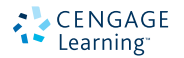

# PROBABILIDAD Y ESTADÍSTICA PARA INGENIERÍA Y CIENCIAS

SÉPTIMA EDICIÓN

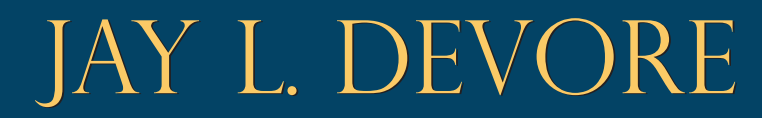

SÉPTIMA EDICIÓN

Probabilidad y Estadística para Ingeniería y Ciencias

# SÉPTIMA EDICIÓN

# Probabilidad y Estadística para Ingeniería y Ciencias

# **JAY L. DEVORE**

California Polytechnic State University, San Luis Obispo

#### **Traducción** Jorge Humberto Romo Traductor profesional

### **Revisión Técnica**

A. Leonardo Bañuelos Saucedo Profesor de carrera titular Facultad de Ingeniería Universidad Nacional Autónoma de México

> CENGAGE Learning<sup>®</sup>

Australia • Brasil • Corea • España • Estados Unidos • Japón • México • Singapur • Reino Unido

*Probabilidad y Estadística para Ingeniería y Ciencias*  Séptima edición Jay L. Devore

**Presidente de Cengage Learning Latinoamérica:** Javier Arellano Gutiérrez

**Director general México y Centroamérica:** Héctor Enrique Galindo Iturribarría

**Director editorial Latinoamérica:** José Tomás Pérez Bonilla

**Director de producción:** Raúl D. Zendejas Espejel

**Editor:**  Sergio R. Cervantes González

**Editora de producción:**  Abril Vega Orozco

**Ilustrador:** Lori Heckelman / Graphic World, International Typesetting and Composition

**Diseño de portada:**  Grupo Insigne OTA S. A. de C. V.

**Composición tipográfica:**  EDITEC, S.A. de C.V

© D.R. 2008 por Cengage Learning Editores, S.A. de C.V., una Compañía de Cengage Learning, Inc. Corporativo Santa Fe Av. Santa Fe núm. 505, piso 12 Col. Cruz Manca, Santa Fe C.P. 05349, México, D.F. Cengage Learning™ es una marca registrada usada bajo permiso.

DERECHOS RESERVADOS. Ninguna parte de este trabajo amparado por la Ley Federal del Derecho de Autor, podrá ser reproducida, transmitida, almacenada o utilizada en cualquier forma o por cualquier medio, ya sea gráfico, electrónico o mecánico, incluyendo, pero sin limitarse a lo siguiente: fotocopiado, reproducción, escaneo, digitalización, grabación en audio, distribución en Internet, distribución en redes de información o almacenamiento y recopilación en sistemas de información a excepción de lo permitido en el Capítulo III, Artículo 27 de la Ley Federal del Derecho de Autor, sin el consentimiento por escrito de la Editorial.

Traducido del libro Probability and Statistics for Engineering and the Sciences. Seventh Edition. Publicado en inglés por Brooks/Cole © 2008 ISBN: 0-495-38217-5 Datos para catalogación bibliográfica: Devore, Jay L. Probabilidad y Estadística para Ingeniería y Ciencias. Séptima edición. ISBN-13: 978-607-481-338-8 ISBN-10: 607-481-338-8

Visite nuestro sitio en: http://latinoamerica.cengage.com

A mi esposa Carol: Su esmero en la enseñanza es una continua inspiración para mí.

A mis hijas, Allison y Teresa: Con gran orgullo admito sus logros que no conocen ningún límite.

# Contenido

# **1** [Generalidades y estadística descriptiva](#page-18-0)

[Introducción 1](#page-18-0)

- [1.1 Poblaciones, muestras y procesos 2](#page-19-0)
- [1.2 Métodos pictóricos y tabulares en la estadística descriptiva 10](#page-27-0)
- [1.3 Medidas de localización 24](#page-41-0)
- [1.4 Medidas de variabilidad 31](#page-48-0) [Ejercicios suplementarios 42](#page-59-0) [Bibliografía 45](#page-62-0)

# **2** [Probabilidad](#page-63-0)

[Introducción 46](#page-63-0)

- [2.1 Espacios muestrales y eventos 47](#page-64-0)
- [2.2 Axiomas, interpretaciones y propiedades de probabilidad 51](#page-68-0)
- [2.3 Técnicas de conteo 59](#page-76-0)
- [2.4 Probabilidad condicional 67](#page-84-0)
- [2.5 Independencia 76](#page-93-0) [Ejercicios suplementarios 82](#page-99-0) [Bibliografía 85](#page-102-0)

# **3** Variables aleatorias discretas [y distribuciones de probabilidad](#page-103-0)

[Introducción 86](#page-103-0)

- [3.1 Variables aleatorias 87](#page-104-0)
- [3.2 Distribuciones de probabilidad para variables aleatorias discretas 90](#page-107-0)
- [3.3 Valores esperados 100](#page-117-0)
- [3.4 Distribución de probabilidad binomial 108](#page-125-0)
- [3.5 Distribuciones hipergeométricas y binomiales negativas 116](#page-133-0)
- [3.6 Distribución de probabilidad de Poisson 121](#page-138-0) [Ejercicios suplementarios 126](#page-143-0) [Bibliografía 129](#page-146-0)

# **4** Variables aleatorias continuas [y distribuciones de probabilidad](#page-147-0)

[Introducción 130](#page-147-0)

- [4.1 Funciones de densidad de probabilidad 131](#page-148-0)
- [4.2 Funciones de distribución acumulativa y valores esperados 136](#page-153-0)
- [4.3 Distribución normal 144](#page-161-0)
- [4.4 Distribuciones exponencial y gama 157](#page-174-0)
- [4.5 Otras distribuciones continuas 163](#page-180-0)
- [4.6 Gráficas de probabilidad 170](#page-187-0) [Ejercicios suplementarios 179](#page-196-0) [Bibliografía 183](#page-200-0)

# **5** [Distribuciones de probabilidad conjunta](#page-201-0)  y muestras aleatorias

[Introducción 184](#page-201-0)

- [5.1 Variables aleatorias conjuntamente distribuidas 185](#page-202-0)
- [5.2 Valores esperados, covarianza y correlación 196](#page-213-0)
- [5.3 Estadísticos y sus distribuciones 202](#page-219-0)
- [5.4 Distribución de la media muestral 213](#page-230-0)
- [5.5 Distribución de una combinación lineal 219](#page-236-0) [Ejercicios suplementarios 224](#page-241-0) [Bibliografía 226](#page-243-0)

# **6** [Estimación puntual](#page-244-0)

[Introducción 227](#page-244-0)

- [6.1 Algunos conceptos generales de estimación puntual 228](#page-245-0)
- [6.2 Métodos de estimación puntual 243](#page-260-0) [Ejercicios suplementarios 252](#page-269-0) [Bibliografía 253](#page-270-0)

# **7** [Intervalos estadísticos basados en una sola muestra](#page-271-0)

[Introducción 254](#page-271-0)

- [7.1 Propiedades básicas de los intervalos de confianza 255](#page-272-0)
- [7.2 Intervalos de confianza de muestra grande para una media](#page-280-0)  y proporción de población 263

- [7.3 Intervalos basados en una distribución de población normal 270](#page-287-0)
- [7.4 Intervalos de confianza para la varianza y desviación estándar](#page-295-0)  de una población normal 278 [Ejercicios suplementarios 281](#page-298-0) [Bibliografía 283](#page-300-0)

# **8** [Pruebas de hipótesis basadas en una sola muestra](#page-301-0)

[Introducción 284](#page-301-0)

- [8.1 Hipótesis y procedimientos de prueba 285](#page-302-0)
- [8.2 Pruebas sobre una media de población 294](#page-311-0)
- [8.3 Pruebas relacionadas con una proporción de población 306](#page-323-0)
- [8.4 Valores](#page-328-0) *P* 311
- [8.5 Algunos comentarios sobre la selección de una prueba 318](#page-335-0) [Ejercicios suplementarios 321](#page-338-0) [Bibliografía 324](#page-341-0)

# **9** [Inferencias basadas en dos muestras](#page-342-0)

[Introducción 325](#page-342-0)

- 9.1 Pruebas *z* [e intervalos de confianza para una diferencia entre](#page-343-0)  dos medias de población 326
- 9.2 Prueba *t* [con dos muestras e intervalo de confianza 336](#page-353-0)
- [9.4 Inferencias sobre una diferencia entre proporciones](#page-370-0)  de población 353
- [9.5 Inferencias sobre dos varianzas de población 360](#page-377-0) [Ejercicios suplementarios 364](#page-381-0) [Bibliografía 368](#page-385-0)

# **10** [Análisis de la varianza](#page-386-0)

[Introducción 369](#page-386-0)

- [10.1 ANOVA unifactorial 370](#page-387-0)
- [10.2 Comparaciones múltiples en ANOVA 379](#page-396-0)
- [10.3 Más sobre ANOVA unifactorial 385](#page-402-0) [Ejercicios suplementarios 395](#page-412-0) [Bibliografía 396](#page-413-0)

# **11** [Análisis de varianza con varios factores](#page-414-0)

[Introducción 397](#page-414-0)

- [11.1 ANOVA bifactorial con](#page-415-0)  $K_{ij} = 1$  398
- [11.2 ANOVA bifactorial con](#page-427-0)  $K_{ii} > 1$  410
- [11.3 ANOVA con tres factores 419](#page-436-0)
- [11.4 Experimentos 2](#page-446-0)*<sup>p</sup>* factoriales 429 [Ejercicios suplementarios 442](#page-459-0) [Bibliografía 445](#page-462-0)

# **12** [Regresión lineal simple y correlación](#page-463-0)

[Introducción 446](#page-463-0)

- [12.1 Modelo de regresión lineal simple 447](#page-464-0)
- [12.2 Estimación de parámetros de modelo 454](#page-471-0)
- [12.3 Inferencias sobre el parámetro de pendiente](#page-485-0)  $\beta_1$  468
- [12.4 Inferencias sobre](#page-494-0)  $\mu_{Y,Y*}$  y predicción de valores *Y* futuros 477
- [12.5 Correlación 485](#page-502-0) [Ejercicios suplementarios 494](#page-511-0) [Bibliografía 499](#page-516-0)

## **13** [Regresión múltiple y no lineal](#page-517-0)

[Introducción 500](#page-517-0)

- [13.1 Aptitud y verificación del modelo 501](#page-518-0)
- [13.2 Regresión con variables transformadas 508](#page-525-0)
- [13.3 Regresión con polinomios 519](#page-536-0)
- [13.4 Análisis de regresión múltiple 528](#page-545-0)
- [13.5 Otros problemas en regresión múltiple 550](#page-567-0) [Ejercicios suplementarios 562](#page-579-0) [Bibliografía 567](#page-584-0)

### **14** Pruebas de bondad de ajuste [y análisis de datos categóricos](#page-585-0)

[Introducción 568](#page-585-0)

- [14.1 Pruebas de bondad de ajuste cuando las probabilidades categóricas](#page-586-0)  se satisfacen por completo 569
- [14.2 Pruebas de bondad de ajuste para hipótesis compuestas 576](#page-593-0)

[14.3 Tablas de contingencia mutuas \(o bidireccionales\) 587](#page-604-0) [Ejercicios suplementarios 595](#page-612-0) [Bibliografía 598](#page-615-0)

# **15** [Procedimientos sin distribución](#page-616-0)

#### [Introducción 599](#page-616-0)

- [15.1 La prueba Wilcoxon de rango con signo 600](#page-617-0)
- [15.2 Prueba Wilcoxon de suma de rangos 608](#page-625-0)
- [15.3 Intervalos de confianza sin distribución 614](#page-631-0)
- [15.4 ANOVA sin distribución 618](#page-635-0) [Ejercicios suplementarios 622](#page-639-0) [Bibliografía 624](#page-641-0)

# **16** [Métodos de control de calidad](#page-642-0)

[Introducción 625](#page-642-0)

- [16.1 Comentarios generales sobre gráficas de control 626](#page-643-0)
- [16.2 Gráficas de control para ubicación de proceso 627](#page-644-0)
- [16.3 Gráficas de control para variación de proceso 637](#page-654-0)
- [16.4 Gráficas de control para atributos 641](#page-658-0)
- [16.5 Procedimientos CUSUM 646](#page-663-0)
- [16.6 Muestreo de aceptación 654](#page-671-0) [Ejercicios suplementarios 660](#page-677-0) [Bibliografía 661](#page-678-0)

# [Apéndice/Tablas](#page-680-0)

- [A.1 Distribuciones binomiales acumulativas 664](#page-681-0)
- [A.2 Distribuciones acumulativas de Poisson 666](#page-683-0)
- [A.3 Áreas de la Curva normal estándar 668](#page-685-0)
- [A.4 La Función Gamma incompleta 670](#page-687-0)
- [A.5 Valores críticos para Distribuciones](#page-688-0) *t* 671
- [A.6 Valores críticos de tolerancia para distribuciones normales de población 672](#page-689-0)
- [A.7 Valores críticos para distribuciones](#page-690-0) *chi*-cuadrada 673
- A.8 Curva *t* [para áreas de cola 674](#page-691-0)
- [A.9 Valores críticos para distribuciones](#page-693-0) *F* 676
- [A.10 Valores críticos para distribuciones de rango estudentizado 682](#page-699-0)

- A.11 Curvas *chi*[-cuadrada para áreas de cola 683](#page-700-0)
- [A.12 Valores críticos para la prueba de normalidad Ryan-Joiner 685](#page-702-0)
- [A.13 Valores críticos para la prueba Wilcoxon de rangos con signo 686](#page-703-0)
- [A.14 Valores críticos para la prueba Wilcoxon de suma de rangos 687](#page-704-0)
- [A.15 Valores críticos para el intervalo Wilcoxon de rangos con signo 688](#page-705-0)
- [A.16 Valores críticos para el intervalo Wilcoxon de suma de rangos 689](#page-706-0)
- [A.17 Curvas](#page-707-0) β para pruebas *t* 690

[Respuestas a ejercicios seleccionados de número impar 691](#page-708-0) [Índice 710](#page-727-0)

# Prefacio

#### **Propósito**

El uso de modelos de probabilidad y métodos estadísticos para analizar datos se ha convertido en una práctica común en virtualmente todas las disciplinas científicas. Este libro pretende introducir con amplitud aquellos modelos y métodos que con mayor probabilidad se encuentran y utilizan los estudiantes en sus carreras de ingeniería y las ciencias naturales. Aun cuando los ejemplos y ejercicios se diseñaron pensando en los científicos e ingenieros, la mayoría de los métodos tratados son básicos en los análisis estadísticos en muchas otras disciplinas, por lo que los estudiantes de las ciencias administrativas y sociales también se beneficiarán con la lectura del libro.

#### **Enfoque**

Los estudiantes de un curso de estadística diseñado para servir a otras especialidades de estudio al principio es posible que duden del valor pertinencia de la materia, pero mi experiencia es que los estudiantes *pueden* ser conectados a la estadística con el uso de buenos ejemplos y ejercicios que combinen sus experiencias diarias con sus intereses científicos. Así pues, he trabajado duro para encontrar ejemplos reales y no artificiales, que alguien pensó que valía la pena recopilar y analizar. Muchos de los métodos presentados, sobre todo en los últimos capítulos sobre inferencia estadística, se ilustran analizando datos tomados de una fuente publicada y muchos de los ejercicios también implican trabajar con dichos datos. En ocasiones es posible que el lector no esté familiarizado con el contexto de un problema particular (como muchas veces yo lo estuve), pero me di cuenta que los problemas reales atraen más a los estudiantes con un contexto un tanto extraño que por problemas definitivamente artificiales en un entorno conocido.

#### **Nivel matemático**

La exposición es relativamente modesta en función de desarrollo matemático. El uso sustancial del cálculo se hace sólo en el capítulo 4 y en partes de los capítulos 5 y 6. En particular, con excepción de una observación o nota ocasional, el cálculo aparece en la parte de inferencia del libro sólo en la segunda sección del capítulo 6. No se utiliza álgebra matricial en absoluto. Por lo tanto, casi toda la exposición deberá ser accesible para aquellos cuyo conocimiento matemático incluye un semestre o dos trimestres de cálculo diferencial e integral.

#### **Contenido**

El capítulo 1 se inicia con algunos conceptos y terminología básicos (población, muestra, estadística descriptiva e inferencial, estudios enumerativos contra analíticos, y así sucesivamente) y continúa con el estudio de métodos descriptivos gráficos y numéricos importantes. En el capítulo 2 se ofrece el desarrollo un tanto tradicional de la probabilidad, seguido por distribuciones de probabilidad de variables aleatorias continuas y discretas en los capítulos 3 y 4, respectivamente. Las distribuciones conjuntas y sus propiedades se analizan en la primera parte del capítulo 5. La última parte de este capítulo introduce la estadística y sus distribuciones muestrales, las cuales constituyen el puente entre probabilidad e inferencia. Los siguientes tres capítulos se ocupan de la estimación puntual, los intervalos estadísticos y la comprobación de hipótesis basados en una muestra única. Los métodos de inferencia que implican dos muestras independientes y datos apareados se presentan en el capítulo 9. El análisis de la varianza es el tema de los capítulos 10 y 11 (unifactorial y multifactorial,

respectivamente). La regresión aparece por primera vez en el capítulo 12 (el modelo de regresión lineal simple y correlación) y regresa para una amplia repetición en el capítulo 13. Los últimos tres capítulos analizan métodos de *ji* cuadrada, procedimientos sin distribución (no paramétricos) y técnicas de control de calidad estadístico.

#### **Ayuda para el aprendizaje de los estudiantes**

Aunque el nivel matemático del libro representará poca dificultad para la mayoría de los estudiantes de ciencia e ingeniería, es posible que el trabajo dirigido hacia la comprensión de los conceptos y apreciación del desarrollo lógico de la metodología en ocasiones requiera un esfuerzo sustancial. Para ayudar a que los estudiantes ganen en comprensión y apreciación he proporcionado numerosos ejercicios de dificultad variable desde muchos que implican la aplicación rutinaria del material incluido en el texto hasta algunos que piden al lector que extienda los conceptos analizados en el texto a situaciones un tanto nuevas. Existen muchos ejercicios que la mayoría de los profesores desearía asignar durante cualquier curso particular, pero recomiendo que se les pida a los estudiantes que resuelvan un número sustancial de ellos; en una disciplina de solución de problemas, el compromiso activo de esta clase es la forma más segura de identificar y cerrar las brechas en el entendimiento que inevitablemente surgen. Las respuestas a la mayoría de los ejercicios impares aparecen en la sección de respuestas al final del texto. Además, está disponible un Manual de Soluciones para el Estudiante, que incluye soluciones resueltas de casi todos los ejercicios de número impar.

#### **Nuevo en esta edición**

- Ejercicios y ejemplos nuevos, muchos basados en fuentes publicadas que incluyen datos reales. Algunos de los ejercicios permiten una interpretación más amplia de los ejercicios tradicionales que incluyen cuestiones muy específicas y algunos de éstos implican material de las primeras secciones y capítulos.
- El material de los capítulos 2 y 3 sobre propiedades de probabilidad, conteo y tipos de variables aleatorias se reescribió para alcanzar una mayor claridad.
- La sección 3.6 sobre la distribución de Poisson ha sido revisada, incluido el material nuevo sobre la aproximación de Poisson a la distribución binomial y la reorganización de la subsección sobre procesos de Poisson.
- El material de la sección 4.4 sobre distribuciones gama y exponencial ha sido reordenado de tal suerte que las segundas aparecen antes que las primeras. Esto es muy conveniente para aquellos que desean abordar la distribución exponencial y evitar la distribución gama.
- Una breve introducción al error en la media de los cuadrados en la sección 6.1 ahora aparece como ayuda para motivar la propiedad de insesgabilidad y se da un ejemplo nuevo que ilustra la posibilidad de tener más de un solo estimador insesgado razonable.
- Existe un énfasis disminuido en los cálculos manuales en el ANOVA multifactorial para reflejar el hecho de que ahora hay software apropiado ampliamente disponible y ahora se incluyen gráficas residuales para verificar suposiciones de modelo.
- Se han realizado miles de pequeños cambios en la redacción a lo largo del libro para mejorar las explicaciones y pulir la exposición.
- El sitio web incluye applets Java™ creados por Gary McClelland, específicamente para este texto basado en el cálculo, así como también conjuntos de datos tomados del texto principal.
- WebAssign, el sistema de asignación de tareas más ampliamente utilizado en la educación superior, permite asignar, reunir, calificar y registrar tareas vía la web. Este comprobado sistema de asignación de tareas ha sido mejorado para incluir vínculos al contenido específico del texto, ejemplos de video y tutoriales propios del problema. Disponible para este libro, Enhanced WebAssign es más que un sistema de asignación de tareas; es un completo sistema de aprendizaje para los estudiantes.

#### **Material de apoyo para el profesor**

Este libro cuenta con una serie de recursos para el profesor, los cuales están disponibles en el inglés y sólo se proporcionan a los docentes que lo adopten como texto en sus cursos. Para mayor información, póngase en contacto con el área de servicio a clientes en las siguientes direcciones de correo electrónico:

Cengage Learning México y Centroamérica clientes.mexicoca@cengage.com Cengage Learning Caribe clientes.caribe@cengage.com Cengage Learning Cono Sur clientes.conosur@cengage.com Cengage Learning Paraninfo clientes.paraninfo@cengage.com Cengage Learning Pacto Andino clientes.pactoandino@cengage.com

Los recursos disponibles se encuentran en el sitio web del libro: http: //latinoamerica.cengage.com/devore

Las direcciones de los sitios web referidas en el texto no son administradas por Cengage Learning Latinoamérica, por lo que ésta no es responsable de los cambios o actualizaciones de las mismas.

#### **Reconocimentos**

Mis colegas en Cal Poly me proporcionaron apoyo y retroalimentación invaluables durante el curso de los años. También agradezco a los muchos usuarios de ediciones previas que me sugirieron mejoras (y en ocasiones errores identificados). Una nota especial de agradecimiento va para Matt Carlton por su trabajo en los dos manuales de soluciones, uno para profesores y el otro para estudiantes. Y me he beneficiado mucho de un diálogo que tuve con Doug Bates sobre el contenido, aun cuando no siempre he estado de acuerdo con sus muy precavidas sugerencias.

La generosa retroalimentación provista por los siguientes revisores de ésta y previas ediciones, ha sido de mucha ayuda para mejorar el libro: Robert L. Armacost, University of Central Florida; Bill Bade, Lincoln Land Community College; Douglas M. Bates, University of Wisconsin-Madison; Michael Berry, West Virginia Wesleyan College; Brian Bowman, Auburn University; Linda Boyle, University of lowa; Ralph Bravaco, Stonehill College; Linfield C. Brown, Tufts University; Karen M. Bursic, University of Pittsburgh; Lynne Butler, Haverford College; Raj S. Chhikara, University of Houston-Clear Lake; Edwin Chong, Colorado State University; David Clark, California State Polytechnic University en Pomona; Ken Constantine, Taylor University; David M. Cresap, University of Portland; Savas Dayanik, Princeton University; Don E. Deal, University of Houston; Annjanette M. Dodd, Humboldt State University; Jimmy Doi, California Polytechnic State University-San Luis Obispo; Charles E. Donaghey, University of Houston; Patrick J. Driscoll, U.S. Military Academy; Mark Duva, University of Virginia; Nassir Eltinay, Lincoln Land Community College; Thomas English, College of the Mainland; Nasser S. Fard, Northeastern University; Ronald Fricker, Naval Postgraduate School; Steven T. Garren, James Madison University; Harland Glaz, University of Maryland; Ken Grace, Anoka-Ramsey Community College; Celso Grebogi, University of Maryland; Veronica Webster Griffis, Michigan Technological University; Jose Guardiola, Texas A&M University-Corpus Christi; K.L.D. Gunawardena, University of Wisconsin-Oshkosh; James J. Halavin, Rochester Institute of Technology; James Hartman, Marymount University; Tyler Haynes, Saginaw Valley State University; Jennifer Hoeting, Colorado State University; Wei-Min Huang, Lehigh University; Roger W. Johnson, South Dakota School of Mines & Technology; Chihwa Kao, Syracuse University; Saleem A. Kassam, University of Pennsylvania; Mohammad T. Khasawneh, State University of NewYork-Binghamton; Stephen Kokoska, Colgate University; Sarah Lam, Binghamton University; M. Louise Lawson, Kennesaw State University; Jialiang Li, University of Wisconsin-Madison; Wooi K. Lim, William Paterson

University; Aquila Lipscomb, The Citadel; Manuel Lladser, University of Colorado en Boulder; Graham Lord, University of Califomia-Los Angeles; Joseph L. Macaluso, DeSales University; Ranjan Maitra, Iowa State University; David Mathiason, Rochester Institute of Technology; Arnold R. Miller, University of Denver; John J. Millson, University of Maryland; Pamela Kay Miltenberger, West Virginia Wesleyan College; Monica Molsee, Portland State University; Thomas Moore, Naval Postgraduate School; Robert M. Norton, College of Charleston; Steven Pilnick, Naval Postgraduate School; Robi Polikar, Rowan University; Ernest Pyle, Houston Baptist University; Steve Rein, California Polytechnic State University-San Luis Obispo; Tony Richardson, University of Evansville; Don Ridgeway, North Carolina State University; Larry J. Ringer, Texas A&M University; Robert M. Schumacher, Cedarville University; Ron Schwartz, Florida Atlantic University; Kevan Shafizadeh, California State University-Sacramento; Robert K. Smidt, California Polytechnic State University-San Luis Obispo; Alice E. Smith, Auburn University; James MacGregor Smith, University of Massachusetts; Paul J. Smith, University of Maryland; Richard M. Soland, The George Washington University; Clifford Spiegelman, Texas A&M University; Jery Stedinger, Cornell University; David Steinberg, Tel Aviv University; William Thistleton, State University of New York Institute of Technology; G. Geoffrey Vining, University of Florida; Bhutan Wadhwa, Cleveland State University; Elaine Wenderholm, State University of New York-Oswego; Samuel P. Wilcock, Messiah College; Michael G. Zabetakis, University of Pittsburgh y Maria Zack, Point Loma Nazarene University.

Gracias a Merrill Peterson y sus colegas en Matrix Productions por hacer el proceso de producción lo menos embarazoso posible. Una vez más me siento obligado a expresar mi gratitud a todas las personas que han hecho importantes contribuciones a lo largo de siete ediciones del libro. En particular, Carolyn Crockett ha sido tanto una editora de primera clase como una buena amiga. Jennifer Risden, Joseph Rogove, Ann Day, Elizabeth Gershman y Ashley Summers merecen una mención especial por sus recientes esfuerzos. También deseo extender mi aprecio a los cientos de representantes de ventas quienes durante los últimos 20 años han predicado hábilmente el evangelio sobre este libro y otros que he escrito. Por último pero no menos importante, un sincero agradecimiento a mi esposa Carol por tolerar mi programa de trabajo y mis frecuentes y demasiadas quejas a lo largo de mi carrera de escritor.

*Jay Devore* 

# <span id="page-18-0"></span>1

# Generalidades y estadística descriptiva

# **INTRODUCCIÓN**

Los conceptos y métodos estadísticos no son sólo útiles sino que con frecuencia son indispensables para entender el mundo que nos rodea. Proporcionan formas de obtener ideas nuevas del comportamiento de muchos fenómenos que se presentarán en su campo de especialización escogido en ingeniería o ciencia.

La disciplina de estadística nos enseña cómo realizar juicios inteligentes y tomar decisiones informadas entre la presencia de incertidumbre y variación. Sin incertidumbre y variación, habría poca necesidad de métodos estadísticos o de profesionales en estadística. Si cada componente de un tipo particular tuviera exactamente la misma duración, si todos los resistores producidos por un fabricante tuvieran el mismo valor de resistencia, si las determinaciones del pH en muestras de suelo de un lugar particular dieran resultados idénticos, y así sucesivamente, entonces una sola observación revelaría toda la información deseada.

Una importante manifestación de variación surge en el curso de la medición de emisiones en vehículos automotores. Los requerimientos de costo y tiempo del Federal Test Procedure (FTP, por sus siglas en inglés) impiden su uso generalizado en programas de inspección de vehículos. En consecuencia, muchas agencias han creado pruebas menos costosas y más rápidas, las que se espera reproduzcan los resultados obtenidos con el FTP. De acuerdo con el artículo "Motor Vehicle Emissions Variability" (*J. of the Air and Waste Mgmt. Assoc*., 1996: 667-675), la aceptación del FTP como patrón de oro ha llevado a la creencia ampliamente difundida de que las mediciones repetidas en el mismo vehículo conducirían a resultados idénticos (o casi idénticos). Los autores del artículo aplicaron el FTP a siete vehículos caracterizados como "altos emisores". He aquí los resultados de uno de los vehículos.

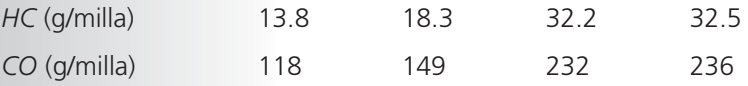

<span id="page-19-0"></span>La variación sustancial en las mediciones tanto de HC como de CO proyecta una duda considerable sobre la sabiduría convencional y hace mucho más difícil realizar evaluaciones precisas sobre niveles de emisiones.

¿Cómo se pueden utilizar técnicas estadísticas para reunir información y sacar conclusiones? Supóngase, por ejemplo, que un ingeniero de materiales inventó un recubrimiento para retardar la corrosión en tuberías de metal en circunstancias específicas. Si este recubrimiento se aplica a diferentes segmentos de la tubería, la variación de las condiciones ambientales y de los segmentos mismos producirá más corrosión sustancial en algunos segmentos que en otros. Se podría utilizar un análisis estadístico en datos de dicho experimento para decidir si la cantidad promedio de corrosión excede un límite superior especificado de alguna clase o para predecir cuánta corrosión ocurrirá en una sola pieza de tubería.

Por otra parte, supóngase que el ingeniero inventó el recubrimiento con la creencia de que será superior al recubrimiento actualmente utilizado. Se podría realizar un experimento comparativo para investigar esta cuestión aplicando el recubrimiento actual a algunos segmentos de la tubería y el nuevo a otros segmentos. Esto debe realizarse con cuidado o se obtendrá una conclusión errónea. Por ejemplo, tal vez la cantidad promedio de corrosión sea idéntica con los dos recubrimientos. Sin embargo, el recubrimiento nuevo puede ser aplicado a segmentos que tengan una resistencia superior a la corrosión y en condiciones ambientales severas en comparación con los segmentos y condiciones del recubrimiento actual. El investigador probablemente observaría entonces una diferencia entre los dos recubrimientos atribuibles no a los recubrimientos mismos, sino sólo a variaciones extrañas. La estadística ofrece no sólo métodos para analizar resultados de experimentos una vez que se han realizado sino también sugerencias sobre cómo pueden realizarse los experimentos de una manera eficiente para mitigar los efectos de variación y tener una mejor oportunidad de llegar a conclusiones correctas.

# **1.1** Poblaciones, muestras y procesos

Los ingenieros y científicos constantemente están expuestos a la recolección de hechos o **datos**, tanto en sus actividades profesionales como en sus actividades diarias. La disciplina de estadística proporciona métodos de organizar y resumir datos y de sacar conclusiones basadas en la información contenida en los datos.

Una investigación típicamente se enfocará en una colección bien definida de objetos que constituyen una **población** de interés. En un estudio, la población podría consistir de todas las cápsulas de gelatina de un tipo particular producidas durante un periodo específico. Otra investigación podría implicar la población compuesta de todos los individuos que recibieron una licenciatura de ingeniería durante el año académico más reciente. Cuando la información deseada está disponible para todos los objetos de la población, se tiene lo que se llama un **censo**. Las restricciones de tiempo, dinero y otros recursos escasos casi siempre hacen que un censo sea impráctico o infactible. En su lugar, se selecciona un subconjunto de la población, **una muestra**, de manera prescrita. Así pues, se podría obtener una

muestra de cojinetes de una corrida de producción particular como base para investigar si los cojinetes se ajustan a las especificaciones de fabricación, o se podría seleccionar una muestra de los graduados de ingeniería del último año para obtener retroalimentación sobre la calidad de los programas de estudio de ingeniería.

Por lo general, existe interés sólo en ciertas características de los objetos en una población: el número de grietas en la superficie de cada recubrimiento, el espesor de cada pared de cápsula, el género de un graduado de ingeniería, la edad a la cual el individuo se graduó, y así sucesivamente. Una característica puede ser categórica, tal como el género o tipo de funcionamiento defectuoso o puede ser de naturaleza numérica. En el primer caso, el *valor* de la característica es una categoría (p. ej., femenino o soldadura insuficiente), mientras que en el segundo caso, el valor es un número (p. ej., edad = 23 años o diámetro - 0.502 cm). Una **variable** es cualquier característica cuyo valor puede cambiar de un objeto a otro en la población. Inicialmente las letras minúsculas del alfabeto denotarán las variables. Algunos ejemplos incluyen:

- $x =$  marca de la calculadora de un estudiante
- *y* = número de visitas a un sitio web particular durante un periodo específico
- $z =$  distancia de frenado de un automóvil en condiciones específicas

Se obtienen datos al observar o una sola variable o en forma simultánea dos o más variables. Un conjunto de datos **univariantes** se compone de observaciones realizadas en una sola variable. Por ejemplo, se podría determinar el tipo de transmisión automática (A) o manual (M) en cada uno de diez automóviles recientemente adquiridos en cierto concesionario y el resultado sería el siguiente conjunto de datos categóricos

MAAAMAAMAA

La siguiente muestra de duraciones (horas) de baterías D puestas en cierto uso es un conjunto de datos numéricos univariantes:

5.6 5.1 6.2 6.0 5.8 6.5 5.8 5.5

Se tienen datos **bivariantes** cuando se realizan observaciones en cada una de dos variables. El conjunto de datos podría consistir en un par (altura, peso) por cada jugador integrante del equipo de básquetbol, con la primera observación como (72, 168), la segunda como (75,  $212$ ), y así sucesivamente. Si un ingeniero determina el valor tanto de  $x =$  componente de duración y y = razón de la falla del componente, el conjunto de datos resultante es bivariante con una variable numérica y la otra categórica. Los datos **multivariantes** surgen cuando se realizan observaciones en más de una variable (por lo que bivariante es un caso especial de multivariante). Por ejemplo, un médico investigador podría determinar la presión sanguínea sistólica, la presión sanguínea diastólica y nivel de colesterol en suero de cada paciente participante en un estudio. Cada observación sería un triple de números, tal como (120, 80, 146). En muchos conjuntos de datos multivariantes, algunas variables son numéricas y otras son categóricas. Por lo tanto, el número anual dedicado al automóvil de *Consumer Reports* da valores de tales variables como tipo de vehículo (pequeño, deportivo, compacto, tamaño mediano, grande), eficiencia de consumo de combustible en la ciudad (mpg), eficiencia de consumo de combustible en carretera (mpg), tipo de tren motriz (ruedas traseras, ruedas delanteras, cuatro ruedas), etcétera.

#### **Ramas de la estadística**

Es posible que un investigador que ha recopilado datos desee resumir y describir características importantes de los mismos. Esto implica utilizar métodos de **estadística descriptiva**. Algunos de ellos son de naturaleza gráfica; la construcción de histogramas, diagramas de caja y gráficas de puntos son ejemplos primordiales. Otros métodos descriptivos implican

el cálculo de medidas numéricas, tales como medias, desviaciones estándar y coeficientes de correlación. La amplia disponibilidad de programas de computadora estadísticos han hecho que estas tareas sean más fáciles de realizar de lo que antes eran. Las computadoras son mucho más eficientes que los seres humanos para calcular y crear imágenes (¡una vez que han recibido las instrucciones apropiadas del usuario!). Esto significa que el investigador no tiene que esforzarse mucho en el "trabajo tedioso" y tendrá más tiempo para estudiar los datos y extraer mensajes importantes. A lo largo de este libro, se presentarán los datos de salida de varios paquetes tales como MINITAB, SAS, S-Plus y R. El programa R puede ser descargado sin cargo del sitio http://www.r-project.org.

La tragedia que sufrió el transbordador espacial *Challenger* y sus astronautas en 1986 condujo a varios estudios para investigar las razones de la falla de la misión. La atención se enfocó de inmediato en el comportamiento de los sellos anulares del motor del cohete. He aquí datos derivados de observaciones en *x* = temperatura del sello anular (°F) en cada encendido de prueba o lanzamiento del motor del cohete del transbordador (*Presidential Commission on the Space Shuttle Challenger Accident*, Vol. 1, 1986: 129-131). **Ejemplo 1.1**

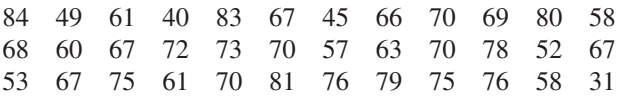

Sin organización, es difícil tener una idea de cuál podría ser una temperatura típica o representativa, ya sea que los valores estén muy concentrados en torno a un valor típico o bastante esparcidos, ya sea que existan brechas en los datos, qué porcentaje de los valores están en los 60, y así sucesivamente. La figura 1.1 muestra lo que se conoce como *gráfica de tallo y hojas* de los datos, así como también un *histograma*. En breve, se discutirá la construcción e interpretación de estos resúmenes gráficos; por el momento se espera que se vea cómo están distribuidos los valores de temperatura a lo largo de la escala de medición. Algunos de estos lanzamientos/encendidos fueron exitosos y otros fallaron.

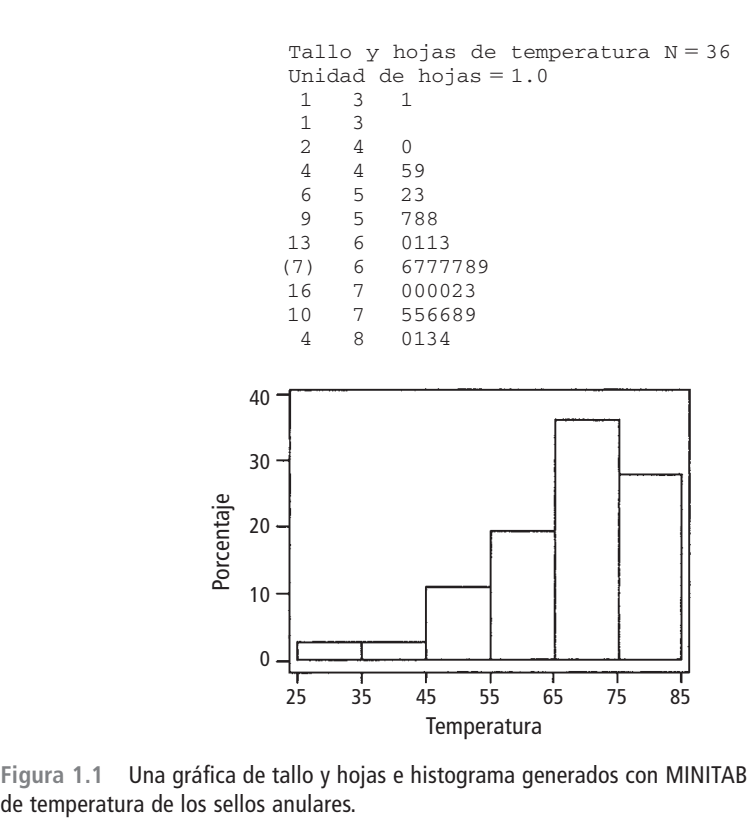

**Figura 1.1** Una gráfica de tallo y hojas e histograma generados con MINITAB de los datos

La temperatura más baja es de 31 grados, mucho más baja que la siguiente temperatura más baja y ésta es la observación en relación con el desastre del *Challenger*. La investigación presidencial descubrió que se requerían temperaturas calientes para la operación exitosa de los sellos anulares y que 31 grados eran demasiado frío. En el capítulo 13 se presentará una relación entre temperatura y la probabilidad de un lanzamiento exitoso. ■

Después de haber obtenido una muestra de una población, un investigador con frecuencia desearía utilizar la información muestral para sacar algún tipo de conclusión (hacer una inferencia de alguna clase) con respecto a la población. Es decir, la muestra es un medio para llegar a un fin en lugar de un fin por sí misma. Las técnicas para generalizar desde una muestra hasta una población se congregan dentro de la rama de la disciplina llamada **estadística inferencial**.

Las investigaciones de resistencia de materiales constituyen una rica área de aplicación de métodos estadísticos. El artículo "Effects of Aggregates and Microfillers on the Flexural Properties of Concrete" (*Magazine of Concrete Research*, 1997: 81-98) reportó sobre un estudio de propiedades de resistencia de concreto de alto desempeño obtenido con el uso de superplastificantes y ciertos aglomerantes. La resistencia a la compresión de dicho concreto previamente había sido investigada, pero no se sabía mucho sobre la resistencia a la flexión (una medida de la capacidad de resistir fallas a flexión). Los datos anexos sobre resistencia a la flexión (en megapascales, MPa, donde 1 Pa (pascal) =  $1.45 \times 10^{-4}$  lb/pulg<sup>2</sup>) aparecieron en el artículo citado: **Ejemplo 1.2**

> 5.9 7.2 7.3 6.3 8.1 6.8 7.0 7.6 6.8 6.5 7.0 6.3 7.9 9.0 8.2 8.7 7.8 9.7 7.4 7.7 9.7 7.8 7.7 11.6 11.3 11.8 10.7

Supóngase que se desea *estimar* el valor promedio de resistencia a la flexión de todas las vigas que pudieran ser fabricadas de esta manera (si se conceptualiza una población de todas esas vigas, se trata de estimar la media poblacional). Se puede demostrar que, con un alto grado de confianza, la resistencia media de la población se encuentra entre 7.48 MPa y 8.80 MPa; esto se llama *intervalo de confianza* o *estimación de intervalo*. Alternativamente, se podrían utilizar estos datos para predecir la resistencia a la flexión de una *sola* viga de este tipo. Con un alto grado de confianza, la resistencia de una sola viga excederá de 7.35 MPa; el número 7.35 se conoce como *límite de predicción inferior*. ■

El objetivo principal de este libro es presentar e ilustrar métodos de estadística inferencial que son útiles en el trabajo científico. Los tipos más importantes de procedimientos inferenciales, estimación puntual, comprobación de hipótesis y estimación por medio de intervalos de frecuencia, se introducen en los capítulos 6 a 8 y luego se utilizan escenarios más complicados en los capítulos 9 a 16. El resto de este capítulo presenta métodos de estadística descriptiva que se utilizan mucho en el desarrollo de inferencia.

Los capítulos 2 a 5 presentan material de la disciplina de probabilidad. Este material finalmente tiende un puente entre las técnicas descriptivas e inferenciales. El dominio de la probabilidad permite entender mejor cómo se desarrollan y utilizan los procedimientos inferenciales, cómo las conclusiones estadísticas pueden ser traducidas al lenguaje diario e interpretadas y cuándo y dónde pueden ocurrir errores al aplicar los métodos. La probabilidad y estadística se ocupan de cuestiones que implican poblaciones y muestras, pero lo hacen de una "manera inversa" una con respecto a la otra.

En un problema de probabilidad, se supone que las propiedades de la población estudiada son conocidas (p. ej., en una población numérica, se puede suponer una cierta distribución específica de valores de la población) y se pueden plantear y responder preguntas con respecto a una muestra tomada de una población. En un problema de estadística, el experimentador dispone de las características de una muestra y esta información le permite sacar conclusiones con respecto a la población. La relación entre las dos disciplinas se resume diciendo que la probabilidad discurre de la población a la muestra (razonamiento deductivo),

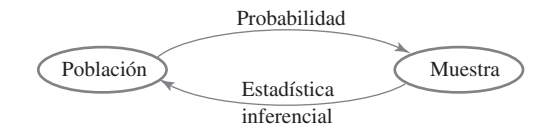

**Figura 1.2** Relación entre probabilidad y estadística inferencial.

mientras que la estadística inferencial discurre de la muestra a la población (razonamiento inductivo). Esto se ilustra en la figura 1.2.

Antes de que se pueda entender lo que una muestra particular pueda decir sobre la población, primero se deberá entender la incertidumbre asociada con la toma de una muestra de una población dada. Por eso se estudia la probabilidad antes que la estadística.

Como un ejemplo del enfoque contrastante de la probabilidad y la estadística inferencial, el uso que los conductores hacen de los cinturones de seguridad manuales de regazo en carros equipados con sistemas de cinturones de hombro automáticos. (El artículo "Automobile Seat Belts: Usage Patterns in Automatic Belt Systems", *Human Factors*, 1998: 126-135, resume datos de uso.) Se podría suponer que probablemente 50% de todos los conductores de carros equipados de esta forma en cierta área metropolitana utilizan de manera regular su cinturón de regazo (una suposición sobre la población), así que se podría preguntar, "¿qué tan probable es que una muestra de 100 conductores incluirá por lo menos 70 que regularmente utilicen su cinturón de regazo?" o "¿cuántos de los conductores en una muestra de tamaño 100 se puede esperar que utilicen con regularidad su cinturón de regazo?" Por otra parte, en estadística inferencial se dispone de información sobre la muestra; por ejemplo, una muestra de 100 conductores de tales vehículos reveló que 65 utilizan con regularidad su cinturón de regazo. Se podría entonces preguntar: "¿proporciona esto evidencia sustancial para concluir que más de 50% de todos los conductores en esta área utilizan con regularidad su cinturón de regazo?" En el último escenario, se intenta utilizar la información relativa a la muestra para responder una pregunta acerca de la estructura de toda la población de la cual se seleccionó la muestra.

En el ejemplo del cinturón de regazo, la población está bien definida y concreta: todos los conductores de carros equipados de una cierta manera en un área metropolitana particular. En el ejemplo 1.1, sin embargo, una muestra de temperaturas de sello anular está disponible, pero proviene de una población que en realidad no existe. En su lugar, conviene pensar en la población como compuesta de todas las posibles mediciones de temperatura que se podrían hacer en condiciones experimentales similares. Tal población se conoce como **población conceptual** o **hipotética**. Existen varias situaciones en las cuales las preguntas encajan en el marco de referencia de la estadística inferencial al conceptualizar una población.

#### **Estudios enumerativos contra analíticos**

W. E. Deming, estadístico estadounidense muy influyente quien fue una fuerza propulsora en la revolución de calidad de Japón durante las décadas de 1950 y 1960, introdujo la distinción entre *estudios enumerativos* y *estudios analíticos*. En los primeros, el interés se enfoca en un conjunto de individuos u objetos finito, identificable y no cambiante que conforman una población. Un *marco de muestreo*, es decir, una lista de los individuos u objetos que tienen que ser muestreados, está disponible para un investigador o puede ser construida. Por ejemplo, el marco se podría componer de todas las firmas incluidas en una petición para calificar una cierta iniciativa para las boletas de votación en una elección próxima; por lo general se elige una muestra para indagar si el número de firmas *válidas* sobrepasa un valor especificado. Como otro ejemplo, el marco puede contener números de serie de todos los hornos fabricados por una compañía particular durante cierto periodo; se puede seleccionar una muestra para inferir algo sobre la duración promedio de estas unidades. El uso de métodos inferenciales presentados en este libro es razonablemente no controversial en tales escenarios (aun cuando los estadísticos continúan argumentando sobre qué métodos particulares deben ser utilizados).

Un estudio analítico se define ampliamente como uno que no es de naturaleza enumerativa. Tales estudios a menudo se realizan con el objetivo de mejorar un producto futuro al actuar sobre un proceso de una cierta clase (p. ej., recalibrar equipo o ajustar el nivel de alguna sustancia tal como la cantidad de un catalizador). A menudo se obtienen datos sólo sobre un proceso existente, uno que puede diferir en aspectos importantes del proceso futuro. No existe por lo tanto un marco de muestreo que enliste los individuos u objetos de interés. Por ejemplo, una muestra de cinco turbinas con un nuevo diseño puede ser fabricada y probada para investigar su eficiencia. Estas cinco podrían ser consideradas como una muestra de la población conceptual de todos los prototipos que podrían ser fabricados en condiciones similares, pero *no* necesariamente representativas de la población de las unidades fabricadas una vez que la producción futura esté en proceso. Los métodos para utilizar la información sobre muestras para sacar conclusiones sobre unidades de producción futuras pueden ser problemáticos. Se deberá llamar a alguien con los conocimientos necesarios en el área del diseño e ingeniería de turbinas (o de cualquier otra área pertinente) para que juzgue si tal extrapolación es sensible. Una buena exposición de estos temas se encuentra en el artículo "Assumptions for Statistical Inference", de Gerald Hahn y William Meeker (*The American Statistician*, 1993: 1-11).

#### **Recopilación de datos**

La estadística se ocupa no sólo de la organización y análisis de datos una vez que han sido recopilados sino también con el desarrollo de técnicas de recopilación de datos. Si éstos no son apropiadamente recopilados, un investigador no puede ser capaz de responder las preguntas consideradas con un razonable grado de confianza. Un problema común es que la población objetivo, aquella sobre la cual se van a sacar conclusiones, puede ser diferente de la población realmente muestreada. Por ejemplo, a los publicistas les gustaría contar con varias clases de información sobre los hábitos de ver televisión de sus clientes potenciales. La información más sistemática de esta clase proviene de colocar dispositivos de monitoreo en un pequeño número de casas a través de Estados Unidos. Se ha conjeturado que la colocación de semejantes dispositivos por sí misma modifica el comportamiento del televidente, de modo que las características de la muestra pueden ser diferentes de aquellas de la población objetivo.

Cuando la recopilación de datos implica seleccionar individuos u objetos de un marco, el método más simple para garantizar una selección representativa es tomar una *muestra aleatoria simple*. Ésta es una para la cual cualquier subconjunto particular del tamaño especificado (p. ej., una muestra de tamaño 100) tiene la misma oportunidad de ser seleccionada. Por ejemplo, si el marco se compone de 1 000 000 de números de serie, los números 1, 2, . . . , hasta 1 000 000 podrían ser anotados en trozos idénticos de papel. Después de colocarlos en una caja y mezclarlos perfectamente, se sacan uno por uno hasta que se obtenga el tamaño de muestra requisito. De manera alternativa (y mucho más preferible), se podría utilizar una tabla de números aleatorios o un generador de números aleatorios de computadora.

En ocasiones se pueden utilizar métodos de muestreo alternativos para facilitar el proceso de selección, a fin de obtener información extra o para incrementar el grado de confianza en conclusiones. Un método como ése, el *muestreo estratificado*, implica separar las unidades de la población en grupos no traslapantes y tomar una muestra de cada uno. Por ejemplo, un fabricante de reproductores de DVD podría desear información sobre la satisfacción del cliente para unidades producidas durante el año previo. Si tres modelos diferentes fueran fabricados y vendidos, se podría seleccionar una muestra distinta de cada uno de los estratos correspondientes. Esto daría información sobre los tres modelos y garantizaría que ningún modelo estuviera sobre o subrepresentado en toda la muestra.

Con frecuencia, se obtiene una muestra de "conveniencia" seleccionando individuos u objetos sin aleatorización sistemática. Por ejemplo, un conjunto de ladrillos puede ser apilado

de tal modo que sea extremadamente difícil seleccionar a los que se encuentran en el centro. Si los ladrillos localizados en la parte superior y a los lados de la pila fueran de algún modo diferentes a los demás, los datos muestrales resultantes no representarían la población. A menudo un investigador supondrá que tal muestra de conveniencia representa en forma aproximada una muestra aleatoria, en cuyo caso el repertorio de métodos inferenciales de un estadístico puede ser utilizado; sin embargo, ésta es una cuestión de criterio. La mayoría de los métodos aquí analizados se basan en una variación del muestreo aleatorio simple descrito en el capítulo 5.

Los ingenieros y científicos a menudo reúnen datos realizando alguna clase de experimento. Esto puede implicar cómo asignar varios tratamientos diferentes (tales como fertilizantes o recubrimientos anticorrosivos) a las varias unidades experimentales (parcelas o tramos de tubería). Por otra parte, un investigador puede variar sistemáticamente los niveles o categorías de ciertos factores (p. ej., presión o tipo de material aislante) y observar el efecto en alguna variable de respuesta (tal como rendimiento de un proceso de producción).

- Un artículo en el *New York Times* (27 de enero de 1987) reportó que el riesgo de sufrir un ataque cardiaco podría ser reducido tomando aspirina. Esta conclusión se basó en un experimento diseñado que incluía tanto un grupo de control de individuos que tomaron un placebo que tenía la apariencia de aspirina pero que se sabía era inerte y un grupo de tratamiento que tomó aspirina de acuerdo con un régimen específico. Los sujetos fueron asignados al azar a los grupos para protegerlos contra cualquier prejuicio de modo que se pudieran utilizar métodos basados en la probabilidad para analizar los datos. De los 11 034 individuos en el grupo de control, 189 subsecuentemente experimentaron ataques cardiacos, mientras que sólo 104 de los 11 037 en el grupo de aspirina sufrieron un ataque cardiaco. La tasa de incidencia de ataques cardiacos en el grupo de tratamiento fue de sólo aproximadamente la mitad de aquella en el grupo de control. Una posible explicación de este resultado es la variación de la probabilidad, que la aspirina en realidad no tiene el efecto deseado y la diferencia observada es sólo una variación típica del mismo modo que el lanzamiento al aire de dos monedas idénticas por lo general produciría diferente cantidad de águilas. No obstante, en este caso, los métodos inferenciales sugieren que la variación de la probabilidad por sí misma no puede explicar en forma adecuada la magnitud de la diferencia observada. **Ejemplo 1.3**
- Un ingeniero desea investigar los efectos tanto del tipo de adhesivo como del material conductor en la fuerza adhesiva cuando se monta un circuito integrado (CI) sobre cierto sustrato. Se consideraron dos tipos de adhesivos y dos materiales conductores. Se realizaron dos observaciones por cada combinación de tipo de adhesivo/material conductor y se obtuvieron los datos anexos. **Ejemplo 1.4**

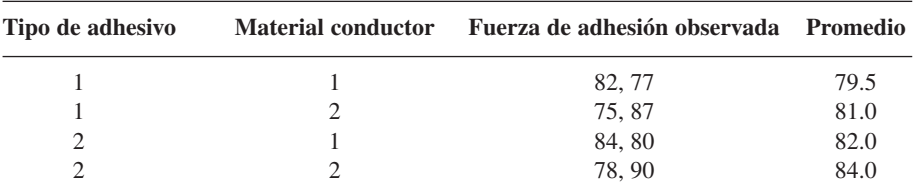

Las fuerzas adhesivas promedio resultantes se ilustran en la figura 1.3. Parece que el adhesivo tipo 2 mejora la fuerza adhesiva en comparación con el tipo 1 en aproximadamente la misma cantidad siempre que se utiliza uno de los materiales conductores, con la combinación 2, 2 como la mejor. De nuevo se pueden utilizar métodos inferenciales para juzgar si estos efectos son reales o simplemente se deben a la variación de la probabilidad.

Supóngase además que se consideran dos tiempos de curado y también dos tipos de posrecubrimientos de los circuitos integrados. Existen entonces  $2 \cdot 2 \cdot 2 \cdot 2 = 16$  combinaciones de estos cuatro factores y es posible que el ingeniero no disponga de suficientes

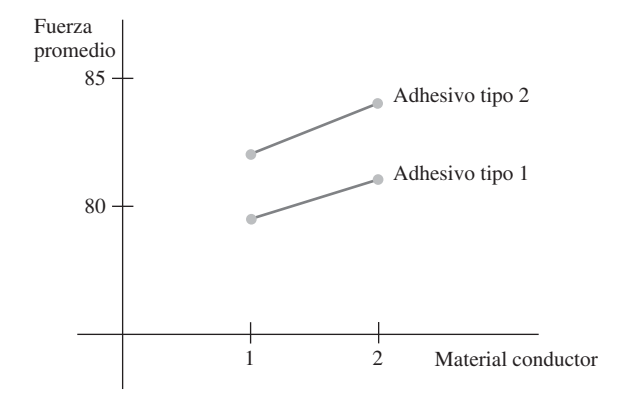

**Figura 1.3** Fuerzas de adhesión promedio en el ejemplo 1.4.

recursos para hacer incluso una observación sencilla para cada una de estas combinaciones. En el capítulo 11 se verá cómo la selección cuidadosa de una fracción de estas posibilidades usualmente dará la información deseada.

#### **EJERCICIOS** Sección 1.1 (1-9)

- **1.** Dé una posible muestra de tamaño 4 de cada una de las siguientes poblaciones.
	- **a.** Todos los periódicos publicados en Estados Unidos.
	- **b.** Todas las compañías listadas en la Bolsa de Valores de Nueva York.
	- **c.** Todos los estudiantes en su colegio o universidad.
	- **d.** Todas las calificaciones promedio de los estudiantes en su colegio o universidad.
- **2.** Para cada una de las siguientes poblaciones hipotéticas, dé una muestra posible de tamaño 4.
	- **a.** Todas las distancias que podrían resultar cuando usted lanza un balón de fútbol americano.
	- **b.** Las longitudes de las páginas de libros publicados de aquí a 5 años.
	- **c.** Todas las mediciones de intensidades posibles de terremotos (escala de Richter) que pudieran registrarse en California durante el siguiente año.
	- **d.** Todos los posibles rendimientos (en gramos) de una cierta reacción química realizada en un laboratorio.
- **3.** Considere la población compuesta de todas las computadoras de una cierta marca y modelo y enfóquese en si una computadora necesita servicio mientras se encuentra dentro de la garantía.
	- **a.** Plantee varias preguntas de probabilidad con base en la selección de 100 de esas computadoras.
	- **b.** ¿Qué pregunta de estadística inferencial podría ser respondida determinando el número de dichas computadoras en una muestra de tamaño 100 que requieren servicio de garantía?
- **4. a.** Dé tres ejemplos diferentes de poblaciones concretas y tres ejemplos distintos de poblaciones hipotéticas.
	- **b.** Por cada una de sus poblaciones concretas e hipotéticas, dé un ejemplo de una pregunta de probabilidad y un ejemplo de pregunta de estadística inferencial.
- **5.** Muchas universidades y colegios han instituido programas de instrucción suplementaria (IS), en los cuales un facilitador regularmente se reúne con un pequeño grupo de estudiantes

inscritos en el curso para promover discusiones sobre el material incluido en el curso y mejorar el dominio de la materia. Suponga que los estudiantes inscritos en un largo curso de estadística (¿de qué más?) se dividen al azar en un grupo de control que no participará en la instrucción suplementaria y en un grupo de tratamiento que sí participará. Al final del curso, se determina la calificación total de cada estudiante en el curso.

- **a.** ¿Son las calificaciones del grupo IS una muestra de una población existente? De ser así, ¿cuál es? De no ser así, ¿cuál es la población conceptual pertinente?
- **b.** ¿Cuál piensa que es la ventaja de dividir al azar a los estudiantes en los dos grupos en lugar de permitir que cada estudiante elija el grupo al que desea unirse?
- **c.** ¿Por qué los investigadores no pusieron a todos los estudiantes en el grupo de tratamiento? *Nota*: El artículo ("Supplemental Instruction: An Effective Component of Student Affairs Programming", *J*. *of College Student Devel*., 1997:577-586) discute el análisis de datos de varios programas de instrucción suplementaria.
- **6.** El sistema de la Universidad Estatal de California (CSU, por sus siglas en inglés) consta de 23 terrenos universitarios, desde la Estatal de San Diego en el sur hasta la Estatal Humboldt cerca de la frontera con Oregon. Un administrador de CSU desea hacer una inferencia sobre la distancia promedio entre la ciudad natal y sus terrenos universitarios. Describa y discuta diferentes métodos de muestreo, que pudieran ser empleados. ¿Éste sería un estudio enumerativo o un estudio analítico? Explique su razonamiento.
- **7.** Cierta ciudad se divide naturalmente en diez distritos. ¿Cómo podría seleccionar un valuador de bienes raíces una muestra de casas unifamiliares que pudiera ser utilizada como base para desarrollar una ecuación para predecir el valor estimado a partir de características tales como antigüedad, tamaño, número de baños, distancia a la escuela más cercana y así sucesivamente? ¿El estudio es enumerativo o analítico?

- <span id="page-27-0"></span>**8.** La cantidad de flujo a través de una válvula solenoide en el sistema de control de emisiones de un automóvil es una característica importante. Se realizó un experimento para estudiar cómo la velocidad de flujo dependía de tres factores: la longitud de la armadura, la fuerza del resorte y la profundidad de la bobina. Se eligieron dos niveles diferentes (alto y bajo) de cada factor y se realizó una sola observación del flujo por cada combinación de niveles.
	- **a.** ¿De cuántas observaciones consistió el conjunto de datos resultante?
- **b.** *i*. Este estudio es enumerativo o analítico? Explique su razonamiento.
- **9.** En un famoso experimento realizado en 1882, Michelson y Newcomb obtuvieron 66 observaciones del tiempo que requería la luz para viajar entre dos lugares en Washington, D.C. Algunas de las mediciones (codificadas en cierta manera) fueron, 31, 23, 32, 36,  $-2$ , 26, 27 y 31.
	- **a.** ¿Por qué no son idénticas estas mediciones?
	- **b.** ¿Es éste un estudio enumerativo? ¿Por qué sí o por qué no?

# **1.2** Métodos pictóricos y tabulares en la estadística descriptiva

La estadística descriptiva se divide en dos temas generales. En esta sección, se considera la representación de un conjunto de datos por medio de técnicas visuales. En las secciones 1.3 y 1.4, se desarrollarán algunas medidas numéricas para conjuntos de datos. Es posible que usted ya conozca muchas técnicas visuales; tablas de frecuencia, hojas de contabilidad, histogramas, gráficas de pastel, gráficas de barras, diagramas de puntos y similares. Aquí se seleccionan algunas de estas técnicas que son más útiles y pertinentes a la estadística de probabilidad e inferencial.

#### **Notación**

Alguna notación general facilitará la aplicación de métodos y fórmulas a una amplia variedad de problemas prácticos. El número de observaciones en una muestra única, es decir, el *tamaño de muestra*, a menudo será denotado por *n*, de modo que *n* = 4 para la muestra de universidades {Stanford, Iowa State, Wyoming, Rochester} y también para la muestra de lecturas de pH {6.3, 6.2, 5.9, 6.5}. Si se consideran dos muestras al mismo tiempo, *m* y *n* o  $n_1$  y  $n_2$  se pueden utilizar para denotar los números de observaciones. Por lo tanto, si {29.7, 31.6, 30.9} y {28.7, 29.5, 29.4, 30.3} son lecturas de eficiencia térmica de dos tipos diferentes de motores diesel, entonces  $m = 3$  y  $n = 4$ .

Dado un conjunto de datos compuesto de *n* observaciones de alguna variable *x*, entonces  $x_1, x_2, x_3, \ldots, x_n$  denotarán las observaciones individuales. El subíndice no guarda ninguna relación con la magnitud de una observación particular. Por lo tanto,  $x_1$  en general no será la observación más pequeña del conjunto, ni *xn* será la más grande. En muchas aplicaciones,  $x_1$  será la primera observación realizada por el experimentador,  $x_2$  la segunda, y así sucesivamente. La observación *i*-ésima del conjunto de datos será denotada por  $x_i$ .

### **Gráficas de tallos y hojas**

Considérese un conjunto de datos numéricos  $x_1, x_2, \ldots, x_n$  para el cual  $x_i$  se compone de por lo menos dos dígitos. Una forma rápida de obtener la representación visual informativa del conjunto de datos es construir una *gráfica de tallos y hojas*.

Pasos para construir una gráfica de tallos y hojas

- **1.** Seleccione uno o más de los primeros dígitos para los valores de tallo. Los segundos dígitos se convierten en hojas.
- **2.** Enumere los posibles valores de tallos en una columna vertical.
- **3.** Anote la hoja para cada observación junto al valor de tallo.
- **4.** Indique las unidades para tallos y hojas en algún lugar de la gráfica.

Si el conjunto de datos se compone de calificaciones de exámenes, cada uno entre 0 y 100, la calificación de 83 tendría un tallo de 8 y una hoja de 3. Para un conjunto de datos de eficiencias de consumo de combustible de automóviles (mpg), todas entre 8.1 y 47.8, se podrían utilizar como el tallo, así que 32.6 tendría entonces una hoja de 2.6. En general, se recomienda una gráfica basada en tallos entre 5 y 20.

El consumo de alcohol por parte de estudiantes universitarios preocupa no sólo a la comunidad académica sino también, a causa de consecuencias potenciales de salud y seguridad, a la sociedad en su conjunto. El artículo ("Health and Behavioral Consequences of Binge Drinking in College", *J*. *of the Amer. Med. Assoc.*, 1994: 1672-1677) presentó un amplio estudio sobre el consumo excesivo de alcohol en universidades a través de Estados Unidos. Un episodio de parranda se definió como cinco o más tragos en fila para varones y cuatro o más para mujeres. La figura 1.4 muestra una gráfica de tallo y hojas de 140 valores de  $x =$ porcentaje de edades de los estudiantes de licenciatura bebedores. (Estos valores no aparecieron en el artículo citado, pero la gráfica concuerda con una gráfica de los datos que sí lo hicieron.) **Ejemplo 1.5**

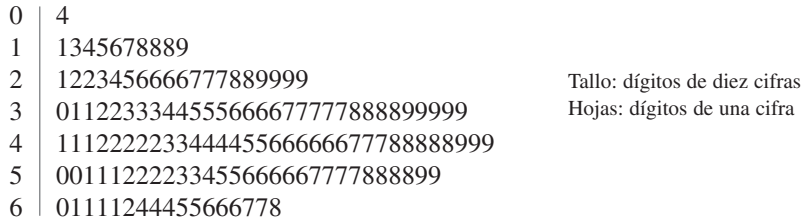

**Figura 1.4** Gráfica de tallo y hojas de porcentajes de bebedores en cada una de 140 universidades.

La primera hoja de la fila 2 del tallo es 1, la cual dice que 21% de los estudiantes de una de las universidades de la muestra eran bebedores. Sin la identificación de los dígitos en los tallos y los dígitos en las hojas, no se sabría si la observación correspondiente al tallo 2, hoja 1 debería leerse como 21%, 2.1% o 0.21 por ciento.

Cuando se crea una imagen a mano, la ordenación de las hojas de la más pequeña a la más grande en cada línea puede ser tediosa. Esta ordenación contribuye poco si no se dispone de información adicional. Supóngase que las observaciones hubieran sido puestas en lista en orden alfabético por nombre de la escuela, como

16% 33% 64% 37% 31% . . .

Entonces la colocación de estos valores en la gráfica en este orden haría que la fila 1 del tallo tuviera 6 como su primera hoja y el principio de la fila 3 del tallo sería

 $3 \mid 371...$ 

La gráfica sugiere que un valor típico o representativo se encuentra en la fila 4 del tallo, tal vez en el rango medio de 40%. Las observaciones no aparecen muy concentradas en torno a este valor típico, como sería el caso si todos los valores estuvieran entre 20 y 49%. Esta gráfica se eleva a una sola cresta a medida que desciende, y luego declina; no hay brechas en la gráfica. La forma de la gráfica no es perfectamente simétrica, pero en su lugar parece alargarse un poco más en la dirección de las hojas bajas que en la dirección de las hojas altas. Por último, no existen observaciones que se alejen inusualmente del grueso de los datos (ningunos *valores apartados*), como sería el caso si uno de los valores de 26% hubiera sido de 86%. La característica más sobresaliente de estos datos es que, en la mayoría de las universidades de la muestra, por lo menos una cuarta parte de los estudiantes son bebedores. El problema de beber en exceso en las universidades es mucho más extenso de lo que muchos hubieran sospechado. ■

Una gráfica de tallos y hojas da información sobre los siguientes aspectos de los datos:

- Identificación de un valor típico o representativo.
- Grado de dispersión en torno al valor típico.
- Presencia de brechas en los datos.
- Grado de simetría en la distribución de los valores.
- Número y localización de crestas.
- Presencia de valores afuera de la gráfica.
- La figura 1.5 presenta gráficas de tallos y hojas de una muestra aleatoria de longitudes de campos de golf (yardas) designados por *Golf Magazine* como los más desafiantes en Estados Unidos. Entre la muestra de 40 campos, el más corto es de 6 433 yardas de largo y el más largo es de 7 280 yardas. Las longitudes parecen estar distribuidas de una manera aproximadamente uniforme dentro del rango de valores presentes en la muestra. Obsérvese que la selección de tallo en este caso de un solo dígito (6 ó 7) o de tres (643, . . . , 728) produciría una gráfica no informativa, primero a causa de pocos tallos y segundo a causa de demasiados. **Ejemplo 1.6**

Los programas de computadora de estadística en general no producen gráficas con tallos de dígitos múltiples. La gráfica MINITAB que aparece en la figura 1.5(b) resulta de *truncar* cada observación al borrar los dígitos uno.

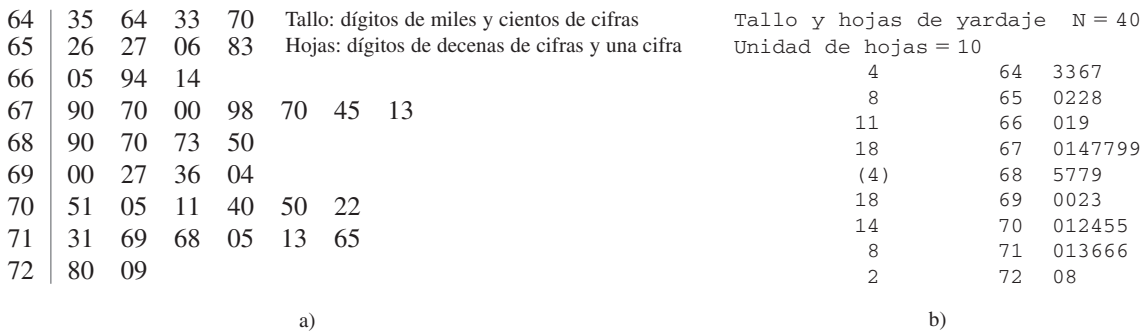

**Figura 1.5** Gráficas de tallo y hojas de yardajes de campos de golf: a) hojas de dos dígitos; b) gráfica generada por MINITAB con las hojas de un dígito truncadas. ■

#### **Gráficas de puntos**

Una gráfica de puntos es un resumen atractivo de datos numéricos cuando el conjunto de datos es razonablemente pequeño o existen pocos valores de datos distintos. Cada observación está representada por un punto sobre la ubicación correspondiente en una escala de medición horizontal. Cuando un valor ocurre más de una vez, existe un punto por cada ocurrencia y estos puntos se apilan verticalmente. Como con la gráfica de tallos y hojas, una gráfica de puntos da información sobre la localización, dispersión, extremos y brechas.

La figura 1.6 muestra una gráfica de puntos para los datos de temperatura de los sellos anulares introducidos en el ejemplo 1.1 en la sección previa. Un valor de temperatura representativo es uno que se encuentra entre la mitad de los 60 (°F) y existe poca dispersión en torno al centro. Los datos se alargan más en el extremo inferior que en el superior y la observación más pequeña, 31, apenas puede ser descrita como valor extremo. **Ejemplo 1.7**

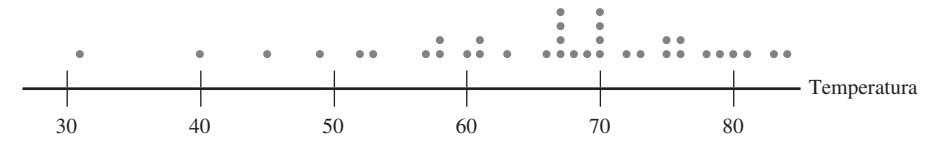

**Figura 1.6** Gráfica de puntos de los datos de temperatura de los sellos anulares (°F). ■

Si el conjunto de datos del ejemplo 1.7 hubieran consistido en 50 o 100 observaciones de temperatura, cada una registrada a un décimo de grado, habría sido muy tedioso construir una gráfica de puntos. La técnica siguiente es muy adecuada a situaciones como esas.

#### **Histogramas**

Algunos datos numéricos se obtienen contando para determinar el valor de una variable (el número de citatorios de tráfico que una persona recibió durante el año pasado, el número de personas que solicitan empleo durante un periodo particular), mientras que otros datos se obtienen tomando mediciones (peso de un individuo, tiempo de reacción a un estímulo particular). La prescripción para trazar un histograma es en general diferente en estos dos casos.

DEFINICIÓN Una variable numérica es **discreta** si su conjunto de valores posibles es finito o se puede enumerar en una sucesión infinita (una en la cual existe un primer número, un segundo número, y así sucesivamente). Una variable numérica es **continua** si sus valores posibles abarcan un intervalo completo sobre la línea de números.

> Una variable discreta *x* casi siempre resulta de contar, en cuyo caso posibles valores son 0, 1, 2, 3, . . . o algún subconjunto de estos enteros. De la toma de mediciones surgen variables continuas. Por ejemplo, si *x* es el pH de una sustancia química, entonces en teoría *x* podría ser cualquier número entre 0 y 14: 7.0, 7.03, 7.032 y así sucesivamente. Desde luego, en la práctica existen limitaciones en el grado de precisión de cualquier instrumento de medición, por lo que es posible que no se pueda determinar el pH, el tiempo de reacción, la altura y la concentración con un número arbitrariamente grande de decimales. Sin embargo, desde el punto de vista de crear modelos matemáticos de distribuciones de datos, conviene imaginar un conjunto completo continuo de valores posibles.

> Considérense datos compuestos de observaciones de una variable discreta *x*. La **frecuencia** de cualquier valor *x* particular es el número de veces que ocurre un valor en el conjunto de datos. La **frecuencia relativa** de un valor es la fracción o proporción de veces que ocurre el valor:

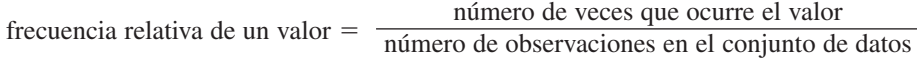

Supóngase, por ejemplo, que el conjunto de datos se compone de 200 observaciones de  $x =$ el número de cursos que un estudiante está tomando en este semestre. Si 70 de estos valores *x* es 3, entonces

frecuencia del valor 3 de *x*: 70

frecuencia relativa del valor 3 de *x*:  $\frac{70}{200} = 0.35$ 

Si se multiplica una frecuencia relativa por 100 se obtiene un porcentaje en el ejemplo de cursos universitarios, 35% de los estudiantes de la muestra están tomando tres cursos. Las

frecuencias relativas, o porcentajes, por lo general interesan más que las frecuencias mismas. En teoría, las frecuencias relativas deberán sumar 1, pero en la práctica la suma puede diferir un poco de 1 por el redondeo. Una **distribución de frecuencia** es una tabla de las frecuencias o de las frecuencias relativas, o de ambas.

Construcción de un histograma para datos discretos

En primer lugar, se determina la frecuencia y la frecuencia relativa de cada valor *x*. Luego se marcan los valores *x* posibles en una escala horizontal. Sobre cada valor, se traza un rectángulo cuya altura es la frecuencia relativa (o alternativamente, la frecuencia) de dicho valor.

Esta construcción garantiza que el *área* de cada rectángulo es proporcional a la frecuencia relativa del valor. Por lo tanto, si las frecuencias relativas de  $x = 1$  y  $x = 5$  son 0.35 y 0.07, respectivamente, entonces el área del rectángulo sobre 1 es cinco veces el área del rectángulo sobre 5.

¿Qué tan inusual es un juego de béisbol sin hit o de un hit en las ligas mayores y cuán frecuentemente un equipo pega más de 10, 15 o incluso 20 hits? La tabla 1.1 es una distribución de frecuencia del número de hits por equipo por juego de todos los juegos de nueve episodios que se jugaron entre 1989 y 1993. **Ejemplo 1.8**

| Hits/juego       | Número de<br>Frecuencia<br>relativa<br>juegos |        | Hits/juego | Número de<br>juegos | <b>Frecuencia</b><br>relativa |  |
|------------------|-----------------------------------------------|--------|------------|---------------------|-------------------------------|--|
| $\boldsymbol{0}$ | 20                                            | 0.0010 | 14         | 569                 | 0.0294                        |  |
| 1                | 72                                            | 0.0037 | 15         | 393                 | 0.0203                        |  |
| 2                | 209                                           | 0.0108 | 16         | 253                 | 0.0131                        |  |
| 3                | 527                                           | 0.0272 | 17         | 171                 | 0.0088                        |  |
| 4                | 1048                                          | 0.0541 | 18         | 97                  | 0.0050                        |  |
| 5                | 1457                                          | 0.0752 | 19         | 53                  | 0.0027                        |  |
| 6                | 1988                                          | 0.1026 | 20         | 31                  | 0.0016                        |  |
| 7                | 2256                                          | 0.1164 | 21         | 19                  | 0.0010                        |  |
| 8                | 2403                                          | 0.1240 | 22         | 13                  | 0.0007                        |  |
| 9                | 2256                                          | 0.1164 | 23         | 5                   | 0.0003                        |  |
| 10               | 1967                                          | 0.1015 | 24         | 1                   | 0.0001                        |  |
| 11               | 1509                                          | 0.0779 | 25         | $\overline{0}$      | 0.0000                        |  |
| 12               | 1230                                          | 0.0635 | 26         | 1                   | 0.0001                        |  |
| 13               | 834                                           | 0.0430 | 27         | 1                   | 0.0001                        |  |
|                  |                                               |        |            | 19383               | 1.0005                        |  |

**Tabla 1.1 Distribución de frecuencia de hits en juegos de nueve episodios**

El histograma correspondiente en la figura 1.7 se eleva suavemente hasta una sola cresta y luego declina. El histograma se extiende un poco más hacia la derecha (hacia valores grandes) que hacia la izquierda, un poco "asimétrico positivo".

O con la información tabulada o con el histograma mismo, se puede determinar lo siguiente:

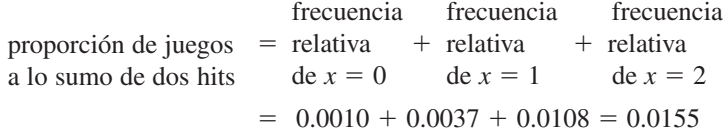

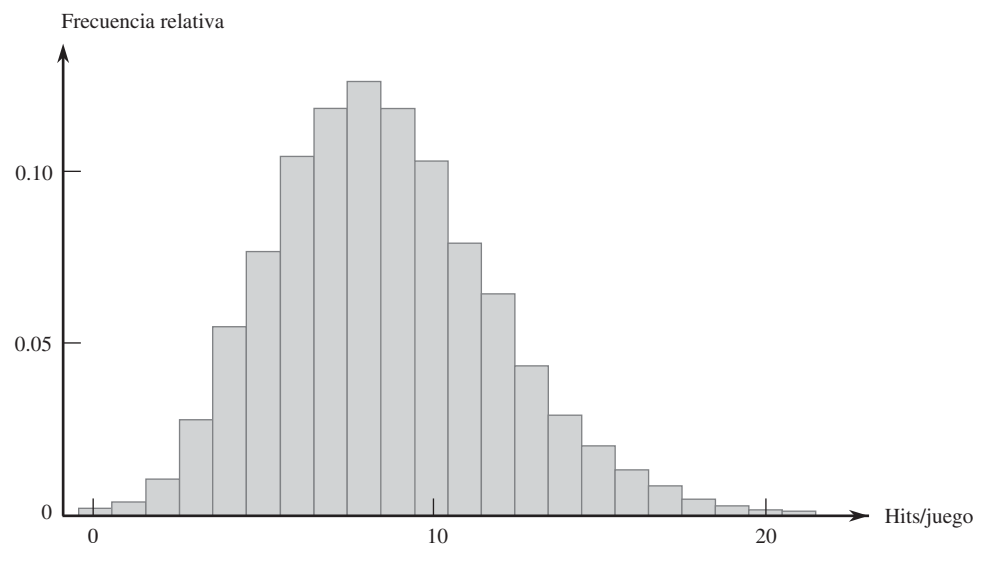

**Figura 1.7** Histograma de número de hits por juego de nueve episodios.

Asimismo,

proporción de juegos con<br>entre 5 y 10 hits (inclusive) proporcion de juegos con<br>entre 5 y 10 hits (inclusive)  $= 0.0752 + 0.1026 + \cdots + 0.1015 = 0.6361$ 

Esto es, aproximadamente 64% de todos estos juegos fueron de entre 5 y 10 hits (inclu $sive$ ).

La construcción de un histograma para datos continuos (mediciones) implica subdividir el eje de medición en un número adecuado de **intervalos de clase** o **clases**, de tal suerte que cada observación quede contenida en exactamente una clase. Supóngase, por ejemplo, que se hacen 50 observaciones de  $x =$  eficiencia de consumo de combustible de un automóvil (mpg), la más pequeña de las cuales es 27.8 y la más grande 31.4. Entonces se podrían utilizar los límites de clase 27.5, 28.0, 28.5, . . . , y 31.5 como se muestra a continuación:

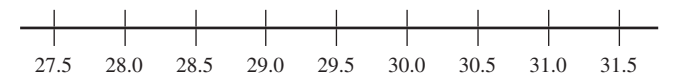

Una dificultad potencial es que de vez en cuando una observación está en un límite de clase así que por consiguiente no cae en exactamente un intervalo, por ejemplo, 29.0. Una forma de habérselas con este problema es utilizar límites como 27.55, 28.05, . . . , 31.55. La adición de centésimas a los límites de clase evita que las observaciones queden en los límites resultantes. Otro método es utilizar las clases 27.5–<28.0, 28.0–<28.5, . . . , 31.0–<31.5. En ese caso 29.0 queda en la clase 29.0–<29.5 y no en la clase 28.5–<29.0. En otras palabras, con esta convención, una observación que queda en el límite se coloca en el intervalo a la *derecha* del mismo. Así es como MINITAB construye un histograma.

Construcción de un histograma para datos continuos: anchos de clase iguales

Se determina la frecuencia y la frecuencia relativa de cada clase. Se marcan los límites de clase sobre un eje de medición horizontal. Sobre cada intervalo de clase, se traza un rectángulo cuya altura es la frecuencia relativa correspondiente (o frecuencia).

Las compañías eléctricas requieren información sobre el consumo de los clientes para obtener pronósticos precisos de demandas. Investigadores de Wisconsin Power and Light determinaron el consumo de energía (BTU) durante un periodo particular con una muestra de 90 hogares calentados con gas. Se calculó un valor de consumo promedio como sigue: **Ejemplo 1.9**

 $\frac{\text{cosum}}{\text{cosum}} = \frac{\text{cosum}}{\text{(clima, en grados días)(\text{área de casa)}}$ 

Esto dio por resultado los datos anexos (una parte del conjunto de datos guardados FUR-NACE.MTW disponible en MINITAB, el cual se ordenó desde el valor más pequeño al más grande).

| 2.97  | 4.00  | 5.20  | 5.56  | 5.94  | 5.98  | 6.35  | 6.62  | 6.72  | 6.78  |
|-------|-------|-------|-------|-------|-------|-------|-------|-------|-------|
| 6.80  | 6.85  | 6.94  | 7.15  | 7.16  | 7.23  | 7.29  | 7.62  | 7.62  | 7.69  |
| 7.73  | 7.87  | 7.93  | 8.00  | 8.26  | 8.29  | 8.37  | 8.47  | 8.54  | 8.58  |
| 8.61  | 8.67  | 8.69  | 8.81  | 9.07  | 9.27  | 9.37  | 9.43  | 9.52  | 9.58  |
| 9.60  | 9.76  | 9.82  | 9.83  | 9.83  | 9.84  | 9.96  | 10.04 | 10.21 | 10.28 |
| 10.28 | 10.30 | 10.35 | 10.36 | 10.40 | 10.49 | 10.50 | 10.64 | 10.95 | 11.09 |
| 11.12 | 11.21 | 11.29 | 11.43 | 11.62 | 11.70 | 11.70 | 12.16 | 12.19 | 12.28 |
| 12.31 | 12.62 | 12.69 | 12.71 | 12.91 | 12.92 | 13.11 | 13.38 | 13.42 | 13.43 |
| 13.47 | 13.60 | 13.96 | 14.24 | 14.35 | 15.12 | 15.24 | 16.06 | 16.90 | 18.26 |
|       |       |       |       |       |       |       |       |       |       |

Se permite que MINITAB seleccione los intervalos de clase. La característica del histograma en la figura 1.8 que más llama la atención es su parecido a una curva en forma de campana (y por consiguiente simétrico), con el punto de simetría aproximadamente en 10.

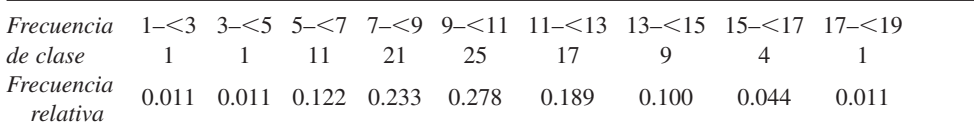

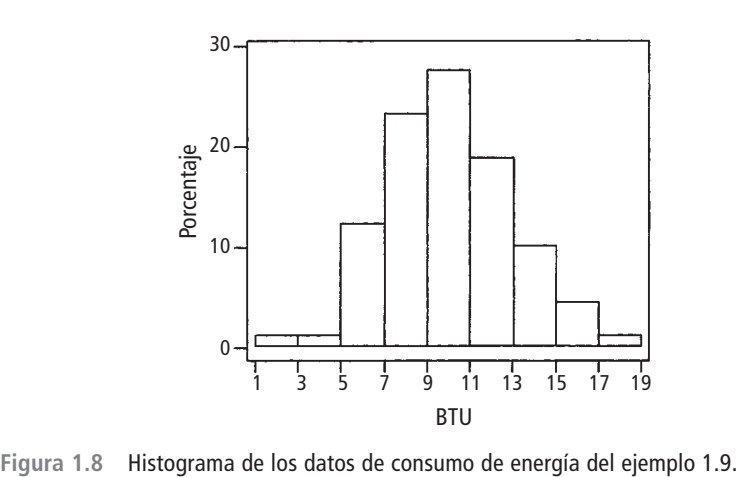

De acuerdo con el histograma,

proporción de observaciones  $\approx 0.01 + 0.01 + 0.12 + 0.23 = 0.37$  (valor exacto  $= \frac{34}{90} = 0.378$ ) menor que 9

La frecuencia relativa para la clase 9-<11 es aproximadamente 0.27, así que se estima que en forma aproximada la mitad de ésta, o 0.135, queda entre 9 y 10. Por lo tanto

proporción de observaciones<br>menores que 10 menores que 10  $\approx 0.37 + 0.135 = 0.505$  (poco más de 50%)

El valor exacto de esta proporción es  $47/90 = 0.522$ 

No existen reglas inviolables en cuanto al número de clases o la selección de las mismas. Entre 5 y 20 serán satisfactorias para la mayoría de los conjuntos de datos. En general, mientras más grande es el número de observaciones en un conjunto de datos, más clases deberán ser utilizadas. Una razonable regla empírica es

#### número de clases  $\approx$   $\sqrt{\ }$ número de observaciones

Es posible que las clases de ancho-igual no sean una opción sensible si un conjunto de datos "se alarga" hacia un lado o el otro. La figura 1.9 muestra una curva de puntos de dicho conjunto de datos. Con un pequeño número de clases de ancho-igual casi todas las observaciones quedan en exactamente una o dos de las clases. Si se utiliza un gran número de clases de ancho-igual las frecuencias de muchas clases será cero. Una buena opción es utilizar algunos intervalos más anchos cerca de las observaciones extremas y más angostos en la región de alta concentración.

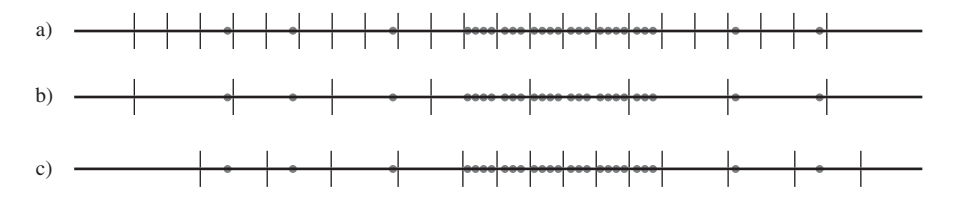

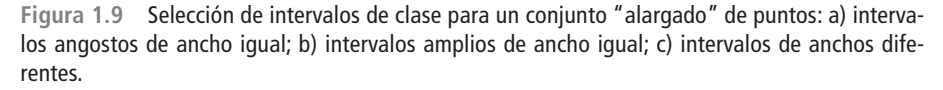

Construcción de un histograma para datos continuos: anchos de clase desiguales

Después de determinar las frecuencias y las frecuencias relativas, se calcula la altura de cada rectángulo con la fórmula

altura del rectángulo  $=$   $\frac{\text{frecuencia} \text{ relative de la clase}}{\text{ancho} \text{ de clase}}$ frecuencia relativa de la clase ancho de clase

Las alturas del rectángulo resultante en general se conocen como *densidades* y la escala vertical es la **escala de densidades**. Esta prescripción también funcionará cuando los anchos de clase son iguales.

#### La corrosión del acero de refuerzo es un problema serio en estructuras de concreto localizadas en ambientes afectados por condiciones climáticas severas. Por esa razón, los investigadores han estado estudiando el uso de barras de refuerzo hechas de un material compuesto. Se realizó un estudio para desarrollar indicaciones para adherir barras de refuerzo reforzadas con fibra de vidrio a concreto ("Design Recommendations for Bond of GFRP Rebars to Concrete", *J*. *of Structural Engr.*, 1996: 247-254). Considérense las siguientes 48 observaciones de fuerza adhesiva medida: **Ejemplo 1.10**

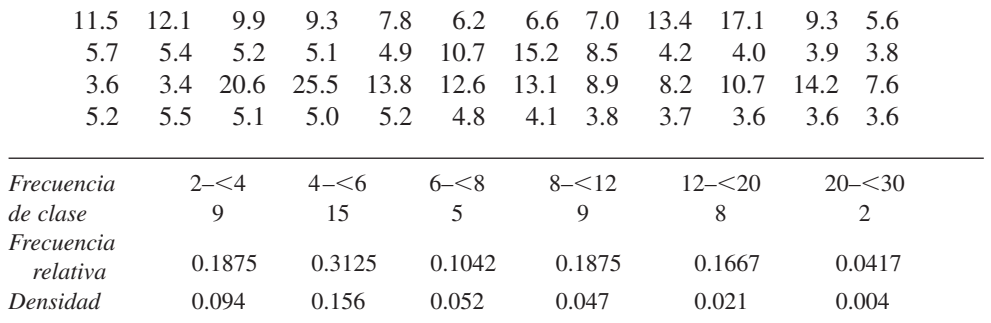

El histograma resultante aparece en la figura 1.10. La cola derecha o superior se alarga mucho más que la izquierda o inferior, un sustancial alejamiento de la simetría.

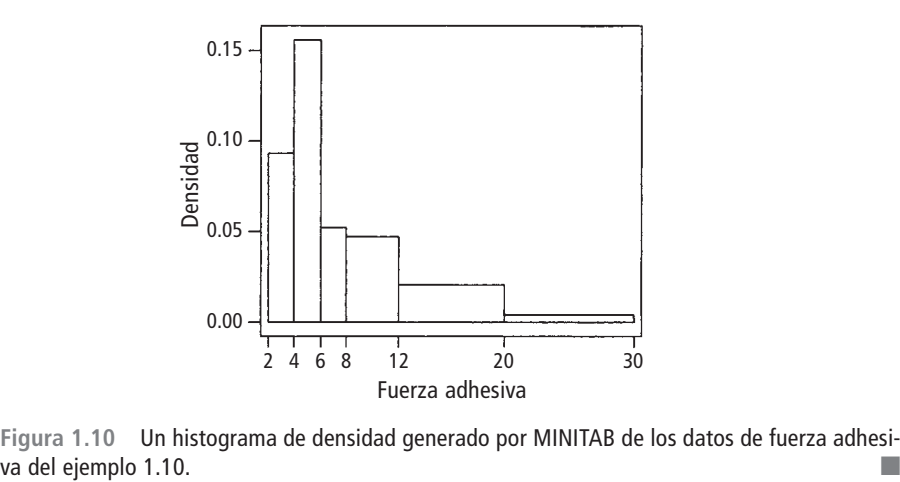

**Figura 1.10** Un histograma de densidad generado por MINITAB de los datos de fuerza adhesi-

Cuando los anchos de clase son desiguales, si no se utiliza una escala de densidad se obtendrá una gráfica con áreas distorsionadas. Con anchos de clase iguales, el divisor es el mismo en cada cálculo de densidad y la aritmética adicional simplemente implica reescalar el eje vertical (es decir, el histograma que utiliza frecuencia relativa y el que utiliza densidad tendrán exactamente la misma apariencia). Un histograma de densidad tiene una propiedad interesante. Si se multiplican ambos miembros de la fórmula para densidad por el ancho de clase se obtiene

 $f$ recuencia relativa = (ancho de clase)(densidad)

= (ancho del rectángulo)(altura del rectángulo) = área del rectángulo

Es decir, *el área de cada rectángulo es la frecuencia relativa de la clase correspondiente*. Además, como la suma de frecuencias relativas debe ser 1, *el área total de todos los rectángulos en un histograma de densidad es* 1. Siempre es posible trazar un histograma de modo que el área sea igual a la frecuencia relativa (esto es cierto también para un histograma de datos discretos), simplemente se utiliza la escala de densidad. Esta propiedad desempeñará un importante papel al crear modelos de distribución en el capítulo 4.

#### **Formas de histograma**

Los histogramas se presentan en varias formas. Un histograma **unimodal** es el que se eleva a una sola cresta y luego declina. Uno **bimodal** tiene dos crestas diferentes. Puede ocurrir bimodalidad cuando el conjunto de datos se compone de observaciones de dos clases bastante diferentes de individuos u objetos. Por ejemplo, considérese un gran conjunto de datos compuesto de tiempos de manejo de automóviles que viajan entre San Luis Obispo, California
y Monterey, California (sin contar el tiempo utilizado para ver puntos de interés, comer, etc.). Este histograma mostraría dos crestas, una para los carros que toman la ruta interior (aproximadamente 2.5 horas) y otra para los carros que viajan a lo largo de la costa (3.5-4 horas). Sin embargo, la bimodalidad no se presenta automáticamente en dichas situaciones. Sólo si los dos histogramas distintos están "muy alejados" en forma relativa con respecto a sus esparcimientos la bimodalidad ocurrirá en el histograma de datos combinados. Por consiguiente un conjunto de datos grande compuesto de estaturas de estudiantes universitarios no producirá un histograma bimodal porque la altura típica de hombres de aproximadamente 69 pulgadas no está demasiado por encima de la altura típica de mujeres de aproximadamente 64-65 pulgadas. Se dice que un histograma con más de dos crestas es **multimodal**. Por supuesto, el número de crestas dependerá de la selección de intervalos de clase, en particular, con un pequeño número de observaciones. Mientras más grande es el número de clases, es más probable que se manifieste bimodalidad o multimodalidad.

Un histograma es **simétrico** si la mitad izquierda es una imagen de espejo de la mitad derecha. Un histograma bimodal es **positivamente asimétrico** si la cola derecha o superior se alarga en comparación con la cola izquierda o inferior y **negativamente asimétrico** si el alargamiento es hacia la izquierda. La figura 1.11 muestra histogramas "alisados" obtenidos superponiendo una curva alisada sobre los rectángulos, que ilustran varias posibilidades.

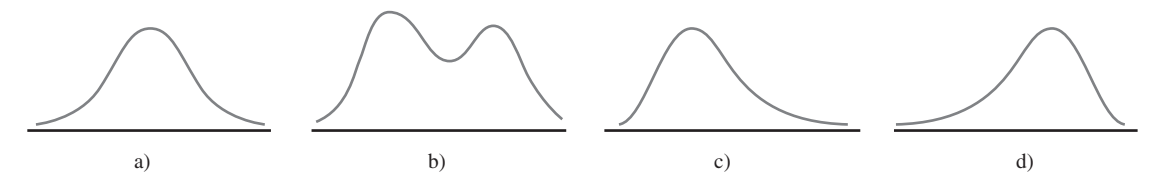

**Figura 1.11** Histogramas alisados: a) unimodal simétrico; b) bimodal; c) positivamente asimétrico y d) negativamente asimétrico.

# **Datos cualitativos**

Tanto una distribución de frecuencia y un histograma pueden ser construidos cuando el conjunto de datos es de naturaleza *cualitativa* (categórico). En algunos casos, habrá un ordenamiento natural de las clases, por ejemplo, estudiantes de primer año, segundo, tercero, cuarto y graduados, mientras que en otros casos el orden será arbitrario, por ejemplo, católico, judío, protestante, etc. Con esos datos categóricos, los intervalos sobre los que se construyen rectángulos deberán ser de igual ancho.

El Public Policy Institute of California realizó una encuesta telefónica de 2501 residentes adultos en California durante abril de 2006 para indagar qué pensaban sobre varios aspectos de la educación pública K-12. Una pregunta fue "En general, ¿cómo calificaría la calidad de las escuelas públicas de su vecindario hoy en día? La tabla 1.2 muestra las frecuencias y las frecuencias relativas y la figura 1.12 muestra el histograma correspondiente (gráfica de barras). **Ejemplo 1.11**

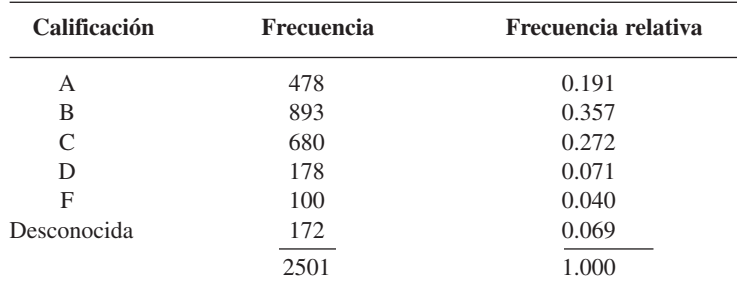

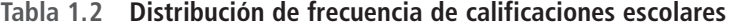

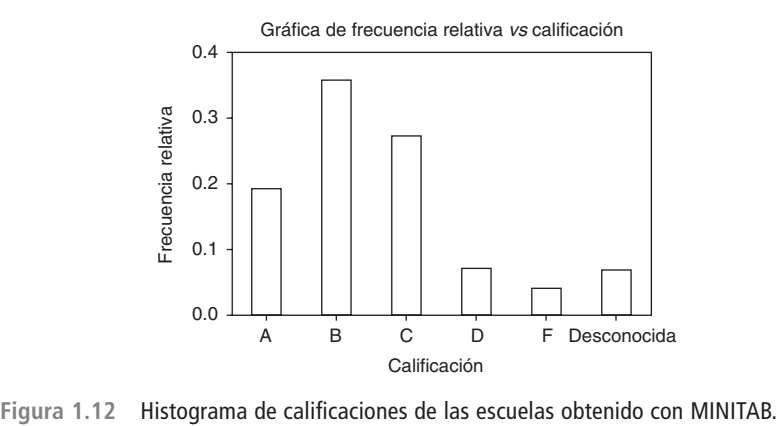

Más de la mitad de los encuestados otorgaron una calificación A o B y sólo un poco más de 10% otorgó una calificación D o F. Los porcentajes de padres de niños que asisten a escuelas públicas fueron un poco más favorables para las escuelas:  $24, 40, 24, 6, 4$  y  $2$  por ciento.

# **Datos multivariantes**

Los datos multivariantes en general son más difíciles de describir en forma visual. Varios métodos para hacerlo aparecen más adelante en el libro, notablemente en gráficas de puntos de datos numéricos bivariantes.

# **EJERCICIOS** Sección 1.2 (10-32)

- **10.** Considere los datos de resistencia de las vigas del ejemplo 1.2.
	- **a.** Construya una gráfica de tallos y hojas de los datos. ¿Cuál parece ser el valor de resistencia representativo? ¿Parecen estar las observaciones altamente concentradas en torno al valor representativo o algo dispersas?
	- **b.** ¿Parece ser la gráfica razonablemente simétrica en torno a un valor representativo o describiría su forma de otra manera?
	- **c.** ¿Parece haber algunos valores de resistencia extremos?
	- **d.** ¿Qué proporción de las observaciones de resistencia en esta muestra exceden de 10 MPa?
- **11.** Cada calificación en el siguiente lote de calificaciones de exámenes se encuentra en los 60, 70, 80 o 90. Una gráfica de tallos y hojas con sólo los cuatro tallos 6, 7, 8 y 9 no describiría detalladamente la distribución de calificaciones. En tales situaciones, es deseable utilizar tallos repetidos. En este caso se repetiría el tallo 6 dos veces, utilizando 6L para las calificaciones en los 60 bajos (hojas 0, 1, 2, 3 y 4) y 6H para las calificaciones en los 60 altos (hojas 5, 6, 7, 8 y 9). Asimismo, los demás tallos pueden ser repetidos dos veces para obtener una gráfica de ocho filas. Construya la gráfica para las calificaciones dadas. ¿Qué característica de los datos es resaltada por esta gráfica?

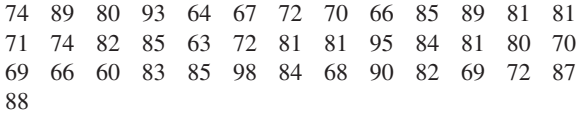

**12.** Los valores de densidad relativa anexos de varios tipos de madera utilizados en la construcción aparecieron en el artículo ("Bolted Connection Design Values Based on European Yield Model", *J*. *of Structural Engr*., 1993: 2169-2186):

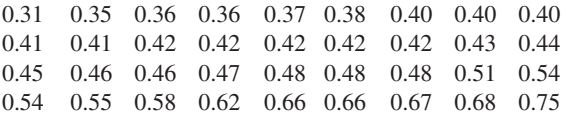

Construya una gráfica de tallos y hojas con tallos repetidos (véase el ejercicio previo) y comente sobre cualquier característica interesante de la gráfica.

**13.** Las propiedades mecánicas permisibles para el diseño estructural de vehículos aeroespaciales metálicos requieren un método aprobado para analizar estadísticamente datos de prueba empíricos. El artículo ("Establishing Mechanical Property Allowables for Metals", *J*. *of Testing and Evaluation*, 1998: 293-299) utilizó los datos anexos sobre resistencia a la tensión última (lb/pulg<sup>2</sup>) como base para abordar las dificultades que se presentan en el desarrollo de dicho método.

122.2 124.2 124.3 125.6 126.3 126.5 126.5 127.2 127.3 127.5 127.9 128.6 128.8 129.0 129.2 129.4 129.6 130.2 130.4 130.8 131.3 131.4 131.4 131.5 131.6 131.6 131.8 131.8 132.3 132.4 132.4 132.5 132.5 132.5 132.5 132.6 132.7 132.9 133.0 133.1 133.1 133.1 133.1 133.2 133.2 133.2 133.3 133.3 133.5 133.5 133.5 133.8 133.9 134.0 134.0 134.0 134.0 134.1 134.2 134.3 134.4 134.4 134.6

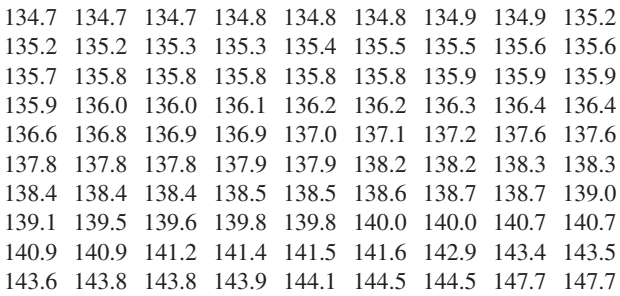

- **a.** Construya una gráfica de tallos y hojas de los datos eliminando (truncando) los dígitos de décimos y luego repitiendo cada valor de tallo cinco veces (una vez para las hojas 1 y 2, una segunda vez para las hojas 3 y 4, etc.). ¿Por qué es relativamente fácil identificar un valor de resistencia representativo?
- **b.** Construya un histograma utilizando clases de ancho igual con la primera clase que tiene un límite inferior de 122 y un límite superior de 124. Enseguida comente sobre cualquier característica interesante del histograma.
- **14.** El conjunto de datos adjunto se compone de observaciones del flujo de una regadera (l/min) para una muestra de *n* = 129 casas en Perth, Australia ("An Application of Bayes Methodology to the Analysis of Diary Records in a Water Use Study", *J. Amer. Stat. Assoc*., 1987: 705-711):

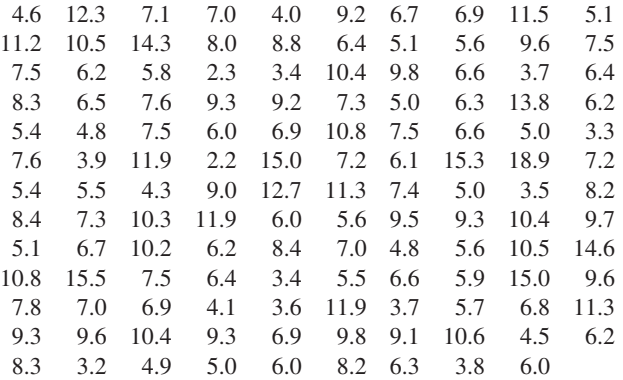

- **a.** Construya una gráfica de tallos y hojas de los datos.
- **b.** ¿Cuál es una velocidad de flujo o gasto típico o representativo?
- **c.** ¿Parece estar la gráfica altamente concentrada o dispersa?
- **d.** ¿Es la distribución de valores razonablemente simétrica? Si no, ¿cómo describiría el alejamiento de la simetría?
- **e.** ¿Describiría cualquier observación como alejada del resto de los datos (un valor extremo)?
- **15.** Un artículo de *Consumer Reports* sobre crema de cacahuate (septiembre de 1990) reportó las siguientes calificaciones para varias marcas:

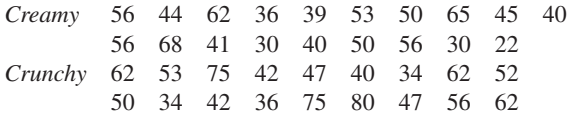

Construya una gráfica de tallos y hojas *comparativa* y ponga una lista de tallos a la mitad de la página y luego coloque las hojas "creamy" a la derecha y las "crunchy" a la izquierda. Describa las similitudes y diferencias de los dos tipos.

**16.** El artículo citado en el ejemplo 1.2 también dio las observaciones de resistencia adjuntas para los cilindros:

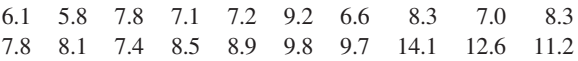

- **a.** Construya una gráfica de tallos y hojas comparativa (véase el ejercicio previo) de los datos de la viga y el cilindro y luego responda las preguntas en las partes b)-d) del ejercicio 10 para las observaciones de los cilindros.
- **b.** ¿En qué formas son similares los dos lados de la gráfica? ¿Existen algunas diferencias obvias entre las observaciones de la viga y las observaciones del cilindro?
- **c.** Construya una gráfica de puntos de los datos del cilindro.
- **17.** Transductores de temperatura de cierto tipo se envían en lotes de 50. Se seleccionó una muestra de 60 lotes y se determinó el número de transductores en cada lote que no cumplen con las especificaciones de diseño y se obtuvieron los datos siguientes:

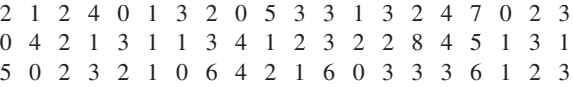

- **a.** Determine las frecuencias y las frecuencias relativas de  $\log$  valores observados de  $x = \text{número}$  de transductores en un lote que no cumple con las especificaciones.
- **b.** ¿Qué proporción de lotes muestreados tienen a lo sumo cinco transductores que no cumplen con las especificaciones? ¿Qué proporción tiene menos de cinco? ¿Qué proporción tienen por lo menos cinco unidades que no cumplen con las especificaciones?
- **c.** Trace un histograma de los datos que utilizan la frecuencia relativa en la escala vertical y comente sus características.
- **18.** En un estudio de productividad de autores ("Lotka's Test", *Collection Mgmt*., 1982: 111-118), se clasificó a un gran número de autores de artículos de acuerdo con el número de artículos que publicaron durante cierto periodo. Los resultados se presentaron en la distribución de frecuencia adjunta:

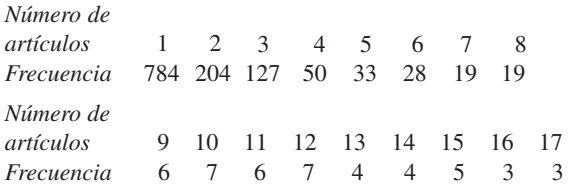

- **a.** Construya un histograma correspondiente a esta distribución de frecuencia. ¿Cuál es la característica más interesante de la forma de la distribución?
- **b.** ¿Qué proporción de estos autores publicó por lo menos cinco artículos? ¿Por lo menos diez artículos? ¿Más de diez artículos?
- **c.** Suponga que los cinco 15, los tres 6 y los tres 17 se agruparon en una sola categoría mostrada como " 15". ¿Podría trazar un histograma? Explique.
- **d.** Suponga que los valores 15, 16 y 17 se enlistan por separado y se combinan en la categoría 15-17 con frecuencia 11. ¿Sería capaz de trazar un histograma? Explique.
- **19.** Se determinó el número de partículas contaminadas en una oblea de silicio antes de cierto proceso de enjuague por cada oblea en una muestra de tamaño 100 y se obtuvieron las siguientes frecuencias:

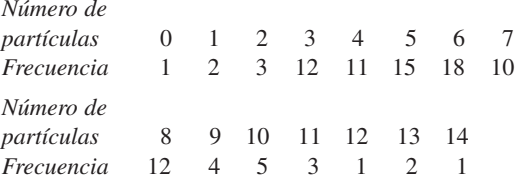

- **a.** ¿Qué proporción de las obleas muestreadas tuvieron por lo menos una partícula? ¿Por lo menos cinco partículas?
- **b.** *i* Oué proporción de las obleas muestreadas tuvieron entre cinco y diez partículas, inclusive? ¿Estrictamente entre cinco y diez partículas?
- **c.** Trace un histograma con la frecuencia relativa en el eje vertical. ¿Cómo describiría la forma del histograma?
- **20.** El artículo ("Determination of Most Representative Subdivision", *J*. *of Energy Engr*., 1993: 43-55) dio datos sobre varias características de subdivisiones que podrían ser utilizados para decidir si se suministra energía eléctrica con líneas elevadas o líneas subterráneas. He aquí los valores de la variable  $x =$  longitud total de calles dentro de una subdivisión:

| 1280 | 5320 | 4390 | 2100 | 1240 | 3060 | 4770 |
|------|------|------|------|------|------|------|
| 1050 | 360  | 3330 | 3380 | 340  | 1000 | 960  |
| 1320 | 530  | 3350 | 540  | 3870 | 1250 | 2400 |
| 960  | 1120 | 2120 | 450  | 2250 | 2320 | 2400 |
| 3150 | 5700 | 5220 | 500  | 1850 | 2460 | 5850 |
| 2700 | 2730 | 1670 | 100  | 5770 | 3150 | 1890 |
| 510  | 240  | 396  | 1419 | 2109 |      |      |
|      |      |      |      |      |      |      |

**Histograma del ejercicio 22**

- **a.** Construya una gráfica de hojas y tallos con las milésimas como el tallo y las centésimas como las hojas y comente sobre algunas características de la gráfica.
- **b.** Construya un histograma con los límites de clase, 0, 1000, 2000, 3000, 4000, 5000 y 6000. ¿Qué proporción de subdivisiones tienen una longitud total menor que 2000? ¿Entre 2000 y 4000? ¿Cómo describiría la forma del histograma?
- **21.** El artículo citado en el ejercicio 20 también da los siguientes valores de las variables *y* = número de calles cerradas y  $z =$  número de intersecciones:

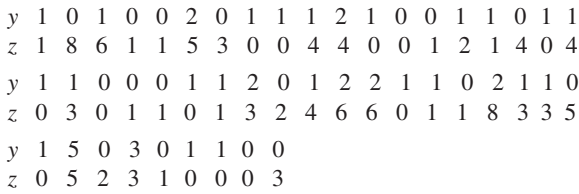

- **a.** Construya un histograma con los datos *y*. ¿Qué proporción de estas subdivisiones no tenía calles cerradas? ¿Por lo menos una calle cerrada?
- **b.** Construya un histograma con los datos *z*. ¿Qué proporción de estas subdivisiones tenía cuando mucho cinco intersecciones? ¿Menos de cinco intersecciones?
- **22.** ¿Cómo varía la velocidad de un corredor en el recorrido del curso de un maratón (una distancia de 42.195 km)? Considere determinar tanto el tiempo de recorrido de los primeros 5 km y el tiempo de recorrido entre los 35 y 40 km, y luego reste el primer tiempo del segundo. Un valor positivo de esta diferencia corresponde a un corredor que corre más lento hacia el final de la carrera. El histograma adjunto está basado en tiempos de corredores que participaron en varios maratones japoneses ("Factors Affecting Runners' Maratón Performance", *Chance,* otoño de 1993: 24-30).

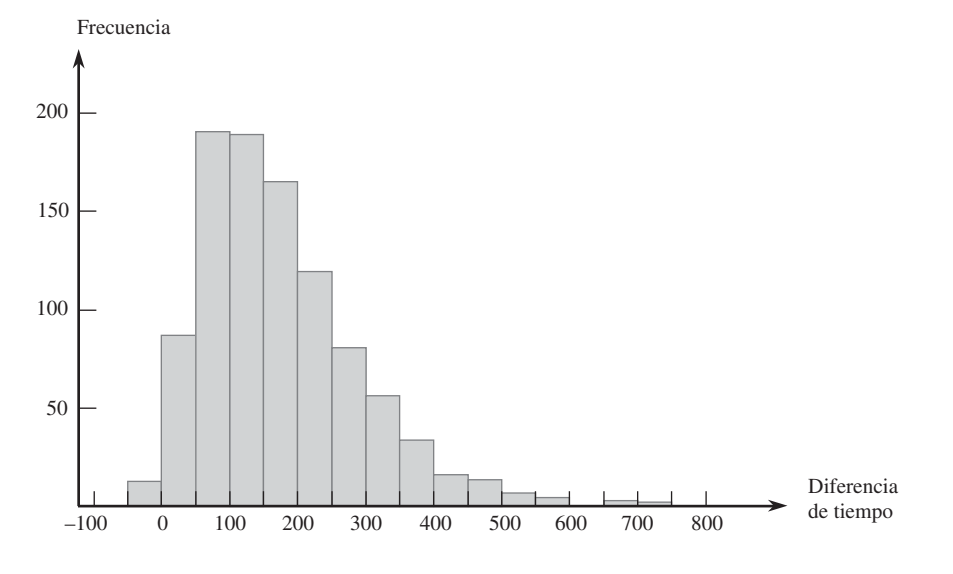

¿Cuáles son algunas características interesantes de este histograma? ¿Cuál es un valor de diferencia típico? ¿Aproximadamente qué proporción de los competidores corren la última distancia más rápido que la primera?

**23.** En un estudio de ruptura de la urdimbre durante el tejido de telas (*Technometrics*, 1982: 63), se sometieron a prueba 100 muestras de hilo. Se determinó el número de ciclos de esfuerzo hasta ruptura para cada muestra de hilo y se obtuvieron los datos siguientes:

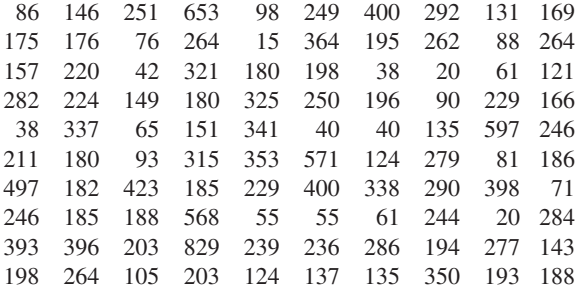

- **a.** Construya un histograma de frecuencia relativa basado en los intervalos de clase 0-<100, 100-<200, . . . y comente sobre las características del histograma.
- **b.** Construya un histograma basado en los siguientes intervalos de clase: 0-<50, 50-<100, 100-<150, 150-<200, 200-<300, 300-<400, 400-<500, 500-<600 y 600-<900.
- **c.** Si las especificaciones de tejido requieren una resistencia a la ruptura de por lo menos 100 ciclos, ¿qué proporción de los especímenes de hilos en esta muestra sería considerada satisfactoria?
- **24.** El conjunto de datos adjuntos consiste en observaciones de resistencia al esfuerzo cortante (lb) de soldaduras de puntos ultrasónicas aplicadas en un cierto tipo de lámina alclad. Construya un histograma de frecuencia relativa basado en diez clases de ancho igual con límites 4000, 4200, . . . [El histograma concordará con el que aparece en ("Comparison of Properties of Joints Prepared by Ultrasonic Welding and Other Means", *J*. *of Aircraft*, 1983: 552-556).] Comente sobre sus características.

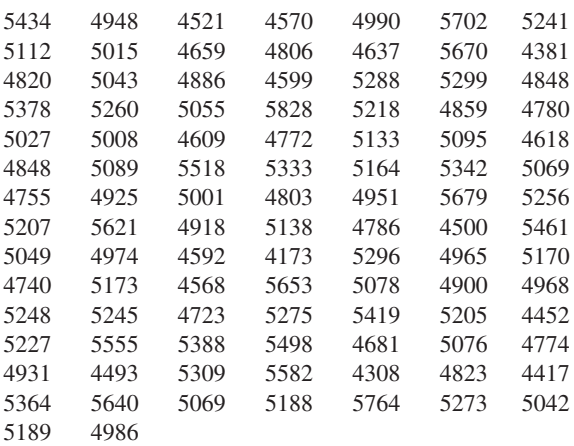

**25.** Una transformación de valores de datos por medio de alguna función matemática, tal como  $\sqrt{x}$  o  $1/x$  a menudo produce un conjunto de números que tienen "mejores" propiedades estadísticas que los datos originales. En particular, puede ser posible encontrar una función para la cual el histograma de valores transformados es más simétrico (o, incluso mejor, más parecido a una curva en forma de campana) que los datos originales. Por ejemplo, el artículo ("Time Lapse Cinematographic Analysis of Beryllium-Lung Fibroblast Interactions", *Environ*. *Research*, 1983: 34-43) reportó los resultados de experimentos diseñados para estudiar el comportamiento de ciertas células individuales que habían estado expuestas a berilio. Una importante característica de dichas células individuales es su tiempo de interdivisión (IDT, por sus siglas en inglés). Se determinaron tiempos de interdivisión de un gran número de células tanto en condiciones expuestas (tratamiento) como no expuestas (control). Los autores del artículo utilizaron una transformación logarítmica, es decir, valor  $transformation = log($ valor original $)$ . Considere los siguientes tiempos de interdivisión representativos.

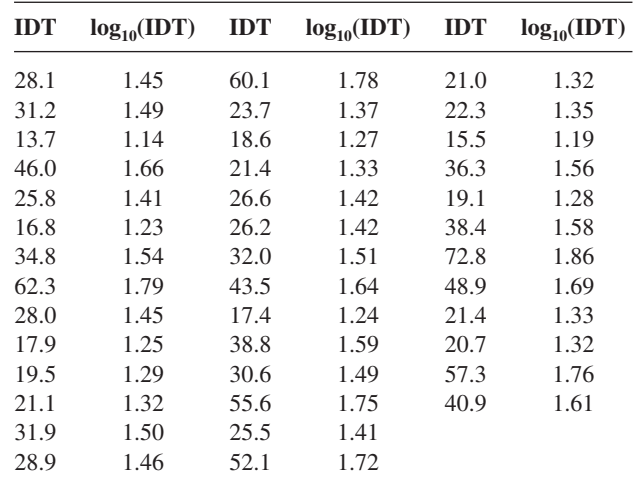

Use los intervalos de clase 10–<20, 20–<30, . . . para construir un histograma de los datos originales. Use los intervalos 1.1–<1.2, 1.2–<1.3, . . . para hacer lo mismo con los datos transformados. ¿Cuál es el efecto de la transformación?

**26.** En la actualidad se está utilizando la difracción retrodispersada de electrones en el estudio de fenómenos de fractura. La siguiente información sobre ángulo de desorientación (grados) se extrajo del artículo ("Observations on the Faceted Initiation Site in the Dwell-Fatigue Tested Ti-6242 Alloy: Crystallographic Orientation and Size Effects", *Metallurgical and Materials Trans*., 2006: 1507-1518).

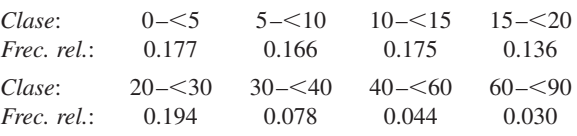

- **a.** ¿Es verdad que más de 50% de los ángulos muestreados son más pequeños que 15°, como se afirma en el artículo?
- **b.** ¿Qué proporción de los ángulos muestreados son por lo menos de 30°?
- **c.** ¿Aproximadamente qué proporción de los ángulos son de entre 10° y 25°?
- **d.** Construya un histograma y comente sobre cualquier característica interesante.

**27.** El artículo ("Study on the Life Distribution of Microdrills", *J*. *of Engr*. *Manufacture*, 2002: 301-305) reportó las siguientes observaciones, listadas en orden creciente sobre la duración de brocas (número de agujeros que una broca fresa antes de que se rompa) cuando se fresaron agujeros en una cierta aleación de latón.

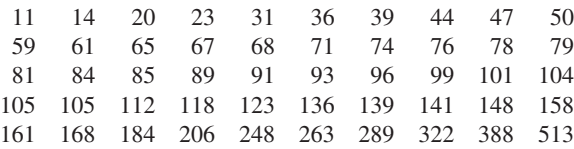

- **a.** ¿Por qué una distribución de frecuencia no puede estar basada en los intervalos de clase 0-50, 50-100, 100-150 y así sucesivamente?
- **b.** Construya una distribución de frecuencia e histograma de los datos con los límites de clase 0, 50, 100, . . . y luego comente sobre las características interesantes.
- **c.** Construya una distribución de frecuencia e histograma de los logaritmos naturales de las observaciones de duración y comente sobre características interesantes.
- **d.** ¿Qué proporción de las observaciones de duración en esta muestra son menores que 100? ¿Qué proporción de las observaciones son de por lo menos 200?
- **28.** Las mediciones humanas constituyen una rica área de aplicación de métodos estadísticos. El artículo ("A Longitudinal Study of the Development of Elementary School Children's Private Speech", *Merrill-Palmer Q*., 1990: 443-463) reportó sobre un estudio de niños que hablan solos (conversación a solas). Se pensaba que la conservación a solas tenía que ver con el IQ, porque se supone que éste mide la madurez mental y se sabía que la conservación a solas disminuye conforme los estudiantes avanzan a través de los años de la escuela primaria. El estudio incluyó 33 estudiantes cuyas calificaciones de IQ de primer año se dan a continuación:

82 96 99 102 103 103 106 107 108 108 108 108 109 110 110 111 113 113 113 113 115 115 118 118 119 121 122 122 127 132 136 140 146

Describa los datos y comente sobre cualquier característica importante.

**29.** Considere los siguientes datos sobre el tipo de problemas de salud (J = hinchazón de las articulaciones,  $F = f \text{atiga}, B =$ dolor de espalda,  $M =$  debilidad muscular,  $C =$  tos,  $N =$ nariz suelta/irritación,  $O =$  otro) que aquejan a los plantadores de árboles. Obtenga las frecuencias y las frecuencias relativas de las diversas categorías y trace un histograma. (Los datos son consistentes con los porcentajes dados en el artículo ("Physiological Effects of Work Stress and Pesticide Exposure in Tree Planting de British Columbia Silviculture Workers", *Ergonomics*, 1993: 951-961.)

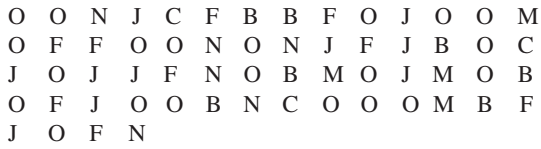

- **30.** Un **diagrama de Pareto** es una variación de un histograma de datos categóricos producidos por un estudio de control de calidad. Cada categoría representa un tipo diferente de no conformidad del producto o problema de producción. Las categorías se ordenaron de modo que la categoría con la frecuencia más grande aparezca a la extrema izquierda, luego la categoría con la segunda frecuencia más grande, y así sucesivamente. Suponga que se obtiene la siguiente información sobre no conformidades en paquetes de circuito: componentes averiados, 126; componentes incorrectos, 210; soldadura insuficiente, 67; soldadura excesiva, 54; componente faltante, 131. Construya un diagrama de Pareto.
- **31.** La **frecuencia acumulativa** y la frecuencia relativa acumulativa de un intervalo de clase particular son la suma de frecuencias y frecuencias relativas, respectivamente, del intervalo y todos los intervalos que quedan debajo de él. Si, por ejemplo, existen cuatro intervalos con frecuencias 9, 16, 13 y 12, entonces las frecuencias acumulativas son 9, 25, 38 y 50 y las frecuencias relativas acumulativas son 0.18, 0.50, 0.76 y 1.00 Calcule las frecuencias acumulativas y las frecuencias relativas de los datos del ejercicio 24.
- **32.** La carga de incendio (MJ/m2 ) es la energía calorífica que podría ser liberada por metro cuadrado de área de piso por la combustión del contenido y la estructura misma. El artículo ("Fire Loads in Office Buildings", *J*. *of Structural Engr*., 1997: 365-368) dio los siguientes porcentajes acumulativos (tomados de una gráfica) de cargas de fuego en una muestra de 388 cuartos:

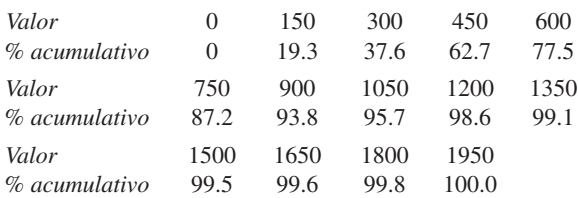

- **a.** Construya un histograma de frecuencia relativa y comente sobre características interesantes.
- **b.** ¿Qué proporción de cargas de fuego es menor que 600? ¿Por lo menos de 1200?
- **c.** ¿Qué proporción de las cargas está entre 600 y 1200?

# **1.3** Medidas de localización

Los resúmenes visuales de datos son herramientas excelentes para obtener impresiones y percepciones preliminares. Un análisis de datos más formal a menudo requiere el cálculo e interpretación de medidas resumidas numéricas. Es decir, de los datos se trata de extraer varios números resumidos, números que podrían servir para caracterizar el conjunto de datos

y comunicar algunas de sus características prominentes. El interés principal se concentrará en los datos numéricos; al final de la sección aparecen algunos comentarios con respecto a datos categóricos.

Supóngase, entonces, que el conjunto de datos es de la forma  $x_1, x_2, \ldots, x_n$ , donde cada *xi* es un número. ¿Qué características del conjunto de números son de mayor interés y merecen énfasis? Una importante característica de un conjunto de números es su localización y en particular su centro. Esta sección presenta métodos para describir la localización de un conjunto de datos; en la sección 1.4 se regresará a los métodos para medir la variabilidad en un conjunto de números.

# **La media**

Para un conjunto dado de números  $x_1, x_2, \ldots, x_n$ , la medida más conocida y útil del centro es la *media* o promedio aritmético del conjunto. Como casi siempre se pensará que los números *xi* constituyen una muestra, a menudo se hará referencia al promedio aritmético como la *media muestral* y se la denotará por *.x*

DEFINICIÓN | La **media muestral**  $\bar{x}$  de las observaciones  $x_1, x_2, \ldots, x_n$  está dada por

$$
\bar{x} = \frac{x_1 + x_2 + \dots + x_n}{n} = \frac{\sum_{i=1}^{n} x_i}{n}
$$

El numerador de  $\bar{x}$  se escribe más informalmente como  $\sum x_i$ , donde la suma incluye todas las observaciones muestrales.

Para reportar  $\bar{x}$ , se recomienda utilizar una precisión decimal de un dígito más que la precisión de los números *xi* . Por consiguiente las observaciones son distancias de detención con  $x_1 = 125$ ,  $x_2 = 131$  y así sucesivamente, se podría tener  $\bar{x} = 127.3$  pies.

El agrietamiento de hierro y acero provocado por corrosión producida por esfuerzo cáustico ha sido estudiado debido a las fallas que se presentan alrededor de los remaches en calderas de acero y fallas de rotores de turbinas de vapor. Considérense las observaciones adjuntas de  $x =$  longitud de agrietamiento  $(\mu)$  derivadas de pruebas de corrosión con esfuerzo constante en probetas de barras pulidas sometidas a tensión durante un periodo fijo. (Los datos concuerdan con un histograma y cantidades resumidas tomadas del artículo "On the Role of Phosphorus in the Caustic Stress Corrosion Cracking of Low Alloy Steels", *Corrosion Science*, 1989: 53-68.) **Ejemplo 1.12**

> $x_1 = 16.1$   $x_2 = 9.6$   $x_3 = 24.9$   $x_4 = 20.4$   $x_5 = 12.7$   $x_6 = 21.2$   $x_7 = 30.2$  $x_8 = 25.8$   $x_9 = 18.5$   $x_{10} = 10.3$   $x_{11} = 25.3$   $x_{12} = 14.0$   $x_{13} = 27.1$   $x_{14} = 45.0$  $x_{15} = 23.3$   $x_{16} = 24.2$   $x_{17} = 14.6$   $x_{18} = 8.9$   $x_{19} = 32.4$   $x_{20} = 11.8$   $x_{21} = 28.5$

La figura 1.13 muestra una gráfica de tallo y hojas de los datos; una longitud de agrietamiento en los 20 bajos parece ser "típica".

| 0 <sub>H</sub> |    | 89 |    |    |     |                                      |
|----------------|----|----|----|----|-----|--------------------------------------|
| 1L             | 27 | 03 | 40 | 46 | -18 |                                      |
| 1H             | 61 | 85 |    |    |     |                                      |
| 2L             | 49 | 04 | 12 | 33 | 42  | Tallo: dígitos de decenas            |
| 2H             | 58 | 53 | 71 | 85 |     | Hojas: dígitos de unidades y decenas |
| 3L             | 02 | 24 |    |    |     |                                      |
| 3H             |    |    |    |    |     |                                      |
| 4L             |    |    |    |    |     |                                      |
| 4H             |    |    |    |    |     |                                      |

**Figura 1.13** Gráfica de tallo y hojas de los datos de la longitud de agrietamiento.

 $\text{Con }\sum x_i = 444.8$ , la media muestral es

$$
\bar{x} = \frac{444.8}{21} = 21.18
$$

un valor consistente conforme a la información dada por la gráfica de tallo y hojas.

Una interpretación física de  $\bar{x}$  demuestra cómo mide la ubicación (centro) de una muestra. Se traza y gradúa un eje de medición horizontal y luego se representa cada observación muestral por una pesa de 1 lb colocada en el punto correspondiente sobre el eje. El único punto en el cual se puede colocar un punto de apoyo para equilibrar el sistema de pesas es el punto correspondiente al valor de  $\bar{x}$  (véase la figura 1.14).

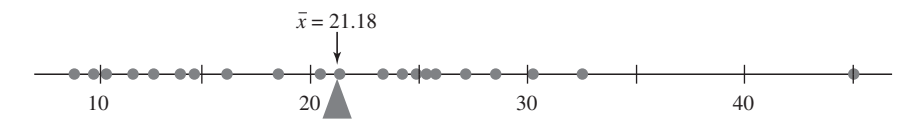

**Figura 1.14** La media como punto de equilibrio de un sistema de pesas.

Así como  $\bar{x}$  representa el valor promedio de las observaciones incluidas en una muestra, se puede calcular el promedio de todos los valores incluidos en la población. Este promedio se llama **media de la población** y está denotada por la letra griega . Cuando existen *N* valores en la población (una población finita), entonces  $\mu = (s$ uma de los *N* valores de población)/*N*. En los capítulos 3 y 4, se dará una definición más general de  $\mu$  que se aplica tanto a poblaciones finitas y (conceptualmente) infinitas. Así como  $\bar{x}$  es una medida interesante e importante de la ubicación de la muestra,  $\mu$  es una interesante e importante característica (con frecuencia la más importante) de una población. En los capítulos de inferencia estadística, se presentarán métodos basados en la media muestral para sacar conclusiones con respecto a una media de población. Por ejemplo, se podría utilizar la media muestral  $\bar{x} = 21.18$  calculada en el ejemplo 1.12 como una *estimación puntual* (un solo número que es la "mejor" conjetura) de  $\mu =$  la longitud de agrietamiento promedio verdadera de todas las probetas tratadas como se describe.

La media sufre de una deficiencia que la hace ser una medida inapropiada del centro en algunas circunstancias: su valor puede ser afectado en gran medida por la presencia de incluso un solo valor extremo (una observación inusualmente grande o pequeña). En el ejemplo 1.12, el valor  $x_{14} = 45.0$  es obviamente un valor extremo. Sin esta observación,  $\bar{x}$  = 399.8/20 = 19.99; el valor extremo incrementa la media en más de 1  $\mu$ m. Si la observación de 45.0  $\mu$ m fuera reemplazada por el valor catastrófico de 295.0  $\mu$ m, un valor realmente extremo, entonces  $\bar{x} = 694.8/21 = 33.09$ , jel cual es más grande que todos excepto una de las observaciones!

Una muestra de ingresos a menudo produce algunos valores apartados (unos cuantos afortunados que gana cantidades astronómicas) y el uso del ingreso promedio como medida de ubicación con frecuencia será engañoso. Tales ejemplos sugieren que se busca una medida que sea menos sensible a los valores apartados que  $\bar{x}$  y momentáneamente se propondrá una. Sin embargo, aunque  $\bar{x}$  sí tiene este defecto potencial, sigue siendo la medida más ampliamente utilizada, en gran medida porque existen muchas poblaciones para las cuales un valor extremo en la muestra sería altamente improbable. Cuando se muestrea una población como esa (una población normal o en forma de campana es el ejemplo más importante), la media muestral tenderá a ser estable y bastante representativa de la muestra.

# **La mediana**

La palabra *mediana* es sinónimo de "medio" y la mediana muestral es en realidad el valor medio una vez que se ordenan las observaciones de la más pequeña a la más grande. Cuando las observaciones están denotadas por  $x_1, \ldots, x_n$ , se utilizará el símbolo  $\tilde{x}$  para representar la mediana muestral.

DEFINICIÓN La **mediana muestral** se obtiene ordenando primero las *n* observaciones de la más pequeña a la más grande (con cualesquiera valores repetidos incluidos de modo que cada observación muestral aparezca en la lista ordenada). Entonces,

El valor  
\nmedio único  
\nsi n es  
\nimpar

\n
$$
\tilde{x} = \begin{cases}\n\text{E1 promoter} & \text{in the right,} \\
\text{impar} & \text{E1 promoter} \\
\text{E1 promoter} & \text{in the right,} \\
\text{de los dos} & \text{valores} \\
\text{medios si } n & \text{e.} \\
\text{es par}\n\end{cases}
$$
\nwhere  $\tilde{x} = \begin{cases}\n\frac{n+1}{2}e^{-\lambda x} & \text{in the right,} \\
\frac{n}{2}e^{-\lambda x} & \text{in the right,} \\
\frac{n}{2}e^{-\lambda x} & \text{in the right,} \\
\frac{n}{2}e^{-\lambda x} & \text{in the right,} \\
\frac{n}{2}e^{-\lambda x} & \text{in the right,} \\
\frac{n}{2}e^{-\lambda x} & \text{in the right,} \\
\frac{n}{2}e^{-\lambda x} & \text{in the right,} \\
\frac{n}{2}e^{-\lambda x} & \text{in the right,} \\
\frac{n}{2}e^{-\lambda x} & \text{in the right,} \\
\frac{n}{2}e^{-\lambda x} & \text{in the right,} \\
\frac{n}{2}e^{-\lambda x} & \text{in the right,} \\
\frac{n}{2}e^{-\lambda x} & \text{in the right,} \\
\frac{n}{2}e^{-\lambda x} & \text{in the right,} \\
\frac{n}{2}e^{-\lambda x} & \text{in the right,} \\
\frac{n}{2}e^{-\lambda x} & \text{in the right,} \\
\frac{n}{2}e^{-\lambda x} & \text{in the right,} \\
\frac{n}{2}e^{-\lambda x} & \text{in the right,} \\
\frac{n}{2}e^{-\lambda x} & \text{in the right,} \\
\frac{n}{2}e^{-\lambda x} & \text{in the right,} \\
\frac{n}{2}e^{-\lambda x} & \text{in the right,} \\
\frac{n}{2}e^{-\lambda x} & \text{in the right,} \\
\frac{n}{2}e^{-\lambda x} & \text{in the right,} \\
\frac{n}{2}e^{-\lambda x} & \text{in the right,} \\
\frac{n}{2}e^{-\lambda x} & \text{in the right,} \\
\frac{n}{2}e^{-\lambda x} & \text{in the right,$ 

El riesgo de desarrollar deficiencia de hierro es especialmente alto durante el embarazo. El problema con la detección de tal deficiencia es que algunos métodos para determinar el estado del hierro pueden ser afectados por el estado de gravidez mismo. Considérense las siguientes observaciones ordenadas de concentración de receptores de transferrina de una muestra de mujeres con evidencia de laboratorio de anemia por deficiencia de hierro evidente ("Serum Transferrin Receptor for the Detection of Iron Deficiency in Pregnancy", *Amer. J. of Clinical Nutrition*, 1991: 1077-1081): **Ejemplo 1.13**

7.6 8.3 9.3 9.4 9.4 9.7 10.4 11.5 11.9 15.2 16.2 20.4

Como  $n = 12$  es par, el  $n/2 =$  los valores sexto y séptimo ordenados deben ser promediados:

$$
\widetilde{x} = \frac{9.7 + 10.4}{2} = 10.05
$$

Note que si la observación más grande, 20.4, no hubiera aparecido en la muestra, la mediana muestral resultante de las  $n = 11$  observaciones habría sido el valor medio 9.7 [el ( $n + 1/2$ = sexto valor ordenado]. La media muestral es  $\bar{x} = \sum x_i/n = 139.3/12 = 11.61$ , la cual es un tanto más grande que la mediana debido a los valores apartados 15.2, 16.2 y 20.4.

Los datos del ejemplo 1.13 ilustran una importante propiedad de  $\tilde{x}$  en contraste con  $\bar{x}$ . La mediana muestral es muy insensible a los valores apartados. Si, por ejemplo, las dos *xi* más grandes se incrementan desde 16.2 y 20.4 hasta  $26.2$  y 30.4, respectivamente,  $\tilde{x}$  no se vería afectada. Por lo tanto, en el tratamiento de valores apartados,  $\bar{x}$  y  $\tilde{x}$  no son extremos opuestos de un espectro.

Debido a que los valores grandes presentes en la muestra del ejemplo 1.13 afectan a  $\bar{x}$  más que  $\tilde{x}$ ,  $\dot{\tilde{x}} < \bar{x}$  con esos datos. Aunque tanto  $\bar{x}$  como  $\tilde{x}$  ubican el centro de un conjunto de datos, en general no serán iguales porque se enfocan en aspectos diferentes de la muestra.

Análogo a  $\tilde{x}$  como valor medio de la muestra es un valor medio de la población, la **mediana poblacional**, denotada por  $\widetilde{\mu}$ . Como con  $\overline{x}$  y  $\mu$ , se puede pensar en utilizar la mediana muestral  $\tilde{x}$  para hacer una inferencia sobre  $\tilde{\mu}$ . En el ejemplo 1.13, se podría utilizar  $\tilde{x} = 10.05$  como estimación de la concentración de la mediana en toda la población de  $\widetilde{x}$  = 10.05 como estimación de la concentración de la mediana en toda la población de la cual se tomó la muestra. A menudo se utiliza una mediana para describir ingresos o salarios (debido a que no es influida en gran medida por unos pocos salarios grandes). Si el salario mediano de una muestra de ingenieros fuera  $\tilde{x} = 66416$  dólares se podría utilizar como base para concluir que el salario mediano de todos los ingenieros es de más de 60 000 dólares. a  $\tilde{x}$  como valor medio de la muestra<br>**cional**, denotada por  $\tilde{\mu}$ . Como con  $\bar{x}$ <br> $\tilde{r}$  para hacer una inferencia sobre  $\tilde{u}$ 

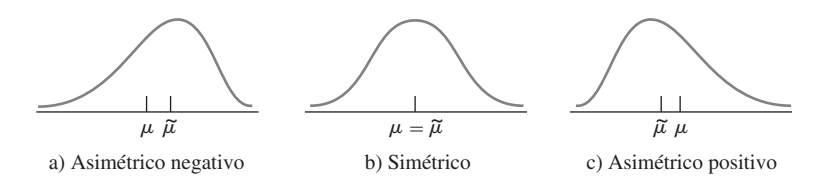

**Figura 1.15** Tres formas diferentes de una distribución de población.

La media  $\mu$  y la mediana  $\widetilde{\mu}$  poblacionales en general no serán idénticas. Si la distribución de la población es positiva o negativamente asimétrica, como se ilustra en la figura 1.15, entonces  $\mu \neq \tilde{\mu}$ . Cuando éste es el caso, al hacer inferencias primero se debe decidir cuál de las dos características de la población es de mayor interés y luego proceder como corresponda.

# **Otras medidas de localización: cuartiles, percentiles y medias recortadas**

La mediana (poblacional o muestral) divide el conjunto de datos en dos partes iguales. Para obtener medidas de ubicación más finas, se podrían dividir los datos en más de dos partes. Tentativamente, los cuartiles dividen el conjunto de datos en cuatro partes iguales y las observaciones arriba del tercer cuartil constituyen el cuarto superior del conjunto de datos, el segundo cuartil es idéntico a la mediana y el primer cuartil separa el cuarto inferior de los tres cuartos superiores. Asimismo, un conjunto de datos (muestra o población) puede ser incluso más finamente dividido por medio de percentiles, el 99 $^{\circ}$  percentil separa el 1% más alto del 99% más bajo, y así sucesivamente. A menos que el número de observaciones sea un múltiplo de 100, se debe tener cuidado al obtener percentiles. En el capítulo 4 se utilizarán percentiles con conexión con ciertos modelos de poblaciones infinitas y por tanto su discusión se pospone hasta ese punto.

La media es bastante sensible a un solo valor extremo, mientras que la mediana es insensible a muchos valores apartados. Como el comportamiento extremo de uno u otro tipo podría ser indeseable, se consideran brevemente medidas alternativas que no son ni sensibles como  $\bar{x}$  ni tan insensibles como  $\tilde{x}$ . Para motivar estas alternativas, obsérvese que  $\bar{x}$  y  $\tilde{x}$ se encuentran en extremos opuestos de la misma "familia" de medidas. La media es el promedio de todos los datos, mientras que la mediana resulta de eliminar todos excepto uno o dos valores medios y luego promediar. Parafraseando, la media implica recortar 0% de cada extremo de la muestra, mientras que en el caso de la mediana se recorta la cantidad máxima posible de cada extremo. Una **muestra recortada** es un término medio entre  $\bar{x}$  y  $\tilde{x}$ . Una media 10% recortada, por ejemplo, se calcularía eliminando el 10% más pequeño y el 10% más grande de la muestra y luego promediando lo que queda.

La producción de Bidri es una artesanía tradicional de India. Las artesanías Bidri (tazones, recipientes, etc.) se funden con una aleación que contiene principalmente zinc y algo de cobre. Considere las siguientes observaciones sobre contenido de cobre (%) de una muestra de artefactos Bidri tomada del Museo Victoria y Albert en Londres ("Enigmas of Bidri", *Surface Engr*., 2005: 333-339), enlistadas en orden creciente. **Ejemplo 1.14**

> 2.0 2.4 2.5 2.6 2.6 2.7 2.7 2.8 3.0 3.1 3.2 3.3 3.3 3.4 3.4 3.6 3.6 3.6 3.6 3.7 4.4 4.6 4.7 4.8 5.3 10.1

La figura 1.16 es una gráfica de puntos de los datos. Una característica prominente es el valor extremo único en el extremo superior; la distribución está más dispersa en la región de valores grandes que en el caso de valores pequeños. La media muestral y la mediana son 3.65 y 3.35, respectivamente. Se obtiene una media recortada  $(\bar{x}_r)$  con un porcentaje de recorte de 100(2/26) = 7.7% al eliminar las dos observaciones más pequeñas y las dos más grandes; esto da

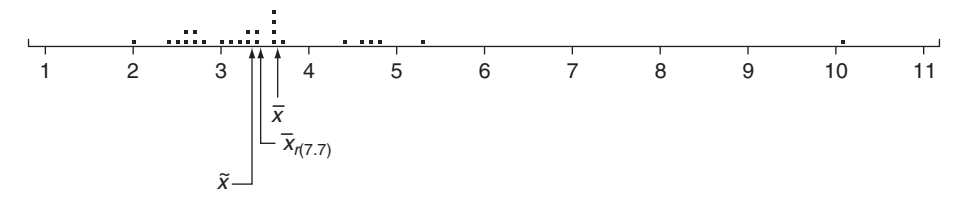

**Figura 1.16** Gráfica de puntos de contenidos de cobre del ejemplo 1.14.

 $\bar{x}_{r(7.7)} = 3.42$ . El recorte en este caso elimina el valor extremo más grande y por tanto aproxima la media recortada hacia la mediana. ■

Una media recortada con un porcentaje de recorte moderado, algo entre 5 y 25%, producirá una medida del centro que no es ni tan sensible a los valores apartados como la media ni tan insensible como la mediana. Si el porcentaje de recorte deseado es  $100\alpha\%$  y *no* no es un entero, la media recortada debe ser calculada por interpolación. Por ejemplo, considérese  $\alpha = 0.10$  para un porcentaje de recorte de 10% y  $n = 26$  como en el ejemplo 1.14. Entonces  $\overline{x}_{r(10)}$  sería el promedio ponderado apropiado de la media 7.7% recortada calculada allí y la media 11.5% recortada que resulta de recortar tres observaciones de cada extremo.

# **Datos categóricos y proporciones muestrales**

Cuando los datos son categóricos, una distribución de frecuencia o una distribución de frecuencia relativa proporciona un resumen tabular efectivo de los datos. Las cantidades resumidas numéricas naturales en esta situación son las frecuencias individuales y las frecuencias relativas. Por ejemplo, si se realiza una encuesta de personas que poseen cámaras digitales para estudiar la preferencia de marcas y cada persona en la muestra identifica la marca de cámara que él o ella posee, con lo cual se podría contar el número que poseen Cannon, Sony, Kodak, y así sucesivamente. Considérese muestrear una población dividida en dos partes, una que consiste en sólo dos categorías (tal como votó o no votó en la última elección, si posee o no una cámara digital, etc.). Si *x* denota el número en la muestra que cae en la categoría 1, entonces el número en el categoría 2 es *n x*. La frecuencia relativa o *proporción muestral* en la categoría 1 es  $x/n$  y la proporción muestral en la categoría 2 es  $1 - x/n$ . Que 1 denote una respuesta que cae en la categoría 1 y que 0 denote una respuesta que cae en la categoría 2. Un tamaño de muestra de  $n = 10$  podría dar entonces las respuestas 1, 1, 0, 1, 1, 1, 0, 0, 1, 1. La media muestral de esta muestra numérica es (como el número de  $\text{unos} = x = 7$ 

$$
\frac{x_1 + \dots + x_n}{n} = \frac{1 + 1 + 0 + \dots + 1 + 1}{10} = \frac{7}{10} = \frac{x}{n}
$$
proporción musical

Más generalmente, *enfóquese la atención en una categoría particular y codifíquense los resultados de modo que se anote un* 1 *para una observación comprendida en la categoría y un* 0 *para una observación no comprendida en la categoría*. *Entonces la proporción muestral de observaciones comprendida en la categoría es la media muestral de la secuencia de los* 1 *y los* 0. Por consiguiente se puede utilizar una media muestral para resumir los resultados de una muestra categórica. Estos comentarios también se aplican a situaciones en las cuales las categorías se definen agrupando valores en una muestra o población numérica (p. ej., podría existir interés en saber si las personas han tenido su automóvil actual durante por lo menos 5 años, en lugar de estudiar la duración exacta de la tenencia).

Análogo a la proporción muestral *x*/*n* de personas u objetos que caen en una categoría particular, que *p* represente la proporción de aquellos presentes en toda la población que cae en la categoría. Como con *x*/*n*, *p* es una cantidad entre 0 y 1 y mientras que *x*/*n* es una característica de muestra, *p* es una característica de la población. La relación entre las

dos es igual a la relación entre  $\tilde{x}$  y  $\tilde{\mu}$  y entre  $\bar{x}$  y  $\mu$ . En particular, subsecuentemente se utilizará *x*/*n* para hacer inferencias sobre *p*. Si, por ejemplo, una muestra de 100 propietarios de automóviles reveló que 22 tenían su automóvil desde por lo menos 5 años atrás, en tal caso se podría utilizar 22/100 = 0.22 como estimación puntual de la proporción de todos los propietarios que tenían su automóvil desde por lo menos 5 años atrás. Se estudiarán las propiedades de *x*/*n* como una estimación de *p* para ver cómo se puede utilizar *x*/*n* para responder otras preguntas inferenciales. Con *k* categorías (*k* > 2), se pueden utilizar las *k* proporciones muestrales para responder preguntas sobre las proporciones de población  $p_1, \ldots, p_k$ .

# **EJERCICIOS** Sección 1.3 (33-43)

**33.** El artículo ("The Pedaling Technique of Elite Endurance Cyclists", *Inst. J. of Sport Biomechanics*, 1991: 29-53) reportó los datos adjuntos sobre potencia de una sola pierna sometida a una alta carga de trabajo.

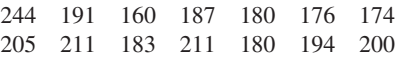

- **a.** Calcule e interprete la media y la mediana muestral.
- **b.** Suponga que la primera observación hubiera sido 204 en lugar de 244. ¿Cómo cambiarían la media y la mediana?
- **c.** Calcule una media recortada eliminando las observaciones muestrales más pequeñas y más grandes. ¿Cuál es el porcentaje de recorte correspondiente?
- **d.** El artículo también reportó valores de potencia de una sola pierna con carga de trabajo baja. La media muestral de  $n = 13$  observaciones fue  $\bar{x} = 119.8$  (en realidad 119.7692) y la 14a.observación, algo así como un valor extremo, fue 159. ¿Cuál es el valor de  $\bar{x}$  de toda la muestra?
- **34.** La exposición a productos microbianos, especialmente endotoxina, puede tener un impacto en la vulnerabilidad a enfermedades alérgicas. El artículo ("Dust Sampling Methods for Endotoxin-An Essential, But Underestimated Issue", *Indoor Air*, 2006: 20-27) consideró temas asociados con la determinación de concentración de endotoxina. Los siguientes datos sobre concentración (EU/mg) en polvo asentado de una muestra de hogares urbanos y otra de casas campestres fueron amablemente suministrados por los autores del artículo citado.
	- U: 6.0 5.0 11.0 33.0 4.0 5.0 80.0 18.0 35.0 17.0 23.0
	- C: 4.0 14.0 11.0 9.0 9.0 8.0 4.0 20.0 5.0 8.9 21.0 9.2 3.0 2.0 0.3
	- **a.** Determine la media muestral de cada muestra. ¿Cómo se comparan?
	- **b.** Determine la mediana muestral de cada muestra. ¿Cómo se comparan? ¿Por qué es la mediana de la muestra urbana tan diferente de la media de dicha muestra?
	- **c.** Calcule la media recortada de cada muestra eliminando la observación más pequeña y más grande. ¿Cuáles son los porcentajes de recorte correspondientes? ¿Cómo se comparan los valores de estas medias recortadas a las medias y medianas correspondientes?
- **35.** La presión de inyección mínima (lb/pulg2 ) de especímenes moldeados por inyección de fécula de maíz se determinó

con ocho especímenes diferentes (la presión más alta corresponde a una mayor dificultad de procesamiento) y se obtuvieron las siguientes observaciones (tomadas de "Thermoplastic Starch Blends with Polyethylene-Co-Vinyl Alcohol: Processability and Physical Properties", *Polymer Engr*. *and Science*, 1994: 17-23):

15.0 13.0 18.0 14.5 12.0 11.0 8.9 8.0

- **a.** Determine los valores de la media muestral, la mediana muestral y la media 12.5% recortada y compare estos valores.
- **b.** ¿En cuánto se podría incrementar la observación de la muestra más pequeña, actualmente 8.0, sin afectar el valor de la mediana muestral?
- **c.** Suponga que desea los valores de la media y la mediana muestrales cuando las observaciones están expresadas en kilogramos por pulgada cuadrada (kg/pulg<sup>2</sup>) en lugar de lb/pulg2 . ¿Es necesario volver a expresar cada observación en kg/pulg<sup>2</sup> o se pueden utilizar los valores calculados en el inciso a) directamente? [*Sugerencia*: 1 kg = 2.2 lb.]
- **36.** Una muestra de 26 trabajadores de plataforma petrolera marina tomaron parte en un ejercicio de escape y se obtuvieron los datos adjuntos de tiempo (s) para completar el escape ("Oxygen Consumption and Ventilation During Escape from an Offshore Platform", *Ergonomics*, 1997: 281-292):

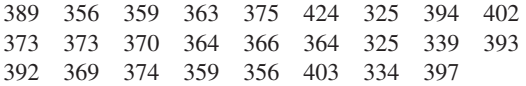

- **a.** Construya una gráfica de tallo y hojas de los datos. ¿Cómo sugiere la gráfica que la media y mediana muestrales se comparen?
- **b.** Calcule los valores de la media y mediana muestrales [*Sugerencia*:  $\Sigma x_i = 9638$ .]
- **c.** ¿En cuánto se podría incrementar el tiempo más largo, actualmente de 424, sin afectar el valor de la mediana muestral? ¿En cuánto se podría disminuir este valor sin afectar el valor de la mediana muestral?
- **d.** ¿Cuáles son los valores de  $\bar{x}$  y  $\tilde{x}$  cuando las observaciones se reexpresan en minutos?
- **37.** El artículo ("Snow Cover and Temperature Relationships in North America and Eurasia", *J. Climate and Applied Meteorology*, 1983: 460-469) utilizó técnicas estadísticas para relacionar la cantidad de cobertura de nieve sobre cada

continente para promediar la temperatura continental. Los datos allí presentados incluyeron las siguientes diez observaciones de la cobertura de nieve en octubre en Eurasia durante los años 1970-1979 (en millones de km<sup>2</sup>):

6.5 12.0 14.9 10.0 10.7 7.9 21.9 12.5 14.5 9.2

¿Qué reportaría como valor representativo, o típico de cobertura de nieve en octubre durante este periodo y qué motivaría su elección?

**38.** Los valores de presión sanguínea a menudo se reportan a los 5 mmHg más cercanos (100, 105, 110, etc.). Suponga que los valores de presión sanguínea reales de nueve individuos seleccionados al azar son

118.6 127.4 138.4 130.0 113.7 122.0 108.3 131.5 133.2

- **a.** ¿Cuál es la mediana de los valores de presión sanguínea *reportados*?
- **b.** Suponga que la presión sanguínea del segundo individuo es 127.6 en lugar de 127.4 (un pequeño cambio en un solo valor). ¿Cómo afecta esto a la mediana de los valores reportados? ¿Qué dice esto sobre la sensibilidad de la mediana al redondeo o agrupamiento en los datos?
- **39.** La propagación de grietas provocadas por fatiga en varias partes de un avión ha sido el tema de extensos estudios en años recientes. Los datos adjuntos se componen de vidas de propagación (horas de vuelo/10<sup>4</sup>) para alcanzar un tamaño de agrietamiento dado en orificios para sujetadores utilizados en aviones militares ("Statistical Crack Propagation in Fastener Holes ander Spectrum Loading", *J. Aircraft*, 1983: 1028-1032):

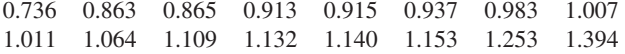

- **a.** Calcule y compare los valores de la media y mediana muestrales.
- **b.** ¿En cuánto se podría disminuir la observación muestral más grande sin afectar el valor de la mediana?
- **40.** Calcule la mediana muestral, media 25% recortada, media 10% recortada y media muestral de los datos de duración dados en el ejercicio 27 y compare estas medidas.

**41.** Se eligió una muestra de  $n = 10$  automóviles y cada uno se sometió a una prueba de choque a 5 mph. Denotando un carro sin daños visibles por S (por éxito) y un carro con daños por F, los resultados fueron los siguientes:

SSFSSSFFSS

- **a.** ¿Cuál es el valor de la proporción muestral de éxitos *x*/*n*?
- **b.** Reemplace cada S con 1 y cada F con 0. Acto seguido calcule *x* de esta muestra numéricamente codificada.  $i$ <sup>C</sup>ómo se compara  $\bar{x}$  con  $x/n$ ?
- **c.** Suponga que se decide incluir 15 carros más en el experimento. ¿Cuántos de éstos tendrían que ser S para dar  $x/n = 0.80$  para toda la muestra de 25 carros?
- **42. a.** Si se agrega una constante *c* a cada *xi* en una muestra y se obtiene  $y_i = x_i + c$ , ¿cómo se relacionan la media y mediana muestrales de las *yi* con la media y mediana muestrales de las *xi* ? Verifique sus conjeturas.
	- **b.** Si cada  $x_i$  se multiplica por una constante  $c$  y se obtiene  $y_i = cx_i$ , responda la pregunta del inciso a). De nuevo, verifique sus conjeturas.
- **43.** Un experimento para estudiar la duración (en horas) de un cierto tipo de componente implicaba poner diez componentes en operación y observarlos durante 100 horas. Ocho de ellos fallaron durante dicho periodo y se registraron las duraciones. Denote las duraciones de dos componentes que continuaron funcionando después de 100 horas por 100+. Las observaciones muestrales resultantes fueron:

48 79 100 + 35 92 86 57 100 + 17 29

¿Cuáles de las medidas del centro discutidas en esta sección pueden ser calculadas y cuáles son los valores de dichas medidas? [*Nota*: Se dice que los datos obtenidos con este experimento están "censurados a la derecha".]

# **1.4** Medidas de variabilidad

El reporte de una medida de centro da sólo información parcial sobre un conjunto o distribución de datos. Diferentes muestras o poblaciones pueden tener medidas idénticas de centro y aún diferir entre sí en otras importantes maneras. La figura 1.17 muestra gráficas de puntos de tres muestras con las mismas media y mediana, aunque el grado de dispersión en

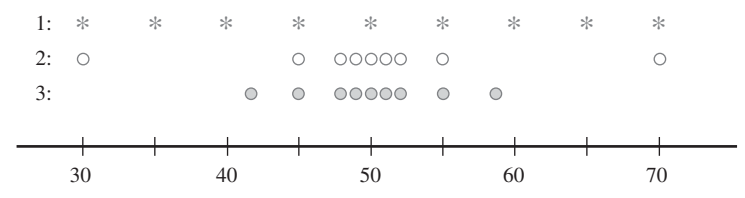

**Figura 1.17** Muestras con medidas idénticas de centro pero diferentes cantidades de variabilidad.

torno al centro es diferente para las tres muestras. La primera tiene la cantidad más grande de variabilidad, la tercera tiene la cantidad más pequeña y la segunda es intermedia con respecto a las otras dos.

# **Medidas de variabilidad de datos muestrales**

La medida más simple de variabilidad en una muestra es el **rango**, el cual es la diferencia entre los valores muestrales más grande y más pequeño. El valor del rango de la muestra 1 en la figura 1.17 es mucho más grande que el de la muestra 3, lo que refleja más variabilidad en la primera muestra que en la tercera. Un defecto del rango, no obstante, es que depende de sólo las dos observaciones más extremas y hace caso omiso de las posiciones de los *n –* 2 valores restantes. Las muestras 1 y 2 en la figura 1.17 tienen rangos idénticos, aunque cuando se toman en cuenta las observaciones entre los dos extremos, existe mucho menos variabilidad o dispersión en la segunda muestra que en la primera.

Las medidas principales de variabilidad implican las **desviaciones de la media**,  $x_1 - x, x_2 - x, \ldots, x_n - x$ . Es decir, las desviaciones de la media se obtienen restando *x* de cada una de la *n* observaciones muestrales. Una desviación será positiva si la observación es más grande que la media (a la derecha de la media sobre el eje de medición) y negativa si la observación es más pequeña que la media. Si todas las desviaciones son pequeñas en magnitud, entonces todas las  $x_i$  se aproximan a la media y hay poca variabilidad. Alternativamente, si algunas de las desviaciones son grandes en magnitud, entonces algunas  $x_i$  quedan lejos de *x* lo que sugiere una mayor cantidad de variabilidad. Una forma simple de combinar las desviaciones en una sola cantidad es promediarlas. Desafortunadamente, esto es una mala idea:

suma de desviaciones = 
$$
\sum_{i=1}^{n} (x_i - \overline{x}) = 0
$$

por lo que la desviación promedio siempre es cero. La verificación utiliza varias reglas estándar y el hecho de que  $\sum x = x + x + \cdots + x = nx$ :

$$
\sum(x_i - \overline{x}) = \sum x_i - \sum \overline{x} = \sum x_i - n\overline{x} = \sum x_i - n\left(\frac{1}{n}\sum x_i\right) = 0
$$

¿Cómo se puede evitar que las desviaciones negativas y positivas se neutralicen entre sí cuando se combinan? Una posibilidad es trabajar con los valores absolutos de las desviaciones y calcular la desviación absoluta promedio  $\sum |x_i - \overline{x}| / n$ . Como la operación de valores absolutos conduce a dificultades teóricas, considérense en cambio las desviaciones al cuadrado  $(x_1 - \bar{x})^2$ ,  $(x_2 - \bar{x})^2$ , ...,  $(x_n - \bar{x})^2$ . En vez de utilizar la desviación al cuadrado promedio  $\sum (x_i - \overline{x})^2/n$ , por varias razones se divide la suma de desviaciones al cuadrado entre  $n - 1$  en lugar de entre *n*.

DEFINICIÓN La **varianza muestral**, denotada por *s*<sup>2</sup> está dada por

$$
s^{2} = \frac{\sum (x_{i} - \bar{x})^{2}}{n-1} = \frac{S_{xx}}{n-1}
$$

La **desviación estándar muestral**, denotada por *s*, es la raíz cuadrada (positiva) de la varianza

 $s = \sqrt{s^2}$ 

Obsérvese que  $s^2$  y *s* son no negativas. La unidad de *s* es la misma que la de cada una de las *xi* . Si por ejemplo, las observaciones son eficiencias de combustible en millas por galón, entonces se podría tener  $s = 2.0$  mpg. Una interpretación preliminar de la desviación estándar

muestral es que es el tamaño de una desviación típica o representativa de la media muestral dentro de la muestra dada. Por tanto si *s* - 2.0 mpg, entonces algunas *xi* en la muestra se aproximan más que 2.0 a *x,* en tanto que otras están más alejadas; 2.0 es una desviación representativa (o "estándar") de la eficiencia de combustible media. Si *s* = 3.0 de una segunda muestra de carros de otro tipo, una desviación típica en esta muestra es aproximadamente 1.5 veces la de la primera muestra, una indicación de más variabilidad en la segunda muestra.

La resistencia es una característica importante de los materiales utilizados en casas prefabricadas. Cada uno de *n* - 11 elementos de placa prefabricados se sometieron a prueba de esfuerzo severo y se registró el ancho máximo (mm) de las grietas resultantes. Los datos proporcionados (tabla 1.3) aparecieron en el artículo ("Prefabricated Ferrocement Ribbed Elements for Low-Cost Housing", *J*. *Ferrocement*, 1984: 347-364). **Ejemplo 1.15**

| $x_i$                          | $x_i - \overline{x}$                  | $(x_i - \overline{x})^2$                         |
|--------------------------------|---------------------------------------|--------------------------------------------------|
| 0.684                          | $-0.9841$                             | 0.9685                                           |
| 2.540                          | 0.8719                                | 0.7602                                           |
| 0.924                          | $-0.7441$                             | 0.5537                                           |
| 3.130                          | 1.4619                                | 2.1372                                           |
| 1.038                          | $-0.6301$                             | 0.3970                                           |
| 0.598                          | $-1.0701$                             | 1.1451                                           |
| 0.483                          | $-1.1851$                             | 1.4045                                           |
| 3.520                          | 1.8519                                | 3.4295                                           |
| 1.285                          | $-0.3831$                             | 0.1468                                           |
| 2.650                          | 0.9819                                | 0.9641                                           |
| 1.497                          | $-0.1711$                             | 0.0293                                           |
| $\Sigma x_i = 18.349$          | $\sum (x_i - \overline{x}) = -0.0001$ | $S_{rr} = \sum (x_i - \overline{x})^2 = 11.9359$ |
| $\bar{x}$ = 18.349/11 = 1.6681 |                                       |                                                  |

**Tabla 1.3 Datos del ejemplo 1.15**

Los efectos de redondeo hacen que la suma de las desviaciones no sea exactamente cero. El numerador de  $s^2$  es 11.9359, por consiguiente  $s^2 = 11.9359/(11 - 1) = 11.9359/10 =$ 1.19359 y  $s = \sqrt{1.19359} = 1.0925$  mm.

# **Motivación para s<sup>2</sup>**

Para explicar el porqué del divisor *n* 1 en *s*<sup>2</sup> , obsérvese primero que en tanto que *s*<sup>2</sup> mide la variabilidad muestral, existe una medida de variabilidad en la población llamada *varianza poblacional*. Se utilizará  $\sigma^2$  (el cuadrado de la letra griega sigma minúscula) para denotar la varianza poblacional y  $\sigma$  para denotar la desviación estándar poblacional (la raíz cuadrada de 2 ). Cuando la población es finita y se compone de *N* valores,

$$
\sigma^2 = \sum_{i=1}^N (x_i - \mu)^2 / N
$$

la cual es el promedio de todas las desviaciones al cuadrado con respecto a la media poblacional (para la población, el divisor es  $N y$  no  $N - 1$ ). En los capítulos 3 y 4 aparecen definiciones más generales de  $\sigma^2$ .

Así como  $\bar{x}$  se utilizará para hacer inferencias sobre la media poblacional  $\mu$ , se deberá definir la variancia muestral de modo que pueda ser utilizada para hacer inferencias sobre  $\sigma^2$ . Ahora obsérvese que  $\sigma^2$  implica desviaciones cuadradas con respecto a la media poblacional  $\mu$ . Si en realidad se conociera el valor de  $\mu$ , entonces se podría definir la

varianza muestral como la desviación al cuadrado promedio de las *xi* de la muestra con respecto a  $\mu$ . Sin embargo, el valor de  $\mu$  casi nunca es conocido, por lo que se debe utilizar el cuadrado de la suma de las desviaciones con respecto a  $\bar{x}$ . Pero *las x<sub>i</sub> tienden a acercarse más a su valor promedio que el promedio poblacional , así que para compensar esto se utiliza el divisor n* – 1 *en lugar de n*. En otras palabras, si se utiliza un divisor *n* en la varianza muestral, entonces la cantidad resultante tendería a subestimar  $\sigma^2$  (se producen valores demasiado pequeños en promedio), mientras que si se divide entre el divisor un poco más pequeño *n* – 1 se corrige esta subestimación.

Se acostumbra referirse a  $s^2$  que está basada en  $n-1$  **grados de libertad** (gl o df, por sus siglas en inglés). Esta terminología se deriva del hecho de que aunque *s*<sup>2</sup> está basada en las *n* cantidades  $x_1 - \bar{x}, x_2 - \bar{x}, \ldots, x_n - \bar{x}$ , éstas suman 0, por lo que al especificar los valores de cualquier  $n - 1$  de las cantidades se determina el valor restante. Por ejemplo, si  $n = 4$  y  $x_1 - \bar{x} = 8$ ,  $x_2 - \bar{x} = -6$  y  $x_4 - \bar{x} = -4$ , entonces automáticamente  $x_3 - \bar{x} = 2$ , así que sólo tres de los cuatro valores de  $x_i - \overline{x}$  son libremente determinados (3 gl).

# **Una fórmula para calcular s<sup>2</sup>**

Es mejor obtener *s*<sup>2</sup> con software estadístico o bien utilizar una calculadora que permita ingresar datos en la memoria y luego ver *s*<sup>2</sup> con un solo golpe de tecla. Si su calculadora no tiene esta capacidad, existe una fórmula alternativa para  $S_{xx}$  que evita calcular las desviaciones. La fórmula implica sumar  $(\sum x_i)^2$ , sumar y luego elevar al cuadrado y  $\sum x_i^2$ , elevar al cuadrado y sumar.

Una alternativa para el numerador de *s*<sup>2</sup> es

$$
S_{xx} = \sum (x_i - \bar{x})^2 = \sum x_i^2 - \frac{(\sum x_i)^2}{n}
$$

Comprobación Como  $\bar{x} = \sum x_i/n$ ,  $n\bar{x}^2 = (\sum x_i)^2/n$ . Entonces  $\sum (x_i - \bar{x})^2 = \sum (x_i^2 - 2\bar{x} \cdot x_i + \bar{x}^2) = \sum x_i^2 - 2\bar{x} \sum x_i + \sum (\bar{x})^2$  $= \sum x_i^2 - 2\overline{x} \cdot n\overline{x} + n(\overline{x})^2 = \sum x_i^2 - n(\overline{x})^2$ 

La cantidad de luz reflejada por las hojas ha sido utilizada para varios propósitos, incluidas la evaluación del color del césped, la estimación del estado del nitrógeno y la medición de la biomasa. El artículo ("Leaf Reflectance-Nitrogen-Chlorophyll Relations in Buffel-Grass", *Photogrammetric Engr*. *and Remote Sensing*, 1985: 463-466) dio las siguientes observaciones obtenidas por medio de espectrofotogrametría, de la reflexión de las hojas en condiciones experimentales. **Ejemplo 1.16**

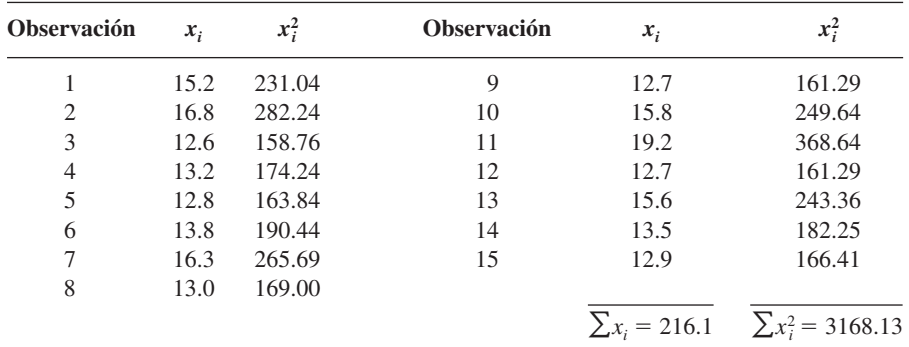

La fórmula de cálculo ahora da

$$
S_{xx} = \sum x_i^2 - \frac{(\sum x_i)^2}{n} = 3168.13 - \frac{(216.1)^2}{15}
$$

$$
= 3168.13 - 3113.28 = 54.85
$$

con la cual  $s^2 = S_{xx}/(n-1) = 54.85/14 = 3.92$  y  $s = 1.98$ .

Tanto la fórmula definitoria como la de cálculo para *s*<sup>2</sup> pueden ser sensibles al redondeo, por lo que en los cálculos intermedios se deberá usar tanta precisión decimal como sea posible. Algunas otras propiedades de *s*<sup>2</sup> pueden mejorar el entendimiento y facilitar el cálculo.

#### PROPOSICIÓN

Sean  $x_1, x_2, \ldots, x_n$  una muestra y *c* cualquier constante no cero. **1.** Si  $y_1 = x_1 + c$ ,  $y_2 = x_2 + c$ , ...,  $y_n = x_n + c$ , entonces  $s_y^2 = s_x^2$ , y **2.** Si  $y_1 = cx_1, \ldots, y_n = cx_n$ , entonces  $s_y^2 = c^2 s_x^2, s_y = |c| s_x$ , donde  $s_x^2$  es la varianza muestral de las *x* y  $s_y^2$  es la varianza muestral de las *y*.

En palabras, el resultado 1 dice que si se suma una constante *c* (o resta) de cada valor de dato, la varianza no cambia. Esto es intuitivo, puesto que la adición o sustracción de *c* cambia la localización del conjunto de datos pero deja las distancias iguales entre los valores de datos. De acuerdo con el resultado 2, la multiplicación de cada  $x_i$  por  $c$  hace que  $s^2$  sea multiplicada por un factor de *c*<sup>2</sup> . Estas propiedades pueden ser comprobadas al observar que en el resultado 1,  $\bar{y} = \bar{x} + c$  y que en el resultado 2,  $\bar{y} = c\bar{x}$ .

# **Gráficas de caja**

Las gráficas de tallo y hojas e histogramas transmiten impresiones un tanto generales sobre un conjunto de datos, mientras que un resumen único tal como la media o la desviación estándar se enfoca en sólo un aspecto de los datos. En años recientes, se ha utilizado con éxito un resumen gráfico llamado *gráfica de caja* para describir varias de las características más prominentes de un conjunto de datos. Estas características incluyen 1) el centro, 2) la dispersión, 3) el grado y naturaleza de cualquier alejamiento de la simetría y 4) la identificación de las observaciones "extremas o apartadas" inusualmente alejadas del cuerpo principal de los datos. Como incluso un solo valor extremo puede afectar drásticamente los valores de  $\bar{x}$  y *s*, una gráfica de caja está basada en medidas "resistentes" a la presencia de unos cuantos valores apartados, la mediana y una medida de variabilidad llamada *dispersión de los cuartos*.

#### DEFINICIÓN

Se ordenan las observaciones de la más pequeña a la más grande y se separa la mitad más pequeña de la más grande; se incluye la mediana  $\tilde{x}$  en ambas mitades si *n* es impar. En tal caso el **cuarto inferior** es la mediana de la mitad más pequeña y el **cuarto superior** es la mediana de la mitad más grande. Una medida de dispersión que es resistente a los valores apartados es la **dispersión de los cuartos**  $f_s$ , dada por

 $f_s$  = cuarto superior – cuarto inferior

En general, la dispersión de los cuartos no se ve afectada por las posiciones de las observaciones comprendidas en el 25% más pequeño o el 25% más grande de los datos. Por consiguiente es resistente a valores apartados.

La gráfica de caja más simple se basa en el siguiente resumen de cinco números:

*xi* más pequeñas cuarto inferior mediana cuarto superior *xi* más grandes

Primero, se traza una escala de medición horizontal. Luego se coloca un rectángulo sobre este eje; el lado izquierdo del rectángulo está en el cuarto inferior y el derecho en el cuarto superior (por lo que el ancho de la caja = *f<sub>s</sub>*). Se coloca un segmento de línea vertical o algún otro símbolo dentro del rectángulo en la ubicación de la mediana; la posición del símbolo de mediana con respecto a los dos lados da información sobre asimetría en el 50% medio de los datos. Por último, se trazan "bigotes" hacia fuera de ambos extremos del rectángulo hacia las observaciones más pequeñas y más grandes. También se puede trazar una gráfica de caja con orientación vertical mediante modificaciones obvias en el proceso de construcción.

Se utilizó ultrasonido para reunir los datos de corrosión adjuntos de la placa de piso de un tanque elevado utilizado para almacenar petróleo crudo ("Statistical Analysis of UT Corrosion Data from Floor Plates of a Crude Oil Aboveground Storage Tank", *Materials Eval*., 1994: 846-849); cada observación es la profundidad de picadura más grande en la placa, expresada en milésimas de pulgada. **Ejemplo 1.17**

> 40 52 55 60 70 75 85 85 90 90 92 94 94 95 98 100 115 125 125 « « ¨

ª

El resumen de cinco números es como sigue:  $\lnot$ 

¨

 $x_i$  más pequeña = 40  $= 40$  cuarto inferior  $= 72.5$   $\tilde{x} = 90$  cuarto superior  $= 96.5$  $x_i$  más grande = 125

« « « « « « © « « « « « « « « «

La figura 1.18 muestra la gráfica de caja resultante. El lado derecho de la caja está mucho más cerca a la mediana que el izquierdo, lo que indica una asimetría sustancial en la mitad derecha de los datos. El ancho de la caja (*f<sub>s</sub>*) también es razonablemente grande con respecto al rango de datos (distancia entre las puntas de los bigotes).

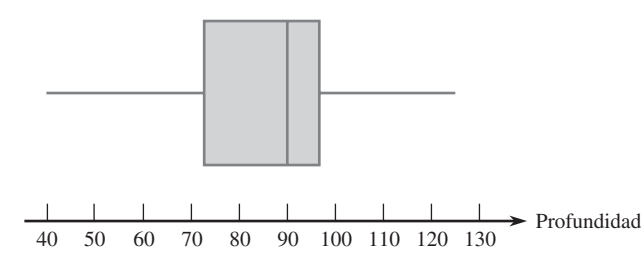

**Figura 1.18** Gráfica de caja de los datos de corrosión.

La figura 1.19 muestra los resultados obtenidos con MINITAB en respuesta a la petición de describir los datos de corrosión. La media recortada es el promedio de las 17 observaciones que permanecen después de eliminar los valores más grandes y más pequeños (porcentaje de recorte  $\approx$  5%), Q1 y Q3 son los cuartiles inferior y superior; éstos son similares a los cuartos pero se calculan de una manera diferente; el error estándar promedio (SE Mean) es  $s/\sqrt{n}$ ; esta será una importante cantidad en el trabajo subsiguiente con respecto a inferencias en torno a  $\mu$ .

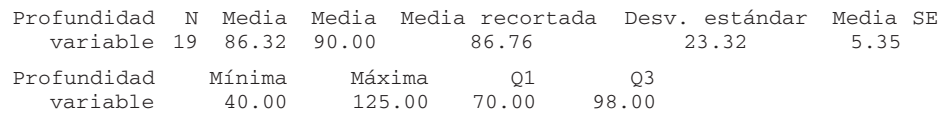

**Figura 1.19** Descripción de MINITAB de los datos de profundidad de picaduras. ■

# **Gráficas de caja que muestran valores apartados**

Una gráfica de caja puede ser embellecida para indicar explícitamente la presencia de valores apartados. Muchos procedimientos inferenciales se basan en la suposición de que la distribución de la población es normal (un cierto tipo de curva en forma de campana). Incluso

DEFINICIÓN Cualquier observación a más de 1.5*fs* del cuarto más cercano es un **valor apartado (o atípico**). Un valor apartado es **extremo** si se encuentra a más de  $3f_s$  del cuarto más cercano y **moderado** de lo contrario.

> un solo valor apartado extremo que aparezca en la muestra advierte al investigador que tales procedimientos pueden ser no confiables y la presencia de varios valores apartados transmite el mismo mensaje.

> Modifíquese ahora la construcción previa de una gráfica de caja trazando un bigote que sale de cada extremo de la caja hacia las observaciones más pequeñas y más grandes que *no* son valores apartados. Cada valor apartado moderado está representado por un círculo cerrado y cada valor apartado extremo por uno abierto. Algunos programas de computadora estadísticos no distinguen entre valores apartados moderados y extremos.

Los efectos de descargas parciales en la degradación de materiales para cavidades aislantes tienen implicaciones importantes en relación con las duraciones de componentes de alto voltaje. Considérese la siguiente muestra de *n* = 25 anchos de pulso de descargas lentas en una cavidad cilíndrica de polietileno. (Estos datos son consistentes con un histograma de 250 observaciones en el artículo "Assessment of Dielectric Degradation by Ultrawide-band PD Detection", *IEEE Trans. on Dielectrics and Elec. Insul*., 1995: 744-760.) El autor del artículo señala el impacto de una amplia variedad de herramientas estadísticas en la interpretación de datos de descarga. **Ejemplo 1.18**

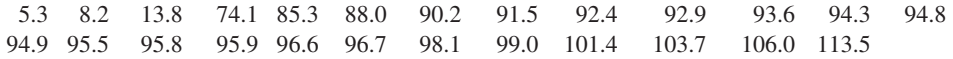

Las cantidades pertinentes son

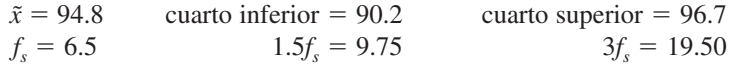

Por lo tanto, cualquier observación menor que  $90.2 - 9.75 = 80.45$  o mayor que  $96.7 +$ 9.75 - 106.45 es un valor apartado. Hay un valor apartado en el extremo superior de la muestra y cuatro en el extremo inferior. Debido a que  $90.2 - 19.5 = 70.7$ , las tres observaciones 5.3, 8.2 y 13.8 son valores apartados extremos; los otros dos son moderados. Los bigotes se extienden a 85.3 y 106.0, las observaciones más extremas que no son valores apartados. La gráfica de caja resultante aparece en la figura 1.20. Existe una gran cantidad de asimetría negativa en la mitad media de la muestra así como también en toda la muestra.

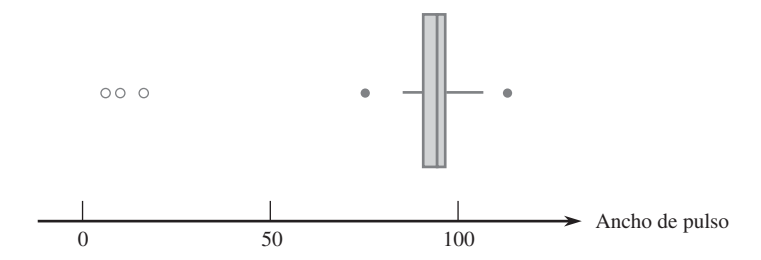

**Figura 1.20** Gráfica de caja de los datos de ancho de pulso que muestra valores apartados moderados y extremos. ■

# **Gráficas de caja comparativas**

Una gráfica de caja comparativa o lado a lado es una forma muy efectiva de revelar similitudes y diferencias entre dos o más conjuntos de datos compuestos de observaciones de la misma variable, observaciones de eficiencia de consumo de combustible de cuatro tipos distintos de automóviles, rendimientos de cosechas de tres variedades diferentes y así sucesivamente.

En años recientes, algunas evidencias sugieren que las altas concentraciones de radón bajo techo pueden estar ligadas al desarrollo de cánceres en niños, pero muchos profesionales de la salud aún no están convencidos. Un artículo reciente ("Indoor Radon and Childhood Cancer", *The Lancet*, 1991: 1537-1538) presentó los datos adjuntos sobre concentración de radón (Bq/m<sup>3</sup>) en dos muestras diferentes de casas. La primera consistió en casas en las cuales un niño diagnosticado con cáncer había estado residiendo. Las casas en la segunda muestra no incluían casos registrados de cáncer infantil. La figura 1.21 presenta una gráfica de tallo y hojas de los datos. **Ejemplo 1.19**

| 1. Con cáncer        |   | 2. Sin cáncer              |
|----------------------|---|----------------------------|
| 9683795              | O | 95768397678993             |
| 86071815066815233150 |   | 12271713114                |
| 12302731             | 2 | 99494191                   |
| 8349                 | 3 | 839                        |
| 5                    | 4 |                            |
|                      |   | 55                         |
|                      | 6 |                            |
|                      | 7 | Tallo: dígitos de decenas  |
| HI: 210              | 8 | Hojas: dígitos de unidades |
|                      |   |                            |

**Figura 1.21** Gráfica de tallo y hojas del ejemplo 1.19.

El resumen de cantidades numéricas es el siguiente:

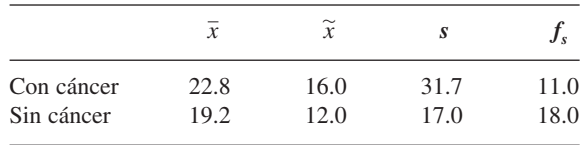

Los valores tanto de la media como de la mediana sugieren que la muestra de cáncer se encuentra en el centro un poco a la derecha de la muestra sin cáncer sobre la escala de medición. La media, sin embargo, exagera la magnitud de este desplazamiento, en gran medida debido a la observación 210 en la muestra con cáncer. Los valores de *s* sugieren más variabilidad en la muestra con cáncer que en la muestra sin cáncer, pero las dispersiones de los cuartos contradicen esta impresión. De nuevo, la observación 210, un valor apartado extremo, es el culpable. La figura 1.22 muestra una gráfica de caja comparativa generada por el

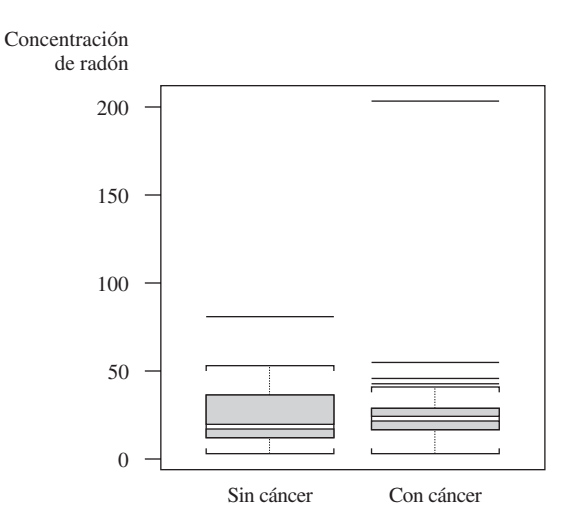

**Figura 1.22** Gráfica de caja de los datos del ejemplo 1.19, obtenida con S-Plus.

programa de computadora S-Plus. La caja sin cáncer aparece alargada en comparación con la caja con cáncer ( $f_s = 18$  *vs.*  $f_s = 11$ ) y las posiciones de las líneas medianas en las dos cajas muestran más asimetría en la mitad media de la muestra sin cáncer que la muestra con cáncer. Los valores apartados están representados por segmentos de línea horizontales y no hay distinción entre los valores apartados moderados y extremos. ■

# **EJERCICIOS** Sección 1.4 (44-61)

**44.** El artículo ("Oxygen Consumption During Fire Suppression: Error of Heart Rate Estimation", *Ergonomics*, 1991: 1469-1474) reportó los siguientes datos sobre consumo de oxígeno (ml/kg/min) para una muestra de diez bomberos que realizaron un simulacro de supresión de incendio.

29.5 49.3 30.6 28.2 28.0 26.3 33.9 29.4 23.5 31.6

Calcule lo siguiente:

- **a.** El rango muestral.
- **b.** La varianza muestral  $s^2$  a partir de la definición (es decir, calculando primero las desviaciones y luego elevándolas al cuadrado, etcétera).
- **c.** La desviación estándar muestral.
- *d. s*<sup>2</sup> utilizando el método más corto.
- **45.** Se determinó el valor del módulo de Young (GPa) de placas fundidas compuestas de ciertos sustratos intermetálicos y se obtuvieron las siguientes observaciones muestrales ("Strength and Modulus of a Molybdenum-Coated Ti-25A1-10Nb-3U-1Mo Intermetallic", *J. of Materials Engr. and Performance*, 1997: 46-50):

116.4 115.9 114.6 115.2 115.8

- **a.** Calcule  $\bar{x}$  y las desviaciones de la media.
- **b.** Use las desviaciones calculadas en el inciso a) para obtener la varianza muestral y la desviación estándar muestral.
- **c.** Calcule *s*<sup>2</sup> utilizando la fórmula para el numerador *Sxx*.
- **d.** Reste 100 de cada observación para obtener una muestra de valores transformados. Ahora calcule la varianza muestral de estos valores transformados y compárela con *s*<sup>2</sup> de los datos originales.
- **46.** Las observaciones adjuntas de viscosidad estabilizada (cP) realizadas en probetas de un cierto grado de asfalto con 18% de caucho agregado se tomaron del artículo ("Viscosity Characteristics of Rubber-Modified Asphalts", *J. of Materials in Civil Engr.* 1996: 153-156):

2781 2900 3013 2856 2888

- **a.** ¿Cuáles son los valores de la media y mediana muestrales?
- **b.** Calcule la varianza muestral por medio de la fórmula de cálculo. [*Sugerencia*: Primero reste un número conveniente de cada observación.]
- **47.** Calcule e interprete los valores de la mediana muestral, la media muestral y la desviación estándar muestral de las siguientes observaciones de resistencia a la fractura (MPa,

leídas en una gráfica que aparece en el artículo ("Heat-Resistant Active Brazing of Silicon Nitride: Mechanical Evaluation of Braze Joints", *Welding J.*, agosto de 1997):

87 93 96 98 105 114 128 131 142 168

- **48.** El ejercicio 34 presentó los siguientes datos sobre concentración de endotoxina en polvo asentado, obtenidos con una muestra de casas urbanas y una muestra de casas campestres:
- U: 6.0 5.0 11.0 33.0 4.0 5.0 80.0 18.0 35.0 17.0 23.0
- C: 4.0 14.0 11.0 9.0 9.0 8.0 4.0 20.0 5.0 8.9 21.0 9.2 3.0 2.0 0.3
	- **a.** Determine el valor de la desviación estándar muestral de cada muestra, interprete estos valores y luego contraste la variabilidad en las dos muestras. [*Sugerencia*:  $\sum x_i =$  $237.0$  para la muestra urbana y = 128.4 para la muestra campestre y  $\sum x_i^2 = 10079$  para la muestra urbana y 1617.94 para la muestra campestre.]
	- **b.** Calcule la dispersión de los cuartos de cada muestra y compare. ¿Transmiten el mismo mensaje las dispersiones de los cuartos sobre la variabilidad que las desviaciones estándar? Explique.
	- **c.** Los autores del artículo citado también proporcionan concentraciones de endotoxina en el polvo presente en bolsas captadoras de polvo:
- U: 34.0 49.0 13.0 33.0 24.0 24.0 35.0 104.0 34.0 40.0 38.0 1.0
- C: 2.0 64.0 6.0 17.0 35.0 11.0 17.0 13.0 5.0 27.0 23.0 28.0 10.0 13.0 0.2

Construya una gráfica de caja comparativa (como se hizo en el artículo citado) y compare y contraste las cuatro muestras.

**49.** Un estudio de la relación entre edad y varias funciones visuales (tales como agudeza y percepción de profundidad) reportó las siguientes observaciones de área de la lámina esclerótica (mm2 ) de las cabezas del nervio óptico humano ("Morphometry of Nerve Fiber Bundle Pores in the Optic Nerve Head of the Human", *Experimental Eye Research*, 1988: 559-568):

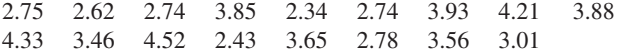

- **a.** Calcule  $\sum x_i y \sum x_i^2$ .
- **b.** Use los valores calculados en el inciso a) para calcular la varianza muestral *s*<sup>2</sup> y luego la desviación estándar muestral *s*.
- **50.** En 1997, una mujer demandó a un fabricante de teclados de computadora y lo acusó de que sus repetitivas lesiones por esfuerzo eran provocadas por el teclado (*Genessy . Digital*

*Equipment Corp.*). El jurado adjudicó \$3.5 millones por el dolor y sufrimiento pero la corte anuló dicha adjudicación por considerarla una compensación irrazonable. Al hacer esta determinación, la corte identificó un grupo "normativo" de 27 casos similares y especificó una adjudicación razonable como una dentro de dos desviaciones estándar de la media de las adjudicaciones en los 27 casos. Las 27 adjudicaciones fueron (en el rango de los \$1000) 37, 60, 75, 115, 135, 140, 149, 150, 238, 290, 340, 410, 600, 750, 750, 750, 1050, 1100, 1139, 1150, 1200, 1200, 1250, 1576, 1700, 1825 y 2000 con  $\sum x_i = 20179$ ,  $\sum x_i^2 = 24657511$ . ¿Cuál es la cantidad máxima posible que podría ser adjudicada conforme a la regla de dos desviaciones estándar?

- **51.** El artículo ("A Thin-Film Oxygen Uptake Test for the Evaluation of Automotive Crankcase Lubricants", *Lubric. Engr.*, 1984: 75-83) reportó los siguientes datos sobre tiempo de inducción de oxidación (min) de varios aceites comerciales:
- 87 103 130 160 180 195 132 145 211 105 145 153 152 138
	- **a.** Calcule la varianza muestral y la desviación estándar.
	- **b.** Si las observaciones se volvieran a expresar en horas, ¿cuáles serían los valores resultantes de la varianza de la muestra y la desviación estándar muestral? Responda sin realizar en realidad la reexpresión.
- **52.** Las primeras cuatro desviaciones de la media en una muestra de  $n = 5$  tiempos de reacción fueron 0.3, 0.9, 1.0 y 1.3. ¿Cuál es la quinta desviación de la media? Dé una muestra para la cual estas son las cinco desviaciones de la media.
- **53.** Reconsidere los datos sobre el área de lámina esclerótica dados en el ejercicio 49.
	- **a.** Determine los cuartos inferior y superior.
	- **b.** Calcule el valor de la dispersión de los cuartos.
	- **c.** Si los dos valores muestrales más grandes, 4.33 y 4.52 hubieran sido 5.33 y 5.52, ¿cómo afectaría esto a *f<sub>s</sub>*? Explique.
	- **d.** ¿En cuánto se podría incrementar la observación 2.34  $sin$  afectar a  $f<sub>s</sub>$ ? Explique.
	- **e.** Si la 18a. observación,  $x_{18} = 4.60$ , se suma a la muestra,  $i$  cuál es  $f_i$ ?
- **54.** Considere las siguientes observaciones sobre resistencia al esfuerzo cortante (MPa) de una junta unida de una manera particular (tomadas de una gráfica que aparece en el artículo ("Diffusion of Silicon Nitride to Austenitic Stainless Steel without Interlayers", *Metallurgical Trans*., 1993: 1835-1843).

22.2 40.4 16.4 73.7 36.6 109.9 30.0 4.4 33.1 66.7 81.5

- **a.** ¿Cuáles son los valores de los cuartos y cuál es el valor de  $f_s$ ?
- **b.** Construya una gráfica de caja basada en el resumen de cinco números y comente sobre sus características.
- **c.** ¿Qué tan grande o pequeña tiene que ser una observación para calificar como valor apartado? ¿Como valor apartado extremo?
- **d.** ¿En cuánto podría disminuir la observación más grande  $\sin$  afectar  $f_s$ ?
- **55.** He aquí una gráfica de tallo y hojas de los datos de tiempo de escape introducidos en el ejercicio 36 de este capítulo.
	- $\begin{array}{c|c} 32 & 55 \\ 33 & 49 \end{array}$
	- 49
	- $34$ <br> $35$
	- 6699 34469
	- 37 03345
	-
	- $\begin{array}{c|c} 38 & 9 \\ 39 & 25 \end{array}$ 2347
	- 40 23
	- 41
	- 42 4
	- **a.** Determine el valor de la dispersión de los cuartos.
	- **b.** ¿Hay algunos valores apartados en la muestra? ¿Algunos valores apartados extremos?
	- **c.** Construya una gráfica de caja y comente sobre sus características.
	- **d.** ¿En cuánto se podría disminuir la observación más grande, actualmente de 424, sin afectar el valor de la dispersión de los cuartos?
- **56.** Se determinó la cantidad de contaminación por aluminio (ppm) en plástico de cierto tipo con una muestra de 26 probetas de plástico y se obtuvieron los siguientes datos ("The Lognormal Distribution for Modeling Quality Data when the Mean Is Near Zero", *J. of Quality Technology*, 1990: 105-110):

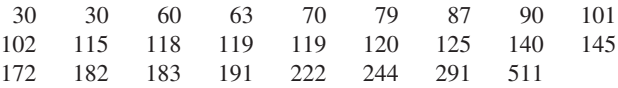

Construya una gráfica de caja que muestre valores apartados y comente sobre sus características.

**57.** Se seleccionó una muestra de 20 botellas de vidrio de un tipo particular y se determinó la resistencia a la presión interna de cada botella. Considere la siguiente información parcial sobre la muestra:

mediana  $= 202.2$  $= 202.2$  cuarto inferior  $= 196.0$ 

cuarto superior  $= 216.8$ 

*Las tres observaciones más pequeñas* 125.8 188.1 193.7 *Las tres observaciones más grandes* 221.3 230.5 250.2

- **a.** ¿Hay valores apartados en la muestra? ¿Algunos valores apartados extremos?
- **b.** Construya una gráfica de caja que muestre valores apartados y comente sobre cualesquiera características interesantes.
- **58.** Una compañía utiliza dos máquinas diferentes para fabricar piezas de cierto tipo. Durante un solo turno, se obtuvo una muestra de *n* = 20 piezas producidas por cada máquina y se determinó el valor de una dimensión crítica particular de cada pieza. La gráfica de caja comparativa que aparece en la parte superior de la página 41 se construyó con los datos resultantes. Compare y contraste las dos muestras.
- **59.** Se determinó la concentración de cocaína (mg/l) tanto con una muestra de individuos que murieron de delirio excitado (DE) inducido por el consumo de cocaína y con una muestra de aquellos que murieron de una sobredosis de cocaína sin delirio excitado; el tiempo de sobrevivencia de las personas

Gráfica de caja comparativa del ejercicio 58

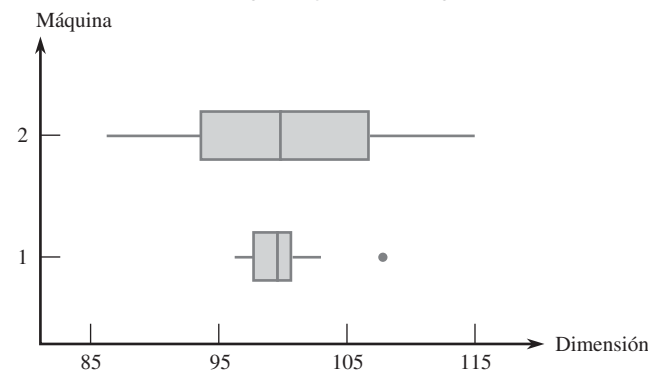

en ambos grupos fue a lo sumo de 6 horas. Los datos adjuntos se tomaron de una gráfica de caja comparativa incluida en el artículo ("Fatal Excited Delirium Following Cocaine Use", *J. of Forensic Sciences*, 1997: 25-31).

- *Con DE* 0 0 0 0 0.1 0.1 0.1 0.1 0.2 0.2 0.3 0.3 0.3 0.4 0.5 0.7 0.8 1.0 1.5 2.7 2.8 3.5 4.0 8.9 9.2 11.7 21.0
- *Sin DE* 0 0 0 0 0 0.1 0.1 0.1 0.1 0.2 0.2 0.2 0.3 0.3 0.3 0.4 0.5 0.5 0.6 0.8 0.9 1.0 1.2 1.4 1.5 1.7 2.0 3.2 3.5 4.1 4.3 4.8 5.0 5.6 5.9 6.0 6.4 7.9 8.3 8.7 9.1 9.6 9.9 11.0 11.5 12.2 12.7 14.0 16.6 17.8
- **a.** Determine las medianas, cuartos y dispersiones de los cuartos de las dos muestras,
- **b.** ¿Existen algunos valores apartados en una u otra muestra? ¿Algunos valores apartados extremos?
- **c.** Construya una gráfica de caja comparativa y utilícela como base para comparar y contrastar las muestras con DE y sin DE.

**60.** Se obtuvieron observaciones de resistencia al estallamiento (lb/pulg2 ) tanto con soldaduras de cierre de toberas de prueba como con soldaduras para toberas de envases de producción ("Proper Procedures Are the Key to Welding Radioactive Waste Cannisters", *Welding J*., agosto de 1997: 61-67).

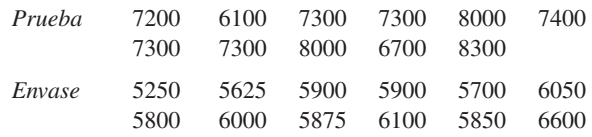

Construya una gráfica de caja comparativa y comente sobre las características interesantes (el artículo citado no incluía tal gráfica, pero los autores comentaron que habían visto uno.)

**61.** La gráfica de caja comparativa adjunta de coeficientes de vapor de gasolina de vehículos en Detroit apareció en el artículo ("Receptor Modeling Approach to VOC Emission Inventory Validation", *J. of Envir. Engr*., 1995: 483-490). Discuta las características interesantes.

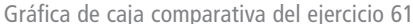

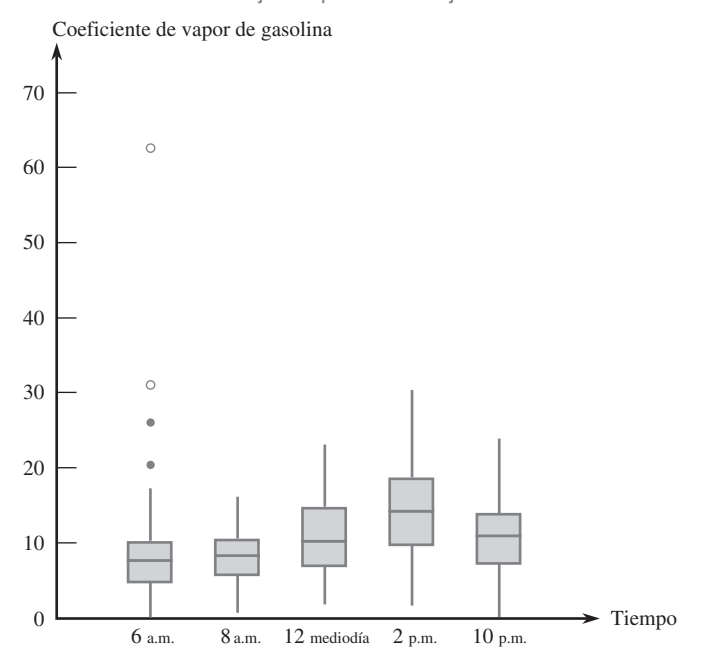

#### **EJERCICIOS SUPLEMENTARIOS** (62-83)

**62.** Considere la siguiente información sobre resistencia a la tensión final (lb/pulg) de una muestra de *n* = 4 probetas de alambre de cobre al zirconio duro (de "Characterization Methods for Fine Copper Wire", *Wire J. Intl*., agosto de 1997: 74-80):

 $\bar{x}$  = 76 831 *s* = 180, *x<sub>i</sub>* más pequeña = 76 683,  $x_i$  más grande = 77 048.

Determine los valores de las dos observaciones muestrales intermedias (¡pero no lo haga mediante conjeturas sucesivas!)

**63.** La cantidad de radiación recibida en un invernadero desempeña un importante papel al determinar el coeficiente de fotosíntesis. Las observaciones adjuntas sobre radiación solar incidente se leyeron en una gráfica que aparece en el artículo ("Radiation Components over Bare Planted Soils in a Greenhouse", *Solar Energy*, 1990: 1011-1016).

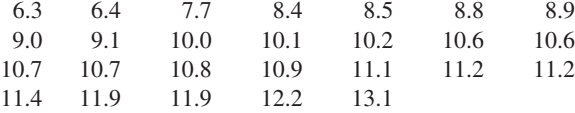

Use algunos de los métodos estudiados en este capítulo para describir y resumir estos datos.

**64.** Los siguientes datos sobre emisiones de HC y CO de un vehículo particular se dieron en la introducción del capítulo.

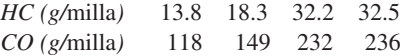

- **a.** Calcule las desviaciones estándar muestrales de las observaciones de HC y CO. ¿Parece justificarse la creencia difundida?
- **b.** El *coeficiente de variación muestral s* $\sqrt{x}$  (o 100 *s* $\sqrt{x}$ ) evalúa el grado de variabilidad con respecto a la media. Los valores de este coeficiente para varios conjuntos de datos diferentes pueden ser comparados para determinar cuáles conjuntos de datos exhiben más o menos variación. Realice la comparación con los datos dados.
- **65.** La distribución de frecuencia adjunta de observaciones de resistencia a la fractura (MPa) de barras de cerámicas cocidas en un horno particular apareció en el artículo ("Evaluating Tunnel Kiln Performance", *Amer*. *Ceramic Soc. Bull.*, agosto de 1997: 59-63).

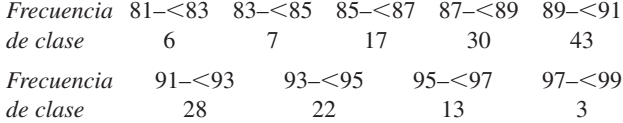

- **a.** Construya un histograma basado en frecuencias relativas y comente sobre cualesquiera características interesantes.
- **b.** ¿Qué proporción de las observaciones de resistencia son por lo menos de 85? ¿Menores que 95?
- **c.** Aproximadamente, ¿qué proporción de las observaciones son menores que 90?

**66.** Una deficiencia de indicios de selenio en la dieta puede impactar negativamente el crecimiento, la inmunidad, la función muscular y neuromuscular y la fertilidad. La introducción de suplementos de selenio en vacas lecheras se justifica cuando las pasturas contienen niveles bajos de selenio. Los autores del artículo ("Effects of Short-Term Supplementation with Selenised Yeast on Milk Production and Composition of Lactating Cows", *Australian J. of Dairy Tech*., 2004: 199-203) suministraron los siguientes datos sobre la concentración de selenio en la leche (mg/l) obtenidos con una muestra de vacas a las que se les administró un suplemento de selenio y una muestra de control de vacas a las que no se les administró suplemento, tanto inicialmente como después de un periodo de 9 días.

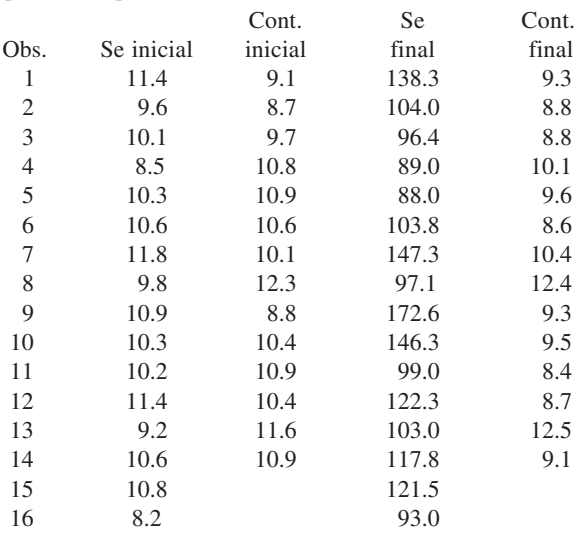

- **a.** ¿Parecen ser similares las concentraciones iniciales de Se en las muestras de suplemento y en las de control? Use varias técnicas de este capítulo para resumir los datos y responder la pregunta planteada.
- **b.** De nuevo use métodos de este capítulo para resumir los datos y luego describa cómo los valores de concentración de Se finales en el grupo de tratamiento difieren de aquellos en el grupo de control.
- **67.** *Estenosis aórtica* se refiere al estrechamiento de la válvula aórtica en el corazón. El artículo ("Correlation Analysis of Stenotic Aortic Valve Flow Patterns Using Phase Constrast MRI", *Annals of Biomed*. *Engr*., 2005: 878-887) dio los siguientes datos sobre el diámetro de la raíz aórtica (cm) y el género de una muestra de pacientes con varios grados de estenosis aórtica:

H: 3.7 3.4 3.7 4.0 3.9 3.8 3.4 3.6 3.1 4.0 3.4 3.8 3.5 M: 3.8 2.6 3.2 3.0 4.3 3.5 3.1 3.1 3.2 3.0

- **a.** Compare y contraste los diámetros observados en los dos géneros.
- **b.** Calcule una media 10% recortada de cada una de las dos muestras y compare las demás medidas centrales (de la muestra de hombre, se debe utilizar el método de interpolación mencionado en la sección 1.3).
- **68. a.** *i*, Con qué valor de *c* es mínima la cantidad  $\sum (x_i c)^2$ ? [*Sugerencia*: Tome la derivada con respecto a *c*, iguale a 0 y resuelva.]
	- **b.** Utilizando el resultado del inciso a), ¿cuál de las dos cantidades  $\sum (x_i - \bar{x})^2$  y  $\sum (x_i - \mu)^2$  será más pequeña que la otra (suponiendo que  $\bar{x} \neq \mu$ )?
- **69. a.** Sean *a* y *b* constantes y sea  $y_i = ax_i + b$  con  $i = 1, 2, ...,$ *n*. ¿Cuáles son las relaciones entre  $\bar{x}$  y  $\bar{y}$  y entre  $s_x^2$  y  $s_y^2$ ?
	- **b.** Una muestra de temperaturas para iniciar una cierta reacción química dio un promedio muestral (°C) de 87.3 y una desviación estándar muestral de 1.04. ¿Cuáles son el promedio muestral y la desviación estándar medidos en °F? [*Sugerencia*:  $F = \frac{9}{5}$   $C + 32$ .]
- **70.** El elevado consumo de energía durante el ejercicio continúa después de que termina la sesión de entrenamiento. Debido a que las calorías quemadas por ejercicio contribuyen a la pérdida de peso y tienen otras consecuencias, es importante entender el proceso. El artículo ("Effect of Weight Training Exercise and Treadmill Exercise on Post-Exercise Oxygen Consumption", *Medicine and Science in Sports and Exercise*, 1998: 518-522) reportó los datos adjuntos tomados de un estudio en el cual se midió el consumo de oxígeno (litros) de forma continua durante 30 minutos de cada uno de 15 sujetos tanto después de un entrenamiento con pesas como después de una sesión de ejercicio en una caminadora.

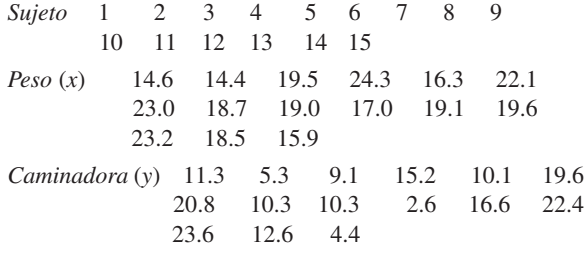

- **a.** Construya una gráfica de caja comparativa de las observaciones del ejercicio con pesas y la caminadora y comente sobre lo que ve.
- **b.** Debido a que estos datos aparecen en pares  $(x, y)$ , con mediciones de *x* y *y* de la misma variable en dos condiciones distintas, es natural enfocarse en las diferencias que existen en ellos:  $d_1 = x_1 - y_1, \ldots, d_n = x_n - y_n$ . Construya una gráfica de caja de las diferencias muestrales. ¿Qué sugiere la gráfica?
- **71.** La siguiente es una descripción dada por MINITAB de los datos de resistencia dados en el ejercicio 13.

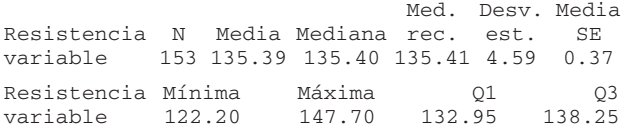

- **a.** Comente sobre cualesquiera características interesantes (los cuartiles y los cuartos son virtualmente idénticos en este caso).
- **b.** Construya una gráfica de caja de los datos basada en los cuartiles y comente sobre lo que ve.
- **72.** Los desórdenes y síntomas de ansiedad con frecuencia pueden ser tratados exitosamente con benzodiazepina. Se sabe

que los animales expuestos a estrés exhiben una disminución de la ligadura de receptor de benzodiazepina en la corteza frontal. El artículo ("Decreased Benzodiazepine Receptor Binding in Prefrontal Cortex in Combat-Related Posttraumatic Stress Disorder", *Amer*. *J. of Psychiatry*. 2000: 1120-1126) describió el primer estudio de ligadura de receptor de benzodiazepina en individuos que sufren de PTSD. Los datos anexos sobre una medición de ligadura a receptor (volumen de distribución ajustado) se leyeron en una gráfica que aparece en el artículo.

*PTSD:* 10, 20, 25, 28, 31, 35, 37, 38, 38, 39, 39, 42, 46

*Saludables:* 23, 39, 40, 41, 43, 47, 51, 58, 63, 66, 67, 69, 72

Use varios métodos de este capítulo para describir y resumir los datos.

**73.** El artículo ("Can We Really Walk Straight?, *Amer. J. of Physical Anthropology*, 1992: 19-27) reportó sobre un experimento en el cual a cada uno de 20 hombres saludables se les pidió que caminarán en línea recta como fuera posible hacia un punto a 60 m de distancia a velocidad normal. Considérense las siguientes observaciones de cadencia (número de pasos por segundo):

0.95 0.85 0.92 .95 0.93 0.86 1.00 0.92 0.85 0.81 0.78 0.93 0.93 1.05 0.93 1.06 1.06 0.96 0.81 0.96

Use los métodos desarrollados en este capítulo para resumir los datos; incluya una interpretación o discusión en los casos en que sea apropiado. [*Nota*: El autor del artículo utilizó un análisis estadístico un tanto complejo para concluir que las personas no pueden caminar en línea recta y sugirió varias explicaciones para esto.]

- **74.** La **moda** de un conjunto de datos numéricos es el valor que ocurre con más frecuencia en el conjunto.
	- **a.** Determine la moda de los datos de cadencia dados en el ejercicio 73.
	- **b.** Para una muestra categórica, ¿cómo definiría la categoría modal?
- **75.** Se seleccionaron especímenes de tres tipos diferentes de cable y se determinó el límite de fatiga (Mpa) de cada espécimen y se obtuvieron los datos adjuntos.

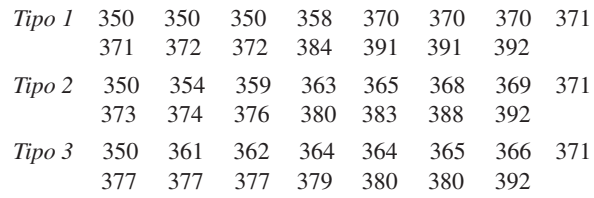

- **a.** Construya una gráfica de caja comparativa y comente sobre las similitudes y diferencias.
- **b.** Construya un diagrama de caja comparativo (una gráfica de puntos de cada muestra con una escala común). Comente sobre las similitudes y diferencias.
- **c.** ¿Da la gráfica de caja comparativa del inciso a) una evaluación informativa de similitudes y diferencias? Explique su razonamiento.
- **76.** Las tres medidas de centro introducidas en este capítulo son las media, la mediana y la media recortada. Dos medidas de centro adicionales que de vez en cuando se utilizan son el *rango medio*, el cual es el promedio de las observaciones más pequeñas y más grandes y el *cuarto medio*, el cual es el promedio de los dos cuartos. ¿Cuál de estas medidas de centro son resistentes a los efectos de los valores apartados y cuáles no? Explique su razonamiento.
- **77.** Considere los siguientes datos sobre el tiempo de repara $c$ ión activo (horas) de una muestra de  $n = 46$  receptores de comunicaciones aerotransportados:

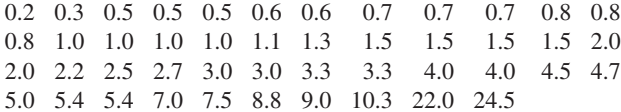

Construya lo siguiente:

- **a.** Una gráfica de tallo y hojas en la cual los dos valores más grandes se muestran por separado en la fila HI.
- **b.** Un histograma basado en seis intervalos de clase con 0 como el límite inferior del primer intervalo y anchos de intervalo de 2, 2, 2, 4, 10 y 10, respectivamente.
- **78.** Considere una muestra  $x_1, x_2, \ldots, x_n$  y suponga que los valores de  $\bar{x}$ ,  $s^2$  y *s* han sido calculados.
	- **a.** Sea  $y_i = x_i \bar{x}$  con  $i = 1, \ldots, n$ . ¿Cómo se comparan los valores de  $s^2$  y *s* de las  $y_i$  con los valores correspondientes de las  $x_i$ ? Explique.
	- **b.** Sea  $z_i = (x_i \overline{x})/s$  con  $i = 1, ..., n$ . ¿Cuáles son los valores de la varianza muestral y la desviación estándar muestral de las *zi* ?
- **79.** Si  $\bar{x}_n$  y  $s_n^2$  denotan la media y la varianza de la muestra  $x_1, \ldots, x_n$  y si  $\bar{x}_{n+1}$  y  $s_{n+1}^2$  denotan estas cantidades cuando se agrega una observación adicional  $x_{n+1}$  a la muestra.
	- **a.** Demuestre cómo se puede calcular  $\bar{x}_{n+1}$  con  $\bar{x}_n$  y  $x_{n+1}$ .
	- **b.** Demuestre que

$$
ns_{n+1}^{2} = (n-1)s_{n}^{2} + \frac{n}{n+1}(x_{n+1} - \bar{x}_{n})^{2}
$$

de modo que  $s_{n+1}^2$  pueda ser calculada con  $x_{n+1}$ ,  $\overline{x}_n$ , y  $s_n^2$ .

- **c.** Suponga que una muestra de 15 torzales de hilo para telas dio por resultado un alargamiento del hilo mediano muestral de 12.58 mm y una desviación estándar muestral de 0.512 mm. ¿Cuáles son los valores de la media muestral y la desviación estándar muestral de las 16 observaciones de alargamiento?
- **80.** Las distancias de recorrido de rutas de autobuses de cualquier sistema de tránsito particular por lo general varían de una ruta a otra. El artículo ("Planning of City Bus Routes", *J. of the Institution of Engineers*, 1995: 211-215) da la siguiente información sobre las distancias (km) de un sistema particular.

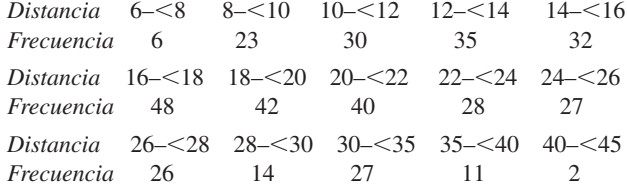

- **a.** Trace un histograma correspondiente a estas frecuencias.
- **b.** ¿Qué proporción de estas distancias de ruta son menores que 20? ¿Qué proporción de estas rutas tienen distancias de recorrido de por lo menos 30?
- **c.** *i*. Aproximadamente cuál es el valor de 90<sup>°</sup> percentil de la distribución de distancia de recorrido de las rutas?
- **d.** ¿Aproximadamente cuál es la distancia de recorrido de ruta mediana?
- **81.** Un estudio realizado para investigar la distribución de tiempo de frenado total (tiempo de reacción más tiempo de movimiento de acelerador a freno, en ms) durante condiciones de manejo reales a 60 km/h da la siguiente información sobre la distribución de los tiempos ("A Field Study on Braking Response during Driving", *Ergonomics*, 1995: 1903-1910):

media  $= 535$  $mediana = 500$  $= 500$  moda  $= 500$ Desv. estd.  $= 96$  $mínima = 220$  $= 220$  máxima  $= 925$  $5^{\circ}$  percentil = 400  $= 400$  10<sup>o</sup> percentil  $= 430$  $90^\circ$  percentil = 640  $= 640$  95° percentil  $= 720$ ¿Qué puede concluir sobre la forma de un histograma de estos datos? Explique su razonamiento.

- **82.** Los datos muestrales  $x_1, x_2, \ldots, x_n$  en ocasiones represen- $\tan$  una **serie de tiempo**, donde  $x_t =$  el valor observado de una variable de respuesta *x* en el tiempo *t*. A menudo la serie observada muestra una gran cantidad de variación aleatoria, lo que dificulta estudiar el comportamiento a largo plazo. En tales situaciones, es deseable producir una versión alisada de la serie. Una técnica para hacerlo implica el **alisamiento o atenuación exponencial**. Se elige el valor de una constante de alisamiento  $\alpha$  (0 <  $\alpha$  < 1). Luego con  $\bar{x}_t$  = valor alisado o atenuado en el tiempo *t* se hace  $\bar{x}_1 = x_1$  con
	- $t = 2, 3, \ldots, n, \bar{x}_t = \alpha x_t + (1 \alpha)\bar{x}_{t-1}.$
	- **a.** Considere la siguiente serie de tiempo en la cual  $x_t$  = temperatura (°F) del efluente en una planta de tratamiento de aguas negras en el día *t*: 47, 54, 53, 50, 46, 46, 47, 50, 51, 50, 46, 52, 50, 50. Trace cada *xt* contra *t* en un sistema de coordenadas de dos dimensiones (una gráfica de tiempo-serie). ¿Parece haber algún patrón?
	- **b.** Calcule las  $\bar{x}_t$  con  $\alpha = 0.1$ . Repita con  $\alpha = 0.5$ . ¿Qué valor de  $\alpha$  da una serie  $\bar{x}_t$  más atenuada?
	- **c.** Sustituya  $\bar{x}_{t-1} = \alpha x_{t-1} + (1 \alpha)\bar{x}_{t-2}$  en el miembro de la derecha de la expresión para  $\bar{x}_t$ , acto seguido sustituya  $\bar{x}_{t-2}$  en función de  $x_{t-2}$ , y  $\bar{x}_{t-3}$ , y así sucesivamente. ¿De cuántos de los valores  $x_1, x_{t-1}, \ldots, x_1$  depende  $\bar{x}_t$ ? ¿Qué le sucede al coeficiente de  $x_{t-k}$  conforme *k* se incrementa?
	- **d.** Remítase al inciso c). Si *t* es grande, ¿qué tan sensible es  $\bar{x}_t$  a la inicialización  $\bar{x}_1 = x_1$ ? Explique.

[*Nota*: Una referencia pertinente es el artículo "Simple Statistics for Interpreting Environmental Data", *Water Pollution Control Fed*. *J.*, 1981: 167-175.]

83. Considere las observaciones numéricas  $x_1, \ldots, x_n$ . Con frecuencia interesa saber si las *xi* están (por lo menos en forma aproximada) simétricamente distribuidas en torno al mismo valor. Si *n* es por lo menos grande de manera moderada, el grado de simetría puede ser valorado con una gráfica de tallo y hojas o un histograma. Sin embargo, si *n* no es muy grande, las gráficas mencionadas no son informativas en particular. Considere la siguiente alternativa. Que  $y_1$  denote la  $x_i$  más pequeña,  $y_2$  la segunda  $x_i$  más pequeña y así sucesivamente. Luego coloque los siguientes pares como puntos en una sistema de coordenadas de dos dimensiones  $(y_n - \tilde{x}, \tilde{x} - y_1), (y_{n-1} - \tilde{x}, \tilde{x} - y_2), (y_{n-2} - \tilde{x},$  $\widetilde{x} - y_3$ , ... Existen *n*/2 puntos cuando *n* es par y  $(n-1)/2$ cuando *n* es impar.

**a.** ¿Qué apariencia tiene esta gráfica cuando la simetría en los datos es perfecta? ¿Qué apariencia tiene cuando las observaciones se alargan más sobre la mediana que debajo de ella (una larga cola superior)?

# **Bibliografía**

- Chambers, John, William Cleveland, Beat Kleiner y Paul Tukey, *Graphical Methods for Data Analysis*, Brooks/Cole, Pacific Grove, CA, 1983. Una presentación altamente recomendada de varias metodologías gráficas y pictóricas en estadística.
- Cleveland, William, *Visualizing Data*, Hobart Press, Summit, NJ, 1993. Un entretenido recorrido de técnicas pictóricas.
- Devore, Jay y Roxy Peck, *Statistics*: *The Exploration and Analysis of Data* (5a. ed.), Thomson Brooks/Cole, Belmont, CA, 2005. Los primeros capítulos hacen un recuento no muy matemático de métodos para describir y resumir datos.
- Freedman, David, Robert Pisani y Roger Purves, *Statistics* (3a. ed.), Norton, Nueva York, 1998. Un excelente estudio no muy matemático de razonamiento y metodología estadísticos básicos.
- Hoaglin, David, Frederick Mosteller y John Tukey, *Understanding Robust and Exploratory Data Analysis*, Wiley, Nueva

**b.** Los datos adjuntos sobre cantidad de lluvia (acres-pies) producida por 26 nubes bombardeadas se tomaron del artículo ("A Bayesian Analysis of Multiplicative Treatment Effect in Weather Modification", *Technometrics*, 1975: 161-166). Construya la gráfica y comente sobre el grado de simetría o la naturaleza del alejamiento de la misma.

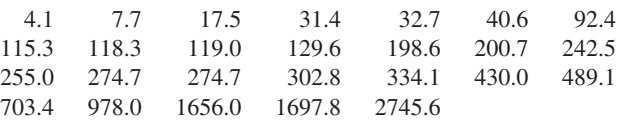

York, 1983. Discute el porqué y cómo deben ser utilizados los métodos exploratorios; es bueno por lo que se refiere a los detalles de gráficas de tallo y hojas y gráficas de caja.

- Moore, David y William Notz, *Statistics: Concepts and Controversies* (6a. ed.), Freeman, San Francisco, 2006. Un libro de pasta blanda extremadamente fácil de leer y ameno que contiene una discusión intuitiva de problemas conectados con experimentos de muestreo y diseñados.
- Peck, Roxy y colaboradores (eds.), *Statistics: A Guide to the Unknown* (4a. ed.), Thomson Brooks/Cole, Belmont, CA, 2006. Contiene muchos artículos no técnicos que describen varias aplicaciones de estadística.
- Verzani, John, *Using R for Introductory Statistics*, Chapman y Hall/CRC, Boca Ratón, FL, 2005. Una introducción muy agradable al paquete de "software" R.

# 2 Probabilidad

# **INTRODUCCIÓN**

El término **probabilidad** se refiere al estudio de azar y la incertidumbre en cualquier situación en la cual varios posibles sucesos pueden ocurrir; la disciplina de la probabilidad proporciona métodos de cuantificar las oportunidades y probabilidades asociadas con varios sucesos. El lenguaje de probabilidad se utiliza constantemente de manera informal tanto en el contexto escrito como en el hablado. Algunos ejemplos incluyen enunciados tales como "es probable que el índice Dow-Jones se incremente al final del año", "existen 50-50 probabilidades de que la persona con posesión de su cargo busque la reelección", "probablemente se ofrecerá por lo menos una sección del curso el próximo año", "las probabilidades favorecen la rápida solución de la huelga" y "se espera que se vendan por lo menos 20 000 boletos para el concierto". En este capítulo, se introducen algunos conceptos de probabilidad, se indica cómo pueden ser interpretadas las probabilidades y se demuestra cómo pueden ser aplicadas las reglas de probabilidad para calcular las probabilidades de muchos eventos interesantes. La metodología de probabilidad permite entonces expresar en lenguaje preciso enunciados informales como los antes expresados.

El estudio de la probabilidad como una rama de las matemáticas se remonta a más de 300 años, cuando nace en conexión con preguntas que implicaban juegos de azar. Muchos libros se han ocupado exclusivamente de la probabilidad, pero el objetivo en este caso es cubrir sólo la parte de la materia que tiene más aplicación directa en problemas de inferencia estadística.

# **2.1** Espacios muestrales y eventos

Un **experimento** es cualquier acción o proceso cuyo resultado está sujeto a la incertidumbre. Aunque la palabra *experimento* en general sugiere una situación de prueba cuidadosamente controlada en un laboratorio, se le utiliza aquí en un sentido mucho más amplio. Por lo tanto, experimentos que pueden ser de interés incluyen lanzar al aire una moneda una vez o varias veces, seleccionar una carta o cartas de un mazo, pesar una hogaza de pan, el tiempo de recorrido de la casa al trabajo en una mañana particular, obtener tipos de sangre de un grupo de individuos o medir las resistencias a la compresión de diferentes vigas de acero.

# **El espacio muestral de un experimento**

DEFINICIÓN El **espacio muestral** de un experimento denotado por S, es el conjunto de todos los posibles resultados de dicho experimento.

- El experimento más simple al que se aplica la probabilidad es uno con dos posibles resultados. Tal experimento consiste en examinar un fusible para ver si está defectuoso. El espacio muestral de este experimento se abrevia como  $\mathcal{S} = \{N, D\}$ , donde *N* representa no defectuoso, *D* representa defectuoso y las llaves se utilizan para encerrar los elementos de un conjunto. Otro experimento como ése implicaría lanzar al aire una tachuela y observar si cae punta arriba o punta abajo, con espacio muestral  $\mathcal{S} = \{U, D\}$  y otro más consistiría en observar el sexo del siguiente niño nacido en el hospital, con  $S = \{H, M\}$ . **Ejemplo 2.1**
- Si se examinan tres fusibles en secuencia y se anota el resultado de cada examen, entonces un resultado del experimento es cualquier secuencia de letras *N* y *D* de longitud 3, por lo tanto **Ejemplo 2.2**

S - {*NNN*, *NND*, *NDN*, *NDD*, *DNN*, *DND*, *DDN*, *DDD*}

Si se hubiera lanzado una tachuela tres veces, el espacio muestral se obtendría reemplazando *N* por *U* en la expresión *S* anterior y con un cambio de notación similar se obtendría el espacio muestral para el experimento en el cual se observan los sexos de tres niños recién nacidos. ■

Dos gasolinerías están localizadas en cierta intersección. Cada una dispone de 6 bombas de gasolina. Considérese el experimento en el cual se determina el número de bombas en uso a una hora particular del día en cada una de las gasolinerías. Un resultado experimental especifica cuántas bombas están en uso en la primera gasolinería y cuántas están en uso en la segunda. Un posible resultado es (2, 2), otro es (4, 1) y otro más es (1, 4). Los 49 resultados en  $\mathcal S$  se muestran en la tabla adjunta. El espacio muestral del experimento en el cual un dado de 6 lados es lanzado dos veces se obtiene eliminando la fila 0 y la columna 0 de la tabla y se obtienen 36 resultados. **Ejemplo 2.3**

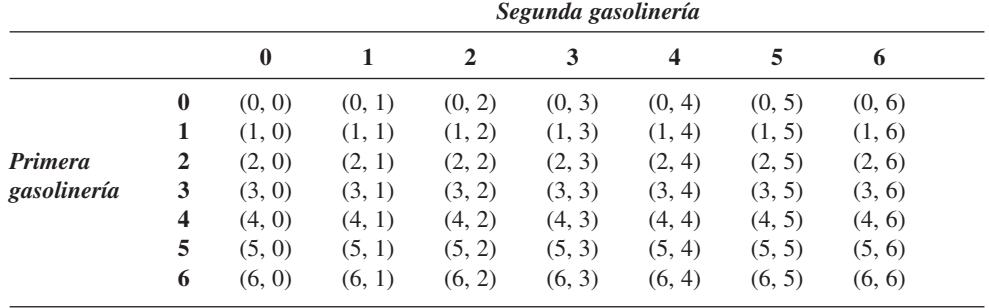

■

Si el voltaje de una nueva batería tipo D para linterna queda fuera de ciertos límites, dicha batería se caracteriza como falla (*F*); si el voltaje de la batería se encuentra dentro de los límites prescritos, se caracteriza como éxito (*E*). Supóngase un experimento que consiste en probar cada batería como sale de la línea de ensamble hasta que se observe primero un éxito. Aunque no es muy probable, un posible resultado de este experimento es que las primeras 10 (o 100 o 1000 o . . .) sean *F* y la siguiente sea un *E*. Es decir, para cualquier entero positivo *n*, es posible que se tenga que examinar *n* baterías antes de encontrar el primer *E*. El espacio muestral es  $S = \{E, FE, FFE, FFE, \ldots\}$ , el cual contiene un número infinito de posibles resultados. La misma forma abreviada del espacio muestral es apropiada para un experimento en el cual, a partir de una hora especificada, se anota el sexo de cada infante recién nacido hasta que nazca un varón. **Ejemplo 2.4**

# **Eventos**

En el estudio de la probabilidad, interesan no sólo los resultados individuales de  $\mathcal S$  sino también varias recopilaciones de resultados de S.

DEFINICIÓN Un **evento** es cualquier recopilación (subconjunto) de resultados contenidos en el espacio muestral S. Un evento es **simple** si consiste en exactamente un resultado y **compuesto** si consiste en más de un resultado.

> Cuando se realiza un experimento, se dice que ocurre un evento particular *A* si el resultado experimental obtenido está contenido en *A*. En general, ocurrirá exactamente un evento simple, pero muchos eventos compuestos ocurrirán al mismo tiempo.

- Considérese un experimento en el cual cada uno de tres vehículos que toman una salida de una autopista particular vira a la izquierda (*L*) o la derecha (*R*) al final de la rampa de salida. Los ocho posibles resultados que constituyen el espacio muestral son *LLL*, *RLL*, *LRL*, *LLR*, *LRR*, *RLR*, *RRL* y *RRR*. Así pues existen ocho eventos simples, entre los cuales están  $E_1 = \{LLL\}$  *y*  $E_5 = \{LRR\}$ . Algunos eventos compuestos incluyen **Ejemplo 2.5**
	- *A* = {*RLL*, *LRL*, *LLR*} = el evento en que exactamente uno de los tres vehículos vire a la derecha.

 $B = \{LLL, RLL, LRL, LLR\} =$  el evento en que cuando mucho uno de los vehículos vire a la derecha.

 $C = \{LLL, RRR\}$  = el evento en que los tres vehículos viren en la misma dirección.

Suponga que cuando se realiza el experimento, el resultado es *LLL*. Entonces ha ocurrido el evento simple  $E_1$  y por lo tanto también comprende los eventos  $B \, y \, C$  (pero no  $A$ ).

**Ejemplo 2.6** (continuación del ejemplo 2.3)

- Cuando se observa el número de bombas en uso en cada una de dos gasolinerías de 6 bombas, existen 49 posibles resultados, por lo que existen 49 eventos simples:  $E_1 = \{(0, \dots, 1)\}$ 0)},  $E_2 = \{(0, 1)\}, \ldots, E_{49} = \{(6, 6)\}.$  Ejemplos de eventos compuestos son
	- $A = \{(0, 0), (1, 1), (2, 2), (3, 3), (4, 4), (5, 5), (6, 6)\} =$  el evento en que el número de bombas en uso es el mismo en ambas gasolinerías.
	- $B = \{(0, 4), (1, 3), (2, 2), (3, 1), (4, 0)\} =$ el evento en que el número total de bombas en uso es cuatro.
	- $C = \{(0, 0), (0, 1), (1, 0), (1, 1)\} =$  el evento en que a lo sumo una bomba está en uso en cada gasolinería. ■

٦

**Ejemplo 2.7** (continuación del ejemplo 2.4)

 $\overline{1}$ 

El espacio muestral del experimento del examen de las baterías contiene un número infinito de resultados, por lo que existe un número infinito de eventos simples. Los eventos compuestos incluyen

 $A = \{E, FE, FFE\} =$  el evento en que cuando mucho se examinan tres baterías.  $E = \{FE, FFE, FFFFE, \ldots\} =$  el evento en que se examina un número par de baterías.

# **Algunas relaciones de la teoría de conjuntos**

Un evento es simplemente un conjunto, así que las relaciones y resultados de la teoría elemental de conjuntos pueden ser utilizados para estudiar eventos. Se utilizarán las siguientes operaciones para crear eventos nuevos a partir de eventos dados.

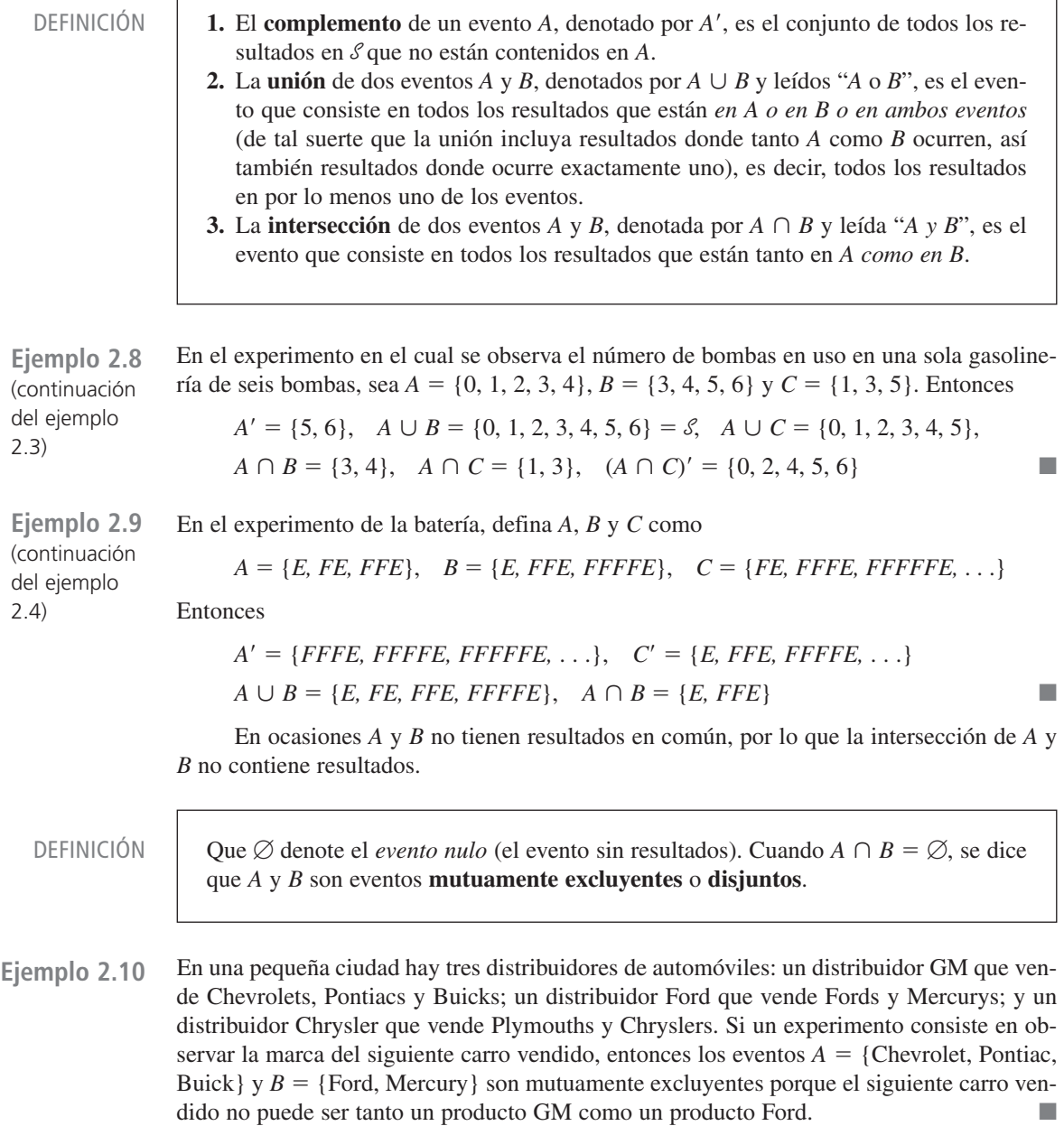

Las operaciones de unión e intersección pueden ser ampliadas a más de dos eventos. Para tres eventos cualesquiera *A*, *B* y *C*, el evento *A*  $\cup$  *B*  $\cup$  *C* es el conjunto de resultados contenidos en por lo menos uno de los tres eventos, mientras que  $A \cap B \cap C$  es el conjunto de resultados contenidos en los tres eventos. Se dice que los eventos dados  $A_1, A_2, A_3, \ldots$ , son mutuamente excluyentes (disjuntos por pares) si ninguno de dos eventos tienen resultados en común.

Con diagramas de Venn se obtiene una representación pictórica de eventos y manipulaciones con eventos. Para construir un diagrama de Venn, se traza un rectángulo cuyo interior representará el espacio muestral S. En tal caso cualquier evento *A* se representa como el interior de una curva cerrada (a menudo un círculo) contenido en S. La figura 2.1 muestra ejemplos de diagramas de Venn.

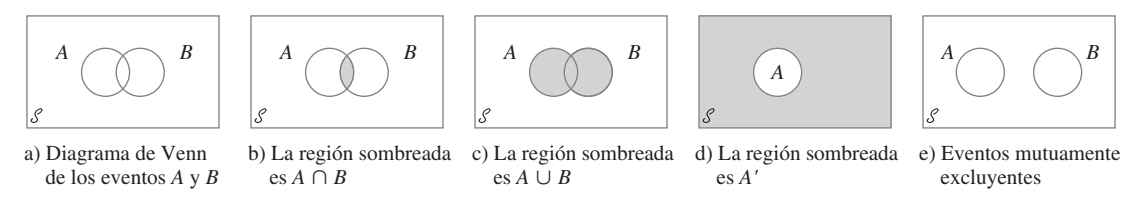

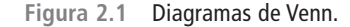

# **EJERCICIOS** Sección 2.1 (1-10)

- **1.** Cuatro universidades, 1, 2, 3 y 4, están participando en un torneo de básquetbol. En la primera ronda, 1 jugará con 2 y 3 jugará con 4. Acto seguido los ganadores jugarán por el campeonato y los dos perdedores también jugarán. Un posible resultado puede ser denotado por 1324 (1 derrota a 2 y 3 derrota a 4 en los juegos de la primera ronda y luego 1 derrota a 3 y 2 derrota a 4).
	- **a.** Enumere todos los resultados en S.
	- **b.** Que *A* denote el evento en que 1 gana el torneo. Enumere los resultados en *A*.
	- **c.** Que *B* denote el evento en que 2 gana el juego de campeonato. Enumere los resultados en *B*.
	- **d.** ¿Cuáles son los resultados en  $A \cup B$  y en  $A \cap B$ ? ¿Cuáles son los resultados en *A*?
- **2.** Suponga que un vehículo que toma una salida particular de una autopista puede virar a la derecha (*R*), virar a la izquierda (*L*) o continuar de frente (*S*). Observe la dirección de cada uno de tres vehículos sucesivos.
	- **a.** Elabore una lista de todos los resultados en el evento *A* en que los tres vehículos van en la misma dirección.
	- **b.** Elabore una lista de todos los resultados en el evento *B* en que los tres vehículos toman direcciones diferentes.
	- **c.** Elabore una lista de todos los resultados en el evento *C* en que exactamente dos de los tres vehículos dan vuelta a la derecha.
	- **d.** Elabore una lista de todos los resultados en el evento *D* en que dos vehículos van en la misma dirección.
	- **e.** Enumere los resultados en  $D'$ ,  $C \cup D$  y  $C \cap D$ .
- **3.** Tres componentes están conectados para formar un sistema como se muestra en el diagrama adjunto. Como los componentes del subsistema 2-3 están conectados en paralelo, dicho subsistema funcionará si por lo menos uno de los dos componentes individuales funciona. Para que todo el sistema funcione, el componente 1 debe funcionar y por lo tanto el subsistema 2-3 debe hacerlo.

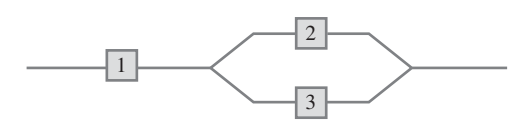

El experimento consiste en determinar la condición de cada componente [*E* (éxito) para un componente que funciona y *F* (falla) para un componente que no funciona].

- **a.** ¿Qué resultados están contenidos en el evento *A* en que exactamente dos de los tres componentes funcionan?
- **b.** ¿Qué resultados están contenidos en el evento *B* en que por lo menos dos de los componentes funcionan?
- **c.** ¿Qué resultados están contenidos en el evento *C* en que el sistema funciona?
- **d.** Ponga en lista los resultados en  $C', A \cup C, A \cap C, B \cup C$  $C \vee B \cap C$ .
- **4.** Cada muestra de cuatro hipotecas residenciales está clasificada como tasa fija (*F* ) o tasa variable (*V* ).
	- **a.** *i*. Cuáles son los 16 resultados en  $\mathcal{S}$ ?
	- **b.** ¿Qué resultados están en el evento en que exactamente tres de las hipotecas seleccionadas son de tasa fija?
	- **c.** ¿Qué resultados están en el evento en que las cuatro hipotecas son del mismo tipo?
	- **d.** ¿Qué resultados están en el evento en que a lo sumo una de las cuatro es una hipoteca de tasa variable?
	- **e.** ¿Cuál es la unión de eventos en los incisos c) y d) y cuál es la intersección de estos dos eventos?
	- **f.** ¿Cuáles son la unión e intersección de los dos eventos en los incisos b) y c)?
- **5.** Una familia compuesta de tres personas, *A*, *B* y *C*, pertenece a una clínica médica que siempre tiene disponible un doctor en cada una de las estaciones 1, 2 y 3. Durante cierta semana, cada miembro de la familia visita la clínica una vez y es asignado al azar a una estación. El experimento consiste en registrar la estación para cada miembro. Un

resultado es (1, 2, 1) para *A* a la estación 1, *B* a la estación 2 y *C* a la estación 1.

- **a.** Elabore una lista de los 27 resultados en el espacio muestral.
- **b.** Elabore una lista de todos los resultados en el evento en que los tres miembros van a la misma estación.
- **c.** Elabore una lista de todos los resultados en que los tres miembros van a diferentes estaciones.
- **d.** Elabore una lista de los resultados en el evento en que ninguno va a la estación 2.
- **6.** La biblioteca de una universidad dispone de cinco ejemplares de un cierto texto en reserva. Dos ejemplares (1 y 2) son primeras impresiones y los otros tres (3, 4 y 5) son segundas impresiones. Un estudiante examina estos libros en orden aleatorio, y se detiene sólo cuando una segunda impresión ha sido seleccionada. Un posible resultado es 5 y otro 213.
	- **a.** Ponga en lista los resultados en S.
	- **b.** Que *A* denote el evento en que exactamente un libro debe ser examinado. ¿Qué resultados están en *A*?
	- **c.** Sea *B* el evento en que el libro 5 es seleccionado. ¿Qué resultados están en *B*?
	- **d.** Sea *C* el evento en que el libro 1 no es examinado. ¿Qué resultados están en *C*?
- **7.** Un departamento académico acaba de votar secretamente para elegir un jefe de departamento. La urna contiene cuatro boletas con votos para el candidato *A* y tres con votos para el candidato *B*. Suponga que estas boletas se sacan de la urna una por una.
	- **a.** Ponga en lista todos los posibles resultados.
	- **b.** Suponga que mantiene un conteo continuo de la boletas

retiradas de la urna. ¿Para qué resultados *A* se mantiene adelante durante todo el conteo?

- **8.** Una firma constructora de ingeniería en la actualidad está trabajando en plantas eléctricas en tres sitios diferentes. Que *A* denote el evento en que la planta localizada en el sitio *i*se completa alrededor de la fecha contratada. Use las operaciones de unión, intersección y complemento para describir cada uno de los siguientes eventos en función de  $A_1$ ,  $A_2$  y  $A_3$ , trace un diagrama y sombree la región que corresponde a cada uno.
	- **a.** Por lo menos una planta se completa alrededor de la fecha contratada.
	- **b.** Todas las plantas se completan alrededor de la fecha contratada.
	- **c.** Sólo la planta localizada en el sitio 1 se completa alrededor de la fecha contratada.
	- **d.** Exactamente una planta se completa alrededor de la fecha contratada.
	- **e.** O la planta localizada en el sitio 1 o las otras dos plantas se completan alrededor de la fecha contratada.
- **9.** Use diagramas de Venn para las dos siguientes relaciones para los eventos *A* y *B* (éstas se conocen como leyes De Morgan):

$$
a. (A \cup B)' = A' \cap B'
$$

- **b.**  $(A \cap B)' = A' \cup B'$
- **10. a.** En el ejemplo 2.10, identifique tres eventos que son mutuamente excluyentes.
	- **b.** Suponga que no hay ningún resultado común a los tres eventos *A*, *B* y *C*. ¿Son estos tres eventos necesariamente mutuamente excluyentes? Si su respuesta es sí, explique por qué; si su respuesta es no, dé un contraejemplo valiéndose del experimento del ejemplo 2.10.

# **2.2** Axiomas, interpretaciones y propiedades de probabilidad

Dados un experimento y un espacio muestral S, *el objetivo de la probabilidad es asignar a cada evento A un número P(A), llamado la probabilidad del evento A, el cual dará una medida precisa de la oportunidad de que A ocurra*. Para garantizar que las asignaciones serán consistentes con las nociones intuitivas de la probabilidad, todas las asignaciones deberán satisfacer los siguientes axiomas (propiedades básicas) de probabilidad.

AXIOMA 1 AXIOMA 2 AXIOMA 3

Para cualquier evento *A*,  $P(A) \geq 0$ .  $P(S) = 1.$ Si  $A_1, A_2, A_3, \ldots$  es un conjunto de eventos mutuamente excluyentes, entonces  $P(A_1 \cup A_2 \cup A_3 \cup \cdots) = \sum_{i=1}^{\infty}$  $\sum_{i=1} P(A_i)$ 

Se podría preguntar por qué el tercer axioma no contiene ninguna referencia a un conjunto *finito* de eventos mutuamente excluyentes. Es porque la propiedad correspondiente para un conjunto finito puede ser derivada de los tres axiomas. Se pretende que la lista de axiomas sea tan corta como sea posible y que no contenga alguna propiedad que pueda ser derivada de los demás que aparecen en la lista. El axioma 1 refleja la noción intuitiva de que la

probabilidad de que ocurra *A* deberá ser no negativa. El espacio muestral es por definición el evento que debe ocurrir cuando se realiza el experimento ( $\mathcal S$  contiene todos los posibles resultados), así se dice el axioma 2 que es la máxima probabilidad posible de 1 está asignada a S. El tercer axioma formaliza la idea que si se desea la probabilidad de que ocurra al menos uno de varios eventos, y no ocurran dos al mismo tiempo, entonces la probabilidad de que por lo menos uno ocurra es la suma de las probabilidades de los eventos individuales.

#### PROPOSICIÓN

 $P(\emptyset) = 0$  donde  $\emptyset$  es el evento nulo (el evento que no contiene resultados en absoluto). Esto a su vez implica que la propiedad contenida en el axioma 3 es válida para un conjunto *finito* de eventos.

**Comprobación** Primero considérese el conjunto infinito  $A_1 = \emptyset$ ,  $A_2 = \emptyset$ ,  $A_3 = \emptyset$ , ... Como  $\emptyset \cap \emptyset = \emptyset$ , los eventos en este conjunto son disjuntos y  $\cup A_i = \emptyset$ . El tercer axioma da entonces

$$
P(\varnothing) = \sum P(\varnothing)
$$

Esto puede suceder sólo si  $P(\emptyset) = 0$ .

Ahora supóngase que  $A_1, A_2, \ldots, A_k$  son eventos disjuntos y anéxense a éstos el conjunto finito  $A_{k+1} = \emptyset$ ,  $A_{k+2} = \emptyset$ ,  $A_{k+3} = \emptyset$ , ... De nuevo si se invoca el tercer axioma.

$$
P\left(\bigcup_{i=1}^k A_i\right) = P\left(\bigcup_{i=1}^\infty A_i\right) = \sum_{i=1}^\infty P(A_i) = \sum_{i=1}^k P(A_i)
$$

como se deseaba. **■** 

Considere lanzar una tachuela al aire. Cuando se detiene en el suelo, o su punta estará hacia arriba (el resultado *U*) o hacia abajo (el resultado *D*). El espacio muestral de este evento es por consiguiente  $S = \{U, D\}$ . Los axiomas especifican  $P(S) = 1$ , por lo que la asignación de probabilidad se completará determinando *P*(*U* ) y *P*(*D*). Como *U* y *D* están desarticulados y su unión S, la siguiente proposición implica que **Ejemplo 2.11**

$$
1 = P(\mathcal{S}) = P(U) + P(D)
$$

Se desprende que  $P(D) = 1 - P(U)$ . Una posible asignación de probabilidades es  $P(U)$  = 0.5,  $P(D) = 0.5$ , mientras que otra posible asignación es  $P(U) = 0.75$ ,  $P(D) = 0.25$ . De hecho, si *p* representa cualquier número fijo entre 0 y 1,  $P(U) = p$ ,  $P(D) = 1 - p$  es una asignación compatible con los axiomas. ■

Regresemos al experimento del ejemplo 2.4, en el cual se prueban las baterías que salen de la línea de ensamble una por una hasta que se encuentra una con el voltaje dentro de los límites prescritos. Los eventos simples son  $E_1 = \{E\}, E_2 = \{FE\}, E_3 = \{FFF, E_4 = \{FFFE\}, \ldots$ Suponga que la probabilidad de que cualquier batería resulte satisfactoria es de 0.99. Entonces se puede demostrar que  $P(E_1) = 0.99$ ,  $P(E_2) = (0.01)(0.99)$ ,  $P(E_3) = (0.01)^2(0.99)$ , ... es una asignación de probabilidades a los eventos simples que satisface los axiomas. En particular, como los  $E_i$  son disjuntos y  $S = E_1 \cup E_2 \cup E_3 \cup \dots$ , debe ser el caso de que **Ejemplo 2.12**

$$
1 = P(S') = P(E_1) + P(E_2) + P(E_3) + \cdots
$$
  
= 0.99[1 + 0.01 + (0.01)<sup>2</sup> + (0.01)<sup>3</sup> + \cdots]

Aquí se utilizó la fórmula para la suma de una serie geométrica:

$$
a + ar + ar2 + ar3 + \cdots = \frac{a}{1 - r}
$$

Sin embargo, otra asignación de probabilidad legítima (de acuerdo con los axiomas) del mismo tipo "geométrico" se obtiene reemplazando 0.99 por cualquier otro número *p* entre 0 y 1 (y 0.01 por  $1 - p$ ).

# **Interpretación de probabilidad**

Los ejemplos 2.11 y 2.12 muestran que los axiomas no determinan por completo una asignación de probabilidades a eventos. Los axiomas sirven sólo para excluir las asignaciones incompatibles con las nociones intuitivas de probabilidad. En el experimento de lanzar al aire tachuelas del ejemplo 2.11, se sugirieron dos asignaciones particulares. La asignación apropiada o correcta depende de la naturaleza de la tachuela y también de la interpretación de probabilidad. La interpretación que más frecuentemente se utiliza y más fácil de entender está basada en la noción de frecuencias relativas.

Considérese un experimento que pueda ser realizado repetidamente de una manera idéntica e independiente y sea *A* un evento que consiste en un conjunto fijo de resultados del experimento. Ejemplos simples de experimentos repetibles incluyen el lanzamiento al aire de tachuelas y dados previamente discutidos. Si el experimento se realiza *n* veces, en algunas de las réplicas el evento *A* ocurrirá (el resultado estará en el conjunto *A*) y en otros, *A* no ocurrirá. Que *n*(*A*) denote el número de réplicas en las cuales *A* sí ocurre. Entonces la relación *n*(*A*)/*n* se conoce como la *frecuencia relativa* de ocurrencia del evento *A* en la secuencia de *n* réplicas. La evidencia empírica basada en los resultados de muchas de estas secuencias de experimentos repetibles, indica que a medida que *n* se hace más grande, la frecuencia relativa *n*(*A*)/*n* se estabiliza, como se ilustra en la figura 2.2. Es decir, conforme *n* se hace arbitrariamente grande, la frecuencia relativa tiende a un valor límite al que se hace referencia como *frecuencia relativa límite* del evento *A*. La interpretación objetiva de probabilidad identifica esta frecuencia relativa límite con *P*(*A*).

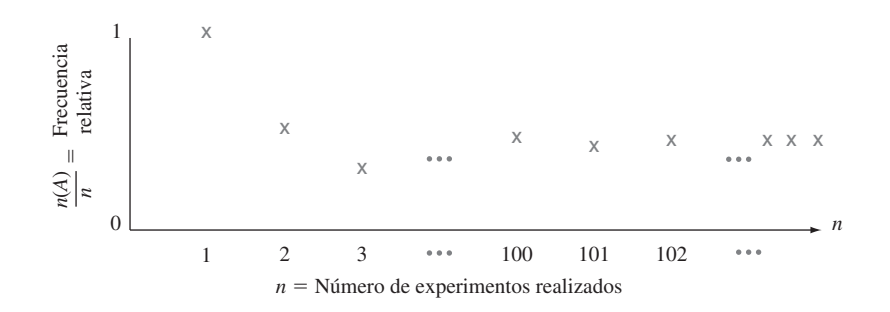

**Figura 2.2** Estabilización de la frecuencia relativa.

Si se asignan probabilidades a eventos de acuerdo con sus frecuencias relativas límite, entonces se puede interpretar una aseveración tal como "la probabilidad de que una moneda que cae con el águila hacia arriba cuando es lanzada al aire es 0.5" para dar a entender que en un gran número de los lanzamientos, aparecerá un águila en aproximadamente la mitad de los lanzamientos y un sol en la otra mitad.

Se dice que esta interpretación de frecuencia relativa de probabilidad es objetiva porque se apoya en una propiedad del experimento y no en cualquier individuo particular interesado en el experimento. Por ejemplo, dos observadores diferentes de una secuencia de lanzamiento de una moneda deberán utilizar la misma asignación de probabilidad puesto que los observadores no tienen nada que ver con la frecuencia relativa límite. En la práctica, la interpretación no es tan objetiva como pudiera parecer, puesto que la frecuencia relativa

límite de un evento no será conocida. Por tanto, se tendrán que asignar probabilidades con base en creencias sobre la frecuencia relativa límite de eventos en estudio. Afortunadamente, existen muchos experimentos para los cuales habrá consenso con respecto a asignaciones de probabilidad. Cuando se habla de una moneda imparcial, significa  $P(H) = P(T) = 0.5$  y un dado imparcial es uno para el cual las frecuencias relativas límite de los seis resultados son 1/6, lo que sugiere las asignaciones de probabilidad  $P({1}) = \cdots = P({6}) = 1/6$ .

Como la interpretación objetiva de probabilidad está basada en la noción de frecuencia límite, su aplicabilidad está restringida a situaciones experimentales repetibles. No obstante, el lenguaje de probabilidad a menudo se utiliza en conexión con situaciones que son inherentemente irrepetibles. Algunos ejemplos incluyen: "las probabilidades de un tratado de paz son buenas"; "es probable que el contrato le será otorgado a nuestra compañía"; y "como su mejor mariscal de campo está lesionado, espero que no anoten más de 10 puntos contra nosotros". En tales situaciones se desearía, como antes, asignar probabilidades numéricas a varios resultados y eventos (p. ej., la probabilidad es 0.9 de que obtendremos el contrato). Por consiguiente se debe adoptar una interpretación alternativa de estas probabilidades. Como diferentes observadores pueden tener información y opiniones previas con respecto a tales situaciones experimentales, las asignaciones de probabilidad ahora pueden definir de un individuo a otro. Las interpretaciones en tales situaciones se conocen por lo tanto como *subjetivas*. El libro de Robert Winkler citado en las referencias del capítulo da un recuento muy fácil de leer de varias interpretaciones subjetivas.

# **Más propiedades de probabilidad**

PROPOSICIÓN **Para cualquier evento** *A*,  $P(A) + P(A') = 1$ , a partir de la cual  $P(A) = 1 - P(A')$ .

**Comprobación** En el axioma 3, sea  $k = 2$ ,  $A_1 = A y A_2 = A'$ . Como por definición de *A'*, *A*  $\cup$  *A'* = *S* en tanto *A* y *A'* sean eventos disjuntos,  $1 = P(S) = P(A \cup A') =$  $P(A) + P(A')$ .

Esta proposición es sorprendentemente útil porque se presentan muchas situaciones en las cuales *P*(*A*) es más fácil de obtener mediante métodos directos que *P*(*A*).

Considere un sistema de cinco componentes idénticos conectados en serie, como se ilustra en la figura 2.3. **Ejemplo 2.13**

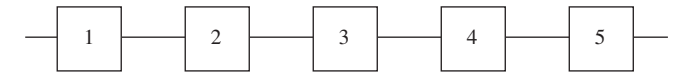

**Figura 2.3** Un sistema de cinco componentes conectados en serie.

Denote un componente que falla por *F* y uno que no lo hace por *E* (éxito). Sea *A* el evento en que el *sistema* falla. Para que ocurra *A*, por lo menos uno de los componentes individuales debe fallar. Los resultados en *A* incluyen *EEFEE*(1, 2, 4 y 5 funcionarán, pero 3 no). *FFEEE*, y así sucesivamente. Existen de hecho 31 resultados diferentes en *A*. Sin embargo, *A*, el evento en que el sistema funciona, consiste en el resultado único *EEEEE*. En la sección 2.5 se verá que si 90% de todos estos componentes no fallan y diferentes componentes lo hacen independientemente uno de otro, entonces  $P(A') = P(EE E E) = 0.9^5 = 0.59$ . Así pues  $P(A)$  $= 1 - 0.59 = 0.41$ ; por lo tanto, entre un gran número de sistemas como ése, aproximadamente 41% fallarán. ■

En general, la proposición anterior es útil cuando el evento de interés puede ser expresado "por lo menos . . . ," puesto que en ese caso puede ser más fácil trabajar con el
complemento "menos que . . ." (en algunos problemas es más fácil trabajar con "más que. . ." que con "cuando . . ."). Cuando se tenga dificultad al calcular *P*(*A*) directamente, habrá que pensar en determinar *P*(*A*).

PROPOSICIÓN **Para cualquier evento** *A*,  $P(A) \le 1$ .

Esto se debe a que  $1 = P(A) + P(A') \ge P(A)$  puesto que  $P(A') \ge 0$ .

Cuando los eventos *A* y *B* son mutuamente excluyentes,  $P(A \cup B) = P(A) + P(B)$ . Para eventos que no son mutuamente excluyentes, la adición de *P*(*A* ) y *P*(*B*) da por resultado un "doble conteo" de los resultados en la intersección. El siguiente resultado muestra cómo corregir esto.

PROPOSICIÓN Para dos eventos cualesquiera *A* y *B*.

$$
P(A \cup B) = P(A) + P(B) - P(A \cap B)
$$

Comprobación Obsérvese primero que  $A \cup B$  puede ser descompuesto en dos eventos *excluyentes*,  $A \vee B \cap A'$ ; la última es la parte *B* que queda afuera de *A*. Además, *B* por sí mismo es la unión de los dos eventos excluyentes  $A \cap B$  y  $A' \cap B$ , por lo tanto  $P(B)$  =  $P(A \cap B) + P(A' \cap B)$ . Por lo tanto

$$
P(A \cup B) = P(A) + P(B \cap A') = P(A) + [P(B) - P(A \cap B)]
$$

$$
= P(A) + P(B) - P(A \cap B)
$$

Figura 2.4 Representación de  $A \cup B$  como una unión de eventos excluyentes.

En cierto suburbio residencial, 60% de las familias se suscriben al periódico en una ciudad cercana, 80% lo hacen al periódico local y 50% de todas las familias a ambos periódicos. Si se elige una familia al azar, ¿cuál es la probabilidad de que se suscriba a (1) por lo menos a uno de los dos periódicos y (2) exactamente a uno de los dos periódicos? **Ejemplo 2.14**

> Con  $A = \{$ se suscribe al periódico metropolitano $\}$  y  $B = \{$ se suscribe al periódico local}, la información dada implica que  $P(A) = 0.6$ ,  $P(B) = 0.8$  y  $P(A \cap B) = 0.5$ . La proposición precedente ahora lleva a

*P*(se suscribe a por lo menos uno de los dos periódicos)

$$
= P(A \cup B) = P(A) + P(B) - P(A \cap B) = 0.6 + 0.8 - 0.5 = 0.9
$$

El evento en que una familia se suscribe a sólo el periódico local se escribe como  $A' \cap B$ [(no metropolitano) y local]. Ahora la figura 2.4 implica que

$$
0.9 = P(A \cup B) = P(A) + P(A' \cap B) = 0.6 + P(A' \cap B)
$$

a partir de la cual  $P(A' \cap B) = 0.3$ . Asimismo  $P(A \cap B') = P(A \cup B) - P(B) = 0.1$ . Todo esto se ilustra en la figura 2.5, donde se ve que

$$
P(\text{exactamente uno}) = P(A \cap B') + P(A' \cap B) = 0.1 + 0.3 = 0.4
$$

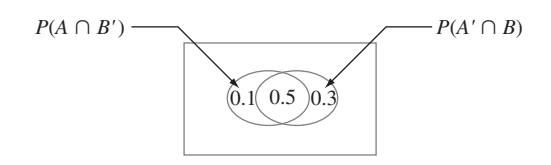

**Figura 2.5** Probabilidades para el ejemplo 2.14. ■

La probabilidad de una unión de más de dos eventos se calcula en forma análoga.

Para tres eventos cualesquiera *A*, *B* y *C*,  $P(A \cup B \cup C) = P(A) + P(B) + P(C) - P(A \cap B) - P(A \cap C)$  $-P(B \cap C) + P(A \cap B \cap C)$ 

Esto se puede ver examinando un diagrama de Venn de  $A \cup B \cup C$ , el cual se muestra en la figura 2.6. Cuando *P*(*A*), *P*(*B*) y *P*(*C*) se agregan, ciertas intersecciones se cuentan dos veces, por lo que deben ser restadas, pero esto hace que  $P(A \cap B \cap C)$  se reste una vez en exceso.

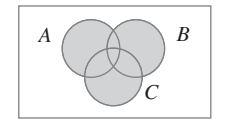

**Figura 2.6**  $A \cup B \cup C$ .

#### **Determinación de probabilidades sistemáticamente**

Considérese un espacio muestral que es o finito o "contablemente infinito" (lo segundo significa que los resultados pueden ser puestos en lista en una secuencia infinita, por lo que existe un primer resultado, un segundo, un tercero, y así sucesivamente, por ejemplo, el escenario de prueba de baterías del ejemplo 2.4). Que *E*1, *E*2, *E*3, . . . denoten los eventos simples correspondientes, cada uno compuesto de un solo resultado. Una estrategia sensible para el cálculo de probabilidad es determinar primero cada probabilidad de evento simple, con el requerimiento de que  $\sum P(E_i) = 1$ . Entonces la probabilidad de cualquier evento compuesto *A* se calcula agregando los  $P(E_i)$  para todos los  $E_i$  que existen en *A*:

$$
P(A) = \sum_{\text{ todos los }E_i \text{ en }A} P(E_i)
$$

Durante las horas no pico el tren que viaja entre los suburbios y la ciudad utiliza cinco carros. Suponga que existe el doble de probabilidades de que un usuario seleccione el carro intermedio (#3) que cualquier carro adyacente (#2 o #4) y el doble de probabilidades de que seleccione cualquier carro adyacente que cualquier carro extremo (#1 o #5). Sea  $p_i = P(\text{carro } i)$ seleccionado) =  $P(E_i)$ . Entonces se tiene  $p_3 = 2p_2 = 2p_4$  y  $p_2 = 2p_1 = 2p_5 = p_4$ . Esto da **Ejemplo 2.15**

$$
1 = \sum P(E_i) = p_1 + 2p_1 + 4p_1 + 2p_1 + p_1 = 10p_1
$$

es decir,  $p_1 = p_5 = 0.1$ ,  $p_2 = p_4 = 0.2$ ,  $p_3 = 0.4$ . La probabilidad de que uno de los tres carros intermedios se seleccione (un evento compuesto) es entonces  $p_2 + p_3 + p_4 = 0.8$ .

#### **Resultados igualmente probables**

En muchos experimentos compuestos de *N* resultados, es razonable asignar probabilidades iguales a los *N* eventos simples. Éstos incluyen ejemplos tan obvios como lanzar al aire una moneda o un dado imparciales una o dos veces (o cualquier número fijo de veces) o seleccionar una o varias cartas de un mazo bien barajado de 52 cartas. Con  $p = P(E_i)$  por cada *i*,

$$
1 = \sum_{i=1}^{N} P(E_i) = \sum_{i=1}^{N} p = p \cdot N \qquad \text{por lo tanto } p = \frac{1}{N}
$$

Es decir, si existen *N* resultados igualmente probables, la probabilidad de cada uno es 1/*N*.

Ahora considérese un evento *A*, con *N*(*A*) como el número de resultados contenidos en *A*. Entonces

$$
P(A) = \sum_{E_i \text{ en } A} P(E_i) = \sum_{E_i \text{ en } A} \frac{1}{N} = \frac{N(A)}{N}
$$

Por lo tanto, cuando los resultados son igualmente probables, el cálculo de probabilidades se reduce a contar: determinar tanto el número de resultados *N*(*A*) en *A* como el número de resultados *N* en  $\mathcal{S}$  y formar su relación.

Cuando dos dados se lanzan por separado, existen  $N = 36$  resultados (elimine la primera fila y la primera columna de la tabla del ejemplo 2.3). Si ambos dados son imparciales, los 36 resultados son igualmente probables, por lo tanto  $P(E_i) = \frac{1}{36}$ . Entonces el evento  $A =$ {suma de dos números = 7} consta de seis resultados  $(1, 6)$ ,  $(2, 5)$ ,  $(3, 4)$ ,  $(4, 3)$ ,  $(5, 2)$  y  $(6, 1)$ , por lo tanto **Ejemplo 2.16**

$$
P(A) = \frac{N(A)}{N} = \frac{6}{36} = \frac{1}{6}
$$

#### **EJERCICIOS** Sección 2.2 (11-28)

**11.** Una compañía de fondos de inversión mutua ofrece a sus clientes varios fondos diferentes: un fondo de mercado de dinero, tres fondos de bonos (a corto, intermedio y a largo plazos), dos fondos de acciones (de moderado y alto riesgo) y un fondo balanceado. Entre los clientes que poseen acciones en un solo fondo, los porcentajes de clientes en los diferentes fondos son como sigue:

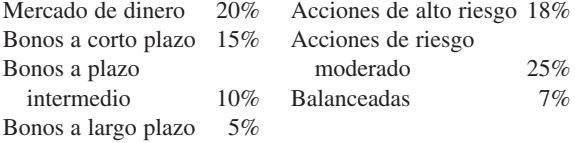

Se selecciona al azar un cliente que posee acciones en sólo un fondo.

- **a.** ¿Cuál es la probabilidad de que el individuo seleccionado posea acciones en el fondo balanceado?
- **b.** ¿Cuál es la probabilidad de que el individuo posea acciones en un fondo de bonos?
- **c.** ¿Cuál es la probabilidad de que el individuo seleccionado no posea acciones en un fondo de acciones?
- **12.** Considere seleccionar al azar un estudiante en cierta universidad y que *A* denote el evento en que el individuo seleccio-

nado tenga una tarjeta de crédito Visa y que *B* sea el evento análogo para la tarjeta MasterCard. Suponga que  $P(A)$  = 0.5,  $P(B) = 0.4$  y  $P(A \cap B) = 0.25$ .

- **a.** Calcule la probabilidad de que el individuo seleccionado tenga por lo menos uno de los dos tipos de tarjetas (es decir, la probabilidad del evento  $A \cup B$ ).
- **b.** *i*. Cuál es la probabilidad de que el individuo seleccionado no tenga ningún tipo de tarjeta?
- **c.** Describa, en función de *A* y *B*, el evento de que el estudiante seleccionado tenga una tarjeta Visa pero no una Master-Card y luego calcule la probabilidad de este evento.
- **13.** Una firma consultora de computación presentó propuestas en tres proyectos. Sea  $A_i = \{ \text{proyecto otorgado } i \}, \text{con } i = 1, 2,$ 3 y suponga que  $P(A_1) = 0.22$ ,  $P(A_2) = 0.25$ ,  $P(A_3) = 0.28$ ,  $P(A_1 \cap A_2) = 0.11$ ,  $P(A_1 \cap A_3) = 0.05$ ,  $P(A_2 \cap A_3) = 0.07$ ,  $P(A_1 \cap A_2 \cap A_3) = 0.01$ . Exprese en palabras cada uno de los siguientes eventos y calcule la probabilidad de cada uno: **a.**  $A_1 \cup A_2$

**b.**  $A'_1 \cap A'_2$  [ *Sugerencia:*  $(A_1 \cup A_2)' = A'_1 \cap A'_2$ ] **c.**  $A_1 \cup A_2 \cup$  $\bigcup A_3$  **d.**  $A'_1 \cap A'_2 \cap A'_3$ **e.**  $A'_1 \cap A'_2 \cap A_3$  **f.**  $(A'_1)$  $A'_1 \cap A'_2$ )  $\cup A_3$ 

**14.** Una compañía de electricidad ofrece una tarifa de consumo mínimo a cualquier usuario cuyo consumo de electricidad

sea de menos de 240 kWh durante un mes particular. Si *A* denota el evento en que un usuario seleccionado al azar en una cierta comunidad no excede el consumo mínimo durante enero y *B* el evento análogo para el mes de julio (*A* y *B* se refieren al mismo usuario. Suponga  $P(A) = 0.8$ ,  $P(B) =$  $0.7$  y  $P(A \cup B) = 0.9$ . Calcule lo siguiente:

- **a.**  $P(A \cap B)$ .
- **b.** La probabilidad de que el consumo mínimo sea sobrepasado en exactamente uno de los dos meses. Describa este evento en función de *A* y *B*.
- **15.** Considere el tipo de secadora de ropa (de gas o eléctrica) adquirida por cada uno de cinco clientes diferentes en cierta tienda.
	- **a.** Si la probabilidad de que a lo sumo uno de éstos adquiera una secadora eléctrica es 0.428, ¿cuál es la probabilidad de que por lo menos dos adquieran una secadora eléctrica?
	- **b.** Si  $P(\text{los cinco compran una secadora de gas}) = 0.116 y$  $P(\text{los cinco compran una secadora eléctrica}) = 0.005$ , ¿cuál es la probabilidad de que por lo menos se adquiera una secadora de cada tipo?
- **16.** A un individuo se le presentan tres vasos diferentes de refresco de cola, designados *C*, *D* y *P*. Se le pide que pruebe los tres y que los ponga en lista en orden de preferencia. Suponga que se sirvió el mismo refresco de cola en los tres vasos.
	- **a.** ¿Cuáles son los eventos simples en este evento de clasificación y qué probabilidad le asignaría a cada uno?
	- **b.** ¿Cuál es la probabilidad de que *C* obtenga el primer lugar?
	- **c.** ¿Cuál es la probabilidad de que *C* obtenga el primer lugar y *D* el último?
- **17.** Que *A* denote el evento en que la siguiente solicitud de asesoría de un consultor de "software" estadístico tenga que ver con el paquete SPSS y que *B* denote el evento en que la siguiente solicitud de ayuda tiene que ver con SAS. Supon $ga\,que\, P(A) = 0.30\, y\, P(B) = 0.50.$ 
	- **a.**  $i<sub>c</sub>$  Por qué no es el caso en que  $P(A) + P(B) = 1$ ?
	- **b.** Calcule  $P(A')$ .
	- **c.** Calcule  $P(A \cup B)$ .
	- **d.** Calcule  $P(A' \cap B')$ .
- **18.** Una caja contiene cuatro focos de 40 W, cinco de 60 W y seis de 75 W. Si los focos se eligen uno por uno en orden aleatorio, ¿cuál es la probabilidad de que por lo menos dos focos deban ser seleccionados para obtener uno de 75 W?
- **19.** La inspección visual humana de uniones soldadas en un circuito impreso puede ser muy subjetiva. Una parte del problema se deriva de los numerosos tipos de defectos de soldadura (p. ej., almohadilla seca, visibilidad en escuadra, picaduras) e incluso el grado al cual una unión posee uno o más de estos defectos. Por consiguiente, incluso inspectores altamente entrenados pueden discrepar en cuanto a la disposición particular de una unión particular. En un lote de 10 000 uniones, el inspector A encontró 724 defectuosas, el inspector B, 751 y 1159 de las uniones fueron consideradas defectuosas por cuando menos uno de los inspectores. Suponga que se selecciona una de las 10 000 uniones al azar.
	- **a.** ¿Cuál es la probabilidad de que la unión seleccionada no sea juzgada defectuosa por ninguno de los dos inspectores?
- **b.** ¿Cuál es la probabilidad de que la unión seleccionada sea juzgada defectuosa por el inspector B pero no por inspector A?
- **20.** Cierta fábrica utiliza tres turnos diferentes. Durante el año pasado, ocurrieron 200 accidentes en la fábrica. Algunos de ellos pueden ser atribuidos por lo menos en parte a condiciones de trabajo inseguras. La tabla adjunta da el porcentaje de accidentes que ocurren en cada tipo de categoría de accidente-turno.

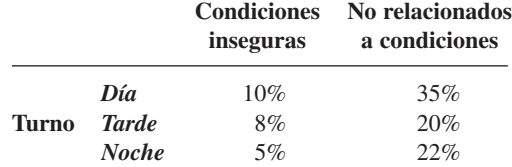

Suponga que uno de los 200 reportes de accidente se selecciona al azar de un archivo de reportes y que el turno y el tipo de accidente se determinan.

- **a.** ¿Cuáles son los eventos simples?
- **b.** ¿Cuál es la probabilidad de que el accidente seleccionado se atribuya a condiciones inseguras?
- **c.** ¿Cuál es la probabilidad de que el accidente seleccionado no ocurrió en el turno de día.
- **21.** Una compañía de seguros ofrece cuatro diferentes niveles de deducible, ninguno, bajo, medio y alto, para sus tenedores de pólizas de propietario de casa y tres diferentes niveles, bajo, medio y alto, para sus tenedores de pólizas de automóviles. La tabla adjunta da proporciones de las varias categorías de tenedores de pólizas que tienen ambos tipos de seguro. Por ejemplo, la proporción de individuos con deducible bajo de casa como deducible bajo de carro es 0.06 (6% de todos los individuos).

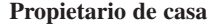

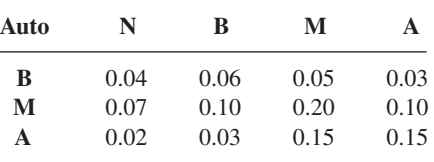

Suponga que se elige al azar un individuo que posee ambos tipos de pólizas.

- **a.** ¿Cuál es la probabilidad de que el individuo tenga un deducible de auto medio y un deducible de casa alto?
- **b.** *i*. Cuál es la probabilidad de que el individuo tenga un deducible de casa bajo y un deducible de auto bajo?
- **c.** ¿Cuál es la probabilidad de que el individuo se encuentre en la misma categoría de deducibles de casa y auto?
- **d.** Basado en su respuesta en el inciso c), ¿cuál es la probabilidad de que las dos categorías sean diferentes?
- **e.** ¿Cuál es la probabilidad de que el individuo tenga por lo menos un nivel deducible bajo?
- **f.** Utilizando la respuesta del inciso e). ¿cuál es la probabilidad de que ningún nivel deducible sea bajo?
- **22.** La ruta utilizada por un automovilista para trasladarse a su trabajo contiene dos intersecciones con señales de tránsito.

La probabilidad de que tenga que detenerse en la primera señal es 0.4, el problema análogo para la segunda señal es 0.5 y la probabilidad de que tenga que detenerse en por lo menos una de las dos señales es 0.6. ¿Cuál es la probabilidad de que tenga que detenerse

- **a.** En ambas señales?
- **b.** En la primera señal pero no en la segunda?
- **c.** En exactamente una señal?
- **23.** Las computadoras de seis miembros del cuerpo de profesores en cierto departamento tienen que ser reemplazadas. Dos de ellos seleccionaron computadoras portátiles y los otros cuatro escogieron computadoras de escritorio. Suponga que sólo dos de las configuraciones pueden ser realizadas en un día particular y las dos computadoras que van a ser configuradas se seleccionan al azar de entre las seis (lo que implica 15 resultados igualmente probables; si las computadoras se numeran 1, 2, . . . , 6 entonces un resultado se compone de las computadoras 1 y 2, otro de las computadoras 1 y 3, y así sucesivamente).
	- **a.** ¿Cuál es la probabilidad de que las dos configuraciones seleccionadas sean computadoras portátiles?
	- **b.** ¿Cuál es la probabilidad de que ambas configuraciones seleccionadas sean computadoras de escritorio?
	- **c.** ¿Cuál es la probabilidad de que por lo menos una configuración seleccionada sea una computadora de escritorio?
	- **d.** ¿Cuál es la probabilidad de que por lo menos una computadora de cada tipo sea elegida para configurarla?
- **24.** Demuestre que si un evento *A* está contenido en otro evento *B* (es decir, *A* es un subconjunto de *B*), entonces  $P(A) \le$ *P*(*B*). [*Sugerencia*: Con los eventos *A* y *B*, *A* y *B*  $\cap$  *A'* son eventos excluyentes y  $B = A \cup (B \cap A')$ , como se ve en el diagrama de Venn.] Para los eventos *A* y *B*, ¿qué implica esto sobre la relación entre  $P(A \cap B)$ ,  $P(A)$  y  $P(A \cup B)$ ?
- **25.** Las tres opciones principales en un tipo de carro nuevo son una transmisión automática (*A*), un quemacocos (*B*) y un estéreo con reproductor de discos compactos (*C*). Si 70% de todos los compradores solicitan *A*, 80% solicitan *B*, 75% solicitan *C*, 85% solicitan *A* o *B*, 90% solicitan *A* o *C*, 95% solicitan *B* o *C* y 98% solicitan *A* o *B* o *C*, calcule las probabilidades de los siguientes eventos. [*Sugerencia*: *"A* o *B*" es el evento en que por lo menos una de las dos opciones es solicitada; trate de trazar un diagrama de Venn y rotule todas las regiones.]
	- **a.** El siguiente comprador solicitará por lo menos una de las tres opciones.
	- **b.** El siguiente comprador no seleccionará ninguna de las tres opciones.
- **c.** El siguiente comprador solicitará sólo una transmisión automática y ninguna otra de las otras dos opciones.
- **d.** El siguiente comprador seleccionará exactamente una de estas tres opciones.
- **26.** Un sistema puede experimentar tres tipos diferentes de defectos. Sea  $A_i$  ( $i = 1, 2, 3$ ) el evento en que el sistema tiene un defecto de tipo *i*. Suponga que

 $P(A_1) = 0.12$   $P(A_2) = 0.07$   $P(A_3) = 0.05$  $P(A_1 \cup A_2) = 0.13$   $P(A_1 \cup A_3) = 0.14$  $P(A_2 \cup A_3) = 0.10$   $P(A_1 \cap A_2 \cap A_3) = 0.01$ 

- **a.** ¿Cuál es la probabilidad de que el sistema no tenga un defecto de tipo 1?
- **b.** ¿Cuál es la probabilidad de que el sistema tenga tanto defectos de tipo 1 como de tipo 2?
- **c.** ¿Cuál es la probabilidad de que el sistema tenga tanto defectos de tipo 1 como de tipo 2 pero no de tipo 3?
- **d.** ¿Cuál es la probabilidad de que el sistema tenga a lo sumo dos de estos defectos?
- **27.** Un departamento académico con cinco miembros del cuerpo de profesores, Anderson, Box, Cox, Cramer y Fisher, debe seleccionar dos de ellos para que participen en un comité de revisión de personal. Como el trabajo requerirá mucho tiempo, ninguno está ansioso de participar, por lo que se decidió que el representante será elegido introduciendo cinco trozos de papel en una caja, revolviéndolos y seleccionando dos.
	- **a.** ¿Cuál es la probabilidad de que tanto Anderson como Box serán seleccionados? [*Sugerencia*: Nombre los resultados igualmente probables.]
	- **b.** ¿Cuál es la probabilidad de que por lo menos uno de los dos miembros cuyo nombre comienza con *C* sea seleccionado?
	- **c.** Si los cinco miembros del cuerpo de profesores han dado clase durante 3, 6, 7, 10 y 14 años, respectivamente, en la universidad, ¿cuál es la probabilidad de que los dos representantes seleccionados acumulen por lo menos 15 años de experiencia académica en la universidad?
- **28.** En el ejercicio 5, suponga que cualquier individuo que entre a la clínica tiene las mismas probabilidades de ser asignado a cualquiera de las tres estaciones independientemente de adónde hayan sido asignados otros individuos. ¿Cuál es la probabilidad de que
	- **a.** Los tres miembros de una familia sean asignados a la misma estación?
	- **b.** A lo sumo dos miembros de la familia sean asignados a la misma estación?
	- **c.** Cada miembro de la familia sea asignado a una estación diferente?

## **2.3** Técnicas de conteo

Cuando los diversos resultados de un experimento son igualmente probables (la misma probabilidad es asignada a cada evento simple), la tarea de calcular probabilidades se reduce a contar. Sea *N* el número de resultados en un espacio muestral y *N*(*A*) el número de resultados contenidos en un evento *A*.

$$
P(A) = \frac{N(A)}{N} \tag{2.1}
$$

Si una lista de resultados es fácil de obtener y *N* es pequeño, entonces *N* y *N*(*A*) pueden ser determinadas sin utilizar ningún principio de conteo.

Existen, sin embargo, muchos experimentos en los cuales el esfuerzo implicado al elaborar la lista es prohibitivo porque *N* es bastante grande. Explotando algunas reglas de conteo generales, es posible calcular probabilidades de la forma (2.1) sin una lista de resultados. Estas reglas también son útiles en muchos problemas que implican resultados que no son igualmente probables. Se utilizarán varias de las reglas desarrolladas aquí al estudiar distribuciones de probabilidad en el siguiente capítulo.

#### **La regla de producto para pares ordenados**

La primera regla de conteo se aplica a cualquier situación en la cual un conjunto (evento) se compone de pares de objetos ordenados y se desea contar el número de pares. Por par ordenado, se quiere decir que, si  $O_1$  y  $O_2$  son objetos, entonces el par  $(O_1, O_2)$  es diferente del par (*O*2, *O*1). Por ejemplo, si un individuo selecciona una línea aérea para un viaje de Los Ángeles a Chicago y (después de realizar transacciones de negocios en Chicago) un segundo para continuar a Nueva York, una posibilidad es (American, United), otra es (United, American) y otra más es (United, United).

PROPOSICIÓN Si el primer elemento u objeto de un par ordenado puede ser seleccionado de  $n_1$  maneras y por cada una de estas  $n_1$  maneras el segundo elemento del par puede ser seleccionado de  $n_2$  maneras, entonces el número de pares es  $n_1 n_2$ .

El propietario de una casa que va a llevar a cabo una remodelación requiere los servicios tanto de un contratista de fontanería como de un contratista de electricidad. Si existen 12 contratistas de fontanería y 9 contratistas electricistas disponibles en el área, ¿de cuántas maneras pueden ser elegidos los contratistas? Sean  $P_1, \ldots, P_{12}$  los fontaneros y  $Q_1, \ldots,$  $Q_9$  los electricistas, entonces se desea el número de pares de la forma  $(P_i, Q_j)$ . Con  $n_1 = 12$  $y$   $n_2 = 9$ , la regla de producto da  $N = (12)(9) = 108$  formas posibles de seleccionar los dos tipos de contratistas. **Ejemplo 2.17**

> En el ejemplo 2.17, la selección del segundo elemento del par no dependió de qué primer elemento ocurrió o fue elegido. En tanto exista el mismo número de opciones del segundo elemento por cada primer elemento, la regla de producto es válida incluso cuando el conjunto de posibles segundos elementos depende del primer elemento.

Una familia se acaba de cambiar a una nueva ciudad y requiere los servicios tanto de un obstetra como de un pediatra. Existen dos clínicas médicas fácilmente accesibles y cada una tiene dos obstetras y tres pediatras. La familia obtendrá los máximos beneficios del seguro de salud si se une a la clínica y selecciona ambos doctores de la clínica. ¿De cuántas maneras se puede hacer esto? Denote los obstetras por  $O_1$ ,  $O_2$ ,  $O_3$  y  $O_4$  y los pediatras por  $P_1$ , . . . ,  $P_6$ . Entonces se desea el número de pares  $(O_i, P_j)$  para los cuales  $O_i$  y  $P_j$  están asociados con la misma clínica. Como existen cuatro obstetras,  $n_1 = 4$ , y por cada uno existen tres opciones de pediatras, por lo tanto  $n_2 = 3$ . Aplicando la regla de producto se obtienen  $N =$  $n_1 n_2 = 12$  posibles opciones. **Ejemplo 2.18**

> En muchos problemas de conteo y probabilidad, se puede utilizar una configuración conocida como **diagrama de árbol** para representar pictóricamente todas las posibilidades. El diagrama de árbol asociado con el ejemplo 2.18 aparece en la figura 2.7. Partiendo de un punto localizado en el lado izquierdo del diagrama, por cada posible primer elemento de un par emana un segmento de línea recta hacia la derecha. Cada una de estas líneas se conoce como

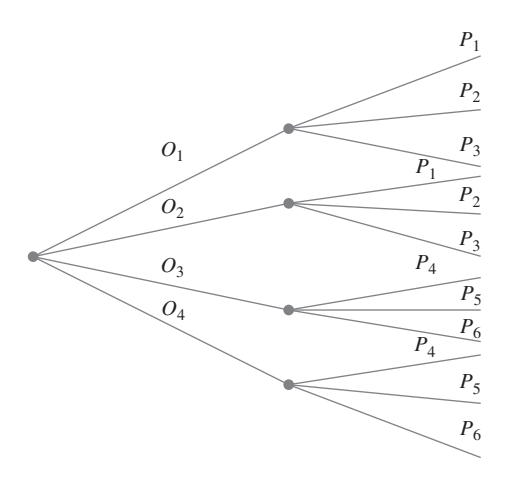

**Figura 2.7** Diagrama de árbol para el ejemplo 2.18.

rama de primera generación. Ahora para cualquier rama de primera generación se construye otro segmento de línea que emana de la punta de la rama por cada posible opción de un segundo elemento del par. Cada segmento de línea es una rama de segunda generación. Como existen cuatro obstetras, existen cuatro ramas de primera generación y tres pediatras por cada obstetra se obtienen tres ramas de segunda generación que emanan de cada rama de primera generación.

Generalizando, supóngase que existen  $n_1$  ramas de primera generación y por cada rama de primera generación existen  $n_2$  ramas de segunda generación. El número total de ramas de segunda generación es entonces  $n_1n_2$ . Como el extremo de cada rama de segunda generación corresponde a exactamente un posible par (la selección de un primer elemento y luego de un segundo nos sitúa en el extremo de exactamente una rama de segunda generación), existen  $n_1n_2$  pares, lo que verifica la regla de producto.

La construcción de un diagrama de árbol no depende de tener el mismo número de ramas de segunda generación que emanen de cada rama de primera generación. Si la segunda clínica tenía cuatro pediatras, entonces habría sólo tres ramas que emanan de dos de las ramas de primera generación y cuatro que emanan de cada una de las otras dos ramas de primera generación. Un diagrama de árbol puede ser utilizado por lo tanto para representar pictóricamente experimentos aparte de aquellos a los que se aplica la regla de producto.

#### **Una regla de producto más general**

Si se lanza al aire un dado de seis lados cinco veces en sucesión en lugar de sólo dos veces, entonces cada posible resultado es un conjunto ordenado de cinco números tal como (1, 3, 1, 2, 4) o (6, 5, 2, 2, 2). Un conjunto ordenado de *k* objetos recibirá el nombre de *k-tupla* (por tanto un par es un 2-tupla y un triple es un 3-tupla). Cada resultado del experimento del lanzamiento al aire de el dado es entonces un 5-tupla.

#### Regla de producto para *k*-tuplas

Supóngase que un conjunto se compone de conjuntos ordenados de *k* elementos  $(k$ -tuplas) y que existen  $n_1$  posibles opciones para el primer elemento por cada opción del primer elemento, existen  $n_2$  posibles opciones del segundo elemento; . . . ; por cada posible opción de los primeros  $k - 1$  elementos, existen  $n_k$  opciones del elemento  $k$ -ésimo. Existen entonces  $n_1 n_2 \cdots n_k$  posibles  $k$ -tuplas.

Esta regla más general también puede ser ilustrada por un diagrama de árbol; simplemente se construye un diagrama más elaborado añadiendo una tercera generación de ramas que emanan de la punta de cada segunda generación, luego ramas de cuarta generación, y así sucesivamente, hasta que por último se agregan ramas de *k*-ésima generación.

Suponga que el trabajo de remodelación de la casa implica adquirir primero varios utensilios de cocina. Se adquirirán en la misma tienda y hay cinco tiendas en el área. Con las tiendas denotadas por  $D_1, \ldots, D_5$ , existen  $N = n_1 n_2 n_3 = (5)(12)(9) = 5403$  tuplas de la forma

**Ejemplo 2.19** (continuación del ejemplo 2.17)

**Ejemplo 2.20\** (continuación del ejemplo 2.18)

(*Di* , *Pj* , *Qk*), así que existen 540 formas de elegir primero una tienda, luego un contratista de fontanería y finalmente un contratista electricista. Si cada clínica tiene dos especialistas en medicina interna y dos médicos generales, existen  $n_1 n_2 n_3 n_4 = (4)(3)(3)(2) = 72$  formas de seleccionar un doctor de cada tipo de tal suerte que

#### **Permutaciones y combinaciones**

todos los doctores practiquen en la misma clínica.

Considérese un grupo de *n* individuos u objetos distintos ("distintos" significa que existe alguna característica que diferencia a cualquier individuo u objeto de cualquier otro). ¿Cuántas maneras existen de seleccionar un subconjunto de tamaño *k* del grupo? Por ejemplo, si un equipo de ligas menores tiene 15 jugadores registrados, ¿cuántas maneras existen de seleccionar 9 jugadores para una alineación inicial? O si en su librero tiene 10 libros de misterio no leídos y desea seleccionar 3 para llevarlos consigo en unas vacaciones cortas, ¿cuántas maneras existen de hacerlo?

Una respuesta a la pregunta general que se acaba de plantear requiere distinguir entre dos casos. En algunas situaciones, tal como el escenario del béisbol, el orden de la selección es importante. Por ejemplo, con Ángela como lanzador y Ben como receptor se obtiene una alineación diferente de aquella con Ángela como receptor y Ben como lanzador. A menudo, sin embargo, el orden no es importante y a nadie le interesa qué individuos u objetos sean seleccionados, como sería el caso en el escenario de selección de libros.

DEFINICIÓN Un subconjunto ordenado se llama **permutación**. El número de permutaciones de tamaño *k* que se puede formar con los *n* individuos u objetos en un grupo será denotado por *Pk,n*. Un subconjunto no ordenado se llama **combinación**. Una forma de denotar el número de combinaciones es  $C_{k,n}$ , pero en su lugar se utilizará una notación que es bastante común en libros de probabilidad:  $\binom{n}{k}$ , que se lee "de *n* se eligen *k*".

> El número de permutaciones se determina utilizando la primera regla de conteo para *k*-tuplas*.* Supóngase, por ejemplo, que un colegio de ingeniería tiene siete departamentos, denotados por *a*, *b*, *c*, *d*, *e*, *f* y *g*. Cada departamento tiene un representante en el consejo de estudiantes del colegio. De estos siete representantes, uno tiene que ser elegido como presidente, otro como vicepresidente y un tercero como secretario. ¿Cuántas maneras existen para seleccionar los tres oficiales? Es decir, ¿cuántas permutaciones de tamaño 3 pueden ser formadas con los 7 representantes? Para responder esta pregunta, habrá que pensar en formar una tripleta (3-tupla) en la cual el primer elemento es el presidente, el segundo es el vicepresidente y el tercero es el secretario. Una tripleta es (*a*, *g*, *b*), otra es (*b*, *g*, *a*) y otra más es (*d*, *f*, *b*). Ahora bien el presidente puede ser seleccionado en cualesquiera de  $n_1 = 7$  formas. Por cada forma de se- $\text{leccionar}$  el presidente, existen  $n_2 = 6$  formas de seleccionar el vicepresidente y por consiguiente  $7 \times 6 = 42$  (pares de presidente, vicepresidente). Por último, por cada forma de seleccionar un presidente y vicepresidente, existen  $n_3 = 5$  formas de seleccionar el secretario. Esto da

$$
P_{3,7} = (7)(6)(5) = 210
$$

como el número de permutaciones de tamaño 3 que se pueden formar con 7 individuos distintos. Una representación de diagrama de árbol mostraría tres generaciones de ramas.

La expresión para  $P_{37}$  puede ser rescrita con la ayuda de *notación factorial*. Recuérdese que 7! (se lee "factorial de 7") es una notación compacta para el producto descendente de enteros (7)(6)(5)(4)(3)(2)(1). Más generalmente, para cualquier entero positivo *m*, *m*!  $= m(m - 1)(m - 2) \cdot \cdot \cdot (2)(1)$ . Esto da 1! = 1 y también se define  $0! = 1$ . Entonces

$$
P_{3,7} = (7)(6)(5) = \frac{(7)(6)(5)(4!)}{(4!)} = \frac{7!}{4!}
$$

Más generalmente

$$
P_{k,n} = n(n-1)(n-2)\cdot\cdots\cdot(n-(k-2))(n-(k-1))
$$

Multiplicando y dividiendo ésta por  $(n - k)!$  se obtiene una expresión compacta para el número de permutaciones.

PROPOSITION 
$$
P_{k,n} = \frac{n!}{(n-k)!}
$$

Existen diez asistentes de profesor disponibles para calificar exámenes en un curso de cálculo en una gran universidad. El primer examen se compone de cuatro preguntas y el profesor desea seleccionar un asistente diferente para calificar cada pregunta (sólo un asistente por pregunta). ¿De cuántas maneras se pueden elegir los asistentes para calificar? En este caso  $n = \tan \pi$ ño del grupo = 10 y  $k = \tan \pi$ ño del subconjunto = 4. El número de permutaciones es **Ejemplo 2.21**

$$
P_{4,10} = \frac{10!}{(10-4)!} = \frac{10!}{6!} = 10(9)(8)(7) = 5040
$$

Es decir, el profesor podría aplicar 5040 exámenes diferentes de cuatro preguntas sin utilizar la misma asignación de calificadores a preguntas, ¡tiempo en el cual todos los asistentes seguramente habrán terminado sus programas de licenciatura!

Considérense ahora las combinaciones (es decir, subconjuntos ordenados). De nuevo habrá que remitirse al escenario de consejo estudiantil y supóngase que tres de los siete representantes tienen que ser seleccionados para que asistan a una convención estatal. El orden de selección no es importante; lo que importa es cuáles tres son seleccionados. Así que se busca  $\binom{7}{3}$ , el número de combinaciones de 3 que se pueden formar con los 7 individuos. Considérese por un momento las combinaciones *a*, *c*, *g*. Estos tres individuos pueden ser ordenados en 3! = 6 formas para producir el número de permutaciones:

$$
a,c,g \quad a,g,c \quad c,a,g \quad c,g,a \quad g,a,c \quad g,c,a
$$

De manera similar, hay 3! = 6 maneras para ordenar la combinación *b*, *c*, *e* para producir combinaciones y de hecho hay 3! modos para ordenar cualquier combinación particular de tamaño 3 para producir permutaciones. Esto implica la siguiente relación entre el número de combinaciones y el número de permutaciones.

$$
P_{3,7} = (3!) \cdot {7 \choose 3} \Rightarrow {7 \choose 3} = \frac{P_{3,7}}{3!} = \frac{7!}{(3!)(4!)} = \frac{(7)(6)(5)}{(3)(2)(1)} = 35
$$

No sería difícil poner en lista las 35 combinaciones, pero no hay necesidad de hacerlo si sólo interesa cuántas son. Obsérvese que el número 210 de permutaciones excede por mucho

el número de combinaciones; el segundo es más grande que el primero por un factor de 3! puesto que así es como cada combinación puede ser ordenada.

Generalizando la línea de razonamiento anterior se obtiene una relación simple entre el número de permutaciones y el número de combinaciones que produce una expresión concisa para la última cantidad.

PROPOSICIÓN

$$
\binom{n}{k} = \frac{P_{k,n}}{k!} = \frac{n!}{k!(n-k)!}
$$

Nótese que  $\binom{n}{n} = 1$  y  $\binom{n}{0} = 1$  puesto que hay sólo una forma de seleccionar un conjunto de (todos) *n* elementos o de ningún elemento y  $\binom{n}{1} = n$  puesto que existen *n* subconjuntos de tamaño 1.

- Una mano de bridge se compone de 13 cartas seleccionadas de entre un mazo de 52 cartas sin importar el orden. Existen  $\binom{52}{13}$  = 52!/13!39! manos de bridge diferentes, lo que asciende a aproximadamente 635 000 millones. Como existen 13 cartas de cada palo, el número de manos compuestas por completo de tréboles y/o espadas (nada de cartas rojas) es  $\binom{26}{13}$  $26!/13!13! = 10400600$ . Una de estas manos  $\binom{26}{13}$  se compone por completo de espadas y una se compone por completo de tréboles, por lo tanto existen  $\binom{26}{13} - 2$ ] manos compuestas por completo de tréboles y espadas con ambos palos representados en la mano. Supóngase que una mano de bridge repartida de un mazo bien barajado (es decir, 13 cartas se seleccionan al azar de entre 52 posibilidades) y si **Ejemplo 2.22**
	- *A* = {la mano se compone por completo de espadas y tréboles con ambos palos representados}
	- $B = \{$ la mano se compone de exactamente dos palos $\}$

Los  $N = \binom{52}{13}$  posibles resultados son igualmente probables, por lo tanto

$$
P(A) = \frac{N(A)}{N} = \frac{\binom{26}{13} - 2}{\binom{52}{13}} = 0.0000164
$$

Como existen  $\binom{4}{2}$  = 6 combinaciones compuestas de dos palos, de las cuales espadas y tréboles es una de esas combinaciones,

$$
P(B) = \frac{6\left[\binom{26}{13} - 2\right]}{\binom{52}{13}} = 0.0000983
$$

Es decir, una mano compuesta por completo de cartas de exactamente dos de los cuatro palos ocurrirá aproximadamente una vez por cada 100 000 manos. Si juega bridge sólo una vez al mes, es probable que nunca le repartan semejante mano.

El almacén de una universidad recibió 25 impresoras, de las cuales 10 son impresoras láser y 15 son modelos de inyección de tinta. Si 6 de estas 25 se seleccionan al azar para que las revise un técnico particular, ¿cuál es la probabilidad de que exactamente 3 de las seleccionadas sean impresoras láser (de modo que las otras 3 sean de inyección de tinta)? **Ejemplo 2.23**

> Sea  $D_3$  = {exactamente 3 de las 6 seleccionadas son impresoras de inyección de tinta}. Suponiendo que cualquier conjunto particular de 6 impresoras es tan probable de ser elegido como cualquier otro conjunto de 6, se tienen resultados igualmente probables, por lo tanto *P*(*D*3) - *N*(*D*3)/*N,* donde *N* es el número de formas de elegir 6 impresoras de entre las 25 y *N*(*D*3) es el número de formas de elegir 3 impresoras láser y 3 de inyección de tinta. Por lo tanto  $N = \binom{25}{6}$ . Para obtener *N*(*D*<sub>3</sub>), primero se piensa en elegir 3 de las 15 impresoras de inyección de tinta y luego 3 de las impresoras láser. Existen  $\binom{15}{3}$  formas de elegir las 3 impresoras de inyección de tinta y  $\binom{10}{3}$  formas de elegir las 3 impresoras láser; *N*(*D*<sub>3</sub>) es ahora

el producto de estos dos números (visualícese un diagrama de árbol, en realidad aquí se está utilizando el argumento de la regla de producto), por lo tanto

$$
P(D_3) = \frac{N(D_3)}{N} = \frac{{\binom{15}{3}} {\binom{10}{3}}}{{\binom{25}{6}}} = \frac{\frac{15!}{3!12!} \cdot \frac{10!}{3!7!}}{\frac{25!}{6!19!}} = 0.3083
$$

Sea  $D_4$  = {exactamente 4 de las 6 impresoras seleccionadas son impresoras de inyección de tinta} y defínanse  $D_5$  y  $D_6$  del mismo modo. Entonces la probabilidad de seleccionar por lo menos 3 impresoras de inyección de tinta es

$$
P(D_3 \cup D_4 \cup D_5 \cup D_6) = P(D_3) + P(D_4) + P(D_5) + P(D_6)
$$
  
=  $\frac{{\binom{15}{3}} {\binom{10}{3}}}{{\binom{25}{6}}} + \frac{{\binom{15}{4}} {\binom{10}{2}}}{{\binom{25}{6}}} + \frac{{\binom{15}{5}} {\binom{10}{1}}}{{\binom{25}{6}}} + \frac{{\binom{15}{6}} {\binom{10}{0}}}{{\binom{25}{6}}} = 0.8530$ 

#### **EJERCICIOS** Sección 2.3 (29-44)

- **29.** Con fecha de abril de 2006, aproximadamente 50 millones de nombres de dominio web.com fueron registrados (p. ej., yahoo.com).
	- **a.** ¿Cuántos nombres de dominio compuestos de exactamente dos letras pueden ser formados? ¿Cuántos nombres de dominio de dos letras existen si como caracteres se permiten dígitos y números? [*Nota*: Una longitud de carácter de tres o más ahora es obligatoria.]
	- **b.** ¿Cuántos nombres de dominio existen compuestos de tres letras en secuencia? ¿Cuántos de esta longitud existen si se permiten letras o dígitos? [*Nota*: En la actualidad todos están utilizados.]
	- **c.** Responda las preguntas hechas en b) para secuencias de cuatro caracteres.
	- **d.** Con fecha de abril de 2006, 97 786 de las secuencias de cuatro caracteres utilizando letras o dígitos aún no habían sido reclamadas. Si se elige un nombre de cuatro caracteres al azar, ¿cuál es la probabilidad de que ya tenga dueño?
- **30.** Un amigo mío va a ofrecer una fiesta. Sus existencias actuales de vino incluyen 8 botellas de zinfandel, 10 de merlot y 12 de cabernet (él sólo bebe vino tinto), todos de diferentes fábricas vinícolas.
	- **a.** Si desea servir 3 botellas de zinfandel y el orden de servicio es importante, ¿cuántas formas existen de hacerlo?
	- **b.** Si 6 botellas de vino tienen que ser seleccionadas al azar de las 30 para servirse, ¿cuántas formas existen de hacerlo?
	- **c.** Si se seleccionan al azar 6 botellas, ¿cuántas formas existen de obtener dos botellas de cada variedad?
	- **d.** Si se seleccionan 6 botellas al azar, ¿cuál es la probabilidad de que el resultado sea dos botellas de cada variedad?
	- **e.** Si se eligen 6 botellas al azar, ¿cuál es la probabilidad de que todas ellas sean de la misma variedad.
- **31. a.** Beethoven escribió 9 sinfonías y Mozart 27 conciertos para piano. Si el locutor de una estación de radio de una universidad desea tocar primero una sinfonía de Beethoven y luego un concierto de Mozart, ¿de cuántas maneras puede hacerlo?
	- **b.** El gerente de la estación decide que en cada noche sucesiva (7 días a la semana), se tocará una sinfonía de Beethoven, seguida por un concierto para piano de Mozart, seguido por un cuarteto de cuerdas de Schubert (de los cuales existen 15). ¿Durante aproximadamente cuántos años se podría continuar con esta política antes de que exactamente el mismo programa se repitiera?
- **32.** Una tienda de equipos de sonido está ofreciendo un precio especial en un juego completo de componentes (receptor, reproductor de discos compactos, altavoces, casetera). Al comprador se le ofrece una opción de fabricante por cada componente.

Receptor: Kenwood, Onkyo, Pioneer, Sony, Sherwood Reproductor de discos compactos: Onkyo, Pioneer, Sony, **Technics** 

Altavoces: Boston, Infinity, Polk Casetera: Onkyo, Sony, Teac, Technics

Un tablero de distribución en la tienda permite al cliente conectar cualquier selección de componentes (compuesta de uno de cada tipo). Use las reglas de producto para responder las siguientes preguntas.

- **a.** ¿De cuántas maneras puede ser seleccionado un componente de cada tipo?
- **b.** ¿De cuántas maneras pueden ser seleccionados los componentes si tanto el receptor como el reproductor de discos compactos tienen que ser Sony?
- **c.** ¿De cuántas maneras pueden ser seleccionados los componentes si ninguno tiene que ser Sony?
- **d.** ¿De cuántas maneras se puede hacer una selección si por lo menos se tiene que incluir un componente Sony?
- **e.** Si alguien mueve los interruptores en el tablero de distribución completamente al azar, ¿cuál es la probabilidad de que el sistema seleccionado contenga por lo menos un componente Sony? ¿Exactamente un componente Sony?
- **33.** De nuevo considere el equipo de ligas menores que tiene 15 jugadores en su plantel.
	- **a.** ¿Cuántas formas existen de seleccionar 9 jugadores para la alineación inicial?
	- **b.** ¿Cuántas formas existen de seleccionar 9 jugadores para la alineación inicial y un orden al bat de los 9 inicialistas?
	- **c.** Suponga que 5 de los 15 jugadores son zurdos. ¿Cuántas formas existen de seleccionar 3 jardineros zurdos y tener las otras 6 posiciones ocupadas por jugadores derechos?
- **34.** Poco tiempo después de ser puestos en servicio, algunos autobuses fabricados por una cierta compañía presentaron grietas debajo del chasis principal. Suponga que una ciudad particular utiliza 25 de estos autobuses y que en 8 de ellos aparecieron grietas.
	- **a.** ¿Cuántas maneras existen de seleccionar una muestra de 5 autobuses de entre los 25 para una inspección completa?
	- **b.** ¿De cuántas maneras puede una muestra de 5 autobuses contener exactamente 4 con grietas visibles?
	- **c.** Si se elige una muestra de 5 autobuses al azar, ¿cuál es la probabilidad de que exactamente 4 de los 5 tengan grietas visibles?
	- **d.** Si los autobuses se seleccionan como en el inciso c), ¿cuál es la probabilidad de que por lo menos 4 de los seleccionados tengan grietas visibles?
- **35.** Una empresa de producción emplea 20 trabajadores en el turno de día, 15 en el turno de tarde y 10 en el turno de medianoche. Un consultor de control de calidad va a seleccionar 6 de estos trabajadores para entrevistas a fondo. Suponga que la selección se hace de tal modo que cualquier grupo particular de 6 trabajadores tiene la misma oportunidad de ser seleccionado al igual que cualquier otro grupo (sacando 6 papelitos de entre 45 sin reemplazarlos).
	- **a.** ¿Cuántas selecciones resultarán en que los 6 trabajadores seleccionados provengan del turno de día?
	- **b.** ¿Cuál es la probabilidad de que los 6 trabajadores seleccionados sean del mismo turno?
	- **c.** ¿Cuál es la probabilidad de que por lo menos dos turnos diferentes estarán representados entre los trabajadores seleccionados?
	- **d.** ¿Cuál es la probabilidad de que por lo menos uno de los turnos no estará representado en la muestra de trabajadores?
- **36.** Un departamento académico compuesto de cinco profesores limitó su opción para jefe de departamento a el candidato *A* o el candidato *B*. Cada miembro votó entonces con un papelito por uno de los candidatos. Suponga que en realidad existen tres votos para *A* y dos para *B*. Si los papelitos se cuentan al azar, ¿cuál es la probabilidad de que *A* permanezca delante de *B* durante todo el conteo de votos (p. ej. ¿ocurre este evento si el orden seleccionado es *AABAB* pero no si es *ABBAA*)?
- **37.** Un experimentador está estudiando los efectos de la temperatura, la presión y el tipo de catalizador en la producción de cierta reacción química. Tres diferentes temperaturas, cuatro presiones distintas y cinco catalizadores diferentes se están considerando.
	- **a.** Si cualquier experimento particular implica utilizar una temperatura, una presión y un catalizador, ¿cuántos experimentos son posibles?
	- **b.** ¿Cuántos experimentos existen que impliquen el uso de la temperatura más baja y dos presiones bajas?
	- **c.** Suponga que se tienen que realizar cinco experimentos diferentes el primer día de experimentación. Si los cinco se eligen al azar de entre todas las posibilidades, de modo que cualquier grupo de cinco tenga la misma probabilidad de selección, ¿cuál es la probabilidad de que se utilice un catalizador diferente en cada experimento?
- **38.** Una caja en un almacén contiene cuatro focos de 40 W, cinco de 60 W y seis de 75 W. Suponga que se eligen al azar tres focos.
	- **a.** ¿Cuál es la probabilidad de que exactamente dos de los focos seleccionados sean de 75 W?
	- **b.** ¿Cuál es la probabilidad de que los tres focos seleccionados sean de los mismos watts?
	- **c.** ¿Cuál es la probabilidad de que se seleccione un foco de cada tipo?
	- **d.** Suponga ahora que los focos tienen que ser seleccionados uno por uno hasta encontrar uno de 75 W. ¿Cuál es la probabilidad de que sea necesario examinar por lo menos seis focos?
- **39.** Quince teléfonos acaban de llegar a un centro de servicio autorizado. Cinco de éstos son celulares, cinco inalámbricos y los otros cincos alámbricos. Suponga que a estos componentes se les asignan al azar los números 1, 2, . . . , 15 para establecer el orden en que serán reparados.
	- **a.** ¿Cuál es la probabilidad de que los teléfonos inalámbricos estén entre los primeros diez que van a ser reparados?
	- **b.** ¿Cuál es la probabilidad de que después de reparar diez de estos teléfonos, sólo dos de los tres tipos de teléfonos queden para ser reparados?
	- **c.** ¿Cuál es la probabilidad que dos teléfonos de cada tipo estén entre los primeros seis reparados?
- **40.** Tres moléculas de tipo *A*, tres de tipo *B*, tres de tipo *C* y tres de tipo *D* tienen que ser unidas para formar una cadena molecular. Una cadena molecular como esa es *ABCDABC-DABCD* y otra es *BCDDAAABDBCC*.
	- **a.** ¿Cuántas moléculas en cadena hay? [*Sugerencia:* si se pudieran distinguir entre sí las tres letras  $A$ ,  $A_1$ ,  $A_2$ ,  $A_3$ , y también las letras *B*, *C* y *D*, ¿cuántas moléculas del tipo habría? ¿Cómo se reduce este número cuando se eliminan de las letras *A* los subíndices?
	- **b.** Suponga que se elige al azar una molécula del tipo descrito. ¿Cuál es la probabilidad de que las tres moléculas de cada tipo terminen una junto a la otra (como en *BBBAAADDDCCC*)?
- **41.** Una profesora de matemáticas desea programar una cita con cada uno de sus ochos asistentes, cuatro hombres y cuatro mujeres, para discutir su curso de cálculo. Suponga que todos los posibles ordena mientos de citas tienen la misma probabilidad de ser seleccionados.

- **a.** ¿Cuál es la probabilidad de que por lo menos una mujer asistente quede entre los primeros tres con quien la profesora se reúna?
- **b.** ¿Cuál es la probabilidad de que después de las primeras cinco citas se haya reunido con todas las asistentes muieres?
- **c.** Suponga que la profesora tiene los mismos ocho asistentes el siguiente semestre y de nuevo programa citas sin importar el orden que hubo durante el primer semestre. ¿Cuál es la probabilidad de que los ordenamientos de las citas sean diferentes?
- **42.** Tres parejas de casados compraron boletos para el teatro y están sentados en una fila compuesta de sólo seis asientos. Si ocupan sus asientos de un modo completamente al azar (orden aleatorio), ¿cuál es la probabilidad de que Jim y Paula

(esposo y esposa) se sienten en los dos asientos extremos del lado izquierdo? ¿Cuál es la probabilidad de que Jim y Paula terminen sentándose uno junto al otro? ¿Cuál es la probabilidad de que por lo menos dos de las esposas terminen sentándose al lado de su esposo?

- **43.** En un juego de póker de cinco cartas, una escalera se compone de cinco cartas con denominaciones adyacentes (p. ej. 9 de tréboles, 10 de corazones, joto de corazones, reina de espadas y rey de tréboles). Suponiendo que los ases pueden estar arriba o abajo, si le reparten una mano de cinco cartas, ¿cuál es la probabilidad que será una escalera con un 10 como carta alta? ¿Cuál es la probabilidad de que sea una escalera del mismo palo?
- **44.** Demuestre que  $\binom{n}{k} = \binom{n}{n-k}$ . Dé una interpretación que implique subconjuntos.

## **2.4** Probabilidad condicional

Las probabilidades asignadas a varios eventos dependen de lo que se sabe sobre la situación experimental cuando se hace la asignación. Subsiguiente a la asignación inicial puede llegar a estar disponible información parcial pertinente al resultado del experimento. Tal información puede hacer que se revisen algunas de las asignaciones de probabilidad. Para un evento particular *A*, se ha utilizado *P*(*A*) para representar la probabilidad asignada a *A*; ahora se considera *P*(*A*) como la probabilidad original no condicional del evento *A*.

En esta sección, se examina cómo afecta la información de que "un evento *B* ha ocurrido" a la probabilidad asignada a *A*. Por ejemplo, *A* podría referirse a un individuo que sufre una enfermedad particular en la presencia de ciertos síntomas. Si se realiza un examen de sangre en el individuo y el resultado es negativo  $(B =$  examen de sangre negativo), entonces la probabilidad de que tenga la enfermedad cambiará (deberá reducirse, pero no a cero, puesto que los exámenes de sangre no son infalibles). Se utilizará la notación *P*(*A* | *B*) para representar la **probabilidad condicional de** *A* **dado que el evento** *B* **haya ocurrido**. *B* es el "evento condicionante".

Por ejemplo, considérese el evento *A* en que un estudiante seleccionado al azar en su universidad obtuvo todas las clases deseadas durante el ciclo de inscripciones del semestre anterior. Presumiblemente *P*(*A*) no es muy grande. Sin embargo, supóngase que el estudiante seleccionado es un atleta con prioridad de inscripción especial (el evento *B*). Entonces *P*(*A* | *B*) deberá ser sustancialmente más grande que *P*(*A*), aunque quizá aún no cerca de 1.

En una planta se ensamblan componentes complejos en dos líneas de ensamble diferentes, *A* y *A*. La línea *A* utiliza equipo más viejo que *A*, por lo que es un poco más lenta y menos confiable. Suponga que en un día dado la línea *A* ensambla 8 componentes, de los cuales 2 han sido identificados como defectuosos (*B*) y 6 como no defectuosos (*B*), mientras que *A'* ha producido 1 componente defectuoso y 9 no defectuosos. Esta información se resume en la tabla adjunta. **Ejemplo 2.24**

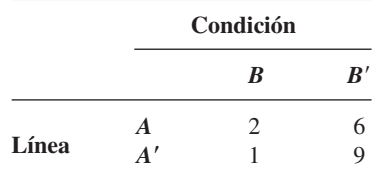

Ajeno a esta información, el gerente de ventas selecciona al azar 1 de estos 18 componentes para una demostración. Antes de la demostración

$$
P(\text{componente de la línea } A \text{ selectionado}) = P(A) = \frac{N(A)}{N} = \frac{8}{18} = 0.44
$$

No obstante, si el componente seleccionado resulta defectuoso, entonces el evento *B* ha ocurrido, por lo que el componente debe haber sido 1 de los 3 de la columna *B* de la tabla. Como estos 3 componentes son igualmente probables entre ellos mismos una vez que *B* ha ocurrido,

$$
P(A | B) = \frac{2}{3} = \frac{\frac{2}{18}}{\frac{3}{18}} = \frac{P(A \cap B)}{P(B)}
$$
\n(2.2)

■

En la ecuación (2.2), la probabilidad condicional está expresada como una razón de probabilidades incondicionales. El numerador es la probabilidad de la intersección de los dos eventos, en tanto que el denominador es la probabilidad del evento condicionante *B*. Un diagrama de Venn ilustra esta relación (figura 2.8).

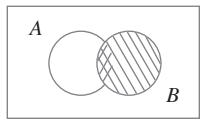

**Figura 2.8** Motivación para la definición de probabilidad condicional.

Dado que *B* ha ocurrido, el espacio muestral pertinente ya no es  $\mathcal S$  pero consta de resultados en *B*; *A* ha ocurrido si y sólo si uno de los resultados en la intersección ocurrió, así que la probabilidad condicional de *A* dado *B* es proporcional a  $P(A \cap B)$ . Se utiliza la constante de proporcionalidad 1/*P*(*B*) para garantizar que la probabilidad *P*(*B* | *B*) del nuevo espacio muestral *B* sea igual a 1.

#### **Definición de probabilidad condicional**

El ejemplo 2.24 demuestra que cuando los resultados son igualmente probables, el cálculo de probabilidades condicionales puede basarse en intuición. Cuando los experimentos son más complicados, la intuición puede fallar, así que se requiere una definición general de probabilidad condicional que dé respuestas intuitivas en problemas simples. El diagrama de Venn y la ecuación (2.2) sugieren cómo proceder.

DEFINICIÓN Para dos eventos cualesquiera *A* y *B* con *P*(*B*) 0, la **probabilidad condicional de** *A* **dado que** *B* **ha ocurrido** está definida por

$$
P(A \mid B) = \frac{P(A \cap B)}{P(B)}\tag{2.3}
$$

Supóngase que de todos los individuos que compran cierta cámara digital, 60% incluye una tarjeta de memoria opcional en su compra, 40% incluyen una batería extra y 30% incluyen tanto una tarjeta como una batería. Considere seleccionar al azar un comprador y sea  $A = \{ \text{tarjeta de memoria adquirida} \}$  *y*  $B = \{ \text{batería adquirida} \}$ . Entonces  $P(A) = 0.60$ ,  $P(B) = 0.40$  y  $P(\text{ambas adquiridas}) = P(A \cap B) = 0.30$ . Dado que el individuo seleccionado adquirió una batería extra, la probabilidad de que una tarjeta opcional también sea adquirida es **Ejemplo 2.25**

$$
P(A | B) = \frac{P(A \cap B)}{P(B)} = \frac{0.30}{0.40} = 0.75
$$

Es decir, de todos los que adquieren una batería extra, 75% adquirieron una tarjeta de memoria opcional. Asimismo,

P(batería | tarjeta de memoria) = 
$$
P(B|A) = \frac{P(A \cap B)}{P(A)} = \frac{0.30}{0.60} = 0.50
$$

Obsérvese que  $P(A | B) \neq P(A)$  y  $P(B | A) \neq P(B)$ .

El evento cuya probabilidad se desea podría ser una unión o intersección de otros eventos y lo mismo podría ser cierto del evento condicionante.

Una revista de noticias publica tres columnas tituladas "Arte" (*A*), "Libros" (*B*) y "Cine" (*C*). Los hábitos de lectura de un lector seleccionado al azar con respecto a estas columnas son **Ejemplo 2.26**

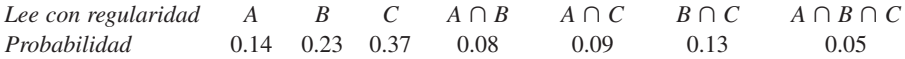

La figura 2.9 ilustra las probabilidades pertinentes.

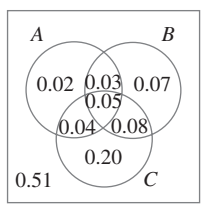

**Figura 2.9** Diagrama de Venn para el ejemplo 2.26.

Por lo tanto se tiene

$$
P(A | B) = \frac{P(A \cap B)}{P(B)} = \frac{0.08}{0.23} = 0.348
$$
  
\n
$$
P(A | B \cup C) = \frac{P(A \cap (B \cup C))}{P(B \cup C)} = \frac{0.04 + 0.05 + 0.03}{0.47} = \frac{0.12}{0.47} = 0.255
$$
  
\n
$$
P(A | \text{lee por lo menos una}) = P(A | A \cup B \cup C) = \frac{P(A \cap (A \cup B \cup C))}{P(A \cup B \cup C)}
$$
  
\n
$$
= \frac{P(A)}{P(A \cup B \cup C)} = \frac{0.14}{0.49} = 0.286
$$

y

$$
P(A \cup B \mid C) = \frac{P((A \cup B) \cap C)}{P(C)} = \frac{0.04 + 0.05 + 0.08}{0.37} = 0.459
$$

#### **Regla de multiplicación para**  $P(A \cap B)$

La definición de probabilidad condicional da el siguiente resultado, obtenido multiplicando ambos miembros de la ecuación (2.3) por *P*(*B*).

La regla de multiplicación

 $P(A \cap B) = P(A | B) \cdot P(B)$ 

Esta regla es importante porque a menudo se desea obtener  $P(A \cap B)$ , en tanto que *P*(*B*) y *P*(*A* | *B*) pueden ser especificadas a partir de la descripción del problema. La consideración de  $P(B | A)$  da  $P(A \cap B) = P(B | A) \cdot P(A)$ .

Cuatro individuos han respondido a una solicitud de un banco de sangre para donaciones de sangre. Ninguno de ellos ha donado antes, por lo que sus tipos de sangre son desconocidos. Suponga que sólo se desea el tipo  $O+$  y sólo uno de los cuatro tiene ese tipo. Si los donadores potenciales se seleccionan en orden aleatorio para determinar su tipo de sangre, ¿cuál es la probabilidad de que por los menos tres individuos tengan que ser examinados para determinar su tipo de sangre y obtener el tipo deseado? **Ejemplo 2.27**

> Haciendo la identificación  $B = \{$ primer tipo no O+ $\}$  y  $A = \{$ segundo tipo no O+ $\}$ ,  $P(B) = \frac{3}{4}$ . Dado que el primer tipo no es O+, dos de los tres individuos que quedan no son O<sup>+</sup>, por lo tanto  $P(A | B) = \frac{2}{3}$ . La regla de multiplicación ahora da

*P*(por lo menos tres individuos fueron examinados para determinar su tipo de sangre)

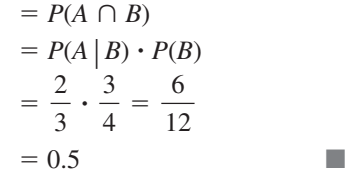

La regla de multiplicación es más útil cuando los experimentos se componen de varias etapas en sucesión. El evento condicionante *B* describe entonces el resultado de la primera etapa y *A* el resultado de la segunda, de modo que *P*(*A* | *B*), condicionada en lo que ocurra primero, a menudo será conocida. La regla es fácil de ser ampliada a experimentos que implican más de dos etapas. Por ejemplo,

$$
P(A_1 \cap A_2 \cap A_3) = P(A_3 | A_1 \cap A_2) \cdot P(A_1 \cap A_2)
$$
  
=  $P(A_3 | A_1 \cap A_2) \cdot P(A_2 | A_1) \cdot P(A_1)$  (2.4)

donde  $A_1$  ocurre primero, seguido por  $A_2$  y finalmente  $A_3$ .

Para el experimento de determinación de tipo de sangre del ejemplo 2.27, **Ejemplo 2.28**

*P*(el tercer tipo es  $O<sup>+</sup>$ ) = *P*(el tercero es | el primero no es  $\cap$  el segundo no es)

**-** *P*(el segundo no es | el primero no es) **-** *P*(el primero no es)

$$
= \frac{1}{2} \cdot \frac{2}{3} \cdot \frac{3}{4} = \frac{1}{4} = 0.25
$$

Cuando el experimento de interés se compone de una secuencia de varias etapas, es conveniente representarlas con diagrama de árbol. Una vez que se tiene un diagrama de árbol apropiado, las probabilidades y las probabilidades condicionales pueden ser ingresadas en las diversas ramas; esto implicará el uso repetido de la regla de multiplicación.

- Una cadena de tiendas de video vende tres marcas diferentes de reproductores de DVD. De sus ventas de reproductores de DVD, 50% son de la marca 1 (la menos cara), 30% son de la marca 2 y 20% son de la marca 3. Cada fabricante ofrece 1 año de garantía en las partes y mano de obra. Se sabe que 25% de los reproductores de DVD de la marca 1 requieren trabajo de reparación dentro del periodo de garantía, mientras que los porcentajes correspondientes de las marcas 2 y 3 son 20% y 10%, respectivamente. **Ejemplo 2.29**
	- **1.** ¿Cuál es la probabilidad de que un comprador seleccionado al azar haya adquirido un reproductor de DVD marca 1 que necesitará reparación mientras se encuentra dentro de garantía?
	- **2.** ¿Cuál es la probabilidad de que un comprador seleccionado al azar haya comprado un reproductor de DVD que necesitará reparación mientras se encuentra dentro de garantía.
	- **3.** Si un cliente regresa a la tienda con un reproductor de DVD que necesita reparación dentro de garantía, ¿cuál es la probabilidad de que sea un reproductor de DVD marca 1? ¿Un reproductor de DVD marca 2? ¿Un reproductor de DVD marca 3?

La primera etapa del problema implica un cliente que selecciona una de las tres marcas de reproductor de DVD. Sea  $A_i = \{ \text{marca } i \text{ adquirida} \}, \text{con } i = 1, 2 \text{ y } 3. \text{ Entonces } P(A_1)$  $= 0.50, P(A_2) = 0.30 \text{ y } P(A_3) = 0.20$ . Una vez que se selecciona una marca de reproductor de DVD, la segunda etapa implica observar si el reproductor de DVD seleccionado necesita reparación dentro de garantía. Con  $B = \{$ necesita reparación $\}$  y  $B' = \{$ no necesita reparación}, la información dada implica que  $P(B | A_1) = 0.25$ ,  $P(B | A_2) = 0.20$  y  $P(B | A_3) = 0.10$ .

El diagrama de árbol que representa esta situación experimental se muestra en la figura 2.10. Las ramas iniciales corresponden a marcas diferentes de reproductores de DVD; hay dos ramas de segunda generación que emanan de la punta de cada rama inicial, una para "necesita reparación" y la otra para "no necesita reparación". La probabilidad de que *P*(*Ai* ) aparezca en la rama *i*-ésima inicial, en tanto que las probabilidades condicionales *P*(*B* | *Ai* ) y *P*(*B* | *Ai* ) aparecen en las ramas de segunda generación. A la derecha de cada rama de segunda generación correspondiente a la ocurrencia de *B*, se muestra el producto de probabilidades en las ramas que conducen hacia fuera de dicho punto. Ésta es simplemente la regla de multiplicación en acción. La respuesta a la pregunta planteada en 1 es por lo tanto  $P(A_1 \cap B) = P(B | A_1) \cdot P(A_1) = 0.125$ . La respuesta a la pregunta 2 es

 $P(B) = P$ [(marca 1 y reparación) o (marca 2 y reparación) o (marca 3 y reparación)]

$$
= P(A_1 \cap B) + P(A_2 \cap B) + P(A_3 \cap B)
$$
  
= 0.125 + 0.060 + 0.020 = 0.205

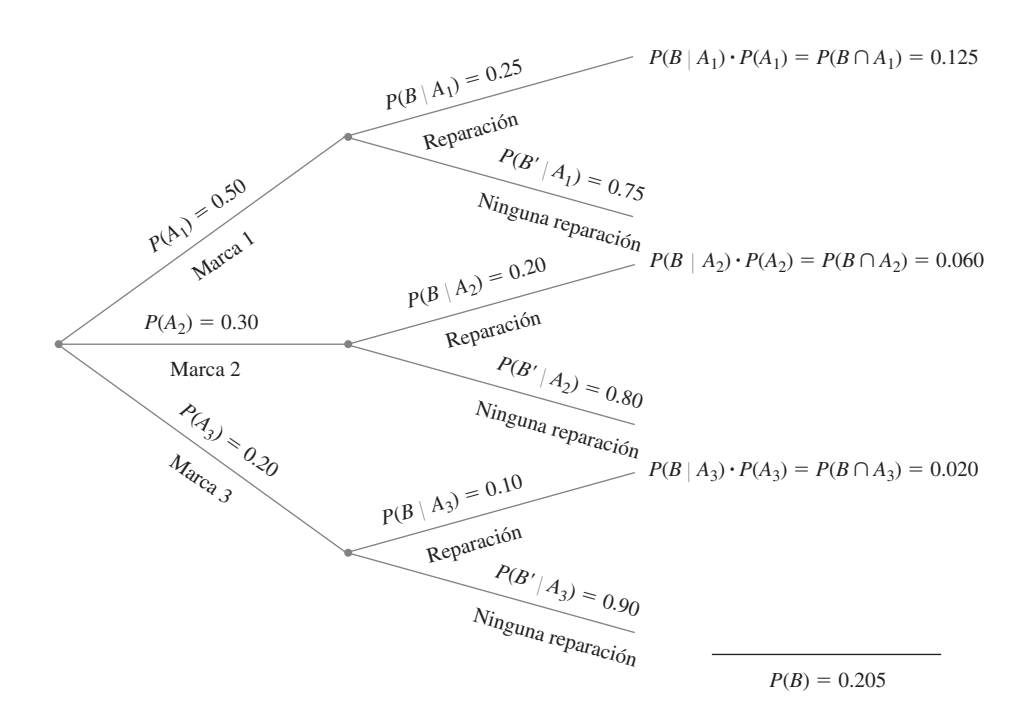

**Figura 2.10** Diagrama de árbol para el ejemplo 2.29.

Finalmente,

$$
P(A_1 | B) = \frac{P(A_1 \cap B)}{P(B)} = \frac{0.125}{0.205} = 0.61
$$

$$
P(A_2 | B) = \frac{P(A_2 \cap B)}{P(B)} = \frac{0.060}{0.205} = 0.29
$$

y

$$
P(A_3 | B) = 1 - P(A_1 | B) - P(A_2 | B) = 0.10
$$

La *probabilidad previa* o inicial de la marca 1 es 0.50. Una vez que se sabe que el reproductor de DVD seleccionado necesitaba reparación, la *probabilidad posterior* de la marca 1 se incrementa a 0.61. Esto se debe a que es más probable que los reproductores de DVD marca 1 necesiten reparación de garantía que las demás marcas. La probabilidad posterior de la marca 3 es  $P(A_3 | B) = 0.10$ , la cual es mucho menor que la probabilidad previa  $P(A_3) = 0.20$ .

#### **Teorema de Bayes**

El cálculo de una probabilidad posterior  $P(A_i | B)$  a partir de probabilidades previas dadas *P*(*Ai* ) y probabilidades condicionales *P*(*B* | *Ai* ) ocupa una posición central en la probabilidad elemental. La regla general de dichos cálculos, los que en realidad son una aplicación simple de la regla de multiplicación, se remonta al reverendo Thomas Bayes, quien vivió en el siglo XVIII. Para formularla primero se requiere otro resultado. Recuérdese que los eventos  $A_1, \ldots, A_k$  son mutuamente excluyentes si ninguno de los dos tiene resultados comunes. Los eventos son *exhaustivos* si un  $A_i$  debe ocurrir, de modo que  $A_1 \cup \cdots \cup A_k = \mathcal{S}$ .

Ley de probabilidad total

Sean  $A_1, \ldots, A_k$  eventos mutuamente excluyentes y exhaustivos. Entonces para cualquier otro evento *B*,

$$
P(B) = P(B | A_1)P(A_1) + \dots + P(B | A_k)P(A_k)
$$
  
= 
$$
\sum_{i=1}^{k} P(B | A_i)P(A_i)
$$
 (2.5)

**Comprobación** Como los eventos *Ai* son mutuamente excluyentes y exhaustivos, si *B* ocurre debe ser en forma conjunta con uno de los eventos *Ai* de manera exacta. Es decir,  $B = (A_1 \cap B) \cup \cdots \cup (A_k \cap B)$ , donde los eventos  $(A_i \cap B)$  son mutuamente excluyentes. Esta "partición de *B*" se ilustra en la figura 2.11. Por lo tanto

$$
P(B) = \sum_{i=1}^{k} P(A_i \cap B) = \sum_{i=1}^{k} P(B | A_i) P(A_i)
$$

como se deseaba.

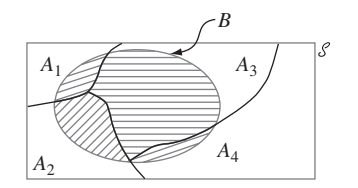

Figura 2.11 División de *B* entre A<sub>i</sub>' mutuamente excluyentes y exhaustivas. ■■

Un ejemplo del uso de la ecuación (2.5) apareció al responder la pregunta 2 del ejemplo 2.29, donde  $A_1 = \{ \text{marca } 1 \}, A_2 = \{ \text{marca } 2 \}, A_3 = \{ \text{marca } 3 \}$  y  $B = \{ \text{repa-} \}$ ración}.

Teorema de Bayes

Sean  $A_1, A_2, \ldots, A_k$  un conjunto de eventos mutuamente excluyentes y exhaustivos con probabilidades *previas*  $P(A_i)(i = 1, \ldots, k)$ . Entonces para cualquier otro evento

*B* para el cual 
$$
P(B) > 0
$$
, la probabilidad *posterior* de  $A_j$  dado que *B* ha ocurrido es  

$$
P(A_j | B) = \frac{P(A_j \cap B)}{P(B)} = \frac{P(B | A_j)P(A_j)}{\sum_{i=1}^{k} P(B | A_i) \cdot P(A_i)} \qquad j = 1, ..., k \qquad (2.6)
$$

La transición de la segunda a la tercera expresión en (2.6) se apoya en el uso de la regla de multiplicación en el numerador y la ley de probabilidad total en el denominador. La proliferación de eventos y subíndices en (2.6) puede ser un poco intimidante para los recién llegados a la probabilidad. Mientras existan relativamente pocos eventos en la repartición, se puede utilizar un diagrama de árbol (como en el ejemplo 2.29) como base para calcular probabilidades posteriores sin jamás referirse de manera explícita al teorema de Bayes.

*Incidencia de una enfermedad rara*. Sólo 1 de 1000 adultos padece una enfermedad rara para la cual se ha creado una prueba de diagnóstico. La prueba es tal que cuando un individuo que en realidad tiene la enfermedad, un resultado positivo se presentará en 99% de las veces mientras que en individuos sin enfermedad el examen será positivo sólo en un 2% de las veces. Si se somete a prueba un individuo seleccionado al azar y el resultado es positivo, ¿cuál es la probabilidad de que el individuo tenga la enfermedad? **Ejemplo 2.30**

> Para utilizar el teorema de Bayes, sea  $A_1 = \{$ el individuo tiene la enfermedad $\}, A_2 =$ {el individuo no tiene la enfermedad}  $y \, B = \{$ resultado de prueba positivo}. Entonces  $P(A_1) = 0.001$ ,  $P(A_2) = 0.999$ ,  $P(B \mid A_1) = 0.99$  y  $P(B \mid A_2) = 0.02$ . El diagrama de árbol para este problema aparece en la figura 2.12.

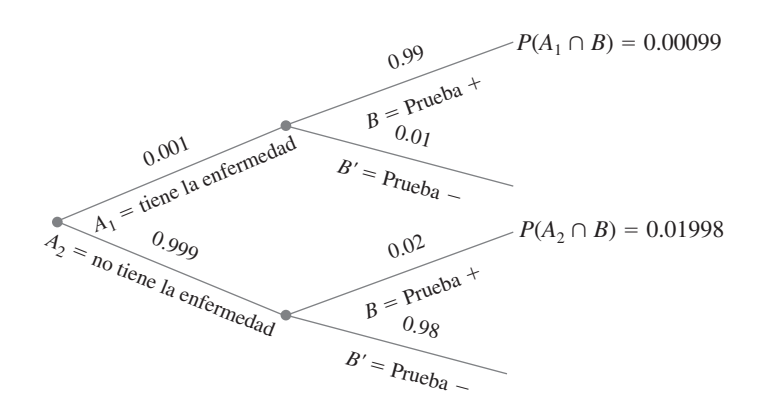

**Figura 2.12** Diagrama de árbol para el problema de la enfermedad rara.

Junto a cada rama correspondiente a un resultado positivo de prueba, la regla de multiplicación da las probabilidades anotadas. Por consiguiente,  $P(B) = 0.00099 + 0.01998 =$ 0.02097, a partir de la cual se tiene

$$
P(A_1 | B) = \frac{P(A_1 \cap B)}{P(B)} = \frac{0.00099}{0.02097} = 0.047
$$

Este resultado parece contraintuitivo; la prueba de diagnóstico parece tan precisa que es altamente probable que alguien con un resultado positivo de prueba tenga la enfermedad, mientras que la probabilidad condicional calculada es de sólo 0.047. Sin embargo, como la enfermedad es rara y la prueba es sólo moderadamente confiable, surgen más resultados

positivos de prueba a causa de errores y no de individuos enfermos. La probabilidad de tener la enfermedad se ha incrementado por un factor de multiplicación de 47 (desde la probabilidad previa de 0.001 hasta la probabilidad posterior de 0.047); pero para incrementar aún más la probabilidad posterior, se requiere una prueba de diagnóstico con tasas de error mucho más pequeñas. Si la enfermedad no fuera tan rara (p. ej., 25% de incidencia en la población), entonces las tasas de error de la prueba actual proporcionaría buenos diagnósticos.

#### **EJERCICIOS** Sección 2.4 (45-69)

**45.** La población de un país particular se compone de tres grupos étnicos. Cada individuo pertenece a uno de los cuatro grupos sanguíneos principales. La *tabla de probabilidad conjunta* anexa da la proporción de individuos en las diversas combinaciones de grupo étnico-grupo sanguíneo.

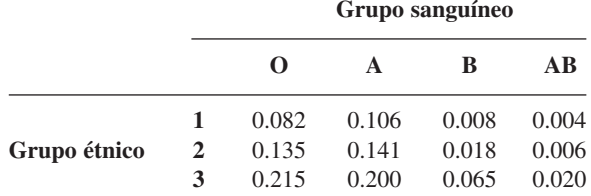

Suponga que se selecciona un individuo al azar de la pobla- $\text{ción } y \text{ que los eventos se definen como } A = \{ \text{ tipo } A \text{ seleccio-} \}$ nado},  $B = \{ \text{ tipo } B \text{ selectionado} \}$  y  $C = \{ \text{ grupo } \text{étnico } 3 \}$ seleccionado}.

- **a.** Calcule  $P(A)$ ,  $P(C)$  y  $P(A \cap C)$ .
- **b.** Calcule tanto  $P(A | C)$  y  $P(C | A)$  y explique en contexto lo que cada una de estas probabilidades representa.
- **c.** Si el individuo seleccionado no tiene sangre de tipo B, ¿cuál es la probabilidad de que él o ella pertenezca al grupo étnico 1?
- **46.** Suponga que un individuo es seleccionado al azar de la población de todos los adultos varones que viven en Estados Unidos. Sea *A* el evento en que el individuo seleccionado tiene una estatura de más de 6 pies y sea *B* el evento en que el individuo seleccionado es un jugador profesional de básquetbol. ¿Cuál piensa que es más grande, *P*(*A* | *B*) o  $P(B \mid A)$ ? *i* Por qué?
- **47.** Regrese al escenario de la tarjeta de crédito del ejercicio 12  $(\text{sección } 2.2), \text{ donde } A = \{\text{Visa}\}, B = \{\text{MasterCard}\}, P(A) =$  $0.5, P(B) = 0.4 \text{ y } P(A \cap B) = 0.25$ . Calcule e interprete cada una de las siguientes probabilidades (un diagrama de Venn podría ayudar).
	- **a.**  $P(B|A)$  **b.**  $P(B'|A)$ <br>**c.**  $P(A|B)$  **d.**  $P(A'|B)$
	- **d.**  $P(A' | B)$
	- **e.** Dado que el individuo seleccionado tiene por lo menos una tarjeta, ¿cuál es la probabilidad de que él o ella tenga una tarjeta Visa?
- **48.** Reconsidere la situación del sistema defectuoso descrito en el ejercicio 26 (sección 2.2).
	- **a.** Dado que el sistema tiene un defecto de tipo 1, ¿cuál es la probabilidad de que tenga un defecto de tipo 2?
	- **b.** Dado que el sistema tiene un defecto de tipo 1, ¿cuál es la probabilidad de que tenga los tres tipos de defectos?
	- **c.** Dado que el sistema tiene por lo menos un tipo de defecto, ¿cuál es la probabilidad de que tenga exactamente un tipo de defecto?
- **d.** Dado que el sistema tiene los primeros dos tipos de defectos, ¿cuál es la probabilidad de que no tenga el tercer tipo de defecto?
- **49.** Si se seleccionan al azar dos focos de la caja descrita en el ejercicio 38 (sección 2.3) y por lo menos uno de ellos es de 75 W, ¿cuál es la probabilidad de que los dos sean de 75 W? Dado que por lo menos uno de los dos seleccionados no es de 75 W, ¿cuál es la probabilidad de que los dos focos seleccionados sean de la misma clase?
- **50.** Una tienda de departamentos vende camisas sport en tres tallas (chica, mediana y grande), tres diseños (a cuadros, estampadas y a rayas) y dos largos de manga (larga y corta). Las tablas adjuntas dan las proporciones de camisas vendidas en las combinaciones de categoría.

#### **Manga corta**

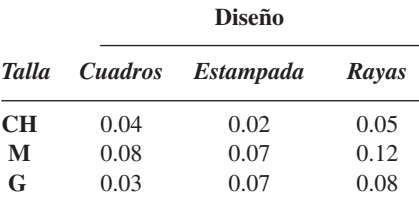

**Manga larga**

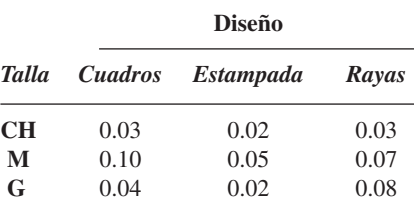

- **a.** ¿Cuál es la probabilidad de que la siguiente camisa vendida sea una camisa mediana estampada de manga larga?
- **b.** ¿Cuál es la probabilidad de que la siguiente camisa vendida sea una camisa estampada mediana?
- **c.** ¿Cuál es la probabilidad de que la siguiente camisa vendida sea de manga corta? ¿De manga larga?
- **d.** ¿Cuál es la probabilidad de que la talla de la siguiente camisa vendida sea mediana? ¿Que la siguiente camisa vendida sea estampada?
- **e.** Dado que la camisa que se acaba de vender era de manga corta a cuadros, ¿cuál es la probabilidad de que fuera mediana?
- **f.** Dado que la camisa que se acaba de vender era mediana a cuadros, ¿cuál es la probabilidad de que fuera de manga corta? ¿De manga larga?
- **51.** Una caja contiene seis pelotas rojas y cuatro verdes y una segunda caja contiene siete pelotas rojas y tres verdes. Se selecciona una pelota al azar de la primera caja y se le coloca en la segunda caja. Luego se selecciona al azar una pelota de la segunda caja y se le coloca en la primera caja.
	- **a.** ¿Cuál es la probabilidad de que se seleccione una pelota roja de la primera caja y de que se seleccione una pelota roja de la segunda caja?
	- **b.** Al final del proceso de selección, ¿cuál es la probabilidad de que los números de pelotas rojas y verdes que hay en la primera caja sean idénticas a los números iniciales?
- **52.** Un sistema se compone de bombas idénticas, #1 y #2. Si una falla, el sistema seguirá operando. Sin embargo, debido al esfuerzo adicional, ahora es más probable que la bomba restante falle de lo que era originalmente. Es decir,  $r = P(\text{#2 falla} | \text{#1 falla}) > P(\text{#2 falla}) = q$ . Si por lo menos una bomba falla alrededor del final de su vida útil en 7% de todos los sistemas y ambas bombas fallan durante dicho periodo en sólo 1%, ¿cuál es la probabilidad de que la bomba #1 falle durante su vida útil de diseño?
- **53.** Un taller repara tanto componentes de audio como de video. Sea *A* el evento en que el siguiente componente traído a reparación es un componente de audio y sea *B* el evento en que el siguiente componente es un reproductor de discos compactos (así que el evento *B* está contenido en *A*). Su $p_{0}$  ponga que  $P(A) = 0.6$  y  $P(B) = 0.05$ . ¿Cuál es  $P(B \mid A)$ ?
- **54.** En el ejercicio 13,  $A_i = \{\text{proyecto otorgado } i\}, \text{con } i = 1, 2, 3.$ Use las probabilidades dadas allí para calcular las siguientes probabilidades y explique en palabras el significado de cada una.

**a.**  $P(A_2 | A_1)$  **b.**  $P(A_2 \cap A_3 | A_1)$ **c.**  $P(A_2 \cup A_3 | A_1)$ **d.**  $P(A_1 \cap A_2 \cap A_3 | A_1 \cup A_2 \cup A_3)$ .

- **55.** Las garrapatas de venados pueden ser portadoras de la enfermedad de Lyme o de la Erhlichiosis granulocítica humana (HGE, por sus siglas en inglés). Con base en un estudio reciente, suponga que 16% de todas las garrapatas en cierto lugar portan la enfermedad de Lyme, 10% portan HGE y 10% de las garrapatas que portan por lo menos una de estas enfermedades en realidad portan las dos. Si determina que una garrapata seleccionada al azar ha sido portadora de HGE, ¿cuál es la probabilidad de que la garrapata seleccionada también porte la enfermedad de Lyme?
- **56.** Para los eventos *A* y *B* con  $P(B) > 0$ , demuestre que  $P(A | B)$  $+ P(A' | B) = 1.$
- **57.** Si  $P(B \mid A) > P(B)$ , demuestre que  $P(B'|A) < P(B')$ . [Suge*rencia*: Sume *P*(*B* | *A*) a ambos lados de la desigualdad dada y luego utilice el resultado del ejercicio 56.]
- **58.** Demuestre que para tres eventos cualesquiera *A*, *B* y *C* con  $P(C) > 0$ ,  $P(A \cup B | C) = P(A | C) + P(B | C) - P(A \cap B | C)$ .
- **59.** En una gasolinería, 40% de los clientes utilizan gasolina regular  $(A_1)$ , 35% usan gasolina plus  $(A_2)$  y 25% utilizan premium (*A*3). De los clientes que utilizan gasolina regular, sólo 30% llenan sus tanques (evento *B*). De los clientes que utilizan plus, 60% llenan sus tanques, mientras que los que utilizan premium, 50% llenan sus tanques.
	- **a.** ¿Cuál es la probabilidad de que el siguiente cliente pida gasolina plus y llene el tanque  $(A_2 \cap B)$ ?
	- **b.** ¿Cuál es la probabilidad de que el siguiente cliente llene el tanque?
- **c.** Si el siguiente cliente llena el tanque, ¿cuál es la probabilidad que pida gasolina regular? ¿Plus? ¿Premium?
- **60.** El 70% de las aeronaves ligeras que desaparecen en vuelo en cierto país son posteriormente localizadas. De las aeronaves que son localizadas, 60% cuentan con un localizador de emergencia, mientras que 90% de las aeronaves no localizadas no cuentan con dicho localizador. Suponga que una aeronave ligera ha desaparecido.
	- **a.** Si tiene un localizador de emergencia, *i* cuál es la probabilidad de que no sea localizada?
	- **b.** Si no tiene un localizador de emergencia, ¿cuál es la probabilidad de que sea localizada?
- **61.** Componentes de cierto tipo son enviados a un distribuidor en lotes de diez. Suponga que 50% de dichos lotes no contienen componentes defectuosos, 30% contienen un componente defectuoso y 20% contienen dos componentes defectuosos. Se seleccionan al azar dos componentes de un lote y se prueban. ¿Cuáles son las probabilidades asociadas con 0, 1 y 2 componentes defectuosos que están en el lote en cada una de las siguientes condiciones?
	- **a.** Ningún componente probado está defectuoso.
	- **b.** Uno de los dos componentes probados está defectuoso. [*Sugerencia*: Trace un diagrama de árbol con tres ramas de primera generación correspondientes a los tres tipos diferentes de lotes.]
- **62.** Una compañía que fabrica cámaras de video produce un modelo básico y un modelo de lujo. Durante el año pasado, 40% de las cámaras vendidas fueron del modelo básico. De aquellos que compraron el modelo básico, 30% adquirieron una garantía ampliada, en tanto que 50% de los que compraron el modelo de lujo también lo hicieron. Si sabe que un comprador seleccionado al azar tiene una garantía ampliada, ¿qué tan probable es que él o ella tengan un modelo básico?
- **63.** Para los clientes que compran un refrigerador en una tienda de aparatos domésticos, sea *A* el evento en que el refrigerador fue fabricado en EU, *B* el evento en que el refrigerador contaba con una máquina de hacer hielos y *C* el evento en que el cliente adquirió una garantía ampliada. Las probabilidades pertinentes son

 $P(A) = 0.75$   $P(B | A) = 0.9$   $P(B | A') = 0.8$  $P(C|A \cap B) = 0.8$   $P(C|A \cap B') = 0.6$  $P(C|A' \cap B) = 0.7$   $P(C|A' \cap B') = 0.3$ 

- **a.** Construya un diagrama de árbol compuesto de ramas de primera, segunda y tercera generaciones y anote el evento y la probabilidad apropiada junto a cada rama.
- **b.** Calcule  $P(A \cap B \cap C)$ .
- **c.** Calcule  $P(B \cap C)$ .
- **d.** Calcule  $P(C)$ .
- **e.** Calcule  $P(A | B \cap C)$ , la probabilidad de la compra de un refrigerador fabricado en EU dado que también se adquirieron una máquina de hacer hielos y una garantía ampliada.
- **64.** En el ejemplo 2.30, suponga que la tasa de incidencia de la enfermedad es de 1 en 25 y no de 1 en 1000. ¿Cuál es entonces la probabilidad de un resultado de prueba positivo? Dado que el resultado de prueba es positivo, ¿cuál es la probabilidad de que el individuo tenga la enfermedad? Dado un resultado de prueba negativo, ¿cuál es la probabilidad de que el individuo no tenga la enfermedad?

- **65.** En una gran universidad, en la búsqueda que nunca termina de un libro de texto satisfactorio, el Departamento de Estadística probó un texto diferente durante cada uno de los últimos tres trimestres. Durante el trimestre de otoño, 500 estudiantes utilizaron el texto del profesor Mean; durante el trimestre de invierno, 300 estudiantes usaron el texto del profesor Median y durante el trimestre de primavera, 200 estudiantes utilizaron el texto del profesor Mode. Una encuesta realizada al final de cada trimestre mostró que 200 estudiantes se sintieron satisfechos con el libro de Mean, 150 con el libro de Median y 160 con el libro de Mode. Si se selecciona al azar un estudiante que cursó estadística durante uno de estos trimestres y admite haber estado satisfecho con el texto, ¿es probable que el estudiante haya utilizado el libro de Mean, Median o Mode? ¿Quién es el autor menos probable? [*Sugerencia*: Trace un diagrama de árbol o use el teorema de Bayes.]
- **66.** Considere la siguiente información sobre vacacionistas (basada en parte en una encuesta reciente de Travelocity): 40% revisan su correo electrónico de trabajo, 30% utilizan un teléfono celular para permanecer en contacto con su trabajo, 25% trajeron una computadora portátil consigo, 23% revisan su correo electrónico de trabajo y utilizan un teléfono celular para permanecer en contacto y 51% ni revisan su correo electrónico de trabajo ni utilizan un teléfono celular para permanecer en contacto ni trajeron consigo una computadora portátil. Además, 88 de cada 100 que traen una computadora portátil también revisan su correo electrónico de trabajo y 70 de cada 100 que utilizan un teléfono celular para permanecer en contacto también traen una computadora portátil.
	- **a.** ¿Cuál es la probabilidad de que un vacacionista seleccionado al azar que revisa su correo electrónico de trabajo también utilice un teléfono celular para permanecer en contacto.
	- **b.** ¿Cuál es la probabilidad de que alguien que trae una computadora portátil también utilice un teléfono celular para permanecer en contacto.
	- **c.** Si el vacacionista seleccionado al azar revisó su correo electrónico de trabajo y trajo una computadora portátil, ¿cuál es la probabilidad de que él o ella utilice un teléfono celular para permanecer en contacto?
- **67.** Ha habido una gran controversia durante los últimos años con respecto a qué tipos de vigilancia son apropiados para impedir el terrorismo. Suponga que un sistema de vigilancia particular tiene 99% de probabilidades de identificar correctamente a un futuro terrorista y 99.9% de probabilidades de identificar correctamente a alguien que no es un futuro terrorista. Si existen 1000 futuros terroristas en una población de 300 millones y se selecciona al azar uno de estos 300 millones,

examinado por el sistema e identificado como futuro terrorista, ¿cuál es la probabilidad de él o ella que sean futuros terroristas? ¿Le inquieta el valor de esta probabilidad sobre el uso del sistema de vigilancia? Explique.

- **68.** Una amiga que vive en Los Ángeles hace viajes frecuentes de consultoría a Washington, D.C.; 50% del tiempo viaja en la línea aérea #1, 30% del tiempo en la aerolínea #2 y el 20% restante en la aerolínea #3. Los vuelos de la aerolínea #1 llegan demorados a D.C. 30% del tiempo y 10% del tiempo llegan demorados a L.A. Para la aerolínea #2, estos porcentajes son 25% y 20%, en tanto que para la aerolínea #3 los porcentajes son 40% y 25%. Si se sabe que en un viaje particular ella llegó demorada a exactamente uno de los destinos, ¿cuáles son las probabilidades posteriores de haber volado en las aerolíneas #1, #2 y #3? Suponga que la probabilidad de arribar con demora a L.A. no se ve afectada por lo que suceda en el vuelo a D.C. [*Sugerencia*: Desde la punta de cada rama de primera generación en un diagrama de árbol, trace tres ramas de segunda generación identificadas, respectivamente, como, 0 demorado, 1 demorado y 2 demorado.]
- **69.** En el ejercicio 59, considere la siguiente información adicional sobre el uso de tarjetas de crédito:

El 70% de todos los clientes que utilizan gasolina regular y que llenan el tanque usan una tarjeta de crédito.

El 50% de todos los clientes que utilizan gasolina regular y que no llenan el tanque usan una tarjeta de crédito.

El 60% de todos los clientes que llenan el tanque con gasolina plus usan una tarjeta de crédito.

El 50% de todos los clientes que utilizan gasolina plus y que no llenan el tanque usan una tarjeta de crédito.

El 50% de todos los clientes que utilizan gasolina premium y que llenan el tanque usan una tarjeta de crédito.

El 40% de todos los clientes que utilizan gasolina premium y que no llenan el tanque usan una tarjeta de crédito.

Calcule la probabilidad de cada uno de los siguientes eventos para el siguiente cliente que llegue (un diagrama de árbol podría ayudar).

- **a.** {Plus, tanque lleno y tarjeta de crédito}
- **b.** {Premium, tanque no lleno y tarjeta de crédito}
- **c.** {Premium y tarjeta de crédito}
- **d.** {Tanque lleno y tarjeta de crédito}
- **e.** {Tarjeta de crédito}
- **f.** Si el siguiente cliente utiliza una tarjeta de crédito, ¿cuál es la probabilidad de que pida premium?

# **2.5** Independencia

La definición de probabilidad condicional permite revisar la probabilidad *P*(*A*) originalmente asignada a *A* cuando después se informa que otro evento *B* ha ocurrido; la nueva probabilidad de *A* es *P*(*A* | *B*). En los ejemplos, con frecuencia fue el caso de que *P*(*A* | *B*) difería de la probabilidad no condicional *P*(*A*), lo que indica que la información "*B* ha ocurrido" cambia la probabilidad de que ocurra *A*. A menudo la probabilidad de que ocurra o haya ocurrido *A* no se ve afectada por el conocimiento de que *B* ha ocurrido, así que  $P(A \mid B) = P(A)$ . Es entonces

natural considerar a *A* y *B* como eventos independientes, es decir que la ocurrencia o no ocurrencia de un evento no afecta la probabilidad de que el otro ocurra.

DEFINICION Los eventos *A* y *B* son **independientes** si  $P(A | B) = P(A)$  y son **dependientes** de lo contrario.

> La definición de independencia podría parecer "no simétrica" porque no demanda también que *P*(*B* | *A*) - *P*(*B*). Sin embargo, utilizando la definición de probabilidad condicional y la regla de multiplicación,

$$
P(B | A) = \frac{P(A \cap B)}{P(A)} = \frac{P(A | B)P(B)}{P(A)}
$$
(2.7)

El lado derecho de la ecuación (2.7) es  $P(B)$  si y sólo si  $P(A | B) = P(A)$  (independencia), así que la igualdad en la definición implica la otra igualdad (y viceversa). También es fácil demostrar que si *A* y *B* son independientes, entonces también lo son los pares de eventos: (1)  $A' \vee B$ , (2)  $A \vee B' \vee (3) A' \vee B'$ .

- Considere una gasolinería con seis bombas numeradas 1, 2, . . . , 6 y sea *Ei* el evento simple en que un cliente seleccionado al azar utiliza la bomba *i* ( $i = 1, \ldots, 6$ ). Suponga que  $P(E_1) =$  $P(E_6) = 0.10, P(E_2) = P(E_5) = 0.15$  y  $P(E_3) = P(E_4) = 0.25$ . Defina los eventos *A*, *B*, *C* como  $A = \{2, 4, 6\}, B = \{1, 2, 3\}$  y  $C = \{2, 3, 4, 5\}.$  Luego se tiene  $P(A) = 0.50$ ,  $P(A | B) =$ 0.30 y *P*(*A* | *C*) - 0.50. Es decir, los eventos *A* y *B* son dependientes, en tanto que los eventos *A* y *C* son independientes. Intuitivamente, *A* y *C* son independientes porque la división de probabilidad relativa entre las bombas pares e impares es la misma entre las bombas 2, 3, 4, 5 como lo es entre todas las seis bombas. ■ **Ejemplo 2.31**
- Sean *A* y *B* dos eventos excluyentes cualesquiera con  $P(A) > 0$ . Por ejemplo, para un automóvil seleccionado al azar, sea  $A = \{el$  carro es de cuatro cilindros $\}$  y  $B = \{el$  carro es de seis cilindros}. Como los eventos son mutuamente excluyentes, si *B* ocurre, entonces *A* quizá no puede haber ocurrido, así que *P*(*A* | *B*) - 0 - *P*(*A*). El mensaje aquí es que *si dos eventos son mutuamente excluyentes*, *no pueden ser independientes*. Cuando *A* y *B* son mutuamente excluyentes, la información de que *A* ocurrió dice algo sobre *B* (no puede haber ocurrido), así que se impide la independencia. **Ejemplo 2.32**

#### **Regla de multiplicación para**  $P(A \cap B)$

Con frecuencia la naturaleza de un experimento sugiere que dos eventos *A* y *B* deben suponerse independientes. Este es el caso, por ejemplo, si un fabricante recibe una tarjeta de circuito de cada uno de dos proveedores diferentes, cada tarjeta se somete a prueba al llegar  $y A = \{la$ a primera está defectuosa $\} y B = \{la$ a segunda está defectuosa $\}$ . Si  $P(A) = 0.1$ , también deberá ser el caso de que *P*(*A* | *B*) - 0.1; sabiendo que la condición de la segunda tarjeta no informa sobre la condición de la primera. El siguiente resultado muestra cómo calcular  $P(A \cap B)$  cuando los eventos son independientes.

PROPOSICIÓN *A* y *B* son independientes si y sólo si

 $P(A \cap B) = P(A) \cdot P(B)$  (2.8)

Parafraseando la proposición, *A* y *B* son independientes si y sólo si la probabilidad de que ambos ocurran  $(A \cap B)$  es el producto de las dos probabilidades individuales. La verificación es como sigue:

$$
P(A \cap B) = P(A | B) \cdot P(B) = P(A) \cdot P(B) \tag{2.9}
$$

donde la segunda igualdad en la ecuación (2.9) es válida si y sólo si *A* y *B* son independientes. Debido a la equivalencia de independencia con la ecuación (2.8), la segunda puede ser utilizada como definición de independencia.

Se sabe que 30% de las lavadoras de cierta compañía requieren servicio mientras se encuentran dentro de garantía, en tanto que sólo 10% de sus secadoras necesitan dicho servicio. Si alguien adquiere tanto una lavadora como una secadora fabricadas por esta compañía, ¿cuál es la probabilidad de que ambas máquinas requieran servicio de garantía? **Ejemplo 2.33**

> Sea *A* el evento en que la lavadora necesita servicio mientras se encuentra dentro de garantía y defina *B* de forma análoga para la secadora. Entonces  $P(A) = 0.30$  y  $P(B) = 0.10$ . Suponiendo que las dos máquinas funcionan independientemente una de otra, la probabilidad deseada es

$$
P(A \cap B) = P(A) \cdot P(B) = (0.30)(0.10) = 0.03
$$

Es fácil demostrar que *A* y *B* son independientes si y sólo si *A* y *B* son independientes, *A* y  $B'$  son independientes y  $A'$  y  $B'$  son independientes. Por lo tanto, en el ejemplo 2.33, la probabilidad de que ninguna máquina necesite servicio es

$$
P(A' \cap B') = P(A') \cdot P(B') = (0.70)(0.90) = 0.63
$$

Cada día, de lunes a viernes, un lote de componentes enviado por un primer proveedor arriba a una instalación de inspección. Dos días a la semana, también arriba un lote de un segundo proveedor. El 80% de todos los lotes del proveedor 1 son inspeccionados y 90% de los del proveedor 2 también lo son. ¿Cuál es la probabilidad de que, en un día seleccionado al azar, dos lotes sean inspeccionados? Esta pregunta se responderá suponiendo que en los días en que se inspeccionan dos lotes, si el primer lote pasa es independiente de si el segundo también lo hace. La figura 2.13 muestra la información pertinente. **Ejemplo 2.34**

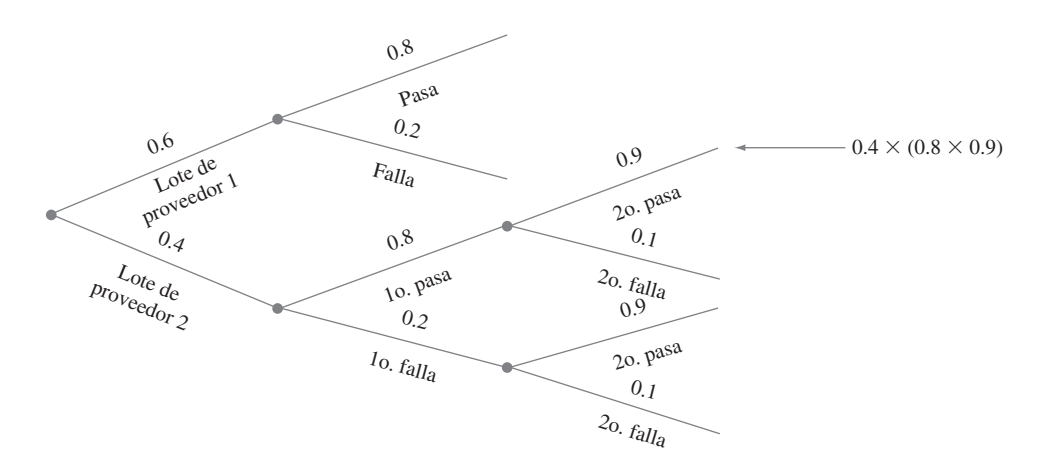

**Figura 2.13** Diagrama de árbol para el ejemplo 2.34.

 $P$ (dos pasan) =  $P$ (dos recibidos  $\cap$  ambos pasan)

- $= P(\text{ambos pasan} \mid \text{dos recibidos}) \cdot P(\text{dos recibidos})$
- $= [(0.8)(0.9)(0.4) = 0.288$

#### **Independencia de más de dos eventos**

La noción de independencia de dos eventos puede ser ampliada a conjuntos de más de dos eventos. Aunque es posible ampliar la definición para dos eventos independientes trabajando en función de probabilidades condicionales y no condicionales, es más directo y menos tedioso seguir las líneas de la última proposición.

DEFINICIÓN Los eventos  $A_1, \ldots, A_n$  son **mutuamente independientes** si por cada  $k$  ( $k = 2$ , 3, . . . , *n*) y cada subconjunto de índices  $i_1, i_2, \ldots, i_k$ ,

$$
P(A_{i_1} \cap A_{i_2} \cap \cdots \cap A_{i_k}) = P(A_{i_1}) \cdot P(A_{i_2}) \cdot \cdots \cdot P(A_{i_k}).
$$

Parafraseando la definición, los eventos son mutuamente independientes si la probabilidad de la intersección de cualquier subconjunto de "*n*"-elementos, es igual al producto de las probabilidades individuales. Al utilizar la propiedad de multiplicación para más de dos eventos independientes, es legítimo reemplazar una o más de las *A<sub>i</sub>* por su complemento (p. ej., si *A*<sub>1</sub>,  $A_2$  y  $A_3$  son eventos independientes, también lo son  $A'_1$ ,  $A'_2$  y  $A'_3$ ). Como fue el caso con dos eventos, con frecuencia se especifica al principio de un problema la independencia de ciertos eventos. La probabilidad de una intersección puede entonces ser calculada vía multiplicación.

El artículo "Reliability Evaluation of Solar Photovoltaic Arrays" (*Solar Energy*, 2002: 129–141) presenta varias configuraciones de redes fotovoltaicas solares compuestas de celdas solares de silicio cristalino. Considérese primero el sistema ilustrado en la figura 2.14(a). **Ejemplo 2.35**

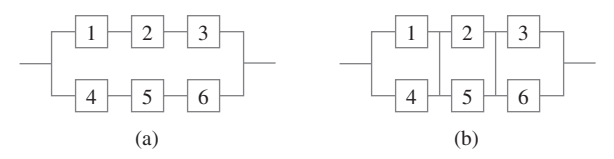

**Figura 2.14** Configuración del sistema para el ejemplo 2.35: (a) en serie-paralelo; (b) vinculado en cruz total.

Existen dos subsistemas conectados en paralelo y cada uno contiene tres celdas. Para que el sistema funcione, por lo menos uno de los dos subsistemas en paralelo debe funcionar. Dentro de cada subsistema, las tres celdas están conectadas en serie, así que un subsistema funcionará sólo si todas sus celdas funcionan. Considere un valor de duración particular  $t_0$  y suponga que desea determinar la probabilidad de que la duración del sistema exceda de  $t_0$ . Sea  $A_i$  el evento en que la duración de la celda *i* excede de  $t_0$  ( $i = 1, 2, ..., 6$ ). Se supone que las *Ai* son eventos independientes (ya sea que cualquier celda particular que dure más de  $t_0$  horas no tenga ningún efecto en sí o no cualquier otra celda lo hace) y que  $P(A_i) = 0.9$ por cada *i* puesto que las celdas son idénticas. Entonces

*P*(la duración del

sistema excede de  $t_0$ ) =  $P[(A_1 \cap A_2 \cap A_3) \cup (A_4 \cap A_5 \cap A_6)]$  $= P(A_1 \cap A_2 \cap A_3) + P(A_4 \cap A_5 \cap A_6)$  $P$   $[(A_1 \cap A_2 \cap A_3) \cap (A_4 \cap A_5 \cap A_6)]$  $= (0.9)(0.9)(0.9) + (0.9)(0.9)(0.9) - (0.9)(0.9)(0.9)(0.9)(0.9) = 0.927$ 

Alternativamente,

*P*(la duración del sistema excede de  $t_0$ ) = 1 - *P*(ambas duraciones del subsistema son  $\leq t_0$ )  $= 1 - [P(\text{la duration del subsistema } \text{es } \leq t_0)]^2$  $= 1 - [1 - P(\text{la duration del subsistema } \epsilon s > t_0)]^2$ 

 $= 1 - [1 - (0.9)^{3}]^{2} = 0.927$ 

Considérese a continuación el sistema vinculado en cruz mostrado en la figura 2.14(b), obtenido a partir de la red conectada en serie-paralelo mediante la conexión de enlaces a través de cada columna de uniones. Ahora bien, el sistema falla en cuanto toda una columna falla y la duración del sistema excede de  $t_0$  sólo si la duración de cada columna lo hace. Para esta configuración,

#### *P*(la duración del sistema

es de por lo menos  $t_0$ ) = [*P*(la duración de la columna excede de  $t_0$ )]<sup>3</sup>  $= [1 - P(\text{duration de la columna} \leq t_0)]^3$  $= [1 - P(\text{la} \text{ duración de ambas celdas en una columna es } \leq t_0)]^3$  $= [1 - (1 - 0.9)^2]^3 = 0.970$ 

#### **EJERCICIOS** Sección 2.5 (70-89)

- **70.** Reconsidere el escenario de la tarjeta de crédito del ejercicio 47 (sección 2.4) y demuestre que *A* y *B* son dependientes utilizando primero la definición de independencia y luego verificando que la propiedad de multiplicación no prevalece.
- **71.** Una compañía de exploración petrolera en la actualidad tiene dos proyectos activos, uno en Asia y el otro en Europa. Sea *A* el evento en que el proyecto asiático tiene éxito y *B* el evento en que el proyecto europeo tiene éxito. Suponga que *A* y *B* son eventos independientes con  $P(A) = 0.4$  y  $P(B) = 0.7$ .
	- **a.** Si el proyecto asiático no tiene éxito, ¿cuál es la probabilidad de que el europeo también fracase? Explique su razonamiento.
	- **b.** ¿Cuál es la probabilidad de que por lo menos uno de los dos proyectos tenga éxito?
	- **c.** Dado que por lo menos uno de los dos proyectos tiene éxito, ¿cuál es la probabilidad de que sólo el proyecto asiático tenga éxito?
- **72.** En el ejercicio 13, ¿es cualquier *A*<sup>i</sup> independiente de cualquier otro *Aj* ? Responda utilizando la propiedad de multiplicación para eventos independientes.
- **73.** Si *A* y *B* son eventos independientes, demuestre que *A* y *B* también son independientes. [*Sugerencia*: Primero establezca una relación entre  $P(A' \cap B)$ ,  $P(B)$  y  $P(A \cap B)$ .]
- **74.** Suponga que las proporciones de fenotipos sanguíneos en una población son las siguientes:

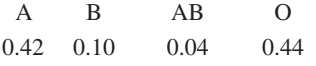

Suponiendo que los fenotipos de dos individuos seleccionados al azar son independientes uno de otro, ¿cuál es la probabilidad de que ambos fenotipos sean O? ¿Cuál es la probabilidad de que los fenotipos de dos individuos seleccionados al azar coincidan?

**75.** Una de las suposiciones que sustentan la teoría de las gráficas de control (véase el capítulo 16) es que los puntos dibujados consecutivamente son independientes entre sí. Cada punto puede señalar que un proceso de producción está funcionando correctamente o que existe algún funcionamiento defectuoso. Aun cuando un proceso esté funcionando de

manera correcta, existe una pequeña probabilidad de que un punto particular señalará un problema con el proceso. Suponga que esta probabilidad es de 0.05. ¿Cuál es la probabilidad de que por lo menos uno de 10 puntos sucesivos indique un problema cuando de hecho el proceso está operando correctamente? Responda está pregunta para 25 puntos sucesivos.

- **76.** La probabilidad de que un calificador se equivoque al marcar cualquier pregunta particular de un examen de opciones múltiples es de 0.1. Si existen diez preguntas y éstas se marcan en forma independiente, ¿cuál es la probabilidad de que no se cometan errores? ¿Que por lo menos se cometa un error? Si existen *n* preguntas y la probabilidad de un error de marcado es *p* en lugar de 0.1, dé expresiones para estas dos probabilidades.
- **77.** La costura de un avión requiere 25 remaches. La costura tendrá que ser retrabajada si alguno de los remaches está defectuoso. Suponga que los remaches están defectuosos independientemente uno de otro, cada uno con la misma probabilidad.
	- **a.** Si 20% de todas las costuras tienen que ser retrabajadas, ¿cuál es la probabilidad de que un remache esté defectuoso?
	- **b.** ¿Qué tan pequeña deberá ser la probabilidad de un remache defectuoso para garantizar que sólo 10% de las costuras tienen que ser retrabajadas?
- **78.** Una caldera tiene cinco válvulas de alivio idénticas. La probabilidad de que cualquier válvula particular se abra en un momento de demanda es de 0.95. Suponiendo que operan independientemente, calcule *P*(por lo menos una válvula se abre) y *P*(por lo menos una válvula no se abre).
- **79.** Dos bombas conectadas en paralelo fallan independientemente una de otra en cualquier día dado. La probabilidad de que falle sólo la bomba más vieja es de 0.10 y la probabilidad de que sólo la bomba más nueva falle es de 0.05. ¿Cuál es la probabilidad de que el sistema de bombeo falle en cualquier día dado (lo que sucede si ambas bombas fallan)?
- **80.** Considere el sistema de componentes conectados como en la figura adjunta. Los componentes 1 y 2 están conectados en paralelo, de modo que el subsistema trabaja si y sólo si

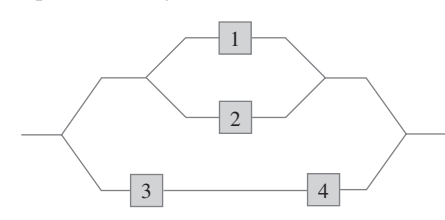

- **81.** Remítase otra vez al sistema en serie-paralelo introducido en el ejemplo 2.35 y suponga que existen sólo dos celdas en lugar de tres en cada subsistema en paralelo [en la figura 2.14(a), elimine las celdas 3 y 6 y renumere las celdas 4 y 5 como 3 y 4]. Utilizando  $P(A_i) = 0.9$ , es fácil ver que la probabilidad de que la duración del sistema exceda de  $t_0$  es de 0.9639. ¿A qué valor tendría que cambiar 0.9 para incrementar la duración del sistema de 0.9639 a 0.99? [*Sugeren* $cia$ : Sea  $P(A_i) = p$ , exprese la confiabilidad del sistema en función de *p*, luego haga  $x = p^2$ .
- **82.** Considere lanzar en forma independiente dos dados imparciales, uno rojo y otro verde. Sea *A* el evento en que el dado rojo muestra 3 puntos, *B* el evento en que el dado verde muestra 4 puntos y *C* el evento en que el número total de puntos que muestran los dos dados es 7. ¿Son estos eventos independientes por pares (es decir, ¿son *A* y *B* eventos independientes, son *A* y *C* independientes y son *B* y *C* independientes? ¿Son los tres eventos mutuamente independientes?
- **83.** Los componentes enviados a un distribuidor son revisados en cuanto a defectos por dos inspectores diferentes (cada componente es revisado por ambos inspectores). El primero detecta 90% de todos los defectuosos que están presentes y el segundo hace lo mismo. Por lo menos un inspector no detecta un defecto en 20% de todos los componentes defectuosos. ¿Cuál es la probabilidad de que ocurra lo siguiente?
	- **a.** ¿Un componente defectuoso será detectado sólo por el primer inspector? ¿Por exactamente uno de los dos inspectores?
	- **b.** ¿Los tres componentes defectuosos en un lote no son detectados por ambos inspectores (suponiendo que las inspecciones de los diferentes componentes son independientes unas de otras)?
- **84.** El 70% de todos los vehículos examinados en un centro de verificación de emisiones pasan la inspección. Suponiendo que vehículos sucesivos pasan o fallan independientemente uno de otro, calcule las siguientes probabilidades:
	- **a.** *P*(los tres vehículos siguientes inspeccionados pasan).
	- **b.** *P*(por lo menos uno de los tres vehículos siguientes pasa).
	- **c.** *P*(exactamente uno de los tres vehículos siguientes pasa).
	- **d.** *P*(cuando mucho uno de los tres vehículos siguientes inspeccionados pasa).
	- **e.** Dado que por lo menos uno de los tres vehículos siguientes pasa la inspección, ¿cuál es la probabilidad de que los tres pasen (una probabilidad condicional)?
- **85.** Un inspector de control de calidad verifica artículos recién producidos en busca de fallas. El inspector examina un

artículo en busca de fallas en una serie de observaciones independientes, cada una de duración fija. Dado que en realidad está presente una imperfección, sea *p* la probabilidad de que la imperfección sea detectada durante cualquier observación (este modelo se discute en "Human Performance in Sampling Inspection", *Human Factors*, 1979: 99–105).

- **a.** Suponiendo que un artículo tiene una imperfección, ¿cuál es la probabilidad de que sea detectada al final de la segunda observación (una vez que una imperfección ha sido detectada, la secuencia de observaciones termina)?
- **b.** Dé una expresión para la probabilidad de que una imperfección sea detectada al final de la *n*-ésima observación.
- **c.** Si cuando en tres observaciones no ha sido detectada una imperfección, el artículo es aprobado, ¿cuál es la probabilidad de que un artículo imperfecto pase la inspección?
- **d.** Suponga que 10% de todos los artículos contienen una imperfección [*P*(artículo seleccionado al azar muestra una imperfección) =  $0.1$ ]. Con la suposición del inciso c), ¿cuál es la probabilidad de que un artículo seleccionado al azar pase la inspección (pasará automáticamente si no tiene imperfección, pero también podría pasar si tiene una imperfección)?
- **e.** Dado que un artículo ha pasado la inspección (sin imperfecciones en tres observaciones), ¿cuál es la probabilidad de que sí tenga una imperfección? Calcule para  $p = 0.5$ .
- **86. a.** Una compañía maderera acaba de recibir un lote de 10 000 tablas de  $2 \times 4$ . Suponga que 20% de estas tablas (2 000) en realidad están demasiado tiernas o verdes para ser utilizadas en construcción de primera calidad. Se eligen dos tablas al azar, una después de la otra. Sea  $A =$  $\{$ la primera tabla está verde $\}$  y  $B = \{$ la segunda tabla está verde}. Calcule  $P(A)$ ,  $P(B)$  y  $P(A \cap B)$  (un diagrama de árbol podría ayudar). ¿Son *A* y *B* independientes?
	- **b.** Con *A* y *B* independientes y  $P(A) = P(B) = 0.2$ , ¿cuál es  $P(A \cap B)$ ? ¿Cuánta diferencia existe entre esta respuesta y  $P(A \cap B)$  en el inciso a)? Para propósitos de cálculo  $P(A \cap B)$ , ¿se puede suponer que *A* y *B* del inciso a) son independientes para obtener en esencia la probabilidad correcta?
	- **c.** Suponga que un lote consta de 10 tablas, de las cuales dos están verdes. ¿Produce ahora la suposición de independencia aproximadamente la respuesta correcta para  $P(A \cap B)$ ? ¿Cuál es la diferencia crítica entre la situación en este caso y la del inciso a)? ¿Cuándo piensa que una suposición de independencia sería válida al obtener una respuesta aproximadamente correcta a  $P(A \cap B)$ ?
- **87.** Remítase a las suposiciones manifestadas en el ejercicio 80 y responda la pregunta planteada allí para el sistema de la figura adjunta. ¿Cómo cambiaría la probabilidad si ésta fuera un subsistema conectado en paralelo al subsistema ilustrado en la figura 2.14(a)?

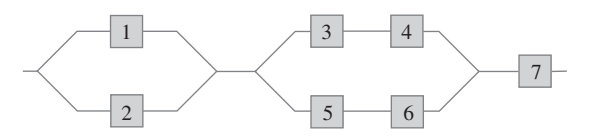

**88.** El profesor Stan der Deviation puede tomar una de las rutas en el trayecto del trabajo a su casa. En la primera ruta, hay

#### **82** CAPÍTULO 2 Probabilidad

cuatro cruces de ferrocarril. La probabilidad de que sea detenido por un tren en cualquiera de los cruces es 0.1 y los trenes operan independientemente en los cuatro cruces. La otra ruta es más larga pero sólo hay dos cruces, independientes uno de otro, con la misma posibilidad de que sea detenido por un tren al igual que en la primera ruta. En un día particular, el profesor Deviation tiene una reunión programada en casa durante cierto tiempo. Cualquiera ruta que tome, calcula que llegará tarde si es detenido por los trenes en por lo menos la mitad de los cruces encontrados.

- **a.** ¿Cuál ruta deberá tomar para reducir al mínimo la probabilidad de llegar tarde a la reunión?
- **b.** Si lanza al aire una moneda imparcial para decidir que ruta tomar y llega tarde, ¿cuál es la probabilidad de que tomó la ruta de los cuatro cruces?

#### **EJERCICIOS SUPLEMENTARIOS** (90-114)

- **90.** Una pequeña compañía manufacturera iniciará un turno de noche. Hay 20 mecánicos empleados por la compañía.
	- **a.** Si una cuadrilla nocturna se compone de 3 mecánicos, ¿cuántas cuadrillas diferentes son posibles?
	- **b.** Si los mecánicos están clasificados 1, 2, . . . , 20 en orden de competencia, ¿cuántas de estas cuadrillas no incluirían al mejor mecánico?
	- **c.** ¿Cuántas de las cuadrillas tendrían por lo menos 1 de los 10 mejores mecánicos?
	- **d.** Si se selecciona al azar una de estas cuadrillas para que trabajen una noche particular, ¿cuál es la probabilidad de que el mejor mecánico no trabaje esa noche?
- **91.** Una fábrica utiliza tres líneas de producción para fabricar latas de cierto tipo. La tabla adjunta da porcentajes de latas que no cumplen con las especificaciones, categorizadas por tipo de incumplimiento de las especificaciones, para cada una de las tres líneas durante un periodo particular.

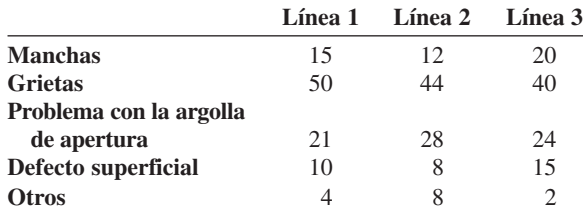

Durante este periodo, la línea 1 produjo 500 latas fuera de especificación, la 2 produjo 400 latas como esas y la 3 fue responsable de 600 latas fuera de especificación. Suponga que se selecciona al azar una de estas 1500 latas.

- **a.** ¿Cuál es la probabilidad de que la lata la produjo la línea 1? ¿Cuál es la probabilidad de que la razón del incumplimiento de la especificación es una grieta?
- **b.** Si la lata seleccionada provino de la línea 1, ¿cuál es la probabilidad de que tenía una mancha?
- **c.** Dado que la lata seleccionada mostró un defecto superficial, ¿cuál es la probabilidad de que provino de la línea 1?
- **92.** Un empleado de la oficina de inscripciones en una universidad en este momento tiene diez formas en su escritorio en espera de ser procesadas. Seis de éstas son peticiones de baja y las otras cuatro son solicitudes de sustitución de curso.

**89.** Suponga que se colocan etiquetas idénticas en las dos orejas de un zorro. El zorro es dejado en libertad durante un tiempo. Considere los dos eventos  $C_1 = \{$ se pierde la etiqueta de la oreja izquierda} y  $C_2$  = {se pierde la etiqueta de la oreja derecha}. Sea  $\pi = P(C_1) = P(C_2)$  y suponga que  $C_1$  y  $C_2$  son eventos independientes. Derive una expresión (que implique  $\pi$ ) para la probabilidad de que exactamente una etiqueta se pierda dado que cuando mucho una se pierde ("Ear Tag Loss in Red Foxes", *J*. *Wildlife Mgmt*., 1976: 164–167). [*Sugerencia*: Trace un diagrama de árbol en el cual las dos ramas iniciales se refieren a si la etiqueta de la oreja izquierda se pierde.]

- **a.** Si selecciona al azar seis de estas formas para dárselas a un subordinado, ¿cuál es la probabilidad de que sólo uno de los dos tipos permanezca en su escritorio?
- **b.** Suponga que tiene tiempo para procesar sólo cuatro de estas formas antes de salir del trabajo. Si estas cuatro se seleccionan al azar una por una, ¿cuál es la probabilidad de que cada forma subsiguiente sea de un tipo diferente de su predecesora?
- **93.** Un satélite está programado para ser lanzado desde Cabo Cañaveral en Florida y otro lanzamiento está programado para la Base de la Fuerza Aérea Vandenberg en California. Sea *A* el evento en que el lanzamiento en Vandenberg se hace a la hora programada y *B* el evento en que el lanzamiento en Cabo Cañaveral se hace a la hora programada. Si *A* y *B* son eventos independientes con  $P(A) > P(B)$  y  $P(A \cup B) = 0.626$ ,  $P(A \cap B) = 0.144$ , determine los valores de  $P(A)$  y  $P(B)$ .
- **94.** Un transmisor envía un mensaje utilizando un código binario, esto es, una secuencia de ceros y unos. Cada bit transmitido (0 o 1) debe pasar a través de tres relevadores para llegar al receptor. En cada relevador, la probabilidad es 0.20 de que el bit enviado será diferente del bit recibido (una inversión). Suponga que los relevadores operan independientemente uno de otro.

Transmisor  $\rightarrow$  Relevador 1  $\rightarrow$  Relevador 2  $\rightarrow$  Relevador 3  $\rightarrow$  Receptor

- **a.** Si el transmisor envía un 1, ¿cuál es la probabilidad de que los tres relevadores envíen un 1?
- **b.** Si el transmisor envía un 1, ¿cuál es la probabilidad de que el receptor reciba un 1? [*Sugerencia*: Los ocho resultados experimentales pueden ser mostrados en un diagrama de árbol con tres ramas de generación, una por cada relevador.]
- **c.** Suponga que 70% de todos los bits enviados por el transmisor son 1. Si el receptor recibe un 1, ¿cuál es la probabilidad de que un 1 fue enviado?
- **95.** El individuo A tiene un círculo de cinco amigos cercanos (B, C, D, E y F). A escuchó cierto rumor originado fuera del círculo e invitó a sus cinco amigos a una fiesta para contarles el rumor. Para empezar, A escoge a uno de los cinco al

azar y se lo cuenta. Dicho individuo escoge entonces al azar a uno de los cuatro individuos restantes y repite el rumor. Después, de aquellos que ya oyeron el rumor uno se lo cuenta a otro nuevo individuo y así hasta que todos oyen el rumor.

- **a.** ¿Cuál es la probabilidad de que el rumor se repita en el orden B, C, D, E y F?
- **b.** ¿Cuál es la probabilidad de que F sea la tercera persona en la reunión a quien se cuenta el rumor?
- **c.** ¿Cuál es la probabilidad de que F sea la última persona en oír el rumor?
- **96.** Remítase al ejercicio 95. Si en cada etapa la persona que actualmente "oyó" el rumor no sabe quién ya lo oyó y selecciona el siguiente receptor al azar de entre todos los cinco probables individuos, ¿cuál es la probabilidad de que F aún no haya escuchado el rumor después de que el rumor haya sido contado diez veces en la reunión?
- **97.** Un ingeniero químico está interesado en determinar si cierta impureza está presente en un producto. Un experimento tiene una probabilidad de 0.80 de detectarla si está presente. La probabilidad de no detectarla si está ausente es de 0.90. Las probabilidades previas de que la impureza esté presente o ausente son de 0.40 y 0.60, respectivamente. Tres experimentos distintos producen sólo dos detecciones. ¿Cuál es la probabilidad posterior de que la impureza esté presente?
- **98.** A cada concursante en un programa de preguntas se le pide que especifique una de seis posibles categorías de entre las cuales se le hará una pregunta. Suponga *P*(el concursante escoge la categoría  $i$ ) =  $\frac{1}{6}$  y concursantes sucesivos escogen sus categorías independientemente uno de otro. Si participan tres concursantes en cada programa y los tres en un programa particular seleccionan diferentes categorías, ¿cuál es la probabilidad de que exactamente uno seleccione la categoría 1?
- **99.** Los sujetadores roscados utilizados en la fabricación de aviones son levemente doblados para que queden bien apretados y no se aflojen durante vibraciones. Suponga que 95% de todos los sujetadores pasan una inspección inicial. De 5% que fallan, 20% están tan seriamente defectuosos que deben ser desechados. Los sujetadores restantes son enviados a una operación de redoblado, donde 40% no pueden ser recuperados y son desechados. El otro 60% de estos sujetadores son corregidos por el proceso de redoblado y posteriormente pasan la inspección.
	- **a.** ¿Cuál es la probabilidad de que un sujetador que acaba de llegar seleccionado al azar pase la inspección inicialmente o después del redoblado?
	- **b.** Dado que un sujetador pasó la inspección, ¿cuál es la probabilidad de que apruebe la inspección inicial y de que no necesite redoblado?
- **100.** Un porcentaje de todos los individuos en una población son portadores de una enfermedad particular. Una prueba de diagnóstico para esta enfermedad tiene una tasa de detección de 90% para portadores y de 5% para no portadores. Suponga que la prueba se aplica independientemente a dos muestras de sangre diferentes del mismo individuo seleccionado al azar.
	- **a.** ¿Cuál es la probabilidad de que ambas pruebas den el mismo resultado?
- **b.** Si ambas pruebas son positivas, ¿cuál es la probabilidad de que el individuo seleccionado sea un portador?
- **101.** Un sistema consta de dos componentes. La probabilidad de que el segundo componente funcione de manera satisfactoria durante su duración de diseño es de 0.9, la probabilidad de que por lo menos uno de los dos componentes lo haga es de 0.96 y la probabilidad de que ambos componentes lo hagan es de 0.75. Dado que el primer componente funciona de manera satisfactoria durante toda su duración de diseño, ¿cuál es la probabilidad de que el segundo también lo haga?
- **102.** Cierta compañía envía 40% de sus paquetes de correspondencia nocturna vía un servicio de correo Express *E*1. De estos paquetes, 2% llegan después del tiempo de entrega garantizado (sea *L* el evento "entrega demorada"). Si se selecciona al azar un registro de correspondencia nocturna del archivo de la compañía, ¿cuál es la probabilidad de que el paquete se fue vía *E*<sup>1</sup> y llegó demorado?
- **103.** Remítase al ejercicio 102. Suponga que 50% de los paquetes nocturnos se envían vía servicio de correo Express  $E_2$  y el 10% restante se envía por *E*3. De los paquetes enviados vía  $E_2$ , sólo 1% llegan demorados, en tanto que 5% de los paquetes manejados por  $E_3$  llegan demorados.
	- **a.** ¿Cuál es la probabilidad de que un paquete seleccionado al azar llegue demorado?
	- **b.** Si un paquete seleccionado al azar llegó a tiempo, ¿cuál es la probabilidad de que no fue mandado vía *E*1?
- **104.** Una compañía utiliza tres líneas de ensamble diferentes: *A*1, *A*<sup>2</sup> y *A*3, para fabricar un componente particular. De los fabricados por la línea *A*1, 5% tienen que ser retrabajados para corregir un defecto, mientras que 8% de los componentes de *A*<sup>2</sup> tienen que ser retrabajados y 10% de los componentes de *A*<sup>3</sup> tienen que ser retrabajados. Suponga que 50% de todos los componentes los produce la línea *A*1, 30% la línea *A*<sup>2</sup> y 20% la línea  $A_3$ . Si un componente seleccionado al azar tiene que ser retrabajado, ¿cuál es la probabilidad de que provenga de la línea *A*1? ¿De la línea *A*2? ¿De la línea *A*3?
- **105.** Desechando la posibilidad de cumplir años el 29 de febrero, suponga que es igualmente probable que un individuo seleccionado al azar haya nacido en cualquiera de los demás 365 días.
	- **a.** Si se seleccionan al azar diez personas, ¿cuál es la probabilidad que tendrán diferentes cumpleaños? ¿De que por lo menos dos tengan el mismo cumpleaños?
	- **b.** Si *k* reemplaza a diez en el inciso a), ¿cuál es la *k* más pequeña para la cual existe por lo menos una probabilidad de 50-50 de que dos o más personas tengan el mismo cumpleaños?
	- **c.** Si seleccionan diez personas al azar, ¿cuál es la probabilidad de que por los menos dos tengan el mismo cumpleaños o por lo menos dos tengan los mismos tres últimos dígitos de sus números del Seguro Social? [*Nota*: El artículo "Methods for Studying Coincidences" (F. Mosteller y P. Diaconis, *J*. *Amer*. *Stat*. *Assoc*., 1989: 853–861) discute problemas de este tipo.]
- **106.** Un método utilizado para distinguir entre rocas graníticas (*G*) y basálticas (*B*) es examinar una parte del espectro infrarrojo de la energía solar reflejada por la superficie de la roca. Sean  $R_1$ ,  $R_2$  y  $R_3$  intensidades espectrales medidas a tres

longitudes de onda diferentes, en general, para granito  $R_1$  <  $R_2 < R_3$ , en tanto que para basalto  $R_3 < R_1 < R_2$ . Cuando se hacen mediciones a distancia (mediante un avión), varios ordenamientos de *Ri* pueden presentarse ya sea que la roca sea basalto o granito. Vuelos sobre regiones de composición conocida han arrojado la siguiente información:

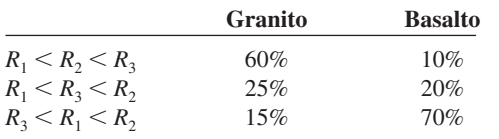

Suponga que para una roca seleccionada al azar en cierta región  $P(\text{granito}) = 0.25 \text{ y } P(\text{basalto}) = 0.75.$ 

- **a.** Demuestre que *P*(granito  $|R_1 \le R_2 \le R_3$ ) > *P*(basalto)  $R_1 < R_2 < R_3$ ). Si las mediciones dieron  $R_1 < R_2 < R_3$ , ¿clasificaría la roca como granito o como basalto?
- **b.** Si las mediciones dieron  $R_1 \leq R_2 \leq R_2$ , ¿cómo clasificaría la roca? Responda la misma pregunta para  $R_3$  <  $R_1 < R_2.$
- **c.** Con las reglas de clasificación indicadas en los incisos a) y b) cuando se seleccione una roca de esta región, ¿cuál es la probabilidad de una clasificación errónea? [*Sugerencia*: *G* podría ser clasificada como *B* o *B* como *G* y *P*(*B*) y *P*(*G*) son conocidas.]
- **d.** Si  $P(\text{granito} = p \text{ en lugar de } 0.25, \text{ } \text{c} \text{ existsen valores de } p$ (aparte de 1) para los cuales una roca siempre sería clasificada como granito?
- **107.** A un sujeto se le permite una secuencia de vistazos para detectar un objetivo. Sea  $G_i = \{$ el objetivo es detectado en el vistazo *i*-ésimo}, con  $p_i = P(G_i)$ . Suponga que los  $G_i$  son eventos independientes y escriba una expresión para la probabilidad de que el objetivo haya sido detectado al final del vistazo *n*-ésimo. [*Nota*: Este modelo se discute en "Predicting Aircraft Detectability", *Human Factors*, 1979: 277–291.]
- **108.** En un juego de béisbol de Ligas menores, el lanzador del equipo *A* lanza un "strike" 50% del tiempo y una bola 50% del tiempo; los lanzamientos sucesivos son independientes unos de otros y el lanzador nunca golpea a un bateador. Sabiendo esto, el "mánager" del equipo *B* ha instruido al primer bateador que no le batee a nada. Calcule la probabilidad de que:
	- **a.** El bateador reciba base por bolas en el cuarto lanzamiento.
	- **b.** El bateador reciba base por bolas en el sexto lanzamiento (por lo que dos de los primeros cinco deben ser "strikes"), por medio de un argumento de conteo o un diagrama de árbol.
	- **c.** El bateador recibe base por bolas.
	- **d.** El primer bateador en el orden al bat anota mientras no hay ningún "out" (suponiendo que cada bateador utiliza la estrategia de no batearle a nada).
- **109.** Cuatro ingenieros, A, B, C y D han sido citados para entrevistas de trabajo a las 10 A.M., el viernes 13 de enero, en Random Sampling, Inc. El gerente de personal ha programado a los cuatro para las oficinas de entrevistas 1, 2, 3 y 4, respectivamente. Sin embargo, el secretario del gerente no está enterado de esto, por lo que los asigna a las oficinas

de un modo completamente aleatorio (¡Qué más!) ¿Cuál es la probabilidad de que

- **a.** Los cuatro terminen en las oficinas correctas?
- **b.** Ninguno de los cuatro termine en la oficina correcta?
- **110.** Una aerolínea particular opera vuelos a las 10 A.M., de Chicago a Nueva York, Atlanta y Los Ángeles. Sea *A* el evento en que el vuelo a Nueva York está lleno y defina los eventos *B* y *C* en forma análoga para los otros dos vuelos. Suponga que  $P(A) = 0.6$ ,  $P(B) = 0.5$ ,  $P(C) = 0.4$  y los tres eventos son independientes. ¿Cuál es la probabilidad de que
	- **a.** Los tres vuelos estén llenos? Que por lo menos uno no esté lleno?
	- **b.** Sólo el vuelo a Nueva York esté lleno? Que exactamente uno de los tres vuelos esté lleno?
- **111.** Un gerente de personal va a entrevistar cuatro candidatos para un puesto. Éstos están clasificados como 1, 2, 3 y 4 en orden de preferencia y serán entrevistados en orden aleatorio. Sin embargo, al final de cada entrevista, el gerente sabrá sólo cómo se compara el candidato actual con los candidatos previamente entrevistados. Por ejemplo, el orden de entrevista 3, 4, 1, 2 no genera información después de la primera entrevista, muestra que el segundo candidato es peor que el primero y que el tercero es mejor que los primeros dos. Sin embargo, el orden 3, 4, 2, 1 generaría la misma información después de cada una de las primeras tres entrevistas. El gerente desea contratar al mejor candidato pero debe tomar una decisión irrevocable de contratarlo o no contratarlo después de cada entrevista. Considere la siguiente estrategia: Rechazar automáticamente a los primeros *s* candidatos y luego contratar al primer candidato subsiguiente que resulte mejor entre los que ya fueron entrevistados (si tal candidato no aparece, el último entrevistado es el contratado).

Por ejemplo, con  $s = 2$ , el orden 3, 4, 1, 2 permitiría contratar al mejor, en tanto que el orden 3, 1, 2, 4 no. De los cuatro posibles valores de *s* (0, 1, 2 y 3), ¿cuál incrementa al máximo a *P*(el mejor es contratado)? [*Sugerencia*: los 24 or $d$ enamientos de entrevista igualmente probables:  $s = 0$  significa que el primer candidato es automáticamente contratado.]

- **112.** Considere cuatro eventos independientes  $A_1$ ,  $A_2$ ,  $A_3$  y  $A_4$  y sea  $p_i = P(A_i)$  con  $i = 1, 2, 3, 4$ . Exprese la probabilidad de que por lo menos uno de estos eventos ocurra en función de las *pi* y haga lo mismo para la probabilidad de que por lo menos dos de los eventos ocurran.
- **113.** Una caja contiene los siguientes cuatro papelitos y cada uno tiene exactamente las mismas dimensiones: (1) gana el premio 1; (2) gana el premio 2; (3) gana el premio 3; (4) ganan los premios 1, 2 y 3. Se selecciona un papelito al azar. Sea  $A_1 = \{$ gana el premio 1 $\}, A_2 = \{$ gana el premio 2}  $y A_3 = \{ \text{gana el premio 3} \}.$  Demuestre que  $A_1 y A_2$  son independientes, que  $A_1$  y  $A_3$  son independientes y que  $A_2$  y *A*<sup>3</sup> también son independientes (esta es una independencia *por pares*). Sin embargo, demuestre que  $P(A_1 \cap A_2 \cap A_3)$  $\neq P(A_1) \cdot P(A_2) \cdot P(A_3)$ , así que los tres eventos *no* son mutuamente independientes.
- **114.** Demuestre que si  $A_1$ ,  $A_2$  y  $A_3$  son eventos independientes, entonces  $P(A_1 | A_2 \cap A_3) = P(A_1)$ .

# **Bibliografía**

- Durrett, Richard, *The Essentials of Probability*, Duxbury Press, Belmont, CA, 1993. Una presentación concisa a un nivel un poco más alto que este texto.
- Mosteller, Frederick, Robert Rourke y George Thomas, *Probability with Statistical Applications* (2a. ed.), Addison-Wesley, Reading, MA, 1970. Una muy buena introducción a la probabilidad con muchos ejemplos entretenidos; especialmente buenos con respecto a reglas de conteo y su aplicación.
- Olkin, Ingram, Cyrus Derman y Leon Gleser, *Probability Models and Application* (2a. ed.), Macmillan, Nueva York, 1994. Una

amplia introducción a la probabilidad escrita a un nivel matemático un poco más alto que este texto pero que contiene muchos buenos ejemplos.

- Ross, Sheldon, *A First Course in Probability* (6a. ed.), Macmillan, Nueva York, 2002. Algo concisamente escrito y más matemáticamente complejo que este texto pero contiene una gran cantidad de ejemplos y ejercicios interesantes.
- Winkler, Robert, *Introducction to Bayesian Inference and Decision*, Holt, Rinehart & Winston, Nueva York, 1972. Una muy buena introducción a la probabilidad subjetiva.

# 3

# Variables aleatorias discretas y distribuciones de probabilidad

# **INTRODUCCIÓN**

Ya sea que un experimento produzca resultados cualitativos o cuantitativos, los métodos de análisis estadístico requieren enfocarse en ciertos aspectos numéricos de los datos (como la proporción muestral *x*/*n*, la media *x* \_ o la desviación estándar *s*). El concepto de variable aleatoria permite pasar de los resultados experimentales a la función numérica de los resultados. Existen dos tipos fundamentalmente diferentes de variables aleatorias: las variables aleatorias discretas y las variables aleatorias continuas. En este capítulo, se examinan las propiedades básicas y se discuten los ejemplos más importantes de variables discretas. El capítulo 4 se enfoca en las variables aleatorias continuas.

## **3.1** Variables aleatorias

En cualquier experimento, existen numerosas características que pueden ser observadas o medidas, pero en la mayoría de los casos un experimentador se enfoca en algún aspecto específico o aspectos de una muestra. Por ejemplo, en un estudio de patrones de viaje entre los suburbios y la ciudad en un área metropolitana, a cada individuo en una muestra se le podría preguntar sobre la distancia que recorre para ir de su casa al trabajo y viceversa y el número de personas que lo hacen en el mismo vehículo, pero no sobre su coeficiente intelectual, ingreso, tamaño de su familia y otras características. Por otra parte, un investigador puede probar una muestra de componentes y anotar sólo el número de los que han fallado dentro de 1000 horas, en lugar de anotar los tiempos de falla individuales.

En general, cada resultado de un experimento puede ser asociado con un número especificando una regla de asociación (p. ej., el número entre la muestra de diez componentes que no duran 1000 horas o el peso total del equipaje en una muestra de 25 pasajeros de aerolínea). Semejante regla de asociación se llama **variable aleatoria**, variable porque diferentes valores numéricos son posibles y aleatoria porque el valor observado depende de cuál de los posibles resultados experimentales resulte (figura 3.1).

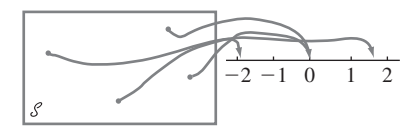

**Figura 3.1** Una variable aleatoria.

DEFINICIÓN Para un espacio muestral dado S de algún experimento, una **variable aleatoria** (**va, o rv**, por sus siglas en inglés) es cualquier regla que asocia un número con cada resultado en S. En lenguaje matemático, una variable aleatoria es una función cuyo dominio es el espacio muestral y cuyo rango es el conjunto de números reales.

> Se acostumbra denotar las variables aleatorias con letras mayúsculas, tales como *X* y *Y*, que son las de cerca del final del alfabeto. En contraste al uso previo de una letra minúscula, tal como *x*, para denotar una variable, ahora se utilizarán letras mayúsculas para representar algún valor particular de la variable aleatoria correspondiente. La notación  $X(s) = x$ significa que *x* es el valor asociado con el resultado *s* por la va *X*.

Cuando un estudiante intenta entrar a un sistema de tiempo compartido de computadora, o todos los puertos están ocupados (*F*), en cuyo caso el estudiante no podrá tener acceso o hay por lo menos un puerto libre (*S*), en cuyo caso el estudiante sí podrá tener acceso al sistema. Con  $S = \{S, F\}$ , la va *X* se define como **Ejemplo 3.1** 

$$
X(S) = 1 \qquad X(F) = 0
$$

La va *X* indica si (1) o no (2) el estudiante puede entrar al sistema.

La va *X* en el ejemplo 3.1 se especificó al poner en lista explícitamente cada elemento de  $\mathcal{S}$  y el número asociado. Una lista como esa es tediosa si  $\mathcal{S}$  contiene más de algunos cuantos resultados, pero con frecuencia puede ser evitada.

Considere el experimento en el cual un número telefónico en cierto código de área es elegido con un marcador de números aleatorio (tales dispositivos los utilizan en forma extensa organizaciones encuestadoras) y defina una va *Y* como **Ejemplo 3.2** 

 $Y = \begin{cases} 1 & \text{si el número selectionado no aparece en el directorio} \\ 0 & \text{si el número seleccionado sí aparece en el directorio} \end{cases}$ 

Por ejemplo, si 5282966 aparece en el directorio telefónico, entonces *Y*(5282966) = 0 en tanto que *Y*(7727350) - dice que el número 7727350 no aparece en el directorio telefónico. Una descripción en palabras de esta índole es más económica que una lista completa, por lo que se utilizará tal descripción siempre que sea posible. ■

En los ejemplos 3.1 y 3.2, los únicos valores posibles de la variable aleatoria fueron 0 y 1. Tal variable aleatoria se presenta con suficiente frecuencia como para darle un nombre especial, en honor del individuo que la estudió primero.

DEFINICIÓN Cualquier variable aleatoria cuyos únicos valores posibles son 0 y 1 se llama **variable aleatoria de Bernoulli**.

> En ocasiones se deseará definir y estudiar varias variables diferentes del mismo espacio muestral.

- El ejemplo 2.3 describe un experimento en el cual se determinó el número de bombas en uso en cada una de dos gasolinerías. Defina las variables aleatorias *X*, *Y* y *U* como **Ejemplo 3.3** 
	- $X =$  el número total de bombas en uso en las dos gasolinerías.
	- *Y* = la diferencia entre el número de bombas en uso en la gasolinería 1 y el número en uso en la gasolinería 2.
	- $U =$  el máximo de los números de bombas en uso en las dos gasolinerías.

Si se realiza este experimento y  $s = (2, 3)$  se obtiene entonces  $X((2, 3)) = 2 + 3 = 5$ , por lo que se dice que el valor observado de *X* fue *x* - 5. Asimismo, el valor observado de *Y* se $r$  i  $y = 2 - 3 = -1$  y el de *U* sería  $u = max(2, 3) = 3$ .

Cada una de las variables aleatorias de los ejemplos 3.1–3.3 puede asumir sólo un número finito de posibles valores. Éste no tiene que ser el caso.

En el ejemplo 2.4, se consideraron experimentos en los cuales se examinaron baterías hasta que se obtuvo una buena (*S*). El espacio muestral fue  $S = \{S, FS, FFS, \ldots\}$ . Defina una variable aleatoria *X* como **Ejemplo 3.4**

 $X =$  el número de baterías examinadas antes que se termine el experimento.

En ese caso  $X(S) = 1$ ,  $X(FS) = 2$ ,  $X(FFS) = 3$ , ...,  $X(FFFFFFS) = 7$ , y así sucesivamente. Cualquier entero positivo es un valor positivo de *X*, así que el conjunto de valores posibles es infinito.

Suponga que del mismo modo aleatorio, se selecciona un lugar (latitud y longitud) en los Estados Unidos continentales. Defina una variable aleatoria *Y* como **Ejemplo 3.5**

 $Y =$  la altura sobre el nivel del mar en el lugar seleccionado.

Por ejemplo, si el lugar seleccionado fuera (39° 50'N, 98° 35'O, entonces se podría tener *Y*((39° 50'N, 98° 35'O)) = 1748.26 pies. El valor más grande posible de *Y* es 14 494

(Monte Whitney) y el valor más pequeño posible es  $-282$  (Valle de la Muerte). El conjunto de todos los valores posibles de *Y* es el conjunto de todos los números en el intervalo entre  $-282$  y 14 494, es decir,

{*y*: *y* es un número,  $-282 \le y \le 14494$ }

y existe un número infinito de números en este intervalo. ■

#### **Dos tipos de variables aleatorias**

En la sección 1.2, se distinguió entre los datos que resultan de observaciones de una variable de conteo y los datos obtenidos observando valores de una variable de medición. Una distinción un poco más formal caracteriza dos tipos diferentes de variables aleatorias.

DEFINICIÓN Una variable aleatoria **discreta** es una variable aleatoria cuyos valores posibles o constituyen un conjunto finito o bien pueden ser puestos en lista en una secuencia infinita en la cual existe un primer elemento, un segundo elemento, y así sucesivamente ("contablemente" infinita).

Una variable aleatoria es **continua** si *ambas* de las siguientes condiciones aplican:

- **1.** Su conjunto de valores posibles se compone de o todos los números que hay en un solo intervalo sobre la línea de numeración (posiblemente de extensión infinita, es decir, desde  $-\infty$  hasta  $\infty$ ) o todos los números en una unión excluyente de dichos intervalos (p. ej.,  $[0, 10] \cup [20, 30]$ ).
- **2.** Ningún valor posible de la variable aleatoria tiene probabilidad positiva, esto es,  $P(X = c) = 0$  con cualquier valor posible de *c*.

Aunque cualquier intervalo sobre la línea de numeración contiene un número infinito de números, se puede demostrar que no existe ninguna forma de crear una lista infinita de todos estos valores, existen sólo demasiados de ellos. La segunda condición que describe una variable aleatoria continua es tal vez contraintuitiva, puesto que parecería que implica una probabilidad total de cero con todos los valores posibles. Pero en el capítulo 4 se verá que los *intervalos* de valores tienen probabilidad positiva; la probabilidad de un intervalo se reducirá a cero a medida que su ancho tienda a cero.

Todas las variables aleatorias de los ejemplos 3.1-3.4 son discretas. Como otro ejemplo, suponga que se eligen al azar parejas de casados y que a cada persona se le hace una prueba de sangre hasta encontrar un esposo y esposa con el mismo factor Rh. Con  $X =$  el número de pruebas de sangre que serán realizadas, los posibles valores de *X* son  $D = \{2, 4, 6, 8, \ldots\}$ . Como los posibles valores se dieron en secuencia, *X* es una variable aleatoria discreta. **Ejemplo 3.6**

> Para estudiar las propiedades básicas de las variables aleatorias discretas, sólo se requieren las herramientas de matemáticas discretas: sumas y diferencias. El estudio de variables continuas requiere las matemáticas continuas del cálculo: integrales y derivadas.

#### **EJERCICIOS** Sección 3.1 (1-10)

- **1.** Una viga de concreto puede fallar o por esfuerzo cortante (*S*) o flexión (*F*). Suponga que se seleccionan al azar tres vigas que fallaron y que se determina el tipo de falla de cada una.  $\text{Sea } X = \text{el número de vigas entre las tres seleccionadas que}$ fallaron por cortante. Ponga en lista cada resultado en el espacio muestral junto con el valor asociado de *X*.
- **2.** Dé tres ejemplos de variables aleatorias de Bernoulli (aparte de los que aparecen en el texto).
- **3.** Con el experimento del ejemplo 3.3, defina dos variables aleatorias más y mencione los valores posibles de cada una.
- **4.** Sea  $X =$  el número de dígitos no cero en un código postal seleccionado al azar. ¿Cuáles son los posibles valores de *X*? Dé tres posibles resultados y sus valores *X* asociados.
- **5.** Si el espacio muestral  $\mathcal{S}$  es un conjunto infinito, *i*mplica esto necesariamente que cualquier variable aleatoria *X* definida

a partir de S tendrá un conjunto infinito de posibles valores? Si la respuesta es sí, diga por qué. Si es no, dé un ejemplo.

- **6.** A partir de una hora fija, cada carro que entra a una intersección es observado para ver si da vuelta a la izquierda (*L*), la derecha (*R*) o si sigue de frente (*A*). El experimento termina en cuanto se observa que un carro da vuelta a la izquierda. Sea  $X =$  el número de carros observados. ¿Cuáles son los posibles valores de *X*? Dé cinco resultados y sus valores *X* asociados.
- **7.** Para cada variable definida aquí, describa el conjunto de posibles valores de la variable y diga si la variable es discreta.
	- **a.** *X* el número de huevos no quebrados en una caja de huevos estándar seleccionada al azar.
	- **b.** *Y* el número de estudiantes en una lista de clase de un curso particular que no asisten el primer día de clases.
	- **c.** *U* el número de veces que un novato tiene que hacerle "swing" a una pelota de golf antes de golpearla.
	- $\mathbf{d}$ .  $X =$  la longitud de una serpiente de cascabel seleccionada en forma aleatoria.
	- **e.** *Z* la cantidad de regalías devengada por la venta de la primera edición de 10 000 libros de texto.
	- **f.** *Y* el pH de una muestra de suelo elegida al azar.
	- $\mathbf{g}$ .  $X =$  la tensión (lb/pulg<sup>2</sup>) a la cual una raqueta de tenis seleccionada al azar fue encordada.
	- **h.**  $X =$  el número total de lanzamientos al aire de una moneda requerido para que tres individuos obtengan una coincidencia (*HHH* o *TTT* ).
- **8.** Cada vez que un componente se somete a prueba, ésta es un éxito (*E*) o una falla (*F*). Suponga que el componente se prueba repetidamente hasta que ocurre un éxito en tres pruebas *consecutivas*. Sea *Y* el número de pruebas necesario para lograrlo. Haga una lista de todos los resultados correspondientes a los primeros posibles valores más pequeños de *Y* y diga qué valor de *Y* está asociado con cada uno.
- **9.** Un individuo de nombre Claudius se encuentra en el punto 0 del diagrama adjunto.

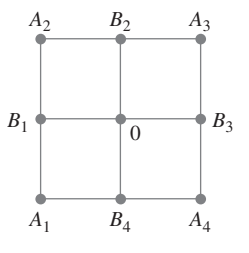

Con un dispositivo de aleatorización apropiado (tal como un dado tetraédrico, uno que tiene cuatro lados), Claudius primero se mueve a uno de los cuatro lugares  $B_1$ ,  $B_2$ ,  $B_3$ ,  $B_4$ . Una vez que está en uno de estos lugares, se utiliza otro dispositivo de aleatorización para decidir si Claudius regresa a 0 o visita uno de los otros dos lugares adyacentes. Este proceso continúa entonces; después de cada movimiento, se determina otro movimiento a uno de los (nuevos) puntos adyacentes lanzando al aire un dado o moneda apropiada.

- **a.** Sea  $X =$  el número de movimientos que Claudius hace antes de regresar a 0. ¿Cuáles son los posibles valores de *X*? ¿Es *X* discreta o continua?
- **b.** Si también se permiten movimientos a lo largo de los trayectos diagonales que conectan 0 con  $A_1$ ,  $A_2$ ,  $A_3$  y  $A_4$ , respectivamente, responda la pregunta del inciso a).
- **10.** Se determinará el número de bombas en uso tanto en la gasolinería de seis bombas como en la gasolinería de cuatro bombas. Dé los posibles valores de cada una de las siguientes variables aleatorias:
	- **a.** *T* = el número total de bombas en uso.
	- **b.**  $X =$  la diferencia entre el número en uso en las gasolinerías 1 y 2.
	- **c.** *U* el número máximo de bombas en uso en una u otra gasolinería.
	- $d$ .  $Z = el$  número de gasolinerías que tienen exactamente dos bombas en uso.

## **3.2** Distribuciones de probabilidad para variables aleatorias discretas

Las probabilidades asignadas a varios resultados en  $\mathcal S$  determinan a su vez las probabilidades asociadas con los valores de cualquier variable aleatoria *X* particular. La *distribución de probabilidad de X* dice cómo está distribuida (asignada) la probabilidad total de 1 entre los varios posibles valores de *X*. Supóngase, por ejemplo, que una empresa acaba de adquirir cuatro impresoras láser y sea *X* el número entre éstas que requieren servicio durante el periodo de garantía. Los posibles valores de *X* son entonces 0, 1, 2, 3 y 4. La distribución de probabilidad dirá cómo está subdividida la probabilidad de 1 entre estos cinco posibles valores: cuánta probabilidad está asociada con el valor 0 de *X*, cuánta está adjudicada al valor 1 de *X*, y así sucesivamente. Se utilizará la siguiente notación para las probabilidades en la notación:

- $p(0) =$  la probabilidad del valor 0 de  $X = P(X = 0)$
- $p(1) =$  la probabilidad del valor 1 de  $X = P(X = 1)$

y así sucesivamente. En general, *p*(*x*) denotará la probabilidad asignada al valor de *x*.
Una cierta gasolinería tiene seis bombas. Sea *X* el número de bombas que están en servicio a una hora particular del día. Suponga que la distribución de probabilidad de *X* es como se da en la tabla siguiente; la primera fila de la tabla contiene los posibles valores de *X* y la segunda da la probabilidad de dicho valor. **Ejemplo 3.7**

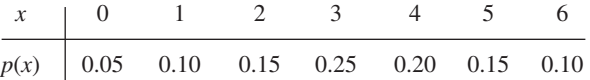

Ahora se pueden usar propiedades de probabilidad elemental para calcular otras probabilidades de interés. Por ejemplo, la probabilidad de que cuando mucho dos bombas estén en servicio es

$$
P(X \le 2) = P(X = 0 \text{ o } 1 \text{ o } 2) = p(0) + p(1) + p(2) = 0.05 + 0.10 + 0.15 = 0.30
$$

Como el evento de que *por lo menos 3 bombas estén en servicio es complementario* a *cuando mucho 2 bombas están en servicio*.

$$
P(X \ge 3) = 1 - P(X \le 2) = 1 - 0.30 = 0.70
$$

la que, desde luego, también se obtiene sumando las probabilidades de los valores 3, 4, 5 y 6. La probabilidad de que entre 2 y 5 bombas *inclusive* estén en servicio es

$$
P(2 \le X \le 5) = P(X = 2, 3, 4 \text{ o } 5) = 0.15 + 0.25 + 0.20 + 0.15 = 0.75
$$

en tanto que la probabilidad de que el número de bombas en servicio esté *estrictamente entre* 2 y 5 es

$$
P(2 < X < 5) = P(X = 3 \text{ o } 4) = 0.25 + 0.20 = 0.45
$$

DEFINICIÓN La **distribución de probabilidad** o **función masa de probabilidad** (fmp) de una variable discreta se define para cada número *x* como  $p(x) = P(X = x) = P(\text{ todas las})$  $s \in \mathcal{S}: X(s) = x$ .

> En palabras, para cada valor posible *x* de la variable aleatoria, la función masa de probabilidad especifica la probabilidad de observar dicho valor cuando se realiza el experimento. Se requieren las condiciones  $p(x) \ge 0$  y  $\Sigma$ <sub>todas las *x* posibles  $p(x) = 1$  de cualquier función</sub> masa de probabilidad.

> La función masa de probabilidad de *X* en el ejemplo previo se dio simplemente en la descripción del problema. A continuación se consideran varios ejemplos en los cuales varias propiedades de probabilidad son explotadas para obtener la distribución deseada.

#### **Ejemplo 3.8**

Seis lotes de componentes están listos para ser enviados por un proveedor. El número de componentes defectuosos en cada lote es como sigue:

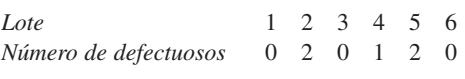

Uno de estos lotes tiene que ser seleccionado al azar para ser enviado a un cliente particular. Sea *X* el número de defectuosos en el lote seleccionado. Los tres posibles valores de *X*

son 0, 1 y 2. De los seis eventos simples igualmente probables, tres dan por resultado  $X = 0$ , uno  $X = 1$  y los otros dos  $X = 2$ . Entonces

$$
p(0) = P(X = 0) = P(\text{el lote 1 o 3 o 6 es enviado}) = \frac{3}{6} = 0.5
$$
  

$$
p(1) = P(X = 1) = P(\text{el lote 4 es enviado}) = \frac{1}{6} = 0.167
$$
  

$$
p(2) = P(X = 2) = P(\text{el lote 2 o 5 es enviado}) = \frac{2}{6} = 0.333
$$

Es decir, una probabilidad de 0.5 se asigna al valor 0 de *X*, una probabilidad de 0.167 se asigna al valor 1 de *X* y la probabilidad restante 0.333 se asocia con el valor 2 de *X*. Los valores de *X* junto con sus probabilidades especifican la función de masa de probabilidad. Si este experimento se repitiera una y otra vez, a la larga  $X=0$  ocurriría la mitad del tiempo,  $X = 1$  un sexto del tiempo y  $X = 2$  un tercio del tiempo.

Considere si la siguiente persona que compre una computadora en una librería universitaria comprará un modelo portátil o uno de escritorio. Sea **Ejemplo 3.9**

$$
X = \begin{cases} 1 & \text{si el cliente compra una computadora portátil} \\ 0 & \text{si el cliente compra una computadora de escritorio} \end{cases}
$$

Si 20% de todas las compras durante esa semana seleccionan una portátil, la función masa de probabilidad de *X* es

 $p(0) = P(X = 0) = P(\text{el significance} \cdot \text{climate}) = 0.8$  $p(1) = P(X = 1) = P(\text{el significance} \cdot \text{cliente} \cdot \text{compra un modelo portátil}) = 0.2$  $p(x) = P(X = x) = 0$  con  $x \neq 0$  o 1

Una descripción equivalente es

$$
p(x) = \begin{cases} 0.8 & \text{si } x = 0 \\ 0.2 & \text{si } x = 1 \\ 0 & \text{si } x \neq 0 \text{ o } 1 \end{cases}
$$

La figura 3.2 es una ilustración de esta función masa de probabilidad, llamada *gráfica lineal*. *X* es, desde luego, una variable aleatoria de Bernoulli y *p*(*x*) es una función masa de probabilidad de Bernoulli.

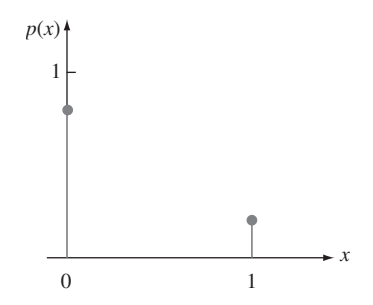

**Figura 3.2** Gráfica lineal de la función de masa de probabilidad en el ejemplo 3.9. ■

**Ejemplo 3.10** Considere un grupo de cinco donadores de sangre potenciales, *a*, *b*, *c*, *d* y *e*, de los cuales sólo *a* y *b* tienen sangre tipo  $O+$ . Se determinará en orden aleatorio el tipo de sangre con cinco muestras, una de cada individuo hasta que se identifique un individuo  $O<sup>+</sup>$ . Sea la

variable aleatoria *Y* = el número de exámenes de sangre para identificar un individuo O+. Entonces la función masa de probabilidad de *Y* es

$$
p(1) = P(Y = 1) = P(a \text{ o } b \text{ examinados primer}) = \frac{2}{5} = 0.4
$$
  
\n
$$
p(2) = P(Y = 2) = P(c, d \text{ o } e \text{ primero y luego } a \text{ o } b)
$$
  
\n
$$
= P(c, d \text{ o } e \text{ primero}) \cdot P(a \text{ o } b \text{ a continuación} | c, d \text{ o } e \text{ primero}) = \frac{3}{5} \cdot \frac{2}{4} = 0.3
$$
  
\n
$$
p(3) = P(Y = 3) = P(c, d \text{ o } e \text{ primero y segundo y luego } a \text{ o } b)
$$
  
\n
$$
= \left(\frac{3}{5}\right)\left(\frac{2}{4}\right)\left(\frac{2}{3}\right) = 0.2
$$
  
\n
$$
p(4) = P(Y = 4) = P(c, d \text{ y } e \text{ primero}) = \left(\frac{3}{5}\right)\left(\frac{2}{4}\right)\left(\frac{1}{3}\right) = 0.1
$$
  
\n
$$
p(y) = 0 \text{ si } y \neq 1, 2, 3, 4
$$

En forma tabular, la función de masa de probabilidad es

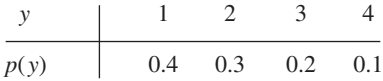

donde cualquier valor de *y* que no aparece en la tabla recibe cero probabilidad. La figura 3.3 muestra una gráfica lineal de la función de masa de probabilidad.

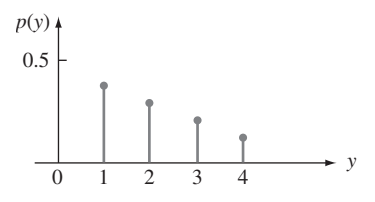

**Figura 3.3** Gráfica lineal de la función de masa de probabilidad en el ejemplo 3.10. ■

Un modelo utilizado en física para un sistema de "masas puntuales" sugirió el nombre "función masa de probabilidad". En este modelo, las masas están distribuidas en varios *x* lugares a lo largo de un eje unidimensional. La función masa de probabilidad describe cómo está distribuida la masa de probabilidad total de 1 en varios puntos a lo largo del eje de posibles valores de la variable aleatoria (dónde y cuánta masa hay en cada *x*).

Otra representación pictórica útil de una función de masa de probabilidad, llamada **histograma de probabilidad**, es similar a los histogramas discutidos en el capítulo 1. Sobre cada *y* con  $p(y) > 0$ , se construye un rectángulo con su centro en *y*. La altura de cada rectángulo es proporcional a *p*(*y*) y la base es la misma para todos los rectángulos. Cuando los valores posibles están equidistantes, con frecuencia se selecciona la base como la distancia entre valores *y* sucesivos (aunque podría ser más pequeña). La figura 3.4 muestra dos histogramas de probabilidad.

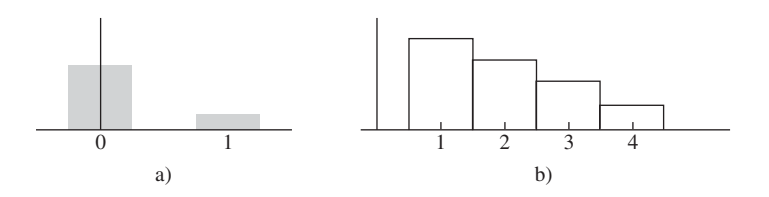

**Figura 3.4** Histogramas de probabilidad: a) ejemplo 3.9; b) ejemplo 3.10.

A menudo es útil pensar en una función masa de probabilidad como un modelo matemático de una población discreta.

Considere seleccionar al azar un estudiante de entre los 15 000 inscritos en el semestre actual en la Universidad Mega. Sea  $X =$  el número de cursos en los cuales el estudiante seleccionado está inscrito y suponga que *X* tiene la siguiente función masa de probabilidad. **Ejemplo 3.11**

| $p(x)$   0.01 0.03 0.13 0.25 0.39 0.17 0.02 |  |  |  |
|---------------------------------------------|--|--|--|

Una forma de ver esta situación es pensar en la población como compuesta de 15 000 individuos, cada uno con su propio valor *X*; la proporción con cada valor de *X* está dada por  $p(x)$ . Un punto de vista alternativo es olvidarse de los estudiantes y pensar en la población como compuesta de los valores *X*: Existen algunos 1 en la población, algunos 2, . . . y finalmente algunos 7. La población se compone entonces de los números, 1, 2, . . . , 7 (por lo tanto es discreta) y  $p(x)$  da un modelo para la distribución de los valores de población.

Una vez que se tiene el modelo de la población, se utilizará para calcular valores de características de la población (p. ej., la media  $\mu$ ) y para hacer inferencias sobre tales características.

## **Parámetro de una distribución de probabilidad**

En el ejemplo 3.9, se tuvo  $p(0) = 0.8$  y  $p(1) = 0.2$  porque 20% de todos los compradores seleccionaron una computadora portátil. En otra librería, puede ser el caso que  $p(0) = 0.9$  $y p(1) = 0.1$ . Más generalmente, la función masa de probabilidad de cualquier variable aleatoria de Bernoulli puede ser expresada en la forma  $p(1) = \alpha$  y  $p(0) = 1 - \alpha$ , donde  $0 < \alpha < 1$ . Como la función masa de probabilidad depende del valor particular de  $\alpha$ , con frecuencia se escribe  $p(x; \alpha)$  en lugar de sólo  $p(x)$ :

$$
p(x; \alpha) = \begin{cases} 1 - \alpha & \text{si } x = 0 \\ \alpha & \text{si } x = 1 \\ 0 & \text{de lo contrario} \end{cases}
$$
 (3.1)

Entonces cada opción de  $\alpha$  en la expresión (3.1) da una función de masa de probabilidad diferente.

DEFINICIÓN Supóngase que  $p(x)$  depende de la cantidad que puede ser asignada a cualesquiera de varios valores posibles y cada valor determina una distribución de probabilidad diferente. Tal cantidad se llama **parámetro** de distribución. El conjunto de todas las distribuciones de probabilidad con diferentes valores del parámetro se llama **familia** de distribuciones de probabilidad.

> La cantidad  $\alpha$  en la expresión (3.1) es un parámetro. Cada número diferente  $\alpha$  entre 0 y 1 determina un miembro diferente de una familia de distribuciones; dos de esos miembros son

$$
p(x; 0.6) = \begin{cases} 0.4 & \text{si } x = 0 \\ 0.6 & \text{si } x = 1 \\ 0 & \text{de lo contrario} \end{cases}
$$
 
$$
p(x; 0.5) = \begin{cases} 0.5 & \text{si } x = 0 \\ 0.5 & \text{si } x = 1 \\ 0 & \text{de lo contrario} \end{cases}
$$

Toda distribución de probabilidad de una variable aleatoria de Bernoulli tiene la forma de la expresión (3.1), por lo tanto se llama *familia de distribuciones de Bernoulli*.

A partir de un tiempo fijo, se observa el sexo de cada niño recién nacido en un hospital hasta que nace un varón  $(B)$ . Sea  $p = P(B)$  y suponga que los nacimientos sucesivos son independientes y defina la variable aleatoria *X* como *X* = número de nacimientos observados. Entonces **Ejemplo 3.12**

$$
p(1) = P(X = 1) = P(B) = p
$$
  

$$
p(2) = P(X = 2) = P(GB) = P(G) \cdot P(B) = (1 - p)p
$$

y

$$
p(3) = P(X = 3) = P(GGB) = P(G) \cdot P(G) \cdot P(B) = (1 - p)^2 p
$$

Continuando de esta manera, emerge una fórmula general:

$$
p(x) = \begin{cases} (1-p)^{x-1}p & x = 1, 2, 3, ... \\ 0 & \text{de lo contrario} \end{cases}
$$
 (3.2)

La cantidad *p* en la expresión (3.2) representa un número entre 0 y 1 y es un parámetro de la distribución de probabilidad. En el ejemplo de sexo,  $p = 0.51$  podría ser apropiada, pero si se estuviera buscando el primer niño con sangre Rh positivo, entonces se podría tener  $p = 0.85$ .  $= 0.85.$ 

## **Función de distribución acumulativa**

Para algún valor fijo *x*, a menudo se desea calcular la probabilidad de que el valor observado de *X* será cuando mucho *x*. Por ejemplo, la función masa de probabilidad en el ejemplo 3.8 fue

$$
p(x) = \begin{cases} 0.500 & x = 0 \\ 0.167 & x = 1 \\ 0.333 & x = 2 \\ 0 & \text{de lo contrario} \end{cases}
$$

La probabilidad de que *X* sea cuando mucho de 1 es entonces

$$
P(X \le 1) = p(0) + p(1) = 0.500 + 0.167 = 0.667
$$

En este ejemplo,  $X \leq 1.5$  si y sólo si  $X \leq 1$ , por lo tanto

$$
P(X \le 1.5) = P(X \le 1) = 0.667
$$

Asimismo,

$$
P(X \le 0) = P(X = 0) = 0.5, \quad P(X \le 0.75) = 0.5
$$

y de hecho con cualquier *x* que satisfaga  $0 \le x \le 1$ ,  $P(X \le x) = 0.5$ . El valor *X* más grande posible es 2, por lo tanto

$$
P(X \le 2) = 1
$$
,  $P(X \le 3.7) = 1$ ,  $P(X \le 20.5) = 1$ 

y así sucesivamente. Obsérvese que  $P(X \leq 1) \leq P(X \leq 1)$  puesto que la segunda parte de la desigualdad incluye la probabilidad del valor 1 de *X*, en tanto que la primera no. Más generalmente, cuando *X* es discreta y *x* es un valor posible de la variable,  $P(X \le x)$  $P(X \leq x)$ .

DEFINICIÓN **La función de distribución acumulativa** (fda)  $F(x)$  de una variable aleatoria discreta *X* con función masa de probabilidad *p*(*x*) se define para cada número *x* como

$$
F(x) = P(X \le x) = \sum_{y: y \le x} p(y)
$$
 (3.3)

Para cualquier número *x*, *F*(*x*) es la probabilidad de que el valor observado de *X* será cuando mucho *x*.

La función masa de probabilidad de *Y* (el número de determinaciones de tipo de sangre) en el ejemplo 3.10 fue **Ejemplo 3.13**

| p(y) | 0.4 | 0.3 | 0.2 | 0.1 |
|------|-----|-----|-----|-----|

Primero se determina *F*(*y*) para cada uno de los valores posibles del conjunto (1, 2, 3, 4):

$$
F(1) = P(Y \le 1) = P(Y = 1) = p(1) = 0.4
$$
  
\n
$$
F(2) = P(Y \le 2) = P(Y = 1 \text{ o } 2) = p(1) + p(2) = 0.7
$$
  
\n
$$
F(3) = P(Y \le 3) = P(Y = 1 \text{ o } 2 \text{ o } 3) = p(1) + p(2) + p(3) = 0.9
$$
  
\n
$$
F(4) = P(Y \le 4) = P(Y = 1 \text{ o } 2 \text{ o } 3 \text{ o } 4) = 1
$$

Ahora con cualquier otro número *y*, *F*(*y*) será igual al valor de *F* con el valor más próximo posible de *Y* a la izquierda de *y*. Por ejemplo,  $F(2,7) = P(Y \le 2.7) = P(Y \le 2) = 0.7$  y  $F(3.999) = F(3) = 0.9$ . La función de distribución acumulativa es por lo tanto

$$
F(y) = \begin{cases} 0 & \text{si } y < 1 \\ 0.4 & \text{si } 1 \le y < 2 \\ 0.7 & \text{si } 2 \le y < 3 \\ 0.9 & \text{si } 3 \le y < 4 \\ 1 & \text{si } 4 \le y \end{cases}
$$

En la figura 3.5 se muestra una gráfica de *F*(*y*).

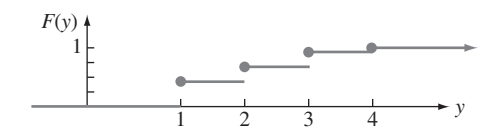

**Figura 3.5** Gráfica de la función de distribución acumulativa del ejemplo 3.13. ■

Para una variable aleatoria discreta *X*, la gráfica de *F*(*x*) mostrará un salto con cada valor posible de *X* y será plana entre los valores posibles. Tal gráfica se conoce como **función escalonada**.

En el ejemplo 3.12, cualquier entero fue un valor posible de *X* y la comprobación fue **Ejemplo 3.14**

$$
p(x) = \begin{cases} (1-p)^{x-1}p & x = 1, 2, 3, ... \\ 0 & \text{de lo contrario} \end{cases}
$$

Con cualquier entero positivo *x*,

$$
F(x) = \sum_{y \le x} p(y) = \sum_{y=1}^{x} (1 - p)^{y-1} p = p \sum_{y=0}^{x-1} (1 - p)^{y}
$$
(3.4)

Para evaluar esta suma, se utiliza el hecho de que la suma parcial de una serie geométrica es

$$
\sum_{y=0}^{k} a^y = \frac{1 - a^{k+1}}{1 - a}
$$

Utilizando esta ecuación (3.4), con  $a = 1 - p$  y  $k = x - 1$ , se obtiene

$$
F(x) = p \cdot \frac{1 - (1 - p)^x}{1 - (1 - p)} = 1 - (1 - p)^x \quad \text{un entero positive } x
$$

Como *F* es una constante entre enteros positivos

$$
F(x) = \begin{cases} 0 & x < 1\\ 1 - (1 - p)^{[x]} & x \ge 1 \end{cases}
$$
 (3.5)

donde [x] es el entero más grande  $\leq x$  (p. ej., [2.7] = 2). Así pues, si  $p = 0.51$  como el ejemplo de los nacimientos, entonces la probabilidad de tener que examinar cuando mucho cinco nacimientos para ver el primer niño es  $F(5) = 1 - (0.49)^5 = 1 - 0.0282 = 0.9718$ , mientras que  $F(10) \approx 1.0000$ . Esta función de distribución acumulativa se ilustra en la figura 3.6.

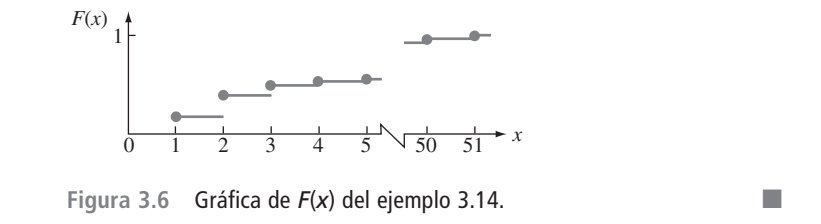

En los ejemplos presentados hasta ahora, la función de distribución acumulativa se derivó de la función masa de probabilidad. Este proceso puede ser invertido para obtener la función masa de probabilidad de la función de distribución acumulativa siempre que ésta esté disponible. Por ejemplo, considérese otra vez la variable aleatoria del ejemplo 3.7 (el número de bombas en servicio en una gasolinería); los valores posibles de *X* son 0, 1, . . . , 6. Entonces

$$
p(3) = P(X = 3)
$$
  
=  $[p(0) + p(1) + p(2) + p(3)] - [p(0) + p(1) + p(2)]$   
=  $P(X \le 3) - P(X \le 2)$   
=  $F(3) - F(2)$ 

Más generalmente, la probabilidad de que *X* quede dentro de un intervalo especificado es fácil de obtener a partir de la función de distribución acumulativa. Por ejemplo,

$$
P(2 \le X \le 4) = p(2) + p(3) + p(4)
$$
  
= [p(0) + \dots + p(4)] - [p(0) + p(1)]  
= P(X \le 4) - P(X \le 1)  
= F(4) - F(1)

Obsérvese que  $P(2 \le X \le 4) \ne F(4) - F(2)$ . Esto es porque el valor 2 de *X* está incluido en  $2 \le X \le 4$ , así que no se desea restar su probabilidad. Sin embargo,  $P(2 \le X \le 4)$  =  $F(4) - F(2)$  porque  $X = 2$  no está incluido en el intervalo  $2 < X \leq 4$ .

PROPOSICIÓN **Para dos números cualesquiera** *a* **y** *b* **con**  $a \leq b$ **.** 

$$
P(a \le X \le b) = F(b) - F(a^{-})
$$

donde "*a*" representa el valor posible de *X* más grande que es estrictamente menor que *a*. En particular, si los únicos valores posibles son enteros y si *a* y *b* son enteros, entonces

$$
P(a \le X \le b) = P(X = a \text{ o } a + 1 \text{ o } \dots \text{ o } b) = F(b) - F(a - 1)
$$

Con  $a = b$  se obtiene  $P(X = a) = F(a) - F(a - 1)$  en este caso.

La razón para restar  $F(a-)$  en lugar de  $F(a)$  es que se desea incluir  $P(X = a)$ ;  $F(b) - F(a)$  da  $P(a \le X \le b)$ . Esta proposición se utilizará extensamente cuando se calculen las probabilidades binomial y de Poisson en las secciones 3.4 y 3.6.

 $\text{Sea } X = \text{el número de días de ausencia por enfermedad tomados por un empleado seleccio$ nado al azar de una gran compañía durante un año particular. Si el número máximo de días de ausencia por enfermedad permisibles al año es de 14, los valores posibles de *X* son 0, 1, ..., 14. Con  $F(0) = 0.58$ ,  $F(1) = 0.72$ ,  $F(2) = 0.76$ ,  $F(3) = 0.81$ ,  $F(4) = 0.88$  y  $F(5) = 0.94$ , **Ejemplo 3.15**

$$
P(2 \le X \le 5) = P(X = 2, 3, 4 \text{ o } 5) = F(5) - F(1) = 0.22
$$

y

$$
P(X = 3) = F(3) - F(2) = 0.05
$$

## **EJERCICIOS** Sección 3.2 (11-28)

- **11.** En un taller de servicio automotriz especializado en afinaciones se sabe que 45% de todas las afinaciones se realizan en automóviles de cuatro cilindros, 40% en automóviles de seis  $cilindros y 15%$  en automóviles de ocho cilindros. Sea  $X = el$ número de cilindros en el siguiente carro que va a ser afinado. **a.** ¿Cuál es la función masa de probabilidad de *X*?
	- **b.** Trace tanto una gráfica lineal como un histograma de probabilidad de la función masa de probabilidad del inciso a).
	- **c.** ¿Cuál es la probabilidad de que el siguiente carro afinado sea de por lo menos seis cilindros? ¿Más de seis cilindros?
- **12.** Las líneas aéreas en ocasiones venden boletos de más. Suponga que para un avión de 50 asientos, 55 pasajeros tienen boletos. Defina la variable aleatoria *Y* como el número de pasajeros con boletos que en realidad aparecen para el vuelo. La función masa de probabilidad de *Y* aparece en la tabla adjunta.

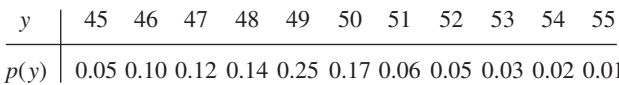

- **a.** ¿Cuál es la probabilidad de que el vuelo acomodará a todos los pasajeros con boleto que aparecieron?
- **b.** ¿Cuál es la probabilidad de que no todos los pasajeros con boleto que aparecieron puedan ser acomodados?
- **c.** Si usted es la primera persona en la lista de espera (lo que significa que será el primero en abordar el avión si hay boletos disponibles después de que todos los pasajeros con boleto hayan sido acomodados), ¿cuál es la probabilidad de que podrá tomar el vuelo? ¿Cuál es esta probabilidad si usted es la tercera persona en la lista de espera?
- **13.** Una empresa de ventas en línea dispone de seis líneas telefónicas. Sea *X* el número de líneas en uso en un tiempo especificado. Suponga que la función masa de probabilidad de *X* es la que se da en la tabla adjunta.

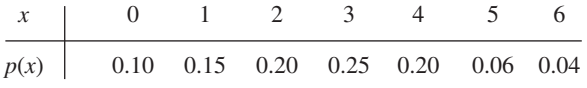

Calcule la probabilidad de cada uno de los siguientes eventos.

- **a.** {cuando mucho tres líneas están en uso}
- **b.** {menos de tres líneas están en uso}
- **c.** {por lo menos tres líneas están en uso}
- **d.** {entre dos y cinco líneas, inclusive, están en uso}
- **e.** {entre dos y cuatro líneas, inclusive, no están en uso
- **f.** {por lo menos cuatro líneas no están en uso}
- **14.** El departamento de planeación de un condado requiere que un contratista presente uno, dos, tres, cuatro o cinco formas (según la naturaleza del proyecto) para solicitar un permiso  $de$  construcción. Sea  $Y =$  número de formas requeridas del siguiente solicitante. Se sabe que la probabilidad de que se requieran *y* formas es proporcional a *y*, es decir,  $p(y) = ky$  $con y = 1, \ldots, 5.$ 
	- **a.** ¿Cuál es el valor de *k*? [*Sugerencia*:  $\sum_{y=1}^{5} p(y) = 1$ .]
	- **b.** ¿Cuál es la probabilidad de que cuando mucho se requieran tres formas?
	- **c.** ¿Cuál es la probabilidad de que se requieran entre dos y cuatro formas (inclusive)?
	- **d.** ¿Podría ser  $p(y) = y^2/50$  con  $y = 1, \ldots, 5$  la función masa de probabilidad de *Y*?
- **15.** Muchos fabricantes cuentan con programas de control de calidad que incluyen la inspección de los materiales recibidos en busca de defectos. Suponga que un fabricante de computadoras recibe tarjetas madre en lotes de cinco. Se seleccionan dos tarjetas de cada lote para inspeccionarlas. Se pueden representar los posibles resultados del proceso de selección por pares. Por ejemplo, el par (1, 2) representa la selección de las tarjetas 1 y 2 para inspección.
	- **a.** Mencione los diez posibles resultados diferentes.
	- **b.** Suponga que las tarjetas 1 y 2 son las únicas tarjetas defectuosas en un lote de cinco. Dos tarjetas tienen que ser seleccionadas al azar. Defina *X* como el número de tarjetas defectuosas observadas entre las inspeccionadas. Encuentre la distribución de probabilidad de *X*.
	- **c.** Sea *F*(*x*) la función de distribución acumulativa de *X*. Primero determine  $F(0) = P(X \le 0)$ ,  $F(1)$  y  $F(2)$ ; luego obtenga *F*(*x*) para todas las demás *x*.
- **16.** Algunas partes de California son particularmente propensas a los temblores. Suponga que en un área metropolitana, 30% de todos los propietarios de casa están asegurados contra daños provocados por terremotos. Se seleccionan al azar cuatro

propietarios de casa, sea *X* el número entre los cuatro que están asegurados contra terremotos.

- **a.** Encuentre la distribución de probabilidad de *X* [*Sugerencia*: Sea *S* un propietario de casa asegurado y *F* uno no asegurado. Entonces un posible resultado es *SFSS*, con probabilidad (0.3)(0.7)(0.3)(0.3) y el valor 3 de *X* asociado. Existen otros 15 resultados.]
- **b.** Trace el histograma de probabilidad correspondiente.
- **c.** ¿Cuál es el valor más probable de *X*?
- **d.** ¿Cuál es la probabilidad de que por lo menos dos de los cuatro seleccionados estén asegurados contra terremotos?
- **17.** El voltaje de una batería nueva puede ser aceptable (*A*) o inaceptable (*U*). Una linterna requiere dos baterías, así que las baterías serán independientemente seleccionadas y probadas hasta encontrar dos aceptables. Suponga que 90% de todas las baterías tienen voltajes aceptables. Sea *Y* el número de baterías que deben ser probadas.
	- **a.** ¿Cuál es  $p(2)$ , es decir  $P(Y = 2)$ ?
	- **b.** ¿Cuál es *p*(3)? [*Sugerencia*: Existen dos resultados diferentes que producen  $Y = 3$ .]
	- **c.** Para tener  $Y = 5$ , ¿qué debe ser cierto de la quinta batería seleccionada? Mencione los cuatro resultados con los cuales  $Y = 5$  y luego determine  $p(5)$ .
	- **d.** Use el patrón de sus respuestas en los incisos a)–c) para obtener una fórmula general para *p*(*y*).
- **18.** Dos dados de seis caras son lanzados al aire en forma independiente. Sea *M* = el máximo de los dos lanzamientos (por lo tanto  $M(1, 5) = 5, M(3, 3) = 3$ , etcétera).
	- **a.** ¿Cuál es la función masa de probabilidad de *M*? [*Sugerencia*: Primero determine *p*(1), luego *p*(2), y así sucesivamente.]
	- **b.** Determine la función de distribución acumulativa de *M* y dibújela.
- **19.** Una biblioteca se suscribe a dos revistas de noticias semanales, cada una de las cuales se supone que llega en el correo de los miércoles. En realidad, cada una puede llegar el miércoles, jueves, viernes o sábado. Suponga que las dos llegan independientemente una de otra y para cada una *P*(mié)  $= 0.3, P$ (jue)  $= 0.4, P$ (vie)  $= 0.2$  y  $P$ (sáb)  $= 0.1$ . Sea  $Y =$ el número de días después del miércoles que pasan para que ambas revistas lleguen (por lo tanto los posibles valores de *Y* son 0, 1, 2 o 3). Calcule la función masa de probabilidad de  $Y =$  [*Sugerencia*: Hay 16 posibles resultados:  $Y(M, M) = 0$ ,  $Y(V, J) = 2$ , y así sucesivamente.]
- **20.** Tres parejas y dos individuos solteros han sido invitados a un seminario de inversión y han aceptado asistir. Suponga que la probabilidad de que cualquier pareja o individuo particular llegue tarde es de 0.4 (una pareja viajará en el mismo vehículo, así que ambos llegarán a tiempo o bien ambos llegarán tarde). Suponga que diferentes parejas e individuos llegan puntuales o tarde independientemente unos de otros. Sea  $X =$ el número de personas que llegan tarde al seminario.
	- **a.** Determine la función masa de probabilidad de *X*. [*Sugerencia*: Designe las tres parejas #1, #2 y #3 y los dos individuos #4 y #5.]
	- **b.** Obtenga la función de distribución acumulativa de *X* y úsela para calcular  $P(2 \le X \le 6)$ .
- **21.** Suponga que lee los números de este año del *New York Times* y que anota cada número que aparece en un artículo de noticias:

el ingreso de un oficial ejecutivo en jefe, el número de cajas de vino producidas por una compañía vinícola, la contribución caritativa total de un político durante el año fiscal previo, la edad de una celebridad y así sucesivamente. Ahora enfóquese en el primer dígito de cada número, el cual podría ser 1, 2, . . . , 8 o 9. Su primer pensamiento podría ser que el primer dígito *X* de un número seleccionado al azar sería igualmente probable que fuera una de las nueve posibilidades (una distribución uniforme discreta). Sin embargo, mucha evidencia empírica así como también algunos argumentos teóricos, sugieren una distribución de probabilidad alternativa llamada *ley de Benford*:

 $p(x) = P(\text{el primer dígito es } x) = \log_{10} (1 + 1/x) x = 1, 2, ..., 9$ 

- **a.** Calcule las probabilidades individuales y compare con la distribución uniforme discreta correspondiente.
- **b.** Obtenga la función de distribución acumulativa de *X*.
- **c.** Utilizando la función de distribución acumulativa, ¿cuál es la probabilidad de que el primer dígito sea cuando mucho 3? ¿Por lo menos 5?

[*Nota*: La ley de Benford es la base de algunos procedimientos de auditoría utilizados para detectar fraudes en reportes financieros, por ejemplo, por el Servicio de Ingresos Internos.]

- **22.** Remítase al ejercicio 13 y calcule y trace la gráfica de la función de distribución acumulativa *F*(*x*). Luego utilícela para calcular las probabilidades de los eventos dados en los incisos a)–d) de dicho problema.
- **23.** Una organización de protección al consumidor que habitualmente evalúa automóviles nuevos reporta el número de defectos importantes encontrados en cada carro examinado. Sea *X* el número de defectos importantes en un carro seleccionado al azar de cierto tipo. La función de distribución acumulativa de *X* es la siguiente:

$$
F(x) = \begin{cases} 0 & x < 0 \\ 0.06 & 0 \le x < 1 \\ 0.19 & 1 \le x < 2 \\ 0.39 & 2 \le x < 3 \\ 0.67 & 3 \le x < 4 \\ 0.92 & 4 \le x < 5 \\ 0.97 & 5 \le x < 6 \\ 1 & 6 \le x \end{cases}
$$

Calcule las siguientes probabilidades directamente con la función de probabilidad acumulativa:

- **a.**  $p(2)$ , es decir,  $P(X = 2)$ **b.**  $P(X > 3)$ **c.**  $P(2 \le X \le 5)$  **d.**  $P(2 < X < 5)$
- **24.** Una compañía de seguros ofrece a sus asegurados varias opciones diferentes de pago de primas. Para un asegurado seleccionado al azar, sea  $X =$  el número de meses entre pagos sucesivos. La función de distribución acumulativa es la siguiente:

$$
F(x) = \begin{cases} 0 & x < 1 \\ 0.30 & 1 \le x < 3 \\ 0.40 & 3 \le x < 4 \\ 0.45 & 4 \le x < 6 \\ 0.60 & 6 \le x < 12 \\ 1 & 12 \le x \end{cases}
$$

- **a.** ¿Cuál es la función de masa de probabilidad de *X*?
- **b.** Con sólo la función de distribución acumulativa, calcule  $P(3 \le X \le 6)$  y  $P(4 \le X)$ .
- **25.** En el ejemplo 3.12, sea  $Y =$  el número de niñas nacidas antes de que termine el experimento. Con  $p = P(B)$  y  $1 - p = P(G)$ , ¿cuál es la función masa de probabilidad de *Y*? [*Sugerencia*: Primero ponga en lista los posibles valores de *Y*, inicie con el más pequeño y continúe hasta que encuentre una fórmula general.]
- **26.** Alvie Singer vive en 0 en el diagrama adjunto y sus cuatro amigos viven en *A*, *B*, *C* y *D*. Un día Alvie decide visitarlos, así que lanza al aire una moneda imparcial dos veces para decidir a cuál de los cuatro visitar. Una vez que está en la casa de uno de sus amigos, o regresará a su casa o bien proseguirá a una de las dos casas adyacentes (tales como 0, *A* o *C*, cuando está en *B*) con cada una de las tres posibilidades cuya probabilidad es  $\frac{1}{3}$ . De este modo, Alvie continúa visitando a sus amigos hasta que regresa a casa.

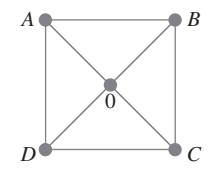

- **a.** Sea  $X =$  el número de veces que Alvie visita a un amigo. Obtenga la función masa de probabilidad de *X*.
- **b.** Sea *Y* = el número de segmentos de línea recta que Alvie recorre (incluidos los que conducen a o que parten de 0). ¿Cuál es la función masa de probabilidad de *Y*?
- **c.** Suponga que sus amigas viven en *A* y *C* y sus amigos en *B* y *D*. Si *Z* - el número de visitas a amigas, ¿cuál es la función masa de probabilidad de *Z*?
- **27.** Después de que todos los estudiantes salieron del salón de clases, un profesor de estadística nota que cuatro ejemplares del texto se quedaron debajo de los escritorios. Al principio de la siguiente clase, el profesor distribuye los cuatro libros al azar a cada uno de los cuatro estudiantes (1, 2, 3 y 4) que dicen haber dejado los libros. Un posible resultado es que 1 reciba el libro de 2, que 2 reciba el libro de 4 y que 3 reciba su propio libro y que 4 reciba el libro de 1. Este resultado puede ser abreviado como (2, 4, 3, 1).
	- **a.** Mencione los otros 23 posibles resultados.
	- **b.** Si *X* es el número de estudiantes que reciben su propio libro, determine la función masa de probabilidad de *X*.
- **28.** Demuestre que la función de distribución acumulativa de  $F(x)$  es una función no decreciente; es decir,  $x_1 < x_2$  implica que  $F(x_1) \leq F(x_2)$ . ¿En qué condición será  $F(x_1)$  $= F(x_2)$ ?

# **3.3** Valores esperados

Considérese una universidad que tiene  $15\,000$  estudiantes y sea  $X = e1$  número de cursos en los cuales está inscrito un estudiante seleccionado al azar. La función de masa de probabilidad de *X* se determina como sigue. Como  $p(1) = 0.01$ , se sabe que  $(0.01) \cdot (15000) = 150$ de los estudiantes están inscritos en un curso y asimismo con los demás valores de *x.*

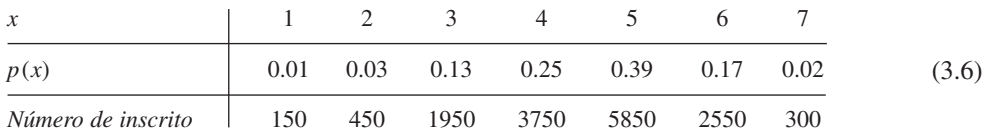

El número promedio de cursos por estudiante o el valor promedio de *X* en la población se obtiene al calcular el número total de cursos tomados por todos los estudiantes y al dividir entre el número total de estudiantes. Como cada uno de los 150 estudiantes está tomando un curso, estos 150 contribuyen con 150 cursos al total. Asimismo, 450 estudiantes contribuyen

con 2(450) curves, y as f sucesivamente. El valor promedio de la población de *X* es entonces 
$$
\frac{1(150) + 2(450) + 3(1950) + \cdots + 7(300)}{15000} = 4.57
$$
 (3.7)

Como 150/15 000 =  $0.01 = p(1)$ , 450/15000 =  $0.03 = p(2)$ , y así sucesivamente, una expresión alterna para (3.7) es

$$
1 \cdot p(1) + 2 \cdot p(2) + \dots + 7 \cdot p(7) \tag{3.8}
$$

La expresión (3.8) muestra que para calcular el valor promedio de la población de *X*, sólo se necesitan los valores posibles de *X* junto con las probabilidades (proporciones). En particular, el tamaño de la población no viene al caso en tanto la función masa de probabilidad esté dada por (3.6). El valor promedio o medio de *X* es entonces el promedio *ponderado* de los posibles valores 1, . . . , 7, donde las ponderaciones son las probabilidades de esos valores.

 $E(X)$  o  $\mu_X$ , es

DEFINICIÓN Sea *X* una variable aleatoria discreta con un conjunto de valores posibles *D* y una función masa de probabilidad *p*(*x*). El **valor esperado** o **valor medio** de *X*, denotado por

$$
E(X) = \mu_X = \sum_{x \in D} x \cdot p(x)
$$

Cuando está claro a que *X* se refiere el valor esperado, a menudo se utiliza  $\mu$  en lugar de  $\mu_X$ .

Para la función masa de probabilidad en (3.6), **Ejemplo 3.16**

$$
\mu = 1 \cdot p(1) + 2 \cdot p(2) + \dots + 7 \cdot p(7)
$$
  
= (1)(0.01) + 2(0.03) + \dots + (7)(0.02)  
= 0.01 + 0.06 + 0.39 + 1.00 + 1.95 + 1.02 + 0.14 = 4.57

Si se piensa en la población como compuesta de los valores 1, 2, . . . , 7, de *X*, entonces  $\mu$  = 4.57 es la media de la población. En lo que sigue, a menudo se hará referencia a  $\mu$ como la *media de la población* en lugar de la media de *X* en la población.

En el ejemplo 3.16, el valor esperado  $\mu$  fue 4.57, el cual no es un valor posible de *X*. La palabra *esperado* deberá interpretarse con precaución porque no se esperaría ver un valor de *X* de 4.57 cuando se selecciona un solo estudiante.

Exactamente después de nacer, cada niño recién nacido es evaluado en una escala llamada escala de Apgar. Las evaluaciones posibles son  $0, 1, \ldots, 10$ , con la evaluación del niño determinada por color, tono muscular, esfuerzo para respirar, ritmo cardiaco e irritabilidad refleja (la mejor evaluación posible es 10). Sea *X* la evaluación Apgar de un niño seleccionado al azar nacido en cierto hospital durante el siguiente año y supóngase que la función masa de probabilidad de *X* es **Ejemplo 3.17**

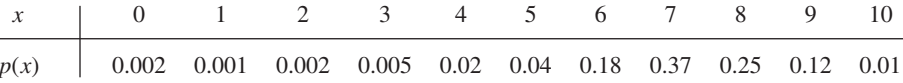

Entonces el valor medio de *X* es

$$
E(X) = \mu = 0(0.002) + 1(0.001) + 2(0.002)
$$
  
+ ... + 8(0.25) + 9(0.12) + 10(0.01)  
= 7.15

De nuevo,  $\mu$  no es un valor posible de la variable *X*. Además, como la variable se refiere a un niño futuro, no existe ninguna población existente concreta a la cual se podría referir  $\mu$ . En cambio, la función masa de probabilidad se considera como un modelo de una población compuesta de los valores 0, 1, 2, . . . , 10. El valor medio de esta población conceptual es entonces  $\mu = 7.15$ .  $= 7.15.$ 

Sea  $X = 1$  si un componente seleccionado al azar necesita servicio de garantía  $y = 0$  si no. Entonces *X* es una variable aleatoria de Bernoulli con función masa de probabilidad **Ejemplo 3.18**

$$
p(x) = \begin{cases} 1-p & x = 0 \\ p & x = 1 \\ 0 & x \neq 0, 1 \end{cases}
$$

a partir de la cual  $E(X) = 0 \cdot p(0) + 1 \cdot p(1) = 0(1 - p) + 1(p) = p$ . Es decir, el valor esperado de *X* es exactamente la probabilidad de que *X* tome el valor 1. Si se conceptualiza una población compuesta de ceros en la proporción de 1 *p* y unos en la proporción de *p*, entonces el promedio de la proporción es  $\mu = p$ .  $=p$ .

La forma general de función de masa de probabilidad de  $X =$  número de niños nacidos hasta e incluido el primer varón es **Ejemplo 3.19**

$$
p(x) = \begin{cases} p(1-p)^{x-1} & x = 1, 2, 3, ... \\ 0 & \text{de lo contrario} \end{cases}
$$

De acuerdo con la definición,

$$
E(X) = \sum_{D} x \cdot p(x) = \sum_{x=1}^{\infty} x p(1-p)^{x-1} = p \sum_{x=1}^{\infty} \left[ -\frac{d}{dp} (1-p)^{x} \right]
$$
(3.9)

Si se intercambia el orden de tomar la derivada y la suma, ésta es la de una serie geométrica. Una vez que se calcula la suma, se toma la derivada y el resultado final es  $E(X) = 1/p$ . Si *p* se aproxima a 1, se espera ver que nazca un varón muy pronto, mientras que si *p* se aproxima a 0, se esperan muchos nacimientos antes del primer varón. Con  $p = 0.5$ ,  $E(X) = 2.$  $=2.$ 

Existe otra interpretación frecuentemente utilizada de  $\mu$ . Considérese la función masa de probabilidad

$$
p(x) = \begin{cases} (0.5) \cdot (0.5)^{x-1} & \text{si } x = 1, 2, 3, ... \\ 0 & \text{de lo contrario} \end{cases}
$$

Esta es la función masa de probabilidad de  $X =$  el número de lanzamientos al aire de una moneda imparcial necesarios para obtener la primera *H* (cara) (un caso especial del ejemplo 3.19). Supóngase que se observa un valor *x* de esta función masa de probabilidad (lanzar al aire una moneda hasta que aparezca una *H* (cara), luego se observa de modo independiente otro valor (sígase lanzando al aire la moneda), luego otro y así sucesivamente. Si después de observar un número muy grande de valores *x* se promedian, el promedio muestral resultante se aproximará a  $\mu = 2$ . Es decir,  $\mu$  puede ser interpretado como el valor promedio observado a largo plazo de *X* cuando el experimento se realiza de manera repetida.

*X* es el número de entrevistas que un estudiante sostiene antes de conseguir un trabajo y tiene la función masa de probabilidad **Ejemplo 3.20**

$$
p(x) = \begin{cases} k/x^2 & x = 1, 2, 3, \dots \\ 0 & \text{de lo contrario} \end{cases}
$$

donde *k* se elige de modo que  $\sum_{x=1}^{\infty} (k/x^2) = 1$ . (En un curso de matemáticas de series infinitas, se demostró que  $\sum_{x=1}^{\infty} (1/x^2) < \infty$ , lo cual implica que tal *k* existe, pero su valor exacto no interesa.) El valor esperado de *X* es

$$
\mu = E(X) = \sum_{x=1}^{\infty} x \cdot \frac{k}{x^2} = k \sum_{x=1}^{\infty} \frac{1}{x}
$$
\n(3.10)

La suma del lado derecho de la ecuación (3.10) es la famosa serie armónica de matemáticas y se puede demostrar que tiende a  $\infty$ .  $E(X)$  no es finita en este caso porque  $p(x)$  no disminuye suficientemente rápido a medida que *x* se incrementa; los estadísticos dicen que la distribución de probabilidad de *X* tiene "una cola gruesa". Si se selecciona una secuencia de valores *X* utilizando esta distribución, el promedio muestral no se establecerá en un número finito sino que tenderá a crecer sin límite.

Los estadísticos utilizan la frase "colas gruesas" en conexión con cualquier distribución con una gran cantidad de probabilidad alejada de  $\mu$  (así que las colas gruesas no requieren  $\mu = \infty$ ). Tales colas gruesas hacen difícil hacer inferencias sobre  $\mu$ .

## **Valor esperado de una función**

A menudo interesará el valor esperado de alguna función *h*(*X*) en lugar de *X* propiamente dicha.

Suponga que una librería adquiere diez ejemplares de un libro a \$6.00 cada uno para venderlos a \$12.00 en el entendimiento de que al final de un periodo de 3 meses cualquier ejemplar no vendido puede ser compensado por \$2.00. Si  $X =$  el número de ejemplares vendidos, entonces el ingreso neto =  $h(X) = 12X + 2(10 - X) - 60 = 10X - 40.$ **Ejemplo 3.21**

El siguiente ejemplo sugiere una forma fácil de calcular el valor esperado de *h*(*X*).

Sea  $X =$  el número de cilindros del motor del siguiente carro que va a ser afinado en cierto taller. El costo de una afinación está relacionado con *X* mediante  $h(X) = 20 + 3X + 0.5X^2$ . Como *X* es una variable aleatoria, también lo es *h*(*X*); denote esta última variable aleatoria por *Y*. Las funciones de masa de probabilidad de *X* y *Y* son las siguientes: **Ejemplo 3.22**

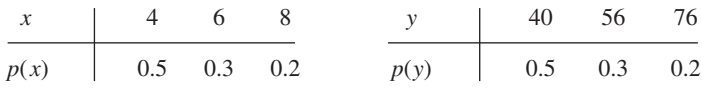

Con *D*\* denotando posibles valores de *Y*,

$$
E(Y) = E[h(X)] = \sum_{D^*} y \cdot p(y)
$$
(3.11)  
= (40)(0.5) + (56)(0.3) + (76)(0.2)  
= h(4) \cdot (0.5) + h(6) \cdot (0.3) + h(8) \cdot (0.2)  
=  $\sum_{D} h(x) \cdot p(x)$ 

De acuerdo con la ecuación (3.11), no fue necesario determinar la función masa de probabilidad de *Y* para obtener *E*(*Y*); en su lugar, el valor esperado deseado es un promedio ponderado de los posibles valores de  $h(x)$  (y no de *x*).

PROPOSICIÓN Si la variable aleatoria *X* tiene un conjunto de posibles valores *D* y una función masa de probabilidad *p*(*x*), entonces el valor esperado de cualquier función *h*(*X*), denotada por  $E[h(X)]$  o  $\mu_{h(X)}$ , se calcula con

$$
E[h(X)] = \sum_{D} h(x) \cdot p(x)
$$

Esto es, *E*[*h*(*X*)] se calcula del mismo modo que *E*(*X*), excepto que *h*(*x*) sustituye a *x*.

Una tienda de computadoras adquirió tres computadoras de un tipo a \$500 cada una. Las venderá a \$1000 cada una. El fabricante se comprometió a readquirir cualquier computadora que no se haya vendido después de un periodo especificado a \$200 cada una. Sea *X* el número de computadoras vendidas y suponga que  $p(0) = 0.1$ ,  $p(1) = 0.2$ ,  $p(2) = 0.3$  y  $p(3) = 0.4$ . Con  $h(X)$  denotando la utilidad asociada con la venta de *X* unidades, la información dada implica que  $h(X) = \text{ingreso} - \text{costo} = 1000X + 200(3 - X) - 1500 = 800X - 900.$ La utilidad esperada es entonces **Ejemplo 3.23**

$$
E[h(X)] = h(0) \cdot p(0) + h(1) \cdot p(1) + h(2) \cdot p(2) + h(3) \cdot p(3)
$$
  
= (-900)(0.1) + (-100)(0.2) + (700)(0.3) + (1500)(0.4)  
= \$700

## **Reglas de valor esperado**

La función de interés  $h(X)$  con bastante frecuencia es una función lineal  $aX + b$ . En este caso, *E*[*h*(*X*)] es fácil de calcular a partir de *E*(*X*).

PROPOSICIÓN *E*(*aX b*) -

$$
E(aX + b) = a \cdot E(X) + b
$$

(O, con notación alternativa,  $\mu_{aX + b} = \alpha \cdot \mu_X + b$ .)

Parafraseando, el valor esperado de una función lineal es igual a la función lineal evaluada con el valor esperado  $E(X)$ . Como  $h(X)$  en el ejemplo 3.23 es lineal y  $E(X) = 2$ ,  $E[h(X)] = 800(2) - 900 = $700$ , como antes.

#### **Comprobación**

$$
E(aX + b) = \sum_{D} (ax + b) \cdot p(x) = a \sum_{D} x \cdot p(x) + b \sum_{D} p(x)
$$
  
=  $aE(X) + b$ 

Dos casos especiales de proposición producen dos reglas importantes de valor esperado.

**1.** Con cualquier constante *a*,  $E(aX) = a \cdot E(X)$  $\alpha$  (considérese  $b = 0$ ).  $(3.12)$ **2.** Con cualquier constante *b*,  $E(X + b) = E(X) + b$  $E(X) + b$  (considérese  $a = 1$ ).

La multiplicación de *X* por una constante cambia la unidad de medición (de dólares a centavos, donde *a* = 100, pulgadas a centímetros, donde *a* = 2.54, etc.). La regla 1 dice que el valor esperado en las nuevas unidades es igual al valor esperado en las viejas unidades multiplicado por el factor de conversión *a*. Asimismo, si se agrega una constante *b* a cada valor posible de *X*, entonces el valor esperado se desplazará en esa misma cantidad constante.

## **Varianza de <sup>X</sup>**

El valor esperado de *X* describe dónde está centrada la distribución de probabilidad. Utilizando la analogía física de colocar una masa puntual  $p(x)$  en el valor *x* sobre un eje unidimensional, si el eje estuviera entonces soportado por un fulcro colocado en  $\mu$ , el eje no tendería a ladearse. Esto se ilustra para dos distribuciones diferentes en la figura 3.7.

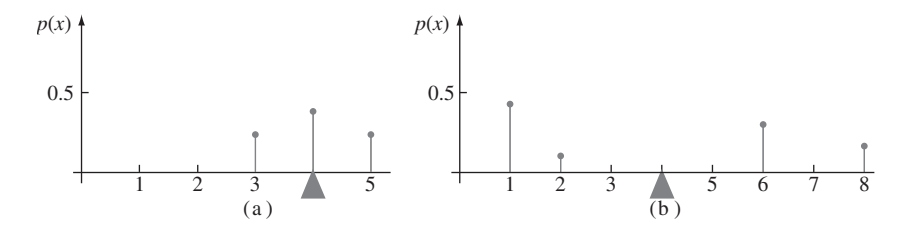

Figura 3.7 Dos distribuciones de probabilidad diferentes con  $\mu = 4$ .

Aunque ambas distribuciones ilustradas en la figura 3.7 tienen el mismo centro  $\mu$ , la distribución de la figura 3.7(b) tiene una mayor dispersión o variabilidad que la de la figura 3.7(a). Se utilizará la varianza de *X* para evaluar la cantidad de variabilidad en (la distribución de) *X*, del mismo modo que se utilizó *s*<sup>2</sup> en el capítulo 1 para medir la variabilidad en una muestra.

DEFINICIÓN Sea  $p(x)$  la función masa de probabilidad de *X* y  $\mu$  su valor esperado. En ese caso la **varianza** de *X*, denotada por  $V(X)$  o  $\sigma_X^2$  o simplemente  $\sigma^2$ , es

$$
V(X) = \sum_{D} (x - \mu)^2 \cdot p(x) = E[(X - \mu)^2]
$$

La **desviación estándar** (DE) de *X* es

$$
\sigma_X = \sqrt{\sigma_X^2}
$$

La cantidad  $h(X) = (X - \mu)^2$  es la desviación al cuadrado de *X* con respecto a su media y  $\sigma^2$  es la desviación al cuadrado esperada, es decir, el promedio ponderado de desviaciones al cuadrado, donde las ponderaciones son probabilidades de la distribución. Si la mayor parte de la distribución de probabilidad está cerca de  $\mu$ , entonces  $\sigma^2$  será relativamente pequeña. Sin embargo, existen valores x alejados de  $\mu$  que tienen una gran  $p(x)$ , en ese caso  $\sigma^2$  será bastante grande.

Si *X* es el número de cilindros del siguiente carro que va a ser afinado en un taller de servicio, con la función masa de probabilidad dada en el ejemplo 3.22 [ $p(4) = 0.5$ ,  $p(6) = 0.3$ ,  $p(8) = 0.2$ , a partir de la cual  $\mu = 5.4$ ], entonces **Ejemplo 3.24**

$$
V(X) = \sigma^2 = \sum_{x=4}^{8} (x - 5.4)^2 \cdot p(x)
$$
  
= (4 - 5.4)<sup>2</sup>(0.5) + (6 - 5.4)<sup>2</sup>(0.3) + (8 - 5.4)<sup>2</sup>(0.2) = 2.44

La desviación estándar de *X* es  $\sigma = \sqrt{2.44} = 1.562$ .

Cuando la función masa de probabilidad *p*(*x*) especifica un modelo matemático para la distribución de los valores de la población, tanto  $\sigma^2$  como  $\sigma$  miden la dispersión de los valores en la población;  $\sigma^2$  es la varianza de la población y  $\sigma$  es su desviación estándar.

## Fórmula abreviada para  $\sigma^2$

El número de operaciones aritméticas necesarias para calcular  $\sigma^2$  pueden reducirse si se utiliza una fórmula de cálculo alternativa.

PROPOSICIÓN *V*(*X*) -

$$
V(X) = \sigma^2 = \left[\sum_{D} x^2 \cdot p(x)\right] - \mu^2 = E(X^2) - [E(X)]^2
$$

Al utilizar esta fórmula, *E*(*X*<sup>2</sup> ) se calcula primero sin ninguna sustracción; acto seguido *E*(*X*) se calcula, se eleva al cuadrado y se resta (una vez) de *E*(*X*<sup>2</sup> ).

La función masa de probabilidad del número de cilindros *X* del siguiente carro que va a ser afinado en un taller se dio en el ejemplo 3.24 como  $p(4) = 0.5$ ,  $p(6) = 0.3$  y  $p(8) = 0.2$ , a partir de las cuales  $\mu = 5.4$  y **Ejemplo 3.25**

$$
E(X2) = (42)(0.5) + (62)(0.3) + (82)(0.2) = 31.6
$$

Por lo tanto  $\sigma^2 = 31.6 - (5.4)^2 = 2.44$  en el ejemplo 3.24.

#### **Comprobación de la fórmula abreviada**

Expándase  $(x - \mu)^2$  en la definición de  $\sigma^2$  para obtener  $x^2 - 2\mu x + \mu^2$  y luego lleve  $\Sigma$  a cada uno de los tres términos:

$$
\sigma^2 = \sum_{D} x^2 \cdot p(x) - 2\mu \cdot \sum_{D} x \cdot p(x) + \mu^2 \sum_{D} p(x)
$$
  
=  $E(X^2) - 2\mu \cdot \mu + \mu^2 = E(X^2) - \mu^2$ 

## **Reglas de varianza**

La varianza de *h*(*X*) es el valor esperado de la diferencia al cuadrado entre *h*(*X*) y su valor esperado:

$$
V[h(X)] = \sigma_{h(X)}^2 = \sum_{D} \{h(x) - E[h(X)]\}^2 \cdot p(x)
$$
 (3.13)

Cuando  $h(X) = aX + b$ , una función lineal

 $h(x) - E[h(X)] = ax + b - (a\mu + b) = a(x - \mu)$ 

Sustituyendo esto en la ecuación (3.13) se obtiene una relación simple entre *V*[*h*(*X*)] y *V*(*X*):

PROPOSICIÓN

$$
V(aX + b) = \sigma_{aX+b}^2 = a^2 \cdot \sigma_X^2 \quad \text{and} \quad \sigma_{aX+b} = |a| \cdot \sigma_X
$$

En particular,

 $\sigma_{aX} = |a| \cdot \sigma_X$ ,  $\sigma_{X+b} = \sigma_X$  (3.14)

El valor absoluto es necesario porque *a* podría ser negativa, no obstante una desviación estándar no puede serlo. Casi siempre la multiplicación por *a* corresponde a un cambio de la unidad de medición (p. ej., kg a lb o dólares a euros). De acuerdo con la primera relación en (3.14), la desviación estándar en la nueva unidad es la desviación estándar original multiplicada por el factor de conversión. La segunda relación dice que la adición o sustracción de una constante no impacta la variabilidad; simplemente desplaza la distribución a la derecha o izquierda.

En el problema de ventas de computadoras del ejemplo 3.23,  $E(X) = 2$  y **Ejemplo 3.26**

 $E(X^2) = (0)^2(0.1) + (1)^2(0.2) + (2)^2(0.3) + (3)^2(0.4) = 5$ 

así que  $V(X) = 5 - (2)^2 = 1$ . La función de utilidad  $h(X) = 800X - 900$  tiene entonces la varianza  $(800)^2 \cdot V(X) = (640\ 000)(1) = 640\ 000$  y la desviación estándar 800.

#### **EJERCICIOS** Sección 3.3 (29-45)

**29.** La función masa de probabilidad de  $X =$  el número de defectos importantes en un aparato eléctrico de un tipo seleccionado al azar es

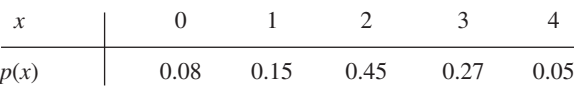

Calcule lo siguiente:

**a.** *E*(*X*).

**b.** *V*(*X*) directamente a partir de la definición.

- **c.** La desviación estándar de *X*.
- **d.** *V*(*X*) por medio de la fórmula abreviada.
- **30.** Se selecciona al azar un individuo que tiene asegurado su automóvil con una compañía. Sea *Y* el número de infracciones de tránsito por las que el individuo fue citado durante los últimos 3 años. La función masa de probabilidad de *Y* es

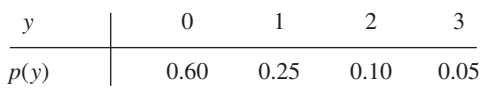

- **a.** Calcule *E*(*Y*).
- **b.** Suponga que un individuo con *Y* infracciones incurre en un recargo de \$100*Y*<sup>2</sup> . Calcule la cantidad esperada del recargo.
- **31.** Remítase al ejercicio 12 y calcule  $V(Y)$  y  $\sigma_Y$ . Determine entonces la probabilidad de que *Y* esté dentro de una desviación estándar de 1 de su valor medio.
- **32.** Un distribuidor de enseres para el hogar vende tres modelos de congeladores verticales de 13.5, 15.9 y 19.1 pies cúbicos de espacio de almacenamiento, respectivamente. Sea  $X =$  la cantidad de espacio de almacenamiento adquirido por el siguiente cliente que compre un congelador. Suponga que *X* tiene la función masa de probabilidad

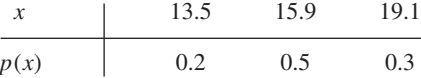

- **a.** Calcule *E*(*X*), *E*(*X*<sup>2</sup> ) y *V*(*X*).
- **b.** Si el precio de un congelador de *X* pies cúbicos de capacidad es  $25X - 8.5$ , ¿cuál es el precio esperado pagado por el siguiente cliente que compre un congelador?
- **c.**  $i$ Cuál es la varianza del precio  $25X 8.5$  pagado por el siguiente cliente?
- **d.** Suponga que aunque la capacidad nominal de un congelador *X*, la real es  $h(X) = X - 0.01X^2$ . ¿Cuál es la capacidad real esperada del congelador adquirido por el siguiente cliente?
- **33.** Sea *X* una variable aleatoria de Bernoulli con función masa de probabilidad como en el ejemplo 3.18.

**a.** Calcule  $E(X^2)$ .

- **b.** Demuestre que  $V(X) = p(1 p)$ . **c.** Calcule  $E(X^{79})$ .
- **34.** Suponga que el número de plantas de un tipo particular encontradas en una región particular (llamada cuadrante por ecologistas) en cierta área geográfica es una variable aleatoria *X* con función masa de probabilidad

$$
p(x) = \begin{cases} c/x^3 & x = 1, 2, 3, \dots \\ 0 & \text{de lo contrario} \end{cases}
$$

¿Es *E*(*X*) finita? Justifique su respuesta (ésta es otra distribución que los estadísticos llamarían de cola gruesa).

**35.** Un pequeño mercado ordena ejemplares de cierta revista para su exhibidor de revistas cada semana. Sea  $X =$  demanda de la revista, con función masa de probabilidad

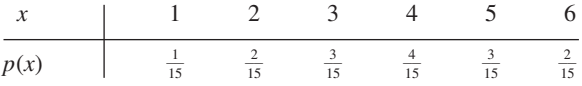

Suponga que el propietario de la tienda paga \$1.00 por cada ejemplar de la revista y el precio para los consumidores es de \$2.00. Si las revistas que se quedan al final de la semana no tienen valor de recuperación, ¿es mejor ordenar tres o cuatro ejemplares de la revista? [*Sugerencia*: Tanto para tres o cuatro ejemplares ordenados, exprese un ingreso neto como una función de la demanda *X* y luego calcule el ingreso esperado.]

**36.** Sea *X* el daño incurrido (en dólares) en un tipo de accidente durante un año dado. Valores posibles de *X* son 0, 1000,

5000 y 10 000 dólares con probabilidades de 0.8, 0.1, 0.08, y 0.02, respectivamente. Una compañía particular ofrece una póliza con deducible de \$500. Si la compañía desea que su utilidad esperada sea de \$100, ¿qué cantidad de prima deberá cobrar?

**37.** Los *n* candidatos para un trabajo fueron clasificados como  $1, 2, 3, \ldots, n$ . Sea  $X =$  el rango de un candidato seleccionado al azar, de modo que *X* tenga la función masa de probabilidad

$$
p(x) = \begin{cases} 1/n & x = 1, 2, 3, \dots, n \\ 0 & \text{de lo contrario} \end{cases}
$$

(ésta se llama *distribución uniforme discreta*). Calcule *E*(*X*) y *V*(*X*) por medio de la fórmula abreviada. [*Sugerencia*: La suma de los primeros *n* enteros positivos es  $n(n + 1)/2$ , mientras que la suma de sus cuadrados es  $n(n + 1)(2n + 1)/6$ .]

- **38.** Sea  $X =$  el resultado cuando un dado imparcial es lanzado una vez. Si antes de lanzar el dado le ofrecen o (1/3.5) dólares o *h*(*X*) - 1/*X* dólares, ¿aceptaría la suma garantizada o jugaría? [*Nota*: Generalmente no es cierto que 1(*E*/*X*) - *E*(1/*X*).]
- **39.** Una compañía de productos químicos en la actualidad tiene en existencia 100 lb de un producto químico, el cual se ven $de$  a sus clientes en lotes de 5 lb. Sea  $X = el$  número de lotes solicitados por un cliente seleccionado al azar y suponga que *X* tiene la función masa de probabilidad

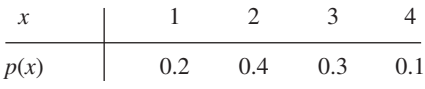

Calcule *E*(*X*) y *V*(*X*). Calcule enseguida el número esperado de libras que quedan una vez que se envía el pedido del siguiente cliente y la varianza del número de libras sobrantes. [*Sugerencia*: El número de libras que quedan es una función lineal de *X*.]

- **40. a.** Trace una gráfica lineal de la función masa de probabilidad de *X* en el ejercicio 35. Enseguida determine la función masa de probabilidad de  $-X$ y trace su gráfica lineal. Con base en estas dos figuras, ¿qué se puede decir sobre  $V(X)$  y  $V(-X)$ ?
	- **b.** Use la proposición que implica  $V(aX + b)$  para establecer una relación general entre  $V(X)$  y  $V(-X)$ .
- **41.** Use la definición en la expresión (3.13) para comprobar que  $V(aX + b) = a^2 \cdot \sigma_X^2$ . [*Sugerencia*: Con  $h(X) = aX + b$ ,  $E[h(X)] = a\mu + b$ , donde  $\mu = E(X)$ .]
- **42.** Suponga  $E(X) = 5$  y  $E[X(X 1)] = 27.5$ . ¿Cuál es **a.**  $E(X^2)$ ? [Sugerencia:  $E[X(X - 1)] = E(X^2 - X] = E(X^2)$  $E(X)]$ ?
	- **b.** *V*(*X*)?
	- **c.** La relación general entre las cantidades  $E(X)$ ,  $E[X(X) 1]$ y *V*(*X*)?
- **43.** Escriba una regla general para  $E(X c)$ , donde *c* es una constante. ¿Qué sucede cuando hace  $c = \mu$ , el valor esperado de *X*?
- **44.** Un resultado llamado **desigualdad de Chebyshev** establece que para cualquier distribución de probabilidad de una

variable aleatoria *X* y cualquier número *k* que por lo menos sea 1,  $P(|X - \mu| \geq k\sigma) \leq 1/k^2$ . En palabras, la posibilidad de que el valor de *X* quede por lo menos a *k* desviaciones estándar de su media es cuando mucho 1/*k*<sup>2</sup> .

- **a.** *i*, Cuál es el valor del límite superior con  $k = 2$ ?, *i*,  $k = 3$ ?,  $_{\mathcal{L}} k = 4$ ?,  $_{\mathcal{L}} k = 5$ ?,  $_{\mathcal{L}} k = 10$ ?
- **b.** Calcule  $\mu$  y  $\sigma$  para la distribución del ejercicio 13. Evalúe enseguida  $P(|X - \mu| \geq k\sigma)$  con los valores de *k* dados

en el inciso a). ¿Qué sugiere esto sobre el límite superior con respecto a la probabilidad correspondiente?

- **c.** Que *X* tenga los valores posibles  $-1$ , 0 y 1, con las probabilidades  $\frac{1}{18}$ ,  $\frac{8}{9}$  y  $\frac{1}{18}$ , respectivamente. ¿Cuál es  $P(|X - \mu|)$  $\geq 3\sigma$ ) y cómo se compara con el límite correspondiente?
- **d.** Dé una distribución con la cual  $P(|X \mu| \ge 5\sigma) = 0.04$ .
- **45.** Si  $a \le X \le b$ , demuestre que  $a \le E(X) \le b$ .

**3.4** Distribución de probabilidad binomial

Existen muchos experimentos que se ajustan exacta o aproximadamente a la siguiente lista de requerimientos:

- **1.** El experimento consta de una secuencia de *n* experimentos más pequeños llamados *ensayos*, donde *n* se fija antes del experimento.
- **2.** Cada ensayo puede dar por resultado uno de los mismos dos resultados posibles (ensayos dicotómicos), los cuales se denotan como éxito (*E*) y falla (*F*).
- **3.** Los ensayos son independientes, de modo que el resultado en cualquier ensayo particular no influye en el resultado de cualquier otro ensayo.
- **4.** La probabilidad de éxito es constante de un ensayo a otro; esta probabilidad se denota por *p*.

DEFINICIÓN Un experimento para el que se satisfacen las condiciones 1–4 se llama **experimento binomial**.

La misma moneda se lanza al aire sucesiva e independientemente *n* veces. De manera arbitraria se utiliza *E* para denotar el resultado *H* (caras) y *F* para denotar el resultado *T* (cruces). Entonces este experimento satisface las condiciones 1–4. El lanzamiento al aire de una tachuela *n* veces, con  $E =$  punta hacia arriba y  $F =$  punta hacia abajo), también da por resultado un experimento binomial. **Ejemplo 3.27**

> Muchos experimentos implican una secuencia de ensayos independientes para los cuales existen más de dos resultados posibles en cualquier ensayo. Entonces, un experimento binomial puede crearse dividiendo los posibles resultados en dos grupos.

- El color de las semillas de chícharo lo determina un solo lugar geométrico genético. Si los dos alelos en este lugar geométrico son AA o Aa (el genotipo), entonces el chícharo será amarillo (el fenotipo) y si el alelo es aa, el chícharo será verde. Suponga que aparean 20 semillas Aa y se cruzan las dos semillas en cada uno de los diez pares para obtener diez nuevos genotipos. Designe a cada nuevo genotipo como éxito (*E*) si es aa y falla (*F*) si es lo contrario. Entonces con esta identificación de *S* y *F*, el experimento es binomial con  $n = 10$ y *p* - *P* (genotipo aa). Si es igualmente probable que cada miembro del par contribuya con a o A, entonces  $p = P(a) \cdot P(a) = \left(\frac{1}{2}\right)\left(\frac{1}{2}\right) = \frac{1}{4}$  $\frac{1}{4}$ . **Ejemplo 3.28**
- Suponga que una ciudad tiene 50 restaurantes autorizados, de los cuales 15 han cometido en la actualidad una seria violación del código sanitario y los otros 35 no han cometido violaciones serias. Hay cinco inspectores, cada uno de los cuales inspeccionará un restaurante durante la semana entrante. El nombre de cada restaurante se anota en un pedacito de papel diferente y a continuación se mezclan perfectamente, cada inspector a su vez saca uno de **Ejemplo 3.29**

los papelitos *sin reemplazarlos*. Anótese el ensayo *i-*ésimo como éxito si el restaurante *i-*ésimo seleccionado ( $i = 1, \ldots, 5$ ) no ha cometido violaciones serias. Entonces

$$
P(E \text{ en el primer ensayo}) = \frac{35}{50} = 0.70
$$

y

 $P(E \text{ en } el \text{ segundo } ensayo) = P(EE) + P(FE)$ 

 $= P$ (segundo *E* | primer *E*) *P*(primer *E*)

+ 
$$
P
$$
(segundo  $E$  | primer  $F$ )  $P$ ( primer  $F$ )

$$
= \frac{34}{49} \cdot \frac{35}{50} + \frac{35}{49} \cdot \frac{15}{50} = \frac{35}{50} \left( \frac{34}{49} + \frac{15}{49} \right) = \frac{35}{50} = 0.70
$$

Asimismo, se puede demostrar que *P*(*E* en el ensayo *i*-ésimo) = 0.70 con *i* = 3, 4, 5. Sin embargo,

$$
P(E \text{ en el quinto ensayo} \mid EEEE) = \frac{31}{46} = 0.67
$$

puesto que

$$
P(E \text{ en el quinto ensayo} \mid FFFF) = \frac{35}{46} = 0.76
$$

El experimento no es binomial porque los ensayos no son independientes. En general, si se muestrea sin reemplazo, el experimento no producirá ensayos independientes. Si cada papelito hubiera sido reemplazado después de ser sacado, entonces los ensayos habrían sido independientes, pero esto podría haber dado por resultado que el mismo restaurante fuera inspeccionado por más de un inspector.

Un estado tiene 500 000 conductores con licencia, de los cuales 400 000 están asegurados. Se selecciona una muestra de 10 conductores sin reemplazo. El ensayo *i-*ésimo se denota *S* si el conductor *i-*ésimo seleccionado está asegurado. Aunque está situación parecería idéntica a la del ejemplo 3.29, la diferencia importante es que el tamaño de la población mues-**Ejemplo 3.30**

treada es muy grande con respecto al tamaño de la muestra. En este caso  

$$
P(E \text{ en } 2 \mid E \text{ en } 1) = \frac{399999}{499999} = 0.80000
$$

y

$$
P(E \text{ en } 10 \mid E \text{ en los primeros } 9) = \frac{399991}{499991} = 0.799996 \approx 0.80000
$$

Estos cálculos sugieren que aunque los ensayos no son exactamente independientes, las probabilidades condicionales difieren tan poco una de otra que en la práctica los ensayos se consideran independientes con la constante  $P(E) = 0.8$ . Por lo tanto, para una muy buena aproximación, el experimento es binomial con  $n = 10$  y  $p = 0.8$ .

Se utilizará la siguiente regla empírica para decidir si un experimento "sin reemplazo" puede ser tratado como experimento binomial.

REGLA Considérese muestreo sin reemplazo de una población dicotómica de tamaño *N*. Si el tamaño de la muestra (número de ensayos) *n* es cuando mucho 5% del tamaño de la población, el experimento puede ser analizado como si fuera exactamente un experimento binomial.

Por "analizado" se quiere decir que las probabilidades basadas en suposiciones de experimento binomial se aproximarán bastante a las probabilidades reales "sin reemplazo", las

que generalmente son más difíciles de calcular. En el ejemplo 3.29, *n*/*N* = 5/50 = 0.1 > 0.05, de modo que el experimento binomial no es una buena aproximación, pero en el ejemplo  $3.30, n/N = 10/500, 000 < 0.05.$ 

## **Variable aleatoria binomial y distribución**

En la mayoría de los experimentos binomiales, lo que interesa es el número total de los éxitos (*E*), en lugar del conocimiento de qué ensayos dieron los éxitos.

DEFINICIÓN La **variable aleatoria binomial** *X* asociada con un experimento binomial que consiste en *n* ensayos se define como

 $X =$  el número de los *E* entre los *n* ensayos

Supóngase, por ejemplo, que  $n = 3$ . Entonces existen ocho posibles resultados para el experimento:

*EEE EEF EFE EFF FEE FEF FFE FFF*

Por la definición de *X*, *X*(*EEF*) - 2, *X*(*EFF*) - 1 y así sucesivamente. Valores posibles de *X* en un experimento de *n* ensayos son  $x = 0, 1, 2, \ldots, n$ . A menudo se escribirá  $X \sim$ Bin(*n*, *p*) para indicar que *X* es una variable aleatoria binomial basada en *n* ensayos con probabilidad de éxito *p*.

NOTACIÓN Como la función masa de probabilidad de una variable aleatoria binomial *X* depende de los dos parámetros *n* y *p*, la función masa de probabilidad se denota por *b*(*x*; *n*, *p*).

> Considérese primero el caso  $n = 4$  para el cual cada resultado, su probabilidad y valor *x* correspondiente se dan en la tabla 3.1. Por ejemplo,

$$
P(EEFE) = P(E) \cdot P(E) \cdot P(F) \cdot P(E)
$$
 (ensayos independientes)  
=  $p \cdot p \cdot (1 - p) \cdot p$  (constante  $P(E)$ )  
=  $p^3 \cdot (1 - p)$ 

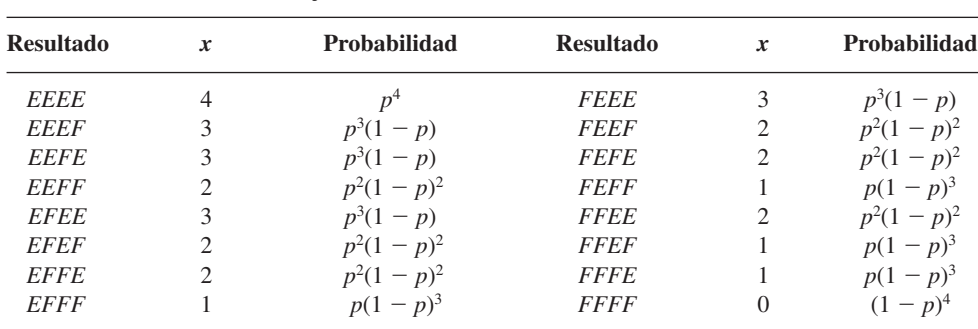

**Tabla 3.1 Resultados y probabilidades de un experimento binomial con cuatro ensayos**

En este caso especial, se desea  $b(x; 4, p)$  con  $x = 0, 1, 2, 3 y 4$ . Para  $b(3; 4, p)$ , identifíquese cuál de los 16 resultados dan un valor *x* de 3 y sume las probabilidades asociadas con cada resultado.

 $b(3; 4, p) = P(FEEE) + P(EFEE) + P(EEFE) + P(EEEF) = 4p^3(1 - p)$ 

Existen cuatro resultados con  $x = 3$  y la probabilidad de cada uno es  $p^3(1 - p)$  (el orden de los *E* y las *F* no es importante, sino sólo el número de los *E*), por lo tanto

$$
b(3; 4, p) = \begin{cases} \text{número de resultados} \\ \text{con } X = 3 \end{cases} \cdot \begin{cases} \text{probabilidade de cualquier resultado} \\ \text{con } X = 3 \end{cases}
$$

Asimismo,  $b(2; 4, p) = 6p^2(1 - p)^2$ , la cual también es el producto del número de resulta $d$ os con  $X = 2$  y la probabilidad de cualquier resultado como ese.

En general,

$$
b(x; n, p) = \begin{cases} \text{número de secuencias de longitud } n \\ \text{computas de los éxitos de x} \end{cases} \cdot \begin{cases} \text{probabilidade de cualquier} \\ \text{secuencia como esa} \end{cases}
$$

Como el orden de los *E* y las *F* no es importante, el segundo factor en la ecuación previa es  $p^{x}(1-p)^{n-x}$  (p. ej., los primeros *x* ensayos producen *E* y los últimos  $n - x$  producen *F*. El primer factor es el número de formas de escoger *x* de los *n* ensayos para que sean los *E*, es decir, el número de combinaciones de tamaño *x* que pueden ser construidas con *n* objetos distintos (ensayos en este caso).

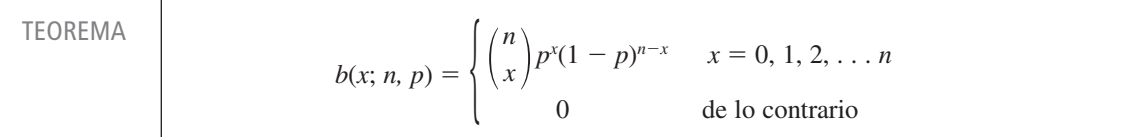

A cada uno de seis bebedores de refrescos de cola seleccionados al azar se le sirve un vaso de refresco de cola *A* y uno de refresco de cola *B*. Los vasos son idénticos en apariencia excepto por un código que viene en el fondo para identificar el refresco de cola. Suponga que en realidad no existe una tendencia entre los bebedores de refresco de cola de preferir un refresco de cola al otro. Entonces  $p = P$ (un individuo seleccionado prefiere *A*) = 0.5, así que  $\text{con } X = \text{el número entre los seis que preferen } A, X \sim \text{Bin}(6, 0.5).$ **Ejemplo 3.31**

Por lo tanto

$$
P(X = 3) = b(3; 6, 0.5) = {6 \choose 3} (0.5)^3 (0.5)^3 = 20(0.5)^6 = 0.313
$$

La probabilidad de que por lo menos tres prefieran *A* es

$$
P(3 \le X) = \sum_{x=3}^{6} b(x; 6, 0.5) = \sum_{x=3}^{6} {6 \choose x} (0.5)^{x} (0.5)^{6-x} = 0.656
$$

y la probabilidad de que cuando mucho uno prefiera *A* es

$$
P(X \le 1) = \sum_{x=0}^{1} b(x; 6, 0.5) = 0.109
$$

## **Utilización de tablas binomiales\***

Incluso con un valor relativamente pequeño de *n*, el cálculo de probabilidades binomiales es tedioso. La tabla A.1 del apéndice tabula la función de distribución acumulativa *F*(*x*) - *P*(*X*  $\leq x$ ) con *n* = 5, 10, 15, 20, 25 en combinación con valores seleccionados de *p*. Varias otras probabilidades pueden entonces ser calculadas por medio de la proposición sobre funciones de distribución acumulativas de la sección 3.2. Una anotación de 0 en la tabla significa únicamente que la probabilidad es 0 a tres dígitos significativos puesto que todos los valores ingresados en la tabla en realidad son positivos.

<sup>\*</sup> Los paquetes de programas estadísticos tales como MINITAB y R proporcionan la función masa de probabilidad o la función de distribución acumulativa en forma casi instantánea al solicitarla para cualquier valor de *p* y *n* hasta 2 millones. También existe un comando en R para calcular la probabilidad de que *X* quede en el mismo intervalo.

NOTACIÓN **Para** *X*  $\sim$  Bin(*n*, *p*), la función de distribución acumulativa será denotada por

$$
P(X \le x) = B(x; n, p) = \sum_{y=0}^{x} b(y; n, p) \qquad x = 0, 1, ..., n
$$

- Suponga que 20% de todos los ejemplares de un libro de texto particular no pasan una prueba de resistencia de encuadernación. Sea *X* el número entre 15 ejemplares seleccionados al azar que no pasan la prueba. Entonces  $X$  tiene una distribución binomial con  $n = 15$  y  $p = 0.2$ . **Ejemplo 3.32**
	- **1.** La probabilidad de que cuando mucho 8 no pasen la prueba es

$$
P(X \le 8) = \sum_{y=0}^{8} b(y; 15, 0.2) = B(8; 15, 0.2)
$$

la cual es el ingreso en la fila  $x = 8$  y la columna  $p = 0.2$  de la tabla binomial  $n = 15$ . Según la tabla A.1 del apéndice, la probabilidad es  $B(8; 15, 0.2) = 0.999$ .

**2.** La probabilidad de que exactamente 8 fallen es

$$
P(X = 8) = P(X \le 8) - P(X \le 7) = B(8; 15, 0.2) - B(7; 15, 0.2)
$$

la cual es la diferencia entre dos ingresos consecutivos en la columna  $p = 0.2$ . El resul- $\text{tado es } 0.999 - 0.996 = 0.003.$ 

**3.** La probabilidad de que por lo menos 8 fallen es

$$
P(X \ge 8) = 1 - P(X \le 7) = 1 - B(7; 15, 0.2)
$$
  
= 1 - (ingreso en *x* = 7  
filla de columna *p* = 0.2)  
= 1 - 0.996 = 0.004

**4.** Finalmente, la probabilidad de que entre 4 y 7, inclusive, fallen es

$$
P(4 \le X \le 7) = P(X = 4, 5, 6 \text{ o } 7) = P(X \le 7) - P(X \le 3)
$$
  
= B(7; 15, 0.2) - B(3; 15, 0.2) = 0.996 - 0.648 = 0.348

Obsérvese que esta última probabilidad es la diferencia entre los ingresos en las filas  $x = 7$  $y x = 3$ , *no* en las filas  $x = 7 y x =$  $=4.$ 

Un fabricante de aparatos electrónicos afirma que cuando mucho 10% de sus unidades de suministro de potencia necesitan servicio durante el periodo de garantía. Para investigar esta afirmación, técnicos en un laboratorio de prueba adquieren 20 unidades y someten a cada una a una prueba acelerada para simular el uso durante el periodo de garantía. Sea *p* la probabilidad de que una unidad de suministro de potencia necesite reparación durante el periodo (proporción de unidades que requieren reparación). Los técnicos de laboratorio deben decidir si los datos obtenidos con el experimento respaldan la afirmación de que  $p \le 0.10$ . Sea X el número entre las 20 muestreadas que necesitan reparación, así que  $X \sim Bin(20, p)$ . Considere la regla de decisión **Ejemplo 3.33**

> Rechazar la afirmación de que  $p \le 0.10$  a favor de la conclusión de que  $p > 0.10$  si  $x \ge 5$  (donde *x* es el valor observado de *X*) y considere posible la afirmación si  $x \le 4$ .

La probabilidad de que la afirmación sea rechazada cuando  $p = 0.10$  (una conclusión incorrecta) es

$$
P(X \ge 5 \text{ cuando } p = 0.10) = 1 - B(4; 20, 0.1) = 1 - 0.957 = 0.043
$$

La probabilidad de que la afirmación no sea rechazada cuando  $p = 0.20$  (un tipo diferente de conclusión incorrecta) es

$$
P(X \le 4 \text{ cuando } p = 0.2) = B(4; 20, 0.2) = 0.630
$$

La primera probabilidad es algo pequeña, pero la segunda es intolerablemente grande. Cuando  $p = 0.20$ , significa que el fabricante subestimó de manera excesiva el porcentaje de unidades que necesitan servicio y si se utiliza la regla de decisión establecida,  $;el 63\%$ de las muestras dan como resultado que la afirmación del fabricamte se considere plausible!

Se podría pensar que la probabilidad de este segundo tipo de conclusión errónea podría hacerse más pequeña cambiando el valor de corte de 5 en la regla de decisión por algún otro. Sin embargo, aunque el reemplazo de 5 por un número más pequeño daría una probabilidad más pequeña que 0.630, la otra probabilidad se incrementaría entonces. La única forma de hacer ambas "probabilidades de error" pequeñas es basar la regla de decisión en un experimento que implique muchas más unidades.

#### **La media y varianza de <sup>X</sup>**

 $Con *n* = 1$ , la distribución binomial llega a ser la distribución de Bernoulli. De acuerdo con el ejemplo 3.18, el valor medio de una variable de Bernoulli es  $\mu = p$ , así que el número esperado de los *S* en cualquier ensayo único es *p*. Como un experimento binomial se compone de *n* ensayos, la intuición sugiere que para  $X \sim Bin(n, p)$ ,  $E(X) = np$ , el producto del número de ensayos y la probabilidad de éxito en un solo ensayo. La expresión para *V*(*X*) no es tan intuitiva.

#### **PROPOSICIÓN**

 $\sim$  Bin(*n*, *p*), entonces  $E(X) = np$ ,  $V(X) = np(1 - p) = npq$  y  $\sigma_X = \sqrt{npq}$  (donde  $q = 1 - p$ ).

Por tanto, para calcular la media y varianza de una variable aleatoria binomial no se requiere evaluar las sumas. La comprobación del resultado para *E*(*X*) se ilustra en el ejercicio 64.

Si 75% de todas las compras en una tienda se hacen con tarjeta de crédito y *X* es el número entre diez compras seleccionadas al azar realizadas con tarjeta de crédito, entonces *X* Bin(10, 0.75). Por lo tanto,  $E(X) = np = (10)(0.75) = 7.5$ ,  $V(X) = npq = 10(0.75)(0.25) =$ 1.875 y  $\sigma = \sqrt{1.875}$ . Otra vez, aun cuando *X* puede tomar sólo valores enteros, *E*(*X*) no tiene que ser un entero. Si se realiza un gran número de experimentos binomiales independientes, cada uno con  $n = 10$  ensayos y  $p = 0.75$ , entonces el número promedio de los *E* por experimento se acercará a 7.5. **Ejemplo 3.34**

#### **EJERCICIOS** Sección 3.4 (46-67)

- **46.** Calcule las siguientes probabilidades binomiales directamente con la fórmula para *b*(*x*; *n*, *p*):
	- **a.** *b*(3; 8, 0.35)
	- **b.** *b*(5; 8, 0.6)
	- **c.**  $P(3 \le X \le 5)$  cuando  $n = 7$  y  $p = 0.6$
	- **d.**  $P(1 \le X)$  cuando  $n = 9$  y  $p = 0.1$
- **47.** Use la tabla A.1 del apéndice para obtener las siguientes probabilidades:
	- **a.** *B*(4; 15, 0.3)
	- **b.** *b*(4; 15, 0.3)

#### **c.** *b*(6; 15, 0.7)

- **d.**  $P(2 \le X \le 4)$  cuando  $X \sim Bin(15, 0.3)$
- **e.**  $P(2 \le X)$  cuando  $X \sim \text{Bin}(15, 0.3)$
- **f.**  $P(X \le 1)$  cuando  $X \sim \text{Bin}(15, 0.7)$
- **g.**  $P(2 \le X \le 6)$  cuando  $X \sim \text{Bin}(15, 0.3)$
- **48.** Cuando se utilizan tarjetas de circuito en la fabricación de reproductores de discos compactos se prueban; el porcentaje de defectuosas es de 5%. Sea  $X =$  el número de tarjetas  $defectuosas en una muestra aleatoria de tamaño  $n = 25$ , así$ que *X* ~ Bin(25, 0.05).
- **a.** Determine  $P(X \le 2)$ .
- **b.** Determine  $P(X \ge 5)$ .
- **c.** Determine  $P(1 \le X \le 4)$ .
- **d.** ¿Cuál es la probabilidad que ninguna de estas 25 tarjetas esté defectuosa?
- **e.** Calcule el valor esperado y la desviación estándar *X*.
- **49.** Una compañía que produce cristales finos sabe por experiencia que 10% de sus copas de mesa tienen imperfecciones cosméticas y deben ser clasificadas como "de segunda".
	- **a.** Entre seis copas seleccionadas al azar, ¿qué tan probable es que sólo una sea de segunda?
	- **b.** Entre seis copas seleccionadas al azar, ¿qué tan probable es que por lo menos dos sean de segunda?
	- **c.** Si las copas se examinan una por una, ¿cuál es la probabilidad de cuando mucho cinco deban ser seleccionadas para encontrar cuatro que no sean de segunda?
- **50.** Se utiliza un número telefónico particular para recibir tanto llamadas de voz como faxes. Suponga que 25% de las llamadas entrantes son faxes y considere una muestra de 25 llamadas entrantes. ¿Cuál es la probabilidad de que
	- **a.** Cuando mucho 6 de las llamadas sean un fax?
	- **b.** Exactamente 6 de las llamadas sean un fax?
	- **c.** Por lo menos 6 de las llamadas sean un fax?
	- **d.** Más de 6 de las llamadas sean un fax?
- **51.** Remítase al ejercicio previo.
	- **a.** ¿Cuál es el número esperado de llamadas entre las 25 que impliquen un fax?
	- **b.** ¿Cuál es la desviación estándar del número entre las 25 llamadas que implican un fax?
	- **c.** ¿Cuál es la probabilidad de que el número de llamadas entre las 25 que implican una transmisión de fax sobrepase el número esperado por más de 2 desviaciones estándar?
- **52.** Suponga que 30% de todos los estudiantes que tienen que comprar un texto para un curso particular desean un ejemplar nuevo (¡los exitosos!), mientras que el otro 70% desea comprar un ejemplar usado. Considere seleccionar 25 compradores al azar.
	- **a.** ¿Cuáles son el valor medio y la desviación estándar del número que desea un ejemplar nuevo del libro?
	- **b.** ¿Cuál es la probabilidad de que el número que desea ejemplares nuevos esté a más de dos desviaciones estándar del valor medio?
	- **c.** La librería tiene 15 ejemplares nuevos y 15 usados en existencia. Si 25 personas llegan una por una a comprar el texto, ¿cuál es la probabilidad de las 25 que obtengan el tipo de libro que desean de las existencias actuales? [*Sugeren* $cia$ : Sea  $X = el$  número que desea un ejemplar nuevo. ¿Con qué valores de *X* obtendrán las 15 lo que desean?]
	- **d.** Suponga que los ejemplares nuevos cuestan \$100 y los usados \$70. Suponga que la librería en la actualidad tiene 50 ejemplares nuevos y 50 usados. ¿Cuál es el valor esperado del ingreso total por la venta de los siguientes 25 ejemplares comprados? Asegúrese de indicar qué regla de valor esperado está utilizando. [*Sugerencia*: Sea  $h(X) =$  el ingreso cuando *X* de los 25 compradores desean ejemplares nuevos. Exprese esto como una función lineal.]
- **53.** El ejercicio 30 (sección 3.3) dio la función masa de probabilidad de *Y*, el número de citaciones de tránsito de un individuo seleccionado al azar asegurado por una compañía particular. ¿Cuál es la probabilidad de que entre 15 individuos seleccionados al azar
	- **a.** por lo menos 10 no tengan citaciones?
	- **b.** menos de la mitad tengan por lo menos una citación?
	- **c.** el número que tengan por lo menos una citación esté entre 5 y 10, inclusive?\*
- **54.** Un tipo particular de raqueta de tenis viene en tamaño mediano y en tamaño extragrande. El 60% de todos los clientes en una tienda desean la versión extragrande.
	- **a.** Entre diez clientes seleccionados al azar que desean este tipo de raqueta, ¿cuál es la probabilidad de que por lo menos seis deseen la versión extragrande?
	- **b.** Entre diez clientes seleccionados al azar, ¿cuál es la probabilidad de que el número que desea la versión extragrande esté dentro de una desviación estándar del valor medio?
	- **c.** La tienda dispone actualmente de siete raquetas de cada versión. ¿Cuál es la probabilidad de que los siguientes diez clientes que desean esta raqueta puedan obtener la versión que desean de las existencias actuales?
- **55.** El 20% de todos los teléfonos de cierto tipo son llevados a servicio mientras se encuentran dentro de la garantía. De éstos, 60% puede ser reparado, mientras el 40% restante debe ser reemplazado con unidades nuevas. Si una compañía adquiere diez de estos teléfonos, ¿cuál es la probabilidad de que exactamente dos sean reemplazados bajo garantía?
- **56.** La Junta de Educación reporta que 2% de los dos millones de estudiantes de preparatoria que toman el SAT cada año reciben un trato especial a causa de discapacidades documentadas (*Los Angeles Times*, 16 de julio de 2002). Considere una muestra aleatoria de 25 estudiantes que recientemente presentaron el examen.
	- **a.** ¿Cuál es la probabilidad de que exactamente 1 reciba un trato especial?
	- **b.** ¿Cuál es la posibilidad de que por lo menos 1 reciba un trato especial?
	- **c.** ¿Cuál es la probabilidad de que por lo menos 2 reciban un trato especial?
	- **d.** ¿Cuál es la probabilidad de que el número entre los 25 que recibieron un trato especial esté dentro de 2 desviaciones estándar del número que esperaría reciba un trato especial?
	- **e.** Suponga que a un estudiante que no recibe un trato especial se le permiten 3 horas para el examen, mientras que a un estudiante que recibió un trato especial se le permiten 4.5 horas. ¿Qué tiempo promedio piensa que le sería permitido a los 25 estudiantes seleccionados?
- **57.** Suponga que 90% de todas las baterías de cierto proveedor tienen voltajes aceptables. Un tipo de linterna requiere que las dos baterías sean tipo D y la linterna funcionará sólo si sus dos baterías tienen voltajes aceptables. Entre diez linternas seleccionadas al azar, ¿cuál es la probabilidad de que por lo menos nueve funcionarán? ¿Qué suposiciones hizo para responder la pregunta planteada?

\* "Entre *a* y *b*, inclusive" equivale a  $(a \le X \le b)$ .

- **58.** Un distribuidor recibe un lote muy grande de componentes. El lote sólo puede ser caracterizado como aceptable si la proporción de componentes defectuosos es cuando mucho de 10. El distribuidor decide seleccionar 10 componentes al azar y aceptar el lote sólo si el número de componentes defectuosos presentes en la muestra es cuando mucho de 2.
	- **a.** ¿Cuál es la probabilidad de que el lote será aceptado cuando la proporción real de componentes defectuosos es de 0.01?, 0.05? 0.10? 0.20? 0.25?
	- **b.** Sea *p* la proporción real de componentes defectuosos presentes en el lote. Una gráfica de *P*(se acepta el lote) en función de *p* y con *p* sobre el eje horizontal y *P*(se acepta el lote) sobre el eje vertical, se llama *curva característica de operación* del plan de muestreo de aceptación. Use los resultados del inciso a) para trazar esta curva con  $0 \leq p \leq 1$ .
	- **c.** Repita los incisos a) y b) con "1" reemplazando a "2" en el plan de muestreo de aceptación.
	- **d.** Repita los incisos a) y b) con "15" reemplazando a "10" en el plan de muestreo de aceptación.
	- **e.** ¿Cuál de estos planes de muestreo, el del inciso a), c) o d) parece más satisfactorio y por qué?
- **59.** Un reglamento que requiere que se instale un detector de humo en todas las casas previamente construidas ha estado en vigor en una ciudad particular durante 1 año. Al departamento de bomberos le preocupa que muchas casas permanezcan sin detectores. Sea  $p =$  la proporción verdadera de las casas que tienen detectores y suponga que se inspecciona una muestra aleatoria de 25 casas. Si ésta indica marcadamente que menos de 80% de todas las casas tienen un detector, el departamento de bomberos lanzará una campaña para la puesta en ejecución de un programa de inspección obligatorio. Debido a lo caro del programa, el departamento prefiere no requerir tales inspecciones a menos que una evidencia muestral indique que se requieren. Sea *X* el número de casas con detectores entre las 25 muestreadas. Considere rechazar el requerimiento de que  $p \ge 0.8$  si  $x \le 15$ .
	- **a.** ¿Cuál es la probabilidad de que el requerimiento sea rechazado cuando el valor real de *p* es 0.8?
	- **b.** ¿Cuál es la probabilidad de no rechazar el requerimiento cuando  $p = 0.7$ ? ¿Cuándo  $p = 0.6$ ?
	- **c.** ¿Cómo cambian las "probabilidades de error" de los incisos a) y b) si el valor 15 en la regla de decisión es reemplazado por 14?
- **60.** Un puente de cuota cobra \$1.00 por cada automóvil de uso particular y \$2.50 por cualquier otro vehículo. Suponga que durante el día 60% son vehículos de uso particular. Si 25 vehículos cruzan el puente durante un periodo determinado del día, ¿cuál es la expectativa de ingresos resultantes en el  $d$ ía? [*Sugerencia*: Exprese  $X =$  número de automóviles de uso particular; cuando el ingreso por concepto de cuota *h(X*) es una función lineal de *X*].
- **61.** Un estudiante que está tratando de escribir un ensayo para un curso tiene la opción de dos temas, A y B. Si selecciona el tema A, el estudiante pedirá dos libros mediante préstamo interbiblioteca, mientras que si selecciona el tema B, el estudiante pedirá cuatro libros. El estudiante cree que un buen ensayo necesita recibir y utilizar por lo menos la mitad de

los libros pedidos para uno u otro tema seleccionado. Si la probabilidad de que un libro pedido mediante préstamo interbiblioteca llegue a tiempo es de 0.9 y los libros llegan independientemente uno de otro, ¿qué tema deberá seleccionar el estudiante para incrementar al máximo la probabilidad de escribir un buen ensayo? ¿Qué pasa si la probabilidad de que lleguen los libros es de sólo 0.5 en lugar de 0.9?

- **62. a.** Con *n* fijo, *i*, hay valores de  $p(0 \le p \le 1)$  para los cuales  $V(X) = 0$ ? Explique por qué esto es así.
	- **b.** ¿Con qué valor de *p* se incrementa al máximo *V*(*X*)? [*Sugerencia*: Trace la gráfica de *V*(*X*) en función de *p* o bien tome una derivada.]
- **63. a.** Demuestre que  $b(x; n, 1 p) = b(n x; n, p)$ .
	- **b.** Demuestre que  $B(x; n, 1 p) = 1 B(n x 1; n, p)$ . [*Sugerencia*: Cuando mucho *x* éxitos (*S*) equivalen a por lo menos  $(n - x)$  fracasos  $(F)$ .]
	- **c.** ¿Qué implican los incisos a) y b) sobre la necesidad de incluir valores de *p* más grandes que 0.5 en la tabla A.1 del apéndice?
- **64.** Demuestre que  $E(X) = np$  cuando *X* es una variable aleatoria binomial [*Sugerencia*: Primero exprese *E*(*X*) como una suma  $\text{com}$  límite inferior  $x = 1$ . Luego saque a *np* como factor, sea  $y = x - 1$  de modo que la suma sea de  $y = 0$  a  $y = n - 1$ y demuestre que la suma es igual a 1.]
- **65.** Los clientes en una gasolinería pagan con tarjeta de crédito (*A*), tarjeta de débito (*B*) o efectivo (*C*). Suponga qué clientes sucesivos toman decisiones independientes con  $P(A) = 0.5$ ,  $P(B) = 0.2$  y  $P(C) = 0.3$ .
	- **a.** Entre los siguientes 100 clientes, ¿cuáles son la media y varianza del número que paga con tarjeta de débito? Explique su razonamiento.
	- **b.** Conteste el inciso a) para el número entre 100 que no pagan con efectivo.
- **66.** Una limusina de aeropuerto puede transportar hasta cuatro pasajeros en cualquier viaje. La compañía aceptará un máximo de seis reservaciones para un viaje y un pasajero debe tener una reservación. Según registros previos, 20% de los que reservan no se presentan para el viaje. Responda las siguientes preguntas, suponiendo independencia en los casos en que sea apropiado.
	- **a.** Si se hacen seis reservaciones, ¿cuál es la probabilidad de que por lo menos un individuo con reservación no pueda ser acomodado en el viaje?
	- **b.** Si se hacen seis reservaciones, ¿cuál es el número esperado de lugares disponibles cuando la limusina parte?
	- **c.** Suponga que la distribución de probabilidad del número de reservaciones hechas se da en la tabla adjunta.

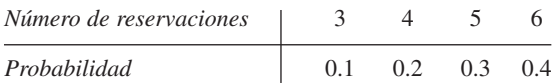

Sea *X* el número de pasajeros en un viaje seleccionado al azar. Obtenga la función masa de probabilidad de *X*.

**67.** Remítase a la desigualdad de Chebyshev dada en el ejercicio 44. Calcule  $P(|X - \mu| \geq k\sigma)$  con  $k = 2$  y  $k = 3$  cuando  $X \sim$  Bin (20, 0.5) y compare con el límite superior correspondiente. Repita para  $X \sim \text{Bin}(20, 0.75)$ .

# **3.5** Distribuciones hipergeométricas y binomiales negativas

Las distribuciones hipergeométricas y binomiales negativas están relacionadas con la distribución binomial. En tanto que la distribución binomial es el modelo de probabilidad aproximada de muestreo sin reemplazo de una población dicotómica finita (*E*–*F*), la distribución hipergeométrica es el modelo de probabilidad exacta del número de éxitos (*E*) en la muestra. La variable aleatoria binomial *X* es el número de éxitos cuando el número *n* de ensayos es fijo, mientras que la distribución binomial surge de fijar el número de éxitos deseados y de permitir que el número de ensayos sea aleatorio.

## **Distribución hipergeométrica**

Las suposiciones que conducen a la distribución hipergeométrica son las siguientes:

- **1.** La población o conjunto que se va a muestrear se compone de *N* individuos, objetos o elementos (una población *finita*).
- **2.** Cada individuo puede ser caracterizado como éxito (*E*) o falla (*F*) y hay *M* éxitos en la población.
- **3.** Se selecciona una muestra de *n* individuos sin reemplazo de tal modo que cada subconjunto de tamaño *n* es igualmente probable de ser seleccionado.

La variable aleatoria de interés es *X* = el número de éxitos en la muestra. La distribución de probabilidad de *X* depende de los parámetros *n*, *M* y *N*, así que se desea obtener  $P(X = x) =$ *h*(*x*; *n*, *M*, *N*).

Durante un periodo particular una oficina de tecnología de la información de una universidad recibió 20 solicitudes de servicio de problemas con impresoras, de las cuales 8 eran impresoras láser y 12 eran modelos de inyección de tinta. Se tiene que seleccionar una muestra de 5 de estas solicitudes de servicio completamente al azar, de modo que cualquier subconjunto de tamaño 5 tenga la misma probabilidad de ser seleccionado como cualquier otro subconjunto (piense en escribir los números 1, 2, . . . , 20 en 20 papelitos idénticos, mezclarlos y seleccionar 5 de ellos). ¿Cuál es entonces la probabilidad de que exactamente  $x(x = 0, 1, 2, 3, 4, 6, 5)$  de las solicitudes de servicio fueran para impresoras de inyección de tinta? **Ejemplo 3.35**

> En este caso, el tamaño de la población es  $N = 20$ , el tamaño de la muestra es  $n = 5$ y el número de éxitos (inyección de tinta =  $E$ ) y las fallas (*F*) en la población son  $M = 12$  $y N - M = 8$ , respectivamente. Considérese el valor  $x = 2$ . Como todos los resultados (cada uno consta de 5 solicitudes particulares) son igualmente probables.

$$
P(X = 2) = h(2; 5, 12, 20) = \frac{\text{múmero de resultados con } X = 2}{\text{múmero de posibles resultados}}
$$

El número de posibles resultados en el experimento es el número de formas de seleccionar 5 de los 20 objetos sin importar el orden, es decir,  $\binom{20}{5}$ . Para contar el número de resultados con *X* = 2, obsérvese que existen  $\binom{12}{2}$  formas de seleccionar 2 de la solicitudes para impresoras de inyección de tinta, y por cada forma existen  $\binom{8}{3}$  formas de seleccionar las 3 solicitudes para impresoras láser a fin de completar la muestra. La regla de producto del capítulo 2 da entonces  $\binom{12}{2}\binom{8}{3}$  como el número de resultados con *X* = 2, por lo tanto

$$
h(2; 5, 12, 20) = \frac{{\binom{12}{2}} {\binom{8}{3}}}{{\binom{20}{5}}} = \frac{77}{323} = 0.238
$$

En general, si el tamaño de la muestra *n* es más pequeño que el número de éxitos en la población (*M*), entonces el valor de *X* más grande posible es *n*. Sin embargo, si  $M < n$  (p. ej., un tamaño de muestra de 25 y sólo hay 15 éxitos en la población), entonces *X* puede ser cuando mucho *M*. Asimismo, siempre que el número de fallas en la población  $(N - M)$  sobrepase el tamaño de la muestra, el valor más pequeño de *X* es 0 (puesto que todos los individuos muestreados podrían entonces ser fallas). Sin embargo, si  $N - M < n$ , el valor más pequeño posible de *X* es  $n - (N - M)$ . Por lo tanto, los posibles valores de *X* satisfacen la restricción máx(0,  $n - (N - M) \le x \le \min(n, M)$ . Un argumento paralelo al del ejemplo previo da la función masa de probabilidad de *X*.

PROPOSICIÓN Si *X* es el número de éxitos (*E*) en una muestra completamente aleatoria de tamaño *n* extraída de la población compuesta de *M éxitos* y  $(N - M)$  *fallas*, entonces la distribución de probabilidad de *X* llamada **distribución hipergeométrica**, es

$$
P(X = x) = h(x; n, M, N) = \frac{\binom{M}{x} \binom{N - M}{n - x}}{\binom{N}{n}}
$$
(3.15)

*M*

con *x* un entero que satisface máx(0,  $n - N + M$ )  $\leq x \leq \min(n, M)$ .

En el ejemplo 3.35,  $n = 5$ ,  $M = 12$  y  $N = 20$ , por lo tanto  $h(x; 5, 12, 20)$  con  $x = 0, 1, 2$ , 3, 4, 5 se obtiene sustituyendo estos números en la ecuación (3.15).

**Ejemplo 3.36** Se capturaron, etiquetaron y liberaron cinco individuos de una población de animales que se piensa están al borde de la extinción en una región para que se mezclen con la población. Después de haber tenido la oportunidad de mezclarse, se selecciona una muestra aleatoria  $de$  10 de estos animales. Sea  $X = el$  número de animales etiquetados en la segunda muestra. Si en realidad hay 25 animales de este tipo en la región, ¿cuál es la probabilidad de que a)  $X = 2$ ? b)  $\lambda X \leq 2$ ?

> Los valores de los parámetros son  $n = 10$ ,  $M = 5$  (cinco animales etiquetados en la población) y  $N = 25$ , por lo tanto

$$
h(x; 10, 5, 25) = \frac{\binom{5}{x} \binom{20}{10 - x}}{\binom{25}{10}} \quad x = 0, 1, 2, 3, 4, 5
$$

Para el inciso a)

$$
P(X = 2) = h(2; 10, 5, 25) = \frac{\binom{5}{2}\binom{20}{8}}{\binom{25}{10}} = 0.385
$$

Para el inciso b)

$$
P(X \le 2) = P(X = 0, 1 \text{ o } 2) = \sum_{x=0}^{2} h(x; 10, 5, 25)
$$
  
= 0.057 + 0.257 + 0.385 = 0.699

Están disponibles tablas amplias de la distribución hipergeométrica, pero como la distribución tiene tres parámetros, estas tablas requieren mucho más espacio que las tablas

para la distribución binomial. MINITAB y otros paquetes de software de estadística generan con facilidad las probabilidades hipergeométricas.

Como en el caso binomial, existen expresiones simples para *E*(*X*) y *V*(*X*) para variables aleatorias hipergeométricas.

PROPOSICIÓN La media y la varianza de la variable aleatoria hipergeométrica *X* cuya función masa de probabilidad es *h*(*x*; *n*, *M, N*) son

$$
E(X) = n \cdot \frac{M}{N} \qquad V(X) = \left(\frac{N-n}{N-1}\right) \cdot n \cdot \frac{M}{N} \cdot \left(1 - \frac{M}{N}\right)
$$

La razón *M*/*N* es la proporción de éxitos en la población. Si se reemplaza *M*/*N* por *p* en *E*(*X*) y *V*(*X*), se obtiene

$$
E(X) = np
$$
  
\n
$$
V(X) = \left(\frac{N-n}{N-1}\right) \cdot np(1-p)
$$
\n(3.16)

La expresión (3.16) muestra que las medias de las variables aleatorias binomiales e hipergeométricas son iguales, en tanto que las varianzas de las dos variables aleatorias difieren por el factor  $(N - n)/(N - 1)$ , a menudo llamado **factor de corrección por población finita**. Este factor es menor que 1, así que la variable hipergeométrica tiene una varianza más pequeña que la variable aleatoria binomial. El factor de corrección puede escribirse como (1 *n*/*N*)(1 1/*N*), el cual es aproximadamente 1 cuando *n* es pequeño con respecto a *N*.

En el ejemplo de etiquetación de animales,  $n = 10$ ,  $M = 5$  y  $N = 25$ , por lo tanto  $p = \frac{5}{25}$ 0.2 y **Ejemplo 3.37**

(continuación del ejemplo 3.36)

$$
E(X) = 10(0.2) = 2
$$
  

$$
V(X) = \frac{15}{24}(10)(0.2)(0.8) = (0.625)(1.6) = 1
$$

Si el muestreo se realizó con reemplazo,  $V(X) = 1.6$ .

Suponga que en realidad no se conoce el tamaño de la población *N*, así que se observa el valor *x* y se desea estimar *N*. Es razonable igualar la proporción muestral observada de éxitos, *x*/*n*, y la proporción de la población, *M*/*N* da la estimación

$$
\hat{N} = \frac{M \cdot n}{x}
$$
\nSi  $M = 100$ ,  $n = 40$  y  $x = 16$ , entonces  $\hat{N} = 250$ .

La regla general empírica dada en la sección 3.4 plantea que si el muestreo se realizó sin reemplazo pero *n*/*N* era cuando mucho de 0.05, entonces la distribución binomial podría ser utilizada para calcular probabilidades aproximadas que implican el número de éxitos en la muestra. Un enunciado más preciso es el siguiente. Permita que el tamaño de la población *N* y el número de *M* éxitos presentes en la población, se hagan más grandes a medida que la razón *M/N* tiende a *p*. Entonces  $h(x; n, M, N)$  tiende a  $b(x; n, p)$ ; así que con  $n/N$  pequeña, las dos son aproximadamente iguales siempre que *p* no esté muy cerca de 0 o 1. Este es el razonamiento de la regla empírica.

## **Distribución binomial negativa**

La variable aleatoria y la distribución binomial negativa se basan en un experimento que satisface las siguientes condiciones:

- **1.** El experimento consiste en una secuencia de ensayos independientes.
- **2.** Cada ensayo puede dar por resultado un éxito (*E*) o una falla (*F*).
- **3.** La probabilidad de éxito es constante de un ensayo a otro, por lo tanto *P*(*E* en el ensayo  $i) = p \text{ con } i = 1, 2, 3, \dots$
- **4.** El experimento continúa (se realizan ensayos) hasta que un total de *r* éxitos hayan sido observados, donde *r* es un entero positivo especificado.

La variable aleatoria de interés es *X* - el número de fallas que preceden al *r-*ésimo éxito; *X* se llama **variable aleatoria binomial negativa** porque, en contraste con la variable aleatoria binomial, el número de éxitos es fijo y el número de ensayos es aleatorio.

Posibles valores de *X* son 0, 1, 2, . . . . Sea *nb*(*x*;*r*, *p*) la función masa de probabilidad de *X*. El evento  $\{X = x\}$  equivale a  $\{r - 1\}$  éxitos en los primeros  $(x + r - 1)$  ensayos y un  $\acute{\text{e}}$ xito (*E*) en el ensayo (*x* + *r*) perceptil} (p. ej., si *r* = 5 y *x* = 10, entonces debe haber cuatro éxitos en los primeros 14 ensayos y en el ensayo 15 debe ser un éxito). Como los ensayos son independientes,

$$
nb(x; r, p) = P(X = x)
$$
  
=  $P(r - 1 \text{ éxitos en los primeros } x + r - 1 \text{ ensayos} \cdot P(E)$  (3.17)

La primera probabilidad en el miembro de más a la derecha de la expresión (3.17) es la probabilidad binomial

$$
\binom{x+r-1}{r-1} p^{r-1} (1-p)^x \qquad \text{donde } P(E) = p
$$

PROPOSICIÓN La función masa de probabilidad de la variable aleatoria binomial negativa *X* con  $\log$  parámetros  $r =$  número de éxitos  $(E)$  y  $p = P(E)$  es

$$
nb(x; r, p) = {x + r - 1 \choose r - 1} p^{r} (1-p)^{x} \qquad x = 0, 1, 2, ...
$$

Un pediatra desea reclutar cinco parejas, cada una de las cuales espera a su primer hijo, para participar en un nuevo régimen de alumbramiento natural. Sea  $p = P(\text{una pareja selec-})$ cionada al azar está de acuerdo en participar). Si  $p = 0.2$ , ¿cuál es la probabilidad de que 15 parejas tengan que ser entrevistadas antes de encontrar cinco que estén de acuerdo en participar? Es decir, *E* - {está de acuerdo en participar}, ¿cuál es la probabilidad de que ocurran 10 *fallas* antes del quinto *éxito*? Sustituyendo  $r = 5$ ,  $p = 0.2$  y  $x = 10$  en  $nb(x; r, p)$  da **Ejemplo 3.38**

$$
nb(10; 5, 0.2) = {14 \choose 4} (0.2)^5 (0.8)^{10} = 0.034
$$

La probabilidad de que cuando mucho se observen 10 *fallas* (cuando mucho con 15 parejas entrevistadas) es

$$
P(X \le 10) = \sum_{x=0}^{10} nb(x; 5, 0.2) = (0.2)^5 \sum_{x=0}^{10} {x+4 \choose 4} (0.8)^x = 0.164
$$

En algunas fuentes, la variable aleatoria binomial negativa se considera como el número de ensayos  $X + r$  en lugar del número de fallas.

En el caso especial  $r = 1$ , la función masa de probabilidad es

$$
nb(x; 1, p) = (1 - p)^{x}p \qquad x = 0, 1, 2, ... \qquad (3.18)
$$

En el ejemplo 3.12, la función masa de probabilidad se derivó para el número de ensayos necesarios para obtener el primer *éxito* (*E*) y allí la función masa de probabilidad es similar a la expresión (3.18). En la literatura se hace referencia tanto a  $X =$  número de *fallas* (*F*) como a  $Y =$  número de ensayos  $(= 1 + X)$  como **variables aleatorias geométricas** y la función masa de probabilidad en la expresión (3.18) se llama **distribución geométrica**.

En el ejemplo 3.19, se demostró que el número esperado de ensayos hasta que aparece el primer *éxito* es 1/*p*, así que el número esperado de *fallas* hasta que aparece el primer  $\hat{e}$ *zito* es  $(1/p) - 1 = (1 - p)/p$ . Intuitivamente, se esperaría ver  $r \cdot (1 - p)/p$  fallas antes del *r-*ésimo éxito y éste en realidad es *E*(*X*). También existe una fórmula simple para *V*(*X*).

PROPOSICIÓN Si *X* es una variable aleatoria binomial negativa con función masa de probabilidad  $nb(x; r, p)$ , entonces

$$
E(X) = \frac{r(1-p)}{p} \qquad V(X) = \frac{r(1-p)}{p^2}
$$

Por último, al expandir el coeficiente binomial en frente de  $p^{r}(1-p)^{x}$  y haciendo alguna reducción o cancelación, se ve que *nb*(*x*; *r*, *p*) está bien definido incluso cuando *r* no es un entero. Se ha encontrado la *distribución binomial negativa generalizada* para ajustar muy bien los datos observados en una amplia variedad de aplicaciones.

### **EJERCICIOS** Sección 3.5 (68-78)

- **68.** Un tipo de cámara digital viene en una versión de 3 megapixeles o una versión de 4 megapixeles. Una tienda de cámaras recibió un envío de 15 de estas cámaras, de las cuales 6 tienen una resolución de 3 megapixeles. Suponga que se seleccionan al azar 5 de estas cámaras para guardarlas detrás del mostrador; las otras 10 se colocan en una bodega. Sea  $X =$  el número de cámaras de 3 megapixeles entre las 5 seleccionadas para guardarlas detrás del mostrador.
	- **a.** ¿Qué distribución tiene *X* (nombre y valores de todos los parámetros)?
	- **b.** Calcule  $P(X = 2)$ ,  $P(X \le 2)$  y  $P(X \ge 2)$ .
	- **c.** Calcule el valor medio y la desviación estándar de *X*.
- **69.** Cada uno de 12 refrigeradores de un tipo ha sido regresado a un distribuidor debido a un ruido agudo audible producido por oscilación cuando el refrigerador está funcionando. Suponga que 7 de estos refrigeradores tienen un compresor defectuoso y que los otros 5 tienen problemas menos serios. Si los refrigeradores se examinan en orden aleatorio, sea *X* el número entre los primeros 6 examinados que tienen un compresor defectuoso. Calcule lo siguiente:
	- **a.**  $P(X = 5)$
	- **b.**  $P(X \le 4)$
	- **c.** La probabilidad de que *X* exceda su valor medio por más de una desviación estándar.
	- **d.** Considere un gran envío de 400 refrigeradores, 40 de los cuales tienen compresores defectuosos. Si *X* es el número entre 15 refrigeradores seleccionados al azar que tienen compresores defectuosos, describa una forma menos tediosa de calcular (por lo menos de forma aproximada)  $P(X \le 5)$  que utilizar la función masa de probabilidad hipergeométrica.
- **70.** Un instructor que impartió dos secciones de estadística de ingeniería el semestre pasado, la primera con 20 estudiantes y la segunda con 30, decidió asignar un proyecto semestral. Una vez que todos los proyectos le fueron entregados, el instructor los ordenó al azar antes de calificarlos. Considere los primeros 15 proyectos calificados.
- **a.** ¿Cuál es la probabilidad de que exactamente 10 de estos sean de la segunda sección?
- **b.** ¿Cuál es la probabilidad de que por lo menos 10 de estos sean de la segunda sección?
- **c.** ¿Cuál es la probabilidad de que por lo menos 10 de estos sean de la misma sección?
- **d.** ¿Cuáles son el valor medio y la desviación estándar del número entre estos 15 que son de la segunda sección?
- **e.** ¿Cuáles son el valor medio y la desviación estándar del número de proyectos que no están entre estos primeros 15 que son de la segunda sección?
- **71.** Un geólogo recolectó 10 especímenes de roca basáltica y 10 especímenes de granito. Él le pide a su ayudante de laboratorio que seleccione al azar 15 de los especímenes para analizarlos.
	- **a.** ¿Cuál es la función masa de probabilidad del número de especímenes de granito seleccionados para su análisis?
	- **b.** ¿Cuál es la probabilidad de que todos los especímenes de uno de los dos tipos de roca sean seleccionados para su análisis?
	- **c.** ¿Cuál es la probabilidad de que el número de especímenes de granito seleccionados para analizarlos esté dentro de una desviación estándar de su valor medio?
- **72.** Un director de personal que va a entrevistar a 11 ingenieros para cuatro vacantes de trabajo ha programado seis entrevistas para el primer día y cinco para el segundo. Suponga que los candidatos son entrevistados en orden aleatorio.
	- **a.** ¿Cuál es la probabilidad que *x* de los cuatro mejores candidatos sean entrevistados el primer día?
	- **b.** ¿Cuántos de los mejores cuatro candidatos se espera que puedan ser entrevistados el primer día?
- **73.** Veinte parejas de individuos que participan en un torneo de bridge han sido sembrados del 1, . . . , 20. En esta primera parte del torneo, los 20 son divididos al azar en 10 parejas este-oeste y 10 parejas norte-sur.

- **a.** ¿Cuál es la probabilidad de que *x* de las 10 mejores parejas terminen jugando este-oeste?
- **b.** ¿Cuál es la probabilidad de que las cinco mejores parejas terminen jugando en la misma dirección?
- **c.** Si existen 2*n* parejas, ¿cuál es la función masa de probabilidad de *X* - el número entre las mejores *n* parejas que terminan jugando este-oeste? ¿Cuáles son *E*(*X*) y *V*(*X*)?
- **74.** Una alerta contra el esmog de segunda etapa ha sido emitida en una área del condado de Los Ángeles en la cual hay 50 firmas industriales. Un inspector visitará 10 firmas seleccionadas al azar para ver si no han violado los reglamentos.
	- **a.** Si 15 de las firmas sí están violando por lo menos un reglamento, ¿cuál es la función masa de probabilidad del número de firmas visitadas por el inspector que violan por lo menos un reglamento?
	- **b.** Si existen 500 firmas en el área, 150 de las cuales violan algún reglamento, represente de forma aproximada la función masa de probabilidad del inciso a) con una función masa de probabilidad más simple.
	- **c.** Con  $X =$  el número entre las 10 visitadas que violan algún reglamento, calcule *E*(*X*) y *V*(*X*) ambas para la función masa de probabilidad exacta y función masa de probabilidad aproximada del inciso b).
- **75.** Suponga que  $p = P$ (nacimiento de un varón) = 0.5. Una pareja desea tener exactamente dos niñas en su familia. Tendrán hijos hasta que esta condición se satisfaga.
	- **a.** ¿Cuál es la probabilidad de que la familia tenga *x* varones?
	- **b.** ¿Cuál es la probabilidad de que la familia tenga cuatro hijos?
	- **c.** ¿Cuál es la probabilidad de que la familia tenga cuando mucho cuatro hijos?
	- **d.** ¿Cuántos varones cree que tenga esta familia? ¿Cuántos hijos esperaría que tenga esta familia?
- **76.** Una familia decide tener hijos hasta que tengan tres del mismo sexo. Suponiendo  $P(B) = P(G) = 0.5$ , ¿cuál es la función masa de probabilidad de  $X =$  el número de hijos en la familia?
- **77.** Tres hermanos y sus esposas deciden tener hijos hasta que cada familia tenga dos niñas. ¿Cuál es la función masa de probabilidad de *X* = el número total de varones procreados por los hermanos? ¿Cuál es *E*(*X*) y cómo se compara con el número esperado de varones procreados por cada hermano?
- **78.** El individuo A tiene un dado rojo y el B uno verde (ambos imparciales). Si cada uno los lanza hasta que obtiene cinco "dobles"  $(1-1, \ldots, 6-6)$ , ¿cuál es la función masa de probabilidad de *X* = el número total de veces que un dado es lanzado? ¿Cuáles son *E*(*X*) y *V*(*X*)?

# **3.6** Distribución de probabilidad de Poisson

Las distribuciones binomiales, hipergeométricas y binomiales negativas se derivaron partiendo de un experimento compuesto de ensayos o sorteos y aplicando las leyes de probabilidad a varios resultados del experimento. No existe un experimento simple en el cual esté basada la distribución de Poisson, aun cuando en breve se describirá cómo puede ser obtenida mediante ciertas operaciones restrictivas.

DEFINICIÓN Se dice que una variable aleatoria *X* tiene una **distribución de Poisson** con parámetro  $\lambda$  ( $\lambda > 0$ ) si la función masa de probabilidad de *X* es

$$
p(x; \lambda) = \frac{e^{-\lambda} \lambda^x}{x!} \qquad x = 0, 1, 2, \dots
$$

El valor de  $\lambda$  es con frecuencia un valor por unidad de tiempo o por unidad de área. La letra *e* en  $p(x; \lambda)$  representa la base del sistema de logaritmos naturales; su valor numérico es aproximadamente 2.71828. Como  $\lambda$  debe ser positiva,  $p(x; \lambda) > 0$  con todos los valores posibles *x*. El hecho de que  $\sum_{x=0}^{\infty} p(x; \lambda) = 1$  es una consecuencia de la expansión de la serie infinita de Maclaurin de  $e^{\lambda}$ , la cual aparece en la mayoría de los textos de cálculo:

$$
e^{\lambda} = 1 + \lambda + \frac{\lambda^2}{2!} + \frac{\lambda^3}{3!} + \dots = \sum_{x=0}^{\infty} \frac{\lambda^x}{x!}
$$
 (3.19)

Si los dos términos extremos de la expresión (3.19) se multiplican por  $e^{-\lambda}$  y luego  $e^{-\lambda}$  se coloca adentro de la suma, el resultado es

$$
1 = \sum_{x=0}^{\infty} e^{-\lambda} \frac{\lambda^x}{x!}
$$

lo que demuestra que  $p(x; \lambda)$  satisface la segunda condición necesaria para especificar una función masa de probabilidad.

Sea *X* el número de criaturas de un tipo particular capturadas en una trampa durante un periodo determinado. Suponga que *X* tiene una distribución de Poisson con  $\lambda = 4.5$ , así que en promedio las trampas contendrán 4.5 criaturas [El artículo "Dispersal Dynamics of the Bivalve *Gemma Gemma* in a Patchy Environment (*Ecological Monographs*, 1995: 1–20) sugiere este modelo: el molusco bivalvo *Gemma gemma* es una pequeña almeja.] La probabi-**Ejemplo 3.39**

lidad de que una trampa contenga exactamente cinco criaturas es
$$
P(X = 5) = \frac{e^{-4.5}(4.5)^5}{5!} = 0.1708
$$

La probabilidad de que una trampa contenga cuando mucho cinco criaturas es  
\n
$$
P(X \le 5) = \sum_{x=0}^{5} \frac{e^{-4.5}(4.5)^x}{x!} = e^{-4.5} \left[ 1 + 4.5 + \frac{(4.5)^2}{2!} + \dots + \frac{(4.5)^5}{5!} \right] = 0.7029
$$

## **La distribución de Poisson como límite**

La siguiente proposición proporciona el razonamiento para utilizar la distribución de Poisson en muchas situaciones.

PROPOSICIÓN Suponga que en la función masa de probabilidad binomial  $b(x; n, p)$ , si  $n \to \infty$  y  $p \rightarrow 0$  de tal modo que *np* tienda a un valor  $\lambda > 0$ . Entonces  $b(x; n, p) \rightarrow p(x; \lambda)$ .

> De acuerdo con esta proposición, *en cualquier experimento binomial en el cual n es grande y p es pequeña*,  $b(x; n, p) \approx p(x; \lambda)$ , *donde*  $\lambda = np$ . Como regla empírica, esta aproximación puede ser aplicada con seguridad si  $n > 50$  y  $np < 5$ .

Si un editor de libros no técnicos hace todo lo posible porque sus libros estén libres de errores tipográficos, de modo que la probabilidad de que cualquier página dada contenga por lo menos uno de esos errores es de 0.005 y los errores son independientes de una página a otra, ¿cuál es la probabilidad de que una de sus novelas de 400 páginas contenga exactamente una página con errores? ¿Cuándo mucho tres páginas con errores? **Ejemplo 3.40**

> Con *S* denotando una página que contiene por lo menos un error y *F* una página libre de errores, el número *X* de páginas que contienen por lo menos un error es una variable aleatoria binomial con  $n = 400$  y  $p = 0.005$ , así que  $np = 2$ . Se desea

$$
P(X = 1) = b(1; 400, 0.005) \approx p(1; 2) = \frac{e^{-2}(2)^{1}}{1!} = 0.270671
$$

El valor binomial es  $b(1; 400, 0.005) = 0.270669$ , así que la aproximación es muy buena. Asimismo

$$
P(X \le 3) \approx \sum_{x=0}^{3} p(x, 2) = \sum_{x=0}^{3} e^{-2} \frac{2^{x}}{x!}
$$
  
= 0.135335 + 0.270671 + 0.270671 + 0.180447  
= 0.8571

y éste de nuevo se aproxima bastante al valor binomial  $P(X \le 3) = 0.8576$ .

La tabla 3.2 muestra la distribución de Poisson con  $\lambda = 3$  junto con las tres distribuciones binomiales con *np* - 3 y la figura 3.8 (generada por S-Plus) ilustra una gráfica de la distribución de Poisson junto con las dos primeras distribuciones binomiales. La aproximación es de uso limitado con  $n = 30$ , pero desde luego la precisión es mejor con  $n = 100$  y mucho mejor con  $n = 300$ .

| x        | $n = 30, p = 0.1$ | $n = 100, p = 0.03$ | $n = 300, p = 0.01$ | Poisson, $\lambda = 3$ |
|----------|-------------------|---------------------|---------------------|------------------------|
| $\Omega$ | 0.042391          | 0.047553            | 0.049041            | 0.049787               |
|          | 0.141304          | 0.147070            | 0.148609            | 0.149361               |
| 2        | 0.227656          | 0.225153            | 0.224414            | 0.224042               |
| 3        | 0.236088          | 0.227474            | 0.225170            | 0.224042               |
| 4        | 0.177066          | 0.170606            | 0.168877            | 0.168031               |
| 5        | 0.102305          | 0.101308            | 0.100985            | 0.100819               |
| 6        | 0.047363          | 0.049610            | 0.050153            | 0.050409               |
|          | 0.018043          | 0.020604            | 0.021277            | 0.021604               |
| 8        | 0.005764          | 0.007408            | 0.007871            | 0.008102               |
| 9        | 0.001565          | 0.002342            | 0.002580            | 0.002701               |
| 10       | 0.000365          | 0.000659            | 0.000758            | 0.000810               |

**Tabla 3.2 Comparación de la distribución de Poisson con tres distribuciones binomiales**

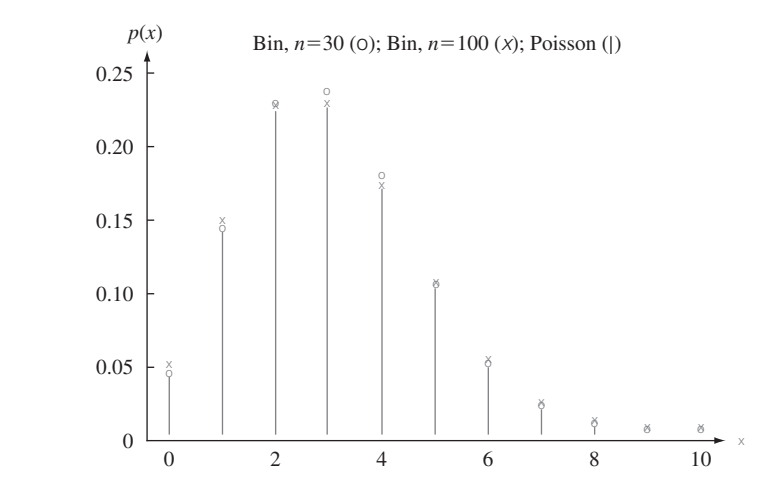

**Figura 3.8** Comparación de una distribución de Poisson con dos distribuciones binomiales.

La tabla A.2 del apéndice muestra la función de distribución acumulativa  $F(x; \lambda)$ para  $\lambda = 0.1, 0.2, ..., 1, 2, ..., 10, 15$  y 20. Por ejemplo, si  $\lambda = 2$  entonces  $P(X \le 3) =$  $F(3; 2) = 0.857$  como en el ejemplo 3.40, en tanto que  $P(X = 3) = F(3; 2) - F(2; 2) = 0.180$ . Alternativamente, muchos paquetes de computadora estadísticos generarán  $p(x; \lambda)$  y  $F(x; \lambda)$ al solicitarlo.

## **Media y varianza de <sup>X</sup>**

Como  $b(x; n, p) \rightarrow p(x; \lambda)$  a medida que  $n \rightarrow \infty$ ,  $p \rightarrow 0$ ,  $np \rightarrow \lambda$ , la media y varianza de una variable binomial deberán aproximarse a las de una variable de Poisson. Estos límites son  $np \rightarrow \lambda$  y  $np(1 - p) \rightarrow \lambda$ .

PROPOSICIÓN Si *X* tiene una distribución de Poisson con parámetro  $\lambda$ , entonces  $E(X) = V(X) = \lambda$ .

Estos resultados también pueden ser derivados directamente de la definición de media y varianza.

**Ejemplo 3.41** (continuación del ejemplo 3.39)

Tanto el número esperado de criaturas atrapadas como la varianza de éste son iguales a 4.5,  $y \sigma_X = \sqrt{\lambda} = \sqrt{4.5} =$  $= 2.12.$ 

## **Proceso de Poisson**

Una aplicación muy importante de la distribución de Poisson surge en conexión con la ocurrencia de eventos de algún tipo en el transcurso del tiempo. Eventos de interés podrían ser visitas a un sitio web particular, pulsos de alguna clase registrados por un contador, mensajes de correo electrónico enviados a una dirección particular, accidentes en una instalación industrial o lluvias de rayos cósmicos observados por astrónomos en un observatorio particular. Se hace la siguiente suposición sobre la forma en que los eventos de interés ocurren:

- **1.** Existe un parámetro  $\alpha > 0$  de tal modo que durante cualquier intervalo de tiempo corto  $\Delta t$ , la probabilidad de que ocurra exactamente un evento es  $\alpha \cdot \Delta t + o(\Delta t)$ .<sup>\*</sup>
- **2.** La probabilidad de que ocurra más de un evento durante  $\Delta t$  es  $o(\Delta t)$  [la que junto con la suposición 1, implica que la probabilidad de cero eventos durante  $\Delta t$  es  $1 - \alpha$  $\Delta t - o(\Delta t)$ ].
- **3.** El número de eventos ocurridos durante este intervalo de tiempo  $\Delta t$  es independiente del número ocurrido antes de este intervalo de tiempo.

Informalmente, la suposición 1 dice que durante un corto intervalo de tiempo, la probabilidad de que ocurra un solo evento es aproximadamente proporcional a la duración del intervalo de tiempo, donde  $\alpha$  es la constante de proporcionalidad. Ahora sea  $P_k(t)$  la probabilidad de que *k* eventos serán observados durante cualquier intervalo de tiempo particular de duración *t*.

#### PROPOSICIÓN *Pk*(*t*) -

 $e^{-\alpha t} \cdot (\alpha t)^k / k!$ , de modo que el número de eventos durante un intervalo de tiempo de duración *t* es una variable de Poisson con parámetro  $\lambda = \alpha t$ . El número esperado de eventos durante cualquier intervalo de tiempo es entonces *t*, así que el número esperado durante un intervalo de tiempo unitario es  $\alpha$ .

La ocurrencia de eventos en el transcurso del tiempo como se describió se llama *proceso de*  $Poisson$ ; el parámetro  $\alpha$  especifica el  $ritmo$  del proceso.

Suponga que llegan pulsos a un contador a un ritmo promedio de seis por minuto, así que  $\alpha = 6$ . Para determinar la probabilidad de que en un intervalo de 0.5 min se reciba por lo menos un pulso, obsérvese que el número de pulsos en ese intervalo tiene una distribución de Poisson con parámetro  $\alpha t = 6(0.5) = 3$  (se utiliza 0.5 min porque  $\alpha$  está expresada como ritmo por minuto). Entonces con  $X =$  el número de pulsos recibidos en el intervalo de 30 segundos, **Ejemplo 3.42**

$$
P(1 \le X) = 1 - P(X = 0) = 1 - \frac{e^{-3}(3)^0}{0!} = 0.950
$$

En lugar de observar eventos en el transcurso del tiempo, considere observar eventos de algún tipo que ocurren en una región de dos o tres dimensiones. Por ejemplo, se podría seleccionar un mapa de una región *R* de un bosque, ir a dicha región y contar el número de árboles. Cada árbol representaría un evento que ocurre en un punto particular del espacio. Conforme a suposiciones similares a 1–3, se puede demostrar que el número de eventos que ocurren en una región R tiene una distribución de Poisson con parámetro  $\alpha \cdot a(R)$ , donde  $a(R)$  es el área de *R*. La cantidad  $\alpha$  es el número esperado de eventos por unidad de área o volumen.

<sup>\*</sup> Una cantidad es  $o(\Delta t)$  (léase "*o* minúscula de delta *t*") si, a medida que  $\Delta t$  tiende a cero, también lo hace  $o(\Delta t)/\Delta t$ . Es decir,  $o(\Delta t)$  es incluso más insignificante (tiende a 0 más rápido) que  $\Delta t$  mismo. La cantidad  $(\Delta t)^2$  tiene esta propiedad, pero sen $(\Delta t)$  no.

## **EJERCICIOS** Sección 3.6 (79-93)

**79.** Sea *X* el número de imperfecciones superficiales de una caldera seleccionada al azar de un tipo que tiene una distribución de Poisson con parámetro  $\lambda = 5$ . Use la tabla A.2 del apéndice para calcular las siguientes probabilidades: **a.**  $P(X \le 8)$  **b.**  $P(X = 8)$ **c.**  $P(9 \le X)$ 

**d.** 
$$
P(5 \le X \le 8)
$$
 **e.**  $P(5 < X < 8)$ 

- **80.** Suponga que el número *X* de tornados observados en una región particular durante un año tiene una distribución de Poisson con  $\lambda = 8$ .
	- **a.** Calcule  $P(X \le 5)$ .
	- **b.** Calcule  $P(6 \le X \le 9)$ .
	- **c.** Calcule  $P(10 \le X)$ .
	- **d.** ¿Cuál es la probabilidad de que el número observado de tornados sobrepase el número esperado por más de una desviación estándar?
- **81.** Suponga que el número de conductores que viajan entre un origen y destino particulares durante un periodo designado tiene una distribución de Poisson con parámetro  $\lambda = 20$  (sugerido en el artículo "Dynamic Ride Sharing: Theory and Practice", *J*. *of Transp. Engr.*, 1997: 308–312). ¿Cuál es la probabilidad de que el número de conductores
	- **a.** sea cuando mucho de 10?
	- **b.** sea de más de 20?
	- **c.** sea de entre 10 y 20, inclusive? ¿Sea estrictamente de entre 10 y 20?
	- **d.** esté dentro de dos desviaciones estándar del valor medio?
- **82.** Considere escribir en un disco de computadora y luego enviarlo a través de un certificador que cuenta el número de pulsos faltantes. Suponga que este número *X* tiene una distribución de Poisson con parámetro  $\lambda = 0.2$ . (Sugerido en "Average Sample Number for Semi-Curtailed Sampling Using the Poisson Distribution", *J. Quality Technology*, 1983: 126–129.)
	- **a.** ¿Cuál es la probabilidad de que un disco tenga exactamente un pulso faltante?
	- **b.** ¿Cuál es la probabilidad de que un disco tenga por lo menos dos pulsos faltantes?
	- **c.** Si seleccionan dos discos independientemente, ¿cuál es la probabilidad de que ninguno contenga un pulso faltante?
- **83.** Un artículo en *Los Ángeles Times* (3 de diciembre de 1993) reporta que una de cada 200 personas portan el gen defectuoso que provoca cáncer de colon hereditario. En una muestra de 1000 individuos, ¿cuál es la distribución aproximada del número que porta este gen? Use esta distribución para calcular la probabilidad aproximada de que
	- **a.** Entre 5 y 8 (inclusive) porten el gen.
	- **b.** Por lo menos 8 porten el gen.
- **84.** Suponga que sólo 0.10% de todas las computadoras de cierto tipo experimentan fallas del CPU durante el periodo de garantía. Considere una muestra de 10 000 computadoras.
	- **a.** ¿Cuáles son el valor esperado y la desviación estándar del número de computadoras en la muestra que tienen el defecto?
	- **b.** ¿Cuál es la probabilidad (aproximada) de que más de 10 computadoras muestreadas tengan el defecto?
	- **c.** ¿Cuál es la probabilidad (aproximada) de que ninguna computadora muestreada tenga el defecto?
- **85.** Suponga que una pequeña aeronave aterriza en un aeropuerto de acuerdo con un proceso de Poisson con razón  $\alpha = 8$ por hora de modo que el número de aterrizajes durante un periodo de *t* horas es una variable aleatoria de Poisson con parámetro  $\lambda = 8t$ .
	- **a.** ¿Cuál es la probabilidad de que exactamente seis aeronaves pequeñas aterricen durante un intervalo de una hora? ¿Por lo menos seis? ¿Por lo menos 10?
	- **b.** ¿Cuáles son el valor esperado y la desviación estándar del número de aeronaves pequeñas que aterrizan durante un lapso de 90 min?
	- **c.** ¿Cuál es la probabilidad de que por lo menos 20 aeronaves pequeñas aterricen durante un lapso de  $2\frac{1}{2}$ -horas? ¿De qué cuando mucho aterricen 10 durante este periodo?
- **86.** El número de personas que llegan para tratamiento a una sala de urgencias puede ser modelado mediante un proceso de Poisson con parámetro de razón de cinco por hora.
	- **a.** ¿Cuál es la probabilidad de que ocurran exactamente cuatro arribos durante una hora particular?
	- **b.** ¿Cuál es la probabilidad de que por lo menos cuatro personas arriben durante una hora particular?
	- **c.** ¿Cuántas personas espera que arriben durante un periodo de 45 min?
- **87.** El número de solicitudes de ayuda recibidas por un servicio de grúas es un proceso de Poisson con razón  $\alpha = 4$  por hora.
	- **a.** Calcule la probabilidad de que exactamente diez solicitudes sean recibidas durante un periodo particular de 2 horas.
	- **b.** Si los operadores del servicio de grúas hacen una pausa de 30 min para el almuerzo, ¿cuál es la probabilidad de que no dejen de atender llamadas de ayuda?
	- **c.** ¿Cuántas llamadas esperaría durante esta pausa?
- **88.** Al someter a prueba tarjetas de circuito, la probabilidad de que cualquier diodo particular falle es de 0.01. Suponga que una tarjeta de circuito contiene 200 diodos.
	- **a.** ¿Cuántos diodos esperaría que fallen y cuál es la desviación estándar del número que se espera fallen?
	- **b.** ¿Cuál es la probabilidad (aproximada) de que por lo menos cuatro diodos fallen en una tarjeta seleccionada al azar?
	- **c.** Si se envían cinco tarjetas a un cliente particular, ¿qué tan probable es que por lo menos cuatro de ellas funcionen apropiadamente? (Una tarjeta funciona apropiadamente sólo si todos sus diodos funcionan.)
- **89.** El artículo "Reliability-Based Service-Life Assessment of Aging Concrete Structures". (*J. Structural Engr*., 1993: 1600–1621) sugiere que un proceso de Poisson puede ser utilizado para representar la ocurrencia de cargas estructurales en el transcurso del tiempo. Suponga que el tiempo medio entre ocurrencias de cargas es de 0.5 al año.
	- **a.** ¿Cuántas cargas se espera que ocurran durante un periodo de 2 años?
	- **b.** ¿Cuál es la probabilidad de que ocurran más de cinco cargas durante un periodo de 2 años?
	- **c.** ¿Qué tan largo debe ser un periodo de modo que la probabilidad de que no ocurran cargas durante dicho periodo sea cuando mucho de 0.1?

- **90.** Si *X* tiene una distribución de Poisson con parámetro  $\lambda$ . Demuestre que  $E(X) = \lambda$  derivada directamente de la definición de valor esperado. [*Sugerencia*: El primer término en la suma es igual a 0 y luego *x* puede ser eliminada. Ahora saque como factor a  $\lambda$  y demuestre que la suma es uno.]
- **91.** Suponga que hay árboles distribuidos en un bosque de acuerdo con un proceso de Poisson bidimensional con parámetro  $\alpha$ , el número esperado de árboles por acre es de 80.
	- **a.** ¿Cuál es la probabilidad de que en un terreno de un cuarto de acre, haya cuando mucho 16 árboles?
	- **b.** Si el bosque abarca 85 000 acres, ¿cuál es el número esperado de árboles en el bosque?
	- **c.** Suponga que selecciona un punto en el bosque y construye un círculo de 0.1 milla de radio. Sea *X* = el número de árboles dentro de esa región circular. ¿Cuál es la función masa de probabilidad de *X*? [*Sugerencia*: 1 milla cuadra $da = 640$  acres.]
- **92.** A una estación de inspección de equipo vehicular llegan automóviles de acuerdo con un proceso de Poisson con razón  $\alpha = 10$  por hora. Suponga que un vehículo que llega con probabilidad de 0.5 no tendrá violaciones de equipo.
	- **a.** ¿Cuál es la probabilidad de que exactamente diez lleguen durante la hora y que los diez no tengan violaciones?
	- **b.** Con cualquier *y* ≥ 10 fija, ¿cuál es la probabilidad de que *y* automóviles lleguen durante la hora, diez de los cuales no tengan violaciones?

### **EJERCICIOS SUPLEMENTARIOS** (94-122)

- **94.** Considere un mazo compuesto de siete cartas, marcadas 1, 2, . . . , 7. Se seleccionan al azar tres de estas cartas. Defina una variable aleatoria *W* como *W* - la suma de los números resultantes y calcule la función masa de probabilidad de *W*. Calcule entonces  $\mu$  y  $\sigma^2$ . [*Sugerencia*: Considere los resultados sin orden, de modo que  $(1, 3, 7)$  y  $(3, 1, 7)$  no son resultados diferentes. Entonces existen 35 resultados y pueden ser puestos en lista. (Este tipo de variable aleatoria en realidad se presenta en conexión con una prueba de hipótesis llamada prueba de suma de filas de Wilcoxon, en la cual hay una muestra *x* y una muestra *y* y *W* es la suma de las filas de *x* en la muestra combinada.)]
- **95.** Después de barajar un mazo de 52 cartas, un tallador reparte 5. Sea  $X =$  el número de palos representados en la mano de 5 cartas.

**a.** Demuestre que la función masa de probabilidad de *X* es

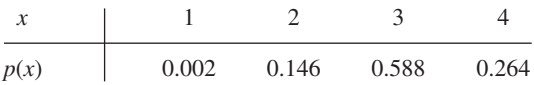

 $[Sugerencia: p(1) = 4P(todas son espadas), p(2) = 6P(sólo)$ espadas y corazones con por lo menos una de cada palo) y  $p(4) = 4P(2 \text{ espadas } \cap \text{ una de cada otro palo).}$ **b.** Calcule  $\mu$ ,  $\sigma^2$  y  $\sigma$ .

**96.** La variable aleatoria binomial negativa *X* se definió como el número de *fallas* (*F*) que preceden al *r*-ésimo *éxito* (*S*). Sea *Y* el número de ensayos necesarios para obtener el *r*-ésimo *éxito* (*S*). Del mismo modo en que fue derivada la función masa de probabilidad, derive la función masa de probabilidad de *Y*.

- **c.** ¿Cuál es la probabilidad de que lleguen diez carros "sin violaciones" durante la siguiente hora? [*Sugerencia*: Sume la probabilidades en el inciso b) desde  $y = 10$  hasta  $\infty$ .]
- **93. a.** En un proceso de Poisson, ¿qué tiene que suceder tanto en el intervalo de tiempo (0, *t*) como en el intervalo (*t*, *t*  $\Delta t$ ) de modo que no ocurran eventos en todo el intervalo  $(0, t + \Delta t)$ ? Use esto y las suposiciones 1–3 para escribir una relación entre  $P_0(t + \Delta t)$  y  $P_0(t)$ .
	- **b.** Use el resultado del inciso a) para escribir una expresión para la diferencia  $P_0(t + \Delta t) - P_0(t)$ . Divida entonces entre  $\Delta t$  y permita que  $\Delta t \rightarrow 0$  para obtener una ecuación que implique  $\left(\frac{d}{dt}p_0(t)\right)$ , la derivada de  $P_0(t)$  con respecto a *t*.
	- **c.** Verifique que  $P_0(t) = e^{-\alpha t}$  satisface la ecuación del inciso b).
	- **d.** Se puede demostrar de manera similar a los incisos a) y b) que  $P_k(t)$ s debe satisfacer el sistema de ecuaciones diferenciales

$$
\frac{d}{dt} P_k(t) = \alpha P_{k-1}(t) - \alpha P_k(t)
$$

$$
k = 1, 2, 3, \dots
$$

Verifique que  $P_k(t) = e^{-\alpha t} (\alpha t)^k / k!$  satisface el sistema. (En realidad esta es la única solución.)

- **97.** De todos los clientes que adquieren abrepuertas de cochera automáticas, 75% adquieren el modelo de transmisión por cadena. Sea  $X =$  el número entre los siguientes 15 compradores que seleccionan el modelo de transmisión por cadena. **a.** ¿Cuál es la función masa de probabilidad de *X*?
	- **b.** Calcule  $P(X > 10)$ .
	- **c.** Calcule  $P(6 \le X \le 10)$ .
	- **d.** Calcule  $\mu$  y  $\sigma^2$ .
	- **e.** Si la tienda actualmente tiene en existencia 10 modelos de transmisión por cadena y 8 modelos de transmisión por flecha, ¿cuál es la probabilidad de que las solicitudes de estos 15 clientes puedan ser satisfechas con las existencias actuales?
- **98.** Un amigo recientemente planeó un viaje de campamento. Tenía dos linternas, una que requería una sola batería de 6 V y otra que utilizaba dos baterías de tamaño D. Antes había empacado dos baterías de 6 V y cuatro tamaño D en su "camper". Suponga que la probabilidad de que cualquier batería particular funcione es *p* y que las baterías funcionan o fallan independientemente una de otra. Nuestro amigo desea llevar sólo una linterna. ¿Con qué valores de *p* deberá llevar la linterna de 6 V?
- **99.** Un *sistema k de n* es uno que funcionará si y sólo si por lo menos *k* de los *n* componentes individuales en el sistema funcionan. Si los componentes individuales funcionan independientemente uno de otro, cada uno con probabilidad de 0.9, ¿cuál es la probabilidad de que un sistema 3 de 5 funcione?
- **100.** Un fabricante de baterías para linternas desea controlar la calidad de sus productos rechazando cualquier lote en el que la proporción de baterías que tienen un voltaje inaceptable parezca ser demasiado alto. Con esta finalidad, de cada lote de 10 000 baterías, se seleccionaron y probarán 25. Si por lo menos 5 de estas generan un voltaje inaceptable, todo el lote será rechazado. ¿Cuál es la probabilidad de que un lote será rechazado si
	- **a.** 5% de las baterías en el lote tienen voltajes inaceptables?
	- **b.** 10% de las baterías en el lote tienen voltajes inaceptables?
	- **c.** 20% de las baterías en el lote tienen voltajes inaceptables?
	- **d.** ¿Qué les sucedería a las probabilidades en los incisos a)–c) si el número de rechazo crítico se incrementara de 5 a 6?
- **101.** De las personas que pasan a través de un detector de metales en un aeropuerto, el  $0.5\%$  lo activan; sea  $X =$  el número entre un grupo de 500 seleccionado al azar que activan el detector.
	- **a.** ¿Cuál es la función masa de probabilidad (aproximada) de *X*?
	- **b.** Calcule  $P(X = 5)$ .
	- **c.** Calcule  $P(5 \leq X)$ .
- **102.** Una firma consultora educativa está tratando de decidir si los estudiantes de preparatoria que nunca antes han utilizado una calculadora de mano pueden resolver cierto tipo de problema más fácilmente con una calculadora que utiliza lógica polaca inversa o una que no utiliza esta lógica. Se selecciona una muestra de 25 estudiantes y se les permite practicar con ambas calculadoras. Luego a cada estudiante se le pide que resuelva un problema con la calculadora polaca inversa y un problema similar con la otra. Sea  $p =$ *P*(*S*), donde *S* indica que un estudiante resolvió el problema más rápido con la lógica polaca inversa que sin ella y  $sea X =$ número de éxitos.
	- **a.** Si  $p = 0.5$ , ¿cuál es  $P(7 \le X \le 18)$ ?
	- **b.** Si  $p = 0.8$ , ¿cuál es  $P(7 \le X \le 18)$ ?
	- **c.** Si la pretensión de que  $p = 0.5$  tiene que ser rechazada cuando  $X \le 7$  o  $X \ge 18$ , ¿cuál es la probabilidad de rechazar la pretensión cuando en realidad es correcta?
	- **d.** Si la decisión de rechazar la pretensión  $p = 0.5$  se hace como en el inciso c), ¿cuál es la probabilidad de que la pretensión no sea rechazada cuando  $p = 0.6$ ? ¿Cuándo  $p = 0.8?$
	- **e.** ¿Qué regla de decisión escogería para rechazar la pretensión de que  $p = 0.5$  si desea que la probabilidad en el inciso c) sea cuando mucho de 0.01?
- **103.** Considere una enfermedad cuya presencia puede ser identificada por medio de un análisis de sangre. Sea *p* la probabilidad de que un individuo seleccionado al azar tenga la enfermedad. Suponga se seleccionan independientemente *n* individuos para analizarlos. Una forma de proceder es analizar cada una de las *n* muestras de sangre. Un procedimiento potencialmente más económico, de análisis en grupo se introdujo durante la Segunda Guerra Mundial para identificar hombres sifilíticos entre los reclutas. En primer lugar, se toma una parte de cada muestra de sangre, se combinan estos especímenes y se realiza un solo análisis. Si ninguno tiene la enfermedad, el resultado será negativo

y sólo se requiere un análisis. Si por lo menos un individuo está enfermo, el análisis de la muestra combinada dará un resultado positivo, en cuyo caso se realizan los análisis de  $\log n$  individuos. Si  $p = 0.1$  y  $n = 3$ ,  $\log n$  es el número esperado de análisis si se utiliza este procedimiento? ¿Cuál  $es$  el número esperado cuando  $n = 5$ ? [El artículo "Random Multiple-Access Communication and Group Testing" (*IEEE Trans. on Commun*., 1984: 769–774) aplicó estas ideas a un sistema de comunicación en el cual la dicotomía fue usuario ocioso/activo en lugar de enfermo/no enfermo.]

- **104.** Sea  $p_1$  la probabilidad de que cualquier símbolo de código particular sea erróneamente transmitido a través de un sistema de comunicación. Suponga que en diferentes símbolos, ocurren errores de manera independiente uno de otro. Suponga también que con probabilidad  $p_2$  un símbolo erróneo es corregido al ser recibido. Sea *X* el número de símbolos correctos en un bloque de mensaje compuesto de *n* símbolos (una vez que el proceso de corrección ha terminado). ¿Cuál es la distribución de probabilidad de *X*?
- **105.** El comprador de una unidad generadora de potencia requiere de arranques consecutivos exitosos antes de aceptar la unidad. Suponga que los resultados de arranques individuales son independientes entre sí. Sea *p* la probabilidad de que cualquier arranque particular sea exitoso. La variable aleato- $\tau$ ria de interés es  $X =$  el número de arranques que deben hacerse antes de la aceptación. Dé la función masa de probabilidad de *X* en el caso  $c = 2$ . Si  $p = 0.9$ , ¿cuál es  $P(X)$  $\leq$  8)? [*Sugerencia*: Con *x*  $\geq$  5, exprese *p*(*x*) "recursivamente" en términos de la función masa de probabilidad evaluada con los valores más pequeños  $x - 3$ ,  $x - 4$ , ..., 2.] (Este problema fue sugerido del artículo "Evaluation of a Start-Up Demonstration Test", *J*. *Quality Technology*, 1983: 103–106.)
- **106.** Una aerolínea ha desarrollado un plan para un club de viajeros ejecutivos sobre la premisa de que 10% de sus clientes actuales calificarían para membresía.
	- **a.** Suponiendo la validez de esta premisa, entre 25 clientes actuales seleccionados al azar, ¿cuál es la probabilidad de que entre 2 y 6 (inclusive) califiquen para membresía?
	- **b.** De nuevo suponiendo la validez de la premisa, ¿cuál es el número esperado de clientes que califican y la desviación estándar del número que califica en una muestra aleatoria de 100 clientes actuales?
	- **c.** Sea *X* el número en una muestra al azar de 25 clientes actuales que califican para membresía. Considere rechazar la premisa de la compañía a favor de la pretensión de que  $p > 0.10$  si  $x \ge 7$ . ¿Cuál es la probabilidad de que la premisa de la compañía sea rechazada cuando en realidad es válida?
	- **d.** Remítase a la regla de decisión introducida en el inciso c). ¿Cuál es la probabilidad de que la premisa de la compañía no sea rechazada aun cuando  $p = 0.20$  (es decir, 20% califican)?
- **107.** 40% de las semillas de mazorcas de maíz (maíz moderno) portan sólo una espiga y el 60% restante portan dos espigas. Una semilla con una espiga producirá una mazorca con espigas únicas 29% del tiempo, en tanto que una semilla con dos espigas producirán una mazorca con espigas únicas 26% del tiempo. Considere seleccionar al azar diez semillas.

- **a.** ¿Cuál es la probabilidad de que exactamente cinco de estas semillas porten una sola espiga y de que produzcan una mazorca con una sola espiga?
- **b.** ¿Cuál es la probabilidad de que exactamente cinco de estas mazorcas producidas por estas semillas tengan espigas únicas? ¿Cuál es la probabilidad de que cuando mucho cinco mazorcas tengan espigas únicas?
- **108.** Un juicio terminó con el jurado en desacuerdo porque ocho de sus miembros estuvieron a favor de un veredicto de culpabilidad y los otros cuatro estuvieron a favor de la absolución. Si los jurados salen de la sala en orden aleatorio y cada uno de los primeros cuatro que salen de la sala es acosado por un reportero para entrevistarlo, ¿cuál es la función masa de probabilidad de *X* = el número de jurados a favor de la absolución entre los entrevistados? ¿Cuántos de los que están a favor de la absolución espera que sean entrevistados?
- **109.** Un servicio de reservaciones emplea cinco operadores de información que reciben solicitudes de información independientemente uno de otro, cada uno de acuerdo con un proceso de Poisson con razón  $\alpha = 2$  por minuto.
	- **a.** ¿Cuál es la probabilidad de que durante un periodo de un min dado, el primer operador no reciba solicitudes?
	- **b.** ¿Cuál es la probabilidad de que durante un periodo de un min dado, exactamente cuatro de los cinco operadores no reciban solicitudes?
	- **c.** Escriba una expresión para la probabilidad de que durante un periodo de un min dado, todos los operadores reciban exactamente el mismo número de solicitudes.
- **110.** En un gran campo se distribuyen al azar las langostas de acuerdo con una distribución de Poisson con parámetro  $\alpha = 2$  por yarda cuadrada. ¿Qué tan grande deberá ser el radio *R* de una región de muestreo circular para que la probabilidad de hallar por lo menos una en la región sea igual a 0.99?
- **111.** Un puesto de periódicos ha pedido cinco ejemplares de cierto número de una revista de fotografía. Sea  $X = el$  número de individuos que vienen a comprar esta revista. Si *X* tiene una distribución de Poisson con parámetro  $\lambda = 4$ , ¿cuál es el número esperado de ejemplares que serán vendidos?
- **112.** Los individuos A y B comienzan a jugar una secuencia de partidas de ajedrez. Sea  $S = \{A$  gana un juego} y suponga que los resultados de juegos sucesivos son independientes  $\text{con } P(S) = p \text{ y } P(F) = 1 - p \text{ (nunca empatan)}.$  Jugarán hasta que uno de ellos gane diez juegos. Sea  $X =$  el número de partidas jugadas (con posibles valores 10, 11, . . . , 19).
	- **a.** Con  $x = 10, 11, \ldots, 19$ , obtenga una expresión para  $p(x) = P(X = x)$ .
	- **b.** Si un empate es posible, con  $p = P(S)$ ,  $q = P(F)$ , 1  $p - q = P$ (empate), ¿cuáles son los posibles valores de *X*? ¿Cuál es *P*(20  $\leq$  *X*)? [*Sugerencia*: *P*(20  $\leq$  *X*) = 1 –  $P(X < 20).$
- **113.** Un análisis para detectar la presencia de una enfermedad tiene una probabilidad de 0.20 de dar un resultado falso positivo (lo que indica que un individuo tiene la enfermedad cuando éste no es el caso) y una probabilidad de 0.10 de

dar un resultado falso negativo. Suponga que diez individuos son analizados, cinco de los cuales tienen la enfermedad y  $c$ inco de los cuales no. Sea  $X = e$ l número de lecturas positivas que resultan.

- **a.** ¿Tiene *X* una distribución binomial? Explique su razonamiento.
- **b.** ¿Cuál es la probabilidad de que exactamente tres de diez resultados sean positivos?
- **114.** La función masa de probabilidad binomial negativa generalizada está dada por

*nb(x; r, p)* = 
$$
k(r, x) \cdot p^r (1 - p)^x
$$
  
 $x = 0, 1, 2, ...$ 

Sea *X* el número de plantas de cierta especie encontrada en una región particular y tenga esta distribución con  $p = 0.3$  y  $r = 2.5$ . ¿Cuál es  $P(X = 4)$ ? ¿Cuál es la probabilidad de que por lo menos se encuentre una planta?

**115.** Defina una función  $p(x; \lambda, \mu)$  mediante

$$
p(x; \lambda, \mu) = \begin{cases} \frac{1}{2} e^{-\lambda} \frac{\lambda^x}{x!} + \frac{1}{2} e^{-\mu} \frac{\mu^x}{x!} & x = 0, 1, 2, ... \\ 0 & \text{de lo contrario} \end{cases}
$$

- **a.** Demuestre que  $p(x; \lambda, \mu)$  satisface las dos condiciones necesarias para especificar una función masa de probabilidad. [*Nota*: Si una firma emplea dos mecanógrafos, uno de los cuales comete errores tipográficos a razón de  $\lambda$  por página y el otro a razón de  $\mu$  por página y cada uno ellos realiza la mitad del trabajo de mecanografía de la firma, entonces  $p(x; \lambda, \mu)$  es la función masa de probabilidad de *X* = el número de errores en una página escogida al azar.]
- **b.** Si el primer mecanógrafo (razón  $\lambda$ ) teclea 60% de todas las páginas, ¿cuál es la función masa de probabilidad de *X* del inciso a)?
- **c.** *i*. Cuál es  $E(X)$  para  $p(x; \lambda, \mu)$  dada por la expresión mostrada?
- **d.** ¿Cuál es  $\sigma^2$  para  $p(x; \lambda, \mu)$  dada por esta expresión?
- **116.** La moda de una variable aleatoria discreta *X* con función masa de probabilidad  $p(x)$  es ese valor  $x^*$  con el cual  $p(x)$ alcanza su valor más grande (el valor *x* más probable).
	- **a.** Sea  $X \sim \text{Bin}(n, p)$ . Considerando la razón  $b(x + 1; n, q)$  $p$ /*b*(*x*; *n*, *p*), demuestre que *b*(*x*; *n*, *p*) se incrementa con *x* en tanto  $x \le np - (1 - p)$ . Concluya que el modo  $x^*$ es el entero que satisface  $(n + 1)p - 1 \le x^* \le (n + 1)p$ .
	- **b.** Demuestre que si *X* tiene una distribución de Poisson con parámetro  $\lambda$ , la moda es el entero más grande menor que  $\lambda$ . Si  $\lambda$  es un entero, demuestre que tanto  $\lambda - 1$ como  $\lambda$  son modas.
- **117.** Un disco duro de computadora tiene diez pistas concéntricas, numeradas 1, 2, . . . , 10 desde la más externa hasta la más interna y un solo brazo de acceso. Sea  $p_i =$  la probabilidad de que cualquier solicitud particular de datos hará que el brazo se vaya a la pista  $i$  ( $i = 1, \ldots, 10$ . Suponga que las pistas accesadas en búsquedas sucesivas son in $dependentes.$  Sea  $X = el$  número de pistas sobre las cuales pasa el brazo de acceso durante dos solicitudes sucesivas (excluida la pista que el brazo acaba de dejar, así que los

valores posibles son  $x = 0, 1, \ldots, 9$ ). Calcule la función masa de probabilidad de *X* [*Sugerencia*: *P*(el brazo está ahora sobre la pista *i* y  $X = j$ ) =  $P(X = j |$ el brazo está ahora sobre *i*) **-** *pi* . Una vez que se escribe la probabilidad condicional en función de  $p_1, \ldots, p_{10}$ , mediante la ley de la probabilidad total, se obtiene la probabilidad deseada sumando a lo largo de *i*.]

- **118.** Si *X* es una variable aleatoria hipergeométrica demuestre directamente con la definición que  $E(X) = nM/N$  (considere sólo el caso *n M*). [*Sugerencia*: Saque como factor a *nM/N* de la suma para *E*(*X*) y demuestre que los términos adentro de la suma son de la forma  $h(y; n - 1, M - 1)$ ,  $N - 1$ ) donde  $y = x - 1$ .]
- **119.** Use el hecho de que

$$
\sum_{\text{ todos } x} (x - \mu)^2 p(x) \ge \sum_{x: \, |x - \mu| \ge k\sigma} (x - \mu)^2 p(x)
$$

para comprobar la desigualdad de Chebyshev dada en el ejercicio 44.

**120.** El proceso de Poisson simple de la sección 3.6 está caracterizado por una razón constante a la cual los eventos ocurren por unidad de tiempo. Una generalización de esto es suponer que la probabilidad de que ocurra exactamente un evento en el intervalo [*t*,  $t + \Delta t$ ] es  $\alpha(t) \cdot \Delta t + o(\Delta t)$ . Se puede demostrar entonces que el número de eventos que ocurren durante un intervalo  $[t_1, t_2]$  tiene una distribución de Poisson con parámetro

$$
\lambda = \int_{t_1}^{t_2} \alpha(t) \, dt
$$

La ocurrencia de eventos en el transcurso del tiempo en esta situación se llama *proceso de Poisson no homogéneo*. El artículo "Inference Based on Retrospective Ascertainment", *J*. *Amer*. *Stat*. *Assoc*., 1989: 360–372, considera la función de intensidad

$$
\alpha(t)=e^{a+bt}
$$

en su forma apropiada para eventos que implican la transmisión VIH (el virus del SIDA) vía transfusiones sanguíneas. Suponga que  $a = 2$  y  $b = 0.6$  (cercanos a los valores sugeridos en el artículo), con el tiempo en años.

**a.** ¿Cuál es el número esperado de eventos en el intervalo  $[0, 4$ ?]? ¿En  $[2, 6]$ ?

# **Bibliografía**

- Johnson, Norman, Samuel Kotz y Adrienne Kemp. *Discrete Univariate Distributions*. Wiley, Nueva York, 1972. Una enciclopedia de información sobre distribuciones discretas.
- Olkin, Ingram, Cyrus Derman y Leon Gleser, *Probability Models and Applications* (2a. ed.), Macmillan, Nueva York, 1994. Contiene una discusión a fondo tanto de las propiedades gene-
- **b.** ¿Cuál es la probabilidad de que cuando mucho ocurran 15 eventos en el intervalo [0, 0.9907]?
- **121.** Considere un conjunto de  $A_1, \ldots, A_k$  de eventos mutuamente excluyentes y exhaustivos y una variable aleatoria *X* cuya distribución depende de cuál de los eventos *Ai* ocurra (p. ej., un viajero abonado podría seleccionar una de tres rutas posibles de su casa al trabajo, con *X* como el tiempo de recorrido). Sea *E*(*X*°*Ai* ) el valor esperado de *X* dado que el evento *Ai* ocurre. Entonces se puede demostrar que *E*(*X*)  $= \sum E(X|A_i)$  ?  $P(A_i)$  el promedio ponderado de las "expectativas condicionales" individuales donde las ponderaciones son las probabilidades de la división de eventos.
	- **a.** La duración esperada de una llamada de voz a un número telefónico particular es de 3 minutos, mientras que la duración esperada de una llamada de datos a ese mismo número es de 1 minuto. Si 75% de las llamadas son de voz, ¿cuál es la duración esperada de la siguiente llamada?
	- **b.** Una pastelería vende tres diferentes tipos de galletas con briznas de chocolate. El número de briznas de chocolate en un tipo de galleta tiene una distribución de Poisson con parámetro  $\lambda_i = i + 1$  (*i* = 1, 2, 3). Si 20% de todos los clientes que compran una galleta con briznas de chocolate selecciona el primer tipo, 50% elige el segundo tipo y el 30% restante opta por el tercer tipo, ¿cuál es el número esperado de briznas en una galleta comprada por el siguiente cliente?
- **122.** Considere una fuente de comunicaciones que transmite paquetes que contienen lenguaje digitalizado. Después de cada transmisión, el receptor envía un mensaje que indica si la transmisión fue exitosa o no. Si una transmisión no es exitosa, el paquete es reenviado. Suponga que el paquete de voz puede ser transmitido un máximo de 10 veces. Suponiendo que los resultados de transmisiones sucesivas son independientes una de otra y que la probabilidad de que cualquier transmisión particular sea exitosa es *p*, determine la función masa de probabilidad de la variable aleatoria  $X =$  el número de veces que un paquete es transmitido. Luego obtenga una expresión para el número de veces esperado que un paquete es transmitido.

rales de distribuciones discretas y continuas como los resultados para distribuciones específicas.

Ross, Sheldon, *Introduction to Probability Models* (7a. ed.), Academic Press, Nueva York, 2003. Una fuente de material sobre el proceso de Poisson y generalizaciones y una amena introducción a otros temas de probabilidad aplicada.

# Variables aleatorias continuas y distribuciones de probabilidad 4

# **INTRODUCCIÓN**

El capítulo 3 se concentró en el desarrollo de distribuciones de probabilidad de variables aleatorias discretas. En este capítulo se estudia el segundo tipo general de variable aleatoria que se presenta en muchos problemas aplicados. Las secciones 4.1 y 4.2 presentan las definiciones y propiedades básicas de las variables aleatorias continuas y sus distribuciones de probabilidad. En la sección 4.3, se estudia en detalle la variable aleatoria normal y su distribución, sin duda la más importante y útil en la probabilidad y estadística. Las secciones 4.4 y 4.5 se ocupan de otras distribuciones continuas utilizadas con frecuencia en trabajo aplicado. En la sección 4.6, se introduce un método de evaluar si un dato muestral es compatible con una distribución especificada.

# **4.1** Funciones de densidad de probabilidad

Una variable aleatoria (va) discreta es una cuyos valores posibles o constituyen un conjunto finito o bien pueden ser puestos en lista en una secuencia infinita (una lista en la cual existe un primer elemento, un segundo elemento, etc.). Una variable aleatoria cuyo conjunto de valores posibles es un intervalo completo de números no es discreta.

Recuérdese de acuerdo con el capítulo 3 que una variable aleatoria *X* es continua si 1) sus valores posibles comprenden un solo intervalo sobre la línea de numeración (para alguna  $A \leq B$ , cualquier número *x* entre *A* y *B* es un valor posible) o una unión de intervalos disjuntos y 2)  $P(X = c) = 0$  para cualquier número *c* que sea un valor posible de *X*.

- En el estudio de la ecología de un lago, se mide la profundidad en lugares seleccionados, entonces *X* - la profundidad en ese lugar es una variable aleatoria continua. En este caso *A* es la profundidad mínima en la región muestreada y *B* es la profundidad máxima. ■ **Ejemplo 4.1**
- Si se selecciona al azar un compuesto químico y se determina su pH *X*, entonces *X* es una variable aleatoria continua porque cualquier valor pH entre 0 y 14 es posible. Si se conoce más sobre el compuesto seleccionado para su análisis, entonces el conjunto de posibles valores podría ser un subintervalo de [0, 14], tal como  $5.5 \le x \le 6.5$  pero *X* seguiría siendo continua. **Ejemplo 4.2**
- Sea *X* la cantidad de tiempo que un cliente seleccionado al azar pasa esperando que le corten el pelo antes de que comience su corte de pelo. El primer pensamiento podría ser que *X* es una variable aleatoria continua, puesto que se requiere medirla para determinar su valor. Sin embargo, existen clientes suficientemente afortunados que no tienen que esperar antes de sentarse en el sillón del peluquero. Así que el caso debe ser  $P(X = 0) > 0$ . Condicional en cuanto a los sillones vacíos, aun cuando, el tiempo de espera será continuo puesto que *X* podría asumir entonces cualquier valor entre un tiempo mínimo posible *A* y un tiempo máximo posible *B*. Esta variable aleatoria no es ni puramente discreta ni puramente continua sino que es una mezcla de los dos tipos. **Ejemplo 4.3**

Se podría argumentar que aunque en principio las variables tales como altura, peso y temperatura son continuas, en la práctica las limitaciones de los instrumentos de medición nos restringen a un mundo discreto (aunque en ocasiones muy finamente subdividido). Sin embargo, los modelos continuos a menudo representan muy bien de forma aproximada situaciones del mundo real y con frecuencia es más fácil trabajar con matemáticas continuas (el cálculo) que con matemáticas de variables discretas y distribuciones.

# **Distribuciones de probabilidad de variables continuas**

Supóngase que la variable *X* de interés es la profundidad de un lago en un punto sobre la superficie seleccionado al azar. Sea  $M = 1$ a profundidad máxima (en metros), así que cualquier número en el intervalo [0, *M*] es un valor posible de *X*. Si se "discretiza" *X* midiendo la profundidad al metro más cercano, entonces los valores posibles son enteros no negativos menores que o iguales a *M*. La distribución discreta resultante de profundidad se ilustra con un histograma de probabilidad. Si se traza el histograma de modo que el área del rectángulo sobre cualquier entero posible *k* sea la proporción del lago cuya profundidad es (al metro más cercano) *k*, entonces el área total de todos los rectángulos es 1. En la figura 4.1a) aparece un posible histograma.

Si se mide la profundidad con mucho más precisión y se utiliza el mismo eje de medición de la figura 4.1a), cada rectángulo en el histograma de probabilidad resultante es mucho más angosto, aun cuando el área total de todos los rectángulos sigue siendo 1. En la

figura 4.1b) se ilustra un posible histograma; tiene una apariencia mucho más regular que el histograma de la figura 4.1a). Si se continúa de esta manera midiendo la profundidad más y más finamente, la secuencia resultante de histogramas se aproxima a una curva más regular, tal como la ilustrada en la figura 4.1c). Como en cada histograma el área total de todos los rectángulos es igual a 1, el área total bajo la curva regular también es 1. La probabilidad de que la profundidad en un punto seleccionado al azar se encuentre entre *a* y *b* es simplemente el área bajo la curva regular entre *a* y *b*. Es de manera exacta una curva regular del tipo ilustrado en la figura 4.1c) la que especifica un distribución de probabilidad continua.

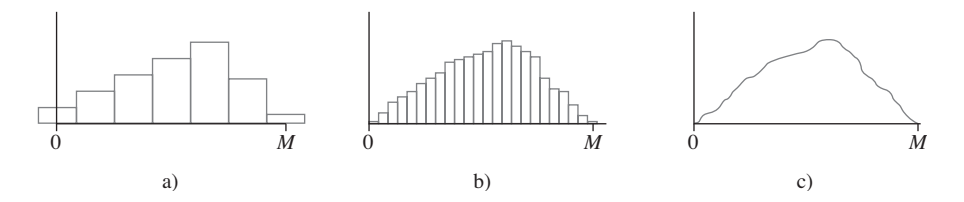

**Figura 4.1** a) Histograma de probabilidad de profundidad medida al metro más cercano; b) histograma de probabilidad de profundidad medida al centímetro más cercano; c) un límite de una secuencia de histogramas discretos.

DEFINICIÓN Sea *X* una variable aleatoria continua. Entonces, una **distribución de probabilidad** o **función de densidad de probabilidad** (fdp) de *X* es una función  $f(x)$  tal que para dos números cualesquiera *a* y *b* con  $a \leq b$ ,

$$
P(a \le X \le b) = \int_{a}^{b} f(x) \, dx
$$

Es decir, la probabilidad de que *X* asuma un valor en el intervalo [*a*, *b*] es el área sobre este intervalo y bajo la gráfica de la función de densidad, como se ilustra en la figura 4.2. La gráfica de *f*(*x*) a menudo se conoce como *curva de densidad*.

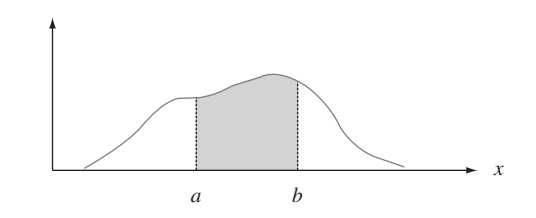

Figura 4.2  $P(a \le X \le b) = e$ l área debajo de la curva de densidad entre *a* y *b*.

Para que *f*(*x*) sea una función de densidad de probabilidad legítima, debe satisfacer las dos siguientes condiciones:

**1.**  $f(x) \ge 0$  con todas las *x* 

**2.**  $\int_{-\infty}^{\infty} f(x) dx =$  área bajo la curva  $f(x)$  $=$  1

La dirección de una imperfección con respecto a una línea de referencia sobre un objeto circular tal como un neumático, un rotor de freno o un volante está, en general, sujeta a incertidumbre. Considérese la línea de referencia que conecta el vástago de la válvula de un neumático con su punto central y sea *X* el ángulo medido en el sentido de las manecillas del reloj con respecto a la ubicación de una imperfección. Una posible función de densidad de probabilidad de *X* es **Ejemplo 4.4**

$$
f(x) = \begin{cases} \frac{1}{360} & 0 \le x < 360\\ 0 & \text{de lo contrario} \end{cases}
$$

La función de densidad de probabilidad aparece dibujada en la figura 4.3. Claramente  $f(x)$  0. El área bajo la curva de densidad es simplemente el área de un rectángulo (altura) (base) =  $\left(\frac{1}{360}\right)$ (360) = 1. La probabilidad de que el ángulo esté entre 90° y 180° es

$$
P(90 \le X \le 180) = \int_{90}^{180} \frac{1}{360} \, dx = \frac{x}{360} \Big|_{x=90}^{x=180} = \frac{1}{4} = 0.25
$$

La probabilidad de que el ángulo de ocurrencia esté dentro de 90° de la línea de referencia es

$$
P(0 \le X \le 90) + P(270 \le X < 360) = 0.25 + 0.25 = 0.50
$$

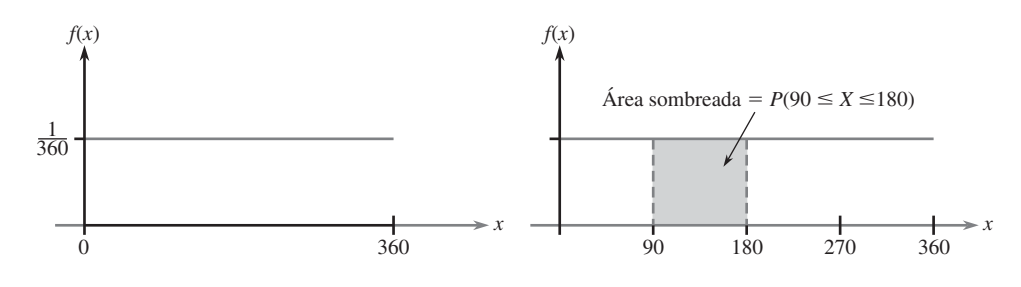

**Figura 4.3** Función de densidad de probabilidad del ejemplo 4.4. ■

Como siempre que  $0 \le a \le b \le 360$  en el ejemplo 4.4,  $P(a \le X \le b)$  depende sólo del ancho  $b - a$  del intervalo, se dice que *X* tiene una distribución uniforme.

DEFINICIÓN Se dice que una variable aleatoria continua *X* tiene una **distribución uniforme** en el intervalo [*A*, *B*] si la función de densidad de probabilidad de *X* es

$$
f(x; A, B) = \begin{cases} \frac{1}{B - A} & A \le x \le B \\ 0 & \text{de lo contrario} \end{cases}
$$

La gráfica de cualquier función de densidad de probabilidad uniforme es como la de la figura 4.3 excepto que el intervalo de densidad positiva es [*A*, *B*] en lugar de [0, 360].

En el caso discreto, una función masa de probabilidad indica cómo estan distribuidas pequeñas "manchas" de masa de probabilidad de varias magnitudes a lo largo del eje de medición. En el caso continuo, la densidad de probabilidad está "dispersa" en forma continua a lo largo del intervalo de posibles valores. Cuando la densidad está dispersa uniformemente a lo largo del intervalo, se obtiene una función de densidad de probabilidad uniforme como en la figura 4.3.

Cuando *X* es una variable aleatoria discreta, a cada valor posible se le asigna una probabilidad positiva. Esto no es cierto en el caso de una variable aleatoria continua (es decir, se satisface la segunda condición de la definición) porque el área bajo una curva de densidad situada sobre cualquier valor único es cero:

$$
P(X = c) = \int_{c}^{c} f(x) dx = \lim_{\varepsilon \to 0} \int_{c-\varepsilon}^{c+\varepsilon} f(x) dx = 0
$$

El hecho de que  $P(X = c) = 0$  cuando *X* es continua tiene una importante consecuencia práctica: La probabilidad de que *X* quede en algún intervalo entre *a* y *b* no depende de si el límite inferior *a* o el límite superior *b* está incluido en el cálculo de probabilidad

$$
P(a \le X \le b) = P(a < X < b) = P(a < X \le b) = P(a \le X < b) \tag{4.1}
$$

Si *X* es discreta y tanto *a* como *b* son valores posibles (p. ej., *X* es binomial con  $n = 20$  y  $a = 5$ ,  $b = 10$ ), entonces cuatro de estas probabilidades son diferentes.

La condición de probabilidad cero tiene un análogo físico. Considérese una barra circular sólida con área de sección transversal = 1 pulg<sup>2</sup>. Coloque la barra a lo largo de un eje de medición y supóngase que la densidad de la barra en cualquier punto *x* está dada por el valor *f*(*x*) de una función de densidad. Entonces si la barra se rebana en los puntos *a* y *b* y este segmento se retira, la cantidad de masa eliminada es  $\int_a^b f(x) dx$ ; si la barra se rebana exactamente en el punto *c*, no se elimina masa. Se asigna masa a segmentos de intervalo de la barra pero no a puntos individuales.

"Intervalo de tiempo" en el flujo de tránsito es el tiempo transcurrido entre el tiempo en que un carro termina de pasar por un punto fijo y el instante en que el siguiente carro comienza a pasar por ese punto. Sea  $X =$  el intervalo de tiempo de dos carros consecutivos seleccionados al azar en una autopista durante un periodo de tráfico intenso. La siguiente función de densidad de probabilidad de *X* es en esencia el sugerido en "The Statistical Properties of Freeway Traffic" (*Transp. Res*. vol. 11: 221-228): **Ejemplo 4.5**

$$
f(x) = \begin{cases} 0.15e^{-0.15(x-0.5)} & x \ge 0.5\\ 0 & \text{de lo contrario} \end{cases}
$$

La gráfica de  $f(x)$  se da en la figura 4.4; no hay ninguna densidad asociada con intervalos de tiempo de menos de 0.5 y la densidad del intervalo decrece con rapidez (exponencial) a medida que *x* se incrementa a partir de 0.5. Claramente,  $f(x) \ge 0$ ; para demostrar que  $\int_{-\infty}^{\infty} f(x) dx = 1$ , se utiliza el resultado obtenido con cálculo integral  $\int_{a}^{\infty} e^{-kx} dx = (1/k)e^{-k \cdot a}$ . Entonces

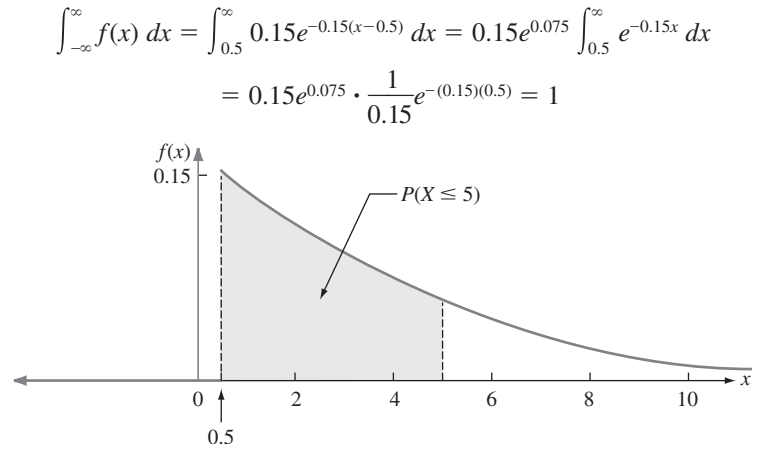

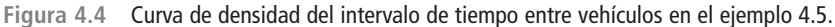

La probabilidad de que el intervalo de tiempo sea cuando mucho de 5 segundos es

$$
P(X \le 5) = \int_{-\infty}^{5} f(x) dx = \int_{0.5}^{5} 0.15e^{-0.15(x-0.5)} dx
$$
  
= 0.15e<sup>0.075</sup>  $\int_{0.5}^{5} e^{-0.15x} dx = 0.15e^{0.075} \cdot \frac{1}{0.15}e^{-0.15x} \Big|_{x=0.5}^{x=5}$   
=  $e^{0.075}(-e^{-0.75} + e^{-0.075}) = 1.078(-0.472 + 0.928) = 0.491$   
=  $P(\text{menos de 5 seg}) = P(X < 5)$ 

A diferencia las distribuciones discretas tales como la binomial, la hipergeométrica y la binomial negativa, la distribución de cualquier variable aleatoria continua dada en general no puede ser derivada mediante simples argumentos probabilísticos. En cambio, se debe hacer una selección juiciosa de la función de densidad de probabilidad basada en conocimientos previos y en los datos disponibles. Afortunadamente, existen algunas familias generales de funciones de densidad de probabilidad que se ajustan bien a una amplia variedad de situaciones experimentales; varias de éstas se discuten más adelante en el capítulo.

Exactamente como en el caso discreto, a menudo es útil pensar en la población de interés como compuesta de valores *X* en lugar de individuos u objetos. La función de densidad de probabilidad es entonces un modelo de la distribución de valores en esta población numérica y con base en este modelo se pueden calcular varias características de la población (tal como la media).

# **EJERCICIOS** Sección 4.1 (1-10)

**1.** Sea *X* la cantidad de tiempo durante la cual un libro puesto en reserva durante dos horas en la biblioteca de una universidad es solicitado en préstamo por un estudiante seleccionado y suponga que *X* tiene la función de densidad

$$
f(x) = \begin{cases} 0.5x & 0 \le x \le 2\\ 0 & \text{de lo contrario} \end{cases}
$$

Calcule las siguientes probabilidades:

- **a.**  $P(X \le 1)$
- **b.**  $P(0.5 \le X \le 1.5)$
- **c.**  $P(1.5 \leq X)$
- **2.** Suponga que la temperatura de reacción *X* (en °C) en cierto proceso químico tiene una distribución uniforme con
	- $A = -5$  y  $B = 5$ . **a.** Calcule  $P(X \leq 0)$ .
	-
	- **b.** Calcule  $P(-2.5 < X < 2.5)$ .
	- **c.** Calcule  $P(-2 \le X \le 3)$ .
	- **d.** Para que *k* satisfaga  $-5 < k < k + 4 < 5$ , calcule  $P(k \le X \le k + 4)$ .
- **3.** El error implicado al hacer una medición es una variable aleatoria continua *X* con función de densidad de probabilidad

$$
f(x) = \begin{cases} 0.09375(4 - x^2) & -2 \le x \le 2 \\ \text{de lo contrario} & \text{There is a right.} \end{cases}
$$

- **a.** Bosqueje la gráfica de *f*(*x*).
- **b.** Calcule  $P(X > 0)$ .
- **c.** Calcule  $P(-1 \le X \le 1)$ .
- **d.** Calcule  $P(X \le -0.5 \text{ o } X > 0.5)$ .
- **4.** Sea *X* el esfuerzo vibratorio (lb/pulg<sup>2</sup>) en el aspa de una turbina de viento a una velocidad del viento particular en un túnel aerodinámico. El artículo "Blade Fatigue Life Assessment with Application to VAWTS" (*J*. *Solar Energy Engr*. 1982: 107-111) propone la distribución Rayleigh, con función de densidad de probabilidad

$$
f(x; \theta) = \begin{cases} \frac{x}{\theta^2} \cdot e^{-x^2/(2\theta^2)} & x > 0\\ 0 & \text{de lo contrario} \end{cases}
$$

como modelo de la distribución *X*.

- **a.** Verifique que *f*(*x*; ) es una función de densidad de probabilidad legítima.
- **b.** Suponga que  $\theta = 100$  (un valor sugerido por una gráfica en el artículo). ¿Cuál es la probabilidad de que *X* es cuando mucho de 200? ¿Menos de 200? ¿Por lo menos de 200?
- **c.** ¿Cuál es la probabilidad de que *X* esté entre 100 y 200 (de nuevo con  $\theta = 100$ )?
- **d.** Dé una expresión para  $P(X \leq x)$ .
- **5.** Un profesor universitario nunca termina su disertación antes del final de la hora y siempre termina dentro de 2 minutos después de la hora. Sea  $X =$  el tiempo que transcurre

entre el final de la hora y el final de la disertación y suponga que la función de densidad de probabilidad de *X* es

$$
f(x) = \begin{cases} kx^2 & 0 \le x \le 2\\ 0 & \text{de lo contrario} \end{cases}
$$

- **a.** Determine el valor de *k* y trace la curva de densidad correspondiente. [*Sugerencia*: El área total bajo la gráfica de  $f(x)$  es 1.]
- **b.** ¿Cuál es la probabilidad de que la disertación termine dentro de un minuto del final de la hora?
- **c.** ¿Cuál es la probabilidad de que la disertación continúe después de la hora durante entre 60 y 90 segundos.
- **d.** ¿Cuál es la probabilidad de que la disertación continúe durante por lo menos 90 segundos después del final de la hora?
- **6.** El peso de lectura real de una pastilla de estéreo ajustado a 3 gramos en un tocadiscos particular puede ser considerado como una variable aleatoria continua *X* con función de densidad de probabilidad

$$
f(x) = \begin{cases} k[1 - (x - 3)^2] & 2 \le x \le 4\\ 0 & \text{de lo contrario} \end{cases}
$$

- **a.** Trace la gráfica de *f*(*x*).
- **b.** Determine el valor de *k*.
- **c.** ¿Cuál es la probabilidad de que el peso real de lectura sea mayor que el peso prescrito?
- **d.** ¿Cuál es la probabilidad de que el peso real de lectura esté dentro de 0.25 gramos del peso prescrito?
- **e.** ¿Cuál es la probabilidad de que el peso real difiera del peso prescrito por más de 0.5 gramos?
- **7.** Se cree que el tiempo *X* (min) para que un ayudante de laboratorio prepare el equipo para cierto experimento tiene una distribución uniforme con  $A = 25$  y  $B = 35$ .
	- **a.** Determine la función de densidad de probabilidad de *X* y trace la curva de densidad de correspondiente.
	- **b.** ¿Cuál es la probabilidad de que el tiempo de preparación exceda de 33 min?
	- **c.** ¿Cuál es la probabilidad de que el tiempo de preparación esté dentro de dos min del tiempo medio? [*Sugerencia*: Identifique  $\mu$  en la gráfica de  $f(x)$ .]
	- **d.** Con cualquier *a* de modo que  $25 < a < a + 2 < 35$ , ¿cuál es la probabilidad de que el tiempo de preparación esté entre  $a \, y \, a + 2 \, \text{min}$ ?
- **8.** Para ir al trabajo, primero tengo que tomar un camión cerca de mi casa y luego tomar un segundo camión. Si el tiempo de espera (en minutos) en cada parada tiene una distribución uniforme con  $A = 0$  y  $B = 5$ , entonces se puede demostrar que el tiempo de espera total *Y* tiene la función de densidad de probabilidad

$$
f(y) = \begin{cases} \frac{1}{25}y & 0 \le y < 5\\ \frac{2}{5} - \frac{1}{25}y & 5 \le y \le 10\\ 0 & y < 0 \text{ or } y > 10 \end{cases}
$$

- **a.** Trace la gráfica de la función de densidad de probabilidad de *Y*.
- **b.** Verifique que  $\int_{-\infty}^{\infty} f(y) dy = 1$ .
- **c.** ¿Cuál es la probabilidad de que el tiempo de espera total sea cuando mucho de tres minutos?
- **d.** ¿Cuál es la probabilidad de que el tiempo de espera total sea cuando mucho de ocho minutos?
- **e.** ¿Cuál es la probabilidad de que el tiempo de espera total esté entre tres y ocho minutos?
- **f.** ¿Cuál es la probabilidad de que el tiempo de espera total sea de menos de 2 minutos o de más de 6 minutos?
- **9.** Considere de nuevo la función de densidad de probabilidad de *X* - intervalo de tiempo dado en el ejemplo 4.5. ¿Cuál es la probabilidad de que el intervalo de tiempo sea
- **a.** Cuando mucho de seis segundos?
- **b.** De más de seis segundos? ¿Por lo menos de seis segundos?
- **c.** De entre cinco y seis segundos?
- **10.** Una familia de funciones de densidad de probabilidad que ha sido utilizada para aproximar la distribución del ingreso, el tamaño de la población de una ciudad y el tamaño de firmas es la familia Pareto. La familia tiene dos parámetros,  $k y \theta$ , ambos  $> 0 y$  la función de densidad de probabilidad es

$$
f(x; k, \theta) = \begin{cases} \frac{k \cdot \theta^k}{x^{k+1}} & x \ge \theta \\ 0 & x < \theta \end{cases}
$$

- **a.** Trace la gráfica de *f*(*x*; *k*, ).
- **b.** Verifique que el área total bajo la gráfica es igual a 1.
- **c.** Si la variable aleatoria *X* tiene una función de densidad de probabilidad  $f(x; k, \theta)$ , con cualquier  $b > \theta$ , obtenga una expresión para  $P(X \le b)$ .
- **d.** Con  $\theta \le a \le b$ , obtenga una expresión para la probabilidad  $P(a \le X \le b)$ .

# **4.2** Funciones de distribución acumulativa y valores esperados

Varios de los más importantes conceptos introducidos en el estudio de distribuciones discretas también desempeñan un importante papel en las distribuciones continuas. Definiciones análogas a las del capítulo 3 implican reemplazar la suma por integración.

# **Función de distribución acumulativa**

La función de distribución acumulativa *F*(*x*) de una variable aleatoria discreta *X* da, con cualquier número especificado *x*, la probabilidad  $P(X \le x)$ . Se obtiene sumando la función masa de probabilidad  $p(y)$  a lo largo de todos los valores posibles y que satisfacen  $y \leq x$ . La función de distribución acumulativa de una variable aleatoria continua da las mismas probabilidades  $P(X \leq x)$ y se obtiene integrando la función de densidad de probabilidad  $f(y)$  entre los límites  $-\infty y x$ .

DEFINICIÓN La **función de distribución acumulativa**  $F(x)$  de una variable aleatoria continua X se define para todo número *x* como

$$
F(x) = P(X \le x) = \int_{-\infty}^{x} f(y) \, dy
$$

Con cada *x*, *F*(*x*) es el área bajo la curva de densidad a la izquierda de *x*. Esto se ilustra en la figura 4.5, donde *F*(*x*) se incrementa con regularidad a medida que *x* se incrementa.

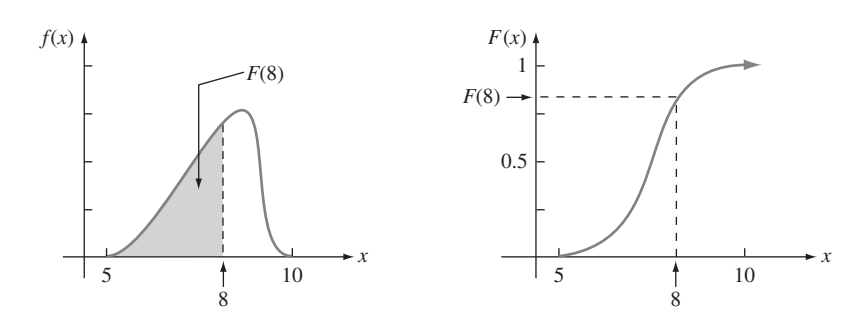

**Figura 4.5** Una función de densidad de probabilidad y función de distribución acumulativa asociada.

Sea *X* el espesor de una cierta lámina de metal con distribución uniforme en [*A*, *B*]. La función de densidad se muestra en la figura 4.6. Con  $x < A$ ,  $F(x) = 0$ , como no hay área bajo la gráfica de la función de densidad a la izquierda de la *x*. Con  $x \geq B$ ,  $F(x) = 1$ , puesto que toda el área está acumulada a la izquierda de la *x*. Finalmente con  $A \le x \le B$ , **Ejemplo 4.6**

*F*(*x*) - *x f*(*y*) *dy* - *x A B* 1 *A dy* - *<sup>B</sup>* 1 *A*  *y* ° ° ° *yx y*-*A* - *<sup>B</sup> x A A f*(*x*) 1 *BA A B* 1 *BA x x A B* Área sombreada - *F*(*x*)

**Figura 4.6** Función de densidad de probabilidad de una distribución uniforme.

La función de distribución acumulativa completa es

$$
F(x) = \begin{cases} 0 & x < A \\ \frac{x - A}{B - A} & A \le x < B \\ 1 & x \ge B \end{cases}
$$

La gráfica de esta función de distribución acumulativa aparece en la figura 4.7.

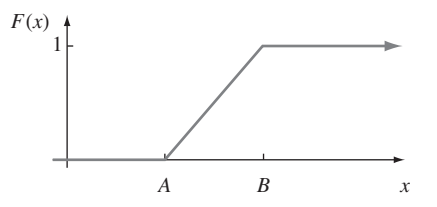

**Figura 4.7** Función de distribución acumulativa de una distribución uniforme. ■

# **Utilización de** *F***(***x***) para calcular probabilidades**

La importancia de la función de distribución acumulativa en este caso, lo mismo que para variables aleatorias discretas, es que las probabilidades de varios intervalos pueden ser calculadas con una fórmula o una tabla de *F*(*x*).

PROPOSICIÓN Sea *X* una variable aleatoria continua con función de densidad de probabilidad  $f(x)$  y función de distribución acumulativa *F*(*x*). Entonces con cualquier número *a*,

$$
P(X > a) = 1 - F(a)
$$

y para dos números cualesquiera  $a \, y \, b$  con  $a \leq b$ .

$$
P(a \le X \le b) = F(b) - F(a)
$$

La figura 4.8 ilustra la segunda parte de esta proposición; la probabilidad deseada es el área sombreada bajo la curva de densidad entre *a* y *b* y es igual a la diferencia entre las dos áreas sombreadas acumulativas. Esto es diferente de lo que es apropiado para una variable aleatoria discreta de valor entero (p. ej., binomial o Poisson):  $P(a \le X \le b) = F(b) - F(a - 1)$ cuando *a* y *b* son enteros.

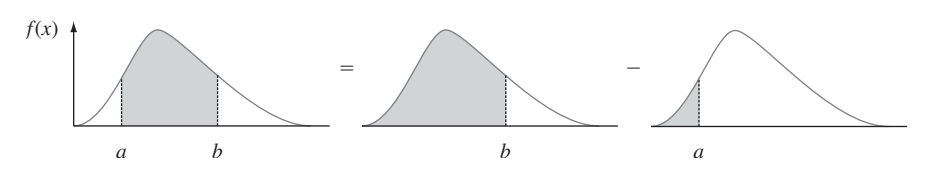

Figura 4.8 Cálculo de  $P(a \le X \le b)$  a partir de probabilidades acumulativas.

Suponga que la función de densidad de probabilidad de la magnitud *X* de una carga dinámica sobre un puente (en newtons) está dada por **Ejemplo 4.7**

$$
f(x) = \begin{cases} \frac{1}{8} + \frac{3}{8} x & 0 \le x \le 2\\ 0 & \text{de lo contrario} \end{cases}
$$

Para cualquier número *x* entre 0 y 2,

$$
F(x) = \int_{-\infty}^{x} f(y) \, dy = \int_{0}^{x} \left(\frac{1}{8} + \frac{3}{8}y\right) \, dy = \frac{x}{8} + \frac{3}{16}x^2
$$

Por lo tanto

$$
F(x) = \begin{cases} 0 & x < 0\\ \frac{x}{8} + \frac{3}{16}x^2 & 0 \le x \le 2\\ 1 & 2 < x \end{cases}
$$

Las gráficas de *f*(*x*) y *F*(*x*) se muestran en la figura 4.9. La probabilidad de que la carga esté entre 1 y 1.5 es

$$
P(1 \le X \le 1.5) = F(1.5) - F(1)
$$
  
=  $\left[ \frac{1}{8} (1.5) + \frac{3}{16} (1.5)^2 \right] - \left[ \frac{1}{8} (1) + \frac{3}{16} (1)^2 \right]$   
=  $\frac{19}{64} = 0.297$ 

La probabilidad de que la carga sea de más de uno es

$$
P(X > 1) = 1 - P(X \le 1) = 1 - F(1) = 1 - \left[\frac{1}{8}(1) + \frac{3}{16}(1)^2\right]
$$

$$
= \frac{11}{16} = 0.688
$$

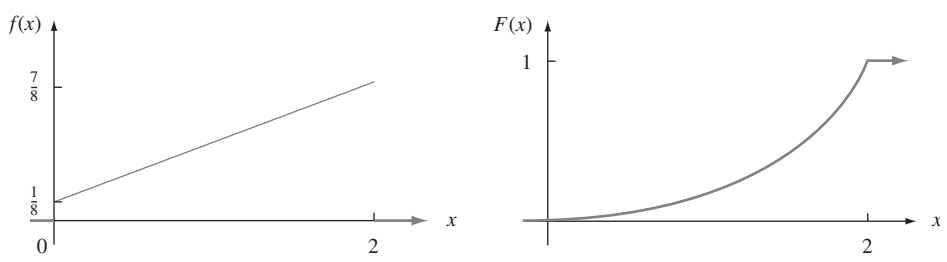

**Figura 4.9** Función de densidad de probabilidad y función de distribución acumulativa del ejemplo 4.7. ■

Una vez que se obtiene la función de distribución acumulativa, cualquier probabilidad que implique *X* es fácil de calcular sin cualquier integración adicional.

# Obtención de  $f(x)$  a partir de  $F(x)$

Para *X* discreta, la función masa de probabilidad se obtiene a partir de la función de distribución acumulativa considerando la diferencia entre dos valores *F*(*x*). El análogo continuo de una diferencia es una derivada. El siguiente resultado es una consecuencia del teorema fundamental del cálculo.

PROPOSICIÓN Si *X* es una variable aleatoria continua con función de densidad de probabilidad  $f(x)$ y función de distribución acumulativa *F*(*x*), entonces con cada *x* hace posible que la derivada  $F'(x)$  exista,  $F'(x) = f(x)$ .

**Ejemplo 4.8** (continuación del ejemplo 4.6)

Cuando *X* tiene una distribución uniforme,  $F(x)$  es derivable excepto con  $x = A y x = B$ , donde la gráfica de  $F(x)$  tiene esquinas afiladas. Como  $F(x) = 0$  con  $x < A$  y  $F(x) = 1$  con  $x >$ *B*.  $F'(x) = 0 = f(x)$  con dicha *x*. Con  $A \le x \le B$ ,

$$
F'(x) = \frac{d}{dx} \left( \frac{x - A}{B - A} \right) = \frac{1}{B - A} = f(x)
$$

# **Percentiles de una distribución continua**

Cuando se dice que la calificación de un individuo en una prueba fue el 85<sup>o</sup> percentil de la población, significa que 85% de todas las calificaciones de la población estuvieron por debajo de dicha calificación y que 15% estuvo arriba. Asimismo, el 40<sup>o</sup> percentil es la calificación que sobrepasa 40% de todas las calificaciones y que es superada por 60% de todas las calificaciones.

DEFINICIÓN Sea *p* un número entere 0 y 1. El  $(100p)$ <sup>o</sup> percentil de la distribución de una variable aleatoria continua *X*, denotada por  $n(p)$ , se define como

$$
p = F(\eta(p)) = \int_{-\infty}^{\eta(p)} f(y) dy
$$
 (4.2)

De acuerdo con la expresión  $(4.2)$ ,  $\eta(p)$  es ese valor sobre el eje de medición de tal suerte que el 100*p*% del área bajo la gráfica de *f*(*x*) queda a la izquierda de  $\eta$ (*p*) y 100(1 *- p*)% queda a la derecha. Por lo tanto,  $\eta(0.75)$ , el 75<sup>o</sup> percentil, es tal que el área bajo la gráfica de  $f(x)$ a la izquierda de  $\eta(0.75)$  es 0.75. La figura 4.10 ilustra la definición.

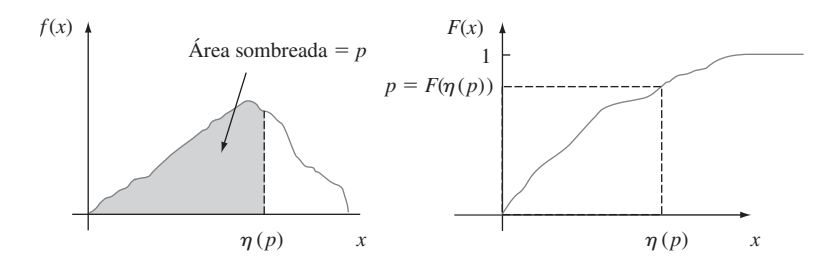

Figura 4.10 El (100p)<sup>o</sup> percentil de una distribución continua.

La distribución de la cantidad de grava (en toneladas) vendida por una compañía de materiales para la construcción particular en una semana dada es una variable aleatoria continua *X* con función de densidad de probabilidad **Ejemplo 4.9**

$$
f(x) = \begin{cases} \frac{3}{2} (1 - x^2) & 0 \le x \le 1 \\ 0 & \text{de lo contrario} \end{cases}
$$

La función de distribución acumulativa de las ventas para cualquier *x* entre 0 y 1 es

$$
F(x) = \int_0^x \frac{3}{2} (1 - y^2) dy = \frac{3}{2} \left( y - \frac{y^3}{3} \right) \Big|_{y=0}^{y=x} = \frac{3}{2} \left( x - \frac{x^3}{3} \right)
$$

Las gráficas tanto de  $f(x)$  como de  $F(x)$  aparecen en la figura 4.11. El (100*p*)<sup>o</sup> percentil de esta distribución satisface la ecuación

$$
p = F(\eta(p)) = \frac{3}{2} \left[ \eta(p) - \frac{(\eta(p))^3}{3} \right]
$$

es decir,

$$
(\eta(p))^3 - 3\eta(p) + 2p = 0
$$

Para el 50<sup>°</sup> percentil,  $p = 0.5$  y la ecuación que se tiene que resolver es  $\eta^3 - 3\eta + 1 = 0$ ; la solución es  $\eta = \eta(0.5) = 0.347$ . Si la distribución no cambia de una semana a otra, entonces a la larga 50% de todas las semanas se realizarán ventas de menos de 0.347 ton y 50% de más de 0.347 ton.

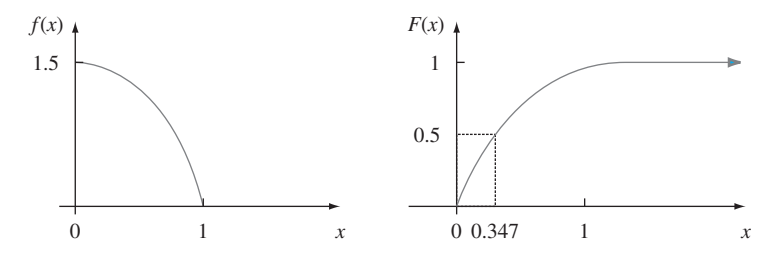

**Figura 4.11** Función de densidad de probabilidad y función de distribución acumulativa del ejemplo 4.9.■

DEFINICIÓN **La mediana** de una distribución continua, denotada por  $\tilde{\mu}$ , es el 50<sup>o</sup> percentil, así que  $\tilde{\mu}$  satisface  $0.5 = F(\tilde{\mu})$ . Es decir, la mitad del área bajo la curva de densidad se encuentra a la izquierda de  $\tilde{\mu}$  y la mitad a la derecha de  $\tilde{\mu}$ .

> Una distribución continua cuya función de densidad de probabilidad es **simétrica**, lo cual significa que la gráfica a la izquierda de un punto en particular es una imagen a espejo de la gráfica a la derecha de dicho punto, tiene una mediana  $\tilde{\mu}$  igual al punto de simetría, puesto que la mitad del área bajo la curva queda a uno u otro lado de este punto. La figura 4.12 da varios ejemplos. A menudo se supone que el error en la medición de una cantidad física tiene una distribución simétrica.

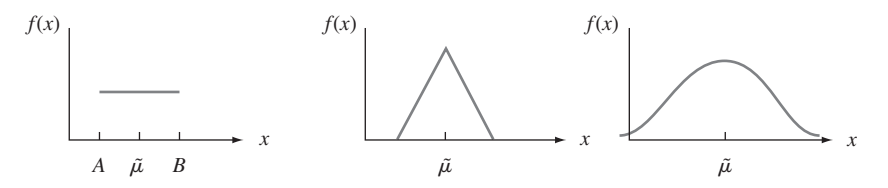

**Figura 4.12** Medianas y distribuciones simétricas.

# **Valores esperados**

Para una variable aleatoria discreta *X*, *E*(*X*) se obtuvo sumando *x* **-** *p*(*x*) a lo largo de posibles valores de *X*. Aquí se reemplaza la suma con la integración y la función masa de probabilidad por la función de densidad de probabilidad para obtener un promedio ponderado continuo.

DEFINICIÓN El **valor esperado** o **valor medio** de una variable aleatoria continua *X* con función de densidad de probabilidad *f*(*x*) es  $\mu_X = E(X) = \int_{-\infty}^{\infty} x \cdot f(x) dx$ 

La función de densidad de probabilidad de las ventas semanales de grava *X* fue **Ejemplo 4.10** (continuación del ejemplo

4.9)

 $f(x) = \begin{cases} 2 \end{cases}$ 3  $\frac{3}{2}(1-x^2)$   $0 \le x \le 1$ 0 de lo contrario  $\sqrt{2}$ Ì Ó

por lo tanto

$$
E(X) = \int_{-\infty}^{\infty} x \cdot f(x) dx = \int_{0}^{1} x \cdot \frac{3}{2} (1 - x^{2}) dx
$$
  
=  $\frac{3}{2} \int_{0}^{1} (x - x^{3}) dx = \frac{3}{2} \left( \frac{x^{2}}{2} - \frac{x^{4}}{4} \right) \Big|_{x=0}^{x=1} = \frac{3}{8}$ 

Cuando la función de densidad de probabilidad *f*(*x*) especifica un modelo para la distribución de valores en una población numérica, entonces  $\mu$  es la media de la población, la cual es la medida más frecuentemente utilizada de la ubicación o centro de la población.

Con frecuencia se desea calcular el valor esperado de alguna función *h*(*X*) de la variable aleatoria *X*. Si se piensa en *h*(*X*) como una nueva variable aleatoria *Y*, se utilizan técnicas de estadística matemática para derivar la función de densidad de probabilidad de *Y* y *E*(*Y*) se calcula a partir de la definición. Afortunadamente, como en el caso discreto, existe una forma más fácil de calcular *E*[*h*(*X*)].

PROPOSICIÓN Si *X* es una variable aleatoria continua con función de densidad de probabilidad  $f(x)$ y *h*(*X*) es cualquier función de *X*, entonces

$$
E[h(X)] = \mu_{h(X)} = \int_{-\infty}^{\infty} h(x) \cdot f(x) \, dx
$$

Dos especies compiten en una región por el control de una cantidad limitada de un cierto recurso. Sea *X* - la proporción del recurso controlado por la especie 1 y suponga que la función de densidad de probabilidad de *X* es **Ejemplo 4.11**

$$
f(x) = \begin{cases} 1 & 0 \le x \le 1 \\ 0 & \text{de lo contrario} \end{cases}
$$

la cual es una distribución uniforme en [0, 1]. (En su libro *Ecological Diversity*, E. C. Pielou llama a esto el modelo del "palo roto" para la asignación de recursos, puesto que es análogo

a la ruptura de un palo en un lugar seleccionado al azar.) Entonces la especie que controla la mayor parte de este recurso controla la cantidad

$$
h(X) = \max(X, 1 - X) = \begin{cases} 1 - X & \text{si } 0 \le X < \frac{1}{2} \\ X & \text{si } \frac{1}{2} \le X \le 1 \end{cases}
$$

La cantidad esperada controlada por la especie que controla la mayor parte es entonces

$$
E[h(X)] = \int_{-\infty}^{\infty} \max(x, 1 - x) \cdot f(x) dx = \int_{0}^{1} \max(x, 1 - x) \cdot 1 dx
$$

$$
= \int_{0}^{1/2} (1 - x) \cdot 1 dx + \int_{1/2}^{1} x \cdot 1 dx = \frac{3}{4}
$$

Para  $h(X)$  una función lineal,  $E[h(X)] = E(aX + b) = aE(X) + b$ .

En el caso discreto, la varianza de *X* se definió como la desviación al cuadrado esperada con respecto a  $\mu$  y se calculó por medio de suma. En este caso de nuevo la integración reemplaza a la suma.

DEFINICIÓN La **varianza** de una variable aleatoria continua *X* con función de densidad de probabilidad  $f(x)$  y valor medio  $\mu$  es

$$
\sigma_X^2 = V(X) = \int_{-\infty}^{\infty} (x - \mu)^2 \cdot f(x) \, dx = E[(X - \mu)^2]
$$

La **desviación estándar** (DE) de *X* es  $\sigma_X = \sqrt{V(X)}$ .

La varianza y la desviación estándar dan medidas cuantitativas de cuánta dispersión hay en la distribución o población de valores *x*. La forma más fácil de calcular  $\sigma^2$  es utilizar una fórmula abreviada.

PROPOSICIÓN *V*(*X*) -

**Ejemplo 4.12** (continuación del ejemplo 4.10)

Para 
$$
X
$$
 = ventas semanales de grava, se calcula  $E(X) = \frac{3}{8}$ . Como

$$
E(X^{2}) = \int_{-\infty}^{\infty} x^{2} \cdot f(x) dx = \int_{0}^{1} x^{2} \cdot \frac{3}{2} (1 - x^{2}) dx
$$
  
=  $\int_{0}^{1} \frac{3}{2} (x^{2} - x^{4}) dx = \frac{1}{5}$   

$$
V(X) = \frac{1}{5} - (\frac{3}{8})^{2} = \frac{19}{320} = 0.059 \qquad y \qquad \sigma_{X} = 0.244
$$

 $E(X^2) - [E(X)]^2$ 

Cuando  $h(X) = aX + b$ , el valor esperado y la varianza de  $h(X)$  satisfacen las mismas propiedades que en el caso discreto:  $E[h(X)] = a\mu + b$  y  $V[h(X)] = a^2 \cdot \sigma^2$ .

# **EJERCICIOS** Sección 4.2 (11-27)

**11.** La función de distribución acumulativa del tiempo de préstamo *X* como se describe en el ejercicio 1 es

$$
F(x) = \begin{cases} x < 0\\ \frac{x^2}{4} & 0 \le x < 2\\ 1 & 2 \le x \end{cases}
$$

Use ésta para calcular lo siguiente:

- **a.**  $P(X \le 1)$
- **b.**  $P(0.5 \le X \le 1)$
- **c.**  $P(X > 0.5)$
- **d.** El tiempo de préstamo medio  $\tilde{\mu}$  [resolver  $0.5 = F(\tilde{\mu})$ ]
- **e.**  $F(x)$  para obtener la función de densidad  $f(x)$

4.2 Funciones de distribución acumulativa y valores esperados **143**

- **f.** *E*(*X*)
- **g***.*  $V(X)$  y  $\sigma_X$
- **h.** Si al prestatario se le cobra una cantidad  $h(X) = X^2$  cuando el tiempo de préstamo es *X*, calcule el cobro esperado  $E[h(X)]$ .
- **12.** La función de distribución acumulativa de  $X$  (= error de medición) del ejercicio 3 es

$$
F(x) = \begin{cases} 0 & x < -2 \\ \frac{1}{2} + \frac{3}{32} \left( 4x - \frac{x^3}{3} \right) & -2 \le x < 2 \\ 1 & 2 \le x \end{cases}
$$

- **a.** Calcule  $P(X \le 0)$ .
- **b.** Calcule  $P(-1 \le X \le 1)$ .
- **c.** Calcule  $P(0.5 \leq X)$ .
- **d.** Verifique que *f*(*x*) está dada en el ejercicio 3 obteniendo *F'*(*x*).
- **e.** Verifique que  $\tilde{\mu} = 0$ .
- **13.** El ejemplo 4.5 introdujo el concepto de intervalo de tiempo en el flujo de tránsito y propuso una distribución particular  $para X = el$  intervalo de tiempo entre dos carros consecutivos seleccionados al azar (s). Suponga que en un entorno de tránsito diferente, la distribución del intervalo de tiempo tiene la forma

$$
f(x) = \begin{cases} \frac{k}{x^4} & x > 1\\ 0 & x \le 1 \end{cases}
$$

- **a.** Determine el valor de *k* con el cual  $f(x)$  es una función de densidad de probabilidad legítima.
- **b.** Obtenga la función de distribución acumulativa.
- **c.** Use la función de distribución acumulativa de (b) para determinar la probabilidad de que el intervalo de tiempo exceda de 2 segundos y también la probabilidad de que el intervalo esté entre 2 y 3 segundos.
- **d.** Obtenga un valor medio del intervalo de tiempo y su desviación estándar.
- **e.** ¿Cuál es la probabilidad de que el intervalo de tiempo quede dentro de una desviación estándar del valor medio?
- **14.** El artículo "Modeling Sediment and Water Column Interactions for Hidrophobic Pollutants" (*Water Research*, 1984: 1169-1174) sugiere la distribución uniforme en el intervalo 7.5, 20) como modelo de profundidad (cm) de la capa de bioturbación en sedimento en una región.
	- **a.** ¿Cuáles son la media y la varianza de la profundidad?
	- **b.** ¿Cuál es la función de distribución acumulativa de la profundidad?
	- **c.** ¿Cuál es la probabilidad de que la profundidad observada sea cuando mucho de 10? ¿Entre 10 y 15?
	- **d.** ¿Cuál es la probabilidad de que la profundidad observada esté dentro de una desviación estándar del valor medio? ¿Dentro de dos desviaciones estándar?
- **15.** Sea *X* la cantidad de espacio ocupado por un artículo colocado en un contenedor de un pie3 . La función de densidad de probabilidad de *X* es

$$
f(x) = \begin{cases} 90x^8(1-x) & 0 < x < 1 \\ 0 & \text{de lo contrario} \end{cases}
$$

**a.** Dibuje la función de densidad de probabilidad. Luego obtenga la función de distribución acumulativa de *X* y dibújela.

- **b.** *i*. Cuál es  $P(X \le 0.5)$  [es decir,  $F(0.5)$ ]?
- **c.** Con la función de distribución acumulativa de (a), ¿cuál es  $P(0.25 < X \le 0.5)$ ? ¿Cuál es  $P(0.25 \le X \le 0.5)$ ?
- **d.** *i*. Cuál es el 75<sup>°</sup> percentil de la distribución?
- **e.** Calcule  $E(X)$  y  $\sigma_Y$ .
- **f.** ¿Cuál es la probabilidad de que *X* esté a más de una desviación estándar de su valor medio?
- **16.** Responda los incisos a)-f) del ejercicio 15 con  $X =$  tiempo de disertación después de la hora dado en el ejercicio 5.
- **17.** Si la distribución de *X* en el intervalo [*A*, *B*] es uniforme.
	- **a.** Obtenga una expresión para el  $(100p)$ <sup>o</sup> percentil.
	- **b.** Calcule  $E(X)$ ,  $V(X)$  y  $\sigma_X$ .
	- **c.** Con *n*, un entero positivo, calcule  $E(X^n)$ .
- **18.** Sea *X* el voltaje a la salida de un micrófono y suponga que *X* tiene una distribución uniforme en el intervalo de  $-1$  a 1. El voltaje es procesado por un "limitador duro" con valores de corte de  $-0.5$  y 0.5, de modo que la salida del limitador es una variable aleatoria *Y* relacionada con *X* por *Y* - *X* si  $|X| \le 0.5$ ,  $Y = 0.5$  si  $X > 5$  y  $Y = -0.5$  si  $X < -0.5$ .
	- **a.**  ${}_{i}$ Cuál es  $P(Y = 0.5)$ ?
	- **b.** Obtenga la función de distribución acumulativa de *Y* y dibújela.
- **19.** Sea *X* una variable aleatoria continua con función de distribución acumulativa

$$
F(x) = \begin{cases} 0 & x \le 0\\ \frac{x}{4} \left[ 1 + \ln\left(\frac{4}{x}\right) \right] & 0 < x \le 4\\ 1 & x > 4 \end{cases}
$$

[Este tipo de función de distribución acumulativa es sugerido en el artículo "Variabilitiy in Measured Bedload-Transport Rates" (*Water Resources Bull*., 1985: 39-48) como modelo de cierta variable hidrológica.] Determinar: **a.**  $P(X \le 1)$ 

- **b.**  $P(1 \le X \le 3)$
- **c.** La función de densidad de probabilidad de *X*
- **20.** Considere la función de densidad de probabilidad del tiempo de espera total *Y* de dos camiones

$$
f(y) = \begin{cases} \frac{1}{25}y & 0 \le y < 5\\ \frac{2}{5} - \frac{1}{25}y & 5 \le y \le 10\\ 0 & \text{de lo contrario} \end{cases}
$$

introducida en el ejercicio 8.

- **a.** Calcule y trace la función de distribución acumulativa de *Y*. [*Sugerencia*: Considere por separado  $0 \le y \le 5$  y  $5 \le y \le 10$  al calcular  $F(y)$ . Una gráfica de la función de densidad de probabilidad debe ser útil.]
- **b.** Obtenga una expresión para el (100*p*) <sup>o</sup> percentil. [*Sugerencia*: Considere por separado  $0 < p < 0.5$  y  $0.5 < p < 1$ .]
- **c.** Calcule *E*(*Y*) y *V*(*Y*). ¿Cómo se comparan estos valores con el tiempo de espera probable y la varianza de un solo camión cuando el tiempo está uniformemente distribuido en [0, 5]?
- **21.** Un ecólogo desea marcar una región de muestreo circular de 10 m de radio. Sin embargo, el radio de la región resultante en realidad es una variable aleatoria *R* con función de densidad de probabilidad

$$
f(r) = \begin{cases} \frac{3}{4} [1 - (10 - r)^2] & 9 \le r \le 11 \\ 0 & \text{de lo contrario} \end{cases}
$$

¿Cuál es el área esperada de la región circular resultante?

**22.** La demanda semanal de gas propano (en miles de galones) de una instalación particular es una variable aleatoria *X* con función de densidad de probabilidad

$$
f(x) = \begin{cases} 2\left(1 - \frac{1}{x^2}\right) & 1 \le x \le 2\\ 0 & \text{de lo contrario} \end{cases}
$$

- **a.** Calcule la función de distribución acumulativa de *X*.
- **b.** Obtenga una expresión para el  $(100p)$ <sup>o</sup> percentil. ¿Cuál es el valor de  $\tilde{\mu}$ ?
- **c.** Calcule  $E(X)$  y  $V(X)$ .
- **d.** Si 1500 galones están en existencia al principio de la semana y no se espera ningún nuevo suministro durante la semana, ¿cuántos de los 1500 galones se espera que queden al final de la semana? [*Sugerencia*: Sea *h*(*x*) cantidad que queda cuando la demanda es *x*.]
- **23.** Si la temperatura a la cual cierto compuesto se funde es una variable aleatoria con valor medio de 120°C y desviación estándar de 2°C, ¿cuáles son la temperatura media y la desviación estándar medidas en <sup>o</sup>F? [*Sugerencia*:  ${}^{\circ}$ F = 1.8 ${}^{\circ}$ C + 32.]
- **24.** La función de densidad de probabilidad de Pareto de *X* es

$$
f(x; k, \theta) = \begin{cases} \frac{k \cdot \theta^k}{x^{k+1}} & x \ge \theta \\ 0 & x < \theta \end{cases}
$$

introducida en el ejercicio 10.

- **a.** Si  $k > 1$ , calcule  $E(X)$ .
- **b.** ¿Qué se puede decir sobre  $E(X)$  si  $k = 1$ ?
- **c.** Si  $k > 2$ , demuestre que  $V(X) = k\theta^2(k-1)^{-2}(k-2)^{-1}$ .
- **d.** Si  $k = 2$ , ¿qué se puede decir sobre  $V(X)$ ?
- **e.** ¿Qué condiciones en cuanto a *k* son necesarias para garantizar que  $E(X^n)$  es finito?
- **25.** Sea *X* la temperatura en °C a la cual ocurre una reacción química y sea *Y* la temperatura en °F (así que  $Y = 1.8X + 32$ ).
- **a.** Si la mediana de la distribución *X* es  $\tilde{\mu}$ , demuestre que  $1.8 \tilde{\mu} + 32$  es la mediana de la distribución *Y*.
- **b.** ¿Cómo está relacionado el 90<sup>°</sup> percentil de la distribución *Y* con el 90<sup>°</sup> de la distribución *X*? Verifique su conjetura.
- **c.** Más generalmente, si  $Y = aX + b$ , ¿cómo está relacionado cualquier percentil de la distribución *Y* con el percentil correspondiente de la distribución *X*?
- **26.** Sea *X* los gastos médicos totales (en miles de dólares) incurridos por un individuo particular durante un año dado. Aunque *X* es una variable aleatoria discreta, suponga que su distribución es bastante bien aproximada por una distribución continua con función de densidad de probabilidad  $f(x) = k(1 + x/2.5)^{-7}$  con  $x \ge 0$ .

**a.** 
$$
\lambda
$$
 Cuál es el valor de *k*?

- **b.** Dibuje la función de densidad de probabilidad de *X*.
- **c.** ¿Cuáles son el valor esperado y la desviación estándar de los gastos médicos totales?
- **d.** Un individuo está cubierto por un plan de aseguramiento que le impone una provisión deducible de \$500 (así que los primeros \$500 de gastos son pagados por el individuo). Luego el plan pagará 80% de cualquier gasto adicional que exceda de \$500 y el pago máximo por parte del individuo (incluida la cantidad deducible) es de \$2500. Sea *Y* la cantidad de gastos médicos de este individuo pagados por la compañía de seguros. ¿Cuál es el valor esperado de *Y*? [*Sugerencia*: Primero indague qué valor de *X* corresponde al gasto máximo que sale del bolsillo de \$2500. Luego escriba una expresión para *Y* como una función de *X* (la cual implique varios precios diferentes) y calcule el valor esperado de la función.]
- **27.** Cuando se lanza un dardo a un blanco circular, considere la ubicación del punto de aterrizaje respecto al centro. Sea *X* el ángulo en grados medido con respecto a la horizontal y suponga que *X* está uniformemente distribuida en [0, 360]. Defina *Y* como la variable transformada  $Y = h(X) =$  $(2\pi/360)X - \pi$ , por lo tanto, *Y* es el ángulo medido en radianes y *Y* está entre  $-\pi y \pi$ . Obtenga  $E(Y) y \sigma_y$ , obteniendo primero  $E(X)$  y  $\sigma_X$  y luego utilizando el hecho de que  $h(X)$ es una función lineal de *X*.

# **4.3** Distribución normal

La distribución normal es la más importante en toda la probabilidad y estadística. Muchas poblaciones numéricas tienen distribuciones que pueden ser representadas muy fielmente por una curva normal apropiada. Los ejemplos incluyen estaturas, pesos y otras características físicas (el famoso artículo *Biométrica* 1903 "On the Laws of Inheritance in Man" discutió muchos ejemplos de esta clase), errores de medición en experimentos científicos, mediciones antropométricas en fósiles, tiempos de reacción en experimentos psicológicos, mediciones de inteligencia y aptitud, calificaciones en varios exámenes y numerosas medidas e indicadores económicos. Incluso cuando la distribución subyacente es discreta, la curva normal a menudo da una excelente aproximación. Además, aun cuando las variables individuales no estén

normalmente distribuidas, las sumas y promedios de las variables en condiciones adecuadas tendrán de manera aproximada una distribución normal; este es el contenido del Teorema del Límite Central discutido en el siguiente capítulo.

 $DEFINICIÓN$  Se dice que una variable aleatoria continua *X* tiene una **distribución normal** con parámetros  $\mu$  y  $\sigma$  (o  $\mu$  y  $\sigma^2$ ), donde  $-\infty < \mu < \infty$  y  $\sigma >$  o, si la función de densidad de probabilidad de *X* es

$$
f(x; \mu, \sigma) = \frac{1}{\sqrt{2\pi} \sigma} e^{-(x-\mu)^2/(2\sigma^2)} \qquad -\infty < x < \infty \tag{4.3}
$$

De nuevo *e* denota la base del sistema de logaritmos naturales y es aproximadamente igual a 2.71828 y  $\pi$  representa la conocida constante matemática con un valor aproximado de 3.14159. El enunciado de que *X* está normalmente distribuida con los parámetros  $\mu$  y  $\sigma^2$  a menudo se abrevia como  $X \sim N(\mu, \sigma^2)$ .

Claramente  $f(x; \mu, \sigma) \ge 0$  aunque se tiene que utilizar un argumento de cálculo un tanto complicado para verificar que  $\int_{-\infty}^{\infty} f(x; \mu, \sigma) dx = 1$ . Se puede demostrar que  $E(X) = \mu$  $y V(X) = \sigma^2$ , de modo que los parámetros son la media y la desviación estándar de *X*. La figura 4.13 representa gráficas de  $f(x; \mu, \sigma)$  de varios pares diferentes  $(\mu, \sigma)$ . Cada curva de densidad es simétrica con respecto a  $\mu$  y acampanada, de modo que el centro de la campana (punto de simetría) es tanto la media de la distribución como la mediana. El valor de  $\sigma$ es la distancia desde  $\mu$  hasta los puntos de inflexión de la curva (los puntos donde la curva cambia de virar hacia abajo a virar hacia arriba). Los grandes valores de  $\sigma$  producen gráficas que están bastante extendidas en torno a  $\mu$ , en tanto que los valores pequeños de  $\sigma$  dan gráficas con una alta cresta sobre  $\mu$  y la mayor parte del área bajo de la gráfica bastante cerca de  $\mu$ . Así pues, una  $\sigma$  grande implica que se puede observar muy bien un valor de *X* alejado de  $\mu$ , en tanto que dicho valor es bastante improbable cuando  $\sigma$  es pequeña.

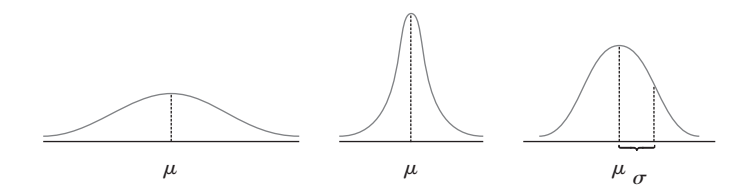

**Figura 4.13** Curvas de densidad normal.

# **Distribución normal estándar**

Para calcular  $P(a \le X \le b)$  cuando *X* es una variable aleatoria normal con parámetros  $\mu \, y \, \sigma$ , se debe determinar

$$
\int_{a}^{b} \frac{1}{\sqrt{2\pi} \sigma} e^{-(x-\mu)^2/(2\sigma^2)} dx
$$
\n(4.4)

Ninguna de las técnicas estándar de integración puede ser utilizada para evaluar la expresión (4.4). En cambio, con  $\mu = 0$  y  $\sigma = 1$ , se calculó la expresión (4.4) por medio de técnicas numéricas y se tabuló para ciertos valores de *a* y *b*. Esta tabla también puede ser utilizada para calcular probabilidades con cualesquiera otros valores de  $\mu$  y  $\sigma$  considerados.

DEFINICIÓN **|** La distribución normal con valores de parámetro  $\mu = 0$  y  $\sigma = 1$  se llama **distribución normal estándar.** Una variable aleatoria que tiene una distribución normal estándar se llama **variable aleatoria normal estándar** y se denotará por *Z*. La función de densidad de probabilidad de *Z* es

$$
f(z; 0, 1) = \frac{1}{\sqrt{2\pi}} e^{-z^2/2} \qquad -\infty < z < \infty
$$

La gráfica de *f*(*z*; 0, 1) se llama *curva normal estándar* (o *z*). La función de distribución acumulativa de *Z* es  $P(Z \le z) = \int_{-\infty}^{z} f(y; 0, 1) dy$ , la cual será denotada por  $\Phi(z)$ .

La distribución normal estándar no sirve con frecuencia como modelo de una población que surge naturalmente. En cambio, es una distribución de referencia de la que se puede obtener información sobre otra distribución normal. La tabla A.3 del apéndice, da (*z*) - *P*(*Z z*), el área bajo la curva de densidad normal estándar a la izquierda de *z* con *z* = -3.49, -3.48, . . . , 3.48, 3.49. La figura 4.14 ilustra el tipo de área acumulativa (probabilidad) tabulada en la tabla A.3. Con esta tabla, varias probabilidades que implican *Z* pueden ser calculadas.

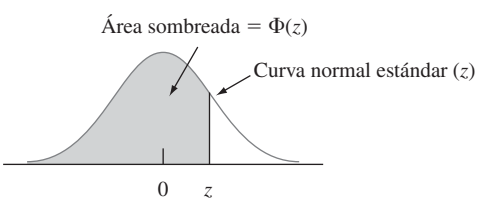

**Figura 4.14** Áreas acumulativas normales estándar tabuladas en la tabla A.3 del apéndice.

- Determínense las siguientes probabilidades normales estándar: (a)  $P(Z \le 1.25)$ , (b)  $P(Z > 1.25)$ 1.25), (c)  $P(Z \le -1.25)$  y (d)  $P(-0.38 \le Z \le 1.25)$ . **Ejemplo 4.13**
	- **a.**  $P(Z \le 1.25) = \Phi(1.25)$ , una probabilidad tabulada en la tabla A.3 del apéndice en la intersección de la fila 1.2 y la columna 0.05. El número allí es 0.8944, así que  $P(Z \le 1.25)$  $= 0.8944$ . La figura 4.15(a) ilustra esta probabilidad.

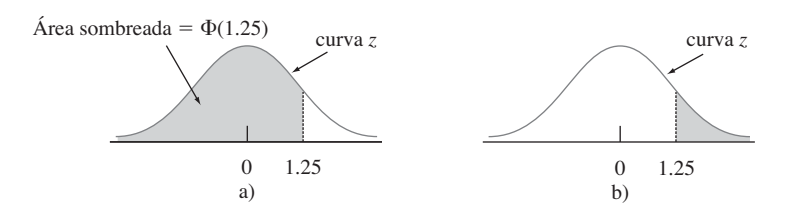

**Figura 4.15** Áreas (probabilidades) de curvas normales del ejemplo 4.13.

- **b.**  $P(Z > 1.25) = 1 P(Z \le 1.25) = 1 \Phi(1.25)$ , el área bajo la curva *z* a la derecha de 1.25 (un área de cola superior). En ese caso  $\Phi(1.25) = 0.8944$  implica que  $P(Z >$  $1.25$ ) = 0.1056. Como *Z* es una variable aleatoria continua,  $P(Z \ge 1.25) = 0.1056$ . Véase la figura 4.15(b).
- **c.**  $P(Z \le -1.25) = \Phi(-1.25)$ , un área de cola inferior. Directamente de la tabla A.3 del apéndice (1.25) - 0.1056. Por simetría de la curva *z*, ésta es la misma respuesta del inciso b).

**d.**  $P(-0.38 \leq Z \leq 1.25)$  es el área bajo la curva normal estándar sobre el intervalo cuyo punto extremo izquierdo es  $-0.38$  y cuyo punto extremo derecho es 1.25. Según la sección 4.2, si *X* es una variable aleatoria continua con función de distribución acumulativa *F*(*x*), entonces  $P(a \le X \le b) = F(b) - F(a)$ . Por lo tanto,  $P(-0.38 \le Z \le 1.25) =$  $\Phi(1.25) - \Phi(-0.38) = 0.8944 - 0.3520 = 0.5424$ . (Véase la figura 4.16.)

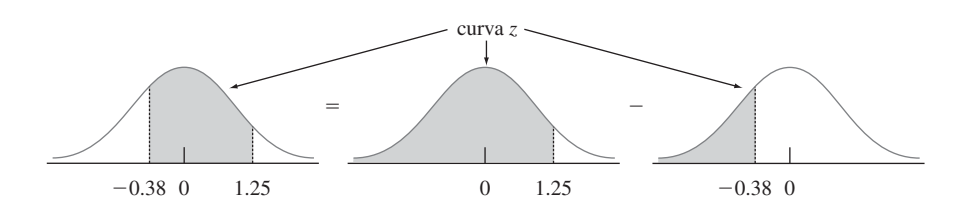

Figura 4.16  $P(-0.38 \le Z \le 1.25)$  como la diferencia entre dos áreas acumulativas.

# **Percentiles de la distribución normal estándar**

Con cualquier *p* entre 0 y 1, se puede utilizar la tabla A.3 del apéndice para obtener el  $(100p)$ <sup>o</sup> percentil de la distribución normal estándar.

El 99o percentil de la distribución normal estándar es el valor sobre el eje horizontal tal que el área bajo la curva *z* a la izquierda de dicho valor es 0.9900. La tabla A.3 del apéndice da con *z* fija el área bajo la curva normal estándar a la izquierda de *z*, mientras que aquí se tiene el área y se desea el valor de *z*. Este es problema "inverso" a  $P(Z \le z) = ?$  así que la tabla se utiliza a la inversa: Encuentre en la mitad de la tabla 0.9900; la fila y la columna en la que se encuentra identificado el 99<sup>°</sup> percentil *z*. En este caso 0.9901 queda en la intersección de la fila 2.3 y la columna 0.03, así que el 99<sup>°</sup> percentil es (aproximadamente)  $z = 2.33$ . (Véase la figura 4.17). Por simetría, el primer percentil está tan debajo de 0 como el  $99^{\circ}$  está sobre 0, así que es igual a  $-2.33$  (1% queda debajo del primero y también sobre el 99°). (Véase la figura 4.18.) **Ejemplo 4.14**

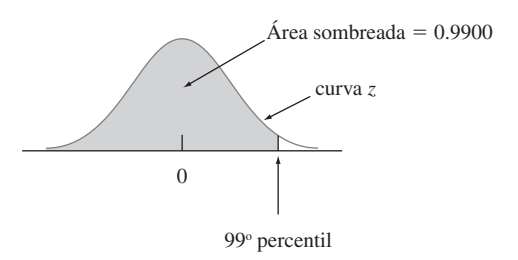

Figura 4.17 Localización del 99º percentil.

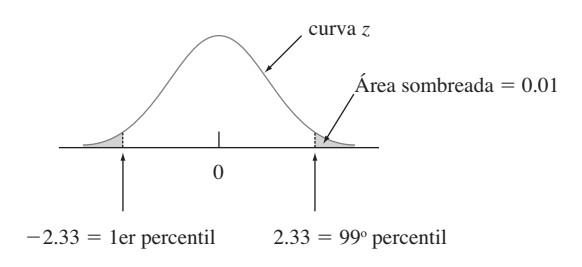

**Figura 4.18** Relación entre el 1er y 99o percentiles. ■

En general, la fila y la columna de la tabla A.3 del apéndice, donde el ingreso *p* está localizado identifican el  $(100p)$ <sup>o</sup> percentil (p. ej., el 67<sup>o</sup> percentil se obtiene localizando  $0.6700$  en el cuerpo de la tabla, la cual da  $z=0.44$ ). Si  $p$  no aparece, a menudo se utiliza el número más cercano a él, aunque la interpolación lineal da una respuesta más precisa. Por ejemplo, para encontrar el 95<sup>°</sup> percentil, se busca 0.9500 adentro de la tabla. Aunque 0.9500 no aparece, tanto  $0.9495$  como  $0.9505$  sí, correspondientes a  $z = 1.64$  y 1.65, respectivamente. Como 0.9500 está a la mitad entre las dos probabilidades que sí aparecen, se utilizará 1.645 como el 95<sup>°</sup> percentil y  $-1.645$  como el 5<sup>°</sup> percentil.

# **Notación <sup>z</sup>**

En inferencia estadística, se necesitan valores sobre el eje horizontal *z* que capturen ciertas áreas de cola pequeña bajo la curva normal estándar.

#### Notación

 $z_{\alpha}$  denotará el valor sobre el eje *z* para el cual  $\alpha$  del área bajo la curva *z* queda a la derecha de *z*<sub>o</sub>. (Véase la figura 4.19.)

Por ejemplo, *z*<sub>0.10</sub> captura el área de cola superior 0.10 y *z*<sub>0.01</sub> captura el área de cola superior 0.01.

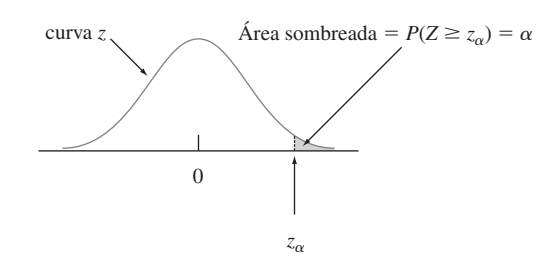

Figura 4.19 Notación z<sub>o</sub> ilustrada.

Como  $\alpha$  del área bajo la curva *z* queda a la derecha de  $z_{\alpha}$ ,  $1 - \alpha$  del área queda a su izquierda. Por lo tanto,  $z_{\alpha}$  *es el* 100(1 –  $\alpha$ )<sup>o</sup> percentil de la distribución normal estándar. Por simetría el área bajo la curva normal estándar a la izquierda de  $-z_{\alpha}$  también es  $\alpha$ . Los valores  $z_{\alpha}$  en general se conocen como **valores críticos** *z*. La tabla 4.1 incluye los percentiles *z* y los valores  $z_\alpha$  más útiles.

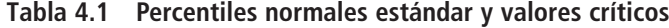

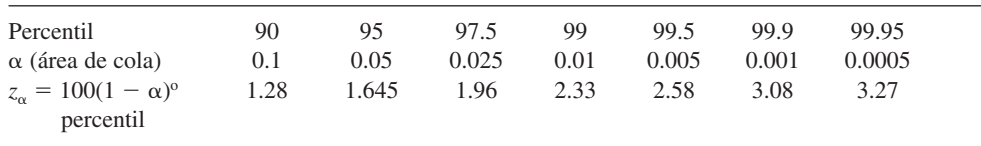

 $z_{0.05}$  es el 100(1 - 0.05)<sup>o</sup> = 95<sup>o</sup> percentil de la distribución normal estándar, por lo tanto  $z_{0.05} = 1.645$ . El área bajo la curva normal estándar a la izquierda de  $-z_{0.05}$  también es 0.05. (Véase la figura 4.20.) **Ejemplo 4.15**

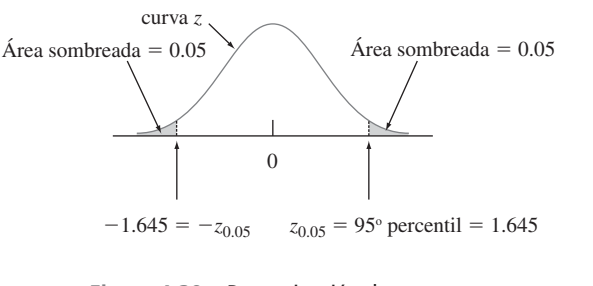

Figura 4.20 Determinación de  $z_{0.05}$ .

# **Distribuciones normales no estándar**

Cuando  $X \sim N(\mu, \sigma^2)$ , las probabilidades que implican *X* se calculan "estandarizando". La **variable estandarizada** es  $(X - \mu)$   $\sigma$ . Al restar  $\mu$  la media cambia de  $\mu$  a cero y luego al dividir entre  $\sigma$  cambian las escalas de la variable de modo que la desviación estándar es uno en lugar de  $\sigma$ .

PROPOSICIÓN Si *X* tiene una distribución normal con media  $\mu$  y desviación estándar  $\sigma$ , entonces

$$
Z = \frac{X - \mu}{\sigma}
$$

tiene una distribución normal estándar. Por lo tanto,

$$
P(a \le X \le b) = P\left(\frac{a - \mu}{\sigma} \le Z \le \frac{b - \mu}{\sigma}\right)
$$

$$
= \Phi\left(\frac{b - \mu}{\sigma}\right) - \Phi\left(\frac{a - \mu}{\sigma}\right)
$$

$$
P(X \le a) = \Phi\left(\frac{a - \mu}{\sigma}\right) \qquad P(X \ge b) = 1 - \Phi\left(\frac{b - \mu}{\sigma}\right)
$$

La idea clave de la proposición es que estandarizando cualquier probabilidad que implique *X* puede ser expresada como una probabilidad que implica una variable aleatoria normal estándar *Z*, de modo que se pueda utilizar la tabla A.3 del apéndice. Esto se ilustra en la figura 4.21. La proposición se comprueba escribiendo la función de distribución acumulativa de  $Z = (X - \mu)/\sigma$  como

$$
P(Z \le z) = P(X \le \sigma z + \mu) = \int_{-\infty}^{\sigma z + \mu} f(x; \mu, \sigma) dx
$$

Utilizando un resultado del cálculo, esta integral puede ser derivada con respecto a *z* para que dé la función de densidad de probabilidad deseada *f*(*z*; 0, 1).

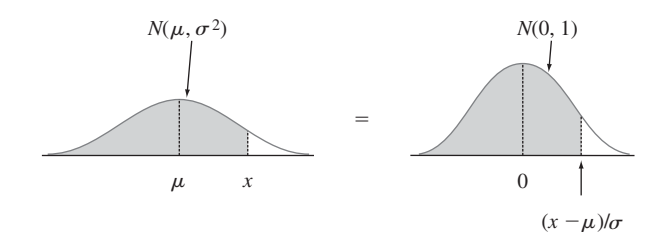

**Figura 4.21** Igualdad de áreas de curvas normales estándar y no estándar.

El tiempo que requiere un conductor para reaccionar a las luces de freno de un vehículo que está desacelerando es crítico para evitar colisiones por alcance. El artículo "Fast-Rise Brake Lamp as a Collision-Prevention Device" (*Ergonomics*, 1993: 391-395), sugiere que el tiempo de reacción de respuesta en tráfico a una señal de freno de luces de freno estándar puede ser modelado con una distribución normal que tiene un valor medio de 1.25 s y desviación estándar de 0.46 s. ¿Cuál es la probabilidad de que el tiempo de reacción esté entre 1.00 s y 1.75 s? Si *X* denota el tiempo de reacción, entonces estandarizando se obtiene **Ejemplo 4.16**

$$
1.00 \le X \le 1.75
$$

si y sólo si

$$
\frac{1.00 - 1.25}{0.46} \le \frac{X - 1.25}{0.46} \le \frac{1.75 - 1.25}{0.46}
$$

Por lo tanto

$$
P(1.00 \le X \le 1.75) = P\left(\frac{1.00 - 1.25}{0.46} \le Z \le \frac{1.75 - 1.25}{0.46}\right)
$$

$$
= P(-0.54 \le Z \le 1.09) = \Phi(1.09) - \Phi(-0.54)
$$

$$
= 0.8621 - 0.2946 = 0.5675
$$

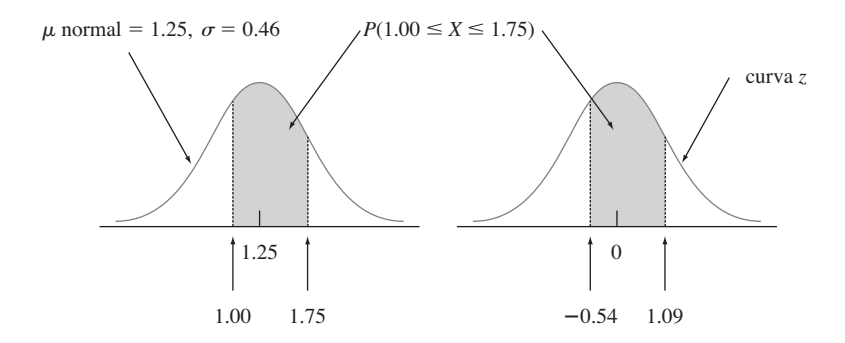

**Figura 4.22** Curvas normales del ejemplo 4.16.

Esto se ilustra en la figura 4.22. Asimismo, si se ven los 2 s como un tiempo de reacción críticamente largo, la probabilidad de que el tiempo de reacción real exceda este valor es

$$
P(X > 2) = P\left(Z > \frac{2 - 1.25}{0.46}\right) = P(Z > 1.63) = 1 - \Phi(1.63) = 0.0516
$$

Estandarizar no lleva nada más que a calcular una distancia al valor medio y luego reexpresarla como algún número de desviaciones estándar. Por lo tanto, si  $\mu = 100$  y  $\sigma = 15$ , entonces  $x = 130$  corresponde a  $z = (130 - 100)/15 = 30/15 = 2.00$ . Es decir, 130 está a 2 desviaciones estándar sobre (a la derecha de) el valor medio. Asimismo, estandarizando 85 se obtiene  $(85 - 100)/15 = -1.00$ , por lo tanto, 85 está a una desviación estándar por debajo de la media. La tabla *z* se aplica a *cualquier* distribución normal siempre que se piense en función del número de desviaciones estándar de alejamiento del valor medio.

Se sabe que el voltaje de ruptura de un diodo seleccionado al azar de un tipo particular está normalmente distribuido. ¿Cuál es la probabilidad de que el voltaje de ruptura de un diodo esté dentro de una desviación estándar de su valor medio? Esta pregunta puede ser respondi-**Ejemplo 4.17**

da sin conocer  $\mu$  o  $\sigma$ , en tanto se sepa que la distribución es normal; la respuesta es la misma para *cualquier* distribución normal:

 $P(X \text{ está dentro de } 1 \text{ desviación estándar de su media}) = P(\mu - \sigma \le X \le \mu + \sigma)$ 

$$
= P\left(\frac{\mu - \sigma - \mu}{\sigma} \le Z \le \frac{\mu + \sigma - \mu}{\sigma}\right)
$$

$$
= P(-1.00 \le Z \le 1.00)
$$

$$
= \Phi(1.00) - \Phi(-1.00) = 0.6826
$$

La probabilidad de que *X* esté dentro de dos desviaciones estándar es  $P(-2.00 \le Z \le 2.00) =$ 0.9544 y dentro de tres desviaciones estándar es  $P(-3.00 \le Z \le 3.00) = 0.9974$ .

Los resultados del ejemplo 4.17 a menudo se reportan en forma de porcentaje y se les conoce como *regla empírica* (porque la evidencia empírica ha demostrado que los histogramas de datos reales con frecuencia pueden ser aproximados por curvas normales).

Si la distribución de la población de una variable es (aproximadamente) normal, entonces

- **1.** Aproximadamente 68% de los valores están dentro de 1 DE de la media.
- **2.** Aproximadamente 95% de los valores están dentro de 2 DE de la media.
- **3.** Aproximadamente 99.7% de los valores están dentro de 3 DE de la media.

En realidad es inusual observar un valor de una población normal que esté mucho más lejos de 2 desviaciones estándar de  $\mu$ . Estos resultados serán importantes en el desarrollo de procedimientos de prueba de hipótesis en capítulos posteriores.

# **Percentiles de una distribución normal arbitraria**

El (100*p*)<sup>o</sup> percentil de una distribución normal con media  $\mu$  y desviación estándar  $\sigma$  es fácil de relacionar con el (100*p*)<sup>o</sup> percentil de la distribución normal estándar.

PROPOSICIÓN

 $= \mu + \begin{bmatrix} (100p)^{\circ} \text{ percentil} \\ \text{de normal estándar} \end{bmatrix} \cdot \sigma$  $(100p)$ <sup>o</sup> percentil de  $(\mu, \sigma)$  normal

Otra forma de decir es que si *z* es el percentil deseado de la distribución normal estándar, entonces el percentil deseado de la distribución ( $\mu$ ,  $\sigma$ ) normal está a *z* desviaciones estándar de  $\mu$ .

La cantidad de agua destilada despachada por una cierta máquina está normalmente distribuida con valor medio de 64 oz y desviación estándar de 0.78 oz. ¿Qué tamaño de contenedor *c* asegurará que ocurra rebosamiento sólo 0.5% del tiempo? Si *X* denota la cantidad despachada, la condición deseada es que  $P(X > c) = 0.005$ , o, en forma equivalente, que  $P(X \le c) = 0.995$ . Por lo tanto, *c* es el 99.5<sup>o</sup> percentil de la distribución normal con  $\mu = 64$  $y \sigma = 0.78$ . El 99.5<sup>o</sup> percentil de la distribución normal estándar es de 2.58, por lo tanto, **Ejemplo 4.18**

$$
c = \eta(0.995) = 64 + (2.58)(0.78) = 64 + 2.0 = 66
$$
 oz

Esto se ilustra en la figura 4.23.

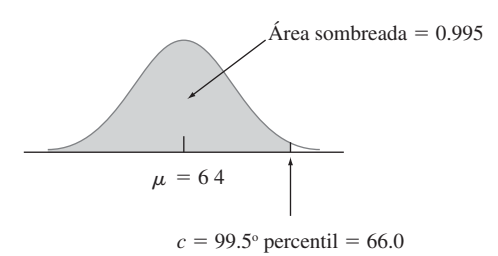

**Figura 4.23** Distribución de la cantidad despachada en el ejemplo 4.18. ■

# **Distribución normal y poblaciones discretas**

La distribución normal a menudo se utiliza como una aproximación a la distribución de valores en una población discreta. En semejantes situaciones, se debe tener un cuidado especial para asegurarse de que las probabilidades se calculen con precisión.

Se sabe que el coeficiente intelectual en una población particular (medido con una prueba estándar) está más o menos normalmente distribuido con  $\mu = 100$  y  $\sigma = 15$ . ¿Cuál es la probabilidad de que un individuo seleccionado al azar tenga un CI de por lo menos 125? Con  $X =$  el CI de una persona seleccionada al azar, se desea  $P(X \ge 125)$ . La tentación en este caso es estandarizar *X* 125 como en ejemplos previos. Sin embargo, la distribución de la población de coeficientes intelectuales en realidad es discreta, puesto que los coeficientes intelectuales son valores enteros. Así que la curva normal es una aproximación a un histograma de probabilidad discreto como se ilustra en la figura 4.24. **Ejemplo 4.19**

> Los rectángulos del histograma están *centrados* en enteros, por lo que los coeficientes intelectuales de por lo menos 125 corresponden a rectángulos que comienzan en 124.5, la zona sombreada en la figura 4.24. Por lo tanto, en realidad se desea el área bajo la curva aproximadamente normal a la derecha de 124.5. Si se estandariza este valor se obtiene *P*(*Z*  $\geq 1.63$ ) = 0.0516, en tanto que si se estandariza 125 se obtiene  $P(Z \geq 1.67 = 0.0475$ . La diferencia no es grande, pero la respuesta 0.0516 es más precisa. Asimismo, *P*(*X* - 125) sería aproximada por el área entre 124.5 y 125.5, puesto que el área bajo la curva normal sobre el valor único de 125 es cero.

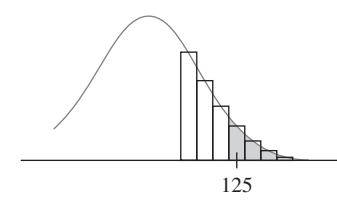

**Figura 4.24** Aproximación normal a una distribución discreta. ■

La corrección en cuanto a discrecionalidad de la distribución subyacente en el ejemplo 4.19 a menudo se llama **corrección por continuidad**. Es útil en la siguiente aplicación de la distribución normal al cálculo de probabilidades binomiales.

# **Aproximación de la distribución binomial**

Recuérdese que el valor medio y la desviación estándar de una variable aleatoria binomial *X* son  $\mu_X = np$  y  $\sigma_X = \sqrt{npq}$ , respectivamente. La figura 4.25 muestra una histograma de probabilidad binomial de la distribución binomial con  $n = 20$ ,  $p = 0.6$  con el cual  $\mu =$  $20(0.6) = 12$  y  $\sigma = \sqrt{20(0.6)(0.4)} = 2.19$ . Sobre el histograma de probabilidad se superpuso una curva normal con esas  $\mu$  y  $\sigma$ . Aunque el histograma de probabilidad es un poco

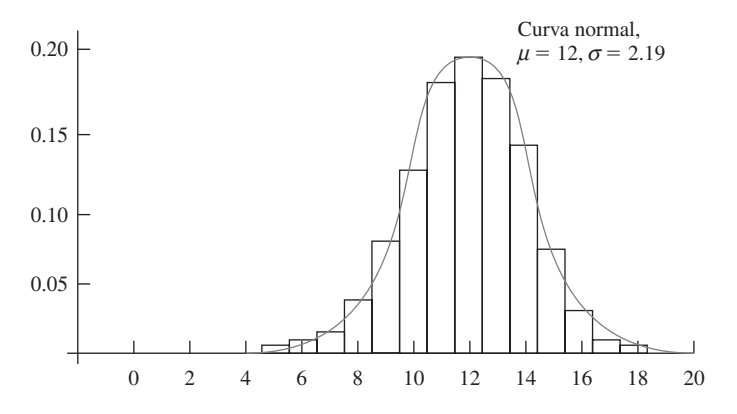

Figura 4.25 Histograma de probabilidad binomial para  $n = 20$ ,  $p = 0.6$  con curva de aproximación normal sobrepuesta.

asimétrico (debido a que  $p \neq 0.5$ ), la curva normal da una muy buena aproximación, sobre todo en la parte media de la figura. El área de cualquier rectángulo (probabilidad de cualquier valor *X* particular), excepto la de los localizados en las colas extremas, puede ser aproximada con precisión mediante el área de la curva normal correspondiente. Por ejemplo, *P*(*X* - 10) - *B*(10; 20, 0.6) *B*(9; 20, 0.6) - 0.117, mientras que el área bajo la curva normal entre 9.5 y 10.5 es  $P(-1.14 \le Z \le -0.68) = 0.1212$ .

En términos generales, en tanto que el histograma de probabilidad binomial no sea demasiado asimétrico, las probabilidades binomiales pueden ser aproximadas muy bien por áreas de curva normal. Se acostumbra entonces decir que *X* tiene aproximadamente una distribución normal.

PROPOSICIÓN Sea *X* una variable aleatoria normal basada en *n* ensayos con probabilidad de éxito *p*. Luego si el histograma de probabilidad binomial no es demasiado asimétrico, *X* tiene aproximadamente una distribución normal con  $\mu = np$  y  $\sigma = \sqrt{npq}$ . En particular,  $\text{con } x = \text{un valor posible de } X,$ 

$$
P(X \le x) = B(x; n, p) \approx \begin{pmatrix} \text{área bajo la curva normal} \\ \text{a la izquierda de } x + 0.5 \end{pmatrix}
$$

$$
= \Phi \left( \frac{x + 0.5 - np}{\sqrt{npq}} \right)
$$

En la práctica, la aproximación es adecuada siempre que tanto  $np \geq 10$  como  $nq \geq 10$ , puesto que en ese caso existe bastante simetría en la distribución binomial subyacente.

Una comprobación directa de este resultado es bastante difícil. En el siguiente capítulo se verá que es una consecuencia de un resultado más general llamado Teorema del Límite Central. Con toda honestidad, esta aproximación no es tan importante en el cálculo de probabilidad como una vez lo fue. Esto se debe a que los programas de computadora ahora son capaces de calcular probabilidades binomiales con exactitud con valores bastante grandes de *n*.

Suponga que 25% de los conductores con licencia de manejo en un estado particular no están asegurados. Sea *X* el número de conductores no asegurados en una muestra aleatoria de tamaño 50 (algo perversamente, un éxito es un conductor no asegurado), de modo que **Ejemplo 4.20**

 $p = 0.25$ . Entonces  $\mu = 12.5$  y  $\sigma = 3.06$ . Como  $np = 50(0.25) = 12.5 \ge 10$  y  $nq = 37.5$  $\geq$  10, la aproximación puede ser aplicada con seguridad:

$$
P(X \le 10) = B(10; 50, 0.25) \approx \Phi\left(\frac{10 + 0.5 - 12.5}{3.06}\right)
$$

$$
= \Phi(-0.65) = 0.2578
$$

Asimismo, la probabilidad de que entre 5 y 15 (inclusive) de los conductores seleccionados no estén asegurados es

$$
P(5 \le X \le 15) = B(15; 50, 0.25) - B(4; 50, 0.25)
$$

$$
\approx \Phi\left(\frac{15.5 - 12.5}{3.06}\right) - \Phi\left(\frac{4.5 - 12.5}{3.06}\right) = 0.8320
$$

Las probabilidades exactas son 0.2622 y 0.8348, respectivamente, así que las aproximaciones son bastante buenas. En el último cálculo, la probabilidad  $P(5 \le X \le 15)$  está siendo aproximada por el área bajo la curva normal entre 4.5 y 15.5, se utiliza la corrección de continuidad tanto para el límite superior como para el inferior.

Cuando el objetivo de la investigación es hacer una inferencia sobre una proporción de población *p*, el interés se enfocará en la proporción muestral de *X*/*n* éxitos y no en *X*. Como esta proporción es exactamente *X* multiplicada por la constante 1/*n*, también tendrá aproximadamente una distribución normal (con media  $\mu = p$  y desviación estándar  $\sigma = \sqrt{pq/n}$ , siempre que tanto  $np \ge 10$  como  $nq \ge 10$ . Esta aproximación normal es la base de varios procedimientos inferenciales que se discutirán en capítulos posteriores.

# **EJERCICIOS** Sección 4.3 (28-58)

- **28.** Sea *Z* una variable aleatoria normal estándar y calcule las siguientes probabilidades, trace las figuras siempre que sea apropiado.
	- **a.**  $P(0 \le Z \le 2.17)$
	- **b.**  $P(0 \le Z \le 1)$
	- **c.**  $P(-2.50 \le Z \le 0)$
	- **d.**  $P(-2.50 \le Z \le 2.50)$
	- **e.**  $P(Z \le 1.37)$
	- **f.**  $P(-1.75 \leq Z)$
	- **g.**  $P(-1.50 \le Z \le 2.00)$
	- **h.**  $P(1.37 \leq Z \leq 2.50)$
	- **i.**  $P(1.50 \leq Z)$
	- **j.**  $P(|Z| \le 2.50)$
- **29.** En cada caso, determine el valor de la constante *c* que hace que el enunciado de probabilidad sea correcto.
	- **a.**  $\Phi(c) = 0.9838$
	- **b.**  $P(0 \le Z \le c) = 0.291$
	- **c.**  $P(c \le Z) = 0.121$
	- **d.**  $P(-c \leq Z \leq c) = 0.668$
	- **e.**  $P(c \leq |Z|) = 0.016$
- **30.** Encuentre los siguientes percentiles de la distribución normal estándar. Interpole en los casos en que sea apropiado.
	- **a.** 91<sup>o</sup> **b.** 9<sup>o</sup> **c.** 75<sup>o</sup>
	- **d.**  $25^{\circ}$  **e.**  $6^{\circ}$
- **31.** Determine  $z_{\alpha}$  para lo siguiente: **a.**  $\alpha = 0.0055$  **b.**  $\alpha =$ **b.**  $\alpha = 0.09$ 
	- **c.**  $\alpha = 0.663$
- **32.** Si *X* es una variable aleatoria normal con media 80 y desviación estándar 10, calcule las siguientes probabilidades mediante estandarización:
	- **a.**  $P(X \le 100)$  **b.**  $P(X \le 80)$
	- **c.**  $P(65 \le X \le 100)$  **d.**  $P(70 \le X)$
	- **e.**  $P(85 \le X \le 95)$  **f.**  $P(|X 80| \le 10)$
- **33.** Suponga que la fuerza que actúa en una columna que ayuda a soportar un edificio está normalmente distribuida con media de 15.0 kips y desviación estándar de 1.25 kips. ¿Cuál es la probabilidad de que la fuerza
	- **a.** sea de más de 18 kips?
	- **b.** esté entre 10 y 12 kips?
	- **c.** Difiera de 15.0 kips en cuando mucho 1.5 desviaciones estándar?
- **34.** El artículo "Reliability of Domestic-Waste Biofilm Reactors" (*J*. *of Envir*. *Engr*., 1995: 785-790) sugiere que la concentración de sustrato (mg/cm<sup>3</sup>) del afluente que llega a un reactor está normalmente distribuida con  $\mu = 0.30$  y  $\sigma = 0.06$ .
	- **a.** ¿Cuál es la probabilidad de que la concentración exceda de 0.25?
	- **b.** ¿Cuál es la probabilidad de que la concentración sea cuando mucho de 0.10?
	- **c.** ¿Cómo caracterizaría el 5% más grande de todos los valores de concentración?
- **35.** Suponga que el diámetro a la altura del pecho (pulg) de árboles de un tipo está normalmente distribuido con  $\mu = 8.8$ y  $\sigma$  = 2.8 como se sugiere en el artículo "Simulating a Harvester-Forwarder Softwood Thinning" (*Forest Products J*. mayo de 1997; 36-41).
	- **a.** ¿Cuál es la probabilidad de que el diámetro de un árbol seleccionado al azar sea por lo menos de 10 pulg? ¿Mayor de 10 pulg?
	- **b.** ¿Cuál es la probabilidad de que el diámetro de un árbol seleccionado al azar sea de más de 20 pulg?
	- **c.** ¿Cuál es la probabilidad de que el diámetro de un árbol seleccionado al azar esté entre 5 y 10 pulg?
	- **d.** *i*, Oué valor *c* es tal que el intervalo  $(8.8 c, 8.8 + c)$  incluya 98% de todos los valores de diámetro?
	- **e.** Si se seleccionan cuatro árboles al azar, ¿cuál es la probabilidad de que por lo menos uno tenga un diámetro de más de 10 pulg?
- **36.** La deriva de las atomizaciones de pesticidas es una preocupación constante de los fumigadores y productores agrícolas. La relación inversa entre el tamaño de gota y el potencial de deriva es bien conocida. El artículo "Effects of 2,4-D Formulation and Quinclorac on Spray Droplet Size and Deposition" (*Weed Technology*, 2005: 1030-1036) investigó los efectos de formulaciones de herbicidas en atomizaciones. Una figura en el artículo sugirió que la distribución normal con media de 1050  $\mu$ m y desviación estándar de 150  $\mu$ m fue un modelo razonable de tamaño de gotas de agua (el "tratamiento de control") pulverizada a través de una boquilla de 760 ml/min.
	- **a.** ¿Cuál es la probabilidad de que el tamaño de una sola gota sea de menos de 1500  $\mu$ m? ¿Por lo menos de 1000  $\mu$ m?
	- **b.** ¿Cuál es la probabilidad de que el tamaño de una sola gota esté entre 1000 y 1500  $\mu$ m?
	- **c.** ¿Cómo caracterizaría el 2% más pequeño de todas las gotas?
	- **d.** Si se miden los tamaños de cinco gotas independientemente seleccionadas, ¿cuál es la probabilidad de que por lo menos una exceda de 1500  $\mu$ m?
- **37.** Suponga que la concentración de cloruro en sangre (mmol/L) tiene una distribución normal con media de 104 y desviación estándar de 5 (información en el artículo "Matemathical Model of Chloride Concentration in Human Blood", *J*. *of Med. Engr. and Tech*., 2006; 25-30, incluida una gráfica de probabilidad normal como se describe en la sección 4.6, apoyando esta suposición).
	- **a.** ¿Cuál es la probabilidad de que la concentración de cloruro sea igual a 105? ¿Sea menor que 105? ¿Sea cuando mucho de 105?
	- **b.** ¿Cuál es la probabilidad de que la concentración de cloruro difiera de la media por más de una desviación estándar? ¿Depende esta probabilidad de los valores de  $\mu$  y  $\sigma$ ?
	- **c.** ¿Cómo caracterizaría el 0.1% más extremo de los valores de concentración de cloruro?
- **38.** Hay dos máquinas disponibles para cortar corchos para usarse en botellas de vino. La primera produce corchos con diámetros que están normalmente distribuidos con media de 3 cm y desviación estándar de 0.1 cm. La segunda máquina produce corchos con diámetros que tienen una distribución normal con media de 3.04 cm y desviación estándar de 0.02 cm. Los cor-

chos aceptables tienen diámetros entre 2.9 y 3.1 cm. ¿Cuál máquina es más probable que produzca un corcho aceptable?

- **39. a.** Si una distribución normal tiene  $\mu = 30$  y  $\sigma = 5$ , ¿cuál es el 91º percentil de la distribución?
	- **b.** ¿Cuál es el 6<sup>°</sup> percentil de la distribución?
	- **c.** El ancho de una línea grabada en un "chip" de circuito integrado normalmente está distribuida con media de 3.000  $\mu$ m y desviación estándar de 0.140. ¿Qué valor de ancho separa 10% de las líneas más anchas del 90% restante?
- **40.** El artículo "Monte Carlo Simulation-Tool for Better Understanding of LRFD" (*J*. *Structural Engr*., 1993: 1586- 1599) sugiere que la resistencia a ceder (lb/pulg<sup>2</sup>) de un acero grado A36 está normalmente distribuida con  $\mu = 43$  $y \sigma = 4.5$ .
	- **a.** ¿Cuál es la probabilidad de que la resistencia a ceder sea cuando mucho de 40? ¿De más de 60?
	- **b.** ¿Qué valor de resistencia a ceder separa al 75% más resistente del resto?
- **41.** El dispositivo de apertura automática de un paracaídas de carga militar se diseñó para que abriera el paracaídas a 200 m sobre el suelo. Suponga que la altitud de abertura en realidad tiene una distribución normal con valor medio de 200 m y desviación estándar de 30 m. La carga útil se dañará si el paracaídas se abre a menos de 100 m. ¿Cuál es la probabilidad de que se dañe la carga útil de cuando menos uno de cinco paracaídas lanzados en forma independiente?
- **42.** La lectura de temperatura tomada con un termopar colocado en un medio a temperatura constante normalmente está distribuida con media  $\mu$ , la temperatura real del medio y la desviación estándar  $\sigma$ . ¿Qué valor tendría  $\sigma$  para asegurarse de que el 95% de todas las lecturas están dentro de 0.1 $^{\circ}$  de  $\mu$ ?
- **43.** Se sabe que la distribución de resistencia de resistores de un tipo es normal y la resistencia del 10% de ellos es mayor de 10.256 ohms y la del 5% es de una resistencia menor de 9.671 ohms. ¿Cuáles son el valor medio y la desviación estándar de la distribución de resistencia?
- **44.** Si la longitud roscada de un perno está normalmente distribuida, ¿cuál es la probabilidad de que la longitud roscada de un perno seleccionado al azar esté
	- **a.** dentro de 1.5 desviaciones estándar de su valor medio?
	- **b.** a más de 2.5 desviaciones estándar de su valor medio?
	- **c.** entre una y dos desviaciones estándar de su valor medio?
- **45.** Una máquina que produce cojinetes de bolas inicialmente se ajustó de modo que el diámetro promedio verdadero de los cojinetes que produce sea de 0.500 pulg. Un cojinete es aceptable si su diámetro está dentro de 0.004 pulg de su valor objetivo. Suponga, sin embargo, que el ajuste cambia durante el curso de la producción, de modo que los cojinetes tengan diámetros normalmente distribuidos con valor medio de 0.499 pulg y desviación estándar de 0.002 pulg. ¿Qué porcentaje de los cojinetes producidos no será aceptable?
- **46.** La dureza Rockwell de un metal se determina hincando una punta endurecida en la superficie del metal y luego midiendo la profundidad de penetración de la punta. Suponga que la dureza Rockwell de una aleación particular está normalmente distribuida con media de 70 y desviación estándar de 3. (La dureza Rockwell se mide en una escala continua.)
- **a.** Una probeta es aceptable sólo si su dureza oscila entre 67 y 75, ¿cuál es la probabilidad de que una probeta seleccionada al azar tenga una dureza aceptable?
- **b.** Si el rango de dureza aceptable es  $(70 c, 70 + c)$ , ¿con qué valor de *c* tendría 95% de todas las probetas una dureza aceptable?
- **c.** Si el rango de dureza aceptable es como el del inciso a) y la dureza de cada una de diez probetas seleccionadas al azar se determina de forma independiente, ¿cuál es el valor esperado de probetas aceptables entre las diez?
- **d.** ¿Cuál es la probabilidad de que cuando mucho ocho de diez probetas independientemente seleccionadas tengan una dureza de menos de 73.84? [*Sugerencia*:  $Y = el$  número de entre las diez probetas con dureza de menos de 73.84 es una variable binomial; ¿cuál es *p*?]
- **47.** La distribución de peso de paquetes enviados de cierta manera es normal con valor medio de 12 lb y desviación estándar de 3.5 lb. El servicio de paquetería desea establecer un valor de peso *c* más allá del cual habrá un cargo extra. ¿Qué valor de *c* es tal que 99% de todos los paquetes estén por lo menos 1 lb por debajo del peso de cargo extra?
- **48.** Suponga que la tabla A.3 del apéndice contiene  $\Phi(z)$  sólo para *z* ≥ 0. Explique cómo aún así podría calcular **a.**  $P(-1.72 \leq Z \leq -0.55)$ **b.**  $P(-1.72 \leq Z \leq 0.55)$

 $i$ Es necesario tabular  $\Phi(z)$  para *z* negativo?  $i$ Qué propiedad de la curva normal estándar justifica su respuesta?

- **49.** Considere los bebés nacidos en el rango "normal" de 37-43 semanas de gestación. Datos extensos sustentan la suposición de que el peso de nacimiento de estos bebés nacidos en Estados Unidos está normalmente distribuido con media de 3432 g y desviación estándar de 482 g. [El artículo "Are Babies Normal?" (*The American Statistician* (1999): 298-302) analizó datos de un año particular; con una selección sensible de intervalos de clase, un histograma no parecía del todo normal pero después de una investigación se determinó que esto se debía a que en algunos hospitales medían el peso en gramos, en otros lo medían a la onza más cercana y luego lo convertían en gramos. Una selección modificada de intervalos de clase que permitía esto produjo un histograma que era descrito muy bien por una distribución normal.]
	- **a.** ¿Cuál es la probabilidad de que el peso de nacimiento de un bebé seleccionado al azar de este tipo exceda de 4 000 gramos? ¿Esté entre 3 000 y 4 000 gramos?
	- **b.** ¿Cuál es la probabilidad de que el peso de nacimiento de un bebé seleccionado al azar de este tipo sea de menos de 2 000 gramos o de más de 5 000 gramos?
	- **c.** ¿Cuál es la probabilidad de que el peso de nacimiento de un bebé seleccionado al azar de este tipo exceda de 7 libras?
	- **d.** ¿Cómo caracterizaría el 0.1% más extremo de todos los pesos de nacimiento?
	- **e.** Si *X* es una variable aleatoria con una distribución normal y *a* es una constante numérica ( $a \neq 0$ ), entonces  $Y = aX$  también tiene una distribución normal. Use esto para determinar la distribución de pesos de nacimiento expresados en libras (forma, media y desviación están-

dar) y luego calcule otra vez la probabilidad del inciso c) ¿Cómo se compara ésta con su respuesta previa?

- **50.** En respuesta a preocupaciones sobre el contenido nutricional de las comidas rápidas. McDonald's ha anunciado que utilizará un nuevo aceite de cocinar para sus papas a la francesa que reducirá sustancialmente los niveles de ácidos grasos e incrementará la cantidad de grasa poliinsaturada más benéfica. La compañía afirma que 97 de 100 personas no son capaces de detectar una diferencia de sabor entre los nuevos y los viejos aceites. Suponiendo que esta cifra es correcta (como proporción de largo plazo) ¿cuál es la probabilidad aproximada de que en una muestra aleatoria de 1000 individuos que han comprado papas a la francesa en McDonald's:
	- **a.** ¿Por lo menos 40 puedan notar la diferencia de sabor entre los dos aceites?
	- **b.** Cuando mucho 5% pueda notar la diferencia de sabor entre los dos aceites?
- **51.** La desigualdad de Chebyshev (véase el ejercicio 44 del capítulo 3), es válida para distribuciones continuas y discretas. Estipula que para cualquier número *k* que satisfaga  $k \geq 1$ ,  $P(|X - \mu| \geq k\sigma) \leq 1/k^2$  (véase el ejercicio 44 en el capítulo 3 para una interpretación). Obtenga esta probabilidad en el caso de una distribución normal con  $k = 1, 2,$ 3 y compare con el límite superior.
- **52.** Sea *X* el número de defectos en un carrete de cinta magnética de 100 m (una variable de valor entero). Suponga que *X* tiene aproximadamente una distribución normal con  $\mu$  = 25 y  $\sigma$  = 5. Use la corrección por continuidad para calcular la probabilidad de que el número de defectos sea: **a.** Entre 20 y 30, inclusive.
	- **b.** Cuando mucho 30. Menos de 30.
- **53.** Si *X* tiene una distribución binomial con parámetros  $n = 25$  y *p*, calcule cada una de las siguientes probabilidades mediante la aproximación normal (con la corrección por continuidad) en los casos  $p = 0.5, 0.6, y 0.8 y$  compare con las probabilidades exactas calculadas con la tabla A.1 del apéndice.
	- **a.**  $P(15 \le X \le 20)$
	- **b.**  $P(X \le 15)$
	- **c.**  $P(20 \le X)$
- **54.** Suponga que 10% de todas las flechas de acero producidas por medio de un proceso no cumplen con las especificaciones pero pueden ser retrabajadas (en lugar de ser desechadas). Considere una muestra aleatoria de 200 flechas y sea *X* el número entre éstas que no cumplen con las especificaciones y pueden ser retrabajadas. ¿Cuál es la probabilidad aproximada de que *X* sea
	- **a.** Cuando mucho 30?
	- **b.** Menos que 30?
	- **c.** Entre 15 y 25 (inclusive)?
- **55.** Suponga que sólo 75% de todos los conductores en un estado usan con regularidad el cinturón de seguridad. Se selecciona una muestra aleatoria de 500 conductores. ¿Cuál es la probabilidad de que
	- **a.** Entre 360 y 400 (inclusive) de los conductores en la muestra usen con regularidad el cinturón de seguridad?
	- **b.** Menos de 400 de aquellos en la muestra usen con regularidad el cinturón de seguridad?
- **56.** Demuestre que la relación entre un percentil normal general y el percentil *z* correspondiente es como se estipuló en esta sección.
- **57. a.** Demuestre que si *X* tiene una distribución normal con parámetros  $\mu$  y  $\sigma$ , entonces  $Y = aX + b$  (una función lineal de *X*) también tiene una distribución normal. ¿Cuáles son los parámetros de la distribución de *Y* [es decir, *E*(*Y*) y *V*(*Y*)]? [*Sugerencia*: Escriba la función de distribución acumulativa de *Y*,  $P(Y \le y)$ , como una integral que implique la función de densidad de probabilidad de *X* y luego derive con respecto a *y* para obtener la función de densidad de probabilidad de *Y*.]
	- **b.** Si cuando se mide en °C, la temperatura está normalmente distribuida con media de 115 y desviación estándar de dos, ¿qué se puede decir sobre la distribución de temperatura medida en °F?
- **58.** No existe una fórmula exacta para función de distribución acumulativa normal estándar  $\Phi(z)$ , aunque se han publicado varias aproximaciones en artículos. La siguiente se tomó de "Approximations for Hand Calculators Using Small Integer Coefficients" (*Mathematics of Computation*, 1977: 214- 222). Con  $0 \le z \le 5.5$ ,

$$
P(Z \ge z) = 1 - \Phi(z)
$$
  

$$
\approx 0.5 \exp\left\{-\left[\frac{(83z + 351)z + 562}{703/z + 165}\right]\right\}
$$

El error relativo de esta aproximación es de menos de 0.042%. Úsela para calcular aproximaciones a las siguientes probabilidades y compare siempre que sea posible con las probabilidades obtenidas con la tabla A.3 del apéndice.

**a.** 
$$
P(Z \ge 1)
$$
  
\n**b.**  $P(Z < -3)$   
\n**c.**  $P(-4 < Z < 4)$   
\n**d.**  $P(Z > 5)$ 

# **4.4** Distribuciones exponencial y gama

La curva de densidad correspondiente a cualquier distribución normal tiene forma de campana y por consiguiente es simétrica. Existen muchas situaciones prácticas en las cuales la variable de interés para un investigador podría tener una distribución asimétrica. Una familia de distribuciones que tiene esta propiedad es la familia gama. Primero se considera un caso especial, la distribución exponencial y luego se le generaliza más adelante en esta sección.

# **Distribución exponencial**

La familia de distribuciones exponenciales proporciona modelos de probabilidad que son muy utilizados en disciplinas de ingeniería y ciencias.

DEFINICIÓN Se dice que *X* tiene una **distribución exponencial** con parámetro  $\lambda$  ( $\lambda > 0$ ) si la función de densidad de probabilidad de *X* es

$$
f(x; \lambda) = \begin{cases} \lambda e^{-\lambda x} & x \ge 0 \\ 0 & \text{de lo contrario} \end{cases}
$$
 (4.5)

Algunas fuentes escriben la función de densidad de probabilidad exponencial en la forma  $(1/\beta)e^{-x/\beta}$ , de modo que  $\beta = 1/\lambda$ . El valor esperado de una variable aleatoria exponencialmente distribuida *X* es

$$
E(X) = \int_0^\infty x \,\lambda \, e^{-\lambda x} \, dx
$$

Para obtener este valor esperado se requiere integrar por partes. La varianza de *X* se calcula utilizando el hecho de que  $V(X) = E(X^2) - [E(X)]^2$ . La determinación de  $E(X^2)$  requiere integrar por partes dos veces en sucesión. Los resultados de estas integraciones son los siguientes:

$$
\mu \ 5 \ \frac{1}{\lambda} \qquad \sigma^2 \ 5 \ \frac{1}{\lambda^2}
$$

Tanto la media como la desviación estándar de la distribución exponencial son iguales a  $1/\lambda$ . En la figura 4.26 aparecen algunas gráficas de varias funciones de densidad de probabilidad exponenciales.

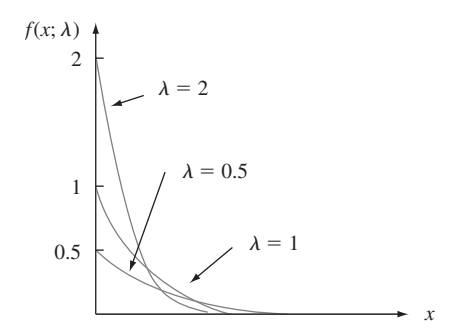

**Figura 4.26** Curvas de densidad exponencial.

La función de densidad de probabilidad exponencial es fácil de integrar para obtener la función de densidad acumulativa.

$$
F(x; \lambda) = \begin{cases} 0 & x < 0\\ 1 - e^{-\lambda x} & x \ge 0 \end{cases}
$$

Suponga que el tiempo de respuesta *X* en una terminal de computadora en línea (el tiempo transcurrido entre el final de la consulta de un usuario y el inicio de la respuesta del sistema a dicha consulta) tiene una distribución exponencial con tiempo de respuesta esperado de 5 s. Entonces  $E(X) = 1/\lambda = 5$ , por lo tanto  $\lambda = 0.2$ . La probabilidad de que el tiempo de respuesta sea cuando mucho de 10 s es **Ejemplo 4.21**

$$
P(X \le 10) = F(10; 0.2) = 1 - e^{-(0.2)(10)} = 1 - e^{-2} = 1 - 0.135 = 0.865
$$

La probabilidad de que el tiempo de respuesta sea de entre 5 y 10 s es

$$
P(5 \le X \le 10) = F(10; 0.2) - F(5; 0.2)
$$
  
=  $(1 - e^{-2}) - (1 - e^{-1}) = 0.233$ 

La distribución exponencial se utiliza con frecuencia como modelo de la distribución de tiempos entre la ocurrencia de eventos sucesivos, tales como clientes que llegan a una instalación de servicio o llamadas que entran a un conmutador. La razón de esto es que la distribución exponencial está estrechamente relacionada con el proceso de Poisson discutido en el capítulo 3.

PROPOSICIÓN Suponga que el número de eventos que ocurren en cualquier intervalo de tiempo de duración *t* tiene una distribución de Poisson con parámetro  $\alpha t$  (donde  $\alpha$ , la razón del proceso de eventos, es el número esperado de eventos que ocurren en una unidad de tiempo) y que los números de ocurrencias en intervalos no traslapantes son independientes uno de otro. Entonces la distribución del tiempo transcurrido entre la ocurrencia de dos eventos sucesivos es exponencial con parámetro  $\lambda = \alpha$ .

> Aunque una comprobación completa queda fuera del alcance de este libro, el resultado es fácil de verificar para el tiempo  $X_1$  hasta que ocurre el primer evento:

$$
P(X_1 \le t) = 1 - P(X_1 > t) = 1 - P[\text{ningún evento en } (0, t)]
$$
  
= 1 -  $\frac{e^{-\alpha t} \cdot (\alpha t)^0}{0!} = 1 - e^{-\alpha t}$ 

la cual es exactamente la función de distribución acumulativa de la distribución exponencial.

Suponga que se reciben llamadas durante las 24 horas en una "línea de emergencia para prevención del suicidio" de acuerdo con un proceso de Poisson a razón  $\alpha = 0.5$  llamadas por día. Entonces el número de días *X* entre llamadas sucesivas tiene una distribución exponencial con valor de parámetro 0.5, así que la probabilidad de que transcurran más de dos días entre llamadas es **Ejemplo 4.22** 

$$
P(X > 2) = 1 - P(X \le 2) = 1 - F(2; 0.5) = e^{-(0.5)(2)} = 0.368
$$

El tiempo esperado entre llamadas sucesivas es  $1/0.5 = 2$  días.

Otra aplicación importante de la distribución exponencial es modelar la distribución de la duración de un componente. Una razón parcial de la popularidad de tales aplicaciones es la **propiedad de " falta de memoria o amnesia"** de la distribución exponencial. Suponga que la duración de un componente está exponencialmente distribuida con parámetro  $\lambda$ . Después de poner el componente en servicio, se deja que pase un periodo de  $t_0$  horas y luego se ve si el componente sigue trabajando; ¿cuál es ahora la probabilidad de que dure por lo menos *t* horas más? En símbolos, se desea  $P(X \ge t + t_0 | X \ge t_0)$ . Por la definición de probabilidad condicional,

$$
P(X \ge t + t_0 | X \ge t_0) = \frac{P[(X \ge t + t_0) \cap (X \ge t_0)]}{P(X \ge t_0)}
$$

Pero el evento  $X \ge t_0$  en el numerador es redundante, puesto que ambos eventos pueden ocurrir si y sólo si  $X \ge t + t_0$ . Por consiguiente,

$$
P(X \ge t + t_0 | X \ge t_0) = \frac{P(X \ge t + t_0)}{P(X \ge t_0)} = \frac{1 - F(t + t_0; \lambda)}{1 - F(t_0; \lambda)} = e^{-\lambda t}
$$

Esta probabilidad condicional es idéntica a la probabilidad original  $P(X \ge t)$  de que el componente dure *t* horas. Por lo tanto, *la distribución de duración adicional es exactamente la misma que la distribución original de duración*, así que en cada punto en el tiempo el componente no muestra ningún efecto de desgaste. En otras palabras, la distribución de la duración restante es independiente de la antigüedad actual.

Aunque la propiedad de amnesia se justifica por lo menos en forma aproximada en muchos problemas aplicados, en otras situaciones los componentes se deterioran con el tiempo o de vez en cuando mejoran con él (por lo menos hasta cierto punto). Las distribuciones gama, Weibull y lognormales proporcionan modelos de duración más generales (las últimas dos se discuten en la siguiente sección).

# **La función gama**

Para definir la familia de distribuciones gama, primero se tiene que introducir una función que desempeña un importante papel en muchas ramas de las matemáticas.

DEFINICIÓN

Con 
$$
\alpha > 0
$$
, la **función gama**  $\Gamma(\alpha)$  se define como

$$
\Gamma(\alpha) = \int_0^\infty x^{\alpha - 1} e^{-x} dx \tag{4.6}
$$

Las propiedades más importantes de la función gama son las siguientes:

- **1.** Con cualquier  $\alpha > 1$ ,  $\Gamma(\alpha) = (\alpha 1) \cdot \Gamma(\alpha 1)$  [vía integración por partes].
- **2.** Con cualquier entero positivo, *n*,  $\Gamma(n) = (n 1)!$
- **3.**  $\Gamma(\frac{1}{2}) = \sqrt{\pi}$ .

De acuerdo con la expresión (4.6), si

$$
f(x; \alpha) = \begin{cases} \frac{x^{\alpha - 1} e^{-x}}{\Gamma(\alpha)} & x \ge 0\\ 0 & \text{de lo contrario} \end{cases}
$$
 (4.7)

entonces  $f(x; \alpha) \ge 0$  y  $\int_0^{\infty} f(x; \alpha) dx = \Gamma(\alpha) / \Gamma(\alpha) = 1$ , así que  $f(x; \alpha)$  satisface las dos propiedades básicas de una función de densidad de probabilidad.

# **La distribución gama**

DEFINICIÓN Se dice que una variable aleatoria continua *X* tiene una **distribución gama** si la función de densidad de probabilidad de *X* es

$$
f(x; \alpha, \beta) = \begin{cases} \frac{1}{\beta^{\alpha} \Gamma(\alpha)} x^{\alpha - 1} e^{-x/\beta} & x \ge 0\\ 0 & \text{de lo contrario} \end{cases}
$$
(4.8)

donde los parámetros  $\alpha$  y  $\beta$  satisfacen  $\alpha > 0$ ,  $\beta > 0$ . La **distribución gama estándar** tiene  $\beta = 1$ , así que (4.7) da la función de densidad de probabilidad de una variable aleatoria gama estándar.

La distribución exponencial se deriva de considerar  $\alpha = 1$  y  $\beta = 1/\lambda$ .

La figura 4.27(a) ilustra las gráficas de la función de densidad de probabilidad gama *f*(*x*;  $\alpha$ ,  $\beta$ ) (4.8) para varios pares ( $\alpha$ ,  $\beta$ ), en tanto que la figura 4.27(b) presenta gráficas de la función de densidad de probabilidad gama estándar. Para la función de densidad de probabilidad estándar cuando  $\alpha \leq 1$ ,  $f(x; \alpha)$  es estrictamente decreciente a medida que *x* se incrementa desde 0; cuando  $\alpha > 1, f(x; \alpha)$  se eleva desde 0 en  $x = 0$  hasta un máximo y luego decrece. El parámetro β en (4.8) se llama *parámetro de escala* porque los valores diferentes de uno alargan o comprimen la función de densidad de probabilidad en la dirección *x*.

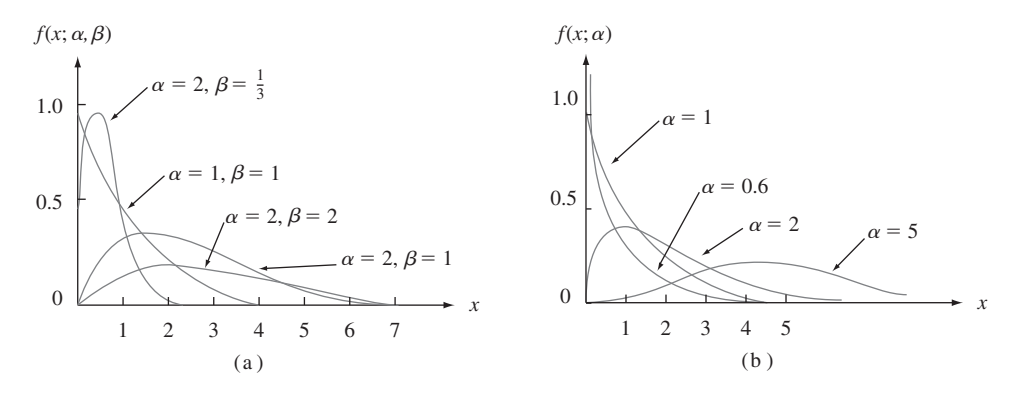

**Figura 4.27** (a) Curvas de densidad gama; (b) Curvas de densidad gama estándar.

La media y la varianza de una variable aleatoria *X* que tiene la distribución gama  $f(x; \alpha, \beta)$  son

$$
E(X) = \mu = \alpha \beta \qquad V(X) = \sigma^2 = \alpha \beta^2
$$

Cuando *X* es una variable aleatoria gama estándar, la función de distribución acumulativa de *X*,

$$
F(x; \alpha) = \int_0^x \frac{y^{\alpha - 1} e^{-y}}{\Gamma(\alpha)} dy \qquad x > 0
$$
\n(4.9)

se llama **función gama incompleta** [en ocasiones la función gama incompleta se refiere a la expresión (4.9) sin el denominador  $\Gamma(\alpha)$  en el integrando]. Existen tablas extensas de  $F(x; \alpha)$ disponibles; en la tabla A.4 del apéndice se presenta una pequeña tabulación para  $\alpha = 1$ ,  $2, \ldots, 10$  y  $x = 1, 2, \ldots, 15$ .

Suponga que el tiempo de reacción *X* de un individuo seleccionado al azar a un estímulo tiene una distribución gama estándar con  $\alpha = 2$ . Como **Ejemplo 4.23**

$$
P(a \le X \le b) = F(b) - F(a)
$$

cuando *X* es continua,

$$
P(3 \le X \le 5) = F(5; 2) - F(3; 2) = 0.960 - 0.801 = 0.159
$$

La probabilidad de que el tiempo de reacción sea de más de 4 s es

$$
P(X > 4) = 1 - P(X \le 4) = 1 - F(4; 2) = 1 - 0.908 = 0.092
$$

La función gama incompleta también se utiliza para calcular probabilidades que implican distribuciones gama no estándar. Estas probabilidades también se obtienen casi instantáneamente con varios paquetes de software.

PROPOSICIÓN Si *X* tiene una distribución gama con parámetros  $\alpha$  y  $\beta$  entonces con cualquier  $x > 0$ , la función de distribución acumulativa de *X* es

$$
P(X \le x) = F(x; \alpha, \beta) = F\left(\frac{x}{\beta}; \alpha\right)
$$

donde  $F(\cdot; \alpha)$  es la función gama incompleta.

Suponga que el tiempo de sobrevivencia de un ratón macho seleccionado al azar expuesto a 240 rads de radiación gama tiene una distribución gama con  $\alpha = 8$  y  $\beta = 15$ . (Datos en *Survival Distributions*: *Reliability Applications in the Biomedical Services*, de A. J. Gross y V. Clark, sugiere  $\alpha \approx 8.5$  y  $\beta \approx 13.3$ .) El tiempo de sobrevivencia esperado es  $E(X)$  =  $(8)(15) = 120$  semanas, en tanto que  $V(X) = (8)(15)^2 = 1800$  y  $\sigma_X = \sqrt{1800} = 42.43$ semanas. La probabilidad de que un ratón sobreviva entre 60 y 120 semanas es **Ejemplo 4.24**

$$
P(60 \le X \le 120) = P(X \le 120) - P(X \le 60)
$$
  
= F(120/15; 8) - F(60/15; 8)  
= F(8; 8) - F(4; 8) = 0.547 - 0.051 = 0.496

La probabilidad de que un ratón sobreviva por lo menos 30 semanas es

$$
P(X \ge 30) = 1 - P(X < 30) = 1 - P(X \le 30)
$$
\n
$$
= 1 - F(30/15; 8) = 0.999
$$

# **Distribución ji cuadrada**

La distribución ji cuadrada es importante porque es la base de varios procedimientos de inferencia estadística. El papel central desempeñado por la distribución ji cuadrada en inferencia se deriva de su relación con distribuciones normales (véase el ejercicio 71). Se discutirá esta distribución con más detalle en capítulos posteriores.

DEFINICIÓN Sea  $\nu$  un entero positivo. Se dice entonces que una variable aleatoria *X* tiene una **distribución ji cuadrada** con parámetro  si la función de densidad de probabilidad de *X* es la densidad gama con  $\alpha = \nu/2$  y  $\beta = 2$ . La función de densidad de probabilidad de una variable aleatoria ji cuadrada es por lo tanto

$$
f(x; \nu) = \begin{cases} \frac{1}{2^{\nu/2} \Gamma(\nu/2)} x^{(\nu/2) - 1} e^{-x/2} & x \ge 0 \\ 0 & x < 0 \end{cases}
$$
 (4.10)

El parámetro  $\nu$  se llama **número de grados de libertad** (gl) de *X*. A menudo se utiliza el símbolo  $\chi^2$  en lugar de "ji cuadrada".

### **EJERCICIOS** Sección 4.4 (59-71)

- **59.** Sea  $X =$  el tiempo entre dos llegadas sucesivas a la ventanilla de autopago de un banco local. Si *X* tiene una distribución exponencial con  $\lambda = 1$  (la cual es idéntica a una distribución gama estándar con  $\alpha = 1$ ), calcule lo siguiente:
	- **a.** El tiempo esperado entre dos llegadas sucesivas.
	- **b.** La desviación estándar del tiempo entre dos llegadas sucesivas.
	- **c.**  $P(X \le 4)$
	- **d.**  $P(2 \le X \le 5)$
- **60.** Sea *X* la distancia (m) que un animal recorre desde el sitio de su nacimiento hasta el primer territorio vacante que encuentra. Suponga que ratas canguro con etiqueta en la cola, *X* tiene una distribución exponencial con parámetro  $\lambda = 0.01386$ (como lo sugiere el artículo "Competition and Dispersal from Multiple Nests", *Ecology*, 1997: 873-883).
	- **a.** ¿Cuál es la probabilidad de que la distancia sea cuando mucho de 100 m? ¿Cuándo mucho de 200? ¿Entre 100 y 200 m?
	- **b.** ¿Cuál es la probabilidad de que la distancia exceda la distancia media por más de dos desviaciones estándar?
	- **c.** ¿Cuál es el valor de la distancia mediana?
- **61.** La amplia experiencia con ventiladores de un tipo utilizados en motores diesel ha sugerido que la distribución exponencial proporciona un buen modelo del tiempo hasta la falla. Suponga que el tiempo medio hasta la falla es de 25 000 horas. ¿Cuál es la probabilidad de que
	- **a.** Un ventilador seleccionado al azar dure por lo menos 20 000 horas? ¿Cuándo mucho 30 000 horas? ¿Entre 20 000 y 30 000 horas?
	- **b.** ¿Exceda la duración de un ventilador el valor medio por más de dos desviaciones estándar? ¿Más de tres desviaciones estándar?
- **62.** El artículo "Microwave Observations of Daily Antarctic Sea-Ice Edge Expansion and Contribution Rates" *(IEEE Geosci*. *and Remote Sensing Letters*, 2006: 54-58) establece que "la distribución del avance/retroceso diarios del hielo marino con respecto a cada sensor es similar y es aproximadamente una exponencial doble". La distribución exponencial doble propuesta tiene una función de densidad  $f(x) = 0.5\lambda e^{-\lambda|x|}$  para  $-\infty < x < \infty$ . La desviación estándar se da como 40.9 km.
- **a.**  $i$  Cuál es el valor del parámetro  $\lambda$ ?
- **b.** ¿Cuál es la probabilidad de que la extensión del cambio del hielo marino esté dentro de una desviación estándar del valor medio?
- **63.** Un consumidor está tratando de decidir entre dos planes de llamadas de larga distancia. El primero aplica una sola tarifa de 10¢ por minuto, en tanto que el segundo cobra una tarifa de 99¢ por llamadas hasta de 20 minutos y luego 10¢ por cada minuto adicional que exceda de 20 (suponga que las llamadas que duran un número no entero de minutos son cobradas proporcionalmente a un cargo por minuto entero). Suponga que la distribución de duración de llamadas del consumidor es exponencial con parámetro  $\lambda$ .
	- **a.** Explique intuitivamente cómo la selección del plan de llamadas deberá depender de cuál sea la duración de las llamadas.
	- **b.** ¿Cuál plan es mejor si la duración esperada de las llamadas es de 10 minutos? ¿Y de 15 minutos? [*Sugerencia*: Sea  $h_1(x)$  el costo del primer plan cuando la duración de las llamadas es de *x* minutos y sea  $h_2(x)$  la función de costo del segundo plan. Dé expresiones para estas dos funciones de costo y luego determine el costo esperado de cada plan.]
- **64.** Evalúe lo siguiente:
	- **a.**  $\Gamma(6)$  **b.**  $\Gamma(5/2)$
	- **c.** *F*(4; 5) (la función gama incompleta)
	- **d.** *F*(5; 4) **e.** *F*(0; 4)
- **65.** Si *X* tiene una distribución gama estándar con  $\alpha = 7$  evalúe lo siguiente:
	- **a.**  $P(X \le 5)$  **b.**  $P(X \le 5)$  **c.**  $P(X > 8)$ **d.**  $P(3 \le X \le 8)$  **e.**  $P(3 < X < 8)$ **f.**  $P(X \leq 4 \text{ o } X > 6)$
- **66.** Suponga que el tiempo empleado por un estudiante seleccionado al azar que utiliza una terminal conectada a un sistema de computadoras de tiempo compartido tiene una distribución gama con media de 20 min y varianza de 80 min2 .
	- **a.** ¿Cuáles son los valores de  $\alpha$  y  $\beta$ ?
	- **b.** *i*. Cuál es la probabilidad de que un estudiante utilice la terminal durante cuando mucho 24 min?
	- **c.** ¿Cuál es la probabilidad de que un estudiante utilice la terminal durante entre 20 y 40 min?
- **67.** Suponga que cuando un transistor de cierto tipo se somete a una prueba de duración acelerada, la duración *X* (en semanas) tiene una distribución gama acelerada con media de 24 semanas y desviación estándar de 12 semanas.
	- **a.** ¿Cuál es la probabilidad de que un transistor dure entre 12 y 24 semanas?
	- **b.** *i*. Cuál es la probabilidad de que un transistor dure cuando mucho 24 semanas? ¿Es la mediana de la distribución de duración menor que 24? ¿Por qué si o por qué no?
	- **c.** ¿Cuál es el 99<sup>°</sup> percentil de la distribución de duración?
	- **d.** Suponga que la prueba termina en realidad después de *t* semanas. ¿Qué valor de *t* es tal que sólo el 0.5% de todos los transistores continuarán funcionando al término de la prueba?
- **68.** El caso especial de la distribución gama en la cual  $\alpha$  es un entero positivo *n* se llama distribución Erlang. Si se reemplaza β por 1/λ en la expresión (4.8), la función de densidad de probabilidad Erlang es

$$
f(x; \lambda, n) = \begin{cases} \frac{\lambda(\lambda x)^{n-1} e^{-\lambda x}}{(n-1)!} & x \ge 0\\ 0 & x < 0 \end{cases}
$$

Se puede demostrar que si los tiempos entre eventos sucesivos son independientes, cada uno con distribución exponencial con parámetro  $\lambda$ , entonces el tiempo total que transcurre antes de que ocurran los siguientes *n* eventos tiene una función de densidad de probabilidad  $f(x; \lambda, n)$ .

- **a.** ¿Cuál es el valor esperado de *X*? Si el tiempo (en minutos) entre llegadas de clientes sucesivos está exponencialmente distribuido con  $\lambda = 0.5$ , ¿cuánto tiempo se puede esperar que transcurra antes de que llegue el décimo cliente?
- **b.** Si el tiempo entre llegadas de clientes está exponencialmente distribuido con  $\lambda = 0.5$ , ¿cuál es la probabilidad de que el décimo cliente (después del que acaba de llegar) llegue dentro de los siguientes 30 min?
- **c.** El evento  $\{X \leq t\}$  ocurre si y sólo si ocurren *n* eventos en el siguiente *t*. Use el hecho de que el número de eventos que ocurren en un intervalo de duración *t* tiene una distribución de Poisson con parámetro  $\lambda t$  para escribir

una expresión (que implique probabilidades de Poisson) para la función de distribución acumulativa de Erlang  $F(t; \lambda, n) = P(X \leq t).$ 

**69.** Un sistema consta de cinco componentes idénticos conectados en serie como se muestra:

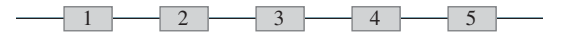

En cuanto un componente falla, todo el sistema lo hace. Suponga que cada componente tiene una duración que está exponencialmente distribuida con  $\lambda = 0.01$  y que los componentes fallan de manera independiente uno de otro. Defina los eventos  $A_i$  = {el componente *i*-ésimo dura por lo menos *t* horas},  $i = 1, \ldots, 5$ , de modo que los  $A_i$  son eventos independientes. Sea  $X =$  el tiempo al cual el sistema falla, es decir, la duración más corta (mínima) entre los cinco componentes.

- **a.**  ${}_{i}$ A qué evento equivale el evento  $\{X \geq t\}$  que implique  $A_1, \ldots, A_5$ ?
- **b.** Utilizando la independencia de los eventos  $A_i$ , calcule  $P(X \ge t)$ . Luego obtenga  $F(t) = P(X \le t)$  y la función de densidad de probabilidad de *X*. ¿Qué tipo de distribución tiene *X*?
- **c.** Suponga que existen *n* componentes y cada uno tiene una duración exponencial con parámetro  $\lambda$ . ¿Qué tipo de distribución tiene *X*?
- **70.** Si *X* tiene una distribución exponencial con parámetro  $\lambda$ , derive una expresión general para el (100*p*)<sup>o</sup> percentil de la distribución. Luego especifique cómo obtener la mediana.
- **71. a.** *i*. A qué evento equivale el evento  $\{X^2 \le y\}$  que implique a *X* misma?
	- **b.** Si *X* tiene una distribución normal estándar, use el inciso a) para escribir la integral que es igual a  $P(X^2 \le y)$ . Luego derive con respecto a *y* para obtener la función de densidad de probabilidad de *X*<sup>2</sup> [el cuadrado de una variable  $N(0, 1)$ ]. Por último, demuestre que  $X^2$  tiene una distribución ji cuadrada con  $\nu = 1$  grados de libertad [véase (4.10)]. [*Sugerencia*: Use la siguiente identidad.]

$$
\frac{d}{dy}\left\{\int_{a(y)}^{b(y)} f(x) dx\right\} = f[b(y)] \cdot b'(y) - f[a(y)] \cdot a'(y)
$$

# **4.5** Otras distribuciones continuas

Las familias de distribuciones normal, gama (incluida la exponencial) y uniforme proporcionan una amplia variedad de modelos de probabilidad de variables continuas, pero existen muchas situaciones prácticas en las cuales ningún miembro de estas familias se adapta bien a un conjunto de datos observados. Los estadísticos y otros investigadores han desarrollado otras familias de distribuciones que a menudo son apropiadas en la práctica.

# **Distribución Weibull**

El físico sueco Waloddi Weibull introdujo la familia de distribuciones Weibull en 1939; su artículo de 1951 "A Statistical Distribution Function of Wide Applicability" (*J*. *Applied Mechanics*, vol. 18: 293-297) discute varias aplicaciones.

DEFINICIÓN Se dice que una variable aleatoria *X* tiene una **distribución Weibull** con parámetros  $\alpha$  y  $\beta$  ( $\alpha$   $>$  0,  $\beta$   $>$  0) si la función de densidad de probabilidad de *X* es

$$
f(x; \alpha, \beta) = \begin{cases} \frac{\alpha}{\beta^{\alpha}} x^{\alpha - 1} e^{-(x/\beta)^{\alpha}} & x \ge 0 \\ 0 & x < 0 \end{cases}
$$
 (4.11)

En algunas situaciones, existen justificaciones teóricas para la pertinencia de la distribución Weibull, pero en muchas aplicaciones  $f(x; \alpha, \beta)$  simplemente proporciona una concordancia con los datos observados con valores particulares de  $\alpha$  y  $\beta$ . Cuando  $\alpha = 1$ , la función de densidad de probabilidad se reduce a la distribución exponencial (con  $\lambda = 1/\beta$ ), de modo que la distribución exponencial es un caso especial tanto de la distribución gama como de la distribución Weibull. No obstante, existen distribuciones gama que no son Weibull y viceversa, por lo que una familia no es un subconjunto de la otra. Tanto  $\alpha$  como  $\beta$ pueden ser variadas para obtener diferentes formas distribucionales, como se ilustra en la figura 4.28. β es un parámetro de escala, así que diferentes valores alargan o comprimen la gráfica en la dirección *x*.

Si se integra para obtener  $E(X)$  y  $E(X^2)$  se tiene

$$
\mu = \beta \Gamma \left( 1 + \frac{1}{\alpha} \right) \quad \sigma^2 = \beta^2 \left\{ \Gamma \left( 1 + \frac{2}{\alpha} \right) - \left[ \Gamma \left( 1 + \frac{1}{\alpha} \right) \right]^2 \right\}
$$

El cálculo de  $\mu$  y  $\sigma^2$  requiere por lo tanto el uso de la función gama.

La integración  $\int_0^x f(y; \alpha, \beta) dy$  es fácil de realizar para obtener la función de distribución acumulativa de *X*.

La función de distribución acumulativa de una variable aleatoria de Weibull con parámetros α y β es

$$
F(x; \alpha, \beta) = \begin{cases} 0 & x < 0\\ 1 - e^{-(x/\beta)^{\alpha}} & x \ge 0 \end{cases}
$$
 (4.12)

En años recientes la distribución Weibull ha sido utilizada para modelar emisiones de varios contaminantes de motores. Sea *X* la cantidad de emisiones de NO*<sup>x</sup>* (g/gal) de un motor de cuatro tiempos de un tipo seleccionado al azar y suponga que *X* tiene una distribución Weibull con  $\alpha = 2$  y  $\beta = 10$  (sugeridos por la información que aparece en el artículo "Quantification of Variability and Uncertainty in Lawn and Garden Equipment NO*<sup>x</sup>* and Total Hydrocarbon Emission Factors", *J*. *of the Air and Waste Management Assoc*., 2002: 435-448). La curva de densidad correspondiente se ve exactamente como la de la figura 4.28 con  $\alpha = 2$ ,  $\beta = 1$  excepto que ahora los valores 50 y 100 reemplazan a 5 y 10 en el eje horizontal (debido a que  $\beta$  es un "parámetro de escala"). Entonces **Ejemplo 4.25**

$$
P(X \le 10) = F(10; 2, 10) = 1 - e^{-(10/10)^2} = 1 - e^{-1} = 0.632
$$

Asimismo,  $P(X \le 25) = 0.998$ , así que la distribución está concentrada casi por completo en valores entre 0 y 25. El valor *c*, el cual separa 5% de todos los motores que emiten las más grandes cantidades de NO*<sup>x</sup>* del 95% restante, satisface

$$
0.95 = 1 - e^{-(c/10)^2}
$$

Aislando el término exponencial en un lado, tomando logaritmos y resolviendo la ecuación resultante se obtiene  $c \approx 17.3$  como el 95<sup>o</sup> percentil de la distribución de emisiones.

En situaciones prácticas, un modelo de Weibull puede ser razonable excepto que el valor de *X* más pequeño posible puede ser algún valor  que no se supone sea cero (esto también se aplicaría a un modelo gama). La cantidad γ puede entonces ser considerada como un tercer parámetro de la distribución, lo cual es lo que Weibull hizo en su trabajo original. Con, por ejemplo,  $\gamma = 3$ , todas las curvas que aparecen en la figura 4.28 se desplazarían 3 unidades a la derecha. Esto equivale a decir que  $X - \gamma$  tiene la función de densidad de probabilidad (4.11) de modo que la función de distribución acumulativa de *X* se obtiene reemplazando *x* en (4.12) por  $x - \gamma$ .

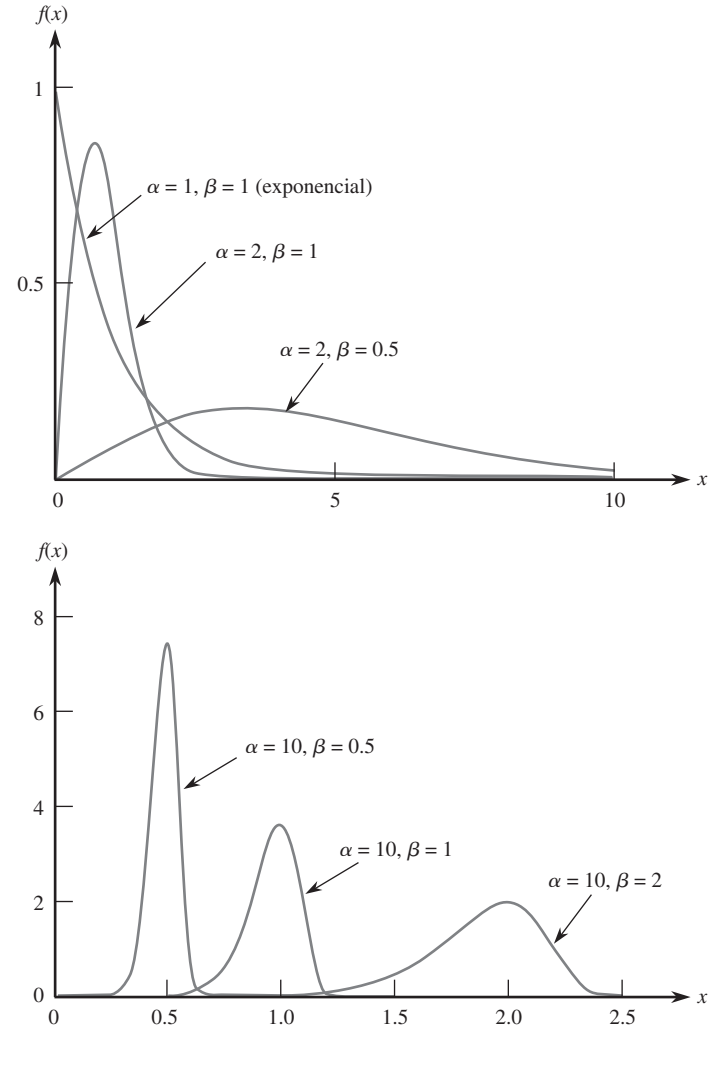

**Figura 4.28** Curvas de densidad Weibull.

Sea  $X =$  la pérdida de peso por corrosión de una pequeña placa de aleación de magnesio cuadrada sumergida durante 7 días en una solución inhibida acuosa al 20% de MgBr<sub>2</sub>. Suponga que la pérdida de peso mínima posible es  $\gamma = 3$  y que el exceso  $X - 3$  sobre esta mínima tiene una distribución Weibull con  $\alpha = 2$  y  $\beta = 4$ . (Este ejemplo se consideró en "Practical Applications of the Weibull Distribution", *Industrial Quality Control*, agosto de 1964: 71-78; los valores de  $\alpha$  y  $\beta$  se consideraron como 1.8 y 3.67, respectivamente, aun cuando en el artículo se utilizó una selección de parámetros un poco diferente.) La función de distribución acumulativa de *X* es entonces **Ejemplo 4.26**

$$
F(x; \alpha, \beta, \gamma) = F(x; 2, 4, 3) = \begin{cases} 0 & x < 3\\ 1 - e^{-[(x-3)/4]^2} & x \ge 3 \end{cases}
$$

Por consiguiente,

$$
P(X > 3.5) = 1 - F(3.5; 2, 4, 3) = e^{-0.0156} = 0.985
$$

y

$$
P(7 \le X \le 9) = 1 - e^{-2.25} - (1 - e^{-1}) = 0.895 - 0.632 = 0.263
$$

# **Distribución lognormal**

DEFINICIÓN Se dice que una variable aleatoria no negativa  $X$  tiene una **distribución lognormal** si la variable aleatoria  $Y = \ln(X)$  tiene una distribución normal. La función de densidad de probabilidad resultante de una variable aleatoria lognormal cuando el ln(*X*) está normalmente distribuido con parámetros  $\mu$  y  $\sigma$  es

$$
f(x; \mu, \sigma) = \begin{cases} \frac{1}{\sqrt{2\pi} \sigma x} e^{-[\ln(x) - \mu]^2/(2\sigma^2)} & x \ge 0\\ 0 & x < 0 \end{cases}
$$

Hay que tener cuidado aquí; los parámetros  $\mu$  y  $\sigma$  no son la media y la desviación estándar de *X* sino de ln(*X*). Se puede demostrar que la media y varianza de *X* son

$$
E(X) = e^{\mu + \sigma^2/2} \qquad V(X) = e^{2\mu + \sigma^2} \cdot (e^{\sigma^2} - 1)
$$

En el capítulo 5, se presenta una justificación teórica para esta distribución en conexión con el Teorema del Límite Central, pero como con cualesquiera otras distribuciones, se puede utilizar la lognormal como modelo incluso en la ausencia de semejante justificación. La figura 4.29 ilustra gráficas de la función de densidad de probabilidad lognormal; aunque una curva normal es simétrica, una curva lognormal tiene una asimetría positiva.

Como el ln(*X*) tiene una distribución normal, la función de distribución acumulativa de *X* puede ser expresada en términos de la función de distribución acumulativa (*z*) de una variable aleatoria normal estándar *Z*.

$$
F(x; \mu, \sigma) = P(X \le x) = P[\ln(X) \le \ln(x)]
$$
  
= 
$$
P\left(Z \le \frac{\ln(x) - \mu}{\sigma}\right) = \Phi\left(\frac{\ln(x) - \mu}{\sigma}\right), x > 0
$$
 (4.13)

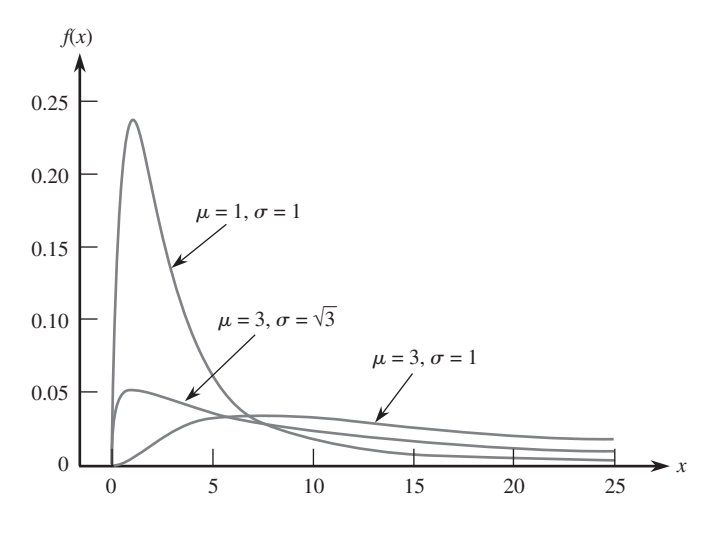

**Figura 4.29** Curvas de densidad lognormal.

La distribución lognormal se utiliza con frecuencia como modelo de varias propiedades de materiales. El artículo "Reliability of Wood Joist Floor Systems with Creep" (*J*. *of Structural Engr.*, 1995: 946-954) sugiere que la distribución lognormal con  $\mu = 0.375$  y  $\sigma = 0.25$ es un modelo factible de  $X =$  el módulo de elasticidad (MDE, en  $10^6$  lb/pulg<sup>2</sup>) de sistemas de piso de viguetas de madera de pino grado #2. La media y varianza del módulo de elasticidad son **Ejemplo 4.27**

$$
E(X) = e^{0.375 + (0.25)^2/2} = e^{0.40625} = 1.50
$$
  

$$
V(X) = e^{0.8125}(e^{0.0625} - 1) = 0.1453
$$

La probabilidad de que el módulo de elasticidad esté entre uno y dos es

$$
P(1 \le X \le 2) = P(\ln(1) \le \ln(X) \le \ln(2))
$$
  
=  $P(0 \le \ln(X) \le 0.693)$   
=  $P\left(\frac{0 - 0.375}{0.25} \le Z \le \frac{0.693 - 0.375}{0.25}\right)$   
=  $\Phi(1.27) - \Phi(-1.50) = 0.8312$ 

¿Qué valor de *c* es tal que sólo el 1% de todos los sistemas tienen un módulo de elasticidad que excede *c*? Se desea el valor de *c* con el cual

$$
0.99 = P(X \le c) = P\left(Z \le \frac{\text{In}(c) - 0.375}{0.25}\right)
$$

con la cual  $(\ln(c) - 0.375)/0.25 = 2.33$  y  $c = 2.605$ . Por lo tanto, 2.605 es el 99<sup>o</sup> percentil de la distribución del módulo de elasticidad.

# **Distribución beta**

Todas las familias de distribuciones continuas estudiadas hasta ahora, excepto la distribución uniforme, tienen densidad positiva a lo largo de un intervalo infinito (aunque por lo general la función de densidad se reduce con rapidez a cero más allá de unas cuantas desviaciones estándar de la media). La distribución beta proporciona densidad positiva sólo para *X* en un intervalo de longitud finita.

 $DEFINICIÓN$  Se dice que una variable aleatoria *X* tiene una **distribución beta** con parámetros  $\alpha$ ,  $\beta$ (ambos positivos), *A* y *B* si la función de densidad de probabilidad de *X* es

$$
f(x; \alpha, \beta, A, B) = \n\begin{cases} \n\frac{1}{B - A} \cdot \frac{\Gamma(\alpha + \beta)}{\Gamma(\alpha) \cdot \Gamma(\beta)} \left( \frac{x - A}{B - A} \right)^{\alpha - 1} \left( \frac{B - x}{B - A} \right)^{\beta - 1} A \leq x \leq B \\
0 \text{ de lo contrario} \n\end{cases}
$$

 $E1$  caso  $A = 0$ ,  $B = 1$  da la **distribución beta estándar.** 

La figura 4.30 ilustra varias funciones de densidad de probabilidad beta estándar. Las gráficas de la función de densidad de probabilidad son similares, excepto que están desplazadas y luego alargadas o comprimidas para ajustarse al intervalo  $[A, B]$ . A menos que  $\alpha$  y  $\beta$  sean enteros, la integración de la función de densidad de probabilidad para calcular probabilidades es difícil. Se deberá utilizar una tabla de la función beta incompleta o un programa de computadora apropiado. La media y varianza de *X* son

$$
\mu = A + (B - A) \cdot \frac{\alpha}{\alpha + \beta} \qquad \sigma^2 = \frac{(B - A)^2 \alpha \beta}{(\alpha + \beta)^2 (\alpha + \beta + 1)}
$$

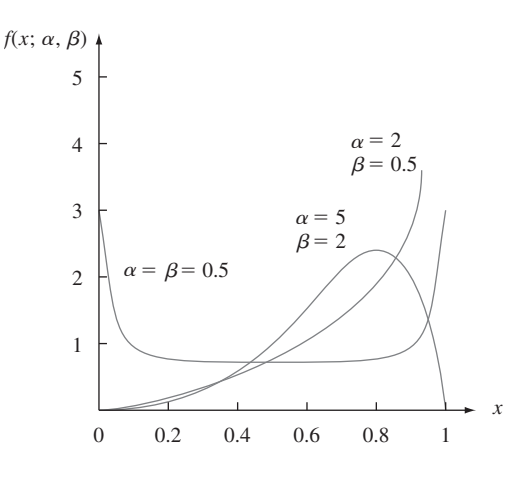

**Figura 4.30** Curvas de densidad beta estándar.

Los gerentes de proyectos a menudo utilizan un método llamado PERT (técnica de revisión y evaluación de programas) para coordinar las diversas actividades que conforman un gran proyecto. (Una aplicación exitosa ocurrió en la construcción de la nave espacial *Apolo*.) Una suposición estándar en el análisis PERT es que el tiempo necesario para completar cualquier actividad particular una vez que se ha iniciado tiene una distribución beta con  $A = eI$  tiempo optimista (si todo sale bien) y *B* = tiempo pesimista (si todo sale mal). Suponga que al construir una casa unifamiliar, el tiempo *X* (en días) necesario para echar los cimientos tiene una distribución beta con  $A = 2$ ,  $B = 5$ ,  $\alpha = 2$  y  $\beta = 3$ . Entonces,  $\alpha/(\alpha + \beta) = 0.4$ , así que  $E(X) = 2 + (3)(0.4) = 3.2$ . Con estos valores de  $\alpha$  y  $\beta$ , la función de densidad de probabilidad de *X* es una función polinomial simple. La probabilidad de que se requieran a lo sumo tres días para echar los cimientos es **Ejemplo 4.28**

$$
P(X \le 3) = \int_{2}^{3} \frac{1}{3} \cdot \frac{4!}{1!2!} \left(\frac{x-2}{3}\right) \left(\frac{5-x}{3}\right)^{2} dx
$$
  
=  $\frac{4}{27} \int_{2}^{3} (x-2)(5-x)^{2} dx = \frac{4}{27} \cdot \frac{11}{4} = \frac{11}{27} = 0.407$ 

La distribución beta estándar se utiliza comúnmente para modelar la variación en la proporción o porcentaje de una cantidad que ocurre en diferentes muestras, tal como la proporción de un día de 24 horas que un individuo está despierto o la proporción de un cierto elemento químico en un compuesto.

### **EJERCICIOS** Sección 4.5 (72-86)

- **72.** La duración *X* (en cientos de horas) de un tipo de tubo de vacío tiene una distribución de Weibull con parámetros  $\alpha = 2$  y  $\beta = 3$ . Calcule lo siguiente:
	- **a.** *E*(*X*) y *V*(*X*)
	- **b.**  $P(X \le 6)$
	- **c.**  $P(1.5 \le X \le 6)$

(Esta distribución de Weibull se sugiere como modelo de tiempo de servicio en "On the Assessment of Equipment Reliability: Trading Data Collection Costs for Precision", *J*. *Engr*. *Manuf*., 1991: 105-109.)

**73.** Los autores del artículo "A Probabilistic Insulation Life Model for Combined Thermal-Electrical Stresses" (*IEEE Trans*. *on Elect*. *Insulation*, 1985: 519-522) expresa que "la distribución de Weibull se utiliza mucho en problemas estadísticos relacionados con el envejecimiento de materiales sólidos aislantes sometidos a envejecimiento y esfuerzo". Proponen el uso de la distribución como modelo del tiempo (en horas) hasta la falla de especímenes aislantes sólidos sometidos a voltaje de CA. Los valores de los parámetros dependen del voltaje y temperatura, suponga  $\alpha = 2.5$  y  $\beta = 200$  (valores sugeridos por datos que aparecen en el artículo).

- **a.** ¿Cuál es la probabilidad de que la duración de un espécimen sea cuando mucho de 250? ¿De menos de 250? ¿De más de 300?
- **b.** ¿Cuál es la probabilidad de que la duración de un espécimen esté entre 100 y 250?
- **c.** ¿Qué valor es tal que exactamente 50% de todos los especímenes tengan duraciones que sobrepasen ese valor?
- **74.** Sea  $X =$  el tiempo (en  $10^{-1}$  semanas) desde el envío de un producto defectuoso hasta que el cliente lo devuelve. Suponga que el tiempo de devolución mínimo es  $\gamma = 3.5$  y que el excedente  $X - 3.5$  sobre el mínimo tiene una distribución de Weibull con parámetros  $\alpha = 2$  y  $\beta = 1.5$  (véase el artículo *Industrial Quality Control*, citado en el ejemplo 4.26).
	- **a.** ¿Cuál es la función de distribución acumulativa de *X*? **b.** ¿Cuáles son el tiempo de devolución esperado y la varianza del tiempo de devolución? [*Sugerencia*: Primero obtenga  $E(X - 3.5)$  y  $V(X - 3.5)$ .]
	- **c.** Calcule  $P(X > 5)$ .
	- **d.** Calcule  $P(5 \le X \le 8)$ .
- **75.** Si *X* tiene una distribución de Weibull con la función de densidad de probabilidad de la expresión (4.11), verifique que  $\mu = \beta \Gamma(1 + 1/\alpha)$ . [*Sugerencia*: En la integral para *E*(*X*) cambie la variable  $y = (x/\beta)^{\alpha}$ , de modo que  $x = \beta y^{1/\alpha}$ .]
- **76. a.** En el ejercicio 72, ¿cuál es la duración mediana de los tubos? [*Sugerencia*: Use la expresión (4.12).]
	- **b.** En el ejercicio 74, ¿cuál es el tiempo de devolución mediano?
	- **c.** Si *X* tiene una distribución de Weibull con la función de distribución acumulativa de la expresión (4.12), obtenga una expresión general para el percentil (100p)<sup>o</sup> de la distribución.
	- **d.** En el ejercicio 74, la compañía desea negarse a aceptar devoluciones después de *t* semanas. ¿Para qué valor de *t* sólo el 10% de todas las devoluciones serán rechazadas?
- **77.** Los autores del artículo del cual se extrajeron los datos en el ejercicio 1.27 sugirieron que un modelo de probabilidad razonable de la duración de las brocas era una distribución lognormal con  $\mu = 4.5$  y  $\sigma = 0.8$ .
	- **a.** ¿Cuáles son el valor medio y la desviación estándar de la duración?
	- **b.** ¿Cuál es la probabilidad de que la duración sea cuando mucho de 100?
	- **c.** ¿Cuál es la probabilidad de que la duración sea por lo menos de 200? ¿De más de 200?
- **78.** El artículo "On Assessing the Accuracy of Offshore Wind Turbine Reliability-Based Design Loads from the Environmental Contour Method" (*Intl*. *J. of Offshore and Polar Engr*., 2005: 132-140) propone la distribución de Weibull  $\cos \alpha = 1.817$  y  $\beta = 0.863$  como modelo de una altura (m) de olas significativa durante una hora en un sitio.
	- **a.** ¿Cuál es la probabilidad de que la altura de las olas sea cuando mucho de 0.5 m?
	- **b.** ¿Cuál es la probabilidad de que la altura de las olas exceda su valor medio por más de una desviación estándar?
	- **c.** ¿Cuál es la mediana de la distribución de la altura de las olas?
	- **d.** Para  $0 \leq p \leq 1$ , dé una expresión general para el percentil  $(100p)^{\circ}$  de la distribución de altura de olas.
- **79.** Sea  $X =$  la potencia mediana por hora (en decibeles) de señales de radio transmitidas entre dos ciudades. Los autores

del artículo "Families of Distributions for Hourly Median Power and Instantaneous Power of Received Radio Signals" (*J*. Research *National Bureau of Standards*, vol. 67D, 1963: 753-762) argumentan que la distribución lognormal proporciona un modelo de probabilidad razonable para *X*. Si los valores de parámetros son  $\mu = 3.5$  y  $\sigma = 1.2$ , calcule lo siguiente:

- **a.** El valor medio y la desviación estándar de la potencia recibida.
- **b.** La probabilidad de que la potencia recibida esté entre 50 y 250 dB.
- **c.** La probabilidad de que *X* sea menor que su valor medio. ¿Por qué esta probabilidad no es de 0.5?
- **80. a.** Use la ecuación (4.13) para escribir una fórmula para la mediana  $\tilde{\mu}$  de la distribución lognormal. ¿Cuál es la mediana de la distribución de potencia del ejercicio 79?
	- **b.** Recordando que  $z<sub>\alpha</sub>$  es la notación para el percentil  $100(1 - \sigma)$  de la distribución normal estándar, escriba una expresión para el percentil  $100(1 - \alpha)$  de la distribución lognormal. En el ejercicio 79, ¿qué valor excederá la potencia recibida sólo 5% del tiempo?
- **81.** Una justificación teórica basada en el mecanismo de falla de cierto material sustenta la suposición de que la resistencia dúctil *X* de un material tiene una distribución lognormal. Suponga que los parámetros son  $\mu = 5$  y  $\sigma = 0.1$ .
	- **a.** Calcule *E*(*X*) y *V*(*X*).
	- **b.** Calcule  $P(X > 125)$ .
	- **c.** Calcule  $P(110 \le X \le 125)$ .
	- **d.** ¿Cuál es el valor de la resistencia dúctil mediana?
	- **e.** Si diez muestras diferentes de un acero de aleación de este tipo se sometieran a una prueba de resistencia, ¿cuántas esperaría que tengan una resistencia de por lo menos 125?
	- **f.** Si 5% de los valores de resistencia más pequeños fueran inaceptables, ¿cuál sería la resistencia mínima aceptable?
- **82.** El artículo "The Statistics of Phytotoxic Air Pollutants" (*J. Royal Stat. Soc*., 1989:183-198) sugiere la distribución lognormal como modelo de la concentración de SO<sub>2</sub> sobre un cierto bosque. Suponga que los valores de parámetro son  $\mu = 1.9$  y  $\sigma = 0.9$ .
	- **a.** ¿Cuáles son el valor medio y la desviación estándar de la concentración?
	- **b.** ¿Cuál es la probabilidad de que la concentración sea cuando mucho de 10? ¿De entre 5 y 10?
- 83. ¿Qué condición en relación con  $\alpha$  y  $\beta$  es necesaria para que la función de densidad de probabilidad beta estándar sea simétrica?
- **84.** Suponga que la proporción *X* de área en un cuadrado seleccionado al azar que está cubierto por cierta planta tiene una distribución beta estándar con  $\alpha = 5$  y  $\beta = 2$ .
	- **a.** Calcule *E*(*X*) y *V*(*X*).
	- **b.** Calcule  $P(X \le 0.2)$ .
	- **c.** Calcule  $P(0.2 \le X \le 0.4)$ .
	- **d.** ¿Cuál es la proporción esperada de la región de muestreo no cubierta por la planta?
- 85. Si *X* tiene una densidad beta estándar con parámetros  $\alpha$  y  $\beta$ .
	- **a.** Verifique la fórmula para *E*(*X*) dada en la sección.
	- **b.** Calcule  $E[(1 X)^m]$ . Si *X* representa la proporción de una sustancia compuesta de un ingrediente particular, ¿cuál es la proporción esperada que no se compone de ese ingrediente?
- **86.** Se aplica esfuerzo a un barra de acero de 20 pulg sujeta por cada extremo en una posición fija. Sea *Y* = la distancia del extremo izquierdo al punto donde se rompe la barra. Suponga que *Y*/20 tiene una distribución beta estándar con  $E(Y) = 10$  y  $V(Y) = \frac{100}{7}$ .
- **a.** ¿Cuáles son los parámetros de la distribución beta estándar de interés?
- **b.** Calcule  $P(8 \le Y \le 12)$ .
- **c.** Calcule la probabilidad de que la barra se rompa a más de 2 pulg de donde esperaba que se rompiera.

# **4.6** Gráficas de probabilidad

Un investigador a menudo ha obtenido una muestra numérica  $x_1, x_2, \ldots, x_n$  y desea saber si es factible que provenga de una distribución de población de un tipo particular (p. ej., de una distribución normal). Entre otras cosas, muchos procedimientos formales de inferencia estadística están basados en la suposición de que la distribución de población es de un tipo específico. El uso de un procedimiento como esos es inapropiado si la distribución de probabilidad subyacente existente difiere en gran medida del tipo supuesto. Además, el entendimiento de la distribución subyacente en ocasiones puede dar una idea de los mecanismos físicos implicados en la generación de los datos. Una forma efectiva de verificar una suposición distribucional es construir una **gráfica de probabilidad**. La esencia de una gráfica como ésa es que si la distribución en la cual está basada es correcta, los puntos en la gráfica quedarán casi en una línea recta. Si la distribución real es bastante diferente de la utilizada para construir la curva, los puntos deberán apartarse sustancialmente de un patrón lineal.

# **Percentiles muestrales**

Los detalles implicados al construir gráficas de probabilidad difieren un poco de una fuente a otra. La base de la construcción es una comparación entre percentiles de los datos muestrales y los percentiles correspondientes de la distribución considerada. Recuérdese que el percentil (100p)<sup>o</sup> de una distribución continua con función de distribución acumulativa  $F(\cdot)$ es el número  $\eta(p)$  que satisface  $F(\eta(p)) = p$ . Es decir,  $\eta(p)$  es el número sobre la escala de medición de modo que el área bajo la curva de densidad a la izquierda de  $\eta(p)$  es *p*. Por lo tanto el percentil 50<sup>°</sup>  $\eta(0.5)$  satisface  $F(\eta(0.5)) = 0.5$  y el percentil 90<sup>°</sup> satisface  $F(\eta(0.9))$ - 0.9. Considere como ejemplo la distribución normal estándar, para la cual la función de distribución acumulativa es  $\Phi(\cdot)$ . En la tabla A.3 del apéndice, el 20<sup>°</sup> percentil se halla localizando la fila y columna en la cual aparece 0.2000 (o un número tan cerca de él como es posible) en el interior de la tabla. Como 0.2005 aparece en la intersección de la fila -0.8 y la columna 0.04, el 20 $^{\circ}$  percentil es aproximadamente  $-0.84$ . Asimismo el 25 $^{\circ}$  percentil de la distribución normal estándar es (utilizando interpolación lineal) aproximadamente  $-0.675$ .

En general, los percentiles muestrales se definen del mismo modo que se definen los percentiles de una distribución de población. El 50o percentil muestral deberá separarse del 50% más pequeño de la muestra del 50% más grande, el 90 $^{\circ}$  percentil deberá ser tal que el 90% de la muestra quede debajo de ese valor y el 10% quede sobre ese valor, y así de manera sucesiva. Desafortunadamente, se presentan problemas cuando en realidad se trata de calcular los percentiles muestrales de una muestra particular de *n* observaciones. Si, por ejemplo,  $n = 10$ , se puede separar 20% de estos valores o 30% de los datos, pero no hay ningún valor que separe con exactitud 23% de estas diez observaciones. Para ir más allá, se requiere una definición operacional de percentiles muestrales (este es un lugar donde diferentes personas hacen cosas un poco diferentes). Recuérdese que cuando *n* es impar, la mediana muestral o el 50o percentil muestral es el valor medio en la lista ordenada, por ejemplo, el sexto valor más grande cuando  $n = 11$ . Esto equivale a considerar la observación media como la mitad en la mitad inferior de los datos y la mitad en la mitad superior. Asimismo, supóngase que *n* - 10. Entonces, si a este tercer valor más pequeño se le da el nombre de 25o percentil, ese valor se está considerando como la mitad en el grupo inferior (compuesto de las dos observaciones más pequeñas) y la mitad en el grupo superior (las siete

observaciones más grandes). Esto conduce a la siguiente definición general de percentiles muestrales.

DEFINICIÓN Se ordenan las *n* observaciones muestrales de la más pequeña a la más grande. Entonces la observación *i-ésima* más pequeña en la lista se considera que es el **[100(***i*  $(0.5)/n$ <sup>o</sup> percentil muestral.

> Una vez que se han calculado los valores porcentuales  $100(i - 0.5)/n(i = 1, 2, \ldots,$ *n*), se pueden obtener los percentiles muestrales correspondientes a porcentajes intermedios mediante interpolación lineal. Por ejemplo, si  $n = 10$ , los porcentajes correspondientes a las observaciones muestrales ordenadas son  $100(1 - 0.5)/10 = 5\%$ ,  $100(2 - 0.5)/10 = 15\%$ ,  $25\%, \ldots, y\ 100(10 - 0.5)/10 = 95\%.$  El 10<sup>o</sup> percentil está entonces a la mitad entre el  $5^{\circ}$  percentil (observación muestral más pequeña) y el  $15^{\circ}$  (segunda observación más pequeña). Para los propósitos, en este caso, tal interpolación no es necesaria porque una gráfica de probabilidad se basa sólo en los porcentajes  $100(i - 0.5)/n$  correspondientes a las *n* observaciones muestrales.

# **Gráfica de probabilidad**

Supóngase ahora que para los porcentajes  $100(i - 0.5)/n(i = 1, \ldots, n)$  se determinan los percentiles de una distribución de población especificada cuya factibilidad está siendo investigada. Si la muestra en realidad se seleccionó de la distribución especificada, los percentiles muestrales (observaciones muestrales ordenadas) deberán estar razonablemente próximos a los percentiles de distribución de población correspondientes. Es decir, con *i* = 1, 2, . . . , *n* deberá haber una razonable concordancia entre la *i-ésima* observación muestral más pequeña y el  $[100(i - 0.5)/n]$ <sup>o</sup> percentil de la distribución especificada. Considérense los (percentil poblacional, percentil muestral) pares, es decir, los pares

> $\begin{pmatrix} 1100(l - 0.5)/n \end{pmatrix}$  percentil *t-esima* observación<br>de la distribución muestral más pequeña) *i-ésima* observación muestral más pequeña  $[100(i - 0.5)/n]$ <sup>o</sup> percentil

con *i* - 1, . . . , *n*. Cada uno de esos pares se dibuja como un punto en un sistema de coordenadas bidimensional. Si los percentiles muestrales se acercan a los percentiles de distribución de población correspondientes, el primer número en cada par será aproximadamente igual al segundo número. Los puntos dibujados se quedarán entonces cerca de una línea a 45°. Desviaciones sustanciales de los puntos dibujados con respecto a una línea a 45° hacen dudar de la suposición de que la distribución considerada es la correcta.

Un experimentador conoce el valor de cierta constante física. El experimentador realiza  $n = 10$ mediciones independientes de este valor por medio de un dispositivo de medición particular y anota los errores de medición resultantes (error = valor observado - valor verdadero). Estas observaciones aparecen en la tabla adjunta. **Ejemplo 4.29**

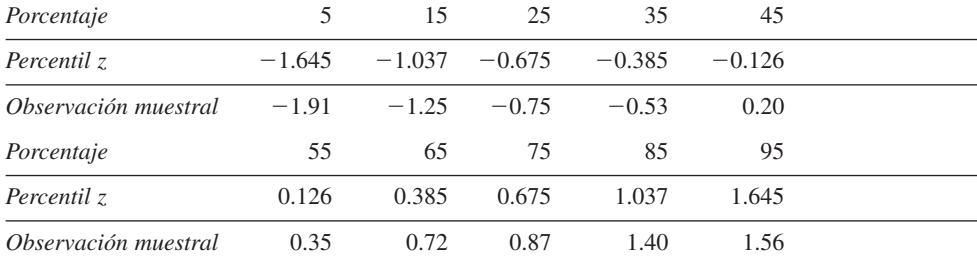

¿Es factible que el *error de medición* de una variable aleatoria tenga una distribución normal estándar? Los percentiles (*z*) normales estándares requeridos también se muestran en la tabla. Por lo tanto, los puntos en la gráfica de probabilidad son  $(-1.645, -1.91)$ ,  $(-1.037,$  $-1.25$ , ..., y (1.645, 1.56). La figura 4.31 muestra la gráfica resultante. Aunque los puntos se desvían un poco de la línea a 45°, la impresión predominante es que la línea se adapta a los puntos muy bien. La gráfica sugiere que la distribución normal estándar es un modelo de probabilidad razonable de error de medición.

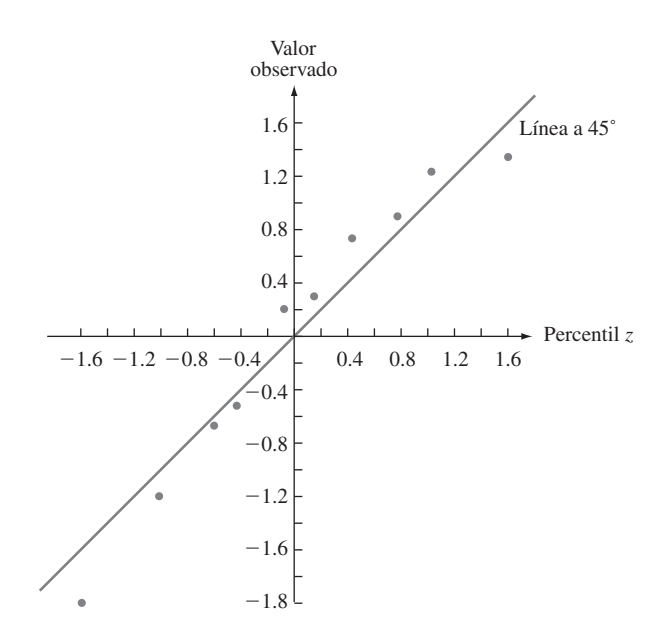

**Figura 4.31** Gráficas de pares (percentil z, valor observado) con los datos del ejemplo 4.29: primera muestra.

La figura 4.32 muestra una gráfica de pares (percentil *z¸* observación) de una segunda muestra de diez observaciones. La línea a 45° da una buena adaptación a la parte media de la muestra pero no a los extremos. La gráfica tiene apariencia S bien definida. Las dos observaciones muestrales más pequeñas son considerablemente más grandes que los percentiles *z* correspondientes

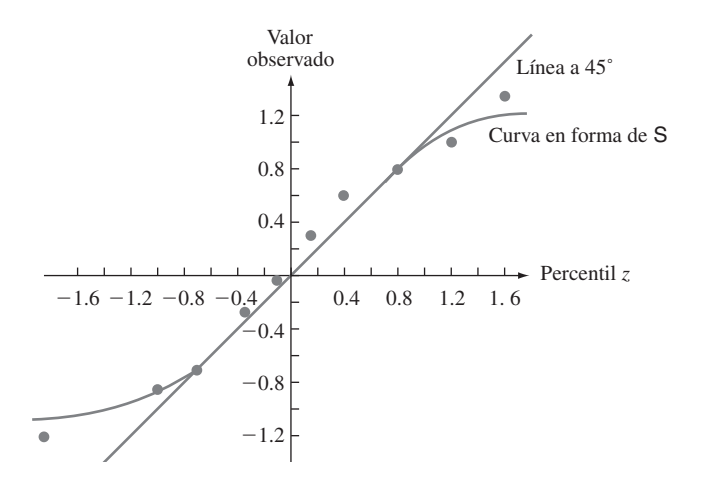

**Figura 4.32** Gráficas de pares (percentil z, valor observado) con los datos del ejemplo 4.29: segunda muestra.

(los puntos a la extrema izquierda de la gráfica están bien por arriba de la línea a 45°). Asimismo, las dos observaciones muestrales más grandes son mucho más pequeñas que los percentiles *z* asociados. Esta gráfica indica que la distribución normal estándar no sería una opción factible del modelo de probabilidad que dio lugar a estos errores de medición observados. ■

A un investigador en general no le interesa saber con exactitud si una distribución de probabilidad especificada, tal como la distribución normal estándar (normal con  $\mu = 0$  y  $\sigma = 1$ ) o la distribución exponencial con  $\lambda = 0.1$ , es un modelo factible de la distribución de población de la cual se seleccionó la muestra. En cambio, la cuestión es si *algún* miembro de una familia de distribuciones de probabilidad especifica un modelo factible, la familia de distribuciones normales, la familia de distribuciones exponenciales, la familia de distribuciones Weibull, y así sucesivamente. Los valores de los parámetros de una distribución casi nunca se especifican al principio. Si la familia de distribuciones Weibull se considera como modelo de datos de duración, ¿existen *algunos* valores de los parámetros  $\alpha$  y  $\beta$  con los cuales la distribución de Weibull correspondiente se adapta bien a los datos? Afortunadamente, casi siempre es el caso de que sólo una gráfica de probabilidad bastará para evaluar la factibilidad de una familia completa. Si la gráfica se desvía sustancialmente de una línea recta, ningún miembro de la familia es factible. Cuando la gráfica es bastante recta, se requiere más trabajo para estimar valores de los parámetros que generen la distribución más razonable del tipo especificado.

Habrá que enfocarse en una gráfica para verificar la normalidad. Tal gráfica es útil en trabajo aplicado porque muchos procedimientos estadísticos formales dan inferencias precisas sólo cuando la distribución de población es por lo menos aproximadamente normal. Estos procedimientos en general no deben ser utilizados si la gráfica de probabilidad normal muestra un alejamiento muy pronunciado de la linealidad. La clave para construir una gráfica de probabilidad normal que comprenda varios elementos es la relación entre los percentiles (*z*) normales estándares y aquellos de cualquier otra distribución normal:

> percentil de una<br>bución normal (*u*,  $\sigma$ ) =  $\mu$  +  $\sigma$  · ( percentil *z* correspondiente) distribución normal  $(\mu, \sigma)$

Considérese primero el caso,  $\mu = 0$ . Si cada observación es exactamente igual al percentil normal correspondiente con algún valor de  $\sigma$ , los pares ( $\sigma$   $\cdot$  [percentil *z*], observación) quedan sobre una línea a 45°, cuya pendientes es 1. Esto implica que los pares (percentil *z*, observación) quedan sobre una línea que pasa por (0, 0) (es decir, una con intercepción *y* en 0) pero con pendiente  $\sigma$  en lugar de 1. El efecto del valor no cero de  $\mu$  es simplemente cambiar la intercepción y de 0 a  $\mu$ .

Una gráfica de los *n* pares

 $(100(i - 0.5)/n$ <sup>o</sup> percentil *z*, observación *i*-ésima más pequeña)

en un sistema de coordenadas bidimensional se llama **gráfica de probabilidad normal**. Si las observaciones muestrales se extraen en realidad de una distribución normal con valor medio  $\mu$  y desviación estándar  $\sigma$ , los puntos deberán quedar cerca de una línea recta con pendiente  $\sigma$  e intercepción en  $\mu$ . Así pues, una gráfica en la cual los puntos quedan cerca de alguna línea recta sugiere que la suposición de una distribución de población normal es factible.

La muestra adjunta compuesta de *n* = 20 observaciones de voltaje de ruptura dieléctrica de un pedazo de resina epóxica apareció en el artículo "Maximum Likelihood Estimation in the 3-Parameter Weibull Distribution" (*IEEE Trans. on Dielectrics and Elec. Insul*., **Ejemplo 4.30**

1996: 43-55). Los valores de  $(i - 0.5)/n$  para los cuales se requieren los percentiles *z* son  $(1 - 0.5)/20 = 0.025, (2 - 0.5)/20 = 0.075, \ldots, y 0.975.$ 

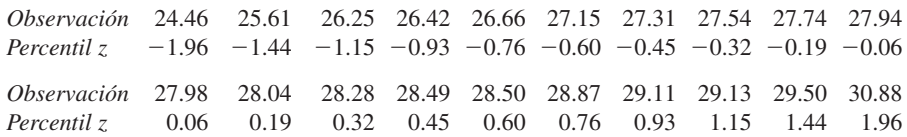

La figura 4.33 muestra la gráfica de probabilidad normal resultante. La configuración en la gráfica es bastante recta, lo que indica que es factible que la distribución de la población de voltaje de ruptura dieléctrica es normal.

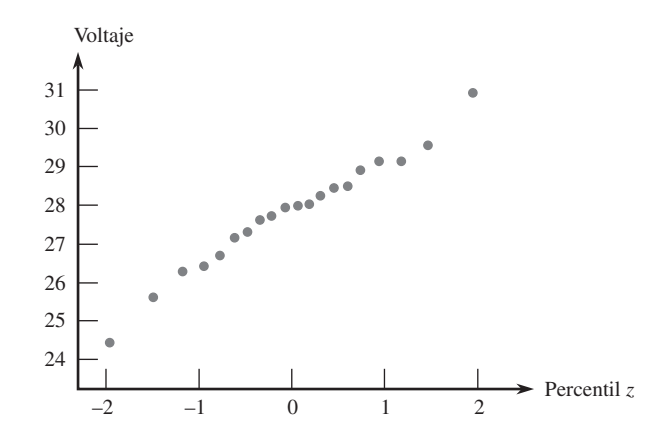

**Figura 4.33** Gráfica de probabilidad normal de la muestra de voltaje de ruptura dieléctrica. ■

Existe una versión alternativa de una curva de probabilidad normal en la cual el eje de los percentiles *z* es reemplazado por un eje de probabilidad no lineal. La graduación a escala de este eje se construye de modo que los puntos graficados de nuevo queden cerca de una línea cuando la distribución muestreada es normal. La figura 4.34 muestra una gráfica como esa generada por MINITAB con los datos de voltaje de ruptura del ejemplo 4.30.

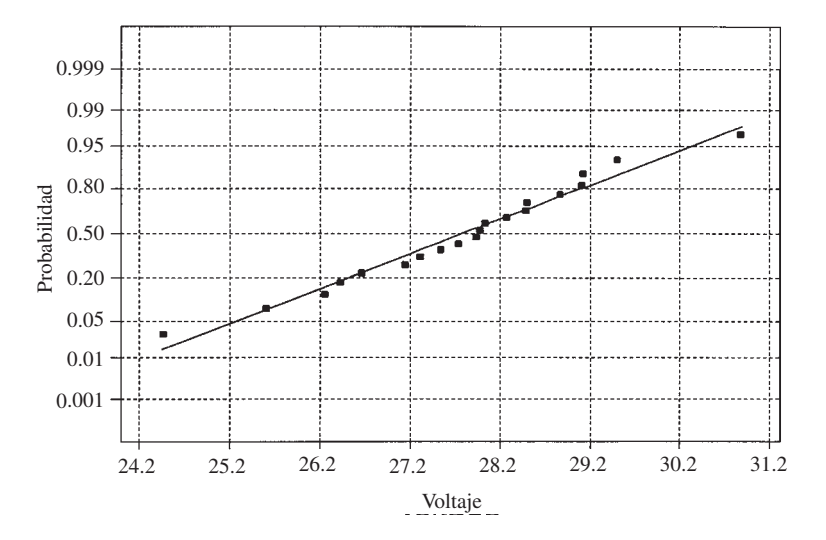

**Figura 4.34** Gráfica de probabilidad normal de los datos de voltaje de ruptura generada por MINITAB.

Una distribución de población no normal a menudo puede ser colocada en una de las siguientes tres categorías:

- **1.** Es simétrica y tiene "colas más livianas" que una distribución normal; es decir la curva de densidad declina con más rapidez en la cola de lo que lo hace una curva normal.
- **2.** Es simétrica y con colas pesadas en comparación con una distribución normal.
- **3.** Es asimétrica.

Una distribución uniforme es de cola liviana, puesto que su función de densidad se reduce a cero afuera de un intervalo finito. La función de densidad  $f(x) = 1/[\pi(1 + x^2)]$  en  $-\infty < x < \infty$ es de cola pesada, puesto que 1/(1 + x<sup>2</sup>) declina mucho menos rápidamente que  $e^{-x^2/2}$ . Las distribuciones lognormal y Weibull se encuentran entre aquellas que son asimétricas. Cuando los puntos en una gráfica de probabilidad normal no se adhieren a una línea recta, la configuración con frecuencia sugerirá que la distribución de la población se encuentra en una categoría particular de estas tres categorías.

Cuando la distribución de la cual se selecciona la muestra es de cola liviana, las observaciones más grandes y más pequeñas en general no son tan extremas como podría esperarse de una muestra aleatoria normal. Visualícese una línea recta trazada a través de la parte media de la gráfica; los puntos a la extrema derecha tienden a estar debajo de la línea (valor observado  $\leq$  el percentil *z*) en tanto que los puntos a la extrema izquierda de la gráfica tienden a quedar sobre la línea recta (valor observado percentil *z*). El resultado es una configuración en forma de S del tipo ilustrado en la figura 4.32.

Una muestra tomada de una distribución de cola pesada también tiende a producir una gráfica en forma de S. Sin embargo, en contraste con el caso de cola liviana, el extremo izquierdo de la gráfica se curva hacia abajo (observado percentil *z*), como se muestra en la figura 4.35a). Si la distribución subyacente es positivamente asimétrica (una cola izquierda corta y una cola derecha larga), las observaciones muestrales más pequeñas serán más grandes que las esperadas con una muestra normal y también lo serán las observaciones más grandes. En este caso, los puntos en ambos extremos de la gráfica quedarán sobre una línea recta que pasa por la parte media, que produce una configuración curvada, como se ilustra en la figura 4.35b). Una muestra tomada de una distribución lognormal casi siempre producirá la configuración mencionada. Una gráfica de (percentil *z*, ln(*x*)) pares deberán parecerse entonces a una línea recta.

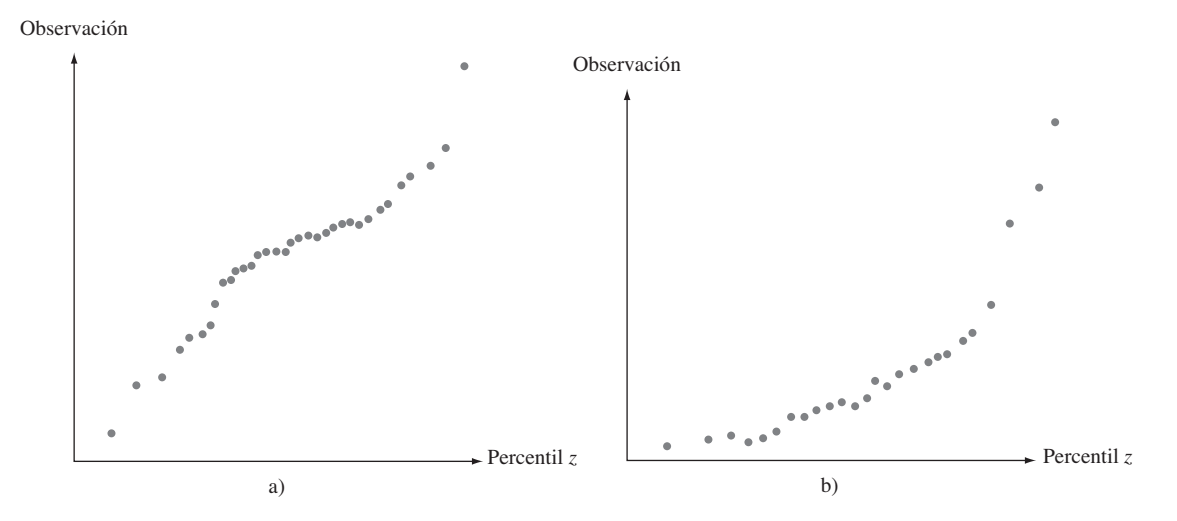

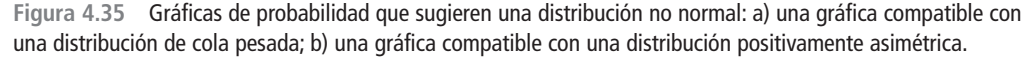

Aun cuando la distribución de la población sea normal, los percentiles muestrales no coincidirán exactamente con los teóricos debido a la variabilidad del muestreo. ¿Qué tanto pueden desviarse los puntos de la gráfica de probabilidad de un patrón de línea recta antes de que la suposición de normalidad ya no sea factible? Esta no es una pregunta fácil de responder. En general, es más probable que una pequeña muestra de una distribución normal produzca una gráfica con un patrón no lineal que una grande. El libro *Fitting Equations to Data* (véase la bibliografía del capítulo 13) presenta los resultados de un estudio de simulación en el cual se seleccionaron numerosas muestras de diferentes tamaños de distribuciones normales. Los autores concluyeron que en general varía mucho la apariencia de la gráfica de probabilidad con tamaños de muestra de menos de 30 y sólo con tamaños de muestra mucho más grandes en general predomina el patrón lineal. Cuando una gráfica está basada en un pequeño tamaño de muestra, sólo un alejamiento muy sustancial de la linealidad se deberá considerar como evidencia concluyente de no normalidad. Un comentario similar se aplica a gráficas de probabilidad para comprobar la factibilidad de otros tipos de distribuciones.

# **Más allá de la normalidad**

Considérese una familia de distribuciones de probabilidad que implica dos parámetros 1 y  $\theta_2$  y sea *F*(*x*;  $\theta_1$ ,  $\theta_2$ ) la función de distribución acumulativa correspondiente. La familia de distribuciones normales es una de esas familias, con  $\theta_1 = \mu$ ,  $\theta_2 = \sigma$  y  $F(x; \mu, \sigma) = \Phi[(x - \mu)/\sigma]$ . Otro ejemplo es la familia Weibull, con  $\theta_1 = \alpha$ ,  $\theta_2 = \beta$  y

$$
F(x; \alpha, \beta) = 1 - e^{-(x/\beta)^{\alpha}}
$$

Otra familia más de este tipo es la familia gama, para la cual la función de distribución acumulativa es una integral que implica la función gama incompleta que no puede ser expresada en cualquier forma más simple.

Se dice que los parámetros <sup>1</sup> y <sup>2</sup> son **parámetros de ubicación** y **escala,** respectivamente, si  $F(x; \theta_1, \theta_2)$  es una función de  $(x - \theta_1)/\theta_2$ . Los parámetros  $\mu$  y  $\sigma$  de la familia normal son los parámetros de ubicación y escala, respectivamente. Al cambiar  $\mu$  la curva de densidad acampanada se desplaza a la derecha o izquierda y al cambiar  $\sigma$  se alarga o comprime la escala de medición (la escala sobre el eje horizontal cuando se dibuja la función de densidad). La función de distribución acumulativa da otro ejemplo

$$
F(x; \theta_1, \theta_2) = 1 - e^{-e^{(x-\theta_1/\theta_2)}} \qquad -\infty < x < \infty
$$

Se dice que una variable aleatoria con esta función de distribución acumulativa tiene una *distribución de valor extremo*. Se utiliza en aplicaciones que implican la duración de un componente y la resistencia de un material.

Aunque la forma de la función de distribución acumulativa de valor extremo a primera vista pudiera sugerir que <sup>1</sup> es el punto de simetría de la función de densidad y por ende la media y la mediana, éste no es el caso. En cambio,  $P(X \le \theta_1) = F(\theta_1; \theta_1, \theta_2) = 1 - e^{-1} =$ 0.632, y la función de densidad  $f(x; \theta_1, \theta_2) = F'(x; \theta_1, \theta_2)$  es negativamente asimétrica (una larga cola inferior). Asimismo, el parámetro de escala  $\theta_2$  no es la desviación estándar ( $\mu$  =  $\theta_1 - 0.5772 \theta_2$  y  $\sigma = 1.283 \theta_2$ ). Sin embargo, al cambiar el valor de  $\theta_1$  cambia la ubicación de la curva de densidad, mientras que al cambiar <sup>2</sup> cambia la escala del eje de medición.

El parámetro  $\beta$  de la distribución de Weibull es un parámetro de escala, pero  $\alpha$  no es un parámetro de ubicación. El parámetro  $\alpha$  en general se conoce como **parámetro de forma**. Un comentario similar es pertinente para los parámetros  $\alpha$  y  $\beta$  de la distribución gama. En la forma usual, la función de densidad de cualquier miembro de o la distribución gama o Weibull es positiva con  $x > 0$  y cero de lo contrario. Un parámetro de ubicación puede ser introducido como tercer parámetro  $\gamma$  (se hizo esto para la distribución de Weibull) para desplazar la función de densidad de modo que sea positiva si  $x > y$  y cero de lo contrario.

Cuando la familia considerada tiene sólo parámetros de ubicación y escala, el tema de si cualquier miembro de la familia es una distribución de población factible puede ser abordado vía una gráfica de probabilidad única de fácil construcción. Primero se obtienen los percentiles de la *distribución estándar*, una con  $\theta_1 = 0$  y  $\theta_2 = 1$ , con los porcentajes 100 (*i* 0.5)/*n* (*i* - 1, . . . , *n*). Los *n* pares (percentil estandarizado, observación) dan los puntos en la gráfica. Esto es exactamente lo que se hizo para obtener una gráfica de probabilidad normal ómnibus. Un tanto sorprendentemente, esta metodología puede ser aplicada para dar una gráfica de probabilidad Weibull ómnibus. El resultado clave es que *X* tiene una distribución de Weibull con parámetro de forma α y parámetro de escala β, entonces la variable transformada ln(*X*) tiene una distribución de valor extremo con parámetro de ubicación  $\theta_1 = \ln(\beta)$  y parámetro de escala 1/ $\alpha$ . Así pues una gráfica de los pares (percentil estandarizado de valor extremo,  $\ln(x)$  que muestre un fuerte patrón lineal apoya la selección de la distribución de Weibull como modelo de una población.

Las observaciones adjuntas son de la duración (en horas) del aislamiento de aparatos eléctricos cuando la aceleración del esfuerzo térmico y eléctrico se mantuvo fijo a valores particulares ("On the Estimation of Life of Power Apparatus Insulation Under Combined Electrical and Thermal Stress", *IEEE Trans*. *on Electrical Insulation*, 1985: 70-78). Una gráfica de probabilidad de Weibull necesita calcular primero los percentiles  $5^{\circ}$ ,  $15^{\circ}$ , ..., y 95<sup>o</sup> de la distribución de valor extremo estándar. El  $(100p)^{\circ}$  percentil  $\eta(p)$  satisface **Ejemplo 4.31**

$$
p = F(\eta(p)) = 1 - e^{-e^{\eta(p)}}
$$

de donde  $\eta(p) = \ln[-\ln(1 - p)].$ 

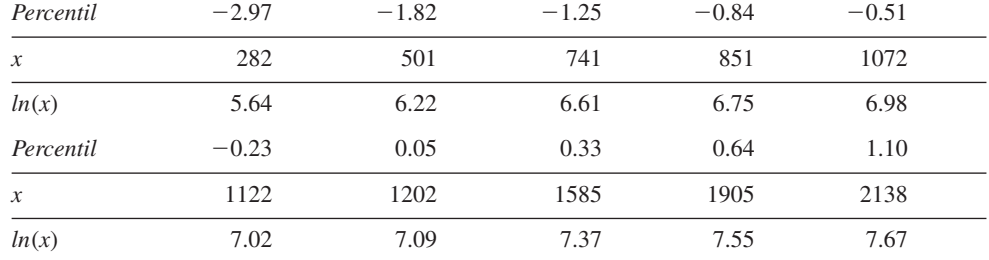

Los pares  $(-2.97, 5.64)$ ,  $(-1.82, 6.22)$ , ...,  $(1.10, 7.67)$  se dibujan como puntos en la figura 4.36. La forma recta de la gráfica hacia la derecha argumenta firmemente a favor del uso de la distribución de Weibull como modelo de duración de aislamiento, una conclusión también alcanzada por el autor del citado artículo.

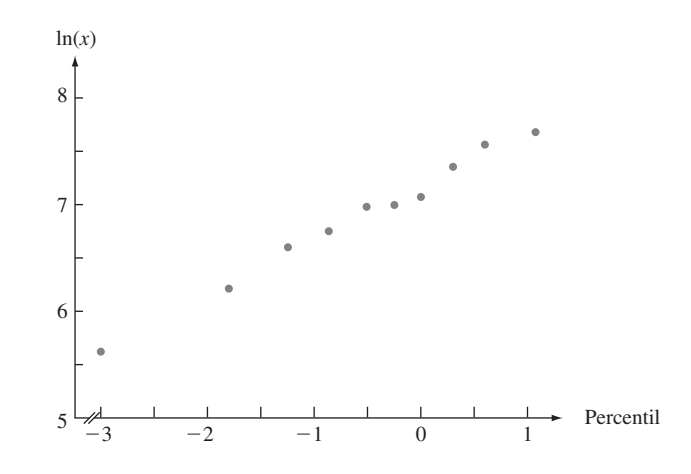

**Figura 4.36** Gráfica de probabilidad Weibull de los datos de duración del aislamiento. ■

La distribución gama es un ejemplo de una familia que implica un parámetro de forma para el cual no hay ninguna transformación *h*(·) de tal suerte que *h*(*X*) tenga una distribución que dependa sólo de los parámetros de ubicación y escala. Para construir una gráfica de probabilidad primero se tiene que estimar el parámetro de forma de los datos muestrales (algunos métodos para realizar lo anterior se describen en el capítulo 6). En ocasiones un investigador desea saber si la variable transformada *X*  tiene una distribución normal con algún valor de  $\theta$  (por convención,  $\theta = 0$  es idéntica a la transformación, en cuyo caso *X* tiene una distribución lognormal). El libro *Graphical Methods for Data Analysis*, citado en la bibliografía del capítulo 1, discute este tipo de problema así como también otros refinamientos de construcción de gráficas de probabilidad. Afortunadamente, la amplia disponibilidad de varias gráficas de probabilidad junto con paquetes de software estadísticos significa que el usuario con frecuencia puede evitar los detalles técnicos.

# **EJERCICIOS** Sección 4.6 (87-97)

**87.** La gráfica de probabilidad normal adjunta se construyó con una muestra de 30 lecturas de tensión de pantallas de malla localizadas detrás de la superficie de tubos de visualización de video utilizadas en monitores de computadora. ¿Parece factible que la distribución de tensión sea normal?

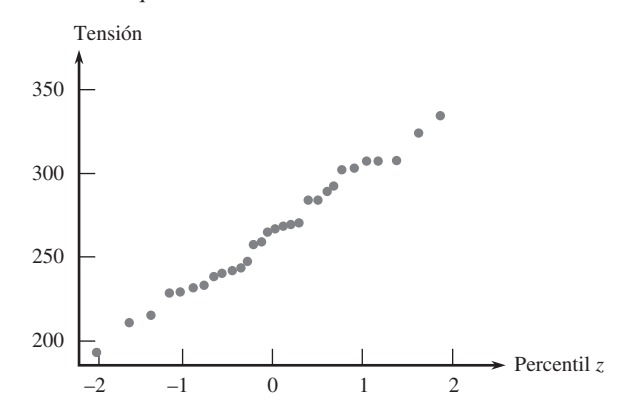

**88.** Considere las siguientes diez observaciones de duración de cojinetes (en horas):

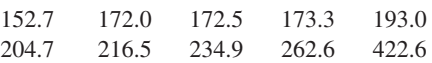

Construya una gráfica de probabilidad normal y comente sobre la factibilidad de la distribución normal como modelo de la duración de cojinetes (datos de "Modified Moment Estimation for the Three-Parameter Lognormal Distribution", *J*. *Quality Technology*, 1985: 92-99).

**89.** Construya una gráfica de probabilidad normal con la siguiente muestra de observaciones de espesor de recubrimiento de pintura de baja viscosidad ("Achieving a Target Value for a Manufacturing Process: A Case Study", *J*. *of Quality Technology*, 1992: 22-26). ¿Se sentiría cómodo estimando el espesor medio de la población con un método que supuso una distribución de población normal?

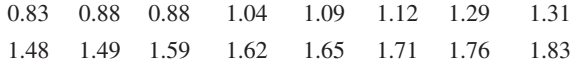

**90.** El artículo "A Probabilistic Model of Fracture in Concrete and Size Effects on Fracture Toughness" (*Magazine of Concrete Res*., 1996: 311-320) da argumentos de por qué la distribución de tenacidad a la fractura en especímenes de concreto deben tener una distribución de Weibull y presentar varios histogramas de datos a los que adaptan bien curvas de Weibull superpuestas. Considere la siguiente muestra de tamaño *n* = 18 observaciones de tenacidad de concreto de alta resistencia (compatible con uno de los histogramas);  $t$ ambién se dan los valores de  $p_i = (i - 0.5)/18$ .

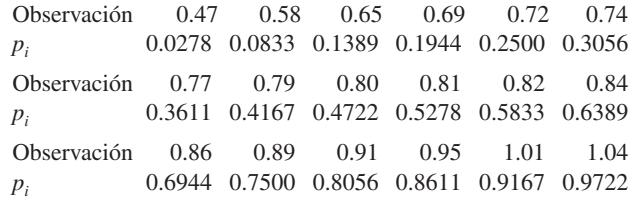

Construya una gráfica de probabilidad Weibull y comente acerca de ella.

- **91.** Construya una gráfica de probabilidad normal con los datos de propagación de grietas por fatiga dados en el ejercicio 39 (capítulo 1). ¿Parece factible que la duración de la propagación tenga una distribución normal? Explique.
- **92.** El artículo "The Load-Life Relationship for M50 Bearings with Silicon Nitride Ceramic Balls" (*Lubrication Engr*., 1984: 153-159) reporta los datos adjuntos de duración de cojinetes (millones de revs.) probados con una carga de 6.45 kN.

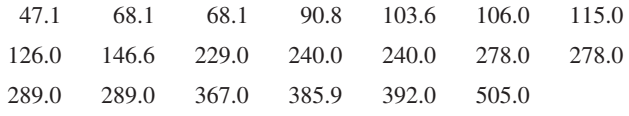

- **a.** Construya una gráfica de probabilidad normal. ¿Es factible la normalidad?
- **b.** Construya una gráfica de probabilidad de Weibull. ¿Es factible la familia de distribución Weibull?
- **93.** Construya una gráfica de probabilidad que le permita evaluar la factibilidad de la distribución lognormal como modelo de los datos de cantidad de lluvia del ejercicio 83 (capítulo 1).
- **94.** Las observaciones adjuntas son valores de precipitación durante marzo a lo largo de un periodo de 30 años en Minneapolis-St. Paul.

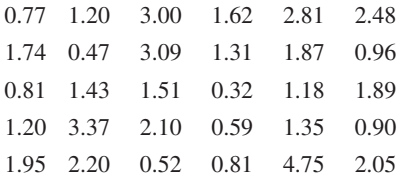

- **a.** Construya e interprete una gráfica de probabilidad normal con este conjunto de datos.
- **b.** Calcule la raíz cuadrada de cada valor y luego construya una gráfica de probabilidad normal basada en estos datos transformados. ¿Parece factible que la raíz cuadrada de la precipitación esté normalmente distribuida?
- **c.** Repita el inciso b) después de transformar por medio de raíces cúbicas.
- **95.** Use un paquete de software estadístico para construir una gráfica de probabilidad normal de los datos de resistencia última a la tensión dados en el ejercicio 13 del capítulo 1 y comente.
- **96.** Sean  $y_1, y_2, \ldots, y_n$ , las observaciones muestrales *ordenadas* (con *y*<sup>1</sup> como la más pequeña y *yn* como la más grande). Una

# **EJERCICIOS SUPLEMENTARIOS** (98-128)

- **98.** Sea  $X =$  el tiempo que una cabeza de lectura/escritura requiere para localizar un registro deseado en un dispositivo de memoria de disco de computadora una vez que la cabeza se ha colocado sobre la pista correcta. Si los discos giran una vez cada 25 milisegundos, una suposición razonable es que *X* está uniformemente distribuida en el intervalo [0, 25]. **a.** Calcule  $P(10 \le X \le 20)$ .
	- **b.** Calcule  $P(X \ge 10)$ .
	- **c.** Obtenga la función de distribución acumulativa *F*(*X*). **d.** Calcule  $E(X)$  y  $\sigma_X$ .
- **99.** Una barra de 12 pulg que está sujeta por ambos extremos se somete a una cantidad creciente de esfuerzo hasta que se rompe. Sea  $Y =$  la distancia del extremo izquierdo al punto donde ocurre la ruptura. Suponga que *Y* tiene la función de densidad de probabilidad

$$
f(y) = \begin{cases} \left(\frac{1}{24}\right)y\left(1 - \frac{y}{12}\right) & 0 \le y \le 12\\ 0 & \text{de lo contrario} \end{cases}
$$

Calcule lo siguiente:

- **a.** La función de densidad de probabilidad de *Y* y dibújela.
- **b.**  $P(Y \le 4)$ ,  $P(Y > 6)$  y  $P(4 \le Y \le 6)$
- **c.**  $E(Y)$ ,  $E(Y^2)$  y  $V(Y)$ .
- **d.** La probabilidad de que el punto de ruptura ocurra a más de 2 pulg del punto de ruptura esperado.
- **e.** La longitud esperada del segmento más corto cuando ocurre la ruptura.
- verificación sugerida de normalidad es dibujar los pares  $(\Phi^{-1}((i - 0.5)/n), y_i)$ . Suponga que se cree que las observaciones provienen de una distribución con media 0 y sean  $w_1, \ldots, w_n$  los valores *absolutos ordenados* de las  $x_i$ . Una gráfica **medio normal** es una gráfica de probabilidad de las  $w_i$ . Más específicamente, como  $P(|Z| \leq w) = P(-w \leq w)$  $Z \leq w$ ) = 2 $\Phi(w)$  – 1, una gráfica medio normal es una gráfica de los pares  $(\Phi^{-1}\{[(i - 0.5)/n + 1]/2\}, w_i)$  La virtud de esta gráfica es que los valores apartados pequeños o grandes en la muestra original ahora aparecerán sólo en el extremo superior de la gráfica y no en ambos extremos. Construya una gráfica medio normal con la siguiente muestra de errores de medición y comente: 3.78, 1.27, 1.44, 0.39, 12.38, 43.40, 1.15, 3.96, 2.34, 30.84.
- **97.** Las siguientes observaciones de tiempo de falla (miles de horas) se obtuvieron con una prueba de duración acelerada de 16 chips de circuitos integrados de un tipo:

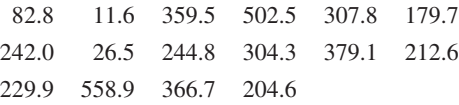

Use los percentiles correspondientes de la distribución exponencial con  $\lambda = 1$  para construir una gráfica de probabilidad. Luego explique por qué la gráfica valora la factibilidad de la muestra habiendo sido generada con *cualquier* distribución exponencial.

- **100.** Sea *X* el tiempo hasta la falla (en años) de cierto componente hidráulico. Suponga que la función de densidad de probabilidad de *X* es  $f(x) = 32/(x + 4)^3 \text{ con } x > 0$ .
	- **a.** Verifique que  $f(x)$  es una función de densidad de probabilidad legítima.
	- **b.** Determine la función de distribución acumulativa.
	- **c.** Use el resultado del inciso b) para calcular la probabilidad de que el tiempo hasta la falla esté entre dos y cinco años.
	- **d.** ¿Cuál el tiempo esperado hasta la falla?
	- **e.** Si el componente tiene un valor de recuperación igual a 100/(4  $+ x$ ) cuando su tiempo para la falla es *x*, ¿cuál es el valor de recuperación esperado?
- **101.** El tiempo *X* para la terminación de cierta tarea tiene una función de distribución acumulativa *F*(*x*) dada por

$$
\begin{cases}\n0 & x < 0 \\
\frac{x^3}{3} & 0 \le x < 1 \\
1 - \frac{1}{2} \left(\frac{7}{3} - x\right) \left(\frac{7}{4} - \frac{3}{4}x\right) & 1 \le x \le \frac{7}{3} \\
1 & x \ge \frac{7}{3}\n\end{cases}
$$

- **a.** Obtenga la función de densidad de probabilidad  $f(x)$  y trace su gráfica.
- **b.** Calcule  $P(0.5 \leq X \leq 2)$ .
- **c.** Calcule *E*(*X*).
- **102.** Se sabe que el voltaje de ruptura de un diodo seleccionado al azar de cierto tipo está normalmente distribuido con valor medio de 40 V y desviación estándar de 1.5 V.
	- **a.** ¿Cuál es la probabilidad de que el voltaje de un solo diodo esté entre 39 y 42?
	- **b.** ¿Qué valor es tal que sólo 15% de todos los diodos tengan voltajes que excedan ese valor?
	- **c.** Si se seleccionan cuatro diodos independientemente, ¿cuál es la probabilidad de que por lo menos uno tenga un voltaje de más de 42?
- **103.** El artículo "Computer Assisted Net Weight Control" (*Quality Progress*, 1983: 22-25) sugiere una distribución normal con media de 137.2 oz y desviación estándar de 1.6 oz del contenido de frascos de cierto tipo. El contenido declarado fue de 135 oz.
	- **a.** ¿Cuál es la probabilidad de que un solo frasco contenga más que el contenido declarado?
	- **b.** Entre diez frascos seleccionados al azar, ¿cuál es la probabilidad de que por lo menos ocho contengan más del contenido declarado?
	- c. Suponiendo que la media permanece en 137.2, ¿a qué valor se tendría que cambiar la desviación estándar de modo que 95% de todos los frascos contengan más que el contenido declarado?
- **104.** Cuando tarjetas de circuito utilizadas en la fabricación de reproductores de discos compactos se someten a prueba, el porcentaje de tarjetas defectuosas es de 5%. Suponga que se recibió un lote de 250 tarjetas y que la condición de cualquier tarjeta particular es independiente de las demás.
	- **a.** ¿Cuál es la probabilidad aproximada de que por lo menos 10% de las tarjetas en el lote sean defectuosas?
	- **b.** ¿Cuál es la probabilidad aproximada de que haya exactamente 10 defectuosas en el lote?
- **105.** El artículo "Characterization of Room Temperature Damping in Aluminum-Indium Alloys" (*Metallurgical Trans*. 1993: 1611-1619) sugiere que el tamaño de grano de matriz A1 ( $\mu$ m) de una aleación compuesta de 2% de indio podría ser modelado con una distribución normal con valor medio de 96 y desviación estándar de 14.
	- **a.** ¿Cuál es la probabilidad de que el tamaño de grano exceda de 100?
	- **b.** ¿Cuál es la probabilidad de que el tamaño de grano esté entre 50 y 80?
	- **c.** ¿Qué intervalo (*a*, *b*) incluye 90% central de todos los tamaños de grano (de modo que 5% esté por debajo de *a* y 5% por encima de *b*)?
- **106.** El tiempo de reacción (en segundos) a un estímulo es una variable aleatoria continua con función de densidad de probabilidad

$$
f(x) = \begin{cases} \frac{3}{2} \cdot \frac{1}{x^2} & 1 \le x \le 3\\ 0 & \text{de lo contrario} \end{cases}
$$

- **a.** Obtenga la función de distribución acumulativa.
- **b.** ¿Cuál es la probabilidad de que el tiempo de reacción sea cuando mucho de 2.5 s? ¿De entre 1.5 y 2.5 s?
- **c.** Calcule el tiempo de reacción esperado.
- **d.** Calcule la desviación estándar del tiempo de reacción.
- **e.** Si un individuo requiere más de 1.5 s para reaccionar a una luz que se enciende y permanece encendida hasta que transcurre un segundo más o hasta que la persona reacciona (lo que suceda primero). Determine la cantidad de tiempo esperado de que la luz permanezca encendida.  $[Sugerencia: Sea h(X) = el tiempo que la luz está encen$ dida como una función del tiempo de reacción *X*.]
- **107.** Sea *X* la temperatura a la cual ocurre una reacción química. Suponga que *X* tiene una función de densidad de probabilidad

$$
f(x) = \begin{cases} \frac{1}{9}(4 - x^2) & -1 \le x \le 2\\ 0 & \text{de lo contrario} \end{cases}
$$

- **a.** Trace la gráfica de *f*(*x*).
- **b.** Determine la función de distribución acumulativa y dibújela.
- **c.** ¿Es cero la temperatura mediana a la cual ocurre la reacción? Si no, ¿es la temperatura mediana menor o mayor que cero?
- **d.** Suponga que esta reacción es independientemente realizada una vez en cada uno de diez laboratorios diferentes y que la función de densidad de probabilidad del tiempo de reacción en cada laboratorio es como se da. Sea  $Y =$ el número entre los diez laboratorios en los cuales la temperatura excede de uno. ¿Qué clase de distribución tiene *Y*? (Dé el nombre y valores de los parámetros.)
- **108.** El artículo "Determination of the MTF of Positive Photoresists Using the Monte Carlo Method" (*Photographic Sci*. *and Engr*., 1983: 254-260) propone la distribución exponencial con parámetro  $\lambda = 0.93$  como modelo de la distribución de una longitud de trayectoria libre de fotones  $(\mu m)$  en ciertas circunstancias. Suponga que éste es el modelo correcto.
	- **a.** ¿Cuál es la longitud de trayectoria esperada y cuál es su desviación estándar?
	- **b.** *i*. Cuál es la probabilidad de que la longitud de trayectoria exceda de 3.0? ¿Cuál es la probabilidad de que la longitud de trayectoria esté entre 1.0 y 3.0?
	- **c.** ¿Qué valor es excedido por sólo 10% de todas las longitudes de trayectoria?
- **109.** El artículo "The Prediction of Corrosion by Statistical Analysis of Corrosion Profiles" (*Corrosion Science*, 1985: 305-315) sugiere la siguiente función de distribución acumulativa de la profundidad *X* de la picadura más profunda en un experimento que implica la exposición de acero al manganeso de carbono a agua de mar acidificada.

$$
F(x; \alpha, \beta) = e^{-e^{-(x-\alpha)/\beta}} \qquad -\infty < x < \infty
$$

Los autores proponen los valores  $\alpha = 150$  y  $\beta = 90$ . Suponga que éste es el modelo correcto.

- **a.** ¿Cuál es la probabilidad de que la profundidad de la picadura más profunda sea cuando mucho de 150? ¿Cuándo mucho 300? ¿De entre 150 y 300?
- **b.** ¿Por debajo de qué valor será observada la profundidad de la picadura máxima en 90% de todos los experimentos?
- **c.** ¿Cuál es la función de densidad de *X*?
- **d.** Se puede demostrar que la función de densidad es unimodal (una sola cresta). ¿Por encima de qué valor sobre el eje de medición ocurre esta cresta? (Este valor es el modo.)
- **e.** Se puede demostrar que  $E(X) \approx 0.5772\beta + \alpha$ . ¿Cuál es la media de los valores dados de α y β y cómo se

compara con la mediana y el modo? Trace la gráfica de la función de densidad. [*Nota*: Ésta se conoce como *distribución de valor extremo más grande*.]

- **110.** Un componente tiene una duración *X* exponencialmente distribuida con parámetro  $\lambda$ .
	- **a.** Si el costo de operación por unidad de tiempo es *c*, ¿cuál es el costo esperado de operación de este componente durante el tiempo que dura?
	- **b.** En lugar de un coeficiente de costos constante como en el inciso a), suponga que el coeficiente de costos es  $c(1 - 0.5e^{ax})$  con  $a \le 0$ , de modo que el costo por unidad de tiempo es menor que *c* cuando el componente es nuevo y se vuelve más caro a medida que el componente envejece. Ahora calcule el costo de operación esperado durante la duración del componente.
- **111.** La moda de una distribución continua es el valor *x*\* que incrementa al máximo *f*(*x*).
	- **a.** ¿Cuál es la moda de una distribución normal con parámetros  $\mu$  v  $\sigma$ ?
	- **b.** ¿Tiene una sola moda la distribución uniforme con parámetros *A* y *B*? ¿Por qué sí o por qué no?
	- **c.** ¿Cuál es la moda de una distribución exponencial con parámetro  $\lambda$ ? (Trace una gráfica.)
	- **d.** Si *X* tiene una distribución gama con parámetros  $\alpha$  y  $\beta$  y  $\alpha > 1$ , halle la moda [*Sugerencia*: ln[ $f(x)$ ] se incrementará al máximo si y sólo si *f*(*x*) es, y puede ser más simple considerar la derivada de ln[*f*(*x*)].
	- **e.** ¿Cuál es la moda de una distribución ji cuadrada con  grados de libertad?
- **112.** El artículo "Error Distribution in Navigation" (*J*. *Institute of Navigation*, 1971: 429-442) sugiere que una distribución exponencial reproduce con más o menos precisión a una distribución de frecuencia de errores positivos (magnitudes de errores). Sea  $X =$  el error de posición lateral (millas náuticas), el cual puede ser positivo o negativo. Suponga que la función de densidad de probabilidad de *X* es

$$
f(x) = (0.1)e^{-2|x|} \quad -\infty < x < \infty
$$

- **a.** Trace una gráfica de  $f(x)$  y compruebe que  $f(x)$  es una función de densidad de probabilidad legítima (demuestre que se integra a 1).
- **b.** Obtenga la función de distribución acumulativa de *X* y trácela.
- **c.** Calcule  $P(X \le 0)$ ,  $P(X \le 2)$ ,  $P(-1 \le X \le 2)$ , y la probabilidad de cometer un error de más de dos millas.
- **113.** En algunos sistemas, un cliente es asignado a una o dos prestadoras de servicios. Si el tiempo para que el cliente sea atendido por la prestadora de servicios *i* tiene una distribución exponencial con parámetro  $\lambda_i$  ( $i = 1, 2$ ) y  $p$  es la proporción de todos los clientes atendidos por la prestadora de servicios 1, entonces la función de densidad de probabilidad de  $X = el$ tiempo para ser atendido de un cliente seleccionado al azar es

$$
f(x; \lambda_1, \lambda_2, p) = \begin{cases} p\lambda_1 e^{-\lambda_1 x} + (1-p)\lambda_2 e^{-\lambda_2 x} & x \ge 0\\ 0 & \text{de lo contrario} \end{cases}
$$

Ésta a menudo se llama distribución hiperexponencial o exponencial combinada. Esta distribución también se propone como modelo de la cantidad de lluvia en "Modeling Monsoon Affected Rainfall of Pakistan by Point Processes" (*J*. *Water Resources Planning and Mgmnt*., 1992: 671-688).

- **a.** Verifique que  $f(x; \lambda_1, \lambda_2, p)$  es una función de densidad de probabilidad.
- **b.** *i*. Cuál es la función de distribución acumulativa  $F(x; \lambda_1, \lambda_2)$  $\lambda_2$ , *p*)?
- **c.** Si  $f(x; \lambda_1, \lambda_2, p)$  es la función de densidad de probabilidad de *X*, ¿cuál es *E*(*X*)?
- **d.** Utilizando el hecho de que  $E(X^2) = 2/\lambda^2$  cuando *X* tiene una distribución exponencial con parámetro  $\lambda$ , calcule *E*(*X*<sup>2</sup> ) cuando *X* tiene la función de densidad de probabilidad  $f(x; \lambda_1, \lambda_2, p)$ . Luego calcule  $V(X)$ .
- **e.** El coeficiente de variación de una variable aleatoria (o distribución) es  $CV = \sigma/\mu$ . ¿Cuál es *CV* para una variable aleatoria exponencial? ¿Qué puede decir sobre el valor de *CV* cuando *X* tiene una distribución hiperexponencial?
- **f.** ¿Cuál es el *CV* de una distribución Erlang con parámetros y *n* como se definen en el ejercicio 68? [*Nota*: En trabajo aplicado, el *CV* muestral se utiliza para decidir cuál de las tres distribuciones podría ser apropiada.]
- **114.** Suponga que en un estado particular se permite que las personas físicas que presentan su declaración de impuestos detallen sus deducciones sólo si el total de las deducciones detalladas es por lo menos de \$5 000. Sea *X* (en miles de dólares) el total de deducciones detalladas en un formulario seleccionado al azar. Suponga que *X* tiene la función de densidad de probabilidad

$$
f(x; \alpha) = \begin{cases} k/x^{\alpha} & x \ge 5\\ 0 & \text{de lo contrario} \end{cases}
$$

- **a.** Encuentre el valor de  $k$ . ¿Qué restricción en  $\alpha$  es necesaria?
- **b.** ¿Cuál es la función de distribución acumulativa de *X*?
- **c.** ¿Cuál es la deducción total esperada en un formulario seleccionado al azar? ¿Qué restricción en  $\alpha$  es necesaria para que *E*(*X*) sea finita?
- **d.** Demuestre que ln(*X*/5) tiene una distribución exponencial con parámetro  $\alpha - 1$ .
- **115.** Sea  $I_i$  la corriente de entrada a un transistor e  $I_0$  la corriente de salida. En ese caso la ganancia de corriente es proporcional a ln(*I*0/*Ii* ). Suponga que la constante de proporcionalidad es 1 (lo que conduce a seleccionar una unidad de medición particular), así que la ganancia de corriente =  $X = \ln(I_0/I_i)$ . Suponga que *X* está normalmente distribuida con  $\mu = 1$  y  $\sigma = 0.05$ .
	- **a.** ¿Qué tipo de distribución tiene la razón  $I_0/I_i$ ?
	- **b.** ¿Cuál es la probabilidad de que la corriente de salida sea más de dos veces la corriente de entrada?
	- **c.** ¿Cuáles son el valor esperado y la varianza de la razón de corriente de salida a corriente de entrada?
- **116.** El artículo "Response of  $\text{SiC}_1/\text{Si}_3\text{N}_4$  Composites Under Static and Cyclic Loading-An Experimental and Statistical Analysis" (*J*. *of Engr*. *Materials and Technology*, 1997: 186-193) sugiere que la resistencia a la tensión (MPa) de compuestos en condiciones especificadas puede ser modelada por una distribución de Weibull con  $\alpha = 9$  y  $\beta = 180$ . **a.** Trace una gráfica de la función de densidad.
	- **b.** ¿Cuál es la probabilidad de que la resistencia de un espécimen seleccionado al azar exceda de 175? ¿Sea de entre 150 y 175?
	- **c.** Si se seleccionan al azar dos especímenes y sus resistencias son independientes entre sí, ¿cuál es la probabilidad de que por lo menos uno tenga una resistencia entre 150 y 175?

**d.** *i*. Oué valor de resistencia separa al 10% de todos los especímenes más débiles del 90% restante?

- **117.** Si *Z* tiene una distribución normal estándar, defina una nueva variable aleatoria *Y* como  $Y = \sigma Z + \mu$ . Demuestre que *Y* tiene una distribución normal con parámetros  $\mu$  y  $\sigma$ . [*Sugerencia*:  $Y \le y$  si y sólo si  $Z \le ?$  Use ésta para definir la función de distribución acumulativa de *Y* y luego derívela con respecto a *y*.]
- **118. a.** Suponga que la duración *X* de un componente, medida en horas, tiene una distribución gama con parámetros  $\alpha$  y β. Sea *Y* = la duración medida en minutos. Deduzca la función de densidad de probabilidad de *Y*. [*Sugerencia*:  $Y \leq y$  si y sólo si  $X \leq y/60$ . Use esto para obtener la función de distribución acumulativa de *Y* y luego derívela para obtener la función de densidad de probabilidad.]
	- **b.** Si *X* tiene una distribución gama con parámetros  $\alpha$  y  $\beta$ ,  $i$ cuál es la distribución de probabilidad de  $Y = cX$ ?
- **119.** En los ejercicios 111 y 112, así como también en muchas otras situaciones, se tiene la función de densidad de probabilidad *f*(*x*) de *X* y se desea conocer la función de densidad  $\text{de probabilidad de } Y = h(X)$ . Suponga que  $h(\cdot)$  es una fun- $\text{ción invertible, de modo que } y = h(x) \text{ se resuelle para } x \text{ a}$ fin de obtener  $x = k(y)$ . Entonces se puede demostrar que la función de densidad de probabilidad de *Y* es

$$
g(y) = f[k(y)] \cdot |k'(y)|
$$

- **a.** Si *X* tiene una distribución uniforme con  $A = 0$  y  $B = 1$ , derive la función de densidad de probabilidad de  $Y =$  $-\ln(X)$ .
- **b.** Resuelva el ejercicio 117, utilizando este resultado.
- **c.** Resuelva el ejercicio 118(b), utilizando este resultado.
- **120.** Basado en los datos del experimento de lanzamiento de dardo, el artículo "Shooting Darts" (*Chance*, verano de 1997: 16-19) propuso que los errores horizontales y verticales al apuntar a un blanco deben ser independientes unos de otros, cada uno con una distribución normal con media 0 y varianza  $\sigma^2$ . Se puede demostrar entonces que la distancia *V* del blanco al punto de aterrizaje es

$$
f(v) = \frac{v}{\sigma^2} \cdot e^{-v^2/2\sigma^2} \quad v > 0
$$

- **a.** ¿De qué familia introducida en este capítulo es esta función de densidad de probabilidad?
- **b.** Si  $\sigma = 20$  mm (cerca del valor sugerido por el artículo), ¿Cuál es la probabilidad de que un dardo aterrice dentro de 25 mm (aproximadamente una pulg) del blanco?
- **121.** El artículo "Three Sisters Give Birth on the Same Day" (*Chance*, primavera de 2001, 23-25) utilizó el hecho de que tres hermanas de Utah dieron a luz el 11 de marzo de 1998 como base para plantear algunas preguntas interesantes con respecto a coincidencias de fechas de nacimiento.
	- **a.** No haciendo caso del año bisiesto y suponiendo que los otros 365 días son igualmente probables, ¿cuál es la probabilidad de que tres nacimientos seleccionados al azar ocurran el 11 de marzo? Asegúrese de indicar qué, si las hay, suposiciones adicionales está haciendo.
	- **b.** Con las suposiciones utilizadas en el inciso a), ¿cuál es la probabilidad de que tres nacimientos seleccionados al azar ocurran el mismo día?
	- **c.** El autor sugirió, basado en datos extensos, que el tiempo de gestación (tiempo entre la concepción y el nacimiento)

podía ser modelado como si tuviera una distribución normal con valor medio de 280 días y desviación estándar de 19.88 días. Las fechas esperadas para las tres hermanas de Utah fueron el 15 de marzo, el 1 de abril y el 4 de abril, respectivamente. Suponiendo que las tres fechas esperadas están en la media de la distribución, ¿cuál es la probabilidad de que los nacimientos ocurrieran el 11 de marzo? [*Sugerencia*: La desviación de la fecha de nacimiento con respecto a la fecha esperada está normalmente distribuida con media 0.]

- **d.** Explique cómo utilizaría la información del inciso c) para calcular la probabilidad de una fecha de nacimiento común.
- **122.** Sea *X* la duración de un componente, con  $f(x)$  y  $F(x)$  la función de densidad de probabilidad y la función de distribución acumulativa de *X*. La probabilidad de que el componente falle en el intervalo ( $x$ ,  $x + \Delta x$ ) es aproximadamente  $f(x) \cdot \Delta x$ . La probabilidad condicional de que falle en  $(x, x + \Delta x)$  dado que ha durado por lo menos  $x \text{ es } f(x) \cdot \Delta x / [1 - F(x)]$ . Dividiendo ésta entre  $\Delta x$  se produce la **función de coeficiente de falla:**

$$
r(x) = \frac{f(x)}{1 - F(x)}
$$

Una función de coeficiente de falla creciente indica que la probabilidad de que los componentes viejos se desgasten es cada vez más grande, mientras que un coeficiente de falla decreciente evidencia una confiabilidad cada vez más grande con la edad. En la práctica, a menudo se supone una falla "en forma de tina de baño".

- **a.** Si *X* está exponencialmente distribuida, ¿cuál es  $r(x)$ ?
- **b.** Si *X* tiene una distribución de Weibull con parámetros α y β, ¿cuál es *r*(*x*)? ¿Con qué valores de parámetros se incrementará  $r(x)$ ? ¿Con qué valores de parámetro decrecerá *r*(*x*) con *x*?
- **c.** Como  $r(x) = -(d/dx)\ln[1 F(x)]$ ,  $\ln[1 F(x)] = -\int r(x)$ *dx.* Suponga

$$
r(x) = \begin{cases} \alpha \left(1 - \frac{x}{\beta}\right) & 0 \le x \le \beta \\ 0 & \text{de lo contrario} \end{cases}
$$

de modo que si un componente dura  $\beta$  horas, durará por siempre (si bien parece irrazonable, este modelo puede ser utilizado para estudiar el "desgaste inicial"). ¿Cuáles son la función de distribución acumulativa y la función de densidad de probabilidad de *X*?

- **123.** Sea que *U* tenga una distribución uniforme en el intervalo [0, 1]. Entonces los valores observados que tienen esta distribución se obtienen con un generador de números aleatorios de computadora. Sea  $X = -(1/\lambda)\ln(1 - U)$ .
	- **a.** Demuestre que *X* tiene una distribución exponencial con parámetro  $\lambda$ . [*Sugerencia*: La función de distribu- $\text{c}$ ión acumulativa de *X* es  $F(x) = P(X \le x); X \le x$  equivale a  $U \leq ?$ ]
	- **b.** ¿Cómo utilizaría el inciso a) y un generador de números aleatorios para obtener valores observados derivados de una distribución exponencial con parámetro  $\lambda = 10$ ?
- **124.** Considere una variable aleatoria con media  $\mu$  y desviación estándar  $\sigma$  y sea  $g(X)$  una función especificada de *X*. La aproximación de la serie de Taylor de primer grado a *g*(*X*) en la cercanía de  $\mu$  es

$$
g(X) \approx g(\mu) + g'(\mu) \cdot (X - \mu)
$$

El miembro del lado derecho de esta ecuación es una función lineal de *X*. Si la distribución de *X* está concentrada en un intervalo a lo largo del cual *g*(**-**) es aproximadamente lineal [p. ej.,  $\sqrt{x}$  es aproximadamente lineal en (1, 2)], entonces la ecuación produce aproximaciones a  $E(g(X)) \vee V(g(X))$ .

- **a.** Dé expresiones para estas aproximaciones. [*Sugerencia*: Use reglas de valor esperado y varianza de una función lineal  $aX + b$ .]
- **b.** Si el voltaje  a través de un medio se mantiene fijo pero la corriente *I* es aleatoria, entonces la resistencia también será una variable aleatoria relacionada con *I* por  $R = v/I$ . Si  $\mu_I = 20$  y  $\sigma_I = 0.5$ , calcule aproximaciones a  $\mu_R$  y  $\sigma_R$ .
- **125.** Una función *g*(*x*) es *convexa* si la cuerda que conecta dos puntos cualesquiera de su gráfica quedan sobre ésta. Cuando *g*(*x*) es derivable, una condición equivalente es que para cada *x*, la línea tangente en *x* queda por completo sobre o debajo de la gráfica. (Véanse las figuras a continuación.)  ${}_{\mathcal{L}}$ Cómo se compara  $g(\mu) = g(E(X))$  con  $E(g(X))$ ? [Sugeren*cia*: La ecuación de la línea tangente en  $x = \mu$  es  $y =$  $g(\mu) + g'(\mu) \cdot (x - \mu)$ . Use la condición de convexidad, sustituya *x* por *X* y considere los valores esperados. *Nota*: A menos que *g*(*x*) sea lineal, la desigualdad resultante (por lo general llamada desigualdad de Jensen) es estricta ( $\leq$ en lugar de  $\leq$ ); es válida tanto con variables aleatorias continuas como discretas.]

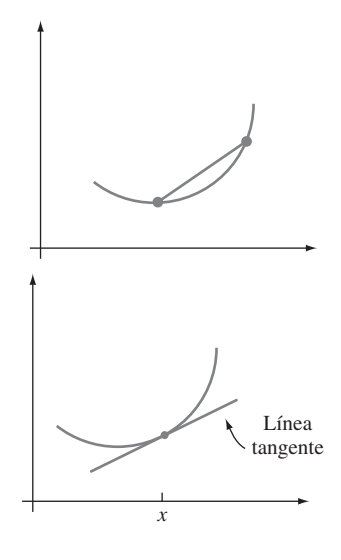

- **126.** Si *X* tiene una distribución de Weibull con parámetros  $\alpha$  = 2 y  $\beta$ , demuestre que  $Y = 2X^2/\beta^2$  tiene una distribución ji cuadrada con  - 2. [*Sugerencia*: La función de distribución acumulativa de *Y* es  $P(Y \le y)$ ; exprese esta probabilidad en la forma  $P(X \le g(y))$ , use el hecho de que *X* tiene una función de distribución acumulativa de la forma de la expresión (4.12) y derive con respecto a *y* para obtener la función de densidad de probabilidad de *Y*.]
- **127.** El registro crediticio de un individuo es un número calculado basado en el historial crediticio de dicho individuo el cual ayuda a un prestamista a determinar cuánto se le puede prestar o qué límite de crédito debe ser establecido para una tarjeta de crédito. Un artículo en los *Los Angeles Times* presentó datos que sugerían que una distribución beta con parámetros  $A = 150$  y  $B = 850$ ,  $\alpha = 8$ ,  $\beta = 2$  proporcionaría una aproximación razonable a la distribución de registros de crédito estadounidenses [*Nota*: Los registros de crédito son valores enteros].
	- **a.** Sea *X* un registro estadounidense de crédito seleccionado al azar. ¿Cuáles son el valor medio y la desviación estándar de esta variable aleatoria? ¿Cuál es la probabilidad de que *X* esté dentro de una desviación estándar de su valor medio?
	- **b.** ¿Cuál es la probabilidad aproximada de que un registro seleccionado al azar excederá de 750 (lo que los prestamistas consideran un muy buen registro)?
- **128.** Sea *V* el volumen de lluvia y *W* el volumen de escurrimiento (ambos en mm). De acuerdo con el artículo "Runoff Quality Analysis of Urban Catchments with Analytical Probability Models" (*J*. *of Water Resource Planning and Management*, 2006: 4-14), el volumen de escurrimiento será 0 si  $V \leq \nu_d$  y será  $k(V - \nu_d)$  si  $V > \nu_d$ . Aquí  $\nu_d$  es el volumen de almacenamiento en una depresión (una constante) y *k* (también una constante) es el coeficiente de escurrimiento. El artículo citado propone una distribución exponencial con parámetro  $\lambda$  para *V*.
	- **a.** Obtenga una expresión para la función de distribución acumulativa de *W*. [*Nota*: *W* no es ni puramente continua ni puramente discreta; en cambio tiene una distribución "combinada" con un componente discreto en 0 y es continua con valores  $w > 0$ .]
	- **b.** ¿Cuál es la función de densidad de probabilidad de *W*  $\cos w > 0$ ? Úsela para obtener una expresión para el valor esperado de volumen de escurrimiento.

# Bibliografía

- Bury, Kart, *Statistical Distributions in Engineering*, Cambridge Univ. Press, Cambridge, Inglaterra, 1999. Un estudio informativo y fácil de leer de distribuciones y sus propiedades.
- Johnson, Norman, Samuel Kotz y N. Balakrishnan *Continuous Univariate Distributions*, vols. 1-2, Wiley, Nueva York, 1994. Estos dos volúmenes presentan un estudio exhaustivo de varias distribuciones continuas.
- Nelson, Wayne, *Applied Life Data Analysis*, Wiley, Nueva York, 1982. Presenta amplia discusión de distribuciones y métodos que se utilizan en el análisis de datos de vida útil.
- Olkin, Ingram, Cyrus Derman y Leon Gleser, *Probability Models and Applications* (2a. ed.), Macmillan, Nueva York, 1994. Una buena cobertura de las propiedades generales y distribuciones específicas.

# 5

# Distribuciones de probabilidad conjunta y muestras aleatorias

# **INTRODUCCIÓN**

En los capítulos 3 y 4 se estudiaron modelos de probabilidad para una sola variable aleatoria. Muchos problemas de probabilidad y estadística implican diversas variables aleatorias al mismo tiempo. En este capítulo, primero se discuten modelos de probabilidad del comportamiento conjunto (es decir, simultáneo) de diversas variables aleatorias, con énfasis especial en el caso en el cual las variables son independientes una de otra. Enseguida se estudian los valores esperados de funciones de diversas variables aleatorias, incluidas la covarianza y la correlación como medidas del grado de asociación entre dos variables.

Las últimas tres secciones del capítulo consideran funciones de *n* variables aleatorias  $X_1, X_2, \ldots, X_n$  con un enfoque especial en su promedio  $(X_1 + \cdots + X_n)/n$ . A cualquier función de esta clase, que por sí misma es una variable aleatoria, se le llama estadística. Se utilizan métodos de probabilidad para obtener información sobre la distribución de un estadístico. El resultado principal de este tipo es el Teorema del Límite Central (TLC), la base de muchos procedimientos inferenciales que implican tamaños de muestra grandes

# **5.1** Variables aleatorias conjuntamente distribuidas

Existen muchas situaciones experimentales en las cuales más de una variable aleatoria será de interés para un investigador. Primero se consideran las distribuciones de probabilidad conjunta para dos variables aleatorias discretas, enseguida para dos variables continuas y por último para más de dos variables.

# **Dos variables aleatorias discretas**

La función masa de probabilidad (fmp) de una sola variable aleatoria discreta *X* especifica cuánta masa de probabilidad está colocada en cada valor posible de *X*. La función masa de probabilidad conjunta de dos variables aleatorias discretas *X* y *Y* describe cuánta masa de probabilidad se coloca en cada par posible de valores (*x*, *y*).

DEFINICIÓN Sean *X* y *Y* dos variables aleatorias discretas definidas en el espacio muestral  $\mathcal{S}$  de un experimento. La **función masa de probabilidad conjunta**  $p(x, y)$  se define para cada par de números (*x*, *y*) como

$$
p(x, y) = P(X = x y Y = y)
$$

Debe cumplirse que  $p(x, y) \ge 0$  y  $\sum_{x} \sum_{y}$  $p(x, y) = 1.$ 

Ahora sea *A* cualquier conjunto compuesto de pares de valores  $(x, y)$  (p. ej.,  $A = \{(x, y):$  $f(x + y = 5)$  o  $\{(x, y): \max(x, y) \le 3\}$ ). Entonces la probabilidad  $P[(X, Y) \in A]$  se obtiene sumando la función masa de probabilidad conjunta incluidos todos los pares en *A*:

$$
P[(X, Y) \in A] = \sum_{(x, y) \in A} p(x, y)
$$

Una gran agencia de seguros presta servicios a numerosos clientes que han adquirido tanto una póliza de propietario de casa como una póliza de automóvil en la agencia. Por cada tipo de póliza, se debe especificar una cantidad deducible. Para una póliza de automóvil, las opciones son \$100 y \$250, mientras que para la póliza de propietario de casa, las opciones son 0, \$100 y \$200. Suponga que se selecciona al azar un individuo con ambos tipos de póliza de los archivos de la agencia. Sea *X* - la cantidad deducible sobre la póliza de auto y *Y* - la cantidad deducible sobre la póliza de propietario de casa. Los posibles pares (*X*, *Y*) son entonces (100, 0), (100, 100), (100, 200), (250, 0), (250, 100) y (250, 200); la función masa de probabilidad conjunta especifica la probabilidad asociada con cada uno de estos pares, con cualquier otro par tiene probabilidad cero. Suponga que la **tabla de probabilidad conjunta** siguiente da la función masa de probabilidad conjunta: **Ejemplo 5.1**

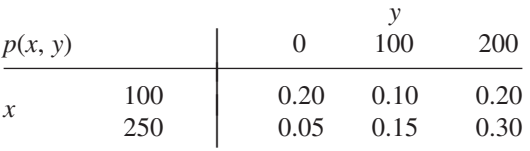

Entonces  $p(100, 100) = P(X = 100 \text{ y } Y = 100) = P(\text{$}100 \text{ deducible sobre ambas p\'olizas})$  $= 0.10$ . La probabilidad  $P(Y \ge 100)$  se calcula sumando las probabilidades de todos los pares  $(x, y)$  para los cuales  $y \ge 100$ :

$$
P(Y \ge 100) = p(100, 100) + p(250, 100) + p(100, 200) + p(250, 200)
$$
  
= 0.75

La función masa de probabilidad de una de las variables sola se obtiene sumando  $p(x,$ *y*) con los valores de la otra variable. El resultado se llama *función masa de probabilidad marginal* cuando los valores  $p(x, y)$  aparecen en una tabla rectangular, las sumas son totales marginales (filas o columnas).

DEFINICIÓN Las **funciones masa de probabilidad marginal** de *X* y de *Y*, denotadas por  $p_x(x)$  y  $p<sub>y</sub>(y)$ , respectivamente, están dadas por

$$
p_X(x) = \sum_{y} p(x, y) \qquad p_Y(y) = \sum_{x} p(x, y)
$$

Así pues para obtener la función masa de probabilidad marginal de *X* evaluada en, por ejemplo, *x* - 100, las probabilidades *p*(100, *y*) se suman con todos los valores posibles de *y*. Si se hace esto por cada valor posible de *X* se obtiene la función masa de probabilidad marginal de *X* sola (sin referencia a *Y*). Con las funciones masa de probabilidad marginal, se pueden calcular las probabilidades de eventos que implican sólo *X* o sólo *Y*.

Los valores posibles de *X* son  $x = 100$  y  $x = 250$ , por lo que si se calculan los totales en las filas de la tabla de probabilidad conjunta se obtiene **Ejemplo 5.2**

(continuación del ejemplo 5.1)

 $p_X(100) = p(100, 0) + p(100, 100) + p(100, 200) = 0.50$ 

y

$$
p_X(250) = p(250, 0) + p(250, 100) + p(250, 200) = 0.50
$$

La función masa de probabilidad marginal de *X* es entonces

$$
p_X(x) = \begin{cases} 0.5 & x = 100, 250 \\ 0 & \text{de lo contrario} \end{cases}
$$

Asimismo, la función masa de probabilidad marginal de *Y* se obtiene con los totales de las columnas como

$$
p_Y(y) = \begin{cases} 0.25 & y = 0, 100 \\ 0.50 & y = 200 \\ 0 & \text{de lo contrario} \end{cases}
$$

Por lo tanto,  $P(Y \ge 100) = p_Y(100) + p_Y(200) = 0.75$  como antes.

# **Dos variables aleatorias continuas**

La probabilidad de que el valor observado de una variable aleatoria continua *X* esté en un conjunto unidimensional *A* (tal como un intervalo) se obtiene integrando la función de densidad de probabilidad  $f(x)$  a lo largo del conjunto A. Asimismo, la probabilidad de que el par (*X*, *Y*) de variables aleatorias continuas quede en un conjunto *A* en dos dimensiones (tal como un rectángulo) se obtiene integrando una función llamada *función de densidad conjunta*.

DEFINICIÓN Sean *X* y *Y* variables aleatorias continuas. Una **función de densidad de probabilidad conjunta**  $f(x, y)$  de estas dos variables es una función que satisface  $f(x, y) \ge 0$  $y \int_{0}^{\infty} \int_{0}^{\infty} f(x, y) dx dy = 1$ . Entonces para cualquier conjunto *A* en dos dimensiones  $-\infty$  $-\infty$ 

 $P[(X, Y) \in A] = \iint_A f(x, y) dx dy$ En particular, si *A* es el rectángulo  $\{(x, y): a \le x \le b, c \le y \le d\}$ , entonces  $P[(X, Y) \in A] = P(a \le X \le b, c \le Y \le d) = \int_{a}^{b}$  $\int_a^b \int_c^d$ *c f*(*x*, *y*) *dy dx*

Se puede considerar que  $f(x, y)$  especifica una superficie situada a una altura  $f(x, y)$ sobre el punto  $(x, y)$  en un sistema de coordenadas tridimensional. Entonces  $P[(X, Y) \in A]$ es el volumen debajo de esta superficie y sobre la región *A*, similar al área bajo una curva en el caso unidimensional. Esto se ilustra en la figura 5.1.

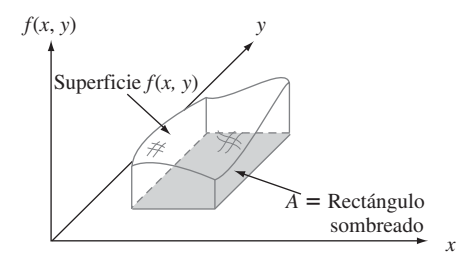

Figura 5.1  $P(X, Y) \in A =$  volumen bajo la superficie de densidad sobre A.

Un banco dispone tanto de una ventanilla para automovilistas como de una ventanilla normal. En un día seleccionado al azar, sea  $X =$  la proporción de tiempo que la ventanilla para automovilistas está en uso (por lo menos un cliente está siendo atendido o está esperando ser atendido) y *Y* - la proporción del tiempo que la ventanilla normal está en uso. Entonces el conjunto de valores posibles de  $(X, Y)$  es el rectángulo  $D = \{(x, y): 0 \le x \le 1, 0 \le y \le 1\}$ . Suponga que la función de densidad de probabilidad conjunta de (*X*, *Y* ) está dada por **Ejemplo 5.3**

$$
f(x, y) = \begin{cases} \frac{6}{5}(x + y^2) & 0 \le x \le 1, 0 \le y \le 1\\ 0 & \text{de lo contrario} \end{cases}
$$

Para verificar que ésta es una función de densidad de probabilidad legítima, obsérvese que  $f(x, y) \ge 0$  y

$$
\int_{-\infty}^{\infty} \int_{-\infty}^{\infty} f(x, y) dx dy = \int_{0}^{1} \int_{0}^{1} \frac{6}{5} (x + y^2) dx dy
$$
  
=  $\int_{0}^{1} \int_{0}^{1} \frac{6}{5} x dx dy + \int_{0}^{1} \int_{0}^{1} \frac{6}{5} y^2 dx dy$   
=  $\int_{0}^{1} \frac{6}{5} x dx + \int_{0}^{1} \frac{6}{5} y^2 dy = \frac{6}{10} + \frac{6}{15} = 1$ 

La probabilidad de que ninguna ventanilla esté ocupada más de un cuarto del tiempo es

$$
P\left(0 \le X \le \frac{1}{4}, 0 \le Y \le \frac{1}{4}\right) = \int_0^{1/4} \int_0^{1/4} \frac{6}{5} (x + y^2) dx dy
$$
  
=  $\frac{6}{5} \int_0^{1/4} \int_0^{1/4} x dx dy + \frac{6}{5} \int_0^{1/4} \int_0^{1/4} y^2 dx dy$   
=  $\frac{6}{20} \cdot \frac{x^2}{2} \Big|_{x=0}^{x=1/4} + \frac{6}{20} \cdot \frac{y^3}{3} \Big|_{y=0}^{y=1/4} = \frac{7}{640}$   
= .0109

Como con las funciones masa de probabilidad conjunta, con la función de densidad de probabilidad conjunta de *X* y *Y*, se puede calcular cada una de las dos funciones de densidad marginal.

DEFINICIÓN Las **funciones de densidad de probabilidad marginal** de *X* y *Y*, denotadas por  $f_x(x)$ y *fY*(*y*), respectivamente, están dadas por

$$
f_X(x) = \int_{-\infty}^{\infty} f(x, y) dy \qquad \text{con } -\infty < x < \infty
$$
  

$$
f_Y(y) = \int_{-\infty}^{\infty} f(x, y) dx \qquad \text{con } -\infty < y < \infty
$$

**Ejemplo 5.4** (continuación del ejemplo 5.3)

La función de densidad de probabilidad marginal de *X*, la cual da la distribución de probabilidad del tiempo que permanece ocupada la ventanilla para automovilistas sin referencia a la ventanilla normal, es

$$
f_X(x) = \int_{-\infty}^{\infty} f(x, y) \, dy = \int_0^1 \frac{6}{5} \left( x + y^2 \right) \, dy = \frac{6}{5} \, x + \frac{2}{5}
$$

con  $0 \le x \le 1$  y 0 de lo contrario. La función de densidad de probabilidad marginal de *Y* es

$$
f_Y(y) = \begin{cases} \frac{6}{5}y^2 + \frac{3}{5} & 0 \le y \le 1\\ 0 & \text{de lo contrario} \end{cases}
$$

Entonces

$$
P\left(\frac{1}{4} \le Y \le \frac{3}{4}\right) = \int_{1/4}^{3/4} f_Y(y) \, dy = \frac{37}{80} = 0.4625
$$

En el ejemplo 5.3, la región de densidad conjunta positiva fue un rectángulo, el cual facilitó el cálculo de las funciones de densidad de probabilidad marginal. Considere ahora un ejemplo en el cual la región de densidad positiva es más complicada.

Una compañía de nueces comercializa latas de nueces combinadas de lujo que contienen almendras, nueces de acajú y cacahuates. Suponga que el peso neto de cada lata es exactamente de 1 lb, pero la contribución al peso de cada tipo de nuez es aleatoria. Como los tres pesos suman 1, un modelo de probabilidad conjunta de dos cualquiera da toda la informa $c$ ión necesaria sobre el peso del tercer tipo. Sea  $X = e$ l peso de las almendras en una lata seleccionada y *Y* = el peso de las nueces de acajú. Entonces la región de densidad positiva es  $D = \{(x, y): 0 \le x \le 1, 0 \le y \le 1, x + y \le 1\}$ , región sombreada ilustrada en la figura 5.2. **Ejemplo 5.5**

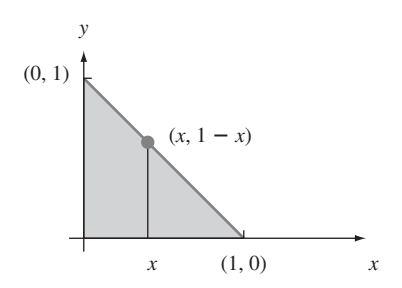

**Figura 5.2** Región de densidad positiva para el ejemplo 5.5.

Ahora sea la función de densidad de probabilidad conjunta de (*X*, *Y*)

$$
f(x, y) = \begin{cases} 24xy & 0 \le x \le 1, 0 \le y \le 1, x + y \le 1 \\ 0 & \text{de lo contrario} \end{cases}
$$

Con cualquier *x* fija,  $f(x, y)$  se incrementa con *y*; con *y* fija,  $f(x, y)$  se incrementa con *x*. Esto es apropiado porque las palabras *de lujo* implican que la mayor parte de la lata deberá estar compuesta de almendras y nueces de acajú en lugar de cacahuates, así que la función de densidad deberá ser grande cerca del límite superior y pequeña cerca del origen. La superficie determinada por *f*(*x*, *y*) se inclina hacia arriba desde cero a medida que (*x*, *y*) se alejan de uno u otro eje.

Claramente,  $f(x, y) \ge 0$ . Para verificar la segunda condición sobre una función de densidad de probabilidad conjunta, recuérdese que una integral doble se calcula como una integral iterada manteniendo una variable fija (tal como *x* en la figura 5.2), integrando con los valores de la otra variable localizados a lo largo de la línea recta que pasa a través de la variable fija y finalmente integrando todos los valores posibles de la variable fija. Así pues

$$
\int_{-\infty}^{\infty} \int_{-\infty}^{\infty} f(x, y) \, dy \, dx = \int_{D} \int f(x, y) \, dy \, dx = \int_{0}^{1} \left\{ \int_{0}^{1-x} 24xy \, dy \right\} dx
$$

$$
= \int_{0}^{1} 24x \left\{ \frac{y^{2}}{2} \Big|_{y=0}^{y=1-x} \right\} dx = \int_{0}^{1} 12x(1-x)^{2} \, dx = 1
$$

Para calcular la probabilidad de que los dos tipos de nueces conformen cuando mucho 50% de la lata, Sea  $A = \{(x, y): 0 \le x \le 1, 0 \le y \le 1, y x + y \le 0.5\}$ , como se muestra en la figura 5.3. Entonces

$$
P((X, Y) \in A) = \int_A \int f(x, y) \, dx \, dy = \int_0^{0.5} \int_0^{0.5 - x} 24xy \, dy \, dx = 0.0625
$$

La función de densidad de probabilidad marginal de las almendras se obtiene manteniendo *X* fija en *x* e integrando la función de densidad de probabilidad conjunta  $f(x, y)$  a lo largo de la línea vertical que pasa por *x*:

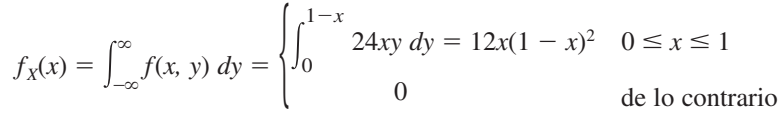

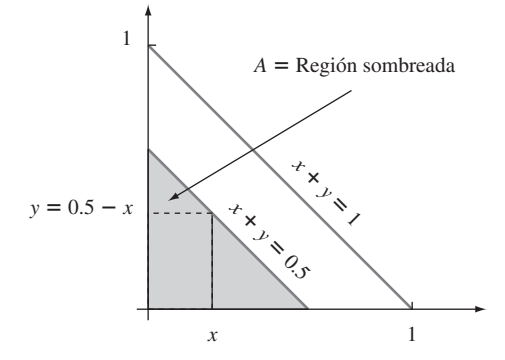

Figura 5.3 Calcule de  $P[(X, Y) \in A]$  para el ejemplo 5.5.

Por simetría de *f*(*x*, *y*) y la región *D*, la función de densidad de probabilidad marginal de *Y* se obtiene reemplazando *x* y *X* en  $f_X(x)$  por *y* y *Y*, respectivamente.

# **Variables aleatorias independientes**

En muchas situaciones, la información sobre el valor observado de una de las dos variables *X* y *Y* da información sobre el valor de la otra variable. En el ejemplo 5.1, la probabilidad marginal de *X* con  $x = 250$  fue de 0.5, como lo fue la probabilidad de que  $X = 100$ . Sin embargo, si se sabe que el individuo seleccionado tuvo  $Y = 0$ , entonces  $X = 100$  es cuatro veces más probable que  $X = 250$ . Por lo tanto, existe dependencia entre las dos variables.

En el capítulo 2, se señaló que una forma de definir la independencia de dos eventos es vía la condición de que  $P(A \cap B) = P(A) \cdot P(B)$ . A continuación se da una definición análoga de la independencia de dos variables aleatorias.

DEFINICIÓN Se dice que dos variables aleatorias *X* y *Y* son **independientes** si por cada par de valores *x* y *y*,  $p(x, y) = p_X(x) \cdot p_Y(y)$  cuando *X* y *Y* son discretas  $o$  (5.1)  $f(x, y) = f_X(x) \cdot f_Y(y)$  cuando *X* y *Y* son continuas Si (5.1) no se satisface con todos los pares  $(x, y)$ , entonces se dice que *X* y *Y* son **dependientes**.

> La definición dice que dos variables son independientes si su función masa de probabilidad conjunta o función de densidad de probabilidad conjunta es el producto de las dos funciones masa de probabilidad marginal o de las funciones de densidad de probabilidad marginal.

En la situación de la agencia de seguros de los ejemplos 5.1 y 5.2, **Ejemplo 5.6**

 $p(100, 100) = 0.10 \neq (0.5)(0.25) = p_X(100) \cdot p_Y(100)$ 

de modo que *X* y *Y* no son independientes. La independencia de *X* y *Y* requiere que *toda entrada* en la tabla de probabilidad conjunta sea el producto de las probabilidades marginales que aparecen en la filas y columnas correspondientes.

Como *f*(*x, y*) tiene la forma de un producto, *X* y *Y* parecerían ser independientes. Sin embargo, aunque  $f_X(\frac{3}{4}) = f_Y(\frac{3}{4}) = \frac{9}{16}$ ,  $f(\frac{3}{4}, \frac{3}{4}) = 0 \neq \frac{9}{16}$ , de modo que las variables no son en realidad independientes. Para que sean independientes  $f(x, y)$  debe tener la forma  $g(x) \cdot h(y)$  y la región de densidad positiva debe ser un rectángulo con sus lados paralelos a los ejes de coordenadas. **Ejemplo 5.7** (continuación del ejemplo 5.5)

> La independencia de dos variables aleatorias es más útil cuando la descripción del experimento en estudio sugiere que *X* y *Y* no tienen ningún efecto entre ellas. Entonces, una vez que las funciones masa de probabilidad y de densidad de probabilidad marginales han sido especificadas, la función masa de probabilidad conjunta o la función de densidad de probabilidad conjunta es simplemente el producto de dos funciones marginales. Se desprende que

**Ejemplo 5.8**

Suponga que las duraciones de dos componentes son independientes entre sí y que la distribución exponencial de la primera duración es  $X_1$  con parámetro  $\lambda_1$ , mientras que la distribución exponencial de la segunda es  $X_2$  con parámetro  $\lambda_2$ . Entonces la función de densidad de probabilidad conjunta es

 $P(a \le X \le b, c \le Y \le d) = P(a \le X \le b) \cdot P(c \le Y \le d)$ 

$$
f(x_1, x_2) = f_{X_1}(x_1) \cdot f_{X_2}(x_2)
$$
  
= 
$$
\begin{cases} \lambda_1 e^{-\lambda_1 x_1} \cdot \lambda_2 e^{-\lambda_2 x_2} = \lambda_1 \lambda_2 e^{-\lambda_1 x_1 - \lambda_2 x_2} & x_1 > 0, x_2 > 0 \\ 0 & \text{de lo contrario} \end{cases}
$$

Sean  $\lambda_1 = 1/1000$  y  $\lambda_2 = 1/1200$ , de modo que las duraciones esperadas son 1000 y 1200 horas, respectivamente. La probabilidad de que ambas duraciones sean de por lo menos 1500 horas es

$$
P(1500 \le X_1, 1500 \le X_2) = P(1500 \le X_1) \cdot P(1500 \le X_2)
$$
  
=  $e^{-\lambda_1(1500)} \cdot e^{-\lambda_2(1500)}$   
= (0.2231)(0.2865) = 0.0639

# **Más de dos variables aleatorias**

Para modelar el comportamiento conjunto de más de dos variables aleatorias, se amplía el concepto de una distribución conjunta de dos variables.

DEFINICIÓN  $\big|$  Si  $X_1, X_2, \ldots, X_n$  son variables aleatorias discretas, la función masa de probabilidad conjunta de las variables es la función

$$
p(x_1, x_2, \ldots, x_n) = P(X_1 = x_1, X_2 = x_2, \ldots, X_n = x_n)
$$

Si las variables son continuas, la función de densidad de probabilidad conjunta de  $X_1, \ldots, X_n$  es la función  $f(x_1, x_2, \ldots, x_n)$  de modo que para *n* intervalos cualesquiera  $[a_1, b_1], \ldots, [a_n, b_n],$ 

$$
P(a_1 \le X_1 \le b_1, \ldots, a_n \le X_n \le b_n) = \int_{a_1}^{b_1} \ldots \int_{a_n}^{b_n} f(x_1, \ldots, x_n) \, dx_n \ldots dx_1
$$

En un experimento binomial, cada ensayo podría dar por resultado uno de sólo dos posibles resultados. Considérese ahora un experimento compuesto de *n* ensayos independientes e idénticos, en los que cada ensayo puede dar uno cualquiera de *r* posibles resultados. Sea  $p_1 = P$ (resultado *i* en cualquier ensayo particular) y defínanse las variables aleatorias como  $X_i =$  el número de ensayos que dan el resultado  $i(i = 1, ..., r)$ . Tal experimento se llama **experimento multinomial** y la función masa de probabilidad conjunta de *X*1, . . . , *Xr* se llama **distribución multinomial**. Utilizando un argumento de conteo análogo al utilizado al derivar la distribución binomial, la función masa de probabilidad conjunta de  $X_1, \ldots, X_r$ , se puede demostrar que es

$$
p(x_1, \ldots, x_r) \over (x_1!)(x_2!)\cdots (x_r!)} p_1^x \cdots p_r^x \qquad x_i = 0, 1, 2, \ldots, \text{con } x_1 + \cdots + x_r = n
$$
  
de lo contrario

El caso  $r = 2$  da la distribución binomial, con  $X_1$  = número de éxitos y  $X_2 = n - X_1$  = número de fallas.

Si se determina el alelo de cada una de diez secciones de un chícharo obtenidas independientemente y  $p_1 = P(AA)$ ,  $p_2 = P(Aa)$ ,  $p_3 = P(aa)$ ,  $X_1 =$  número de AA,  $X_2 =$  número de Aa y  $X_3$  = número de aa, entonces la función masa de probabilidad multinomial para estas *Xi* es **Ejemplo 5.9**

$$
p(x_1, x_2, x_3) = \frac{10!}{(x_1!)(x_2!)(x_3!)} p_1^{x_1} p_2^{x_2} p_3^{x_3} \qquad x_i = 0, 1, \ldots \quad y \, x_1 + x_2 + x_3 = 10
$$

$$
con p_1 = p_3 = 0.25, p_2 = 0.5.
$$

$$
P(X_1 = 2, X_2 = 5, X_3 = 3) = p(2, 5, 3)
$$
  
= 
$$
\frac{10!}{2! \ 5! \ 3!} (0.25)^2 (0.5)^5 (0.25)^3 = 0.0769
$$

Cuando se utiliza cierto método para recolectar un volumen fijo de muestras de roca en una región, existen cuatro tipos de roca. Sean *X*1, *X*<sup>2</sup> y *X*<sup>3</sup> la proporción por volumen de los tipos de roca 1, 2 y 3 en una muestra aleatoriamente seleccionada (la proporción del tipo de roca 4 es  $1 - X_1 - X_2 - X_3$ , de modo que una variable  $X_4$  sería redundante). Si la función de densidad de probabilidad conjunta de  $X_1, X_2, X_3$  es **Ejemplo 5.10**

$$
f(x_1, x_2, x_3) = \begin{cases} kx_1x_2(1-x_3) & 0 \le x_1 \le 1, 0 \le x_2 \le 1, 0 \le x_3 \le 1, x_1 + x_2 + x_3 \le 1\\ 0 & \text{de lo contrario} \end{cases}
$$

entonces *k* se determina como sigue

$$
1 = \int_{-\infty}^{\infty} \int_{-\infty}^{\infty} \int_{-\infty}^{\infty} f(x_1, x_2, x_3) dx_3 dx_2 dx_1
$$
  
= 
$$
\int_{0}^{1} \left\{ \int_{0}^{1-x_1} \left[ \int_{0}^{1-x_1-x_2} kx_1x_2(1-x_3) dx_3 \right] dx_2 \right\} dx_1
$$

El valor de la integral iterada es *k*/144, por lo tanto *k* - 144. La probabilidad de que las rocas de los tipos 1 y 2 integren más de 50% de la muestra es

$$
P(X_1 + X_2 \le 0.5) = \iiint_{\substack{\left[0 \le x \le 1 \text{ para } i = 1, 2, 3\right] \\ x_1 + x_2 + x_3 \le 1, x_1 + x_2 \le 0.5}} f(x_1, x_2, x_3) dx_3 dx_2 dx_1
$$
  
= 
$$
\int_0^{0.5} \left\{ \int_0^{0.5 - x_1} \left[ \int_0^{1 - x_1 - x_2} 144x_1 x_2 (1 - x_3) dx_3 \right] dx_2 \right\} dx_1
$$
  
= 0.6066

La noción de independencia de más de dos variables aleatorias es similar a la noción de independencia de más de dos eventos.

DEFINICIÓN Se dice que las variables aleatorias  $X_1, X_2, \ldots, X_n$  son **independientes** si para *cada* subconjunto  $X_{i_1}, X_{i_2}, \ldots, X_{i_k}$  de las variables (cada par, cada tripleta, y así sucesivamente), la función masa de probabilidad conjunta o función de densidad de probabilidad conjunta del subconjunto es igual al producto de funciones masa de probabilidad o funciones de densidad de probabilidad marginales.

> Así pues si las variables son independientes con  $n = 4$ , entonces la función masa de probabilidad conjunta o función de densidad de probabilidad conjunta de dos variables cualesquiera es el producto de las dos marginales y asimismo para tres variables cualesquiera y las cuatro variables juntas. Aún más importante, una vez que se dice que *n* variables son independientes, entonces la función masa de probabilidad conjunta o función de densidad de probabilidad conjunta es el producto de las *n* marginales.

Si  $X_1, \ldots, X_n$  representan las duraciones de *n* componentes y éstos operan de manera independiente uno de otro y cada duración está exponencialmente distribuida con parámetro  $\lambda$ , entonces **Ejemplo 5.11**

$$
f(x_1, x_2, \dots, x_n) = (\lambda e^{-\lambda x_1}) \cdot (\lambda e^{-\lambda x_2}) \cdot \dots \cdot (\lambda e^{-\lambda x_n})
$$
  
= 
$$
\begin{cases} \lambda^n e^{-\lambda \sum x_i} & x_1 \ge 0, x_2 \ge 0, \dots, x_n \ge 0 \\ 0 & \text{de lo contrario} \end{cases}
$$

Si estos *n* componentes constituyen un sistema que fallará en cuanto un solo componente lo haga, entonces la probabilidad de que el sistema dure más allá del tiempo *t* es

$$
P(X_1 > t, ..., X_n > t) = \int_t^{\infty} \cdots \int_t^{\infty} f(x_1, ..., x_n) dx_1 ... dx_n
$$
  
= 
$$
\left( \int_t^{\infty} \lambda e^{-\lambda x_1} dx_1 \right) \cdots \left( \int_t^{\infty} \lambda e^{-\lambda x_n} dx_n \right)
$$
  
= 
$$
(e^{-\lambda t})^n = e^{-n\lambda t}
$$

Por consiguiente,

$$
P(\text{duración del sistema} \leq t) = 1 - e^{-n\lambda t} \quad \text{con } t \geq 0
$$

lo que demuestra que la distribución de la duración del *sistema* es exponencial con parámetro  $n\lambda$ ; el valor esperado de la duración del sistema es  $1/n\lambda$ .

En muchas situaciones exponenciales que se considerarán en este libro, la independencia es una suposición razonable, de modo que la especificación de la distribución conjunta se reduce a decidir sobre distribuciones marginales apropiadas.

# **Distribuciones condicionales**

Suponga  $X =$  el número de defectos mayores en un automóvil nuevo seleccionado al azar y  $Y =$  el número de defectos menores en el mismo auto. Si se sabe que el carro seleccionado tiene un defecto mayor, ¿cuál es ahora la probabilidad de que el carro tenga cuando mucho tres defectos menores?, es decir, ¿cuál es  $P(Y \le 3 | X = 1)$ ? Asimismo, si *X* y *Y* denotan las duraciones de los neumáticos delantero y trasero de una motocicleta y sucede que *X* - 10 000 millas, ¿cuál es ahora la probabilidad de que *Y* sea cuando mucho de 15 000 millas y cuál es la duración esperada del neumático trasero "condicionada en" este valor de *X*? Preguntas de esta clase pueden ser respondidas estudiando distribuciones de probabilidad condicional.

DEFINICIÓN Sean *X* y *Y* dos variables aleatorias continuas con función de densidad de probabilidad conjunta  $f(x, y)$  y función de densidad de probabilidad marginal  $X f_{y}(x)$ . Entonces para cualquier valor *x* de *X* con el cual  $f<sub>x</sub>(x) > 0$ , la **función de densidad de probabilidad condicional de** *Y* **dado que**  $X = x$  **es** 

$$
f_{Y|X}(y|x) = \frac{f(x, y)}{f_X(x)} \qquad -\infty < y < \infty
$$

Si *X* y *Y* son discretas, si en esta definición se reemplazan las funciones de densidad de probabilidad por funciones masa de probabilidad en esta definición da la **función masa de probabilidad condicional de** *Y* **cuando**  $X = x$ **.** 

Obsérvese que la definición de  $f_{Y|X}(y | x)$  es igual a la de  $P(B | A)$ , la probabilidad condicional de que *B* ocurra, dado que *A* ha ocurrido. Una vez que la función de densidad de probabilidad o la función masa de probabilidad ha sido determinada, preguntas del tipo planteado al principio de esta subsección pueden ser respondidas integrando o sumando a lo largo de un conjunto apropiado de valores *Y*.

### Reconsidere la situación del ejemplo 5.3 y 5.4 que implica  $X =$  la proporción del tiempo que la ventanilla para automovilista de un banco está ocupada y *Y* = la proporción análoga de ventanilla normal. La función de densidad de probabilidad condicional de *Y* dado que *X* = 0.8 es **Ejemplo 5.12**

$$
f_{Y|X}(y | 0.8) = \frac{f(0.8, y)}{f_X(0.8)} = +\frac{1.2(0.8 + y^2)}{1.2(0.8) + 0.4} = \frac{1}{34}(24 + 30y^2) \qquad 0 < y < 1
$$

La probabilidad de que la ventanilla normal esté ocupada cuando mucho la mitad del tiempo dado que  $X = 0.8$  es entonces

$$
P(Y \le 0.5 \mid X = 0.8) = \int_{-\infty}^{0.5} f_{Y|X}(y \mid 0.8) \, dy = \int_{0}^{0.5} \frac{1}{34} (24 + 30y^2) \, dy = 0.390
$$

Utilizando la función de densidad de probabilidad marginal de *Y* se obtiene  $P(Y \le 0.5)$  = 0.350. Además  $E(Y) = 0.6$ , mientras que la proporción esperada del tiempo que la ventani- $I$ lla normal está ocupada dado que  $X = 0.8$  (una expectativa *condicional*) es

$$
E(Y | X = 0.8) = \int_{-\infty}^{\infty} y \cdot f_{Y|X}(y | 0.8) dy = \frac{1}{34} \int_{0}^{1} y(24 + 30y^{2}) dy = 0.574
$$

# **EJERCICIOS** Sección 5.1 (1-21)

**1.** Una gasolinería cuenta tanto con islas de autoservicio como de servicio completo. En cada isla, hay una sola bomba de gasolina sin plomo regular con dos mangueras. Sea *X* el número de mangueras utilizadas en la isla de autoservicio y en un tiempo particular y sea *Y* el número de mangueras en uso en la isla de servicio completo en ese tiempo. La función masa de probabilidad conjunta de *X* y *Y* aparece en la tabla adjunta.

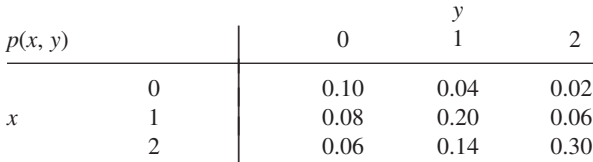

- **a.**  ${}_{6}$ Cuál es  $P(X = 1 \text{ y } Y = 1)$ ?
- **b.** Calcule  $P(X \leq 1 \leq Y \leq 1)$ .
- **c.** Describa el evento ( $X \neq 0$  y  $Y \neq 0$ ) y calcule su probabilidad.
- **d.** Calcule la función masa de probabilidad marginal de *X* y *Y*. Utilizando  $p_X(x)$ , ¿cuál es  $P(X \le 1)$ ?
- **e.** ¿Son *X* y *Y* variables aleatorias independientes? Explique.
- **2.** Cuando un automóvil es detenido por una patrulla de seguridad, cada uno de los neumáticos es revisado en cuanto a desgaste y cada uno de los faros es revisado para ver si está apropiadamente alineado. Sean *X* el número de faros que necesitan ajuste y *Y* el número de neumáticos defectuosos.
	- **a.** Si *X* y *Y* son independientes con  $p_X(0) = 0.5$ ,  $p_X(1) = 0.3$ ,  $p_X(2) = 0.2$  y  $p_Y(0) = 0.6$ ,  $p_Y(1) = 0.1$ ,  $p_Y(2) = p_Y(3) = 0$  $0.05$ ,  $p<sub>Y</sub>(4) = 0.2$ , muestre la función masa de probabilidad conjunta de (*X*, *Y*) en una tabla de probabilidad conjunta.
	- **b.** Calcule  $P(X \leq 1 \leq Y \leq 1)$  con la tabla de probabilidad conjunta y verifique que es igual al producto  $P(X \le 1)$  **·**  $P(Y \leq 1)$ .
	- **c.**  $i_{c}$ Cuál es  $P(X + Y = 0)$  (la probabilidad de ninguna violación)?
	- **d.** Calcule  $P(X + Y \le 1)$ .
- **3.** Un supermercado cuenta tanto con una caja rápida como con una superrápida. Sea *X*<sup>1</sup> el número de clientes formados en la caja rápida a una hora particular del día y sea  $X_2$  el número de clientes formados en la caja superrápida a la misma hora. Suponga que la función masa de probabilidad de  $X_1$  y  $X_2$  es la que aparece en la tabla adjunta.

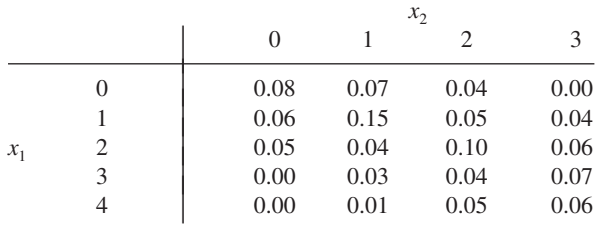

- **a.** ¿Cuál es  $P(X_1 = 1, X_2 = 1)$ , es decir, la probabilidad de que haya exactamente un cliente en cada caja?
- **b.** ¿Cuál es  $P(X_1 = X_2)$ , es decir, la probabilidad de que los números de clientes en las dos cajas sean idénticos?
- **c.** Sea *A* el evento en que hay por lo menos dos clientes más en una caja que en la otra. Exprese *A* en función de  $X_1$  y  $X_2$  y calcule la probabilidad de este evento.
- **d.** ¿Cuál es la probabilidad de que el número total de clientes en las dos líneas sea exactamente cuatro? ¿Por lo menos cuatro?
- **4.** Regrese a la situación descrita en el ejercicio 3.
	- **a.** Determine la función masa de probabilidad marginal de *X*<sup>1</sup> y enseguida calcule el número esperado de clientes formados en la caja rápida.
	- **b.** Determine la función masa de probabilidad marginal de  $X_2$ .
	- **c.** Por inspección de las probabilidades  $P(X_1 = 4)$ ,  $P(X_2 = 0)$ y  $P(X_1 = 4, X_2 = 0)$ , ¿son  $X_1$  y  $X_2$  variables aleatorias independientes? Explique.
- **5.** El número de clientes que esperan en el servicio de envoltura de regalos en una tienda de departamentos es una variable aleatoria *X* con valores posibles 0, 1, 2, 3, 4 y probabilidades correspondientes 0.1, 0.2, 0.3, 0.25, 0.15. Un cliente seleccionado al azar tendrá 1, 2 ó 3 paquetes para envoltura con probabilidades de 0.6, 0.3 y 0.1, respectivamente. Sea *Y* = el número total de paquetes que van a ser envueltos para los clientes que esperan formados en la fila (suponga que el número de paquetes entregado por un cliente es independiente del número entregado por cualquier otro cliente).
	- **a.** Determine  $P(X = 3, Y = 3)$ , es decir,  $p(3, 3)$ .
	- **b.** Determine  $p(4, 11)$
- **6.** Sea *X* el número de cámaras digitales Canon vendidas durante una semana particular por una tienda. La función masa de probabilidad de *X* es

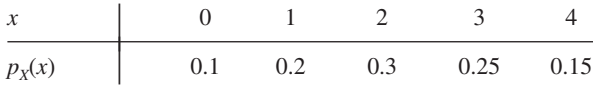

El 60% de todos los clientes que compran estas cámaras también compran una garantía extendida. Sea *Y* el número de compradores durante esta semana que compran una garantía extendida.

- **a.** ¿Cuál es  $P(X = 4, Y = 2)$ ? [*Sugerencia*: Esta probabilidad es igual a  $P(Y = 2|X = 4) \cdot P(X = 4)$ ; ahora piense en las cuatro compras como cuatro ensayos de un experimento binomial, con el éxito en un ensayo correspondiente a comprar una garantía extendida.]
- **b.** Calcule  $P(X = Y)$ .
- **c.** Determine la función masa de probabilidad conjunta de *X* y *Y* y luego la función masa de probabilidad marginal de *Y*.
- **7.** La distribución de probabilidad conjunta del número *X* de carros y el número *Y* de autobuses por ciclo de señal en un carril de vuelta a la izquierda propuesto se muestra en la tabla de probabilidad conjunta anexa.

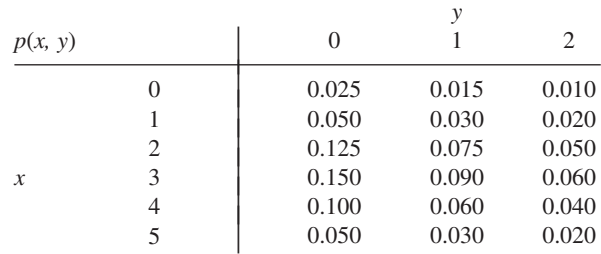

- **a.** ¿Cuál es la probabilidad de que haya exactamente un carro y exactamente un autobús durante un ciclo?
- **b.** ¿Cuál es la probabilidad de que haya cuando mucho un carro y cuando mucho un autobús durante un ciclo?
- **c.** ¿Cuál es la probabilidad de que haya exactamente un carro durante un ciclo? ¿Exactamente un autobús?
- **d.** Suponga que el carril de vuelta a la izquierda tiene una capacidad de cinco carros y un autobús que equivale a tres carros. ¿Cuál es la probabilidad de un exceso de vehículos durante un ciclo?
- **e.** ¿Son *X* y *Y* variables aleatorias independientes? Explique.
- **8.** Un almacén cuenta con 30 componentes de un tipo, de los cuales 8 fueron surtidos por el proveedor 1, 10 por el proveedor 2 y 12 por el proveedor 3. Seis de éstos tienen que ser seleccionados al azar para un ensamble particular. Sea *X* = el número de componentes del proveedor 1 seleccionados,  $Y =$  el número de componentes del proveedor 2 seleccionados y que  $p(x, y)$ denote la función masa de probabilidad conjunta de *X* y *Y*.
	- **a.** ¿Cuál es *p*(3, 2)? [*Sugerencia*: La probabilidad de que cada muestra de tamaño 6 sea seleccionada es igual. Por  $\text{consiguiente}, p(3, 2) = (\text{número de resultados con } X = 3)$ y *Y* - 2)/(el número total de resultados). Ahora use la regla de producto de conteo para obtener el numerador y denominador.]
	- **b.** Utilizando la lógica del inciso a), obtenga *p*(*x*, *y*). (Esto puede ser considerado como un muestreo con distribución hipergeométrica multivariante sin reemplazo de una población finita compuesta de más de dos categorías.)
- **9.** Se supone que cada neumático delantero de un tipo particular de vehículo está inflado a una presión de 26 lb/pulg2 . Suponga que la presión de aire real en cada neumático es una variable aleatoria: *X* para el neumático derecho y *Y* para el izquierdo con función de densidad de probabilidad conjunta

$$
f(x, y) = \begin{cases} K(x^2 + y^2) & 20 \le x \le 30, 20 \le y \le 30 \\ 0 & \text{de lo contrario} \end{cases}
$$

- **a.** ¿Cuál es el valor de *K*?
- **b.** ¿Cuál es la probabilidad de que ambos neumáticos estén inflados a menos presión?
- **c.** ¿Cuál es la probabilidad de que la diferencia en la presión del aire entre los dos neumáticos sea de cuando mucho 2 lb/pulg<sup>2</sup>?
- **d.** Determine la distribución (marginal) de la presión del aire en el neumático derecho.
- **e.** ¿Son *X* y *Y* variables aleatorias independientes?
- **10.** Annie y Alvie acordaron encontrarse entre las 5:00 P.M. y las 6:00 P.M. para cenar en un restaurante local de comida saludable. Sea *X* - la hora de llegada de Annie y *Y* - la hora de llegada de Alvie. Suponga que *X* y *Y* son independientes con cada una distribuida uniformemente en el intervalo [5, 6].
	- **a.** ¿Cuál es la función de densidad de probabilidad conjunta de *X* y *Y*?
	- **b.** ¿Cuál es la probabilidad de que ambos lleguen entre las 5:15 y las 5:45?
	- **c.** Si el primero en llegar espera sólo 10 min antes de irse a comer a otra parte, ¿cuál es la probabilidad de que cenen en el restaurante de comida saludable? [*Sugerencia*: El evento de interés es  $A = \{(x, y): |x - y| \le \frac{1}{6}\}.$
- **11.** Dos profesores acaban de entregar los exámenes finales para su copia. Sea *X* el número de errores tipográficos en el

examen del primer profesor y *Y* el número de tales errores en el segundo examen. Suponga que *X* tiene una distribución de Poisson con parámetro  $\lambda$ , que *Y* tiene una distribución de Poisson con parámetro  $\theta$  y que *X* y *Y* son independientes.

- **a.** ¿Cuál es la función masa de probabilidad conjunta de *X* y *Y*?
- **b.** ¿Cuál es la probabilidad de que se cometa cuando mucho un error en ambos exámenes combinados?
- **c.** Obtenga una expresión general para la probabilidad de que el número total de errores en los dos exámenes sea *m* (donde *m* es un entero no negativo). [*Sugerencia*:  $A = \{(x, y):$  $x + y = m$  = {(*m*, 0), (*m* - 1, 1), . . . , (1, *m* - 1), (0, *m*)}. Ahora sume la función masa de probabilidad conjunta a lo largo de  $(x, y) \in A$  y use el teorema binomial, el cual dice que

$$
\sum_{k=0}^{m} {m \choose k} a^k b^{m-k} = (a+b)^m
$$

con cualquier *a*, *b*.]

**12.** Dos componentes de una minicomputadora tienen la siguiente función de densidad de probabilidad conjunta de sus vidas útiles *X* y *Y*:

$$
f(x, y) = \begin{cases} xe^{-x(1+y)} & x \ge 0 \text{ y } y \ge 0\\ 0 & \text{de lo contrario} \end{cases}
$$

- **a.** ¿Cuál es la probabilidad de que la vida útil *X* del primer componente exceda de 3?
- **b.** ¿Cuáles son las funciones de densidad de probabilidad marginal de *X* y *Y*? ¿Son las dos vidas útiles independientes? Explique.
- **c.** ¿Cuál es la probabilidad de que la vida útil de por lo menos un componente exceda de 3?
- **13.** Tiene dos focos para una lámpara particular. Sea  $X = \text{la}$ vida útil del primer foco y  $Y =$  la vida útil del segundo (ambas en miles de horas). Suponga que *X* y *Y* son independientes y que cada una tiene una distribución exponencial con parámetro  $\lambda = 1$ .
	- **a.** ¿Cuál es la función de densidad de probabilidad conjunta de *X* y *Y*?
	- **b.** ¿Cuál es la probabilidad de que cada foco dure cuando mucho 1000 horas (es decir,  $X \le 1$  y  $Y \le 1$ )?
	- **c.** ¿Cuál es la probabilidad de que la vida útil total de los dos focos sea cuando mucho de 2? [*Sugerencia*: Trace una figura de la región  $A = \{(x, y): x \ge 0, y \ge 0, x +$  $y \le 2$ } antes de integrar.
	- **d.** ¿Cuál es la probabilidad de que la vida útil total esté entre 1 y 2?
- **14.** Suponga que tiene diez focos y que la vida útil de cada uno es independiente de la de los demás y que la distribución de cada vida útil es exponencial con parámetro  $\lambda$ .
	- **a.** ¿Cuál es la probabilidad de que los diez focos fallen antes del tiempo *t*?
	- **b.** ¿Cuál es la probabilidad de que exactamente *k* de los diez focos fallen antes del tiempo *t*?
	- **c.** Suponga que nueve de los focos tienen vidas útiles exponencialmente distribuidas con parámetro  $\lambda$  y que el foco restante tiene una vida útil que está exponencialmente distribuida con parámetro  (fue hecho por otro fabricante). ¿Cuál es la probabilidad de que exactamente cinco de los diez focos fallen antes del tiempo *t*?

**15.** Considere un sistema compuesto de tres componentes como se ilustra. El sistema continuará funcionando en tanto el primer componente funcione y o el componente 2 o el componente 3 funcione. Sean  $X_1$ ,  $X_2$  y  $X_3$  las vidas útiles de los componentes 1, 2 y 3, respectivamente. Suponga que las *Xi* son independientes una de otra y que cada *Xi* tiene una distribución exponencial con parámetro  $\lambda$ .

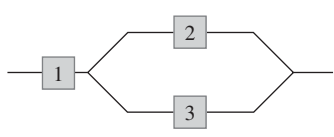

- **a.** Sea *Y* la vida útil del sistema. Obtenga la función de distribución acumulativa de *Y* y derívela para obtener la función de densidad de probabilidad. [*Sugerencia*:  $F(y) = P(Y \le y)$ ; exprese el evento  $\{Y \le y\}$  en función de uniones y/o intersecciones de los tres eventos  $\{X_1 \leq y\}$ ,  $\{X_2 \leq y\}$  y  $\{X_3 \leq y\}$ .]
- **b.** Calcule la vida útil esperada del sistema.
- 16. a. Con  $f(x_1, x_2, x_3)$  del ejemplo 5.10, calcule la **función de densidad marginal conjunta** de  $X_1$  y  $X_3$  (integrando para  $x_2$ ).
	- **b.** ¿Cuál es la probabilidad de que las rocas de tipos 1 y 3 constituyan cuando mucho 50% de la muestra? [*Sugerencia*: Use el resultado del inciso a).]
	- **c.** Calcule la función de densidad de probabilidad marginal de *X*<sup>1</sup> [*Sugerencia*: Use el resultado del inciso a).]
- **17.** Un ecólogo desea seleccionar un punto adentro de una región de muestreo circular de acuerdo con una distribución uniforme (en la práctica esto podría hacerse seleccionando primero una dirección y luego una distancia a partir del centro en esa dirección). Sea  $X =$  la coordenada x del punto seleccionado y *Y* - la coordenada *y* del punto seleccionado. Si el círculo tiene su centro en (0, 0) y su radio es *R*, entonces la función de densidad de probabilidad conjunta de *X* y *Y* es

$$
f(x, y) = \begin{cases} \frac{1}{\pi R^2} & x^2 + y^2 \le R^2\\ 0 & \text{de lo contrario} \end{cases}
$$

- **a.** ¿Cuál es la probabilidad de que el punto seleccionado quede dentro de *R*/2 del centro de la región circular? [*Sugerencia*: Trace una figura de la región de densidad positiva *D*. Como *f*(*x*, *y*) es constante en *D*, el cálculo de probabilidad se reduce al cálculo de un área.]
- **b.** ¿Cuál es la probabilidad de que tanto *X* como *Y* difieran de 0 por cuando mucho *R*/2?
- **c.** Responda el inciso b) con  $R/\sqrt{2}$  reemplazando a  $R/2$ .
- **d.** ¿Cuál es la función de densidad de probabilidad marginal de *X*? ¿De *Y*? ¿Son *X* y *Y* independientes?
- **18.** Remítase al ejercicio 1 y responda las siguientes preguntas:
	- **a.** Dado que  $X = 1$ , determine la función masa de probabilidad condicional de *Y*, es decir,  $p_{Y|X}(0|1)$ ,  $p_{Y|X}(1|1)$  y  $p_{Y|X}(2|1)$ .
	- **b.** Dado que dos mangueras están en uso en la isla de autoservicio, ¿cuál es la función masa de probabilidad condicional del número de mangueras en uso en la isla de servicio completo?
	- **c.** Use el resultado del inciso b) para calcular la probabilidad condicional  $P(Y \leq 1 | X = 2)$ .
	- **d.** Dado que dos mangueras están en uso en la isla de servicio completo, ¿Cuál es la función masa de probabilidad condicional del número en uso en la isla de autoservicio?
- **19.** La función de densidad de probabilidad conjunta de las presiones de los neumáticos delanteros derecho e izquierdo se da en el ejercicio 9.
	- **a.** Determine la función de densidad de probabilidad condicional de *Y* dado que  $X = x$  y la función de densidad de probabilidad condicional de *X* dado que  $Y = y$ .
	- **b.** Si la presión del neumático derecho es de 22 lb/pulg<sup>2</sup>, ¿cuál es la probabilidad de que la presión del neumático izquierdo sea de por lo menos 25 lb/pulg<sup>2</sup>? Compare con  $P(Y \ge 25)$ .
	- **c.** Si la presión del neumático derecho es de 22 lb/pulg<sup>2</sup>, ¿cuál es la presión esperada en el neumático izquierdo y cuál es la desviación estándar de la presión en este neumático?
- **20.** Sean  $X_1$ ,  $X_2$ ,  $X_3$ ,  $X_4$ ,  $X_5$  y  $X_6$  los números de lunetas M&M azules, cafés, verdes, naranjas, rojas y amarillas, respectivamente, en una muestra de tamaño *n*. Entonces estas  $X_i$  tienen una distribución multinomial. De acuerdo con el sitio web de M&M, las proporciones de colores son  $p_1 = 0.24$ ,
	- $p_2 = 0.13$ ,  $p_3 = 0.16$ ,  $p_4 = 0.20$ ,  $p_5 = 0.13$  y  $p_6 = 0.14$ .
	- **a.** Si  $n = 12$ , ¿cuál es la probabilidad de que haya exactamente dos lunetas M&M de cada color?
	- **b.** Con  $n = 20$ , ¿cuál es la probabilidad de que haya cuando mucho cinco lunetas naranjas? [*Sugerencia*: Considere la luneta naranja como un éxito y cualquier otro color como falla.]
	- **c.** En una muestra de 20 lunetas M&M, ¿cuál es la probabilidad de que el número de lunetas azules, verdes o naranjas sea por lo menos 10?
- **21.** Sean  $X_1, X_2, Y_3$  las vidas útiles de los componentes 1, 2 y 3 en un sistema de tres componentes.
	- **a.** ¿Cómo definiría la función de densidad de probabilidad condicional de  $X_3$  dado que  $X_1 = x_1$  y  $X_2 = x_2$ ?
	- **b.** ¿Cómo definiría la función de densidad de probabilidad conjunta condicional de  $X_2$  y  $X_3$  dado que  $X_1 = x_1$ ?

# **5.2** Valores esperados, covarianza y correlación

Previamente se vio que cualquier función *h*(*X*) de una sola variable aleatoria *X* es por sí misma una variable aleatoria. Sin embargo, para calcular *E*[*h*(*X*)], no fue necesario obtener la distribución de probabilidad de *h*(*X*); en cambio, *E*[*h*(*X*)] se calculó como un promedio ponderado de valores de *h*(*x*), donde la función de ponderación fue la función masa de probabilidad *p*(*x*) o la función de densidad de probabilidad *f*(*x*) de *X*. Se obtiene un resultado similar para una función *h*(*X*, *Y*) de dos variables aleatorias conjuntamente distribuidas.

 $PROPOSITION$  Sean *X* y *Y* variables aleatorias conjuntamente distribuidas con función masa de probabilidad *p*(*x*, *y*) o función de densidad de probabilidad *f*(*x*, *y*) ya sea que las variables sean discretas o continuas. Entonces el valor esperado de una función *h*(*X*, *Y*) denotada por  $E[h(X, Y)]$  o  $\mu_{h(X, Y)}$  está dada por

$$
E[h(X, Y)] = \begin{cases} \sum_{x} \sum_{y} h(x, y) \cdot p(x, y) & \text{Si } X \text{ y } Y \text{ son discrete as} \\ \int_{-\infty}^{x} \int_{-\infty}^{\infty} h(x, y) \cdot f(x, y) dx dy & \text{Si } X \text{ y } Y \text{ son continuous} \end{cases}
$$

Cinco amigos compraron boletos para un concierto. Si los boletos son para asientos 1-5 en una fila particular y los boletos se distribuyen al azar entre los cinco, ¿cuál es el número esperado de asientos que separen a cualquiera dos de los cinco? Sean *X* y *Y* los números de asiento del primer y segundo individuos, respectivamente. Los pares posibles (*X*, *Y*) son (1, 2), (1, 3), . . . , (5, 4) y la función masa de probabilidad conjunta de (*X*, *Y*) es **Ejemplo 5.13**

$$
p(x, y) = \begin{cases} \frac{1}{20} & x = 1, ..., 5; y = 1, ..., 5; x \neq y \\ 0 & \text{de lo contrario} \end{cases}
$$

El número de asientos que separan a los dos individuos es  $h(X, Y) = |X - Y| - 1$ . La tabla adjunta da *h*(*x*, *y*) para cada par posible (*x*, *y*).

*x*

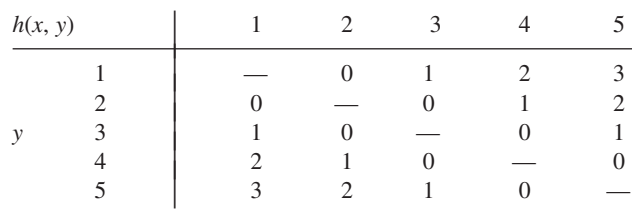

Por lo tanto

$$
E[h(X, Y)] = \sum_{(x, y)} h(x, y) \cdot p(x, y) = \sum_{\substack{x=1 \ y=1}}^{5} \sum_{\substack{y=1 \ y \neq y}}^{5} (|x - y| - 1) \cdot \frac{1}{20} = 1
$$

**Ejemplo 5.14**

$$
^{14}
$$
 En el ejemplo 5.5, la función de densidad de probabilidad conjunta de la cantidad *X* de almendras y la cantidad de nueces de acajú en una lata de una lo de nueces fue

$$
f(x, y) = \begin{cases} 24xy & 0 \le x \le 1, 0 \le y \le 1, x + y \le 1 \\ 0 & \text{de lo contrario} \end{cases}
$$

Si una lb de almendras le cuesta a la compañía \$1.00, una lb de nuez de acajú le cuesta \$1.50 y una lb de cacahuates le cuesta \$0.50, entonces el costo total del contenido de una lata es

$$
h(X, Y) = (1)X + (1.5)Y + (0.5)(1 - X - Y) = 0.5 + 0.5X + Y
$$

(puesto que  $1 - X - Y$  del peso se compone de cacahuates). El costo esperado total es

$$
E[h(X, Y)] = \int_{-\infty}^{\infty} \int_{-\infty}^{\infty} h(x, y) \cdot f(x, y) dx dy
$$
  
= 
$$
\int_{0}^{1} \int_{0}^{1-x} (0.5 + 0.5x + y) \cdot 24xy dy dx = $1.10
$$

El método de calcular el valor esperado de una función  $h(X_1, \ldots, X_n)$  de *n* variables aleatorias es similar al de dos variables aleatorias. Si las  $X_i$  son discretas,  $E[h(X_1, \ldots, X_n)]$ es una suma de *n* dimensiones; si las *Xi* son continuas, es una integral de *n* dimensiones.

# **Covarianza**

Cuando dos variables aleatorias *X* y *Y* no son independientes, con frecuencia es de interés valorar qué tan fuerte están relacionadas una con otra.

DEFINICIÓN La **covarianza** entre dos variables aleatorias *X* y *Y* es

$$
Cov(X, Y) = E[(X - \mu_X)(Y - \mu_Y)]
$$
  
= 
$$
\begin{cases} \sum_{x} (x - \mu_X)(y - \mu_Y)p(x, y) & X, Y \text{ discretas} \\ \int_{-\infty}^{\infty} \int_{-\infty}^{\infty} (x - \mu_X)(y - \mu_Y)f(x, y) dx dy & X, Y \text{ continuous} \end{cases}
$$

Es decir, como  $X - \mu_X y Y - \mu_Y$  son las desviaciones de las dos variables con respecto a sus valores medios, la covarianza es el producto esperado de las desviaciones. Obsérvese que  $Cov(X, X) = E[(X - \mu_X)^2] = V(X)$ .

La exposición razonada para la definición es como sigue. Suponga que *X* y *Y* tienen una fuerte relación positiva entre ellas, lo que significa que los valores grandes de *X* tienden a ocurrir con valores grandes de *Y* y los valores pequeños de *X* con los valores pequeños de *Y*. Entonces la mayor parte de la masa o densidad de probabilidad estará asociada con (*x*  $\mu_Y$ ) y ( $y - \mu_Y$ ) o ambos positivos (tanto *X* como *Y* sobre sus respectivas medias) o ambos negativos, así que el producto  $(x - \mu_X)(y - \mu_Y)$  tenderá a ser positivo. Por tanto con una fuerte relación positiva, Cov(*X*, *Y*) deberá ser bastante positiva. Con una fuerte relación negativa los signos de  $(x - \mu_X)$  y  $(y - \mu_Y)$  tenderán a ser opuestos, lo que da un producto negativo. Por tanto con una fuerte relación negativa, Cov(*X*, *Y*) deberá ser bastante negativa. Si *X* y *Y* no están fuertemente relacionadas, los productos positivo y negativo tenderán a eliminarse entre sí, lo que da una covarianza de cerca de 0. La figura 5.4 ilustra las diferentes posibilidades. La covarianza depende *tanto* del conjunto de pares posibles *como* de las probabilidades. En la figura 5.4, las probabilidades podrían ser cambiadas sin que se altere el conjunto de pares posibles y esto podría cambiar drásticamente el valor de Cov(*X*, *Y*).

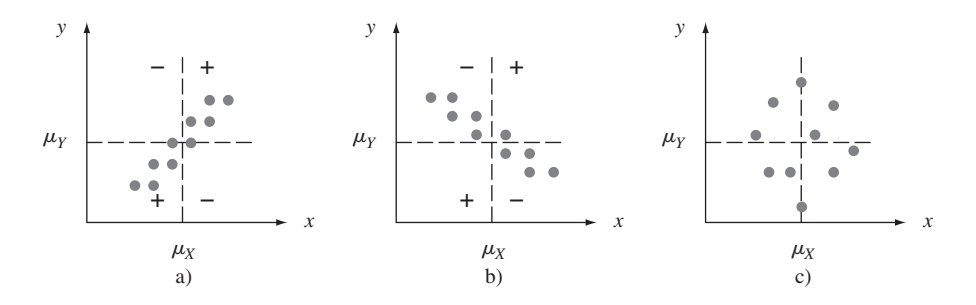

Figura 5.4 p(x, y) = 1/10 de cada uno de los diez pares correspondientes a los puntos indicados; a) covarianza positiva; b) covarianza negativa; c) covarianza cerca de cero.

Las funciones masa de probabilidad conjunta y marginal de  $X =$  cantidad deducible sobre una póliza de automóvil y *Y* = cantidad deducible sobre póliza de propietario de casa en el ejemplo 5.1 fueron **Ejemplo 5.15**

|               |  |  | $p(x, y)$   0 100 200 $x$   100 250 $y$   0 100 200                                                                                                  |  |  |  |
|---------------|--|--|----------------------------------------------------------------------------------------------------|--|--|--|
| $\mathcal{X}$ |  |  | $\begin{array}{c ccccc} 100 & 0.20 & 0.10 & 0.20 & p_X(x) & 0.5 & 0.5 \\ 250 & 0.05 & 0.15 & 0.30 & & & & p_Y(y) & 0.25 & 0.25 & 0.5 \\ \end{array}$ |  |  |  |
|               |  |  |                                                                                                    |  |  |  |
de la cual  $\mu_X = \sum x p_X(x) = 175$  y  $\mu_Y = 125$ . Por consiguiente,

$$
Cov(X, Y) = \sum_{(x, y)} (x - 175)(y - 125)p(x, y)
$$
  
= (100 - 175)(0 - 125)(0.20) + · · ·  
+ (250 - 175)(200 - 125)(0.30)  
= 1875

La siguiente fórmula abreviada para Cov(*X*, *Y*) simplifica los cálculos.

PROPOSITION\n
$$
Cov(X, Y) = E(XY) - \mu_X \cdot \mu_Y
$$

De acuerdo con esta fórmula, no se requieren sustracciones intermedias; sólo al final de cálculo  $\mu_X \cdot \mu_Y$  se resta de *E*(*XY*). La comprobación implica expandir (*X* –  $\mu_X$ )(*Y* –  $\mu_Y$ ) y luego considerar el valor esperado de cada término por separado.

**Ejemplo 5.16** (continuación del ejemplo 5.5)

Las funciones de densidad de probabilidad conjunta y marginal de *X* = cantidad de almen- $\text{dras } y = \text{cantidad}$  de nueces de acajú fueron

$$
f(x, y) = \begin{cases} 24xy & 0 \le x \le 1, 0 \le y \le 1, x + y \le 1 \\ 0 & \text{de lo contrario} \end{cases}
$$

$$
f_X(x) = \begin{cases} 12x(1-x)^2 & 0 \le x \le 1 \\ 0 & \text{de lo contrario} \end{cases}
$$

con *f<sub>Y</sub>*(*y*) obtenida reemplazando *x* por *y* en *f<sub>X</sub>*(*x*). Es fácil verificar que  $\mu_X = \mu_Y = \frac{2}{5}$ , y

$$
E(XY) = \int_{-\infty}^{\infty} \int_{-\infty}^{\infty} xy f(x, y) dx dy = \int_{0}^{1} \int_{0}^{1-x} xy \cdot 24xy dy dx
$$

$$
= 8 \int_{0}^{1} x^{2} (1 - x)^{3} dx = \frac{2}{15}
$$

Por lo tanto,  $Cov(X, Y) = \frac{2}{15} - (\frac{2}{5})(\frac{2}{5}) = \frac{2}{15} - \frac{4}{25} = -\frac{2}{75}$ . Una covarianza negativa se considera razonable en este caso porque más almendras contenidas en la lata implican menos nueces de acajú.

Pudiera parecer que la relación en el ejemplo de los seguros es bastante fuerte puesto que Cov(*X*, *Y*) = 1875, mientras que Cov(*X*, *Y*) =  $-\frac{2}{75}$  en el ejemplo de las nueces parecería implicar una relación bastante débil. Desafortunadamente, la covarianza tiene un serio defecto que hace imposible interpretar un valor calculado. En el ejemplo de los seguros, suponga que la cantidad deducible se expresó en centavos en lugar de dólares. Entonces 100*X* reemplazaría a *X*, 100*Y* reemplazaría a *Y* y la covarianza resultante sería Cov(100*X*,  $100Y$ ) =  $(100)(100)Cov(X, Y) = 18750000$ . Si, por otra parte, la cantidad deducible se hubiera expresado en cientos de dólares, la covarianza calculada habría sido (0.01)(0.01)(1875) - 0.1875. *El defecto de la covarianza es que su valor calculado depende críticamente de las unidades de medición*. De manera ideal, la selección de las unidades no debe tener efecto en la medida de la fuerza de la relación. Esto se logra graduando a escala la covarianza.

# **Correlación**

DEFINICIÓN **El coeficiente de correlación** de *X* y *Y*, denotado por Corr(*X*, *Y*),  $\rho_{XY}$  o simplemente , está definido por

$$
\rho_{X,Y} = \frac{\text{Cov}(X, Y)}{\sigma_X \cdot \sigma_Y}
$$

**Ejemplo 5.17** Es fácil verificar que en el escenario de los seguros del ejemplo 5.15, 
$$
E(X^2) = 36250
$$
,  $\sigma_X^2 = 36250 - (175)^2 = 5625$ ,  $\sigma_X = 75$ ,  $E(Y^2) = 22500$ ,  $\sigma_Y^2 = 6875$ ,  $y \sigma_Y = 82.92$ . Esto da

$$
\rho = \frac{1875}{(75)(82.92)} = 0.301
$$

La siguiente proposición muestra que  $\rho$  remedia el defecto de Cov(*X*, *Y*) y también sugiere cómo reconocer la existencia de una fuerte relación (lineal).

PROPOSICIÓN **1.** Si *a* y *c* son ambas positivas o ambas negativas,

 $Corr(aX + b, cY + d) = Corr(X, Y)$ 

**2.** Para dos variables aleatorias cualesquiera *X* y *Y*,  $-1 \leq \text{Corr}(X, Y) \leq 1$ .

La proposición 1 dice precisamente que el coeficiente de correlación no se ve afectado por un cambio lineal en las unidades de medición (si, por ejemplo,  $X =$  temperatura en  $\degree C$ , entonces  $9X/5 + 32$  = temperatura en °F). De acuerdo con la proposición 2, la relación positiva más fuerte posible es puesta en evidencia por  $\rho = +1$ , en tanto que la relación negativa más fuerte posible corresponde a  $\rho = -1$ . La comprobación de la primera proposición se ilustra en el ejercicio 35, y la de la segunda aparece en el ejercicio suplementario 87 al final del capítulo. Para propósitos descriptivos, la relación se describirá como fuerte si  $|\rho| \ge 0.8$ , moderada si  $0.5 < |\rho| < 0.8$  y débil si  $|\rho| \le 0.5$ .

Si se considera que  $p(x, y)$  o  $f(x, y)$  prescribe un modelo matemático de cómo las dos variables numéricas *X* y *Y* están distribuidas en alguna población (estatura y peso, calificación SAT verbal y calificación SAT cuantitativa, etc.), entonces  $\rho$  es una característica o parámetro de población que mide cuán fuertemente *X* y *Y* están relacionadas en la población. En el capítulo 12, se considerará tomar una muestra de pares  $(x_1, y_1), \ldots, (x_n, y_n)$  de la población. El coeficiente de correlación muestral *r* se definirá y utilizará entonces para hacer inferencias con respecto a  $\rho$ .

El coeficiente de correlación  $\rho$  no es en realidad una medida completamente general de la fuerza de una relación.

PROPOSICIÓN **1.** Si *X* y *Y* son independientes, entonces  $\rho = 0$ , pero  $\rho = 0$  no implica independencia. **2.**  $\rho = 1$  o  $-1$  si y sólo si  $Y = aX + b$  con algunos números *a* y *b* con  $a \neq 0$ .

> Esta proposición dice que  $\rho$  mide el grado de asociación **lineal** entre *X* y *Y* y sólo cuando las dos variables están perfectamente relacionadas de una manera lineal  $\rho$  será tan positivo o negativo como pueda ser. Un  $\rho$  menor que 1 en valor absoluto indica sólo que la relación no es completamente lineal, sino que aún puede haber una fuerte relación no lineal. Además,

 $\rho = 0$  no implica que *X* y *Y* son independientes, sino sólo que existe una ausencia completa de relación lineal. Cuando  $\rho = 0$ , se dice que *X* y *Y* no **están correlacionadas**. Dos variables podrían estar no correlacionadas y no obstante ser altamente dependientes porque existe una fuerte relación no lineal, así que se debe tener cuidado de no concluir demasiado del hecho de que  $\rho = 0$ .

Sean *X* y *Y* variables aleatorias discretas con función masa de probabilidad conjunta **Ejemplo 5.18**

$$
p(x, y) = \begin{cases} \frac{1}{4} & (x, y) = (-4, 1), (4, -1), (2, 2), (-2, -2) \\ 0 & \text{de lo contrario} \end{cases}
$$

Los puntos que reciben masa de probabilidad positiva están identificados en el sistema de coordenadas (*x*, *y*) en la figura 5.5. Es evidente por la figura que el valor de *X* está completamente determinado por el valor de *Y* y viceversa, de modo que las dos variables son completamente dependientes. Sin embargo, por simetría  $\mu_X = \mu_Y = 0$  y  $E(XY) = (-4)^{\frac{1}{4}}$  $(-4)^{\frac{1}{4}} + (4)^{\frac{1}{4}} + (4)^{\frac{1}{4}} = 0$ , por tanto Cov(*X*, *Y*) =  $E(XY) - \mu_X \cdot \mu_Y = 0$  y por consiguiente  $\rho_{X,Y} = 0$ . ¡Aunque hay una dependencia perfecta, también hay una ausencia completa de cualquier relación lineal!

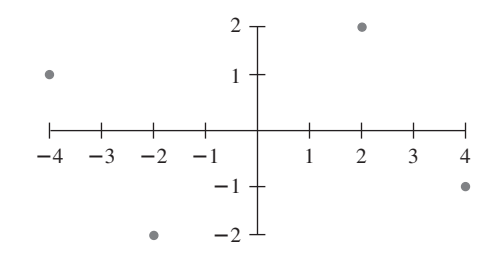

**Figura 5.5** Población de pares del ejemplo 5.18. ■

Un valor de  $\rho$  próximo a 1 no necesariamente implica que el incremento del valor de *X hace* que se incremente *Y*. Implica sólo que los valores grandes de *X* están *asociados* con valores grandes de *Y*. Por ejemplo, en la población de niños, el tamaño del vocabulario y el número de caries están bastante correlacionados positivamente, pero con certeza no es cierto que las caries hagan que crezca el vocabulario. En cambio, los valores de estas dos variables tienden a incrementarse conforme el valor de la edad, una tercera variable, se incrementa. Para niños de una edad fija, quizá existe una muy baja correlación entre el número de caries y el tamaño del vocabulario. En suma, asociación (una alta correlación) no es lo mismo que causa.

# **EJERCICIOS** Sección 5.2 (22-36)

**22.** Un instructor aplicó un corto examen compuesto de dos par $t$ es. Para un estudiante seleccionado al azar, sea  $X = el$  número de puntos obtenidos en la primera parte y  $Y = el$  número de puntos obtenidos en la segunda parte. Suponga que la función masa de probabilidad conjunta de *X* y *Y* se da en la tabla adjunta.

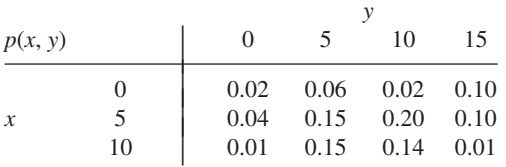

- **a.** Si la calificación anotada en la libreta de calificaciones es el número total de puntos obtenidos en las dos partes,  $i$ cuál es la calificación anotada esperada  $E(X + Y)$ ?
- **b.** Si se anota la máxima de las dos calificaciones, ¿cuál es la calificación anotada esperada?
- **23.** La diferencia entre el número de clientes formados en la caja rápida y el número formado en la caja superrápida del ejercicio 3 es  $X_1 - X_2$ . Calcule la diferencia esperada.
- **24.** Seis individuos, incluidos *A* y *B*, se sientan alrededor de una tabla circular de una forma completamente al azar. Suponga que los asientos están numerados  $1, \ldots, 6$ . Sea  $X = el$

número de asiento de  $A \, y \, Y = e1$  número de asiento de B. Si *A* envía un mensaje escrito alrededor de la mesa a B en la dirección en la cual están más cerca, ¿cuántos individuos (incluidos A y B) esperarían manipular el mensaje?

- **25.** Un topógrafo desea delimitar una región cuadrada con *L* de lado. Sin embargo, debido a un error de medición, delimita en cambio un rectángulo en el cual los lados norte-sur son de longitud *X* y los lados este-oeste son de longitud *Y*. Suponga que *X* y *Y* son independientes y que cada uno está uniformemente distribuido en el intervalo  $[L - A, L + A]$ (donde  $0 < A < L$ ). ¿Cuál es el área esperada del rectángulo resultante?
- **26.** Considere un pequeño transbordador que puede transportar carros y autobuses. La cuota para carros es de \$3 y para autobuses es de \$10. Sean *X* y *Y* el número de carros y autobuses, respectivamente, transportados en un solo viaje. Suponga que la distribución conjunta de *X* y *Y* aparece en la tabla del ejercicio 7. Calcule el ingreso esperado en un solo viaje.
- **27.** Annie y Alvie quedaron de encontrarse para desayunar entre el mediodía (0:00 M.) y 1:00 P.M. Denote la hora de llegada de Annie por *X*, y la de Alvie por *Y* y suponga que *X* y *Y* son independientes con funciones de densidad de probabilidad

$$
f_X(x) = \begin{cases} 3x^2 & 0 \le x \le 1 \\ 0 & \text{de lo contrario} \end{cases}
$$

$$
f_Y(y) = \begin{cases} 2y & 0 \le y \le 1 \\ 0 & \text{de lo contrario} \end{cases}
$$

¿Cuál es la cantidad esperada de tiempo que el que llega primero debe esperar a la otra persona? [*Sugerencia*: *h*(*X*,  $Y$ *)* =  $|X - Y|$ .]

- **28.** Demuestre que si *X* y *Y* son variables aleatorias independientes, entonces  $E(XY) = E(X) \cdot E(Y)$ . Luego aplique esto en el ejercicio 25. [*Sugerencia*: Considere el caso continuo  $\text{con } f(x, y) = f_X(x) \cdot f_Y(y).$
- **29.** Calcule el coeficiente de correlación  $\rho$ , de *X* y *Y* del ejemplo 5.16 (ya se calculó la covarianza).
- **30. a.** Calcule la covarianza de *X* y *Y* en el ejercicio 22. **b.** Calcule  $\rho$  para *X* y *Y* en el mismo ejercicio.
- **31. a.** Calcule la covarianza entre *X* y *Y* en el ejercicio 9. **b.** Calcule el coeficiente de correlación  $\rho$  para *X* y *Y*.
- **32.** Reconsidere las vidas útiles de los componentes de minicomputadoras *X* y *Y* como se describe en el ejercicio 12. Determine  $E(XY)$ . ¿Qué se puede decir sobre Cov(*X*, *Y*) y  $\rho$ ?
- **33.** Use el resultado del ejercicio 28 para demostrar que cuando *X* y *Y* son independientes  $Cov(X, Y) = Corr(X, Y) = 0$ .
- **34. a.** Recordando la definición de  $\sigma^2$  para una sola variable aleatoria *X*, escriba una fórmula que sería apropiada para calcular la varianza de una función *h*(*X*, *Y*) de dos variables aleatorias. [*Sugerencia*: Recuerde que la varianza es simplemente un valor especial esperado.]
	- **b.** Use esta fórmula para calcular la varianza de la califica- $\text{ción anotada } h(X, Y)$  [= máx(*X*, *Y*)] en el inciso b) del ejercicio 22.
- **35. a.** Use las reglas de valor esperado para demostrar que  $Cov(aX + b, cY + d) = ac Cov(X, Y).$ 
	- **b.** Use el inciso a) junto con las reglas de varianza y desviación estándar para demostrar que  $Corr(aX + b, cY + d) =$ Corr(*X*, *Y*) cuando *a* y *c* tienen el mismo signo.
	- **c.** ¿Qué sucede si *a* y *c* tienen signos opuestos?
- **36.** Demuestre que si  $Y = aX + b$  ( $a \ne 0$ ), entonces Corr(*X*, *Y*)  $= +1$  o  $-1$ . ¿En que condiciones será  $\rho = +1$ ?

# **5.3** Estadísticos y sus distribuciones

En el capítulo  $1, x_1, x_2, \ldots, x_n$  denotaron las observaciones en una sola muestra. Considérese seleccionar dos muestras diferentes de tamaño *n* de la misma distribución de población. Las *xi* en la segunda muestra virtualmente siempre diferirán por lo menos un poco de aquellas en la primera muestra. Por ejemplo, una primera muestra de  $n = 3$  carros de un tipo particular podría producir eficiencias de combustible  $x_1 = 30.7$ ,  $x_2 = 29.4$ ,  $x_3 = 31.1$ , mientras que una segunda muestra puede dar  $x_1 = 28.8$ ,  $x_2 = 30.0$  y  $x_3 = 31.1$ . Antes de obtener datos, existe incertidumbre sobre el valor de cada *xi* . Debido a esta incertidumbre, *antes* de que los datos estén disponibles, cada observación se considera como una variable aleatoria y la muestra se denota por  $X_1, X_2, \ldots, X_n$  (letras may úsculas para variables aleatorias).

Esta variación en los valores observados implica a su vez que el valor de cualquier función de las observaciones muestrales, tal como la media muestral, la desviación estándar muestral o la dispersión de los cuartos muestrales, también varía de una muestra a otra. Es decir, antes de obtener  $x_1, \ldots, x_n$ , existe incertidumbre en cuanto al valor de  $\bar{x}$ , el valor de *s*, y así sucesivamente.

Suponga que la resistencia del material de un especimen seleccionado al azar de un tipo particular tiene una distribución Weibull con valores de parámetro  $\alpha = 2$  (forma) y  $\beta = 5$ **Ejemplo 5.19**

(escala). La curva de densidad correspondiente se muestra en la figura 5.6. Fórmulas de la sección 4.5 dan

$$
\mu = E(X) = 4.4311
$$
  $\tilde{\mu} = 4.1628$   $\sigma^2 = V(X) = 5.365$   $\sigma = 2.316$ 

La media excede a la mediana debido a la asimetría positiva de la distribución.

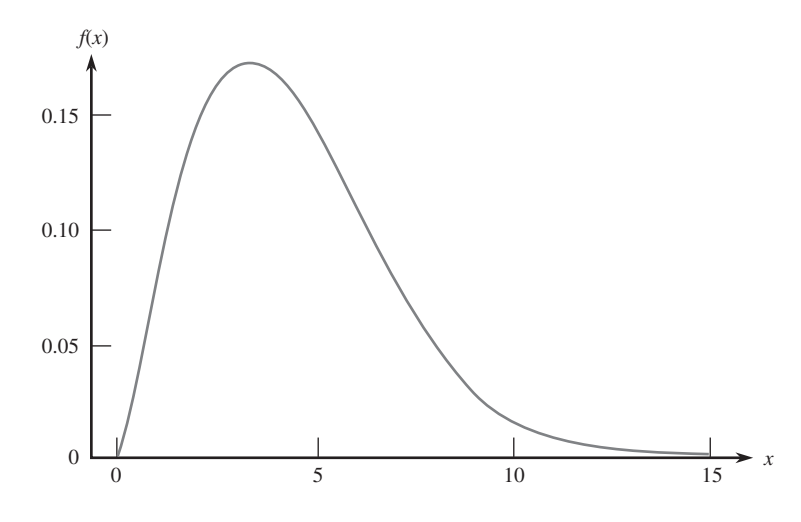

**Figura 5.6** Curva de densidad Weibull del ejemplo 5.19.

Se utilizó MINITAB para generar seis muestras diferentes, cada una con  $n = 10$ , de esta distribución (resistencias de material de seis diferentes grupos de diez especímenes cada uno). Los resultados aparecen en la tabla 5.1, seguidos por los valores de la media, la mediana y la desviación estándar de cada muestra. Obsérvese en primer lugar que las diez observaciones en cualquier muestra particular son diferentes de aquellas en cualquier otra muestra. En segundo lugar, los seis valores de la media son diferentes entre sí, como lo son los seis valores de la mediana y los seis valores de la desviación estándar. Lo mismo es cierto para las medias 10% recortadas, la dispersiones de los cuartos de las muestras, y así sucesivamente.

| <b>Muestra</b> | 1       | $\mathbf{2}$ | 3       | 4       | 5       | 6       |
|----------------|---------|--------------|---------|---------|---------|---------|
| 1              | 6.1171  | 5.07611      | 3.46710 | 1.55601 | 3.12372 | 8.93795 |
| $\overline{2}$ | 4.1600  | 6.79279      | 2.71938 | 4.56941 | 6.09685 | 3.92487 |
| 3              | 3.1950  | 4.43259      | 5.88129 | 4.79870 | 3.41181 | 8.76202 |
| $\overline{4}$ | 0.6694  | 8.55752      | 5.14915 | 2.49759 | 1.65409 | 7.05569 |
| 5              | 1.8552  | 6.82487      | 4.99635 | 2.33267 | 2.29512 | 2.30932 |
| 6              | 5.2316  | 7.39958      | 5.86887 | 4.01295 | 2.12583 | 5.94195 |
| 7              | 2.7609  | 2.14755      | 6.05918 | 9.08845 | 3.20938 | 6.74166 |
| 8              | 10.2185 | 8.50628      | 1.80119 | 3.25728 | 3.23209 | 1.75468 |
| 9              | 5.2438  | 5.49510      | 4.21994 | 3.70132 | 6.84426 | 4.91827 |
| 10             | 4.5590  | 4.04525      | 2.12934 | 5.50134 | 4.20694 | 7.26081 |
| $\overline{x}$ | 4.401   | 5.928        | 4.229   | 4.132   | 3.620   | 5.761   |
| $\tilde{x}$    | 4.360   | 6.144        | 4.608   | 3.857   | 3.221   | 6.342   |
| S              | 2.642   | 2.062        | 1.611   | 2.124   | 1.678   | 2.496   |

**Tabla 5.1 Muestras de la distribución Weibull del ejemplo 5.19**

Además, el valor de la media de cualquier muestra puede ser considerada como *estimación puntual* ("puntual" porque es un solo número, correspondiente a un solo punto sobre la línea de numeración) de la media de la población  $\mu$ , cuyo valor se sabe que es 4.4311. Ninguna de las estimaciones de estas seis muestras es idéntica a la que se está estimando. Las estimaciones de la segunda y sexta muestras son demasiado grandes, en tanto que la quinta da una subestimación sustancial. Asimismo, la desviación estándar muestral da una estimación puntual de la desviación estándar de la población. Las seis estimaciones resultantes están equivocadas por lo menos en una pequeña cantidad.

En resumen, los valores de cada una de las observaciones muestrales varían de una muestra a otra, así que en general el valor de cualquier cantidad calculado a partir de los datos de la muestra, y el valor de una característica muestral utilizado como estimación de la característica poblacional correspondiente, prácticamente nunca coincidirá con lo que está siendo estimado.

DEFINICIÓN Un **estadístico** es cualquier cantidad cuyo valor puede ser calculado a partir de datos muestrales. Antes de obtener los datos, existe incertidumbre sobre qué valor de cualquier estadístico particular resultará. Por consiguiente, un estadístico es una variable aleatoria y será denotada por una letra mayúscula; se utiliza una letra minúscula para representar el valor calculado u observado del estadístico.

> Por lo tanto la media muestral, considerada como estadístico (antes de seleccionar una muestra o realizar un experimento), está denotada por *X*; el valor calculado de este estadístico es *x*. Del mismo modo, *S* representa la desviación estándar muestral considerada como estadístico y su valor calculado es *s*. Si se seleccionan muestras de dos tipos diferentes de ladrillos y las resistencias a la compresión individuales se denotan por  $X_1, \ldots, X_m$  y  $Y_1, \ldots, Y_n$ , respectivamente, entonces el estadístico  $X - Y$ , la diferencia entre las dos resistencias muestrales medias a la compresión, a menudo es de gran interés.

> Cualquier estadístico, por el hecho de ser una variable aleatoria, tiene una distribución de probabilidad. En particular, la media muestral *X* tiene una distribución de probabilidad. Supóngase, por ejemplo, que *n* = 2 componentes se seleccionan al azar y que el número de descomposturas mientras se encuentran dentro de garantía se determina para cada uno. Los valores posibles del número medio muestral de descomposturas *X* son 0 (si  $X_1 = X_2 = 0$ ),  $\underline{0.5}$  (si o  $X_1 = \underline{0.9}$   $X_2 = 1 \underline{0.7}$   $X_1 = 1$  y  $X_2 = 0$ ), 1, 1.5, . . . La distribución de probabilidad de *X* especifica  $P(X = 0)$ ,  $P(X = 0.5)$ , y así sucesivamente, a partir de las cuales otras probabilidades tales como  $P(1 \le X \le 3)$  y  $P(X \ge 2.5)$  pueden ser calculadas. Asimismo, si para una muestra de tamaño  $n = 2$ , los únicos valores posibles de la varianza muestral son 0, 12.5 y 50 (el cual es el caso si  $X_1$  y  $X_2$  pueden tomar sólo los valores 40, 45 o 50), entonces la distribución de probabilidad de  $S^2$  da  $P(S^2 = 0)$ ,  $P(S^2 = 12.5)$  y  $P(S^2 = 50)$ . La distribución de probabilidad de un estadístico en ocasiones se conoce como **distribución de muestreo** para enfatizar que describe cómo varía el valor del estadístico a través de todas las muestras que pudieran ser seleccionadas.

# **Muestras aleatorias**

La distribución de probabilidad de cualquier estadístico particular depende no sólo de la distribución de la población (normal, uniforme, etc.) y el tamaño de muestra *n* sino también del método de muestreo. Considérese seleccionar una muestra de tamaño  $n = 2$  de una población compuesta de sólo los tres valores 1, 5 y 10 y supóngase que el estadístico de interés es la varianza muestral. Si el muestreo se realiza "con reemplazo", entonces  $S^2 = 0$  resultará si  $X_1 = X_2$ . Sin embargo,  $S^2$  no puede ser igual a 0 si el muestreo se realiza "sin reemplazo". Por tanto  $P(S^2 = 0) = 0$  con un método de muestreo, y esta probabilidad es positiva

con el otro método. La siguiente definición describe un método de muestreo encontrado a menudo (por lo menos aproximadamente) en la práctica.

DEFINICIÓN Se dice que las variables aleatorias  $X_1, X_2, \ldots, X_n$  forman una **muestra aleatoria** simple de tamaño *n* si **1.** Las *Xi* son variables aleatorias independientes.

**2.** Cada *Xi* tiene la misma distribución de probabilidad.

Las condiciones 1 y 2 pueden ser parafraseadas diciendo que las  $X_i$  son *independientes e idénticamente distribuidas* (iid). Si el muestreo se realiza con reemplazo o de una población infinita (conceptual), las condiciones 1 y 2 se satisfacen con exactitud. Estas condiciones serán aproximadamente satisfechas si el muestreo se realiza sin reemplazo, aunque el tamaño de la muestra sea mucho más pequeño que el tamaño de la población *N*. En la práctica, si  $n/N \leq 0.05$  (cuando mucho 5% de la población se muestrea), se puede proceder como si las *Xi* formarán una muestra aleatoria. La virtud de este método de muestreo es que la distribución de probabilidad de cualquier estadístico es más fácil de obtener que con cualquier otro método de muestreo.

Existen dos métodos generales de obtener información sobre una distribución de muestreo estadístico. Uno implica cálculos basados en reglas de probabilidad y el otro implica realizar un experimento de simulación.

# **Derivación de una distribución de muestreo**

Se pueden utilizar reglas de probabilidad para obtener la distribución de un estadístico siempre que sea una función "bastante simple" de las *Xi* y o existen relativamente pocos valores *X* diferentes en la población o bien la distribución de la población tiene una forma "accesible". Los dos ejemplos siguientes ilustran tales situaciones.

Un gran centro de servicio automotriz cobra \$40, \$45 y \$50 por la afinación de carros de cuatro, seis y ocho cilindros, respectivamente. Si 20% de sus afinaciones se realizan en carros de cuatro cilindros, 30% en carros de seis cilindros y 50% en carros de ocho cilindros, entonces la distribución de probabilidad de los ingresos por una afinación seleccionada al azar está dada por **Ejemplo 5.20**

$$
\begin{array}{c|cc}\nx & 40 & 45 & 50 \\
\hline\np(x) & 0.2 & 0.3 & 0.5\n\end{array}\n\qquad\n\text{con }\mu = 46.5, \sigma^2 = 15.25
$$
\n(5.2)

Suponga que en un día particular sólo se realizan dos trabajos de servicio que implican afinaciones. Sea  $X_1 =$  el ingreso por la primera afinación y  $X_2 =$  el ingreso por la segunda. Suponga que  $X_1$  y  $X_2$  son independientes, cada una con la distribución de probabilidad mostrada en (5.2) [de modo que  $X_1$  y  $X_2$  constituyen una muestra aleatoria de la distribución (5.2)]. La tabla 5.2 pone en lista pares posibles  $(x_1, x_2)$ , la probabilidad de cada uno [calculado por medio de  $(5.2)$  y la suposición de independencia] y los valores  $\bar{x}$  y  $s^2$  resultantes. Ahora para obtener la distribución de probabilidad de *X*, el ingreso promedio muestral por afinación, se debe considerar cada valor posible de  $\bar{x}$  y calcular su probabilidad. Por ejemplo,  $\bar{x}$  = 45 ocurre tres veces en la tabla con probabilidades 0.10, 0.09 y 0.10, por lo tanto

$$
p_{\overline{X}}(45) = P(X = 45) = 0.10 + 0.09 + 0.10 = 0.29
$$

Asimismo

$$
p_{S}(50) = P(S^2 = 50) = P(X_1 = 40, X_2 = 50 \text{ o } X_1 = 50, X_2 = 40)
$$
  
= 0.10 + 0.10 = 0.20

| $x_1$ | $x_2$ | $p(x_1, x_2)$ | $\boldsymbol{x}$ | $s^2$    |
|-------|-------|---------------|------------------|----------|
| 40    | 40    | 0.04          | 40               | $\theta$ |
| 40    | 45    | 0.06          | 42.5             | 12.5     |
| 40    | 50    | 0.10          | 45               | 50       |
| 45    | 40    | 0.06          | 42.5             | 12.5     |
| 45    | 45    | 0.09          | 45               | $\Omega$ |
| 45    | 50    | 0.15          | 47.5             | 12.5     |
| 50    | 40    | 0.10          | 45               | 50       |
| 50    | 45    | 0.15          | 47.5             | 12.5     |
| 50    | 50    | 0.25          | 50               | $\Omega$ |

**Tabla 5.2 Resultados, probabilidades y valores de** *x* **y s<sup>2</sup> en el ejemplo 5.20**

Las distribuciones de muestreo completas de  $\overline{X}$  y  $S^2$  aparecen en (5.3) y (5.4).

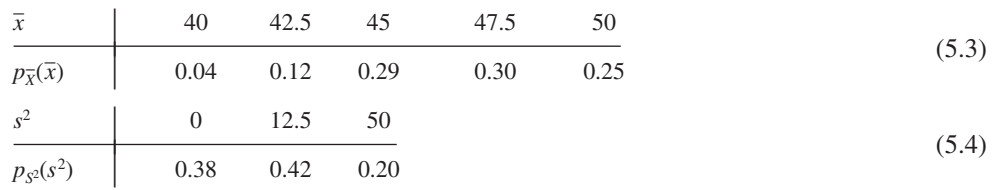

La figura 5.7 ilustra un histograma de probabilidad tanto de la distribución original (5.2) como la distribución *X* (5.3). La figura sugiere primero que la media (valor esperado) de la distribución *X* es igual a la media 46.5 de la distribución original, puesto que ambos histogramas parecen estar centrados en el mismo lugar.

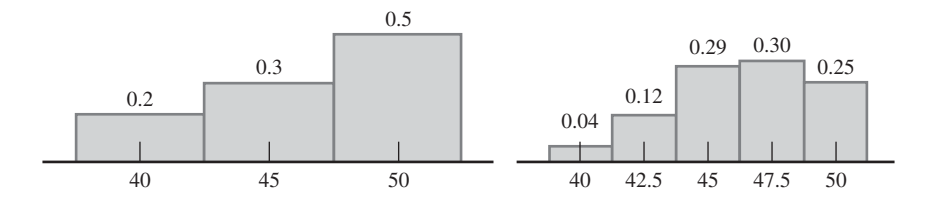

**Figura 5.7** Histogramas de probabilidad de la distribución subyacente y distribución X en el ejemplo 5.20.

De acuerdo con (5.3),

$$
\mu_{\overline{X}} = E(\overline{X}) = \sum \overline{x} p_{\overline{X}}(\overline{x}) = (40)(0.04) + \cdots + (50)(0.25) = 46.5 = \mu
$$

En segundo lugar, parece que la distribución  $\overline{X}$  tiene una dispersión más pequeña (variabilidad) que la distribución original, puesto que la masa de probabilidad se movió hacia la media. De nuevo de acuerdo con (5.3),

$$
\sigma_{\overline{X}}^2 = V(\overline{X}) = \sum \overline{x}^2 \cdot p_{\overline{X}}(\overline{x}) - \mu_{\overline{X}}^2
$$
  
= (40)<sup>2</sup>(0.04) + · · · + (50)<sup>2</sup>(0.25) - (46.5)<sup>2</sup>  
= 7.625 =  $\frac{15.25}{2} = \frac{\sigma^2}{2}$ 

La varianza de *X* es precisamente la mitad de la varianza original (porque  $n = 2$ ). El valor medio de *S*<sup>2</sup> es

$$
\mu_{S^2} = E(S^2) = \sum s^2 \cdot p_{S^2}(s^2)
$$
  
= (0)(0.38) + (12.5)(0.42) + (50)(0.20) = 15.25 =  $\sigma^2$ 

Es decir, la distribución de muestreo  $\overline{X}$  tiene su centro en la media de la población  $\mu$  y la distribución de muestreo  $S^2$  está centrada en la varianza de la población  $\sigma^2$ .

Si se hubieran realizado cuatro afinaciones en el día de interés, el ingreso promedio muestral *X* estaría basado en una muestra aleatoria de cuatro *Xi* , cada una con la distribución  $(5.2)$ . Con más cálculos se obtiene la función masa de probabilidad de *X* con  $n = 4$  como

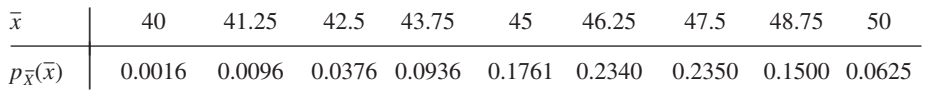

De acuerdo con esta,  $\mu_{\overline{X}} = 46.50 = \mu$  y  $\sigma_{\overline{X}}^2 = 3.8125 = \sigma^2/4$ . La figura 5.8 es un histograma de probabilidad de esta función masa de probabilidad.

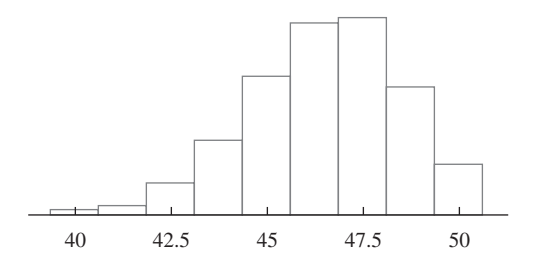

Figura 5.8 Histograma de probabilidad de X basado en el  $n = 4$  en el ejemplo 5.20.

El ejemplo 5.20 sugiere que el cálculo de  $p_{\overline{X}}(\overline{x})$  y  $p_{S^2}(s^2)$  puede ser tedioso. Si la distribución original (5.2) hubiera permitido más de tres valores posibles, 40, 45 y 50, entonces incluso con  $n = 2$  los cálculos hubieran sido más complicados. El ejemplo también sugiere, sin embargo, que existen algunas relaciones generales entre  $E(X)$ ,  $V(X)$ ,  $E(S^2)$ , y la media  $\mu$ y la varianza  $\sigma^2$  de la distribución original. Éstas se formulan en la siguiente sección. Ahora considérese un ejemplo en el cual la muestra aleatoria se extrae de una distribución continua.

Tiempo de servicio para un tipo de transacción bancaria es una variable aleatoria con distribución exponencial y parámetro  $\lambda$ . Suponga que  $X_1$  y  $X_2$  son tiempos de servicio para dos clientes diferentes, supuestos independientes entre sí. Considere el tiempo de servicio total  $T_o = X_1 + X_2$  para los dos clientes, también un estadístico. La función de distribución acumulativa de  $T_o$  con  $t \ge 0$ , **Ejemplo 5.21**

$$
F_{T_0}(t) = P(X_1 + X_2 \le t) = \iint_{\{(x_1, x_2): x_1 + x_2 \le t\}} f(x_1, x_2) dx_1 dx_2
$$
  
= 
$$
\int_0^t \int_0^{t - x_1} \lambda e^{-\lambda x_1} \cdot \lambda e^{-\lambda x_2} dx_2 dx_1 = \int_0^t [\lambda e^{-\lambda x_1} - \lambda e^{-\lambda t}] dx_1
$$
  
= 
$$
1 - e^{-\lambda t} - \lambda t e^{-\lambda t}
$$

La región de integración se ilustra en la figura 5.9.

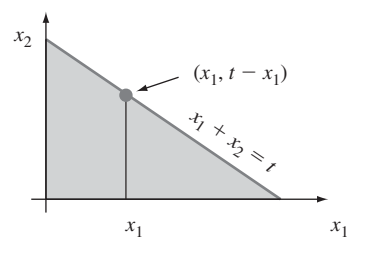

Figura 5.9 Región de integración para obtener la función de distribución acumulativa de T<sub>o</sub> en el ejemplo 5.21.

La función de densidad de probabilidad de  $T_o$  se obtiene derivando  $F_{T_o}(t)$ :

$$
f_{T_0}(t) = \begin{cases} \lambda^2 t e^{-\lambda t} & t \ge 0\\ 0 & t < 0 \end{cases} \tag{5.5}
$$

Esta es una función de densidad de probabilidad gama ( $\alpha = 2$  y  $\beta = 1/\lambda$ ). La función de densidad de probabilidad de  $X = T_o/2$  se obtiene a partir de la relación  $\{X \leq \overline{x}\}\$  si y sólo si  ${T<sub>o</sub> \leq 2\overline{x}}$  como

$$
f_{\overline{X}}(\overline{x}) = \begin{cases} 4\lambda^2 \overline{x} e^{-2\lambda \overline{x}} & \overline{x} \ge 0 \\ 0 & \overline{x} < 0 \end{cases}
$$
 (5.6)

La media y la varianza de la distribución exponencial subyacente son  $\mu = 1/\lambda$  y  $\sigma^2 = 1/\lambda^2$ . Con las expresiones (5.5) y (5.6) se puede verificar que  $E(X) = 1/\lambda$ ,  $V(X) = 1/(2\lambda^2)$ ,  $E(T_o) =$  $2/\lambda$ , y  $V(T_o) = 2/\lambda^2$ . Estos resultados sugieren de nuevo algunas relaciones generales entre medias y varianzas de *X*,  $T_a$  y la distribución subyacente.

# **Experimentos de simulación**

El segundo método de obtener información sobre distribución de muestreo estadístico es realizar un experimento de simulación. Este método casi siempre se utiliza cuando la obtención vía reglas de probabilidad es demasiado difícil o complicada de realizar. Tal experimento virtualmente siempre se realiza con la ayuda de una computadora. Las siguientes características de un experimento deben ser especificadas:

- **1.** El estadístico de interés (*X*, *S*, una media recortada particular, etcétera).
- **2.** La distribución de la población (normal con  $\mu = 100$  y  $\sigma = 15$ , uniforme con límite inferior  $A = 5$  y superior  $B = 10$ , etcétera).
- **3.** El tamaño de muestra *n*(p. ej., *n* = 10 o *n* = 50).
- **4.** El número de réplicas  $k$  (p. ej.,  $k = 500$ ).

Luego se utiliza una computadora para obtener *k* diferentes muestras aleatorias, cada una de tamaño *n*, de la distribución de población designada. Para cada una de las muestras, calcule el valor del estadístico y construya un histograma de los *k* valores calculados. Este histograma da la distribución de muestreo *aproximada* del estadístico. Mientras más grande es el valor de *k*, mejor tenderá a ser la aproximación (la distribución de muestreo real emerge a medida que  $k \to \infty$ ). En la práctica  $k = 500$  o 1000 casi siempre es suficiente si el estadístico es "bastante simple".

La distribución de la población del primer estudio de simulación es normal con  $\mu = 8.25$  y  $\sigma = 0.75$ , como se ilustra en la figura 5.10. [El artículo "Platelet Size in Myocardial Infarction" (*British Med*. *J.*, 1983: 449-451) sugiere esta distribución de volumen de plaquetas en individuos sin historial clínico de problemas de corazón serios.] **Ejemplo 5.22**

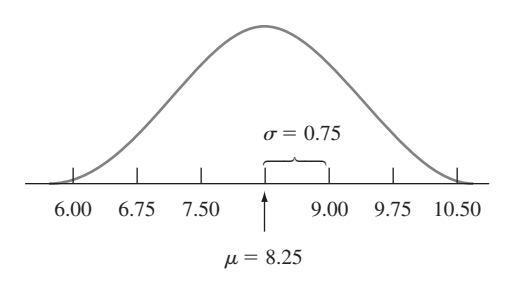

Figura 5.10 Distribución normal, con  $\mu = 8.25$  y  $\sigma = 0.75$ .

En realidad se realizaron cuatro experimentos diferentes, con 500 réplicas por cada uno. En el primero, se generaron 500 muestras de *n* = 5 observaciones cada una con MINITAB y los tamaños de las otras tres muestras fueron  $n = 10$ ,  $n = 20$  y  $n = 30$ , respectivamente. La media muestral se calculó para cada muestra y los histogramas resultantes de valores  $\overline{x}$  aparecen en la figura 5.11.

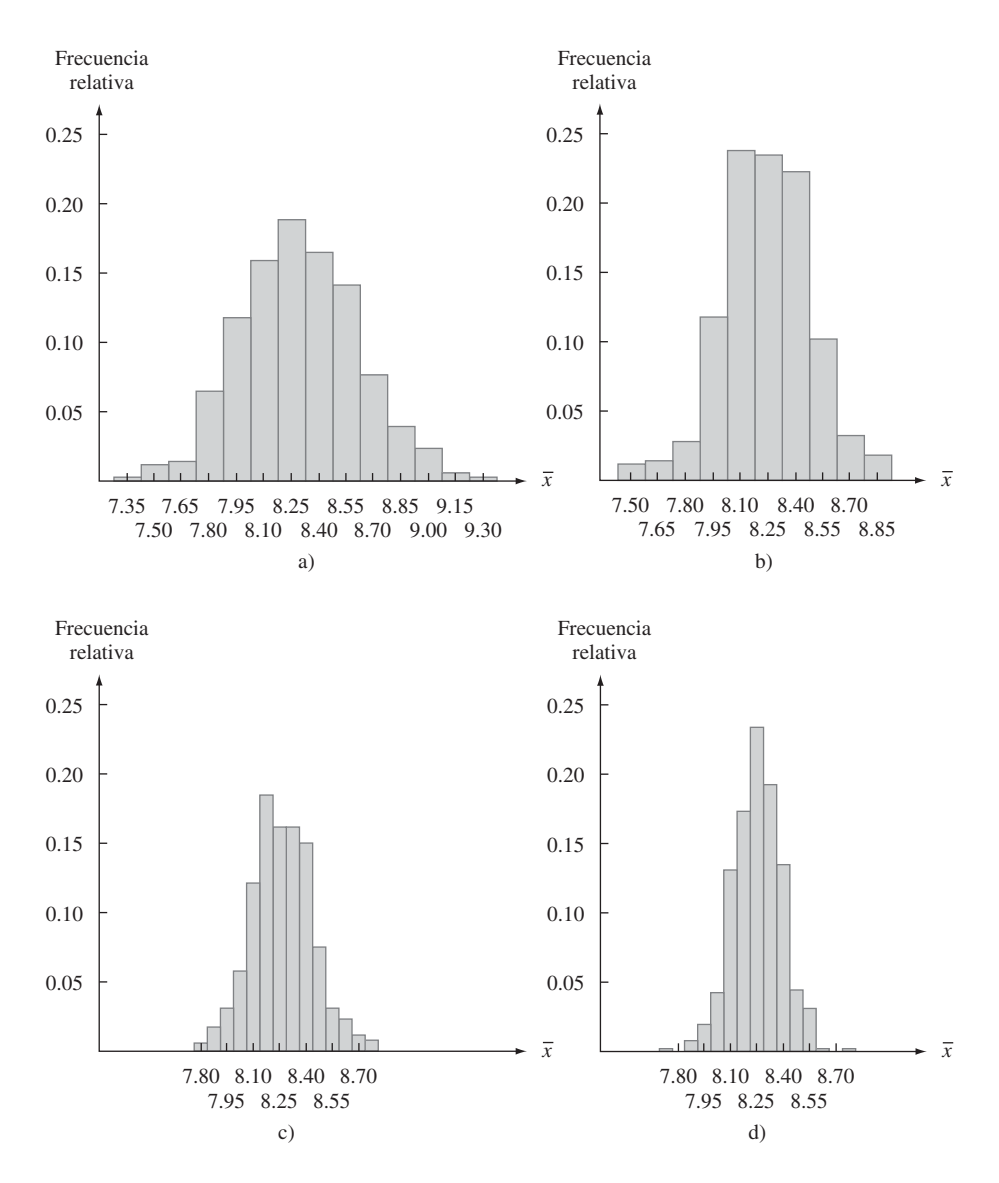

Figura 5.11 Histogramas muestrales de x basados en 500 muestras, cada uno compuesto de *n* observaciones: a)  $n = 5$ ; b)  $n = 10$ ; c)  $n = 20$ ; d)  $n = 30$ .

Lo primero que se nota en relación con los histogramas es su forma. En cuanto a una razonable aproximación, cada uno de los cuatro se ve como una curva normal. El parecido sería aún más impactante si cada histograma se hubiera basado en más de 500 *x* valores. En segundo lugar, cada histograma está centrado aproximadamente en 8.25, la media de la población muestreada. Si los histogramas se hubieran basado en un secuencia interminable de valores  $\bar{x}$ , sus centros habrían sido exactamente la media de la población, 8.25.

El aspecto final del histograma es su dispersión uno con respecto al otro. Mientras más pequeño es el valor de *n*, más grande es la extensión hacia la cual la distribución se esparce con respecto al valor medio. Por eso los histogramas con  $n = 20$  y  $n = 30$  están basados en intervalos de clase más angostos que aquellos de los dos tamaños de muestra más pequeños. Con los tamaños de muestra más grandes, la mayoría de los valores *x* están bastante cerca de 8.25. Este es el efecto de promediar. Cuando *n* es pequeño, un valor *x* inusual puede dar por resultado un valor *x* alejado del centro. Con un tamaño de muestra grande, cualesquiera valores *x* inusuales, cuando se promedian con los demás valores muestrales, seguirá tendiendo a producir un valor  $\bar{x}$  próx<u>imo a  $\mu$ </u>. Si se combinan estas ideas se obtiene un resultado muy apegado a su intuición: *X* **basado en** *n* **grande tiende a**  $\alpha$  **acercarse más a**  $\mu$  **que** *X* **basado en** *n* **pequeño.** 

Considere un experimento de simulación en el cual la distribución de la población es bastante asimétrica. La figura 5.12 muestra la curva de densidad de las vidas útiles de un tipo de control electrónico [ésta es en realidad una distribución lognormal con  $E(\ln(X)) = 3$  y  $V(\ln(X)) = 0.16$ . De nueva cuenta el estadístico de interés es la media muestral *X*. El experimento utilizó 500 réplicas y consideró los mismos cuatro tamaños de muestra que en el ejemplo 5.22. Los histogramas resultantes junto con una curva de probabilidad normal generada por MINITAB con los 500  $\bar{x}$  valores basados en  $n = 30$  se muestran en la figura 5.13. **Ejemplo 5.23**

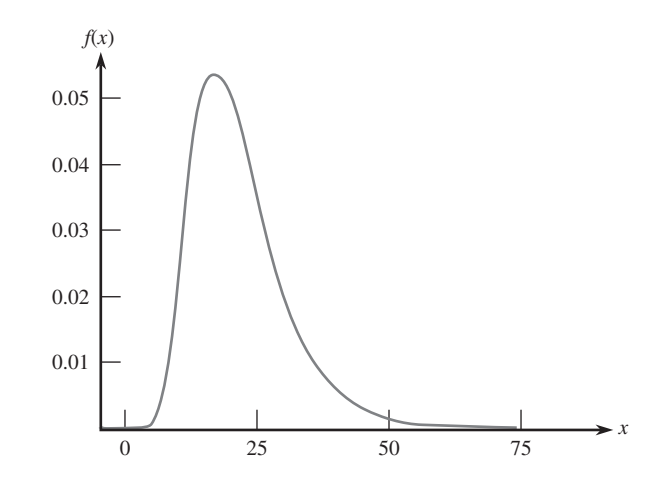

Figura 5.12  $\,$  Curva de densidad del experimento de simulación del ejemplo 5.23  $\left[ E(X) \right] = 21.7584$ ,  $V(X) = 82.1449$ .

A diferencia del caso normal, estos histogramas difieren en cuanto a forma. En particular, se vuelven progresivamente menos asimétricos a medida que el tamaño de muestra *n* se incrementa. El promedio de los 500 *x* valores con los cuatro tamaños de muestra diferentes se aproximan bastante al valor medio de la distribución de la población. Si cada histograma se hubiera basado en una secuencia interminable de valores  $\bar{x}$  en lugar de sólo 500, los cuatro habrían tenido su centro en exactamente 21.7584. Por tanto los valores diferentes de *n* cambian la forma mas no el centro de la distribución de muestreo de *X*. La comparación de los cuatro histogramas en la figura 5.13 también muestra que conforme *n* se incrementa, la dispersión de los histogramas decrece. El incremento de *n* produce un mayor grado de concentración en torno al valor medio de la población y hace que el histograma se vea más como una curva normal. El histograma de la figura 5.13d) y la curva de probabilidad normal en la figura 5.13e) proporcionan una evidencia convincente de que un tamaño de muestra de *n* = 30 es suficiente para superar la asimetría de la distribución de la población y para producir una distribución de muestreo *X* aproximadamente normal.

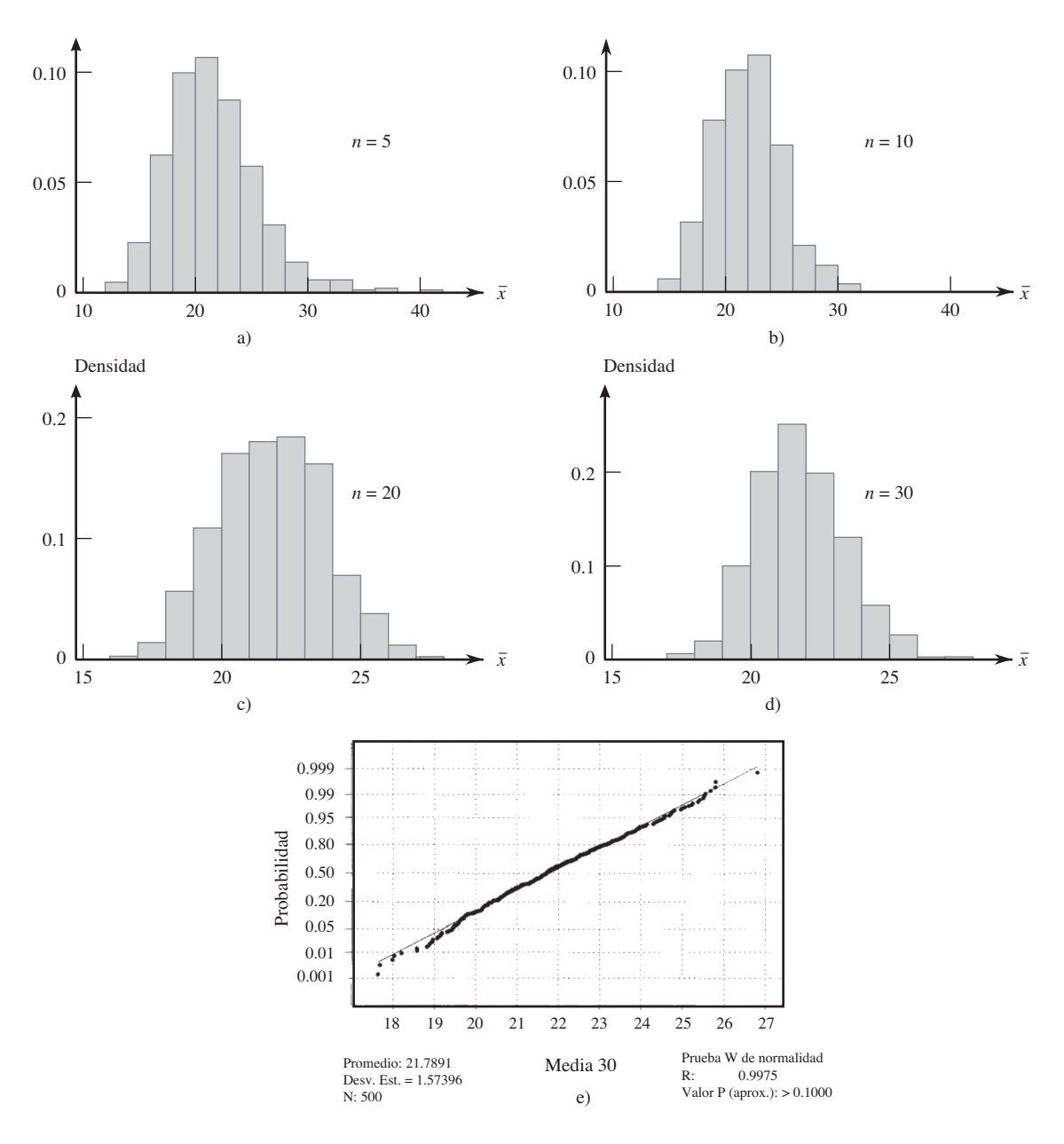

Figura 5.13 Resultados del experimento de simulación del ejemplo 5.23: a) histograma de *x* con *n* = 5; b) histograma de  $\overline{x}$  con  $n = 10$ ; c) histograma de  $\overline{x}$  con  $n = 20$ ; d) histograma de  $\overline{x}$  con  $n = 30$ ; e) curva de probabilidad normal con  $n = 30$  (generados por MINITAB).

# **EJERCICIOS** Sección 5.3 (37-45)

- **37.** Una marca particular de jabón para lavadora de platos se vende en tres tamaños: 25 oz, 40 oz y 65 oz. El 20% de todos los compradores seleccionan la caja de 25 oz, 50% seleccionan una caja de 40 oz y el 30% restante seleccionan la caja de 65 oz. Sean  $X_1$  y  $X_2$  los tamaños de paquete seleccionados por dos compradores independientemente seleccionados.
	- **a.** Determine la distribución de muestreo de *X*, calcule  $E(X)$ , y compare con  $\mu$ .
	- **b.** Determine la distribución de muestreo de la varianza muestral  $S^2$ , calcule  $E(S^2)$  y compare con  $\sigma^2$ .
- **38.** Hay dos semáforos en mi camino al trabajo. Sea  $X_1$  el número de semáforos en los cuales me tengo que detener y suponga que la distribución  $X_1$  es como sigue:

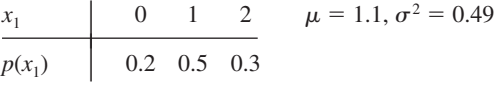

Sea  $X_2$  el número de semáforos en los cuales me tengo que detener camino a casa;  $X_2$  es independiente de  $X_1$ . Suponga que  $X_2$  tiene la misma distribución que  $X_1$ , de modo que  $X_1$ ,  $X_2$  es una muestra aleatoria de tamaño  $n = 2$ .

- **a.** Sea  $T_o = X_1 + X_2$ , y determine la distribución de probabilidad de  $T<sub>o</sub>$ .
- **b.** Calcule  $\mu_{T_o}$ . ¿Cómo se relaciona con  $\mu$ , la media de la población?
- **c.** Calcule  $\sigma_{T_c}^2$ . ¿Cómo se relaciona con  $\sigma^2$ , la varianza de la población?
- **39.** Se sabe que 80% de todos los discos de almacenamiento extraíbles funcionan satisfactoriamente durante el periodo de garantía (son "éxitos"). Suponga que se seleccionan al  $azar n = 10$  unidades de disco. Sea  $X = el$  número de éxitos en la muestra. El estadístico *X*/*n* es la proporción de la muestra (fracción) de éxitos. Obtenga la distribución muestral de este estadístico. [*Sugerencia*: Un posible valor de *X*/*n* es 0.3, correspondiente a  $X = 3$ . ¿Cuál es la probabilidad de este valor (qué clase de variable aleatoria es *X*)?]
- **40.** Una caja contiene diez sobres sellados numerados 1, . . . , 10. Los primeros cinco no contienen dinero, cada uno de los siguientes tres contiene \$5 y hay un billete de \$10 en cada uno de los últimos dos. Se selecciona un tamaño de muestra de 3 *con* reemplazo (así que se tiene una muestra aleatoria) y se obtiene la cantidad más grande en cualquiera de los sobres seleccionados. Si  $X_1, X_2, Y_3$  denotan las cantidades en los sobres seleccionados, el estadístico de interés  $es M = el$  máximo de  $X_1, X_2$  y  $X_3$ .
	- **a.** Obtenga la distribución de probabilidad de este estadístico.
	- **b.** Describa cómo realizaría un experimento de simulación para comparar las distribuciones de *M* con varios tamaños de muestra. ¿Cómo piensa que cambiaría la distribución a medida que *n* se incrementa?
- **41.** Sea *X* el número de paquetes enviados por un cliente seleccionado al azar vía una compañía de paquetería y mensajería. Suponga que la distribución de *X* es como sigue:

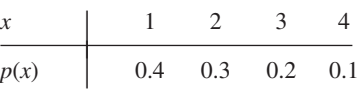

- **a.** Considere una muestra aleatoria de tamaño  $n = 2$  (dos clientes) y sea *X* el número medio muestral de paquetes enviados. Obtenga la distribución de probabilidad de *X*.
- **b.** Remítase al inciso a) y calcule  $P(\overline{X} \le 2.5)$ .
- **c.** De nuevo considere una muestra aleatoria de tamaño  $n = 2$ , pero ahora enfóquese en el estadístico  $R =$  el rango muestral (diferencia entre los valores más grande y más pequeño en la muestra). Obtenga la distribución de *R*. [*Sugerencia*: Calcule el valor de *R* por cada resultado y use las probabilidades del inciso a).]
- **d.** Si se selecciona una muestra aleatoria de tamaño  $n = 4$ ,  $i$ <sub>c</sub>Cuál es  $P(\overline{X} \le 1.5)$ ? [*Sugerencia*: No tiene que dar todos los resultados posibles, sólo aquellos para los cuales  $\bar{x} \le 1.5$ .]
- **42.** Una compañía mantiene tres oficinas en una región, cada una manejada por dos empleados. Información concerniente a salarios anuales (miles de dólares) es la siguiente:

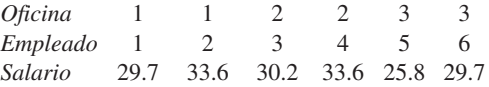

- **a.** Suponga que dos de estos empleados se seleccionan al azar de entre los seis (sin reemplazo). Determine la distribución del salario medio muestral *X*.
- **b.** Suponga que se selecciona al azar una de las tres oficinas. Sean  $X_1$  y  $X_2$  los salarios de los dos empleados. Determine la distribución muestral de *X*.
- **c.** ¿Cómo se compara *E*(*X*) de los incisos a) y b) con el salario medio de la población  $\mu$ ?
- **43.** Suponga que la cantidad de líquido despachado por una máquina está uniformemente distribuida con límite inferior  $A = 8$  oz y límite superior  $B = 10$  oz. Describa cómo realizaría experimentos de simulación para comparar la distribución de la (muestra) dispersión de los cuartos con  $tamanños de muestra  $n = 5, 10, 20 y 30$ .$
- **44.** Realice un experimento con un programa de computadora estadístico u otro programa para estudiar la distribución muestral de *X* cuando la distribución de la población es Weibull con  $\alpha = 2$  y  $\beta = 5$ , como en el ejemplo 5.19. Considere los cuatro tamaños de muestra  $n = 5$ , 10, 20 y 30 y en cada caso utilice 500 réplicas. ¿Con cuál de estos tamaños de muestra la distribución muestral *X* parece ser aproximadamente normal?
- **45.** Realice un experimento de simulación con un programa de computadora estadístico u otro programa para estudiar la distribución muestral de *X* cuando la distribución de la población es lognormal con  $E(\ln(X)) = 3$  y  $V(\ln(X)) = 1$ . Considere los cuatro tamaños de muestra  $n = 10, 20, 30$  y 50 y en cada caso utilice 500 réplicas. ¿Con cuál de estos tamaños de muestra la distribución muestral *X* parece ser aproximadamente normal?

# **5.4** Distribución de la media muestral

La importancia de la medía muestral  $\overline{X}$  proviene de su uso al sacar conclusiones sobre la media de la población  $\mu$ . Algunos de los procedimientos inferenciales más frecuentemente utilizados están basados en propiedades de la distribución muestral de *X*. Un examen previo de estas propiedades apareció en los cálculos y experimentos de simulación de la sección previa, donde se observaron las relaciones entre  $E(X)$  y  $\mu$  y también entre  $V(X)$ ,  $\sigma^2$  y n.

PROPOSICIÓN Sean  $X_1, X_2, \ldots, X_n$  una muestra aleatoria de una distribución con valor medio  $\mu$  y desviación estándar  $\sigma$ . Entonces

> **1.**  $E(X) = \mu_{\overline{X}} = \mu$ **2.**  $V(X) = \sigma_X^2 = \sigma^2/n$  y  $\sigma_{\overline{X}} = \sigma/\sqrt{n}$ Además, con  $T_o = X_1 + \cdots + X_n$  (el total de la muestra),  $E(T_o) = n\mu$ ,  $V(T_o) = n\sigma^2$  y  $\sigma_{T_o} = \sqrt{n\sigma}$ .

Comprobaciones de estos resultados se difieren a la siguiente sección. De acuerdo con el resultado 1, la distribución (es decir, probabilidad) muestral de *X* está centrada precisamente en la media de la población de la cual se seleccionó la muestra. El resultado 2 muestra que la distribución *X* se concentra más en torno a  $\mu$  a medida que se incrementa el tamaño de la muestra *n*. En un marcado contraste, la distribución de  $T<sub>o</sub>$  se dispersa más a medida que *n* se incrementa. Al promediar la probabilidad se mueve hacia la parte media, en tanto que al totalizar la probabilidad se dispersa sobre un rango más y más amplio de valores.

En una prueba de fatiga por tensión con un espécimen de titanio, el número esperado de ciclos hasta la primera emisión acústica (utilizada para indicar la iniciación del agrietamiento) es  $\mu = 28000$  y la desviación estándar del número de ciclos es  $\sigma = 5000$ . Sean  $X_1$ ,  $X_2, \ldots, X_{25}$  una muestra aleatoria de tamaño 25, donde cada  $X_i$  es el número de ciclos en un espécimen diferente seleccionado al azar. Entonces el valor esperado del número de ciclos medio muestral hasta la primera emisión es  $E(X) = \mu = 28000$ , y el número total esperado de ciclos p<u>ar</u>a los 25 especímenes es  $E(T_o) = n\mu = 25(28000) = 700000$ . La desviación estándar de *X* y *T*<sub>o</sub> son **Ejemplo 5.24**

$$
\sigma_{\overline{X}} = \sigma/\sqrt{n} = \frac{5000}{\sqrt{25}} = 1000
$$
  

$$
\sigma_{T_c} = \sqrt{n}\sigma = \sqrt{25}(5000) = 25000
$$

Si el tamaño de muestra se incrementa a  $n = 100$ ,  $E(X)$  no cambió, pero  $\sigma_{\overline{X}} = 500$ , la mitad de su valor previo (el tamaño de muestra debe ser cuadruplicado al dividir a la mitad la desviación estándar de *X*).  $\blacksquare$ 

# **El caso de una distribución de población normal**

El experimento de simulación del ejemplo 5.22 indicó que cuando la distribución de la población es normal, cada histograma de valores *x* se representa muy bien con una curva normal.

PROPOSICIÓN Sean  $X_1, X_2, \ldots, X_n$  una muestra aleatoria de una distribución *normal* con media  $\mu$ y desviación estándar  $\sigma$ . Entonces con *cualquier n*,  $\overline{X}$  está normalmente distribuida (con media  $\mu$  y desviación estándar  $\sigma/\sqrt{n}$ ), al igual que  $T_o$  (con media  $n\mu$  y desviación estándar  $\sqrt{n\sigma}$ .<sup>\*</sup>

> Se sabe todo lo que se tiene que saber sobre las distribuciones *X* y  $T<sub>o</sub>$  cuando la distribución de la población es normal. En particular, las probabilidades de modo que  $P(a \le X \le b)$ y  $P(c \leq T_0 \leq d)$  se obtienen simplemente estandarizando. La figura 5.14 ilustra la proposición.

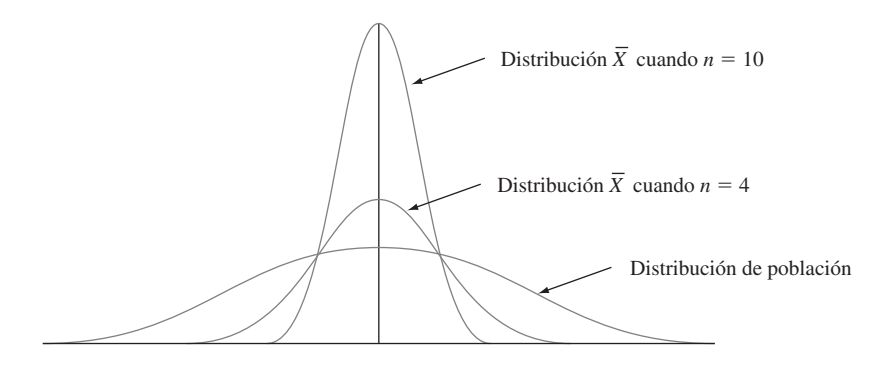

**Figura 5.14** Distribución de la población normal y distribuciones muestrales *X*.

El tiempo que requiere una rata de cierta subespecie seleccionada al azar para encontrar su camino a través de un laberinto es una variable aleatoria normalmente distribuida con  $\mu =$ 1.5 min y  $\sigma = 0.35$  min. Suponga que se seleccionan cinco ratas. Sean  $X_1, \ldots, X_5$  sus tiempos en el laberinto. Suponiendo que las *Xi* son una muestra aleatoria de esta distribución normal, ¿cuál es la probabilidad de que el tiempo total  $T_o = X_1 + \cdots + X_5$  de las cinco sea de entre 6 y 8 min? De acuerdo con la proposición,  $T_o$  tiene una distribución normal con  $\mu_{T_o}$  =  $n\mu = 5(1.5) = 7.5$  y varianza  $\sigma_{T_o}^2 = n\sigma^2 = 5(0.1225) = 0.6125$ , por tanto  $\sigma_{T_o} = 0.783$ . Para estandarizar  $T_o$ , reste  $\mu_{T_o}$  y divida entre  $\sigma_{T_o}$ : **Ejemplo 5.25**

$$
P(6 \le T_o \le 8) = P\left(\frac{6 - 7.5}{0.783} \le Z \le \frac{8 - 7.5}{0.783}\right)
$$
  
= P(-1.92 \le Z \le 0.64) =  $\Phi(0.64) - \Phi(-1.92) = 0.7115$ 

La determinación de la probabilidad de que el tiempo promedio muestral  $\overline{X}$  (una variable normalmente distribuida) sea cuando mucho de 2.0 min requiere  $\mu_{\overline{X}} = \mu = 1.5$  y  $\sigma_{\overline{X}} = \mu$  $\sigma/\sqrt{n} = 0.35/\sqrt{5} = 0.1565$ . Entonces

$$
P(\overline{X} \le 2.0) = P\left(Z \le \frac{2.0 - 1.5}{0.1565}\right) = P(Z \le 3.19) = \Phi(3.19) = 0.9993
$$

<sup>\*</sup> Una comprobación del resultado para *To* cuando *n* - 2 es posible si se utiliza el método del ejemplo 5.21, pero los detalles son complicados. El resultado general casi siempre se comprueba por medio de una herramienta teórica llamada *función generadora de momentos*. Se puede consultar una de las referencias del capítulo para más información.

# **Teorema del límite central**

Cuando las  $X_i$  están normalmente distribuidas, también lo está  $\overline{X}$  con cada tamaño de muestra *n*. El experimento de simulación del ejemplo 5.23, sugiere que incluso cuando la distribución de la población es altamente no normal, el cálculo de promedios produce una distribución más acampanada que la que está siendo muestreada. Una conjetura razonable es que si *n* es grande, una curva normal apropiada representará de forma más o menos aproximada la distribución real de *X*. La proposición formal de este resultado es el teorema de probabilidad más importante.

TEOREMA Teorema del límite central (TLC)

Sean  $X_1, X_2, \ldots, X_n$  una muestra aleatoria de una distribución con media  $\mu$  y varianza  $\sigma^2$ . Entonces si *n* es suficientemente grande, *X* tiene aproximadamente una distribución normal con  $\mu_{\overline{X}} = \mu$  y  $\sigma_{\overline{X}}^2 = \sigma^2/n$ , y  $T_o$  también tiene aproximadamente una distribución normal con  $\mu_{T_o} = n\mu$ ,  $\sigma_{T_o}^2 = n\sigma^2$ . Mientras más grande es el valor de *n*, mejor es la aproximación.

La figura 5.15 ilustra el teorema del límite central. De acuerdo con el TLC, cuando *n* es grande y se desea calcular una probabilidad tal como  $P(a \le \overline{X} \le b)$ , lo único que se requiere es "pretender" que *X* es normal, estandarizarla y utilizar la tabla normal. La respuesta resultante será aproximadamente correcta. Se podría obtener la respuesta correcta determinando primero la distribución de *X* así que el TLC proporciona un a tajo verdaderamente impresionante. La comprobación del teorema implica muchas matemáticas avanzadas.

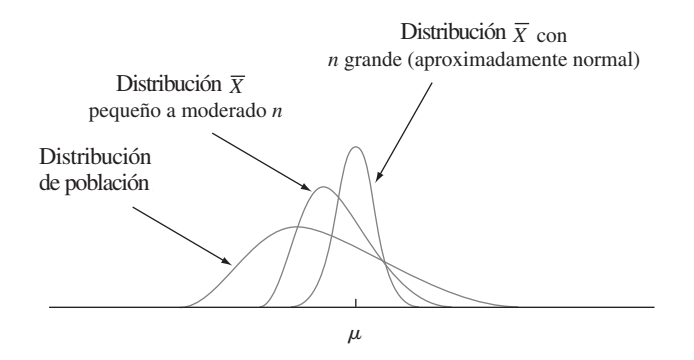

**Figura 5.15** Teorema del límite central ilustrado.

La cantidad de una impureza particular en un lote de cierto producto químico es una variable aleatoria con valor medio de 4.0 g y desviación estándar de 1.5 g. Si se preparan 50 lotes en forma independiente, ¿cuál es la probabilidad (aproximada) de que la cantidad promedio muestral de la impureza *X* sea de 3.5 a 3.8 g? De acuerdo con la regla empírica que se formulará en breve,  $n = 50$  es suficientemente grande como para que el TLC sea aplicable. En ese caso *X* tiene aproximadamente una distribución normal con valor medio  $\mu_{\overline{X}} = 4.0$  y  $\sigma_{\bar{X}} = 1.5/\sqrt{50} = 0.2121$ , por lo tanto **Ejemplo 5.26**

$$
P(3.5 \le \overline{X} \le 3.8) \approx P\left(\frac{3.5 - 4.0}{0.2121} \le Z \le \frac{3.8 - 4.0}{0.2121}\right)
$$

$$
= \Phi(-0.94) - \Phi(-2.36) = 0.1645
$$

Una organización de protección al consumidor reporta cotidianamente el número de defectos mayores de cada automóvil nuevo que prueba. Suponga que el número de tales defectos en cierto modelo es una variable aleatoria con valor medio de 3.2 y desviación estándar de 2.4. **Ejemplo 5.27**

Entre 100 carros seleccionados al azar de este modelo, ¿qué tan probable es que el número promedio muestral de defectos mayores exceda de 4? Sea *Xi* el número de defectos mayores del *i*-ésimo carro en la muestra aleatoria. Obsérvese que *Xi* es una variable aleatoria discreta, pero el TLC es aplicable si la variable de interés es discreta o continua. Además, aunque el hecho de que la desviación estándar de esta variable no negativa es bastante grande con respecto al valor medio sugiere que su distribución es positivamente asimétrica, el gran tamaño de muestra implica que *X* sí tiene aproximadamente una distribución normal. Con  $\mu_{\bar{X}} = 3.2$  y  $\sigma_{\bar{X}} = 0.24$ ,

$$
P(\overline{X} > 4) \approx P\left(Z > \frac{4 - 3.2}{0.24}\right) = 1 - \Phi(3.33) = 0.0004
$$

El TLC da una idea de por qué muchas variables aleatorias tienen distribuciones de probabilidad que son aproximadamente normales. Por ejemplo, el error de medición en un experimento científico puede ser considerado como la suma de varias perturbaciones y errores subyacentes de pequeña magnitud.

Aunque la utilidad del TLC para inferencia pronto será evidente, el contenido intuitivo del resultado presenta muchas dificultades para los estudiantes novicios. De nuevo regresando a la figura 5.7, el histograma de probabilidad a la izquierda ilustra la distribución que se está muestreando. Es discreta y bastante asimétrica de modo que no se vea en absoluto como una distribución normal. La distribución de *X* con *n* - 2 comienza a exhibir algo de simetría y ésta incluso es más pronunciada con  $n = 4$  en la figura 5.8. La figura 5.16 contiene la distribución de probabilidad *X* con *n* - 8, así como también un histograma de probabilidad de esta distribución. Con  $\mu_{\overline{x}} = \mu = 46.5$  y  $\sigma_{\overline{x}} = \sigma/\sqrt{n} = 3.905/\sqrt{8} = 1.38$ , si se ajusta una curva normal con esta media y desviación estándar al histograma de *X*, el área de los rectángulos en el histograma de probabilidad son razonablemente bien aproximadas por las áreas de curva normal, por lo menos en la parte central de la distribución. La figura de  $T<sub>o</sub>$  es similar excepto que la escala horizontal está mucho más dispersa, con  $T_o$  dentro de 320 ( $\bar{x} = 40$ ) a 400 ( $\bar{x} = 50$ ).

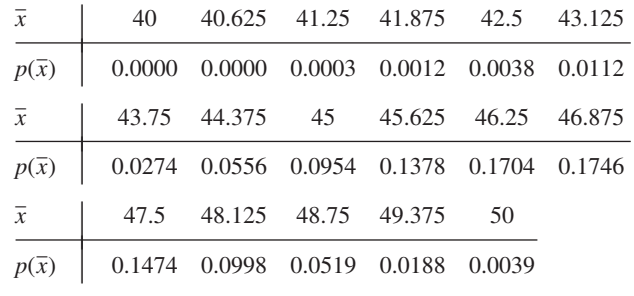

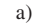

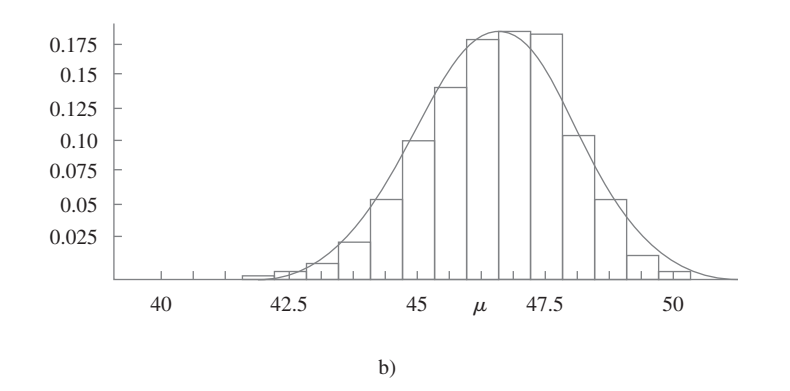

Figura 5.16 a) Distribución de probabilidad de  $X$  con  $n = 8$ ; b) histograma de probabilidad y aproximación normal a la distribución de *X* cuando la distribución original es como en el ejemplo 5.20.

Una dificultad práctica al aplicar el teorema del límite central es saber cuándo *n* es suficientemente grande. El problema es que la precisión de la aproximación con una *n* particular depende de la forma de la distribución subyacente original que está siendo muestreada. Si la distribución subyacente tiende a una curva de densidad normal, entonces la aproximación será buena incluso con *n* pequeña, mientras que si está lejos de ser normal, entonces se requerirá una *n* grande.

Regla empírica

Si  $n > 30$ , se puede utiliza el teorema del límite central.

Existen distribuciones de población para las cuales una *n* de 40 o 50 no son suficientes, pero tales distribuciones rara vez se encuentran en la práctica. Por otra parte, la regla empírica a menudo es conservadora; para muchas distribuciones de población, una *n* mucho menor que 30 serían suficientes. Por ejemplo, en el caso de una distribución de población uniforme, el teorema del límite central da una buena aproximación con *n* 12.

# **Otras aplicaciones del teorema del límite central**

El teorema del límite central puede ser utilizado para justificar la aproximación normal a la distribución binomial discutida en el capítulo 4. Recuérdese que una variable binomial *X* es el número de éxitos en una experiencia binomial compuesta de *n* ensayos independientes con éxitos/fallas y  $p = P(S)$  para cualquier ensayo particular. Defínanse nuevas variables aleatorias  $X_1, X_2, \ldots, X_n$  como

 $X_i = \begin{cases} 1 & \text{Si el } i\text{-\'esimo ensayo produce un étito} \\ 0 & \text{Si el } i\text{-\'esimo ensayo produce una falla} \end{cases}$   $(i = 1, \ldots, n)$ 

Como los ensayos son independientes y  $P(S)$  es constante de un ensayo a otro, las  $X_i$  son idénticas (una muestra aleatoria de una distribución de Bernoulli). El teorema del límite central implica entonces que si *n* es suficientemente grande, tanto la suma como el promedio de las  $X_i$  tienen distribuciones normales de manera aproximada. Cuando se suman las  $X_i$ , se agrega un 1 por cada *S* (éxito) que ocurra y un 0 por cada *F* (falla), por tanto  $X_1 + \cdots + X_n$ - *X*. La media muestral de las *Xi* es *X*/*n*, la proporción muestral de éxitos. Es decir, tanto *X* como *X*/*n* son aproximadamente normales cuando *n* es grande. El tamaño de muestra necesario para esta aproximación depende del valor de *p*: Cuando *p* se acerca a 0.5, la distribución de cada *Xi* es razonablemente simétrica (véase la figura 5.17), mientras que la distribución es bastante asimétrica cuando *p* se acerca a 0 o 1. Utilizando la aproximación sólo si tanto  $np \geq 10$  como a  $n(1 - p) \geq 10$  garantiza que *n* es suficientemente grande para superar cualquier asimetría en la distribución de Bernoulli subyacente.

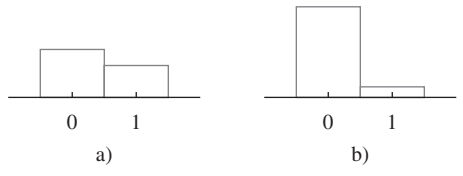

Figura 5.17 Dos distribuciones de Bernoulli: a)  $p 5 - 4$  (razonablemente simétrica); b)  $p 5 - 1$  (muy asimétrica).

Recuérdese por la sección 4.5 que *X* tiene una distribución lognormal si ln(*X*) tiene una distribución normal.

PROPOSICIÓN Sean  $X_1, X_2, \ldots, X_n$  una muestra aleatoria de una distribución para la cual sólo valores positivos son posibles  $[P(X_i > 0) = 1]$ . Entonces si *n* es suficientemente grande, el producto  $Y = X_1 X_2 \cdot \cdots \cdot X_n$  tiene aproximadamente una distribución lognormal.

Para verificar esto, obsérvese que

$$
\ln(Y) = \ln(X_1) + \ln(X_2) + \cdots + \ln(X_n)
$$

Como ln*(Y*) es una suma de variables aleatorias independientes y distribuidas de manera idéntica [las ln(*Xi* )], es aproximadamente normal cuando *n* es grande, así que *Y* tiene aproximadamente una distribución lognormal. Como ejemplo de la aplicabilidad de este resultado, Bury (*Statistical Models in Applied Science*, Wiley, p. 590) argumenta que el proceso de daños en el flujo plástico y en la propagación de grietas es un proceso multiplicativo, de modo que las variables tales como porcentaje de alargamiento y resistencia a la ruptura tienen aproximadamente distribuciones lognormales.

# **EJERCICIOS** Sección 5.4 (46-57)

- **46.** El diámetro interno de un anillo de pistón seleccionado al azar es una variable aleatoria con valor medio de 12 cm y desviación estándar de 0.04 cm.
	- **a.** Si *X* es el diámetro medio en una muestra aleatoria de *n* - 16 anillos, ¿dónde está centrada la distribución muestral de *X* y cuál es la desviación estándar de la distribución *X*?
	- **b.** Responda las preguntas planteadas en el inciso a) con un  $t$ amaño de muestra de  $n = 64$  anillos.
	- **c.** ¿Con cuál de las dos muestras aleatorias, la del inciso a) o la del inciso b), es más probable que *X* esté dentro de 0.01 cm de 12 cm? Explique su razonamiento.
- **47.** Remítase al ejercicio 46. Suponga que el diámetro de la distribución es normal.
	- **a.** Calcule  $P(11.99 \le X \le 12.01)$  cuando  $n = 16$ .
	- **b.** ¿Qué tan probable es que el diámetro medio muestral exceda de 12.01 cuando  $n = 25$ ?
- **48.** Sean  $X_1, X_2, \ldots, X_{100}$  los pesos netos reales de 100 sacos de 50 lb de fertilizante seleccionados al azar.
	- **a.** Si el peso esperado de cada saco es de 50 lb y la varianza es uno, calcule  $P(49.9 \le X \le 50.1)$  (aproximadamente) por medio del teorema del límite central.
	- **b.** Si el peso esperado es de 49.8 lb en lugar de 50 lb de modo que en promedio los sacos están menos llenos, calcule  $P(49.9 \le X \le 50.1)$ .
- **49.** Hay 40 estudiantes en una clase de estadística elemental. Basado en años de experiencia, el instructor sabe que el tiempo requerido para calificar un primer examen seleccionado al azar es una variable aleatoria con un valor esperado de seis min y una desviación estándar de seis min.
	- **a.** Si los tiempos de calificación son independientes y el instructor comienza a calificar a las 6:50 p.m. y califica en forma continua, ¿cuál es la probabilidad (aproximada) de que termine de calificar antes de que se inicie el programa de noticias de las 11:00 p.m.?
	- **b.** Si el reporte de deportes se inicia a la 11:10, ¿cuál es la probabilidad de que se pierda una parte del reporte si se espera hasta que termine de calificar antes de prender la TV?
- **50.** La resistencia a la ruptura de un remache tiene un valor medio de 10 000 lb/pulg2 y una desviación estándar de 500  $lb/pulg<sup>2</sup>$ .
	- **a.** ¿Cuál es la probabilidad de que la resistencia a la ruptura media de una muestra aleatoria de 40 remaches sea de entre 9900 y 10 200?
- **b.** Si el tamaño de muestra hubiera sido de 15 y no de 40, ¿se podría calcular la probabilidad solicitada en el inciso a) con la información dada?
- **51.** El tiempo requerido por un solicitante seleccionado al azar de una hipoteca para llenar un formulario tiene una distribución normal con valor medio de 10 min y desviación estándar de dos min. Si cinco individuos llenan un formulario en un día y seis en otro, ¿cuál es la probabilidad de que la cantidad promedio muestral de tiempo requerido cada día sea cuando mucho de 11 min?
- **52.** La vida útil de un tipo de batería está normalmente distribuida con valor medio de 10 horas y desviación estándar de una hora. Hay cuatro baterías en un paquete. ¿Qué valor de vida útil es tal que la vida útil total de todas las baterías contenidas en un paquete exceda de ese valor en sólo 5% de todos los paquetes?
- **53.** Se sabe que la dureza Rockwell de "pernos" de un tipo tiene un valor medio de 50 y una desviación estándar de 1.2.
	- **a.** Si la distribución es normal, ¿cuál es la probabilidad de que la dureza media de una muestra aleatoria de 9 pernos sea por lo menos de 51?
	- **b.** ¿Cuál es la probabilidad (aproximada) de que la dureza media de una muestra aleatoria de 40 pernos sea por lo menos de 51?
- **54.** Suponga que la densidad de un sedimento (g/cm) de un espécimen seleccionado al azar de cierta región está normalmente distribuida con media de 2.65 y desviación estándar de 0.85 (sugerida en "Modeling Sediment and Water Column Interactions for Hydrophobic Pollutants", *Water Research*, 1984: 1169-1174).
	- **a.** Si se selecciona una muestra aleatoria de 25 especímenes, ¿cuál es la probabilidad de que la densidad del sedimento promedio muestral sea cuando mucho de 3.00? ¿De entre 2.65 y 3.00?
	- **b.** ¿Qué tan grande debe ser un tamaño de muestra para garantizar que la primera probabilidad en el inciso a) sea por lo menos de 0.99?
- **55.** El número de infracciones de estacionamiento aplicadas en una ciudad en cualquier día de la semana dado tiene una distribución de Poisson con parámetro  $\lambda = 50$ . ¿Cuál es la probabilidad aproximada de que
	- **a.** entre 35 y 70 infracciones sean aplicadas en un día particular? [*Sugerencia*: Cuando  $\lambda$  es grande, una variable aleatoria de Poisson tiene aproximadamente una distribución normal.]
- **b.** el número total de infracciones aplicadas durante una semana de 5 días sea de entre 225 y 275?
- **56.** Un canal de comunicación binaria transmite una secuencia de "bits" (ceros y unos). Suponga que por cualquier bit particular transmitido, existe una probabilidad de 0.1 de que ocurra un error en la transmisión (un 0 se convierte en 1 o un 1 se convierte en 0). Suponga que los errores en los bits ocurren independientemente uno de otro.
	- **a.** Considere transmitir 1000 bits. ¿Cuál es la probabilidad aproximada de que cuando mucho ocurran 125 errores de transmisión?
- **b.** Suponga que el mismo mensaje de 1000 bits es enviado en dos momentos diferentes independientemente uno de otro? ¿Cuál es la probabilidad aproximada de que el número de errores en la primera transmisión sea dentro de 50 del número en la segunda?
- **57.** Suponga que la distribución del tiempo *X* (en horas) utilizado por estudiantes en cierta universidad en un proyecto particular es gama con parámetros  $\alpha = 50$  y  $\beta = 2$ . Como  $\alpha$  es grande, se puede demostrar que *X* tiene aproximadamente una distribución normal. Use este hecho para calcular la probabilidad de que un estudiante seleccionado al azar utilice cuando mucho 125 horas en el proyecto.

# **5.5** Distribución de una combinación lineal

La media muestral  $\overline{X}$  y el total muestral  $T_o$  son casos especiales de un tipo de variable aleatoria que surgen con frecuencia en aplicaciones estadísticas.

DEFINICIÓN **Dado un conjunto de** *n* variables aleatorias  $X_1, \ldots, X_n$  y *n* constantes numéricas  $a_1, \ldots, a_n$ *an*, la variable aleatoria

$$
Y = a_1 X_1 + \dots + a_n X_n = \sum_{i=1}^{n} a_i X_i
$$
 (5.7)

se llama **combinación lineal** de las *Xi* .

Con  $a_1 = a_2 = \cdots = a_n = 1$  se obtiene  $Y = X_1 + \cdots + X_n = T_o$ , y  $a_1 = a_2 = \cdots = a_n = \frac{1}{n}$  da  $Y = \frac{1}{n}X_1 + \cdots + \frac{1}{n}X_n = \frac{1}{n}(X_1 + \cdots + X_n) = \frac{1}{n}T_o = \overline{X}$ . Obsérvese que no se requiere que las *Xi* sean independientes o que estén idénticamente distribuidas. Todas las *Xi* podrían tener distribuciones diferentes y por consiguiente valores y varianzas medias diferentes. Primero se considera el valor y la varianza esperados de una combinación lineal.

PROPOSICIÓN Si  $X_1, X_2, \ldots, X_n$  tienen valores medios  $\mu_1, \ldots, \mu_n$ , respectivamente y varianzas  $\sigma_1^2$ ,  $\ldots$ ,  $\sigma_n^2$ , respectivamente.

**1.** Si las *X<sub>i</sub>* son independientes o no.

$$
E(a_1X_1 + a_2X_2 + \dots + a_nX_n) = a_1E(X_1) + a_2E(X_2) + \dots + a_nE(X_n)
$$
  
=  $a_1\mu_1 + \dots + a_n\mu_n$  (5.8)

**2.** Si  $X_1, \ldots, X_n$  son independientes,

$$
V(a_1X_1 + a_2X_2 + \dots + a_nX_n) = a_1^2V(X_1) + a_2^2V(X_2) + \dots + a_n^2V(X_n)
$$
  
=  $a_1^2\sigma_1^2 + \dots + a_n^2\sigma_n^2$  (5.9)

y

$$
\sigma_{a_1X_1+\cdots+a_nX_n} = \sqrt{a_1^2\sigma_1^2 + \cdots + a_n^2\sigma_n^2}
$$
\n3. Con cualquier a  $X_1, \ldots, X_n$ ,

\n(5.10)

$$
V(a_1X_1 + \dots + a_nX_n) = \sum_{i=1}^n \sum_{j=1}^n a_ia_j \text{Cov}(X_i, X_j)
$$
(5.11)

Las comprobaciones se dan al final de la sección. Un parafraseo de (5.8) es que el valor esperado de una combinación lineal es la misma combinación lineal de los valores esperados, por ejemplo,  $E(2X_1 + 5X_2) = 2\mu_1 + 5\mu_2$ . El resultado (5.9) en la proposición 2 es un caso especial de (5.11) en la proposición 3; cuando las  $X_i$  son independientes,  $Cov(X_i, X_j) = 0$  con  $i \neq j$ e igual a *V*(*Xi* ) con *i* - *j* (esta simplificación en realidad ocurre cuando las *Xi* no están correlacionadas, una condición más débil que la de independencia). Especializando al caso de una muestra aleatoria (*X<sub>i</sub>* idénticamente distribuidas) con  $a_i = 1/n$  con cada *i* da  $E(X) = \mu$  y  $V(X) =$ 2 /*n*, como se discutió en la sección 5.4. Un comentario similar se aplica a las reglas para *To*.

Una gasolinería vende tres grados de gasolina; regular, extra y súper. Éstas se venden a \$21.20, \$21.35 y \$21.50 por galón, respectivamente. Sean  $X_1$ ,  $X_2$  y  $X_3$  las cantidades (galones) de estas gasolinas compradas en un día particular. Suponga que las *Xi* son independientes con  $\mu_1 = 1000$ ,  $\mu_2 = 500$ ,  $\mu_3 = 300$ ,  $\sigma_1 = 100$ ,  $\sigma_2 = 80$ , y  $\sigma_3 = 50$ . El ingreso por  $\text{has ventas}$  es  $Y = 21.2X_1 + 21.35X_2 + 21.5X_3$  y **Ejemplo 5.28**

$$
E(Y) = 21.2\mu_1 + 21.35\mu_2 + 21.5\mu_3 = $4125
$$
  
\n
$$
V(Y) = (21.2)^2 \sigma_1^2 + (21.35)^2 \sigma_2^2 + (21.5)^2 \sigma_3^2 = 104025
$$
  
\n
$$
\sigma_Y = \sqrt{104025} = $322.53
$$

# **Diferencia entre dos variables aleatorias**

Un caso especial importante de una combinación lineal se presenta con  $n = 2$ ,  $a_1 = 1$  y  $a_2 = -1$ :

$$
Y = a_1 X_1 + a_2 X_2 = X_1 - X_2
$$

Entonces se tiene el siguiente corolario de la proposición.

COROLARIO  $\vert E(X_1 - X_2) = E(X_1) - E(X_2)$  y, si  $X_1$  y  $X_2$  son independientes,  $V(X_1 - X_2) =$  $V(X_1) + V(X_2)$ .

> El valor esperado de una diferencia es la diferencia de los dos valores esperados, pero la varianza de una diferencia entre dos variables independientes es la *suma*, *no* la diferencia, de las dos varianzas. Existe tanta variabilidad en  $X_1 - X_2$  como en  $X_1 + X_2$  [escribiendo  $X_1 - X_2 = X_1 + (-1)X_2$ ,  $(-1)X_2$  tiene la misma cantidad de variabilidad que  $X_2$ ].

Una compañía automotriz equipa un modelo particular con un motor de seis cilindros o un motor de cuatro cilindros. Sean  $X_1$  y  $X_2$  eficiencias de combustible de carros de seis y cuatro cilindros seleccionados en forma independiente al azar, respectivamente. Con  $\mu_1 = 22$ ,  $\mu_2 = 26, \sigma_1 = 1.2 \text{ y } \sigma_2 = 1.5,$ **Ejemplo 5.29**

$$
E(X_1 - X_2) = \mu_1 - \mu_2 = 22 - 26 = -4
$$
  

$$
V(X_1 - X_2) = \sigma_1^2 + \sigma_2^2 = (1.2)^2 + (1.5)^2 = 3.69
$$
  

$$
\sigma_{X_1 - X_2} = \sqrt{3.69} = 1.92
$$

Si se cambia la notación de modo que *X*<sup>1</sup> se refiera al carro de cuatro cilindros, entonces  $E(X_1 - X_2) = 4$ , pero la varianza de la diferencia sigue siendo de 3.69.

# **El caso de variables aleatorias normales**

Cuando las  $X_i$  forman una muestra aleatoria de una distribución normal,  $X \, y \, T_o$  están normalmente distribuidas. He aquí un resultado más general con respecto a combinaciones lineales.

PROPOSICIÓN Si  $X_1, X_2, \ldots, X_n$  son variables aleatorias independientes normalmente distribuidas (con quizá diferentes medias y/o varianzas), entonces cualquier combinación lineal de las  $X_i$  también tiene una distribución normal. En particular, la diferencia  $X_1 - X_2$  entre dos variables independientes normalmente distribuidas también está distribuida en forma normal.

**Ejemplo 5.30** (continuación del ejemplo 5.28)

El ingreso total por la venta de los tres grados de gasolina en un día particular fue  $Y = 21.2X_1 +$  $21.35X_2 + 21.5X_3$ , y se calculó  $\mu_Y = 4125$  y (suponiendo independencia)  $\sigma_Y = 322.53$ . Si las *Xi* están normalmente distribuidas, la probabilidad de que el ingreso sea de más de 4500 es

$$
P(Y > 4500) = P\left(Z > \frac{4500 - 4125}{322.53}\right)
$$
  
=  $P(Z > 1.16) = 1 - \Phi(1.16) = 0.1230$ 

El teorema del límite central también puede ser generalizado para aplicarlo a ciertas combinaciones lineales. En general, si *n* es grande y no es probable que algún término individual contribuya demasiado al valor total, entonces *Y* tiene aproximadamente una distribución normal.

## **Comprobaciones en el caso <sup>n</sup> 2**

En cuanto al resultado por lo concerniente a los valores esperados, suponga que  $X_1$  y  $X_2$  son continuas con función de densidad de probabilidad conjunta  $f(x_1, x_2)$ . Entonces

$$
E(a_1X_1 + a_2X_2) = \int_{-\infty}^{\infty} \int_{-\infty}^{\infty} (a_1x_1 + a_2x_2) f(x_1, x_2) dx_1 dx_2
$$
  

$$
= a_1 \int_{-\infty}^{\infty} \int_{-\infty}^{\infty} x_1 f(x_1, x_2) dx_2 dx_1
$$
  

$$
+ a_2 \int_{-\infty}^{\infty} \int_{-\infty}^{\infty} x_2 f(x_1, x_2) dx_1 dx_2
$$
  

$$
= a_1 \int_{-\infty}^{\infty} x_1 f_{X_1}(x_1) dx_1 + a_2 \int_{-\infty}^{\infty} x_2 f_{X_2}(x_2) dx_2
$$
  

$$
= a_1 E(X_1) + a_2 E(X_2)
$$

La suma reemplaza a la integración en el caso discreto. El argumento en cuanto a la varianza resultante no requiere especificar si la variable es discreta o continua. Recordando que  $V(Y) = E[(Y - \mu_Y)^2],$ 

$$
V(a_1X_1 + a_2X_2) = E\{ [a_1X_1 + a_2X_2 - (a_1\mu_1 + a_2\mu_2)]^2 \}
$$
  
=  $E\{a_1^2(X_1 - \mu_1)^2 + a_2^2(X_2 - \mu_2)^2 + 2a_1a_2(X_1 - \mu_1)(X_2 - \mu_2) \}$ 

La expresión adentro de las llaves es una combinación lineal de las variables  $Y_1 = (X_1 - \mu_1)^2$ ,  $Y_2 = (X_2 - \mu_2)^2$  *y*  $Y_3 = (X_1 - \mu_1)(X_2 - \mu_2)$ , así que si se acarrea la operación *E* a través de los tres términos se obtiene  $a_1^2 V(X_1) + a_2^2 V(X_2) + 2a_1 a_2 \text{Cov}(X_1, X_2)$  como se requiere.

# **EJERCICIOS** Sección 5.5 (58-74)

**58.** Una compañía naviera maneja contenedores en tres diferentes tamaños: (1) 27 pies<sup>3</sup> (3  $\times$  3  $\times$  3), (2) 125 pies<sup>3</sup> y (3) 512 pies<sup>3</sup>. Sea  $X_i$  ( $i = 1, 2, 3$ ) el número de contenedores de tipo *i* embarcados durante una semana dada. Con  $\mu_i = E(X_i)$ 

 $y \sigma_i^2 = V(X_i)$ , suponga que los valores medios y las desviaciones estándar son como sigue:

$$
\mu_1 = 200
$$
  $\mu_2 = 250$   $\mu_3 = 100$   
\n $\sigma_1 = 10$   $\sigma_2 = 12$   $\sigma_3 = 8$ 

- **a.** Suponiendo que  $X_1, X_2, X_3$  son independientes, calcule el valor esperado y la varianza del volumen total embarcado [*Sugerencia*: Volumen =  $27X_1 + 125X_2 + 512X_3$ .]
- **b.** ¿Serían sus cálculos necesariamente correctos si las *Xi* no fueran independientes? Explique.
- **59.** Si  $X_1, X_2, Y_3$  representan los tiempos necesarios para realizar tres tareas de reparación sucesivas en cierto taller de servicio. Suponga que son variables aleatorias normales independientes con valores esperados  $\mu_1$ ,  $\mu_2$  y  $\mu_3$  y varianzas  $\sigma_1^2$ ,  $\sigma_2^2$  y  $\sigma_3^2$ , respectivamente.
	- **a.** Si  $\mu = \mu_2 = \mu_3 = 60$  y  $\sigma_1^2 = \sigma_2^2 = \sigma_3^2 = 15$ , calcule  $P(X_1 + X_2 + X_3 \le 200)$ . ¿Cuál es  $P(150 \le X_1 + X_2 +$  $X_3 \leq 200$ ?
	- **b.** Con las  $\mu_i$  y  $\sigma_i$  dadas en el inciso a), calcule  $P(55 \le \overline{X})$  $y P(58 \le X \le 62)$ .
	- **c.** Con las  $\mu$ , y  $\sigma$ , dadas en el inciso a), calcule  $P(-10 \le$  $X_1 - 0.5X_2 - 0.5X_3 \leq 5$ .
	- **d.** Si  $\mu_1 = 40$ ,  $\mu_2 = 50$ ,  $\mu_3 = 60$ ,  $\sigma_1^2 = 10$ ,  $\sigma_2^2 = 12$ , y  $\sigma_3^2 = 14$ , calcule  $P(X_1 + X_2 + X_3 \le 160)$  y  $P(X_1 +$  $X_2 \ge 2 X_3$ ).
- **60.** Cinco automóviles del mismo tipo tienen que realizar un viaje de 300 millas. Los primeros dos utilizarán una marca económica de gasolina y los otros tres una marca de renombre. Sean  $X_1$ ,  $X_2$ ,  $X_3$ ,  $X_4$  y  $X_5$  las eficiencias de combustible observadas (mpg) de los cinco carros. Suponga que estas variables son independientes y normalmente distribuidas con  $\mu_1 = \mu_2 = 20$ ,  $\mu_3 = \mu_4 = \mu_5 = 21$  y  $\sigma^2 = 4$  con la marca económica y 3.5 con la marca de renombre. Defina una variable aleatoria *Y* como

$$
Y = \frac{X_1 + X_2}{2} - \frac{X_3 + X_4 + X_5}{3}
$$

de modo que *Y* mide la diferencia de eficiencia entre la gasolina económica y la de renombre. Calcule  $P(0 \le Y)$  y  $P(-1 \le Y \le 1)$ . [*Sugerencia:*  $Y = a_1 X_1 + \cdots + a_5 X_5$ , con  $a_1 = \frac{1}{2}, \ldots, a_5 = -\frac{1}{3}.$ 

- **61.** El ejercicio 26 introdujo variables aleatorias *X* y *Y*, el número de carros y autobuses, respectivamente, transportados por un transbordador en un solo viaje. La función masa de probabilidad conjunta de *X* y *Y* se da en la tabla del ejercicio 7. Es fácil verificar que *X* y *Y* son independientes.
	- **a.** Calcule el valor esperado, la varianza y la desviación estándar del número total de vehículos en un solo viaje.
	- **b.** Si a cada carro se le cobran \$3 y a cada autobús \$10, calcule el valor esperado, la varianza y la desviación estándar del ingreso resultante de un solo viaje.
- **62.** Un fabricante de un cierto componente requiere tres operaciones de maquinado diferentes. El tiempo de maquinado de cada operación tiene una distribución normal y los tres tiempos son independientes entre sí. Los valores medios son 15, 30 y 20 min, respectivamente y las desviaciones estándar son 1, 2 y 1.5 min respectivamente. ¿Cuál es la probabilidad de que se requiera cuando mucho una hora de tiempo de maquinado para producir un componente seleccionado al azar?
- **63.** Remítase al ejercicio 3.
	- **a.** Calcule la covarianza entre  $X_1 = e$ l número de clientes en la caja rápida y  $X_2 =$  el número de clientes en la caja súperrápida.
- **b.** Calcule  $V(X_1 + X_2)$ . ¿Cómo se compara con  $V(X_1)$  +  $V(X_2)$ ?
- **64.** Suponga que el tiempo de espera para un autobús en la mañana está uniformemente distribuido en [0, 8], mientras que el tiempo de espera en la noche está uniformemente distribuido en [0, 10] independiente del tiempo de espera en la mañana.
	- **a.** Si toma el autobús en la mañana y en la noche durante una semana, ¿cuál es su tiempo de espera total esperado? [*Sugerencia*: Defina las variables aleatorias  $X_1, \ldots$ ,  $X_{10}$  y use una regla de valor esperado.]
	- **b.** ¿Cuál es la varianza de su tiempo de espera total?
	- **c.** ¿Cuáles son el valor esperado y la varianza de la diferencia entre los tiempos de espera en la mañana y en la noche en un día dado?
	- **d.** ¿Cuáles son el valor esperado y la varianza de la diferencia entre el tiempo de espera total en la mañana y el tiempo de espera total en la noche durante una semana particular?
- **65.** Suponga que cuando el pH de cierto compuesto químico es 5.00, el pH medido por un estudiante de química de primer año seleccionado al azar es una variable aleatoria con media de 5.00 y desviación estándar de 0.2. Un gran lote del compuesto se subdivide y a cada estudiante se le da una muestra en un laboratorio matutino y a cada estudiante en un laboratorio vespertino. Sea  $X =$  el pH promedio determina- $\alpha$  do por los estudiantes matutinos y  $Y = eI$  pH promedio determinado por los estudiantes vespertinos.
	- **a.** Si el pH es una variable normal y hay 25 estudiantes en cada laboratorio, calcule  $P(-0.1 \le X - Y \le 0.1)$ . [*Sugerencia*:  $\overline{X} - \overline{Y}$  es una combinación lineal de variables normales, así que está normalmente distribuida. Calcule  $\mu_{\overline{X} - \overline{Y}}$  y  $\sigma_{\overline{X} - \overline{Y}}$
	- **b.** Si hay 36 estudiantes en cada laboratorio, pero las determinaciones del pH no se suponen normales, calcule (aproximadamente)  $P(-0.1 \le X - Y \le 0.1)$ .
- **66.** Si se aplican dos cargas a una viga en voladizo como se muestra en la figura adjunta, el momento de flexión en 0 debido a las cargas es  $a_1X_1 + a_2X_2$ .

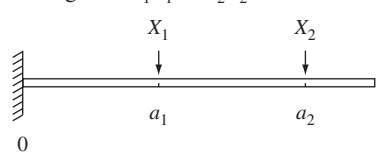

- **a.** Suponga que  $X_1$  y  $X_2$  son variables independientes con medias de 2 y 4 klb, respectivamente y desviación estándar de 0.5 y 1.0 klb, respectivamente. Si  $a_1 = 5$ pies y  $a_2 = 10$  pies, ¿cuál es el momento de flexión esperado y cuál es la desviación estándar del momento de flexión?
- **b.** Si  $X_1$  y  $X_2$  están normalmente distribuidas, ¿cuál es la probabilidad de que el momento de flexión sea de más de 75 klb-pie?
- **c.** Suponga que las posiciones de las dos cargas son variables aleatorias. Denotándolas por  $A_1$  y  $A_2$ , suponga que estas variables tienen medias de 5 y 10 pies, respectivamente, que cada una tiene una desviación estándar de 0.5 y que todas las  $A_i$ , y  $X_i$  son independientes entre sí. ¿Cuál es el momento esperado ahora?
- **d.** En la situación del inciso c), ¿cuál es la varianza del momento de flexión?

- **e.** Si la situación es como se describe en el inciso a) excepto que  $Corr(X_1, X_2) = 0.5$  (de modo que las dos cargas no sean independientes), ¿cuál es la varianza del momento de flexión?
- **67.** Un tramo de tubería de PVC tiene que ser insertado en otro tramo. La longitud del primer tramo está normalmente distribuido con valor medio de 20 pulg y desviación estándar de 0.5 pulg. El segundo tramo es una variable aleatoria normal con media y desviación estándar de 15 pulg y 0.4 pulg, respectivamente. La cantidad de traslape está normalmente distribuido con valor medio de una pulg y desviación estándar de 0.1 pulg. Suponiendo que los tramos y cantidad de traslape son independientes entre sí, ¿cuál es la probabilidad de que la longitud total después de la inserción esté entre 34.5 pulg y 35 pulg?
- **68.** Dos aviones vuelan en la misma dirección en dos corredores adyacentes. En el instante  $t = 0$ , el primer avión está a 10 km adelante del segundo. Suponga que la velocidad del primero (km/h) está normalmente distribuida con media de 520 y desviación estándar de 10 y que la velocidad del segundo también está normalmente distribuida con media y desviación estándar de 500 y 10, respectivamente.
	- **a.** ¿Cuál es la probabilidad de que después de 2 horas de vuelo, el segundo avión no haya alcanzado al primer avión?
	- **b.** Determine la probabilidad de que los aviones estén separados cuando mucho 10 km después de 2 horas.
- **69.** Tres carreteras diferentes entroncan en una autopista particular. Suponga que durante un tiempo fijo, el número de carros que llegan por cada carretera a la autopista es una variable aleatoria, con valor esperado y desviación estándar como se dan en la tabla

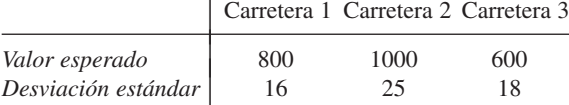

- **a.** ¿Cuál es el número de carros total esperado que entran a la autopista en este punto durante el periodo?  $[Sugerencia: Sea X<sub>i</sub> = el número de la carretera *i*.]$
- **b.** ¿Cuál es la varianza del número total de carros que entran? ¿Ha hecho suposiciones sobre la relación entre los números de carros en las diferentes carreteras?
- **c.** Con *Xi* denotando el número de carros que entran de la carretera *i* durante el periodo, suponga que  $Cov(X_1,$  $X_2$ ) = 80, Cov( $X_1$ ,  $X_3$ ) = 90 y Cov( $X_2$ ,  $X_3$ ) = 100 (de modo que las tres corrientes de tráfico no son independientes). Calcule el número total esperado de los carros que entran y la desviación estándar del total.
- **70.** Considere una muestra aleatoria de tamaño *n* tomada de una distribución continua con mediana 0 de modo que la probabilidad de cualquier observación sea positiva de 0.5. Haciendo caso omiso de los signos de las observaciones, clasifíquelas desde la más pequeña a la más grande en valor absoluto y sea  $W =$  la suma de las filas de las observaciones con signos positivos. Por ejemplo, si las observaciones son  $-0.3$ ,  $+0.7$ ,  $+2.1$  y  $-2.5$ , entonces las filas de observaciones positivas son 2 y 3, de modo que  $W = 5$ . En el

capítulo 15, *W* se llamará *estadístico de filas con signo de Wilcoxon*. *W* puede representarse como sigue:

$$
W = 1 \cdot Y_1 + 2 \cdot Y_2 + 3 \cdot Y_3 + \dots + n \cdot Y_n
$$
  
= 
$$
\sum_{i=1}^n i \cdot Y_i
$$

donde las *Yi* son variables aleatorias independientes de Bernoulli, cada una con  $p = 0.5(Y_i = 1)$  corresponde a la observación con fila *i* positiva).

- **a.** Determine *E*(*Yi* ) y luego *E*(*W*) utilizando la ecuación para *W*. [*Sugerencia*: Los primeros *n* enteros positivos suman  $n(n + 1)/2$ .]
- **b.** Determine *V*(*Yi* ) y luego *V*(*W*). [*Sugerencia*: La suma de los cuadrados de los primeros *n* enteros positivos puede expresarse como  $n(n + 1)(2n + 1)/6$ .]
- **71.** En el ejercicio 66, el peso de viga contribuye al momento de flexión. Suponga que la viga es de espesor y densidad uniformes, de modo que la carga resultante esté uniformemente distribuida en la viga. Si el peso de ésta es aleatorio, la carga resultante a consecuencia del peso también es aleatoria; denote esta carga por *W*(klb-pies).
	- **a.** Si la viga es de 12 pies de largo, *W* tiene una media de 1.5 y una desviación estándar de 0.25 y las cargas fijas son como se describen en el inciso a) del ejercicio 66, ¿cuáles son el valor esperado y la varianza del momento de flexión? [*Sugerencia*: Si la carga originada por la viga fuera *w* klb-pies, la contribución al momento de flexión sería  $w \int_0^{12} x \, dx$ .]
	- **b.** Si las tres variables  $(X_1, X_2, Y, W)$  están normalmente distribuidas, ¿cuál es la probabilidad de que el momento de flexión será cuando mucho de 200 klb-pies?
- **72.** Tengo tres encargos que atender en el edificio de administración. Sea  $X_i$  = el tiempo que requiere el *i*-ésimo encargo  $(i = 1, 2, 3)$  y sea  $X_4 =$  el tiempo total en minutos que me paso caminando hasta y desde el edificio y entre cada encargo. Suponga que las *X<sub>i</sub>* son independientes y normalmente distribuidas con las siguientes medias y desviaciones estándar  $\mu_1 = 15, \sigma_1 = 4, \mu_2 = 5, \sigma_2 = 1, \mu_3 = 8, \sigma_3 = 2, \mu_4 = 12,$  $\sigma_4$  = 3. Pienso salir de mi oficina precisamente a las 10:00 a.m. y deseo pegar una nota en la puerta que diga "Regreso alrededor de las *t* a.m.". ¿Qué hora debo escribir si deseo que la probabilidad de mi llegada después de *t* sea de 0.01?
- **73.** Suponga que la resistencia a la tensión de acero tipo A es de 105 klb2 y que la desviación estándar de la resistencia a la tensión es de 8 klb<sup>2</sup>. Para acero tipo B, suponga que la resistencia a la tensión esperada y la desviación estándar de la resistencia a la tensión son de 100 klb<sup>2</sup> y 6 klb<sup>2</sup>, respectivamente. Sea  $X =$  la resistencia a la tensión promedio de una muestra aleatoria de 40 especímenes tipo A y sea  $Y =$ la resistencia a la tensión promedio de una muestra aleatoria de 35 especímenes tipo B.
	- **a.** ¿Cuál es la distribución aproximada de  $\overline{X}$ ? ¿De  $\overline{Y}$ ?
	- **b.** ¿Cuál es la distribución aproximada de  $X Y$ ? Justifique su respuesta.
	- **c.** Calcule (aproximadamente)  $P(-1 \leq \overline{X} \overline{Y} \leq 1)$ .
	- **d.** Calcule  $P(X Y \ge 10)$ . Si en realidad observó  $X Y$  $\geq 10$ , dudaría que  $\mu_1 - \mu_2 = 5$ ?

**74.** En un área de suelo arenoso se plantaron 50 árboles pequeños de un cierto tipo y otros 50 se plantaron en un área de suelo arcilloso. Sea  $X =$  el número de árboles plantados en suelo arenoso que sobreviven un año y *Y* = el número de árboles plantados en suelo arcilloso que sobre-

# **EJERCICIOS SUPLEMENTARIOS** (75-95)

**75.** Un restaurante sirve tres comidas que cuestan \$12, \$15 y \$20. Para una pareja seleccionada al azar que está comien $d$ o en este restaurante, sea  $X = el$  costo de la comida del hombre y *Y* = el costo de la comida de la mujer. La función masa de probabilidad conjunta de *X* y *Y* se da en la siguiente tabla:

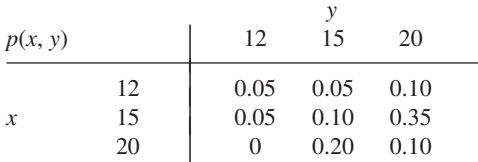

- **a.** Calcule las funciones masa de probabilidad marginal de *X* y *Y*.
- **b.** ¿Cuál es la probabilidad de que las comidas del hombre y la mujer cuesten cuando mucho \$15 cada una?
- **c.** ¿Son *X* y *Y* independientes? Justifique su respuesta.
- **d.** ¿Cuál es el costo total esperado de la comida de las dos personas?
- **e.** Suponga que cuando una pareja abre las galletas de la fortuna al final de la comida, encuentran el mensaje "Recibirá como reembolso la diferencia entre el costo de la comida más cara y la menos cara que eligió". ¿Cuánto espera reembolsar el restaurante?
- **76.** En una estimación de costos, el costo total de un proyecto es la suma de los costos de las tareas componentes. Cada uno de estos costos es una variable aleatoria con distribución de probabilidad. Se acostumbra obtener información sobre la distribución de costos total sumando las características de las distribuciones de costo de componente individuales; esto se conoce como procedimiento de "despliegue". Por  $e_j$ ejemplo,  $E(X_1 + \cdots + X_n) = E(X_1) + \cdots + E(X_n)$ , así que el procedimiento de despliegue es válido para costo medio. Suponga que hay dos tareas componentes y que  $X_1$  y  $X_2$  son variables aleatorias independientes normalmente distribuidas. ¿Es válido el procedimiento de despliegue para el 75º percentil? Es decir, ¿Es el 75º percentil de la distribución de  $X_1 + X_2$  el mismo que la suma de los 75<sup>°</sup> percentiles de las dos distribuciones individuales? Si no, ¿cuál es la relación entre el percentil de la suma y la suma de los percentiles? ¿Con qué percentiles es válido el procedimiento de despliegue en este caso?
- **77.** Una tienda de comida saludable vende dos marcas diferentes de un tipo de grano. Sea  $X =$  la cantidad (lb) de la mar $ca A$  disponible y  $Y = la$  cantidad de la marca B, disponible. Suponga que la función de densidad de probabilidad conjunta de *X* y *Y* es

$$
f(x, y) = \begin{cases} kxy & x \ge 0, y \ge 0, 20 \le x + y \le 30 \\ 0 & \text{de lo contrario} \end{cases}
$$

viven un año. Si la probabilidad de que un árbol plantado en suelo arenoso sobreviva un año es de 0.7 y la probabilidad de sobrevivencia de un año en suelo arcilloso es de 0.6, calcule una aproximación a  $P(-5 \le X - Y \le 5)$  (no se moleste con la corrección de continuidad).

- **a.** Trace la región de densidad positiva y determine el valor de *k*.
- **b.** ¿Son *X* y *Y* independientes? Responda obteniendo primero la función de densidad de probabilidad marginal de cada variable.
- **c.** Calcule  $P(X + Y \le 25)$ .
- **d.** ¿Cuál es la cantidad total esperada de este grano disponible?
- **e.** Calcule Cov(*X*, *Y*) y Corr(*X*, *Y*).
- **f.** ¿Cuál es la varianza de la cantidad total de grano disponible?
- **78.** Sean  $X_1, X_2, \ldots, X_n$  variables aleatorias que denotan *n* posturas independientes para un artículo que está a la venta. Suponga que cada *Xi* está uniformemente distribuida en el intervalo [100, 200]. Si el vendedor se lo vende al postor más alto, ¿cuánto puede esperar ganar en la venta? [*Sugerencia*: Sea  $Y = \max(X_1, X_2, \ldots, X_n)$ . Primero halle  $F_Y(y)$  observando que  $Y \leq y$  si y sólo si cada  $X_i$  es  $\leq y$ . Luego obtenga la función de densidad de probabilidad y *E*(*Y*).]
- **79.** Suponga que para un individuo, la ingesta de calorías en el desayuno es una variable aleatoria con valor esperado de 500 y desviación estándar de 50, la ingesta de calorías en el almuerzo es aleatoria con valor esperado de 900 y desviación estándar de 100 y la ingesta de calorías en la comida es una variable aleatoria con valor esperado de 2000 y desviación estándar de 180. Suponiendo que las ingestas en las diferentes comidas son independientes entre sí, ¿cuál es la probabilidad de que la ingesta de calorías promedio por día durante el siguiente año (365 días) sea cuando mucho de 3500? [*Sugerencia*: Sean *Xi* , *Yi* y *Zi* las tres ingestas de calorías en el día *i*. Entonces la ingesta total es  $\sum (X_i + Y_i + Z_i)$ .]
- **80.** El peso medio del equipaje documentado por un pasajero de clase turista seleccionado al azar que vuela entre dos ciudades en cierta aerolínea es de 40 lb y la desviación estándar es de 10 lb. La media y la desviación estándar de un pasajero de clase de negocios son 30 lb y 6 lb, respectivamente.
	- **a.** Si hay 12 pasajeros de clase de negocios y 50 de clase turista en un vuelo particular, ¿cuáles son el valor esperado y la desviación estándar del peso total del equipaje?
	- **b.** Si los pesos individuales de los equipajes son variables aleatorias independientes normalmente distribuidas, ¿cuál es la probabilidad de que el peso total del equipaje sea cuando mucho de 2500 lb?
- **81.** Se ha visto que si  $E(X_1) = E(X_2) = \cdot \cdot \cdot = E(X_n) = \mu$ , entonces  $E(X_1 + \cdots + X_n) = n\mu$ . En algunas aplicaciones, el número de *Xi* considerado no es un número fijo *n*  $sino$  una variable aleatoria *N*. Por ejemplo, sea  $N = el$ número de componentes que son traídos a un taller de reparación en un día particular y sea *Xi* el tiempo de reparación

del *i*-ésimo componente, entonces el tiempo de reparación total es  $X_1 + X_2 + \cdots + X_N$ , la suma de un número *aleatorio* de variables aleatorias. Cuando *N* es independiente de las *Xi* se puede demostrar que

$$
E(X_1 + \cdots + X_N) = E(N) \cdot \mu
$$

- **a.** Si el número de componentes traídos en un día particular es 10 y el tiempo de reparación esperado de un componente seleccionado al azar es de 40 min, ¿cuál es el tiempo de reparación total de componentes entregados en cualquier día particular?
- **b.** Suponga que componentes de un tipo llegan para ser reparados de acuerdo en un proceso de Poisson a razón de cinco por hora. El número esperado de defectos por componente es de 3.5. ¿Cuál es el valor esperado del número total de defectos en componentes traídos a reparación durante un periodo de cuatro horas? Asegúrese de indicar cómo su respuesta se deriva del resultado general que se acaba de dar.
- **82.** Suponga que la proporción de votantes rurales en un estado que favorecen a un candidato particular es de 0.45 y que la proporción de votantes suburbanos y urbanos que favorecen al candidato es de 0.60. Si se obtiene una muestra de 200 votantes rurales y 300 votantes suburbanos y urbanos, ¿cuál es la probabilidad aproximada de que por lo menos 250 de estos votantes favorezcan a este candidato?
- 83. Sea  $\mu$  el pH verdadero de un compuesto químico. Se realizará una secuencia de *n* determinaciones de pH muestrales independientes. Suponga que cada pH muestra es una variable aleatoria con valor esperado  $\mu$  y desviación estándar de 0.1. ¿Cuántas determinaciones se requieren si se desea que la probabilidad de que el promedio muestral esté dentro de 0.02 de pH verdadero sea por lo menos de 0.95? ¿Qué teorema justifica su cálculo de probabilidad?
- **84.** Si la cantidad de refresco que consumo en cualquier día dado es independiente del consumo en cualquier otro día y está normalmente distribuido con  $\mu = 13$  oz y  $\sigma = 2$  y en este momento tengo dos paquetes de seis botellas de 16 oz, ¿cuál es la probabilidad de que todavía tenga algo de refresco al cabo de 2 semanas (14 días)?
- **85.** Remítase al ejercicio 58 y suponga que las *Xi* son independientes entre sí y que cada una tiene una distribución normal. ¿Cuál es la probabilidad de que el volumen total embarcado sea cuando mucho de 100 000 pies<sup>3</sup>?
- **86.** Un estudiante tiene una clase que se supone termina a las 9:00 a.m. y otra que se supone comienza a las 9:10 a.m. Suponga que el tiempo real de terminación de la clase de las 9:00 a.m. es una variable aleatoria normalmente distribuida *X*<sup>1</sup> con media de 9:02 y desviación estándar de 1.5 min y que la hora de inicio de la siguiente clase también es una variable aleatoria normalmente distribuida  $X_2$  con media de 9:10 y desviación estándar de un min. Suponga que el tiempo necesario para ir de un salón de clases al otro es una variable aleatoria normalmente distribuida  $X_3$  con media de seis min y desviación estándar de un min. ¿Cuál es la probabilidad de que el estudiante llegue a la segunda clase antes de que comience? (Suponga independencia de  $X_1, X_2, Y_3, Y_4$ la cual es razonable si el estudiante no presta atención a la hora de terminación de la primera clase.)
- **87. a.** Use la fórmula general de la varianza de una combinación lineal para escribir una expresión para *V*(*aX Y*). Luego si  $a = \sigma_y / \sigma_x$ , y demuestre que  $\rho \ge -1$ . [*Sugerencia*: La varianza siempre es  $\geq 0$  y  $Cov(X, Y) = \sigma_X \cdot \sigma_Y \cdot \rho$ .
	- **b.** Considerando que  $V(aX Y)$ , concluya que  $\rho \leq 1$ .
	- **c.** Use el hecho de que  $V(W) = 0$  sólo si *W* es una cons $t$ ante para demostrar que  $\rho = 1$  sólo si  $Y = aX + b$ .
- **88.** Suponga que una calificación oral *X* y una calificación cuantitativa *Y* de un individuo seleccionado al azar en un examen de aptitud aplicado a nivel nacionalmente tienen una función de densidad de probabilidad conjunta

$$
f(x, y) = \begin{cases} \frac{2}{5}(2x + 3y) & 0 \le x \le 1, 0 \le y \le 1\\ 0 & \text{de lo contrario} \end{cases}
$$

Se le pide que haga una predicción *t* de la calificación total  $X + Y$  del individuo. El error de predicción es la media del error al cuadrado  $E[(X + Y - t)^2]$ . ¿Qué valor de *t* reduce al mínimo el error de predicción?

- **89. a.** Que *Xi* tenga una distribución ji cuadrada con parámetro  $\nu_1$  (véase la sección 4.4) y que  $X_2$  sea independiente de *X*<sup>1</sup> y que tenga una distribución ji cuadrada con parámetro 2. Use la técnica del ejemplo 5.21 para demostrar que  $X_1 + X_2$  tiene una distribución ji cuadrada con parámetro  $\nu_1 + \nu_2$ .
	- **b.** En el ejercicio 71 del capítulo 4, se le pidió que demostrara que si *Z* es una variable normal estándar, entonces  $Z^2$  tiene una distribución ji cuadrada con  $\nu = 1$ . Sean  $Z_1$ ,  $Z_2, \ldots, Z_n$  *n* variables aleatorias normales estándar.  $i_{\mathcal{L}}$ Cuál es la distribución de  $Z_1^2 + \cdots + Z_n^2$ ? Justifique su respuesta.
	- **c.** Sean  $X_1, \ldots, X_n$  una muestra aleatoria de una distribución normal con media  $\mu$  y varianza  $\sigma^2$ . ¿Cuál es la distribución de la suma  $Y = \sum_{i=1}^{n} [(X_i - \mu)/\sigma]^2$ ? Justifique su respuesta.
- **90. a.** Demuestre que  $Cov(X, Y + Z) = Cov(X, Y) + Cov(X, Z)$ .
	- **b.** Sean  $X_1$  y  $X_2$  calificaciones cuantitativas y orales en un examen de aptitud y sean  $Y_1$  y  $Y_2$  calificaciones correspondientes en otro examen. Si  $Cov(X_1, Y_1) = 5$ ,  $Cov(X_1, Y_1)$  $Y_2$ ) = 1,  $Cov(X_2, Y_1) = 2$  y  $Cov(X_2, Y_2) = 8$ , ¿cuál es la covarianza entre las dos calificaciones totales  $X_1 + X_2$  y  $Y_1 + Y_2$ ?
- **91.** Se selecciona al azar y se pesa dos veces un espécimen de roca de un área particular. Sea *W* el peso real y  $X_1$  y  $X_2$  los dos pesos medidos. Entonces  $X_1 = W + E_1$  y  $X_2 = W + E_2$ , donde  $E_1$  y  $E_2$  son los dos errores de medición. Suponga que los  $E_i$  son independientes entre sí y de *W* y que  $V(E_1) = V(E_2) = \sigma_E^2$ .
	- **a.** Exprese  $\rho$ , el coeficiente de correlación entre los dos pesos medidos  $X_1$  y  $X_2$  en función de  $\sigma_W^2$ , la varianza del peso real y  $\sigma_x^2$ , la varianza del peso medido.
	- **b.** Calcule  $\rho$  cuando  $\sigma_W = 1$  kg y  $\sigma_E = 0.01$  kg.
- **92.** Sea *A* el porcentaje de un constituyente en un espécimen de roca seleccionado al azar y sea *B* el porcentaje de un segundo constituyente en ese mismo espécimen. Suponga que *D* y *E* son errores de medición al determinar los valores de *A* y *B* de modo que los valores medidos sea  $X = A + Dy$   $Y = B + E$ , respectivamente. Suponga que los errores de medición son independientes entre sí y de los valores reales.

**a.** Demuestre que

 $Corr(X, Y) = Corr(A, B) \cdot \sqrt{Corr(X_1, X_2)} \cdot \sqrt{Corr(Y_1, Y_2)}$ donde  $X_1$  y  $X_2$  son mediciones replicadas del valor de *A* y  $Y_1$  y  $Y_2$  se definen análogamente con respecto a *B*. ¿Qué efecto tiene la presencia del error de medición en la correlación?

- **b.** ¿Cuál es valor máximo de Corr(*X*, *Y*) cuando Corr( $X_1$ ,  $X_2$ ) = 0.8100 y Corr( $Y_1$ ,  $Y_2$ ) = 0.9025? ¿Es esto perturbador?
- **93.** Sean  $X_1, \ldots, X_n$  variables aleatorias independientes con valores medios  $\mu_1, \ldots, \mu_n$  y varianzas  $\sigma_1^2, \ldots, \sigma_n^2$ . Considere una función  $h(x_1, \ldots, x_n)$  y úsela para definir una nueva variable aleatoria  $Y = h(X_1, \ldots, X_n)$ . En condiciones un tanto generales en cuanto a la función  $h$ , si las  $\sigma$ , son pequeñas con respecto a las  $\mu$  correspondientes se puede demostrar que  $E(Y) \approx h(\mu_1, \ldots, \mu_n)$  y

$$
V(Y) \approx \left(\frac{\partial h}{\partial x_1}\right)^2 \cdot \sigma_1^2 + \cdots + \left(\frac{\partial h}{\partial x_n}\right)^2 \cdot \sigma_n^2
$$

donde cada derivada parcial se evalúa en  $(x_1, \ldots, x_n)$  =  $(\mu_1, \ldots, \mu_n)$ . Suponga tres resistores con resistencias

# Bibliografía

Devore, Jay y Kenneth Berk, *Modern Mathematical Statistics with Applications*, Thomson-Brooks/Cole, Belmont, CA, 2007. Una exposición un poco más complicada de temas de probabilidad que en el presente libro.

 $X_1, X_2, X_3$  conectadas en paralelo a través de una batería con voltaje *X*4. Luego, según la ley de Ohm, la corriente es

$$
Y = X_4 \left[ \frac{1}{X_1} + \frac{1}{X_2} + \frac{1}{X_3} \right]
$$

Sea  $\mu_1 = 10$  ohms,  $\sigma_1 = 1.0$  ohms,  $\mu_2 = 15$  ohms,  $\sigma_2 = 1.0$ ohms,  $\mu_3 = 20$  ohms,  $\sigma_3 = 1.5$  ohms,  $\mu_4 = 120$  V,  $\sigma_4 = 4.0$  V. Calcule el valor esperado aproximado y la desviación estándar de la corriente (sugerido por "Random Samplings", *CHEMTECH*, 1984: 696-697).

**94.** Una aproximación más precisa a  $E[h(X_1, \ldots, X_n)]$  en el ejercicio 93 es

$$
h(\mu_1,\ldots,\mu_n)+\frac{1}{2}\sigma_1^2\left(\frac{\partial^2 h}{\partial x_1^2}\right)+\cdots+\frac{1}{2}\sigma_n^2\left(\frac{\partial^2 h}{\partial x_n^2}\right)
$$

Calcule esto con  $Y = h(X_1, X_2, X_3, X_4)$  dada en el ejercicio 93 y compárela con el primer término  $h(\mu_1, \ldots, \mu_n)$ .

- **95.** Sean *X* y *Y* variables aleatorias normales estándar indepen $d$ ientes y defina una nueva variable aleatoria como  $U = 0.6X$  $+ 0.8Y.$ 
	- **a.** Determine Corr(*X*, *U*).
	- **b.**  $i$ Cómo modificaría *U* para obtener Corr $(X, U) = \rho$  con un valor especificado de  $\rho$ ?
- Olkin, Ingram, Cyrus Derman y Leon Gleser, *Probability Models and Applications* (2a. ed.). Macmillan, Nueva York, 1994. Contiene una cuidadosa y amplia exposición de distribuciones conjuntas, reglas de probabilidad y teoremas de límites.

# 6 Estimación puntual

# **INTRODUCCIÓN**

Dado un parámetro de interés, tal como la media  $\mu$  o la proporción  $p$  de una población, el objetivo de la estimación puntual es utilizar una muestra para calcular un número que representa en cierto sentido una buena suposición del valor verdadero del parámetro. El número resultante se llama *estimación puntual*. En la sección 6.1, se presentan algunos conceptos generales de estimación puntual. En la sección 6.2, se describen e ilustran dos métodos importantes de obtener estimaciones puntuales: el método de momentos y el método de máxima probabilidad.

# **6.1** Algunos conceptos generales de estimación puntual

El objetivo de la inferencia estadística casi siempre es sacar algún tipo de conclusión sobre uno o más parámetros (características de la población). Para hacer eso un investigador tiene que obtener datos muestrales de cada una de las poblaciones estudiadas. Las conclusiones pueden entonces basarse en los valores calculados de varias cantidades muestrales. Por ejemplo, sea  $\mu$  (un parámetro) la resistencia a la ruptura promedio verdadera de conexiones alámbricas utilizadas en la unión de obleas semiconductoras. Se podría tomar una muestra aleatoria de *n* = 10 conexiones y determinar la resistencia a la ruptura de cada una y se tendrían las resistencias observadas  $x_1, x_2, \ldots, x_{10}$ . La resistencia a la ruptura media muestral  $\bar{x}$  se utilizaría entonces para sacar una conclusión con respecto al valor de  $\mu$ . Asimismo, si  $\sigma^2$  es la varianza de la distribución de la resistencia a la ruptura (varianza de la población, otro parámetro), el valor de la varianza muestral  $s^2$  se utiliza para inferir algo sobre  $\sigma^2$ .

Cuando se discuten los métodos y conceptos generales de inferencia, es conveniente disponer de un símbolo genérico para el parámetro de interés. Se utilizará la letra griega  para este propósito. El objetivo de la estimación puntual es seleccionar un solo número, con base en los datos muestrales, que represente un valor sensible de . Supóngase, por ejemplo, que el parámetro de interés es  $\mu$ , la vida útil promedio verdadera de baterías de un tipo. Una muestra aleatoria de  $n = 3$  baterías podría dar las vidas útiles (horas) observadas  $x_1 =$ 5.0,  $x_2 = 6.4$ ,  $x_3 = 5.9$ . El valor calculado de la vida útil media muestral es  $\bar{x} = 5.77$  y es razonable considerar 5.77 como un valor muy factible de  $\mu$ , la "mejor suposición" del valor de  $\mu$  basado en la información muestral disponible.

Supóngase que se desea estimar un parámetro de una población (p. ej.,  $\mu$  o  $\sigma$ ) con una muestra aleatoria de tamaño *n*. Recuérdese por el capítulo previo de que antes que los datos estén disponibles, las observaciones muestrales deben ser consideradas como variables aleatorias  $X_1, X_2, \ldots, X_n$ . Se deduce que cualquier función de las  $X_i$ , es decir, cualquier estadístico, tal como la media muestral *X* o la desviación estándar muestral *S* también es una variable aleatoria. Lo mismo es cierto si los datos disponibles se componen de más de una muestra. Por ejemplo, se pueden representar las resistencias a la tensión de *m* especímenes de tipo 1 y de *n* especímenes de tipo 2 por  $X_1, \ldots, X_m$  y  $Y_1, \ldots, Y_n$ , respectivamente. La diferencia entre las dos resistencias medias muestrales es  $X - Y$ , el estadístico natural para inferir sobre  $\mu_1 - \mu_2$ , la diferencia entre las resistencias medias de la población.

 $DEFINICIÓN$  | Una **estimación puntual** de un parámetro  $\theta$  es un número único que puede ser considerado como un valor sensible de  *.* Se obtiene una estimación puntual seleccionando un estadístico apropiado y calculando su valor con los datos muestrales dados. El estadístico seleccionado se llama **estimador puntual** de .

> En el ejemplo de la batería que se acaba de dar, el estimador utilizado para obtener la estimación puntual de  $\mu$  fue *X* y la estimación puntual de  $\mu$  fue 5.77. Si las tres vidas útiles hubieran sido  $x_1 = 5.6$ ,  $x_2 = 4.5$  y  $x_3 = 6.1$ , el uso del estimador *X* habría dado por resultado la estimación  $\bar{x} = (5.6 + 4.5 + 6.1)/3 = 5.40$ . El símbolo  $\hat{\theta}$  ("teta testada") se utiliza comúnmente para denotar tanto la estimación de  como la estimación puntual que resulta de una muestra dada.<sup>\*</sup> Por tanto,  $\hat{\mu} = \overline{X}$  se lee como "el estimador puntual de  $\mu$  es la media

<sup>\*</sup> Siguiendo la primera notación, se podría utilizar  $\hat{\Theta}$  (teta mayúscula) para el estimador, pero ésta es difícil de escribir.

muestral  $\overline{X}$ ". La proposición "la estimación puntual de  $\mu$  es 5.77" se escribe concisamente como  $\hat{\mu} = 5.77$ . Obsérvese que cuando se escribe  $\hat{\theta} = 72.5$ , no hay ninguna indicación de cómo se obtuvo esta estimación puntual (qué estadístico se utilizó). Se recomienda reportar tanto el estimador como la estimación resultante.

**Ejemplo 6.1** Un fabricante automotriz ha producido un nuevo tipo de defensa, la que se presume absorbe impactos con menos daño que las defensas previas. El fabricante ha utilizado esta defensa en una secuencia de 25 choques controlados con un muro, cada uno a 10 mph, utilizando uno de sus modelos de carro compacto. Sea *X* = el número de choques que no provocaron daños visibles al automóvil. El parámetro que tiene que ser estimado es  $p =$  la proporción de todos los choques que no provocaron daños [alternativamente, *p* - *P*(ningún daño en un choque)]. Si se observa que *X* es  $x = 15$ , el estimador y estimación más razonables son

estimator 
$$
\hat{p} = \frac{X}{n}
$$
 estimación  $= \frac{x}{n} = \frac{15}{25} = 0.60$ 

Si por cada parámetro de interés hubiera sólo un estimador puntual razonable, no habría mucho para la estimación puntual. En la mayoría de los problemas, sin embargo, habrá más de un estimador razonable.

**Ejemplo 6.2** Reconsidere las 20 observaciones adjuntas de voltaje de ruptura dieléctrica de piezas de resina epóxica introducidas por primera vez en el ejemplo 4.30 (sección 4.6).

> 24.46 25.61 26.25 26.42 26.66 27.15 27.31 27.54 27.74 27.94 27.98 28.04 28.28 28.49 28.50 28.87 29.11 29.13 29.50 30.88

El patrón en la gráfica de probabilidad normal dado allí es bastante recto, así que ahora se supone que la distribución de voltaje de ruptura es normal con valor medio  $\mu$ . Como las distribuciones normales son simétricas,  $\mu$  también es la vida útil mediana de la distribución. Se supone entonces que las observaciones dadas son el resultado de una muestra aleatoria *X*1,  $X_2, \ldots, X_{20}$  de esta distribución normal. Considere los siguientes estimadores y las estimaciones resultantes de  $\mu$ :

- **a.** Estimador = *X*, estimación =  $\bar{x} = \sum x_i / n = 555.86/20 = 27.793$
- **b.** Estimador =  $\tilde{X}$ , estimación =  $\tilde{x} = (27.94 + 27.98)/2 = 27.960$
- **c.** Estimador =  $[\min(X_i) + \max(X_i)]/2$  = el promedio de las dos vidas útiles extremas, estimación =  $[\min(x_i) + \max(x_i)]/2 = (24.46 + 30.88)/2 = 27.670$
- **d.** Estimador =  $X_{tr(10)}$ , la media 10% recortada (desechar el 10% más pequeño y más grande de la muestra y luego promediar).

estimación = 
$$
\bar{x}_{tr(10)}
$$
  
=  $\frac{555.86 - 24.46 - 25.61 - 29.50 - 30.88}{16}$   
= 27.838

Cada uno de los estimadores a) al d) utiliza una medición diferente del centro de la muestra para estimar  $\mu$ . ¿Cuál de las estimaciones se acerca más al valor verdadero? No se puede responder esta pregunta sin conocer el valor verdadero. Una pregunta que se puede hacer es: "¿Cuál estimador, cuando se utiliza en otras muestras de *Xi* , tiende a producir estimaciones cercanas al valor verdadero? En breve se considerará este tipo de pregunta.

**Ejemplo 6.3**

En el futuro inmediato habrá un creciente interés por desarrollar aleaciones de Mg de bajo costo para varios procesos de fundición. Es por consiguiente importante contar con formas prácticas de determinar varias propiedades mecánicas de esas aleaciones. El artículo "On the Development of a New Approach for the Determination of Yield Strength in Mg-based Alloys" (*Light Metal Age*, octubre de 1998: 50-53) propuso un método ultrasónico para este propósito. Considere la siguiente muestra de observaciones de módulo elástico (GPa) de especímenes de aleación AZ91D tomados de un proceso de fundición a troquel:

$$
44.2 \qquad 43.9 \qquad 44.7 \qquad 44.2 \qquad 44.0 \qquad 43.8 \qquad 44.6 \qquad 43.1
$$

Suponga que estas observaciones son el resultado de una muestra aleatoria  $X_1, \ldots, X_8$  tomada de la distribución de población de módulos elásticos en semejantes circunstancias. Se desea estimar la varianza de la población  $\sigma^2$ . Un estimador natural es la varianza muestral:

$$
\hat{\sigma}^2 = S^2 = \frac{\sum (X_i - \overline{X})^2}{n-1} = \frac{\sum X_i^2 - (\sum X_i)^2/n}{n-1}
$$

La estimación correspondiente es

$$
\hat{\sigma}^2 = s^2 = \frac{\sum x_i^2 - (\sum x_i)^2 / 8}{7} = \frac{15533.79 - (352.5)^2 / 8}{7}
$$

$$
= 0.25125 \approx 0.251
$$

La estimación de  $\sigma$  sería entonces  $\hat{\sigma} = s = \sqrt{0.25125} = 0.501$ .

Si se utiliza el divisor *n* en lugar de  $n - 1$  se obtendría un estimador alternativo (es decir, la desviación al cuadrado promedio):

$$
\hat{\sigma}^2 = \frac{\sum (X_i - \overline{X})^2}{n} \qquad \text{estimación} = \frac{1.75875}{8} = 0.220
$$

En breve se indicará por qué muchos estadísticos prefieren *S*<sup>2</sup> al estimador con divisor *n*. ■

En el mejor de todos los mundos posibles, se podría hallar un estimador  $\hat{\theta}$  con el cual  $\hat{\theta} = \theta$  siempre. Sin embargo,  $\hat{\theta}$  es una función de las  $X_i$  muestrales, así que es una variable aleatoria. Con algunas muestras, ˆ dará un valor más grande que , mientras que con otras muestras ˆ subestimará . Si se escribe

$$
\hat{\theta} = \theta + \text{error de estimation}
$$

entonces un estimador preciso sería uno que produzca errores de estimación pequeños, así que los valores estimados se aproximarán al valor verdadero.

Una forma sensible de cuantificar la idea de  $\hat{\theta}$  cercano a  $\theta$  es considerar el error al cuadrado  $(\hat{\theta} - \theta)^2$ . Con algunas muestras,  $\hat{\theta}$  se acercará bastante a  $\theta$  y el error al cuadrado se aproximará a 0. Otras muestras pueden dar valores de  $\hat{\theta}$  alejados de  $\theta$ , correspondientes a errores al cuadrado muy grandes. Una medida general de precisión es el error cuadrático medio ECM =  $E[(\hat{\theta} - \theta)^2]$ . Si un primer estimador tiene una media del error al cuadrado más pequeña que un segundo, es natural decir que el primer estimador es el mejor. Sin embargo, el error cuadrático medio en general dependerá del valor de . Lo que a menudo sucede es que un estimador tendrá una media del error al cuadrado más pequeña con algunos valores de  $\theta$  y una media del error al cuadrado más grande con otros valores. En general no es posible determinar un estimador con el error cuadrático medio mínimo.

Una forma de librarse de este dilema es limitar la atención sólo en estimadores que tengan una propiedad deseable específica y luego determinar el mejor estimador en este grupo limitado. Una propiedad popular de esta clase en la comunidad estadística es el *insesgamiento*.

# **Estimadores insesgados**

Supóngase que se tienen dos instrumentos de medición: uno ha sido calibrado con precisión, pero el otro sistemáticamente da lecturas más pequeñas que el valor verdadero que se está midiendo. Cuando cada uno de los instrumentos se utiliza repetidamente en el mismo objeto, debido al error de medición, las mediciones observadas no serán idénticas. Sin embargo, las mediciones producidas por el primer instrumento se distribuirán en torno al valor verdadero de tal modo que en promedio este instrumento mide lo que se propone medir, por lo que este instrumento se conoce como instrumento insesgado. El segundo instrumento proporciona observaciones que tienen un componente de error o sesgo sistemático.

DEFINICIÓN Se dice que un estimador puntual  $\hat{\theta}$  es un **estimador insesgado** de  $\theta$  si  $E(\hat{\theta}) = \theta$  con todo valor posible de  $\theta$  . Si  $\hat{\theta}$  no es insesgado, la diferencia  $E(\hat{\theta}) - \theta$  se conoce como el **sesgo** de  $\hat{\theta}$ .

> Es decir,  $\hat{\theta}$  es insesgado si su distribución de probabilidad (es decir, muestreo) siempre está "centrada" en el valor verdadero del parámetro. Supóngase que ˆ es un estimador insesgado; entonces si  $\theta = 100$ , la distribución muestral  $\hat{\theta}$  está centrada en 100; si  $\theta = 27.5$ , en ese caso la distribución muestral ˆ está centrada en 27.5, y así sucesivamente. La figura 6.1 ilustra la distribución de varios estimadores sesgados e insesgados. Obsérvese que "centrada" en este caso significa que el valor esperado, no la mediana de la distribución de  $\hat{\theta}$  es igual a  $\theta$ .

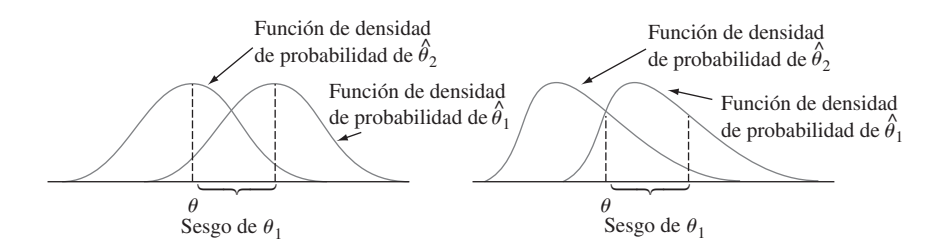

Figura 6.1 Funciones de densidad de probabilidad de un estimador sesgado  $\hat{\theta}_1$  y un estimador insesgado  $\hat{\theta}_2$  de un parámetro  $\theta$ .

Parece como si fuera necesario conocer el valor de  (en cuyo caso la estimación es innecesaria) para ver si  $\hat{\theta}$  es insesgado. Éste casi nunca es el caso, puesto que insesgamiento es una propiedad general del estimador muestral, donde se centra, y generalmente no depende de cualquier valor de parámetro particular.

En el ejemplo 6.1, se utilizó la proporción muestral *X*/*n* como estimador de *p*, donde *X*, el número de éxitos muestrales, tenía una distribución binomial con parámetros *n* y *p*. Por lo tanto,

$$
E(\hat{p}) = E\left(\frac{X}{n}\right) = \frac{1}{n}E(X) = \frac{1}{n}(np) = p
$$

PROPOSICIÓN Cuando *X* es una variable aleatoria binomial con parámetros *n* y *p*, la proporción muestral  $\hat{p} = X/n$  es un estimador insesgado de *p*.

> No importa cuál sea el valor verdadero de *p*, la distribución del estimador  $\hat{p}$  estará centrada en el valor verdadero.

Suponga que *X*, el tiempo de reacción a un estímulo, tiene una distribución uniforme en el intervalo desde 0 hasta un límite superior desconocido  (por tanto la función de densidad de *X* es rectangular con altura  $1/\theta$  en el intervalo  $0 \le x \le \theta$ ). Se desea estimar  $\theta$  con base en una muestra aleatoria  $X_1, X_2, \ldots, X_n$  de los tiempos de reacción. Como  $\theta$  es el tiempo más grande posible en toda la población de tiempos de reacción, considere como un primer estimador el tiempo de reacción muestral más grande  $\hat{\theta}_1 = \max(X_1, \ldots, X_n)$ . Si  $n = 5$  y  $x_1 = 4.2, x_2 = 1.7, x_3 = 2.4, x_4 = 3.9, x_5 = 1.3$ , la estimación puntual de  $\theta$  es  $\hat{\theta}_1 = \text{max}(4.2,$  $1.7, 2.4, 3.9, 1.3 = 4.2.$ **Ejemplo 6.4** 

> El insesgamiento implica que algunas muestras darán estimaciones que exceden  y otras que darán estimaciones más pequeñas que , de lo contrario  posiblemente no podría ser el centro (punto de equilibrio) de la distribución de  $\hat{\theta}_1$ . Sin embargo, el estimador propuesto nunca sobrestimará  (el valor muestral más grande no puede exceder el valor de la población más grande) y subestimará  a menos que el valor muestral más grande sea igual a  $\theta$ . Este argumento intuitivo demuestra que  $\hat{\theta}_1$  es un estimador sesgado. Más precisamente, se puede demostrar (véase el ejercicio 32) que

$$
E(\hat{\theta}_1) = \frac{n}{n+1} \cdot \theta < \theta \qquad \left(\text{como } \frac{n}{n+1} < 1\right)
$$

 $n\theta/(n + 1) - \theta = -\theta/(n + 1)$  da el sesgo de  $\hat{\theta}_1$ , el cual tiende a 0 a medida que *n* se hace grande.

Es fácil modificar  $\hat{\theta}_1$  para obtener un estimador insesgado de  $\theta$ . Considere el estimador

$$
\hat{\theta}_2 = \frac{n+1}{n} \cdot \max(X_1, \ldots, X_n)
$$

Utilizando este estimador en los datos se obtiene la estimación  $(6/5)(4.2) = 5.04$ . El hecho de que  $(n + 1)/n > 1$  implica que  $\hat{\theta}_2$  sobrestimará  $\theta$  con algunas muestras y subestimará otras. El valor medio de este estimador es

$$
E(\hat{\theta}_2) = E\left[\frac{n+1}{n}\max(X_1, \dots, X_n)\right] = \frac{n+1}{n} \cdot E[\max(X_1, \dots, X_n)]
$$

$$
= \frac{n+1}{n} \cdot \frac{n}{n+1} \theta = \theta
$$

Si  $\hat{\theta}_2$  se utiliza repetidamente en diferentes muestras para estimar  $\theta$ , algunas estimaciones serán demasiado grandes y otras demasiado pequeñas, pero a la larga no habrá ninguna tendencia simétrica a subestimar o sobreestimar . ■

Principio de estimación insesgada

Cuando se elige entre varios estimadores diferentes de  $\theta$ , se elige uno insesgado.

De acuerdo con este principio, el estimador insesgado  $\hat{\theta}_2$  en el ejemplo 6.4 deberá ser preferido al estimador sesgado  $\hat{\theta}_1$ . Considérese ahora el problema de estimar  $\sigma^2$ .

PROPOSICIÓN Sean  $X_1, X_2, \ldots, X_n$  una muestra aleatoria de una distribución con media  $\mu$  y varianza  $\sigma^2$ . Entonces el estimador

$$
\hat{\sigma}^2 = S^2 = \frac{\sum (X_i - \overline{X})^2}{n - 1}
$$

es un estimador insesgado de  $\sigma^2$ .

Comprobación Para cualquier variable aleatoria *Y*,  $V(Y) = E(Y^2) - [E(Y)]^2$ , por lo tanto  $E(Y^2) = V(Y) + [E(Y)]^2$ . Aplicando esto a

$$
S^2 = \frac{1}{n-1} \left[ \sum X_i^2 - \frac{(\sum X_i)^2}{n} \right]
$$

se obtiene

$$
E(S^2) = \frac{1}{n-1} \left\{ \sum E(X_i^2) - \frac{1}{n} E[(\sum X_i)^2] \right\}
$$
  
= 
$$
\frac{1}{n-1} \left\{ \sum (\sigma^2 + \mu^2) - \frac{1}{n} \left\{ V(\sum X_i) + [E(\sum X_i)]^2 \right\} \right\}
$$
  
= 
$$
\frac{1}{n-1} \left\{ n\sigma^2 + n\mu^2 - \frac{1}{n} n\sigma^2 - \frac{1}{n} (n\mu)^2 \right\}
$$
  
= 
$$
\frac{1}{n-1} \left\{ n\sigma^2 - \sigma^2 \right\} = \sigma^2 \qquad \text{(como se desea)}
$$

El estimador que utiliza el divisor *n* se expresa como  $(n - 1)S^2/n$ , por lo tanto

$$
E\left[\frac{(n-1)S^2}{n}\right] = \frac{n-1}{n}E(S^2) = \frac{n-1}{n}\sigma^2
$$

Este estimador es por consiguiente sesgado. El sesgo es  $(n - 1)\sigma^2/n - \sigma^2 = -\sigma^2/n$ . Como el sesgo es negativo, el estimador con divisor *n* tiende a subestimar  $\sigma^2$  y por eso muchos estadísticos prefieren el divisor  $n - 1$  (aunque cuando *n* es grande, el sesgo es pequeño y hay poca diferencia entre los dos).

Aun cuando  $S^2$  es insesgado para  $\sigma^2$ , S es un estimador sesgado de  $\sigma$  (su sesgo es pequeño a menos que *n* sea bastante pequeño). Sin embargo, existen otras buenas razones para utilizar *S* como estimador, en especial cuando la distribución de la población es normal. Éstas se volverán más aparentes cuando se discutan los intervalos de confianza y la prueba de hipótesis en los siguientes capítulos.

En el ejemplo 6.2, se propusieron varios estimadores diferentes de la media  $\mu$  de una distribución normal. Si hubiera un estimador insesgado único para  $\mu$ , el problema de estimación se resolvería utilizando dicho estimador. Desafortunadamente, éste no es el caso.

PROPOSICIÓN Si  $X_1, X_2, \ldots, X_n$  es una variable aleatoria tomada de una distribución con media  $\mu$ , entonces  $X$  es un estimador insesgado de  $\mu$ . Si además la distribución es continua y  $\sum_{i=1}^{n}$  simétrica, entonces  $\tilde{X}$  y cualquier media recortada también son estimadores insesgados de  $\mu$ .

> El hecho de que  $\overline{X}$  sea insesgado es simplemente un replanteamiento de una de las reglas de valor esperado:  $E(X) = \mu$  con cada valor posible de  $\mu$  (para distribuciones discretas y continuas). El insesgamiento de los demás estimadores es más difícil de verificar.

> El siguiente ejemplo introduce otra situación en la cual existen varios estimadores insesgados para un parámetro particular.

En ciertas circunstancias contaminantes, orgánicos se adhieren con facilidad a las superficies de obleas y deterioran los dispositivos de fabricación de semiconductores. El artículo "Ceramic Chemical Filter for Removal of Organic Contaminants" (*J. of the Institute of Environmental Sciences and Technology*, 2003: 59-65) discutió una alternativa recientemente desarrollada de filtros de carbón convencionales para eliminar contaminación molecular transportada por el aire en aplicaciones de cuartos limpios. Un aspecto de la investigación del desempeño de filtros implicó estudiar cómo se relaciona la concentración de contaminantes en aire con la concentración en las superficies de obleas después de una **Ejemplo 6.5**

exposición prolongada. Considere los siguientes datos representativos de *x* = concentración de DBP en aire y *y* - concentración de DBP en la superficie de obleas luego de 4 horas de exposición (ambas en  $\mu$ g/m<sup>3</sup>, donde DBP = ftalato de dibutilo).

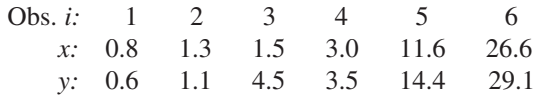

Los autores comentan que la "adhesión de DBP en la superficie de obleas fue aproximadamente proporcional a la concentración de DBP en aire". La figura 6.2 muestra una gráfica de *y* contra *x*, es decir, de los pares (*x*, *y*).

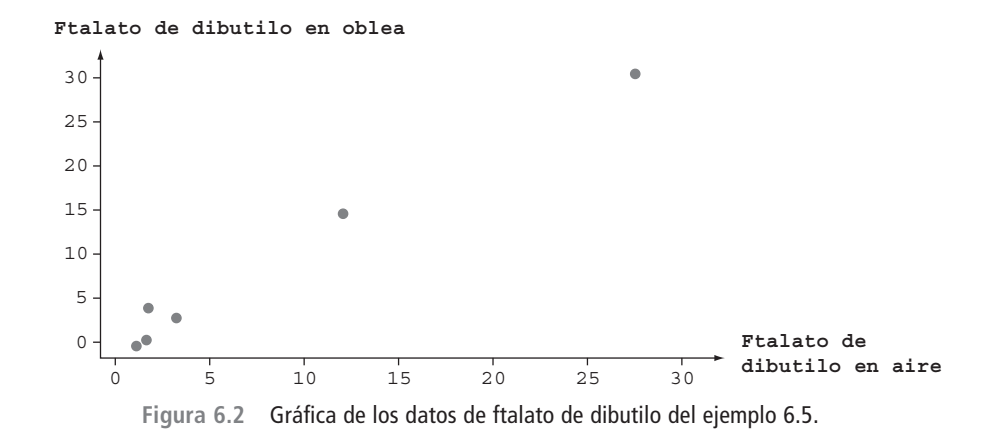

Si *y* fuera exactamente proporcional a *x*, se tendría  $y = \beta x$  con algún valor de  $\beta$ , la cual expresa que los puntos  $(x, y)$  en la gráfica quedarían exactamente sobre una línea recta con pendiende  $\beta$ , que pasa por (0, 0). Pero es sólo aproximadamente el caso. Así que a continuación se supone que con cualquier *x* fija, la concentración de DBP en las obleas es una variable aleatoria *Y* con valor medio  $\beta x$ . Es decir, se postula que el valor *medio* de *Y* está relacionado con *x* por una línea que pasa por (0, 0) pero que el valor observado de *Y* en general se desviará de esta línea (esto se conoce en la literatura estadística como "regresión a través del origen").

Ahora se desea estimar el parámetro de la pendiente β. Considere los siguientes tres estimadores:

$$
\#1: \hat{\beta} = \frac{1}{n} \sum \frac{Y_i}{x_i} \quad \#2: \hat{\beta} = \frac{\sum Y_i}{\sum x_i} \quad \#3: \hat{\beta} = \frac{\sum x_i Y_i}{\sum x_i^2}
$$

Las estimaciones resultantes basadas en los datos dados son 1.3497, 1.1875 y 1.1222, respectivamente. Así que de manera definitiva la estimación depende de qué estimador se utilice. Si uno de estos tres estimadores fuera insesgado y los otros dos sesgados, habría un buen motivo para utilizar el insesgado. Pero los tres son insesgados; el argumento se apoya en el hecho de que cada uno es una función lineal de las *Yi* (aquí se supone que las *xi* son fijas, no aleatorias):

$$
E\left(\frac{1}{n}\sum_{i} \frac{Y_i}{x_i}\right) = \frac{1}{n}\sum \frac{E(Y_i)}{x_i} = \frac{1}{n}\sum \frac{\beta x_i}{x_i} = \frac{1}{n}\sum \beta = \frac{n\beta}{n} = \beta
$$
  

$$
E\left(\frac{\sum Y_i}{\sum x_i}\right) = \frac{1}{\sum x_i} E\left(\sum Y_i\right) = \frac{1}{\sum x_i} (\sum \beta x_i) = \frac{1}{\sum x_i} \beta \left(\sum x_i\right) = \beta
$$
  

$$
E\left(\frac{\sum x_i Y_i}{\sum x_i^2}\right) = \frac{1}{\sum x_i^2} E\left(\sum x_i Y_i\right) = \frac{1}{\sum x_i^2} (\sum x_i \beta x_i) = \frac{1}{\sum x_i^2} \beta \left(\sum x_i^2\right) = \beta
$$
Tanto en el ejemplo anterior como en la situación que implica estimar una media de población normal, el principio de insesgamiento (prefiere un estimador insesgado a uno sesgado) no puede ser invocado para seleccionar un estimador. Lo que ahora se requiere es un criterio para elegir entre estimadores insesgados.

#### **Estimadores con varianza mínima**

Supóngase que  $\hat{\theta}_1$  y  $\hat{\theta}_2$  son dos estimadores de  $\theta$  insesgados. Entonces, aunque la distribución de cada estimador esté centrada en el valor verdadero de , las dispersiones de las distribuciones en torno al valor verdadero pueden ser diferentes.

Principio de estimación insesgada con varianza mínima

Entre todos los estimadores de  insesgados, se selecciona el de varianza mínima. El  $\hat{\theta}$  resultante se llama **estimador insesgado con varianza mínima (EIVM)** de  $\theta$ .

La figura 6.3 ilustra las funciones de densidad de probabilidad de los dos estimadores insesgados, donde  $\hat{\theta}_1$  tiene una varianza más pequeña que  $\hat{\theta}_2$ . Entonces es más probable que  $\hat{\theta}_1$ produzca una estimación próxima al valor verdadero  $\theta$  que  $\hat{\theta}_2$ . El estimador insesgado con varianza mínima es, en cierto sentido, el que tiene más probabilidades entre todos los estimadores insesgados de producir una estimación cercana al verdadero .

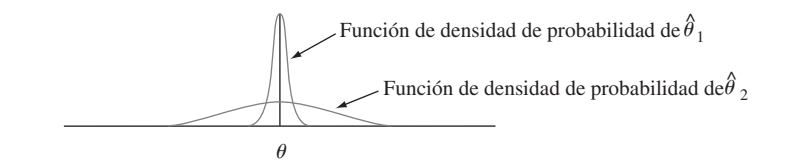

**Figura 6.3** Gráficas de las funciones de densidad de probabilidad de dos estimadores insesgados diferentes.

En el ejemplo 6.5, supóngase que cada  $Y_i$  está normalmente distribuida con media  $\beta x_i$  y varianza  $\sigma^2$  (la suposición de varianza constante). Entonces se puede demostrar que el tercer estimador  $\hat{\beta} = \sum x_i Y_i / \sum x_i^2$  no sólo tiene una varianza más pequeña que cualquiera de los otros dos estimadores insesgados, sino que de hecho es el estimador insesgado con varianza mínima, tiene una varianza más pequeña que *cualquier* otro estimador insesgado de  $\beta$ .

En el ejemplo 6.4 se argumentó que cuando  $X_1, \ldots, X_n$  es una variable aleatoria tomada de una distribución uniforme en el intervalo [0, ], el estimador **Ejemplo 6.6**

$$
\hat{\theta}_1 = \frac{n+1}{n} \cdot \max(X_1, \ldots, X_n)
$$

es insesgado para  $\theta$  (previamente este estimador se denotó por  $\hat{\theta}_2$ ). Este no es el único estimador insesgado de . El valor esperado de una variable aleatoria uniformemente distribuida es simplemente el punto medio del intervalo de densidad positiva, por lo tanto  $E(X_i) = \theta/2$ . Esto implica que  $E(X) = \theta/2$ , a partir de la cual  $E(2X) = \theta$ . Es decir, el estimador  $\theta_2 = 2X$  es insesgado para .

Si *X* está uniformemente distribuida en el intervalo *A*, *B*, en ese caso  $V(X) = \sigma^2$  $(B - A)^2/12$ . Así pues, en esta situación,  $V(X_i) = \theta^2/12$ ,  $V(X) = \sigma^2/n = \theta^2/(12n)$  y  $V(\hat{\theta}_2) = V(2\overline{X}) = 4V(\overline{X}) = \theta^2/(3n)$ . Se pueden utilizar los resultados del ejercicio 32 para

demostrar que  $V(\hat{\theta}_1) = \theta^2/[n(n+2)]$ . El estimador  $\hat{\theta}_1$  tiene una varianza más pequeña que  $\hat{\theta}_2$  si  $3n < n(n + 2)$ , es decir, si  $0 < n^2 - n = n(n - 1)$ . En tanto  $n > 1$ ,  $V(\hat{\theta}_1) < V(\hat{\theta}_2)$ , así que  $\hat{\theta}_1$  es mejor estimador que  $\hat{\theta}_2$ . Se pueden utilizar métodos más avanzados para demostrar que  $\hat{\theta}_1$  es el estimador insesgado con varianza mínima de  $\theta$ , cualquier otro estimador insesgado de  $\theta$  tiene una varianza que excede  $\theta^2/[n(n+2)]$ .

Uno de los triunfos de la estadística matemática ha sido el desarrollo de una metodología para identificar el estimador insesgado con varianza mínima en una amplia variedad de situaciones. El resultado más importante de este tipo para nuestros propósitos tiene que ver con la estimación de la media  $\mu$  de una distribución normal.

TEOREMA Sean  $X_1, \ldots, X_n$  una muestra aleatoria tomada de una distribución normal con parámetros  $\mu$  y  $\sigma$ . Entonces el estimador  $\hat{\mu} = X$  es el estimador insesgado con varianza mínima para  $\mu$ .

> Siempre que exista la seguridad de que la población que se está muestreando es normal, el resultado dice que  $\overline{X}$  debería usarse para estimar  $\mu$ . Entonces, en el ejemplo 6.2 la estimación sería  $\bar{x}$  = 27.793.

> En algunas situaciones, es posible obtener un estimador con sesgo pequeño que se preferiría al mejor estimador insesgado. Esto se ilustra en la figura 6.4. Sin embargo, los estimadores insesgados con varianza mínima a menudo son más fáciles de obtener que el tipo de estimador sesgado cuya distribución se ilustra.

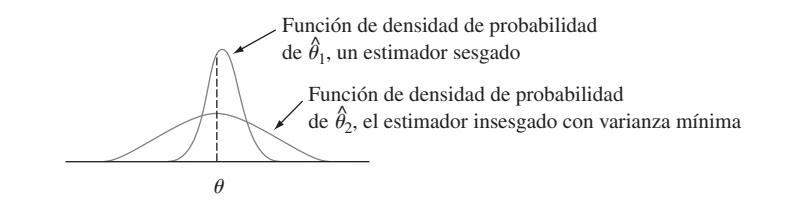

**Figura 6.4** Un estimador sesgado que es preferible al estimador insesgado con varianza mínima.

#### **Algunas complicaciones**

El último teorema no dice que al estimar la media  $\mu$  de una población, se deberá utilizar el estimador *X* independientemente de la distribución que se está muestreando.

Suponga que se desea estimar la conductividad térmica  $\mu$  de un material. Con técnicas de medición estándar, se obtendrá una muestra aleatoria *X*1, . . . , *Xn* de *n* mediciones de conductividad térmica. Suponga que la distribución de la población es un miembro de una de las siguientes tres familias: **Ejemplo 6.7**

$$
f(x) = \frac{1}{\sqrt{2\pi\sigma^2}} e^{-(x-\mu)^2/(2\sigma^2)} \qquad -\infty < x < \infty \tag{6.1}
$$

$$
f(x) = \frac{1}{\pi [1 + (x - \mu)^2]} \qquad -\infty < x < \infty
$$
 (6.2)

$$
f(x) = \begin{cases} \frac{1}{2c} & -c \le x - \mu \le c \\ 0 & \text{de lo contrario} \end{cases}
$$
 (6.3)

La función de densidad de probabilidad (6.1) es la distribución normal, (6.2) se llama distribución de Cauchy y (6.3) es una distribución uniforme. Las tres distribuciones son simétricas con respecto a  $\mu$  y de hecho la distribución de Cauchy tiene forma de campana pero con colas muchos más gruesas (más probabilidad hacia fuera) que la curva normal. La distribución uniforme no tiene colas. Los cuatro estimadores de  $\mu$  considerados con anterioridad son  $\overline{X}$ ,  $\widetilde{X}$ ,  $\overline{X}_e$  (el promedio de las dos observaciones extremas) y  $\overline{X}_{\text{rec}(10)}$ , una media recortada.

La muy importante moraleja en este caso es que el mejor estimador de  $\mu$  depende crucialmente de qué distribución está siendo muestreada. En particular,

- **1.** Si la muestra aleatoria proviene de una distribución normal, en ese caso  $\overline{X}$  es el mejor de los cuatro estimadores, puesto que tiene una varianza mínima entre todos los estimadores insesgados.
- **2.** Si la muestra aleatoria proviene de una distribución de Cauchy, entonces  $\overline{X}$  y  $\overline{X}$ <sub>e</sub> son estimadores terribles de  $\mu$ , en tanto que  $\tilde{\chi}$  es bastante bueno (el estimador insesgado con varianza mínima no es conocido); *X* es malo porque es muy sensible a las observaciones subyacentes y las colas gruesas de la distribución de Cauchy hacen que sea improbable que aparezcan tales observaciones en cualquier muestra.
- **3.** Si la distribución subyacente es uniforme, el mejor estimador es  $\overline{X}_e$ ; este estimador está influido en gran medida por las observaciones subyacentes, pero la carencia de colas hace que tales observaciones sean imposibles.
- **4.** *En ninguna de estas tres situaciones es mejor la media recortada pero funciona razonablemente bien en las tres*. Es decir,  $\overline{X}_{\text{rec}(10)}$  no sufre demasiado en comparación con el mejor procedimiento en cualquiera de las tres situaciones.

Investigaciones recientes en estadística han establecido que cuando se estima un punto de simetría  $\mu$  de una distribución de probabilidad continua, una media recortada con proporción de recorte de 10 o 20% (de cada extremo de la muestra) produce estimaciones razonablemente comportadas dentro de un rango muy amplio de posibles modelos. Por esta razón, se dice que una media recortada con poco porcentaje de recorte es un **estimador robusto**.

En algunas situaciones, la selección no es entre dos estimadores diferentes construidos con la misma muestra, sino entre estimadores basados en dos experimentos distintos.

Suponga que cierto tipo de componente tiene una distribución de vida útil exponencial con parámetro  $\lambda$  de modo que la vida útil esperada es  $\mu = 1/\lambda$ . Se selecciona una muestra de *n* de esos componentes y cada uno es puesto en operación. Si el experimento continúa hasta que todas las *n* vidas útiles,  $X_1, \ldots, X_n$  han sido observadas, en ese caso *X* es un estimador insesgado de  $\mu$ . **Ejemplo 6.8**

> En algunos experimentos, sin embargo, los componentes se dejan en operación sólo hasta el tiempo de la *r*-ésima falla, donde *r n*. Este procedimiento se conoce como **censura**. Sea *Y*<sup>1</sup> el tiempo de la primera falla (la vida útil mínima entere los *n* componentes) y *Y*<sup>2</sup> el tiempo en el cual ocurre la segunda falla (la segunda vida útil más pequeña), y así sucesivamente. Como el experimento termina en el tiempo *Yr*, la vida útil acumulada al final es

$$
T_r = \sum_{i=1}^r Y_i + (n-r)Y_r
$$

A continuación se demuestra que  $\hat{\mu} = T_r/r$  es un estimador insesgado de  $\mu$ . Para hacerlo, se requieren dos propiedades de variables exponenciales.

- **1.** La propiedad de amnesia (véase la sección 4.4), dice que cualquier punto de tiempo, la vida útil restante tiene la misma distribución exponencial que la vida útil original.
- **2.** Si  $X_1, \ldots, X_k$  son independientes, cada exponencial con parámetro  $\lambda$ , entonces mín  $(X_1, \ldots, X_k)$  es exponencial con parámetro  $k\lambda$  y su valor esperado es  $1/(k\lambda)$ .

Como los *n* componentes duran hasta  $Y_1$ ,  $n-1$  duran una cantidad de tiempo adicional  $Y_2 - Y_1$  adicional y  $n - 2$ , duran una cantidad de tiempo  $Y_3 - Y_2$  adicional, y así sucesivamente, otra expresión para *T*<sub>r</sub> es

$$
T_r = nY_1 + (n - 1)(Y_2 - Y_1) + (n - 2)(Y_3 - Y_2) + \cdots
$$
  
+ 
$$
(n - r + 1)(Y_r - Y_{r-1})
$$

Pero  $Y_1$  es el mínimo de *n* variables exponenciales, por tanto  $E(Y_1) = 1/(n\lambda)$ . Asimismo,  $Y_2 - Y_1$  es la más pequeña de las  $n - 1$  vidas útiles restantes, cada exponencial con parámetro  $\lambda$  (según la propiedad de amnesia), así que  $E(Y_2 - Y_1) = 1/[(n - 1)\lambda]$ . Continuando,  $E(Y_{i+1} - Y_i) = 1/[(n - i)\lambda]$ , así que

$$
E(T_r) = nE(Y_1) + (n - 1)E(Y_2 - Y_1) + \dots + (n - r + 1)E(Y_r - Y_{r-1})
$$
  
=  $n \cdot \frac{1}{n\lambda} + (n - 1) \cdot \frac{1}{(n - 1)\lambda} + \dots + (n - r + 1) \cdot \frac{1}{(n - r + 1)\lambda}$   
=  $\frac{r}{\lambda}$ 

Por consiguiente,  $E(T_r/r) = (1/r)E(T_r) = (1/r) \cdot (r/\lambda) = 1/\lambda = \mu$  como se dijo.

Como un ejemplo, supónganse que se prueban 20 componentes  $y = r = 10$ . Entonces si los primeros diez tiempos de falla son 11, 15, 29, 33, 35, 40, 47, 55, 58 y 72, la estimación de  $\mu$  es

$$
\hat{\mu} = \frac{11 + 15 + \dots + 72 + (10)(72)}{10} = 111.5
$$

La ventaja del experimento con censura es que termina más rápido que el experimento sin censura. Sin embargo, se puede demostrar que  $V(T_r/r) = 1/(\lambda^2 r)$ , la cual es más grande que  $1/(\lambda^2 n)$ , la varianza de  $\overline{X}$  en el experimento sin censura.

#### **Reporte de una estimación puntual: el error estándar**

Además de reportar el valor de una estimación puntual, se debe dar alguna indicación de su precisión. La medición usual de precisión es el error estándar del estimador usado.

DEFINICIÓN **El error estándar** de un estimador  $\hat{\theta}$  es su desviación estándar  $\sigma_{\hat{\theta}} = \sqrt{V(\hat{\theta})}$ . Si el error estándar implica parámetros desconocidos cuyos valores pueden ser estimados, la sustitución de estas estimaciones en <sup>ˆ</sup> da el **error estándar estimado** (desviación estándar estimada) del estimador. El error estándar estimado puede ser denotado o por  $\hat{\sigma}_{\hat{\theta}}$  (el ^ sobre  $\sigma$  recalca que  $\sigma_{\hat{\theta}}$  está siendo estimada) o por  $s_{\hat{\theta}}$ .

**Ejemplo 6.9**  (continuación del ejemplo 6.2)

Suponiendo que el voltaje de ruptura está normalmente distribuido,  $\hat{\mu} = X$  es la mejor estimación de  $\mu$ . Si se sabe que el valor de  $\sigma$  es 1.5, el error estándar de *X* es  $\sigma_{\overline{X}} = \sigma/\sqrt{n} =$  $1.5/\sqrt{20} = 0.335$ . Si, como casi siempre es el caso, el valor de  $\sigma$  es desconocido, la estimación  $\hat{\sigma} = s = 1.462$  se sustituye en  $\sigma_{\overline{X}}$  para obtener el error estándar estimado  $\hat{\sigma}_{\overline{X}} =$  $s_{\overline{x}} = s/\sqrt{n} = 1.462/\sqrt{20} = 0.327.$ 

**Ejemplo 6.10** (continuación del ejemplo 6.1)

$$
\sigma_{\hat{p}} = \sqrt{V(X/n)} = \sqrt{\frac{V(X)}{n^2}} = \sqrt{\frac{npq}{n^2}} = \sqrt{\frac{pq}{n}}
$$

Como *p* y  $q = 1 - p$  son desconocidas (¿de otro modo por qué estimar?), se sustituye  $\hat{p} =$ *x/n* y  $\hat{q} = 1 - x/n$  en  $\sigma_{\hat{p}}$  para obtener el error estándar estimado  $\hat{\sigma}_{\hat{p}} = \sqrt{\hat{p}}\hat{q}h$ 

#### www.FreeLibros.me

El error estándar de  $\hat{p} = X/n$  es

 $V(0.6)(0.4)/25 = 0.098$ . Alternativamente, como el valor más grande de *pq* se obtiene cuando  $p = q = 0.5$ , un límite superior en el error estándar es  $\sqrt{1/(4n)} = 0.10$ .

Cuando la distribución del estimador puntual  $\hat{\theta}$  es normal de modo aproximado, lo que a menudo será el caso cuando *n* es grande, en tal caso se puede estar confiado de manera razonable en que el valor verdadero de  queda dentro de aproximadamente dos errores estándar (desviaciones estándar) de  $\hat{\theta}$ . De este modo si una muestra de  $n = 36$  vidas útiles de componentes da  $\hat{\mu} = \bar{x} = 28.50$  y  $s = 3.60$ , por consiguiente,  $s/\sqrt{n} = 0.60$  dentro de dos errores estándar estimados de  $\hat{\mu}$  se transforma en el intervalo 28.50  $\pm$  (2)(0.60) = (27.30, 29.70).

 $Si \hat{\theta}$  no es necesariamente normal en forma aproximada pero es insesgado, entonces se puede demostrar que la estimación se desviará de  hasta por cuatro errores estándar cuando mucho 6% del tiempo. Se esperaría entonces que el valor verdadero quede dentro de cuatro errores estándar de ˆ (y ésta es proposición muy conservadora, puesto que se aplica a *cualquier* ˆ insesgado). Resumiendo, el error estándar indica de forma aproximada a qué distancia de  $\hat{\theta}$  se puede esperar que quede el valor verdadero de  $\theta$ .

La forma del estimador de ˆ puede ser suficientemente complicado de modo que la teoría estadística estándar no pueda ser aplicada para obtener una expresión para ˆ. Esto es cierto, por ejemplo, en el caso  $\theta = \sigma$ ,  $\hat{\theta} = S$ , la desviación estándar del estadístico *S*,  $\sigma_s$ , en general no puede ser determinada. No hace mucho, se introdujo un método de computadora intensivo llamado **bootstrap** para abordar este problema. Supóngase que la función de densidad de probabilidad de la población es *f*(*x*; ), un miembro de una familia paramétrica particular y que los datos  $x_1, x_2, \ldots, x_n$  dan  $\hat{\theta} = 21.7$ . Ahora se utiliza la computadora para obtener "muestras bootstrap" tomadas de la función de densidad de probabilidad *f*(*x*; 21.7) y por cada muestra se calcula una "estimación bootstrap" ˆ\*:

```
Primera muestra "bootstrap": x_1^*, x_2^*, \ldots, x_n^*; estimación = \hat{\theta}_1^*Segunda muestra "bootstrap": x_1^*, x_2^*, \ldots, x_n^*; estimación = \hat{\theta}_2^*.
 .
 \ddot{\phantom{0}}B-ésima muestra bootstrap: x_1^*, x_2^*, \ldots, x_n^*; estimación = \hat{\theta}_B^*
```
A menudo se utiliza  $B = 100$  o 200. Ahora sea  $\bar{\theta}^* = \sum \hat{\theta}^*_{i} / B$ , la media muestral de las estimaciones "bootstrap". La **estimación bootstrap** del error de estándar de las  $\hat{\theta}$  ahora es simplemente la desviación estándar muestral de las  $\hat{\theta}^*_i$ :

$$
S_{\hat{\theta}} = \sqrt{\frac{1}{B-1} \sum_{i} (\hat{\theta}^*_{i} - \overline{\theta}^*)^2}
$$

(En la literatura de bootstrap, a menudo se utiliza *B* en lugar de  $B - 1$ ; con valores típicos de *B*, casi siempre hay poca diferencia entre las estimaciones resultantes.)

**Ejemplo 6.11**

Un modelo teórico sugiere que *X*, el tiempo para la ruptura de un fluido aislante entre electrodos a un voltaje particular, tiene  $f(x; \lambda) = \lambda e^{-\lambda x}$ , una distribución exponencial. Una muestra aleatoria de  $n = 10$  tiempos de ruptura (min) da los datos siguientes:

41.53 18.73 2.99 30.34 12.33 117.52 73.02 223.63 4.00 26.78

Como  $E(X) = 1/\lambda$ ,  $E(\overline{X}) = 1/\lambda$ , una estimación razonable de  $\lambda$  es  $\hat{\lambda} = 1/\overline{x} = 1/55.087$  = 0.018153. Se utilizaría entonces un programa de computadora para obtener  $B = 100$  muestras bootstrap, cada una de tamaño 10, provenientes de *f*(*x*; .018153). La primera muestra fue 41.00, 109.70, 16.78, 6.31, 6.76, 5.62, 60.96, 78.81, 192.25, 27.61, con la cual  $\sum x_i^* = 545.8$  y  $\hat{\lambda}_1^* = 1/54.58 = 0.01832$ . El promedio de 100 estimaciones bootstrap es

 $\lambda^* = 0.02153$  y la desviación estándar muestral de estas 100 estimaciones es  $s_{\lambda} = 0.0091$ . La estimación bootstrap del error estándar de  $\hat{\lambda}$ . Un histograma de los 100 $\hat{\lambda}^*_{i_\lambda}$ resultó un tanto positivamente asimétrico lo que sugiere que la distribución muestral de  $\hat{\lambda}$  también tiene esta propiedad.

En ocasiones un investigador desea estimar una característica poblacional sin suponer que la distribución de la población pertenece a una familia paramétrica particular. Una instancia de esto ocurrió en el ejemplo 6.7, cuando una media 10% recortada fue propuesta para estimar el centro  de la distribución de la población simétrica. Los datos del ejemplo 6.2 dieron  $\hat{\theta} = \bar{x}_{\text{rec}(10)} = 27.838$  pero ahora no hay ninguna  $f(x; \theta)$  supuesta, por consiguiente ¿cómo se puede obtener una muestra bootstrap? La respuesta es considerar la muestra como que constituye la población (las *n* - 20 observaciones en el ejemplo 6.2) y considerar *B* muestras diferentes, cada una de tamaño *n*, *con* reemplazo de esta población. El libro de Bradley Efron y Robert Tibshirani o el de John Rice incluidos en la bibliografía del capítulo proporcionan más información.

#### **EJERCICIOS** Sección 6.1 (1-19)

**1.** Los datos adjuntos sobre resistencia a la flexión (MPa) de vigas de concreto de un tipo se introdujeron en el ejemplo 1.2.

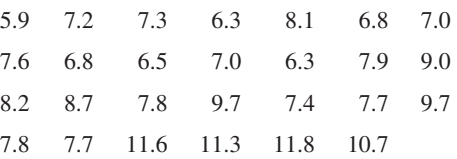

- **a.** Calcule una estimación puntual del valor medio de resistencia de la población conceptual de todas las vigas fabricadas de esta manera y diga qué estimador utilizó: [*Sugerencia*:  $\sum x_i = 219.8$ .]
- **b.** Calcule una estimación puntual del valor de resistencia que separa el 50% más débil de dichas vigas del 50% más resistente y diga qué estimador se utilizó.
- **c.** Calcule e interprete una estimación puntual de la desviación estándar de la población  $\sigma$ . ¿Qué estimador utilizó? [*Sugerencia*:  $\sum x_i^2 = 1860.94$ .]
- **d.** Calcule una estimación puntual de la proporción de las vigas cuya resistencia a la flexión exceda de 10 MPa. [*Sugerencia*: Considere una observación como "éxito" si excede de 10.]
- **e.** Calcule una estimación puntual del coeficiente de variación de la población  $\sigma/\mu$  y diga qué estimador utilizó.
- **2.** Una muestra de 20 estudiantes que recientemente tomaron un curso de estadística elemental arrojó la siguiente información sobre la marca de calculadora que poseían.  $(T = Texas)$ Instruments,  $H =$  Hewlett Packard,  $C =$  Casio,  $S =$  Sharp):
	- TTHTCTTSCH
	- SSTHCTTTHT
	- **a.** Estime la proporción verdadera de los estudiantes que poseen una calculadora Texas Instruments.
	- **b.** De los 10 estudiantes que poseían una calculadora TI, 4 tenían calculadoras con graficación. Estime la propor-

ción de estudiantes que no poseen una calculadora con graficación TI.

- **3.** Considere la siguiente muestra de observaciones sobre espesor de recubrimiento de pintura de baja viscosidad ("Achieving a Target Value for a Manufacturing Process: A Case Study", *J. of Quality Technology*, 1992: 22-26):
	- 0.83 0.88 0.88 1.04 1.09 1.12 1.29 1.31
	- 1.48 1.49 1.59 1.62 1.65 1.71 1.76 1.83

Suponga que la distribución del espesor de recubrimiento es normal (una gráfica de probabilidad normal soporta fuertemente esta suposición).

- **a.** Calcule la estimación puntual de la mediana del espesor de recubrimiento y diga qué estimador utilizó.
- **b.** Calcule una estimación puntual de la mediana de la distribución del espesor de recubrimiento y diga qué estimador utilizó.
- **c.** Calcule la estimación puntual del valor que separa el 10% más grande de todos los valores de la distribución del espesor del 90% restante y diga qué estimador utilizó. [*Sugerencia*: Exprese lo que está tratando de estimar en función de  $\mu$  y  $\sigma$ .]
- **d.** Estime  $P(X \leq 1.5)$ , es decir, la proporción de todos los valores de espesor menores que 1.5 [*Sugerencia*: Si conociera los valores de  $\mu$  y  $\sigma$  podría calcular esta probabilidad. Estos valores no están disponibles, pero pueden ser estimados.]
- **e.** ¿Cuál es el error estándar estimado del estimador que utilizó en el inciso b)?
- **4.** El artículo del cual se extrajeron los datos en el ejercicio 1 también dio las observaciones de resistencias adjuntas de cilindros:

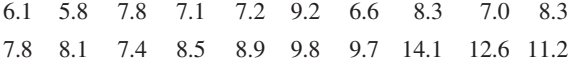

Antes de obtener los datos, denote las resistencias de vigas mediante  $X_1, \ldots, X_m$  y  $Y_1, \ldots, Y_n$  las resistencias de cilindros. Suponga que las  $X_i$  constituyen una muestra aleatoria de una distribución con media  $\mu_1$  y desviación estándar  $\sigma_1$  y que las *Yi* forman una muestra aleatoria (independiente de las  $X_i$ ) de otra distribución con media  $\mu_2$  y desviación estándar  $\sigma_{\gamma}$ .

- **a.** Use las reglas de valor esperado para demostrar que  $\overline{X} - \overline{Y}$  es un estimador insesgado de  $\mu_1 - \mu_2$ . Calcule la estimación con los datos dados.
- **b.** Use las reglas de varianza del capítulo 5 para obtener una expresión para la varianza y desviación estándar (error estándar) del estimador del inciso a) y luego calcule el error estándar estimado.
- **c.** Calcule una estimación puntual de la razón  $\sigma_1/\sigma_2$  de las dos desviaciones estándar.
- **d.** Suponga que se seleccionan al azar una sola viga y un solo cilindro. Calcule una estimación puntual de la varianza de la diferencia  $X - Y$  entre la resistencia de las vigas y la resistencia de los cilindros.
- **5.** Como ejemplo de una situación en la que varios estadísticos diferentes podrían ser razonablemente utilizados para calcular una estimación puntual, considere una población de *N* facturas. Asociado con cada factura se encuentra su "valor en libros", la cantidad anotada de dicha factura. Sea *T* el valor en libros total, una cantidad conocida. Algunos de estos valores en libros son erróneos. Se realizará una auditoría seleccionando al azar *n* facturas y determinando el valor auditado (correcto) para cada una. Suponga que la muestra da los siguientes resultados (en dólares).

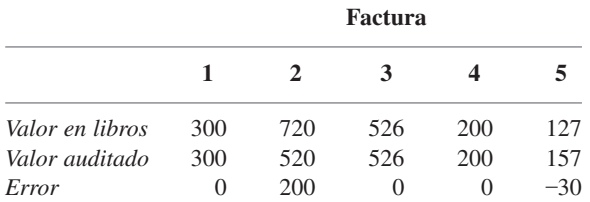

Sea

*Y* = valor en libros medio muestral

 $X =$  valor auditado medio muestral

 $D =$  error medio muestral

Proponga tres estadísticos diferentes para estimar el valor total (correcto) auditado: uno que implique exactamente *N* y  $\overline{X}$ , otro que implique *T*, *N* y  $\overline{D}$  y el último que implique *T* y *X*/*Y*. Si  $N = 5000$  y  $T = 1761300$ , calcule las tres estimaciones puntuales correspondientes. (El artículo "Statistical Models and Analysis in Auditing", *Statistical Science*, 1989: 2-33, discute propiedades de estos tres estimadores.)

**6.** Considere las observaciones adjuntas sobre el flujo de una corriente de agua (miles de acres-pies) registradas en una estación en Colorado durante el periodo del 1 de abril al 31 de agosto durante 31 años (tomadas de un artículo que apareció en el volumen 1974 de *Water Resources Research*).

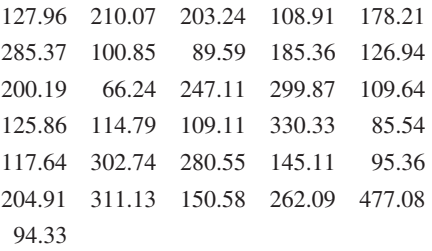

Una gráfica de probabilidad apropiada soporta el uso de la distribución lognormal (véase la sección 4.5) como modelo razonable de flujo de corriente de agua.

- **a.** Calcule los parámetros de la distribución [*Sugerencia*: Recuerde que *X* tiene una distribución lognormal con parámetros  $\mu$  y  $\sigma^2$  si ln(*X*) está normalmente distribuida con media  $\mu$  y varianza  $\sigma^2$ .]
- **b.** Use las estimaciones del inciso a) para calcular una estimación del valor esperado del flujo de corriente de agua [*Sugerencia*: ¿Cuál es *E*(*X*)?]
- **7. a.** Se selecciona una muestra de 10 casas en un área particular, cada una de las cuales se calienta con gas natural y se determina la cantidad de gas (termias) utilizada por cada casa durante el mes de enero. Las observaciones resultantes son 103, 156, 118, 89, 125, 147, 122, 109, 138, 99. Sea  $\mu$  el consumo de gas promedio durante enero de todas las casas del área. Calcule una estimación puntual de  $\mu$ .
	- **b.** Suponga que hay 10 000 casas en esta área que utilizan gas natural para calefacción. Sea  $\tau$  la cantidad total de gas consumido por todas estas casas durante enero. Calcule  $\tau$  con los datos del inciso a). ¿Qué estimador utilizó para calcular su estimación?
	- **c.** Use los datos del inciso a) para estimar *p*, la proporción de todas las casas que usaron por lo menos 100 termias.
	- **d.** Proporcione una estimación puntual de la mediana de la población usada (el valor intermedio en la población de todas las casas) basada en la muestra del inciso a). ¿Qué estimador utilizó?
- **8.** En una muestra aleatoria de 80 componentes de un tipo, se encontraron 12 defectuosos.
	- **a.** Dé una estimación puntual de la proporción de todos los componentes que *no* están defectuosos.
	- **b.** Se tiene que construir un sistema seleccionando al azar dos de estos componentes y conectándolos en serie, como se muestra a continuación.

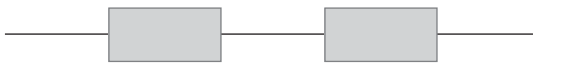

La conexión en serie implica que el sistema funcionará siempre y cuando ningún componente esté defectuoso (es decir, ambos componentes funcionan apropiadamente). Estime la proporción de todos los sistemas que funcionan de manera apropiada. [*Sugerencia*: Si *p* denota la probabilidad de que el componente funcione apropiadamente, ¿cómo puede ser expresada *P*(el sistema funciona) en función de *p*?]

**9.** Se examina cada uno de 150 artículos recién fabricados y se anota el número de rayones por artículo (se supone que los artículos están libres de rayones) y se obtienen los siguientes datos:

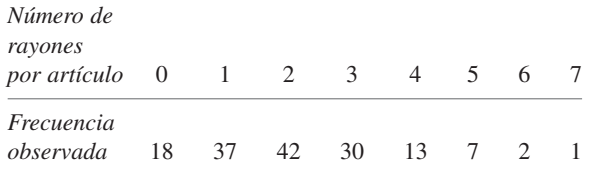

Sea *X* = el número de rayones en un artículo seleccionado al azar y suponga que *X* tiene una distribución de Poisson con parámetro  $\lambda$ .

- **a.** Determine un estimador insesgado de  $\lambda$  y calcule la estimación de los datos. [*Sugerencia*:  $E(X) = \lambda$  para una distribución Poisson de *X*, por lo tanto  $E(X) = ?$
- **b.** ¿Cuál es la desviación estándar (error estándar) de su estimador? Calcule el error estándar estimado. [*Sugerencia*:  $\sigma_X^2 = \lambda$  con distribución de Poisson de *X*.]
- **10.** Con una larga varilla de longitud  $\mu$ , va a trazar una curva cuadrada en la cual la longitud de cada lado es  $\mu$ . Por consiguiente el área de la curva será  $\mu^2$ . Sin embargo, no conoce el valor de  $\mu$  así que decide hacer  $n$  mediciones independientes  $X_1, X_2, \ldots, X_n$  de la longitud. Suponga que cada  $X_i$  tiene una media  $\mu$  (mediciones insesgadas) y varianza  $\sigma^2$ .
	- **a.** Demuestre que  $\overline{X}^2$  no es un estimador insesgado de  $\mu^2$ . [*Sugerencia*: Con cualquier variable aleatoria  $Y, E(Y^2) =$  $V(Y) + [E(Y)]^2$ . Aplique ésta con  $Y = X$ .]
	- **b.** *i*. Con qué valor de *k* es el estimador  $\overline{X}^2 kS^2$  insesgado para  $\mu^2$ ? [*Sugerencia*: Calcule  $E(\overline{X}^2 - kS^2)$ .]
- **11.** De  $n_1$  fumadores seleccionados al azar,  $X_1$  fuman cigarrillos con filtro, mientras que de  $n<sub>2</sub>$  fumadoras seleccionadas al azar,  $X_2$  fuman cigarrillos con filtro. Sean  $p_1$  y  $p_2$  las probabilidades de que un varón y una mujer seleccionados al azar, fumen, respectivamente, cigarrillos con filtro.
	- **a.** Demuestre que  $(X_1/n_1) (X_2/n_2)$  es un estimador insesgado de  $p_1 - p_2$ . [*Sugerencia*:  $E(X_i) = n_i p_i$  con  $i = 1, 2$ .]
	- **b.** ¿Cuál es el error estándar del estimador en el inciso a)?
	- **c.**  $i$ Cómo utilizaría los valores observados  $x_1$  y  $x_2$  para estimar el error estándar de su estimador?
	- **d.** Si  $n_1 = n_2 = 200$ ,  $x_1 = 127$  y  $x_2 = 176$ , use el estimador del inciso a) para obtener una estimación de  $p_1 - p_2$ .
	- **e.** Use el resultado del inciso c) y los datos del inciso d) para estimar el error estándar del estimador.
- **12.** Suponga que un tipo de fertilizante rinde  $\mu_1$  por acre con varianza  $\sigma^2$ , mientras que el rendimiento esperado de un segundo tipo de fertilizante es  $\mu_2$ , con la misma varianza  $\sigma^2$ Sean  $S_1^2$  y  $S_2^2$  las varianzas muestrales de rendimientos basadas en tamaños muestrales  $n_1$  y  $n_2$ , respectivamente, de los dos fertilizantes. Demuestre que el estimador combinado es

$$
\hat{\sigma}^2 = \frac{(n_1 - 1)S_1^2 + (n_2 - 1)S_2^2}{n_1 + n_2 - 2}
$$

es un estimador insesgado de  $\sigma^2$ .

**13.** Considere una muestra aleatoria de  $X_1, \ldots, X_n$  de la función de densidad de probabilidad

$$
f(x; \theta) = 0.5(1 + \theta x) \qquad -1 \le x \le 1
$$

donde  $-1 \leq \theta \leq 1$  (esta distribución se presenta en la física de partículas. Demuestre que  $\hat{\theta} = 3\overline{X}$  es un estimador inses- $\Box$  gado de  $\theta$ . [*Sugerencia*: Primero determine  $\mu = E(X) = E(X)$ .] **14.** Una muestra de *n* aviones de combate Pandemonium capturados tienen los números de serie  $x_1, x_2, x_3, \ldots, x_n$ . La CIA sabe que los aviones fueron numerados consecutivamente en la fábrica comenzando con  $\alpha$  y terminando con  $\beta,$  por lo que el número total de aviones fabricados es  $\beta - \alpha + 1$ (p. ej., si  $\alpha = 17$  y  $\beta = 29$ , entonces  $29 - 17 + 1 = 13$ aviones con números de serie 17, 18, 19, . . . , 28, 29 fueron fabricados). Sin embargo, la CIA no conoce los valores de  $\alpha$  y β. Un estadístico de la CIA sugiere utilizar el estimador  $max(X_i) - min(X_i) + 1$  para estimar el número total de aviones fabricados.

- **a.** Si  $n = 5$ ,  $x_1 = 237$ ,  $x_2 = 375$ ,  $x_3 = 202$ ,  $x_4 = 525$  y  $x_5 = 418$ , ¿cuál es la estimación correspondiente?
- **b.** ¿En qué condiciones de la muestra será el valor de la estimación exactamente igual al número total verdadero de aviones? ¿Alguna vez será más grande la estimación que el total verdadero? ¿Piensa que el estimador es insesgado para estimar  $\beta + \alpha + 1$ ? Explique en una o dos oraciones.
- **15.** Si  $X_1, X_2, \ldots, X_n$  representan una muestra aleatoria tomada de una distribución de Rayleigh con función de densidad de probabilidad

$$
f(x; \theta) = \frac{x}{\theta} e^{-x^2/(2\theta)} \qquad x > 0
$$

- **a.** Se puede demostrar que  $E(X^2) = 2\theta$ . Use este hecho para construir un estimador insesgado de  basado en  $\sum X_i^2$  (y use reglas de valor esperado para demostrar que es insesgado).
- **b.** Calcule  $\theta$  a partir de las siguientes  $n = 10$  observaciones de esfuerzo vibratorio de un aspa de turbina en condiciones específicas:

16.88 10.23 4.59 6.66 13.68 14.23 19.87 9.40 6.51 10.95

- **16.** Suponga que el crecimiento promedio verdadero  $\mu$  de un tipo de planta durante un periodo de un año es idéntico al de un segundo tipo, aunque la varianza del crecimiento del primer tipo es  $\sigma^2$ , en tanto que para el segundo tipo, la varianza es  $4\sigma^2$ . Sean  $X_1, \ldots, X_m$ , *m* observaciones de crecimiento independientes del primer tipo [por consiguiente  $E(X_i) = \mu$ ,  $V(X_i)$  $= \sigma^2$ ] y sean *Y*<sub>1</sub>, ..., *Y<sub>n</sub>*, *n* observaciones de crecimiento independientes del segundo tipo  $[E(Y_i) = \mu, V(Y_i) = 4\sigma^2]$ .
	- **a.** Demuestre que con cualquier  $\delta$  entre 0 y 1, el estimador  $\hat{\mu} = \delta X + (1 - \delta)Y$  es insesgado para  $\mu$ .
	- **b.** Con *m* y *n* fijas, calcule  $V(\hat{\mu})$  y luego determine el valor de  $\delta$  que reduzca al mínimo *V*( $\hat{\mu}$ ). [*Sugerencia*: Derive *V*( $\hat{\mu}$ ) con respecto a  $\delta$ .]
- **17.** En el capítulo tres, se definió una variable aleatoria binomial negativa como el número de fallas que ocurren antes del *r*-ésimo éxito en una secuencia de ensayos con éxitos y fallas independientes e idénticos. La función masa de probabilidad (fmp) de *X* es

*nb(x; r, p)* =  
\n
$$
\begin{pmatrix}\nx + r - 1 \\
x\n\end{pmatrix} p^{r} (1-p)^{x} \quad x = 0, 1, 2, ...
$$
\n0 \t\t de lo contrario

**a.** Suponga que  $r \geq 2$ . Demuestre que

$$
\hat{p} = (r-1)/(X+r-1)
$$

es un estimador insesgado de *p*. [*Sugerencia*: Escriba  $E(\hat{p})$  y elimine  $x + r - 1$  dentro de la suma.]

- **b.** Un reportero desea entrevistar a cinco individuos que apoyan a un candidato y comienza preguntándoles si (*S*) o no (*F*) apoyan al candidato. Si la secuencia de respuestas es *SFFSFFFSSS* estiman  $p =$  la proporción verdadera que apoya al candidato.
- **18.** Sean  $X_1, X_2, \ldots, X_n$  una muestra aleatoria de una función de densidad de probabilidad *f*(*x*) simétrica con respecto a  $\mu$ , de modo que  $\widetilde{X}$  sea un estimador insesgado de  $\mu$ . Si *n* es grande, se puede demostrar que  $V(X) \approx 1/(4n[f(\mu)]^2)$ .<br> **2.** Compara  $V(\overline{X})$  con  $V(\overline{X})$  cuando la distribución su
	- **a.** Compara *V*(*X*) con *V*(*X*) cuando la distribución subyacente es normal.
	- **b.** Cuando la función de densidad de probabilidad subyacente es Cauchy (véase el ejemplo 6.7),  $V(X) = \infty$  por lo tanto  $\overline{X}$  es un estimador terrible. ¿Cuál es  $V(\widetilde{X})$  en este caso cuando *n* es grande?
- **19.** Una investigadora desea estimar la proporción de estudiantes en una universidad que han violado el código de honor. Habiendo obtenido una muestra aleatoria de *n* estudiantes, se da cuenta que si a cada uno le pregunta "¿Has violado el código de honor?" probablemente recibirá algunas respues-

tas faltas de veracidad. Considere el siguiente esquema, conocido de técnica de **respuesta aleatorizada**. La investigadora forma un mazo de 100 cartas de las cuales 50 son de tipo I y 50 de tipo II.

- Tipo I: ¿Has violado el código de honor (sí o no)?
- Tipo II: ¿Es el último dígito de su número telefónico un 0, 1 o 2 (sí o no)?

A cada estudiante en la muestra aleatoria se le pide que baraje el mazo, que saque una carta y que responda la pregunta con sinceridad. A causa de la pregunta irrelevante en las cartas de tipo II, una respuesta sí ya no estigmatiza a quien contesta, así que se supone que éste es sincero. Sea *p* la proporción de violadores del código de honor (es decir, la probabilidad de que un estudiante seleccionado al azar sea un violador) y sea λ = *P*(respuesta sí). Entonces λ y *p* están relacionados por  $\lambda = 0.5p + (0.5)(0.3)$ .

- **a.** Sea *Y* el número de respuestas sí, por consiguiente *Y*   $\text{Bin}(n, \lambda)$ . Por tanto *Y/n* es un estimador insesgado de  $\lambda$ . Obtenga un estimador de  $p$  basado en  $Y$ . Si  $n = 80$  y *y* - 20, ¿cuál es su estimación? [*Sugerencia*: Resuelva  $\lambda = 0.5p + 1.5$  para *p* y luego sustituya *Y*/*n* en lugar de  $\lambda$ .]
- **b.** Use el hecho de que  $E(Y/n) = \lambda$  para demostrar que su estimador  $\hat{p}$  es insesgado.
- **c.** Si hubiera 70 cartas de tipo I y 30 de tipo II, ¿cuál sería su estimador para *p*?

# **6.2** Métodos de estimación puntual

La definición de insesgamiento no indica en general cómo se pueden obtener los estimadores insesgados. A continuación se discuten dos métodos "constructivos" para obtener estimadores puntuales: el método de momentos y el método de máxima verosimilitud. Por constructivo se quiere dar a entender que la definición general de cada tipo de estimador sugiere explícitamente cómo obtener el estimador en cualquier problema específico. Aun cuando se prefieren los estimadores de máxima verosimilitud a los de momento debido a ciertas propiedades de eficiencia, a menudo requieren significativamente más cálculo que los estimadores de momento. En ocasiones es el caso que estos métodos dan estimadores insesgados.

## **El método de momentos**

La idea básica de este método es poder igualar ciertas características muestrales, tales como la media, a los valores esperados de la población correspondiente. Luego resolviendo estas ecuaciones con valores de parámetros conocidos se obtienen los estimadores.

DEFINICIÓN Si  $X_1, \ldots, X_n$  constituyen una muestra aleatoria proveniente de una función masa de probabilidad o de una función de densidad de probabilidad  $f(x)$ . Con  $k = 1, 2,$ 3, . . . el *k***-ésimo momento de la población** o el *k***-ésimo momento de la distribución**  $f(x)$ , es  $E(X^k)$ . El  $k$ **-ésimo momento muestral** es  $(1/n)\sum_{i=1}^n X_i^k$ .

> Por consiguiente el primer momento de la población es  $E(X) = \mu$  y el primer momento muestral es  $\sum X_i/n = X$ . Los segundos momentos de la población y muestral son  $E(X^2)$  y **-***X*2 *i*/*n*, respectivamente. Los momentos de la población serán funciones de cualquier parámetro desconocido  $\theta_1, \theta_2, \ldots$

DEFINICIÓN Si  $X_1, X_2, \ldots, X_n$  son una muestra aleatoria de una distribución con función masa de probabilidad o función de densidad de probabilidad  $f(x; \theta_1, \ldots, \theta_m)$ , donde  $\theta_1, \ldots, \theta_m$ son parámetros cuyos valores son desconocidos. Entonces los **estimadores de momento**  $\hat{\theta}_1, \ldots, \hat{\theta}_m$  se obtienen igualando los primeros *m* momentos muestrales con los primeros *m* momentos de la población correspondientes y resolviendo para 1, . . . ,  *m*.

> Si, por ejemplo,  $m = 2$ ,  $E(X)$  y  $E(X^2)$  serán funciones de  $\theta_1$  y  $\theta_2$ . Con  $E(X) = (1/n) \sum X_i$  $(= X)$  y  $E(X^2) = (1/n) \sum X_i^2$  se obtienen dos ecuaciones en  $\theta_1$  y  $\theta_2$ . La solución define entonces los estimadores. Para estimar una media  $\mu$  poblacional, el método da  $\mu = X$ , por lo tanto el estimador es la media muestral.

- Si  $X_1, X_2, \ldots, X_n$  representan una muestra aleatoria de tiempos de servicio de *n* clientes en una instalación, donde la distribución subyacente se supone exponencial con el parámetro  $\lambda$ . Como sólo hay un parámetro que tiene que ser estimado, el estimador se obtiene igualando  $E(X)$  a *X*. Como  $E(X) = 1/\lambda$  con una distribución exponencial, ésta da  $1/\lambda = X$  o  $\lambda = 1/\overline{X}$ . El estimador de momento de  $\lambda$  es entonces  $\hat{\lambda} = 1/\overline{X}$ . **Ejemplo 6.12**
- Sean  $X_1, \ldots, X_n$  una muestra aleatoria de una distribución gama con parámetros  $\alpha$  y  $\beta$ . De acuerdo con la sección 4.4,  $E(X) = \alpha \beta$  y  $E(X^2) = \beta^2 \Gamma(\alpha + 2) / \Gamma(\alpha) = \beta^2(\alpha + 1)\alpha$ . Los estimadores de momento  $\alpha$  y  $\beta$  se obtienen resolviendo **Ejemplo 6.13**

$$
\overline{X} = \alpha \beta \qquad \frac{1}{n} \sum X_i^2 = \alpha(\alpha + 1)\beta^2
$$

Como  $\alpha(\alpha + 1)\beta^2 = \alpha^2\beta^2 + \alpha\beta^2$  y la primera ecuación implica  $\alpha^2\beta^2 = \overline{X}^2$ , la segunda ecuación se vuelve

$$
\frac{1}{n}\sum X_i^2 = \overline{X}^2 + \alpha \beta^2
$$

Ahora si se divide cada miembro de esta segunda ecuación entre el miembro correspondiente de la primera ecuación y se sustituye otra vez se obtienen los estimadores

$$
\hat{\alpha} = \frac{\overline{X}^2}{(1/n)\sum X_i^2 - \overline{X}^2} \qquad \hat{\beta} = \frac{(1/n)\sum X_i^2 - \overline{X}^2}{\overline{X}}
$$

Para ilustrar, los datos de tiempo de sobrevivencia mencionados en el ejemplo 4.24 son

152 115 109 94 88 137 152 77 160 165 125 40 128 123 136 101 62 153 83 69

 $\cos \overline{x} = 113.5 \text{ y } (1/20) \sum x_i^2 = 14087.8$ . Los estimadores son

$$
\hat{\alpha} = \frac{(113.5)^2}{14\,087.8 - (113.5)^2} = 10.7 \qquad \hat{\beta} = \frac{14\,087.8 - (113.5)^2}{113.5} = 10.6
$$

Estas estimaciones de  $\alpha$  y  $\beta$  difieren de los valores sugeridos por Gross y Clark porque ellos utilizaron una técnica de estimación diferente.

Sean  $X_1, \ldots, X_n$  una muestra aleatoria de una distribución binomial negativa generalizada con parámetros *r* y *p* (sección 3.5). Como  $E(X) = r(1 - p)/p$  y  $V(X) = r(1 - p)/p^2$ , **Ejemplo 6.14** 

 $E(X^2) = V(X) + [E(X)]^2 = r(1 - p)(r - rp + 1)/p^2$ . Si se iguala  $E(X)$  a *X* y  $E(X^2)$  a  $(1/n)\sum X_i^2$  a la larga se obtiene

$$
\hat{p} = \frac{\overline{X}}{(1/n)\sum X_i^2 - \overline{X}^2} \qquad \hat{r} = \frac{\overline{X}^2}{(1/n)\sum X_i^2 - \overline{X}^2 - \overline{X}}
$$

Como ilustración, Reep, Pollard y Benjamin ("Skill and Chance in Ball Games", *J. Royal Stat*. *Soc*., 1971: 623-629) consideran la distribución binomial negativa como modelo del número de goles por juego anotados por los equipos de la Liga Nacional de Jockey. Los datos de 1966-1967 son los siguientes (420 juegos):

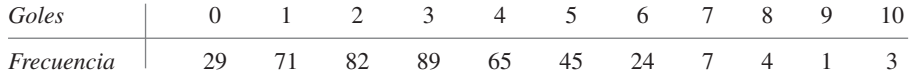

Entonces,

$$
\bar{x} = \sum x_i/420 = [(0)(29) + (1)(71) + \cdots + (10)(3)]/420 = 2.98
$$

y

$$
\sum x_i^2/420 = [(0)^2(29) + (1)^2(71) + \cdots + (10)^2(3)]/420 = 12.40
$$

Por consiguiente,

$$
\hat{p} = \frac{2.98}{12.40 - (2.98)^2} = 0.85 \qquad \hat{r} = \frac{(2.98)^2}{12.40 - (2.98)^2 - 2.98} = 16.5
$$

Aunque *r* por definición debe ser positivo, el denominador de ˆ*r* podría ser negativo, lo que indica que la distribución binomial negativa no es apropiada (o que el estimador de momento es defectuoso).  $\blacksquare$ 

#### **Estimación de máxima verosimilitud**

El método de máxima probabilidad lo introdujo por primera vez R. A. Fisher, genetista y estadístico en la década de 1920. La mayoría de los estadísticos recomiendan este método, por lo menos cuando el tamaño de muestra es grande, puesto que los estimadores resultantes tienen ciertas propiedades de eficiencia deseables (véase la proposición en la página 249).

Se obtuvo una muestra de diez cascos de ciclista nuevos fabricados por una compañía. Al probarlos, se encontró que el primero, el tercero y el décimo estaban agrietados, en tanto que los demás no. Sea  $p = P$ (casco agrietado) y defina  $X_1, \ldots, X_{10}$  como  $X_i = 1$  si el *i*-ésimo casco está agrietado y cero de lo contrario. En ese caso las *xi* son 1, 0, 1, 0, 0, 0, 0, 0, 0, 1, así que la función masa de probabilidad conjunta de la muestra es **Ejemplo 6.15** 

$$
f(x_1, x_2, \dots, x_{10}; p) = p(1-p)p \cdot \dots \cdot p = p^3(1-p)^7 \tag{6.4}
$$

Ahora se hace la pregunta, "¿Con qué valor de *p* es más probable que la muestra observada haya ocurrido?" Es decir, se desea encontrar el valor de *p* que incrementa al máximo la función masa de probabilidad (6.4) o, en forma equivalente, que incrementa al máximo el logaritmo natural de (6.4).\* Como

$$
\ln[f(x_1, \ldots, x_{10}; p)] = 3 \ln(p) + 7 \ln(1 - p) \tag{6.5}
$$

<sup>\*</sup> Como ln[*g*(*x*)] es una función monotónica de *g*(*x*), determinar *x* para incrementar al máximo ln[*g*(*x*)] equivale a incrementar al máximo *g*(*x*). En estadística, si se toma el logaritmo con frecuencia, un producto cambia a una suma, con la cual es más fácil trabajar.

la cual es una función derivable de *p*, igualando la derivada de (6.5) a cero se obtiene el valor maximizante†

$$
\frac{d}{dp}\ln[f(x_1,\ldots,x_{10};p)] = \frac{3}{p} - \frac{7}{1-p} = 0 \Rightarrow p = \frac{3}{10} = \frac{x}{n}
$$

donde *x* es el número de éxitos observados (cascos agrietados). La estimación de *p* ahora  $\cos \hat{p} = \frac{3}{10}$ . Se llama estimación de máxima verosimilitud porque para  $x_1, \ldots, x_{10}$  establecido, es el valor del parámetro que maximiza la probabilidad (función masa de probabilidad conjunta) de la muestra observada.

Obsérvese que si sólo se hubiera dicho que entre los diez cascos había tres agrietados, la ecuación (6.4) sería reemplazada por la función masa de probabilidad binomial  $\binom{10}{3} p^3 (1 - p)^7$ , la cual también se incrementa al máximo con  $\hat{p} = \frac{3}{10}$  $\frac{3}{0}$ .

DEFINICIÓN **Que**  $X_1, X_2, \ldots, X_n$  **tengan una función masa de probabilidad o una función de den**sidad de probabilidad

$$
f(x_1, x_2, \ldots, x_n; \theta_1, \ldots, \theta_m)
$$
\n
$$
(6.6)
$$

donde los parámetros  $\theta_1, \ldots, \theta_m$  tienen valores desconocidos. Cuando  $x_1, \ldots, x_n$  son los valores muestrales observados y (6.6) se considera como una función de  $\theta_1, \ldots, \theta_m$ , se llama **función de verosimilitud**. Las estimaciones de máxima verosimilitud (emv)  $\hat{\theta}_1, \ldots, \hat{\theta}_m$  son aquellos valores de las  $\theta_i$  que incrementan al máximo la función de probabilidad, de modo que

$$
f(x_1, \ldots, x_n; \hat{\theta}_1, \ldots, \hat{\theta}_m) \ge f(x_1, \ldots, x_n; \theta_1, \ldots, \theta_m)
$$
con todos los  $\theta_1, \ldots, \theta_m$ 

Cuando se sustituyen las  $X_i$  en lugar de las  $x_i$ , se obtienen los **estimadores de máxima verosimilitud**.

La función de verosimilitud dice qué tan probable es que la muestra observada sea una función de los posibles valores de parámetro. Al incrementarse al máximo la probabilidad se obtienen los valores de parámetro con los que la muestra observada es más probable que haya sido generada, es decir, los valores de parámetro que "más concuerdan" con los datos observados.

Suponga que  $X_1, X_2, \ldots, X_n$  es una muestra aleatoria de una distribución exponencial con parámetro  $\lambda$ . Debido a la independencia, la función de verosimilitud es un producto de las funciones de densidad de probabilidad individuales: **Ejemplo 6.16** 

$$
f(x_1,\ldots,x_n;\lambda)=(\lambda e^{-\lambda x_1})\cdot\cdots\cdot(\lambda e^{-\lambda x_n})=\lambda^ne^{-\lambda\sum x_i}
$$

El ln(verosimilitud) es

$$
\ln[f(x_1,\ldots,x_n;\lambda)] = n \ln(\lambda) - \lambda \sum x_i
$$

Si se iguala  $\left(\frac{d}{d\lambda}\right)$ [ln(verosimilitud)] a cero se obtiene  $n/\lambda - \sum x_i = 0$ , o  $\lambda = n/\sum x_i = 1/\overline{x}$ . Por consiguiente el estimador de máxima verosimilitud es  $\hat{\lambda} = 1/\overline{X}$ ; es idéntico al método de estimador de momentos [pero no es un estimador insesgado, puesto que  $E(1/X) \neq 1/E(X)$ ].

† Esta conclusión requiere que se verifique la segunda derivada, pero se omiten los detalles.

Sean  $X_1, \ldots, X_n$  una muestra aleatoria de una distribución normal. La función de probabilidad es **Ejemplo 6.17** 

$$
f(x_1, ..., x_n; \mu, \sigma^2) = \frac{1}{\sqrt{2\pi\sigma^2}} e^{-(x_1 - \mu)^2/(2\sigma^2)} \cdots \cdots \frac{1}{\sqrt{2\pi\sigma^2}} e^{-(x_n - \mu)^2/(2\sigma^2)}
$$

$$
= \left(\frac{1}{2\pi\sigma^2}\right)^{n/2} e^{-\sum (x_i - \mu)^2/(2\sigma^2)}
$$

por consiguiente

$$
\ln[f(x_1, \ldots, x_n; \mu, \sigma^2)] = -\frac{n}{2}\ln(2\pi\sigma^2) - \frac{1}{2\sigma^2}\sum_{i}(x_i - \mu)^2
$$

Para determinar los valores maximizantes de  $\mu$  y  $\sigma^2$ , se deben tomar las derivadas parciales de ln(*f*) con respecto a  $\mu$  y  $\sigma^2$ , igualarlas a cero y resolver las dos ecuaciones resultantes. Omitiendo los detalles, los estimadores de máxima probabilidad resultantes son

$$
\hat{\mu} = \overline{X} \qquad \hat{\sigma}^2 = \frac{\sum (X_i - \overline{X})^2}{n}
$$

El estimador de máxima verosimilitud de  $\sigma^2$  no es el estimador insesgado, por consiguiente dos principios diferentes de estimación (insesgamiento y máxima verosimilitud) dan dos estimadores diferentes.

En el capítulo 3, se analizó el uso de la distribución de Poisson para modelar el número de "eventos" que ocurren en una región bidimensional. Suponga que cuando el área de la región *R* que se está muestreando es *a*(*R*), el número *X* de eventos que ocurren en *R* tiene una distribución de Poisson con parámetro  $\lambda a(R)$  (donde  $\lambda$  es el número esperado de eventos por unidad de área) y que las regiones no traslapantes dan *X* independientes. **Ejemplo 6.18** 

> Suponga que un ecólogo selecciona *n* regiones no traslapantes  $R_1, \ldots, R_n$  y cuenta el número de plantas de una especie en cada región. La función masa de probabilidad conjunta es entonces

$$
p(x_1, \ldots, x_n; \lambda) = \frac{[\lambda \cdot a(R_1)]^{x_1} e^{-\lambda \cdot a(R_1)}}{x_1!} \cdot \ldots \cdot \frac{[\lambda \cdot a(R_n)]^{x_n} e^{-\lambda \cdot a(R_n)}}{x_n!}
$$

$$
= \frac{[a(R_1)]^{x_1} \cdot \ldots \cdot [a(R_n)]^{x_n} \cdot \lambda^{\sum x_i} \cdot e^{-\lambda \sum a(R_i)}}{x_1! \cdot \ldots \cdot x_n!}
$$

el ln(verosimilitud) es

$$
\ln[p(x_1, \ldots, x_n; \lambda)] = \sum x_i \cdot \ln[a(R_i)] + \ln(\lambda) \cdot \sum x_i - \lambda \sum a(R_i) - \sum \ln(x_i!)
$$

Con *d/dλ* ln(*p*) e igualándola a cero da

$$
\frac{\sum x_i}{\lambda} - \sum a(R_i) = 0
$$

por consiguiente

$$
\lambda = \frac{\sum_{x_i}}{\sum a(R_i)}
$$

El estimador de máxima verosimilitud es entonces  $\hat{\lambda} = \sum X_i / \sum a(R_i)$ . Ésta es razonablemente intituitiva porque  $\lambda$  es la densidad verdadera (plantas por unidad de área), mientras que  $\hat{\lambda}$ es la densidad muestral puesto que  $\sum a(R_i)$  es tan sólo el área total muestreada. Como  $E(X_i) = \lambda \cdot a(R_i)$ , el estimador es insesgado.

En ocasiones se utiliza un procedimiento de muestreo alternativo. En lugar de fijar las regiones que van a ser muestreadas, el ecólogo seleccionará *n* puntos en toda la región de

interés y sea  $y_i$  = la distancia del *i*-ésimo punto a la planta más cercana. La función de distribución acumulativa de *Y* = distancia a la planta más cercana es

$$
F_Y(y) = P(Y \le y) = 1 - P(Y > y) = 1 - P\left(\begin{array}{c}\text{ninguna planta en} \\ \text{un círculo de radio y}\end{array}\right)
$$

$$
= 1 - \frac{e^{-\lambda \pi y^2} (\lambda \pi y^2)^0}{0!} = 1 - e^{-\lambda \cdot \pi y^2}
$$

Al tomar la derivada de  $F_Y(y)$  con respecto a *y* proporciona

$$
f_Y(y; \lambda) = \begin{cases} 2\pi\lambda y e^{-\lambda \pi y^2} & y \ge 0\\ 0 & \text{de lo contrario} \end{cases}
$$

Si ahora se forma la probabilidad  $f_Y(y_1; \lambda) \cdot \cdot \cdot \cdot f_Y(y_n; \lambda)$ , derive ln(verosimilitud), y así

successivamente, el estimador de máxima verosimilitud resultante es  

$$
\hat{\lambda} = \frac{n}{\pi \sum Y_i^2} = \frac{\text{nímero de plantas observadas}}{\text{área total muestra}}
$$

la que también es una densidad muestral. Se puede demostrar que un ambiente ralo (pequeño  $\lambda$ ), el método de distancia es en cierto sentido mejor, en tanto que en un ambiente denso, el primer método de muestreo es mejor.

Sean  $X_1, \ldots, X_n$  una muestra aleatoria de una función de densidad de probabilidad Weibull **Ejemplo 6.19**

$$
f(x; \alpha, \beta) = \begin{cases} \frac{\alpha}{\beta^{\alpha}} \cdot x^{\alpha - 1} \cdot e^{-(x/\beta)^{\alpha}} & x \ge 0\\ 0 & \text{de lo contrario} \end{cases}
$$

Si se escribe la verosimilitud y el ln(verosimilitud) y luego con  $(\partial/\partial \alpha)[\ln(f)] = 0$  y  $(\partial/\partial \beta)[\ln(f)] = 0$  se obtienen las ecuaciones

$$
\alpha = \left[\frac{\sum x_i^{\alpha} \cdot \ln(x_i)}{\sum x_i^{\alpha}} - \frac{\sum \ln(x_i)}{n}\right]^{-1} \qquad \beta = \left(\frac{\sum x_i^{\alpha}}{n}\right)^{1/\alpha}
$$

Estas dos ecuaciones no pueden ser resueltas explícitamente para obtener fórmulas generales de los estimadores de máxima verosimilitud  $\hat{\alpha}$  y  $\hat{\beta}$ . En su lugar, por cada muestra  $x_1, \ldots, x_n$ , las ecuaciones deben ser resueltas con un procedimiento numérico iterativo. Incluso los estimadores de momento de  $\alpha$  y  $\beta$  son un tanto complicados (véase el ejercicio 21).

#### **Estimación de funciones de parámetros**

En el ejemplo 6.17, se obtuvo el estimador de máxima verosimilitud de  $\sigma^2$  cuando la distribución subyacente es normal. El estimador de máxima verosimilitud de  $\sigma = \sqrt{\sigma^2}$ , como el de muchos otros estimadores de máxima verosimilitud, es fácil de derivar con la siguiente proposición.

PROPOSICIÓN El principio de invarianza

Sean  $\hat{\theta}_1, \hat{\theta}_2, \ldots, \hat{\theta}_m$  los estimadores de máxima verosimilitud de los parámetros  $\theta_1, \theta_2, \ldots, \theta_m$ . Entonces el estimador de máxima verosimilitud de cualquier función  $h(\theta_1, \theta_2, \ldots, \theta_m)$  de estos parámetros es la función  $h(\hat{\theta}_1, \hat{\theta}_2, \ldots, \hat{\theta}_m)$  de los estimadores de máxima verosimilitud.

**Ejemplo 6.20**  (continuación del ejemplo 6.17)

En el caso normal, los estimadores de máxima verosimilitud de  $\mu$  y  $\sigma^2$  son  $\hat{\mu} = X$  y  $\hat{\sigma}^2 =$  $\sum (X_i - X)^2/n$ . Para obtener el estimador de máxima verosimilitud de la función  $h(\mu, \sigma^2)$  $=\sqrt{\sigma^2} = \sigma$ , sustituya los estimadores de máxima verosimilitud en la función.

$$
\hat{\sigma} = \sqrt{\hat{\sigma}^2} = \left[\frac{1}{n}\sum (X_i - \overline{X})^2\right]^{1/2}
$$

el estimador de máxima verosimilitud de  $\sigma$  no es la desviación estándar muestral S y se aproximan bastante cuando *n* es bastante pequeño. ■

El valor medio de una variable aleatoria *X* que tiene una distribución Weibull es

(continuación del ejemplo 6.19)

**Ejemplo 6.21** 

$$
\mu = \beta \cdot \Gamma(1 + 1/\alpha)
$$

El estimador de máxima verosimilitud de  $\mu$  es por consiguiente  $\hat{\mu} = \hat{\beta} \Gamma(1 + 1/\hat{\alpha})$ , donde  $\hat{\alpha}$  $y \hat{\beta}$  son los estimadores de máxima verosimilitud de  $\alpha$  y  $\beta$ . En particular  $\overline{X}$  no es el estimador de máxima verosimilitud de  $\mu$ , aunque es un estimador insesgado. Por lo menos con *n* grande,  $\hat{\mu}$  es un mejor estimador que  $\overline{X}$ 

#### **Comportamiento con muestra grande del estimador de máxima verosimilitud**

Aunque el principio de la estimación de máxima verosimilitud tiene un considerable atractivo intuitivo, la siguiente proposición proporciona razones adicionales fundamentales para el uso de estimadores de máxima verosimilitud.

PROPOSICIÓN En condiciones muy generales en relación con la distribución conjunta de la muestra, cuando el tamaño de la muestra *n* es grande**,** el estimador de máxima verosimilitud de cualquier parámetro  $\theta$  es aproximadamente insesgado  $[E(\hat{\theta}) \approx \theta]$  y su varianza es casi tan pequeña como la que puede ser lograda por cualquier estimador. Expresado de otra manera, el estimador de máxima verosimilitud  $\hat{\theta}$  es aproximadamente el estimador insesgado con varianza mínima de  *.*

> Debido a este resultado y al hecho de que las técnicas basadas en el cálculo casi siempre pueden ser utilizadas para derivar los estimadores de máxima verosimilitud (aunque a veces se requieren métodos numéricos, tales como el método de Newton), la estimación de máxima verosimilitud es la técnica de estimación más ampliamente utilizada entre los estadísticos. Muchos de los estimadores utilizados en lo que resta del libro son estimadores de máxima verosimilitud. La obtención de un estimador de máxima verosimilitud, sin embargo, requiere que se especifique la distribución subyacente.

## **Algunas complicaciones**

En ocasiones no se puede utilizar el cálculo para obtener estimadores de máxima verosimilitud.

Suponga que mi tiempo de espera de un autobús está uniformemente distribuido en [0, ] y que se observaron los resultados  $x_1, \ldots, x_n$  de una muestra aleatoria tomada de esta distribución. Como  $f(x; \theta) = 1/\theta$  con  $0 \le x \le \theta$ , y 0 de lo contrario, **Ejemplo 6.22**

$$
f(x_1, \dots, x_n; \theta) = \begin{cases} \frac{1}{\theta^n} & 0 \le x_1 \le \theta, \dots, 0 \le x_n \le \theta \\ 0 & \text{de lo contrario} \end{cases}
$$

En tanto máx $(x_i) \leq \theta$ , la verosimilitud es  $1/\theta^n$ , la cual es positiva, pero en cuanto  $\theta$  < máx(*xi* ), la verosimilitud se reduce a 0. Esto se ilustra en la figura 6.5. El cálculo no funciona porque el máximo de la probabilidad ocurre en un punto de discontinuidad.

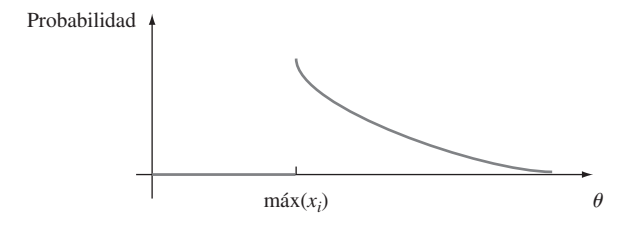

**Figura 6.5** Función de probabilidad del ejemplo 6.22.

pero la figura indica que  $\hat{\theta} = \max(X_i)$ . Por consiguiente si mis tiempos de espera son 2.3, 3.7, 1.5, 0.4 y 3.2, entonces el estimador de máxima verosimilitud es  $\hat{\theta} = 3.7$ .

Un método que a menudo se utiliza para estimar el tamaño de una población de vida silvestre implica realizar un experimento de captura/recaptura. En este experimento, se captura una muestra inicial de *M* animales, y cada uno se éstos se etiqueta y luego son regresados a la población. Tras de permitir un tiempo suficiente para que los individuos etiquetados se mezclen con la población, se captura otra muestra de tamaño *n*. Con  $X =$  el número de animales etiquetados en la segunda muestra, el objetivo es utilizar las *x* observadas para estimar la población de tamaño *N*. **Ejemplo 6.23**

> El parámetro de interés es  $\theta = N$ , el cual asume sólo valores enteros, así que incluso después de determinar la función de verosimilitud (función masa de probabilidad de *X* en este caso), el uso del cálculo para obtener *N* presentaría dificultades. Si se considera un éxito la recaptura de un animal previamente etiquetado, entonces el muestreo es sin reemplazo de una población que contiene *M* éxitos y  $N - M$  fallas, de modo que *X* es una variable aleatoria hipergeométrica y la función de probabilidad es

$$
p(x; N) = h(x; n, M, N) = \frac{\binom{M}{x} \cdot \binom{N - M}{n - x}}{\binom{N}{n}}
$$

La naturaleza de valor entero de *N*, dificultaría tomar la derivada de *p*(*x*; *N*). Sin embargo, si se considera la razón de  $p(x; N)$  a  $p(x; N - 1)$ , se tiene

$$
\frac{p(x; N)}{p(x; N-1)} = \frac{(N-M) \cdot (N-n)}{N(N-M-n+x)}
$$

Esta razón es más grande que 1 si y sólo si  $N \leq Mn/x$ . El valor de *N* con el cual  $p(x; N)$  se incrementa al máximo es por consiguiente el entero más grande menor que *Mn*/*x*. Si se utiliza la notación matemática estándar [*r*] para el entero más grande menor que o igual a *r*, el estimador de máxima probabilidad de *N* es  $\hat{N} = [Mn/x]$ . Como ilustración, si  $M = 200$  peces se sacan del lago y etiquetan, posteriormente  $n = 100$  son recapturados y entre los 100 hay  $x = 11$  etiquetados, en ese caso  $\hat{N} = [(200)(100)/11] = [1818.18] = 1818$ . La estimación es en realidad un tanto intuitiva; *x*/*n* es la proporción de la muestra recapturada etiquetada, mientras que *M*/*N* es la proporción de toda la población etiquetada. La estimación se obtiene igualando estas dos proporciones (estimando una proporción poblacional mediante una proporción muestral).

Supóngase que  $X_1, X_2, \ldots, X_n$  es una muestra aleatoria de una función de densidad de probabilidad *f*(*x*; ) simétrica con respecto a  aunque el investigador no está seguro de la forma de la función *f*. Es entonces deseable utilizar un estimador ˆ *robusto*, es decir, uno que funcione bien con una amplia variedad de funciones de densidad de probabilidad

subyacentes. Un estimador como ése es una media recortada. En años recientes, los estadísticos han propuesto otro tipo de estimador, llamado *estimador M*, basado en una generalización de la estimación de máxima verosimilitud. En lugar de incrementar al máximo el logaritmo de la probabilidad Σln[*f*(*x*; θ)] para una *f* específica, se incrementa al máximo  $\sum \rho(x_i; \theta)$ . Se selecciona la "función objetivo"  $\rho$  para que dé un estimador con buenas propiedades de robustez. El libro de David Hoaglin y colaboradores (véase la bibliografía) contiene una buena exposición de esta materia.

#### **EJERCICIOS** Sección 6.2 (20-30)

- **20.** Se selecciona una muestra aleatoria de *n* cascos para ciclistas fabricados por una compañía. Sea *X* = el número entre los *n* que están agrietados y sea  $p = P$ (agrietado). Suponga que sólo se observa *X*, en lugar de la secuencia de *S* y *F.* 
	- **a.** Obtenga el estimador de máxima verosimilitud de *p*. Si  $n = 20$  y  $x = 3$ , ¿cuál es la estimación?
	- **b.** ¿Es insesgado el estimador del inciso a)?
	- **c.** Si  $n = 20$  y  $x = 3$ , ¿cuál es el estimador de máxima verosimilitud de la probabilidad  $(1 - p)^5$  de que ninguno de los siguientes cinco cascos esté agrietado?
- 21. Si *X* tiene una distribución de Weibull con parámetros  $\alpha$  y *-*, entonces
	- $E(X) = \beta \cdot \Gamma(1 + 1/\alpha)$  $V(X) = \beta^2 {\Gamma(1 + 2/\alpha) - [\Gamma(1 + 1/\alpha)]^2}$
	- **a.** Basado en una muestra aleatoria  $X_1, \ldots, X_n$ , escriba ecuaciones para el método de estimadores de momentos  $β$  y α. Demuestre que, una vez que se obtiene la estimación de  $\alpha$ , la estimación de  $\beta$  se puede hallar en una tabla de la función gama y que la estimación de  $\alpha$  es la solución de una ecuación complicada que implica la función gama.
	- **b.** Si  $n = 20$ ,  $\bar{x} = 28.0$  y  $\sum x_i^2 = 16500$ , calcule las estimaciones. [*Sugerencia*:  $[\Gamma(1.2)]^2/\Gamma(1.4) = 0.95$ .]
- **22.** Sea *X* la proporción de tiempo destinado que un estudiante seleccionado al azar pasa resolviendo cierta prueba de aptitud. Suponga que la función de densidad de probabilidad de *X* es

$$
f(x; \theta) = \begin{cases} (\theta + 1)x^{\theta} & 0 \le x \le 1\\ 0 & \text{de lo contrario} \end{cases}
$$

donde  $-1 < \theta$ . Una muestra aleatoria de diez estudiantes produce los datos  $x_1 = 0.92$ ,  $x_2 = 0.79$ ,  $x_3 = 0.90$ ,  $x_4 = 0.65$ ,  $x_5 = 0.86$ ,  $x_6 = 0.47$ ,  $x_7 = 0.73$ ,  $x_8 = 0.97$ ,  $x_9 = 0.94$ ,  $x_{10} = 0.77$ .

- **a.** Use el método de momentos para obtener un estimador de  y luego calcule la estimación con estos datos.
- **b.** Obtenga el estimador de máxima verosimilitud de  y luego calcule la estimación con los datos dados.
- **23.** Dos sistemas de computadoras diferentes son monitoreados durante un total de *n* semanas. Sea *Xi* el número de descomposturas del primer sistema durante la *i*-ésima semana y suponga que las  $X_i$  son independientes y que se extraen de una distribución de Poisson con parámetro  $\lambda_1$ . Asimismo, sea *Yi* el número de descomposturas del segundo sistema durante la semana *i*-ésima y suponga independencia con cada  $Y_i$  extraída de una distribución de Poisson con parámetro  $\lambda_2$ .

Derive los estimadores de máxima verosimilitud de  $\lambda_1, \lambda_2$  y  $\lambda_1 - \lambda_2$ . [*Sugerencia*: Utilizando independencia, escriba la función masa de probabilidad conjunta de las *Xi* y *Yi* juntas.]

- **24.** Remítase al ejercicio 20. En lugar de seleccionar  $n = 20$ cascos para examinarlos, suponga que se examinan en suce $s$ ión hasta que se encuentran  $r = 3$  agrietados. Si el vigésimo percentil casco es el tercer agrietado (de modo que el número de cascos examinados que no están agrietados sea  $x = 17$ ),  $\zeta$ cuál es el estimador de máxima verosimilitud de *p*? ¿Es ésta la misma estimación del ejercicio 20? ¿Por qué sí o por qué no? ¿Es la misma que la estimación calculada con el estimador insesgado del ejercicio 17?
- **25.** Se determina la resistencia al esfuerzo cortante de soldaduras de puntos de prueba y se obtienen los siguientes datos  $(lb/pulg<sup>2</sup>)$ :
- 392 376 401 367 389 362 409 415 358 375
	- **a.** Suponiendo que la resistencia al esfuerzo cortante está normalmente distribuida, estime la resistencia al esfuerzo cortante promedio verdadera y la desviación estándar de la resistencia al esfuerzo cortante utilizando el método de máxima verosimilitud.
	- **b.** De nuevo suponiendo una distribución normal, calcule el valor de resistencia por debajo del cual 95% de todas las soldaduras tendrán sus resistencias. [*Sugerencia*:  $i$ Cuál es el percentil 95 en función de  $\mu$  y  $\sigma$ ? Utilice ahora el principio de invarianza.]
- **26.** Remítase al ejercicio 25. Suponga que decide examinar otra soldadura de puntos de prueba. Sea  $X =$  resistencia al esfuerzo cortante de la soldadura. Use los datos dados para obtener el estimador de máxima verosimilitud de  $P(X \leq 400)$ .  $[Sugerencia: P(X \le 400) = \Phi((400 - \mu)/\sigma).]$
- 27. Sean  $X_1, \ldots, X_n$  una muestra aleatoria de una distribución gama con parámetros  $\alpha$  y  $\beta$ .
	- **a.** Derive las ecuaciones cuya solución da los estimadores de máxima verosimilitud de  $\alpha$  y  $\beta$ . ¿Piensa que pueden ser resueltos explícitamente?
	- **b.** Demuestre que el estimador de máxima verosimilitud de  $\mu = \alpha \beta$  es  $\hat{\mu} = \overline{X}$ .
- **28.** Si  $X_1, X_2, \ldots, X_n$  representan una muestra aleatoria de la distribución Rayleigh con función densidad dada en el ejercicio 15. Determine:
	- **a.** El estimador de máxima verosimilitud de  $\theta$  y luego calcule la estimación con los datos de esfuerzo de vibración dados en ese ejercicio. ¿Es este estimador el mismo que el estimador insesgado del ejercicio 15?

- **b.** El estimador de máxima verosimilitud de la mediana de la distribución del esfuerzo de vibración. [*Sugerencia*: Exprese primero la mediana en función de .]
- 29. Considere la muestra aleatoria  $X_1, X_2, \ldots, X_n$  de la función de densidad de probabilidad exponencial desplazada

$$
f(x; \lambda, \theta) = \begin{cases} \lambda e^{-\lambda(x-\theta)} & x \ge \theta \\ 0 & \text{de lo contrario} \end{cases}
$$

 $\text{Con } \theta = 0$  da la función de densidad de probabilidad de la distribución exponencial previamente considerada (con densidad positiva a la derecha de cero). Un ejemplo de la distribución exponencial desplazada apareció en el ejemplo 4.5, en el cual la variable de interés fue el tiempo entre vehículos en el flujo de tráfico y  $\theta = 0.5$  fue el tiempo entre vehículos máximo posible.

**a.** Obtenga los estimadores de máxima verosimilitud de  $\theta$  y  $\lambda$ .

#### **EJERCICIOS SUPLEMENTARIOS** (31-38)

**31.** Se dice que un estimador  $\hat{\theta}$  es **consistente** si con cualquier  $\epsilon > 0$ ,  $P(\vert \hat{\theta} - \theta \vert \geq \epsilon) \rightarrow 0$  a medida que  $n \rightarrow \infty$ . Es decir,  $\hat{\theta}$  es consistente, si, a medida que el tamaño de muestra se  $\theta$  es consistente, si, a medida que el tamaño de muestra se hace más grande, es menos y menos probable que  $\hat{\theta}$  se aleje más que del valor verdadero de . Demuestre que *X* es un estimador consistente de  $\mu$  cuando  $\sigma^2 < \infty$  mediante la desigualdad de Chebyshev del ejercicio 44 del capítulo 3. [*Sugerencia*: La desigualdad puede ser reescrita en la forma

$$
P(|Y - \mu_Y| \ge \epsilon) \le \sigma_Y^2/\epsilon
$$

Ahora identifique *Y* con  $\overline{X}$ .]

**32. a.** Sean  $X_1, \ldots, X_n$  una muestra aleatoria de una distribución uniforme en [0, ]. Entonces el estimador de máxima verosimilitud de  $\theta$  es  $\hat{\theta} = Y = \max(X_i)$ . Use el hecho de que  $Y \leq y$  si y sólo si cada  $X_i \leq y$  para obtener la función de distribución acumulativa de *Y*. Luego demuestre que la función de densidad de probabilidad  $\text{de } Y = \text{m\'ax}(X_i) \text{ es}$ 

$$
f_Y(y) = \begin{cases} \frac{ny^{n-1}}{\theta^n} & 0 \le y \le \theta \\ 0 & \text{de lo contrario} \end{cases}
$$

- **b.** Use el resultado del inciso a) para demostrar que el estimador de máxima verosimilitud es sesgado pero que  $(n + 1)$ máx $(X_i)/n$  es insesgado.
- **33.** En el instante  $t = 0$ , hay un individuo vivo en una población. Un **proceso de nacimientos puro** se desarrolla entonces como sigue. El tiempo hasta que ocurre el primer nacimiento está exponencialmente distribuido con parámetro  $\lambda$ . Después del primer nacimiento, hay dos individuos vivos. El tiempo hasta que el primero da a luz otra vez es exponencial con parámetro  $\lambda$  y del mismo modo para el segundo individuo. Por consiguiente, el tiempo hasta el siguiente nacimiento es el mínimo de dos variables  $(\lambda)$  exponenciales, el cual es exponencial con parámetro  $2\lambda$ . Asimismo, una vez que el segundo nacimiento ha ocurrido, hay tres individuos
- **b.** Si  $n = 10$  observaciones de tiempo entre vehículos son realizadas y se obtienen los siguientes resultados 3.11, 0.64, 2.55, 2.20, 5.44, 3.42, 10.39, 8.93, 17.82 y 1.30, calcule las estimaciones de  $\theta$  y  $\lambda$ .
- **30.** En los instantes  $t = 0$ , 20 componentes idénticos son puestos a prueba. La distribución de vida útil de cada uno es exponencial con parámetro  $\lambda$ . El experimentador deja la instalación de prueba sin monitorear. A su regreso 24 horas más tarde, el experimentador termina de inmediato la prueba después de notar que *y* - 15 de los 20 componentes aún están en operación (así que 5 han fallado). Derive el estimador de máxima verosimilitud de λ. [*Sugerencia*: Sea *Y* = el número que sobreviven 24 horas. En ese caso *Y* Bin(*n*, *p*). ¿Cuál es el estimador de máxima verosimilitud de *p*? Observe ahora que  $p = P(X_i \ge 24)$ , donde  $X_i$  está exponencialmente distribuida. Esto relaciona  $\lambda$  con  $p$ , de modo que el primero puede ser estimado una vez que lo ha sido el segundo.]

vivos, de modo que el tiempo hasta el siguiente nacimiento es una variable aleatoria exponencial con parámetro  $3\lambda$  y así sucesivamente (aquí se está utilizando la propiedad de amnesia de la distribución exponencial). Suponga que se observa el proceso hasta que el sexto nacimiento ha ocurrido y los tiempos hasta los nacimientos sucesivos son 25.2, 41.7, 51.2, 55.5, 59.5, 61.8 (con los cuales deberá calcular los tiempos entre nacimientos sucesivos). Obtenga el estimador de máxima verosimilitud de λ. [*Sugerencia*: La verosimilitud es un producto de términos exponenciales.]

**34.** El **error cuadrático medio** de un estimador  $\hat{\theta}$  es  $ECM(\hat{\theta})$  =  $E(\hat{\theta} - \theta)^2$ . Si  $\hat{\theta}$  es insesgado, entonces  $ECM(\hat{\theta}) = V(\hat{\theta})$ , pero en general  $ECM(\hat{\theta}) = V(\hat{\theta}) + (sess\theta)^2$ . Considere el estimador  $\hat{\sigma}^2 = KS^2$ , donde  $S^2$  = varianza muestral. ¿Qué valor de *K* reduce al mínimo el error cuadrático medio de este estimador cuando la distribución de la población es normal? [*Sugerencia*: Se puede demostrar que

$$
E[(S^2)^2] = (n+1)\sigma^4/(n-1)
$$

En general, es difícil determinar  $\hat{\theta}$  para reducir al mínimo el  $ECM(\hat{\theta})$ , por lo cual se buscan sólo estimadores insesgados y reducir al mínimo  $V(\hat{\theta})$ .]

- **35.** Sean  $X_1, \ldots, X_n$  una muestra aleatoria de una función de densidad de probabilidad simétrica con respecto a  $\mu$ . Un estimador de  $\mu$  que se ha visto que funciona bien con una amplia variedad de distribuciones subyacentes es el *estimador de Hodges-Lehmann*. Para definirla, primero calcule para cada  $i \leq j$  y cada  $j = 1, 2, \ldots, n$  el promedio por pares  $X_{i,j} = (X_i + X_j)/2$ . Entonces el estimador es  $\mu =$  la mediana de las  $\overline{X}_{i,j}$ . Calcule el valor de esta estimación con los datos del ejercicio 44 del capítulo 1. [*Sugerencia*: Construya una tabla con las *xi* en el margen izquierdo y en la parte superior. Luego calcule los promedios en y sobre la diagonal.]
- **36.** Cuando la distribución de la población es normal, se puede utilizar la mediana estadística { $|X_1 - \tilde{X}|$ , ...,  $|X_n - \tilde{X}|$ }

 $/0.6745$  para estimar  $\sigma$ . Este estimador es más resistente a los efectos de los valores apartados (observaciones alejadas del grueso de los datos) que es la desviación estándar muestral. Calcule tanto la estimación puntual correspondiente como *s* de los datos del ejemplo 6.2.

**37.** Cuando la desviación estándar muestral *S* está basada en una muestra aleatoria de una distribución de población normal, se puede demostrar que

$$
E(S) = \sqrt{2/(n-1)} \Gamma(n/2) \sigma / \Gamma((n-1)/2)
$$

Use ésta para obtener un estimador insesgado de  $\sigma$  de la forma *cS*. ¿Cuál es *c* cuando  $n = 20$ ?

# **Bibliografía**

- DeGroot, Morris y Mark Schervish, *Probability and Statistics* (3a. ed.), Addison-Wesley, Boston, MA, 2002. Incluye una excelente discusión tanto de propiedades generales como de métodos de estimación puntual; de particular interés son los ejemplos que muestran cómo los principios y métodos generales pueden dar estimadores insatisfactorios en situaciones particulares.
- Devore, Jay y Kenneth Berk, *Modern Mathematical Statistics with Applications*. Thomson-Brooks/Cole, Belmont, CA, 2007. La exposición es un poco más completa y compleja que la de este libro.
- Efron, Bradley y Robert Tibshirani, *An Introduction to the Bootstrap*, Chapman and Hall, Nueva York, 1993. La Biblia del bootstrap.
- **38.** Cada uno de *n* especímenes tiene que ser pesado dos veces en la misma báscula. Sean *Xi* y *Yi* los dos pesos observados del *i*-ésimo espécimen. Suponga que *Xi* y *Yi* son independientes uno de otro, cada uno normalmente distribuido con valor medio  $\mu_i$  (el peso verdadero del espécimen *i*) y varianza  $\sigma^2$ .
	- **a.** Demuestre que el estimador de máxima verosimilitud de  $\sigma^2$  es  $\hat{\sigma}^2 = \sum (X_i - Y_i)^2 / (4n)$ . [*Sugerencia*: Si  $\bar{z} = (z_1 + z_2)$  $(z_2)/2$ , entonces  $\sum (z_i - \bar{z})^2 = (z_1 - z_2)^2/2.$
	- **b.** *i*. Es el estimador de máxima verosimilitud  $\hat{\sigma}^2$  un estimador insesgado de  $\sigma^2$ ? Determine una estimador insesgado de  $\sigma^2$ . [*Sugerencia*: Con cualquier variable aleatoria  $Z, E(Z^2) = V(Z) + [E(Z)]^2$ . Aplique ésta a  $Z = X_i - Y_i$ .
- Hoaglin, David, Frederick Mosteller y John Turkey, *Understanding Robust and Exploratory Data Analysis*, Wiley, Nueva York, 1983. Contiene varios buenos capítulos sobre estimación puntual robusta, incluido uno sobre estimación *M*.
- How, Robert y Allen Craig, *Introduction to Mathematical Statistics* (5a. ed.), Prentice-Hall, Englewood Cliffs, NJ, 1995. Una buena discusión de insesgadez.
- Rice, John, *Mathematical Statistics and Data Analysis* (3a. ed.), Thomson-Brooks/Cole, Belmont, CA, 2007. Una agradable mezcla de teoría y datos estadísticos.

# Intervalos estadísticos basados en una sola muestra

# **INTRODUCCIÓN**

7

Una estimación puntual, por el hecho de ser un solo número no proporciona información sobre la precisión y confiabilidad de la estimación. Considérese, por ejemplo, utilizar el estadístico *X* para calcular una estimación puntual de la resistencia a la ruptura promedio verdadera (g) de toallas de papel de cierta marca y supóngase que  $\bar{x}$  = 9322.7. Debido a la variabilidad del muestreo, virtualmente nunca es el caso de que  $\bar{x} = \mu$ . La estimación puntual no dice nada sobre qué tan cerca pudiera estar a  $\mu$ . Una alternativa para reportar un solo valor sensible del parámetro que se está estimando es calcular y reportar un intervalo completo de valores factibles: una *estimación de intervalo* o un *intervalo de confianza* (IC). Un intervalo de confianza siempre se calcula seleccionando primero un *nivel de confianza*, el cual mide el grado de confiabilidad del intervalo. Un intervalo de confianza con 95% de nivel de confianza de la resistencia a la ruptura promedio verdadera podría tener un límite inferior de 9162.5 y un límite superior de 9482.9. Entonces al nivel de confianza de 95%, cualquier valor de  $\mu$  entre 9162.5 y 9482.5 es factible. Un nivel de confianza de 95% implica que 95% de todas las muestras daría un intervalo que incluye  $\mu$ , o cualquier otro parámetro que se esté estimando y sólo 5% de las muestras darían un intervalo erróneo. Los niveles de confianza más frecuentemente utilizados son 95%, 99% y 90%. Mientras más alto es el nivel de confianza, más fuerte es la creencia de que el valor del parámetro que se está estimando queda dentro del intervalo (en breve se dará una interpretación de cualquier nivel de confianza particular).

El ancho del intervalo da información sobre la precisión de una estimación de intervalo. Si el nivel de confianza es alto y el intervalo resultante es bastante angosto, el conocimiento del valor del parámetro es razonablemente preciso. Un muy amplio intervalo de confianza, sin embargo, transmite el mensaje de que existe gran cantidad de incertidumbre sobre el valor de lo que se está estimando. La figura 7.1

muestra intervalos de confianza de 95% de resistencias a la ruptura promedio verdaderas de dos marcas diferentes de marcas de toallas de papel. Uno de estos intervalos sugiere un conocimiento preciso de  $\mu$ , mientras que el otro sugiere un rango muy amplio de valores factibles.

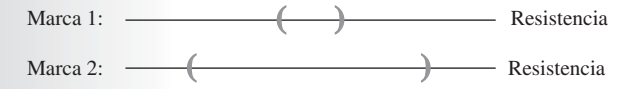

**Figura 7.1** Intervalos de confianza que indican información precisa (marca 1) e imprecisa (marca 2) sobre  $\mu$ .

# **7.1** Propiedades básicas de los intervalos de confianza

Los conceptos y propiedades básicas de los intervalos de confianza son más fáciles de introducir si primero se presta atención a un problema simple, aunque un tanto irreal. Supóngase que el parámetro de interés es una media poblacional  $\mu$  y que:

- **1.** La distribución de la población es normal.
- **2.** El valor de la desviación estándar  $\sigma$  de la población es conocido.

Con frecuencia la normalidad de la distribución de la población es una suposición razonable. Sin embargo, si el valor de  $\mu$  es desconocido, no es factible que el valor de  $\sigma$  estaría disponible (el conocimiento del centro de una población en general precede a la información con respecto a la dispersión). En secciones posteriores, se desarrollarán métodos basados en suposiciones menos restrictivas.

Ingenieros industriales especialistas en ergonomía se ocupan del diseño de espacios de trabajo y dispositivos operados por trabajadores con objeto de alcanzar una alta productividad y comodidad. El artículo "Studies on Ergonomically Designed Alphanumeric Keyboards" (*Human Factors*, 1985: 175-187) reporta sobre un estudio de altura preferida de un teclado experimental con un gran soporte para el antebrazo y muñeca. Se seleccionó una muestra de  $n = 31$  mecanógrafos entrenados y se determinó la altura preferida del teclado de cada mecanógrafo. La altura preferida promedio muestral resultante fue de  $\bar{x} = 80.0$  cm. Suponiendo que la altura preferida está normalmente distribuida con  $\sigma = 2.0$  cm (un valor sugerido por datos que aparecen en el artículo), obtenga un intervalo de confianza para  $\mu$ , la altura preferida promedio verdadera por la población de todos los mecanógrafos experimentados. ■ **Ejemplo 7.1**

> Se supone que las observaciones muestrales reales  $x_1, x_2, \ldots, x_n$  son el resultado de una muestra aleatoria  $X_1, \ldots, X_n$  tomada de una distribución normal con valor medio  $\mu$  y desviación estándar  $\sigma$ . Los resultados del capítulo 5 implican entonces que independientemente del tamaño de muestra *n*, la media muestral *X* está normalmente distribuida con valor esperado  $\mu$  y desviación estándar  $\sigma/\sqrt{n}$ . Si se estandariza  $\overline{X}$  restando primero su valor esperado y luego dividiendo entre su desviación estándar se obtiene la variable normal estándar

$$
Z = \frac{\overline{X} - \mu}{\sigma / \sqrt{n}}\tag{7.1}
$$

Como el área bajo la curva normal estándar entre  $-1.96$  y 1.96 es 0.95,

$$
P\left(-1.96 < \frac{\overline{X} - \mu}{\sigma/\sqrt{n}} < 1.96\right) = 0.95\tag{7.2}
$$

A continuación manipúlense las desigualdades que están adentro del paréntesis en (7.2) de modo que aparezcan en la forma equivalente  $l < \mu < u$ , donde los puntos extremos *l* y *u* implican a  $\overline{X}$  y  $\sigma/\sqrt{n}$ . Esto se logra mediante la siguiente secuencia de operaciones y cada una da desigualdades equivalentes a las originales.

**1.** Multiplíquese por  $\sigma/\sqrt{n}$ :

$$
-1.96 \cdot \frac{\sigma}{\sqrt{n}} < \overline{X} - \mu < 1.96 \cdot \frac{\sigma}{\sqrt{n}}
$$

**2.** Réstese  $\overline{X}$  de cada término:

$$
-\overline{X} - 1.96 \cdot \frac{\sigma}{\sqrt{n}} < -\mu < -\overline{X} + 1.96 \cdot \frac{\sigma}{\sqrt{n}}
$$

**3.** Multiplíquese por  $-1$  para eliminar el signo menos en frente de  $\mu$  (el cual invierte la dirección de cada desigualdad):

$$
\overline{X} + 1.96 \cdot \frac{\sigma}{\sqrt{n}} > \mu > \overline{X} - 1.96 \cdot \frac{\sigma}{\sqrt{n}}
$$

es decir,

$$
\overline{X} - 1.96 \cdot \frac{\sigma}{\sqrt{n}} < \mu < \overline{X} + 1.96 \cdot \frac{\sigma}{\sqrt{n}}
$$

La equivalencia de cada conjunto de desigualdades con el conjunto original implica que

$$
P\left(\overline{X} - 1.96\frac{\sigma}{\sqrt{n}} < \mu < \overline{X} + 1.96\frac{\sigma}{\sqrt{n}}\right) = 0.95\tag{7.3}
$$

El evento en el interior del paréntesis en (7.3) tiene una apariencia poco común; previamente, la cantidad aleatoria aparecía a la mitad con constantes en ambos extremos, como en  $a \le Y \le b$ . En (7.3) la cantidad aleatoria aparece en dos extremos, mientras que la constante desconocida  $\mu$  aparece a la mitad. Para interpretar (7.3), considérese un **intervalo aleatorio** con el punto extremo izquierdo  $X - 1.96 \cdot \sigma / \sqrt{n}$  y punto extremo derecho  $X + 1.96 \cdot \sigma / \sqrt{n}$ . En notación de intervalo, esto se transforma en

$$
\left(\overline{X} - 1.96 \cdot \frac{\sigma}{\sqrt{n}}, \overline{X} + 1.96 \cdot \frac{\sigma}{\sqrt{n}}\right) \tag{7.4}
$$

El intervalo (7.4) es aleatorio porque los dos puntos extremos del intervalo implican una variable aleatoria. Está centrada en la media muestral *X* y se extiende a  $1.96\sigma/\sqrt{n}$  a cada lado de *X*. Por consiguiente el ancho del intervalo es 2 **-** (1.96) **-** /*n*, el cual no es aleatorio; sólo su localización (su punto medio *X*) lo es (figura 7.2). Ahora (7.3) puede ser parafraseado como "*la probabilidad es 0.95 de que el intervalo aleatorio* (7.4) *incluya o cubra el valor verdadero de* ". Antes de realizar cualquier experimento y de recolectar cualquier dato, es bastante probable que  $\mu$  estará adentro del intervalo (7.4).

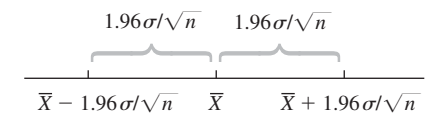

**Figura 7.2** Intervalo aleatorio (7.4) con su centro en *X*.

DEFINICION Si después de observar  $X_1 = x_1, X_2 = x_2, \ldots, X_n = x_n$ , se calcula la media muestral observada  $\bar{x}$  y luego se sustituye  $\bar{x}$  en (7.4) en lugar de *X*, el intervalo fijo resultante se llama **intervalo de 95% de confianza para**  $\mu$ . Este intervalo de confianza se expresa como

$$
\left(\overline{x} - 1.96 \cdot \frac{\sigma}{\sqrt{n}}, \overline{x} + 1.96 \cdot \frac{\sigma}{\sqrt{n}}\right)
$$
es un intervalo de 95% de confianza para  $\mu$ 

o cuando

$$
\bar{x} - 1.96 \cdot \frac{\sigma}{\sqrt{n}} < \mu < \bar{x} + 1.96 \cdot \frac{\sigma}{\sqrt{n}} \quad \text{con } 95\% \text{ de confianza}
$$

Una expresión concisa para el intervalo es  $\bar{x} \pm 1.96 \cdot \sigma / \sqrt{n}$ , donde – da el punto extremo izquierdo (límite inferior)  $y + da$  el punto extremo derecho (límite superior).

**Ejemplo 7.2** (continuación del ejemplo 7.1)

Las cantidades requeridas para calcular el intervalo de 95% de confianza para la altura preferida promedio verdadera son  $\sigma = 2.0$ ,  $n = 31$  y  $\bar{x} = 80.0$ . El intervalo resultante es

$$
\bar{x} \pm 1.96 \cdot \frac{\sigma}{\sqrt{n}} = 80.0 \pm (1.96) \frac{2.0}{\sqrt{31}} = 80.0 \pm 0.7 = (79.3, 80.7)
$$

Es decir, se puede estar totalmente confiado, en el nivel de confianza de 95%, de que 79.3  $\lt \mu$  < 80.7. Este intervalo es relativamente angosto, lo que indica que  $\mu$  ha sido estimada con bastante precisión.

## **Interpretación de un intervalo de confianza**

El nivel de 95% de confianza para el intervalo que se acaba de definir fue heredado de 0.95 de probabilidad para el intervalo aleatorio (7.4). Los intervalos con otros niveles de confianza serán introducidos en breve. Por ahora, más bien, considérese cómo se puede interpretar el 95% de confianza.

Como se inició con un evento cuya probabilidad era de 0.95, de que el intervalo aleatorio (7.4) capturaría el valor verdadero de  $\mu$ , y luego se utilizaron los datos del ejemplo 7.1 para calcular el intervalo de confianza (79.3, 80.7), es tentador concluir que  $\mu$  está dentro de este intervalo fijo con probabilidad de 0.95. Pero al sustituir  $\bar{x} = 80.0$  en lugar de *X*, toda la aleatoriedad desaparece; el intervalo (79.3, 80.7) no es un intervalo aleatorio y  $\mu$  es una constante (desafortunadamente desconocida). Es por consiguiente *incorrecto* escribir la proposición  $P(\mu \text{ queda en } (79.3, 80.7)) = 0.95.$ 

Una interpretación correcta de "95% de confianza" se basa en la interpretación de probabilidad de frecuencia relativa a largo plazo. Decir que un evento *A* tiene una probabilidad de 0.95 es decir que si el experimento en el cual se definió *A* se realiza una y otra vez, a la larga *A* ocurrirá el 95% del tiempo. Supóngase que se obtiene otra muestra de alturas preferidas por los mecanógrafos y se calcula otro intervalo de 95%. Luego se considera repetir esto con una tercera muestra, una cuarta, una quinta, y así sucesivamente. Sea *A* el evento en que *X* - 1.96  $\cdot$   $\sigma / \sqrt{n}$  <  $\mu$  < *X* + 1.96  $\cdot$   $\sigma / \sqrt{n}$ . Ya que *P*(*A*) = 0.95, a la larga el 95% de los intervalos de confianza calculados contendrán  $\mu$ . Esto se ilustra en la figura 7.3, donde la línea vertical corta el eje de medición en el valor verdadero (pero desconocido) de  $\mu$ . Obsérvese que de los 11 intervalos ilustrados, sólo los intervalos 3 y 11 no contienen  $\mu$ . A la larga, sólo 5% de los intervalos construidos así no contendrán  $\mu$ .

De acuerdo con esta interpretación, el nivel de confianza de 95% no es en sí una proposición sobre cualquier intervalo particular tal como (79.3, 80.7). En su lugar pertenece a lo que sucedería si se construyera un número de intervalos como esos por medio de la misma

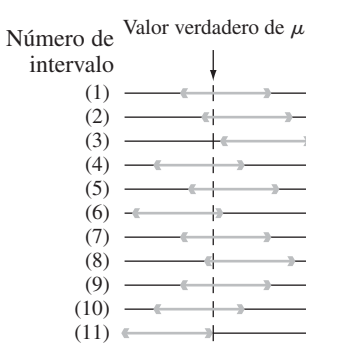

**Figura 7.3** Construcción repetida de intervalos de confianza de 95 por ciento.

fórmula de intervalo de confianza. Aunque esto puede parecer no satisfactorio, el origen de la dificultad yace en la interpretación de probabilidad, es válida para una larga secuencia de réplicas de un experimento en lugar de sólo para una. Existe el método de abordar la construcción e interpretación de intervalos de confianza que utiliza la noción de probabilidad subjetiva y el teorema de probabilidad de Bayes, aunque los detalles técnicos se salen del alcance de este libro; el libro de DeGroot y colaboradores (véase la bibliografía del capítulo 6) es una buena fuente. El intervalo presentado aquí (así como también cada intervalo presentado subsecuentemente) se llama intervalo de confianza "clásico" porque su interpretación se apoya en la noción clásica de probabilidad (aunque las ideas principales se desarrollaron tan recientemente como en la década de 1930).

#### **Otros niveles de confianza**

El nivel de confianza de 95% fue heredado de la probabilidad de 0.95 de las desigualdades iniciales que aparecen en (7.2). Si se desea un nivel de confianza de 99%, la probabilidad inicial de 0.95 debe ser reemplazada por 0.99, lo que implica cambiar el valor crítico *z* de 1.96 a 2.58. Un intervalo de confianza de 99% resulta entonces de utilizar 2.58 en lugar de 1.96 en la fórmula para el intervalo de confianza de 95 por ciento.

Esto sugiere que cualquier nivel de confianza deseado se obtiene reemplazando 1.96 o 2.58 con el valor crítico normal estándar apropiado. Como la figura 7.4 muestra, utilizando  $z_{\alpha/2}$  en lugar de 1.96 se logra una probabilidad de 1 -  $\alpha$ .

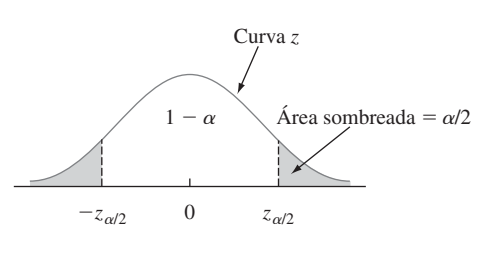

**Figura 7.4**  $P(-z_{\alpha/2} \leq Z < z_{\alpha/2}) = 1 - \alpha$ .

DEFINICIÓN La siguiente expresión da un **intervalo de confianza de 100 (1 –**  $\alpha$ **)**  $\%$  para la media  $\mu$  de una población normal cuando se conoce el valor de  $\sigma$ 

$$
\left(\overline{x} - z_{\alpha/2} \cdot \frac{\sigma}{\sqrt{n}}, \overline{x} + z_{\alpha/2} \cdot \frac{\sigma}{\sqrt{n}}\right)
$$
\n(7.5)

o, de forma equivalente, por  $\bar{x} \pm z_{\alpha/2} \cdot \sigma/\sqrt{n}$ .

No hace mucho tiempo que el proceso de producción de una caja de control de un tipo particular para un motor fue modificado. Antes de esta modificación, datos históricos sugirieron que la distribución de diámetros de agujeros para bujes en las cajas era normal con desviación estándar de 0.100 mm. Se cree que la modificación no ha afectado la forma de la distribución ni la desviación estándar, pero que el valor del diámetro medio pudo haber cambiado. Se selecciona una muestra de 40 cajas y se determina el diámetro de agujero para cada una y el resultado es un diámetro medio muestral de 5.426 mm. Calcúlese un intervalo de confianza para el diámetro de agujero promedio verdadero utilizando un nivel de confianza de 90%. Esto requiere que  $100(1 - \alpha) = 90$ , de donde  $\alpha = 0.10$  y  $z_{\alpha/2} = z_{0.05} = 1.645$  (correspondiente a un área de curva *z* acumulativa de 0.9500). El intervalo deseado es entonces **Ejemplo 7.3**

$$
5.426 \pm (1.645) \frac{.100}{\sqrt{40}} = 5.426 \pm 0.026 = (5.400, 5.452)
$$

Con un razonablemente alto grado de confianza, se puede decir que  $5.400 < \mu < 5.452$ . Este intervalo es algo angosto debido a la pequeña cantidad de variabilidad del diámetro del agujero ( $\sigma = 0.100$ ).

#### **Nivel de confianza, precisión y tamaño de muestra**

¿Por qué decidirse por un nivel de confianza de 95% cuando un nivel de 99% es alcanzable? Porque el precio pagado por el nivel de confianza más alto es un intervalo más ancho. Como el intervalo de 95% se extiende  $1.96 \cdot \sigma/\sqrt{n}$  a cada lado de  $\bar{x}$ , el ancho del intervalo  $\text{e.g. } 2(1.96) \cdot \sigma/\sqrt{n} = 3.92 \cdot \sigma/\sqrt{n}$ . Asimismo, el ancho del intervalo de 99% es 2(2.58) ·  $\sigma/\sqrt{n}$  = 5.16  $\cdot$   $\sigma/\sqrt{n}$ . Es decir, se tiene más confianza en el intervalo de 99% precisamente porque es más ancho. Mientras más alto es el grado de confianza, más ancho es el intervalo resultante. En realidad, el único intervalo de 100% para  $\mu$  es ( $-\infty$ ,  $\infty$ ), el cual no es terriblemente informativo porque se sabía que este intervalo cubriría  $\mu$  incluso antes del muestreo.

Si se considera que el ancho del intervalo especifica su precisión o exactitud, entonces el nivel de confianza (o confiabilidad) del intervalo está relacionado de manera inversa con su precisión. La estimación de un intervalo altamente confiable puede ser imprecisa por el hecho de que los puntos extremos del intervalo pueden estar muy alejados, mientras que un intervalo preciso puede acarrear una confiabilidad relativamente baja. Por consiguiente no se puede decir de modo inequívoco que se tiene que preferir un intervalo de 99% a uno de 95%; la ganancia de confiabilidad acarrea una pérdida de precisión.

Una estrategia atractiva es especificar tanto del nivel de confianza deseado como el ancho del intervalo y luego determinar el tamaño de muestra necesario.

Un intensivo monitoreo de un sistema de tiempo compartido de computadoras sugiere que el tiempo de respuesta a un comando de edición particular está normalmente distribuido con desviación estándar de 25 milisegundos. Se instaló un nuevo sistema operativo y se desea estimar el tiempo de respuesta promedio verdadero  $\mu$  en el nuevo entorno. Suponiendo que los tiempos de respuesta siguen estando normalmente distribuidos con  $\sigma = 25$ , ¿qué tamaño de muestra es necesario para asegurarse de que el intervalo de confianza de 95% resultante tiene un ancho de (cuando mucho) 10? El tamaño de muestra *n* debe satisfacer **Ejemplo 7.4** 

$$
10 = 2 \cdot (1.96)(25/\sqrt{n})
$$

Reordenando esta ecuación se obtiene

$$
\sqrt{n} = 2 \cdot (1.96)(25)/10 = 9.80
$$

por consiguiente

$$
n = (9.80)^2 = 96.04
$$

En vista de que *n* debe ser un entero, se requiere un tamaño de muestra de 97. ■

La fórmula general para el tamaño de muestra *n* necesario para garantizar un ancho de intervalo *w* se obtiene a partir de  $w = 2 \cdot z_{\alpha/2} \cdot \sigma / \sqrt{n}$  como

$$
n = \left(2z_{\alpha/2} \cdot \frac{\sigma}{w}\right)^2
$$

Mientras más pequeño es el ancho deseado *w*, más grande debe ser *n*. Además, *n* es una función creciente de  $\sigma$  (más variabilidad de la población requiere un tamaño de muestra más grande) y del nivel de confianza  $100(1 - \alpha)$  (conforme  $\alpha$  decrece,  $z_{\alpha/2}$  se incrementa).

La mitad del ancho 1.96 $\sigma/\sqrt{n}$  del intervalo de confianza de 95% en ocasiones se llama **límite en el error de estimación** asociado con un nivel de confianza de 95%. Es decir, con 95% de confianza, la estimación puntual  $\bar{x}$  no estará a más de esta distancia de  $\mu$ . Antes de obtener datos, es posible que un investigador desee determinar un tamaño de muestra con el cual se logra un valor particular del límite. Por ejemplo, si  $\mu$  representa la eficiencia de combustible promedio (mpg) de todos los carros de cierto tipo, el objetivo de una investigación puede ser estimar  $\mu$  adentro de 1 mpg con 95% de confianza. Más generalmente, si se desea estimar  $\mu$  adentro de una cantidad *B* (el límite especificado en el error de estimación) con confianza de 100(1 -  $\alpha$ )%, el tamaño de muestra necesario se obtiene al reemplazar 2/*w* por 1/*B* en la fórmula adentro del cuadro precedente.

#### **Derivación de un intervalo de confianza**

Sean  $X_1, X_2, \ldots, X_n$  la muestra en la cual se tiene que basar el intervalo de confianza para un parámetro . Supóngase que se puede determinar una variable aleatoria que satisface las dos siguientes propiedades:

- **1.** La variable depende funcionalmente tanto de  $X_1, \ldots, X_n$  como de  $\theta$ .
- **2.** La distribución de probabilidad de la variable no depende de  ni de cualesquiera otros parámetros desconocidos.

Sea  $h(X_1, X_2, \ldots, X_n; \theta)$  esta variable aleatoria. Por ejemplo, si la distribución de  $\ln$  población es normal con  $\sigma$  conocida y  $\theta = \mu$  la variable  $h(X_1, \ldots, X_n; \mu) =$  $(X - \mu)/(\sigma/\sqrt{n})$  satisface ambas propiedades; claramente depende funcionalmente de  $\mu$ , no obstante su distribución de probabilidad es normal estándar, la cual no depende de  $\mu$ . En general, la forma de la función *h* casi siempre se pone de manifiesto al examinar la distribución de un estimador apropiado ˆ.

Con cualquier  $\alpha$  entre 0 y 1, se ve que las constantes  $\alpha$  y  $\beta$  satisfacen

$$
P(a < h(X_1, \ldots, X_n; \theta) < b) = 1 - \alpha \tag{7.6}
$$

A causa de la segunda propiedad, *a* y *b* no dependen de  $\theta$ . En el ejemplo normal,  $a = -z_{\alpha/2}$ y  $b = z_{\alpha/2}$ . Ahora supóngase que las desigualdades en (7.6) pueden ser manipuladas para aislar  y así se obtiene la proposición de probabilidad equivalente

$$
P(l(X_1, X_2, \ldots, X_n) < \theta < u(X_1, X_2, \ldots, X_n) = 1 - \alpha
$$

Entonces  $l(x_1, x_2, \ldots, x_n)$  y  $u(x_1, \ldots, x_n)$  son los límites de confianza inferior y superior, respectivamente, para un intervalo de confianza de 100(1 -  $\alpha$ )%. En el ejemplo normal, se vio que  $l(X_1, ..., X_n) = X - z_{\alpha/2} \cdot \sigma / \sqrt{n} y u(X_1, ..., X_n) = X + z_{\alpha/2} \cdot \sigma / \sqrt{n}$ .

Un modelo teórico sugiere que el tiempo hasta la ruptura de un fluido aislante entre electrodos a un voltaje particular tiene una distribución exponencial con parámetro  $\lambda$  (véase la sec $c$ ión 4.4). Una muestra aleatoria de  $n = 10$  tiempos de ruptura da los siguientes datos **Ejemplo 7.5**

muestrales (en min):  $x_1 = 41.53$ ,  $x_2 = 18.73$ ,  $x_3 = 2.99$ ,  $x_4 = 30.34$ ,  $x_5 = 12.33$ ,  $x_6 = 117.52$ ,  $x_7 = 73.02$ ,  $x_8 = 223.63$ ,  $x_9 = 4.00$ ,  $x_{10} = 26.78$ . Se desea un intervalo de 95% para  $\lambda$  y para el tiempo de ruptura promedio verdadero.

Sea  $h(X_1, X_2, \ldots, X_n; \lambda) = 2\lambda \sum X_i$ . Se puede demostrar que esta variable aleatoria tiene una distribución de probabilidad llamada distribución ji cuadrada con 2*n* grados de li $beta$  (gl) ( $\nu = 2n$ , donde  $\nu$  es el parámetro de una distribución ji cuadrada como se menciona en la sección 4.4). La tabla A.7 del apéndice ilustra una curva de densidad ji cuadrada típica y tabula valores críticos que capturan áreas de colas específicas. El número pertinente de grados de libertad en este caso es  $2(10) = 20$ . La fila  $\nu = 20$  de la tabla muestra que 34.170 captura un área de cola superior de 0.025 y 9.591 captura un área de cola inferior de 0.025 (área de cola superior de 0.975). Por consiguiente con  $n = 10$ ,

$$
P(9.591 < 2\lambda \sum X_i < 34.170) = 0.95
$$

La división entre  $2\Sigma X_i$  aísla  $\lambda$  y se obtiene

$$
P(9.591/(2\sum X_i) < \lambda < (34.170/(2\sum X_i)) = 0.95
$$

El límite inferior del intervalo de confianza de 95% para  $\lambda$  es 9.591/(2 $\Sigma x_i$ ) y el límite superior es 34.170/( $2\Sigma x_i$ ). Con los datos dados  $\Sigma x_i = 550.87$  da el intervalo (0.00871, 0.03101).

El valor esperado de una variable aleatoria exponencial es  $\mu = 1/\lambda$ . Puesto que

$$
P(2\Sigma X_i/34.170 < 1/\lambda < 2\Sigma X_i/9.591) = 0.95
$$

el intervalo de confianza de 95% para el tiempo de ruptura promedio verdadero es  $(2\sum x_i/34.170, 2\sum x_i/9.591) = (32.24, 114.87)$ . Obviamente este intervalo es bastante ancho, lo que refleja una variabilidad sustancial de los tiempos de ruptura y un pequeño tamaño de muestra.

En general, los límites de confianza superior e inferior resultan de reemplazar cada en (7.6) por - y resolviendo para . En el ejemplo del fluido aislante que se acaba de considerar,  $2\lambda \sum x_i = 34.170$  da  $\lambda = 34.170/(2\sum x_i)$  como límite de confianza superior y el límite inferior se obtiene con la otra ecuación. Obsérvese que los dos límites de intervalo no están equidistantes de la estimación puntual, en vista de que el intervalo no es de la forma  $\hat{\theta} \pm c$ .

## **Intervalos de confianza bootstrap**

La técnica bootstrap se introdujo en el capítulo 6 como una forma de estimar . También puede ser aplicada para obtener un intervalo de confianza para . Considérese de nuevo la estimación de la media  $\mu$  de una distribución normal cuando  $\sigma$  es conocido. Reemplácese  $\mu$  con  $\theta$  y úsese  $\hat{\theta} = \overline{X}$  como estimador puntual. Obsérvese que 1.96 $\sigma/\sqrt{n}$  es el percentil 97.5 de la distribución de  $\hat{\theta} - \theta$  (esto es,  $P(\bar{X} - \mu < 1.96\sigma/\sqrt{n}) = P(Z < 1.96) = 0.9750$ ). Del mismo modo  $-1.96\sigma/\sqrt{n}$  es el percentil 2.5, por consiguiente

$$
0.95 = P(\text{percentil } 2.5 < \hat{\theta} - \theta < \text{percentil } 97.5)
$$
\n
$$
= P(\hat{\theta} - \text{percentil } 2.5 > \theta > \hat{\theta} - \text{percentil } 97.5)
$$

Es decir, con

$$
l = \hat{\theta} - \text{percentil } 97.5 \text{ de } \hat{\theta} - \theta
$$
  
 
$$
u = \hat{\theta} - \text{percentil } 2.5 \text{ de } \hat{\theta} - \theta
$$
 (7.7)

El intervalo de confianza para  $\theta$  es  $(l, u)$ . En muchos casos, los percentiles en (7.7) no pueden ser calculados, pero sí *pueden* serlo con muestras bootstrap. Supóngase que se obtienen  $B = 1000$  muestras bootstrap y se calculan  $\hat{\theta}_1^*, \ldots, \hat{\theta}_{1000}^*$  y  $\overline{\theta}^*$  seguidos por las diferencias  $\hat{\theta}^*_1 - \bar{\theta}^*, \ldots, \hat{\theta}^*_{1000} - \bar{\theta}^*.$  Las 25 más grandes y las 25 más pequeñas de estas diferencias son estimaciones de los percentiles desconocidos en (7.7). Consúltense los libros de Devore y Berk o de Efron citados en el capítulo 6 para más información.

#### **EJERCICIOS** Sección 7.1 (1-11)

- **1.** Considere una distribución de población normal con el valor de  $\sigma$  conocido.
	- **a.** ¿Cuál es el nivel de confianza para el intervalo  $\bar{x} \pm$  $2.81\sigma/\sqrt{n}$ ?
	- **b.** ¿Cuál es el nivel de confianza para el intervalo  $\bar{x} \pm$  $1.44\sigma/\sqrt{n}$ ?
	- **c.** ¿Qué valor de  $z_{\alpha/2}$  en la fórmula de intervalo de confianza (7.5) da un nivel de confianza de 99.7%?
	- **d.** Responda la pregunta hecha en el inciso c) para un nivel de confianza de 75%.
- **2.** Cada uno de los siguientes intervalos es un intervalo de confianza para  $\mu$  = frecuencia de resonancia promedio verdadera (Hz) (es decir, media de la población) para todas las raquetas de tenis de un tipo:

(114.4, 115.6) (114.1, 115.9)

- **a.** ¿Cuál es el valor de la frecuencia de resonancia media muestral?
- **b.** Ambos intervalos se calcularon con los mismos datos muestrales. El nivel de confianza para uno de estos intervalos es de 90% y para el otro es de 99%. ¿Cuál de los intervalos tiene el nivel de confianza de 90% y por qué?
- **3.** Suponga que se selecciona una muestra de 50 botellas de una marca particular de jarabe para la tos y se determina el contenido de alcohol. Sea  $\mu$  el contenido promedio de alcohol de la población de todas las botellas de la marca estudiada. Suponga que el intervalo de confianza de 95% resultante es (7.8, 9.4).
	- **a.** ¿Habría resultado un intervalo de confianza de 90% calculado con esta muestra más angosto o más ancho que el intervalo dado? Explique su razonamiento.
	- **b.** Considere la siguiente proposición: Existe 95% de probabilidades de que el  $\mu$  esté entre 7.8 y 9.4. ¿Es correcta esta proposición? ¿Por qué sí o por qué no?
	- **c.** Considere la siguiente proposición: Se puede estar totalmente confiado de que 95% de todas las botellas de este tipo de jarabe para la tos tienen un contenido de alcohol entre 7.8 y 9.4. ¿Es correcta esta proposición? ¿Por qué sí o por qué no?
	- **d.** Considere la siguiente proposición: Si el proceso de selección de una muestra de tamaño 50 y de cálculo del intervalo de 95% correspondiente se repite 100 veces, 95 de los intervalos resultantes incluirán  $\mu$ . ¿Es correcta esta proposición? ¿Por qué sí o por qué no?
- **4.** Se desea un intervalo de confianza para la pérdida por carga parásita promedio verdadera  $\mu$  (watts) de cierto tipo de motor de inducción cuando la corriente a través de la línea se mantiene a 10 amps a una velocidad de 1500 rpm. Suponga que la pérdida por carga parásita está normalmente distribuida con  $\sigma = 3.0$ .
	- **a.** Calcule un intervalo de confianza para  $\mu$  de 95% cuando  $n = 25$  y  $\bar{x} = 58.3$ .
	- **b.** Calcule un intervalo de confianza para  $\mu$  de 95% cuando  $n = 100 \text{ y } \bar{x} = 58.3.$
	- **c.** Calcule un intervalo de confianza para  $\mu$  de 99% cuando  $n = 100 \text{ y } \bar{x} = 58.3.$
- **d.** Calcule un intervalo de confianza para  $\mu$  de 82% cuando  $n = 100 \text{ y } \bar{x} = 58.3.$
- **e.** ¿Qué tan grande debe ser *n* si el ancho del intervalo de 99% para  $\mu$  tiene que ser 1.0?
- **5.** Suponga que la porosidad al helio (en porcentaje) de muestras de carbón tomadas de cualquier costura particular está normalmente distribuida con desviación estándar verdadera de 0.75.
	- **a.** Calcule un intervalo de confianza de 95% para la porosidad promedio verdadera de una costura si la porosidad promedio en 20 especímenes de la costura fue de 4.85.
	- **b.** Calcule un intervalo de confianza de 98% para la porosidad promedio verdadera de otra costura basada en 16 especímenes con porosidad promedio muestral de 4.56.
	- **c.** ¿Qué tan grande debe ser un tamaño de muestra si el ancho del intervalo de 95% tiene que ser de 0.40?
	- **d.** ¿Qué tan grande debe ser un tamaño de muestra para calcular la porosidad promedio verdadera dentro de 0.2 con confianza de 99%?
- **6.** Con base en pruebas extensas, se sabe que el punto de cedencia de un tipo particular de varilla de refuerzo de acero suave está normalmente distribuido con  $\sigma = 100$ . La composición de la varilla se modificó un poco, pero no se cree que la modificación haya afectado o la normalidad o el valor de  $\sigma$ .
	- **a.** Suponiendo que éste tiene que ser el caso, si una muestra de 25 varillas modificadas dio por resultado un punto de cedencia promedio muestral de 8439 lb, calcule un intervalo de confianza de 90% para el punto de cedencia promedio verdadero de la varilla modificada.
	- **b.** ¿Cómo modificaría el intervalo del inciso a) para obtener un nivel de confianza de 92%?
- **7.** ¿En cuánto se debe incrementar el tamaño de muestra *n* si el ancho del intervalo de confianza (7.5) tiene que ser reducido a la mitad? Si el tamaño de muestra *n* se incrementa por un factor de 25, ¿qué efecto tendrá en el ancho del intervalo? Justifique sus aseveraciones.
- **8.** Sea  $\alpha_1 > 0$ ,  $\alpha_2 > 0$ , con  $\alpha_1 + \alpha_2 = \alpha$ . Entonces

$$
P\left(-z_{\alpha_1} < \frac{\overline{X} - \mu}{\sigma/\sqrt{n}} < z_{\alpha_2}\right) = 1 - \alpha
$$

- **a.** Use esta ecuación para obtener una expresión más general para un intervalo de confianza de  $100(1 - \alpha)\%$  para  $\mu$  del cual el intervalo (7.5) es un caso especial.
- **b.** Sea  $\alpha = 0.05$  y  $\alpha_1 = \alpha/4$ ,  $\alpha_2 = 3\alpha/4$ . ¿Da por resultado esto un intervalo más angosto o más ancho que el intervalo (7.5)?
- **9. a.** En las mismas condiciones que aquellas que conducen al intervalo (7.5),  $P[(X - \mu)/(\sigma/\sqrt{n})] < 1.645] = 0.95$ . Use esta expresión para obtener un intervalo unilateral para  $\mu$  de ancho infinito y que proporcione un límite de confianza inferior para  $\mu$ . ¿Cuál es el intervalo para los datos del ejercicio 5(a)?
	- **b.** Generalice el resultado del inciso a) para obtener un límite inferior con nivel de confianza de  $100(1 - \alpha)\%$ .
- **c.** ¿Cuál es un intervalo análogo al del inciso b) que proporcione un límite superior para  $\mu$ ? Calcule este intervalo de 99% para los datos del ejercicio 4(a).
- 10. Una muestra aleatoria de  $n = 15$  bombas térmicas de cierto tipo produjo las siguientes observaciones de vida útil (en años):

2.0 1.3 6.0 1.9 5.1 0.4 1.0 5.3 15.7 0.7 4.8 0.9 12.2 5.3 0.6

- **a.** Suponga que la distribución de la vida útil es exponencial y use un argumento paralelo al del ejemplo 7.5 para obtener un intervalo de confianza de 95% para la vida útil esperada (promedio verdadero).
- **b.** ¿Cómo debería modificarse el intervalo del inciso a) para obtener un nivel de confianza de 99%?
- **c.** ¿Cuál es un intervalo de confianza de 95% para la desviación estándar de la distribución de la vida útil? [*Sugerencia*: ¿Cuál es la desviación estándar de una variable aleatoria exponencial?]
- **11.** Considere los siguientes 1000 intervalos de confianza de 95% para  $\mu$  que un consultor estadístico obtendrá para varios clientes. Suponga que se seleccionan independientemente uno de otro los conjuntos de datos en los cuales están basados los intervalos. ¿Cuántos de estos 1000 intervalos espera que capturen el valor correspondiente de  $\mu$ ? ¿Cuál es la probabilidad de que entre 940 y 960 de estos intervalos contengan el valor correspondiente de  $\mu$ ? [*Sugerencia*: Sea  $Y =$  el número entre los 1000 intervalos que contienen  $\mu$ . ¿Qué clase de variable aleatoria es *Y*?]

## **7.2** Intervalos de confianza de muestra grande para una media y proporción de población

Se supuso en el intervalo de confianza para  $\mu$  dado en la sección previa que la distribución de la población es normal con el valor de  $\sigma$  conocido. A continuación se presenta un intervalo de confianza de muestra grande cuya validez no requiere estas suposiciones. Después de demostrar cómo conduce el argumento a este intervalo se aplica en forma extensa para producir otros intervalos de muestra grande y habrá que enfocarse en un intervalo para una proporción de población *p*.

#### **Intervalo de muestra grande para**

Sean  $X_1, X_2, \ldots, X_n$  una muestra aleatoria de una población con media  $\mu$  y desviación estándar  $\sigma$ . Siempre que *n* es grande, el teorema del límite central implica que *X* tiene de manera aproximada una distribución normal cualquiera que sea la naturaleza de la distribución de la población. Se deduce entonces que  $Z = (X - \mu)/(\sigma/\sqrt{n})$  tiene aproximadamente una distribución estándar normal, de modo que

$$
P\left(-z_{\alpha/2} < \frac{\overline{X} - \mu}{\sigma/\sqrt{n}} < z_{\alpha/2}\right) \approx 1 - \alpha
$$

Un argumento paralelo al dado en la sección 7.1 da  $\bar{x} \pm z_{\alpha/2} \cdot \sigma/\sqrt{n}$  como intervalo de confianza de muestra grande para  $\mu$  con un nivel de confianza de *aproximadamente*  $100(1 - \alpha)$ %. Es decir, cuando *n* es grande, el intervalo de confianza para  $\mu$  dado antes permanece válido cualquiera que sea la distribución de la población, siempre que el calificador esté insertado "aproximadamente" enfrente del nivel de confianza.

Una dificultad práctica con este desarrollo es que el cálculo del intervalo de confianza requiere el valor de  $\sigma$ , el cual rara vez es conocido. Considérese la variable estandarizada  $(\overline{X} - \mu)/(S/\sqrt{n})$ , en la cual la desviación estándar muestral *S* ha sido reemplazada a  $\sigma$ . Previamente había aleatoriedad sólo en el numerador de *Z* gracias a *X*. En la nueva variable estandarizada, tanto *X como S* cambian de valor de una muestra a otra. Así que aparentemente la distribución de la nueva variable deberá estar más dispersa que la curva *z* para reflejar la variación extra en el denominador. Esto en realidad es cierto cuando *n* es pequeño. Sin embargo, con *n* grande la sustitución de  $S$  en lugar de  $\sigma$  agrega un poco de variabilidad extra, así que esta variable también tiene una distribución normal estándar. La manipulación de la variable en la proposición de probabilidad, como en el caso de  $\sigma$  conocida, da un intervalo de confianza de muestra grande general para  $\mu$ .

PROPOSICIÓN Si *n* es suficientemente grande, la variable estandarizada

$$
Z = \frac{\overline{X} - \mu}{S / \sqrt{n}}
$$

tiene aproximadamente una distribución normal estándar. Esto implica que

$$
\bar{x} \pm z_{\alpha/2} \cdot \frac{s}{\sqrt{n}} \tag{7.8}
$$

es un **intervalo de confianza de muestra grande para**  $\mu$  con nivel de confianza aproximadamente de 100(1 -  $\alpha$ )%. Esta fórmula es válida sin importar la forma de la distribución de la población.

En general,  $n > 40$  será suficiente para justificar el uso de este intervalo. Esto es algo más conservador que la regla empírica del teorema del límite central debido a la variabilidad adicional introducida por el uso de  $S$  en lugar de  $\sigma$ .

El voltaje de ruptura de corriente alterna (CA) de un líquido aislante indica su resistencia dieléctrica. El artículo "Testing Practices for the AC Breakdown Voltage Testing of Insulation Liquids" (*IEEE Electrical Insulation Magazine*, 1995: 21-26) dio las observaciones muestrales adjuntas de voltaje de ruptura (kV) de un circuito particular en ciertas condiciones. **Ejemplo 7.6**

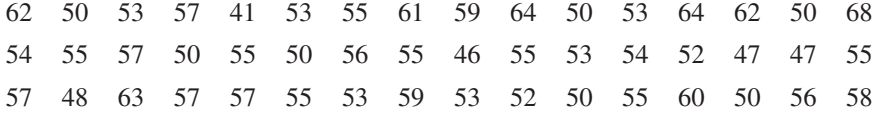

Una gráfica de caja de los datos (figura 7.5) muestra una alta concentración a la mitad de la parte media de los datos (ancho de caja angosto). Hay sólo un valor apartado en el extremo superior, pero éste en realidad está un poco más cerca de la mediana (55) que la observación muestral más pequeña.

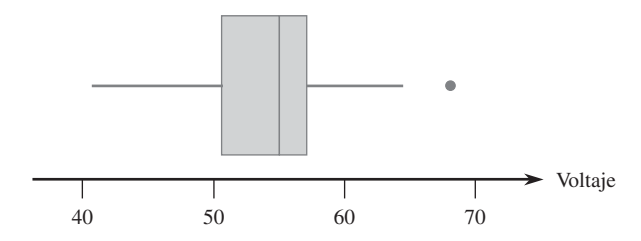

**Figura 7.5** Gráfica de los datos de voltaje de ruptura del ejemplo 7.6.

Las cantidades resumidas incluyen  $n = 48$ ,  $\Sigma x_i = 2626$  y  $\Sigma x_i^2 = 144950$ , a partir de las cuales  $\bar{x}$  = 54.7 y *s* = 5.23. El intervalo de confianza de 95% es entonces

$$
54.7 \pm 1.96 \frac{5.23}{\sqrt{48}} = 54.7 \pm 1.5 = (53.2, 56.2)
$$

Es decir,

$$
53.2 < \mu < 56.2
$$

con un nivel de confianza de aproximadamente 95%. El intervalo es angosto de manera razonable, lo que indica que  $\mu$  ha sido estimada con precisión.  $\blacksquare$ 

Desafortunadamente, la selección del tamaño de muestra para que dé un ancho de intervalo deseado no es simple en este caso como lo fue en el caso de  $\sigma$  conocida. Por eso el ancho de (7.8) es  $2z_{\alpha/2}S/\sqrt{n}$ . Como el valor de *s* no está disponible antes de que los datos hayan sido recopilados, el ancho del intervalo no puede ser determinado tan sólo con la selección de *n*. La única opción de un investigador que desea especificar el ancho deseado es hacer una suposición instruida a qué valor de *s* podría ser. Siendo conservador y suponiendo un valor más grande de *s*, se seleccionará un *n* más grande de lo necesario. El investigador puede ser capaz de especificar un valor razonablemente preciso del rango de población (la diferencia entre los valores más grande y más pequeño). Entonces si la distribución de la población no es demasiado asimétrica, si se divide el rango entre 4 se obtiene un valor aproximado de lo que *s* podría ser.

Remítase al ejemplo 7.6 sobre voltaje de ruptura. Suponga que el investigador cree que virtualmente todos los valores en la población se encuentran entre 40 y 70. Entonces (70 – 40)/4 - 7.5 da un valor razonable para *s*. El tamaño de muestra apropiado para estimar el voltaje de ruptura promedio verdadero a dentro de 1 kV con nivel de confianza de 95%, es decir, para que el intervalo de confianza de 95% tenga un ancho de 2 kV, es **Ejemplo 7.7**

$$
n = [(1.96)(7.5)/1]^2 \approx 217
$$

#### **Un intervalo de confianza de muestra grande general**

Los intervalos de muestra grande  $\bar{x} \pm z_{\alpha/2} \cdot \sigma/\sqrt{n}$  y  $\bar{x} \pm z_{\alpha/2} \cdot s/\sqrt{n}$  son casos especiales de un intervalo de confianza de muestra grande general para un parámetro . Suponga que ˆ es un estimador que satisface las siguientes propiedades: 1) Tiene aproximadamente una distribución normal; 2) es insesgado (por lo menos aproximadamente); y 3) una expresión para ˆ, la desviación estándar de  $\hat{\theta}$ , está disponible. Por ejemplo, en el caso  $\theta = \mu$ ,  $\hat{\mu} = \overline{X}$  es un estimador insesgado cuya distribución es aproximadamente normal cuando *n* es grande y  $\sigma_{\hat{\mu}} = \sigma_{\overline{X}} =$  $\sigma/\sqrt{n}$ . Estandarizando  $\hat{\theta}$  se obtiene la variable aleatoria  $Z = (\hat{\theta} - \theta)/\sigma_{\hat{\theta}}$ , la cual tiene aproximadamente una distribución normal estándar. Esto justifica la proposición de probabilidad

$$
P\left(-z_{\alpha/2} < \frac{\hat{\theta} - \theta}{\sigma_{\hat{\theta}}} < z_{\alpha/2}\right) \approx 1 - \alpha \tag{7.9}
$$

Suponga, primero, que  $\sigma_{\hat{\theta}}$  parámetros desconocidos (p. ej.,  $\sigma$  conocida en el caso  $\theta = \mu$ ). Entonces si se reemplaza cada < en (7.9) por = se obtiene  $\theta = \hat{\theta} \pm z_{\alpha/2} \cdot \sigma_{\hat{\theta}}$ , por consiguiente los límites de confianza inferior y superior son  $\hat{\theta} - z_{\alpha/2} \cdot \sigma_{\hat{\theta}}$  y  $\hat{\theta} + z_{\alpha/2} \cdot \sigma_{\hat{\theta}}$ , respectivamente. Suponga ahora que <sup>ˆ</sup> no implica  pero sí implica por lo menos otro parámetro desconocido. Sea *s* <sup>ˆ</sup> la estimación de <sup>ˆ</sup> obtenido utilizando estimaciones en lugar de los parámetros desconocidos (p. ej., *s/* $\sqrt{n}$  estima  $\sigma/\sqrt{n}$ ). En condiciones generales (esencialmente que *s*<sup>*§*</sup> se aproxime a  $\sigma_{\hat{\theta}}$  con la mayoría de las muestras), un intervalo de confianza válido es  $\hat{\theta} \pm$  $z_{\alpha/2} \cdot s_{\hat{\theta}}$ . El intervalo muestral grande  $\bar{x} \pm z_{\alpha/2} \cdot s/\sqrt{n}$  es un ejemplo.

Por último, suponga que *σ*<sub>θ</sub> no implica el θ desconocido. Este es el caso, por ejemplo, cuando  $\theta = p$ , una proporción de población. Entonces  $(\hat{\theta} - \theta)/\sigma_{\hat{\theta}} = z_{\alpha/2}$  puede ser difícil de resolver. Con frecuencia se puede obtener una solución aproximada reemplazando  $\theta$  en  $\sigma_{\hat{\theta}}$ por su estimación ˆ. Esto da una desviación estándar estimada *s* <sup>ˆ</sup> y el intervalo correspondiente es de nuevo  $\hat{\theta} \pm z_{\alpha/2} \cdot s_{\hat{\theta}}$ .

#### **Un intervalo de confianza para una proporción de población**

Sea *p* la proporción de "éxitos" en una población, donde *éxito* identifica a un individuo u objeto que tiene una propiedad específica (p. ej., individuos que se graduaron en una universidad, computadoras que no requieren servicio de garantía, etc.). Una variable aleatoria de *n* individuos que tiene que ser seleccionada y *X* es el número de éxitos en la muestra.

Siempre que *n* sea pequeño comparado con el tamaño de la población, *X* puede ser considerada como una variable aleatoria binomial con  $E(X) = np y \sigma_X = \sqrt{np(1-p)}$ . Además, si  $t$ anto  $np \geq 10$  como  $nq \geq 10$ , *X* tiene aproximadamente una distribución normal.

El estimador natural de *p* es  $\hat{p} = X/n$ , la fracción muestral de éxitos. Como  $\hat{p}$  es simplemente *X* multiplicada por la constante  $1/n$ ,  $\hat{p}$  también tiene aproximadamente una distribución normal. Como se muestra en la sección 6.1,  $E(\hat{p}) = p$  (insesgamiento) y  $\sigma_{\hat{p}} = \sqrt{p(1-p)/n}$ . La desviación estándar  $\sigma_{\hat{p}}$  implica el parámetro desconocido *p*. Si se estandariza  $\hat{p}$  restando *p* y dividiendo entre  $\sigma_{\hat{p}}$  entonces se tiene

$$
P\left(-z_{\alpha/2} < \frac{\hat{p} - p}{\sqrt{p(1 - p)/n}} < z_{\alpha/2}\right) \approx 1 - \alpha
$$

Procediendo como se sugirió en la subsección "Derivación de un intervalo de confianza" (sección 7.1), los límites de confianza se obtienen al reemplazar cada  $\leq$  por  $=$  y resolver la ecuación cuadrática resultante para *p*. Esto da las dos raíces

$$
p = \frac{\hat{p} + \frac{z_{\alpha/2}^2}{2n} \pm z_{\alpha/2} \sqrt{\frac{\hat{p}\hat{q}}{n} + \frac{z_{\alpha/2}^2}{4n^2}}}{1 + (z_{\alpha/2}^2)/n}
$$

PROPOSICIÓN | Un **intervalo de confianza para una proporción de población p** con nivel de confianza aproximadamente de  $100(1 - \alpha)\%$  tiene

$$
\text{Iímite de confianza inferior} = \frac{\hat{p} + \frac{z_{\alpha/2}^2}{2n} - z_{\alpha/2} \sqrt{\frac{\hat{p}\hat{q}}{n} + \frac{z_{\alpha/2}^2}{4n^2}}}{1 + (z_{\alpha/2}^2)/n}
$$
\n
$$
\text{Iímite de confianza superior} = \frac{\hat{p} + \frac{z_{\alpha/2}^2}{2n} + z_{\alpha/2} \sqrt{\frac{\hat{p}\hat{q}}{n} + \frac{z_{\alpha/2}^2}{4n^2}}}{1 + (z_{\alpha/2}^2)/n}
$$
\n(7.10)

Si el tamaño de muestra es bastante grande,  $z^2/(2n)$  es insignificante comparado con  $\hat{p}$ , *z*2 /(4*n*<sup>2</sup> ), bajo la raíz cuadrada es insignificante comparado con *p*ˆ*qˆ*/*n* y *z*<sup>2</sup> /*n* es insignificante comparado con 1. Si se desechan estos términos insignificantes se obtienen los límites de confianza aproximados

$$
\hat{p} \pm z_{\alpha/2} \sqrt{\hat{p}\hat{q}/n} \tag{7.11}
$$

Esta es la forma general  $\hat{\theta} \pm z_{\alpha/2} \, \hat{\sigma}_{\hat{\theta}}$  de un intervalo de muestra grande sugerido en la última subsección. Por décadas este último intervalo ha sido recomendado en tanto la aproximación normal para  $\hat{p}$  se justifique. Sin embargo, investigaciones recientes han demostrado que el intervalo un poco más complicado dado en la proposición tiene un nivel de confianza real que tiende a acercarse más al nivel nominal que el intervalo tradicional (Agresti, Alan y Coull, "Approximate Is Better Than 'Exact' for Interval Estimation of a Binomial Proportion", *The American Statistician*, 1998: 119-126). Es decir, si se utiliza  $z_{\alpha/2} = 1.96$ , el nivel de confianza para el "nuevo" intervalo tiende a acercarse más a 95% con casi todos los valores de *p* que en el caso del intervalo tradicional; esto también es cierto con otros niveles de confianza. Además, Agresti y Coull proponen que el intervalo "puede ser recomendado para usarse con casi todos los tamaños de muestra y valores de parámetro" por lo que las condiciones  $n\hat{p} \ge 10$  y  $n\hat{q} \ge 10$  no tienen que ser verificadas.

El artículo "Repeatability and Reproducibility for Pass/Fail Data" (*J*. *of Testing and Eval*., 1997: 151-153) reportó que en  $n = 48$  ensayos en un laboratorio particular, 16 dieron por resultado la ignición de un tipo particular de sustrato por un cigarrillo encendido. Sea *p* la proporción a largo plazo de tales ensayos que producirían ignición. Una estimación puntual de *p* es  $\hat{p} = 16/48 = 0.333$ . Un intervalo de confianza para *p* con un nivel de confianza de aproximadamente 95% es **Ejemplo 7.8**

$$
\frac{0.333 + (1.96)^{2}/96 \pm 1.96\sqrt{(0.333)(0.667)/48 + (1.96)^{2}/9216}}{1 + (1.96)^{2}/48}
$$

$$
\frac{0.373 \pm 0.139}{1.08} = (0.217, 0.474)
$$

El intervalo tradicional es

 $=$ 

$$
0.333 \pm 1.96 \sqrt{(0.333)(0.667)/48} = 0.333 \pm 0.133 = (0.200, 0.466)
$$

Estos dos intervalos concordarían mucho más si el tamaño de muestra fuera sustancialmente más grande.

Si se iguala al ancho del intervalo de confianza para *p* al ancho preespecificado *w* se obtiene una ecuación cuadrática para el tamaño de muestra *n* necesario para dar un intervalo con un grado de precisión deseado. Si se suprime el subíndice en  $z_{\alpha/2}$ , la solución es

$$
n = \frac{2z^2\hat{p}\hat{q} - z^2w^2 \pm \sqrt{4z^4\hat{p}\hat{q}(\hat{p}\hat{q} - w^2) + w^2z^4}}{w^2}
$$
(7.12)

Omitiendo los términos en el numerador que implican *w*<sup>2</sup> se obtiene

$$
n \approx \frac{4z^2\hat{p}\hat{q}}{w^2}
$$

Esta última expresión es lo que resulta de igualar el ancho del intervalo tradicional a *w*.

Estas fórmulas desafortunadamente implican la  $\hat{p}$  desconocida. El método más conservador es aprovechar el hecho de que  $\hat{p}\hat{q}$  [=  $\hat{p}(1-\hat{p})$ ] es un máximo cuando  $\hat{p} = 0.5$ . Por consiguiente si se utiliza  $\hat{p} = \hat{q} = 0.5$  en (7.12), el ancho será cuando mucho *w* haciendo caso omiso de que el valor de *p*ˆ resulte de la muestra. De manera alternativa, si el investigador cree de manera firme, basado en información previa, que  $p \le p_0 \le 0.5$ , en ese caso se utiliza  $p_0$  en lugar de  $\hat{p}$ . Un comentario similar es válido cuando  $p \ge p_0 \ge 0.5$ .

El ancho del intervalo de confianza de 95% en el ejemplo 7.8 es 0.257. El valor de *n* necesario para garantizar un ancho de 0.10 independientemente del valor de  $\hat{p}$  es **Ejemplo 7.9**

$$
n = \frac{2(1.96)^2(0.25) - (1.96)^2(0.01) \pm \sqrt{4(1.96)^4(0.25)(0.25 - 0.01) + (0.01)(1.96)^4}}{0.01} = 380.3
$$

Por consiguiente se deberá utilizar un tamaño de muestra de 381. La expresión para *n* basada en el intervalo de confianza tradicional da un valor un poco más grande de 385. ■

## **Intervalos de confianza unilaterales (límites de confianza)**

Los intervalos de confianza discutidos hasta ahora dan tanto un límite de confianza inferior *como* uno superior para el parámetro que se está estimando. En algunas circunstancias, es posible que un investigador desee sólo uno de estos dos tipos de límites. Por ejemplo, es posible que un psicólogo desee calcular un límite de confianza superior de 95% para el tiempo

de reacción promedio verdadero a un estímulo particular o es posible que un ingeniero de confiabilidad desee sólo un límite de confianza inferior para la vida útil promedio de componentes de un tipo. Como el área acumulativa bajo la curva normal estándar a la izquierda de 1.645 es de 0.95,

$$
P\left(\frac{\overline{X} - \mu}{S/\sqrt{n}} < 1.645\right) \approx 0.95
$$

Si se manipula la desigualdad entre el paréntesis para aislar  $\mu$  en un lado y reemplazan las variables aleatorias con valores calculados se obtiene la desigualdad  $\mu > \bar{x} - 1.645 s/\sqrt{n}$ ; la expresión a la derecha es el límite de confianza inferior deseado. Comenzando con  $P(-1.645 < Z) \approx 0.95$  y manipulando la desigualdad se obtiene el límite de confianza superior. Un argumento similar da un límite unilateral asociado con cualquier otro nivel de confianza.

**PROPOSICIÓN** Un **límite de confianza superior muestral grande para**  $\mu$  **es** 

$$
\mu < \overline{x} + z_\alpha \cdot \frac{s}{\sqrt{n}}
$$

y un límite de confianza inferior muestral grande para  $\mu$  es

$$
\mu > \bar{x} - z_{\alpha} \cdot \frac{s}{\sqrt{n}}
$$

Se obtiene **un límite de confianza unilateral para** *p* reemplazando  $z_{\alpha/2}$  en lugar de  $z_{\alpha}$  y  $\pm$  en lugar de + o – en la fórmula para el intervalo de confianza (7.10) para *p*. En todos los casos, el nivel de confianza es aproximadamente de 100(1 -  $\alpha$ )%.

La prueba de esfuerzo cortante es el procedimiento más aceptado de evaluar la calidad de una unión entre un material de reparación y su sustrato de concreto. El artículo "Testing the Bond Between Repair Materials and Concrete Substrate" (*ACI Materials J*., 1996: 553-558) reportó que en una investigación particular, una muestra de 48 observaciones de resistencia al esfuerzo cortante dio una resistencia media muestral de  $17.17 \text{ N/mm}^2$  y una desviación estándar muestral de 3.28 N/mm<sup>2</sup>. Un límite de confianza inferior para la resistencia al esfuerzo cortante promedio verdadera  $\mu$  con nivel de confianza de 95% es **Ejemplo 7.10**

$$
17.17 - (1.645) \frac{(3.28)}{\sqrt{48}} = 17.17 - 0.78 = 16.39
$$

Es decir, con un nivel de confianza de 95%, el valor de  $\mu$  queda en el intervalo (16.39,  $\infty$ ).

#### **EJERCICIOS** Sección 7.2 (12-27)

- **12.** Una muestra aleatoria de 110 relámpagos en cierta región dieron por resultado una duración de eco de radar promedio muestral de 0.81 segundos y una desviación estándar muestral de 0.34 segundos ("Lightning Strikes to an Airplane in a Thunderstorm", *J. of Aircraft*, 1984: 607-611). Calcule un intervalo de confianza de 99% (bilateral) para la duración de eco promedio verdadera  $\mu$  e interprete el intervalo resultante.
- **13.** El artículo "Gas Cooking, Kitchen Ventilation, and Exposure to Combustion Products" (*Indoor Air*, 2006: 65-73) reportó que para una muestra de 50 cocinas con estufas de gas monitoreadas durante una semana, el nivel de  $CO<sub>2</sub>$  me-

dio muestral (ppm) fue de 654.16 y la desviación estándar muestral fue de 164.43.

■

- **a.** Calcule e interprete un intervalo de confianza de 95% (bilateral) para un nivel de CO<sub>2</sub> promedio verdadero en la población de todas las casas de la cual se seleccionó la muestra.
- **b.** Suponga que el investigador había hecho una suposición preliminar de 175 para el valor de la *s* antes de recopilar los datos. ¿Qué tamaño de muestra sería necesario para obtener un ancho de intervalo de 50 ppm para un nivel de confianza de 95%?
- **14.** El artículo "Evaluating Tunnel Kiln Performance" (*Amer*. *Ceramic Soc*. *Bull*., agosto de 1997: 59-63) reportó la siguiente información resumida sobre resistencias a la fractura (MPa) de *n* = 169 barras de cerámica horneadas en un horno particular:  $\bar{x} = 89.10, s = 3.73$ .
	- **a.** Calcule un intervalo de confianza (bilateral) para la resistencia a la fractura promedio verdadera utilizando un nivel de confianza de 95%. ¿Se podría decir que la resistencia a la fractura promedio verdadera fue estimada con precisión?
	- **b.** Suponga que los investigadores creyeron *a priori* que la desviación estándar de la población era aproximadamente de 4 MPa. Basado en esta suposición, ¿qué tan grande tendría que ser una muestra para estimar  $\mu$  hasta dentro de 0.5 MPa con 95% de confianza?
- **15.** Determine el nivel de confianza de cada uno de los siguientes límites de confianza unilaterales muestrales grandes:
	- **a.** Límite superior:  $\bar{x}$  + 0.84*s*/ $\sqrt{n}$
	- **b.** Límite inferior:  $\bar{x} 2.05s/\sqrt{n}$
	- **c.** Límite superior:  $\bar{x}$  + 0.67*s/* $\sqrt{n}$
- **16.** El tiempo desde la carga hasta el vaciado (min) de un acero al carbono en un tipo de horno Siemens-Martin se determinó para cada hornada en una muestra de tamaño 46 y el resultado fue un tiempo medio muestral de 382.1 y una desviación estándar muestral de 31.5. Calcule un límite de confianza superior de 95% para el tiempo de carga a vaciado promedio verdadero.
- **17.** El ejercicio 1.13 dio una muestra de observaciones de resistencia última a la tensión (klb/pulg<sup>2</sup>). Use los datos de salida estadísticos descriptivos adjuntos de MINITAB para calcular un límite de confianza inferior de 99% para la resistencia a la tensión última promedio verdadera e interprete el resultado.

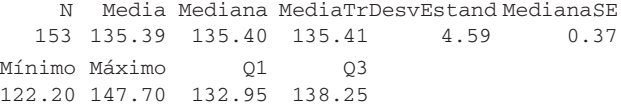

- **18.** El artículo "Ultimate Load Capacities of Expansion Anchor Bolts" (*J*. *of Energy Engr*., 1993: 139-158) reportó los siguientes datos resumidos sobre resistencia al esfuerzo cortante (klb/pulg<sup>2</sup>) para una muestra de pernos de anclaje de 3/8 pulg:  $n = 78$ ,  $\bar{x} = 4.25$ ,  $s = 1.30$ . Calcule un límite de confianza inferior utilizando un nivel de confianza de 90% para una resistencia al esfuerzo cortante promedio verdadero.
- **19.** El artículo "Limited Yield Estimation for Visual Defect Sources" (*IEEE Trans*. *on Semiconductor Manuf*., 1997: 17-23) reportó que, en un estudio de un proceso de inspección de obleas particular, 356 troqueles fueron examinados por una sonda de inspección y 201 de éstos pasaron la prueba. Suponiendo un proceso estable, calcule un intervalo de confianza (bilateral) de 95% para la proporción de todos los troqueles que pasan la prueba.
- **20.** La Prensa Asociada (9 de octubre de 2002) reportó que en una encuesta de 4722 jóvenes estadounidenses de 6 a 19 años de edad, 15% sufría de problemas serios de sobrepeso (un índice de masa corporal de por lo menos 30; este índice mide el peso con respecto a la estatura). Calcule e interprete un intervalo de confianza utilizando un nivel de confianza de 99% para la proporción de todos los jóvenes estadounidenses con un problema de sobrepeso serio.
- **21.** Se seleccionó una muestra aleatoria de 539 familias de una ciudad del medio oeste y se determinó que 133 de éstas poseían por lo menos un arma de fuego ("The Social Determinants of Gun Ownership: Self-Protection in an Urban Environment", *Criminology*, 1997: 629-640). Utilizando un nivel de confianza de 95%, calcule un límite de confianza inferior para la proporción de todas las familias en esta ciudad que poseen por lo menos un arma de fuego.
- **22.** Se seleccionó una muestra aleatoria de 487 mujeres no fumadoras de peso normal (índice de masa corporal entre 19.8 y 26.0) que había dado a luz en un gran centro médico metropolitano ("The Effects of Cigarette Smoking and Gestational Weight Change on Birth Outcomes in Obese and Normal Weight Women", *Amer*. *J. of Public Health*, 1997: 591-596). Se determinó que 7.2% de estos nacimientos dieron por resultado niños con bajo peso al nacer (menos de 2500 g). Calcule un límite de confianza superior utilizando un nivel de confianza de 99% para la proporción de todos esos nacimientos que dieron por resultado niños de bajo peso al nacer.
- **23.** El artículo "An Evaluation of Football Helmets Under Impact Conditions" (*Amer*. *J*. *Sports Medicine*, 1984: 233- 237) reporta que cuando cada casco de fútbol en una muestra aleatoria de 37 cascos de tipo suspensión se sometieron a una prueba de impacto, 24 mostraron daños. Sea *p* la proporción de todos los cascos de este tipo que mostraría daños cuando se someten a prueba de la manera prescrita.
	- **a.** Calcule un intervalo de confianza de 99% para *p*.
	- **b.** ¿Qué tamaño de muestra se requeriría para que el ancho de un intervalo de confianza de 99% sea cuando mucho de 0.10, independientemente de  $\hat{p}$ ?
- **24.** Una muestra de 56 muestras de algodón produjo un porcentaje de alargamiento promedio muestral de 8.17 y una desviación estándar de 1.42 ("An Apparent Relation Between the Spiral Angle  $\phi$ , the Percent Elongation  $E_1$ , and the Dimensions of the Cotton Fiber", *Textile Research J*., 1978: 407-410). Calcule un intervalo de confianza de 95% muestral grande para el porcentaje de alargamiento promedio verdadero  $\mu$ . ¿Qué suposiciones está haciendo sobre la distribución del porcentaje de alargamiento?
- **25.** Una legisladora estatal desea encuestar a los residentes de su distrito para ver qué proporción del electorado está consciente de su posición sobre la utilización de fondos estatales para solventar abortos.
	- **a.** ¿Qué tamaño de muestra es necesario si el intervalo de confianza de 95% para *p* debe tener un ancho de cuando mucho 0.10 independientemente de *p*?
	- **b.** Si la legisladora está firmemente convencida de que por lo menos  $\frac{2}{3}$  del electorado conoce su posición, ¿qué tamaño de muestra recomendaría?
- **26.** El superintendente de un gran distrito escolar, que una ocasión tomó un curso de probabilidad y estadística, cree que el número de maestros ausentes en cualquier día dado tiene una distribución de Poisson con parámetro  $\lambda$ . Use los datos adjuntos sobre ausencias durante 50 días para obtener un intervalo de confianza muestral grande para . [*Sugerencia*: La media y la varianza de una variable de Poisson son iguales a  $\lambda$ , por consiguiente

$$
Z = \frac{\overline{X} - \lambda}{\sqrt{\lambda/n}}
$$

tiene aproximadamente una distribución normal estándar. Ahora prosiga como en la derivación del intervalo para *p* haciendo una proposición de probabilidad (con probabilidad de 1 -  $\alpha$ ) y resolviendo las desigualdades resultantes para  $\lambda$  (véase el argumento exactamente después de (7.10)).] *Número de*

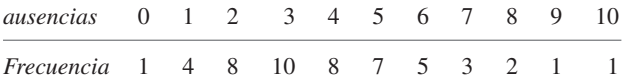

**27.** Reconsidere el intervalo de confianza (7.10) para *p* y enfóquese en un nivel de confianza de 95%. Demuestre que los límites de confianza concuerdan bastante bien con los del intervalo tradicional (7.11) una vez que dos éxitos y dos fallas se anexaron a la muestra [es decir, (7.11) basado en  $x + 2$  éxitos (*S*) en  $n + 4$  ensayos]. [*Sugerencia*: 1.96  $\approx$  2. *Nota*: Agresti y Coull demostraron que este ajuste del intervalo tradicional también tiene un nivel de confianza próximo al nivel nominal.]

# **7.3** Intervalos basados en una distribución de población normal

El intervalo de confianza para  $\mu$  presentado en la sección 7.2 es válido siempre que *n* es grande. El intervalo resultante puede ser utilizado cualquiera que sea la naturaleza de la distribución de la población. El teorema del límite central no puede ser invocado, sin embargo, cuando *n* es pequeña. En este caso, una forma de proceder es hacer una suposición específica sobre la forma de la distribución de la población y luego obtener un intervalo de confianza adecuado a esa suposición. Por ejemplo, se podría desarrollar un intervalo de confianza para  $\mu$ , cuando una distribución gama describe la población, otro para el caso de una población Weibull, y así sucesivamente. Estadísticos en realidad han realizado este programa para varias familias distribucionales diferentes. Como la distribución normal es más frecuentemente apropiada como modelo de una población que cualquier otro tipo de distribución, la atención aquí se concentrará en un intervalo de confianza para esta situación.

SUPOSICIÓN La población de interés es normal, de modo que  $X_1, \ldots, X_n$  constituyen una muestra aleatoria tomada de una distribución normal con  $\mu$  y  $\sigma$  desconocidas.

> El resultado clave que sustenta el intervalo de la sección 7.2 fue que con *n* grande, la variable aleatoria  $Z = (X - \mu)/(S/\sqrt{n})$  tiene aproximadamente una distribución normal estándar. Cuando *n* es pequeño, no es probable que *S* se aproxime a  $\sigma$ , de modo que la variabilidad de la distribución de *Z* surge la aleatoriedad tanto en el numerador como en el denominador. Esto implica que la distribución de probabilidad de  $(X - \mu)/(S/\sqrt{n})$  se dispersará más que la distribución normal estándar. El resultado en el cual están basadas las inferencias introduce una nueva familia de distribuciones de probabilidad llamada familia de *distribuciones t*.

TEOREMA  $\Box$  Cuando  $\overline{X}$  es la media de una muestra aleatoria de tamaño *n* tomada de una distribución normal con media  $\mu$ , la variable aleatoria

$$
T = \frac{\overline{X} - \mu}{S/\sqrt{n}}\tag{7.13}
$$

tiene una distribución de probabilidad llamada distribución *t* con *n* – 1 grados de libertad (gl).

## **Propiedades de distribuciones** *t*

Antes de aplicar este teorema, se impone una discusión de propiedades de distribuciones *t*. Aunque la variable de interés sigue siendo  $(\overline{X} - \mu)/(S/\sqrt{n})$ , ahora se denota por *T* para recalcar que no tiene una distribución normal estándar cuando *n* es pequeña. Recuérdese que
una distribución normal está regida por dos parámetros, la media  $\mu$  y la desviación estándar . Una distribución *t* está regida por sólo un parámetro, llamado **número de grados de libertad** de la distribución, abreviado como gl. Este parámetro se denota con la letra griega  $\nu$ . Posibles valores de  $\nu$  son los enteros positivos 1, 2, 3, ... Cada diferente valor del parámetro  corresponde a una distribución *t* diferente.

Con cualquier valor fijo del parámetro , la función de densidad que especifica la curva *t* asociada tiene una apariencia incluso más complicada que la función de densidad normal. Afortunadamente, sólo hay que ocuparse de algunas de las más importantes características de estas curvas.

Propiedades de distribuciones *t*

Sea *t*  , la curva de función de densidad para el grado de libertad .

- **1.** Cada curva  $t<sub>v</sub>$  tiene forma de campana y con su centro en 0.
- **2.** Cada curva *t*  está más esparcida que la curva (*z*) normal estándar.
- **3.** Conforme  $\nu$  se incrementa, la dispersión de  $t_{\nu}$  correspondiente disminuye.
- **4.** A medida que  $\nu \rightarrow \infty$ , la secuencia de curvas  $t_{\nu}$  tiende a la curva normal estándar (así que la curva *z* a menudo se llama curva *t* con grado de libertad =  $\infty$ ).

La figura 7.6 ilustra varias de estas propiedades con valores seleccionados de .

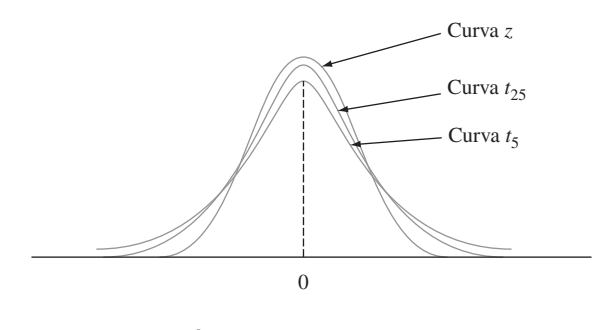

**Figura 7.6 Curvas**  $t<sub>v</sub>$  **y** *z***.** 

El número de grados de libertad con *T* en (7.13) es  $n - 1$  porque, aunque *S* está basada en las *n* desviaciones  $X_1 - X, \ldots, X_n - X, \sum(X_i - X) = 0$  implica que sólo *n* – 1 de éstas están "libremente determinadas". El número de grados de libertad para una variable *t* es el número de desviaciones libremente determinadas en las cuales está basada la desviación estándar estimada en el denominador de *T*.

Como se desea utilizar *T* para obtener un intervalo de confianza del mismo modo que Z fue previamente utilizada, es necesario establecer una notación análoga a z<sub>a</sub> para la distribución *t*.

Notación

Sea  $t_{\alpha,\nu}$  = el número sobre el eje de medición con el cual el área bajo la curva *t* con  $\nu$  grados de libertad a la derecha de  $t_{\alpha,\nu}$  es  $\alpha$ ;  $t_{\alpha,\nu}$  se llama **valor crítico** *t*.

Esta notación se ilustra en la figura 7.7. La tabla A.5 del apéndice da  $t_{\alpha \nu}$  con valores seleccionados de  $\alpha$  y  $\nu$ . Esta tabla también aparece en el interior de la tapa posterior. Las columnas de la tabla corresponden a diferentes valores de  $\alpha$ . Para obtener  $t_{0.05,15}$ , hay que ir a la columna  $\alpha = 0.05$ , buscar hacia abajo en la fila  $\nu = 15$  y leer  $t_{0.05,15} = 1.753$ . Asimismo,  $t_{0.05,22} = 1.717$  (columna 0.05, fila  $\nu = 22$ ) y  $t_{0.01,22} = 2.508$ .

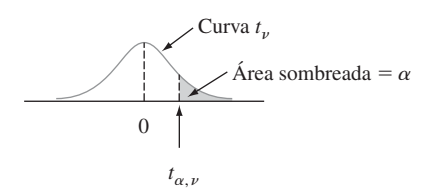

**Figura 7.7** Definición pictórica de *t*,.

Los valores de  $t_{\alpha}$ , exhiben un comportamiento regular al recorrer una fila o al descender por una columna. Con  $\nu$  fijo,  $t_{\alpha\nu}$  se incrementa a medida que  $\alpha$  disminuye, puesto que hay que moverse más a la derecha de cero para capturar el área  $\alpha$  en la cola. Con  $\alpha$  fija, a medida que  se incrementa (es decir, cuando se recorre hacia abajo cualquier columna particular de la tabla *t*) el valor de  $t_{\alpha}$ , disminuye. Esto es porque un valor más grande de  $\nu$  implica una distribución *t* con dispersión más pequeña, de modo que no es necesario ir más lejos de cero para capturar el área de cola  $\alpha$ . Además,  $t_{\alpha,\nu}$  disminuye más lentamente a medida que  se incrementa. Por consiguiente, los valores que aparecen en la tabla se muestran en incrementos de 2 entre 30 y 40 grados de libertad y luego saltar a  $\nu = 50, 60, 120$  y por último  $\infty$ . Como  $t_{\infty}$  es la curva normal estándar, los valores  $z_{\alpha}$  conocidos aparecen en la última fila de la tabla. La regla empírica sugería con anterioridad que el uso del intervalo de confianza muestral grande (si  $n > 40$ ) proviene de la igualdad aproximada de las distribuciones normales estándar y *t* con  $\nu \ge 40$ .

# **Intervalo de confianza <sup>t</sup> para una muestra**

La variable estandarizada *T* tiene una distribución *t* con *n* – 1 grados de libertad y el área bajo la curva de densidad *t* correspondiente entre  $-t_{\alpha/2,n-1}$  y  $t_{\alpha/2,n-1}$  es  $1 - \alpha$  (el área  $\alpha/2$  queda en cada cola), por consiguiente

$$
P(-t_{\alpha/2,n-1} < T < t_{\alpha/2,n-1}) = 1 - \alpha \tag{7.14}
$$

La expresión (7.14) difiere de las expresiones que aparecen en secciones previas en que *T* y  $t_{\alpha/2,n-1}$  se utilizan en lugar de *Z* y  $z_{\alpha/2}$ , aunque pueden ser manipuladas de la misma manera para obtener un intervalo de confianza para  $\mu$ .

**PROPOSICIÓN** 

 y *s* la media y la desviación estándar muestrales calculadas con los resultados de una muestra aleatoria tomada de una población normal con media  $\mu$ . Entonces un **intervalo de confianza de 100(1 –**  $\alpha$ **)% para**  $\mu$  **es** 

$$
\left(\overline{x} - t_{\alpha/2, n-1} \cdot \frac{s}{\sqrt{n}}, \overline{x} + t_{\alpha/2, n-1} \cdot \frac{s}{\sqrt{n}}\right) \tag{7.15}
$$

o, más compactamente,  $\bar{x} \pm t_{\alpha/2,n-1} \cdot s/\sqrt{n}$ . Un límite de confianza superior para  $\mu$  es

$$
\bar{x}+t_{\alpha,n-1}\cdot\frac{s}{\sqrt{n}}
$$

y reemplazando + por - en la última expresión se obtiene un **límite de confianza inferior para**  $\mu$ , ambos con nivel de confianza de 100(1 -  $\alpha$ )%.

Como parte de un proyecto más grande para estudiar el comportamiento de paneles de revestimiento sometidos a esfuerzo, un componente estructural extensamente utilizado en Estados Unidos, el artículo "Time-Dependent Bending Properties of Lumber" (*J*. *of Testing and Eval*., 1996: 187-193) reportó sobre varias propiedades mecánicas de especímenes de madera de pino escocés. Considere las siguientes observaciones de módulo de elasticidad (MPa) obtenidas un minuto después de cargar una configuración: **Ejemplo 7.11**

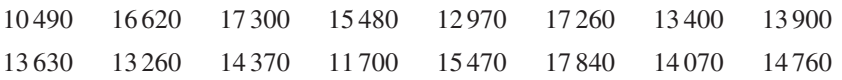

La figura 7.8 muestra un diagrama de probabilidad normal obtenido con R. La rectitud del diagrama apoya fuertemente la suposición de que la distribución de la población del módulo de elasticidad es por lo menos aproximadamente normal.

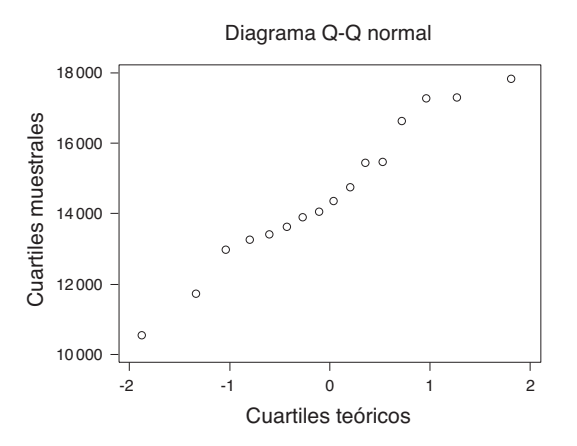

**Figura 7.8** Diagrama de probabilidad normal de los datos de módulo de elasticidad.

El cálculo manual de la media y la desviación estándar muestrales se simplifica restando 10 000 de cada observación:  $y_i = x_i - 10$  000. Es fácil verificar que  $\sum y_i = 72520$  y  $\sum y_i^2 = 392\,083\,800$ , de donde  $\bar{y} = 4532.5$  y  $s_y = 2055.67$ . Por consiguiente  $\bar{x} = 14\,532.5$ y *sx* - 2055.67 (el sumar o restar la misma cantidad de cada observación no afecta la variabilidad). El tamaño de muestra es 16, así que un intervalo de confianza para el módulo de elasticidad medio de la población está basado en 15 grados de libertad. Un nivel de confianza de

95% para un intervalo bilateral requiree el valor crítico *t* de 2.131. El intervalo resultante es  
\n
$$
\bar{x} \pm t_{0.025,15} \cdot \frac{s}{\sqrt{n}} = 14\,532.5 \pm (2.131) \frac{2055.67}{\sqrt{16}}
$$
\n= 14\,532.5 \pm 1095.2 = (13\,437.3, 15\,627.7)

Este intervalo es bastante ancho tanto debido al tamaño de muestra pequeño como por la gran cantidad de variabilidad de la muestra. Un límite de confianza inferior de 95% se obtiene utilizando  $-$  y 1.753 en lugar de  $\pm$  y 2.131, respectivamente.

Por desgracia, no es fácil seleccionar *n* para controlar el ancho del intervalo *t*. Esto es porque el ancho implica la *s* desconocida (antes de recopilar los datos) y porque *n* ingresa no sólo a través de  $1/\sqrt{n}$  sino también a través de  $t_{\alpha/2,n-1}$ . Por consiguiente, se puede obtener una *n* apropiada sólo mediante ensayo y error.

En el capítulo 15, se discutirá un intervalo de confianza de muestra pequeña para  $\mu$ que es válido siempre que sólo la distribución de la población sea simétrica, una suposición más débil que la de normalidad. No obstante, cuando la distribución de la población es normal, el intervalo *t* tiende a acortarse más de lo que lo haría *cualquier* otro intervalo con el mismo nivel de confianza.

# **Un intervalo de predicción para un solo valor futuro**

En muchas aplicaciones, un investigador desea *predecir* un solo valor de una variable que tiene que ser observada en un tiempo futuro, en lugar de *estimar* el valor medio de dicha variable.

Considere la siguiente muestra de contenido de grasa (en porcentaje) de  $n = 10$  perros calientes seleccionados al azar ("Sensory and Mechanical Assessment of the Quality of Frankfurters", *J. Texture Studies*, 1990: 395-409): **Ejemplo 7.12**

25.2 21.3 22.8 17.0 29.8 21.0 25.5 16.0 20.9 19.5

Suponiendo que estas observaciones se seleccionaron de una distribución de población normal, un intervalo de confianza de 95% para (estimación del intervalo de) el contenido de grasa medio de la población es

$$
\bar{x} \pm t_{0.025,9} \cdot \frac{s}{\sqrt{n}} = 21.90 \pm 2.262 \cdot \frac{4.134}{\sqrt{10}} = 21.90 \pm 2.96
$$
  
= (18.94, 24.86)

Suponga, sin embargo, que se va a comer un solo perro caliente de este tipo y desea *predecir* el contenido de grasa resultante. Una predicción *puntual*, análoga a una estimación *puntual*, es simplemente  $\bar{x} = 21.90$ . Esta predicción desafortunadamente no da información sobre confiabilidad o precisión.

El escenario general es como sigue. Se dispondrá de una muestra aleatoria  $X_1, X_2, \ldots$ ,  $X_n$  tomada de una distribución de población normal y se desea predecir el valor de  $X_{n+1}$  una sola observación futura. Un predictor puntual es *X* y el error de predicción resultante es  $\overline{X}$  –  $X_{n+1}$ . El valor esperado del error de predicción es

$$
E(\overline{X} - X_{n+1}) = E(\overline{X}) - E(X_{n+1}) = \mu - \mu = 0
$$

Como  $X_{n+1}$ , es independiente de  $X_1, \ldots, X_n$ , es independiente de  $\overline{X}$ , así que la varianza del error de predicción es

$$
V(\overline{X} - X_{n+1}) = V(\overline{X}) + V(X_{n+1}) = \frac{\sigma^2}{n} + \sigma^2 = \sigma^2 \left(1 + \frac{1}{n}\right)
$$

El error de predicción es una combinación lineal de variables aleatorias independientes normalmente distribuidas, así que también está normalmente distribuido. Por consiguiente

$$
Z = \frac{(\overline{X} - X_{n+1}) - 0}{\sqrt{\sigma^2 \left(1 + \frac{1}{n}\right)}} = \frac{\overline{X} - X_{n+1}}{\sqrt{\sigma^2 \left(1 + \frac{1}{n}\right)}}
$$

tiene una distribución normal estándar. Se puede demostrar que si se reemplaza  $\sigma$  con la

desviación estándar musical *S* (de *X*<sub>1</sub>, . . . , *X*<sub>n</sub>) se obtiene  

$$
T = \frac{\overline{X} - X_{n+1}}{S\sqrt{1 + \frac{1}{n}}} \sim \text{distribution } t \text{ con } n - 1 \text{ grados de libertad}
$$

Si se manipula esta variable *T* como se manipuló  $T = (X - \mu)/(S/\sqrt{n})$  en el desarrollo de un intervalo de confianza se obtiene el siguiente resultado.

PROPOSICIÓN Un **intervalo de predicción** (IP) para una sola observación que tiene que ser seleccionado de una distribución de población normal es

$$
\overline{x} \pm t_{\alpha/2, n-1} \cdot s \sqrt{1 + \frac{1}{n}} \tag{7.16}
$$

El *nivel de predicción* es  $100(1 - \alpha)\%$ .

La interpretación de un nivel de predicción de 95% es similar a la de un nivel de confianza de 95%; si se calcula el intervalo (7.16) para muestra tras muestra, a la larga 95% de estos intervalos incluirán los valores futuros correspondientes de *X*.

**Ejemplo 7.13** (continuación del ejemplo 7.12)

Con 
$$
n = 10
$$
,  $\bar{x} = 21.90$ ,  $s = 4.134$  y  $t_{0.025,9} = 2.262$ , un intervalo de predicción de 95% para el contenido de grasa de un solo perro caliente es

$$
21.90 \pm (2.262)(4.134)\sqrt{1 + \frac{1}{10}} = 21.90 \pm 9.81
$$

$$
= (12.09, 31.71)
$$

El intervalo es bastante ancho, lo que indica una incertidumbre sustancial en cuanto al contenido de grasa. Obsérvese que el ancho del intervalo de predicción es más de tres veces el del intervalo de confianza. ■

El error de predicción es  $\overline{X} - X_{n+1}$ , la diferencia entre dos variables aleatorias, en tanto que el error de estimación es  $\overline{X} - \mu$ , la diferencia entre una variable aleatoria y un valor fijo (aunque desconocido). El intervalo de predicción es más ancho que el intervalo de confianza porque hay más variabilidad en el error de predicción (debido a  $X_{n+1}$ ) que en el error de estimación. De hecho, a medida que *n* se hace arbitrariamente grande, el intervalo de confianza se contrae a un solo valor  $\mu$  y el intervalo de predicción tiende a  $\mu \pm z_{\alpha/2} \cdot \sigma$ . Existe incertidumbre con respecto a un solo valor *X* incluso cuando no hay necesidad de estimarlo.

# **Intervalos de tolerancia**

Considérese una población de automóviles de cierto tipo y supóngase que en condiciones específicas, la eficiencia de combustible (mpg) tiene una distribución normal con  $\mu = 30$  y  $\sigma$  = 2. Entonces como el intervalo de  $-1.645$  a 1.645 captura 90% del área bajo la curva *z*, 90% de todos estos automóviles tendrán valores de eficiencia de combustible entre  $\mu - 1.645\sigma = 26.71$  y  $\mu + 1.645\sigma = 33.29$ . Pero ¿qué sucederá si los valores de  $\mu$  y  $\sigma$  no son conocidos? Se puede tomar una muestra de tamaño *n*, determinar las eficiencias de combustible,  $\bar{x}$  y *s* y formar el intervalo cuyo límite inferior es  $\bar{x}$  – 1.645*s* y cuyo límite superior es  $\bar{x}$  + 1.645*s*. Sin embargo, debido a la variabilidad de muestreo en las estimaciones de  $\mu$  y  $\sigma$ , existe una buena probabilidad de que el intervalo resultante incluirá menos de 90% de los valores de la población. Intuitivamente, para tener *a priori* una probabilidad de 95% del intervalo resultante incluido por lo menos 90% de los valores de la población, cuando  $\bar{x}$  y *s* se utilizan en lugar de  $\mu$  y  $\sigma$ , también se deberá reemplazar 1.645 con un número más grande. Por ejemplo, cuando  $n = 20$ , el valor 2.310 es tal que se puede estar 95% confiado en que el intervalo  $\bar{x} \pm 2.310s$  incluirá por lo menos 90% de los valores de eficiencia de combustible en la población.

Sea *k* un número entre 0 y 100. Un **intervalo de tolerancia** para capturar por lo menos el *k*% de los valores en una distribución de población normal con nivel de confianza de 95% tiene la forma

 $\overline{x} \pm$  (valor crítico de tolerancia)  $\cdot$  *s* 

En la tabla A.6 del apéndice aparecen valores críticos de tolerancia con  $k = 90, 95$  y 99 en combinación con varios tamaños de muestra. Esta tabla también incluye valores críticos para un nivel de confianza de 99% (estos valores son más grandes que los valores correspondientes al 95%). Si se reemplaza  $\pm$  con  $+$  se obtiene un límite de tolerancia superior y si se utiliza – en lugar de  $\pm$  se obtiene un límite de tolerancia inferior. En la tabla A.6 también aparecen valores críticos para obtener estos límites unilaterales.

Regresemos a los datos de módulo de elasticidad discutidos en el ejemplo 7.11, donde *n* = 16,  $\bar{x}$  = 14532.5,  $s$  = 2055.67 y una curva de probabilidad normal de los datos indicaron que la normalidad de la población era bastante factible. Con un nivel de confianza de 95%, un intervalo de tolerancia bilateral para capturar por lo menos 95% de los valores de módulo de elasticidad de especímenes de madera en la población muestreada utiliza el valor crítico de tolerancia de 2.903. El intervalo resultante es **Ejemplo 7.14**

 $14\,532.5 \pm (2.903)(2055.67) = 14\,532.5 \pm 5967.6 = (8\,564.9, 20\,500.1)$ 

Se puede estar totalmente confiado de que por lo menos 95% de todos los especímenes de madera tienen valores de módulo de elasticidad entre 8564.9 y 20500.1.

El intervalo de confianza de 95% para  $\mu$  fue (13437.3, 15627.7) y el intervalo de predicción de 95% para el módulo de elasticidad de un solo espécimen de madera es (10017.0, 19048.0). Tanto el intervalo de predicción como el intervalo de tolerancia son sustancialmente más anchos que el intervalo de confianza. ■

# **Intervalos basados en distribuciones de población no normales**

El intervalo de confianza  $t$  para una muestra de  $\mu$  es robusto en cuanto a alejamientos pequeños o incluso moderados de la normalidad a menos que *n* sea bastante pequeño. Con esto se quiere decir que si se utiliza un valor crítico para confianza de 95%, por ejemplo, al calcular el intervalo, el nivel de confianza real se aproximará de manera razonable al nivel nominal de 95%. Sin embargo, si *n* es pequeño y la distribución de la población es altamente no normal, entonces el nivel de confianza real puede ser diferente en forma considerable del que se utiliza cuando se obtiene un valor crítico particular de la tabla *t*. Ciertamente ¡sería penoso creer que el nivel de confianza es de más o menos 95% cuando en realidad era como de 88%! Se ha visto que la técnica bootstrap, introducida en la sección 7.1 es bastante exitosa al estimar parámetros en una amplia variedad de situaciones no normales.

En contraste con el intervalo de confianza, la validez de los intervalos de predicción y tolerancia descritos en esta sección están estrechamente vinculados a la suposición de normalidad. Estos últimos intervalos no deberán ser utilizados sin evidencia apremiante de normalidad. La excelente referencia *Statistical Intervals*, citada en la bibliografía al final de este capítulo, discute procedimientos alternativos de esta clase en otras situaciones.

# **EJERCICIOS** Sección 7.3 (28-41)

- **28.** Determine los valores de las siguientes cantidades:
	- **a.** *t*0.1,15 **b.** *t*0.05,15 **c.** *t*0.05,25 **d.** *t*0.05,40 **e.** *t*0.005,40
- **29.** Determine el valor crítico *t* que capturará el área deseada de la curva *t* en cada uno de los siguientes casos:
	- **a.** Área central =  $0.95$ , gl =  $10$
	- **b.** Area central  $= 0.95$ , gl  $= 20$
	- **c.** Área central =  $0.99$ , gl =  $20$
	- **d.** Área central =  $0.99$ , gl =  $50$
	- **e.** Área de cola superior  $= 0.01$ , gl  $= 25$
	- **f.** Área de cola inferior  $= 0.025$ , gl  $= 5$
- **30.** Determine el valor *t* crítico de un intervalo de confianza bilateral en cada una de las siguientes situaciones:
	- **a.** Nivel de confianza =  $95\%$ , gl =  $10$
	- **b.** Nivel de confianza  $= 95\%$ , gl  $= 15$
	- **c.** Nivel de confianza =  $99\%$ , gl =  $15$

**d.** Nivel de confianza = 99%,  $n = 5$ 

**e.** Nivel de confianza =  $98\%$ , gl =  $24$ 

- **f.** Nivel de confianza =  $99\%, n = 38$
- **31.** Determine el valor *t* crítico para un límite de confianza inferior o superior en cada una de las situaciones descritas en el ejercicio 30.
- 32. Una muestra aleatoria de  $n = 18$  especímenes de prueba de fibra de vidrio E de un tipo dio un esfuerzo de cedencia por esfuerzo cortante interfacial medio muestral de 30.2 y una desviación estándar muestral de 3.1 ("On Interfacial Failure in Notched Unidirectional Glass/Epoxy Composites", *J. of Composite Materials*, 1985: 276–286). Suponiendo que el esfuerzo de cedencia por esfuerzo cortante interfacial está normalmente distribuido, calcule un intervalo de confianza de 95% para el esfuerzo promedio verdadero (como lo hicieron los autores del artículo citado).

**33.** El artículo "Measuring and Understanding the Aging of Kraft Insulating Paper in Power Transformers" (*IEEE Electrical Insul*. *Mag*., 1996: 28-34) contiene las siguientes observaciones de grado de polimerización de especímenes de papel para los cuales la concentración de tiempos de viscosidad cayeron en un rango medio:

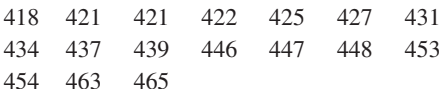

- **a.** Construya una gráfica de caja de los datos y comente sobre cualquier característica interesante.
- **b.** *i.* Es factible que las observaciones muestrales dadas fueron seleccionadas de una distribución normal?
- **c.** Calcule un intervalo de confianza de 95% bilateral para un grado de polimerización promedio verdadero (como lo hicieron los autores del artículo). ¿Sugiere este intervalo que 440 es un valor factible del grado de polimerización promedio verdadero? ¿Qué hay en cuanto a 450?
- **34.** Una muestra de 14 especímenes de junta de un tipo particular produjo un esfuerzo límite proporcional medio muestral de 8.48 MPa y una desviación estándar muestral de 0.79 MPa ("Characterization of Bearing Strength Factors in Pegged Timber Connections", *J. of Structural Engr*., 1997: 326-332).
	- **a.** Calcule e interprete un límite de confianza inferior de 95% para el esfuerzo límite proporcional promedio verdadero de todas las juntas. ¿Qué suposiciones hizo sobre la distribución del esfuerzo límite proporcional?
	- **b.** Calcule e interprete un límite de predicción inferior de 95% para el esfuerzo límite proporcional de una sola unión de este tipo.
- **35.** Para corregir deformidades nasales congénitas se utiliza rinoplastia de aumento mediante implante de silicón. El éxito del procedimiento depende de varias propiedades biomecánicas del periostio y fascia nasales humanas. El artículo "Biomechanics in Augmentation Rhinoplasty" (*J. of Med. Engr*. *and Tech*., 2005: 14-17) reportó que para una muestra de 15 adultos (recién fallecidos), la deformación de falla media (en porcentaje) fue de 25.0 y la desviación estándar fue de 3.5.
	- **a.** Suponiendo una distribución normal de la deformación de falla, estime la deformación promedio verdadera en una forma que transmita información acerca de precisión y confiabilidad.
	- **b.** Pronostique la deformación para un solo adulto en una forma que transmita información sobre precisión y confiabilidad. ¿Cómo se compara la predicción con la estimación calculada en el inciso a)?
- **36.** Las  $n = 26$  observaciones de tiempo de escape dadas en el ejercicio 36 del capítulo 1 dan una media y desviación estándar muestrales de 370.69 y 24.36, respectivamente.
	- **a.** Calcule un límite de confianza superior para el tiempo de escape medio de la población utilizando un nivel de confianza de 95 por ciento.
	- **b.** Calcule un límite de predicción superior para el tiempo de escape de un solo trabajador adicional utilizando un nivel de predicción de 95%. ¿Cómo se compara este límite con el límite de confianza del inciso a)?
	- **c.** Suponga que se escogerán dos trabajadores más para participar en el ejercicio de escape simulado. Denote sus

tiempos de escape por  $X_{27}$  y  $X_{28}$  y sea  $\overline{X}_{\text{nnew}}$  el promedio de estos dos valores. Modifique la fórmula para un intervalo de predicción con un solo valor de *x* para obtener un intervalo de predicción para  $\overline{X}_{\text{nuevo}}$  y calcule un intervalo bilateral de 95% basado en los datos de escape dados.

**37.** Un estudio de la capacidad de individuos de caminar en línea recta ("Can We Really Walk Straight?" *Amer*. *J. of Physical Anthro*, 1992: 19-27) reportó los datos adjuntos sobre  $c$ adencia (pasos por segundo) con una muestra de  $n = 20$ hombres saludables seleccionados al azar.

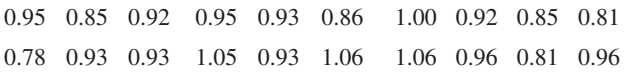

Un diagrama de probabilidad normal apoya de manera sustancial la suposición de que la distribución de la población de cadencia es aproximadamente normal. A continuación se da un resumen descriptivo de los datos obtenidos con MINITAB:

Variable N Media Mediana MediaTR DesvEst MedianaSE Cadencia 20 0.9255 0.9300 0.9261 0.0809 0.0181 Cadencia Mín Máx Q1 Q3 variable 0.7800 1.0600 0.8525 0.9600

- **a.** Calcule e interprete un intervalo de confianza de 95% para la cadencia media de la población.
- **b.** Calcule e interprete un intervalo de predicción de 95% para la cadencia de un solo individuo seleccionado al azar de esta población.
- **c.** Calcule un intervalo que incluya por lo menos 99% de las cadencias incluidas en la distribución de la población utilizando un nivel de confianza de 95 por ciento.
- **38.** Se seleccionó una muestra de 25 piezas de laminado utilizado en la fabricación de tarjetas de circuito y se determinó la cantidad de pandeo (pulg) en condiciones particulares con cada pieza y el resultado fue un pandeo medio muestral de 0.0635 y una desviación estándar muestral de 0.0065.
	- **a.** Calcule una predicción de la cantidad de pandeo de una sola pieza de laminado de una manera que proporcione información sobre precisión y confiabilidad.
	- **b.** Calcule un intervalo con el cual pueda tener un alto grado de confianza de que por lo menos 95% de todas las piezas de laminado produzcan cantidades de pandeo que estén entre los dos límites del intervalo.
- **39.** El ejercicio 72 del capítulo 1 dio las siguientes observaciones de afinidad de receptor (volumen de distribución ajustado) con una muestra de 13 individuos sanos: 23, 39, 40, 41, 43, 47, 51, 58, 63, 66, 67, 69, 72.
	- **a.** ¿Es factible que la distribución de la población de la cual se seleccionó esta muestra sea normal?
	- **b.** Calcule un intervalo con el cual pueda estar 95% confiado de que por lo menos 95% de todos los individuos saludables en la población tienen volúmenes de distribución ajustados que quedan entre los límites del intervalo.
	- **c.** Pronostique el volumen de distribución ajustado de un solo individuo saludable calculando un intervalo de predicción de 95%. ¿Cómo se compara el ancho de este intervalo con el ancho del intervalo calculado en el inciso b)?
- **40.** El ejercicio 13 del capítulo 1 presentó una muestra de *n* 153 observaciones de resistencia última a la tensión y el ejercicio 17 de la sección previa dio cantidades resumidas y solicitó un intervalo de confianza muestral grande. Como el tamaño de muestra es grande, no se requieren suposiciones sobre la distribución de la población en cuanto la validez del intervalo de confianza.
	- **a.** ¿Se requiere alguna suposición sobre la distribución de la resistencia a la tensión antes de calcular un límite de predicción inferior para la resistencia a la tensión del nuevo espécimen seleccionado por medio del método descrito en esta sección? Explique.
	- **b.** Use un paquete de software estadístico para investigar la probabilidad de una distribución de población normal.
- **c.** Calcule un límite de predicción inferior con un nivel de predicción de 95% para la resistencia última a la tensión del siguiente espécimen seleccionado.
- **41.** Una tabla más extensa de valores *t* críticos que la que aparece en este libro muestra que para la distribución *t* con 20 grados de libertad, las áreas a la derecha de los valores 0.687, 0.860 y 1.064 son 0.25, 0.20 y 0.15, respectivamente. ¿Cuál es el nivel de confianza para cada uno de los siguientes tres intervalos de confianza para la media  $\mu$  de una distribución de población normal? ¿Cuál de los tres intervalos recomendaría utilizar y por qué?

**a.** 
$$
(\bar{x} - 0.687s/\sqrt{21}, \bar{x} + 1.725s/\sqrt{21})
$$

**b.**  $(\bar{x} - 0.860s/\sqrt{21}, \bar{x} + 1.325s/\sqrt{21})$ 

c. 
$$
(\bar{x} - 1.064s/\sqrt{21}, \bar{x} + 1.064s/\sqrt{21})
$$

# **7.4** Intervalos de confianza para la varianza y desviación estándar de una población normal

Aun cuando las inferencias por lo que se refiere a la varianza  $\sigma^2$  o a la desviación estándar de una población en general son de menos interés que aquellas con respecto a una media o proporción, hay ocasiones en que se requieren tales procedimientos. En el caso de una distribución de población normal, las inferencias están basadas en el siguiente resultado por lo que se refiere a la varianza muestral *S*<sup>2</sup> .

TEOREMA Sean  $X_1, X_2, \ldots, X_n$  una muestra aleatoria de una distribución normal con parámetros  $\mu$  y  $\sigma^2$ . Entonces la variable aleatoria

$$
\frac{(n-1)S^2}{\sigma^2} = \frac{\sum (X_i - \overline{X})^2}{\sigma^2}
$$

tiene una distribución de probabilidad ji cuadrada  $(\chi^2)$  con  $n-1$  grados de libertad.

Como se discutió en las secciones 4.4 y 7.1, la distribución ji cuadrada es una distribución de probabilidad continua con un solo parámetro , llamado número de grados de libertad, con posibles valores de 1, 2, 3, . . . Las gráficas de varias funciones de distribución de probabilidad  $\chi^2$  se ilustran en la figura 7.9. Cada función de distribución de probabilidad  $f(x; v)$  es positiva sólo con  $x > 0$  y cada una tiene asimetría positiva (una larga cola superior), aunque la distribución se mueve hacia la derecha y se vuelve más simétrica a medida que se incrementa . Para especificar procedimientos inferenciales que utilizan la distribución ji cuadrada, se requiere una notación análoga a aquella para un valor *t* crítico *t*,.

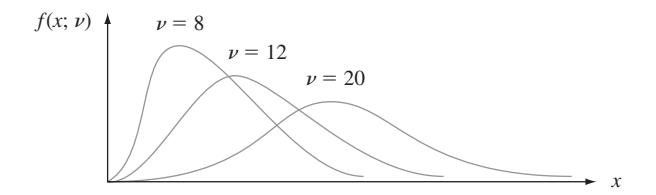

**Figura 7.9** Gráficas de funciones de densidad ji cuadrada.

### Notación

Sea  $\chi^2_{\alpha,\nu}$ , llamado **valor crítico ji cuadrada**, el número sobre el eje de medición de modo que  $\alpha$  del área bajo la curva ji cuadrada con  $\nu$  grados de libertad quede a la derecha de  $\chi^2_{\alpha,\nu}$ .

La simetría de las distribuciones *t* hizo que fuera necesario tabular sólo valores críticos *t* de cola superior ( $t_{\alpha,\nu}$  con valores pequeños de  $\alpha$ ). La distribución ji cuadrada no es simétrica, por lo que la tabla A.7 del apéndice contiene valores de  $\chi^2_{\alpha,\nu}$  tanto para  $\alpha$  cerca de 0 como cerca de 1, como se ilustra en la figura 7.10b). Por ejemplo,  $\chi^2_{0.025,14} = 26.119$  y  $\chi_{0.95,20}^2$  (el 5<sup>o</sup> percentil) = 10.851.

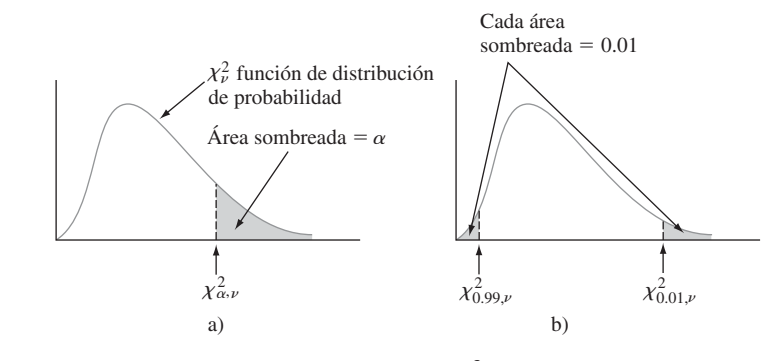

**Figura 7.10** Notación  $\chi^2_{\alpha,\nu}$  ilustrada.

La variable aleatoria ( $n - 1$ ) $S^2/\sigma^2$  satisface los dos parámetros en los cuales está basado el método general de obtener un intervalo de confianza. Es una función del parámetro de interés  $\sigma^2$ , no obstante su distribución de probabilidad (ji cuadrada) no depende de este parámetro. El área bajo una curva ji cuadrada con  $\nu$  grados de libertad a la derecha de  $\chi^2_{\alpha/2,\nu}$ es  $\alpha/2$ , lo mismo que a la izquierda de  $\chi^2_{1-\alpha/2,\nu}$ . De este modo el área capturada entre estos dos valores críticos es  $1 - \alpha$ . Como una consecuencia de esto y el teorema que se acaba de formular,

$$
P\left(\chi^2_{1-\alpha/2,n-1} < \frac{(n-1)S^2}{\sigma^2} < \chi^2_{\alpha/2,n-1}\right) = 1 - \alpha \tag{7.17}
$$

Las desigualdades en (7.17) equivalen a

$$
\frac{(n-1)S^2}{\chi^2_{\alpha/2,n-1}} < \sigma^2 < \frac{(n-1)S^2}{\chi^2_{1-\alpha/2,n-1}}
$$

Sustituyendo el valor calculado  $s^2$  en los límites se obtiene un intervalo de confianza para  $\sigma^2$  y tomando las raíces cuadradas se obtiene un intervalo para  $\sigma$ .

Un **intervalo de confianza de 100(1 –**  $\alpha$ **)% para la varianza**  $\sigma^2$  **de una población normal** tiene un límite inferior

$$
(n-1)s^2/\chi^2_{\alpha/2,n-1}
$$

y límite superior

$$
(n-1)s^2/\chi^2_{1-\alpha/2,n-1}
$$

Un **intervalo de confianza para**  $\sigma$  tiene límites superior e inferior que son las raíces cuadradas de los límites correspondientes en el intervalo para  $\sigma^2$ .

Los datos adjuntos sobre voltaje de ruptura de circuitos eléctricamente sobrecargados se tomaron de un diagrama de probabilidad normal que apareció en el artículo "Damage of Flexible Printed Wiring Boards Associated with Lightning-Induced Voltage Surges", (*IEEE Transactions on Components*, *Hybrids*, *and Manuf. Tech*., 1985: 214-220). La linealidad del diagrama apoyó de manera firme la suposición de que el voltaje de ruptura está aproximadamente distribuido en forma normal. **Ejemplo 7.15**

|  | 1470 1510 1690 1740 1900 2000 2030 2100 2190 |  |  |  |
|--|----------------------------------------------|--|--|--|
|  | 2200 2290 2380 2390 2480 2500 2580 2700      |  |  |  |

Sea  $\sigma^2$  la varianza de la distribución del voltaje de ruptura. El valor calculado de la varianza muestral es  $s^2 = 137\,324.3$ , la estimación puntual de  $\sigma^2$ . Con grados de libertad =  $n -$ 1 = 16, un intervalo de confianza de 95% requiere  $\chi_{0.975,16}^2$  = 6.908 y  $\chi_{0.025,16}^2$  = 28.845. El intervalo es

$$
\left(\frac{16(137324.3)}{28.845}, \frac{16(137324.3)}{6.908}\right) = (76172.3, 318064.4)
$$

Tomando la raíz cuadrada de cada punto extremo se obtiene (276.0, 564.0) como el intervalo de confianza de 95% para  $\sigma$ . Estos intervalos son bastante anchos, lo que refleja la variabilidad sustancial del voltaje de ruptura en combinación con un tamaño de muestra pequeño.

Los intervalos de confianza para  $\sigma^2$  y  $\sigma$  cuando la distribución de la población no es normal pueden ser difíciles de obtener, incluso cuando el tamaño de muestra es grande. En esos casos, consulte a un estadístico conocedor.

# **EJERCICIOS** Sección 7.4 (42-46)

**42.** Determine los valores de las siguientes cantidades:

**a.** 
$$
\chi^2_{0.1,15}
$$
 **b.**  $\chi^2_{0.1,25}$ 

**c.** 
$$
\chi_{0.01,25}^2
$$
 **d.**  $\chi_{0.005,25}^2$ 

**e.**  $\chi_{0.99,25}^2$  $\int_{0.99,25}^{2}$  **f.**  $\chi^{2}_{0.995,25}$ 

**43.** Determine lo siguiente:

- a. El 95<sup>°</sup> percentil de la distribución ji cuadrada con  $\nu = 10$ .
- **b.** El 5<sup>°</sup> percentil de la distribución ji cuadrada con  $\nu = 10$ .
- **c.**  $P(10.98 \le \chi^2 \le 36.78)$ , donde  $\chi^2$  es una variable aleatoria ji cuadrada con  $\nu = 22$ .
- **d.**  $P(\chi^2 < 14.611 \text{ o } \chi^2 > 37.652)$ , donde  $\chi^2$  es una variable aleatoria ji cuadrada con  $\nu = 25$ .
- **44.** Se determinó la cantidad de expansión lateral (mils) con una muestra de  $n = 9$  soldaduras de arco de gas metálico de energía pulsante utilizadas en tanques de almacenamiento de buques LNG. La desviación estándar muestral resultante fue  $s = 2.81$  mils. Suponiendo normalidad, obtenga un intervalo de confianza de 95% para  $\sigma^2$  y para  $\sigma$ .
- **45.** Se hicieron las siguientes observaciones de tenacidad a la fractura de una placa base de acero maraging con 18% de níquel ["Fracture Testing of Weldments", *ASTM Special*

*Publ. No.* 381, 1965: 328-356 (en k/pulg  $\sqrt{\text{pulg}}$ ., dadas en orden creciente)]:

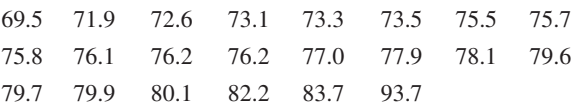

Calcule un intervalo de confianza de 99% para la desviación estándar de la distribución de la tenacidad a la fractura. ¿Es válido este intervalo cualquiera que sea la naturaleza de la distribución? Explique.

**46.** Los resultados de una prueba de turbiedad de Wagner realizada con 15 muestras de arena de prueba Ottawa estándar (en microamperes)

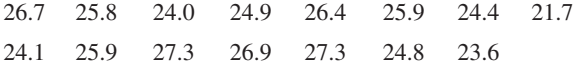

- **a.** ¿Es factible que esta muestra fuera seleccionada de una distribución de población normal?
- **b.** Calcule un límite de confianza superior con nivel de confianza de 95% para la desviación estándar de turbiedad de la población.

# **EJERCICIOS SUPLEMENTARIOS** (47–62)

**47.** El ejemplo 1.10 introdujo las observaciones adjuntas sobre fuerza de adhesión.

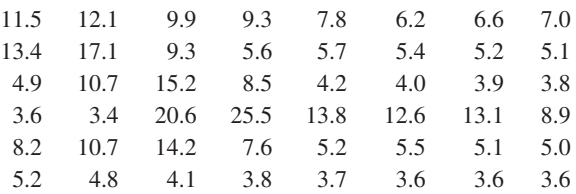

- **a.** Calcule la fuerza de adhesión promedio verdadera de una manera que dé información sobre precisión y confiabilidad. [*Sugerencia*:  $\sum x_i = 387.8 \text{ y } \sum x_i^2 = 4247.08.$ ]
- **b.** Calcule un intervalo de confianza de 95% para la proporción de todas las adhesiones cuyos valores de fuerza excederían de 10.
- **48.** Un triatlón incluye natación, ciclismo y carrera a pie y es uno de los eventos deportivos amateurs más extenuantes. El artículo "Cardiovascular and Thermal Response of Triathlon Performance" (*Medicine and Science in Sports and Exercise*, 1988: 385-389) reporta sobre un estudio de investigación de nueve triatletas varones. Se registró el ritmo cardiaco máximo (pulsaciones/min) durante la actuación de cada uno de los tres eventos. Para natacion, la media y la desviación estándar muestrales fueron 188.0 y 7.2, respectivamente. Suponiendo que la distribución de ritmo cardiaco es (de manera aproximada) normal, construya un intervalo de confianza de 98% para el ritmo cardiaco medio verdadero de triatletas mientras nadan.
- **49.** Para cada uno de los 18 núcleos de depósitos de carbonato humedecidos con aceite, la cantidad de saturación de gas residual después de la inyección de un solvente se midió en la corriente de agua de salida. Las observaciones, en porcentaje de volumen de poros, fueron

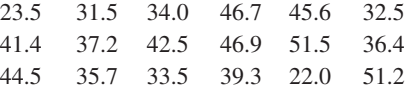

(Véase "Relative Permeability Studies of Gas-Water Flow Following Solvent Injection in Carbonate Rocks", *Soc*. *Petroleum Engineers J*., 1976: 23-30.)

- **a.** Construya una gráfica de caja de estos datos y comente sobre cualquier característica interesante.
- **b.** ¿Es factible que la muestra fuera seleccionada de una distribución de población normal?
- **c.** Calcule un intervalo de confianza de 98% para la cantidad promedio verdadera de saturación de gas residual.
- **50.** Un artículo publicado en un periódico reporta que se utilizó una muestra de tamaño 5 como base para calcular un intervalo de confianza de 95% para la frecuencia natural (Hz) promedio verdadera de vigas deslaminadas de cierto tipo. El intervalo resultante fue (229.764, 233.504). Usted decide que un nivel de confianza de 99% es más apropiado que el de 95% utilizado. ¿Cuáles son los límites del intervalo de 99% [*Sugerencia*: Use el centro del intervalo y su ancho para determinar  $\bar{x}$  y *s*.]
- **51.** El gerente financiero de una gran cadena de tiendas departamentales seleccionó una muestra aleatoria de 200 de sus clientes que pagan con tarjeta de crédito y encontró que 136 habían incurrido en pago de intereses durante el año previo a causa de saldos vencidos.
	- **a.** Calcule un intervalo de confianza de 90% para la proporción verdadera de clientes de tarjeta de crédito que incurrieron en pago de intereses durante el año previo.
	- **b.** Si el ancho deseado del intervalo de 90% es de 0.05, ¿qué tamaño de muestra se requiere para garantizar esto?
	- **c.** ¿Especifica el límite superior del intervalo del inciso a) un límite de confianza superior de 90% para la proporción que se está estimando? Explique.
- **52.** La alta concentración del elemento tóxico arsénico es demasiado común en el agua subterránea. El artículo "Evaluation of Treatment Systems for the Removal of Arsenic from Groundwater" (*Practice Periodical of Hazardous*, *Toxic*, *and Radioactive Waste Magmt*., 2005: 152-157) reportó que para una muestra de  $n = 5$  especímenes de agua seleccionada para tratamiento por coagulación, la concentración de arsénico media muestral fue de 24.3  $\mu$ g/l, y la desviación estándar muestral fue de 4.1. Los autores del artículo citado utilizaron métodos basados en *t* para analizar sus datos, así que venturosamente tuvieron razón al creer que la distribución de concentración de arsénico era normal.
	- **a.** Calcule e interprete un intervalo de confianza de 95% para concentración de arsénico verdadera en todos los especímenes de agua.
	- **b.** Calcule un límite de confianza superior de 90% para la desviación estándar de la distribución de la concentración de arsénico.
	- **c.** Pronostique la concentración de arsénico de un solo espécimen de agua de modo que dé información sobre precisión y confiabilidad.
- **53.** La infestación con pulgones de árboles frutales puede ser controlada rociando un pesticida o mediante la inundación con mariquitas. En un área particular, se seleccionan cuatro diferentes arboledas de árboles frutales para experimentación. Las primeras tres arboledas se rocían con los pesticidas 1, 2 y 3, respectivamente y la cuarta se trata con mariquitas con los siguientes resultados de cosecha:

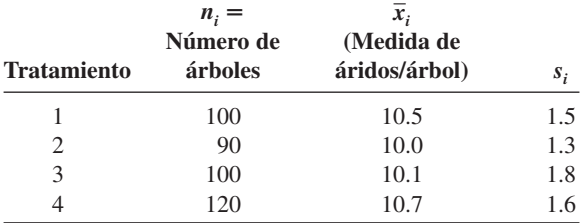

Sea  $\mu_i$  = la cosecha promedio verdadera (medida de áridos/ árbol) después de recibir el *i-*ésimo tratamiento. En ese caso

$$
\theta = \frac{1}{3}(\mu_1 + \mu_2 + \mu_3) - \mu_4
$$

mide la diferencia de las cosechas promedio verdaderas entre el tratamiento con pesticidas y el tratamiento con mariquitas.

Cuando  $n_1$ ,  $n_2$  y  $n_3$  son grandes, el estimador  $\hat{\theta}$  obtenido al reemplazar cada  $\mu_i$  con  $\overline{X}_i$  es aproximadamente normal. Use esto para obtener un intervalo de confianza muestral grande de 100(1 -  $\alpha$ )% y calcule el intervalo de 95% con los datos dados.

- **54.** Es importante que las máscaras utilizadas por bomberos sean capaces de soportar altas temperaturas porque los bomberos comúnmente trabajan en temperaturas de 200- 500°F. En una prueba de un tipo de máscara, a 11 de 55 máscaras se les desprendió la mica a 250°. Construya un intervalo de confianza de 90% para la proporción de máscaras verdadera de este tipo cuya mica se desprendería a 250°.
- **55.** Un fabricante de libros de texto universitarios está interesado en investigar la resistencia de las encuadernaciones producidas por máquina de encuadernar particular. La resistencia puede ser medida registrando la fuerza requerida para arrancar las páginas de la encuadernación. Si esta fuerza se mide en libras, ¿cuántos libros deberán ser probados para calcular la fuerza promedio requerida para romper la encuadernación dentro de 0.1 lb con 95% de confianza? Suponga que se sabe que  $\sigma$  es de 0.8.
- **56.** Es bien sabido que la exposición a la fibra de asbesto es un riesgo para la salud. El artículo "The Acute Effects of Chrysotile Asbestos Exposure on Lung Function" (*Environ*. *Research*, 1978: 360-372) reporta resultados sobre un estudio basado en una muestra de trabajadores de la construcción que habían estado expuestos a asbesto durante un periodo prolongado. Entre los datos dados en el artículo se encontraron los siguientes valores (ordenados) de elasticidad pulmonar (cm<sup>3</sup>/cm  $H_2O$ ) por cada uno de los 16 sujetos 8 meses después del periodo de exposición (la elasticidad pulmonar mide la elasticidad de los pulmones o cuán efectivamente los pulmones son capaces de inhalar y exhalar):

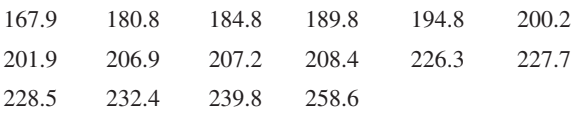

- **a.** ¿Es factible que la distribución de la población sea normal?
- **b.** Calcule un intervalo de confianza de 95% para la elasticidad pulmonar promedio verdadera después de la exposición.
- **c.** Calcule un intervalo que, con un nivel de confianza de 95%, incluya por lo menos 95% de los valores de elasticidad pulmonar en la distribución de la población.
- **57.** En el ejemplo 6.8, se introdujo el concepto de experimento censurado en el cual *n* componentes se prueban y el experimento termina en cuanto *r* de los componentes fallan. Suponga que las vidas útiles de los componentes son independientes, cada uno con distribución exponencial y parámetro  $\lambda$ . Sea  $Y_1$  el tiempo en el cual ocurre la primera falla, *Y*<sub>2</sub> el tiempo en el cual ocurre la segunda falla, y así sucesivamente, de modo que  $T_r = Y_1 + \cdots + Y_r + (n - r)$ *Yr*, es la vida útil total acumulada. En ese caso se puede demostrar que 2*Tr*, tiene una distribución ji cuadrada con 2*r* grados de libertad. Use esto para desarrollar una fórmula para un intervalo de confianza de 100(1 -  $\alpha$ )% para una vida útil promedio verdadera  $1/\lambda$ . Calcule un intervalo de confianza de 95% con los datos del ejemplo 6.8.

**58.** Sean  $X_1, X_2, \ldots, X_n$  una muestra aleatoria de una distribución de probabilidad continua con mediana  $\tilde{\mu}$  (de modo que  $P(X_i \leq \hat{\mu}) = P(X_i \geq \hat{\mu}) = 0.5$ .

**a.** Demuestre que

$$
P(\min(X_i) < \widetilde{\mu} < \max(X_i)) = 1 - \left(\frac{1}{2}\right)^{n-1}
$$

de modo que  $(\min(x_i), \max(x_i))$  es un intervalo de confianza de 100(1 –  $\alpha$ )% para  $\tilde{\mu}$  con  $\alpha = \left(\frac{1}{2}\right)^{n-1}$ . [*Sugerencia*: El complemento del evento  $\{\min(X_i) \leq \tilde{\mu} \leq \max(X_i)\}\)$ es  $\{\max(X_i) \leq \tilde{\mu}\} \cup \{\min(X_i) \geq \tilde{\mu}\}\$ . Pero  $\max(X_i) \leq \tilde{\mu}$  si y sólo si  $X_i \leq \tilde{\mu}$  con todas las *i*.]

**b.** Para cada uno de seis infantes normales varones, se determinó la cantidad de alanina aminoácida (mg/100 ml) mientras que los infantes llevaban un dieta libre de isoleucina y se obtuvieron los siguientes resultados

2.84 3.54 2.80 1.44 2.94 2.70

Calcule un intervalo de confianza de 97% para cantidad mediana verdadera de alanina para infantes que llevaban esa dieta ("The Essential Amino-Acid Requirements of Infants", *Amer. J. Nutrition*, 1964: 322-330).

- **c.** Sean  $x_{(2)}$  la segunda más pequeña de las  $x_i$  y  $x_{(n-1)}$  la segunda más grande de las *xi* . ¿Cuál es el coeficiente de confianza del intervalo  $(x_{(2)}, x_{(n-1)})$  para  $\tilde{\mu}$ ?
- **59.** Sean  $X_1, X_2, \ldots, X_n$  una muestra aleatoria de una distribución uniforme en el intervalo [0, ], de modo que

$$
f(x) = \begin{cases} \frac{1}{\theta} & 0 \le x \le \theta \\ 0 & \text{de lo contrario} \end{cases}
$$

Entonces si  $Y = \max(X_i)$ , se puede demostrar que la variable aleatoria  $U = Y/\theta$  tiene una función de densidad

$$
f_U(u) = \begin{cases} nu^{n-1} & 0 \le u \le 1 \\ 0 & \text{de lo contrario} \end{cases}
$$

**a.** Use  $f_U(u)$  para verificar que

$$
P\left((\alpha/2)^{1/n} < \frac{Y}{\theta} \le (1 - \alpha/2)^{1/n}\right) = 1 - \alpha
$$

y use ésta para derivar un intervalo de confianza de  $100(1 - \alpha)$ % para  $\theta$ .

- **b.** Verifique que  $P(\alpha^{1/n} \leq Y/\theta \leq 1) = 1 \alpha$  y obtenga un intervalo de confianza de  $100(1 - \alpha)$ % para  $\theta$  basado en esta proposición de probabilidad.
- **c.** ¿Cuál de los dos intervalos derivados previamente es más corto? Si mi tiempo de espera en la mañana de un camión está uniformemente distribuido y los tiempos de espera observados son  $x_1 = 4.2$ ,  $x_2 = 3.5$ ,  $x_3 = 1.7$ ,  $x_4 = 1.2$  y  $x_5 = 2.4$  derive un intervalo de confianza de 95% para  $\theta$ utilizando el más corto de los dos intervalos.
- **60.** Sea  $0 \le \gamma \le \alpha$ . Entonces un intervalo de confianza de  $100(1 - \alpha)\%$  para  $\mu$  cuando *n* es grande es

$$
\left(\overline{x}-z_{\gamma}\cdot\frac{s}{\sqrt{n}},\overline{x}+z_{\alpha-\gamma}\cdot\frac{s}{\sqrt{n}}\right)
$$

La opción de  $\gamma = \alpha/2$  da el intervalo usual derivado en la sección 7.2; si  $\gamma \neq \alpha/2$ , este intervalo no es simétrico con respecto a  $\bar{x}$ . El ancho de este intervalo es  $w = s(z_{\gamma} +$  $z_{\alpha-\gamma}$ / $\sqrt{n}$ . Demuestre que *w* se reduce al mínimo con la op $\cot \gamma = \alpha/2$ , de modo que el intervalo simétrico sea el más corto. [*Sugerencia*: a) Por definición de  $z_{\alpha}$ ,  $\Phi(z_{\alpha}) = 1 - \alpha$ , de modo que  $z_{\alpha} = \Phi^{-1}(1 - \alpha)$ ; b) la relación entre la derivada de una función  $y = f(x)$  y la función inversa  $x = f^{-1}(y)$  $\text{es } (d/dy) f^{-1}(y) = 1/f'(x).$ 

**61.** Suponga que  $x_1, x_2, \ldots, x_n$  son valores observados resultantes de una muestra aleatoria tomada de una distribución simétrica pero posiblemente de cola gruesa. Sean  $\tilde{x}$  y  $f_s$ la mediana muestral y la dispersión de los cuartos, respectivamente. El capítulo 11 de *Understanding Robust and Exploratory Data Analysis* (véase la bibliografía del capítulo 6) sugiere el siguiente intervalo de confianza de 95%

robusto para la media de la población (punto de simetría):  
\n
$$
\widetilde{x} \pm \left(\frac{\text{valor crítico } t \text{ conservador}}{1.075}\right) \cdot \frac{f_s}{\sqrt{n}}
$$

# **Bibliografía**

- DeGroot, Morris y Mark Schervish, *Probability and Statistics* (3a. ed.), Addison-Wesley, Reading MA, 2002. Una muy buena exposición de los principios generales de inferencia estadística.
- Hahn, Gerald y William Meeker, *Statistical Intervals*, Wiley, Nueva York, 1991. Todo lo que alguna vez quiso saber sobre

El valor de la cantidad entre paréntesis es  $2.10 \text{ con } n = 10$ , 1.94 con  $n = 20$  y 1.91 con  $n = 30$ . Calcule este intervalo de confianza con los datos del ejercicio 45 y compare con el intervalo de confianza *t* apropiado para distribución de población normal.

- **62. a.** Use los resultados del ejemplo 7.5 para obtener un límite de confianza inferior de 95% para el parámetro  $\lambda$  de una distribución exponencial y calcule el límite basado en los datos dados en el ejemplo.
	- **b.** Si la vida útil tiene una distribución exponencial, la probabilidad de que la vida útil exceda de *t* es  $P(X \ge t)$  =  $e^{-\lambda t}$ . Use el resultado del inciso a) para obtener un límite de confianza inferior de 95% para la probabilidad de que el tiempo de ruptura exceda de 100 min.

intervalos estadísticos (de confianza, predicción, tolerancia y otros).

Larsen, Richard y Morris Marx, *Introduction to Mathematical Statistics*: (2a. ed.), Prentice Hall, Englewood, Cliffs, NJ., 1986. Similar a la presentación de DeGroot, pero un poco menos matemática.

# 8

# Pruebas de hipótesis basadas en una sola muestra

# **INTRODUCCIÓN**

Un parámetro puede ser estimado a partir de datos muestrales o con un solo número (una estimación puntual) o un intervalo completo de valores plausibles (un intervalo de confianza). Con frecuencia, sin embargo, el objetivo de una investigación no es estimar un parámetro sino decidir cuál de dos pretensiones contradictorias sobre el parámetro es la correcta. Los métodos para lograr esto comprenden la parte de la inferencia estadística llamada *prueba de hipótesis*. En este capítulo, primero se discuten algunos de los conceptos y terminología básicos en la prueba de hipótesis y luego se desarrollan procedimientos para la toma de decisiones para los problemas de realización de pruebas más frecuentemente encontrados con base en una muestra tomada de una sola población.

# **8.1** Hipótesis y procedimientos de prueba

Una **hipótesis estadística** o simplemente *hipótesis* es una pretensión o aseveración sobre el valor de un solo parámetro (característica de una población o característica de una distribución de probabilidad), sobre los valores de varios parámetros o sobre la forma de una distribución de probabilidad completa. Un ejemplo de una hipótesis es la pretensión de que  $\mu$  = 0.75, donde  $\mu$  es el diámetro interno promedio verdadero de un cierto tipo de tubo de PVC. Otro ejemplo es la proposición  $p < 0.10$ , donde *p* es la proporción de tarjetas de circuito defectuosas entre todas las tarjetas de circuito producidas por un cierto fabricante. Si  $\mu_1$  y  $\mu_2$  denotan las resistencias a la ruptura promedio verdaderas de dos tipos diferentes de cuerdas, una hipótesis es la aseveración de que  $\mu_1 - \mu_2 = 0$  y otra es que  $\mu_1 - \mu_2 > 5$ . No obstante otro ejemplo de una hipótesis es la aseveración de que la distancia de detención en condiciones particulares tiene una distribución normal. Hipótesis de esta última clase se considerarán en el capítulo 14. En éste y en los siguientes capítulos, la atención se concentra en hipótesis en relación con parámetros.

En cualquier problema de prueba de hipótesis, existen dos hipótesis contradictorias consideradas. Una podría ser la pretensión de que  $\mu = 0.75$  y la otra  $\mu \neq 0.75$  o las dos proposiciones contradictorias podrían ser  $p \ge 0.10$  y  $p < 0.10$ . El objetivo es decidir, con base en información muestral, cuál de las dos hipótesis es la correcta. Existe una analogía conocida de esto en un juicio criminal. Una pretensión es la aseveración de que el individuo acusado es inocente. En el sistema judicial estadounidense, esta es la pretensión que inicialmente se cree que es cierta. Sólo de cara a una fuerte evidencia que diga lo contrario el jurado deberá rechazar esta pretensión a favor de la aseveración alternativa de que el acusado es culpable. En este sentido, la pretensión de inocencia es la hipótesis favorecida o protegida y el agobio de comprobación recae en aquellos que creen en la pretensión alternativa.

Asimismo, al probar hipótesis estadísticas, el problema se formulará de modo que una de las pretensiones sea inicialmente favorecida. Esta pretensión inicialmente favorecida no será rechazada a favor de la pretensión alternativa a menos que la evidencia muestral la contradiga y apoye fuertemente la aseveración alternativa.

DEFINICIÓN La **hipótesis nula** denotada por  $H_0$ , es la pretensión de que inicialmente se supone cierta (la pretensión de "creencia previa"). La **hipótesis alternativa** denotada por  $H_a$ , es la aseveración contradictoria a H<sub>0</sub>.

> La hipótesis nula será rechazada en favor de la hipótesis alternativa sólo si la evidencia muestral sugiere que  $H_0$  es falsa. Si la muestra no contradice fuertemente a *H*0, se continuará creyendo en la verdad de la hipótesis nula. Las dos posibles conclusiones derivadas de un análisis de prueba de hipótesis son entonces *rechazar*  $H_0$  o *no rechazar*  $H_0$ .

Una **prueba de hipótesis** es un método de utilizar datos muestrales para decidir si la hipótesis nula debe ser rechazada. Por consiguiente se podría probar  $H_0$ :  $\mu = 0.75$  contra la  $H_a$ alternativa:  $\mu \neq 0.75$ . Sólo si los datos muestrales sugieren fuertemente que  $\mu$  es otra diferente de 0.75 deberá ser rechazada la hipótesis nula. Sin semejante evidencia, H<sub>0</sub> no deberá ser rechazada, puesto que sigue siendo bastante plausible.

En ocasiones un investigador no desea aceptar una aseveración particular a menos y hasta que los datos apoyan fuertemente la aseveración. Como ejemplo, supóngase que una compañía está considerando aplicar un nuevo tipo de recubrimiento en los cojinetes que fabrica. Se sabe que la vida de desgaste promedio verdadera con el recubrimiento actual es de

1000 horas. Si  $\mu$  denota la vida promedio verdadera del nuevo recubrimiento, la compañía no desea cambiar a menos que la evidencia sugiera fuertemente que  $\mu$  excede de 1000. Una formulación apropiada del problema implicaría probar  $H_0$ :  $\mu = 1000$  contra  $H_a$ :  $\mu > 1000$ . La conclusión de que se justifica un cambio está identificada con  $H_a$  y se requeriría evidencia conclusiva para justificar el rechazo de  $H_0$  y cambiar al nuevo recubrimiento.

La investigación científica a menudo implica tratar de decidir si una teoría actual debe ser reemplazada por una explicación más plausible y satisfactoria del fenómeno investigado. Un método conservador es identificar la teoría actual con  $H_0$  y la explicación alternativa del investigador con *H*a. El rechazo de la teoría actual ocurrirá entonces sólo cuando la evidencia es mucho más compatible con la nueva teoría. En muchas situaciones, *H*<sup>a</sup> se conoce como "hipótesis del investigador", puesto que es la pretensión que al investigador en realidad le gustaría validar. La palabra *nulo* significa "sin ningún valor, efecto o consecuencia", la que sugiere que  $H_0$  no deberá ser identificada con la hipótesis de ningún cambio (de la opinión actual), ninguna diferencia, ninguna mejora, y así sucesivamente. Supóngase, por ejemplo, que 10% de todas las tarjetas de circuito producidas por un cierto fabricante durante un periodo reciente estaban defectuosas. Un ingeniero ha sugerido un cambio del proceso de producción en la creencia de que dará por resultado una proporción reducida de tarjetas defectuosas. Sea *p* la proporción verdadera de tarjetas defectuosas que resultan del proceso cambiado. Entonces la hipótesis de investigación en la cual recae el agobio de comprobación, es la aseveración de que  $p < 0.10$ . Por consiguiente la hipótesis alternativa es  $H_a$ :  $p < 0.10$ .

En el tratamiento de la prueba de hipótesis,  $H_0$  siempre será formulada como una afirmación de igualdad. Si  $\theta$  denota el parámetro de interés, la hipótesis nula tendrá la forma  $H_0$ :  $\theta = \theta_0$  donde  $\theta_0$  es un número específico llamado *valor nulo* del parámetro (valor pretendido para  $\theta$  por la hipótesis nula). Como ejemplo, considérese la situación de la tarjeta de circuito que se acaba de discutir. La hipótesis alternativa sugerida fue  $H_a$ :  $p < 0.10$ , la pretensión de que la modificación del proceso redujo la proporción de tarjetas defectuosas. Una opción natural de  $H_0$  en esta situación es la pretensión de que  $p \ge 0.10$  de acuerdo a la cual el nuevo proceso no es mejor *o* peor que el actualmente utilizado. En su lugar se considerará *H*<sub>0</sub>:  $p = 0.10$  contra *H*<sub>a</sub>:  $p < 0.10$ . El razonamiento para utilizar esta hipótesis nula simplificada es que cualquier procedimiento de decisión razonable para decidir entre *H*<sub>0</sub>:  $p = 0.10$  y  $H_a$ :  $p < 0.10$  también será razonable para decidir entre la pretensión de que  $p \ge$ 0.10 y  $H_a$ . Se prefiere utilizar una  $H_0$  simplificada porque tiene ciertos beneficios técnicos, los que en breve serán aparentes.

La alternativa de la hipótesis nula  $H_0$ :  $\theta = \theta_0$  se verá como una de las siguientes tres aseveraciones: 1)  $H_a$ :  $\theta > \theta_0$  (en cuyo caso la hipótesis nula implícita es  $\theta \le \theta_0$ ), 2)  $H_a$ :  $\theta <$  $\theta_0$  (por consiguiente la hipótesis implícita nula establece que  $\theta \ge \theta_0$ ) o 3)  $H_a: \theta \ne \theta_0$ . Por ejemplo, sea  $\sigma$  la desviación estándar de la distribución de diámetros internos (pulgadas) de un cierto tipo de manguito de metal. Si se decidió utilizar el manguito a menos que la evidencia muestral demuestre conclusivamente que  $\sigma$  > 0.001, la hipótesis apropiada sería  $H_0$ :  $\sigma = 0.001$  contra  $H_a$ :  $\sigma > 0.001$ . El número  $\theta_0$  que aparece tanto en  $H_0$  como en  $H_a$  (separa la alternativa de la nula) se llama **valor nulo.** 

# **Procedimientos de prueba**

Un procedimiento de prueba es una regla, basada en datos muestrales, para decidir si rechazar *H*<sub>0</sub>. Una prueba de *H*<sub>0</sub>:  $p = 0.10$  contra *H*<sub>a</sub>:  $p < 0.10$  en el problema de tarjetas de circuito podría estar basado en examinar una muestra aleatoria de *n* = 200 tarjetas. Sea *X* el número de tarjetas defectuosas en la muestra, una variable aleatoria binomial; *x* representa el valor observado de *X*, Si  $H_0$  es verdadera,  $E(X) = np = 200(0.10) = 20$ , en tanto que se pueden esperar menos de 20 tarjetas defectuosas si  $H_a$  es verdadera. Un valor de  $x$ un poco por debajo de 20 no contradice fuertemente a  $H_0$ , así que es razonable rechazar  $H_0$ sólo si *x* es sustancialmente menor que 20. Un procedimiento de prueba como ése es rechazar  $H_0$  si  $x \le 15$  y no rechazarla de lo contrario. Este procedimiento consta de dos constituyentes: 1) un *estadístico de prueba* o función de los datos muestrales utilizados para tomar la decisión y 2) una *región de rechazo* compuesta de aquellos valores *x* con los cuales *H*<sup>0</sup> será rechazada a favor de *H*a. De acuerdo a la regla que se acaba de sugerir, la región de rechazo se compone de  $x = 0, 1, 2, \ldots, y \, 15, H_0$  no será rechazada si  $x = 16$ ,  $17, \ldots, 199$  o 200.

Un procedimiento de prueba se especifica como sigue:

- **1.** Un **estadístico de prueba**, una función de los datos muestrales en los cuales ha de basarse la decisión (rechazar  $H_0$  o no rechazar  $H_0$ )
- **2.** Una **región de rechazo**, el conjunto de todos los valores estadísticos de prueba por los cuales  $H_0$  será rechazada.

La hipótesis nula será rechazada entonces si y sólo si el valor estadístico de prueba observado o calculado queda en la región de rechazo.

Como otro ejemplo, supóngase que una compañía tabacalera afirma que el contenido de nicotina prometido  $\mu$  de los cigarrillos marca B es (cuando mucho) de 1.5 mg. Sería imprudente rechazar la afirmación del fabricante sin una fuerte evidencia contradictoria, así que una formulación del problema apropiada es probar  $H_0$ :  $\mu = 1.5$  con  $H_a$ :  $\mu > 1.5$ . Considérese una regla de decisión basada en analizar una muestra aleatoria de 32 cigarrillos. Sea *X* el contenido de nicotina promedio muestral. Si  $H_0$  es verdadera  $E(X) = \mu = 1.5$ , en tanto que si  $H_0$  es falsa, se espera que *X* exceda de 1.5. Una fuerte evidencia contra  $H_0$  es proporcionada por un valor de  $\bar{x}$  que exceda considerablemente de 1.5. Por consiguiente se podría utilizar *X* como un estadístico de prueba junto con la región de rechazo  $\bar{x} \ge 1.6$ .

Tanto en el ejemplo de tarjetas de circuito como en el de contenido de nicotina, la selección del estadístico de prueba y la forma de la región de rechazo tienen sentido intuitivamente. Sin embargo, la selección del valor de corte utilizado para especificar la región de rechazo es un tanto arbitraria. En lugar de rechazar  $H_0$ :  $p = 0.10$  a favor de  $H_a$ :  $p < 0.10$ cuando  $x \le 15$ , se podría utilizar la región de rechazo  $x \le 14$ . En esta región,  $H_0$  no sería rechazada si se observaran 15 tarjetas defectuosas, mientras que esta ocurrencia conduciría al rechazo de  $H_0$  si se emplea la región inicialmente sugerida. Asimismo, se podría utilizar la región de rechazo  $\bar{x} \geq 1.55$  en el problema de contenido de nicotina en lugar de la región  $\bar{x} \ge 1.60$ .

# **Errores en la prueba de hipótesis**

La base para elegir una región de rechazo particular radica en la consideración de los errores que se podrían presentar al sacar una conclusión. Considérese la región de rechazo  $x \le 15$  en el problema de tarjetas de circuito. Aun cuando  $H_0$ :  $p = 0.10$  sea verdadera, podría suceder que una muestra inusual dé por resultado  $x = 13$ , de modo que  $H_0$  sea erróneamente rechazada. Por otra parte, aun cuando  $H_a$ :  $p < 0.10$  sea verdadera, una muestra inusual podría dar  $x = 20$ , en cuyo caso  $H_0$  no sería rechazada, de nueva cuenta una conclusión incorrecta. Por lo tanto es posible que *H*<sup>0</sup> pueda ser rechazada cuando sea verdadera o que  $H_0$  no pueda ser rechazada cuando sea falsa. Estos posibles errores no son consecuencia de una región de rechazo tontamente seleccionada. Cualquiera de estos dos errores podría presentarse cuando se emplea la región  $x \le 14$ , o cuando se utiliza cualquier otra región.

DEFINICIÓN Un **error de tipo I** consiste en rechazar la hipótesis nula cuando es verdadera. Un **error de tipo II** implica no rechazar  $H_0$  cuando  $H_0$  es falsa.

> En el problema de contenido de nicotina, un error de tipo I consiste en rechazar la afirmación del fabricante de que  $\mu = 1.5$  cuando en realidad es cierta. Si se emplea la región de rechazo  $\bar{x} \ge 1.6$  podría suceder que  $\bar{x} = 1.63$  aun cuando  $\mu = 1.5$ , con el resultado de un error de tipo I. Alternativamente, puede ser que  $H_0$  sea falsa y no obstante  $\bar{x} = 1.52$ , lo que conduciría a que  $H_0$  no sea rechazada (un error de tipo II).

> En el mejor de todos los mundos posibles, se podrían desarrollar procedimientos de prueba en los cuales ningún tipo de error es posible. Sin embargo, este ideal puede ser alcanzado sólo si la decisión se basa en el examen de toda la población. La dificultad con la utilización de un procedimiento basado en datos muestrales es que debido a la variabilidad del muestreo, el resultado podría ser una muestra no representativa. Aun cuando  $E(X) = \mu$ , el valor observado  $\bar{x}$  puede diferir sustancialmente de  $\mu$  (por lo menos si *n* es pequeño). Por consiguiente cuando  $\mu = 1.5$  en la situación de la nicotina,  $\bar{x}$  puede ser mucho más grande que 1.5 y el resultado sería el rechazo erróneo de  $H_0$ . Alternativamente, puede ser que  $\mu = 1.6$ y no obstante que se observe una *x* mucho más pequeña que este valor, lo que conduce a un error de tipo II.

> En lugar de demandar procedimientos sin errores, habrá que buscar procedimientos con los cuales sea improbable que ocurra cualquier tipo de error. Es decir, un buen procedimiento es uno con el cual la probabilidad de cometer cualquier tipo de error es pequeña. La selección de un valor de corte en una región de rechazo particular fija las probabilidades de errores de tipo I y tipo II. Estas probabilidades de error son tradicionalmente denotadas por  $\alpha$  y  $\beta$ , respectivamente. Como  $H_0$ , especifica un valor único del parámetro, existe un solo valor de  $\alpha$ . Sin embargo, existe un valor diferente de  $\beta$  por cada valor del parámetro compatible con  $H_a$ :

Se sabe que un cierto tipo de automóvil no sufre daños visibles el 25% del tiempo en pruebas de choque a 10 mph. Se ha propuesto un diseño de defensa modificado en un esfuerzo por incrementar este porcentaje. Sea *p* la proporción de todos los choques a 10 mph con esta nueva defensa en los que no producen daños visibles. Las hipótesis a ser tratadas son *H*0: *p* - 0.25 (ninguna mejora contra *H*a: *p* 0.25. La prueba se basará en un experimento que  $implica n = 20$  choques independientes con prototipos del nuevo diseño. Intuitivamente,  $H_0$ deberá ser rechazada si un número sustancial de los choques no muestra daños. Considérese el siguiente procedimiento de prueba: **Ejemplo 8.1**

Estadístico de prueba:  $X =$  número de choques sin daños visibles

Región de rechazo:  $R_8 = \{8, 9, 10, ..., 19, 20\}$ ; es decir, rechazar  $H_0$  si  $x \ge 8$ , donde *x* es el valor observado del estadístico de prueba.

Esta región de rechazo se llama *de cola superior* y se compone de sólo grandes valores del estadístico de prueba.

Cuando  $H_0$  es verdadera, la distribución de probabilidad de *X* es binomial con  $n = 20$  $y p = 0.25$ . Entonces

> $\alpha = P$ (error de tipo I) =  $P(H_0 \text{ es rechazada cuando es verdadera})$  $P(X \ge 8 \text{ cuando } X \sim \text{Bin}(20, 0.25)) = 1 - B(7; 20, 0.25)$  $= 1 - 0.898 = 0.102$

Es decir, cuando  $H_0$  en realidad es verdadera, aproximadamente el 10% de todos los experimentos compuestos de 20 choques darían por resultado que  $H_0$  fuera rechazada incorrectamente (un error de tipo I).

En contraste con  $\alpha$ , no hay una sola  $\beta$ . En su lugar, hay una  $\beta$  diferente por cada p diferente que exceda de 0.25. Por consiguiente hay un valor de  $\beta$  con  $p = 0.3$  (en cuyo caso  $X \sim \text{Bin}(20, 0.3)$ , otro valor de  $\beta$  con  $p = 0.5$  y así sucesivamente. Por ejemplo,

$$
\beta(0.3) = P(\text{error de tipo II cuando } p = 0.3)
$$
  
=  $P(H_0 \text{ no es rechazada cuando es falsa porque } p = 0.3)$   
=  $P(X \le 7 \text{ cuando } X \sim \text{Bin}(20, 0.3)) = B(7; 20, 0.3) = 0.772$ 

Cuando *p* es en realidad 0.3 y no 0.25 (un "pequeño" alejamiento de  $H_0$ ), ¡aproximadamente el 77% de todos los experimentos de este tipo darían por resultado que  $H_0$  fuera incorrectamente rechazada!

La tabla adjunta muestra  $\beta$  para valores seleccionados de p (cada uno calculado para la región de rechazo  $R_8$ ). Claramente,  $\beta$  disminuye conforme el valor de p se aleja hacia la derecha del valor nulo 0.25. Intuitivamente, mientras más grande es el alejamiento de H<sub>0</sub>, menos probable es que dicho alejamiento no sea detectado.

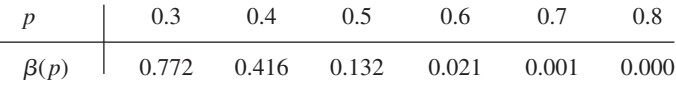

El procedimiento de prueba propuesto sigue siendo razonable para poner a prueba la hipótesis nula más realista de que  $p \le 0.25$ . En este caso, ya no existe una sola  $\alpha$ , sino que hay una por cada *p* que sea cuando mucho de 0.25:  $\alpha(0.25)$ ,  $\alpha(0.23)$ ,  $\alpha(0.20)$ ,  $\alpha(0.15)$  y así sucesivamente. Es fácil verificar, no obstante, que  $\alpha(p) < \alpha(0.25) = 0.102$  si  $p < 0.25$ . Es decir, el valor más grande de  $\alpha$  ocurre con el valor límite 0.25 entre  $H_0$  y  $H_a$ . Por consiguiente si  $\alpha$  es pequeña para la hipótesis nula simplificada, también igual o más pequeña para la  $H_0$  realista.

Se sabe que el tiempo de secado de un cierto tipo de pintura en condiciones de prueba especificadas está normalmente distribuido con valor medio de 75 min y desviación estándar de 9 min. Algunos químicos propusieron un nuevo aditivo para reducir el tiempo de secado. Se cree que los tiempos de secado con este aditivo permanecerán normalmente distribuidos  $\text{con } \sigma = 9$ . Debido al gasto asociado con el aditivo, la evidencia deberá sugerir fuertemente una mejora en el tiempo de secado promedio antes de que se adopte semejante conclusión. Sea  $\mu$  el tiempo de secado promedio verdadero cuando se utiliza el aditivo. Las hipótesis apropiadas son  $H_0$ ;  $\mu = 75$  contra  $H_a$ :  $\mu < 75$ . Sólo si  $H_0$  puede ser rechazada será declarado exitoso y utilizado. **Ejemplo 8.2**

> Los datos experimentales tienen que estar compuestos de tiempos de secado de  $n = 25$ especímenes de prueba. Sean *X*1, . . . , *X*<sup>25</sup> los 25 tiempos de secado, una muestra aleatoria de tamaño 25 de una distribución normal con valor medio  $\mu$  y desviación estándar  $\sigma = 9$ . El tiempo de secado medio muestral  $\overline{X}$  tiene entonces una distribución normal con valor esperado  $\mu_{\overline{X}} = \mu$  y desviación estándar  $\sigma_{\overline{X}} = \sigma / \sqrt{n} = 9 / \sqrt{25} = 1.80$ . Cuando  $H_0$  es verdadera,  $\mu_{\overline{X}} = 75$ , así que un valor  $\overline{x}$  un poco menor que 75 no contradeciría fuertemente a  $H_0$ . Una región razonable de rechazo tiene la forma  $X \leq c$ , donde el valor de corte *c* es adecuadamente seleccionado. Considere la opción  $c = 70.8$ , de modo que el procedimiento de prueba se componga del estadístico de prueba *X* y una región de rechazo  $\bar{x} \le 70.8$ . Debido a que la región de rechazo se compone de sólo valores pequeños del estadístico de prueba, se dice que ésta es *de cola pequeña*. El cálculo de  $\alpha$  y  $\beta$  ahora implica una estandarización de rutina de *X* seguida por una referencia a las probabilidades normales estándar de la tabla A.3:

$$
\alpha = P(\text{error de tipo I}) = P(H_0 \text{ es rechazada cuando es verdadera})
$$
  
=  $P(\overline{X} \le 70.8 \text{ cuando } \overline{X} \sim \text{normal con } \mu_{\overline{X}} = 75, \sigma_{\overline{X}} = 1.8)$   
=  $\Phi\left(\frac{70.8 - 75}{1.8}\right) = \Phi(-2.33) = 0.01$ 

$$
\beta(72) = P(\text{error de tipo II cuando } \mu = 72)
$$
  
=  $P(H_0 \text{ no es rechazada cuando es falsa porque } \mu = 72)$   
=  $P(\overline{X} > 70.8 \text{ cuando } \overline{X} \sim \text{normal con } \mu_{\overline{X}} = 72 \text{ y } \sigma_{\overline{X}} = 1.8)$   
=  $1 - \Phi\left(\frac{70.8 - 72}{1.8}\right) = 1 - \Phi(-0.67) = 1 - 0.2514 = 0.7486$   
 $\beta(70) = 1 - \Phi\left(\frac{70.8 - 70}{1.8}\right) = 0.3300 \qquad \beta(67) = 0.0174$ 

Con el procedimiento de prueba especificado, sólo el 1% de todos los experimentos realizados como se describió darán por resultado que  $H_0$  sea rechazada cuando en realidad es verdadera. No obstante, la probabilidad de un error de tipo II es muy grande cuando  $\mu = 72$ (sólo un pequeño alejamiento de  $H_0$ ), un poco menor cuando  $\mu = 70$  y bastante pequeño cuando  $\mu = 67$  (un alejamiento muy sustancial de  $H_0$ ). Estas probabilidades de error se ilustran en la figura 8.1. Obsérvese que  $\alpha$  se calcula con la distribución de probabilidad del estadístico de prueba cuando  $H_0$  es verdadera, en tanto que la determinación de  $\beta$  requiere conocer la distribución del estadístico cuando  $H_0$  es falsa.

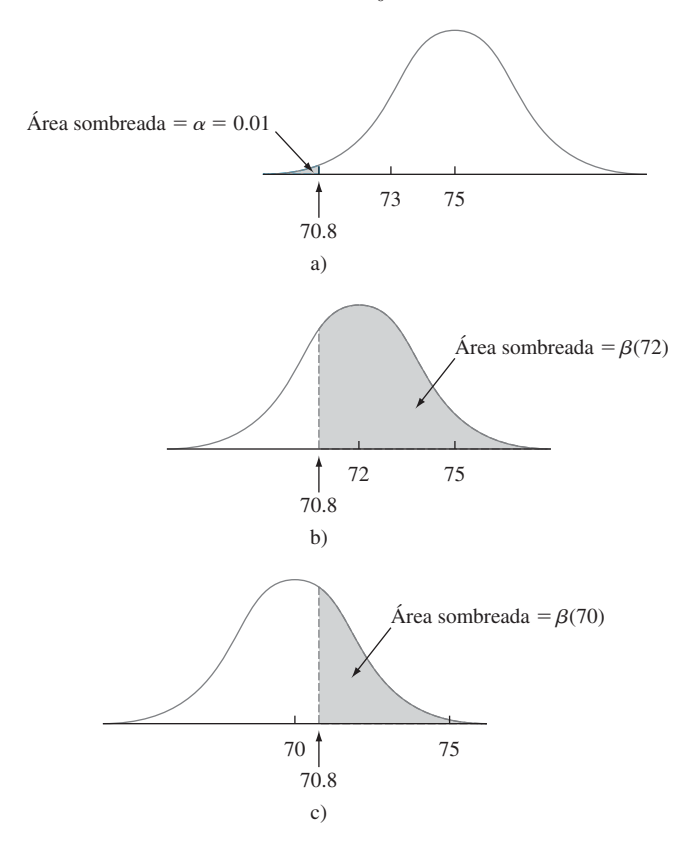

Figura 8.1 a y  $\beta$  ilustradas para el ejemplo 8.2: a) la distribución de X cuando  $\mu = 75$  ( $H_0$  verdadera); b) la distribución de  $X$  cuando  $\mu =$  72 ( $H_0$  falsa); c) la distribución de  $X$  cuando  $\mu =$  70  $(H_0$  falsa).

Como en el ejemplo 8.1, si se considera la hipótesis nula más realista  $\mu \ge 75$ , existe una  $\alpha$  por cada valor de parámetro con el cual  $H_0$  es verdadera:  $\alpha$  (75),  $\alpha$ (75.8),  $\alpha$ (76.5), y así sucesivamente. Es fácil verificar que  $\alpha$ (75) es la más grande de todas estas probabilidades de error de tipo I. Enfocándose en el valor límite equivale a trabajar explícitamente con el "peor caso".

La especificación de un valor de corte para la región de rechazo en los ejemplos que se acaban de considerar fue algo arbitraria. El uso de  $R_8 = \{8, 9, \ldots, 20\}$  en el ejemplo 8.1 dio por resultado  $\alpha = 0.102$ ,  $\beta(0.3) = 0.772$  y  $\beta(0.5) = 0.132$ . Muchos pensarán que estas probabilidades de error son intolerablemente grandes. Quizá puedan reducirse si se cambia el valor de corte.

**Ejemplo 8.3** (continuación del ejemplo 8.1)

Utilice el mismo experimento y el estadístico de prueba *X* como previamente se describió en el problema de la defensa de automóvil pero ahora considere la región de recha $z_0$   $R_9$  = {9, 10, ..., 20}. Como *X* sigue teniendo una distribución binomial con  $\text{parameters } n = 20 \text{ y } p,$ 

$$
\alpha = P(H_0 \text{ es rechazada cuando } p = 0.25)
$$
  
=  $P(X \ge 9 \text{ cuando } X \sim \text{Bin}(20, 0.25)) = 1 - B(8; 20, 0.25) = 0.041$ 

La probabilidad de error de tipo I se redujo con el uso de la nueva región de rechazo. Sin embargo, se pagó un precio por esta reducción:

$$
\beta(0.3) = P(H_0 \text{ no es rechazada cuando } p = 0.3)
$$
  
=  $P(X \le 8 \text{ cuando } X \sim \text{Bin}(20, 0.3)) = B(8; 20, 0.3) = 0.887$   
 $\beta(0.5) = B(8; 20, 0.5) = 0.252$ 

Ambas  $\beta$  son más grandes que las probabilidades de error correspondientes 0.772 y 0.132 para la región  $R_8$ . En retrospectiva, no es sorprendente;  $\alpha$  se calcula sumando las probabilidades de los valores estadísticos de prueba *en la región de rechazo*, en tanto que  $\beta$  es la probabilidad de que *X* quede *en el complemento* de la región de rechazo. Al hacerse más pequeña la región de rechazo debe reducirse  $\alpha$  al mismo tiempo que se incrementa  $\beta$  con cualquier valor alternativo fijo del parámetro.

**Ejemplo 8.4** (continuación del ejemplo 8.2)

El uso del valor de corte  $c = 70.8$  en el ejemplo de secado de la pintura dio por resultado un valor de  $\alpha$  muy pequeño (0.01) pero  $\beta$  grande. Considere el mismo experimento y pruebe el estadístico de prueba *X* con la nueva región de rechazo  $\bar{x} \le 72$ . Como *X* sigue siendo normalmente distribuida con valor medio  $\mu_{\overline{X}} = \mu$  y  $\sigma_{\overline{X}} = 1.8$ ,

$$
\alpha = P(H_0 \text{ es rechazada cuando es verdadera})
$$
  
=  $P(\overline{X} \le 72 \text{ cuando } \overline{X} \sim N(75, 1.8^2))$   
=  $\Phi\left(\frac{72 - 75}{1.8}\right) = \Phi(-1.67) = 0.0475 \approx 0.05$ 

 $\beta(72) = P(H_0 \text{ no es rechazada cuando } \mu = 72)$ 

 $P(X > 72$  cuando *X* es una variable aleatoria normal con media de 72 y desvia-

\n
$$
\text{ción estándar de } 1.8\n \text{ }
$$
\n $= 1 - \Phi\left(\frac{72 - 72}{1.8}\right) = 1 - \Phi(0) = 0.5$ \n

\n\n $\beta(70) = 1 - \Phi\left(\frac{72 - 70}{1.8}\right) = 0.1335 \quad \beta(67) = 0.0027$ \n

El cambio del valor de corte agrandó la región de rechazo (incluye más valores de  $\bar{x}$  y el resultado es una reducción de  $\beta$  por cada  $\mu$  fija menor que 75. Sin embargo,  $\alpha$  en esta nueva región se ha incrementado desde el valor previo 0.01 hasta aproximadamente 0.05. Si una probabilidad de error de tipo I así de grande puede ser tolerada, se prefiere la segunda región ( $c = 72$ ) a la primera ( $c = 70.8$ ) debido a las  $\beta$  más pequeñas.

Los resultados de estos ejemplos pueden ser generalizados de la siguiente manera.

PROPOSICIÓN Supóngase que un experimento y un tamaño de muestra están fijos y que se selecciona un estadístico de prueba. Entonces si se reduce el tamaño de la región de rechazo para obtener un valor más pequeño de  $\alpha$  se obtiene un valor más grande de  $\beta$  con cualquier valor de parámetro particular compatible con *H*a.

> Esta proposición expresa que una vez que el estadístico de prueba y *n* están fijos, no existe una región de rechazo que haga que al mismo tiempo  $\alpha \gamma \beta$  sean pequeños. Se debe seleccionar una región para establecer un compromiso entre  $\alpha$  y  $\beta$ .

> Debido a las indicaciones sugeridas para especificar  $H_0$  y  $H_a$ , casi siempre un error de tipo I es más serio que uno de tipo II (esto en general se puede lograr mediante la selección apropiada de las hipótesis). El método seguido por la mayoría de los practicantes de la estadística es especificar el valor más grande de  $\alpha$  que pueda ser tolerado y encontrar una región de rechazo que tenga valor de  $\alpha$  en lugar de cualquier otro más pequeño. Esto hace a  $\beta$  tan pequeño como sea posible sujeto al límite en  $\alpha$ . El valor resultante de  $\alpha$ a menudo se conoce como **nivel de significación** de la prueba. Niveles tradicionales de significación son 0.10, 0.05 y 0.01, aunque el nivel en cualquier problema particular dependerá de la seriedad de un error de tipo I: mientras más serio es este error, más pequeño deberá ser el nivel de significación. El procedimiento de prueba correspondiente se llama **prueba de nivel**  $\alpha$  (p. ej., prueba de nivel 0.05 o prueba de nivel 0.01). Una prueba con nivel de significación  $\alpha$  es una donde la probabilidad de error de tipo I se controla al nivel especificado.

Considere la situación previamente mencionada en la cual  $\mu$  era el contenido de nicotina promedio verdadero de los cigarrillos marca B. El objetivo es probar  $H_0$ :  $\mu = 1.5$  contra  $H_a$ :  $\mu > 1.5$  con base en una muestra aleatoria  $X_1, X_2, \ldots, X_{32}$  de contenido de nicotina. Suponga que se sabe que la distribución del contenido de nicotina es normal con  $\sigma = 0.20$ . Entonces *X* está normalmente distribuida con valor medio  $\mu_{\overline{X}} = \mu$  y desviación estándar  $\sigma_{\overline{X}} =$  $0.20 / \sqrt{32} = 0.0354.$ **Ejemplo 8.5**

En lugar de utilizar  $\overline{X}$  como estadístico de prueba, se estandariza  $\overline{X}$  suponiendo que  $H_0$ es verdadera.

$$
\text{Estadístico de prueba:} \quad Z = \frac{\overline{X} - 1.5}{\sigma/\sqrt{n}} = \frac{\overline{X} - 1.5}{0.0354}
$$

Z expresa la distancia entre  $\overline{X}$  y su valor esperado cuando  $H_0$  es verdadera como algún número de desviaciones estándar. Por ejemplo,  $z = 3$  resulta de una  $\bar{x}$  que es 3 desviaciones estándar más grande de lo que se habría esperado si  $H_0$  fuera verdadera.

Rechazar *H*<sub>0</sub> cuando  $\bar{x}$  excede "considerablemente" de 1.5 equivale a rechazar *H*<sub>0</sub> cuando *z* excede "considerablemente" de cero. Es decir, la forma de la región de rechazo es  $z \ge c$ . Determínese ahora *c* de modo que  $\alpha = 0.05$ . Cuando  $H_0$  es verdadera, *Z* tiene una distribución estándar normal. Por consiguiente

 $\alpha = P(\text{error de tipo I}) = P(\text{rechazar } H_0 \text{ cuando } H_0 \text{ es verdadera})$  $P(Z \ge c \text{ cuando } Z \sim N(0, 1))$ 

El valor de *c* debe capturar el área de la cola superior 0.05 bajo la curva *z*. O de la sección 4.3 o directamente de la tabla A.3,  $c = z_{0.05} = 1.645$ .

Obsérvese que  $z \ge 1.645$  equivale a  $\bar{x} - 1.5 \ge (0.0354)(1.645)$ , es decir,  $\bar{x} \ge 1.56$ . Entonces  $\beta$  es la probabilidad de que  $X \le 1.56$  y puede ser calculada con cualquier  $\mu$  mayor que  $1.5$ .

# **EJERCICIOS** Sección 8.1 (1-14)

- **1.** Por cada una de las siguientes aseveraciones, exprese si es una hipótesis estadística legítima y por qué:
	- **a.** *H*:  $\sigma > 100$  $\tilde{x} = 45$

**c.** *H*: 
$$
s \leq 0.20
$$
 **d.** *H*:  $\sigma_1/\sigma_2 < 1$ 

- **e.**  $H: X Y = 5$
- **f.** *H*:  $\lambda \leq 0.01$  donde  $\lambda$  es el parámetro de una distribución exponencial utilizada para modelar la vida útil de un componente.
- **2.** Para los siguientes pares de aseveraciones, indique cuáles no satisfacen las reglas de establecer hipótesis y por qué (los subíndices 1 y 2 diferencian las cantidades de dos poblaciones o muestras diferentes).
	- **a.**  $H_0$ :  $\mu = 100$ ,  $H_a$ :  $\mu > 100$
	- **b.**  $H_0: \sigma = 20, H_a: \sigma \le 20$
	- **c.**  $H_0: p \neq 0.25, H_a: p = 0.25$
	- **d.**  $H_0$ :  $\mu_1 \mu_2 = 25$ ,  $H_a$ :  $\mu_1 \mu_2 > 100$
	- **e.**  $H_0$ :  $S_1^2 = S_2^2$ ,  $H_a$ :  $S_1^2 \neq S_2^2$
	- **f.**  $H_0: \mu = 120, H_a: \mu = 150$
	- **g.**  $H_0: \sigma_1/\sigma_2 = 1, H_a: \sigma_1/\sigma_2 \neq 1$
	- **h.**  $H_0: p_1 p_2 = -0.1, H_a: p_1 p_2 < -0.1$
- **3.** Para determinar si las soldaduras de las tuberías en una planta de energía nuclear satisfacen las especificaciones, se selecciona una muestra aleatoria de soldaduras y se realizan pruebas en cada una de las soldaduras. La resistencia de la soldadura se mide como la fuerza requerida para romperla. Suponga que las especificaciones indican que la resistencia media de las soldaduras deberá exceder de 100 lb/pulg2 ; el equipo de inspección decide probar  $H_0$ :  $\mu = 100$  contra  $H_a$ :  $\mu$  > 100. Explique por qué podría ser preferible utilizar esta  $H_a$  en lugar de  $\mu$  < 100.
- **4.** Sea  $\mu$  el nivel de radioactividad promedio verdadero (picocuries por litro). Se considera que el valor 5 pCi/L es la línea divisoria entre agua segura e insegura. ¿Recomendaría probar  $H_0$ :  $\mu = 5$  contra  $H_a$ :  $\mu > 5$  o  $H_0$ :  $\mu = 5$  contra  $H_a$ : 5? Explique su razonamiento. [*Sugerencia*: Piense en las consecuencias de un error de tipo I o de un error de tipo II con cada posibilidad.]
- **5.** Antes de aprobar un gran pedido de fundas de polietileno para un tipo particular de cable de energía submarino relleno de aceite a alta presión, una compañía desea contar con evidencia conclusiva de la desviación estándar verdadera del espesor de la funda es de menos de 0.05 mm. ¿Qué hipótesis deberán ser probadas y por qué? En este contexto, ¿Cuáles son los errores de tipo I y II?
- **6.** Muchas casas viejas cuentan con sistemas eléctricos que utilizan fusibles en lugar de cortacircuitos. Un fabricante de fusibles de 40 amp desea asegurarse de que el amperaje medio al cual se queman sus fusibles es en realidad de 40. Si el amperaje medio es menor que 40, los clientes se quejarán porque los fusibles tienen que ser reemplazados con demasiada frecuencia. Si el amperaje medio es de más de 40, el fabricante podría ser responsable de los daños que sufra un sistema eléctrico a causa del funcionamiento defectuoso de los fusibles. Para verificar el amperaje de los fusibles, se selecciona e inspecciona una muestra de fusibles. Si tuviera que realizarse una prueba de hipótesis con los datos resultantes, ¿Qué hipó-

tesis nula y alternativa sería de interés para el fabricante? Describa los errores de tipo I y II en el contexto de este problema.

- **7.** Se toman muestras de agua utilizada para enfriamiento al momento de ser descargada por una planta de energía en un río. Se ha determinado que en tanto la temperatura media del agua descargada sea cuando mucho de 150°F, no habrá efectos negativos en el ecosistema del río. Para investigar si la planta cumple con los reglamentos que prohíben una temperatura media por encima de 150° del agua de descarga, se tomarán al azar 50 muestras de agua y se registrará la temperatura de cada muestra. Los datos resultantes se utilizarán para probar la hipótesis  $H_0$ :  $\mu = 150^\circ$  contra  $H_a$ :  $\mu > 150^\circ$ . En el contexto de esta situación, describa los errores de tipo I y tipo II. ¿Qué tipo de error consideraría más serio? Explique.
- **8.** Un tipo regular de laminado está siendo utilizado por un fabricante de tarjetas de circuito. Un laminado especial ha sido desarrollado para reducir el alabeo. El laminado regular será utilizado en una muestra de especímenes y el laminado especial en otra muestra y se determinará entonces la cantidad de alabeo en cada espécimen. El fabricante cambiará entonces al laminado especial sólo si puede demostrar que la cantidad de alabeo promedio verdadera de dicho laminado es menor que la del laminado regular. Formule las hipótesis pertinentes y describa los errores de tipo I y de tipo II en el contexto de esta situación.
- **9.** Dos compañías diferentes han solicitado proporcionar el servicio de televisión por cable en una cierta región. Sea *p* la proporción de todos los suscriptores potenciales que favorecen a la primera compañía sobre la segunda. Considere probar  $H_0$ :  $p = 0.5$  contra  $H_a$ :  $p \neq 0.5$  basado en una muestra aleatoria de 25 individuos. Sea *X* el número en la muestra que favorece a la primera compañía y *x* el valor observado de *X*.
	- **a.** ¿Cuál de las siguientes regiones de rechazo es más apropiada y por qué?

$$
R_1 = \{x: x \le 7 \text{ o } x \ge 18\}, R_2 = \{x: x \le 8\},
$$
  

$$
R_3 = \{x: x \ge 17\}
$$

- **b.** En el contexto de este problema, describa cuáles son los errores de tipo I y de tipo II.
- **c.** ¿Cuál es la distribución de probabilidad del estadístico de prueba *X* cuando  $H_0$  es verdadera? Úsela para calcular la probabilidad de un error de tipo I.
- **d.** Calcule la probabilidad de un error de tipo II en la región seleccionada cuando  $p = 0.3$ , otra vez cuando  $p = 0.4$  y  $también con p = 0.6 y p = 0.7.$
- **e.** Utilizando la región seleccionada, ¿qué concluiría si 6 de los 25 individuos encuestados favorecen a la compañía 1?
- **10.** Una mezcla de cenizas combustibles pulverizadas y cemento Portland utilizada para rellenar con lechada deberá tener una resistencia a la compresión de más de 1300 KN/m2 . La mezcla no será utilizada a menos que la evidencia experimental indique concluyentemente que la especificación de resistencia ha sido satisfecha. Suponga que la resistencia a la compresión de especímenes de esta muestra está normalmente distribuida con  $\sigma = 60$ . Sea  $\mu$  la resistencia a la compresión promedio verdadera.

- **a.** ¿Cuáles son las hipótesis nula y alternativa apropiadas?
- **b.** Sea  $\overline{X}$  la resistencia a la compresión promedio muestral de *n* - 20 especímenes seleccionados al azar. Considere el procedimiento de prueba con estadístico de prueba *X* y región de rechazo  $\bar{x} \ge 1331.26$ . ¿Cuál es la distribución de probabilidad del estadístico cuando  $H_0$  es verdadera? ¿Cuál es la probabilidad de un error de tipo I para el procedimiento de prueba?
- **c.** ¿Cuál es la distribución de probabilidad del estadístico de prueba cuando  $\mu = 1350$ ? Utilizando el procedimiento de prueba de la parte (b), ¿cuál es la probabilidad de que la mezcla será juzgada insatisfactoria cuando en realidad  $\mu = 1350$  (un error de tipo II)?
- **d.** ¿Cómo cambiaría el procedimiento de prueba de la parte (b) para obtener una prueba con nivel de significación de 0.05? ¿Qué impacto tendría este cambio en la probabilidad de error de la parte (c)?
- **e.** Considere el estadístico de prueba estandarizado *Z*  $(X - 1300)/(\sigma/\sqrt{n}) = (X - 1300)/13.42$ . ¿Cuáles son los valores de *Z* correspondientes a la región de rechazo de la parte (b)?
- **11.** La calibración de una báscula tiene que ser verificada pesando 25 veces un espécimen de prueba de 10 kg. Suponga que los resultados de diferentes pesadas son independientes entre sí y que el peso en cada ensayo está normalmente distribuido con  $\sigma$  = 0.200 kg. Sea  $\mu$  la lectura de peso promedio verdadero en la báscula.
	- **a.** ¿Qué hipótesis deberá poner a prueba?
	- **b.** Suponga que la báscula tiene que ser recalibrada si o  $\bar{x} \ge 10.1032$  o  $\bar{x} \le 9.8968$ . ¿Cuál es la probabilidad de que se realice la recalibración cuando en realidad no es necesaria?
	- **c.** ¿Cuál es la posibilidad de que la recalibración sea considerada innecesaria cuando en realidad  $\mu = 10.1$ ?  $\hbar$ Cuándo  $\mu$  = 9.8?
	- **d.** Sea  $z = (\bar{x} 10)/(\sigma/\sqrt{n})$ . ¿Con qué valor de *c* la región de rechazo de la parte (b) equivale a la región de "dos colas"  $o z \geq c o z \leq -c$ ?
	- **e.** Si el tamaño de muestra fue de sólo 10 y no de 25, ¿cómo modificaría el procedimiento de la parte (d) de modo que  $\alpha = 0.05?$
	- **f.** Utilizando la prueba de la parte (e), ¿qué concluiría basado en los siguientes datos muestrales:

9.981 10.006 9.857 10.107 9.888 9.728 10.439 10.214 10.190 9.793

- **g.** Exprese de nuevo el procedimiento de prueba de la parte (b) en función del estadístico de prueba estandarizado  $Z = (X - 10)/(\sigma/\sqrt{n}).$
- **12.** Un nuevo diseño del sistema de frenos de un cierto tipo de carro ha sido propuesto. Para el sistema actual, se sabe que la distancia de frenado promedio verdadera a 40 mph en condiciones específicas es de 120 pies. Se propone que el nuevo diseño sea implementado sólo si los datos muestrales indican fuertemente una reducción de la distancia de frenado promedio verdadera del nuevo diseño.
	- **a.** Defina el parámetro de interés y formule las hipótesis pertinentes.
	- **b.** Suponga que la distancia de frenado del nuevo sistema está normalmente distribuido con  $\sigma = 10$ . Sea *X* la distancia de frenado promedio de una muestra de 36 observaciones. ¿Cuáles de las siguientes regiones de rechazo es apropiada:  $R_1 = {\overline{x}}$ :  $\overline{x} \ge 124.80$ ,  $R_2 = {\overline{x}}$ :  $\overline{x} \le$ 115.20},  $R_3 = {\overline{x}}$ : o  $\overline{x} \ge 125.13$  o  $\overline{x} \le 114.87$  ?
	- **c.** ¿Cuál es el nivel de significación de la región apropiada de la parte (b)? ¿Cómo cambiaría la región para obtener una prueba con  $\alpha = 0.001$ ?
	- **d.** ¿Cuál es la probabilidad de que el nuevo diseño no sea implementado cuando la distancia de frenado promedio verdadera sea en realidad de 115 pies y la región apropiada de la parte (b) sea utilizada?
	- **e.** Sea  $Z = (X 120)/(\sigma/\sqrt{n})$ . ¿Cuál es el nivel de significación de la región de rechazo {*z*: *z* 2.33}? ¿Para la región  $\{z: z \leq -2.88\}$ ?
- **13.** Sean  $X_1, \ldots, X_n$  una muestra aleatoria de una distribución de población normal con un valor conocido de  $\sigma$ .
	- **a.** Para probar las hipótesis  $H_0$ :  $\mu = \mu_0$ , contra  $H_a$ :  $\mu > \mu_0$ (donde  $\mu_0$  es un número fijo), demuestre que la prueba con el estadístico *X* y región de rechazo  $\bar{x} \ge \mu_0 + 2.33\sigma/\sqrt{n}$ tiene un nivel de significación de 0.01.
	- **b.** Suponga que se utiliza el procedimiento de la parte (a) para probar *H*<sub>0</sub>:  $\mu \leq \mu_0$  contra *H*<sub>a</sub>:  $\mu > \mu_0$ . Si  $\mu_0 = 100$ ,  $n = 25$  y  $\sigma = 5$ , ¿cuál es la probabilidad de cometer un error de tipo I cuando  $\mu = 99$ ? ¿Cuándo  $\mu = 98$ ? En general, ¿qué se puede decir sobre la probabilidad de un error de tipo I cuando el valor real de  $\mu$  es menor que  $\mu_0$ ? Verifique su aseveración.
- **14.** Reconsidere la situación del ejercicio 11 y suponga que la región de rechazo es  $\{\bar{x}: \bar{x} \ge 10.1004 \text{ o } \bar{x} \le 9.8940\}$  =  ${z: z \geq 2.51 \text{ o } z \leq -2.65}.$ 
	- **a.**  $i$ Cuál es  $\alpha$  para este procedimiento?
	- **b.** ¿Cuál es  $\beta$  cuando  $\mu = 10.1$ ? ¿Cuándo  $\mu = 9.9$ ? ¿Es ésta deseable?

# **8.2** Pruebas sobre una media de población

La discusión general en el capítulo 7 de intervalos de confianza para una media de población se enfocó en tres casos diferentes. A continuación se desarrollan procedimientos para estos mismos tres casos.

# **Caso I: Una población normal con conocida**

Aun cuando la suposición de que el valor de  $\sigma$  es conocido rara vez se cumple en la práctica, este caso proporciona un buen punto de partida debido a la facilidad con que los

procedimientos generales y sus propiedades pueden ser desarrollados. La hipótesis nula en los tres casos propondrá que  $\mu$  tiene un valor numérico particular, el *valor nulo*, el cual será denotado por  $\mu_0$ . Sean  $X_1, \ldots, X_n$  una muestra aleatoria de tamaño *n* de la población normal. Entonces la media muestral *X* tiene una distribución normal con valor esperado  $\mu_{\overline{X}} = \mu$  y desviación estándar  $\sigma_{\overline{X}} = \sigma/\sqrt{n}$ . Cuando  $H_0$  es verdadera  $\mu_{\overline{X}} = \mu_0$ . Considérese ahora el estadístico *Z* obtenido estandarizando *X* de conformidad con la suposición de que  $H_0$  es verdadera:

$$
Z = \frac{\overline{X} - \mu_0}{\sigma / \sqrt{n}}
$$

Al sustituir la media muestral calculada  $\bar{x}$  se obtiene *z*, la distancia entre  $\bar{x}$  y  $\mu_0$  expresada en "unidades de desviación estándar". Por ejemplo, si la hipótesis nula es  $H_0$ :  $\mu = 100$ ,  $\sigma_{\overline{x}} = \sigma/\sqrt{n} = 10/\sqrt{25} = 2.0$  y  $\overline{x} = 103$ , entonces el valor estadístico de prueba es *z* =  $(103 - 100)/2.0 = 1.5$ . Es decir, el valor observado de  $\bar{x}$  es 1.5 desviaciones estándar (de *X*) más grande de lo que se espera sea cuando  $H_0$  es verdadera. El estadístico *Z* es una medida natural de la distancia *X*, el estimador de  $\mu$  y su valor esperado cuando  $H_0$  es verdadera. Si esta distancia es demasiado grande en una dirección consistente con *H*a, la hipótesis nula deberá ser rechazada.

Supóngase primero que la hipótesis alternativa tiene la forma  $H_a$ :  $\mu > \mu_0$ . Entonces un valor de  $\bar{x}$  menor que  $\mu_0$  indudablemente no apoya a  $H_a$ . Tal  $\bar{x}$  corresponde a un valor negativo de *z* (puesto que  $\bar{x} - \mu_0$  es negativa y el divisor de  $\sigma/\sqrt{n}$  es positivo). Del mismo modo, un valor de  $\bar{x}$  que exceda de  $\mu_0$  por sólo una pequeña cantidad (correspondiente a *z* la cual es positiva aunque pequeña) no sugiere que  $H_0$  deberá ser rechazada a favor de  $H_a$ . El rechazo de  $H_0$  es apropiado sólo cuando  $\bar{x}$  excede considerablemente de  $\mu_0$ , es decir, cuando el valor de *z* es positivo y grande. En suma, la región de rechazo apropiada basada en el estadístico de prueba *Z* en lugar de *X* tiene la forma *z c*.

Como se discutió en la sección 8.1, el valor de corte *c* deberá ser elegido para controlar la probabilidad de un error de tipo I al nivel  $\alpha$  deseado. Esto es fácil de lograr porque la distribución del estadístico de prueba *Z* cuando  $H_0$  es verdadera es la distribución normal estándar (es por eso que  $\mu_0$  se restó al estandarizar). El valor *c* de corte requerido es el valor crítico *z* que captura el área de la cola superior  $\alpha$  bajo la curva *z*. Como ejemplo, sea  $c =$ 1.645, el valor que captura el área de cola  $0.05$  ( $z_{0.05} = 1.645$ ). Entonces,

 $\alpha = P(\text{error de tipo I}) = P(H_0 \text{ es rechazada cuando } H_0 \text{ es verdadera})$  $P(Z \ge 1.645 \text{ cuando } Z \sim N(0, 1)) = 1 - \Phi(1.645) = 0.05$ 

Más generalmente, la región de rechazo  $z \geq z_{\alpha}$  tiene un probabilidad de error de tipo I  $\alpha$ . El procedimiento de prueba es de *cola superior* porque la región de rechazo se compone de sólo valores grandes del estadístico de prueba.

Un razonamiento análogo para la hipótesis alternativa  $H_a$ :  $\mu < \mu_0$  sugiere una región de rechazo de la forma  $z \leq c$ , donde *c* es un número negativo adecuadamente seleccionado  $(\bar{x}$  aparece muy debajo de  $\mu_0$  si y sólo si *z* es bastante negativo). Como *Z* tiene una distribución normal estándar cuando  $H_0$  es verdadera, con  $c = -z_\alpha$  da  $P(\text{error de tipo I}) = \alpha$ . Esta es una prueba de *cola inferior*. Por ejemplo,  $z_{0.10} = 1.28$  implica que la región de rechazo  $z \leq -1.28$  especifica una prueba con nivel de significación de 0.10.

Por último, cuando la hipótesis alternativa es  $H_a$ :  $\mu \neq \mu_0$ ,  $H_0$  deberá ser rechazada si  $\bar{x}$  está muy lejos a ambos lados de  $\mu_0$ . Esto equivale a rechazar  $H_0$  si  $z \geq c$  o si  $z \leq -c$ . Supóngase que se desea  $\alpha = 0.05$ . Entonces,

$$
0.05 = P(Z \ge c \text{ o } Z \le -c \text{ cuando } Z \text{ tiene una distribución normal estándar})
$$

$$
= \Phi(-c) + 1 - \Phi(c) = 2[1 - \Phi(c)]
$$

Por consiguiente *c* es tal que  $1 - \Phi(c)$ , el área bajo la curva *z* a la derecha de *c*, es 0.025 (*j*y no  $0.05$ !). De acuerdo con la sección  $4.3$  o la tabla  $A.3$ ,  $c = 1.96$  y la región de rechazo

 $z \ge 1.96$   $o$   $z \le -1.96$ . Con cualquier  $\alpha$ , la región de rechazo de *dos colas*  $z \ge z_{\alpha/2}$  *o*  $z \leq -z_{\alpha/2}$  tiene una probabilidad  $\alpha$  de error de tipo I (puesto que el área  $\alpha/2$  está capturada debajo de cada una de las dos colas de la curva *z*). De nueva cuenta, la razón clave para utilizar el estadístico de prueba estandarizado *Z* es que como *Z* tiene una distribución conocida cuando *H*<sup>0</sup> es verdadera (estándar normal), es fácil de obtener una región de rechazo con probabilidad de error de tipo I mediante un valor crítico apropiado.

El procedimiento de prueba en el caso I se resume en el cuadro adjunto y las regiones de rechazo correspondientes se ilustran en la figura 8.2.

Hipótesis nula:  $H_0$ :  $\mu = \mu_0$ Valor del estadístico de prueba:  $z = \frac{\bar{x} - \mu_0}{\sigma/\sqrt{n}}$ Hipótesis alternativa Región de rechazo para la prueba de nivel  $\alpha$  $\begin{array}{ll} H_{\mbox{\tiny a}}\!\! \colon & \mu > \mu_0 \\ H_{\mbox{\tiny a}}\!\! \colon & \mu < \mu_0 \end{array}$  $z \ge z_{\alpha}$  (prueba de cola superior)  $z \leq -z_\alpha$  (prueba de cola inferior)  $H_a: \mu \neq \mu_0$  o  $z \ge z_{\alpha/2}$  o  $z \le -z_{\alpha/2}$  (prueba de dos colas)  $\sigma/\sqrt{n}$ 

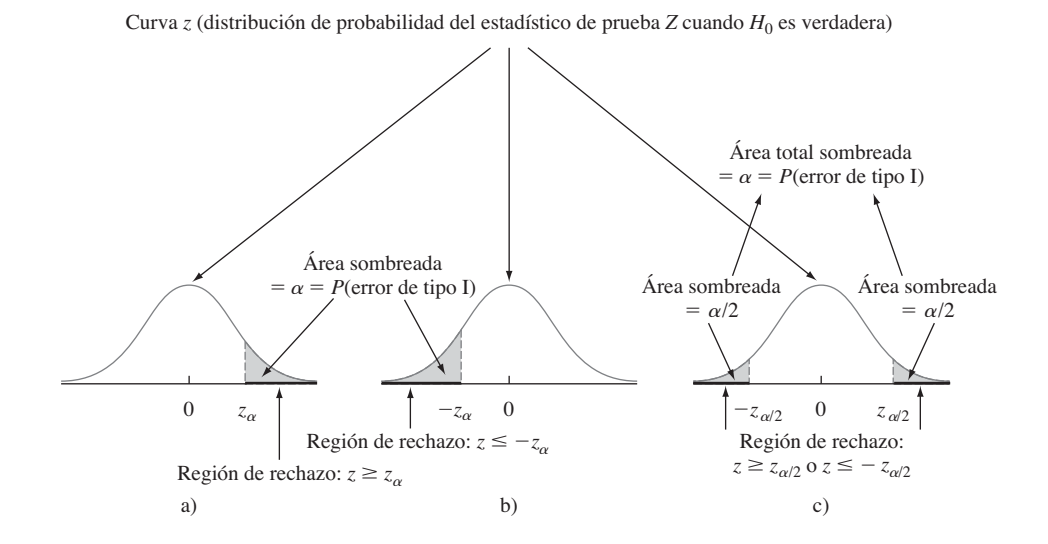

**Figura 8.2** Regiones de rechazo para pruebas z: a) prueba de cola superior; b) prueba de cola inferior; c) prueba de dos colas.

Se recomienda utilizar la siguiente secuencia de pasos cuando se prueben hipótesis con respecto a un parámetro.

- **1.** Identificar el parámetro de interés y describirlo en el contexto de la situación del problema.
- **2.** Determinar el valor nulo y formular la hipótesis nula.
- **3.** Formular la hipótesis alternativa apropiada.
- **4.** Dar la fórmula para el valor calculado del estadístico de prueba (sustituyendo el valor nulo y los valores conocidos de cualquier otro parámetro, pero *no* aquellos de cualquier cantidad basada en una muestra).

- **5.** Establecer la región de rechazo para el nivel de significación seleccionado  $\alpha$ .
- **6.** Calcular cualquier cantidad muestral necesaria, sustituir en la fórmula para el estadístico de prueba y calcular dicho valor.
- **7.** Decidir si *H*<sup>0</sup> debe ser rechazada y expresar esta conclusión en el contexto del problema.

La formulación de hipótesis (pasos 2 y 3) deberá ser realizada antes de examinar los datos.

- Un fabricante de sistemas rociadores utilizados como protección contra incendios en edificios de oficinas afirma que la temperatura de activación del sistema promedio verdadera es de 130°. Una muestra de *n* - 9 sistemas, cuando se somete a prueba, da una temperatura de activación promedio muestral de 131.08°F. Si la distribución de los tiempos de activación es normal con desviación estándar de 1.5°F, ¿contradicen los datos la afirmación del fabricante a un nivel de significación  $\alpha = 0.01$ ? **Ejemplo 8.6**
	- **1.** Parámetro de interés:  $\mu$  = temperatura de activación promedio verdadera.
	- **2.** Hipótesis nula:  $H_0$ :  $\mu = 130$  (valor nulo =  $\mu_0 = 130$ ).
	- **3.** Hipótesis alternativa:  $H_a$ :  $\mu \neq 130$  (un alejamiento del valor declarado en *una u otra* dirección es de interés).
	- **4.** Valor de estadístico de prueba:

$$
z = \frac{\overline{x} - \mu_0}{\sigma/\sqrt{n}} = \frac{\overline{x} - 130}{1.5/\sqrt{n}}
$$

- **5.** Región de rechazo: La forma de  $H_a$  implica el uso de una prueba de dos colas con región de rechazo *o* de  $z \ge z_{0.005}$  *o*  $z \le -z_{0.005}$ . De acuerdo con la sección 4.3 o la tabla A.3.  $z_{0.005} = 2.58$ , así que se rechazaría  $H_0$  si  $z \ge 2.58$  o  $z \le -2.58$ .
- **6.** Sustituyendo  $n = 9$  y  $\bar{x} = 131.08$ ,

$$
z = \frac{131.08 - 130}{1.5/\sqrt{9}} = \frac{1.08}{0.5} = 2.16
$$

Es decir, la media muestral observada es de un poco más de 2 desviaciones estándar sobre el valor que era de esperarse si  $H_0$  fuera verdadera.

**7.** El valor calculado  $z = 2.16$  no queda en la región de rechazo  $(-2.58 \le 2.16 \le 2.58)$ , así que  $H_0$  no puede ser rechazada al nivel de significación de 0.01. Los datos no apoyan fuertemente la afirmación de que el promedio verdadero difiere del valor de diseño de 130. ■

 **y determinación del tamaño muestral** Las pruebas *z* para el caso 1 se encuentran entre las pocas en estadística para las cuales existen fórmulas simples para  $\beta$ , la probabilidad de un error de tipo II. Considérese en primer lugar la prueba de cola superior con región de rechazo  $z \ge z_\alpha$ . Esta equivale a  $\bar{x} \ge \mu_0 + z_\alpha \cdot \sigma / \sqrt{n}$ , por lo que  $H_0$  no será rechazada si  $\bar{x}$  $\mu_0 + z_\alpha \cdot \sigma/\sqrt{n}$ . Si ahora  $\mu'$  denota un valor particular de  $\mu$  que exceda el valor nulo  $\mu_0$ . Entonces,

$$
\beta(\mu') = P(H_0 \text{ es no rechazada cuando } \mu = \mu')
$$
  
=  $P(\overline{X} < \mu_0 + z_\alpha \cdot \sigma/\sqrt{n} \text{ cuando } \mu = \mu')$   
=  $P\left(\frac{\overline{X} - \mu'}{\sigma/\sqrt{n}} < z_\alpha + \frac{\mu_0 - \mu'}{\sigma/\sqrt{n}} \text{ cuando } \mu = \mu'\right)$   
=  $\Phi\left(z_\alpha + \frac{\mu_0 - \mu'}{\sigma/\sqrt{n}}\right)$ 

Conforme  $\mu'$  se incrementa  $\mu_0 - \mu'$  se vuelve más negativa, de modo que  $\beta(\mu')$  será pequeña cuando  $\mu'$  excede  $\mu_0$  en gran medida (porque el valor con el que se evalúa  $\Phi$  será entonces bastante negativo). Las probabilidades de error para las pruebas de cola inferior y de dos colas se derivan de manera análoga.

Si  $\sigma$  es grande, la probabilidad de un error de tipo II puede ser grande con un valor alternativo de  $\mu'$  que sea de interés particular para un investigador. Supóngase que se fija  $\alpha y$ que también se especifica  $\beta$  para semejante valor alternativo. En el ejemplo de los sistemas rociadores, los oficiales de la compañía podrían considerar  $\mu' = 132$  como un alejamiento muy sustancial de *H*<sub>0</sub>:  $\mu = 130$  y desear por consiguiente  $\beta(132) = 0.10$  además de  $\alpha =$ 0.01. Más generalmente, considérense las dos restricciones  $P$ (error de tipo I) =  $\alpha$  y  $\beta(\mu')$  $= \beta$  para  $\alpha$ ,  $\mu'$  y  $\beta$  especificadas. Entonces para una prueba de cola superior, el tamaño de muestra *n* debe ser elegido para satisfacer

$$
\Phi\left(z_{\alpha} + \frac{\mu_0 - \mu'}{\sigma/\sqrt{n}}\right) = \beta
$$

Esto implica que

$$
-z_{\beta} = \text{ valor } z \text{ crítico que captura} = z_{\alpha} + \frac{\mu_0 - \mu'}{\sigma/\sqrt{n}}
$$

Es fácil resolver esta ecuación para el tamaño de muestra *n* deseado. Un argumento paralelo da el tamaño de muestra necesario para las pruebas de cola inferior y de dos colas como se resume en el siguiente cuadro.

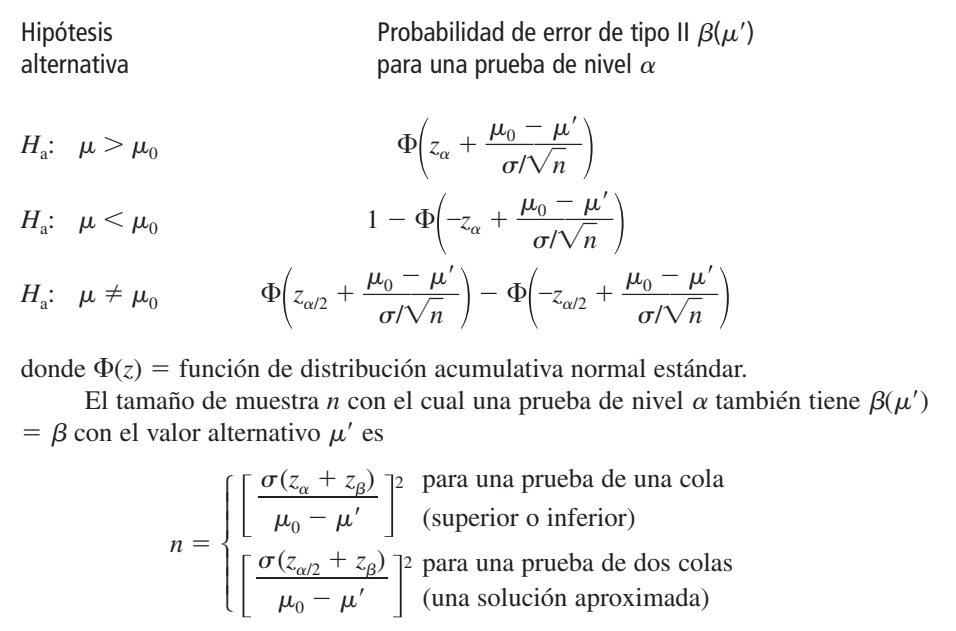

Sea  $\mu$  la vida promedio verdadera de la banda de rodamiento de un cierto tipo de llanta. Considere poner a prueba  $H_0$ :  $\mu = 30000$  contra  $H_a$ :  $\mu > 30000$  basado en un tamaño de muestra  $n = 16$  de una distribución de población normal con  $\sigma = 1500$ . Una prueba con  $\alpha = 0.01$  requiere  $z_{\alpha} = z_{0.01} = 2.33$ . La probabilidad de cometer un error de tipo II cuando  $\mu = 31\,000 \text{ es}$ **Ejemplo 8.7**

$$
\beta(31\,000) = \Phi\left(2.33 + \frac{30\,000 - 31\,000}{1500/\sqrt{16}}\right) = \Phi(-0.34) = 0.3669
$$

Como  $z_{0.1} = 1.28$ , el requerimiento de que el nivel de prueba 0.01 también tenga  $\beta$ (31 000)  $= 0.1$  necesita

$$
n = \left[\frac{1500(2.33 + 1.28)}{30000 - 31000}\right]^2 = (-5.42)^2 = 29.32
$$

El tamaño de muestra debe ser un entero, por lo tanto se deberán utilizar  $n = 30$  llantas.

# **Caso II: Pruebas con muestras grandes**

Cuando el tamaño de muestra es grande, la pruebas *z* en el caso I son fáciles de modificar para dar procedimientos de prueba válidos sin requerir una distribución de población normal o  $\sigma$  conocida. El resultado clave se utilizó en el capítulo 7 para justificar intervalos de confianza para muestra grande: Un tamaño de muestra grande *n* implica que la variable estandarizada

$$
Z = \frac{\overline{X} - \mu}{S / \sqrt{n}}
$$

tiene *aproximadamente* una distribución normal estándar. La sustitución del valor nulo  $\mu_0$ en lugar de  $\mu$  da el estadístico de prueba

$$
Z = \frac{\overline{X} - \mu_0}{S / \sqrt{n}}
$$

la que tiene aproximadamente una distribución normal estándar cuando  $H_0$  es verdadera. El uso de las regiones de rechazo dadas previamente para el caso I (p. ej., *z* ≥ *z*<sub>a</sub> cuando la hipótesis alternativa es  $H_a$ :  $\mu > \mu_0$ ) produce entonces procedimientos de prueba con los cuales el nivel de significación es aproximadamente (y no exactamente)  $\alpha$ . Se utilizará de nuevo la regla empírica  $n > 40$  para caracterizar un tamaño de muestra grande.

Se utiliza un penetrómetro cónico dinámico (DCP, por sus siglas en inglés) para medir la resistencia de un material a la penetración (mm/golpe), a medida que el cono es insertado en pavimento o subrasante. Suponga que para una aplicación particular, se requiere que el valor penetración cónica dinámica promedio verdadera para un cierto tipo de pavimento sea menor que 30. El pavimento no será utilizado a menos que exista evidencia concluyente de que la especificación fue satisfecha. Formule y pruebe las hipótesis apropiadas utilizando los datos siguientes ("Probabilistic Model for the Analysis of Dynamic Cone Penetrometer Test Values in Pavement Structure Evaluation", *J*. *of Testing and Evaluation*, 1999: 7-14: **Ejemplo 8.8**

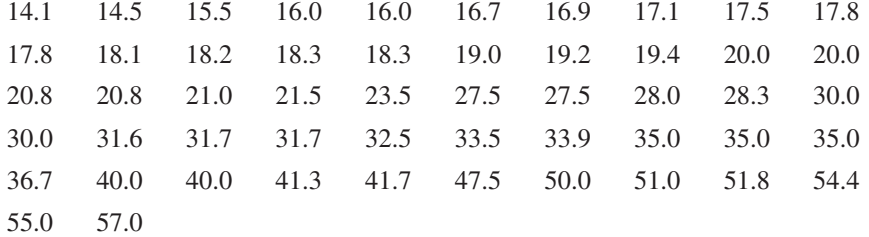

La figura 8.3 muestra un resumen descriptivo obtenido con MINITAB. La penetración cónica dinámica media muestral es menor que 30. Sin embargo, existe una cantidad sustancial de variación en los datos (coeficiente de variación muestral =  $s/\bar{x} = 0.4265$ ), de modo que la media sea menor que el valor de corte de la especificación de diseño puede ser una consecuencia simplemente de la variabilidad muestral. Obsérvese que el histograma no se asemeja en absoluto a una curva normal (y una curva de probabilidad normal no exhibe un patrón lineal), aunque las pruebas *z* con muestras grandes no requieren una distribución de población normal.

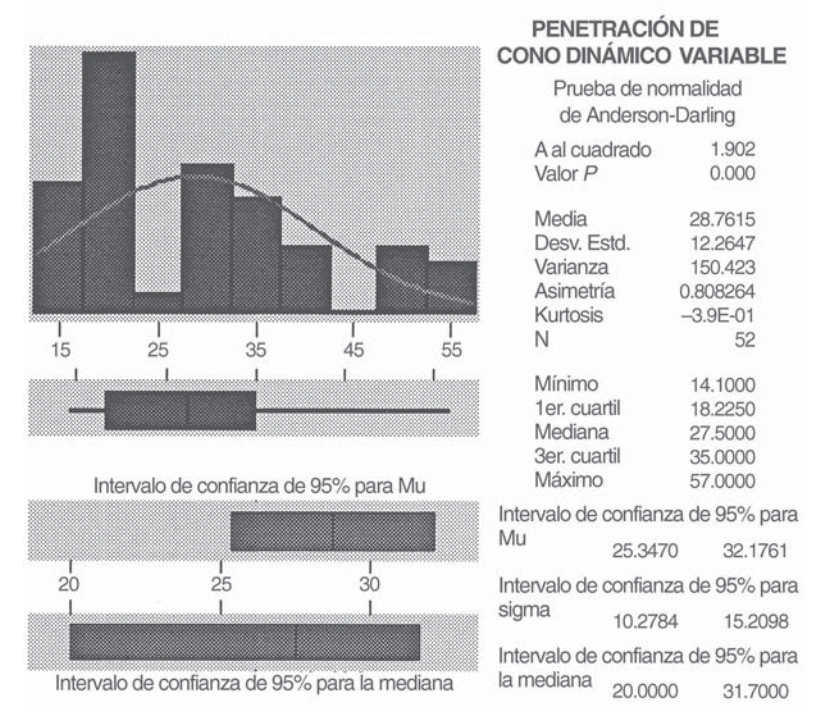

# Estadística descriptiva

**Figura 8.3** Resumen descriptivo generado por MINITAB para los datos de penetración de cono dinámico del ejemplo 8.8.

- 1.  $\mu$  = valor de penetración cónica dinámica promedio verdadero
- **2.**  $H_0$ :  $\mu = 30$
- **3.**  $H_a$ :  $\mu$  < 30 (por consiguiente el parámetro no será utilizado a menos que la hipótesis nula sea rechazada).
- **4.**  $z = \frac{\overline{x} 30}{s/\sqrt{n}}$
- **5.** Una prueba con nivel de significación de 0.05 rechaza a  $H_0$  cuando  $z \le -1.645$  (una prueba de cola inferior).
- **6.** Con  $n = 52$ ,  $\bar{x} = 28.76$  y  $s = 12.2647$ ,

$$
z = \frac{28.76 - 30}{12.2647/\sqrt{52}} = \frac{-1.24}{1.701} = -0.73
$$

**7.** Como  $-0.73 > -1.645$ ,  $H_0$  no puede ser rechazada. No se cuenta con evidencia precisa para concluir que  $\mu$  < 30; el uso del pavimento no se justifica.

La determinación de  $\beta$  y el tamaño de muestra necesario para estas pruebas con muestra grande pueden basarse en la especificación de un valor plausible de  $\sigma$  o en el uso de la formulación para el caso I (aun cuando se utilice *s* en la prueba) o en el uso de las curvas que se introducirán en breve en conexión con el caso III.

# **Caso III: Una distribución de población normal**

Cuando *n* es pequeño, el teorema del límite central (TLC) ya no puede ser invocado para justificar el uso de una prueba con muestra grande. Esta misma dificultad se presenta al obtener un intervalo de confianza con muestra pequeña (IC) para  $\mu$  en el capítulo 7. El método utilizado aquí es el mismo que el usado allí. Se supondrá que la distribución de población es por lo menos aproximadamente normal y se describirán los procedimientos de prueba cuya validez se fundamenta en esta suposición.

Si un investigador tiene una buena razón para creer que la distribución de población es bastante subnormal, se puede utilizar una prueba libre de distribución del capítulo 15. Alternativamente, un estadístico puede ser consultado en cuanto a procedimientos válidos para familias específicas de distribuciones de población, aparte de la familia normal. O se puede desarrollar un procedimiento bootstrap.

Se utilizó el resultado clave en el cual están basadas las pruebas con una media de población normal en el capítulo 7 para derivar el intervalo de confianza *t* para una muestra: Si  $X_1, X_2, \ldots, X_n$  es una muestra aleatoria de una distribución normal, la variable estandarizada

$$
T = \frac{\overline{X} - \mu}{S / \sqrt{n}}
$$

tiene una distribución *t* con *n* – 1 grados de libertad (gl). Considérese poner a prueba  $H_0$ :  $\mu$  $= \mu_0$  contra *H*<sub>a</sub>:  $\mu > \mu_0$  utilizando el estadístico de prueba  $T = (X - \mu_0)/(S/\sqrt{n})$ . Es decir, el estadístico de prueba resulta de estandarizar *X* conforme a la suposición de que  $H_0$  es verdadera (utilizando *S/* $\sqrt{n}$ , la desviación estándar estimada de *X* en lugar de  $\sigma/\sqrt{n}$ ). Cuando  $H_0$  es verdadera, el estadístico de prueba tiene una distribución *t* con  $n-1$  grados de libertad. El conocimiento de la distribución del estadístico de prueba cuando  $H_0$  es verdadera (la "distribución nula") permite construir una región de rechazo para la cual la probabilidad de error de tipo I se controla al nivel deseado. En particular, el uso del valor crítico *t* de cola superior  $t_{\alpha, n-1}$  para especificar la región de rechazo  $t \geq t_{\alpha, n-1}$  implica que

 $P(\text{error de tipo I}) = P(H_0 \text{ es rechazada cuando es verdadera})$  $P(T \geq t_{\alpha, n-1}$  cuando *T* tiene una distribución *t* con *n* – 1 grados de libertad) -— *a* 

El estadístico de prueba es en realidad el mismo del caso de muestra grande pero se designa *T* para recalcar que distribución nula es una distribución *t* con *n* – 1 grados de libertad en lugar de la distribución estándar normal (*z*). La región de rechazo para la prueba *t* difiere de aquella para la prueba *z* sólo en que un valor crítico  $t_{\alpha, n-1}$  reemplaza al valor crítico *za*. Comentarios similares se aplican a alternativas para las cuales una prueba de cola inferior o de dos colas es apropiada.

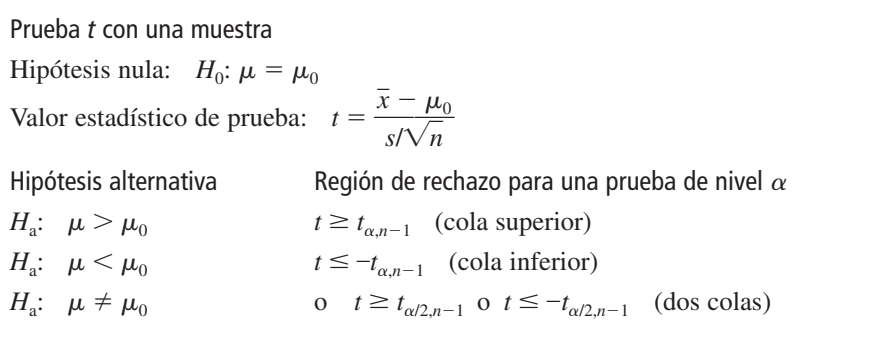

Un entorno de trabajo bien diseñado y seguro puede contribuir en gran medida a incrementar la productividad. Es especialmente importante que a los trabajadores no se les pida realizar tareas, tales como izar cosas, que excedan sus capacidades. Los datos adjuntos sobre peso máximo de izamiento (MAWL, por sus siglas en inglés, en kg) para una frecuencia de cuatro izamientos/min fueron reportados en el artículo "The Effects of Speed, Frequency, and Load on Measured Hand Forces for a Floor-to-Knuckle Lifting Task" (*Ergonomics*, 1992: 833-843); se seleccionaron al azar sujetos de una población de varones saludables de 18 a 30 años de edad. Suponiendo que el peso máximo de izamiento está normalmente distribuido ¿sugieren los datos siguientes que el peso máximo de izamiento medio de la población excede de 25? **Ejemplo 8.9**

25.8 36.6 26.3 21.8 27.2

Efectúe una prueba con un nivel de significación de 0.05.

- 1.  $\mu$  = peso de izamiento máximo medio de la población
- **2.**  $H_0$ :  $\mu = 25$
- **3.** *H<sub>a</sub>*:  $\mu > 25$
- **4.**  $t = \frac{\overline{x} 25}{s/\sqrt{n}}$
- **5.** Rechazar  $H_0$  si  $t \ge t_{\alpha, n-1} = t_{0.05, 4} = 2.132$ .
- **6.**  $\sum x_i = 137.7 \text{ y } \sum x_i^2 = 3911.97$ , con las cuales  $\bar{x} = 27.54$ ,  $s = 5.47$ , y

$$
t = \frac{27.54 - 25}{5.47/\sqrt{5}} = \frac{2.54}{2.45} = 1.04
$$

Los datos de salida de MINITAB adjuntos resultado de una solicitud para una prueba *t* con una muestra son los mismos valores calculados (El valor *P* se discutió en la sección 8.4).

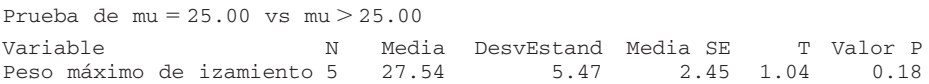

**7.** Como 1.04 no queda en la región de rechazo  $(1.04 \le 2.132)$ ,  $H_0$  no puede ser rechazada a un nivel de significación de 0.05. Aún es plausible que  $\mu$  sea (cuando mucho) de 25.  $\blacksquare$ 

 $\beta$  y determinación del tamaño de muestra El cálculo de  $\beta$  con el valor alternativo  $\mu'$  en el caso I se realizó expresando la región de rechazo en función de  $\bar{x}$  (p. ej.,  $\bar{x} \ge \mu_0 + z_\alpha \cdot \sigma/\sqrt{n}$ ) y luego restando  $\mu'$  para estandarizar correctamente. Un método equivalente implica observar que cuando  $\mu = \mu'$ , el estadístico de prueba  $Z = (X - \mu_0)/(\sigma/\sqrt{n})$  sigue teniendo una distribución normal con varianza 1, pero ahora el valor medio de *Z* es  $(\mu' - \mu_0)/(\sigma/\sqrt{n})$ . Es decir, cuando  $\mu = \mu'$ , el estadístico de prueba sigue teniendo una distribución normal pero no la distribución normal estándar. Por eso,  $\beta(\mu')$  es un área bajo la curva normal correspondiente al valor medio  $(\mu' - \mu_0)/(\sigma/\sqrt{n})$  y varianza 1. Tanto  $\alpha$  como  $\beta$  implican trabajar con variables normalmente distribuidas.

El cálculo de  $\beta(\mu')$  para prueba *t* es mucho menos directo. Esto es porque la distribución del estadístico de prueba  $T = (X - \mu_0)/(S/\sqrt{n})$  es bastante complicado cuando  $H_0$  es falsa y *Ha* es verdadera. Por consiguiente, en una prueba de cola superior, determinar

$$
\beta(\mu') = P(T < t_{\alpha, n-1} \text{ cuando } \mu = \mu' \text{ en lugar de } \mu_0)
$$

implica integrar una desagradable función de densidad. Esto debe hacerse numéricamente, pero por fortuna, ya fue realizado por estadísticos investigadores tanto para pruebas *t* de una cola como de dos colas. Los resultados se resumen en gráficas de  $\beta$  que aparecen en la tabla A.17. Existen cuatro juegos de gráficas, correspondientes a pruebas de una cola a nivel 0.05 y nivel 0.01 y pruebas de dos colas a los mismos niveles.

Para entender cómo se utilizan estas gráficas, obsérvese primero que tanto  $\beta$  como el tamaño de muestra *n* en el caso I son función no sólo de la diferencia absoluta  $\mu_0 - \mu'$ sino de  $d = |\mu_0 - \mu'|/\sigma$ . Supóngase, por ejemplo, que  $|\mu_0 - \mu'| = 10$ . Este alejamiento de  $H_0$  será mucho más fácil de descubrir ( $\beta$  más pequeña) cuando  $\sigma = 2$ , en cuyo caso  $\mu_0$  y  $\mu'$  están a 5 desviaciones estándar de población una de otra, que cuando  $\sigma = 10$ . El hecho de que  $\beta$  para la prueba *t* dependa de *d* y no sólo de  $|\mu_0 - \mu'|$  es desafortunado, puesto que para utilizar las gráficas se debe tener alguna idea del valor verdadero de  $\sigma$ . Una suposición conservadora (grande) para  $\sigma$  dará por resultado un valor conservador (grande) de  $\beta(\mu')$  y una estimación conservadora del tamaño de muestra necesario para  $\alpha$  y  $\beta(\mu')$ prescritas.

Con la  $\mu'$  alternativa y el valor de  $\sigma$  seleccionados, se calcula *d* y su valor se localiza sobre el eje horizontal del conjunto de curvas pertinente. El valor de  $\beta$  es la altura de la curva con  $n - 1$  grados de libertad por encima del valor de *d* (es necesaria una interpolación

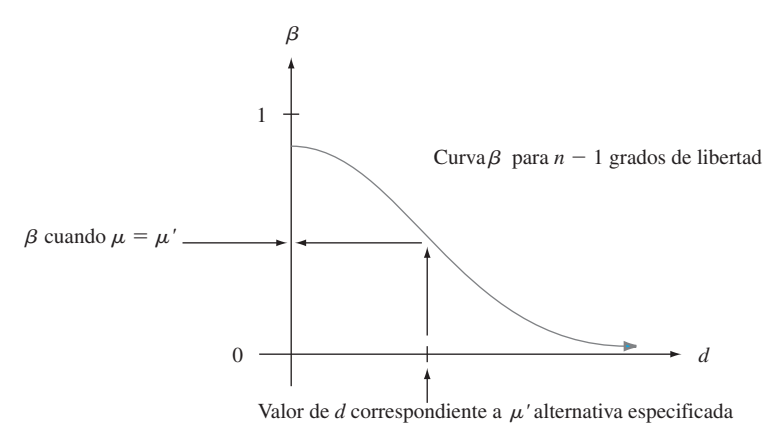

visual si  $n - 1$  no es un valor para el cual la curva correspondiente aparece), como se ilus-

Figura 8.4 Curva  $\beta$  típica de la prueba t.

tra en la figura 8.4. En lugar de fijar *n* (es decir, *n* – 1, y por consiguiente la curva particular en donde se lee  $\beta$ ) se podría prescribir tanto  $\alpha$  (0.05 o 0.01 en este caso) y un valor de  $\beta$  para las  $\mu'$  y  $\sigma$ seleccionadas. Después de calcular *d*, se localiza el punto  $(d, \beta)$  en el conjunto de gráficas pertinentes. La curva debajo y más próxima a este punto da  $n - 1$  y por consiguiente *n* (de nuevo con frecuencia se requiere interpolación).

Se supone que la caída de voltaje promedio verdadera entre el colector y el emisor de transistores bipolares de compuerta aislados de un cierto tiempo es cuando mucho de 2.5 volts. Un investigador selecciona una muestra de  $n = 10$  de esos transistores y utiliza los voltajes resultantes para probar  $H_0$ :  $\mu = 2.5$  contra  $H_a$ :  $\mu > 2.5$  por medio de una prueba *t* con nivel de significación  $\alpha = 0.0.5$ . Si la desviación estándar de la distribución de voltaje es  $\sigma$  = 0.100, ¿qué tan probable es que  $H_0$  no será rechazada cuando en realidad  $\mu$  = 2.6? Con  $d = |2.5 - 2.6|/0.100 = 1.0$ , el punto sobre la curva  $\beta$  con 9 grados de libertad para una prueba de una cola con  $\alpha = 0.05$  por encima de 1.0 tiene aproximadamente 0.1 de altura, por lo tanto  $\beta \approx 0.1$ . El investigador podría pensar que este es un valor de  $\beta$  demasiado grande con semejante alejamiento sustancial de  $H_0$  y puede que desee tener  $\beta = 0.05$  con este valor alternativo de  $\mu$ . Como  $d = 1.0$ , el punto  $(d, \beta) = (1.0, 0.05)$  debe ser localizado. Este punto se aproxima mucho a la curva de 14 grados de libertad, por lo tanto con *n* - 15 se obtendrá tanto  $\alpha = 0.05$  como  $\beta = 0.05$  cuando el valor de  $\mu$  es 2.6 y  $\sigma = 0.10$ . Un valor más grande de  $\sigma$  daría una  $\beta$  más grande para esta alternativa y un valor alternativo de  $\mu$  más cercano a 2.5 también daría por resultado un valor incrementado de  $\beta$ . **Ejemplo 8.10**

> La mayoría de los programas de computadora estadísticos también calcularán probabilidades de error de tipo II y determinarán tamaños de muestra necesarios. Como un ejemplo, se le pide a MINITAB que realice los cálculos del ejemplo 8.10. Sus cálculos están basados en la **potencia**, la cual es simplemente  $1 - \beta$ . Se desea que  $\beta$  sea pequeña, lo cual equivale a solicitar que la potencia de la prueba sea grande. Por ejemplo,  $\beta = 0.05$  corresponde a un valor de 0.95 de potencia. Los datos de salida de MINITAB se dan a continuación.

### **Power and Sample Size**

```
Testing mean = null (versus > null)Calculating power for mean = \text{null} + 0.1Alpha = 0.05 Sigma = 0.1Sample
Size Power
10 0.8975
```

```
Power and Sample Size
1-Sample t Test
Testing mean = null (versus > null)
Calculating power for mean = null + 0.1\text{Alpha} = 0.05 Sigma= 0.1Sample Target Actual
Size Power Power
13 0.9500 0.9597
```
Obsérvese en la segunda parte de los datos de salida que el tamaño de muestra necesario para obtener una potencia de 0.95 ( $\beta$  = 0.05) para una prueba de cola superior con  $\alpha$  = 0.05 cuando  $\sigma = 0.1$  y  $\mu'$  es 0.1 más grande que  $\mu_0$  es de sólo  $n = 13$ , mientras que las curvas  $\beta$  dieron 15. Cuando está disponible, este tipo de software es más confiable que las curvas.

# **EJERCICIOS** Sección 8.2 (15-34)

- **15.** Sea el estadístico de prueba *Z* con una distribución normal estándar cuando  $H_0$  es verdadera. Dé el nivel de significación en cada una de las siguientes situaciones:
	- **a.**  $H_a$ :  $\mu > \mu_0$ , región de rechazo  $z \ge 1.88$
	- **b.**  $H_a$ :  $\mu \leq \mu_0$ , región de rechazo  $z \leq -2.75$
	- **c.**  $H_a: \mu \neq \mu_0$ , región de rechazo  $z \ge 2.88$  *o*  $z \le -2.88$
- **16.** Sea el estadístico de prueba *T* con una distribución *t* cuando *H*<sup>0</sup> es verdadera. Dé el nivel de significación en cada una de las situaciones:
	- **a.**  $H_a$ :  $\mu > \mu_0$ , grados de libertad = 15, región de rechazo  $t \ge 3.733$
	- **b.**  $H_a: \mu \leq \mu_0, n = 24$ , región de rechazo  $t \leq -2.500$
	- **c.**  $H_a$ :  $\mu \neq \mu_0$ ,  $n = 31$ , región de rechazo  $t \geq 1.697$  *o*  $t \le -1.697$
- **17.** Responda las siguientes preguntas en relación con el problema de las llantas en el ejemplo 8.7.
	- **a.** Si  $\bar{x} = 30960$  y se utiliza una prueba de nivel  $\alpha = 0.01$ , ¿cuál es la decisión?
	- **b.** Si utiliza una prueba de nivel 0.01, *i* cuál es  $\beta$ (30 500)?
	- **c.** Si se utiliza una prueba de nivel 0.01 y también se requiere  $\beta(30 500)$ , ¿cuál es la  $\alpha$  más pequeña con la cual  $H_0$  puede ser rechazada (con base en  $n = 16$ )?
- **18.** Reconsidere la situación de secado de pintura del ejemplo 8.2, en el cual el tiempo de secado para un espécimen de prueba está normalmente distribuido con  $\sigma = 9$ . Las hipótesis  $H_0$ :  $\mu = 75$  contra  $H_a$ :  $\mu < 75$  tienen que ser probadas con una muestra aleatoria de  $n = 25$  observaciones.
	- **a.** ¿A cuántas desviaciones estándar (de *X*) por debajo del valor nulo se encuentra  $\bar{x}$  = 72.3?
	- **b.** Si  $\bar{x} = 72.3$ , ¿cuál es la conclusión si utiliza  $\alpha = 0.01$ ?
	- **c.**  $i$ Cuál es  $\alpha$  para el procedimiento de prueba que rechaza  $H_0$ , cuando  $z \leq -2.88$ ?
	- **d.** Con el procedimiento de prueba de la parte (c), ¿cuál es  $\beta(70)$ ?
	- **e.** Si se utiliza el procedimiento de prueba (c), ¿qué tamaño de muestra *n* es necesario para garantizar  $\beta(70) = 0.01$ ?
	- **f.** Si se utiliza un prueba de nivel 0.01 con  $n = 100$ , ¿cuál es la probabilidad de un error de tipo I cuando  $\mu = 76$ ?
- **19.** Se determinó el punto de fusión de cada una de las 16 muestras de una cierta marca de aceite vegetal hidrogenado

y el resultado fue  $\bar{x} = 94.32$ . Suponiendo que la distribución del punto de fusión es normal con  $\sigma = 1.20$ .

- **a.** Probar  $H_0$ :  $\mu = 95$  contra  $H_a$ :  $\mu \neq 95$  por medio de una prueba de dos colas de nivel 0.01.
- **b.** Si se utiliza una prueba de nivel 0.01, ¿cuál es  $\beta$ (94), la probabilidad de un error de tipo II cuando  $\mu = 94$ ?
- **c.**  $i$ Qué valor de *n* es necesario para garantizar que  $\beta$ (94)  $= 0.1$  cuando  $\alpha = 0.01$ ?
- **20.** Se anuncia que focos de un cierto tipo duran un promedio de 750 horas. El precio de estos focos es muy favorable por lo que un cliente potencial ha decidido continuar con un convenio de compra hasta que concluyentemente se demuestre que la duración promedio verdadera es menor que la anunciada. Se seleccionó una muestra de 50 focos, se determinó la duración de cada uno y se probaron las hipótesis apropiadas con MINITAB y se obtuvieron los siguientes resultados adjuntos.

Variable N Mean StDev SEMean ZP-Value lifetime 50 738.44 38.20 5.40 2.14 0.016

¿Qué conclusión sería apropiada para un nivel de significación de 0.05? ¿Un nivel de significación de 0.01? ¿Qué nivel de significación y conclusión recomendaría?

- **21.** Se supone que el diámetro promedio verdadero de cojinetes de bolas de un cierto tipo es de 0.5 pulg. Se realizará una prueba *t* con una muestra para ver si este es el caso. ¿Qué conclusión es apropiada en cada una de las siguientes situaciones?
	- **a.**  $n = 13$ ,  $t = 1.6$ ,  $\alpha = 0.05$
	- **b.**  $n = 13$ ,  $t = -1.6$ ,  $\alpha = 0.05$

**c.** 
$$
n = 25
$$
,  $t = -2.6$ ,  $\alpha = 0.01$ 

- **d.**  $n = 25$ ,  $t = -3.9$
- 22. El artículo "The Foreman's View of Quality Control" (Qua*lity Engr*. 1990: 257-280) describe una investigación de pesos de recubrimiento de grandes tuberías resultantes de un proceso de galvanizado. Los estándares de producción demandan un peso promedio verdadero de 200 lb por tubería. El resumen y diagrama de caja descriptivos adjuntos fueron producidos por MINITAB.

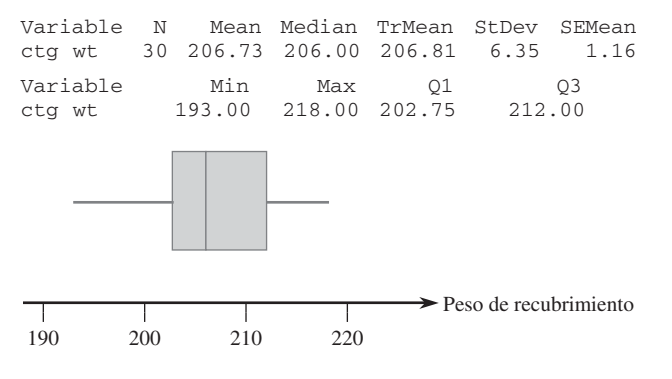

- **a.** ¿Qué sugiere el diagrama de caja sobre el estado de la especificación de peso de recubrimiento promedio?
- **b.** Una gráfica de probabilidad normal de los datos resultó bastante recta. Use los datos de salida descriptivos para probar las hipótesis apropiadas.
- **23.** El ejercicio 36 del capítulo 1 dio  $n = 26$  observaciones sobre tiempo de escape (seg) de trabajadores petroleros en un ejercicio simulado, con media y desviación estándar muestrales de 370.69 y 24.36, respectivamente. Suponga que los investigadores creyeron de antemano que el tiempo de escape promedio verdadero sería cuando mucho de 6 min. ¿Contradicen los datos esta creencia anticipada? Suponiendo normalidad, pruebe las hipótesis apropiadas mediante un nivel de significación de 0.05.
- **24.** Reconsidere las observaciones muestrales sobre viscosidad estabilizada de especímenes de asfalto introducidos en el ejercicio 46 del capítulo 1 (2781, 2900, 3013, 2856 y 2888). Suponga que para una aplicación particular, se requiere que la viscosidad promedio verdadera sea de 3000. ¿Parece haber sido satisfecho este requerimiento? Formule y pruebe las hipótesis apropiadas.
- **25.** El porcentaje deseado de SiO<sub>2</sub> en un cierto tipo de cemento aluminoso es de 5.5. Para comprobar si el porcentaje promedio verdadero es de 5.5 en una instalación de producción particular, se analizaron 16 muestras independientemente obtenidas. Suponga que el porcentaje de SiO<sub>2</sub> en una muestra está normalmente distribuido con  $\sigma = 0.3$  y que  $\bar{x} = 5.25$ .
	- **a.** ¿Indica esto concluyentemente que el porcentaje promedio verdadero difiere de 5.5? Realice el análisis siguiendo la secuencia de pasos sugerida en el texto.
	- **b.** Si el porcentaje promedio verdadero es  $\mu = 5.6$  y se utiliza una prueba de nivel  $\alpha = 0.01$  con  $n = 16$ , ¿cuál es la probabilidad de descubrir este alejamiento de  $H_0$ ?
	- **c.** ¿Qué valor de *n* se requiere para satisfacer  $\alpha = 0.01$  y  $\beta(5.6) = 0.01?$
- **26.** Para obtener información sobre las propiedades de resistencia a la corrosión de un cierto tipo de tubo de acero, se enterraron 45 especímenes en el suelo durante un periodo de 2 años. Se midió entonces la penetración máxima (en mils) en cada espécimen y se obtuvo una penetración promedio muestral de  $\bar{x} = 52.7$  y una desviación estándar muestral  $de s = 4.8$ . Los tubos se fabricaron con la especificación de que la penetración promedio verdadera sea cuando mucho de 50 mils. Se utilizarán a menos que se pueda demostrar concluyentemente que la especificación no ha sido satisfecha. ¿Qué concluiría?

**27.** La identificación automática de los límites de estructuras significativas en una imagen médica es un área de investigación continua. El artículo "Automatic Segmentation of Medical Images Using Image Registration: Diagnostic and Simulation Applications" (*J*. *of Medical Engr*. *and Tech*., 2005: 53-63) discutió una nueva técnica, realizar la identificación mencionada. Una medida de la precisión de la región automática es el desplazamiento lineal promedio (ALD, por sus siglas en inglés). El artículo dio las siguientes observaciones de desplazamiento lineal promedio con una muestra de 49 riñones (unidades de dimensiones en pixeles).

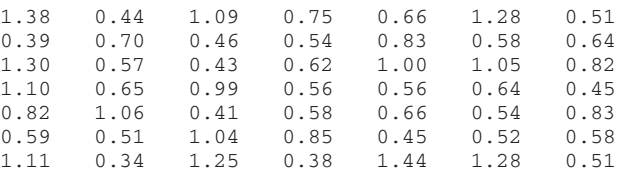

**a.** Resuma y describa los datos.

- **b.** *i*. Es plausible que el desplazamiento lineal promedio esté por lo menos normalmente distribuido? ¿Se debe suponer normalidad antes de calcular un intervalo de confianza para el desplazamiento lineal promedio verdadero o probar las hipótesis en cuanto a desplazamiento lineal promedio? Explique.
- **c.** Los autores comentaron que en la mayoría de los casos el desplazamiento lineal promedio es mejor que o del orden de 1.0. ¿Proporcionan en realidad los datos una fuerte evidencia para concluir que el desplazamiento lineal promedio en estas circunstancias es menor que 1.0? Efectúe una prueba apropiada de hipótesis.
- **d.** Calcule un límite de confianza superior para el desplazamiento lineal promedio utilizando un nivel de confianza de 95% e interprete este límite.
- **28.** La cirugía menor de caballos en condiciones de campo requiere un anestésico de corta duración confiable que produzca una buena relajación muscular, cambios cardiovasculares y respiratorios mínimos y una rápida y tranquila recuperación con un mínimo de efectos secundarios de modo que los caballos puedan ser dejados sin atención. El artículo "A Field Trial of Ketamine Anestesia in the Horse" (*Equine Vet*. *J.*, 1984: 176-179) reporta que con una muestra de  $n = 73$  caballos a los cuales se les administró ketamina en ciertas condiciones, el tiempo de reclinación lateral (echado) promedio muestral fue de 18.86 min y la desviación estándar de 8.6 min. ¿Sugieren estos datos que el tiempo de reclinación lateral promedio verdadera en estas condiciones es menor que 20 min? Pruebe las hipótesis apropiadas a un nivel de significación de 0.10.
- **29.** Se determinó la cantidad de desgaste en una flecha (0.0001 pulg) después de un kilometraje fijo para cada uno de *n* = 8 motores de combustión interna con cojinetes de plomo al cobre y se obtuvo  $\bar{x} = 3.72$  y  $s = 1.25$ .
	- **a.** Suponiendo que la distribución del desgaste de la flecha es normal con media  $\mu$ , use la prueba a un nivel de 0.05 para probar *H*<sub>0</sub>:  $\mu = 3.50$  contra *H*<sub>a</sub>:  $\mu > 3.50$ .
	- **b.** Con  $\sigma = 1.25$ , ¿cuál es la probabilidad de error de tipo II  $\beta(\mu')$  de la prueba con la  $\mu' = 4.00$  alternativa?
- **30.** La ración dietética diaria recomendada de zinc entre varones de más de 50 años es de 15 mg/día. El artículo "Nutrient Intakes

and Dietary Patterns of Older Americans: A National Study" (*J*. *Gerontology*, 1992: M145-150) reporta los siguientes datos  $de ingesta con una muestra de varones de 65-74 años,  $n = 115$ ,$  $\bar{x}$  = 11.3 y *s* = 6.43. *i*, Indican estos datos que la ingesta de zinc diaria promedio en la población de todos los varones de 65-74 años queda por debajo de la ración recomendada?

- **31.** En un experimento diseñado para medir el tiempo necesario para que los ojos de un inspector se acostumbren a la cantidad de luz reducida para una inspección penetrante, el tiempo promedio muestral para  $n = 9$  inspectores fue de 6.32 seg y la desviación estándar muestral fue de 1.65 seg. Previamente se supuso que el tiempo de adaptación promedio fue por lo menos de 7 seg. Suponiendo que el tiempo de adaptación está normalmente distribuido, ¿contradicen los datos la creencia anticipada? Use la prueba  $t \text{ con } \alpha = 0.1$ .
- **32.** Se seleccionó una muestra de 12 detectores de radón de un cierto tipo y cada uno se expuso a 100 pCi/l de radón. Las lecturas resultantes fueron las siguientes:

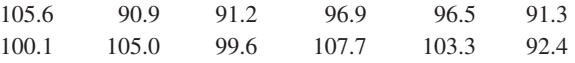

- **a.** ¿Sugieren estos datos que la lectura media de la población en estas condiciones difieren de 100? Formule y pruebe las hipótesis apropiadas con  $\alpha = 0.05$ .
- **b.** Suponga que antes del experimento, se supuso un valor de  $\sigma$  = 7.5. ¿Cuántas determinaciones tendrían que ser apropiadas para obtener  $\beta = 0.10$  con la alternativa  $\mu$  = 95 ?
- **33.** Demuestre que con cualquier  $\Delta > 0$ , cuando la distribución de la población es normal y  $\sigma$  conocida, la prueba de dos colas satisface  $\beta(\mu_0 - \Delta) = \beta(\mu_0 + \Delta)$ , de modo que  $\beta(\mu')$ sea simétrica con respecto a  $\mu_0$ .
- **34.** Para un valor  $\mu'$  alternativo fijo, demuestre que  $\beta(\mu') \rightarrow 0$ a medida que  $n \rightarrow \infty$  con una prueba *z* de una cola o de dos colas en el caso de una distribución de población normal con  $\sigma$  conocida.

# **8.3** Pruebas relacionadas con una proporción de población

Sea *p* la proporción de individuos u objetos en una población que poseen una propiedad especial (p. ej., carros con transmisión manual o fumadores que fuman cigarrillos con fitro). Si un individuo u objeto con la propiedad es etiquetado como éxito (*E*), entonces *p* es la proporción de población de éxitos. Las pruebas relacionadas con *p* se basarán en una muestra aleatoria de tamaño *n* de la población. Siempre que *n* sea pequeño con respecto al tamaño de la población, *X* (el número de éxitos en la muestra) tiene (aproximadamente) una distribución binomial. Además, si *n* es grande, tanto *X* como el estimador  $\hat{p} = X/n$  están normalmente distribuidos. Primero se consideran pruebas con muestras grandes basadas en este último hecho y luego se acude al caso de muestra pequeña que usa directamente la distribución binomial.

# **Pruebas con muestra grande**

Las pruebas con muestra grande relacionadas con *p* son un caso especial de los procedimientos con muestra grande para un parámetro  $\theta$ . Sea  $\hat{\theta}$  un estimador de  $\theta$  que es (por lo menos aproximadamente) insesgado y que tiene aproximadamente una distribución normal. La hipótesis nula tiene la forma  $H_0$ :  $\theta = \theta_0$ , donde  $\theta_0$  denota un número (el valor nulo) apropiado al contexto del problema. Suponga que cuando  $H_0$  es verdadero, la desviación estándar de  $\hat{\theta}$ ,  $\sigma_{\hat{\theta}}$ , no implica parámetros desconocidos. Por ejemplo, si  $\theta = \mu y \hat{\theta} = \bar{X}$ ,  $\sigma_{\hat{\theta}} = \sigma_{\bar{X}} = \sigma/\sqrt{n}$ , la cual no implica parámetros sólo si se conoce el valor de  $\sigma$ . Al estandarizar  $\hat{\theta}$  conforme a la suposición de que  $H_0$ es verdadera (de modo que  $E(\hat{\theta}) = \theta_0$  se obtiene un estadístico de prueba con muestra grande):

Estadístico de prueba:  $Z = \frac{\hat{\theta} - \hat{\theta}}{2}$  $\sigma_{\hat{\theta}}$  $\frac{\theta_0}{\theta_0}$ 

Si la hipótesis alternativa es  $H_a$ :  $\theta > \theta_0$ , la región de rechazo  $z \ge z_\alpha$  especifica una prueba de cola superior cuyo nivel de significancia es aproximadamente  $\alpha$ . Las otras dos alternativas,  $H_a: \theta \leq \theta_0$  y  $H_a: \theta \neq \theta_0$ , se someten a prueba *z* de cola inferior y a una prueba *z* de dos colas, respectivamente.

En el caso  $\theta = p$ ,  $\sigma_{\hat{\theta}}$  no implicará parámetros desconocidos cuando  $H_0$  es verdadera, aunque esto es atípico. Cuando  $\sigma_{\hat{\theta}}$  no implica parámetros desconocidos, a menudo es posible utilizar una desviación estándar estimada  $S_{\hat{\theta}}$  en lugar de  $\sigma_{\hat{\theta}}$  y seguir teniendo *Z* aproximadamente normalmente distribuida cuando  $H_0$  es verdadera (porque *n* es grande cuando *s*∂ ≈  $\sigma_{\hat{\theta}}$  con la mayoría de las muestras). La prueba con muestra grande de la sección previa da un ejemplo de esto porque  $\sigma$  casi siempre es desconocida, se utiliza  $s_{\hat{\theta}} = s_{\overline{X}} = s/\sqrt{n}$  en lugar de  $\sigma/\sqrt{n}$  en el denominador de *z*.
El estimador  $\hat{p} = X/n$  es  $(E(\hat{p}) = p)$ , insesgado y su distribución es aproximadamente normal y su desviación estándar es  $\sigma_{\hat{p}} = \sqrt{p(1-p)/n}$ . Estos hechos se utilizaron en la sección 7.2 <u>para obtener</u> un intervalo de confianza para *p*. Cuando  $H_0$  es verdadera  $E(\hat{p}) =$  $p_0$  y  $\sigma_{\hat{p}} = \sqrt{p_0(1-p_0)/n}$ , así que  $\sigma_{\hat{p}}$  no implica parámetros desconocidos. Se desprende entonces que cuando *n* es grande y *H*<sub>0</sub> es verdadera, el estadístico de prueba<br>  $Z = \frac{\hat{p} - p_0}{\sqrt{p_0(1 - p_0)/n}}$ 

$$
Z = \frac{\hat{p} - p_0}{\sqrt{p_0(1 - p_0)/n}}
$$

tiene aproximadamente una distribución normal estándar. Si la hipótesis alternativa es *H*a:  $p > p_0$  y se utiliza la región de rechazo de cola superior  $z \ge z_\alpha$ , entonces

 $P(\text{error de tipo I}) = P(H_0 \text{ es rechazada cuando es verdadera})$  $= P(Z \ge z_\alpha)$  cuando *Z* tiene aproximadamente una distribución normal estándar)  $\approx \alpha$ 

Por consiguiente el nivel de significación deseado  $\alpha$  se obtiene utilizando el valor crítico que capture área crítica  $\alpha$  en la cola superior de la curva *z*. Las regiones de rechazo para las otras dos hipótesis alternativas, cola inferior para  $H_a$ :  $p < p_0$  y dos colas para  $H_a$ :  $p \neq p_0$  se justifica de manera análoga.

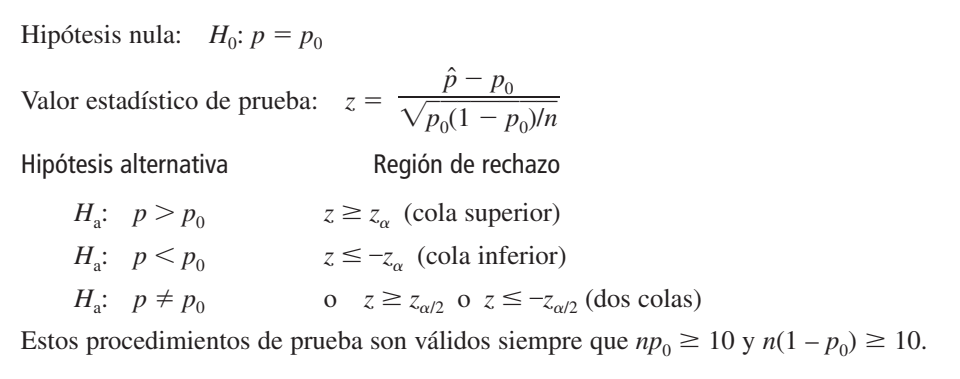

- Información reciente sugiere que la obesidad es un problema creciente en Estados Unidos entre grupos de todas las edades. La Prensa Asociada (9 de octubre de 2002) reportó que 1276 individuos en una muestra de 4115 adultos fueron encontrados obesos (un índice de masa corporal de más de 30; este índice mide el peso con respecto a la estatura). Una encuesta realizada en 1998 basada en la autoevaluación de las personas reveló que el 20% de los estadounidenses adultos se autoconsideraron obesos. ¿Sugieren los datos más recientes que la proporción verdadera de adultos obesos es más de 1.5 veces el porcentaje de la encuesta de autoevaluación? Realice una prueba de hipótesis utilizando un nivel de significación de 0.10. **Ejemplo 8.11**
	- **1.**  $p =$  la proporción de todos los adultos estadounidenses obesos.
	- **2.** Decir que el porcentaje actual es 1.5 veces el porcentaje de autoevaluación equivale a aseverar que el porcentaje actual es de 30%, de donde se deduce la hipótesis nula como  $H_0: p = 0.30.$
	- **3.** La frase "más que" en la descripción del problema implica que la hipótesis alternativa es  $H_a$ :  $p > 0.30$ .
	- **4.** Como  $np_0 = 4115(0.3) > 10$  y  $nq_0 = 4115(0.7) > 10$ , ciertamente la prueba con muestra grande puede ser utilizada. El valor estadístico de prueba es

$$
z = (\hat{p} - 0.3) / \sqrt{(0.3)(0.7) / n}
$$

- **5.** La forma de  $H_a$  implica que una prueba de cola superior es apropiada: rechazar  $H_0$  si  $z > z_{0.10} = 1.28.$
- **6.**  $\hat{p} = 1276/4115 = 0.310$ , de donde se obtiene  $z = (0.310 0.3)/\sqrt{(0.3)(0.7)/4115} =$  $0.010/0.0071 = 1.40.$
- **7.** Como 1.40 excede el valor crítico 1.28, *z* queda en la región de rechazo. Esto justifica el rechazo de la hipótesis nula. Con un nivel de significación de 0.10 parece que más del 30% de los estadounidenses son obesos.

 $\beta$  y determinación de tamaño de muestra Cuando  $H_0$  es verdadera, el estadístico de prueba *Z* tiene aproximadamente una distribución normal estándar. Supóngase ahora que  $H_0$  *no* es verdadera y que  $p = p'$ . Entonces  $Z$  sigue teniendo aproximadamente una distribución normal (porque es una función lineal de  $\hat{p}$ ), pero su valor medio y varianza ya no son 0 ni 1, respectivamente. En su lugar,

$$
E(Z) = \frac{p' - p_0}{\sqrt{p_0(1 - p_0)/n}} \qquad V(Z) = \frac{p'(1 - p')/n}{p_0(1 - p_0)/n}
$$

La probabilidad de un error de tipo II con una prueba de cola superior es  $\beta(p')=\beta$  con un valor especificado de  $\beta$ , esta ecuación se resuelve para el tamaño de muestra *n* como en la sección 8.2. En el recuadro adjunto se dan expresiones generales para  $\beta(p')$  y *n*.

Hipótesis alternativa  
\n
$$
\beta(p')
$$
\n
$$
H_a: \quad p > p_0 \qquad \Phi\left[\frac{p_0 - p' + z_\alpha \sqrt{p_0(1 - p_0)/n}}{\sqrt{p'(1 - p')/n}}\right]
$$
\n
$$
H_a: \quad p < p_0 \qquad 1 - \Phi\left[\frac{p_0 - p' - z_\alpha \sqrt{p_0(1 - p_0)/n}}{\sqrt{p'(1 - p')/n}}\right]
$$
\n
$$
H_a: \quad p \neq p_0 \qquad \Phi\left[\frac{p_0 - p' + z_{\alpha/2} \sqrt{p_0(1 - p_0)/n}}{\sqrt{p'(1 - p')/n}}\right]
$$
\n
$$
- \Phi\left[\frac{p_0 - p' - z_{\alpha/2} \sqrt{p_0(1 - p_0)/n}}{\sqrt{p'(1 - p')/n}}\right]
$$
\nEl tamaño de muestra *n* con el cual la preba de nivel  $\alpha$  también satisface  $\beta(p') = \beta$  es  
\n
$$
n = \begin{cases} \left[\frac{z_\alpha \sqrt{p_0(1 - p_0)} + z_\beta \sqrt{p'(1 - p')}}{p' - p_0}\right]^2 & \text{prueba de una cola} \\ \left[\frac{z_{\alpha/2} \sqrt{p_0(1 - p_0)} + z_\beta \sqrt{p'(1 - p')}}{p' - p_0}\right]^2 & \text{prueba de dos colas (una solución aproximada)} \end{cases}
$$

Un servicio de mensajería anuncia que por lo menos el 90% de todos los paquetes llevados a su oficina alrededor de las 9 A.M. para entrega en la misma ciudad son entregados alrededor del mediodía de ese mismo día. Sea *p* la proporción verdadera de dichos paquetes que son entregados como se anuncia y considere las hipótesis  $H_0$ :  $p = 0.9$  contra  $H_a$ :  $p < 0.9$ . Si sólo el 80% de los paquetes son entregados como se anuncia, ¿qué tan probable es que una prueba de nivel 0.01 basada en *n* = 225 paquetes detectará tal alejamiento de  $H_0$ ? ¿Cuál **Ejemplo 8.12**

debe ser el tamaño de muestra para garantizar que  $\beta(0.8) = 0.01$ ? Con  $\alpha = 0.01$ ,  $p_0 = 0.9$ ,  $p' = 0.8$  y  $n = 225$ ,

$$
\beta(0.8) = 1 - \Phi\left(\frac{0.9 - 0.8 - 2.33\sqrt{(0.9)(0.1)/225}}{\sqrt{(0.8)(0.2)/225}}\right)
$$

$$
= 1 - \Phi(2.00) = 0.0228
$$

Así pues la probabilidad de que  $H_0$  sea rechazada si se realiza la prueba cuando  $p = 0.8$  es 0.9772, aproximadamente el 98% de todas las muestras darán por resultado el rechazo correcto de  $H_0$ .

Con 
$$
z_{\alpha} = z_{\beta} = 2.33
$$
 en la fórmula del tamaño de muestra se obtiene  

$$
n = \left[\frac{2.33\sqrt{(0.9)(0.1)} + 2.33\sqrt{(0.8)(0.2)}}{0.8 - 0.9}\right]^2 \approx 266
$$

#### **Pruebas con muestra pequeña**

Los procedimientos de prueba cuando el tamaño de muestra *n* es pequeño están basados directamente en la distribución binomial en lugar de la aproximación normal. Considérese la hipótesis  $H_a$ :  $p > p_0$  y de nuevo sea *X* el número de éxitos en la muestra. Entonces *X* es el estadístico de prueba y la región de rechazo de cola superior tiene la forma *x c.* Cuando  $H_0$  es verdadera, *X* tiene una distribución binomial con parámetros *n* y  $p_0$ , por lo tanto

$$
P(\text{error de tipo I}) = P(H_0 \text{ es rechazada cuando es verdadera})
$$
  
=  $P(X \ge c \text{ cuando } X \sim \text{Bin}(n, p_0))$   
=  $1 - P(X \le c - 1 \text{ cuando } X \sim \text{Bin}(n, p_0))$   
=  $1 - B(c - 1; n, p_0)$ 

A medida que el valor crítico *c* disminuye, más valores *x* están incluidos en la región de rechazo y *P*(error de tipo I) se incrementa. Como *X* tiene una distribución de probabilidad discreta, casi nunca es posible hallar un valor de *c* con el cual *P*(error de tipo I) sea exactamente el nivel de significación  $\alpha$  deseado (p. ej., 0.05 o 0.01). En su lugar, se utiliza la región de rechazo más grande de la forma {*c*, *c* + 1, . . . , *n*} que satisface  $1 - B(c - 1; n, p_0) \le \alpha$ .

Sea *p'* un valor alternativo de  $p(p' > p_0)$ . Cuando  $p = p', X \sim Bin(n, p'),$ 

por lo tanto

 $\beta(p') = P(\text{error de tipo II cuando } p = p')$  $P(X \leq c \text{ cuando } X \sim \text{Bin}(n, p')) = B(c - 1; n, p')$ 

Es decir,  $\beta(p')$  es el resultado de un cálculo de probabilidad binomial directo. El tamaño de muestra *n* necesario para garantizar que una prueba de nivel  $\alpha$  tiene una  $\beta$  especificada con valor alternativo particular  $p'$  debe ser determinado mediante ensayo y error utilizando la función de distribución acumulativa binomial.

Los procedimientos de prueba para  $H_a$ :  $p < p_0$  y para  $H_a$ :  $p \neq p_0$  se construyen de manera similar. En el primer caso, la región de rechazo apropiada tiene la forma  $x \leq c$  (una prueba de cola inferior). El valor crítico *c* es el número más grande que satisface  $B(c; n, p_0)$  $\leq \alpha$ . La región de rechazo cuando la hipótesis alternativa es  $H_a$ :  $p \neq p_0$  se compone tanto de valores *x* grandes como pequeños.

Un fabricante de plástico desarrolló un nuevo tipo de bote de plástico para la basura y propone venderlo con una garantía incondicional de seis años. Para ver si esto es económicamente factible, 20 botes prototipo se someten a una prueba acelerada de duración para simular seis años de uso. La garantía propuesta se modificará sólo si los datos muestrales sugieren fuertemente que menos de 90% de los botes sobrevivirían el periodo de seis años. Sea *p* la proporción de todos los botes que sobreviven la prueba acelerada. Las hipótesis pertinentes son  $H_0$ : **Ejemplo 8.13**

*p* - 0.9 contra *H*a: *p* 0.9. La decisión se basará en el estadístico de prueba *X*, el número de entre los 20 que sobreviven. Si el nivel de significación es  $\alpha = 0.05$ , *c* debe satisfacer *B*(*c*;  $20, 0.9$   $\leq 0.05$ . De acuerdo con la tabla A.1,  $B(15; 20, 0.9) = 0.043$ , mientras que  $B(16; 20, 0.9)$  $(0.9) = 0.133$ . La región de rechazo apropiada es por consiguiente  $x \le 15$ . Si la prueba acelerada da por resultado  $x = 14$ ,  $H_0$  sería rechazada a favor de  $H_a$  y se modificaría la garantía propuesta. La probabilidad de un error de tipo II con el valor alternativo  $p' = 0.8$  es

$$
\beta(0.8) = P(H_0 \text{ no es rechazada cuando } X \sim \text{Bin}(20, 0.8))
$$
  
=  $P(X \ge 16 \text{ cuando } X \sim \text{Bin}(20, 0.8))$   
=  $1 - B(15; 20, 0.8) = 1 - 0.370 = 0.630$ 

Es decir, cuando  $p = 0.8$ , el 63% de todas las muestras compuestas de  $n = 20$  botes darían por resultado que  $H_0$  no sea incorrectamente rechazada. Esta probabilidad de error es alta porque 20 es un tamaño de muestra pequeño y  $p' = 0.8$  se acerca al valor nulo  $p_0 = 0.9$ .

#### **EJERCICIOS** Sección 8.3 (35-44)

- **35.** Los registros estatales de verificación de emisiones indican que de todos los vehículos verificados durante el año anterior, el 70% pasaron en el primer intento. Una muestra de 200 carros probados en un condado particular durante el año en curso da 124 que pasaron en la prueba inicial. ¿Sugiere esto que la proporción verdadera en este condado durante el año en curso difiere de la proporción a nivel estatal previa? Pruebe las hipótesis pertinentes con  $\alpha = 0.05$ .
- **36.** Un fabricante de baterías de níquel-hidrógeno selecciona al azar 100 placas de níquel para probar las celdas, someterlas a ciclos un número especificado de veces y concluye que 14 de ellas se ampollan.
	- **a.** ¿Proporciona esto una evidencia precisa para concluir que más de 10% de todas las placas se ampollan en tales circunstancias? Formule y pruebe las hipótesis apropiadas con un nivel de significación de 0.05. Al llegar a su conclusión, ¿qué tipo de error pudo haber cometido?
	- **b.** Si es realmente el caso de que el 15% de todas las placas se ampollan en estas circunstancias y se utiliza un tamaño de muestra de 100, ¿qué tan probable es que la hipótesis nula de la parte (a) no sea rechazada por la prueba de nivel 0.05? Responda esta pregunta para un tamaño de muestra de 200.
	- **c.** ¿Cuántas placas tendrían que ser probadas para tener  $\beta(0.15) = 0.10$  para la prueba de la parte (a)?
- **37.** Una muestra aleatoria de 150 donaciones recientes en un cierto banco de sangre revela que 82 fueron de sangre tipo A. ¿Sugiere esto que el porcentaje de donaciones tipo A difiere de 40%, el porcentaje de la población que tiene sangre tipo A? Realice una prueba de las hipótesis apropiadas utilizando un nivel de significación de 0.01. ¿Habría sido diferente su conclusión si se hubiera utilizado un nivel de significación de 0.05?
- **38.** Se sabe que aproximadamente 2/3 de todos los seres humanos tienen un ojo o pie derecho dominante. ¿Existe también dominio del lado derecho en el acto de besar? El artículo "Human Behavior: Adult Persistence of Head-Turning Asymmetry" (*Nature,* 2003: 771) reportó que en una muestra aleatoria de 124 parejas que se besan, ambas personas en

80 de las parejas tendieron a inclinarse más hacia la derecha que hacia la izquierda.

- **a.** Si 2/3 de las parejas que se besan exhiben esta tendencia de inclinarse hacia la derecha, ¿cuál es la probabilidad de que el número en una muestra de 124 que lo hacen así difiera del valor esperado en por lo menos lo que en realidad se observó?
- **b.** ¿Sugiere este resultado del experimento que la cifra de 2/3 poco plausible como comportamiento al besarse? Formule y pruebe las hipótesis apropiadas.
- **39.** Una biblioteca de una universidad realiza un inventario general una vez al año. Debido a las nuevas reglas de colocación en los estantes instituidos el año anterior, el jefe bibliotecario cree que puede ser posible ahorrar dinero si pospone el inventario. El bibliotecario decide seleccionar al azar 1000 libros de la colección de la biblioteca y hacer que los localicen de una manera preliminar. Si la evidencia indica fuertemente que la proporción verdadera de libros mal colocados o ilocalizables es menor que 0.02, entonces el inventario se pospondrá.
	- **a.** Entre los 1000 libros buscados, 15 estaban mal colocados o ilocalizables. Pruebe las hipótesis pertinentes y aconseje al bibliotecario qué hacer (use  $\alpha = 0.05$ ).
	- **b.** Si la proporción verdadera de libros mal colocados o perdidos es en realidad de 0.01, ¿cuál es la probabilidad de que el inventario se realice (innecesariamente)?
	- **c.** Si la proporción verdadera es de 0.05, ¿cuál es la probabilidad de que el inventario se posponga?
- **40.** El artículo "Statistical Evidence of Discrimination" (*J*. *Amer*. *Stat*. *Assoc*., 1982: 773-783) discute el caso judicial *Swain v. Alabama* (1965), en el cual se alegó que existió discriminación en la selección del gran jurado. Datos censuales sugirieron que el 25% de los eligibles para servir en el gran jurado eran negros, no obstante una muestra aleatoria de 1050 llamados para servir posiblemente en el jurado sólo arrojó 177 negros. Con una prueba de nivel 0.01, ¿apoyan fuertemente estos datos la conclusión de discriminación?
- **41.** Una aerolínea desarrolló un club de viajeros ejecutivos sobre la premisa de que el 5% de sus clientes actuales calificarían para membresía. Una muestra aleatoria de 500 clientes arrojó 40 que calificarían.

- **a.** Con estos datos, pruebe a un nivel de 0.01 la hipótesis nula de que la premisa de la compañía es correcta contra la alternativa de que no es correcta.
- **b.** ¿Cuál es la probabilidad de que cuando se utiliza la prueba de la parte (a), la premisa de la compañía será juzgada correcta cuando en realidad el 10% de todos los clientes actuales califican?
- **42.** Cada uno de un grupo de 20 tenistas intermedios recibe dos raquetas, una con cuerdas de nylon y la otra con cuerdas de tripa sintética. Tras de varias semanas de jugar con las dos raquetas, a cada jugador se le pide que manifieste una preferencia por uno de los dos tipos de cuerdas. Sea *p* la proporción de todos los jugadores que preferirían las de tripa a las de nylon y sea *X* el número de jugadores en la muestra que prefieren las de tripa. Como las cuerdas de tripa son más caras, considere la hipótesis nula de que cuando mucho el 50% de todos los jugadores prefieren las cuerdas de tripa. Se simplifica esto a  $H_0$ :  $p = 0.5$ , planificando rechazar  $H_0$  sólo si la evidencia muestral favorece fuertemente las cuerdas de tripa.
	- **a.** ¿Cuáles de las regiones de rechazo {15, 16, 17, 18, 19, 20}, {0, 1, 2, 3, 4, 5} o {0, 1, 2, 3, 17, 18, 19, 20} es más apropiada y por qué las otras dos no son apropiadas?
	- **b.** ¿Cuál es la probabilidad de un error de tipo I para la región seleccionada de la parte (a)? ¿Especifica la región una prueba de nivel 0.05? ¿Es la mejor prueba de nivel 0.05?
	- **c.** Si el 60% de todos los fanáticos prefieren las cuerdas de tripa, calcule la probabilidad de un error de tipo II utilizando la región apropiada de la parte (a). Repita si el 80% de todos los fanáticos prefieren las cuerdas de tripa.

## **8.4** Valores <sup>P</sup>

- **d.** Si 13 de los 20 jugadores prefieren las cuerdas de tripa,  $\lambda$ Deberá ser rechazada  $H_0$  si se utiliza un nivel de significación de 0.10?
- **43.** Un fabricante de artículos de plomería desarrolló un nuevo tipo de llave de agua sin empaques. Sea  $P = P$ (una llave seleccionada al azar de este tipo desarrollará una fuga dentro de 2 años en uso normal). El fabricante decidió proseguir con la producción a menos que se pueda determinar que *p* es demasiado grande; el valor límite aceptable de *p* se especifica como 0.10. El fabricante decide someter a *n* de estas llaves a una prueba acelerada (simulando de manera aproximada dos años  $de$  uso normal). Con  $X = el$  número entre las *n* llaves que desarrollan fugas antes de que concluya la prueba, la producción arrancará a menos que la *X* observada sea demasiado grande. Se decidió que si  $p = 0.10$ , la probabilidad de no proseguir deberá ser cuando mucho de 0.10, en tanto que si  $p = 0.30$  la probabilidad de proseguir deberá ser cuando mucho de 0.10. ¿Se puede utilizar  $n = 10$ ?  $\zeta n = 20$ ?  $\zeta n = 25$ ?  $\zeta$ Cuál es la región de rechazo apropiada con la *n* seleccionada y cuáles son las probabilidades de error reales cuando se utiliza esta región?
- **44.** Científicos piensan que los robots desempeñarán un rol crucial en fábricas en las siguientes décadas. Suponga que en un experimento para determinar si el uso de robots para instalar cables de computadora es factible, se utilizó un robot para ensamblar 500 cables. Se examinaron los cables y se encontraron 15 defectuosos. Si los ensambladores humanos tienen una proporción de cables defectuosos de 0.035 (3.5%), ¿Apoyan estos datos la hipótesis de que la proporción de cables defectuosos es menor con robots que con humanos? Use un nivel de significación de 0.01.

Una forma de reportar el resultado de un análisis de hipótesis es decir simplemente si la hipótesis nula fue rechazada a nivel de significación específico. Por consiguiente un investigador podría afirmar que si *H*0 fue rechazada a nivel de significación de 0.05 o que el uso de una prueba de nivel 0.01 dio por resultado no rechazar *H*0. Este tipo de afirmación es un tanto inadecuada porque no dice nada sobre si la conclusión es un tanto dudosa o bastante precisa. Una dificultad relacionada es que semejante reporte traslada el nivel de significación a otros tomadores de decisiones. En muchas situaciones en las que hay que tomar una decisión, los individuos pueden tener diferentes puntos de vista en cuanto a las consecuencias de un error de tipo I o de tipo II. Cada individuo desearía entonces seleccionar su propio nivel de significación —algunos seleccionarían  $\alpha = 0.05$ , otros 0.01 y así sucesivamente— y llegar a un conclusión por lo tanto. Esto conduciría a que algunos individuos rechacen  $H_0$  en tanto que otros concluirían que los datos no muestran una contradicción suficientemente fuerte en contra de *H*<sub>0</sub> para justificar su rechazo.

Se sabe que el tiempo promedio verdadero para el alivio inicial del dolor de un analgésico éxito en ventas es de 10 min. Sea  $\mu$  el tiempo promedio verdadero para el alivio del dolor de un analgésico recién desarrollado por una compañía. Ésta desea producir y comercializar este analgésico sólo si proporciona un alivio más rápido que el que más se vende, así que desea probar  $H_0$ :  $\mu = 10$  contra  $H_a$ :  $\mu < 10$ . Sólo si la evidencia experimental conduce al rechazo de *H*<sub>0</sub> se introducirá el nuevo analgésico. Tras de ponderar la seriedad relativa de cada tipo de error, se debe acordar un solo nivel de significación y tomar la decisión de —rechazar *H*<sub>0</sub> e introducir o no el analgésico— a ese nivel. **Ejemplo 8.14**

> Suponga que el nuevo analgésico ha sido introducido. La compañía apoya su afirmación de alivio más rápido declarando que, con base en un análisis de datos experimentales,

*H*<sub>0</sub>:  $\mu$  = 10 fue rechazada a favor de *H*<sub>a</sub>:  $\mu$  < 10 utilizando un nivel de significación  $\alpha$  = 0.10. Cualquier individuo que considere cambiar a este nuevo analgésico naturalmente desearía sacar sus propias conclusiones en cuanto a la validez de la afirmación. Los individuos que están satisfechos con el analgésico que más se vende considerarían un error de tipo I (al concluir que el nuevo producto proporciona un alivio más rápido cuando en realidad no lo hace) tan serio que desearían utilizar  $\alpha = 0.05, 0.01$ , o incluso niveles más pequeños. Desafortunadamente, la naturaleza de la afirmación de la compañía evita que un individuo llegue a una conclusión a semejante nivel. La compañía ha impuesto su propia selección de nivel de significación en otros. El reporte podría haber sido elaborado en una manera que permitiera a cada individuo flexibilidad al sacar una conclusión a un nivel  $\alpha$  personalmente seleccionado.

Un *valor P* transmite mucha información sobre la fuerza de la evidencia en contra de  $H_0$  y permite que un individuo saque una conclusión a cualquier nivel específico  $\alpha$ . Antes de dar una definición general, considérese cómo la conclusión en un problema de prueba de hipótesis depende del nivel seleccionado  $\alpha$ .

El problema de contenido de nicotina discutido en el problema 8.5 implicó probar  $H_0$ :  $\mu = 1.5$ contra  $H_a$ :  $\mu > 1.5$ . Debido a la desigualdad presente en  $H_a$ , la región de rechazo es de cola superior, con *H*<sup>0</sup> rechazada si *z z*. Suponga que *z* - 2.10. La tabla adjunta muestra la región de rechazo con cada uno de cuatro niveles  $\alpha$  diferentes junto con la conclusión resultante. **Ejemplo 8.15**

| Nivel de<br>significación $\alpha$ | Región de rechazo | Conclusión        |  |  |
|------------------------------------|-------------------|-------------------|--|--|
| 0.05                               | $z \ge 1.645$     | Rechazar $H_0$    |  |  |
| 0.025                              | $z \ge 1.96$      | Rechazar $H_0$    |  |  |
| 0.01                               | $z \ge 2.33$      | No rechazar $H_0$ |  |  |
| 0.005                              | $z \ge 2.58$      | No rechazar $H_0$ |  |  |

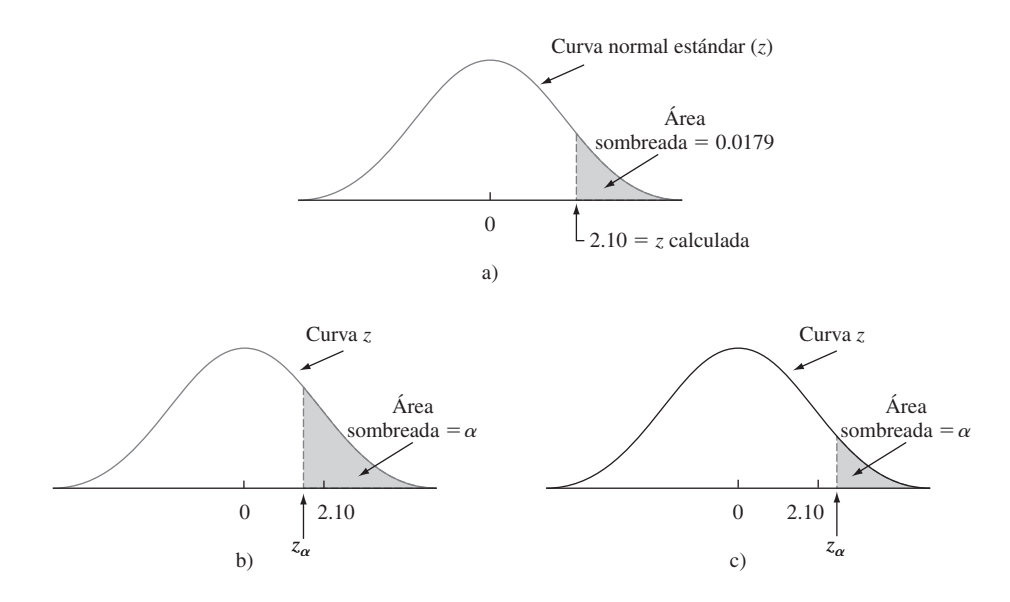

Figura 8.5 Relación entre  $\alpha$  y área de cola capturada z: a) área de cola capturada por z calculada; b) cuando  $\alpha$  > 0.0179,  $z_\alpha$  < 2.10 y  $H_0$  es rechazada; c) cuando  $\alpha$  < 0.0179,  $z_\alpha$  > 2.10 y  $H_0$  no es rechazada.

Con un nivel  $\alpha$  relativamente grande, el valor crítico  $z_{\alpha}$  no está muy alejado en la cola superior; 2.10 excede el valor crítico y por lo tanto  $H_0$  es rechazada. Sin embargo, a medida que  $\alpha$  disminuye, el valor crítico se incrementa. Con  $\alpha$  pequeño, el valor critico *z* es grande, 2.10 es menor que  $z_\alpha$  y  $H_0$  no es rechazada.

Recuérdese que con una prueba *z* de cola superior,  $\alpha$  es exactamente el área debajo de la curva *z* a la derecha del valor crítico  $z_{\alpha}$ . Es decir, una vez que se especifica  $\alpha$ , se selecciona el valor crítico para capturar área de cola superior  $\alpha$ . La tabla A.3 muestra que el área a la derecha de 2.10 es 0.0179. Con un nivel  $\alpha$  más grande que 0.0179 corresponde a  $z_{\alpha}$  < 2.10. Una menor que 0.0179 requiere del uso de un valor crítico de *z* que exceda 2.10. La decisión sobre un nivel particular de  $\alpha$  depende de cómo el nivel  $\alpha$  seleccionado se compara con el área de cola capturada por el valor *z* calculado. Esto se ilustra en la figura 8.5. Obsérvese en particular que 0.0179, el área de cola capturada, es el nivel más pequeño  $\alpha$  al cual  $H_0$  sería rechazada, porque con cualquier nivel  $\alpha$  más pequeño se obtiene un valor crítico *z* que excede de 2.10, de modo que 2.10 no se encuentra en la región de rechazo.

En general, supóngase que se ha determinado la distribución de probabilidad de un estadístico de prueba cuando  $H_0$  es verdadera. Entonces, con un nivel  $\alpha$  especificado, la región de rechazo se determina encontrando un valor o valores críticos que capturen área de cola  $\alpha$  (de cola superior, inferior o de dos colas, cualquiera que sea apropiada) bajo la curva de distribución de probabilidad. El valor  $\alpha$  más pequeño con el cual  $H_0$  sería rechazada es el área de cola capturada por el valor calculado del estadístico de prueba. Este valor  $\alpha$  más pequeño es el valor *P*.

DEFINICIÓN El **valor** *P* (o *nivel de significación observado*) es el nivel de significación más pequeño al cual  $H_0$  sería rechazada cuando se utiliza un procedimiento de prueba especificado con un conjunto de datos dado. Una vez que se ha determinado el valor *P*, la conclusión a un nivel particular  $\alpha$  resulta de comparar el valor  $P$  con  $\alpha$ :

- **1.** Valor  $P \le \alpha \Rightarrow$  rechazar  $H_0$  al nivel  $\alpha$ .
- **2.** Valor  $P > \alpha \Rightarrow$  no rechazar  $H_0$  al nivel  $\alpha$ .

Se acostumbra llamar *significativos* a los datos cuando  $H_0$  es rechazada y *no significativos* de lo contrario. El valor *P* es entonces el nivel más pequeño al cual los datos son significativos. Una manera fácil de visualizar la comparación del valor  $P$  con el nivel  $\alpha$ seleccionado es trazar una imagen como la de la figura 8.6. El cálculo del valor *P* depende de si la prueba es de cola superior, inferior o de dos colas. No obstante, una vez calculada, la comparación con  $\alpha$  no depende de qué tipo de prueba se utilizó.

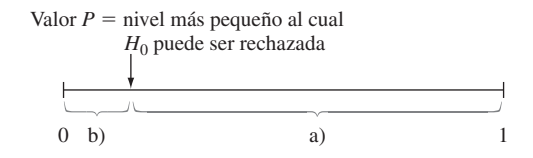

Figura 8.6 Comparación de  $\alpha$  y el valor P: a) rechazar H<sub>0</sub> cuando  $\alpha$  queda aquí; b) no rechazar H<sub>0</sub> cuando  $\alpha$  queda aquí.

**Ejemplo 8.16** (continuación del ejemplo 8.14)

Supóngase que cuando se analizaron los datos de un experimento que implican el nuevo analgésico, el valor *P* para probar  $H_0$ :  $\mu = 10$  contra  $H_a$ :  $\mu < 10$  se calculó como 0.0384. Como  $\alpha = 0.05$  es más grande que el valor *P* (0.05 queda en el intervalo (a) de la figura 8.6)

 $H_0$  sería rechazada por cualquiera que realice la prueba al nivel 0.05. Sin embargo, al nivel 0.01, *H*<sup>0</sup> no sería rechazada porque 0.01 es más pequeño que el nivel más pequeño (0.0384) al cual  $H_0$  puede ser rechazada.

Los programas de computadora más utilizados incluyen automáticamente un valor *P* cuando se analiza una hipótesis. Se puede sacar una conclusión directamente de los datos de salida, sin referencia a una tabla de valores críticos.

Una definición alternativa útil equivalente a la que se acaba de dar es como sigue:

DEFINICIÓN **El valor** *P* es la probabilidad calculada suponiendo que  $H_0$  es verdadera, de obtener un valor estadístico de prueba por lo menos tan contradictorio a  $H_0$  como el valor que en realidad se obtuvo. Mientras más pequeño es el valor de *P*, más contradictorios son los datos a  $H_0$ .

> Por consiguiente si  $z = 2.10$  para una prueba *z* de cola superior, el valor  $P = P(Z \ge 2.10$ cuando  $H_0$  es verdadera) =  $1 - \Phi(2.10) = 0.0179$  como antes. Mucho ojo: ¡el valor de *P* no es la probabilidad de que  $H_0$  sea verdadera, ni es una probabilidad de error!

#### **Valores <sup>P</sup> para pruebas <sup>z</sup>**

El valor *P* para una prueba *z* (una basada en un estadístico de prueba cuya distribución, cuando *H*<sup>0</sup> es verdadera, es por lo menos aproximadamente estándar normal) es fácil de determinar a partir de la información de la tabla A.3. Considérese una prueba de cola superior y sea *z* el valor calculado del estadístico de prueba *Z*. La hipótesis nula es rechazada si  $z \ge z_\alpha$  y el valor *P* es el  $\alpha$  más pequeño para el cual este es el caso. Como  $z_\alpha$ se incrementa a medida que  $\alpha$  disminuye, el valor *P* es el valor de  $\alpha$  con el cual  $z = z_{\alpha}$ . Es decir, el valor *P* es exactamente el área capturada por el valor calculado *z* en la cola superior de la curva normal estándar. El área acumulativa correspondiente es  $\Phi(z)$ , así que en este caso valor  $P = 1 - \Phi(z)$ .

Un argumento análogo para una prueba de cola inferior demuestra que el valor *P* es el área capturada por el valor calculado *z* en la cola inferior de la curva normal estándar. Se debe tener más cuidado en el caso de una prueba de dos colas. Supóngase primero que *z* es positivo. Entonces el valor *P* es el valor de  $\alpha$  que satisface  $z = z_{\alpha/2}$  (es decir, *z* calculado = valor crítico de cola superior). Esto dice que el área capturada en la cola superior es la mitad del valor *P*, de modo que valor  $P = 2[1 - \Phi(z)]$ . Si *z* es negativo, el valor *P* es el  $\alpha$  con el cual  $z = -z_{\alpha/2}$ , o, de forma equivalente,  $-z = z_{\alpha/2}$ , así que valor  $P = 2[1 - \Phi(-z)]$ . Como  $-z = |z|$  cuando *z* es negativo, valor  $P = 2[1 - \Phi(|z|)]$  con *z* positivo o negativo.

Valor *P*: 
$$
P = \begin{cases} 1 - \Phi(z) & \text{para una preeba de cola superior} \\ \Phi(z) & \text{para una preeba de cola inferior} \\ 2[1 - \Phi(|z|)] & \text{para una preba de dos colas} \end{cases}
$$

Cada una de éstas es la probabilidad de obtener un valor por lo menos tan extremo como el que se obtuvo (suponiendo que  $H_0$  es verdadera). Los tres casos se ilustran en la figura 8.7.

El siguiente ejemplo ilustra el uso de la aproximación del valor *P* a la prueba de hipótesis por medio de una secuencia de pasos modificados con respecto a la secuencia previamente recomendada.

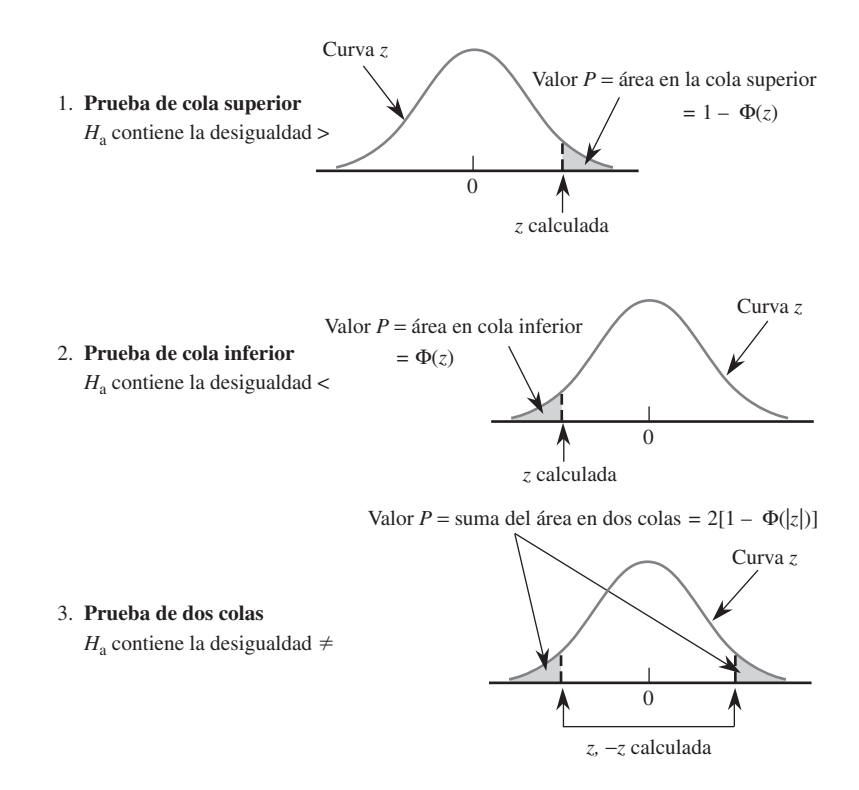

**Figura 8.7** Determinación del valor <sup>P</sup> para una prueba z.

- El espesor objetivo de obleas de silicio utilizadas en cierto tipo de circuito integrado es de  $245 \mu$ m. De una muestra de 50 obleas, cada una con un espesor determinado, se obtiene una media de espesor de 246.18  $\mu$ m y una desviación estándar de 3.60  $\mu$ m. ¿Sugieren estos datos que el espesor de oblea promedio verdadero es algún otro diferente del valor objetivo? **Ejemplo 8.17**
	- **1.** Parámetro de interés:  $\mu$  = espesor de oblea promedio verdadero
	- **2.** Hipótesis nula:  $H_0: \mu = 245$
	- **3.** Hipótesis alternativa:  $H_a$ :  $\mu \neq 245$
	- **4.** Fórmula para el valor del estadístico de prueba:  $z = \frac{\bar{x} 245}{s/\sqrt{n}}$  $\bar{x}$  – 245 *s*/*n*
	- **5.** Cálculo del valor del estadístico de prueba:  $z = \frac{246.18 245}{3.60/\sqrt{50}} = 2.32$  $3.60/\sqrt{50}$
	- **6.** Determinación del valor *P*: Como la prueba es de dos colas,

$$
Value P = 2(1 - \Phi(2.32)) = 0.0204
$$

**7.** Conclusión: Con un nivel significativo de 0.01,  $H_0$  no sería rechazada puesto que 0.0204  $0.01$ . A este nivel de significación, existe suficiente evidencia para concluir que el espesor promedio verdadero difiere del valor objetivo. ■

#### **Valores <sup>P</sup> para pruebas <sup>t</sup>**

Así como el valor *P* para una prueba *z* es un área de curva *z*, el valor *P* para una prueba *t* será un área de curva *t*. La figura 8.8 en la siguiente página ilustra los tres casos diferentes. El número de grados de libertad para la prueba *t* con una muestra es *n* – 1.

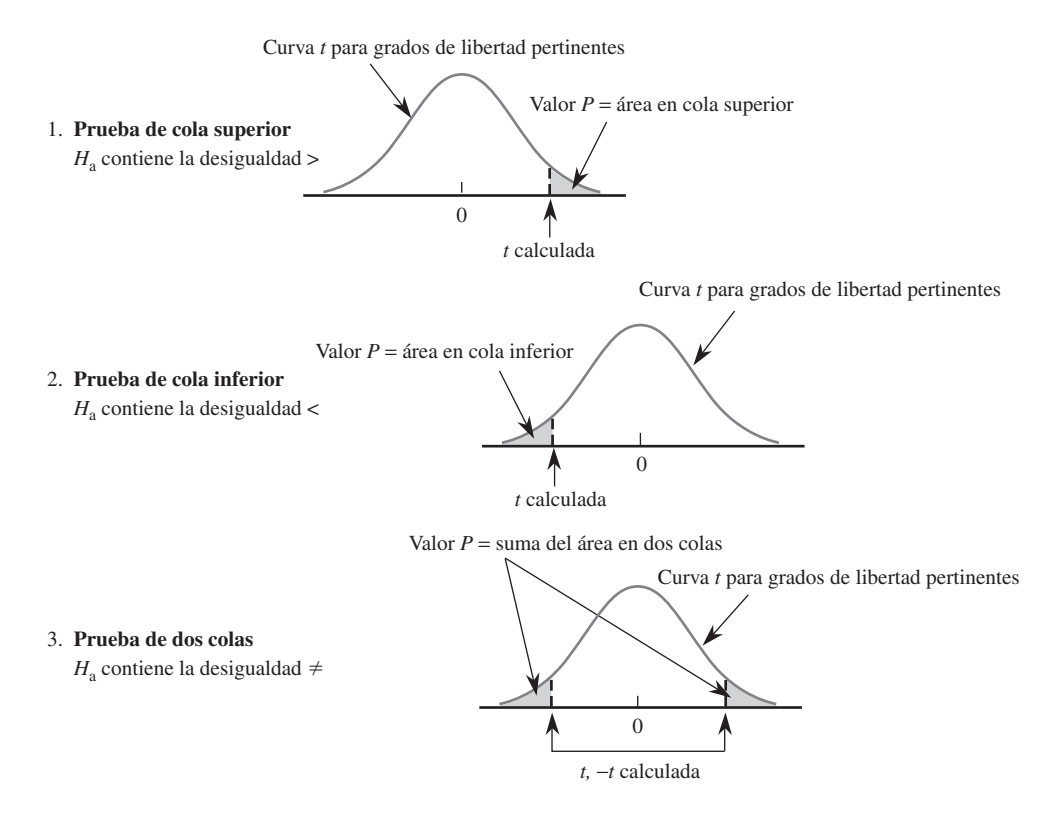

**Figura 8.8** Valores <sup>P</sup> para pruebas t.

La tabla de valores críticos *t* previamente utilizada para intervalos de confianza y predicción no contienen suficiente información sobre cualquier distribución *t* particular que permita la determinación precisa de áreas deseadas. Así que se ha incluido otra tabla *t* en la tabla A.8, una que contiene una tabulación de áreas de cola superior de curva *t*. Cada columna de la tabla es para un número diferente de grados de libertad y las filas son para valores calculados del estadístico de prueba *t* que van desde 0.0 hasta 4.0 en incrementos de 0.1. Por ejemplo, el número 0.074 aparece en la intersección de la fila 1.6 y la columna de 8 grados de libertad, por lo que el área bajo la curva de 8 grados de libertad a la derecha de 1.6 (un área de cola superior) es 0.074. Como las curvas *t* son simétricas, 0.074 también es el área bajo la curva de 8 grados de libertad a la izquierda de  $-1.6$  (un área de cola inferior).

Supóngase, por ejemplo, que una prueba de  $H_0$ :  $\mu = 100$  contra  $H_a$ :  $\mu > 100$  está basada en la distribución *t* de 8 grados de libertad. Si el valor calculado del estadístico de prueba es *t* - 1.6, entonces el valor *P* para esta prueba de cola superior es 0.074. Como 0.074 excede de 0.05,  $H_0$  no podría ser rechazada a un nivel de significación de 0.05. Si la hipótesis alternativa es  $H_a$ :  $\mu$  < 100 y una prueba basada en 20 grados de libertad da  $t = -3.2$ , entonces la tabla A.8 muestra que el valor *P* es el área de cola inferior capturada 0.002. La hipótesis nula puede ser rechazada al nivel 0.05 o 0.01. Considérese probar  $H_0$ :  $\mu_1 - \mu_2 = 0$ contra  $H_a$ :  $\mu_1 - \mu_2 \neq 0$ , la hipótesis nula afirma que las medias de las dos poblaciones son idénticas, en tanto que la hipótesis alternativa afirma que son diferentes sin especificar una dirección de alejamiento de  $H_0$ . Si una prueba *t* está basada en 20 grados de libertad y  $t =$ 3.2, entonces el valor  $P$  para esta prueba de dos colas es  $2(0.002) = 0.004$ . Este también sería el valor  $P$  para  $t = -3.2$ . El área de cola se duplica porque los valores tanto más grandes que 3.2 como más pequeños que  $-3.2$  contradicen más a  $H_0$  que lo que se calculó (valores alejados en *una u otra* cola de la curva *t*).

En el ejemplo 8.9, se realizó una prueba de  $H_0$ :  $\mu = 25$  contra  $H_a$ :  $\mu > 25$  basada en 4 grados de libertad. El valor calculado de *t* fue 1.04. Si se examina la columna de 4 grados de libertad de la tabla A.8 hacia abajo hasta la fila 1.0, se ve que el ingreso es 0.187, así que el valor  $P \approx$ 0.187. Este valor P es claramente más grande que cualquier nivel de significación  $\alpha$  (0.01, 0.05 e incluso 0.10), por lo que no hay razón para rechazar la hipótesis nula. Los datos de salida obtenidos con MINITAB del ejemplo 8.9 incluyen un valor  $P = 0.18$ . Los valores  $P$  obtenidos con programas de computadora serán más precisos que los obtenidos de la tabla A.8 puesto que los valores de *t* que aparecen en la tabla son precisos sólo a décimos de dígito. ■ **Ejemplo 8.18**

#### **EJERCICIOS** Sección 8.4 (45-60)

- **45.** ¿Con cuál de los valores *P* dados sería rechazada la hipótesis nula cuando se realiza una prueba de nivel 0.05? **a.** 0.001 **b.** 0.021 **c.** 0.078
	- **d.** 0.047 **e.** 0.148
- **46.** Se dan pares de valores  $P$  y niveles de significación,  $\alpha$ . Para cada par, diga si el valor *P* observado conduciría al rechazo de  $H_0$  en el nivel de significación dado.
	- **a.** Valor  $P = 0.084$ ,  $\alpha = 0.05$
	- **b.** Valor  $P = 0.003$ ,  $\alpha = 0.001$
	- **c.** Valor  $P = 0.498$ ,  $\alpha = 0.05$
	- **d.** Valor  $P = 0.084$ ,  $\alpha = 0.10$
	- **e.** Valor  $P = 0.039$ ,  $\alpha = 0.01$
	- **f.** Valor  $P = 0.218$ ,  $\alpha = 0.10$
- **47.** Sea  $\mu$  el tiempo medio de reacción a un cierto estímulo. Para una prueba *z* con muestra grande de  $H_0$ :  $\mu = 5$  contra  $H_a$ :  $\mu > 5$ , halle el valor *P* asociado con cada uno de los valores dados del estadístico de prueba *z*

**a.** 1.42 **b.** 0.90 **c.** 1.96 **d.** 2.48 **e.** 0.11

- **48.** Se supone que llantas de un cierto tipo recién compradas están infladas a una presión de 30 lb/pulg $^2$ . Sea  $\mu$  la presión promedio verdadera. Halle el valor *P* asociado con cada valor estadístico *z* dado para probar  $H_0$ :  $\mu = 30$  contra  $H_a$ :  $\mu \neq 30$ . **a.** 2.10 **b.** 1.75 **c.** 0.55 **d.** 1.41 **e.** 5.3
- **49.** Dé tanta información como pueda sobre el valor *P* de una prueba *t* en cada una de las siguientes situaciones:
	- **a.** Prueba de cola superior,  $gl = 8$ ,  $t = 2.0$
	- **b.** Prueba de cola inferior,  $gl = 11$ ,  $t = -2.4$
	- **c.** Prueba de dos colas, gl =  $15$ ,  $t = -1.6$
	- **d.** Prueba de cola superior,  $gl = 19$ ,  $t = -0.4$
	- **e.** Prueba de cola superior,  $gl = 5$ ,  $t = 5.0$
	- **f.** Prueba de dos colas,  $gl = 40$ ,  $t = -4.8$
- **50.** La pintura utilizada para trazar rayas en carreteras debe reflejar suficiente luz para que sea claramente visible de noche. Sea  $\mu$  la lectura de reflectómetro promedio verdadera de un tipo de pintura considerada. Una prueba de  $H_0$ :  $\mu$  = 20 contra  $H_a$ :  $\mu > 20$  se basará en una muestra aleatoria de tamaño *n* de una distribución de población normal. ¿Qué conclusión es apropiada en cada una de las siguientes situaciones?

**a.** 
$$
n = 15
$$
,  $t = 3.2$ ,  $\alpha = 0.05$   
\n**b.**  $n = 9$ ,  $t = 1.8$ ,  $\alpha = 0.01$   
\n**c.**  $n = 24$ ,  $t = -0.2$ 

- **51.** Sea  $\mu$  la concentración de receptor de suero en todas las mujeres embarazadas. Se sabe que el promedio de todas las mujeres es de 5.63. El artículo "Serum Transferrin Receptor for the Detection of Iron Deficiency in Pregnancy" (*Amer*. *J*. *Clinical Nutr*., 1991: 1077-1081) reporta que el valor *P*  $> 0.10$  para una prueba de *H*<sub>0</sub>:  $\mu = 5.63$  contra *H*<sub>a</sub>:  $\mu \neq 5.63$  basada en  $n = 176$  mujeres embarazadas. Con un nivel de significación de 0.01, ¿qué concluiría?
- **52.** El artículo "Analysis of Reserve and Regular Bottlings: Why Pay for a Difference Only the Critics Claim to Notice?" (*Chance*, verano de 2005, págs. 9-15) reportó sobre un experimento para investigar si los catadores de vino podían distinguir entre vinos de reserva más caros y sus contrapartes regulares. El vino fue presentado a los catadores en cuatro recipientes marcados A, B, C y D con dos de ellos conteniendo el vino de reserva y los otros dos el vino regular. Cada catador seleccionó al azar tres de los recipientes, degustó los vinos seleccionados e indicó cual de los tres creía era diferente de los otros dos. De los *n* - 855 ensayos de degustación, 346 dieron por resultado la distinción correcta (o el de reserva que difería de los dos vinos regulares o el vino regular que difería de dos reservas). ¿Proporciona esto evidencia contundente para concluir que los catadores de este tipo tienen una cierta capacidad para distinguir entre vinos de reserva y regulares? Formule y pruebe las hipótesis pertinentes con el método del valor *P*. ¿Se siente particularmente impresionado con la capacidad de los catadores de distinguir entre los dos tipos de vino?
- **53.** Un fabricante de aspirina llena los frascos por peso en lugar de por conteo. Como cada frasco debe contener 100 tabletas, el peso promedio por tableta deberá ser de 5 granos. Cada una de las 100 tabletas tomada de un lote muy grande es pesada, y el resultado es un peso promedio muestral por tableta de 4.87 granos y una desviación estándar muestral de 0.35 granos. ¿Proporciona esta información una fuerte evidencia para concluir que la compañía no está llenando sus frascos como lo anuncia? Pruebe las hipótesis con  $\alpha = 0.01$ calculando primero el valor *P* y luego comparándolo con el nivel de significación especificado.
- **54.** Debido a la variabilidad en el proceso de fabricación, el punto de cadencia de una muestra de acero suave sometida a un esfuerzo creciente normalmente diferirá del punto de cadencia teórico. Sea *p* la proporción de muestras que ceden antes de su punto de cadencia teórico. Si basándose en

una muestra se concluye que más del 20% de todos los especímenes ceden antes del punto teórico, el proceso de producción tendrá que ser modificado.

- **a.** Si 15 de 60 especímenes ceden antes del punto teórico, ¿cuál es el valor *P* cuando se utiliza la prueba apropiada y qué le aconsejaría hacer a la compañía?
- **b.** Si el porcentaje verdadero de "cadencias tempranas" es en realidad de 50% (de modo que el punto teórico sea la mediana de la distribución de cadencia) y se utiliza una prueba de nivel 0.01, ¿cuál es la probabilidad de que la compañía concluya que es necesario modificar el proceso?
- **55.** Muchos consumidores están recurriendo a los productos genéricos como una forma de reducir el costo de los medicamentos recetados. El artículo "Commercial Information on Drugs: Confusing to the Physician?" (*J. of Drug Issues*, 1988: 245-257) da los resultados de una encuesta de 102 doctores. Sólo 47 de los encuestados conocían el nombre genérico de la metadona. ¿Proporciona esto una fuerte evidencia para concluir que menos de la mitad de todos los médicos conocen el nombre genérico de la metadona? Realice una prueba de hipótesis utilizando un nivel de significación de 0.01 y el método del valor *P*.
- **56.** Se obtuvo una muestra aleatoria de especímenes de suelo y se determinó la cantidad (%) de materia orgánica presente en él por cada espécimen y se obtuvieron los datos adjuntos (tomados de "Engineering Properties of Soil", *Soil Science*, 1998: 93-102).

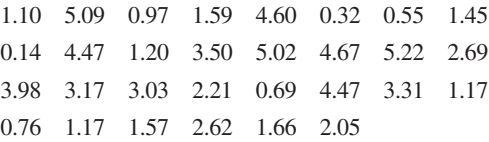

Los valores de la media muestral, desviación estándar muestral y error estándar (estimado) de la media son 2.481, 1.616 y 0.295, respectivamente. ¿Sugieren estos datos que el porcentaje promedio verdadero de materia orgánica presente en el suelo es algún otro diferente de 3%. Realice una prueba de la hipótesis apropiada a un nivel de significación de 0.10 determinando primero el valor *P*. ¿Sería diferente su conclusión si se hubiera usado  $\alpha = 0.05$ ? [*Nota*: Una curva de probabilidad normal de los datos muestra un patrón aceptable a la luz del tamaño de muestra razonablemente grande.]

**57.** Los tiempos de la primera activación de los aspersores con una serie de pruebas con sistemas aspersores de prevención utilizando una espuma que forma una película acuosa fueron (en seg)

27 41 22 27 23 35 30 33 24 27 28 22 24

(véase "Use of AFFF in Sprinkler Systems", *Fire Technology*, 1976: 5. El sistema se diseñó de modo que el tiempo de activación promedio verdadero sea cuando mucho de 25 seg en tales condiciones. ¿Contradicen los datos fuertemente la validez de esta especificación de diseño? Prueba las hipótesis pertinentes a nivel de significación de 0.05 con el método del valor *P*.

- **58.** Se diseñó una pluma de modo que el promedio verdadero de duración en condiciones controladas (implicando el uso de una máquina de escribir) sea por lo menos de 10 horas. Se seleccionó una muestra aleatoria de 18 plumas, se determinó la duración de cada una y una curva de probabilidad normal de los datos resultantes apoya el uso de una prueba *t* con una muestra.
	- **a.** ¿Qué hipótesis deberá ser probada si los investigadores creen *a priori* que la especificación de diseño ha sido satisfecha?
	- **b.** ¿Qué conclusión es apropiada si se prueban las hipótesis de la parte (a),  $t = -2.3$  y  $\alpha = 0.05$ ?
	- **c.** ¿Qué conclusión es apropiada si se prueban las hipótesis de la parte (a),  $t = -1.8$  y  $\alpha = 0.01$ ?
	- **d.** ¿Qué se deberá concluir si se prueban las hipótesis de la parte (a)  $y t = -3.6$ ?
- **59.** Un espectrofotómetro utilizado para concentración de CO [ppm (partes por millón) por volumen] se somete a prueba en cuanto a precisión tomando lecturas de un fabricado (llamado gas span) en el cual la concentración de CO se controla con precisión a 70 ppm. Si las lecturas sugieren que el espectrofotómetro no está funcionando apropiadamente, la concentración medida en muestras de gas span está normalmente distribuida. Con base en las seis lecturas —85, 77, 82, 68, 72 y 69— ¿es necesaria una recalibración? Realice una prueba de las hipótesis pertinentes utilizando el método del valor  $P$  con  $\alpha = 0.05$ .
- **60.** La conductividad relativa de un semiconductor está determinada por la cantidad de impurezas "adicionadas" al dispositivo durante su fabricación. Se tiene que utilizar un diodo de silicio para propósitos específicos requiere un voltaje de corte promedio de 0.60 V y si éste no se alcanza, la cantidad de impurezas debe ser ajustada. Se seleccionó una muestra de diodos y se determinó el voltaje de corte. Los datos de salida adjuntos obtenidos con SAS son el resultado de una solicitud de probar las hipótesis apropiadas.

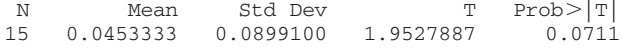

[*Nota*: SAS prueba explícitamente  $H_0$ :  $\mu = 0$ , así que para probar  $H_0$ :  $\mu = 0.60$ , el valor nulo 0.60 debe ser restado de cada *xi* ; la media reportada es entonces el promedio de los valores  $(x<sub>i</sub> - 0.60)$ . También, el valor *P* de SAS siempre es para una prueba de dos colas.] ¿Qué se concluiría con un nivel de significación de 0.01? ¿de 0.05? ¿de 0.10?

### **8.5** Algunos comentarios sobre la selección de una prueba

Una vez que el experimentador ha decidido sobre la cuestión de interés y el método de obtención de datos (el diseño del experimento), la construcción de una prueba apropiada se compone de tres pasos distintos:

- **1.** Especificar un estadístico de prueba (la función de los valores observados que servirá para tomar una decisión).
- **2.** Decidir sobre la forma general de la región de rechazo (típicamente rechazar  $H_0$  con valores apropiadamente grandes del estadístico de prueba, rechazar con valores apropiadamente pequeños o rechazar con valores pequeños o grandes).
- **3.** Seleccionar el valor o valores críticos numéricos específicos que separarán la región de rechazo de la región de aceptación (obteniendo la distribución del estadístico de prueba cuando  $H_0$  es verdadera y luego seleccionar un nivel de significación).

En los ejemplos presentados hasta ahora, se realizaron los pasos 1 y 2 en una manera *ad hoc* mediante intuición. Por ejemplo, cuando la población subyacente se supuso normal con media  $\mu$  y  $\sigma$  conocida, se procedió desde *X* hasta el estadístico de prueba estandarizada

$$
Z = \frac{\overline{X} - \mu_0}{\sigma / \sqrt{n}}
$$

Para probar  $H_0$ :  $\mu = \mu_0$  contra  $H_a$ :  $\mu > \mu_0$ , la intuición sugirió entonces rechazar  $H_0$  cuando *z* era grande. Por último, se determinó el valor crítico especificando el nivel de significación  $\alpha$  y utilizando el hecho de que *Z* tiene una distribución normal estándar cuando  $H_0$ es verdadera. La confiabilidad de la prueba para tomar la decisión correcta puede ser evaluada estudiando probabilidades de error de tipo II.

Los temas que tienen que ser considerados al realizar los pasos 1-3 comprenden las preguntas:

- **1.** ¿Cuáles son las implicaciones y consecuencias prácticas de seleccionar un nivel de significación particular una vez que se han determinado los demás aspectos de una prueba?
- **2.** ¿Existe un principio general, que no dependa de la intuición, que pueda ser utilizado para obtener buenos o mejores procedimientos de prueba?
- **3.** Cuando dos o más pruebas son apropiadas en una situación dada, ¿cómo se comparan las pruebas para decidir cuál deberá ser utilizada?
- **4.** Si una prueba se deriva con arreglo a suposiciones específicas sobre la distribución o población muestreada, ¿cómo funcionará la prueba cuando se violan las suposiciones?

#### **Significación estadística contra práctica**

Aunque el proceso de llegar a una decisión utilizando la metodología de probar hipótesis clásicas implica seleccionar un nivel de significación y luego rechazar o no rechazar  $H_0$ , a ese nivel  $\alpha$ , reportando simplemente el nivel  $\alpha$  utilizado y la decisión alcanzada da un poco de la información contenida en los datos muestrales. En especial, cuando los resultados de un experimento han de ser comunicados a una gran audiencia, el rechazo de  $H_0$ a nivel de 0.05 será mucho más convincente si el valor observado del estadístico de prueba excede en gran medida el valor crítico de 5% que si apenas excede ese valor. Esto es precisamente lo que condujo a la noción de valor *P* como una forma de reportar significación sin imponer una  $\alpha$  particular a otros que pudieran desear sacar sus propias conclusiones.

Incluso si se incluye un valor *P* en un resumen de resultados, sin embargo, puede haber dificultad al interpretar este valor y al tomar una decisión. Esto es porque un valor *P* pequeño, el que ordinariamente indicaría **significación estadística** es que sugeriría fuertemente el rechazo de *H*<sup>0</sup> a favor de *H*a, puede ser el resultado de un tamaño de muestra grande en combinación con un alejamiento de *H*<sup>0</sup> que tiene poca **significación práctica**. En muchas situaciones experimentales, sólo valdría la pena detectar los alejamientos de  $H_0$  de gran magnitud, en tanto que un alejamiento pequeño de  $H_0$  tendría poca significación práctica.

Considérese como ejemplo probar  $H_0$ :  $\mu = 100$  contra  $H_a$ :  $\mu > 100$  donde  $\mu$  es la media de una población normal con  $\sigma = 10$ . Supóngase que un valor verdadero de  $\mu = 101$  no representaría un alejamiento serio de  $H_0$  en el sentido de no rechazar  $H_0$  cuando  $\mu = 101$ sería un error relativamente costoso. Con tamaño de muestra razonablemente grande *n*, esta  $\mu$  conduciría a un valor  $\bar{x}$  próximo a 101, así que no se desearía esta evidencia muestral para argumentar fuertemente a favor del rechazo de  $H_0$  cuando  $\bar{x} = 101$  es observado. Para varios tamaños muestrales, la tabla 8.1 registra tanto el valor *P* cuando  $\bar{x} = 101$  y también la probabilidad de no rechazar  $H_0$  al nivel 0.01 cuando  $\mu = 101$ .

La segunda columna en la tabla 8.1 muestra que incluso con tamaños de muestra moderadamente grandes, el valor *P* de  $\bar{x} = 101$  argumenta fuertemente a favor del rechazo de  $H_0$ , en tanto que el valor  $\bar{x}$  observado sugiere que en términos prácticos el valor verdadero de  $\mu$  difiere poco del valor nulo  $\mu_0 = 100$ . La tercera columna señala que incluso cuando existe poca diferencia práctica entre la  $\mu$  verdadera y el valor nulo, con un nivel de significación fijo un tamaño de muestra grande casi siempre conduce al rechazo de la hipótesis nula a ese nivel. Resumiendo, *se debe tener un especial cuidado al interpretar evidencia cuando el tamaño de muestra es grande*, *puesto que cualquier alejamiento pequeño de H*<sup>0</sup> *con toda seguridad será detectado por una prueba*, *aunque semejante alejamiento puede tener poca significación práctica*.

| n     | Valor P cuando $\bar{x} = 101$ | $\beta(101)$ prueba de<br>nivel 0.01 |  |  |
|-------|--------------------------------|--------------------------------------|--|--|
| 25    | 0.3085                         | 0.9664                               |  |  |
| 100   | 0.1587                         | 0.9082                               |  |  |
| 400   | 0.0228                         | 0.6293                               |  |  |
| 900   | 0.0013                         | 0.2514                               |  |  |
| 1600  | 0.0000335                      | 0.0475                               |  |  |
| 2500  | 0.000000297                    | 0.0038                               |  |  |
| 10000 | $7.69 \times 10^{-24}$         | 0.0000                               |  |  |

**Tabla 8.1 Una ilustración del efecto del tamaño de muestra en los valores <sup>P</sup> y** *-*

#### **El principio de razón de verosimilitudes**

Sean  $x_1, x_2, \ldots, x_n$  las observaciones en una muestra aleatoria de tamaño *n* de una distribución de probabilidad  $f(x; \theta)$ . La distribución conjunta evaluada con estos valores muestrales es el producto  $f(x_1, \theta) \cdot f(x_2; \theta) \cdot \cdots \cdot f(x_n; \theta)$ . Como en la discusión de estimación de máxima verosimilitud, la *función de verosimilitud* es esta distribución conjunta considerada como una función de  $\theta$ . Considérese probar  $H_0$ :  $\theta$  está en  $\Omega_0$  contra  $H_a$ :  $\theta$  está en  $\Omega_a$ , donde  $\Omega_0$  y  $\Omega_s$  están desarticuladas (por ejemplo,  $H_0$ :  $\theta \le 100$  contra  $H_a$ :  $\theta > 100$ . El **principio de razón de verosimilitudes** para la construcción de una prueba prosigue como sigue:

- **1.** Determinar el valor más grande de verosimilitud para cualquier  $\theta$  en  $\Omega_0$  (determinando la estimación de máxima verosimilitud dentro de  $\Omega_0$  y sustituyendo de vuelta en la función de verosimilitud).
- **2.** Determinar el valor más grande de la probabilidad de que cualquier  $\theta$  en  $\Omega_{\alpha}$ .
- **3.** Formar la razón

on<br>  $\lambda(x_1, \ldots, x_n) = \frac{\text{versimilitud máxima para } \theta \text{ en } \Omega_0}{\text{versimilitud máxima para } \theta \text{ en } \Omega_n}$ verosimilitud máxima para  $\theta$  en  $\Omega_0$ verosimilitud máxima para  $\theta$  en  $\Omega_a$ 

La razón  $\lambda(x_1, \ldots, x_n)$  se llama *valor estadístico de razón de verosimilitud*. El procedimiento de prueba consiste en rechazar  $H_0$  cuando esta razón es pequeña. Es decir, se elige una constante *k* y  $H_0$  es rechazada si  $\lambda(x_1, \ldots, x_n) \leq k$ . Así pues  $H_0$  es rechazada cuando el

denominador de  $\lambda$  excede en gran medida al numerador, lo que indica que los datos son mucho más compatibles con  $H_a$  que con  $H_0$ .

La constante *k* se selecciona para que dé el tipo de probabilidad de error de tipo I deseado. Con frecuencia la desigualdad  $\lambda \leq k$  puede ser manipulada para que produzca una condición equivalente más simple. Por ejemplo, para probar  $H_0$ :  $\mu \le \mu_0$  contra  $H_a$ :  $\mu > \mu_0$ en el caso de normalidad,  $\lambda \leq k$  equivale a  $t \geq c$ . Por consiguiente, con  $c = t_{\alpha, n-1}$ , la prueba de razón de verosimilitud es la prueba *t* con una muestra.

El principio de razón de verosimilitud también se aplica cuando las  $X_i$  tienen diferentes distribuciones e incluso cuando son dependientes, aunque la función de verosimilitud puede ser complicada en tales casos. Muchos de los procedimientos de prueba que se presentarán en capítulos subsiguientes se obtienen a partir del principio de razón de verosimilitud. Estas pruebas a menudo reducen al mínimo  $\beta$  entre todas las pruebas que tienen el nivel  $\alpha$ deseado, así que verdaderamente son pruebas mejores. Para más detalles y algunos ejemplos resueltos, remítase a una de las referencias que aparecen en la bibliografía del capítulo 6.

Una limitación práctica para el uso del principio de razón de verosimilitud es que, para construir el estadístico de prueba de razón de verosimilitud, la forma de la distribución de probabilidad de donde proviene la muestra debe ser especificada. Para derivar la prueba *t* a partir del principio de razón de verosimilitud, el investigador debe asumir una función de distribución de probabilidad normal. Si un investigador desea asumir que la distribución es simétrica pero no desea que sea específica con respecto a su forma exacta (tal como normal, uniforme o Cauchy), en ese caso el principio falla porque no existe una forma de escribir una función de distribución de probabilidad conjunta válida al mismo tiempo para todas las distribuciones simétricas. En el capítulo 15, se presentarán varios procedimientos de prueba **libres de distribución**, llamados así porque la probabilidad de un error de tipo I es controlado simultáneamente para muchas distribuciones subyacentes diferentes. Estos procedimientos son útiles cuando el investigador tiene un conocimiento limitado de la distribución subyacente. Se dirá más sobre las cuestiones 3 y 4 listadas al principio de esta sección.

#### **EJERCICIOS** Sección 8.5 (61-62)

- **61.** Reconsidere el problema de secado de pintura discutido en el ejemplo 8.2. Las hipótesis fueron  $H_0$ :  $\mu = 75$  contra  $H_a$ :  $\mu$  < 75, suponiendo que el valor de  $\sigma$  es 9.0. Considere el valor alternativo  $\mu = 74$ , el que en el contexto del problema presumiblemente no sería un alejamiento prácticamente significativo de  $H_0$ .
	- **a.** Con una prueba de nivel 0.01, calcule  $\beta$  para esta alternativa con tamaños de muestra  $n = 100, 900$  y 2500.
	- **b.** Si el valor observado de *X* es  $\bar{x} = 74$ , ¿qué puede decir sobre el valor *P* resultante cuando  $n = 2500$ ? ¿Son los datos estadísticamente significativos con cualquiera de los valores estándar de  $\alpha$ ?
- **c.** ¿Realmente preferiría utilizar un tamaño de muestra de 2500 junto con una prueba de nivel 0.01 (haciendo caso omiso del costo de semejante experimento)? Explique.
- **62.** Considere la prueba de nivel 0.01 con muestra grande en la sección 8.3 para probar *H*<sub>0</sub>:  $p = 0.2$  contra *H*<sub>a</sub>:  $p > 0.2$ .
	- **a.** Para el valor alternativo  $p = 0.21$ , calcule  $\beta(0.21)$  con tamaños de muestra *n* = 100, 2500, 10 000, 40 000 y 90 000.
	- **b.** Para  $\hat{p} = x/n = 0.21$ , calcule el valor *P* cuando  $n = 100$ , 2500, 10 000 y 40 000.
	- **c.** En la mayoría de las situaciones, sería razonable utilizar una prueba de nivel 0.01 junto con un tamaño de muestra de 40 000 ¿Por qué sí o por qué no?

#### **EJERCICIOS SUPLEMENTARIOS** (63-85)

- **63.** Una muestra de 50 lentes utilizados en anteojos da un espesor medio muestral de 3.05 mm y una desviación estándar muestral de 0.34 mm. El espesor promedio verdadero deseado de los lentes es de 3.20 mm. ¿Sugieren los datos fuertemente que el espesor promedio verdadero de los lentes es algún otro diferente del deseado? Haga la prueba con  $\alpha = 0.05$ .
- **64.** En el ejercicio 63, suponga que el experimentador creía antes de recopilar los datos que el valor de  $\alpha$  era aproximadamente de 0.30. Si el experimentador deseaba que la probabilidad de un error de tipo II fuera 0.05 cuando  $\mu =$ 3.00, ¿Era innecesariamente grande un tamaño de muestra 50?

**65.** Se especificó que un cierto tipo de hierro debía contener 0.85 g de silicio por cada 100 g de hierro (0.85%). Se determinó el contenido de silicio de cada uno de los 25 especímenes seleccionados al azar y se obtuvieron los siguientes resultados con MINITAB con una prueba de las hipótesis apropiadas.

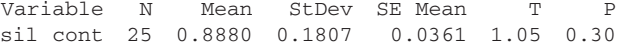

- **a.** ¿Qué hipótesis se probaron?
- **b.** ¿A qué conclusión llegaría con un nivel de significación de 0.05 y por qué? Responda la misma pregunta para un nivel de significación de 0.10.
- **66.** Un método de enderezar alambre antes de enrollarlo para fabricar resortes se llama "enderezado con rodillos". El artículo "The Effect of Roller and Spinner Wire Straightening on Coiling Performance and Wire Properties" (*Springs* 1987: 27-28) reporta sobre las propiedades de la tensión de alambre. Suponga que se selecciona una muestra de 16 alambres y cada uno se somete a prueba para determinar su resistencia a la tensión (N/mm<sup>2</sup>). La media y desviación estándar muestrales resultantes son 2160 y 30, respectivamente.
	- **a.** La resistencia media a la tensión de resortes hechos mediante una máquina enderezadora rotatoria es de 2150 N/mm<sup>2</sup>. ¿Qué hipótesis deberán ser probadas para determinar si la resistencia media a la tensión del método de rodillos excede de 2150?
	- **b.** Suponiendo que la distribución de la resistencia a la tensión es aproximadamente normal, ¿qué estadístico de prueba utilizaría para probar la hipótesis de la parte (a)?
	- **c.** ¿Cuál es el valor del estadístico de prueba con estos datos?
	- **d.** ¿Cúal es el valor *P* con el valor del estadístico de prueba calculado en la parte (c)?
	- **e.** Con una prueba de nivel 0.05, ¿a qué conclusión llegaría?
- **67.** En el artículo "A Rapid Method to Determine Total Phosphorus in Soils" (*Soil Sci*. *Amer. J.*, 1988: 1301-1304). Suponga que se analiza una muestra de 11 especímenes de suelo, cada uno con un contenido de fósforo verdadero de 548 mg/kg, con el nuevo método. La media y desviación estándar muestrales resultantes del nivel de fósforo son 587 y 10, respectivamente.
	- **a.** ¿Existe evidencia de que el nivel de fósforo medio reportado por el nuevo método difiere significativamente del valor verdadero de 548 mg/kg? Use  $\alpha = 0.05$ .
	- **b.** ¿Qué suposiciones debe hacer para que la prueba de la parte (a) sea apropiada?
- **68.** El artículo "Orchard Floor Management Utilizing Soil Applied Coal Dust for Frost Protection" (*Agri*. *and Forest Meteorology*, 1988: 71-82) reporta los siguientes valores de flujo de calor a través del suelo de ocho solares cubiertos con polvo de hulla.

34.7 35.4 34.7 37.7 32.5 28.0 18.4 24.9

El flujo de calor medio a través del suelo en solares cubiertos sólo con césped es de 29.0. Suponiendo que la distribución del flujo de calor es aproximadamente normal, ¿sugieren los datos que el polvo de hulla es eficaz para incrementar el flujo medio de calor sobre el del césped? Pruebe las hipótesis apropiadas con  $\alpha = 0.05$ .

- **69.** El artículo "Caffeine Knowledge Attitudes, and Consumption in Adult Women" (*J*. *of Nutrition Educ*., 1992: 179-184) reporta los siguientes datos sobre consumo diario de cafeína con una muestra de mujeres adultas  $n = 47$ ,  $\bar{x} = 215$  mg,  $s = 235$  mg y rango  $= 5-1176$ .
	- **a.** ¿Parece plausible que la distribución de la población de consumo diario de cafeína sea normal? ¿Es necesario suponer una distribución de población normal para probar hipótesis por lo que se refiere al valor del consumo medio de la población? Explique su razonamiento.
	- **b.** Suponga que previamente se creía que el consumo medio era cuando mucho de 200 mg. ¿Contradicen los datos dados esta creencia previa? Pruebe las hipótesis apropiadas a nivel de significación de 0.10 e incluya un valor *P* en su análisis.
- **70.** Los datos de salida adjuntos se obtuvieron cuando se utilizó MINITAB para probar las hipótesis apropiadas con respecto al tiempo de activación promedio verdadero con base en los datos del ejercicio 57. Use esta información para llegar a una conclusión a un nivel de significación de 0.05 y también a un nivel de 0.01.

```
TEST OF MU = 25.000 VS MU G.T. 25.000
       N MEAN STDEV SE MEAN TP VALUE<br>13   27.923   5.619   1.559   1.88   0.043
time 13 27.923 5.619
```
- **71.** Se supone que la resistencia a la ruptura promedio verdadera de aislantes de cerámica de un cierto tipo es por lo menos de 10 lb/pulg2. Se utilizará para una aplicación particular a menos que los datos muestrales indiquen concluyentemente que esta especificación ha sido satisfecha. Una prueba de hipótesis con  $\alpha = 0.01$  tiene que basarse en una muestra aleatoria de diez aislantes. Suponga que la distribución de resistencia a la ruptura es normal con desviación estándar desconocida.
	- **a.** Si la desviación estándar es de 0.80, ¿qué tan probable es que los aislantes serán juzgados satisfactorios cuando la resistencia a la ruptura promedio verdadera es en realidad de sólo 9.5? ¿Sólo de 9.0?
	- **b.** ¿Qué tamaño de muestra sería necesario para tener un 75% de posibilidad de detectar que la resistencia a la ruptura promedio verdadera es de 9.5 cuando la desviación estándar verdadera es de 0.80?
- **72.** Las observaciones adjuntas sobre tiempo de permanencia de llamas (seg) en tiras de ropa de dormir de niños tratada aparecieron en el artículo "An Introduction to Some Precision and Accuracy of Measurement Problems" (*J. of Testing and Eval*., 1982: 132-140). Suponga que se había asignado por mandato un tiempo de permanencia de llamas promedio verdadero de cuando mucho 9.75. ¿Sugieren los datos que esta condición no se ha cumplido? Realice una prueba apropiada después de investigar la plausibilidad de las suposiciones que fundamentan su método de inferencia.

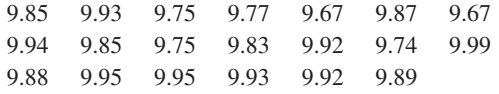

**73.** La incidencia de un cierto tipo de cromosoma defectuoso en la población de varones adultos estadounidenses se cree que es de 1 en 75. Una muestra aleatoria de 800 individuos en

instituciones penitenciarias estadounidenses revela que 16 tienen tales defectos. ¿Se puede concluir que la proporción de incidencia de este defecto entre los prisioneros difiere de la proporción supuesta para toda la población de varones adultos?

- **a.** Formule y pruebe las hipótesis pertinentes con  $\alpha = 0.05$ . ¿Qué tipo de error podría haber cometido al llegar a una conclusión?
- **b.** ¿Qué valor *P* está asociado con esta prueba? Basado en este valor *P*, *i* podría *H*<sup>0</sup> ser rechazada a un nivel de significación de 0.20?
- **74.** En una investigación de la toxina producida por una cierta serpiente venenosa, un investigador preparó 26 frascos, cada uno con 1 g de la toxina y luego determinó la cantidad de antitoxina necesaria para neutralizar la toxina. Se encontró que la cantidad promedio muestral de antitoxina necesaria era de 1.89 mg y la desviación estándar muestral era de 0.42. Una investigación previa indicó que la cantidad neutralizante promedio verdadero fue de 1.75 mg/g de toxina. ¿Contradicen estos datos nuevos el valor sugerido por la investigación previa? Pruebe las hipótesis relevantes usando un valor aproximado de *P.* ¿Depende la validez de su análisis de cualquier suposición sobre la distribución de la población de cantidad neutralizante? Explique
- **75.** La resistencia a la compresión no restringida promedio muestral de 45 especímenes de un tipo particular de ladrillos resultó ser de 3107 lb/pulg<sup>2</sup> y la desviación estándar muestral de 188. La distribución de la resistencia a la compresión no restringida puede ser un tanto asimétrica. ¿Indican los resultados fuertemente que la resistencia a la compresión no restringida promedio verdadera es menor que el valor de diseño de 3200? Haga la prueba con  $\alpha = 0.001$ .
- **76.** Para probar la habilidad de un mecánico automotriz de identificar problemas simples en motores, se llevó un automóvil con un problema de esos a 72 talleres de reparación diferentes. Sólo 42 de los 72 mecánicos que revisaron el carro identificaron correctamente el problema. ¿Indica esto fuertemente que la proporción verdadera de mecánicos que pudieron identificar este problema es menor que 0.75. Calcule el valor *P* y concluya como corresponda.
- **77.** Cuando  $X_1, X_2, \ldots, X_n$  son variables de Poisson independientes, cada una con parámetro  $\lambda$  y  $n$  es grande, la media muestral *X* tiene aproximadamente una distribución normal con  $\mu = E(X) = \lambda$  y  $\sigma^2 = V(X) = \lambda/n$ . Esto implica que

$$
Z = \frac{\overline{X} - \lambda}{\sqrt{\lambda/n}}
$$

tiene aproximadamente una distribución normal estándar. Para probar  $H_0$ :  $\lambda = \lambda_0$ , se puede reemplazar  $\lambda$  con  $\lambda_0$  en la ecuación para *Z* para obtener un estadístico de prueba. Normalmente se prefiere este estadístico a estadístico de muestra grande con denominador  $S/\sqrt{n}$  (cuando las  $X_i$  son Poisson) porque está explícitamente hecho a la medida de la suposición de Poisson. Si el número de solicitudes de consultoría recibidas por un cierto estadístico durante una semana de trabajo de cinco días tiene una distribución de Poisson y el número total de solicitudes de consultoría durante un periodo de 36 semanas es de 160, ¿sugiere esto que el número promedio de solicitudes semanales excede de 4.0? Haga la prueba con  $\alpha = 0.02$ .

- **78.** Un artículo en el ejemplar del 11 de noviembre de 2005 del *Tribune* de San Luis Obispo reportó que los investigadores que realizan compras aleatorias en tiendas Wal-Mart en California encontraron que los escáneres dan el precio equivocado 8.3% del tiempo. Suponga que esto se basó en 200 compras. El National Institute for Standards and Technology comenta que a la larga cuando mucho dos de 100 artículos deberán tener precios incorrectamente escaneados.
	- **a.** Desarrolle un procedimiento de prueba con un nivel de significación de (aproximadamente) 0.05 y luego realizar la prueba para decidir si la referencia de comparación del NIST no se cumple.
	- **b.** Con el procedimiento de prueba empleado en (a), ¿cuál es la probabilidad de decidir que la referencia de comparación del NIST ha sido satisfecho cuando en realidad la proporción de errores es de 5%?
- **79.** Un fabricante de tinas calientes anuncia que con su equipo de calefacción, se puede alcanzar una temperatura de 100°F en aproximadamente 15 min. Se selecciona una muestra aleatoria de 32 tinas y se determina el tiempo necesario para alcanzar una temperatura de 100°F con cada tina caliente. El tiempo promedio y la desviación estándar muestrales son de 17.5 y 2.2 min, respectivamente. ¿Siembran estos datos alguna duda sobre la afirmación de la compañía? Calcule el valor *P* y utilícelo para llegar a una conclusión al nivel 0.05 (suponga que la distribución del tiempo de calentamiento es aproximadamente normal).
- **80.** El capítulo 7 presentó un intervalo de confianza para la varianza  $\sigma^2$  de una distribución de población normal. El resultado clave allí fue que la variable aleatoria  $\chi^2 = (n - 1)S^2/\sigma^2$ tiene una distribución chi cuadrada con *n* – 1 grados de libertad. Considere la hipótesis nula  $H_0$ :  $\sigma^2 = \sigma_0^2$  (de forma equivalente  $\sigma = \sigma_0$ ). Entonces cuando  $H_0$  es verdadera, el estadístico de prueba  $\chi^2 = (n-1) S^2/\sigma_0^2$  tiene una distribución chi cuadrada con *n* – 1 grados de libertad. Si la alternativa pertinente es  $H_a$ :  $\sigma^2 > \sigma_0^2$ , rechazar  $H_0$  si  $(n-1)s^2/\sigma_0^2 \ge$  $\chi^2_{\alpha,n-1}$  da una prueba con nivel de significación  $\alpha$ . Para garantizar características razonablemente uniformes en una aplicación particular, se desea que la desviación estándar verdadera del punto de ablandamiento de un cierto tipo de alquitrán de petróleo sea cuando mucho de 0.50°C. Se determinaron los puntos de ablandamiento de diez diferentes especímenes y se obtuvo una desviación estándar muestral de 0.58°C. ¿Contradice esto fuertemente la especificación de uniformidad? Pruebe las hipótesis apropiadas con  $\alpha = 0.01$ .
- **81.** Remitiéndose al ejercicio 80, suponga que un investigador desea probar *H*<sub>0</sub>:  $\sigma^2 = 0.04$  contra *H*<sub>a</sub>:  $\sigma^2 < 0.04$  basado en una muestra de 21 observaciones. El valor calculado de 20*s*<sup>2</sup> /0.04 es 8.58. Ponga límites en el valor *P* y luego llegue a una conclusión al nivel 0.01.
- **82.** Cuando la distribución de la población es normal y *n* grande, la desviación estándar muestral *S* tiene aproximadamente una distribución normal con  $E(S) \approx \sigma y V(S) \approx \sigma^2/(2n)$ . Ya se sabe que en este caso, con cualquier  $n, \overline{X}$  es normal con  $E(X) = \mu$  y  $V(X) = \sigma^2/n$ .
	- **a.** Suponiendo que la distribución subyacente es normal, ¿cuál es un estimador aproximadamente insesgado del percentil 99  $\theta = \mu + 2.33\sigma$ ?
- **b.** Cuando las *X<sub>i</sub>* son normales, se puede demostrar que  $\overline{X}$ y *S* son variables aleatorias independientes (una mide la ubicación mientras que la otra mide la dispersión). Use esto para calcular  $V(\hat{\theta})$  y  $\sigma_{\hat{\theta}}$  para el estimador  $\hat{\theta}$  de la parte (a). ¿Cuál es el error estándar estimado  $\hat{\sigma}_{\hat{\theta}}$ ?
- **c.** Escriba un estadístico para probar  $H_0$ :  $\theta = \theta_0$  que tiene aproximadamente una distribución estándar normal cuando  $H_0$  es verdadera. Si el pH del suelo está normalmente distribuido en una cierta región y 64 muestras de suelo dan  $\bar{x} = 6.33$ ,  $s = 0.16$ , ¿proporciona esto una fuerte evidencia para concluir que cuando mucho el 99% de todas las muestras posibles tendrían un pH de menos de 6.75? Pruebe con  $\alpha = 0.01$ .
- 83. Sean  $X_1, X_2, \ldots, X_n$  una muestra aleatoria de una distribución exponencial con parámetro  $\lambda$ . En ese caso se puede demostrar que  $2\lambda \sum X_i$  tiene una distribución chi cuadrada con  $\nu = 2$ (primero muestre que  $2\lambda X_i$  tiene una distribución chi cuadrada con  $\nu = 2$ )
	- **a.** Use este hecho para obtener un estadístico de prueba y región de rechazo que juntos especifiquen una prueba a nivel  $\alpha$  para  $H_0$ :  $\mu = \mu_0$  contra cada una de las tres alternativas comúnmente encontradas. [*Sugerencia*:  $E(X_i)$  =  $\mu = 1/\lambda$ , de modo que  $\mu = \mu_0$  equivale a  $\lambda = 1/\mu_0$ .
	- **b.** Suponga que se prueban diez componentes idénticos que tienen un tiempo exponencialmente distribuido hasta la falla. Los tiempos de falla resultantes son
		- 95 16 11 3 42 71 225 64 87 123

Use el procedimiento de prueba de la parte (a) para decidir si los datos sugieren fuertemente que la vida útil

#### **Bibliografía**

Véanse las bibliografías al final de los capítulos 6 y 7.

promedio verdadera es menor que el valor previamente afirmado de 75.

- **84.** Suponga que la distribución de la población es normal con  $\sigma$  conocida. Sea  $\gamma$  de modo que  $0 < \gamma < \alpha$ . Para probar *H*<sub>0</sub>:  $\mu = \mu_0$  contra  $H_a$ :  $\mu \neq \mu_0$ , considere la prueba que recha $z$ a  $H_0$  si  $\underline{z} \geq z_\gamma$  o  $z \leq -z_\alpha$ , donde el estadístico de prueba  $es Z = (X - \mu_0)/(\sigma/\sqrt{n}).$ 
	- **a.** Demuestre que *P*(error de tipo I) =  $\alpha$ .
	- **b.** Deduzca una expresión para  $\beta(\mu')$ . [*Sugerencia*: Exprese la prueba en la forma "rechazar  $H_0$  si  $\bar{x} \ge c_1$  o  $\le c_2$ ."]
	- **c.** Sea  $\Delta > 0$ . ¿Con qué valores de  $\gamma$  (con respecto a  $\alpha$ ) será  $\beta(\mu_0 + \Delta) < \beta(\mu_0 - \Delta)$ ?
- **85.** Luego de un periodo de aprendizaje una organización realiza un examen que debe ser pasado para ser elegible para membresía. Sea *p* = *P*(aprendiz seleccionada al azar pasa el examen). La organización desea un examen que la mayoría mas no todos deberá ser capaz de pasar, por lo que decide que *p* = 0.90 es deseable. Para un examen particular, las hipótesis pertinentes son  $H_0$ :  $p = 0.90$  contra la  $H_a$ :  $p \neq 0.90$ . Suponga que diez personas hacen el examen y sea  $X = el$ número que pasa el examen.
	- **a.** ¿Especifica la región de cola inferior (0, 1, . . . , 5) una prueba de nivel 0.01?
	- **b.** Demuestre que aun cuando  $H<sub>a</sub>$  es bilateral, ninguna prueba de dos colas es una prueba de nivel 0.01.
	- **c.** Trace una gráfica de  $\beta(p')$  como función de  $p'$  para esta prueba. ¿Es esto deseable?

# 9

# Inferencias basadas en dos muestras

# **INTRODUCCIÓN**

Los capítulos 7 y 8 presentaron intervalos de confianza (IC) y procedimientos de prueba de hipótesis para una sola media  $\mu$ , una sola proporción p y una sola varianza  $\sigma^2$ . En este capítulo se amplían estos métodos a situaciones que implican las medias, las proporciones y las varianzas de dos distribuciones de población diferentes. Por ejemplo, sea  $\mu_1$  la dureza Rockwell promedio verdadera de especímenes de acero térmicamente tratados y  $\mu$ , la dureza promedio verdadera de especímenes laminados en frío. Entonces es posible que un investigador desee utilizar muestras de observaciones de dureza de cada tipo de acero como base para calcular una estimación de intervalo de  $\mu_1 - \mu_2$ , la diferencia entre las dos durezas promedio verdaderas. Como otro ejemplo, sea *p*<sup>1</sup> la proporción verdadera de celdas de níquel-cadmio manufacturadas en las condiciones de producción actuales defectuosas a causa de cortos internos y sea  $p_2$  la proporción verdadera de celdas con cortos internos producidas en condiciones de operación modificadas. Si el razonamiento en cuanto a las condiciones modificadas es reducir la proporción de celdas defectuosas, un ingeniero de calidad desearía utilizar información muestral para probar la hipótesis nula  $H_0$ :  $p_1 - p_2 = 0$ (es decir,  $p_1 = p_2$ ) contra la hipótesis alternativa  $H_a$ :  $p_1 - p_2 > 0$  (es decir,  $p_1 > p_2$ ).

#### **9.1** Pruebas *z* e intervalos de confianza para una diferencia entre dos medias de población

Las inferencias discutidas en esta sección se refieren a una diferencia  $\mu_1 - \mu_2$  entre las medias de dos distribuciones de población diferentes. Un investigador podría, por ejemplo, desear probar hipótesis con respecto a la diferencia entre resistencias a la ruptura promedio verdaderas de dos tipos distintos de cartón corrugado. Una de esas hipótesis formularía que  $\mu_1 - \mu_2 = 0$ , es decir, que  $\mu_1 = \mu_2$ . Alternativamente, puede ser apropiado estimar  $\mu_1 - \mu_2$ calculando un intervalo de confianza de 95%. Tales inferencias están basadas en una muestra de observaciones de resistencia de cada tipo de cartón.

Suposiciones básicas

- **1.**  $X_1, X_2, \ldots, X_m$  es una muestra aleatoria de una población con media  $\mu_1$  y varianza  $\sigma_1^2$ .
- **2.**  $Y_1, Y_2, \ldots, Y_n$  es una muestra aleatoria de una población con media  $\mu_2$  y varianza  $\sigma_2^2$  $\frac{2}{2}$ .
- **3.** Las muestras *X* y *Y* son independientes entre sí.

El estimador natural de  $\mu_1 - \mu_2$  es  $\overline{X} - \overline{Y}$ , la diferencia entre las medias muestrales correspondientes. El estadístico de prueba resulta de estandarizar este estimador, así que se requieren expresiones para el valor esperado y la desviación estándar de *X Y*.

PROPOSICIÓN El valor esperado de  $\overline{X} - \overline{Y}$  es  $\mu_1 - \mu_2$ , así que  $\overline{X} - \overline{Y}$  es un estimador insesgado de  $\mu_1 - \mu_2$ . La desviación estándar de  $\overline{X} - \overline{Y}$  es

$$
\sigma_{\overline{X}-\overline{Y}} = \sqrt{\frac{\sigma_1^2}{m} + \frac{\sigma_2^2}{n}}
$$

Comprobación Estos dos resultados dependen de las reglas de valor esperado y varianza presentados en el capítulo 5. Como el valor esperado de una diferencia es la diferencia de valores esperados,

$$
E(\overline{X} - \overline{Y}) = E(\overline{X}) - E(\overline{Y}) = \mu_1 - \mu_2
$$

Como las muestras *X* y *Y* son independientes,  $\overline{X}$  y  $\overline{Y}$  son cantidades independientes, así que la varianza de la diferencia es la *suma* de *V*(*X*) y *V*(*Y*):

$$
V(\overline{X} - \overline{Y}) = V(\overline{X}) + V(\overline{Y}) = \frac{\sigma_1^2}{m} + \frac{\sigma_2^2}{n}
$$

La desviación estándar de  $\overline{X} - \overline{Y}$  es la raíz cuadrada de esta expresión.

Si se piensa en  $\mu_1 - \mu_2$  como un parámetro de  $\theta$ , entonces su estimador es  $\hat{\theta} = \overline{X} - \overline{Y}$ con desviación estándar  $\sigma_{\hat{\theta}}$  dada por la proposición. Cuando tanto  $\sigma_1^2$  como  $\sigma_2^2$  tienen valores conocidos, el estadístico de prueba tendrá la forma ( $\hat{\theta}$  – valor nulo)/ $\sigma_{\hat{\theta}}$ ; esta forma de un estadístico de prueba se utilizó en varios problemas de una muestra en el capítulo anterior. Las varianzas muestrales deben ser utilizadas para estimar  $\sigma_{\hat{\theta}}$  cuando  $\sigma_1^2$  y  $\sigma_2^2$  son desconocidas.

#### **Procedimientos de prueba para poblaciones normales con varianzas conocidas**

En los capítulos 7 y 8, el primer intervalo de confianza y procedimiento de prueba para una media de población  $\mu$  se basaron en la suposición de que la distribución de la población era normal con el valor de la varianza de la población  $\sigma^2$  conocido por el investigador. Asimismo, primero se supone que las distribuciones de población son normales y que los valores *tanto* de  $\sigma_1^2$  como de  $\sigma_2^2$  son conocidos. En breve se presentarán situaciones en las cuales una o estas dos suposiciones pueden ser eximidas.

Como las distribuciones de población son normales, tanto *X* como *Y* tienen distribuciones normales. Esto implica que  $\overline{X} - \overline{Y}$  está normalmente distribuida con valor esperado  $\mu_1 - \mu_2$  y desviación estándar  $\sigma_{\overline{Y} - \overline{Y}}$  dada en la proposición precedente. Al estandarizar  $X - Y$  se obtiene la variable normal estándar

$$
Z = \frac{\overline{X} - \overline{Y} - (\mu_1 - \mu_2)}{\sqrt{\frac{\sigma_1^2}{m} + \frac{\sigma_2^2}{n}}}
$$
(9.1)

En un problema de prueba de hipótesis, la hipótesis nula formulará que  $\mu_1 - \mu_2$  tiene un valor específico. Si  $\Delta_0$  denota este valor nulo, se tiene  $H_0$ :  $\mu_1 - \mu_2 = \Delta_0$ . Con frecuencia  $\Delta_0 = 0$ , en cuyo caso  $H_0$  dice que  $\mu_1 = \mu_2$ . Al reemplazar  $\mu_1 - \mu_2$  en la expresión (9.1) con el valor nulo  $\Delta_0$  se obtiene un estadístico de prueba. El estadístico de prueba *Z* se obtiene estandarizando  $X - Y$  de conformidad con la suposición de que  $H_0$  es verdadera, así que en este caso tiene una distribución estándar normal. Considérese la hipótesis alternativa  $H_a$ :  $\mu_1$  $\frac{1}{2}$   $\mu_2 > \Delta_0$ . Un valor  $\bar{x} - \bar{y}$  que excede considerablemente de  $\Delta_0$  (el valor esperado de *X* – *Y* cuando  $H_0$  es verdadera) proporciona evidencia en contra de  $H_0$  y a favor de  $H_a$ . Tal valor de  $\bar{x} - \bar{y}$  corresponde a un valor positivo y grande de *z*. Por consiguiente  $H_0$  deberá ser rechazada a favor de *H*<sup>a</sup> si *z* es mayor que o igual a un valor crítico apropiadamente seleccionado. Como el estadístico de prueba *Z* tiene una distribución normal estándar cuando  $H_0$ es verdadera, la región de rechazo de cola superior *z* ≥ *z*<sub>α</sub> produce una prueba con nivel de significación (probabilidad de error de tipo I)  $\alpha$ . Las regiones de rechazo para  $H_a$ :  $\mu_1 - \mu_2$  $0 < \Delta_0$  y *H*<sub>a</sub>:  $\mu_1 - \mu_2 \neq \Delta_0$  que producen pruebas con nivel de significación deseado  $\alpha$  son la de cola inferior y la de dos colas, respectivamente.

Hipótesis nula:  $H_0$ :  $\mu_1 - \mu_2 = \Delta_0$ Valor estadístico de prueba:  $z = \frac{\bar{x} - \bar{y} - \Delta_0}{\sqrt{x^2 + \Delta_0^2}}$ Hipótesis alternativa  $\blacksquare$  Región de rechazo para prueba con nivel  $\alpha$ *H*<sub>a</sub>:  $\mu_1 - \mu_2 > \Delta_0$  $z \ge z_{\alpha}$  (cola superior)  $z \leq -z$  (cola inferior) *H*<sub>a</sub>:  $\mu_1 - \mu_2 < \Delta_0$ <br> *H*<sub>a</sub>:  $\mu_1 - \mu_2 \neq \Delta_0$  $\sigma$   $z \ge z_{\alpha/2}$   $\sigma$   $z \le -z_{\alpha/2}$  (dos colas) Como éstas son pruebas *z*, se calcula un valor *P* como se hizo para las pruebas *z* en el capítulo 8 (p. ej., valor  $P = 1 - \Phi(z)$  para una prueba de cola superior).  $\sqrt{\frac{\sigma}{n}}$ *m*  $\frac{1}{1} + \frac{\sigma}{4}$  $\sigma$ *n*  $\frac{\sigma_2^2}{n}$ 

Un análisis de una muestra aleatoria compuesta de  $m = 20$  especímenes de acero laminado en frío para determinar resistencias a la cedencia dio por resultado una resistencia promedio muestral de  $\bar{x} = 29.8 \text{ klb/pulg}^2$ . Una segunda muestra aleatoria de  $n = 25$  especímenes **Ejemplo 9.1**

de acero galvanizado bilaterales dio una resistencia promedio muestral de  $\bar{y} = 34.7 \text{ klb/pulg}^2$ . Suponiendo que las dos distribuciones de resistencia a la cedencia son normales con  $\sigma_1 = 4.0$  $y \sigma_2 = 5.0$  (sugeridas por una gráfica en el artículo "Zinc-Coated Sheet Steel: An Overview", *Automotive Engr*., diciembre de 1984: 39-43), ¿indican los datos que las resistencias a la cedencia promedio verdaderas  $\mu_1$  y  $\mu_2$  son diferentes? Realice una prueba a un nivel de significación  $\alpha = 0.01$ .

- **1.** El parámetro de interés es  $\mu_1 \mu_2$ , la diferencia entre las resistencias promedio verdaderas de los dos tipos de acero.
- **2.** La hipótesis nula es  $H_0$ :  $\mu_1 \mu_2 = 0$ .
- **3.** La hipótesis alternativa es  $H_a$ :  $\mu_1 \mu_2 \neq 0$ ; si  $H_a$  es verdadera, entonces  $\mu_1 y \mu_2$  son di**ferentes**
- **4.** Con  $\Delta_0 = 0$ , el valor estadístico de prueba es

$$
z = \frac{\overline{x} - \overline{y}}{\sqrt{\frac{\sigma_1^2}{m} + \frac{\sigma_2^2}{n}}}
$$

- **5.** La desigualdad en  $H_a$  implica que la prueba es de dos colas. Con  $\alpha = 0.01$ ,  $\alpha/2 = 0.005$  $y z_{\alpha/2} = z_{0.005} = 2.58$ .  $H_0$  será rechazada si  $z \ge 2.58$  o si  $z \le -2.58$ .
- **6.** Sustituyendo  $m = 20$ ,  $\bar{x} = 29.8$ ,  $\sigma_1^2 = 16.0$ ,  $n = 25$ ,  $\bar{y} = 34.7$  y  $\sigma_2^2 = 25.0$  en la fórmula para *z* se obtiene

$$
z = \frac{29.8 - 34.7}{\sqrt{\frac{16.0}{20} + \frac{25.0}{25}}} = \frac{-4.90}{1.34} = -3.66
$$

Es decir, el valor observado de  $\bar{x} - \bar{y}$  está a más de tres desviaciones estándar por debajo de lo que era de esperarse si  $H_0$  fuera verdadera.

**7.** Como  $-3.66 < -2.58$ , *z* queda en la cola inferior de la región de rechazo,  $H_0$  es por consiguiente rechazada al nivel 0.01 en favor de la conclusión de que  $\mu_1 \neq \mu_2$ . Los datos muestrales sugieren fuertemente que la resistencia a la cedencia promedio verdadera de acero laminado en frío difiere de la de acero galvanizado. El valor *P* con esta prueba de dos colas es 2(1 –  $\Phi(3.66)$ )  $\approx$  2(1 – 1) = 0, de modo que  $H_0$  debe ser rechazada a *cualquier* nivel de significación razonable.

#### **Utilización de una comparación para identificar causalidad**

A los investigadores a menudo les interesa comparar o los efectos de dos tratamientos diferentes en una respuesta o la respuesta después de un tratamiento con la respuesta después de ningún tratamiento (tratamiento vs. control). Si los individuos u objetos que van a ser utilizados en la comparación no son asignados por los investigadores a las dos diferentes condiciones, se dice que el estudio es **observacional**. La dificultad de sacar conclusiones basadas en un estudio observacional es que aunque el análisis estadístico puede indicar una diferencia significativa de respuesta entre los dos grupos, la diferencia puede deberse a algunos factores subyacentes que no habían sido controlados en lugar de ser el resultado de cualquier diferencia en los tratamientos.

Una carta que apareció en el *Journal of the American Medical Association* (19 de mayo de 1978) reporta que de 215 médicos que se graduaron en Harvard y murieron entre noviembre de 1974 y octubre de 1977, 125 en servicio de tiempo completo vivieron un promedio de 48.9 años después de su graduación, en tanto que 90 con afiliaciones académicas vivieron un **Ejemplo 9.2**

promedio de 43.2 años después de su graduación. ¿Sugieren estos datos que la vida media después de la graduación de doctores en práctica completa excede la vida media de aquellos que tienen afiliación académica (de ser así, aquellos estudiantes que se "mueren por obtener una afiliación académica" pueden estar más cerca de la verdad de lo que realmente piensan, en otras palabras, es "publicar o perecer" realmente "publicar o perecer")?

Sea  $\mu_1$  el número promedio verdadero de años vividos después de la graduación de médicos en práctica completa y  $\mu$ , la misma cantidad para los médicos con afiliaciones académicas. Suponga que los 125 y los 90 médicos son muestras aleatorias de las poblaciones 1 y 2, respectivamente (lo cual puede no ser razonable si hay razón para creer que los graduados de Harvard poseen características especiales que los diferencia de todos los demás médicos, en este caso las inferencias se limitarían sólo a las "poblaciones Harvard"). La carta de donde se tomaron los datos no dio información sobre varianzas, de modo que como ilustración supóngase que  $\sigma_1 = 14.6$  y  $\sigma_2 = 14.4$ . Las hipótesis son  $H_0$ :  $\mu_1 - \mu_2 = 0$  contra  $H_a$ :  $\mu_1 - \mu_2 > 0$ , de modo que  $\Delta_0$  es cero. El valor calculado del estadístico de prueba es

$$
z = \frac{48.9 - 43.2}{\sqrt{\frac{(14.6)^2}{125} + \frac{(14.4)^2}{90}}} = \frac{5.70}{\sqrt{1.70 + 2.30}} = 2.85
$$

El valor *P* para una prueba de cola superior es  $1 - \Phi(2.85) = 0.0022$ . A un nivel de significación de 0.01,  $H_0$  es rechazada (porque  $\alpha$  > valor *P*) a favor de la conclusión de que  $\mu_1 - \mu_2 > 0$  ( $\mu_1 > \mu_2$ ). Esto es compatible con la información reportada en la carta.

Estos datos se derivaron de un estudio observacional **retrospectivo**; el investigador no comenzó seleccionando una muestra de doctores y asignando algunos al tratamiento de "afiliación académica" y a los demás al tratamiento de "práctica de tiempo completo", sino que en su lugar identificó miembros de los dos grupos reflexionando (¡mediante obituarios!) hasta observando registros pasados. ¿Puede ser el resultado estadísticamente significativo atribuido en realidad a una diferencia en el tipo de práctica médica después de la graduación, o existe algún otro factor subyacente (p. ej., edad al momento de la graduación, regímenes de ejercicio, etc.) que pudieran proporcionar también una explicación factible para la diferencia? Se han utilizado estudios observacionales para argumentar en cuanto a un vínculo causal entre el tabaquismo y el cáncer de pulmón. Existen muchos estudios que demuestran que la incidencia de cáncer de pulmón es significativamente más alta entre fumadores que entre no fumadores. No obstante, los individuos habían decidido si convertirse en fumadores mucho antes de que los investigadores aparecieran en la escena y factores para tomar esta decisión pueden haber desempeñado un rol causal en la aparición de cáncer de pulmón.

Cuando investigadores asignan sujetos a los dos tratamientos de una manera aleatoria se obtiene un **experimento controlado aleatorizado**. Cuando se observa significación estadística en semejante experimento, el investigador y otras partes interesadas tendrán más confianza en la conclusión de que la diferencia en la respuesta ha sido provocada por una diferencia en los tratamientos. Un ejemplo muy famoso de este tipo de experimento y conclusión es el experimento de la vacuna Salk contra la polio descrito en la sección 9.4. Estos temas son discutidos con mayor amplitud en los libros (no matemáticos) de Moore y de Freedman y colaboradores, incluidos en las referencias del capítulo 1.

#### **y opción de tamaño de muestra**

La probabilidad de un error de tipo II es fácil de calcular cuando ambas distribuciones de población son normales con valores conocidos de  $\sigma_1$  y  $\sigma_2$ . Considérese el caso en el cual la hipótesis alternativa es  $H_a$ :  $\mu_1 - \mu_2 > \Delta_0$ . Sea  $\Delta'$  un valor de  $\mu_1 - \mu_2$  que excede  $\Delta_0$  (un valor con el cual  $H_0$  es falsa). La región de rechazo de cola superior  $z \ge z_\alpha$  puede ser

reexpresada en la forma  $\bar{x} - \bar{y} \ge \Delta_0 + z_\alpha \sigma_{\bar{x} - \bar{y}}$ . Por consiguiente la probabilidad de un error de tipo II cuando  $\mu_1 - \mu_2 = \Delta'$  es

$$
\beta(\Delta') = P(\text{no rechazar } H_0 \text{ cuando } \mu_1 - \mu_2 = \Delta')
$$
  
=  $P(\overline{X} - \overline{Y} < \Delta_0 + z_\alpha \sigma_{\overline{X} - \overline{Y}} \text{ cuando } \mu_1 - \mu_2 = \Delta')$ 

Cuando  $\mu_1 - \mu_2 = \Delta'$ ,  $X - Y$  está normalmente distribuida con valor medio  $\Delta'$  y desviación estándar  $\sigma_{\bar{Y}-\bar{Y}}$  (la misma desviación estándar como cuando  $H_0$  es verdadera); con estos valores para estandarizar la desigualdad entre paréntesis se obtiene  $\beta$ .

Hipótesis alternativa  
\n
$$
\beta(\Delta') = P(\text{error de tipo II cuando } \mu_1 - \mu_2 = \Delta')
$$
\n
$$
H_a: \mu_1 - \mu_2 > \Delta_0 \qquad \Phi\left(z_\alpha - \frac{\Delta' - \Delta_0}{\sigma}\right)
$$
\n
$$
H_a: \mu_1 - \mu_2 < \Delta_0 \qquad 1 - \Phi\left(-z_\alpha - \frac{\Delta' - \Delta_0}{\sigma}\right)
$$
\n
$$
H_a: \mu_1 - \mu_2 \neq \Delta_0 \qquad \Phi\left(z_{\alpha/2} - \frac{\Delta' - \Delta_0}{\sigma}\right) - \Phi\left(-z_{\alpha/2} - \frac{\Delta' - \Delta_0}{\sigma}\right)
$$
\ndonde  $\sigma = \sigma_{\overline{X} - \overline{Y}} = \sqrt{(\sigma_1^2/m) + (\sigma_2^2/n)}$ 

**Ejemplo 9.3**  (continuación del ejemplo 9.1)

Suponga que cuando  $\mu_1 y \mu_2$  (las resistencias a la cedencia promedio verdaderas de los dos tipos de acero) difieren cuando mucho en 5, la probabilidad de detectar tal alejamiento de  $H_0$  debe ser de 0.90. ¿Satisface esta condición una prueba a nivel 0.01 con tamaños de muestra  $m = 20$  y  $n = 25$ ? El valor de  $\sigma$  con estos tamaños de muestra (el denominador de *z*) se calculó previamente como 1.34. La probabilidad de un error de tipo II con la prueba a nivel 0.01 de dos colas cuando  $\mu_1 - \mu_2 = \Delta' = 5$  es

$$
\beta(5) = \Phi\left(2.58 - \frac{5 - 0}{1.34}\right) - \Phi\left(-2.58 - \frac{5 - 0}{1.34}\right) = \Phi(-1.15) - \Phi(-6.31) = 0.1251
$$

Es fácil verificar que también  $\beta(-5) = 0.1251$  (porque la región de rechazo es simétrica). Por consiguiente, la probabilidad de detectar tal alejamiento es  $1 - \beta(5) = 0.8749$ . Como este valor es un poco menor que 0.9, se deberán utilizar tamaños de muestra un poco más grandes.

Como en el capítulo 8, se pueden determinar tamaños de muestra *m* y *n* que satisfagan tanto *P*(error de tipo I) = un  $\alpha$  especificado y *P*(error de tipo II cuando  $\mu_1 - \mu_2 = \Delta'$ ) = una  $\beta$  especificada. Para una prueba de cola superior, la igualación de la expresión previa para  $\beta(\Delta')$  al valor especificado de  $\beta$  da

$$
\frac{\sigma_1^2}{m} + \frac{\sigma_2^2}{n} = \frac{(\Delta' - \Delta_0)^2}{(z_\alpha + z_\beta)^2}
$$

Cuando los dos tamaño de muestra son iguales, esta ecuación da
$$
m = n = \frac{(\sigma_1^2 + \sigma_2^2)(z_\alpha + z_\beta)^2}{(\Delta' - \Delta_0)^2}
$$

Estas expresiones también son correctas para una prueba de cola inferior, en tanto  $\alpha$  es reemplazada por  $\alpha/2$  para una prueba de dos colas.

#### **Pruebas con muestra grande**

Las suposiciones de distribuciones de población normal y los valores conocidos de  $\sigma_1$  y  $\sigma_2$ son innecesarias cuando ambos tamaños de muestra son grandes. En este caso, el teorema del límite central garantiza que  $\overline{X} - \overline{Y}$  tenga de manera aproximada una distribución normal independientemente de las distribuciones de población subyacentes. Además, con  $S_1^2$  y  $S_2^2$  en lugar de  $\sigma_1^2$  y  $\sigma_2^2$  en la expresión (9.1) se obtiene una variable cuya distribución es aproximadamente normal estándar:

$$
Z = \frac{\overline{X} - \overline{Y} - (\mu_1 - \mu_2)}{\sqrt{\frac{S_1^2}{m} + \frac{S_2^2}{n}}}
$$

Al reemplazar  $\mu_1 - \mu_2$  con  $\Delta_0$  se obtiene un estadístico de prueba con muestra grande, el valor esperado de  $X - Y$  cuando  $H_0$  es verdadera. Este estadístico *Z* tiene aproximadamente una distribución normal estándar cuando  $H_0$  es verdadera. Si se utilizan valores críticos  $\zeta$  como antes se obtienen pruebas al nivel  $\alpha$ .

El uso del valor estadístico de prueba

$$
z = \frac{\overline{x} - \overline{y} - \Delta_0}{\sqrt{\frac{s_1^2}{m} + \frac{s_2^2}{n}}}
$$

junto con las regiones de rechazo de colas superior, inferior y de dos colas antes formuladas basadas en valores críticos *z* da pruebas con muestra grande cuyos niveles de significación son aproximadamente  $\alpha$ . Estas pruebas son apropiadas de modo normal si tanto  $m > 40$  como  $n > 40$ . Un valor P se calcula en forma exacta como se hizo en pruebas *z* previas.

Al seleccionar concreto azufrado para la construcción de carreteras en regiones que experimentan heladas intensas, es importante que el concreto seleccionado tenga un valor bajo de conductividad térmica para reducir al mínimo los daños subsiguientes provocados por cambios de temperatura. Suponga que se están considerando dos tipos de concreto, uno agregado escalonado y uno agregado sin finos, para una carretera. La tabla 9.1 resume datos de un experimento realizado para comparar los dos tipos de concreto. ¿Sugiere esta información que la conductividad promedio verdadera del concreto graduado excede la del concreto sin finos? Realice una prueba con  $\alpha = 0.01$ . **Ejemplo 9.4**

**Tabla 9.1 Datos para el ejemplo 9.4**

| <b>Tipo</b> |    | Tamaño de muestra Conductivad promedio muestral Desviación estándar muestral |       |
|-------------|----|------------------------------------------------------------------------------|-------|
| Graduado    | 42 | 0.486                                                                        | 0.187 |
| Sin finos   | 42 | 0.359                                                                        | 0.158 |

Sean  $\mu_1$  y  $\mu_2$  la conductividad térmica promedio verdadera del concreto agregado escalonado y sin finos, respectivamente. Las dos hipótesis son  $H_0$ :  $\mu_1 - \mu_2 = 0$  contra  $H_a$ :  $\mu_1 - \mu_2 > 0$  será rechazada si  $z \ge z_{0.01} = 2.33$ . Se calcula

$$
z = \frac{0.486 - 0.359}{\sqrt{\frac{(0.187)^2}{42} + \frac{(0.158)^2}{42}}} = \frac{0.127}{0.0378} = 3.36
$$

Como 3.36  $\geq$  2.33,  $H_0$  es rechazada a un nivel de significación de 0.01. Alternativamente, el valor *P* para una prueba *z* de cola superior es

$$
Value P = 1 - \Phi(z) = 1 - \Phi(3.36) = 0.0004
$$

 $H_0$  deberá ser rechazada no sólo para una prueba con  $\alpha = 0.01$  sino también con  $\alpha = 0.001$ o cualquier nivel  $\alpha$  que exceda de 0.0004. Los datos sustentan fuertemente la conclusión de que la conductividad térmica promedio verdadera del concreto graduado sí excede la del concreto sin finos. ■

#### **Intervalos de confianza para**  $\mu_1 - \mu_2$

Cuando ambas distribuciones de población son normales la estandarización de  $\overline{X} - \overline{Y}$  da una variable aleatoria *Z* con distribución normal estándar. Como el área bajo la curva *z* entre  $-z_{\alpha/2}$  y  $z_{\alpha/2}$  es  $1 - \alpha$ , se desprende que

$$
P\left(\frac{-z_{\alpha/2}}{z} < \frac{\overline{X} - \overline{Y} - (\mu_1 - \mu_2)}{\sqrt{\frac{\sigma_1^2}{m} + \frac{\sigma_2^2}{n}}} < z_{\alpha/2}\right) = 1 - \alpha
$$

La manipulación de las desigualdades entre paréntesis para aislar  $\mu_1 - \mu_2$  da la formulación de probabilidad equivalente

$$
P\left(\overline{X}-\overline{Y}-z_{\alpha/2}\sqrt{\frac{\sigma_1^2}{m}+\frac{\sigma_2^2}{n}}<\mu_1-\mu_2<\overline{X}-\overline{Y}+z_{\alpha/2}\sqrt{\frac{\sigma_1^2}{m}+\frac{\sigma_2^2}{n}}\right)=1-\alpha
$$

Esto implica que un intervalo de confianza de 100(1 -  $\alpha$ )% para  $\mu_1 - \mu_2$  tiene un límite inferior  $\bar{x} - \bar{y} - z_{\alpha/2} \cdot \sigma_{\bar{X} - \bar{Y}}$  y uno superior  $\bar{x} - \bar{y} + z_{\alpha/2} \cdot \sigma_{\bar{X} - \bar{Y}}$ , donde  $\sigma_{\bar{X} - \bar{Y}}$  es la expresión de la raíz cuadrada. Este intervalo es un caso especial de la fórmula general  $\hat{\theta} \pm z_{\alpha/2} \cdot \sigma_{\hat{\theta}}$ .

Si tanto *m* como *n* son grandes, el teorema del límite central implica que este intervalo es válido incluso sin la suposición de población normal; en este caso, el intervalo de confianza es *aproximadamente* de 100(1  $-\alpha$ )%. Además, el uso de las varianzas muestrales  $S_1^2$  y  $S_2^2$  en la variable estandarizada *Z* da un intervalo válido en el cual  $s_1^2$  y  $s_2^2$  reemplazan a  $\sigma_1^2$  y  $\sigma_2^2$ .

Siempre que *m* y *n* son grandes, un intervalo de confianza para  $\mu_1 - \mu_2$  con un nivel de confianza de aproximadamente  $100(1 - \alpha)\%$  es

$$
\overline{x} - \overline{y} \pm z_{\alpha/2} \sqrt{\frac{s_1^2}{m} + \frac{s_2^2}{n}}
$$

donde  $-$  da el límite inferior y  $+$  el límite superior del intervalo. Un límite de confianza superior o inferior también puede ser calculado reteniendo el signo apropiado  $(+ o -)$  reemplazando  $z_{\alpha/2}$  con  $z_{\alpha}$ .

Una regla empírica estándar para caracterizar tamaños de muestra tan grandes es  $m > 40$  y  $n > 40$ .

Un experimento realizado para estudiar varias características de pernos de anclaje arrojó 78 observaciones de resistencia al esfuerzo cortante (klb) de pernos de 3/8 pulg de diámetro y 88 observaciones de resistencia de pernos de - pulg de diámetro. A continuación se dan cantidades obtenidas con MINITAB y en la figura 9.1 se presenta una gráfica de caja comparativa. Los tamaños de muestra, las medias y las desviaciones estándar muestrales concuerdan con los valores dados en el artículo "Ultimate Load Capacities of Expansion Anchor Bolts", (*J*. *Energy Engr*., 1993: 139-158). Los resúmenes sugieren que la diferencia principal entre las dos muestras es donde están centradas. **Ejemplo 9.5**

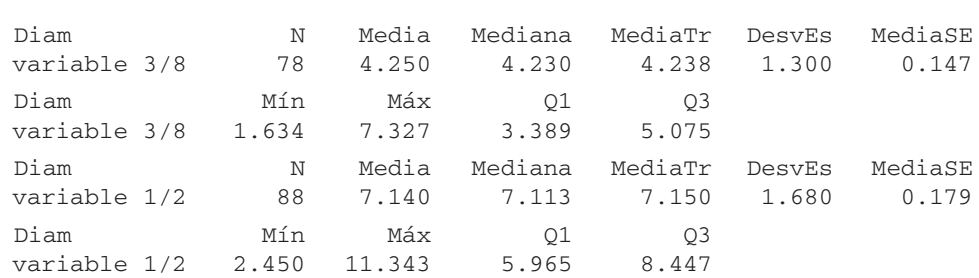

9.1 Pruebas <sup>z</sup> e intervalos de confianza para una diferencia entre dos medias de población **333**

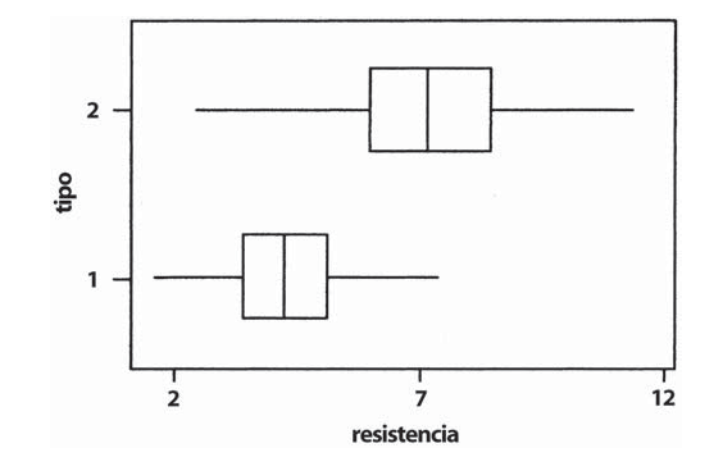

**Figura 9.1** Gráfica de caja comparativa de los datos de resistencia al esfuerzo cortante.

Calcule ahora un intervalo de confianza para la diferencia entre la resistencia al esfuerzo cortante promedio verdadera de pernos de 3/8 pulg  $(\mu_1)$  y la resistencia al esfuerzo cortante promedio verdadera de pernos de 1/2 pulg  $(\mu_2)$  con un nivel de confianza de 95%:

$$
4.25 - 7.14 \pm (1.96) \sqrt{\frac{(1.30)^2}{78} + \frac{(1.68)^2}{88}} = -2.89 \pm (1.96)(0.2318)
$$

$$
= -2.89 \pm 0.45 = (-3.34, -2.44)
$$

Es decir, con confianza de 95%,  $-3.34 < \mu_1 - \mu_2 < -2.44$ . Por consiguiente se puede estar altamente confiado en que la resistencia al esfuerzo cortante verdadera de los pernos de 1/2 pulg excede la de los pernos de 3/8 pulg entre 2.44 klb y 3.34 klb. Obsérvese que si se redesignan de modo que  $\mu_1$  se refiera a pernos de 1/2 pulg y  $\mu_2$  a pernos de 3/8 pulg, el intervalo de confianza ahora está centrado en  $+2.89$  y el valor de 0.45 se sigue restando y sumando para obtener los límites de confianza. El intervalo resultante es (2.44, 3.34) y la interpretación es idéntica a la del intervalo previamente calculado. ■

Si las varianzas de  $\sigma_1^2$  y  $\sigma_2^2$  son por lo menos aproximadamente conocidas y el investigador utiliza tamaños de muestra iguales, entonces el tamaño de muestra común *n* que da un intervalo de  $100(1 - \alpha)\%$  de ancho *w* es

$$
n = \frac{4z_{\alpha/2}^2(\sigma_1^2 + \sigma_2^2)}{w^2}
$$

la que normalmente tiene que ser redondeada a un entero.

#### **EJERCICIOS** Sección 9.1 (1-16)

- **1.** Un artículo que apareció en el ejemplar de noviembre de 1983 del *Consumer Reports* comparó varios tipos de baterías. Las duraciones promedio de baterías AA alcalinas Duracell y alcalinas Eveready Energizer se dieron como 4.1 horas y 4.5 horas, respectivamente. Suponga que éstas son las duraciones promedio de la población.
	- **a.** Sea *X* la duración promedio muestral de 100 baterías Duracell y *Y* la duración promedio muestral de 100 baterías Eveready. *i* Cuál es el valor medio  $\overline{X} - \overline{Y}$  (es decir, donde está centrada la distribución de  $\overline{X} - \overline{Y}$ ? ¿Cómo depende su respuesta de los tamaños de muestra especificados?
	- **b.** Suponga que la desviación estándar de la población de duración es de 1.8 horas para baterías Duracell y de 2.0 horas para baterías Eveready. Con los tamaños de muestra dados en el inciso a), ¿cuál es la varianza del estadístico  $\overline{X} - \overline{Y}$  y cuál es su desviación estándar?
	- **c.** Con los tamaños de muestra dados en el inciso a) trace la curva de distribución aproximada de  $\overline{X} - \overline{Y}$  (incluya una escala de medición sobre el eje horizontal). ¿Sería la forma de la curva necesariamente la misma con tamaños de muestra de 10 baterías de cada tipo? Explique.
- **2.** Sean  $\mu_1$  y  $\mu_2$  las duraciones de la banda de rodamiento promedio verdaderas de dos marcas competidoras de neumáticos radiales P205/65R15. Pruebe  $H_0$ :  $\mu_1 - \mu_2 = 0$  contra  $H_a$ :  $\mu_1 - \mu_2 \neq 0$  a un nivel 0.05 con los siguientes datos:  $m = 45$ ,  $\bar{x} = 42500$ ,  $s_1 = 2200$ ,  $n = 45$ ,  $\bar{y} = 40400$ , y  $s_2 = 1900.$
- **3.** Sea  $\mu_1$  la duración de la banda de rodamiento promedio verdadera de una marca premium de neumático radial P205/65R15 y sea  $\mu$ , la duración de la banda de rodamiento promedio verdadera de una marca económica de un neumático de la misma medida. Pruebe  $H_0$ :  $\mu_1 - \mu_2 = 5000$  contra  $H_a$ :  $\mu_1 - \mu_2$ 5000 a un nivel 0.01 con los siguientes datos:  $m = 45$ ,  $\bar{x} =$  $42500, s_1 = 2200, n = 45, \overline{y} = 36800, y s_2 = 1500.$
- **4. a.** Use los datos del ejercicio 2 para calcular un intervalo de 95% para  $\mu_1 - \mu_2$ . ¿Sugiere el intervalo resultante que  $\mu_1 - \mu_2$  ha sido estimado con precisión?
	- **b.** Use los datos del ejercicio 3 para calcular un límite de confianza superior de 95% para  $\mu_1 - \mu_2$ .
- **5.** Las personas que padecen el síndrome de Reynaud están propensas a sufrir un deterioro repentino de la circulación sanguínea en los dedos de las manos y de los pies. En un experimento para estudiar el grado de este deterioro, cada uno de los sujetos sumergió un dedo índice en agua y se midió la producción de calor resultante (cal/cm<sup>2</sup>/min). Con  $m = 10$  sujetos con el síndrome, la producción de calor promedio fue  $\bar{x} = 0.64$ , y con  $n = 10$  sin el síndrome, la producción promedio fue de 2.05. Sean  $\mu_1$  y  $\mu_2$  las producciones de calor promedio verdaderas de los tipos de sujetos. Suponga que las dos distribuciones de producción de calor son normales con  $\sigma_1 = 0.2$  y  $\sigma_2 = 0.4$ .
	- **a.** Considere probar  $H_0$ :  $\mu_1 \mu_2 = -1.0$  contra  $H_a$ :  $\mu_1$   $\mu$ <sub>2</sub>  $\lt$  -1.0 a un nivel 0.01. Describa en palabras qué dice *H*<sup>a</sup> y luego realice la prueba.
	- **b.** Calcule el valor *P* para el valor de *Z* obtenido en el inciso a)
- **c.** ¿Cuál es la probabilidad de un error de tipo II cuando la diferencia entre  $\mu_1$  y  $\mu_2$  es  $\mu_1 - \mu_2 = -1.2$ ?
- **d.** Suponiendo que  $m = n$ , ¿qué tamaños de muestra se requieren para asegurar que  $\beta = 0.1$  cuando  $\mu_1 - \mu_2$  $=-1.2?$
- **6.** Un experimento para comparar la resistencia de adhesión a la tensión de un mortero modificado con un polímero de látex (mortero de cemento Portland al cual se le agregan emulsiones de polímero de látex durante la mezcla con la de un mortero no modificado dio por resultado  $\bar{x} = 18.12$  kgf/cm<sup>2</sup> para el mortero modificado ( $m = 40$ ) y  $\bar{y} = 16.87$  kgf/cm<sup>2</sup> para el mortero no modificado (*n* = 32). Sean  $\mu_1$  y  $\mu_2$  las resistencias de adhesión a la tensión promedio verdaderas para los morteros modificado y no modificado, respectivamente. Suponga que ambas distribuciones de la resistencia de adhesión son normales.
	- **a.** Suponiendo que  $\sigma_1 = 1.6$  y  $\sigma_2 = 1.4$ , pruebe  $H_0$ :  $\mu_1 - \mu_2 = 0$  contra  $H_a$ :  $\mu_1 - \mu_2 > 0$  a un nivel 0.01.
	- **b.** Calcule la probabilidad de un error de tipo II para la prueba del inciso a) cuando  $\mu_1 - \mu_2 = 1$ .
	- **c.** Suponga que el investigador decidió utilizar una prueba a un nivel 0.05 y deseaba  $\beta = 0.10$  cuando  $\mu_1 - \mu_2 = 1$ . Si *m* = 40, ¿qué valor de *n* es necesario?
	- **d.** ¿Cómo cambiaría el análisis y conclusión del inciso a) si  $\sigma_1$  y  $\sigma_2$  fueran desconocidas pero  $s_1 = 1.6$  y  $s_2 = 1.4$ ?
- **7.** ¿Se aburren más fácil los estudiantes universitarios que sus contrapartes femeninas? Esta pregunta se examinó en el artículo "Boredom in Young Adults-Gender and Cultural Comparisons" (*J. of Cross-Cultural Psych*., 1991: 209-223). Los autores aplicaron una escala llamada Boredom Proneness Scale a 97 estudiantes universitarios y a 148 estudiantes universitarias. ¿Apoyan los datos adjuntos la hipótesis de investigación de que la calificación media de tendencia al aburrimiento es más alta para hombres que para mujeres? Pruebe las hipótesis apropiadas con nivel de significación de 0.05.

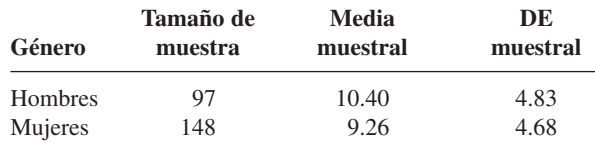

**8.** Se realizaron pruebas de resistencia a la tensión en dos grados diferentes de alambrón ("Fluidized Bed Patenting of Wire Rods", *Wire J*., junio de 1977: 56-61) y se obtuvieron los datos adjuntos.

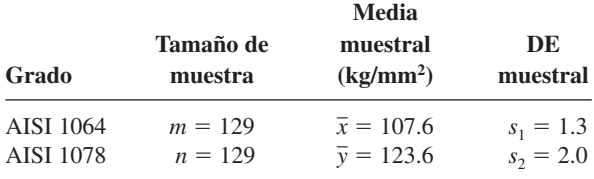

**a.** ¿Proporcionan los datos evidencia precisa para concluir que la resistencia promedio verdadera del grado 1078

excede la del grado 1064 en más de 10 kg/mm<sup>2</sup>? Pruebe las hipótesis apropiadas con el método del valor *P*.

- **b.** Estime la diferencia entre resistencias promedio verdaderas para los dos grados en una forma que proporcione información sobre precisión y confiabilidad.
- **9.** El artículo "Evaluation of a Ventilation Strategy to Prevent Barotrauma in Patients at High Risk for Acute Respiratory Distress Syndrome" (*New Engl*. *J. of Med*., 1998: 355-358) reportó sobre un experimento en el cual 120 pacientes con características clínicas similares fueron divididos al azar en un grupo de control y un grupo de tratamiento, cada uno compuesto de 60 pacientes. La permanencia en la unidad de cuidados intensivos media y la desviación estándar muestrales para el grupo de tratamiento fueron 19.9 y 39.1, respectivamente, en tanto que estos valores para el grupo de control fueron 13.7 y 15.8.
	- **a.** Calcule una estimación puntual de la diferencia entre la permanencia en la unidad de cuidados intensivos promedio verdadera para los grupos de tratamiento y control. ¿Sugiere esta estimación que existe una diferencia significativa entre las permanencias promedio verdaderas en las dos condiciones?
	- **b.** Responda la pregunta planteada en el inciso a) realizando una prueba formal de hipótesis. ¿Es diferente el resultado de lo que había conjeturado en el inciso a)?
	- **c.** ¿Parece que la permanencia en la unidad de cuidados intensivos de pacientes a los que se les administró tratamiento de ventilación está normalmente distribuida? Explique su razonamiento.
	- **d.** Estime el tiempo de permanencia promedio verdadero de pacientes a los que se les administró tratamiento de ventilación en una forma que dé información sobre precisión y confiabilidad.
- **10.** Se realizó un experimento para comparar la tenacidad a la fractura de acero maraging de alta pureza con 18% de níquel con acero de pureza comercial del mismo tipo (*Corrosion Science*, 1971: 723-736). Con  $m = 32$  especímenes la tenacidad promedio muestral fue  $\bar{x}$  = 65.6 para el acero de alta pureza, en  $t$ anto que para  $n = 38$  especímenes de acero comercial  $\overline{y}$  = 59.8. Como el acero de alta pureza es más caro, su uso en ciertas aplicaciones se justifica sólo si su tenacidad a la fractura supera la del acero de pureza comercial en más de 5. Suponga que ambas distribuciones de tenacidad son normales.
	- **a.** Suponiendo que  $\sigma_1 = 1.2$  y  $\sigma_2 = 1.1$ , pruebe las hipótesis pertinentes con  $\alpha = 0.001$ .
	- **b.** Calcule  $\beta$  para la prueba realizada en el inciso a) cuando  $\mu_1 - \mu_2 = 6$ .
- **11.** Se determinó el nivel de plomo en la sangre con una muestra de 152 trabajadores de desechos peligrosos de 20 a 30 años de edad y también con una muestra de 86 trabajadoras y el resultado fue una media  $\pm$  un error estándar de 5.5  $\pm$  0.3 para los hombres y de  $3.8 \pm 0.2$  para las mujeres ("Temporal Changes in Blood Lead Levels of Hazardous Waste Workers in New Jersey, 1984-1987", *Environ. Monitoring and Assessment*, 1993: 99-107). Estime la diferencia entre niveles de plomo en sangre promedio verdaderos para trabajadores y trabajadoras en una forma que proporcione información sobre confiabilidad y precisión.

**12.** La tabla adjunta contiene datos sobre resistencia a la compresión (N/mm2 ) de especímenes de concreto hechos con una mezcla de cenizas combustibles pulverizadas ("A Study of Twenty-Five-Year-Old Pulverized Fuel Ash Concrete Used in Foundation Structures". *Proc*. *Inst*. *Civ. Engrs*., marzo de 1985: 149-165):

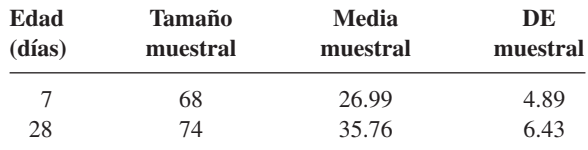

Calcule e interprete un intervalo de confianza de 99% para la diferencia entre resistencia a 7 días promedio verdadera y resistencia a 28 días promedio verdadera.

- **13.** Un ingeniero mecánico desea comparar las propiedades de resistencia de vigas de acero con vigas similares hechas de una aleación particular. Se probará el mismo número de vigas, *n*, de cada tipo. Cada viga se colocará en posición horizontal con un apoyo en cada extremo y aplicará una fuerza de 2500 lb en el centro y se medirá la deflexión. Por experiencias pasadas con las mismas vigas, el ingeniero desea suponer que la desviación estándar verdadera de la deflexión de ambos tipos de viga es de 0.05 pulg. Como la aleación es más cara, el ingeniero desea probar a un nivel de 0.01 si su deflexión promedio es más pequeña que la de la viga de acero. ¿Qué valor de *n* es apropiado si la probabilidad de error de tipo II deseado es de 0.05 cuando la diferencia de deflexión promedio verdadera favorece la aleación por 0.04 pulgadas?
- **14.** Se determinó el nivel de actividad de oxidasa monoamina (MAO, por su siglas en inglés) en plaquetas sanguíneas (nm/mg proteína/h) para cada individuo en una muestra de 43 esquizofrénicos crónicos y el resultado fue  $\bar{x} = 2.69$ y *s*<sup>1</sup> - 2.30, así como también para 45 sujetos normales y el resultado fue  $\bar{y} = 6.35$  y  $s_2 = 4.03$ . ¿Sugieren fuertemente estos datos que la actividad de MAO promedio verdadera en sujetos normales es más de dos veces que el nivel de actividad en esquizofrénicos? Derive un procedimiento de prueba y realice una prueba con  $\alpha = 0.01$ . [*Sugerencia*:  $H_0$  y  $H_a$  en este caso tienen una forma diferente de los tres casos estándar. Si  $\mu_1$  y  $\mu_2$  se refieren a la actividad de MAO promedio verdadera para sujetos esquizofrénicos y normales, respectivamente, considere el parámetro  $\theta = 2\mu_1 - \mu_2$ . Escriba  $H_0$  y  $H_a$  en función de  $\theta$ , estime  $\theta$  y derive  $\hat{\sigma}_{\hat{\theta}}$  ("Reduced Monoamine Oxidase Activity in Blood Platelets from Schizophrenic Patients", *Nature*, 28 de julio, 1972: 225- 226).]
- **15. a.** Demuestre que para la prueba de cola superior con  $\sigma_1$  y  $\sigma_2$  conocidas a medida que *m* o *n* se incrementa,  $\beta$  disminuye cuando  $\mu_1 - \mu_2 > \Delta_0$ .
	- **b.** En el caso de tamaños de muestra iguales ( $m = n$ ) y  $\alpha$ fijo, ¿qué le sucede al tamaño de muestra necesario *n* a medida que  $\beta$  disminuye, donde  $\beta$  es la probabilidad de error de tipo II deseada con una alternativa fija?
- **16.** Para decidir si dos tipos diferentes de acero tienen los mismos valores de tenacidad a la fractura promedio verdaderos, se probaron *n* especímenes de cada tipo y se obtuvieron los

siguientes resultados:

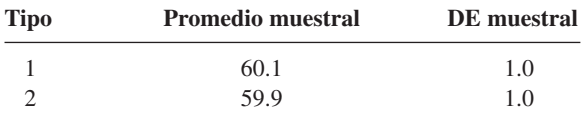

piadas, suponiendo que los datos se basaron en  $n = 100$ . Luego repita el cálculo con *n* = 400. ¿Es el valor *P* pequeño con *n* - 400 indicativo de una diferencia que tenga significación práctica? Se sentiría satisfecho con sólo el reporte del valor *P*? Comente brevemente.

Calcule el valor *P* para la prueba *z* con dos muestras apro-

#### **9.2** Prueba *t* con dos muestras e intervalo de confianza

Normalmente un investigador no conoce los valores de las varianzas de la población. En la sección previa, se ilustró por lo que se refiere a muestras grandes el uso de un procedimiento de prueba y un intervalo de confianza en el cual se utilizaron las varianzas muestrales en lugar de las varianzas de la población. En realidad, con muestras grandes, el teorema del límite central permite utilizar estos métodos incluso cuando las dos poblaciones de interés no son normales.

No obstante, existen muchos problemas en los cuales por lo menos un tamaño de muestra es pequeño y los valores de la varianza de la población son desconocidos. Sin el teorema del límite central, se procede haciendo suposiciones específicas sobre las distribuciones de población subyacentes. El uso de procedimientos inferenciales que se desprenden de estas suposiciones se limita entonces a situaciones en las que las suposiciones se satisfacen por lo menos de forma aproximada.

SUPOSICIONES Ambas poblaciones son normales, de modo que  $X_1, X_2, \ldots, X_m$  es una muestra aleatoria de una distribución normal y también lo es  $Y_1, \ldots, Y_n$  (con las *X* y *Y* independientes entre sí). La factibilidad de estas suposiciones puede ser juzgada construyendo una curva de probabilidad normal de las *xi* y otra de las *yi* .

> El estadístico de prueba y la fórmula del intervalo de confianza están basados en la misma variable estandarizada en la sección 9.1, pero la distribución pertinente ahora es *t* en lugar de *z*.

TEOREMA Cuando ambas distribuciones de población son normales, la variable estandarizada

$$
T = \frac{\overline{X} - \overline{Y} - (\mu_1 - \mu_2)}{\sqrt{\frac{S_1^2}{m} + \frac{S_2^2}{n}}}
$$
(9.2)

tiene aproximadamente una distribución  $t$  con  $\nu$  grados de libertad estimado a partir de los datos como sigue

$$
\nu = \frac{\left(\frac{s_1^2}{m} + \frac{s_2^2}{n}\right)^2}{\frac{(s_1^2/m)^2}{m-1} + \frac{(s_2^2/m)^2}{n-1}} = \frac{[(es_1)^2 + (es_2)^2]^2}{\frac{(es_1)^4}{m-1} + \frac{(es_2)^4}{n-1}}
$$

donde

$$
es_1 = \frac{s_1}{\sqrt{m}}, es_2 = \frac{s_2}{\sqrt{n}}
$$

(redondear  $\nu$  al entero más cercano hacia abajo).

La manipulación de *T* en un enunciado de probabilidad para aislar  $\mu_1 - \mu_2$  da un intervalo de confianza, en tanto que al reemplazar  $\mu_1 - \mu_2$  con el valor nulo  $\Delta_0$  se obtiene un estadístico de prueba.

Procedimientos <sup>t</sup> con dos muestras

El **intervalo de confianza** *t* **con dos muestras para**  $\mu_1 - \mu_2$  **con nivel de confianza** de 100(1 -  $\alpha$ )% es entonces

$$
\bar{x} - \bar{y} \pm t_{\alpha/2,\nu} \sqrt{\frac{s_1^2}{m} + \frac{s_2^2}{n}}
$$

Se puede calcular un límite de confianza unilateral como se describió con anterioridad. La **prueba** *t* **con dos muestras** para probar  $H_0$ :  $\mu_1 - \mu_2 = \Delta_0$  es como sigue:

Valor estadístico de prueba: 
$$
t = \frac{\overline{x} - \overline{y} - \Delta_0}{\sqrt{\frac{s_1^2}{m} + \frac{s_2^2}{n}}}
$$

Hipótesis alternativa Región de rechazo con una prueba a nivel  $\alpha$  aproximado

*H*<sub>a</sub>:  $\mu_1 - \mu_2 > \Delta_0$  $t \geq t_{\alpha,\nu}$  (cola superior)  $H_a: \mu_1 - \mu_2 < \Delta_0$   $t \le -t_{\alpha,\nu}$  (cola inferior)  $H_a: \mu_1 - \mu_2 \neq \Delta_0$  o  $t \geq t_{\alpha/2,\nu}$  o  $t \leq -t_{\alpha/2,\nu}$  (dos colas) Se puede calcular un valor *P* como se describió en la sección 8-4 para la prueba con una muestra.

El volumen de huecos en una tela afecta las propiedades de comodidad, inflamabilidad y aislantes. La permeabilidad de una tela se refiere a la accesibilidad de los espacios huecos al flujo de un gas o líquido. El artículo "The Relationship Between Porosity and Air Permeability of Woven Textile Fabrics" (*J*. *of Testing and Eval*., 1997: 108-114) contiene información resumida sobre permeabilidad al aire (cm<sup>3</sup>/cm<sup>2</sup>/s) de varios tipos diferentes de tela. Considere los siguientes datos sobre dos tipos diferentes de tela de tejido ordinario: **Ejemplo 9.6**

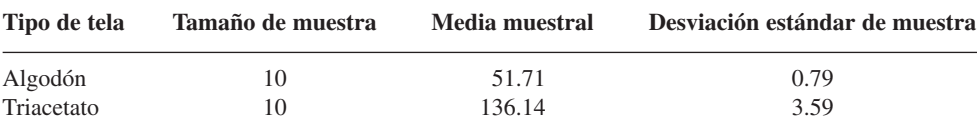

Suponiendo que la distribuciones de porosidad de ambos tipos de tela son normales, calcule un intervalo de confianza para la diferencia entre la porosidad promedio verdadera de la tela de algodón y la de la tela de acetato, utilizando un intervalo de confianza de 95%. Antes de que se pueda seleccionar un valor crítico *t* apropiado, se debe determinar el número de grados de libertad.

$$
gl = \frac{\left(\frac{0.6241}{10} + \frac{12.8881}{10}\right)^2}{\frac{(0.6241/10)^2}{9} + \frac{(12.8881/10)^2}{9}} = \frac{1.8258}{0.1850} = 9.87
$$

Así pues se utiliza 
$$
\nu = 9
$$
; la tabla A.5 del apéndice da  $t_{0.025,9} = 2.262$ . El intervalo resultante es  
51.71 - 136.14 ± (2.262) $\sqrt{\frac{0.6241}{10} + \frac{12.8881}{10}} = -84.43 \pm 2.63$   
= (-87.06, -81.80)

Con un alto grado de confianza, se puede decir que la porosidad promedio verdadera de especímenes de tela de triacetato excede la de los especímenes de algodón entre 81.80 y  $87.06$  cm<sup>3</sup>/cm<sup>2</sup>  $\sqrt{s}$ .

#### **338** CAPÍTULO 9 Inferencias basadas en dos muestras

El deterioro de muchas redes de tuberías municipales a través del país es una preocupación creciente. Una tecnología propuesta para rehabilitar las tuberías utiliza un forro flexible insertado en las tuberías existentes. El artículo "Effect of Welding on a High-Density Polyethylene Liner" (*J. of Materials in Civil Engr*., 1996: 94-100 reportó los siguientes datos de resistencias a la tensión (lb/pulg2 ) de especímenes de forro cuando se utilizó cierto proceso de fusión y cuando este proceso no se utilizó. **Ejemplo 9.7**

| Sin fusión 2748 2700 2655 2822 |                                           |  |                                                                           | 2511 |      |      |
|--------------------------------|-------------------------------------------|--|---------------------------------------------------------------------------|------|------|------|
|                                | $m = 10$ $\bar{x} = 2902.8$ $s_1 = 277.3$ |  | 3149 3257 3213 3220 2753                                                  |      |      |      |
| Fusionado                      |                                           |  | 3027 3356 3359 3297 3125 2910<br>$n = 8$ $\bar{v} = 3108.1$ $s_2 = 205.9$ |      | 2889 | 2902 |

La figura 9.2 muestra curvas de probabilidad normal generadas por MINITAB. El patrón lineal de cada una confirma la suposición de que las dos distribuciones de resistencia a la tensión en ambas condiciones son normales.

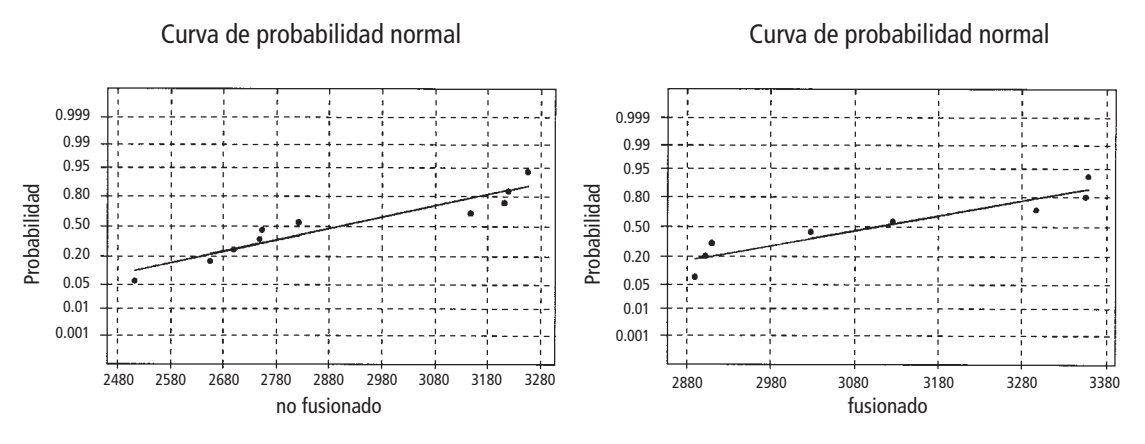

**Figura 9.2** Curvas de probabilidad normal generadas por MINITAB con los datos de resistencia a la tensión.

Los autores del artículo afirman que el proceso de fusión incrementó la resistencia a la tensión promedio. El mensaje de la gráfica comparativa de la figura 9.3 no es del todo claro. Realice una prueba de hipótesis para ver si los datos confirman esta conclusión.

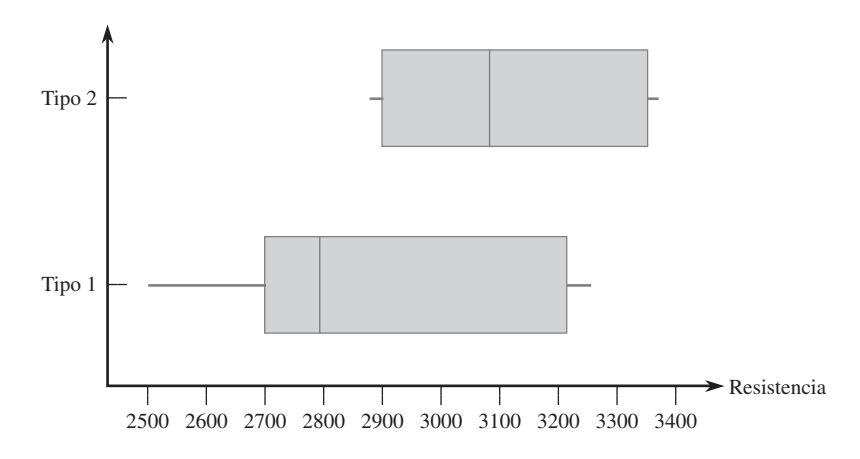

**Figura 9.3** Gráfica de caja comparativa de los datos de resistencia a la tensión.

- **1.** Sea  $\mu_1$  la resistencia a la tensión promedio verdadera de especímenes cuando se utiliza el tratamiento de no fusión y  $\mu_2$  la resistencia a la tensión promedio verdadera cuando se utiliza el tratamiento de fusión.
- **2.**  $H_0: \mu_1 \mu_2 = 0$  (ninguna diferencia en las resistencias a la tensión promedio verdaderas con los dos tratamientos).
- **3.**  $H_a: \mu_1 \mu_2 < 0$  (la resistencia a la tensión promedio verdadera del tratamiento sin fusión es menor que la del tratamiento de fusión, de modo que la conclusión de los investigadores es correcta).
- **4.** El valor nulo es  $\Delta_0 = 0$ , de modo que el estadístico de prueba es

$$
t = \frac{\overline{x} - \overline{y}}{\sqrt{\frac{s_1^2}{m} + \frac{s_2^2}{n}}}
$$

**5.** A continuación se calcula tanto el valor estadístico de prueba como el número de grados de libertad para la prueba:

$$
t = \frac{2902.8 - 3108.1}{\sqrt{\frac{(277.3)^2}{10} + \frac{(205.9)^2}{8}}} = \frac{-205.3}{113.97} = -1.8
$$

Con  $s_1^2/m = 7689.529$  y  $s_2^2/n = 5299.351$ ,

$$
\nu = \frac{(7689.529 + 5299.351)^2}{(7689.529)^2/9 + (5299.351)^2/7} = \frac{168711003.7}{10581747.35} = 15.94
$$

así, la prueba se basará en 15 grados de libertad.

**6.** La tabla A.8 del apéndice muestra que el área bajo la curva *t* con 15 grados de libertad a la derecha de 1.8 es 0.046, de modo que el valor *P* para una prueba de cola inferior también es 0.046. Los siguientes datos generados por MINITAB resumen todos los cálculos:

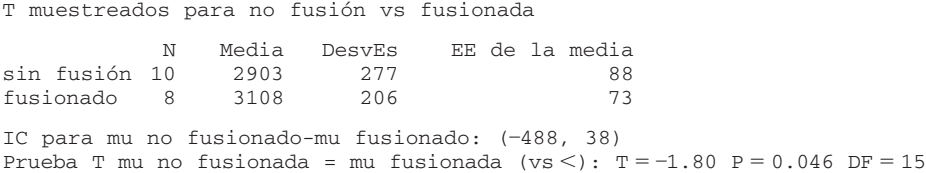

**7.** Con un nivel de significación de 0.05, apenas si se puede rechazar la hipótesis nula a favor de la hipótesis alternativa, lo que confirma la conclusión expresada en el artículo. No obstante, alguien que demande evidencia más contundente podría seleccionar  $\alpha =$ 0.01, un nivel con el cual  $H_0$  no puede ser rechazada.

Si la pregunta planteada hubiera sido si la fusión incrementó la resistencia promedio verdadera en más de 100 lb/pulg<sup>2</sup>, entonces las hipótesis pertinentes habrían sido  $H_0$ :  $\mu_1 - \mu_2 = -100$ contra  $H_a$ :  $\mu_1 - \mu_2 < -100$ ; es decir, el valor nulo habría sido  $\Delta_0 = -100$ .

#### **Procedimientos <sup>t</sup> agrupados**

De la suposición de que no sólo las dos distribuciones de población son normales sino que también tienen varianzas iguales ( $\sigma_1^2 = \sigma_2^2$ ), se deriva la alternativa de los procedimientos *t* con dos muestras. Es decir, las dos curvas de distribución de población se suponen normales con dispersiones iguales, la única diferencia entre ellas sería donde están centradas.

Sea  $\sigma^2$  la varianza de población común. Luego, estandarizando  $\overline{X} - \overline{Y}$  se obtiene

$$
Z = \frac{\overline{X} - \overline{Y} - (\mu_1 - \mu_2)}{\sqrt{\frac{\sigma^2}{m} + \frac{\sigma^2}{n}}} = \frac{\overline{X} - \overline{Y} - (\mu_1 - \mu_2)}{\sqrt{\sigma^2(\frac{1}{m} + \frac{1}{n})}}
$$

cuya distribución es normal estándar. Antes de que esta variable pueda ser utilizada como base para hacer inferencias con respecto a  $\mu_1 - \mu_2$ , se debe estimar la varianza común a partir de los datos muestrales. Un estimador de  $\sigma_2$  es  $S_1^2$ , la varianza de las *m* observaciones en la primera muestra y otro es *S*<sup>2</sup> 2, la varianza de la segunda muestra. Intuitivamente, se obtiene un mejor estimador que cualquier varianza muestral individual al combinar las dos varianzas muestrales. Un primer intento podría ser utilizar  $(S_1^2 + S_2^2)/2$ , el promedio ordinario de las dos varianzas muestrales. No obstante, si  $m > n$ , entonces la primera muestra contiene más información sobre  $\sigma^2$  que la segunda y un comentario análogo es válido si  $m \leq n$ . El siguiente promedio *ponderado* de las dos varianzas muestrales, llamado **estimador agrupado** (es decir, combinado) **de <sup>2</sup> ,** se ajusta a cualquier diferencia que exista entre los dos tamaños de muestra:

$$
S_p^2 = \frac{m-1}{m+n-2} \cdot S_1^2 + \frac{n-1}{m+n-2} \cdot S_2^2
$$

La primera muestra contribuye con  $m-1$  grados de libertad a la estimación de  $\sigma^2$  y la segunda con  $n - 1$  grados de libertad, para un total de  $m + n - 2$  grados de libertad. La teoría estadística dice que si  $S_P^2$  reemplaza a  $\sigma^2$  en la expresión para *Z*, la variable estandarizada resultante tiene una distribución *t* basada en *m n* 2 grados de libertad. Del mismo modo que las variables estandarizadas con anterioridad se utilizaron como base para derivar intervalos de confianza y procedimientos de prueba, esta variable *t* conduce de inmediato al intervalo de confianza *t* agrupado para estimar  $\mu_1 - \mu_2$  y a la prueba *t* agrupada para probar hipótesis con respecto a una diferencia entre las medias.

En el pasado, muchos estadísticos recomendaban estos procedimientos *t* agrupados sobre los procedimientos *t* con dos muestras. La prueba *t* agrupada, por ejemplo, puede derivarse del principio de razón de verosimilitud, mientras que la prueba *t* con dos muestras no es una prueba de razón de verosimilitud. Además, el nivel de significación para la prueba *t* agrupada es exacta, en tanto que sólo es aproximada para la prueba *t* con dos muestras. Sin embargo, investigaciones recientes han demostrado que aunque la prueba *t* agrupada supera por poco el desempeño de la prueba  $t$  con dos muestras (las  $\beta$  más pequeñas con el mismo nivel  $\alpha$ ) cuando  $\sigma_1^2 = \sigma_2^2$ , la primera prueba puede llevar fácilmente a conclusiones erróneas si se aplica cuando las varianzas son diferentes. Comentarios análogos se aplican al comportamiento de los dos intervalos de confianza. Es decir, los procedimientos *t* agrupados no violan la suposición de varianza igual.

Se ha sugerido que se podría realizar una prueba preliminar de  $H_0$ :  $\sigma_1^2 = \sigma_2^2$  y utilizar un procedimiento *t* agrupado si esta hipótesis nula no es rechazada. Desafortunadamente, la "prueba *F*" usual de varianzas iguales (sección 9.5) es bastante sensible a la suposición de distribuciones de población normales, mucho más que los procedimientos *t*. Por consiguiente, se recomienda el método conservador de utilizar procedimientos *t* con dos muestras a menos que exista evidencia realmente contundente para proceder de otra manera, en particular cuando los dos tamaños de muestra son diferentes.

#### **Probabilidades de error de tipo II**

La determinación de probabilidades de error de tipo II (o de forma equivalente, potencia =  $1 - \beta$ ) con la prueba *t* con dos muestras es complicada. Parece que no existe una forma simple de utilizar las curvas  $\beta$  de la tabla A.17. La versión más reciente de MINITAB (Versión 14) calculará la potencia para la prueba *t* agrupada pero no para la prueba *t* con dos muestras. Sin embargo, la página de inicio del Departamento de Estadística de la UCLA (http://www.stat.ucla.edu) permite el acceso a una calculadora de potencia que llevará a

cabo esto. Por ejemplo, se especificó  $m = 10$ ,  $n = 8$ ,  $\sigma_1 = 300$  y  $\sigma_2 = 225$  (estos son los tamaños de muestra del ejemplo 9.7, cuyas desviaciones estándar muestrales son algo más pequeñas que estos valores de  $\sigma_1$  y  $\sigma_2$ ) y demandan la potencia de una prueba con nivel de 0.05 de dos colas de  $H_0$ :  $\mu_1 - \mu_2 = 0$  cuando  $\mu_1 - \mu_2 = 100$ , 250 y 500. Los valores de la potencia obtenidos son 0.1089, 0.4609 y 0.9635 (correspondientes a  $\beta = 0.89$ , 0.54 y 0.04), respectivamente. En general,  $\beta$  disminuirá a medida que se incrementan los tamaños de muestra, a medida que se incrementa  $\alpha$  y a medida que  $\mu_1 - \mu_2$  se aleja de 0. El programa también calculará los tamaños de muestra necesarios a fin de obtener un valor específico de potencia para un valor particular de  $\mu_1 - \mu_2$ .

#### **EJERCICIOS** Sección 9.2 (17-35)

**17.** Determine el número de grados de libertad para la prueba *t* con dos muestras o el intervalo de confianza en cada una de las siguientes situaciones:

**a.**  $m = 10, n = 10, s_1 = 5.0, s_2 = 6.0$ **b.**  $m = 10, n = 15, s_1 = 5.0, s_2 = 6.0$ **c.**  $m = 10, n = 15, s_1 = 2.0, s_2 = 6.0$ 

- **d.**  $m = 12, n = 24, s_1 = 5.0, s_2 = 6.0$
- **18.** Sean  $\mu_1$  y  $\mu_2$  las densidades promedio verdaderas de dos tipos diferentes de ladrillos. Suponiendo normalidad de las dos distribuciones de densidad, pruebe  $H_0$ :  $\mu_1 - \mu_2 = 0$ contra  $H_a$ :  $\mu_1 - \mu_2 \neq 0$  con los siguientes datos:  $m = 6$ ,  $\bar{x} = 22.73, s_1 = 0.164, n = 5, \bar{y} = 21.95 \text{ y } s_2 = 0.240.$
- **19.** Suponga que  $\mu_1$  y  $\mu_2$  son distancias de detención medias verdaderas a 50 mph de carros de cierto tipo equipados con dos tipos diferentes de sistemas de frenos. Use la prueba *t* con dos muestras a un nivel de significación de 0.01 para probar *H*<sub>0</sub>:  $\mu_1 - \mu_2 = -10$  contra *H*<sub>a</sub>:  $\mu_1 - \mu_2 < -10$  con los siguientes datos:  $m = 6$ ,  $\bar{x} = 115.7$ ,  $s_1 = 5.03$ ,  $n = 6$ ,  $\bar{y} = 129.3 \text{ y } s_2 = 5.38.$
- **20.** Use los datos del ejercicio 19 para calcular un intervalo de confianza de 95% para la diferencia entre la distancia de detención promedio verdadera de carros equipados con el sistema 1 y carros equipados con el sistema 2. ¿Sugiere el intervalo que está disponible información precisa sobre el valor de esta diferencia?
- **21.** Se requieren técnicas no invasivas cuantitativas para la valoración rutinaria de neuropatías periféricas, tales como el síndrome de túnel carpiano (CTS, por sus siglas en inglés). El artículo "A Gap Detection Tactility Test for Sensory Deficits Associated with Carpal Tunnel Syndrome" (*Ernonomics*, 1995: 2588-2601) reportó sobre una prueba que implicaba detectar una pequeña grieta en una superficie en otras circunstancias lisa tentando con un dedo; esto funcionalmente se asemeja a muchas actividades táctiles relacionadas con el trabajo, tal como detectar rasguños o defectos superficiales. Cuando no se permitía tentar con los dedos, el umbral de detección de grietas promedio muestral con  $m = 8$  sujetos normales fue de 1.71 mm, y la desviación estándar de la muestra fue 0.53 y con  $n = 10$  sujetos con el síndrome de túnel carpiano, la media y desviación estándar muestrales fueron 2.53 y 0.87, respectivamente. ¿Sugieren estos datos que el umbral de detección de grietas promedio verdadero de sujetos con CTS excede el de sujetos normales? Formule y pruebe las hipótesis pertinentes utilizando un nivel de significación de 0.01.
- **22.** La prueba de esfuerzo cortante sesgado es ampliamente aceptada para evaluar la adhesión de materiales de reparación resinosos para concreto; utiliza especímenes cilíndricos de dos mitades idénticas adheridas a 30°. El artículo "Testing the Bond Between Repair Materials and Concrete Substrate" (*ACI Materials J*., 1996: 553-558) reportó que para 12 especímenes preparados utilizando un cepillo de alambre, la resistencia al esfuerzo cortante media (N/mm2) y la desviación estándar fueron de 19.20 y 1.58, respectivamente, mientras que para 12 especímenes cincelados a mano fueron de 23.13 y 4.01. ¿Parece ser diferente la resistencia promedio verdadera con los dos métodos diferentes de preparación de la superficie? Formule y pruebe las hipótesis pertinentes con un nivel de significación de 0.05. ¿Qué está suponiendo sobre las distribuciones del esfuerzo cortante?
- **23.** Se están utilizando forros internos fusibles con creciente frecuencia para soportar la tela externa y mejorar la forma y caída de varias piezas de ropa. El artículo "Compatibility of Outer and Fusible Interlining Fabrics in Tailored Garments" (*Textile Res. J*., 1997: 137-142) dio los datos adjuntos sobre extensibilidad (%) a 100 g/cm tanto de especímenes de telas de alta calidad (A) como especímenes de telas de baja calidad (B).
	- A 1.2 0.9 0.7 1.0 1.7 1.7 1.1 0.9 1.7 1.9 1.3 2.1 1.6 1.8 1.4 1.3 1.9 1.6 0.8 2.0 1.7 1.6 2.3 2.0
	- B 1.6 1.5 1.1 2.1 1.5 1.3 1.0 2.6
	- **a.** Construya curvas de probabilidad normal para verificar la factibilidad con ambas muestras seleccionadas de distribuciones de población normales.
	- **b.** Construya una gráfica comparativa. ¿Sugiere ésta que existe una diferencia entre la extensibilidad promedio verdadera de especímenes de tela de alta calidad y la de especímenes de baja calidad?
	- **c.** La media y desviación estándar muestrales de la muestra de alta calidad son 1.508 y 0.444, respectivamente y las de la muestra de baja calidad son 1.588 y 0.530. Use la prueba *t* con dos muestras para decidir si la extensibilidad promedio verdadera difiere para los dos tipos de tela.
- **24.** Los daños en uvas a causa de la depredación de pájaros es un problema serio para los viticultores. El artículo

"Experimental Method to Investigate and Monitor Bird Behavior and Damage to Vineyards" (*Amer. J. of Enology and Viticulture*, 2004: 288-291) reportó sobre un experimento que implica una mesa alimentadora de pájaros, un video del tiempo transcurrido y alimentos artificiales. Se recopiló información para dos especies de pájaros diferentes tanto en el sitio experimental como en un entorno de viñedo natural. Considere los siguientes datos de tiempo (s) empleado en una sola visita al lugar.

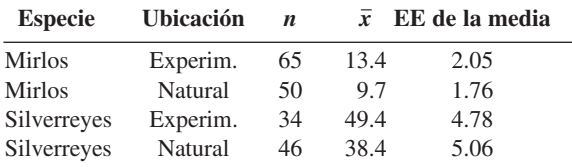

- **a.** Calcule un límite de confianza superior para el tiempo promedio verdadero que los mirlos emplean en una sola visita en el lugar experimental.
- **b.** ¿Parece que el tiempo promedio empleado por los mirlos en el lugar experimental excede el tiempo promedio verdadero que los pájaros de este tipo emplean en el lugar natural? Pruebe las hipótesis apropiadas.
- **c.** Calcule la diferencia entre el tiempo promedio verdadero que los mirlos emplean en el lugar natural y el tiempo promedio verdadero que los silverreyes emplean en el lugar natural y hágalo de modo que informe sobre confiabilidad y precisión.

[*Nota*: Todas las medianas muestrales reportadas en el artículo parecían significativamente más pequeñas que las medias, lo que sugiere una asimetría sustancial de la distribución de la población. Los autores en realidad utilizaron el procedimiento de prueba libre de distribución presentado en la sección 2 del capítulo 15.]

**25.** El dolor de espalda baja (DEB) es un serio problema de salud en muchos entornos industriales. El artículo "Isodynamic Evaluation of Trunk Muscles and Low-Back Pain Among Workers in a Steel Factory" (*Ergnomics*, 1995: 2107-2117) reportó los datos adjuntos sobre rango lateral de movimiento (grados) para una muestra de trabajadores sin antecedentes de dolor de espalda baja y otra muestra con antecedentes de esta dolencia.

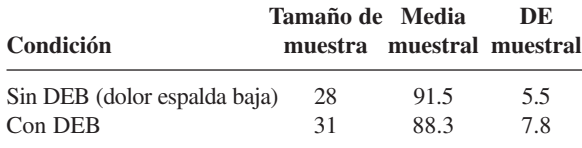

Calcule un intervalo de confianza de 90% para la diferencia entre el grado de movimiento lateral medio de la población para las dos condiciones. ¿El intervalo sugiere que el movimiento lateral medio difiere en las dos condiciones? ¿Es diferente el mensaje si se utiliza un intervalo de confianza de 95%?

**26.** El artículo "The Influence of Corrosion Inhibitor and Surface Abrasión on the Failure of Aluminum-Wired Twist-on Connections" (*IEEE Trans*. *on Components Hybrids*, *and Manuf. Tech*., 1984: 20-25) reportó datos sobre mediciones de caída potencial para una muestra de conectores alambrados con aluminio de aleación y otra muestra con aluminio EC. ¿Sugieren los datos adjuntos obtenidos con SAS que la caída de potencial promedio verdadera de conexiones de aleación (tipo I) es más alta que las conexiones EC (como se manifestó en el artículo)? Realice la prueba apropiada con un nivel de significación de 0.01. Al llegar a su conclusión, ¿qué tipo de error podría haber cometido? [*Nota*: SAS reporta el valor *P* para una prueba de dos colas.]

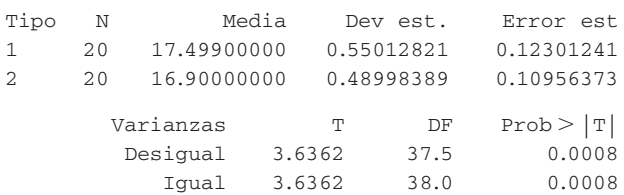

**27.** Se piensa que el codo de tenista es molestado por el impacto experimentado cuando se golpea la pelota. El artículo "Forces on the Hand in the Tennis One-Handed Backhand" (*Intl. J. of Sport Biomechanics*, 1991: 282-292) reportó la fuerza (N) en la mano exactamente después del impacto en un golpe de revés con una mano de seis jugadores avanzados y de ocho intermedios.

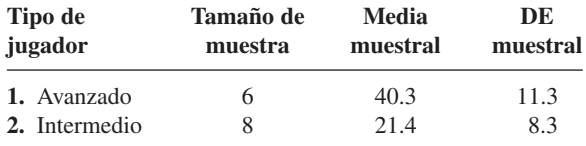

En su análisis de los datos, los autores supusieron que ambas distribuciones de fuerza eran normales. Calcule un intervalo de confianza de 95% para la diferencia entre fuerza promedio verdadera de jugadores avanzados  $(\mu_1)$  y fuerza promedio verdadera de jugadores intermedios  $(\mu_2)$ . ¿Proporciona su intervalo evidencia contundente para concluir que las dos  $\mu$  son diferentes? ¿Habría alcanzado la misma conclusión calculando un intervalo de confianza para  $\mu_2 - \mu_1$  (es decir, invirtiendo los subíndices 1 y 2 en los dos tipos de jugadores)? Explique.

**28.** A medida que la población envejece existe una creciente preocupación sobre lesiones relacionadas con accidentes que sufren las personas de edad. El artículo "Age and Gender Differences in Single-Step Recovery from a Forward Fall" (*J. of Gerontology*, 1999: M44-M50) reportó sobre un experimento en el cual el ángulo de inclinación máximo, lo más lejos que un sujeto es capaz de inclinarse y aún enderezarse en un solo paso, se determinó tanto para una muestra de mujeres jóvenes (21-29 años) y una muestra de mujeres mayores (67-81 años). Las siguientes observaciones son consistentes con los datos que aparecen en el artículo:

MJ: 29, 34, 33, 27, 28, 32, 31, 34, 32, 27

MM: 18, 15, 23, 13, 12

¿Sugieren los datos que el ángulo de inclinación máximo promedio de mujeres mayores es más de 10 grados menor que el de mujeres jóvenes? Formule y pruebe las hipótesis pertinentes a nivel de significación de 0.10 obteniendo un valor *P*.
**29.** El artículo "Effect of Internal Gas Pressure on the Compression Strength of Beverage Cans and Plastic Bottles" (*J. Testing and Evaluation*, 1993: 129-131) incluye los datos adjuntos sobre resistencia a la compresión (lb) para una muestra de latas de aluminio de 12 oz de refresco de fresas llenas y otra muestra de latas de refresco de cola llenas. ¿Sugieren los datos que la carbonatación extra de la cola da por resultado una resistencia a la compresión más alta? Base su respuesta en un valor *P*. ¿Qué suposiciones son necesarias para su análisis?

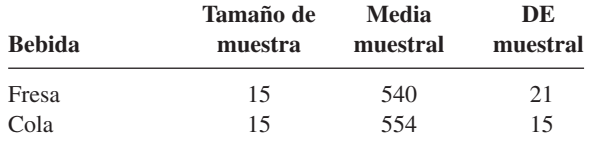

**30.** El artículo "Flexure of Concrete Beams Reinforced with Advanced Composite Orthogrids" (*J. of Aerospace Engr*., 1997: 7-15) dio los datos adjuntos sobre carga última (kN) de dos tipos diferentes de vigas.

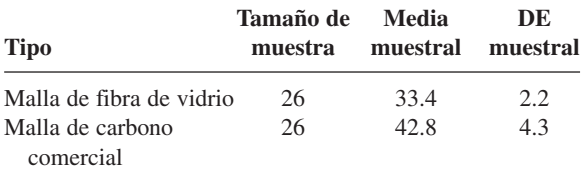

- **a.** Suponiendo que las distribuciones subyacentes son normales, calcule e interprete un intervalo de confianza de 99% para la diferencia entre carga promedio verdadera para las vigas de fibra de vidrio y la de vigas con fibra de carbono.
- **b.** ¿Da el límite superior del intervalo que calculó en el inciso a) un límite de confianza de 99% para la diferencia entre las dos  $\mu$ ? Si no, calcule tal límite. ¿Sugiere fuertemente que la carga promedio verdadera de la vigas de fibra de carbono es más grande que la de las vigas de fibra de vidrio? Explique.
- **31.** Remítase al ejercicio 33 en la sección 7.3. El artículo citado también dio las siguientes observaciones sobre el grado de polimerización de especímenes con concentración de tiempos de viscosidad en un rango más alto:

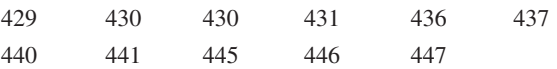

- **a.** Trace una gráfica de caja comparativa para las dos muestras y comente sobre cualquier característica interesante.
- **b.** Calcule un intervalo de confianza de 95% para la diferencia entre el grado promedio verdadero de polimerización del rango medio y del rango alto. ¿Sugiere el intervalo que  $\mu_1$  y  $\mu_2$  pueden en realidad ser diferentes? Explique su razonamiento.
- **32.** El artículo citado en el ejercicio 34 en la sección 7.3 dio los siguientes datos sobre límites de esfuerzo proporcional de especímenes construidos con dos tipos diferentes de madera:

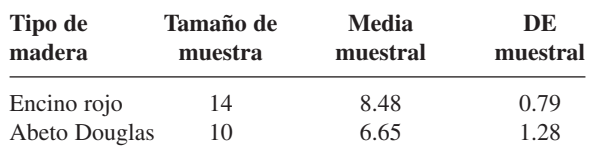

Suponiendo que ambas muestras se seleccionaron de distribuciones normales, realice una prueba de hipótesis para decidir si el límite de esfuerzo proporcional promedio verdadero de juntas de encino rojo excede el de juntas de abeto Douglas por más de 1 MPa.

- **33.** El artículo "The Effects of Low-Fat, Plan-Based Dietary Intervention on Body Weight, Metabolism, and Insulin Sensitivity in Postmenopausal Women" (*Amer. J. of Med*., 2005: 991-997) reportó sobre los resultados de un experimento en el cual la mitad de un grupo de 64 mujeres posmenopáusicas con sobrepeso fueron asignadas al azar a una dieta vegetariana particular y la otra mitad recibió una dieta basada en las recomendaciones del National Cholesterol Education Program. La pérdida de peso media muestral de aquellas que llevaron la dieta vegetariana fue de 5.8 kg y la desviación estándar muestral fue de 3.2, en tanto que para aquellas que llevaron la dieta de control, la pérdida de peso media y la desviación estándar fueron de 3.8 y 2.8, respectivamente. ¿Parece que la pérdida de peso promedio verdadera con la dieta vegetariana excede la de la dieta de control por más de 1 kg? Realice una prueba de hipótesis apropiada a un nivel de significación de 0.05 basado en el cálculo de un valor *P*.
- **34.** Considere la variable *t* agrupada

$$
T = \frac{(\overline{X} - \overline{Y}) - (\mu_1 - \mu_2)}{S_p \sqrt{\frac{1}{m} + \frac{1}{n}}}
$$

la cual tiene una distribución  $t$  con  $m + n - 2$  grados de libertad cuando ambas distribuciones de población son normales con  $\sigma_1 = \sigma_2$  (véase la subsección Procedimientos *t* agrupados para una descripción de  $S_n$ ).

- **a.** Use esta variable *t* para obtener una fórmula de intervalo de confianza *t* agrupado para  $\mu_1 - \mu_2$ .
- **b.** Se seleccionó una muestra de humificadores ultrasónicos de una marca particular para la cual las observaciones de producción máxima de humedad (oz) en una cámara controlada fueron 14.0, 14.3, 12.2 y 15.1. Una muestra de una segunda marca arrojó los valores de producción 12.1, 13.6, 11.9 y 11.2 ("Multiple Comparisons of Means Using Simultaneous Confidence Intervals", *J. of Quality Technology*, 1989: 232-241). Use la fórmula de *t* agrupada del inciso a) para calcular la diferencia entre producciones promedio verdaderas de las dos marcas con un intervalo de confianza de 95 por ciento.
- **c.** Calcule la diferencia entre las dos  $\mu$  utilizando el intervalo *t* para dos muestras discutido en esta sección y compárelo con el intervalo del inciso b).
- **35.** Remítase al ejercicio 34. Describa la prueba *t* agrupada para probar  $H_0$ :  $\mu_1 - \mu_2 = \Delta_0$  cuando ambas distribuciones de población son normales con  $\sigma_1 = \sigma_2$ . Luego utilice este procedimiento de prueba para probar las hipótesis sugeridas en el ejercicio 33.

# **9.3** Análisis de datos apareados

En las secciones 9.1 y 9.2, se consideró probar en busca de una diferencia entre dos medias  $\mu_1$  y  $\mu_2$ . Se hizo utilizando los resultados de una muestra aleatoria  $X_1, X_2, \ldots, X_m$  de la distribución con media  $\mu_1$  y una muestra completamente independiente (de las *X*)  $Y_1, \ldots, Y_n$ de la distribución con media  $\mu_2$ . Es decir, o se seleccionaron *m* individuos de la población 1 y *n* individuos diferentes de la población 2 o *m* individuos (u objetos experimentales) recibieron un tratamiento y otro conjunto de *n* individuos recibieron el otro tratamiento. En contraste, existen varias situaciones experimentales en las cuales hay sólo un conjunto de *n* individuos u objetos experimentales y se realizan dos observaciones de cada individuo u objeto y el resultado es apareado natural de valores.

Las trazas de metales presentes en el agua potable afectan el sabor y las concentraciones inusualmente altas plantean un riesgo para la salud. El artículo "Trace Metals of South Indian River" (*Envir*. *Studies*, 1982: 62-66) reporta sobre un estudio en el cual se seleccionaron seis lugares en el río (seis objetos experimentales) y se determinó la concentración de zinc (mg/l) tanto en el agua superficial como en la del fondo en cada lugar. Los seis pares de observaciones aparecen en la tabla adjunta. ¿Sugieren los datos que la concentración promedio verdadera en el agua del fondo excede la del agua de la superficie? **Ejemplo 9.8**

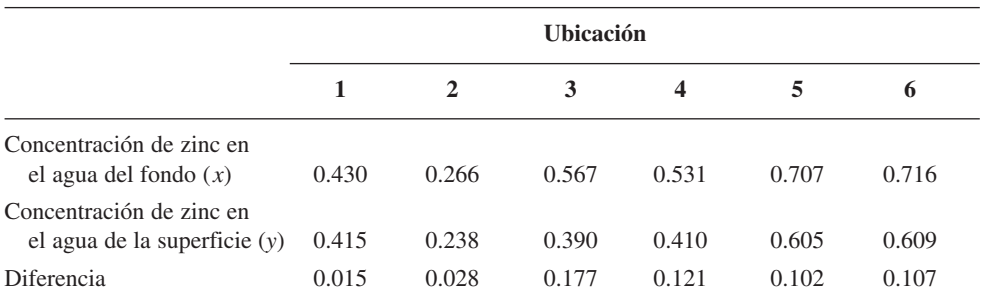

La figura 9.4 a) muestra una curva de estos datos. A primera vista, parece haber poca diferencia entre las muestras *x* y *y*. De lugar en lugar, existe mucha variación en cada muestra y parece como si cualquier diferencia entre las muestras puede ser atribuida a esta variabilidad. No obstante, cuando las observaciones están identificadas por lugar, como en la figura 9.4 b), emerge una vista diferente. En cada lugar, la concentración en el fondo excede la concentración en la superficie. Esto se confirma por el hecho de que todas las diferencias *x y* que aparecen en la fila inferior de la tabla son positivas. Un análisis correcto de estos datos se enfoca en estas diferencias.

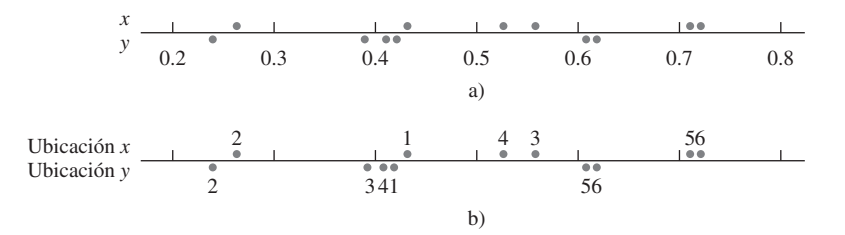

**Figura 9.4** Gráfica de los datos pareados del ejemplo 9.8. a) observaciones no identificadas por ubicación; b) observaciones identificadas por ubicación. ■

SUPOSICIONES Los datos se componen de *n* pares independientemente seleccionados  $(X_1, Y_1)$ ,  $(X_2, Y_2), \ldots, (X_n Y_n)$ , con  $E(X_i) = \mu_1 y E(Y_i) = \mu_2$ . Sean  $D_i = X_1 - Y_1, D_2 = X_2 - Y_2$ ,  $\ldots$ ,  $D_n = X_n - Y_n$ , de modo que las  $D_i$  son las diferencias dentro de los pares. En ese caso se supone que las  $D_i$  casi siempre están distribuidas con valor medio  $\mu_D$  y varianza  $\sigma_D^2$  (normalmente esto es una consecuencia de que las  $X_i$  y  $Y_i$  mismas están normalmente distribuidas).

> De nuevo interesa probar las hipótesis con respecto a la diferencia  $\mu_1 - \mu_2$ . El denominador de la prueba *t* con dos muestras se obtuvo suponiendo muestras independientes y aplicando la regla  $V(X - Y) = V(X) + V(Y)$ . Sin embargo, con datos apareados, las observaciones *X* y *Y* dentro de cada par a menudo no son independientes, de modo que *X* y *Y* no son independientes entre sí. Por consiguiente, se debe abandonar la prueba *t* con dos muestras y buscar un método de análisis alternativo.

#### **Prueba <sup>t</sup> con datos apareados**

Como los pares diferentes son independientes, las  $D_i$  son independientes entre sí. Sea  $D =$  $X - Y$ , donde *X* y *Y* son la primera y segunda observaciones, respectivamente, dentro de un par arbitrario. Entonces la diferencia esperada es

$$
\mu_D = E(X - Y) = E(X) - E(Y) = \mu_1 - \mu_2
$$

(la regla de valores esperados utilizada aquí es válida aun cuando *X* y *Y* sean dependientes). Por consiguiente, cualquier hipótesis con respecto a  $\mu_1 - \mu_2$  puede ser parafraseada como una hipótesis con respecto a la diferencia media  $\mu_p$ . Pero como las  $D_i$  constituyen una muestra aleatoria normal (de diferencias) con media  $\mu_D$ , las hipótesis con respecto a  $\mu_D$  se prueban por medio de una prueba *t* con una muestra. Es decir, *para probar hipótesis con respecto a*  $\mu_1$  –  $\mu$ <sub>2</sub> cuando los datos están apareados, se forman las diferencias  $D_1, D_2, \ldots, D_n$  y se realiza *una prueba t con una muestra* (*basada en n* 1 *grados de libertad*) *de las diferencias*.

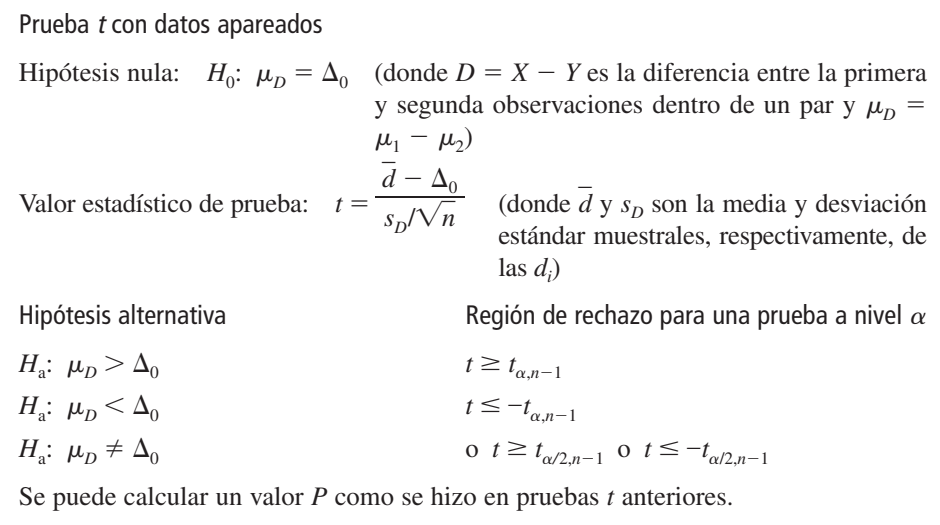

Los desórdenes musculoesqueléticos del cuello y hombro son comunes entre empleados de oficina que realizan tareas repetitivas mediante pantallas de visualización. El artículo "Upper-Arm Elevation During Office Work" (*Ergonomics*, 1996: 1221-1230) reportó sobre un estudio para determinar si condiciones de trabajo más variadas habrían tenido algún impacto **Ejemplo 9.9**

en el movimiento del brazo. Los datos adjuntos se obtuvieron con una muestra de  $n = 16$ sujetos. Cada observación es la cantidad de tiempo, expresada como una proporción de tiempo total observado, durante el cual la elevación del brazo fue de menos de 30°. Las dos mediciones de cada sujeto se obtuvieron con una separación de 18 meses. Durante este periodo, las condiciones de trabajo cambiaron y se permitió que los sujetos realizaran una variedad más amplia de tareas. ¿Sugieren estos datos que el tiempo promedio verdadero durante el cual la elevación es de menos de 30° luego del cambio difiere de lo que era antes del mismo?

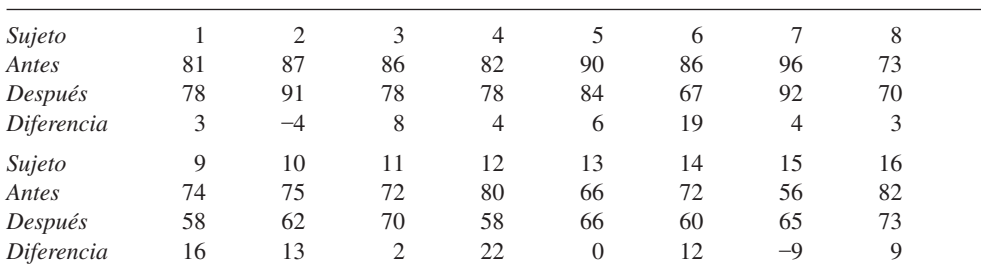

La figura 9.5 muestra una curva de probabilidad normal de las 16 diferencias; el patrón seguido por la curva es bastante recto, lo que afirma la suposición de normalidad. En la figura 9.6 aparece una gráfica de caja de estas diferencias; la gráfica de caja se encuentra considerablemente a la derecha de cero, lo que sugiere que quizá  $\mu_p > 0$  (observe también que 13 de las 16 diferencias son positivas y sólo dos son negativas).

Curva de probabilidad normal

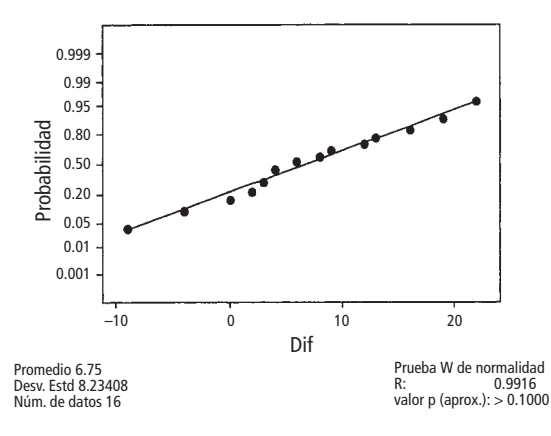

**Figura 9.5** Curva de probabilidad normal generada por MINITAB de las diferencias en el ejemplo 9.9.

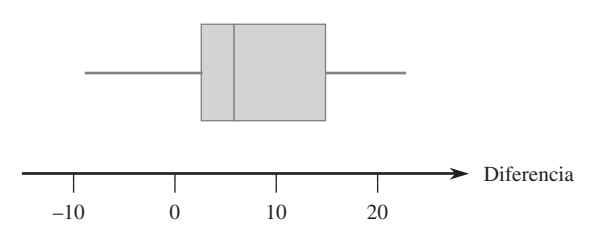

**Figura 9.6** Gráfica de caja de la diferencia en el ejemplo 9.9.

Utilice ahora la secuencia de pasos recomendada para probar las hipótesis apropiadas.

- **1.** Sea  $\mu$ <sub>D</sub> la diferencia promedio verdadera entre el tiempo de elevación antes del cambio de las condiciones de trabajo y el tiempo después del cambio.
- 2.  $H_0: \mu_D = 0$  (no existe diferencia entre el tiempo promedio verdadero antes del cambio y el tiempo promedio verdadero después del cambio)

$$
3. H_a: \mu_D \neq 0
$$

$$
4. \t t = \frac{\overline{d} - 0}{s_D / \sqrt{n}} = \frac{\overline{d}}{s_D / \sqrt{n}}
$$

**5.**  $n = 16$ ,  $\sum d_i = 108$ ,  $\sum d_i^2 = 1746$ , de donde  $d = 6.75$ ,  $s_D = 8.234$ , y

$$
t = \frac{6.75}{8.234/\sqrt{16}} = 3.28 \approx 3.3
$$

- **6.** La tabla A.8 del apéndice muestra que el área a la derecha de 3.3 bajo la curva *t* con 15 grados de libertad es 0.002. La desigualdad de *H*<sup>a</sup> implica que la prueba de dos colas es apropiada, de modo que el valor  $P$  es aproximadamente  $2(0.002) = 0.004$ (MINITAB da 0.0051).
- **7.** Como  $0.004 \le 0.01$ , la hipótesis nula puede ser rechazada a un nivel de significación de 0.05 o 0.01. Parece que la diferencia promedio verdadera entre los tiempos es algún valor distinto de cero; es decir, el tiempo promedio verdadero después del cambio es diferente del de antes del cambio.

Cuando el número de pares es grande, la suposición de distribución de diferencia normal no es necesaria. El límite del teorema central valida la prueba *z* resultante.

### Un intervalo de confianza para  $\mu_{\Omega}$

En la misma forma en que el intervalo *t* para una media de población única está basada en la variable *t*,  $T = (X - \mu)/(S/\sqrt{n})$ , un intervalo de confianza *t* para  $\mu_D (= \mu_1 - \mu_2)$ está basado en el hecho de que

$$
T = \frac{\overline{D} - \mu_D}{S_D / \sqrt{n}}
$$

tiene una distribución  $t$  con  $n - 1$  grados de libertad. La manipulación de la variable  $t$ , como en derivaciones previas de intervalos de confianza, produce el siguiente intervalo de confianza de 100(1 -  $\alpha$ )%:

#### El **intervalo de confianza** *t* **apareado para**  $\mu$ **<sub>n</sub> es**

$$
d \pm t_{\alpha/2, n-1} \cdot s_D / \sqrt{n}
$$

Al retener el signo pertinente y al reemplazar  $t_{\alpha/2}$  con  $t_{\alpha}$  se obtiene un límite de confianza unilateral.

Cuando *n* es pequeño, la validez de este intervalo requiere que la distribución de diferencias sea por lo menos aproximadamente normal. Con *n* grande, el límite del teorema central garantiza que el intervalo *z* resultante es válido sin ninguna restricción en la distribución de diferencias.

La adición de imágenes médicas computarizadas a una base de datos promete proporcionar grandes recursos para médicos. Sin embargo, existen otros métodos de obtener tal información, de modo que el tema de eficiencia de acceso tiene que ser investigado. El artículo "The Comparative Effectiveness of Conventional and Digital Image Libraries" (*J*. *of Audiovisual Media in Medicine*, 2001: 8-15) reportó sobre un experimento en el cual a 11 profesionistas médicos expertos en la computadora se les tomó el tiempo tanto mientras recuperaban una imagen de una biblioteca de diapositivas y mientras recuperaban la misma imagen de una base de datos de una computadora con conexión a la Web. **Ejemplo 9.10**

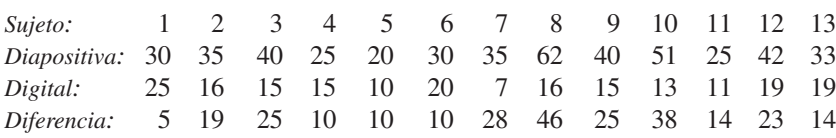

Sea  $\mu$ <sub>D</sub> la diferencia media verdadera entre el tiempo de recuperación de diapositivas (s) y el tiempo de recuperación digital. El uso de un intervalo de confianza *t* apareado para estimar  $\mu<sub>D</sub>$  requiere que la distribución de diferencia sea por lo menos aproximadamente normal. La configuración lineal de los puntos en la curva de probabilidad normal generada por MINITAB (figura 9.7) valida la suposición de normalidad. (Aparecen sólo 9 puntos debido a empates en las diferencias.)

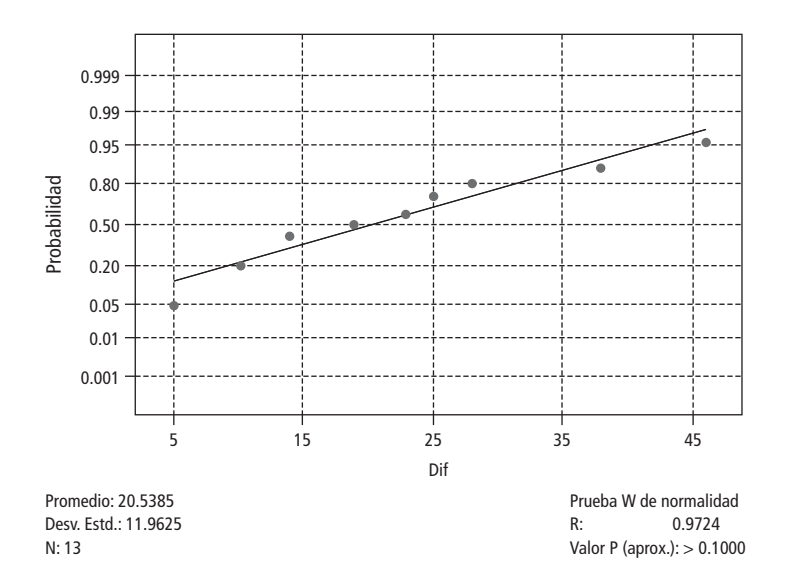

**Figura 9.7** Curva de probabilidad normal de las diferencias en el ejemplo 9.10.

Las cantidades pertinentes son  $\sum d_i = 267$ ,  $\sum d_i^2 = 7201$ , de donde  $d = 20.5$ ,  $s_D = 11.96$ . El valor *t* crítico requerido para un intervalo de confianza de 95% es  $t_{0.025,12} = 2.179$  y el intervalo de confianza de 95% es

$$
\overline{d} \pm t_{\alpha/2,n-1} \cdot \frac{s_D}{\sqrt{n}} = 20.5 \pm (2.179) \cdot \frac{11.96}{\sqrt{13}} = 20.5 \pm 7.2 = (13.3, 27.7)
$$

Se puede tener una plena confianza (al nivel de confianza de 95%) de que  $13.3 < \mu_{\rm D} < 27.7$ . Este intervalo es bastante ancho, una consecuencia derivada del hecho de que la desviación estándar muestral es relativamente grande en relación con la media muestral. Se requeriría un tamaño de muestra mucho más grande que 13 para calcular con mayor precisión. Observe, sin embargo, que 0 queda muy afuera del intervalo, lo que sugiere que  $\mu_p > 0$ ; esto se confirma con una prueba formal de hipótesis.

#### **Datos apareados y procedimientos <sup>t</sup> con dos muestras**

Considérese el uso de la prueba *t* de datos apareados con dos muestras. Los numeradores de los dos estadísticos de prueba son idénticos, puesto que  $d = \sum d_i/n = [\sum (x_i - y_i)]/n =$  $(\sum x_i)/n - (\sum y_i)/n = \overline{x} - \overline{y}$ . La diferencia entre los estadísticos se debe por completo a los denominadores. Cada estadístico de prueba se obtiene estandarizando *X Y* (- *D*). Pero en la presencia de dependencia la estandarización *t* con dos muestras es incorrecta. Para ver esto, recuérdese de la sección 5.5 que

$$
V(X \pm Y) = V(X) + V(Y) \pm 2 \text{Cov}(X, Y)
$$

La correlación entre *X* y *Y* es

$$
\rho = \text{Corr}(X, Y) = \text{Cov}(X, Y) / [\sqrt{V(X) \cdot \sqrt{V(Y)}}]
$$

Se desprende que

$$
V(X - Y) = \sigma_1^2 + \sigma_2^2 - 2\rho\sigma_1\sigma_2
$$

Aplicando ésta a  $\overline{X} - \overline{Y}$  se obtiene

$$
V(\overline{X} - \overline{Y}) = V(\overline{D}) = V\left(\frac{1}{n}\sum D_i\right) = \frac{V(D_i)}{n} = \frac{\sigma_1^2 + \sigma_2^2 - 2\rho\sigma_1\sigma_2}{n}
$$

La prueba *t* con dos muestras está basada en la suposición de independencia, en cuyo  $\cos \rho = 0$ . Pero en muchos experimentos apareados, habrá una fuerte dependencia *positiva* entre *X* y *Y* (*X* grande asociada con *Y* grande), de modo que  $\rho$  será positiva y la varianza de *X* – *Y* será más pequeña que  $\sigma_1^2/n + \sigma_2^2/n$ . Por lo tanto *siempre que haya dependencia positiva dentro de los pares*, *el denominador del estadístico t apareado deberá ser más pequeño para t de la prueba con muestras independientes*. Con frecuencia la *t* con dos muestras se aproximará mucho más a cero que la *t* apareada, subestimando considerablemente la significación de los datos.

Asimismo, cuando los datos están apareados, el intervalo de confianza *t* apareado normalmente será más angosto que el intervalo de confianza *t* para dos muestras (incorrecto). Esto es porque en general existe mucho menos variabilidad en las diferencias que en los valores *x* y *y*.

#### **Experimentos apareados contra no apareados**

En los ejemplos, se obtuvieron datos apareados con dos observaciones del mismo sujeto (ejemplo 9.9) u objeto experimental (localización en el ejemplo 9.8). Aun cuando esto no puede hacerse, se pueden obtener datos apareados con dependencia dentro de pares emparejando individuos u objetos en relación con una o más características que se piensa influyen en las respuestas. Por ejemplo, en un experimento médico para comparar la eficacia de dos medicamentos para bajar la presión sanguínea, el presupuesto del experimentador permitiría el tratamiento de 20 pacientes. Si se seleccionan 10 al azar para tratamiento con el primer medicamento y se seleccionan otros 10 independientemente para tratamiento con el segundo medicamento, el resultado es un experimento con muestras independientes.

No obstante, el experimentador, sabiendo que la edad y el peso influyen en la presión sanguínea, podría decidir crear pares de pacientes de modo que dentro de cada uno de los pares resultantes, la edad y el peso fueran aproximadamente iguales (aunque pudiera haber diferencias apreciables entre los pares). Entonces cada medicamento sería administrado a un paciente diferente dentro de cada par para un total de 10 observaciones de cada medicamento.

Sin este emparejamiento (o "bloqueo"), podría parecer que un medicamento sobrepasa el desempeño de otro simplemente porque los pacientes en una muestra pesaban menos y eran más jóvenes y por tanto más susceptibles a reducir su presión sanguínea que los pacientes más pesados y de más edad presentes en la segunda muestra. Sin embargo, hay un precio que pagar por el emparejamiento, un número de grados de libertad más pequeño para el análisis apareado, así que hay que preguntarse cuándo se debe preferir un experimento sobre el otro.

No existe una respuesta directa y precisa a esta pregunta, pero sí algunas recomendaciones útiles. Si se tiene una opción entre dos pruebas *t* que son válidas (y realizadas al mismo nivel de significación  $\alpha$ ), se deberá preferir la prueba que tenga el número más grande de grados de libertad. La razón de esto es que un número más grande de grados de libertad significa una  $\beta$  más pequeña con cualquier valor alternativo fijo del parámetro o parámetros. Esto es, con un error de probabilidad de error de tipo I, la probabilidad de un error de tipo II se reduce al incrementarse los grados de libertad.

Sin embargo, si las unidades experimentales son bastante heterogéneas en su respuesta, será difícil detectar diferencias pequeñas pero significativas entre dos tratamientos. Esto en esencia es lo que aconteció en el conjunto de datos en el ejemplo 9.8; con ambos "tratamientos" (agua del fondo y agua superficial), existe una gran variabilidad entre lugares, lo que tiende a enmascarar diferencias en tratamientos dentro de los lugares. Si existe una alta correlación positiva dentro de unidades experimentales o sujetos, la varianza de  $D = X - Y$ será mucho más pequeña que la varianza no apareada. Debido a que esto reduce la varianza, será más fácil detectar una diferencia con muestras apareadas que con muestras independientes. Los pros y los contras de aparear ahora se resumen como sigue.

- **1.** Si existe una gran heterogeneidad entre unidades experimentales y una gran correlación dentro de unidades experimentales ( $\rho$  grande positiva), entonces la pérdida de grados de libertad será compensada por la precisión incrementada asociada con el apareamiento, así que se prefiere un experimento apareado a un experimento con muestras independientes.
- **2.** Si las unidades experimentales son relativamente homogéneas y la correlación dentro de los pares no es grande, la ganancia en precisión a causa del apareamiento será superada por la disminución de grados de libertad, así que se deberá utilizar un experimento con muestras independientes.

Desde luego, normalmente los valores de  $\sigma_1^2$ ,  $\sigma_2^2$ , y  $\rho$  no serán conocidos con precisión, así que se requerirá que un investigador haga una apreciación educada sobre si se obtiene la situación 1 o la 2. En general, si el número de observaciones obtenidas es grande, entonces una pérdida de grados de libertad (p. ej., de 40 a 20) no será seria; pero si el número es pequeño, entonces la pérdida (por ejemplo, de 16 a 8) debido al apareamiento puede ser seria si no es compensada por la precisión incrementada. Consideraciones similares son válidas cuando se elige entre dos tipos de experimentos para estimar  $\mu_1 - \mu_2$  con un intervalo de confianza.

#### **EJERCICIOS** Sección 9.3 (36-46)

**36.** Considere los datos adjuntos sobre carga de ruptura (kg/25 mm de ancho) de varias telas tanto desgastadas como no desgastadas ("The Effect of Wet Abrasive Wear on the Tensile Properties of Cotton and Polyester-Cotton Fabrics", *J. Testing and Evaluation*, 1993: 84-93). Use la prueba *t* apareada, como lo hicieron los autores del citado artículo, para probar *H*<sub>0</sub>:  $\mu_D = 0$  contra  $H_a$ :  $\mu_D > 0$  a un nivel de significación de 0.01.

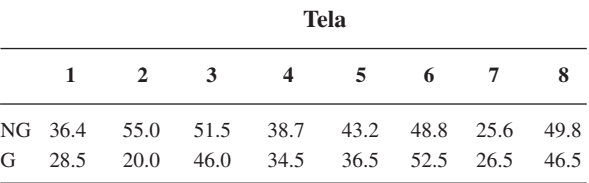

**37.** Se ha identificado cromo hexavalente como carcinógeno inhalado y como una toxina presente en el aire de interés en varios lugares diferentes. El artículo "Airborne Hexavalent Chromium in Southwestern Ontario" (*J. of Air and Waste Mgmnt*. *Assoc*., 1997: 905-910) reportó los datos adjuntos tanto de concentración bajo techo como al aire libre (nanogramos/m3 ) para una muestra de casas seleccionadas al azar en cierta región.

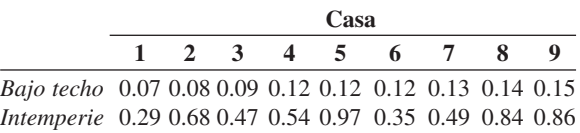

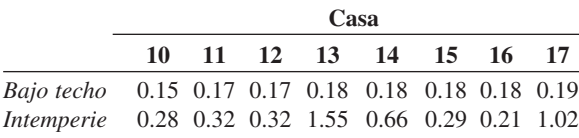

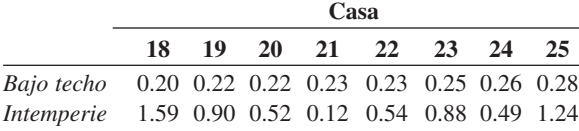

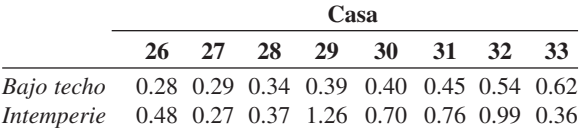

- **a.** Calcule un intervalo de confianza para la diferencia de media de población entre concentraciones bajo techo y a la intemperie utilizando un nivel de confianza de 95% e interprete el intervalo resultante.
- **b.** Si la 34a fuera seleccionada al azar de la población, ¿entre qué valores pronosticaría que quede la diferencia de concentraciones?
- **38.** Se sacaron especímenes de concreto con proporciones variables de altura a diámetro de varias posiciones en el cilindro original tanto de una mezcla de concreto de resistencia normal como de una mezcla de alta resistencia. Se determinó el esfuerzo pico (MPa) de cada mezcla y se obtuvieron los siguientes datos ("Effect of Length on Compressive Strain Softening of Concrete", *J*. *of Engr*. *Mechanics*, 1997: 25-35):

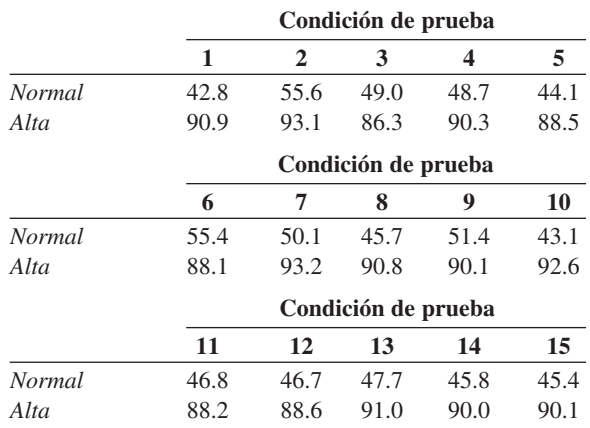

- **a.** Construya una gráfica de caja comparativa de esfuerzos pico para los dos tipos de concreto y comente sobre cualquier característica interesante.
- **b.** Estime la diferencia entre esfuerzos pico promedio verdaderos de los dos tipos de concreto en una forma que transmita información sobre precisión y confiabilidad. Asegúrese de verificar la factibilidad de cualquier suposición requerida en su análisis. ¿Parece factible que los esfuerzos pico promedio verdaderos para los dos tipos de concreto sean idénticos? ¿Por que sí o por qué no?
- **39.** Científicos e ingenieros con frecuencia desean comparar dos técnicas diferentes de medir o determinar el valor de una variable. En tales situaciones, el interés se concentra en probar si la diferencia media en las mediciones es cero. El artículo "Evaluation of the Deuterium Dilution Technique Against the Test Weighing Procedure for the Determination of Breast Milk Intake" (*Amer. J. Clinical Nutr*., 1983: 996- 1003) reporta los datos adjuntos sobre la cantidad de leche ingerida por cada uno de 14 infantes seleccionados al azar

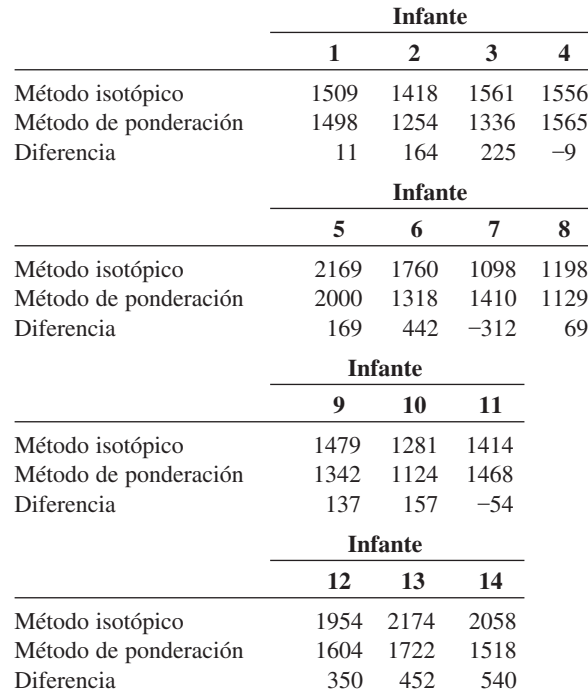

- **a.** ¿Es factible que la distribución de la población de las diferencias sea normal?
- **b.** ¿Parece que la diferencia promedio verdadera entre valores de ingesta medidos con los dos métodos es algún valor diferente de cero? Determine el valor *P* de la prueba y utilícelo para llegar a una conclusión a nivel de significación de 0.05.
- **40.** La lactancia estimula una pérdida temporal de masa ósea para proporcionar cantidades de calcio adecuadas para la producción de leche. El artículo "Bone Mass Is Recovered from Lactation to Postweaning in Adolescent Mothers with Low Calcium Intakes" (*Amer. J. Clinical Nutr*., 2004; 1322- 1326) dio los siguientes datos sobre contenido total de minerales en los huesos del cuerpo (TBBMC, por sus siglas en inglés) (g) para una muestra tanto durante la lactancia (L) como en el periodo de posdestete (P).

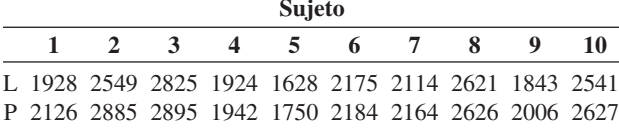

- **a.** ¿Sugieren los datos que el contenido total de minerales en los huesos del cuerpo durante el posdestete excede el de la etapa de lactancia por más de 25 g? Formule y pruebe las hipótesis apropiadas utilizando un nivel de significación de 0.05 [*Nota*: La curva de probabilidad normal apropiada muestra algo de curvatura pero no suficiente para sembrar dudas sustanciales sobre una suposición de normalidad.]
- **b.** Calcule un límite de confianza superior utilizando un nivel de confianza de 95% para la diferencia promedio verdadera entre TBBMC durante el posdestete y durante la lactancia.
- **c.** ¿Conduce el uso (incorrecto) de la prueba *t* con dos muestras para probar las hipótesis sugeridas en a) a la misma conclusión a la que se llegó allí? Explique.
- **41.** En un experimento diseñado para estudiar los efectos de nivel de iluminación en el desempeño de una tarea ("Performance of Complex Tasks Under Different Levels of Illumination", *J. Illuminating Eng*., 1976: 235-242), se requirió que sujetos insertaran una cánula de punta fina en los ojillos de diez agujas en rápida sucesión con un bajo nivel de iluminación con un fondo negro y un nivel de iluminación más alto con un fondo blanco. Cada valor de dato es el tiempo (s) requerido para completar la tarea.

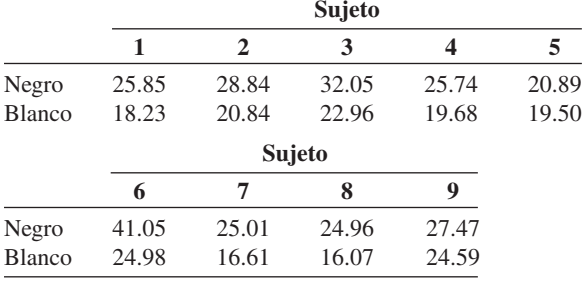

¿Indican los datos que el nivel de iluminación más alto reduce por más de 5 s el tiempo de terminación de la tarea promedio verdadero? Pruebe las hipótesis apropiadas utilizando el método del valor *P*.

- **42.** Se ha estimado que entre 1945 y 1971, nacieron 2 millones de niños de madres tratadas con dietilestibrestrol (DES, por sus siglas en inglés) un estrógeno no esteroidal recomendado para el mantenimiento del embarazo. La FDA (Federal Drug Administration) vetó este medicamento en 1971 porque investigaciones indicaron que había una conexión con la incidencia de cáncer cervical. El artículo "Effects of Prenatal Exposure to Diethylstilbestrol (DES) on Hemispheric Laterality and Spatial Ability in Human Males" (*Hormones and Behavior*, 1992: 62-75) discutió un estudio en el cual 10 varones expuestos a DES y sus hermanos no expuestos fueron sometidos a varias pruebas. Estos son los datos sobre los resultados de una prueba de habilidad espacial:  $\bar{x} = 12.6$  (expuestos),  $\bar{y} = 13.7$ , y error estándar de la diferencia media = 0.5. Pruebe a un nivel de 0.05 para ver si la exposición tiene que ver con la habilidad espacial reducida mediante la obtención del valor *P*.
- **43.** La enfermedad de Cushing se caracteriza por debilidad muscular debido a una disfunción de la suprarrenal y pitui-

taria. Para administrar un tratamiento eficaz, es importante detectar la enfermedad de Cauchy en la niñez tan pronto como sea posible. La edad al inicio de los síntomas y la edad en el momento del diagnóstico en 15 niños que padecen la enfermedad aparecieron en el artículo "Treatment of Cushing's Disease in Childhood and Adolescence by Transphenoidal Microadenomectomy" (*New Engl. J. of Med*., 1984: 889). A continuación se dan los valores de las diferencias de edades al principio de los síntomas y la edad en el momento del diagnóstico:

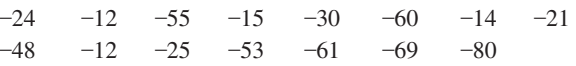

**a.** ¿Siembra una fuerte duda la curva de probabilidad normal adjunta sobre la normalidad aproximada de la distribución de diferencias de la población?

 $-1.5$   $-0.5$  $-80$ –70 –60  $-50$ –40 –30 –20 –10 0.5 1.5 Percentil *z* Diferencia

- **b.** Calcule un límite de confianza de 95% inferior para la diferencia media de la población e interprete el límite resultante.
- **c.** Suponga que ya se habían calculado las diferencias (edad al momento del diagnóstico)  $-$  (edad al inicio de los síntomas). ¿Cuál sería un límite de confianza superior de 95% para la diferencia media de la población correspondiente?
- **44.** El ejemplo 7.11 aportó datos sobre el módulo de elasticidad obtenido un minuto después de cargar con una configuración de especímenes de madera. El artículo citado también aportó los valores del módulo de elasticidad obtenidos cuatro semanas después de cargar los mismos especímenes de madera. A continuación se presentan los datos.

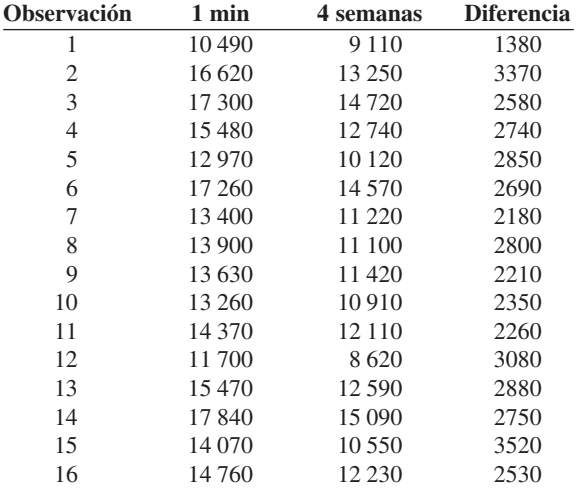

Calcule e interprete un límite de confianza superior para la diferencia promedio verdadera entre el módulo después de 1 minuto y el módulo después de 4 semanas; primero compruebe la factibilidad de cualquier suposición necesaria.

**45.** El artículo "Slender High-Strength RC Columns Under Eccentric Compression" (*Magazine of Concrete Res*., 2005: 361- 370) dio los datos adjuntos sobre resistencia de cilindros (MPa) de varios tipos de columnas curadas tanto en condiciones húmedas como en condiciones secas en el laboratorio.

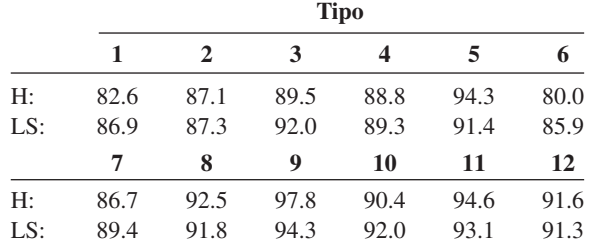

- **a.** Estime la diferencia en la resistencia promedio verdadera en las dos condiciones secas en una forma que dé información sobre confiabilidad y precisión e interprete la estimación. ¿Qué sugiere la estimación sobre cómo se compara la resistencia promedio verdadera en condiciones húmedas y en condiciones secas en el laboratorio?
- **b.** Verifique la plausibilidad de cualquier suposición que fundamente su análisis de (a).
- **46.** Construya un conjunto de datos apareados para el cual  $t = \infty$ , de modo que los datos sean altamente significativos cuando se utilice el análisis correcto, aunque *t* para la prueba *t* con dos muestras esté bastante cerca de cero, de tal suerte que el análisis incorrecto dé un resultado insignificante.

## **9.4** Inferencias sobre una diferencia entre proporciones de población

Después de presentar métodos para comparar las medias de dos poblaciones diferentes, ahora se presta atención a la comparación de dos proporciones de población. Un individuo u objeto se considera como éxito *E* si él/ella/ello posee alguna característica de interés (alguien que se graduó de una universidad, un refrigerador con hacedor de cubos de hielo, etc.) Sea

> $p_1$  = la proporción de éxitos (*E*) en la población #1  $p_2$  = la proporción de éxitos (*E*) en la población #2

Alternativamente,  $p_1(p_2)$  pueden ser consideradas como la probabilidad de que un individuo u objeto seleccionado al azar de la primera (segunda) población sea un éxito.

Supóngase que se selecciona un tamaño de muestra *m* de la primera población e independientemente, se selecciona una muestra de tamaño *n* de la segunda. Sea *X* el número de éxitos (*E*) en la primera muestra y *Y* el número de éxitos (*E*) en la segunda. La independencia de las dos muestras implica que *X* y *Y* son independientes. Siempre que las dos muestras sean mucho más pequeñas que los tamaños de población correspondientes, se puede considerar que las distribuciones de *X* y *Y* son binomiales.

El estimador obvio de  $p_1 - p_2$ , la diferencia en las proporciones de la población, es la diferencia correspondiente en las proporciones muestrales  $X/m - Y/n$ . Con  $\hat{p}_1 = X/m$  y  $\hat{p}_2 = Y/n$ , el estimador de  $p_1 - p_2$  se expresa como  $\hat{p}_1 - \hat{p}_2$ .

**PROPOSICIÓN** 

 $\sim$  Bin(*m*, *p*<sub>1</sub>) y *Y*  $\sim$  Bin(*n*, *p*<sub>2</sub>) con *X* y *Y* variables independientes. Entonces  $E(\hat{p}_1 - \hat{p}_2) = p_1 - p_2$ de modo que  $\hat{p}_1 - \hat{p}_2$  sea un estimador insesgado de  $p_1 - p_2$  y  $V(\hat{p}_1 - \hat{p}_2) = \frac{p_1 q_1}{m} + \frac{p_2 q_2}{n}$  (donde  $q_i = 1 - p_i$ ) (9.3)

Comprobación Como  $E(X) = mp_1$  y  $E(Y) = np_2$ ,

$$
E\left(\frac{X}{m} - \frac{Y}{n}\right) = \frac{1}{m}E(X) - \frac{1}{n}E(Y) = \frac{1}{m}mp_1 - \frac{1}{n}np_2 = p_1 - p_2
$$

Como  $V(X) = mp_1q_1$ ,  $V(Y) = np_2q_2$  y *X* y *Y* son independientes,

$$
V\left(\frac{X}{m} - \frac{Y}{n}\right) = V\left(\frac{X}{m}\right) + V\left(\frac{Y}{n}\right) = \frac{1}{m^2}V(X) + \frac{1}{n^2}V(Y) = \frac{p_1q_1}{m} + \frac{p_2q_2}{n}
$$

Primero se abordarán situaciones en las que tanto *m* como *n* son grandes. Entonces como las distribuciones de  $\hat{p}_1$  y  $\hat{p}_2$  son aproximadamente normales, la distribución del estimador  $\hat{p}_1 - \hat{p}_2$  también es normal en forma aproximada. Al estandarizar  $\hat{p}_1 - \hat{p}_2$  se obtiene una variable *Z* cuya distribución es aproximadamente normal estándar.

$$
Z = \frac{\hat{p}_1 - \hat{p}_2 - (p_1 - p_2)}{\sqrt{\frac{p_1 q_1}{m} + \frac{p_2 q_2}{n}}}
$$

#### **Procedimiento de prueba con muestra grande**

Análogamente a la hipótesis para  $\mu_1 - \mu_2$ , la hipótesis nula más general que un investigador podría considerar sería de la forma  $H_0$ :  $p_1 - p_2 = \Delta_0$ , donde  $\Delta_0$  es de nuevo un número especificado. Aunque para medias de población el caso  $\Delta_0 \neq 0$  no presentó dificultades, para proporciones de población los casos  $\Delta_0 = 0$  y  $\Delta_0 \neq 0$  deben ser considerados por separado. Como la mayoría de los problemas reales de esta clase implican  $\Delta_0 = 0$  (es decir, la hipótesis nula  $p_1 = p_2$ ), se abordará este caso. Cuando  $H_0: p_1 - p_2 = 0$  es verdadera, sea *p* el valor común de *p*<sup>1</sup> y *p*<sup>2</sup> (y del mismo modo para *q*). Entonces la variable estandarizada

$$
Z = \frac{\hat{p}_1 - \hat{p}_2 - 0}{\sqrt{pq\left(\frac{1}{m} + \frac{1}{n}\right)}}
$$
(9.4)

tiene aproximadamente una distribución estándar normal cuando  $H_0$  es verdadera. Sin embargo, esta *Z* no sirve como estadístico de prueba porque el valor de *p* es desconocido, *H*<sup>0</sup> afirma sólo que existe un valor común de *p*, pero no dice cuál es ese valor. Al reemplazar *p* y *q* en (9.4) por estimadores apropiados se obtiene un estadístico de prueba.

Suponiendo que  $p_1 = p_2 = p$ , en lugar de muestras de tamaño *m* y *n* de dos poblaciones diferentes (dos distribuciones binomiales distintas), en realidad se tiene una sola muestra de tamaño  $m + n$  de una población con proporción  $p$ . El número total de individuos en esta muestra combinada que tiene la característica de interés es *X Y*. El estimador de *p* es entonces

$$
\hat{p} = \frac{X+Y}{m+n} = \frac{m}{m+n}\hat{p}_1 + \frac{n}{m+n}\hat{p}_2
$$
\n(9.5)

La segunda expresión para  $\hat{p}$  muestra que en realidad es un promedio ponderado de los estimadores  $\hat{p}_1$  y  $\hat{p}_2$  obtenidos con las dos muestras. Si se utiliza  $\hat{p}$  y  $\hat{q} = 1 - \hat{p}$  en lugar de *p* y *q* en (9.4) se obtiene un estadístico de prueba cuya distribución es aproximadamente normal estándar cuando  $H_0$  es verdadera.

Hipótesis nula:  $H_0: p_1 - p_2 = 0$ 

Valor estadístico de prueba (muestras grandes):  $z = \frac{\hat{p}_1 - \hat{p}_2}{\sqrt{1 - 1}}$ 

 $\sqrt{\hat{p}\hat{q}}\left(\frac{1}{m}\right)$ 1  $\frac{-}{m} + \frac{-}{1}$ 1  $\frac{1}{n}$ 

Hipótesis alternativa Región de rechazo para una prueba a nivel  $\alpha$  aproximado

*H*<sub>a</sub>:  $p_1 - p_2 > 0$   $z \ge z_\alpha$ *H*<sub>a</sub>:  $p_1 - p_2 < 0$   $z \le -z_\alpha$ *H*a: *p*<sup>1</sup> *p*<sup>2</sup> 0 o *z z*/2 o *z z*/2

Se calcula un valor *P* del mismo modo que para pruebas *z* previas.

Algunos acusados en procesos criminales se declaran culpables y son sentenciados sin un juicio en tanto que otros que se declaran inocentes de manera subsecuente son encontrados culpables y entonces son sentenciados. En años recientes, los eruditos en leyes han especulado en cuanto si las sentencias de aquellos que se declaran culpables difieren en severidad de las sentencias de aquellos que se declaran inocentes y subsecuentemente son juzgados culpables. Considere los datos adjuntos sobre acusados de robo en el condado de San Francisco, todos con antecedentes penales previos ("Does It Pay to Plead Guilty? Differential Sentencing and the Functioning of Criminal Courts", *Law and Society Rev*., 1981-1982: 45- 69). ¿Sugieren estos datos que la proporción de todos los acusados en estas circunstancias que se declaran culpables y son enviados a prisión difiere de la proporción que son enviados a prisión después de declararse inocentes y que son encontrados culpables? **Ejemplo 9.11**

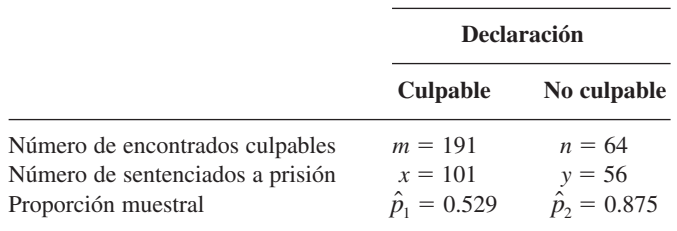

Sean  $p_1$  y  $p_2$  las dos proporciones de población. Las hipótesis de interés son  $H_0: p_1$  –  $p_2 = 0$  contra  $H_a: p_1 - p_2 \neq 0$ . Al nivel 0.01,  $H_0$  debe ser rechazada si  $z \ge z_{0.005} = 2.58$  o si  $z \le -2.58$ . La estimación combinada de la proporción de éxitos común es  $\hat{p} = (101 + 100)$  $56$ / $(191 + 64) = 0.616$ . El valor del estadístico de prueba es

$$
z = \frac{0.529 - 0.875}{\sqrt{(0.616)(0.384)(\frac{1}{191} + \frac{1}{64})}} = \frac{-0.346}{0.070} = -4.94
$$

Como  $-4.94 \le -2.58$ , *H*<sub>0</sub> debe ser rechazada.

El valor *P* para una prueba *z* de dos colas es

Valor  $P = 2[1 - \Phi(z])] = 2[1 - \Phi(4.94)] < 2[1 - \Phi(3.49)] = 0.0004$ 

Una tabla normal estándar más extensa da valor  $P \approx 0.0000006$ . Este valor P es tan minúsculo que a cualquier nivel razonable  $\alpha$ ,  $H_0$  deberá ser rechazada. Los datos sugieren fuertemente que  $p_1 \neq p_2$  y, en particular, que declararse culpable al inicio puede ser una buena estrategia por lo que se refiere a evitar el encarcelamiento.

El artículo citado también reporta datos sobre acusados en varios otros condados. Los autores dividieron los datos por tipo de crimen (robo con allanamiento de morada o robo) y por naturaleza de antecedentes previos (ninguno, alguno pero sin prisión y prisión). En todos los casos, la conclusión fue la misma. Entre los acusados encontrados culpables, aquellos que se declararon así tuvieron menos probabilidades de ser sentenciados a prisión

#### **Probabilidades de error de tipo II y tamaños de muestra**

En este caso la determinación de  $\beta$  es un poco más tediosa de lo que fue para otras pruebas con muestra grande. La razón es que el denominador de *Z* es una estimación de la desviación estándar de  $\hat{p} - \hat{p}_2$ , suponiendo que  $p_1 = p_2 = p$ . Cuando  $H_0$  es falsa,  $\hat{p}_1 - \hat{p}_2$  debe ser reestandarizada por medio de

$$
\sigma_{\hat{p}_1 - \hat{p}_2} = \sqrt{\frac{p_1 q_1}{m} + \frac{p_2 q_2}{n}}
$$
\n(9.6)

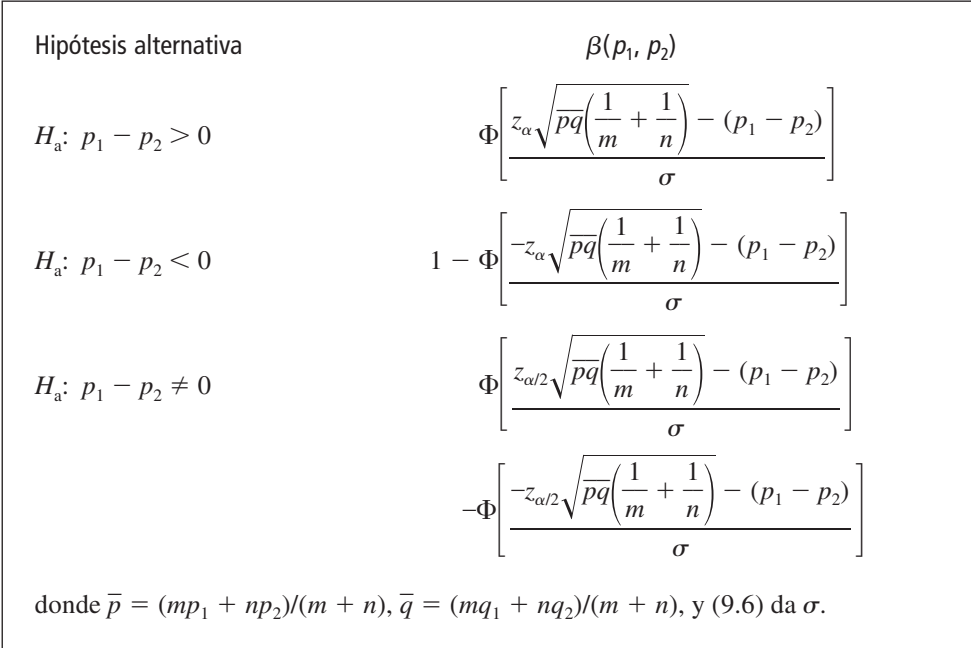

La forma de  $\sigma$  implica que  $\beta$  no es una función de sólo  $p_1 - p_2$ , de modo que se la denota como  $\beta(p_1, p_2)$ .

Comprobación Para la prueba de cola superior  $(H_a: p_1 - p_2 > 0)$ ,

$$
\beta(p_1, p_2) = P\left[\hat{p}_1 - \hat{p}_2 < z_\alpha \sqrt{\hat{p}\hat{q}\left(\frac{1}{m} + \frac{1}{n}\right)}\right]
$$
\n
$$
= P\left[\frac{(\hat{p}_1 - \hat{p}_2 - (p_1 - p_2))}{\sigma} < \frac{z_\alpha \sqrt{\hat{p}\hat{q}\left(\frac{1}{m} + \frac{1}{n}\right)} - (p_1 - p_2)}{\sigma}\right]
$$

Cuando *m* y *n* son grandes

$$
\hat{p} = (m\hat{p}_1 + n\hat{p}_2)/(m+n) \approx (mp_1 + np_2)/(m+n) = \overline{p}
$$

y  $\hat{q} ≈ \overline{q}$ , la cual da la expresión previa (aproximada) para  $\beta(p_1, p_2)$ .

Alternativamente, para  $p_1$  especificada,  $p_2$  con  $p_1 - p_2 = d$ , se pueden determinar los tamaños de muestra necesarios para obtener  $\beta(p_1, p_2) = \beta$ . Por ejemplo, para la prueba de cola superior, se iguala  $-z_\beta$  al argumento de  $\Phi(\cdot)$  (es decir, lo que está entre paréntesis) en el recuadro siguiente. Si  $m = n$ , existe una expresión simple para el valor común.

En el caso  $m = n$ , la prueba a nivel  $\alpha$  tiene una probabilidad de error de tipo II  $\beta$  con valores alternativos de  $p_1$ ,  $p_2$  con  $p_1 - p_2 = d$  cuando

$$
n = \frac{\left[z_{\alpha}\sqrt{(p_1 + p_2)(q_1 + q_2)/2} + z_{\beta}\sqrt{p_1q_1 + p_2q_2}\right]^2}{d^2}
$$
(9.7)

Para una prueba de cola superior o inferior, con  $\alpha/2$  reemplazando a  $\alpha$  para una prueba de dos colas.

Una de las aplicaciones verdaderamente impresionantes de la estadística ocurrió en conexión con el diseño de experimento y análisis de la vacuna Salk contra la polio en 1954. Una parte del experimento se enfocó en la eficacia de la vacuna en el combate de la polio paralítica. Debido a que se pensó que sin un grupo de control de niños, no habría una base sólida para evaluar la vacuna, se decidió administrar la vacuna a un grupo y una inyección placebo (visualmente indistinguible de la vacuna pero que no tiene ningún efecto) a un grupo de control. Por razones éticas y también porque se pensaba que el conocimiento de la administración de la vacuna podría afectar el tratamiento y diagnóstico, el experimento se llevó a cabo de una manera **doblemente a ciegas**. Es decir, ninguno de los individuos que recibieron inyecciones ni los que la administraron en realidad sabían quién estaba recibiendo la vacuna y quién estaba recibiendo el placebo (las muestras fueron numéricamente codificadas); recuerde que en ese momento no estaba del todo claro si la vacuna era benéfica. **Ejemplo 9.12**

> Sean  $p_1$  y  $p_2$  las probabilidades de que un niño contraiga polio paralítica en las condiciones de control y tratamiento, respectivamente. El objetivo era probar  $H_0: p_1 - p_2 = 0$  contra  $H_a$ :  $p_1 - p_2 > 0$  (la alternativa afirma que es menos probable que un niño vacunado contraiga polio que un niño no vacunado). Suponiendo que el valor verdadero de  $p_1$  es 0.0003 (un coeficiente de incidencia de 30 por cada 100 000), la vacuna sería una mejora significativa si el coeficiente de incidencia se reducía a la mitad, es decir,  $p_2 = 0.00015$ . Con una prueba a un nivel  $\alpha = 0.05$ , sería entonces razonable requerir tamaños de muestra con los cuales  $\beta = 0.1$  cuando  $p_1 = 0.0003$  y  $p_2 = 0.00015$ . Si se suponen tamaños de muestra iguales, el tamaño *n* se obtiene con (9.7) como

$$
n = \frac{[1.645\sqrt{(0.5)(0.00045)(1.99955)} + 1.28\sqrt{(0.00015)(0.99985)} + (0.0003)(0.9997)]^2}{(0.0003 - 0.00015)^2}
$$
  
= [(0.0349 + 0.0271)/0.00015]<sup>2</sup> ≈ 171 000

Los datos reales para este experimento son los siguientes. Se utilizaron tamaños de muestra de aproximadamente 200 000. El lector puede verificar con facilidad que  $z = 6.43$ , un valor muy significativo. ¡La vacuna fue un rotundo éxito!

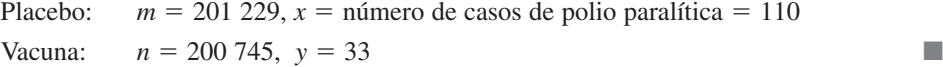

#### **Intervalo de confianza con muestra grande para**  $p_1 - p_2$

Como con las medias, muchos problemas de dos muestras implican el objetivo de comparación mediante pruebas de hipótesis, pero en ocasiones una estimación de intervalo para  $p_1 - p_2$  es apropiada. Tanto  $\hat{p}_1 = X/m$  y  $\hat{p}_2 = Y/n$  tienen distribuciones aproximadamente normales cuando tanto *m* como *n* son grandes. Si se identifica  $\theta$  con  $p_1 - p_2$ , entonces  $\hat{\theta} = \hat{p}_1 - \hat{p}_2$  satisface las condiciones necesarias a fin de obtener un intervalo de confianza para muestra grande. En particular, la desviación estándar estimada de $\hat{\theta}$  es  $\sqrt{(\hat{p}_1 \hat{q}_1/m) + (\hat{p}_2 \hat{q}_2/n)}$ . El intervalo  $\hat{\theta} \pm$  $z_{\alpha/2} \cdot \hat{\sigma}_{\hat{\theta}}$  de 100(1 –  $\alpha$ )% se vuelve entonces

$$
\hat{p}_1 - \hat{p}_2 \pm z_{\alpha/2} \sqrt{\frac{\hat{p}_1 \hat{q}_1}{m} + \frac{\hat{p}_2 \hat{q}_2}{n}}
$$

Obsérvese que la desviación estándar estimada de  $\hat{p}_1 - \hat{p}_2$  (la expresión de la raíz cuadrada) es diferente aquí de lo que fue para probar hipótesis cuando  $\Delta_0 = 0$ .

Investigaciones recientes han demostrado que el nivel de confianza para el intervalo de confianza tradicional que se acaba de dar en ocasiones se desvía sustancialmente del nivel nominal (el nivel que se piensa se va obtener cuando se utiliza un valor crítico *z* particular, p. ej., 95% cuando  $z_{\alpha/2} = 1.96$ ). Se dice que la mejora sugerida es agregar un éxito y una

falla a cada una de las muestras y luego reemplazar las  $\hat{p}$  y  $\hat{q}$  en la fórmula anterior por  $\tilde{p}$  *y*  $\tilde{q}$  donde  $\tilde{p}_1 = (x + 1)/(m + 2)$ , etc. Este intervalo también puede ser utilizado cuando los tamaños de muestra son bastante pequeños.

Los autores del artículo "Adjuvant Radiotherapy and Chemotherapy in Node-Positive Premenopausal Women with Breast Cancer" (*New Engl*. *J*. *of Med.*, 1997: 956-962) reportó los resultados de un experimento diseñado para comparar el tratamiento de pacientes con cáncer con sólo quimioterapia con un tratamiento combinado de quimioterapia y radiación. De las 154 pacientes que recibieron el tratamiento de sólo quimioterapia, 76 sobrevivieron por lo menos 15 años, en tanto que 98 de las 164 pacientes que recibieron el tratamiento híbrido sobrevivieron por lo menos ese número de años. Con  $p_1$  denotando la proporción de todas las mujeres que, cuando fueron tratadas con sólo quimioterapia, sobreviven por lo menos 15 años y  $p_2$  denotando la proporción análoga para el tratamiento híbrido,  $\hat{p}_1 = 76/154 = 0.494$ y 98/164 - 0.598. Un intervalo de confianza para la diferencia entre proporciones basadas **Ejemplo 9.13**

$$
98/104 = 0.598
$$
. On intervato de confinaza það a la 4a t  
en la fórmula tradicional con un nivel de confianza de aproximadamente 99% es  
0.494 – 0.598 ± (2.58)  $\sqrt{\frac{(0.494)(0.506)}{154} + \frac{(0.598)(0.402)}{164}} = -0.104 \pm 0.143 = (-0.247, 0.039)$   
All nival de confinza de 99% es fortible que = 0.247 *c*, n = n < 0.039. Este intervale as

Al nivel de confianza de 99%, es factible que  $-0.247 < p_1 - p_2 < 0.039$ . Este intervalo es ancho de manera razonable, un reflejo del hecho de que los tamaños de muestra no son terriblemente grandes para este tipo de intervalo. Obsérvese que 0 es uno de los valores factibles de  $p_1 - p_2$ , lo que sugiere que ningún tratamiento puede ser juzgado superior al otro. Con  $\tilde{p}_1 = 77/156 = 0.494, \tilde{q}_1 = 79/156 = 0.506, \tilde{p}_2 = 0.596, \tilde{q}_2 = 0.404$  con base en tamaños de muestra de 156 y 166, respectivamente, el intervalo "mejorado" aquí es idéntico al intervalo anterior.  $\blacksquare$ 

#### **Inferencias basadas en muestras pequeñas**

En ocasiones una inferencia con respecto a  $p_1 - p_2$  es posible que tenga que basarse en muestras donde por lo menos un tamaño de muestra es pequeño. Los métodos apropiados para tales situaciones no son directos como aquellos para muestras grandes y existe más controversia entre estadísticos en cuanto a los procedimientos recomendados. Una prueba utilizada con frecuencia, llamada prueba de Fisher-Irwin, se basa en la distribución hipergeométrica. Su amigable estadístico vecino puede ser consultado para más información.

#### **EJERCICIOS** Sección 9.4 (47-56)

**47.** ¿Es menos probable que alguien que cambia de marca por cuestiones financieras permanezca leal, que alguien que cambia sin pensar en cuestiones financieras? Sean  $p_1$  y  $p_2$ las proporciones verdaderas de los que cambian a cierta marca con o sin pensar en cuestiones financieras, respectivamente, que después repiten una compra. Pruebe H<sub>0</sub>:  $p_1 - p_2 = 0$  contra  $H_a: p_1 - p_2 < 0$  con  $\alpha = 0.01$  y los siguientes datos:

> $m = 200$  número de éxitos  $= 30$  $n = 600$  número de éxitos = 180

(Datos similares aparecen en "Impact of Deals and Deal Retraction on Brand Switching", *J. Marketing*, 1980: 62-70.)

**48.** Una muestra de 300 residentes adultos urbanos de un estado particular reveló que 63 estaban a favor de incrementar el límite de velocidad en las autopistas de 55 a 65 mph, en tanto que una muestra de 180 residentes rurales arrojó que 75 estaban a favor del incremento. ¿Indican estos datos que el sentimiento en cuanto a incrementar el límite de velocidad es diferente en los dos grupos de residentes?

- **a.** Pruebe  $H_0: p_1 = p_2$  contra  $H_a: p_1 \neq p_2$  con  $\alpha = 0.05$ , donde  $p_1$  se refiere a la población urbana.
- **b.** Si las proporciones verdaderas que favorecen el incremento en realidad son  $p_1 = 0.20$  (urbanos) y  $p_2 = 0.40$ (rurales), ¿cuál es la probabilidad de que  $H_0$  sea rechazada si se utiliza una prueba a nivel  $0.05$  con  $m = 300$ ,  $n = 180?$
- **49.** Se cree que la portada y la naturaleza de la primera pregunta en encuestas por correo influyen en la proporción de respuestas. El artículo "The Impact of Cover Design and First Questions on Response Rates for a Mail Survey of Skydivers" (*Leisure Sciences*, 1991: 67-76) puso a prueba esta teoría experimentando con diferentes diseños de portadas. Una era simple, la otra utilizaba la imagen de un paracaidista.

Los investigadores especularon que la proporción de respuestas sería más baja con la portada simple.

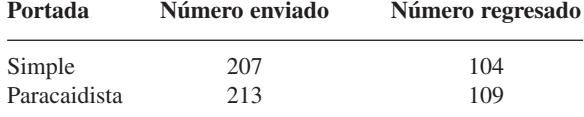

¿Confirman estos datos la hipótesis de los investigadores? Pruebe la hipótesis pertinente con  $\alpha = 0.10$  calculando primero un valor *P*.

- **50.** ¿Consideran los maestros que su trabajo es remunerativo y satisfactorio? El artículo "Work-Related Attitudes" (*Psychological Reports*, 1991: 443-450) reporta los resultados de una encuesta de 395 maestros de primaria y 266 maestros de preparatoria. De los maestros de primaria, 224 dijeron que estaban muy satisfechos con su trabajo, en tanto que 126 de los maestros de preparatoria estaban muy satisfechos con su trabajo. Calcule las diferencias entre la proporción de todos los maestros de primaria que están satisfechos y todos los maestros de preparatoria que están satisfechos calculando e interpretando un intervalo de confianza.
- **51.** Olestra es un sustituto de grasa aprobado por la FDA para usarse en bocadillos. Como ha habido reportes anecdóticos de problemas gastrointestinales asociados con el consumo de olestra, se realizó un experimento de control con placebo doblemente a ciegas aleatorizado para comparar las papas fritas con olestra con las regulares. con respecto a síntomas gastrointestinales ("Gastrointestinal Symptoms Following Consumption of Olestra on Regular Triglyceride Potato Chips", *J. of the Amer*. *Med. Assoc*., 1998: 150-152). Entre 529 individuos en el grupo de control con las papas regulares 17.6% experimentaron un evento gastrointestinal adverso, en tanto que entre los 563 individuos en el grupo de tratamiento con papas olestra, el 15.8% experimentó dicho evento.
	- **a.** Realice una prueba de hipótesis al nivel de significación de 5% para decidir si la proporción de incidencia de problemas gastrointestinales en aquellos que consumen papas con olestra de acuerdo con el régimen experimental difiere de la proporción de incidencia con el tratamiento de control con papas regulares.
	- **b.** Si los porcentajes verdaderos con los dos tratamientos fueron 15% y 20%, respectivamente, ¿qué tamaños de muestra  $(m = n)$  serían necesarios para detectar semejantes diferencias con probabilidad de 0.90?
- **52.** Cada vez se presta más atención a la radiación ionizante como un método para preservar productos hortícolas. El artículo "The Influence of Gamma-Irradiation on the Storage Life of Red Variety Garlic" (*J. of Food Processing and Preservation*, 1983: 179-183) reporta que 153 de 180 bulbos de ajo irradiados estaban en condición de ser vendidos (sin retoños, sin podredumbre o ablandamiento externos) 240 días después del tratamiento, en tanto que sólo 119 de 180 bulbos no tratados estaban vendibles después de este lapso de tiempo. ¿Sugieren estos datos que la radiación ionizante es benéfica por lo que se refiere a su condición para ser vendidos?
- **53.** En investigaciones médicas, la proporción  $\theta = p_1/p_2$  a menudo es de más interés que la diferencia  $p_1 - p_2$  (p. ej., ¿qué tan probable es que los individuos que recibieron el tratamiento 1

se recuperen como aquellos que recibieron el tratamiento 2?) Sea  $\hat{\theta} = \hat{p}_1/\hat{p}_2$ . Cuando tanto *m* como *n* son grandes, el estadístico ln( $\hat{\theta}$ ) tiene aproximadamente una distribución normal con valor medio aproximado  $ln(\theta)$  y desviación estándar aproximada  $[(m - x)/(mx) + (n - y)/(ny)]^{1/2}$ .

- **a.** Use estos datos para obtener una fórmula para intervalo de confianza de 95% de muestra grande para calcular el  $ln(\theta)$  y luego un intervalo de confianza para  $\theta$  mismo.
- **b.** Regrese a los datos de ataque cardiaco del ejemplo 1.3 y calcule un intervalo de valores factibles de  $\theta$  al nivel de confianza de 95%. ¿Qué sugiere este intervalo sobre la eficacia del tratamiento con aspirina?
- **54.** En ocasiones algunos experimentos que implican éxitos o fallas se realizan en pares o de una manera antes/después. Suponga que antes de un discurso político importante dado por un candidato político, se seleccionan *n* individuos y se les preguntó si están a favor del candidato (*E*) o no (*F*). Luego después del discurso a las mismas *n* personas se les hizo la misma pregunta. Las respuestas pueden ser ingresadas en una tabla como sigue:

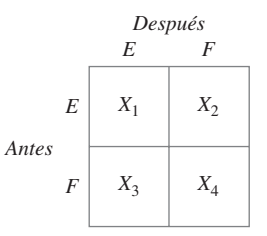

donde  $X_1 + X_2 + X_3 + X_4 = n$ . Sean  $p_1, p_2, p_3$  y  $p_4$  las cuatro probabilidades de las celdas, de modo que  $p_1 = P(E \text{ an-}$ tes y *E* después), y así sucesivamente. Se desea probar la hipótesis de que la proporción de simpatizantes (*E*) después del discurso no se ha incrementado contra la alternativa de que sí se ha incrementado.

- **a.** Formule las dos hipótesis de interés en función de  $p_1, p_2$ ,  $p_3$  y  $p_4$ .
- **b.** Construya un estimador de la diferencia antes/después en probabilidades de éxito.
- **c.** Cuando *n* es grande, se puede demostrar que la variable aleatoria  $(X_i - X_j)/n$  tiene de manera aproximada una distribución normal con varianza dada por  $[p_i + p_j]$  $(p_i - p_j)^2$ ]/*n*. Use esto para construir un estadístico de prueba con aproximadamente una distribución estándar normal cuando  $H_0$  es verdadera (el resultado se llama prueba de McNemar).
- **d.** Si  $x_1 = 350$ ,  $x_2 = 150$ ,  $x_3 = 200$  y  $x_4 = 300$ , ¿qué concluye?
- **55.** Se han utilizado dos tipos diferentes de aleación, A y B, para fabricar especímenes experimentales de un pequeño eslabón sometido a tensión utilizado en una aplicación de ingeniería. Se determinó la resistencia última (klb/pulg2 ) de cada espécimen y los resultados se resumen en la distribución de frecuencia adjunta.

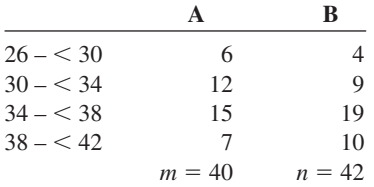

Calcule un intervalo de confianza de 95% para la diferencia entre las proporciones verdaderas de todos los especímenes de aleaciones A y B que tienen una resistencia última de por lo menos 34 klb/pulg<sup>2</sup>.

**56.** Con la fórmula tradicional, se tiene que construir un intervalo de confianza de 95% para  $p_1 - p_2$  con base en tamaños de muestra iguales de las dos poblaciones. ¿Con qué valor de *n*(= *m*) tendrá el intervalo resultante un ancho de cuando mucho 0.1 independientemente de los resultados del muestreo?

# **9.5** Inferencias sobre dos varianzas de población

De vez en cuando se requieren métodos de comparar dos varianzas de población (o desviaciones estándar), aunque tales problemas surgen con mucho menor frecuencia que aquellos que implican medias o proporciones. Para el caso en que las poblaciones investigadas son normales, los procedimientos están basados en una nueva familia de distribuciones de probabilidad.

#### **La distribución <sup>F</sup>**

La distribución de probabilidad *F* tiene dos parámetros, denotados por  $\nu_1$  y  $\nu_2$ . El parámetro  $\nu_1$  se conoce como *numerador de número de grados de libertad* y  $\nu_2$  es el *número de denominador de grados de libertad*; en este caso  $\nu_1$  y  $\nu_2$  son enteros positivos. Una variable aleatoria que tiene una distribución *F* no puede asumir un valor negativo. Como la función de densidad es complicada y no será utilizada en forma explícita, se omite la fórmula. Existe una importante conexión entre una variable *F* y variables ji al cuadrado. Si  $X_1$  y  $X_2$  son variables aleatorias ji cuadradas independientes con  $\nu_1 \, \gamma \, \nu_2$  grados de libertad, respectivamente, entonces la variable aleatoria

$$
F = \frac{X_1/\nu_1}{X_2/\nu_2} \tag{9.8}
$$

se puede demostrar que la razón de las dos variables ji cuadradas divididas entre sus respectivos grados de libertad tiene una distribución *F*.

La figura 9.8 ilustra la gráfica de una función de densidad *F* típica. Análoga a la notación  $t_{\alpha,\nu}$  y  $\chi^2_{\alpha,\nu}$ , se utiliza  $F_{\alpha,\nu_1,\nu_2}$  para el punto sobre el eje que captura  $\alpha$  del área bajo la curva de densidad *F*, con  $\nu_1$  y  $\nu_2$  grados de libertad en la cola superior. La curva de densidad no es simétrica; así que parecería que tanto los valores críticos de cola superior como los de cola inferior deben ser tabulados. Esto no es necesario, debido a la siguiente propiedad.

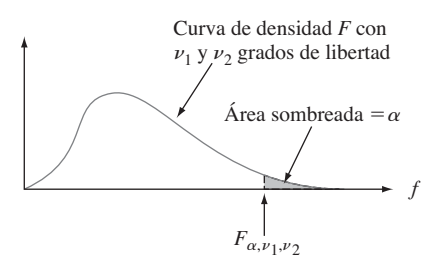

**Figura 9.8** Curva de densidad <sup>F</sup> y valor crítico.

$$
F_{1-\alpha,\nu_1,\nu_2} = 1/F_{\alpha,\nu_2,\nu_1} \tag{9.9}
$$

La tabla A.9 del apéndice da  $F_{\alpha,\nu_1,\nu_2}$  con  $\alpha = 0.10, 0.05, 0.01$  y 0.001 y varios valores de  $\nu_1$  (en diferentes columnas de la tabla) y  $\nu_2$  (en diferentes grupos de filas de la tabla). Por ejemplo,  $F_{0.05,6,10} = 3.22$  y  $F_{0.05,10,6} = 4.06$ . Para obtener  $F_{0.95,6,10}$ , el número que captura 0.95 del área a su derecha (y por tanto 0.05 a la izquierda) bajo la curva  $F$  con  $\nu_1 = 6$  y  $\nu_2 = 10$ , se utiliza (9.9):  $F_{0.95,6,10} = 1/F_{0.05,10,6} = 1/4.06 = 0.246$ .

#### **Métodos inferenciales**

Un procedimiento de prueba de hipótesis por lo que se refiere a la razón  $\sigma_1^2/\sigma_2^2$  así como también un intervalo de confianza para esta razón están basados en el siguiente resultado.

TEOREMA  $\Big|$  Sea  $X_1, \ldots, X_m$  una muestra aleatoria de una distribución normal con varianza  $\sigma_1^2$ , sea  $Y_1, \ldots, Y_n$  otra muestra aleatoria (independiente de las  $X_i$ ) de una distribución normal con varianza  $\sigma_2^2$ , y sean  $S_1^2$  y  $S_2^2$  las dos varianzas muestrales. Entonces la variable aleatoria

$$
F = \frac{S_1^2 / \sigma_1^2}{S_2^2 / \sigma_2^2}
$$
\n(9.10)

tiene una distribución *F* con  $\nu_1 = m - 1$  y  $\nu_2 = n - 1$ .

Este teorema se obtiene al combinar (9.8) con el hecho de que cada una de las variables  $(m-1)S_1^2/\sigma_1^2$  y  $(n-1)S_2^2/\sigma_2^2$  tienen una distribución ji cuadrada con  $m-1$  y  $n-1$  grados de libertad, respectivamente (véase la sección 7.4). Como *F* incluye una razón en lugar de una diferencia, el estadístico de prueba es la razón de varianzas muestrales. La pretensión de que  $\sigma_1^2 = \sigma_2^2$  es entonces rechazada si la razón difiere en gran medida de 1.

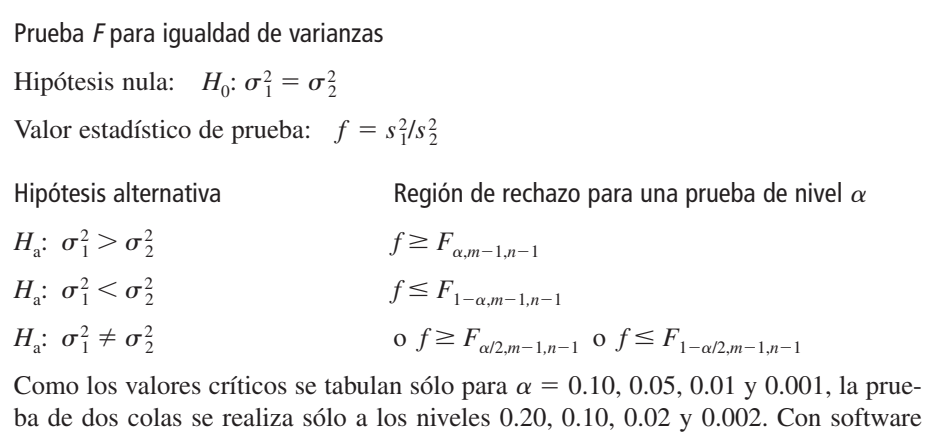

Con base en los datos reportados en un artículo de 1979 que apareció en el *Journal of Gerontology* ("Serum Ferritin in an Elderly Population", págs. 521-524), los autores concluyeron que la distribución de ferritina en los adultos mayores tenía un varianza más pequeña en los adultos jóvenes (la ferritina en suero se utiliza para diagnosticar deficiencia de hierro). Para una muestra de 28 varones adultos mayores, la desviación estándar de ferritina en suero (mg/l) fue *s*<sub>1</sub> = 52.6; para 26 adultos jóvenes, la desviación estándar fue *s*<sub>2</sub> = 84.2. ¿Confirman estos datos la conclusión tal como se aplicó a hombres? **Ejemplo 9.14**

#### www.FreeLibros.me

estadístico se obtienen otros valores críticos *F*.

Sean  $\sigma_1^2$  y  $\sigma_2^2$  las varianzas de las distribuciones de ferritina en suero para adultos mayores y adultos jóvenes, respectivamente. Se desea probar  $H_0$ :  $\sigma_1^2 = \sigma_2^2$  contra  $H_a$ :  $\sigma_1^2 < \sigma_2^2$ . Al nivel 0.01,  $H_0$  será rechazada si  $f \leq F_{0.99,27,25}$ . Para obtener el valor crítico, se requiere  $F_{0.01,25,27}$ . En la tabla A.9 del apéndice,  $F_{0.01,25,27} = 2.54$ , por lo tanto  $F_{0.99,27,25} = 1/2.54 =$ 0.394. El valor calculado de *F* es  $(52.6)^{2}/(84.2)^{2} = 0.390$ . Como 0.390  $\leq$  0.394,  $H_0$  es rechazada al nivel 0.01 en favor de *H*a, ya que la variabilidad parece ser más grande en adultos jóvenes que en adultos mayores.

#### **Valores <sup>P</sup> para pruebas <sup>F</sup>**

Recuérdese que el valor *P* para una prueba *t* de cola superior es el área bajo la curva *t* pertinente (aquella con un grado de libertad apropiado) a la derecha de la *t* calculada. Del mismo modo, el valor *P* para una prueba *F* de cola superior es el área bajo la curva *F* con grados de libertad apropiados en el numerador y denominador a la derecha de la *f* calculada. La figura 9.9 ilustra esto para una prueba basada en  $\nu_1 = 4$  y  $\nu_2 = 6$ ,

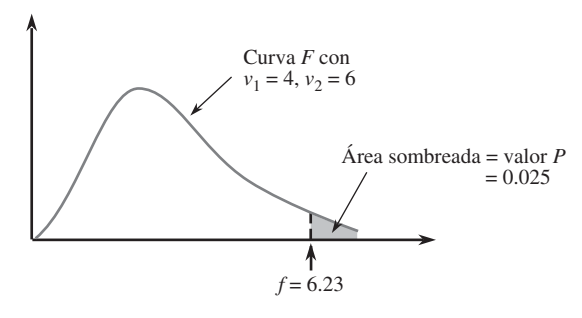

**Figura 9.9** Valor <sup>P</sup> para una prueba <sup>F</sup> de cola superior.

La tabulación de áreas de cola superior bajo una curva *F* es mucho más tediosa que para curvas *t* porque dos grados de libertad están implicados. Con cada combinación de  $\nu_1$ y 2, la tabla *F* da sólo cuatro valores críticos que capturan las áreas 0.10, 0.05, 0.01 y 0.001. La figura 9.10 muestra lo que se puede decir sobre el valor *P* según donde quede *f* con respecto a los cuatro valores críticos.

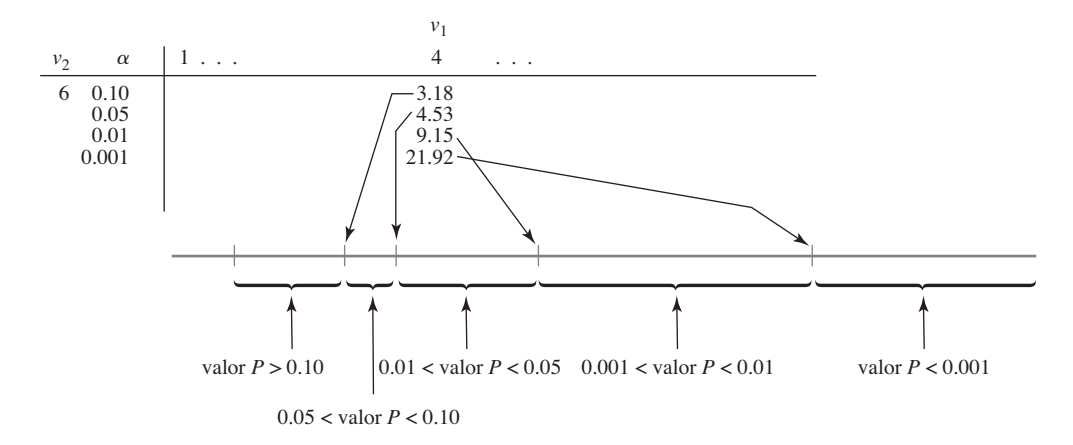

**Figura 9.10** Obtención de información sobre el valor <sup>P</sup> en la tabla <sup>F</sup> para un prueba <sup>F</sup> de cola superior.

Por ejemplo, para una prueba con  $\nu_1 = 4$  y  $\nu_2 = 6$ ,

 $f = 5.70 \implies 0.01 < \text{valor } P < 0.05$  $f = 2.16 \implies \text{valor } P > 0.10$  $f = 25.03 \implies \text{valor } P < 0.001$ 

Sólo si *f* es igual a un valor tabulado se obtiene un valor *P* exacto (p. ej., si  $f = 4.53$ , enton- $\cos$  el valor  $P = 0.05$ ). Una vez que se sabe que  $0.01 <$  valor  $P < 0.05$ ,  $H_0$  sería rechazada a un nivel de significación de 0.05, pero no a un nivel de 0.01. Cuando el valor  $P < 0.001$ ,  $H<sub>0</sub>$  deberá ser rechazada a cualquier nivel de significación razonable.

Todas las pruebas *F* discutidas en capítulos subsiguientes serán de cola superior. Sin embargo, si una prueba *F* de cola inferior es apropiada, entonces (9.9) deberá ser utilizada para obtener valores críticos de cola inferior de modo que se pueda establecer un límite o límites en el valor *P*. En el caso de una prueba de dos colas, el límite o límites de una prueba de una cola deberán ser multiplicados por 2. Por ejemplo, si  $f = 5.82$  cuando  $\nu_1 = 4$  y  $\nu_2 = 6$ , entonces puesto que 5.82 queda entre los valores críticos 0.05 y 0.01, 2(0.01)  $<$  valor  $P \le 2(0.05)$ , es decir  $0.02 \le$  valor  $P \le 0.10$ ,  $H_0$  sería rechazada si  $\alpha = 0.10$  pero no si  $\alpha = 0.01$ . En este caso, no se puede decir con base en la tabla qué conclusión es apropiada cuando  $\alpha = 0.05$  (puesto que no se sabe si el valor *P* es más pequeño o más grande que éste). Sin embargo, el software estadístico muestra que el área a la derecha de 5.82 bajo esta curva *F* es 0.029, de modo que el valor *P* es 0.058 y que por consiguiente la hipótesis nula no debe ser rechazada al nivel  $0.05$  ( $0.058$  es el  $\alpha$  más pequeño con el cual  $H_0$  puede ser rechazada y el  $\alpha$  seleccionado es más pequeño que éste). Varios programas de computadora estadísticos, desde luego, proporcionan un valor *P* exacto para cualquier prueba *F*.

#### **Intervalo de confianza para**  $\sigma_1/\sigma_2$

El intervalo de confianza para  $\sigma_1^2/\sigma_2^2$  se basa en el reemplazo de *F* en el enunciado de probabilidad

$$
P(F_{1-\alpha/2,\nu_1,\nu_2} < F < F_{\alpha/2,\nu_1,\nu_2}) = 1 - \alpha
$$

con la variable *F* (9.10) y en la manipulación de las desigualdades para aislar  $\sigma_1^2/\sigma_2^2$ . Se obtiene un intervalo para  $\sigma_1/\sigma_2$  al tomar la raíz cuadrada de cada límite. Los detalles se dejan para un ejercicio.

#### **EJERCICIOS** Sección 9.5 (57-64)

- **57.** Obtenga o calcule las siguientes cantidades:
	- **a.**  $F_{0.05,5,8}$  **b.**  $F_{0.05,8,5}$  **c.**  $F_{0.95,5,8}$  **d.**  $F_{0.95,8,5}$
	- **e.** El percentil 99 de la distribución *F* con  $\nu_1 = 10$ ,  $\nu_2 = 12$
	- **f.** El percentil uno de la distribución  $F$  con  $\nu_1 = 10$ ,  $\nu_2 = 12$
	- **g.**  $P(F \le 6.16)$  para  $\nu_1 = 6$ ,  $\nu_2 = 4$
	- **h.**  $P(0.177 \le F \le 4.74)$  para  $\nu_1 = 10$ ,  $\nu_2 = 5$
- **58.** Dé tanta información como pueda sobre el valor *P* de la prueba *F* en cada una de las siguientes situaciones:
	- **a.**  $\nu_1 = 5, \nu_2 = 10$ , prueba de cola superior,  $f = 4.75$
	- **b.**  $\nu_1 = 5, \nu_2 = 10$ , prueba de cola superior,  $f = 2.00$
	- **c.**  $v_1 = 5$ ,  $v_2 = 10$ , prueba de dos colas,  $f = 5.64$
	- **d.**  $\nu_1 = 5, \nu_2 = 10$ , prueba de cola inferior,  $f = 0.200$
	- **e.**  $v_1 = 35$ ,  $v_2 = 20$ , prueba de cola superior,  $f = 3.24$
- **59.** Regrese a los datos sobre ángulo de inclinación máximo dados en el ejercicio 28 de este capítulo. Realice una prueba

con nivel de significación de 0.10 para ver si las desviaciones estándar de población de los dos grupos de edad son diferentes (las curvas de probabilidad normal confirman la suposición de normalidad necesaria).

- **60.** Remítase al ejemplo 9.7. ¿Sugieren los datos que la desviación estándar de la distribución de resistencia de especímenes sometidos a un proceso de fusión es más pequeña que la de especímenes no sometidos a un proceso de fusión? Realice una prueba de significación con 0.01 obteniendo tanta información como pueda sobre el valor *P*.
- **61.** El toxafen es un insecticida que ha sido identificado como contaminante en el ecosistema de los Grandes Lagos. Para investigar el efecto de la exposición al toxafen en animales, a grupos de ratas se les administró toxafen en su dieta. El artículo "Reproduction Study of Toxaphene in the Rat"

(*J. of Environ*. *Sci. Health*, 1988: 101-126) reporta aumentos de peso (en gramos) de ratas a las que se les administró una dosis baja (4 ppm) y de ratas de control cuya dieta no incluía el insecticida. La desviación estándar de muestra de 23 ratas hembra de control fue de 32 g y de 20 ratas hembra sometidas a dosis bajas fue de 54 g. ¿Sugieren estos datos que existe más variabilidad en los incrementos de peso a dosis bajas que en los incrementos de peso en las ratas de control? Suponiendo normalidad, realice una prueba de hipótesis con un nivel de significación de 0.05.

**62.** En un estudio de deficiencia de cobre en ganado, se determinaron los valores de cobre ( $\mu$ g Cu/100 ml de sangre) tanto para ganado apacentado en un área donde se sabe que existen anomalías bien definidas provocadas por molibdeno (valores de contenido del metal que exceden el rango normal de variación regional) y para ganado apacentado en área sin anómala. ("An Investigation into Copper Deficiency in Cattle in the Southern Pennines", *J. Agricultural Soc. Cambridge*, 1972: 157-163), con el resultado  $s_1 = 21.5$  (*m* = 48) en la condición anómala y  $s_2 = 19.45$  ( $n = 45$ ) para la

#### **EJERCICIOS SUPLEMENTARIOS** (65-93)

**65.** Los datos adjuntos sobre resistencia a la compresión (lb) de cajas de  $12 \times 10 \times 8$  pulg aparecieron en el artículo "Compression of Single-Wall Corrugated Shipping Containers Using Fixed and Floating Test Platens" (*J*. *Testing and Evaluation*, 1992: 318-320). Los autores manifestaron que encontraron que la diferencia entre la resistencia a la compresión utilizando un método de platinas fijas y flotantes es pequeña comparada con la variación normal de la resistencia a la compresión entre cajas idénticas. ¿Está de acuerdo? ¿Su análisis se basa en cualquier suposición?

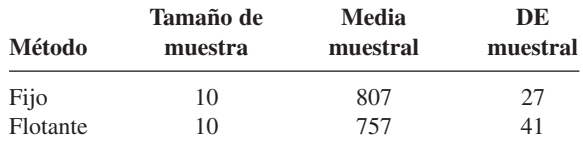

**66.** Los autores del artículo "Dynamics of Canopy Structure and Light Interception in *Pinus elliotti*, North Florida" (*Ecological Monographs*, 1991: 33-51) idearon un experimento para determinar el efecto de un fertilizante en un área cubierta de hojas. Se dispuso de varios solares para el estudio y se seleccionó al azar la mitad para fertilizarlos. Para asegurarse de que los solares que iban a recibir el fertilizante y los de control fueran iguales antes de comenzar el experimento se registró la densidad de árboles (el número de árboles por hectárea) en ocho solares que iban a ser fertilizados y en ocho solares de control y se obtuvieron los resultados siguientes generados por MINITAB.

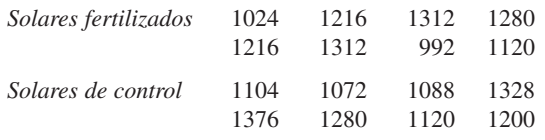

condición no anómala. Pruebe en cuanto a igualdad contra desigualdad de varianzas de población a un nivel de significación de 0.10 utilizando el método del valor *P*.

**63.** El artículo "Enhancement of Compressive Properties of Failed Concrete Cylinders with Polymer Impregnation" (*J. Testing and Evaluation*, 1977: 333-337) reporta los siguientes datos sobre módulo de compresión impregnado (lb- /pulg $^2 \times 10^6$ ) cuando se utilizaron dos polímeros diferentes para reparar grietas en concreto que falló.

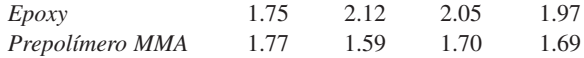

Obtenga un IC del 90% para el radio de varianzas para el primer uso del método sugerido en el texto para obtener una fórmula general para el intervalo de confianza.

**64.** Reconsidere los datos del ejemplo 9.6 y calcule un límite de confianza superior de 95% para la razón de la desviación estándar de la distribución de porosidad en triacetato a la de de la distribución de porosidad en algodón.

Muestra T para fertilizados y de control

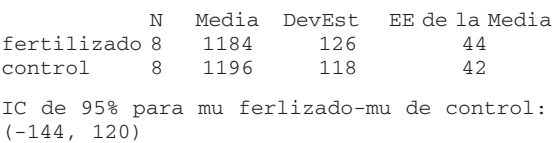

- **a.** Construya una gráfica de caja comparativa y comente sobre cualquier característica interesante.
- **b.** ¿Concluiría que existe una diferencia significativa en la densidad de árboles media en los solares fertilizados y de control? Use  $\alpha = 0.05$ .
- **c.** Interprete el intervalo de confianza dado.
- **67.** ¿Se ve afectada la proporción de respuestas a cuestionarios si se incluye un incentivo por responder junto con el cuestionario? en un experimento, de 110 cuestionarios sin incentivo 75 fueron regresados, en tanto que 98 cuestionarios que incluían la oportunidad de ganar un premio de lotería dieron por resultado 66 respuestas ("Charities, No; Lotteries, No; Cash, Yes", *Public Opinion Quarterly,* 1996: 542- 562). ¿Sugieren estos datos que la inclusión de un incentivo incrementa la probabilidad de una respuesta? Formule y pruebe las hipótesis pertinentes a un nivel de significación de 0.10 utilizando el método del valor *P*.
- **68.** Los datos adjuntos se obtuvieron en un estudio para evaluar el potencial de licuefacción en una planta de energía nuclear propuesta ("Cyclic Strenghts Compared for Two Sampling Techniques", *J. Geotechnical Division*, *Amer. Soc. Civil Engrs*. *Proceedings*, 1981: 563-576). Antes de probar la resistencia cíclica, se recopilaron muestras de suelo mediante un método de jarro y un método de bloque y se obtuvieron los siguientes valores observados de densidad en seco (lb/pie<sup>3</sup>).

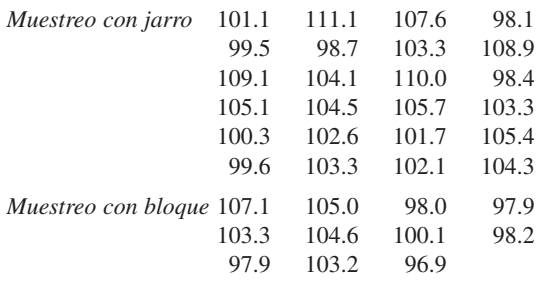

Calcule e interprete un intervalo de confianza de 95% para la diferencia entre densidades en seco promedio verdaderas para los dos métodos de muestreo.

- **69.** El artículo "Quantitative MRI and Electrophysiology of Preoperative Carpal Tunnel Syndrome in a Female Population" (*Ergonomics*, 1997: 642-649) reportó que  $(-473.3,$ 1691.9) era un intervalo de confianza de 95% con muestra grande para la diferencia entre el volumen del músculo ténar (mm<sup>3</sup>) en personas que padecen el síndrome de túnel carpiano y el volumen promedio verdadero en personas que no padecen el síndrome. Calcule un intervalo de confianza de 90% para esta diferencia.
- **70.** Los siguientes datos de resistencia a la flexión (lb-pulg- /pulg) de juntas se tomaron del artículo "Bending Strength of Corner Joints Constructed with Injection Molded Splines" (*Forest Products J*., abril de 1997: 89-92).

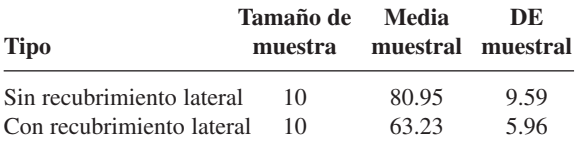

- **a.** Calcule un límite de confianza inferior de 95% para la resistencia promedio verdadera de juntas con recubrimiento lateral.
- **b.** Calcule un límite de predicción inferior de 95% para la resistencia de una sola junta con recubrimiento lateral.
- **c.** Calcule un intervalo que, con confianza de 95%, incluye los valores de resistencia de por lo menos 95% de la población de todas las juntas con recubrimientos laterales.
- **d.** Calcule un intervalo de confianza de 95% para la diferencia entre las resistencias promedio verdaderas de los dos tipos de juntas.
- **71.** Se realizó un experimento para comparar varias propiedades de hilo terminado retorcido de algodón/poliéster con suavizante únicamente e hilo terminado con suavizante más 5% de resina DP ("Properties of a Fabric Made with Tandem Spun Yarns", *Textile Res. J*., 1996: 607-611). Una característica importante en particular de telas es su durabilidad; es decir, su capacidad de resistir el desgaste. Para una muestra de 40 especímenes tratado con suavizante, la resistencia a la abrasión por flexión media (ciclos) en la dirección de relleno del hilo fue de 3975.0, con una desviación estándar de 245.1. Otra muestra de especímenes tratados con suavizante y resina dieron una media y desviación estándar de 2795.0 y 293.7, respectivamente. Calcule un intervalo de confianza con nivel de confianza de 99% para la diferencia entre resistencias a la abrasión promedio verdaderas para los dos tipos

de telas. ¿Proporciona su intervalo evidencia convincente de que las resistencias promedio verdaderas difieren para los dos tipos de tela? ¿Por qué sí o por qué no?

**72.** El descarrilamiento de un tren de carga provocado por la catastrófica falla de la chumacera de la armadura de un motor de tracción motivó un estudio reportado en el artículo "Locomotive Traction Motor Armature Bearing Life Study" (*Lubrication Engr*. agosto de 1997: 12-19). Se seleccionó una muestra de 17 motores de tracción con alto kilometraje y se determinó la penetración de cono (mm/10) tanto en la chumacera de piñón como en la chumacera de la armadura del conmutador y se obtuvieron los siguientes datos:

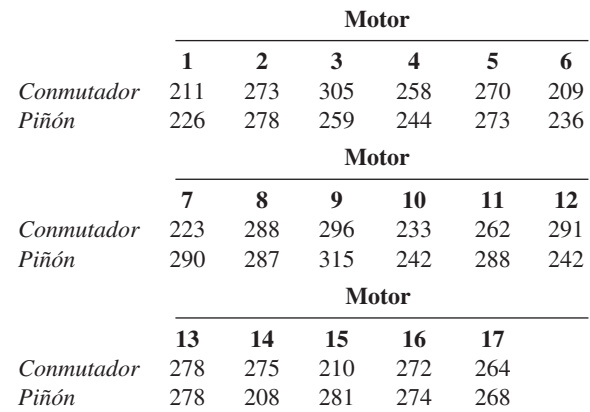

Calcule la diferencia media de la población entre la penetración en la chumacera de la armadura del conmutador y la penetración en la chumacera de piñón y hágalo de manera que permita obtener información sobre confiabilidad y precisión de la estimación. [*Nota*: Una curva de probabilidad normal valida la suposición de normalidad necesaria.] ¿Diría que la diferencia media de la población ha sido estimada con precisión? ¿Difiere la media de la población para los dos tipos de chumaceras? Explique.

- **73.** La "cabezabilidad" es la capacidad de una pieza cilíndrica de permitir que se le dé la forma de la cabeza de un perno, tornillo u otra parte formada en frío sin rotura. El artículo "New Methods for Assessing Cold Heading Quality" (*Wire J. Intl*., octubre de 1996: 66-72) describe el resultado de una prueba de impacto de cabezabilidad aplicada a 30 especímenes de acero muerto al aluminio y a 30 especímenes de acero muerto al silicio. El número de clasificación de cabezabilidad medio para los especímenes de acero fue de 6.43 y la media para los especímenes de aluminio fue de 7.09. Suponga que las desviaciones estándar fueran de 1.08 y 1.19, respectivamente. ¿Está de acuerdo con los autores del artículo de que la diferencia en las clasificaciones de cabezabilidad es significativa al nivel de 5% (suponiendo que las dos distribuciones de cabezabilidad son normales?
- **74.** El artículo "Two Parameters Limiting the Sensitivity of Laboratory Tests of Condoms as Viral Barriers" (*J. of Testing and Eval*., 1996: 279-286) reportó que, en los condones de la marca A, entre 16 rasgaduras producidas por una aguja, la longitud media de las rasgaduras fue de 74.0  $\mu$ m, en tanto que para las 14 rasgaduras producidas en la marca B, la longitud media fue de  $61.0 \mu m$  (determinadas con un microscopio luminoso y micrografos de exploración de electrones. Suponga que las

desviaciones estándar son 14.8 y 12.5, respectivamente (consistentes como los rangos muestrales dados en el artículo). Los autores comentaron que el condón de la marca B más grueso mostró una longitud de rasgadura media más pequeña que el condón de la marca A más delgado. ¿Es en realidad esta diferencia estadísticamente significativa? Formule las hipótesis apropiadas y pruebe a un nivel  $\alpha = 0.05$ .

- **75.** Se requiere información sobre la postura de la mano y las fuerzas generadas por los dedos durante la manipulación de varios objetos cotidianos para diseñar prótesis de alta tecnología para la mano. El artículo "Grip Posture and Forces During Holding Cylindrical Objects with Circular Grips" (*Ergonomics*, 1996: 1163-1176) reportó que para una muestra de 11 mujeres, la fuerza de opresión con cuatro dedos (N) fue de 98.1 y la desviación estándar fue de 14.2. Para una muestra de 15 hombres, la media y la desviación estándar fueron de 129.2 y 39.1, respectivamente.
	- **a.** Una prueba realizada para ver si las fuerzas promedio verdaderas para los dos géneros eran diferentes dio por resultado  $t = 2.51$  y valor  $P = 0.019$ . ¿Da el procedimiento de prueba apropiado descrito en este capítulo este valor de *t* y el valor *P* establecido?
	- **b.** ¿Existe evidencia sustancial para concluir que la fuerza promedio verdadera para hombres excede la de la fuerza de mujeres por más de 25 N? Formule y pruebe las hipótesis pertinentes.
- **76.** El artículo "Pine Needles as Sensors of Atmospheric Pollution" (*Environ. Monitoring*, 1982: 273-286) reportó sobre el uso de análisis de actividad de neutrones para determinar concentración de contaminantes en hojas de pino. De acuerdo con los autores del artículo, "Estas observaciones indican fuertemente que para aquellos elementos bien determinados mediante procedimientos analíticos, la distribución de concentración es lognormal. Por consiguiente, en pruebas de significación se utilizarán logaritmos de concentraciones". Los datos dados se refieren a concentración de bromo en hojas de pino tomadas del sitio cercano a una planta de vapor alimentada con petróleo y de un sitio relativamente limpio. Los valores dados a continuación son medias y desviaciones estándar de las observaciones logarítmicas transformadas.

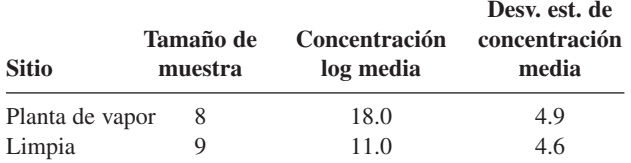

Sea  $\mu_1^*$  la concentración *log* promedio verdadera en el primer sitio y defínase  $\mu^*$  análogamente para el segundo sitio.

- **a.** Use la prueba *t* agrupada (basada en la suposición de normalidad *y* desviaciones estándar iguales) para decidir un nivel de significación de 0.05 si las dos medias de distribución de concentración son iguales.
- **b.** Si  $\sigma_1^*$  y  $\sigma_2^*$ , las desviaciones estándar de las dos distribuciones log de concentración, no son iguales, ¿serían  $\mu_1$  y  $\mu_2$ , las medias de las distribuciones de concentración, las mismas si  $\mu_1^* = \mu_2^*$ ? Explique su razonamiento.
- **77.** La exposición a largo plazo de trabajadores textiles al polvo de algodón emitido durante el procesamiento puede producir problemas de salud sustanciales, de modo que los investiga-

dores textiles han estado investigando métodos que reduzcan los riesgos al mismo tiempo que preserven propiedades importantes de las telas. Los datos adjuntos de resistencia cohesiva de primera torsión (kN·m/kg) en especímenes producidos con cinco múltiplos de torsión diferentes se tomaron del artículo "Heat Treatment of Cotton Effect on Endotoxin Content, Fiber and Yarn Properties, and Processability" (*Textile Research*, *J*., 1996: 727-738).

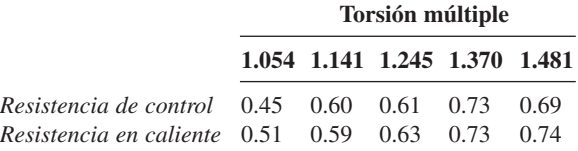

Los autores del artículo citado manifestaron que la resistencia de especímenes tratados resultó ser un poco más alta en promedio la de especímenes de control. ¿Es la diferencia estadísticamente significativa? Formule y pruebe las hipótesis pertinentes con  $\alpha = 0.05$  calculando el valor *P*.

**78.** Los datos adjuntos sobre la razón de resistencia con respecto al área de sección transversal de los extensores de la rodilla se tomaron del artículo "Knee Extensor and Knee Flexor Strength: Cross Sectional Area Ratios in Young and Elderly Men" (*J*. *of Gerontology*, 1992: M204-M210).

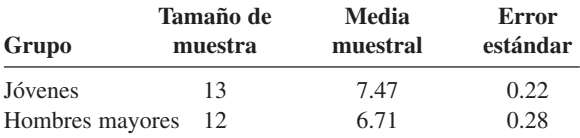

¿Sugieren estos datos que la razón promedio verdadera para jóvenes excede aquella para hombres mayores? Realice una prueba de hipótesis apropiada con  $\alpha = 0.05$ . Asegúrese de formular cualquier suposición necesaria para su análisis.

**79.** Los datos adjuntos sobre tiempo de respuesta aparecieron en el artículo "The Extinguishment of Fires Using Low-Flow Water Hose Streams-Part II" (*Fire Technology*, 1991: 291-320).

*Buena visibilidad* 0.43 1.17 0.37 0.47 0.68 0.58 0.50 2.75 *Mala visibilidad* 1.47 0.80 1.58 1.53 4.33 4.23 3.25 3.22

Los autores analizaron los datos con una prueba *t* agrupada. ¿Parece justificado el uso de esta prueba? [*Sugerencia*: Verifique en cuanto a normalidad. Las anotaciones normales con *n*  $= 8 \text{ son} - 1.53, -0.89, -0.49, -0.15, 0.15, 0.49, 0.89 \text{ y } 1.53.$ 

**80.** Comúnmente se utiliza cemento acrílico para hueso en la artroplastia total de articulaciones como un material que permite la transferencia suave de cargas de una prótesis metálica a una estructura ósea. El artículo "Validation of the Small-Punch Test as a Technique for Characterizing the Mechanical Properties of Acrylic Bone Cement" (*J*. *of Engr. in Med*., 2006: 11-21) dio los siguientes datos sobre fuerza de ruptura (N):

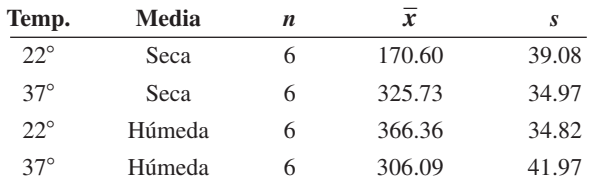

Suponga que todas las distribuciones de población son normales.

- **a.** Estime la diferencia entre fuerza de ruptura promedio verdadera en un medio seco a 37° y hágalo de una forma que dé información sobre precisión y confiabilidad. Luego interprete su estimación.
- **b.** Estime la diferencia entre la fuerza a la ruptura promedio verdadera en un medio seco a 37° y la fuerza promedio verdadera a la misma temperatura en un medio húmedo y hágalo de modo que obtenga información sobre precisión y confiabilidad. Luego interprete su estimación.
- **c.** ¿Existe una fuerte evidencia para concluir que la fuerza promedio verdadera en un medio seco a la temperatura más alta excede aquella a la temperatura más baja por más de 100 N?
- **81.** En un experimento para comparar resistencias de apoyo de clavijas insertadas en dos tipos diferentes de soportes de montaje, una muestra de 14 observaciones de límite de esfuerzo de soportes de montaje de encino rojo dieron por resultado una media y desviación estándar de 8.48 MPa y 0.79 MPa, respectivamente, en tanto que una muestra de 12 observaciones cuando se utilizaron soportes de montaje de abeto Douglas dieron una media de 9.36 y una desviación estándar de 1.52 ("Bearing Strength of White Oak Pegs in Red Oak and Douglas Fir Timbers", *J*. *of Testing and Evaluation*, 1998, 109-114). Considere probar si o no los límites de esfuerzo promedio verdaderos son idénticos para los dos tipos de soporte de montaje. Compare los grados de libertad y valores *P* para las pruebas *t* agrupadas y no agrupadas.
- **82.** ¿Cómo se compara la absorción de energía con el consumo de energía? Un aspecto de este tema se consideró en el artículo "Measurement of Total Energy Expenditure by the Doubly Labelled Water Method in Professional Soccer Players" (*J. of Sports Sciences*, 2002: 391-397), el cual contiene los datos adjuntos (MJ/día)

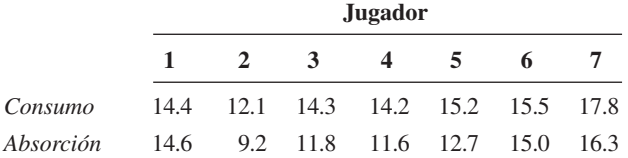

Pruebe si existe una diferencia significativa entre absorción y consumo. ¿Depende la conclusión de si se utiliza un nivel de significación de 0.05, 0.01 o 0.001?

- **83.** Un experimentador desea obtener un intervalo de confianza para la diferencia entre resistencia a la ruptura promedio verdadera para cables fabricados por la compañía I y la compañía II. Suponga que la resistencia a la ruptura está normalmente distribuida para ambos tipos de cable con  $\sigma_1 = 30$  lb/pulg<sup>2</sup> y  $\sigma_2 = 20$  lb/pulg<sup>2</sup>.
	- **a.** Si los costos dictan que el tamaño de muestra para el cable de tipo I deberá ser tres veces el tamaño de muestra para el cable de tipo II, ¿cuántas observaciones se requieren si el intervalo de confianza de 99% no debe ser más ancho que 20 lb/pulg<sup>2</sup>?
	- **b.** Suponga que se tienen que hacer un total de 400 observaciones. ¿Cuántas de ellas deberán ser hechas en muestras de cable de tipo I si el ancho del intervalo resultante tiene que ser mínimo?
- **84.** En el artículo "Development Rates and a Temperatura-Dependent Model of Pales Weevil" (*Environ. Entomology*, 1987: 956-962) se describe un experimento para determinar los efectos de la temperatura en la sobrevivencia de huevos de insectos. A 11°C, 73 de 91 huevos sobrevivieron hasta la siguiente etapa de desarrollo. A 30°C, 102 de 110 huevos sobrevivieron. ¿Sugieren los resultados de este experimento que la tasa de sobrevivencia (proporción de sobrevivencia) difiere para las dos temperaturas? Calcule el valor *P* y utilícelo para probar las hipótesis apropiadas.
- **85.** Los meseros en restaurantes han empleado varias estrategias para incrementar las propinas. Un artículo en el ejemplar del 5 de septiembre de 2005 del *The New Yorker* reportó que "En un estudio una mesera recibió 50% más en propinas cuando se presentó con su nombre que cuando no lo hizo". Considere los siguientes datos (ficticios) sobre la cantidad de propina como un porcentaje de la cuenta.

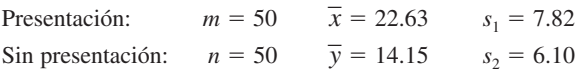

¿Sugieren estos datos que una presentación incrementa las propinas en promedio en más de 50%. Formule y pruebe las hipótesis pertinentes. [*Sugerencia*: Considere el parámetro  $\theta = \mu_1 - 1.5\mu_2.$ ]

**86.** El artículo "Quantitative Assessment of Glenohumeral Translation in Baseball Players" (*The Amer. J. of Sports Med*., 2004: 1711-1715) consideró varios aspectos de movimiento del hombro para una muestra de pitcheres (lanzadores) y otra muestra de jugadores de campo ("glenohumeral" que se refiere a la articulación entre el húmero (bola) y el glenoide (cuenca). Los autores amablemente proporcionaron los siguientes datos sobre traslación anteroposterior (mm), una medida de la extensión del movimiento anterior y posterior, tanto del brazo dominante como del brazo no dominante.

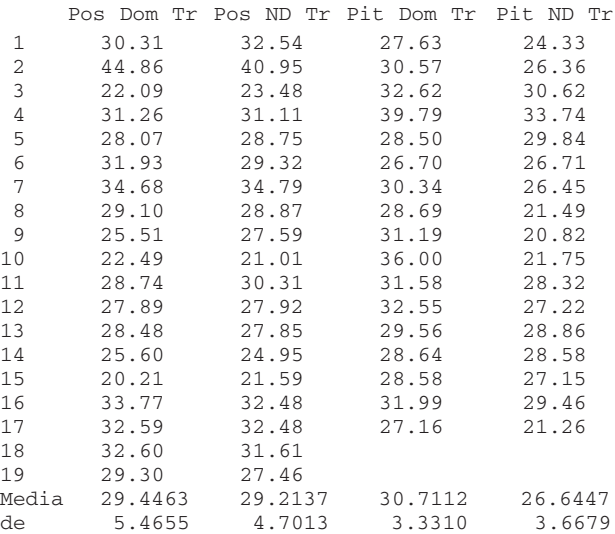

- **a.** Estime la diferencia promedio verdadera de traslación entre los brazos dominante y no dominante de lanzadores en una forma que aporte información sobre confiabilidad y precisión e interprete la estimación resultante.
- **b.** Repita (a) para jugadores de campo.
- **c.** Los autores afirmaron que los "lanzadores mostraron una mayor diferencia en la traslación anteroposterior de

lado a lado de sus hombros en comparación con los jugadores de campo". ¿Está de acuerdo? Explique.

- **87.** Suponga que se tiene que realizar una prueba al nivel 0.05 de  $H_0$ :  $\mu_1 - \mu_2 = 0$  contra  $H_a$ :  $\mu_1 - \mu_2 > 0$ , suponiendo  $\sigma_1 = \sigma_2 = 10$  y normalidad para ambas distribuciones, utilizando tamaños de muestra iguales (*m* = *n*). Evalúe la probabilidad de un tipo de error II cuando  $\mu_1 - \mu_2 = 1$  y  $n =$ 25, 100, 2500 y 10 000. ¿Puede pensar en problemas reales en los cuales la diferencia  $\mu_1 - \mu_2 = 1$  tiene poca significación práctica? ¿Serían deseables tamaños de muestra de  $n = 10000$  en tales problemas?
- **88.** Los siguientes datos se refieren a la cuenta de bacterias transportadas por el aire (número de colonias/pie<sup>3</sup>) tanto para *m* = 8 cuartos de hospital alfombrados como para *n* = 8 cuartos no alfombrados ("Microbial Air Sampling in a Carpeted Hospital", *J. Environmental Health*, 1968: 405). ¿Parece haber una diferencia en el conteo de bacterias promedio verdadero entre cuartos alfombrados y no alfombrados?

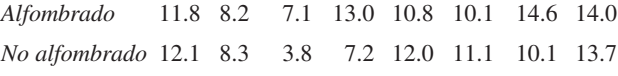

Suponga que posteriormente se dio cuenta que los cuartos alfombrados estaban en un hospital de veteranos, en tanto que los no alfombrados estaban en un hospital infantil. ¿Sería capaz de evaluar el efecto del alfombrado? Comente.

- **89.** Investigadores enviaron 5000 currículos en respuesta a anuncios de trabajo que aparecieron en el *Boston Globe* y el *Chicago Tribune*. Los currículos eran idénticos excepto que 2500 de ellos tenían apellidos "que sonaban a apellidos de persona blanca", tales como Brett y Emily, en tanto que los otros 2500 tenían nombres "que sonaban a persona negra" tales como Tamika y Rasheed. Los currículos del primer tipo produjeron 250 respuestas y los del segundo tipo sólo 167 respuestas (estos números son muy consistentes con la información que apareció en un reporte del 15 de enero de 2003 de la Associated Press). ¿Sugieren fuertemente estos datos que un currículo con un apellido "negro" es menos probable que dé por resultado una respuesta que un currículo con un apellido de "blanco"?
- **90.** La prueba de McNemar, desarrollada en el ejercicio 54, también puede ser utilizada cuando los individuos son reunidos en pares para obtener *n* pares y luego un miembro de cada par recibe el tratamiento 1 y el otro el tratamiento 2. Luego  $X_1$  es el número de pares en los que ambos tratamientos fueron exitosos y asimismo para  $X_2, X_3, X_4$ . El estadístico de prueba para comprobar la eficacia de los dos tratamientos está dado por  $(X_2 - X_3)/\sqrt{(X_2 + X_3)}$ , el cual tiene aproximadamente una distribución normal estándar cuando  $H_0$  es verdadera. Úselo para probar si la ergotamina es efectiva en el tratamiento de dolores de cabeza de migraña.

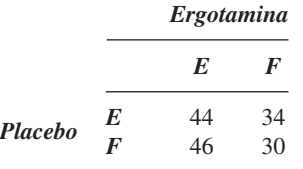

Los datos son ficticios, pero la conclusión concuerda con la del artículo "Controlled Clinical Trial of Ergotamine Tartrate" (*British Med. J*., 1970: 325-327).

- **91.** El artículo "Evaluating Variability in Filling Operations" (*Food Tech*., 1984: 51-55) describe dos operaciones de llenado diferentes utilizadas en una planta empacadora de carne molida. Ambas operaciones de llenado se ajustaron para llenar paquetes con 1400 g de carne molida. En una muestra aleatoria de tamaño 30 tomada de cada operación de llenado, las medias y desviaciones estándar resultantes fueron 1402.24 g y 10.97 g para la operación 1 y 1419.63 g y 9.96 g para la operación 2.
	- **a.** ¿Con un nivel de significación de 0.05, ¿existe suficiente evidencia que indique que el peso medio verdadero de los paquetes difiere para las dos operaciones?
	- **b.** ¿Sugieren los datos de la operación 1 que el peso medio verdadero de los paquetes producidos por la operación 1 es más grande por más de 1400 g? Use un nivel de significación de 0.05.
- **92.** Sea  $X_1, \ldots, X_m$  una muestra aleatoria de una distribución de Poisson con parámetro  $\lambda_1$  y sea  $Y_1, \ldots, Y_n$  una muestra aleatoria de otra distribución de Poisson con parámetro  $\lambda_2$ . Se desea probar  $H_0$ :  $\lambda_1 - \lambda_2 = 0$  contra una de las tres alternativas estándar. Como  $\mu = \lambda$  para una distribución de Poisson, cuando *m* y *n* son grandes se puede utilizar la prueba *z* con muestra grande de la sección 9.1. Sin embargo, el hecho de que  $V(X) = \lambda/n$  sugiere que se debe utilizar un denominador diferente al estandarizar  $X - Y$ . Desarrolle un procedimiento de prueba con muestra grande apropiado para este problema y luego aplíquelo a los siguientes datos para probar si las densidades de plantas de una especie particular son iguales en dos regiones diferentes (donde cada observación es el número de plantas encontradas en un cuadrante de muestreo localizado al azar con área de 1 m<sup>2</sup>, así que en la región 1 hubo 40 cuadrantes en los que se observó una planta, etcétera):

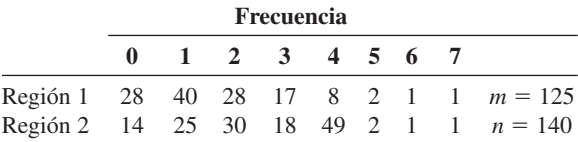

**93.** Remitiéndose al ejercicio 92, desarrolle una fórmula para el intervalo de confianza con muestra grande para  $\lambda_1 - \lambda_2$ . Calcule el intervalo para los datos dados allí utilizando un nivel de confianza de 95%.

# Bibliografía

Véase la bibliografía al final del capítulo 7.

# 10 Análisis de la varianza

# **INTRODUCCIÓN**

Al estudiar los métodos de análisis de datos cuantitativos, primero se trataron problemas que implican una sola muestra de números y luego se abordó el análisis comparativo de dos muestras diferentes. En problemas de una muestra, los datos se componían de observaciones sobre respuestas de individuos u objetos experimentales seleccionados de una sola población. En problemas de dos muestras, las dos muestras se tomaron de dos poblaciones diferentes y los parámetros de interés fueron las medias de la población o bien se aplicaron dos tratamientos distintos a unidades experimentales (individuos u objetos) seleccionados de una sola población; en el último caso, los parámetros de interés fueron las medias de tratamiento verdaderas.

El **análisis de la varianza**, o más brevemente, **ANOVA**, se refiere en general a un conjunto de situaciones experimentales y procedimientos estadísticos para el análisis de respuestas cuantitativas de unidades experimentales. El problema ANOVA más simple se conoce indistintamente como **unifactorial, de clasificación única** o **ANOVA unidireccional** e implica el análisis de datos muestreados de más de dos poblaciones (distribuciones) numéricas o de datos de experimentos en los cuales se utilizaron más de dos tratamientos. La característica que diferencia los tratamientos o poblaciones una de otra se llama **factor** en estudio y los distintos tratamientos o poblaciones se conocen como **niveles** del factor. Ejemplos de tales situaciones incluyen los siguientes:

- **1.** Un experimento para estudiar los efectos de cinco marcas diferentes de gasolina con respecto a la eficiencia de operación de un motor automotriz (mpg).
- **2.** Un experimento para estudiar los efectos de la presencia de cuatro soluciones azucaradas diferentes (glucosa, sucrosa, fructosa y una mezcla de las tres) en cuanto a crecimiento de bacterias.

- **3.** Un experimento para investigar si la concentración de madera dura en la pulpa (%) afecta la resistencia a la tensión de bolsas hechas de la pulpa.
- **4.** Un experimento para decidir si la densidad de color de un espécimen de tela depende de la cantidad de tinte utilizado.

En 1) el factor de interés es la marca de la gasolina y existen cinco niveles diferentes del factor. En 2) el factor es el azúcar con cuatro niveles (o cinco, si se utiliza una solución de control que no contenga azúcar). Tanto en 1) como en 2), el factor es de naturaleza cualitativa y los niveles corresponden a posibles categorías del factor. En 3) y 4), los factores son concentración de madera dura y cantidad de tinte, respectivamente; estos dos factores son de naturaleza cuantitativa, por lo que los niveles identifican diferentes ajustes del factor. Cuando el factor de interés es cuantitativo, también se pueden utilizar técnicas estadísticas de análisis de regresión (discutido en los capítulos 12 y 13) para analizar los datos.

Este capítulo se enfoca en el ANOVA unifactorial. La sección 10.1 presenta la prueba *F* para probar la hipótesis nula de que las medias de la población o tratamiento son idénticas. La sección 10.2 considera un análisis adicional de los datos cuando H<sub>0</sub> ha sido rechazada. La sección 10.3 se ocupa de algunos otros aspectos del ANOVA unifactorial. El capítulo 11 introduce experimentos ANOVA que implican más de un factor.

# **10.1** ANOVA unifactorial

El ANOVA unifactorial se enfoca en la comparación de más de dos medias de población o tratamiento. Sean

- $I =$  el número de poblaciones o tratamientos que se están comparando.
- $\mu_1$  = la media de la población 1 o la respuesta promedio verdadera cuando se aplica el tratamiento 1.
- $\vdots$  $\vdots$  $\ddot{\cdot}$
- $\mu_I$  = la media de la población *I* o la respuesta promedio verdadera cuando se aplica el tratamiento *I.*

Las hipótesis pertinentes son

*H*<sub>0</sub>:  $\mu_1 = \mu_2 = \cdots = \mu_l$ 

contra

 $H_a$ : por lo menos dos de las  $\mu_i$  son diferentes.

Si  $I = 4$ ,  $H_0$  es verdadera sólo si las cuatro  $\mu_i$  son idénticas.  $H_a$  sería verdadera, por ejemplo, si  $\mu_1 = \mu_2 \neq \mu_3 = \mu_4$ , si  $\mu_1 = \mu_3 = \mu_4 \neq \mu_2$ , o si las cuatro  $\mu_i$  difieren una de otra. Una prueba de estas hipótesis requiere que se tenga disponible una muestra aleatoria de cada población o tratamiento.

El artículo "Compression of Single-Wall Corrugated Shipping Containers Using Fixed and Floating Test Platens" (*J. Testing and Evaluation*, 1992: 318-320) describe un experimento en el cual se compararon varios tipos diferentes de cajas con respecto a resistencia a la **Ejemplo 10.1**

compresión (lb). La tabla 10.1 presenta los resultados de un experimento ANOVA unifactorial que implica  $I = 4$  tipos de cajas (las medias y desviaciones estándar muestrales concuerdan con los valores dados en el artículo).

| Tipo de caja | Resistencia a la compresión (lb)    | Media muestral | DE muestral |
|--------------|-------------------------------------|----------------|-------------|
|              | 655.5 788.3 734.3 721.4 679.1 699.4 | 713.00         | 46.55       |
| 2            | 789.2 772.5 786.9 686.1 732.1 774.8 | 756.93         | 40.34       |
| 3            | 737.1 639.0 696.3 671.7 717.2 727.1 | 698.07         | 37.20       |
| 4            | 535.1 628.7 542.4 559.0 586.9 520.0 | 562.02         | 39.87       |
|              | Gran media $=$                      | 682.50         |             |

**Tabla 10.1 Datos y cantidades resumidas para el ejemplo 10.1**

Con  $\mu_i$  denotando la resistencia a la compresión promedio verdadera de las cajas de tipo *i* (*i* = 1, 2, 3, 4), la hipótesis nula es  $H_0$ :  $\mu_1 = \mu_2 = \mu_3 = \mu_4$ . La figura 10.1a) muestra una gráfica de caja comparativa para las cuatro muestras. Existe una cantidad sustancial de traslape entre las observaciones de los primeros tres tipos de cajas, pero las resistencias a la compresión del cuarto tipo parecen considerablemente más pequeñas que para los demás tipos. Esto sugiere que  $H_0$  no es verdadera. La gráfica de caja que aparece en el figura 10.1b) está basada en agregar 120 a cada observación en la cuarta muestra (y así se obtiene una media de 682.02 y la misma desviación estándar) y las demás observaciones no cambian. Ya no es obvio si  $H_0$  es verdadera o falsa. En situaciones como ésta, se requiere un procedimiento de prueba formal.

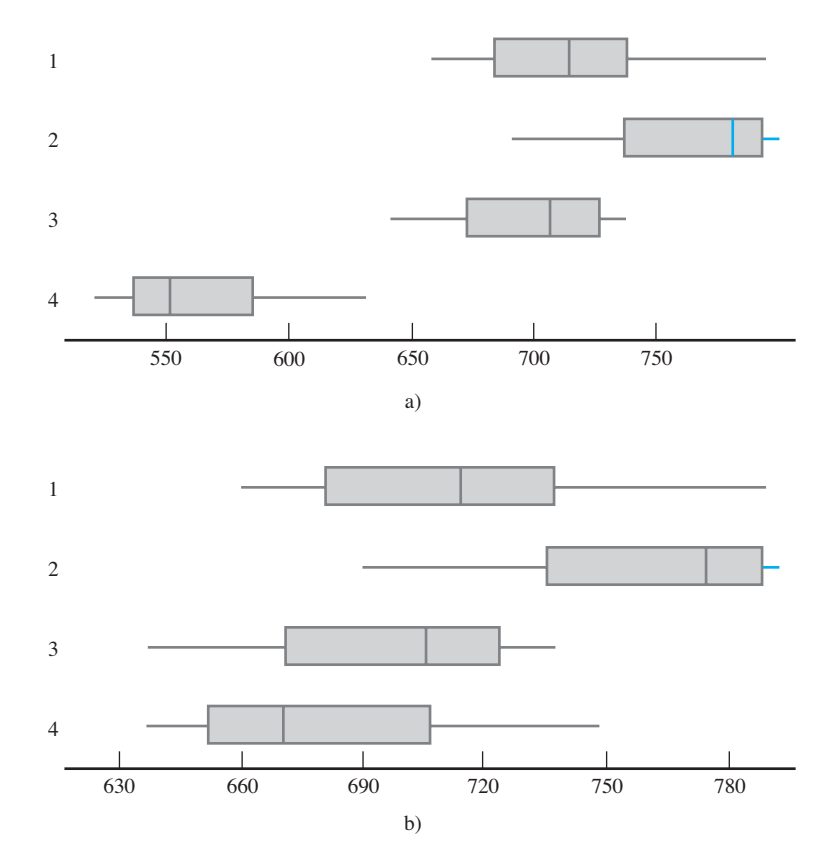

**Figura 10.1** Gráficas de caja para el ejemplo 10.1: a) datos originales; b) datos modificados. ■

#### **Notación y suposiciones**

En problemas de dos muestras se utilizaron las letras *X* y *Y* para diferenciar las observaciones en una muestra de aquellas en la otra. Como esto es engorroso con tres o más muestras, se acostumbra utilizar una sola letra con dos subíndices. El primero identifica el número de la muestra, correspondiente a la población o tratamiento que se está muestreando y el segundo denota la posición de la observación dentro de dicha muestra. Sean

- $X_{i,j} = 1$ a variable aleatoria (va) que denota la medición *j*-ésima tomada en la población *i*-ésima o la medición tomada en la unidad experimental *j*-ésima que recibe el tratamiento *i*-ésimo.
- $x_{i,j}$  = el valor observado de  $X_{i,j}$  cuando se realiza el experimento.

Los datos observados normalmente se muestran en una tabla rectangular, tal como la tabla 10.1. En ella las muestras de las diferentes poblaciones aparecen en filas distintas de la tabla y  $x_{i,j}$  es el número *j*-ésimo en la fila *i*-ésima. Por ejemplo  $x_{2,3} = 786.9$  (la tercera observación de la segunda población) y  $x_{4,1} = 535.1$ . Cuando no hay ambigüedad, se escribirá  $x_{ij}$  en lugar de  $x_{ij}$  (p. ej., si se realizaron 15 observaciones en cada uno de los 12 tratamientos,  $x_{112}$  podría significar  $x_{1,12}$  o  $x_{112}$ ). Se supone que las  $X_{ij}$  dentro de cualquier muestra particular son independientes, una muestra aleatoria de la distribución de población o tratamiento *i*-ésima, y que las diferentes muestras son independientes entre sí.

En algunos experimentos, diferentes muestras contienen distintos números de observaciones. Aquí se abordará el caso de tamaños de muestra iguales; la generalización en cuanto a tamaños de muestra desiguales aparece en la sección 10.3. Sea *J* el número de observaciones en cada muestra  $(J = 6$  en el ejemplo 10.1). El conjunto de datos se compone de *IJ* observaciones. Las medias de muestra individual serán denotadas por *X*1**-**, *X*2**-**, . . . , *XI***-**. Es decir,

$$
\overline{X}_{i \cdot} = \frac{\sum\limits_{j=1}^{J} X_{ij}}{J} \qquad i = 1, 2, \dots, I
$$

El punto en lugar del segundo subíndice significa que se sumaron todos los valores de dicho subíndice al mismo tiempo que se mantuvo fijo el valor del otro subíndice y la raya horizontal indica división entre *J* para obtener un promedio. Asimismo, el promedio de todas las observaciones *IJ*, llamada **gran media**, es

$$
\overline{X}_{..} = \frac{\sum_{i=1}^{I} \sum_{j=1}^{J} X_{ij}}{IJ}
$$

Con los datos de resistencia en la tabla 10.1,  $\bar{x}_1 = 713.00$ ,  $\bar{x}_2 = 756.93$ ,  $\bar{x}_3 = 698.07$ ,  $\bar{x}_4 = 562.02 \text{ y } \bar{x}_1 = 682.50$ . Además, sean  $S_1^2, S_2^2, \ldots, S_l^2$  las varianzas muestrales:

$$
S_i^2 = \frac{\sum_{j=1}^J (X_{ij} - \overline{X}_{i.})^2}{J - 1}
$$
  $i = 1, 2, ..., I$ 

De acuerdo con el ejemplo 10.1,  $s_1 = 46.55$ ,  $s_1^2 = 2166.90$ , y así sucesivamente.

SUPOSICIONES | La población o tratamiento *I* son normales con la misma varianza  $\sigma^2$ , es decir, cada *Xij* está normalmente distribuida con

$$
E(X_{ij}) = \mu_i \qquad V(X_{ij}) = \sigma^2
$$

Las desviaciones estándar de la muestra *I* en general difieren un poco aun cuando las  $\sigma$  correspondientes sean idénticas. En el ejemplo 10.1, la más grande entre  $s_1$ ,  $s_2$ ,  $s_3$  y  $s_4$ es aproximadamente 1.25 veces la más pequeña. Una regla empírica preliminar es que si la *s* más grande no es mucho más de dos veces la más pequeña, es razonable suponer  $\sigma^2$  iguales.

En capítulos previos, se sugirió un diagrama de probabilidad normal para verificar en cuanto a normalidad. Los tamaños de muestra individuales en ANOVA típicamente son demasiado pequeños como para que los distintos diagramas *I* sean informativos. Se puede construir un solo diagrama restando  $\bar{x}_1$ , de cada observación en la primera muestra,  $\bar{x}_2$ , de cada observación en la segunda y así sucesivamente y luego dibujando estas desviaciones *IJ* contra los percentiles *z*. La figura 10.2 da ese diagrama para los datos del ejemplo 10.1. La linealidad de la gráfica confirma fuertemente la suposición de normalidad.

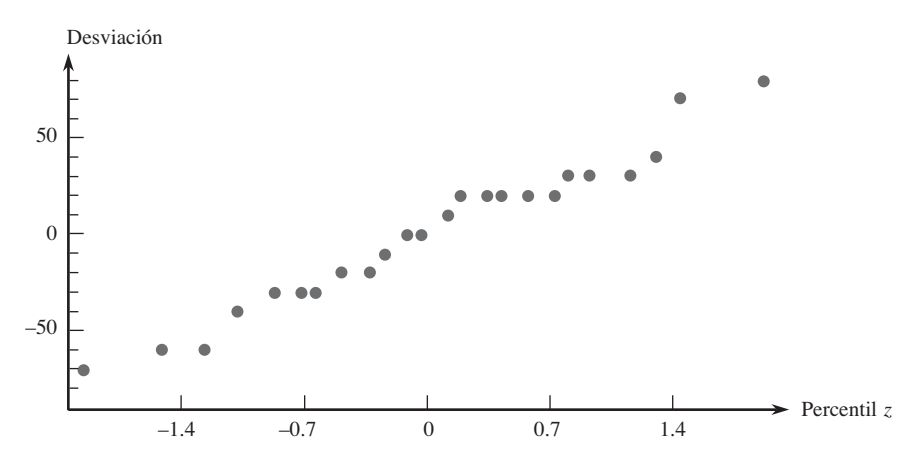

**Figura 10.2** Diagrama de probabilidad normal basado en los datos del ejemplo 10.1.

Si la suposición de normalidad o la suposición de varianzas iguales se supone infactible, habrá que emplear un método de análisis distinto de la prueba *F* usual. Búsquese por favor asesoría experta en tales situaciones (en la sección 10.3 se sugiere una posibilidad, una transformación de datos).

#### **El estadístico de prueba**

 $Si H<sub>0</sub>$  es verdadera, las *J* observaciones en cada muestra provienen de una distribución normal con el *mismo* valor medio  $\mu$ , en cuyo caso las medias muestrales  $\bar{x}_1, \ldots, \bar{x}_L$  deberán ser razonablemente parecidas. El procedimiento de prueba se basa en comparar una medida de diferencias entre las  $\bar{x}_i$ . (variación "entre muestras") con una medida de variación calculada desde *adentro* de cada una de las muestras.

DEFINICIÓN El **cuadrado de la media de tratamientos** está dado por

$$
CMTr = \frac{J}{I-1} [(\overline{X}_{1.} - \overline{X}_{..})^2 + (\overline{X}_{2.} - \overline{X}_{..})^2 + \dots + (\overline{X}_{L.} - \overline{X}_{..})^2]
$$
  
=  $\frac{J}{I-1} \sum_{i} (\overline{X}_{i.} - \overline{X}_{..})^2$ 

y el **cuadrado de la media de error** es

$$
CME = \frac{S_1^2 + S_2^2 + \cdots + S_I^2}{I}
$$

El estadístico de prueba para ANOVA unifactorial es  $F = \text{CMTr/CME}$ .

La terminología "cuadrado de la media" se explicará en breve. Obsérvese que se utilizan *X* y *S*<sup>2</sup> mayúsculas, de modo que CMTr y CME se definen como estadísticos. Se seguirá la tradición y también se utilizarán CMTr y CME (en lugar de cmtr y cme) para denotar los valores calculados de estos estadísticos. Cada  $S_i^2$  evalúa la variación dentro de una muestra particular, así que CME es una medida de variación dentro de muestras.

 $i$ ; Qué clase de valor de *F* proporciona evidencia en pro o en contra de  $H_0$ ? Si  $H_0$  es verdadera (todas las  $\mu_i$  son iguales), los valores de las medias muestrales individuales deberán estar próximos entre sí y por consiguiente próximos a la gran media, con el resultado de un valor pequeño de CMTr. Sin embargo, si las  $\mu_i$  son bastante diferentes, algunas  $\bar{x}_i$ , s difieren un poco de  $\bar{x}$ ... De modo que el valor de CMTr es afectado por el estado de  $H_0$  (verdadera o falsa). Este no es el caso con CME, porque las  $s_i^2$  dependen sólo del valor subyacente de  $\sigma^2$  y no de donde están centradas las diversas distribuciones. El siguiente recuadro presenta una propiedad importante de *E*(CMTr) y E(CME), los valores esperados de estos dos estadísticos.

PROPOSICIÓN **Cuando** *H***<sub>0</sub> es verdadera** 

 $E(CMTr) = E(CME) = \sigma^2$ 

mientras que cuando  $H_0$  es falsa

 $E(CMTr)$  >  $E(CME) = \sigma^2$ 

Es decir, ambos estadísticos son insesgados para estimar la varianza de población común  $\sigma^2$  cuando  $H_0$  es verdadera, pero CMTr tiende a sobreestimar  $\sigma^2$  cuando  $H_0$  es falsa.

El insesgamiento de CME es <u>una</u> consecuencia de  $E(S_i^2) = \sigma^2$  si  $H_0$  es verdadera o falsa. Cuando  $H_0$  es verdadera, cada  $X_i$  tiene el mismo valor medio  $\mu$  y varianza  $\sigma^2/J$  de modo que  $\sum (X_i - X_i)^2 / (I - 1)$ , la "varianza muestral" de las  $X_i$ , estima  $\sigma^2 / J$  insesgadamente; multiplicando ésta por *J* se obtiene CMTr como un estimador insesgado de  $\sigma^2$  misma. Las  $X_i$ tienden a dispersarse más cuando  $H_0$  es falsa que cuando es verdadera y tiende a inflar el valor de CMTr en este caso. Por consiguiente, un valor de *F* que excede en gran medida a 1, correspondiente a CMTr mucho más grande que CME, provoca una duda considerable sobre *H*0. La forma de la región de rechazo es *f c*. La *c* de corte debe ser seleccionada para que dé  $P(F \ge c \text{ cuando } H_0 \text{ es verdadera}) = \alpha$ , el nivel de significación deseado. Por consiguiente, se requiere la distribución de  $F$  cuando  $H_0$  es verdadera.

#### **Distribuciones <sup>F</sup> y la prueba <sup>F</sup>**

En el capítulo 9, se introdujo una familia de distribuciones de probabilidad llamada distribuciones *F* en conexión con una proporción en la cual existe un número de grados de libertad (gl) asociado con el numerador y otro número de grados de libertad asociado con el denominador. Sean  $\nu_1$  y  $\nu_2$  el número de grados de libertad asociado con el numerador y denominador, respectivamente, para una variable con una distribución *F*. Tanto  $\nu_1$  como  $\nu_2$  son enteros positivos. La figura 10.3 ilustra una curva de densidad *F* y el valor crítico de cola superior correspondiente,  $F_{\alpha,\nu_1,\nu_2}$ . La tabla A.9 da estos valores críticos para  $\alpha = 0.10, 0.05,$ 0.01 y 0.001. Los valores de  $\nu_1$  están identificados con diferentes columnas de la tabla y las filas con varios valores de 2. Por ejemplo, el valor crítico *F* que captura un área de cola superior de 0.05 bajo la curva con  $\nu_1 = 4$  y  $\nu_2 = 6$  es  $F_{0.05,4,6} = 4.53$  en tanto que  $F_{0.05,6,4} = 6.16$ . El resultado teórico clave es que el estadístico de prueba *F* tiene una distribución *F* cuando  $H_0$  es verdadera.

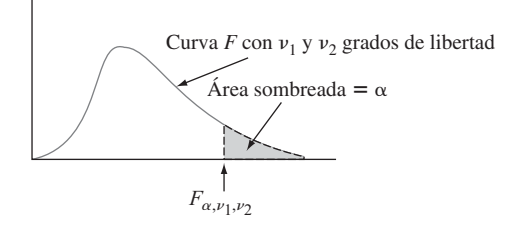

Figura 10.3 Una curva *F* y valor crítico  $F_{\alpha,\nu_1,\nu_2}$ .

TEOREMA  $\Big|$  Sea  $F = \text{CMTr/CME}$  el estadístico de prueba en un problema de ANOVA unifactorial que implica poblaciones o tratamientos *I* con una muestra aleatoria de *J* observaciones de cada uno. Cuando  $H_0$  es verdadera y la suposición básica de esta sección se satisface, *F* tiene una distribución *F* con  $\nu_1 = I - 1$  y  $\nu_2 = I(J - 1)$ . Con *f* denotando el valor calculado de *F*, la región de rechazo  $f \geq F_{\alpha, I-1, I(J-1)}$  especifica entonces una prueba con nivel de significación  $\alpha$ . Remítase a la sección 9.5 para ver cómo se obtiene información sobre el valor *P* para pruebas *F*.

**Ejemplo 10.2** (continuación del ejemplo 10.1)

El razonamiento para  $\nu_1 = I - 1$  es que aunque CMTr está basada en las *I* desviaciones  $X_1$ ,  $-X_1$ ,  $\ldots$ ,  $X_l$ ,  $-X_l$ ,  $\sum (X_i - X_l) = 0$ , de modo que sólo  $I - 1$  de éstas son libremente determinadas. Como cada muestra contribuye con  $J - 1$  grados de libertad a CME y estas muestras son independientes,  $\nu_2 = (J - 1) + \cdots + (J - 1) = I(J - 1)$ .

Los valores de *I* y *J* con los datos de resistencia son 4 y 6, respectivamente, de modo que grados de libertad =  $I - 1 = 3$  asociados con el numerador y grados de libertad  $I(J - 1) = 20$  asociados con el denominador. A un nivel de significación de 0.05,  $H_0$ :  $\mu_1 = \mu_2 = \mu_3 = \mu_4$  será rechazada en favor de la conclusión de que por lo menos dos  $\mu_i$ son diferentes si  $f \ge F_{0.05,3,20} = 3.10$ . La gran media es  $\bar{x}_{..} = \sum \sum x_{ij} / (IJ) = 682.50$ 

$$
\text{CMTr} = \frac{6}{4 - 1} [(713.00 - 682.50)^2 + (756.93 - 682.50)^2
$$

$$
+ (698.07 - 682.50)^2 + (562.02 - 682.50)^2] = 42455.86
$$

$$
CME = \frac{1}{4}[(46.55)^2 + (40.34)^2 + (37.20)^2 + (39.87)^2] = 1691.92
$$
  

$$
f = CMTr/CME = 42455.86/1691.92 = 25.09
$$

Como 25.09  $\geq$  3.10,  $H_0$  es resonantemente rechazada a un nivel de significación de 0.05. La resistencia a la compresión promedio verdadera sí parece depender del tipo de caja. En realidad, *valor P* = área bajo la curva *F* a la derecha de 25.09 = 0.000.  $H_0$  sería rechazada a cualquier nivel de significación razonable. ■

#### **Sumas de los cuadrados**

La introducción de las *sumas de los cuadrados* facilita el desarrollo de una apreciación intuitiva para el razonamiento que fundamenta los ANOVA unifactoriales y multifactoriales. Sea *xi* la *suma* (no el promedio, puesto que no hay raya) de las *xij* con *i* fija (suma de los números en la *i-*ésima fila de la tabla) y *x***--** denota la suma de *todas* las *xij* (el **gran total**).

DEFINICIÓN La **suma total de los cuadrados (STC),** la **suma de los cuadrados del tratamiento (STC)** y la **suma de los cuadrados del error (SCE)** están dadas por

$$
STC = \sum_{i=1}^{I} \sum_{j=1}^{J} (x_{ij} - \bar{x}_{..})^2 = \sum_{i=1}^{I} \sum_{j=1}^{J} x_{ij}^2 - \frac{1}{IJ} x_{..}^2
$$
  
\n
$$
STC = \sum_{i=1}^{I} \sum_{j=1}^{J} (\bar{x}_{i.} - \bar{x}_{..})^2 = \frac{1}{J} \sum_{i=1}^{I} x_{i.}^2 - \frac{1}{IJ} x_{..}^2
$$
  
\n
$$
SCE = \sum_{i=1}^{I} \sum_{j=1}^{J} (x_{ij} - \bar{x}_{i.})^2 \qquad \text{donde } x_{i.} = \sum_{j=1}^{J} x_{ij} \quad x_{..} = \sum_{i=1}^{I} \sum_{j=1}^{J} x_{ij}
$$

La suma de los cuadrados STC aparece en el numerador de *F* y SCE lo hace en el denominador; la razón para definir la STC se pondrá de manifiesto en breve.

Las expresiones a la extrema derecha de STC y STC son convenientes si los cálculos de ANOVA se realizan a mano, aunque la amplia disponibilidad de programas estadísticos hace que esto sea innecesario. Tanto STC como STC implican *x*<sup>2</sup> **--**/(*IJ*) (el cuadrado del gran total dividido entre *IJ*), lo que normalmente se llama **factor de corrección para la media** (FC). Una vez que se calcula el factor de corrección, la STC se obtiene elevando al cuadrado cada número que aparece en la tabla, sumando los cuadrados y restando el factor de corrección. STC se obtiene al elevar al cuadrado cada total de fila, sumándolos, dividiendo entre *J* y restando el factor de corrección.

Una fórmula para calcular SCE es una consecuencia de una relación simple entre las tres sumas de cuadrados.

$$
Identidad fundamental
$$
  

$$
STC = STC + SCE
$$
 (10.1)

Por consiguiente, si se calculan dos cualesquiera de las sumas de los cuadrados, la tercera se obtiene con (10.1); STC y STC son las más fáciles de calcular y en ese caso SCE = STC STC. La comprobación se desprende de elevar al cuadrado ambos lados de la relación

$$
x_{ij} - \bar{x}_{..} = (x_{ij} - \bar{x}_{i.}) + (\bar{x}_{i.} - \bar{x}_{..})
$$
\n(10.2)

y sumando todas las *i* y *j*. Esto da la STC a la izquierda y STC y SCE como los dos términos extremos a la derecha. Es fácil ver que el término del producto cruz es cero.

La interpretación de la identidad fundamental es una importante ayuda para entender el ANOVA. STC mide la variación total de los datos: la suma de todas las desviaciones al cuadrado con respecto a la gran media. La identidad dice que esta variación total puede ser dividida en dos partes. SCE mide la variación que estaría presente (en las filas) aun cuando *H*<sup>0</sup> fuera verdadera y es por consiguiente la parte de la variación total que *no es explicada* por la veracidad o la falsedad de *H*0. STC es la cantidad de variación (entre filas) que *pue*den ser explicadas por las posibles diferencias en las  $\mu_i$ . Si la variación explicada es grande con respecto a la variación no explicada, entonces  $H_0$  es rechazada en favor de  $H_a$ :

Una vez que STC y SCE se calculan, cada uno se divide por su número de grados de libertad asociado para obtener un cuadrado de la media (media en el sentido de promedio). Entonces *F* es la proporción de los dos cuadrados de la media.

$$
CMTr = \frac{STC}{I - 1} \qquad CME = \frac{SCE}{I(J - 1)} \qquad F = \frac{CMTr}{CME}
$$
(10.3)

Con frecuencia, los cálculos se resumen en un formato tabular, llamado **tabla ANOVA**, como se ilustra en la tabla 10.2. Las tablas producidas por programas estadísticos comúnmente incluyen una columna de valor *P* a la derecha de *f*.

**Origen de Grados de Suma de la variación libertad los cuadrados Cuadrado de la media** *f* Tratamientos  $I - 1$  STC  $CMTr = STCr/(I - 1)$  CMTr/CME Error  $I(J-1)$  SCE  $CME = SCE/[I(J-1)]$ Total  $IJ - 1$  STC

**TABLA 10.2 Tabla ANOVA**

Los datos adjuntos se obtuvieron con un experimento que compara el grado de manchado de telas copolimerizadas con tres mezclas diferentes de ácido metracrílico (datos similares aparecieron en el artículo "Chemical Factors Affecting Soiling and Soil Release from Cotton DP Fabric", *American Dyestuff Reporter*, 1983: 25-30). **Ejemplo 10.3** 

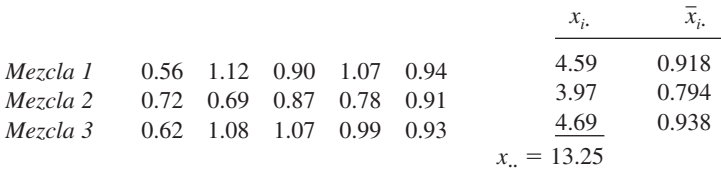

Sea  $\mu_i$  el grado de manchado promedio verdadero de manchado cuando se utiliza una mezcla *i* (*i* = 1, 2, 3). La hipótesis nula  $H_0$ :  $\mu_1 = \mu_2 = \mu_3$  manifiesta que el grado de manchado promedio verdadero es idéntico con las tres mezclas. Se realizará una prueba a un nivel de significación de 0.01 para ver si *H*<sup>0</sup> deberá ser rechazada a favor de la aseveración de que el grado de manchado promedio verdadero no es el mismo con todas las mezclas. Como  $I - 1 = 2$  e  $I(J - 1) = 12$ , el valor crítico *F* de la región de rechazo es  $F_{0.01,2,12} = 6.93$ . Elevando al cuadrado cada una de las 15 observaciones y sumando se obtiene  $\sum x_{ij}^2 = (0.56)^2 + (1.12)^2 + \cdots + (0.93)^2 = 12.1351$ . Los valores de las tres sumas de los cuadrados son

$$
STC = 12.1351 - (13.25)^{2}/15 = 12.1351 - 11.7042 = 0.4309
$$
  
\n
$$
STCr = \frac{1}{5} [(4.59)^{2} + (3.97)^{2} + (4.69)^{2}] - 11.7042
$$
  
\n= 11.7650 - 11.7042 = 0.0608  
\n
$$
SCE = 0.4309 - 0.0608 = 0.3701
$$

El resto de los cálculos se ilustra en la tabla ANOVA adjunta. Como  $f = 0.99$  no es por lo menos  $F_{0.01,2,12} = 6.93$ .  $H_0$  no es rechazada a un nivel de significación de 0.01.

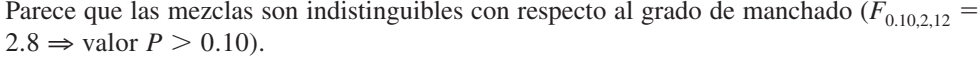

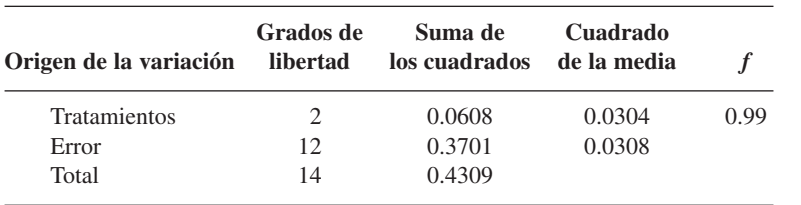

Cuando la prueba *F* hace que  $H_0$  sea rechazada, con frecuencia al experimentador le interesará realizar un análisis más amplio para decidir cuáles de las  $\mu_i$  difieren de cuáles otras. El procedimiento para hacer esto se llama procedimientos de comparación múltiple y en las dos secciones siguientes se describen varios.

#### **EJERCICIOS** Sección 10.1 (1-10)

- **1.** En un experimento para comparar las resistencias a la ten $s$ ión de  $I = 5$  tipos diferentes de alambre de cobre, se utilizaron  $J = 4$  muestras de cada tipo. Las estimaciones entre muestras y dentro de muestras de  $\sigma^2$  se calcularon como  $CMTr = 2673.3$  y  $CME = 1094.2$ , respectivamente.
	- **a.** Use la prueba *F* a un nivel de 0.05 para probar  $H_0$ :  $\mu_1$  =  $\mu_2 = \mu_3 = \mu_4 = \mu_5$  contra  $H_a$ : por lo menos dos  $\mu_i$  son desiguales.
	- **b.** ¿Qué se puede decir sobre el valor *P* para la prueba?
- **2.** Suponga que las observaciones de resistencia a la compresión del cuarto tipo de caja del ejemplo 10.1 hubieran sido 655.1, 748.7, 662.4, 679.0, 706.9 y 640.0 (obtenidas sumando 120 a cada *x*4*<sup>j</sup>* previa). Suponiendo que las observaciones restantes no cambian, realice una prueba  $F \text{ con } \alpha = 0.05$ .
- **3.** Se determinó el rendimiento en lúmenes de cada uno de  $I = 3$  marcas diferentes de focos de luz blanca de 60 watts,  $con J = 8$  focos de cada marca probados. Las sumas de los cuadrados se calcularon como  $SCE = 4773.3$  y STC = 591.2. Formule las hipótesis de interés (incluidas definiciones en palabras de los parámetros) y use la prueba *F* de ANOVA ( $\alpha = 0.05$ ) para decidir si existen diferencias en los rendimientos de lúmenes promedio verdaderos entre las tres marcas de este tipo de foco obteniendo tanta información como sea posible sobre el valor *P*.
- **4.** En un estudio para evaluar los efectos de la infección de malaria en mosquitos huésped ("Plasmodium Cynomolgi: Effects of Malaria Infection on Laboratory Flight Performance of Anopheles Stephensi Mosquitos", *Experimental Parasitology*, 1977: 397-404), mosquitos fueron alimentados con macacos de la India infecciosos y no infecciosos. Subsecuentemente se midió la distancia que volaban durante 24 horas por medio de un molino de vuelo. Los mosquitos se dividieron en cuatro grupos de ocho cada uno: macacos infecciosos y sporozites presentes (IRS), macacos infecciosos y oocitos presentes (IRD), macaco infeccioso y ninguna infección desarrollada (IRN) y no infecciosos (C). Los valores

son  $\bar{x}_1 = 4.39$  (IRS),  $\bar{x}_2 = 4.52$  (IRD),  $\bar{x}_3 = 5.49$  (IRN),  $\bar{x}_4 = 6.36$  (C),  $\bar{x}_1 = 5.19$  y  $\sum \sum x_{ij}^2 = 911.91$ . Use la prueba *F* ANOVA a un nivel de 0.05 para determinar si existen diferencias entre los tiempos de vuelo promedio verdaderos con los cuatro tratamientos.

■

**5.** Considere los siguientes datos del módulo de elasticidad  $(\times 10^6 \text{ lb/pulg}^2)$  de madera de tres grados diferentes (en concordancia con los valores que aparecen en el artículo, "Bending Strength and Stiffness of Second-Growth: Douglas-Fir Dimension Lumber" (*Forest Products J*., 1991: 35-43), excepto que los tamaños de muestra allí eran más grandes):

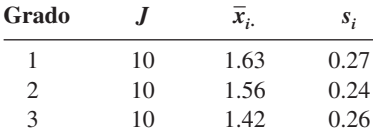

Use estos datos y nivel de significación de 0.01 para probar la hipótesis nula de no diferencia en el módulo de media de elasticidad para los tres grados.

- **6.** El artículo, "Origin of Precambrian Iron Formations" (*Econ*. *Geology*, 1964: 1025-1057) reporta los siguientes datos sobre Fe total para cuatro tipos de formación de hierro  $(1 = \text{carbonato}, 2 = \text{silicato}, 3 = \text{magnetita}, 4 = \text{hematita}).$ 
	- 1: 20.5 28.1 27.8 27.0 28.0 25.2 25.3 27.1 20.5 31.3 2: 26.3 24.0 26.2 20.2 23.7 34.0 17.1 26.8 23.7 24.9 3: 29.5 34.0 27.5 29.4 27.9 26.2 29.9 29.5 30.0 35.6 4: 36.5 44.2 34.1 30.3 31.4 33.1 34.1 32.9 36.3 25.5

Analice con una prueba *F* de varianza a un nivel de significación de 0.01 y resuma los resultados en una tabla ANOVA.
**7.** En un experimento para investigar el desempeño de cuatro marcas diferentes de bujías destinadas para usarse en una motocicleta de dos tiempos de 125 cc, se probaron cinco bujías de cada marca y el número de millas (a una velocidad constante) hasta que se observó una falla. Aquí se da la tabla ANOVA parcial para los datos. Llene las entradas que faltan, formule las hipótesis pertinentes y realice una prueba para obtener tanta información como sea posible sobre el valor *P*.

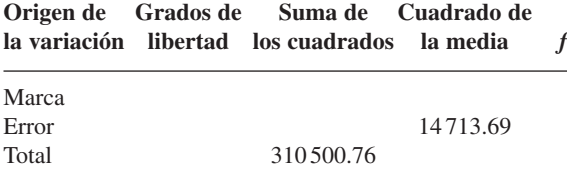

- **8.** Un estudio de las propiedades de armaduras conectadas con placas metálicas para soportar techos ("Modeling Joints Made with Light-Gauge Metal Connector Plates", *Forest Products J.*, 1979: 39-44) dio las siguientes observaciones de índice de rigidez axial (klb/pulg) de tramos de placa de 4, 6, 8, 10 y 12 pulg.
	- 4: 309.2 409.5 311.0 326.5 316.8 349.8 309.7
	- 6: 402.1 347.2 361.0 404.5 331.0 348.9 381.7
	- 8: 392.4 366.2 351.0 357.1 409.9 367.3 382.0
	- 10: 346.7 452.9 461.4 433.1 410.6 384.2 362.6
	- 12: 407.4 441.8 419.9 410.7 473.4 441.2 465.8

¿Tiene algún efecto la variación de la longitud de placas en la rigidez axial promedio verdadera? Formule y pruebe las hipótesis pertinentes mediante un análisis de varianza con  $\alpha = 0.01$ . Muestre sus resultados en una tabla ANOVA.  $[Sugerencia: \sum \sum x_{ij}^2 = 5241, 420.79.]$ 

**9.** Se analizaron seis muestras de cada uno de cuatro tipos de crecimiento de granos de cereal en una región para determinar el contenido de tiamina y se obtuvieron los siguientes resultados  $(\mu g/g)$ :

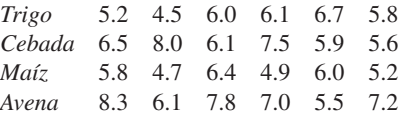

¿Sugieren estos datos que por lo menos dos de los granos difieren con respecto al contenido de tiamina promedio verdadero? Use un nivel  $\alpha = 0.05$  con base en el método del valor *P*.

- **10.** En ANOVA unifactorial con tratamientos *I* y observaciones *J* por cada tratamiento, sea  $\mu = (1/I)\sum \mu_i$ .
	- **a.** Expresse  $E(X_n)$  en función de  $\mu$ . [*Sugerencia*:  $X_n =$  $(1/I)\Sigma X_i$
	- **b.** Calcule  $E(\overline{X}_{i}^{2})$ . [*Sugerencia*: Con cualquier variable aleatoria *Y*,  $E(Y^2) = V(Y) + [E(Y)]^2$ .]
	- **c.** Calcule  $E(\overline{X}_n^2)$ .
	- **d.** Calcule *E*(STCr)y luego demuestre que

$$
E(\text{CMTr}) = \sigma^2 + \frac{J}{I-1}\sum(\mu_i - \mu)^2
$$

**e.** Con el resultado del inciso d) ¿cuál es *E*(CMTr) cuando  $H_0$  es verdadera? Cuando  $H_0$  es falsa, ¿se compara  $E(CMTr)$  con  $\sigma^2$ ?

# **10.2** Comparaciones múltiples en ANOVA

Cuando el valor calculado del estadístico *F* en un ANOVA unifactorial no es significativo, el análisis se termina porque no han identificado diferencias entre las  $\mu_i$ . Pero cuando  $H_0$  es rechazada, el investigador normalmente deseará saber cuáles de las  $\mu_i$  son diferentes una de otra. Un método de realizar este análisis se llama **procedimiento de comparaciones múltiples**.

Varios de tales procedimientos más frecuentemente utilizados están basados en la siguiente idea central. Primero se calcula un intervalo de confianza para cada diferencia  $\mu_i - \mu_i$  $\text{con } i \leq j$ . Por consiguiente si  $I = 4$ , los seis intervalos de confianza requeridos serían para  $\mu_1 - \mu_2$  (pero no para  $\mu_2 - \mu_1$ ),  $\mu_1 - \mu_3$ ,  $\mu_1 - \mu_4$ ,  $\mu_2 - \mu_3$ ,  $\mu_2 - \mu_4$  y  $\mu_3 - \mu_4$ . Entonces si el intervalo para  $\mu_1 - \mu_2$  no incluye 0, se concluye que  $\mu_1$  y  $\mu_2$  *difieren significativamente* una de otra, si el intervalo sí incluye 0, se considera que las dos  $\mu$  no difieren de manera significativa. Si se sigue la misma línea de razonamiento para cada uno de los demás intervalos, finalmente se es capaz de juzgar si cada par de  $\mu$  difieren o no en forma significativa una de otra.

Los procedimientos basados en esta idea difieren en el método utilizado para calcular los varios intervalos de confianza. Aquí se presenta un método popular que controla el nivel de confianza *simultáneo* para todos los intervalos  $I(I - 1)/2$  calculados.

#### **Procedimiento de Tukey (el método T)**

El procedimiento de Tukey implica utilizar otra distribución de probabilidad llamada **distribución de rango estudentizado**. La distribución depende de dos parámetros: un *m* grado de libertad asociado con el numerador y un grado de libertad asociado con el denominador . Sea  $Q_{\alpha,m,\nu}$  el valor crítico  $\alpha$  de cola superior de la distribución de rango estudentizado con *m* grados de libertad asociados con el numerador y  grados de libertad asociados con el denominador (análogo a  $F_{\alpha,\nu_1,\nu_2}$ . En la tabla A.10 se dan valores de  $Q_{\alpha,m,\nu}$ .

PROPOSICIÓN Con la probabilidad  $1 - \alpha$ ,

$$
\overline{X}_{i.} - \overline{X}_{j.} - Q_{\alpha, I, I(J-1)} \sqrt{CME/J} \le \mu_{i} - \mu_{j}
$$
\n
$$
\le \overline{X}_{i.} - \overline{X}_{j.} + Q_{\alpha, I, I(J-1)} \sqrt{CME/J}
$$
\n
$$
\text{Para cada i y j} \ (i = 1, \dots, I \text{ y } j = 1, \dots, I) \text{ con } i < j.
$$
\n
$$
(10.4)
$$

Obsérvese que los grados de libertad asociados con el numerador para el valor crítico  $Q_{\alpha}$  es *I*, el número de medias de la población o tratamiento que se están comparando y no  $I - 1$  como en la prueba *F*. Cuando las  $\bar{x}_i$ ,  $\bar{x}_j$ , y CME se sustituyen en (10.4), el resultado es un conjunto de intervalos de confianza con nivel de confianza *simultáneo* de 100(1 -  $\alpha$ )% para todas las diferencias de la forma  $\mu_i - \mu_j$  con  $i < j$ . Cada intervalo que no incluye 0 da lugar a la conclusión de que los valores correspondientes de  $\mu_i$  y  $\mu_j$  difieren significativamente uno de otro.

Como en realidad no interesan los límites inferior y superior de los diversos intervalos sino sólo cuál incluye 0 y cuál no, mucha de la aritmética asociada con (10.4) puede ser evitada. El siguiente recuadro da detalles y describe cómo se pueden identificar las diferencias de modo visual con un "patrón de subrayado".

Método *T* para identificar  $\mu_i$  significativamente diferentes

Se selecciona  $\alpha$ , se extrae  $Q_{\alpha, I, I(J-1)}$  de la tabla A.10 y se calcula  $w = Q_{\alpha, I, I(J-1)}$ .  $\sqrt{CME/J}$ . Luego se hace una lista de las medias muestrales en orden creciente y se subrayan los pares que difieren menos de *w*. Cualquier media muestral no subrayada por la misma raya corresponde a un par de medias de población o tratamiento juzgadas significativamente diferentes.

Supóngase, por ejemplo, que  $I = 5$  y que

$$
\bar{x}_{2} < \bar{x}_{5} < \bar{x}_{4} < \bar{x}_{1} < \bar{x}_{3}.
$$

Entonces

- **1.** Considere en primer lugar la media más pequeña  $\bar{x}_2$ . Si  $\bar{x}_5 \bar{x}_2 \geq w$ , prosiga al paso 2. Sin embargo, si  $\bar{x}_5 - \bar{x}_2 < w$ , conecte estas primeras dos medias con un segmento de línea. Luego si es posible extienda este segmento de línea más a la derecha de la  $\bar{x}_i$  más grande que difiera de  $\bar{x}_2$ , en menos de *w* (de modo que la línea pueda conectar dos, tres o incluso más medias).
- **2.** Ahora siga con  $\bar{x}_5$  y otra vez extienda el segmento de línea hasta la derecha de la  $\bar{x}_i$  más grande que difiera de *x* 5**-** en menos de *w* (puede que sea posible trazar esta línea o alternativamente puede que subraye sólo dos medias o tres o incluso las cuatro medias restantes).
- **3.** Continúe con  $\bar{x}_4$ , y repita y finalmente continúe con  $\bar{x}_1$ .

Para resumir, comenzando en cada media que aparece en la lista ordenada, un segmento de línea se extiende tan lejos a la derecha como sea posible en tanto que la diferencia entre las medias sea menor que *w*. Es fácil verificar que un intervalo particular de la forma (10.4) contendrá 0 si y sólo si el par correspondiente de medias muestrales está subrayado por el mismo segmento de línea.

Se realizó un experimento para comparar cinco marcas diferentes de filtros de aceite para automóviles con respecto a su capacidad de atrapar materia extraña. Sea  $\mu_i$  la cantidad promedio verdadera de material atrapado por filtros marca  $i$  ( $i = 1, \ldots, 5$ ) en condiciones controladas. Se utilizó una muestra de nueve filtros de cada marca y se obtuvieron las siguientes cantidades medias muestrales:  $\bar{x}_1 = 14.5, \bar{x}_2 = 13.8, \bar{x}_3 = 13.3, \bar{x}_4 = 14.3 \text{ y } \bar{x}_5 = 13.1.$  La tabla 10.3 es una tabla ANOVA que resume la primera parte del análisis. **Ejemplo 10.4** 

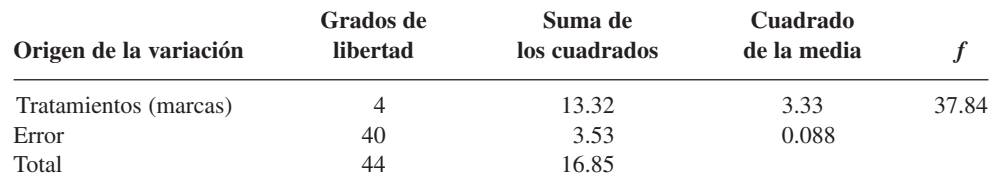

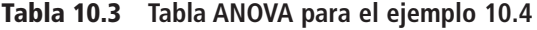

Como  $F_{0.05,4,40} = 2.61$ ,  $H_0$  es rechazada (decisivamente) a un nivel de 0.05. Ahora utilice el procedimiento de Tukey para buscar diferencias significativas entre las  $\mu_i$ . En la tabla A.10 del apéndice,  $Q_{0.05,5,40} = 4.04$  (el segundo subíndice de *Q* es *I* y no *I* − 1 como en *F*), por lo  $t$ anto  $w = 4.04 \sqrt{0.088/9} = 0.4$ . Después de ordenar las cinco medias muestrales en orden creciente, un segmento de línea puede conectar a las dos más pequeñas porque difieren por menos de 0.4. No obstante, este segmento no puede ser extendido más a la derecha puesto que  $13.8 - 13.1 = 0.7 \ge 0.4$ . Moviéndose una media a la derecha, el par  $x_3$ , y  $x_2$ , no puede ser subrayado porque estas medias difieren por más de 0.4. De nuevo moviéndose a la derecha, la siguiente media, 13.8, no puede ser conectada a algo que esté más a la derecha. Las dos últimas medias pueden ser subrayadas con el mismo segmento de línea.

 $\frac{\bar{x}_5}{13.1}$  $\overline{x}_3$  $\overline{x}_2$  $\overline{x}_5$ ,  $\overline{x}_3$ ,  $\overline{x}_2$ ,  $\overline{x}_4$ ,  $\overline{x}_1$ ,<br> **13.1 13.3 13.8 14.3 14.5** 

Así pues las marcas 1 y 4 no son significativamente diferentes una de otra, pero sí son más altas de manera significativa que las otras tres marcas en sus contenidos promedio verdaderos. La marca 2 es significativamente mejor que la 3 y 5 pero peor que la 1 y 4 y las marcas 3 y 5 no difieren en modo significativo.

 $\overline{\mathbf{x}}_2 = 14.15$  en lugar de 13.8 con el mismo valor *w* calculado, entonces la configuración de medias subrayadas sería

$$
\bar{x}_5
$$
,  $\bar{x}_3$ ,  $\bar{x}_2$ ,  $\bar{x}_4$ ,  $\bar{x}_1$ .  
13.1 13.3 14.15 14.3 14.5

Un biólogo deseaba estudiar los efectos del etanol en el periodo de sueño. Se seleccionó una muestra de 20 ratas equiparadas por edad y otras características y a cada rata se le administró una inyección oral con una concentración particular de etanol por peso corporal. Luego se registró el periodo de sueño de movimiento rápido de ojos (REM, por sus siglas en inglés) de cada rata durante 24 horas, con los siguientes resultados: **Ejemplo 10.5**

| Tratamiento (concentración de etanol) |      |      |      |      |       | $x_i$    |
|---------------------------------------|------|------|------|------|-------|----------|
| 88.6                                  | 73.2 | 91.4 | 68.0 | 75.2 | 396.4 | 79.28    |
| 63.0                                  | 53.9 | 69.2 | 50.1 | 71.5 | 307.7 | 61.54    |
| 44.9                                  | 59.5 | 40.2 | 56.3 | 38.7 | 239.6 | 47.92    |
| 31.0                                  | 39.6 | 45.3 | 25.2 | 22.7 | 163.8 | 32.76    |
|                                       |      |      |      |      |       | $x_{i.}$ |

 $x_{\cdot \cdot} = 1107.5 \quad \bar{x}_{\cdot \cdot} = 55.375$ 

¿Indican los datos que el periodo de sueño REM depende de la concentración de etanol? (Este ejemplo está basado en el experimento reportado en "Relationship of Ethanol Blood Level to REM and Non-REM Sleep Time and Distribution in the Rat", *Life Sciences*, 1978: 839-846.)

Las  $\bar{x}_i$  difieren sustancialmente una de otra, aunque también existe una gran cantidad de variabilidad dentro de cada muestra, por lo que para responder la pregunta con precisión se debe realizar el ANOVA. Con  $\sum \chi_{ij}^2 = 68\,697.6$  y el factor de corrección  $x^2/(IJ) =$  $(1107.5)^{2}/20 = 61327.8$ , las fórmulas dan

$$
STC = 68\,697.6 - 61\,327.8 = 7369.8
$$
  
\n
$$
STCr = \frac{1}{5} [(396.40)^2 + (307.70)^2 + (239.60)^2 + (163.80)^2] - 61\,327.8
$$
  
\n= 67210.2 - 61327.8 = 5882.4

y

 $SCE = 7369.8 - 5882.4 = 1487.4$ 

La tabla 10.4 es una tabla ANOVA SAS. La última columna da el valor *P* como 0.0001. Con un nivel de significación de 0.05, se rechaza la hipótesis nula  $H_0$ :  $\mu_1 = \mu_2 = \mu_3 = \mu_4$ , puesto que valor  $P = 0.0001 < 0.05 = \alpha$ . Parece que el periodo de sueño REM depende del nivel de concentración.

**Tabla 10.4 Tabla ANOVA obtenida con SAS** 

|           |                              |            | Análisis de procedimientos de varianza |         |              |
|-----------|------------------------------|------------|----------------------------------------|---------|--------------|
|           | Variable dependiente: Tiempo |            |                                        |         |              |
|           |                              | Suma de    | Cuadrado de                            |         |              |
| Origen    | GL                           | cuadrados  | la media                               | Valor F | $Pr$ $>$ $F$ |
| Modelo    | 3                            | 5882.35750 | 1960.78583                             | 21.09   | 0.0001       |
| Error     | 16                           | 1487.40000 | 92.96250                               |         |              |
| Corregido |                              |            |                                        |         |              |
| Total     | 19                           | 7369.75750 |                                        |         |              |
|           |                              |            |                                        |         |              |

Existen  $I = 4$  tratamientos y 15 grados de libertad asociados con el error, por lo tanto  $Q_{0.05,4,16} = 4.05$  y  $w = 4.05\sqrt{93.0/5} = 17.47$ . Ordenando las medias y subrayándolas se obtiene

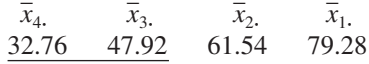

La interpretación de este subrayado debe hacerse con cuidado, puesto que parece que se ha concluido que los tratamientos 2 y 3 no difieren, 3 y 4 no difieren y no obstante 2 y 4 sí lo hacen. La forma sugerida de expresar esto es decir que aunque la evidencia permite concluir que los tratamientos 2 y 4 difieren uno de otro, no se ha demostrado que alguno es

significativamente diferente del 3. El tratamiento 1 tiene un periodo de sueño REM promedio verdadero más alto de manera significativa que cualquiera de los demás tratamientos.

La figura 10.4 muestra resultados obtenidos con SAS a partir de la aplicación del procedimiento de Tukey.

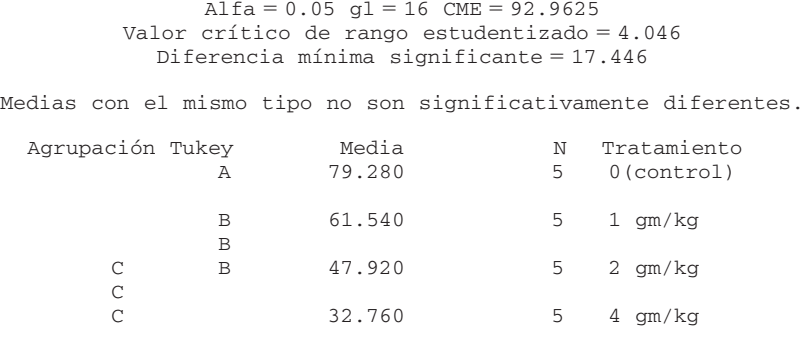

**Figura 10.4** Método de Tukey realizado con SAS. ■

#### Interpretación de  $\alpha$  en el método de Tukey

Previamente se manifestó que el método de Tukey controla el intervalo de confianza *simultáneo*. Entonces ¿qué significa "simultáneo" en este caso? Calcúlese un intervalo de confianza de 95% para una media de población  $\mu$  basada en una muestra de dicha población y luego un intervalo de confianza de 95% para una proporción de población *p* basado en otra muestra seleccionada independientemente de la primera. Antes de obtener los datos, la probabilidad de que el primer intervalo incluya  $\mu$  es de 0.95 y ésta también es la probabilidad de que el segundo intervalo incluya *p*. Como las dos muestras se seleccionan de manera independiente una de otra, la probabilidad de que *ambos* intervalos incluyan los valores de los parámetros respectivos es  $(0.95)(0.95) = (0.95)^2 \approx 0.90$ . Por consiguiente, el nivel de confianza *simultáneo* o *conjunto* para los dos intervalos es aproximadamente de 90%, si se calculan pares de intervalos una y otra vez con muestras independientes, a la larga aproximadamente 90% de las veces el primer intervalo capturará  $\mu$  y el segundo incluirá p. Asimismo, si se calculan tres intervalos de confianza basados en muestras independientes, el nivel de confianza simultáneo será de  $100(0.95)^{3}\% \approx 86\%$ . Claramente, a medida que se incrementa el número de intervalos, el nivel de confianza simultáneo de que todos los intervalos capturen sus respectivos parámetros se reducirá.

Ahora supóngase que se desea mantener el nivel de confianza simultáneo en 95%. Entonces para dos muestras independientes, el nivel de confianza individual para cada una tendría que ser de 100 $\sqrt{0.95\%} \approx 97.5\%$ . Mientras más grande es el número de intervalos, más alto tendría que ser el nivel de confianza individual para mantener el nivel simultáneo en 95%.

El truco en relación con los intervalos Tukey es que no están basados en muestras independientes, CME aparece en todos y varios intervalos comparten las mismas  $\bar{x}_i$ . (p. ej., en el  $\text{caso } I = 4$ , tres intervalos diferentes utilizan  $\bar{x}_1$ . Esto implica que no existe un argumento de probabilidad directo para discernir el intervalo de confianza simultáneo de los niveles de confianza individuales. No obstante, se puede demostrar que si se utiliza *Q*0.05, el nivel de confianza simultáneo se controla a 95%, en tanto que si se utiliza *Q*0.01 se obtiene un nivel simultáneo de 99%. Para obtener un nivel simultáneo de 95%, el nivel individual de cada intervalo debe ser considerablemente más grande que 95%. Expresado en una forma un poco diferente, para obtener una proporción de error de 5% asociada con un *experimento* o *familia*, la proporción de error por comparación o individual para cada intervalo debe ser considerablemente más pequeña que 0.05. MINITAB le pide al usuario que especifique la proporción de error asociado con la familia (p. ej., 5%) y luego incluye en los datos de salida la proporción de error individual (véase el ejercicio 16).

#### **Intervalos de confianza para otras funciones paramétricas**

En algunas situaciones, se desea un intervalo de confianza para una función de las  $\mu_i$  más complicada que una diferencia  $\mu_i - \mu_j$ . Sea  $\theta = \sum c_i \mu_i$ , donde las  $c_i$  son constantes. Una función como esa es  $\frac{1}{2}(\mu_1 + \mu_2) - \frac{1}{3}(\mu_3 + \mu_4 + \mu_5)$ , la cual en el contexto del ejemplo 10.4 mide la diferencia entre el grupo compuesto de las dos primeras marcas y la de las últimas tres. Como las  $X_{ij}$  están normalmente distribuidas con  $E(X_{ij}) = \mu_i$  y  $V(X_{ij}) = \sigma^2$ ,  $\hat{\theta} = \sum_i c_i \overline{X}_i$ . está normalmente distribuida, insesgada para , y

$$
V(\hat{\theta}) = V(\sum_{i} c_i \overline{X}_{i.}) = \sum_{i} c_i^2 V(\overline{X}_{i.}) = \frac{\sigma^2}{J} \sum_{i} c_i^2
$$

La estimación de  $\sigma^2$  mediante CME y la formación de  $\hat{\sigma}_{\hat{\theta}}$  da por resultado una variable *t*  $(\hat{\theta} - \theta)/\hat{\sigma}_{\hat{\theta}}$ , la cual puede ser manipulada para obtener el siguiente intervalo de confianza de  $100(1 - \alpha)$ % para  $\sum c_i \mu_i$ :

$$
\sum c_i \overline{x}_{i.} \pm t_{\alpha/2, I(J-1)} \sqrt{\frac{\text{CME } \sum c_i^2}{J}} \tag{10.5}
$$

La función paramétrica para comparar las primeras dos marcas de filtro de aceite (tienda) con las últimas tres marcas (nacionales) es  $\theta = \frac{1}{2}(\mu_1 + \mu_2) - \frac{1}{3}(\mu_3 + \mu_4 + \mu_5)$ , con la cual 2 2 2 5 1 1 1 1 1 **Ejemplo 10.6** (continuación del ejemplo 10.4)

$$
\sum c_i^2 = \left(\frac{1}{2}\right)^2 + \left(\frac{1}{2}\right)^2 + \left(-\frac{1}{3}\right)^2 + \left(-\frac{1}{3}\right)^2 + \left(-\frac{1}{3}\right)^2 = \frac{5}{6}
$$
  
Con  $\hat{\theta} = \frac{1}{2}(\bar{x}_1 + \bar{x}_2) - \frac{1}{3}(\bar{x}_3 + \bar{x}_4 + \bar{x}_5) = 0.583$  y CME = 0.088, un intervalo de

95% es

 $0.583 \pm 2.021 \sqrt{5(0.088)/[(6)(9)]} = 0.583 \pm 0.182 = (0.401, 0.765)$ 

En ocasiones se realiza un experimento para comparar cada uno de varios tratamientos "nuevos" con un tratamiento de control. En tales situaciones, una técnica de comparaciones múltiples llamada método de Dunnett es apropiada.

#### **EJERCICIOS** Sección 10.2 (11-21)

- **11.** En un experimento para comparar las proporciones de cobertura de cinco marcas diferentes de pintura amarilla de látex para interiores disponibles en un área particular se utilizaron 4 galones  $(J = 4)$  de cada pintura. Las proporciones de cobertura promedio verdaderas (pies<sup>2</sup>/gal) de las cinco marcas fueron  $\bar{x}_1 = 462.0, \bar{x}_2 = 512.8, \bar{x}_3 = 437.5,$  $\bar{x}_4$  = 469.3 y  $\bar{x}_5$  = 532.1. Se encontró que el valor calculado de *F* es significativo a un nivel de  $\alpha = 0.05$ . Con CME  $= 272.8$  use el procedimiento de Tukey para investigar diferencias significativas en las proporciones de cobertura promedio verdaderas entre marcas.
- **12.** En el ejercicio 11 suponga  $\bar{x}_3$  = 427.5. Ahora, ¿cuáles proporciones de cobertura promedio verdaderas difieren significativamente una de otra? Asegúrese de utilizar el método de subrayar para ilustrar sus conclusiones y escriba un párrafo que resuma sus resultados.
- **13.** Repita el ejercicio 12 suponiendo que  $\bar{x}_2 = 502.8$  además de  $\bar{x}_3$  = 427.5.
- **14.** Use el procedimiento de Tukey con los datos del ejercicio 4 para identificar diferencias en los tiempos de vuelo promedio verdaderos entre los cuatro tipos de mosquitos.
- **15.** Use el procedimiento de Tukey con los datos del ejercicio 6 para identificar diferencias en el Fe total promedio verdadero entre los cuatro tipos de formaciones (use  $CME = 15.64$ .
- **16.** Reconsidere los datos de rigidez axial dados en el ejercicio 8. Los siguientes son datos ANOVA obtenidos con MINITAB.

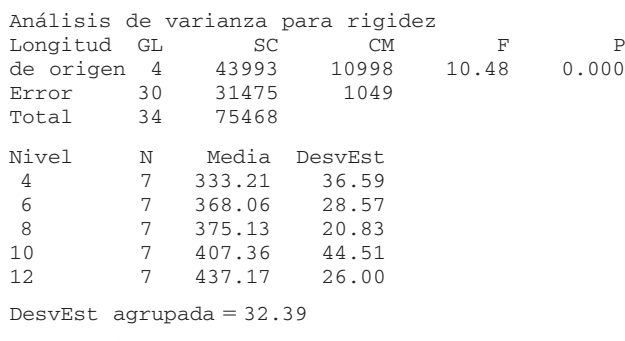

Comparaciones por pares de Tukey

```
Tasa de error grupal = 0.0500
Tasa de error individual = 0.00693
```
Valor crítico = 4.10

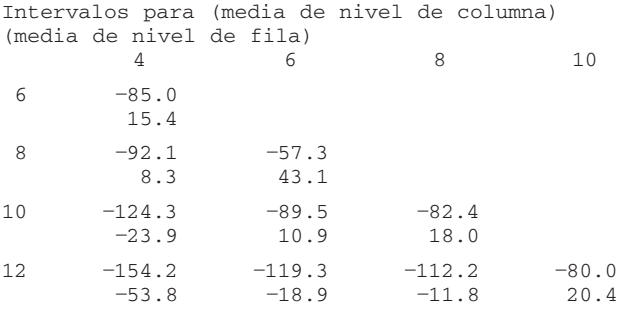

- **a.** ¿Es factible que las varianzas de las cinco distribuciones de rigidez axial sean idénticas? Explique.
- **b.** Use los resultados (sin referencia a la tabla *F*) para probar las hipótesis pertinentes.
- **c.** Use los intervalos de Tukey dados en los resultados para determinar cuáles medias difieren y construya el patrón de subrayado correspondiente.
- **17.** Remítase al ejercicio 5. Calcule un intervalo de confianza *t* de 95% con  $\theta = \frac{1}{2}(\mu_1 + \mu_2) - \mu_3$ .
- **18.** Considere los datos adjuntos sobre crecimiento de plantas después de la aplicación de diferentes tipos de la hormona del crecimiento.

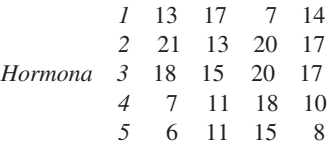

**a.** Realice una prueba *F* al nivel  $\alpha = 0.05$ .

**b.** ¿Qué sucede cuando se aplica el procedimiento de Tukey?

**19.** Considere una experimento ANOVA unifactorial en el cual  $I = 3$ ,  $J = 5$ ,  $\bar{x}_1 = 10$ ,  $\bar{x}_2 = 12$  y  $\bar{x}_3 = 20$ . Encuentre un valor de SCE con el cual  $f > F_{0.05,2,12}$  de modo que  $H_0$ :

 $\mu_1 = \mu_2 = \mu_3$  sea rechazada, aunque cuando se aplica el procedimiento de Tukey se puede decir que ninguna de las  $\mu$ , difieren significativamente una de otra.

- **20.** Remítase al ejercicio 19 y suponga  $\bar{x}_1 = 10, \bar{x}_2 = 15$  y  $\bar{x}_{3}$  = 20. *i*. Puede hallar ahora un valor de SCE que produzca semejante contradicción entre la prueba *F* y el procedimiento de Tukey?
- **21.** El artículo "The Effect of Enzyme Inducing Agents on the Survival Times of Rats Exposed to Lethal Levels of Nitrogen Dioxide" (*Toxicology and Applied Pharmacology*, 1978: 169- 174) reporta los siguientes datos sobre tiempos de sobrevivencia de ratas expuestas a bióxido de nitrógeno (70 ppm) vía diferentes regímenes de inyección. Hubo  $J = 14$  ratas en cada grupo.

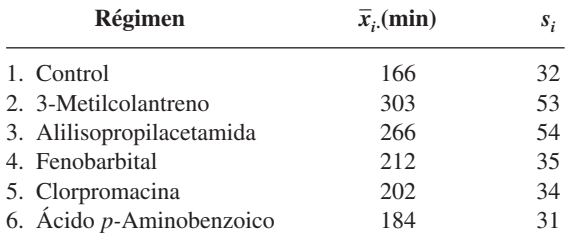

- **a.** Pruebe las hipótesis nulas de que el tiempo de sobrevivencia promedio verdadero no depende del régimen de inyección contra la alternativa de que existe alguna dependencia en el régimen de inyección con  $\alpha = 0.01$ .
- **b.** Suponga que se calculan intervalos de confianza de  $100(1 - \alpha)\%$  para *k* funciones paramétricas diferentes con el mismo conjunto de datos ANOVA. Entonces es fácil verificar que el nivel de confianza simultáneo es por lo menos de 100(1 -  $k\alpha$ )%. Calcule intervalos de confianza con nivel de confianza simultáneo por lo menos de 98% para  $\mu_1 - \frac{1}{5}(\mu_2 + \mu_3 + \mu_4 + \mu_5 + \mu_6)$  y  $\frac{1}{4}(\mu_2 + \mu_3 + \mu_4 + \mu_5) - \mu_6.$

# **10.3** Más sobre ANOVA unifactorial

A continuación se considera con brevedad algunos temas adicionales relacionados con ANOVA unifactorial. Éstos incluyen una descripción alternativa de los parámetros modelo, *-* para la prueba *F*, la relación de la prueba con los procedimientos previamente considerados, la transformación de datos, un modelo de efectos aleatorios y las fórmulas para el caso de tamaños de muestra desiguales.

#### **El modelo ANOVA**

Las suposiciones de ANOVA unifactorial pueden ser descritas sucintamente por medio de la "ecuación modelo"

$$
X_{ij} = \mu_i + \epsilon_{ij}
$$

donde  $\epsilon_{ij}$  representa una desviación aleatoria de la población o de la media de tratamiento verdadera  $\mu_i$ . Se supone que las  $\epsilon_{ij}$  son variables aleatorias independientes normalmente distribuidas (lo que implica que las  $X_{ij}$  también lo son) con  $E(\epsilon_{ij}) = 0$  [de modo que  $E(X_{ij}) = \mu_i$ ]

 $y \ V(\epsilon_{ij}) = \sigma^2$  [de donde  $V(X_{ij}) = \sigma^2$  para todas las *i* y *j*]. Una descripción alternativa de ANOVA unifactorial dará una idea adicional y sugerirá generalizaciones apropiadas de modelos que implican más de un factor. Defínase el parámetro  $\mu$  como

$$
\mu = \frac{1}{I} \sum_{i=1}^I \mu_i
$$

y los parámetros  $\alpha_1, \ldots, \alpha_i$  como

$$
\alpha_i = \mu_i - \mu \qquad (i = 1, \ldots, I)
$$

Entonces la media del tratamiento  $\mu_i$  se escribe como  $\mu + \alpha_i$ , donde  $\mu$  representa la respuesta total promedio verdadera en el experimento y  $\alpha_i$  es el efecto, medido como un alejamiento de , debido al *i*-ésimo tratamiento. Mientras que inicialmente se tenían parámetros *I*, ahora se tienen parámetros  $I + 1$  ( $\mu$ ,  $\alpha_1$ , . . . . ,  $\alpha_l$ ). Sin embargo, como  $\Sigma \alpha_i = 0$  (el alejamiento promedio de la respuesta media total es cero) sólo si *I* de estos parámetros están determinados de manera independiente, así que existen muchos parámetros independientes como los hubo antes. En función de  $\mu$  y las  $\alpha_i$ , el modelo se vuelve

$$
X_{ij} = \mu + \alpha_i + \epsilon_{ij} \qquad (i = 1, \ldots, I, \quad j = 1, \ldots, J)
$$

En el capítulo 11, se desarrollarán modelos análogos para ANOVA multifactorial. La afirmación de que las  $\mu_i$  son idénticas es equivalente a la igualdad de las  $\alpha_i$  y como  $\sum \alpha_i = 0$ , la hipótesis nula se vuelve

$$
H_0: \alpha_1 = \alpha_2 = \cdots = \alpha_I = 0
$$

En la sección 10.1, se manifestó que CMTr es un estimador insesgado de  $\sigma^2$  cuando  $H_0$  es verdadera aunque de lo contrario tiende a sobrestimar  $\sigma^2$ . Más precisamente,

$$
E(\text{CMTr}) = \sigma^2 + \frac{J}{I-1} \sum \alpha_i^2
$$

Cuando  $H_0$  es verdadera,  $\sum \alpha_i^2 = 0$  o  $E(CMTr) = \sigma^2$  (CME es insesgada sea  $H_0$  o no verdadera). Si  $\sum \alpha_i^2$  se utiliza como medida del grado al cual  $H_0$  es falsa, entonces un valor más grande de  $\sum \alpha_i^2$  provocará una mayor tendencia de que CMTr sobrestime  $\sigma^2$ . En el siguiente capítulo, se utilizarán fórmulas para cuadrados de las medias esperadas en modelos multifactoriales a fin de sugerir cómo formar proporciones *F* para probar varias hipótesis.

Comprobación de la fórmula para  $E(CMTr)$  Con cualquier variable aleatoria, *Y*,  $E(Y^2)$  =  $V(Y) + [E(Y)]^2$ , por lo tanto

$$
E(\text{STCr}) = E\left(\frac{1}{J}\sum_{i} X_{i}^{2} - \frac{1}{IJ} X_{\cdot}^{2}\right) = \frac{1}{J}\sum_{i} E(X_{i}^{2}) - \frac{1}{IJ} E(X_{\cdot}^{2})
$$
  
\n
$$
= \frac{1}{J}\sum_{i} \{V(X_{i\cdot}) + [E(X_{i\cdot})]^{2}\} - \frac{1}{IJ} \{V(X_{\cdot\cdot}) + [E(X_{\cdot\cdot})]^{2}\}
$$
  
\n
$$
= \frac{1}{J}\sum_{i} \{J\sigma^{2} + [J(\mu + \alpha_{i})]^{2}\} - \frac{1}{IJ} [IJ\sigma^{2} + (IJ\mu)^{2}]
$$
  
\n
$$
= I\sigma^{2} + IJ\mu^{2} + 2\mu J\sum_{i} \alpha_{i} + J\sum_{i} \alpha_{i}^{2} - \sigma^{2} - IJ\mu^{2}
$$
  
\n
$$
= (I - 1)\sigma^{2} + J\sum_{i} \alpha_{i}^{2} \text{ (puesto que } \sum \alpha_{i} = 0)
$$

El resultado se deriva entonces de la relación CMTr =  $STCr/(I - 1)$ .

## *-* **para la prueba <sup>F</sup>**

Considérese un conjunto de valores de parámetro  $\alpha_1, \alpha_2, \ldots, \alpha_l$  con los cuales  $H_0$  no es verdadera. La probabilidad de un error de tipo II,  $\beta$ , es la probabilidad de que  $H_0$  no sea rechazada cuando ese conjunto es el conjunto de valores verdaderos. Se podría pensar que  $\beta$ tendría que ser determinada por separado por cada configuración diferente de  $\alpha_i$ . Afortunadamente, como  $\beta$  para la prueba *F* depende de las  $\alpha_i$  y  $\sigma^2$  sólo mediante  $\sum \alpha_i^2 / \sigma^2$ , se puede evaluar al mismo tiempo para muchas alternativas diferentes. Por ejemplo,  $\sum \alpha_i^2 = 4$  para cada uno de los siguientes conjuntos de  $\alpha_i$  con los cuales  $H_0$  es falsa, así que  $\beta$  es idéntica para las tres alternativas:

**1.** 
$$
\alpha_1 = -1, \alpha_2 = -1, \alpha_3 = 1, \alpha_4 = 1
$$
  
\n**2.**  $\alpha_1 = -\sqrt{2}, \alpha_2 = \sqrt{2}, \alpha_3 = 0, \alpha_4 = 0$   
\n**3.**  $\alpha_1 = -\sqrt{3}, \alpha_2 = \sqrt{1/3}, \alpha_3 = \sqrt{1/3}, \alpha_4 = \sqrt{1/3}$ 

La cantidad  $J \sum \alpha_i^2 / \sigma^2$  se llama **parámetro de no centralidad** para ANOVA unidireccional (debido a que  $H_0$  es falsa el estadístico de prueba tiene una distribución *F no centralizada* con éste como uno de sus parámetros) y  $\beta$  es una función decreciente del valor de este parámetro. Por lo tanto, con valores fijos de  $\sigma^2$  y *J*, es más probable que la hipótesis nula sea rechazada para alternativas alejadas de  $H_0$  ( $\sum \alpha_i^2$  grande) que para alternativas próximas a  $H_0$ . Con un valor fijo de  $\sum \alpha_i^2$ ,  $\beta$  se reduce a medida que el tamaño de muestra *J* en cada tratamiento se incrementa y aumenta a medida que la varianza  $\sigma^2$  se incrementa (puesto que una variabilidad subyacente más grande dificulta detectar cualquier alejamiento dado con respecto a  $H_0$ ).

Como el cálculo a mano de β y la determinación del tamaño de muestra para la prueba *F* son bastante difíciles (como en el caso de pruebas *t*), los estadísticos han construido conjuntos de curvas donde se puede obtener *β*. En las figuras 10.5\* y 10.6\* se muestran conjuntos de curvas para  $\nu_1 = 3$  y  $\nu_1 = 4$  grados de libertad asociados con el numerador, respectivamente. Una vez que se especifican los valores de  $\sigma^2$  y las  $\alpha_i$  para los cuales se desea β, éstos se utilizan para calcular el valor de φ, donde  $φ^2 = (JII)\sum α_i^2 / σ^2$ . Luego se localiza el valor  $\phi$  en conjunto de curvas apropiado sobre el eje horizontal, se sube hasta la

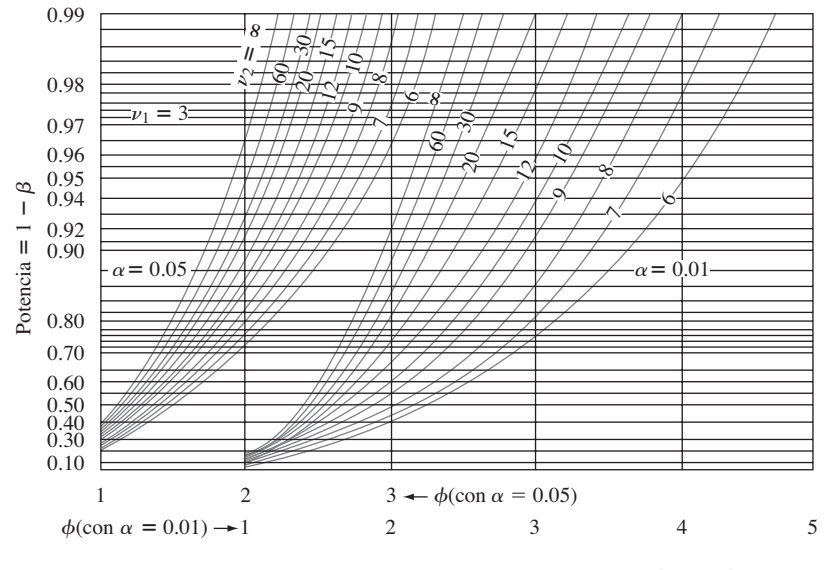

Figura 10.5 Curvas de potencia para la prueba  $FANOVA$  ( $\nu_1 = 3$ ).

\* Tomada de E. S. Pearson y H. O. Hartley "Charts of the Power Function for Analysis of Variance Tests, Derived from the Non-Central *F* Distribution", *Biometrika*, vol. 38, 1951: 112, con el permiso de Biometrika Trustees.

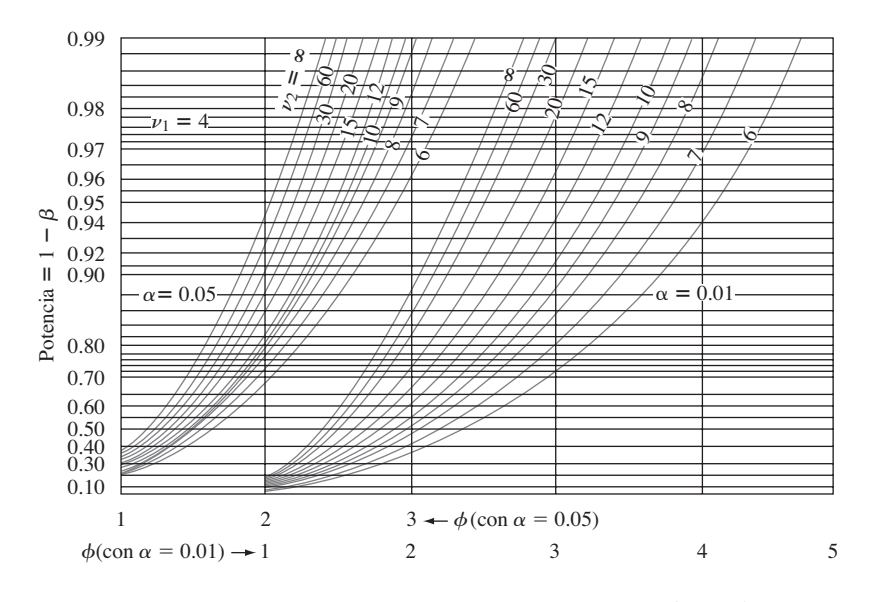

Figura 10.6 Curvas de potencia para la prueba  $FANOVA$  ( $\nu_1 = 4$ ).

curva asociada con los  $\nu$ <sub>2</sub> grados de libertad asociados con el error y se localiza el valor de la potencia sobre el eje vertical. Finalmente,  $\beta = 1$  – potencia.

Se tienen que investigar los efectos de cuatro tratamientos térmicos diferentes en el punto de cedencia (tons/pulg<sup>2</sup>) de lingotes de acero. Un total de ocho lingotes se fundirán utilizando cada tratamiento. Suponga que la desviación estándar verdadera del punto de cedencia con cualquiera de los cuatro tratamientos es  $\sigma = 1$ . ¿Qué tan probable es que  $H_0$  no será rechazada a un nivel de 0.05 si tres de los tratamientos tienen el mismo punto de cedencia esperado y el otro tiene un punto de cedencia esperado que es  $1 \text{ ton/pulse}^2$  más grande que el valor común de los otros tres (es decir, la cuarta cedencia está en promedio a 1 desviación estándar por encima de aquellas con los primeros tres tratamientos)? **Ejemplo 10.7** 

Suponga que  $\mu_1 = \mu_2 = \mu_3$  y  $\mu_4 = \mu_1 + 1$ ,  $\mu = (\sum \mu_i)/4 = \mu_1 + \frac{1}{4}$ . Entonces  $\alpha_1 = \mu_1 - \mu_2 = -\frac{1}{4}$ ,  $\alpha_2 = -\frac{1}{4}$ ,  $\alpha_3 = -\frac{1}{4}$ ,  $\alpha_4 = \frac{3}{4}$  por lo tanto

$$
\phi^2 = \frac{8}{4} \left[ \left( \frac{1}{4} \right)^2 + \left( -\frac{1}{4} \right)^2 + \left( -\frac{1}{4} \right)^2 + \left( \frac{3}{4} \right)^2 \right] = \frac{3}{2}
$$

 $y \phi = 1.22$ . Los grados de libertad son  $\nu_1 = I - 1 = 3$  y  $\nu_2 = I(J - 1) = 28$ , si se interpola visualmente entre  $\nu_2 = 20$  y  $\nu_2 = 30$  se obtiene una potencia  $\approx 0.47$  y  $\beta \approx 0.53$ . Esta  $\beta$ es algo grande, así que se podría incrementar el valor de *J*. ¿Cuántos lingotes de cada tipo se requerirían para dar  $\beta \approx 0.05$  para la alternativa considerada? Probando diferentes valores de *J*, se puede verificar que *J* = 24 satisfará el requerimiento, pero cualquier *J* más pequeño no lo hará. **■** 

Como una alternativa del uso de curvas de potencia, el programa estadístico SAS incluye una función que calcula el área acumulada bajo una curva *F* no centralizada (se ingresa *F*, grados de libertad asociados con el numerador, grados de libertad asociados con el denominador y  $\phi^2$ ) y esta área es  $\beta$ . La versión 14 de MINITAB hace esto y también algo un tanto diferente. Se le pide al usuario que especifique la diferencia máxima entre las  $\mu$ , y no entre las medias individuales. Por ejemplo, se podría desear calcular la potencia de la prueba cuando *I* = 4,  $\mu_1$  = 100,  $\mu_2$  = 101,  $\mu_3$  = 102 y  $\mu_4$  = 106. Entonces la diferencia máxima  $es 106 - 100 = 6$ . Sin embargo, la potencia no sólo depende de esta diferencia máxima sino

de los valores de todas las  $\mu_i$ . En esta situación MINITAB calcula el valor de potencia más pequeño posible sujeto a  $\mu_1 = 100$  y  $\mu_4 = 106$ , lo cual ocurre cuando las otras dos  $\mu_i$  se encuentran a la mitad entre 100 y 106. Si esta potencia es de 0.85, entonces se puede decir que la potencia es de por lo menos  $0.85$  y  $\beta$  es cuando mucho de  $0.15$  cuando las dos  $\mu$  están separadas por 6 (el tamaño de muestra común,  $\alpha$  y  $\sigma$  también deben ser especificados). El programa determinará también el tamaño de muestra común si la diferencia máxima y la potencia mínima están especificadas.

## **Relación de la prueba <sup>F</sup> con la prueba <sup>t</sup>**

Cuando el número de tratamientos o poblaciones es  $I = 2$ , todas las fórmulas y resultados conectados con la prueba *F* siguen teniendo sentido, así que se puede utilizar ANOVA para probar  $H_0$ :  $\mu_1 = \mu_2$  contra  $H_a$ :  $\mu_1 \neq \mu_2$ . En este caso, también se puede utilizar una prueba *t* con dos muestras de dos colas. En la sección 9.3, se mencionó la prueba *t* agrupada, la cual requiere varianzas iguales, como alternativa del procedimiento *t* con dos muestras. Se puede demostrar que la prueba *F* ANOVA unifactorial y la prueba *t* agrupada de dos colas son equivalentes; con cualquier conjunto de datos dado, los valores *P* para las dos pruebas serán idénticos, así que se llegará a la misma conclusión con cualquier prueba.

La prueba *t* con dos muestras es más flexible que la prueba *F* cuando *I* = 2 por dos razones. En primer lugar, es válida sin la suposición de que  $\sigma_1 = \sigma_2$ ; en segundo lugar, puede ser utilizada para probar  $H_a$ :  $\mu_1 > \mu_2$  (una prueba *t* de cola superior) o  $H_a = \mu_1 < \mu_2$  así como también  $H_a$ :  $\mu_1 \neq \mu_2$ . En el caso de *I*  $\geq$  3, desafortunadamente no existe un procedimiento de prueba general que tenga buenas propiedades sin la suposición de varianzas iguales.

#### **Tamaños de muestra desiguales**

Cuando los tamaños de muestra de cada población o tratamiento no son iguales, sean *J*1,  $J_2, \ldots, J_I$  los *I* tamaños de muestra y sea  $n = \sum_i J_i$  el número total de observaciones. El recuadro adjunto da fórmulas ANOVA y el procedimiento de prueba.

$$
\text{STC} = \sum_{i=1}^{I} \sum_{j=1}^{J_i} (X_{ij} - \overline{X}_{..})^2 = \sum_{i=1}^{I} \sum_{j=1}^{J_i} X_{ij}^2 - \frac{1}{n} X_{..}^2 \qquad \text{gl} = n - 1
$$
\n
$$
\text{STCr} = \sum_{i=1}^{I} \sum_{j=1}^{J_i} (\overline{X}_{i.} - \overline{X}_{..})^2 = \sum_{i=1}^{I} \frac{1}{J_i} X_{i.}^2 - \frac{1}{n} X_{..}^2 \qquad \text{gl} = I - 1
$$
\n
$$
\text{SCE} = \sum_{i=1}^{I} \sum_{j=1}^{J_i} (X_{ij} - \overline{X}_{i.})^2 = \text{STC} - \text{STCr} \qquad \text{gl} = \sum (J_i - 1) = n - I
$$

Valor estadístico de prueba:

$$
f = \frac{\text{CMTr}}{\text{CME}}
$$
 donde CMTr =  $\frac{\text{STCr}}{I - 1}$  CME =  $\frac{\text{SCE}}{n - I}$ 

Región de rechazo:  $f \geq F_{\alpha, I-1, n-I}$ 

El artículo "On the Development of a New Approach for the Determination of Yield Strength in Mg-based Alloys" (*Light Metal Age*, octubre de 1998: 51-53) presentó los siguientes datos sobre módulo elástico (GPa) obtenidos por medio de un nuevo método ultrasónico con especímenes de cierta aleación producida mediante tres procesos de fundición diferentes. **Ejemplo 10.8** 

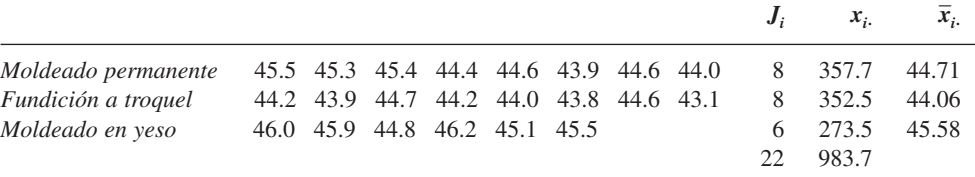

Sean  $\mu_1$ ,  $\mu_2$  y  $\mu_3$  los módulos elásticos promedio verdaderos con los tres procesos diferentes en las circunstancias dadas. Las hipótesis pertinentes son  $H_0$ :  $\mu_1 = \mu_2 = \mu_3$  contra  $H_a$ : por lo menos dos de las  $\mu_i$  son diferentes. El estadístico de prueba es, desde luego,  $F = \text{CMTr/CME}$ , basado en  $I - 1 = 2$  grados de libertad asociados con el numerador y  $n - I = 22 - 3 = 19$  grados de libertad asociados con el denominador. Las cantidades pertinentes incluyen

$$
\sum \sum x_{ij}^2 = 43\,998.73 \qquad \text{CF} = \frac{983.7^2}{22} = 43\,984.80
$$
\n
$$
\text{STC} = 43\,998.73 - 43\,984.80 = 13.93
$$
\n
$$
\text{STCr} = \frac{357.7^2}{8} + \frac{352.5^2}{8} + \frac{273.5^2}{6} - 43\,984.80 = 7.93
$$
\n
$$
\text{SCE} = 13.93 - 7.93 = 6.00
$$

Los cálculos restantes se muestran en la tabla ANOVA adjunta. Como  $F_{0.001,2,19} = 10.16$  $<$  12.56 = f, el valor P es más pequeño que 0.001. Por consiguiente, la hipótesis nula deberá ser rechazada a cualquier nivel de significación razonable; existe evidencia convincente para concluir que el módulo elástico promedio verdadero en cierta forma depende de qué proceso de fundición se utilice.

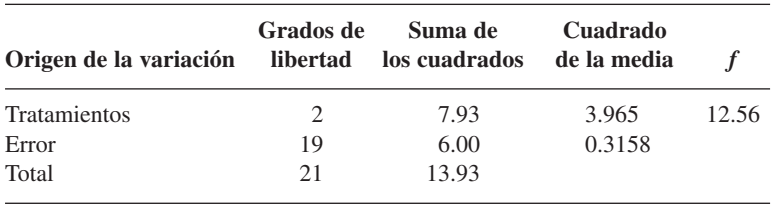

Existe más controversia entre estadísticos con respecto a qué procedimiento de comparaciones múltiples utilizar cuando los tamaños de muestra son desiguales que los que existen en el caso de tamaños de muestra iguales. El procedimiento que aquí se presenta lo recomienda el excelente libro *Beyond ANOVA*: *Basics of Applied Statistics* (véase la bibliografía del capítulo) para usarse cuando los *I* tamaños de muestra  $J_1, J_2, \ldots, J_l$  están razonablemente cerca uno de otro ("desequilibrio leve"). Modifica el método de Tukey por medio de promedios de pares 1/*Ji*s en lugar de 1/*J*.

■

Sea  $w_{ij} = Q_{\alpha, l, n-l} \cdot \sqrt{\frac{\text{CME}}{2} \left( \frac{1}{J_i} + \frac{1}{J_j} \right)}$ Entonces la probabilidad es *aproximadamente*  $1 - \alpha$  de que  $X_{i} - X_{j} - w_{ij} \le \mu_{i} - \mu_{j} \le X_{i} - X_{j} + w_{ij}$  $\text{con data } i \text{ y } j \ (i = 1, \ldots, I \text{ y } j = 1, \ldots, I) \ \text{con } i \neq j.$  $\frac{\text{CME}}{2} \left( \frac{1}{J_i} + \frac{1}{J_j} \right)$ 2

El nivel de confianza simultáneo de 100(1 -  $\alpha$ )% es sólo aproximado y no exacto ya que se determinó con tamaños de muestra iguales. El método de subrayado puede seguir siendo utilizado, pero ahora el factor  $w_{ij}$  utilizado para decidir si  $\overline{x}_i$ . y  $\overline{x}_j$  pueden ser conectadas dependerá de *Ji* y *Jj* .

**Ejemplo 10.9** (continuación del ejemplo 10.8)

Los tamaños de muestra para los datos de módulo elástico fueron  $J_1 = 8$ ,  $J_2 = 8$ ,  $J_3 = 6$  $e I = 3$ ,  $n - I = 19$ , CME = 0.316. Un nivel de confianza de 95% simultáneo requiere  $Q_{0.05,3,19} = 3.59$ , de donde

$$
w_{12} = 3.59 \sqrt{\frac{0.316}{2} \left(\frac{1}{8} + \frac{1}{8}\right)} = 0.713, \qquad w_{13} = 0.771 \qquad w_{23} = 0.771
$$

Como  $\bar{x}_1 - \bar{x}_2 = 44.71 - 44.06 = 0.65 < w_{12}$ ,  $\mu_1 y \mu_2$  se consideran no significativamente diferentes. El esquema de subrayado adjunto muestra que en apariencia  $\mu_1$  y  $\mu_3$  difieren de manera significativa, como lo hacen  $\mu_2$  y  $\mu_3$ .

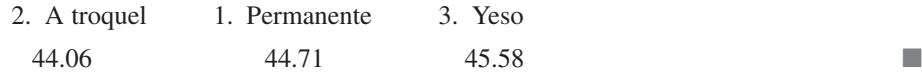

## **Transformación de datos**

El uso de métodos ANOVA puede ser invalidado por diferencias sustanciales en las varianzas  $\sigma_1^2, \ldots, \sigma_I^2$  (las que hasta ahora han sido supuestas iguales con valor común de  $\sigma^2$ ). En ocasiones sucede que  $V(X_{ij}) = \sigma_i^2 = g(\mu_i)$ , una función conocida de  $\mu_i$  (de modo que cuando  $H_0$  es falsa, las varianzas no son iguales). Por ejemplo, si  $X_{ij}$  tiene una distribución de Poisson con parámetro  $\lambda_i$  (aproximadamente normal si  $\lambda_i \ge 10$ ), entonces  $\mu_i = \lambda_i$  y  $\sigma_i^2 = \lambda_i$ , de modo que  $g(\mu_i) = \mu_i$  es la función conocida. En tales casos, a menudo se pueden transformar las  $X_{ii}$  en  $h(X_{ii})$  de modo que tengan varianzas iguales de manera aproximada (al mismo tiempo que las variables transformadas permanecen aproximadamente normales) y luego se puede utilizar la prueba *F* con las observaciones transformadas. La idea clave al seleccionar una transformación *h*(·) es que con frecuencia  $V[h(X_{ij})] \approx V(X_{ij}) \cdot [h'(\mu_i)]^2 = g(\mu_i) \cdot [h'(\mu_i)]^2$ . Se desea determinar la función  $h(\cdot)$  con la cual  $g(\mu_i) \cdot [h'(\mu_i)]^2 = c$  (una constante) con cada *i*.

PROPOSICIÓN Si  $V(X_{ij}) = g(\mu_i)$ , una función conocida de  $\mu_i$ , entonces una transformación de  $h(X_{ij})$ que "estabilice la varianza" de modo que  $V[h(X_{ij})]$  sea aproximadamente la misma con cada *i* está dada por  $h(x) \propto \int [g(x)]^{-1/2} dx$ .

> En el caso Poisson,  $g(x) = x$ , de modo que  $h(x)$  deberá ser proporcional a  $\int x^{-1/2} dx =$  $2x^{1/2}$ . Así pues los datos Poisson deberán ser cambiados a  $h(x_{ij}) = \sqrt{x_{ij}}$  antes del análisis.

#### **Un modelo de efectos aleatorios**

Se ha supuesto que los problemas unifactoriales considerados hasta ahora son ejemplos de un modelo ANOVA de **efectos fijos**. Con esto se quiere decir que los niveles elegidos del factor en estudio son los únicos considerados pertinentes por el experimentador. El modelo de efectos fijos unifactorial es

$$
X_{ij} = \mu + \alpha_i + \epsilon_{ij} \qquad \sum \alpha_i = 0 \tag{10.6}
$$

donde las  $\epsilon_{ij}$  son aleatorias y tanto  $\mu$  como las  $\alpha_i$  son parámetros fijos cuyos valores son desconocidos.

En algunos problemas unifactoriales, los niveles particulares estudiados por el experimentador se seleccionan, mediante diseño o mediante muetreo, de una gran población de niveles. Por ejemplo, para estudiar los efectos en tiempo de desempeño de una tarea por la utilización de diferentes operarios en una máquina particular, se podría seleccionar una muestra de cinco operarios de un gran conjunto de operarios. Asimismo, se podría estudiar el efecto del pH del suelo en la cosecha de plantas de maíz utilizando suelos con cuatro valores de pH específicos seleccionados de entre los muchos niveles de pH posibles. Cuando los niveles utilizados se seleccionan al azar de entre una gran población de niveles posibles, se dice que el factor es aleatorio y no fijo, y el modelo de efectos fijos (10.6) ya no es apropiado. Un modelo de **efectos aleatorios** se obtiene reemplazando las  $\alpha_i$  fijas en (10.6) por variables aleatorias. La descripción del modelo resultante es

$$
X_{ij} = \mu + A_i + \epsilon_{ij} \quad \text{con } E(A_i) = E(\epsilon_{ij}) = 0
$$
  

$$
V(\epsilon_{ij}) = \sigma^2 \qquad V(A_i) = \sigma_A^2 \tag{10.7}
$$

todas las  $A_i$  y  $\epsilon_{ij}$  normalmente distribuidas e independientes una de otra.

La condición  $E(A_i) = 0$  en (10.7) es similar a la condición  $\sum \alpha_i = 0$  en (10.6); manifiesta que el efecto esperado o promedio del *i*-ésimo nivel medido como un alejamiento de  $\mu$  es cero.

Para el modelo de efectos aleatorios (10.7), la hipótesis de ningunos efectos debido a los diferentes niveles es  $H_0: \sigma_A^2 = 0$ , la cual expresa que los diferentes niveles del factor contribuyen con nada a la variabilidad de la respuesta. *Aunque las hipótesis en los modelos de efectos fijos unifactoriales y aleatorios son diferentes*, *se prueban en exactamente la misma manera*, formando *F* = CMTr/CME y rechazando  $H_0$ , si  $f \ge F_{\alpha, I-1, n-I}$ . Esto se justifica de manera intuitiva al observar que  $E(CME) = \sigma^2$  (como para efectos fijos), mientras que

$$
E(CMTr) = \sigma^2 + \frac{1}{I-1} \left( n - \frac{\sum J_i^2}{n} \right) \sigma_A^2 \tag{10.8}
$$

donde  $J_1, J_2, \ldots, J_I$  son los tamaños de muestra y  $n = \sum J_i$ . El factor entre paréntesis en el lado derecho de (10.8) es no negativo, de modo que de nuevo  $E(CMTr) = \sigma^2$  si  $H_0$  es verdadera y  $E(CMTr) > \sigma^2$  si  $H_0$  es falsa.

El estudio de fuerzas y esfuerzos no destructivos en materiales aporta información importante para el diseño de ingeniería eficiente. El artículo "Zero-Force Travel-Time Parameters for Ultrasonic Head-Waves in Railroad Rail" (*Materials Evaluation*, 1985: 854-858) reporta sobre un estudio de tiempo de recorrido de cierto tipo de onda que produce el esfuerzo longitudinal de rieles utilizados en vías de ferrocarril. Se realizaron tres mediciones en cada uno de seis rieles seleccionados al azar de una población de rieles. Los investigadores utilizaron ANOVA de efectos aleatorios para decidir si algo de la variación del tiempo de recorrido podía ser atribuido a la "variabilidad entre rieles". Los datos se dan en la tabla adjunta (cada valor, en nanosegundos, se obtuvo de restar  $36.1 \mu$  de la observación original) junto con la tabla ANOVA derivada. El valor de la proporción *F* es altamente significativo, así que  $H_0$ :  $\sigma_A^2 = 0$  es rechazada a favor de que la conclusión de que las diferencias entre rieles provocan la variabilidad del tiempo de recorrido. **Ejemplo 10.10**

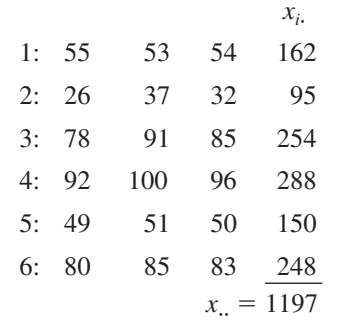

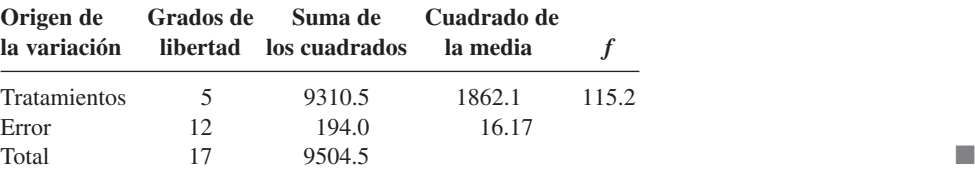

#### **EJERCICIOS** Sección 10.3 (22-34)

**22.** Los datos siguientes se refieren a la cosecha de tomates (kg/parcela) con cuatro niveles de salinidad diferentes; el nivel de salinidad aquí se refiere a la conductividad eléctrica (CE), donde los niveles seleccionados fueron CE =  $1.6$ , 3.8, 6.0 y 10.2 nmhos/cm:

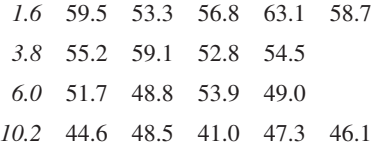

Use la prueba *F* al nivel  $\alpha = 0.05$  para probar en cuanto a cualquier diferencia en la cosecha promedio verdadera debido a los distintos niveles de salinidad.

- **23.** Aplique el método de Tukey modificado a los datos del ejercicio 22 para identificar diferencias significativas entre las  $\mu_i$ .
- **24.** La siguiente tabla ANOVA parcial se tomó del artículo "Perception of Spatial Incongruity" (*J. Nervous and Mental Disease*, 1961: 222) en el cual se evaluaron y compararon las habilidades de tres grupos diferentes de identificar una incongruencia perceptiva. Todos los individuos que participaron en el experimento habían estado hospitalizados para recibir un tratamiento psiquiátrico. Hubo 21 individuos en el grupo depresivo, 32 en el "otro" grupo funcional y 21 en el grupo de daño cerebral. Complete la tabla ANOVA y realice una prueba *F* al nivel  $\alpha = 0.01$ .

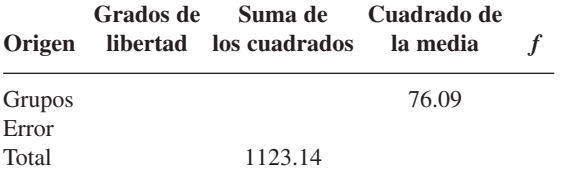

**25.** Los lípidos aportan mucha de la energía dietética en los cuerpos de bebés y niños. Existe un interés creciente en la calidad del suministro de lípido dietético durante la infancia como un importante determinante del crecimiento, desarrollo visual y nervioso y salud a largo plazo. El artículo "Essential Fat Requirements of Preterm Infants" (*Amer*. *J. of Clinical Nutrition*, 2000: 245S-250S) reportó los siguientes datos sobre grasas polinsaturadas (%) para bebés que fueron asignados al azar a cuatro regímenes de alimentación diferentes: leche materna, fórmula basada en aceite de maíz (AM), fórmula basada en aceite de soya (AS) o fórmula basada en aceite de soya y marino (ASM).

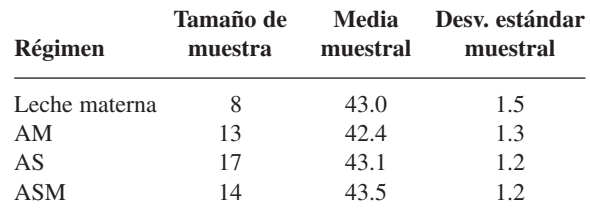

- **a.** ¿Qué suposiciones se deben hacer sobre las cuatro distribuciones de grasa polinsaturada antes de realizar un ANOVA unifactorial para decidir si existen diferencias en el contenido de grasa promedio verdadero?
- **b.** Realice la prueba sugerida en el inciso a). ¿Qué se puede decir sobre el valor *P*?
- **26.** Se analizaron muestras de seis marcas diferentes de margarina dietética/imitación para determinar el nivel de ácidos grasos polinsaturados fisiológicamente activos (PARFUA, por sus siglas en inglés, en porcentajes) y se obtuvieron los siguientes resultados:

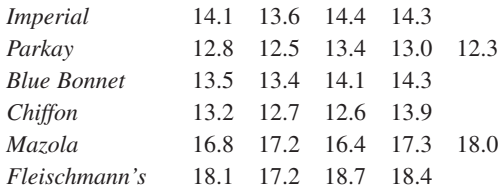

(Los números precedentes son ficticios, aunque las medias muestrales concuerdan con los datos reportados en el ejemplar de enero de 1975 de *Consumer Reports*.)

- **a.** Use ANOVA para probar en cuanto a diferencias entre los porcentajes de ácidos grasos polinsaturados fisiológicamente activos para las distintas marcas.
- **b.** Calcule intervalos de confianza para todas las  $(\mu_i \mu_j)$ .
- **c.** Mazola y Fleischmann's son aceites de maíz, en tanto que los demás son de soya. Calcule un intervalo de confianza para

$$
\frac{(\mu_1 + \mu_2 + \mu_3 + \mu_4)}{4} - \frac{(\mu_5 + \mu_6)}{2}
$$

 $[Su$ gerencia: Modifique la expresión para  $V(\hat{\theta})$  que condujo a (10.5) en la sección previa.]

**27.** Aun cuando el té es la bebida que más se consume en el mundo después del agua, se sabe poco sobre su valor nutricional. La folacina es la única vitamina B presente en cualquier cantidad significativa de té y avances recientes en métodos de ensayo han determinado con precisión el contenido de folacina factible. Considere los datos adjuntos sobre contenido de folacina en especímenes seleccionados al azar de las cuatro marcas líderes de té verde.

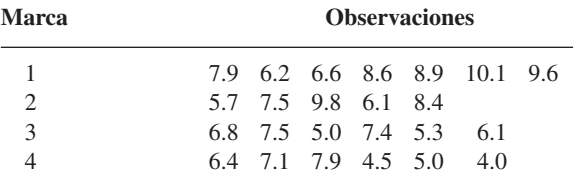

(Los datos están basados en "Folacin Content of Tea", *J. Amer. Dietetic Assoc*., 1983: 627-632.) ¿Sugieren estos datos que el contenido de folacina promedio verdadero es el mismo para todas las marcas?

- **a.** Realice una prueba con  $\alpha = 0.05$  con el método del valor *P*.
- **b.** Evalúe la factibilidad de cualquier suposición requerida para su análisis en el inciso a).
- **c.** Realice un análisis de comparaciones múltiples para identificar diferencias significativas entre marcas.
- **28.** Para un ANOVA unifactorial con tamaños de muestra *Ji*  $(i = 1, 2, \ldots, I)$  demuestre que STCr =  $\sum J_i (X_i - X_i)^2$  =  $\sum_i J_i \overline{X}_i^2 - n \overline{X}_i^2$ , donde  $n = \sum J_i$ .
- **29.** Cuando los tamaños de muestra son iguales  $(J_i = J)$ , los parámetros  $\alpha_1, \alpha_2, \ldots, \alpha_l$  de la parameterización alternativa

están restringidos por  $\sum \alpha_i = 0$ . Con tamaños de muestra desiguales, la restricción más natural es  $\sum J_i \alpha_i = 0$ . Use esto para demostrar que

$$
E(\text{CMTr}) = \sigma^2 + \frac{1}{I-1} \sum J_i \alpha_i^2
$$

¿Cuál es *E*(CMTr) cuando *H*<sup>0</sup> es verdadera? [Esta expresión es correcta si  $\sum J_i \alpha_i = 0$  es reemplazada por la restricción  $\sum \alpha_i = 0$  (o por cualquier otra restricción lineal sobre las  $\alpha_i$  utilizadas para reducir el modelo a *I* parámetros independientes), pero  $\sum J_i \alpha_i = 0$  simplifica el álgebra y produce estimaciones naturales para los parámetros modelo (en particular  $\hat{\alpha}_i = \overline{x}_i - \overline{x}_i$ .

- **30.** Reconsidere el ejemplo 10.7 que implica una investigación de los efectos de diferentes tratamientos térmicos sobre el punto de cedencia de lingotes de acero.
	- **a.** Si  $J = 8$  y  $\sigma = 1$ , ¿cuál es  $\beta$  para una prueba F a un nivel de 0.05 cuando  $\mu_1 = \mu_2, \mu_3 = \mu_1 - 1$  y  $\mu_4 = \mu_1 + 1$ ?
	- **b.** Con la alternativa del inciso a), ¿qué valor de *J* es necesario para obtener  $\beta = 0.05$ ?
	- **c.** Si existen  $I = 5$  tratamientos térmicos,  $J = 10$  y  $\sigma = 1$ ,  $\chi$ cuál es  $\beta$  para la prueba *F* a un nivel de 0.05 cuando cuatro de las  $\mu$ , son iguales y la quinta difiere en 1 de las otras cuatro?
- **31.** Cuando los tamaños de muestra no son iguales, el parámetro de no centralidad es  $\sum J_i \alpha_i^2 / \sigma^2$  y  $\phi^2 = (1/I) \sum J_i \alpha_i^2 / \sigma^2$ . Remitiéndose al ejercicio 22, ¿cuál es la potencia de la prueba cuando  $\mu_2 = \mu_3$ ,  $\mu_1 = \mu_2 - \sigma$  y  $\mu_4 = \mu_2 + \sigma$ ?
- **32.** En un experimento para comparar la calidad de cuatro marcas diferentes de cinta de grabar de carrete a carrete, se seleccionaron cinco carretes de 2400 pies de cada marca (A-D) y se determinó el número de imperfecciones en cada uno.

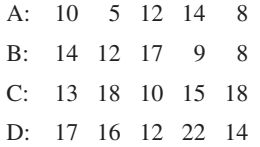

Se cree que el número de imperfecciones tiene aproximadamente una distribución Poisson para cada marca. Analice los datos al nivel 0.01 con objeto de ver si el número esperado de imperfecciones por carrete es el mismo para cada marca.

- **33.** Suponga que *Xij* es una variable binomial con parámetros *n* y  $p_i$  (así que es aproximadamente normal cuando  $np_i \geq 5$  y  $nq_i \ge 5$ ). Entonces como  $\mu_i = np_i$ ,  $V(X_{ij}) = \sigma_i^2 = np_i(1 - p_i)$  $= \mu_i (1 - \mu_i / n)$ . ¿Cómo se deberán transformar las  $X_{ij}$  de modo que se estabilice la varianza? [*Sugerencia*:  $g(\mu_i)$  =  $\mu_i(1 - \mu_i/n).$
- **34.** Simplifique *E*(CMTr) para el modelo de efectos aleatorios cuando  $J_1 = J_2 = \cdots = J_I = J$ .

#### **EJERCICIOS SUPLEMENTARIOS** (35-46)

- **35.** Se realizó un experimento para comparar las velocidades de flujo de cuatro tipos diferentes de boquilla.
	- **a.** Los tamaños de muestra fueron 5, 6, 7 y 6, respectivamente y los cálculos dieron  $f = 3.68$ . Formule y pruebe las hipótesis pertinentes con  $\alpha = 0.01$ .
	- **b.** El análisis de los datos con un programa estadístico dio el valor  $P = 0.029$ . Al nivel 0.01, ¿qué concluiría y por qué?
- **36.** El artículo "Computer-Assisted Instruction Augmented with Planned Teacher/Student Contacts" (*J. Exp. Educ*., invierno, 1980-1981: 120-126) comparó cinco métodos diferentes de enseñar estadística descriptiva. Los cinco fueron discusión y conferencia tradicionales (L/D), instrucción con libro de texto programado (R), texto programado con conferencias (R/L), instrucción con computadora (C) e instrucción con computadora y conferencias (C/L). Cuarenta y cinco estudiantes fueron asignados al azar, 9 a cada método. Después de completar el curso, los estudiantes resolvieron un examen de 1 hora. Además, se administró una prueba de retención de 10 minutos 6 semanas después. Los resultados son los siguientes:

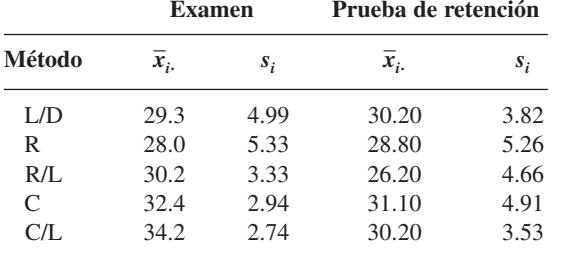

La gran media del examen fue 30.82 y la de la prueba de retención fue 29.30.

- **a.** ¿Sugieren estos datos que existe diferencia entre los cinco métodos de enseñanza con respecto a la calificación del examen media verdadera? Use  $\alpha = 0.05$ .
- **b.** Con un nivel de significación de 0.05, pruebe la hipótesis nula de ninguna diferencia entre las calificaciones de la prueba de retención media verdadera para los cinco métodos de enseñanza distintos.
- **37.** Numerosos factores contribuyen al funcionamiento suave de un motor eléctrico ("Increasing Market Share Through Improved Product and Process Design: An Experimental Approach", *Quality Engineering*, 1991: 361-369). En particular, es deseable mantener el ruido del motor y vibraciones a un mínimo. Para estudiar el efecto que la marca de los cojinetes tiene en la vibración del motor, se examinaron cinco marcas diferentes de cojinetes instalando cada tipo de cojinete en muestras aleatorias distintas de seis motores. Se registró la cantidad de vibración del motor (medida en micrones) cuando cada uno de los 30 motores estaba funcionando. Los datos de este estudio se dan a continuación. Formule y pruebe las hipótesis pertinentes a un nivel de significación de 0.05 y luego realice un análisis de comparaciones múltiples si es apropiado.

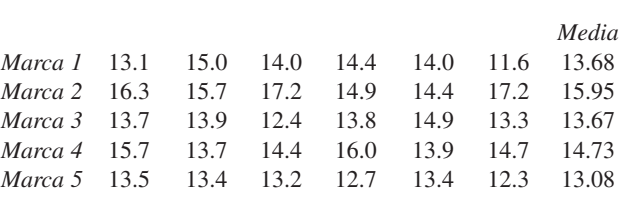

**38.** Un artículo publicado en el diario científico británico *Nature* ("Sucrose Induction of Hepatic Hyperplasia in the Rat", 25 de agosto de 1972: 461) reporta sobre un experimento en el cual cada uno de cinco grupos compuestos de seis ratas fue puesto a dieta con un carbohidrato diferente. Al final del experimento, se determinó el contenido de ADN del hígado de cada rata (mg/g hígado), con los siguientes resultados:

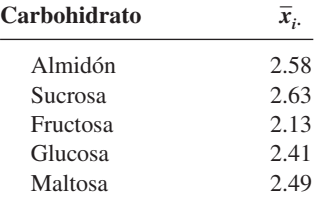

Suponiendo también que  $\sum \chi_i^2 = 183.4$ , ¿indican estos datos que el tipo de carbohidrato presente en la dieta afecta el contenido de ADN promedio verdadero? Construya una tabla ANOVA y use un nivel de significación de 0.05.

**39.** Remitiéndose al ejercicio 38, construya un intervalo de confianza *t* para

$$
\theta = \mu_1 - (\mu_2 + \mu_3 + \mu_4 + \mu_5)/4
$$

que mide la diferencia entre el contenido de ADN promedio para la dieta de almidón y el promedio combinado para las otras cuatro dietas. ¿Incluye cero el intervalo resultante?

- **40.** Remítase al ejercicio 38, ¿cuál es β para la prueba cuando el contenido de ADN promedio verdadero es idéntico para las tres dietas y queda a 1 desviación estándar  $(\sigma)$  por debajo de este valor común para las otras dos dietas?
- **41.** Se seleccionan al azar cuatro laboratorios (1-4) de una población grande y a cada uno se le pide que haga tres determinaciones del porcentaje de alcohol metílico en especímenes de un compuesto tomado de un solo lote. Basado en los datos adjuntos ¿son las diferencias entre los laboratorios una causa de variación del porcentaje de alcohol metílico? Formule y pruebe las hipótesis pertinentes con un nivel de significación de 0.05.

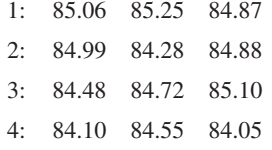

**42.** La frecuencia de parpadeo crítica (fpc) es la frecuencia más alta (en ciclos/s) a la que una persona puede advertir el parpadeo en una fuente luminosa parpadeante. A frecuencia

por encima de la frecuencia de parpadeo crítica, la fuente luminosa parece ser continua aun cuando en realidad parpadee. Una investigación realizada para ver si la frecuencia de parpadeo crítica promedio verdadera depende del color del iris arrojó los siguientes datos (con base en el artículo "The Effects of Iris Color in Critical Flicker Frequency", *J*. *General Psych*., 1973: 91-95):

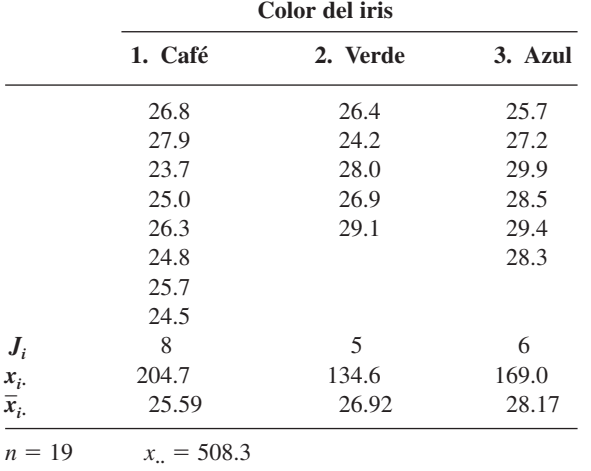

- **a.** Formule y pruebe las hipótesis pertinentes a un nivel de significación de 0.05 utilizando la tabla *F* para obtener un límite superior y/o inferior del valor *P*. [*Sugerencia*:  $\sum \sum x_{ij}^2 = 13\,659.67$  y CF = 13 598.36.]
- **b.** Investigue las diferencias entre colores del iris con respecto a la frecuencia de parpadeo crítica media.
- **43.** Sean  $c_1, c_2, \ldots, c_l$  los números que satisfacen la expresión  $\sum c_i = 0$ . Entonces  $\sum c_i \mu_i = c_1 \mu_1 + \cdots + c_l \mu_l$  se Ilama *contraste* en las  $\mu_i$ . Observe que con  $c_1 = 1$ ,  $c_2 = -1$ ,  $c_3 = \cdots = c_l = 0$ ,  $\sum c_i \mu_i = \mu_1 - \mu_2$ , la cual implica que toda diferencia tomada por pares entre las  $\mu_i$  es un contraste (también lo es, p. ej.,  $\mu_1 - 0.5\mu_2 - 0.5\mu_3$ ). Un método atribuido a Scheffé da intervalos de confianza simultáneos con nivel de confianza simultáneo de  $100(1 - \alpha)$ % para *to*-

# **Bibliografía**

- Miller, Rupert, *Beyond ANOVA*: *The Basics of Applied Statistics*, Wiley, Nueva York, 1986. Una excelente fuente de información sobre comprobación de suposiciones y métodos de análisis alternativos.
- Montgomery, Douglas, *Design and Analysis of Experiments* (5a. ed.,) Wiley, Nueva York, 2001. Una presentación muy al día de modelos y metodología ANOVA.
- Neter, John, William Wasserman y Michael Kutner, *Applied Linear Statistical Models* (4a. ed.,), Irwin, Homewood, IL., 1996. La segunda mitad de este libro contiene un estudio muy

*dos* los contrastes posibles (¡un número infinito de ellos!). El intervalo para  $\sum c_i \mu_i$  es

$$
\sum c_i \bar{x}_{i.} \pm (\sum c_i^2 / J_i)^{1/2} \cdot [(I-1) \cdot \text{CME} \cdot F_{\alpha, I-1, n-I}]^{1/2}
$$

Con los datos de la frecuencia crítica de parpadeo del ejercicio 42, calcule los intervalos de Scheffé para los contrastes  $\mu_1 - \mu_2$ ,  $\mu_1 - \mu_3$ ,  $\mu_2 - \mu_3$  y 0.5  $\mu_1 + 0.5$   $\mu_2 - \mu_3$  (este último contraste compara el azul con el promedio del café y el verde). ¿Que contrastes aparecen significativamente diferentes de 0 y por qué?

**44.** Cuatro tipos de morteros: mortero de cemento ordinario (MCO), mortero impregnado de polímero (MIP), mortero con resina (MR) y mortero con cemento y polímero (MCP), se sometieron a una prueba de compresión para medir resistencia (MPa). Tres observaciones de resistencia de cada tipo de mortero se dan en el artículo. "Polymer Mortar Composite Matrices for Maintenance-Free Highly Durable Ferrocement" (*J. Ferrocement*, 1984: 337-345) y se reproducen aquí. Construya una tabla ANOVA. Con un nivel de significación de 0.05, determine si los datos sugieren que la resistencia media verdadera no es la misma para los cuatro tipos de morteros. Si determina que las resistencias medias verdaderas no son iguales, use el método de Tukey para identificar las diferencias significativas.

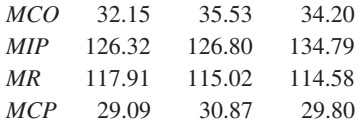

- **45.** Suponga que las  $x_{ij}$  están "codificadas" por  $y_{ij} = cx_{ij} + d$ . ¿Cómo se compara el valor del estadístico *F* calculado con las  $y_{ii}$  con el valor calculado con las  $x_{ii}$ ? Justifique su aseveración.
- **46.** En el ejemplo 10.10, reste  $\bar{x}_i$  de cada observación en la  $i$ -ésima muestra ( $i = 1, \ldots, 6$ ) para obtener un conjunto de 18 residuos. Luego construya una curva de probabilidad normal y comente sobre la factibilidad de la suposición de normalidad.

bien presentado de ANOVA; el nivel es comparable al del presente texto, aunque la discusión es más amplia lo que hace del libro una excelente referencia.

Ott, R. Lyman y Michael Longnecker. *An Introduction to Statistical Methods and Data Analysis* (5a. ed.), Duxbury Press, Belmont, CA, 2001. Incluye varios capítulos sobre metodología ANOVA que puede ser leído con provecho por estudiantes que desean una exposición no muy matemática; incluye un capítulo muy bueno sobre varios métodos de comparaciones múltiples.

# 11 Análisis de varianza con varios factores

# **INTRODUCCIÓN**

En el capítulo previo, se utilizó el análisis de la varianza (ANOVA) para probar en cuanto a igualdad de *I* medias de población diferentes o las respuestas promedio verdaderas asociadas con *I* niveles distintos de un solo factor (alternativamente conocidos como *I* tratamientos diferentes). En muchas situaciones experimentales, existen dos o más factores que son de interés simultáneo. Este capítulo amplía los métodos del capítulo 10 para investigar tales situaciones multifactoriales.

Las dos primeras secciones se concentran en el caso de dos factores de interés. Se utilizará *I* para denotar el número de niveles del primer factor (*A*) y *J* para denotar el número de niveles del segundo factor (*B*). Entonces existen *IJ* combinaciones posibles compuestas de un nivel del factor *A* y uno del factor *B*; cada una de tales combinaciones se conoce como tratamiento, de ahí que existen *IJ* tratamientos diferentes. El número de observaciones realizadas en el tratamiento (*i*, *j*) serán denotadas por *Kij*. En la sección 11.1, se considera  $K_{ij} = 1$ . Un caso especial importante de este tipo es un diseño de bloque aleatorizado, en el cual un solo factor *A* es de primordial interés pero se crea otro factor, "bloques", para controlar la variabilidad externa en unidades o sujetos experimentales. En la sección 11.2, se aborda el caso  $\mathsf{K}_{ij} = \mathsf{K} >$  1 y se mencionan brevemente las dificultades asociadas con  $K_{ii}$  desiguales.

La sección 11.3 considera experimentos que implican más de dos factores, incluido un diseño de cuadro latino, el cual controla los efectos de dos factores externos que se piensa influyen en la variable de respuesta. Cuando el número de factores es grande, un experimento compuesto de por lo menos una observación por cada tratamiento sería caro y consumiría mucho tiempo. Un caso especial importante, el cual se discute en la sección 11.4, es aquel en el cual existen *p* factores, cada uno de los cuales tiene dos niveles. Existen entonces 2*<sup>p</sup>* tratamientos diferentes. Se considera

tanto el caso en el cual las observaciones se realizan en todos estos tratamientos (un diseño completo) y el caso en el cual las observaciones se realizan en sólo un subconjunto de tratamientos (un diseño incompleto).

# **11.1** ANOVA bifactorial con  $K_{ij} = 1$

Cuando el factor *A* consta de *I* niveles y el factor *B* de *J* niveles, existen *IJ* combinaciones diferentes (pares) de niveles de los dos factores, cada uno llamado tratamiento. Con  $K_{ij}$  = el número de observaciones en el tratamiento compuesto del factor *A* al nivel *i* y del factor *B* al nivel *j*, esta sección se enfoca en el caso  $K_{ij} = 1$ , de modo que los datos se componen de *IJ* observaciones. Primero se discutirá el modelo de efectos fijos, en el cual los únicos niveles de interés con los dos factores son aquellos que en realidad están representados en el experimento. El caso en el cual un factor es aleatorio se discute con brevedad al final de la sección.

¿Es realmente fácil eliminar manchas en telas producidas por plumas de tinta borrable como la palabra *borrable* podría implicar? Considere los siguientes datos de un experimento para comparar tres marcas diferentes de plumas y cuatro tratamientos de lavado distintos con respecto a su capacidad de eliminar manchas en un tipo particular de tela (basado en "An Assessment of the Effects of Treatment, Time, and Heat on the Renoval of Erasable Pen Marks from Cotton and Cotton/Polyester Blend Fabrics", *J. of Testing and Evaluation*, 1991: 394-397). La variable de respuesta es un indicador cuantitativo del cambio de color total de un espécimen de tela; mientras más bajo fue este valor, más manchas fueron eliminadas. **Ejemplo 11.1**

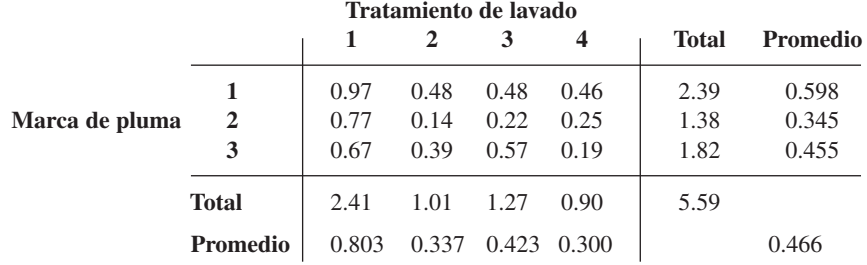

¿Existe alguna diferencia en la cantidad de cambio de color promedio verdadero debido a las diferentes marcas de pluma o a los distintos tratamientos de lavado?

Como en el ANOVA unifactorial, se utilizan subíndices dobles para identificar variables aleatorias y valores observados. Sea

 $X_{ij}$  = la variable aleatoria (va) que denota la medición cuando el factor *A* se mantiene al nivel *i* y el factor *B* al nivel *j*.

 $x_{ij}$  = el valor observado de  $X_{ij}$ .

Las *xij* normalmente se presentan en una tabla de dos vías en la cual la *i*-ésima fila contiene los valores observados cuando el factor *A* se mantiene al nivel *i* y la *j*-ésima columna contiene los valores observados cuando el factor *B* se mantiene al nivel *j*. En el experimento de la pluma de tinta borrable del ejemplo 11.1, el número de niveles del factor *A* es *I* - 3, el número de niveles del factor *B* es  $J = 4$ ,  $x_{13} = 0.48$ ,  $x_{22} = 0.14$ , etcétera.

En tanto que en el ANOVA unifactorial, lo que interesaba eran las medias que aparecían en las filas y la gran media, en este caso también existe interés en las medias que aparecen en las columnas. Sea

$$
\overline{X}_{i.} = \begin{cases}\n\text{el promedio de las mediciones obtenidas} & \sum_{j=1}^{J} X_{ij} \\
\text{cuando el factor } A \text{ se mantiene al nivel } i\n\end{cases} = \frac{\sum_{j=1}^{J} X_{ij}}{J}
$$
\n
$$
\overline{X}_{.j} = \begin{cases}\n\text{el promedio de las mediciones obtenidas} \\
\text{cuando el factor } B \text{ se mantiene al nivel } j\n\end{cases} = \frac{\sum_{i=1}^{J} X_{ij}}{I}
$$
\n
$$
\overline{X}_{..} = \text{la gran media} \qquad \qquad \overline{X}_{..} = \frac{\sum_{i=1}^{J} \sum_{j=1}^{J} X_{ij}}{I J}
$$

con los valores observados  $\bar{x}_i$ ,  $\bar{x}_j$  y  $\bar{x}_i$ . Los totales en lugar de los promedios se denotan omitiendo la raya horizontal (por lo tanto  $x_{.j} = \sum_i x_{ij}$ , etc.). Intuitivamente, para ver si existe algún efecto debido a los niveles del factor *A*, se deberán comparar las  $\bar{x}_i$ , observadas una con otra y se deberá sacar información de las *x* **-***<sup>j</sup>* con respecto a los diferentes niveles del factor *B*.

#### **El modelo de efectos fijos**

Procediendo por analogía con el ANOVA unifactorial, la primera tendencia al especificar un modelo es hacer  $\mu_{ij}$  = la respuesta promedio verdadera cuando el factor *A* se encuentra al nivel *i* y el factor *B* al nivel *j*, para obtener parámetros medios *IJ*. En ese caso sea

$$
X_{ij} = \mu_{ij} + \epsilon_{ij}
$$

donde  $\epsilon_{ij}$  es la cantidad aleatoria en la cual el valor observado difiere de su expectativa y las  $\epsilon_{ij}$  se suponen normales e independientes con varianza común  $\sigma^2$ . Desafortunadamente, no existe un procedimiento de prueba válido para esta selección de parámetros. La razón es que conforme a la hipótesis alternativa de interés, las  $\mu_{ij}$  son libres de adoptar cualquier valor, en tanto que  $\sigma^2$  puede tener cualquier valor mayor que cero, así que existen  $IJ + 1$  parámetros libremente variables. Pero existen sólo *IJ* observaciones, así que después de utilizar cada  $x_{ij}$  como estimación de  $\mu_{ij}$ , no hay forma de estimar  $\sigma^2$ .

Para rectificar este problema de un modelo que tiene más parámetros que valores observados, se debe especificar uno que sea realista y que también implique relativamente pocos parámetros.

Supóngase la existencia de *I* parámetros  $\alpha_1, \alpha_2, \ldots, \alpha_I$  y *J* parámetros  $\beta_1, \beta_2, \ldots$ ,  $\beta$ <sub>*J*</sub> de tal suerte que

$$
X_{ij} = \alpha_i + \beta_j + \epsilon_{ij} \qquad (i = 1, \dots, I, \quad j = 1, \dots, J)
$$
\n(11.1)

de modo que

$$
\mu_{ij} = \alpha_i + \beta_j \tag{11.2}
$$

Incluida  $\sigma^2$ , ahora hay  $I + J + 1$  parámetros de modelo, así que si  $I \ge 3$  y  $J \ge 3$ , entonces habrá menos parámetros que observaciones (de hecho, en breve se modificará (11.2) de modo que incluso  $I = 2$  y/o  $J = 2$  tendrán cabida).

El modelo especificado en (11.1) y (11.2) se llama **modelo aditivo** porque cada respuesta media  $\mu_{ij}$  es la suma de un efecto debido al factor *A* al nivel *i* ( $\alpha_i$ ) y un efecto debido

al factor *B* al nivel *j* (*β*). La diferencia entre las respuestas medias con el factor al nivel *i* y al nivel *i'* cuando *B* se mantiene al nivel *j* es  $\mu_{ij} - \mu_{ij}$ . Cuando el modelo es aditivo,

$$
\mu_{ij} - \mu_{i'j} = (\alpha_i + \beta_j) - (\alpha_{i'} + \beta_j) = \alpha_i - \alpha_{i'}
$$

la cual es independiente del nivel *j* del segundo factor. Un resultado similar prevalece para  $\mu_{ij}$  –  $\mu_{ij}$ . Así, aditividad significa que la diferencia en las respuestas medias a dos niveles de uno de los factores es la misma a todos los niveles del otro factor. La figura 11.1a) muestra un conjunto de respuestas medias que satisfacen la condición de aditividad y la figura 11.1b) muestra una configuración no aditiva de respuestas medias.

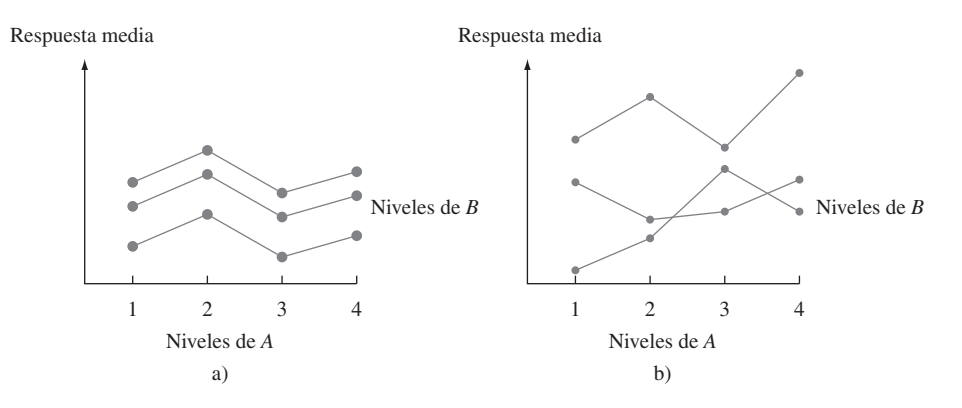

**Figura 11.1** Respuestas medias de dos tipos de modelo: a) aditivo; b) no aditivo.

Cuando se grafican las  $x_{ij}$  de una manera análoga a la de la figura 11.1, se obtiene el resultado mostrado en la figura 11.2. Aunque existe algo de "cruzamiento" en las  $x_{ij}$  observadas, la configuración es razonablemente representativa de lo que se esperaría bajo aditividad con sólo una observación por tratamiento. **Ejemplo 11.2** (continuación del ejemplo 11.1)

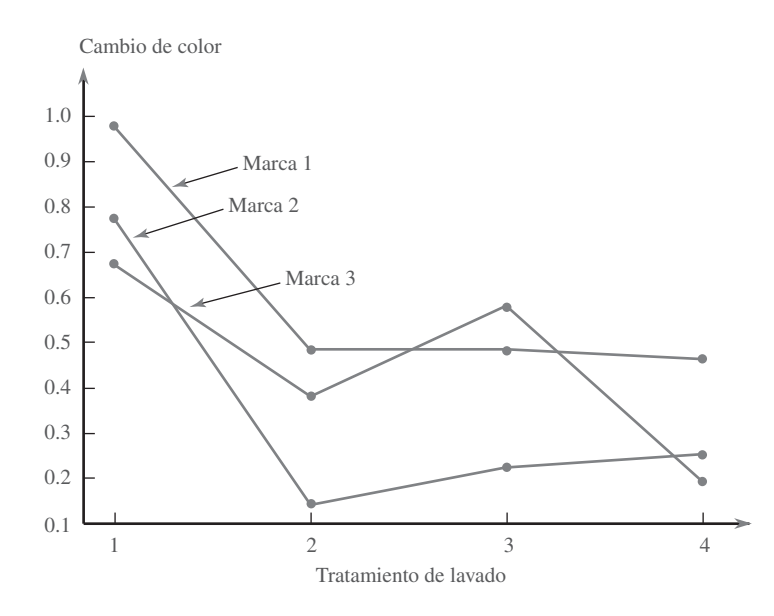

**Figura 11.2** Diagrama de los datos del ejemplo 11.1. ■

La expresión (11.2) no describe del todo el modelo final porque las  $\alpha_i$  y las  $\beta_j$  no están determinadas de forma única. A continuación se dan configuraciones diferentes de las  $\alpha_i$  y  $\beta_j$  que dan las mismas  $\mu_{ij}$  aditivas.

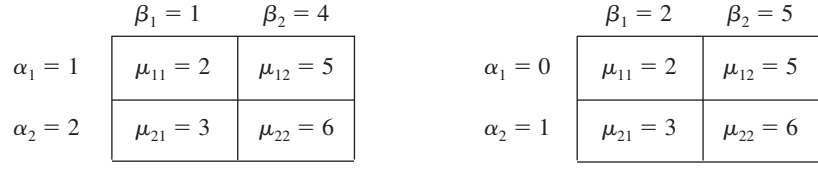

Si se resta cualquier constante *c* de todas las  $\alpha_i$  y se suma a todas las  $\beta_j$  se obtienen otras configuraciones correspondientes al mismo modelo aditivo. Esta no singularidad se elimina con el uso del siguiente modelo.

$$
X_{ij} = \mu + \alpha_i + \beta_j + \epsilon_{ij}
$$
 (11.3)

donde  $\Sigma$ *I*  $i=1$  $\alpha_i = 0, \sum_i$ *J j*-1  $\beta_j = 0$  y las  $\epsilon_{ij}$  se suponen independientes, normalmente distribuidas, con media 0 y varianza común  $\sigma^2$ .

Esto es análogo a la selección alternativa de parámetros para el método ANOVA unifactorial discutido en la sección 10.3. No es difícil verificar que (11.3) es un modelo aditivo en el cual los parámetros están determinados de forma única (por ejemplo, para las  $\mu_{ii}$  antes mencionadas,  $\mu = 4$ ,  $\alpha_1 = -0.5$ ,  $\alpha_2 = 0.5$ ,  $\beta_1 = -1.5$  y  $\beta_2 = 1.5$ ). Obsérvese que hay sólo *I* – 1  $\alpha_i$  determinadas de manera independiente y *J* – 1  $\beta_j$  independientemente determinadas, así que (incluida  $\mu$ ) (11.3) especifica  $I + J - 1$  parámetros medios.

La interpretación de los parámetros de  $(11.3)$  es directa:  $\mu$  es la gran media verdadera (respuesta media promediada a todos los niveles de ambos factores),  $\alpha_i$  es el efecto del factor *A* al nivel *i* (medido como una desviación con respecto a  $\mu$ ) y  $\beta_j$  es el efecto del factor *B* al nivel *j*. Estimadores insesgados (y la máxima verosimilitud) de estos parámetros son

$$
\hat{\mu} = \overline{X}_{..} \qquad \hat{\alpha}_i = \overline{X}_{i.} - \overline{X}_{..} \qquad \hat{\beta}_j = \overline{X}_{.j} - \overline{X}_{..}
$$

Existen dos hipótesis diferentes de interés en un experimento de dos factores con  $K_{ij} = 1$ . La primera, denotada por  $H_{0A}$ , establece que los distintos niveles del factor *A* no tienen efecto en la respuesta promedio verdadera. La segunda, denotada por  $H_{0B}$  asevera que el factor *B* no tiene ningún efecto.

$$
H_{0A}: \alpha_1 = \alpha_2 = \cdots = \alpha_I = 0
$$
  
contra  $H_{aA}$ : por lo menos una  $\alpha_i \neq 0$   
 $H_{0B}: \beta_1 = \beta_2 = \cdots = \beta_J = 0$   
contra  $H_{aB}$ : por lo menos una  $\beta_j \neq 0$  (11.4)

(Ningún efecto del factor *A* implica que todas las  $\alpha_i$  son iguales, así que todas deben ser 0 puesto que suman 0 y asimismo para las  $\beta_j$ .)

#### **Procedimientos de prueba**

La descripción y análisis ahora siguen de cerca a los del ANOVA unifactorial. Las sumas de los cuadrados pertinentes y los grados de libertad asociados son los siguientes:

*I*

*J*

#### DEFINICIÓN

$$
\text{STC} = \sum_{i=1}^{1} \sum_{j=1}^{3} (X_{ij} - \overline{X}_{..})^2 \qquad \text{gl} = IJ - 1
$$
\n
$$
\text{SCA} = \sum_{i=1}^{I} \sum_{j=1}^{J} (\overline{X}_{i.} - \overline{X}_{..})^2 = J \sum_{i=1}^{I} (\overline{X}_{i.} - \overline{X}_{..})^2 \quad \text{gl} = I - 1
$$
\n
$$
\text{SCB} = \sum_{i=1}^{I} \sum_{j=1}^{J} (\overline{X}_{.j} - \overline{X}_{..})^2 = I \sum_{j=1}^{J} (\overline{X}_{.j} - \overline{X}_{..})^2 \quad \text{gl} = J - 1 \qquad (11.5)
$$
\n
$$
\text{SCE} = \sum_{i=1}^{I} \sum_{j=1}^{J} (X_{ij} - \overline{X}_{i.} - \overline{X}_{.j} + \overline{X}_{..})^2 \qquad \text{gl} = (I - 1)(J - 1)
$$
\n
$$
\text{La identical fundamental es} \qquad \text{STC} = \text{SCA} + \text{SCB} + \text{SCE} \qquad (11.6)
$$

Existen fórmulas de cálculo para STC, SCA y SCB análogas a las que aparecen en el capítulo 10 para el ANOVA unifactorial. Pero la amplia disponibilidad de programas estadísticos ha vuelto a estas fórmulas casi obsoletas.

La expresión para SCE se obtiene al reemplazar  $\mu$ ,  $\alpha$ <sub>*i*</sub> y  $\beta$ <sub>*j*</sub> por sus estimadores en  $\sum [X_{ij} - (\mu + \alpha_i + \beta_j)]^2$ . El grado de libertad asociado con el error es  $IJ$  - número de parámetros medios estimado =  $IJ - [1 + (I - 1) + (J - 1)] = (I - 1)(J - 1)$ . Como en el ANOVA unifactorial, la variación total se divide en una parte (SCE) que no está explicada por la verdad o falsedad de  $H_{0A}$  o  $H_{0B}$  y dos partes que pueden ser explicadas por la posible falsedad de las dos hipótesis nulas.

La teoría estadística ahora estipula que si se forman proporciones *F* como en el ANOVA unifactorial, cuando  $H_{0A}$  ( $H_{0B}$ ) es verdadera, la proporción *F* correspondiente tiene una distribución *F* con grados de libertad asociados con el numerador =  $I - 1$  ( $J - 1$ ) y grados de libertad asociados con el denominador =  $(I - 1)(J - 1)$ .

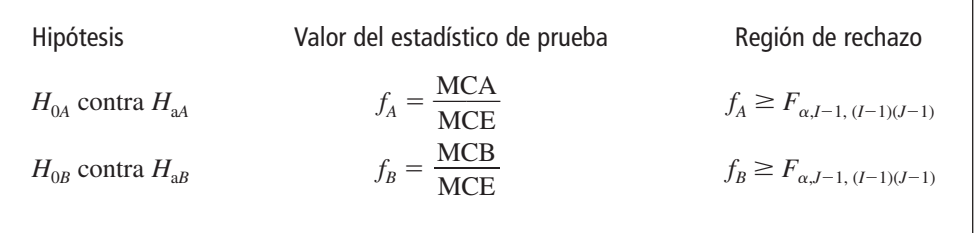

#### **Ejemplo 11.3** (continuación del ejemplo 11.2)

Las *xi***-** y *x***-***<sup>j</sup>* para los datos de cambio de color se muestran a lo largo de los márgenes derecho e inferior de la tabla de datos dada previamente. La tabla ANOVA adjunta (tabla 11.1) resume los cálculos adicionales.

**Tabla 11.1 Tabla ANOVA para el ejemplo 11.3**

| Origen de la variación                               | $\mathbf{q}$                                   |                                                    | Suma de cuadrados Cuadrado de la media |                     |
|------------------------------------------------------|------------------------------------------------|----------------------------------------------------|----------------------------------------|---------------------|
| Factor A (marca)<br>Factor B<br><i>(tratamiento)</i> | $I - 1 = 2$                                    | $SCA = 0.1282$                                     | $MCA = 0.0641$                         | $f_{4} = 4.43$      |
| de lavado)<br>Error<br>Total                         | $J - 1 = 3$<br>$(I-1)(J-1)=6$<br>$LI - 1 = 11$ | $SCB = 0.4797$<br>$SCE = 0.0868$<br>$STC = 0.6947$ | $MCB = 0.1599$<br>$MCE = 0.01447$      | $f_{\rm R} = 11.05$ |

El valor crítico para probar  $H_{0A}$  a un nivel de significación de  $0.05$  es  $F_{0.05,2,6} = 5.14$ . Como  $4.43 < 5.14$ ,  $H<sub>0A</sub>$  no puede ser rechazada a un nivel de significación de 0.05. Aparentemente el cambio de color promedio verdadero no depende de la marca de la pluma. Como  $F_{0.05,3,6} = 4.76$  y 11.05  $\geq 4.76$ ,  $H_{0B}$  es rechazada a un nivel de significación de 0.05 a favor de la aseveración de que el cambio de color varía con el tratamiento de lavado. Un programa de cálculo estadístico da valores *P* de 0.066 y 0.007 para estas dos pruebas. ■

La factibilidad de las suposiciones de normalidad y varianza constante puede ser investigada de forma gráfica. Se definen los *valores pronosticados* (también llamados *valores*  $a$ *justados*)  $\hat{x}_{ij} = \hat{\mu} + \hat{\alpha}_i + \hat{\beta}_j = \bar{x}_{i} + (\bar{x}_{i} - \bar{x}_{i}) + (\bar{x}_{i} - \bar{x}_{i}) = \bar{x}_{i} + \bar{x}_{i} - \bar{x}_{i}$ , y los residuos (las diferencias entre las observaciones y los valores pronosticados)  $x_{ij} - \hat{x}_{ij} =$  $x_{ij} - \bar{x}_{i} - \bar{x}_{.j} + \bar{x}_{...}$  Se puede verificar la suposición de normalidad con un diagrama de probabilidad normal de los residuos y la suposición de varianza constante con un diagrama de los residuos contra los valores ajustados. La figura 11.3 muestra estos diagramas para los datos del ejemplo 11.3.

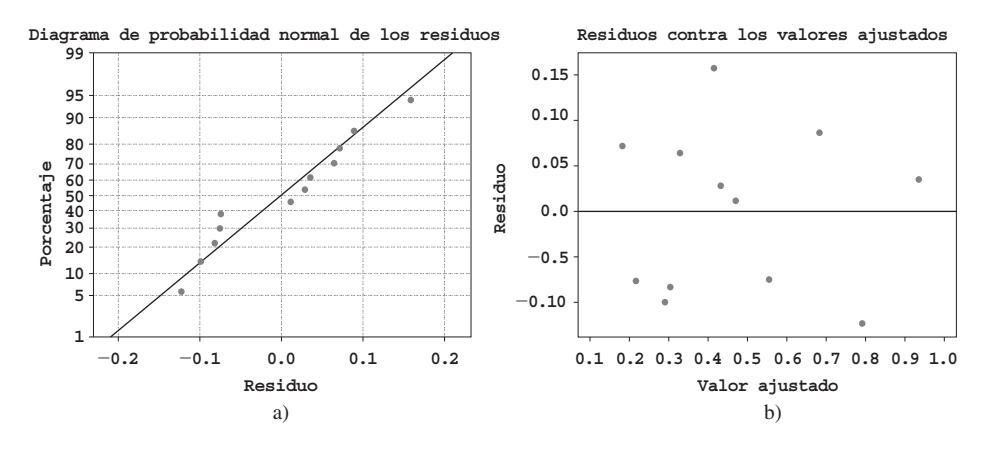

**Figura 11.3** Diagramas de diagnóstico obtenidos con MINITAB para el ejemplo 11.3.

El diagrama de probabilidad normal es razonablemente recto, de modo que no existe ninguna razón para cuestionar la normalidad de este conjunto de datos. En el diagrama de residuos contra valores ajustados, se buscan diferencias en dispersión vertical conforme se recorre la gráfica horizontalmente de un lado a otro. Por ejemplo, si hubiera un rango angosto de valores ajustados pequeños y un rango amplio de valores ajustados altos, esto sugeriría que la varianza es más grande con respuestas grandes (esto sucede a menudo y en ocasiones puede ser remediado reemplazando cada observación por su logaritmo). En este caso no ocurre semejante problema, así que no existe evidencia en contra de la suposición de varianza constante.

#### **Cuadrados de la media esperada**

La factibilidad de utilizar las pruebas *F* que se acaban de describir se demuestra calculando el cuadrado de la media esperada. Luego de algo de álgebra tediosa.

$$
E(MCE) = \sigma^2 \quad \text{(cuando el modelo es aditivo)}
$$
\n
$$
E(MCA) = \sigma^2 + \frac{J}{I-1} \sum_{i=1}^{I} \alpha_i^2
$$
\n
$$
E(MCB) = \sigma^2 + \frac{I}{J-1} \sum_{j=1}^{J} \beta_j^2
$$

Cuando  $H_{0A}$  es verdadera, MCA es un estimador insesgado de  $\sigma^2$ , así *F* es una proporción de dos estimadores insesgados  $\sigma^2$ . Cuando  $H_{0A}$  es falsa, MCA tiende a sobrestimar  $\sigma^2$ , de tal suerte que  $H_{0A}$  deberá ser rechazada cuando la proporción  $F_A$  es demasiado grande. Comentarios similares se aplican a MCB y  $H_{0B}$ .

#### **Comparaciones múltiples**

Cuando *H*0*<sup>A</sup>* o *H*0*<sup>B</sup>* han sido rechazadas, se puede utilizar el procedimiento de Tukey para identificar diferencias significativas entre los niveles del factor investigado. Los pasos en el análisis son idénticos a aquellos para un ANOVA unifactorial:

- **1.** Para comparar niveles del factor *A*, se obtiene  $Q_{\alpha, I, (I-1)(I-1)}$ . Para comparar niveles del factor *B*, se obtiene  $Q_{\alpha, J, (I-1)(J-1)}$ .
- **2.** Se calcula

 $w = Q \cdot$  (desviación estándar estimada de las medias muestrales comparadas)

 $=\begin{cases} Q_{\alpha, I(I-1)(J-1)} \cdot \sqrt{\text{MCE}}/J \end{cases}$  para comparaciones del factor *A*  $Q_{\alpha, J (I-1)(J-1)}$ .  $\sqrt{\text{MCE}}/I$  para comparaciones del factor *B* ¨  $\{$  $\mathfrak{r}$ 

(porque, p. ej., la desviación estándar de  $X_i$ , es  $\sigma / \sqrt{J}$ ).

**3.** Se ordenan las medias muestrales en orden creciente, se subrayan los pares que difieren menos de *w* y se identifican los pares no subrayados por la misma línea como correspondientes a niveles significativamente diferentes del factor dado.

La identificación de diferencias significativas entre los cuatro tratamientos de lavado requiere  $Q_{0.05,4,6} = 4.90$  y  $w = 4.90 \sqrt{(0.01447)/3} = 0.340$ . Las cuatro medias muestrales correspondientes al factor *B* (promedios en columnas) ahora aparecen en orden creciente y cualquier par que difiere por menos de 0.340 aparece subrayado por un segmento de línea: **Ejemplo 11.4** (continuación del ejemplo 11.3)

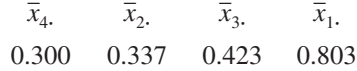

Parece que el tratamiento de lavado 1 difiere significativamente de los otros tres, aunque no están identificadas ningunas otras diferencias. En particular, no es aparente cuál entre los tratamientos 2, 3 y 4 es mejor para eliminar manchas. ■

#### **Experimentos de bloque aleatorizado**

Cuando se utiliza el ANOVA unifactorial para probar en cuanto a la presencia de efectos debidos a los *I* tratamientos diferentes estudiados, una vez que los *IJ* sujetos o unidades experimentales han sido seleccionados, el tratamiento se asignará en una forma completamente al azar. Es decir, se deberán seleccionar al azar *J* sujetos para el primer tratamiento, luego otra muestra de *J* sujetos seleccionados al azar de los  $IJ - J$  sujetos restantes para el segundo tratamiento y así sucesivamente.

Sucede con frecuencia, no obstante, que los sujetos o unidades experimentales exhiban heterogeneidad con respecto a otras variables que pueden afectar las respuestas observadas. Cuando este es el caso, la presencia o ausencia de un valor *F* significativo puede deberse a esta variación externa y no a la presencia o ausencia de efectos factoriales. Esta fue la razón para la introducción de un experimento apareado en el capítulo 9. La analogía con un experimento apareado cuando  $I > 2$  se llama experimento de **bloque aleatorizado**. Un factor externo, "bloques", se construye dividiendo las *IJ* unidades en *J* grupos con *I* unidades

en cada grupo. Este agrupamiento o formación de bloques se realiza de tal modo que dentro de cada bloque las *I* unidades son homogéneas con respecto a otros factores que se piensa afectan las respuestas. Entonces dentro de cada bloque homogéneo, los *I* tratamientos se asignan al azar a las *I* unidades o sujetos presentes en el bloque.

Una organización de prueba de productos de consumo deseaba comparar el consumo de energía anual de cinco marcas diferentes de deshumidificadores. Como el consumo de energía depende del nivel de humedad prevaleciente, se decidió monitorear cada marca a cuatro niveles distintos desde humedad moderada hasta intensa (formando así un bloque con el nivel de humedad). Dentro de cada nivel, se asignaron las marcas al azar a los cinco lugares seleccionados. La cantidad resultante de consumo de energía (kWh anuales) aparece en la tabla 11.2. **Ejemplo 11.5** 

| <b>Tratamientos</b>                     |        | Bloques (nivel de humedad) |        |        |         |                    |
|-----------------------------------------|--------|----------------------------|--------|--------|---------|--------------------|
| (marcas)                                |        |                            |        | 4      | $x_{i}$ | $\overline{x}_{i}$ |
|                                         | 685    | 792                        | 838    | 875    | 3190    | 797.50             |
| 2                                       | 722    | 806                        | 893    | 953    | 3374    | 843.50             |
| 3                                       | 733    | 802                        | 880    | 941    | 3356    | 839.00             |
| 4                                       | 811    | 888                        | 952    | 1005   | 3656    | 914.00             |
| 5                                       | 828    | 920                        | 978    | 1023   | 3749    | 937.25             |
|                                         | 3779   | 4208                       | 4541   | 4797   | 17325   |                    |
| $\frac{x_{\cdot j}}{\bar{x}_{\cdot j}}$ | 755.80 | 841.60                     | 908.20 | 959.40 |         | 866.25             |

**Tabla 11.2 Datos de consumo de energía del ejemplo 11.5.**

Los cálculos ANOVA se resumen en la tabla 11.3

| Origen de la variación | ջl | Suma de cuadrados | Cuadrados de la media |                      |
|------------------------|----|-------------------|-----------------------|----------------------|
| Tratamientos (marcas)  |    | 53231.00          | 13,307.75             | $f_{4} = 95.57$      |
| <b>Bloques</b>         |    | 116217.75         | 38,739.25             | $f_{\rm R} = 278.20$ |
| Error                  | 12 | 1671.00           | 139.25                |                      |
| Total                  | 19 | 171 119.75        |                       |                      |

**Tabla 11.3 Tabla ANOVA para el ejemplo 11.5**

Como  $F_{0.05,4,12} = 3.26$  y  $f_A = 95.57 \ge 3.26$ ,  $H_0$  es rechazada en favor de  $H_a$  y se concluye que el consumo de energía sí depende de la marca del humidificador. Para identificar marcas significativamente diferentes, se utiliza el procedimiento de Tukey,  $Q_{0.05,5,12} = 4.51$  y  $w = 4.51 \sqrt{139.25/4} = 26.6$ .

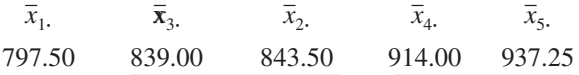

El subrayado indica que las marcas pueden dividirse en tres grupos con respecto al consumo de energía.

Como el factor de bloque es de interés secundario, no se requiere  $F_{0.05,3,12}$ , aun cuando el valor calculado de  $F_B$  es con claridad altamente significativo. La figura 11.4 muestra los resultados generados por el software estadístico SAS (Analysis of Small Sample) de ANOVA con estos datos. Obsérvese que en la primera parte de la tabla ANOVA, la suma de los cuadrados (SC) para tratamientos (marcas) y bloques (niveles de humedad) se combinan en un sola suma de los cuadrados "modelo" SC.

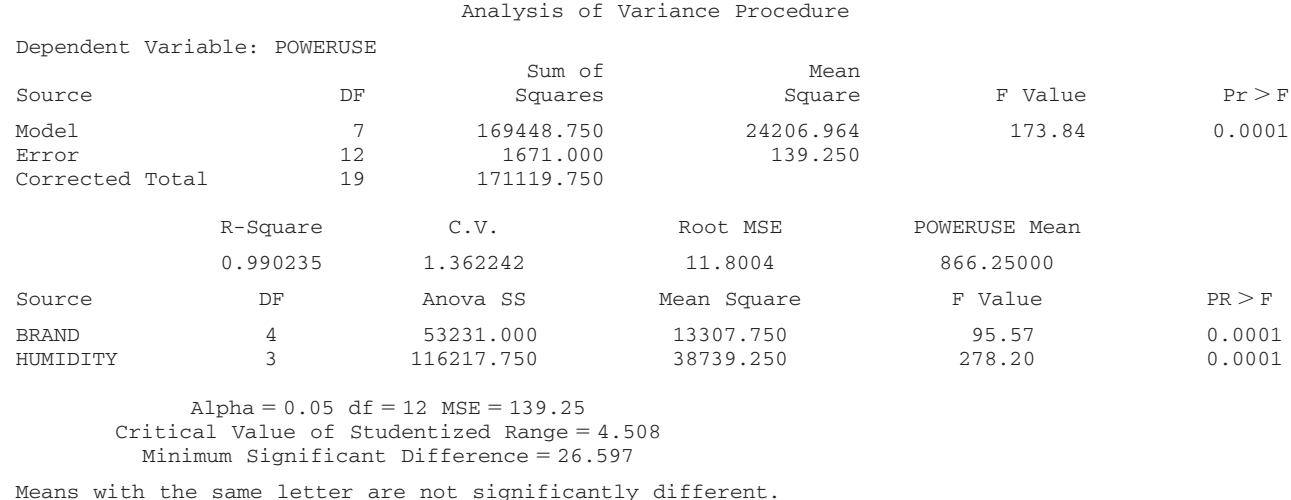

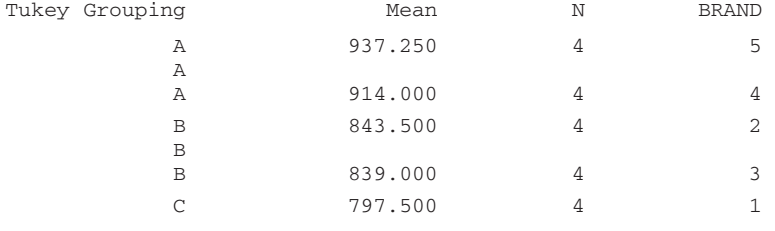

**Figura 11.4** Resultados obtenidos con SAS con los datos de consumo de energía. ■

En muchas situaciones experimentales en las que los tratamientos tienen que ser aplicados a sujetos, uno solo de ellos puede recibir todos los *I* tratamientos. La formación de bloques se realiza entonces con los sujetos mismos para controlar la variabilidad entre ellos; se dice entonces que cada sujeto actúa como su propio control. Los científicos sociales en ocasiones se refieren a tales experimentos como diseños de medidas repetidas. Las "unidades" dentro de un bloque son entonces las distintas "instancias" de aplicación de tratamiento. Del mismo modo, los bloques se consideran como lapsos de tiempo, ubicaciones u observadores diferentes.

Los datos que aparecen en la tabla 11.4 se tomaron del artículo "Compounding of Discriminative Stimuli from the Same and Different Sensory Modalities" (*J. Experimental Analysis Behavior*, 1971: 337-342). La respuesta de las ratas se mantuvo mediante programas de reforzamiento de intervalo fijo en la presencia de un tono o dos luces distintas. Las luces fueron de moderada (L1) o de baja intensidad (L2). Las observaciones se dan como el número medio de respuestas emitidas por cada sujeto durante presentaciones de estímulos únicos y compuestos durante 4 días. **Ejemplo 11.6** 

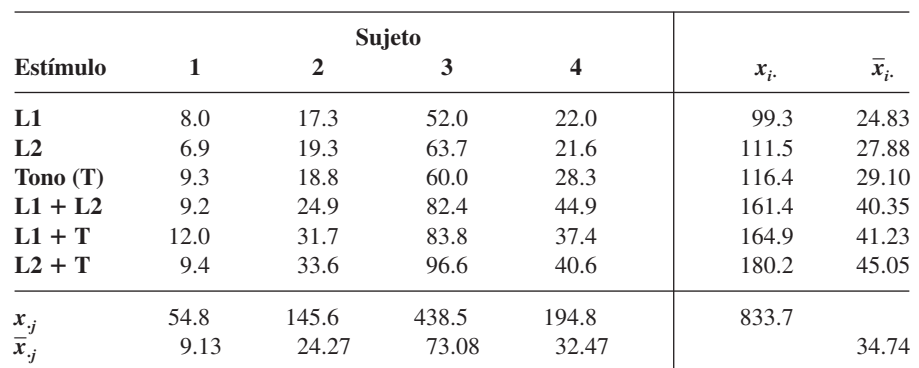

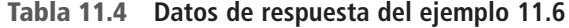

Los cálculos ANOVA se resumen en la tabla 11.5.

| Origen de la variación | gΙ | Suma de cuadrados | Cuadrado de la media |                |
|------------------------|----|-------------------|----------------------|----------------|
| Estímulo $(A)$         |    | 1428.28           | 285.66               | $f_{A} = 5.49$ |
| Sujetos $(B)$          | 3  | 13444.63          | 4481.54              | $f_R = 86.12$  |
| Error                  | 15 | 780.65            | 52.04                |                |
| Total                  | 23 | 15653.56          |                      |                |

**Tabla 11.5 Tabla ANOVA del ejemplo 11.6**

Como  $F_{0.05,5,15} = 2.90$  y 5.49  $\geq$  2.90, se concluye que existen diferencias en las respuestas promedio verdaderas asociadas con los diferentes estímulos. Para el procedimiento de Tukey,  $w = 4.59 \sqrt{52.04/4} = 16.56$ .

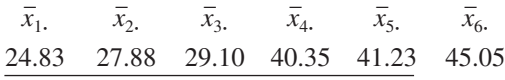

Por lo tanto L1 como L2 son significativamente distintas de L2 + T y no existen otras diferencias significativas entre los estímulos.

En la mayoría de los experimentos de bloques aleatorizados en los cuales los sujetos se desempeñan como bloques, los sujetos que en realidad participan en el experimento se seleccionan de una gran población. Los sujetos contribuyen entonces con efectos aleatorios en lugar de fijos. Esto no afecta el procedimiento de comparar tratamientos cuando  $K_{ij} = 1$ (una observación por "celda" como en esta sección), pero el procedimiento cambia si  $K_{ij}$  =  $K > 1$ . En breve se considerarán dos modelos de factor en los cuales los efectos son aleatorios.

**Más sobre formación de bloques** Cuando  $I = 2$ , se puede utilizar la prueba  $F$ o la prueba *t* de diferencias apareadas para analizar los datos. La conclusión resultante no dependerá de cuál procedimiento se utilice, puesto que  $T^2 = F y t_{\alpha/2,\nu}^2 = F_{\alpha,1,\nu}$ .

Al igual que con la formación de pares, la formación de bloques implica tanto una ganancia como una pérdida potencial de precisión. Si existe una gran cantidad de heterogeneidad en las unidades experimentales, el valor del parámetro de varianza  $\sigma^2$  en el modelo unidireccional será grande. El efecto de la formación de bloques es filtrar la variación representada por  $\sigma^2$  en el modelo bidireccional apropiado para un experimento de bloques aleatorizados. Con las demás cosas iguales, un valor de  $\sigma^2$  más pequeño da por resultado una prueba que es más probable que detecte alejamientos de  $H_0$  (es decir, una prueba con mayor potencia).

Sin embargo, las demás cosas no son iguales aquí, puesto que la prueba *F* unifactorial está basada en *I*(*J* 1) grados de libertad (gl) en el caso de error, en tanto que la prueba *F* bifactorial se basa en  $(I - 1)(J - 1)$  grados de libertad en el caso de error. Pocos grados de libertad en el caso de error reducen la potencia, en esencia porque el estimador asociado con el denominador de  $\sigma^2$  no es tan preciso. Esta pérdida de grados de libertad puede ser especialmente seria si el experimentador sólo puede permitirse un pequeño número de observaciones. No obstante, si la formación de bloques reduce significativamente la variabilidad, quizá valdrá la pena la pérdida de grados de libertad.

#### **Modelos de efectos aleatorios**

En muchos experimentos, los niveles de un factor utilizados en el experimento, y no los que interesan al experimentador, se seleccionan de una población mucho más grande de niveles posibles del factor. En una situación de dos factores, cuando este es el caso para ambos factores, un **modelo de efectos aleatorios** es apropiado. El caso en el cual los niveles de un factor son los únicos de interés y los niveles del otro factor se seleccionan de una población

de niveles conduce a un **modelo de efectos combinados**. El modelo de efectos aleatorios bifactorial cuando  $K_{ij} = 1$  es

$$
X_{ij} = \mu + A_i + B_j + \epsilon_{ij}
$$
  $(i = 1, ..., I, j = 1, ..., J)$ 

donde las  $A_i$ ,  $B_j$  y  $\epsilon_{ij}$  son variables aleatorias independientes normalmente distribuidas con media 0 y varianzas  $\sigma_A^2$ ,  $\sigma_B^2$  y  $\sigma^2$ , respectivamente. Las hipótesis de interés son entonces  $H_{0A}$ :  $\sigma_A^2 = 0$  (el nivel del factor *A* no contribuye a la variación de la respuesta) contra  $H_{\text{aa}}$ :  $\sigma_A^2 > 0$  y  $H_{0B}$ :  $\sigma_B^2 = 0$  contra  $H_{\text{aa}}$ :  $\sigma_B^2 > 0$ . En tanto que  $E(\text{MCE}) = \sigma^2$  como antes, los cuadrados de la media esperados para los factores *A* y *B* ahora son

$$
E(MCA) = \sigma^2 + J\sigma_A^2 \qquad E(MCB) = \sigma^2 + I\sigma_B^2
$$

Por consiguiente, cuando  $H_{0A}$  ( $H_{0B}$ ) es verdadera,  $F_A(F_B)$  sigue siendo la razón de dos estimadores insesgados de  $\sigma^2$ . Se puede demostrar que una prueba al nivel  $\alpha$  para  $H_{0A}$  contra  $H_{\text{aA}}$  aún rechaza  $H_{0A}$  si  $f_A \geq F_{\alpha, I-1 (I-1)(I-1)}$  y, asimismo, se utiliza el mismo procedimiento que antes para decidir entre  $H_{0B}$  y  $H_{aB}$ .

Para el caso en el cual el factor *A* es fijo y el *B* es aleatorio, el modelo combinado es

$$
X_{ij} = \mu + \alpha_i + B_j + \epsilon_{ij} \qquad (i = 1, \ldots, I, \quad j = 1, \ldots, J)
$$

donde  $\sum \alpha_i = 0$  y las  $B_j$  y  $\epsilon_{ij}$  están normalmente distribuidas con media 0 y varianzas  $\sigma_B^2$  y  $\sigma^2$ , de manera respectiva. Ahora las dos hipótesis nulas son

$$
H_{0A}: \ \alpha_1 = \cdot \cdot \cdot = \alpha_I = 0 \qquad \text{y} \qquad H_{0B}: \ \sigma_B^2 = 0
$$

con los cuadrados de la media esperados

$$
E(MCE) = \sigma^2 \qquad E(MCA) = \sigma^2 + \frac{J}{I-1} \sum \alpha_i^2 \qquad E(MCB) = \sigma^2 + I\sigma_B^2
$$

Los procedimientos de prueba para  $H_{0A}$  contra  $H_{aa}$  y  $H_{0B}$  contra  $H_{ab}$  son exactamente como antes. Por ejemplo, en el análisis de los datos de cambio de color en el ejemplo 11.1, si los cuatro tratamientos de lavado fueron seleccionados al azar, entonces como  $f_B = 11.05$  y  $F_{0.05,3,6} = 4.76$ ,  $H_{0B}$ :  $\sigma_B^2 = 0$  es rechazada a favor de  $H_{aB}$ :  $\sigma_B^2 > 0$ . Entonces (MCB - $MCE$ //*I* = 0.0485 da una estimación del "componente de varianza"  $\sigma_B^2$ .

En resumen, cuando  $K_{ij} = 1$ , aunque las hipótesis y los cuadrados de la media esperados difieren con ambos efectos fijos, los procedimientos de prueba son idénticos.

#### **EJERCICIOS** Sección 11.1 (1-15)

- **1.** Se determinó el número de millas de desgaste útil de la banda de rodamiento (en miles) de neumáticos de cada uno de cinco marcas diferentes de carros subcompactos (factor *A*,  $\text{con } I = 5$ ) en combinación con cada una de cuatro marcas diferentes de neumáticos radiales (factor *B*, con  $J = 4$ ) y se obtuvieron  $IJ = 20$  observaciones. Se calcularon entonces los valores  $SCA = 30.6$ ,  $SCB = 44.1$  y  $SCE = 59.2$ . Suponga que un modelo aditivo es apropiado.
	- **a.** Pruebe  $H_0$ :  $\alpha_1 = \alpha_2 = \alpha_3 = \alpha_4 = \alpha_5 = 0$  (no hay diferencias en la vida útil de los neumáticos promedio verdadera a causa de las marcas de los carros) contra *H*<sub>a</sub>: por lo menos  $\alpha_i \neq 0$  con una prueba al nivel de 0.05.
	- **b.**  $H_0: \beta_1 = \beta_2 = \beta_3 = \beta_4 = 0$  (no hay diferencias en la vida útil de los neumáticos promedio verdadera debido a las marcas de los neumáticos) contra  $H_a$ : por lo menos una  $\beta_j \neq 0$  utilizando una prueba al nivel de 0.05.
- **2.** Se están considerando cuatro recubrimientos diferentes como protección contra corrosión de tubería de metal. Ésta se enterrará en tres tipos distintos de suelo. Para investigar si la cantidad de corrosión depende o del recubrimiento o del

tipo de suelo, se seleccionan 12 tramos de tubería. Cada tramo se recubre y se entierra en uno de los tres tipos de suelo durante un tiempo fijo, después del cual se determina la cantidad de corrosión (profundidad máxima de las picaduras, en 0.0001 pulg) Los datos aparecen en la tabla.

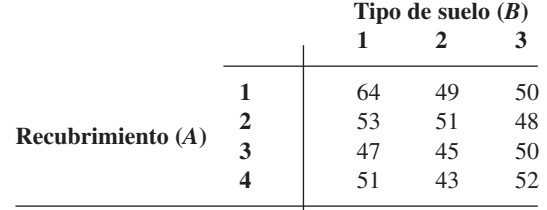

- **a.** Suponiendo la validez del modelo aditivo realice el análisis ANOVA por medio de una tabla ANOVA para ver si la cantidad de corrosión depende del tipo de recubrimiento utilizado o del tipo de suelo. Use  $\alpha = 0.05$ .
- **b.** Calcule  $\hat{\mu}, \hat{\alpha}_1, \hat{\alpha}_2, \hat{\alpha}_3, \hat{\alpha}_4, \hat{\beta}_1, \hat{\beta}_2$  y  $\hat{\beta}_3$ .

**3.** El artículo "Adiabatic Humidification of Air with Water in a Packed Tower" (*Chem*. *Eng*. *Prog*., 1952: 362-370) reporta datos sobre coeficiente de transferencia de calor de una película de gas (Btu/h pie2 en °F) como una función del gasto de gas (factor *A*) y gasto de líquido (factor *B*).

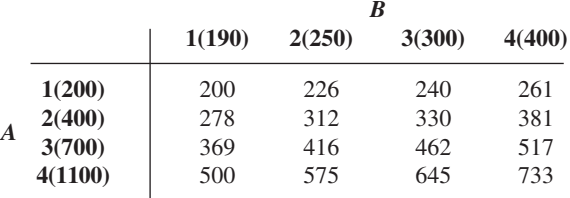

- **a.** Después de construir una tabla ANOVA, pruebe al nivel 0.01 tanto la hipótesis de ningún efecto del gasto de gas contra la alternativa apropiada y la hipótesis de ningún efecto del gasto de líquido contra la alternativa apropiada.
- **b.** Use el procedimiento de Tukey para investigar diferencias en el coeficiente de transferencia de calor esperado debido a los diferentes gastos de gas.
- **c.** Repita el inciso b) con gastos de líquido.
- **4.** En un experimento para ver si la cantidad de cobertura de pintura de látex de color azul claro para interiores depende o de la marca de la pintura o de la marca del rodillo utilizado, se aplicó un galón de cada una de las cuatro marcas de pintura utilizando cada una de tres marcas de rodillo y se obtuvieron los siguientes datos (número de pies cuadrados cubiertos).

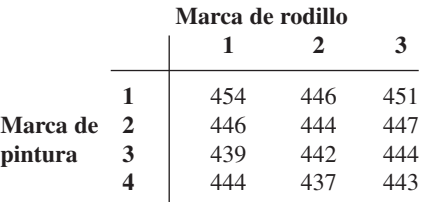

- **a.** Construya la tabla ANOVA. [*Sugerencia*: Los cálculos pueden ser expeditados restando 400 (o cualquier otro número conveniente) de cada observación. Esto no afecta los resultados finales.]
- **b.** Formule y pruebe las hipótesis apropiadas para decidir si la marca de la pintura tiene algún efecto en la cobertura. Use  $\alpha = 0.05$ .
- **c.** Repita el inciso b) para la marca de rodillo.
- **d.** Use el método de Tukey para identificar diferencias significativas entre las marcas. ¿Hay alguna marca que parezca claramente preferible a las demás?
- **5.** En un experimento para evaluar el efecto de ángulo de tirón de la fuerza requerida para separar conectores eléctricos, se utilizaron cuatro ángulos diferentes (factor *A*) y cada uno de una muestra de cinco conectores (factor *B*) fue jalado una vez a cada ángulo ("A Mixed Model Factorial Experiment in Testing Electrical Connectors", *Industrial Quality Control*, 1960: 12-16). Los datos aparecen en la tabla adjunta.

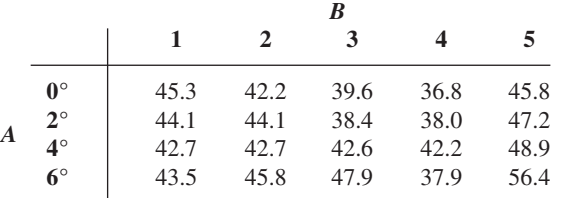

¿Sugieren los datos que la fuerza de separación promedio verdadera es afectada por el ángulo de tirón? Formule y pruebe las hipótesis a un nivel de 0.01 construyendo primero una tabla ANOVA (STC = 396.13, SCA = 58.16 y SCB = 246.97).

- **6.** Un condado particular emplea tres valuadores que son responsables de determinar el valor de las propiedades residenciales en el condado. Para ver si estos valuadores difieren sistemáticamente en sus avalúos, se seleccionan 5 casas y a cada valuador se le pide que determine el valor de mercado de cada casa. Con el factor  $A$  denotando valuadores  $(I = 3)$  y el factor *B* denotando casas  $(J = 5)$ , suponga SCA = 11.7,  $SCB = 113.5$  y  $SCE = 25.6$ .
	- **a.** Pruebe  $H_0$ :  $\alpha_1 = \alpha_2 = \alpha_3 = 0$  al nivel 0.05 ( $H_0$  manifiesta que no existen diferencias sistemáticas entre los valuadores.)
	- **b.** Explique por qué se utilizó un experimento de bloques aleatorizados con sólo 5 casas en lugar de un experimento ANOVA unidireccional que implique un total de 15 casas diferentes con 5 casas distintas valuadas por cada asesor (un grupo diferente de 5 para cada valuador).
- **7.** El artículo "Rate of Stuttering Adaptation Under Two Electro-Shock Conditions" (*Behavior Research Therapy*, 1967, 49-54) da calificaciones de adaptación de tres tratamientos diferentes: 1) ningún choque eléctrico, 2) choque eléctrico después de cada palabra tartamudeada y 3) choque eléctrico durante cada momento de tartamudeo. Estos tratamientos se utilizaron en cada uno de 18 tartamudos y se obtuvo  $STCr = 3476.00$ ,  $STCr = 28.78$  y  $SCB1 = 2977.67$ .
	- **a.** Construya la tabla ANOVA y pruebe a un nivel de 0.05 para ver si la calificación de adaptación promedio depende del tratamiento dado.
	- **b.** Juzgando por la proporción *F* de sujetos (factor *B*), ¿piensa que la formación de bloques de sujetos fue efectiva en este experimento? Explique.
- **8.** El artículo "Exercise Thermoregulation and Hiperprolactinaemia" (*Ergonomics*, 2005: 1547-1557) discutió cómo varios aspectos de la capacidad de hacer ejercicio podría depender de la temperatura del ambiente. Los datos adjuntos sobre pérdida de masa corporal (kg) después de ejercitarse en un ergómetro de ciclos semirrecostado en tres temperaturas ambiente diferentes (6°, 18° y 30°C) fueron proporcionados por los autores del artículo.

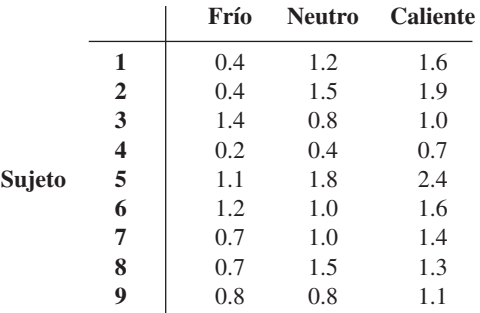

- **a.** ¿Afecta la temperatura la pérdida de masa corporal promedio verdadera? Realice una prueba usando un nivel de significación de 0.01 (como lo hizo el autor del artículo citado).
- **b.** Investigue las diferencias significativas entre las temperaturas.

- **c.** Los residuos son  $0.20, 0.30, -0.40, -0.07, 0.30, 0.00$ , 0.03,  $-0.20$ ,  $-0.14$ , 0.13, 0.23,  $-0.27$ ,  $-0.04$ , 0.03,  $-0.27, -0.04, 0.33, -0.10, -0.33, -0.53, 0.67, 0.11,$  $-0.33, 0.27, 0.01, -0.13, 0.24$ . Úselos como base para investigar la factibilidad de las suposiciones que fundamentan su análisis en a).
- **9.** El artículo "The Effects of a Pneumatic Stool and a One-Legged Stool on Lower Limb Joint Load and Muscular Activity During Sitting and Rising" (*Ergonomics*, 1993: 519-535) da los datos adjuntos sobre el esfuerzo requerido de un sujeto para ponerse de pies de cuatro tipos diferentes de bancos (escala de Borg). Realice un análisis de varianza con  $\alpha = 0.05$ y seguido de un análisis de comparaciones múltiples si es apropiado.

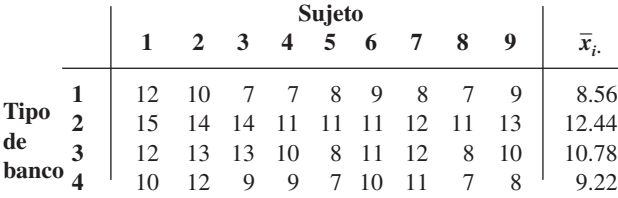

**10.** La resistencia de concreto utilizado en construcciones comerciales tiende a variar de un lote a otro. Por consiguiente, se "curan" pequeños cilindros de prueba de concreto muestreado de un lote durante periodos hasta de 28 días en ambientes con temperatura y humedad controladas antes de realizar mediciones de resistencia. El concreto es entonces "comprado y vendido con base en los cilindros para prueba de resistencia" (ASTM C 31 Standard Test Method for Making and Curing Concrete Test Specimens in the Field). Se obtuvieron los datos adjuntos con un experimento realizado para comparar tres métodos de curado diferentes con respecto a resistencia a la compresión (MPa). Analice estos datos.

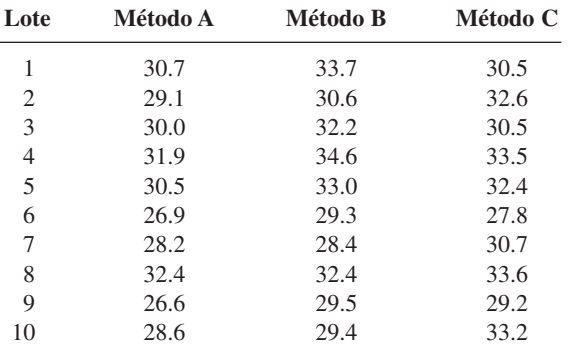

- **11.** Los "residuos" de un ANOVA bifactorial con  $K_{ij} = 1$  son las cantidades  $x_{ij} - (\hat{\mu} + \hat{\alpha}_i + \hat{\beta}_j)$ . Se puede utilizar un diagrama de probabilidad normal de estos residuos como verificación de factibilidad de la suposición de normalidad. Construya el diagrama con los datos del ejemplo 11.1 y comente.
- **12.** Suponga que en el experimento descrito en el ejercicio 6 las cinco casas en realidad se seleccionaron al azar de entre aquellas de una cierta edad y tamaño, de modo que el factor *B* es aleatorio y no fijo. Pruebe  $H_0$ :  $\sigma_B^2 = 0$  contra  $H_a$ :  $\sigma_B^2 > 0$ utilizando una prueba con un nivel de 0.01.
- **13. a.** Demuestre que una constante *d* puede ser sumada (o restada de) cada *xij* sin afectar cualquiera de las sumas de los cuadrados ANOVA.
	- **b.** Suponga que cada  $x_{ij}$  se multiplica por una constante no cero *c*. ¿Cómo afecta esto las sumas de los cuadrados ANOVA? ¿Cómo afecta esto los valores de los estadísticos  $F_A$  y  $F_B$ ? ¿Qué efecto tiene la "codificación" de los datos mediante  $y_{ij} = cx_{ij} + d$  en las conclusiones que se derivan de los procedimientos ANOVA?
- **14.** Use el hecho de que  $E(X_{ij}) = \mu + \alpha_i + \beta_j$  con  $\sum \alpha_i = \sum \beta_j = 0$ para demostrar que  $E(X_i - X_i) = \alpha_i$ , de modo que  $\hat{\alpha}_i =$  $X_i - X_i$  sea un estimador insesgado para  $\alpha_i$
- **15.** Las curvas de potencia de las figuras 10.5 y 10.6 pueden ser utilizadas para obtener  $\beta = P$ (error de tipo II) para la prueba *F* en ANOVA bifactorial. Con valores fijos de  $\alpha_1, \alpha_2, \ldots$ ,  $\alpha_i$ , se calcula la cantidad  $\phi^2 = (J/I)\sum \alpha_i^2/\sigma^2$ . Entonces la cifra correspondiente a  $\nu_1 = I - 1$  se ingresa en el eje horizontal en el valor de  $\phi$ , se lee la potencia en el eje vertical de la curva marcada  $\nu_2 = (I - 1)(J - 1)$  y  $\beta = 1$  – potencia.
	- **a.** En el experimento descrito en el ejercicio 2, determine *β* cuando  $\alpha_1 = 4$ ,  $\alpha_2 = 0$ ,  $\alpha_3 = \alpha_4 = -2$  y  $\sigma = 4$ . Repita con  $\alpha_1 = 6$ ,  $\alpha_2 = 0$ ,  $\alpha_3 = \alpha_4 = -3$  y  $\sigma = 4$ .
	- **b.** Por simetría, ¿cuál es  $\beta$  para la prueba  $H_{0B}$  contra  $H_{aB}$  en el ejemplo 11.1 cuando  $\beta_1 = 0.3$ ,  $\beta_2 = \beta_3 = \beta_4 = -0.1$ y  $\sigma = 0.3$ ?

# **11.2** ANOVA bifactorial con  $K_{ii} > 1$

En la sección 11.1, se analizaron datos derivados de un experimento de dos factores en el cual había una observación por cada una de las combinaciones *IJ* de niveles de los dos factores. Para obtener procedimientos de prueba válidos, se supuso que las  $\mu_{ij}$  tienen una estructura aditiva con  $\mu_{ij} = \mu + \alpha_i + \beta_j$ ,  $\Sigma \alpha_i = \Sigma \beta_j = 0$ . Aditividad significa que la diferencia en las respuestas promedio verdaderas para dos niveles cualesquiera de los factores es la misma para cada nivel del otro factor. Por ejemplo,  $\mu_{ij} - \mu_{i'j} = (\mu + \alpha_i + \beta_j) - (\mu + \alpha_{i'} + \beta_j) = \alpha_i - \alpha_{i'}$ 

independiente del nivel *j* del segundo factor. Esto se muestra en la figura 11.1a), donde las líneas que conectan respuestas promedio verdaderas son paralelas.

La figura 11.1b) ilustra un conjunto de respuestas promedio verdaderas que no tienen estructura aditiva. Las líneas que conectan estas  $\mu_{ij}$  no son paralelas, lo que significa que la diferencia en las respuestas promedio verdaderas para distintos niveles de un factor sí dependen del nivel del otro factor. Cuando la aditividad no prevalece, se dice que hay **interacción** entre los diferentes niveles de los factores. La suposición de aditividad permitió en la sección 11.1 obtener un estimador de la varianza del error aleatorio  $\sigma^2$  (MCE) que resultó ser insesgado fuera o no verdadera cualquier hipótesis de interés. Cuando  $K_{ii} > 1$  para por lo menos un par  $(i, j)$ , se puede obtener un estimador válido de  $\sigma^2$  sin suponer aditividad. Al especificar el modelo apropiado y al derivar procedimientos de prueba, se abordará el caso  $K_{ij} = K > 1$ , de modo que el número de observaciones por "celda" (por cada combinación de niveles) es constante.

### **Parámetros e hipótesis para el modelo de efectos fijos**

En lugar de utilizar las  $\mu_{ij}$  como parámetros de modelo, se acostumbra utilizar un conjunto equivalente que revela con más claridad el rol de interacción. Sean

$$
\mu = \frac{1}{IJ} \sum_{i} \sum_{j} \mu_{ij} \qquad \mu_{i} = \frac{1}{J} \sum_{j} \mu_{ij}. \qquad \mu_{\cdot j} = \frac{1}{I} \sum_{i} \mu_{ij}
$$
(11.7)

Por consiguiente  $\mu$  es la respuesta esperada promedio a todos los niveles de ambos factores (la gran media verdadera),  $\mu_i$  es la respuesta esperada promediada a todos los niveles del segundo factor cuando el primer factor *A* se mantiene en el nivel *i* y asimismo para  $\mu_j$ .

**DEFINICIÓN** 

 $\mu = \mu_i - \mu$  = efecto del factor *A* al nivel *i*  $\beta_j = \mu_{.j} - \mu$  = efecto del factor *B* al nivel *j* (11.8)  $\gamma_{ij} = \mu_{ij} - (\mu + \alpha_i + \beta_j) = \frac{\text{interacción entre el factor } A \text{ all}}{\text{nivel } i \text{ y el factor } B \text{ al nivel } i}$ **nivel** *i* **y el factor** *B* **al nivel** *j* de donde  $\mu_{ij} = \mu + \alpha_i + \beta_j + \gamma_{ij}$  (11.9)

El modelo es aditivo si y sólo si todas las  $\gamma_{ij} = 0$ . Las  $\gamma_{ij}$  se conocen como **parámetros de**  $\textbf{i}$ nteracción. Las  $\alpha_i$  se llaman **efectos principales para el factor**  $A$  y las  $\beta_j$  son los **efectos principales para el factor** *B*. Aunque existen  $I \alpha_i$ ,  $J \beta_i$  e  $IJ \gamma_{ij}$  además de  $\mu$ , las condiciones  $\sum \alpha_i = 0$ ,  $\sum \beta_j = 0$ ,  $\sum_j \gamma_{ij} = 0$  con cualquier *i* y  $\sum_i \gamma_{ij} = 0$  cualquier *j* [todas en virtud de (11.7) y (11.8)] implican que sólo *IJ* de estos nuevos parámetros están independientemente determinados:  $\mu$ ,  $I - 1$  de las  $\alpha_i$ ,  $J - 1$  de las  $\beta_j$  e  $(I - 1)(J - 1)$  de las  $\gamma_{ij}$ .

Ahora hay tres conjuntos de hipótesis que se considerarán:

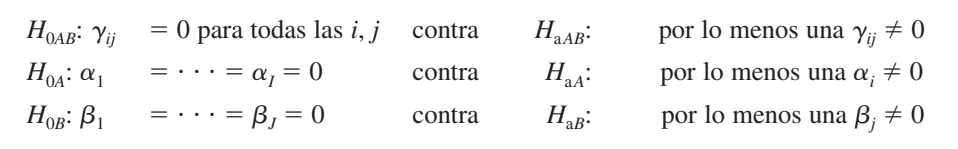

Normalmente primero se prueba la hipótesis de no interacción  $H_{0AB}$ . Si  $H_{0AB}$  no es rechazada, entonces se prueban las otras dos hipótesis para ver si los efectos principales son significativos. Si *H*0*AB* es rechazada y *H*0*<sup>A</sup>* se prueba y no es rechazada, el modelo resultante  $\mu_{ij} = \mu + \beta_j + \gamma_{ij}$  no se presta para la interpretación directa. En ese caso, es mejor construir una figura similar a la figura 11.1b) para tratar de visualizar una forma en la cual interactúan los factores.

#### **El modelo y los procedimientos de prueba**

Ahora se utilizan subíndices triples tanto para variables aleatorias como para valores observados, con *Xijk* y *xijk* refiriéndose a la *k*-ésima observación (replicación) cuando el factor *A* está al nivel *i* y el *B* al factor *j*. El modelo es entonces

$$
X_{ijk} = \mu + \alpha_i + \beta_j + \gamma_{ij} + \epsilon_{ijk}
$$
  
\n
$$
i = 1, \dots, I, \quad j = 1, \dots, J, \quad k = 1, \dots, K
$$
\n(11.10)

donde las  $\epsilon_{ij}$  son independientes y normalmente distribuidas, cada una con media 0 y varianza  $\sigma^2$ .

De nueva cuenta un punto en lugar de un subíndice denota suma de todos los valores del subíndice y una raya horizontal indica promedio. Por consiguiente, *Xij* es el total de todas las *K* observaciones realizadas para el factor *A* al nivel *i* y el factor *B* al nivel *j* [todas las observaciones en las celdas (*i*, *j*)] y *Xij* , es el promedio de estas *K* observaciones.

Para probar las hipótesis de interés, de nuevo se emplean sumas de cuadrados.

DEFINICIÓN

$$
STC = \sum_{i} \sum_{j} \sum_{k} (X_{ijk} - \overline{X}_{...})^2
$$
  $gl = IJK - 1$   
\n
$$
SCE = \sum_{i} \sum_{j} \sum_{k} (X_{ijk} - \overline{X}_{ij.})^2
$$
  $gl = IJ(K - 1)$   
\n
$$
SCA = \sum_{i} \sum_{j} \sum_{k} (\overline{X}_{i..} - \overline{X}_{...})^2
$$
  $gl = I - 1$   
\n
$$
SCB = \sum_{i} \sum_{j} \sum_{k} (\overline{X}_{j.} - \overline{X}_{...})^2
$$
  $gl = J - 1$   
\n
$$
SCAB = \sum_{i} \sum_{j} \sum_{k} (\overline{X}_{ij.} - \overline{X}_{i..} - \overline{X}_{.j.} + \overline{X}_{...})^2
$$
  $gl = (I - 1)(J - 1)$   
\nLa identical fundamental es  
\n
$$
STC = SCA + SCB + SCAB + SCE
$$
  
\nSCAB se conoce como interacción de las sumas de cuadrados.

La variación total se divide por consiguiente en cuatro partes; no explicada (SCE, la cual estaría presente si o no cualquiera de las tres hipótesis nula era verdadera) y en tres partes que pueden ser explicadas por la verdad o falsedad de las tres  $H_0$ . Cada uno de los cuatro

cuadrados de la media se define como MC = SC/gl. Los cuadrados de la media esperados sugieren que cada conjunto de hipótesis deberá ser probado utilizando la proporción apropiada de cuadrados de la media con MCE en el denominador:

$$
E(MCE) = \sigma^2
$$
  
\n
$$
E(MCA) = \sigma^2 + \frac{JK}{I - 1} \sum_{i=1}^{I} \alpha_i^2
$$
  
\n
$$
E(MCB) = \sigma^2 + \frac{IK}{J - 1} \sum_{j=1}^{J} \beta_j^2
$$
  
\n
$$
E(MCAB) = \sigma^2 + \frac{K}{(I - 1)(J - 1)} \sum_{i=1}^{I} \sum_{j=1}^{J} \gamma_{ij}^2
$$

Se puede demostrar que cada una de las tres proporciones de cuadrados de la media tiene una distribución  $F$  cuando la  $H_0$  apropiada es verdadera, lo cual da los siguientes procedimientos de prueba a nivel  $\alpha$ .

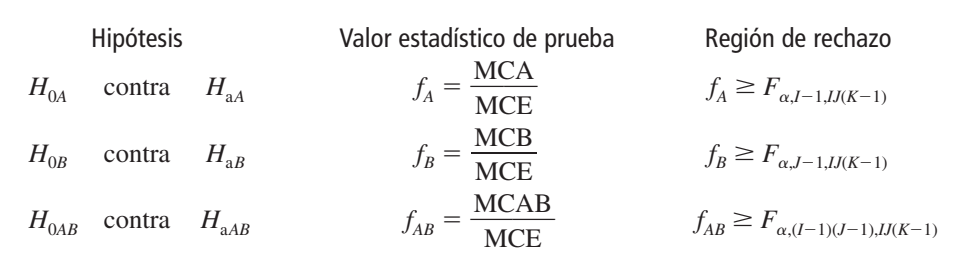

Se está considerando plantar tres variedades diferentes de jitomates (Harvester, Posa Early Dwarf e Ife Núm. 1) y cuatro densidades de plantas distintas (10, 20, 30 y 40 mil plantas por hectárea) en una región particular. Para ver si la variedad o la densidad de plantación afecta la cosecha, se utiliza cada combinación de variedad y densidad de plantación en tres parcelas diferentes y las cosechas obtenidas aparecen en la tabla 11.6 (con base en el artículo "Effects of Plant Density on Tomato Yields in Western Nigeria", *Experimental Agriculture*, 1976: 43-47). **Ejemplo 11.7** 

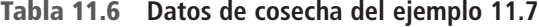

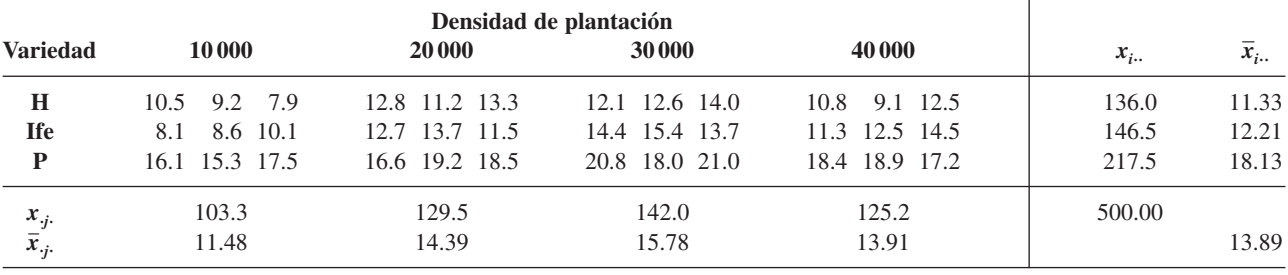

En este caso,  $I = 3$ ,  $J = 4$  y  $K = 3$ , para un total de  $IJK = 36$  observaciones. Como antes, los resultados del análisis se resumen en una tabla ANOVA (tabla 11.7).

| Origen de<br>la variación | gl | Suma de cuadrados | Cuadrado de la media |                    |
|---------------------------|----|-------------------|----------------------|--------------------|
| Variedades                |    | 327.60            | 163.8                | $f_{4} = 103.02$   |
| Densidad                  | 3  | 86.69             | 28.9                 | 18.18<br>$f_R =$   |
| Interacción               | 6  | 8.03              | 1.34                 | 0.84<br>$f_{AB}$ = |
| Error                     | 24 | 38.04             | 1.59                 |                    |
| Total                     | 35 | 460.36            |                      |                    |

**Tabla 11.7 Tabla ANOVA para el ejemplo 11.7**

Como  $F_{0.01,6,24} = 3.67$  y  $f_{AB} = 0.84$  no es  $\geq 3.67$ ,  $H_{0AB}$  no puede ser rechazada al nivel 0.01, de ahí que se concluye que los efectos de interacción no son significativos. Ahora la presencia o ausencia de efectos principales pueden ser investigadas. Como  $F_{0.01,2,24} = 5.61$  y  $f_A = 103.02 \geq 5.61$ ,  $H_{0A}$  es rechazada al nivel 0.01 a favor de la conclusión de que las diferentes variedades no afectan las cosechas promedio verdaderas. Asimismo,  $f_B = 18.18 \ge$ 4.72 - *F*0.01,3,24, así que se concluye que la cosecha promedio verdadera también depende de la densidad de plantación.

La figura 11.5 muestra el diagrama de interacción. Se observan las líneas casi paralelas de las tres variedades de jitomate, en concordancia con la prueba *F* que no muestra una interacción significativa. La cosecha de Pusa Early Dwarf parece estar significativamente por encima de las cosechas de las otras dos variedades y esto concuerda con la *F* altamente significativa asociada con las variedades. Además, las tres variedades muestran el mismo patrón en el cual la cosecha se incrementa conforme la densidad también lo hace, pero disminuye más allá de 30 000 por hectárea. Esto sugiere que si se siembran más semillas se incrementará la cosecha pero a la larga la sobrepoblación hace que se reduzca la cosecha.

En este ejemplo uno de los factores es cuantitativo y éste es naturalmente el factor utilizado como eje horizontal en el diagrama de interacción. En el caso en que ambos factores son cuantitativos, la selección del eje horizontal sería arbitraria, pero se da el caso de dos diagramas tratados de la misma manera. En realidad, MINITAB dispone de una opción que permite incluir ambos diagramas en la misma gráfica.

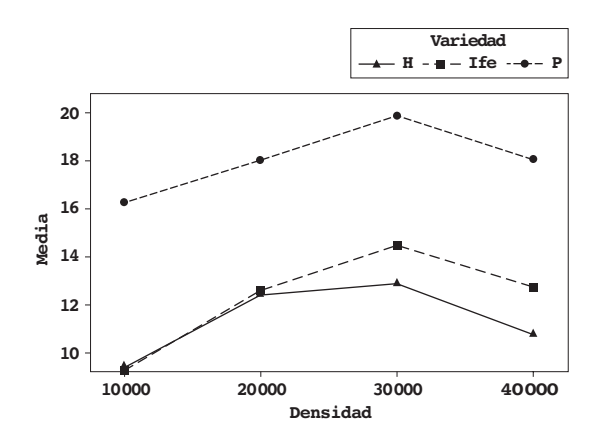

**Figura 11.5** Diagrama de interacción de MINITAB para los datos de la cosecha de jitomate.

Para verificar la factibilidad de las suposiciones de normalidad y varianza constante se pueden construir diagramas similares a aquellos de la sección 11.1. Defínanse los valores pronosticados (valores ajustados) como las medias de celdas  $\hat{x}_{ijk} = \overline{x}_{ij}$ , así que los residuos, las diferencias entre las observaciones y los valores pronosticados, son  $x_{ijk} - \overline{x}_{ij}$ . El diagrama normal de los residuos es la figura 11.6a) y el diagrama de los residuos contra los valores ajustados es la figura 11.6b). El diagrama normal es suficientemente recto por lo que no hay que preocuparse por la suposición de normalidad. El diagrama de residuos contra los
■

valores ajustados tiene una dispersión bastante uniforme vertical, así que no hay por qué preocuparse sobre la suposición de varianza constante.

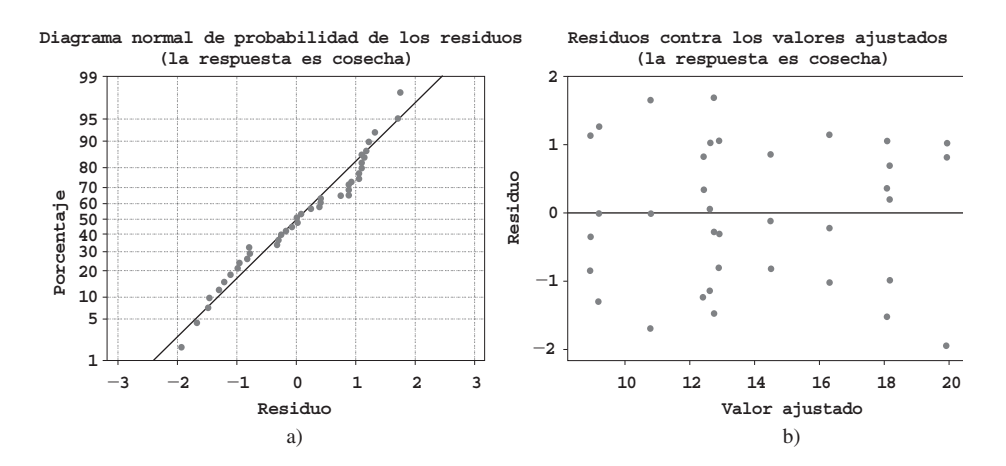

**Figura 11.6** Diagramas obtenidos con MINITAB para verificar las suposiciones para el ejemplo 11.7.

# **Comparaciones múltiples**

Cuando la hipótesis de no interacción *H*0*AB* no es rechazada y por lo menos una de las dos hipótesis nulas de efecto principal es rechazada, se puede utilizar el método de Tukey para identificar diferencias significativas en los niveles. Para identificar diferencias entre las  $\alpha_i$ cuando  $H_{0A}$  es rechazada,

- **1.** Se obtiene  $Q_{\alpha, I, I/(K-1)}$ , donde el segundo subíndice *I* identifica el número de niveles que se están comparando y el tercero se refiere al número de grados de libertad en cuanto al error.
- **2.** Se calcula  $w = Q\sqrt{MCE/(JK)}$ , donde *JK* es el número de observaciones promediadas para obtener cada una de las *x i***--** en el paso 3.
- **3.** Se ordenan las *x i***--** desde la más pequeña hasta la más grande, se subrayan todos los pares que difieren por menos de *w*. Los pares no subrayados corresponden a niveles del factor *A* significativamente diferentes.

Para identificar niveles diferentes del factor *B* cuando  $H_{0B}$  es rechazada, se reemplaza el segundo subíndice en *Q* por *J*, se reemplaza *JK* por *IK* en *w*, y se reemplaza  $\bar{x}_i$ , por  $\bar{x}_j$ .

**Ejemplo 11.8** (continuación del ejemplo 11.7)

Para el factor *A* (variedades),  $I = 3$ , así que  $\alpha = 0.01$  e  $IJ(K - 1) = 24$ ,  $Q_{0.01,3,24} = 4.55$ . Entonces  $w = 4.55 \sqrt{1.59/12} = 1.66$ , así que después de ordenar y subrayar se obtiene

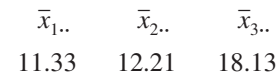

Las variedades Harvester e Ife no parecen diferir significativamente una de otra en cuanto a algún efecto en la cosecha promedio verdadera, pero ambas difieren de la variedad Pusa.

Para el factor *B* (densidad),  $J = 4$  así que  $Q_{0.01,4,24} = 4.91$  y  $w = 4.91 \sqrt{1.59/9} = 2.06$ .

$$
\bar{x}_{.1}
$$
,  $\bar{x}_{.4}$ ,  $\bar{x}_{.2}$ ,  $\bar{x}_{.3}$ .  
11.48 13.91 14.39 15.78

Por lo tanto, con un coeficiente de error experimental de 0.01, el cual es bastante conservador, sólo la densidad más baja parece diferir de manera significativa de todas las demás. Incluso con  $\alpha = 0.05$  (de modo que  $w = 1.64$ ), las densidades 2 y 3 no pueden ser juzgadas significativamente diferentes una de otra en cuanto a su efecto en la cosecha.

# **Modelos con efectos combinados y aleatorios**

En algunos problemas, es posible que los niveles de uno u otro factor hayan sido seleccionados de una gran población de niveles posibles, así que los efectos contribuidos por el factor son aleatorios en lugar de fijos. Como en la sección 11.1, si ambos factores contribuyen con efectos aleatorios, el modelo se conoce como modelo de efectos aleatorios, en tanto que si un factor es fijo y el otro aleatorio, resulta un modelo de efectos combinados. Ahora se considerará el análisis de un modelo de efectos combinados en el cual el factor *A* (filas) es el factor fijo y el factor *B* (columnas) es el factor aleatorio. El caso en el cual ambos factores son aleatorios se aborda en el ejercicio 26.

DEFINICIÓN El **modelo de efectos combinados** cuando el factor *A* es fijo y el *B* es aleatorio es

 $X_{ijk} = \mu + \alpha_i + B_j + G_{ij} + \epsilon_{ijk}$  $i = 1, \ldots, I, \quad j = 1, \ldots, J, \quad k = 1, \ldots, K$ 

Aquí  $\mu$  y  $\alpha_i$  son constantes con  $\sum \alpha_i = 0$  y las  $B_j$ ,  $G_{ij}$  y  $\epsilon_{ijk}$  son variables aleatorias independientes normalmente distribuidas con valor esperado 0 y varianzas  $\sigma_B^2$ ,  $\sigma_G^2$  y  $\sigma^2$ , respectivamente.\*

 $H_{0A}$ :  $\alpha_1 = \alpha_2 = \cdots = \alpha_I = 0$  contra  $H_{aA}$ : por lo menos una  $\alpha_i \neq 0$ *H*<sub>0*B*</sub>:  $\sigma_B^2 =$  $= 0$  contra  $H_{a}$ <sup>2</sup>,  $\sigma_B^2 > 0$ *H*<sub>0*G*</sub>:  $\sigma_G^2 =$  $= 0$  contra  $H_{\text{a}G}$ :  $\sigma_G^2 > 0$ 

Se acostumbra probar  $H_{0A}$  y  $H_{0B}$  sólo si la hipótesis de no interacción  $H_{0G}$  no puede ser rechazada.

Las sumas pertinentes de cuadrados y cuadrados de la media requeridas para los procedimientos de prueba se definen y calculan con exactitud como en el caso de efectos fijos. Los cuadrados de la media esperados para el modelo fijo son

$$
E(MCE) = \sigma^2
$$
  
\n
$$
E(MCA) = \sigma^2 + K\sigma_G^2 + \frac{JK}{I-1} \sum \alpha_i^2
$$
  
\n
$$
E(MCB) = \sigma^2 + K\sigma_G^2 + IK\sigma_B^2
$$

y

 $E(MCAB) = \sigma^2 + K\sigma_G^2$ 

Por consiguiente, para probar la hipótesis de no intervención la razón  $f_{AB}$  = MCAB/MCE es de nuevo apropiada, con  $H_{0G}$  rechazada si  $f_{AB} \geq F_{\alpha,(I-1)(J-1),I/(K-1)}$ . Sin embargo, para probar  $H_{0A}$  contra  $H_{AA}$ , los cuadrados de la media esperados sugieren que aunque el numerador de la razón *F* deberá seguir siendo MCA, el denominador deberá ser MCAB en lugar de MCE. MCAB también es el denominador de la razón  $F$  para probar  $H_{0R}$ .

\* Esto se conoce como modelo "no restringido". Un modelo "restringido" alternativo requiere  $\sum_i G_{ij} = 0$  por cada *j* (de ahí que las *Gij* ya no son independientes). Los cuadrados de la media esperados y las razones *F* apropiadas para probar ciertas hipótesis dependen de la selección del modelo. La opción preestablecida de MINITAB produce resultados para el modelo no restringido.

Para probar  $H_{0A}$  contra  $H_{aa}$  (los factores *A* fijo, *B* aleatorio) el valor del estadístico de prueba es  $f_A = \text{MCA/MCAB}$  y la región de rechazo es  $f_A \geq F_{\alpha, I-1, (I-1)(J-1)}$ . La prueba de  $H_{0B}$  contra  $H_{aB}$  utiliza  $f_B$  = MCB/MCAB y la región de rechazo es  $f_B$   $\geq$  $F_{\alpha, J-1, (I-1)(J-1)}$ .

Un ingeniero de procesos ha identificado dos causas potenciales de vibración de motores eléctricos, el material utilizado para la carcasa del motor (factor *A*) y el proveedor de cojinetes utilizados en el motor (factor *B*). Los datos adjuntos sobre la cantidad de vibración (micrones) se obtuvieron con un experimento en el cual se construyeron motores con carcasas de acero, aluminio y plástico y cojinetes suministrados por cinco proveedores seleccionados al azar. **Ejemplo 11.9** 

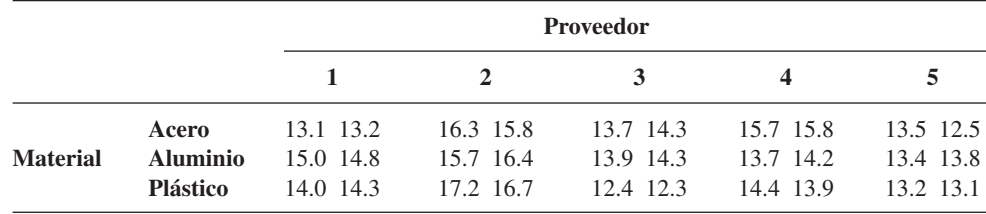

Sólo los tres materiales para carcasas utilizados en el experimento se están considerando para usarse en la producción, de ahí que el factor *A* es fijo. Sin embargo, los cinco proveedores fueron seleccionados al azar de una población mucho más grande, de modo que el factor *B* es aleatorio. Las hipótesis nulas pertinentes son

$$
H_{0A}
$$
:  $\alpha_1 = \alpha_2 = \alpha_3 = 0$   $H_{0B}$ :  $\sigma_B^2 = 0$   $H_{0AB}$ :  $\sigma_G^2 = 0$ 

En la figura 11.7 aparecen los resultados generados por MINITAB. La columna de valor *P* en la tabla ANOVA indica que las últimas dos hipótesis nulas deberán ser rechazadas a un nivel de significación de 0.05. Los diferentes materiales para carcasas por sí mismos no parecen afectar la vibración, pero la interacción entre el material y el proveedor es una causa significativa de la variación de la vibración.

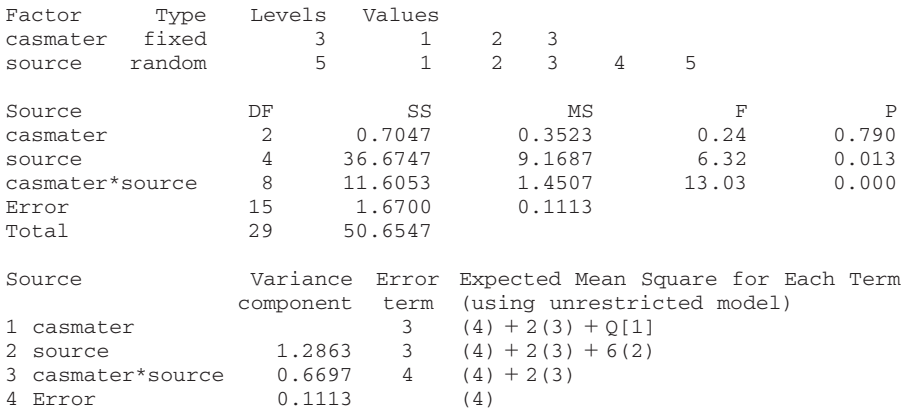

**Figura 11.7** Resultados obtenidos con la opción "balanced ANOVA" de MINITAB con los datos del ejemplo 11.9. ■

Cuando por lo menos dos de las  $K_{ii}$  son desiguales, los cálculos ANOVA son mucho más complejos que en el caso  $K_{ij} = K$ , y existe controversia en cuanto a cuáles procedimientos de prueba deben ser utilizados. Una de las referencias del capítulo puede ser consultada para más información.

#### **EJERCICIOS** Sección 11.2 (16-26)

- **16.** En un experimento para valuar los efectos de tiempo de fraguado (factor *A*) y tipo de mezcla (factor *B*) en la resistencia a la compresión de cubos de cemento endurecido, se utilizaron tres tiempos de fraguado diferentes en combinación con cuatro mezclas distintas, con tres observaciones obtenidas para cada una de las 12 combinaciones de mezcla-tiempo de fraguado. Las sumas de cuadrados resultantes fueron  $SCA = 30763.0$ ,  $SCB = 34185.6$ ,  $SCE = 97436.8$  y  $STC = 205966.6$ .
	- **a.** Construya una tabla ANOVA.
	- **b.** Pruebe al nivel 0.05 la hipótesis nula  $H_{0AB}$ : todas las  $\gamma_{ij}$  = 0 (ninguna interacción de factores) contra  $H_{\text{aAB}}$ : por lo menos una  $\gamma_{ij} \neq 0$ .
	- **c.** Pruebe al nivel 0.05 la hipótesis nula  $H_{0A}$ :  $\alpha_1 = \alpha_2 = \alpha_3$ - 0 (efectos principales del factor *A* ausentes) contra *H*<sub>aA</sub>: por lo menos una  $\alpha_i \neq 0$ .
	- **d.** Pruebe  $H_{0B}$ :  $\beta_1 = \beta_2 = \beta_3 = \beta_4 = 0$  contra  $H_{aB}$ : por lo menos una  $\beta_j \neq 0$  utilizando una prueba al nivel 0.05.
	- **e.** Los valores de  $\bar{x}_{i}$ , fueron  $\bar{x}_{1}$ , = 4010.88,  $\bar{x}_{2}$ , = 4029.10 y *x*<sup>3</sup>**--**- 3960.02. Use el procedimiento de Tukey para investigar diferencias significativas entre los tres tiempos de fraguado.
- **17.** El artículo "Towards Improving the Properties of Plaster Moulds and Castings" (*J. of Engr. Manuf*., 1991: 265-269) describe varios ANOVA realizados para estudiar cómo la cantidad de fibra de carbono y las adiciones de arena afectan las diversas características del proceso de moldeo. A continuación se dan datos sobre dureza de la pieza moldeada y resistencia del molde húmedo.

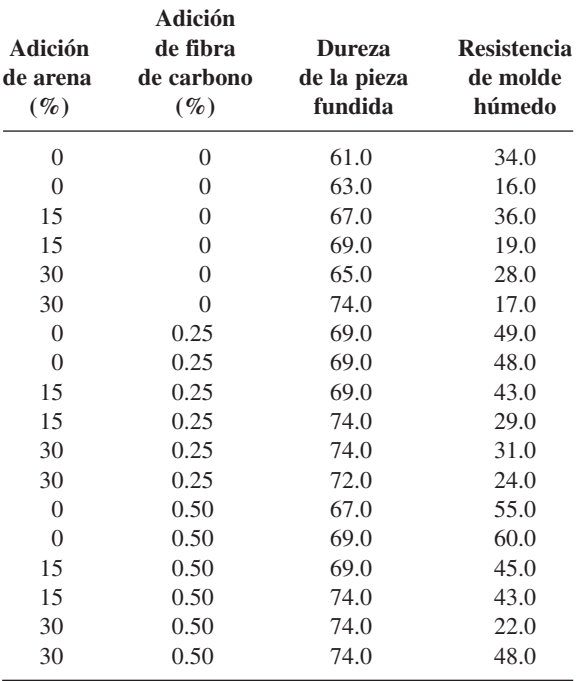

**a.** Un ANOVA para la resistencia del molde húmedo da SC-Arena = 705, SCFibra = 1278, SCE = 843 y STC = 3105. Pruebe en busca de cualesquiera otros efectos con  $\alpha = 0.05$ .

- **b.** Realice un ANOVA de las observaciones de dureza de la pieza moldeada con  $\alpha = 0.05$ .
- **c.** Trace una gráfica de la dureza media muestral con el porcentaje de arena con niveles diferentes de fibra de carbono. ¿Es el diagrama consistente con su análisis en el inciso b)?
- **18.** Los datos adjuntos se obtuvieron con un experimento para investigar si el rendimiento con cierto proceso químico dependía de la formulación de una mezcla de entrada particular o de la velocidad del mezclador.

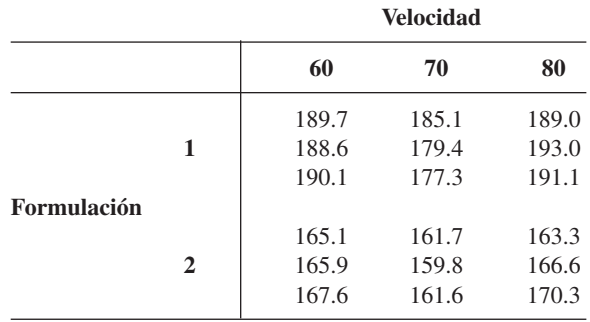

Un programa estadístico dio  $SC(Forma) = 2253.44$ ,  $SC(Velocidad) = 230.81, SC(Forma*Velocidad) = 18.58 y$  $SCE = 71.87.$ 

- **a.** ¿Parece haber interacción entre los factores?
- **b.** ¿Parece que el rendimiento depende de la formulación o la velocidad?
- **c.** Estime los efectos principales.
- **d.** Los *valores ajustados* son  $\hat{x}_{ijk} = \hat{\mu} + \hat{\alpha}_i + \hat{\beta}_j + \hat{\gamma}_{ij}$  y los *residuos* son  $x_{ijk} - \hat{x}_{ijk}$ . Verifique que los residuos sean 0.23, 0.87, 0.63, 4.50, 1.20, 3.30, 2.03, 1.97, 0.07,  $-1.10, -0.30, 1.40, 0.67, -1.23, 0.57, -3.43, -0.13$  y 3.57.
- **e.** Construya un diagrama de probabilidad normal con los residuos dados en el inciso d). ¿Parecen estar normalmente distribuidas las  $\epsilon_{ijk}$ ?
- **19.** La tabla de datos adjuntos da observaciones sobre acidez total de muestras de carbón de tres tipos diferentes, con las determinaciones obtenidas con tres concentraciones distintas de NaOH etanólico ("Chemistry of Brown Coals", *Australian J. Applied Science*. 1958: 375-379).

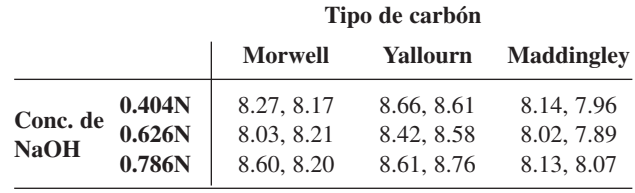

**a.** Suponiendo que ambos efectos son fijos, construya una tabla ANOVA, pruebe en cuanto a la presencia de interacción y luego en cuanto a la presencia de efectos principales por cada factor (todo a un nivel de 0.01).

**b.** Use un procedimiento de Tukey para identificar diferencias significativas entre los tipos de carbón.

**20.** Se midió la corriente (en  $\mu$ A) necesaria para producir un cierto nivel de brillo en un tubo de televisión para dos tipos diferentes de vidrio y tres tipos distintos de fósforo y se obtuvieron los datos adjuntos ("Fundamentals of Analysis of Variance", *Industrial Quality Control*, 1956: 5-8).

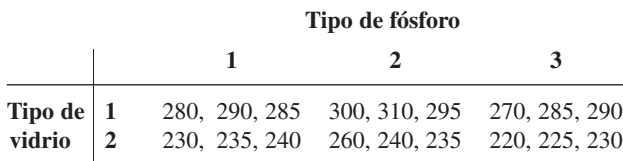

Suponiendo que ambos factores son fijos, pruebe  $H_{0AB}$  contra  $H_{\text{aAB}}$  al nivel 0.01. Entonces si  $H_{0AB}$  no puede ser rechazada, pruebe los dos conjuntos de hipótesis de efecto principal.

- **21.** En un experimento para investigar el efecto del "factor cemento" (número de sacos de cemento por yarda cúbica) en la resistencia a la flexión del concreto resultante ("Studies of Flexural Strength of Concrete, Part 3: Effects of Variation in Testing Procedure", *Proceedings ASTM*, 1957: 1127-1139), se utilizaron  $I = 3$  valores de factor diferentes, se seleccionaron  $J = 5$  lotes distintos de cemento y se vaciaron  $K = 2$  vigas con cada combinación de factor cemento/lote. Las sumas de cuadrados incluyen  $SCA = 22941.80$ ,  $SCB = 22765.53$ ,  $SCE = 15253.50$  y  $STC = 64954.70$ . Construya la tabla ANOVA. Entonces suponiendo un modelo combinado con factor de cemento (*A*) fijo y lotes (*B*) aleatorios, pruebe los tres pares de hipótesis de interés al nivel 0.05.
- **22.** Se realizó un estudio para comparar las vidas útiles de escritura de cuatro marcas premium de plumas. Se pensaba que la superficie de escritura podría afectar la vida útil, así que se seleccionaron al azar tres superficies diferentes. Se utilizó una máquina de escritura para que las condiciones permanecieran homogéneas (p. ej., presión constante y un ángulo fijo). La tabla adjunta muestra las dos vidas útiles (min) obtenidas con cada combinación de marca-superficie.

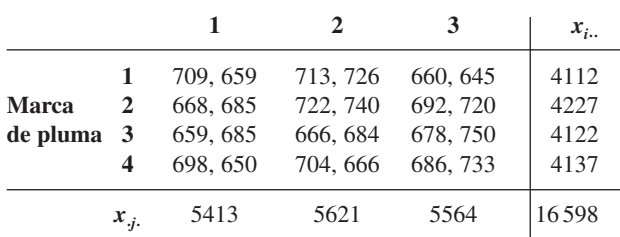

#### **Superficie de escritura**

Realice un ANOVA apropiado y exprese su conclusión.

**23.** Los datos adjuntos se obtuvieron en un experimento para investigar si la resistencia a la compresión de cilindros de concreto depende del tipo de material de remate utilizado o de la variabilidad de los diferentes lotes ("The Effect of Type of Capping Material on the Compressive Strength of Concrete Cylinders", *Proceedings ASTM*, 1958: 1166-1186). Cada número es un total de celda  $(x_{ij})$  basado en  $K = 3$  observaciones.

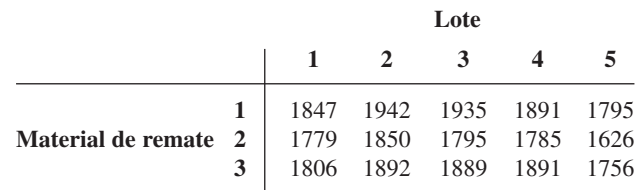

Además de  $\sum \sum \chi_{ijk}^2 = 16815853 \text{ y } \sum \chi_{ij}^2 = 50443409.$ Obtenga la tabla ANOVA y luego pruebe al nivel 0.01 las hipótesis  $H_{0G}$  contra  $H_{aG}$ ,  $H_{0A}$  contra  $H_{aA}$  y  $H_{0B}$  contra  $H_{aB}$ , suponiendo que el remate es un efecto fijo y los lotes son un efecto aleatorio.

- **24. a.** Demuestre que  $E(X_{i} X_{i}) = \alpha_{i}$  de modo que  $X_{i} X_{i}$ sea un estimador insesgado de  $\alpha_i$  (en el modelo de efectos fijos).
	- **b.** Con  $\hat{\gamma}_{ij} = X_{ij} X_{i} X_{j} + X_{i}$ , demuestre que  $\hat{\gamma}_{ij}$  es un estimador insesgado de  *ij* (en el modelo de efectos fijos).
- **25.** Demuestre cómo se puede obtener un intervalo de confianza *t* de 100(1 –  $\alpha$ )% para  $\alpha_i$  –  $\alpha_i$ . Luego calcule un intervalo de 95% para  $\alpha_2 - \alpha_3$  con los datos del ejercicio 19. [*Sugerencia*: Con  $\theta = \alpha_{2} - \alpha_{3}$ , el resultado del ejercicio 24a indica cómo obtener  $\hat{\theta}$ . Enseguida calcule  $V(\hat{\theta})$  y  $\sigma_{\hat{\theta}}$  y obtenga una estimación de  $\sigma_{\hat{\theta}}$  con  $\sqrt{\text{MCE}}$  para estimar  $\sigma$ (la cual identifica el número de grados de libertad apropiado).]
- **26.** Cuando ambos factores son aleatorios en un experimento ANOVA bidireccional con *K* réplicas por cada combinación de niveles de factor, los cuadrados de la media esperados  $E(MCE) = \sigma^2$ ,  $E(MCA) = \sigma^2 + K\sigma_G^2 + JK\sigma_A^2$ ,  $E(MCB) =$  $\sigma^2 + K\sigma_G^2 + IK\sigma_B^2$  y  $E(MCAB) = \sigma^2 + K\sigma_G^2$ .
	- **a.** ¿Qué razón *F* es apropiada para probar  $H_{0G}$ :  $\sigma_G^2 = 0$ contra  $H_{\text{aG}}$ :  $\sigma_G^2 > 0$ ?
	- **b.** Responda el inciso a) para probar  $H_{0A}$ :  $\sigma_A^2 = 0$  contra *H*<sub>aA</sub>:  $\sigma_A^2 > 0$  y *H*<sub>0*B*</sub>:  $\sigma_B^2 = 0$  contra *H*<sub>a*B*</sub>:  $\sigma_B^2 > 0$ .

# **11.3** ANOVA con tres factores

Para indicar la naturaleza de los modelos y análisis cuando los experimentos ANOVA implican más de dos factores, aquí se abordará el caso de tres factores fijos: *A*, *B* y *C*. Los números de niveles de los tres factores se denotarán por *I*, *J* y *K*, respectivamente y *Lijk* el número de observaciones realizadas con el factor *A* al nivel *i*, el factor *B* al nivel *j* y el

factor *C* al nivel *k*. Como con el ANOVA bifactorial, el análisis es bastante complicado cuando las  $L_{ijk}$  no son iguales, por lo que se hace  $L_{ijk} = L$ . En ese caso  $X_{ijkl}$  y  $x_{ijkl}$  denotan el valor observado, antes y después de que se realiza el experimento de la *l*-ésima réplica  $(l = 1, 2, \ldots, L)$  cuando los tres factores están fijos en los niveles *i*, *j* y *k*.

Para entender los parámetros que aparecerán en el modelo ANOVA trifactorial, primero recuérdese que en el ANOVA bifactorial con réplicas,  $E(X_{ijk}) = \mu_{ij} = \mu + \alpha_i + \beta_j + \gamma_{ij}$ , donde las restricciones  $\sum_i \alpha_i = \sum_j \beta_j = 0$ ,  $\sum_i \gamma_{ij} = 0$  por cada *j* y  $\sum_j \gamma_{ij} = 0$  por cada *i* eran necesarias para obtener un conjunto único de parámetros. Si se utilizan subíndices puntuales en las  $\mu_{ii}$  para denotar el cálculo de promedios (en lugar de suma), entonces

$$
\mu_{i.} - \mu_{..} = \frac{1}{J} \sum_{j} \mu_{ij} - \frac{1}{IJ} \sum_{i} \sum_{j} \mu_{ij} = \alpha_i
$$

es el efecto del factor *A* al nivel *i* promediado a todos los niveles del factor *B*, mientras que

$$
\mu_{ij} - \mu_{\cdot j} = \mu_{ij} - \frac{1}{I} \sum_i \mu_{ij} = \alpha_i + \gamma_{ij}
$$

es el efecto del factor *A* al nivel *i* específico del factor *B* al nivel *j*. Si el efecto de *A* al nivel *i* depende del nivel de *B*, entonces existe interacción entre los factores y las  $\gamma_{ii}$  no son cero. En particular,

$$
\mu_{ij} - \mu_{.j} - \mu_{i.} + \mu_{..} = \gamma_{ij} \tag{11.11}
$$

# **Modelo de efectos fijos con tres factores**

DEFINICIÓN **E** 

El **modelo para ANOVA con tres factores** con 
$$
L_{ijk} = L
$$
 es

\n
$$
X_{ijkl} = \mu_{ijk} + \epsilon_{ijkl} \qquad i = 1, \ldots, I, \quad j = 1, \ldots, J
$$
\n
$$
k = 1, \ldots, K, \quad l = 1, \ldots, L
$$

\ndonde las  $\epsilon_{ijkl}$  están normalmente distribuidas con media 0 y varianza  $\sigma^2$  y

$$
\mu_{ijk} = \mu + \alpha_i + \beta_j + \delta_k + \gamma_{ij}^{AB} + \gamma_{ik}^{AC} + \gamma_{jk}^{BC} + \gamma_{ijk}
$$
(11.13)

Las restricciones necesarias para obtener parámetros singularmente definidos son que la suma para cualquier subíndice de cualquier parámetro a la derecha de (11.13) sea igual a cero.

Los parámetros  $\gamma_{ij}^{AB}$ ,  $\gamma_{ik}^{AC}$  y  $\gamma_{jk}^{BC}$  se llaman interacciones de dos factores y  $\gamma_{ijk}$  se llama interacción de tres factores; las  $\alpha_i$ ,  $\beta_j$  y  $\delta_k$  son los parámetros de los efectos principales. A cualquier nivel fijo *k* del tercer factor, análogo a (11.11),

$$
\mu_{ijk} - \mu_{i \cdot k} - \mu_{\cdot jk} + \mu_{\cdot \cdot k} = \gamma_{ij}^{AB} + \gamma_{ijk}
$$

es la interacción del *i*-ésimo nivel de *A* con el *j*-ésimo nivel de *B* específico del *k*-ésimo nivel de *C*, mientras que

$$
\mu_{ij.} - \mu_{i..} - \mu_{\cdot j.} + \mu_{\cdot..} = \gamma_{ij}^{AB}
$$

es la interacción entre *A* al nivel *i* y *B* al nivel *j* promediada a todos los niveles de *C*. Si la interacción de *A* al nivel *i* y *B* al nivel *j* no depende de *k*, entonces todas las  $\gamma_{ijk}$  son iguales a 0. Por tanto las  $\gamma_{ijk}$  representan no aditividad de las  $\gamma_{ij}^{AB}$  para dos factores a los varios niveles del tercer factor *C*. Si el experimento incluyó más de tres factores, habría términos de

interacción de mayor grado correspondientes con interpretaciones análogas. Obsérvese que en el argumento previo, si se hubiera considerado fijar el nivel de *A* o *B* (en lugar del de *C*, como se hizo) y examinando las  $\gamma_{ijk}$  su interpretación sería la misma, si cualquiera de las interacciones de dos factores dependen del nivel del tercer factor, entonces hay  $\gamma_{ijk}$  no cero.

# **Análisis de un experimento con tres factores**

Cuando  $L > 1$ , existe una suma de cuadrados por cada efecto principal, por cada interacción de dos factores y por la interacción de tres factores. Para escribir éstas en una forma que indique cómo se definen las sumas de cuadrados cuando existen más de tres factores, obsérvese que cualquiera de los parámetros de modelo en (11.13) puede ser estimado insesgadamente promediando *Xijkl* para los subíndices apropiados y considerando las diferencias. Por lo tanto

$$
\hat{\mu} = \overline{X}_{\dots}, \quad \hat{\alpha}_i = \overline{X}_{i\dots} - \overline{X}_{\dots}, \quad \hat{\gamma}_{ij}^{AB} = \overline{X}_{ij\dots} - \overline{X}_{i\dots} + \overline{X}_{\dots},
$$

$$
\hat{\gamma}_{ijk} = \overline{X}_{ijk.} - \overline{X}_{ij\dots} - \overline{X}_{i\cdot k.} - \overline{X}_{ijk.} + \overline{X}_{j\dots} + \overline{X}_{j\dots} + \overline{X}_{\dots} - \overline{X}_{\dots}.
$$

con los demás efectos principales y estimadores de interacción obtenidos por simetría.

DEFINICIÓN Las **sumas de cuadrados** pertinentes son,

$$
STC = \sum_{i} \sum_{j} \sum_{k} (X_{ijkl} - \overline{X}_{....})^2
$$
  
\n
$$
SCA = \sum_{i} \sum_{j} \sum_{k} \hat{\alpha}_{i}^2 = JKL \sum_{i} (\overline{X}_{i...} - \overline{X}_{....})^2
$$
  
\n
$$
g1 = IJKL - 1
$$
  
\n
$$
SCAB = \sum_{i} \sum_{j} \sum_{k} \hat{\alpha}_{i}^2 = JKL \sum_{i} (\overline{X}_{i...} - \overline{X}_{....})^2
$$
  
\n
$$
g1 = I - 1
$$
  
\n
$$
g1 = I - 1
$$
  
\n
$$
g1 = (I - 1) (J - 1)
$$
  
\n
$$
= KL \sum_{i} \sum_{j} (\overline{X}_{ij..} - \overline{X}_{i...} - \overline{X}_{j..} + \overline{X}_{....})^2
$$
  
\n
$$
SCABC = \sum_{i} \sum_{j} \sum_{k} \hat{\gamma}_{ijk}^2 = L \sum_{i} \sum_{j} \sum_{k} \hat{\gamma}_{ijk}^2
$$
  
\n
$$
g1 = (I - 1) (J - 1)(K - 1)
$$
  
\n
$$
SCE = \sum_{i} \sum_{j} \sum_{k} (X_{ijkl} - \overline{X}_{ijk})^2
$$
  
\n
$$
g1 = IJK(L - 1)
$$

con los demás efectos principales y las sumas de cuadrados de interacción de dos factores obtenidos por simetría. STC es la suma de las otras ocho sumas de cuadrados.

Cada suma de cuadrados (excepto STC) cuando se divide entre sus grados de libertad da un cuadrado de la media. Los cuadrados de la media esperados son

$$
E(MCE) = \sigma^2
$$
  
\n
$$
E(MCA) = \sigma^2 + \frac{JKL}{I - 1} \sum_i \alpha_i^2
$$
  
\n
$$
E(MCAB) = \sigma^2 + \frac{KL}{(I - 1)(J - 1)} \sum_i \sum_j (\gamma_{ij}^{AB})^2
$$
  
\n
$$
E(MCABC) = \sigma^2 + \frac{L}{(I - 1)(J - 1)(K - 1)} \sum_i \sum_j \sum_k (\gamma_{ijk})^2
$$

con expresiones similares de los demás cuadrados de la media esperados. El efecto principal y las hipótesis de interacción se prueban formando razones *F* con MCE en cada denominador.

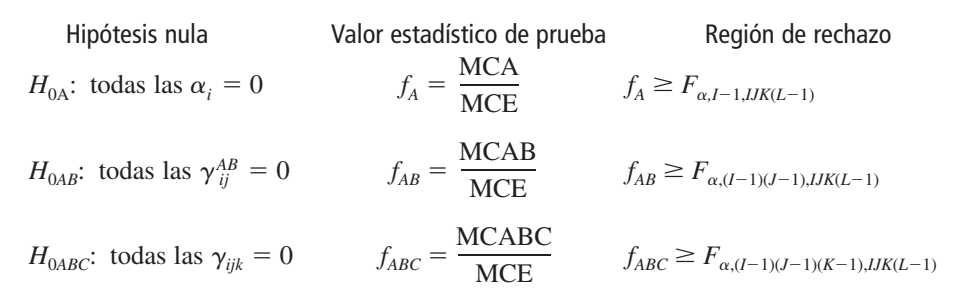

Normalmente las hipótesis de efecto principal se prueban sólo si todas las interacciones no son significativas.

Este análisis supone que  $L_{ijk} = L > 1$ . Si  $L = 1$ , entonces como en el caso de dos factores, las interacciones de alto grado deben ser supuestas iguales a 0 para obtener un MCE que estime  $\sigma^2$ . Con  $L = 1$  y haciendo caso omiso de la suma para el cuarto subíndice *l*, las fórmulas anteriores para las sumas de cuadrados continúan siendo válidas y la suma de cuadrados en cuanto a error es SCE =  $\sum_i \sum_j \sum_k \hat{\gamma}_{ijk}^2$  con  $X_{ijk} = X_{ijk}$  en la expresión para  $\hat{\gamma}_{ijk}$ .

Las siguientes observaciones (temperatura corporal  $-100^{\circ}$ F) se reportaron en un experimento para estudiar la tolerancia al calor de ganado ("The Significance of the Coat in Heat Tolerance of Cattle", *Australian J. Agriculture Research*, 1959: 744-748). Se realizaron mediciones en cuatro periodos diferentes (factor  $A$ , con  $I = 4$ ) en dos razas diferentes de ganado (factor *B*, con  $J = 2$ ) que tienen cuatro tipos distintos de pelaje (factor *C*, con  $K = 4$ );  $L = 3$  observaciones realizadas por cada una de las  $4 \times 2 \times 4 = 32$  combinaciones de niveles de los tres factores. **Ejemplo 11.10**

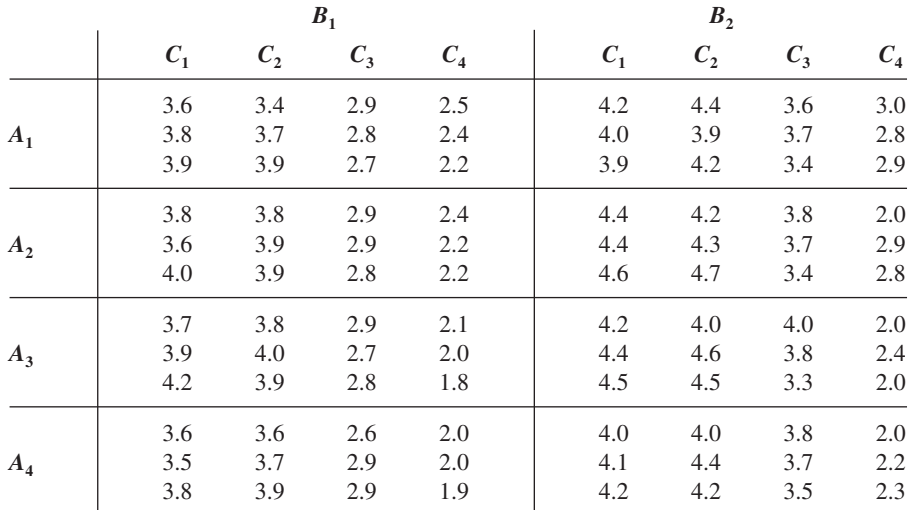

La tabla de totales de celda (*xijk.*) con todas las combinaciones de los tres factores es

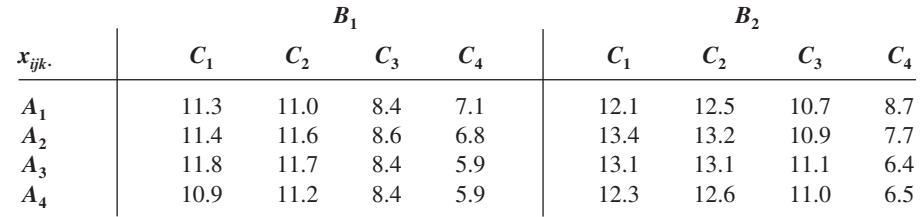

La figura 11.8 muestra diagramas de las medias de celda correspondientes  $\bar{x}_{ijk} = x_{ijk}/3$ . Se regresará a estos diagramas después de considerar pruebas de varias hipótesis. La base para estas pruebas es la tabla ANOVA dada en la tabla 11.8.

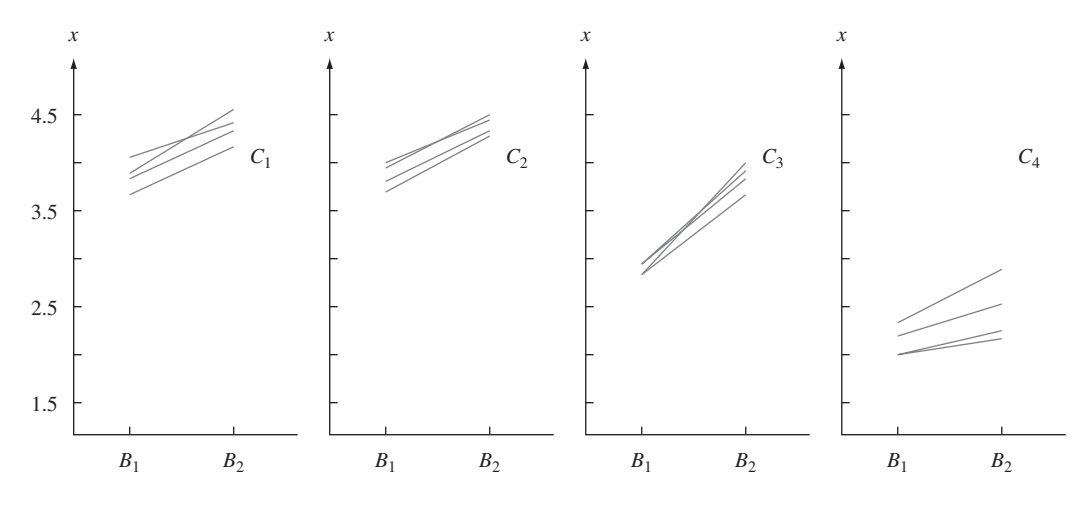

Figura 11.8 Diagramas de x<sub>iik</sub> para el ejemplo 11.10.

| Origen        | gl                  | Suma de cuadrados | Cuadrados de la media |        |
|---------------|---------------------|-------------------|-----------------------|--------|
| A             | $I - 1 = 3$         | 0.49              | 0.163                 | 4.13   |
| B             | $I - 1 = 1$         | 6.45              | 6.45                  | 163.29 |
| $\mathcal{C}$ | $K - 1 = 3$         | 48.93             | 16.31                 | 412.91 |
| AB            | $(I-1)(J-1)=3$      | 0.02              | 0.0067                | 0.17   |
| AC            | $(I-1)(K-1)=9$      | 1.61              | 0.179                 | 4.53   |
| BC            | $(J-1)(K-1) = 3$    | 0.88              | 0.293                 | 7.42   |
| ABC           | $(I-1)(J-1)(K-1)=9$ | 0.25              | 0.0278                | 0.704  |
| Error         | $IJK(L-1) = 64$     | 2.53              | 0.0395                |        |
| Total         | $IJKL - 1 = 95$     | 61.16             |                       |        |

**Tabla 11.8 Tabla ANOVA para el ejemplo 11.10**

Como  $F_{0.01,9,64} \approx 2.70 \text{ y} f_{ABC} = \text{MCABC/MCE} = 0.704 \text{ no exceede de } 2.70, \text{ se conclu-}$ ye que las interacciones de tres factores no son significativas. Sin embargo, aunque también las interacciones *AB* no son significativas, tanto las interacciones *AC* como *BC* así como también los efectos principales parecen ser necesarios en el modelo. Cuando no existen interacciones *ABC* o *AB*, un diagrama de las  $\bar{x}_{ijk}$ .  $(=\hat{\mu}_{ijk})$  por separado para cada nivel de *C* no deberá revelar ningunas interacciones sustanciales (si sólo las interacciones *ABC* son cero, los diagramas son más difíciles de interpretar: véase el artículo "Two-Dimensional Plots for Interpreting Interactions in the Three-Factor Analysis of Variance Model", *Amer. Statistician*, mayo de 1979: 63-69).

Se pueden construir diagramas de diagnóstico para verificar las suposiciones de normalidad y varianza constante como se describió en secciones previas. Se puede utilizar el procedimiento de Tukey en ANOVA de tres factores (o más). El segundo subíndice en *Q* es el número de medias muestrales que se están comparando y el tercero es grados de libertad para error.

También se pueden analizar los modelos con efectos aleatorios y fijos. Las sumas de cuadrados y grados de libertad son idénticos al caso de efectos fijos, pero los cuadrados de la media esperados son, desde luego, diferentes para los efectos principales aleatorios o interacciones. Una buena referencia es el libro de Douglas Montgomery que aparece en la bibliografía del capítulo.

# **Diseños de cuadrados latinos**

Cuando varios factores tienen que ser estudiados al mismo tiempo, un experimento en el cual existe por lo menos una observación por cada combinación posible de niveles se conoce como **diseño completo**. Si los factores son *A*, *B* y *C* con *I*, *J* y *K* niveles, respectivamente, un diseño completo requiere por lo menos *IJK* observaciones. Con frecuencia un experimento de este tamaño es impracticable debido a las restricciones de costo, tiempo o espacio o literalmente imposible. Por ejemplo, si la variable de respuesta es ventas de un producto y los factores son configuraciones de exhibición diferentes, distintas tiendas y diferentes periodos, entonces sólo una configuración de exhibición puede ser realísticamente usada en una tienda dada en un periodo determinado.

Un experimento con tres factores en el cual se realizan menos de *IJK* observaciones se llama **diseño incompleto**. Existen algunos diseños incompletos en los cuales el patrón de combinaciones de factores es tal que el análisis es directo. Un diseño de tres factores como ése se llama diseño de **cuadrado latino**. Es apropiado cuando  $I = J = K$  (p. ej., cuatro configuraciones de exhibición, cuatro tiendas y cuatro lapsos de tiempo) y todos los efectos de interacción de dos y tres factores se suponen ausentes. Si los niveles del factor *A* están identificados con las filas de una tabla bidireccional y los niveles de *B* con las columnas de la tabla, entonces la característica definitoria de un diseño de cuadrado latino es que *cada nivel del factor C aparece exactamente una vez en cada fila y exactamente una vez en cada columna*. La figura 11.9 ilustra ejemplos de cuadrados latinos de  $3 \times 3$ ,  $4 \times 4$  y  $5 \times 5$ . Existen 12 cuadrados latinos diferentes de  $3 \times 3$  y el número de  $N \times N$  cuadrados latinos distintos se incrementa con rapidez con *N* (p. ej., cada permutación de las filas de un cuadrado latino dado produce un cuadrado latino y asimismo en el caso de permutaciones de columnas). Se recomienda que el cuadrado utilizado en realidad en un experimento particular se elija al azar del conjunto de todos los cuadrados posibles de la dimensión deseada; para más detalles, consulte una de las referencias del capítulo.

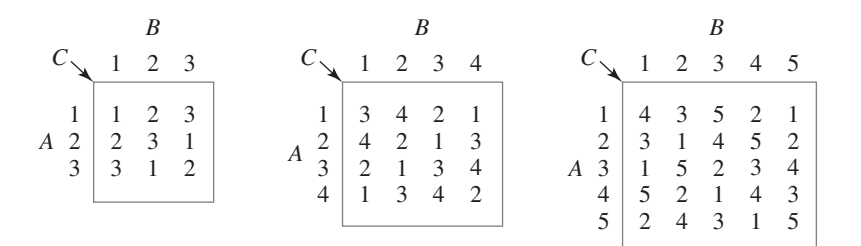

**Figura 11.9** Ejemplos de cuadrados latinos.

Se utilizará la letra *N* para denotar el valor común de *I*, *J* y *K*. Entonces un diseño completo con una observación por cada combinación requeriría *N*<sup>3</sup> observaciones, en tanto que un cuadrado latino requiere solo  $N^2$  observaciones. Una vez que se selecciona un cuadrado particular, el valor de *k* (el nivel del factor *C*) queda determinado por completo por los valores de *i* y *j*. Para recalcar esto, se utiliza  $x_{i(k)}$  para denotar el valor observado cuando los tres factores están a los niveles *i*, *j* y *k*, respectivamente, con *k* tomando sólo un valor por cada par *i*, *j*. El modelo es entonces

 $X_{ij(k)} = \mu + \alpha_i + \beta_j + \delta_k + \epsilon_{ij(k)}$  *i*, *j*, *k* = 1, . . . , *N* 

donde  $\sum \alpha_i = \sum \beta_j = \sum \delta_k = 0$  y las  $\epsilon_{ij(k)}$  son independientes y normalmente distribuidas con media 0 y varianza  $\sigma^2$ .

Se emplea la siguiente notación para los totales y promedios:

$$
X_{i..} = \sum_{j} X_{ij(k)} \qquad X_{.j.} = \sum_{i} X_{ij(k)} \qquad X_{..k} = \sum_{ij} X_{ij(k)} \qquad X_{...} = \sum_{i} \sum_{j} X_{ij(k)}
$$

$$
\overline{X}_{i..} = \frac{X_{i..}}{N} \qquad \overline{X}_{.j.} = \frac{X_{.j.}}{N} \qquad \overline{X}_{..k} = \frac{X_{..k}}{N} \qquad \overline{X}_{...} = \frac{X_{...}}{N^2}
$$

Obsérvese que aunque *X<sub>i</sub>* previamente sugería una suma doble, ahora corresponde a una sola suma para todos los subíndices *j* (y los valores asociados de *k*).

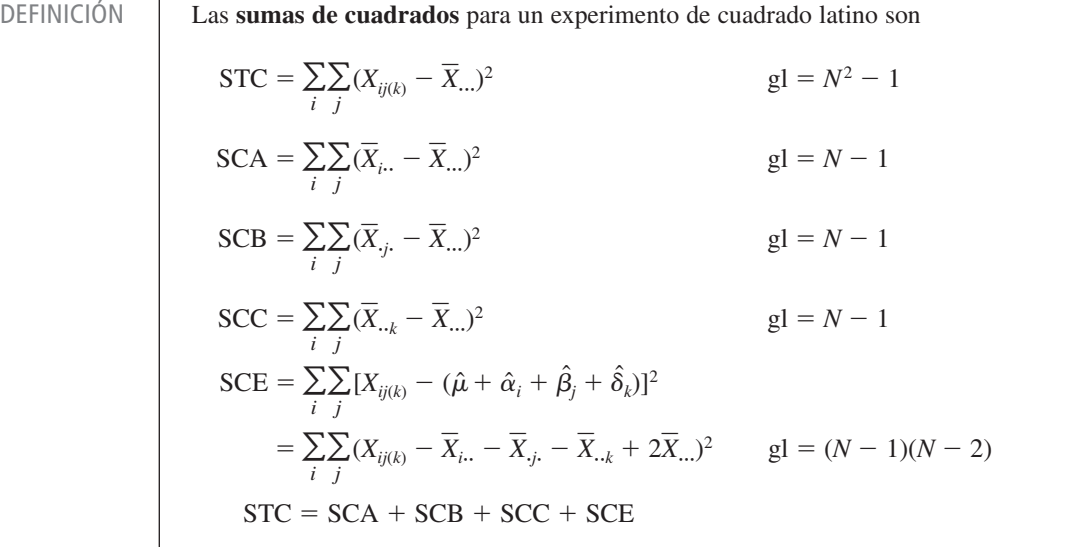

Cada cuadrado de la media es, por supuesto, la razón SC/gl. Para probar  $H_{0C}$ :  $\delta_1$  =  $\delta_2 = \cdots = \delta_N = 0$ , el valor estadístico de prueba es  $f_C = \text{MCC/MCE}$ , con  $H_{0C}$  rechazada si  $f_C \geq F_{\alpha, N-1, (N-1)(N-2)}$ . Las otras dos hipótesis nulas para efectos principales también son rechazadas si la razón *F* correspondiente excede de  $F_{\alpha, N-1, (N-1)(N-2)}$ .

Si cualquiera de las hipótesis nulas es rechazada, las diferencias significativas pueden ser identificadas por medio del procedimiento de Tukey. Después de calcular  $w =$  $Q_{\alpha,N,(N-1)(N-2)}$   $\cdot$   $\sqrt{\text{MCE}/N}$ , los pares de medias muestrales (las  $\bar{x}_i$ ., ,  $\bar{x}_{.j}$ . o  $\bar{x}_{..k}$ ) que difieren por más de *w* corresponden a diferencias significativas entre los efectos del factor asociado  $(\text{las }\alpha_i, \beta_j \text{ o } \delta_k).$ 

La hipótesis  $H_{0C}$  es con frecuencia la de interés central. Se utiliza un diseño de cuadrado latino para controlar la variación externa de los factores *A* y *B*, como se hizo mediante un diseño de bloques aleatorizados en el caso de un factor externo único. Así pues en el ejemplo de ventas de productos previamente mencionado, la variación debida tanto a las tiendas como a los lapsos de tiempo es controlada por un diseño de cuadrado latino, lo que permite que un investigador pruebe en cuanto a la presencia de efectos producidos por las diferentes configuraciones de exhibición de productos.

En un experimento para investigar el efecto de la humedad relativa en la resistencia a la abrasión de piel recortada de un patrón rectangular ("The abrasion of Leather", *J. Inter. Soc. Leather Trades*' *Chemists*, 1946: 287), se utilizó un cuadrado latino de  $6 \times 6$  para controlar la posible variabilidad a causa de la posición en las filas o columnas del patrón. Los seis niveles de humedad relativa estudiadas fueron  $1 = 25\%, 2 = 37\%, 3 = 50\%, 4 = 62\%,$  $5 = 75\%$  y  $6 = 87\%$  con los siguientes resultados. **Ejemplo 11.11**

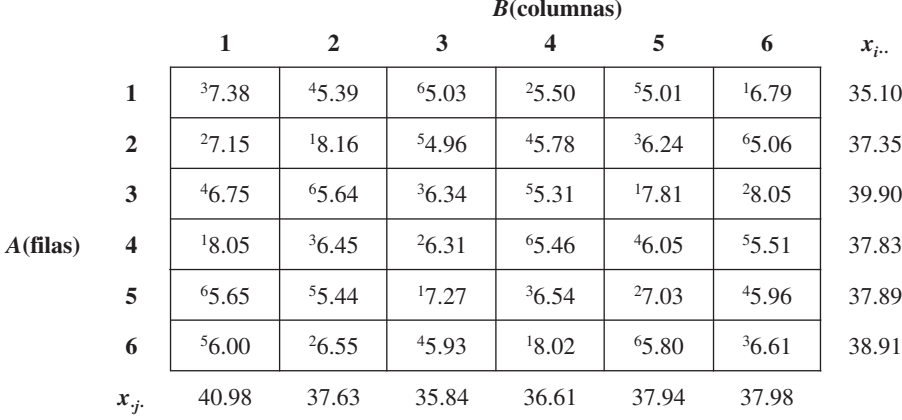

Además,  $x_{-1} = 46.10$ ,  $x_{-2} = 40.59$ ,  $x_{-3} = 39.56$ ,  $x_{-4} = 35.86$ ,  $x_{-5} = 32.23$ , *x***--**<sup>6</sup> - 32.64, *x***---** - 226.98. En la tabla 11.9 aparecen más cálculos.

**Tabla 11.9 Tabla ANOVA para el ejemplo 11.11**

| Origen de la variación | gl | Suma de cuadrados | Cuadrado de la media |       |
|------------------------|----|-------------------|----------------------|-------|
| A (filas)              |    | 2.19              | 0.438                | 2.50  |
| $B$ (columnas)         |    | 2.57              | 0.514                | 2.94  |
| $C$ (tratamientos)     |    | 23.53             | 4.706                | 26.89 |
| Error                  | 20 | 3.49              | 0.175                |       |
| Total                  | 35 | 31.78             |                      |       |

Puesto que *F*<sub>0.05,5,20</sub> = 2.71 y 26.89 ≥ 2.71, *H<sub>0C</sub>* es rechazada en favor de la hipótesis de que la humedad relativa sí afecta en promedio la resistencia a la abrasión.

Para aplicar el procedimiento de Tukey,  $w = Q_{0.05,6,20}$ · $\sqrt{\text{MCE}/6} = 4.45\sqrt{0.175/6} =$ 0.76. Después de ordenar las *x* **--***<sup>k</sup>* y subrayarlas se obtiene

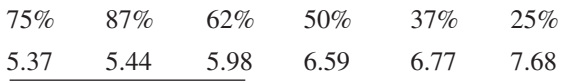

En particular, la humedad relativa más baja aparentemente produce una resistencia a la abrasión promedio verdadera más alta de manera significativa que cualquier otra humedad relativa estudiada.

#### **EJERCICIOS** Sección 11.3 (27-37)

- **27.** Se estudió el rendimiento de una máquina de extrusión continua que recubre tubos de acero con plástico como una función del perfil de temperatura del termostato (*A*, a tres niveles), tipo de plástico (*B*, a tres niveles) y la velocidad de tornillo rotatorio que hace que el plástico pase a través del troquel formador de tubos  $(C, a$  tres niveles). Hubo dos réplicas  $(L = 2)$ con cada combinación de niveles de los factores, lo que produjo un total de 54 observaciones del rendimiento. Las sumas de cuadrados fueron  $SCA = 14144.44$ ,  $SCB = 5511.27$ ,  $SCC = 244\,696.39$ ,  $SCAB = 1069.62$ ,  $SCAC = 62.67$ ,  $SCBC = 331.67$ ,  $SCE = 3127.50$  y  $STC = 270024.33$ . **a.** Construya la tabla ANOVA.
- **b.** Use pruebas *F* apropiadas para demostrar que ninguna de las razones *F* para interacción de dos o tres factores es significativa al nivel 0.05.
- **c.** ¿Qué efectos principales parecen significativos?
- **d.** Con  $x_{-1} = 8242$ ,  $x_{-2} = 9732$  y  $x_{-3} = 11210$ , use el procedimiento de Tukey para identificar diferencias significativas entre los niveles del factor *C*.
- **28.** Para ver si la fuerza de empuje al taladrar es afectada por la velocidad de taladrado (*A*), coeficiente de alimentación (*B*) o material utilizado (*C*), se realizó un experimento utilizando tres velocidades, tres coeficientes y dos materiales con dos muestras  $(L = 2)$  taladradas con cada combinación de niveles

de los tres factores. Las sumas de cuadrados se calcularon como sigue:  $SCA = 19149.73$ ,  $SCB = 2589047.62$ ,  $SCC =$  $157\,437.52$ ,  $SCAB = 53\,238.21$ ,  $SCAC = 9033.73$ ,  $SCBC =$  $91\,880.04$ , SCE = 56,819.50 y STC = 2983 164.81. Construya la tabla ANOVA e identifique interacciones significativas con  $\alpha = 0.01$ . ¿Existe algún factor que parezca no tener efecto en la fuerza de empuje? (En otras palabras, ¿parece ser algún factor no significativo en todo efecto en el que aparece?)

**29.** El artículo "An Analysis of Variance Applied to Screw Machines" (*Industrial Quality Control*, 1956: 8-9) describe un experimento para investigar cómo la longitud de barras de acero se vio afectada por la hora del día (*A*), el tratamiento térmico aplicado (*B*) y la máquina de roscar utilizada (*C*). Las tres horas fueron 8:00 A.M., 11:00 A.M. y 3:00 P.M. y hubo tres tratamientos y cuatro máquinas (un experimental factorial de  $3 \times 2 \times 4$ ) y se obtuvieron los datos adjuntos [codificados como 1000(longitud  $-$  4.380), lo cual no afecta el análisis].

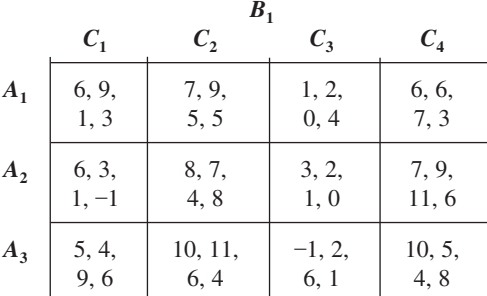

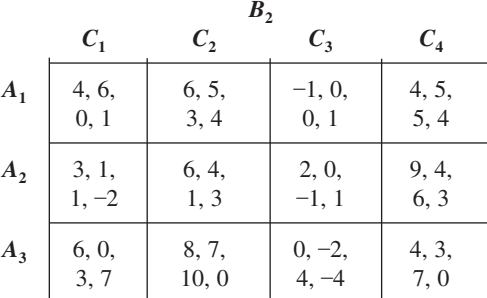

Las sumas de los cuadrados incluyen  $SCAB = 1.646$ ,  $SCAC = 71.021$ ,  $SCBC = 1.542$ ,  $SCE = 447.500$  y  $STC = 1037.833$ .

- **a.** Construya la tabla ANOVA con estos datos.
- **b.** Pruebe para ver si algunos efectos de interacción son significativos al nivel 0.05.
- **c.** Pruebe para ver si algunos efectos de interacción son significativos al nivel 0.05 (es decir,  $H_{04}$  contra  $H_{04}$ , etc.).
- **d.** Use el procedimiento de Tukey para investigar diferencias significativas entre las cuatro máquinas.
- **30.** Se calcularon las siguientes cantidades con un experimento que implicó cuatro niveles de nitrógeno (*A*), dos tiempos de plantación (*B*) y dos niveles de potasio (*C*) ("Use and Misuse of Multiple Comparison Procedures", *Agronomy J*., 1977: 205-208). Se realizó sólo una observación (contenido de N, en porcentaje, de granos de maíz) por cada una de las 16 combinaciones de niveles.

 $SCA = 0.22625$   $SCB = 0.000025$   $SCC = 0.0036$  $SCAB = 0.004325$   $SCAC = 0.00065$  $SCBC = 0.000625$   $STC = 0.2384$ .

- **a.** Construya la tabla ANOVA.
- **b.** Suponga que no existen efectos de interacción en tres direcciones, de modo que MCABC es una estimación válida de  $\sigma^2$  y pruebe al nivel 0.05 en cuanto a interacción y efectos principales.
- **c.** Los promedios de nitrógeno son  $\bar{x}_1 = 1.1200$ ,  $\bar{x}_2 =$  $1.3025, \bar{x}_{3} = 1.3875$  y  $\bar{x}_{4} = 1.4300$ . Use el método de Tukey para examinar las diferencias de porcentaje N entre los niveles de nitrógeno ( $Q_{0.05,4,3} = 6.82$ ).
- **31.** El artículo "Kolbe-Schmitt Carbonation of 2-Naphthol" (*Industrial and Engr. Chemistry*: *Process and Design Development*, 1969: 165-173) presentó los datos adjuntos sobre porcentaje de rendimiento de ácido BON en función del tiempo de reacción (1, 2 y 3 horas), temperatura (30, 70 y 100°C) y presión (30, 70 y 100 lb/pulg2 ). Suponiendo que no existe interacción de tres factores, de modo que  $SCE =$ SCABC proporcione una estimación de  $\sigma^2$ . MINITAB dio la tabla ANOVA adjunta. Realice todas las pruebas apropiadas.

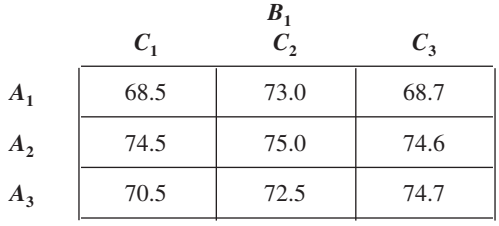

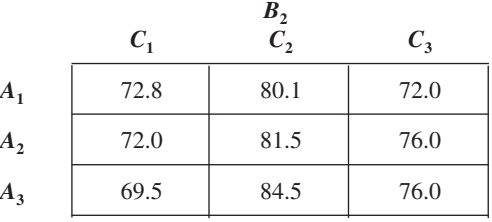

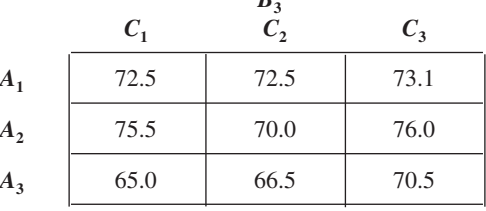

 $\overline{D}$ 

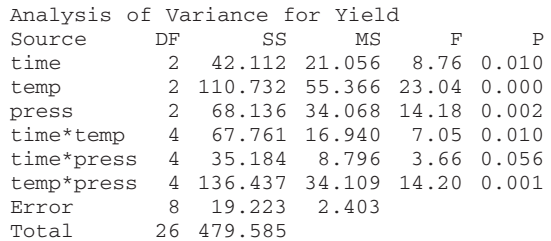

**32.** Cuando los factores *A* y *B* son fijos pero el factor *C* es aleatorio y se utiliza el modelo restringido (véase la nota del pie de la página 416; existe una complicación técnica con el modelo no restringido en este caso),

$$
E(MCE) = \sigma^2
$$
  
\n
$$
E(MCA) = \sigma^2 + JL\sigma_{AC}^2 + \frac{JKL}{I - 1} \sum \alpha_i^2
$$
  
\n
$$
E(MCB) = \sigma^2 + IL\sigma_{BC}^2 + \frac{IKL}{J - 1} \sum \beta_j^2
$$
  
\n
$$
E(MCC) = \sigma^2 + IJL\sigma_C^2
$$
  
\n
$$
E(MCAB) = \sigma^2 + L\sigma_{ABC}^2
$$
  
\n
$$
+ \frac{KL}{(I - 1)(J - 1)} \sum_i \sum_j (\gamma_{ij}^{AB})^2
$$
  
\n
$$
E(MCAC) = \sigma^2 + JL\sigma_{AC}^2
$$
  
\n
$$
E(MCABC) = \sigma^2 + L\sigma_{ABC}^2
$$

- **a.** Basado en estos cuadrados de la media esperados, ¿qué razones *F* utilizaría para probar  $H_0$ :  $\sigma_{ABC}^2 = 0$ ;  $H_0$ :  $\sigma_C^2 = 0$ ; *H*<sub>0</sub>:  $\gamma_{ij}^{AB} = 0$  para todos los subíndices *i*, *j* y *H*<sub>0</sub>:  $\alpha_1 =$  $\cdots = \alpha_{I} = 0?$
- **b.** En un experimento para valuar los efectos de la edad, el tipo de suelo y el día de la producción en la resistencia a la compresión de mezclas de cemento/suelo, se utilizaron dos edades (*A*), cuatro tipos de suelo (*B*) y 3 días (*C*, supuesto aleatorio), con  $L = 2$  observaciones realizadas por cada combinación de niveles de factor. Las sumas  $de cuadrados resultantes fueron SCA = 14318.24,$  $SCB = 9656.40$ ,  $SCC = 2270.22$ ,  $SCAB = 3408.93$ ,  $SCAC = 1442.58$ ,  $SCBC = 3096.21$ ,  $SCABC = 2832.72$ y SCE - 8655.60. Obtenga la tabla ANOVA y realice todas las pruebas al nivel 0.01.
- **33.** Debido a la variabilidad potencial del envejecimiento causado por las diferentes piezas fundidas y segmentos en éstas, se utilizó un diseño de cuadrado latino con  $N = 7$  para investigar el efecto del tratamiento térmico en el envejecimiento. Con *A* =  $piezas$  fundidas,  $B =$  segmentos,  $C =$  tratamientos térmicos, los estadísticos resumidos incluyen  $x_{\cdot\cdot\cdot} = 3815.8$ ,  $\sum x_{i\cdot\cdot}^2 =$  $297\,216.90, \ \sum x_{.j}^2 = 297\,200.64, \ \sum x_{..k}^2 = 297\,155.01 \ \text{y}$  $\sum \chi^2_{ij(k)} = 297\,317.65$ . Obtenga la tabla ANOVA y pruebe al nivel 0.05 la hipótesis de que el tratamiento térmico no afecta el envejecimiento.
- **34.** El artículo "The Responsiveness of Food Sales to Shelf Space Requirements" (*J. Marketing Research*, 1964: 63-67) reporta el uso de un diseño de cuadrado latino para investigar el efecto del espacio de anaquel en las ventas de alimentos. El experimento se realizó a lo largo de 6 semanas con seis tiendas diferentes y se obtuvieron los siguientes resultados sobre ventas de crema en polvo para café (con el índice de espacio de anaquel entre paréntesis):

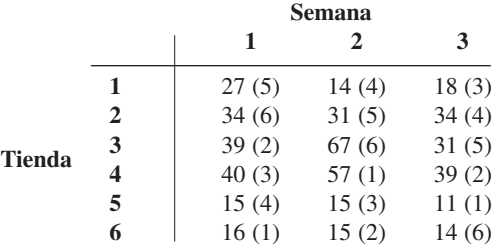

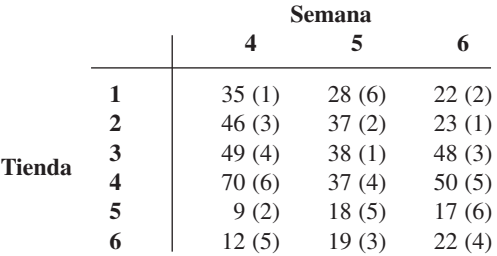

Construya la tabla ANOVA y formule y pruebe al nivel 0.01 la hipótesis de que el espacio de anaquel no afecta las ventas contra la alternativa apropiada.

**35.** El artículo "Variation in Moisture and Ascorbic Acid Content from Leaf to Leaf and Plant to Plant in Turnip Greens" (*Southern Cooperative Services Bull*., 1951: 13-17) usa un diseño de cuadrado latino en el cual el factor *A* es la planta, el factor *B* es el tamaño de hoja (desde el más pequeño hasta el más grande), el factor *C* (entre paréntesis) es tiempo de pesada y la variable de respuesta es el contenido de humedad.

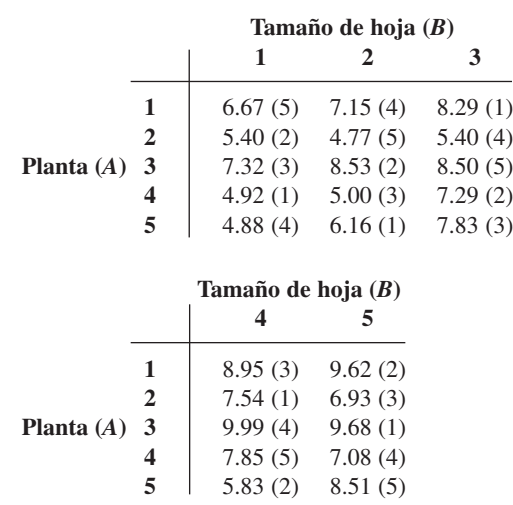

Cuando los tres factores son aleatorios, los cuadrados de la media esperados son  $E(MCA) = \sigma^2 + N\sigma_A^2$ ,  $E(MCB) =$  $\sigma^2 + N\sigma_B^2$ ,  $E(MCC) = \sigma^2 + N\sigma_C^2$  y  $E(MCE) = \sigma^2$ . Esto implica que las razones *F* para probar  $H_{0A}$ :  $\sigma_A^2 = 0$ ,  $H_{0B}$ :  $\sigma_B^2 = 0$ y  $H_{0C}$ :  $\sigma_C^2 = 0$  son idénticas a aquellas para efectos fijos. Obtenga la tabla ANOVA y pruebe al nivel 0.05 para ver si existe alguna variación en el contenido de humedad debido a los factores.

**36.** El artículo "An Assessment of the Efects of Treatment, Time and Heat on the Removal of Erasable Pen Marks from Cotton and Cotton/Polyester Blend Fabrics" (*J. Testing and Eval*., 1991: 394-397) reporta las siguientes sumas de cuadrados para la variable de respuesta *grado de eliminación de marcas*:  $SCA = 39.171$ ,  $SCB = 0.665$ ,  $SCC = 21.508$ ,  $SCAB =$  $1.432$ , SCAC = 15.953, SCBC = 1.382, SCABC = 9.016 y  $SCE = 115.820$ . Se utilizaron cuatro tratamientos de lavado diferentes, tres tipos distintos de pluma y seis telas diferentes en el experimento y se realizaron tres observaciones por cada combinación de pluma-tela. Analice la varianza con  $\alpha = 0.01$ por cada prueba y exprese sus conclusiones (suponga efectos fijos para los tres factores).

**37.** Se realizó un experimento ANOVA con cuatro factores para investigar los efectos de la tela (*A*), el tipo de exposición (*B*), el nivel de exposición (*C*) y la dirección de la tela (*D*) en el grado de cambio de color en telas expuestas medido por medio de un espectrocolorímetro. Se realizaron dos observaciones por cada una de las tres telas, dos tipos, tres niveles y dos direcciones con los siguientes resultados:  $MCA = 2207.329$ ,  $MCB = 47.255$ ,  $MCC = 491.783$ ,  $MCD = 0.044$ ,  $MCAB =$ 

 $15.303$ , MCAC = 275.446, MCAD = 0.470, MCBC =  $2.141, \text{MCBD} = 0.273, \text{MCCD} = 0.247, \text{MCABC} = 3.714,$  $MCABD = 4.072$ ,  $MCACD = 0.767$ ,  $MCBCD = 0.280$ ,  $MCE = 0.977$  y  $CMT = 93.621$ . ("Accelerated Weathering of Marine Fabrics", *J. Testing and Eval*., 1992: 139-143). Suponiendo efectos fijos con todos los factores, realice un análisis de varianza con  $\alpha = 0.01$  con todas las pruebas y resuma sus conclusiones.

# **11.4** Experimentos  $2^p$  factoriales

Si un experimentador desea estudiar al mismo tiempo el efecto de *p* factores diferentes en una variable de respuesta y los factores tienen  $I_1, I_2, \ldots, I_n$  niveles, respectivamente, entonces un experimento completo requiere por lo menos  $I_1 \cdot I_2 \cdot \cdots \cdot I_n$  observaciones. En tales situaciones, el experimentador a menudo puede realizar un "experimento de filtración" con cada factor a sólo dos niveles para obtener información preliminar sobre los efectos del factor. Un experimento en el cual existen *p* factores, cada uno a dos niveles, se conoce como **experimento 2***<sup>p</sup>* **factorial**. El análisis de los datos de tal experimento es computacionalmente más simple que para experimentos factoriales más generales. Además, un experimento 2*<sup>p</sup>* proporciona un entorno más simple para introducir los importantes conceptos de confusión y réplicas fraccionarias.

# **23 experimentos**

Como en la sección 11.3, si  $X_{ijkl}$  y  $x_{ijkl}$  se refieren a la observación de *l*-ésima réplica con los factores *A*, *B* y *C* a los niveles *i*, *j* y *k*, respectivamente. El modelo en esta situación es

$$
X_{ijkl} = \mu + \alpha_i + \beta_j + \delta_k + \gamma_{ij}^{AB} + \gamma_{ik}^{AC} + \gamma_{jk}^{BC} + \gamma_{ijk} + \epsilon_{ijkl}
$$
 (11.14)

con  $i = 1, 2; j = 1, 2; k = 1, 2; l = 1, \ldots, n$ . Las  $\epsilon_{ijkl}$  se suponen independientes, normalmente distribuidas, con media 0 y varianza  $\sigma^2$ . Como existen sólo dos niveles de cada factor, las condiciones colaterales en relación con los parámetros de (11.14) que especifican de manera única el modelo simplemente se formulan como  $\alpha_1 + \alpha_2 = 0, \ldots, \gamma_{11}^{AB} + \gamma_{21}^{AB} = 0$ ,  $\gamma_{12}^{AB} + \gamma_{22}^{AB} = 0$ ,  $\gamma_{11}^{AB} + \gamma_{12}^{AB} = 0$ ,  $\gamma_{21}^{AB} + \gamma_{22}^{AB} = 0$  y similares. Estas condiciones implican que existe sólo un parámetro funcionalmente independiente de cada tipo (por cada efecto principal e interacción). Por ejemplo,  $\alpha_2 = -\alpha_1$ , mientras que  $\gamma_{21}^{AB} = -\gamma_{11}^{AB}$ ,  $\gamma_{12}^{AB} = -\gamma_{11}^{AB}$  y  $\gamma_{22}^{AB} = \gamma_{11}^{AB}$ . Debido a esto, cada suma de cuadrados en el análisis tendrá un grado de libertad.

Los parámetros del modelo pueden ser estimados sacando promedios para todos los subíndices de las  $X_{ijkl}$  y luego formando combinaciones lineales apropiadas de los promedios. Por ejemplo,

$$
\begin{aligned} \hat{\alpha}_1 &= \overline{X}_{1...} - \overline{X}_{...} \\ &= \frac{(X_{111.} + X_{121.} + X_{112.} + X_{122.} - X_{211.} - X_{212.} - X_{221.} - X_{222.})}{8n} \end{aligned}
$$

y

$$
\begin{aligned} \hat{\gamma}_{11}^{AB} &= \overline{X}_{11..} - \overline{X}_{1...} - \overline{X}_{.1..} + \overline{X}_{...}\\ &= \frac{(X_{111.} - X_{121.} - X_{211.} + X_{221.} + X_{112.} - X_{122.} - X_{212.} + X_{222.})}{8n} \end{aligned}
$$

Cada estimador es, con excepción del factor 1/(8*n*), una función lineal de los totales de celda (*X<sub>ijk</sub>*) donde cada coeficiente es +1 o −1, con un número igual de cada uno; tales funciones se llaman **contrastes** en las *Xijk*. Además, los estimadores satisfacen las mismas condiciones colaterales satisfechas por los parámetros mismos. Por ejemplo,

$$
\hat{\alpha}_1 + \hat{\alpha}_2 = \overline{X}_{1...} - \overline{X}_{...} + \overline{X}_{2...} - \overline{X}_{...} = \overline{X}_{1...} + \overline{X}_{2...} - 2\overline{X}_{...}
$$

$$
= \frac{1}{4n} X_{1...} + \frac{1}{4n} X_{2...} - \frac{2}{8n} X_{...} = \frac{1}{4n} X_{...} - \frac{1}{4n} X_{...} = 0
$$

En un experimento para investigar las propiedades de resistencia a la compresión de mezclas de cemento-tierra, se utilizaron dos periodos de añejamiento en combinación con temperaturas de añejamiento y dos tierras diferentes. Se hicieron dos réplicas por cada combinación de niveles de los tres factores y se obtuvieron los siguientes resultados: **Ejemplo 11.12** 

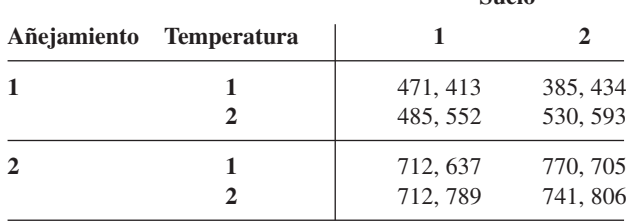

Los totales de celda calculados son  $x_{111} = 884$ ,  $x_{211} = 1349$ ,  $x_{121} = 1037$ ,  $x_{221} = 1501$ ,  $x_{112} = 819, x_{212} = 1475, x_{122} = 1123 \text{ y } x_{222} = 1547, \text{ por lo tanto } x_{\ldots} = 9735. \text{ Entonces}$ 

**Suelo**

$$
\begin{aligned}\n\hat{\alpha}_1 &= (884 - 1349 + 1037 - 1501 + 819 - 1475 + 1123 - 1547)/16 \\
&= -125.5625 = -\hat{\alpha}_2 \\
\hat{\gamma}_{11}^{AB} &= (884 - 1349 - 1037 + 1501 + 819 - 1475 - 1123 + 1547)/16 \\
&= -14.5625 = -\hat{\gamma}_{12}^{AB} = -\hat{\gamma}_{21}^{AB} = \hat{\gamma}_{22}^{AB}\n\end{aligned}
$$

Las estimaciones de los demás parámetros se calculan de la misma manera. ■

**Análisis de un experimento 23** La razón para calcular estimaciones de parámetro es que las sumas de cuadrados para los varios efectos son fáciles de obtener a partir de las estimaciones. Por ejemplo, 2

y

 $\sim$ 

$$
SCA = \sum_{i} \sum_{j} \sum_{k} \hat{\alpha}_{i}^{2} = 4n \sum_{i=1} \hat{\alpha}_{i}^{2} = 4n[\hat{\alpha}_{1}^{2} + (-\hat{\alpha}_{1})^{2}] = 8n\hat{\alpha}_{1}^{2}
$$

$$
SCAB = \sum_{i} \sum_{j} \sum_{k} (\hat{\gamma}_{ij}^{AB})^{2}
$$

$$
= 2n\sum_{i=1}^{2}\sum_{j=1}^{2} (\hat{\gamma}_{ij}^{AB})^{2} = 2n[(\hat{\gamma}_{11}^{AB})^{2} + (-\hat{\gamma}_{11}^{AB})^{2} + (-\hat{\gamma}_{11}^{AB})^{2} + (\hat{\gamma}_{11}^{AB})^{2}]
$$
  
=  $8n(\hat{\gamma}_{11}^{AB})^{2}$ 

Como cada estimación es un contraste en los totales de celda multiplicado por 1/(8*n*), cada suma de cuadrados tiene la forma (contraste)<sup>2</sup>/(8*n*). Por lo tanto para calcular las diversas sumas de cuadrados, se tienen que conocer los coeficientes  $(+1 \text{ o } -1)$  de los contrastes apropiados. Los signos  $(+ o - )$  de cada  $x_{ijk}$  en cada contraste de efecto son más convenientemente mostrados en una tabla. Se utilizará la notación (1) para la condición experimental  $i = 1, j = 1, k = 1, a$  para  $i = 2, j = 1, k = 1, ab$  para  $i = 2, j = 2, k = 1, y$  así sucesivamente. Si el nivel 1 se considera como "bajo" y el nivel 2 como "alto", cualquier letra que aparezca denota un nivel alto del factor asociado. En la tabla 11.10, cada columna da los signos para un contraste de efecto particular en las *xijk***-** asociados con las diferentes conclusiones experimentales.

| Condición        | <b>Total de</b> | <b>Efecto factorial</b> |      |                         |                 |      |      |     |
|------------------|-----------------|-------------------------|------|-------------------------|-----------------|------|------|-----|
| experimental     | celda           | A                       | B    | $\mathcal{C}_{0}^{(n)}$ | $\overline{AB}$ | AC   | BC   | ABC |
| (1)              | $X_{111}$ .     |                         |      |                         |                 |      |      |     |
| $\mathfrak a$    | $x_{211}$       |                         |      |                         |                 |      | $^+$ |     |
| $\boldsymbol{b}$ | $x_{121}$ .     |                         | $^+$ |                         |                 | $^+$ |      |     |
| ab               | $x_{221}$       | +                       | $^+$ |                         | $^+$            |      |      |     |
| $\boldsymbol{c}$ | $x_{112}$       |                         |      | $^+$                    | $^+$            |      |      |     |
| ac               | $x_{212}$       |                         |      | +                       |                 | +    |      |     |
| bc               | $x_{122}$       |                         | ┿    | $^+$                    |                 |      | +    |     |
| abc              | $x_{222}$       | $^+$                    | $^+$ | $^{+}$                  | $^{+}$          | $^+$ | $^+$ |     |

**Tabla 11.10 Signos para calcular contrastes de efecto**

En cada una de las tres primeras columnas, el signo es  $+$  si el factor correspondiente está al nivel alto y  $-$  si está al nivel bajo. Cada signo que aparece en la columna *AB* es entonces el "producto" de los signos presentes en las columnas *A* y *B* (+)(+) = (-)(-) = +  $y (+)(-) = (-)(+) = -y$  del mismo modo para las columnas *AC y BC*. Por último, los signos que aparecen en la columna *ABC* son los productos de *AB* con *C* (o *B* con *AC* o *A* con *BC*). Así pues, por ejemplo,

contraste 
$$
AC = +x_{111} - x_{211} + x_{121} - x_{221} - x_{112} + x_{212} - x_{122} + x_{222}
$$
.

Una vez que se calculan los siete contrastes de efecto,

$$
SC(efecto) = \frac{(contraste \text{ } de \text{ } efecto)^2}{8n}
$$

Incluso con una tabla de signos, el cálculo de los contrastes es tedioso. Una técnica computacional eficiente, creada por Yates, es la siguiente. Se escriben en una columna los ocho totales de celda en el **orden estándar** como aparece en la tabla de signos y se establecen tres columnas adicionales. En cada una de estas tres columnas, las primeras cuatro entradas son las sumas de las entradas 1 y 2, 3 y 4, 5 y 6, 7 y 8 de las columnas previas. Las últimas cuatro entradas son las diferencias entre las entradas 2 y 1, 4 y 3, 6 y 5 y 8 y 7 de la columna previa. La última columna contiene entonces *x*... y los siete contrastes de efecto en orden estándar. Si se eleva al cuadrado cada contraste y se divide entre 8*n* se obtienen entonces las siete sumas de cuadrados.

Como  $n = 2$ ,  $8n = 16$ , el método de Yates se ilustra en la tabla 11.11.

**Ejemplo 11.13** (continuación del ejemplo 11.12)

| Condición de<br>tratamiento | $x_{ijk}$ . |      | $\mathbf{2}$ |        | Contraste de efecto $SC = (contrast)^2/16$ |
|-----------------------------|-------------|------|--------------|--------|--------------------------------------------|
| $(1) = x_{111}.$            | 884         | 2233 | 4771         | 9735   |                                            |
| $a = x_{211}$               | 1349        | 2538 | 4964         | 2009   | 252 255.06                                 |
| $b = x_{121}$               | 1037        | 2294 | 929          | 681    | 28985.06                                   |
| $ab = x_{221}$ .            | 1501        | 2670 | 1080         | $-233$ | 3393.06                                    |
| $c = x_{112}$               | 819         | 465  | 305          | 193    | 2328.06                                    |
| $ac = x_{212}$ .            | 1475        | 464  | 376          | 151    | 1425.06                                    |
| $bc = x_{122}$ .            | 1123        | 656  | $-1$         | 71     | 315.06                                     |
| $abc = x_{222}$             | 1547        | 424  | $-232$       | $-231$ | 3335.06                                    |
|                             |             |      |              |        | 292036.42                                  |

**Tabla 11.11 Método de Yates de cálculo**

Con los datos originales,  $\sum_i \sum_j \sum_k \sum_l x_{ijkl}^2 = 6232289$ , y

$$
\frac{x_{\text{max}}^2}{16} = 5\,923\,139.06
$$

por lo tanto

$$
STC = 6232289 - 5923139.06 = 309149.94
$$
  
\n
$$
SCE = STC - [SCA + \dots + SCABC] = 309149.94 - 292036.42
$$
  
\n= 17113.52

Los cálculos ANOVA se resumen en la tabla 11.12.

| Origen de<br>la variación | gl | Suma de cuadrados | Cuadrados de la media |        |
|---------------------------|----|-------------------|-----------------------|--------|
| A                         |    | 252 255.06        | 252 255.06            | 117.92 |
| B                         |    | 28985.06          | 28985.06              | 13.55  |
| C                         |    | 2328.06           | 2328.06               | 1.09   |
| AB                        |    | 3393.06           | 3 3 9 3 .0 6          | 1.59   |
| AC                        |    | 1425.06           | 1425.06               | 0.67   |
| BC                        |    | 315.06            | 315.06                | 0.15   |
| ABC                       |    | 3335.06           | 3335.06               | 1.56   |
| Error                     | 8  | 17 113.52         | 2 1 3 9 1 9           |        |
| Total                     | 15 | 309 149.94        |                       |        |

**Tabla 11.12 Tabla ANOVA para el ejemplo 11.13**

La figura 11.10 muestra los resultados generados por SAS para este ejemplo. Sólo los valores *P* correspondientes a la edad (*A*) y temperatura (*B*) son menores que 0.01, así que sólo estos efectos son considerados significativos.

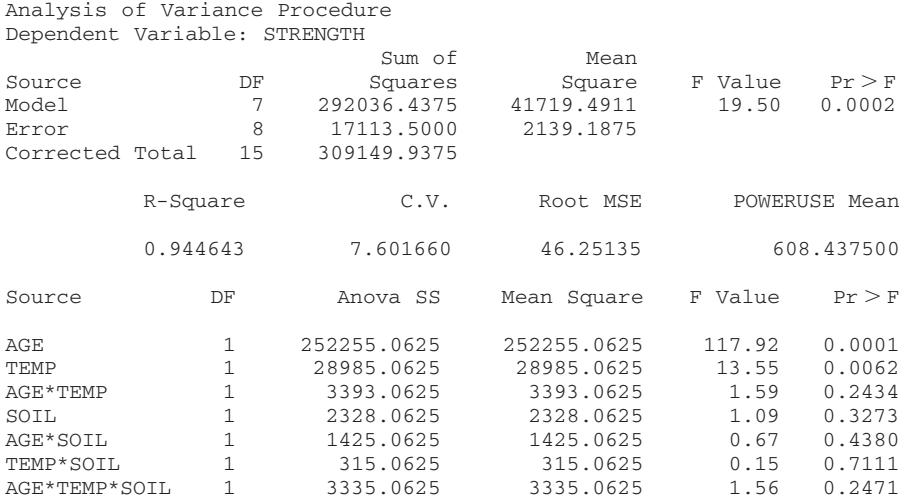

**Figura 11.10** Resultados obtenidos con SAS con los datos de resistencia del ejemplo 11.13. ■

# **Experimentos 2<sup>***p***</sup> con**  $p > 3$

Aunque los cálculos cuando  $p > 3$  son bastante tediosos, el análisis es igual al del caso de tres factores. Por ejemplo, si existen cuatro factores *A*, *B*, *C* y *D*, existen 16 condiciones experimentales diferentes. Las primeras 8 en orden estándar son exactamente las que ya aparecen en lista para un experimento con tres factores. Las segundas 8 se obtienen colocando

la letra *d* al lado de cada condición en el primer grupo. El método de Yates se inicia entonces calculando totales a través de las réplicas, poniendo en lista estos totales en orden estándar y procediendo como antes, con *p* factores, la *p*-ésima columna a la derecha de los totales de tratamiento dará los contrastes de efecto.

Con *p*  $>$  3, con frecuencia no habrá réplicas del experimento (así que sólo una replica está disponible). Una posible forma de probar hipótesis es suponer que ciertos efectos de alto grado están ausentes y luego agregar las sumas correspondientes de cuadrados para obtener un SCE. Tal suposición, sin embargo, puede ser engañosa si no se tiene un conocimiento previo (véase el libro de Montgomery que aparece en la bibliografía del capítulo). Un método alternativo implica trabajar directamente con los contrastes de efecto. Cada contraste tiene una distribución normal con la misma varianza. Cuando un efecto particular está ausente, el valor esperado del contraste correspondiente es 0, pero esto no es así cuando el efecto está presente. El método de análisis sugerido es construir un diagrama de probabilidad normal de los contrastes de efecto (o, en forma equivalente, las estimaciones de los parámetros de efecto, puesto que estimación = contraste/ $2^p$  cuando  $n = 1$ ). Los puntos correspondientes a efectos ausentes tenderán a acercarse a una línea recta, mientras que los puntos asociados con efectos sustanciales en general se alejarán de esta línea.

Los datos adjuntos se tomaron del artículo "Quick and Easy Analysis of Unreplicated Factorials" (*Technometrics*, 1989: 469-473). Los cuatro factores son  $A =$  resistencia al ácido,  $B =$  tiempo,  $C =$  cantidad de ácido y  $D =$  temperatura y la variable de respuesta es el rendimiento de isatina. Las observaciones, en orden estándar, son 0.08, 0.04, 0.53, 0.43, 0.31, 0.09, 0.12, 0.36, 0.79, 0.68, 0.73, 0.08, 0.77, 0.38, 0.49 y 0.23. La tabla 11.13 muestra las estimaciones de efecto como aparecen en el artículo (las cuales utilizaron contraste/8 en lugar de contraste/16). **Ejemplo 11.14**

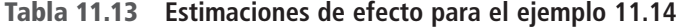

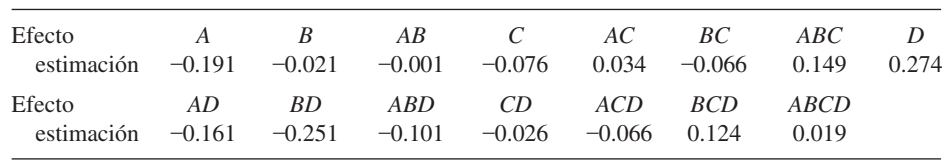

La figura 11.11 es un diagrama de probabilidad normal de las estimaciones de efecto. Todos los puntos en el diagrama quedan cerca de la misma línea recta, lo que sugiere la ausencia completa de cualquier efecto (en breve se dará un ejemplo en el cual éste no es el caso).

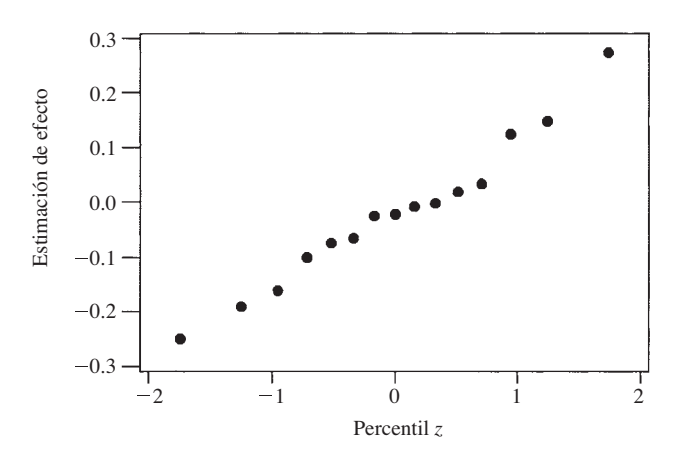

**Figura 11.11** Diagrama de probabilidad normal de estimaciones de efecto del ejemplo 11.14. ■

Los juicios visuales de la desviación con respecto a la derechura en un diagrama de probabilidad normal son más bien subjetivos. El artículo citado en el ejemplo 11.14 describe una técnica más objetiva de identificar efectos significativos en un experimento no replicado.

#### **Confusión**

A menudo no es posible realizar todas las 2*<sup>p</sup>* condiciones experimentales de un experimento 2*<sup>p</sup>* factorial en un entorno experimental homogéneo. En tales situaciones, puede ser posible separar las condiciones experimentales en 2*<sup>r</sup>* bloques homogéneos (*r p*), de modo que existen 2*<sup>p</sup><sup>r</sup>* condiciones experimentales en cada bloque. Los bloques pueden, por ejemplo, corresponder a laboratorios diferentes, lapsos de tiempo distintos u operadores o cuadrillas de trabajo diferentes. En el caso más simple,  $p = 3$  y  $r = 1$ , de modo que existen dos bloques con cada uno compuesto de cuatro de las ocho condiciones experimentales.

Como siempre, la formación de bloques es efectiva al reducir la variación asociada con fuentes externas. Sin embargo, cuando las 2*<sup>p</sup>* condiciones experimentales se colocan en  $2<sup>r</sup>$  bloques, el precio pagado por esta formación de bloques es que  $2<sup>r</sup> - 1$  de los efectos de factor no pueden ser estimados. Esto es porque los  $2<sup>r</sup> - 1$  efectos de factor (efectos principales y/o interacciones) se mezclan o **confunden** con los efectos de bloque. La asignación de condiciones experimentales a bloques normalmente se hace de modo que sólo las interacciones de más alto nivel sean confundidas, mientras que los efectos principales y las interacciones de orden más bajo permanecen estimables y las hipótesis pueden ser probadas.

Para ver cómo se logra la asignación de bloques, considérese primero un experimento  $2<sup>3</sup>$  con dos bloques ( $r = 1$ ) y cuatro tratamientos por bloque. Supóngase que se selecciona *ABC* como el efecto que ha de ser confundido con bloques. Entonces cualquier condición experimental que tenga un número impar de letras en común con *ABC*, tal como *b* (una letra) o *abc* (tres letras) se coloca en un bloque, mientras que cualquier condición que tenga un número par de letras en común con *ABC* (donde 0 es par) va en el otro bloque. La figura 11.12 muestra esta asignación de tratamientos a los dos bloques.

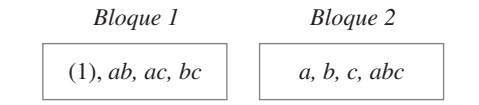

Figura 11.12 Confusión de ABC en un experimento 2<sup>3</sup>.

Sin réplicas, los datos de semejante experimento normalmente se analizarían suponiendo que no hubo interacciones de dos factores (aditividad) y utilizando  $SCE = SCAB$  +  $SCAC + SCBC$  con 3 grados de libertad (gl) para probar en cuanto a la presencia de efectos principales. Alternativamente, un diagrama de probabilidad normal de contrastes de efecto o estimaciones de parámetros de efecto podría ser examinado. Con más frecuencia, no obstante, existen réplicas cuando sólo tres factores están siendo estudiados. Supóngase que existen *u* réplicas, que dan un total de 2*<sup>r</sup>*· *u* bloques en el experimento. Entonces después de restar de STC todas las sumas de cuadrados asociadas con efectos no confundidos con bloques (calculados con el método de Yates), el bloque de la suma de cuadrados se calcula con los 2*<sup>r</sup>* · *u* totales de bloque y luego se restan para obtener SCE (de modo que existen  $2^r \cdot u - 1$  grados de libertad por bloque).

El artículo "Factorial Experiments in Pilot Plant Studies" (*Industrial and Eng. Chemistry*, 1951: 1300-1306) reporta los resultados de un experimento para valuar los efectos de temperatura de reactor (*A*) rendimiento de gas (*B*) y concentración de constituyente activo (*C*) en la concentración de la solución producto (medida en unidades arbitrarias) en una unidad de recirculación. Se utilizaron dos bloques, con el efecto *ABC* confundido con bloques y hubo **Ejemplo 11.15** 

■

dos réplicas y los resultados aparecen en la figura 11.13. Los cuatro totales de bloque  $\times$  réplica son 288, 212, 88 y 220 con un gran total de 808, por lo tanto

SCBI = 
$$
\frac{(288)^2 + (212)^2 + (88)^2 + (220)^2}{4} - \frac{(808)^2}{16} = 5204.00
$$

| Réplica 1                                     |                                                                     | Réplica 2                                        |                                                                     |  |  |  |
|-----------------------------------------------|---------------------------------------------------------------------|--------------------------------------------------|---------------------------------------------------------------------|--|--|--|
| Bloque 1                                      | Bloque 2                                                            | Bloque 1                                         | Bloque 2                                                            |  |  |  |
| 99<br>(1)<br>ab<br>52<br>42<br>ac<br>95<br>bc | 18<br>$\mathfrak a$<br>51<br>h<br>108<br>$\mathcal{C}$<br>35<br>abc | 46<br>(1)<br>$-47$<br>ab<br>22<br>ac<br>67<br>bc | 18<br>$\mathfrak a$<br>62<br>b<br>104<br>$\mathcal{C}$<br>36<br>abc |  |  |  |

**Figura 11.13** Datos para el ejemplo 11.15.

Las demás sumas de cuadrados se calculan con el método de Yates utilizando los ocho totales de condición experimental y el resultado es la tabla ANOVA dada como tabla 11.14. Por comparación con  $F_{0.05,1,6} = 5.99$ , se concluye que sólo los efectos principales para *A* y *C* difieren significativamente de cero.

| Origen de<br>la variación | gl | Suma de cuadrados | Cuadrados de la media |       |
|---------------------------|----|-------------------|-----------------------|-------|
| A                         |    | 12996             | 12996                 | 39.82 |
| B                         |    | 702.25            | 702.25                | 2.15  |
| $\mathcal{C}$             |    | 2756.25           | 2756.25               | 8.45  |
| AB                        |    | 210.25            | 210.25                | 0.64  |
| AC                        |    | 30.25             | 30.25                 | 0.093 |
| BC                        |    | 25                | 25                    | 0.077 |
| <b>Bloques</b>            | 3  | 5 2 0 4           | 1734.67               | 5.32  |
| Error                     | h  | 1958              | 326.33                |       |
| Total                     | 15 | 23882             |                       |       |

**Tabla 11.14 Tabla ANOVA para el ejemplo 11.15**

### **Confusión cuando se utilizan más de dos bloques**

En el caso  $r = 2$  (cuatro bloques), tres efectos se confunden con bloques. El experimentador primero selecciona dos efectos definitorios que han de ser confundidos. Por ejemplo, en un experimento con cinco factores (*A*, *B*, *C*, *D* y *E*), las dos interacciones de tres factores *BCD* y *CDE* podrían ser elegidas para confundirse. El tercer efecto confundido es entonces la **interacción generalizada** de los dos, obtenida escribiendo los dos efectos seleccionados uno al lado del otro y luego eliminando las letras cualquiera común a ambos: (*BCD*)(*CDE*) - *BE*. Obsérvese que si *ABC* y *CDE* se eligen para confundirse, su interacción generalizada es (*ABC*)(*CDE*) - *ABDE* de modo que ningunos efectos principales o interacciones de dos factores se confundan.

Una vez que los dos efectos definitorios hayan sido seleccionados para confundirse, un bloque se compone de todas las condiciones de tratamiento que tienen un número par de letras en común con ambos efectos definitorios. El segundo bloque se compone de todas las condiciones que tienen un número par de letras en común con el primer contraste definitorio y un número impar de letras en común con el segundo contraste y el tercero y cuarto bloques

se componen de los contrastes "impar/par" e "impar/impar". En un experimento con cinco factores con efectos definitorios *ABC* y *CDE*, esto da por resultado la asignación de bloques como se muestra en la figura 11.14 (con el número de letras en común con cada contraste definitorio que aparece junto a cada condición experimental).

| (0, 0)<br>(1)<br>(0, 1)<br>(1, 0)<br>d<br>$\mathfrak a$<br>h<br>ab<br>(2, 0)<br>(0, 1)<br>(1, 0)<br>$\epsilon$<br>de<br>(0, 2)<br>(2, 1)<br>(1, 2)<br>cd<br>ac<br>(2, 2)<br>(2, 1)<br>(1, 2)<br>acd<br>bc<br>ce<br>abd<br>(2, 2)<br>(1, 2)<br>(2, 1)<br>ade<br>ace | Bloque 2<br>Bloque 1<br>Bloque 3      |        | Bloque 4                                                     |                                                                              |
|----------------------------------------------------------------------------------------------------|---------------------------------------|--------|--------------------------------------------------------------|------------------------------------------------------------------------------|
| (3, 2)<br>(2, 2)<br>(2, 3)<br>bce<br>acde<br>abcd<br>abde<br>bcde<br>(2, 2)<br>(2, 3)<br>abce<br>(3, 2)                                                                                                    | bde<br>(2, 2)<br>bcd<br>abe<br>(2, 1) | (1, 2) | $\mathcal{C}$<br>ad<br>ae<br>bd<br>be<br>abc<br>cde<br>abcde | (1, 1)<br>(1, 1)<br>(1, 1)<br>(1, 1)<br>(1, 1)<br>(3, 1)<br>(1, 3)<br>(3, 3) |

Figura 11.14 Cuatro bloques en un experimento 2<sup>5</sup> factorial con efectos definitorios ABC y CDE.

El bloque que contiene (1) se llama **bloque principal**. Una vez construido, se puede obtener un segundo bloque seleccionando cualquier condición experimental no incluida en el bloque principal y obteniendo su interacción generalizada con cada condición presente en el bloque principal. Se construyen entonces los demás bloques del mismo modo seleccionando primero una condición no incluida en un bloque ya construido y localizando interacciones generalizadas con el bloque principal.

En situaciones experimentales con  $p > 3$ , a menudo no existe ninguna réplica, así que las sumas de cuadrados asociadas con interacciones de alto grado no confundidas normalmente se agrupan a fin de obtener una suma de cuadrados para error que pueda ser utilizada en el denominador de los varios estadísticos *F*. Todos los cálculos de nuevo se realizan con la técnica de Yates, con SCBI como la suma de las sumas de cuadrados asociadas con efectos confundidos.

Cuando  $r > 2$ , primero se selecciona *r* efectos definitorios que han de ser confundidos con bloques, asegurándose de que ninguno de los efectos elegidos sea la interacción generalizada de cualesquiera otros dos seleccionados. Los  $2^r - r - 1$  efectos adicionales confundidos con los bloques son entonces interacciones generalizadas de todos los efectos presentes en el conjunto definitorio (incluidas no sólo las interacciones generalizadas de pares de efectos sino también conjuntos de tres, cuatro y así sucesivamente). Consúltese el libro de Montgomery para los detalles.

# **Réplica fraccionaria**

Cuando el número *p* de factores es grande, incluso una sola réplica de un experimento 2*<sup>p</sup>* puede ser cara y consumidora de tiempo. Por ejemplo, una réplica de un experimento 26 factorial implica una observación por cada una de las 64 condiciones experimentales diferentes. Una estrategia atractiva en tales situaciones es observar sólo una fracción de las 2*<sup>p</sup>* condiciones. Siempre que se tenga cuidado en la elección de la condición que ha de ser observada, aún se puede obtener mucha información sobre efectos de factor.

Supóngase que se decide incluir sólo  $2^{p-1}$  (la mitad) de las  $2^p$  condiciones posibles en el experimento; esto normalmente se conoce como **media réplica**. El precio pagado por este ahorro es doble. Primero, la información sobre un solo efecto (determinada por las  $2^{p-1}$ condiciones seleccionadas para observación) se pierde por completo para el experimentador en el sentido de que ninguna estimación razonable del efecto es posible. Segundo, los  $2^p - 2$ efectos principales e interacciones se aparean de modo que cualquier efecto en un par particular se confunde con el otro efecto en el mismo par. Por ejemplo, un par como ese puede ser {*A*, *BCD*}, de modo que las estimaciones del efecto principal *A* y de la interacción *BCD* no son posibles. Es deseable, entonces, seleccionar una media réplica con la cual los efectos principales y las interacciones de bajo grado sean apareadas (confundidas) sólo con interacciones de alto grado en lugar de una con otra.

El primer paso al seleccionar una media réplica es escoger un efecto definitorio como el efecto no estimable. Supóngase que en un experimento con cinco factores, *ABCDE* se elige como el efecto definitorio. Ahora las  $2^5 = 32$  posibles condiciones de tratamiento se dividen en dos grupos con 16 condiciones cada uno, uno compuesto de todas las condiciones que tienen un número impar de letras en común con *ABCDE* y el otro que contiene un número par de letras en común con el contraste definitorio. Entonces cualquier grupo de 16 condiciones se utiliza como media réplica. El grupo "impar" es

*a*, *b*, *c*, *d*, *e*, *abc*, *abd*, *abe*, *acd*, *ace*, *ade*, *bcd*, *bce*, *bde*, *cde*, *abcde*

Cada efecto principal e interacción diferente de *ABCDE* se confunde entonces con su interacción generalizada *ABCDE*. Por lo tanto (*AB*)(*ABCDE*) - *CDE*, de tal suerte que la interacción *AB* y la interacción *CDE* se confunden entre sí. Los **pares alias** resultantes son

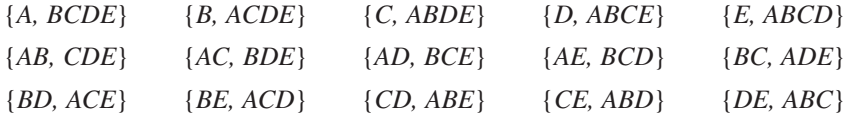

Obsérvese en particular que cada efecto principal se confunde con una interacción de cuatro factores. Suponiendo que estas interacciones son insignificantes se puede probar en cuanto a la presencia de efectos principales.

Para seleccionar un cuarto de réplica de un experimento  $2^p$  factorial  $(2^{p-2}$  de las  $2^p$  posibles condiciones de tratamiento), dos efectos definitorios deben ser seleccionados. Estos dos y su interacción generalizada se transforman en efectos no estimables. En lugar de pares confundidos como en la media réplica, cada efecto restante ahora se confunde con otros tres efectos, y cada uno es su interacción generalizada con uno de los tres efectos no estimables.

El artículo "More on Planning Experiments to Increase Research Efficiency" (*Industrial and Eng. Chemistry*, 1970: 60-65) reporta sobre los resultados de un cuarto de réplica de un experimento  $2^5$  en el cual cinco factores fueron  $A =$  temperatura de condensación,  $B =$  cantidad de material B,  $C =$  volumen de solvente,  $D =$  tiempo de condensación y  $E =$  cantidad de material E. La variable de respuesta fue el rendimiento del proceso químico. Los contrastes definitorios seleccionados fueron *ACE* y *BDE*, con interacción generalizada  $(ACE)(BDE) = ABCD$ . Los 28 efectos principales e interacciones restantes ahora pueden ser divididos en siete grupos de cuatro efectos cada uno de modo que los efectos dentro de un grupo no pueden ser valorados por separado. Por ejemplo, las interacciones generalizadas de *A* con efectos no estimables son  $(A)(ACE) = CE$ ,  $(A)(BDE) = ABDE$  y  $(A)(ABCD) = BCD$  de modo que un grupo alias es  $\{A, CE, ABDE, BCD\}$ . El conjunto completo de grupos alias es **Ejemplo 11.16**

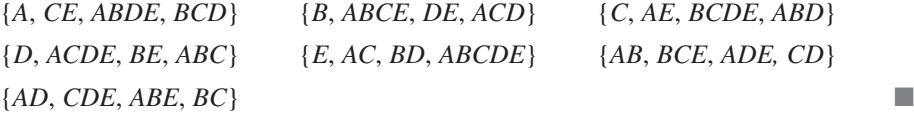

**Análisis de una réplica fraccionaria** Una vez que se eligen los efectos definitorios para un cuarto de réplica, se utilizan en la discusión de confusión para dividir las 2*<sup>p</sup>* condiciones de tratamiento en cuatro grupos de  $2^{p-2}$ condiciones cada uno. Entonces se selecciona uno de los cuatro grupos como el conjunto de condiciones en las cuales los datos serán recolectados. Comentarios similares aplican a una 1/2*<sup>r</sup>* réplica de un experimento 2*<sup>p</sup>* factorial.

Habiendo realizado observaciones para las combinaciones de tratamiento seleccionadas, se construye una tabla de signos similar a la tabla 11.10. La tabla contiene sólo una fila por cada una de las combinaciones de tratamiento observadas en realidad en lugar de 2*<sup>p</sup>* filas y existe sólo una columna por cada grupo alias (puesto que cada efecto en el grupo tendría el mismo conjunto de signos en las condiciones de tratamiento seleccionadas para las observaciones). Los signos en cada columna indican como siempre cómo se calculan los contrastes para las diversas sumas de cuadrados. También se puede utilizar el método de Yates, pero la regla para disponer las condiciones observadas en orden estándar debe ser modificada.

La parte difícil de análisis de réplica fraccionaria en general implica decidir cuál utilizar para la suma de cuadrados para error. Puesto que normalmente no habrá réplica (aunque se podrían observar, por ejemplo, dos réplicas de un cuarto de réplica), algunas sumas de cuadrados para efectos deben ser agrupadas para obtener una suma de cuadrados para error. En una media réplica de un experimento  $2^8$ , por ejemplo, se puede elegir una estructura alias de modo que cada uno de los ocho efectos principales y cada una de las 28 interacciones de dos factores se confundan sólo con interacciones de alto grado y que existan 27 grupos alias adicionales que impliquen sólo interacciones de alto grado. Suponiendo la ausencia de efectos de interacción de alto grado las 27 sumas de cuadrados resultantes pueden entonces ser sumadas para dar una suma de cuadrados para error, lo que permite pruebas de un grado de libertad de todos los efectos principales e interacciones de dos factores. Sin embargo, en muchos casos se pueden obtener pruebas de efectos principales sólo mediante la agrupación de algunas o todas las sumas de cuadrados asociadas con grupos alias que impliquen interacciones de dos factores y las interacciones de dos factores correspondientes no pueden ser investigadas.

El conjunto de condiciones de tratamiento seleccionadas y los resultados del cuarto de réplica del experimento 25 fueron **Ejemplo 11.17** (continuación del ejemplo 11.16)

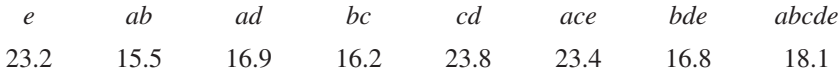

La tabla de signos abreviada se muestra en la tabla 11.15.

Con SCA denotando la suma de cuadrados para los efectos en el grupo alias {*A*, *CE*, *ABDE*, *BCD*}

$$
SCA = \frac{(-23.2 + 15.5 + 16.9 - 16.2 - 23.8 + 23.4 - 16.8 + 18.1)^2}{8} = 4.65
$$

|                  | A      | B      | $\mathcal C$ | D      | E      | $\boldsymbol{AB}$ | AD   |
|------------------|--------|--------|--------------|--------|--------|-------------------|------|
| $\boldsymbol{e}$ |        |        |              |        | $^{+}$ | $^+$              | $^+$ |
| ab               | $^+$   | $^+$   |              |        |        | ┭                 |      |
| ad               | $^+$   | -      |              | $^{+}$ |        |                   | $^+$ |
| bc               |        | $^+$   | $^{+}$       |        |        |                   | $^+$ |
| c d              | -      |        | $^{+}$       | $^+$   |        | $^+$              |      |
| ace              | $\div$ |        | $^{+}$       |        | $^{+}$ |                   |      |
| bde              |        | $^{+}$ |              | $^+$   | $^{+}$ |                   |      |
| abcde            | $^+$   | $^{+}$ | $\pm$        | $^+$   | $^{+}$ | $^+$              | $^+$ |

**Tabla 11.15 Tabla de signos para el ejemplo 11.17**

Asimismo  $SCB = 53.56$ ,  $SCC = 10.35$ ,  $SCD = 0.91$ ,  $SCE' = 10.35$  (el 'diferencia esta cantidad de la suma de cuadrados para error SCE),  $SCAB = 6.66$  y  $SCAD = 3.25$  y se obtiene STC =  $4.65 + 53.56 + \cdots + 3.25 = 89.73$ . Para probar en cuanto a efectos principales, se utiliza  $SCE = SCAB + SCAD = 9.91$  con 2 grados de libertad. La tabla ANOVA aparece en la tabla 11.16.

| Origen            | gl | Suma de cuadrados | Cuadrados de la media |       |
|-------------------|----|-------------------|-----------------------|-------|
| $\overline{A}$    |    | 4.65              | 4.65                  | 0.94  |
| B                 |    | 53.56             | 53.56                 | 10.80 |
| $\mathcal{C}_{0}$ |    | 10.35             | 10.35                 | 2.09  |
| D                 |    | 0.91              | 0.91                  | 0.18  |
| E                 |    | 10.35             | 10.35                 | 2.09  |
| Error             |    | 9.91              | 4.96                  |       |
| Total             |    | 89.73             |                       |       |

**Tabla 11.16 Tabla ANOVA para el ejemplo 11.17**

Como  $F_{0.05,1,2} = 18.51$ , ninguno de los cinco efectos principales puede ser juzgado significativo. Desde luego, con sólo dos grados de libertad para error, la prueba no es muy poderosa (es decir, es bastante probable que no detecte la presencia de efectos). El artículo de *Industrial and Engineering Chemistry* de donde se tomaron los datos en realidad daba una estimación independiente del error estándar de los efectos de tratamiento basado en experiencias previas, de modo que utilizó un análisis algo diferente. El análisis aquí realizado fue sólo para propósitos ilustrativos, puesto que en general se desearía mucho más de 2 grados de libertad para error.

Como una alternativa de las pruebas *F* basadas en el agrupamiento de suma de cuadrados para obtener SCE, se puede examinar un diagrama de probabilidad normal de contrastes de efecto.

Se realizó un experimento para investigar la contracción de material plástico utilizado para fundas de cables de velocímetro ("An Explanation and Critique of Taguchi's Contribution to Qualtiy Engineering", *Quality and Reliability Engr*., *Intl*., 1988: 123-131). Los ingenieros comenzaron con 15 factores: diámetro externo del forro, troquel de forro, material de forro, velocidad de la línea de forrar, tipo de trenzado del alambre, tensión de trenzado, diámetro del alambre, tensión del forro, temperatura del forro, material de recubrimiento, tipo de troquel de recubrimiento, temperatura de fusión, empaque de alambrado, método de enfriamiento y velocidad de la línea. Se sospechaba que sólo algunos de estos factores eran importantes, así que se realizó un experimento de selección en la forma de un factorial  $2^{15-11}$  (una  $1/2^{11}$ fracción de un experimento 215 factorial). La estructura alias resultante es bastante complicada, en particular, cada efecto principal se confunde con interacciones de dos factores. La variable de respuesta fue el porcentaje de contracción de un espécimen de cable producido a niveles diseñados de los factores. **Ejemplo 11.18** 

> La figura 11.15 muestra un diagrama de probabilidad normal de los contrastes de efecto. Todos excepto dos de los puntos se aproximan bastante a una línea recta. Los puntos

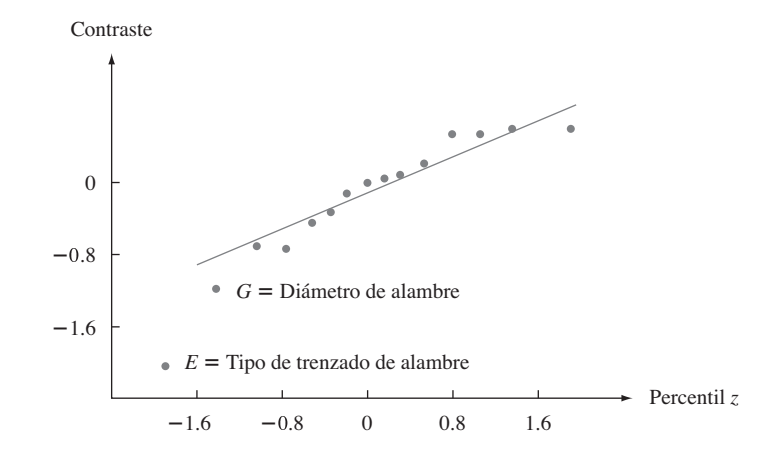

**Figura 11.15** Diagrama de probabilidad normal de contrastes del ejemplo 11.18.

 $discrepantes corresponden a los efectos  $E =$  tipo de trenzado de alambre y  $G =$  diámetro$ del alambre, lo que sugiere que dos factores son los únicos que afectan la cantidad de contracción. **■** 

No se discutieron los temas de experimentación factorial, confusión y réplica fraccional que involucran a muchos modelos y técnicas. Se debe consultar la bibliografía del capítulo para obtener más información.

#### **EJERCICIOS** Sección 11.4 (38-49)

- **38.** Los datos adjuntos se obtuvieron con un experimento para estudiar la naturaleza de dependencia de la corriente de soldar en los tres factores: voltaje de soldar, velocidad de alimentación del alambre y distancia de la punta del cautín a la pieza de trabajo. Hubo dos niveles de cada factor (un experimento 23 ) con dos réplicas por cada combinación de niveles (los promedios a través de las réplicas concuerdan con los valores dados en el artículo "A Study on Prediction of Welding Current in Gas Metal Arc Welding", *J. Engr. Manuf*., 1991: 64-69). Los dos primeros números dados son para tratamiento (1), los dos siguientes para *a* y así sucesivamente en orden estándar: 200.0, 204.2, 215.5, 219.5, 272.7, 276.9, 299.5, 302.7, 166.6, 172.6, 186.4, 192.0, 232.6, 240.8, 253.4, 261.6.
	- **a.** Verifique que las sumas de cuadrados son las que se dan en la tabla ANOVA adjunta generada por MINITAB.
	- **b.** ¿Cuáles efectos parecen ser importantes y por qué?

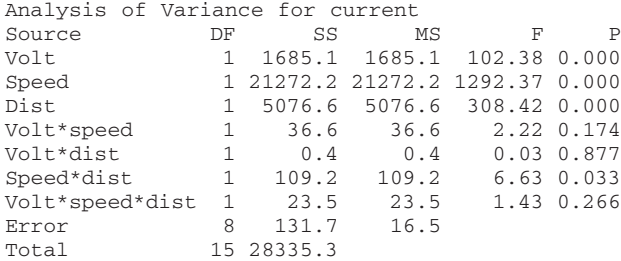

**39.** Los datos adjuntos se obtuvieron con un experimento 23 con tres réplicas por combinación de tratamientos diseñado para estudiar los efectos de concentración de detergente (*A*), concentración de carbonato de sodio (*B*) y concentración de celulosa carboximetilo de sodio (*C*) en el poder limpiador de una solución en pruebas de lavado (un número grande indica un mejor poder limpiador que uno pequeño):

#### **Niveles de factor**

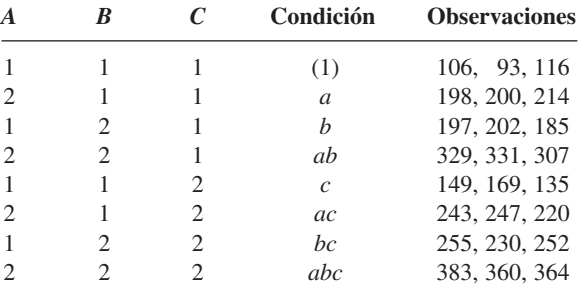

- **a.** Tras obtener los totales de celda  $x_{ijk}$ , calcule estimaciones de  $\beta_1$ ,  $\gamma_{11}^{AC}$  y  $\gamma_{21}^{AC}$ .
- **b.** Use los totales de celda junto con el método de Yates para calcular los contrastes de efecto y las sumas de cuadrados. Luego construya una tabla ANOVA y pruebe todas las hipótesis apropiadas con  $\alpha = 0.05$ .
- **40.** En un estudio de procesos utilizados para eliminar impurezas de artículos de celulosa ("Optimization of Rope-Range Bleaching of Cellulosic Fabrics", *Textile Research J*., 1976: 493-496), se obtuvieron los siguientes datos con un experimento 24 que implica el proceso de desencolado. Los cuatro factores fueron concentración de enzima (*A*), pH (*B*), temperatura (*C*) y tiempo (*D*).

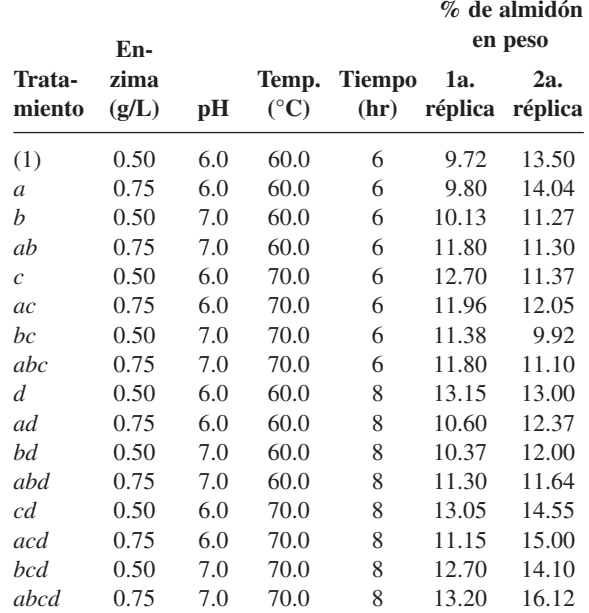

- **a.** Use el algoritmo de Yates para obtener sumas de cuadrados y la tabla ANOVA.
- **b.** ¿Parecen estar presentes efectos de interacción de segundo, tercero y cuarto grados? Explique su razonamiento. ¿Qué efectos principales parecen ser significativos?
- **41.** En el ejercicio 39, suponga que se utilizó una baja temperatura del agua para obtener los datos. Se repite entonces todo el experimento con una temperatura del agua más alta para obtener los datos siguientes. Use el algoritmo de Yates

con el conjunto completo de observaciones para obtener las sumas de cuadrados y la tabla ANOVA y luego pruebe las hipótesis apropiadas al nivel 0.05.

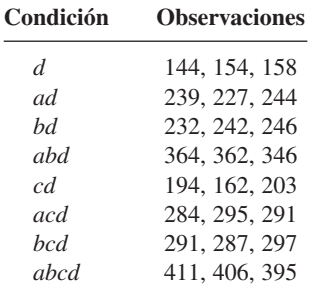

**42.** Los siguientes datos de consumo de energía en un horno eléctrico (kW consumidos por tonelada de producto fundido) se obtuvieron con un experimento factorial 24 con tres réplicas ("Studies on a 10-cwt Arc Furnace", *J. Iron and Steel Institute*, 1956: 22). Los factores fueron la naturaleza del techo *A* (bajo, alto), el ajuste de energía *B* (bajo, alto), chatarra utilizada *C* (tubo, placa) y carga *D* (700 lb, 1000 lb).

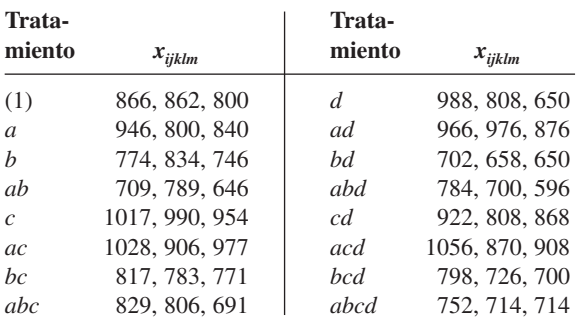

Construya la tabla ANOVA y pruebe todas las hipótesis de interés con  $\alpha = 0.01$ .

**43.** El artículo "Statistical Design and Analysis of Qualification Test Program for a Small Rocket Engine" (*Industrial Quality Control*, 1964: 14-18) presenta datos derivados de un experimento para valuar los efectos de vibración (*A*), ciclaje de temperatura (*B*) ciclaje de altitud (*C*) y temperatura para ciclaje de altitud y encendido (*D*) sobre duración del empuje. Aquí se da un subconjunto de los datos. (En el artículo, hubo cuatro niveles de *D* en lugar de sólo dos.) Use el método de Yates para obtener sumas de cuadrados y la tabla ANOVA. Luego suponga que no existen interacciones de tres y cuatro factores, agrupe las sumas de cuadrados correspondientes para obtener una estimación de  $\sigma^2$  y pruebe todas las hipótesis apropiadas al nivel 0.05.

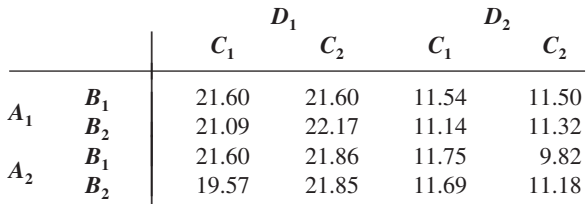

44. **a.** En un experimento 2<sup>4</sup>, suponga que se van a utilizar dos bloques y que se decide confundir la interacción *ABCD* con el efecto de bloque. ¿Qué tratamientos deben ser realizados en el primer bloque [el que contiene el tratamiento (1)] y qué tratamientos se asignan al segundo bloque?

**b.** En un experimento para investigar la retención de niacina en vegetales en función de la temperatura de cocción (*A*) tamaño de cedazo (*B*), tipo de procesamiento (*C*) y tiempo de cocción (*D*), cada factor se mantuvo a dos niveles. Se utilizaron dos bloques, con la asignación de bloques como se da en el inciso a) para confundir sólo la interacción *ABCD* con los bloques. Use el procedimiento de Yates para obtener la tabla ANOVA para los datos adjuntos.

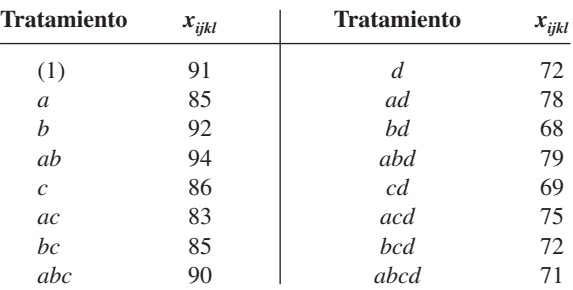

- **c.** Suponga que no existen efectos de tres vias, de modo que las sumas de cuadrados asociadas pueden ser combinadas para estimar  $\sigma^2$  y realice todas las pruebas apropiadas al nivel 0.05.
- **45. a.** Se realizó un experimento para investigar los efectos en la sensibilidad al audio de resistencia variable (*A*), dos capacitancias (*B*, *C*) e inductancia de una bobina *(D*) en una parte de un circuito de televisión. Si se utilizaron cuatro bloques con cuatro tratamientos por bloque y los efectos definitorios para confusión fueron *AB* y *CD*, ¿cuáles tratamientos aparecieron en cada bloque?
	- **b.** Suponga que se realizaron dos réplicas del experimento descrito en el inciso a) y se obtuvieron los datos adjuntos. Obtenga la tabla ANOVA y pruebe todas las hipótesis pertinentes al nivel 0.01.

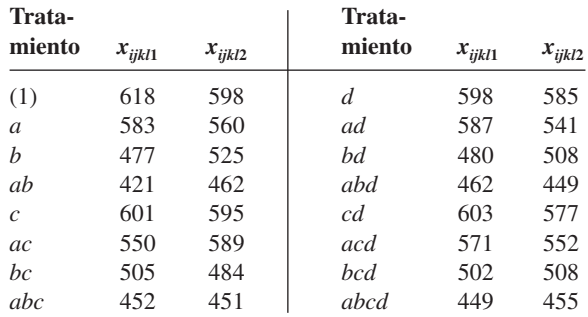

- **46.** En un experimento que implica cuatro factores (*A*, *B*, *C* y *D*) y cuatro bloques, demuestre que por lo menos un efecto principal o un efecto de interacción de dos factores debe ser confundido con el efecto de bloque.
- **47. a.** En un experimento de siete factores (*A*, . . . ,*G*), suponga que en realidad se realiza un cuarto de réplica. Si los efectos definitorios son *ABCDE* y *CDEFG*, ¿cuál es el tercer efecto no estimable y qué tratamientos están en el grupo que contiene (1)? ¿Cuáles son los grupos alias de los siete efectos principales?
- **b.** Si el cuarto de réplica se tiene que realizar con cuatro bloques (con ocho tratamientos por bloque), ¿cuáles son los bloques si los efectos a ser confundidos son *ACF* y *BDG*?
- **48.** Suponga que en el problema de empuje de cohete del ejercicio 43, estaban disponibles suficientes recursos para sólo una media réplica del experimento 24 .
	- **a.** Si el efecto *ABCD* se elige como el efecto definitorio para la réplica y el grupo de ocho tratamientos para el que se obtienen los datos incluye el tratamiento (1), ¿qué otros tratamientos están en el grupo observado y en cuáles son los pares alias?
	- **b.** Suponga que los resultados del experimento del inciso a) son los que se dan a continuación (dados en orden estándar después de eliminar la mitad no observada). Suponiendo que las interacciones de dos y tres factores son insignificantes, pruebe al nivel 0.05 en cuanto a la presencia de efectos principales. También, construya un diagrama de probabilidad normal.

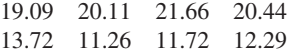

# **EJERCICIOS SUPLEMENTARIOS** (50-61)

**50.** Los resultados de un estudio de la efectividad del secado en tendero en la suavidad de telas se resumieron en el artículo "Line-Dried vs. Machine-Dried Fabrics: Comparison of Appearance, Hand, and Consumer Acceptance" (*Home Econ. Research J*., 1984: 27-35). Se dieron calificaciones de suavidad para nueve tipos distintos de telas y cinco métodos de secado diferentes: 1) secado en máquina, 2) secado colgado, 3) secado colgado seguido por 15 min de secado en centrífuga, 4) secado colgado con suavizante y 5) secado colgado con movimiento de aire. Considerando los diferentes tipos de tela como bloques, construya una tabla ANOVA. Con un nivel de significación de 0.05, pruebe para ver si hay diferencia entre la calificación de suavidad media según los métodos de secado.

#### **Método de secado**

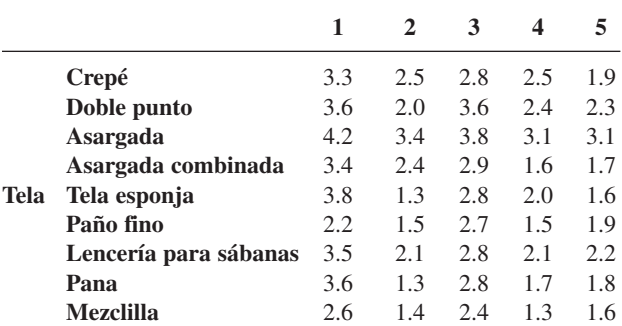

**51.** La absorción de agua de dos tipos de mortero utilizado para reparar cemento dañado se discutió en el artículo "Polymer Mortar Composite Matrices for Maintenance-Free, Highly Durable Ferrocement" (*J*. *Ferrocement*, 1984: 337-345). Se sumergieron especímenes de mortero para cemento común (MCO) y mortero para cemento con polímero (MCP) du**49.** Una media réplica de un experimento 25 para investigar el efecto del tiempo de tratamiento térmico (*A*), tiempo de temple (*B*), tiempo de estirado (*C*), posición de los serpentines calentadores (*D*) y posición de medición (*E*) en la dureza de piezas fundidas de acero, dio los datos adjuntos. Construya la tabla ANOVA y (suponiendo que las interacciones de segundo grado y grado más alto son insignificantes) pruebe al nivel 0.01 en cuanto a la presencia de efectos principales. Construya también un diagrama de probabilidad normal.

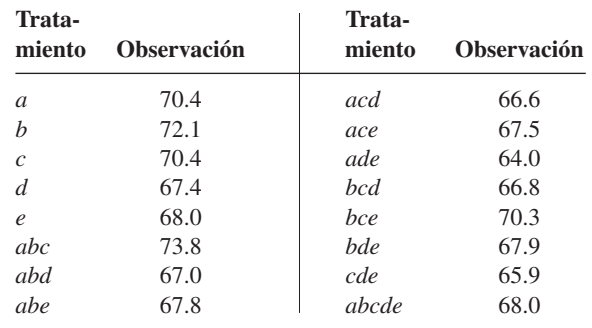

rante lapsos de tiempo variables (5, 9, 24 o 48 horas) y se registró la absorción de agua (% por peso). Con el tipo de mortero como factor *A* (con dos niveles) y el periodo de inmersión como factor *B* (con cuatro niveles), se realizaron tres observaciones por cada combinación de nivel de factor. Se utilizaron datos incluidos en el artículo para calcular las sumas de cuadrados, las cuales fueron  $SCA = 322.667$ ,  $SCB = 35.623$ ,  $SCAB = 8.557$  y  $STC = 372.113$ . Use esta información para construir una tabla ANOVA. Pruebe las hipótesis apropiadas a un nivel de significación de 0.05.

**52.** Se dispuso de cuatro parcelas para un experimento a fin de comparar la acumulación de tréboles con cuatro tipos de sembrado ("Performance of Overdrilled Red Clover with Different Sowing Rates and Initial Grazing Managements", *N. Zeal. J. Exp. Ag*., 1984: 71-81). Como las cuatro parcelas habían sido rozadas de forma diferente antes del experimento y se pensaba que esto podía afectar la acumulación de tréboles, se utilizó un experimento de bloques aleatorizados con los cuatro tipos de rozado probados en una sección de cada parcela. Use los datos dados para probar la hipótesis nula de ninguna diferencia en la acumulación de trébol media verdadera (kg DM/ha) con los distintos tipos de sembrado.

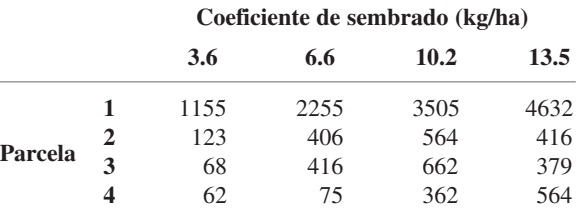

**53.** En proceso de control químico automático, la velocidad con la cual los objetos colocados sobre una banda transportadora pasan a través de un rociado químico (velocidad de banda, la cantidad de químico rociado (volumen rociado) y la marca del químico utilizado (marca) son factores que pueden afectar la uniformidad del recubrimiento aplicado. Se condujo un experimento  $2<sup>3</sup>$  replicado en un esfuerzo por incrementar la uniformidad del recubrimiento. En la tabla siguiente, los valores altos de la variable de respuesta están asociados con la alta uniformidad superficial:

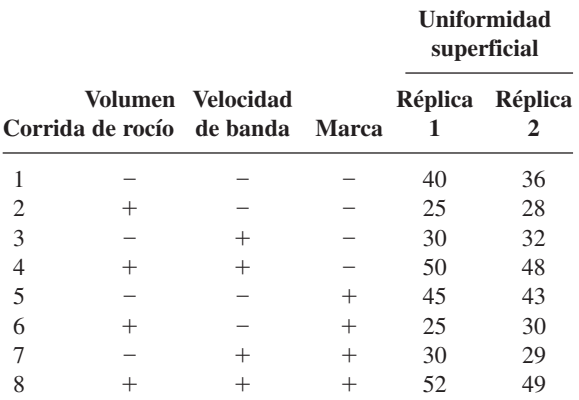

Analice estos datos y exponga sus conclusiones.

**54.** Plantas de energía de carbón utilizadas en la industria eléctrica han captado la atención del público debido a los problemas ambientales asociados con los desechos sólidos generados por la combustión a gran escala ("Fly Ash Binders in Stabilization of FGD Wastes", *J. of Environmental Engineering*, 1998: 43-49). Se realizó un estudio para analizar la influencia de tres factores: tipo de aglutinante (*A*), cantidad de agua (*B*) y escenario de disposición en la tierra (*C*), que afectan ciertas características de lixiviación de los desechos sólidos derivados de la combustión. Cada factor se estudió a dos niveles. Se realizó un experimento 23 no replicado y se midió un valor de respuesta EC50 (la concentración efectiva, en mg/L, que reduce 50% de la luz en un bioensayo de luminiscencia) por cada combinación de niveles de factor. Los datos experimentales se dan en la siguiente tabla:

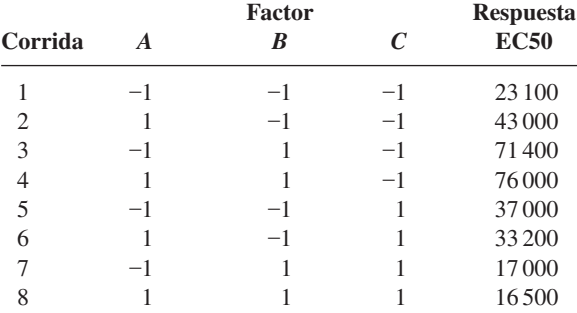

Realice un ANOVA apropiado y exprese sus conclusiones.

**55.** Las impurezas en la forma de óxidos de hierro reducen el valor económico y la utilidad de minerales industriales, tales como caolines, en las industrias de la cerámica y de procesamiento de papel. Se realizó un experimento 24 para valuar los efectos de cuatro factores en el porcentaje de hierro extraído de muestras de caolín ("Factorial Experiments in the Development of a Kaolin Bleaching Process Using Thiourea in Sulphuric Acid Solutions", *Hydrometallurgy*, 1997: 181-197). Los factores y sus niveles aparecen en la siguiente tabla:

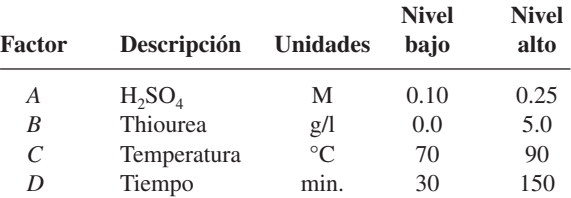

Los datos derivados de un experimento  $2<sup>4</sup>$  no replicado se dan en la tabla siguiente.

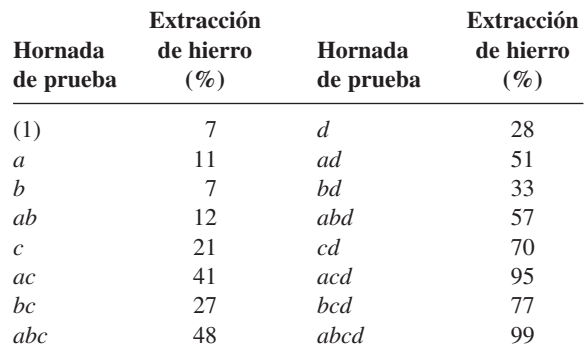

- **a.** Calcule estimaciones de los efectos principales y los efectos de interacción de dos factores para este experimento.
- **b.** Cree un diagrama de probabilidad de los efectos. ¿Cuáles efectos parecen ser importantes?
- **56.** Se han utilizado diseños factoriales en la silvicultura para valuar los efectos de varios factores en el comportamiento de crecimiento de árboles. En el experimento, los investigadores pensaban que los retoños de abetos sanos debían abotonar más pronto que los retoños de abetos muertos ("Practical Analysis of Factorial Experiments in Forestry", *Canadian J. of Forestry*, 1995: 446-461). Además, antes de plantarlos, los retoños fueron expuestos a tres niveles de pH para ver si este factor tenía algún efecto en la captación de virus por las raíces. La tabla siguiente muestra datos de un experimento de  $2 \times 3$  para estudiar ambos factores.

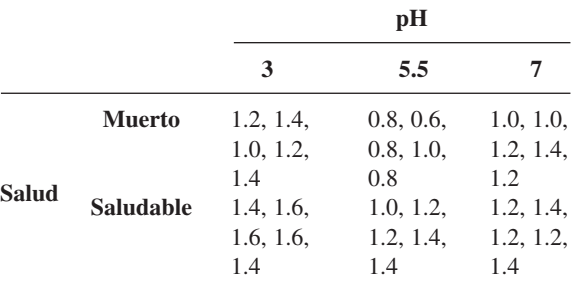

La variable de respuesta es una calificación promedio de cinco botones de un retoño. Las calificaciones son 0 (botón no abierto) 1 (botón parcialmente abierto) y 2 (botón totalmente abierto). Analice estos datos.

- **57.** Una propiedad de las bolsas de aire automotrices que contribuye a su capacidad de absorber energía es la permeabilidad (pie3 /pie2 /min) del material tejido utilizado para construir las bolsas de aire. Entender cómo la permeabilidad es influenciada por varios factores es importante para incrementar la efectividad de las bolsas de aire. En un estudio, se analizaron los efectos de tres factores, cada uno a tres niveles. ("Analysis of Fabrics used in Passive Restraint Systems-Airbags", *J. of the Textile Institute*, 1996: 554-571):
	- *A* (Temperatura): 8°C, 50°C, 75°C
	- *B* (Denier de la tela): 420-D, 630-D, 840-D
	- *C* (Presión del aire): 17.2 kPa, 34.4 kPa, 103.4 kPa

#### **Temperatura 8°**

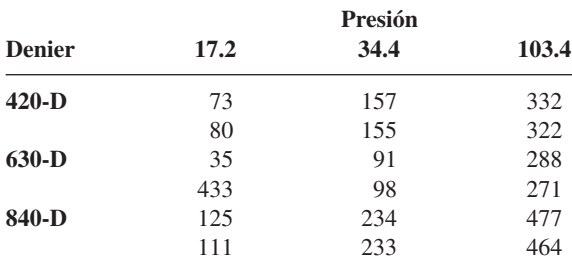

#### **Temperatura 50°**

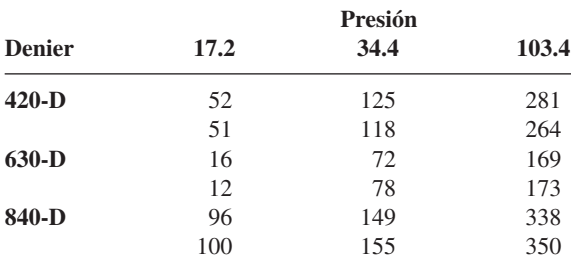

#### **Temperatura 75°**

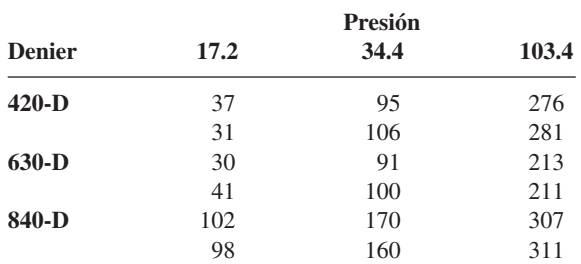

Analice estos datos y exprese sus conclusiones (suponga que todos los factores son fijos).

**58.** Un ingeniero químico ha realizado un experimento para estudiar los efectos de los factores fijos en la presión de la tina (*A*), tiempo de cocción de la pulpa (*B*) y concentración de madera dura (*C*) en la resistencia del papel. El experimento implicó dos presiones, cuatro tiempos de cocción, tres concentraciones y dos observaciones con cada combinación de estos niveles. Las sumas calculadas de los cuadrados son  $SCA = 6.94$ ,  $SCB = 5.61$ ,  $SCC = 12.33$ ,  $SCAB = 4.05$ ,  $SCAC = 7.32$ ,  $SCBC = 15.80$ ,  $SCE = 14.40$  y  $STC = 70.82$ . Construya la tabla ANOVA y realice pruebas apropiadas a un nivel de significación de 0.05.

**59.** Se estudió la resistencia de adhesión cuando se monta un circuito integrado en un sustrato de vidrio metalizado como una fun- $\operatorname{ci}$ ón del factor  $A = \operatorname{tipo}$  de adhesivo, factor  $B = \operatorname{tiempo}$  de curado  $y$  factor  $C$  = material conductor (cobre  $y$  níquel). Los datos se dan a continuación junto con una tabla ANOVA generada por MINITAB. ¿Qué conclusiones puede sacar de los datos?

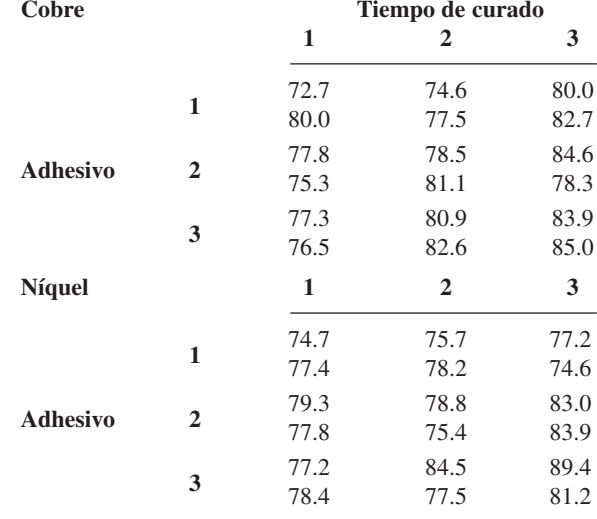

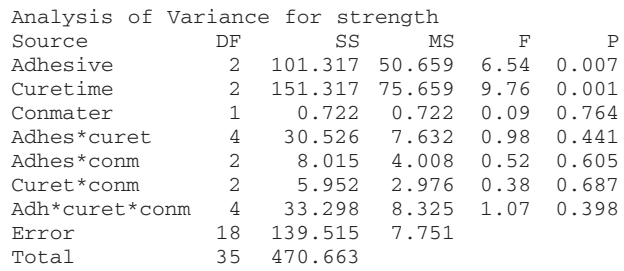

- **60.** El artículo "Food Consumption and Energy Requirements of Captive Bald Eagles" (*J. Wildlife Mgmt*., 1982: 646-654) investigó la ingesta de energía diaria bruta media (la variable de respuesta) con diferentes tipos de dieta (factor *A*, con tres niveles) y temperatura (factor *B*, con tres niveles). Se utilizaron las cantidades resumidas dadas en el artículo para generar datos y los resultados fueron  $SCA = 18138$ ,  $SCB = 5182$ ,  $SCAB = 1737$ ,  $STC = 36348$  y grados de libertad para error = 36. Construya una tabla ANOVA y pruebe las hipótesis pertinentes.
- **61.** Análogo a un cuadrado latino, se puede utilizar un diseño de cuadrado greco-latino cuando se sospecha que tres factores externos pueden afectar las variables de respuesta y los cuatro factores (los tres externos y el de interés) tienen el mismo número de niveles. En un cuadrado latino, cada nivel del factor de interés (*C*) aparece una vez en cada fila (con cada nivel de *A*) y una vez en cada columna (con cada

nivel de *B*). En un cuadrado greco-latino, cada nivel del factor *D* aparece una vez en cada fila, en cada columna y también con cada nivel del tercer factor externo *C*. Alternativamente, se puede utilizar el diseño cuando los cuatro factores son de igual interés, el número de niveles de cada uno es *N* y están disponibles recursos para sólo *N*<sup>2</sup> observaciones. Un cuadrado de de  $5 \times 5$  se ilustra en a) con  $(k, l)$  en cada celda que denota el *k*-ésimo nivel de *C* y el *l*-ésimo nivel de *D*. En b) se presentan datos de pérdida de peso en barras de silicio utilizadas para material semiconductor como una función del volumen de grabado al agua fuerte (*A*), color del ácido nítrico en solución de grabado (*B*), tamaño de las barras (*C*) y tiempo en la solución de grabado (*D*) (de "Applications of Analytic Techniques to the Semiconductor Industry", Fourteenth Midwest Quality Control Conference, 1959).

Sea *Xij(kl)* la pérdida de peso observada cuando el factor *A* está al nivel *i*, *B* está al nivel *j*, *C* está al nivel *k* y *D* está al nivel *l*. Suponiendo que no hay interacción entre los factores, la suma total de cuadrados STC (con  $N^2 - 1$  grados de libertad) puede ser dividida en SCA, SCB, SCC, SCD y SCE. Dé expresiones para estas sumas de cuadrados, incluidas las fórmulas, obtenga la tabla ANOVA de los datos dados y pruebe cada una de las cuatro hipótesis de efecto principal con  $\alpha = 0.05$ .

# **Bibliografía**

- Box, George, William Hunter y Stuart Hunter, *Statistics for Experimenters* (2a. ed.), Wiley, Nueva York, 2006. Contiene un caudal de sugerencias e ideas sobre análisis de datos basados en la extensa experiencia consultora de los autores.
- DeVor, R., T. Chang y J. W. Sutherland, *Statistical Quality Design and Control*, Macmillan, Nueva York, 1992. Incluye un estudio moderno de experimentos factoriales y factoriales fraccionarios con un mínimo de matemáticas.
- Hocking, Ronald, *The Analysis of Linear Models*, Brooks/Cole Pacific Grove, CA, 1985. Un tratamiento muy general de análisis de varianza escrito por una de las autoridades más reconocidas en este campo.
- Kleinbaum, David, Lawrence Kupper, Keith Muller y Azhar Nizam, *Applied Regression Analysis and Other Multivariable Methods* (3a. ed.) Duxbury Press, Pacific Grove, 1998. Contiene una discusión especialmente buena de problemas aso-

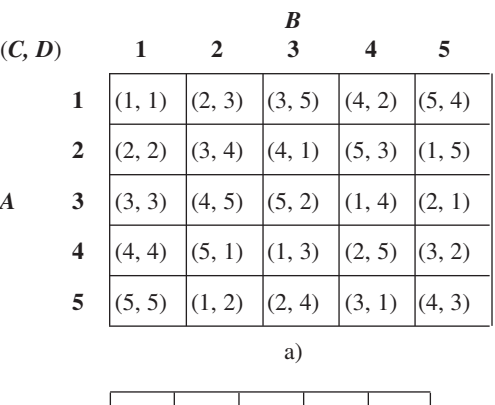

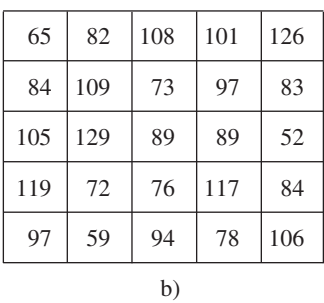

ciados con el análisis de "datos desbalanceados", es decir, *Kij* desiguales.

- Kuehl, Robert O., *Statistical Principles of Research Design and Analysis*, Wadsworth, Belmont, CA, 1994. Un tratamiento amplio y actualizado de experimentos diseñados y análisis de los datos resultantes.
- Montgomery, Douglas, *Design and Analysis of Experiments* (5a. ed.), Wiley, Nueva York, 2001. Véase la bibliografía del capítulo 10.
- Neter, John, William Wasserman y Michael Kutner, *Applied Linear Statistical Models* (4a. ed.), Irwin, Homewood, IL., 1996. Véase la bibliografía del capítulo 10.
- Vardeman, Stephen, *Statistics for Engineering Problem Solving*, PWS, Boston, 1994. Una introducción general para ingenieros, con mucha metodología descriptiva e inferencial para datos derivados de experimentos diseñados.

# Regresión lineal simple 12 y correlación

# **INTRODUCCIÓN**

En los problemas de dos muestras discutidos en el capítulo 9, interesaba comparar valores de parámetros para la distribución *x* y la distribución *y*. Incluso cuando las observaciones se aparearon, no se trató de utilizar sobre una de las variables al estudiar la otra variable. Éste es precisamente el objetivo del análisis de regresión, explotar la relación entre dos (o más) variables de modo que se pueda obtener información sobre una de ellas mediante el conocimiento de los valores de la otra u otras.

Gran parte de las matemáticas se dedica a estudiar variables que están *determinísticamente* relacionadas. Decir que *x* y *y* están relacionadas de esta manera significa que una vez conocido el valor de *x*, el valor de *y* queda completamente especificado. Por ejemplo, supóngase que se decide rentar una vagoneta por un día y la renta es de \$25.00 más \$0.30 por milla recorrida. Si  $x=$  el número de millas recorridas y  $y = e$ l cargo de la renta, entonces  $y = 25 + 0.3x$ . Si se recorren 100 millas (x = 100), entonces *y* = 25 + 0.3(100) = 55. Como otro ejemplo, si la velocidad inicial de una partícula es v<sub>o</sub> y experimenta una aceleración constante *a*, entonces la distancia recorrida =  $y = v_0 x + \frac{1}{2} a x^2$ , donde  $x =$  tiempo.

Existen muchas variables *x* y *y* que parecerían estar relacionadas entre sí, pero no de una forma determinística. Un ejemplo conocido para muchos estudiantes es el de las variables x = promedio de calificaciones de preparatoria (GPA, por sus siglas en inglés) y y = GPA universitario. El valor de y no puede ser determinado sólo con el conocimiento de *x*, y dos estudiantes diferentes podrían tener el mismo valor *x* pero tener valores *y* muy distintos. No obstante, existe la tendencia de que aquellos estudiantes que tienen promedio de calificaciones de preparatoria alto (bajo) también tienen un promedio de calificaciones universitario alto (bajo). El conocimiento del promedio de calificaciones de preparatoria de un estudiante es bastante útil ya que permite predecir cómo se desempeñará en la universidad.

Otros ejemplos de variables relacionadas de una forma no determinística incluyen  $x=$  edad de un niño y  $y=$  tamaño del vocabulario de ese niño,  $x=$  tamaño de un motor en centímetros cúbicos y  $y =$  eficiencia de combustible de un automóvil equipado con dicho motor y x = fuerza de tensión aplicada y y = cantidad de alargamiento en una tira de metal.

El **análisis de regresión** es la parte de la estadística que se ocupa de investigar la relación entre dos o más variables relacionadas en una forma no determinística. En este capítulo, se generaliza la relación lineal determinística  $\mathcal{y} = \mathcal{\beta}_0 + \mathcal{\beta}_1 \mathcal{x}$  a una relación probabilística lineal, se desarrollan procedimientos para hacer inferencias sobre los parámetros del modelo y se obtiene una medida cuantitativa (el coeficiente de correlación) del grado al cual las dos variables están relacionadas. En el siguiente capítulo, se considerarán técnicas para validar un modelo particular y para investigar relaciones no lineales y relaciones que implican más de dos variables.

# **12.1** Modelo de regresión lineal simple

La relación matemática determinística más simple entre dos variables *x* y *y* es una relación lineal  $y = \beta_0 + \beta_1 x$ . El conjunto de pares  $(x, y)$  para los cuales  $y = \beta_0 + \beta_1 x$  determina una línea recta con pendiente  $\beta_1$  e intersección en *y*  $\beta_0$ .<sup>\*</sup> El objetivo de esta sección es desarrollar un modelo probabilístico lineal.

Si las dos variables no están determinísticamente relacionadas, entonces con un valor fijo de *x*, el valor de la segunda variable es aleatorio. Por ejemplo, si se está investigando la relación entre la edad de un niño y el tamaño del vocabulario y se decide seleccionar un niño de *x* - 5.0 años de edad, entonces antes de hacer la selección, el tamaño del vocabulario es una variable aleatoria *Y*. Después de que un niño particular de 5 años de edad se selecciona y se somete a prueba, el resultado puede ser un vocabulario de 2000 palabras. Se diría entonces que el valor observado de *Y* asociado con la fijación de  $x = 5.0$  fue  $y = 2000$ .

Más generalmente, la variable cuyo valor fija el experimentador será denotada por *x* y se llamará **variable independiente**, **pronosticadora** o **variable explicativa**. Con *x* fija, la segunda variable será aleatoria; esta variable aleatoria y su valor observado se designan *Y* y *y*, respectivamente y se la conoce como **variable dependiente** o de **respuesta**.

Normalmente se realizarán observaciones para varios escenarios de la variable independiente. Sean  $x_1, x_2, \ldots, x_n$  los valores de la variable independiente para la que se realizan las observaciones y sean *Yi* y *yi* , respectivamente, la variable aleatoria y el valor observado asociado con  $x_i$ . Los datos bivariantes disponibles se componen entonces de los *n* pares  $(x_1, x_2, \ldots, x_n)$  $y_1$ ),  $(x_2, y_2)$ , . . . ,  $(x_n, y_n)$ . Un primer paso en el análisis de regresión que implica dos variables es construir una **gráfica de puntos** de los datos observados. En una gráfica como esa, cada (*xi* , *yi* ) está representado como un punto colocado en un sistema de coordenadas bidimensional.

 $*$  La pendiente de una línea es el cambio en *y* con un incremento de 1 unidad en *x*. Por ejemplo, si  $y = -3x + 10$ , entonces y se reduce en 3 cuando *x* se incrementa en 1, de modo que la pendiente es  $-3$ . La intersección en y es la altura a la cual la línea cruza el eje vertical y se obtiene haciendo  $x = 0$  en la ecuación.

#### **448** CAPÍTULO 12 Regresión lineal simple y correlación

Los problemas visuales y musculoesqueléticos asociados con el uso de terminales con pantallas de visualización (VDT, por sus siglas en inglés) se han vuelto un tanto comunes en años recientes. Algunos investigadores se han enfocado en la dirección vertical de la mirada fija como causa del cansancio e irritación de los ojos. Se sabe que esta relación está estrechamente relacionada con el área de la superficie ocular (OSA, por sus siglas en inglés), así que se requiere un método de medir el área de la superficie ocular. Los datos representativos adjuntos sobre  $y = OSA$  (cm<sup>2</sup>) y  $x =$  ancho de la fisura palprebal (es decir, el ancho horizontal de la apertura del ojo (en cm) se tomó del artículo "Analysis of Ocular Surface Area for Comfortable VDT Workstation Layout" (*Ergonomics*, 1996: 877-884). No se da el orden en el cual se obtuvieron las observaciones, así que por conveniencia aparecen en orden creciente de los valores *x*. **Ejemplo 12.1**

| 1 2 3 4 5 6 7 8 9 10 11 12 13 14 15                                              |  |  |  |  |  |  |  |
|----------------------------------------------------------------------------------|--|--|--|--|--|--|--|
| 0.40 0.42 0.48 0.51 0.57 0.60 0.70 0.75 0.75 0.78 0.84 0.95 0.99 1.03 1.12       |  |  |  |  |  |  |  |
| $y_i$ 1.02 1.21 0.88 0.98 1.52 1.83 1.50 1.80 1.74 1.63 2.00 2.80 2.48 2.47 3.05 |  |  |  |  |  |  |  |
| <i>i</i>   16 17 18 19 20 21 22 23 24 25 26 27 28 29 30                          |  |  |  |  |  |  |  |
| 1.15 1.20 1.25 1.25 1.28 1.30 1.34 1.37 1.40 1.43 1.46 1.49 1.55 1.58 1.60       |  |  |  |  |  |  |  |
| 3.18 3.76 3.68 3.82 3.21 4.27 3.12 3.99 3.75 4.10 4.18 3.77 4.34 4.21 4.92       |  |  |  |  |  |  |  |

Por consiguiente,  $(x_1, y_1) = (0.40, 1.02), (x_5, y_5) = (0.57, 1.52),$  y así sucesivamente. En la figura 12.1 se muestra una gráfica de puntos obtenida con MINITAB; se utilizó una opción que produjo una gráfica de puntos tanto de valores *x* como de valores *y* individualmente a lo largo de los márgenes derecho y superior de la gráfica, lo que facilita visualizar las distribuciones de las variables individuales (los histogramas o gráficas de caja son opciones alternativas). He aquí algunas cosas que hay que tener en cuenta sobre los datos y la gráfica:

- Varias observaciones tienen valores *x* idénticos aunque valores *y* diferentes (p. ej.,  $x_8$  =  $x_9 = 0.75$  pero  $y_8 = 1.80$  y  $y_9 = 1.74$ ). Por lo tanto, el valor de *y no* está determinado sólo por *x* sino también por varios otros factores.
- Existe una fuerte tendencia de que *y* se incremente a medida que *x* lo hace. Es decir, los valores grandes de OSA tienden a asociarse con valores grandes de ancho de fisura, una relación positiva entre las variables.

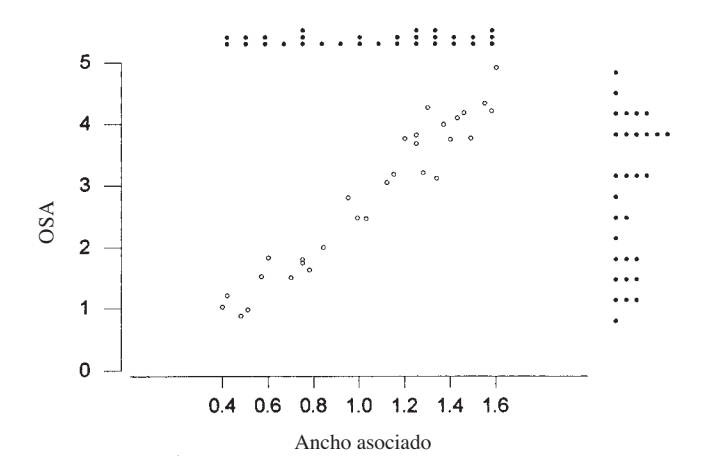

**Figura 12.1** Gráfica de puntos obtenida con MINITAB con los datos del ejemplo 12.1, junto con gráficas de puntos de valores <sup>x</sup> y y.

• Parece que el valor de *y* podría ser pronosticado a partir de *x* encontrando una línea que esté razonablemente cerca a los puntos presentes en la gráfica (los autores del artículo citado superponen tal línea en su gráfica). En otras palabras, existe evidencia de una relación lineal (aunque no perfecta) sustancial entre las dos variables.

Los ejes horizontal y vertical en la gráfica de puntos que aparecen en la gráfica de la figura 12.1 se cortan en el punto (0, 0). En muchos conjuntos de datos los valores de *x* o *y* o los valores de ambas variables difieren considerablemente de cero con respecto al rango o rangos de los valores. Por ejemplo, un estudio de cómo la eficiencia de un equipo de aire acondicionado está relacionada con la temperatura diaria máxima a la intemperie podría implicar observaciones de temperaturas desde 80°F hasta 100°F. Cuando éste es el caso, una gráfica más informativa mostraría los ejes apropiadamente marcados en algún punto diferente de (0, 0).

Los fenómenos de crecimiento y declinación de los bosques por todo el mundo han atraído un considerable interés del público y la comunidad científica. El artículo "Relationships Among Crown Condition, Growth, and Stand Nutrition in Seven Northern Vermont Sugarbushes" (*Canad. J. of Forest Res.*, 1995: 386-397) incluye una gráfica de puntos de  $y =$  declinación de copa media  $(\%)$ , un indicador de la retardación del crecimiento y  $x = pH$  del suelo (un pH más alto corresponde a un suelo más ácido), de donde se tomaron las siguientes observaciones: **Ejemplo 12.2**

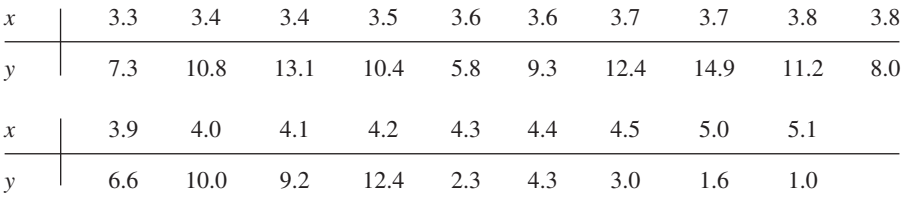

La figura 12.2 muestra dos gráficas de puntos de estos datos obtenidas con MINITAB. En la figura 12.2a), MINITAB seleccionó la escala para ambos ejes. La figura 12.2b) se obtuvo especificando valores mínimo y máximo para *x* y *y,* de modo que los ejes se corten aproximadamente en el punto (0, 0). La segunda gráfica está más amontonada que la primera; tal amontonamiento hace más difícil valorar la naturaleza general de cualquier relación. Por ejemplo, puede ser más difícil descubrir la curvatura en una gráfica amontonada.

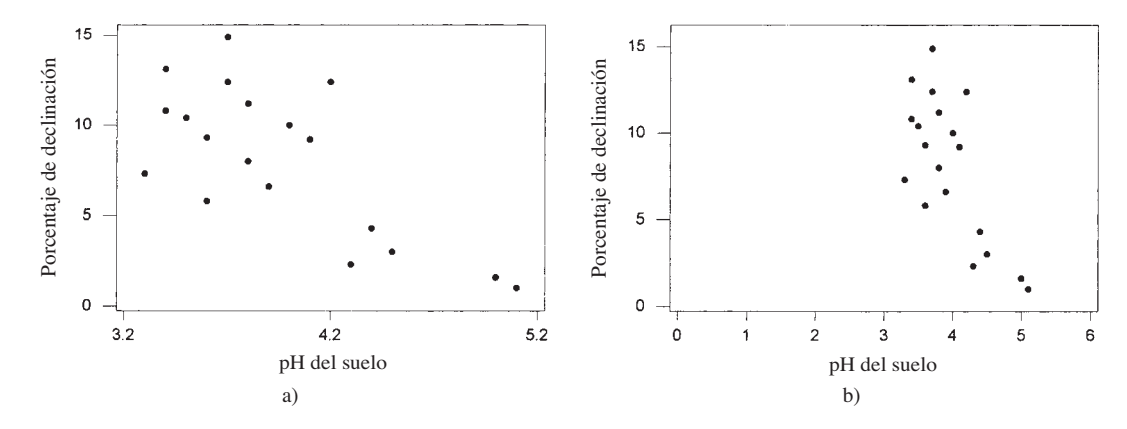

**Figura 12.2** Gráficas de puntos obtenidas con MINITAB con los datos del ejemplo 12.2.

Los valores grandes de porcentaje de declinación tienden a asociarse con un bajo pH del suelo, una relación negativa o inversa. Además, las dos variables parecen estar al menos aproximadamente relacionadas, aunque los puntos se dispersarían en torno a cualquier línea recta trazada a través de la gráfica.

# **Modelo probabilístico lineal**

Para el modelo determinístico  $y = \beta_0 + \beta_1 x$  el valor observado de *y* es una función lineal de *x*. La generalización apropiada de esto a un modelo probabilístico supone que *el valor esperado de Y es una función lineal de x*, pero que con *x* fija, la variable *Y* difiere de su valor esperado en una cantidad aleatoria.

DEFINICIÓN | Modelo de regresión lineal simple

Existen parámetros  $\beta_0$ ,  $\beta_1$  y  $\sigma^2$  de tal suerte que con cualquier valor fijo de la variable independiente *x*, la variable dependiente está relacionada con *x* por conducto de la **ecuación de modelo**

$$
Y = \beta_0 + \beta_1 x + \epsilon \tag{12.1}
$$

La cantidad  $\epsilon$  en la ecuación de modelo es una variable aleatoria, que se supone está normalmente distribuida con  $E(\epsilon) = 0$  y  $V(\epsilon) = \sigma^2$ .

La variable se conoce como **término de error aleatorio** o **desviación aleatoria** en el modelo. Sin  $\epsilon$ , cualquier par observado  $(x, y)$  correspondería a un punto que queda exac- $\tan$ ente sobre la línea  $y = \beta_0 + \beta_1 x$ , llamada **línea de regresión** (o de **población**) **verdadera**. La inclusión del término de error aleatorio permite que (*x*, *y*) quede o por encima de la línea de regresión verdadera (cuando  $\epsilon > 0$ ) o por debajo (cuando  $\epsilon < 0$ ). Los puntos  $(x_1, y_2)$  $y_1$ , . . . . ,  $(x_n, y_n)$  provenientes de *n* observaciones independientes se dispersarán entonces en torno a la línea de regresión verdadera, como se ilustra en la figura 12.3. En ocasiones, la conveniencia del modelo de regresión lineal simple puede ser sugerida por consideraciones teóricas (p. ej., existe una relación lineal exacta entre las dos variables, con  $\epsilon$  representando el error de medición). Con mucha más frecuencia, no obstante, la racionalidad del modelo es indicada por una gráfica de puntos que exhibe un patrón lineal sustancial (como en la figura 12.1).

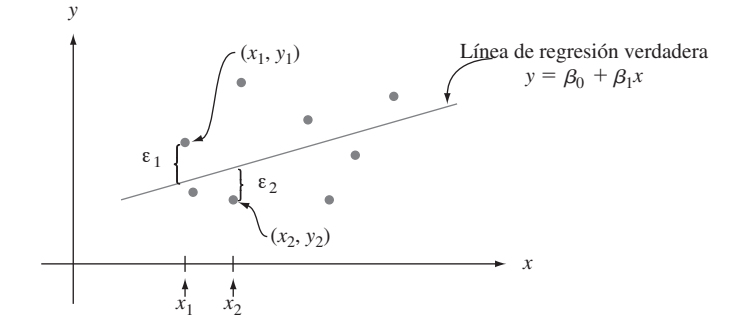

**Figura 12.3** Puntos correspondientes a observaciones del modelo de regresión lineal simple.
Las implicaciones de la ecuación del modelo (12.1) se entienden mejor con la ayuda de la siguiente notación. Sea *x*\* un valor particular de la variable independiente *x* y

$$
\mu_{Y:x^*}
$$
 = el valor esperado (o media) de *Y* cuando  $x = x^*$   
\n $\sigma_{Y:x^*}^2$  = la varianza de *Y* cuando  $x = x^*$ 

La notación alternativa es  $E(Y|x^*)$  y  $V(Y|x^*)$ . Por ejemplo, si  $x =$  esfuerzo aplicado  $(kg/mm<sup>2</sup>)$  y  $y =$  tiempo para la fractura (h), entonces  $\mu_{Y \cdot 20}$  denotaría el valor esperado de tiempo para la fractura cuando se aplica un esfuerzo de 20 kg/mm². Si se piensa en una población completa de pares  $(x, y)$ , entonces  $\mu_{Y \cdot x^*}$  es la media de todos los valores y con los cuales  $x = x^*$  y  $\sigma_{Y_x^*}^2$  es una medida de cuántos de estos valores de *y* se dispersan en torno al valor medio. Si por ejemplo,  $x =$  edad de un niño y  $y =$  tamaño del vocabulario, entonces *Y***-**<sup>5</sup> es el tamaño del vocabulario promedio de todos los niños de 5 años que hay en la población y  $\sigma_{Y}^2$ , describe la cantidad de variabilidad del tamaño del vocabulario de esta parte de la población. Una vez que se fija *x*, la única aleatoriedad del lado derecho de la ecuación del modelo (12.1) se encuentra en el error aleatorio  $\epsilon$  y su valor medio y varianza son 0 y  $\sigma^2$ , respectivamente, cualquiera que sea al valor de *x*. Esto implica que

$$
\mu_{Y \cdot x^*} = E(\beta_0 + \beta_1 x^* + \epsilon) = \beta_0 + \beta_1 x^* + E(\epsilon) = \beta_0 + \beta_1 x^*
$$
  

$$
\sigma_{Y \cdot x^*}^2 = V(\beta_0 + \beta_1 x^* + \epsilon) = V(\beta_0 + \beta_1 x^*) + V(\epsilon) = 0 + \sigma^2 = \sigma^2
$$

Reemplazando  $x^*$  en  $\mu_{Y \cdot x^*}$  por  $x$  se obtiene la relación  $\mu_{Y \cdot x} = \beta_0 + \beta_1 x$ , la cual expresa que el *valor medio* de *Y*, en lugar de *Y* misma, es una función lineal de *x*. La línea de regresión lineal verdadera  $y = \beta_0 + \beta_1 x$  es por consiguiente la *línea de valores medios*; su altura por encima de cualquier valor *x* es el valor esperado de *Y* para ese valor de *x*. La pendiente  $\beta_1$  de la línea de regresión verdadera se interpreta como el cambio *esperado* de *Y* asociado con el incremento en una unidad del valor de *x*. La segunda relación manifiesta que la cantidad de variabilidad en la distribución de valores *Y* es la misma con cada valor diferente de *x* (homogeneidad de varianza). En el ejemplo que implica la edad de un niño y el tamaño de su vocabulario, el modelo implica que el tamaño del vocabulario promedio cambia de manera lineal con la edad (afortunadamente  $\beta_1$  es positiva) y que la cantidad de variabilidad del tamaño del vocabulario a cualquier edad particular es la misma que a cualquier otra edad. Por último, con *x* fija, *Y* es la suma de una constante  $\beta_0 + \beta_1 x$  y una variable aleatoria normalmente distribuida  $\epsilon$  así que por sí misma tiene una distribución normal. Estas propiedades se ilustran en la figura 12.4. El parámetro de varianza  $\sigma^2$  determina el grado al cual cada curva normal se dispersa en torno a su valor medio (la altura de la línea). Cuando  $\sigma^2$ 

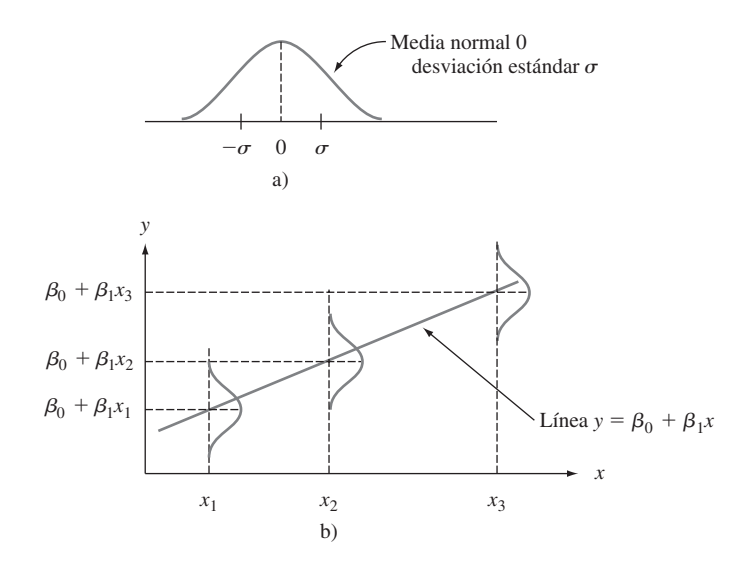

Figura 12.4 a) Distribución de  $\epsilon$ ; b) distribución de Y con diferentes valores de x.

es pequeña, un punto observado (*x*, *y*) normalmente quedará bastante cerca de la línea de regresión verdadera, mientras que las observaciones pueden desviarse considerablemente de sus valores esperados (correspondientes a puntos alejados de la línea) cuando  $\sigma^2$  es grande.

Supóngase que el modelo de regresión lineal simple con una línea de regresión verdadera  $y = 65 - 1.2x$  y  $\sigma = 8$  describe la relación entre el esfuerzo aplicado *x* y el tiempo para la falla *y*. Entonces con cualquier valor fijo *x*\* de esfuerzo, el tiempo para la falla tiene una distribución normal con valor medio de  $65 - 1.2x^*$  y desviación estándar 8. En general, en la población compuesta de todos los puntos (*x*, *y*), la magnitud de una desviación típica con respecto a la línea de regresión verdadera es aproximadamente 8. Con *x* - 20, *Y* tiene un valor medio  $\mu_{Y_20} = 65 - 1.2(20) = 41$ , por lo tanto **Ejemplo 12.3**

$$
P(Y > 50 \text{ cuando } x = 20) = P\left(Z > \frac{50 - 41}{8}\right) = 1 - \Phi(1.13) = 0.1292
$$

La probabilidad de que el tiempo para la falla exceda de 50 cuando se aplica un esfuerzo de 25 es, debido a que  $\mu_{Y.25} = 35$ ,

$$
P(Y > 50 \text{ cuando } x = 25) = P\left(Z > \frac{50 - 35}{8}\right) = 1 - \Phi(1.88) = 0.0301
$$

Estas probabilidades se ilustran como las áreas sombreadas en la figura 12.5.

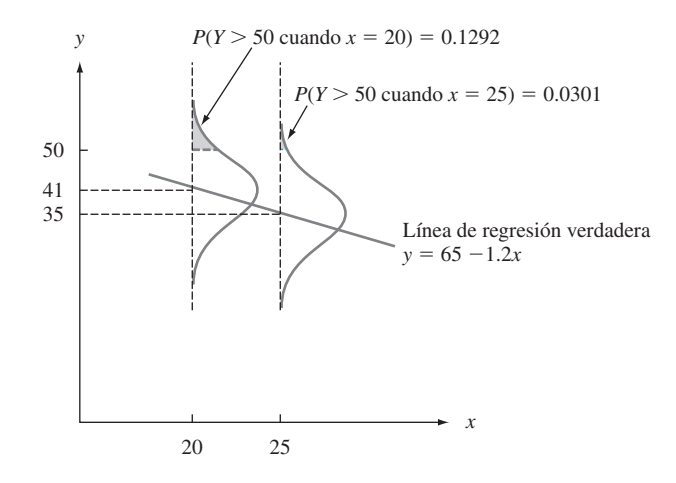

**Figura 12.5** Probabilidades basadas en el modelo de regresión lineal simple.

Supóngase que  $Y_1$  denota una observación del tiempo para la falla realizada con  $x = 25$ y que  $Y_2$  denota una observación independiente realizada con  $x = 24$ . Entonces  $Y_1 - Y_2$  está normalmente distribuida con valor medio  $E(Y_1 - Y_2) = \beta_1 = -1.2$ , varianza  $V(Y_1 - Y_2) =$  $\sigma^2 + \sigma^2 = 128$  y desviación estándar  $\sqrt{128} = 11.314$ . La probabilidad de que  $Y_1$  exceda a  $Y_2$  es

$$
P(Y_1 - Y_2 > 0) = P\left(Z > \frac{0 - (-1.2)}{11.314}\right) = P(Z > 0.11) = 0.4562
$$

Es decir, aun cuando se espera que *Y* disminuya a medida que *x* se incrementa en una unidad, es probable que *Y* en  $x + 1$  sea más grande que la *Y* observada en *x*.

#### **EJERCICIOS** Sección 12.1 (1-11)

**1.** La relación de eficiencia de un espécimen de acero sumergido en un tanque para fosfatizar es el peso del recubrimiento de fosfato dividido entre la pérdida de metal (ambos en mg/pie2 ). El artículo "Statistical Process Control of a Phosphate Coating Line" (*Wire J. Intl*., mayo de 1997: 78-81) dio los datos adjuntos sobre la temperatura del tanque (*x*) y relación de eficiencia (*y*):

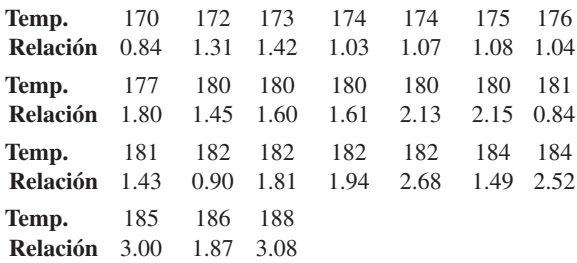

- **a.** Construya gráficas de tallo y hojas tanto de la relación de temperatura como la relación de eficiencia y comente características interesantes.
- **b.** ¿Está el valor de la relación de eficiencia determinado por completo y de forma única por la temperatura del tanque? Explique su razonamiento.
- **c.** Construya una gráfica de puntos de los datos. ¿Parece que la relación de eficiencia podría ser pronosticada muy bien por el valor de la temperatura? Explique su razonamiento.
- **2.** El artículo "Exhaust Emissions from Four-Stroke Lawn Mower Engines" (*J. of the Air and Water Mgmnt*. *Assoc*., 1997: 945-952) reportó datos de un estudio en el cual se utilizó una mezcla de gasolina básica y una gasolina reformulada. Considere las siguientes observaciones sobre antigüedad (años) y emisiones de NO*<sup>x</sup>* (g/kWh):

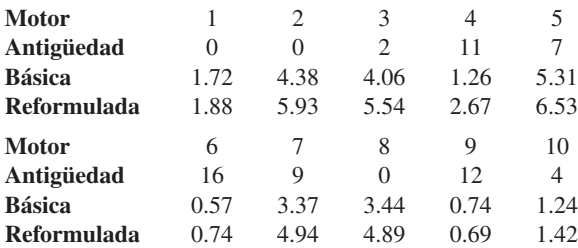

Construya gráficas de puntos de emisiones de NO*<sup>x</sup>* contra antigüedad. ¿Cuál parece ser la naturaleza de la relación entre estas dos variables? [*Nota*: Los autores del artículo citado comentaron sobre la relación.]

**3.** A menudo surgen datos bivariantes cuando se utilizan dos técnicas diferentes de medir la misma cantidad. Como ejemplo, las observaciones adjuntas de  $x =$  concentración de hidrógeno (ppm) por medio de un método de cromato $graffia de gases y y = concentration mediante un nuevo mé$ todo de sensor se leyeron en una gráfica que aparece en el artículo "A New Method to Measure the Diffusible Hydrogen Content in Steel Weldments Using a Polymer Electrolyte-Based Hydrogen Sensor" (*Welding Res*., julio de 1997: 251s-256s).

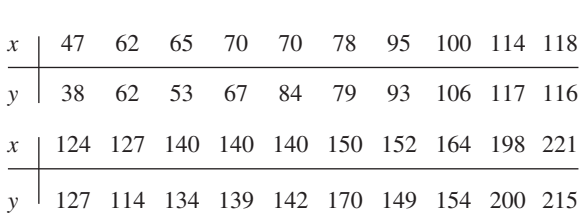

Construya una gráfica de puntos. ¿Parece haber una fuerte relación entre los dos tipos de mediciones de concentración? ¿Parece que los métodos miden aproximadamente la misma cantidad? Explique su razonamiento.

**4.** Un estudio para valorar la capacidad de sistemas de humedecimiento de suelos mediante flujo subsuperficial para eliminar la demanda de oxígeno bioquímico (BOD, por sus siglas en inglés) y varios otros constituyentes químicos dio los datos adjuntos sobre  $x = \text{carga}$  masiva de BOD (kg/ha/d) y *y* - eliminación masiva de BOD (kg/ha/d) ("Subsurface Flow Wetlands-A Performance Evaluation", *Water Envir. Res*., 1995. 244-247).

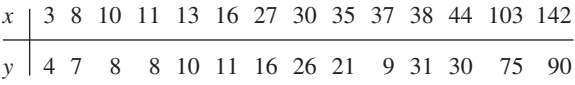

- **a.** Construya gráficas de caja tanto de carga masiva como de eliminación masiva y comente sobre cualquier característica interesante.
- **b.** Construya una gráfica de puntos de los datos y comente sobre cualquier característica importante.
- **5.** El artículo "Objective Measurement of the Stretchability of Mozzarella Cheese" (*J. of Texture Studies*, 1992: 185-194) reportó sobre un experimento para investigar la variación del comportamiento del queso mozzarella con la temperatura. Considere los datos adjuntos sobre  $x =$  temperatura y *y* - alargamiento (%) en el momento de la falla del queso. [*Nota*: Los investigadores eran italianos y utilizaron queso mozzarella *real*, no el pobre primo ampliamente disponible en Estados Unidos.]

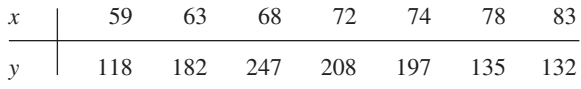

- **a.** Construya una gráfica de puntos en la cual los ejes se corten en (0, 0). Marque 0, 20, 40, 60, 80 y 100 en el eje horizontal y 0, 50, 100, 150, 200 y 250 en el eje vertical.
- **b.** Construya una gráfica de puntos en la cual los ejes se corten en (55, 100), como se hizo en el citado artículo. ¿Parece ser preferible esta gráfica a la del inciso a)? Explique su razonamiento.
- **c.** ¿Qué sugieren las gráficas de los incisos a) y b) sobre la naturaleza de la relación entre las dos variables?
- **6.** Un factor en la presencia del codo de tenista, una dolencia que provoca terror en el corazón de todos los verdaderos tenistas, es la vibración inducida por el impacto del sistema raqueta y brazo al contacto con la pelota. Es bien sabido que la probabilidad de sufrir de codo de tenista depende de

varias propiedades de la raqueta utilizada. Considere la gráfica de puntos de  $x =$  frecuencia de resonancia de la raqueta (Hz) y *y* - suma de la aceleración pico a pico (una característica de la vibración del brazo, en m/s/s) de  $n = 23$ raquetas diferentes ("Transfer of Tennis Racket Vibrations into the Human Forearm", *Medicine and Science in Sports and Exercise*, 1992: 1134-1140). Discuta características interesantes de los datos y la gráfica de puntos.

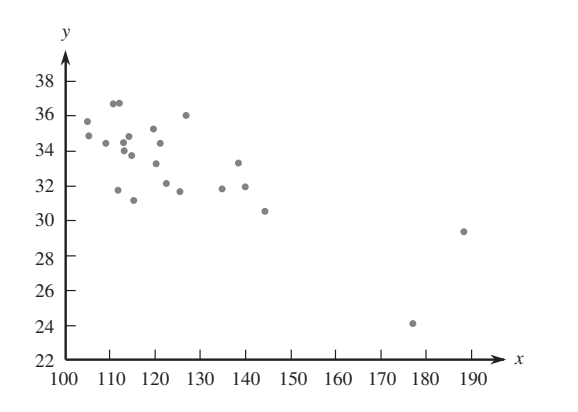

- **7.** El artículo "Some Field Experience in the Use of an Accelerated Method in Estimating 28-Day Strength of Concrete" (*J. Amer*. *Concrete Institute*, 1969: 895) consideró regresar *y* = resistencia estándar después de 28 días de curado  $(lb/pulg<sup>2</sup>)$  contra  $x =$  resistencia acelerada (lb/pulg<sup>2</sup>). Suponga que la ecuación de la línea de regresión verdadera es  $y = 1800 + 1.3x$ .
	- **a.** ¿Cuál es el valor esperado de la resistencia después de  $28$  días cuando la resistencia acelerada =  $2500$ ?
	- **b.** ¿Cuánto se debe esperar que cambie la resistencia después de 28 días cuando la resistencia acelerada se incrementa en una lb/pulg<sup>2</sup>?
	- **c.** Responda el inciso b) para un incremento de 100 lb/pulg2 .
	- **d.** Responda el inciso b) para una reducción de 100  $lb/pulg<sup>2</sup>$ .
- **8.** Recurriendo al ejercicio 7, suponga que la desviación estándar de la desviación aleatoria  $\epsilon$  es de 350 lb/pulg<sup>2</sup>.
	- **a.** ¿Cuál es la probabilidad de que el valor observado de la resistencia después de 28 días excederá de 5000 lb/pulg2 cuando el valor de la resistencia acelerada es de 2000?
	- **b.** Repita el inciso a) con 2500 en lugar de 2000.
	- **c.** Considere hacer dos observaciones diferentes de resistencia después de 28 días, la primera con una resistencia acelerada de 2000 y la segunda con  $x = 2500$ . ¿Cuál es la probabilidad de que la segunda observación excederá la primera por más de 1000 lb/pulg<sup>2</sup>?
- **d.** Sean  $Y_1$  y  $Y_2$  las observaciones de resistencia después de 28 días cuando  $x = x_1$  y  $x = x_2$ , respectivamente. ¿Por cuánto tendría que exceder  $x_2$  a  $x_1$  para que  $P(Y_2 > Y_1) = 0.95$ ?
- **9.** La velocidad de flujo *y* (m3 /min) en un dispositivo utilizado para medir la calidad del aire depende de la caída de presión *x* (pulg. de agua) a través del filtro del dispositivo. Suponga que con valores de *x* entre 5 y 20, las dos variables están relacionadas de acuerdo con el modelo de regresión lineal simple con línea de regresión verdadera  $y = -0.12 + 0.095x$ .
	- **a.** ¿Cuál es el cambio esperado de la velocidad de flujo asociado con un incremento de una pulg en la caída de presión? Explique.
	- **b.** ¿Qué cambio de la velocidad de flujo se puede esperar cuando la caída de presión se reduce en cinco pulg?
	- **c.** ¿Cuál es la velocidad de flujo esperada con una caída de presión de 10 pulg? ¿Una caída de presión de 15 pulg?
	- **d.** Suponga  $\sigma = 0.025$  y considere una caída de presión de 10 pulg. ¿Cuál es la probabilidad de que el valor observado de la velocidad de flujo excederá de 0.835?, ¿que la velocidad de flujo observada excederá de 0.840?
	- **e.** ¿Cuál es la probabilidad de que una observación de la velocidad de flujo cuando la caída de presión es de 10 pulg excederá una observación de la velocidad de flujo cuando la caída de presión es de 11 pulg?
- **10.** Suponga que el costo esperado de una serie de producción está relacionado con el tamaño de la serie por conducto de la ecuación *y* - 4000 10*x*. Sea *Y* una observación sobre el costo de una serie. Si el *tamaño* de las variables y el *costo* están relacionados de acuerdo con el modelo de regresión lineal simple, podría ser el caso que  $P(Y > 5500 \text{ cuando } x = 100)$  $= 0.05$  y  $P(Y > 6500 \text{ cuando } x = 200) = 0.10$ ? Explique.
- **11.** Suponga que en cierto proceso químico el tiempo de reacción *y* (h) está relacionado con la temperatura (°F) en la cámara en la cual la reacción ocurre de acuerdo con el modelo de regresión lineal simple con la ecuación  $y = 5.00 - 0.01x$  $y \sigma = 0.075$ .
	- **a.** ¿Cuál es el cambio esperado del tiempo de reacción con un incremento de un °F de la temperatura? ¿Con un incremento de 10°F de la temperatura?
	- **b.** ¿Cuál es el tiempo de reacción cuando la temperatura es de 200°F? ¿Cuando la temperatura es de 250°F?
	- **c.** Suponga que se realizan cinco observaciones independientemente del tiempo de reacción, cada una para una temperatura de 250°F. ¿Cuál es la probabilidad de que las cinco observaciones resulten entre 2.4 y 2.6 h?
	- **d.** ¿Cuál es la probabilidad de que dos tiempos de reacción independientemente observados a temperaturas con 1° de diferencia son tales que el tiempo a la temperatura más alta excede el tiempo a la temperatura más baja?

# **12.2** Estimación de parámetros de modelo

Se supondrá en ésta y en las siguientes secciones que las variables *x* y *y* están relacionadas de acuerdo con el modelo de regresión lineal simple. Un investigador casi nunca conocerá los valores de  $\beta_0$ ,  $\beta_1$  y  $\sigma^2$ . En cambio, estará disponible una muestra de datos compuesta de *n* 

pares observados  $(x_1, y_1), \ldots, (x_n, y_n)$ , con la cual los parámetros de modelo y la línea de regresión verdadera pueden ser estimados. Se supone que estas observaciones se obtuvieron independientemente una de otra. Es decir, *yi* es el valor observado de una variable aleatoria *Yi* , donde  $Y_i = \beta_0 + \beta_1 x_i + \epsilon_i$  y las *n* desviaciones,  $\epsilon_1, \epsilon_2, \ldots, \epsilon_n$  son variables independientes. La independencia de  $Y_1, Y_2, \ldots, Y_n$  se desprende de la independencia de las  $\epsilon_i$ .

De acuerdo con el modelo, los puntos observados estarán distribuidos en torno a la línea de regresión verdadera de una manera aleatoria. La figura 12.6 muestra una gráfica típica de pares observados junto con dos candidatos para la línea de regresión estimada,  $y = a_0 + a_1 x$  y  $y = b_0 + b_1 x$ . Intuitivamente, la línea  $y = a_0 + a_1 x$  no es una estimación razonable de la línea verdadera  $y = \beta_0 + \beta_1 x$ , porque si  $y = a_0 + a_1 x$  fuera la línea verdadera, los puntos observados con toda seguridad habrían quedado más cerca de esta línea. La línea  $y = b_0 + b_1 x$  es una estimación más factible porque los puntos observados están dispersos más cerca de esta línea.

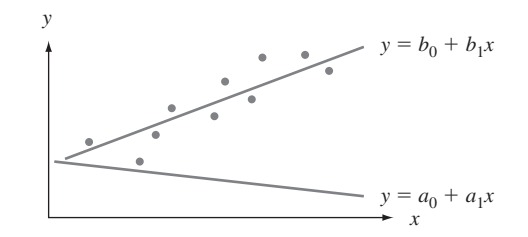

**Figura 12.6** Dos estimaciones diferentes de la línea de regresión verdadera.

La figura 12.6 y la discusión anterior sugieren que la estimación de  $y = \beta_0 + \beta_1 x$ deberá ser una línea que en cierto sentido se ajuste mejor a los puntos de los datos observados. Esto es lo que motiva el principio de los mínimos cuadrados, que puede ubicarse hasta el matemático alemán Gauss (1777-1855). De acuerdo con este principio, una línea proporciona un buen ajuste para los datos si las distancias verticales (desviaciones) de los puntos observados a la línea son pequeñas (véase la figura 12.7). La medida de la bondad del ajuste es la suma de los cuadrados de estas desviaciones. La línea de mejor ajuste es entonces la que tiene la suma más pequeña posible de desviaciones al cuadrado.

Principio de los mínimos cuadrados.

La desviación vertical del punto  $(x_i, y_i)$  con respecto a la línea  $y = b_0 + b_1 x$  es

la altura del punto – altura de la línea =  $y_i - (b_0 + b_1 x_i)$ 

La suma de las desviaciones verticales al cuadrado de los puntos  $(x_1, y_1), \ldots, (x_n, y_n)$ a la línea es entonces

$$
f(b_0, b_1) = \sum_{i=1}^{n} [y_i - (b_0 + b_1 x_i)]^2
$$

Las estimaciones puntuales de  $\beta_0$  y  $\beta_1$ , denotadas por  $\hat{\beta}_0$  y  $\hat{\beta}_1$  llamadas **estimaciones de mínimos cuadrados**, son aquellos valores que reducen al mínimo a  $f(b_0, b_1)$ . Es decir,  $\hat{\beta}_0$  y $\hat{\beta}_1$  son tales que  $f(\hat{\beta}_0, \hat{\beta}_1) \leq f(b_0, b_1)$  con cualesquier  $b_0$  y  $b_1$ . La **línea de regresión estimada** o **línea de mínimos cuadrados** es entonces la línea cuya ecua- $\cosh \cos y = \hat{\beta}_0 + \hat{\beta}_1 x.$ 

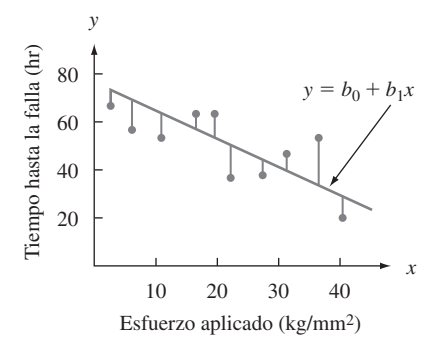

Figura 12.7 Desviaciones de los datos observados con respecto a la línea  $y = b_{0} + b_{1}x$ .

Los valores minimizantes de  $b_0$  y  $b_1$  se encuentran tomando las derivadas parciales de *f*(*b*<sub>0</sub>, *b*<sub>1</sub>) con respecto tanto a *b*<sub>0</sub> como *b*<sub>1</sub>, igualándolas a cero [análogamente a *f*'(*b*) = 0 en cálculo univariante] y resolviendo las ecuaciones

$$
\frac{\partial f(b_0, b_1)}{\partial b_0} = \sum 2(y_i - b_0 - b_1 x_i)(-1) = 0
$$
  

$$
\frac{\partial f(b_0, b_1)}{\partial b_1} = \sum 2(y_i - b_0 - b_1 x_i)(-x_i) = 0
$$

La cancelación del factor  $-2$  y reordenando se obtiene el siguiente sistema de ecuaciones, llamado **ecuaciones normales**.

$$
nb_0 + (\sum x_i)b_1 = \sum y_i
$$
  

$$
(\sum x_i)b_0 + (\sum x_i^2)b_1 = \sum x_iy_i
$$

Las ecuaciones normales son lineales en las dos incógnitas  $b_0$  y  $b_1$ . Siempre que por lo menos dos de las *xi* sean diferentes, las estimaciones de los mínimos cuadrados son la única solución de este sistema.

La estimación de los mínimos cuadrados del coeficiente de pendiente  $\beta_1$  de la línea de regresión verdadera es

$$
b_1 = \hat{\beta}_1 = \frac{\sum (x_i - \bar{x})(y_i - \bar{y})}{\sum (x_i - \bar{x})^2} = \frac{S_{xy}}{S_{xx}}
$$
(12.2)

Las fórmulas de cálculo para el numerador y denominador de  $\hat{\beta}_1$  son

$$
S_{xy} = \sum x_i y_i - (\sum x_i)(\sum y_i)/n \qquad S_{xx} = \sum x_i^2 - (\sum x_i)^2/n
$$

 $La$  estimación de los mínimos cuadrados de la intersección  $\beta_0$  de la línea de regresión verdadera es

$$
b_0 = \hat{\beta}_0 = \frac{\sum y_i - \hat{\beta}_1 \sum x_i}{n} = \bar{y} - \hat{\beta}_1 \bar{x}
$$
 (12.3)

Las fórmulas de cómputo para  $S_{xy}$  y  $S_{xx}$  requieren sólo los estadísticos resumidos  $\sum x_i$ ,  $\sum y_i$ ,  $\sum x_i^2$ ,  $\sum x_i y_i$  ( $\sum y_i^2$ ) se requerirá en breve) y reducir al mínimo los efectos de redondeo. Al calcular  $\hat{\beta}_0$  se utilizan dígitos adicionales en  $\hat{\beta}_1$  porque, si  $\bar{x}$  es grande en magnitud, el redondeo afectará la respuesta final. Se hace hincapié en que *antes de calcular*  $\hat{\beta}_1$  y  $\hat{\beta}_0$  se

*deberá examinar una gráfica para ver si un modelo probabilístico lineal es factible.* Si los puntos no tienden a aglomerarse en torno a una línea recta con aproximadamente el mismo grado de dispersión de todas las *x*, se deberán investigar otros modelos. En la práctica, las gráficas y cálculos de regresión normalmente se realizan con un programa de cómputo estadístico.

El concreto sin finos, hecho de un agregado grueso uniformemente graduado y una pasta de cemento y agua, es benéfico en áreas propensas a lluvias intensas debido a sus excelentes propiedades de drenaje. El artículo "Pavement Thickness Design for No-Fines Concrete Parking Lots" (*J. of Transportation Engr*., 1995: 476-484) empleó un análisis de mínimos cuadrados al estudiar cómo *y* = porosidad (%) está relacionada con *x* = peso unitario (pcf) en especímenes de concreto. Considere los siguientes datos representativos, mostrados en formato tabular conveniente para calcular los valores de los estadísticos resumidos: **Ejemplo 12.4**

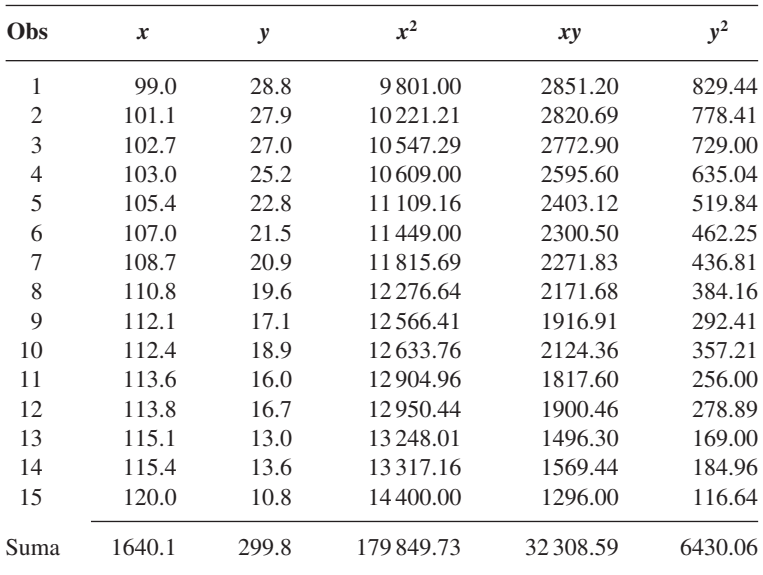

Por lo tanto  $\bar{x} = 109.34$ ,  $\bar{y} = 19.986667$  y

$$
\hat{\beta}_1 = \frac{S_{xy}}{S_{xx}} = \frac{32308.59 - (1640.1)(299.8)/15}{179849.73 - (1640.1)^2/15}
$$

$$
= \frac{-471.542}{521.196} = -0.90473066 \approx -0.905
$$

$$
\hat{\beta}_0 = 19.986667 - (-0.90473066)(109.34) = 118.909917 \approx 118.91
$$

Se estima que el cambio de porosidad esperado asociado con un incremento de un pcf en el peso unitario es de  $-0.905\%$  (una reducción de 0.905%). La ecuación de la línea de regresión estimada (línea de mínimos cuadrados) es entonces  $y = 118.91 - 0.905x$ . La figura 12.8 generada por el programa estadístico S-Plus, muestra que la línea de mínimos cuadrados proporciona un excelente resumen de la relación entre las dos variables.

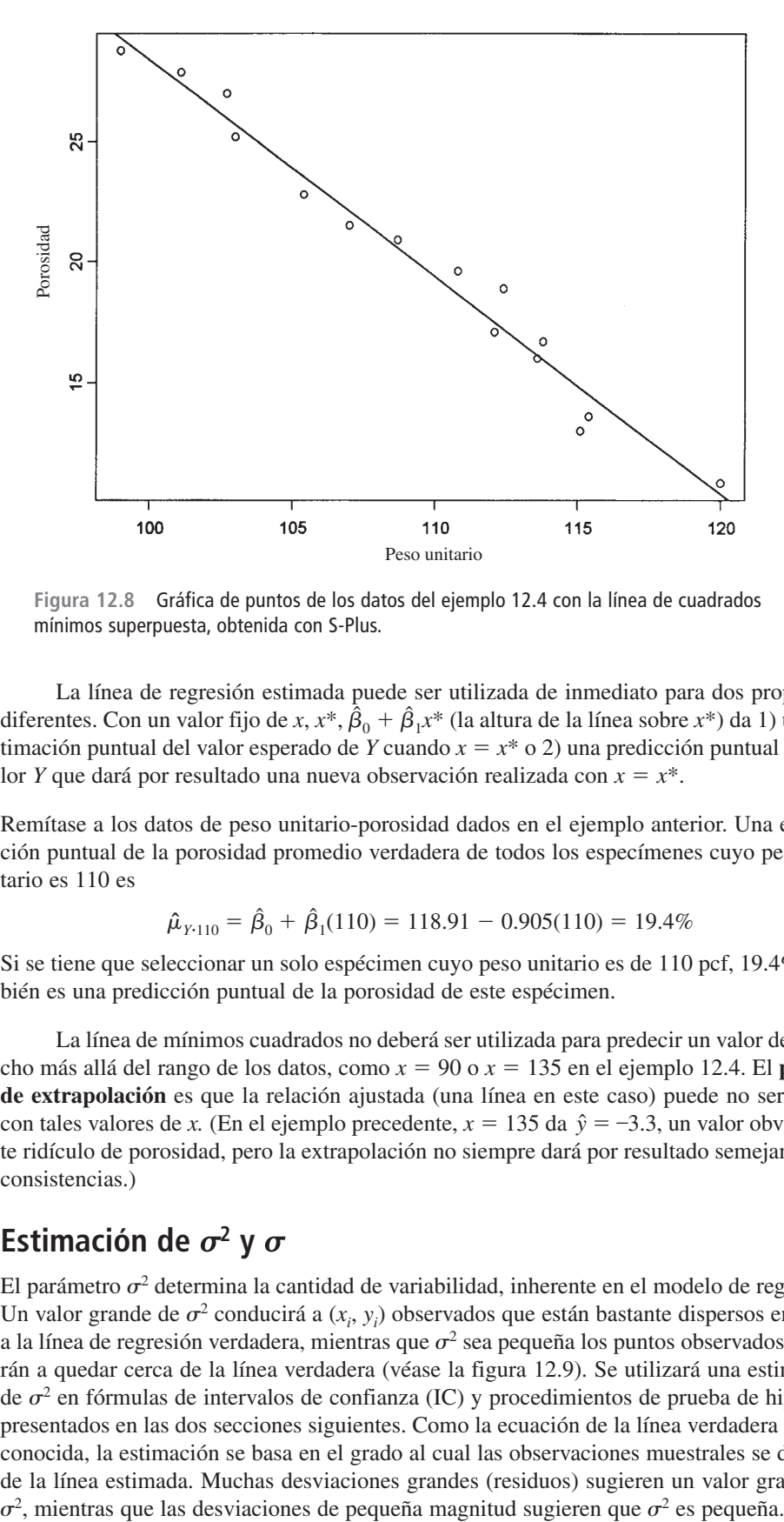

**Figura 12.8** Gráfica de puntos de los datos del ejemplo 12.4 con la línea de cuadrados mínimos superpuesta, obtenida con S-Plus. ■

La línea de regresión estimada puede ser utilizada de inmediato para dos propósitos diferentes. Con un valor fijo de *x*,  $x^*, \hat{\beta}_0 + \hat{\beta}_1 x^*$  (la altura de la línea sobre  $x^*$ ) da 1) una estimación puntual del valor esperado de *Y* cuando  $x = x^*$  o 2) una predicción puntual del valor *Y* que dará por resultado una nueva observación realizada con  $x = x^*$ .

Remítase a los datos de peso unitario-porosidad dados en el ejemplo anterior. Una estimación puntual de la porosidad promedio verdadera de todos los especímenes cuyo peso unitario es 110 es **Ejemplo 12.5**

$$
\hat{\mu}_{Y:110} = \hat{\beta}_0 + \hat{\beta}_1(110) = 118.91 - 0.905(110) = 19.4\%
$$

Si se tiene que seleccionar un solo espécimen cuyo peso unitario es de 110 pcf, 19.4% también es una predicción puntual de la porosidad de este espécimen.

La línea de mínimos cuadrados no deberá ser utilizada para predecir un valor de *x* mucho más allá del rango de los datos, como  $x = 90$  o  $x = 135$  en el ejemplo 12.4. El **peligro de extrapolación** es que la relación ajustada (una línea en este caso) puede no ser válida con tales valores de *x*. (En el ejemplo precedente,  $x = 135$  da  $\hat{y} = -3.3$ , un valor obviamente ridículo de porosidad, pero la extrapolación no siempre dará por resultado semejantes inconsistencias.)

# **Estimación de**  $\sigma^2$  **y**  $\sigma$

El parámetro  $\sigma^2$  determina la cantidad de variabilidad, inherente en el modelo de regresión. Un valor grande de  $\sigma^2$  conducirá a  $(x_i, y_i)$  observados que están bastante dispersos en torno a la línea de regresión verdadera, mientras que  $\sigma^2$  sea pequeña los puntos observados tenderán a quedar cerca de la línea verdadera (véase la figura 12.9). Se utilizará una estimación de  $\sigma^2$  en fórmulas de intervalos de confianza (IC) y procedimientos de prueba de hipótesis presentados en las dos secciones siguientes. Como la ecuación de la línea verdadera es desconocida, la estimación se basa en el grado al cual las observaciones muestrales se desvían de la línea estimada. Muchas desviaciones grandes (residuos) sugieren un valor grande de  $\sigma^2$ , mientras que las desviaciones de pequeña magnitud sugieren que  $\sigma^2$  es pequeña.

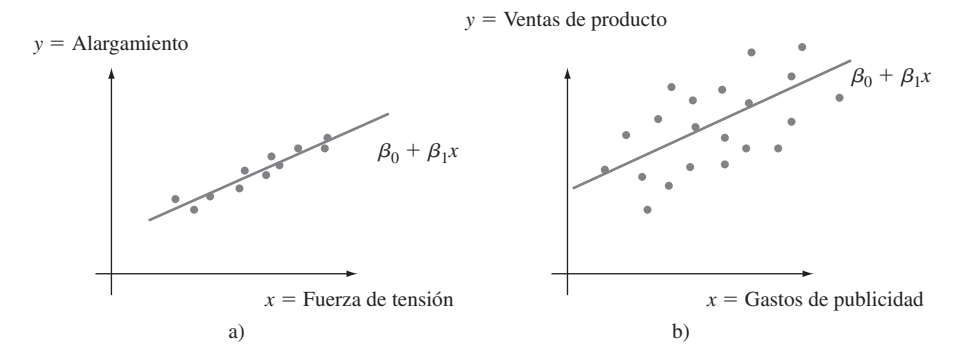

Figura 12.9 Muestra típica con  $\sigma^2$ : a) pequeña; b) grande.

DEFINICIÓN **Los valores ajustados** (o **pronosticados**)  $\hat{y}_1, \hat{y}_2, \ldots, \hat{y}_n$  se obtienen sustituyendo sucesivamente  $x_1, \ldots, x_n$  en la ecuación de la línea de regresión estimada  $\hat{y}_1 = \hat{\beta}_0 + \hat{\beta}_0$  $\hat{\beta}_1 x_1, \ \hat{y}_2 = \hat{\beta}_0 + \hat{\beta}_1 x_2, \ \ldots, \hat{y}_n = \hat{\beta}_0 + \hat{\beta}_1 x_n$ . Los **residuos** son las desviaciones verticales  $y_1 - \hat{y}_1$ ,  $y_2 - \hat{y}_2$ , ...,  $y_n - \hat{y}_n$  con respecto a la línea estimada.

> En palabras, el valor pronosticado  $\hat{y}_i$  es el valor de *y* pronosticado o esperado cuando se utiliza la línea de regresión estimada con  $x = x_i$ ;  $\hat{y}_i$  es la altura de la línea de regresión estimada por encima del valor  $x_i$  con el cual se realizó la *i*-ésima observación. El residuo  $y_i - \hat{y}_i$  es la diferencia entre la  $y_i$  observada y la  $\hat{y}_i$  pronosticada. Si todos los residuos son pequeños, entonces mucha de la variabilidad en los valores *y* observados parece deberse a la relación lineal entre *x* y *y*, mientras que muchos residuos grandes sugieren un poco de variabilidad inherente en *y* con respecto a la cantidad debida a la relación lineal. Suponiendo que la línea en la figura 12.7 es la línea de mínimos cuadrados, los residuos están identificados por segmentos de línea verticales que parten de los puntos observados a la línea. Cuando se obtiene la línea de regresión estimada vía el principio de mínimos cuadrados, la suma de los residuos en teoría debe ser de cero. En la práctica, la suma puede desviarse un poco de cero debido al redondeo.

La alta densidad de población de Japón ha provocado un sinnúmero de problemas de consumo de recursos. Una dificultad especialmente seria tiene que ver con la eliminación de desechos. El artículo "Innovative Sludge Handling Through Pelletization Thickening" (*Water Research*, 1999: 3245-3252) reportó la intervención de una nueva máquina de compresión para procesar lodos de albañal. Una parte importante de la investigación implicó relacionar el contenido de humedad de gránulos comprimidos (*y*, en %) con la velocidad de filtración de la máquina (*x*, en kg-DS/m/h). Los siguientes datos se tomaron de una gráfica incluida en el artículo: **Ejemplo 12.6**

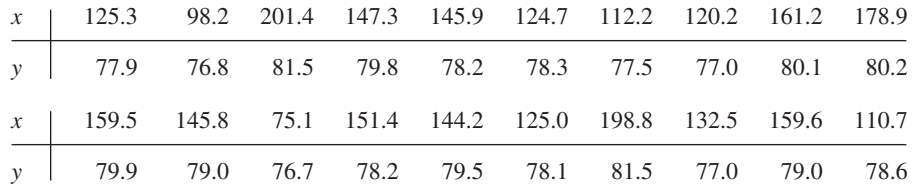

Las cantidades resumidas pertinentes (*estadísticos resumidos*) son  $\sum x_i = 2817.9$ ,  $\sum y_i =$  $1574.8$ ,  $\Sigma x_i^2 = 415949.85$ ,  $\Sigma x_i y_i = 222657.88$  y  $\Sigma y_i^2 = 124039.58$ , de donde  $\bar{x} = 140.895$ ,  $\overline{y}$  = 78.74, *S<sub>xx</sub>* = 18 921.8295 y *S<sub>xy</sub>* = 776.434. Por lo tanto

$$
\hat{\beta}_1 = \frac{776.434}{18\,921.8295} = 0.04103377 \approx 0.041
$$

$$
\hat{\beta}_0 = 78.74 - (0.04103377)(140.895) = 72.958547 \approx 72.96
$$

por lo que la ecuación de la línea de mínimos cuadrados es  $\hat{y} = 72.96 + 0.041x$ . Para precisión numérica, los valores ajustados se calcularon con  $\hat{y}_i = 72.958547 + 0.04103377x_i$ :

 $\hat{y}_1 = 72.958547 + 0.04103377(125.3) \approx 78.100, \ y_1 - \hat{y}_1 \approx -0.200,$  etcétera.

Un residuo positivo corresponde a un punto en la gráfica de puntos que queda sobre la línea de mínimos cuadrados, en tanto que un residuo negativo resulta de un punto localizado debajo de la línea. Todos los valores pronosticados (ajustes) y residuos aparecen en la tabla adjunta.

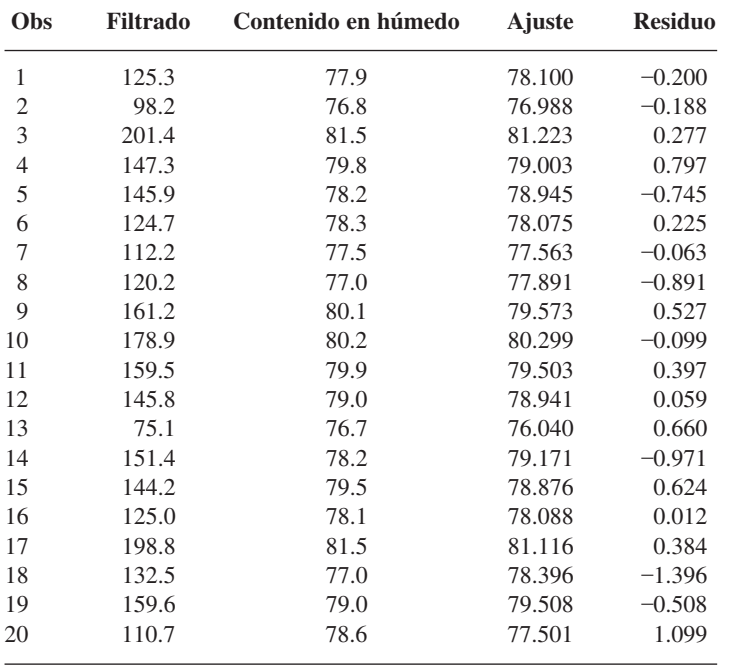

Casi de la misma forma en que las desviaciones de la media en una situación de una muestra se combinaron para obtener la estimación  $s^2 = \sum (x_i - \overline{x})^2/(n-1)$ , la estimación de  $\sigma^2$  en un análisis de regresión se basa en elevar al cuadrado y sumar los residuos. Se continuará utilizando el símbolo *s*<sup>2</sup> para esta varianza estimada, así que no hay que confundirla con la *s*<sup>2</sup> previa.

■

DEFINICIÓN La **suma de cuadrados del error** (o de forma equivalente, suma de cuadrados residuales) denotada por SCE, es

$$
SCE = \sum (y_i - \hat{y}_i)^2 = \sum [y_i - (\hat{\beta}_0 + \hat{\beta}_1 x_i)]^2
$$

y la estimación de  $\sigma^2$  es

$$
\hat{\sigma}^2 = s^2 = \frac{\text{SCE}}{n-2} = \frac{\sum (y_i - \hat{y}_i)^2}{n-2}
$$

El divisor  $n - 2$  en  $s^2$  es el número de grados de libertad (gl) asociado con la estimación (o, en forma equivalente, con la suma de cuadrados del error). Esto es porque para obtener  $s^2$ , primero se deben estimar los parámetros β<sub>0</sub> y β<sub>1</sub>, lo que hace que se pierdan 2 grados de libertad (exactamente como  $\mu$  hubo de ser estimada en problemas de una muestra, con el resultado de una varianza estimada basada en *n* 1 grados de libertad). Reemplazando cada *yi* en la fórmula para *s*<sup>2</sup> con la variable aleatoria *Yi* se obtiene el estimador *S*<sup>2</sup> . Se puede demostrar que  $S^2$  es un estimador insesgado de  $\sigma^2$  (aunque el estimador *S* no es insesgado para  $\sigma$ ).

Previamente se calcularon los residuos de los datos de contenido de humedad-velocidad de filtración. La suma de cuadrados del error correspondiente es **Ejemplo 12.7**

 $SCE = (-0.200)^{2} + (-0.188)^{2} + \cdots + (1.099)^{2} = 7.968$ 

La estimación de  $\sigma^2$  es entonces  $\hat{\sigma}^2 = s^2 = 7.968/(20 - 2) = 0.4427$  y la desviación estándar estimada es  $\hat{\sigma} = s = \sqrt{0.4427} = 0.665$ . De manera aproximada, 0.665 es la magnitud de una desviación típica con respecto a la línea de regresión estimada.

El cálculo de SCE con la fórmula definitoria implica mucha aritmética tediosa porque primero se deben calcular los valores pronosticados y residuos. La siguiente fórmula de cómputo no requiere estas cantidades.

$$
SCE = \sum y_i^2 - \hat{\beta}_0 \sum y_i - \hat{\beta}_1 \sum x_i y_i
$$

Esta expresión se obtiene al sustituir  $\hat{y}_i = \hat{\beta}_0 + \hat{\beta}_1 x_i$  en  $\sum (y_i - \hat{y}_i)^2$ , elevar al cuadrado el sumando, realizar la suma y continuarla hasta los tres términos resultantes y simplificar. La fórmula de cálculo es especialmente sensible a los efectos de redondeo en  $\hat{\beta}_0$  y  $\hat{\beta}_1$ , así que conservar tantos dígitos como sea posible en cálculos intermedios protegerá contra errores de redondeo.

**Ejemplo 12.8** El artículo "Promising Quantitative Nondestructive Evaluation Techniques for Composite Materials" (*Materials Evaluation*, 1985: 561-565) reporta sobre un estudio para investigar cómo la propagación de una onda de esfuerzo ultrasónica a través de una sustancia depende de las propiedades de ésta. Los datos adjuntos sobre resistencia a la fractura (*x*, como porcentaje de resistencia a la tensión última) y atenuación (*y*, en neper/cm, la disminución de la amplitud de la onda de esfuerzo) en compuestos de poliéster reforzados con fibra de vidrio se tomaron de una gráfica que aparece en el artículo. El patrón lineal sustancial que aparece en la gráfica de puntos sugiere el modelo de regresión lineal simple.

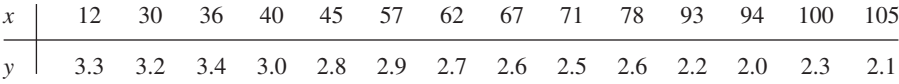

Las cantidades resumidas necesarias son  $n = 14$ ,  $\sum x_i = 890$ ,  $\sum x_i^2 = 67182$ ,  $\sum y_i = 37.6$ ,  $\sum y_i^2 = 103.54$  y  $\sum x_i y_i = 2234.30$ , de donde  $S_{xx} = 10603.4285714$ ,  $S_{xy} = 10603.4285714$  $-155.98571429, \hat{\beta}_1 = -0.0147109 \text{ y } \hat{\beta}_0 = 3.6209072$ . La fórmula de cálculo para SCE da

> $SCE = 103.54 - (3.6209072)(37.6) - (-0.0147109)(2234.30)$  $= 0.2624532$

#### (continuación del ejemplo 12.6)

por lo tanto  $s^2 = 0.2624532/12 = 0.0218711$  y  $s = 0.1479$ . Cuando  $\hat{\beta}_0$  y  $\hat{\beta}_1$  se redondean a tres cifras decimales en la fórmula de cálculo para SCE, el resultado es

 $SCE = 103.54 - (3.621)(37.6) - (-0.015)(2234.30) = 0.905$ 

la cual es más de tres veces el valor correcto. ■

#### **Coeficiente de determinación**

La figura 12.10 muestra tres gráficas de puntos diferentes de datos bivariantes. En las tres gráficas, las alturas de los distintos puntos varían sustancialmente, lo que indica que existe mucha variabilidad en los valores *y* observados. Todos los puntos en la primera gráfica quedan exactamente en una línea recta. En este caso, toda la variación (100%) de *y* puede ser atribuida al hecho de que *x* y *y* están linealmente relacionadas en combinación con la variación de *x*. Los puntos en la figura 12.10b) no quedan exactamente en una línea, pero su variabilidad se compara a la variabilidad total de *y*, las desviaciones con respecto a la línea de cuadrados mínimos son pequeñas. Es razonable concluir en este caso que una gran parte de la variación de *y* observada puede ser atribuida a la relación lineal aproximada entre las variables postuladas por el modelo de regresión lineal simple. Cuando la gráfica de puntos es como la de la figura 12.10c), existe una variación sustancial en torno a la línea de mínimos cuadrados con respecto a la variación total de *y*, así que el modelo de regresión simple no explica la variación de *y* relacionando *y* con *x*.

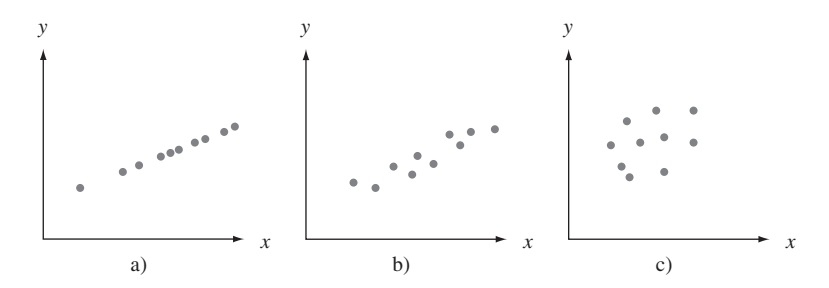

**Figura 12.10** Utilización del modelo para explicar la variación de y : a) datos con los cuales toda la variación es explicada; b) datos con los cuales la mayor parte de la variación es explicada; c) datos con los cuales poca variación es explicada.

La suma de cuadrados SCE del error puede ser interpretada como una medida de cuánta variación de *y* permanece sin ser explicada por el modelo, es decir, cuánta no puede  $\text{ser}$  atribuida a una relación lineal. En la figura 12.10a),  $\text{SCE} = 0$ , y no existe ninguna variación no explicada, en tanto ésta sea pequeña con los datos de la figura 12.10b) y mucho más grande en la figura 12.10c). La **suma total de los cuadrados** da una medida cuantitativa de la cantidad de variación total en los valores *y* observados

$$
STC = S_{yy} = \sum (y_i - \bar{y})^2 = \sum y_i^2 - (\sum y_i)^2 / n
$$

La suma total de los cuadrados es la suma de las desviaciones al cuadrado con respecto a la media muestral de los valores *y* observados. Por consiguiente, se resta el mismo número *y* de cada *yi* presente en STC, mientras que SCE implica restar cada valor diferente pronosticado *y*ˆ*<sup>i</sup>* de la *yi* correspondiente observada. Así como SCE es la suma de desviaciones al cuadrado con respecto a la línea de cuadrados mínimos  $y = \hat{\beta}_0 + \hat{\beta}_1 x$ , STC es la suma de desviaciones al cuadrado con respecto a la línea horizontal a la altura  $\bar{y}$  (en tal caso las desviaciones verticales son  $y_i - \overline{y}$ , como se ilustra en la figura 12.11. Además, como la suma de desviaciones al cuadrado con respecto a la línea de mínimos cuadrados es más

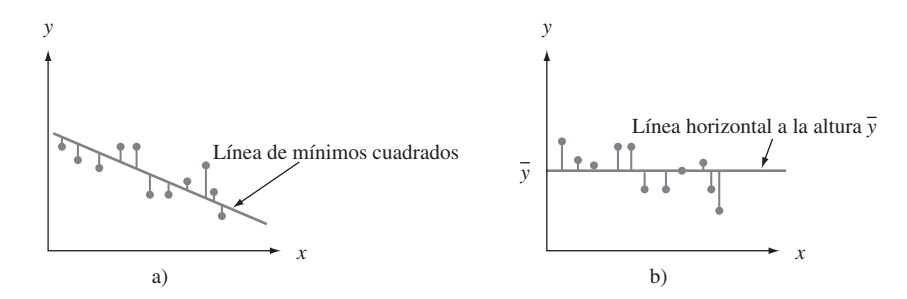

Figura 12.11 Sumas de cuadrados ilustradas: a) SCE = suma de desviaciones cuadráticas en torno a la línea de mínimos cuadrados; b) STC  $=$  suma de desviaciones al cuadrado en torno a la línea horizontal.

pequeña que la suma de desviaciones al cuadrado con respecto a *cualquier* otra línea. SCE STC a menos que la recta horizontal sea la recta de mínimos cuadrados. La razón SCE/STC es la proporción de variación total que no puede ser explicada por el modelo de regresión lineal simple y  $1 - \text{SCE/STC}$  (un número entre 0 y 1) es la proporción de variación de *y* observada y explicada por el modelo.

DEFINICION  $\parallel$  **El coeficiente de determinación**, denotado por  $r^2$ , está dado por

$$
r^2 = 1 - \frac{\text{SCE}}{\text{STC}}
$$

Se interpreta como la proporción de variación *y* observada que puede ser explicada por el modelo de regresión lineal simple (atribuida a una relación lineal aproximada entre  $y \, y \, x$ ).

Mientras más alto es el valor de *r*<sup>2</sup> , más exitoso es el modelo de regresión lineal simple al explicar la variación de *y*. Cuando se realiza un análisis de regresión mediante un programa de cómputo estadístico, *r*<sup>2</sup> o 100*r*<sup>2</sup> (el porcentaje de variación explicado por el modelo) es una parte prominente de los resultados. Si  $r^2$  es pequeño, un analista normalmente deseará buscar un modelo alternativo (como un modelo no lineal o un modelo de regresión múltiple que implique más de una sola variable independiente) que explique con más eficacia la variación de *y*.

**Ejemplo 12.9** (continuación del ejemplo 12.4)

mente pretende un valor de *r*<sup>2</sup> muy alto. Con  

$$
\hat{\beta}_0 = 118.909917
$$
  $\hat{\beta}_1 = -0.90473066$   $\sum y_i = 299.8$ 

La gráfica de puntos de los datos de concreto sin finos que aparece en la figura 12.8 cierta-

 $\sum x_i y_i = 32308.59$   $\sum y_i^2 = 6430.06$ 

se tiene

$$
STC = 6430.06 - \frac{299.8^2}{15} = 438.057333 \approx 438.06
$$
  
\n
$$
SCE = 6430.06 - (118.909917)(299.8) - (-0.90473066)(32308.59)
$$
  
\n= 11.4388 \approx 11.44

El coeficiente de determinación es entonces

$$
r^2 = 1 - \frac{11.44}{438.06} = 1 - 0.026 = 0.974
$$

Esto es, 97.4% de la variación de la porosidad observada es atribuible a (puede ser explicada por) la relación lineal aproximada entre la porosidad y el peso unitario, un resultado muy impresionante. (¡Muchos científicos sociales morirían por un valor de *r*<sup>2</sup> muy por encima de 0.5!)

La figura 12.12 muestra resultados parciales generados por MINITAB con los datos de porosidad-peso unitario de los ejemplos 12.4 y 12.9; el programa también proporciona los valores y residuos pronosticados si se los solicita, así como también otra información. Los formatos utilizados por otros programas difieren un poco de los de MINITAB, pero el contenido de la información es muy similar. En la sección 12.3 se discuten cantidades tales como las desviaciones estándar, relaciones *t* y la tabla ANOVA.

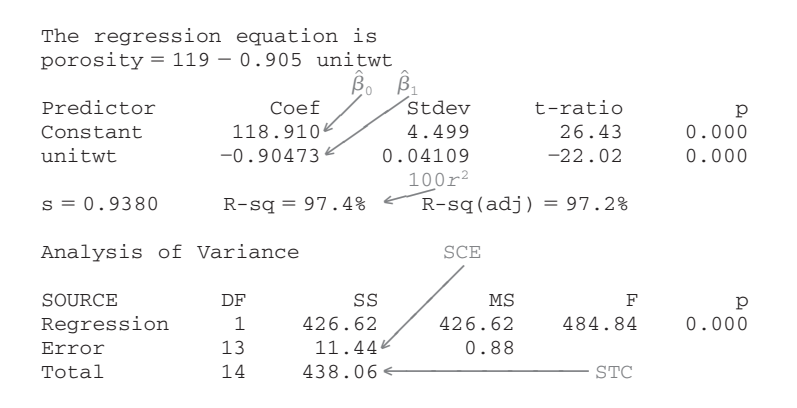

**Figura 12.12** Resultados obtenidos con MINITAB para la regresión de los ejemplos 12.4 y 12.9. ■

El coeficiente de determinación se escribe en una forma un poco diferente al introducir una tercera suma de cuadrados, **suma de cuadrados debido a la regresión**, SCR–dada por SCR = STC - SCE. La suma de cuadrados debido a la regresión se interpreta como la cantidad de variación total *que* es explicada por el modelo. En tal caso se tiene

$$
r^2 = 1 - \text{SCE/STC} = (\text{STC} - \text{SCE})/\text{STC} = \text{SCR/STC}
$$

la relación de la variación explicada a la variación total. La tabla ANOVA que aparece en la figura 12.12 muestra que SCR =  $426.62$  de donde  $r^2 = 426.62/438.06 = 0.974$ .

### **Terminología y alcance del análisis de regresión**

El término *análisis de regresión* lo introdujo por primera vez Francis Galton a finales del siglo XIX en conexión con su trabajo sobre la relación entre la estatura del padre *x* y la estatura del hijo *y*. Después de recopilar varios pares (*xi* , *yi* ), Galton utilizó el principio de mínimos cuadrados para obtener la ecuación de la línea de regresión estimada con el objetivo de utilizarla para predecir la estatura del hijo a partir de la estatura del padre. Al utilizar la línea derivada, Galton encontró que si la estatura del padre era por encima del promedio, era de esperarse que la estatura del hijo también fuera por encima del promedio, *pero no tanto como el padre.* Asimismo, el hijo de un padre con una estatura más corta que el promedio también tendría una estatura más corta que el promedio, pero no tanto como el padre. Por lo tanto, la estatura pronosticada de un hijo era "llevada de vuelta" hacia la media; porque *regresión* significa una ida o venida. Galton adoptó la terminología *línea de regresión*. Este fenómeno de ser llevado de vuelta hacia la media ha sido observado en muchas otras situaciones (p. ej., promedios de bateo de un año al otro en el béisbol) y se llama **efecto de regresión**.

La discusión hasta ahora ha supuesto que la variable independiente está bajo el control del investigador, así que sólo la variable dependiente *Y* es aleatoria. Este no fue, sin embargo, el caso con el experimento de Galton: las estaturas de los padres no fueron

preseleccionadas, sino que en su lugar tanto *X* como *Y* fueron aleatorias. Se pueden aplicar métodos y conclusiones de análisis de regresión tanto cuando los valores de la variable independiente se fijan de antemano y cuando son aleatorios, pero como las derivaciones e interpretaciones son más directas en el primer caso, se continuará trabajando explícitamente con él. Para más comentarios, véase el excelente libro de John Neter y colaboradores, citado en la bibliografía del capítulo.

#### **EJERCICIOS** Sección 12.2 (12-29)

**12.** El ejercicio cuatro dio datos sobre carga masiva de  $x =$ BOD y eliminación masiva de *y* = BOD. Valores de cantidades resumidas pertinentes son

*n* = 14 
$$
\sum x_i = 517
$$
  
\n $\sum y_i = 346$   $\sum x_i^2 = 39095$   
\n $\sum y_i^2 = 17454$   $\sum x_i y_i = 25825$ 

- **a.** Obtenga una ecuación de la línea de mínimos cuadrados.
- **b.** Pronostique el valor de la eliminación masiva de BOD de una sola observación realizada cuando la carga masiva de BOD es de 35, y calcule el valor del residuo correspondiente.
- **c.** Calcule SCE y luego una estimación puntual de  $\sigma$ .
- **d.** ¿Qué proporción de la variación observada de la eliminación puede ser explicada por la relación lineal aproximada entre las dos variables?
- **e.** Los últimos dos valores de *x*, 103 y 142, son mucho más grandes que los demás. ¿Cómo se ven afectados la ecuación de la línea de mínimos cuadrados y el valor de *r*<sup>2</sup> por la supresión de las dos observaciones correspondientes de la muestra? Ajuste los valores dados de las cantidades resumidas y use el hecho de que el nuevo valor de SCE es 311.79.
- 13. Los datos adjuntos sobre  $x =$  densidad de corriente  $(mA/cm<sup>2</sup>)$  y  $y =$  tasa de deposición ( $\mu$ m/min) aparecieron en el artículo "Plating of 60/40 Tin/Lead Solder for Head Termination Metallurgy" (*Plating and Surface Finishing*, enero de 1997: 38-40). ¿Está de acuerdo con la afirmación del autor del artículo de que "se obtuvo una relación lineal a partir de la tasa de deposición de estaño-plomo como una función de la densidad de corriente?" Explique su razonamiento.

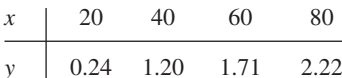

- **14.** Remítase a los datos de relación de temperatura del tanqueeficiencia dada en el ejercicio uno.
	- **a.** Determine la ecuación de la línea de regresión estimada.
	- **b.** Calcule una estimación puntual de la relación eficiencia promedio verdadera cuando la temperatura del tanque es de 182.
	- **c.** Calcule los valores de los residuos con la línea de cuadrados mínimos de las cuatro observaciones con las cuales la temperatura es de 182. ¿Por qué no todas tienen el mismo signo?
	- **d.** ¿Qué proporción de la variación observada en la relación de eficiencia puede ser atribuida a la relación de regresión lineal simple entre las dos variables?

**15.** Se determinaron valores de módulo de elasticidad (MDE, la relación de esfuerzo, es decir, fuerza por unidad de área a deformación por unidad de longitud, en GPa) y resistencia a la flexión (una medida de la capacidad para resistir una falta de flexibilidad, en MPa) con una muestra de vigas de concreto de un cierto tipo, y se obtuvieron los siguientes datos (tomados de una gráfica que aparece en el artículo "Effects of Aggregates and Microfillers on the Flexural Properties of Concrete", *Magazine of Concrete Research*, 1997: 81-98):

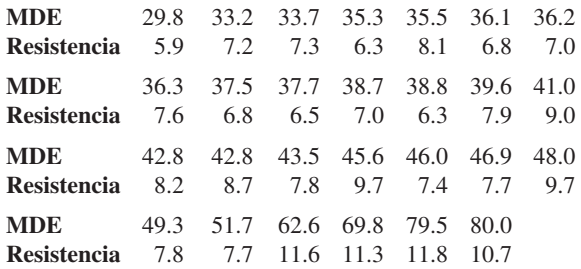

- **a.** Construya una gráfica de tallo y hojas de los valores de MDE y comente sobre cualquier característica interesante.
- **b.** *i*. En el valor de resistencia se determina completa y únicamente por el valor del MDE? Explique.
- **c.** Use los resultados adjuntos generados por MINITAB para obtener la ecuación de la línea de mínimos cuadrados para predecir resistencia a partir del módulo de elasticidad y luego para predecir resistencia de una viga cuyo módulo de elasticidad es de 40. ¿Se sentiría cómodo si utiliza la línea de mínimos cuadrados para predecir resistencia cuando el módulo de elasticidad es de 100? Explique.

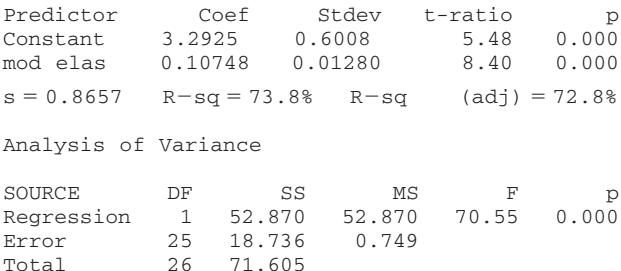

**d.** ¿Cuáles son los valores de SCE, STC y el coeficiente de determinación? ¿Sugieren estos valores que el modelo de regresión lineal simple describe de forma efectiva la relación entre las dos variables? Explique.

**16.** El artículo "Characterization of Highway Runoff in Austin, Texas, Area" (*J*. *of Envir*. *Engr*., 1998: 131-137) incluye una gráfica de puntos junto con una línea de cuadrados mínimos, de  $x =$  volumen de precipitación pluvial  $(m^3)$  y  $y =$  volumen de escurrimiento (m<sup>3</sup>) en un lugar particular. Los valores adjuntos se tomaron de la gráfica.

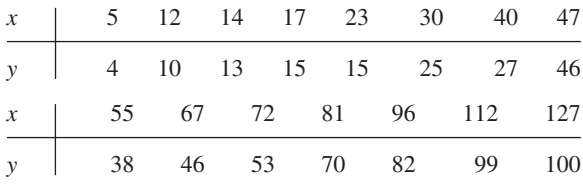

- **a.** ¿Apoya una gráfica de puntos de los datos el uso del modelo de regresión lineal simple?
- **b.** Calcule estimaciones puntuales de la pendiente e intersección de la línea de regresión de la población.
- **c.** Calcule una estimación puntual del volumen de escurrimiento promedio verdadero cuando el volumen de precipitación pluvial es de 50.
- **d.** Calcule una estimación puntual de la desviación estándar  $\sigma$
- **e.** ¿Qué proporción de la variación observada del volumen de escurrimiento puede ser atribuida a la relación de regresión lineal simple entre el escurrimiento y la precipitación pluvial?
- **17.** En el artículo "Use of Fly Ash or Silica Fume to Increase the Resistance of Concrete to Feed Acids" (*Magazine of Concrete Research*, 1997: 337-344) se reportó una regresión de  $y =$  contenido de calcio (g/L) en  $x =$  material disuelto (mg/cm2 ). La ecuación de la línea de regresión estimada fue  $y = 3.678 + 0.144x$ , con  $r^2 = 0.860$  basada en  $n = 23$ .
	- **a.** Interprete la pendiente estimada 0.144 y el coeficiente de determinación 0.860.
	- **b.** Calcule una estimación puntual del contenido de calcio promedio verdadero cuando la cantidad de material disuelto es de 50 mg/cm<sup>2</sup>.
	- **c.** El valor de la suma total de cuadrados fue  $STC = 320.398$ . Calcule una estimación de la desviación estándar  $\sigma$  debido al error en el modelo de regresión lineal simple.
- **18.** Los siguientes estadísticos resumidos se obtuvieron con un estudio que utilizó análisis de regresión para investigar la relación entre la deflexión y la temperatura superficial del pavimento en varios lugares de una carretera estatal. He aquí  $x =$  temperatura (°F) y  $y =$  factor de ajuste por deflexión  $(y \geq 0)$ :

 $n = 15$   $\sum x_i = 1425$   $\sum y_i = 10.68$  $\sum x_i^2 = 139\,037.25$   $\sum x_i y_i = 987.645$  $\sum y_i^2 = 7.8518$ 

(Se realizaron más de 15 observaciones en el estudio; la referencia es "Flexible Pavement Evaluation and Rehabilitation", *Transportation Eng*. *J*., 1977: 75-85.)

- **a.** Calcule  $\hat{\beta}_1$ ,  $\hat{\beta}_0$  y la ecuación de la línea de regresión estimada. Trace la línea estimada.
- **b.** ¿Cuál es la estimación del cambio esperado del factor de ajuste por deflexión cuando la temperatura se incrementa en 1°F?
- **c.** Suponga que la temperatura se midió en °C en lugar de en °F? ¿Cuál sería la línea de regresión estimada? Respon-

da el inciso b) para un incremento de 1°C. [*Sugerencia*: <sup>o</sup>F = (9/5)<sup>o</sup>C + 32; ahora sustituya las "viejos valores *x*" en función de los "nuevos valores *x*".]

- **d.** Si una temperatura superficial de 200°F fuera posible, ¿utilizaría la línea estimada del inciso a) a fin de predecir el factor de deflexión para esta temperatura? ¿Por qué sí o por qué no?
- **19.** Los siguientes datos son representativos de los reportados en el artículo ("An Experimental Correlation of Oxides of Nitrogen Emissions from Power Boilers Base on Field Data" (*J. Eng. for Power*, julio de 1973: 165-170), con  $x = \text{ta-}$ sa de liberación debido a área de quemador (MBtu/h pie<sup>2</sup>) y *y* - tasa de emisión de NO*<sup>X</sup>* (ppm):

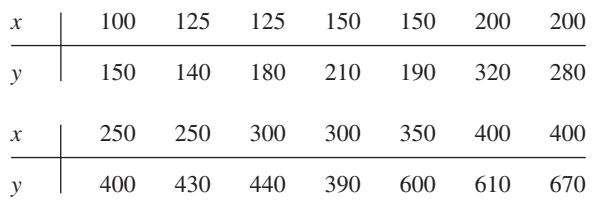

- **a.** Suponiendo que el modelo de regresión lineal simple es válido, obtenga la estimación de mínimos cuadrados de la línea de regresión verdadera.
- **b.** ¿Cuál es la estimación de la tasa de emisión de  $NO<sub>x</sub>$  esperada cuando la tasa de liberación debido al área del quemador es igual a 225?
- **c.** Estime la cantidad en la cual espera que cambie la tasa de emisiones de NO*<sup>X</sup>* cuando la tasa de liberación debido al área del quemador disminuye en 50.
- **d.** ¿Utilizaría la línea de regresión estimada para predecir la tasa de emisión con una tasa de liberación de 500? ¿Por qué sí o por qué no?
- **20.** Varios estudios han demostrado que los líquenes (ciertas plantas compuestas de un alga y un hongo) son excelentes bioindicadores de la contaminación del aire. El artículo "The Epiphytic Lichen Hypogymnia Physodes as a Biomonitor of Atmospheric Nitrogen and Sulphur Deposition in Norway" (*Envir*. *Monitoring and Assessment*, 1993: 27-47) da los siguientes datos (tomados de una gráfica) sobre  $x =$ deposición de  $x = NO_3^-$  en húmedo (g N/m<sup>2</sup>) y  $y = N$  de liquen (% de peso en seco):

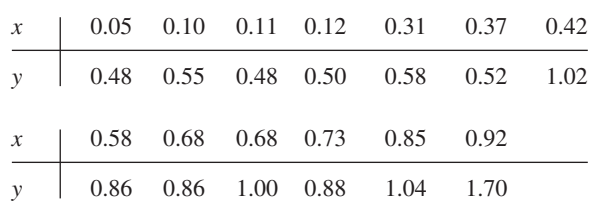

El autor utilizó regresión lineal simple para analizar los datos. Use los resultados obtenidos con MINITAB para responder las siguientes preguntas:

- **a.** ¿Cuáles son las estimaciones de mínimos cuadrados de  $\beta_0$  y  $\beta_1$ ?
- **b.** Pronostique el N de liquen con un valor de deposición de  $NO_3^-$  de 0.5.
- **c.** ¿Cuál es la estimación de  $\sigma$ ?
- **d.** ¿Cuál es el valor de la variación total y cuánta de ella puede ser explicada por la relación de modelo?

```
The regression equation is lichen 
N = 0.365 + 0.967 no3 depo
```
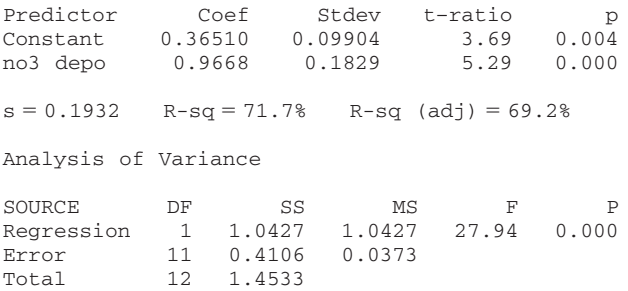

**21.** El ángulo de recuperación de arrugas y la resistencia a la tensión son las dos características más importantes para evaluar el desempeño de tela de algodón entrelazada. Un incremento en el ángulo de entrelazado, determinado por la absorbencia de una banda de éster carboxilo, mejora la resistencia a las arrugas de la tela (a expensas de la reducción de la resistencia mecánica). Los datos adjuntos sobre  $x = ab$ sorbencia y y = resistencia al ángulo de arrugamiento se tomaron de una gráfica incluida en el artículo "Predicting the Performance of Durable Press Finished Cotton Fabric with Infrared Spectroscopy" (*Textile Res. J*., 1999: 145-151).

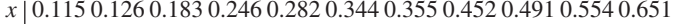

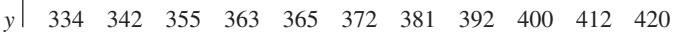

He aquí los resultados obtenidos con MINITAB.

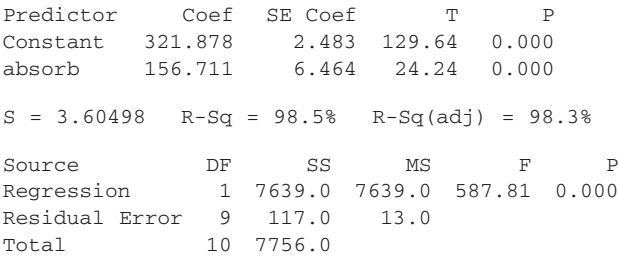

- **a.** ¿Parece ser apropiado el modelo de regresión lineal simple? Explique.
- **b.** ¿Qué ángulo de resistencia a las arrugas pronosticaría para un espécimen de tela cuya absorbencia es de 0.300?
- **c.** ¿Cuál sería la estimación del ángulo de resistencia a las arrugas cuando la absorbencia es de 0.300?
- **22. a.** Use las cantidades del ejercicio 18 para estimar la desviación estándar de la desviación aleatoria  $\epsilon$  en el modelo de regresión lineal simple.
	- **b.** Basado en las cantidades del ejercicio 18, ¿qué proporción de la variación del factor de ajuste por deflexión puede ser explicado por la relación de regresión lineal simple entre el factor de ajuste y la temperatura?
- **23. a.** Obtenga la SCE con los datos del ejercicio 19 a partir de la fórmula definitoria  $[SCE = \sum (y_i - \hat{y}_i)^2]$  y compare con el valor calculado con la fórmula de cómputo.
- **b.** Calcule el valor de la suma total de los cuadrados. ¿Explica el modelo de regresión lineal la variación de la tasa de emisiones? Justifique su aseveración.
- **24.** Los datos adjuntos se tomaron de una gráfica que apareció en el artículo "Reactions on Painted Steel Under the Influence of Sodium Chloride, and Combinations Thereof" (*Ind*. *Engr*. *Chem*. *Prod*. *Res*. *Dev*. 1985: 375-378). La variable independiente es la tasa de deposición de  $SO_2$  (mg/m<sup>2</sup>/d) y la variable independiente es pérdida de peso de acero  $(g/m^2)$ .

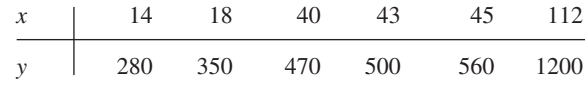

- **a.** Construya una gráfica de puntos. ¿Parece razonable la regresión lineal simple en esta situación?
- **b.** Calcule la ecuación de la línea de regresión estimada.
- **c.** ¿Qué porcentaje de la variación observada en la pérdida de peso del acero puede ser atribuido a la relación de modelo en combinación con la variación de la tasa de deposición?
- **d.** Debido a que el valor *x* más grande en la muestra excede en gran medida a los demás, esta observación puede haber influido mucho al determinar la ecuación de la línea estimada. Elimine esta observación y recalcule la ecuación. ¿Difiere la nueva ecuación sustancialmente de la original (podría considerar valores pronosticados)?
- **25.** Compruebe que  $b_1$  y  $b_0$  de las expresiones (12.2) y (12.3) satisfacen las ecuaciones normales.
- **26.** Demuestre que el "punto de promedios"  $(\bar{x}, \bar{y})$  queda en la línea de regresión estimada.
- **27.** Suponga que un investigador cuenta con datos sobre la cantidad de espacio de anaquel *x* dedicado a la exhibición de un producto particular y a ingresos por ventas *y* de ese producto. Es posible que el investigador desee adoptar un modelo para el cual la línea de regresión verdadera pase a través de (0, 0). El modelo apropiado es  $Y = \beta_1 x + \epsilon$ . Suponga que  $(x_1, y_1), \ldots, (x_n, y_n)$  son pares observados generados con este modelo y deduzca el estimador de mínimos cuadrados de  $\beta_1$ . [*Sugerencia*: Escriba la suma de desviaciones al cuadrado como una función de  $b<sub>1</sub>$ , un valor de prueba y use el cálculo para determinar el valor minimizante de  $b<sub>I</sub>$ .]
- **28. a.** Considere los datos del ejercicio 20. Suponga que en lugar de la línea de mínimos cuadrados que pasa por los puntos  $(x_1, y_1), \ldots, (x_n, y_n)$ , se desea que pase por  $(x_1 (\bar{x}, y_1), \ldots, (x_n - \bar{x}, y_n)$ . Construya una gráfica con los puntos  $(x_i, y_i)$  y luego con los puntos  $(x_i - \overline{x}, y_i)$ . Use las gráficas para explicar intuitivamente cómo están relacionadas entre sí las dos líneas de mínimos cuadrados.
	- **b.** Suponga que en lugar del modelo  $Y_i = \beta_0 + \beta_1 x_i + \beta_2 x_i$  $\epsilon_i$  (*i* = 1, ..., *n*), se desea ajustar un modelo de la forma  $Y_i = \beta_0^* + \beta_1^*(x_i - \bar{x}) + \epsilon_i$  (*i* = 1, . . . , *n*). ¿Cuáles son los estimadores de mínimos cuadrados de  $\beta_0^*$  y  $\beta_1^*$ , y cómo están relacionados con  $\hat{\beta}_0$  y  $\hat{\beta}_1$ ?
- **29.** Considere los siguientes tres conjuntos de datos, en los cuales las variables de interés son  $x =$  distancia de la casa al trabajo y  $y =$  tiempo para recorrer la distancia de la casa al trabajo. Basado en una gráfica de puntos y los valores de *s* y *r*<sup>2</sup> , ¿en qué situación la regresión lineal simple sería más (menos) efectiva y por qué?

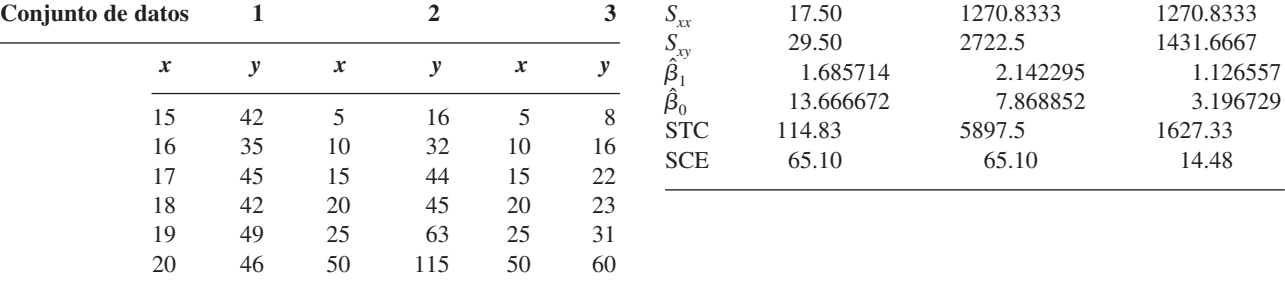

# **12.3** Inferencias sobre el parámetro de pendiente  $\beta_1$

En virtualmente todo el trabajo inferencial realizado hasta ahora, la noción de variabilidad de muestreo ha sido persistente. En particular, las propiedades de las distribuciones de muestreo de varios estadísticos han sido la base para desarrollar fórmulas de intervalo de confianza y métodos de prueba de hipótesis. La idea clave en este caso es que el valor de virtualmente cualquier cantidad calculada a partir de datos muestrales, el valor de virtualmente cualquier estadístico, va a variar de una muestra a otra.

Reconsidere los datos sobre  $x =$  tasa de liberación debido al área del quemador  $y y =$  tasa de emisiones de NO*<sup>X</sup>* del ejercicio 12.19 en la sección previa. Existen 14 observaciones, realizadas con los valores *x:* 100, 125, 125, 150, 150, 200, 200, 250, 250, 300, 300, 350, 400 y 400, respectivamente. Suponga que la pendiente e intersección de la línea de regresión verdadera son  $\beta_1 = 1.70$  y  $\beta_0 = -50$  con  $\sigma = 35$  (consistente con los valores  $\hat{\beta}_1 = 1.7114$ ,  $\hat{\beta}_0 = -45.55, s =$  $\tilde{\epsilon}_1, \ldots, \tilde{\epsilon}_{14}$  con respecto a una distribución normal con media 0 y desviación estándar 35 y luego se sumó  $\tilde{\epsilon}_i$  a  $\beta_0 + \beta_1 x_i$  para obtener 14 valores *y* correspondientes. Se realizaron entonces los cálculos de regresión para obtener la pendiente, la intersección y la desviación estándar estimadas. Este proceso se repitió un total de 20 veces y los valores resultantes se dan en la tabla 12.1. **Ejemplo 12.10**

| $\beta_1$  | $\beta_0$ | S     | $\beta_1$  | $\beta_0$ | S     |
|------------|-----------|-------|------------|-----------|-------|
| 1. 1.7559  | $-60.62$  | 43.23 | 11. 1.7843 | $-67.36$  | 41.80 |
| 2.1.6400   | $-49.40$  | 30.69 | 12. 1.5822 | $-28.64$  | 32.46 |
| 3. 1.4699  | $-4.80$   | 36.26 | 13. 1.8194 | $-83.99$  | 40.80 |
| 4. 1.6944  | $-41.95$  | 22.89 | 14. 1.6469 | $-32.03$  | 28.11 |
| 5. 1.4497  | 5.80      | 36.84 | 15. 1.7712 | $-52.66$  | 33.04 |
| 6. 1.7309  | $-70.01$  | 39.56 | 16. 1.7004 | $-58.06$  | 43.44 |
| 7. 1.8890  | $-95.01$  | 42.37 | 17. 1.6103 | $-27.89$  | 25.60 |
| 8. 1.6471  | $-40.30$  | 43.71 | 18. 1.6396 | $-24.89$  | 40.78 |
| 9. 1.7216  | $-42.68$  | 23.68 | 19. 1.7857 | $-77.31$  | 32.38 |
| 10. 1.7058 | $-63.31$  | 31.58 | 20. 1.6342 | $-17.00$  | 30.93 |
|            |           |       |            |           |       |

**Tabla 12.1 Resultados de simulación del ejemplo 12.10**

Claramente existe variación en los valores de la pendiente y la intersección estimadas, así como también la desviación estándar estimada. La ecuación de la línea de cuadrados mínimos varía por lo tanto de una muestra a la siguiente. La figura 12.13 muestra una gráfica de puntos de las pendientes estimadas así como también gráficas de la línea de regresión verdadera y las 20 líneas de regresión muestrales.

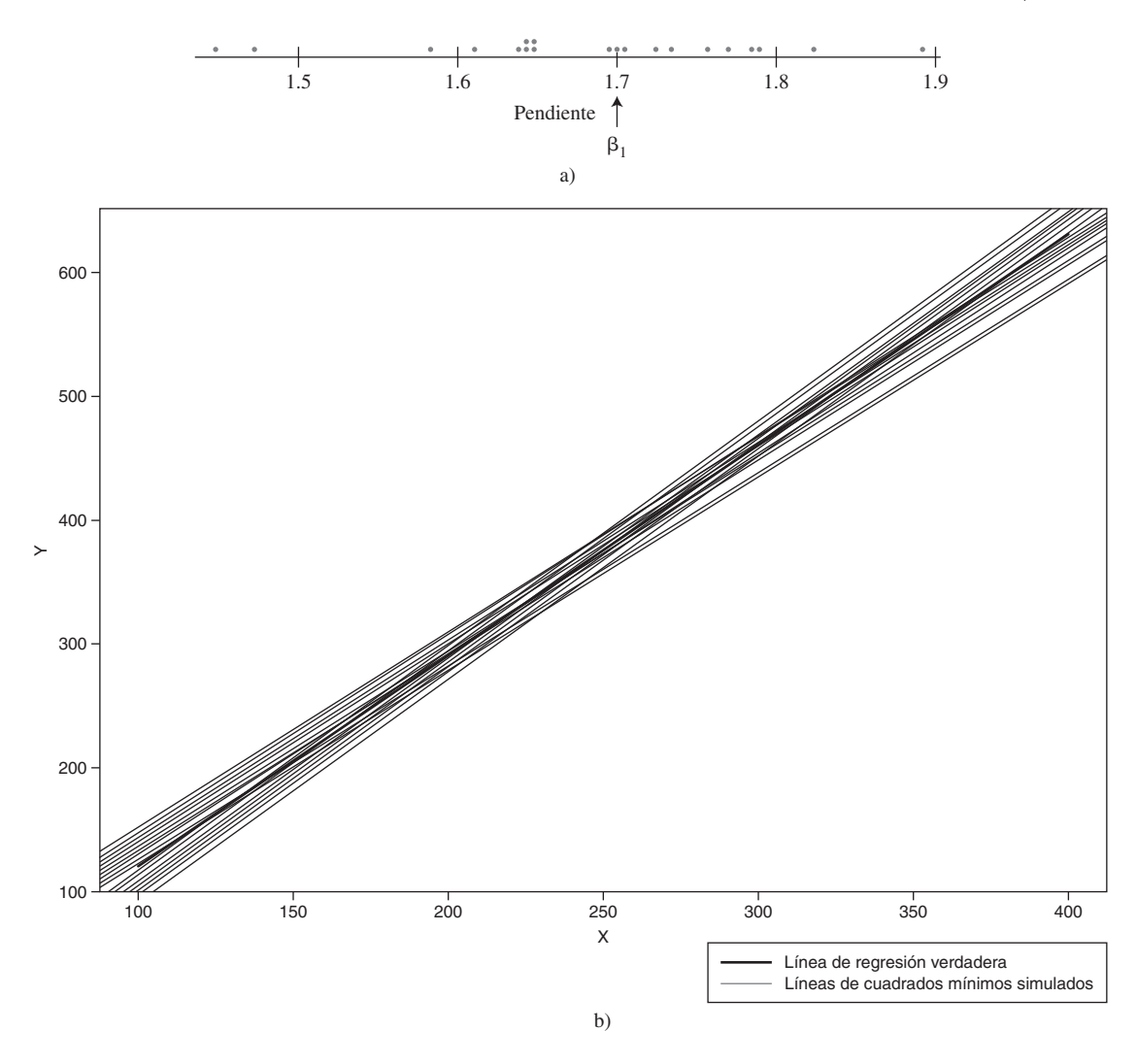

**Figura 12.13** Resultados de simulación del ejemplo 12.10: a) gráfica de puntos de pendientes estimadas; b) gráficas de la línea de regresión verdadera y 20 líneas de mínimos cuadrados obtenidas  $\blacksquare$ con S-Plus.  $\blacksquare$ 

La pendiente  $\beta_1$  de la línea de regresión de la población es el cambio promedio verdadero en la variable dependiente *y* asociada con un incremento de una unidad en la variable independiente *x*. La pendiente de la línea de mínimos cuadrados  $\hat{\beta}_1$ , da una estimación puntual de β<sub>1</sub>. Del mismo modo que un intervalo de confianza para μ y los procedimientos para probar hipótesis con respecto a  $\mu$  se basaron en propiedades de la distribución de muestreo de  $\overline{X}$ , las inferencias adicionales sobre  $\beta_1$  están basadas en considerar a  $\hat{\beta}_1$  como un estadístico e investigar su distribución de muestreo.

Se supone que los valores de las  $x_i$  se eligen antes de realizar el experimento, así que sólo las *Yi* son aleatorias. Los estimadores (estadísticos, y por lo tanto variables aleatorias) de  $\beta_0$  y  $\beta_1$  se obtienen reemplazando  $y_i$  por  $Y_i$  en (12.2) y (12.3):<br>  $\hat{\beta}_1 = \frac{\sum (x_i - \bar{x})(Y_i - \bar{Y})}{\sum (x_i - \bar{x})^2}$ 

$$
\hat{\beta}_1 = \frac{\sum (x_i - \bar{x})(Y_i - \bar{Y})}{\sum (x_i - \bar{x})^2}
$$

$$
\hat{\beta}_0 = \frac{\sum Y_i - \hat{\beta}_i \sum x_i}{n}
$$

Asimismo, el estimador de  $\sigma^2$  se obtiene al reemplazar cada  $y_i$  en la fórmula para  $s^2$  por la variable aleatoria *Yi* :

$$
\hat{\sigma}^2 = S^2 = \frac{\sum Y_i^2 - \hat{\beta}_0 \sum Y_i - \hat{\beta}_1 \sum x_i Y_i}{n - 2}
$$

El denominador de  $\hat{\beta}_1$ ,  $S_{xx} = \sum (x_i - \bar{x})^2$ , depende sólo de las  $x_i$  y no de las  $Y_i$ , así que es una constante. Entonces como  $\sum (x_i - \overline{x})Y = Y \sum (x_i - \overline{x}) = Y \cdot 0 = 0$ , el estimador de la pendiente se escribe como

$$
\hat{\beta}_1 = \frac{\sum (x_i - \bar{x})Y_i}{S_{xx}} = \sum c_i Y_i \quad \text{donde } c_i = (x_i - \bar{x})/S_{xx}
$$

Es decir,  $\hat{\beta}_1$  es una función lineal de variables aleatorias independientes  $Y_1, Y_2, \ldots, Y_n$ , cada una de las cuales está normalmente distribuida. Invocando las propiedades de una función lineal de variables aleatorias discutidas en la sección 5.5 conduce a los siguientes resultados.

- **1.** El valor medio de  $\hat{\beta}_1$  es  $E(\hat{\beta}_1) = \mu_{\hat{\beta}_1} = \beta_1$ , así que  $\hat{\beta}_1$ , es un estimador insesgado de  $\beta_1$  (la distribución de  $\hat{\beta}_1$  siempre está centralizada en el valor de  $\beta_1$ ).
- **2.** La varianza y desviación estándar de  $\hat{\beta}_1$  son

$$
V(\hat{\beta}_1) = \sigma_{\hat{\beta}_1}^2 = \frac{\sigma^2}{S_{xx}} \qquad \sigma_{\hat{\beta}_1} = \frac{\sigma}{\sqrt{S_{xx}}} \tag{12.4}
$$

donde  $S_{xx} = \sum (x_i - \bar{x})^2 = \sum x_i^2 - (\sum x_i)^2/n$ . Reemplazando  $\sigma$  por su estimación *s* da una estimación para  $\sigma_{\hat{\beta}_1}$  (la desviación estándar estimada, es decir, el error estándar estimado, de  $\hat{\beta}_1$ ):

$$
s_{\beta_1} = \frac{s}{\sqrt{S_{xx}}}
$$

(Esta estimación también puede ser denotada por  $\hat{\sigma}_{\hat{\beta}_1}$ .)

**3.** El estimador  $\hat{\beta}_1$  tiene una distribución normal (porque es una función lineal de variables aleatorias independientes).

De acuerdo con (12.4), la varianza de  $\hat{\beta}_1$  es igual a la varianza  $\sigma^2$  del término de error aleatorio, o, en forma equivalente, de cualquier  $Y_i$ , dividida entre  $\sum (x_i - \bar{x})^2$ . Como  $\sum (x_i - \bar{x})^2$ mide la dispersión de las  $x_i$  en torno a  $\bar{x}$ , se concluye que si realizan observaciones a valores *xi* que están bastante dispersos se obtiene un estimador más preciso del parámetro de pendiente (varianza más pequeña de  $\hat{\beta}_1$ ), mientras que los valores de  $x_i$  muy cercanos entre sí implican un estimador altamente variable. Desde luego, si las *xi* están demasiado dispersas, un modelo lineal puede no ser apropiado a lo largo del rango de observación.

Muchos procedimientos inferenciales previamente discutidos se basaron en estandarizar un estimador restando primero su valor medio y luego dividiéndolo entre su desviación estándar estimada. En particular, los procedimientos de prueba y un intervalo de confianza para  $\mu$  media de una población normal utilizaron el hecho de que la variable estandarizada  $(X - \mu)/(S/\sqrt{n})$ , es decir,  $(X - \mu)/S_{\hat{n}}$ , tenía una distribución *t* con  $n - 1$  grado de libertad. Un resultado similar en este caso abre la puerta a más inferencias sobre  $\beta_1$ .

TEOREMA La suposición del modelo de regresión lineal simple implica que la variable estándar

$$
T = \frac{\hat{\beta}_1 - \beta_1}{S/\sqrt{S_{xx}}} = \frac{\hat{\beta}_1 - \beta_1}{S_{\hat{\beta}_1}}
$$

tiene una distribución  $t \text{ con } n - 2$  grados de libertad.

# Un intervalo de confianza para  $\boldsymbol{\beta}_1$

Como en la derivación de intervalos de confianza previos, se inicia con el enunciado de probabilidad

$$
P\left(-t_{\alpha/2,n-2} < \frac{\hat{\beta}_1 - \beta_1}{S_{\hat{\beta}_1}} < t_{\alpha/2,n-2}\right) = 1 - \alpha
$$

La manipulación de las desigualdades entre los paréntesis para aislar  $\beta_1$  y la sustitución de las estimaciones en lugar de los estimadores da la fórmula del intervalo de confianza.

Un **intervalo de confianza** de 100(1  $-\alpha$ )% **para la pendiente**  $\beta_1$  de la línea de regresión verdadera es

$$
\hat{\beta}_1 \pm t_{\alpha/2, n-2} \cdot s_{\hat{\beta}_1}
$$

Este intervalo tiene la misma forma general de muchos de los intervalos previos. Está centrado en la estimación puntual del parámetro y la cantidad que se extiende a cada lado de la estimación depende del nivel de confianza deseado (a través del valor crítico *t*) y de la cantidad de variabilidad del estimador  $\hat{\beta}_1$  (a través de  $s_{\hat{\beta}_1}$ , el cual tenderá a ser más pequeño cuando existe poca variabilidad en la distribución de  $\hat{\beta}_1$  y grande de lo contrario).

Las variaciones del peso de mampostería de ladrillos de arcilla tienen implicaciones no sólo para diseño estructural y acústico sino también para el diseño de sistemas de calefacción, ventilación y aire acondicionado. El artículo "Clay Brick Masonry Weight Variation" (*J. of Architectural Engr.*, 1996: 135-137) incluye una gráfica de puntos de *y* = densidad de mortero en seco (lb/pie<sup>3</sup>) contra  $x =$  contenido de aire del mortero (%) para una muestra de especímenes de mortero, de donde se tomaron los siguientes datos representativos: **Ejemplo 12.11**

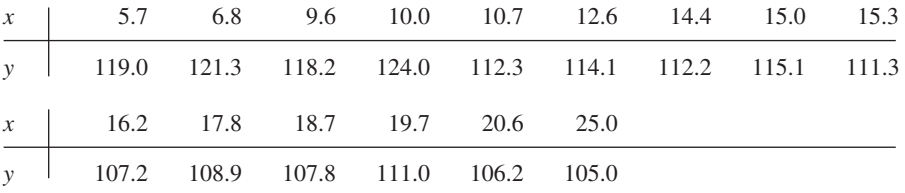

La gráfica de puntos de estos datos en la figura 12.14 ciertamente sugiere la pertinencia del modelo de regresión lineal simple; parece haber una sustancial relación lineal negativa entre el contenido de aire y la densidad, una en la cual la densidad tiende a incrementarse a medida que se incrementa el contenido de aire.

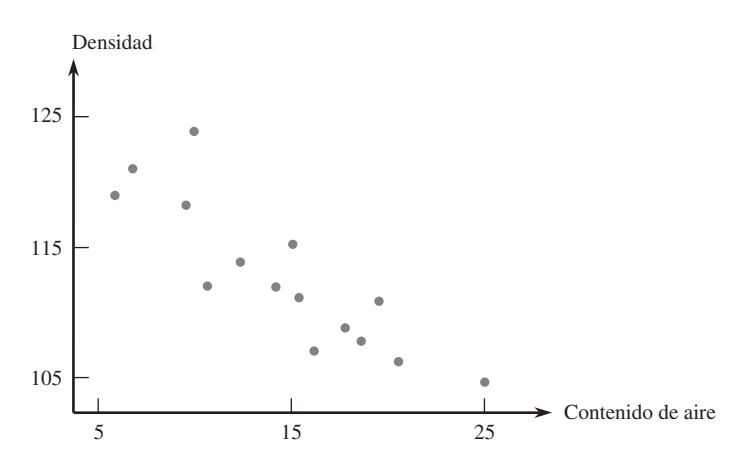

**Figura 12.14** Gráfica de puntos de los datos del ejemplo 12.11.

Los valores de los estadísticos resumidos requeridos para calcular las estimaciones de los mínimos cuadrados son

$$
\sum x_i = 218.1
$$
  $\sum y_i = 1693.6$   $\sum x_i^2 = 3577.01$   
 $\sum x_i y_i = 24252.54$   $\sum y_i^2 = 191672.90$ 

con las cuales se obtuvieron  $S_{xy} = -372.404$ ,  $S_{xx} = 405.836$ ,  $\hat{\beta}_1 = -0.917622$ ,  $\hat{\beta}_0 =$ 126.248889, STC = 454.1693, SCE = 112.4432 y  $r^2 = 1 - 112.4432/454.1693 = 0.752$ . Aproximadamente 75% de la variación de la densidad observada puede ser atribuido a la relación de modelo de regresión lineal simple entre la densidad y el contenido de aire. El grado de libertad debido al error es  $15 - 2 = 13$ , para obtener  $s^2 = 112.4432/13 = 8.6495$  $y s = 2.941$ .

La desviación estándar estimada de  $\hat{\beta}_1$  es

$$
s_{\hat{\beta}_1} = \frac{s}{\sqrt{S_{xx}}} = \frac{2.941}{\sqrt{405.836}} = 0.1460
$$

El valor crítico total *t* para un nivel de confianza de 95% es  $t_{0.025,13} = 2.160$ . El intervalo de confianza es

$$
-0.918 \pm (2.160)(0.1460) = -0.918 \pm 0.315 = (-1.233, -0.603)
$$

Con un alto grado de confianza, se estima que una disminución promedio de la densidad de entre 0.603 lb/pie3 y 1.233 lb/pie3 está asociada con 1% de incremento del contenido de aire (por lo menos con valores de contenido de aire entre aproximadamente 5% y 25%, correspondientes a los valores *x* en una muestra). El intervalo es razonablemente angosto, lo que indica que la pendiente de la línea de población fue estimada con precisión. Obsérvese que el intervalo incluye sólo valores negativos, así que se puede estar seguro de la tendencia de la densidad a disminuir conforme el contenido de aire se incrementa.

Examinando los resultados obtenidos con SAS de la figura 12.15, se encuentra el valor de  $s_{\hat{\beta}_1}$ bajo Estimaciones de parámetro como el segundo número en la columna Error estándar. Todos los programas estadísticos más ampliamente utilizados incluyen este error estándar estimado para el estadístico  $\hat{\beta}_0$  con el cual se puede calcular la intersección  $\beta_0$  de la línea de regresión de la población.

|                           |                            |                                                                                                    |                                                                                                    | Analysis of Variance                                                                                                    |                      |                                                                                                    |                              |
|---------------------------|----------------------------|----------------------------------------------------------------------------------------------------|----------------------------------------------------------------------------------------------------|----------------------------------------------------------------------------------------------------|----------------------|----------------------------------------------------------------------------------------------------|------------------------------|
| Source                    | DF                         |                                                                                                    | Sum of Squares                                                                                                    |                                                                                                    |                      |                                                                                                    | Mean Square F Value Prob > F |
| Model<br>Error<br>C Total | $\overline{1}$<br>13<br>14 |                                                                                                    | 341.72606<br>112.44327<br>454.16933                                                                                                    | 341.72606                                                                                                    | 8.64948              | 39.508                                                                                                    | 0.0001                       |
| C.V.                      | Root MSE<br>Dep Mean       |                                                                                                    | 2.94100<br>112.90667<br>2.60481                                                                                                    |                                                                                                    | R-square<br>Adj R-sq |                                                                                                    | 0.7524<br>0.7334             |
|                           |                            |                                                                                                    |                                                                                                    | Parameter Estimates                                                                                                    |                      |                                                                                                    |                              |
| Variable                  | DF                         |                                                                                                    | Parameter<br>Estimate                                                                                                    | Standard<br>Error                                                                                                    |                      | T for HO:<br>Parameter $= 0$                                                                                                    | Prob >  T                    |
| INTERCEP<br>AIRCONT       | $1 \quad$<br>$\mathbf{1}$  |                                                                                                    | 126.248889<br>$-0.917622$ $0.14598888$                                                                                                    | 2.25441683                                                                                                    |                      | 56.001<br>$-6.286$                                                                                                    | 0.0001<br>0.0001             |
|                           |                            | Obs<br>$\mathbf{1}$<br>$\overline{c}$<br>3<br>$\overline{4}$<br>5<br>6<br>7<br>8<br>9<br>10<br>11<br>12<br>13<br>14<br>15 | Dep Var<br>DENSITY<br>119.0<br>121.3<br>118.2<br>124.0<br>112.3<br>114.1<br>112.2<br>115.1<br>111.3<br>107.2<br>108.9<br>107.8<br>111.0<br>106.2<br>105.0<br>Sum of Residuals<br>Sum of Squared Residuals<br>Predicted Resid SS (Press) | Predict<br>Value<br>121.0<br>120.0<br>117.4<br>117.1<br>116.4<br>114.7<br>113.0<br>112.5<br>112.2<br>111.4<br>109.9<br>109.1<br>108.2<br>107.3<br>103.3 |                      | Residual<br>$-2.0184$<br>1.2909<br>0.7603<br>6.9273<br>$-4.1303$<br>$-0.5869$<br>$-0.8351$<br>2.6154<br>$-0.9093$<br>$-4.1834$<br>$-1.0152$<br>$-1.2894$<br>2.8283<br>$-1.1459$<br>1.6917<br>$\mathbf 0$<br>112.4433<br>146.4144 |                              |

**Figura 12.15** Resultados obtenidos con SAS con los datos del ejemplo 12.11. ■

### **Procedimientos de prueba de hipótesis**

Dependent Variable: DENSITY

Como antes, la hipótesis nula en una prueba con respecto a  $\beta_1$  será un enunciado de igualdad. El valor nulo (valor de  $\beta_1$  alegado verdadero por la hipótesis nula) será denotado por  $\beta_{10}$  (léase "beta uno cero", *no* "beta diez"). El estadístico de prueba se obtiene reemplazando  $\beta_1$  en la variable estandarizada *T* por el valor nulo  $\beta_{10}$ , es decir, estandarizando el estimador de  $\beta_1$  conforme a la suposición de que  $H_0$  es verdadera. El estadístico de prueba tiene por lo tanto una distribución *t* con  $n-2$  grados de libertad cuando  $H_0$  es verdadera, así que la probabilidad de error de tipo I permanece al nivel deseado  $\alpha$  utilizando un valor crítico *t* apropiado.

El par de hipótesis más comúnmente encontrado en torno a  $\beta_1$  es  $H_0$ :  $\beta_1 = 0$  contra  $H_a: \beta_1 \neq 0$ . Cuando esta hipótesis nula es verdadera,  $\mu_{Y \cdot x} = \beta_0$  independiente de *x*, así que el conocimiento de *x* no da información sobre el valor de la variable dependiente. Una prueba de estas dos hipótesis a menudo se conoce como *prueba de utilidad del modelo* de regresión lineal simple. A menos que *n* sea demasiado pequeño,  $H_0$  será rechazada y la utilidad del modelo confirmada con precisión cuando *r*<sup>2</sup> es razonablemente grande. El modelo de regresión lineal simple no deberá ser utilizado para más inferencias (estimaciones del valor medio o predicciones de valores futuros) a menos que la prueba de la utilidad del modelo dé por resultado el rechazo de  $H_0$  con un  $\alpha$  apropiadamente pequeño.

Hipótesis nula:  $H_0$ :  $\beta_1 = \beta_{10}$ Valor estadístico de prueba:  $t = \frac{\hat{\beta}}{2}$ Hipótesis alternativa Región de rechazo para una prueba a nivel  $\alpha$  $\hat{\beta}_1 - \beta_{10}$  $_{1} - \beta_{10}$ *s*ˆ *-*1

 $H_a: \quad \beta_1 > \beta_{10}$   $t \ge t_{\alpha, n-2}$  $H_a: \quad \beta_1 < \beta_{10} \qquad \qquad t \leq -t_{\alpha, n-2}$  $H_a: \quad \beta_1 \neq \beta_{10}$  o  $t \geq t_{\alpha/2,n-2}$  o  $t \leq -t_{\alpha/2,n-2}$ 

Se puede calcular un valor *P* basado en  $n - 2$  grados de libertad como previamente se hizo con pruebas *t* en los capítulos 8 y 9.

La **prueba de utilidad del modelo** es la prueba de  $H_0$ :  $\beta_1 = 0$  contra  $H_a$ :  $\beta_1 \neq 0$ , en cuyo caso el valor estadístico de prueba es la **relación** *t*  $t = \hat{\beta}_1 / s_{\hat{\beta}_1}$ .

La limpieza del metal o aleación de aluminio fundida antes de vaciar una pieza está determinada principalmente por el contenido de hidrógeno e inclusiones del metal fundido. El artículo "Effect of Melt Cleanliness on the Properties of an A1-10 Wt Pct Si-10 Vol Pct SiC(p) Composite" (*Metallurgical Trans*., 1993: 1631-1645) reporta sobre un estudio en el cual varias propiedades de tensión se relacionaron con  $x =$  fracción volumétrica de óxidos/inclusiones (%). Aquí se presentan datos (leídos en una gráfica) sobre *y* - alargamiento (%) de barras de prueba. Los autores afirman que la gráfica de puntos muestra una relación lineal y dan la ecuación de la línea de mínimos cuadrados. Utilice los resultados de la figura 12.16 generados por MINITAB y realice la prueba de utilidad de modelo a un nivel de significación  $\alpha = 0.01$ **Ejemplo 12.12**

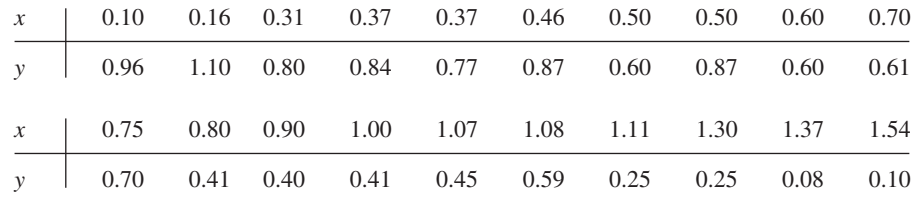

| The regression equation is |                               |                |                     |                              |         |                             |
|----------------------------|-------------------------------|----------------|---------------------|------------------------------|---------|-----------------------------|
|                            | $elon = 1.07 - 0.649$ volfrac |                | $S_{\hat{\beta}_1}$ | $t =$<br>$S_{\hat{\beta}_1}$ |         |                             |
| Predictor                  | Coef                          |                | t-ratio             |                              |         |                             |
|                            |                               | Stdev          |                     | Ρ<br>0.000                   | Valor P | para la prueba de           |
| Constant                   | 1.06930                       | 0.04966        | 21.53               |                              |         |                             |
| volfrac                    | $-0.64884$                    | $0.05840\%$    | $-11.11$            |                              |         | 0.000 < utilidad del modelo |
| $s = 0.1049$               |                               | $R-sq = 87.3%$ |                     | $R-sq(adi) = 86.6%$          |         |                             |
| Analysis of Variance       |                               |                |                     |                              |         |                             |
| SOURCE                     | DF                            | SS             | MS                  |                              | F       | P                           |
| Regression                 | 1                             | 1.3583         | 1.3583              | 123.42                       |         | 0.000                       |
| Error                      | 18                            | 0.1981         | 0.0110              |                              |         |                             |
| Total                      | 19                            | 1.5564         |                     |                              |         |                             |
|                            |                               |                |                     |                              |         |                             |

**Figura 12.16** Resultados obtenidos con MINITAB del ejemplo 12.12.

El parámetro de interés es  $\beta_1$ , el cambio esperado del porcentaje de alargamiento asociado con 1% de incremento de la fracción volumétrica de óxidos/inclusiones.  $H_0$ :  $\beta_1 = 0$ 

será rechazada a favor de  $H_a$ :  $\beta_1 \neq 0$  si la relación  $t = \hat{\beta_1}/s_{\hat{\beta_1}}$  satisface o  $t \ge t_{\alpha/2,n-2}$  $t_{0.005,18} = 2.878$  o  $t \le -2.878$ . De acuerdo con la figura 12.16,  $\hat{\beta}_1 = -0.64884$  y  $s_{\hat{\beta}_1} = 0.05840, y$ 

$$
t = \frac{-0.64884}{0.05840} = -11.11
$$
 (también en la salida de resultados)

Con claridad,  $-11.11 \le -2.878$ , de modo que  $H_0$  es resonantemente rechazada. De manera alternativa, el valor *P* es dos veces el área capturada bajo la curva *t* de 18 grados de libertad a la izquierda de  $-11.11$ . MINITAB da un valor  $P = 0.000$ , de modo que  $H_0$  deberá ser rechazada a cualquier nivel  $\alpha$  razonable. Esta confirmación de la utilidad del modelo de regresión lineal simple permite calcular varias estimaciones y predicciones como se describe en la sección 12.4.

## **Regresión y ANOVA**

La descomposición de la suma total de los cuadrados  $\sum (y_i - \bar{y})^2$  en una parte SCE, la cual mide la variación no explicada y una parte SCR, que mide la variación explicada por la relación lineal, hace recordar el ANOVA unidireccional. De hecho, la hipótesis nula  $H_0$ :  $\beta_1 = 0$ puede ser probada contra  $H_a$ :  $\beta_1 \neq 0$  con una tabla ANOVA (tabla 12.2) y rechazando  $H_0$  si  $f \geq F_{\alpha,1,n-2}$ .

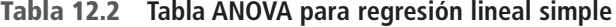

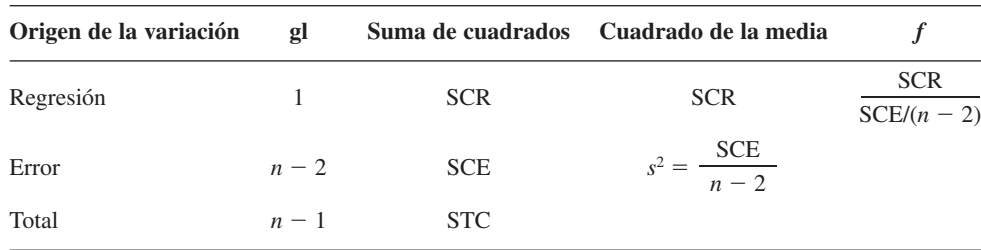

La prueba *F* da exactamente el mismo resultado que la prueba *t* de utilidad del modelo  $t^2 = f y t_{\alpha/2,n-2}^2 = F_{\alpha,1,n-2}$ . Virtualmente todos los programas de computadora que cuentan con opciones de regresión incluyen tal tabla ANOVA en los resultados. Por ejemplo, la figura 12.15 muestra los resultados obtenidos con SAS con los datos de mortero del ejemplo 12.11. La tabla ANOVA en la parte superior de los resultados tiene  $f = 39.508$  con un valor *P* de 0.0001 para la prueba de utilidad de modelo. La tabla de estimaciones de parámetro da  $t = -6.286 \text{ con } P = 0.0001 \text{ y } (-6.286)^2 = 39.51.$ 

#### **EJERCICIOS** Sección 12.3 (30-43)

- **30.** Reconsidere la situación descrita en el ejercicio 7, en el cual  $x =$  resistencia acelerada del concreto y  $y =$  resistencia después de 28 días de curado. Suponga que el modelo de regresión lineal simple es válida con *x* entre 1000 y 4000 y que  $\beta_1 = 1.25$  y  $\sigma = 350$ . Considere un experimento en el cual  $n = 7$  y los valores *x* a los cuales se realizan las observaciones son  $x_1 = 1000$ ,  $x_2 = 1500$ ,  $x_3 = 2000$ ,  $x_4 = 2500$ ,  $x_5 = 3000, x_6 = 3500 \text{ y } x_7 = 4000.$ 
	- **a.** Calcule  $\sigma_{\hat{\beta}_1}$ , la desviación estándar de  $\hat{\beta}_1$ .
	- **b.** ¿Cuál es la probabilidad de que la pendiente estimada basada en las observaciones esté entre 1.00 y 1.50?
	- **c.** Suponga que también es posible hacer una sola observación con cada uno de los  $n = 11$  valores  $x_1 = 2000$ ,

 $x_2 = 2100, \ldots, x_{11} = 3000$ . Si un objetivo importante es estimar  $\beta_1$  con tanta precisión como sea posible,  $\chi$ se preferiría el experimento con  $n = 11$  a uno con  $n = 7?$ 

- **31.** Reconsidere las cantidades resumidas dadas en el ejercicio 18 para la regresión de  $y =$  factor de deflexión en  $x =$  temperatura.
	- **a.** Calcule la desviación estándar estimada  $s_{\hat{\beta}_1}$ .
	- **b.** Calcule un intervalo de confianza de 95% para  $\beta_1$ , el cambio esperado del factor de deflexión asociado con un incremento de 1°F de la temperatura.

**32.** El ejercicio 16 de la sección 12.2 dio datos sobre  $x =$  volumen de precipitación pluvial y  $y =$  volumen de escurrimiento (ambos en m<sup>3</sup>). Use los resultados adjuntos obtenidos con MINITAB para decidir si existe una relación lineal útil entre la precipitación pluvial y el escurrimiento y luego calcule un intervalo de confianza para el cambio promedio verdadero del volumen de escurrimiento asociado con  $1 \text{ m}^3$  de incremento del volumen de precipitación pluvial.

The regression equation is  $runoff = -1.13 + 0.827 rainfall$ 

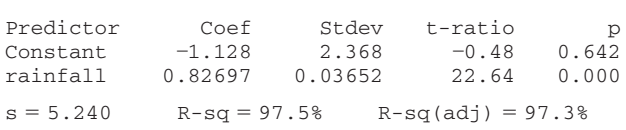

- **33.** El ejercicio 15 de la sección 12.2 incluyó resultados generados por MINITAB de módulo de elasticidad con una regresión de resistencia a la flexión de vigas de concreto.
	- **a.** Úselos para calcular el ancho de intervalo de confianza de 95% para la pendiente  $\beta_1$  de la línea de regresión de la población e interprete el intervalo resultante.
	- **b.** Suponga que previamente se creía que cuando el módulo de elasticidad se incrementa en 1 GPa, el cambio promedio verdadero asociado de la resistencia a la flexión era cuando mucho de 0.1 MPa. ¿Contradicen los datos esta creencia? Formule y pruebe las hipótesis pertinentes.
- **34.** Remítase a los resultados generados por MINITAB del ejercicio 20, en los cuales  $x = NO_3^-$  deposición en húmedo y  $y =$  liquen N (%).
	- **a.** Realice la prueba de utilidad de modelo al nivel 0.01, utilizando el método de región de rechazo.
	- **b.** Repita el inciso a) con el método del valor *P*.
	- **c.** Suponga que previamente se creía que cuando la deposición en húmedo de  $NO_3^-$  se incrementa en 0.1 g N/m<sup>2</sup>, el cambio asociado del liquen N esperado es por lo menos de 0.15%. Realice una prueba de hipótesis al nivel 0.01 para decidir si los datos contradicen esta creencia previa.
- **35.** ¿Cómo afecta la aceleración lateral (fuerzas laterales experimentadas en las vueltas que en gran medida están bajo el control del conductor) las náuseas percibidas por los pasajeros de un autobús? El artículo "Motion Sickness in Public Road Transport: The Effect of Driver, Route, and Vehicle"  $(Ergonomics, 1999: 1646-1664)$  reportó datos sobre  $x =$ dosis de mareo provocado por el movimiento (calculado de acuerdo con una norma británica para evaluar movimientos similares en el mar) y  $y =$  náusea reportada (%). Las cantidades pertinentes son

 $n = 17, \ \sum x_i = 222.1, \ \sum y_i = 193, \ \sum x_i^2 = 3056.69,$  $\sum x_i y_i = 2759.6, \sum y_i^2 = 2975$ 

Los valores de dosis en la muestra oscilaron entre 6.0 y 17.6.

- **a.** Suponiendo que el modelo de regresión lineal simple es válido para relacionar estas dos variables (esto es apoyado por los datos sin procesar), calcule e interprete un estimador del parámetro de pendiente que dé información sobre la precisión y confiabilidad de la estimación.
- **b.** ¿Parece haber una relación lineal útil entre estas dos variables? Responda la pregunta empleando el método del valor *P*.
- **c.** ¿Sería sensible utilizar el modelo de regresión lineal simple como base para predecir el % de náuseas cuando la dosis - 5.0? Explique su razonamiento.
- **d.** Cuando se utilizó MINITAB para ajustar el modelo de regresión lineal simple a los datos sin procesar, la observación (6.0, 2.50) fue señalada como que posiblemente tiene un impacto sustancial en el ajuste. Elimine esta observación de la muestra y recalcule la estimación del inciso a). Basado en esto, ¿parece ejercer la observación una influencia indebida?
- **36.** Se produce una bruma (gotas transportadas por el aire o aerosoles) cuando se utilizan fluidos para remover metales en operaciones de maquinado para enfriar y lubricar la herramienta y la pieza de trabajo. La generación de bruma es una preocupación para la OSHA, la que recientemente ha reducido sustancialmente la norma del lugar de trabajo. El artículo "Variables Affecting Mist Generation from Metal Removal Fluids" (*Lubrication Engr*., 2002: 10-17) dio los  $data$ s adjuntos sobre  $x =$  velocidad de flujo de fluido de un aceite soluble al 5% (cm/s) y *y* - la cantidad de gotas de bruma con diámetro menor que 10  $\mu$ m (mg/m<sup>3</sup>):

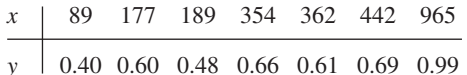

- **a.** Los investigadores realizaron un análisis de regresión lineal simple para relacionar las dos variables. ¿Apoya la gráfica de puntos esta estrategia?
- **b.** ¿Qué proporción de la variación observada de la bruma puede ser atribuida a la relación de regresión lineal simple entre velocidad y bruma?
- **c.** A los investigadores les interesaba particularmente el impacto en la bruma de la velocidad creciente de 100 a 1000 (un factor de 10 correspondiente a la diferencia entre los valores *x* más pequeños y más grandes presentes en la muestra). Cuando *x* se incrementa de esta manera, ¿existe evidencia sustancial de que el incremento promedio verdadero de *y* es menor que 0.6?
- **d.** Estime el cambio promedio verdadero de la bruma asociado con un incremento de 1 cm/s en la velocidad y hágalo de modo que dé información sobre precisión y confiabilidad.
- **37.** La obtención de imágenes por medio de resonancia magnética (MRI, por sus siglas en inglés) está bien establecida como una herramienta para medir velocidades de la sangre y flujos de volúmenes. El artículo "Correlation Analysis of Stenotic Aortic Valve Flow Patterns Using Phase Constrast MRI", citado en el ejercicio 1.67, propuso utilizar esta metodología para determinar el área valvular en pacientes con estenosis aórtica. Los datos adjuntos sobre velocidad pico (m/s) derivados de exámenes de 23 pacientes en dos planos diferentes se tomaron de una gráfica que aparece en el artículo citado.

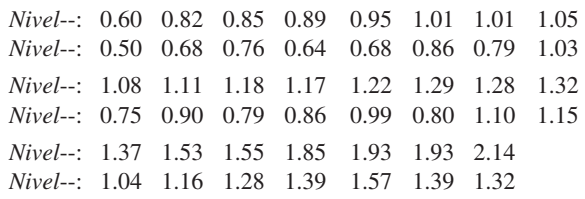

- **a.** ¿Parece haber alguna diferencia entre la velocidad promedio verdadera en los dos planos distintos? Realice una prueba de hipótesis apropiada (como lo hicieron los autores del artículo).
- **b.** Los autores del artículo también analizaron el Nivel-velocidad contra Nivel-velocidad. La intersección y la pendiente estimadas resultantes son 0.14701 y 0.65393 con errores estándar estimados correspondientes de 0.07877 y 0.05947, coeficiente de determinación de 0.852 y  $s = 0.110673$ . El artículo incluyó un comentario de que esta regresión mostraba evidencias de una fuerte relación lineal pero una pendiente de regresión muy por debajo de 1. ¿Está de acuerdo?
- **38.** Remítase a los datos sobre  $x = \text{tasa}$  de liberación y  $y = \text{tasa}$ de emisión de NO<sub>x</sub> dados en el ejercicio 19.
	- **a.** ¿Especifica el modelo de regresión lineal simple una relación útil entre las dos tasas? Use el procedimiento de prueba apropiado para obtener información sobre el valor *P* y luego saque una conclusión a nivel de significación de 0.01.
	- **b.** Calcule un intervalo de confianza de 95% para cambio esperado de tasa de emisiones con un incremento de 10 MBtu/h-pie<sup>2</sup> en la tasa de liberación.
- **39.** Realice la prueba de utilidad de modelo por medio del método ANOVA con los datos de contenido de humedad-tasa de filtración del ejemplo 12.6. Verifique que da un resultado equivalente al de la prueba *t*.
- **40.** Use las reglas del valor esperado para demostrar que  $\hat{\beta}_0$  es un estimador insesgado de  $\beta_0$  (suponiendo que  $\hat{\beta}_1$  es un estimador insesgado de  $\beta_1$ ).
- **41. a.** Verifique que  $E(\hat{\beta}_1) = \beta_1$  con las reglas de valor esperado del capítulo 5.
- **b.** Use las reglas de varianza del capítulo 5 para verificar la expresión para  $V(\hat{\beta}_1)$  dada en esta sección.
- **42.** Verifique que si cada *xi* se multiplica por una constante positiva *c* y cada *yi* se multiplica por otra constante positiva *d*, el estadístico *t* para probar  $H_0$ :  $\beta_1 = 0$  contra  $H_a$ :  $\beta_1 \neq 0$  no cambia de valor (el valor de  $\hat{\beta}_1$  cambiará, lo que demuestra que la magnitud de  $\hat{\beta}_1$  no es indicativo por sí mismo de la utilidad del modelo).
- **43.** La probabilidad de un error de tipo II con la prueba *t* para  $H_0$ :  $\beta_1 = \beta_{10}$  se calcula del mismo modo que para las pruebas *t* del capítulo 8. Si el valor alternativo de  $\beta_1$ , denotado por  $\beta'_1$ , el valor de

$$
d = \frac{|\beta_{10} - \beta'_1|}{\sigma \sqrt{\frac{n-1}{\sum x_i^2 - (\sum x_i)^2/n}}}
$$

se calcula primero, luego se ingresa al conjunto apropiado de curvas de la tabla A.17 del apéndice por el eje horizontal en el valor de *d* y  $\beta$  se lee en la curva de  $n-2$  grados de libertad. Un artículo que apareció en el *Journal of Public Health Engineering* reporta los resultados de un análisis de  $regression$  basado en  $n = 15$  observaciones en las cuales  $x =$ temperatura de aplicación de filtro (°C) y *y* - % de eficiencia de eliminación de BOD. Las cantidades calculadas incluyen  $\Sigma x_i = 402$ ,  $\Sigma x_i^2 = 11098$ ,  $s = 3.725$  y  $\hat{\beta}_1 =$ 1.7035. Considere probar a un nivel de 0.01  $H_0$ :  $\beta_1 = 1$ , la que manifiesta que el incremento esperado en el % de eliminación de BOD es 1 cuando la temperatura de aplicación del filtro se incrementa 1<sup>o</sup>C, contra la alternativa  $H_a: \beta_1 > 1$ . Determine P (error de tipo II) cuando  $\beta'_1 = 2$ ,  $\sigma = 4$ .

# **12.4** Inferencias sobre  $\mu_{Y \cdot x^*}$  y predicción de valores Y futuros

Sea  $x^*$  un valor específico de la variable independiente *x*. Una vez que  $\hat{\beta}_0$  y  $\hat{\beta}_1$  han sido calculadas,  $\hat{\beta}_0 + \hat{\beta}_1 x^*$  puede ser considerada como una estimación puntual de  $\mu_{Y \cdot x^*}$  (el valor esperado o el valor promedio esperado de *Y* cuando  $x = x^*$ ) o como una predicción del valor *Y* que resultará de una sola observación realizada cuando  $x = x^*$ . La estimación puntual o predicción por sí misma no da información sobre qué tan precisamente  $\mu_{Y,x^*}$  ha sido estimada o *Y* ha sido pronosticada. Esto se remedia desarrollando un intervalo de confianza para  $\mu_{Y,x^*}$  y un intervalo de predicción (IP) para un solo valor de *Y*.

Antes de obtener datos muestrales, tanto  $\hat{\beta}_0$  como  $\hat{\beta}_1$  están sujetas a variabilidad de muestreo, es decir, ambos son estadísticos cuyos valores variarán de muestra en muestra. Supóngase, por ejemplo que  $\beta_{0} = 50$  y  $\beta_{1} = 2$ . Entonces una primera muestra de pares  $(x, y)$  podría dar  $\hat{\beta}_0 = 52.35$ ,  $\hat{\beta}_1 = 1.895$ , una segunda muestra podría dar  $\hat{\beta}_0 = 46.52$ ,  $\hat{\beta}_1 = 2.056$  y así sucesivamente. Se desprende que  $\hat{Y} = \hat{\beta}_0 + \hat{\beta}_1 x^*$  misma cambia de valor de muestra en muestra, así que es un estadístico. Si la intersección y la pendiente de la línea de la población son los valores antes mencionados 50 y 2, de manera respectiva, y  $x^* = 10$ , entonces este estadístico está tratando de estimar el valor 50 + 2(10) = 70. La estimación con una primera muestra podría ser  $52.35 + 1.895(10) = 71.30$ , con una segunda muestra podría ser  $46.52 + 2.056(10) = 67.08$  y así sucesivamente. Del mismo modo que un intervalo de confianza para  $\beta_1$  estaba basado en propiedades de la distribución de muestreo de  $\hat{\beta}_1$ , un intervalo de confianza para un valor y medio en regresión está basado en propiedades de la distribución de muestreo del estadístico  $\hat{\beta}_0 + \hat{\beta}_1 x^*$ .

La sustitución de la expresión para  $\hat{\beta}_0$  y  $\hat{\beta}_1$  en  $\hat{\beta}_0$  +  $\hat{\beta}_1$  *x*\* seguida por algunas manipulaciones algebraicas conduce a la representación de  $\hat{\beta}_0 + \hat{\beta}_1 x^*$  como una función lineal de las *Yi* :

$$
\hat{\beta}_0 + \hat{\beta}_1 x^* = \sum_{i=1}^n \left[ \frac{1}{n} + \frac{(x^* - \overline{x})(x_i - \overline{x})}{\sum (x_i - \overline{x})^2} \right] Y_i = \sum_{i=1}^n d_i Y_i
$$

Los coeficientes  $d_1, d_2, \ldots, d_n$  en esta función lineal implica las  $x_i$  y  $x^*$ , las cuales son fijas. La aplicación de las reglas de la sección 5.5 a esta función lineal da las siguientes propiedades.

- Sea  $\hat{Y} = \hat{\beta}_0 + \hat{\beta}_1 x^*$ , donde  $x^*$  es algún valor fijo de *x*. Entonces
- **1.** El valor medio de  $\hat{Y}$  es

$$
E(\hat{Y}) = E(\hat{\beta}_0 + \hat{\beta}_1 x^*) = \mu_{\hat{\beta}_0 + \hat{\beta}_1 x^*} = \beta_0 + \beta_1 x^*
$$

Así pues  $\hat{\beta}_0 + \hat{\beta}_1 x^*$  es un estimador insesgado de  $\beta_0 + \beta_1 x^*$  (es decir, de  $\mu_{Y \cdot x^*}$ ).

**2.** La varianza de  $\hat{Y}$  es

ianza de Y es  
\n
$$
V(\hat{Y}) = \sigma_{\hat{Y}}^2 = \sigma^2 \left[ \frac{1}{n} + \frac{(x^* - \bar{x})^2}{\sum x_i^2 - (\sum x_i)^2/n} \right] = \sigma^2 \left[ \frac{1}{n} + \frac{(x^* - \bar{x})^2}{S_{xx}} \right]
$$

y la desviación estándar *<sup>ˆ</sup> <sup>Y</sup>* es la raíz cuadrada de esta expresión. La desviación estándar estimada de  $\hat{\beta}_0 + \hat{\beta}_1 x^*$ , denotada por  $s_{\hat{Y}}$  o  $s_{\hat{\beta}_0+\hat{\beta}_1 x^*}$ , se obtiene al reemplazar  $\sigma$ por su estimación *s*:

$$
s_{\hat{Y}} = s_{\hat{\beta}_0 + \hat{\beta}_1 x^*} = s \sqrt{\frac{1}{n} + \frac{(x^* - \bar{x})^2}{S_{xx}}}
$$

**3.** *Y*ˆ tiene una distribución normal.

La varianza de  $\hat{\beta}_0 + \hat{\beta}_1 x^*$  es más pequeña cuando  $x^* = \overline{x}$  y se incrementa a medida que  $x^*$ de aleja de  $\bar{x}$  en una u otra dirección. Por consiguiente, la estimación de  $\mu_{Y \cdot x^*}$  es más precisa cuando *x*\* está cerca del centro de las *xi* que cuando está lejos de los valores *x* a los cuales se realizaron las observaciones. Esto implicará tanto que el intervalo de confianza como el intervalo de predicción sean más angostos con una *x*\* cerca de *x* que con una *x*\* lejos de  $\bar{x}$ . La mayoría de los programas de computadora dan tanto  $\hat{\beta}_0 + \hat{\beta}_1 x^*$  como  $s_{\hat{\beta}_0 + \hat{\beta}_1 x^*}$  con cualquier *x*\* especificada.

# **Inferencias sobre**  $\mu_{Y,Y*}$

Así como los procedimientos inferenciales para  $\beta_1$  se basaron en la variable *t* obtenida estandarizando  $\hat{\beta}_1$ , una variable *t* obtenida estandarizando  $\hat{\beta}_0 + \hat{\beta}_1 x^*$  conduce a un intervalo de confianza y procedimientos de prueba en este caso.

TEOREMA

$$
T = \frac{\hat{\beta}_0 + \hat{\beta}_1 x^* - (\beta_0 + \beta_1 x^*)}{S_{\hat{\beta}_0 + \hat{\beta}_1 x^*}} = \frac{\hat{Y} - (\beta_0 + \beta_1 x^*)}{S_{\hat{Y}}}
$$
(12.5)

tiene una distribución  $t$  con  $n - 2$  grados de libertad.

Como para  $\beta_1$  en la sección previa, un enunciado de probabilidad que implica esta variable estandarizada puede ser manipulado para que dé un intervalo de confianza para  $\mu_{Y,x^*}.$ 

Un **intervalo de confianza** de 100 $(1 - \alpha)$ % **para**  $\mu_{Y \cdot x^*}$ , el valor esperado de *Y* cuando  $x = x^*$  es

$$
\hat{\beta}_0 + \hat{\beta}_1 x^* \pm t_{\alpha/2, n-2} \cdot s_{\hat{\beta}_0 + \hat{\beta}_1 x^*} = \hat{y} \pm t_{\alpha/2, n-2} \cdot s_{\hat{Y}}
$$
(12.6)

Este intervalo de confianza está centrado en la estimación puntual de  $\mu_{Y \cdot x^*}$  y se extiende a cada lado en una cantidad que depende del nivel de confianza y del grado de variabilidad del estimador en el cual está basada la estimación puntual.

La corrosión de varillas de refuerzo de acero es el problema de durabilidad más importante de estructuras de concreto reforzadas. La carbonatación del concreto ocurre a consecuencia de una reacción química que reduce el pH lo suficiente para iniciar la corrosión de las varillas de refuerzo. A continuación se dan datos representativos sobre  $x =$  profundidad de carbonatación (mm) y y = resistencia (MPa) para una muestra de especímenes testigo tomados de un edificio particular (tomados de una gráfica que aparece en el artículo "The Carbonation of Concrete Structures in the Tropical Environment of Singapore", *Magazine of Concrete Res*., 1996: 293-300). **Ejemplo 12.13** 

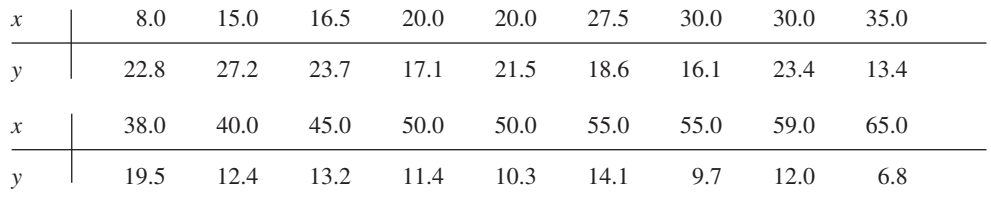

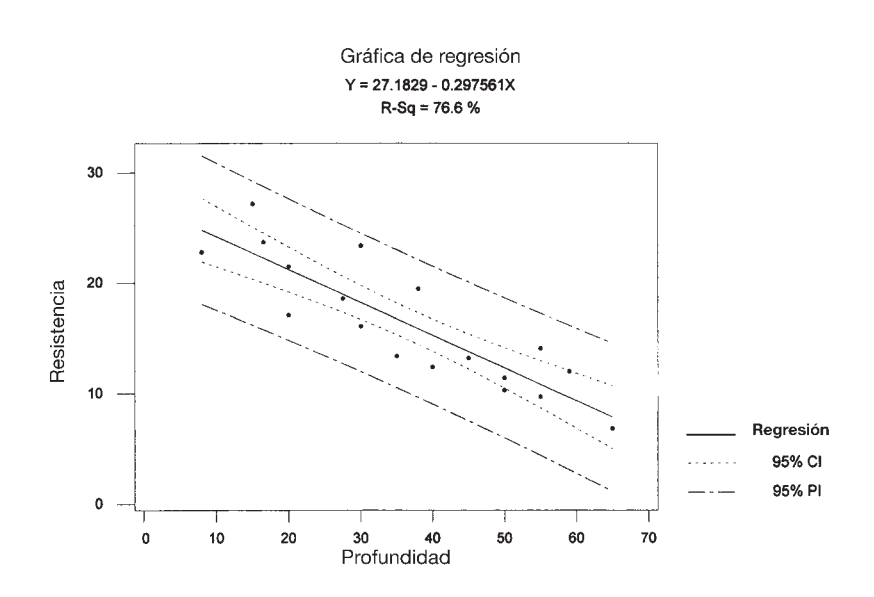

**Figura 12.17** Gráfica de puntos generada por MINITAB con intervalos de confianza e intervalos de predicción con los datos del ejemplo 12.13.

Una gráfica de puntos de los datos (véase la figura 12.17) apoya fuertemente el uso del modelo de regresión lineal simple. Las siguientes son cantidades pertinentes:

$$
\sum x_i = 659.0
$$
\n
$$
\sum x_i^2 = 28967.50
$$
\n
$$
\sum y_i = 293.2
$$
\n
$$
\sum x_i y_i = 9293.95
$$
\n
$$
\sum y_i^2 = 5335.76
$$
\n
$$
\hat{\beta}_1 = -0.297561
$$
\n
$$
\hat{\beta}_0 = 27.182936
$$
\n
$$
SCE = 131.2402
$$
\n
$$
r^2 = 0.766
$$
\n
$$
s = 2.8640
$$

Calcúlese ahora un intervalo de confianza, utilizando un nivel de confianza de 95%, para la resistencia media de todos los especímenes testigo que tienen una profundidad de carbonatación de 45 mm, es decir, un intervalo de confianza para  $\beta_0 + \beta_1$ (45). El intervalo está centrado en

$$
\hat{y} = \hat{\beta}_0 + \hat{\beta}_1(45) = 27.18 - 0.2976(45) = 13.79
$$

La desviación estándar estimada del estadístico *Y*ˆ es

$$
s_{\hat{Y}} = 2.8640 \sqrt{\frac{1}{18} + \frac{(45 - 36.6111)^2}{4840.7778}} = 0.7582
$$

El valor crítico *t* de 16 grados de libertad para un intervalo de confianza de 95% es 2.120, con el cual se determina que el intervalo deseado es

$$
13.79 \pm (2.120)(0.7582) = 13.79 \pm 1.61 = (12.18, 15.40)
$$

La angostura de este intervalo sugiere que se tiene información razonablemente precisa sobre el valor medio que se está estimando. Recuerde que si recalcula este intervalo para muestra tras muestra, a la larga aproximadamente 95% de los intervalos calculados incluirían  $\beta_0 + \beta_1(45)$ . Sólo se puede esperar que este valor medio quede en el intervalo que se calculó.

La figura 12.18 muestra resultados MINITAB obtenidos por una solicitud de ajustar el modelo de regresión lineal simple y calcular intervalos para el valor medio de resistencia a profundidades de 45 mm y 35 mm. Los intervalos aparecen en la parte inferior de los resultados; obsérvese que el segundo intervalo es más angosto que el primero, porque 35 está mucho más cerca de  $\bar{x}$  que 45. La figura 12.17 muestra 1) curvas correspondientes a los límites de confianza con cada valor *x* diferente y 2) límites de predicción que se discutirán en breve. Obsérvese cómo las curvas se alejan cada vez más a medida que *x* se aleja de *x* .

|                                                                           |                              | The regression equation is strength = $27.2 - 0.298$ depth |                                     |                                |                |                                                    |  |
|---------------------------------------------------------------------------|------------------------------|------------------------------------------------------------|-------------------------------------|--------------------------------|----------------|----------------------------------------------------|--|
|                                                                           | Predictor                    | Coef                                                       |                                     | Stdev                          | t-ratio        | р                                                  |  |
| 27.183<br>Constant<br>depth<br>$s = 2.864$ R-sq = 76.6% R-sq(adj) = 75.1% |                              |                                                            | 1.651<br>$-0.29756$ 0.04116 $-7.23$ | 16.46                          | 0.000<br>0.000 |                                                    |  |
|                                                                           | Analysis of Variance         |                                                            |                                     |                                |                |                                                    |  |
|                                                                           | SOURCE                       | DF.                                                        | SS                                  | MS                             | F              | р                                                  |  |
|                                                                           | Regression<br>Error<br>Total | $\mathbf{1}$<br>16<br>17                                   | 131.24<br>559.86                    | 428.62 428.62<br>8.20          | 52.25          | 0.000                                              |  |
|                                                                           | Fit<br>13.793                | Stdev.Fit<br>0.758                                         |                                     | 95.0% C.I.                     |                | 95.0% P.I.<br>$(12.185, 15.401)$ $(7.510, 20.075)$ |  |
|                                                                           | Fit.<br>16.768               | Stdev.Fit<br>0.678                                         |                                     | 95.0% C.I.<br>(15.330, 18.207) |                | 95.0% P.I.<br>(10.527, 23.009)                     |  |

Figura 12.18 Resultados de regresión obtenidos con MINITAB con los datos del ejemplo 12.13.

En algunas situaciones, se desea un intervalo de confianza no sólo para un valor *x* sino para dos o más valores *x*. Supóngase que un investigador desea un intervalo de confianza tanto para  $\mu_{Y\cdot v}$  como para  $\mu_{Y\cdot w}$ , donde  $\nu$  y  $w$  son dos valores diferentes de la variable independiente. Es tentador calcular el intervalo (12.6) primero con  $x = \nu$  y luego con  $x = w$ . Supóngase que se utiliza  $\alpha = 0.05$  en cada cálculo para obtener dos intervalos de

95%. Luego, si las variables implicadas al calcular los dos intervalos fueran independientes una de otra, el intervalo de confianza conjunto sería  $(0.95) \cdot (0.95) \approx 0.90$ .

Sin embargo, los intervalos no son independientes porque se utilizan las mismas  $\hat{\beta}_0$ ,  $\hat{\beta}_1$  y *S* en cado uno. Por consiguiente, no se puede aseverar que el intervalo de confianza conjunto para los dos intervalos sea exactamente de 90%. Se puede demostrar, no obstante, que si el intervalo de confianza de  $100(1 - \alpha)$ % (12.6) se calcula tanto con  $x = \nu$  como con  $x = w$  para obtener intervalos de confianza conjuntos para  $\mu_{Y \cdot y}$  y  $\mu_{Y \cdot w}$ , entonces, *el nivel de confianza conjunto en el par de intervalos resultante es por lo menos de*  $100(1 - 2\alpha)$ %. En particular, si se utiliza  $\alpha = 0.05$  se obtiene un intervalo de confianza conjunto de *por lo menos* 90%, en tanto que si se utiliza  $\alpha = 0.01$  se obtiene un nivel de confianza de por lo menos 98%. Para muestra, en el ejemplo 12.13, un intervalo de confianza de 95% para *Y***-**45 fue (12.185, 15.401) y un intervalo de confianza de 95% para  $\mu_{Y,35}$  fue (15.330, 18.207). El nivel de confianza simultáneo o conjunto para las dos proposiciones  $12.185 < \mu_{Y.45}$ 15.401 y  $15.330 < \mu_{Y,35} < 18.207$  es por lo menos de 90%.

La validez de estos intervalos de confianza conjuntos o simultáneos se fundamenta en un resultado de probabilidad llamado **desigualdad de Bonferroni**, así que los intervalos de confianza conjuntos se conocen como **intervalos de Bonferroni**. El método es fácil de generalizar para que dé intervalos conjuntos para *k* diferentes  $\mu_{Y.x}$ . *Utilizando el intervalo* (12.6) *por separado primero con*  $x = x_1^*$ , *luego con*  $x = x_2^*$ , ... *y* finalmente con  $x = x_k^*$  *se obtiene un conjunto de k intervalos de confianza con los cuales el nivel de confianza simultáneo o conjunto está garantizado que sea de por lo menos*  $100(1 - k\alpha)$ %.

Las pruebas de hipótesis con respecto a  $\beta_0 + \beta_1 x^*$  están basadas en el estadístico de prueba *T* obtenido reemplazando  $\beta_0 + \beta_1 x^*$  en el numerador de (12.5) por el valor nulo de  $\mu_0$ . Por ejemplo,  $H_0$ :  $\beta_0 + \beta_1$ (45) = 15 en el ejemplo 12.13 expresa que cuando la profundidad de carbonatación es de 45, la resistencia esperada (es decir, promedio verdadera) es de 15. El valor estadístico de prueba es entonces  $t = [\hat{\beta}_0 + \hat{\beta}_1(45) - 15]/s_{\hat{\beta}_0 + \hat{\beta}_1(45)}$  y la prueba es de cola superior, inferior o de dos colas de acuerdo con la desigualdad en  $H_a$ .

### **Intervalo de predicción para un valor futuro de <sup>Y</sup>**

Análogo al intervalo de confianza (12.6) para  $\mu_{Y \cdot x^*}$ , con frecuencia se desea obtener un intervalo de valores factibles para el valor de *Y* asociado con alguna observación futura cuando la variable independiente tiene el valor *x*\*. Para muestra, en el ejemplo en el cual el tamaño del vocabulario *y* está relacionado con la edad *x* de un niño, con *x* - 6 años (12.6) daría un intervalo de confianza para el tamaño de vocabulario promedio verdadero de todos los niños de 6 años. Alternativamente, se podría desear un intervalo de valores posibles para el tamaño del vocabulario de un niño particular de 6 años.

Un intervalo de confianza se refiere a un parámetro, o característica de una población, cuyo valor es fijo pero desconocido. En contraste, un valor futuro de *Y* no es un parámetro sino una variable aleatoria; por eso se hace referencia a un intervalo de valores factibles para un valor *Y* futuro como **intervalo de predicción** en lugar de intervalo de confianza. El error de estimación es  $\beta_0 + \beta_1 x^* - (\hat{\beta}_0 + \hat{\beta}_1 x^*)$ , una diferencia entre una cantidad fija (pero desconocida) y una variable aleatoria. El error de predicción es  $Y - (\hat{\beta}_0 + \hat{\beta}_1 x^*)$ , una diferencia entre dos variables aleatorias. Existe por lo tanto más incertidumbre en la predicción que en la estimación, así que un intervalo de predicción será más ancho que un intervalo de confianza. Como el valor futuro *Y* es independiente de las *Yi* observadas,

$$
V[Y - (\hat{\beta}_0 + \hat{\beta}_1 x^*)] = \text{varianza del error de predicción}
$$
  
=  $V(Y) + V(\hat{\beta}_0 + \hat{\beta}_1 x^*)$   
=  $\sigma^2 + \sigma^2 \left[ \frac{1}{n} + \frac{(x^* - \bar{x})^2}{S_{xx}} \right]$   
=  $\sigma^2 \left[ 1 + \frac{1}{n} + \frac{(x^* - \bar{x})^2}{S_{xx}} \right]$ 

Además, como  $E(Y) = \beta_0 + \beta_1 x^*$  y  $E(\hat{\beta}_0 + \hat{\beta}_1 x^*) = \beta_0 + \beta_1 x^*$ , el valor esperado del error de predicción es  $E(Y - (\hat{\beta}_0 + \hat{\beta}_1 x^*)) = 0$ . Se puede demostrar entonces que la variable estandarizada

$$
T = \frac{Y - (\hat{\beta}_0 + \hat{\beta}_1 x^*)}{S\sqrt{1 + \frac{1}{n} + \frac{(x^* - \overline{x})^2}{S_{xx}}}}
$$

tiene una distribución  $t \text{ con } n-2$  grados de libertad. Sustituyendo esta  $T$  en la proposición de probabilidad  $P(-t_{\alpha/2,n-2} < T < t_{\alpha/2,n-2}) = 1 - \alpha$  y manipulándola para aislar *Y* entre las dos desigualdades se obtiene el siguiente intervalo.

Un **intervalo de predicción de**  $100(1 - \alpha)\%$  para una observación *Y* futura que **se va a realizar cuando**  $x = x^*$  es

$$
\begin{aligned}\n\mathbf{ar} \text{ cuando } \mathbf{x} &= \mathbf{x}^* \text{ es} \\
\hat{\beta}_0 + \hat{\beta}_1 x^* \pm t_{\alpha/2, n-2} \cdot s \sqrt{1 + \frac{1}{n} + \frac{(x^* - \bar{x})^2}{S_{xx}}} \\
&= \hat{\beta}_0 + \hat{\beta}_1 x^* \pm t_{\alpha/2, n-2} \cdot \sqrt{s^2 + s_{\hat{\beta}_0 + \hat{\beta}_1 x^*}} \\
&= \hat{y} \pm t_{\alpha/2, n-2} \cdot \sqrt{s^2 + s_{\hat{y}}^2}\n\end{aligned} \tag{12.7}
$$

La interpretación del nivel de predicción de 100(1 -  $\alpha$ )% es idéntico al de los niveles de confianza previos, si se utiliza (12.7) repetidamente, a la larga los intervalos resultantes en realidad contendrán los valores y observados el  $100(1 - \alpha)$ % del tiempo. Obsérvese que el 1 debajo de la raíz cuadrada inicial hace que el intervalo de predicción (12.7) sea más ancho que el intervalo de confianza (12.6), aun cuando ambos intervalos estén centrados en  $\hat{\beta}_0 + \hat{\beta}_1 x^*$ . Además, a medida que  $n \to \infty$ , el ancho del intervalo de confianza tiende a cero, en tanto que el ancho del intervalo de predicción no (porque incluso con el perfecto conocimiento de  $\beta_0$  y  $\beta_1$ , seguirá habiendo incertidumbre en la predicción).

Regrese a los datos de profundidad de carbonatación del ejemplo 12.13 y calcule un intervalo de predicción de 95% para un valor de resistencia que resultaría de seleccionar un solo espécimen testigo cuya profundidad de carbonatación es de 45 mm. Cantidades pertinentes del ejemplo son **Ejemplo 12.14**

$$
\hat{y} = 13.79
$$
  $s_{\hat{Y}} = 0.7582$   $s = 2.8640$ 

Con un nivel de predicción de 95% basado en  $n - 2 = 16$  grados de libertad, el valor crítico es 2.120, exactamente el que se utilizó antes para un nivel de confianza de 95%. El intervalo de predicción es entonces

$$
13.79 \pm (2.120) \sqrt{(2.8640)^2 + (0.7582)^2} = 13.79 \pm (2.120)(2.963)
$$
  
= 13.79 \pm 6.28 = (7.51, 20.07)

Valores posibles para una sola observación de resistencia cuando la profundidad es de 45 mm son (al nivel de predicción de 95%) entre 7.51 MPa y 20.07 MPa. El intervalo de confianza de 95% para una resistencia media cuando la profundidad es de 45 fue (12.18, 15.40). El intervalo de predicción es mucho más ancho debido a los  $(2.8640)^2$  extra bajo la raíz cuadrada. La figura 12.18, los resultados MINITAB del ejemplo 12.13, muestran este intervalo así como también el intervalo de confianza.

La técnica Bonferroni puede ser empleada como en el caso del intervalo de confianza. Si se calcula un intervalo de predicción de  $100(1 - \alpha)\%$  para cada uno de *k* valores diferentes de *x*, el nivel de predicción simultánea o conjunta para los *k* intervalos es por lo menos de  $100(1 - k\alpha)\%$ .

#### **EJERCICIOS** Sección 12.4 (44-56)

- **44.** El ajuste del modelo de regresión lineal simple a las  $n = 27$ observaciones de  $x =$  módulo de elasticidad y  $y =$  resistencia a la flexión dados en el ejercicio 15 de la sección 12.2 dio por resultado  $\hat{y} = 7.592$ ,  $s_{\hat{Y}} = 0.179$  cuando  $x = 40$  y  $\hat{y} = 9.741$ ,  $s_{\hat{Y}} = 0.253$  con  $x = 60$ .
	- **a.** Explique por qué  $s_{\hat{Y}}$  es más grande cuando  $x = 60$  que cuando  $x = 40$ .
	- **b.** Calcule un intervalo de confianza con un nivel de confianza de 95% para la resistencia promedio verdadera de todas las vigas cuyo módulo de elasticidad es de 40.
	- **c.** Calcule un intervalo de predicción con un nivel de 95% para la resistencia de una sola viga cuyo módulo de elasticidad es 40.
	- **d.** Si se calcula un intervalo de confianza de 95% para la resistencia promedio verdadera cuando el módulo de elasticidad es de 60, ¿cuál será el nivel de confianza simultáneo tanto para este intervalo como para el intervalo calculado en el inciso b)?
- **45.** Reconsidere los datos de contenido de humedad-tasa de filtración introducidos en el ejemplo 12.6 (véase también el ejemplo 12.7).
	- **a.** Calcule un intervalo de confianza de 90% para  $\beta_0$  +  $125\beta_1$ , el contenido de humedad promedio verdadera cuando la tasa de filtración es 125.
	- **b.** Pronostique el valor del contenido de humedad con un solo experimento en el cual la tasa de filtración es de 125 utilizando un nivel de predicción de 90%. ¿Cómo se compara este intervalo al intervalo del inciso a)? ¿Por qué es éste el caso?
	- **c.** ¿Cómo se compararían los intervalos de los incisos a) y b) con un intervalo de confianza y un intervalo de predicción cuando la tasa de filtración es de 115? Responda sin calcular en realidad estos nuevos intervalos.
	- **d.** Interprete las hipótesis  $H_0: \beta_0 + 125\beta_1 = 80 \text{ y } H_0: \beta_0 + 125\beta_1 = 80$  $125\beta_1 < 80$ , y luego realice una prueba a un nivel de significación de 0.01.
- **46.** El artículo "The Incorporation of Uranium and Silver by Hydrothermally Synthesized Galena" (*Econ. Geology*, 1964: 1003-1024) reporta sobre la determinación de contenido de plata de cristales de galena desarrollados en un sistema hidrotérmico cerrado dentro de un rango de temperatura. Con  $x =$ temperatura de cristalización en °C y  $y = Ag_2S$  en mol%, los datos son los siguientes:
- *x* 398 292 352 575 568 450 550 408 484 350 503 600 600
- *y* 0.15 0.05 0.23 0.43 0.23 0.40 0.44 0.44 0.45 0.09 0.59 0.63 0.60

con los cuales  $\sum x_i = 6130$ ,  $\sum x_i^2 = 3022050$ ,  $\sum y_i = 4.73$ ,  $\sum y_i^2 = 2.1785, \sum x_i y_i = 2418.74, \hat{\beta}_1 = 0.00143, \hat{\beta}_0 = -0.311$  $y s = 0.131$ .

- **a.** Estime el contenido de plata promedio verdadero cuando la temperatura es de 500°C utilizando un intervalo de confianza de 95 por ciento.
- **b.** ¿Cómo se compararía el ancho de un intervalo de confianza de 95% para el contenido de plata promedio verdadero cuando la temperatura es de 400°C con el ancho del intervalo del inciso a)? Responda sin calcular este nuevo intervalo.
- **c.** Calcule un intervalo de confianza de 95% para el cambio promedio verdadero del contenido de plata con un incremento de 1°C de la temperatura.
- **d.** Suponga que previamente se creía que cuando la temperatura de cristalización era de 400°C, el contenido de plata promedio verdadero sería de 0.25. Realice una prueba a un nivel de significación de 0.05 para decidir si los datos muestrales contradicen esta creencia previa.
- **47.** El modelo de regresión lineal simple se ajusta muy bien a los datos de precipitación pluvial y volumen de escurrimiento dados en el ejercicio 16 de la sección 12.2. La ecuación de la línea de cuadrados mínimos es  $\hat{y} = -1.128 + 0.82697x$ ,  $r^2 = 0.975$  y  $s = 5.24$ .
	- **a.** Use el hecho de que  $s_{\hat{Y}} = 1.44$  cuando el volumen de la precipitación pluvial es de 40 m<sup>3</sup> para predecir el escurrimiento en una forma que transmita información sobre confiabilidad y precisión. ¿Sugiere el intervalo resultante que se dispone de información precisa sobre el valor de escurrimiento con esta futura observación? Explique su razonamiento.
	- **b.** Calcule un intervalo de precisión para escurrimiento cuando la precipitación pluvial es de 50 utilizando el mismo nivel de predicción del inciso a). ¿Qué se puede decir sobre el nivel de predicción simultáneo para los dos intervalos que calculó?
- **48.** El resumidero en un colector pluvial es la superficie de contacto entre el escurrimiento superficial y el conductor de desagüe. El inserto del resumidero es un dispositivo que mejora las propiedades supresoras de contaminantes de éste. El artículo "An Evaluation of the Urban Stormwater Pollutant Removal Efficiency of Catch Basin Inserts" (*Water Envir. Res.*, 2005- 500-510) reportó pruebas de varios insertos en condiciones controladas en las que el flujo de entrada es muy parecido al que se puede esperar en el campo. Considere los siguientes datos, tomados de una gráfica que aparece en el artículo, para un tipo particular de inserto sobre *x* cantidad filtrada (miles de litros)  $y = \%$  total de sólidos suspendidos eliminados.

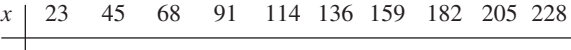

En resumen las cantidades son *y* 53.3 26.9 54.8 33.8 29.9 8.2 17.2 12.2 3.2 11.1

 $\sum x_i = 1251, \sum x_i^2 = 199365, \sum y_i = 250.6, \sum y_i^2 = 9249.36$  $\sum x_i y_i = 21904.4$ 

- **a.** ¿Avala la gráfica de puntos la selección del modelo de regresión simple? Explique.
- **b.** Obtenga la ecuación de la línea de mínimos cuadrados.
- **c.** ¿Qué proporción de la variación observada en el % de eliminación puede ser atribuida a la relación de modelo?
- **d.** ¿Especifica el modelo de regresión lineal simple una relación útil? Realice una prueba de hipótesis apropiadas con un nivel de significación de 0.05.
- **e.** ¿Existe una fuerte evidencia para concluir que por lo menos existe 2% de reducción de la eliminación de sólidos suspendidos promedio verdadera con un incremento de 10 000 litros de la cantidad filtrada? Pruebe las hipótesis apropiadas con  $\alpha = 0.05$ .
- **f.** Calcule e interprete un intervalo de confianza de 95% para el % eliminado promedio verdadero cuando la cantidad filtrada es de 100 000 litros. ¿Cómo se compara este intervalo con respecto al ancho cuando la cantidad filtrada es de 200 000 litros?
- **g.** Calcule e interprete un intervalo de predicción de 95% para % eliminado cuando la cantidad filtrada es de 100 000 litros. ¿Cómo se compara este intervalo en cuanto al ancho con el intervalo de confianza calculado en f) y con intervalo de predicción cuando la cantidad filtrada es de 200 000 litros?
- **49.** Le informan que un intervalo de confianza de 95% para el contenido de plomo esperado cuando el flujo de tráfico es de 15, basado en una muestra de  $n = 10$  observaciones es (462.1, 597.7). Calcule un intervalo de confianza de 99% para el contenido de plomo esperado cuando el tráfico es de 15.
- **50.** Se han utilizado aleaciones de silicio-germanio en ciertos tipos de celdas solares. El artículo "Silicon-Germanium Films Deposited by Low-Frequency Plasma-Enhanced Chemical Vapor Deposition" (*J. of Materials Res*., 2006: 88-104) reportó sobre un estudio de varias propiedades estructurales y eléctricas. Considere los datos adjuntos sobre *x* - concentración de Ge en fase sólida (desde 0 hasta 1) y *y* = posición de nivel Fermi (eV).

*x* 0 0.42 0.23 0.33 0.62 0.60 0.45 0.87 0.90 0.79 1 1 1

*y* | 0.62 0.53 0.61 0.59 0.50 0.55 0.59 0.31 0.43 0.46 0.23 0.22 0.19

Una gráfica de puntos muestra una relación lineal sustancial. He aquí una salida MINITAB de un ajuste de cuadrados mínimos. [*Nota*: Existen varias inconsistencias entre los datos dados en el artículo, la gráfica que allí aparece y la información resumida sobre un análisis de regresión.]

```
The regression equation is
Fermi pos = 0.7217 – 0.4327 Ge conc
```
 $S = 0.0737573$  R-Sq = 80.2% R-Sq(adj) = 78.4%

Analysis of Variance

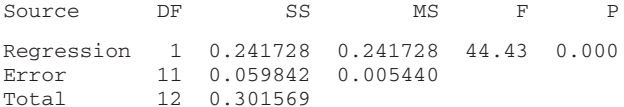

- **a.** Obtenga una estimación de intervalo del cambio esperado en la posición del nivel Fermi asociado con un incremento de 0.1 en la concentración de Ge e interprete su estimación.
- **b.** Obtenga una estimación de intervalo para la posición media del nivel Fermi cuando la concentración es de 0.50 e interprete su estimación.
- **c.** Obtenga un intervalo de valores factibles para la posición que resulta de una sola observación que ha de realizarse cuando la concentración es de 0.50, interprete su intervalo y compare con el intervalo de b).
- **d.** Obtenga intervalos de confianza simultáneos para la posición esperada cuando la concentración es de 0.3, 0.5 y 0.7; el intervalo de confianza conjunto deberá ser por lo menos de 97%.
- **51.** Remítase al ejemplo 12.12 en el cual  $x =$  fracción volumétrica de óxidos/inclusiones y  $y = \%$  de alargamiento.
- **a.** MINITAB dio  $s_{\hat{\beta}_0 + \hat{\beta}_1(0.40)} = 0.0311$  y  $s_{\hat{\beta}_0 + \hat{\beta}_1(1.20)} = 0.0352$ . ¿Por qué la primera desviación estándar estimada es más pequeña que la segunda?
- **b.** Use los resultados obtenidos con MINITAB de ejemplo para calcular un intervalo de confianza de 95% para el % de alargamiento esperado cuando la fracción volumétrica es  $= 0.40$ .
- **c.** Use los resultados obtenidos con MINITAB para calcular un intervalo de predicción de 95% para un solo valor de % de alargamiento que ha de ser observado cuando la fracción volumétrica es  $= 1.20$ .
- **52.** El grabado con plasma es esencial en la transferencia de patrones de líneas finas en procesos de semiconductores de corriente. El artículo "Ion Beam-Assisted Etching of Aluminum with Chlorine " (*J. Electrochem*. *Soc*., 1985: 2010- 2012) da los datos adjuntos (tomados de una gráfica) sobre flujo de cloro (*x*, en SCCM) a través de una tobera utilizado en el mecanismo de grabado y en la velocidad de grabado (*y*, en 100 A/min).

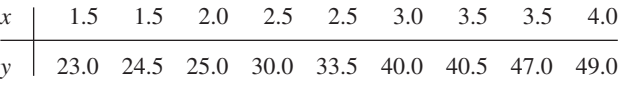

Las cantidades resumidas son  $\Sigma x_i = 24.0$ ,  $\Sigma y_i = 312.5$ ,  $\sum x_i^2 = 70.50, \ \sum x_i y_i = 902.25, \ \sum y_i^2 = 11626.75, \ \hat{\beta}_0 =$  $6.448718, \hat{\beta}_1 = 10.602564.$ 

- **a.** ¿Especifica el modelo de regresión lineal simple una relación útil entre el flujo de cloro y la velocidad de grabado?
- **b.** Estime el cambio promedio verdadero en la velocidad de grabado asociado con un incremento de 1 SCCM en la velocidad de flujo utilizando un intervalo de confianza de 95% e interprete el intervalo.
- **c.** Calcule un intervalo de confianza de 95% para  $\mu_{Y,3,0}$ , la velocidad de grabado promedio verdadera cuando el flu $j$ o = 3.0  $\mu$ Ha sido estimado con precisión este promedio?
- **d.** Calcule un intervalo de precisión de 95% para una sola observación futura de velocidad de grabado que se realizará cuando el flujo =  $3.0$ . ¿Es probable que sea precisa la observación?
- **e.** ¿Serían los intervalos de confianza y predicción de 95% cuando el flujo - 2.5 más ancho o más angosto que los intervalos correspondientes de los incisos c) y d)? Responda sin que en realidad calcule los intervalos.
- **f.** ¿Recomendaría calcular un intervalo de predicción de 95% para un flujo de 6.0? Explique.
- **53.** Considere los siguientes cuatro intervalos basados en los datos del ejemplo 12.4 (sección 12.2):
	- **a.** Un intervalo de confianza de 95% para la porosidad media cuando el peso unitario es de 110.
	- **b.** Un intervalo de confianza de 95% para la porosidad cuando el peso unitario es de 110.
	- **c.** Un intervalo de confianza de 95% para la porosidad media cuando el peso unitario es de 115.
	- **d.** Un intervalo de confianza de 95% para la porosidad cuando el peso unitario es de 115.

Sin calcular alguno de estos intervalos, ¿qué se puede decir sobre sus anchos uno con respecto al otro?

**54.** La declinación de los abastos de agua en ciertas áreas de Estados Unidos ha creado la necesidad de incrementar el conocimiento de las relaciones entre factores económicos tales como rendimiento de cosechas y factores hidrológicos y de suelos. El artículo "Variability of Soil Water Properties and Crop Yield in a Sloped Watershed" (*Water Resources Bull*., 1988: 281-288) da datos sobre cosechas de sorgo (*y*, en g/m-surco) y distancia pendiente arriba (*x*, en m) en una cuenca inclinada. En la tabla adjunta se dan observaciones seleccionadas.

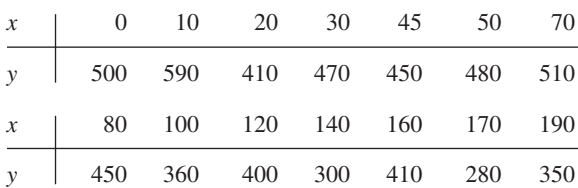

- **a.** Construya una gráfica de puntos. ¿Parece ser factible este modelo de regresión lineal simple?
- **b.** Realice una prueba de la utilidad del modelo.
- **c.** Estime el rendimiento promedio verdadero cuando la distancia pendiente arriba es de 75 dando un intervalo de valores factibles.
- **55.** Verifique que en realidad  $V(\hat{\beta}_0 + \hat{\beta}_1 x)$  está dada por la expresión que aparece en el texto. [*Sugerencia*:  $V(\sum d_i Y_i)$  =  $\sum d_i^2 \cdot V(Y_i)$ .]
- **56.** El artículo ("Bone Density and Insertion Torque as Predictors of Anterior Cruciate Ligament Graft Fixation Strength" *The Amer. J. of Sports Med*., 2004: 1421-1429) dio los datos adjuntos sobre par de torsión de inserción máximo  $(N \cdot m)$  y carga de cedencia (N), donde ésta mide la resistencia del injerto, correspondientes a 15 especímenes diferentes.

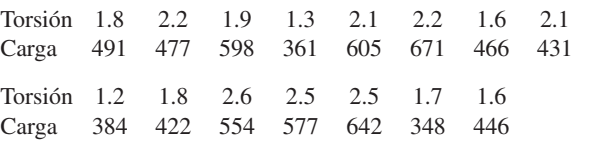

- **a.** ¿Es posible que la carga de cedencia esté normalmente distribuida?
- **b.** Estime la carga de cedencia promedio verdadera calculando un intervalo de confianza de 95% e interprételo.
- **c.** Los siguientes son resultados obtenidos con MINITAB para la regresión de la carga de cedencia generada por el momento de torsión. ¿Especifica el modelo de regresión lineal simple una relación útil entre las variables?

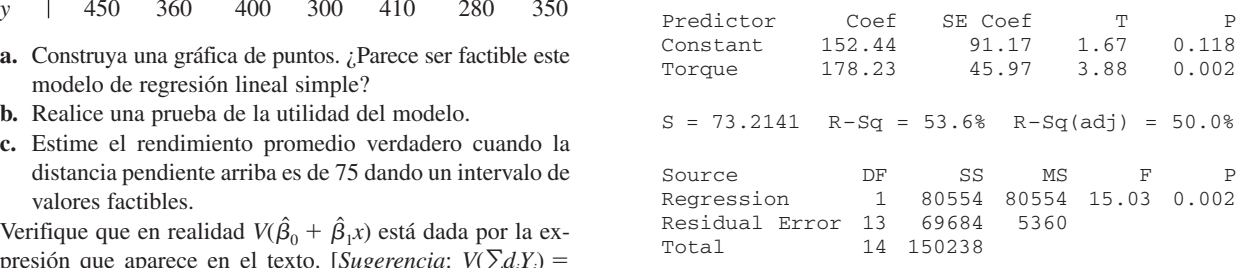

**d.** Los autores del artículo citado expresan: "Por consiguiente, no se puede sino concluir que los métodos basados en análisis de regresión simple no son clínicamente suficientes para predecir la resistencia de fijación individual". ¿Está de acuerdo? [*Sugerencia*: Considere predecir la carga de cedencia cuando el momento de torsión es de 2.0.]

# **12.5** Correlación

Existen muchas situaciones en las que el objetivo al estudiar el comportamiento conjunto de dos variables es ver si están relacionadas, en lugar de utilizar una para predecir el valor de la otra. En esta sección, primero se desarrolla el coeficiente de correlación muestral *r* como una medida de qué tan fuerte es la relación entre dos variables *x* y *y* en un muestra y luego se relaciona *r* con el coeficiente de correlación  $\rho$  definido en el capítulo 5.

## **Coeficiente de correlación muestral <sup>r</sup>**

Dados *n* pares de observaciones  $(x_1, y_1)$ ,  $(x_2, y_2)$ , ...,  $(x_n, y_n)$ , es natural hablar de que *x* y *y* tienen una relación positiva si las *x* grandes se aparean con *y* grandes y las *x* pequeñas con *y* pequeñas. Asimismo, si las *x* grandes se aparean con *y* pequeñas y las *x* pequeñas con *y* grandes, entonces se implica una relación negativa entre las variables. Considérese la cantidad

$$
S_{xy} = \sum_{i=1}^{n} (x_i - \bar{x})(y_i - \bar{y}) = \sum_{i=1}^{n} x_i y_i - \left(\sum_{i=1}^{n} x_i\right) \left(\sum_{i=1}^{n} y_i\right) / n
$$

Entonces si la relación es fuertemente positiva, una  $x_i$  por encima de la media  $\bar{x}$  tenderá a aparearse con una  $y_i$  por encima de la media  $\overline{y}$ , de modo que  $(x_i - \overline{x})(y_i - \overline{y}) > 0$  y este producto también será positivo siempre que tanto *xi* como *yi* estén por debajo de sus medias respectivas. De este modo una relación positiva implica que S<sub>xy</sub> será positiva. Un argumento análogo demuestra que cuando la relación es negativa,  $S_{xy}$  será negativa, puesto que la mayoría de los productos  $(x_i - \bar{x})(y_i - \bar{y})$  seguirán siendo negativos. Esto se ilustra en la figura 12.19.

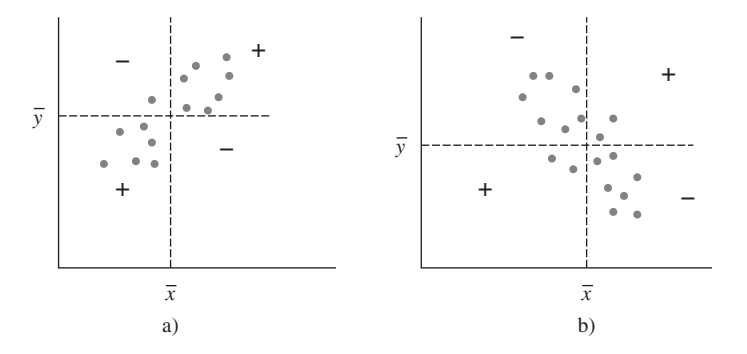

Figura 12.19 a) Gráfica de puntos con  $S_{xy}$  positiva; b) gráfica de puntos con  $S_{xy}$  negativa [+ significa  $(x_i - \overline{x})(y_i - \overline{y}) > 0$ ; y — significa  $(x_i - \overline{x})(y_i - \overline{y}) < 0$ ].

Aunque S<sub>y</sub> parece ser una medida factible de la fuerza de una relación, aún no se sabe qué tan positiva o negativa pueda ser. Por desgracia,  $S_{xy}$  tiene un serio defecto: Si se cambian las unidades de medición de *x* o *y*, se puede hacer que  $S_{xy}$  sea arbitrariamente grande en magnitud o arbitrariamente próxima a cero. Por ejemplo, si  $S_{xy} = 25$  cuando *x* se mide en metros, en ese caso  $S_{xy} = 25000$  cuando *x* se mide en milímetros y 0.025 cuando *x* está expresada en kilómetros. Una condición razonable para imponer cualquier medida de qué tan fuerte es la relación entre *x* y *y* es que la medida calculada no deberá depender de las unidades particulares utilizadas para medirlas. Esta condición se cumple modificando *Sxy* para obtener el coeficiente de correlación muestral.

DEFINITION | El **coeficiente de correlación musical** para los pares 
$$
n(x_1, y_1), \ldots, (x_n, y_n)
$$
 es

$$
r = \frac{S_{xy}}{\sqrt{\sum (x_i - \overline{x})^2} \sqrt{\sum (y_i - \overline{y})^2}} = \frac{S_{xy}}{\sqrt{S_{xx}} \sqrt{S_{yy}}}
$$
(12.8)

Una evaluación precisa de la productividad del suelo es crítica para una planificación racional del uso del suelo. Desafortunadamente, como el autor del artículo "Productivity Ratings Based on Soil Series" (*Prof. Geographer*, 1980: 158-163) argumenta, no es fácil obtener un índice de productividad del suelo aceptable. Una dificultad es que la productividad está determinada en parte por el tipo de cosecha y la relación entre el rendimiento de dos cosechas diferentes plantadas en el mismo suelo puede no ser muy fuerte. Como ilustración, el artículo presenta los datos adjuntos sobre una cosecha de maíz *x* y una cosecha de cacahuates *y* (mT/Ha) para ocho tipos diferentes de suelo. **Ejemplo 12.15** 

$$
\begin{array}{c|cccc}\nx & 2.4 & 3.4 & 4.6 & 3.7 & 2.2 & 3.3 & 4.0 & 2.1 \\
\hline\ny & 1.33 & 2.12 & 1.80 & 1.65 & 2.00 & 1.76 & 2.11 & 1.63 \\
\hline\n\text{Con } \Sigma x_i = 25.7, \Sigma y_i = 14.40, \Sigma x_i^2 = 88.31, \Sigma x_i y_i = 46.856 \text{ y } \Sigma y_i^2 = 26.4324, \\
S_{xx} = 88.31 - \frac{(25.7)^2}{8} = 88.31 - 82.56 = 5.75 \\
S_{yy} = 26.4324 - \frac{(14.40)^2}{8} = 0.5124 \\
S_{xy} = 46.856 - \frac{(25.7)(14.40)}{8} = 0.5960 \\
\text{de donde} & r = \frac{0.5960}{\sqrt{5.75}\sqrt{0.5124}} = 0.347\n\end{array}
$$
# **Propiedades de <sup>r</sup>**

Las propiedades más importantes de *r* son las siguientes:

- **1.** El valor de *r* no depende de cuál de las dos variables estudiadas es *x* y cual es *y*.
- **2.** El valor de *r* es independiente de las unidades en las cuales *x* y *y* estén medidas.
- **3.**  $-1 \le r \le 1$
- **4.**  $r = 1$  si y sólo si todos los pares  $(x_i, y_i)$  quedan en una línea recta con pendiente positiva  $y \r = -1$  si y sólo si los pares  $(x_i, y_i)$  quedan en una línea recta con pendiente negativa.
- **5.** El cuadrado del coeficiente de correlación muestral da el valor del coeficiente de determinación que resultaría de ajustar el modelo de regresión lineal simple, en símbolos  $(r)^2 = r^2$ .

La propiedad 1 contrasta con lo que sucede en el análisis de regresión, donde virtualmente todas las cantidades de interés (la pendiente estimada, la intersección *y* estimada, *s*2 , etc.) dependen de cuál de las variables sea tratada como la variable dependiente. Sin embargo, la propiedad 5 demuestra que la proporción de variación de la variable dependiente explicada al ajustar el modelo de regresión lineal simple no depende de cuál variable desempeñe este rol.

La propiedad 2 equivale a decir que  $r$  no cambia si cada  $x<sub>i</sub>$  es reemplazada por  $cx<sub>i</sub>$  y si cada *yi* es reemplazada por *dyi* (un cambio en la escala de medición), así como también si cada  $x_i$  es reemplazada por  $x_i - a y y_i$  por  $y_i - b$  (lo que cambia la ubicación de cero en el eje de medición). Esto implica, por ejemplo, que *r* es el mismo si la temperatura se mide en °F o °C.

La propiedad 3 dice que el valor máximo de *r*, correspondiente al grado más grande posible de relación positiva, es  $r = 1$ , mientras que la relación más negativa está identificada con  $r = -1$ . De acuerdo con la propiedad 4, las correlaciones positivas y negativas más grandes se obtienen sólo cuando todos los puntos quedan a lo largo de una línea recta. Cualquier otra configuración de puntos, aun cuando la configuración sugiere una relación determinística entre las variables, dará un valor *r* menor que 1 en magnitud absoluta. Por consiguiente, *r mide el grado de relación lineal* entre las variables. Un valor de *r* cercano a 0 no es evidencia de la falta de una fuerte relación, sino sólo de la ausencia de una relación lineal, de modo que tal valor de *r* debe ser interpretado con precaución. La figura 12.20 ilustra varias configuraciones de puntos asociadas con valores diferentes de *r*.

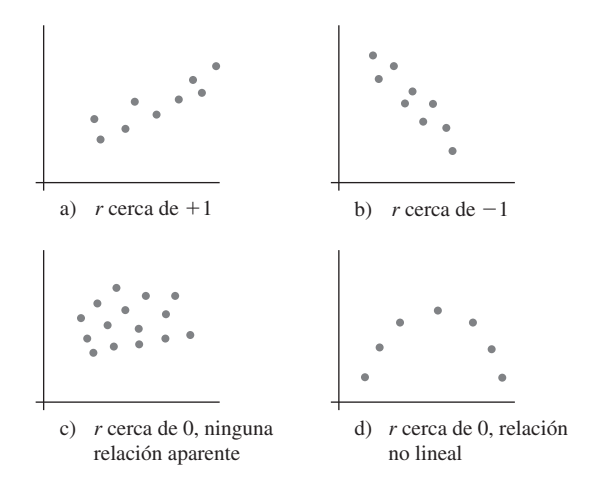

**Figura 12.20** Gráficas de puntos con valores diferentes de r.

Una pregunta frecuentemente planteada es "Cuándo se puede decir que existe una correlación fuerte entre las variables y cuándo es débil? Una regla empírica notable es decir que la correlación es débil si  $0 \le |r| \le 0.5$ , fuerte si  $0.8 \le |r| \le 1$ , y moderada de lo contrario. Puede sorprender que  $r = 0.5$  se considere débil, pero  $r^2 = 0.25$  implica que en una regresión de *y* en *x*, solo 25% de la variación de *y* observada sería explicada por el modelo. En el ejemplo 12.15, la correlación entre la cosecha de maíz y la cosecha de cacahuates se describiría como débil.

# Coeficiente de correlación  $\rho$  de una población **e inferencias sobre correlación**

El coeficiente de correlación *r* mide qué tan fuerte es la relación entre *x* y *y* en la muestra observada. Se puede pensar que los pares (*xi* , *yi* ) se sacaron de una población de pares bivariantes, con *f*(*x*, *y*) como la distribución de probabilidad conjunta de (*Xi* , *Yi* ). En el capítulo 5, el coeficiente de correlación  $\rho(X, Y)$  se definió como

$$
\rho = \rho(X, Y) = \frac{\text{Cov}(X, Y)}{\sigma_X \cdot \sigma_Y}
$$

donde

$$
Cov(X, Y) = \begin{cases} \sum_{x} \sum_{y} (x - \mu_X)(y - \mu_Y)p(x, y) & (X, Y) \text{ discrete} \\ \int_{-\infty}^{\infty} \int_{-\infty}^{\infty} (x - \mu_X)(y - \mu_Y)f(x, y) dx dy & (X, Y) \text{ continuous} \end{cases}
$$

Si se considera que *f*(*x*, *y*) describe la distribución de pares de valores dentro de toda la población,  $\rho$  se transforma en una medida de qué tan fuertemente están relacionadas *x* y *y* en la población. Propiedades de  $\rho$  análogas a aquellas para r se dieron en el capítulo 5.

El coeficiente de correlación de la población  $\rho$  es un parámetro o característica de la población, exactamente como lo son  $\mu_r$ ,  $\mu_v$ ,  $\sigma_y$   $\sigma_y$ , así que se puede utilizar el coeficiente de correlación muestral para hacer varias inferencias sobre  $\rho$ . En particular,  $r$  es una estimación puntual de  $\rho$  y el estimador correspondiente es

$$
\hat{\rho} = R = \frac{\sum (X_i - \overline{X})(Y_i - \overline{Y})}{\sqrt{\sum (X_i - \overline{X})^2} \sqrt{\sum (Y_i - \overline{Y})^2}}
$$

En algunos lugares, existe una fuerte asociación entre las concentraciones de dos contaminantes diferentes. El artículo "The Carbon Component of the Los Angeles Aerosol: Source Apportionment and Contributions to the Visibility Budget" (*J. Air Pollution Control Fed*., 1984: 643-650) reporta los datos adjuntos sobre concentración de ozono *x* (ppm) y concentración de carbono secundaria y  $(\mu g/m^3)$ . **Ejemplo 12.16** 

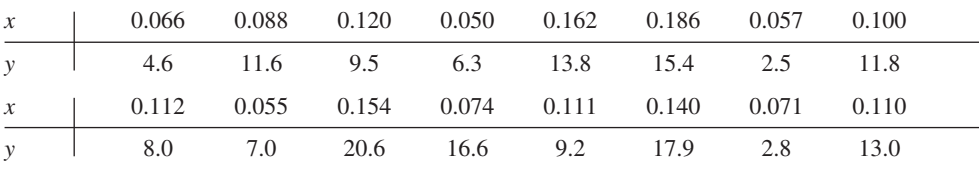

Las cantidades resumidas son  $n = 16$ ,  $\sum x_i = 1.656$ ,  $\sum y_i = 170.6$ ,  $\sum x_i^2 = 0.196912$ ,  $\sum x_i y_i =$  $20.0397 \text{ y } \sum y_i^2 = 2253.56$ , de donde

$$
r = \frac{20.0397 - (1.656)(170.6)/16}{\sqrt{0.196912 - (1.656)^2/16}\sqrt{2253.56 - (170.6)^2/16}}
$$

$$
= \frac{2.3826}{(0.1597)(20.8456)} = 0.716
$$

La estimación puntual del coeficiente de correlación de la población  $\rho$  entre la concentración de ozono y la concentración de carbono secundaria es  $\hat{\rho} = r = 0.716$ .

Los intervalos de muestra pequeña y los procedimientos de prueba presentados en los capítulos 7-9 se basaron en la suposición de normalidad de la población. Para probar las hipótesis sobre  $\rho$  se debe hacer una suposición análoga sobre la distribución de los pares de valores (*x*, *y*) en la población. Ahora se supone que *tanto X* como *Y* son aleatorias, mientras que una gran parte del trabajo de regresión se realizó con *x* fija:

$$
SUPOSICIÓN
$$
 La distribución de probabilidad conjunta de  $(X, Y)$  está especiala por  

$$
f(x, y) = \frac{1}{2\pi \cdot \sigma_1 \sigma_2 \sqrt{1 - \rho^2}} e^{-[(x - \mu_1)/\sigma_1)^2 - 2\rho(x - \mu_1)(y - \mu_2)/\sigma_1 \sigma_2 + ((y - \mu_2)/\sigma_2)^2]/[2(1 - \rho^2)]}
$$

$$
-\infty < x < \infty
$$

$$
-\infty < y < \infty
$$
(12.9)

donde  $\mu_1$  y  $\sigma_1$  son la desviación estándar y media de *X*, y  $\mu_2$  y  $\sigma_2$  son la desviación estándar y media de *Y*; *f*(*x*, *y*) se conoce como **distribución de probabilidad normal bivariante**.

La distribución normal bivariante es obviamente un tanto complicada, pero para los propósitos de este libro sólo se debe tener un conocimiento casual de varias de sus propiedades. La superficie determinada por  $f(x, y)$  se extiende por completo sobre el plano *x*,  $y$  [ $f(x, y) \ge 0$ ] con apariencia de montículo o campana tridimensional, como se ilustra en la figura 12.21. Si se rebana la superficie con cualquier plano perpendicular al plano *x*, *y*, y se examina la curva dibujada en el "plano de corte", el resultado es una curva normal. Más precisamente, si  $X = x$ , se puede demostrar que la distribución (condicional) de *Y* es normal con media  $\mu_{Yx} = \mu_2 - \rho \mu_1 \sigma_2 / \sigma_1 + \rho \sigma_2 x / \sigma_1$  y varianza  $(1 - \rho^2) \sigma_2^2$ . Éste es exactamente el modelo utilizado en la regresión lineal simple con  $\beta_0 = \mu_2 - \rho \mu_1 \sigma_2 / \sigma_1$ ,  $\beta_1 = \rho \sigma_2 / \sigma_1$ y  $\sigma^2 = (1 - \rho^2)\sigma_2^2$  independiente de *x*. La implicación es que *si los pares observados* (*xi* , *yi* ) *en realidad se toman de una distribución normal bivariante*, *entonces el modelo de regresión lineal simple es una forma apropiada de estudiar el comportamiento de Y con x fija*. Si  $\rho = 0$ , entonces  $\mu_{Y \cdot x} = \mu_2$  independiente de *x*; en realidad, cuando  $\rho = 0$  la función de densidad de probabilidad conjunta *f*(*x*, *y*) de (12.9) puede ser factorizada en una parte que comprende sólo *x* una parte que abarca sólo *y*, lo que implica que *X* y *Y* son variables independientes.

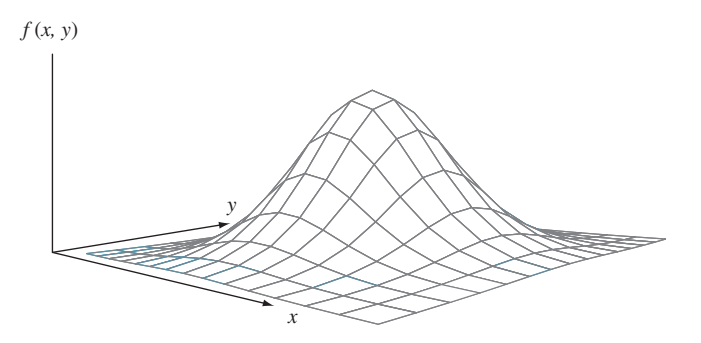

**Figura 12.21** Gráfica de la función de densidad de probabilidad normal bivariante.

Suponer que los pares se tomaron de una distribución normal bivariante permite probar hipótesis sobre  $\rho$  y construir un intervalo de confianza. No existe una forma completamente satisfactoria de verificar la factibilidad de la suposición de normalidad bivariante. Una verificación parcial implica construir dos gráficas de probabilidad normales distintas, una para las *xi*

de muestra y otra para las *yi* de muestra, puesto que la normalidad bivariante implica que las distribuciones marginales tanto de *X* como de *Y* son normales. Si cualquiera de las gráficas se aparta sustancialmente de un patrón de línea recta, no se deberán utilizar los siguientes procedimientos inferenciales cuando el tamaño de muestra *n* es pequeño.

Prueba en cuanto a la ausencia de correlación Cuando  $H_0$ :  $\rho = 0$  es verdadera, el estadístico de prueba  $T = \frac{R\sqrt{n-2}}{\sqrt{1-P^2}}$ tiene una distribución  $t$  con  $n - 2$  grados de libertad. Hipótesis alternativa Región de rechazo para una prueba a nivel  $\alpha$ *H*<sub>a</sub>:  $\rho > 0$  $t \geq t_{\alpha, n-2}$  $H_a: \quad \rho < 0$   $t \leq -t_{\alpha, n-2}$  $H_a: \quad \rho \neq 0$   $t \geq t_{\alpha/2,n-2}$  o  $t \leq -t_{\alpha/2,n-2}$ Un valor  $P$  basado en  $n - 2$  grados de libertad puede ser calculado como previamente se describió.  $\sqrt{1-R^2}$ 

Los efectos neurotóxicos del manganeso son bien conocidos y normalmente son provocados por la prolongada exposición ocupacional durante largos lapsos de tiempo. En los campos de higiene ocupacional e higiene ambiental, la relación entre la peroxidación de lípidos, la cual es responsable del deterioro de los alimentos y de los daños de tejidos vivos, y la exposición ocupacional no ha sido previamente reportada. El artículo "Lipid Peroxidation in Workers Exposed to Manganese" (*Scand. J. Work and Environ. Health*, 1996: 381-386) reportó datos sobre  $x =$  concentración de manganeso en sangre (ppb)  $y y =$  concentración  $(\mu$ mol/L) de malondialdehído, el cual es el producto estable de la peroxidación de lípidos, tanto para una muestra de 22 trabajadores expuestos a manganeso como para una muestra de control de 45 individuos. El valor de *r* para la muestra de control fue de 0.29, por lo que **Ejemplo 12.17** 

$$
t = \frac{(0.29)\sqrt{45 - 2}}{\sqrt{1 - (0.29)^2}} \approx 2.0
$$

El valor *P* correspondiente para una prueba *t* de dos colas basada en 43 grados de libertad es aproximadamente de  $0.052$  (el artículo citado reportó sólo que el valor  $P > 0.05$ ). No se desearía rechazar la aseveración de que  $\rho = 0$  al nivel de significación de 0.01 o 0.05. Para la muestra de trabajadores expuestos,  $r = 0.83$  y  $t \approx 6.7$ , existe una clara evidencia de que hay una relación lineal en toda la población de trabajadores expuestos de la cual se seleccionó la muestra. ■

Como  $\rho$  mide el grado al cual existe una relación lineal entre las dos variables en la población, la hipótesis nula  $H_0$ ;  $\rho = 0$  manifiesta que no existe tal relación de población. En la sección 12.3 se utilizó la relación  $t \hat{\beta}_1 / s_{\hat{\beta}_1}$  para probar en cuanto a una relación lineal entre las dos variables en el contexto de análisis de regresión. Resulta que los dos procedimientos de prueba son completamente equivalentes porque  $r\sqrt{n-2}/\sqrt{1-r^2} = \hat{\beta}_1/s_{\hat{\beta}_1}$ . Cuando radica sólo en valorar la fuerza de cualquier relación lineal en lugar de ajustarse a un modelo y utilizarlo para estimar o predecir, la fórmula del estadístico de prueba que se acaba de presentar requiere menos cálculos que la relación *t*.

# **Otras inferencias sobre**

El procedimiento para  $H_0$ :  $\rho = \rho_0$  cuando  $\rho_0 \neq 0$  no es equivalente a cualquier procedimiento de análisis de regresión. El estadístico de prueba se basa en una transformación de *R* llamada transformación de Fisher.

PROPOSICIÓN Cuando  $(X_1, Y_1), \ldots, (X_n, Y_n)$  es una muestra de una distribución normal bivariante, la variable aleatoria

$$
V = \frac{1}{2} \ln \left( \frac{1+R}{1-R} \right)
$$
 (12.10)

tiene aproximadamente una distribución normal con media y varianza

$$
\mu_V = \frac{1}{2} \ln \left( \frac{1+\rho}{1-\rho} \right) \qquad \sigma_V^2 = \frac{1}{n-3}
$$

El razonamiento para la transformación es obtener una función de *R* que tenga una varianza independiente de  $\beta$ ; éste no sería el caso con *R* misma. Además, no se deberá utilizar la transformación si *n* es bastante pequeña, puesto que la aproximación no será válida.

El estadístico de prueba para probar  $H_0$ :  $\rho = \rho_0$  es  $Z =$ Hipótesis alternativa Región de rechazo para una prueba a nivel  $\alpha$ *H*<sub>a</sub>:  $\rho > \rho_0$   $z \ge z_\alpha$ *H*<sub>a</sub>:  $\rho < \rho_0$   $z \leq -z_\alpha$ *H*a: <sup>0</sup> o *z z*/2 o *z z*/2  $V - \frac{1}{2}$  $\frac{1}{2}$  ln[(1 +  $\rho_0$ )/(1 –  $\rho_0$ )]  $\frac{V - \frac{1}{2} \ln[(1 + \rho_0)/(1 - \rho_0)]}{1/\sqrt{n - 3}}$ 

Se puede calcular un valor *P* del mismo modo que para pruebas *z* previas.

El artículo "Size Effect in Shear Strength of Large Beams-Behavior and Finite Element Modelling" (*Mag. of Concrete Res*., 2005: 497-509) reportó sobre un estudio de varias características de grandes vigas de concreto reforzado bajas y profundas probadas hasta la falla. Considere los siguientes datos sobre  $x =$  resistencia de cubo y  $y =$  resistencia de cilindro en ambos MPa: **Ejemplo 12.18**

|  |  |  | <i>x</i> 55.10 44.83 46.32 51.10 49.89 45.20 48.18 46.70 54.31 41.50 |  |  |
|--|--|--|----------------------------------------------------------------------|--|--|
|  |  |  | y 49.10 31.20 32.80 42.60 42.50 32.70 36.21 40.40 37.42 30.80        |  |  |
|  |  |  | x 47.50 52.00 52.25 50.86 51.66 54.77 57.06 57.84 55.22              |  |  |
|  |  |  | y 35.34 44.80 41.75 39.35 44.07 43.40 45.30 39.08 41.89              |  |  |

Entonces  $S_{xx} = 367.74$ ,  $S_{yy} = 488.54$ ,  $S_{xy} = 322.37$ , de donde  $r = 0.761$ . ¿Proporciona este valor una fuerte evidencia para concluir que las dos medidas de resistencia están por lo menos moderada y positivamente relacionadas?

La interpretación previa de correlación positiva moderada fue  $0.5 < \rho < 0.8$ , así que

se desea probar 
$$
H_0
$$
:  $\rho = 0.5$  contra  $H_a$ :  $\rho > 0.5$ . El valor calculado de *V* es entonces  
 $v = 0.5 \ln \left( \frac{1 + 0.761}{1 - 0.761} \right) = 0.999$ , y  $0.5 \ln \left( \frac{1 + 0.5}{1 - 0.5} \right) = 0.549$ 

Por consiguiente *z* = (0.999 - 0.549)  $\sqrt{19 - 3}$  = 1.80. El valor *P* para una prueba de cola superior es 0.0359. La hipótesis nula por consiguiente puede ser rechazada a un nivel de significación de 0.05 pero no al nivel de 0.01. El último resultado en algo más sorprendente a la luz de la magnitud de *r*, pero cuando *n* es pequeño, puede resultar un parámetro *r* razonablemente grande aun cuando  $\rho$  no sea del todo sustancial. A nivel de significación de 0.01, la evidencia de una correlación moderadamente positiva no es convincente.

Para obtener un intervalo de confianza para  $\rho$ , primero se deriva un intervalo para  $\mu_V = \frac{1}{2} \ln[(1 + \rho)/(1 - \rho)]$ . Estandarizando *V*, escribiendo una proposición de probabilidad

y manipulando las designalidades resultantes se obtiene  

$$
\left(v - \frac{z_{\alpha/2}}{\sqrt{n-3}}, v + \frac{z_{\alpha/2}}{\sqrt{n-3}}\right)
$$
 (12.11)

como intervalo de 100(1 -  $\alpha$ )% para  $\mu_v$ , donde  $v = \frac{1}{2} \ln[(1 + r)/(1 - r)]$ . Este intervalo puede entonces ser manipulado para dar un intervalo de confianza para  $\rho$ .

Un intervalo de confianza de 100(1 -  $\alpha$ )% para  $\rho$  es  $\left(\frac{e^{2c_1}-1}{e^{2c_1}+1},\, \frac{e^{2c_2}-1}{e^{2c_2}+1}\right)$  $\frac{e^{2c_2}-1}{e^{2c_2}+1}$  $2c_2-1$  $e^{2c_2} + 1$ *e*  $e^{2c_1}-1$ <br> $e^{2c_1}+1$  $2c_1 = 1$  $e^{2c_1} + 1$ 

donde  $c_1$  y  $c_2$  son los puntos extremos izquierdo y derecho, respectivamente, del intervalo (12.11).

El artículo "A Study of a Partial Nutrient Removal System for Wastewater Treatment Plants" (*Water Research*, 1972: 1389-1397) reporta sobre un método de eliminación de nitrógeno que implica el tratamiento del sobrenadante de un digestor aeróbico. Tanto el nitrógeno total afluente *x* (mg/L) como el porcentaje de nitrógeno eliminado se registraron durante 20 días, con los siguientes estadísticos resultantes  $\sum x_i = 285.90$ ,  $\sum x_i^2 = 4409.55$ ,  $\sum y_i =$ 690.30,  $\sum y_i^2 = 29040.29$  y  $\sum x_i y_i = 10818.56$ . El coeficiente de correlación muestral entre el nitrógeno afluente y el porcentaje de nitrógeno eliminado es  $r = 0.733$  y se obtiene *n* = 0.935. Con *n* = 20, un intervalo de confianza de 95% para  $\mu_V$  (0.935 - 1.96/ $\sqrt{17}$ , 0.935 **Ejemplo 12.19** 

+ 1.96/
$$
\sqrt{17}
$$
) = (0.460, 1.410) = (c<sub>1</sub>, c<sub>2</sub>). El intervalo de 95% para  $\rho$  es  

$$
\left[ \frac{e^{2(0.46)} - 1}{e^{2(0.46)} + 1}, \frac{e^{2(1.41)} - 1}{e^{2(1.41)} + 1} \right] = (0.43, 0.89)
$$

En el capítulo 5, se advirtió que un valor grande del coeficiente de correlación (cercano a 1 o -1) implica sólo asociación y no causalidad. Esto es válido tanto para  $\rho$  como *r*.

# **EJERCICIOS** Sección 12.5 (57-67)

**57.** El artículo "Behavioural Effects of Mobile Telephone Use During Simulated Driving" (*Ergonomics*, 1995: 2536-2562) reportó que para una muestra de 20 sujetos experimentales, el coeficiente de correlación muestral con  $x =$  edad y  $y =$ tiempo desde que el sujeto obtuvo una licencia de manejo (años) fue 0.97. ¿Por qué piensa que el valor de *r* se aproxima tanto a uno? (Los autores del artículo dieron una explicación.)

**58.** El Turbine Oil Oxidation Test (TOST) y el Rotating Bomb Oxidation Test (RBOT) son dos procedimientos diferentes de evaluar la estabilidad ante la oxidación de aceites para

turbina de vapor. El artículo "Dependence of Oxidation Stability of Steam Turbine Oil on Base Oil Composition" (*J. of the Society of Tribologists and Lubrication Engrs*., octubre de 1997: 19-24) reportó las observaciones adjuntas sobre  $x =$  tiempo para realizar TOST (h) y  $y =$  tiempo para realizar RBOT (min) con 12 especímenes de aceite.

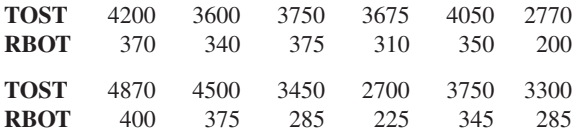

- **a.** Calcule e interprete el valor del coeficiente de correlación muestral (como lo hicieron los autores del artículo).
- **b.** ¿Cómo se vería afectado el valor de *r* si se hubiera hecho *x* - tiempo para realizar RBOT y *y* - tiempo para realizar TOST?
- **c.** ¿Cómo se vería afectado el valor de *r* si el tiempo para realizar RBOT estuviera expresado en horas?
- **d.** Construya gráficas de probabilidad normal y comente.
- **e.** Realice una prueba de hipótesis para decidir si el tiempo para realizar RBOT y el tiempo para realizar TOST están linealmente relacionados.
- **59.** La tenacidad y fibrosidad de los espárragos son determinantes importantes de su calidad. Éste fue el enfoque de un estudio reportado en "Post-Harvest Glyphosphate Application Reduces Toughening, Fiber Content, and Lignification of Stored Asparagus Spears" (*J. of the Amer*. *Soc*. *of Horticultural Science*, 1988: 569-572). El artículo reportó los datos adjuntos (tomados de una gráfica) sobre *x* = fuerza cortante  $(kg)$  y  $y =$  porcentaje de peso de fibra en seco.

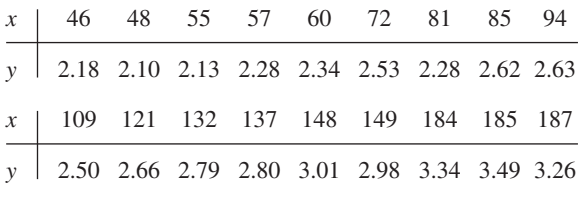

- $n = 18$ ,  $\sum x_i = 1950$ ,  $\sum x_i^2 = 251970$ ,  $\sum y_i = 47.92, \quad \sum y_i^2 = 130.6074, \quad \sum x_i y_i = 5530.92$
- **a.** Calcule el valor del coeficiente de correlación muestral. Basado en este valor, ¿cómo describiría la naturaleza de la relación entre las dos variables?
- **b.** Si un primer espécimen tiene un valor más grande de fuerza cortante que un segundo espécimen, ¿qué tiende a ser cierto del porcentaje de peso de fibra en seco para los dos especímenes?
- **c.** Si la fuerza cortante se expresa en libras, ¿qué le pasa al valor de *r*? ¿Por qué?
- **d.** Si el modelo de regresión lineal simple fuera ajustado a estos datos, ¿qué proporción de la variación observada en porcentaje de peso de fibra en seco podría ser explicada por la relación de modelo?
- **e.** Realice una prueba a un nivel de significación de 0.01 para decidir si existe una asociación lineal positiva entre las dos variables.
- **60.** El artículo "A Dual-Buffer Titration Method for Lime Requirement of Acid Mine-soils" (*J. of Environ. Qual*., 1988: 452-456) reporta sobre los resultados de un estudio en rela-

ción con la reforestación del suelo en sitios de restauración  $de$  minas. Con  $x = KCl$  aluminio extraíble y  $y =$  cantidad de cal requerida para llevar el pH del suelo a 7.0, los datos que aparecen en el artículo dieron por resultado las siguientes cantidades resumidas:  $n = 24$ ,  $\Sigma x = 48.15$ ,  $\Sigma x^2 =$ 155.4685,  $\Sigma y = 263.5$ ,  $\Sigma y^2 = 3750.53$   $y \Sigma xy = 658.455$ . Realice una prueba a un nivel de significación de 0.01 para ver si el coeficiente de correlación de la población es un valor diferente de 0.

**61.** Los autores del artículo "Objective Effects of a Six Months' Endurance and Strength Training Program in Outpatients with Congestive Heart Failure" (*Medicine and Science in Sports and Exercise*, 1999: 1102-1107) presentó un análisis de correlación para investigar la relación entre el nivel de lactato máximo *x* y la resistencia muscular *y*. Los datos adjuntos se tomaron de una gráfica incluida en el artículo.

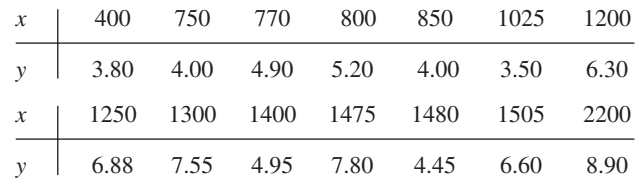

 $S_{xx} = 36.9839, S_{yy} = 2628930.357, S_{xy} = 7377.704.$  Una gráfica de puntos muestra un patrón lineal.

- **a.** Realice una prueba para ver si existe una correlación positiva entre el nivel de lactato máximo y la resistencia muscular en la población de la cual se seleccionaron estos datos.
- **b.** Si se tuviera que realizar un análisis de regresión para predecir resistencia a consecuencia del nivel de lactato, ¿qué proporción de variación observada en la resistencia podría ser atribuida a la relación lineal aproximada? Responda la pregunta análoga si se utiliza regresión para predecir el nivel de lactato a partir de la resistencia, y responda ambas preguntas sin que realice ningún cálculo de regresión.
- **62.** Se conjetura que el contenido de hidrógeno es un factor importante en la porosidad de piezas fundidas de aleación de aluminio. El artículo "The Reduced Pressure Test as a Measuring Tool in the Evaluation of Porosity/Hydrogen Content in A1-7 Wt Pct Si-10 Vol Pct SiC(p) Metal Matrix Composite" (*Metallurgical Trans*., 1993: 1857-1868) da los datos adjuntos sobre  $x =$  contenido y  $y =$  porosidad al gas para una técnica de medición particular.

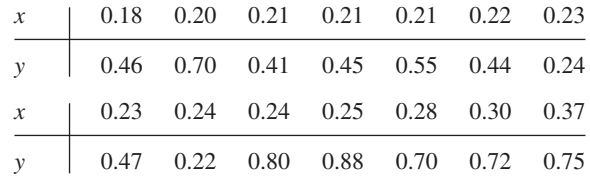

MINITAB da los siguientes resultados en respuesta al comando de CORRELATION:

Correlation of Hydrcon and Porosity  $= 0.449$ 

- **a.** Pruebe a un nivel de 0.05 para ver si el coeficiente de correlación de la población difiere de 0.
- **b.** Si se hubiera realizado un análisis de regresión lineal simple, ¿qué porcentaje de la variación observada en la porosidad podría ser atribuida a la relación de modelo?

**63.** Se investigaron las propiedades físicas de seis muestras de tela retardante a las llamas en el artículo "Sensory and Physical Properties of Inherently Flame-Retardant Fabrics" (*Textile Research*, 1984: 61-68. Use los datos adjuntos y un nivel de significación de 0.05 para determinar si existe una relación lineal entre la rigidez *x* (mg-cm) y espesor *y* (mm). ¿Es sorprendente el resultado de la prueba a la luz del valor de *r*?

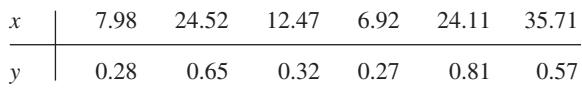

- **64.** El artículo "Increases in Steroid Binding Globulins Induced by Tamoxifen in Patients with Carcinoma of the Breast" (*J. Endocrinology*, 1978: 219-226) reporta datos sobre los efectos de la droga tamoxifeno en el cambio del nivel de globulina afín al cortisol (CBG, por sus siglas en inglés, *cortisol-binding globulin*) de pacientes durante el tratamiento. Con la edad  $= x y \Delta \text{CBG} = y$ , los valores resumidos son  $n = 26$ ,  $\sum x_i = 1613$ ,  $\sum (x_i - \overline{x})^2 = 3756.96$ ,  $\sum y_i = 281.9$ ,  $\sum (y_i - \bar{y})^2 = 465.34 \text{ y} \sum x_i y_i = 16731.$ 
	- **a.** Calcule un intervalo de confianza de 90% para el coeficiente de correlación verdadero  $\rho$ .
	- **b.** Pruebe  $H_0: \rho = -0.5$  contra  $H_a: \rho < -0.5$  al nivel de 0.05.
	- **c.** En un análisis de regresión de *y* en relación con *x*, ¿qué proporción de la variación del cambio del nivel de globulina afín al cortisol podría ser explicado por la variación de la edad del paciente dentro de la muestra?
	- **d.** Si decide realizar un análisis de regresión con la edad como variable dependiente, ¿qué proporción de la variación de la edad es explicable por la variación del  $\triangle BCG?$
- **65.** El artículo "Chronological Trend in Blood Lead Levels" (*N. Engl. J. Med*., 1983: 1373-1377) da los siguientes datos sobre *y* = promedio del nivel de plomo en la sangre de niños blancos de seis meses a cinco años y  $x =$  cantidad de plomo utilizado en la producción de gasolina (en 1000 toneladas) durante diez periodos de seis meses:

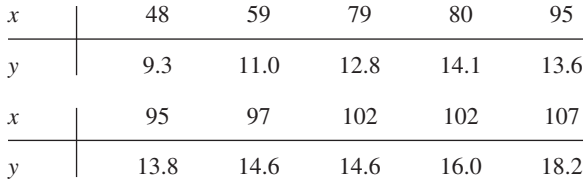

**a.** Construya gráficas de probabilidad normales distintas para *x* y *y*. ¿Piensa que es razonable suponer que los pares (*x*, *y*) provienen de una población normal bivariante?

- **b.** ¿Proporcionan los datos suficiente evidencia para concluir que existe una relación lineal entre el nivel de plomo en la sangre y la cantidad de plomo utilizado en la producción de gasolina? Use  $\alpha = 0.01$ .
- **66.** Considere una serie de tiempo, es decir, una secuencia de observaciones  $X_1, X_2, \ldots$  obtenidas durante el transcurso del tiempo, con valores observados  $x_1, x_2, \ldots, x_n$ . Suponga que la serie no muestra tendencia hacia arriba o hacia abajo durante el transcurso del tiempo. Un investigador con frecuencia deseará saber qué tan fuertemente están relacionados los valores en la serie separados por un número especificado de unidades de tiempo. El *coeficiente de autocorrelacion muestral correspondiente a un retardo r*<sup>1</sup> es simplemente el valor del coeficiente de correlación muestral *r* de los pares  $(x_1, x_2), (x_2, x_3), \ldots, (x_{n-1}, x_n)$ , es decir, pares de valores separados por una unidad de tiempo. Asimismo, el *coeficiente de autocorrelación muestral correspondiente a dos retardos r*<sub>2</sub> es *r* para los  $n - 2$  pares  $(x_1, x_3)$ ,  $(x_2, x_4)$ , ...,  $(x_{n-2}, x_n)$ .
	- **a.** Calcule los valores de  $r_1$ ,  $r_2$  y  $r_3$  para los datos de temperatura del ejercicio 82 del capítulo 1 y comente.
	- **b.** Análogo al coeficiente de correlación de la población  $\rho$ , sean  $\rho_1, \rho_2, \ldots$  los coeficientes de autocorrelación teóricos o de largo plazo con los varios retardos. Si todos estos  $\rho$  son 0, no existe relación (lineal) con cualquier retraso. En este caso, si *n* es grande, cada *Ri* tiene aproximadamente una distribución normal con media 0 y desviación estándar  $1/\sqrt{n}$  y los  $R_i$  diferentes son casi independientes. Por consiguiente  $H_0$ :  $\rho_i = 0$  puede ser rechazada a un nivel de significación de aproximadamente 0.05 si  $r_i \ge 2/\sqrt{n}$  o  $r_i \le -2/\sqrt{n}$ . ¿Si  $n = 100$  y  $r_1 =$ 0.16,  $r_2 = -0.09$  y  $r_3 = -0.15$ , existe alguna evidencia de autocorrelación teórica con los primeros tres retrasos?
	- **c.** Si prueba simultáneamente la hipótesis nula del inciso b) con más de un retraso, ¿por qué podría desear incrementar la constante de corte 2 en la región de rechazo?
- **67.** Se recopiló una muestra de  $n = 500$  pares  $(x, y)$  y se realizó una prueba de  $H_0$ :  $\rho = 0$  contra  $H_a$ :  $\rho \neq 0$ . El valor P resultante se calculó como 0.00032.
	- **a.** ¿Qué conclusión sería apropiada a nivel de significación de 0.001?
	- **b.** ¿Indica este pequeño valor *P* que existe una relación muy fuerte entre  $x \, y \, y$  (un valor de  $\rho$  que difiera considerablemente de 0)? Explique.
	- **c.** Suponga ahora que una muestra de  $n = 10000$  pares  $(x, y)$  dio por resultado  $r = 0.022$ . Pruebe  $H_0: \rho = 0$  contra  $H_a$ :  $\rho \neq 0$  a un nivel de 0.05. *i*. Es el resultado estadísticamente significativo? Comente sobre la significación práctica de su análisis.

# **EJERCICIOS SUPLEMENTARIOS** (68-87)

**68.** El avalúo de un almacén puede parecer sencillo en comparación con otras asignaciones de avalúo. El avalúo de un almacén implica comparar una edificación que es principalmente un armazón abierto con otros edificios semejantes. Sin embargo, sigue habiendo varios atributos de un almacén que están posiblemente relacionados con el valor apreciado. El artículo "Challenges In Appraising 'Simple' Warehouse Properties" (Donald Sonneman, *The Appraisal Journal*, abril de 2001, 174-178) dio los datos adjuntos sobre la altura del armazón (pies), el cual determina qué tan alto pueden ser apilados los productos almacenados y el precio de venta (\$) por pie cuadrado.

Altura: 12 14 14 15 15 16 18 22 22 24 Precio: 35.53 37.82 36.90 40.00 38.00 37.50 41.00 48.50 47.00 47.50 Altura del<br>armazón: armazón: 24 26 26 27 28 30 30 33 36

Precio de venta: 46.20 50.35 49.13 48.07 50.90 54.78 54.32 57.17 57.45

- **a.** ¿Es el caso que la altura del armazón y el precio de venta están "determinísticamente" relacionados, es decir, que el precio de venta está determinado por completo y únicamente por la altura del armazón? [*Sugerencia*: Examine los datos.]
- **b.** Construya una gráfica de puntos de los datos. ¿Qué sugieren?
- **c.** Determine la ecuación de la línea de mínimos cuadrados.
- **d.** Dé una predicción puntual del precio cuando la altura del armazón es de 27 pies y calcule el residuo correspondiente.
- **e.** ¿Qué porcentaje de la variación observada del precio de venta puede ser atribuido a la relación lineal aproximada entre la altura del armazón y el precio?
- **69.** Remítase al ejercicio previo, el cual dio datos sobre alturas de armazones para una muestra de almacenes y los precios de venta correspondientes.
	- **a.** Estime el cambio promedio verdadero del precio de venta asociado con un pie de incremento de la altura del armazón y hágalo de modo que dé información sobre la precisión de la estimación.
	- **b.** Estime el precio de venta verdadero de todos los almacenes cuya altura de armazón es de 25 pies y hágalo de modo que dé información sobre la precisión de la estimación.
	- **c.** Pronostique el precio de venta de un solo almacén cuya altura de armazón es de 25 pies y hágalo de modo que dé información sobre la precisión de la predicción. ¿Cómo se compara esta predicción con la estimación de b)?
	- **d.** Sin calcular ningún intervalo, ¿cómo se compararía el ancho de un intervalo de predicción de 95% con el precio de venta cuando la altura del armazón es de 25 pies con el ancho de un intervalo de 95% cuando la altura es de 30 pies? Explique su razonamiento.
	- **e.** Calcule e interprete el coeficiente de correlación muestral.
- **70.** Con frecuencia, a los científicos forenses les interesa realizar alguna clase de medición en un cuerpo (vivo o muerto) y luego utilizarla como base para inferir algo sobre la edad del cuerpo. Considere los datos adjuntos sobre edad (años) y % de ácido aspértico D (de aquí en adelante %DAA) de una pieza dental particular ("An Improved Method for Age at Death Determination from the Measurements of D-Aspertic Acid in Dental Collagen", *Archaeometry*, 1990: 61-70.)

*Edad:* 9 10 11 12 13 14 33 39 52 65 69 *%DAA:* 1.13 1.10 1.11 1.10 1.24 1.31 2.25 2.54 2.93 3.40 4.55

Suponga que una pieza dental de otro individuo tiene 2.01%DAA. ¿Podría ser que el individuo tenga menos de 22 años? Esta pregunta era pertinente para considerar si el individuo podía o no ser sentenciado a cadena perpetua por homicidio.

Una estrategia aparentemente sensible es retroceder la edad en %DAA y entonces calcular un intervalo de predicción para la edad cuando %DAA =  $2.01$ . No obstante, es más natural en este caso considerar la edad como la variable independiente *x* y el %DDA como la variable depen-

diente *y*, así que el modelo de regresión es %DAA =  $\beta_0 + \beta_1 x$  $+ \epsilon$ . Después de estimar los coeficientes de regresión, se puede sustituir y\* = 2.01 en la ecuación estimada y luego resolverla para una predicción de edad *x*ˆ. Este uso "inverso" de la línea de regresión se llama "calibración". Un intervalo de predicción para edad con nivel de predicción aproximadamente de 100(1 -  $\alpha$ )% es  $\hat{x} \pm t_{\alpha/2,n-2}$  · *SE* donde

$$
SE = \frac{s}{\hat{\beta}_1} \left\{ 1 + \frac{1}{n} + \frac{(\hat{x} - \overline{x})^2}{S_{xx}} \right\}^{1/2}
$$

Calcule este intervalo de predicción para  $y^* = 2.01$  y luego aborde la pregunta previamente planteada.

**71.** Los datos adjuntos sobre  $x = \text{tasa}$  de consumo de diesel medida por el método pesaje de drenaje y  $y =$  tasa medida por el método de trazado de intervalo de confianza, ambos en g/h, se tomaron de una gráfica incluida en el artículo "A New Measurement Method of Diesel Engine Oil Consumption Rate" (*J. Society Auto Engr*., 1985: 28-33).

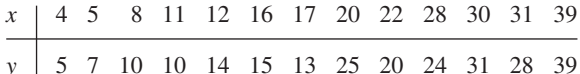

- **a.** Suponiendo que *x* y *y* están relacionadas por el modelo de regresión lineal simple, realice una prueba para decidir si es factible que en promedio el cambio de la tasa medida por el método de trazado de intervalo de confianza sea idéntico al cambio de la tasa medido mediante el método de pesaje de drenaje.
- **b.** Calcule e interprete el valor del coeficiente de correlación muestral.
- **72.** Los resultados SAS que aparecen en la siguiente página están basados en datos tomados del artículo "Evidence for and the Rate of Denitrification in the Arabian Sea" (*Deep Sea Research*, 1978: 431-435). Las variables estudiadas son
	- $x =$  nivel de salinidad (%)  $y =$  nivel de nitrato ( $\mu$ M/L).
	- **a.** ¿Cuál es el tamaño de muestra *n*? [*Sugerencia*: Busque los grados de libertad para SCE.]
	- **b.** Calcule una estimación puntual del nivel de nitrato esperado cuando el nivel de salinidad es de 35.5.
	- **c.** ¿Parece haber una relación lineal útil entre las dos variables?
	- **d.** ¿Cuál es el valor del coeficiente de correlación muestral?
	- **e.** ¿Utilizaría el modelo de regresión lineal simple para sacar conclusiones cuando el nivel de salinidad es de 40?
- **73.** La presencia de carburos de aleación duros en aleaciones de hierro blanco al alto cromo produce una excelente resistencia a la abrasión, lo que las hace apropiadas para el manejo de materiales en las industrias mineras y de procesamiento de materiales. Los datos adjuntos sobre  $x =$  contenido de austenita retenido (%) y  $y =$  pérdida por desgaste abrasivo (mm<sup>3</sup>) en prueba de desgaste de alfileres con granate como el abrasivo se tomaron de una gráfica que aparece en el artículo "Microstructure-Property Relationships in High Chromium White Iron Alloys" (*Intl*. *Materials Reviews*, 1996: 59-82).

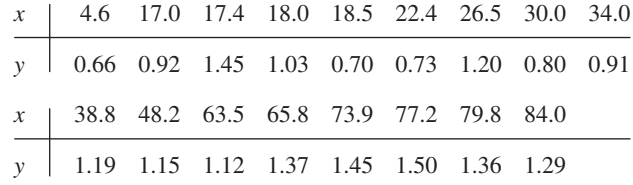

#### Resultados obtenidos con SAS para el ejercicio 72

Dependent Variable: NITRLVL

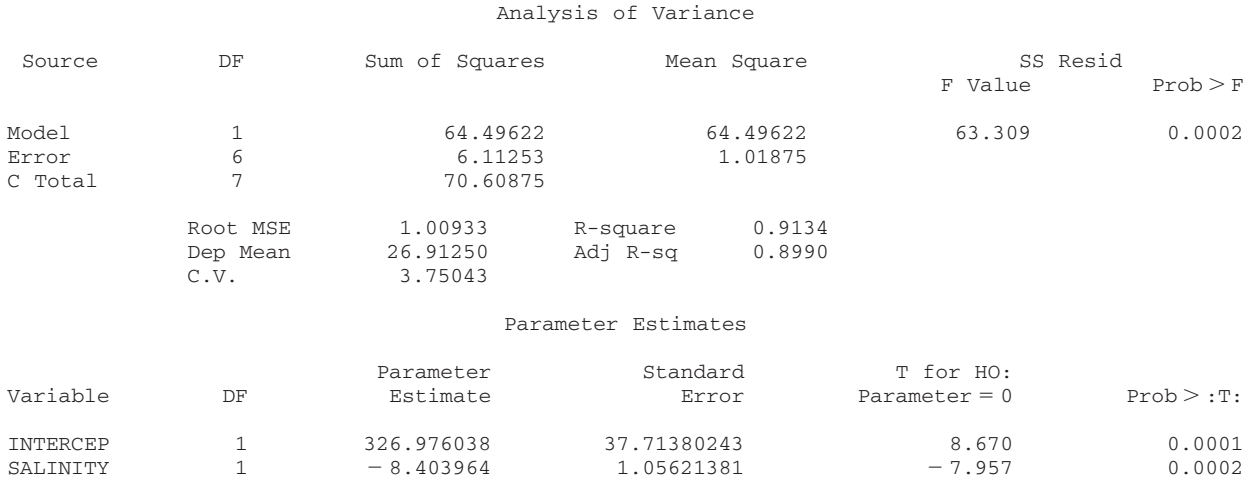

Use los datos y los resultados obtenidos con SAS proporcionados a continuación para responder las siguientes preguntas.

- **a.** ¿Qué proporción de la variación observada de pérdida por desgaste puede ser atribuida a la relación de modelo de regresión lineal simple?
- **b.** ¿Cuál es el valor del coeficiente de correlación muestral?
- **c.** Pruebe la utilidad del modelo de regresión lineal simple  $\cos \alpha = 0.01$ .
- **d.** Estime la pérdida por desgaste promedio verdadera cuando el contenido es de 50% y hágalo de modo que dé información sobre confiabilidad y precisión.
- **e.** ¿Qué valor de pérdida por desgaste predeciría cuando el contenido es de 30% y cuál es valor del residuo correspondiente?

#### **74.** Los datos adjuntos se leyeron en una gráfica de puntos del artículo "Urban Emissions Measured with Aircraft" (*J. of the Air and Waste Mgmt. Assoc*., 1998: 16-25). La variable de respuesta es  $\Delta NO_y$ , y la variable explicativa es  $\Delta CO$ .

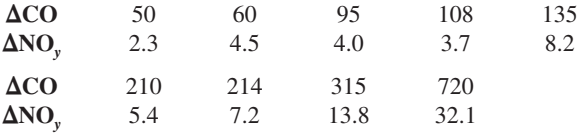

- **a.** Adapte un modelo apropiado a los datos y juzgue la utilidad del modelo.
- **b.** Pronostique el valor de  $\Delta NO_y$  que se obtendría al realizar una observación más cuando  $\Delta CO$  es 400 y hágalo de modo que dé información sobre precisión y confiabilidad. ¿Parece que el ΔNO<sub>y</sub> puede ser pronosticado con precisión? Explique.

#### Resultados obtenidos con SAS para el ejercicio 73

Dependent Variable: ABRLOSS

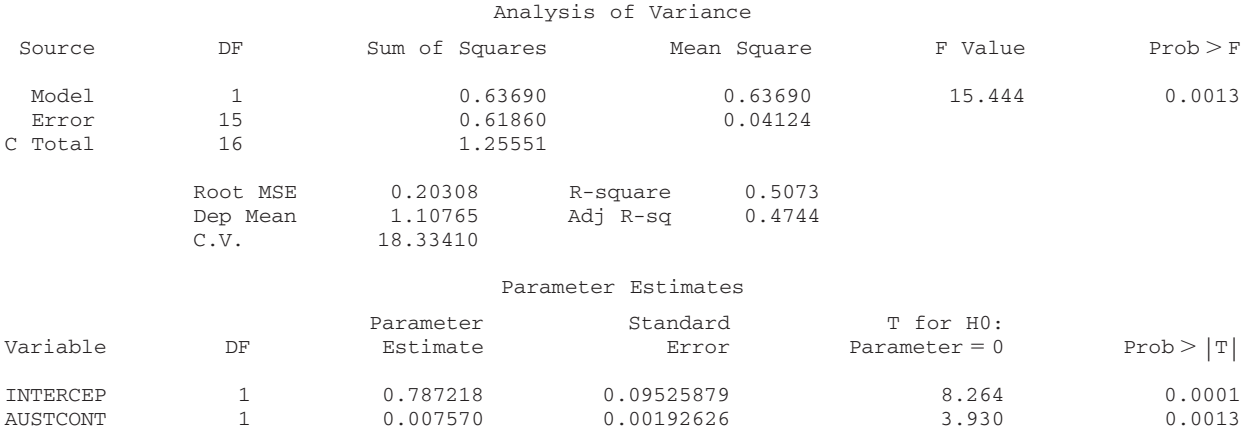

- c. El valor más grande de  $\Delta CO$  es mucho más grande que los demás valores. ¿Ha tenido esta observación un impacto sustancial en la ecuación adaptada?
- **75.** Se estudió la relación entre la velocidad (pies/s) y la cadencia al correr (número de pasos/s) entre corredoras de maratón. Las cantidades resumidas resultantes fueron  $n = 11$ ,  $\sum$ (velocidad) = 205.4,  $\sum$ (velocidad)<sup>2</sup> = 3880.08,  $\sum$ (cadencia) = 35.16,  $\sum$ (cadencia)<sup>2</sup> = 112.681 y  $\sum$ (velocidad/cadencia) =  $660.130$ .
	- **a.** Calcule la ecuación de la recta de mínimos cuadrados que utilizaría para predecir la cadencia a partir de la velocidad.
	- **b.** Calcule la ecuación de la recta de mínimos cuadrados que utilizaría para predecir la velocidad a partir de la cadencia.
	- **c.** Calcule el coeficiente de determinación para la regresión de la cadencia basada en la velocidad del inciso a) y para la regresión de la velocidad basada en la cadencia del inciso b). ¿Cómo están relacionadas?
- **76.** "Mezclabilidad de modos" se refiere a cuánto de la propagación de grietas es atribuible a los tres modos de fractura convencionales de abertura, deslizamiento o desgarro. Para problemas de aviones, sólo los dos primeros modos están presentes y el ángulo de mezclabilidad de modos mide el grado al cual la propagación se debe a deslizamiento en oposición a abertura. El artículo "Increasing Allowable Flight Loads by Improved Structural Modeling" (*AIAA J.,* 2006:  $376-381$ ) dio los siguientes datos sobre  $x = \text{angulo de mez-}$ clabilidad de modos (grados) y  $y =$  tenacidad a la fractura (N/m) de paneles utilizados en la construcción de aviones.

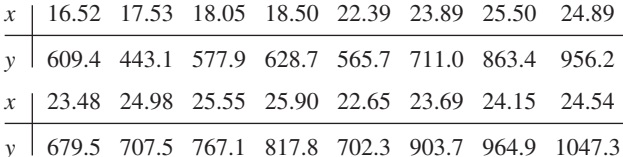

**a.** Obtenga la ecuación de la recta de regresión estimada y discuta el grado al cual el modelo de regresión lineal simple es una forma razonable de relacionar la tenacidad a la fractura con el ángulo de mezclabilidad de modos.

- **b.** ¿Sugieren los datos que el cambio promedio de la tenacidad a la fractura asociado con un incremento de un grado del ángulo de mezclabilidad de modos excede de 50 N/m? Realice una prueba apropiada de hipótesis.
- **c.** Para propósitos de estimación con precisión de la pendiente de la recta de regresión de la población, ¿hubiera sido preferible realizar observaciones a los ángulos 16, 16, 18, 18, 20, 20, 20, 20, 22, 22, 22, 22, 24, 24, 26 y 26 (de nuevo un tamaño de muestra de 16)? Explique su razonamiento.
- **d.** Calcule una estimación de tenacidad a la fractura promedio verdadera y también una predicción de tenacidad a la fractura tanto para un ángulo de 18 grados como para un ángulo de 22 grados y hágalo de modo que dé información sobre confiabilidad y precisión y luego interprete y compare las estimaciones y predicciones.
- **77.** El artículo "Photocharge Effects in Dye Sensitized Ag[Br,I] Emulsions at Millisecond Range Exposures" (*Photographic Sci. and Engr*., 1981: 138-144) da los datos adjuntos sobre

 $x = \%$  de absorción de luz a 5800 A y  $y =$  fotovoltaje máximo.

| $\boldsymbol{\mathcal{X}}$ | 4.0  |           | 8.7 12.7 | 19.1 | 21.4 |
|----------------------------|------|-----------|----------|------|------|
| $\mathcal{V}$              | 0.12 | 0.28      | 0.55     | 0.68 | 0.85 |
| $\mathcal{X}$              | 24.6 | 28.9 29.8 |          | 30.5 |      |
|                            | 1.02 | 1.15 1.34 |          | 1.29 |      |

- **a.** Construya una gráfica de puntos de estos datos. ¿Qué sugieren?
- **b.** Suponiendo que el modelo de regresión lineal simple es apropiado, obtenga la ecuación de la recta de regresión estimada.
- **c.** ¿Qué proporción de la variación observada del fotovoltaje máximo puede ser explicado por la relación de modelo?
- **d.** Pronostique el fotovoltaje máximo cuando el % de absorción es de 19.1 y calcule el valor del residuo correspondiente.
- **e.** Los autores del artículo manifiestan que existe una relación lineal útil entre el % de absorción y el fotovoltaje máximo. ¿Está de acuerdo? Realice una prueba formal.
- **f.** Dé una estimación del cambio del fotovoltaje máximo esperado asociado con un incremento de 1% de la absorción de luz. Su estimación deberá informar sobre la precisión de la estimación.
- **g.** Repita el inciso f) del valor esperado del fotovoltaje máximo cuando el % de absorción de luz es de 20.
- **78.** En la sección 12.4, se presentó una fórmula para  $V(\hat{\beta}_0 + \hat{\beta}_1 x^*)$ y un intervalo de confianza para  $\beta_0 + \beta_1 x^*$ . Considerando  $x^* = 0$  se obtiene  $\sigma_{\beta_0}^2$  y un intervalo de confianza para  $\beta_0$ . Use los datos del ejemplo 12.11 para calcular la desviación estándar estimada de  $\hat{\beta}_0$  y un intervalo de confianza de 95% para la intersección *y* de la línea de regresión verdadera.
- **79.** Demuestre que SCE =  $S_{yy} \hat{\beta}_1 S_{xy}$ , la cual da una fórmula alternativa para SCE.
- **80.** Suponga que *x* y *y* son variables positivas y que una muestra de *n* pares da  $r \approx 1$ . Si el coeficiente de correlación muestral se calcula para los pares (*x*, *y*<sup>2</sup> ), ¿será el valor resultante también aproximadamente 1? Explique.
- **81.** Sean  $s_x$  y  $s_y$  las desviaciones estándar muestrales de las *x* y *y* observadas, respectivamente [así que  $s_x^2 = \sum (x_i - \bar{x})^2/2$  $(n-1)$  y asimismo para  $s_y^2$ ].
	- **a.** Demuestre que una expresión alternativa para la línea de regresión estimada  $y = \hat{\beta}_0 + \hat{\beta}_1 x$  es

$$
y = \overline{y} + r \cdot \frac{s_y}{s_x} (x - \overline{x})
$$

**b.** Esta expresión para la línea de regresión puede ser interpretada como sigue. Suponga  $r = 0.5$ . ¿Cuál es entonces la *y* pronosticada con una *x* situada a una desviación estándar (*sx* unidades) sobre la media de las *xi* ? Si *r* fuera una, la predicción sería para que *y* quede a una desviación estándar sobre su media  $\bar{y}$ , pero como  $r = 0.5$ , se pronostica una *y* que está a sólo 0.5 desviaciones estándar (0.5*sy* unidad) sobre *y*. Con los datos del ejercicio 64 para un paciente cuya edad está a una desviación estándar por debajo de la edad promedio en la muestra, ¿a cuántas desviaciones estándar se pronostica que esté el  $\triangle$ CBG

pronosticado del paciente por encima o por debajo del CBG promedio para la muestra?

- **82.** Verifique que el estadístico *t* de prueba para probar  $H_0$ :  $\beta_1 = 0$  en la sección 12.3 es idéntico al estadístico *t* en la sección 12.5 para probar  $H_0$ :  $\rho = 0$ .
- **83.** Use la fórmula para calcular SCE para comprobar que  $r^2 =$  $1 -$  SCE/STC.
- **84.** En la biofiltración de aguas residuales, se hace que el aire descargado por una planta de tratamiento pase a través de una membrana porosa húmeda que disuelve los contaminantes en el agua y los transforma en productos inocuos. Los datos adjuntos sobre  $x =$  temperatura de entrada (°C) y  $y =$  eficiencia de eliminación (%) fueron la base para una gráfica de puntos que apareció en el artículo "Treatment of Mixed Hydrogen Sulfide and Organic Vapors in a Rock Medium Biofilter" (*Water Environment Research*, 2001: 426-435).

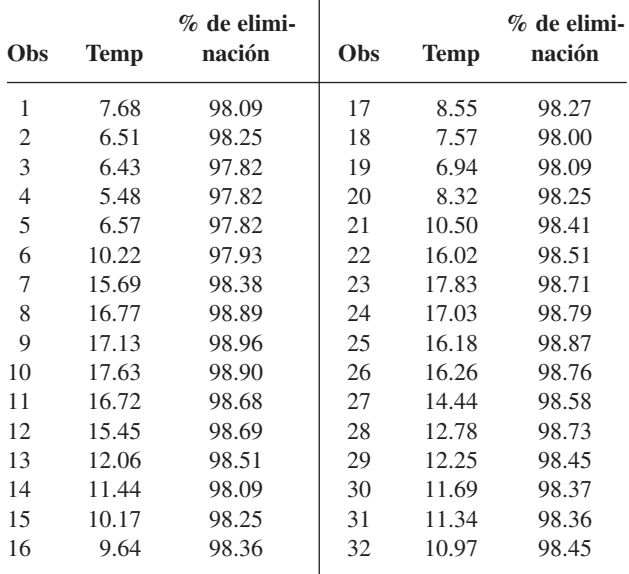

Las cantidades calculadas son  $\sum x_i = 384.26$ ,  $\sum y_i =$ 3149.04,  $\sum x_i^2 = 5099.2412$ ,  $\sum x_i y_i = 37850.7762$  y  $\sum y_i^2 =$ 309 892.6548.

- **a.** Sugieren una gráfica de puntos de los datos la pertinencia del modelo de regresión lineal simple?
- **b.** Ajuste el modelo de regresión lineal simple, obtenga una predicción puntual de la eficiencia de eliminación cuan $d$ o la temperatura = 10.50 y calcule el valor del residuo correspondiente.
- **c.** Aproximadamente, ¿cuál es el tamaño de una desviación típica de puntos en la gráfica con respecto a la línea de mínimos cuadrados?
- **d.** ¿Qué proporción de la variación observada de la eficiencia de eliminación puede ser atribuida a la relación de modelo?
- **e.** Estime el coeficiente de pendiente de modo que informe sobre confiabilidad y precisión e interprete su estimación.
- **f.** Comunicación personal con los autores del artículo reveló que no hubo ninguna observación adicional que no estuvo incluida en su gráfica de puntos: (6.53, 96.55).

¿Qué impacto tiene esta observación adicional en la ecuación de la línea de mínimos cuadrados y los valores de *s* y *r*<sup>2</sup> ?

**85.** Los procesos normales de incubación en acuacultura inevitablemente producen tensión en los peces, la cual puede impactar negativamente el crecimiento, reproducción y calidad de la carne y susceptibilidad a enfermedades. Tal tensión se pone de manifiesto en los elevados y sostenidos niveles de corticosteroides. El artículo "Evaluation of Simple Instruments for the Measurement of Blood Glucosa and Lactate and Plasma Protein as Stress Indicators in Fish" (*J. of the World Aquaculture Society*, 1999: 276-284) describió un experimento en el cual los peces se sometieron a un protocolo de tensión y luego se suspendió y se sometieron a prueba en varias ocasiones después de que se aplicó el protocolo. Los datos adjuntos sobre  $x =$  tiempo (min)  $y y =$  nivel de glucosa en sangre (mmol/L) se leyeron en la gráfica.

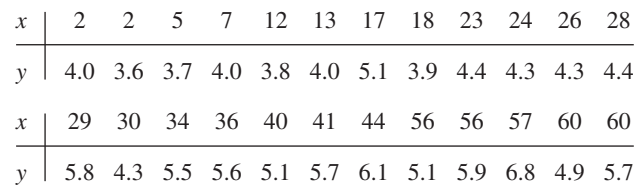

Use los métodos desarrollados en este capítulo para analizar los datos y escriba un breve reporte que resuma sus conclusiones (suponga que los investigadores están particularmente interesados en el nivel de glucosa 30 min después de la tensión).

**86.** El artículo "Evaluating the BOD POD for Assessing Body Fat in Collegiate Football Players" (*Medicine and Science in Sports and Exercise*, 1999: 1350-1356) reporta sobre un nuevo dispositivo de desplazamiento de aire para medir la grasa corporal. El procedimiento acostumbrado utiliza dispositivo hidrostático de pesar, el cual mide el porcentaje de masa corporal por medio del desplazamiento del agua. Los siguientes son datos representativos tomados de una gráfica que aparece en el artículo.

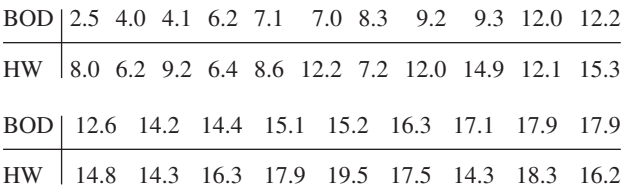

- **a.** Use varios métodos para decidir si es posible que las dos técnicas midan o promedien la misma cantidad de grasa.
- **b.** Use los datos para desarrollar una forma de predecir un peso hidróstatico a partir de una medición BOD POD e investigue la efectividad de tales predicciones.
- 87. Reconsidere la situación del ejercicio 73, en el cual  $x =$ contenido de austenita retenida utilizando un abrasivo de granate y *y* - pérdida por desgaste abrasivo se relacionaron vía el modelo de regresión lineal simple  $Y = \beta_0 + \beta_1 x + \varepsilon$ . Suponga que con un segundo tipo de abrasivo, estas variables también están relacionadas vía el modelo de regresión lineal simple  $Y = \gamma_0 + \gamma_1 x + \varepsilon$  y que  $V(\epsilon) = \sigma^2$  para ambos tipos de abrasivo. Si el conjunto de datos se compone

de  $n_1$  observaciones del primer abrasivo y  $n_2$  del segundo y si SCE<sub>1</sub> y SCE<sub>2</sub> denotan las dos sumas de cuadrados debido al error, entonces una estimación agrupada de  $\sigma^2$  es  $\hat{\sigma}^2 = (SCE_1 + SCE_2)/(n_1 + n_2 - 4)$ . Sean  $SC_{x1}$  y  $SC_{x2}$  $\sum (x_i - \bar{x})^2$  con los datos del primero y segundo abrasivos, respectivamente. Una prueba de  $H_0$ :  $\beta_1 - \gamma_1 = 0$  (pendien-

tes iguales) está basada en el estadístico  

$$
T = \frac{\hat{\beta}_1 - \hat{\gamma}_1}{\hat{\sigma} \sqrt{\frac{1}{SC_{x1}} + \frac{1}{SC_{x2}}}}
$$

Cuando *H*<sup>0</sup> es verdadera, *T* tiene una distribución *t* con  $n_1 + n_2 - 4$  gl. Suponga 15 observaciones usando la elasticidad abrasiva alternativa dada por  $SC_{x2} = 7152.5578, \hat{\gamma}_1$  $= 0.006845$ , y SCE<sub>2</sub>  $= 0.51350$ . Usando esto junto con los datos del ejercicio 73, realice una pueba en el nivel 0.05 para ver si el cambio previsto por pérdida en el desgaste asociado a 1% de incremento en el contenido de austerita es idéntico para los dos tipos de abrasivo. *-*

# **Bibliografía**

- Draper, Norman y Harry Smith, *Applied Regression Analysis* (3a. ed.). Wiley, Nueva York, 1999. El libro más completo y autorizado sobre análisis de regresión actualmente en proceso de impresión.
- Neter, John, Michael Kutner, Christopher Nachsheim y William Wasserman, *Applied Linear Statistical Models* (4a. ed.). Irwin, Homewood, IL., 1996. Los primeros 15 capítulos constituyen un estudio extremadamente fácil de leer e informativo de análisis de regresión.

# 13 Regresión múltiple

# **INTRODUCCIÓN**

El modelo probabilístico estudiado en el capítulo 12 especificó que el valor observado de la variable dependiente Y se desviaba de la función de regresión lineal  $\mu_{\scriptscriptstyle {\it Y}\!,x}$  =  $\beta_{0} + \beta_{1}$ x en una cantidad aleatoria. Aquí se consideran dos formas de generalizar el modelo de regresión lineal simple. La primera es sustituir  $\beta_0 + \beta_1$ x con una función no lineal de *x*, y la segunda es usar una función de regresión que comprenda más de una sola variable independiente. Después de ajustar una función de regresión de la forma seleccionada a la información dada, por supuesto que es importante tener métodos para hacer inferencias acerca de los parámetros del modelo seleccionado. No obstante, antes de usar estos métodos el analista de datos debe evaluar primero la validez del modelo seleccionado. En la sección 13.1 se estudian estos métodos, con base principalmente en un análisis gráfico de los residuos (las *y* observadas menos las pronosticadas), para verificar lo apropiado del modelo ajustado.

En la sección 13.2 se consideran funciones de regresión no lineales de una sola variable independiente *x* que son "intrínsecamente lineales". Con esto se quiere decir que es posible transformar una o las dos variables para que la relación entre las nuevas variables sea lineal. Se obtiene una clase alternativa de relaciones no lineales con el uso de funciones de regresión con polinomios de la forma  $\mu_{Y \cdot x} = \beta_0 + \beta_1 x + \beta_2 x$  $\beta_2 x^2 + \cdots + \beta_k x^k$ ; estos modelos con polinomios son el tema de la sección 13.3. El análisis de regresión múltiple comprende la construcción de modelos para relacionar *y* con dos o más variables independientes. El interés principal de la sección 13.4 está en la interpretación de varios modelos de regresión múltiple y en entender y usar la salida de regresión de varios paquetes estadísticos de computadoras. La última sección del capítulo examina algunas extensiones y dificultades de hacer modelos de regresión múltiple.

# **13.1** Aptitud y verificación del modelo

Una gráfica de los pares observados (x<sub>i</sub>, y<sub>i</sub>) es un primer paso necesario para decidir la forma de una relación matemática entre *x* y *y*. Es posible adaptar numerosas funciones distintas a la recta ( $y = b_0 + b_1 x$ ) a los datos, usando ya sea el principio de mínimos cuadrados u otro método apropiado. Una vez que una función de la forma seleccionada se haya ajustado, es importante verificar el ajuste del modelo para ver si en verdad es apropiado. Una forma de estudiar el ajuste es sobreponer una gráfica de la función de mejor ajuste sobre la gráfica de puntos de los datos. No obstante, cualquier inclinación o curvatura de la función de mejor ajuste puede ocultar algunos aspectos del ajuste que deben investigarse. Además, la escala en el eje vertical puede hacer difícil evaluar el grado al que los valores observados se desvían de las funciones de mejor ajuste.

# **Residuos y residuos estandarizados**

Un método más eficaz de evaluar la exactitud del modelo es calcular los valores ajustados o pronosticados  $\hat{y}_i$  y los residuos  $e_i = y_i - \hat{y}_i$  y luego trazar varias funciones de estas cantidades calculadas. A continuación se examinan las gráficas para confirmar la selección de modelo o para indicaciones de que el modelo no es apropiado. Suponga que el modelo de regresión lineal simple es correcto, y sea  $y = \hat{\beta}_0 + \hat{\beta}_1 x$  la ecuación de la línea de regresión. Entonces el *i*-ésimo residuo es  $e_i = y_i - (\hat{\beta}_0 + \hat{\beta}_1 x_i)$ . Para deducir propiedades de los residuos, se representa con  $e_i = Y_i - \hat{Y}_i$  el *i*-ésimo residuo como una variable aleatoria (va) (antes que en realidad se hagan observaciones). Entonces

$$
E(Y_i - \hat{Y}_i) = E(Y_i) - E(\hat{\beta}_0 + \hat{\beta}_1 x_i) = \beta_0 + \beta_1 x_i - (\beta_0 + \beta_1 x_i) = 0
$$
\n(13.1)

Debido a que  $\hat{Y}_i$  (=  $\hat{\beta}_0 + \hat{\beta}_1 x_i$ ) es una función lineal de las  $Y_j$ , así lo es  $Y_i - \hat{Y}_i$  (los coeficientes dependen de las *xj* ). Así, la normalidad de las *Yj* implica que cada residuo está normalmente distribuido. También se puede demostrar que

$$
V(Y_i - \hat{Y}_i) = \sigma^2 \cdot \left[ 1 - \frac{1}{n} - \frac{(x_i - \bar{x})^2}{S_{xx}} \right]
$$
 (13.2)

Si se sustituye  $\sigma^2$  con  $s^2$  y se toma la raíz cuadrada de la ecuación (13.2) resulta la desviación estándar estimada de un residuo.

Se estandariza ahora cada residuo al restar el valor medio (cero) y luego dividir entre la desviación estándar estimada.

Los**residuos estandarizados** están dados por  

$$
e_i^* = \frac{y_i - \hat{y}_i}{s\sqrt{1 - \frac{1}{n} - \frac{(x_i - \overline{x})^2}{S_{xx}}}} \quad i = 1, ..., n
$$
(13.3)

Si, por ejemplo, un residuo estandarizado particular es 1.5, entonces el residuo en sí es 1.5 desviaciones estándares (estimadas) mayor de lo que se esperaría por ajustar el modelo correcto. Nótese que las varianzas de los residuos difieren entre sí. Si *n* es razonablemente grande, no obstante, el término entre paréntesis rectangulares (13.2) será alrededor de 1, de modo que algunas fuentes usan *ei* /*s* como el residuo estandarizado. El cálculo de las *e*\**<sup>i</sup>*

puede ser tedioso, pero los paquetes computarizados de estadísticas de más uso dan estos valores de manera automática y (previa solicitud) pueden construir varias gráficas donde esos valores están comprendidos.

El ejercicio 19 del capítulo 12 presentó datos acerca  $x=$  tasa de liberación debido a área del quemador y y = tasa de emisión de NO<sub>x</sub>. Aquí se reproducen los datos y los valores ajustados, residuos y residuos estandarizados. La línea de regresión estimada es  $y = -45.55 +$  $1.71x$  y  $r^2 = 0.961$ . Observe que los residuos estandarizados no son un múltiplo constante de los residuos (es decir,  $e_i^* \neq e_i/s$ ). **Ejemplo 13.1**

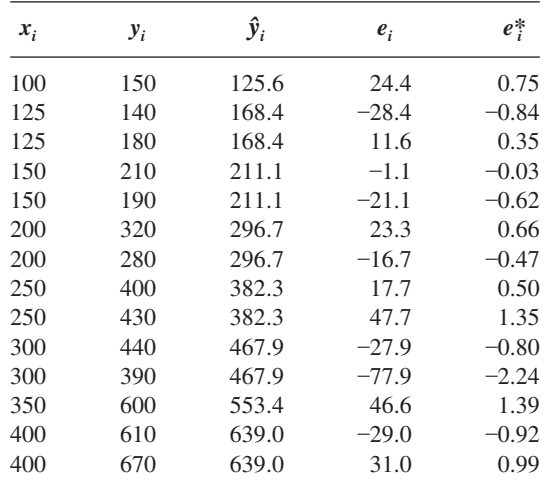

# **Gráficas de diagnóstico**

Las gráficas básicas que numerosos expertos en estadística recomiendan para una evaluación de la validez y utilidad de un modelo son las siguientes:

■

- **1.**  $e_i^*$  (o  $e_i$ ) sobre el eje vertical contra  $x_i$  en el eje horizontal
- **2.**  $e_i^*$  (o  $e_i$ ) sobre el eje vertical contra $\hat{y}_i$  en el eje horizontal
- **3.**  $\hat{y}_i$  sobre el eje vertical contra  $y_i$  en el eje horizontal
- **4.** Una gráfica de probabilidad normal de los residuos estandarizados

Las gráficas 1 y 2 se denominan **gráficas de residuos** (contra la variable independiente y valores ajustados, respectivamente), en tanto que la gráfica 3 está ajustada contra valores observados.

Si la gráfica 3 da puntos cercanos a la recta de 45 $^{\circ}$  [pendiente +1 que pasa por  $(0, 0)$ ], entonces la función de regresión estimada da predicciones precisas de los valores que se observan en realidad. Así, la gráfica 3 proporciona una evaluación visual de la efectividad del modelo para hacer predicciones. Siempre que el modelo sea correcto, ninguna gráfica de residuos debe exhibir formas distintas. Los residuos deben estar distribuidos al azar alrededor de 0 según una distribución normal, de manera que con excepción de unos cuantos, todos los residuos estandarizados deben encontrarse entre  $-2y + 2$  (es decir, todos excepto unos cuantos a no más de dos desviaciones estándares de su valor esperado de 0). La gráfica de residuos estandarizados contra  $\hat{v}$  es en realidad una combinación de las otras dos gráficas, mostrando implícitamente la forma en que varían los residuos con *x* y cómo se comparan los valores ajustados con valores observados. Esta última gráfica es la que se recomienda con más frecuencia para análisis de regresión múltiple. La gráfica 4 permite al analista evaluar la factibilidad de la suposición de que  $\epsilon$  tiene una distribución normal.

**Ejemplo 13.2** (continuación del ejemplo 13.1)

La figura 13.1 presenta una gráfica de puntos de los datos y las cuatro gráficas recomendadas. La gráfica de ˆ*y* en función de *y* confirma la impresión dada por *r*<sup>2</sup> de que *x* es eficaz en la predicción de *y* y también indica que no hay *y* observada para la que el valor predicho esté muy lejos de la marca. Ambas gráficas de residuos no muestran una figura poco común ni valores discrepantes. Hay un residuo estandarizado que está ligeramente fuera del intervalo  $(-2, 2)$ , pero esto no es sorprendente en una muestra de tamaño 14. La gráfica de probabilidad normal de los residuos estandarizados es razonablemente recta. En resumen, las gráficas no dejan remordimiento acerca de lo apropiado de una relación lineal sencilla o el ajuste a la información dada.

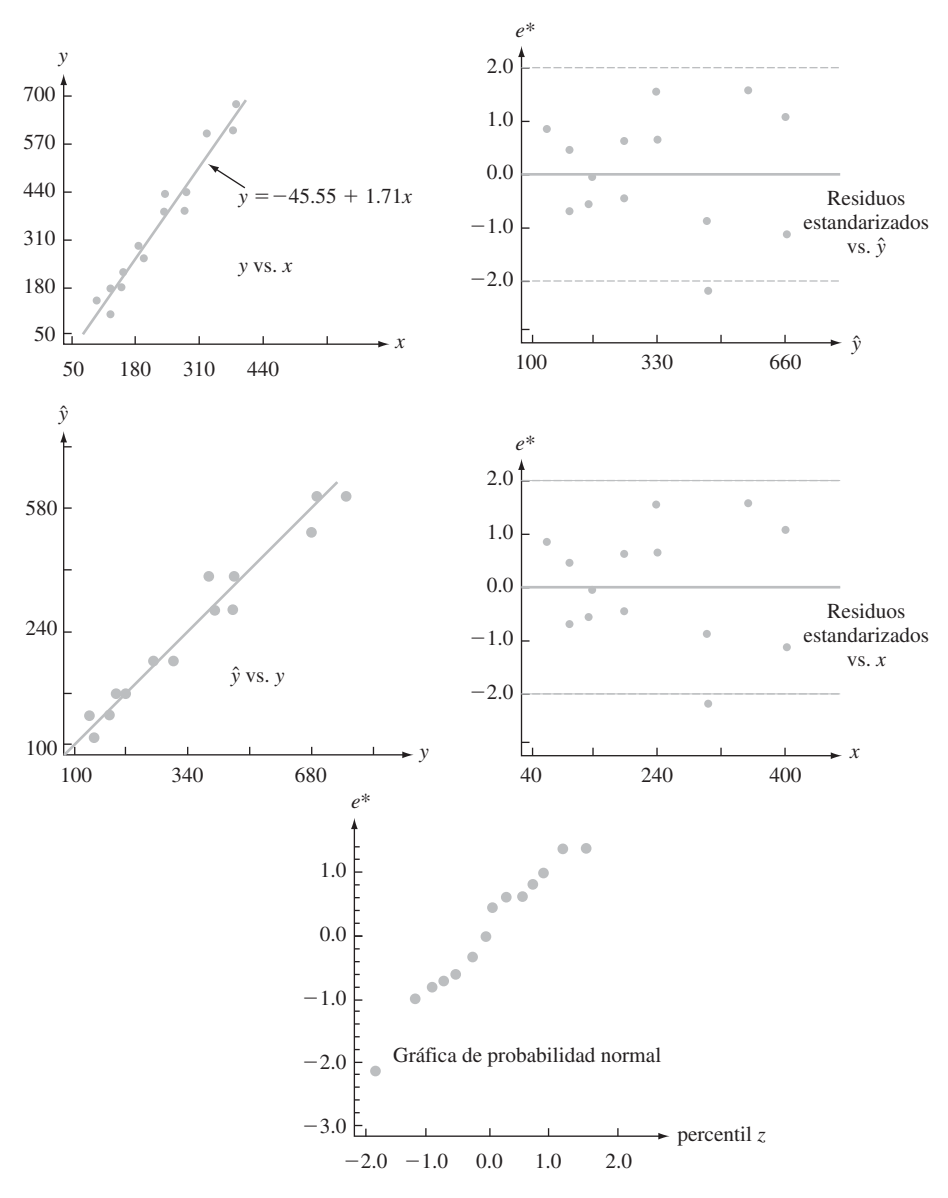

**Figura 13.1** Gráfica para los datos del ejemplo 13.1. ■

# **Dificultades y soluciones**

Aun cuando se espera que nuestro análisis dé gráficas como las de la figura 13.1, con gran frecuencia dichas gráficas sugerirán una o más de las siguientes dificultades:

- **1.** Una relación probabilística no lineal entre *x* y *y* es apropiada.
- **2.** La varianza de  $\epsilon$  (y de *Y*) no es una  $\sigma^2$  constante sino que depende de *x*.
- **3.** El modelo seleccionado se ajusta bien a los datos, excepto para unos pocos valores discrepantes de datos o resultados aislados, que pueden haber tenido gran influencia en la selección de la función de mejor ajuste.
- **4.** El término de error  $\epsilon$  no tiene una distribución normal.
- **5.** Cuando el subíndice *i* indica el orden de las observaciones en tiempo, las  $\epsilon_i$  exhiben dependencia en el tiempo.
- **6.** Una o más variables independientes relevantes se han omitido del modelo.

La figura 13.2 presenta gráficas de residuos correspondientes a los elementos 1–3, 5 y 6. En el capítulo 4, se estudiaron figuras en gráficas de probabilidad normales que arrojan duda sobre la suposición de una distribución normal básica. Nótese que los residuos de los datos de la figura 13.2d), con el punto circulado incluido, por sí mismos no sugerirían un análisis ulterior, pero cuando se ajusta una nueva recta con ese punto borrado, la nueva recta difiere considerablemente de la recta original. Este tipo de conducta es más difícil de identificar en regresión múltiple. Lo más probable es que surja cuando haya un solo punto(s) de dato (o muy pocos) con valor(es) variable(s) independiente(s) muy alejados del resto de los datos.

A continuación se indica brevemente de qué soluciones se dispone para los tipos de dificultades. Para un análisis más completo debe consultarse una o más de las referencias sobre análisis de regresión. Si la gráfica de residuos se ve como el de la figura 13.2a), que exhibe una figura curva, entonces puede ajustarse una función no lineal de *x*.

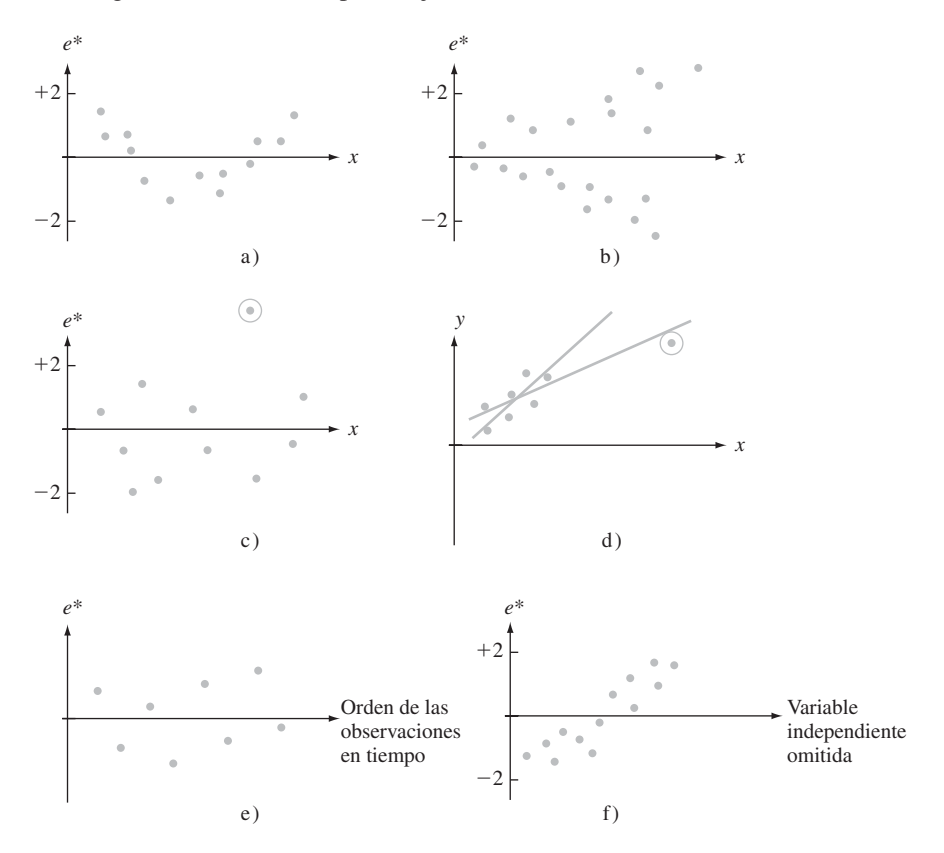

**Figura 13.2** Gráficas que indican anormalidad en datos: a) relación no lineal; b) varianza no constante; c) observación discrepante; d) observación con gran influencia; e) dependencia en errores; f) variable omitida.

La gráfica de residuos de la figura 13.2b) sugiere que, aun cuando puede ser razonable una relación de línea recta, la suposición de que  $V(Y_i) = \sigma^2$  para cada *i* es de dudosa validez. Cuando las suposiciones del capítulo 12 son válidas, se puede demostrar que entre todos los estimados insesgados de  $\beta_0$  y  $\beta_1$ , los estimadores de cuadrados mínimos ordinarios tienen varianza mínima. Estos estimadores dan igual valor a cada (*xi* , *Yi* ). Si la varianza de *Y* aumenta con *x*, entonces las *Yi* para *xi* grandes deben tener menos valor que aquellas  $\cos x_i$  pequeñas. Esto sugiere que  $\beta_0$  y  $\beta_1$  deben estimarse al minimizar

$$
f_w(b_0, b_1) = \sum w_i [y_i - (b_0 + b_1 x_i)]^2
$$
 (13.4)

donde las *wi* son valores que decrecen con *xi* creciente. La reducción al mínimo de la expresión (13.4) da estimaciones de **cuadrados mínimos ponderados**. Por ejemplo, si la desviación estándar de *Y* es proporcional a *x* (para  $x > 0$ ), es decir,  $V(Y) = kx^2$ , entonces se puede demostrar que los valores  $w_i = 1/x_i^2$  dan mejores estimadores de  $\beta_0$  y  $\beta_1$ . Los libros de John Neter y otros y de S. Chatterjee y Bertram Price contienen más detalle (vea la bibliografía del capítulo). Los cuadrados mínimos ponderados los emplean con frecuencia expertos en econometría (economistas que usan métodos estadísticos) para estimar parámetros.

Cuando las gráficas u otra evidencia sugieren que el conjunto de datos contiene resultados aislados o puntos que tienen gran influencia en el ajuste resultante, un posible método es omitir estos puntos aislados y recalcular la ecuación de regresión estimada. Es seguro que esto sería correcto si se encontrara que los resultados aislados aparecieron por errores al registrar valores de datos o de errores experimentales. Si no se puede hallar una causa para los resultados aislados, es deseable informar la ecuación estimada con y sin haber omitido los resultados aislados. Otro método adicional es retener posibles resultados aislados pero sólo para usar un principio de estimación que pone relativamente menos peso a valores aislados del que da el principio de cuadrados mínimos. Uno de estos principios es el MAD (minimizar desviaciones absolutas), que selecciona  $\hat{\beta}_0$  y  $\hat{\beta}_1$  para minimizar  $\Sigma |y_i (b_0 + b_1 x_i)$ . A diferencia de las estimaciones de cuadrados mínimos, no hay fórmulas exactas para las estimaciones MAD; sus valores deben hallarse con el uso de procedimientos computacionales iterativos. Estos procedimientos también se usan cuando se sospecha que las  $\epsilon$ , tienen una distribución que no es normal y que, en cambio, tiene "colas pesadas" (lo cual hace más probable para la distribución normal que valores discrepantes entren en la muestra); los procedimientos de regresión robustos son aquellos que producen estimaciones confiables para una amplia variedad de distribuciones de error subyacentes. Los estimadores de cuadrados mínimos no son robustos en la misma forma que la media muestral *X* no es un estimador robusto para  $\mu$ .

Cuando una gráfica sugiere dependencia del tiempo en los términos de error, un análisis apropiado puede comprender una transformación de las *y* o un modelo que en forma explícita incluya una variable de tiempo. Por último, una gráfica como la de la figura 13.2f), que presenta un patrón en los residuos cuando se traza contra una variable omitida, sugiere que debe considerarse un modelo de regresión múltiple que incluya la variable previamente omitida.

# **EJERCICIOS** Sección 13.1 (1-14)

- **1.** Suponga que las variables  $x =$  distancia de viaje al trabajo y *y* = tiempo de viaje al trabajo están relacionadas de acuerdo con el modelo de regresión lineal simple con  $\sigma = 10$ .
	- **a.** Si se hacen  $n = 5$  observaciones en los valores *x* de  $x_1 = 5$ ,  $x_2 = 10$ ,  $x_3 = 15$ ,  $x_4 = 20$  y  $x_5 = 25$ , calcule las desviaciones estándar de los cinco residuos correspondientes.
	- **b.** Repita el inciso a) para  $x_1 = 5$ ,  $x_2 = 10$ ,  $x_3 = 15$ ,  $x_4 =$  $20 \text{ y } x_5 = 50.$
- **c.** ¿Qué implican los resultados de los incisos a) y b) acerca de la desviación de la línea estimada de la observación hecha en el valor *x* máximo muestreado?
- **2.** Los valores *x* y residuos estandarizados para los datos de flujo de cloro/(velocidad de grabado), del ejercicio 52 (sección 12.4), se muestran en la tabla siguiente. Construya una gráfica de residuos estandarizada y comente sobre su aspecto.

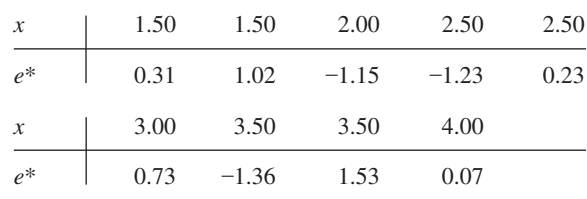

- **3.** El ejemplo 12.6 presentó los residuos de una regresión lineal simple de contenido de humedad *y* sobre la rapidez de filtración *x*.
	- **a.** Trace los residuos en función de *x*. ¿La gráfica resultante sugiere que una función de regresión de línea recta es una opción razonable de modelo? Explique su razonamiento.
	- **b.** Usando  $s = 0.665$ , calcule los valores de los residuos es- $\text{tandarizados. } \underset{i}{\iota} \text{Es } e_i^* \approx e_i / s \text{ para } i = 1, \ldots, n, \text{ o no}$ están las *e*\**<sup>i</sup>* cerca de ser proporcionales a las *ei* ?
	- **c.** Trace los residuos estandarizados en función de *x*. ¿Difiere esta gráfica significativamente en su aspecto general con respecto a la gráfica del inciso a)?
- **4.** La resistencia al desgaste de ciertos componentes de reactores nucleares hechos de Zircaloy-2 se determina en parte por las propiedades de la capa de óxido. La siguiente información aparece en un artículo que propuso un nuevo método de prueba no destructivo para vigilar el grosor de la capa ("Monitoring of Oxide Layer Thickness on Zircaloy-2 by the Eddy Current Test Method", *J. of Testing and Eval.,* 1987: 333-336). Las variables son  $x =$  grosor de la capa de óxido (m) y *y* - respuesta de la corriente parásita o turbulenta (unidades arbitrarias).

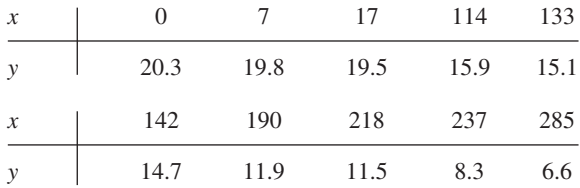

- **a.** Los autores resumieron la relación al dar la ecuación de la recta de cuadrados mínimos como  $y = 20.6 - 0.047x$ . Calcule y trace los residuos en función de *x* y luego comente sobre lo apropiado del modelo de regresión lineal simple.
- **b.** Use  $s = 0.7921$  para calcular los residuos estandarizados de una regresión lineal simple. Construya una gráfica de residuos estandarizada y comente. También construya una gráfica de probabilidad normal y comente.
- **5.** Cuando desciende la temperatura del aire, el agua de un río se hace muy fría y se forman cristales de hielo. Este hielo puede afectar de manera significativa la hidráulica de un río. El artículo "Laboratory Study of Anchor Ice Growth" (*J. of Cold Regions Engr.,* 2001: 60-66) describió un experimento en el que el grosor del hielo (mm) se estudió como función del tiempo transcurrido (h) bajo condiciones especificadas. La información siguiente se leyó de una gráfica del artículo:  $n = 33$ ;  $x = 0.17, 0.33, 0.50, 0.67, \ldots, 5.50$ ; *y* = 0.50, 1.25, 1.50, 2.75, 3.50, 4.75, 5.75, 5.60, 7.00, 8.00, 8.25, 9.50, 10.50, 11.00, 10.75, 12.50, 12.25, 13.25, 15.50, 15.00, 15.25, 16.25, 17.25, 18.00, 18.25, 18.15, 20.25, 19.50, 20.00, 20.50, 20.60, 20.50, 19.80.
- **a.** El valor  $r^2$  resultante de un ajuste de cuadrados mínimos es 0.977. Interprete este valor y comente sobre lo apropiado de suponer una relación lineal aproximada.
- **b.** Los residuos, escritos en el mismo orden que los valores *x*, son:

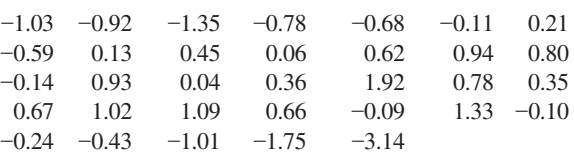

Dibuje los residuos contra el tiempo transcurrido. ¿Qué sugiere la gráfica?

**6.** Los datos siguientes sobre  $x =$  densidad verdadera (kg/mm<sup>3</sup>) y *y* - contenido de humedad (% en seco) se leyeron de una gráfica en el artículo "Physical Properties of Cumin Seed" (*J. Agric. Engr. Res.,* 1996: 93-98).

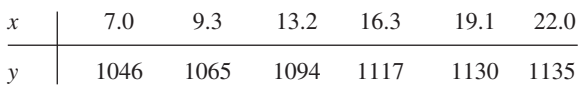

La ecuación de la recta de mínimos cuadrados es  $y =$  $1008.14 + 6.19268x$  (esto difiere ligeramente de la ecuación dada en el artículo);  $s = 7.265$  y  $r^2 = 0.968$ .

- **a.** Realice una prueba de la utilidad del modelo y comente.
- **b.** Calcule los valores de los residuos y dibuje los residuos en función de *x*. ¿La gráfica sugiere que una función de regresión lineal es inapropiada?
- **c.** Calcule los valores de los residuos estandarizados y trácelos en función de *x*. ¿Hay algunos residuos estandarizados inusualmente grandes (positivos o negativos)? ¿Esta gráfica da el mismo mensaje que la del inciso b) con respecto a lo apropiado de una función de regresión lineal?
- **7.** El artículo "Effects of Gamma Radiation on Juvenile and Mature Cuttings of Quaking Aspen" (*Forest Science,* 1967: 240-245) publica los datos siguientes sobre el tiempo de exposición a la radiación (*x*, en kr/(16 h) y peso seco de raíces  $(y, en mg \times 10^{-1}).$

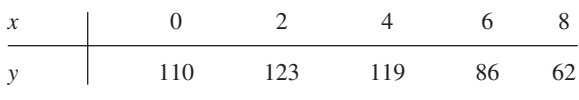

- **a.** Construya una gráfica de puntos. ¿La gráfica sugiere que es apropiada una relación probabilística lineal?
- **b.** Una regresión lineal resulta en la recta de mínimos cuadrados  $y = 127 - 6.65x$ , con  $s = 16.94$ . Calcule los residuos y residuos estandarizados y luego construya gráficas de residuos. ¿Qué sugieren estas gráficas? ¿Qué tipo de función debe dar un mejor ajuste a los datos de lo que da una recta?
- **8.** El registro continuo de la pulsación cardiaca se puede usar para obtener información acerca del nivel de intensidad de ejercicios o esfuerzo físico durante una participación deportiva, trabajo u otras actividades diarias. El artículo "The Relationship between Heart Rate and Oxygen Uptake During Non-Steady State Exercise" (*Ergonomics*, 2000: 1578- 1592) publicó un estudio para investigar el uso de la respuesta del ritmo cardiaco (*x*, como porcentaje del ritmo máximo) para predecir la toma de oxígeno (*y*, como porcentaje de

toma máxima) durante el ejercicio. La información siguiente es de una gráfica del artículo.

| HR   43.5 44.0 44.0 44.5 44.0 45.0 48.0 49.0     |  |  |  |  |
|--------------------------------------------------|--|--|--|--|
| $VO_2$   22.0 21.0 22.0 21.5 25.5 24.5 30.0 28.0 |  |  |  |  |
| HR   49.5 51.0 54.5 57.5 57.7 61.0 63.0 72.0     |  |  |  |  |
| $VO_2$ 32.0 29.0 38.5 30.5 57.0 40.0 58.0 72.0   |  |  |  |  |

Use un paquete computacional de estadística para efectuar un análisis de regresión lineal simple, poniendo particular atención a la presencia de cualesquiera observaciones poco comunes o que influyan.

**9.** Considere los siguientes cuatro conjuntos de datos (*x*, *y*); los tres primeros tienen los mismos valores de *x*, de modo que estos valores aparecen sólo una vez. (Frank Anscombe, "Graphs in Statistical Analysis", *Amer. Statistician,* 1973: 17-21):

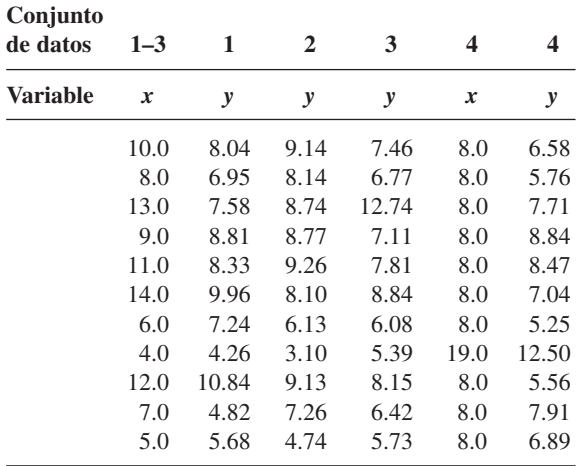

Para cada uno de estos cuatro conjuntos de datos, los valores de las estadísticas de resumen  $\sum x_i$ ,  $\sum x_i^2$ ,  $\sum y_i$ ,  $\sum y_i^2$  y  $\sum x_i y_i$ son prácticamente idénticos, de modo que todas las cantidades calculadas de estos cinco serán idénticas en esencia para los cuatro conjuntos: la recta de cuadrados mínimos  $(y = 3 + 0.05x)$ , SCE,  $s^2$ ,  $r^2$ , intervalos *t*, estadísticas *t*, etc. Las estadísticas de resumen no dan una forma de distinguir entre los cuatro conjuntos de datos. Con base en una gráfica de puntos y una gráfica de residuos para cada conjunto, comente sobre lo apropiado o no de ajustar un modelo de línea recta; incluya en sus comentarios cualesquiera sugerencias específicas sobre cómo es que un "análisis de línea recta" podría modificarse o calificarse.

- **10. a.** Demuestre que  $\sum_{i=1}^{n} e_i = 0$  cuando las  $e_i$  son los residuos de una regresión lineal simple.
	- **b.** Los residuos de una regresión lineal simple, *i* son independientes entre sí, están positivamente correlacionados, o negativamente correlacionados? Explique.
	- **c.** Demuestre que  $\sum_{i=1}^{n} x_i e_i = 0$  para los residuos de una regresión lineal simple. (Este resultado junto con el inciso a) muestra que hay dos restricciones lineales en las  $e_i$ , resultando en una pérdida de 2 grados de libertad cuando se usa el cuadrado de los residuos para estimar  $\sigma^2$ .)
	- **d.** ¿Es cierto que  $\sum_{i=1}^{n} e_i^* = 0$ ? Dé una prueba o un ejemplo contrario.
- **11. a.** Exprese el *i*-ésimo residuo  $Y_i \hat{Y}_i$ , donde  $\hat{Y}_i = \hat{\beta}_0 + \hat{\beta}_1 x_i$ en la forma  $\sum c_j Y_j$ , una función lineal de las  $Y_j$ . A continuación use reglas de varianza para verificar que  $V(Y_i - \hat{Y}_i)$ está dada por la expresión (13.2).
	- **b.** Se puede demostrar que  $\hat{Y}_i$  y  $Y_i \hat{Y}_i$  (el *i*-ésimo valor pronosticado y residuo) son independientes entre sí. Use este hecho, la relación  $Y_i = \hat{Y}_i + (Y_i - \hat{Y}_i)$ , y la expresión para  $V(\hat{Y})$  de la sección 12.4 para otra vez verificar la expresión (13.2).
	- **c.** Cuando  $x_i$  se aleja de  $\bar{x}$ , ¿qué ocurre a  $V(\hat{Y}_i)$  y a  $V(Y_i \hat{Y}_i)$ ?
- 12. **a.** *i*. Podría una regresión lineal tener los residuos 23,  $-27$ , 5, 17,  $-8$ , 9 y 15? *i*. Por qué sí o por qué no?
	- **b.** ¿Podría una regresión lineal resultar en residuos 23,  $-27, 5, 17, -8, -12$  y 2 correspondientes a los valores *x* de 3, -4, 8, 12, -14, -20 y 25? *¿Por qué sí o por qué* no? [*Sugerencia:* Vea el ejercicio 10.]
- **13.** Recuerde que  $\hat{\beta}_0 + \hat{\beta}_1 x$  tiene una distribución normal con valor esperado  $\beta_0 + \beta_1 x$  y varianza

$$
\sigma^2 \left\{ \frac{1}{n} + \frac{(x - \overline{x})^2}{\sum (x_i - \overline{x})^2} \right\}
$$

de modo que

$$
Z = \frac{\hat{\beta}_0 + \hat{\beta}_1 x - (\beta_0 + \beta_1 x)}{\sigma \left( \frac{1}{n} + \frac{(x - \bar{x})^2}{\sum (x_i - \bar{x})^2} \right)^{1/2}}
$$

tiene una distribución normal estándar. Si  $S = \sqrt{SCE/(n-2)}$ se sustituye por  $\sigma$ , la variable resultante tiene una distribución  $t \text{ con } n - 2$  grados de libertad. Por analogía, *i* cuál es la distribución de cualquier residuo estandarizado en particular? Si *n* - 25, ¿cuál es la probabilidad de que un residuo estandarizado en particular caiga fuera del intervalo  $(-2.50, 2.50)$ ?

- **14.** Si hay al menos un valor de *x* en el que más de una observación se haya hecho, hay un procedimiento formal de prueba para probar
	- $H_0$ :  $\mu_{Yx} = \beta_0 + \beta_1 x$  para algunos valores  $\beta_0$ ,  $\beta_1$  (la función de regresión verdadera es lineal)

en función de

 $H_a$ :  $H_0$  no es verdadera (la función de regresión verdadera no es lineal)

Suponga que se hacen observaciones en  $x_1, x_2, \ldots, x_c$ . Denote con  $Y_{11}, Y_{12}, \ldots, Y_{1n_1}$  las  $n_1$  observaciones cuando  $x =$  $x_1; \ldots; Y_{c1}, Y_{c2}, \ldots, Y_{cn_c}$  denota las  $n_c$  observaciones cuando  $x = x_c$ . Con  $n = \sum n_i$  (el número total de observaciones), SCE tiene  $n - 2$  grados de libertad. Se descompone SCE en dos partes, SCEP (error puro) y SCFA (falta de ajuste) como sigue:

$$
SCEP = \sum_{i} \sum_{j} (Y_{ij} - \overline{Y}_{i.})^2
$$

$$
= \sum \sum Y_{ij}^2 - \sum n_i \overline{Y}_{i.}^2
$$

$$
SCFA = SCE - SCEP
$$

Las  $n_i$  observaciones en  $x_i$  contribuyen con  $n_i - 1$  grados de libertad a SCEP, de modo que el número de grados de libertad para SCEP es  $\sum_i (n_i - 1) = n - c$  y los grados de libertad para SCFA es  $n - 2 - (n - c) = c - 2$ . Sea

 $MCEP = SCEP/(n - c)$  y  $MCFA = SCFA/(c - 2)$ . Entonces se puede demostrar que mientras  $E(MCEP) = \sigma^2$  ya sea que  $H_0$  sea o no verdadera,  $E(MCFA) = \sigma^2$  si  $H_0$  es verdadera y  $E(MCFA) > \sigma^2$  si  $H_0$  es falsa.

Estadística de prueba:  $F = \frac{MC}{MC}$ M  $\mathbf{C}$ C F E EP<br>EEP

Región de rechazo:  $f \geq F_{\alpha, c-2, n-c}$ 

Los datos siguientes provienen del artículo "Changes in Growth Hormona Status Related to Body Weight of Growing Cattle" (*Growth*, 1977: 241-247), con  $x =$  peso corporal y *y* = rapidez de eliminación metabólica/peso corporal.

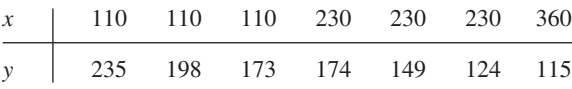

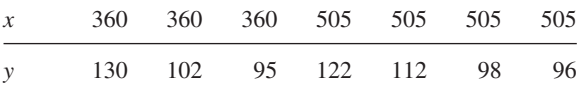

 $(Asi, c = 4, n_1 = n_2 = 3, n_3 = n_4 = 4)$ 

- **a.** Pruebe  $H_0$  contra  $H_a$  al nivel 0.05 usando la prueba de falta de ajuste que se acaba de describir.
- **b.** Una gráfica de puntos de los datos, ¿sugiere que la relación entre *x* y *y* es lineal? ¿Cómo se compara esto con el resultado del inciso a)? (Una función de regresión no lineal se utilizó en el artículo.)

# **13.2** Regresión con variables transformadas

La necesidad de un modelo alternativo para el modelo probabilístico lineal  $Y = \beta_0 + \beta_{1x} + \epsilon$ puede ser sugerida ya sea por un argumento teórico o al examinar gráficas de diagnóstico desde un análisis de regresión lineal. En cualquiera de estos casos, es deseable escoger un modelo cuyos parámetros se puedan estimar con facilidad. Una clase importante de estos modelos se especifica por medio de funciones que sean "intrínsecamente lineales"

DEFINICIÓN Una función que relacione *y* con *x* es **intrínsecamente lineal** si por medio de una transformación de *x* y/o *y*, la función se puede expresar como  $y' = \beta_0 + \beta_1 x'$ , donde  $x' =$  la variable independiente transformada y  $y' =$  la variable dependiente transformada.

> En la tabla 13.1 se dan cuatro de las funciones intrínsecamente lineales más útiles. En cada caso, la transformación apropiada es o bien una transformación logarítmica, ya sea de logaritmos de base 10 o naturales (base *e*), o una transformación recíproca. Unas gráficas representativas de las cuatro funciones aparecen en la figura 13.3.

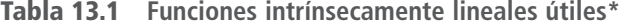

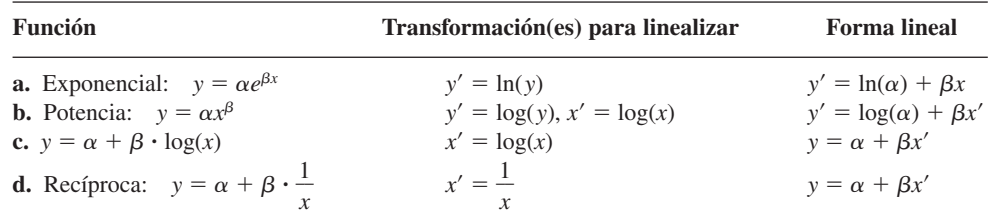

\*Cuando aparece log(), se pueden usar logaritmos de base 10 o de base *e*.

Para una relación de función exponencial, sólo *y* se transforma para alcanzar linealidad, mientras que, para una relación de función de potencia, tanto *x* como *y* se transforman. Debido a que la variable *x* está en el exponente de una relación exponencial, *y* crece (si  $\beta$  > 0) o decrece (si  $\beta$  < 0) en forma mucho más rápida cuando *x* aumenta más de lo que

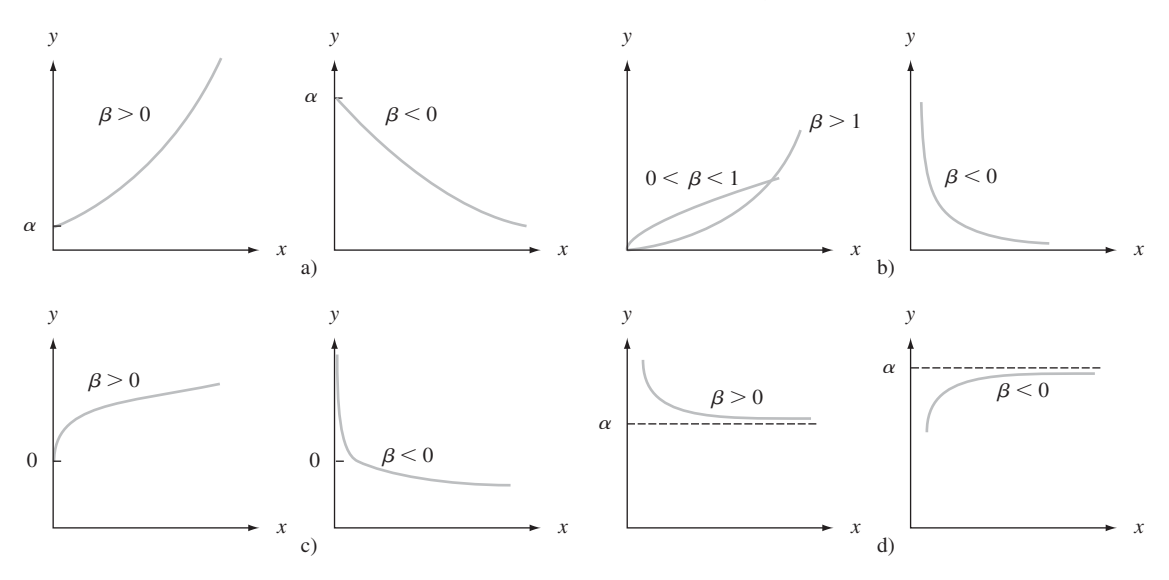

**Figura 13.3** Gráficas de las funciones intrínsecamente lineales dadas en la tabla 13.1.

es el caso para la función de potencia, aun cuando en un breve intervalo de valores de *x* puede ser difícil distinguir entre las dos funciones. Ejemplos de funciones que no son intrínsecamente lineales son  $y = \alpha + \gamma e^{\beta x}$   $y = \alpha + \gamma x^{\beta}$ .

Las funciones intrínsecamente lineales llevan de manera directa a modelos probabilísticos que, aun cuando no son lineales en *x* como función, tienen parámetros cuyos valores se estiman con facilidad usando mínimos cuadrados ordinarios.

DEFINICIÓN Un modelo probabilístico que relaciona *Y* a *x* es **intrínsecamente lineal** si, por medio de una transformación en *Y* y/o *x*, se puede reducir a un modelo probabilístico lineal  $Y' = \beta_0 + \beta_1 x' + \epsilon'.$ 

> Los modelos probabilísticos intrínsecamente lineales que corresponden a las cuatro funciones de la tabla 13.1 son los siguientes:

- **a.**  $Y = \alpha e^{\beta x} \cdot \epsilon$ , un modelo multiplicativo exponencial, de modo que  $\ln(Y) = Y' = \beta_0 + \epsilon$  $\beta_1 x' + \epsilon'$  con  $x' = x$ ,  $\beta_0 = \ln(\alpha)$ ,  $\beta_1 = \beta$  y  $\epsilon' = \ln(\epsilon)$ .
- **b.**  $Y = \alpha x^{\beta} \cdot \epsilon$ , un modelo multiplicativo de potencia, de modo que  $\log(Y) = Y' = \beta_0 + \beta_1$  $\beta_1 x' + \epsilon'$  con  $x' = \log(x)$ ,  $\beta_0 = \log(\alpha)$ ,  $\beta_1 = \beta$  y  $\epsilon' = \log(\epsilon)$ .
- **c.**  $Y = \alpha + \beta \log(x) + \epsilon$ , de modo que  $x' = \log(x)$  linealiza de inmediato el modelo.
- **d.**  $Y = \alpha + \beta \cdot 1/x + \epsilon$ , de modo que  $x' = 1/x$  da un modelo lineal.

Los modelos aditivos exponencial y de potencia,  $Y = \alpha e^{\beta x} + \epsilon$  y  $Y = \alpha x^{\beta} + \epsilon$ , no son intrínsecamente lineales. Nótese que a) y b) requieren una transformación en *Y* y, como resultado, una transformación en la variable de error  $\epsilon$ . De hecho, si  $\epsilon$  tiene una distribución lognormal (véase capítulo 4) con  $E(\epsilon) = e^{\sigma^2/2}$  y  $V(\epsilon) = \tau^2$  independientes de *x*, entonces los modelos transformados para a) y b) van a satisfacer todas las suposiciones del capítulo 12 con respecto al modelo probabilístico lineal; esto a su vez implica que todas las inferencias para los parámetros del modelo transformado con base en estas suposiciones será válido. Si  $\sigma^2$  es pequeña,  $\mu_{Y \cdot x} \approx \alpha e^{\beta x}$  en a) y  $\alpha x^{\beta}$  en b).

La ventaja principal de un modelo intrínsecamente lineal es que los parámetros  $\beta_0$  y  $\beta_1$  del modelo transformado se pueden estimar de inmediato, con el uso del principio de

mínimos cuadrados, con sólo sustituir 
$$
x'
$$
 y  $y'$  en las fórmulas estimadoras:  
\n
$$
\hat{\beta}_1 = \frac{\sum x'_i y'_i - \sum x'_i \sum y'_i / n}{\sum (x'_i)^2 - (\sum x'_i)^2 / n}
$$
\n
$$
\hat{\beta}_0 = \frac{\sum y'_i - \hat{\beta}_1 \sum x'_i}{n} = \bar{y}' - \hat{\beta}_1 \bar{x}'
$$
\n(13.5)

Los parámetros del modelo original no lineal se pueden estimar entonces al transformar de nuevo  $\hat{\beta}_0$  y/o  $\hat{\beta}_1$  si es necesario. Una vez calculado el intervalo de predicción para y' cuando *x* - *x*\*, la inversión de la transformación da un intervalo de predicción (IP) para *y* misma. En los casos a) y b), cuando  $\sigma^2$  es pequeña, un intervalo de confianza (IC) para  $\mu_{v,x*}$ resulta de tomar los antilogaritmos de los límites del IC por  $\beta_0 + \beta_1 x'^*$  (estrictamente hablando, tomar antilogaritmos da un IC por la *mediana* de la distribución *Y*, es decir, por  $\tilde{\mu}_{Y \cdot x^*}$ . Debido a que la distribución lognormal está sesgada de manera positiva,  $\mu > \tilde{\mu}$ ; las dos son aproximadamente iguales si  $\sigma^2$  es cercana a 0.)

La ecuación de Taylor para la duración *y* de herramientas como función del tiempo de corte *x* indica que  $xy^c = k$  o bien, lo que es equivalente, que  $y = \alpha x^{\beta}$ . El artículo "The Effect of Experimental Error on the Determination of Optimum Metal Cutting Conditions" (*J. Eng. for Industry,* 1967: 315-322) observa que la relación no es exacta (determinista) y que los parámetros  $\alpha$  y  $\beta$  deben ser estimados a partir de los datos. Así, un modelo apropiado es el modelo multiplicativo de potencia  $Y = \alpha \cdot x^{\beta} \cdot \epsilon$ , que el autor ajustó a los datos que aparecen a continuación y que constan de las observaciones de la duración de 12 herramientas de carburo (tabla 13.2). Además de los valores *x*, *y*, *x* y *y*, se dan los valores transformados pronosticados (*y*ˆ) y los valores pronosticados en la escala original (*y*ˆ, después de transformar de nuevo). **Ejemplo 13.3**

|    | x    | y       | $= \ln(x)$<br>$\mathbf{x}'$ | $= \ln(v)$<br>v' | $\hat{y}'$ | $= e^{\hat{y}'}$<br>ŷ |
|----|------|---------|-----------------------------|------------------|------------|-----------------------|
| 1  | 600. | 2.3500  | 6.39693                     | 0.85442          | 1.12754    | 3.0881                |
| 2  | 600. | 2.6500  | 6.39693                     | 0.97456          | 1.12754    | 3.0881                |
| 3  | 600. | 3.0000  | 6.39693                     | 1.09861          | 1.12754    | 3.0881                |
| 4  | 600. | 3.6000  | 6.39693                     | 1.28093          | 1.12754    | 3.0881                |
| 5  | 500. | 6.4000  | 6.21461                     | 1.85630          | 2.11203    | 8.2650                |
| 6  | 500. | 7.8000  | 6.21461                     | 2.05412          | 2.11203    | 8.2650                |
| 7  | 500. | 9.8000  | 6.21461                     | 2.28238          | 2.11203    | 8.2650                |
| 8  | 500. | 16.5000 | 6.21461                     | 2.80336          | 2.11203    | 8.2650                |
| 9  | 400. | 21.5000 | 5.99146                     | 3.06805          | 3.31694    | 27.5760               |
| 10 | 400. | 24.5000 | 5.99146                     | 3.19867          | 3.31694    | 27.5760               |
| 11 | 400. | 26,0000 | 5.99146                     | 3.25810          | 3.31694    | 27.5760               |
| 12 | 400. | 33,0000 | 5.99146                     | 3.49651          | 3.31694    | 27.5760               |

**Tabla 13.2 Datos para el ejemplo 13.3**

Las estadísticas de resumen para ajustar una línea recta a los datos transformados son  $\sum x_i' =$  $74.41200, \Sigma y_i' = 26.22601, \Sigma x_i'^2 = 461.75874, \Sigma y_i'^2 = 67.74609 \text{ y } \Sigma x_i' y_i' = 160.84601, \text{ deg}$ modo que

$$
\hat{\beta}_1 = \frac{(160.84601) - (74.41200)(26.22601)/12}{461.75874 - (74.41200)^2/12} = -5.3996
$$

$$
\hat{\beta}_0 = \frac{26.22601 - (-5.3996)(74.41200)}{12} = 35.6684
$$

Los valores estimados para  $\alpha$  y  $\beta$ , los parámetros del modelo de función de potencia, son  $\hat{\beta} = \hat{\beta}_1 = -5.3996$  y  $\hat{\alpha} = e^{\hat{\beta}_0} = 3.094491530 \cdot 10^{15}$ . Entonces, la función de regresión

estimada es  $\hat{\mu}_{Y \cdot x} \approx 3.094491530 \cdot 10^{15} \cdot x^{-5.3996}$ . Para recapturar la ecuación de Taylor (estimada), se establece  $y = 3.094491530 \cdot 10^{15} \cdot x^{-5.3996}$ , de donde  $xy^{0.185} = 740$ .

La figura 13.4a) da una gráfica de los residuos estandarizados de la regresión lineal usando variables transformadas (para las que  $r^2 = 0.922$ ); no hay patrón aparente en la gráfica, aun cuando un residuo estandarizado es un poco grande, y los residuos se ven como deben para una regresión lineal simple. La figura 13.4b) presenta una gráfica de *y*ˆ en función de *y*, que indica predicciones satisfactorias sobre la escala original.

Para obtener un intervalo de confianza para la duración mediana de la herramientas cuando el tiempo de corte es 500, se transforma  $x = 500$  a  $x' = 6.21461$ . Entonces  $\hat{\beta}_0$  +  $\hat{\beta}_1 x' = 2.1120$  y un intervalo de confianza de 95% para  $\beta_0 + \beta_1(6.21461)$  es (de la sección  $12.4$ )  $2.1120 \pm (2.228)(0.0824) = (1.928, 2.296)$ . El intervalo de confianza de 95% para  $\tilde{\mu}_{Y,500}$  se obtiene entonces al tomar los antilogaritmos:  $(e^{1.928}, e^{2.296}) = (6.876, 9.930)$ . Se puede verificar con facilidad que para los datos transformados  $s^2 = \hat{\sigma}^2 \approx 0.081$ . Debido a que esto es muy pequeño, (6.876,9.930) es un intervalo aproximado para  $\mu_{v,500}$ .

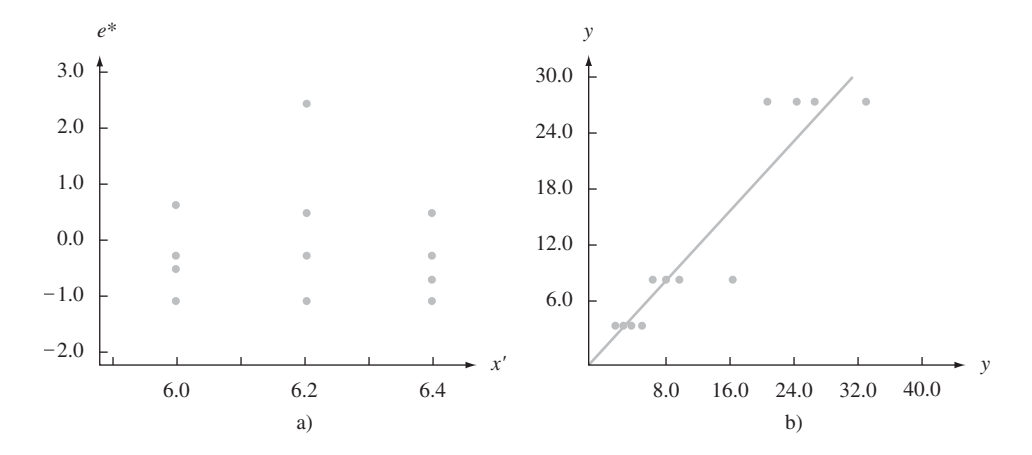

Figura 13.4 a) Residuos estandarizados en función de x' del ejemplo 13.3; b)  $\hat{v}$  en función de y del ejemplo 13.3 ■

En el artículo "Ethylene Synthesis in Lettuce Seeds: Its Physiological Significance" (*Plant Physiology,* 1972: 719-722), el contenido de etileno en semillas de lechuga (*y*, en nl/g peso en seco) se estudió como función de la exposición de tiempo (*x*, en min) a un absorbente de etileno. La figura 13.5 presenta una gráfica de puntos de los datos y una gráfica de los **Ejemplo 13.4**

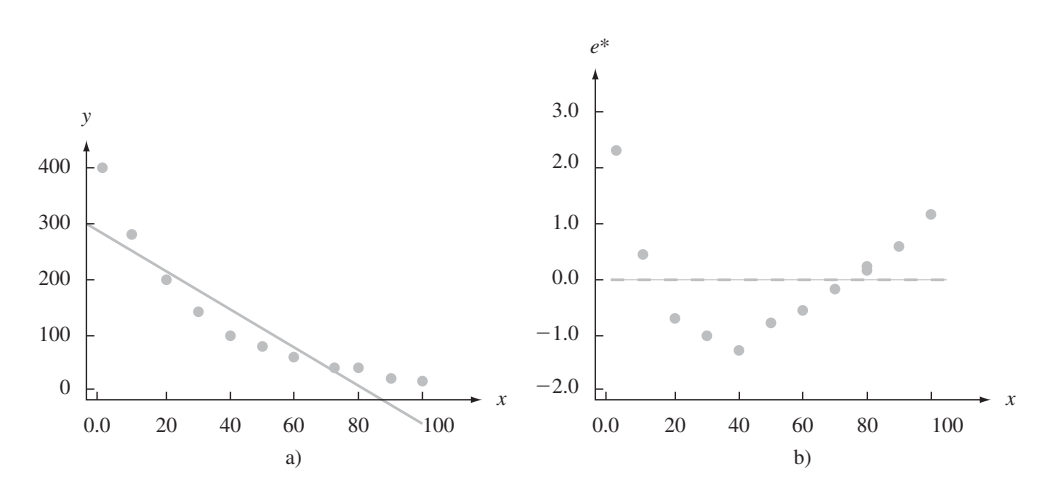

**Figura 13.5** a) Gráfica de puntos; b) gráfica de residuos de regresión lineal para los datos del ejemplo 13.4.

residuos generados de una regresión lineal de *y* en *x*. Ambas gráficas muestran un fuerte patrón curvado, que sugiere que es apropiada una transformación para alcanzar linealidad. Además, una regresión lineal da predicciones negativas para  $x = 90$  y  $x = 100$ .

El autor no dio ningún argumento para un modelo teórico, pero esta gráfica de *y'* = ln(*y*) en función de *x* muestra una fuerte relación lineal, que sugiere que una función exponencial dará un buen ajuste a los datos. La tabla 13.3 muestra los valores de datos y otra información de una regresión lineal de *y* en *x*. Las estimaciones de parámetros del modelo

| x   | y   | $v' = \ln(v)$ | ŷ'    | $\hat{y} = e^{\hat{y}}$ |
|-----|-----|---------------|-------|-------------------------|
| 2   | 408 | 6.01          | 5.876 | 353.32                  |
| 10  | 274 | 5.61          | 5.617 | 275.12                  |
| 20  | 196 | 5.28          | 5.294 | 199.12                  |
| 30  | 137 | 4.92          | 4.971 | 144.18                  |
| 40  | 90  | 4.50          | 4.647 | 104.31                  |
| 50  | 78  | 4.36          | 4.324 | 75.50                   |
| 60  | 51  | 3.93          | 4.001 | 54.64                   |
| 70  | 40  | 3.69          | 3.677 | 39.55                   |
| 80  | 30  | 3.40          | 3.354 | 28.62                   |
| 90  | 22  | 3.09          | 3.031 | 20.72                   |
| 100 | 15  | 2.71          | 2.708 | 15.00                   |

**Tabla 13.3 Datos para el ejemplo 13.4**

lineal son  $\hat{\beta}_1 = -0.0323$  y  $\hat{\beta}_0 = 5.941$ , con  $r_1^2 = 0.995$ . La función de regresión estimada para el modelo exponencial es  $\hat{\mu}_{Y \cdot x} \approx e^{\hat{\beta}_0} \cdot e^{\hat{\beta}_x} = 380.32e^{-0.0323x}$ . Los valores pronosticados  $\hat{y}_i$  se pueden obtener entonces por sustitución de  $x_i$  ( $i = 1, ..., n$ ) en  $\hat{\mu}_{Y_x}$ o bien al calcular  $\hat{y}_i = e^{\hat{y}'}$ , donde las  $\hat{y}'_i$  son las predicciones del modelo transformado de línea recta. La figura 13.6 presenta tanto una gráfica de *e*\* en función de *x* (los residuos estandarizados de una regresión lineal) y una gráfica de *y*ˆ en función de *y*. Estas gráficas apoyan la elección de un modelo exponencial.

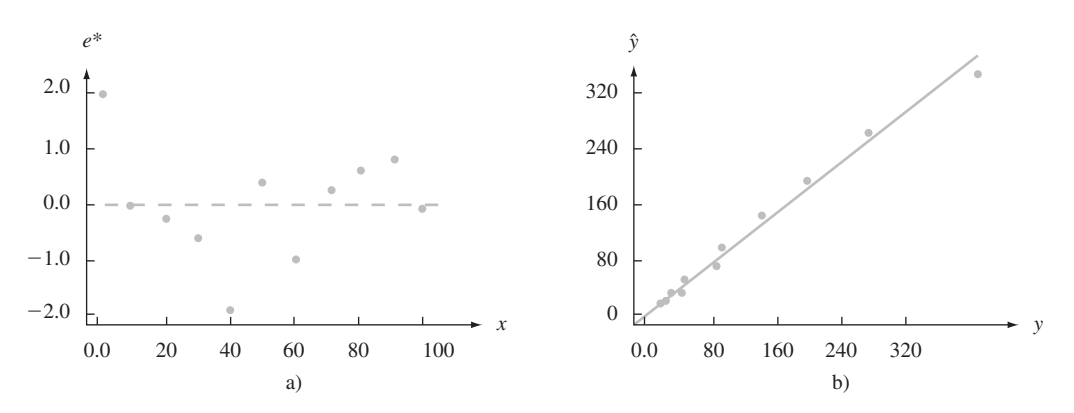

**Figura 13.6** Gráfica de a) residuos estandarizados (después de transformar) en función de x; b) ˆ*y* en función de *y* para datos del ejemplo 13.4 ■

Al analizar datos transformados, se deben recordar los puntos siguientes:

**1.** Estimar  $\beta_1$  y  $\beta_0$  como en (13.5) y luego transformar de nuevo, para obtener estimaciones de los parámetros originales, no es equivalente a usar el principio de mínimos cuadrados directamente en el modelo original. Así, para el modelo exponencial, se podría estimar

 $\alpha$  y  $\beta$  al minimizar  $\sum(y_i - \alpha e^{\beta x_i})^2$ . Sería necesario un cálculo iterativo. Las estimaciones resultantes no serían iguales a  $\hat{\alpha} \neq e^{\hat{\beta}_0}$  y  $\hat{\beta} \neq \hat{\beta}_1$ .

- **2.** Si el modelo seleccionado no es intrínsecamente lineal, el método resumido en (13.5) no se puede usar. En lugar de esto, tendrían que aplicarse mínimos cuadrados (o algún otro procedimiento ajustado) al modelo no transformado. Por tanto, para el modelo  $exponencial$  aditivo  $Y = \alpha e^{\beta x} + \epsilon$ , los cuadrados mínimos comprenderían minimizar  $\sum (y_i - \alpha e^{\beta x_i})^2$ . Tomando derivadas parciales con respecto a  $\alpha$  y  $\beta$  resulta en dos ecuaciones normales no lineales en  $\alpha$  y  $\beta;$  estas ecuaciones deben resolverse entonces usando un procedimiento iterativo.
- **3.** Cuando el modelo lineal transformado satisface todas las suposiciones mencionadas en el capítulo 12, el método de mínimos cuadrados da las mejores estimaciones de los parámetros transformados. No obstante, las estimaciones de los parámetros originales pueden no ser los mejores en ningún sentido, aun cuando sean razonables. Por ejemplo, en el modelo exponencial, el estimador  $\hat{\alpha} = e^{\hat{\beta}_0}$  no será insesgado, aun cuando será el estimador de  $\alpha$  de máxima verosimilitud si el error variable  $\epsilon'$  está normalmente distribuido. Usando mínimos cuadrados de manera directa (sin transformar) podría dar mejores estimaciones, aun cuando los cálculos serían bastante tediosos.
- **4.** Si se ha hecho una transformación en *y* y se desea usar las fórmulas estándar para probar hipótesis o construir intervalos de confianza  $(IC)$ ,  $\epsilon'$  debe estar distribuida al menos aproximadamente en forma normal. Para verificar esto, deben comprobarse los residuos de la regresión transformada.
- **5.** Cuando *y* es transformada, el valor *r*<sup>2</sup> de la regresión resultante se refiere a una variación en las *y <sup>i</sup>* explicada por el modelo de regresión transformado. Aun cuando un alto valor de *r*<sup>2</sup> aquí indica un buen ajuste del modelo no lineal original estimado para las *yi* observadas, *r*<sup>2</sup> no se refiere a las observaciones originales. Quizá la mejor forma de evaluar la calidad del ajuste es calcular los valores pronosticados *y*ˆ *<sup>i</sup>* , usando el modelo transformado, convirtiéndolos de nuevo a la escala *y* original para obtener *y*ˆ*<sup>i</sup>* , y luego trazar *y*ˆ en función de *y*. Un buen ajuste se hace entonces evidente por puntos cercanos a la recta de 45°. Se podría calcular SCE =  $\sum(y_i - \hat{y}_i)^2$  como una medida numérica de la bondad de ajuste. Cuando el modelo era lineal, se compara esto con  $STC = \sum (y_i - \overline{y})^2$ , la variación total alrededor de la recta horizontal a una altura *y* , lo cual llevó a *r*<sup>2</sup> . En el caso no lineal, sin embargo, no es necesariamente informativo medir la variación total en esta forma, de modo que un valor *r*<sup>2</sup> no es tan útil como en el caso lineal.

# **Métodos más generales de regresión**

Hasta este punto se ha supuesto que  $Y = f(x) + \epsilon$  (un modelo aditivo) o que  $Y = f(x) \cdot \epsilon$  (un modelo multiplicativo). En el caso del modelo aditivo,  $\mu_{Y \cdot x} = f(x)$ , de modo que estimar la función de regresión *f*(*x*) equivale a estimar la curva de valores medios de *y*. En ocasiones, una gráfica de puntos de los datos sugiere que no hay una expresión matemática sencilla para *f*(*x*). Los expertos en estadística han creado recientemente algunos métodos más flexibles que permiten modelar una amplia variedad de patrones usando el mismo procedimiento apropiado. Uno de estos métodos es el **LOWESS** (o LOESS), que es una abreviatura de *locally weighted scatter plot smoother* (suavizador de gráficas de puntos localmente ponderado). Denote con (*x*\*, *y*\*) uno de los *n* pares particulares (*x, y*) de la muestra. El valor *y*ˆ correspondiente a (*x*\*, *y*\*) se obtiene al ajustar una recta usando sólo un porcentaje especificado de los datos (por ejemplo 25%) cuyos valores *x* son más cercanos a *x*\*. Además, en lugar de usar mínimos cuadrados "ordinarios", que da un valor igual a todos los puntos, los que tienen valores *x* más cercanos a *x*\* tienen más valor que los valores *x* que están más alejados. La altura de la recta resultante arriba de *x*\* es el valor ajustado *y*ˆ\*. Este proceso se repite para cada uno de los *n* puntos, de modo que *n* líneas diferentes se ajustan (es seguro que el lector no desearía hacer esto manualmente). Por último, los puntos ajustados se enlazan para obtener una curva LOWESS.

#### **514** CAPÍTULO 13 Regresión múltiple y no lineal

Por lo general, no es factible pesar grandes animales muertos y encontrados en zonas silvestres, de modo que es mejor tener un método para estimar el peso a partir de diversas características de un animal que se puedan determinar con facilidad. MINITAB tiene un conjunto de datos en memoria que consisten en diversas características para una muestra de *n* = 143 osos salvajes. La figura 13.7a) muestra una gráfica de puntos de *y* = peso en función de *x* - distancia alrededor del pecho (circunferencia del pecho). A primera vista, parece como si una sola línea obtenida de cuadrados mínimos ordinarios resumiría de manera eficaz el patrón. La figura 13.7b) muestra que la curva LOWESS producida por MINITAB, usando un espacio de 50% [el ajuste en (*x*\*, *y*\*), está determinada por el 50% más cercano de la muestra]. La curva parece estar formada por dos segmentos de recta unidos arriba de apro $x$  ximadamente  $x = 38$ . La línea más inclinada a la derecha de 38, que indica el peso, tiende a aumentar con más rapidez como lo hace la circunferencia para círculos mayores a 38 pulgadas. **Ejemplo 13.5**

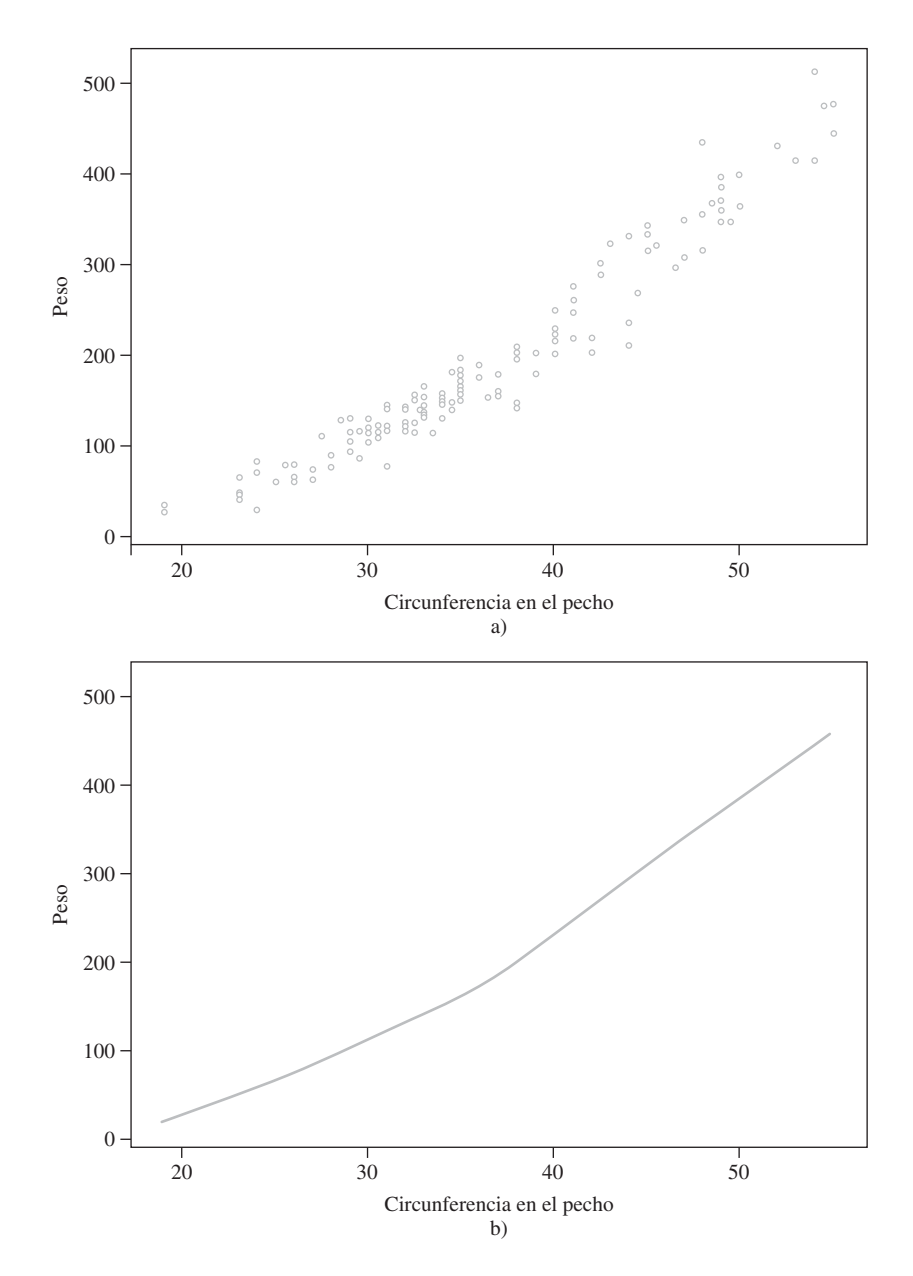

**Figura 13.7** Gráfica de puntos de MINITAB y curva LOWESS para datos del peso de osos. ■

Es complicado hacer otras inferencias (por ejemplo, obtener un intervalo de confianza para un valor *y* medio) con base en este tipo general de modelo de regresión. La técnica de instrucciones preliminares mencionada antes se puede usar para este fin.

# **Regresión logística**

El modelo sencillo de regresión lineal es apropiado para relacionar una variable cuantitativa de respuesta *y* a una pronosticadora cuantitativa *x*. Suponga que *y* es una variable dicotómica con valores posibles 1 y 0 correspondientes a éxito y fracaso. Sea  $p = P(S) = P(y = 1)$ . Con frecuencia, el valor de *p* dependerá del valor de alguna variable cuantitativa *x*. Por ejemplo, la probabilidad de que un auto necesita servicio de cierta clase dentro de la garantía bien podría depender de la distancia total recorrida por el vehículo, o la probabilidad de evitar una infección de cierto tipo podría depender de la dosis en una vacuna. En lugar de usar sólo el símbolo *p* para la probabilidad de éxito, ahora se usa *p*(*x*) para resaltar la dependencia de esta probabilidad del valor de *x*. La ecuación de regresión lineal simple  $Y = \beta_0 + \beta_1 x + \epsilon$ ya no es apropiada, porque tomar el valor medio de cada lado de la ecuación da

$$
\mu_{Y \cdot x} = 1 \cdot p(x) + 0 \cdot (1 - p(x)) = p(x) = \beta_0 + \beta_1 x
$$

Mientras que  $p(x)$  es una probabilidad y por tanto debe estar entre 0 y 1,  $\beta_0 + \beta_1 x$  no necesitan estar en este rango.

En lugar de hacer que el valor medio de *y* sea una función lineal de *x*, ahora se considera un modelo en el que alguna función del valor medio de *y* es una función lineal de *x*. En otras palabras, se hace que  $p(x)$  sea una función de  $\beta_0 + \beta_1 x$  en lugar de  $\beta_0 + \beta_1 x$  misma. Una función que se ha encontrado muy útil en numerosas aplicaciones es la **función logit** (de unidad logarítmica)

$$
p(x) = \frac{e^{\beta_0 + \beta_1 x}}{1 + e^{\beta_0 + \beta_1 x}}
$$

La figura 13.8 muestra una gráfica de  $p(x)$  para valores particulares de  $\beta_0$  y  $\beta_1$  con  $\beta_1 > 0$ . Cuando *x* aumenta, la probabilidad de éxito se incrementa. Para  $\beta_1$  negativa, la probabilidad de éxito sería una función decreciente de *x*.

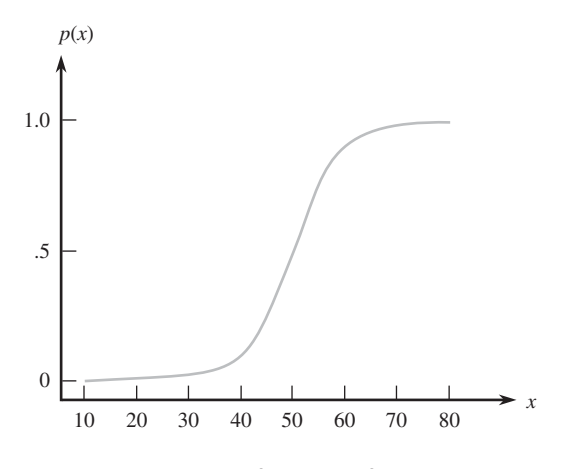

**Figura 13.8** Gráfica de una función logit.

*Regresión logística* significa suponer que  $p(x)$  está relacionada a *x* por la función logit. Álgebra sencilla muestra que

$$
\frac{p(x)}{1-p(x)}=e^{\beta_0+\beta_1x}
$$

La expresión del lado izquierdo recibe el nombre de *razón de ventaja.* Si, por ejemplo,  $\frac{p(60)}{1 - p(60)} =$ *p*(6 0  $=$  3, entonces cuando  $x = 60$  un éxito tiene tres veces más probabilidad que un fracaso. Ahora se ve que el logaritmo de la probabilidad es una función lineal de la pronosticadora. En particular, el parámetro de pendiente  $\beta_1$  es el cambio en las probabilidades logarítmicas asociadas con un aumento de 1 unidad en *x*. Esto implica que la probabilidad en sí cambia por el factor multiplicativo  $e^{\beta_1}$  cuando *x* aumenta en 1 unidad.

El ajuste de la regresión logística a los datos muestrales requiere que se estimen los parámetros  $\beta_0$  y  $\beta_1$ . Por lo general esto se hace usando la técnica de máxima verosimilitud descrita en el capítulo 6. Los detalles son muy complicados, pero por fortuna los paquetes de computación de estadística más populares harán esto previa solicitud y dan indicaciones cuantitativas y gráficas de qué tan bien ajusta el modelo.

A continuación se presentan los datos sobre temperatura en lanzamientos, y la incidencia de falla de sellos anulares en 24 lanzamientos antes del desastre del *Challenger* de enero de 1986. **Ejemplo 13.6**

| Temperatura | Falla          | <b>Temperatura</b> | Falla          | <b>Temperatura</b> | Falla          |
|-------------|----------------|--------------------|----------------|--------------------|----------------|
| 53          | Sí             | 68                 | No             | 75                 | N <sub>0</sub> |
| 56          | Sí             | 69                 | N <sub>0</sub> | 75                 | Sí             |
| 57          | Sí             | 70                 | No             | 76                 | N <sub>0</sub> |
| 63          | N <sub>0</sub> | 70                 | Sí             | 76                 | N <sub>0</sub> |
| 66          | N <sub>0</sub> | 70                 | Sí             | 78                 | N <sub>0</sub> |
| 67          | N <sub>0</sub> | 70                 | Sí             | 79                 | N <sub>0</sub> |
| 67          | N <sub>0</sub> | 72                 | No             | 80                 | N <sub>0</sub> |
| 67          | N <sub>0</sub> | 73                 | N <sub>0</sub> | 81                 | N <sub>0</sub> |

La figura 13.9 muestra una salida JMP para un análisis de regresión logística. Se ha seleccionado denotar con *p* la probabilidad de falla. Hubo la tendencia de que ocurrieran fallas a temperaturas más bajas y éxitos a temperaturas más altas, de modo que la gráfica de  $\hat{p}$ 

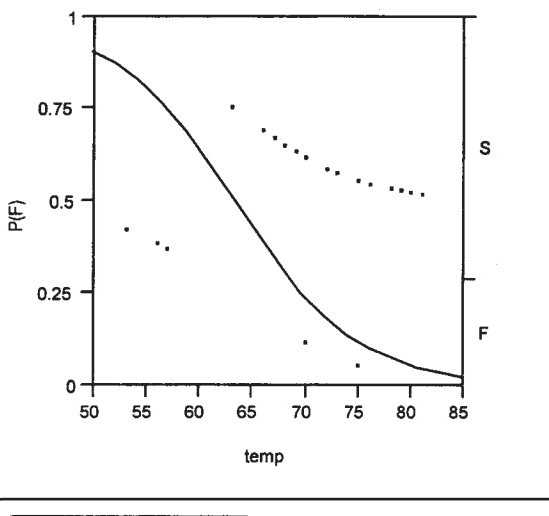

|           | <b>Parameter Estimates</b> |                  |           |            |  |  |  |  |
|-----------|----------------------------|------------------|-----------|------------|--|--|--|--|
| Term      | Estimate                   | <b>Std Error</b> | ChiSquare | Prob>ChiSa |  |  |  |  |
| Intercept | 10.8753321                 | 5.7031291        | 3.64      | 0.0565     |  |  |  |  |
| temp      | $-0.1713202$               | 0.0834419        | 4.22      | 0.0401     |  |  |  |  |
|           |                            |                  |           |            |  |  |  |  |

**Figura 13.9** Salida de regresión logística de JMP.

decrece cuando la temperatura aumenta. La estimación de  $\beta_1$  es  $\hat{\beta}_1 = -0.1713$ , y la desviación estándar estimada de  $\hat{\beta}_1$  es  $s_{\hat{\beta}_1} = 0.08344$ . Siempre que *n* sea suficientemente grande, y se supone que éste es el caso,  $\hat{\beta}_1$  tiene aproximadamente una distribución normal. Si  $\beta_1 = 0$ (la temperatura no afecta la probabilidad de falla de sello anular),  $z = \hat{\beta}_1 / s_{\hat{\beta}_1}$  tiene casi una distribución normal estándar. El valor de esta razón *z* es  $-2.05$ , y el valor P para una prueba de dos colas es 0.0404 (el doble del área capturada bajo la curva *z* a la izquierda de  $-2.05$ ). JMP publica el valor de una estadística de prueba *ji* cuadrada, que es  $z^2$ , y el valor *P* de *ji* cuadrada difiere del de *z* sólo por el redondeo. Por cada 1 grado de aumento en temperatura, la probabilidad de falla disminuye en un factor de casi 0.84. La temperatura en el lanzamiento para la misión *Challenger* era de sólo 31°F. Como este valor es mucho menor que cualquier temperatura de la muestra, es riesgoso extrapolar la relación estimada. Con todo, parece que para una temperatura así de baja, la falla de anillos anulares es casi segura. **A** a segura extensive segura extensive segura extensive segura.

# **EJERCICIOS** Sección 13.2 (15-25)

**15.** A nadie que le gusten las tortillas le gustan los pedacitos de tortilla pastosos, de modo que es importante hallar características del proceso de producción que produzcan pedacitos de tortilla con una textura atractiva. Los siguientes datos so $bre  $x =$  tiempo de freír (segundos)  $y =$  contenido de hu$ medad (%) aparecieron en el artículo "Thermal and Physical Properties of Tortilla Chips as a Function of Frying Time" (*J. of Food Processing and Preservation,* 1995: 175-189).

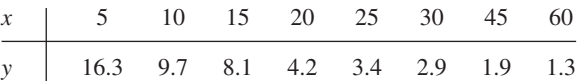

- **a.** Construya una gráfica de puntos de *y* en función de *x* y comente.
- **b.** Construya una gráfica de puntos de los pares  $(\ln(x))$ , ln(*y*)) y comente.
- **c.** ¿Qué relación probabilística entre *x* y *y* sugiere la figura lineal de la gráfica del inciso b)?
- **d.** Pronostique el valor del contenido de humedad cuando el tiempo de freír es 20, en una forma que lleve información acerca de la confiabilidad y precisión.
- **e.** Analice los residuos de ajustar el modelo de regresión lineal simple a los datos transformados y comente.
- **16.** Las cuerdas de fibra de poliéster se usan cada vez más como componentes de líneas de amarre para estructuras de mar adentro en aguas profundas. Los autores del artículo "Quantifying the Residual Creep Life of Polyester Mooring Ropes" (*Intl. J. of Offshore and Polar Exploration,* 2005: 223-228) utilizaron los datos siguientes como base para estudiar la forma en que el tiempo para falla (h) dependía de la carga (% de carga de ruptura):

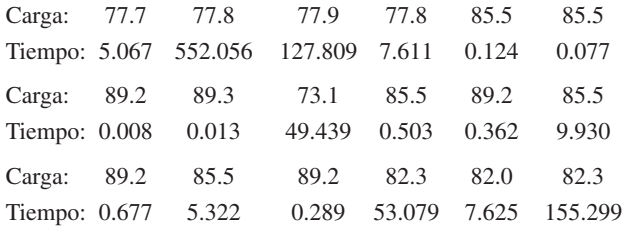

Se ajustó una regresión lineal de log(tiempo) en función de la carga. Los investigadores estuvieron particularmente interesados en estimar la pendiente de la recta de regresión verdadera al relacionar estas variables. Investigue la calidad del ajuste, estime la pendiente, y pronostique el tiempo para falla cuando la carga es 80 en una forma que lleve información acerca de la confiabilidad y precisión.

**17.** Los datos siguientes sobre rapidez de combustión de la masa *x* y longitud de flama *y* es representativa de los que aparecieron en el artículo "Some Burning Characteristics of Filter Paper" (*Combustion Science and Technology,* 1971: 103-120):

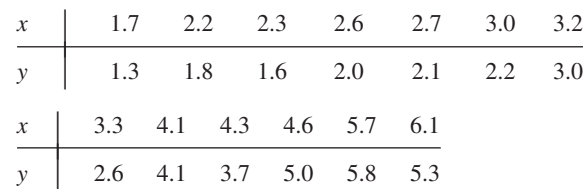

- **a.** Estime los parámetros de un modelo de función de potencia.
- **b.** Construya gráficas de diagnóstico para verificar si una función de potencia es una opción apropiada de modelo.
- **c.** Pruebe  $H_0: \beta = \frac{4}{3}$  contra  $H_a: \beta < \frac{4}{3}$ , usando una prueba de nivel 0.05.
- **d.** Pruebe la hipótesis nula que expresa que la longitud media de la flama, cuando la rapidez de combustión es 5.0, es el doble que la longitud media de flama cuando la rapidez de combustión es 2.5, contra la alternativa de que éste no es el caso.
- **18.** Las fallas de turbinas de gas de aviones debidas a un alto ciclo de fatiga es un problema muy extendido. El artículo "Effect of Crystal Orientation on Fatigue Failure of Single Crystal Nickel Base Turbine Blade Superalloys (*J. of Engineering for Gas Turbines and Power,* 2002: 161-176) dio los datos siguientes y ajuste de un modelo de regresión no lineal para pronosticar la amplitud de deformación de ciclos hasta que ocurra una falla. Ajuste un modelo apropiado, investigue la calidad del ajuste, y pronostique la amplitud de  $\log$  ciclos hasta que ocurra una falla y sean = 5000.

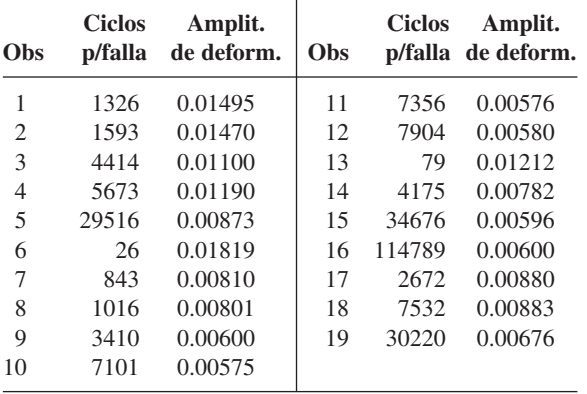

**19.** Se realizaron pruebas de resistencia térmica para estudiar la relación entre temperatura y duración de alambre esmaltado de poliéster ("Thermal Endurance of Polyester Enameled Wires Using Twisted Wire Specimens", *IEEE Trans. Insulation,* 1965: 38-44), que dieron por resultado los datos siguientes.

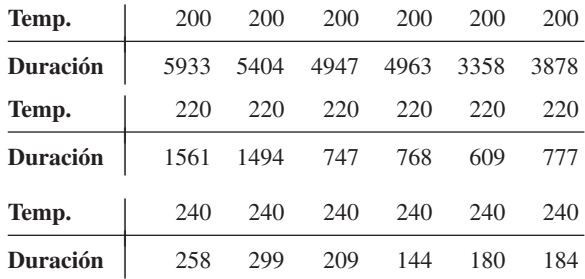

- **a.** Una gráfica de puntos de los datos ¿sugiere una relación probabilística lineal entre duración y temperatura?
- **b.** ¿Qué modelo está implicado por una relación lineal entre ln(duración) esperada y 1/temperatura? ¿Aparece una gráfica de puntos de los datos transformados consistente con esta relación?
- **c.** Estime los parámetros del modelo sugerido en el inciso b). ¿Qué duración se pronosticaría para una temperatura de 220?
- **d.** Debido a que hay múltiples observaciones en cada valor *x*, el método del ejercicio 14 se puede usar para probar la hipótesis nula que expresa que el modelo sugerido en el inciso b) es correcto. Realice la prueba al nivel 0.01.
- **20.** El ejercicio 14 presentó datos sobre el peso corporal *x* y la rapidez de eliminación metabólica/peso corporal *y*. Considere las siguientes funciones intrínsecamente lineales para especificar la relación entre las dos variables: a) ln(*y*) en función de  $(x, b)$  ln(*y*) en función de ln(*x*), c) *y* en función de ln(*x*), d) *y* en función de 1/*x*, y e) ln(*y*) en función de 1/*x*. Use cualesquiera gráficas de diagnóstico apropiados y análisis para decidir cuáles de estas funciones seleccionaría para especificar un modelo probabilístico. Explique su razonamiento.
- **21.** Una gráfica del artículo "Thermal Conductivity of Polyethylene: The Effects of Crystal Size, Density, and Orientation on the Thermal Conductivity" (*Polymer Eng. and Science,* 1972: 204-208) sugiere que el valor esperado de conductividad térmica y es una función lineal de  $10^4 \cdot 1/x$ , donde *x* es el grosor laminar.

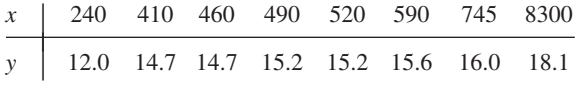

- **a.** Estime los parámetros de la función de regresión y la función de regresión en sí.
- **b.** Pronostique el valor de conductividad térmica cuando el grosor laminar sea de 500 Å.
- **22.** En cada uno de los casos siguientes, decida si la función dada es intrínsecamente lineal. Si es así, identifique  $x'$  y  $y'$ , y luego explique la forma en que un término de error aleatorio  $\epsilon$  se puede introducir para dar un modelo probabilístico intrínsecamente lineal.
	- **a.**  $y = 1/(\alpha + \beta x)$
	- **b.**  $y = 1/(1 + e^{\alpha + \beta x})$
	- **c.**  $y = e^{e^{x + \beta x}}$  (una curva Gompertz)
	- **d.**  $y = \alpha + \beta e^{\lambda x}$
- **23.** Suponga que *x* y *y* están relacionadas de acuerdo con un modelo exponencial probabilístico  $Y = \alpha e^{\beta x} \cdot \epsilon$ , con  $V(\epsilon)$ una constante independiente de *x* (como fue el caso en el modelo lineal sencillo  $Y = \beta_0 + \beta_1 x + \epsilon$ ). ¿Es  $V(Y)$  una constante independiente de  $x$  [como fue el caso para  $Y =$  $\beta_0 + \beta_1 x + \epsilon$ , donde *V*(*Y*) =  $\sigma^2$ ]? Explique su razonamiento. Trace una figura de una gráfica de puntos prototipo que resulte de este modelo. Conteste las mismas preguntas para el modelo de potencia  $Y = \alpha x^{\beta} \cdot \epsilon$ .
- **24.** La cifosis es una grave flexión hacia adelante de la espina dorsal que se presenta después de una cirugía espinal correctiva. Un estudio realizado para determinar factores de riesgo por la cifosis informó de las edades siguientes (meses) de 40 personas en el momento de la operación; las primeras 18 personas tenían cifosis, no así las 22 restantes.

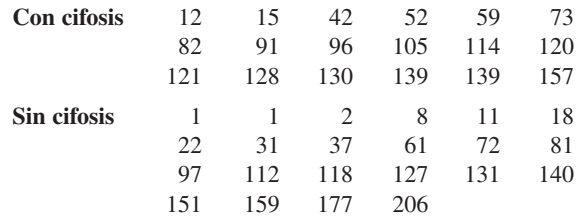

Utilice la regresión logística generada por MINITAB que aparece a continuación, para determinar si la edad parece tener un impacto significativo en la presencia de cifosis.

**25.** Los siguientes datos resultaron de un estudio encargado por una gran empresa de consultoría de administración, para investigar la relación entre la cantidad de experiencia en el trabajo (meses) para un consultor subalterno y la probabilidad de que el consultor sea capaz de realizar cierto trabajo complejo.

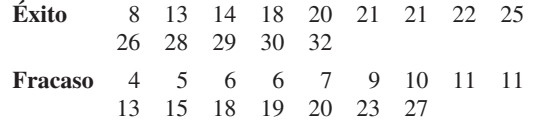

Interprete la regresión logística generada por MINITAB y trace una gráfica de la probabilidad estimada de rendimiento en el trabajo como función de la experiencia.

Tabla de regresión logística para el ejercicio 24

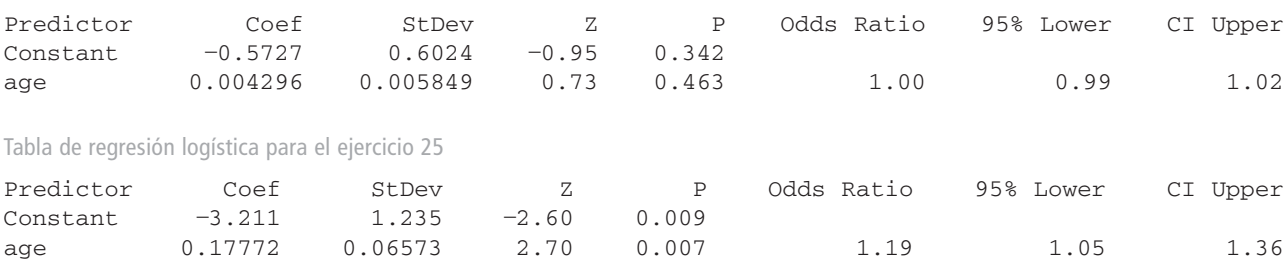

# **13.3** Regresión con polinomios

Los modelos no lineales, pero intrínsecamente lineales de la sección 13.2, comprendían funciones de la variable independiente *x* que eran estrictamente crecientes o estrictamente decrecientes. En numerosas situaciones, ya sea de un razonamiento teórico o de otro tipo, una gráfica de puntos sugiere que la verdadera función de regresión  $\mu_{Y,Y}$  tiene uno o más picos o valles, es decir, al menos un mínimo o máximo relativos. En tales casos, una función con polinomios  $y = \beta_0 + \beta_1 x + \cdots + \beta_k x^k$  puede dar una aproximación satisfactoria a la verdadera función de regresión.

DEFINICIÓN La **ecuación del modelo de regresión con polinomios de grado** *k* es

$$
Y = \beta_0 + \beta_1 x + \beta_2 x^2 + \dots + \beta_k x^k + \epsilon
$$
 (13.6)

donde  $\epsilon$  es una variable aleatoria normalmente distribuida con

$$
\mu_{\epsilon} = 0 \qquad \sigma_{\epsilon}^2 = \sigma^2 \tag{13.7}
$$

De (13.6) y (13.7), se deduce de inmediato que

$$
\mu_{Y \cdot x} = \beta_0 + \beta_1 x + \dots + \beta_k x^k \qquad \sigma_{Y \cdot x}^2 = \sigma^2 \tag{13.8}
$$

En otras palabras, el valor esperado de *Y* es una función con polinomios de *k-*ésimo grado de *x*, mientras que la varianza de *Y*, que controla la dispersión de valores observados alrededor de la función de regresión, es la misma para cada valor de *x*. Se supone que los pares observados  $(x_1, y_1), \ldots, (x_n, y_n)$  se generaron de manera independiente del modelo (13.6). La figura 13.10 ilustra un modelo cuadrático y cúbico.

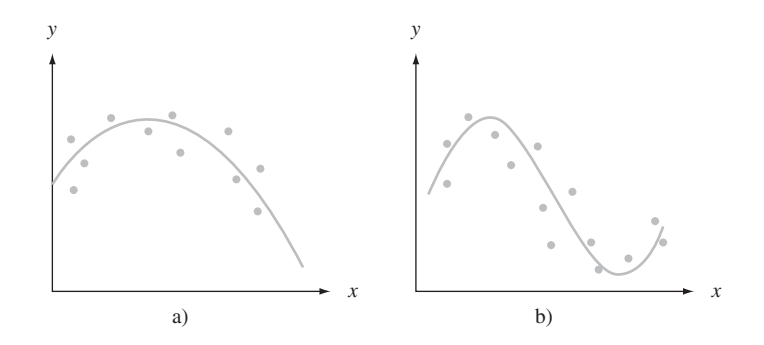

**Figura 13.10** a) Modelo de regresión cuadrático; b) modelo de regresión cúbico.

# **Estimación de parámetros usando mínimos cuadrados**

Para estimar  $\beta_0, \beta_1, \ldots, \beta_k$ , considere una función de regresión de ensayo  $y = b_0 + b_1 x +$  $\cdots + b_k x^k$ . Entonces la bondad de ajuste de esta función a los datos observados se puede evaluar al calcular la suma de desviaciones al cuadrado

$$
f(b_0, b_1, \dots, b_k) = \sum_{i=1}^n [y_i - (b_0 + b_1 x_i + b_2 x_i^2 + \dots + b_k x_i^k)]^2
$$
 (13.9)

Según el principio de mínimos cuadrados, las estimaciones  $\hat{\beta}_0, \hat{\beta}_1, \ldots, \hat{\beta}_k$  son los valores de  $b_0, b_1, \ldots, b_k$  que minimizan la expresión (13.9). Debe observarse que cuando  $x_1, x_2, \ldots$ ,  $x_n$  son todas diferentes, hay un polinomio de grado  $n - 1$  que se ajusta a los datos perfectamente, de modo que el valor minimizador de  $(13.9)$  es 0 cuando  $k = n - 1$ . No obstante, en casi todas las aplicaciones, el modelo con polinomios (13.6) con *k* grande es bastante irreal, y en la mayor parte de aplicaciones  $k = 2$  (cuadrático) o  $k = 3$  (cúbico) es apropiado.

Para hallar los valores minimizadores en  $(13.9)$ , se toman las  $k + 1$  derivadas parciales  $\partial f/\partial b_0$ ,  $\partial f/\partial b_1$ , ...,  $\partial f/\partial b_k$  y se igualan a 0, lo cual produce el sistema de ecuaciones normales para las estimaciones. Debido a que la función de ensayo  $b_0 + b_1 x + \cdots + b_k x^k$ es lineal en  $b_0, \ldots, b_k$  (aunque no en *x*), las  $k + 1$  ecuaciones normales son lineales en las incógnitas:

$$
b_0 n + b_1 \sum x_i + b_2 \sum x_i^2 + \dots + b_k \sum x_i^k = \sum y_i
$$
  
\n
$$
b_0 \sum x_i + b_1 \sum x_i^2 + b_2 \sum x_i^3 + \dots + b_k \sum x_i^{k+1} = \sum x_i y_i
$$
  
\n
$$
\vdots
$$
  
\n
$$
b_0 \sum x_i^k + b_1 \sum x_i^{k+1} + \dots + b_k \sum x_i^{2k} = \sum x_i^k y_i
$$
  
\n(13.10)

Todos los paquetes de computadora estándar de estadística resolverán de manera automática las ecuaciones de (13.10) y darán las estimaciones junto con otra gran cantidad de información.\*

El artículo "Residual Stresses and Adhesion of Thermal Spray Coatings" (*Surface Engineering,* 2005: 35-40) consideró la relación entre el grosor  $(\mu)$  de capas de NiCrAl depositadas en sustrato de acero inoxidable y la resistencia a la adherencia (MPa). Los datos que aparecen a continuación se interpretaron de una gráfica del artículo antes citado. **Ejemplo 13.7**

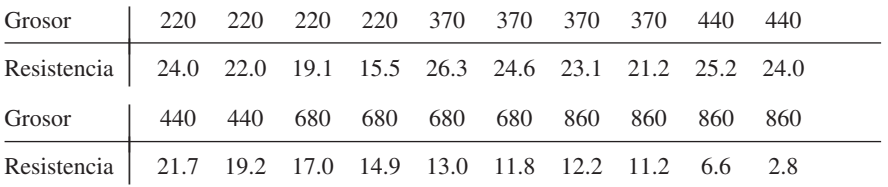

La gráfica de puntos de la figura 13.11a) apoya la selección del modelo de regresión cuadrático. La figura 13.11b) contiene una salida de MINITAB de un ajuste de este modelo. Los coeficientes estimados de regresión son

$$
\hat{\beta}_0 = 14.521
$$
  $\hat{\beta}_1 = 0.04323$   $\hat{\beta}_2 = -0.00006001$ 

\* En la sección 13.4 se estudia que la regresión con polinomios es un caso especial de regresión múltiple, de modo que en general se usa un comando apropiado para este último trabajo.

de los que la función estimada de regresión es

$$
y = 14.521 + 0.04323x - 0.00006001x^2
$$

La sustitución de valores de *x* sucesivos 220, 220, ..., 860 y 860 en esta función da los valores pronosticados  $\hat{y}_1 = 21.128, ..., \hat{y}_{20} = 7.321$  y los residuos  $y_1 - \hat{y}_1 = 2.872, ...,$ *y*<sub>20</sub>  $\hat{y}_{20}$  = -4.521 resultan de sustracción. La figura 13.12 muestra una gráfica de los residuos estandarizados en función de  $\hat{y}$  y también una gráfica de probabilidad normal de los residuos estandarizados, los cuales validan el modelo cuadrático.

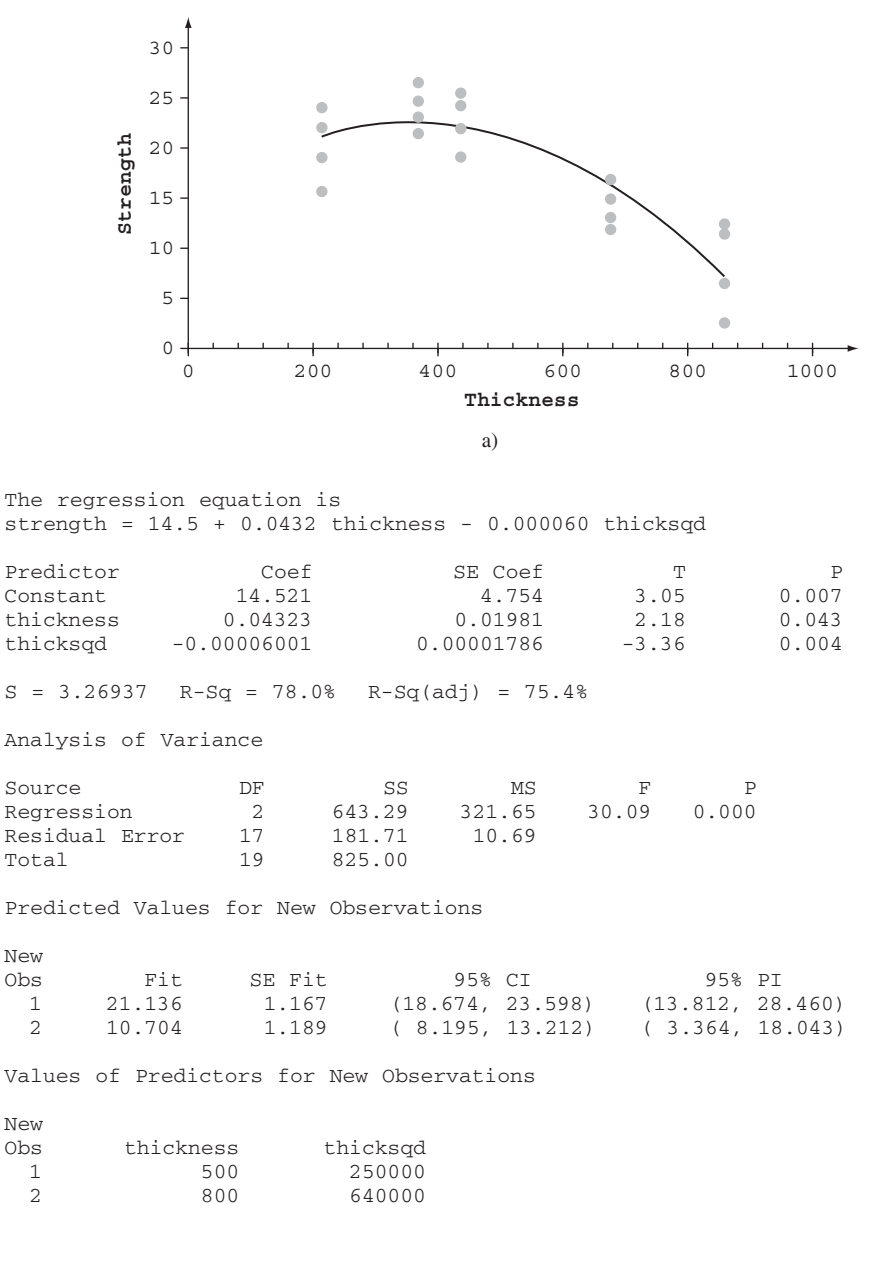

b)

**Figura 13.11 a)** Gráfica de puntos de datos del ejemplo 13.7 **b)** Salida MINITAB del ajuste del modelo cuadrático.

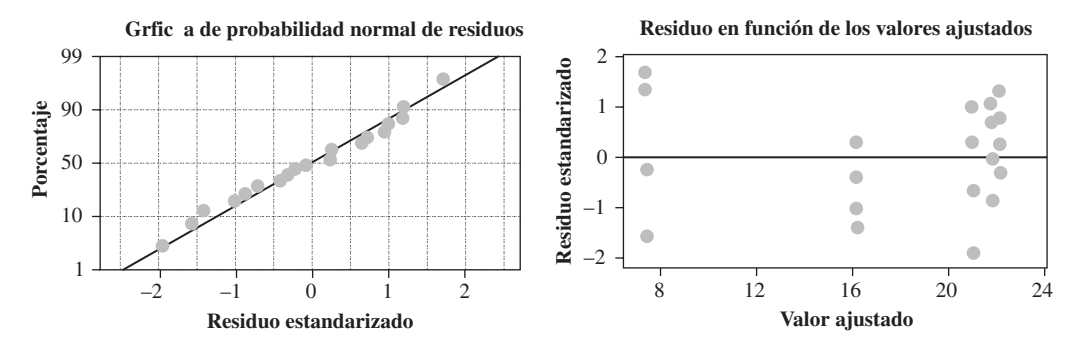

**Figura 13.12** Gráfica de diagnóstico para ajuste de modelo cuadrático a datos del ejemplo 13.7. ■

# $\hat{\sigma}^2$  **y**  $R^2$

Para hacer inferencias adicionales acerca de los parámetros de la función de regresión, debe estimarse la varianza de error  $\sigma^2$ . Con  $\hat{y}_i = \hat{\beta}_0 + \hat{\beta}_1 x_i + \cdots + \hat{\beta}_k x_k^k$ , el residuo *i*-ésimo es  $y_i - \hat{y}_i$  y la suma del cuadrado de residuos (suma de los cuadrados del error) es SCE =  $\sum (y_i - \hat{y}_i)^2$ . La estimación de  $\sigma^2$  es entonces

$$
\hat{\sigma}^2 = s^2 = \frac{\text{SCE}}{n - (k + 1)} = \text{CME} \tag{13.11}
$$

donde el denominador  $n - (k + 1)$  se usa porque  $k + 1$  grados de libertad se pierden al es- $\lim_{\beta_0, \beta_1, \ldots, \beta_k}$ .

Si de nuevo se hace  $STC = \sum (y_i - \bar{y})^2$ , entonces SCE/STC es la proporción de la variación total en las *yi* observadas que no es explicada por el modelo con polinomios. La cantidad  $1 - \text{SCE/STC}$ , la proporción de variación explicada por el modelo, recibe el nombre de **coeficiente de determinación múltiple** y se denota con *R*<sup>2</sup> .

Suponga que se considera ajustar un modelo cúbico a los datos del ejemplo 13.7. Debido a que el modelo cúbico incluye el cuadrático como un caso especial, el ajuste de un cúbico será al menos tan bueno como el ajuste a un cuadrático. En forma más general, con  $\text{SCE}_k$  = suma de los cuadrados del error de un polinomio de *k*-ésimo grado,  $\text{SCE}_{k'}$   $\leq$   $\text{SCE}_{k}$  $y R_{k'}^2 \ge R_k^2$  siempre que  $k' > k$ . Como el objetivo del análisis de regresión es hallar un modelo que sea sencillo (con relativamente pocos parámetros) y que dé un buen ajuste a los datos, un polinomio de grado superior puede no especificar un modelo mejor que un modelo de grado inferior a pesar de su mayor valor de *R*<sup>2</sup> . Para equilibrar el costo de usar más parámetros contra la ganancia en *R*<sup>2</sup> , muchos expertos en estadística usan el **coeficiente ajustado de determinación múltiple**

$$
R^2 \text{ ajustada} = 1 - \frac{n-1}{n - (k+1)} \cdot \frac{\text{SCE}}{\text{STC}} = \frac{(n-1)R^2 - k}{n - 1 - k} \tag{13.12}
$$

La  $R^2$  ajustada iguala hacia arriba la proporción de variación no explicada [porque la razón  $(n-1)/(n-k-1)$  excede de 1], que resulta en  $R^2$  *ajustada*  $\lt R^2$ . Entonces, si  $R_2^2 = 0.66$ ,  $R_3^2 = 0.70$  y  $n = 10$ , entonces

$$
R_2^2 \text{ ajustada} = \frac{9(0.66) - 2}{10 - 3} = 0.563 \qquad \text{ajustada } R_3^2 = \frac{9(0.70) - 3}{10 - 4} = 0.550
$$

de modo que la pequeña ganancia en *R*<sup>2</sup> , al pasar de un modelo cuadrático a uno cúbico, no es suficiente para compensar el costo de sumar un parámetro extra al modelo.
**Ejemplo 13.8** (Continúa del ejemplo 13.7)

SCE y STC se encuentran por lo general en salidas de computadora en una tabla ANOVA. La figura 13.11b) da  $SCE = 181.71$  y  $STC = 825.00$ , para los datos de resistencia a la adherencia, de donde  $R^2 = 1 - 181.71/825.00 = 0.780$  (alternativamente,  $R^2 = \text{SCR/STC} =$  $643.29/825.00 = 0.780$ . Así, 78.0% de la variación observada en resistencia a la adherencia se puede atribuir a la relación del modelo.  $R^2$  ajustada = 0.754, es sólo un pequeño

cambio hacia abajo en *R*<sup>2</sup>. Las estimaciones de 
$$
\sigma^2
$$
 y  $\sigma$  son  
\n
$$
\hat{\sigma}^2 = s^2 = \frac{\text{SCE}}{n - (k + 1)} = \frac{181.71}{20 - (2 + 1)} = 10.69
$$
\n
$$
\hat{\sigma} = s = 3.27
$$

Además de calcular *R*<sup>2</sup> y ajustar *R*<sup>2</sup> , se deben examinar las gráficas de diagnóstico usuales para determinar si son válidas las suposiciones del modelo o si puede ser apropiada una modificación.

# **Intervalos estadísticos y procedimientos de prueba**

Debido a que las *yi* aparecen en las ecuaciones normales (13.10) sólo en el lado derecho y en forma lineal, las estimaciones resultantes  $\hat{\beta}_0, \ldots, \hat{\beta}_k$  son por sí mismas funciones lineales de las  $y_i$ . En esta forma, los estimadores son funciones lineales de las  $Y_i$ , de modo que cada  $\hat{\beta}_i$  tiene una distribución normal. También se puede demostrar que cada  $\hat{\beta}_i$  es un estimador insesgado de  $\beta_i$ .

La desviación estándar del estimador  $\hat{\beta}_i$  se denota con  $\sigma_{\hat{\beta}_i}$ . Esta desviación estándar tiene la forma

$$
\sigma_{\hat{\beta}_i} = \sigma \cdot \begin{cases} \text{expression complicated a que comprende todas las} \\ x_j, x_j^2, \dots, y \ x_j^k \end{cases}
$$

Por fortuna, la expresión dentro de llaves se ha programado en todos los paquetes computarizados de estadística que se usan con más frecuencia. La desviación estándar estimada de  $\hat{\beta}_i$ ,  $s_{\hat{\beta}},$  resulta de sustituir *s* en lugar de  $\sigma$  en la expresión para  $\sigma_{\hat{\beta}}$ . Estas desviaciones estándar estimadas  $s_{\hat{\beta}_o}, s_{\hat{\beta}_o}, \ldots$ , y  $s_{\hat{\beta}_k}$  aparecen en la salida de todos los paquetes de estadística citados líneas antes. Se denota con  $S_{\hat{\beta}}$ , el estimador de  $\sigma_{\hat{\beta}}$ , es decir, la variable aleatoria cuyo

valor observado es 
$$
s_{\hat{\beta}}
$$
. Entonces se puede demostrar que la variable estandarizada  

$$
T = \frac{\hat{\beta}_i - \beta_i}{S_{\hat{\beta}_i}}
$$
(13.13)

tiene una distribución *t* basada en  $n - (k + 1)$  grados de libertad. Esto lleva a los procedimientos inferenciales siguientes.

Un intervalo de confianza (IC)  $100(1 - \alpha)$ % para  $\beta_i$ , el coeficiente de *x<sup>i</sup>* de la función de regresión con polinomios, es

$$
\hat{\beta}_i \pm t_{\alpha/2, n-(k+1)} \cdot s_{\hat{\beta}_i}
$$

Una prueba de  $H_0$ :  $\beta_i = \beta_{i0}$  está basada en el valor estadístico *t* 

$$
t = \frac{\hat{\beta}_i - \beta_{i0}}{s_{\hat{\beta}_i}}
$$

La prueba está basada en  $n - (k + 1)$  grados de libertad y es de cola superior, cola inferior, o de dos colas, según si la desigualdad  $H_a$  es  $\geq$ ,  $\lt$  o  $\neq$ .

Una estimación puntual de  $\mu_{Y \cdot x}$  es decir, de  $\beta_0 + \beta_1 x + \cdots + \beta_k x^k$ , es  $\hat{\mu}_{Y \cdot x} = \hat{\beta}_0 + \hat{\beta}_1 x^k$  $\hat{\beta}_1 x + \cdots + \hat{\beta}_k x^k$ . La desviación estándar estimada del estimador correspondiente es más bien complicado. Numerosos paquetes de computadora darán esta desviación estándar

estimada para *cualquier* valor de *x* cuando un usuario lo pida. Esto, junto con una variable *t* estandarizada apropiada, se puede usar para justificar los procedimientos siguientes.

Se denota con  $x^*$  un valor especial de *x*. Un intervalo de confianza (IC)  $100(1 - a)\%$ para  $\mu_{Y \cdot x^*}$  es  $\hat{\mu}_{Y \cdot x^*} \pm t_{\alpha/2, n-(k+1)} \cdot \left\{ \begin{matrix} \text{Desv. Est.~estimated a de} \\ \hat{\mu}_{Y \cdot x^*} \end{matrix} \right\}$  $\hat{\mu}_{Y\cdot x^*}$ 

Con  $\hat{Y} = \hat{\beta}_0 + \hat{\beta}_1 x^* + \cdots + \hat{\beta}_k (x^*)^k$ ,  $\hat{y}$  denotando el valor calculado de $\hat{Y}$  para los datos dados y  $s<sub>\hat{Y}</sub>$  denotando la desviación estándar estimada de la estadística $\hat{Y}$ , la fórmula para el intervalo de confianza es muy semejante a la del caso de regresión lineal simple:

$$
\hat{y} \pm t_{\alpha/2, n-(k+1)} \cdot s_{\hat{Y}}
$$

Un intervalo de predicción  $100(1 - a)\%$  para un valor *y* futuro a observar cuando  $x = x^*$  es

$$
\hat{\mu}_{Y \cdot x^*} \pm t_{\alpha/2, n-(k+1)} \cdot \left\{ s^2 + \left( \frac{\text{Desv. Est. estimada}}{\text{de } \hat{\mu}_{Y \cdot x^*}} \right)^2 \right\}^{1/2} = \hat{y} \pm t_{\alpha/2, n-(k+1)} \cdot \sqrt{s^2 + s_Y^2}
$$

**Ejemplo 13.9** (Continúa del ejemplo 13.8)

La figura 13.11b) muestra que  $\hat{\beta}_2 = -0.00006001$  y  $s_{\hat{\beta}_2} = 0.00001786$  (de la columna de coeficientes SE al principio de la salida). La hipótesis nula  $H_0$ :  $\beta_2 = 0$  dice que mientras la pronosticadora lineal *x* se retenga en el modelo, la pronosticadora cuadrática *x*<sup>2</sup> no proporciona información útil adicional. La alternativa relevante es  $H_a$ :  $\beta_2 \neq 0$  y la estadística de prueba es  $T = \hat{\beta}_2 / S_{\hat{\beta}_2}$ , con valor calculado -3.36. La prueba está basada en  $n - (k + 1) =$ 17 grados de libertad. Al nivel de significación de 0.05, la hipótesis nula es rechazada porque  $-3.36 \le -2.110 = -t_{0.025,17}$ . La inclusión de la pronosticadora cuadrática se justifica. La misma conclusión resulta de comparar el valor *P* reportado de 0.004 al nivel escogido de significación de 0.05.

La salida de la figura 13.11b) también contiene información de estimación y predicción para  $x = 500$  y para  $x = 800$ . En particular, para  $x = 500$ ,

$$
\hat{y} = \hat{\beta}_0 + \hat{\beta}_1(500) + \hat{\beta}_2(500)^2 = \text{Ajuste} = 21.136
$$
  
 $s_{\hat{Y}} = \text{Desv. Est. estimada de } \hat{Y} = \text{SE Ajuste} = 1.167$ 

de la cual un intervalo de confianza de 95% para resistencia media cuando el grosor es $=$  500 es 21.136  $\pm$  (2.110)(1.167) = (18.67, 23.60). Un intervalo de predicción de 95% para la resistencia que resulta de una sola adherencia cuando el grosor es = 500 es 21.136  $\pm$  $(2.110)[(3.27)^{2} + (1.167)^{2}]^{1/2} = (13.81, 28.46)$ . Como ya se dijo antes, el intervalo de predicción es considerablemente más ancho que el intervalo de confianza porque *s* es grande en comparación con el ajuste del error estándar (SE). ■

## **Centrado de valores <sup>x</sup>**

Para el modelo cuadrático con función de regresión  $\mu_{Y \cdot x} = \beta_0 + \beta_1 x + \beta_2 x^2$ , los parámetros  $\beta_0$ ,  $\beta_1$  y  $\beta_2$  caracterizan el comportamiento de la función cerca de *x* = 0. Por ejemplo,  $\beta_0$  es la altura a la que la función de regresión cruza el eje vertical  $x = 0$ , mientras que  $\beta_1$  es la primera derivada de la función en  $x = 0$  (rapidez de cambio instantánea de  $\mu_{Yx}$  en  $x = 0$ ). Si todas las *xi* están lejos de 0, no se puede tener información precisa acerca de los valores de estos parámetros. Sea  $\bar{x}$  = promedio de las  $x_i$  para las que se toman observaciones, y considere el modelo

$$
Y = \beta_0^* + \beta_1^*(x - \bar{x}) + \beta_2^*(x - \bar{x})^2 + \epsilon
$$
 (13.14)

En el modelo (13.14),  $\mu_{Y \cdot x} = \beta_0^* + \beta_1^*(x - \bar{x}) + \beta_2^*(x - \bar{x})^2$ , y los parámetros ahora describen el comportamiento de la función de regresión cerca del centro *x* de los datos.

Para estimar los parámetros de (13.14), simplemente se resta  $\bar{x}$  de cada  $x_i$  para obtener  $x_i' = x_i - \overline{x}$ , y luego se usan las  $x_i'$  en lugar de las  $x_i$ . Un beneficio importante de esto es

que los coeficientes de  $b_0, \ldots, b_k$  de las ecuaciones normales (13.10) serán de magnitud mucho menor de lo que sería el caso si se usaran las *xi* originales. Cuando el sistema se resuelve en computadora, este centrado protege contra cualquier error de redondeo que pueda resultar.

El artículo "A Method for Improving the Accuracy of Polynomial Regression Analysis"  $(J.$  *Quality Technology,* 1971: 149-155) informa acerca de los datos siguientes sobre  $x =$ temperatura de cura (°F) y y = resistencia máxima al corte de un compuesto de caucho (en libras por pulgada cuadrada), con  $\bar{x} = 297.13$ : **Ejemplo 13.10**

| $\boldsymbol{x}$ and $\boldsymbol{x}$ | 280                                                  | 284 | 292 |  | 295 298 305 | 308                 | 315 |
|---------------------------------------|------------------------------------------------------|-----|-----|--|-------------|---------------------|-----|
|                                       | $x'$ -17.13 -13.13 -5.13 -2.13 0.87 7.87 10.87 17.87 |     |     |  |             |                     |     |
| $\mathcal{Y}$                         | $\sqrt{770}$                                         | 800 |     |  |             | 840 810 735 640 590 | 560 |

Un análisis de computadora dio los resultados que se ilustran en la tabla 13.4.

**Tabla 13.4 Coeficientes estimados y desviaciones estándar para el ejemplo 13.10**

| Parámetro | <b>Estimado</b> | DE estimada | Parámetro   | <b>Estimado</b> | DE estimada |
|-----------|-----------------|-------------|-------------|-----------------|-------------|
| $\beta_0$ | $-26219.64$     | 11912.78    | $\beta_0^*$ | 759.36          | 23.20       |
| $\beta_1$ | 189.21          | 80.25       | $\beta_1^*$ | $-7.61$         | 1.43        |
| β,        | $-0.3312$       | 0.1350      | $\beta^*$   | $-0.3312$       | 0.1350      |

La función de regresión estimada usando el modelo original es  $y = -26219.64 +$  $189.21x - 0.3312x^2$ , mientras que el modelo centrado de la función es  $y = 759.36$  –  $7.61(x - 297.13) - 0.3312(x - 297.13)^2$ . Estas funciones estimadas son idénticas; la única diferencia es que se han estimado parámetros diferentes para los dos modelos. Las desviaciones estándar estimadas indican con claridad que  $\beta_0^*$  y  $\beta_1^*$  se han estimado con más precisión que  $\beta_0$  y  $\beta_1$ . Los parámetros cuadráticos son idénticos ( $\beta_2 = \beta_2^*$ ), como se puede ver al comparar el término *x*<sup>2</sup> en (13.14) con el modelo original. Otra vez se destaca aquí que un beneficio importante del centrado es la ganancia en precisión computacional, no sólo en modelos cuadráticos sino de orden superior. ■

El libro de Neter y otros, que aparece en la bibliografía del capítulo, es una buena fuente de más información acerca de una regresión con polinomios.

## **EJERCICIOS** Sección 13.3 (26-35)

**26.** Además de una regresión lineal de densidad verdadera sobre el contenido de humedad, el artículo citado en el ejercicio 6 consideró una regresión cuadrática de densidad por volumen contra el contenido de humedad. A continuación aparecen datos de una gráfica del artículo, junto con una salida MINITAB del ajuste cuadrático.

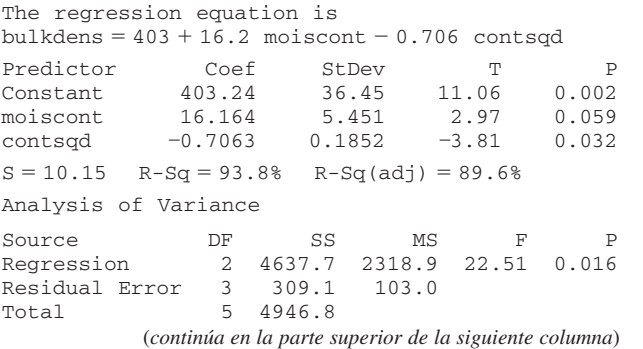

Analysis of Variance

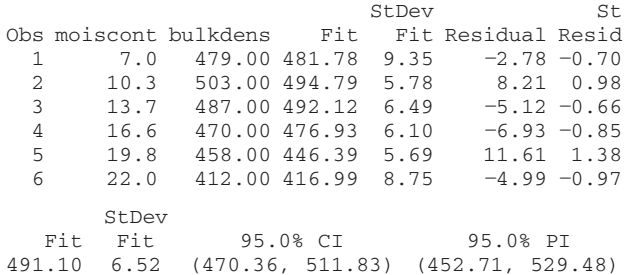

- **a.** La gráfica de puntos de los datos, ¿parece consistente con el modelo de regresión cuadrático?
- **b.** ¿Qué proporción de variación observada en densidad se puede atribuir a la relación del modelo?
- **c.** ¿Parece útil el modelo cuadrático? Realice una prueba al nivel 0.05 de significación.
- **d.** La última línea de la salida es de una información de petición de estimación y predicción cuando el contenido de humedad es 14. Calcule un intervalo de predicción de 99% para densidad cuando el contenido de humedad sea de 14.
- **e.** ¿El predictor cuadrático parece dar información útil? Pruebe las hipótesis apropiadas al nivel 0.05 de significación.
- **27.** Los datos siguientes sobre  $y =$  concentración de glucosa  $(g/l)$ , y  $x =$  tiempo de fermentación (días) para una mezcla particular de licor de malta, se leyeron de una gráfica de puntos del artículo "Improving Fermentation Productivity with Reverse Osmosis" (*Food Tech.,* 1984: 92-96):

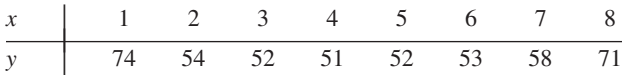

- **a.** Verifique que una gráfica de puntos de los datos sea consistente con la selección de un modelo de regresión cuadrático.
- **b.** La ecuación de regresión cuadrática estimada es  $y =$  $84.482 - 15.875x + 1.7679x^2$ . Pronostique el valor de concentración de glucosa para un tiempo de fermentación de 6 días, y calcule el residuo correspondiente.
- **c.** Usando  $SCE = 61.77$ , ¿qué proporción de variación observada se puede atribuir a la relación de regresión cuadrática?
- **d.** Los  $n = 8$  residuos estandarizados basados en el modelo cuadrático son 1.91,  $-1.95$ ,  $-0.25$ , 0.58, 0.90, 0.04,  $-0.66$  y 0.20. Construya una gráfica de los residuos estandarizados contra *x* y una gráfica de probabilidad normal. ¿Estas gráficas muestran algunas características problemáticas?
- **e.** La desviación estándar estimada de  $\hat{\mu}_{Y_0}$ , es decir,  $\hat{\beta}_0$  +  $\hat{\beta}_1(6) + \hat{\beta}_2(36)$ , es 1.69. Calcule un intervalo de confianza de 95% para  $\mu_{Y,6}$ .
- **f.** Calcule un intervalo de predicción de 95% para una observación de concentración de glucosa hecha después de 6 días de tiempo de fermentación.
- **28.** La viscosidad (*y*) de un aceite se midió con un cono y un viscosímetro de plato a seis velocidades de cono diferentes (*x*). Se supuso que un modelo de regresión cuadrático era apropiado, y la función de regresión estimada resultante de  $\ln n = 6$  observaciones fue

 $y = -113.0937 + 3.3684x - 0.01780x^2$ 

- **a.** Estime  $\mu_{Y,75}$ , la viscosidad esperada cuando la velocidad es 75 rpm.
- **b.** ¿Qué viscosidad se pronosticaría para una velocidad de cono de 60 rpm?
- **c.** Si  $\sum y_i^2 = 8386.43$ ,  $\sum y_i = 210.70$ ,  $\sum x_i y_i = 17002.00$ ,  $\sum x_i^2 y_i = 1419780$ , calcule SCE  $[ = \sum y_i^2 - \hat{\beta}_0 \sum y_i - \hat{\beta}_0 \sum y_i]$  $\hat{\beta}_1 \sum x_i y_i - \hat{\beta}_2 \sum x_i^2 y_i$ ,  $s^2$  y *s*.
- **d.** Del inciso c), STC =  $8386.43 (210.0)^2/6 = 987.35$ . Usando el SCE calculado en el inciso c), ¿cuál es el valor calculado de  $R^2$ ?
- **e.** Si la desviación estándar estimada de  $\hat{\beta}_2$  es  $s_{\hat{\beta}_2}$ 0.00226, pruebe  $H_0$ :  $\beta_2 = 0$  contra  $H_a$ :  $\beta_2 \neq 0$  al nivel 0.01, e interprete el resultado.
- **29.** En años recientes se han investigado de manera extensa los productos moldeables refractarios de alta alúmina por sus importantes ventajas sobre otros ladrillos refractarios de la

misma clase, por ejemplo, menos costos de producción y aplicación, versatilidad y rendimiento a altas temperaturas. Los datos siguientes sobre  $x =$  viscosidad (MPa  $\cdot$  s) y  $y =$ derrame libre (%) se obtuvieron de una gráfica del artículo "Processing of Zero-Cement Self-Flow Alumina Castables" (*The Amer. Ceramic Soc. Bull.,* 1998: 60-66):

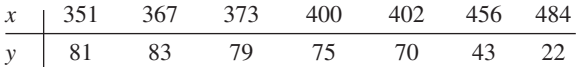

Los autores del artículo científico citado relacionaron estas dos variables usando un modelo de regresión cuadrático. La función de regresión estimada es  $y = -295.96 + 2.1885x$  $0.0031662x^2$ .

- **a.** Calcule los valores y residuos pronosticados, y luego SCE y *s*<sup>2</sup> .
- **b.** Calcule e interprete el coeficiente de determinación múltiple.
- **c.** La desviación estándar (DE) de  $\hat{\beta}_2$  es  $s_{\hat{\beta}_2} = 0.0004835$ . ¿El predictor cuadrático pertenece al modelo de regresión?
- **d.** La desviación estándar (DE) estimada de  $\hat{\beta}_1$  es 0.4050. Use esto y la información en c) para obtener los intervalos de confianza conjuntos para los coeficientes de regresión cuadrática y lineal con un nivel de confianza conjunto de (al menos) 95 por ciento.
- **e.** La desviación estándar estimada de  $\hat{\mu}_{y,400}$  es 1.198. Calcule un intervalo de confianza de 95% para un derrame libre promedio cuando la viscosidad = 400 y también un intervalo de predicción de 95% para derrame libre que resulte de una sola observación hecha cuando la viscosi $d$ ad es = 400, y compare los intervalos.
- **30.** El artículo "A Simulation-Based Evaluation of Three Cropping Systems on Cracking-Clay Soils in a Summer Rainfall Environment" (*Agricultural Meteorology,* 1976: 211-229) propone un modelo cuadrático para la relación entre el índice (*x*) de suministro de agua y la producción (*y*) de trigo. A continuación aparecen datos representativos y la generada por MINITAB:

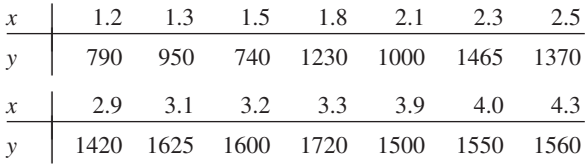

```
The regression equation is
```
Total 13 1372435

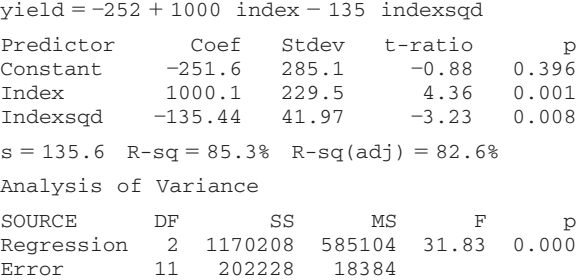

- **a.** Interprete el valor del coeficiente de determinación múltiple.
- **b.** Calcule un intervalo de confianza de 95% para el coeficiente del predictor cuadrático.

- **c.** La desviación estándar estimada de  $\hat{\beta}_0 + \hat{\beta}_1 x + \hat{\beta}_2 x^2$ cuando *x* = 2.5 es 53.5. Pruebe  $H_0$ :  $\mu_{Y_2,5}$  = 1500 contra  $H_a: \mu_{Y:2.5}$  < 1500 usando  $\alpha = 0.01$ .
- **d.** Obtenga un intervalo de predicción de 95%, para producción de trigo cuando el índice de abastecimiento de agua es 2.5, usando la información dada en el inciso c).
- **31.** La información siguiente se obtuvo de un estudio de cierto método para preparar alcohol puro de corrientes de refinería ("Direct Hydration of Olefins", *Industrial and Eng. Chemistry*, 1961: 209-211). La variable independiente *x* es la velocidad de espacio horario en volumen, y la variable dependiente *y* es la cantidad de conversión de isobutileno.

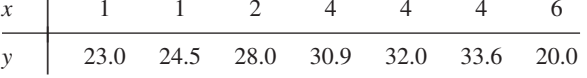

- **a.** Suponiendo que un modelo probabilístico cuadrático sea apropiado, estime la función de regresión.
- **b.** Determine los valores y residuos pronosticados, y construya una gráfica de residuos. ¿La gráfica se ve aproximadamente como se esperaba cuando el modelo cuadrático es correcto? ¿La gráfica indica que cualquier observación había tenido una gran influencia en el ajuste? ¿La gráfica de puntos identifica un punto que tenga gran influencia? Si es así, ¿cuál punto?
- **c.** Obtenga  $s^2$  y  $R^2$ . *i*El modelo cuadrático da un buen ajuste a los datos?
- **d.** En el ejercicio 11, se observó que el valor pronosticado  $\hat{Y}_j$  y el residuo  $Y_j - \hat{Y}_j$  son independientes entre sí, de modo que  $\sigma^2 = V(Y_j) = V(\hat{Y}_j) + V(Y_j - \hat{Y}_j)$ . Una salida impresa de computadora da las desviaciones estándar estimadas de los valores pronosticados como 0.955, 0.955, 0.712, 0.777, 0.777, 0.777 y 1.407. Use estos valores junto con *s*<sup>2</sup> para calcular la desviación estándar estimada de cada residuo. Luego calcule los residuos estandarizados y dibújelos en función de *x*. ¿La gráfica se ve muy semejante a la gráfica del inciso b)? Suponga el lector que había estandarizado los residuos usando sólo *s* en el denominador. ¿Los valores resultantes diferirían mucho de los valores correctos?
- **e.** Usando información dada en el inciso d), calcule un intervalo de predicción de 90% para conversión de isobutileno cuando la velocidad de espacio horario en volumen es 4.
- **32.** La información siguiente es un subconjunto de datos obtenidos en un experimento para estudiar la relación entre el pH del suelo *x* y *y* - A1. La concentración /EC ("Root Responses of Three *Gramineae* Species to Soil Acidity in an Oxisol and an Ultisol", *Soil Science,* 1973: 295-302):

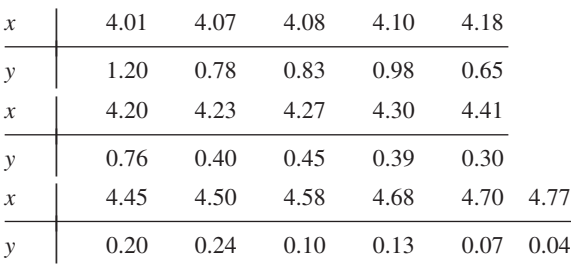

Se propuso un modelo cúbico en el artículo, pero la versión de MINITAB empleada por el autor del presente texto rechazó incluir el término *x*<sup>3</sup> en el modelo, expresando que "*x*<sup>3</sup> está altamente correlacionada con otros variables predictores". Para solucionar esto,  $\bar{x} = 4.3456$  se restó de cada valor *x* para obtener  $x' = x - \overline{x}$ . Se requirió entonces una regresión cúbica para ajustar el modelo teniendo la función de regresión

$$
y = \beta_0^* + \beta_1^* x' + \beta_2^* (x')^2 + \beta_3^* (x')^3
$$

Dio por resultado la siguiente salida de computadora:

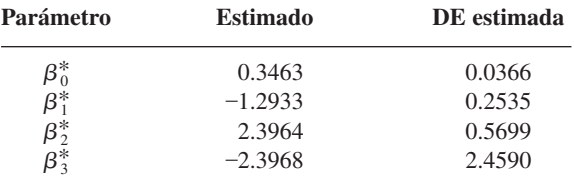

- **a.** ¿Cuál es la función de regresión estimada para el modelo "centrado"?
- **b.**  $i$ Cuál es el valor estimado del coeficiente  $\beta_3$  en el modelo "no centrado" con función de regresión  $y = \beta_0 +$  $\beta_1 x + \beta_2 x^2 + \beta_3 x^3$ ? ¿Cuál es la estimación de  $\beta_2$ ?
- **c.** Usando el modelo cúbico, ¿qué valor de *y* se pronosticaría cuando el pH del suelo es de 4.5?
- **d.** Realice una prueba para determinar si el término cúbico debe ser retenido en el modelo.
- **33.** En numerosos problemas de regresión con polinomios, en lugar de ajustar una función de regresión "centrada" usan- $\text{do } x' = x - \overline{x}$ , la precisión en computadoras se puede mejorar si se usa una función de la variable independiente estandarizada  $x' = (x - \overline{x})/s_x$ , donde  $s_x$  es la desviación estándar de las *xi* . Considere ajustar la función de regresión cúbica  $y = \beta_0^* + \beta_1^* x' + \beta_2^* (x')^2 + \beta_3^* (x')^3$  a los siguientes datos, que resultan de un estudio de la relación entre eficiencia de empuje *y* de cohetes impulsores supersónicos y el ángulo *x* de semidivergencia de la nariz del cohete ("More on Correlating Data", *CHEMTECH,* 1976: 266-270):

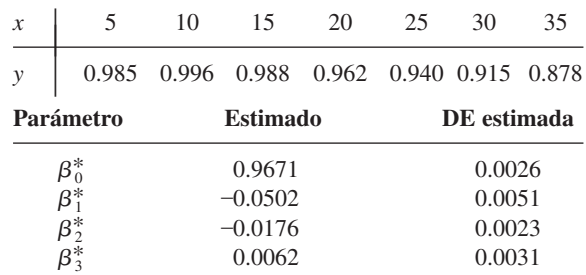

- **a.** ¿Qué valor de *y* se pronosticaría cuando el ángulo de semidivergencia sea 20?  $\chi$ Y cuando  $x = 25$ ?
- **b.** *i*<sub>c</sub>Cuál es la función de regresión estimada  $\hat{\beta}_0 + \hat{\beta}_1 x +$  $\hat{\beta}_2 x^2 + \hat{\beta}_3 x^3$  para el modelo "no estandarizado"?
- **c.** Use una prueba de nivel 0.05 para determinar si el término cúbico debe borrarse del modelo.
- **d.** ¿Qué se puede decir acerca de la relación entre las SCE y las *R*<sup>2</sup> para modelos estandarizados y no estandarizados? Explique.
- **e.** La SCE para el modelo cúbico es 0.00006300, mientras que para un modelo cuadrático la SCE es 0.00014367. Calcule la *R*<sup>2</sup> para cada modelo. ¿La diferencia entre las dos sugiere que el término cúbico debe ser borrado?

**34.** La información siguiente resultó de un experimento para evaluar el potencial de tierras sin quemar de una mina de carbón, como medio para el crecimiento de plantas. Las variables son  $x =$  cationes extraíbles de ácido y  $y =$  acidez intercambiable/(capacidad total de intercambio de cationes) ("Exchangeable Acidity in Unburnt Colliery Spoil", *Nature,* 1969: 161):

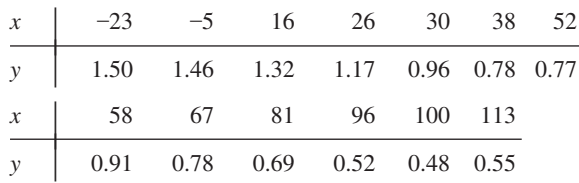

La estandarización de la variable independiente *x* para obtener  $x' = (x - \overline{x})/s_x$ , y el ajuste de la función de regresión  $y = \beta_0^* + \beta_1^* x' + \beta_2^* (x')^2$ , dieron la siguiente salida de computadora.

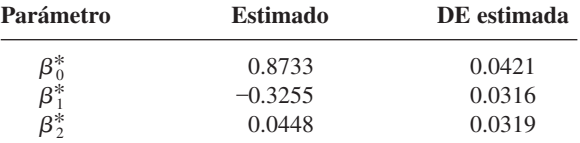

- **a.** Estime  $\mu_{\gamma,50}$ .
- **b.** Calcule el valor del coeficiente de determinación múltiple (vea el ejercicio 28c)).
- **c.** ¿Cuál es la función de regresión estimada  $\hat{\beta}_0 + \hat{\beta}_1 x +$  $\hat{\beta}_2 x^2$  usando la variable *x* no estandarizada?
- **d.** ¿Cuál es la desviación estándar estimada de  $\hat{\beta}_2$  calculada en el inciso c)?
- **e.** Realice una prueba usando las estimaciones estandarizadas para determinar si el término cuadrático debe retenerse en el modelo. Repita usando las estimaciones no estandarizadas. ¿Difieren sus conclusiones?
- **35.** El artículo "The Respiration in Air and in Water of the Limpets *Patella caerulea* and *Patella lusitanica*" (*Comp. Biochemistry and Physiology,* 1975: 407-411) propuso un sencillo modelo de potencia para la relación entre el ritmo de respiración *y* y la temperatura *x* para *P*. *caerulea* en aire. No obstante, una gráfica de ln(*y*) en función de *x* muestra una figura curva. Ajuste el modelo cuadrático de potencia  $Y = \alpha e^{\beta x + \gamma x^2} \cdot \epsilon$  a los datos siguientes.

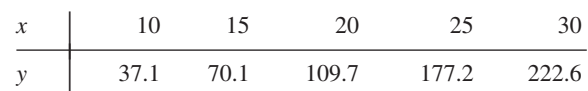

# **13.4** Análisis de regresión múltiple

En regresión múltiple, el objetivo es construir un modelo probabilístico que relacione una variable dependiente *y* a más de una variable independiente o predictores. Represente con *k* el número de variables predictores ( $k \ge 2$ ) y denote estos predictores por  $x_1, x_2, \ldots, x_k$ . Por ejemplo, al tratar de predecir el precio de venta de una casa, se podría tener  $k = 3$  con  $x_1$  = tamaño (pie<sup>2</sup>),  $x_2$  = edad (años) y  $x_3$  = número de habitaciones.

#### DEFINICIÓN La **ecuación general del modelo de regresión múltiple aditivo** es

$$
Y = \beta_0 + \beta_1 x_1 + \beta_2 x_2 + \dots + \beta_k x_k + \epsilon
$$
 (13.15)

donde  $E(\epsilon) = 0$  y  $V(\epsilon) = \sigma^2$ . Además, para fines de prueba de hipótesis y calcular intervalos de confianza o intervalos de predicción, se supone que  $\epsilon$  está normalmente distribuida.

Sean  $x_1^*, x_2^*, \ldots, x_k^*$  valores particulares de  $x_1, \ldots, x_k$ . Entonces (13.15) implica que

$$
\mu_{Y \cdot x_{1,\dots,x}^*} = \beta_0 + \beta_1 x_1^* + \dots + \beta_k x_k^* \tag{13.16}
$$

En esta forma, así como  $\beta_0 + \beta_1 x$  describe el valor medio *Y* como función de *x* en regresión lineal simple, la **verdadera función de regresión** (o **población**)  $\beta_0 + \beta_1 x_1 + \cdots + \beta_k x_k$  da el valor esperado de *Y* como función de  $x_1, \ldots, x_k$ . Las  $\beta_i$  son los **verdaderos coeficientes de regresión** (o **población**). El coeficiente de regresión  $\beta_1$  se interpreta como el cambio esperado en *Y* asociado con un aumento de una unidad en  $x_1$  *mientras*  $x_2, \ldots, x_k$  *se manten-* $\alpha$ *gan fijos.* Interpretaciones análogas se cumplen para  $\beta_2, \ldots, \beta_k$ .

## **Modelos con interacción y predictores cuadráticos**

Si un investigador ha obtenido observaciones en *y*,  $x_1$  *y*  $x_2$ , un modelo posible es  $Y = \beta_0 +$  $\beta_1 x_1 + \beta_2 x_2 + \epsilon$ . No obstante, se pueden construir otros modelos al formar predictores y funciones matemáticas de  $x_1$  y/o  $x_2$ . Por ejemplo, con  $x_3 = x_1^2$  y  $x_4 = x_1x_2$ , el modelo

$$
Y = \beta_0 + \beta_1 x_1 + \beta_2 x_2 + \beta_3 x_3 + \beta_4 x_4 + \epsilon
$$

tiene la forma general de (13.15). En general, no es sólo permisible para algunos predictores ser funciones matemáticas de otras sino también que, con frecuencia, sean altamente deseables en el sentido de que el modelo resultante pueda ser mucho más exitoso para explicar la variación en *y* que cualquier otro modelo sin estas pronosticadoras. Esta discusión también muestra que la regresión con polinomios es ciertamente un caso especial de regresión múltiple. Por ejemplo, el modelo cuadrático  $Y = \beta_0 + \beta_1 x + \beta_2 x^2 + \epsilon$  tiene la forma de  $(13.15)$  con  $k = 2$ ,  $x_1 = x$  y  $x_2 = x^2$ .

Para el caso de dos variables independientes,  $x_1$  y  $x_2$ , hay cuatro modelos útiles de regresión múltiple.

**1.** El modelo de primer orden:

$$
Y = \beta_0 + \beta_1 x_1 + \beta_2 x_2 + \epsilon
$$

**2.** El modelo de segundo orden sin interacción:

$$
Y = \beta_0 + \beta_1 x_1 + \beta_2 x_2 + \beta_3 x_1^2 + \beta_4 x_2^2 + \epsilon
$$

**3.** El modelo con predictores de primer orden e interacción:

$$
Y = \beta_0 + \beta_1 x_1 + \beta_2 x_2 + \beta_3 x_1 x_2 + \epsilon
$$

**4.** El modelo de segundo orden completo o cuadrático completo:

$$
Y = \beta_0 + \beta_1 x_1 + \beta_2 x_2 + \beta_3 x_1^2 + \beta_4 x_2^2 + \beta_5 x_1 x_2 + \epsilon
$$

La comprensión de las diferencias entre estos modelos es un primer paso importante en la construcción de modelos de regresión realistas a partir de las variables independientes bajo estudio.

El modelo de primer orden es la generalización más fácil de regresión lineal simple. Expresa que para un valor fijo de cualquiera de las dos variables, el valor esperado de *Y* es una función lineal de la otra variable y que el cambio esperado en *Y* para un aumento unitario en  $x_1(x_2)$  es  $\beta_1(\beta_2)$  independiente del nivel de  $x_2(x_1)$ . Entonces, si se dibuja la función de regresión como una función de  $x_1$  para diversos valores diferentes de  $x_2$ , se obtiene como contornos de la función de regresión un conjunto de rectas paralelas, como se ve en la figura 13.13a). La función  $y = \beta_0 + \beta_1 x_1 + \beta_2 x_2$  especifica un plano en espacio tridimensional; el primer modelo dice que cada uno de los valores observados de la variable dependiente corresponde a un punto que se desvía verticalmente de este plano en una cantidad aleatoria  $\epsilon$ .

Según el modelo de segundo orden sin interacción, si  $x<sub>2</sub>$  es fija, el cambio esperado en *Y* para un aumento de 1 unidad en  $x_1$  es

$$
\beta_0 + \beta_1(x_1 + 1) + \beta_2x_2 + \beta_3(x_1 + 1)^2 + \beta_4x_2^2 - (\beta_0 + \beta_1x_1 + \beta_2x_2 + \beta_3x_1^2 + \beta_4x_2^2) = \beta_1 + \beta_3 + 2\beta_3x_1
$$

Debido a que este cambio esperado no depende de  $x<sub>2</sub>$ , los contornos de la función de regresión para diferentes valores de  $x<sub>2</sub>$  son todavía paralelos entre sí. No obstante, la dependencia del cambio esperado en el valor de  $x_1$  significa que los contornos son ahora curvas en lugar de rectas. Esto se ve en la figura 13.13b). En este caso, la superficie de regresión ya no es un plano en espacio tridimensional sino que es una superficie curvada.

Los contornos de la función de regresión para el modelo de primer orden con interacción son rectas no paralelas. Esto es porque el cambio esperado en *Y* cuando  $x_1$  se aumenta en 1 es

$$
\beta_0 + \beta_1(x_1 + 1) + \beta_2x_2 + \beta_3(x_1 + 1)x_2 - (\beta_0 + \beta_1x_1 + \beta_2x_2 + \beta_3x_1x_2) = \beta_1 + \beta_3x_2
$$

Este cambio esperado depende del valor de  $x<sub>2</sub>$ , de modo que cada línea de contorno debe tener una pendiente diferente, como se ve en la figura 13.13c). La palabra *interacción* refleja el hecho de que un cambio esperado en *Y,* cuando una variable aumenta en valor, depende del valor de la otra variable.

Por último, para el modelo completo de segundo orden, el cambio esperado en *Y* cuando  $x_2$  se mantiene fijo mientras  $x_1$  aumenta en 1 unidad es  $\beta_1 + \beta_3 + 2\beta_3 x_1 + \beta_5 x_2$ , que es una función de  $x_1$  y de  $x_2$ . Esto implica que los contornos de la función de regresión son curvos y no paralelos entre sí, como se ilustra en la figura 13.13d).

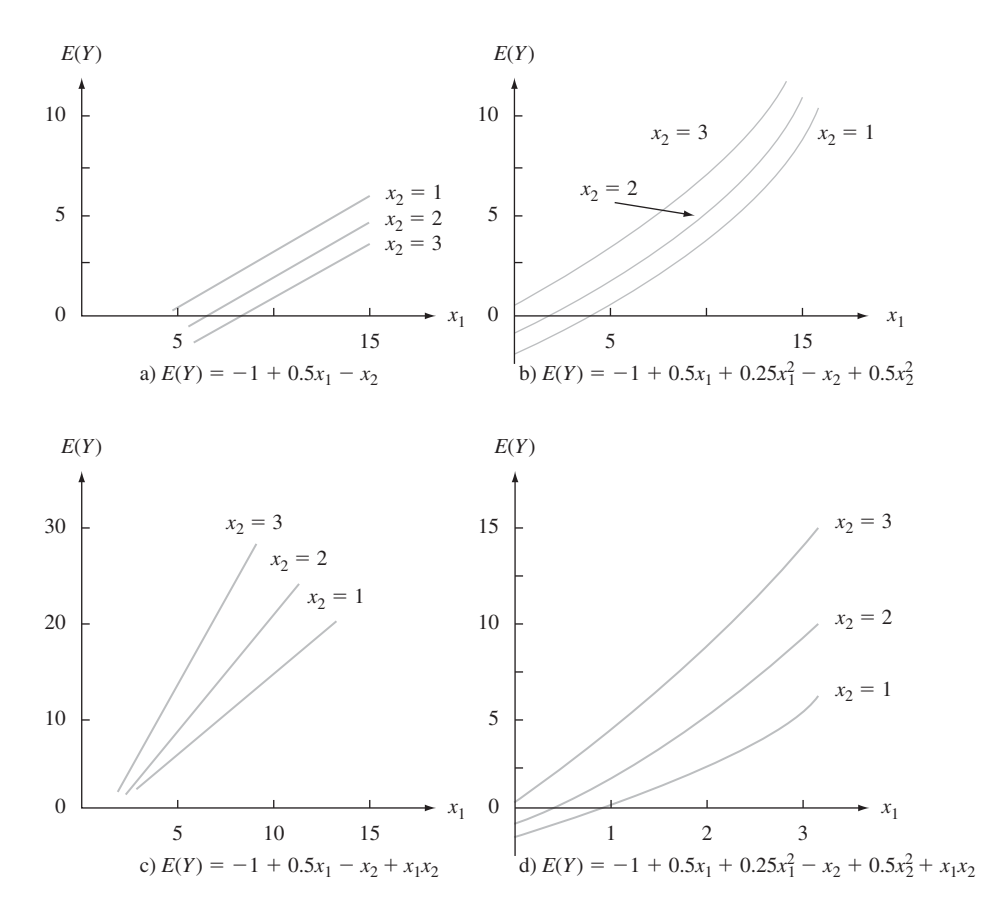

**Figura 13.13** Contornos de cuatro funciones de regresión diferentes.

Similares consideraciones aplican a modelos construidos a partir de más de dos variables independientes. En general, la presencia de términos de interacción en el modelo implica que el cambio esperado en *y* depende no sólo de la variable que se aumenta o disminuye sino también de los valores de algunas de las variables fijas. Al igual que en ANOVA, es posible tener términos de interacción de avance más elevado (por ejemplo  $x_1x_2x_3$ , lo que hace más difícil la interpretación del modelo.

Nótese que si el modelo contiene predictores de interacción o cuadráticos, la interpretación genérica de una  $\beta_i$  dada previamente no es aplicable por lo general. Esto es porque entonces no es posible aumentar *xi* en 1 unidad y mantener fijos los valores de todos los otros predictores.

## **Modelos con predictores para variables categóricas**

Hasta este punto se ha considerado explícitamente la inclusión de sólo variables predictores cuantitativos (numéricos) en un modelo de regresión múltiple. Con el uso de codificación numérica sencilla, las variables cualitativas (categóricas), por ejemplo, material para cojinetes (aluminio o cobre/plomo) o tipo de madera (pino, roble, o nogal), también se pueden incorporar en un modelo. Hay que enfocarse primero en el caso de una variable dicotómica, una con sólo dos categorías posibles, hombre o mujer, de manufactura norteamericana o extranjera, etc. Con cualquiera de estas variables, se asocia una **variable indicadora** *x* o **imaginaria** cuyos posibles valores 0 y 1 indican qué categoría es relevante para cualquier observación particular.

El artículo "Estimating Urban Travel Times: A comparative Study" (*Trans. Res.,* 1980: 173- 175) describió un estudio que relacionaba la variable dependiente  $y =$  tiempo de viaje entre lugares en cierta ciudad y la variable independiente  $x_2$  = distancia entre lugares. Dos tipos de vehículos, autos de pasajeros y camiones, se emplearon en el estudio. Sea **Ejemplo 13.11**

 $x_1 = \begin{cases} 1 & \text{si el vehículo es un camión} \\ 0 & \text{si el vehículo es un auto de pasajeros} \end{cases}$ 

Un posible modelo de regresión múltiple es

$$
Y = \beta_0 + \beta_1 x_1 + \beta_2 x_2 + \epsilon
$$

El valor medio de tiempo de viaje depende de si un vehículo es un auto o un camión:

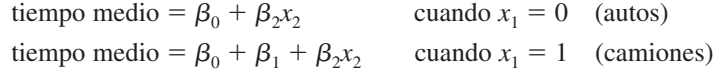

El coeficiente  $\beta_1$  es la diferencia en tiempos medios entre camiones y autos con la distancia mantenida fija; si  $\beta_1 > 0$ , a los camiones les tomará más tiempo en promedio recorrer cualquier distancia particular que a los autos.

Una segunda posibilidad es un modelo con un predictor de interacción:

$$
Y = \beta_0 + \beta_1 x_1 + \beta_2 x_2 + \beta_3 x_1 x_2 + \epsilon
$$

Ahora los tiempos medios para los dos tipos de vehículos son

tiempo medio =  $\beta_0 + \beta_2 x_2$  cuando  $x_1 = 0$ tiempo medio =  $\beta_0 + \beta_1 + (\beta_2 + \beta_3)x_2$  cuando  $x_1 = 1$ 

Para cada modelo, la gráfica del tiempo medio contra distancia es una recta para cualquiera de los dos tipos de vehículo, como se ilustra en la figura 13.14. Las dos rectas son paralelas

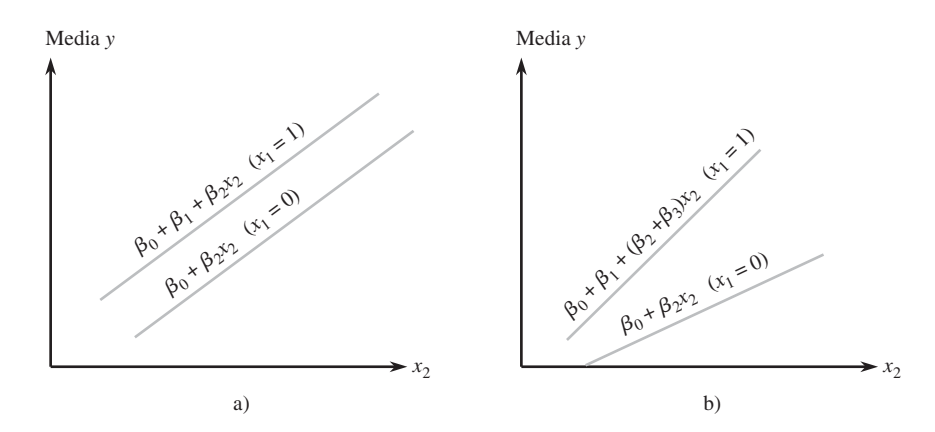

Figura 13.14 Funciones de regresión para modelos con una variable imaginaria  $(x_1)$  y una variable cuantitativa  $x_2$ : a) sin interacción; b) interacción.

para el primer modelo (sin interacción), pero en general tendrán diferentes pendientes cuando el segundo modelo es correcto. Para este último modelo, el cambio en tiempo medio de viaje asociado con un aumento de una milla en distancia depende de qué tipo de vehículo se trata, las dos variables "tipo de vehículo" y "tiempo de viaje" interactúan. De hecho, los datos recolectados por los autores del artículo citado líneas antes sugirieron la presencia de interacción.

Se podría pensar que la forma de manejar una situación de tres categorías es definir una sola variable numérica con valores codificados, como por ejemplo 0, 1 y 2 correspondientes a las tres categorías. Esto es incorrecto, porque impone un orden en las categorías que no está necesariamente implicado por el contexto del problema. El método correcto para incorporar tres categorías es definir *dos* variables imaginarias diferentes. Suponga, por ejemplo, que *y* es la vida útil de cierta herramienta de corte, *x*<sup>1</sup> es la velocidad de corte y que hay tres marcas de herramienta que se investigan. Entonces, sea

 $x_2 = \begin{cases} 1 & \text{si se usa la herramienta marca A} \\ 0 & \text{de otro modo} \end{cases}$   $x_3 = \begin{cases} 1 & \text{si se usa la he} \\ 0 & \text{de otro modo} \end{cases}$  $x_3 =\begin{cases} 1 & \text{si se usa la herramienta marca B} \\ 0 & \text{de otro modo} \end{cases}$ 

Cuando se hace una observación en una herramienta marca A,  $x_2 = 1$  y  $x_3 = 0$ , mientras que para una herramienta marca B,  $x_2 = 0$  y  $x_3 = 1$ . Una observación hecha en una herramienta marca C tiene  $x_2 = x_3 = 0$  y no es posible que  $x_2 = x_3 = 1$  porque una herramienta no puede ser al mismo tiempo marca A y marca B. El modelo sin interacción tendría sólo las pronosticadoras  $x_1$ ,  $x_2$  y  $x_3$ . El siguiente modelo con interacción permite que el cambio medio en duración, asociado con un aumento de una unidad en velocidad, dependa de la marca de herramienta:

$$
Y = \beta_0 + \beta_1 x_1 + \beta_2 x_2 + \beta_3 x_3 + \beta_4 x_1 x_2 + \beta_5 x_1 x_3 + \epsilon
$$

La construcción de una imagen como la figura 13.14, con una gráfica para cada uno de los tres pares posibles  $(x_2, x_3)$ , da tres líneas no paralelas (a menos que  $\beta_4 = \beta_5 = 0$ ).

En forma más general, incorporar una variable categórica con *c* posibles categorías en un modelo de regresión múltiple requiere el uso de  $c - 1$  variables indicadoras (por ejemplo, cinco marcas de herramientas necesitarían usar cuatro variables indicadoras). Entonces, incluso una variable categórica puede sumar numerosos predictores a un modelo.

## **Estimación de parámetros**

Los datos en regresión lineal simple constan de *n* pares  $(x_1, y_1), \ldots, (x_n, y_n)$ . Suponga que un modelo de regresión múltiple contiene dos variables predictores,  $x_1$  y  $x_2$ . Entonces, el conjunto de datos estará formado por *n* tripletas  $(x_{11}, x_{21}, y_1), (x_{12}, x_{22}, y_2), \ldots, (x_{1n}, x_{2n}, y_n)$ . Aquí el primer subíndice de *x* se refiere al predictor y el segundo al número de observación. Más generalmente, con *k* predictores, los datos constan de *n* ( $k + 1$ ) múltiplos ( $x_{11}$ ,  $x_{21}, \ldots, x_{k1}, y_1$ ,  $(x_{12}, x_{22}, \ldots, x_{k2}, y_2), \ldots, (x_{1n}, x_{2n}, \ldots, x_{kn}, y_n)$ , donde  $x_{ij}$  es el valor del *i*-ésimo predictor *xi* asociado con el valor observado *yj* . Se supone que las *yj* han sido observadas independientemente entre sí de acuerdo con el modelo (13.15). Para estimar los parámetros  $\beta_0, \beta_1, \ldots, \beta_k$  usando el principio de mínimos cuadrados, forme la suma de desviaciones cuadradas de las *yj* observadas desde una función de ensayo  $y = b_0 + b_1 x_1 + \cdots + b_k x_k$ 

$$
f(b_0, b_1, \ldots, b_k) = \sum_j [y_j - (b_0 + b_1 x_{1j} + b_2 x_{2j} + \cdots + b_k x_{kj})]^2
$$
 (13.17)

Las estimaciones de mínimos cuadrados son los valores de las  $b_i$  que minimizan  $f(b_0, \ldots, b_n)$  $b_k$ ). Si se toma la derivada parcial de *f* con respecto a cada una de las  $b_i$  ( $i = 0, 1, ..., k$ ) y se igualan a cero todas las parciales, se obtiene el siguiente sistema de **ecuaciones normales:**

$$
b_0 n + b_1 \sum x_{1j} + b_2 \sum x_{2j} + \dots + b_k \sum x_{kj} = \sum y_j
$$
  
\n
$$
b_0 \sum x_{1j} + b_1 \sum x_{1j}^2 + b_2 \sum x_{1j} x_{2j} + \dots + b_k \sum x_{1j} x_{kj} = \sum x_{1j} y_j
$$
  
\n
$$
\vdots
$$
  
\n
$$
b_0 \sum x_{kj} + b_1 \sum x_{1j} x_{kj} + \dots + b_{k-1} \sum x_{k-1,j} x_{kj} + b_k \sum x_{kj}^2 = \sum x_{kj} y_j
$$
  
\n(13.18)

Estas ecuaciones son lineales en las incógnitas  $b_0, b_1, \ldots, b_k$ . Al resolver (13.18) se obtienen las estimaciones de mínimos cuadrados  $\hat{\beta}_0$ ,  $\hat{\beta}_1$ , ...,  $\hat{\beta}_k$ . Esto se hace mejor si se utiliza el paquete de software de estadística.

El artículo "How to Optimize and Control the Wire Bonding Process: Part II" *Solid State Technology,* Jan. 1991: 67-72) describió un experimento realizado para evaluar el impacto de las variables  $x_1$  = fuerza (gm),  $x_2$  = potencia (mW),  $x_3$  = temperatura (°C) y  $x_4$  = tiempo (ms) en *y* = resistencia de pegamento al corte (gm). Los datos siguientes\* se generaron para ser consistentes con la información dada en el artículo: **Ejemplo 13.12**

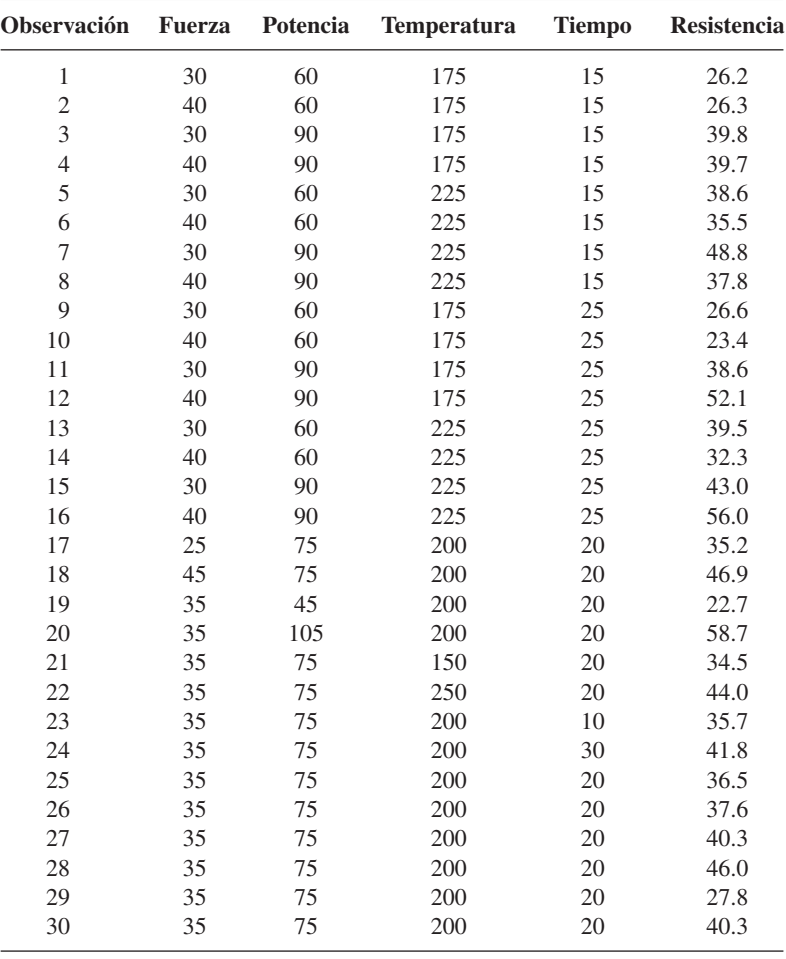

\* Del libro *Statistics Engineering Problem Solving*, de Stephen Vardeman, una excelente exposición del área cubierta en este libro, aunque a un nivel un tanto más alto.

Un paquete computarizado de estadística dio los siguientes estimados de mínimos cuadrados:

$$
\hat{\beta}_0 = -37.48
$$
  $\hat{\beta}_1 = 0.2117$   $\hat{\beta}_2 = 0.4983$   $\hat{\beta}_3 = 0.1297$   $\hat{\beta}_4 = 0.2583$ 

Entonces se estima que 0.1297 gm es el cambio promedio en resistencia asociado con un aumento de un grado en temperatura, cuando los otros predictores se mantienen fijos; los otros coeficientes estimados se interpretan de un modo semejante.

La ecuación estimada de regresión es

$$
y = -37.48 + 0.2117x_1 + 0.4983x_2 + 0.1297x_3 + 0.2583x_4
$$

Una predicción puntual de resistencia que resulta de una fuerza de 35 gm, potencia de 75 mW, temperatura de 200° y tiempo de 20 ms es

$$
\hat{y} = -37.48 + (0.2117)(35) + (0.4983)(75) + (0.1297)(200) + (0.2583)(20)
$$
  
= 38.41 gm

Ésta también es una estimación puntual del valor medio de resistencia para los valores especificados de fuerza, potencia, temperatura y tiempo.

## $\hat{\sigma}^2 \vee R^2$

Al sustituir los valores de los predictores desde las observaciones sucesivas, en la ecuación para la regresión estimada, se tienen los **valores pronosticados** o **ajustados**  $\hat{y}_1, \hat{y}_2,$ . . . , *y*ˆ*n*. Por ejemplo, como los valores de los cuatro predictores para la última observación en el ejemplo 13.12 son 35, 75, 200 y 20, respectivamente, el correspondiente valor pronosticado es  $\hat{y}_{30} = 38.41$ . Los **residuos** son las diferencias  $y_1 - \hat{y}_1, \ldots, y_n - \hat{y}_n$ . El último residuo del ejemplo  $13.12$  es  $40.3 - 38.41 = 1.89$ . Cuanto más cerca de 0 se encuentren los residuos, mejor será el trabajo que haga la ecuación estimada para predecir los valores *y* correspondientes a valores de los predictores de la muestra.

Por lo que se refiere a regresión lineal simple y regresión con polinomios, la estimación de  $\sigma^2$  está basada en la suma de residuos al cuadrado:

$$
SCE = \sum (y_j - \hat{y}_j)^2 = \sum [y_j - (\hat{\beta}_0 + \hat{\beta}_1 x_{1j} + \cdots + \hat{\beta}_k x_{kj})]^2
$$

Una fórmula eficiente de cálculo para suma de los cuadrados del error (SCE) se emplea en casi todos los paquetes computarizados de estadística. Como se han estimado  $k + 1$  parámetros ( $\beta_0$ ,  $\beta_1$ , . . . ,  $\beta_k$ ), se pierden  $k + 1$  grados de libertad, de modo que  $n - (k + 1)$ grados de libertad están asociados con una SCE, y

$$
\hat{\sigma}^2 = s^2 = \frac{\text{SCE}}{n - (k+1)} = \text{CME}
$$

Con STC =  $\sum (y_i - \bar{y})^2$ , la proporción de variación total explicada por el modelo de regre- $\sin \theta$  múltiple es  $R^2 = 1 - \text{SCE/STC}$ , el **coeficiente de determinación múltiple**. Al igual que en una regresión con polinomios, es frecuente que  $R<sup>2</sup>$  sea ajustada para el número de parámetros del modelo por la fórmula

$$
R_a^2 = [(n-1)R^2 - k]/[n - (k+1)]
$$

La raíz cuadrada positiva del coeficiente de determinación múltiple se denomina *coeficiente de correlación múltiple R.* Se puede demostrar que *R* es el coeficiente de correlación muestral *r* entre las  $y_j$  observadas y las  $\hat{y}_j$  pronosticadas (es decir, usando  $x_j = \hat{y}_j$  en la fórmula para *r* resulta  $r = R$ ).

Unos investigadores llevaron a cabo un estudio para ver la forma en que diversas características del concreto se ven afectadas por  $x_1 = %$  de piedra caliza en polvo y  $x_2 =$  proporción de agua y cemento; dicho estudio dio por resultado los datos que aparecen a continuación ("Durability of Concrete with Addition of Limestone Powder", *Magazine of Concrete Research,* 1996; 131-137). **Ejemplo 13.13**

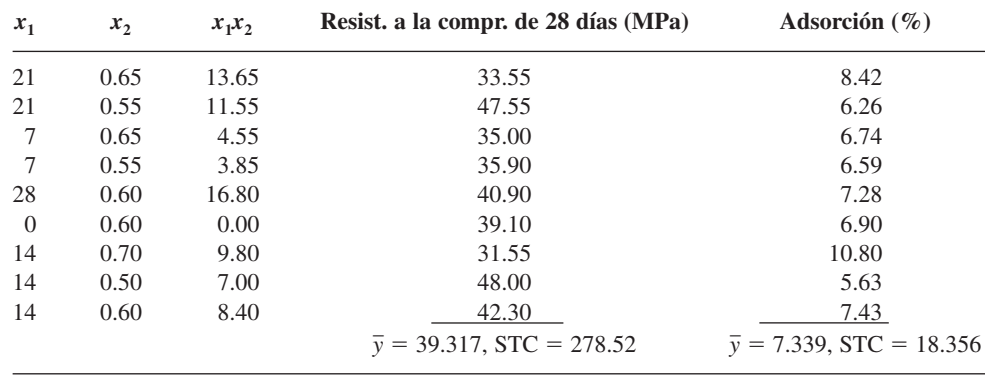

Considere primero la resistencia a la compresión como la variable dependiente *y*. El ajuste del modelo de primer orden da por resultado

 $y = 84.82 + 0.1643x_1 - 79.67x_2$   $SCE = 72.25$  (gl = 6)  $R^2 = 0.741$   $R^2$  $a^2 = 0.654$ 

mientras que si se incluye un predictor de interacción dará

$$
y = 6.22 + 5.779x_1 + 51.33x_2 - 9.357x_1x_2
$$
  
SCE = 29.35 (gl = 5)  $R^2 = 0.895$   $R_a^2 = 0.831$ 

Con base en este último ajuste, una predicción para la resistencia a la compresión cuando el porcentaje de piedra caliza es 14 y la proporción de agua y cemento = 0.60 es

$$
\hat{y} = 6.22 + 5.779(14) + 51.33(0.60) - 9.357(8.4) = 39.32
$$

Un ajuste de toda la relación cuadrática da por resultado que prácticamente no hay cambio en el valor de *R*<sup>2</sup> . No obstante, cuando la variable dependiente es la adsorción, se obtienen los siguientes resultados:  $R^2 = 0.747$  cuando se usan sólo dos pronosticadoras, 0.802 cuando se agrega el predictor de interacción, y 0.889 cuando se usan los cinco predictores para toda la relación cuadrática. ■

En general,  $\hat{\beta}_1$  se puede interpretar como una estimación del cambio promedio en *y* asociado con un aumento de una unidad en *xi* mientras se mantengan fijos los valores de todos los otros predictores. A veces, sin embargo, es difícil y hasta imposible aumentar el valor de un predictor al tiempo que se mantienen fijos todos los otros. En situaciones como éstas, hay una interpretación alternativa de los coeficientes de regresión estimados. En síntesis, supóngase que  $k = 2$ , y se denota con  $\hat{\beta}_1$  la estimación de  $\beta_1$  en la regresión de *y* en los dos predictores  $x_1$  y  $x_2$ . Entonces

- **1.** Haga regresión de *y* contra sólo  $x_2$  (una regresión lineal simple) y denote por  $g_1, g_2, \ldots$ *gn* los residuos resultantes. Estos residuos representan variación en *y* después de eliminar o ajustar los efectos de *x*<sub>2</sub>.
- **2.** Haga regresión de  $x_1$  contra  $x_2$  (esto es, considere  $x_1$  como la variable independiente en esta regresión lineal simple), y denote los residuos por  $f_1, \ldots, f_n$ . Estos residuos representan variación en  $x_1$  después de eliminar o ajustar los efectos de  $x_2$ .

Ahora considere trazar los residuos de la primera regresión contra los de la segunda; esto es, dibuje los pares  $(f_1, g_1), \ldots, (f_n, g_n)$ . El resultado se denomina *gráfica parcial de residuos* o *gráfica ajustada de residuos.* Si ha de ajustarse una recta de regresión a los puntos de esta gráfica, la pendiente resulta ser exactamente  $\hat{\beta}_1$  (además, los residuos de esta

recta son exactamente los residuos  $e_1, \ldots, e_n$  de la regresión múltiple de *y* en  $x_1$  y  $x_2$ ). Entonces,  $\hat{\beta}_1$  se puede interpretar como los cambios estimados en *y* asociados con un aumento de una unidad en  $x_1$  después de eliminar o ajustar los efectos de cualesquier otros predictores del modelo. La misma interpretación se cumple para otros coeficientes estimados, cualquiera que sea el número de predictores del modelo (no hay algo especial acerca de  $k = 2;$ el argumento anterior sigue válido si se hace regresión de *y* contra todos los predictores que no sean  $x_1$  en el paso 1 y se hace regresión de  $x_1$  contra los otros  $k-1$  predictores del paso 2).

Como ejemplo, suponga que *y* es el precio de venta de un edificio de departamentos y que los predictores son números de departamento, antigüedad, tamaño de lote, número de espacios de estacionamiento y área total del edificio (pie2 ). Puede no ser razonable aumentar el número de departamentos sin incrementar también el área total. No obstante, si  $\hat{\beta}_5 = 16.00$ , entonces se puede decir que un aumento de \$16 en el precio de venta está asociado con cada pie cuadrado extra de área total, después de ajustar los efectos de los otros cuatro predictores.

## **Una prueba de utilidad de modelo**

Con datos multivariados, no hay una representación preliminar análoga a una gráfica de puntos para indicar si un modelo particular de regresión múltiple se juzgará como útil. El valor de *R*<sup>2</sup> ciertamente comunica un mensaje preliminar, pero este valor es a veces engañoso porque puede estar fuertemente inflado si se usa un número grande de predictores (*k* grande) con respecto al tamaño muestral *n* (esta es la razón fundamental que hay detrás de ajustar *R*<sup>2</sup> ).

La prueba de la utilidad de un modelo en regresión lineal simple comprendió la hipótesis nula  $H_0$ :  $\beta_1 = 0$ , según la cual no hay relación útil entre *y* y el predictor individual *x*. Aquí se considera la afirmación de que  $\beta_1 = 0$ ,  $\beta_2 = 0$ , ...,  $\beta_k = 0$ , que dice que no hay relación útil entre *y y cualquiera* de los *k* predictores. Si al menos una de estas  $\beta$  no es 0, el(los) predictor(es) correspondiente(s) es(son) útil(es). La prueba está basada en un estadístico que tiene una distribución *F* particular cuando  $H_0$  es verdadera.

Hipótesis nula:  $H_0$ :  $\beta_1 = \beta_2 = \cdots = \beta_k = 0$ Hipótesis alternativa: *H*<sub>a</sub>: al menos una  $\beta_i \neq 0$  (*i* = 1, ..., *k*) Valor estadístico de prueba\*:  $f = \frac{R^2/k}{(1 - R^2)K}$  (13.19)  $=$   $\frac{1}{\sqrt{6\pi r}} =$ donde  $SCR = \text{ suma}$  de cuadrados de regresión =  $STC - SCE$ Región de rechazo para una prueba de nivel  $\alpha$ :  $f \ge F_{\alpha, k, n-(k+1)}$  $SCR/k$ <br>SCE/[*n* – (*k* + 1)] SCR/ (*k k*  $+1)$ ] RMC RMC<br>CME  $\frac{R^2/k}{(1 - R^2)/[n - (k + 1)]}$ 

Excepto para un múltiplo constante, el estadístico de prueba aquí es  $R^2/(1 - R^2)$ , que es la razón entre una variación explicada y una no explicada. Si la proporción de variación explicada es alta con respecto a la no explicada, naturalmente se rechazaría  $H_0$  y se confirmaría la utilidad del modelo. No obstante, si *k* es grande con respecto a *n*, el factor  $[(n - (k + 1)/k]$ reducirá considerablemente a *f*.

Volviendo a los datos de resistencia de pegamento al corte del ejemplo 13.12, se ajustó un modelo con  $k = 4$  predictores, de manera que las hipótesis relevantes son **Ejemplo 13.14**

> $H_0: \beta_1 = \beta_2 = \beta_3 = \beta_4 = 0$  $H_a$ : al menos una de estas cuatro  $\beta$  no es 0

La figura 13.15 muestra la generación impresa del paquete de estadística JMP. Los valores de *s* (error de raíz cuadrática media), *R*<sup>2</sup> y *R*<sup>2</sup> ajustada ciertamente sugieren un modelo útil. El valor de la razón *F* de utilidad del modelo es

$$
f = \frac{R^2/k}{(1 - R^2)/[n - (k + 1)]} = \frac{0.713959/4}{0.286041/(30 - 5)} = 15.60
$$

Este valor también aparece en la columna "F Ratio" de la tabla ANOVA de la figura 13.15. El máximo valor crítico *F* para grado de libertad de numerador 4 y denominador 25 en la tabla A.9 del apéndice es 6.49, que captura un área de cola superior de 0.001. De aquí el valor  $P < 0.001$ . La tabla ANOVA de la salida impresa del JMP muestra que el valor  $P \leq 0.0001$ . Este es un resultado muy significativo. La hipótesis nula debería ser rechazada a cualquier nivel razonable de significación. La conclusión es que *hay* una relación lineal útil entre *y* y *al menos* uno de los cuatro predictores del modelo. Esto no significa que los cuatro predictores sean útiles; un poco más adelante se tratará más de esto.

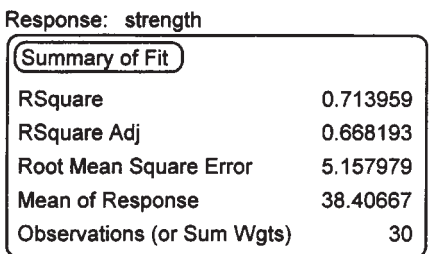

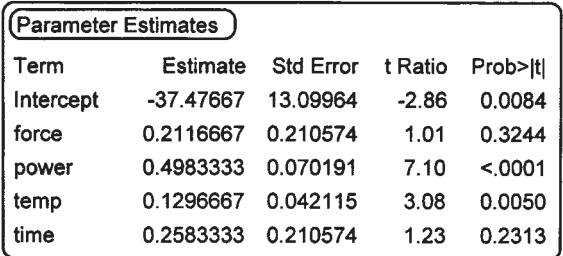

| (Whole-Model Test     |    |                |             |                |  |  |  |
|-----------------------|----|----------------|-------------|----------------|--|--|--|
| (Analysis of Variance |    |                |             |                |  |  |  |
| Source                | DF | Sum of Squares | Mean Square | <b>F</b> Ratio |  |  |  |
| Model                 | 4  | 1660.1400      | 415.035     | 15,6000        |  |  |  |
| Error                 | 25 | 665.1187       | 26.605      | Prob>F         |  |  |  |
| C Total               | 29 | 2325.2587      |             | < 0001         |  |  |  |

**Figura 13.15** Salida de regresión múltiple del JMP para los datos del ejemplo 13.14. ■

# **Inferencias en regresión múltiple**

Antes de construir hipótesis y los IC y hacer predicciones, uno debería primeramente examinar gráficas de diagnóstico para ver si el modelo necesita modificación o si hay valores aislados en los datos. Las gráficas recomendadas son residuos (estandarizados) en función de cada variable independiente, residuos en función de *y*ˆ, *y*ˆ en función de *y,* y una gráfica de

probabilidad normal de los residuos estandarizados. Los problemas potenciales están sugeridos por los mismos patrones estudiados en la sección 13.1. De particular importancia es la identificación de observaciones que tengan una gran influencia en el ajuste. En la sección siguiente, se describen varias herramientas de diagnóstico apropiadas para este trabajo.

Debido a que cada  $\hat{\beta}_i$  es una función lineal de las  $y_i$ , la desviación estándar de cada  $\hat{\beta}_i$ es el producto de  $\sigma$  y una función de las  $x_{ij}$ , de modo que se obtiene una estimación  $s_{\hat{\beta}_i}$  al sustituir  $s$  con  $\sigma$ . La función de las  $x_{ij}$  es bastante complicada, pero todos los paquetes computarizados estándar de regresión calculan y muestran las *s-ˆ i* . Las inferencias respecto a una sola  $\beta_i$  están basadas en la variable estandarizada

$$
T = \frac{\hat{\beta}_i - \beta_i}{S_{\hat{\beta}_i}}
$$

que tiene una distribución *t* con  $n - (k + 1)$  grados de libertad.

La estimación puntual de  $\mu_{Y \times \hat{i}, \dots, x_X^*}$  el valor esperado de *Y* cuando  $x_1 = x_1^*, \dots, x_k =$  $x_k^*$ , es  $\hat{\mu}_{Y_x^*}$ , ...,  $x_k^* = \hat{\beta}_0 + \hat{\beta}_1 x_1^* + \cdots + \hat{\beta}_k x_k^*$ . La desviación estándar estimada del estimador correspondiente es de nuevo una expresión complicada que comprende la muestra de las *xij*. No obstante, los mejores paquetes de estadística computarizados la calcularán cuando se les indique. Las inferencias alrededor de  $\mu_{Y \times \hat{I}, \dots, X_k^*}$  están basadas en estandarizar su estimador para obtener una variable *t* que tenga  $n - (k + 1)$  grados de libertad.

**1.** Un intervalo de confianza  $100(1 - \alpha)$ % para  $\beta_i$ , el coeficiente de  $x_i$  en la función de regresión, es

$$
\hat{\beta}_i \pm t_{\alpha/2, n-(k+1)} \cdot s_{\hat{\beta}_i}
$$

- **2.** Una prueba para  $H_0$ :  $\beta_i = \beta_{i0}$  utiliza el valor estadístico *t* de  $t = (\hat{\beta}_i \beta_{i0})/s_{\hat{\beta}_i}$  basado en  $n - (k + 1)$  grados de libertad. La prueba es de cola superior, cola inferior, o de dos colas, según si  $H_a$  contiene la desigualdad  $\geq, \leq$  o  $\neq$ .
- **3.** Un intervalo de confianza  $100(1 \alpha)\%$  para  $\mu_{Y \cdot x_1^*, \dots, x_k^*}$  es

 $\hat{\mu}_{Y \cdot x_1^*, \dots, x_k^*} \pm t_{\alpha/2, n-(k+1)} \cdot \{\text{desviación estándar estimada de } \hat{\mu}_{Y \cdot x_1^*, \dots, x_k^*}\}$ 

 $=\hat{y} \pm t_{\alpha/2,n-(k+1)} \cdot s_{\hat{y}}$ 

donde  $\hat{Y}$  es el estadístico  $\hat{\beta}_0 + \hat{\beta}_1 x_1^* + \cdots + \hat{\beta}_k x_k^*$  y  $\hat{y}$  es el valor calculado de  $\hat{Y}$ .

**4.** Un intervalo de confianza  $100(1 - \alpha)\%$  para un valor futuro de *y* es

 $\hat{\mu}_{Y \cdot x_1^*, \dots, x_k^*} \pm t_{\alpha/2, n-(k+1)} \cdot \{s^2 + (\text{desviación estándar estimada de } \hat{\mu}_{Y \cdot x_1^*, \dots, x_k^*})^2\}^{1/2}$  $= \hat{y} \pm t_{\alpha/2,n-(k+1)} \cdot \sqrt{s^2 + s_{\hat{y}}^2}$ 

Los intervalos simultáneos, para los que la confianza simultánea o nivel de predicción es controlado, se pueden obtener al aplicar la técnica de Bonferroni.

**Ejemplo 13.15** La adsorción de suelo y sedimento, la magnitud a la que se recolectan productos químicos en forma condensada en la superficie, es una importante característica que influye sobre la efectividad de plaguicidas y diversos productos químicos agrícolas. El artículo "Adsorption of Phosphate, Arsenate, Methanearsonate, and Cacodylate by Lake and Stream Sediments: Comparisons with Soils" (*J. of Environ. Qual.,* 1984: 499-504) da la información siguiente (tabla 13.5) en *y* = índice de adsorción de fosfato,  $x_1$  = cantidad de hierro extraíble y  $x_2$  = cantidad de aluminio extraíble.

| Observación    | $x_1 =$<br><b>Hierro</b><br>extraíble | $x_2 =$<br><b>Aluminio</b><br>extraíble | $v =$<br>Índice de<br>adsorción |
|----------------|---------------------------------------|-----------------------------------------|---------------------------------|
| 1              | 61                                    | 13                                      | 4                               |
| 2              | 175                                   | 21                                      | 18                              |
| 3              | 111                                   | 24                                      | 14                              |
| $\overline{4}$ | 124                                   | 23                                      | 18                              |
| 5              | 130                                   | 64                                      | 26                              |
| 6              | 173                                   | 38                                      | 26                              |
| 7              | 169                                   | 33                                      | 21                              |
| 8              | 169                                   | 61                                      | 30                              |
| 9              | 160                                   | 39                                      | 28                              |
| 10             | 244                                   | 71                                      | 36                              |
| 11             | 257                                   | 112                                     | 65                              |
| 12             | 333                                   | 88                                      | 62                              |
| 13             | 199                                   | 54                                      | 40                              |

**Tabla 13.5 Datos para el ejemplo 13.15**

El artículo propuso el modelo

$$
Y = \beta_0 + \beta_1 x_1 + \beta_2 x_2 + \epsilon
$$

Un análisis de computadora dio la información siguiente:

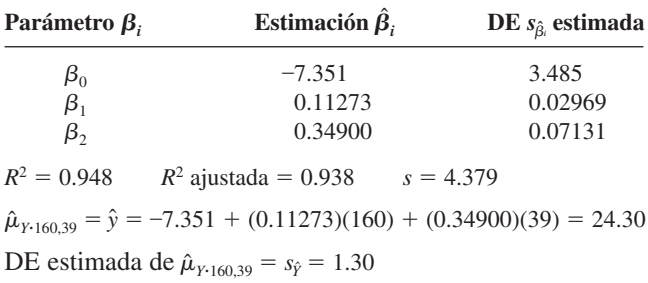

Un intervalo de confianza de 99% para  $\beta_1$ , el cambio en adsorción esperada asociado con un aumento de una unidad en hierro extraíble mientras el aluminio extraíble se mantiene fijo, requiere  $t_{0.005,13-(2+1)} = t_{0.005,10} = 3.169$ . El intervalo de confianza es

 $0.11273 \pm (3.169)(0.02969) = 0.11273 \pm 0.09409 \approx (0.019, 0.207)$ 

De modo semejante, un intervalo de 99% para  $\beta_2$  es

 $0.34900 \pm (3.169)(0.07131) = 0.34900 \pm 0.22598 \approx (0.123, 0.575)$ 

La técnica de Bonferroni implica que el nivel de confianza simultáneo para ambos intervalos es al menos de 98%.

Un intervalo de confianza de 95% para  $\mu_{Y160,39}$ , la adsorción esperada cuando el hie $r \cdot r$  extraíble = 160 y el aluminio extraíble = 39, es

$$
24.30 \pm (2.228)(1.30) = 24.30 \pm 2.90 = (21.40, 27.20)
$$

Un intervalo de predicción de 95% para un valor futuro de adsorción a observar cuando  $x_1 = 160$  y  $x_2 = 39$  es

$$
24.30 \pm (2.228)\{(4.379)^2 + (1.30)^2\}^{1/2} = 24.30 \pm 10.18 = (14.12, 34.48)
$$

Es frecuente que la hipótesis de interés tenga la forma  $H_0$ :  $\beta_i = 0$  para una *i* particular. Por ejemplo, después de ajustar el modelo de cuatro pronosticadoras del ejemplo 13.12,

el investigador podría desear probar  $H_0$ :  $\beta_4 = 0$ . Según  $H_0$ , mientras los predictores  $x_1, x_2$  y  $x_3$  continúen en el modelo,  $x_4$  no contiene información útil acerca de *y*. El valor del estadístico de prueba es la **razón** *t*  $\hat{\beta}_i/s_{\hat{\beta}_i}$ . Numerosos paquetes computarizados de estadística presentan la razón *t* y el correspondiente valor *P* para cada uno de los predictores incluidos en el modelo. Por ejemplo, la figura 13.15 muestra que mientras la potencia, temperatura y tiempo se retengan en el modelo, el predictor  $x_1$  = fuerza se puede eliminar.

**Una prueba F para un grupo de predictores** La prueba de utilidad *F* del modelo era apropiada para probar si hay información útil acerca de la variable dependiente en *cualquiera* de los *k* predictores (es decir, si  $\beta_1 = \cdots = \beta_k = 0$ ). En muchas situaciones, uno construye primero un modelo que contenga *k* predictores y luego desea saber si cualquiera de los predictores de un subconjunto particular da información útil acerca de *Y*. Por ejemplo, un modelo a usar para predecir calificaciones de examen de estudiantes podría incluir un grupo de variables secundarias, como son ingreso familiar y niveles de educación, y también algunas variables escolares características como el tamaño del grupo y gasto por alumno. Una hipótesis interesante es que los predictores escolares característicos pueden omitirse del modelo.

Los predictores se marcan como  $x_1, x_2, \ldots, x_l, x_{l+1}, \ldots, x_k$ , de modo que sea la última  $k - l$  que se están considerando omitir del modelo. Entonces se desea probar

 $H_0: \ \beta_{l+1} = \beta_{l+2} = \cdots = \beta_k = 0$ (de modo que el modelo "reducido"  $Y = \beta_0 + \beta_1 x_1 + \cdots + \beta_r x_l + \epsilon$  es correcto) contra  $H_a$ : al menos una entre  $\beta_{l+1}, \ldots, \beta_k$  no es 0 (de modo que en el modelo "completo"  $Y = \beta_0 + \beta_1 x_1 + \cdots + \beta_k x_k + \epsilon$ , al menos uno de los últimos  $k - l$  predictores proporciona información útil)

La prueba se realiza al ajustar tanto el modelo completo como el reducido. Debido a que el modelo completo contiene no sólo los predictores del modelo reducido sino también algunos predictores adicionales, debe ajustar los datos al menos tan bien como el modelo reducido. Esto es, si se hace que SCE*<sup>k</sup>* sea la suma de residuos al cuadrado para el modelo completo y SCE<sub>l</sub> sea la suma correspondiente para el modelo reducido, entonces  $SCE_k$ SCE*<sup>l</sup>* .\* Intuitivamente, si SCE*<sup>k</sup>* es mucho mayor que SCE*<sup>l</sup>* , el modelo completo da un ajuste mucho mejor que el modelo reducido; el estadístico de prueba apropiado debe depender entonces de la reducción  $SCE<sub>l</sub> - SCE<sub>k</sub>$  en variación inexplicada. El procedimiento formal es

 $SCE<sub>k</sub>$  = variación inexplicada para el modelo completo  $SCE<sub>l</sub>$  = variación inexplicada para el modelo reducido Valor de estadístico de prueba:  $f = \frac{(SCE_l - SCE_k)/(k - l)}{SCE_k/[n - (k + 1)]}$  (13.20) Región de rechazo:  $f \geq F_{\alpha, k-l, n-(k+1)}$ 

<sup>\*</sup> En general, las estimaciones  $\hat{\beta}_0, \hat{\beta}_1, \ldots, \hat{\beta}_l$  serán diferentes para los modelos completo y reducido, de modo que, también en general, deben ejecutarse dos regresiones múltiples diferentes para obtener SCE*<sup>l</sup>* y SCE*k*. No obstante, si las variables aparecen en el orden sugerido, casi todos los paquetes de software dan una tabla ANOVA de "sumas secuenciales de cuadrados", para el modelo completo, que se pueden usar para evitar ajustar el modelo reducido.

La información de la tabla 13.6 se tomó del artículo "Applying Stepwise Multiple Regression Analysis to the Reaction of Formaldehyde with Cotton Cellulose" (*Textile Research J.,* 1984: 157-165). La variable dependiente *y* es una capacidad durable de planchado, una medida cuantitativa de resistencia a las arrugas. Las cuatro variables independientes empleadas en el proceso de construcción del modelo son  $x_1$  = concentración de HCHO (formaldehído),  $x_2$  = razón de catalizador,  $x_3$  = temperatura de curado y  $x_4$  = tiempo de curado. **Ejemplo 13.16**

| Observación    | $x_1$          | $x_2$          | $x_3$ | $x_4$ | y   | Observación | $x_1$          | $x_2$ | $x_3$ | $x_4$ | $\mathbf{y}$ |
|----------------|----------------|----------------|-------|-------|-----|-------------|----------------|-------|-------|-------|--------------|
| 1              | 8              | 4              | 100   | 1     | 1.4 | 16          | $\overline{4}$ | 10    | 160   | 5     | 4.6          |
| 2              | $\overline{2}$ | 4              | 180   | 7     | 2.2 | 17          | $\overline{4}$ | 13    | 100   | 7     | 4.3          |
| 3              | 7              | $\overline{4}$ | 180   | 1     | 4.6 | 18          | 10             | 10    | 120   | 7     | 4.9          |
| 4              | 10             | 7              | 120   | 5     | 4.9 | 19          | 5              | 4     | 100   | 1     | 1.7          |
| 5              | 7              | $\overline{4}$ | 180   | 5     | 4.6 | 20          | 8              | 13    | 140   | 1     | 4.6          |
| 6              | $\tau$         | 7              | 180   | 1     | 4.7 | 21          | 10             | 1     | 180   | 1     | 2.6          |
| $\overline{7}$ | 7              | 13             | 140   | 1     | 4.6 | 22          | $\overline{c}$ | 13    | 140   | 1     | 3.1          |
| 8              | 5              | 4              | 160   | 7     | 4.5 | 23          | 6              | 13    | 180   | 7     | 4.7          |
| 9              | $\overline{4}$ | 7              | 140   | 3     | 4.8 | 24          | 7              | 1     | 120   | 7     | 2.5          |
| 10             | 5              | 1              | 100   | 7     | 1.4 | 25          | 5              | 13    | 140   | 1     | 4.5          |
| 11             | 8              | 10             | 140   | 3     | 4.7 | 26          | 8              | 1     | 160   | 7     | 2.1          |
| 12             | 2              | $\overline{4}$ | 100   | 3     | 1.6 | 27          | $\overline{4}$ | 1     | 180   | 7     | 1.8          |
| 13             | $\overline{4}$ | 10             | 180   | 3     | 4.5 | 28          | 6              | 1     | 160   | 1     | 1.5          |
| 14             | 6              | 7              | 120   | 7     | 4.7 | 29          | $\overline{4}$ | 1     | 100   |       | 1.3          |
| 15             | 10             | 13             | 180   | 3     | 4.8 | 30          | $\tau$         | 10    | 100   | 7     | 4.6          |

**Tabla 13.6 Datos para el ejemplo 13.16**

Considere el modelo completo formado por  $k = 14$  predictores:  $x_1, x_2, x_3, x_4, x_5 = x_1^2$ ,  $\ldots$ ,  $x_8 = x_4^2$ ,  $x_9 = x_1x_2$ ,  $\ldots$ ,  $x_{14} = x_3x_4$  (todos los predictores de primero y segundo órdenes). ¿Se justifica la inclusión de predictores de segundo orden? Esto es, ¿debe usarse el modelo reducido formado sólo por los predictores  $x_1, x_2, x_3$  y  $x_4$  ( $l = 4$ )? A continuación se presenta la salida que resulta de ajustar los dos modelos:

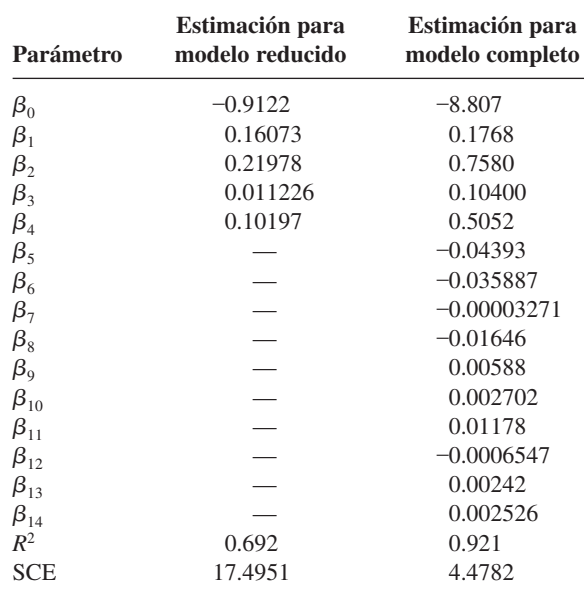

Las hipótesis a probar son

 $H_0$ :  $\beta_5 = \beta_6 = \cdots = \beta_{14} = 0$ 

en función de

 $H_a$ : al menos una entre  $\beta_5, \ldots, \beta_{14}$  no es 0

Con  $k = 14$  y  $l = 4$ , el valor crítico de *F* para una prueba  $\alpha = 0.01$  es  $F_{0.01,10,15} = 3.80$ . El valor del estadístico de prueba es

$$
f = \frac{(17.4951 - 4.4782)/10}{4.4782/15} = \frac{1.3017}{0.2985} = 4.36
$$

Como  $4.36 \geq 3.80, H_0$  es rechazada. La conclusión es que el modelo apropiado debe incluir al menos uno de los predictores de segundo orden.

## **Evaluación de la adecuación del modelo**

Los residuos estandarizados en regresión múltiple resultan de dividir cada uno de los residuos entre su desviación estándar estimada; la fórmula para estas desviaciones estándar es considerablemente más complicada que en el caso de regresión lineal simple. Se recomienda una gráfica de probabilidad normal de los residuos estandarizados como base para validar la suposición de normalidad. Las gráficas de residuos estandarizados en función de cada predictor y en función de *y*ˆ no deberían mostrar un patrón discernible. Las gráficas de residuos ajustadas también pueden ser útiles en este trabajo. El libro de Neter y otros es una referencia sumamente útil.

La figura 13.16 muestra una gráfica de probabilidad normal de los residuos estandarizados para los datos de adsorción y el modelo ajustado dado en el ejemplo 13.15. La rectitud de la gráfica arroja poca duda sobre la suposición de que la desviación aleatoria  $\epsilon$  está normalmente distribuida. **Ejemplo 13.17**

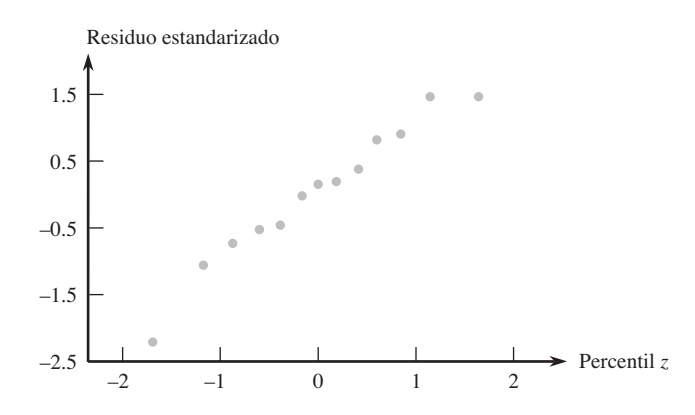

**Figura 13.16** Una gráfica de probabilidad normal de los residuos estandarizados para los datos y modelo del ejemplo 13.15.

La figura 13.17 muestra las otras gráficas sugeridas para los datos de adsorción. Dado que hay sólo 13 observaciones en el conjunto de datos, no hay mucha evidencia de un patrón en ninguna de las tres primeras gráficas que no sea la irregularidad. El punto situado en la parte inferior de cada una de estas tres gráficas corresponde a la observación con el residuo grande. Un poco más adelante se dirá más acerca de estas observaciones. Por ahora, no hay razón obligatoria para tomar una acción correctiva.

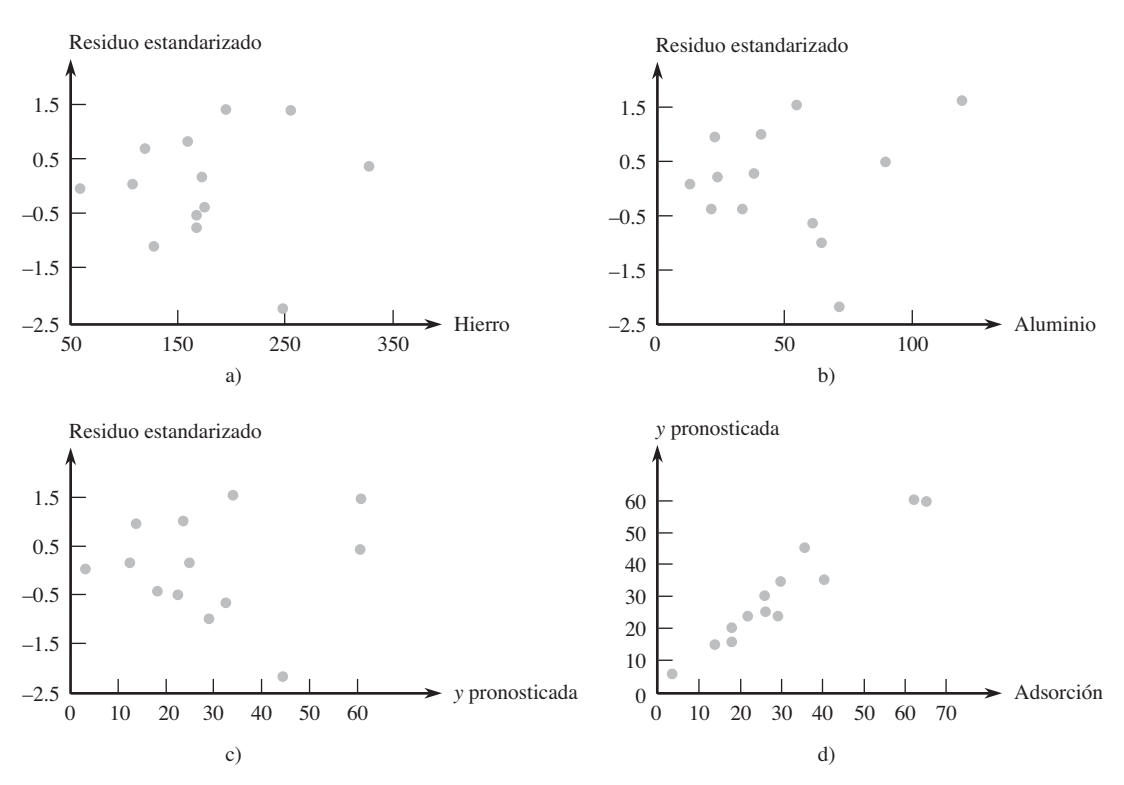

**Figura 13.17** Gráficas de diagnóstico para los datos de adsorción: a) residuos estandarizados en función de x<sub>1</sub>; b) residuos estandarizados en función de x<sub>2</sub>; c) residuos estandarizados en función de  $\hat{y}$ ; d)  $\hat{y}$  en función de *y*. ción de y.

## **EJERCICIOS** Sección 13.4 (36-54)

**36.** La salud cardiorrespiratoria es ampliamente reconocida como un componente importante del bienestar físico general. La medición directa de la inhalación máxima de oxígeno  $(VO<sub>2</sub>$  máx) es la mejor medida individual de esta salud, pero la medición directa es lenta y costosa. Por tanto, es deseable tener una ecuación de predicción para el VO<sub>2</sub> máx en términos de cantidades que se puedan obtener con facilidad. Considere las variables

$$
y = \text{VO}_2 \text{ máx (l/min)} \qquad x_1 = \text{peso (kg)}
$$

$$
x_2 = \text{edad (años)}
$$

- $x_3$  = tiempo necesario para caminar 1 milla (min)
- $x_4$  = ritmo cardiaco el final de la caminata (pulsaciones/min)

He aquí un posible modelo, para estudiantes de sexo masculino, consistente con la información dada en el artículo "Validation of the Rockport Fitness Walking Test in College Males and Females" (*Research Quarterly for Exercise and Sport,* 1994: 152-158):

$$
Y = 5.0 + 0.01x_1 - 0.05x_2 - 0.13x_3 - 0.01x_4 + \epsilon
$$
  

$$
\sigma = 0.4
$$

**a.** Interprete 
$$
\beta_1
$$
 y  $\beta_3$ .

- **b.** ¿Cuál es el valor esperado de VO<sub>2</sub> máx cuando el peso es de 76 kg, 20 años de edad, el tiempo de caminata es de 12 minutos y el ritmo cardiaco es de 140 p/min?
- **c.** ¿Cuál es la probabilidad de que VO<sub>2</sub> máx sea entre 1.00 y 2.60 para una sola observación hecha cuando los valores de los predictores son como se expresa en el inciso b)?
- **37.** Una compañía de transporte por carretera consideró un modelo de regresión múltiple, para relacionar la variable dependiente  $y =$  tiempo total de viaje diario para uno de sus conductores (horas), con los predictores  $x_1$  = distancia re- $\text{corrida (millas)} \, y \, x_2 = \text{número de entregas hechas.}$  Supóngase que la ecuación del modelo es

$$
Y = -0.800 + 0.060x_1 + 0.900x_2 + \epsilon
$$

- **a.** ¿Cuál es el valor medio de tiempo de viaje cuando la distancia recorrida es de 50 millas y se hacen tres entregas?
- **b.** ¿Cómo se interpretaría  $\beta_1 = 0.060$ , el coeficiente del predictor  $x_1$ ? ¿Cuál es la interpretación de  $\beta_2$  = 0.900?
- **c.** Si  $\sigma = 0.5$  horas, ¿cuál es la probabilidad de que el tiempo de viaje sea a lo sumo de 6 horas cuando se hacen tres entregas y la distancia recorrida sea de 50 millas?

**38.** Sea  $y =$  duración de un cojinete,  $x_1 =$  viscosidad de aceite, y  $x_2$  = carga. Supóngase que el modelo de regresión múltiple que relaciona duración con viscosidad y carga es

$$
Y = 125.0 + 7.75x_1 + 0.0950x_2 - 0.0090x_1x_2 + \epsilon
$$

- **a.** ¿Cuál es el valor medio de la duración cuando la viscosidad es 40 y la carga es 1100?
- **b.** Cuando la viscosidad es de 30, ¿cuál es el cambio en la duración media asociado con un aumento de uno en carga? Cuando la viscosidad es de 40, ¿cuál es el cambio en la duración media asociado con un incremento de uno en carga?
- **39.** Sea y = ventas de un restaurante de comida rápida (miles de dólares),  $x_1$  = número de restaurantes competidores a una milla a la redonda,  $x_2$  = población dentro de una milla de radio (miles de personas) y  $x_3$  es una variable indicadora igual a uno si el restaurante tiene una ventanilla para automovilistas y 0 si no la tiene. Suponga que el modelo de regresión verdadero es

$$
Y = 10.00 - 1.2x_1 + 6.8x_2 + 15.3x_3 + \epsilon
$$

- **a.** ¿Cuál es el valor medio de ventas cuando el número de restaurantes competidores es dos, hay 8000 habitantes en un radio de una milla, y el restaurante tiene una ventanilla para automovilistas?
- **b.** ¿Cuál es el valor medio de ventas de un restaurante sin ventanilla para automovilistas, que tiene tres restaurantes competidores y 5000 habitantes en un radio de una milla? **c.** Interprete  $\beta_3$ .
- **40.** El artículo "Readability of Liquid Crystal Displays: A Response Surface" (*Human Factors*, 1983: 185-190) utilizó un modelo de regresión múltiple con cuatro variables independientes para estudiar la precisión en nitidez de pantallas de cristal líquido. Las variables fueron
	- *y* = porcentaje de error de cuatro dígitos para sujetos que ven una pantalla de cristal líquido
	- $x_1$  = nivel de luz de fondo (de 0 a 122 cd/m<sup>2</sup>)
	- $x_2$  = cuerda subtendida de carácter (de 0.025° a 1.34°)
	- $x_3$  = ángulo de visión (de 0° a 60°)
	- $x_4$  = nivel de luz ambiental (de 20 a 1500 lux)

El ajuste del modelo a los datos fue  $Y = \beta_0 + \beta_1 x_1 +$  $\beta_2 x_2 + \beta_3 x_3 + \beta_4 x_4 + \epsilon$ . Los coeficientes estimados resultantes fueron  $\hat{\beta}_0 = 1.52$ ,  $\hat{\beta}_1 = 0.02$ ,  $\hat{\beta}_2 = -1.40$ ,  $\hat{\beta}_3 = 0.02$  $y \hat{\beta}_4 = -0.0006.$ 

- **a.** Calcule una estimación de porcentaje de error esperado cuando  $x_1 = 10$ ,  $x_2 = 0.5$ ,  $x_3 = 50$  y  $x_4 = 100$ .
- **b.** Estime el porcentaje de error medio asociado con un nivel de luz de fondo de 20, cuerda subtendida de carácter de 0.5, ángulo de visión de 10 y nivel de luz ambiental de 30.
- **c.** ¿Cuál es el cambio esperado y estimado en error porcentual, cuando el nivel de luz ambiental se aumenta en una unidad mientras que todas las otras variables se mantienen fijas en los valores dados en el inciso a)? Conteste para un aumento de 100 unidades en nivel de luz ambiental.
- **d.** Explique por qué las respuestas del inciso c) no dependen de los valores fijos de  $x_1$ ,  $x_2$  y  $x_3$ . ¿Bajo qué condiciones habría tal dependencia?
- **e.** El modelo estimado se basó en  $n = 30$  observaciones,  $con$  STC = 39.2 y SCE = 20.0. Calcule e interprete el

coeficiente de determinación múltiple, y luego realice la prueba de utilidad del modelo usando  $\alpha = 0.05$ .

**41.** La capacidad de ecologistas para identificar regiones de máxima riqueza de especies podría tener un impacto en la preservación de la diversidad genética, que es una meta importante de la Estrategia Mundial de Conservación. El artículo "Prediction of Rarities from Habitat Variables: Coastal Plain Plants on Nova Scotian Lakeshores" (*Ecology,* 1992: 1852- 1859) utilizó una muestra de *n* = 37 lagos para obtener la ecuación estimada de regresión

$$
y = 3.89 + 0.033x_1 + 0.024x_2 + 0.023x_3 - 0.0080x_4 - 0.13x_5 - 0.72x_6
$$

donde  $y =$  riqueza de especies,  $x_1 =$  área de cuenca de captación de aguas,  $x_2$  = anchura de la orilla,  $x_3$  = drenaje deficiente (%),  $x_4$  = color del agua (total de unidades de color),  $x_5$  = arena (%) y  $x_6$  = alcalinidad. El coeficiente de determinación múltiple se informó como  $R^2 = 0.83$ . Realice una prueba de utilidad de modelo.

**42.** Una investigación de un proceso de fundición a presión produjo los datos siguientes sobre  $x_1$  = temperatura de horno,  $x_2$  = tiempo de cierre de matriz y  $y$  = diferencia en temperatura en la superficie de la matriz ("A Multiple-Objective Decision-Making Approach for Assessing Simultaneous Improvement in Die Life and Casting Quality in a Die Casting Process", *Quality Engineering,* 1994: 371-383).

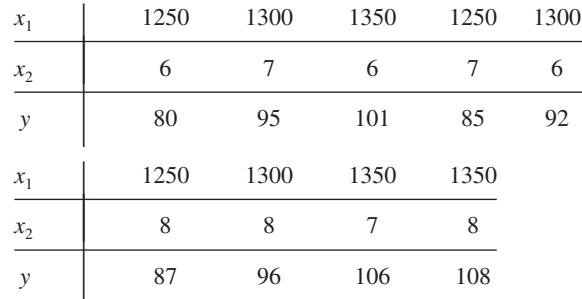

A continuación aparece la salida de MINITAB por ajuste del modelo de regresión múltiple con pronosticadoras  $x_1$ y  $x_2$ .

```
The regression equation is 
tempdiff = -200 + 0.210 furntemp
                3.00 clostime
```
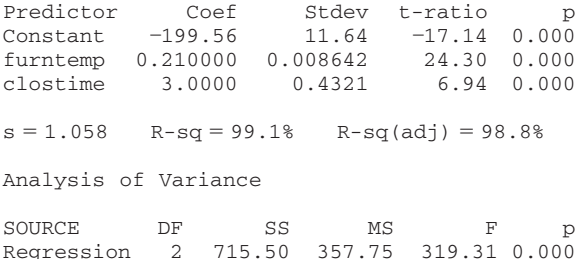

**a.** Efectúe la prueba de utilidad del modelo.

Error 6 6.72 1.12

Total 8 722.22

**b.** Calcule e interprete un intervalo de confianza de 95% para  $\beta_2$ , el coeficiente de regresión de población de *x*<sub>2</sub>.

- **c.** Cuando  $x_1 = 1300$  y  $x_2 = 7$ , la desviación estándar estimada de  $\hat{y}$  es  $s_{\hat{Y}} = 0.353$ . Calcule un intervalo de confianza de 95% para una verdadera diferencia promedio de temperatura, cuando la temperatura del horno sea de 1300 y el tiempo de cierre de matriz es de siete.
- **d.** Calcule un intervalo de predicción de 95% para la diferencia de temperatura que resulte de un ciclo individual y experimental de fundición, con temperatura del horno de 1300 y tiempo de cierre de matriz de siete.
- **43.** Un experimento realizado para estudiar el efecto del contenido molar del cobalto  $(x_1)$  y la temperatura de calcinación  $(x<sub>2</sub>)$  en el área superficial de un catalizador de hidróxido de hierro-cobalto (*y*), produjo los datos siguientes ("Structural Changes and Surface Properties of  $Co<sub>x</sub>Fe<sub>3x</sub>O<sub>4</sub>$  Spinels", *J. of Chemical Tech. And Biotech.,* 1994: 161-170). Una petición al paquete SAS para ajustar  $\beta_0 + \beta_1 x_1 + \beta_2 x_2 +$  $\beta_3 x_3$ , donde  $x_3 = x_1 x_2$  (una pronosticadora de interacción), generó lo siguiente.

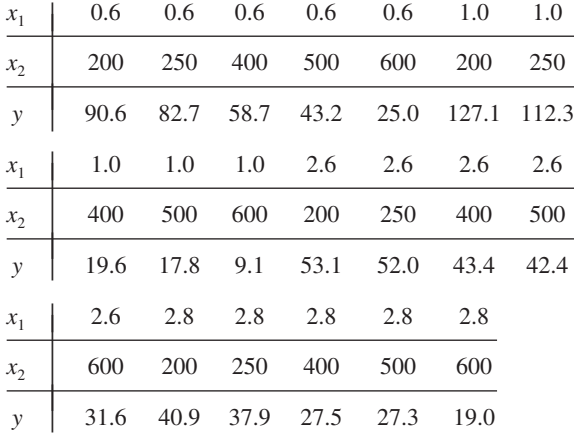

- **a.** Pronostique el valor del área superficial cuando el contenido de cobalto sea de 2.6 y la temperatura sea de 250, y calcule el valor del residuo correspondiente.
- **b.** Debido a que  $\hat{\beta}_1 = -46.0$ , es legítimo concluir que si el contenido de cobalto aumenta en una unidad mientras sigan fijos los valores de los otros predictores, ¿puede esperarse que el área superficial se reduzca en alrededor de 46 unidades? Explique su razonamiento.
- **c.** ¿Parece haber una útil relación lineal entre *y* y los predictores?
- **d.** Dado que el contenido de moles y temperatura de calcinación permanecen en el modelo, ¿la interacción entre el predictor  $x_3$  da información útil acerca de  $y$ ? Exprese y pruebe las hipótesis apropiadas usando un nivel de significación de 0.01.
- **e.** La desviación estándar estimada de  $\hat{Y}$ , cuando el contenido de moles es de 2.0 y la temperatura de calcinación es 500, es  $s_{\hat{Y}} = 4.69$ . Calcule un intervalo de confianza de 95% para el valor medio del área superficial bajo estas circunstancias.
- **44.** Los autores del artículo "An Ultracentrifuge Flour Absorption Method" (*Cereal Chemistry*, 1978: 96-101) estudiaron la relación entre la absorción de agua para harina de trigo y diversas características de la harina. En particular, los autores emplearon un modelo de regresión lineal múltiple de primer orden para relacionar la absorción *y* (%) con la proteína de harina  $x_1$  (%) y daño al almidón  $x_2$  (unidades Farrand). Los datos y su salida SPSS aparecen en la página siguiente:

#### Salida SAS para el ejercicio 43

#### Dependent Variable: SURFAREA

#### Analysis of Variance

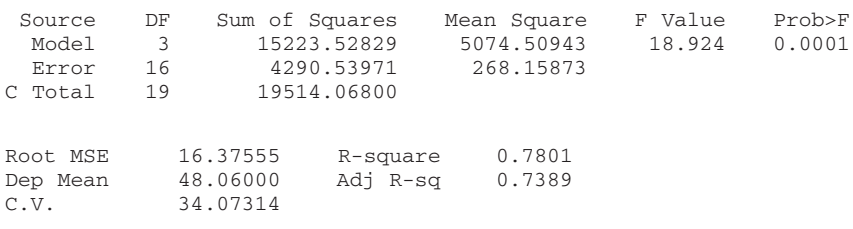

#### Parameter Estimates

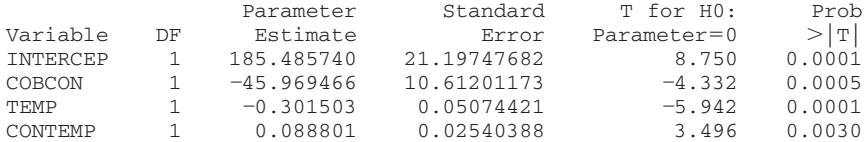

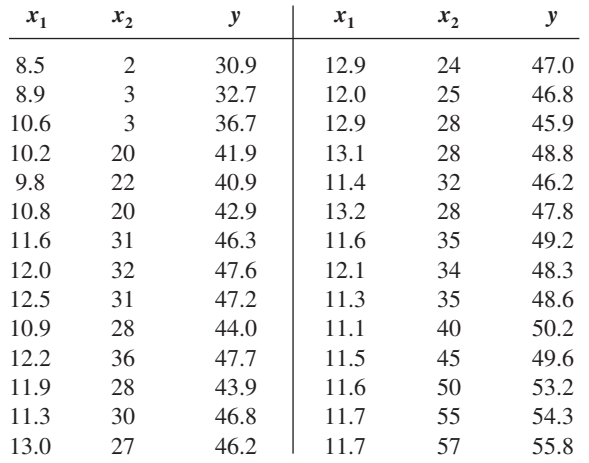

- **a.** Interprete  $\hat{\beta}_1$  y  $\hat{\beta}_2$ .
- **b.** ¿Qué proporción de variación observada en absorción puede ser explicada por la relación del modelo?
- **c.** ¿El modelo seleccionado parece especificar una relación lineal útil entre absorción y al menos uno de los dos predictores?
- **d.** Si la proteína de harina continúa en el modelo, ¿se justifica la eliminación del daño al almidón del predictor?
- **e.** Cuando  $x_1 = 10$  y  $x_2 = 25$ ,  $\hat{y} = 42.253$  y  $s_{\hat{y}} = 0.350$ . Calcule e interprete un intervalo de confianza y un intervalo de predicción.
- **f.** La inclusión de un predictor de interacción da  $\hat{\beta}_3$  =  $-0.04304$  y  $s_{\hat{\beta}_3} = 0.01773$ . Al nivel de significación 0.01,  $\lambda$  debe retenerse este predictor?
- **45.** El artículo "Analysis of the Modeling Methodologies for Predicting the Strength of Air-Jet Spun Yarns" (*Textile Res. J.,* 1997: 39-44) presentado en un estudio llevado a cabo para relacionar la tenacidad del hilo (*y*, en g/tex) con la cantidad de hilo  $(x_1, en tex)$ , porcentaje de poliéster  $(x_2)$ , presión de la primera tobera ( $x_3$ , en kg/cm<sup>2</sup>) y presión de la segunda tobera (*x*4, en kg/cm2 ). La estimación del término constante en la correspondiente ecuación de regresión múltiple fue de 6.121. Los coeficientes estimados para los cuatro predictores fueron  $-0.082$ , 0.113, 0.256 y  $-0.219$ , res-

Salida SPSS para el ejercicio 44

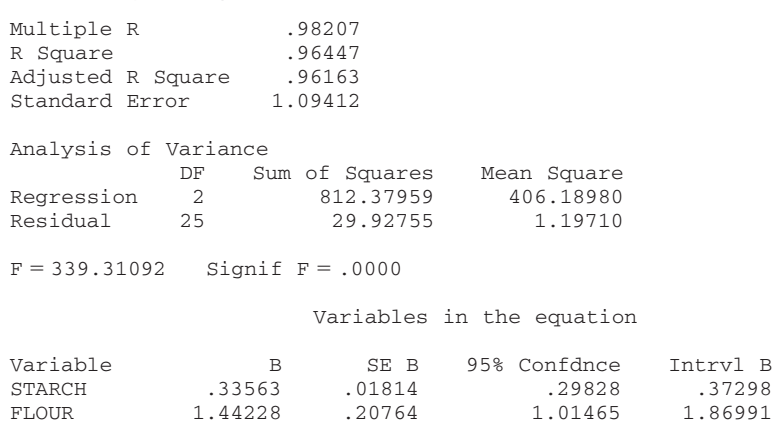

(Constant) 19.43976 2.18829 14.93290 23.94662

pectivamente, y el coeficiente de determinación múltiple fue de 0.946.

- **a.** Suponiendo que el tamaño muestral fue de  $n = 25$ , exprese y pruebe las hipótesis apropiadas para determinar si el modelo especifica una relación lineal útil entre la variable dependiente y al menos uno de los cuatro predictores del modelo.
- **b.** Una vez más utilizando  $n = 25$ , calcule el valor de la  $R^2$ ajustada.
- **c.** Calcule un intervalo de confianza de 99% para una verdadera tenacidad media del hilo cuando la cantidad de éste es 16.5, el hilo contiene 50% de poliéster, la presión de la primera tobera es 3 y la presión de la segunda tobera es 5, si la desviación estándar estimada de tenacidad bajo estas circunstancias es de 0.350.
- **46.** Un análisis de regresión efectuado para relacionar *y* tiempo de reparación para un sistema de filtración de agua (h), con  $x_1$  = tiempo transcurrido desde el servicio previo (meses) y  $x_2$  = tipo de reparación (1 si es eléctrico y 0 si es mecánico), dio el siguiente modelo basado en *n* = 12 observaciones:  $y = 0.950 + 0.400x_1 + 1.250x_2$ . Además, STC = 12.72, SCE = 2.09,  $y s_{\hat{\beta}_2} = 0.312$ .
	- **a.** ¿Parece haber una relación lineal útil entre el tiempo de reparación y los dos predictores del modelo? Realice una prueba de las hipótesis apropiadas usando un nivel de significación de 0.05.
	- **b.** Dado que el tiempo transcurrido desde el último servicio sigue en el modelo, ¿el tipo de reparación da información útil acerca del tiempo de reparación? Exprese y pruebe las hipótesis apropiadas usando un nivel de significación de 0.01.
	- **c.** Calcule e interprete un intervalo de confianza de 95% para  $\beta_2$ .
	- **d.** La desviación estándar estimada de una predicción para el tiempo de reparación, cuando el tiempo transcurrido sea de 6 meses y la reparación es eléctrica, es de 0.192. Pronostique el tiempo de reparación bajo estas circunstancias al calcular un intervalo de predicción de 99%. ¿El intervalo sugiere que el modelo estimado dará una predicción precisa? ¿Por qué sí o por qué no?
- **47.** El diseño eficiente de ciertos tipos de incineradores de desechos municipales exige que se disponga de información

acerca del contenido energético de los desechos. Los autores del artículo "Modeling the Energy Content of Municipal Solid Waste Using Multiple Regression Analysis" (*J. of the Air and Waste Mgmt. Assoc.,* 1996: 650-656) bondadosamente nos proporcionaron la información siguiente acerca de *y* - contenido energético (kcal/kg), las tres variables físicas de composición  $x_1 = \%$  de plástico por peso,  $x_2 = \%$ de papel por peso y  $x_3 = \%$  de basura por peso, y la variable próxima de análisis  $x_4 = \%$  de humedad por peso para especímenes de desechos de cierta región.

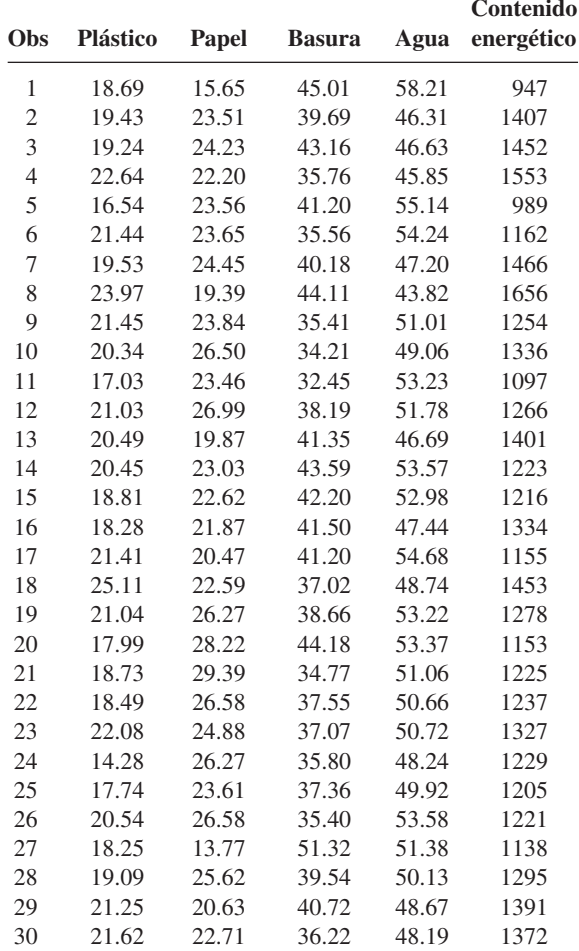

El uso del MINITAB para ajustar un modelo de regresión múltiple, con las cuatro variables citadas líneas antes como predictores de contenido energético, produjo la siguiente salida:

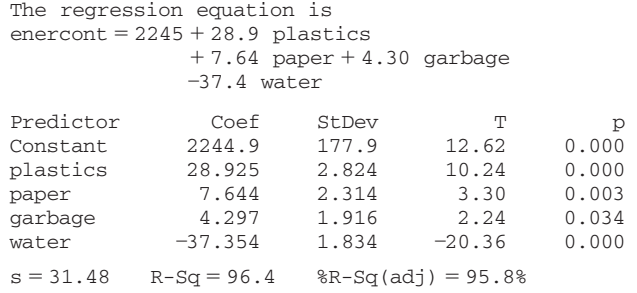

(*continúa en la parte superior de la siguiente columna*)

Analysis of Variance

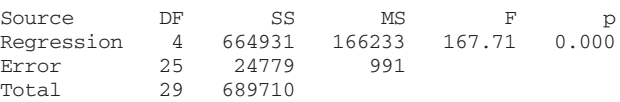

- **a.** Interprete los valores de los coeficientes de regresión estimada  $\hat{\beta}_1$  y  $\hat{\beta}_4$ .
- **b.** Exprese y pruebe las hipótesis apropiadas para determinar si el ajuste del modelo a los datos especifica una relación lineal útil entre contenido energético y al menos uno de los cuatro predictores.
- **c.** Dado que el % de plástico, % de papel y % de agua permanecen en el modelo, ¿el % de basura da información útil acerca del contenido energético? Exprese y pruebe las hipótesis apropiadas usando un nivel de significación de 0.05.
- **d.** Utilice el hecho de que  $s_{\hat{Y}} = 7.46$  cuando  $x_1 = 20$ ,  $x_2 =$  $25, x_3 = 40$  y  $x_4 = 45$  para calcular un intervalo de confianza de 95% para el verdadero contenido energético promedio bajo estas circunstancias. ¿El intervalo resultante sugiere que el contenido energético medio ha sido estimado con precisión?
- **e.** Use la información dada en el inciso d) para predecir el contenido energético, para una muestra de desechos que tenga las características especificadas, de modo que lleve información acerca de precisión y confiabilidad.
- **48.** Un experimento para investigar los efectos de una nueva técnica para desengomar seda se describe en el artículo "Some Studies in Degumming of Silk with Organic Acids" (*J. Society of Dyers and Colourists,* 1992: 79-86). Una variable de respuesta de interés fue  $y =$  pérdida de peso  $(\%)$ . Los experimentadores hicieron observaciones de pérdida de peso para diversos valores de tres variables independientes:  $x_1$  = temperatura (°C) = 90, 100, 110;  $x_2$  = tiempo de tratamiento (min) = 30, 75, 120;  $x_3$  = concentración de áci- $\alpha$  do tartárico (g/l) = 0, 8, 16. En los análisis de regresión, los tres valores de cada variable se codificaron como  $-1$ , 0 y 1, respectivamente y dieron los datos siguientes (el valor  $y_8$  = 19.3 se reportó, pero el valor  $y_8 = 20.3$  produjo una salida de regresión idéntica a la que aparece en el artículo).

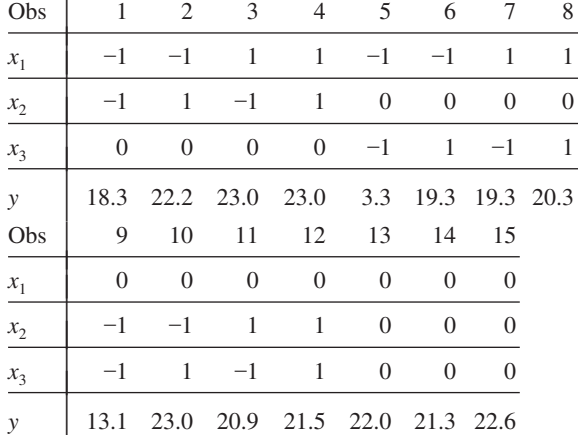

Un modelo de regresión múltiple con  $k = 9$  predictores  $-x_1, x_2, x_3, x_4 = x_1^2, x_5 = x_2^2, x_6 = x_3^2, x_7 = x_1x_2, x_8 = x_1x_3$  y  $x_9 = x_2 x_3$ — se ajustó a los datos y dio por resultado  $\hat{\beta}_0 = 21.967, \hat{\beta}_1 = 2.8125, \hat{\beta}_2 = 1.2750, \hat{\beta}_3 = 3.4375,$   $\hat{\beta}_4 = -2.208, \quad \hat{\beta}_5 = 1.867, \quad \hat{\beta}_6 = -4.208, \quad \hat{\beta}_7 = -0.975,$  $\hat{\beta}_8 = -3.750$ ,  $\hat{\beta}_9 = -2.325$ , SCE = 23.379 y  $R^2 = 0.938$ .

- **a.** ¿Este modelo especifica una relación útil? Exprese y pruebe las hipótesis apropiadas usando un nivel de significación de 0.01.
- **b.** La desviación estándar estimada de  $\hat{\mu}_Y$  cuando  $x_1 = \cdots =$  $x_9 = 0$  (es decir, cuando la temperatura  $= 100$ , el tiem $po = 75$  y la concentración = 8) es 1.248. Calcule un intervalo de confianza de 95% para la pérdida de peso esperada cuando la temperatura, el tiempo y la concentración tengan los valores especificados.
- **c.** Calcule un intervalo de predicción para observar un solo valor de pérdida de peso cuando la temperatura, el tiempo y la concentración tengan valores de 100, 75 y 8, respectivamente.
- **d.** El ajuste del modelo con sólo  $x_1$ ,  $x_2$  y  $x_3$  como predictores dio  $R^2 = 0.456$  y SCE = 203.82. ¿Hay una relación útil entre pérdida de peso y al menos uno de los predictores de segundo orden  $x_4, x_5, \ldots, x_9$ ? Exprese y pruebe las hipótesis apropiadas.
- **49.** El artículo "The Influence of Temperature and Sunshine on the Alpha-Acid Contents of Hops (*Agricultural Meteorology,* 1974: 375-382) informa de los siguientes datos en la producción (*y*), temperatura media del periodo entre la fecha al recibir el lúpulo y fecha de cosecharlo  $(x_1)$ , y porcentaje medio de luz solar durante el mismo periodo  $(x<sub>2</sub>)$  para una variedad de lúpulo:

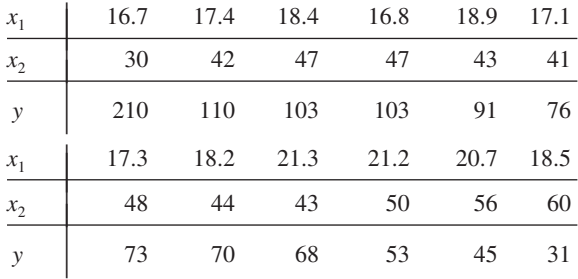

A continuación se muestra una salida parcial de MINITAB por el ajuste del modelo de primer orden  $Y = \beta_0 + \beta_1 x_1 +$  $\beta_2 x_2 + \epsilon$  empleado en el artículo:

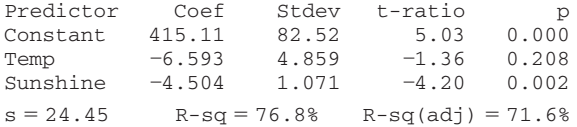

- **a.** ¿Qué es  $\hat{\mu}_{Y.18.9.43}$ , y cuál es el residuo correspondiente?
- **b.** Pruebe  $H_0$ :  $\beta_1 = \beta_2 = 0$  en función de  $H_a$ : ya sea  $\beta_1$  o  $\beta_2 \neq 0$  al nivel de 0.05.
- **c.** La desviación estándar estimada de  $\hat{\beta}_0 + \hat{\beta}_1 x_1 + \hat{\beta}_2 x_2$ cuando  $x_1 = 18.9$  y  $x_2 = 43$  es 8.20. Use esto para obtener un intervalo de confianza de 95% para  $\mu_{v,18.9,43}$ .
- **d.** Use la información del inciso c) a fin de obtener un intervalo de predicción para la producción en un experimento futuro cuando  $x_1 = 18.9$  y  $x_2 = 43$ .
- **e.** MINITAB reportó que un intervalo de predicción de 95% para producción cuando  $x_1 = 18$  y  $x_2 = 45$  es (35.94, 151.63). ¿Cuál es un intervalo de predicción de 90% en esta situación?
- **f.** Dado que  $x_2$  está en el modelo, ¿retendría el lector a  $x_1$ ?
- **g.** Cuando el modelo  $Y = \beta_0 + \beta_2 x_2 + \epsilon$  se ajusta, el valor resultante de  $R^2$  es 0.721. Verifique que el estadístico *F* para probar *H*<sub>0</sub>:  $Y = \beta_0 + \beta_2 x_2 + \epsilon$  en función de *H*<sub>a</sub>:  $Y = \beta_0 + \beta_1 x_1 + \beta_2 x_2 + \epsilon$  satisface  $t^2 = f$ , donde *t* es el valor del estadístico *t* del inciso f).
- **50. a.** Cuando el modelo  $Y = \beta_0 + \beta_1 x_1 + \beta_2 x_2 + \beta_3 x_1^2 + \beta_4 x_2^2$  $\beta_4 x_2^2 + \beta_5 x_1 x_2 + \epsilon$  se ajusta a los datos de lúpulos del ejercicio 49, la estimación de  $\beta_5$  es  $\hat{\beta}_5 = 0.557$  con desviación estándar estimada  $s_{\hat{\beta}^s} = 0.94$ . Pruebe  $H_0: \beta_5 = 0$ en función de  $H_a: \beta_5 \neq 0$ .
	- **b.** Cada razón *t*  $\hat{\beta}_i/s_{\hat{\beta}_i}$  (*i* = 1, 2, 3, 4, 5) para el modelo del inciso a) es menor a 2 en valor absoluto, pero  $R^2$  = 0.861 para este modelo. ¿Sería correcto eliminar cada uno de los términos del modelo debido a su pequeña razón *t*? Explique.
	- **c.** Con el uso de  $R^2 = 0.861$  para el modelo del inciso a), pruebe  $H_0$ :  $\beta_3 = \beta_4 = \beta_5 = 0$  (que dice que todos los términos de segundo orden se pueden eliminar).
- **51.** El artículo "The Undrained Strength of Some Thawed Permafrost Soils" (*Canadian Geotechnical J.,* 1979: 420-427) contiene los siguientes datos sobre la resistencia al corte de suelos arenosos ( $y$ , en kPa), profundidad ( $x<sub>1</sub>$ , en m), y contenido de agua  $(x_2, \text{ en } \%)$ .

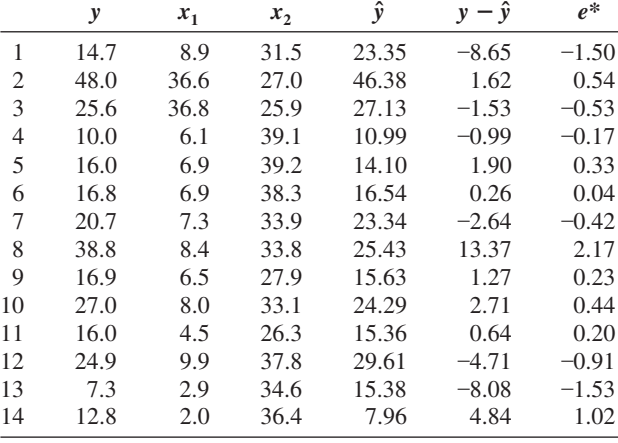

Los valores y residuos pronosticados se calcularon ajustando un modelo cuadrático completo, que produjo la función de regresión estimada

- $y = -151.36 16.22x_1 + 13.48x_2 + 0.094x_1^2$  $-0.253x_2^2 + 0.492x_1x_2$
- **a.** Las gráficas de  $e^*$  en función de  $x_1$ ,  $e^*$  en función de  $x_2$ , y *e*\* en función de *y,*ˆ ¿sugieren que el modelo cuadrático completo debe modificarse? Explique su respuesta.
- **b.** El valor de *R*<sup>2</sup> para el modelo cuadrático completo es 0.759. Pruebe al nivel 0.05 la hipótesis nula, expresando que no hay relación lineal entre la variable dependiente y cualquiera de los cinco predictores.
- **c.** Se puede demostrar que  $V(Y) = \sigma^2 = V(\hat{Y}) + V(Y \hat{Y})$ . La estimación de  $\sigma$  es $\hat{\sigma} = s = 6.99$  (del modelo cuadrático completo). Primero obtenga la desviación estándar estimada de  $Y - \hat{Y}$  y entonces estime la desviación es- $\[\n\text{tándar} \quad \text{de} \quad \hat{Y} \quad \text{(es} \quad \text{decir,} \quad \hat{\beta}_0 + \hat{\beta}_1 x_1 + \hat{\beta}_2 x_2 + \hat{\beta}_3 x_1^2 + \}$  $\hat{\beta}_4 x_2^2 + \hat{\beta}_5 x_1 x_2$  cuando  $x_1 = 8.0$  y  $x_2 = 33.1$ . Por último, calcule un intervalo de confianza de 95% para resistencia media. [*Sugerencia:* ¿Qué es  $(y - \hat{y})/e^{i\phi}$ ?]
- **d.** El ajuste del modelo de primer orden con función de regresión  $\mu_{Y \cdot x_1 \cdot x_2} = \beta_0 + \beta_1 x_1 + \beta_2 x_2$  produjo una SCE = 894.95. Pruebe al nivel 0.05 la hipótesis nula que expresa que todos los términos cuadráticos se pueden eliminar del modelo.
- **52.** La utilización de sacarosa como fuente de carbono para la producción de sustancias químicas es antieconómica. La melaza de remolacha es un sustituto que se puede obtener con facilidad y es de bajo precio. El artículo "Optimization of the Production of β-Carotene from Molasses by Blakeslea Trispora (*J. of Chemical Technology and Biotechnology*, 2002: 933-943) llevó a cabo un análisis de regresión múltiple para relacionar la variable dependiente  $y =$  cantidad de β caroteno (g/dm<sup>3</sup>) con la cantidad de ácido linoleico de los tres predictores, cantidad de queroseno y cantidad de antioxidante (todos en  $g/dm^3$ ).

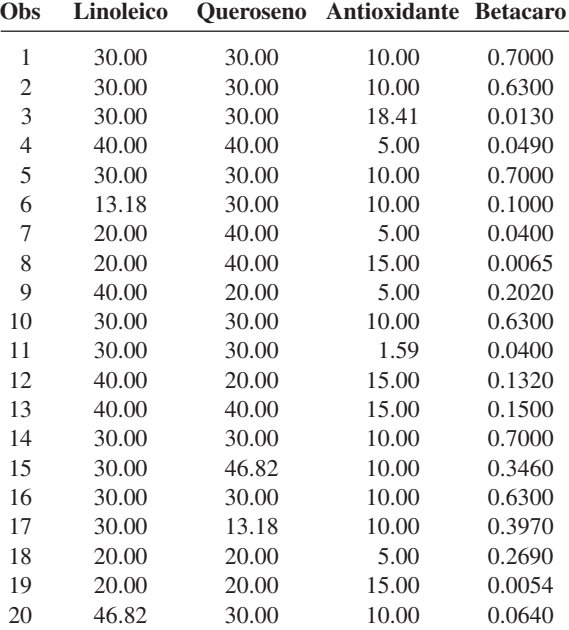

- **a.** El ajuste del modelo completo de segundo orden en los tres predictores dio por resultado  $R^2 = 0.987$  y  $R^2$ ajustada igual a 0.974, mientras que el ajuste del modelo de primer orden dio  $R^2 = 0.016$ . ¿Qué se concluiría acerca de los dos modelos?
- **b.** Para  $x_1 = x_2 = 30$ ,  $x_3 = 10$ , un paquete de software de estadística reportó que  $\hat{y} = 0.66573$ ,  $s_{\hat{Y}} = 0.01785$  con base en el modelo completo de segundo orden. Pronostique la cantidad de  $\beta$  caroteno que resultaría de un solo ciclo experimental con los valores designados de las variables independientes, y hágalo de modo que lleve información acerca de precisión y confiabilidad.
- **53.** Los campos nevados contienen un amplio espectro de contaminantes que pueden representar riesgos ambientales. El artículo "Atmospheric PAH Deposition: Deposition Velocities and Washout Ratios" (*J. of Environmental Engineering*, 2002: 186-195) se concentró en la precipitación de hidrocarburos poliaromáticos. Los autores propusieron un modelo de regresión múltiple para relacionar la precipitación en un tiempo especificado  $(y, en \mu g/m^2)$  contra dos predictores

más bien complicados  $x_1$  ( $\mu$ g-s/m<sup>3</sup>) y  $x_2$  ( $\mu$ g/m<sup>2</sup>) definidos en términos de concentraciones de aire PAH para varias especies, tiempo total, y cantidad total de precipitación. A continuación aparece la información sobre fluoranteno de especies y la correspondiente salida de MINITAB:

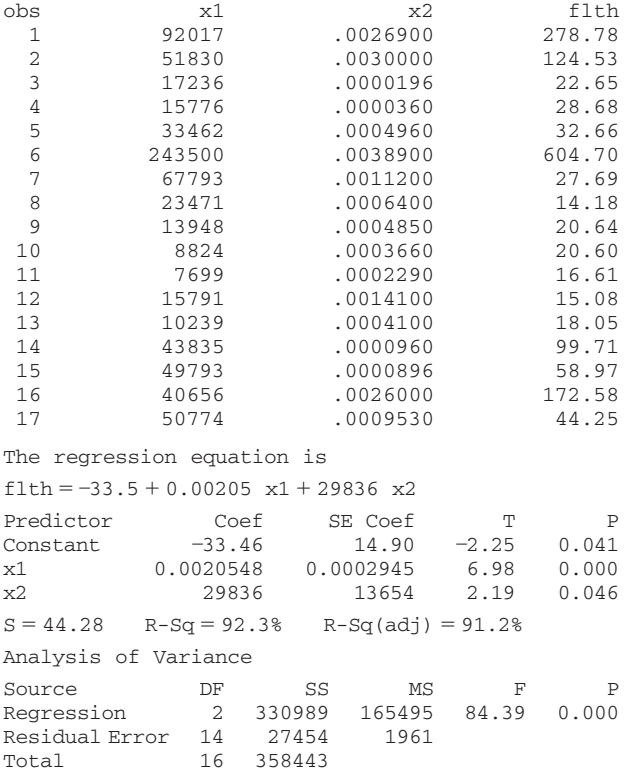

Formule preguntas y efectúe análisis apropiados para sacar conclusiones.

**54.** Los datos siguientes son el resultado de un estudio de la relación entre brillo de papel acabado (*y*) y las variables porcentaje de H<sub>2</sub>O<sub>2</sub> por peso  $(x_1)$ , porcentaje de NaOH por peso  $(x_2)$ , porcentaje de silicato por peso  $(x_3)$  y temperatura del proceso  $(x_4)$  ("Advantages of CEHDP Bleaching for High Brightness Kraft Pulp Production", *TAPPI,* 1964: 170A-173A). Se dejó que cada variable independiente tomara cinco valores diferentes y estos valores se codificaron para análisis de regresión como  $-2$ ,  $-1$ , 0, 1 y 2.

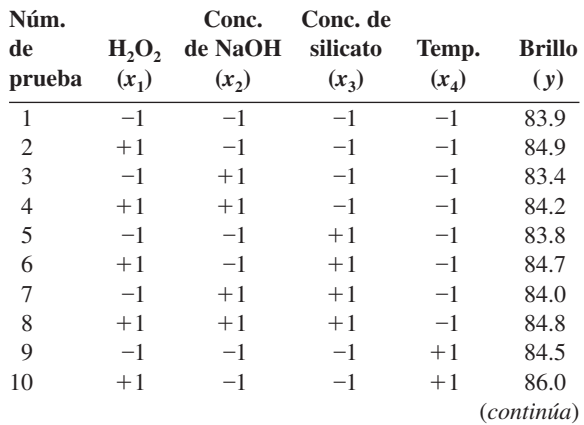

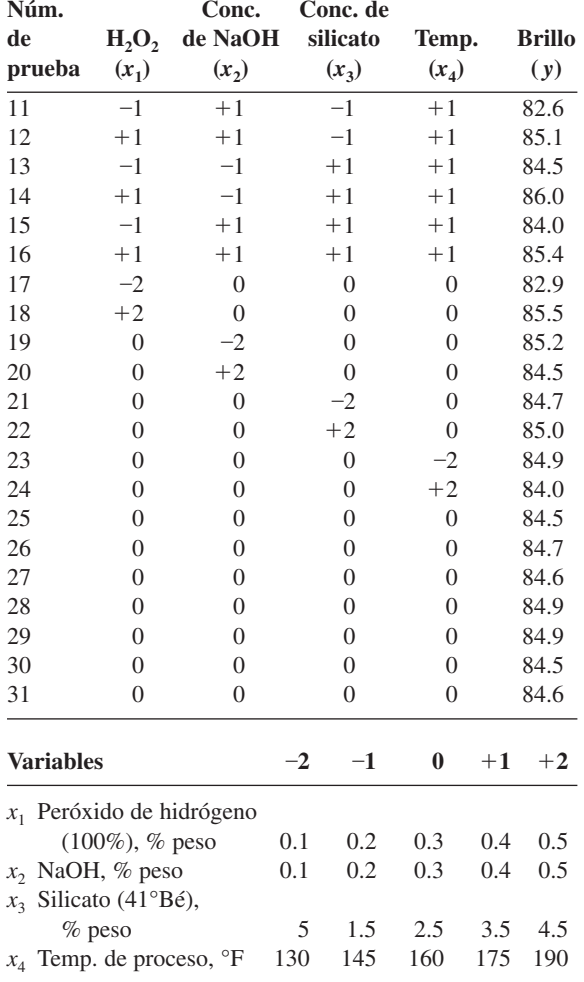

**a.** Cuando se ajustó un modelo (codificado) que comprenda todos los términos lineales, todos los términos cuadráticos y todos los términos de producto cruz, la función de regresión estimada fue

$$
y = 84.67 + 0.650x_1 - 0.258x_2 + 0.133x_3
$$
  
+ 0.108x<sub>4</sub> - 0.135x<sub>1</sub><sup>2</sup> + 0.028x<sub>2</sub><sup>2</sup> + 0.028x<sub>3</sub><sup>2</sup>  
- 0.072x<sub>4</sub><sup>2</sup> + 0.038x<sub>1</sub>x<sub>2</sub> - 0.075x<sub>1</sub>x<sub>3</sub>  
+ 0.213x<sub>1</sub>x<sub>4</sub> + 0.200x<sub>2</sub>x<sub>3</sub> - 0.188x<sub>2</sub>x<sub>4</sub>  
+ 0.050x<sub>3</sub>x<sub>4</sub>

Utilice este modelo estimado para predecir el brillo cuando  $H<sub>2</sub>O<sub>2</sub>$  es 0.4%, NaOH es 0.4%, silicato es 3.5% y la temperatura es 175. ¿Cuáles son los valores de los residuos para estos valores de las variables?

- **b.** Exprese la función de regresión estimada en forma no codificada.
- **c.** STC = 17.2567 y  $R^2$  para el modelo del inciso a) es 0.885. Cuando se ajusta un modelo que incluye sólo los cuatro términos lineales, el valor resultante de *R*<sup>2</sup> es 0.721. Exprese y pruebe al nivel 0.05 la hipótesis nula que especifica que los coeficientes, de todos los términos cuadráticos y de producto cruz de la función de regresión, son cero.
- **d.** La función de regresión estimada (codificada) cuando se incluyen sólo términos lineales es  $\hat{\mu}_{Y \cdot x_1, x_2, x_3, x_4} = 84.5548 +$  $0.6500x_1 - 0.2583x_2 + 0.1333x_3 + 0.1083x_4$ . Cuando  $x_1 = x_2 = x_3 = x_4 = 0$ , la desviación estándar estimada de  $\hat{\mu}_{Y_0,0,0,0}$  es 0.0772. Suponga que se había creído que el brillo esperado para estos valores de las *xi* era al menos 85.0. ¿La información dada contradice esta creencia? Exprese y pruebe las hipótesis apropiadas.

# **13.5** Otros problemas en regresión múltiple

En esta sección, se tratan superficialmente varios problemas que pueden surgir cuando se efectúa un análisis de regresión múltiple. En las referencias de este capítulo consulte un tratamiento más extenso de cualquier tema particular.

# **Transformaciones en regresión múltiple**

En ocasiones, las consideraciones teóricas sugieren una relación no lineal entre una variable dependiente y dos o más variables independientes, mientras que en otras ocasiones las gráficas de diagnóstico indican que debe usarse algún tipo de función no lineal. Es frecuente que una transformación haga lineal al modelo.

Un artículo en *Lubrication Eng.* ("Accelerated Testing of Solid Film Lubricants", 1972: 365-372) reporta sobre una investigación de la duración de lubricantes de película sólida. Se efectuaron tres conjuntos de pruebas de cojinetes en una película tipo Mil-L-8937 en cada combinación de tres cargas (3 000, 6 000 y 10 000 psi) y tres velocidades (20, 60 y 100 rpm), y se registró la duración (horas) de cada carrera, como se muestra en la tabla 13.7. **Ejemplo 13.18**

| $\boldsymbol{S}$ | l(1000s) | w     | S   | l(1000s) | w    |
|------------------|----------|-------|-----|----------|------|
| 20               | 3        | 300.2 | 60  | 6        | 65.9 |
| 20               | 3        | 310.8 | 60  | 10       | 10.7 |
| 20               | 3        | 333.0 | 60  | 10       | 34.1 |
| 20               | 6        | 99.6  | 60  | 10       | 39.1 |
| 20               | 6        | 136.2 | 100 | 3        | 26.5 |
| 20               | 6        | 142.4 | 100 | 3        | 22.3 |
| 20               | 10       | 20.2  | 100 | 3        | 34.8 |
| 20               | 10       | 28.2  | 100 | 6        | 32.8 |
| 20               | 10       | 102.7 | 100 | 6        | 25.6 |
| 60               | 3        | 67.3  | 100 | 6        | 32.7 |
| 60               | 3        | 77.9  | 100 | 10       | 2.3  |
| 60               | 3        | 93.9  | 100 | 10       | 4.4  |
| 60               | 6        | 43.0  | 100 | 10       | 5.8  |
| 60               | 6        | 44.5  |     |          |      |

**Tabla 13.7 Datos de duración para el ejemplo 13.18**

El artículo contiene el comentario de que una distribución lognormal es apropiada para *W*, porque se sabe que ln(*W*) sigue una ley normal (recuerde del capítulo 4 que esto es lo que define una distribución lognormal). El modelo que aparece es  $W = (c/s^a)^b \cdot \epsilon$ , del cual  $\ln(W) = \ln(c) - a \ln(s) - b \ln(l) + \ln(\epsilon)$ ; entonces, con  $Y = \ln(W)$ ,  $x_1 = \ln(s)$ ,  $x_2 = \ln(l)$ ,  $\beta_0 = \ln(c)$ ,  $\beta_1 = -a$  y  $\beta_2 = -b$ , se tiene un modelo de regresión lineal simple. Después de calcular ln(*wi* ), ln(*si* ) y ln(*li* ) para los datos, un modelo de primer orden en las variables transformadas dio los resultados que se muestran en la tabla 13.8.

**Tabla 13.8 Coeficientes estimados y razones <sup>t</sup> para el ejemplo 13.18**

| Parámetro $\beta_i$ | Estimación $\hat{\beta}_i$ | DE estimada $s_{\hat{B}}$ | $t = \hat{\beta}_i / s_{\hat{\beta}_i}$ |
|---------------------|----------------------------|---------------------------|-----------------------------------------|
| $\bm{\beta}_0$      | 10.8719                    | 0.7871                    | 13.81                                   |
| $\beta_1$           | $-1.2054$                  | 0.1710                    | $-7.05$                                 |
| β,                  | $-1.3979$                  | 0.2327                    | $-6.01$                                 |

El coeficiente de determinación múltiple (para el ajuste transformado) tiene un valor  $R<sup>2</sup> = 0.781$ . La función de regresión estimada para las variables transformadas es

$$
\ln(w) = 10.87 - 1.21 \ln(s) - 1.40 \ln(l)
$$

de modo que la función de regresión original se estima como

$$
w = e^{10.87} \cdot s^{-1.21} \cdot l^{-1.40}
$$

Se puede usar el método Bonferroni para obtener intervalos de confianza simultáneos para  $\beta_1$  y  $\beta_2$  y porque  $\beta_1 = -a$  y  $\beta_2 = -b$ , los intervalos para *a* y *b* están disponibles de inmediato.

En la sección 13.2, el modelo de regresión logística se introdujo para relacionar una variable dicotómica *y* con un solo predictor. Este modelo se puede extender en una forma obvia para incorporar más de un predictor.

## **Estandarización de variables**

En la sección 13.3 se consideró transformar *x* en  $x' = x - \overline{x}$  antes de ajustar un polinomio. Para regresión múltiple, en especial cuando los valores de variables son grandes en magnitud, es ventajoso adelantar un paso más esta codificación. Sean *x <sup>i</sup>* y *si* el promedio muestral y la desviación estándar muestral de las  $x_{ij}$  ( $j = 1, \ldots, n$ ). Ahora se codifica cada variable  $x_i$ 

por  $x_i' = (x_i - \overline{x}_i)/s_i$ . La variable codificada  $x_i'$  simplemente vuelve a expresar cualquier valor  $x_i$  en unidades de desviación estándar arriba o debajo de la media. Entonces, si  $\bar{x}_i = 100$  $y s_i = 20, x_i = 130$  se convierte en  $x'_i = 1.5$  porque 130 está 1.5 desviaciones estándar arriba de la media de los valores de *xi* . Por ejemplo, el modelo completo codificado de segundo orden con dos variables independientes tiene función de regresión

$$
E(Y) = \beta_0 + \beta_1 \left( \frac{x_1 - \overline{x}_1}{s_1} \right) + \beta_2 \left( \frac{x_2 - \overline{x}_2}{s_2} \right) + \beta_3 \left( \frac{x_1 - \overline{x}_1}{s_1} \right)^2
$$

$$
+ \beta_4 \left( \frac{x_2 - \overline{x}_2}{s_2} \right)^2 + \beta_5 \left( \frac{x_1 - \overline{x}_1}{s_1} \right) \left( \frac{x_2 - \overline{x}_2}{s_2} \right)
$$

$$
= \beta_0 + \beta_1 x_1' + \beta_2 x_2' + \beta_3 x_3' + \beta_4 x_4' + \beta_5 x_5'
$$

Los beneficios de codificar son 1) precisión numérica mejorada en todos los cálculos (con menos error de redondeo en computadora), y 2) estimación más precisa que para los parámetros del modelo no codificado, porque los parámetros individuales del modelo codificado caracterizan el comportamiento de la función de regresión cerca del centro de los datos, en lugar de cerca del origen.

El artículo "The Value and the Limitations of High-Speed Turbo-Exhausters for the Removal of Tar-Fog from Carburetted Water-Gas" (*Soc. Chemical Industry J.,*1946: 166-168) presenta los datos (en la tabla 13.9) sobre *y* = contenido de alquitrán (granos/100 pie<sup>3</sup>) de una corriente de gas como función de  $x_1$  = velocidad del rotor (rpm) y  $x_2$  = temperatura del gas de entrada (°F). La información también está considerada en el artículo "Some Aspects of Nonorthogonal Data Analysis" (*J. Quality Technology*, 1973: 67-79), que sugiere el uso del modelo codificado descrito previamente. **Ejemplo 13.19**

| <b>Ciclo</b>   | y    | $x_1$ | $x_2$ | $x'_1$     | $x'_2$     |
|----------------|------|-------|-------|------------|------------|
| 1              | 60.0 | 2400  | 54.5  | $-1.52428$ | $-0.57145$ |
| $\overline{2}$ | 61.0 | 2450  | 56.0  | $-1.39535$ | $-0.35543$ |
| 3              | 65.0 | 2450  | 58.5  | $-1.39535$ | 0.00461    |
| $\overline{4}$ | 30.5 | 2500  | 43.0  | $-1.26642$ | $-2.22763$ |
| 5              | 63.5 | 2500  | 58.0  | $-1.26642$ | $-0.06740$ |
| 6              | 65.0 | 2500  | 59.0  | $-1.26642$ | 0.07662    |
| 7              | 44.0 | 2700  | 52.5  | $-0.75070$ | $-0.85948$ |
| 8              | 52.0 | 2700  | 65.5  | $-0.75070$ | 1.01272    |
| 9              | 54.5 | 2700  | 68.0  | $-0.75070$ | 1.37276    |
| 10             | 30.0 | 2750  | 45.0  | $-0.62177$ | $-1.93960$ |
| 11             | 26.0 | 2775  | 45.5  | $-0.55731$ | $-1.86759$ |
| 12             | 23.0 | 2800  | 48.0  | $-0.49284$ | $-1.50755$ |
| 13             | 54.0 | 2800  | 63.0  | $-0.49284$ | 0.65268    |
| 14             | 36.0 | 2900  | 58.5  | $-0.23499$ | 0.00461    |
| 15             | 53.5 | 2900  | 64.5  | $-0.23499$ | 0.86870    |
| 16             | 57.0 | 3000  | 66.0  | 0.02287    | 1.08472    |
| 17             | 33.5 | 3075  | 57.0  | 0.21627    | $-0.21141$ |
| 18             | 34.0 | 3100  | 57.5  | 0.28073    | $-0.13941$ |
| 19             | 44.0 | 3150  | 64.0  | 0.40966    | 0.79669    |
| 20             | 33.0 | 3200  | 57.0  | 0.53859    | $-0.21141$ |
| 21             | 39.0 | 3200  | 64.0  | 0.53859    | 0.79669    |
| 22             | 53.0 | 3200  | 69.0  | 0.53859    | 1.51677    |
| 23             | 38.5 | 3225  | 68.0  | 0.60305    | 1.37276    |
|                |      |       |       |            | (continúa) |

**Tabla 13.9 Datos para el ejemplo 13.19**

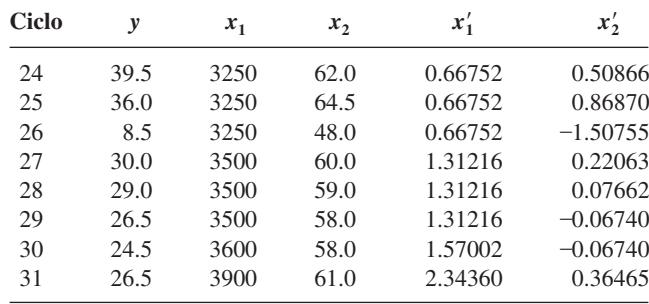

Las medias y desviaciones estándares son  $\bar{x}_1 = 2991.13$ ,  $s_1 = 387.81$ ,  $\bar{x}_2 = 58.468$  y  $s_2 = 6.944$ , entonces  $x'_1 = (x_1 - 2991.13)/387.81$  y  $x'_2 = (x_2 - 58.468)/6.944$ . Con  $x'_3 =$  $(x_1')^2$ ,  $x_4' = (x_2')^2$ ,  $x_5' = x_1' \cdot x_2'$ , el ajuste del modelo completo de segundo orden exige resolver el sistema de seis ecuaciones normales con seis incógnitas. Un análisis de computadora dio  $\hat{\beta}_0 = 40.2660$ ,  $\hat{\beta}_1 = -13.4041$ ,  $\hat{\beta}_2 = 10.2553$ ,  $\hat{\beta}_3 = 2.3313$ ,  $\hat{\beta}_4 = -2.3405$  y  $\hat{\beta}_5 = 2.5978$ . La ecuación de regresión estimada es entonces

$$
\hat{y} = 40.27 - 13.40x'_1 + 10.26x'_2 + 2.33x'_3 - 2.34x'_4 + 2.60x'_5
$$

Entonces, si  $x_1 = 3200$  y  $x_2 = 57.0$ ,  $x_1' = 0.539$ ,  $x_2' = -0.211$ ,  $x_3' = (0.539)^2 = 0.2901$ ,  $x'_4 = (-0.211)^2 = 0.0447$  y  $x'_5 = (0.539)(-0.211) = -0.1139$ , de modo que

$$
\hat{y} = 40.27 - (13.40)(0.539) + (10.26)(-0.211) + (2.33)(0.2901) - (2.34)(0.0447) + (2.60)(-0.1139) = 31.16
$$

## **Selección de variable**

Es frecuente que un experimentador tenga datos acerca de un gran número de predictores y desee construir un modelo de regresión que comprenda un subconjunto de los predictores. El uso del subconjunto hará más manejable el modelo resultante, en especial si se ha de recolectar más información posteriormente y produce un modelo que es más fácil de interpretar y entender que uno con muchos predictores más. Dos preguntas fundamentales en relación con la selección de variables son las siguientes.

- **1.** Si se pueden examinar regresiones que comprendan todos los subconjuntos posibles de los predictores para las que se dispone de información, ¿qué criterios deben usarse para seleccionar un modelo?
- **2.** Si el número de predictores es demasiado grande para permitir examinar todas las regresiones, ¿hay una forma de examinar un número reducido de subconjuntos entre los que se encontrará un buen modelo (o modelos)?

Para abordar la primera pregunta, si el número de predictores es pequeño ( $\leq 5$ , por ejemplo), entonces no será demasiado tedioso examinar todas las regresiones posibles si se usa cualquiera de los paquetes de software de estadística, que se pueden obtener con facilidad. Si se tiene la información de al menos seis predictores, todas las regresiones posibles comprenden al menos  $64 (= 2<sup>6</sup>)$  modelos diferentes. Varios paquetes darán, para cualquier *m* especificada entre 1 y 10, los mejores *m* modelos de un predictor, los mejores *m* modelos de dos predictores y así sucesivamente ("mejores", aquí, significa la SCE más pequeña, o bien, lo que es equivalente, la *R*<sup>2</sup> máxima). MINITAB hará esto hasta para 20 predictores, mientras que el BMDP manejará hasta 27. Las SCE correspondientes (o funciones de ellas) se pueden comparar entonces de acuerdo con cualquiera de los criterios descritos a continuación. La razón para especificar una *m* mayor a uno es ver si los mejores modelos tienen valores semejantes de SCE o de *R*<sup>2</sup> .

**Criterios para selección de una variable** De nuevo se usa un subíndice *k* para denotar una cantidad ( $SCE<sub>k</sub>$ , por ejemplo) calculada de un modelo con *k* predictores (y por tanto  $k + 1$  de las  $\beta_i$ , porque  $\beta_0$  siempre estará incluida). Para un valor fijo de *k*, es razonable identificar el mejor modelo como el que tiene un SCE*<sup>k</sup>* mínimo. El problema más difícil trata la comparación de SCE*<sup>k</sup>* para diferentes valores de *k*. Tres criterios diferentes, cada uno de ellos una función simple de SCE*k*, tienen uso generalizado.

- **1.**  $R_k^2$ , el coeficiente de determinación múltiple para un modelo de *k* predictores. Como  $R_k^2$ prácticamente aumentará cuando *k* se incremente (y nunca puede disminuir), no interesa la *k* que minimiza a  $R_k^2$ . En cambio, sí se desea identificar una *k* pequeña para la cual  $R_k^2$ es casi tan grande como *R*<sup>2</sup> para todos los predictores del modelo.
- **2.**  $\text{CME}_k = \text{SCE}/(n k 1)$ , el error cuadrático medio para un modelo con *k* predictores. Éste se usa con frecuencia en lugar de  $R_k^2$ , porque aun cuando  $R_k^2$  nunca disminuye con *k* creciente, una pequeña disminución en SCE*<sup>k</sup>* obtenida con un predictor extra puede ser más que compensación por una disminución de uno en el denominador de CME*k*. El objetivo es entonces hallar el modelo que tenga un CME*<sup>k</sup>* mínimo. Puesto que la *ajustada*  $R_k^2 = 1 - \text{CME}_k/\text{CMT}$ , donde CMT = STC/(*n* - 1) es constante en *k*, el examen de la  $a$ *justada R*<sup>2</sup> $_k$  es equivalente a la consideración de CME<sub>k</sub>.
- **3.** La justificación del tercer criterio,  $C_k$ , es más difícil de entender, pero el criterio es utilizado ampliamente por analistas de datos. Suponga que el verdadero modelo de regresión está especificado por *m* predictores, es decir,

$$
Y = \beta_0 + \beta_1 x_1 + \cdots + \beta_m x_m + \epsilon \qquad V(\epsilon) = \sigma^2
$$

de modo que

$$
E(Y) = \beta_0 + \beta_1 x_1 + \cdots + \beta_m x_m
$$

Considere ajustar un modelo mediante el uso de un subconjunto de *k* de estos *m* predictores; para más sencillez, suponga que se usa  $x_1, x_2, \ldots, x_k$ . Entonces al resolver el sistema de ecuaciones normales, se obtienen estimaciones  $\hat{\beta}_0$ ,  $\hat{\beta}_1$ , ...,  $\hat{\beta}_k$  (pero no, por supuesto, estimaciones de ninguna de las  $\beta$  correspondientes a predictores que no estén en el modelo ajustado). El verdadero valor esperado  $E(Y)$  puede ser estimado por  $\hat{Y}$  =  $\hat{\beta}_0 + \hat{\beta}_1 x_1 + \cdots + \hat{\beta}_k x_k$ . Ahora considere el **error total de estimación esperado normalizado**

$$
\Gamma_k = \frac{E\left(\sum_{i=1}^n [\hat{Y}_i - E(Y_i)]^2\right)}{\sigma^2} = \frac{E(\text{SCE}_k)}{\sigma^2} + 2(k+1) - n \tag{13.21}
$$

La segunda igualdad en (13.21) debe tomarse de buena fe porque requiere un argumento complicado de valor esperado. Un subconjunto particular es entonces atractivo si su valor  $\Gamma_k$  es pequeño. Desafortunadamente, sin embargo,  $E(SCE_k)$  y  $\sigma^2$  no se conocen. Para solucionar esto, se denota con  $s^2$  la estimación de  $\sigma^2$  con base en el modelo que incluye todas las pronosticadoras para las que se dispone de información y se define

$$
C_k = \frac{SCE_k}{s^2} + 2(k+1) - n
$$

Un modelo deseable es entonces especificado por un subconjunto de predictores para las que  $C_k$  es pequeña.

El artículo de repaso de Ron Hocking citado en la bibliografía del capítulo reporta un análisis de datos tomados de las ediciones de 1974 de la revista *Motor Trend.* La variable dependiente y fue el rendimiento de combustible, hubo  $n = 32$  observaciones y los predictores para los que se obtuvo información fueron  $x_1$  = forma del motor (1 = en línea  $y = \text{en } V$ ,  $x_2 = \text{número de cilindros}, x_3 = \text{ tipo de transmisión } (1 = \text{ manual } y = \text{auto}),$ **Ejemplo 13.20**

 $x_4$  = número de velocidades de la transmisión,  $x_5$  = tamaño del motor,  $x_6$  = potencia,  $x_7$  = número de gargantas del carburador,  $x_8$  = relación final de impulsión,  $x_9$  = peso y  $x_{10}$  = tiempo en el cuarto de milla. En la tabla 13.10, se presenta información breve del análisis. La tabla describe, para cada *k*, el subconjunto que tenga una SCE*<sup>k</sup>* mínima; hacia abajo en la columna de las variables se indica cuál variable se agrega al pasar de *k* a *k* 1 (al pasar de  $k = 2$  a  $k = 3$  se suman  $x_3$  y  $x_{10}$ , y  $x_2$  se elimina). La figura 13.18 contiene gráficas de  $R_k^2$ ,  $R_k^2$ ajustada, y  $C_k$  en función de  $k$ ; estas gráficas son una ayuda visual importante al seleccionar un subconjunto. La estimación de  $\sigma^2$  es  $s^2 = 6.24$ , que es  $\text{CME}_{10}$ . Un modelo sencillo que se clasifica alto según todos los criterios es el que contiene los predictores  $x_3$ ,  $x_9$  y  $x_{10}$ .

| $k =$ Número de<br>predictores | <b>Variables</b> | $\text{SCE}_k$ | $R_k^2$ | $R_k^2$ ajustada | $c_{\scriptscriptstyle k}$ |
|--------------------------------|------------------|----------------|---------|------------------|----------------------------|
| 1                              | 9                | 247.2          | 0.756   | 0.748            | 11.6                       |
| $\overline{2}$                 | 2                | 169.7          | 0.833   | 0.821            | 1.2                        |
| 3                              | $3, 10, -2$      | 150.4          | 0.852   | 0.836            | 0.1                        |
| $\overline{4}$                 | 6                | 142.3          | 0.860   | 0.839            | 0.8                        |
| 5                              | 5                | 136.2          | 0.866   | 0.840            | 1.8                        |
| 6                              | 8                | 133.3          | 0.869   | 0.837            | 3.4                        |
| 7                              | 4                | 132.0          | 0.870   | 0.832            | 5.2                        |
| 8                              | 7                | 131.3          | 0.871   | 0.826            | 7.1                        |
| 9                              |                  | 131.1          | 0.871   | 0.818            | 9.0                        |
| 10                             | 2                | 131.0          | 0.871   | 0.809            | 11.0                       |

**Tabla 13.10 Mejores subconjuntos para datos de rendimiento de combustible del ejemplo 13.20**

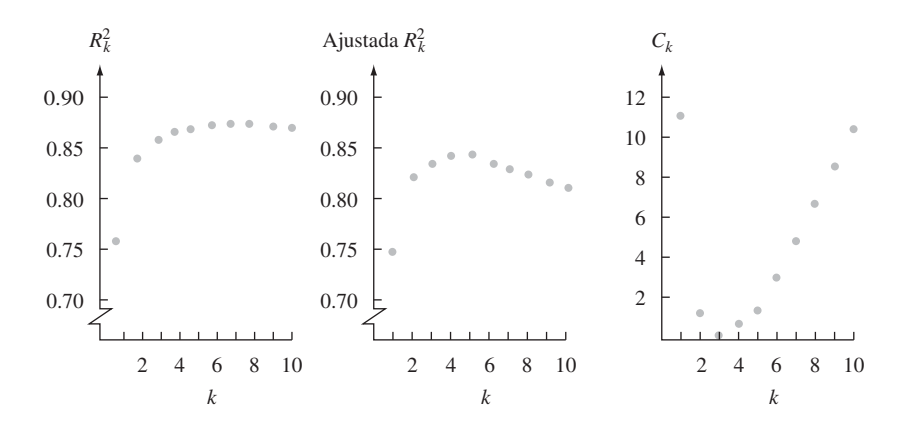

**Figura 13.18** Gráficas de  $R_k^2$  y  $C_k$  para los datos de rendimiento de combustible.

En términos generales, cuando un subconjunto de  $k$  predictores ( $k \le m$ ) se usa para ajustar un modelo, las estimadoras  $\hat\beta_0, \hat\beta_1, \ldots, \hat\beta_k$  estarán sesgadas por  $\beta_0, \beta_1, \ldots, \beta_k$  y *Y*ˆ también será una estimadora sesgada para la verdadera *E*(*Y*) (todo esto porque *m k* predictores faltan en el modelo ajustado). No obstante, según sean medidas por el error esperado normalizado total  $\Gamma_k$ , las estimaciones basadas en un subconjunto pueden dar más precisión de la que se obtendría si se usan todos los predictores posibles; en esencia, esta mayor precisión se obtiene al precio de introducir un sesgo en las estimadoras. Un valor de  $k$  para el que  $C_k \approx k + 1$  indica que el sesgo asociado con este modelo de  $k$  predictores será pequeño.

La información de la resistencia de pegamento al corte, introducida en el ejemplo 13.12, contiene valores de cuatro variables independientes diferentes  $x_1 - x_4$ . Se encuentra que el modelo con sólo estas cuatro variables como predictores fue útil, y no hay razón obligatoria **Ejemplo 13.21**

para considerar la inclusión de predictores de segundo orden. La figura 13.19 es la salida de MINITAB que resulta de una petición para identificar los dos mejores modelos de cada tamaño dado.

El mejor modelo de dos predictores, con predictores de potencia y temperatura, parece ser una muy buena opción en todas las cantidades:  $R^2$  es considerablemente más alta que para modelos con menos predictores pero casi tan grande como en modelos más grandes, *R*<sup>2</sup> ajustada está casi a su máximo para estos datos y  $C_k$  es pequeña y cercana a  $2 + 1 = 3$ .

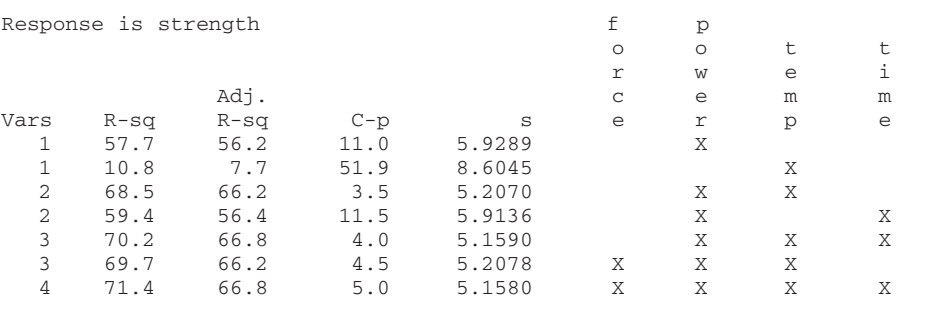

**Figura 13.19** Salida de la opción Mejores Subconjuntos de MINITAB. ■

**Regresión por pasos** Cuando el número de predictores es demasiado grande para tener en cuenta el examen explícito o implícito de todos los subconjuntos posibles, varios procedimientos de selección alternativos por lo general identificarán buenos modelos. El procedimiento más sencillo es el método de **eliminación inversa** (EI). Este método empieza con el modelo en el que se usan todos los predictores bajo consideración. Sea el conjunto de todos los predictores  $x_1, \ldots, x_m$ . Entonces se examina cada una de las razones *t*  $\hat{\beta}_i/s_{\hat{\beta}_i}$  $(i = 1, \ldots, m)$  apropiada para probar  $H_0$ :  $\beta_i = 0$  en función de  $H_a$ :  $\beta_i \neq 0$ . Si la razón *t* con el valor absoluto más pequeño es menor que una constante especificada previamente  $t_{\text{salida}}$ , es decir, si

$$
\min_{i=1,\ldots,m} \left| \frac{\hat{\beta}_i}{s_{\hat{\beta}_i}} \right| < t_{\text{salida}}
$$

entonces el predictor que corresponde a la razón más pequeña se elimina del modelo. El modelo reducido se ajusta ahora, se examinan de nuevo las razones *t m* 1 y se elimina otro predictor si corresponde a la razón *t* absoluta más pequeña que  $t_{\text{salida}}$ . En esta forma, el algoritmo continúa hasta que, en alguna etapa, todas las razones *t* absolutas son al menos  $t_{\text{valid}}$ . El modelo utilizado es el que contiene todos los predictores que no fueron eliminados. Es frecuente que el valor  $t_{\text{salida}} = 2$  se recomiende porque casi todos los valores  $t_{0.05}$  son cercanos a 2. Algunos paquetes de software se concentran en valores *P* más que en razones *t*.

**Ejemplo 13.22** (continúa del ejemplo 13.19)

Para el modelo cuadrático completo codificado en el que *y* = contenido de alquitrán, los cinco predictores potenciales son  $x'_1$ ,  $x'_2$ ,  $x'_3 = x'_1{}^2$ ,  $x'_4 = x'_2{}^2$  y  $x'_5 = x'_1x'_2$  (de modo que *m* = 5). Sin especificar  $t_{\text{salida}}$ , el predictor con la razón *t* absoluta más pequeña (con asterisco) se eliminó en cada etapa, produciendo la secuencia de modelos que se muestra en la tabla 13.11.

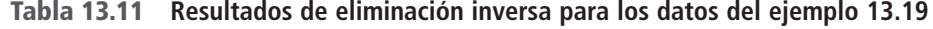

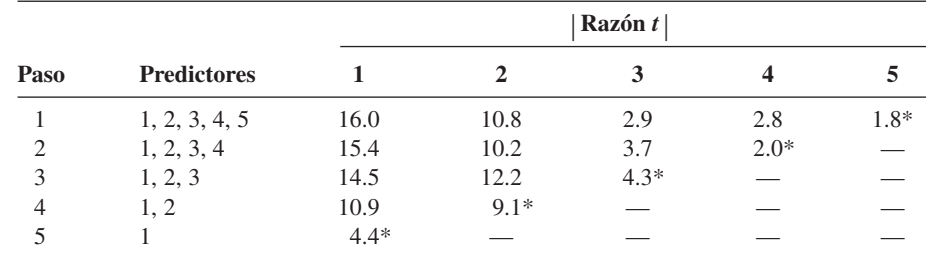

Con el uso de  $t_{\text{salida}} = 2$ , el modelo resultante estaría basado en *x*<sub>1</sub>, *x*<sub>2</sub> y *x*<sub>3</sub>, puesto que en el paso 3 no podría eliminarse ningún predictor. Puede verificarse que cada subconjunto es en realidad el mejor subconjunto de su tamaño, aunque bajo ninguna circunstancia éste siempre sea el caso.

Una alternativa al procedimiento de eliminación inversa es la **selección directa** (SD). SD empieza sin pronosticadoras en el modelo y considera ajustar a su vez el modelo con sólo *x*<sub>1</sub>, sólo *x*<sub>2</sub>, . . . , y finalmente sólo *x<sub>m</sub>*. La variable que, cuando se ajusta, da la razón *t* absoluta más grande, entra al modelo siempre que la razón rebase a la constante especificada *t*entrada. Suponga que  $x_1$  entra al modelo. Entonces los modelos con  $(x_1, x_2), (x_1, x_3), \ldots, (x_1, x_m)$  se consideran a su vez. La  $|\hat{\beta}_j / s_{\hat{\beta}_j}|$  ( $j = 2, ..., m$ ) más grande especifica entonces el predictor entrante siempre que este máximo también exceda a  $t_{\text{entrada}}$ . Esto continúa hasta que en algún paso ninguna de las razones *t* absolutas exceden de *t*entrada. Los predictores introducidos especifican entonces el modelo. El valor  $t_{entrada} = 2$  se usa con frecuencia por la misma razón que  $t_{\text{salida}} = 2$  se usa en eliminación inversa (EI). Para los datos de contenido de alquitrán, la selección directa (SD) produjo la secuencia de modelos dada en los pasos 5, 4, . . . , 1 en la tabla 13.11 y por tanto está de acuerdo con la EI. Éste no siempre será el caso.

El procedimiento por pasos de más uso es una combinación de SD y EI, denotado por SE. Este procedimiento empieza igual que la selección directa, agregando variables al modelo, pero después de cada adición examina las variables previamente introducidas para ver si cualquiera de ellas es candidata a eliminarse. Por ejemplo, si hay ocho predictores bajo consideración y el conjunto actual consta de  $x_2$ ,  $x_3$ ,  $x_5$  y  $x_6$  con  $x_5$  acabando de ser agregada, se examinan las razones  $t \hat{\beta}_2/s_{\hat{\beta}_2}$ ,  $\hat{\beta}_3/s_{\hat{\beta}_3}$  y  $\hat{\beta}_6/s_{\hat{\beta}_6}$ . Si la razón absoluta más pequeña es menor que *t*salida, entonces se elimina del modelo la variable correspondiente. La idea que hay detrás de SE es que, con selección directa, una sola variable puede estar más relacionada con más fuerza con *y* que cualquiera de las dos o más variables individualmente, pero la combinación de estas variables puede hacer que con posterioridad la variable individual sea redundante. Esto ocurrió en realidad con los datos de rendimiento de combustible que se vio en el ejemplo 13.20, con  $x_2$  entrando y subsecuentemente saliendo del modelo.

El procedimiento SE es parte de varios paquetes estándar de software. El paquete BMDP especifica  $t_{\text{entrada}} = 2$  y  $t_{\text{salida}} = \sqrt{3.9}$  (casi todos los paquetes usan realmente  $f = t^2$ más que *t* en sí).

Aun cuando en casi todas las situaciones estos procedimientos de selección automática identificarán un buen modelo, no hay garantía de que resulte el mejor modelo o incluso uno que se le aproxime a éste. Debe hacerse un escrutinio minucioso de los conjuntos de datos para los que parece haber fuertes relaciones entre algunos de los potenciales predictores; en breve se tratará más de esto.

## **Identificación de observaciones influyentes**

En regresión lineal simple, es fácil ubicar una observación cuyo valor *x* sea mucho mayor o mucho menor que otros valores *x* de la muestra. Esta observación puede tener un gran impacto en la ecuación de regresión estimada (si en realidad depende en qué tan consistente es el valor *y* correspondiente con el resto de los datos). En regresión múltiple, también es deseable saber si los valores de los predictores para una observación particular son tales que tienen el potencial para ejercer gran influencia en la ecuación estimada. Un método para identificar observaciones potencialmente influyentes se apoya en el hecho de que como  $\hat{\beta}_i$  es una función lineal de *y*<sub>1</sub>, *y*<sub>2</sub>, . . . , *y<sub>n</sub>*, cada valor *y* pronosticado de la forma  $\hat{y} = \hat{\beta}_0 + \hat{\beta}_1$  $\hat{\beta}_1 x_1 + \cdots + \hat{\beta}_k x_k$  también es una función lineal de las  $y_j$ . En particular, los valores pronosticados correspondientes a observaciones muestrales se pueden escribir como sigue:

$$
\hat{y}_1 = h_{11}y_1 + h_{12}y_2 + \cdots + h_{1n}y_n
$$
\n
$$
\hat{y}_2 = h_{21}y_1 + h_{22}y_2 + \cdots + h_{2n}y_n
$$
\n
$$
\vdots \qquad \vdots
$$
\n
$$
\hat{y}_n = h_{n1}y_1 + h_{n2}y_2 + \cdots + h_{nn}y_n
$$

Cada uno de los coeficientes *hij* es una función de las *xij* de la muestra y no de las *yj* . Se puede demostrar que  $h_{ij} = h_{ji}$  y que  $0 \le h_{jj} \le 1$ .

Hay que concentrarse en los coeficientes "diagonales"  $h_{11}, h_{22}, \ldots, h_{nn}$ . El coeficiente  $h_{ij}$  es el peso dado a  $y_i$  al calcular el correspondiente valor  $\hat{y}_i$  pronosticado. Esta cantidad se puede expresar como una medida de la distancia entre el punto  $(x_{1j}, \ldots, x_{ki})$  en espacio *k*-dimensional y el centro de los datos  $(\overline{x}_1, \ldots, \overline{x}_k)$ . Por tanto, es natural caracterizar una observación cuya  $h_{ij}$  es relativamente grande como una que tiene influencia potencialmente grande. A menos que haya una relación lineal perfecta entre los *k* predictores,  $\sum_{j=1}^{n} h_{jj} = k + 1$ , así el promedio de las  $h_{jj}$  es  $(k + 1)/n$ . Algunos estadísticos sugieren que si  $h_{ij} > 2(k + 1)/n$ , la *j*-ésima observación se cite como potencialmente influyente; otros usan  $3(k + 1)/n$  como la línea divisoria.

Los datos siguientes aparecieron en el artículo "Testing for the Inclusion of Variables in Linear Regression by a Randomization Technique" (*Technometrics,* 1966: 695-699) y fue reanalizada en la obra de Hoaglin y Welsch, "The Hat Matriz in Regression and ANOVA" (*Amer. Statistician*, 1978: 17-23). Las *hij* (con elementos debajo de la diagonal omitidos por simetría) siguen a los datos. **Ejemplo 13.23**

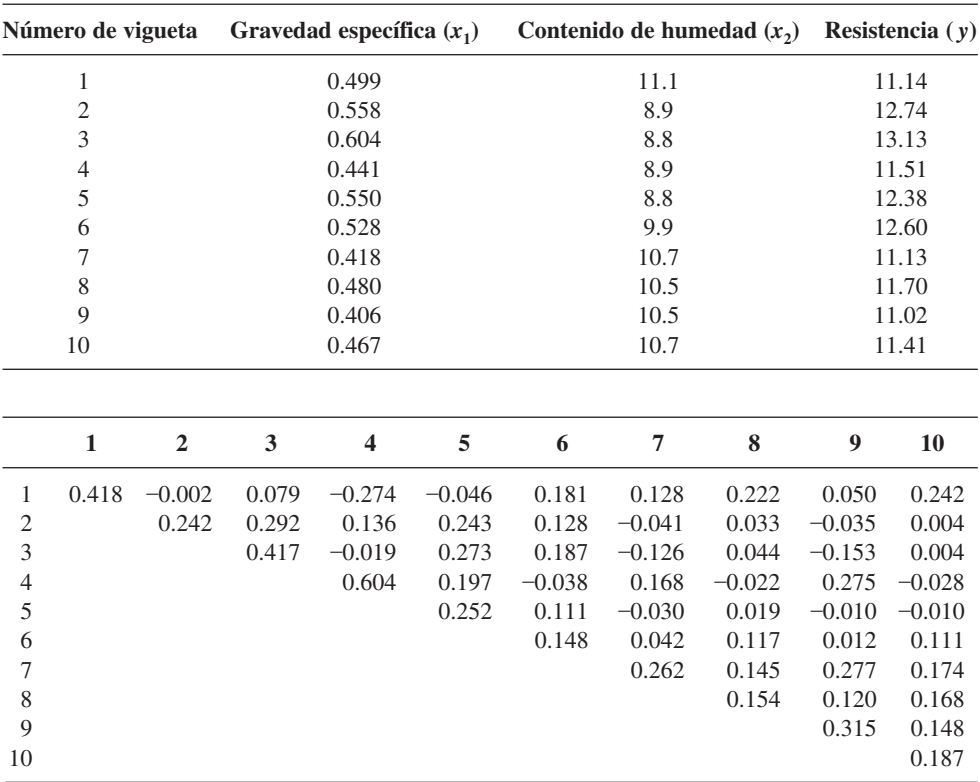

Aquí,  $k = 2$  para que  $(k + 1)/n = 3/10 = 0.3$ ; como  $h_{44} = 0.604 > 2(0.3)$ , el cuarto punto de datos se identifica como potencialmente influyente.

Otra técnica para evaluar la influencia de la *j*-ésima observación, que toma en cuenta *yj* así como los valores predictores, comprende eliminar la *j*-ésima observación del conjunto de datos y efectuar una regresión con base en las observaciones restantes. Si los coeficientes estimados de la regresión de "observación borrada" difieren en gran medida de las estimaciones basadas en los datos completos, la *j*-ésima observación ha tenido claramente un impacto considerable en el ajuste. Una forma de juzgar si los coeficientes estimados
cambian grandemente es expresar cada cambio con relación a la desviación estándar estimada del coeficiente:

$$
\frac{(\hat{\beta}_i \text{ antes del borrado}) - (\hat{\beta}_i \text{ después del borrado})}{s_{\hat{\beta}_i}} = \frac{\text{cambio en } \hat{\beta}_i}{s_{\hat{\beta}_i}}
$$

Existen fórmulas computacionales eficientes que permiten obtener toda esta información de la regresión "sin eliminar", de modo que otras *n* regresiones no son necesarias.

**Ejemplo 13.24** (continúa del ejemplo 13.23)

Considere separadamente borrar las observaciones 1 y 6, cuyos residuos son los más grandes, y la observación 4, donde *hjj* es grande. La tabla 13.12 contiene la información relevante.

|                 |                                |             |           | Cambio cuando el punto <i>i</i> se borra |          |
|-----------------|--------------------------------|-------------|-----------|------------------------------------------|----------|
| Parámetro       | <b>Estimaciones sin borrar</b> | DE estimada | $i=1$     | $i=4$                                    | $i = 6$  |
| $\pmb{\beta}_0$ | 10.302                         | 1.896       | 2.710     | $-2.109$                                 | $-0.642$ |
| $\beta_1$       | 8.495                          | 1.784       | $-1.772$  | 1.695                                    | 0.748    |
| $\beta_{2}$     | 0.2663                         | 0.1273      | $-0.1932$ | 0.1242                                   | 0.0329   |
|                 |                                | $e_i$ :     | $-3.25$   | $-0.96$                                  | 2.20     |
|                 |                                | $h_{ii}$ :  | 0.418     | 0.604                                    | 0.148    |

**Tabla 13.12 Cambios en coeficientes estimados para el ejemplo 13.24**

Para borrar el punto 1 y el punto 4, el cambio en cada estimación está en el rango de  $1 - 1.5$ desviaciones estándar, que es razonablemente importante (esto no nos dice qué ocurriría si ambos puntos se omitieran al mismo tiempo.) Para el punto 6, no obstante, el cambio es casi 0.25 de una desviación estándar. Por tanto, los puntos 1 y 4, pero no el 6, bien podrían omitirse al calcular una ecuación de regresión.

#### **Multicolinealidad**

En numerosos conjuntos de datos de regresión múltiple,  $x_1, x_2, \ldots, x_k$  son altamente interdependientes. Suponga que se considera el modelo usual

$$
Y = \beta_0 + \beta_1 x_1 + \cdots + \beta_k x_k + \epsilon
$$

con datos  $(x_{1j}, \ldots, x_{kj}, y_j)$   $(j = 1, \ldots, n)$  disponibles para ajuste. Si se usa el principio de mínimos cuadrados para hacer regresión de  $x_i$  en los otros predictores  $x_1, \ldots, x_{i-1}, x_{i+1}, \ldots$  $x_k$ , se obtiene

$$
\hat{x}_i = a_0 + a_1 x_1 + \cdots + a_{i-1} x_{i-1} + a_{i+1} x_{i+1} + \cdots + a_k x_k
$$

se puede demostrar que

$$
V(\hat{\beta}_i) = \frac{\sigma^2}{\sum_{j=1}^n (x_{ij} - \hat{x}_{ij})^2}
$$
 (13.22)

Cuando los valores muestrales *xi* se pueden predecir muy bien a partir de otros valores de pronóstico, el denominador de (13.22) será pequeño, de modo que  $V(\hat{\beta}_i)$  será muy grande. Si éste es el caso para al menos un predictor, se dice que la información exhibe **multicolinealidad**. Es frecuente que la multicolinealidad sea sugerida por una salida computarizada de regresión en la que  $R^2$  es grande, pero algunas de las razones  $t \hat{\beta}_i / s_{\hat{\beta}_i}$  son pequeñas para predictores que, basados en información previa e intuición, parecen importantes. Otro indicio de la presencia de multicolinealidad está en un valor  $\hat{\beta}_i$  que tiene el signo contrario de

aquel que sugeriría la intuición, lo que indica que otro predictor o conjunto de predictores está sirviendo como "apoderado" de *xi* .

Puede obtenerse una evaluación de la magnitud de la multicolinealidad si se hace regresión de cada predictor a la vez en los  $k - 1$  predictores restantes. Denote con  $R_i^2$  el valor de la  $R^2$  en la regresión con variable dependiente  $x_i$  y predictores  $x_1, \ldots, x_{i-1}, x_{i+1}, \ldots$ . ,  $x_k$ . Se ha sugerido que existe una severa multicolinealidad si  $R_i^2 > 0.9$  para cualquier *i*. El MINITAB rechazará incluir un predictor en el modelo cuando su valor  $R_i^2$  sea muy cercano a 1.

Desafortunadamente, no hay consenso entre los expertos en estadística en lo que respecta a qué soluciones son apropiadas cuando esté presente una multicolinealidad. Una posibilidad comprende continuar con el uso de un modelo que incluya todos los predictores pero estimando parámetros con el uso de algo que no sean mínimos cuadrados. Para más detalles, consulte una referencia del capítulo.

#### **EJERCICIOS** Sección 13.5 (55-64)

**55.** El artículo "Bank Full Discharge of Rivers" (*Water Resources J.* 1978, 1141-1154) informa de datos acerca de la cantidad de descarga  $(q, \text{ en } \text{m}^3/\text{s})$ , área de flujo  $(a, \text{ en } \text{m}^2)$  y pendiente de la superficie del agua (*b*, en m/m) obtenidos en diversas estaciones del área de inundación. A continuación aparece un subconjunto de los datos. El artículo propuso un modelo multiplicativo de potencia  $Q = \alpha a^{\beta} b^{\gamma} \epsilon$ .

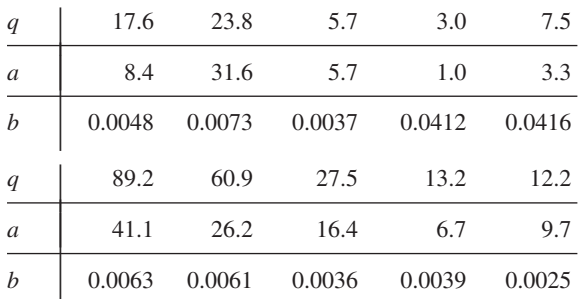

- **a.** Utilice una transformación apropiada para que el modelo sea lineal y luego estime los parámetros de regresión para el modelo transformado. Por último, estime  $\alpha$ ,  $\beta$  y  (los parámetros del modelo original). ¿Cuál sería su predicción de cantidad de descarga cuando el área de flujo sea 10 y la pendiente sea de 0.01?
- **b.** Sin hacer en realidad ningún análisis, ¿cómo ajustaría usted un modelo exponencial multiplicativo  $Q = \alpha e^{\beta a} e^{\gamma b} \epsilon$ ?
- **c.** Después de una transformación a linealidad en el inciso a), un intervalo de confianza de 95% para el valor de la función de regresión transformada, cuando  $a = 3.3$  y  $b = 0.0046$ , se obtuvo de la salida de computadora como (0.217, 1.755). Obtenga un intervalo de confianza de 95% para  $\alpha a^{\beta} b^{\gamma}$  cuando  $a = 3.3$  y  $b = 0.0046$ .
- **56.** En un experimento para estudiar factores que influyen en la gravedad específica de la madera ("Anatomical Factors Influencing Wood Specific Gravity of Slash Pines and the Implications for the Development of a High-Quality Pulpwood", *TAPPI,* 1964: 401-404), se obtuvo una muestra de 20 muestras de madera madura, y se tomaron medidas en el número de fibras/mm<sup>2</sup> en albura de primavera  $(x_1)$ , número de fibras/mm<sup>2</sup> en albura de verano  $(x_2)$ , % de albura de pri-

mavera  $(x_3)$ , absorción de luz en albura de primavera  $(x_4)$  y absorción de luz en albura de verano  $(x_5)$ .

- **a.** El ajuste de la función de regresión  $\mu_{Y \cdot x_1, x_2, x_3, x_4, x_5} = \beta_0 + \beta_1$  $\beta_1 x_1 + \cdots + \beta_5 x_5$  dio por resultado en  $R^2 = 0.769$ . ¿Indican los datos que hay una relación lineal entre gravedad específica y al menos uno de los predictores? Pruebe usando  $\alpha = 0.01$ .
- **b.** Cuando  $x_2$  se elimina del modelo, el valor de  $R^2$  permanece en 0.769. Calcule una *R*<sup>2</sup> ajustada para el modelo completo y el modelo con  $x_2$  eliminada.
- **c.** Cuando  $x_1, x_2, y_1, x_4$  se eliminan, el valor resultante de  $R^2$  es  $0.654$ . La suma total de cuadrados es  $STC = 0.0196610$ .  $i$ Sugieren los datos que  $x_1, x_2, y_1, x_4$  tienen coeficientes cero en el modelo de regresión verdadero? Pruebe las hipótesis relevantes al nivel 0.05.
- **d.** La media y desviación estándar de  $x_2$  fueron 52.540 y 5.4447, respectivamente, mientras que las de  $x<sub>5</sub>$  fueron 89.195 y 3.6660, respectivamente. Cuando se ajustó el modelo que comprende estas dos variables estandarizadas, la ecuación de regresión estimada fue *y* = 0.5255 -0.0236*x* <sup>3</sup> 0.0097*x* 5. ¿Qué valor de gravedad específica pronosticaría el lector para una muestra de madera con % de albura de primavera = 50 y % de absorción de luz en albura de verano = 90?
- **e.** La desviación estándar estimada del coeficiente estimado  $\hat{\beta}_3$  de  $x'_3$ , (es decir, para  $\hat{\beta}_3$  del modelo estandarizado) fue 0.0046. Obtenga un intervalo de confianza de 95% para  $\beta_3$ .
- **f.** Usando la información de los incisos d) y e), ¿cuál es el coeficiente estimado de  $x<sub>3</sub>$  en el modelo no estandarizado (usando sólo predictores  $x_3$  y  $x_5$ ) y cuál es la desviación estándar estimada del estimador de coeficiente (es decir,  $s_{\hat{\beta}_3}$  para  $\hat{\beta}_3$  en el modelo no estandarizado)?
- **g.** La estimación de  $\sigma$  para el modelo de dos predictores es *s* - 0.02001, mientras que la desviación estándar estimada de  $\hat{\beta}_0 + \hat{\beta}_3 x'_3 + \hat{\beta}_5 x'_5$ , cuando  $x'_3 = -0.3747$  y  $x'_5 =$  $-0.2769$  (es decir, cuando  $x_3 = 50.5$  y  $x_5 = 88.9$ ) es 0.00482. Calcule un intervalo de predicción de 95% para gravedad específica cuando el % de albura de primavera - 50.5 y el % de absorción de luz en albura de  $verano = 88.9$ .

**57.** En la tabla siguiente, se presenta la SCE más pequeña para cada número de predictores  $k$  ( $k = 1, 2, 3, 4$ ) para un problema de regresión en el que *y* = calor acumulativo de endurecimiento en cemento,  $x_1 = %$  de aluminato tricálcico,  $x_2 = \%$  de silicato tricálcico,  $x_3 = \%$  de ferrato de aluminio  $y x_4 = %$  de silicato dicálcico.

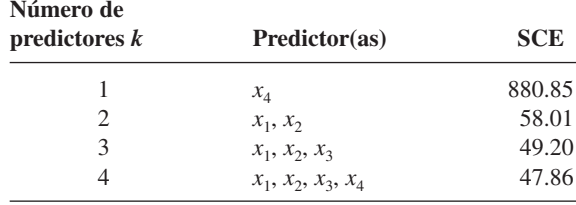

Además,  $n = 13$  y STC = 2715.76.

- **a.** Use los criterios estudiados en el texto para recomendar el uso de un modelo particular de regresión.
- **b.** ¿La selección directa produciría como el mejor modelo de dos predictores? Explique.
- **58.** El artículo "Creep and Fatigue Characteristics of Ferrocement Slabs" (*J. Ferrocement*, 1984: 309-322) reportó datos acerca de *y* = resistencia a la tensión (MPa),  $x_1$  = grosor de  $\log a$  (cm),  $x_2 = \text{carga}$  (kg),  $x_3 = \text{duración}$  de carga (días) y  $x_4$  = tiempo bajo prueba (días) que resultan de pruebas de  $estuerzo de  $n = 9$  losas de concreto reforzado. Los resulta$ dos de aplicar el método de eliminación EI de selección de variable se resumen en el formato tabular siguiente. Explique qué ocurrió en cada uno de los pasos del procedimiento.

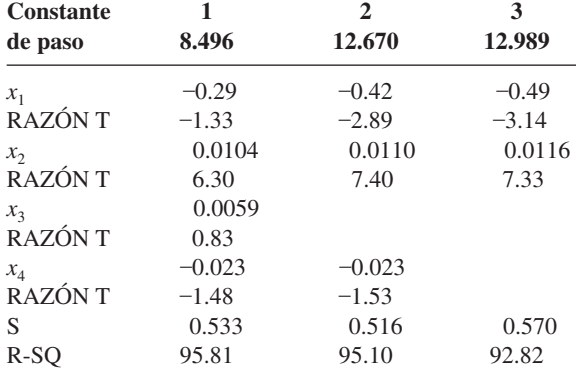

**59.** La opción de Mejor Regresión de MINITAB se utilizó en los datos de gravedad específica de madera del ejercicio 56, produciendo la siguiente salida de computadora. ¿Cuál(es) modelo(s) recomendaría el lector que se investigara en más detalle?

Response is spgrav

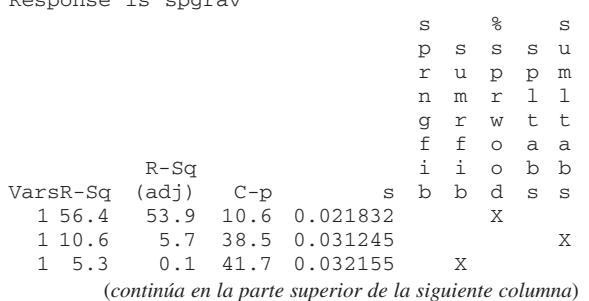

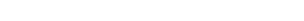

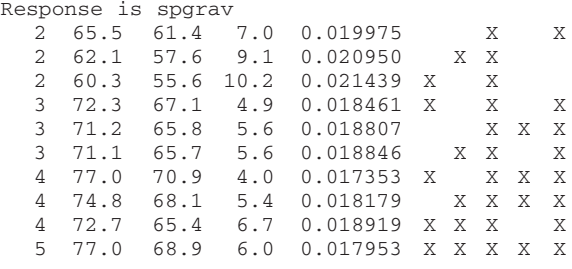

**60.** La siguiente salida impresa de MINITAB resultó de aplicar el método de eliminación inversa, y el método de selección directa, a los datos de gravedad específica de madera de que trata el ejercicio 56. Para cada uno de los métodos, explique qué ocurrió en cada iteración del algoritmo.

Response is spgrav on 5 predictors, with  $N = 20$ 

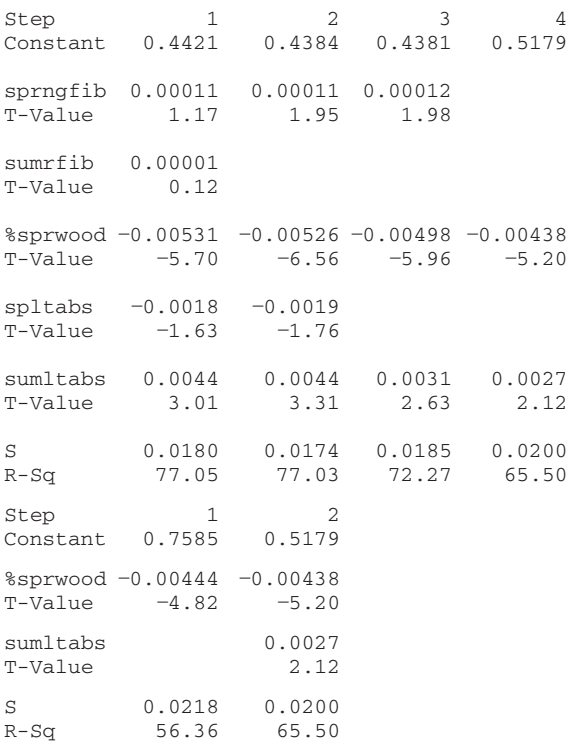

- **61.** Reconsidere los datos de gravedad específica de madera de que habla el ejercicio 56. Los siguientes valores de *R*<sup>2</sup> resultaron de hacer regresión con cada predictor con los otros cuatro predictores (en la primera regresión, la variable dependiente era  $x_1$  y los predictores fueron  $x_2 - x_5$ , etc.): 0.628, 0.711, 0.341, 0.403 y 0.403. ¿La multicolinealidad parece ser un problema importante? Explique.
- **62.** Un estudio realizado para investigar la relación entre una variable de respuesta, que relaciona caídas de presión en una columna de burbujas de placa de filtros, y los predictores  $x_1$  = velocidad superficial del fluido,  $x_2$  = viscosidad del líquido y  $x_3$  = medida de mallas, produjo los datos siguientes ("A Correlation of Two-Phase Pressure Drops in

Datos para el ejercicio 62

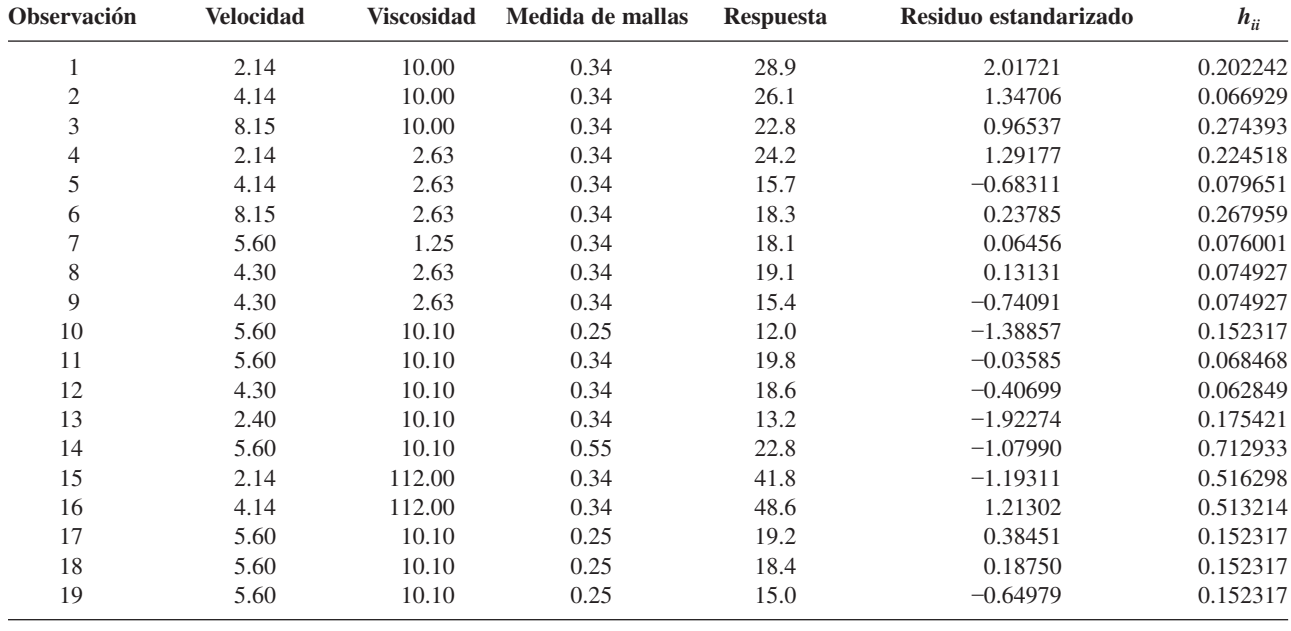

Screen-Plate Bubble Column", *Canad. J. of Chem. Engr.,* 1993: 460-463). Los residuos estandarizados y valores *hii* resultaron del modelo con sólo  $x_1$ ,  $x_2$  y  $x_3$  como predictores. ¿Hay algunas observaciones poco comunes?

**63.** La salida de regresión múltiple de MINITAB, para los datos de hidrocarburos poliaromáticos (PAH) del ejercicio 53, incluyó la información siguiente:

Unusual Observations

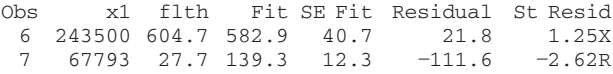

R denotes an observation with a large standardized residual

X denotes an observation whose X value gives it large influence.

¿Qué sugiere esto acerca de lo apropiado de usar la ecuación ajustada previamente dada como base para inferencias? Los investigadores en realidad eliminaron la observación # 7 e hicieron de nuevo una regresión. ¿Tiene sentido esto?

- **64.** Consulte los datos de descarga de agua dados en el ejerci- $\text{cio } 55 \text{ y haga } y = \ln(q), x_1 = \ln(a) \text{ y } x_2 = \ln(b)$ . Considere ajustar el modelo  $Y = \beta_0 + \beta_1 x_1 + \beta_2 x_2 + \epsilon$ .
	- **a.** Las *hii* resultantes son 0.138, 0.302, 0.266, 0.604, 0.464, 0.360, 0.215, 0.153, 0.214 y 0.284. ¿Alguna de estas observaciones parece ser influyente?
	- **b.** Los coeficientes estimados son  $\hat{\beta}_0 = 1.5652$ ,  $\hat{\beta}_1 = 0.9450$ ,  $\hat{\beta}_2 = 0.1815$  y las correspondientes desviaciones estándar estimadas son  $s_{\hat{\beta}_0} = 0.7328$ ,  $s_{\hat{\beta}_1} = 0.1528$  y  $s_{\hat{\beta}_2} = 0.1752$ . El segundo residuo estandarizado es  $e_2^* = 2.19$ . Cuando del conjunto de datos se omite de la segunda observación, los coeficientes estimados resultantes son  $\hat{\beta}_0 = 1.8982, \hat{\beta}_1 = 1.025$  y  $\hat{\beta}_2 = 0.3085$ . ¿Alguno de estos cambios indica que la segunda observación es influyente?
	- **c.** La eliminación de la cuarta observación (¿por qué?) da  $\hat{\beta}_0 = 1.4592, \hat{\beta}_1 = 0.9850$  y  $\hat{\beta}_2 = 0.1515$ . *i*Es influyente esta observación?

#### **EJERCICIOS SUPLEMENTARIOS** (65-82)

**65.** Se sabe que curar el concreto es vulnerable a vibraciones de choque, que pueden causar agrietamiento o daños ocultos al material. Como parte de un estudio de fenómenos de vibración, el artículo "Shock Vibration Test of Concrete" (*ACI* *Materials J.,* 2002: 361-370) informó de los datos siguientes acerca de la velocidad máxima de una partícula (mm/s) y la relación entre la velocidad ultrasónica de un pulso y la velocidad antes del impacto en prismas de concreto.

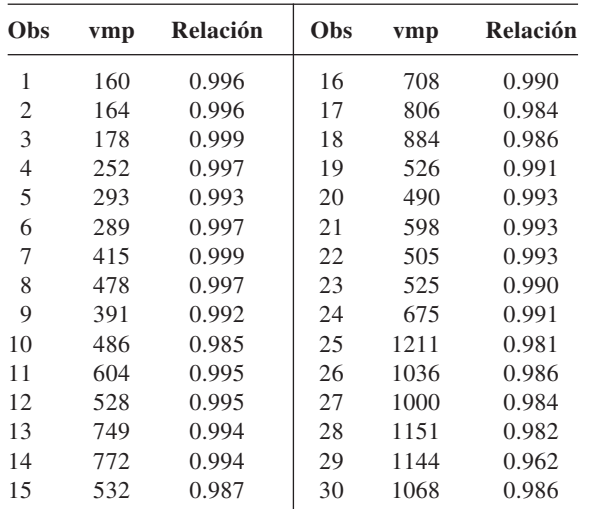

Aparecieron grietas transversales en los últimos 12 prismas, mientras que no se observó agrietamiento en los primeros 18 prismas.

- **a.** Construya una gráfica de caja comparativa de la velocidad máxima de partículas (vmp) para los prismas agrietados y no agrietados y comente. A continuación estime la diferencia entre la vmp promedio verdadera para prismas agrietados y no agrietados en una forma que exprese información acerca de la precisión y confiabilidad.
- **b.** Los investigadores ajustaron el modelo de regresión lineal simple a todo el conjunto de datos formado por 30 observaciones, con la vmp como variable independiente y la relación como la variable dependiente. Utilice un paquete de software de estadística para ajustar varios modelos de regresión diferentes y obtenga inferencias apropiadas.
- **66.** Los autores del artículo "Long-Term Effects of Cathodic Protection on Prestressed Concrete Structures" (*Corrosion,* 1997: 891-908) presentó una gráfica de puntos de  $y =$  flujo de permeabilidad a estado estable ( $\mu$ A/cm<sup>2</sup>) en función de  $x =$  grosor inverso de hoja metálica (cm<sup>-1</sup>); la curva lineal sustancial se usó como base para una importante conclusión acerca del comportamiento del material. A continuación aparece la salida de MINITAB del ajuste del modelo de regresión lineal simple a los datos.

The regression equation is  $flux = -0.398 + 0.260$  invthick Predictor Coef Stdev t-ratio p Constant 0.3982 0.5051 0.79 0.460 invthick 0.26042 0.01502 17.34 0.000  $s = 0.4506$  R-sq = 98.0% R-sq(adj) = 97.7% Analysis of Variance Source DF SS MS F p Regression 1 61.050 61.050 300.64 0.000 Error 6 1.218 0.203 Total 7 62.269 inv- Stdev. St.<br>hick flux Fit Fit Residual Resid. Obs. thick flux Fit Fit Residual Resid<br>1 19.8 4.3 4.758 0.242 -0.458 -1.20 1 19.8 4.3 4.758 0.242 0.458 1.20 2 20.6 5.6 4.966 0.233 0.634 1.64  $6.1 \quad 5.722$ 4 26.1 6.2 6.399 0.182 0.199 0.48

(*continúa en la parte superior de la siguiente columna*)

Ejercicios suplementarios **563**

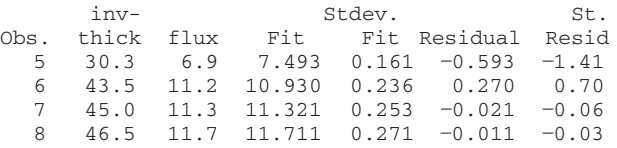

- **a.** Interprete la pendiente estimada y el coeficiente de determinación.
- **b.** Calcule una estimación puntual del flujo promedio verdadero cuando el grosor inverso de la hoja metálica sea de 23.5.
- **c.** ¿Parece útil el modelo?
- **d.** Pronostique el flujo cuando el grosor inverso es 45 de modo que exprese información acerca de la precisión y la confiabilidad.
- **e.** Investigue lo adecuado del modelo.
- **67.** El artículo "Validation of the Rockport Fitness Walking Test in College Males and Females" (*Research Quarterly for Exercise and Sport,* 1994: 152-158) recomendó la siguiente ecuación de regresión estimada para relacionar *y* = VO2máx (l/min, una medida de la salud cardiorrespiratoria)  $con$  las pronosticadoras  $x_1 =$  género (femenino = 0, masculino = 1),  $x_2$  = peso (lb),  $x_3$  = tiempo para recorrer 1 milla (min) y  $x_4$  = ritmo cardiaco al final de la caminata (pulsaciones /min)

$$
y = 3.5959 + 0.6566x_1 + 0.0096x_2 - 0.0996x_3 - 0.0080x_4
$$

- **a.** ¿Cómo interpretaría el coeficiente estimado  $\hat{\beta}_3$  =  $-0.0996?$
- **b.** ¿Cómo interpretaría el coeficiente estimado  $\hat{\beta}_1 = 0.6566$ ?
- **c.** Suponga que los datos de un hombre cuyo peso fue de 170 lb, con tiempo de caminata de 11 minutos y ritmo cardiaco de 140/min, produjo un VO<sub>2</sub>máx = 3.15. ¿Qué pronosticaría el lector para VO<sub>2</sub>máx en esta situación y cuál es el valor del residuo correspondiente?
- **d.** Usando SCE = 30.1033 y STC = 102.3922, ¿qué proporción de variación observada en VO<sub>2</sub>máx se puede atribuir a la relación con el modelo?
- **e.** Suponiendo un tamaño muestral de  $n = 20$ , realice una prueba de las hipótesis para determinar si el modelo seleccionado especifica una relación útil entre  $VO<sub>2</sub>$ máx y al menos uno de los predictores.
- **68.** El reconocimiento de características de modelos de superficie de piezas complicadas se está haciendo cada vez más importante en el desarrollo de eficientes sistemas de diseño asistido por computadora (CAD). El artículo "A Computationally Efficient Aproach to Feature Abstraction in Design-Manufacturing Integration" (*J. of Engr. for Industry*, 1995: 16-27) contenía una gráfica de  $log_{10}($ tiempo total de reconocimiento), con tiempo en segundos, en función de  $log_{10}(n$ úmero de aristas de una pieza), de la cual se leyeron los siguientes valores representativos:

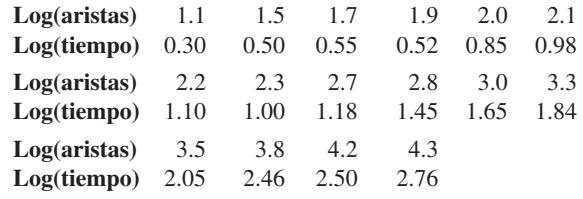

- **a.** ¿Una gráfica de puntos de log(tiempo) en función de log(aristas) sugiere una relación lineal aproximada entre estas dos variables?
- **b.**  ${}_{i}$ Qué modelo probabilístico para relacionar  $y =$  tiempo  $de$  reconocimiento con  $x =$  número de aristas está insinuado por la relación de regresión simple entre las variables transformadas?
- **c.** Las cantidades calculadas en resumen a partir de los datos son

$$
n = 16 \qquad \sum x'_i = 42.4 \qquad \sum y'_i = 21.69
$$
  
 
$$
\sum (x'_i)^2 = 126.34 \qquad \sum (y'_i)^2 = 38.5305
$$
  
 
$$
\sum x'_i y'_i = 68.640
$$

Calcule estimaciones de los parámetros para el modelo del inciso b) y a continuación obtenga una predicción puntual del tiempo cuando el número de aristas sea de 300.

**69.** La presión de aire (libra por pulgada cuadrada) y la temperatura (°F) se midieron para un proceso de compresión de cierto aparato de émbolo y cilindro y produjeron los datos siguientes (de *Introduction to Engineering Experimentation*, Prentice-Hall, Inc., 1996, p. 153):

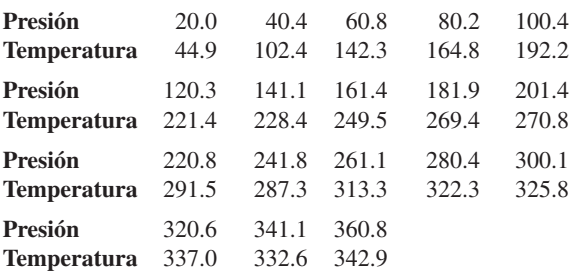

- **a.** ¿Ajustaría el lector el modelo de regresión lineal simple a los datos y lo usaría como base para pronosticar la temperatura a partir de la presión? ¿Por qué sí o por qué no?
- **b.** Encuentre un modelo probabilístico apropiado y, del modo más informativo posible, úselo como base para predecir el valor de temperatura que resultaría de una presión de 200.
- **70.** Un estudiante de ingeniería aeronáutica realizó un experimento, para estudiar en qué forma la relación  $y =$  sustentación/resistencia al avance, relacionada con las variables  $x_1$  = posición de cierta superficie elevadora hacia adelante respecto al ala principal y  $x_2$  = posición de la cola con respecto al ala principal; obtuvo los datos siguientes (*Statistics for Engineering Problem Solving,* p. 133):

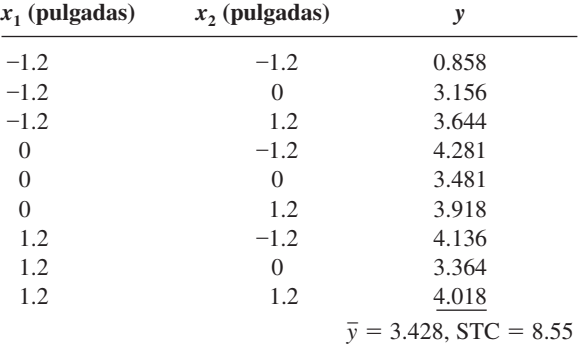

- **a.** El ajuste del modelo de primer orden da SCE = 5.18, mientras que incluir  $x_3 = x_1x_2$  como predictor produce SCE = 3.07. Calcule e interprete el coeficiente de determinación múltiple para cada modelo.
- **b.** Efectúe una prueba de utilidad de modelo usando  $\alpha$  = 0.05 para cada uno de los modelos descritos en el inciso a). ¿Le sorprende cualquiera de los dos resultados?
- **71.** Un baño de amoniaco es el más utilizado para depositar capas de aleación de Pd-Ni. El artículo "Modelling of Palladium and Nickel in an Ammonia Bath in a Rotary Device" (*Plating and Surface Finishing*, 1997: 102-104) informó de una investigación sobre la forma en que las características de la composición del baño afectan las propiedades de la capa. Tenga en cuenta los siguiente datos en  $x_1$  = concentración de Pd (g/dm<sup>3</sup>),  $x_2$  = concentración de Ni(g/dm<sup>3</sup>),  $x_3 = pH$ ,  $x_4$  = temperatura (°C),  $x_5$  = densidad de corriente catódica (A/dm2 ) y *y* - contenido de paladio (%) de la capa.

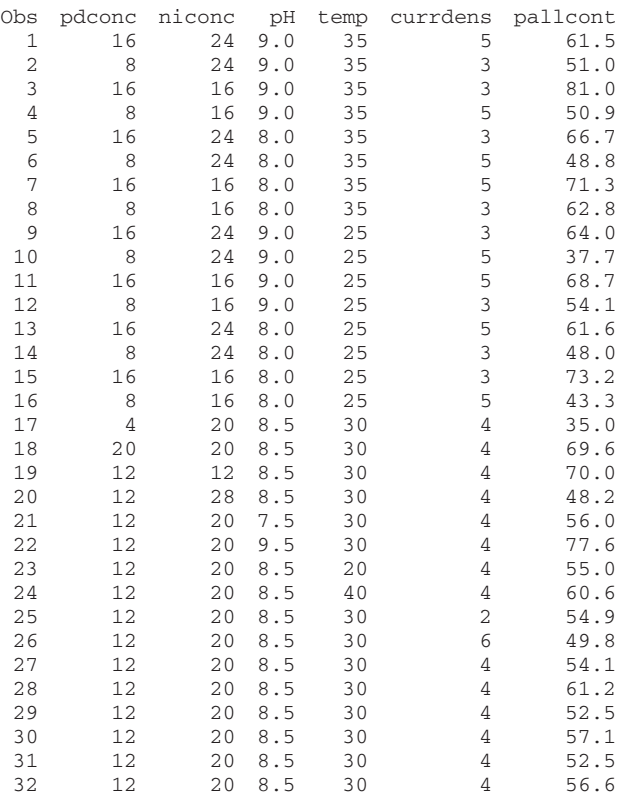

- **a.** Ajuste el modelo de primer orden con los cinco predictores y evalúe su utilidad. ¿Todos los predictores parecen importantes?
- **b.** Ajuste el modelo completo de segundo orden y evalúe su utilidad.
- **c.** El grupo de predictores de segundo orden (de interacción y cuadráticos), ¿parece dar más información acerca de *y* de aquella con la que contribuyen los predictores de primer orden? Realice una prueba apropiada de las hipótesis.
- **d.** Los autores del artículo citado recomendaron el uso de los cinco predictores de primer orden más el predictor adicional  $x_6 = (pH)^2$ . Ajuste este modelo. ¿Los seis predictores parecen importantes?
- **72.** El artículo "An Experimental Study of Resistance Spot Welding in 1 mm Thick Sheet of Low Carbon Steel" (*J. of Engr. Manufacture,* 1996: 341-348) examinó un análisis estadístico cuyo objetivo básico era establecer una relación que pudiera explicar la variación en resistencia de soldaduras (*y*), al relacionar la resistencia con las características del proceso como son corriente de soldadura (cs), tiempo de soldadura (ts), y fuerza del electrodo (fe).
	- **a.** STC = 16.18555 y el ajuste del modelo completo de segundo orden dio  $SCE = 0.80017$ . Calcule e interprete el coeficiente de determinación múltiple.
	- **b.** Suponiendo que  $n = 37$ , efectúe una prueba de utilidad del modelo (la tabla ANOVA del artículo indica que  $n - (k + 1) = 1$ , pero otra información dada contradice esto y es consistente con el tamaño muestral sugerido).
	- **c.** La relación *F* dada para la interacción entre corriente y tiempo fue de 2.32. Si todo¡s los predictores se retienen en el modelo, ¿puede eliminarse este predictor de interacción? [*Sugerencia:* Al igual que en regresión lineal simple, una relación *F* para un coeficiente es el cuadrado de su razón *t*.]
	- **d.** Los autores propusieron eliminar dos predictores de interacción y un predictor cuadrático y recomendaron la ecuación estimada  $y = 3.352 \, 0.098 \, \text{cs} + 0.222 \, \text{ts} +$  $0.297$ fe  $-0.0102$ (ts)<sup>2</sup>  $-0.037$ (fe)<sup>2</sup>  $+0.0128$ (cs)(ts). Considere una corriente de soldadura de 10 kA, un tiempo de soldadura de 12 ciclos de ca, y una fuerza de electrodo de 6 kN. Suponiendo que la desviación estándar estimada de la resistencia pronosticada en esta situación sea 0.0750, calcule un intervalo de predicción de 95% para la resistencia. ¿El intervalo sugiere que el valor de la resistencia pueda pronosticarse con precisión?
- **73.** La información siguiente sobre  $x =$  frecuencia (MHz) y *y* - potencia de salida (W), para cierto tipo de configuración láser, apareció en una gráfica del artículo "Frequency Dependence in RF Discharge Excited Waveguide CO<sub>2</sub> Lasers" (*IEEE J. Quantum Electronics*, 1984: 509-514).

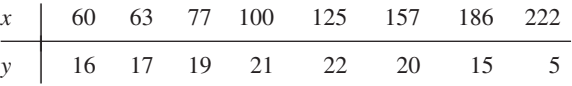

Un análisis computarizado dio la siguiente información para un modelo de regresión cuadrático:  $\hat{\beta}_0 = -1.5127$ ,  $\hat{\beta}_1 = 0.391901, \quad \hat{\beta}_2 = -0.00163141, \quad s_{\hat{\beta}_2} = 0.00003391,$ SCE = 0.29, STC = 202.88 y  $s_{\hat{Y}} = 0.1141$  cuando  $x = 100$ . **a.** ¿El modelo cuadrático parece apropiado para explicar la variación observada en potencia de salida al relacionar-

- la con la frecuencia? **b.** El modelo de regresión lineal simple ¿sería casi tan sa-
- tisfactorio como el modelo cuadrático?
- **c.** ¿Piensa usted que valdría la pena considerar un modelo cúbico?
- **d.** Calcule un intervalo de confianza de 95% para salida esperada de potencia cuando la frecuencia es de 100.
- **e.** Use un intervalo de predicción de 95% para predecir la potencia desde una sola carrera experimental cuando la frecuencia es de 100.
- **74.** La conductividad es una importante característica del vidrio. El artículo "Structure and Properties of Rapidly Quen-

ched Li<sub>2</sub>O-Al<sub>2</sub>O-Nb<sub>2</sub>O<sub>5</sub> Glasses" (*J. Amer. Ceramic Soc.*, 1983: 890-892) informa de los datos siguientes acerca del contenido de  $x = Li_2O$  de cierto tipo de vidrio y  $y = con$ ductividad a 500 K.

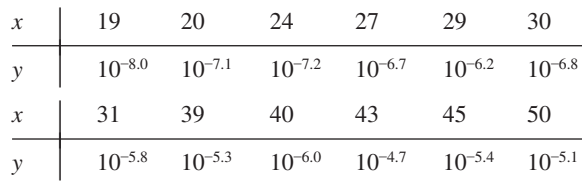

(Éste es un subconjunto de los datos que aparecieron en el artículo.) Proponga un modelo apropiado para relacionar *y* con *x*, estimar los parámetros del modelo y predecir la conductividad cuando el contenido de Li<sub>2</sub>O es de 35.

**75.** El efecto del manganeso (Mn) en el crecimiento del trigo se examina en el artículo "Manganese Deficiency and Toxicity Effects on Growth, Development and Nutrient Composition in Wheat" (*Agronomy J.,* 1984: 213-217). Se utilizó un modelo de regresión cuadrático para relacionar y = altura de la planta (cm) con  $x = log_{10}(Mn$  agregado), con  $\mu$ M como las unidades para el Mn agregado. La información siguiente apareció en una gráfica de puntos del artículo.

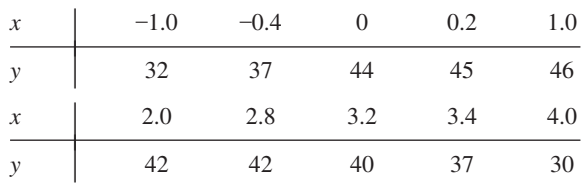

Además,  $\hat{\beta}_0 = 41.7422$ ,  $\hat{\beta}_1 = 6.581$ ,  $\hat{\beta}_2 = -2.3621$ ,  $s_{\hat{\beta}_0} =$ 0.8522,  $s_{\hat{\beta}_1} = 1.002$ ,  $s_{\hat{\beta}_2} = 0.3073$  y SCE = 26.98.

- **a.** ¿Es útil el modelo cuadrático para describir la relación entre *x* y *y*? [*Sugerencia:* La regresión cuadrática es un caso especial de regresión múltiple con  $k = 2$ ,  $x_1 = x$  y  $x_2 = x^2$ .] Aplique un procedimiento apropiado.
- **b.** ¿Debe eliminarse el predictor cuadrático?
- **c.** Estime la altura esperada para el trigo tratado con 10  $\mu$ M de Mn usando un intervalo de confianza de 90%. [Sugerencia: La desviación estándar estimada de  $\hat{\beta}_0$  +  $\hat{\beta}_1 + \hat{\beta}_2$  es 1.031].
- **76.** El artículo "Chemithermomechanical Pulp from Mixed High Density Hardwoods" (*TAPPI,* julio 1988: 145-146) informa de un estudio en el que se obtuvo la información siguiente para relacionar  $y = \text{area}$  superficial específica  $\text{cm}^3/\text{g}$ ) con  $x_1 = \%$  de NaOH utilizado como sustancia química de tratamiento previo y  $x_2$  = tiempo de tratamiento (min) para un lote de pulpa.

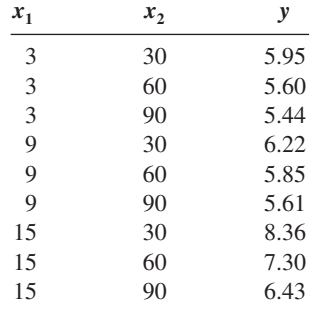

La siguiente salida de MINITAB resultó de una petición para ajustar el modelo  $Y = \beta_0 + \beta_1 x_1 + \beta_2 x_2 + \epsilon$ .

```
The regression equation is
AREA = 6.05 + 0.142 NAOH = 0.0169 TIME
```
Total 8 7.2972

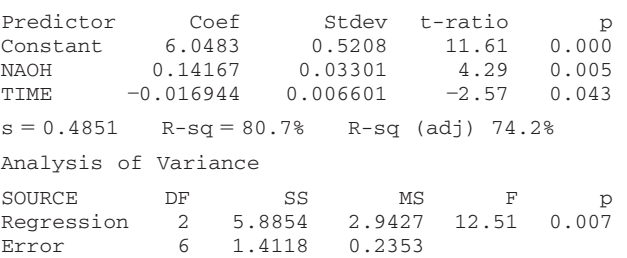

- **a.** ¿Qué proporción de variación observada en área superficial específica puede ser explicada por la relación del modelo?
- **b.** ¿El modelo seleccionado parece especificar una relación útil entre la variable dependiente y los predictores?
- **c.** Siempre que el % de NaOH permanezca en el modelo, ¿sugeriría usted que se eliminara el *tiempo de tratamiento* de los predictores?
- **d.** Calcule un intervalo de confianza de 95% para el cambio esperado en el área superficial específica asociado con un aumento de 1% en NaOH, cuando el tiempo de tratamiento se mantiene fijo.
- **e.** MINITAB reportó que la desviación estándar estimada de  $\hat{\beta}_0 + \hat{\beta}_1(9) + \hat{\beta}_2(60)$  es 0.162. Calcule un intervalo de predicción para el valor del área superficial específica a observar cuando el % de NaOH = 9 y el tiempo de tra $t$ amiento = 60.
- **77.** Se realizó un análisis de regresión múltiple para relacionar *y* = resistencia a la tensión de un espécimen de fibra sintética con las variables  $x_1$  = porcentaje de algodón y  $x_2$  = tiempo de secado. El conjunto de datos estuvo formado por  $n = 12$  observaciones.
	- **a.** Los coeficientes estimados fueron  $\hat{\beta}_0 = 180.00, \ \hat{\beta}_1 =$ 1.000 y  $\hat{\beta}_2 = 10.500$ . Calcule una estimación puntual de la resistencia a la tensión esperada cuando el porcentaje  $de$  algodón = 15 y el tiempo de secado = 3.5.
	- **b.** Las sumas de cuadrados fueron  $STC = 1210.30$  y  $SCE$  $= 117.40$ . ¿Qué proporción de variación observada en resistencia a la tensión se puede atribuir a la relación del modelo?
	- **c.** Use la información del inciso b) para determinar si el modelo con variables  $x_1$  y  $x_2$  especifica una relación útil.
	- **d.** La desviación estándar estimada de  $\hat{\beta}_0 + \hat{\beta}_1 x_1 + \hat{\beta}_2 x_2$ cuando  $x_1 = 18$  y  $x_2 = 3.0$  fue de 1.20. Calcule un intervalo de predicción de 95% para la resistencia a la tensión de un espécimen de tejido para el que  $x_1 = 18$  y  $x_2 = 3.0.$
- **78.** Se realizó un estudio para relacionar el tiempo para falla (*y*) de cierto componente de una máquina con las variables de voltaje de operación  $(x_1)$ , velocidad del motor  $(x_2)$  y temperatura de operación  $(x_3)$ . El conjunto de datos resultante estuvo formado por  $n = 20$  observaciones. Cuando el modelo con las tres variables  $x_1$ ,  $x_2$  y  $x_3$  se ajustó a la información, el valor de la suma de error de cuadrados fue de 8212.5. El ajuste del modelo de interacción de segundo orden (con

predictores cuadráticos y todos los productos de pares de variables) dio una suma de error de cuadrados de 5027.1. ¿Debe retenerse en el modelo al menos uno de los predictores cuadráticos o de interacción? Exprese y pruebe las hipótesis relevantes.

- **79.** El artículo "A Statistical Analysis of the Notch Toughness of 9% Nickel Steels Obtained from Production Heats" (*J. of Testing and Eval.,* 1987: 355-363) informa de los resultados de un análisis de regresión múltiple que relaciona la resistencia Charpy de canal V *y* (en joules) con las siguientes variables:  $x_1$  = grosor de placa (mm),  $x_2$  = contenido de carbono (%),  $x_3$  = contenido de manganeso (%),  $x_4$  = contenido de fósforo (%),  $x_5$  = contenido de azufre (%),  $x_6$  = contenido de silicio (%),  $x_7$  = contenido de níquel (%),  $x_8$  = punto de ruptura (Pa) y  $x_9$  = resistencia a la tensión (Pa).
	- **a.** Los mejores subconjuntos posibles involucraron sumar variables en el orden  $x_5$ ,  $x_8$ ,  $x_6$ ,  $x_3$ ,  $x_7$ ,  $x_9$ ,  $x_1$ ,  $y_1$ ,  $x_4$ . Los valores de  $R_k^2$ , CME<sub>k</sub> y  $C_k$  son como sigue:

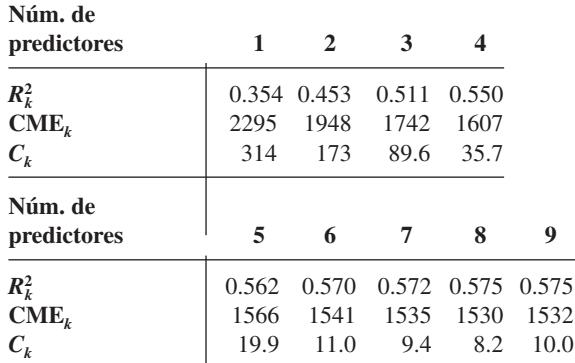

¿Qué modelo recomendaría el lector? Explique la justificación de su elección.

**b.** Los autores también consideraron modelos de segundo orden que comprendían predictores  $x_i^2$ y  $x_i x_j$ . La información sobre los mejores de estos modelos, comenzando con las variables  $x_2$ ,  $x_3$ ,  $x_5$ ,  $x_6$ ,  $x_7$  y  $x_8$  es como sigue (al pasar del mejor modelo de cuatro predictores al mejor modelo de cinco predictores,  $x_8$  se eliminó y se introdujeron  $x_2x_6$  y  $x_7x_8$ ;  $x_8$  se volvió a introducir en una etapa posterior):

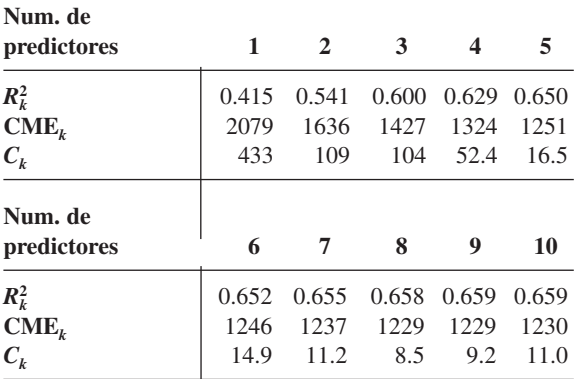

¿Cuál de estos modelos recomendaría el lector, y por qué? [*Nota:* Los modelos basados en ocho de las variables originales no dio una mejoría marcada sobre aquellas bajo consideración aquí.]

- **80.** Se seleccionó una muestra de *n* = 20 compañías, y los valores de  $y =$  precio de acción y  $k = 15$  variables predictores (por ejemplo dividendos trimestrales, utilidades del año previo y relación de deuda) se determinaron. Cuando el modelo de regresión simple que utilizó estos 15 predictores se ajustó a los datos, resultó  $R^2 = 0.90$ .
	- **a.** ¿El modelo parece especificar una relación útil entre *y* y variables predictores? Efectúe una prueba usando nivel de significación 0.05. [*Sugerencia:* El valor crítico *F* para grado de libertad de numerador 15 y denominador 4 es 5.86.]
	- **b.** Con base en el resultado del inciso a), ¿el valor de  $R^2$  implica por sí mismo que un modelo es útil? ¿Bajo qué circunstancias podría sospecharse de un modelo con un alto valor de *R*<sup>2</sup> ?
	- **c.** Con *n* y *k* como se dan previamente, ¿qué tan grande tendría que ser  $R^2$  para que el modelo sea juzgado como útil al nivel de significación 0.05?
- **81.** ¿La exposición a la contaminación del aire provoca una menor esperanza de vida? Esta pregunta se examinó en el artículo "Does Air Pollution Shorten Lives? (*Statistics and Public Policy,* Reading, MA. Addison-Wesley, 1977). Los datos sobre
	- *y* porcentaje total de mortalidad (muertes por 10 000)
	- $x_1$  = lectura media de partículas suspendidas ( $\mu$ g/m<sup>3</sup>)
	- $x_2$  = lectura más baja de sulfato ([ $\mu$ g/m<sup>3</sup>)] × 10)
	- $x_3$  = densidad de población (personas/milla<sup>2</sup>)
	- $x_4$  = (porcentaje no de raza blanca)  $\times$  10
	- $x_5$  = (porcentaje de más de 65 años)  $\times$  10

para el año 1960 se registraron para  $n = 117$  áreas estadísticas metropolitanas estándar seleccionadas al azar. La ecuación de regresión estimada fue

$$
y = 19.607 + 0.041x_1 + 0.071x_2
$$
  
+ 0.001x\_3 + 0.041x\_4 + 0.687x\_5

- **a.** Para este modelo,  $R^2 = 0.827$ . Usando un nivel de significación de 0.05, efectúe una prueba de utilidad del modelo.
- **b.** La desviación estándar estimada de  $\hat{\beta}_1$  fue de 0.16. Calcule e interprete un intervalo de confianza de 90% para  $\beta_1$ .
- **c.** Dado que la desviación estándar estimada para  $\hat{\beta}_4$  es 0.07, determine si el porcentaje que no sea de raza blanca es una variable importante en el modelo. Utilice un nivel de significación de 0.1.
- **d.** En 1960, los valores de  $x_1$ ,  $x_2$ ,  $x_3$ ,  $x_4$  y  $x_5$  para Pittsburgh fueron de 166, 60, 788, 68 y 95, respectivamente. Utilice la ecuación de regresión dada para predecir la tasa de mortalidad de Pittsburgh. ¿Cómo se compara la predicción del lector con el valor real de 1960 de 103 muertes por 10 000?
- **82.** Dado que  $R^2 = 0.723$  para el modelo que contiene los predictores  $x_1$ ,  $x_4$ ,  $x_5$  y  $x_8$  y  $R^2 = 0.689$  para el modelo con predictores  $x_1$ ,  $x_3$ ,  $x_5$  y  $x_6$ , ¿qué se puede decir acerca de  $R^2$ para el modelo que contiene los predictores

**a.**  $x_1, x_3, x_4, x_5, x_6$  y  $x_8$ ? Explique. **b.**  $x_1$  y  $x_4$ ? Explique.

# **Bibliografía**

- Chatterjee, Samprit y Ali Hadi, *Regression Analysis by Example* (4a. ed.), Wiley, Nueva York, 2006. Una breve pero informativa discusión de temas seleccionados, en especial multicolinealidad y el uso de métodos sesgados de estimación.
- Daniel, Cuthbert y Fred Wood, *Fitting Equations to Data* (2a. ed.), Wiley, Nueva York, 1980. Contiene muchas ideas y métodos que evolucionaron de la gran experiencia de consulta de los autores.
- Draper, Norman y Harry Smith, *Applied Regression Analysis* (3a. ed.) Wiley, Nueva York, 1999. Vea la bibliografía del capítulo 12.
- Hoaglin, David y Roy Welsch, "The Hat Matrix in Regression and ANOVA", *American Statistician*, 1978: 17-23. Describe métodos para detectar observaciones influyentes en un conjunto de datos de regresión.
- Hocking, Ron, "The Analysis and Selection of Variables in Linear Regression", *Biometrics,* 1976: 1-49. Un excelente examen de este tema.
- Neter, John, Michael Kutner, Christopher Nachtsheim y William Wasserman, *Applied Linear Statistical Models* (4a. ed.), Irwin, Homewood, IL, 1996. Vea la bibliografía del capítulo 12.

# Pruebas de bondad 14 Pruebas de bondad<br>14 de ajuste y análisis de datos categóricos

# **INTRODUCCIÓN**

En el tipo más sencillo de situación considerado en este capítulo, cada observación en una muestra se clasifica como perteneciente a uno de un número finito de categorías (por ejemplo, el tipo de sangre podría ser una de cuatro categorías O, A, B o AB). Con *pi* se denota la probabilidad de que cualquier observación particular pertenece a la categoría *i* (o a la proporción de la población que pertenece a la categoría *i* ), se desea probar una hipótesis nula que satisfaga por completo los valores de todas las  $p_{i}$  (por ejemplo  $H_{0}$ :  $p_{1}$  = 0.45,  $p_{2}$  = 0.35,  $p_{3}$  = 0.15,  $p_{4}$  = 0.05, cuando hay cuatro categorías). El estadístico de prueba será una medida de la discrepancia entre los números observados de las categorías y los números esperados cuando H<sub>0</sub> es verdadera. Debido a que se llegará a una decisión al comparar el valor calculado del estadístico de prueba en función de un valor crítico de la distribución *ji* cuadrada, el procedimiento recibe el nombre de prueba de bondad de ajuste *ji* cuadrada.

A veces la hipótesis nula especifica que las *pi* dependen de algún número más pequeño de parámetros sin especificar los valores de estos parámetros. Por ejemplo, con tres categorías la hipótesis nula podría indicar que  $p_1 = \theta^2$ ,  $p_2 = 2\theta(1 - \theta)$  y  $p_{3} = (1-\theta)^{2}$ . Para efectuar una prueba *ji* cuadrada, los valores de cualesquier parámetros no especificados deben estimarse a partir de datos muestrales. Estos problemas se estudian en la sección 14.2. Los métodos se aplican entonces para probar una hipótesis nula que exprese que la muestra proviene de una familia particular de distribuciones, como la familia Poisson (con  $\lambda$  estimada desde la muestra) o la familia normal (con  $\mu$  y  $\sigma$  estimadas).

Las pruebas *ji* cuadrada para dos situaciones diferentes se presentan en la sección 14.3. En la primera, la hipótesis nula expresa que las *pi* son iguales para varias poblaciones diferentes. El segundo tipo de situación comprende el tomar una muestra

de una población individual y clasificar cada individuo con respecto a dos factores categóricos diferentes (por ejemplo, la preferencia religiosa y registro de partido político). La hipótesis nula en esta situación es que los dos factores son independientes dentro de la población.

## **14.1** Pruebas de bondad de ajuste cuando las probabilidades categóricas se satisfacen por completo

Un experimento binomial consiste en una secuencia de intentos independientes en la que cada intento puede resultar en uno de dos posibles resultados, *E* (por éxito) y *F* (por fracaso). La probabilidad de éxito, denotada por *p*, se supone constante de un intento a otro, y el número *n* de intentos se fija al principio del experimento. En el capítulo 8 se presenta una prueba *z* de muestra grande para probar  $H_0$ :  $p = p_0$ . Note que esta hipótesis nula especifica *P*(*E*) y *P*(*F*), porque si *P*(*E*) =  $p_0$ , entonces *P*(*F*) = 1 -  $p_0$ . Si se denota *P*(*F*) por *q* y  $1 - p_0$  por  $q_0$ , la hipótesis nula se puede escribir alternativamente como  $H_0$ :  $p = p_0$ ,  $q = q_0$ . La prueba *z* es de dos colas cuando la alternativa de interés es  $p \neq p_0$ .

Un **experimento multinomial** generaliza un experimento binomial al permitir que cada intento resulte en uno de *k* posibles resultados, donde *k* 2. Por ejemplo, suponga que una tienda acepta tres tipos diferentes de tarjetas de crédito. Un experimento multinomial resultaría de observar el tipo de tarjeta de crédito que utiliza, ya sea tipo 1, tipo 2 o tipo 3, cada uno de los siguientes *n* clientes que pagan con tarjeta de crédito. En general, nos referiremos a los *k* posibles resultados en la categoría *i*. Si el experimento consiste en seleccionar *n* individuos u objetos de una población y clasificar cada uno, entonces  $p_i$  es la proporción de la población que cae en la *i*-ésima categoría (un experimento como éste será aproximadamente multinomial siempre que *n* sea mucho menor que el tamaño de la población).

La hipótesis nula de interés especificará el valor de cada *pi* . Por ejemplo, en el caso de  $k = 3$ , se podría tener  $H_0$ :  $p_1 = 0.5$ ,  $p_2 = 0.3$ ,  $p_3 = 0.2$ . La hipótesis alternativa indicará que  $H_0$  no es verdadera, es decir, que al menos una de la  $p_i$  tiene un valor diferente de lo expresado por  $H_0$  (en cuyo caso al menos dos deben ser distintas, porque deben sumar 1). El símbolo *pi*<sup>0</sup> representará el valor de *pi* indicado por la hipótesis nula. En el ejemplo que acabamos de ver,  $p_{10} = 0.5$ ,  $p_{20} = 0.3$  y  $p_{30} = 0.2$ .

Antes de llevar a cabo el experimento multinomial, el número de intentos que da por resultado la categoría *i* (*i* - 1, 2, . . . , o *k*) es una variable aleatoria, en la misma forma que el número de éxitos y el número de fracasos en un experimento binomial son variables aleatorias. Esta variable aleatoria estará denotada por *N<sub>i</sub>* y su valor observado por *n<sub>i</sub>*. En vista que cada intento da por resultado exactamente una de las *k* categorías,  $\Sigma N_i = n$ , y lo mismo resulta cierto para las  $n_i$ . Como ejemplo, un experimento con  $n = 100$  y  $k = 3$  podría dar  $N_1 = 46$ ,  $N_2 = 35$  y  $N_3 = 19$ .

El número esperado de éxitos y el número esperado de fracasos en un experimento binomial son *np* y *nq*, respectivamente. Cuando  $H_0$ :  $p = p_0$ ,  $q = q_0$  es verdadera, los números esperados de éxitos y fracasos son  $np_0$  y  $nq_0$ , respectivamente. Del mismo modo, en un experimento multinomial el número esperado de intentos que resulte en la categoría *i* es *E*(*Ni* )  $= np_i(i = 1, \ldots, k)$ . Cuando  $H_0: p_1 = p_{10}, \ldots, p_k = p_{k0}$  es verdadera, estos valores esperados se convierten en  $E(N_1) = np_{10}$ ,  $E(N_2) = np_{20}$ , . . . ,  $E(N_k) = np_{k0}$ . Para el caso en que  $k = 3$ ,  $H_0: p_1 = 0.5, p_2 = 0.3, p_3 = 0.2$  y  $n = 100, E(N_1) = 100(0.5) = 50, E(N_2) = 30$  y  $E(N_3) = 20$ cuando  $H_0$  es verdadera. Entonces es frecuente que las  $n_i$  se presenten en formato tabular

formado por una fila de celdas *k*, una de cada categoría, como se ilustra en la tabla 14.1. Los valores esperados cuando  $H_0$  es verdadera se muestran justo debajo de los valores observados. Las *Ni* y las *ni* suelen llamarse *cantidades de celda observadas* (o *frecuencias de celda observadas*), y *np*10, *np*20*,. . . , npk*<sup>0</sup> son las correspondientes *cantidades de celda esperadas* bajo  $H_0$ .

| Categoría $i=1$ $i=2$ |                |                | $\cdots$ |           | $i = k$ Total de fila |
|-----------------------|----------------|----------------|----------|-----------|-----------------------|
| Observada             | n <sub>1</sub> | n <sub>2</sub> | $\cdots$ | $n_k$     | n                     |
| Esperada              | $np_{10}$      | $np_{20}$      | $\cdots$ | $np_{k0}$ | n                     |

**Tabla 14.1 Cantidades de celda observadas y esperadas**

Las  $n_i$  deben ser razonablemente cercanas a las correspondientes  $np_{i0}$  cuando  $H_0$  es verdadera. Por otra parte, varias de las cantidades observadas deben diferir en forma considerable de estas cantidades esperadas cuando los valores reales de las *pi* difieran marcadamente de lo que indica la hipótesis nula. El procedimiento de prueba comprende evaluar la discrepancia entre las  $n_i$  y las  $np_{i0}$ , con  $H_0$  rechazada cuando la discrepancia es lo suficientemente grande. Es natural basar una medida de discrepancia en los cuadrados de las desviaciones  $(n_1 - np_{10})^2$ ,  $(n_2 - np_{20})^2$ , ...,  $(n_k - np_{k0})^2$ . Una forma obvia de combinar éstas en una medida general es sumarlas para obtener  $\sum (n_i - np_{i0})^2$ . No obstante, suponga que  $np_{10} = 100$  y  $np_{20} = 10$ . Entonces si  $n_1 = 95$  y  $n_2 = 5$ , las dos categorías contribuyen con las mismas desviaciones al cuadrado a la medida propuesta. Pero  $n_1$  es sólo 5% menor de lo que se esperaría cuando  $H_0$  es verdadera, mientras que  $n<sub>2</sub>$  es 50% menor. Para tomar en cuenta las magnitudes relativas de las desviaciones, cada desviación se divide al cuadrado entre la correspondiente cantidad esperada y luego se combinan.

Antes de dar una descripción más detallada, se debe analizar un tipo de distribución de probabilidad llamada *distribución ji cuadrada*. Esta distribución se introdujo primero en la sección 4.4 y se usó en el capítulo 7 para obtener un intervalo de confianza para la varianza  $\sigma^2$  de una población normal. La distribución *ji* cuadrada tiene un solo parámetro  $\nu$ , llamado número de grados de libertad (gl) de la distribución, con posibles valores 1, 2, 3, ... Análogo al valor crítico  $t_{\alpha,\nu}$  para la distribución  $t, \chi^2_{\alpha,\nu}$  es el valor tal que  $\alpha$  del área bajo la curva  $\chi^2$ con grado de libertad  $\nu$  está a la derecha de  $\chi^2_{\alpha,\nu}$  (vea la figura 14.1). Los valores seleccionados de  $\chi^2_{\alpha,\nu}$  se dan en la tabla A.7 del apéndice.

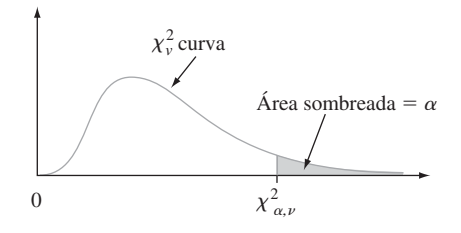

**Figura 14.1** Un valor crítico para una distribución *ji* cuadrada.

TEOREMA | Si

iempre que 
$$
np_i
$$
 ≥ 5 para toda *i* (*i* = 1, 2, ..., *k*), la variable  

$$
\chi^2 = \sum_{i=1}^k \frac{(N_i - np_i)^2}{np_i} = \sum_{\text{ todas las celdas}} \frac{(\text{observada} - \text{esperada})^2}{\text{esperada}}
$$

todas las celdas tiene aproximadamente una distribución *ji* cuadrada con  $k - 1$  grados de libertad.

esperada

#### www.FreeLibros.me

 $i=1$ 

El hecho que el grado de libertad sea gl =  $k - 1$  es una consecuencia de la restricción  $\sum N_i = n$ . Aun cuando haya *k* cuentas de celdas observadas, una vez conocida  $k - 1$ , la restante se determina de manera única. Esto es, hay sólo  $k - 1$  cuentas de celdas "determinadas libremente" y por tanto  $k - 1$  grados de libertad.

Si  $np_{i0}$  se sustituye por  $np_i$  en  $\chi^2$ , el estadístico de prueba resultante tiene una distribución *ji* cuadrada cuando  $H_0$  es verdadera. El rechazo de  $H_0$  es apropiado cuando  $\chi^2 \geq c$ (porque grandes discrepancias entre cuentas observadas y esperadas llevan a un valor grande de  $\chi^2$ ), y la opción  $c = \chi^2_{\alpha,k-1}$  da una prueba con nivel de significación  $\alpha$ .

Hipótesis nula: *H*<sub>0</sub>:  $p_1 = p_{10}, p_2 = p_{20}, \ldots, p_k = p_{k0}$ Hipótesis alternativa: *H*<sub>a</sub>: al menos una  $p_i$  no es igual a  $p_{i0}$ Valor del estadístico de prueba:  $\chi^2 = \sum_{\text{ todas las celdas}} \frac{(\text{observedo} - \text{esperado})^2}{\text{esperado}}$  $= \sum$ *k*  $i=1$ Región de rechazo:  $\chi^2 \ge \chi^2_{\alpha,k-1}$  $\frac{(n_i - np_{i0})^2}{np_{i0}}$ 

Si se concentra en dos características diferentes de un organismo, cada uno controlado por un solo gene, y se cruza una variedad pura que tenga genotipo AABB con una variedad pura que tenga genotipo aabb (las letras mayúsculas denotan alelomorfos dominantes; las minúsculas, alelomorfos recesivos), el genotipo resultante será AaBb. Si estos organismos de primera generación se cruzan entonces entre ellos (un cruce dihíbrido), habrá cuatro fenotipos que dependen de si está presente un alelomorfo dominante de uno de los dos tipos. Las leyes de Mendel de la herencia implican que estos cuatro fenotipos deben tener probabilidades  $\frac{9}{16}$ ,  $\frac{3}{16}$  y  $\frac{1}{16}$  de aparecer en cualquier cruce dihíbrido determinado. **Ejemplo 14.1**

El artículo "Linkage Studies of the Tomato" (*Trans. Royal Canadian Institute,* 1931: 1-19) publica los siguientes datos sobre fenotipos de un cruce dihíbrido de tomates altos de hoja cortada con tomates enanos de hoja de papa. Hay  $k = 4$  categorías que corresponden a los cuatro fenotipos posibles, con la hipótesis nula

$$
H_0: p_1 = \frac{9}{16}, p_2 = \frac{3}{16}, p_3 = \frac{3}{16}, p_4 = \frac{1}{16}
$$

Las cantidades esperadas de celdas son 9*n*/16, 3*n*/16, 3*n*/16 y *n*/16 y la prueba está basada en  $k - 1 = 3$  grados de libertad. El tamaño muestral total fue  $n = 1611$ . Las cantidades observadas y esperadas se dan en la tabla 14.2.

**Tabla 14.2 Cantidades observadas y esperadas de celdas para el ejemplo 14.1**

|           | $i=1$<br>Alto, | $i=2$<br>Alto,<br>hoja cortada hoja de papa hoja cortada hoja de papa | $i=3$<br>Enano, | $i=4$<br>Enano, |
|-----------|----------------|-----------------------------------------------------------------------|-----------------|-----------------|
| $n_i$     | 926            | 288                                                                   | 293             | 104             |
| $np_{i0}$ | 906.2          | 302.1                                                                 | 302.1           | 100.7           |

La contribución a  $\chi^2$  desde la primera celda es

$$
\frac{(n_1 - np_{10})^2}{np_{10}} = \frac{(926 - 906.2)^2}{906.2} = 0.433
$$

Las celdas 2, 3 y 4 contribuyen con 0.658, 0.274 y 0.108, respectivamente, de modo que  $\chi^2$  $= 0.433 + 0.658 + 0.274 + 0.108 = 1.473$ . Una prueba con nivel de significación 0.10 requiere  $\chi^2_{0.10,3}$ , el número de la fila de grado de libertad 3 y la columna 0.10 de la tabla A.7 del apéndice. Este valor crítico es 6.251. Como 1.473 no es al menos 6.251,  $H_0$  no puede ser rechazada incluso a este nivel más bien grande de significación. La información es bastante consistente con las leyes de Mendel.

Aun cuando hemos desarrollado la prueba *ji* cuadrada para situaciones en las que  $k > 2$ , también se puede usar cuando  $k = 2$ . La hipótesis nula en este caso se puede expresar como  $H_0: p_1 = p_{10}$ , porque las relaciones  $p_2 = 1 - p_1$  y  $p_{20} = 1 - p_{10}$  hacen redundante la inclusión de  $p_2 = p_{20}$  en  $H_0$ . La hipótesis alternativa es  $H_a: p_1 \neq p_{10}$ . Estas hipótesis también se pueden probar usando una prueba *z* de dos colas con estadístico de prueba

$$
Z = \frac{(N_1/n) - p_{10}}{\sqrt{\frac{p_{10}(1 - p_{10})}{n}}} = \frac{\hat{p}_1 - p_{10}}{\sqrt{\frac{p_{10}p_{20}}{n}}}
$$

Sorprendentemente, los dos procedimientos son por entero equivalentes. Esto es porque se puede demostrar que  $Z^2 = \chi^2$  y  $(z_{\alpha/2})^2 = \chi^2_{1,\alpha}$ , de modo que  $\chi^2 \ge \chi^2_{1,\alpha}$  si y sólo si  $|Z| \ge z_{\alpha/2}$ .\* Si la hipótesis alternativa es  $H_a$ :  $p_1 > p_{10}$  o  $H_a$ :  $p_1 < p_{10}$ , la prueba *ji* cuadrada no se puede usar. Se debe entonces revertir a una prueba *z* de cola superior o inferior.

Al igual que en el caso con todos los procedimientos de prueba, se debe tener cuidado de no confundir significación estadística con significación práctica. Una  $\chi^2$  calculada que exceda de  $\chi^2_{\alpha,k-1}$  puede resultar de un tamaño muestral muy grande más que por cualesquiera diferencias prácticas entre las  $p_{i0}$  hipotética y las verdaderas  $p_i$ . Entonces, si  $p_{10} = p_{20} =$  $p_{30} = \frac{1}{3}$ , pero las  $p_i$  verdaderas tienen valores de 0.330, 0.340 y 0.330, es seguro que aparecerá un valor grande de  $\chi^2$  con una *n* que sea suficientemente grande. Antes de rechazar  $H_0$ , las  $\hat{p}_i$  deben examinarse para ver si sugieren un modelo diferente del de  $H_0$  desde un punto de vista práctico.

#### **Valores <sup>P</sup> para pruebas ji cuadrada**

Las pruebas *ji* cuadrada en este capítulo son todas de cola superior, de modo que ese será el enfoque. Así como el valor P para una prueba *t* de cola superior es el área bajo la curva  $t<sub>v</sub>$  a la derecha de la *t* calculada, el valor *P* para una prueba *ji* cuadrada de cola superior es el área bajo la curva  $\chi^2_{\nu}$  a la derecha de la  $\chi^2$  calculada. La tabla A.7 del apéndice da información limitada del valor *P* porque sólo se tabulan cinco valores críticos de cola superior para cada  diferente. Por tanto, se incluye otra tabla de apéndice, análoga a la tabla A.8, que facilita hacer enunciados más precisos de valor *P*.

El hecho de que las curvas *t* estuvieran todas centradas en cero permitió tabular áreas de cola de curva *t* en forma relativamente compacta, con el margen izquierdo dando valores que van de 0.0 a 4.0 en la escala *t* horizontal y varias columnas que muestran áreas correspondientes de cola superior para varios grados de libertad. El movimiento hacia la derecha de curvas de *ji* cuadrada cuando aumenta el grado de libertad necesita un tipo de tabulación un poco diferente. El margen izquierdo de la tabla A.11 del apéndice da varias áreas de cola superior: 0.100, 0.095, 0.090, . . . , 0.005 y 0.001. Cada columna de la tabla es para un valor diferente de grado de libertad, y las entradas son valores sobre el eje horizontal *ji* cuadrada que capta estas áreas correspondientes de cola. Por ejemplo, al moverse hacia abajo al área de cola 0.085, y en sentido horizontal a la columna de grado de libertad 4, se ve que el área a la derecha de 8.18 bajo la curva *ji* cuadrada de grado de libertad 4 es 0.085 (vea la figura 14.2).

<sup>&</sup>lt;sup>\*</sup> El hecho que  $(z_{\alpha/2})^2 = \chi^2_{1,\alpha}$  es una consecuencia de la relación entre la distribución normal estándar y la distribución *ji* cuadrada con grado de libertad 1; si  $Z \sim N(0, 1)$ , entonces  $Z^2$  tiene una distribución *ji* cuadrada con  $\nu = 1.$ 

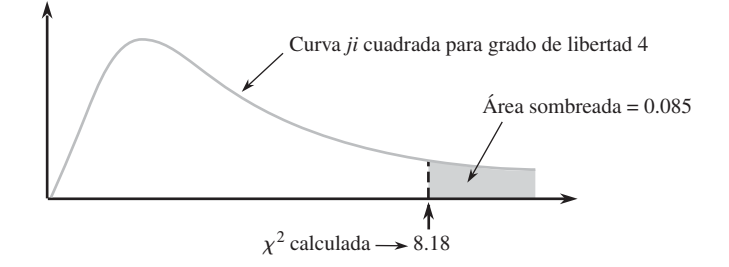

**Figura 14.2** Un valor <sup>P</sup> para una prueba ji cuadrada de cola superior.

Para captar esta misma área de cola superior bajo la curva de grado de libertad 10, se debe ir hasta 16.54. En la columna de grado de libertad 4, la fila superior muestra que si el valor calculado de la variable *ji* cuadrada es menor a 7.77, el área de cola captada (el valor *P*) excede de 0.10. Del mismo modo, la fila inferior en esta columna indica que si el valor calculado excede de 18.46, el área de cola es menor a  $0.001$  (el valor  $P < 0.001$ ).

### **<sup>2</sup> cuando las p<sup>i</sup> son funciones de otros parámetros**

Es frecuente que las  $p_i$  sean hipotéticas para depender de un número menor de parámetros  $\theta_1, \ldots, \theta_m$  (*m*  $\lt k$ ). Entonces una hipótesis específica que comprenda las  $\theta_i$  da las  $p_{i0}$  específicas, que entonces se usan en la prueba  $\chi^2$ .

En un bien conocido artículo sobre genética ("The Progeny in Generations  $F_{12}$  to  $F_{17}$  of a Cross Between a Yellow-Wrinkled and a Green-Round Seeded Pea", *J. Genetics*, 1923: 255- 331), G. U. Yule, uno de los primeros expertos en estadística, analizó datos que resultaban de cruzar chícharos producidos en un jardín. Los alelomorfos dominantes en el experimento fueron  $Y =$  color amarillo y  $R =$  forma redonda, que dieron por resultado el YR dominante doble. Yule examinó 269 vainas de cuatro semillas que resultaron de un cruce dihíbrido y contó el número de semillas YR de cada vaina. Denotando con *X* el número de las YR de una vaina seleccionada al azar, los posibles valores *X* son 0, 1, 2, 3, 4, que se identifican con las celdas 1, 2, 3, 4 y 5 de una tabla rectangular (entonces, por ejemplo, una vaina con  $X = 4$  da una cantidad observada en la celda 5). **Ejemplo 14.2**

> La hipótesis de que las leyes de Mendel son operativas, y que los genotipos de semillas individuales dentro de una vaina son independientes entre sí, implica que *X* tiene una distribución binomial con  $n = 4$  y  $\theta = \frac{9}{16}$ . Entonces se desea probar  $H_0: p_1 = p_{10}, \ldots$ ,  $p_5 = p_{50}$ , donde

$$
p_{i0} = P(i - 1 \text{ YR entre 4 semillas cuando } H_0 \text{ es verdadera})
$$
  
=  $\binom{4}{i-1} \theta^{i-1} (1 - \theta)^{4-(i-1)}$   $i = 1, 2, 3, 4, 5; \theta = \frac{9}{16}$ 

Los datos y cálculos de Yule están en la tabla 14.3 con cantidades de celda esperadas  $np_{i0} =$  $269p_{i0}$ 

**Tabla 14.3 Cantidades de celdas observadas y esperadas para el ejemplo 14.2**

| Celda i<br>Chícharos YR por vaina         | $\bf{0}$ |       | 2     |       |       |
|-------------------------------------------|----------|-------|-------|-------|-------|
| <b>Observadas</b>                         | 16       | 45    | 100   | 82    | 26    |
| Esperadas                                 | 9.86     | 50.68 | 97.75 | 83.78 | 26.93 |
| $(observadas - esperadas)^2$<br>esperadas | 3.823    | 0.637 | 0.052 | 0.038 | 0.032 |

Entonces  $\chi^2 = 3.823 + \cdots + 0.032 = 4.582$ . Debido a que  $\chi^2_{0.01, k-1} = \chi^2_{0.01, 4} = 13.277$ ,  $H_0$  no es rechazada al nivel 0.01. La tabla A.11 del apéndice muestra que como 4.582 < 7.77, el valor *P* para la prueba excede de 0.10.  $H_0$  no debe ser rechazada a ningún nivel razonable de significación.

#### **<sup>2</sup> cuando la distribución básica es continua**

Hasta aquí se ha supuesto que las *k* categorías están naturalmente definidas en el contexto del experimento bajo consideración. La prueba  $\chi^2$  también se puede usar para probar si una muestra proviene de una distribución continua básica específica. Denótese con *X* la variable que se muestrea y supóngase que la función de densidad de probabilidad (fdp) hipotética de *X* es  $f_0(x)$ . Al igual que en la construcción de una distribución de frecuencia en el capítulo 1, subdivida la escala de medida de *X* en *k* intervalos  $[a_0, a_1), [a_0, a_2), \ldots, [a_{k-1}, a_k)$ , donde el intervalo [ $a_{i-1}$ ,  $a_i$ ) incluye el valor  $a_{i-1}$  pero no  $a_i$ . Las probabilidades de celda de  $H_0$ son entonces

$$
p_{i0} = P(a_{i-1} \le X < a_i) = \int_{a_{i-1}}^{a_i} f_0(x) \, dx
$$

Las celdas deben escogerse de modo que  $np_{i0} \ge 5$  para  $i = 1, \ldots, k$ . Es frecuente que se seleccionen de modo que las  $np_{i0}$  sean iguales.

Para ver si el tiempo de inicio de trabajo de parto en madres está uniformemente distribuido en todo un día, se puede dividir un día en *k* periodos, cada uno con duración 24/*k*. La hipótesis nula expresa que *f*(*x*) es la función de densidad de probabilidad (fdp) uniforme en el intervalo [0, 24], de modo que  $p_{i0} = 1/k$ . El artículo "The Hour of Birth" (*British J. Preventive and Social Medicine,* 1953: 43-59) habla de 1186 tiempos de inicio, que se clasifi $c$ aron en  $k = 24$  intervalos de 1 hora que principiaban a la medianoche, y resultaron en cuentas de celda de 52, 73, 89, 88, 68, 47, 58, 47, 48, 53, 47, 34, 21, 31, 40, 24, 37, 31, 47, 34, 36, 44, 78 y 59. Cada una de las cantidades esperadas de celda es  $1186 \cdot \frac{1}{24} = 49.42$  y el valor resultante de  $\chi^2$  es 162.77. Como  $\chi^2_{0.01,23} = 41.637$ , el valor calculado es muy significativo, y la hipótesis nula tiene un rotundo rechazo. Hablando en términos generales, parece que es mucho más probable que el trabajo de parto se inicie ya bien entrada la noche que durante las horas hábiles normales. ■ **Ejemplo 14.3**

> Para probar si una muestra proviene de una distribución normal específica, los parámetros fundamentales son  $\theta_1 = \mu$  y  $\theta_2 = \sigma$  y cada  $p_{i0}$  será una función de estos parámetros.

En cierta universidad, se supone que los exámenes finales duran 2 horas. El departamento de psicología construyó un examen final departamental para un curso elemental que se pensaba podría satisfacer los siguientes criterios: 1) el tiempo real tomado para completar el examen está distribuido de manera normal, 2)  $\mu = 100$  min, y 3) exactamente 90% de todos los estudiantes terminarán dentro del periodo de 2 horas. Para ver si éste es el caso en realidad, se seleccionaron al azar 120 estudiantes y se registraron sus tiempos para terminar  $el$  examen. Se decidió que debían emplearse  $k = 8$  intervalos. Los criterios implican que el 90<sup>o</sup> percentil de la distribución del tiempo de terminación es  $\mu + 1.28\sigma = 120$ . Como  $\mu = 100$ , esto implica que  $\sigma = 15.63$ . **Ejemplo 14.4**

> Los ocho intervalos que dividen la escala normal estándar en ocho segmentos igualmente probables son  $[0, 0.32)$ ,  $[0.32, 0.675)$ ,  $[0.675, 1.15)$ ,  $[1.15, \infty)$ , y sus cuatro similares en el otro lado de 0. Para  $\mu = 100$  y  $\sigma = 15.63$ , estos intervalos se convierten en [100, 105), [105, 110.55), [110.55, 117.97) y [117.97,  $\infty$ ). Así,  $p_{i0} = \frac{1}{8} = 0.125$  (*i* = 1, . . . , 8), de modo que cada cantidad de celdas esperada es  $np_{i0} = 120(0.125) = 15$ . Las cantidades de celda observadas fueron 21, 17, 12, 16, 10, 15, 19 y 10, que da por resultado en una  $\chi^2$ de 7.73. Como  $\chi^{2}_{0.10,7} = 12.017$  y 7.33 no es  $\ge 12.017$ , no hay evidencia para concluir que los criterios no se han satisfecho. ■

#### **EJERCICIOS** Sección 14.1 (1-11)

- **1.** ¿Cuál conclusión sería apropiada para una prueba *ji* cuadrada de cola superior en cada una de las situaciones siguientes?
	- **a.**  $\alpha = 0.05$ ,  $\text{gl} = 4$ ,  $\chi^2 = 12.25$ **b.**  $\alpha = 0.01$ ,  $\text{gl} = 3$ ,  $\chi^2 = 8.54$ **c.**  $\alpha = 0.10$ ,  $\text{gl} = 2$ ,  $\chi^2 = 4.36$ **d.**  $\alpha = 0.01, k = 6, \chi^2 = 10.20$
- **2.** Diga cuanto pueda acerca del valor *P* para una prueba *ji* cuadrada de cola superior en cada una de las situaciones siguientes.
	- **a.**  $\chi^2 = 7.5$ , gl =  $= 2$  **b.**  $\chi^2 = 13.0$ , gl = 6 **c.**  $\chi^2 = 18.0$ , gl =  $= 9$  **d.**  $\chi^2 = 21.3, k = 5$ **e.**  $\chi^2 = 5.0, k = 4$
- **3.** El departamento de estadística de una importante universidad mantiene un servicio de asesoría privada a estudiantes en sus cursos de introducción. El servicio cuenta con profesores que esperan que 40% de sus clientes sean del curso de estadística para negocios, 30% de estadística para ingeniería, 20% del curso de estadística para estudiantes de ciencias sociales, y el otro 10% del curso de estudiantes de agricultura. Una muestra aleatoria de  $n = 120$  estudiantes dejó ver que había 52, 38, 21 y 9 de los cuatro cursos. ¿Estos datos sugieren que los porcentajes en los que el profesorado se basaba no son correctos? Exprese y pruebe las hipótesis relevantes usando  $\alpha = 0.05$ .
- **4.** Se ha supuesto que cuando los pichones que regresan a su palomar se desorientan de algún modo, no mostrarán preferencia para ninguna dirección después de alzar el vuelo (de modo que la dirección *X* debería estar uniformemente distribuida en el intervalo de 0° a 360°). Para probar esto, se desorienta a 120 pichones, se sueltan y se registra la dirección de vuelo de cada uno de ellos; a continuación aparecen los datos resultantes. Utilice una prueba *ji* cuadrada al nivel 0.10 para ver si la información apoya a la hipótesis.

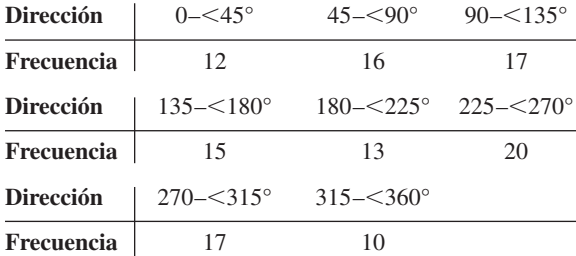

- **5.** Un sistema de recuperación de información tiene 10 lugares de almacenamiento. Se ha guardado información con la esperanza de que la proporción de peticiones, a largo plazo para la posición *i*, sea dada por  $p_i = (5.5 - |i - 5.5|)/30$ . Una muestra de 200 peticiones de recuperación dio las siguientes frecuencias para las posiciones 1-10, respectivamente: 4, 15, 23, 25, 38, 31, 32, 14, 10 y 8. Utilice una prueba *ji* cuadrada al nivel de significación de 0.10 para determinar si la información es consistente con las proporciones *a priori* (use el método del valor *P*).
- **6.** El sorgo es una importante cosecha de cereales cuya calidad y aspecto podrían ser afectadas por la presencia de pigmentos en el pericarpio (las paredes del ovario de la planta). El ar-

tículo "A Genetic and Biochemical Study on Pericarp Pigments in a Cross Between Two Cultivars of Grain Sorghum, Sorghum Bicolor" (*Heredity*, 1976: 413-416) informa de un experimento que comprendía una cruza inicial, entre sorgo CK60 (una variedad norteamericana con semillas blancas), y Abu Taima (una variedad etiope con semillas amarillas), para producir plantas con semillas rojas y luego una autocruza de las plantas de semilla roja. Según la teoría genética, esta cruza  $F<sub>2</sub>$  debería producir plantas con semillas rojas, amarillas o blancas en una proporción de 9: 3: 4. A continuación aparece la información del experimento. ¿Los datos confirman o contradicen la teoría genética? Pruebe al nivel 0.05 usando el método del valor *P*.

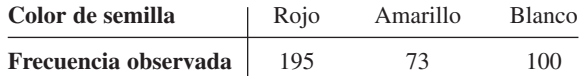

**7.** Durante mucho tiempo, los criminólogos han debatido sobre si hay una relación entre las condiciones climáticas y la incidencia de delitos violentos. El autor del artículo "Is There a Season for Homicide?" (*Criminology,* 1988: 287-296) clasificó 1361 homicidios según la estación del año y resultaron los datos siguientes. Pruebe la hipótesis nula de iguales proporciones usando  $\alpha = 0.01$  mediante el uso de la tabla *ji* cuadrada para decir cuanto sea posible acerca del valor *P*.

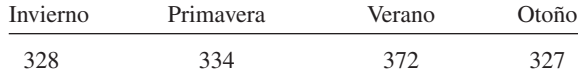

- **8.** El artículo "Psychiatric and Alcoholic Admissions Do Not Occur Disproportionately Close to Patients' Birthday" (*Psychological Reports,* 1991: 944-946) se concentra en la existencia de alguna relación entre la fecha de ingreso de un paciente para tratamiento de alcoholismo y el cumpleaños del paciente. Suponiendo un año de 365 días (es decir, excluyendo un año bisiesto), en ausencia de cualquier relación, es probable que la fecha de admisión de un paciente sea cualquiera de los 365 días. Los investigadores establecieron cuatro diferentes categorías: 1) no más de 7 días de la fecha de cumpleaños, 2) entre 8 y 30 días, inclusive, desde el cumpleaños, 3) entre 31 y 90 días, inclusive, del cumpleaños, y 4) más de 90 días del cumpleaños. Una muestra de 200 pacientes dio frecuencias observadas de 11, 24, 69 y 96 para las categorías 1, 2, 3 y 4, respectivamente. Exprese y pruebe las hipótesis relevantes usando un nivel de significación de 0.01.
- **9.** Se ha teorizado el tiempo de respuesta de un sistema computarizado, a una petición de cierto tipo de información, como una distribución exponencial con parámetro  $\lambda = 1$  segundo (de modo que si  $X =$  tiempo de respuesta, la función de densidad de probabilidad (fdp) de *X* bajo  $H_0$  es  $f_0(x)$  =  $e^{-x}$  para  $x \ge 0$ ).
	- **a.** Si se hubiera observado  $X_1, X_2, \ldots, X_n$  y se deseara usar la prueba *ji* cuadrada con cinco intervalos de clase de igual probabilidad bajo *H*0, ¿cuáles serían los intervalos de clase resultantes?
	- **b.** Realice la prueba *ji* cuadrada usando los datos siguientes de una muestra aleatoria de 40 tiempos de respuesta:

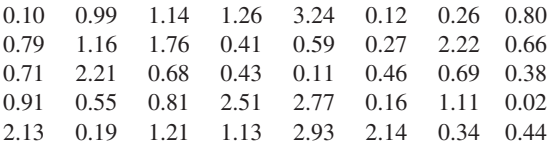

**10. a.** Demuestre que otra expresión para el estadístico *ji* cuadrada es

$$
\chi^2 = \sum_{i=1}^k \frac{N_i^2}{np_{i0}} - n
$$

- ¿Por qué es más eficiente calcular  $\chi^2$  usando esta fórmula? **b.** Cuando la hipótesis nula es  $H_0: p_1 = p_2 = \cdots = p_k =$  $1/k$  (es decir,  $p_{i0} = 1/k$  para toda *i*), ¿cómo se simplifica la fórmula del inciso a? Utilice la expresión simplificada para calcular  $\chi^2$  para los datos de pichón/dirección del ejercicio 4.
- **11. a.** Habiendo obtenido una muestra aleatoria de una población, el lector desea usar una prueba *ji* cuadrada para determinar si la distribución de población es normal estándar. Si basa la prueba en seis intervalos de clase que ten-

gan igual probabilidad bajo  $H_0$ , ¿cuáles deberían ser los intervalos de clase?

- **b.** Si desea usar una prueba *ji* cuadrada para probar  $H_0$ : la distribución poblacional es normal con  $\mu = 0.5$ ,  $\sigma =$ 0.002 y la prueba ha de basarse en seis intervalos de clase igualmente probables (bajo *H*<sub>0</sub>), ¿cuáles deben ser estos intervalos?
- **c.** Use la prueba *ji* cuadrada con los intervalos del inciso b para determinar, con base en los siguientes 45 diámetros de tornillos, si el diámetro de éstos es una variable normalmente distribuida con  $\mu = 0.5$  pulgadas,  $\sigma = 0.002$ pulgadas.

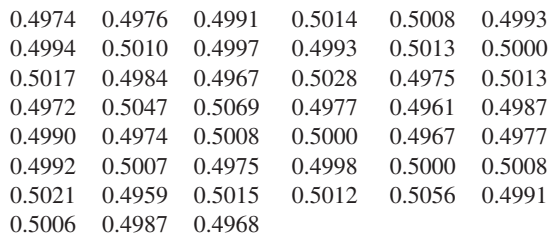

# **14.2** Pruebas de bondad de ajuste para hipótesis compuestas

En la sección previa, se presentó una prueba de bondad de ajuste basada en un estadístico  $\chi^2$  para decidir entre  $H_0: p_1 = p_{10}, \ldots, p_k = p_{k0}$  y la alternativa  $H_a$  que expresa que  $H_0$  no es verdadera. La hipótesis nula fue una **hipótesis simple** en el sentido que cada  $p_{i0}$  era un número especificado, de modo que las cantidades esperadas de celda cuando  $H_0$  era verdadera eran números determinados de manera única.

En diversas situaciones, hay  $k$  categorías que ocurren naturalmente, pero  $H_0$  expresa sólo que las  $p_i$  son funciones de otros parámetros  $\theta_1, \ldots, \theta_m$  sin especificar los valores de estos parámetros . Por ejemplo, una población puede estar en equilibrio con respecto a las proporciones de los tres genotipos AA, Aa y aa. Con  $p_1$ ,  $p_2$  y  $p_3$  denotando estas proporciones (probabilidades), se puede desear probar

$$
H_0: p_1 = \theta^2, p_2 = 2\theta(1 - \theta), p_3 = (1 - \theta)^2 \tag{14.1}
$$

donde  representa la proporción del gene A en la población. Esta hipótesis es **compuesta** porque saber que  $H_0$  es verdadera no determina de manera única las probabilidades de celda, y cantidades esperadas de celda, sino sólo su forma general. Para llevar a cabo una prueba  $\chi^2$ , los parámetros  $\theta_i$  desconocidos deben estimarse en primer término.

Del mismo modo, puede haber interés en probar si una muestra provino de una familia particular de distribuciones sin especificar ningún miembro particular de la familia. Para usar la prueba  $\chi^2$  con el fin de ver si la distribución es Poisson, por ejemplo, debe estimarse el parámetro  $\lambda$ . Además, debido a que hay en realidad un número infinito de posibles valores de una variable Poisson, estos valores deben agruparse de manera que haya un número finito de celdas. Si  $H_0$  expresa que la distribución básica es normal, el uso de una prueba  $\chi^2$  debe estar precedido por una selección de celdas y estimación de  $\mu$  y  $\sigma$ .

### **<sup>2</sup> cuando se estimen parámetros**

Al igual que antes, *k* denotará el número de categorías o celdas y *pi* denotará la probabilidad de una observación que caiga en la *i*-ésima celda. La hipótesis nula indica ahora que

cada  $p_i$  es una función de un pequeño número de parámetros  $\theta_1, \ldots, \theta_m$  con los  $\theta_i$  especificados de otro modo:

$$
H_0: p_1 = \pi_1(\boldsymbol{\theta}), \dots, p_k = \pi_k(\boldsymbol{\theta}) \quad \text{donde } \boldsymbol{\theta} = (\theta_1, \dots, \theta_m)
$$
  
\n
$$
H_a: \text{ la hipótesis } H_0 \text{ no es verdadera}
$$
\n(14.2)

Por ejemplo, para  $H_0$  de (14.1),  $m = 1$  (hay sólo un  $\theta$ ),  $\pi_1(\theta) = \theta^2$ ,  $\pi_2(\theta) = 2\theta(1 - \theta)$  y  $\pi_3(\theta) = (1 - \theta)^2$ .

En el caso de  $k = 2$ , realmente hay sólo una variable aleatoria,  $N_1$  (porque  $N_1 + N_2 = n$ ), que tiene una distribución binomial. La probabilidad conjunta de que  $N_1 = n_1$  y  $N_2 = n_2$  es entonces

$$
P(N_1 = n_1, N_2 = n_2) = \binom{n}{n_1} p_1^{n_1} \cdot p_2^{n_2} \propto p_1^{n_1} \cdot p_2^{n_2}
$$

donde  $p_1 + p_2 = 1$  y  $n_1 + n_2 = n$ . Para *k* general, la distribución conjunta de  $N_1, \ldots, N_k$  es la distribución multinomial (sección 5.1) con

$$
P(N_1 = n_1, \ldots, N_k = n_k) \propto p_1^{n_1} \cdot p_2^{n_2} \cdot \cdots \cdot p_k^{n_k}
$$
 (14.3)

Cuando  $H_0$  es verdadera (14.3) se convierte en

$$
P(N_1 = n_1, \dots, N_k = n_k) \propto [\pi_1(\boldsymbol{\theta})]^{n_1} \cdot \dots \cdot [\pi_k(\boldsymbol{\theta})]^{n_k}
$$
\n(14.4)

Para aplicar una prueba *ji* cuadrada, debe estimarse  $\boldsymbol{\theta} = (\theta_1, \dots, \theta_m)$ .

#### MÉTODO DE ESTIMACIÓN

Denótese con  $n_1, n_2, \ldots, n_k$  los valores observados de  $N_1, \ldots, N_k$ . Entonces  $\hat{\theta}_1, \ldots$  $\hat{\theta}_m$  son los valores de los  $\hat{\theta}_i$  que maximizan (14.4).

Los estimadores resultantes  $\hat{\theta}_1, \ldots, \hat{\theta}_m$  son los estimadores de máxima verosimilitud de  $\theta_1, \ldots, \theta_m$ ; este principio de estimación se discutió en la sección 6.2.

En seres humanos hay el grupo sanguíneo MN, compuesto por personas que tienen uno de los tres tipos de sangre M, MN y N. El tipo está determinado por dos alelos y no hay predominio, de modo que los tres posibles genotipos dan lugar a tres fenotipos. Una población formada por personas del grupo MN está en equilibrio si **Ejemplo 14.5**

$$
P(M) = p_1 = \theta^2
$$
  

$$
P(MN) = p_2 = 2\theta(1 - \theta)
$$
  

$$
P(N) = p_3 = (1 - \theta)^2
$$

para algún . Suponga que una muestra de esa población dio los resultados mostrados en la tabla 14.4

**Tabla 14.4 Cantidades observadas para el ejemplo 14.5**

| <b>Tipo</b> | м   | MN |     |           |
|-------------|-----|----|-----|-----------|
| Observado   | 125 |    | 150 | $n = 500$ |

Entonces

$$
\begin{aligned} [\pi_1(\theta)]^{n_1} [\pi_2(\theta)]^{n_2} [\pi_3(\theta)]^{n_3} &= [(\theta^2)]^{n_1} [2\theta(1-\theta)]^{n_2} [(1-\theta)^2]^{n_3} \\ &= 2^{n_2} \cdot \theta^{2n_1+n_2} \cdot (1-\theta)^{n_2+2n_3} \end{aligned}
$$

Al maximizar esto con respecto a  (o bien, lo que es lo mismo, al maximizar el logaritmo

natural de esta cantidad, que es más fácil de derivar), se obtiene  

$$
\hat{\theta} = \frac{2n_1 + n_2}{[(2n_1 + n_2) + (n_2 + 2n_3)]} = \frac{2n_1 + n_2}{2n}
$$

Con  $n_1 = 125$  y  $n_2 = 225$ ,  $\hat{\theta} = 475/1000 = 0.475$ .

Una vez que  $\theta = (\theta_1, \dots, \theta_m)$  haya sido estimado por  $\hat{\theta} = (\hat{\theta}_1, \dots, \hat{\theta}_m)$ , las cantidades esperadas estimadas son los  $n\pi_i(\hat{\theta})$ . Éstos se usan ahora en lugar de los  $np_{i0}$  de la sección 14.1 para especificar un estadístico  $\chi^2$ .

TEOREMA Bajo condiciones de "regularidad" en  $\theta_1, \ldots, \theta_m$  y las  $\pi_i(\theta)$ , si  $\theta_1, \ldots, \theta_m$  se esti-

man por el método de máxima verosimilitud como se describió antes y *n* es grande,  

$$
\chi^2 = \sum_{\text{ todas las celdas}} \frac{(\text{observada} - \text{esperada estimada})^2}{\text{esperada estimada}} = \sum_{i=1}^k \frac{[N_i - n\pi_i(\hat{\theta})]^2}{n\pi_i(\hat{\theta})}
$$

tiene aproximadamente una distribución *ji* cuadrada con  $k - 1 - m$  grados de libertad cuando  $H_0$  de (14.2) es verdadera. Una prueba aproximadamente de nivel  $\alpha$  de  $H_0$ contra  $H_a$ , rechaza  $H_0$  si  $\chi^2 \ge \chi^2_{\alpha,k-1-m}$ . En la práctica, la prueba se puede usar si  $n\pi_i(\hat{\theta}) \ge 5$  para toda *i*.

Note que *el número de grados de libertad es reducido por el número de los <sup>i</sup> estimados.*

Con  $\hat{\theta} = 0.475$  y  $n = 500$ , las cantidades de celda estimadas esperadas son  $n\pi_1(\hat{\theta}) =$  $500(\hat{\theta})^2 = 112.81$ ,  $n\pi_2(\hat{\theta}) = (500)(2)(0.475)(1 - 0.475) = 249.38$  y  $n\pi_3(\hat{\theta}) = 500$  $112.81 - 249.38 = 137.81$ . Entonces **Ejemplo 14.6** (continúa ejemplo 14.5)

$$
\chi^2 = \frac{(125 - 112.81)^2}{112.81} + \frac{(225 - 249.38)^2}{249.38} + \frac{(150 - 137.81)^2}{137.81} = 4.78
$$

Como  $\chi^2_{0.05,k-1-m} = \chi^2_{0.05,3-1-1} = \chi^2_{0.05,1} = 3.843$  y 4.78  $\geq$  3.843,  $H_0$  es rechazada. La tabla A.11 del apéndice muestra que el valor  $P \approx 0.029$ .

Considere una serie de juegos entre dos equipos, I y II, que termina tan pronto como un equipo haya ganado cuatro juegos (sin posibilidad de empate). Un modelo simple de probabilidad para esa serie supone que los resultados de juegos sucesivos son independientes, y que la probabilidad de que el equipo I gane cualquier juego en particular es una constante . De manera arbitraria se designa al equipo I como el mejor, de modo que  $\theta \ge 0.5$ . Cualquier serie particular puede terminar entonces después de 4, 5, 6 o 7 juegos, respectivamente. Entonces **Ejemplo 14.7**

$$
\pi_1(\theta) = P(\text{I gana en 4 juegos}) + P(\text{II gana en 4 juegos})
$$
  
\n
$$
= \theta^4 + (1 - \theta)^4
$$
  
\n
$$
\pi_2(\theta) = P(\text{I gana 3 de los primeros 4 y el quinto})
$$
  
\n
$$
+ P(\text{I pierde 3 de los primeros 4 y el quinto})
$$
  
\n
$$
= \binom{4}{3} \theta^3 (1 - \theta) \cdot \theta + \binom{4}{1} \theta (1 - \theta)^3 \cdot (1 - \theta)
$$
  
\n
$$
= 4\theta (1 - \theta)[\theta^3 + (1 - \theta)^3]
$$
  
\n
$$
\pi_3(\theta) = 10\theta^2 (1 - \theta)^2 [\theta^2 + (1 - \theta)^2]
$$
  
\n
$$
\pi_4(\theta) = 20\theta^3 (1 - \theta)^3
$$

El artículo "Seven-Game Series in Sports" de Groeneveld and Meeden (*Mathematics Magazine*, 1975: 187-192) probó el ajuste de este modelo a los resultados de juegos, para determinar el campeonato de la National Hockey League, durante el periodo 1943-1967 (cuando la membresía de la liga era estable). Los datos aparecen en la tabla 14.5.

| <b>Celda</b><br>Número de juegos jugados |        |        |        |        |          |
|------------------------------------------|--------|--------|--------|--------|----------|
| Frecuencia observada                     | 15     | 26     | 24     | 18     | $n = 83$ |
| Frecuencia esperada estimada             | 16.351 | 24.153 | 23.240 | 19.256 |          |

**Tabla 14.5 Cantidades observadas y esperadas para el modelo simple**

Las cantidades de celda esperadas estimadas son  $83\pi_i(\hat{\theta})$ , donde  $\hat{\theta}$  es el valor de  $\theta$  que maximiza

$$
\{\theta^4 + (1 - \theta)^4\}^{15} \cdot \{4\theta(1 - \theta)[\theta^3 + (1 - \theta)^3]\}^{26}
$$
  
• 
$$
\{10\theta^2(1 - \theta)^2[\theta^2 + (1 - \theta)^2]\}^{24} \cdot \{20\theta^3(1 - \theta)^3\}^{18}
$$
 (14.5)

Los métodos estándar de cálculo no dan una fórmula sencilla para el valor que lleva al máximo a ˆ, de modo que debe calcularse usando métodos numéricos. El resultado es  $\hat{\theta} = 0.654$ , del que se calculan  $\pi_i(\hat{\theta})$  y las cantidades de celda esperadas estimadas. El valor calculado de  $\chi^2$  es 0.360, y (como  $k - 1 - m = 4 - 1 - 1 = 2$ )  $\chi^2_{0.10,2} = 4.605$ . Por tanto, no hay razón para rechazar el modelo simple como se aplica a la serie de juegos para decidir el campeonato de la NHL.

El artículo citado también consideró información de la Serie Mundial (de béisbol) para el periodo 1903-1973. Para el modelo simple,  $\chi^2 = 5.97$ , de modo que el modelo no parece apropiado. La razón sugerida para esto es que para el modelo simple

> *P*(la serie dura 6 juegos  $|$  la serie dura al menos 6 juegos)  $\geq 0.5$  $(14.6)$

mientras que, de las 38 series que en realidad duraron al menos seis juegos, sólo 13 duraron exactamente seis. Se introduce entonces el siguiente modelo alternativo:

$$
\pi_1(\theta_1, \theta_2) = \theta_1^4 + (1 - \theta_1)^4
$$
  
\n
$$
\pi_2(\theta_1, \theta_2) = 4\theta_1(1 - \theta_1)[\theta_1^3 + (1 - \theta_1)^3]
$$
  
\n
$$
\pi_3(\theta_1, \theta_2) = 10\theta_1^2(1 - \theta_1)^2\theta_2
$$
  
\n
$$
\pi_4(\theta_1, \theta_2) = 10\theta_1^2(1 - \theta_1)^2(1 - \theta_2)
$$

Las primeras dos  $\pi$ <sub>i</sub> son idénticas al modelo simple, mientras que  $\theta$ <sub>2</sub> es la probabilidad condicional de (14.6) (que ahora puede ser cualquier número entre 0 y 1). Los valores de  $\hat{\theta}_1$  y  $\hat{\theta}_2$  que maximizan la expresión análoga a la expresión (14.5) se determinan numéricamente como  $\hat{\theta}_1 = 0.614$ ,  $\hat{\theta}_2 = 0.342$ . En la tabla 14.6 aparece un resumen, y  $\chi^2 = 0.384$ . Puesto que se estiman dos parámetros, el grado de libertad es igual a  $k - 1 - m = 1$  con  $\chi^2_{0.10,1} =$ 2.706, lo cual indica un buen ajuste de la información al nuevo modelo.

■

**Tabla 14.6 Cantidades observadas y esperadas para el modelo más complejo**

| Número de juegos jugados     |       |       |       |       |
|------------------------------|-------|-------|-------|-------|
| Frecuencia observada         | 12    | 16    |       | 25    |
| Frecuencia esperada estimada | 10.85 | 18.08 | 12.68 | 24.39 |

Una de las condiciones de regularidad en las  $\theta_i$  del teorema es que son funcionalmente independientes una de otra. Esto es, ningún  $\theta_i$  se puede determinar a partir de los valores de otros  *i* , de modo que *m* es el número de parámetros estimados funcionalmente independientes. Una regla empírica general para los grados de libertad en una prueba *ji* cuadrada es la siguiente.

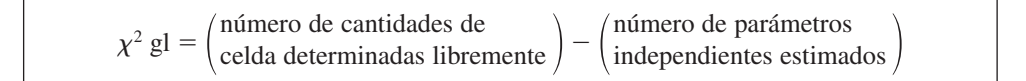

Esta regla se usará en relación con diversas pruebas de *ji* cuadrada diferentes en la siguiente sección.

#### **Bondad de ajuste para distribuciones discretas**

Numerosos experimentos comprenden la observación de una muestra aleatoria  $X_1, X_2, \ldots$ , *Xn* de alguna distribución discreta. Entonces se puede desear investigar si la distribución básica es miembro de una familia particular, por ejemplo la familia Poisson o binomial negativa. En el caso de una distribución Poisson y una binomial negativa, el conjunto de posibles valores es infinito, de modo que los valores deben agruparse en *k* subconjuntos antes que pueda usarse una prueba *ji* cuadrada. Las agrupaciones deben hacerse de modo que la frecuencia esperada en cada celda (grupo) sea al menos 5. La última celda corresponderá entonces a *X* valores de  $c$ ,  $c + 1$ ,  $c + 2$ , ... para algún valor de *c*.

Esta agrupación puede complicar de manera considerable el cálculo de los  $\hat{\theta}_{i}$  y cantidades de celda esperadas estimadas. Esto se debe a que el teorema exige que las  $\hat{\theta}_i$  se obtengan de las cantidades de celda  $N_1, \ldots, N_k$  más que los valores muestrales  $X_1, \ldots, X_n$ .

La tabla 14.7 presenta información de cantidades sobre el número de plantas *Larrea divaricata* halladas en cada uno de los 48 cuadrantes de muestreo, como se publica en el artículo "Some Sampling Characteristics of Plants and Arthropods of the Arizona Desert" (*Ecology*, 1962: 567-571). **Ejemplo 14.8**

| <b>Celdas</b>     |  |    |    |    |
|-------------------|--|----|----|----|
| Número de plantas |  |    |    | ≥4 |
| Frecuencia        |  | 10 | 14 | n  |

**Tabla 14.7 Cantidades observadas para el ejemplo 14.8**

El autor ajustó una distribución Poisson a los datos. Denote con  $\lambda$  el parámetro Poisson para el momento en que las seis cantidades de la celda 5 eran en realidad 4, 4, 5, 5, 6, 6. Entonces, denotando los valores muestrales por  $x_1, \ldots, x_{48}$ , nueve de las  $x_i$  fueron 0, nueve fueron 1, y así sucesivamente. La probabilidad de la muestra observada es

$$
\frac{e^{-\lambda}\lambda^{x_1}}{x_1!}\cdot\cdots\cdot\frac{e^{-\lambda}\lambda^{x_{ss}}}{x_{48}!}=\frac{e^{-48\lambda}\lambda^{\sum x_i}}{x_1! \cdot\cdots\cdot x_{48}!}=\frac{e^{-48\lambda}\lambda^{101}}{x_1! \cdot\cdots\cdot x_{48}!}
$$

El valor de  $\lambda$  para el que esto se maximiza es  $\hat{\lambda} = \sum x_i/n = 101/48 = 2.10$  (el valor publicado en el artículo).

No obstante, la  $\hat{\lambda}$  requerida para  $\chi^2$  se obtiene de maximizar la expresión (14.4) más que la probabilidad de la muestra completa. Las probabilidades de celda son

$$
\pi_i(\lambda) = \frac{e^{-\lambda} \lambda^{i-1}}{(i-1)!} \qquad i = 1, 2, 3, 4
$$

$$
\pi_5(\lambda) = 1 - \sum_{i=0}^{3} \frac{e^{-\lambda} \lambda^i}{i!}
$$

de modo que el lado derecho de (14.4) se convierte en

$$
\left[\frac{e^{-\lambda}\lambda^{0}}{0!}\right]^{9}\left[\frac{e^{-\lambda}\lambda^{1}}{1!}\right]^{9}\left[\frac{e^{-\lambda}\lambda^{2}}{2!}\right]^{10}\left[\frac{e^{-\lambda}\lambda^{3}}{3!}\right]^{14}\left[1-\sum_{i=0}^{3}\frac{e^{-\lambda}\lambda^{i}}{i!}\right]^{6}
$$

No hay una fórmula fácil para  $\hat{\lambda}$ , el valor de  $\lambda$  para maximizar, en esta última expresión, por lo que debe obtenerse numéricamente.

*Debido a que las estimaciones del parámetro suelen ser mucho más difíciles de calcular del grupo de datos que de la muestra completa, prácticamente siempre se calculan usando este último método.* Cuando se usan estos estimadores "completos" en el estadístico *ji* cuadrada, la distribución del estadístico se altera y una prueba  $\alpha$  de nivel ya no es especificada por el valor crítico  $\chi^2_{\alpha,k-1-m}$ .

TEOREMA Sean  $\hat{\theta}_1, \ldots, \hat{\theta}_m$  los estimadores de máxima verosimilitud de  $\theta_1, \ldots, \theta_m$  con base en la muestra completa  $X_1, \ldots, X_n$ , y denótese con  $\chi^2$  el estadístico basado en estos estimadores. Entonces el valor crítico  $c_{\alpha}$  que especifica una prueba de nivel  $\alpha$  de cola superior satisface a

$$
\chi^2_{\alpha,k-1-m} \le c_{\alpha} \le \chi^2_{\alpha,k-1} \tag{14.7}
$$

El procedimiento de prueba implicado por este teorema es el siguiente:

$$
\text{Si } \chi^2 \ge \chi^2_{\alpha, k-1}, \text{ recherche } H_0.
$$
\n
$$
\text{Si } \chi^2 \le \chi^2_{\alpha, k-1-m}, \text{ no rechace } H_0.
$$
\n
$$
\text{Si } \chi^2_{\alpha, k-1-m} < \chi^2 < \chi^2_{\alpha, k-1}, \text{ sin decision.}
$$
\n
$$
(14.8)
$$

**Ejemplo 14.9** (continúa ejemplo 14.8)

Con el uso de  $\hat{\lambda} = 2.10$ , las cantidades de celda esperadas estimadas se calculan de  $n\pi_i(\hat{\lambda})$ , donde  $n = 48$ . Por ejemplo,

$$
n\pi_1(\hat{\lambda}) = 48 \cdot \frac{e^{-2.1}(2.1)^0}{0!} = (48)(e^{-2.1}) = 5.88
$$

Del mismo modo,  $n\pi_2(\hat{\lambda}) = 12.34$ ,  $n\pi_3(\hat{\lambda}) = 12.96$ ,  $n\pi_4(\hat{\lambda}) = 9.07$  y  $n\pi_5(\hat{\lambda}) = 48$  –  $5.88 - \cdots - 9.07 = 7.75$ . Entonces

$$
\chi^2 = \frac{(9-5.88)^2}{5.88} + \cdots + \frac{(6-7.75)^2}{7.75} = 6.31
$$

Como *m* = 1 y *k* = 5, al nivel 0.05 se necesita  $\chi^2_{0.05,3}$  = 7.815 y  $\chi^2_{0.05,4}$  = 9.488. Como 6.31  $\leq$  7.815, no se rechaza  $H_0$ ; al nivel de 5%, la distribución Poisson da un ajuste razonable a los datos. Nótese que  $\chi_{0.10,3}^2 = 6.251$  y  $\chi_{0.10,4}^2 = 7.779$ , de modo que al nivel 0.10 se tendría que retener un juicio sobre si la distribución Poisson era apropiada. ■

A veces hasta las estimaciones de máxima verosimilitud basadas en la muestra completa son muy difíciles de calcular. Este es el caso, por ejemplo, para la distribución binomial negativa (generalizada) de dos parámetros. En tales situaciones, se usan con frecuencia estimaciones de método de momentos y las  $\chi^2$  resultantes se comparan con  $\chi^2_{\alpha,k-1-m}$ , aunque no se sabe hasta qué punto el uso de estimadores de momento afecta al verdadero valor crítico.

#### **Bondad de ajuste para distribuciones continuas**

La prueba *ji* cuadrada también se puede usar para probar si la muestra proviene de una familia especificada de distribuciones continuas, como es el caso de la familia exponencial o la familia normal. La preferencia de celdas (intervalos de clase) es todavía más arbitraria en el caso continuo que en el discreto. Para asegurar que la prueba *ji* cuadrada es válida, las celdas deben escogerse independientemente de las observaciones muestrales. Una vez escogidas las celdas, casi siempre es muy difícil estimar parámetros no especificados (por ejemplo  $\mu$  y  $\sigma$  en el caso normal) a partir de las cantidades de celda observadas, de modo que en su lugar se calculan estimadores de máxima verosimilitud basadas en la muestra completa. El valor crítico  $c_{\alpha}$  de nuevo satisface a (14.7), y el procedimiento de prueba está dado por (14.8).

El Institute of Nutrition of Central America and Panama (INCAP) ha llevado a cabo extensos estudios de dietas y proyectos de investigación en Centroamérica. En un estudio que apareció en la edición de noviembre de 1964 de la *American Journal of Clinical Nutrition* ("The Blood Viscosity of Various Socioeconomic Groups in Guatemala"), se publicaron las mediciones de colesterol seroso total de una muestra de 49 indígenas rurales de bajos ingresos, como sigue (en mg/l): **Ejemplo 14.10**

> 204 108 140 152 158 129 175 146 157 174 192 194 144 152 135 223 145 231 115 131 129 142 114 173 226 155 166 220 180 172 143 148 171 143 124 158 144 108 189 136 136 197 131 95 139 181 165 142 162

¿Es posible que el nivel de colesterol seroso esté normalmente distribuido para esta población? Suponga que, antes de la muestra, se pensaba que los posibles valores para  $\mu$  y  $\sigma$  eran 150 y 30, respectivamente. Los siete intervalos de clase igualmente probables para la distribución estándar normal son  $(-\infty, -1.07)$ ,  $(-1.07, -0.57)$ ,  $(-0.57, -0.18)$ ,  $(-0.18, 0.18)$ ,  $(0.18, 0.57), (0.57, 1.07)$  y  $(1.07, \infty)$ , con cada punto extremo proporcionado también la distancia en desviaciones estándares desde la media para cualquier otra distribución normal. Para  $\mu = 150$  y  $\sigma = 30$ , estos intervalos se convierten en  $(-\infty, 117.9)$ , (117.9, 132.9),  $(132.9, 144.6), (144.6, 155.4), (155.4, 167.1), (167.1, 182.1)$  y  $(182.1, \infty)$ .

Para obtener las probabilidades estimadas de celdas  $\pi_1(\hat{\mu}, \hat{\sigma}), \ldots, \pi_7(\hat{\mu}, \hat{\sigma})$ , primero se necesitan los estimadores de máxima verosimilitud  $\hat{\mu}$  y  $\hat{\sigma}$ . En el capítulo 6, la estimación de máxima verosimilitud resultó ser  $\left[\sum_{i} (x_i - \bar{x})^2/n\right]^{1/2}$  (más que *s*), de modo que *s* = 31.75,

$$
\hat{\mu} = \bar{x} = 157.02 \qquad \hat{\sigma} = \left[\frac{\sum (x_i - \bar{x})^2}{n}\right]^{1/2} = \left[\frac{(n-1)s^2}{n}\right]^{1/2} = 31.42
$$

Cada  $\pi_i(\hat{\mu}, \hat{\sigma})$  es entonces la probabilidad de que una variable aleatoria *X* con media 157.02 y desviación estándar 31.42 caiga en el intervalo de *i*-ésima clase. Por ejemplo,

$$
\pi_2(\hat{\mu}, \hat{\sigma}) = P(117.9 \le X \le 132.9) = P(-1.25 \le Z \le -0.77) = 0.1150
$$

así  $n\pi_2(\hat{\mu}, \hat{\sigma}) = 49(0.1150) = 5.64$ . Las cantidades de celdas observadas y esperadas se muestran en la tabla 14.8.

■

La  $\chi^2$  calculada es 4.60. Con  $k = 7$  celdas y  $m = 2$  parámetros estimados,  $\chi^2_{0.05,k-1} =$  $\chi_{0.05,6}^2 = 12.592$  y  $\chi_{0.05,k-1-m}^2 = \chi_{0.05,4}^2 = 9.488$ . Como 4.60  $\leq$  9.488, una distribución normal da un muy buen ajuste a los datos.

| $(-\infty, 117.9)$ |      |                                   | (144.6, 155.4)                    |
|--------------------|------|-----------------------------------|-----------------------------------|
| 5                  | 5    | 11                                | 6                                 |
| 5.17               | 5.64 | 6.08                              | 6.64                              |
|                    |      | $(182.1, \infty)$                 |                                   |
| 6                  | 7    | 9                                 |                                   |
| 7.12               | 7.97 | 10.38                             |                                   |
|                    |      | $(155.4, 167.1)$ $(167.1, 182.1)$ | $(117.9, 132.9)$ $(132.9, 144.6)$ |

**Tabla 14.8 Cantidades observadas y esperadas para el ejemplo 14.10**

El artículo "Some Studies on Tuft Weight Distribution in the Opening Room" (*Textile Research J.,* 1976: 567-573) publica los datos siguientes sobre la distribución del peso *X* en el peso de mechones de salida (mg) de fibras de algodón para el peso de entrada  $x_0 = 70$ . **Ejemplo 14.11**

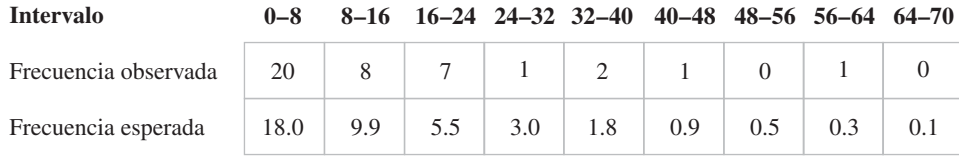

Los autores postularon una distribución exponencial truncada:

$$
H_0: f(x) = \frac{\lambda e^{-\lambda x}}{1 - e^{-\lambda x_0}} \qquad 0 \le x \le x_0
$$

La media de esta distribución es

$$
\mu = \int_0^{x_0} x f(x) \ dx = \frac{1}{\lambda} - \frac{x_0 e^{-\lambda x_0}}{1 - e^{-\lambda x_0}}
$$

El parámetro  $\lambda$  se estimó al sustituir  $\mu$  con  $\bar{x} = 13.086$  y resolver la ecuación resultante para obtener  $\hat{\lambda} = 0.0742$  (de modo que  $\hat{\lambda}$  es una estimación de método de momentos y no de máxima verosimilitud). Entonces con  $\hat{\lambda}$  sustituyendo a  $\lambda$  en  $f(x)$ , las frecuencias de celdas esperadas estimadas como se exhibieron antes se calculan como

$$
40\pi_i(\hat{\lambda}) = 40P(a_{i-1} \le X < a_i) = 40 \int_{a_{i-1}}^{a_i} f(x) \, dx = \frac{40(e^{-\hat{\lambda} a_{i-1}} - e^{-\hat{\lambda} a_i})}{1 - e^{-\hat{\lambda} x_0}}
$$

donde [ $a_{i-1}$ ,  $a_i$ ) es el *i*-ésimo intervalo de clase. Para obtener cantidades de celdas esperadas de al menos 5, las últimas seis celdas se combinan para dar cantidades observadas de 20, 8, 7, 5 y cantidades esperadas de 18.0, 9.9, 5.5, 6.6. El valor calculado de *ji* cuadrada es entonces  $\chi^2 = 1.34$ . Como  $\chi^2_{0.05,2} = 5.992$ ,  $H_0$  no es rechazada, y el modelo exponencial truncado da un buen ajuste. ■

#### **Una prueba especial para normalidad**

Las gráficas de probabilidad se introdujeron en la sección 4.6, como un método informal para evaluar la posibilidad de cualquier distribución poblacional especificada como aquella de la que se seleccionó la muestra dada. Cuanto más recta sea la gráfica de probabilidad, más plausible es la distribución en la que está basada la gráfica. Una gráfica de probabilidad normal se emplea para verificar si *cualquier* miembro de la familia de distribución normal es posible. Denótese las  $x_i$  muestrales cuando sean ordenadas de menor a mayor por  $x_{(1)}$ , *x*(2), . . . , *x*(*n*) . Entonces la gráfica sugerida para verificar normalidad fue una gráfica de los puntos  $(x_{(i)}, y_i)$ , donde  $y_i = \Phi^{-1}(i - 0.5)/n$ ).

Una medida cuantitativa de la magnitud a la que los puntos se agrupan alrededor de una recta es el coeficiente *r* de correlación muestral introducido en el capítulo 12. Considere calcular *r* para los *n* pares  $(x_{(i)}, y_i), \ldots, (x_{(n)}, y_n)$ . Las  $y_i$  aquí no son valores observados en una muestra aleatoria de una población *y*, de modo que las propiedades de esta *r* son muy diferentes a las descritas en la sección 12.5. No obstante, es cierto que cuanto más se desvíe *r* de 1, menor es la probabilidad de que la gráfica se asemeje a una recta (recuerde que una gráfica de probabilidad debe tener pendiente ascendente). Esta idea también se puede extender para obtener un procedimiento formal de prueba: rechazar la hipótesis de normalidad poblacional si  $r \leq c_{\alpha}$ , donde  $c_{\alpha}$  es un valor crítico seleccionado para obtener el nivel  $\alpha$ deseado de significación. Esto es, el valor crítico se selecciona de modo que cuando la distribución poblacional sea normal en realidad, la probabilidad de obtener un valor *r* que sea a lo sumo  $c_{\alpha}$  (y así rechazar incorrectamente  $H_0$ ) es la  $\alpha$  deseada. Los creadores del paquete estadístico MINITAB dan valores críticos para  $\alpha = 0.10, 0.05$  y 0.01 en combinación con tamaños muestrales diferentes. Estos valores críticos están basados en una definición ligeramente diferente de las *yi* que las dadas antes.

MINITAB también construirá una gráfica de probabilidad normal con estas *yi* . La gráfica tendrá un aspecto casi idéntico al basado en las  $y_i$  previas. Cuando haya varias  $x_{(i)}$  empatadas, MINITAB calcula *r* usando el promedio de las *yi* correspondientes como el segundo número de cada par.

Sea  $y_i = \Phi^{-1}[(i - 0.375)/(n + 0.25)]$  y calcule el coeficiente *r* de correlación muestral para los *n* pares  $(x_{(I)}, y_I)$ , ...,  $(x_{(n)}, y_n)$ . La prueba Ryan-Joiner de

*H*<sub>0</sub>: la distribución poblacional es normal

en función de

*H*<sub>a</sub>: la distribución poblacional no es normal

consiste en rechazar *H*<sub>0</sub> cuando  $r \leq c_{\alpha}$ . Los valores críticos  $c_{\alpha}$  se dan en la tabla A.12 del apéndice para diversos niveles  $\alpha$  de significación y tamaños muestrales *n*.

La siguiente muestra de *n* = 20 observaciones sobre voltaje de ruptura dieléctrico de una pieza de resina epóxica apareció primero en el ejemplo 4.29. **Ejemplo 14.12**

| $y_i$   -1.871 -1.404 -1.127 -0.917 -0.742 -0.587 -0.446 -0.313 -0.186 -0.062 |  |  |  |  |  |
|-------------------------------------------------------------------------------|--|--|--|--|--|
| $x_{(i)}$   24.46 25.61 26.25 26.42 26.66 27.15 27.31 27.54 27.74 27.94       |  |  |  |  |  |
| $y_i$   0.062 0.186 0.313 0.446 0.587 0.742 0.917 1.127 1.404 1.871           |  |  |  |  |  |
| $x_{(i)}$   27.98 28.04 28.28 28.49 28.50 28.87 29.11 29.13 29.50 30.88       |  |  |  |  |  |

Se pidió a MINITAB que realizara la prueba de Ryan-Joiner, y el resultado aparece en la figura 14.3. El valor del estadístico de prueba es  $r = 0.9881$  y la tabla A.12 del apéndice da 0.9600 como el valor crítico que captura el área de cola inferior 0.10, bajo la curva de distribución muestral *r* cuando *n* - 20 y la distribución básica en realidad es normal. Como  $0.9881 > 0.9600$ , la hipótesis nula de normalidad no puede ser rechazada incluso para un nivel de significación de hasta 0.10.

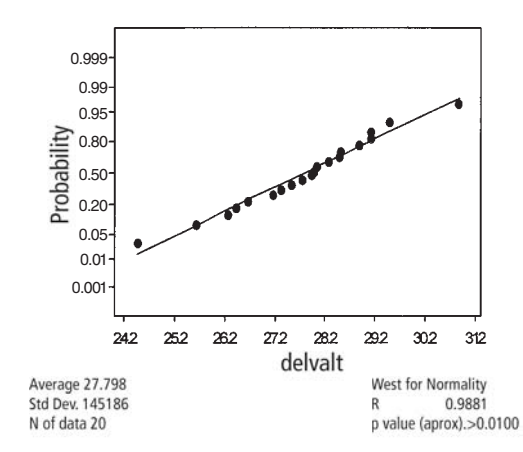

#### **Normal Probability Plot**

**Figura 14.3** Salida de MINITAB de la prueba Ryan-Joiner para los datos del ejemplo 14.12.

#### **EJERCICIOS** Sección 14.2 (12-23)

- **12.** Considere una gran población de familias en la que cada una tiene exactamente tres hijos. Si los géneros de los tres hijos de cualquier familia son independientes entre sí, el número de hijos hombres de una familia seleccionada al azar tendrá una distribución binomial basada en tres intentos.
	- **a.** Suponga que una muestra aleatoria de 160 familias da los resultados siguientes. Pruebe las hipótesis relevantes procediendo como en el ejemplo 14.5.

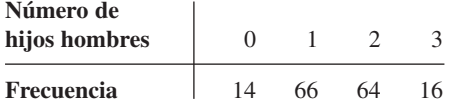

- **b.** Suponga que una muestra aleatoria de familias de una población que no es de seres humanos dio como resultado frecuencias observadas de 15, 20, 12 y 3, respectivamente. ¿La prueba *ji* cuadrada estaría basada en el mismo número de grados de libertad que la prueba del inciso *a*? Explique.
- **13.** Un estudio de esterilidad en moscas de la fruta ("Hybrid Dysgenesis in *Drosophila melanogaster:* The Biology of Female and Male Sterility", *Genetics*, 1979: 161-174) publica los datos siguientes sobre el número de ovarios desarrollados por cada mosca hembra en una muestra de 1388. Un modelo de esterilidad unilateral expresa que cada ovario se desarrolla

con alguna probabilidad *p*, independientemente del otro ovario. Pruebe el ajuste de este modelo usando  $\chi^2$ .

■

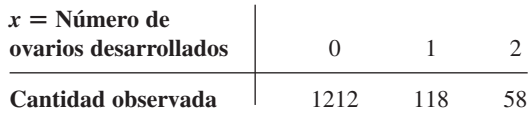

**14.** El artículo "Feeding Ecology of the Red-Eyed Vireo and Associated Foliage-Gleaning Birds" (*Ecological Monographs*, 1971: 129-152) presenta los datos siguientes sobre la variable  $X =$  número de saltos antes del primer vuelo y precedido de un vuelo. El autor propuso y ajustó entonces una distribución de probabilidad geométrica  $[p(x)] = P(X =$  $f(x) = p^{x-1} \cdot q$  para  $x = 1, 2, \ldots$ , donde  $q = 1 - p$ ] a los datos. El tamaño total muestral fue  $n = 130$ .

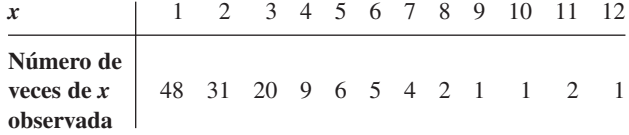

**a.** La probabilidad es  $(p^{x_1-1} \cdot q) \cdot \cdot \cdot \cdot (p^{x_n-1} \cdot q) = p^{\sum x_i - n}$ *qn* . Demuestre que los estimadores de máxima verosimilitud de *p* está dada por  $\hat{p} = (\sum x_i - n)/\sum x_i$ , y calcule  $\hat{p}$ para la información dada.

- **b.** Estime las cantidades esperadas de celdas usando  $\hat{p}$  del inciso a [cantidades esperadas de celda =  $n \cdot (\hat{p})^{x-1} \cdot \hat{q}$  $para x = 1, 2, \ldots$ , y pruebe el ajuste del modelo usando una prueba  $\chi^2$  al combinar las cantidades para  $x = 7$ ,  $8, \ldots$ , y 12 en una celda ( $x \ge 7$ ).
- **15.** Cierto tipo de linterna eléctrica se vende con las cuatro baterías incluidas. Se obtiene una muestra aleatoria de 150 linternas y se determina el número de baterías defectuosas; con los resultados siguientes:

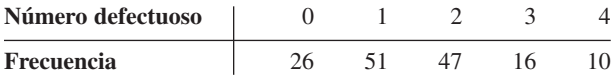

Sea *X* el número de baterías defectuosas de una linterna seleccionada al azar. Pruebe la hipótesis nula de que la distribución de *X* es Bin(4,  $\theta$ ). Esto es, con  $p_i = P(i$  defectuosas), pruebe

$$
H_0: p_i = \binom{4}{i} \theta^i (1 - \theta)^{4-i} \qquad i = 0, 1, 2, 3, 4
$$

[*Sugerencia:* Para obtener los estimadores de máxima verosimilitud de , escriba la probabilidad (la función a ser maximizada) como  $\theta^u(1 - \theta)^v$ , donde los exponentes *u* y *v* son funciones lineales de las cantidades de celdas. Luego tome el logaritmo natural, derive con respecto a , iguale a cero el resultado y despeje  *ˆ*.]

**16.** En un experimento de genética, unos investigadores observaron 300 cromosomas de un tipo particular y contaron el número de intercambios de hermana cromátida en cada uno ("On the Nature of Sister-Chromatid Exchanges in 5-Bromodeoxyuridine-Substituted Chromosomes", *Genetics*, 1979: 1251-1264). Se teorizó un modelo Poisson para la distribución del número de intercambios. Pruebe el ajuste de una distribución Poisson a los datos estimando primero  $\lambda$  y luego combinando las cantidades para  $x = 8$  y  $x = 9$  en una celda.

*X* **Número de**

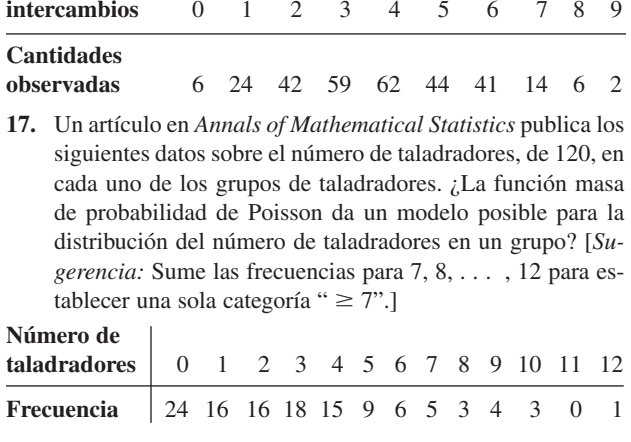

**18.** El artículo "A Probabilistic Analysis of Dissolved Oxygen-Biochemical Oxygen Demand Relationship in Streams" (*J*. *Water Resources Control Fed.,* 1969: 73-90) publica datos sobre la rapidez de oxigenación en arroyos a 20°C en cierta región. La media muestral y desviación estándar se calcularon como  $\bar{x} = 0.173$  y  $s = 0.066$ , respectivamente. Con base en la distribución de frecuencia siguiente, ¿puede concluirse que la rapidez de oxigenación es una variable normalmente distribuida? Use la prueba *ji* cuadrada con  $\alpha = 0.05$ .

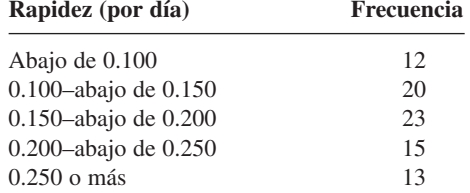

**19.** Cada faro delantero de un auto sometido a inspección anual puede enfocarse ya sea demasiado alto (*H*), demasiado bajo (*L*), o bien (*N*). La verificación de los dos faros simultáneamente (y sin distinguir entre izquierdo y derecho) da los seis posibles resultados *HH, LL, NN, HL, HN* y *LN*. Si las posibilidades (proporciones poblacionales) para la dirección de enfoque de un solo faro son  $P(H) = \theta_1$ ,  $P(L) = \theta_2$ ,  $y P(N) = 1 - \theta_1 - \theta_2$ , y si los dos faros se enfocan de modo independiente uno del otro, las probabilidades de los seis resultados para un auto seleccionado al azar son las siguientes:

$$
p_1 = \theta_1^2 \qquad p_2 = \theta_2^2 \qquad p_3 = (1 - \theta_1 - \theta_2)^2
$$
  
\n
$$
p_4 = 2\theta_1\theta_2 \qquad p_5 = 2\theta_1(1 - \theta_1 - \theta_2)
$$
  
\n
$$
p_6 = 2\theta_2(1 - \theta_1 - \theta_2)
$$

Use los datos siguientes para probar la hipótesis nula

$$
H_0: p_1 = \pi_1(\theta_1, \theta_2), \ldots, p_6 = \pi_6(\theta_1, \theta_2)
$$

donde las  $\pi_i(\theta_1, \theta_2)$  se dieron previamente.

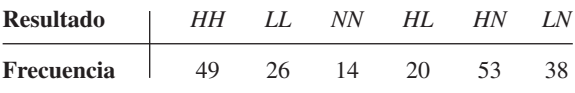

[*Sugerencia:* Escriba la probabilidad como una función de  $\theta_1$  y  $\theta_2$ , tome el logaritmo natural, luego calcule  $\partial/\partial\theta_1$ , y  $\partial/\partial\theta_2$ , iguálelas a cero y despeje  $\hat{\theta}_1$ ,  $\hat{\theta}_2$ .]

**20.** El artículo "Compatibility of Outer and Fusible Interlining Fabrics in Tailored Garments" (*Textile Res. J.,* 1997: 137-142) dio las siguientes observaciones en rigidez al doblamiento  $(\mu N \cdot m)$  para especímenes de telas de mediana calidad, de las cuales se obtuvo la salida MINITAB siguiente:

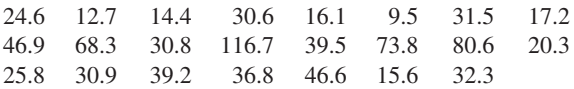

#### **Normal Probability Plot**

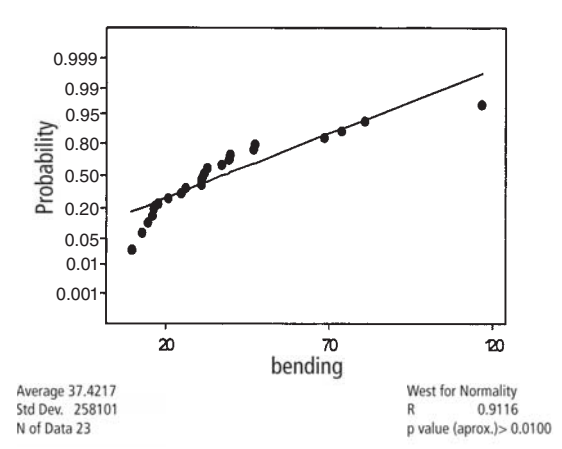

¿Usaría el lector un intervalo de confianza *t* de una muestra para estimar un promedio verdadero de rigidez al doblamiento? Explique su razonamiento.

**21.** El artículo del que se obtuvo la información del ejercicio 20 también dio los datos siguientes sobre la proporción de masa compuesta/masa de tela exterior) para especímenes de tela de alta calidad.

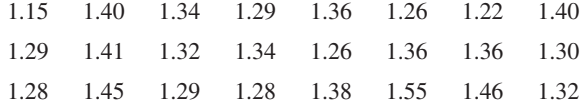

 $MINITAB$  dio  $r = 0.9852$  como el valor del estadístico de prueba Ryan-Joiner e indicó que el valor  $P$  es  $> 0.10$ . *i*El lector utilizaría la prueba *t* de una muestra para probar las hipótesis acerca del valor del verdadero promedio de la relación? ¿Por qué sí o por qué no?

**22.** El siguiente conjunto de datos consta de 25 observaciones sobre tenacidad a la fractura de placas de fondo, de acero de 18% de níquel para producir martensita exenta de carbono (de "Fracture Testing of Weldments", *ASTM Special Publ.*

*No. 381*, 1965: 328-356). Utilice la prueba de coeficiente de correlación de la gráfica de probabilidad normal, para determinar si una distribución normal da un modelo posible para tenacidad a la fractura.

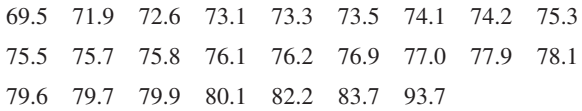

**23.** El artículo "Nonbloated Burned Clay Aggregate Concrete" (*J. Materials*, 1972: 555-563) publica los siguientes datos sobre resistencia flexional de 7 días, de muestras de concreto con agregado de arcilla quemada sin curar (en libras por pulgada cuadrada, psi):

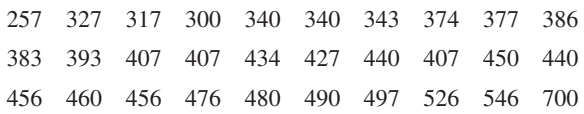

Pruebe al nivel 0.10 para determinar si la resistencia flexional es una variable distribuida normalmente.

# **14.3** Tablas de contingencia mutuas (o bidireccionales)

En las dos secciones previas, se estudiaron problemas inferenciales en los que los datos de cantidades se mostraba en una tabla rectangular de celdas. Cada tabla estaba formada por una fila y un número especificado de columnas, donde las columnas correspondían a categorías en las que la población se había dividido. Ahora se estudian problemas en los que los datos también están formados por cantidades o frecuencias, pero la tabla de información ahora tendrá *I* filas (*I* 2) y *J* columnas, por tanto *IJ* celdas. Hay dos situaciones que por lo general se encuentran y en las que se muestran los datos:

- **1.** Hay *I* poblaciones de interés, cada una correspondiente a una fila diferente de la tabla, y cada población está dividida en las mismas *J* categorías. Se toma una muestra de la *i*-ésima población ( $i = 1, \ldots, I$ ) y las cantidades se introducen en las celdas de la *i*-ésima fila de la tabla. Por ejemplo, los clientes de cada una de las  $I = 3$  cadenas de tiendas departamentales podrían disponer de las mismas  $J = 5$  categorías de pago: contado, cheque, tarjeta de crédito de la tienda, Visa y MasterCard.
- **2.** Hay una sola población de interés, con cada individuo de la población clasificado con respecto a dos factores diferentes. Hay *I* categorías asociadas con el primer factor, y *J* categorías asociadas con el segundo factor. Se toma una sola muestra, y el número de individuos pertenecientes tanto a la categoría *i* del factor 1 como a la categoría *j* del factor 2 se introduce en la celda de la fila *i*, columna  $j$  ( $i = 1, \ldots, I; j = 1, \ldots, J$ ). Como ejemplo, los clientes que hagan una compra podrían clasificarse de acuerdo con el departamento en el que hicieron la compra, con  $I = 6$  departamentos, y de acuerdo con la forma de pago, con  $J = 5$  como en (1) de líneas antes.

Denótese con *nij* el número de individuos de la(s) muestra(s) que caen en la (*i*, *j*)-ésima celda (fila *i*, columna *j*) de la tabla, es decir, la (*i, j*) cantidad de celda. La tabla que presente las *nij* se denomina **tabla de contingencia mutua;** un prototipo se muestra en la tabla 14.9.

|                  | $\mathbf{1}$          | $\overline{2}$ |          | $\boldsymbol{j}$  |   | $\boldsymbol{J}$  |
|------------------|-----------------------|----------------|----------|-------------------|---|-------------------|
| $\mathbf 1$      | $\boldsymbol{n}_{11}$ | $n_{12}$       | $\cdots$ | $n_{\mathrm{1}j}$ | . | $n_{\mathrm{1J}}$ |
| $\mathbf 2$      | $n_{\rm 21}$          |                |          |                   |   |                   |
| $\vdots$         |                       |                |          |                   |   |                   |
| $\boldsymbol{i}$ | $n_{i1}$              |                |          | $n_{ij}$          |   |                   |
| $\vdots$         |                       |                |          |                   |   |                   |
| $\boldsymbol{I}$ | $n_{I1}$              |                |          |                   |   | $n_{\cal I\!J}$   |

**Tabla 14.9 Una tabla de contingencia mutua**

En situaciones del tipo 1, se desea investigar si las proporciones de las diferentes categorías son iguales para todas las poblaciones. La hipótesis nula expresa que las poblaciones son *homogéneas* con respecto a estas categorías. En situaciones del tipo 2, se investiga si las categorías de los dos factores se presentan independientemente una de otra en la población.

#### **Prueba de homogeneidad**

Se supone que cada uno de los individuos de las poblaciones *I* pertenece exactamente a una de las *J* categorías. Una muestra de *ni* individuos se toma de la *i*-ésima población; sea  $n = \sum n_i y$ 

*nij* - número de individuos de la *i*-ésima muestra que cae en la categoría *j*

 $n_{\cdot j} = \sum$ *I*  $\sum_{i=1}^{I} n_{ij}$  = número total de individuos entre la *n*<br> *i*<sub>i</sub> = muestreada que cae en la categoría *j* muestreada que cae en la categoría *j*

Las  $n_{ij}$  se registran en una tabla de contingencia mutua con *I* filas y *J* columnas. La suma de las *nij* de la *i*-ésima fila es *ni* , mientras que la suma de entradas de la *j*-ésima columna es *n***-***j* . Sea

$$
p_{ij} = \begin{cases} \text{proporción de individuos de la} \\ \text{población } i \text{ que cae en la categoria } j \end{cases}
$$

Así, para la población 1, las proporciones *J* son  $p_{11}, p_{12}, \ldots, p_{1J}$  (que suman 1) y análogamente para otras poblaciones. La **hipótesis nula de homogeneidad** expresa que la proporción de individuos de la categoría *j* es la misma para cada población y que esto es cierto para toda categoría, es decir, *j*,  $p_{1j} = p_{2j} = \cdots = p_{1j}$ .

Cuando  $H_0$  es verdadera, se puede usar  $p_1, p_2, \ldots, p_J$  para denotar las proporciones poblacionales de las *J* categorías diferentes; estas proporciones son comunes para todas las poblaciones *I*. El número esperado de individuos en la *i*-ésima muestra que cae en la *j*-ésima categoría cuando  $H_0$  es verdadera es entonces  $E(N_{ij}) = n_i \cdot p_j$ . Para estimar  $E(N_{ij})$ , primero se debe estimar *pj* , la proporción de la categoría *j*. Entre la muestra total de *n* individuos,  $N_{\text{c}j}$  cae en la categoría *j*, de modo que se usa  $\hat{p}_j = N_{\text{c}j}/n$  como el estimador (se puede demostrar que éste es el estimador de máxima verosimilitud de *pj* ). La sustitución de la estimación  $\hat{p}_j$  para  $p_j$  en  $np_j$  da una fórmula sencilla para cantidades esperadas estimadas bajo  $H_0$ :

$$
\hat{e}_{ij} = \text{cantidad especiala estimada en celda} \ (i, j) = n_i \cdot \frac{n_{\cdot j}}{n}
$$
\n
$$
= \frac{\text{(total de } i \text{-ésima fila)(total de } j \text{-ésima columna)}}{n} \tag{14.9}
$$

El estadístico de prueba también tiene la misma forma que en las situaciones del problema previo. El número de grados de libertad proviene de la regla empírica general. En cada fila de la tabla 14.9 hay  $J - 1$  cantidades de celdas determinadas libremente (cada tamaño muestral  $n_i$  es fijo), de modo que hay un total de  $I(J - 1)$  celdas determinadas libremente. Los parámetros  $p_1, \ldots, p_j$  se estiman, pero como  $\sum p_i = 1$ , sólo  $J - 1$  de éstos son independientes. Por lo tanto, el grado de libertad es gl =  $I(J - 1) - (J - 1) = (J - 1)(I - 1)$ .

 $\text{Hipótesis nula:} \quad H_0: \ p_{1j} = p_{2j} = \cdots = p_{1j} \quad j = 1, 2, \ldots, J$ Hipótesis alternativa: *H*<sub>a</sub>: *H*<sub>0</sub> no es verdadera Valor de estadístico de prueba:  $\chi^2 = \sum_{\text{today las celdas}}$  $= \sum$ *I*  $\sum_{i=1}$   $\sum_{j=1}$ *J j*-1 Región de rechazo:  $\chi^2 \ge \chi^2_{\alpha,(I-1)(J-1)}$ La información del valor *P* se puede obtener como se describe en la sección 14.1. La prueba se puede aplicar con seguridad mientras  $\hat{e}_{ij} \ge 5$  para todas las celdas. (observada – esperada estimada)<sup>2</sup> =  $\sum_{i=1}^{I} \sum_{j=1}^{J} \frac{(n_{ij} - \hat{e}_{ij})^2}{\hat{e}_{ij}}$ 2 esperada estimada

- Una compañía empaca un producto particular en latas de tres tamaños diferentes, cada uno con una línea de producción distinto. La mayor parte de las latas se apegan a especificaciones, pero un ingeniero de control de calidad ha identificado las siguientes razones de no cumplimiento de especificaciones: **Ejemplo 14.13**
	- **1.** Defecto en lata
	- **2.** Grieta en lata
	- **3.** Ubicación incorrecta de arillo
	- **4.** Arillo faltante
	- **5.** Otras

Se selecciona una muestra de unidades fuera de especificación de cada una de las tres líneas de producción, y cada unidad se clasifica según la razón por la que están fuera de especificación; dio por resultado la siguiente información de tabla de contingencia:

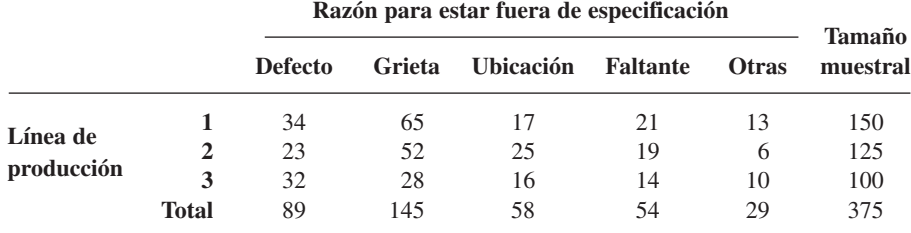

-

¿Sugiere la información que las proporciones que caen en las diversas categorías de fuera de especificación no son iguales para las tres líneas? Los parámetros de interés son las diversas proporciones, y las hipótesis relevantes son

- *H*<sub>0</sub>: las líneas de producción son homogéneas con respecto a las cinco categorías de fuera de especificación; es decir,  $p_{1j} = p_{2j} = p_{3j}$  para  $j = 1, \ldots, 5$
- *H*<sub>a</sub>: las líneas de producción no son homogéneas con respecto a las categorías

Las frecuencias esperadas estimadas (suponiendo homogeneidad) deben calcularse ahora. Considere la primera categoría fuera de especificación para la primera línea de producción. Cuando las líneas son homogéneas,

número esperado estimado entre las 150 unidades seleccionadas echadas a perder  
= 
$$
\frac{\text{(total primer fila)(total primera columna)}}{\text{total de tamaño muestrales}} = \frac{(150)(89)}{375} = 35.60
$$

La contribución de la celda de la esquina superior izquierda a 
$$
\chi^2
$$
 es entonces  
\n
$$
\frac{(\text{observada} - \text{esperada estimada})^2}{\text{esperada estimada}} = \frac{(34 - 35.60)^2}{35.60} = 0.072
$$

Las otras contribuciones se calculan de manera semejante. La figura 14.4 muestra una salida MINITAB para la prueba de *ji* cuadrada. La cantidad observada es el número de la parte superior de cada celda, y directamente debajo de ella está la cantidad esperada estimada. La contribución de cada celda a  $\chi^2$  aparece debajo de las cantidades, y el valor del estadístico de prueba es  $\chi^2 = 14.159$ . Todas las cantidades esperadas estimadas son al menos 5, de modo que no es necesario combinar categorías. La prueba está basada en  $(3 - 1)(5 - 1) = 8$  grados de libertad. La tabla A.11 del apéndice muestra que los valores que capturan las áreas de cola superior de 0.08 y 0.075 bajo la curva de 8 grados de libertad son 14.06 y 14.26, respectivamente. Por tanto, el valor *P* está entre 0.075 y 0.08; MINITAB da un valor  $P = 0.079$ . La hipótesis nula de homogeneidad no debe ser rechazada a los niveles de significación usuales de  $0.05$  y  $0.01$ , pero debe ser rechazada para  $\alpha$  mayor a  $0.10$ .

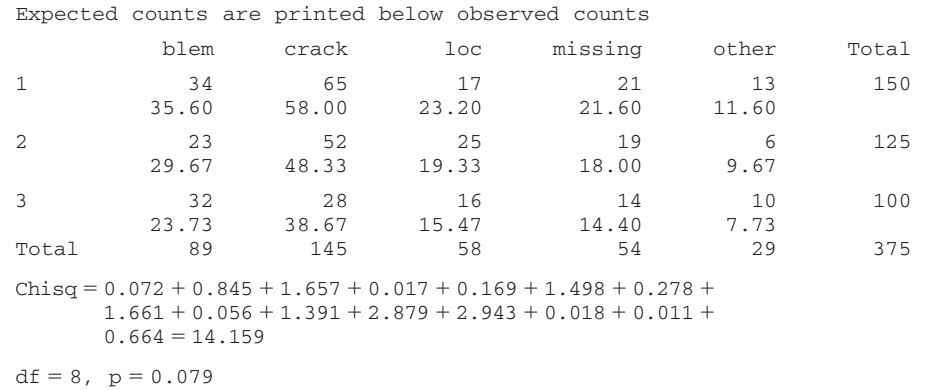

**Figura 14.4** Salida de MINITAB para la prueba ji cuadrada del ejemplo 14.13. ■

#### **Prueba de independencia**

Ahora el tema se concentra en la relación entre dos factores diferentes de una población individual. El número de categorías del primer factor estará denotado por *I* y el número de categorías del segundo factor por *J*. Se supone que cada individuo de la población pertenece

a exactamente una de las *I* categorías, asociada con el primer factor, y exactamente una de las *J* categorías asociada con el segundo factor. Por ejemplo, la población de interés podría estar formada por todos los individuos que por lo regular ven por televisión las noticias nacionales de Estados Unidos, en el que el primer factor es una red preferida (ABC, CBS, NBC o PBS, de modo que *I* = 4) y el segundo factor la filosofía política (liberal, moderado, o conservador, que da  $J = 3$ ).

Para una muestra de *n* individuos tomados de la población, denote con  $n_{ij}$  el número entre los *n* que caen en la categoría *i* del primer factor y la categoría *j* del segundo factor. Las *nij* se pueden exhibir en una tabla de contingencia mutua con *I* filas y *J* columnas. En el caso de homogeneidad para *I* poblaciones, los totales de fila se fijaron por anticipado, y sólo los totales de la columna *J* fueron aleatorios. Ahora sólo el tamaño muestral total es fijo, y las *ni***-** y *n***-***<sup>j</sup>* son valores observados de variables aleatorias. Para expresar las hipótesis de interés, sea

- *pij* la proporción de individuos de la población que pertenece a la categoría *i* del factor 1 y a la categoría *j* del factor 2
	- *P*(un individuo seleccionado al azar cae en la categoría *i* del factor 1 y en la categoría *j* del factor 2)

Entonces

$$
p_i = \sum_j p_{ij} = P(\text{un individuo selectionado al azar cae en la categoria } i \text{ del factor 1})
$$
  
 $p_{\cdot j} = \sum_i p_{ij} = P(\text{un individuo selectionado al azar cae en la categoría } j \text{ del factor 2})$ 

Recuerde que dos eventos *A* y *B* son independientes si  $P(A \cap B) = P(A) \cdot P(B)$ . *La hipótesis nula aquí dice que la categoría de un individuo con respecto al factor* 1 *es independiente de la categoría con respecto al factor* 2. En símbolos, esto se convierte en  $p_{ij} = p_i \cdot p_j$ para todo par (*i, j*).

La cantidad esperada en la celda (*i*, *j*) es *n* **-** *pij*, de modo que cuando la hipótesis nula sea verdadera,  $E(N_{ij}) = n \cdot p_i \cdot p_j$ . Para obtener un estadístico *ji* cuadrada, se debe estimar por tanto las  $p_i$ .  $(i = 1, \ldots, I)$  y  $p_j$   $(j = 1, \ldots, J)$ . Las estimadores de máxima verosimilitud son

$$
\hat{p}_i = \frac{n_i}{n}
$$
 = proporcion musical para la categoria *i* del factor 1

y

$$
\hat{p}_j = \frac{n_j}{n}
$$
 = proporcion musical para la categoria *J* del factor 2

Esto da cantidades de celda esperadas estimadas idénticas a las del caso de homogeneidad.

$$
\hat{e}_{ij} = n \cdot \hat{p}_i \cdot \hat{p}_j = n \cdot \frac{n_i}{n} \cdot \frac{n_j}{n} = \frac{n_i \cdot n_j}{n}
$$
  
= 
$$
\frac{\text{(total de } i \text{-ésima fila)(total de } j \text{-ésima columna)}}{n}
$$

El estadístico de prueba también es idéntico al empleado en pruebas de homogeneidad, como es el número de grados de libertad. Esto es porque el número de cantidades de celda determinadas libremente es  $IJ - 1$ , porque sólo el *n* total se fija por anticipado. Hay *I* de  $p_i$  estimadas, pero sólo  $I - 1$  son estimadas de manera independiente porque  $\sum p_i = 1$ ,

celdas.

y, análogamente *J* 1 de las *p***-***<sup>j</sup>* son estimadas de manera independiente, de modo que *I J* 2 parámetros se estiman independientemente. La regla empírica ahora da grados de  $\text{libertad} = IJ - 1 - (I + J - 2) = IJ - I - J + 1 = (I - 1) \cdot (J - 1).$ 

 $\text{Hipótesis nula:} \quad H_0: \ p_{ij} = p_i \cdot p_j \qquad i = 1, \dots, I; j = 1, \dots, J$ Hipótesis alternativa:  $H_a$ :  $H_0$  no es verdadera Valor de estadístico de prueba:  $\chi^2 = \sum_{\text{ todas las celdas}}$  $= \sum$ *I*  $\sum_{i=1}$   $\sum_{j=1}$ *J j*-1 Región de rechazo:  $\chi^2 \ge \chi^2_{\alpha,(I-1)(J-1)}$ De nuevo, la información del valor *P* se puede obtener como se describe en la sección 14.1. La prueba puede aplicarse con seguridad mientras  $\hat{e}_{ij} \ge 5$  para todas las (observada – esperada estimada)<sup>2</sup> =  $\sum_{i=1}^{I} \sum_{j=1}^{J} \frac{(n_{ij} - \hat{e}_{ij})^2}{\hat{e}_{ij}}$ 2 esperada estimada

Un estudio de la relación entre las condiciones del equipo de gasolinerías y la agresividad en precios de gasolina ("An Analysis of Price Aggresiveness in Gasoline Marketing", *J. Marketing Research*, 1970: 36-42) publica la siguiente información basada en una muestra de *n* = 441 gasolinerías. Al nivel 0.01, ¿sugiere la información que las condiciones del equipo y la política de precios son independientes entre sí? Las cantidades observadas y esperadas estimadas se dan en la tabla 14.10. **Ejemplo 14.14**

|           |                      | Política de precios observada |                |             |                              |       |       |       |     |
|-----------|----------------------|-------------------------------|----------------|-------------|------------------------------|-------|-------|-------|-----|
|           |                      | Agresiva                      | <b>Neutral</b> | No agresiva | Política de precios esperada |       |       |       |     |
|           | Abajo de<br>estándar | 24                            | 15             | 17          | $n_i$<br>56                  | 17.02 | 22.10 | 16.89 | 56  |
| Condición | Estándar             | 52                            | 73             | 80          | 205                          | 62.29 | 80.88 | 61.83 | 205 |
|           | Moderna              | 58                            | 86             | 36          | 180                          | 54.69 | 71.02 | 54.29 | 180 |
|           | $n_{\cdot j}$        | 134                           | 174            | 133         | 441                          | 134   | 174   | 133   | 441 |

**Tabla 14.10 Cantidades observadas y esperadas estimadas para el ejemplo 14.14**

Por tanto

$$
\chi^2 = \frac{(24 - 17.02)^2}{17.02} + \dots + \frac{(36 - 54.29)^2}{54.29} = 22.47
$$

y como  $\chi_{0.01,4}^2 = 13.277$ , la hipótesis de independencia se rechaza.

La conclusión es que el conocimiento de la política de precios de una gasolinería da información acerca de las condiciones del equipo de la gasolinería. En particular, parece que es más probable que las gasolinerías con agresiva política de precios tengan equipo abajo del estándar que las que tienen política neutral o no agresiva.

Los modelos y métodos para analizar datos, en los que cada individuo es clasificado con respecto a tres o más factores (tablas de contingencia multidimensionales), se estudian en varias de las referencias de este capítulo.

#### **EJERCICIOS** Sección 14.3 (24-36)

**24.** La tabla bidireccional siguiente se construyó usando datos del artículo "Television Viewing and Physical Fitness in Adults" (*Research Quarterly for Exercise and Sport*, 1990: 315-320). El autor esperaba determinar si el tiempo que la gente pasaba viendo televisión estaba asociado con las condiciones físicas cardiovasculares. A los sujetos se les preguntó sobre sus hábitos de ver televisión y se clasificaron como físicamente en buenas condiciones si entraban en la categoría de excelente o muy buena en un examen de caminata. Aquí se incluye una salida de MINITAB de un análisis *ji* cuadrada. Los cuatro grupos que ven televisión corresponden a diferentes cantidades de tiempo por día dedicados a ver TV (0, 1-2, 3-4 o 5 o más horas). Los 168 individuos representados en la primera columna fueron los que se evaluaron en buenas condiciones físicas. Las cantidades esperadas aparecen abajo de las cantidades observadas, y MINITAB exhibe la contribución a  $\chi^2$  desde cada celda. Exprese y pruebe las hipótesis apropiadas usando  $\alpha = 0.05$ .

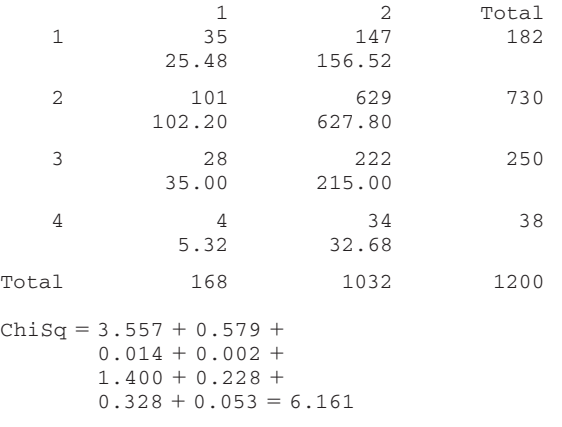

 $df = 3$ 

**25.** La información siguiente se refiere a marcas en hojas halladas en muestras de trébol blanco seleccionadas de regiones de pastos largos y pastos cortos. ("The Biology of the Leaf Mark Polymorphism in *Trifolium repens* L*.", Heredity*, 1976: 306-325). Use una prueba  $\chi^2$  para determinar si las proporciones verdaderas de marcas diferentes son idénticas para los dos tipos de regiones.

 $L$   $LL$   $Y + YL$  **O Tipo de marca** 409 | 11 | 22 | 7 | 277 **Regiones de pasto largo**  $512$  | 4 | 14 | 11 22 14 11 220 **Tamaño Otras** muestral 726 761 **Regiones de pasto corto**

**26.** La siguiente información resultó de un experimento para estudiar los efectos del corte de hojas en la capacidad de la fruta de cierto tipo para madurar ("Fruit Set, Herbivory,

Fruit Reproduction, and the Fruiting Strategy of *Catalpa speciosa*", *Ecology,* 1980: 57-64):

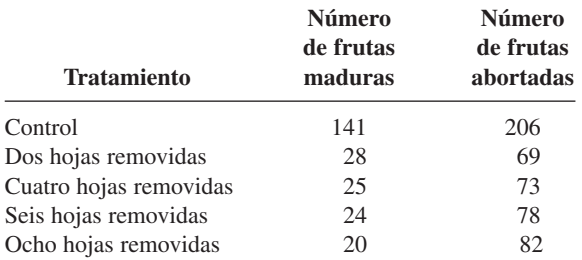

¿La información sugiere que la probabilidad de que madure una fruta es afectada por el número de hojas removidas? Exprese y pruebe las hipótesis apropiadas al nivel 0.01.

**27.** El artículo "Human Lateralization from Head to Foot: Sex-Related Factors" (*Science*, 1978: 1291-1292) informa que para una muestra de hombres derechos y una muestra de mujeres derechas, el número de individuos cuyos pies eran del mismo tamaño, tenían el pie izquierdo más grande que el pie derecho (una diferencia de medio punto en el calzado o más), o tenían el pie derecho más grande que el izquierdo.

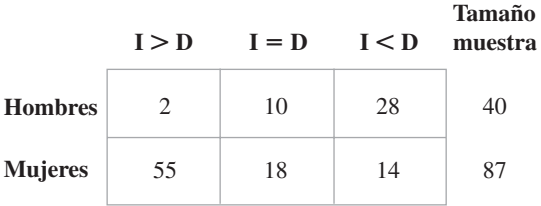

¿La información indica que el género tiene un fuerte efecto en el desarrollo de asimetría en pies? Exprese las hipótesis nula y alternativa apropiadas, calcule el calor de  $\chi^2$ , y obtenga información acerca del valor *P*.

**28.** El artículo "Susceptibility of Mice to Audiogenic Seizure Is Increased by Handling Their Dams During Gestation" (*Science*, 1976: 427-428) informa sobre una investigación del efecto de tratamientos, con diferentes inyecciones, sobre las frecuencias de convulsiones audiogénicas.

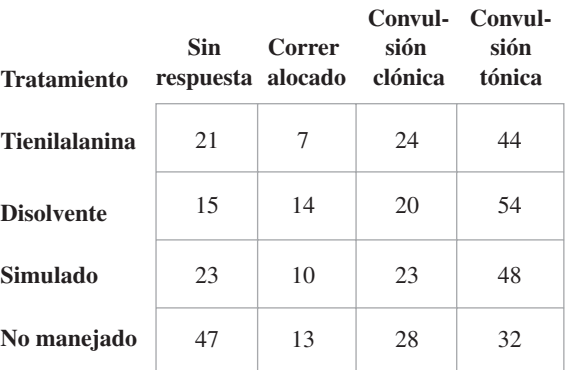

¿La información sugiere que los verdaderos porcentajes de las diferentes categorías de respuesta dependen de la naturaleza del tratamiento con inyecciones? Exprese y pruebe las hipótesis apropiadas usando  $\alpha = 0.005$ .

**29.** La información siguiente sobre combinaciones de sexo de dos recombinantes (individuos con nuevas combinaciones de genes), que resultan de seis genotipos masculinos diferentes, aparece en el artículo "A New Method for Distinguishing Between Meiotic and Premeiotic Recombinational Events in *Drosophila melanogaster*" (*Genetics*, 1979: 543- 554). ¿La información apoya la hipótesis de que la distribución de frecuencia, entre las tres combinaciones de sexo, es homogénea con respecto a los diferentes genotipos? Defina los parámetros de interés, exprese las  $H_0$  y  $H_a$  apropiadas y efectúe el análisis.

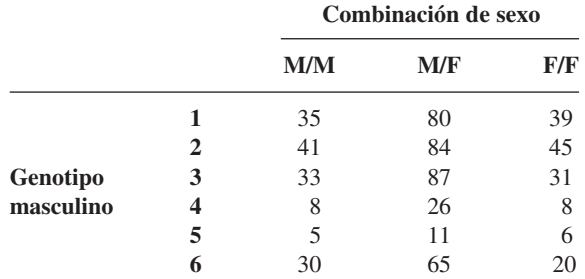

**30.** Se consideran tres configuraciones diferentes de diseño para un componente particular. Hay cuatro posibles modos de falla para el componente. Un ingeniero obtuvo la información siguiente sobre el número de fallas en cada modo, para cada una de las tres configuraciones. ¿La configuración parece tener efecto sobre el tipo de falla?

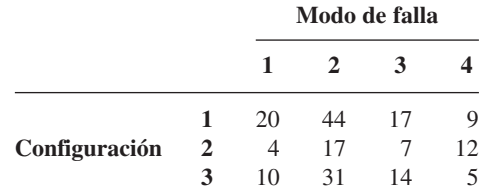

**31.** En una zona metropolitana grande, se obtuvo una muestra aleatoria de individuos que van solos en auto al trabajo y cada uno de ellos se clasificó con respecto al tamaño de su auto y la distancia de viaje. ¿La siguiente información sugiere que la distancia de viaje y el tamaño del auto están relacionados en la población muestreada? Exprese las hipótesis apropiadas y use una prueba *ji* cuadrada de nivel de 0.05.

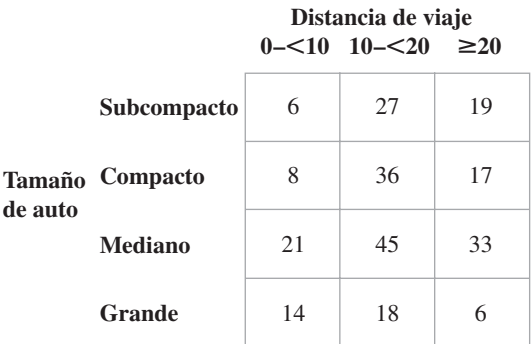

**32.** Cada uno de los estudiantes de una muestra aleatoria de estudiantes, de preparatoria y universidad, se clasificó con respecto a puntos de vista políticos y consumo de marihuana; los datos resultantes se presentan en la tabla bidireccional siguiente ("Attitudes About Marijuana and Political Views", *Psychological Reports,* 1973: 1051-1054). ¿La información apoya la hipótesis de que los puntos de vista políticos y el nivel de consumo de marihuana son independientes dentro de la población? Pruebe las hipótesis apropiadas usando el nivel de significación 0.01.

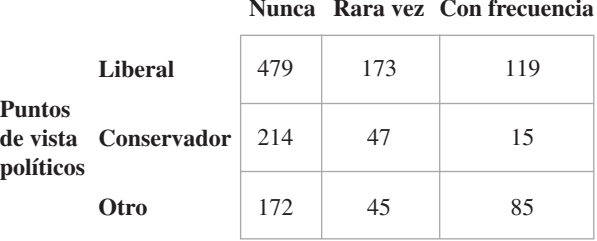

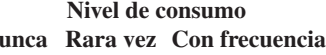

**33.** Demuestre que el estadístico *ji* cuadrada para la prueba de independencia se puede escribir en la forma

$$
\chi^2 = \sum_{i=1}^{I} \sum_{j=1}^{J} \left( \frac{N_{ij}^2}{\hat{E}_{ij}} \right) - n
$$

¿Por qué esta fórmula es más eficiente computacionalmente que la fórmula de definición para  $\chi^2$ ?

- **34.** Suponga que, en el ejercicio 32, cada uno de los estudiantes ha sido clasificado con respecto a simpatía política, consumo de marihuana y preferencia religiosa, con respecto a las categorías protestante, católica y otras. La información podría exhibirse en tres tablas bidireccionales diferentes, una correspondiente a cada categoría del tercer factor. Con *pijk* - *P*(categoría política *i*, categoría de marihuana *j* y categoría religiosa *k*), la hipótesis nula de independencia de los tres factores expresa que  $p_{ijk} = p_i p_j p_{\cdots k}$ . Denote con  $n_{ijk}$ la frecuencia observada en celda (*i, j, k*). Demuestre la forma de estimar las cantidades esperadas de celda suponiendo que  $H_0$  es verdadera ( $\hat{e}_{ijk} = n\hat{p}_{ijk}$ , de modo que las  $\hat{p}_{ijk}$ deban determinarse). A continuación utilice la regla empírica para determinar el número de grados de libertad para el estadístico *ji* cuadrada.
- **35.** Suponga que en un estado particular formado por cuatro regiones distintas, una muestra aleatoria de  $n_k$  votantes se obtiene de la  $k$ -ésima región para  $k = 1, 2, 3, 4$ . Cada votante se clasifica entonces según cuál candidato (1, 2 o 3) prefiere y según el registro del votante (1 = demócrata, 2 = republicano,  $3 =$  independiente). Denote con  $p_{ijk}$  la proporción de votantes de la región *k* que pertenecen a la categoría de candidato *i* y a la categoría de registro *j*. La hipótesis nula de regiones homogéneas es  $H_0: p_{ij1} = p_{ij2} = p_{ij3} = p_{ij4}$  para toda *i*, *j* (es decir, la proporción dentro de la cual cada combinación de candidato/registro es igual para las cuatro regiones). Suponiendo que  $H_0$  es verdadera, determine  $\hat{p}_{ijk}$  y  $\hat{e}_{ijk}$  como funciones de las  $n_{ijk}$  observadas, y use la regla empírica para obtener el número de grados de libertad para la prueba *ji* cuadrada.
**36.** Considere la siguiente tabla de  $2 \times 3$  que presenta las proporciones simples que cayeron en las diversas combinaciones de categorías (por ejemplo, 13% de las de la muestra estuvieron en la primera categoría de ambos factores).

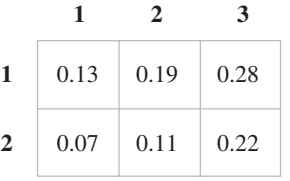

- sonas. Utilice la prueba *ji* cuadrada para independencia con nivel de significación de 0.10. **b.** Repita el inciso a suponiendo que el tamaño muestral
	- fue de  $n = 1000$ . **c.** ¿Cuál es el tamaño muestral *n* más pequeño para el que estas proporciones observadas darían por resultado el rechazo de la hipótesis de independencia?

**a.** Suponga que la muestra estuvo formada de  $n = 100$  per-

#### **EJERCICIOS SUPLEMENTARIOS** (37-49)

- **37.** El artículo "Birth Order and Political Success" (*Psych. Reports,* 1971: 1239-1242) publica que entre 31 candidatos de elección popular seleccionados al azar, que provenían de familias con cuatro hijos, 12 eran primogénitos, 11 fueron intermedios y 8 fueron últimos. Utilice esta información para probar la hipótesis nula de que es igualmente probable que un candidato político, proveniente de una de estas familias, esté en cualquiera de las cuatro posiciones ordinales.
- **38.** Los resultados de un experimento para evaluar el efecto del petróleo crudo en parásitos de peces se describen en el artículo "Effects of Crude Oils on the Gastrointestinal Parasites of Two Species of Marine Fish" (*J. Wildlife Diseases*, 1983: 253-258). Se compararon tres tratamientos (correspondientes a poblaciones del procedimiento descrito): 1) sin contaminación, 2) contaminación por petróleo de 1 año de antigüedad, y 3) contaminación por petróleo nuevo. Para cada condición de tratamiento se tomó una muestra de peces, y cada uno de éstos se clasificó como con parásitos o sin parásitos. Se da información compatible con la del artículo. ¿La información indica que los tres tratamientos difieren con respecto a la verdadera proporción de peces con parásitos o sin parásitos? Pruebe usando  $\alpha = 0.01$ .

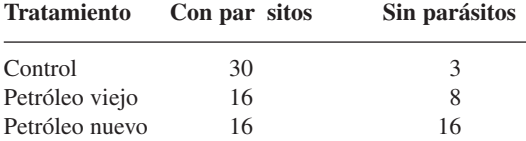

**39.** Las aptitudes de entrenadores en atletismo en jefe, y ayudantes en atletismo, hombres y mujeres, se compararon en el artículo "Sex Bias and the Validity of Believed Differences Between Male and Female Interscholastic Athletic Coaches" (*Research Quarterly for Exercise and Sport*, 1990: 259-267). Cada una de las personas de muestras aleatorias de 2225 entrenadores, y 1141 entrenadoras, se clasificó según el número de años de experiencia como entrenador para obtener la siguiente tabla bidireccional. ¿Hay suficiente evidencia para concluir que las proporciones que caen en las categorías de experiencia son diferentes para hombres y mujeres? Use  $\alpha = 0.01$ .

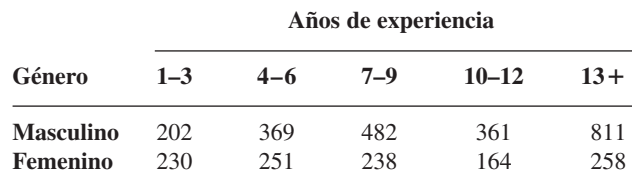

**40.** Los autores del artículo "Predicting Professional Sports Game Outcomes from Intermediate Game Scores" (*Chance,* 1992: 18-22) usaron una prueba *ji* cuadrada, para determinar si había algún mérito en la idea de que los juegos de baloncesto no se deciden hasta el último cuarto, mientras que los juegos de béisbol acaban hacia la séptima entrada. También consideraron fútbol americano y jockey. Se recolectó información de 189 juegos de baloncesto, 92 juegos de béisbol, 80 juegos de jockey y 93 juegos de fútbol. Los juegos analizados se muestrearon al azar de todos los encuen tros realizados durante la temporada de 1990 para béisbol y fútbol, y para la temporada de 1990-1991 de baloncesto y jockey. Para cada juego, se determinó el líder de final de juego y luego se observó si en realidad terminó ganando el partido. La información resultante se resume en la tabla siguiente.

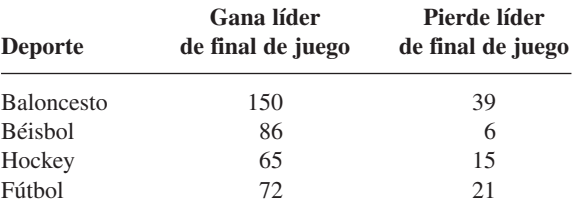

Los autores expresan que "*líder de final de juego* se define como el equipo que va adelante después del tercer cuarto en baloncesto y fútbol, dos tiempos en jockey y siete entradas en béisbol. El valor de *ji* cuadrada con tres grados de libertad es 10.52 ( $P < 0.015$ )".

- **a.** Exprese las hipótesis relevantes y llegue a una conclusión usando  $\alpha = 0.05$ .
- **b.** ¿Piensa el lector que su conclusión en el inciso a puede atribuirse a que un solo deporte es una anomalía?

**Nivel estándar de** 

**41.** La siguiente tabla bidireccional de frecuencias aparece en el artículo "Marijuana Use in College" (*Youth and Society*, 1979: 323-334). Cada uno de los 445 estudiantes universitarios fue clasificado según su frecuencia de consumo de marihuana y si los padres consumían alcohol y drogas sicoactivas. ¿La información sugiere que la adicción de padres y de estudiantes son independientes en la población de la que se extrajo la muestra? Utilice el método del valor *P* para llegar a una conclusión.

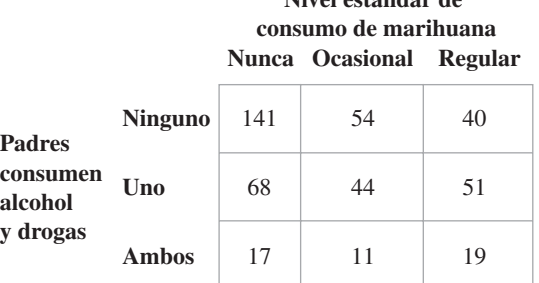

**42.** En un estudio de 2989 muertes por cáncer, se registraron la ubicación del deceso (casa, hospital de urgencias, hospital de enfermedades crónicas) y la edad al fallecimiento; el resultado fue la siguiente tabla bidireccional de frecuencias ("Where Cancer Patients Die", *Public Health Reports*, 1983: 173). Con el uso de un nivel de significación de 0.01, pruebe la hipótesis nula de que la edad al fallecimiento y el lugar son independientes.

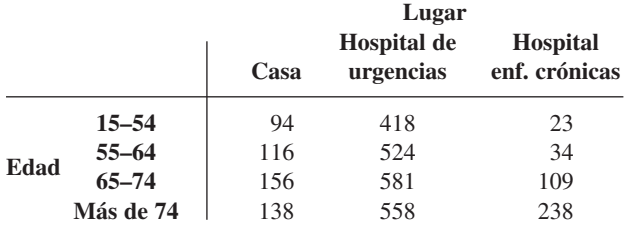

#### Crosstabulation: AREA By CATEGORY

- **43.** En un estudio para investigar el límite al que las personas perciben olores industriales en cierta región ("Annoyance and Health Reactions to Odor from Refineries and Other Industries in Carson, California", *Environmental Research,* 1978: 119-132), se obtuvo una muestra de individuos de cada una de las tres regiones cercanas a instalaciones industriales. A cada uno se le preguntó si percibía olores 1) todos los días, 2) al menos una vez a la semana, 3) al menos una vez al mes, 4) menos de una vez al mes, o 5) nada en absoluto; el resultado es la información de la salida SPSS de la parte inferior de esta página. Exprese y pruebe las hipótesis apropiadas.
- **44.** Numerosos compradores han expresado su descontento porque las tiendas de abarrotes han dejado de poner precios en artículos individuales de la tienda. El artículo "The Impact of Item Price Removal on Grocery Shopping Behavior" (*J. Marketing*, 1980: 73-93) publica un estudio en el que cada comprador de una muestra se clasificó por edad y por si sentía la necesidad que se pusieran precios. Con base en la información siguiente, ¿la necesidad de que se pusieran precios en artículos es independiente de la edad?

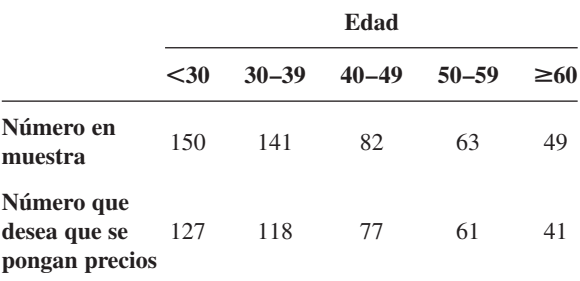

**45.** Denote con  $p_1$  la proporción de éxitos en una población particular. El valor del estadístico de prueba del capítulo 8

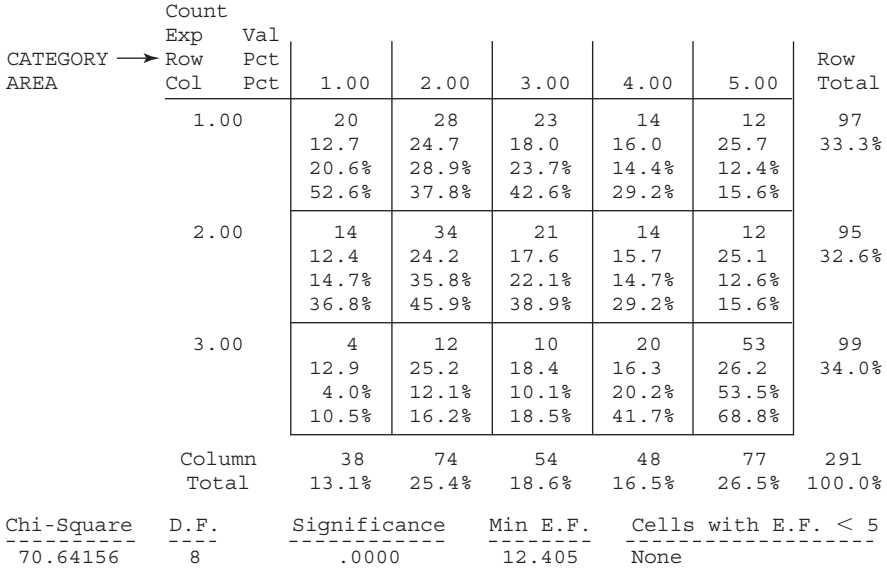

para probar  $H_0: p_1 = p_{10}$  fue  $z = (\hat{p}_1 - p_{10})/\sqrt{p_{10}p_{20}}/n$ , donde  $p_{20} = 1 - p_{10}$ . Demuestre que para el caso  $k = 2$ , el valor del estadístico de prueba *ji* cuadrada de la sección 14.1 satisface  $\chi^2 = z^2$ . [*Sugerencia:* Primero demuestre que  $(n_1 - np_{10})^2 = (n_2 - np_{20})^2.$ 

- **46.** El torneo de baloncesto de la NCAA empieza con 64 equipos que se reparten en cuatro torneos regionales, cada uno con 16 equipos. Los 16 equipos de cada región se clasifican entonces (sembrados) de 1 a 16. Durante el periodo de 12 años de 1991 a 2002, el equipo clasificado en primer lugar ganó 22 veces su torneo regional, el equipo clasificado en segundo lugar ganó 10 veces, el equipo clasificado en tercer lugar ganó 5 veces, y los 11 torneos regionales restantes fueron ganados por equipos clasificados más abajo del tercer lugar. Denote con  $P_{ii}$  la probabilidad de que el equipo clasificado *i* en su región es ganador en su juego contra el equipo clasificado *j*. Una vez disponibles las  $P_{ij}$ , es posible calcular la probabilidad de que cualquier sembrado particular gane su torneo regional (un cálculo complicado porque el número de resultados del espacio muestral es muy grande). El artículo "Probability Models for the NCAA Regional Basketball Tournaments" (*The American Statistician*, 1991: 35-38) propuso diversos modelos diferentes para las *Pij*.
	- **a.** Un modelo postuló  $P_{ij} = 0.5 \lambda(i j)$  con  $\lambda = 1/32$ (de donde  $P_{16,1} = \lambda$ ,  $P_{16,2} = 2\lambda$ , etc.). Con base en esto, *P*(sembrado #1 gana) = 0.27477, *P*(sembrado #2 gana)  $= 0.20834$  y *P*(sembrado #3 gana)  $= 0.15429$ . ¿Este modelo parece dar un buen ajuste a la información?
	- **b.** Un modelo más refinado tiene probabilidades de juego  $P_{ij} = 0.5 + 0.2813625 (z_i - z_j)$ , donde las *z* son medidas de resistencias relativas a percentiles normales estándares (los percentiles para equipos sembrados ganadores están más cerca entre sí que los equipos sembrados más abajo, y 0.2813625 asegura que el rango de probabilidades es igual para el modelo del inciso a). Las probabilidades resultantes de que los sembrados 1, 2 ó 3 ganen sus torneos regionales son 0.45883, 0.18813 y 0.11032, respectivamente. Evalúe el ajuste de este modelo.
- **47.** ¿Se ha preguntado alguna vez si los jugadores de fútbol soccer sufren de efectos negativos cuando "cabecean" el balón? Los autores del artículo "No Evidence of Impaired Neurocognitive Performance in Collegiate Soccer Players" (*The Amer. J. of Sports Medicine*, 2002: 157-162) investigaron este problema desde varias perspectivas.
	- **a.** El artículo informó que 45 de los 91 jugadores de fútbol soccer de su muestra sufrieron al menos una contusión, 28 de los 96 atletas no futbolistas habrían sufrido al menos una contusión, y sólo 8 de 53 controles de estudiantes habían sufrido al menos una contusión. Analice esta información y saque conclusiones apropiadas.
	- **b.** Para los futbolistas, el coeficiente de correlación muestral de los valores de  $x =$  exposición al fútbol (número total de temporadas de competencia jugadas antes de inscribirse en el estudio) y  $y =$  calificación en un examen de recordatorio de memoria, fue  $r = -0.220$ . Interprete este resultado.

**c.** A continuación se encuentra un resumen de información sobre calificaciones de un examen oral controlado de asociación de palabras para atletas futbolistas y no futbolistas:

 $n_1 = 26$ ,  $\bar{x}_1 = 37.50$ ,  $s_1 = 9.13$ ,  $n_2 = 56$ ,  $\bar{x}_2 = 39.63, s_2 = 10.19$ 

Analice esta información y saque conclusiones apropiadas.

- **d.** Considerando el número de concusiones previas en jugadores no futbolistas, los valores de la media  $\pm$  desviación estándar para los tres grupos fueron  $0.30 \pm 0.67$ ,  $0.49 \pm 0.87$  y  $0.19 \pm 0.48$ . Analice esta información y saque conclusiones apropiadas.
- **48.** ¿Los dígitos sucesivos de la expansión decimal de  $\pi$  se comportan como si fueran seleccionados de una tabla de números aleatorios (o de un generador de números aleatorios de una computadora)?
	- **a.** Denote por  $p_0$  la proporción a largo plazo de dígitos de la expansión que sean iguales a 0, y defina  $p_1, \ldots, p_9$ análogamente. ¿Qué hipótesis acerca de estas proporciones deben probarse, y cuál es el grado de libertad para la prueba *ji* cuadrada?
	- **b.**  $H_0$  del inciso a no sería rechazada para la sucesión no aleatoria 012. . . 901. . . 901. . . Considere grupos de dos dígitos que no se traslapen, y denote por  $p_{ii}$  la proporción a largo plazo de grupos para los cuales el primer dígito es *i* y el segundo dígito es *j*. ¿Qué hipótesis acerca de estas proporciones deben probarse, y cuál es el grado de libertad para la prueba *ji* cuadrada?
	- **c.** Considere grupos de 5 dígitos que no se traslapan. ¿Podría una prueba *ji* cuadrada de hipótesis apropiadas acerca de las *pijklm* estar basada en los primeros 100 000 dígitos? Explique.
	- **d.** El artículo "Are the Digits of  $\pi$  an Independent and Identically Distributed Sequence?" (*The American Statistician*, 2000: 12-16) consideró los primeros 1 254 540 dígitos de  $\pi$ , y publicó los siguientes valores *P* para tamaños grupales de 1, . . . , 5: 0.572, 0.078, 0.529, 0.691, 0.298. ¿Qué concluiría el lector?
- **49.** En una muestra de 91 jugadores de fútbol soccer colegial, el número medio de contusiones fue de 1.07, y la desviación estándar fue de 1.83 ("No Evidence of Impaired Neurocognitive Performance in Collegiate Soccer Players", *The Amer. J. of Sports Med.,* 2002: 157-162). También se recolectó información para una muestra de 96 atletas no futbolistas y una muestra de controles de estudiantes y dio como resultado la información siguiente:

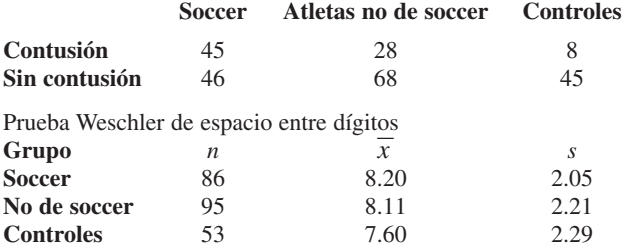

**a.** ¿Es factible que el número de contusiones entre jugadores de fútbol soccer colegial tenga una distribución aproximadamente normal?

- **b.** Estime el promedio verdadero del número de contusiones entre jugadores de fútbol soccer colegiales, de modo que exprese información acerca de la precisión y confiabilidad, e interprete la estimación.
- **c.** ¿Le parece que las verdaderas proporciones de individuos que habían tenido una contusión no son idénticas para las tres categorías? Use un procedimiento inferencial apropiado.

#### Bibliografía ш

Agresti, Alan, *An Introduction to Categorical Data Analysis,* Wiley, Nueva York, 1996. Un excelente examen de diversos aspectos de análisis de datos categóricos por uno de los más prominentes investigadores en este campo.

Everitt, B. S., *The Analysis of Contingency Tables* (2a. edición), Halsted Press, Nueva York, 1992. Un estudio compacto pero **d.** ¿Le parece que el verdadero promedio de calificaciones en la prueba de espacio entre dígitos no es igual para los tres tipos de individuos? Use un procedimiento inferencial apropiado. [*Nota:* El artículo citado también dio información breve acerca de los resultados de otras pruebas neurosicológicas; el título del artículo habla de este caso.]

informativo de métodos para analizar datos categóricos, expuesto con un mínimo de matemáticas.

Mosteller Frederick y Richard Rourke, *Sturdy Statistics,* Addison-Wesley, Reading, MA, 1973. Contiene diversos capítulos fáciles de leer sobre los variados usos de la *ji* cuadrada.

# 15 Procedimientos libres de distribución

# **INTRODUCCIÓN**

Cuando la población o poblaciones fundamentales no son normales, las pruebas *t* y *F* y los intervalos de confianza *t* de los capítulos 7-13, tendrán en general niveles de significación reales o niveles de confianza que difieren de los niveles nominales (los prescritos por el experimentador mediante la selección, por ejemplo, de  $t_{0.025}$ ,  $F_{0.01}$ , etc.)  $\alpha$  y 100(1 –  $\alpha$ )%] aun cuando la diferencia entre niveles reales y nominales puede no ser grande cuando la desviación de la normalidad no sea demasiado grande. Debido a que los procedimientos *t* y *F* requieren la suposición de distribución de normalidad, no son procedimientos "libres de distribución", alternativamente, porque están basados en una familia paramétrica particular de distribuciones (normal), no son procedimientos "no paramétricos".

En este capítulo se describen procedimientos que son válidos [nivel real  $\alpha$  o nivel de confianza 100(1 -  $\alpha$ )%] simultáneamente para muchos tipos diferentes de distribuciones fundamentales. Estos procedimientos se denominan **libres de distribución** o **no paramétricos**. En la sección 15.1 se estudia un procedimiento de prueba para analizar una sola muestra de información; la sección 15.2 presenta un procedimiento de prueba para usar en problemas de dos muestras. En la sección 15.3 se analizan intervalos de confianza sin distribución para  $\mu$  y  $\mu_1 - \mu_2$ . La sección 15.4 describe procedimientos ANOVA sin distribución. Todos estos procedimientos son competidores de los procedimientos paramétricos (*t* y *F*), descritos en capítulos anteriores, de modo que es importante comparar el funcionamiento de los dos tipos de procedimientos bajo modelos poblacionales normales y no normales. Hablando en términos generales, los procedimientos sin distribución funcionan casi igualmente bien como sus similares *t* y *F* en el "terreno" de la distribución normal y con frecuencia dan una mejora considerable bajo condiciones no normales.

## **15.1** La prueba Wilcoxon de rango con signo

Un químico investigador realizó un experimento químico particular un total de diez veces bajo condiciones idénticas, obteniendo los siguientes valores ordenados de temperatura de reacción:

 $-0.57$   $-0.19$   $-0.05$   $0.76$   $1.30$   $2.02$   $2.17$   $2.46$   $2.68$   $3.02$ 

Por supuesto que la distribución de temperatura de reacción es continua. Suponga que el investigador está dispuesto a suponer que la distribución de temperatura de reacción es simétrica; es decir, hay un punto de simetría tal que la curva de densidad a la izquierda de ese punto es la imagen espejo de la curva de densidad a la derecha. Este punto de simetría es la mediana de la distribución (y también es el valor medio  $\mu$  siempre que la media sea finita). La suposición de simetría puede parecer al principio bastante aventurada, pero recuerde que cualquier distribución normal es simétrica, de modo que la simetría es en realidad una suposición más débil que la normalidad.

Ahora hay que probar la hipótesis nula de que la mediana de la distribución de temperatura de reacción es cero; es decir,  $H_0$ :  $\tilde{\mu} = 0$ . Esto equivale a decir que una temperatura de cualquier magnitud particular, por ejemplo 1.50, no es más probable que sea positiva  $(+1.50)$  de lo que puede ser negativa  $(-1.50)$ . Una mirada a los datos sugiere que esta hipótesis no es muy sostenible; por ejemplo, la mediana muestral es 1.66, que es mucho mayor que la magnitud de cualquiera de las tres observaciones negativas.

La figura 15.1 presenta dos funciones de densidad de probabilidad, una para la que  $H_0$ es verdadera y una para la que  $H_a$  es verdadera. Cuando  $H_0$  es verdadera, se espera que las magnitudes de las observaciones negativas de la muestra sean comparables a las magnitudes de las observaciones positivas. No obstante, si *H*<sup>0</sup> es "excesivamente" no verdadera como en la figura 15.1b), entonces las observaciones de magnitud absoluta grande tenderán a ser positivas en lugar de negativas.

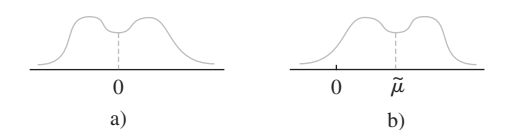

Figura 15.1 Distribuciones para las que a)  $\widetilde{\mu} = 0$ ; b)  $\widetilde{\mu} \gg 0$ .

Para la muestra de diez temperaturas de reacción, por ahora no hay que hacer caso de los signos de observaciones y ordene las magnitudes absolutas de 1 a 10, con la mínima de 1, la segunda más pequeña de 2 y así sucesivamente. A continuación aplique el signo de cada observación al rango correspondiente (de modo que algunos rangos con signo serán negativos, por ejemplo  $-3$ , mientras que otros serán positivos, por ejemplo 8). El estadístico de prueba será  $S_+$  = la suma de los rangos con signo positivo.

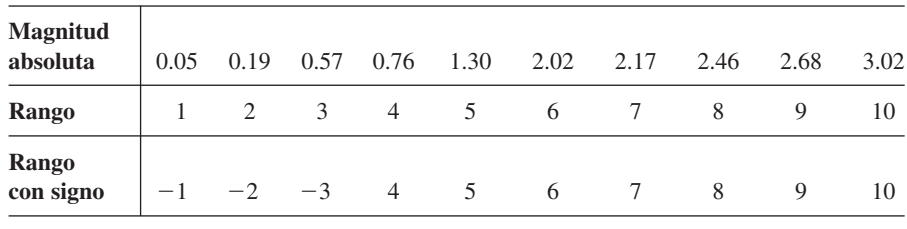

 $s_+ = 4 + 5 + 6 + 7 + 8 + 9 + 10 = 49$ 

Cuando la mediana de la distribución es mucho mayor a 0, casi todas las observaciones con magnitudes absolutas grandes deberían ser positivas, resultando en rangos de signo positivo y un valor grande de *s*. Por otra parte, si la mediana es 0, las magnitudes de observaciones con signo positivo deberían estar mezcladas con las observaciones de signo negativo, en cuyo caso  $s_+$  no será muy grande. Así, se debería rechazar  $H_0$ :  $\tilde{\mu} = 0$  cuando  $s_+$  es "muy grande" y la región de rechazo debería tener la forma  $s_+ \geq c$ .

El valor crítico *c* debería escogerse de modo que la prueba tenga un nivel deseado de significación (probabilidad de error tipo I) por ejemplo 0.05 o 0.01. Para esto es necesario hallar la distribución del estadístico de prueba  $S<sub>+</sub>$  cuando la hipótesis nula sea verdadera. Considérese  $n = 5$ , en cuyo caso hay  $2^5 = 32$  formas de aplicar signos a los cinco rangos  $1, 2, 3, 4$  y 5 (cada rango podría tener un signo  $-$  o un signo  $+$ ). El punto clave es que cuando *H*<sup>0</sup> es verdadera, *cualquier conjunto de cinco rangos con signo tiene la misma probabilidad que cualquier otro conjunto*. Esto es, la observación más pequeña en magnitud absoluta es igualmente probable que sea positiva o negativa y lo mismo es cierto para la segunda observación más pequeña en magnitud absoluta, y así sucesivamente. Entonces el conjunto  $-1$ , 2, 3,  $-4$ , 5 de rangos con signo es tan probable como el conjunto 1, 2, 3, 4,  $-5$  y tan probable como cualquiera de las otras 30 posibilidades.

La tabla 15.1 es una lista de 32 posibles secuencias de rango con signo cuando  $n = 5$ junto con el valor *s* para cada secuencia. Esto inmediatamente da la "distribución nula" de *S* que se ve en la tabla 15.2. Por ejemplo, la tabla 15.1 muestra que tres de las 32 secuencias posibles tienen  $s_+ = 8$ , de modo que  $P(S_+ = 8 \text{ cuando } H_0 \text{ es verdadera}) = \frac{1}{32} + \frac{1}{2}$  $\frac{1}{32} + \frac{1}{32} = \frac{3}{32}$ . Nótese que la distribución nula es simétrica alrededor de 7.5 [en forma más

|      |      | Secuencia |      |      | $S_{+}$          |      |      | $s_{+}$ |      |      |                |
|------|------|-----------|------|------|------------------|------|------|---------|------|------|----------------|
| $-1$ | $-2$ | $-3$      | $-4$ | $-5$ | $\boldsymbol{0}$ | $-1$ | $-2$ | $-3$    | $+4$ | $-5$ | $\overline{4}$ |
| $+1$ | $-2$ | $-3$      | $-4$ | $-5$ | 1                | $+1$ | $-2$ | $-3$    | $+4$ | $-5$ | 5              |
| $-1$ | $+2$ | $-3$      | $-4$ | $-5$ | $\overline{2}$   | $-1$ | $+2$ | $-3$    | $+4$ | $-5$ | 6              |
| $-1$ | $-2$ | $+3$      | $-4$ | $-5$ | 3                | $-1$ | $-2$ | $+3$    | $+4$ | $-5$ | $\overline{7}$ |
| $+1$ | $+2$ | $-3$      | $-4$ | $-5$ | 3                | $+1$ | $+2$ | $-3$    | $+4$ | $-5$ | $\overline{7}$ |
| $+1$ | $-2$ | $+3$      | $-4$ | $-5$ | $\overline{4}$   | $+1$ | $-2$ | $+3$    | $+4$ | $-5$ | 8              |
| $-1$ | $+2$ | $+3$      | $-4$ | $-5$ | 5                | $-1$ | $+2$ | $+3$    | $+4$ | $-5$ | 9              |
| $+1$ | $+2$ | $+3$      | $-4$ | $-5$ | 6                | $+1$ | $+2$ | $+3$    | $+4$ | $-5$ | 10             |
| $-1$ | $-2$ | $-3$      | $-4$ | $+5$ | 5                | $-1$ | $-2$ | $-3$    | $+4$ | $+5$ | 9              |
| $+1$ | $-2$ | $-3$      | $-4$ | $+5$ | 6                | $+1$ | $-2$ | $-3$    | $+4$ | $+5$ | 10             |
| $-1$ | $+2$ | $-3$      | $-4$ | $+5$ | 7                | $-1$ | $+2$ | $-3$    | $+4$ | $+5$ | 11             |
| $-1$ | $-2$ | $+3$      | $-4$ | $+5$ | 8                | $-1$ | $-2$ | $+3$    | $+4$ | $+5$ | 12             |
| $+1$ | $+2$ | $-3$      | $-4$ | $+5$ | 8                | $+1$ | $+2$ | $-3$    | $+4$ | $+5$ | 12             |
| $+1$ | $-2$ | $+3$      | $-4$ | $+5$ | 9                | $+1$ | $-2$ | $+3$    | $+4$ | $+5$ | 13             |
| $-1$ | $+2$ | $+3$      | $-4$ | $+5$ | 10               | $-1$ | $+2$ | $+3$    | $+4$ | $+5$ | 14             |
| $+1$ | $+2$ | $+3$      | $-4$ | $+5$ | 11               | $+1$ | $+2$ | $+3$    | $+4$ | $+5$ | 15             |

**Tabla 15.1 Posibles secuencias de rango con signo para <sup>n</sup>** - **5**

**Tabla 15.2 Distribución nula de S cuando <sup>n</sup>** - **5**

| $s_{+}$  |                | $\frac{1}{2}$                    | $\overline{2}$  | $\overline{\mathbf{3}}$         | $\overline{4}$                   |                     |                     |                 |
|----------|----------------|----------------------------------|-----------------|---------------------------------|----------------------------------|---------------------|---------------------|-----------------|
| $p(s_+)$ | $\frac{1}{32}$ | $rac{1}{32}$                     | $\frac{1}{32}$  | $rac{2}{25}$<br>$\overline{32}$ | $\frac{2}{2}$<br>$\overline{32}$ | $\frac{3}{2}$<br>32 | $\frac{3}{2}$<br>32 | $rac{3}{32}$    |
| $s_{+}$  |                | 9                                |                 |                                 | 10 11 12                         | 13                  | 14                  | 15              |
| $p(s_+)$ | $rac{3}{32}$   | $\frac{3}{2}$<br>$\overline{32}$ | $\overline{32}$ | 32                              | 32                               | $\overline{32}$     | 32                  | $\overline{32}$ |

general, simétricamente distribuida sobre los posibles valores 0, 1, 2, . . . , *n*(*n* 1)/2]. Esta simetría es importante para relacionar la región de rechazo de pruebas de cola inferior y de dos colas con la prueba de cola superior.

Para  $n = 10$  hay  $2^{10} = 1024$  posibles secuencias de rango con signo, de modo que elaborar una lista sería objeto de un gran esfuerzo. Cada secuencia, no obstante, tendría una probabilidad  $\frac{1}{1024}$  cuando  $H_0$  es verdadera, de la que la distribución de  $S_+$  cuando  $H_0$  es verdadera se puede obtener fácilmente.

Ahora se puede determinar una región de rechazo para probar  $H_0$ :  $\tilde{\mu} = 0$  en función de  $H_a$ :  $\tilde{\mu} > 0$  que tiene un nivel de significación  $\alpha$  adecuadamente pequeño. Considere la región de rechazo  $R = \{s_+ : s_+ \ge 13\} = \{13, 14, 15\}$ . Entonces

> $\alpha = P$ (rechazar *H*<sub>0</sub> cuando *H*<sub>0</sub> es verdadera)  $= P(S_{+} = 13, 14 \text{ o } 15 \text{ cuando } H_0 \text{ es verdadera})$  $=\frac{1}{32} + \frac{1}{32} + \frac{1}{32} = \frac{3}{32}$ -0.094

de modo que  $R = \{13, 14, 15\}$  especifica una prueba con nivel aproximado de 0.1. Para la región de rechazo {14, 15},  $\alpha = 2/32 = 0.063$ . Para la muestra  $x_1 = 0.58$ ,  $x_2 = 2.50$ ,  $x_3 = -0.21, x_4 = 1.23, x_5 = 0.97$ , la secuencia de rango con signo es  $-1, +2, +3, +4, +5$ , de modo que  $s_+ = 14$  y al nivel 0.063  $H_0$  sería rechazada.

#### **Descripción general de la prueba Wilcoxon de rango con signo**

Debido a que se supone que la distribución fundamental es simétrica,  $\mu = \tilde{\mu}$ , de modo que las hipótesis de interés se expresarán en términos de  $\mu$  más que de  $\tilde{\mu}$ .\*

SUPOSICIÓN  $X_1, X_2, \ldots, X_n$  es una muestra aleatoria de una distribución de probabilidad continua y simétrica con media (y mediana)  $\mu$ .

> Cuando el valor teorizado de  $\mu$  es  $\mu_0$ , las diferencias absolutas  $|x_1 - \mu_0|, \ldots, |x_n - \mu_0|$ deben ordenarse de menor a mayor.

Hipótesis nula:  $H_0$ :  $\mu = \mu_0$ Valor de estadístico de prueba:  $s_+$  = suma de los rangos asociados con las  $(x_i - \mu_0)$ Hipótesis alternativa  $\log \alpha$ *H*<sub>a</sub>:  $\mu > \mu_0$   $s_+ \geq c_1$ *H*<sub>a</sub>:  $\mu < \mu_0$   $s_+ \le c_2$  [donde  $c_2 = n(n+1)/2 - c_1$ ] *H*<sub>a</sub>:  $\mu \neq \mu_0$  ya sea  $s_+ \geq c$  o  $s_+ \leq n(n+1)/2 - c$ donde los valores críticos *c*<sup>1</sup> y *c* obtenidos de la tabla A.13 del apéndice satisfacen  $P(S_+ \ge c_1) \approx \alpha$  y  $P(S_+ \ge c) \approx \alpha/2$  cuando  $H_0$  es verdadera.

<sup>\*</sup> Si las colas de la distribución son "demasiado gruesas", como fue el caso con la distribución de Cauchy mencionada en el capítulo 6, entonces  $\mu$  no existirá. En tales casos, la prueba Wilcoxon todavía será válida para pruebas referentes a  $\overline{\mu}$ .

Un fabricante de planchas eléctricas, deseando probar la precisión del termostato en la posición de ajuste de 500°F, da instrucciones a una ingeniera de pruebas para obtener temperaturas reales en esa posición de ajuste para 15 planchas que usan termopar. Las mediciones resultantes son como sigue: **Ejemplo 15.1**

> 494.6 510.8 487.5 493.2 502.6 485.0 495.9 498.2 501.6 497.3 492.0 504.3 499.2 493.5 505.8

La ingeniera piensa que es razonable suponer que una desviación de temperatura de cualquier magnitud, desde los 500°, es tan probable que sea positiva como negativa (la suposición de simetría), pero desea protegerse contra una posible situación fuera de normalidad de la distribución real de temperatura, de modo que decide usar la prueba Wilcoxon de rango con signo para ver si la información da una fuerte sugerencia de calibración incorrecta de la plancha.

Las hipótesis son:  $H_0$ :  $\mu = 500$  en función de  $H_a$ :  $\mu \neq 500$ , donde  $\mu =$  promedio verdadero de temperatura real en la posición de ajuste de 500°F. Restando 500 de cada  $x_i$  se tiene

 $-5.6$   $10.8$   $-12.5$   $-6.8$   $2.6$   $-15.0$   $-4.1$   $-1.8$   $1.6$   $-2.7$  $-8.0$  4.3  $-0.8$   $-6.5$  5.8

Los rangos se obtienen al ordenar éstos de menor a mayor cualquiera que sea su signo.

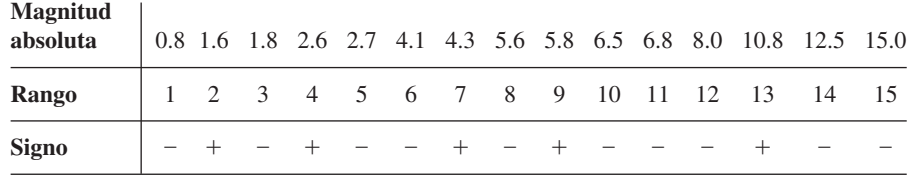

Así,  $s_+ = 2 + 4 + 7 + 9 + 13 = 35$ . De la tabla A.13 del apéndice,  $P(S_+ \ge 95) =$  $P(S_{+} \le 25) = 0.024$  cuando  $H_0$  es verdadera, de modo que la prueba de dos colas con nivel aproximado de 0.05 rechaza  $H_0$  cuando  $s_+ \ge 95$  o  $\le 25$  [la  $\alpha$  exacta es 2(0.024) = 0.048]. Como  $s_+ = 35$  no está en la región de rechazo, no se puede concluir al nivel 0.05 que  $\mu$  sea algo diferente a 500. Incluso al nivel  $0.094$  (aproximadamente  $0.1$ ),  $H_0$  no es rechazada, porque  $P(S_+ \leq 30) = 0.047$  implica que valores  $s_+$  entre 30 y 90 no son importantes a ese nivel. El valor *P* de los datos es entonces mayor a 0.1. ■

Aun cuando una implicación teórica de la continuidad de la distribución fundamental es que no ocurrirán empates, es frecuente que en la práctica sí ocurran debido a lo discreto de los instrumentos de medida. Si hay diversos valores de información con la misma magnitud absoluta, entonces se les asignaría el promedio de los rangos que recibirían si fueron ligeramente muy distintos entre sí. Por ejemplo, si en el ejemplo  $15.1 x_8 = 498.2$  se cambia a 498.4, entonces dos valores diferentes de  $(x<sub>i</sub> - 500)$  tendrían magnitud absoluta de 1.6. Los rangos a ser promediados serían 2 y 3, por lo que a cada uno se le asignaría rango 2.5.

#### **Observaciones apareadas**

Cuando los datos consistieron en  $(X_1, Y_1), \ldots, (X_n, Y_n)$  y las diferencias  $D_1 = X_1 - Y_1, \ldots,$  $D_n = X_n - Y_n$  estuvieron normalmente distribuidas, en el capítulo 9 se usó una prueba *t* apareada para probar hipótesis acerca de la diferencia esperada  $\mu<sub>D</sub>$ . Si no se supone normalidad, las hipótesis acerca de  $\mu<sub>D</sub>$  se pueden probar usando la prueba Wilcoxon de rango con signo en las *Di* siempre que la distribución de las diferencias sea continua y simétrica. *Si Xi*

*y Yi tienen distribuciones continuas que difieren sólo con respecto a sus medias* (de modo que la distribución *Y* es la distribución *X* desplazada por  $\mu_1 - \mu_2 = \mu_D$ , *entonces D<sub>i</sub> tendrá una distribución simétrica continua* (*no* es necesario para que las distribuciones *X* y *Y* sean simétricas individualmente). La hipótesis nula es  $H_0$ :  $\mu_D = \Delta_0$  y el estadístico de prueba  $S_+$  es la suma de los rangos asociados con las  $(D_i - \Delta_0)$  positivas.

Un experimento para comparar la capacidad de dos disolventes diferentes para extraer creosota impregnada en troncos de prueba comprendía el uso de ocho troncos distintos. Después de cortar el tronco en dos segmentos, uno de éstos se seleccionaba al azar para aplicarle el primer disolvente, con el segundo disolvente aplicado en el otro segmento, y se obtuvieron los siguientes datos: **Ejemplo 15.2**

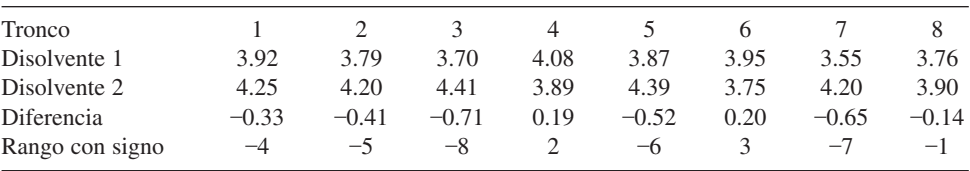

El primer disolvente se usa actualmente y el segundo es una nueva fórmula diseñada para producir una mejor capacidad de extracción. ¿Esta información sugiere que la verdadera cantidad promedio extraída por el segundo disolvente es mayor que la del primer disolvente? Las hipótesis relevantes son  $H_0$ :  $\mu_D = 0$  en función de  $H_a$ :  $\mu_D < 0$ . La tabla A.13 del apéndice indica que para una prueba con nivel de significación aproximado de 0.05, la hipótesis nula debe ser rechazada si  $s_+ \leq (8)(9)/2 - 30 = 6$ . El valor del estadístico de prueba es  $2 + 3 = 5$ , que cae en la región de rechazo. Por tanto, se rechaza  $H_0$  al nivel de significación 0.05 a favor de la conclusión de que el nuevo disolvente sobrepasa el rendimiento del que se usa actualmente. La salida MINITAB que aparece enseguida da el valor del estadístico de prueba y también el valor *P* correspondiente, que es  $P(S_{+} \le 5 \text{ cuando } H_0 \text{ es})$ verdadera).

Test of median  $= 0.000000$  versus median  $\leq 0.0000000$ 

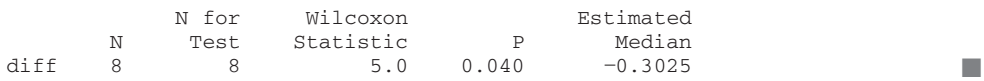

#### **Una aproximación a muestra grande**

La tabla A.13 del apéndice da valores críticos para pruebas  $\alpha$  sólo cuando  $n \le 20$ . Para  $n > 20$ , se puede demostrar que  $S_{+}$  tiene aproximadamente una distribución normal con

$$
\mu_{S_+} = \frac{n(n+1)}{4} \qquad \sigma_{S_+}^2 = \frac{n(n+1)(2n+1)}{24}
$$

cuando  $H_0$  es verdadera.

La media y varianza resultan de observar que cuando  $H_0$  es verdadera (la distribución simétrica está centrada en  $\mu_0$ ), entonces es igualmente probable que el rango *i* reciba un sig $no + que un signo - Asf,$ 

$$
S_{+} = W_{1} + W_{2} + W_{3} + \cdots + W_{n}
$$

donde

$$
W_1 = \begin{cases} 1 & \text{con probabilidad } 0.5 \\ 0 & \text{con probabilidad } 0.5 \end{cases} \quad \cdots \quad W_n = \begin{cases} n & \text{con probabilidad } 0.5 \\ 0 & \text{con probabilidad } 0.5 \end{cases}
$$

 $(W_i = 0$  es equivalente a que el rango *i* sea asociado con un  $-$ , de modo que *i* no contribuve a  $S_{\perp}$ .)

 $S_{+}$  es entonces una suma de variables aleatorias y cuando  $H_0$  es verdadera, se puede demostrar que estas *Wi* son independientes. La aplicación de las reglas de valor esperado y varianza da la media y varianza de  $S<sub>+</sub>$ . Como las  $W<sub>i</sub>$  no están distribuidas de manera idéntica, nuestra versión del teorema de límite central no se puede aplicar, pero hay una versión más general del teorema que se puede usar para justificar la conclusión de normalidad.

El estadístico de prueba de muestra grande está dado ahora por

$$
Z = \frac{S_+ - n(n+1)/4}{\sqrt{n(n+1)(2n+1)/24}}
$$
(15.1)

Para las tres alternativas estándar, los valores críticos para pruebas de nivel  $\alpha$  son los valores normales estándar usuales  $z_{\alpha}$ ,  $-z_{\alpha}$  y  $\pm z_{\alpha/2}$ .

Un tipo particular de viga de acero se ha diseñado para tener una resistencia a la compresión (lb/pulgada<sup>2</sup>) de al menos 50 000. Para cada viga de una muestra de 25 vigas, la resistencia a la compresión se determinó y aparece en la tabla 15.3. Suponiendo que la resistencia real a la compresión está distribuida simétricamente alrededor del verdadero valor promedio, utilice la prueba Wilcoxon para determinar si la verdadera resistencia promedio a la compresión es menor que el valor especificado. Esto es, pruebe  $H_0$ :  $\mu = 50000$ en función de  $H_a$ :  $\mu$  < 50 000 (a favor de la afirmación de que el promedio de resistencia a la compresión es al menos 50 000). **Ejemplo 15.3**

| $x_i - 50000$                                         | Rango con signo                                      |                                                             | $x_i$ – 50 000 Rango con signo                              |                                                                 | $x_i$ – 50 000 Rango con signo                              |
|-------------------------------------------------------|------------------------------------------------------|-------------------------------------------------------------|-------------------------------------------------------------|-----------------------------------------------------------------|-------------------------------------------------------------|
| $-10$<br>$-27$<br>36<br>$-55$<br>73<br>$-77$<br>$-81$ | $-1$<br>$-2$<br>$+3$<br>$-4$<br>$+5$<br>$-6$<br>$-7$ | $-99$<br>113<br>$-127$<br>$-129$<br>136<br>$-150$<br>$-155$ | $-10$<br>$+11$<br>$-12$<br>$-13$<br>$+14$<br>$-15$<br>$-16$ | 165<br>$-178$<br>$-183$<br>$-192$<br>$-199$<br>$-212$<br>$-217$ | $+18$<br>$-19$<br>$-20$<br>$-21$<br>$-22$<br>$-23$<br>$-24$ |
| 90<br>$-95$                                           | $+8$<br>$-9$                                         | $-159$                                                      | $-17$                                                       | $-229$                                                          | $-25$                                                       |

**Tabla 15.3 Datos para el ejemplo 15.3**

La suma de los rangos con signo positivo es  $3 + 5 + 8 + 11 + 14 + 18 = 59$ ,  $n(n + 1)/4$  $= 162.5$  y  $n(n + 1)(2n + 1)/24 = 1381.25$ , de modo que

$$
z = \frac{59 - 162.5}{\sqrt{1381.25}} = -2.78
$$

La prueba de nivel 0.01 de cola inferior rechaza  $H_0$  si  $z \le -2.33$ . Como  $-2.78 \le -2.33$ , *H*<sub>0</sub> es rechazada a favor de la conclusión de que el promedio verdadero de resistencia a la compresión es menor a 50 000.  $\blacksquare$ 

Cuando hay empates en las magnitudes absolutas, de modo que deban usarse rangos promedio, todavía es correcto estandarizar  $S_+$  al restar  $n(n + 1)/4$ , pero debe usarse la siguiente fórmula corregida para varianza:

$$
\sigma_{S_+}^2 = \frac{1}{24}n(n+1)(2n+1) - \frac{1}{48}\sum(\tau_i - 1)(\tau_i)(\tau_i + 1)
$$
\n(15.2)

donde  $\tau_i$  es el número de empates en el *i*-ésimo conjunto de valores empatados y la suma sea mayor que todos los conjuntos de valores empatados. Si, por ejemplo, *n* = 10 y los rangos con signo son 1, 2, -4, -4, 4, 6, 7, 8.5, 8.5 y 10, entonces hay dos conjuntos empatados con  $\tau_1 = 3$  y  $\tau_2 = 2$ , de modo que la suma es  $(2)(3)(4) + (1)(2)(3) = 30$  y  $\sigma_{S_+}^2 =$ 96.25 30/48 - 95.62. El denominador de (15.1) debe ser sustituido por la raíz cuadrada de (15.2), aun cuando, como muestra este ejemplo, la corrección suele ser insignificante.

#### **Eficiencia de la prueba Wilcoxon de rango con signo**

Cuando la distribución fundamental que se muestrea es normal, se puede usar ya sea la prueba *t* o la prueba de rango con signo para probar una hipótesis acerca de  $\mu$ . La prueba *t* es la mejor en esta situación porque entre todos los niveles de pruebas  $\alpha$  es la que tiene  $\beta$  mínima. Puesto que en general conviene que hay numerosas situaciones experimentales en las que la normalidad se puede suponer razonablemente, así como algunas en las que no debería estar, hay dos preguntas que deben abordarse en un intento por comparar las dos pruebas:

- **1.** Cuando la distribución fundamental es normal (el "terreno" de la prueba *t*), ¿cuánto se pierde al usar la prueba de rango con signo?
- **2.** Cuando la distribución fundamental no es normal, ¿puede lograrse una mejoría importante al usar la prueba de rango con signo?

Si la prueba Wilcoxon no se afecta mucho con respecto a la prueba *t* en el "terreno" de esta última, y funciona considerablemente mejor que la prueba *t* para un gran número de otras distribuciones, entonces habrá una fuerte inclinación para usar la prueba Wilcoxon.

Por desgracia, no hay respuestas sencillas a estas preguntas. Al reflexionar, no es de sorprenderse que la prueba *t* pueda funcionar mal cuando la distribución fundamental tenga "colas gruesas" (es decir, cuando valores observados que se encuentren lejos de  $\mu$  sean relativamente más probables de lo que son cuando la distribución es normal). Esto es porque el comportamiento de la prueba *t* depende de la media muestral, que puede ser muy inestable en presencia de colas gruesas. La dificultad en producir respuestas a las dos preguntas es que β para la prueba Wilcoxon es muy difícil de obtener y estudiar para *cualquier* distribución fundamental y lo mismo se puede decir para la prueba *t* cuando la distribución no  $s$ ea normal. Incluso si  $\beta$  pudiera obtenerse con facilidad, cualquier medida de eficiencia dependería claramente de qué distribución fundamental se postuló. Expertos en estadística han propuesto varias medidas diferentes de eficiencia; una que muchos de éstos consideran creíble se denomina **eficiencia asintótica relativa** (ARE, por sus siglas en inglés). La ARE de una prueba con respecto a otra es en esencia la razón limitadora de tamaños muestrales para obtener idénticas probabilidades de error para las dos pruebas. Entonces, si la ARE de una prueba con respecto a una segunda es 0.5, entonces cuando los tamaños muestrales son grandes, se requerirá un tamaño muestral el doble de grande de la primera prueba para que funcione tan bien como la segunda prueba. Aun cuando la ARE no caracteriza una operación de prueba para tamaños muestrales, se puede demostrar que se cumplen los siguientes resultados:

- **1.** Cuando la distribución fundamental es normal, la ARE de la prueba Wilcoxon con respecto a la prueba *t* es aproximadamente 0.95.
- **2.** Para cualquier distribución, la ARE será al menos 0.86 y para muchas distribuciones será mucho mayor a 1.

Se pueden resumir estos resultados diciendo que, en problemas de muestras grandes, la prueba Wilcoxon nunca es mucho menos eficiente que la prueba *t* y puede ser mucho más eficiente si la distribución fundamental está lejos de ser normal. Aun cuando el problema está lejos de ser resuelto en el caso de tamaños muestrales obtenidos en casi todos los problemas prácticos, estudios hechos han demostrado que la prueba Wilcoxon funciona razonablemente y por ello es una alternativa viable para la prueba *t*.

#### **EJERCICIOS** Sección 15.1 (1-9)

- **1.** Reconsidere la situación descrita en el ejercicio 32 de la sección 8.2 y use la prueba Wilcoxon con  $\alpha = 0.05$  para probar las hipótesis relevantes.
- **2.** Use la prueba Wilcoxon para analizar la información dada en el ejemplo 8.9.
- **3.** La información siguiente es un subconjunto de la publicada en el artículo "Synovial Fluid pH, Lactate, Oxygen and Carbon Dioxide Partial Pressure in Various Joint Diseases" (*Arthritis and Rheumatism,* 1971: 476-477). Las observaciones son valores pH del fluido sinovial (que lubrica articulaciones y tendones) tomado de personas que sufren de artritis. Suponiendo que el pH promedio para personas no artríticas es de 7.39, pruebe al nivel 0.05 para ver si la información indica una diferencia entre valores del pH para personas artríticas y no artríticas.

7.02 7.35 7.34 7.17 7.28 7.77 7.09 7.22 7.45 6.95 7.40 7.10 7.32 7.14

**4.** Se seleccionó una muestra aleatoria de 15 mecánicos para automóviles, certificados para trabajar en cierto tipo de auto y se determinó el tiempo (en minutos) necesario para que cada uno de ellos diagnosticara un problema particular; la información resultante fue la siguiente:

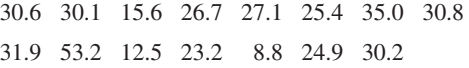

Utilice la prueba Wilcoxon en el nivel de significación 0.10 para determinar si la información sugiere que el promedio verdadero del tiempo de diagnóstico es menor a 30 minutos.

**5.** Un método gravimétrico y uno espectrofotométrico están bajo consideración para determinar el contenido de fosfato de un material particular. Se obtienen 12 muestras del material, cada una se corta a la mitad y se hace la determinación de cada mitad usando uno de los dos métodos; los datos resultantes son los siguientes:

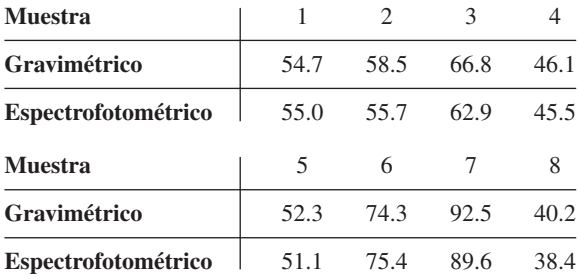

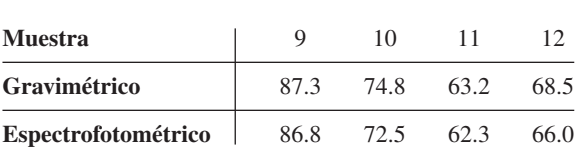

Use la prueba Wilcoxon para determinar si una técnica da, en promedio, un valor diferente al de la otra técnica para este tipo de material.

- **6.** Reconsidere la situación descrita en el ejercicio 41 de la sección 9.3 y use la prueba Wilcoxon para probar las hipótesis apropiadas.
- **7.** Use la versión de muestra grande de la prueba Wilcoxon en el nivel de significación 0.05, en los datos del ejercicio 37 de la sección 9.3, para determinar si la diferencia media verdadera entre concentraciones interiores y exteriores es mayor a 0.20.
- **8.** Las 25 observaciones siguientes sobre resistencia a fracturas de la placa base, de acero de 18% de níquel maraging, se publicaron en el artículo "Fracture Testing of Weldments", (*ASTM Special Publ. No. 381*, 1965: 328-356). Suponga que una empresa conviene en adquirir este acero para una aplicación particular, sólo si se puede hacer una fuerte demostración de evidencia experimental de que la verdadera resistencia promedio excede de 75. Suponiendo que la distribución de resistencia a fracturas sea simétrica, exprese y pruebe las hipótesis apropiadas al nivel 0.05, y calcule un valor *P*.

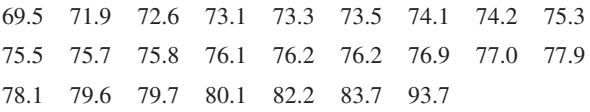

- **9.** Suponga que se hacen observaciones  $X_1, X_2, \ldots, X_n$  en un proceso, en tiempos 1, 2, . . . , *n*. Con base en estos datos, se desea probar
	- $H_0$ : las  $X_i$  constituyen una secuencia independiente y distribuida de manera idéntica

en función de

 $H_a: X_{i+1}$  tiende a ser mayor que  $X_i$  para  $i = 1, \ldots, n$  (una tendencia creciente)

Suponga que las *Xi* están ordenadas de 1 a *n*. Entonces, cuando *H*<sup>a</sup> es verdadera, los rangos más grandes tienden a presentarse más tarde en la secuencia, en tanto que si  $H_0$  es verdadera, los rangos grandes y pequeños tienden a mezclarse.

Sea *Ri* el rango de *Xi* y considere el estadístico de prueba  $D = \sum_{i=1}^{n} (R_i - i)^2$ . Entonces los valores pequeños de *D* dan apoyo a *H*<sup>a</sup> (por ejemplo, el valor más pequeño es 0 para  $R_1 = 1, R_2 = 2, \ldots, R_n = n$ , de modo que  $H_0$  debe ser rechazada a favor de  $H_a$  si  $d \leq c$ . Cuando  $H_0$  es verdadera, cualquier secuencia de rangos tiene probabilidad 1/*n*! Use

esto con el fin de hallar *c* para la que tiene un nivel tan cercano a 0.10 como es posible en el caso *n* = 4. [*Sugerencia:* Haga una lista de las secuencias de rango 4!, calcule *d* para cada una y luego obtenga la distribución nula de *D*. Vea el libro de Lehmann (en la bibliografía de este capítulo), p. 290, para más información.]

# **15.2** Prueba Wilcoxon de suma de rangos

Cuando es pequeño al menos uno de los tamaños muestrales en un problema de dos muestras, la prueba *t* requiere la suposición de normalidad (al menos aproximadamente). Hay situaciones, sin embargo, en las que un investigador desearía usar una prueba válida incluso si las distribuciones fundamentales son bastante no normales. A continuación se describe esa prueba, llamada **prueba Wilcoxon de suma de rangos**. Un nombre alternativo para el procedimiento es prueba Mann-Whitney, aun cuando el estadístico de la prueba Mann-Whitney se expresa a veces en una forma ligeramente diferente de la prueba Wilcoxon. El procedimiento de la prueba Wilcoxon es libre de distribución porque tendrá el nivel deseado de significación para una clase muy grande de distribuciones fundamentales.

SUPOSICIONES  $X_1, \ldots, X_m$  *y*  $Y_1, \ldots, Y_n$  son dos muestras aleatorias independientes de distribuciones continuas con medias  $\mu_1$  y  $\mu_2$ , respectivamente. Las distribuciones *X* y *Y* tienen la misma forma y dispersión, con la única diferencia posible entre las dos estando en los valores de  $\mu_1$  y  $\mu_2$ .

> Cuando  $H_0$ :  $\mu_1 - \mu_2 = \Delta_0$  es verdadera, la distribución *X* es desplazada por una cantidad  $\Delta_0$  a la derecha de la distribución *Y*, mientras que cuando  $H_0$  es falsa el desplazamiento es por una cantidad diferente a  $\Delta_0$ .

### **Desarrollo de la prueba cuando**  $m = 3$ **,**  $n = 4$

Considere probar primero  $H_0$ :  $\mu_1 - \mu_2 = 0$ . Si  $\mu_1$  es en realidad mucho mayor que  $\mu_2$ , entonces casi todas las *x* observadas caerán a la derecha de las *y* observadas. No obstante, si  $H_0$  es verdadera, entonces los valores observados de las dos muestras deben estar entremezclados. El estadístico de prueba dará una cuantificación de cuánta mezcla hay en las dos muestras.

Considere el caso  $m = 3$ ,  $n = 4$ . Entonces si las tres *x* observadas estuvieran a la derecha de las cuatro y observadas, esto sería una fuerte evidencia para rechazar *H*<sub>0</sub> a favor de  $H_a$ :  $\mu_1 - \mu_2 \neq 0$ ; una conclusión semejante es apropiada si las tres *x* caen debajo de las cuatro *y*. Suponga que se agrupan las *X* y las *Y* en una muestra combinada de tamaño  $m + n = 7$ y se ordenan estas observaciones de menor a mayor, con la más pequeña recibiendo el rango 1 y la mayor el rango 7. Si casi todos los rangos más grandes o los rangos más pequeños se asociaran con observaciones *X*, se empezaría a dudar de *H*0. Esto sugiere el estadístico de prueba

$$
W = \text{la suma de los rangos de la muestra combinada} \tag{15.3}
$$
 asociada con observaciones de *X*

Para los valores de *m* y *n* bajo consideración, el valor más pequeño posible de *W* es *w* =  $1 + 2 + 3 = 6$  (si las tres *x* son menores que las cuatro *y*), y el máximo valor posible es  $w = 5 + 6 + 7 = 18$  (si las tres *x* son mayores que las cuatro *y*).

Como ejemplo, suponga que  $x_1 = -3.10$ ,  $x_2 = 1.67$ ,  $x_3 = 2.01$ ,  $y_1 = 5.27$ ,  $y_2 = 1.89$ ,  $y_3 = 3.86$  y  $y_4 = 0.19$ . Entonces la muestra ordenada agrupada es -3.10, 0.19, 1.67, 1.89, 2.01, 3.86 y 5.27. Los rangos *X* para esta muestra son 1 (para 3.10), 3 (para 1.67) y 5 (para 2.01), de modo que el valor calculado de *W* es  $w = 1 + 3 + 5 = 9$ .

El procedimiento de prueba basado en el estadístico (15.3) es rechazar  $H_0$  si el valor calculado de *w* es "demasiado extremo", es decir,  $\ge c$  para una prueba de cola superior,  $\leq c$  para una prueba de cola inferior, y ya sea  $\geq c_1$  o  $\leq c_2$  para una prueba de dos colas. La(s) constante(s) crítica(s)  $c$  ( $c_1$ ,  $c_2$ ) deben escogerse de modo que la prueba tenga el nivel deseado de significación  $\alpha$ . Para ver cómo debería hacerse esto, recuerde que cuando  $H_0$ es verdadera, las siete observaciones provienen de la misma población. Esto significa que bajo  $H_0$ , cualquier posible triple de rangos asociado con las tres *x*, por ejemplo  $(1, 4, 5)$ , (3, 5, 6) o (5, 6, 7) tiene la misma probabilidad que cualquier otro posible triple de rango. Como hay  $\binom{7}{3}$  = 35 posibles triples de rango, bajo  $H_0$  cada triple de rango tiene probabilidad  $\frac{1}{35}$ . De una lista de los 35 triples de rango y el valor *w* asociado con cada uno, la distribución de probabilidad de *W* puede determinarse de inmediato. Por ejemplo, hay cuatro triples de rango que tienen valor *w* de 11, (1, 3, 7), (1, 4, 6), (2, 3, 6) y (2, 4, 5), por lo que *P*(*W* - 11)  $=\frac{4}{35}$ . El resumen de la lista y cálculos aparece en la tabla 15.4.

**Tabla 15.4 Distribución de probabilidad de**  $W$  **(** $m = 3$ **,**  $n = 4$ **) cuando**  $H_0$ **es verdadera**

| w                                                                                                    |  |  |  | 6 7 8 9 10 11 12 13 14 15 16 17 18 |  |  |  |
|----------------------------------------------------------------------------------------------------|--|--|--|------------------------------------|--|--|--|
| $P(W = w)$ $\frac{1}{35}$ $\frac{1}{35}$ $\frac{2}{35}$ $\frac{3}{35}$ $\frac{4}{35}$ $\frac{4}{35}$ $\frac{5}{35}$ $\frac{4}{35}$ $\frac{4}{35}$ $\frac{4}{35}$ $\frac{3}{35}$ $\frac{2}{35}$ $\frac{1}{35}$ $\frac{1}{35}$ |  |  |  |                                    |  |  |  |

La distribución de la tabla 15.4 es simétrica alrededor del valor  $w = (6 + 18)/2 = 12$ , que es el valor central de la lista ordenada de posibles valores de *W*. Esto es porque los dos triples de rango  $(r, s, t)$  (con  $r \le s \le t$ ) y  $(8 - t, 8 - s, 8 - r)$  tienen valores de *w* simétricos alrededor de 12, de modo que para cada triple con valor *w* debajo de 12, hay un triple con valor *w* arriba de 12 en la misma cantidad.

Si la hipótesis alternativa es  $H_a$ :  $\mu_1 - \mu_2 > 0$ , entonces  $H_0$  debe ser rechazada a favor de *H*<sup>a</sup> para valores *W* grandes. Si se escoge como la región de rechazo al conjunto de valores *W* {17, 18},  $\alpha = P(\text{tipo I de error}) = P(\text{rechazar } H_0 \text{ cuando } H_0 \text{ es verdadera}) = P(W = 17 \text{ o } 18 \text{ cuando } H_0 \text{ es verdadera}) = \frac{1}{35} + \frac{1}{35} = \frac{2}{35} = 0.057$ ; la región {17, 18} por tanto especifica una prueba con nivel de significación de alrededor de 0.05. Del mismo modo, la región {6, 7}, que es apropiada para  $H_a$ :  $\mu_1 - \mu_2 < 0$ , tiene  $\alpha = 0.057 \approx 0.05$ . La región  $\{6, 7, 17, 18\}$ , que es apropiada para la alternativa de dos lados, tiene  $\alpha = \frac{4}{35} = 0.114$ . El valor *W* para la información dada varios párrafos atrás era  $w = 9$ , que está más bien cerca del valor central 12, de modo que  $H_0$  no sería rechazada a ningún nivel  $\alpha$  razonable para cualquiera de las tres  $H_a$ .

#### **Descripción general de la prueba Wilcoxon de suma de rangos**

La hipótesis nula  $H_0$ :  $\mu_1 - \mu_2 = \Delta_0$  se maneja restando  $\Delta_0$  de cada  $X_i$  y usando las  $(X_i - \Delta_0)$ como las *Xi* se usaron previamente. Recordando que para cualquier entero positivo *K*, la suma de los primeros *K* enteros es  $K(K + 1)/2$ , el mínimo valor posible del estadístico *W* es  $m(m + 1)/2$ , que se presenta cuando las  $(X_i - \Delta_0)$  están todas a la izquierda de la muestra *Y*. El máximo valor posible de *W* se presenta cuando las  $(X_i - \Delta_0)$  están por completo a la derecha de las *Y*; en este caso, *W* - (*n* 1) (*m n*) - (suma de los primeros  $m + n$  enteros) – (suma de los primeros *n* enteros), que da  $m(m + 2n + 1)/2$ . Al igual que

con el caso especial  $m = 3$ ,  $n = 4$ , la distribución de *W* es simétrica alrededor del valor que está a la mitad entre los valores mínimo y máximo; este valor central es  $m(m + n + 1)/2$ . Debido a esta simetría, las probabilidades que comprenden valores críticos de cola inferior se pueden obtener de los correspondientes valores de cola superior.

Hipótesis nula:  $H_0$ :  $\mu_1 - \mu_2 = \Delta_0$ Valor estadístico de prueba:  $w = \sum$ *m*  $\sum_{i=1}^{n} r_i$  donde  $r_i$  = rango de ( $x_i - \Delta_0$ ) en la muestra combinada de las  $m + n(x - \Delta_0)$  y las *y* Hipótesis alternativa en el escritor Región de rechazo *H*<sub>a</sub>:  $\mu_1 - \mu_2 > \Delta_0$  *w*  $\geq c_1$  $H_a: \mu_1 - \mu_2 < \Delta_0$   $w \le m(m + n + 1) - c_1$ *H*<sub>a</sub>:  $\mu_1 - \mu_2 \neq \Delta_0$  ya sea  $w \ge c$  o  $w \le m(m + n + 1) - c$ donde  $P(W \ge c_1$  cuando  $H_0$  es verdadera)  $\approx \alpha$ ,  $P(W \ge c$  cuando  $H_0$  es verdadera)  $\approx$  $\alpha/2$ .

Debido a que *W* era una distribución de probabilidad discreta, no siempre existirá un valor crítico que corresponda exactamente a uno de los niveles usuales de significación. La tabla A.14 del apéndice da valores críticos de cola superior para probabilidades más cercanas a 0.05, 0.025, 0.01 y 0.005, de cuyos niveles 0.05 y 0.01 se pueden obtener pruebas de una y dos colas. La tabla da información sólo para *m* - 3, 4, . . . , 8 y *n* - *m*, *m* 1, . . . , 8 (es decir,  $3 \le m \le n \le 8$ ). Para valores de *m* y *n* que excedan de 8, se puede usar una aproximación normal. No obstante, para usar la tabla para *m* y *n* pequeñas *las muestras X y Y deben marcarse para que m*  $\leq n$ .

La concentración de fluoruro urinario (partes por millón) se midió para una muestra de ganado que pastaba en una zona previamente expuesta a contaminación de fluoruro y para una muestra similar que pastaba en una región sin contaminación: **Ejemplo 15.4**

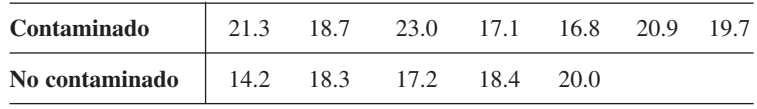

¿Esta información indica firmemente que el promedio verdadero de concentración de fluoruro, para ganado que pasta en la región contaminada, es mayor que para la región no contaminada? Utilice la prueba Wilcoxon de prueba de rangos al nivel  $\alpha = 0.01$ .

Los tamaños muestrales en este caso son 7 y 5. Para obtener  $m \leq n$ , marque las observaciones no contaminadas como las  $x$  ( $x_1 = 14.2, ..., x_5 = 20.0$ ) y las observaciones contaminadas como las *y*. De este modo,  $\mu_1$  es el promedio verdadero de concentración de fluoruros sin contaminación y  $\mu_2$  es el promedio verdadero con contaminación. La hipótesis alternativa es  $H_a$ :  $\mu_1 - \mu_2 < 0$  (la contaminación produce un aumento en concentración), de modo que es apropiada una prueba de cola inferior. De la tabla A.14 del apéndice con *m*  $=$  5 y *n* = 7, *P*(*W*  $\ge$  47 cuando *H*<sub>0</sub> es verdadera)  $\approx$  0.01. El valor crítico para la prueba de cola inferior es por tanto  $m(m + n + 1) - 47 = 5(13) - 47 = 18$ ;  $H_0$  será rechazada ahora si  $w \le 18$ . Sigue la muestra ordenada agrupada; la *W* calculada es  $w = r_1 + r_2 + \cdots$  $r_5$  (donde  $r_i$  es el rango de  $x_i$ ) = 1 + 5 + 4 + 6 + 9 = 25. Como 25 no es  $\leq 18$ ,  $H_0$  no es rechazada al nivel 0.01 (aproximado).

■

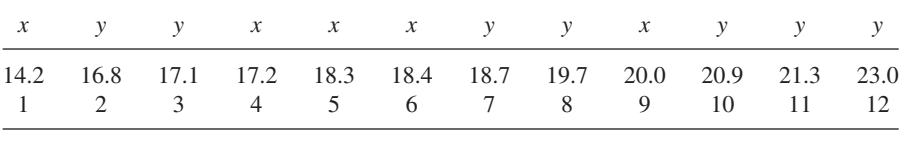

Teóricamente, la suposición de continuidad de las dos distribuciones asegura que todas las *x* y las *y* observadas  $(m + n)$  tengan valores diferentes. En la práctica, no obstante, con frecuencia habrá enlaces en los valores observados. Al igual que con la prueba Wilcoxon de rango con signo, la práctica común al trabajar con enlaces es asignar, a cada una de las observaciones enlazadas de un conjunto particular de enlaces, el promedio de los rangos que recibirían si fueran ligeramente diferentes entre sí.

#### **Una aproximación normal para <sup>W</sup>**

Cuando *m* y *n* exceden de 8, la distribución de *W* puede ser aproximada por una curva normal apropiada y esta aproximación se puede usar en lugar de la tabla A.14 del apéndice. Para obtener la aproximación, se necesita  $\mu_W$  y  $\sigma_W^2$  cuando  $H_0$  es verdadera. En este caso, el rango  $R_i$  de  $X_i - \Delta_0$  es igualmente probable que sea cualquiera de los posibles valores 1, 2, 3, . . . ,  $m + n$  ( $R_i$  tiene una distribución uniforme discreta en los primeros  $m + n$  enteros positivos), de modo que  $\mu_{R_i} = (m + n + 1)/2$ . Como  $W = \sum R_i$ , esto da

$$
\mu_W = \mu_{R_1} + \mu_{R_2} + \cdots + \mu_{R_m} = \frac{m(m+n+1)}{2}
$$
 (15.4)

La varianza de  $R_i$  fácilmente se calcula también que es  $(m + n + 1)(m + n - 1)/12$ . No obstante, como las  $R_i$  no son variables independientes,  $V(W) \neq mV(R_i)$ . Usando el hecho de que, para cualesquiera dos enteros distintos *a* y *b* entre 1 y  $m + n$  inclusive,  $P(R_i = a$ ,  $R_j = b$ ) = 1/[ $(m + n)(m + n - 1)$ ] (dos enteros se muestrean con restitución), Cov $(R_i, R_j)$  =  $-(m + n + 1)/12$ , que da

$$
\sigma_W^2 = \sum_{i=1}^m V(R_i) + \sum_{i \neq j} \text{Cov}(R_i, R_j) = \frac{mn(m+n+1)}{12}
$$
(15.5)

Es posible usar un teorema de límite central para concluir que cuando  $H_0$  es verdadera, el *estadístico de prueba*

$$
Z = \frac{W - m(m + n + 1)/2}{\sqrt{mn(m + n + 1)/12}}
$$

tiene aproximadamente una distribución normal estándar. Este estadístico se usa en conjunción con los valores críticos  $z_{\alpha}$ ,  $-z_{\alpha}$  y  $\pm z_{\alpha/2}$  para pruebas de cola superior, cola inferior y dos colas, respectivamente.

Un artículo del *Journal of Applied Physiology* ("Histamine Content in Sputum from Allergic and Non-Allergic Individuals", 1969: 535-539) publica la siguiente información sobre el nivel de histamina en el esputo ( $\mu$ g/g de peso seco de esputo), para una muestra de 9 individuos clasificados como alérgicos y otra muestra de 13 individuos clasificados como no alérgicos: **Ejemplo 15.5**

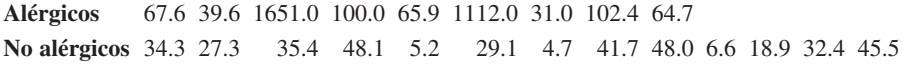

¿Esta información indica que hay una diferencia en el promedio verdadero de nivel de histamina en esputo entre alérgicos y no alérgicos?

Como ambos tamaños muestrales exceden de 8, se usa la aproximación normal. La hipótesis nula es  $H_0$ :  $\mu_1 - \mu_2 = 0$  y los rangos observados de las  $x_i$  son  $r_1 = 18$ ,  $r_2 = 11$ ,  $r_3 = 22$ ,  $r_4 = 19$ ,  $r_5 = 17$ ,  $r_6 = 21$ ,  $r_7 = 7$ ,  $r_8 = 20$  y  $r_9 = 16$ , de modo que  $w = \sum r_i = 151$ . La media y varianza de *W* están dadas por  $\mu_W = 9(23)/2 = 103.5$  y  $\sigma_W^2 = 9(13)(23)/12 =$ 224.25. Entonces

$$
z = \frac{151 - 103.5}{\sqrt{224.25}} = 3.17
$$

La hipótesis alternativa es  $H_a$ :  $\mu_1 - \mu_2 \neq 0$ , de modo que al nivel 0.01 la  $H_0$  es rechazada si  $z \ge 2.58$  o  $z \le -2.58$ . Como 3.17  $\ge 2.58$ ,  $H_0$  es rechazada y se concluye que hay una diferencia en el promedio verdadero de niveles de histamina en esputo (el artículo también utilizó la prueba Wilcoxon).

Si hay enlace en la información, el numerador de *Z* todavía es apropiado, pero el denominador debe ser sustituido por la raíz cuadrada de la varianza ajustada

$$
\sigma_W^2 = \frac{mn(m+n+1)}{12}
$$
  
- 
$$
\frac{mn}{12(m+n)(m+n-1)} \sum_{i} (\tau_i - 1)(\tau_i)(\tau_i + 1)
$$
 (15.6)

donde *<sup>i</sup>* es el número de observaciones enlazadas del *i*-ésimo conjunto de enlaces y la suma es sobre todos los conjuntos de enlaces. A menos que haya un gran número de enlaces, hay poca diferencia entre las ecuaciones (15.6) y (15.5).

#### **Eficiencia de la prueba Wilcoxon de suma de rangos**

Cuando las distribuciones que se muestrean son normales con  $\sigma_1 = \sigma_2$  y por tanto tienen las mismas formas y dispersiones, se pueden usar la prueba *t* agrupada o la prueba Wilcoxon (la prueba *t* de dos muestras supone normalidad pero no varianzas iguales, de modo que las suposiciones que sirven de base a su uso son más restrictivas en un sentido y menos en otro que las suposiciones para la prueba Wilcoxon). En esta situación, la prueba *t* agrupada es mejor entre todas las pruebas posibles en el sentido de minimizar  $\beta$  para cualquier  $\alpha$  fija. Sin embargo, un investigador nunca puede estar absolutamente seguro de que se satisfacen las suposiciones fundamentales. Por tanto, es importante preguntar 1) cuánto se pierde al usar la prueba de Wilcoxon, en lugar de la prueba *t* agrupada, cuando las distribuciones son normales con iguales varianzas y 2) cómo se compara *W* con *T* en situaciones que no sean normales.

La noción de eficiencia de prueba se discutió en la sección previa en relación con una prueba *t* de una muestra y la prueba Wilcoxon de rango con signo. Los resultados para las pruebas de dos muestras son iguales que los de las pruebas de una muestra. Cuando se cumplen tanto normalidad como iguales varianzas, la prueba de la suma de rango es aproximadamente 95% de eficiente que la prueba *t* agrupada en muestras grandes. Es decir, la prueba *t* dará las mismas probabilidades de error que la prueba Wilcoxon que usa tamaños muestrales ligeramente más pequeños. Por otra parte, la prueba Wilcoxon siempre será al menos 86% de eficiente que la prueba *t* agrupada y puede ser más eficiente si las distribuciones fundamentales son, en gran medida, no normales, en especial con colas gruesas. La comparación de la prueba Wilcoxon con la prueba *t* de dos muestras (no agrupada) es menos clara. No se sabe que la prueba *t* sea la mejor prueba en ningún sentido, de modo que parece seguro concluir que mientras las distribuciones de población tengan formas y dispersiones semejantes, el comportamiento de la prueba Wilcoxon debe compararse en forma bastante favorable con la prueba *t* de dos muestras.

Por último, se observa que los cálculos β para la prueba Wilcoxon son muy difíciles. Esto es porque la distribución de *W* cuando  $H_0$  es falsa depende no sólo de  $\mu_1 - \mu_2$  sino también de las formas de las dos distribuciones. Para casi todas las distribuciones fundamentales, la distribución no nula de *W* es prácticamente intratable. Esta es la razón por la cual los expertos en estadística han creado una eficiencia de muestra grande (asintótica relativa) como medio de comparar pruebas. Con la capacidad de los modernos paquetes de software, otro método para el cálculo de  $\beta$  es realizar un experimento de simulación.

#### **EJERCICIOS** Sección 15.2 (10-16)

- **10.** En un experimento para comparar la resistencia de pegamento de dos adhesivos diferentes, se utilizó cada adhesivo en cinco uniones de dos superficies y para cada unión se determinó la fuerza necesaria para separar las superficies. Para el adhesivo 1, los valores resultantes fueron 229, 286, 245, 299 y 250, mientras que las observaciones para el adhesivo 2 fueron 213, 179, 163, 247 y 225. Denótese con  $\mu_i$  el promedio verdadero de resistencia de pegamento del adhesivo tipo *i*. Utilice la prueba Wilcoxon de prueba de rangos al nivel 0.05 para probar  $H_0$ :  $\mu_1 = \mu_2$  en función de  $H_a$ :  $\mu_1 > \mu_2$ .
- **11.** El artículo "A Study of Wood Stove Particulate Emissions" (*J. Air Pollution Control Assn.,* 1979: 724-728) publica la información siguiente sobre el tiempo de combustión (en horas) para muestras de roble y pino. Pruebe al nivel 0.05 para ver si hay alguna diferencia en el promedio verdadero de tiempo de combustión para los dos tipos de madera.

**Roble** 1.72 0.67 1.55 1.56 1.42 1.23 1.77 0.48 **Pino** 0.98 1.40 1.33 1.52 0.73 1.20

**12.** Se ha hecho una modificación al proceso para producir cierto tipo de película de "tiempo cero" (película que empieza a revelarse tan pronto como se toma una foto). Debido a que la modificación implica un costo extra, será incorporada sólo si los datos muestrales indican firmemente que la modificación ha reducido el promedio verdadero de tiempo de revelado en más de 1 segundo. Si se supone que las distribuciones de tiempo de revelado difieren sólo con respecto al lugar, si es que difieren, utilice la prueba Wilcoxon de prueba de rangos al nivel 0.05 sobre la siguiente información para probar las hipótesis apropiadas.

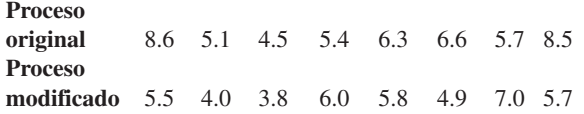

**13.** La información que sigue resultó de un experimento para comparar los efectos de la vitamina C, de jugo de naranja y de ácido ascórbico sintético, sobre la duración de odontoblastos en conejillos de Indias en un periodo de seis semanas ("The Growth of the Odontoblasts of the Incisor Tooth as a Criterion of the Vitamin C Intake of the Guinea Pig", *J. Nutrition*, 1947: 491-504). Utilice la prueba Wilcoxon de prueba de rangos al nivel 0.01 para determinar si el promedio verdadero de duración difiere para los dos tipos de ingesta de vitamina C. Calcule también un valor *p* apropiado.

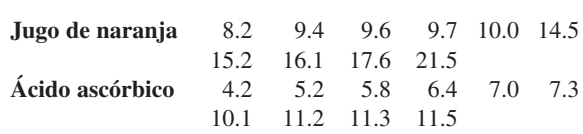

**14.** Pruebe las hipótesis sugeridas en el ejercicio 13 usando la información siguiente:

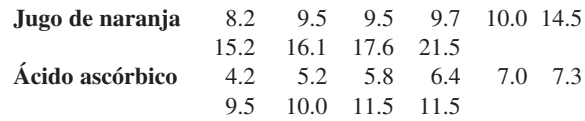

**15.** El artículo "Measuring the Exposure of Infants to Tobbaco Smoke" (*N. Engl. J. Med.*, 1984: 1075-1078) informa sobre un estudio en el que se tomaron varias medidas, tanto de una muestra aleatoria de infantes que habían estado expuestos al humo en una casa como de una muestra de infantes no expuestos. La información siguiente consta de observaciones en concentración de cotanina urinaria, metabolito importante de la nicotina (los valores son un subconjunto de la información original y se leyeron de una gráfica que apareció en el artículo). ¿La información sugiere que el promedio verdadero de nivel de cotanina es más alto, en más de 25, en infantes expuestos que en los no expuestos? Realice una prueba al nivel de significación de 0.05.

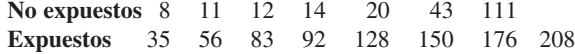

**16.** Reconsidere la situación descrita en el ejercicio 79 del capítulo 9 y de la siguiente salida MINITAB (la letra griega eta se emplea para denotar una mediana).

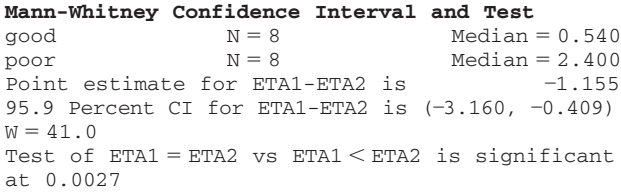

- **a.** Verifique que el valor del estadístico de prueba de MI-NITAB es correcto.
- **b.** Realice una prueba apropiada de las hipótesis usando un nivel de significación de 0.01.

## **15.3** Intervalos de confianza sin distribución

El método empleado hasta aquí para construir un intervalo de confianza (IC) se puede describir como sigue: inicie con una variable aleatoria  $(Z, T, \chi^2, F)$ u otras semejantes) que depende del parámetro de interés y un enunciado de probabilidad que comprenda la variable, manipule las desigualdades del enunciado para aislar el parámetro entre puntos extremos aleatorios y finalmente sustituya los valores calculados para variables aleatorias. Otro método general para obtener intervalos de confianza se aprovecha de una relación entre procedimientos de prueba y los intervalos de confianza. Un intervalo de confianza de 100(1 -  $\alpha$ )% para un parámetro  $\theta$  se puede obtener de una prueba de nivel  $\alpha$  para  $H_0$ :  $\theta = \theta_0$  en función de *H*<sub>a</sub>:  $\theta \neq \theta_0$ . Este método se utilizará para deducir intervalos asociados con la prueba Wilcoxon de rango con signo y la prueba Wilcoxon de prueba de rangos.

Antes de usar el método para deducir nuevos intervalos, reconsidere la prueba *t* y el intervalo *t*. Suponga que una muestra aleatoria de *n* = 25 observaciones de una población normal da estadísticas breves  $\bar{x} = 100$ ,  $s = 20$ . Entonces un intervalo de confianza de 90% para  $\mu$  es

$$
\left(\overline{x} - t_{0.05,24} \cdot \frac{s}{\sqrt{25}}, \quad \overline{x} + t_{0.05,24} \cdot \frac{s}{\sqrt{25}}\right) = (93.16, \ 106.84) \tag{15.7}
$$

Suponga que en lugar de un intervalo de confianza se desea probar una hipótesis acerca de  $\mu$ . Para  $H_0$ :  $\mu = \mu_0$  en función de  $H_a$ :  $\mu \neq \mu_0$ , la prueba *t* al nivel 0.10 especifica que  $H_0$  debe ser rechazada si *t* es  $\geq 1.711$  o  $\leq -1.711$ , donde

$$
t = \frac{\bar{x} - \mu_0}{s/\sqrt{25}} = \frac{100 - \mu_0}{20/\sqrt{25}} = \frac{100 - \mu_0}{4}
$$
(15.8)

Considere ahora el valor nulo  $\mu_0 = 95$ . Entonces  $t = 1.25$  de modo que  $H_0$  no es rechazada. Del mismo modo, si  $\mu_0 = 104$ , entonces  $t = -1$  por lo que de nuevo  $H_0$  no es rechazada. No obstante, si  $\mu_0 = 90$ , entonces  $t = 2.5$  y  $H_0$  es rechazada y si  $\mu_0 = 108$ , entonces  $t = -2$  y  $H_0$  es de nuevo rechazada. Al considerar otros valores de  $\mu_0$  y la decisión resultante de cada uno, emerge el siguiente dato general: *Todo número dentro del intervalo* (15.7) *especifica un valor para*  $\mu_0$  *para el que t de* (15.8) *lleva al no rechazo de H*<sub>0</sub>, *mientras que todo número fuera del intervalo* (15.7) *corresponde a una t para la que H*<sub>0</sub> *es rechazada*. Es decir, para los valores fijos de *n*,  $\bar{x}$  y *s*, el conjunto de todos los valores  $\mu_0$  para los que probar  $H_0$ :  $\mu = \mu_0$  en función de  $H_a$ :  $\mu \neq \mu_0$  resulta en no rechazo de  $H_0$  es precisamente el intervalo (15.7).

PROPOSICIÓN Suponga que se tiene un procedimiento de prueba de nivel  $\alpha$  para probar  $H_0$ :  $\theta = \theta_0$ en función de  $H_a: \theta \neq \theta_0$ . Para valores muestrales fijos, denótese con *A* el conjunto de todos los valores  $\theta_0$  para los cuales  $H_0$  no es rechazada. Entonces  $A$  es un intervalo de confianza de  $100(1 - \alpha)\%$  para  $\theta$ .

> En realidad hay ejemplos patológicos en los que el conjunto *A* definido en la proposición no es un intervalo de valores , sino que es el complemento de un intervalo o algo todavía más extraño. Para ser más precisos, se debería sustituir realmente la noción de un intervalo de confianza con la de un conjunto de confianza. En los casos de interés aquí, el conjunto *A* resulta ser un intervalo.

### **El intervalo Wilcoxon de rango con signo**

Para probar  $H_0$ :  $\mu = \mu_0$  en función de  $H_a$ :  $\mu \neq \mu_0$  usando la prueba Wilcoxon de rango con signo, donde  $\mu$  es la media de una distribución simétrica continua, los valores absolutos

 $x_1 - \mu_0$ , . . . ,  $x_n - \mu_0$  se ordenan de menor a mayor, con el más pequeño recibiendo rango 1 y, el mayor, rango *n*. A cada rango se da entonces el signo de su  $x_i - \mu_0$  asociada, y el estadístico de prueba es la suma de los rangos con signo positivo. La prueba de dos colas rechaza  $H_0$  si  $s_+$  es  $\ge c$  o  $\le n(n + 1)/2 - c$ , donde *c* se obtiene de la tabla A.13 del apéndice una vez especificado el nivel deseado de significación  $\alpha$ . Para  $x_1, \ldots, x_n$  fijas, el intervalo de rango con signo  $100(1 - \alpha)\%$  estará formado por todas las  $\mu_0$  para las que  $H_0$ :  $\mu = \mu_0$  no es rechazada al nivel  $\alpha$ . Para identificar este intervalo, es conveniente expresar el estadístico de prueba  $S_{+}$  en otra forma.

 $S_+$  = el número de promedios por pares  $(X_i + X_j)/2$  con  $i \le j$  que son  $\geq \mu_0$ (15.9)

Esto es, si se promedia cada una de las  $x_i$  de la lista con cada una de las  $x_i$  a su izquierda, incluyendo  $(x_j + x_j)/2$  (que es sólo  $x_j$ ), y se cuenta el número de estos promedios que sean  $\geq \mu_0$ , resulta  $s_+$ . Al moverse de izquierda a derecha en la lista de valores muestrales, simplemente se está promediando cada par de observaciones de la muestra [otra vez incluyendo (*xj xj* )/2] exactamente una vez, de modo que el orden en que se ponen en lista las observaciones no es importante. La equivalencia de los dos métodos para calcular  $s_+$  no es difícil de verificar. El número de promedios por pares es (*<sup>n</sup>* 2) *n* (el primer término se debe a promediar diferentes observaciones y el segundo a promediar cada  $x_i$  con sí misma), que es igual a *n*(*n* 1)/2. Si demasiados, o demasiado pocos, de estos promedios por pares son  $\geq \mu_0$ ,  $H_0$  es rechazada.

Las siguientes observaciones son valores de ritmo metabólico cerebral para monos rhesus:  $x_1 = 4.51, x_2 = 4.59, x_3 = 4.90, x_4 = 4.93, x_5 = 6.80, x_6 = 5.08, x_7 = 5.67$ . Los 28 promedios por pares son, en orden creciente, **Ejemplo 15.6**

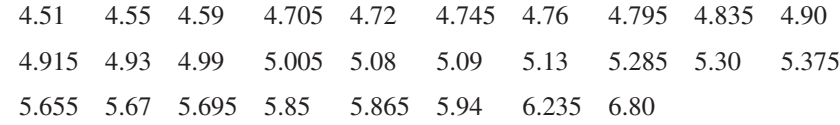

Los primeros pocos, y los pocos últimos, de éstos se presentan en un eje de mediciones en la figura 15.2.

$$
s_{+} = 27
$$
\n
$$
s_{+} = 28
$$
\n
$$
s_{+} = 28
$$
\n
$$
s_{+} = 2
$$
\n
$$
s_{+} = 2
$$
\n
$$
s_{+} = 1
$$
\n
$$
s_{+} = 1
$$
\n
$$
s_{+} = 2
$$
\n
$$
s_{+} = 2
$$
\n
$$
s_{+} = 0
$$
\n
$$
s_{+} = 1
$$
\n
$$
s_{+} = 0
$$
\n
$$
s_{+} = 0
$$
\n
$$
s_{+} = 0
$$
\n
$$
s_{+} = 0
$$
\n
$$
s_{+} = 0
$$
\n
$$
s_{+} = 0
$$
\n
$$
s_{+} = 0
$$
\n
$$
s_{+} = 0
$$
\n
$$
s_{+} = 0
$$
\n
$$
s_{+} = 0
$$
\n
$$
s_{+} = 0
$$
\n
$$
s_{+} = 0
$$
\n
$$
s_{+} = 0
$$
\n
$$
s_{+} = 0
$$
\n
$$
s_{+} = 0
$$
\n
$$
s_{+} = 0
$$
\n
$$
s_{+} = 0
$$
\n
$$
s_{+} = 0
$$
\n
$$
s_{+} = 0
$$
\n
$$
s_{+} = 0
$$
\n
$$
s_{+} = 0
$$
\n
$$
s_{+} = 0
$$
\n
$$
s_{+} = 0
$$
\n
$$
s_{+} = 0
$$
\n
$$
s_{+} = 0
$$
\n
$$
s_{+} = 0
$$
\n
$$
s_{+} = 0
$$
\n
$$
s_{+} = 0
$$
\n
$$
s_{+} = 0
$$

**Figura 15.2** Gráfica de los datos para el ejemplo 15.6.

Debido a lo discreto de la distribución de  $S_+$ ,  $\alpha = 0.05$  no se puede obtener de manera exacta. La región de rechazo {0, 1, 2, 26, 27, 28} tiene  $\alpha = 0.046$ , que es tan cercano como es posible a 0.05, de modo que el nivel es aproximadamente 0.05. De este modo, si el número de promedios por pares  $\geq \mu_0$  es entre 3 y 25, inclusive,  $H_0$  no es rechazada. De la figura 15.2 el intervalo de confianza (aproximado) de 95% para  $\mu$  es (4.59, 5.94).

En general, una vez que los promedios por pares sean ordenados de menor a mayor, los puntos extremos del intervalo Wilcoxon son dos de los promedios "extremos". Para expresar esto con precisión, denótese por  $\bar{x}_{(1)}$  el promedio por pares más pequeño, el siguiente más pequeño por  $\bar{x}_{(2)}, \ldots$ , y el más grande por  $\bar{x}_{(n(n+1)/2)}$ .

PROPOSICION Si la prueba Wilcoxon de rango con signo de nivel  $\alpha$  para  $H_0$ :  $\mu = \mu_0$  contra  $H_a$ :  $\mu \neq \mu_0$ es para rechazar  $H_0$  si  $s_+ \ge c$  o  $s_+ \le n(n + 1)/2 - c$ , entonces un intervalo de confianza  $100(1 - \alpha)\%$  para  $\mu$  es

$$
(\bar{x}_{(n(n+1)/2-c+1)}, \bar{x}_{(c)}) \tag{15.10}
$$

En otras palabras, el intervalo se extiende desde el *d*-ésimo más pequeño promedio por pares al *d*-ésimo promedio más grande, donde  $d = n(n + 1)/2 - c + 1$ . La tabla A.15 del apéndice da los valores de *c* que corresponden a los niveles para *n* - 5, 6, . . . , 25.

#### **Ejemplo 15.7** (continúa el ejemplo 15.6)

Para  $n = 7$ , se obtiene un intervalo de 89.1% (aproximadamente 90%) con el uso de  $c = 24$ (porque la región de rechazo  $\{0, 1, 2, 3, 4, 24, 25, 26, 27, 28\}$  tiene  $\alpha = 0.109$ ). El intervalo es  $(\bar{x}_{(28-24+1)}, \bar{x}_{(24)}) = (\bar{x}_{(5)}, \bar{x}_{(24)}) = (4.72, 5.85)$ , que se extiende desde el quinto promedio más pequeño al quinto promedio por pares más grande.

La deducción del intervalo dependía de tener una sola muestra de una distribución simétrica continua con media (mediana)  $\mu$ . Cuando la información es apareada, el intervalo construido desde las diferencias  $d_1, d_2, \ldots, d_n$  es un intervalo de confianza para la diferencia media (mediana)  $\mu_{D}$ . En este caso, no es necesario suponer la simetría de las distribuciones *X* y *Y*; mientras las distribuciones *X* y *Y* tengan la misma forma, la distribución *X Y* será simétrica, por lo que sólo se requiere continuidad.

Para *n* 20, la aproximación de muestra grande a la prueba Wilcoxon basada en estandarizar  $S_+$  da una aproximación a c en (15.10). El resultado [para un intervalo 100(1 –  $\alpha$ )%] es

$$
c \approx \frac{n(n+1)}{4} + z_{\alpha/2} \sqrt{\frac{n(n+1)(2n+1)}{24}}
$$

La eficiencia del relativo intervalo Wilcoxon con respecto al intervalo *t* es aproximadamente igual que el relativo para la prueba Wilcoxon con respecto a la prueba *t*. En particular, para muestras grandes cuando la población fundamental es normal, el intervalo Wilcoxon tenderá a ser un poco más largo que el intervalo *t*, pero si la población es no normal en suficiente grado (simétrica pero con colas gruesas), entonces el intervalo Wilcoxon tenderá a ser mucho más corto que el intervalo *t*.

#### **El intervalo Wilcoxon de prueba de rangos**

La prueba Wilcoxon de prueba de rangos para probar  $H_0$ :  $\mu_1 - \mu_2 = \Delta_0$  se realiza al combinar primeramente  $(X_i - \Delta_0)$  y las  $Y_i$  en una muestra de tamaño  $m + n$  y ordenarlas de menor (rango 1) a mayor (rango *m n*). El estadístico de prueba *W* es entonces la suma de los rangos de las  $(X_i - \Delta_0)$ . Para la alternativa de dos lados,  $H_0$  es rechazada si *w* es demasiado pequeña o demasiado grande.

Para obtener el intervalo de confianza asociado para las  $x_i$  y las  $y_j$  fijas, se debe determinar el conjunto de todos los valores  $\Delta_0$  para los que  $H_0$  no es rechazada. Esto es más fácil de hacer si primero se expresa el estadístico de prueba en una forma ligeramente diferente. El valor más pequeño posible de *W* es  $m(m + 1)/2$ , correspondiente a cada  $(X_i - \Delta_0)$ menos que cada  $Y_j$ , y hay *mn* diferencias de la forma  $(X_i - \Delta_0) - Y_j$ . Un poco de manipulación da

$$
W = [\text{número de } (X_i - Y_j - \Delta_0)s \ge 0] + \frac{m(m+1)}{2}
$$
  
= [\text{número de } (X\_i - Y\_j)s \ge \Delta\_0] + \frac{m(m+1)}{2} (15.11)

Entonces, el rechazo de  $H_0$  si el número de las  $(x_i - y_j) \ge \Delta_0$  es demasiado pequeño o demasiado grande equivale a rechazar *H*<sub>0</sub> para *w* pequeña o grande.

La expresión (15.11) sugiere que se calcule  $x_i - y_j$  para cada *i* y *j* y se ordenen estas *mn* diferencias de menor a mayor. Entonces, si el valor nulo  $\Delta_0$  no es más pequeño que la mayor parte de las diferencias ni mayor que casi todas,  $H_0$ :  $\mu_1 - \mu_2 = \Delta_0$  no es rechazada. La variación de  $\Delta_0$  muestra ahora que un intervalo de confianza para  $\mu_1 - \mu_2$  tendrá como su punto extremo inferior una de las (*xi yj* ) y análogamente para el punto extremo superior.

PROPOSICIÓN Sean  $x_1, \ldots, x_m$  y  $y_1, \ldots, y_n$  los valores observados en dos muestras independientes de distribuciones continuas que difieren sólo en ubicación (y no en forma). Con  $d_{ij} = x_i - y_j$  y las diferencias ordenadas denotadas por  $d_{ij(1)}, d_{ij(2)}, \ldots, d_{ij(mn)},$  la forma general de un intervalo de confianza  $100(1 - \alpha)\%$  para  $\mu_1 - \mu_2$  es

$$
(d_{ij(mn-c+1)}, d_{ij(c)}) \tag{15.12}
$$

donde  $c$  es la constante crítica para la prueba Wilcoxon de prueba de rangos de nivel  $\alpha$ de dos colas.

Nótese que la forma del intervalo Wilcoxon de prueba de rango (15.12) es muy semejante al intervalo Wilcoxon de rango con signo (15.10); (15.10) emplea promedios por pares de una sola muestra, mientras que (15.12) usa diferencias por pares de dos muestras. La tabla A.16 del apéndice da valores de *c* para valores seleccionados de *m* y *n*.

El artículo "Some Mechanical Properties of Impregnated Bark Board" (*Forest Products J.* 1977: 31-38) publica la siguiente información sobre la máxima resistencia a la compresión (por pulgada cuadrada), para una muestra de tabla de corteza de impregnación epóxica y para una muestra de tabla de corteza impregnada con otro polímero: **Ejemplo 15.8**

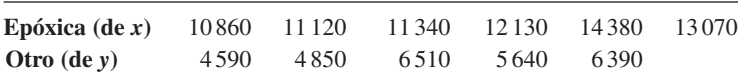

Obtenga un intervalo de confianza de 95% para el promedio verdadero de diferencia en resistencia a la compresión entre la tabla de impregnación epóxica y la tabla con el otro tipo.

De la tabla A.16 del apéndice, puesto que el tamaño muestral más pequeño es 5 y el tamaño muestral más grande es 6,  $c = 26$  para un nivel de confianza de aproximadamente 95%. Las *dij* aparecen en la tabla 15.5. Las cinco *dij* más pequeñas [*dij*(1), . . . , *dij*(5)] son 4350, 4470, 4610, 4730 y 4830 y las cinco más grandes son (en orden descendente) 9790, 9530, 8740, 8480 y 8220. Entonces el intervalo de confianza es  $(d_{ij(5)}, d_{ij(26)}) = (4830, 8220)$ .

**Tabla 15.5 Diferencias para el intervalo de prueba de rangos del ejemplo 15.8**

|    | $d_{ij}$ | 4590 | 4850 | $y_i$<br>5640 | 6390 | 6510 |
|----|----------|------|------|---------------|------|------|
|    | 10860    | 6270 | 6010 | 5220          | 4470 | 4350 |
|    | 11 1 20  | 6530 | 6270 | 5480          | 4730 | 4610 |
| x, | 11340    | 6750 | 6490 | 5700          | 4950 | 4830 |
|    | 12 130   | 7540 | 7280 | 6490          | 5740 | 5620 |
|    | 13070    | 8480 | 8220 | 7430          | 6680 | 6560 |
|    | 14380    | 9790 | 9530 | 8740          | 7990 | 7870 |
|    |          |      |      |               |      |      |

■

Cuando *m* y *n* son grandes, el estadístico de prueba Wilcoxon tiene aproximadamente una distribución normal. Ésta se puede usar para deducir una aproximación de muestra grande para el valor *c* en el intervalo (15.12). El resultado es

$$
c \approx \frac{mn}{2} + z_{\alpha/2} \sqrt{\frac{mn(m+n+1)}{12}}
$$
 (15.13)

Al igual que con el intervalo de rango con signo, el intervalo de prueba de rangos (15.12) es muy eficiente con respecto al intervalo *t*; en muestras grandes, (15.12) tenderá a ser sólo un poco más larga que el intervalo *t,* cuando las poblaciones fundamentales son normales, y puede ser considerablemente más corta que el intervalo *t* si las poblaciones fundamentales tienen colas más gruesas que las poblaciones normales.

#### **EJERCICIOS** Sección 15.3 (17-22)

- **17.** El artículo "The Lead Content and Acidity of Christchurch Precipitation" (*New Zealand J. Science*, 1980: 311-312) publica los datos siguientes sobre la concentración de plomo  $(\mu$ g/l) en muestras tomadas durante lluvias diferentes en verano: 17.0, 21.4, 30.6, 5.0, 12.2, 11.8, 17.3 y 18.8. Suponiendo que la distribución del contenido de plomo sea simétrica, utilice el intervalo Wilcoxon de rango con signo para obtener un intervalo de confianza de 95% para  $\mu$ .
- **18.** Calcule un intervalo de rango con signo de 99% para el promedio verdadero de pH  $\mu$  (suponiendo simetría) usando los datos del ejercicio 3. [*Sugerencia:* Trate de calcular sólo los promedios apareados que tengan valores relativamente pequeños o grandes (en lugar de los 105 promedios).]
- **19.** Calcule un intervalo de confianza para  $\mu$ <sub>D</sub> del ejemplo 15.2 usando los datos dados ahí; el nivel de confianza del lector debe ser aproximadamente de 95%.
- **20.** Las siguientes observaciones son cantidades de emisiones de hidrocarburos, que resultan del desgaste en pavimento de neumáticos de banda en diagonal bajo una carga de 522 kg infladas a 228 kPa y corriendo a 64 km/h durante 6 horas ("Characterization of Tire Emissions Using an Indoor Test Facility", *Rubber Chemistry and Technology,* 1978: 7-25): 0.045, 0.117, 0.062 y 0.072. ¿Qué niveles de confianza se pueden alcanzar para este tamaño muestral si se usa el intervalo de rango con signo? Seleccione un nivel de confianza apropiado y calcule el intervalo.
- **21.** Calcule el intervalo de confianza de prueba de rangos de 90% para  $\mu_1 - \mu_2$  usando los datos del ejercicio 10.
- **22.** Calcule el intervalo de confianza de 99% para  $\mu_1 \mu_2$ usando los datos del ejercicio 11.

# **15.4** ANOVA sin distribución

El modelo ANOVA de un solo factor del capítulo 10, para comparar *I* medias de una población o tratamiento, significa suponer que para  $i = 1, 2, \ldots, I$ , una muestra aleatoria de tamaño  $J_i$  se extrajo de una población normal con media  $\mu_i$  y varianza  $\sigma^2$ . Esto se puede escribir como

$$
X_{ij} = \mu_i + \epsilon_{ij} \qquad j = 1, ..., J_i; i = 1, ..., I
$$
 (15.14)

donde las  $\epsilon_{ij}$  están independiente y normalmente distribuidas con media cero y varianza  $\sigma^2$ . Aun cuando la suposición de normalidad se requirió para la validez de la prueba *F* descrita en el capítulo 10, la validez de la prueba Kruskal-Wallis para probar la igualdad de las  $\mu_i$ depende sólo de las  $\epsilon_{ij}$  que tengan la misma distribución continua.

#### **La prueba Kruskal-Wallis**

Sea  $N = \sum J_i$ , el número total de observaciones del conjunto de datos, y suponga que se ordenan todas las *N* observaciones de 1 (la *Xij* más pequeña) a *N* (la *Xij* más grande). Cuando  $H_0: \mu_1 = \mu_2 = \cdots = \mu_I$  es verdadera, las *N* observaciones provienen todas de la misma distribución, en cuyo caso todas las posibles asignaciones de los rangos 1, 2, . . . , *N* a las muestras *I*

son igualmente probables y se espera que los rangos se mezclen en estas muestras. Pero, si *H*<sub>0</sub> es falsa, entonces algunas muestras estarán formadas sobre todo de observaciones que tengan rangos pequeños en la muestra combinada, mientras que otras estarán formadas principalmente de observaciones que tengan rangos grandes. En forma más específica, si *Rij* denota el rango de *Xij* entre las *N* observaciones y *Ri***-** y *Ri***-** denotan, respectivamente, el total y promedio de los rangos de la *i*-ésima muestra, entonces cuando  $H_0$  es verdadera

$$
E(R_{ij}) = \frac{N+1}{2} \qquad E(\overline{R}_{i \cdot}) = \frac{1}{J_i} \sum_{j} E(R_{ij}) = \frac{N+1}{2}
$$

El estadístico de prueba Kruskal-Wallis es una medida de la magnitud a la que las *Ri***-** se desvían de su valor esperado común  $(N + 1)/2$  y  $H_0$  es rechazada si el valor calculado del estadístico indica una discrepancia demasiado grande entre promedios de rango observados y esperados

#### ESTADÍSTICO DE PRUEBA

$$
K = \frac{12}{N(N+1)} \sum_{j=1}^{I} J_i \left( \overline{R}_{i} - \frac{N+1}{2} \right)^2
$$
  
= 
$$
\frac{12}{N(N+1)} \sum_{i=1}^{I} \frac{R_{i}^2}{J_i} - 3(N+1)
$$
 (15.15)

La segunda expresión para *K* es la fórmula computacional; comprende los totales de rango (*Ri***-** ) más que los promedios y requiere sólo una resta.

Si  $H_0$  es rechazada cuando  $k \geq c$ , entonces *c* debe seleccionarse de modo que la prueba tenga nivel . Esto es, *c* debe ser el valor crítico de cola superior de la distribución de *K* cuando *H*<sup>0</sup> sea verdadera. Bajo *H*0, cada asignación posible de los rangos de las muestras *I* es igualmente probable, de modo que en teoría todas las asignaciones se pueden enumerar, el valor de *K* determinarse para cada una y obtenerse la distribución nula al contar el número de veces que se presente cada uno de los valores de *K*. Es evidente que este cálculo es tedioso, de manera que aun cuando hay tablas de la distribución nula exacta y valores críticos para valores pequeños de las *J<sub>i</sub>*, se usará la siguiente aproximación de "muestra grande".

PROPOSICIÓN **Cuando** *H***<sub>0</sub> es verdadera y** 

o

$$
I > 3 \qquad J_i \geq 5 \qquad (i = 1, \ldots, I)
$$

 $I = 3$   $J_i \ge 6$   $(i = 1, 2, 3)$ 

entonces *K* tiene aproximadamente una distribución *ji* cuadrada con  $I - 1$  grados de libertad. Esto implica que una prueba con nivel de significación aproximado  $\alpha$  rechaza  $H_0$  si  $k \geq \chi^2_{\alpha, I-1}$ .

Las observaciones siguientes (tabla 15.6), sobre el índice de rigidez axial, resultaron de un estudio de armazones conectadas con placas metálicas en las que se usaron cinco diferentes longitudes de placa: 4, 6, 8, 10 y 12 pulgadas ("Modeling Joints Made with Light-Gauge Metal Connector Plates" *Forest Products J.,* 1979: 39-44). **Ejemplo 15.9**

|        | $i = 1 (4")$ :  |    | 309.2 | 309.7 | 311.0          |    | 316.8 | 326.5 | 349.8     | 409.5           |
|--------|-----------------|----|-------|-------|----------------|----|-------|-------|-----------|-----------------|
|        | $i = 2(6")$ :   |    | 331.0 | 347.2 | 348.9          |    | 361.0 | 381.7 | 402.1     | 404.5           |
|        | $i = 3(8")$ :   |    | 351.0 | 357.1 | 366.2          |    | 367.3 | 382.0 | 392.4     | 409.9           |
|        | $i = 4(10'')$ : |    | 346.7 | 362.6 | 384.2          |    | 410.6 | 433.1 | 452.9     | 461.4           |
|        | $i = 5(12'')$ : |    | 407.4 | 410.7 | 419.9          |    | 441.2 | 441.8 | 465.8     | 473.4           |
|        |                 |    |       |       |                |    |       |       | $r_{i}$ . | $\bar{r}_{i}$ . |
|        | $i=1$ :         | 1  | 2     | 3     | $\overline{4}$ | 5  | 10    | 24    | 49        | 7.00            |
|        | $i = 2:$        | 6  | 8     | 9     | 13             | 17 | 21    | 22    | 96        | 13.71           |
| Rangos | $i = 3:$        | 11 | 12    | 15    | 16             | 18 | 20    | 25    | 117       | 16.71           |
|        | $i=4$ :         | 7  | 14    | 19    | 26             | 29 | 32    | 33    | 160       | 22.86           |
|        | $i = 5$ :       | 23 | 27    | 28    | 30             | 31 | 34    | 35    | 208       | 29.71           |
|        |                 |    |       |       |                |    |       |       |           |                 |

**Tabla 15.6 Datos y rangos para el ejemplo 15.9**

El valor calculado de *K* es

$$
k = \frac{12}{35(36)} \left[ \frac{(49)^2}{7} + \frac{(96)^2}{7} + \frac{(117)^2}{7} + \frac{(160)^2}{7} + \frac{(208)^2}{7} \right] - 3(36)
$$
  
= 20.12

Al nivel 0.01,  $\chi^{2}_{0.01,4} = 13.277$  y como 20.12  $\geq 13.277$ ,  $H_0$  es rechazada y se concluye que la rigidez axial esperada depende de la longitud de placas. ■

#### **Prueba de Friedman para un experimento de bloque aleatorizado**

Suponga que  $X_{ij} = \mu + \alpha_i + \beta_j + \epsilon_{ij}$ , donde  $\alpha_i$  es el *i*-ésimo efecto de tratamiento,  $\beta_j$  es el *j*-ésimo efecto de bloque y las  $\epsilon_{ij}$  se extraen de manera independiente de la misma distribución continua (pero no necesariamente normal). Entonces para probar  $H_0$ :  $\alpha_1 = \alpha_2 = \cdots =$  $\alpha_I = 0$ , la hipótesis nula de efectos sin tratamiento, primero se ordenan las observaciones en forma separada de 1 a *I* dentro de cada bloque y luego se calcula el promedio de rango *ri*para cada uno de los tratamientos *I*. Cuando  $H_0$  es verdadera, las  $\bar{r}_i$ , deben ser cercanas entre sí, puesto que dentro de cada bloque todas las *I*! asignaciones de rangos a tratamientos son igualmente probables. El estadístico de prueba de Friedman mide la discrepancia entre el valor esperado  $(I + 1)/2$  de cada promedio de rango y las  $\bar{r}_i$ .

#### **ESTADÍSTICO DE PRUEBA**

$$
F_r = \frac{12J}{I(I+1)} \sum_{i=1}^{I} \left( \overline{R}_{i} - \frac{I+1}{2} \right)^2 = \frac{12}{I J(I+1)} \sum R_{i}^2 - 3J(I+1)
$$

Al igual que con la prueba Kruskal-Wallis, la prueba de Friedman rechaza H<sub>0</sub> cuando el valor calculado del estadístico de prueba es demasiado grande. Para los casos  $I = 3$ ,  $J =$  $2, \ldots, 15$  e  $I = 4, J = 2, \ldots, 8$ , el libro de Lehmann (vea bibliografía del capítulo) da los valores críticos de cola superior para la prueba. De modo alternativo, para valores pares moderados de *J*, el estadístico de prueba *Fr* tiene aproximadamente una distribución *ji* cuadrada con  $I - 1$  grados de libertad cuando  $H_0$  es verdadera, de modo que  $H_0$  puede ser rechazada  $\text{si } f_r \geq \chi^2_{\alpha, I-1}.$ 

El artículo "Physiological Effects During Hypnotically Requested Emotions" (*Psychosomatic Med.,* 1963: 334-343) publica la siguiente información (tabla 15.7) sobre el potencial en la piel (mV) cuando las emociones de temor, alegría, depresión y calma se solicitaron de cada uno de ocho sujetos. **Ejemplo 15.10**

| <b>Bloques</b> (sujetos) |                |                |                |                |                |                |                |                |         |         |
|--------------------------|----------------|----------------|----------------|----------------|----------------|----------------|----------------|----------------|---------|---------|
| $x_{ij}$                 | 1              | $\mathbf{2}$   | 3              | 4              | 5              | 6              | 7              | 8              |         |         |
| <b>Temor</b>             | 23.1           | 57.6           | 10.5           | 23.6           | 11.9           | 54.6           | 21.0           | 20.3           |         |         |
| <b>Alegría</b>           | 22.7           | 53.2           | 9.7            | 19.6           | 13.8           | 47.1           | 13.6           | 23.6           |         |         |
| Depresión                | 22.5           | 53.7           | 10.8           | 21.1           | 13.7           | 39.2           | 13.7           | 16.3           |         |         |
| Calma                    | 22.6           | 53.1           | 8.3            | 21.6           | 13.3           | 37.0           | 14.8           | 14.8           |         |         |
| <b>Rangos</b>            | 1              | $\mathbf{2}$   | 3              | 4              | 5              | 6              | 7              | 8              | $r_{i}$ | $r_i^2$ |
| <b>Temor</b>             | $\overline{4}$ | $\overline{4}$ | 3              | $\overline{4}$ |                | $\overline{4}$ | $\overline{4}$ | 3              | 27      | 729     |
| <b>Alegría</b>           | 3              | $\overline{2}$ | $\overline{c}$ | 1              | $\overline{4}$ | 3              |                | $\overline{4}$ | 20      | 400     |
| Depresión                | 1              | 3              | 4              | $\overline{2}$ | 3              | $\overline{2}$ | $\overline{2}$ | $\overline{2}$ | 19      | 361     |
| Calma                    | $\overline{2}$ | 1              | 1              | 3              | $\overline{2}$ | 1              | 3              | 1              | 14      | 196     |
|                          |                |                |                |                |                |                |                |                |         | 1686    |

**Tabla 15.7 Datos y rangos para el ejemplo 15.10**

Así,

$$
f_r = \frac{12}{4(8)(5)}(1686) - 3(8)(5) = 6.45
$$

Al nivel 0.05,  $\chi^{2}_{0.05,3} = 7.815$  y como 6.45 no es  $\geq 7.815$ ,  $H_0$  no es rechazada. No hay evidencia de que el promedio de potencial en la piel dependa de qué emoción se pida.

El libro de Myles Hollander y Douglas Wolfe (vea bibliografía del capítulo) examina múltiples procedimientos de comparación asociados con las pruebas Kruskal-Wallis y Friedman, así como otros aspectos de ANOVA sin distribución.

#### **EJERCICIOS** Sección 15.4 (23-27)

**23.** La información siguiente se refiere a la concentración del isótopo radiactivo estroncio-90, obtenida en muestras de leche de cinco lecherías seleccionadas al azar en cuatro regiones diferentes.

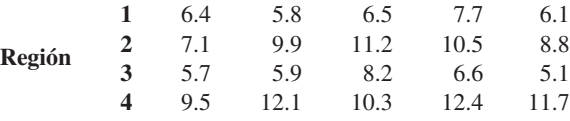

Pruebe al nivel 0.10 para ver si el promedio verdadero de la concentración de estroncio-90 difiere en al menos dos de las regiones.

**24.** El artículo "Production of Gaseous Nitrogen in Human Steady-State Conditions" (*J. Applied Physiology*, 1972: 155- 159) publica las siguientes observaciones sobre la cantidad de nitrógeno espirado (en litros) bajo cuatro regímenes de dieta: 1) ayuno, 2) 23% de proteínas, 3) 32% de proteínas, y 4) 67% de proteínas. Utilice la prueba Kruskal-Wallis al nivel 0.05 para probar la igualdad de las  $\mu_i$  correspondientes.

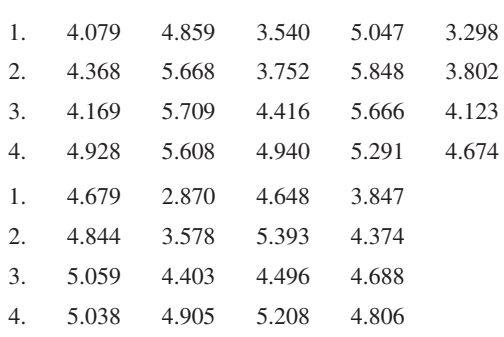

**25.** Los datos siguientes sobre el nivel de hidrocortisona se publicaron en el artículo "Cortisol, Cortisone, and 11-Deoxycortisol Levels in Human Umbilical and Maternal Plasma in Relation to the Onset of Labor" (*J. Obstetric Gynaecology British Commonwealth*, 1974: 737-745). Los sujetos experimentales fueron mujeres cuyos bebés nacieron con gestación entre 38 y 42 semanas. Las mujeres del grupo 1 eligieron dar a luz por operación cesárea antes de principiar el trabajo de parto, y las del grupo 2 dieron a luz por cesárea

de emergencia durante un trabajo de parto inducido y las del grupo 3 experimentaron un trabajo de parto espontáneo. Utilice la prueba Kuskal-Wallis al nivel 0.05 para probar la igualdad de las tres medias poblacionales.

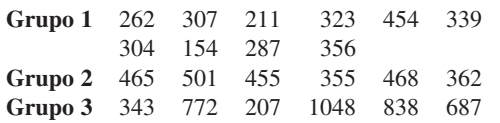

**26.** En una prueba para determinar si un suelo tratado previamente con pequeñas cantidades de Basic-H hace que el suelo sea más permeable al agua, unas muestras de suelo se dividieron en bloques y cada uno de éstos recibió los cuatro tratamientos bajo estudio. Los tratamientos fueron *A* agua con 0.001% de Basic-H hasta cubrirla con tierra de control, *B* agua sin Basic-H en tierra de control, *C* agua con Basic-H cubierta con tierra tratada previamente con Basic-H y *D* agua sin Basic-H sobre tierra tratada previamente con Basic-H. Pruebe a un nivel 0.01 para ver si hay algún efecto debido a los diversos tratamientos.

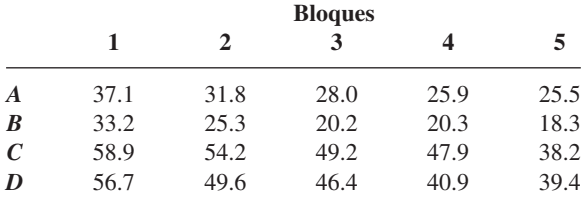

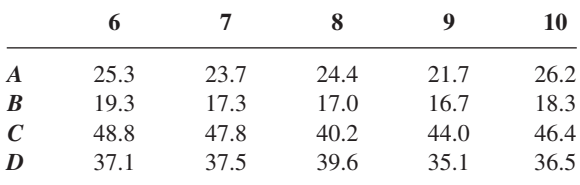

**27.** En un experimento para estudiar la forma en la que diferentes anestésicos afectan la concentración de epinefrina del plasma, se seleccionaron 10 perros y se les midió la concentración cuando estaban bajo el influjo de isoflurano, halotano y ciclopropano anestésicos ("Sympathoadrenal and Hemodynamic Effects of Isoflurane, Halothane, and Cyclopropane in Dogs", *Anesthesiology*, 1974: 465-470). Pruebe al nivel 0.05 para ver si hay un efecto anestésico en concentración.

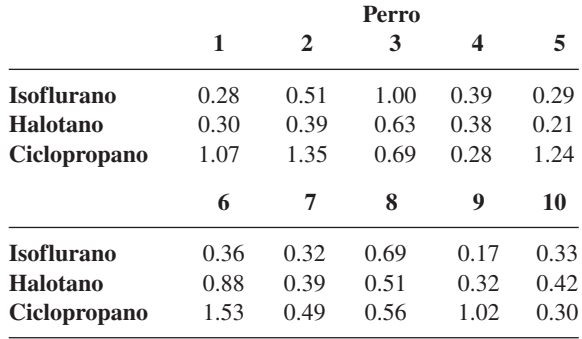

#### **EJERCICIOS SUPLEMENTARIOS** (28-36)

**28.** El artículo "Effects of a Rice-Rich Versus Potato-Rich Diet on Glucose, Lipoprotein, and Cholesterol Metabolism in Noninsulin-Dependent Diabetics" (*Amer. J. Clinical Nutr.,* 1984: 598-606) da la información siguiente sobre la cantidad de síntesis de colesterol para ocho sujetos diabéticos. A éstos se les alimentó con una dieta estandarizada con papas o arroz como fuente principal de carbohidratos. Los participantes recibieron ambas dietas durante periodos especificados, con la cantidad de síntesis de colesterol (mmol/día) medida al final de cada periodo de dieta. El análisis presentado en este artículo utilizó una prueba sin distribución. Use el lector esta prueba con nivel de significación 0.05 para determinar si la media verdadera de la cantidad de síntesis de colesterol difiere de modo importante para las dos fuentes de carbohidratos.

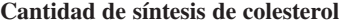

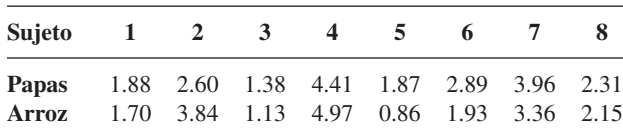

**29.** Las tácticas de venta de alta presión o los vendedores de puerta en puerta pueden ser muy agresivos. Numerosas personas sucumben a esas tácticas, firman acuerdos de compra y posteriormente se lamentan de sus acciones. A mediados de la década de 1970, la Federal Trade Commission implantó reglamentos que aclaran y amplían los derechos de compradores para cancelar dichos acuerdos. La información siguiente es un subconjunto de la información dada en el artículo "Evaluating the FTC Cooling-Off Rule" (*J. Consumer Affaire*, 1977: 101-106). Las observaciones individuales son porcentajes de cancelación para cada uno de nueve vendedores durante cada uno de 4 años. Utilice una prueba apropiada al nivel 0.05 para ver si el promedio verdadero de la cantidad de cancelaciones depende del año.

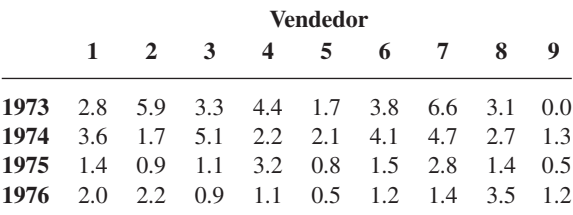

**30.** La información dada sobre la concentración de fósforo en tierra superficial, para cuatro tratamientos diferentes de suelos, apareció en el artículo "Fertilisers for Lotus and Clover Establishment on a Sequence of Acid Soils on the East Otago Uplands" (*N. Zeal. J. Exper. Ag.,* 1984: 119-129). Utilice un procedimiento sin distribución para probar la hipótesis nula de no diferencia en la media verdadera de concentración de fósforo (mg/g) para los cuatro tratamientos de suelos.

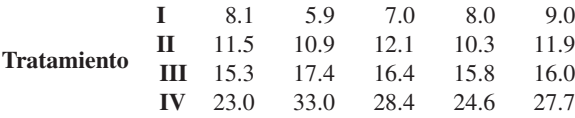

- **31.** Consulte la información del ejercicio 30 y calcule un intervalo de confianza de 95% para la diferencia entre el promedio verdadero de concentraciones para los tratamientos II y III.
- **32.** El estudio publicado en "Gait Patterns During Free Choice Ladder Ascents" (*Human Movement Sci.,* 1983: 187-195) fue motivado por publicidad relativa al mayor porcentaje de accidentes para individuos que suben por escaleras. De acuerdo con instrucciones especificadas se utilizaron varias formas diferentes de pasos por personas que trepaban por una escalera recta portátil. Se dan tiempos de ascenso para siete sujetos que usaron un paso lateral y seis sujetos que usaron un paso diagonal de cuatro tiempos.

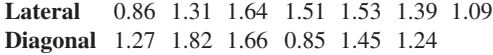

- **a.** Realice una prueba usando  $\alpha = 0.05$  para ver si la información sugiere cualquier diferencia en el promedio verdadero de tiempos de ascenso para los dos pasos.
- **b.** Calcule un intervalo de confianza de 95% para la diferencia entre el promedio verdadero de tiempos de paso.
- **33.** La **prueba de signo** es un procedimiento muy sencillo para probar hipótesis acerca de una mediana poblacional que supone sólo que la distribución fundamental es continua. Para ilustrar, considere la siguiente muestra de 20 observaciones sobre la vida útil de un componente (h):

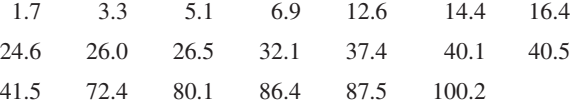

Se desea probar  $H_0$ :  $\tilde{\mu} = 25.0$  en función de  $H_a$ :  $\tilde{\mu} > 25.0$ . El estadístico de prueba es  $Y =$  el número de observaciones que exceden de 25.

- **a.** Considere rechazar  $H_0$  si  $Y \ge 15$ . ¿Cuál es el valor de  $\alpha$ (la probabilidad de un error tipo I) para esta prueba? [*Sugerencia:* Considere un "éxito" como una vida útil que exceda de 25.0. Entonces *Y* es el número de éxitos de la muestra.] ¿Qué clase de distribución tiene *Y* cuando  $\tilde{\mu} = 25.0$ ?
- **b.** ¿Qué región de rechazo de la forma *Y c* especifica una prueba con un nivel de significación tan cercano a 0.05 como sea posible? Utilice esta región para efectuar la prueba para la información dada.

[*Nota*: El estadístico de prueba es el número de diferencias  $X_i$  – 25 que tiene signos positivos, por ello el nombre de *prueba de signo.*]

**34.** Consulte el ejercicio 33 y considere un intervalo de confianza asociado con la prueba de signo, el **intervalo de signo**. Las hipótesis relevantes son ahora  $H_0$ :  $\tilde{\mu} = \tilde{\mu}_0$  contra

 $H_a$ :  $\tilde{\mu} \neq \tilde{\mu}_0$ . Úsese la siguiente región de rechazo: *Y* ≥ 15 o  $Y \leq 5$ .

- **a.** ¿Cuál es el nivel de significación para esta prueba?
- **b.** El intervalo de confianza constará de todos los valores  $\tilde{\mu}_0$  para los cuales  $H_0$ no es rechazada. Determine el intervalo de confianza para la información dada y exprese el nivel de confianza.
- **35.** Suponga que desea probar

 $H_0$ : las distribuciones *X* y *Y* son idénticas

contra

*H*a: la distribución *x* está menos dispersa que la distribución *Y*

La figura siguiente presenta distribuciones *X* y *Y* para las que *H*<sub>a</sub> es verdadera. La prueba Wilcoxon de prueba de rangos no es apropiada en esta situación porque cuando  $H<sub>a</sub>$  es verdadera como se ilustra, las *Y* tenderán a estar en los extremos máximos de la muestra combinada (lo que da por resultado rangos pequeños y grandes de *Y*), de modo que la suma de los rangos de *X* dará por resultado un valor *W* que no es ni grande ni pequeño.

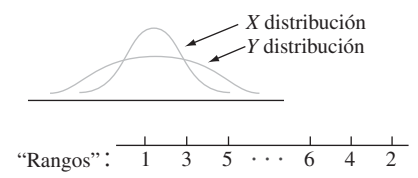

Considere modificar el procedimiento para asignar rangos como sigue: Después de ordenar la muestra combinada de  $m + n$  observaciones, la observación más pequeña recibe un rango 1, la observación más grande recibe un rango 2, la segunda más pequeña recibe rango 3, la segunda más grande recibe rango 4 y así sucesivamente. Entonces, si  $H<sub>a</sub>$  es verdadera como se ilustra, los valores *X* tenderán a estar en la parte media de la muestra y en esa forma reciben rangos grandes. Denote con *W* la suma de los rangos *X* y considere rechazar  $H_0$  a favor de  $H_a$  cuando  $w' \ge c$ . Cuando  $H_0$  es verdadera, todo posible conjunto de rangos de *X* tiene la misma probabilidad, de modo que *W tiene la misma distribución que W cuando H*<sup>0</sup> *es verdadera.* Entonces, *c* se puede seleccionar de la tabla A.14 del apéndice para dar una prueba de nivel  $\alpha$ . La información siguiente se refiere al grosor muscular intermedio, para arteriolas de pulmones de niños que murieron de síndrome de muerte infantil repentina (*x*) (SIDS, por sus siglas en inglés) y un grupo de niños de control (*y*). Efectúe la prueba de  $H_0$  contra  $H_a$  al nivel 0.05.

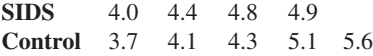

Consulte el libro Lehmann (en el capítulo de bibliografía) para más información en esta prueba llamada prueba de Siegel-Tukey.

**36.** El procedimiento para ordenar que se describe en el ejercicio 35 es asimétrico en ocasiones, porque la observación más pequeña recibe un rango 1 mientras que la más grande recibe rango 2 y así sucesivamente. Suponga que la más

pequeña y la más grande reciben rango 1, la segunda más pequeña y la segunda más grande reciben rango 2, y así sucesivamente, y sea *W*+ la suma de los rangos *X*. La distribución nula de *W*+ no es idéntica a la distribución nula de *W*, de modo que se hacen necesarias tablas diferentes. Considere el caso  $m = 3$ ,  $n = 4$ . Haga una lista de los 35 posibles ordenamientos de los tres valores *X* entre las siete observacio-

# **Bibliografía**

Hollander, Myles y Douglas Wolfe, *Nonparametric Statistical Methods* (2a. ed.), Wiley, Nueva York, 1999. Una muy buena referencia sobre métodos sin distribución con un excelente conjunto de tablas.

nes (por ejemplo, 1, 3, 7 o 4, 5, 6), asigne rangos en la forma descrita, calcule el valor de W<sup>+</sup> para cada posibilidad, y a continuación tabule la distribución nula de W<sup>++</sup>. Para la prueba que rechaza si *w*+ *c*, ¿qué valor de *c* prescribe aproximadamente una prueba de nivel 0.10? Ésta es la *prueba Ansari-Bradley*; para información adicional, vea el libro de Hollander and Wolfe en la bibliografía del capítulo.

Lehmann, Erich, *Nonparametrics: Statistical Methods Based on Ranks*, Holden-Day, San Francisco, 1975. Un excelente examen de los métodos sin distribución más importantes, presentados con gran cantidad de ingeniosos comentarios.

# 16 Métodos de control de calidad

# **INTRODUCCIÓN**

Las características de calidad de productos manufacturados han recibido considerable atención por parte de ingenieros de diseño y personal de producción, así como de quienes se ocupan de la administración financiera. Un artículo de fe por muchos años fue que los muy elevados niveles de calidad y bienestar económico eran metas comparables, pero recientemente se ha hecho cada vez más evidente que elevar los niveles de calidad puede llevar a reducir costos y a un mayor grado de satisfacción del consumidor, con lo cual aumenta la rentabilidad. Esto ha dado por resultado un renovado énfasis en técnicas estadísticas para diseñar calidad en productos y para identificar problemas de calidad en diversas etapas de producción y distribución.

Las gráficas de control tienen ahora un amplio uso en la industria como técnica de vigilancia de procesos de producción, para identificar inestabilidad y circunstancias poco comunes. Después de una introducción a las ideas básicas en la sección 16.1, en las siguientes cuatro secciones se presentan diversas gráficas de control. La base para casi todas éstas se encuentra en el trabajo previo, referente a distribuciones de probabilidad de varios estadísticos, como por ejemplo la media muestral *X* y la proporción muestral  $\hat{\rho} = X/n$ .

Otra situación, que por lo general se encuentra en la industria, es una decisión tomada por un cliente en cuanto a si un lote de piezas ofrecidas por un proveedor es de calidad aceptable. En la última sección del capítulo se examinan brevemente algunos métodos de muestreo de aceptación para decidir, con base en datos muestrales, sobre la disposición de un lote.

Además de gráficas de control y planes de muestreo de aceptación, que primero se desarrollaron en las décadas de 1920 y 1930, expertos en estadística e ingenieros han introducido recientemente numerosos métodos estadísticos para identificar tipos y niveles de entradas de producción que aseguran una producción de alta calidad.

Investigadores japoneses, y en particular el ingeniero y estadístico G. Taguchi y sus discípulos, han tenido gran influencia en este sentido; ahora hay una gran cantidad de información conocida como "métodos Taguchi". Las ideas de diseño experimental, y en particular experimentos de factores fraccionarios, son ingredientes clave. Todavía hay mucha controversia en la comunidad estadística en cuanto a cuáles diseños y métodos de análisis son más apropiados para el trabajo a ejecutar. Una crítica reciente está contenida en el artículo de George Box y otros, citado en la bibliografía de este capítulo; el libro de Thomas Ryan citado aquí es también una buena fuente de información.

# **16.1** Comentarios generales sobre gráficas de control

Un mensaje esencial en todo este libro ha sido la capacidad de penetración de la variación que ocurre de manera natural, asociada con cualquier característica o atributo de individuos u objetos diferentes. En un contexto de manufacturas, no importa lo cuidadosamente que se hayan calibrado las máquinas, que se controlen los factores ambientales, se supervisen materiales y otros insumos, y se capaciten trabajadores, el diámetro variará de un tornillo a otro, algunas hojas de plástico serán más fuertes que otras, algunos fusibles serán defectuosos y otros no tendrán problemas, y así sucesivamente. Se podría considerar que estas variaciones aleatorias naturales son ruido de fondo incontrolable.

Son, no obstante, otras fuentes de variación las que pueden tener un impacto pernicioso en la calidad de piezas producidas por algún proceso. Esta variación puede ser atribuible a material contaminado, ajustes incorrectos de máquinas, desgaste poco común en herramientas, y otros semejantes. Estas fuentes de variación se han denominado *causas asignables* en la literatura de control de calidad. Las **gráficas de control** son un mecanismo para reconocer situaciones donde las causas asignables pueden estar afectando de manera adversa la calidad de un producto. Una vez que la gráfica indique una situación fuera de control, puede iniciarse una investigación para identificar causas y tomar medidas correctivas.

Un elemento básico de las gráficas de control es que las muestras se hayan seleccionado del proceso de interés en una secuencia de tiempos. Dependiendo del aspecto del proceso bajo investigación, se selecciona algún estadístico, por ejemplo la media muestral o la proporción muestral de los artículos defectuosos. El valor de este estadístico se calcula entonces para cada muestra en su turno. El resultado entonces es una gráfica de control tradicional al localizar estos valores calculados en el tiempo, como se ilustra en la figura 16.1.

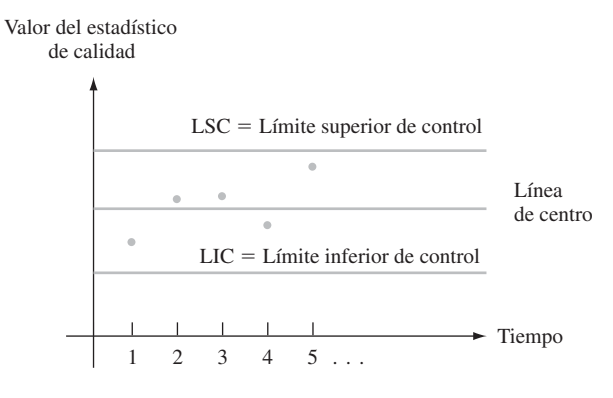

**Figura 16.1** Prototipo de gráfica de control.

Nótese que además de los puntos localizados, la gráfica tiene una línea de centro y dos límites de control. La base para la selección de una línea de centro es a veces un valor objetivo o especificación de diseño, por ejemplo, un valor deseado del diámetro de cojinetes. En otros casos, la altura de la línea de centro se estima a partir de la información. Si los puntos de la gráfica están todos entre los dos límites de control, se considera que el proceso está bajo control. Esto es, se piensa que el proceso está operando de un modo estable que refleja sólo una variación aleatoria natural. Una "señal" fuera de control se presenta siempre que los puntos localizados caigan fuera de los límites, lo cual se supone atribuible a alguna causa asignable y se inicia una búsqueda de esa causa. Los límites están diseñados de modo que un proceso bajo control genera muy pocas alarmas falsas, mientras que un proceso fuera de control rápidamente da lugar a un punto fuera de los límites.

Hay una fuerte analogía entre la lógica de una gráfica de control y el trabajo previo de pruebas de hipótesis. La hipótesis nula aquí es que el proceso está bajo control. Cuando un proceso bajo control da un punto *fuera* de los límites de control (una señal fuera de control), ha ocurrido un error tipo I. Por otra parte, un error tipo II ocurre cuando un proceso fuera de control produce un punto *dentro* de los límites de control. La apropiada selección de tamaño muestral y límites de control (estos últimos correspondientes a especificar una región de rechazo en la prueba de hipótesis) hará que las probabilidades de error asociadas sean adecuadamente pequeñas.

Hay que destacar que "bajo control" no es sinónimo de "satisface especificaciones o tolerancia de diseño". La magnitud de una variación natural puede ser tal que el porcentaje de piezas que no se apegan a especificaciones sea mucho mayor de lo que se pueda tolerar. En tales casos, puede ser necesaria una reestructuración importante del proceso para mejorar la capacidad del proceso. Un proceso bajo control es simplemente aquel cuyo comportamiento con respecto a la variación es estable en el tiempo, sin mostrar indicaciones de causas extrañas poco comunes.

Como comentario final de introducción, ahora es fácil adquirir software para elaborar gráficas de control. La revista *Quality Progress* contiene numerosos anuncios de paquetes de control estadístico de calidad. Además, SAS y la versión más reciente de MINITAB, entre otros paquetes de uso general, tienen atractivas capacidades de control de calidad.

#### **EJERCICIOS** Sección 16.1 (1-3)

- **1.** Una gráfica de control para el grosor de láminas de acero laminado está basada en un límite superior de control de 0.0520 pulgadas y un límite inferior de 0.0475 pulgadas. Si los primeros diez valores del estadístico de control (en este caso *X* , el grueso medio muestral de *n* = 5 láminas de muestra) son 0.0506, 0.0493, 0.0502, 0.0501, 0.0512, 0.0498, 0.0485, 0.0500, 0.0505 y 0.0483. Construya la parte inicial de la gráfica de control de calidad y comente sobre su aspecto.
- **2.** Consulte el ejercicio 1 y suponga que los diez valores más recientes del estadístico de control son 0.0493, 0.0485, 0.0490, 0.0503, 0.0492, 0.0486, 0.0495, 0.0494, 0.0493 y 0.0488. Construya la parte relevante de la correspondiente gráfica de control y comente sobre su aspecto.
- **3.** Suponga que se construye una gráfica de control de modo que la probabilidad de un punto que cae fuera de los límites de control, cuando el proceso está realmente bajo control, es 0.002. ¿Cuál es la probabilidad de que diez puntos sucesivos (con base en muestras seleccionadas de manera independiente) estén dentro de los límites de control? ¿Cuál es la probabilidad de que 25 puntos sucesivos caigan todos dentro de los límites de control? ¿Cuál es el número más pequeño de puntos sucesivos graficados, para el que la probabilidad de observar al menos uno fuera de los límites de control exceda de 0.10?

## **16.2** Gráficas de control para ubicación de proceso

Suponga que la característica de calidad de interés está asociada con una variable cuyos valores observados resultan de tomar mediciones. Por ejemplo, la característica podría ser la resistencia de un alambre eléctrico (ohms), el diámetro interno de juntas de expansión de

caucho moldeado (cm) o dureza de cierta aleación (unidades Brinell). Un uso importante de gráficas de control es ver si alguna medida de ubicación de la distribución de la variable permanece estable en el tiempo. La gráfica más popular para este fin es la *X*.

### **La gráfica** *X* **basada en valores conocidos de parámetros**

Debido a que hay incertidumbre acerca del valor de la variable para cualquier pieza o espécimen particular, por *X* se denota una variable *aleatoria* (*va,* rv por sus siglas en inglés). Suponga que para un proceso bajo control, *X* tiene una distribución normal valor medio  $\mu$ y desviación estándar  $\sigma$ . Entonces, si *X* denota la media muestral para una muestra aleatoria de tamaño *n* seleccionada en un punto de tiempo particular, se sabe que

**1.**  $E(X) = \mu$ 

$$
2. \ \sigma_{\overline{X}} = \sigma/\sqrt{n}
$$

**3.**  $\overline{X}$  tiene una distribución normal.

Se deduce que

$$
P(\mu - 3\sigma_{\overline{X}} \le \overline{X} \le \mu + 3\sigma_{\overline{X}}) = P(-3.00 \le Z \le 3.00) = 0.9974
$$

donde *Z* es una variable aleatoria normal estándar.\* Es entonces muy probable que para un proceso bajo control, la media muestral caerá dentro de 3 desviaciones estándar para  $(3\sigma_{\overline{y}})$ de la media  $\mu$  del proceso.

Considere primero el caso en el que se conocen los valores de  $\mu$  y  $\sigma$ . Suponga que en cada uno de los puntos de tiempo 1, 2, 3, . . . , existe una muestra aleatoria de tamaño *n*. Denote con  $\bar{x}_1, \bar{x}_2, \bar{x}_3, \ldots$  los valores calculados de las medias muestrales correspondientes. Resulta una gráfica *X* de localizar estas  $\bar{x}_i$  en el tiempo, es decir, localizar los puntos  $(1, \bar{x}_1)$ ,  $(2, \bar{x}_2)$ ,  $(3, \bar{x}_3)$  y así sucesivamente, y luego trazar rectas horizontales de un lado a otro de la gráfica en

LIC = límite inferior de control = 
$$
\mu - 3 \cdot \frac{\sigma}{\sqrt{n}}
$$
  
LSC = límite superior de control =  $\mu + 3 \cdot \frac{\sigma}{\sqrt{n}}$ 

Este trazado se llama con frecuencia gráfica de 3 sigmas. Cualquier punto fuera de los límites de control sugiere que el proceso pueda haber estado fuera de control en ese tiempo, de modo que debe iniciarse una búsqueda de las causas asignables.

Una vez al día, se seleccionan tres especímenes de aceite de motor del proceso de producción y cada uno se analiza para determinar su viscosidad. La información siguiente (tabla 16.1) es para un periodo de 25 días. Una amplia experiencia con este proceso sugiere que cuando el proceso está bajo control, la viscosidad de un espécimen está normalmente distribuida con media 10.5 y desviación estándar 0.18. Entonces  $\sigma_{\overline{X}} = \sigma / \sqrt{n} = 0.18 / \sqrt{3} =$ 0.104, de modo que los límites de control de 3 desviaciones estándar son **Ejemplo 16.1**

LIC = 
$$
\mu - 3 \cdot \frac{\sigma}{\sqrt{n}} = 10.5 - 3(0.104) = 10.188
$$
  
LSC =  $\mu + 3 \cdot \frac{\sigma}{\sqrt{n}} = 10.5 + 3(0.104) = 10.812$ 

\* El uso de gráficas basadas en 3 límites de desviación estándar es tradicional, pero la tradición ciertamente no es inviolable.

| Día            |       | Observaciones de viscosidad |       | $\overline{x}$ | $\boldsymbol{S}$ | Rango |
|----------------|-------|-----------------------------|-------|----------------|------------------|-------|
| 1              | 10.37 | 10.19                       | 10.36 | 10.307         | 0.101            | 0.18  |
| $\overline{c}$ | 10.48 | 10.24                       | 10.58 | 10.433         | 0.175            | 0.34  |
| 3              | 10.77 | 10.22                       | 10.54 | 10.510         | 0.276            | 0.55  |
| $\overline{4}$ | 10.47 | 10.26                       | 10.31 | 10.347         | 0.110            | 0.21  |
| 5              | 10.84 | 10.75                       | 10.53 | 10.707         | 0.159            | 0.31  |
| 6              | 10.48 | 10.53                       | 10.50 | 10.503         | 0.025            | 0.05  |
| $\sqrt{ }$     | 10.41 | 10.52                       | 10.46 | 10.463         | 0.055            | 0.11  |
| 8              | 10.40 | 10.38                       | 10.69 | 10.490         | 0.173            | 0.31  |
| 9              | 10.33 | 10.35                       | 10.49 | 10.390         | 0.087            | 0.16  |
| 10             | 10.73 | 10.45                       | 10.30 | 10.493         | 0.218            | 0.43  |
| 11             | 10.41 | 10.68                       | 10.25 | 10.447         | 0.217            | 0.43  |
| 12             | 10.00 | 10.60                       | 10.71 | 10.437         | 0.382            | 0.71  |
| 13             | 10.37 | 10.50                       | 10.34 | 10.403         | 0.085            | 0.16  |
| 14             | 10.47 | 10.60                       | 10.75 | 10.607         | 0.140            | 0.28  |
| 15             | 10.46 | 10.46                       | 10.56 | 10.493         | 0.058            | 0.10  |
| 16             | 10.44 | 10.68                       | 10.32 | 10.480         | 0.183            | 0.36  |
| 17             | 10.65 | 10.42                       | 10.26 | 10.443         | 0.196            | 0.39  |
| 18             | 10.73 | 10.72                       | 10.83 | 10.760         | 0.061            | 0.11  |
| 19             | 10.39 | 10.75                       | 10.27 | 10.470         | 0.250            | 0.48  |
| 20             | 10.59 | 10.23                       | 10.35 | 10.390         | 0.183            | 0.36  |
| 21             | 10.47 | 10.67                       | 10.64 | 10.593         | 0.108            | 0.20  |
| 22             | 10.40 | 10.55                       | 10.38 | 10.443         | 0.093            | 0.17  |
| 23             | 10.24 | 10.71                       | 10.27 | 10.407         | 0.263            | 0.47  |
| 24             | 10.37 | 10.69                       | 10.40 | 10.487         | 0.177            | 0.32  |
| 25             | 10.46 | 10.35                       | 10.37 | 10.393         | 0.059            | 0.11  |

**Tabla 16.1 Información de viscosidad para el ejemplo 16.1**

Todos los puntos de la gráfica de control mostrados en la figura 16.2 están entre los límites de control, lo que indica comportamiento estable de la media del proceso en el periodo (la desviación estándar y rango para cada muestra se usarán en la subsección siguiente).

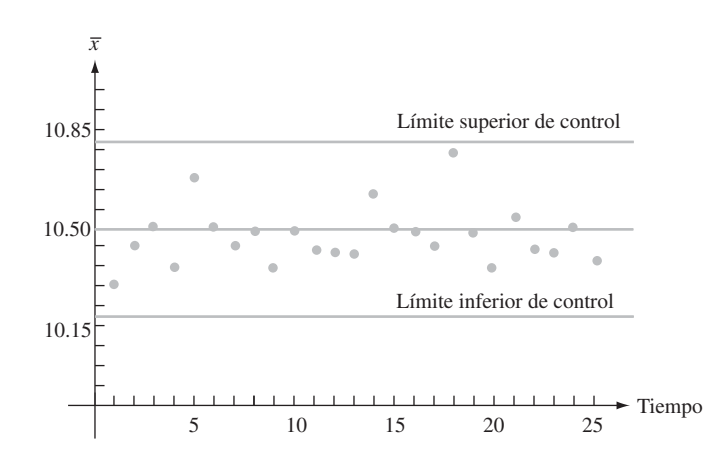

**Figura 16.2** Gráfica  $\overline{X}$  para la información de viscosidad del ejemplo 16.1.  $\blacksquare$ 

# **Gráficas** *X* **basadas en parámetros estimados**

En la práctica ocurre con frecuencia que se desconocen valores de  $\mu$  y  $\sigma$ , de modo que deben estimarse a partir de datos muestrales antes de determinar los límites de control. Esto

es especialmente cierto cuando un proceso se somete primero a un análisis de control de calidad. Otra vez denote por *n* el número de observaciones de cada muestra y represente con *k* el número de muestras que haya. Los valores típicos de *n* son 3, 4, 5 o 6 y se recomienda que *k* sea al menos 20. Se supone que las *k* muestras se reunieron durante un periodo cuando se pensaba que el proceso estaba bajo control. En breve se analizará más esta suposición.

 $\text{Con } \overline{x}_1, \overline{x}_2, \ldots, \overline{x}_k$  denotando las *k* medias muestrales calculadas, la estimación común de  $\mu$  es simplemente el promedio de estas medias:

$$
\hat{\mu} = \bar{\overline{x}} = \frac{\sum_{i=1}^{k} \bar{x}_i}{k}
$$

Se presentan dos métodos diferentes que por lo común se usan para estimar  $\sigma$ , uno de ellos basado en las *k* desviaciones muestrales estándar y el otro en los *k* rangos muestrales (recuerde que el rango muestral es la diferencia entre las observaciones muestrales más grandes y las más pequeñas). Antes de la generalizada disponibilidad de buenas calculadoras y software computarizado de estadística, la facilidad de hacer cálculos manualmente era una consideración de extrema importancia, de modo que predominaba el método del rango. No obstante, en el caso de una distribución normal de población, se sabe que el estimador insesgado de  $\sigma$  basado en *S* tiene una varianza más pequeña que el basado en el rango muestral. Los expertos en estadística dicen que el primer estimador es más *eficiente* que el último. La pérdida de eficiencia para el estimador es ligera cuando *n* es muy pequeña pero se hace importante cuando  $n > 4$ .

Recuerde que la desviación estándar muestral no es un estimador insesgado para  $\sigma$ . Cuando  $X_1, \ldots, X_n$  es una muestra aleatoria de una distribución normal, se puede demostrar (ejercicio 6.37) que

$$
E(S) = a_n \cdot \sigma
$$

donde

$$
a_n = \frac{\sqrt{2}\Gamma(n/2)}{\sqrt{n-1}\Gamma[(n-1)/2]}
$$

y (**-**) denota la función gama (vea la sección 4.4). A continuación aparece una tabulación de *an* para la *n* seleccionada:

| n                |       |       |       |       |       |       |
|------------------|-------|-------|-------|-------|-------|-------|
| $\mathfrak{a}$ . | 0.886 | 0.921 | 0.940 | 0.952 | 0.959 | 0.965 |

Sea

$$
\overline{S} = \frac{\sum_{i=1}^{k} S_i}{k}
$$

donde  $S_1, S_2, \ldots, S_k$  son las desviaciones muestrales para las *k* muestras. Entonces

$$
E(\overline{S}) = \frac{1}{k} E\left(\sum_{i=1}^{k} S_i\right) = \frac{1}{k} \sum_{i=1}^{k} E(S_i) = \frac{1}{k} \sum_{i=1}^{k} a_i \cdot \sigma = a_n \cdot \sigma
$$

De este modo

$$
E\left(\frac{\overline{S}}{a_n}\right) = \frac{1}{a_n}E(\overline{S}) = \frac{1}{a_n} \cdot a_n \cdot \sigma = \sigma
$$

de modo que  $\hat{\sigma} = S/a_n$  es un estimador insesgado de  $\sigma$ .
Límites de control basados en las desviaciones muestrales estándar

LIC =  $\frac{1}{x}$  - 3 ·  $\frac{1}{x}$  $a_n$ <sup> $\vee$ </sup> *s n*  $LSC = \frac{1}{x} + 3 \cdot \frac{1}{x}$  $a_n$ <sup> $\vee$ </sup> *s n* donde  $\bar{x} = \frac{i-1}{k}$   $\bar{s} =$  *k*  $\frac{\sum \overline{x}_i}{k}$   $\overline{s} = \frac{\sum \limits_{i=1}^{S_i} s_i}{k}$ *k*  $i=1$  $\frac{\sum \overline{x}_i}{\sum k}$ 

Si se consulta la información de viscosidad del ejemplo 16.1, tenía  $n = 3$  y  $k = 25$ . Los valores de  $\bar{x}_i$  y  $s_i$  ( $i = 1, \ldots, 25$ ) aparecen en la tabla 16.1, de lo cual se deduce que  $\bar{x} =$  $261.896/25 = 10.476$  y  $\bar{s} = 3.834/25 = 0.153$ . Con  $a_3 = 0.886$ , se tiene **Ejemplo 16.2**

LIC = 
$$
10.476 - 3 \cdot \frac{0.153}{0.886\sqrt{3}} = 10.476 - 0.299 = 10.177
$$
  
LSC =  $10.476 + 3 \cdot \frac{0.153}{0.886\sqrt{3}} = 10.476 + 0.299 = 10.775$ 

Estos límites difieren un poco de los límites previos basados en  $\mu = 10.5$  y  $\sigma = 0.18$  porque ahora  $\hat{\mu} = 10.476$  y  $\hat{\sigma} = \bar{s}/a_3 = 0.173$ . Una inspección de la tabla 16.1 muestra que toda  $\bar{x}_i$  está entre estos nuevos límites, de manera que de nueva cuenta no está evidente una situación fuera de control

Para obtener una estimación de  $\sigma$  basada en el rango muestral, note que si  $X_1, \ldots, X_n$ forman una muestra aleatoria de una distribución normal, entonces

$$
R = \text{range}(X_1, \dots, X_n)
$$
  
=  $\text{max}(X_1, \dots, X_n) - \text{min}(X_1, \dots, X_n)$   
=  $\text{max}(X_1 - \mu, \dots, X_n - \mu) - \text{min}(X_1 - \mu, \dots, X_n - \mu)$   
=  $\sigma \left\{ \text{max} \left( \frac{X_1 - \mu}{\sigma}, \dots, \frac{X_n - \mu}{\sigma} \right) - \text{min} \left( \frac{X_1 - \mu}{\sigma}, \dots, \frac{X_n - \mu}{\sigma} \right) \right\}$   
=  $\sigma \cdot \left\{ \text{max}(Z_1, \dots, Z_n) - \text{min}(Z_1, \dots, Z_n) \right\}$ 

donde  $Z_1, \ldots, Z_n$  son variables aleatorias normales estándar independientes. Entonces

 $E(R) = \sigma \cdot E$ (rango de una muestra normal estándar)

$$
= \sigma \cdot b_n
$$

de modo que  $R/b_n$  es un estimador insesgado de  $\sigma$ .

Ahora denote con  $r_1, r_2, \ldots, r_k$  los rangos para las *k* muestras del conjunto de información de control de calidad. El argumento que se acaba de dar implica que la estimación

$$
\hat{\sigma} = \frac{\frac{1}{k} \sum_{i=1}^{k} r_i}{b_n} = \frac{\bar{r}}{b_n}
$$

proviene de un estimador insesgado para  $\sigma$ . Los valores seleccionados de  $b_n$  aparecen en la tabla siguiente [su cálculo está basado en el uso de teoría estadística e integración numérica para determinar  $E(\text{min}(Z_1, \ldots, Z_n))$  y  $E(\text{max}(Z_1, \ldots, Z_n))$ ].

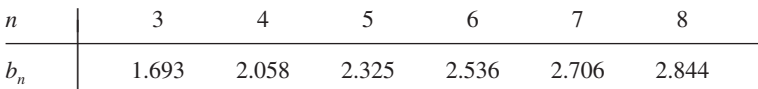

Límites de control basados en los rangos muestrales

$$
LIC = \overline{\overline{x}} - 3 \cdot \frac{\overline{r}}{b_n \sqrt{n}}
$$

$$
LSC = \overline{\overline{x}} + 3 \cdot \frac{\overline{r}}{b_n \sqrt{n}}
$$

donde  $\bar{r} = \sum_{i=1}^{k}$  $\int_{i=1}^{k} r_i / k \, y \, r_1, \ldots, r_k$  son los *k* rangos muestrales individuales.

De la tabla 16.1 puede verificarse fácilmente que  $\bar{r} = 0.292$ , de modo que  $\sigma = 0.292/b_3 =$  $0.292/1.693 = 0.172$  y **Ejemplo 16.3** (Continúa del ejemplo 16.2)

LIC = 
$$
10.476 - 3 \cdot \frac{0.292}{1.693\sqrt{3}} = 10.476 - 0.299 = 10.177
$$
  
LSC =  $10.476 + 3 \cdot \frac{0.292}{1.693\sqrt{3}} = 10.476 + 0.299 = 10.775$ 

Estos límites son idénticos a los basados en  $\bar{s}$  y de nuevo toda  $\bar{x}_i$  se encuentra entre límites. ■

# **Recálculo de los límites de control**

Se ha supuesto que la información muestral empleada para estimar  $\mu$  y  $\sigma$  se obtuvo de un proceso bajo control, pero suponga que uno de los puntos de la gráfica de control resultante cae fuera de los límites de control. Entonces, si se puede hallar y verificar una causa asignable para esta situación fuera de control, se recomienda que los nuevos límites de control se calculen después de borrar la muestra correspondiente del conjunto de información. Del mismo modo, si más de un punto cae fuera de los límites originales, deben determinarse nuevos límites después de eliminar cualquier punto para el que una causa asignable pueda identificarse y resolverse. Incluso puede ocurrir que uno o más puntos caigan fuera de los nuevos límites, en cuyo caso el proceso de borrar y recalcular debe repetirse.

# **Características de operación de gráficas de control**

En términos generales, una gráfica de control será efectiva si da muy pocas señales fuera de control cuando el proceso está bajo control, pero muestra un punto fuera de los límites de control casi tan pronto como el proceso se salga de control. Una evaluación de la efectividad de una gráfica está basada en la noción de "probabilidades de error". Suponga que la variable de interés está distribuida normalmente con  $\sigma$  conocida (el mismo valor para un proceso bajo control o fuera de control). Además, considere una gráfica de 3 sigmas basada en el valor objetivo  $\mu_0$ , con  $\mu = \mu_0$  cuando el proceso está bajo control. Una probabilidad de error es

 $\alpha = P(\text{una sola muestra da un punto fuera de los límites de control cuando } \mu = \mu_0)$ 

$$
= P(\overline{X} > \mu_0 + 3\sigma/\sqrt{n} \text{ o } \overline{X} < \mu_0 - 3\sigma/\sqrt{n} \text{ cuando } \mu = \mu_0)
$$

$$
= P\left(\frac{\overline{X} - \mu_0}{\sigma/\sqrt{n}} > 3 \text{ o } \frac{\overline{X} - \mu_0}{\sigma/\sqrt{n}} < -3 \text{ cuando } \mu = \mu_0\right)
$$

La variable estandarizada  $Z = (X - \mu_0)/(\sigma/\sqrt{n})$  tiene una distribución normal estándar cuando  $\mu = \mu_0$ , de modo que

$$
\alpha = P(Z > 3 \text{ o } Z < -3) = \Phi(-3.00) + 1 - \Phi(3.00) = 0.0026
$$

Si se ha usado 3.09 en lugar de 3 para determinar los límites de control (esto se acostumbra en la Gran Bretaña), entonces

$$
\alpha = P(Z > 3.09 \text{ o } Z < -3.09) = 0.0020
$$

El uso de límites de 3 sigmas hace muy poco probable que resulte una señal fuera de control de un proceso bajo control.

Ahora suponga que el proceso está fuera de control porque  $\mu$  ha cambiado a  $\mu + \Delta \sigma$ ( $\Delta$  puede ser positiva o negativa);  $\Delta$  es el número de desviaciones estándar en los que  $\mu$  ha cambiado. Una segunda probabilidad de error es

$$
\beta = P\left(\begin{array}{l}\text{una sola muestra da un punto dentro de los} \\ \text{límites de control cuando } \mu = \mu_0 + \Delta \sigma \end{array}\right)
$$
  
=  $P(\mu_0 - 3\sigma/\sqrt{n} < \overline{X} < \mu_0 + 3\sigma/\sqrt{n} \text{ cuando } \mu = \mu_0 + \Delta \sigma)$ 

Ahora se estandariza al restar primero  $\mu_0 + \Delta \sigma$  de cada término que está dentro de los paréntesis y a continuación dividir entre  $\sigma \sqrt{n}$ . Esto da

$$
\beta = P(-3 - \sqrt{n}\Delta < \text{variable aleatoria normal estándar} < 3 - \sqrt{n}\Delta)
$$
\n
$$
= \Phi(3 - \sqrt{n}\Delta) - \Phi(-3 - \sqrt{n}\Delta)
$$

Esta probabilidad de error depende de  $\Delta$ , que determina el tamaño del cambio y del tamaño muestral *n*. En particular, para Δ fija, β disminuirá cuando *n* aumente (cuanto más grande sea el tamaño muestral, es más probable que resulte una señal fuera de control), y para *n* fija, *β* disminuye cuando |Δ| aumenta (cuanto mayor sea la magnitud del cambio, es más probable que resulte una señal fuera de control). La tabla siguiente da  $\beta$  para valores seleccionados de  $\Delta$  cuando  $n = 4$ .

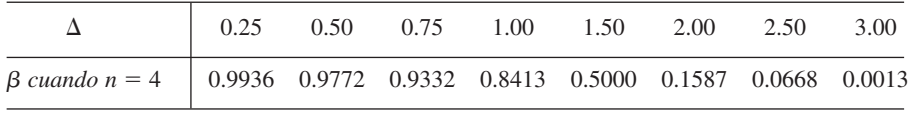

Es evidente que es muy poco probable que un pequeño cambio pase sin ser detectado en una muestra individual.

Si 3 es sustituido por 3.09 en los límites de control, entonces  $\alpha$  disminuye de 0.0026 a 0.002, pero para cualesquier *n* y σ fijas, β aumentará. Esto es sólo una manifestación de la relación inversa entre los dos tipos de probabilidades de error al probar hipótesis. Por ejemplo, cambiar 3 a 2.5 aumentará  $\alpha$  y disminuirá  $\beta$ .

Las probabilidades de error examinadas hasta aquí se calculan bajo la suposición de que la variable de interés está distribuida de manera normal. Si la distribución es sólo ligeramente no normal, el efecto del Teorema de Límite Central implica que *X* tendrá de un modo aproximado una distribución normal incluso cuando *n* sea pequeña, en cuyo caso las probabilidades de error indicadas serán casi correctas. Éste, por supuesto, ya no es el caso cuando la distribución de la variable se desvía considerablemente de la normalidad.

Una segunda evaluación del uso comprende la dimensión esperada o promedio de lote, necesaria para observar una señal fuera de control. Cuando el proceso está bajo control, se debería esperar observar muchas muestras antes de ver una cuya  $\overline{x}$  se encuentre fuera de los límites de control. Por otra parte, si un proceso se sale de control, el número esperado de muestras necesario para detectar esto debe ser pequeño.

Denote con *p* la probabilidad de que una sola muestra dé un valor  $\bar{x}$  fuera de los límites de control, es decir,

$$
p = P(\overline{X} < \mu_0 - 3\sigma/\sqrt{n} \text{ o } \overline{X} > \mu_0 + 3\sigma/\sqrt{n})
$$

Considere primero un proceso bajo control, de modo que  $\overline{X}_1, \overline{X}_2, \overline{X}_3, \ldots$  están todas normalmente distribuidas con valor medio  $\mu_0$  y desviación estándar  $\sigma/\sqrt{n}$ . Defina una variable aleatoria *Y* por

*Y* - la primera *i* para la que *X<sup>i</sup>* cae fuera de los límites de control

Si se considera cada número muestral como un intento y una muestra fuera de control como un éxito, entonces *Y* es el número de intentos (independientes) necesarios para observar un éxito. Esta *Y* tiene una distribución geométrica, como se demostró en el ejemplo 3.18 que *E*(*Y*) - 1/*p*. El acrónimo ARL (por sus siglas en inglés o *magnitud promedio de lote*) se usa con frecuencia en lugar de  $E(Y)$ . Como  $p = \alpha$  para un proceso bajo control, se tiene

$$
ARL = E(Y) = \frac{1}{p} = \frac{1}{\alpha} = \frac{1}{0.0026} = 384.62
$$

Al sustituir 3 en los límites de control con 3.09, resulta  $ARL = 1/0.002 = 500$ .

Ahora suponga que, en un punto particular de tiempo, la media del proceso cambia a  $\mu = \mu_0 + \Delta \sigma$ . Si se define *Y* como la primera *i* subsiguiente al cambio para el que una muestra genera una señal fuera de control, de nuevo es cierto que ARL - *E*(*Y)* - 1/*p*, pero ahora  $p = 1 - \beta$ . La tabla siguiente da las ARL para una gráfica de 3 sigmas cuando  $n = 4$ . Estos resultados nuevamente demuestran la efectividad de la gráfica para detectar cambios grandes pero también su incapacidad de identificar con rapidez cambios pequeños. Cuando el muestreo se hace con poca frecuencia, es probable que muchas piezas se produzcan antes que un pequeño cambio en  $\mu$  sea detectado. Los procedimientos CUSUM examinados en la sección 16.5 se crearon para manejar esta deficiencia.

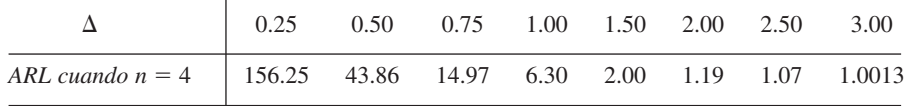

# **Reglas suplementarias para gráficas** *X*

La incapacidad de gráficas *X* con límites de 3 sigmas, para detectar con rapidez cambios pequeños en la media de un proceso, ha impulsado a investigadores a crear procesos que den un mejor comportamiento en este respecto. Un método consiste en la introducción de condiciones adicionales que hacen que se genere una señal fuera de control. Las siguientes condiciones fueron recomendadas por Western Electric (entonces subsidiaria de AT&T). Una intervención para tomar medidas correctivas es apropiada siempre que se satisfaga una de estas condiciones:

- **1.** Dos de cada tres puntos sucesivos caigan fuera de los límites de 2 sigmas en el mismo lado de la línea de centro.
- **2.** Cuatro de cada cinco puntos sucesivos caigan fuera de los límites de 1 sigma en el mismo lado de la línea de centro.
- **3.** Ocho puntos sucesivos caigan fuera en el mismo lado de la línea de centro.

Debe consultarse un texto sobre control de calidad para ver una discusión de éstas y otras reglas suplementarias. En la sección 16.5 se presenta un tipo diferente de procedimiento para superar la deficiencia de la gráfica *X*.

# **Gráficas de control robustas**

La presencia de valores aislados en la información de la muestra tiende a reducir la sensibilidad de procedimientos de gráficas de control cuando deban estimarse parámetros. Esto es porque los límites de control se mueven hacia fuera desde la línea de centro, lo cual hace más difícil la identificación de puntos poco comunes. *No es deseable* que el estadístico cuyos valores se dibujen sea resistente a valores aislados, porque esto ocultaría cualquier señal fuera de control. Por ejemplo, dibujar medias muestrales sería menos eficaz que trazar  $\overline{x}_1, \overline{x}_2, \ldots$  como se hace en una gráfica *X*.

El artículo "Robust Control Charts" de David M. Rocke (*Technometrics,* 1989: 173- 184) presenta un estudio de procedimientos para los que los límites de control están basados en estadísticos resistentes a los efectos de valores aislados. Rocke recomienda límites de control calculados del *rango intercuartil* (IQR), que es muy semejante a la cuarta dispersión introducida en el capítulo 1. En particular,

$$
IQR = \begin{cases} (2a. x_i \text{ más grande}) - (2a. x_i \text{ más pequeña}) & n = 4, 5, 6, 7 \\ (3a. x_i \text{ más grande}) - (3a. x_i \text{ más pequeña}) & n = 8, 9, 10, 11 \end{cases}
$$

Para una muestra aleatoria de una distribución normal,  $E(\text{IQR}) = k_n \sigma$ ; los valores de  $k_n$  se dan en la tabla siguiente:

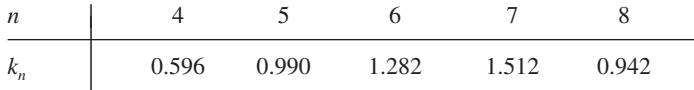

Los límites de control sugeridos son

$$
LIC = \overline{\overline{x}} - 3 \cdot \frac{IQR}{k_n \sqrt{n}} \qquad LSC = \overline{\overline{x}} + 3 \cdot \frac{IQR}{k_n \sqrt{n}}
$$

Los valores de  $\bar{x}_1, \bar{x}_2, \bar{x}_3, \ldots$  se dibujan. Las simulaciones publicadas en el artículo indicaron que el uso de la gráfica con estos límites es superior al de la gráfica  $\overline{X}$  tradicional.

#### **EJERCICIOS** Sección 16.2 (4-13)

- **4.** En el caso de  $\mu$  y  $\sigma$  conocidas, ¿qué límites de control son necesarios para la que sea 0.005 la probabilidad de un solo punto que esté fuera de los límites para un proceso bajo control?
- **5.** Considere una gráfica de control de 3 sigmas con línea de centro en  $\mu_0$  y basada en  $n = 5$ . Suponiendo normalidad, calcule la probabilidad de que un solo punto caiga fuera de los límites de control cuando la media real del proceso sea

$$
\begin{array}{ll}\n\mathbf{a.} & \mu_0 + 0.5\sigma \\
\mathbf{b.} & \mu_0 - \sigma\n\end{array}
$$

- **c.**  $\mu_0 + 2\sigma$
- **6.** La tabla de la página 636 da información sobre el contenido de humedad para especímenes de cierto tipo de tela. Determine los límites de control para una gráfica con línea de centro a una altura de 13.00 con base en  $\sigma = 0.600$ , construya la gráfica de control y comente sobre su aspecto.

Datos para el ejercicio 6

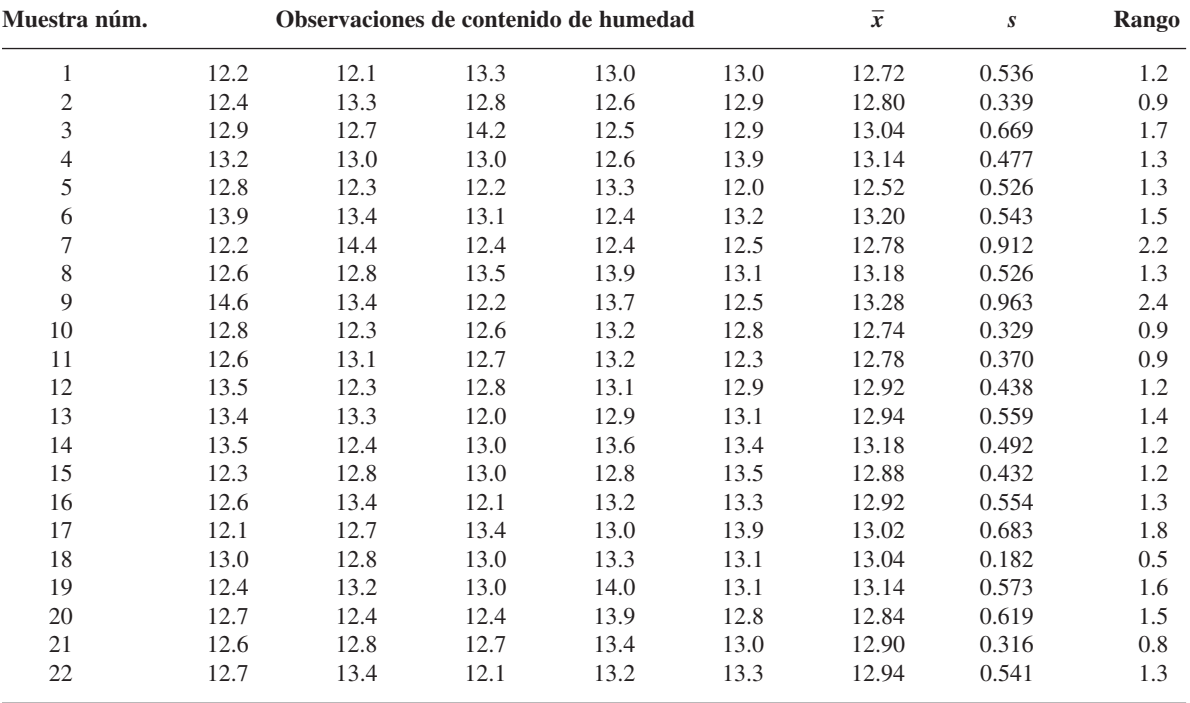

- **7.** Consulte la información dada en el ejercicio 6 y construya una gráfica de control con una línea de centro estimada y límites basados en el uso de desviaciones muestrales estándar para estimar  $\sigma$ . ¿Hay alguna evidencia de que el proceso está fuera de control?
- **8.** Consulte los ejercicios 6 y 7 y ahora utilice límites de control con base en el uso de rangos muestrales para estimar  $\sigma$ . ¿El proceso parece estar bajo control?
- **9.** La tabla siguiente da medias muestrales y desviaciones es $t$ ándar, cada una basada en  $n = 6$  observaciones del índice de refracción de cable de fibra óptica. Construya una gráfica de control y comente sobre su aspecto. [*Sugerencia:*  $\sum \bar{x}_i = 2317.07$  y  $\sum s_i = 30.34$ .]

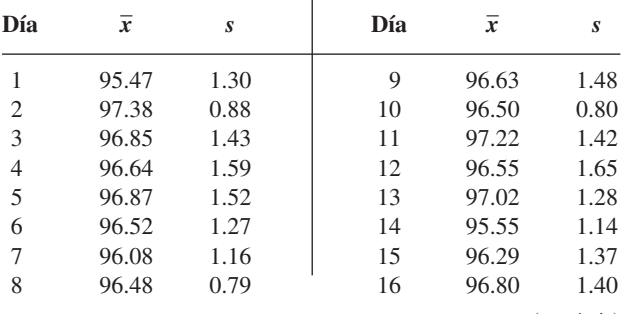

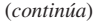

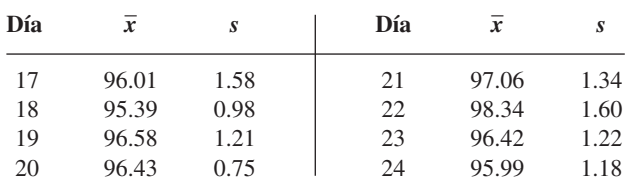

- **10.** Consulte el ejercicio 9. Se encontró una causa asignable para el inusualmente alto índice de refracción promedio muestral el día 22. Recalcule los límites de control después de borrar la información de este día. ¿Qué concluye el lector?
- **11.** Considere la gráfica de control basada en los límites de control  $\mu_0 \pm 2.81 \sigma/\sqrt{n}$ .
	- **a.** ¿Cuál es la ARL cuando el proceso está bajo control?
	- **b.**  $i$ Cuál es la ARL cuando  $n = 4$  y la media del proceso se ha cambiado a  $\mu = \mu_0 + \sigma$ ?
	- **c.** ¿Cómo se comparan los valores de los incisos a y b en función de los valores correspondientes para una gráfica de 3 sigmas?
- **12.** Aplique las reglas suplementarias, sugeridas en el texto, a la información del ejercicio 6. ¿Hay alguna señal fuera de control?
- **13.** Calcule los límites de control para la información del ejercicio 6, usando el procedimiento robusto presentado en esta sección.

# **16.3** Gráficas de control para variación de proceso

Las gráficas de control estudiadas en la sección previa se diseñaron para controlar la ubicación (o bien, lo que es lo mismo, la tendencia central) de un proceso, con particular atención a la media como medida de ubicación. Es igualmente importante asegurar que un proceso está bajo control con respecto a variaciones. De hecho, casi todos los expertos recomiendan que se establezca un control sobre variaciones *antes* de construir una gráfica *X*, o cualquier otra gráfica para controlar la ubicación. En esta sección, se consideran gráficas para variaciones con base en la desviación muestral estándar *S* y también gráficas basadas en el rango muestral *R*. Generalmente se prefieren las primeras porque la desviación estándar da una evaluación más eficiente de variación que el rango, pero las gráficas *R* se usaron primero y prevalece la tradición.

# **La gráfica S**

De nuevo se supone que se dispone de *k* muestras seleccionadas de manera independiente, cada una formada por *n* observaciones en una variable distribuida normalmente. Denote las desviaciones muestrales estándar por  $s_1, s_2, \ldots, s_k$ , con  $\bar{s} = \sum s_i / k$ . Los valores  $s_1, s_2$ , *s*3, . . . se trazan en secuencia en una gráfica *S*. La línea de centro de la gráfica estará a una altura *s* y los límites de 3-sigma necesitan determinar 3 $\sigma_s$  (al igual que los límites de 3-sigma de una gráfica *X* requirieron  $3\sigma_{\overline{X}} = 3\sigma/\sqrt{n}$ , con  $\sigma$  entonces estimada a partir de la información).

Recuerde que para cualquier variable aleatoria *Y*,  $V(Y) = E(Y^2) - [E(Y)]^2$  y que una varianza muestral  $S^2$  es un estimador insesgado de  $\sigma^2$ , es decir,  $E(S^2) = \sigma^2$ . Entonces,

$$
V(S) = E(S2) - [E(S)]2 = \sigma2 - (an\sigma)2 = \sigma2(1 - an2)
$$

donde los valores de *an* para *n* - 3, . . . , 8 se tabularon en la sección previa. La desviación estándar de *S* es entonces

$$
\sigma_S = \sqrt{V(S)} = \sigma \sqrt{1 - a_n^2}
$$

Es natural estimar  $\sigma$  usando  $s_1, \ldots, s_k$  como se hizo en la sección previa, es decir,  $\hat{\sigma} = \bar{s}/a_n$ . Sustituyendo  $\hat{\sigma}$  por  $\sigma$  en la expresión  $\sigma_s$  resulta la cantidad empleada para calcular límites de 3-sigma.

Los límites de control de 3-sigma para una gráfica de control *S* son

$$
LIC = \overline{s} - 3\overline{s} \sqrt{1 - a_n^2/a_n}
$$

$$
LSC = \overline{s} + 3\overline{s} \sqrt{1 - a_n^2/a_n}
$$

La expresión para LIC será negativa si  $n \leq 5$ , en cuyo caso se acostumbra usar  $LIC = 0$ .

**Ejemplo 16.4** La tabla 16.2 muestra observaciones sobre la resistencia al esfuerzo en láminas de plástico  $\alpha$  (la fuerza, en libras por pulgada cuadrada, necesaria para agrietar una lámina). Hay  $k = 22$ muestras, obtenidas en puntos de tiempo igualmente espaciados y  $n = 4$  observaciones en cada muestra. Con facilidad se verifica que  $\sum s_i = 51.10$  y  $\bar{s} = 2.32$ , de modo que el centro de la gráfica *S* estará en 2.32 (aun cuando  $n = 4$ , el límite inferior de control (LIC) = 0 y la línea de centro no estará a la mitad entre los límites de control). De la sección previa,  $a_4 = 0.921$ , de donde el límite superior de control (LSC) es

LSC = 2.32 + 3(2.32)(
$$
\sqrt{1}
$$
 – (0.921)<sup>2</sup>/0.921  
= 2.32 + 2.94  
= 5.26

| Muestra núm.   |      |      | <b>Observaciones</b> |      | Desviación estándar | Rango |  |
|----------------|------|------|----------------------|------|---------------------|-------|--|
| $\mathbf{1}$   | 29.7 | 29.0 | 28.8                 | 30.2 | 0.64                | 1.4   |  |
| $\mathfrak{2}$ | 32.2 | 29.3 | 32.2                 | 32.9 | 1.60                | 3.6   |  |
| $\mathfrak{Z}$ | 35.9 | 29.1 | 32.1                 | 31.3 | 2.83                | 6.8   |  |
| $\overline{4}$ | 28.8 | 27.2 | 28.5                 | 35.7 | 3.83                | 8.5   |  |
| 5              | 30.9 | 32.6 | 28.3                 | 28.3 | 2.11                | 4.3   |  |
| 6              | 30.6 | 34.3 | 34.8                 | 26.3 | 3.94                | 8.5   |  |
| 7              | 32.3 | 27.7 | 30.9                 | 27.8 | 2.30                | 4.6   |  |
| $\,$ 8 $\,$    | 32.0 | 27.9 | 31.0                 | 30.8 | 1.76                | 4.1   |  |
| 9              | 24.2 | 27.5 | 28.5                 | 31.1 | 2.85                | 6.9   |  |
| 10             | 33.7 | 24.4 | 34.3                 | 31.0 | 4.53                | 9.9   |  |
| 11             | 35.3 | 33.2 | 31.4                 | 28.0 | 3.09                | 7.3   |  |
| 12             | 28.1 | 34.0 | 31.0                 | 30.8 | 2.41                | 5.9   |  |
| 13             | 28.7 | 28.9 | 25.8                 | 29.7 | 1.71                | 3.9   |  |
| 14             | 29.0 | 33.0 | 30.2                 | 30.1 | 1.71                | 4.0   |  |
| 15             | 33.5 | 32.6 | 33.6                 | 29.2 | 2.07                | 4.4   |  |
| 16             | 26.9 | 27.3 | 32.1                 | 28.5 | 2.37                | 5.2   |  |
| 17             | 30.4 | 29.6 | 31.0                 | 33.8 | 1.83                | 4.2   |  |
| 18             | 29.0 | 28.9 | 31.8                 | 26.7 | 2.09                | 5.1   |  |
| 19             | 33.8 | 30.9 | 31.7                 | 28.2 | 2.32                | 5.6   |  |
| 20             | 29.7 | 27.9 | 29.1                 | 30.1 | 0.96                | 2.2   |  |
| 21             | 27.9 | 27.7 | 30.2                 | 32.9 | 2.43                | 5.2   |  |
| 22             | 30.0 | 31.4 | 27.7                 | 28.1 | 1.72                | 3.7   |  |

**Tabla 16.2 Datos sobre resistencia al esfuerzo para el ejemplo 16.4**

La gráfica de control resultante se ilustra en la figura 16.3. Todos los puntos dibujados están contenidos dentro de los límites de control, lo que sugiere un comportamiento estable del proceso con respecto a variaciones.

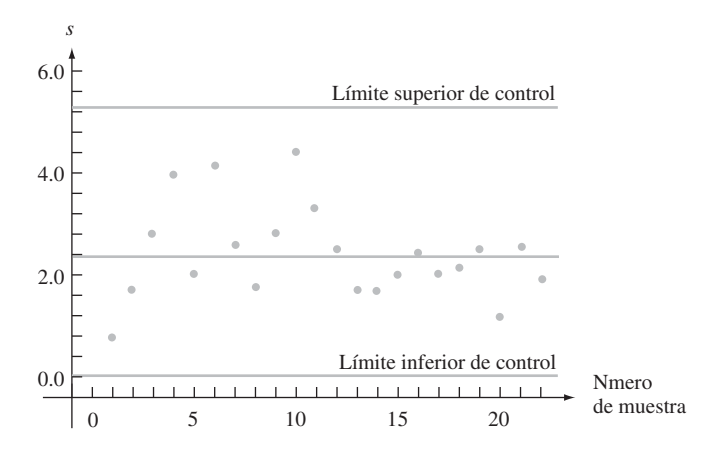

**Figura 16.3** Gráfica <sup>S</sup> para datos de resistencia al esfuerzo del ejemplo 16.4. ■

# **La gráfica <sup>R</sup>**

Denote con  $r_1, r_2, \ldots, r_k$  los *k* rangos muestrales y  $\bar{r} = \sum r_i / k$ . La línea de centro de una gráfica *R* estará a una altura  $\bar{r}$ . La determinación de los límites de control requiere  $\sigma_R$ , donde *R* denota el rango (antes de hacer observaciones, como una variable aleatoria) de una muestra aleatoria de tamaño *n* de una distribución normal, con valor medio  $\mu$  y desviación estándar  $\sigma$ . Como

$$
R = \max(X_1, \dots, X_n) - \min(X_1, \dots, X_n)
$$
  
=  $\sigma \{ \max(Z_1, \dots, Z_n) - \min(Z_1, \dots, Z_n) \}$ 

donde  $Z_i = (X_i - \mu)/\sigma$  y las  $Z_i$  son variables aleatorias normales estándar, se deduce que

 $\sigma_R = \sigma \cdot \begin{pmatrix} \text{desviación estándar del rango de una muestra aleatoria de} \\ \text{tamaño } n \text{ de una distribución normal estándar} \end{pmatrix}$ tamaño *n* de una distribución normal estándar

$$
= \sigma \cdot c_n
$$

Los valores de  $c_n$  para  $n = 3, \ldots, 8$  aparecen en la tabla siguiente.

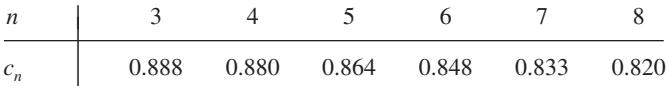

Se acostumbra estimar  $\sigma$  por medio de  $\hat{\sigma} = \bar{r}/b_n$  como se vio en la sección previa. Esto da  $\hat{\sigma}_R = c_n \bar{r}/b_n$  como la desviación estándar estimada de *R*.

Los límites de 3-sigma para una gráfica *R* son

$$
LIC = \bar{r} - 3c_n \bar{r}/b_n
$$

$$
LSC = \bar{r} + 3c_n \bar{r}/b_n
$$

La expresión para LIC será negativa si  $n \leq 6$ , en cuyo caso debería usarse LIC = 0.

**Ejemplo 16.5** (Continúa del ejemplo 16.4)

La tabla 16.2 da  $\sum r_i = 115.3$  y  $\bar{r} = 5.24$ . Como  $n = 4$ , el límite inferior de control = 0. Con  $b_4 = 2.058$  y  $c_4 = 0.880$ 

$$
LSC = 5.24 + 3(0.880)(5.24)/2.058 = 11.96
$$

La gráfica *R* aparece en la figura 16.4. Al igual que con la gráfica *S*, todos los puntos están entre los límites, lo cual indica un proceso bajo control en cuanto se refiere a variaciones.

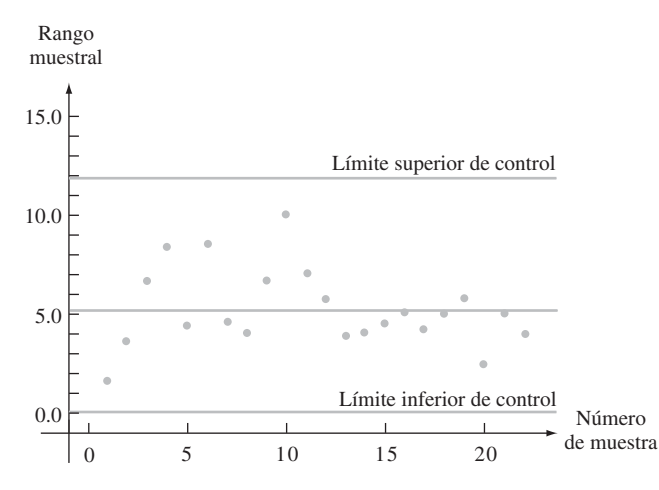

**Figura 16.4** Gráfica <sup>R</sup> para datos de resistencia al esfuerzo del ejemplo 16.5. ■

# **Gráficas basadas en límites de probabilidad**

Considere una gráfica  $\overline{X}$  basada en el valor  $\mu_0$  e incógnita  $\sigma$  bajo control (objetivo). Cuando la variable de interés está normalmente distribuida y el proceso está bajo control,

$$
P(\overline{X}_i > \mu_0 + 3\sigma/\sqrt{n}) = 0.0013 = P(\overline{X}_i < \mu_0 - 3\sigma/\sqrt{n})
$$

Esto es, la probabilidad de que un punto en la gráfica caiga arriba del límite superior de control es 0.0013, como es la probabilidad de que el punto caiga abajo del límite inferior de control (si se usa 3.09 en lugar de 3 resulta 0.001 para cada probabilidad). Cuando los límites de control se basan en estimaciones de  $\mu$  y  $\sigma$ , estas probabilidades serán aproximadamente correctas siempre que *n* no sea demasiado pequeña y *k* sea al menos 20.

En contraste, *no es* el caso para una gráfica *S* de 3-sigma que  $P(S_i > \text{LSC})$  =  $P(S_i \leq \text{LIC}) = 0.0013$ , ni es verdadero para una gráfica *R* de 3-sigma que  $P(R_i \geq \text{LSC}) = 0.0013$  $P(R_i \leq LIC) = 0.0013$ . Esto es porque ni la desviación estándar muestral *S* ni el rango muestral *R* tienen una distribución normal aun cuando la distribución poblacional sea normal. En cambio, tanto *S* como *R* tienen distribuciones sesgadas. Lo mejor que se puede decir para gráficas *S* y *R* de 3-sigma es que es bastante improbable que un proceso bajo control dé un punto, en cualquier tiempo particular, que esté fuera de los límites de control. Algunos autores han estado a favor del uso de los límites de control para los cuales la "probabilidad de rebase" para cada límite es aproximadamente 0.001. El libro *Statistical Methods for Quality Improvement* (vea la bibliografía del capítulo) contiene más información sobre este tema.

### **EJERCICIOS** Sección 16.3 (14-18)

**14.** Un fabricante de tiza sin polvo instituyó un programa de control de calidad para vigilar la densidad de la tiza. Las desviaciones muestrales estándares de densidades de 24 subgrupos diferentes, cada uno formado por  $n = 8$  especímenes de tiza, fueron como sigue:

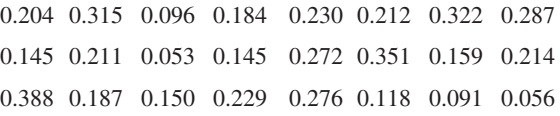

Calcule límites para una gráfica *S*, construya la gráfica y verifique que no haya puntos fuera de control. Si hay un punto fuera de control, bórrelo y repita el proceso.

- **15.** Una vez por hora, de una línea de ensamble se seleccionan subgrupos de unidades de fuentes de alimentación para determinar la salida de alto voltaje de cada unidad.
	- **a.** Suponga que la suma de las variaciones muestrales resultantes para 30 subgrupos, cada uno formado por cuatro unidades, es 85.2. Calcule los límites de control para una gráfica *R*.
	- **b.** Repita el inciso a si cada subgrupo está formado por ocho unidades y la suma es 106.2.
- **16.** Calcule los límites de control para una gráfica *S* y para una gráfica *R* usando la información del contenido de humedad del ejercicio 6. A continuación busque la presencia de cualesquiera señales fuera de control.
- **17.** Calcule los límites de control para una gráfica *S* desde la información de índice de refracción del ejercicio 9. ¿El proceso parece estar bajo control con respecto a la variabilidad? ¿Por qué sí o por qué no?
- **18.** Cuando *S*<sup>2</sup> es la varianza muestral de una muestra aleatoria normal, (*n* 1)*S*<sup>2</sup> /<sup>2</sup> tiene una distribución *ji* cuadrada con  $n - 1$  grado de libertad, de modo que

$$
P\left(\chi^2_{0.999,n-1} < \frac{(n-1)S^2}{\sigma^2} < \chi^2_{0.001,n-1}\right) = 0.998
$$

de la que

$$
P\left(\frac{\sigma^2 \chi^2_{0.999,n-1}}{n-1} < S^2 < \frac{\sigma^2 \chi^2_{0.001,n-1}}{n-1}\right) = 0.998
$$

Esto sugiere que una gráfica alternativa, para controlar la variación del proceso, consiste en trazar las varianzas muestrales y usar límites de control

LIC = 
$$
\frac{s^2}{x_{0.999,n-1}^2}/(n-1)
$$
  
LSC =  $\frac{s^2}{x_{0.001,n-1}^2}/(n-1)$ 

Construya la gráfica correspondiente para los datos del ejercicio 9. [*Sugerencia:* Los valores críticos de *ji* cuadrada de cola inferior y superior para 5 grados de libertad son 0.210 y 20.515, respectivamente.]

# **16.4** Gráficas de control para atributos

El término *datos de atributos* se usa en literatura de control de calidad para describir dos situaciones:

- **1.** Cada pieza producida es defectuosa o no defectuosa (se apega a especificaciones o no se apega).
- **2.** Una sola pieza puede tener uno o más defectos y el número de defectos se determina.

En el primer caso, una gráfica de control está basada en la distribución binomial; en el último, la distribución Poisson es la base para una gráfica.

# **La gráfica p para fracción defectuosa**

Suponga que cuando un proceso está bajo control, la probabilidad de que cualquier pieza sea defectuosa es *p* (o bien, lo que es lo mismo, *p* es la proporción a largo plazo de piezas defectuosas para un proceso bajo control) y que diferentes piezas son independientes una de otra con respecto a sus condiciones. Considere una muestra de *n* piezas obtenida en un tiempo particular y sea *X* el número de las defectuosas y  $\hat{p} = X/n$ . Debido a que *X* tiene una distribución binomial,  $E(X) = np$  y  $V(X) = np(1 - p)$ , así

$$
E(\hat{p}) = p \qquad V(\hat{p}) = \frac{p(1-p)}{n}
$$

También, si  $np \ge 10$  y  $n(1 - p) \ge 10$ ,  $\hat{p}$  tiene aproximadamente una distribución normal.

En el caso de *p* conocida (o una gráfica basada en un valor objetivo), los límites de control son

$$
\text{Límite inferior} = p - 3\sqrt{\frac{p(1-p)}{n}} \qquad \text{Límite superior} = p + 3\sqrt{\frac{p(1-p)}{n}}
$$

Si cada muestra está formada por *n* piezas, el número de las defectuosas de la *i*-ésima muestra es  $x_i$ , y  $\hat{p}_i = x_i/n$ , entonces  $\hat{p}_1, \hat{p}_2, \hat{p}_3, \dots$  se determinan en la gráfica de control.

Generalmente el valor de *p* debe estimarse a partir de los datos. Suponga que se dispone de *k* muestras de lo que se piensa que es un proceso bajo control, y que

$$
\bar{p} = \frac{\sum_{i=1}^{k} \hat{p}_i}{k}
$$

La estimación  $\bar{p}$  se usa entonces en lugar de *p* en los límites de control mencionados líneas antes.

La gráfica *p* para la fracción de piezas defectuosas tiene su línea de centro a una altura *p* y límites de control

$$
LIC = \overline{p} - 3\sqrt{\frac{p(1-\overline{p})}{n}}
$$

$$
LSC = \overline{p} + 3\sqrt{\frac{p(1-\overline{p})}{n}}
$$

Si el límite inferior de control es negativo, se sustituye con 0.

Una muestra de 100 tazas de una figura particular de vajilla se seleccionó en cada uno de 25 días sucesivos y cada una se examinó en busca de defectos. Los números resultantes de tazas inaceptables y de proporciones muestrales correspondientes son como sigue: **Ejemplo 16.6**

| Día(i)                       | $\mathbf{1}$ |   |     |  |  |  | 2 3 4 5 6 7 8 9 10 11 12 13                                      |   |    |                |
|------------------------------|--------------|---|-----|--|--|--|------------------------------------------------------------------|---|----|----------------|
| $\mathcal{X}_i$              |              |   | 4 3 |  |  |  | 6 4 9 6 7 5 3 7                                                  |   | 8  | $\overline{4}$ |
| $\hat{p}_i$                  |              |   |     |  |  |  | 0.07 0.04 0.03 0.06 0.04 0.09 0.06 0.07 0.05 0.03 0.07 0.08 0.04 |   |    |                |
| Día(i)                       | 14           |   |     |  |  |  | 15 16 17 18 19 20 21 22 23                                       |   | 24 | 25             |
| $\mathcal{X}_i$              | 6.           | 2 |     |  |  |  | 9 7 6 7 11 6 7                                                   | 4 | 8  | - 6            |
| $\hat{\phantom{a}}$<br>$p_i$ |              |   |     |  |  |  | 0.06 0.02 0.09 0.07 0.06 0.07 0.11 0.06 0.07 0.04 0.08 0.06      |   |    |                |

Suponiendo que el proceso estaba bajo control durante este periodo, establezca los límites de control y construya una gráfica *p*. Se tiene que  $\sum \hat{p}_i = 1.52$ , lo que da  $\bar{p} = 1.52/25 =$ 0.0608 y

$$
LIC = 0.0608 - 3\sqrt{(0.0608)(0.9392)/100} = 0.0608 - 0.0717 = -0.0109
$$
  

$$
LSC = 0.0608 + 3\sqrt{(0.0608)(0.9392)/100} = 0.0608 + 0.0717 = 0.1325
$$

Por tanto, el límite inferior de control está en 0. La gráfica de control ilustrada en la figura 16.5 muestra que todos los puntos están dentro de los límites de control. Esto es consistente con la suposición de un proceso bajo control.

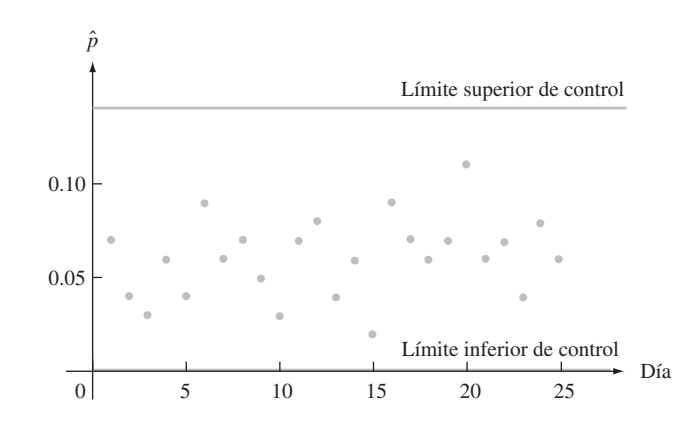

**Figura 16.5** Gráfica de control para datos de fracción defectuosa del ejemplo 16.6. ■

# **La gráfica <sup>c</sup> para el número de defectos**

A continuación se consideran situaciones en las que la observación de cada punto en el tiempo es el número de defectos en una unidad de algún tipo. La unidad puede consistir en una sola pieza (por ejemplo un automóvil) o un grupo de piezas (por ejemplo, defectos en un conjunto de cuatro llantas). En el segundo caso, se supone que el tamaño del grupo es igual en cada uno de los puntos de tiempo.

La gráfica de control para números de defectos está basada en la distribución de probabilidad Poisson. Recuerde que si *Y* es una variable aleatoria Poisson con parámetro , entonces

$$
E(Y) = \theta \qquad V(Y) = \theta \qquad \sigma_Y = \sqrt{\theta}
$$

También, *Y* tiene aproximadamente una distribución normal cuando  $\theta$  es grande ( $\theta \ge 10$ ) será suficiente para la mayor parte de los casos). Además, si  $Y_1, Y_2, \ldots, Y_n$  son variables Poisson independientes con parámetros  $\theta_1, \theta_2, \ldots, \theta_n$ , se puede demostrar que  $Y_1 + \cdots + Y_n$ tiene una distribución Poisson con parámetro  $\theta_1 + \cdots + \theta_n$ . En particular, si  $\theta_1 = \cdots =$  $\theta_n = \theta$  (la distribución del número de defectos por pieza es igual para cada una de éstas), entonces el parámetro Poisson es  $\lambda = n\theta$ .

Denote con  $\lambda$  el parámetro de Poisson para el número de defectos en una unidad (es el número esperado de defectos por unidad). En el caso de  $\lambda$  conocida (o una gráfica basada en un valor objetivo),

$$
LIC = \lambda - 3\sqrt{\lambda} \qquad LSC = \lambda + 3\sqrt{\lambda}
$$

Con  $x_i$  denotando el número total de defectos en la *i*-ésima unidad (*i* = 1, 2, 3, ...), entonces los puntos en las alturas  $x_1, x_2, x_3, \ldots$  se determinan en la gráfica. Por lo general, el valor de  $\lambda$  debe estimarse a partir de los datos. Como  $E(X_i) = \lambda$ , es natural usar la estimación  $\hat{\lambda} = \overline{x}$  (basada en  $x_1, x_2, \ldots, x_k$ ).

La gráfica *c* para el número de defectos en una unidad tiene línea de centro a una altura *x* y

LIC =  $\overline{x}$  – 3 $\sqrt{\overline{x}}$ 

$$
LSC = \bar{x} + 3\sqrt{\bar{x}}
$$

Si el límite inferior de control (LIC) es negativo, se sustituye con 0.

Una compañía manufactura paneles metálicos que se hornean después de cubrirlos con una mezcla de cerámica en polvo. A veces aparecen fallas en el acabado de estos paneles y la compañía desea establecer una gráfica de control para determinar el número de fallas. Los números de fallas de cada uno de los 24 paneles muestreados en intervalos regulares son como sigue: **Ejemplo 16.7**

> 7 10 9 12 13 6 13 7 5 11 8 10 13 9 21 10 6 8 3 12 7 11 14 10

Con  $\sum x_i = 235$  y  $\hat{\lambda} = \bar{x} = 235/24 = 9.79$ . Los límites de control son

$$
LIC = 9.79 - 3\sqrt{9.79} = 0.40
$$
 
$$
LSC = 9.79 + 3\sqrt{9.79} = 19.18
$$

La gráfica de control está en la figura 16.6 (página 644). El punto correspondiente del 15avo panel está arriba del límite superior de control. Al hacer la investigación, se encontró que la mezcla empleada en ese panel tenía una viscosidad demasiado baja (una causa asignable). La eliminación de esa observación del conjunto de información da  $\bar{x} = 214/23 = 9.30$  y nuevos límites de control.

$$
LIC = 9.30 - 3\sqrt{9.30} = 0.15
$$
 
$$
LSC = 9.30 + 3\sqrt{9.30} = 18.45
$$

Las 23 observaciones restantes están entre estos límites, lo cual indica un proceso bajo control.

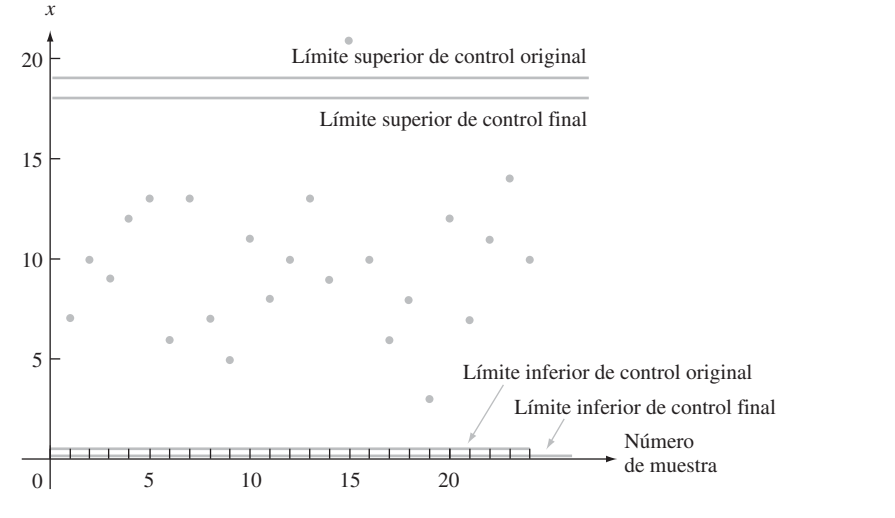

**Figura 16.6** Gráfica de control para el número de datos de fallas del ejemplo 16.7 ■

# **Gráficas de control basadas en datos transformados**

Se presume que el uso de límites de control de 3-sigma da por resultado en *P*(estadística < límite inferior de control)  $\approx P(\text{estadística} > \text{límite superior de control}) \approx 0.0013 \text{ cuando el}$ proceso está bajo control. No obstante, cuando *p* es pequeña, la aproximación normal a la distribución de  $\hat{p} = X/n$  con frecuencia no será muy precisa en las colas de extremo. La tabla 16.3 da evidencia de este comportamiento para valores seleccionados de *p* y *n* (el valor de *p* se usa para calcular los límites de control). En muchos casos, la probabilidad de que un solo punto caiga fuera de los límites de control es muy diferente de la probabilidad nominal de 0.0026.

| p    | n    | $P(\hat{p} < \text{LIC})$ |         | $P(\hat{p} >$ LCS) $P(\text{punto fuera de control})$ |
|------|------|---------------------------|---------|-------------------------------------------------------|
| 0.10 | 100  | 0.00003                   | 0.00198 | 0.00201                                               |
| 0.10 | 200  | 0.00048                   | 0.00299 | 0.00347                                               |
| 0.10 | 400  | 0.00044                   | 0.00171 | 0.00215                                               |
| 0.05 | 200  | 0.00004                   | 0.00266 | 0.00270                                               |
| 0.05 | 400  | 0.00020                   | 0.00207 | 0.00227                                               |
| 0.05 | 600  | 0.00031                   | 0.00189 | 0.00220                                               |
| 0.02 | 600  | 0.00007                   | 0.00275 | 0.00282                                               |
| 0.02 | 800  | 0.00036                   | 0.00374 | 0.00410                                               |
| 0.02 | 1000 | 0.00023                   | 0.00243 | 0.00266                                               |
|      |      |                           |         |                                                       |

**Tabla 16.3 Probabilidades bajo control para una gráfica p**

Este problema se puede solucionar si se aplica una transformación a los datos. Denote con  $h(X)$  una función aplicada para transformar la variable binomial *X*. Entonces  $h(\cdot)$  debe seleccionarse de modo que *h*(*X*) tenga aproximadamente una distribución normal *y* esta aproximación sea precisa en las colas. Una transformación recomendada está basada en la función arcsen (es decir, sen<sup>-1</sup>):

$$
Y = h(X) = \text{sen}^{-1}(\sqrt{X/n})
$$

Entonces *Y* es aproximadamente normal con valor medio sen<sup>-1</sup>( $\sqrt{p}$ ) y varianza 1/(4*n*); nótese que la varianza es independiente de *p*. Sea  $y_i = \text{sen}^{-1}(\sqrt{x_i/n})$ . Los puntos en la gráfica de control están localizados a alturas  $y_1, y_2, \ldots$ . Para *n* conocida, los límites de control son

$$
LIC = \text{sen}^{-1}(\sqrt{p}) - 3\sqrt{1/(4n)} \qquad \text{LSC} = \text{sen}^{-1}(\sqrt{p}) + 3\sqrt{1/(4n)}
$$

Cuando *p* es desconocida, sen<sup>-1</sup>( $\sqrt{p}$ ) se sustituye con  $\bar{y}$ .

Se aplican comentarios semejantes a la distribución Poisson cuando  $\lambda$  es pequeña. La transformación sugerida es  $Y = h(X) = 2\sqrt{X}$ , que tiene valor medio 2 $\sqrt{\lambda}$  y varianza 1. Los límites de control resultantes son  $2\sqrt{\lambda} \pm 3$  cuando  $\lambda$  se conoce y  $\bar{y} \pm 3$  cuando no se conoce. El libro *Statistical Methods for Quality Improvement* de la bibliografía del capítulo examina en gran detalle estos problemas.

# **EJERCICIOS** Sección 16.4 (19-26)

- **19.** En cada uno de los 25 días previos, 100 aparatos electrónicos de cierto tipo se seleccionaron al azar y se sometieron a una severa prueba de esfuerzo debido al calor. El número total de piezas que no pasaron la prueba fue de 578.
	- **a.** Determine los límites de control para una gráfica *p* de 3 sigma.
	- **b.** El número más alto de piezas que no pasaron la prueba en un día determinado fue 39 y el número más bajo fue 13. ¿Cualquiera de estos números corresponde a un punto fuera de control? Explique.
- **20.** Se seleccionó en cada uno de 30 días consecutivos una muestra de 200 chips de ROM de computadora y el número de chips que no se apegaron a especificaciones en cada día fue como sigue: 10, 18, 24, 17, 37, 19, 7, 25, 11, 24, 29, 15, 16, 21, 18, 17, 15, 22, 12, 20, 17, 18, 12, 24, 30, 16, 11, 20, 14, 28. Construya una gráfica *p* y examínela en busca de cualquier punto fuera de control.
- **21.** Cuando  $n = 150$ , ¿cuál es el valor más pequeño de  $\overline{p}$  para el que el límite inferior de control de una gráfica *p* es positivo?
- **22.** Consulte la información del ejercicio 20 y construya una gráfica de control usando la transformación sen<sup>-1</sup> como se sugirió en el texto.
- **23.** Las observaciones siguientes son números de defectos en 25 especímenes de una yarda cuadrada de tela tejida de cierto tipo: 3, 7, 5, 3, 4, 2, 8, 4, 3, 3, 6, 7, 2, 3, 2, 4, 7, 3, 2, 4, 4, 1, 5, 4, 6. Construya una gráfica *c* para hallar el número de defectos.
- **24.** ¿Para qué valores  $\bar{x}$  será negativo el límite inferior de control en una gráfica *c*?
- **25.** En algunas situaciones, varían los tamaños de especímenes muestreados y se espera que especímenes más grandes tengan más defectos que los más pequeños. Por ejemplo, los tamaños de muestras de telas inspeccionadas en busca de defectos pueden variar en el tiempo. Alternativamente, el número de piezas inspeccionadas podría cambiar con el tiempo. Sea
	- $u_i = \frac{el \text{ número de defectos observados en el tiempo } i}{tamaño de entidad inspeccionada en el tiempo } i$ el número de defectos observados en el tiempo *i* tamaño de entidad inspeccionada en el tiempo *i*

$$
= \frac{x_i}{g_i}
$$

donde "tamaño" puede referirse a área, longitud, volumen, o simplemente el número de piezas inspeccionadas. Entonces una **carta** *u* dibuja  $u_1, u_2, \ldots$ , tiene línea de centro  $\overline{u}$ , y los límites de control para las *i*-ésimas observaciones son  $\overline{u} \pm 3\sqrt{\overline{u}}/g_i$ 

Se examinaron paneles pintados en secuencia de tiempo y, para cada uno, se determinó el número de defectos en una región de muestreo especificada. El área superficial (en pies cuadrados) de la región examinada varió de panel en panel. Los resultados se dan a continuación. Construya una gráfica *u*.

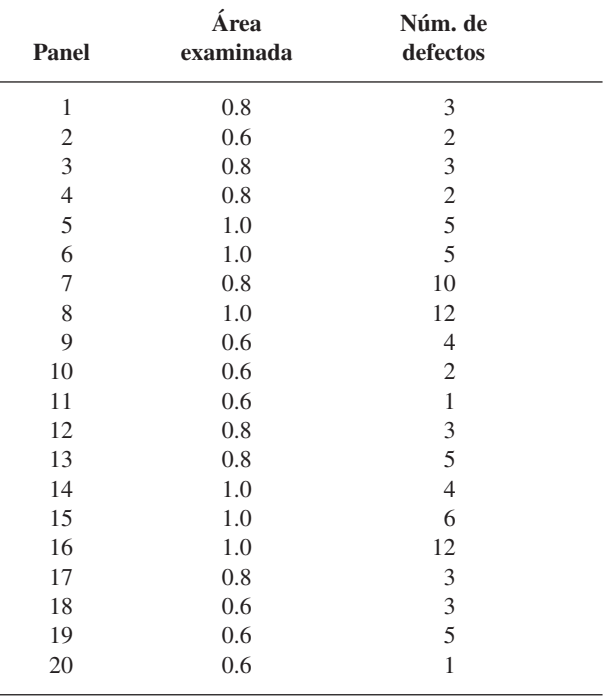

**26.** Construya una gráfica de control para la información del ejercicio 23, mediante el uso de la transformación sugerida en el texto.

# **16.5** Procedimientos CUSUM

Un defecto de la gráfica *X* tradicional es su incapacidad para detectar un cambio relativamente pequeño en la media de un proceso. Esto es, en gran medida, consecuencia del hecho de que si un proceso se juzga como fuera de control en un tiempo particular depende sólo de la muestra en ese tiempo y no de la historia pasada del proceso. Se han diseñado procedimientos y gráficas de control de **suma acumulativa (CUSUM)** para solucionar este defecto.

Hay dos versiones equivalentes de un procedimiento CUSUM para la media de un proceso, una gráfica y otra computacional. Esta última se emplea casi exclusivamente en la práctica, pero la lógica que hay detrás del procedimiento se entiende con más facilidad si se considera primero la forma gráfica.

# **La mascarilla V**

Denote con  $\mu_0$  un valor objetivo o meta para la media del proceso y defina *sumas acumulativas* con

$$
S_1 = \overline{x}_1 - \mu_0
$$
  
\n
$$
S_2 = (\overline{x}_1 - \mu_0) + (\overline{x}_2 - \mu_0) = \sum_{i=1}^{2} (\overline{x}_i - \mu_0)
$$
  
\n
$$
\vdots
$$
  
\n
$$
S_l = (\overline{x}_1 - \mu_0) + \dots + (\overline{x}_l - \mu_0) = \sum_{i=1}^{l} (\overline{x}_i - \mu_0)
$$

(en ausencia de un valor objetivo, se usa  $\bar{\bar{x}}$  en lugar de  $\mu_0$ ). Estas sumas acumulativas se determinan en el tiempo, es decir, en el tiempo *l*, se localiza un punto a una altura *S*<sub>l</sub>. En el punto *r* del tiempo actual, los puntos dibujados son  $(1, S_1)$ ,  $(2, S_2)$ ,  $(3, S_3)$ , . . . ,  $(r, S_r)$ .

Enseguida se superpone una "mascarilla" en forma de V sobre la gráfica, como se ve en la figura 16.7. El punto 0, que se encuentra a una distancia *d* atrás del punto en el que se cruzan dos brazos de la mascarilla, está posicionado en el actual punto CUSUM (*r*, *Sr*). En el tiempo *r*, el proceso se juzga fuera de control si cualquiera de los puntos dibujados se encuentra fuera de la mascarilla V, ya sea arriba del brazo superior o abajo del brazo inferior. Cuando el proceso está bajo control, las  $\bar{x}_i$ varían alrededor del valor objetivo  $\mu_0$ , de modo que las *Si* sucesivas deben variar alrededor del 0. Suponga, no obstante, que en cierto tiempo, la media del proceso cambia a un valor más grande que el objetivo. De ese punto en adelante, las diferencias  $\bar{x}_i - \mu_0$  tenderán a ser positivas, de modo que las  $S_i$  sucesivas aumentarán y los puntos dibujados se desplazarán hacia arriba. Si ha ocurrido un cambio antes del punto *r* actual de tiempo, hay una buena probabilidad de que (*r*, *Sr*) sea considerablemente más alto que algunos otros puntos de la gráfica, en cuyo caso estos otros puntos estarán debajo del brazo inferior de la mascarilla. Del mismo modo, un cambio a un valor menor que el objetivo dará por resultado subsecuentemente puntos arriba del brazo superior de la mascarilla.

Cualquier mascarilla V particular se determina al especificar la "distancia de avance" *d* y el "semiángulo" , o bien, lo que es equivalente, al especificar *d* y la longitud *h* del segmento vertical de recta de 0 al brazo inferior (o al superior) de la mascarilla. Un método para determinar cuál mascarilla usar consiste en especificar el tamaño de un cambio en la media de un proceso que sea de particular interés para un investigador. Entonces los parámetros de la mascarilla se seleccionan para dar valores deseados de  $\alpha$  y  $\beta$ , la probabilidad de falsa alarma y la probabilidad de no detectar el cambio especificado, respectivamente. Un

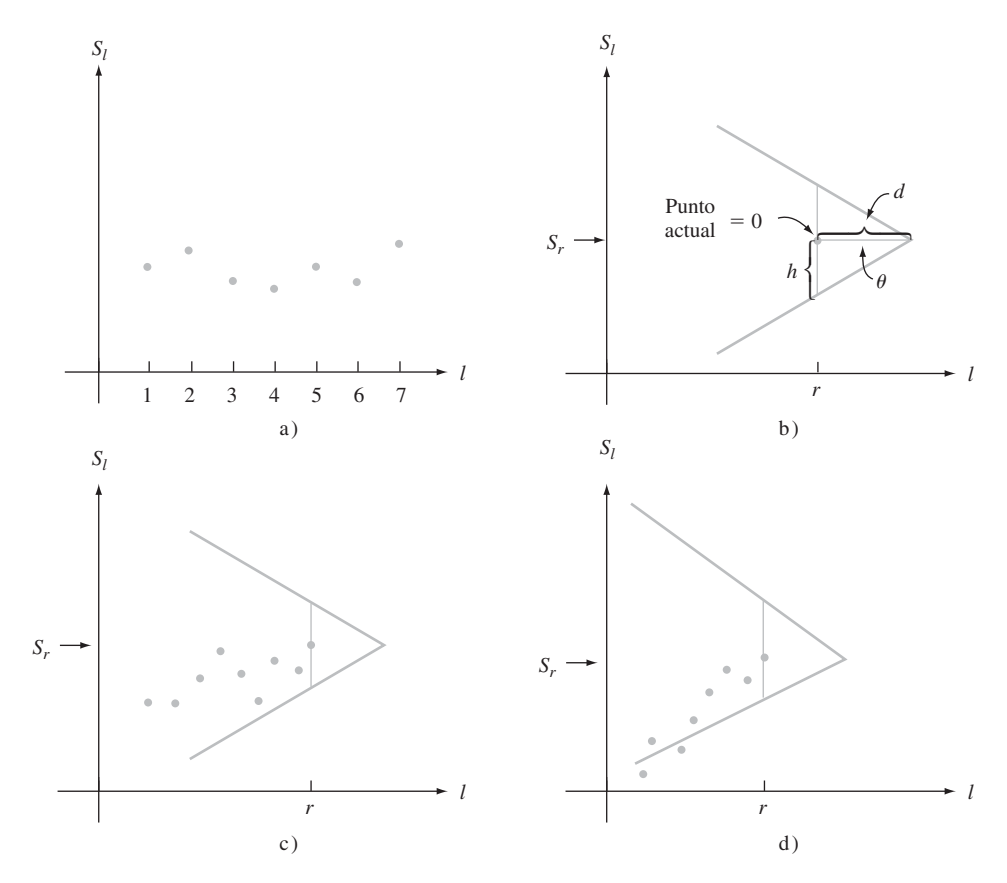

Figura 16.7 Gráficas CUSUM: a) puntos sucesivos (*I, S<sub>i</sub>*) en una gráfica CUSUM; b) una mascarilla V con 0 = (r, S,); c) un proceso bajo control; d) un proceso fuera de control.

método alternativo consiste en seleccionar la mascarilla que dé valores especificados de la magnitud promedio de lote (ARL) para un proceso bajo control y para un proceso en el que la media haya cambiado en una cantidad designada. Después de desarrollar la forma computacional del procedimiento CUSUM, se ilustrará el segundo método de construcción.

Una compañía de productos de madera manufactura briquetas de carbón vegetal para barbacoas. Empaca estas briquetas en bolsas de varios tamaños, el más grande de los cuales se supone que contiene 40 libras. La tabla 16.4 muestra los pesos de bolsas de 16 muestras diferentes, cada una de tamaño  $n = 4$ . Las primeras 10 de éstas se extrajeron de una distribución normal con  $\mu = \mu_0 = 40$  y  $\sigma = 0.5$ . Comenzando con la muestra 11, la media ha cambiado hacia arriba a  $\mu = 40.3$ . **Ejemplo 16.8**

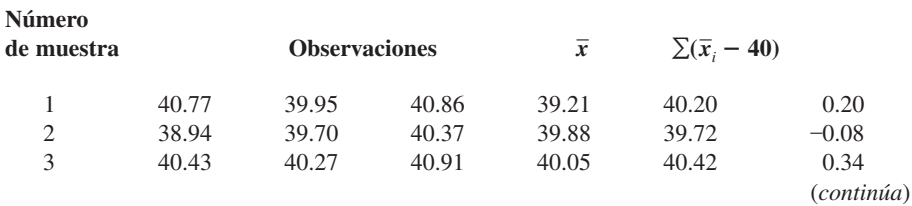

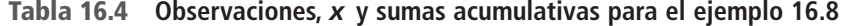

| Número<br>de muestra |       |       | <b>Observaciones</b> |       | $\bar{x}$ | $\sum (\overline{x}_i - 40)$ |
|----------------------|-------|-------|----------------------|-------|-----------|------------------------------|
| $\overline{4}$       | 39.55 | 40.10 | 39.39                | 40.89 | 39.98     | 0.32                         |
| 5                    | 41.01 | 39.07 | 39.85                | 40.32 | 40.06     | 0.38                         |
| 6                    | 39.06 | 39.90 | 39.84                | 40.22 | 39.76     | 0.14                         |
| 7                    | 39.63 | 39.42 | 40.04                | 39.50 | 39.65     | $-0.21$                      |
| 8                    | 41.05 | 40.74 | 40.43                | 39.40 | 40.41     | 0.20                         |
| 9                    | 40.28 | 40.89 | 39.61                | 40.48 | 40.32     | 0.52                         |
| 10                   | 39.28 | 40.49 | 38.88                | 40.72 | 39.84     | 0.36                         |
| 11                   | 40.57 | 40.04 | 40.85                | 40.51 | 40.49     | 0.85                         |
| 12                   | 39.90 | 40.67 | 40.51                | 40.53 | 40.40     | 1.25                         |
| 13                   | 40.70 | 40.54 | 40.73                | 40.45 | 40.61     | 1.86                         |
| 14                   | 39.58 | 40.90 | 39.62                | 39.83 | 39.98     | 1.84                         |
| 15                   | 40.16 | 40.69 | 40.37                | 39.69 | 40.23     | 2.07                         |
| 16                   | 40.46 | 40.21 | 40.09                | 40.58 | 40.34     | 2.41                         |

**Tabla 16.4 Observaciones,** *x* **y sumas acumulativas para el ejemplo 16.8** (Cont.)

La figura 16.8 muestra una gráfica  $\overline{X}$  con línea de centro a una altura 40 y límites de control en

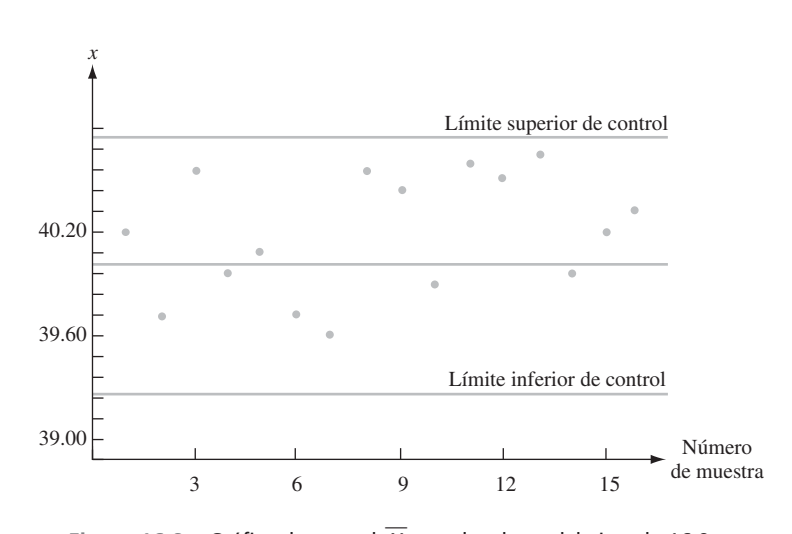

$$
\mu_0 \pm 3\sigma_{\overline{X}} = 40 \pm 3 \cdot (0.5/\sqrt{4}) = 40 \pm 0.75
$$

Figura 16.8 Gráfica de control  $\overline{X}$  para los datos del ejemplo 16.8.

Ningún punto de la gráfica se encuentra fuera de los límites de control. Esta gráfica sugiere un proceso estable para el cual la media ha permanecido en su objetivo.

La figura 16.9 muestra gráficas CUSUM con una mascarilla V particular superpuesta. La gráfica de la figura 16.9a) es para el tiempo actual  $r = 12$ . Todos los puntos de esta gráfica están dentro de los brazos de la mascarilla. No obstante, la gráfica para  $r = 13$  que se muestra en la figura 16.9b) da una señal fuera de control. El punto que cae abajo del brazo inferior de la mascarilla sugiere un aumento en el valor de la media del proceso. La mascarilla en *r* - 16 es todavía más enfática en su mensaje de fuera de control. Éste es un marcado contraste respecto a la gráfica *X* ordinaria.

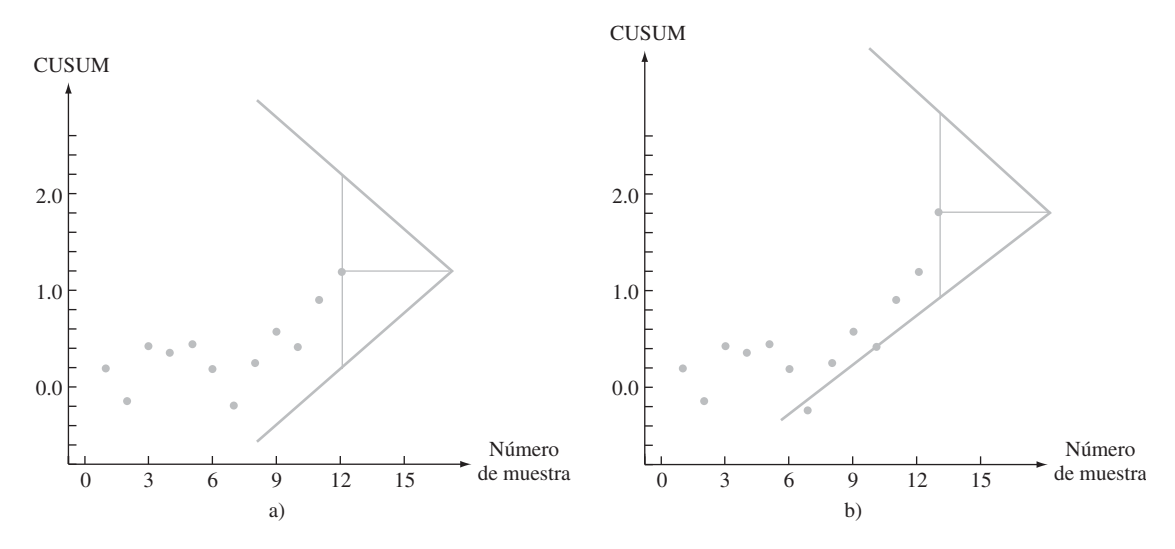

**Figura 16.9** Gráficas CUSUM y mascarillas V para datos del ejemplo 16.8: a) mascarilla V en el tiempo  $r = 12$ , proceso bajo control; b) mascarilla V en el tiempo  $r = 13$ , señal fuera de control.

# **Forma computacional del procedimiento CUSUM**

Primero se describe la versión computacional del procedimiento CUSUM, luego se muestra su equivalencia a la forma gráfica y finalmente se examina diseñar un procedimiento para satisfacer criterios especificados.

Sea  $d_0 = e_0 = 0$  y se calcula  $d_1, d_2, d_3, \ldots$  y  $e_1, e_2, e_3, \ldots$  en forma repetitiva usando las relaciones

$$
d_{l} = \max[0, d_{l-1} + (\overline{x}_{l} - (\mu_0 + k))]
$$
  
\n
$$
e_{l} = \max[0, e_{l-1} - (\overline{x}_{l} - (\mu_0 - k))]
$$
  
\n
$$
(l = 1, 2, 3, ...)
$$

Aquí el símbolo *k* denota la pendiente del brazo inferior de la mascarilla V y su valor se toma cotidianamente como  $\Delta/2$  (donde  $\Delta$  es el tamaño del cambio en  $\mu$  en el que se concentra la atención).

Si en un tiempo actual *r*, ya sea  $d_r > h$  o  $e_r > h$ , el proceso se juzga como fuera de control. La primera desigualdad sugiere que la media del proceso ha cambiado a un valor mayor que el objetivo, mientras que  $e_r > h$  indica un cambio a un valor más pequeño.

Reconsidere la información de las briquetas de carbón vegetal que se muestra en la tabla 16.4 del ejemplo 16.8. El valor objetivo es  $\mu_0 = 40$  y el tamaño de un cambio a ser rápidamente detectado es  $\Delta = 0.3$ . De este modo, **Ejemplo 16.9**

$$
k = \frac{\Delta}{2} = 0.15
$$
  $\mu_0 + k = 40.15$   $\mu_0 - k = 39.85$ 

de modo que

$$
d_l = \max[0, d_{l-1} + (\overline{x}_l - 40.15)]
$$
  

$$
e_l = \max[0, e_{l-1} - (\overline{x}_l - 39.85)]
$$

El cálculo de las primeras  $d_l$  continúa como sigue:

$$
d_0 = 0
$$
  
\n
$$
d_1 = \max[0, d_0 + (\overline{x}_1 - 40.15)]
$$
  
\n
$$
= \max[0, 0 + (40.20 - 40.15)]
$$
  
\n
$$
= 0.05
$$
  
\n
$$
d_2 = \max[0, d_1 + (\overline{x}_2 - 40.15)]
$$
  
\n
$$
= \max[0, 0.05 + (39.72 - 40.15)]
$$
  
\n
$$
= 0
$$
  
\n
$$
d_3 = \max[0, d_2 + (\overline{x}_3 - 40.15)]
$$
  
\n
$$
= \max[0, 0 + (40.42 - 40.15)]
$$
  
\n
$$
= 0.27
$$

Los demás cálculos se resumen en la tabla 16.5.

**Tabla 16.5 Cálculos de CUSUM para el ejemplo 16.9**

| Número<br>de muestra | $\overline{x}_l$ | $\bar{x}_1$ – 40.15 | $d_l$    | $\bar{x}_1 - 39.85$ | $e_l$          |
|----------------------|------------------|---------------------|----------|---------------------|----------------|
| 1                    | 40.20            | 0.05                | 0.05     | 0.35                | $\overline{0}$ |
| 2                    | 39.72            | $-0.43$             | $\Omega$ | $-0.13$             | 0.13           |
| 3                    | 40.42            | 0.27                | 0.27     | 0.57                | $\theta$       |
| 4                    | 39.98            | $-0.17$             | 0.10     | 0.13                | $\overline{0}$ |
| 5                    | 40.06            | $-0.09$             | 0.01     | 0.21                | $\theta$       |
| 6                    | 39.76            | $-0.39$             | $\Omega$ | $-0.09$             | 0.09           |
| 7                    | 39.65            | $-0.50$             | $\Omega$ | $-0.20$             | 0.29           |
| 8                    | 40.41            | 0.26                | 0.26     | 0.56                | $\Omega$       |
| 9                    | 40.32            | 0.17                | 0.43     | 0.47                | $\theta$       |
| 10                   | 39.84            | $-0.31$             | 0.12     | $-0.01$             | 0.01           |
| 11                   | 40.49            | 0.34                | 0.46     | 0.64                | $\overline{0}$ |
| 12                   | 40.40            | 0.25                | 0.71     | 0.55                | $\theta$       |
| 13                   | 40.61            | 0.46                | 1.17     | 0.76                | $\theta$       |
| 14                   | 39.98            | $-0.17$             | 1.00     | 0.13                | $\overline{0}$ |
| 15                   | 40.23            | 0.08                | 1.08     | 0.38                | $\overline{0}$ |
| 16                   | 40.34            | 0.19                | 1.27     | 0.49                | $\overline{0}$ |

El valor  $h = 0.95$  da un procedimiento CUSUM con propiedades deseables, es decir, las alarmas falsas (señales fuera de control incorrectas) se presentan rara vez, pero un cambio de  $\Delta = 0.3$  por lo general será detectado rápidamente. Con este valor de *h*, la primera señal fuera de control proviene después que se disponga de la muestra 13. Como  $d_{13} = 1.17 > 0.95$ , parece que la media ha cambiado a un valor mayor que el objetivo. Este es el mismo mensaje que el proporcionado por la mascarilla V de la figura 16.9b). ■

# **Equivalencia de la mascarilla V y la forma computacional**

De nueva cuenta denote con *r* el punto actual de tiempo, de modo que  $\bar{x}_1, \bar{x}_2, \ldots, \bar{x}_r$  existen. La figura 16.10 muestra una mascarilla V con el punto marcado como 0 en (*r, Sr*). La

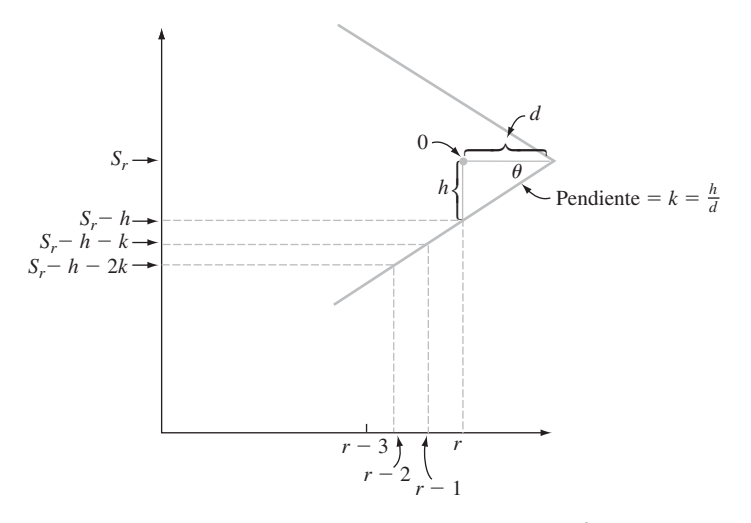

Figura 16.10 Mascarilla V con pendiente de brazo inferior  $= k$ .

pendiente del brazo inferior, que se denote por *k*, es *h*/*d*. De este modo, los puntos sobre el brazo inferior arriba de *r*,  $r - 1$ ,  $r - 2$ , ... están a alturas  $S_r - h$ ,  $S_r - h - k$ ,  $S_r - h - 2k$ , y así sucesivamente.

El proceso está bajo control si todos los puntos caen o están entre los brazos de la mascarilla. Para describir esta condición algebraicamente, sea

$$
T_l = \sum_{i=1}^{l} [\overline{x}_i - (\mu_0 + k)] \qquad l = 1, 2, 3, \dots, r
$$

Las condiciones bajo las que todos los puntos están sobre o arriba del brazo inferior son

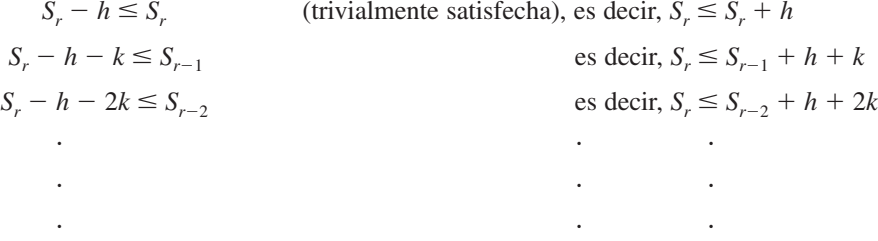

Ahora se resta *rk* de ambos lados de cada desigualdad para obtener

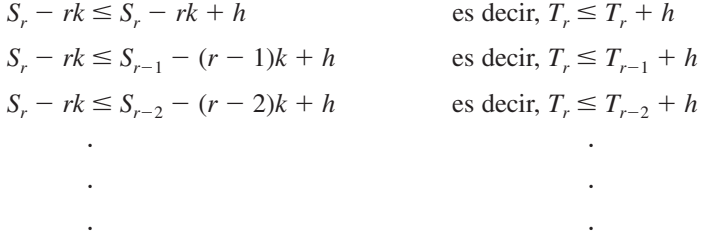

Entonces todos los puntos dibujados se encuentran sobre o arriba del brazo inferior si y sólo si  $T_r - T_r \le h$ ,  $T_r - T_{r-1} \le h$ ,  $T_r - T_{r-2} \le h$  y así sucesivamente. Esto es equivalente a

$$
T_r - \min(T_1, T_2, \dots, T_r) \leq h
$$

De modo semejante, si se hace

$$
V_r = \sum_{i=1}^r [\overline{x}_i - (\mu_0 - k)] = S_r + rk
$$

se puede demostrar que todos los puntos se encuentran sobre o abajo del brazo superior si y sólo si

$$
\max(V_1, \ldots, V_r) - V_r \leq h
$$

Si ahora se hace

$$
d_r = T_r - \min(T_1, \dots, T_r)
$$
  

$$
e_r = \max(V_1, \dots, V_r) - V_r
$$

se ve fácilmente que  $d_1, d_2, \ldots, y \, e_1, e_2, \ldots$  se pueden calcular de manera repetitiva como ya se ilustró aquí líneas antes. Por ejemplo, la expresión para *dr* se sigue de la consideración de dos casos:

- **1.**  $\min(T_1, \ldots, T_r) = T_r$ , de donde  $d_r = 0$
- **2.** mín( $T_1, \ldots, T_r$ ) = mín( $T_1, \ldots, T_{r-1}$ ), de modo que

$$
d_r = T_r - \min(T_1, \dots, T_{r-1})
$$
  
=  $\overline{x}_r - (\mu_0 + k) + T_{r-1} - \min(T_1, \dots, T_{r-1})$   
=  $\overline{x}_r - (\mu_0 + k) + d_{r-1}$ 

Como *d*<sub>r</sub> no puede ser negativa, es la mayor de estas dos cantidades.

# **Diseño de un procedimiento CUSUM**

Denote con  $\Delta$  el tamaño de un cambio en  $\mu$  que ha de ser detectado rápidamente usando un procedimiento CUSUM.\* Es práctica común hacer  $k = \Delta/2$ . Ahora suponga que un experto en control de calidad especifica valores deseados de dos grandes magnitudes promedio de lote:

- **1.** ARL (magnitud promedio de lote) cuando el proceso está bajo control ( $\mu = \mu_0$ ).
- **2.** ARL (magnitud promedio de lote) cuando el proceso está fuera de control porque la media ha cambiado en  $\Delta(\mu = \mu_0 + \Delta)$  o bien  $\mu = \mu_0 - \Delta$ ).

Una gráfica desarrollada por Kenneth Kemp ("The Use of Cumulative Sums for Sampling Inspection Schemes", *Applied Statistics*, 1962: 23), llamada *nomograma*, se puede usar entonces para determinar valores de *h* y *n* que alcancen las magnitudes promedio de lote especificadas.† Esta gráfica se muestra en la figura 16.11. El método para usar la gráfica se describe en el recuadro siguiente. El valor de  $\sigma$  debe ser conocido o se usa una estimación en su lugar.

Uso del nomograma de Kemp

- **1.** Localice las ARL en las escalas bajo control y fuera de control. Enlace estos dos puntos con una recta.
- **2.** Observe en dónde la recta cruza la escala *k'* y despeje *n* usando la ecuación

$$
k' = \frac{\Delta/2}{\sigma/\sqrt{n}}
$$

A continuación redondee *n* hacia arriba al entero más próximo.

**3.** Enlace el punto en la escala *k'* con el punto de la escala ARL bajo control usando una segunda recta y observe en dónde esta recta cruza la escala *h*. Entonces  $h = (\sigma/\sqrt{n}) \cdot h'.$ 

 $*$  Esto contrasta con la anotación previa, donde  $\Delta$  representaba el número de desviaciones estándar por las que cambiaba  $\mu$ .

<sup>†</sup> La palabra *nomograma* no es específica para esta gráfica; los nomogramas se usan para muchos otros fines.

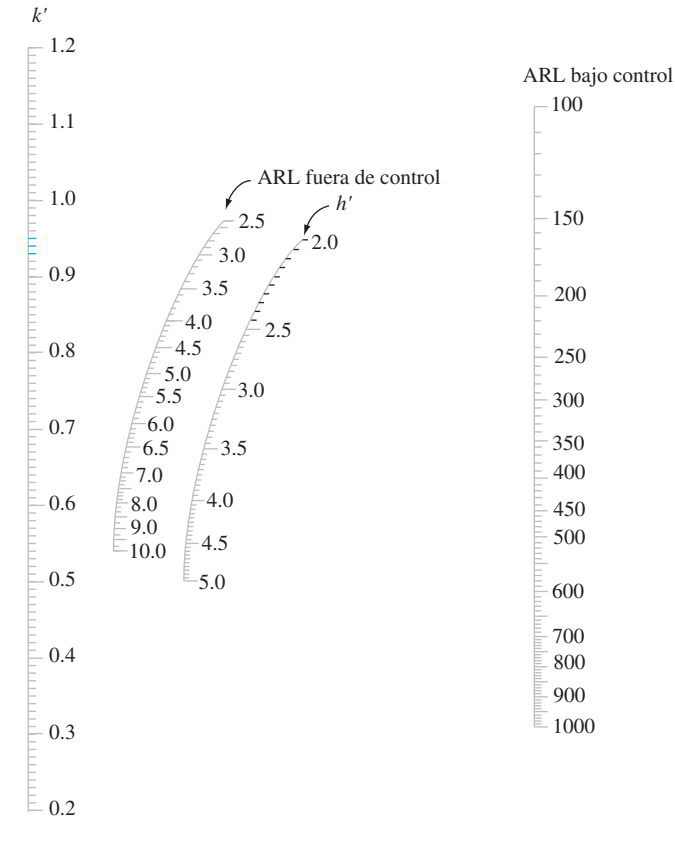

**Figura 16.11** El nomograma Kemp.\*

El valor  $h = 0.95$  se usó en el ejemplo 16.9. En esa situación, se deduce que la ARL bajo control es 500 y la ARL fuera de control (para  $\Delta = 0.3$ ) es 7.

El valor objetivo para el diámetro del núcleo interior de una bomba hidráulica es 2.250 pul-**Ejemplo 16.10**

gadas. Si la desviación estándar del diámetro del núcleo es  $\sigma = 0.004$ , ¿cuál procedimiento CUSUM dará una ARL bajo control de 500 y una ARL de 5 cuando el diámetro medio del núcleo cambie en una cantidad de 0.003 pulgadas?

Si se enlaza el punto 500 de una escala ARL bajo control con el punto 5 de la escala ARL fuera de control y se prolonga la recta a la escala *k'* de la extrema izquierda de la figura 16.11, resulta  $k' = 0.74$ . Por tanto,

= 0.74. Por tanto,  

$$
k' = 0.74 = \frac{\Delta/2}{\sigma/\sqrt{n}} = \frac{0.0015}{0.004/\sqrt{n}} = 0.375\sqrt{n}
$$

de modo que

$$
\sqrt{n} = \frac{0.74}{0.375} = 1.973
$$
  $n = (1.973)^2 = 3.894$ 

Por tanto, el procedimiento CUSUM debe estar basado en el tamaño muestral  $n = 4$ . Ahora, si se enlaza 0.74 en la escala *k'* con 500 en la escala ARL bajo control resulta  $h' = 3.2$ , de donde

$$
h = (\sigma/\sqrt{n}) \cdot (3.2) = (0.004/\sqrt{4})(3.2) = 0.0064
$$

Resulta una señal fuera de control tan pronto como  $d_r > 0.0064$  o  $e_r > 0.0064$ .

<sup>\*</sup> FUENTE: Kemp, Kenneth W., "The Use of Cumulative Sums for Sampling Inspection Schemes", *Applied Statistics*, vol. XI, 1962: 23. Con permiso de Blackwell Publishing.

Se han examinado procedimientos CUSUM para controlar la ubicación de un proceso. Existen también procedimientos CUSUM para controlar variaciones en procesos y para datos de atributos. Deberían consultarse las referencias del capítulo para ver información sobre estos procedimientos.

# **EJERCICIOS** Sección 16.5 (27-30)

- **27.** Se supone que los recipientes de cierto tratamiento para fosas sépticas contienen 16 onzas de líquido. Se selecciona una muestra de cinco recipientes de la línea de producción, una vez por hora y se determina el contenido promedio de la muestra. Considere los siguientes resultados: 15.992, 16.051, 16.066, 15.912, 16.030, 16.060, 15.982, 15.899, 16.038, 16.074, 16.029, 15.935, 16.032, 15.960, 16.055. Usando  $\Delta = 0.10$  y  $h = 0.20$ , utilice la forma computacional del procedimiento CUSUM para investigar el comportamiento de este proceso.
- **28.** El valor objetivo para el diámetro de cierto tipo de eje motor es de 0.75 pulgadas. El tamaño del cambio en el diámetro promedio considerado importante a detectar es 0.002 pulgadas. Haga una muestra de diámetros promedio para grupos sucesivos de  $n = 4$  ejes como sigue: 0.7507, 0.7504,

0.7492, 0.7501, 0.7503, 0.7510, 0.7490, 0.7497, 0.7488, 0.7504, 0.7516, 0.7472, 0.7489, 0.7483, 0.7471, 0.7498, 0.7460, 0.7482, 0.7470, 0.7493, 0.7462, 0.7481. Utilice la forma computacional del procedimiento CUSUM con *h* - 0.003 para ver si la media del proceso permaneció en su objetivo durante todo el tiempo de observación.

- **29.** La desviación estándar de cierta dimensión en una pieza de avión es de 0.005 cm. ¿Qué procedimiento CUSUM dará un ARL bajo control de 600 y una ARL fuera de control de 4 cuando el valor medio de la dimensión cambia en 0.004 cm?
- **30.** Cuando la ARL (magnitud promedio de lote) corresponde a un cambio de una desviación estándar en la media de un proceso, ¿cuáles son las características del procedimiento CUSUM que tiene unas ARL de 250 y 4.8 para las condiciones bajo control y fuera de control, respectivamente?

# **16.6** Muestreo de aceptación

Es frecuente que las piezas que provienen de un proceso de producción se envíen a otra compañía o establecimiento comercial. Un grupo podría estar formado por todas las unidades de un lote o turno de producción particular, en un contenedor de embarque de algún tipo, enviado en respuesta a un pedido en particular, y así sucesivamente. El grupo de piezas suele recibir el nombre de *lote*, el remitente se conoce como *productor* y el destinatario del lote es el *consumidor.* Aquí el interés se centrará en situaciones en las que cada pieza es defectuosa o no defectuosa, con *p* denotando la proporción de unidades defectuosas del lote. Naturalmente que el consumidor desearía aceptar el lote sólo si el valor de *p* es pequeño. El muestreo de aceptación es la parte de la estadística aplicada que se refiere a métodos para determinar si el consumidor debería aceptar o rechazar un lote.

Hasta hace poco tiempo, los especialistas consideraban que los procedimientos de gráficas de control y técnicas de muestreo de aceptación eran partes igualmente importantes de la metodología de control de calidad. Este ya no es el caso. La razón es que el uso de gráficas de control y otras estrategias creadas en tiempos recientes ofrece la oportunidad de diseñar calidad en un producto, mientras que el muestreo de aceptación resuelve lo que ya se ha producido y no estipula ningún control directo sobre la calidad del proceso. Esto llevó al desaparecido experto en control de calidad, el norteamericano W. E. Deming, especialista importante a persuadir a los japoneses de hacer el mayor uso posible de la metodología de control de calidad, a razonar firmemente contra el uso del muestreo de aceptación en muchas situaciones. En un estilo semejante, el reciente libro de Ryan (vea la bibliografía del capítulo) dedica varios capítulos a gráficas de control y menciona el muestreo de aceptación sólo de paso. Como reflejo de esto, se presenta aquí una breve introducción a conceptos básicos. Se puede hallar más información en varias referencias de la bibliografía del capítulo.

# **Planes de un solo muestreo**

El tipo más claro de plan de muestreo de aceptación consiste en seleccionar una sola muestra aleatoria de tamaño *n* y a continuación rechazar el lote si el número de defectos en la muestra excede de un valor *c* crítico especificado. Denote con la variable aleatoria *X* el número de piezas defectuosas del lote y con *A* el evento de que el lote se acepta. Entonces  $P(A) = P(X \le c)$  es una función de *p*; cuanto mayor sea el valor de *p*, menor será la probabilidad de aceptar el lote.

Si el tamaño muestral *n* es grande con relación a *N*, *P*(*A*) se calcula usando la distribución hipergeométrica (el número de piezas defectuosas en el lote es *Np*):

$$
P(X \le c) = \sum_{x=0}^{c} h(x; n, Np, N) = \sum_{x=0}^{c} \frac{\binom{Np}{x} \cdot \binom{N(1-p)}{n-x}}{\binom{N}{n}}
$$

Cuando *n* es pequeña en relación con *N* (la regla empírica sugerida previamente fue  $n \leq 0.05$  *N*, pero algunos autores emplean la regla menos conservadora  $n \leq 0.1N$ , se puede usar la distribución binomial:

$$
P(X \le c) = \sum_{x=0}^{c} b(x; n, p) = \sum_{x=0}^{c} {n \choose x} p^{x} (1-p)^{n-x}
$$

Por último, si *P*(*A*) es grande sólo cuando *p* es pequeña (esto depende del valor de *c*), se justifica la aproximación Poisson a la distribución binomial:

$$
P(X \le c) \approx \sum_{x=0}^{c} p(x; np) = \sum_{x=0}^{c} \frac{e^{-np}(np)^x}{x!}
$$

El comportamiento de un plan de muestreo se puede resumir muy bien si se dibuja *P*(*A*) como una función de *p*. Esa gráfica se denomina **curva característica de operación (CO)** para el plan.

Considere el plan de muestreo con valor crítico  $c = 2$  y tamaño muestral  $n = 50$  y suponga que el tamaño *N* del lote excede de 1000, de modo que se puede usar la distribución binomial. Esto da **Ejemplo 16.11**

$$
P(A) = P(X \le 2) = (1 - p)^{50} + 50p(1 - p)^{49} + 1255p^2(1 - p)^{48}
$$

La tabla siguiente muestra *P*(*A*) para valores seleccionados de *p* y la correspondiente curva característica de operación se muestra en la figura 16.12.

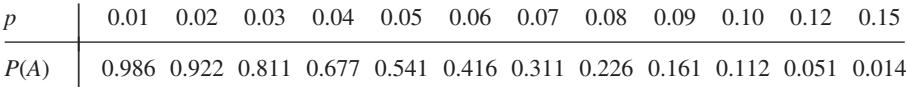

La curva característica de operación para el plan del ejemplo 16.11 tiene *P*(*A*) cerca de 1 para *p* muy cercana a 0. No obstante, en numerosas aplicaciones un porcentaje de piezas defectuosas de 8% [para el que  $P(A) = 0.226$ ] o incluso sólo 5% [ $P(A) = 0.541$ ] sería considerado excesivo, en cuyo caso las probabilidades de aceptación son demasiado altas. Si se aumenta el valor crítico *c* y se mantiene *n* fija da por resultado un plan para el que *P*(*A*) aumenta en cada *p* (excepto 0 y 1), de modo que la nueva curva característica de operación se encuentra arriba de la anterior. Esto es deseable para *p* cercana a 0 pero no para valores más grandes de *p*. Al mantener *c* constante mientras se aumenta *n* se obtiene una curva

característica de operación más baja, que está bien para *p* más grande pero no para *p* cercana a 0. Se desea una curva característica de operación que sea más alta para una *p* muy pequeña y más baja para una *p* más grande. Esto se logra al aumentar *n* y ajustar *c*.

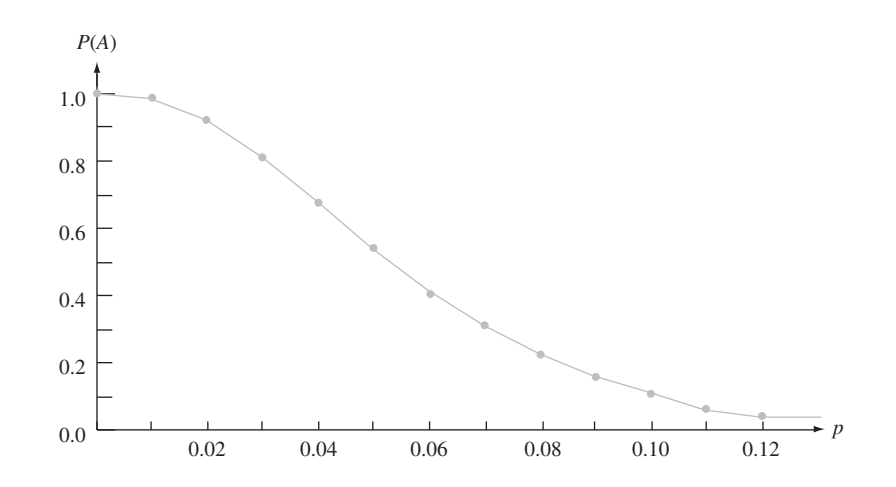

Figura 16.12 Curva característica de operación para plan de muestreo con  $c = 2$ ,  $n = 50$ .

# **Diseño de un plan de una muestra**

Un plan de muestreo eficaz es aquel con las siguientes características:

- **1.** Tiene una alta probabilidad especificada de aceptar lotes que el productor considera que son de buena calidad.
- **2.** Tiene una baja probabilidad especificada de aceptar lotes que el consumidor considera que son de mala calidad.

Un plan de este tipo se puede llevar a cabo si se procede como sigue. Se designan dos valores diferentes de *p*, uno para el que *P*(*A*) es un valor especificado cercano a 1 y el otro para el que  $P(A)$  es un valor especificado cercano a 0. Estos dos valores de  $p$ ,  $p_1$  y  $p_2$  por ejemplo, reciben el nombre de **nivel de calidad aceptable (NCA)** y el **porcentaje defectuoso de tolerancia del lote (PDTL).** Esto es, se necesita un plan para el que

\n- **1.** 
$$
P(A) = 1 - \alpha
$$
 cuando  $p = p_1 = \text{NCA}$  (α pequeña)
\n- **2.**  $P(A) = \beta$  cuando  $p = p_2 = \text{PDTL}$  (β pequeña)
\n

Esto es análogo a buscar un procedimiento de prueba con probabilidad  $\alpha$  de error tipo I especificado y probabilidad β de error tipo II especificado cuando se prueben hipótesis. Por ejemplo, se podría tener

$$
NCA = 0.01 \quad α = 0.05 \quad (P(A) = 0.95)
$$
  
PDTL = 0.045 \quad β = 0.10 \quad (P(A) = 0.10)

Debido a que *X* es discreta, por lo general hay que contentarse con valores de *n* y *c* que aproximadamente satisfagan estas condiciones.

La tabla 16.6 da información de la cual *n* y *c* se puedan determinar en el caso  $\alpha$  =  $0.05, \beta = 0.10.$ 

| $\mathcal{C}_{0}$ | $np_1$ | np <sub>2</sub> | $p_2/p_1$ | $\mathfrak c$ | $np_1$ | np <sub>2</sub> | $p_2/p_1$ |
|-------------------|--------|-----------------|-----------|---------------|--------|-----------------|-----------|
| $\Omega$          | 0.051  | 2.30            | 45.10     | 8             | 4.695  | 12.99           | 2.77      |
| 1                 | 0.355  | 3.89            | 10.96     | 9             | 5.425  | 14.21           | 2.62      |
| 2                 | 0.818  | 5.32            | 6.50      | 10            | 6.169  | 15.41           | 2.50      |
| 3                 | 1.366  | 6.68            | 4.89      | 11            | 6.924  | 16.60           | 2.40      |
| $\overline{4}$    | 1.970  | 7.99            | 4.06      | 12            | 7.690  | 17.78           | 2.31      |
| 5                 | 2.613  | 9.28            | 3.55      | 13            | 8.464  | 18.86           | 2.24      |
| 6                 | 3.285  | 10.53           | 3.21      | 14            | 9.246  | 20.13           | 2.18      |
|                   | 3.981  | 11.77           | 2.96      | 15            | 10.040 | 21.29           | 2.12      |

**Tabla 16.6 Factores para determinar <sup>n</sup> y <sup>c</sup> para un plan de una muestra con**   $\alpha$  = 0.05,  $\beta$  = 0.10

Determine un plan para el que NCA =  $p_1 = 0.01$  y PDTL =  $p_2 = 0.045$ . La razón entre  $p_2$  $y p_1$  es **Ejemplo 16.12**

$$
\frac{\text{PDTL}}{\text{NCA}} = \frac{p_2}{p_1} = \frac{0.045}{0.01} = 4.50
$$

Este valor se encuentra entre la razón 4.89 dada en la tabla 16.6, para la que  $c = 3$  y 4.06, para la que *c* - 4. Una vez que se seleccione uno de estos valores de *c*, *n* se puede determinar ya sea al dividir el valor  $np_1$  de la tabla 16.6 entre  $p_1$ , o por medio de  $np_2/p_2$ . De esta manera cuatro planes diferentes (dos valores de *c* y uno por cada uno de los dos valores de *n*) dan aproximadamente el valor especificado de  $\alpha$  y  $\beta$ . Considere, por ejemplo, usar  $c = 3$  y

$$
n = \frac{np_1}{p_1} = \frac{1.366}{0.01} = 136.6 \approx 137
$$

Entonces

$$
\alpha = 1 - P(X \le 3 \text{ cuando } p = p_1)
$$
  
= 
$$
1 - \sum_{x=0}^{3} {137 \choose x} (0.01)^x (0.99)^{137-x} = 0.050
$$

(la aproximación Poisson con  $\lambda = 1.37$  también da 0.050) y

$$
\beta = P(X \le 3 \text{ cuando } p = p_2) = 0.131
$$

El plan con  $c = 4$  y *n* determinada a partir de  $np_2 = 7.99$  tiene  $n = 178$ ,  $\alpha = 0.034$  y  $\beta = 0.094$ . El mayor tamaño muestral da por resultado un plan con  $\alpha$  y  $\beta$  menores que los correspondientes valores especificados. ■

El libro de Douglas Montgomery citado en la bibliografía del capítulo contiene una gráfica de la cual  $c \, y \, n$  se pueden determinar para *cualquier*  $\alpha \, y \, \beta$  especificadas.

Puede ocurrir que el número de piezas defectuosas de la muestra llegue a  $c + 1$  antes que se hayan examinado todas las piezas. Por ejemplo, en el caso  $c = 3$  y  $n = 137$ , puede ser que la pieza número 125 examinada sea la cuarta pieza defectuosa, de modo que no hay necesidad de examinar las 12 piezas restantes. No obstante, por lo general se recomienda examinar todas las piezas incluso cuando esto ocurra para obtener un historial de calidad de lote por lote, así como estimaciones de *p* en el tiempo.

# **Planes de muestreo doble**

En un plan de muestreo doble, se determina el número de piezas defectuosas  $x_1$  de una muestra inicial de tamaño  $n_1$ . Hay entonces tres cursos de acción posibles: aceptar de inmediato el lote, rechazar de inmediato el lote, o tomar una segunda muestra de  $n_2$  piezas y rechazar o aceptar el lote dependiendo del número total  $x_1 + x_2$  de piezas defectuosas en las dos muestras. Además de los dos tamaños muestrales, un plan específico está caracterizado por otros tres números:  $c_1$ ,  $r_1$  y  $c_2$  como sigue:

- **1.** Rechazar el lote si  $x_1 \ge r_1$ .
- **2.** Aceptar el lote si  $x_1 \leq c_1$ .
- **3.** Si  $c_1 < x_1 < r_1$ , tomar una segunda muestra; entonces aceptar el lote si  $x_1 + x_2 \le c_2$  y rechazarlo de otro modo.
- Considere el plan de muestreo doble con  $n_1 = 80$ ,  $n_2 = 80$ ,  $c_1 = 2$ ,  $r_1 = 5$  y  $c_2 = 6$ . De este modo, el lote será aceptado si 1)  $x_1 = 0$ , 1 o 2; 2)  $x_1 = 3$  y  $x_2 = 0$ , 1, 2 o 3; o 3)  $x_1 = 4$  $y x<sub>2</sub> = 0, 1$  o 2. **Ejemplo 16.13**

Suponiendo que el tamaño del lote es grande lo suficiente para que aplique la aproximación binomial, la probabilidad *P*(*A*) de aceptar el lote es

$$
P(A) = P(X_1 = 0, 1 \text{ o } 2) + P(X_1 = 3, X_2 = 0, 1, 2 \text{ o } 3)
$$
  
+ 
$$
P(X_1 = 4, X_2 = 0, 1 \text{ o } 2)
$$
  
= 
$$
\sum_{x_1=0}^{2} b(x_1; 80, p) + b(3; 80, p) \sum_{x_2=0}^{3} b(x_2; 80, p)
$$
  
+ 
$$
b(4; 80, p) \sum_{x_2=0}^{2} b(x_2; 80, p)
$$

De nuevo la gráfica de *P*(*A*) en función de *p* es la curva característica de operación del plan. La curva característica de operación para este plan aparece en la figura 16.13.

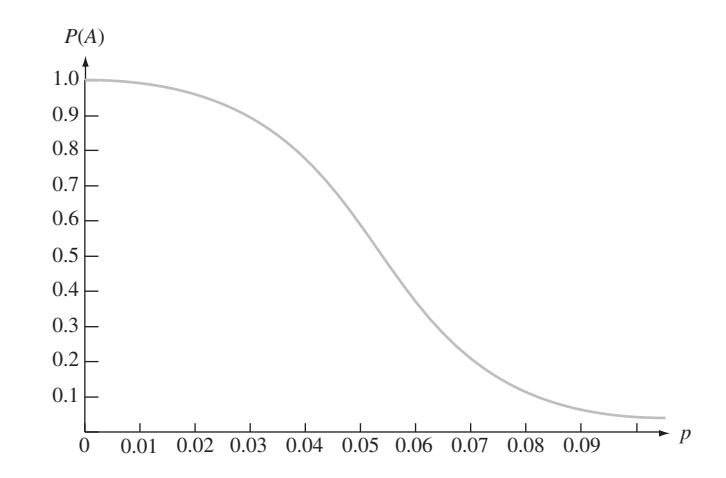

**Figura 16.13** Curva característica de operación para el plan de muestreo doble del ejemplo 16.13.

■

Un método común para diseñar un plan de muestreo doble consiste en proceder como se sugirió líneas antes para planes de una sola muestra. Especifique valores  $p_1$  y  $p_2$  junto con sus correspondientes probabilidades de aceptación  $1 - \alpha$  y  $\beta$ . A continuación encuentre un plan que satisfaga estas condiciones. El libro de Montgomery contiene tablas semejantes a

la tabla 16.6 para este propósito en los casos  $n_2 = n_1$  y  $n_2 = 2n_1$  con  $1 - \alpha = 0.95$ ,  $\beta = 0.10$ . En otras fuentes se pueden hallar tabulaciones de planes mucho más extensas.

De modo análogo a la práctica común con planes de una sola muestra, se recomienda que todas las piezas de la primera muestra sean examinadas incluso cuando la  $(r_1 + 1)$  pieza defectuosa se descubra antes de inspeccionar la  $n_1$ -ésima muestra. No obstante, se acostumbra terminar la inspección de la segunda muestra si el número de piezas defectuosas es suficiente para justificar el rechazo antes que se hayan examinado todas las piezas. Esto se conoce como *acortamiento* en la segunda muestra. Con el acortamiento, se puede demostrar que el número esperado de piezas inspeccionadas, en un plan de muestreo doble, es menor que el número de piezas examinadas en un plan de muestreo de una sola pieza, cuando las curvas características de operación de los dos planes están cerca de ser idénticas. Esta es la principal virtud de planes de muestreo doble. Para saber más de estos temas, así como de un examen de planes de muestreo secuenciales y múltiples (que consisten en seleccionar artículos para inspección uno por uno en lugar de en grupos), debe consultarse un libro que hable de control de calidad.

# **Rectificación de inspección y otros criterios de diseño**

En algunas situaciones, una inspección de muestreo se lleva a cabo mediante *rectificación*. Para planes de una sola muestra, esto significa que cada pieza defectuosa de la muestra se sustituye con una satisfactoria y si el número de piezas defectuosas de la muestra excede del corte *c* de aceptación, *todas* las piezas del lote son examinadas y con piezas buenas se sustituye cualquiera de las defectuosas. Denótese con *N* el tamaño del lote. Una característica importante de un plan de muestreo con rectificación de inspección es la **calidad de salida promedio**, denotada por **CSP**. Esta es la proporción a largo plazo de piezas defectuosas entre las enviadas después de que se utiliza el plan de muestreo. Ahora las piezas defectuosas se presentarán sólo entre las  $N - n$  piezas no inspeccionadas de un lote juzgado aceptable con base en una muestra. Supóngase por ejemplo, que  $P(A) = P(X \le c) = 0.985$ cuando  $p = 0.01$ . Entonces, a largo plazo, 98.5% de las  $N - n$  piezas que no estén en la muestra no se inspeccionarán, de las que se espera que 1% sean defectuosas. Esto implica que el número esperado de piezas defectuosas de un lote seleccionado al azar sea  $(N - n) \cdot P(A) \cdot p = 0.00985(N - n)$ . Si se divide esto entre el número de piezas de un lote resulta la calidad de salida promedio:

da promedio:  
\nCSP = 
$$
\frac{(N-n) \cdot P(A) \cdot p}{N}
$$
\n≈  $P(A) \cdot p$  si  $N \gg n$ 

Debido a que  $CSP = 0$  cuando  $p = 0$  o cuando  $p = 1$  [ $P(A) = 0$  en el último caso], se deduce que hay un valor de *p* entre 0 y 1 para el cual CSP es máxima. El valor máximo de CSP se denomina **límite de calidad de salida promedio, LCSP.** Por ejemplo, para el plan con  $n = 137$  y  $c = 3$  examinado líneas antes, LCSP = 0.0142, el valor de CSP en  $p \approx 0.02$ .

Las selecciones apropiadas de *n* y *c* darán un plan de muestreo para el que LCSP es un número especificado pequeño. No obstante, este plan no es único y se pueden imponer otras condiciones. Es frecuente que esta segunda condición comprenda el **promedio** (es decir, esperado) **del número total inspeccionado**, denotado por **NTI**. El número de piezas inspeccionadas de un lote seleccionado al azar es una variable aleatoria que toma el valor *n* con probabilidad  $P(A)$  y N con probabilidad  $1 - P(A)$ . Por tanto, el número esperado de piezas inspeccionadas de un lote seleccionado al azar es

$$
NTI = n \cdot P(A) + N \cdot (1 - P(A))
$$

Es práctica común seleccionar un plan de muestreo que tenga un límite de calidad de salida promedio (LCSP) y, además, el promedio mínimo del número total inspeccionado (NTI) a un nivel de calidad particular *p*.

# **Planes de muestro estándar**

Puede parecer como si la determinación de un plan de muestreo que simultáneamente satisfaga varios criterios fuera muy difícil. Por fortuna, ya otros investigadores han puesto las bases en forma de extensas tabulaciones de esos planes. MIL STD 105D, creado por las fuerzas militares después de la Segunda Guerra Mundial, es el conjunto de planes de más amplio uso. Una versión civil, ANSI/ASQC Z1.4, es muy semejante a la versión militar. Un tercer conjunto de planes que goza de preferencia fue creado por los Laboratorios Bell antes de la Segunda Guerra Mundial por dos expertos en estadística, Dodge y Romig. El libro de Montgomery (vea la bibliografía del capítulo) contiene una amena introducción al uso de estos planes.

# **EJERCICIOS** Sección 16.6 (31-38)

- **31.** Considere el plan de una sola muestra con  $c = 2$  y  $n = 50$ , como se vio en el ejemplo 16.11, pero ahora suponga que el  $t$ amaño del lote es  $N = 500$ . Calcule  $P(A)$ , la probabilidad de aceptar el lote, para  $p = 0.01, 0.02, \ldots, 0.10$  usando la distribución hipergeométrica. ¿La aproximación binomial da resultados satisfactorios en este caso?
- **32.** Ha de seleccionarse una muestra de 50 piezas de un lote formado por 5000 piezas. El lote será aceptado si la muestra contiene una pieza defectuosa, a lo sumo. Calcule la probabilidad de aceptación del lote para  $p = 0.01, 0.02, \ldots$ , 0.10 y trace la curva característica de operación.
- **33.** Consulte el ejercicio 32 y considere el plan con  $n = 100$  y  $c = 2$ . Calcule  $P(A)$  para  $p = 0.01, 0.02, ..., 0.05$  y trace las dos curvas características de operación en el mismo conjunto de ejes. ¿Cuál de los dos planes es preferible (dejando de lado el costo del muestreo) y por qué?
- **34.** Elabore un plan de una sola muestra para el que el nivel de caída aceptable - .02 y el porcentaje defectuoso de tolerancia del lote =  $0.07$  en el caso  $\alpha = 0.05$ ,  $\beta = 0.10$ . Una vez que los valores de *n* y *c* se hayan determinado, calcule los valores alcanzados de *α* y *β* para el plan.
- **35.** Considere el plan de muestreo doble para el cual ambos tamaños muestrales son de 50. El lote es aceptado después de la primera muestra si el número de piezas defectuosas es 1 a lo sumo, rechazado si el número de piezas defectuosas es al menos 4 y rechazado después de la segunda muestra si el

número total de piezas defectuosas es 6 o más. Calcule la probabilidad de aceptar el lote cuando  $p = 0.01, 0.05$  y  $0.10$ .

- **36.** Algunas fuentes están a favor de un tipo un poco más restrictivo de plan de muestreo doble en el que  $r_1 = c_2 + 1$ ; es decir, el lote es rechazado si en cualquiera de las etapas el número (total) de piezas defectuosas es al menos  $r_1$  (vea el libro de Montgomery). Considere este tipo de plan de muestreo con  $n_1 = 50$ ,  $n_2 = 100$ ,  $c_1 = 1$  y  $r_1 = 4$ . Calcule la probabilidad de aceptación del lote cuando  $p = 0.02, 0.05$  y 0.10.
- **37.** Consulte el ejemplo 16.11, en el que se utilizó un plan de una sola muestra con  $n = 50$  y  $c = 2$ .
	- **a.** Calcule la calidad de salida promedio para  $p = 0.01$ , 0.02, . . . , 0.10. ¿Qué sugiere esto acerca del valor de *p* para el que la calidad de salida promedio es máxima y el correspondiente límite de calidad de salida promedio?
	- **b.** Determine el valor de *p* para el que la calidad de salida promedio sea máxima y el valor correspondiente de LCSP. [*Sugerencia*: Use cálculo.]
	- $c.$  Para  $N = 2000$ , calcule el promedio del número total inspeccionado para los valores de *p* dados en el inciso a.
- **38.** Considere el plan de una sola muestra que utiliza  $n = 50$  y  $c = 1$  cuando  $N = 2000$ . Determine los valores de la calidad de salida promedio y el promedio del número total inspeccionado para valores seleccionados de *p* y grafique cada uno de éstos contra *p*. También determine el valor del límite de calidad de salida promedio.

# **EJERCICIOS SUPLEMENTARIOS** (39-44)

- **39.** Observaciones realizadas en la resistencia al corte de 26 subgrupos de soldadura eléctrica por puntos de prueba, cada uno formado por seis soldaduras, producen  $\sum \overline{x_i}$  = 10 980,  $\sum s_i = 402$  y  $\sum r_i = 1074$ . Calcule límites de control para cualquier gráfica de control relevante.
- **40.** Se determina el número de arañazos en la superficie de cada una de 24 placas metálicas rectangulares, dando la siguiente información: 8, 1, 7, 5, 2, 0, 2, 3, 4, 3, 1, 2, 5, 7, 3,

4, 6, 5, 2, 4, 0, 10, 2, 6. Construya una gráfica de control apropiada y comente.

**41.** Los siguientes números son observaciones sobre resistencia a la tensión de especímenes de tela sintética seleccionados de un proceso de producción a intervalos igualmente espaciados. Construya gráficas de control apropiadas y comente (suponga que una causa asignable es identificable para cualesquiera observaciones fuera de control).

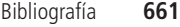

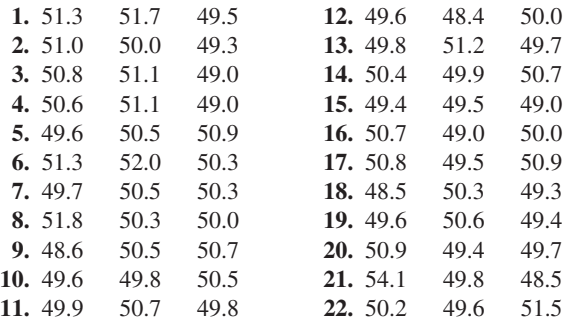

- **42.** Una alternativa de la gráfica *p* para la fracción defectuosa es la *gráfica np para el número de piezas defectuosas.* Esta gráfica tiene límite superior de control  $= \frac{n\bar{p} + 3\sqrt{n\bar{p}}(1-\bar{p})}{n\bar{p}}$ , límite inferior de control =  $n\bar{p}$  –  $3\sqrt{n\bar{p}}(1-\bar{p})$  y el *número* de piezas defectuosas de cada muestra se determina en la gráfica. Construya esa gráfica para los datos del ejemplo 16.6. ¿El uso de una gráfica *np* siempre da el mismo mensaje que el uso de una gráfica *p* (es decir, las dos gráficas son equivalentes)?
- **43.** Observaciones de resistencia (ohms) para subgrupos de cierto tipo de registro dieron en resumen las siguientes cantidades:

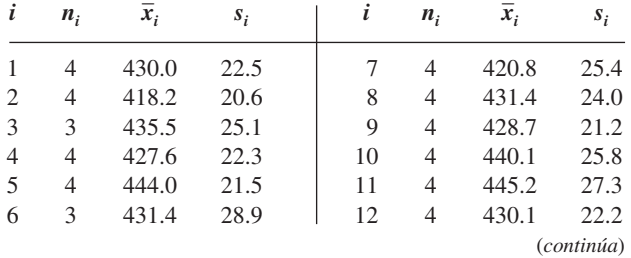

# **Bibliografía**

- Box, George, Soren Bisgaard y Conrad Fung, "An Explanation and Critique of Taguchi's Contributions to Quality Engineering", *Quality and Reliability Engineering International*, 1988: 128-131.
- Montgomery, Douglas C., *Introduction to Statistical Quality Control* (3a. ed.), Wiley, Nueva York, 1996. Esta es una introducción completa a los numerosos aspectos del control de calidad a aproximadamente el mismo nivel que este libro.
- Ryan, Thomas P., *Statistical Methods for Quality Improvement*, Wiley, Nueva York, 1989. Capta muy bien el sabor moderno

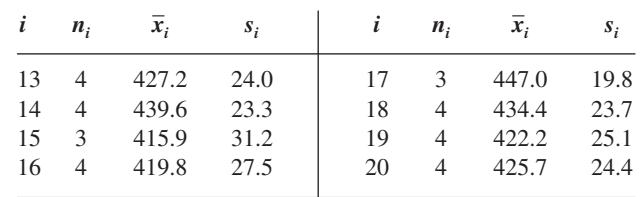

Construya límites de control apropiados. [*Sugerencia:* Use  $\bar{x} = \sum n_i \bar{x}_i / \sum n_i$  y  $s^2 = \sum (n_i - 1) s_i^2 / \sum (n_i - 1)$ .]

**44.** Sea  $\alpha$  el número entre 0 y 1 y defina una secuencia  $W_1, W_2,$  $W_3, \ldots$  por  $W_0 = \mu$  y  $W_t = \alpha X_t + (1 - \alpha)W_{t-1}$  para  $t = 1$ ,  $2, \ldots$ . Sustituyendo por  $W_{t-1}$  su representación en términos de  $X_{t-1}$  y  $W_{t-2}$ , luego sustituyendo por  $W_{t-2}$  y así sucesivamente, da por resultado

$$
W_t = \alpha \overline{X}_t + \alpha (1 - \alpha) \overline{X}_{t-1} + \cdots
$$

$$
+ \alpha (1 - \alpha)^{t-1} \overline{X}_1 + (1 - \alpha)^t \mu
$$

El hecho que *W<sub>t</sub>* depende no sólo de  $\overline{X}_t$  sino también de promedios para puntos de tiempo pasado, aunque con pesos (exponencialmente) decrecientes, sugiere que cambios en la media del proceso se reflejarán con más rapidez en las *W*, que en las  $\overline{X}_t$  individuales.

- **a.** Demuestre que  $E(W_t) = \mu$ .
- 

**b.** Sea 
$$
\sigma_t^2 = V(W_t)
$$
 y demuestre que  

$$
\sigma_t^2 = \frac{\alpha[1 - (1 - \alpha)^{2t}]}{2 - \alpha} \cdot \frac{\sigma^2}{n}
$$

**c.** Una *gráfica de control de promedio móvil ponderada exponencialmente* determina las *W*, y utiliza límites de control  $\mu_0 \pm 3\sigma_t$  (o bien,  $\bar{\bar{x}}$  en lugar de  $\mu_0$ ). Construya una gráfica de este tipo para la información del ejemplo 16.9, usando  $\mu_0 = 40$ .

del control de calidad con mínimas demandas sobre los conocimientos previos del lector.

Vardeman, Stephen B. y J. Marcus Jobe, *Statistical Quality Assurance Methods for Engineers*, Wiley, Nueva York, 1999. Incluye temas tradicionales de calidad y también material de diseño experimental relevante para temas relativos a calidad; informal y es una autoridad.

# Apéndice/Tablas

#### **Tabla A.1 Distribuciones binomiales acumulativas**

a.  $n = 5$ 

```
B(x; n, p) = \sumx
               y-
0
                    b(y; n, p)
```
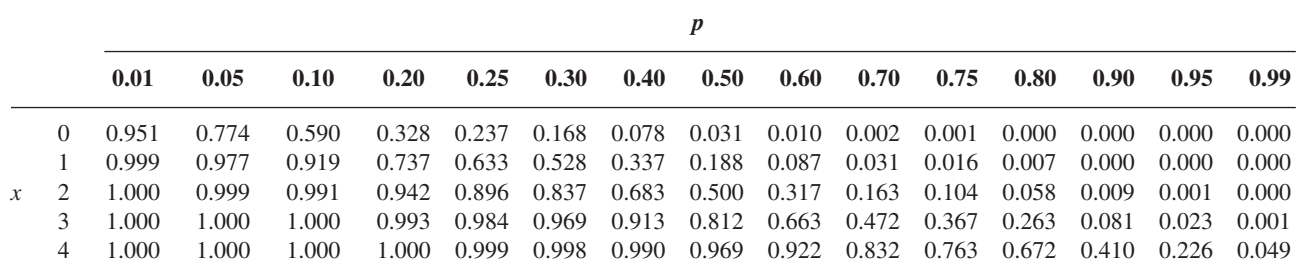

**b.**  $n = 10$ 

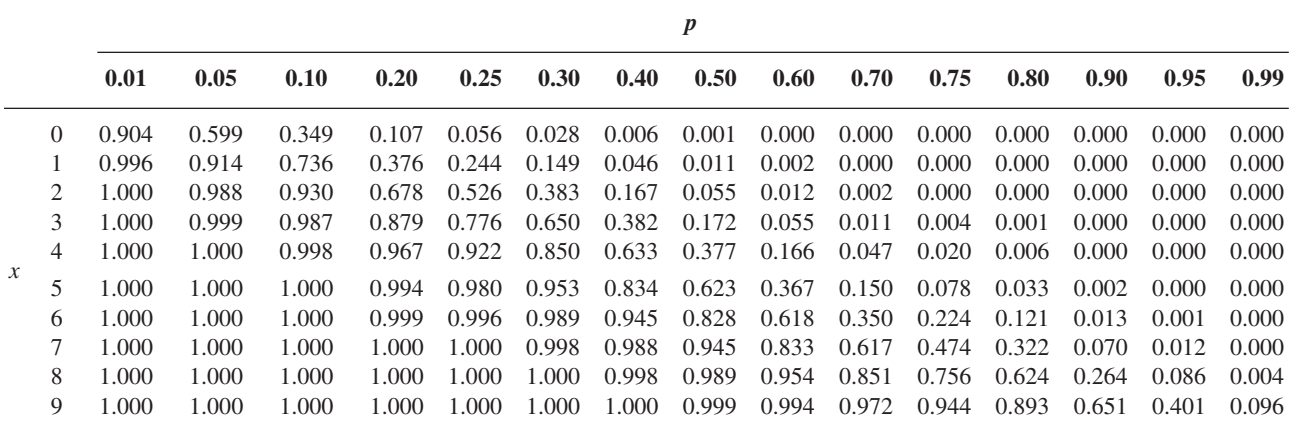

#### **c.**  $n = 15$

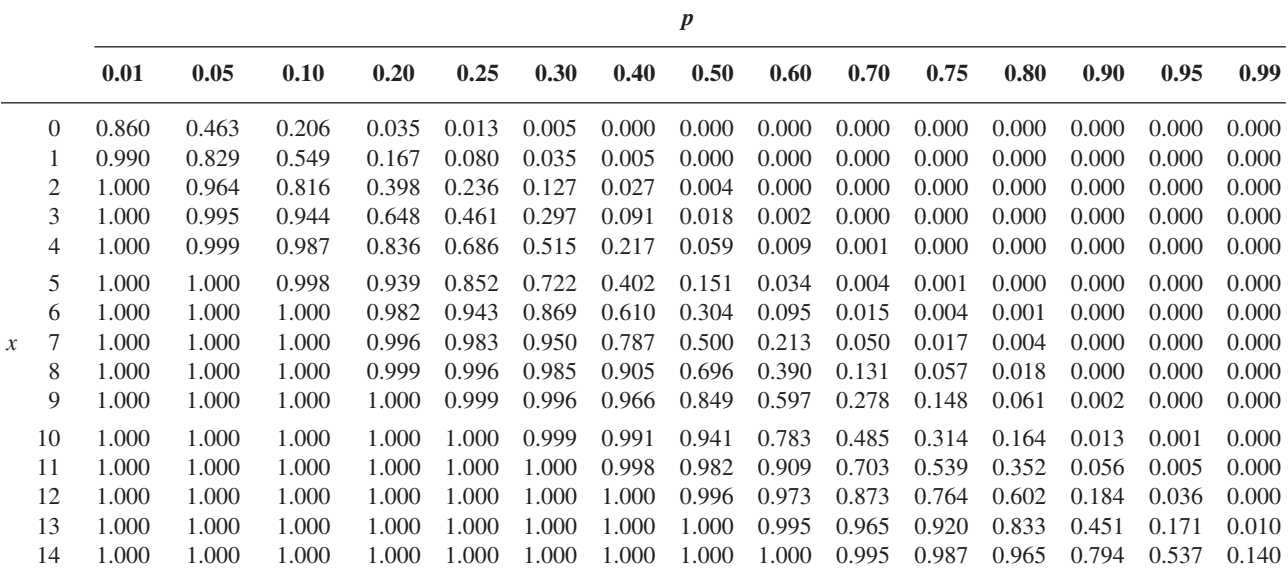

(*continúa*)

**Tabla A.1 Distribuciones binomiales acumulativas** *(continuación)* d.  $n = 20$ 

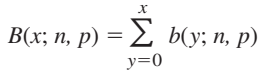

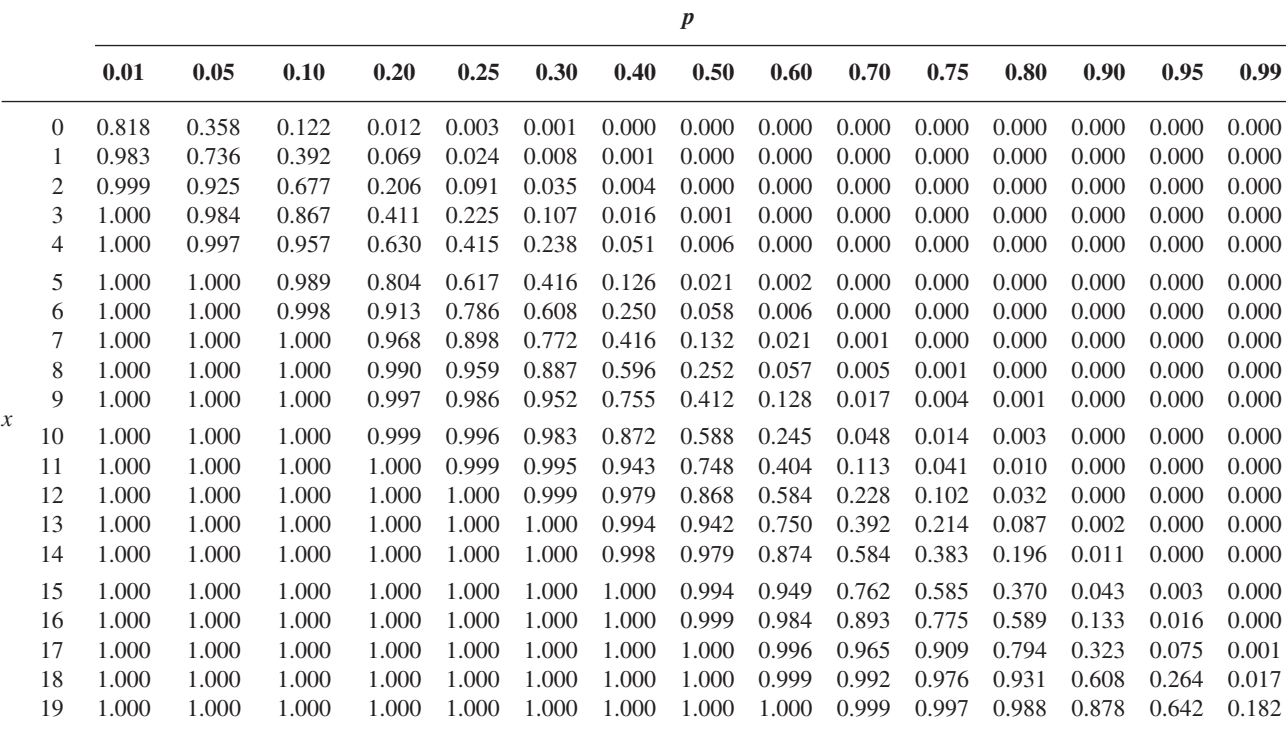

(*continúa*)

# **Tabla A.1 Distribuciones binomiales acumulativas** *(continuación)*

**e.**  $n = 25$ 

$$
B(x; n, p) = \sum_{y=0}^{x} b(y; n, p)
$$

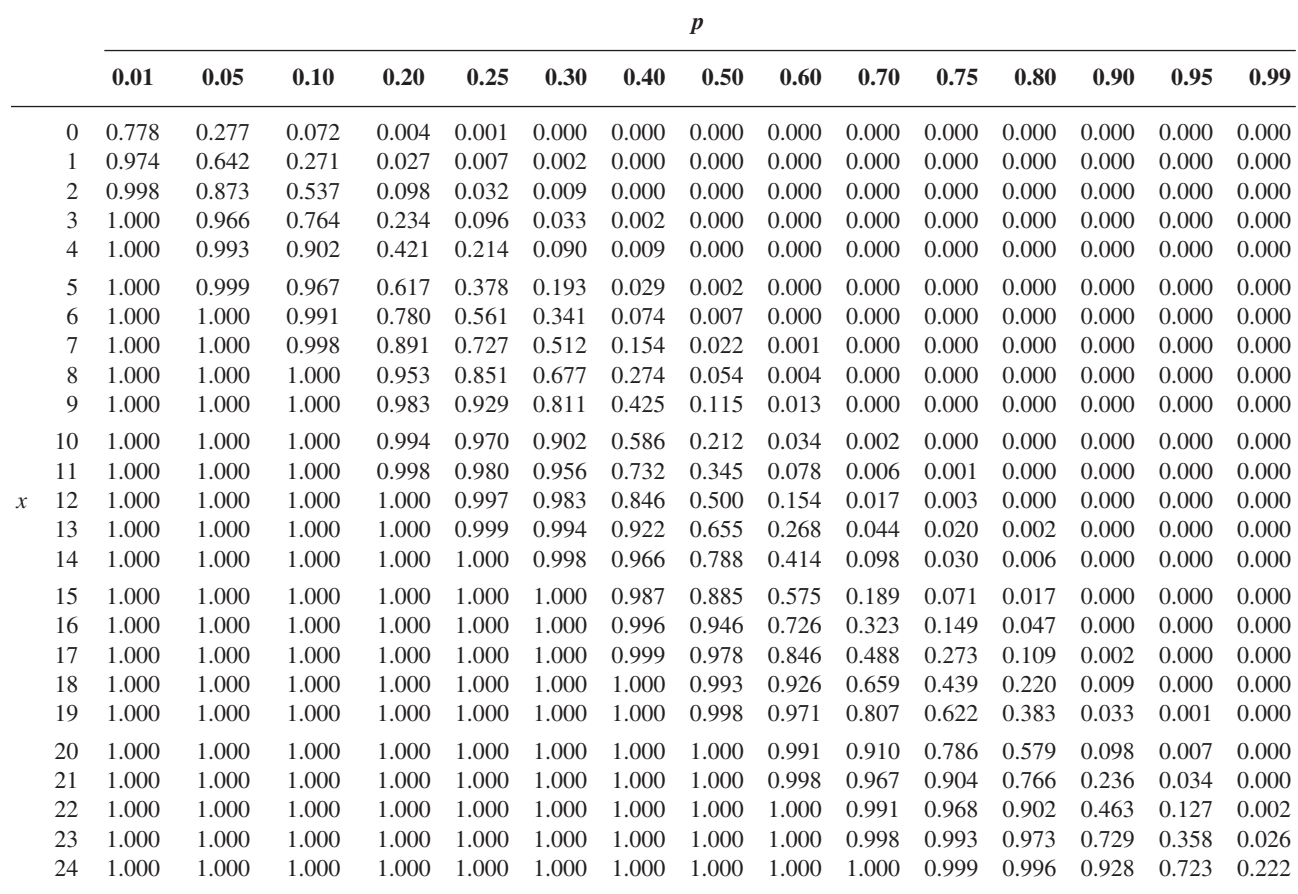

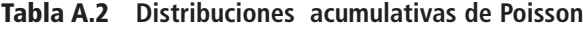

$$
F(x; \lambda) = \sum_{y=0}^{x} \frac{e^{-\lambda} \lambda^{y}}{y!}
$$

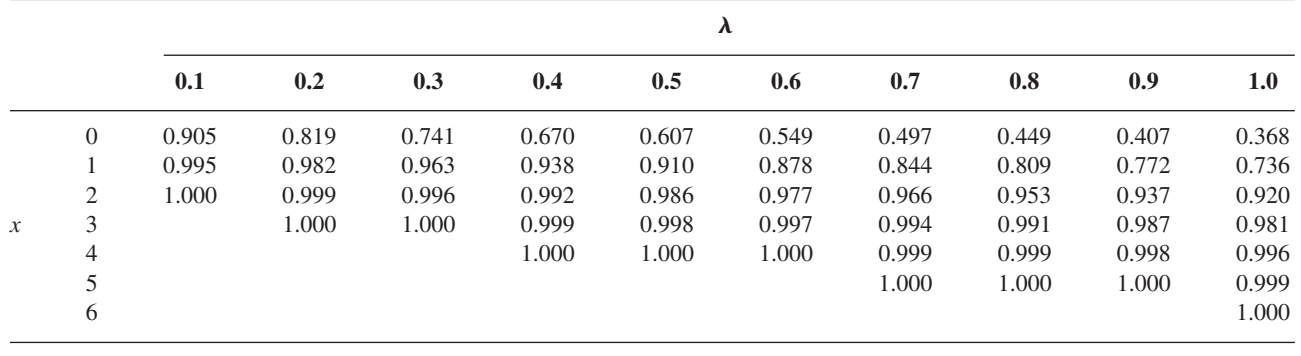

(*continúa*)
### **Tabla A.2 Distribuciones acumulativas de Poisson** *(continuación)*

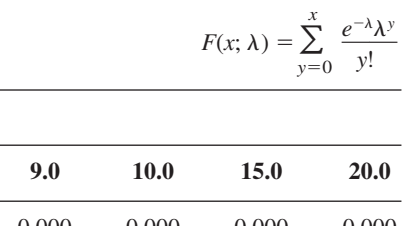

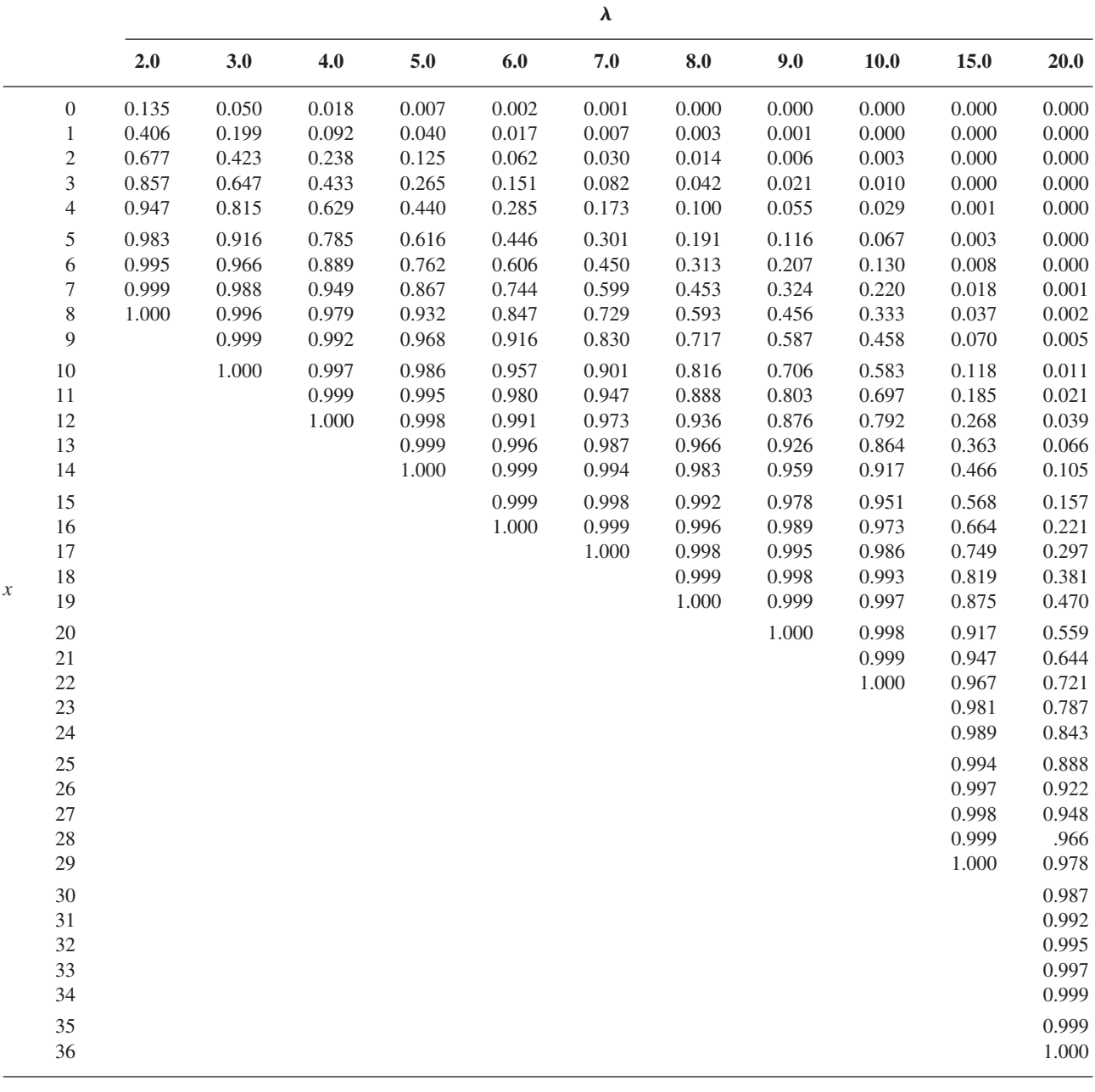

### **Tabla A.3 Áreas de la Curva normal estándar**

 $\Phi(z) = P(Z \leq z)$ 

Función de densidad normal estándar

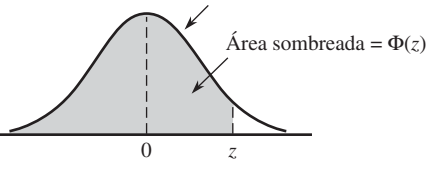

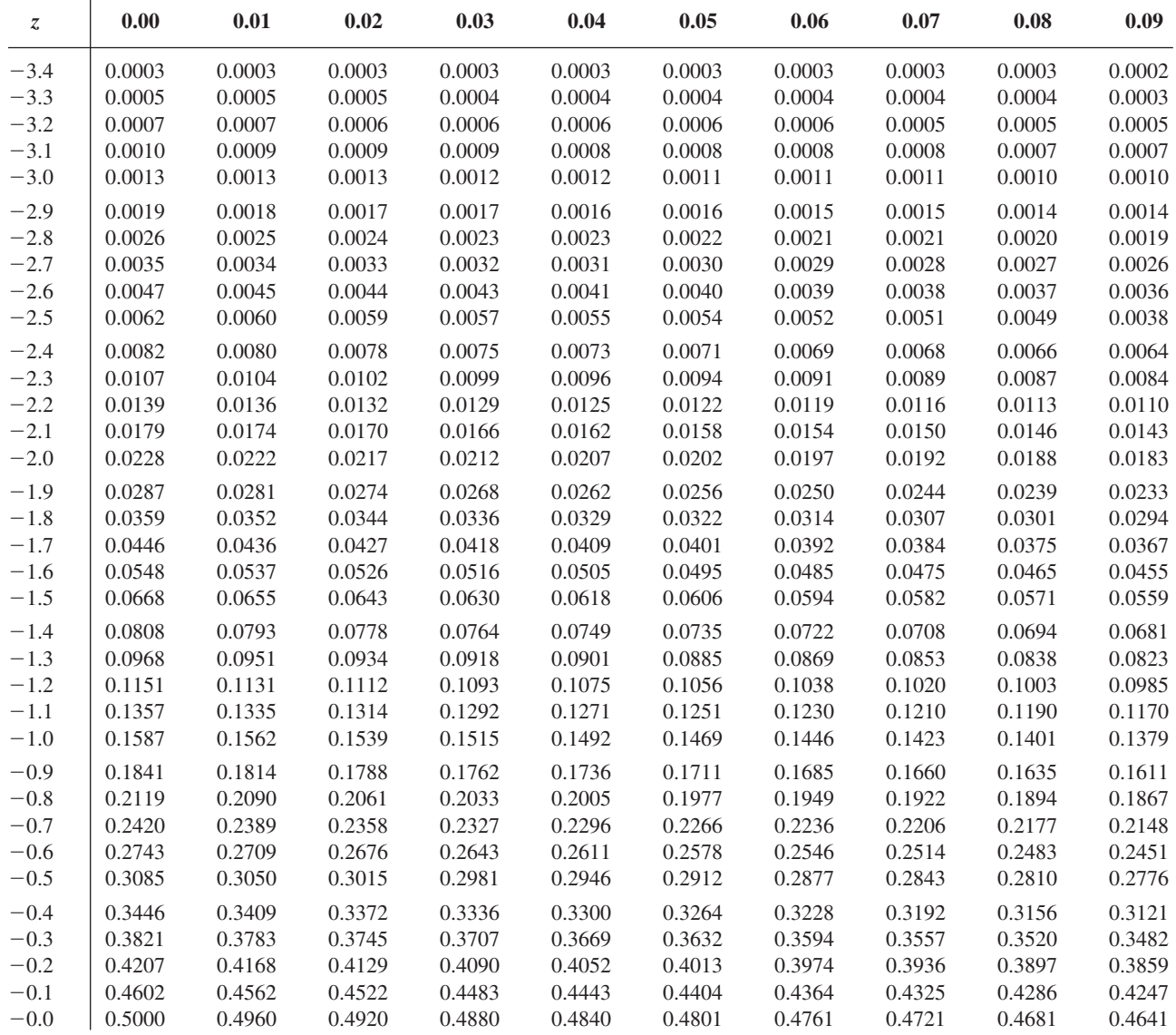

**Tabla A.3 Áreas de la Curva normal estándar** *(continuación)* (*z*) -

 $\Phi(z) = P(Z \leq z)$ 

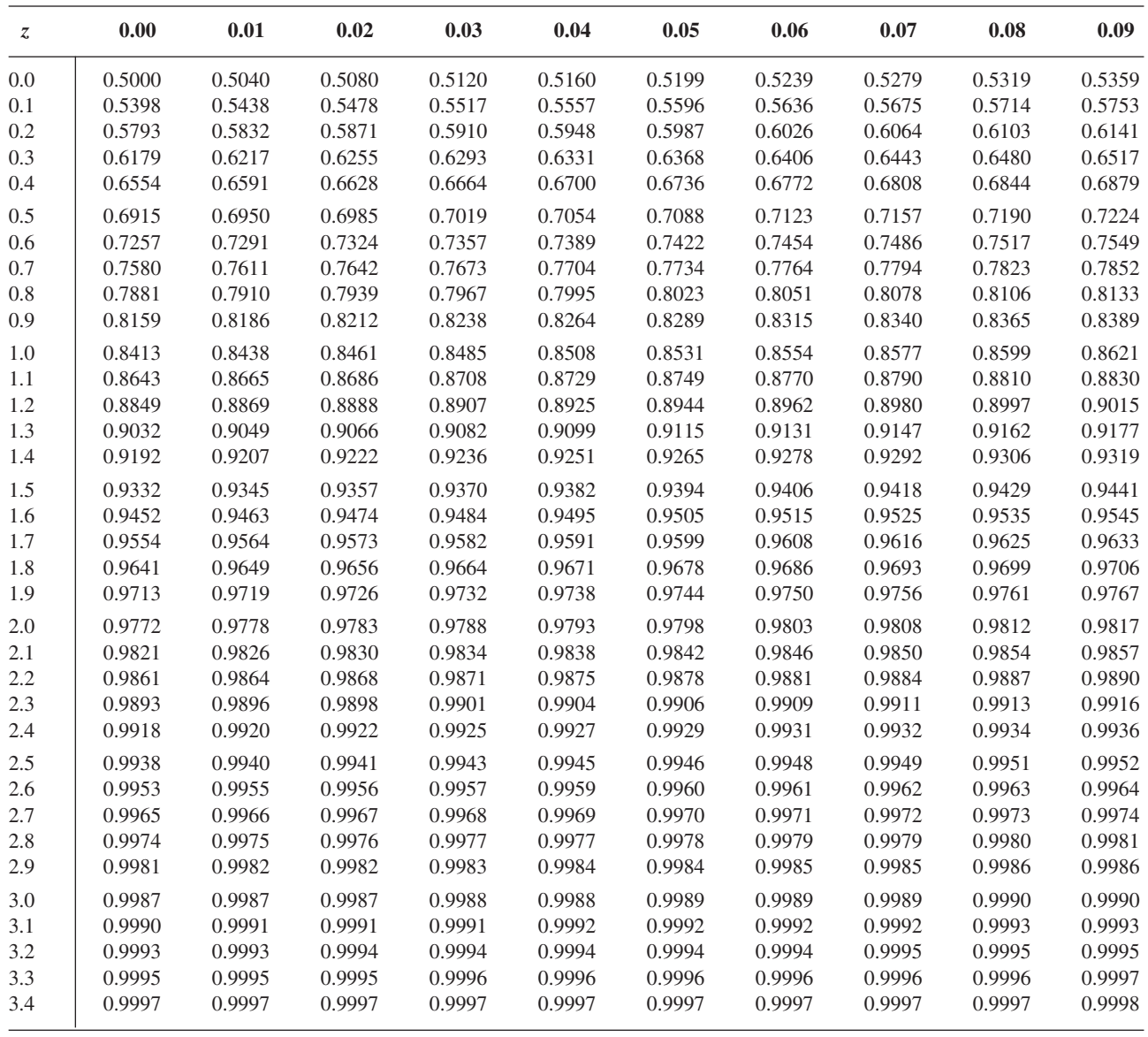

## **Tabla A.4 La Función Gama incompleta**

 $F(x; \alpha) = \int_{0}^{x}$  $\int_0^{\frac{x}{1}}$  $\int \frac{d^2y}{dx^2}$  *g*<sup> $\alpha-1$ </sup> *e*<sup>-y</sup> *dy* 

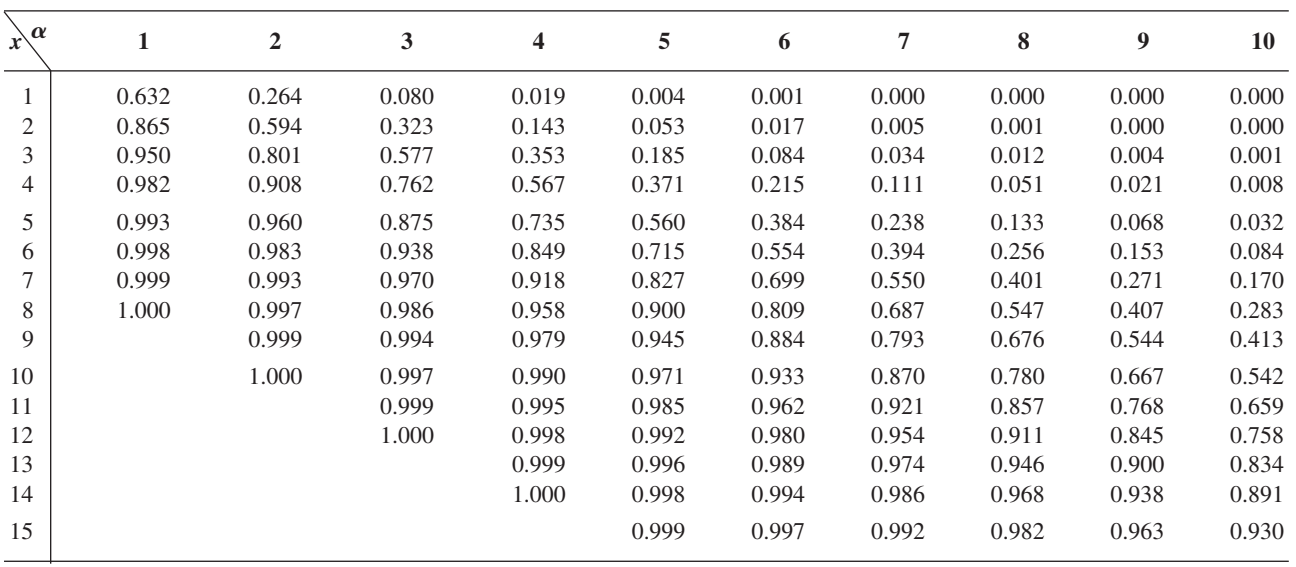

**Tabla A.5 Valores críticos para Distribuciones** *t*

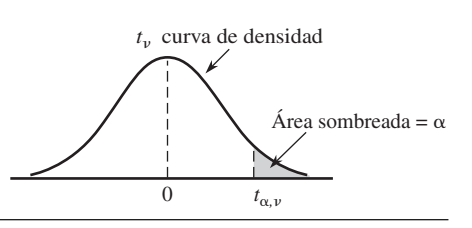

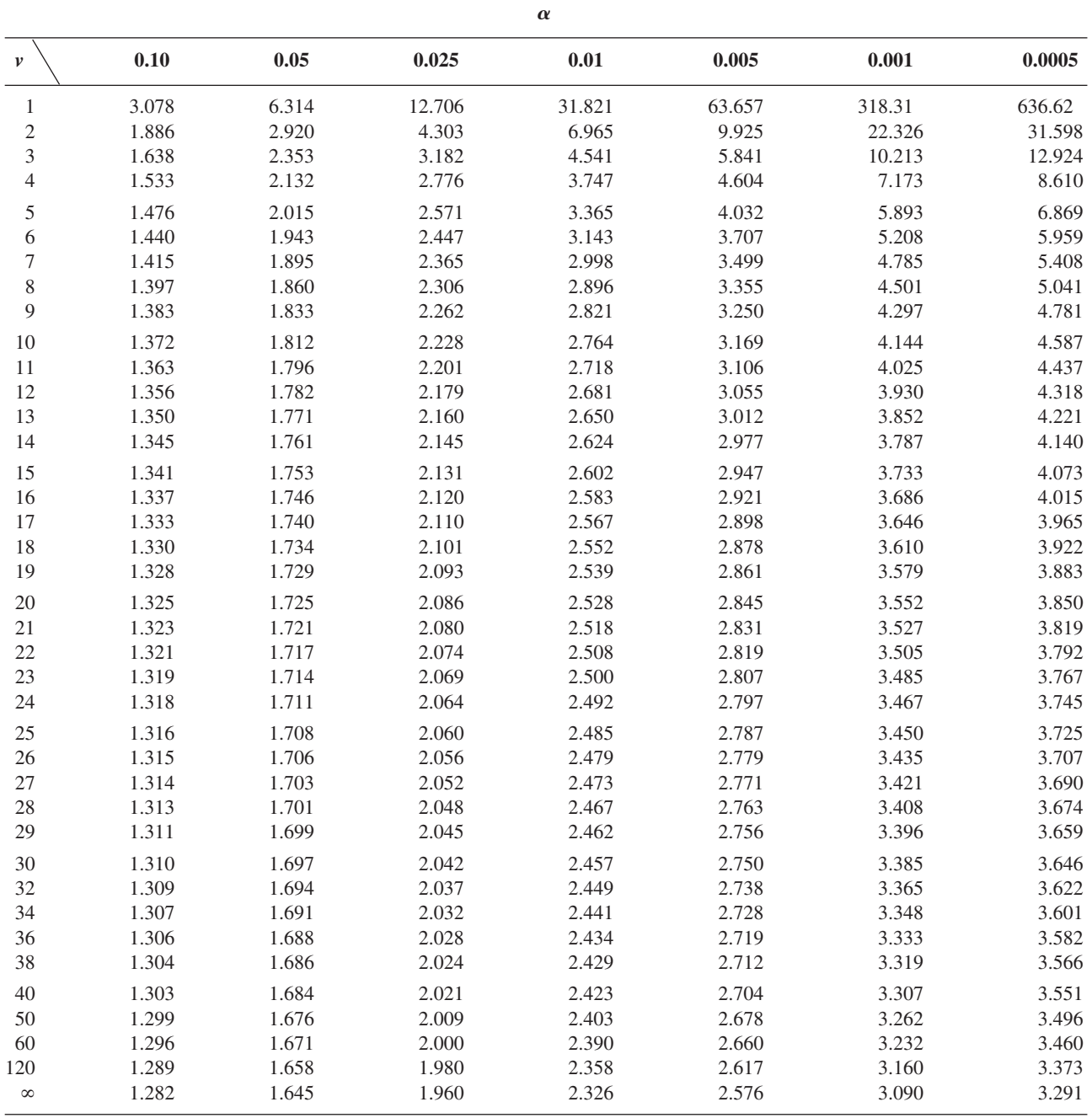

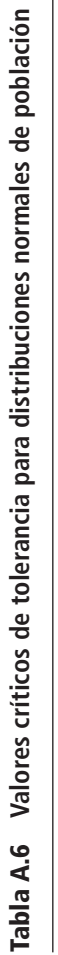

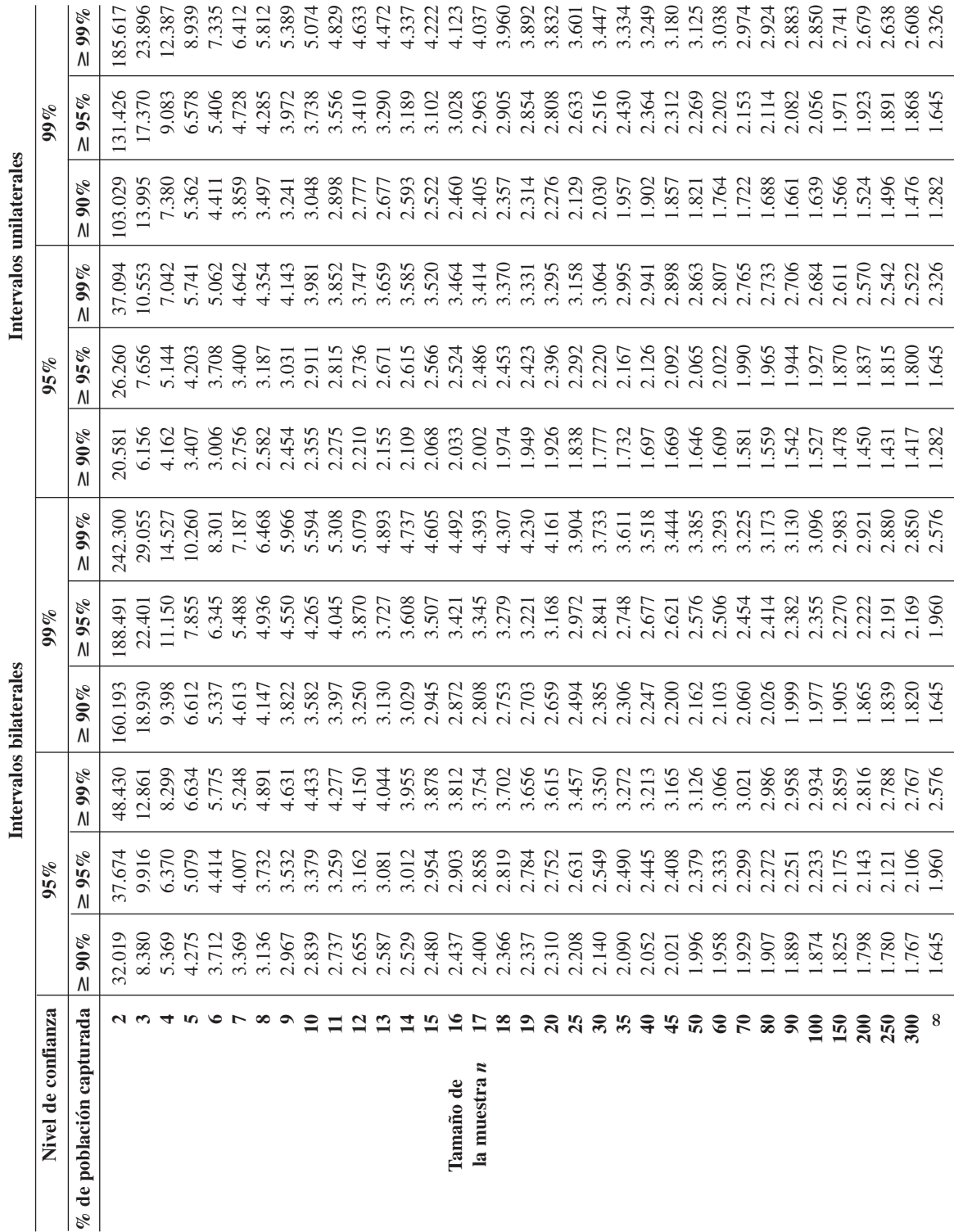

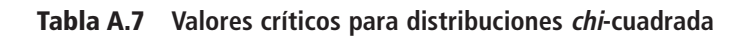

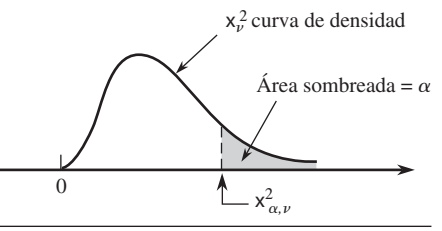

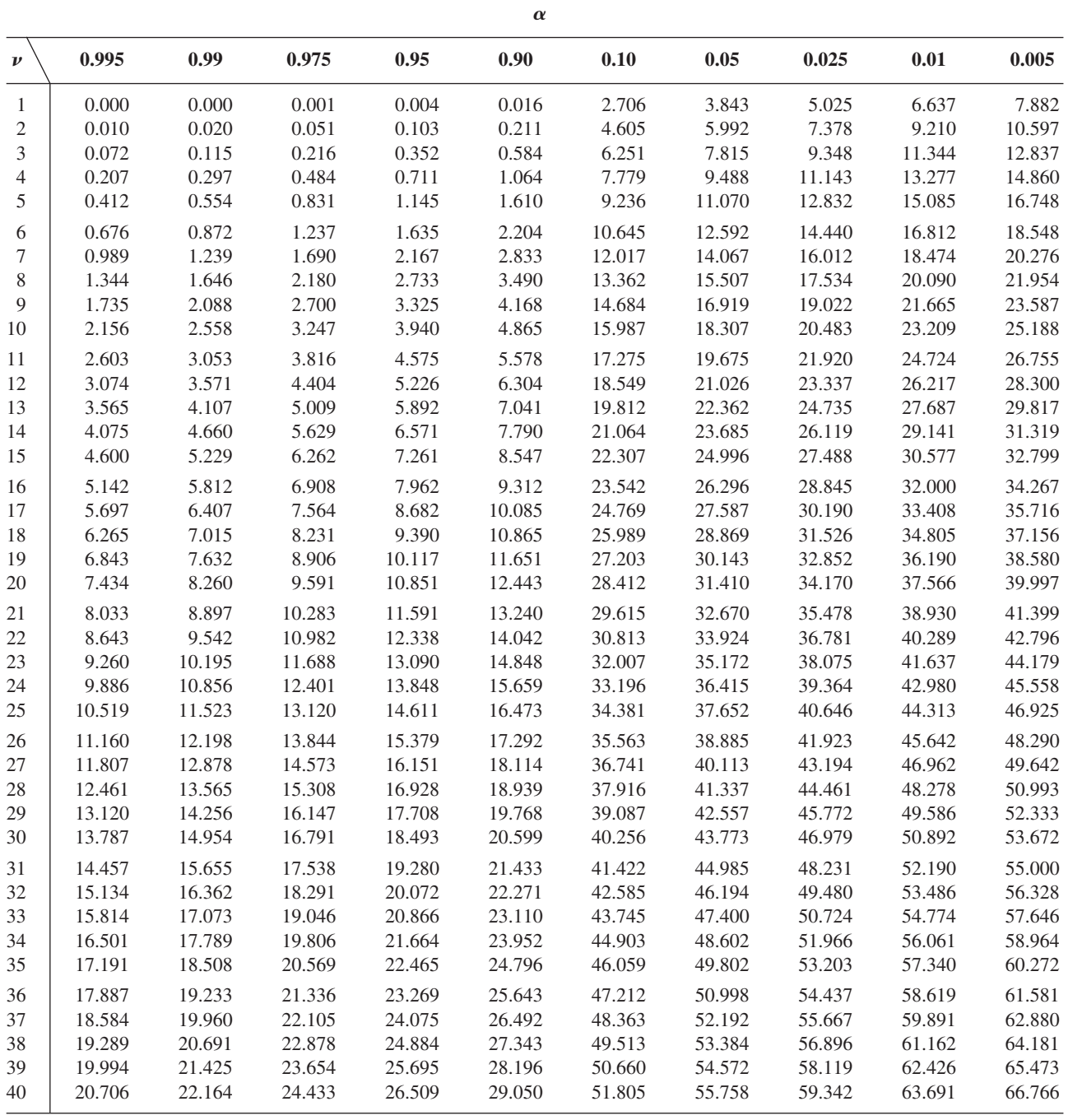

$$
\text{Para } \nu > 40, \, \chi^2_{\alpha,\nu} \approx \nu \bigg( 1 - \frac{2}{9\nu} + z_\alpha \, \sqrt{\frac{2}{9\nu}} \bigg)^3
$$

### **Tabla A.8 Curva** *t* **para áreas de cola**

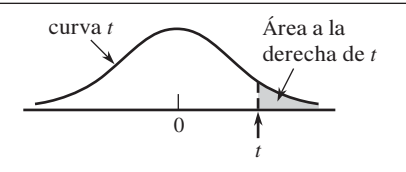

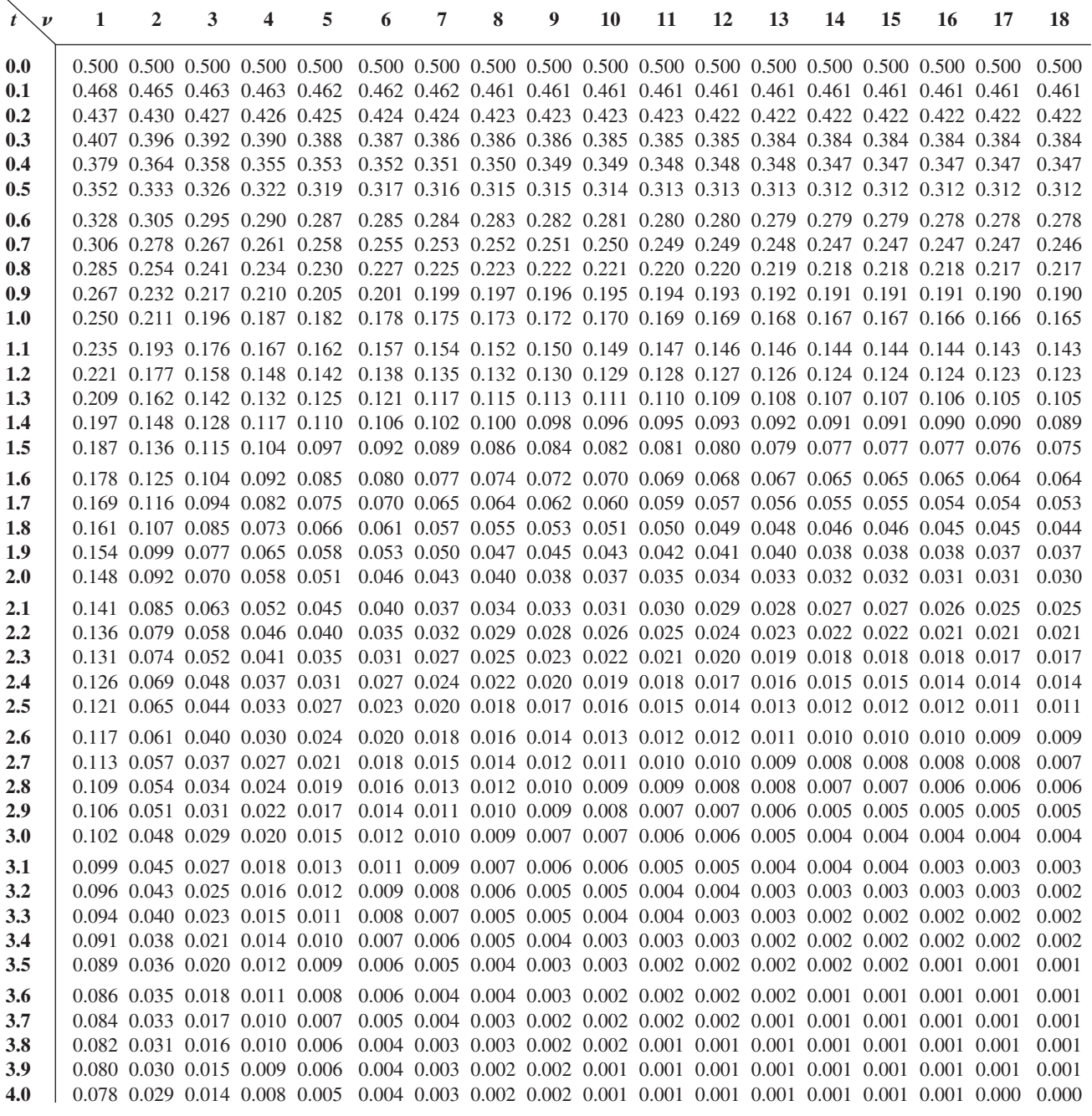

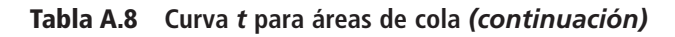

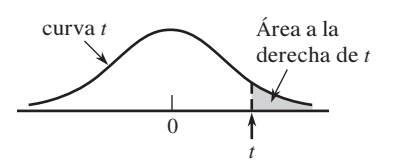

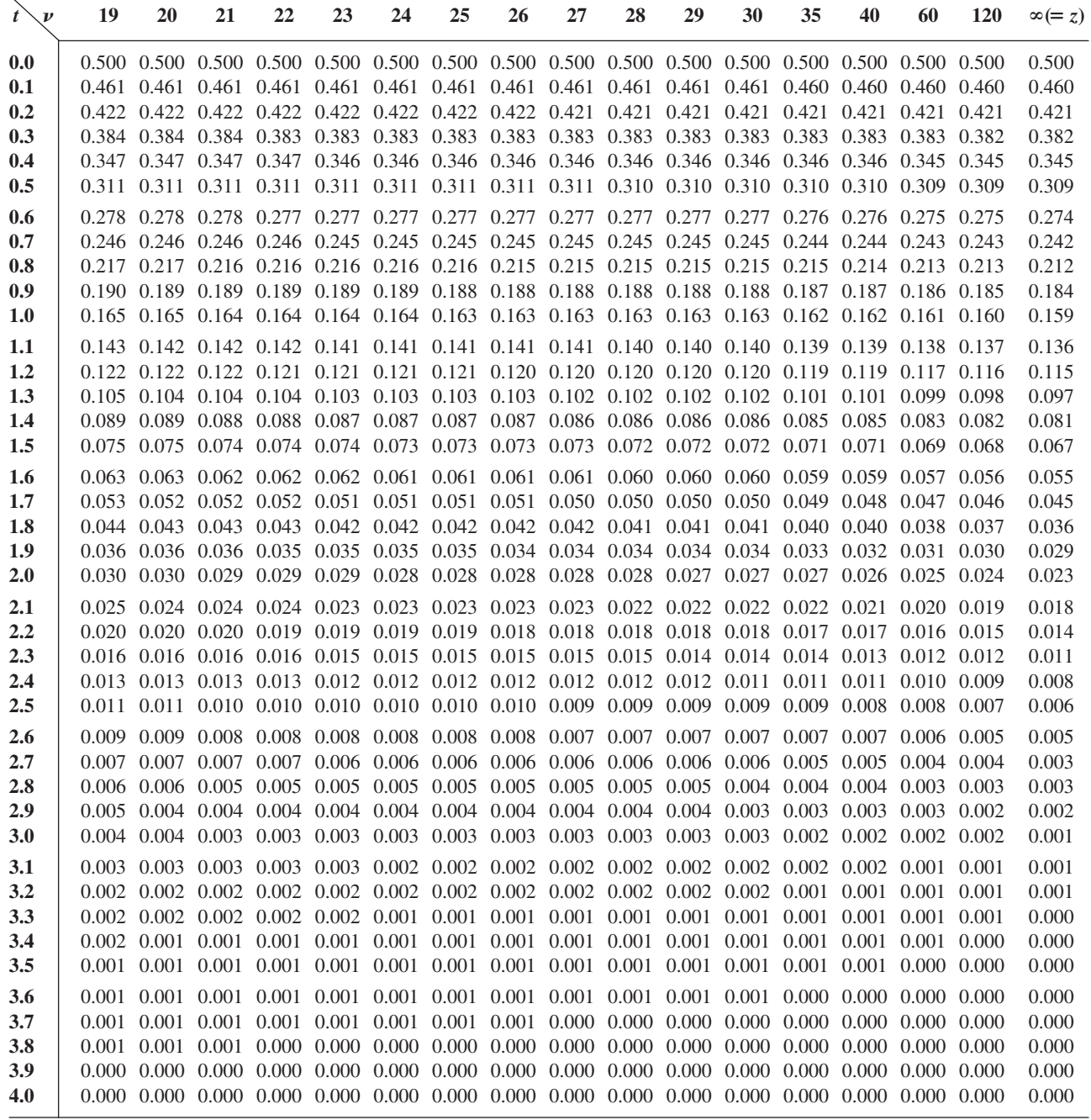

# **Tabla A.9 Valores críticos para distribuciones** *F*

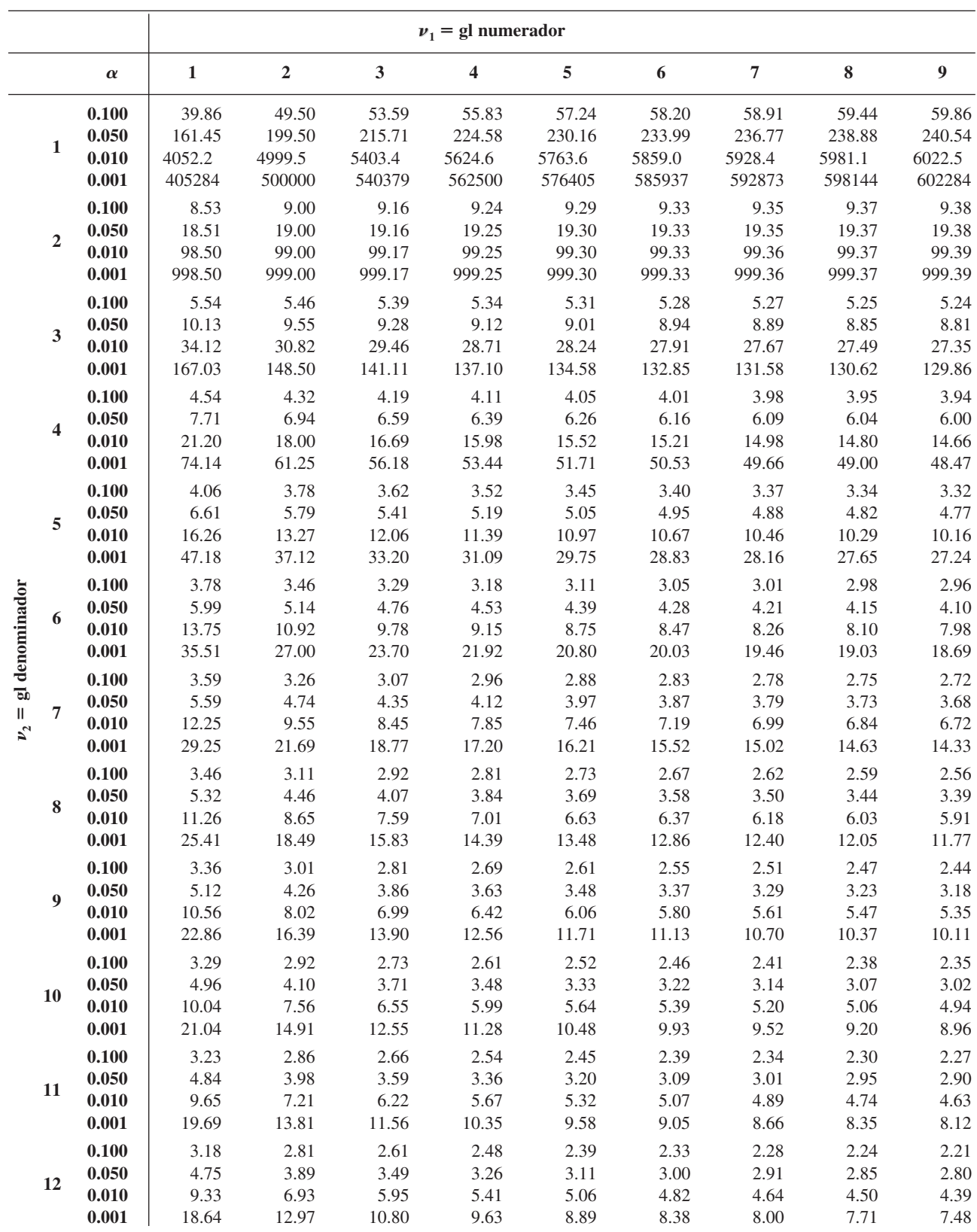

(*continúa*)

| $\nu_1$ = gl numerador |        |        |        |        |        |        |        |        |        |        |
|------------------------|--------|--------|--------|--------|--------|--------|--------|--------|--------|--------|
| <b>10</b>              | 12     | 15     | 20     | 25     | 30     | 40     | 50     | 60     | 120    | 1000   |
| 60.19                  | 60.71  | 61.22  | 61.74  | 62.05  | 62.26  | 62.53  | 62.69  | 62.79  | 63.06  | 63.30  |
| 241.88                 | 243.91 | 245.95 | 248.01 | 249.26 | 250.10 | 251.14 | 251.77 | 252.20 | 253.25 | 254.19 |
| 6055.8                 | 6106.3 | 6157.3 | 6208.7 | 6239.8 | 6260.6 | 6286.8 | 6302.5 | 6313.0 | 6339.4 | 6362.7 |
| 605621                 | 610668 | 615764 | 620908 | 624017 | 626099 | 628712 | 630285 | 631337 | 633972 | 636301 |
| 9.39                   | 9.41   | 9.42   | 9.44   | 9.45   | 9.46   | 9.47   | 9.47   | 9.47   | 9.48   | 9.49   |
| 19.40                  | 19.41  | 19.43  | 19.45  | 19.46  | 19.46  | 19.47  | 19.48  | 19.48  | 19.49  | 19.49  |
| 99.40                  | 99.42  | 99.43  | 99.45  | 99.46  | 99.47  | 99.47  | 99.48  | 99.48  | 99.49  | 99.50  |
| 999.40                 | 999.42 | 999.43 | 999.45 | 999.46 | 999.47 | 999.47 | 999.48 | 999.48 | 999.49 | 999.50 |
| 5.23                   | 5.22   | 5.20   | 5.18   | 5.17   | 5.17   | 5.16   | 5.15   | 5.15   | 5.14   | 5.13   |
| 8.79                   | 8.74   | 8.70   | 8.66   | 8.63   | 8.62   | 8.59   | 8.58   | 8.57   | 8.55   | 8.53   |
| 27.23                  | 27.05  | 26.87  | 26.69  | 26.58  | 26.50  | 26.41  | 26.35  | 26.32  | 26.22  | 26.14  |
| 129.25                 | 128.32 | 127.37 | 126.42 | 125.84 | 125.45 | 124.96 | 124.66 | 124.47 | 123.97 | 123.53 |
| 3.92                   | 3.90   | 3.87   | 3.84   | 3.83   | 3.82   | 3.80   | 3.80   | 3.79   | 3.78   | 3.76   |
| 5.96                   | 5.91   | 5.86   | 5.80   | 5.77   | 5.75   | 5.72   | 5.70   | 5.69   | 5.66   | 5.63   |
| 14.55                  | 14.37  | 14.20  | 14.02  | 13.91  | 13.84  | 13.75  | 13.69  | 13.65  | 13.56  | 13.47  |
| 48.05                  | 47.41  | 46.76  | 46.10  | 45.70  | 45.43  | 45.09  | 44.88  | 44.75  | 44.40  | 44.09  |
| 3.30                   | 3.27   | 3.24   | 3.21   | 3.19   | 3.17   | 3.16   | 3.15   | 3.14   | 3.12   | 3.11   |
| 4.74                   | 4.68   | 4.62   | 4.56   | 4.52   | 4.50   | 4.46   | 4.44   | 4.43   | 4.40   | 4.37   |
| 10.05                  | 9.89   | 9.72   | 9.55   | 9.45   | 9.38   | 9.29   | 9.24   | 9.20   | 9.11   | 9.03   |
| 26.92                  | 26.42  | 25.91  | 25.39  | 25.08  | 24.87  | 24.60  | 24.44  | 24.33  | 24.06  | 23.82  |
| 2.94                   | 2.90   | 2.87   | 2.84   | 2.81   | 2.80   | 2.78   | 2.77   | 2.76   | 2.74   | 2.72   |
| 4.06                   | 4.00   | 3.94   | 3.87   | 3.83   | 3.81   | 3.77   | 3.75   | 3.74   | 3.70   | 3.67   |
| 7.87                   | 7.72   | 7.56   | 7.40   | 7.30   | 7.23   | 7.14   | 7.09   | 7.06   | 6.97   | 6.89   |
| 18.41                  | 17.99  | 17.56  | 17.12  | 16.85  | 16.67  | 16.44  | 16.31  | 16.21  | 15.98  | 15.77  |
| 2.70                   | 2.67   | 2.63   | 2.59   | 2.57   | 2.56   | 2.54   | 2.52   | 2.51   | 2.49   | 2.47   |
| 3.64                   | 3.57   | 3.51   | 3.44   | 3.40   | 3.38   | 3.34   | 3.32   | 3.30   | 3.27   | 3.23   |
| 6.62                   | 6.47   | 6.31   | 6.16   | 6.06   | 5.99   | 5.91   | 5.86   | 5.82   | 5.74   | 5.66   |
| 14.08                  | 13.71  | 13.32  | 12.93  | 12.69  | 12.53  | 12.33  | 12.20  | 12.12  | 11.91  | 11.72  |
| 2.54                   | 2.50   | 2.46   | 2.42   | 2.40   | 2.38   | 2.36   | 2.35   | 2.34   | 2.32   | 2.30   |
| 3.35                   | 3.28   | 3.22   | 3.15   | 3.11   | 3.08   | 3.04   | 3.02   | 3.01   | 2.97   | 2.93   |
| 5.81                   | 5.67   | 5.52   | 5.36   | 5.26   | 5.20   | 5.12   | 5.07   | 5.03   | 4.95   | 4.87   |
| 11.54                  | 11.19  | 10.84  | 10.48  | 10.26  | 10.11  | 9.92   | 9.80   | 9.73   | 9.53   | 9.36   |
| 2.42                   | 2.38   | 2.34   | 2.30   | 2.27   | 2.25   | 2.23   | 2.22   | 2.21   | 2.18   | 2.16   |
| 3.14                   | 3.07   | 3.01   | 2.94   | 2.89   | 2.86   | 2.83   | 2.80   | 2.79   | 2.75   | 2.71   |
| 5.26                   | 5.11   | 4.96   | 4.81   | 4.71   | 4.65   | 4.57   | 4.52   | 4.48   | 4.40   | 4.32   |
| 9.89                   | 9.57   | 9.24   | 8.90   | 8.69   | 8.55   | 8.37   | 8.26   | 8.19   | 8.00   | 7.84   |
| 2.32                   | 2.28   | 2.24   | 2.20   | 2.17   | 2.16   | 2.13   | 2.12   | 2.11   | 2.08   | 2.06   |
| 2.98                   | 2.91   | 2.85   | 2.77   | 2.73   | 2.70   | 2.66   | 2.64   | 2.62   | 2.58   | 2.54   |
| 4.85                   | 4.71   | 4.56   | 4.41   | 4.31   | 4.25   | 4.17   | 4.12   | 4.08   | 4.00   | 3.92   |
| 8.75                   | 8.45   | 8.13   | 7.80   | 7.60   | 7.47   | 7.30   | 7.19   | 7.12   | 6.94   | 6.78   |
| 2.25                   | 2.21   | 2.17   | 2.12   | 2.10   | 2.08   | 2.05   | 2.04   | 2.03   | 2.00   | 1.98   |
| 2.85                   | 2.79   | 2.72   | 2.65   | 2.60   | 2.57   | 2.53   | 2.51   | 2.49   | 2.45   | 2.41   |
| 4.54                   | 4.40   | 4.25   | 4.10   | 4.01   | 3.94   | 3.86   | 3.81   | 3.78   | 3.69   | 3.61   |
| 7.92                   | 7.63   | 7.32   | 7.01   | 6.81   | 6.68   | 6.52   | 6.42   | 6.35   | 6.18   | 6.02   |
| 2.19                   | 2.15   | 2.10   | 2.06   | 2.03   | 2.01   | 1.99   | 1.97   | 1.96   | 1.93   | 1.91   |
| 2.75                   | 2.69   | 2.62   | 2.54   | 2.50   | 2.47   | 2.43   | 2.40   | 2.38   | 2.34   | 2.30   |
| 4.30                   | 4.16   | 4.01   | 3.86   | 3.76   | 3.70   | 3.62   | 3.57   | 3.54   | 3.45   | 3.37   |
| 7.29                   | 7.00   | 6.71   | 6.40   | 6.22   | 6.09   | 5.93   | 5.83   | 5.76   | 5.59   | 5.44   |

**Tabla A.9 Valores críticos para distribuciones** *F (continuación)*

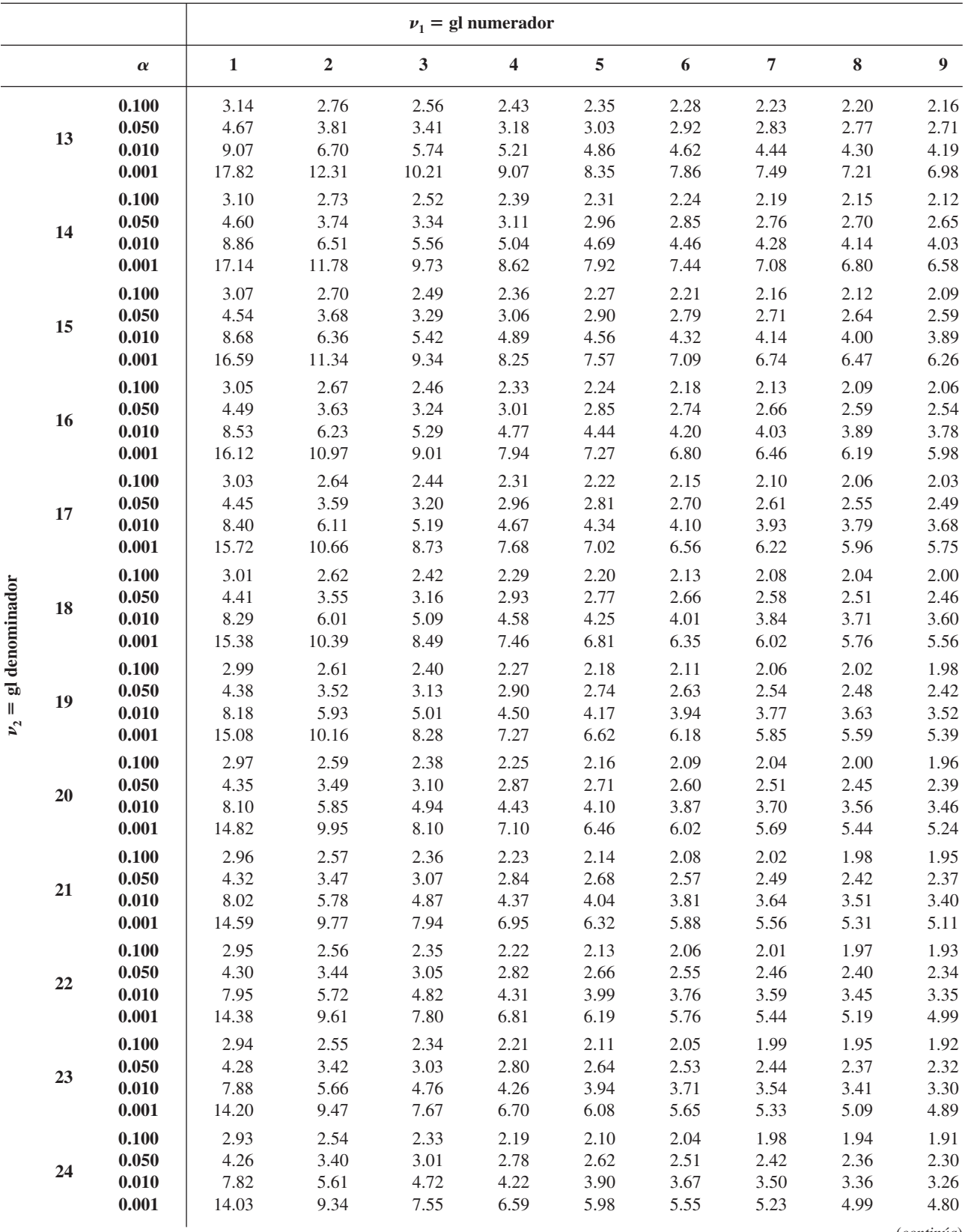

# **Tabla A.9 Valores críticos para distribuciones** *F* **(***continuación)*

|      | $\nu_1$ = gl numerador |      |      |      |      |          |      |      |      |          |
|------|------------------------|------|------|------|------|----------|------|------|------|----------|
| 10   | 12                     | 15   | 20   | 25   | 30   | 40       | 50   | 60   | 120  | 1000     |
| 2.14 | 2.10                   | 2.05 | 2.01 | 1.98 | 1.96 | 1.93     | 1.92 | 1.90 | 1.88 | 1.85     |
| 2.67 | 2.60                   | 2.53 | 2.46 | 2.41 | 2.38 | 2.34     | 2.31 | 2.30 | 2.25 | 2.21     |
| 4.10 | 3.96                   | 3.82 | 3.66 | 3.57 | 3.51 | 3.43     | 3.38 | 3.34 | 3.25 | 3.18     |
| 6.80 | 6.52                   | 6.23 | 5.93 | 5.75 | 5.63 | 5.47     | 5.37 | 5.30 | 5.14 | 4.99     |
| 2.10 | 2.05                   | 2.01 | 1.96 | 1.93 | 1.91 | 1.89     | 1.87 | 1.86 | 1.83 | 1.80     |
| 2.60 | 2.53                   | 2.46 | 2.39 | 2.34 | 2.31 | 2.27     | 2.24 | 2.22 | 2.18 | 2.14     |
| 3.94 | 3.80                   | 3.66 | 3.51 | 3.41 | 3.35 | 3.27     | 3.22 | 3.18 | 3.09 | 3.02     |
| 6.40 | 6.13                   | 5.85 | 5.56 | 5.38 | 5.25 | 5.10     | 5.00 | 4.94 | 4.77 | 4.62     |
| 2.06 | 2.02                   | 1.97 | 1.92 | 1.89 | 1.87 | 1.85     | 1.83 | 1.82 | 1.79 | 1.76     |
| 2.54 | 2.48                   | 2.40 | 2.33 | 2.28 | 2.25 | 2.20     | 2.18 | 2.16 | 2.11 | 2.07     |
| 3.80 | 3.67                   | 3.52 | 3.37 | 3.28 | 3.21 | 3.13     | 3.08 | 3.05 | 2.96 | 2.88     |
| 6.08 | 5.81                   | 5.54 | 5.25 | 5.07 | 4.95 | $4.80\,$ | 4.70 | 4.64 | 4.47 | 4.33     |
| 2.03 | 1.99                   | 1.94 | 1.89 | 1.86 | 1.84 | 1.81     | 1.79 | 1.78 | 1.75 | 1.72     |
| 2.49 | 2.42                   | 2.35 | 2.28 | 2.23 | 2.19 | 2.15     | 2.12 | 2.11 | 2.06 | 2.02     |
| 3.69 | 3.55                   | 3.41 | 3.26 | 3.16 | 3.10 | 3.02     | 2.97 | 2.93 | 2.84 | 2.76     |
| 5.81 | 5.55                   | 5.27 | 4.99 | 4.82 | 4.70 | 4.54     | 4.45 | 4.39 | 4.23 | 4.08     |
| 2.00 | 1.96                   | 1.91 | 1.86 | 1.83 | 1.81 | 1.78     | 1.76 | 1.75 | 1.72 | 1.69     |
| 2.45 | 2.38                   | 2.31 | 2.23 | 2.18 | 2.15 | 2.10     | 2.08 | 2.06 | 2.01 | 1.97     |
| 3.59 | 3.46                   | 3.31 | 3.16 | 3.07 | 3.00 | 2.92     | 2.87 | 2.83 | 2.75 | 2.66     |
| 5.58 | 5.32                   | 5.05 | 4.78 | 4.60 | 4.48 | 4.33     | 4.24 | 4.18 | 4.02 | 3.87     |
| 1.98 | 1.93                   | 1.89 | 1.84 | 1.80 | 1.78 | 1.75     | 1.74 | 1.72 | 1.69 | 1.66     |
| 2.41 | 2.34                   | 2.27 | 2.19 | 2.14 | 2.11 | 2.06     | 2.04 | 2.02 | 1.97 | 1.92     |
| 3.51 | 3.37                   | 3.23 | 3.08 | 2.98 | 2.92 | 2.84     | 2.78 | 2.75 | 2.66 | 2.58     |
| 5.39 | 5.13                   | 4.87 | 4.59 | 4.42 | 4.30 | 4.15     | 4.06 | 4.00 | 3.84 | 3.69     |
| 1.96 | 1.91                   | 1.86 | 1.81 | 1.78 | 1.76 | 1.73     | 1.71 | 1.70 | 1.67 | 1.64     |
| 2.38 | 2.31                   | 2.23 | 2.16 | 2.11 | 2.07 | 2.03     | 2.00 | 1.98 | 1.93 | 1.88     |
| 3.43 | 3.30                   | 3.15 | 3.00 | 2.91 | 2.84 | 2.76     | 2.71 | 2.67 | 2.58 | 2.50     |
| 5.22 | 4.97                   | 4.70 | 4.43 | 4.26 | 4.14 | 3.99     | 3.90 | 3.84 | 3.68 | 3.53     |
| 1.94 | 1.89                   | 1.84 | 1.79 | 1.76 | 1.74 | 1.71     | 1.69 | 1.68 | 1.64 | 1.61     |
| 2.35 | 2.28                   | 2.20 | 2.12 | 2.07 | 2.04 | 1.99     | 1.97 | 1.95 | 1.90 | 1.85     |
| 3.37 | 3.23                   | 3.09 | 2.94 | 2.84 | 2.78 | 2.69     | 2.64 | 2.61 | 2.52 | 2.43     |
| 5.08 | 4.82                   | 4.56 | 4.29 | 4.12 | 4.00 | 3.86     | 3.77 | 3.70 | 3.54 | 3.40     |
| 1.92 | 1.87                   | 1.83 | 1.78 | 1.74 | 1.72 | 1.69     | 1.67 | 1.66 | 1.62 | 1.59     |
| 2.32 | 2.25                   | 2.18 | 2.10 | 2.05 | 2.01 | 1.96     | 1.94 | 1.92 | 1.87 | 1.82     |
| 3.31 | 3.17                   | 3.03 | 2.88 | 2.79 | 2.72 | 2.64     | 2.58 | 2.55 | 2.46 | 2.37     |
| 4.95 | 4.70                   | 4.44 | 4.17 | 4.00 | 3.88 | 3.74     | 3.64 | 3.58 | 3.42 | 3.28     |
| 1.90 | 1.86                   | 1.81 | 1.76 | 1.73 | 1.70 | 1.67     | 1.65 | 1.64 | 1.60 | 1.57     |
| 2.30 | 2.23                   | 2.15 | 2.07 | 2.02 | 1.98 | 1.94     | 1.91 | 1.89 | 1.84 | 1.79     |
| 3.26 | 3.12                   | 2.98 | 2.83 | 2.73 | 2.67 | 2.58     | 2.53 | 2.50 | 2.40 | 2.32     |
| 4.83 | 4.58                   | 4.33 | 4.06 | 3.89 | 3.78 | 3.63     | 3.54 | 3.48 | 3.32 | 3.17     |
| 1.89 | 1.84                   | 1.80 | 1.74 | 1.71 | 1.69 | 1.66     | 1.64 | 1.62 | 1.59 | 1.55     |
| 2.27 | 2.20                   | 2.13 | 2.05 | 2.00 | 1.96 | 1.91     | 1.88 | 1.86 | 1.81 | 1.76     |
| 3.21 | 3.07                   | 2.93 | 2.78 | 2.69 | 2.62 | 2.54     | 2.48 | 2.45 | 2.35 | 2.27     |
| 4.73 | 4.48                   | 4.23 | 3.96 | 3.79 | 3.68 | 3.53     | 3.44 | 3.38 | 3.22 | $3.08\,$ |
| 1.88 | 1.83                   | 1.78 | 1.73 | 1.70 | 1.67 | 1.64     | 1.62 | 1.61 | 1.57 | 1.54     |
| 2.25 | 2.18                   | 2.11 | 2.03 | 1.97 | 1.94 | 1.89     | 1.86 | 1.84 | 1.79 | 1.74     |
| 3.17 | 3.03                   | 2.89 | 2.74 | 2.64 | 2.58 | 2.49     | 2.44 | 2.40 | 2.31 | 2.22     |
| 4.64 | 4.39                   | 4.14 | 3.87 | 3.71 | 3.59 | 3.45     | 3.36 | 3.29 | 3.14 | 2.99     |

**Tabla A.9 Valores críticos para distribuciones** *F* **(***continuación)*

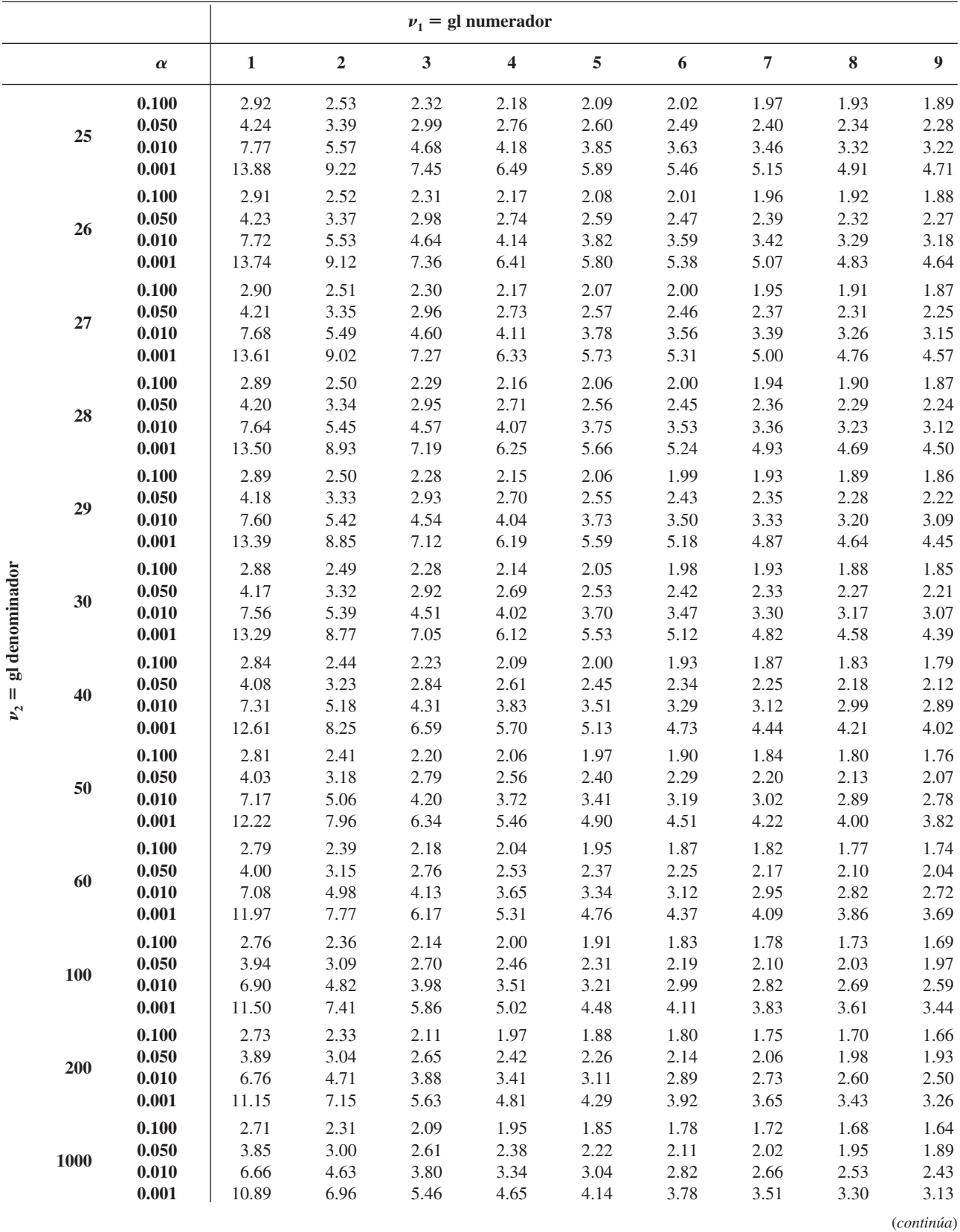

# **Tabla A.9 Valores críticos para distribuciones** *F* **(***continuación)*

|      | $\nu_1$ = gl numerador |      |      |      |          |          |      |      |      |          |
|------|------------------------|------|------|------|----------|----------|------|------|------|----------|
| 10   | 12                     | 15   | 20   | 25   | 30       | 40       | 50   | 60   | 120  | 1000     |
| 1.87 | 1.82                   | 1.77 | 1.72 | 1.68 | 1.66     | 1.63     | 1.61 | 1.59 | 1.56 | 1.52     |
| 2.24 | 2.16                   | 2.09 | 2.01 | 1.96 | 1.92     | 1.87     | 1.84 | 1.82 | 1.77 | 1.72     |
| 3.13 | 2.99                   | 2.85 | 2.70 | 2.60 | 2.54     | 2.45     | 2.40 | 2.36 | 2.27 | 2.18     |
| 4.56 | 4.31                   | 4.06 | 3.79 | 3.63 | 3.52     | 3.37     | 3.28 | 3.22 | 3.06 | 2.91     |
| 1.86 | 1.81                   | 1.76 | 1.71 | 1.67 | 1.65     | 1.61     | 1.59 | 1.58 | 1.54 | 1.51     |
| 2.22 | 2.15                   | 2.07 | 1.99 | 1.94 | 1.90     | 1.85     | 1.82 | 1.80 | 1.75 | 1.70     |
| 3.09 | 2.96                   | 2.81 | 2.66 | 2.57 | 2.50     | 2.42     | 2.36 | 2.33 | 2.23 | 2.14     |
| 4.48 | 4.24                   | 3.99 | 3.72 | 3.56 | 3.44     | 3.30     | 3.21 | 3.15 | 2.99 | 2.84     |
| 1.85 | 1.80                   | 1.75 | 1.70 | 1.66 | 1.64     | 1.60     | 1.58 | 1.57 | 1.53 | 1.50     |
| 2.20 | 2.13                   | 2.06 | 1.97 | 1.92 | 1.88     | 1.84     | 1.81 | 1.79 | 1.73 | 1.68     |
| 3.06 | 2.93                   | 2.78 | 2.63 | 2.54 | 2.47     | 2.38     | 2.33 | 2.29 | 2.20 | 2.11     |
| 4.41 | 4.17                   | 3.92 | 3.66 | 3.49 | 3.38     | 3.23     | 3.14 | 3.08 | 2.92 | 2.78     |
| 1.84 | 1.79                   | 1.74 | 1.69 | 1.65 | 1.63     | 1.59     | 1.57 | 1.56 | 1.52 | 1.48     |
| 2.19 | 2.12                   | 2.04 | 1.96 | 1.91 | 1.87     | 1.82     | 1.79 | 1.77 | 1.71 | 1.66     |
| 3.03 | 2.90                   | 2.75 | 2.60 | 2.51 | 2.44     | 2.35     | 2.30 | 2.26 | 2.17 | $2.08\,$ |
| 4.35 | 4.11                   | 3.86 | 3.60 | 3.43 | 3.32     | 3.18     | 3.09 | 3.02 | 2.86 | 2.72     |
| 1.83 | 1.78                   | 1.73 | 1.68 | 1.64 | 1.62     | 1.58     | 1.56 | 1.55 | 1.51 | 1.47     |
| 2.18 | 2.10                   | 2.03 | 1.94 | 1.89 | 1.85     | $1.81\,$ | 1.77 | 1.75 | 1.70 | 1.65     |
| 3.00 | 2.87                   | 2.73 | 2.57 | 2.48 | 2.41     | 2.33     | 2.27 | 2.23 | 2.14 | 2.05     |
| 4.29 | 4.05                   | 3.80 | 3.54 | 3.38 | 3.27     | 3.12     | 3.03 | 2.97 | 2.81 | 2.66     |
| 1.82 | 1.77                   | 1.72 | 1.67 | 1.63 | 1.61     | 1.57     | 1.55 | 1.54 | 1.50 | 1.46     |
| 2.16 | 2.09                   | 2.01 | 1.93 | 1.88 | 1.84     | 1.79     | 1.76 | 1.74 | 1.68 | 1.63     |
| 2.98 | 2.84                   | 2.70 | 2.55 | 2.45 | 2.39     | 2.30     | 2.25 | 2.21 | 2.11 | 2.02     |
| 4.24 | 4.00                   | 3.75 | 3.49 | 3.33 | 3.22     | 3.07     | 2.98 | 2.92 | 2.76 | 2.61     |
| 1.76 | 1.71                   | 1.66 | 1.61 | 1.57 | 1.54     | 1.51     | 1.48 | 1.47 | 1.42 | 1.38     |
| 2.08 | 2.00                   | 1.92 | 1.84 | 1.78 | 1.74     | 1.69     | 1.66 | 1.64 | 1.58 | 1.52     |
| 2.80 | 2.66                   | 2.52 | 2.37 | 2.27 | 2.20     | 2.11     | 2.06 | 2.02 | 1.92 | 1.82     |
| 3.87 | 3.64                   | 3.40 | 3.14 | 2.98 | 2.87     | 2.73     | 2.64 | 2.57 | 2.41 | 2.25     |
| 1.73 | 1.68                   | 1.63 | 1.57 | 1.53 | 1.50     | 1.46     | 1.44 | 1.42 | 1.38 | 1.33     |
| 2.03 | 1.95                   | 1.87 | 1.78 | 1.73 | 1.69     | 1.63     | 1.60 | 1.58 | 1.51 | 1.45     |
| 2.70 | 2.56                   | 2.42 | 2.27 | 2.17 | 2.10     | 2.01     | 1.95 | 1.91 | 1.80 | 1.70     |
| 3.67 | 3.44                   | 3.20 | 2.95 | 2.79 | 2.68     | 2.53     | 2.44 | 2.38 | 2.21 | 2.05     |
| 1.71 | 1.66                   | 1.60 | 1.54 | 1.50 | 1.48     | 1.44     | 1.41 | 1.40 | 1.35 | 1.30     |
| 1.99 | 1.92                   | 1.84 | 1.75 | 1.69 | 1.65     | 1.59     | 1.56 | 1.53 | 1.47 | 1.40     |
| 2.63 | 2.50                   | 2.35 | 2.20 | 2.10 | 2.03     | 1.94     | 1.88 | 1.84 | 1.73 | 1.62     |
| 3.54 | 3.32                   | 3.08 | 2.83 | 2.67 | 2.55     | 2.41     | 2.32 | 2.25 | 2.08 | 1.92     |
| 1.66 | 1.61                   | 1.56 | 1.49 | 1.45 | 1.42     | 1.38     | 1.35 | 1.34 | 1.28 | 1.22     |
| 1.93 | 1.85                   | 1.77 | 1.68 | 1.62 | 1.57     | 1.52     | 1.48 | 1.45 | 1.38 | 1.30     |
| 2.50 | 2.37                   | 2.22 | 2.07 | 1.97 | 1.89     | 1.80     | 1.74 | 1.69 | 1.57 | 1.45     |
| 3.30 | 3.07                   | 2.84 | 2.59 | 2.43 | 2.32     | 2.17     | 2.08 | 2.01 | 1.83 | 1.64     |
| 1.63 | 1.58                   | 1.52 | 1.46 | 1.41 | 1.38     | 1.34     | 1.31 | 1.29 | 1.23 | 1.16     |
| 1.88 | 1.80                   | 1.72 | 1.62 | 1.56 | 1.52     | 1.46     | 1.41 | 1.39 | 1.30 | 1.21     |
| 2.41 | 2.27                   | 2.13 | 1.97 | 1.87 | 1.79     | 1.69     | 1.63 | 1.58 | 1.45 | 1.30     |
| 3.12 | 2.90                   | 2.67 | 2.42 | 2.26 | 2.15     | 2.00     | 1.90 | 1.83 | 1.64 | 1.43     |
| 1.61 | 1.55                   | 1.49 | 1.43 | 1.38 | 1.35     | 1.30     | 1.27 | 1.25 | 1.18 | 1.08     |
| 1.84 | 1.76                   | 1.68 | 1.58 | 1.52 | 1.47     | 1.41     | 1.36 | 1.33 | 1.24 | 1.11     |
| 2.34 | 2.20                   | 2.06 | 1.90 | 1.79 | 1.72     | 1.61     | 1.54 | 1.50 | 1.35 | 1.16     |
| 2.99 | 2.77                   | 2.54 | 2.30 | 2.14 | $2.02\,$ | 1.87     | 1.77 | 1.69 | 1.49 | 1.22     |
|      |                        |      |      |      |          |          |      |      |      |          |

**Tabla A.9 Valores críticos para distribuciones** *F* **(***continuación)*

## **Tabla A.10 Valores críticos para distribuciones de rango estudentizado**

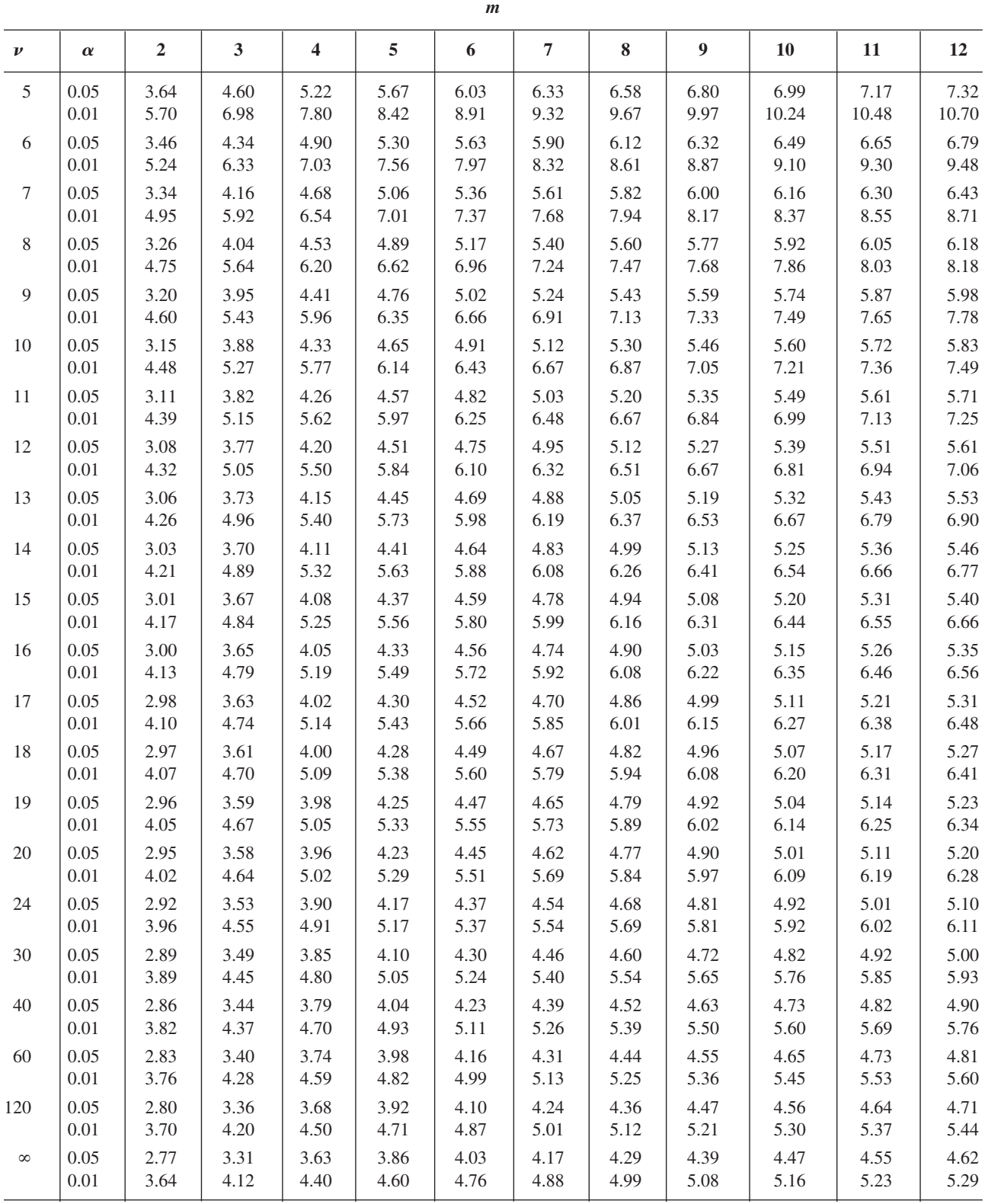

| Área cola superior | $\nu = 1$   | $\nu = 2$ | $\nu = 3$ | $\nu = 4$ | $\nu = 5$  |
|--------------------|-------------|-----------|-----------|-----------|------------|
| > 0.100            | $\leq 2.70$ | < 4.60    | < 6.25    | < 7.77    | < 9.23     |
| 0.100              | 2.70        | 4.60      | 6.25      | 7.77      | 9.23       |
| 0.095              | 2.78        | 4.70      | 6.36      | 7.90      | 9.37       |
| 0.090              | 2.87        | 4.81      | 6.49      | 8.04      | 9.52       |
| 0.085              | 2.96        | 4.93      | 6.62      | 8.18      | 9.67       |
| 0.080              | 3.06        | 5.05      | 6.75      | 8.33      | 9.83       |
| 0.075              | 3.17        | 5.18      | 6.90      | 8.49      | 10.00      |
| 0.070              | 3.28        | 5.31      | 7.06      | 8.66      | 10.19      |
| 0.065              | 3.40        | 5.46      | 7.22      | 8.84      | 10.38      |
| 0.060              | 3.53        | 5.62      | 7.40      | 9.04      | 10.59      |
| 0.055              | 3.68        | 5.80      | 7.60      | 9.25      | 10.82      |
| 0.050              | 3.84        | 5.99      | 7.81      | 9.48      | 11.07      |
| 0.045              | 4.01        | 6.20      | 8.04      | 9.74      | 11.34      |
| 0.040              | 4.21        | 6.43      | 8.31      | 10.02     | 11.64      |
| 0.035              | 4.44        | 6.70      | 8.60      | 10.34     | 11.98      |
| 0.030              | 4.70        | 7.01      | 8.94      | 10.71     | 12.37      |
| 0.025              | 5.02        | 7.37      | 9.34      | 11.14     | 12.83      |
| 0.020              | 5.41        | 7.82      | 9.83      | 11.66     | 13.38      |
| 0.015              | 5.91        | 8.39      | 10.46     | 12.33     | 14.09      |
| 0.010              | 6.63        | 9.21      | 11.34     | 13.27     | 15.08      |
| 0.005              | 7.87        | 10.59     | 12.83     | 14.86     | 16.74      |
| 0.001              | 10.82       | 13.81     | 16.26     | 18.46     | 20.51      |
| < 0.001            | >10.82      | > 13.81   | >16.26    | > 18.46   | > 20.51    |
| Área cola superior | $\nu = 6$   | $\nu = 7$ | $\nu = 8$ | $\nu = 9$ | $\nu = 10$ |
| > 0.100            | < 10.64     | < 12.01   | < 13.36   | < 14.68   | < 15.98    |
| 0.100              | 10.64       | 12.01     | 13.36     | 14.68     | 15.98      |
| 0.095              | 10.79       | 12.17     | 13.52     | 14.85     | 16.16      |
| 0.090              | 10.94       | 12.33     | 13.69     | 15.03     | 16.35      |
| 0.085              | 11.11       | 12.50     | 13.87     | 15.22     | 16.54      |
| 0.080              | 11.28       | 12.69     | 14.06     | 15.42     | 16.75      |
| 0.075              | 11.46       | 12.88     | 14.26     | 15.63     | 16.97      |
| 0.070              | 11.65       | 13.08     | 14.48     | 15.85     | 17.20      |
| 0.065              | 11.86       | 13.30     | 14.71     | 16.09     | 17.44      |
| 0.060              | 12.08       | 13.53     | 14.95     | 16.34     | 17.71      |
| 0.055              | 12.33       | 13.79     | 15.22     | 16.62     | 17.99      |
| 0.050              | 12.59       | 14.06     | 15.50     | 16.91     | 18.30      |
| 0.045              | 12.87       | 14.36     | 15.82     | 17.24     | 18.64      |
| 0.040              | 13.19       | 14.70     | 16.17     | 17.60     | 19.02      |
| 0.035              | 13.55       | 15.07     | 16.56     | 18.01     | 19.44      |
| 0.030              | 13.96       | 15.50     | 17.01     | 18.47     | 19.92      |
| 0.025              | 14.44       | 16.01     | 17.53     | 19.02     | 20.48      |
| 0.020              | 15.03       | 16.62     | 18.16     | 19.67     | 21.16      |
| 0.015              | 15.77       | 17.39     | 18.97     | 20.51     | 22.02      |
| 0.010              | 16.81       | 18.47     | 20.09     | 21.66     | 23.20      |
| 0.005              | 18.54       | 20.27     | 21.95     | 23.58     | 25.18      |
| 0.001              | 22.45       | 24.32     | 26.12     | 27.87     | 29.58      |
| $< 0.001$          | > 22.45     | > 24.32   | > 26.12   | > 27.87   | > 29.58    |

**Tabla A.11 Curvas chi-cuadrada para áreas de cola**

### **Tabla A.11 Curvas chi-cuadrada para áreas de cola** *(continuación)*

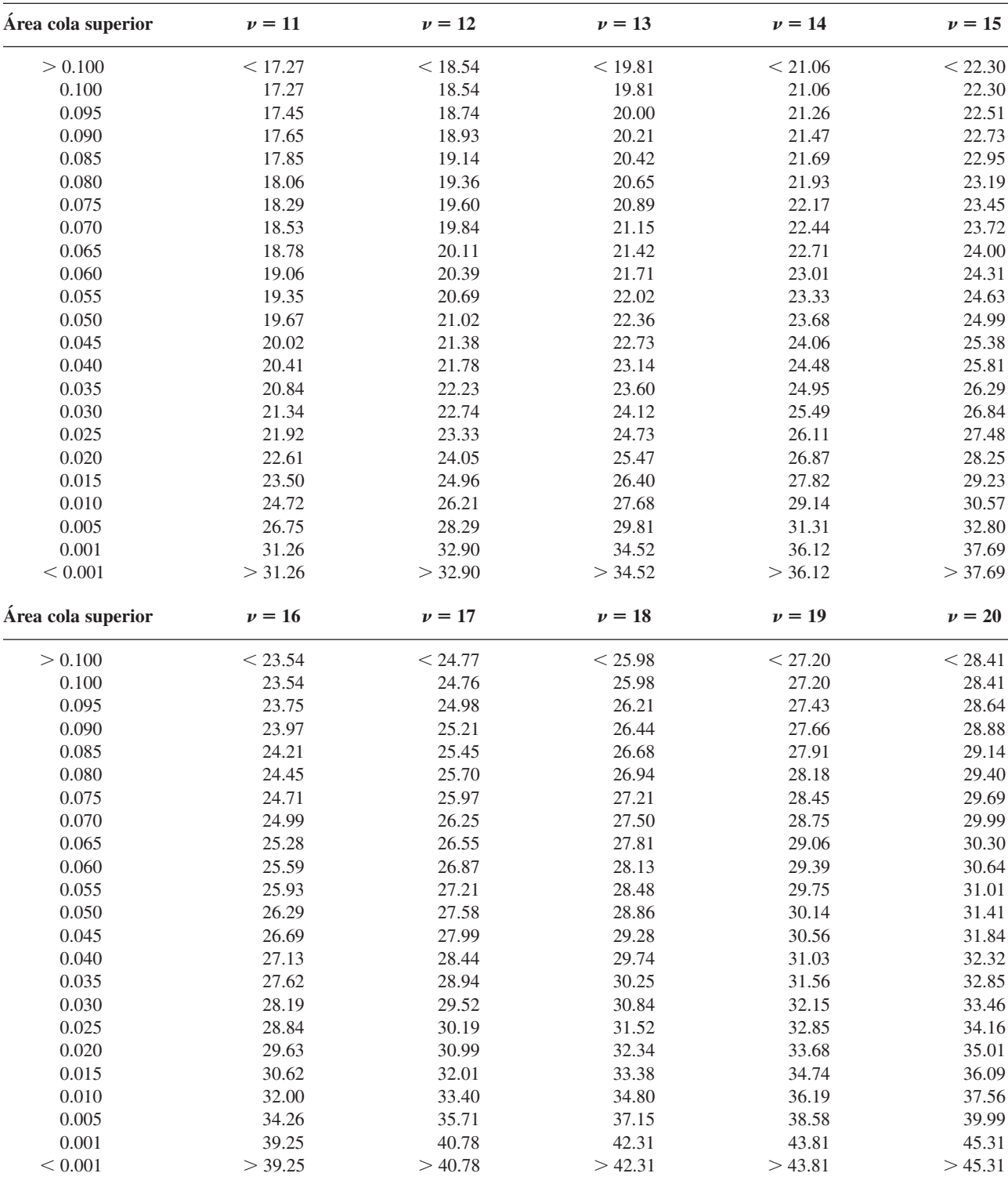

|                  |    |        | $\boldsymbol{\alpha}$ |        |
|------------------|----|--------|-----------------------|--------|
|                  |    | 0.10   | 0.05                  | 0.01   |
|                  | 5  | 0.9033 | 0.8804                | 0.8320 |
|                  | 10 | 0.9347 | 0.9180                | 0.8804 |
|                  | 15 | 0.9506 | 0.9383                | 0.9110 |
|                  | 20 | 0.9600 | 0.9503                | 0.9290 |
|                  | 25 | 0.9662 | 0.9582                | 0.9408 |
| $\boldsymbol{n}$ | 30 | 0.9707 | 0.9639                | 0.9490 |
|                  | 40 | 0.9767 | 0.9715                | 0.9597 |
|                  | 50 | 0.9807 | 0.9764                | 0.9664 |
|                  | 60 | 0.9835 | 0.9799                | 0.9710 |
|                  | 75 | 0.9865 | 0.9835                | 0.9757 |

**Tabla A.12 Valores críticos para la prueba de normalidad Ryan-Joiner**

| $\boldsymbol{n}$            | $\boldsymbol{c}_1$ | $P_0(S_+ \geq c_1)$ | $\boldsymbol{n}$ | $\boldsymbol{c}_1$ | $P_0(S_+ \geq c_1)$ |
|-----------------------------|--------------------|---------------------|------------------|--------------------|---------------------|
| $\ensuremath{\mathfrak{Z}}$ | $\sqrt{6}$         | 0.125               |                  | $78\,$             | 0.011               |
| $\overline{4}$              | 9                  | 0.125               |                  | 79                 | 0.009               |
|                             | $10\,$             | 0.062               |                  | $8\sqrt{1}$        | 0.005               |
| 5                           | 13                 | 0.094               | 14               | 73                 | 0.108               |
|                             | 14                 | 0.062               |                  | 74                 | 0.097               |
|                             | 15                 | 0.031               |                  | 79                 | 0.052               |
| 6                           | $17\,$             | 0.109               |                  | 84                 | 0.025               |
|                             | 19                 | 0.047               |                  | 89                 | 0.010               |
|                             | $20\,$             | 0.031               |                  | 92                 | 0.005               |
|                             | 21                 | 0.016               | 15               | 83                 | 0.104               |
| 7                           | $22\,$             | 0.109               |                  | 84                 | 0.094               |
|                             | 24                 | 0.055               |                  | 89                 | 0.053               |
|                             | $26\,$             | 0.023               |                  | 90                 | 0.047               |
|                             | $28\,$             | 0.008               |                  | 95                 | 0.024               |
| $8\,$                       | $28\,$             | 0.098               |                  | 100                | 0.011               |
|                             | $30\,$             | 0.055               |                  | 101                | 0.009               |
|                             | 32                 | 0.027               |                  | 104                | 0.005               |
|                             | 34                 | 0.012               | 16               | 93                 | 0.106               |
|                             | $35\,$             | 0.008               |                  | 94                 | 0.096               |
|                             | $36\,$             | 0.004               |                  | 100                | 0.052               |
| $\boldsymbol{9}$            | 34                 | 0.102               |                  | 106                | 0.025               |
|                             | 37                 | 0.049               |                  | 112                | 0.011               |
|                             | 39                 | 0.027               |                  | 113                | 0.009               |
|                             | $42\,$             | 0.010               |                  | 116                | 0.005               |
|                             | 44                 | 0.004               | 17               | 104                | 0.103               |
| $10\,$                      | 41                 | 0.097               |                  | 105                | 0.095               |
|                             | 44                 | 0.053               |                  | 112                | 0.049               |
|                             | $47\,$             | 0.024               |                  | 118                | 0.025               |
|                             | $50\,$             | 0.010               |                  | 125                | 0.010               |
|                             | $52\,$             | 0.005               |                  | 129                | 0.005               |
| 11                          | $\sqrt{48}$        | 0.103               | $18\,$           | 116                | 0.098               |
|                             | $52\,$             | 0.051               |                  | 124                | 0.049               |
|                             | 55                 | 0.027               |                  | 131                | 0.024               |
|                             | 59                 | 0.009               |                  | 138                | 0.010               |
|                             | 61                 | 0.005               |                  | 143                | 0.005               |
| $12\,$                      | 56                 | 0.102               | 19               | 128                | 0.098               |
|                             | 60                 | 0.055               |                  | 136                | 0.052               |
|                             | 61                 | 0.046               |                  | 137                | 0.048               |
|                             | 64                 | $0.026\,$           |                  | 144                | 0.025               |
|                             | 68                 | 0.010               |                  | 152                | 0.010               |
|                             | $71\,$             | 0.005               |                  | 157                | 0.005               |
| 13                          | 64                 | 0.108               | $20\,$           | 140                | 0.101               |
|                             | 65                 | 0.095               |                  | 150                | 0.049               |
|                             | 69                 | 0.055               |                  | 158                | 0.024               |
|                             | $70\,$             | 0.047               |                  | 167                | 0.010               |
|                             | $74\,$             | 0.024               |                  | 172                | 0.005               |

**Tabla A.13** Valores críticos para la prueba Wilcoxon de rangos con signo  $P_0(S_+ \ge c_1) = P(S_+ \ge c_1 \text{ cuando } H_0 \text{ es verdadera})$ 

| $\boldsymbol{m}$ | $\boldsymbol{n}$ | $\pmb{c}$ | $P_0(W \geq c)$ | $\boldsymbol{m}$ | $\boldsymbol{n}$ | $\pmb{c}$    | $P_0(W \geq c)$ |
|------------------|------------------|-----------|-----------------|------------------|------------------|--------------|-----------------|
| $\overline{3}$   | $\mathfrak{Z}$   | 15        | 0.05            |                  |                  | 40           | 0.004           |
|                  | $\sqrt{4}$       | 17        | 0.057           |                  | 6                | 40           | 0.041           |
|                  |                  | 18        | 0.029           |                  |                  | 41           | 0.026           |
|                  | $\sqrt{5}$       | 20        | 0.036           |                  |                  | 43           | 0.009           |
|                  |                  | $21\,$    | 0.018           |                  |                  | 44           | 0.004           |
|                  | $\sqrt{6}$       | $22\,$    | 0.048           |                  | $\sqrt{ }$       | 43           | 0.053           |
|                  |                  | 23        | 0.024           |                  |                  | 45           | 0.024           |
|                  |                  | 24        | 0.012           |                  |                  | 47           | 0.009           |
|                  | $\boldsymbol{7}$ | $24\,$    | 0.058           |                  |                  | 48           | 0.005           |
|                  |                  | 26        | 0.017           |                  | 8                | 47           | 0.047           |
|                  |                  | $27\,$    | 0.008           |                  |                  | 49           | 0.023           |
|                  | $\,8\,$          | $27\,$    | 0.042           |                  |                  | 51           | 0.009           |
|                  |                  | 28        | 0.024           |                  |                  | 52           | 0.005           |
|                  |                  | 29        | 0.012           | $\sqrt{6}$       | 6                | 50           | 0.047           |
|                  |                  | $30\,$    | 0.006           |                  |                  | 52           | 0.021           |
| 4                | $\overline{4}$   | 24        | 0.057           |                  |                  | 54           | 0.008           |
|                  |                  | 25        | 0.029           |                  |                  | 55           | 0.004           |
|                  |                  | $26\,$    | 0.014           |                  | $\sqrt{ }$       | 54           | 0.051           |
|                  | $\sqrt{5}$       | 27        | 0.056           |                  |                  | 56           | 0.026           |
|                  |                  | 28        | 0.032           |                  |                  | 58           | $0.011\,$       |
|                  |                  | 29        | 0.016           |                  |                  | 60           | 0.004           |
|                  |                  | $30\,$    | 0.008           |                  | $\,$ $\,$        | 58           | 0.054           |
|                  | 6                | $30\,$    | 0.057           |                  |                  | 61           | 0.021           |
|                  |                  | 32        | 0.019           |                  |                  | 63           | $0.01\,$        |
|                  |                  | 33        | 0.010           |                  |                  | 65           | 0.004           |
|                  |                  | 34        | 0.005           | $\boldsymbol{7}$ | $\sqrt{ }$       | 66           | 0.049           |
|                  | $\boldsymbol{7}$ | 33        | 0.055           |                  |                  | 68           | 0.027           |
|                  |                  | 35        | 0.021           |                  |                  | 71           | 0.009           |
|                  |                  | 36        | 0.012           |                  |                  | 72           | 0.006           |
|                  |                  | 37        | 0.006           |                  | $\,$ $\,$        | 71           | 0.047           |
|                  | $\,$ $\,$        | 36        | 0.055           |                  |                  | 73           | 0.027           |
|                  |                  | $38\,$    | 0.024           |                  |                  | 76           | 0.01            |
|                  |                  | $40\,$    | 0.008           |                  |                  | 78           | 0.005           |
|                  |                  | 41        | 0.004           | $\,$ $\,$        | $\,$ $\,$        | 84           | 0.052           |
| $\sqrt{5}$       | $\sqrt{5}$       | 36        | 0.048           |                  |                  | 87           | 0.025           |
|                  |                  | 37        | 0.028           |                  |                  | $90\text{ }$ | $0.01\,$        |
|                  |                  | 39        | 0.008           |                  |                  | 92           | 0.005           |

**Tabla A.14** Valores críticos para la prueba Wilcoxon de suma de rangos  $P_0(W \ge c) = P(W \ge c$  cuando  $H_0$  es verdadera)

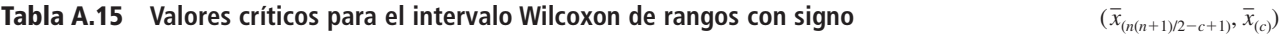

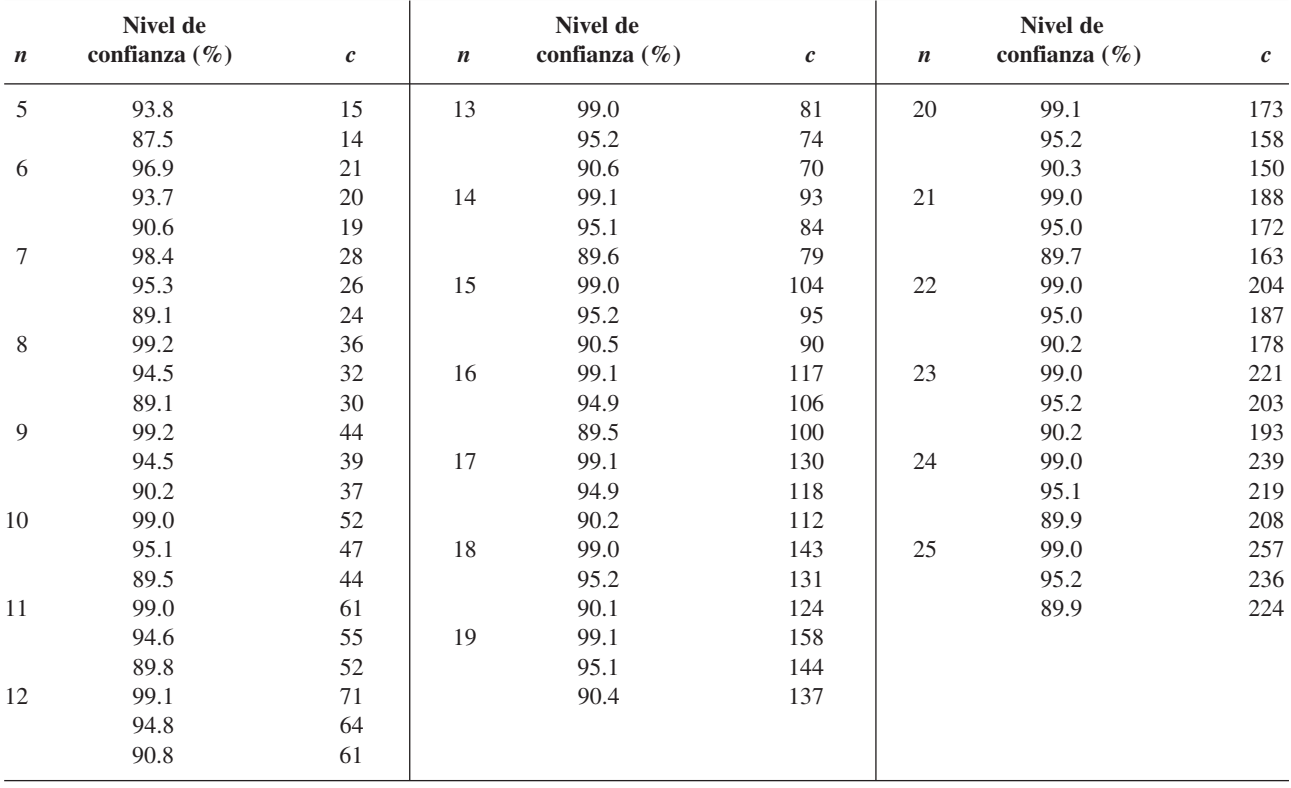

### **Tabla A.16 Valores críticos para el intervalo Wilcoxon de suma de rangos** (*dij*(*mnc*1), *dij*(*c*)

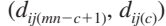

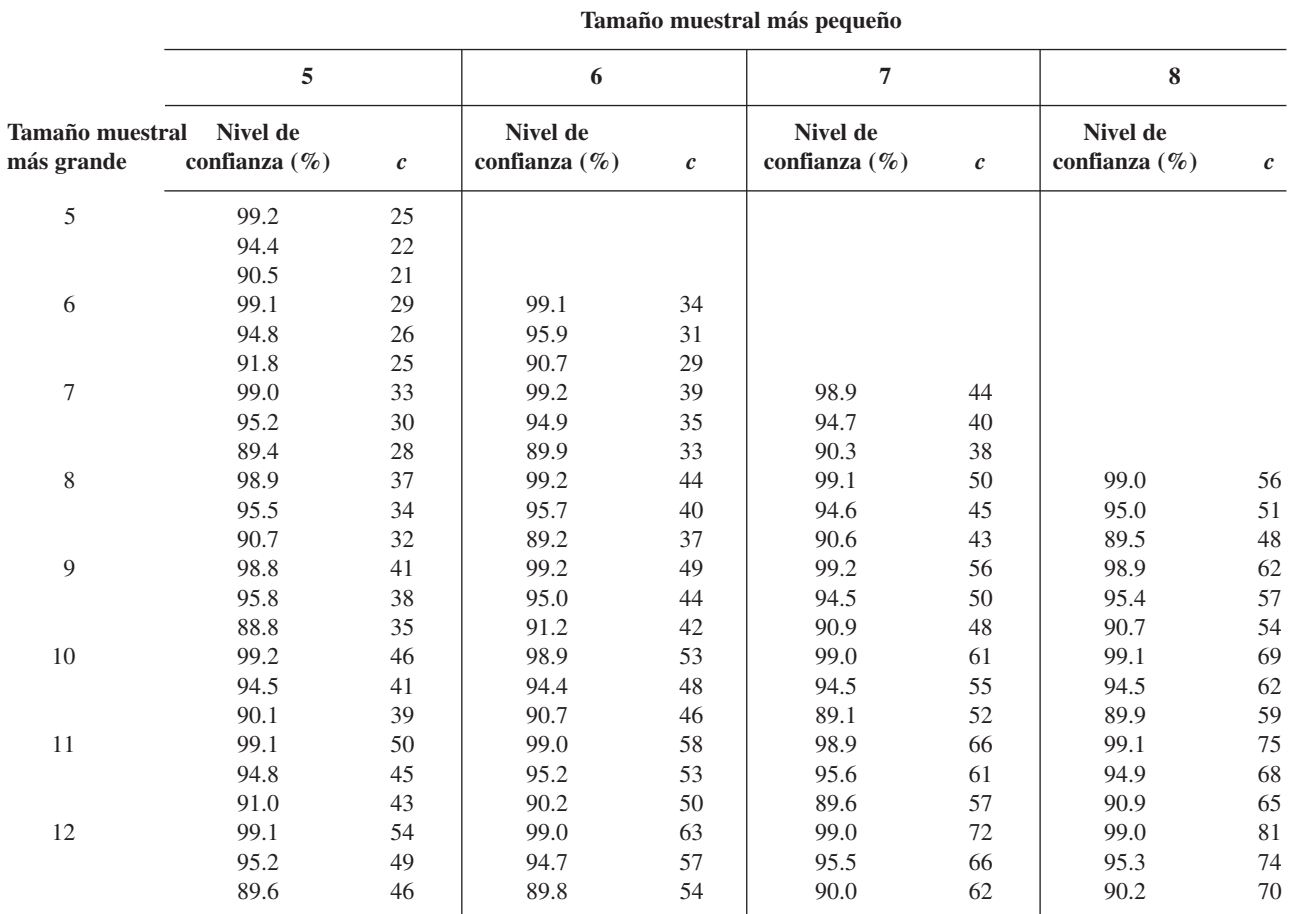

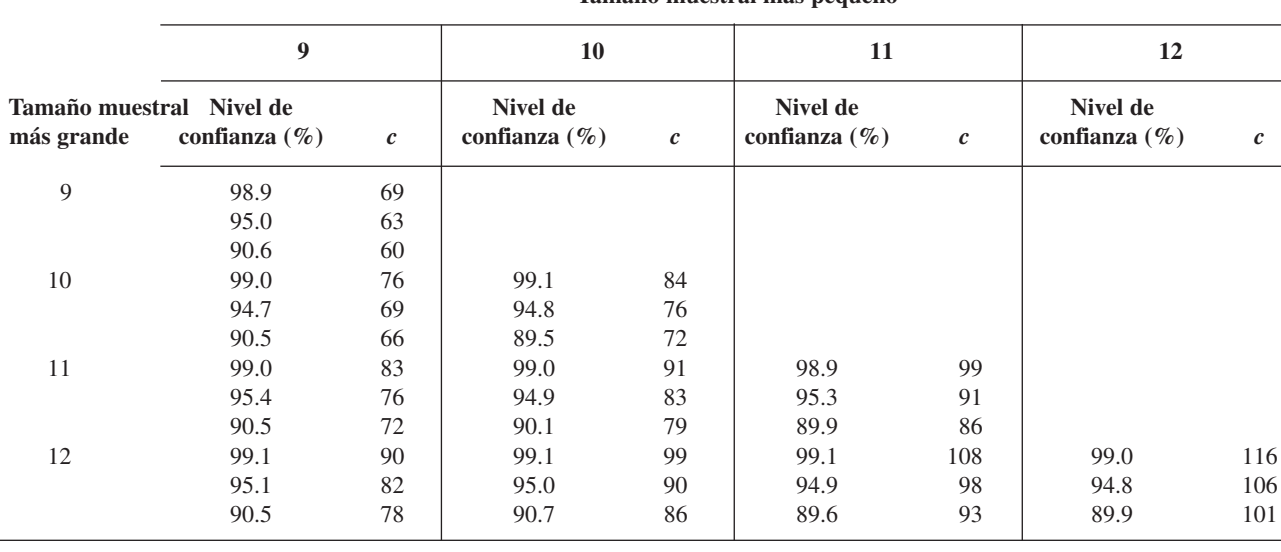

### **Tamaño muestral más pequeño**

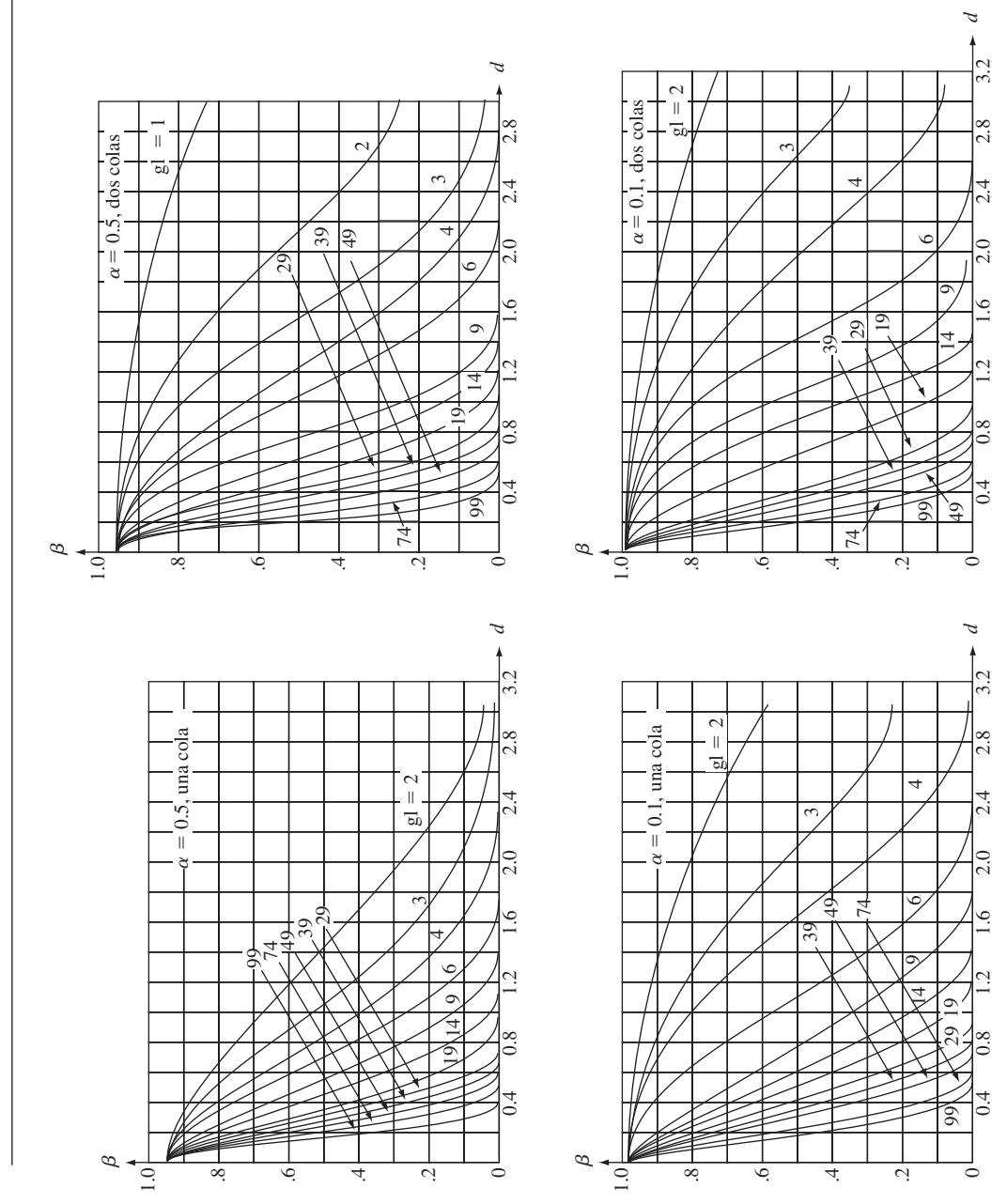

Curvas  $\beta$  para pruebas t **para pruebas** *t* **Tabla A.17 Curvas** *-*Tabla A.17

# **Respuestas a ejercicios seleccionados de número impar**

### **Capítulo 1**

- **1. a.** *Los Angeles Times, Oberlin Tribune, Gainesville Sun, Washington Post.*
	- **b.** Duke Energy, Clorox, Seagate, Neiman Marcus
	- **c.** Vince Correa, Catherine Miller, Michael Cutler, Ken Lee
	- **d.** 2, 97, 3.56, 2.20, 2.97
- **3. a.** ¿Qué tan probable es que más de la mitad de las computadoras muestreadas necesiten o hayan necesitado servicio en garantía? ¿Cuál es el número esperado entre los 100 que necesitan servicio en garantía? ¿Qué tan probable es que el número que necesita servicio en garantía sea mayor que el número esperado en más de 10?

**b.** Suponga que 15 de las 100 muestreadas necesitaban servicio en garantía. ¿Qué confianza podemos tener de que la proporción de *todas* las computadoras que necesitan servicio en garantía sea entre 0.08 y 0.22? ¿La muestra proporciona evidencia obligatoria para concluir que más del 10% de esas computadoras necesitan servicio en garantía?

**5. a.** No. Todos los estudiantes que toman un curso grande de estadística que participan en un programa del SI de esta clase. **b.** La aleatorización protege contra sesgos diversos y ayuda a asegurar que los del grupo SI son tan semejantes como es posible a los estudiantes del grupo de control.

**c.** No habría base firme para evaluar la efectividad del SI (nada a que las calificaciones del SI pudieran compararse razonablemente).

**7.** Uno podría generar una muestra aleatoria sencilla de todas las casas unifamiliares de la ciudad, o una muestra aleatoria estratificada al tomar una muestra aleatoria sencilla de cada uno de los 10 vecindarios del distrito. De cada una de las casas seleccionadas, se determinarían valores de todas las variables deseadas. Este sería un estudio enumerativo porque existe una población de objetos finita e identificable de la cual tomar muestras.

**9. a.** Posiblemente error de medición, error de registro, diferencias en condiciones ambientales en el momento de la medición, etcétera.

**b.** No. No hay marco de muestreo.

- **11.** 6L  $\begin{vmatrix} 430 \\ 6H \end{vmatrix}$ 
	- 6H 769689<br>7L 420142
	- $\frac{7L}{7H}$  42014202
	-
	- 8L 011211410342<br>8H 9595578
	- 9595578<br>30
	- $9L$  | 30<br>9H | 58  $9H$

La brecha en los datos, no hay calificaciones en los 70 altos.

**13. a.** 12 2 hoja: dígito de unidades 12 445 12 6667777 12 889999 13 00011111111 13 222222222233333333333333 13 44444444444444444455555555555555555555 13 6666666666667777777777 13 888888888888999999 14 0000001111 14 2333333 14 444 14 77 Simetría

**b.** Cerca de la forma de campana, centro  $\approx$  135, no dispersión insignificante, no brechas ni valores aislados.

#### **692** Respuestas a ejercicios seleccionados de número impar

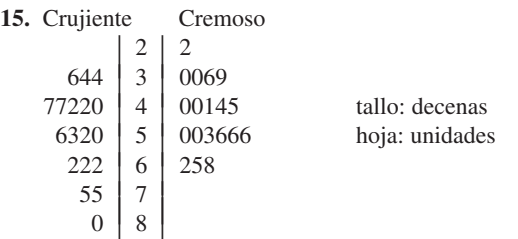

Ambos conjuntos de calificaciones están más bien dispersos. Parece que no hay valores aislados. La distribución de calificaciones crujientes parece haberse trasladado a la derecha (hacia valores más grandes) de la de calificaciones cremosas por algo del orden de 10.

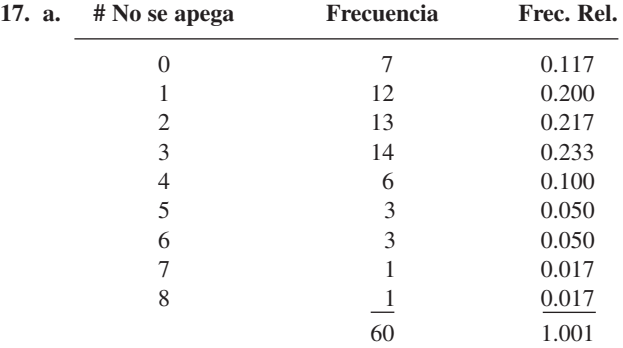

**b.** 0.917, 0.867,  $1 - 0.867 = 0.133$ 

**c.** El histograma tiene un sesgo positivo considerable. Está centrado en un punto entre 2 y 3 y se dispersa bastante alrededor de su centro.

**19. a.** 0.99 (99%), 0.71 (71%) **b.** 0.64 (64%), 0.44 (44%) **c.** Estrictamente hablando, el histograma no es unimodal, pero está cerca de serlo con un sesgo positivo moderado. Es probable que un tamaño muestral mucho más grande diera una imagen más tersa.

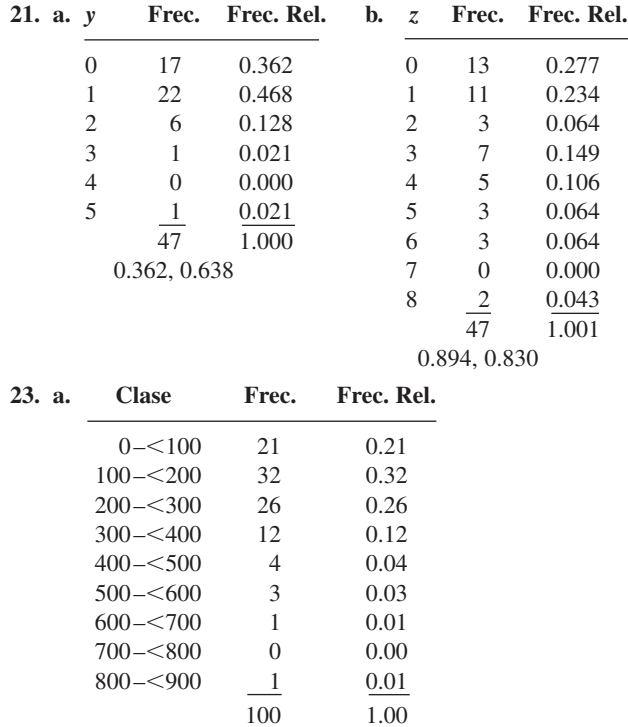

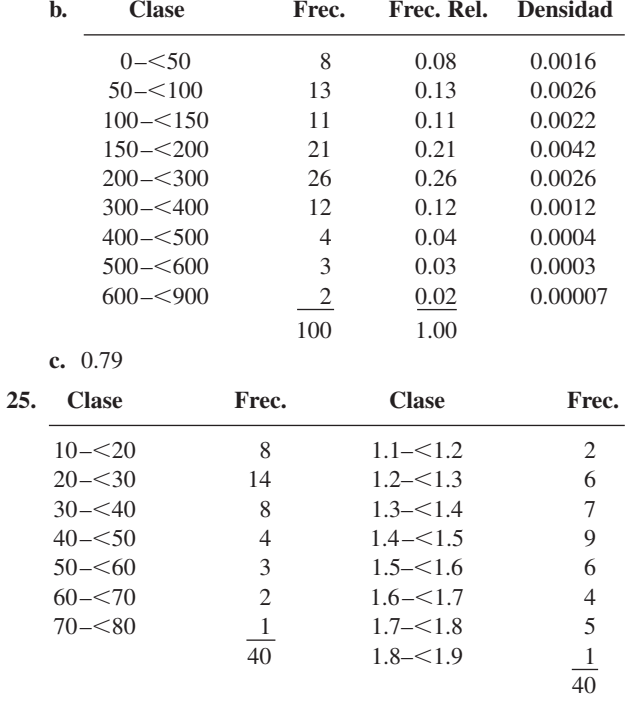

Original: positivamente sesgado;

Transformado: mucho más simétrico, no lejos de forma de campana.

**27. a.** La observación 50 cae en una frontera de clase.

| b. | <b>Clase</b> | Frec. | Frec. Rel. |
|----|--------------|-------|------------|
|    | $0 - 50$     | 9     | 0.18       |
|    | $50 - 100$   | 19    | 0.38       |
|    | $100 - 5150$ | 11    | 0.22       |
|    | $150 - 500$  | 4     | 0.08       |
|    | $200 - 300$  | 4     | 0.08       |
|    | $300 - 5400$ | 2     | 0.04       |
|    | $400 - 500$  | 0     | 0.00       |
|    | $500 - 500$  | 1     | 0.02       |
|    |              | 50    | 1.00       |

Un valor representativo (central) está un poco abajo o un poco arriba de 100, dependiendo de cómo se mida el centro. Hay gran variabilidad en los tiempos de vida, en especial en valores del extremo superior de los datos. Hay varios candidatos para valores aislados.

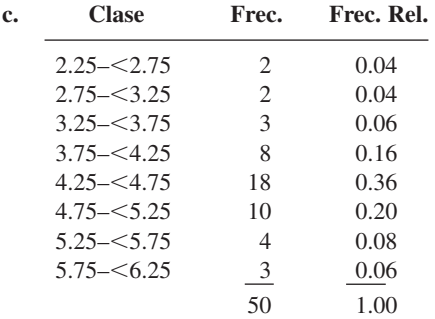

Hay mucha más simetría en la distribución de los valores ln(*x*) que en los valores *x* en sí, y menos variabilidad. Ya no hay brechas ni valores aislados obvios. **d.** 0.38, 0.14

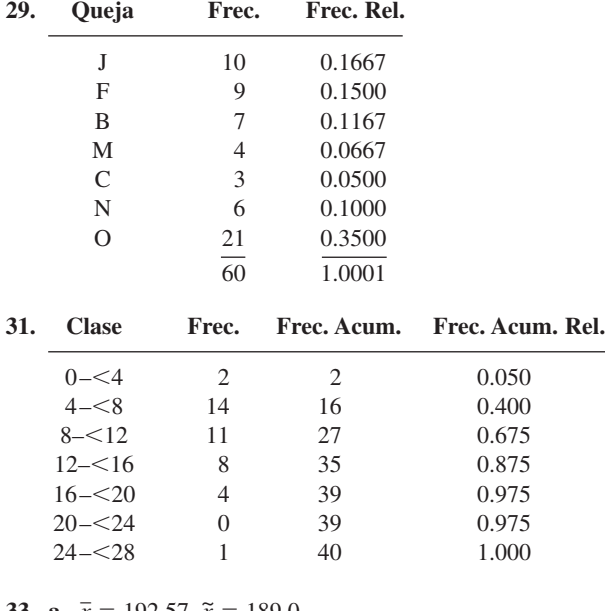

**33. a.**  $\bar{x} = 192.57, \tilde{x} = 189.0$ **b.** Nueva  $\bar{x} = 189.71$ ;  $\tilde{x}$  sin cambio **c.** 191.0, 7.14% **d.** 122.6

- **35. a.**  $\bar{x} = 12.55$ ,  $\tilde{x} = 12.50$ ,  $\bar{x}_{tr(12.5)} = 12.40$ . Borrar la observación más grande (18.0) hace que  $\tilde{x}$  y  $\bar{x}_{tr}$  sean un poco menores que *x* .
- **b.** En casi 4.0 **c.** No; multiplique los valores de  $\bar{x}$  y  $\tilde{x}$  por el factor de conversión 1/2.2.
- **37.**  $\bar{x}_{tr(10)} = 11.46$
- **39. a.**  $\bar{x} = 1.0297, \tilde{x} =$ **b.** 0.383
- **41. a.** 0.7 **b.** También 0.7 **c.** 13
- **43.**  $\tilde{\mathbf{x}} = 68.0, \bar{x}_{tr(20)} = 66.2, \bar{x}_{tr(30)} = 67.5$
- **45. a.**  $\bar{x} = 115.58$ ; las desviaciones son 0.82, 0.32, 0.98,  $-0.38, 0.22$ 
	- **b.** 0.482, 0.694 **c.** 0.482 **d.** 0.482
- **47.**  $\bar{x} = 116.2$ ,  $s = 25.75$ . La magnitud de *s* indica una cantidad importante de variación alrededor del centro (una desviación "representativa" de casi 25).
- **49. a.** 56.80, 197.8040 **b.** 0.5016, 0.708
- **51. a.** 1264.766, 35.564 **b.** 0.351, 0.593
- **53. a.** 2.74, 3.88 **b.** 1.14 **c.** Sin cambio **d.** A lo sumo 0.40 **e.** 1.19
- **55. a.** 33 **b.** No

**c.** Un ligero sesgo positivo en la mitad central, pero más bien simétrico en su conjunto. La magnitud de variabilidad parece importante.

- **d.** A lo sumo 32
- **57. a.** Sí. 125.8 es un valor aislado extremo y 250.2 es un valor aislado moderado.

**b.** Además de la presencia de valores aislados, hay sesgo positivo tanto en el 50% central de los datos como en general, excepto los valores aislados. Con excepción de los dos valores aislados, parece haber una cantidad relativamente pequeña de variabilidad en los datos.

- **59. a.** DE (delirio excitado): 0.4, 0.10, 2.75, 2.65; No DE: 1.60, 0.30, 7.90, 7.60 **b.** DE: 8.9 y 9.2 son valores aislados moderados, y 11.7 y 21.0 son valores aislados extremos. No hay valores aislados en la muestra sin delirio excitado.
- **c.** Cuatro valores aislados para DE, ninguno para no DE. Sesgo positivo importante en ambas muestras; menos variabilidad en DE (para  $f_s$  menor), y las observaciones para no DE tienden a ser un poco mayores que las observaciones con DE.
- **61.** Valores aislados, moderados y extremos, sólo a las 6 a.m. Las distribuciones a otras horas son bastante simétricas. La variabilidad aumenta un poco hasta las 2 p.m. y luego disminuye ligeramente, y lo mismo es cierto de valores "típicos" de coeficiente de vapor de gasolina.
- **63.** 6 34 7 17 8 4589 9 1 10 12667789
	- 11 122499
	- 12 2
	- 13 1

 $\bar{x}$  = 9.96,  $\tilde{x}$  = 10.6,  $s = 1.7594$ ,  $f_s$  = 2.3, no hay valores aislados, sesgo negativo.

- **65. a.** Valor representativo = 90. Razonablemente simétrica, unimodal, un poco en forma de campana, buena cantidad de variabilidad.
	- **b.** 0*.*9231, 0.9053

**c.** 0.48

**67. a.** M:  $\bar{x} = 3.64$ ,  $\tilde{x} = 3.70$ ,  $s = 0.269$ ,  $f_s = 0.40$ F:  $\bar{x} = 3.28$ ,  $\tilde{x} = 3.15$ ,  $s = 0.478$ ,  $f_s = 0.50$ Los valores femeninos son por lo general un poco menores que los masculinos, y muestran un poco de más variabilidad. Un gráfica de caja M muestra sesgo negativo, mientras que una gráfica de caja F muestra sesgo positivo.

**b.** F:  $\bar{x}_{tr(10)} = 3.24$  M:  $\bar{x}_{tr(10)} = 3.652 \approx 3.65$ 

- **69. a.**  $\bar{y} = a\bar{x} + b$ ,  $s_y^2 = a^2 s_x^2$ **b.** 189.14, 1.87
- **71. a.** La media, mediana y media recortada son prácticamente idénticas, lo que sugiere una cantidad importante de simetría en la información; el hecho que los cuarteles estén a casi la misma distancia desde la mediana, y que las observaciones máximas sean casi equidistantes del centro, proporciona más apoyo para simetría. La desviación estándar es bastante pequeña con respecto a la media y mediana.

**b.** Vea los comentarios de a). Además, usando 1.5(Q3 – Q1) como medida, las dos observaciones más grandes y las tres más pequeñas son valores aislados moderados.

- **73.**  $\bar{x} = 0.9255$ ,  $s = 0.0809$ ,  $\tilde{x} = 0.93$ , pequeña cantidad de variabilidad, un poco de sesgo.
- **75. a.** Los "resúmenes de cinco números" ( $\tilde{x}$ , los dos cuartos, y las observaciones más pequeña y más grande) son idénticas y no hay valores aislados, de modo que las tres gráficas de caja individuales son idénticas.

**b.** Diferencias en variabilidad, naturaleza de brechas, y existencia de grupos para tres muestras.

**c.** No. Se pierde el detalle.

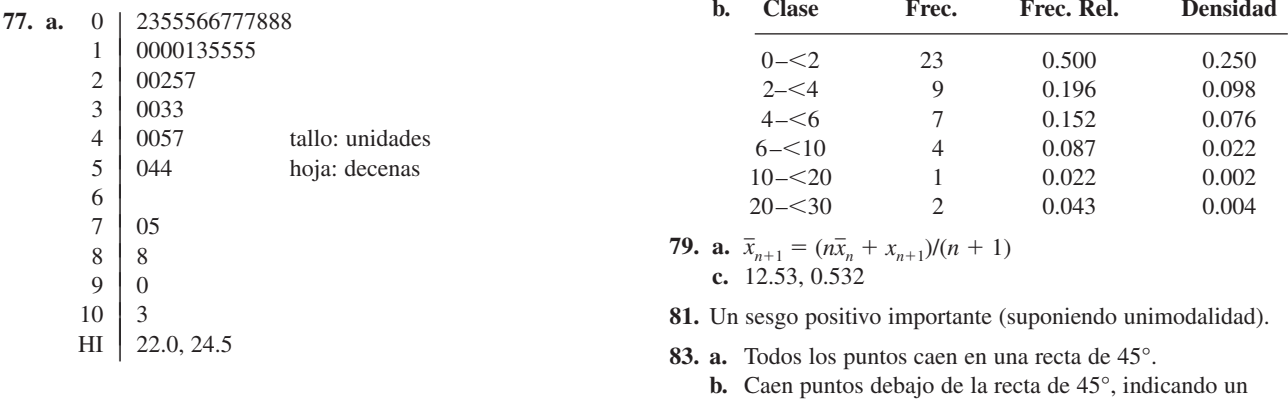

sesgo positivo importante.

# **Capítulo 2**

 $1.$ 

**3. a.** *A* -

**5. a.** S -

**15.** 

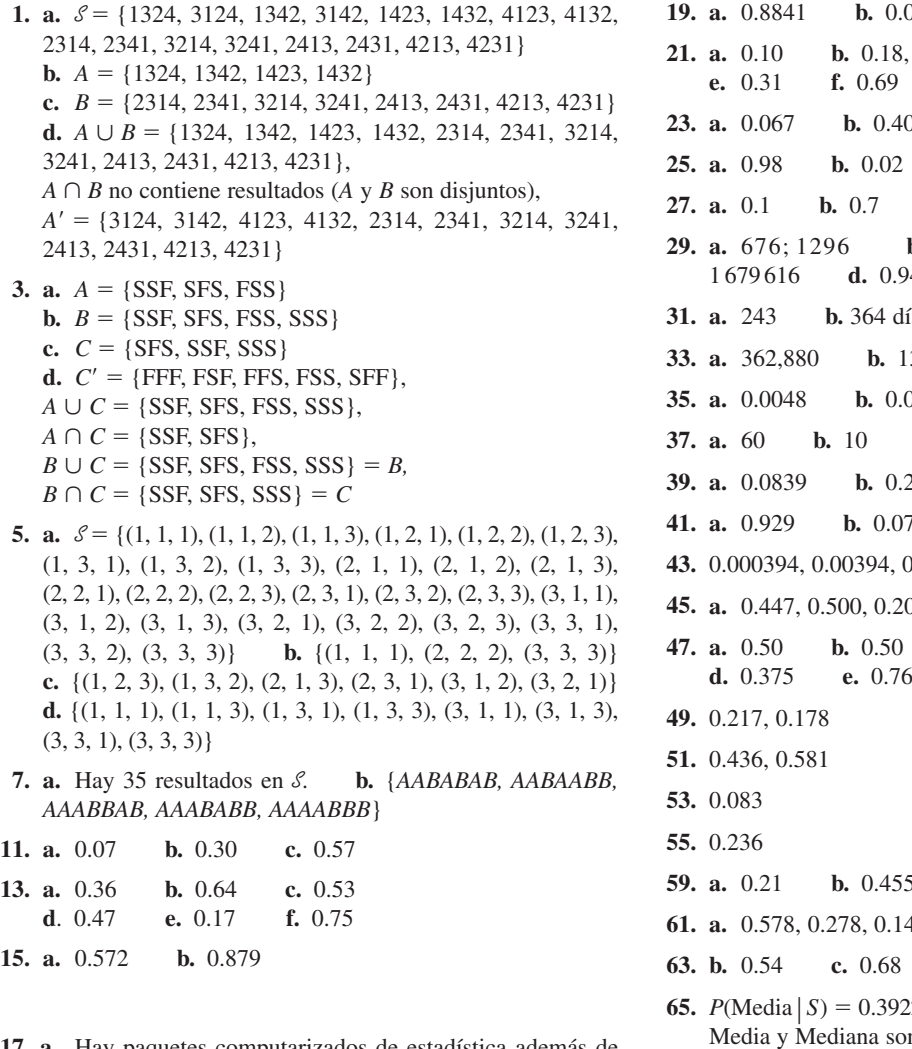

**17. a.** Hay paquetes computarizados de estadística además de SPSS y SAS.<br>**b.** 0.70 **c b.** 0.70 **c.** 0.80 **d.** 0.20

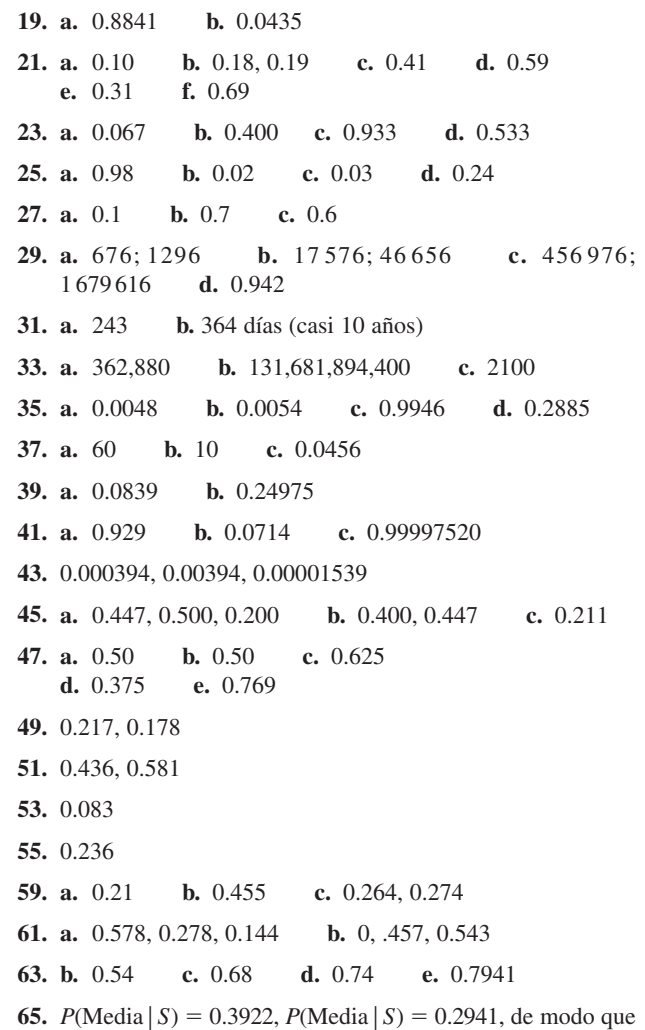

 $= 0.3922, P(\text{Media} | S) =$ n la más y la menos probable, respectivamente.

**67.** 0.000329; muy incómodo.

- **69. a.** 0.126 **b.** 0.05 **c.** 0.1125 **d.** 0.2725 **e.** 0.5325 **f.** 0.2113 **71. a.** 0.300 **b.** 0.820 **c.** 0.146 **75.** 0.401, 0.722 **77. a.** 0.06235 **b.** 0.00421 **79.** 0.0059 **81. a.** 0.95 **83. a.** 0.10, 0.20 **b.** 0 **85. a.**  $p(2-p)$  **b.**  $1-(1-p)^n$ **c.**  $(1 - p)^3$ **d.**  $0.9 + (1 - p)^3(0.1)$ **e.**  $0.1(1-p)^3/[0.9 + 0.1(1-p)^3] = 0.0137$  para  $p = 0.5$ **87.** 0.8588, 0.9897 **89.**  $[2\pi(1-\pi)]/(1-\pi^2)$ **91. a.** 0.333, 0.444 **b.** 0.150 **c.** 0.291
- **93.** 0.45, 0.32 **95. a.** 0.0083 **b.** 0.2 **c.** 0.2 **97.** 0.905 **99. a.** 0.956 **b.** 0.994 **101.** 0.926 **103. a.** 0.018 **b.** 0.601 **105. a.** 0.883, 0.117 **b.** 23 **c.** 0.156 **107.**  $1 - (1 - p_1)(1 - p_2) \cdot \cdot \cdot \cdot (1 - p_n)$ **109. a.** 0.0417 **b.** 0.375 **111.** *P*(contratar #1) =  $6/24$  para  $s = 0$ , = 11/24 para  $s = 1$ ,  $= 10/24$  para  $s = 2$ ,  $y = 6/24$  para  $s = 3$ , de modo que  $s = 1$ 1 es mejor. **113.**  $1/4 = P(A_1 \cap A_2 \cap A_3)$

- **Capítulo 3**
- **1.**  $x = 0$  para *FFF*;  $x = 1$  para *SFF*, *FSF*,  $y$  *FFS*;  $x = 2$  para *SSF, SFS* y *FSS;* y *x* - 3 para *SSS*
- **3.** *Z* = promedio de los dos números, con posibles valores 2/2, 3/2, . . ., 12/2; *W* = valor absoluto de la diferencia, con valores posibles 0, 1, 2, 3, 4, 5
- **5.** No. En el Ejemplo 3.4, sea *Y* = 1 si a lo sumo se examinan tres baterías y sea *Y* = 0 de otro modo. Entonces *Y* tiene sólo dos valores.
- **7. a.** {0, 1, . . ., 12}; discreta **c.** {1, 2, 3, . . .} discreta **e.** {0, *c,* 2*c,* . . ., 10,000*c*}, donde *c* es la regalía por libro; discreta **g.**  $\{x: m \le x \le M\}$  donde  $m(M)$  es la tensión mínima (máxima) posible; continua.
- **9. a.**  $\{2, 4, 6, 8, \ldots\}$ , es decir,  $\{2(1), 2(2), 2(3), 2(4), \ldots\}$  una sucesión infinita; discreta. **b.**  $\{2, 3, 4, 5, 6, \ldots\}$ , es decir,  $\{1 + 1, 1 + 2, 1 + 3, 1 + 4, \ldots\}$ una succión infinita o, discreta.
- **11. a.**  $p(4) = 0.45$ ,  $p(6) = 0.40$ ,  $p(8) = 0.15$ ,  $p(x) = 0$  para  $x \neq 4, 6 \text{ o } 8$  **c.** 0.55, 0.15
- **13. a.** 0.70 **b.** 0.45 **c.** 0.55 **d.** 0.71 **e.** 0.65 **f.** 0.45
- **15. a.** (1, 2), (1, 3), (1, 4), (1, 5), (2, 3), (2, 4), (2, 5), (3, 4),  $(3, 5), (4, 5)$  $= 0.3, p(1) = 0.6, p(2) = 0.1$ **c.**  $F(x) = 0$  para  $x < 0$ ,  $= 0.3$  para  $0 \le x < 1$ ,  $= 0.9$  para  $1 \leq x < 2 = 1$  para  $2 \leq x$
- **17. a.** 0.81 **b.** 0.162 **c.** Es *A*; *AUUUA, UAUUA, UUAUA, UUUAA;* 0.00405
- **19.**  $p(0) = 0.09, p(1) = 0.40, p(2) = 0.32, p(3) = 0.19$
- **21. a.**  $p(x) = 0.301, 0.176, 0.125, 0.097, 0.079, 0.067, 0.058,$ 0.051, 0.046 para  $x = 1, 2, ..., 9$ **b.**  $F(x) = 0$  para  $x < 1$ ,  $= 0.477$  para  $1 \le x < 2$ ,  $= 0.602$ para  $2 \le x < 3, \ldots = 0.954$  para  $8 \le x < 9, = 1$  para  $x \ge 9$ **c.** 0.602, 0.301

**23. a.** 0*.*20 **b.** 0.33 **c.** 0.78 **d.** 0.53

 $\neq$  *P*(*A*<sub>1</sub>) **·** *P*(*A*<sub>2</sub>) **·** *P*(*A*<sub>3</sub>) = 1/8

- **25. a.**  $p(y) = (1 p)^y \cdot p$  para  $y = 0, 1, 2, 3, ...$
- **27. a.** 1234, 1243, 1324, . . ., 4321 **b.**  $p(0) = 9/24$ ,  $p(1) = 8/24$ ,  $p(2) = 6/24$ ,  $p(3) = 0$ ,  $p(4) = 1/24$
- **29. a.** 2.06 **b.** 0.9364 **c.** 0.9677 **d.** 0.9364
- **31.** 0.74, 0.8602, 0.85
- **33. a.**  $p$  **b.**  $p(1-p)$  **c.**  $p$
- **35.**  $E[h_3(X)] = 2.4667$ ,  $E[h_4(X)] = 2.667$ , así que 4 copias es mejor.
- **37.**  $E(X) = (n + 1)/2$ ,  $E(X^2) = (n + 1)(2n + 1)/6$ ,  $V(X) =$  $(n^2 - 1)/12$
- **39.** 2.3, 0.81, 88.5, 20.25

**43.**  $E(X - c) = E(X) - c$ ,  $E(X - \mu) = 0$ 

- **47. a.** 0.515 **b.** 0.218 **c.** 0.011 **d.** 0.480 **e.** 0.965 **f.** 0.000 **g.** 0.595
- **49. a.** 0.354 **b.** 0.115 **c.** 0.918
- **51. a.** 6.25 **b.** 2.17 **c.** 0.030
- **53. a.** 0.403 **b.** 0.787 **c.** 0.774

**55.** 0.1478

- **57.** 0.407, independencia
- **59. a.** 0.017 **b.** 0.811, 0.425 **c.** 0.006, 0.902, 0.586
- **61.** Cuando *p* = 0.9, la probabilidad es 0.99 para *A* y 0.9963 para *B*. Si  $p = 0.5$ , estas probabilidades son 0.75 y 0.6875, respectivamente.
- **63.** La tabulación para  $p > 0.5$  es innecesaria.
- **65. a.** 20, 16 **b.** 70, 21

- **67.**  $P(|X \mu| \ge 2\sigma) = 0.042$  cuando  $p = 0.5$  y = 0.65 cuando *p* = 0.75, en comparación con el límite superior de 0.25. Usando  $k = 3$  en lugar de  $k = 2$ , estas probabilidades son 0.002 y 0.004, respectivamente, mientras que el límite superior es 0.11.
- **69. a.** 0.114 **b.** 0.879 **c.** 0.121 **d.** Use la distribu- $\text{ción binomial con } n = 15, p = 0.10$
- **71. a.**  $h(x; 15, 10, 20)$  para  $x = 5, \ldots, 10$ <br>**b.** 0.0325 **c.** 0.697 **b.** 0.0325
- **73. a.** *h*(*x;* 10, 10, 20) **b.** 0.033
- **75. a.** *nb*(*x;* 2, 0.5) **b.** 0.188 **c.** 0.688 **d.** 2, 4
- **77.** *nb*(*x;* 6, 0.5), 6
- **79. a.** 0.932 **b.** 0.065 **c.** 0.068 **d.** 0.492 **e.** 0.251
- **81. a.** 0.011 **b.** 0.441 **c.** 0.554, 0.459 **d.** 0.945
- **83.** Poisson(5) **a.** 0.492 **b.** 0.133
- **85. a.** 0.122, 0.809, 0.283 **b.** 12, 3.464 **c.** 0.530, 0.011
- **87. a.** 0.099 **b.** 0.135 **c.** 2

**89. a.** 4 **b.** 0.215 **c.** Al menos  $-\ln(0.1)/2 \approx 1.1513$  años **91. a.** 0.221 **b.** 6,800,000 **c.** *p*(*x;* 20.106) **95. b.** 3.114, 0.405, 0.636 **97. a.** *b*(*x;* 15, 0.75) **b.** 0.686 **c.** 0.313 **d.** 11.25, 2.81 **e.** 0.310 **99.** 0.991 **101. a.** *p*(*x;* 2.5) **b.** 0.067 **c.** 0.109 **103.** 1.813, 3.05 **105.**  $p(2) = p^2$ ,  $p(3) = (1 - p)p^2$ ,  $p(4) = (1 - p)p^2$ ,  $p(x) =$  $[1 - p(2) - \cdots - p(x - 3)](1 - p)p^2$  para  $x = 5$ , 6, 7, . . .; 0.99950841 **107. a.** 0.0029 **b.** 0.0767, 0.9702 **109. a.** 0.135 **b.** 0.00144 **c. -** $\int_{x=0}^{\infty} [p(x; 2)]^5$ **111.** 3.590 **113. a.** No **b.** 0.0273 **115. b.**  $0.6p(x; \lambda) + 0.4p(x; \mu)$  **c.**  $(\lambda + \mu)/2$ **d.**  $(\lambda - \mu)^2/4 + (\lambda + \mu)/2$ **117.**  $\sum_{i=1}^{10} (p_{i+j+1} + p_{i-j-1})p_i$ , donde  $p_k = 0$  si  $k < 0$  o  $k > 10$ . **121. a.** 2.50 **b.** 3.1

### **Capítulo 4**

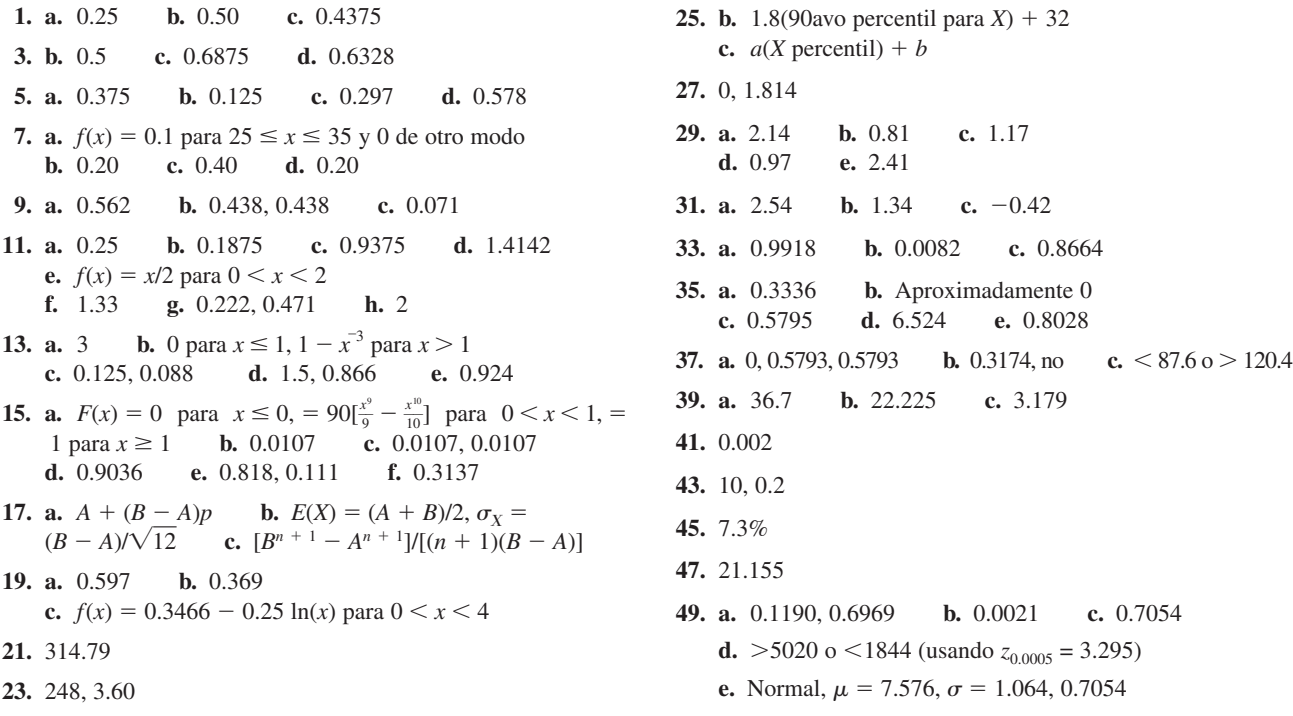

**97.** Hay una curvatura importante en la gráfica.  $\lambda$  es un parámetro de escala (como es  $\sigma$  para la familia normal).

**101. a.**  $f(x) = x^2$  para  $0 \le x < 1$  y =  $\frac{7}{4} - \frac{3}{4}x$  para  $1 \le x \le \frac{7}{3}$ 

**99. a.**  $F(y) = \frac{1}{48}(y^2 - y^3/18)$  para  $0 \le y \le 12$ **b.** 0.259, 0.5, 0.241 **c.** 6, 43.2, 7.2

- **51.** 0.3174 para *k* = 1, 0.0456 para *k* = 2, 0.0026 para *k* = 3, en comparación con los límites de 1, 0.25, y 0.111, respectivamente.
- **53. a.** Exacta: 0.212, 0.577, 0.573; Aproximada: 0.211, 0.567, 0.596 **b.** Exacta: 0.885, 0.575, 0.017; Aproximada: 0.885, 0.579, 0.012 **c.** Exacta: 0.002, 0.029, 0.617; Aproximada: 0.003, 0.033, 0.599
- **55. a.** 0.9409 **b.** 0.9943
- **57. b.** Normal,  $\mu = 239$ ,  $\sigma^2 = 12.96$
- **59. a.** 1 **b.** 1 **c.** 0.982 **d.** 0.129
- **61. a.** 0.449, 0.699, 0.148 **b.** 0.05, 0.018
- **63. a.** corto  $\Rightarrow$  plan #1 mejor, mientras que largo  $\Rightarrow$  plan #2 mejor **b.**  $1\lambda = 10 \Rightarrow E[h_1(X)] = 100, E[h_2(X)] = 112.53$  $1\lambda = 15 \Rightarrow E[h_1(X)] = 150, E[h_2(X)] = 138.51$
- **65. a.** 0.238 **b.** 0.238 **c.** 0.313 **d.** 0.653 **e.** 0.653 **f.** 0.713
- **67. a.** 0.424 **b.** 0.567,  $\tilde{\mu} < 24$  **c.** 60 **d.** 66
- **69. a.**  $\cap A_i$  **b.** Exponencial con  $\lambda = 0.05$ **c.** Exponencial con parámetro *n*
- **73. a.** 0.826, 0.826, 0.0636 **b.** 0.664 **c.** 172.727
- **77. a.** 123.97, 117.373 **b.** 0.5517 **c.** 0.1587
- **79. a.** 68.0, 122.1 **b.** 0.3204 **c.** 0.7257, sesgo
- **81. a.** 149.157, 223.595 **b.** 0.9573 **c.** 0.0414 **d.** 148.41 **e.** 9.57 **f.** 125.90
- **83.**  $\alpha = \beta$
- **85. b.**  $[\Gamma(\alpha + \beta) \cdot \Gamma(m + \beta)]/[\Gamma(\alpha + \beta + m) \cdot \Gamma(\beta)], \beta/(\alpha + \beta)$
- **87.** Sí, porque el patrón en la gráfica es bastante lineal.
- **89.** Sí
- **91.** Sí
- **93.** Trazar ln(*x*) vs. percentil. La figura es recta, de modo que es plausible una distribución poblacional lognormal.
- **95.** La figura en la gráfica es bastante lineal; es muy plausible que la resistencia sea distribuida normalmente.

### **103. a.** 0.9162 **b.** 0.9549 **c.** 1.3374 **105. a.** 0.3859 **b.** 0.0663 **c.** (72.97, 119.03) **107. b.**  $F(x) = 0$  para  $x < -1$ ,  $=(4x - x^3/3)/9 + \frac{11}{27}$  para  $-1 \le x \le 2$  y = 1 para  $x > 2$ **c.** No.  $F(0) < 0.5 \Rightarrow \tilde{\mu} > 0$ **d.**  $Y \sim \text{Bin}(10, \frac{5}{27})$ **109. a.** 0.368, 0.828, 0.460 **b.** 352.53 **c.**  $1/\beta \cdot \exp[-\exp(-(x-\alpha)/\beta)] \cdot \exp(-(x-\alpha)/\beta)$ **d.**  $\alpha$  **e.**  $\mu = 201.95$ , moda = 150,  $\tilde{\mu} = 182.99$

**111. a.**  $\mu$  **b.** No **c.** 0 **d.**  $(\alpha - 1)\beta$ **e.**  $\nu - 2$ 

**d.** 0.518 **e.** 3.75

**b.** 0.917 **c.** 1.213

- **113. b.**  $p(1 \exp(-\lambda_1 x)) + (1 p)(1 \exp(-\lambda_2 x))$  para  $x \ge 0$ **c.**  $p/\lambda_1 + (1 - p)/\lambda_2$ **d.**  $V(X) = 2p/\lambda_1^2 + 2(1 - p)/\lambda_2^2 - \mu^2$ **e.** 1,  $CV > 1$  **f.**  $CV < 1$
- **115. a.** Lognormal **b.** 1 **c.** 2.72, 0.0185
- **119. a.** Exponencial con  $\lambda = 1$ **c.** Gama con parámetros α y *c*β
- **121. a.**  $(1/365)^3$  **b.**  $(1/365)^2$  **c.** 0.000002145
- **123. b.** Sea  $u_1, u_2, u_3, \ldots$  una sucesión de observaciones de una distribución Unif[0, 1] (una sucesión de números aleatorios). Entonces con  $x_i = (-0.1) \ln(1 - u_i)$ , las  $x_i$  son observaciones de una distribución exponencial con  $\lambda = 10$ .

**125.**  $g(E(X)) \leq E(g(X))$ 

**127. a.** 710, 84.423, 0.684 **b.** 0.376

### **Capítulo 5**

- **1. a.** 0.20 **b.** 0.42 **c.** Al menos una manguera está en uso en cada bomba; 0.70. **d.**  $p_X(x) = 0.16, 0.34, 0.50$ para  $x = 0, 1, 2$ , respectivamente;  $p_Y(y) = 0.24, 0.38, 0.38$ para  $y = 0, 1, 2$ , respectivamente; 0.50 **e.** No;  $p(0, 0) \neq$  $p_X(0) \cdot p_Y(0)$
- **3. a.** 0.15 **b.** 0.40 **c.** 0.22 **d.** 0.17, 0.46
- **5. a.** 0.054 **b.** 0.00018
- **7. a.** 0.030 **b.** 0.120 **c.** 0.300 **d.** 0.380 **e.** Sí
- **9. a.** 3/380,000 **b.** 0.3024 **c.** 0.3593 **d.**  $10Kx^2 + 0.05$  para  $20 \le x \le 30$  **e.** No
- **11. a.**  $e^{-\lambda-\mu} \cdot \lambda^x \cdot \mu^y$  $\int x!y!$  **b.**  $e^{-\lambda-\mu} \cdot [1 + \lambda + \mu]$ **c.**  $e^{-(\lambda+\mu)} \cdot (\lambda + \mu)^m/m!$ ; Poisson  $(\lambda + \mu)$
- **13. a.**  $e^{-x-y}$  para  $x \ge 0, y \ge 0$ **b.** 0.400 **c.** 0.594 **d.** 0.330
- **15. a.**  $F(y) = 1 e^{-\lambda y} + (1 e^{-\lambda y})^2 (1 e^{-\lambda y})^3$  para  $y \ge 0$ **b.**  $2/3\lambda$
- **17. a.** 0.25 **b.** 0.318 **c.** 0.637 **d.**  $f_X(x) = 2\sqrt{R^2 - x^2/\pi R^2}$  para  $-R \le x \le R$ ; no
- **19. a.**  $K(x^2 + y^2)/(10Kx^2 + 0.05)$ ;  $K(x^2 + y^2)/(10Ky^2 + 0.05)$ **b.** 0.556, 0.549 **c.** 25.37, 2.87

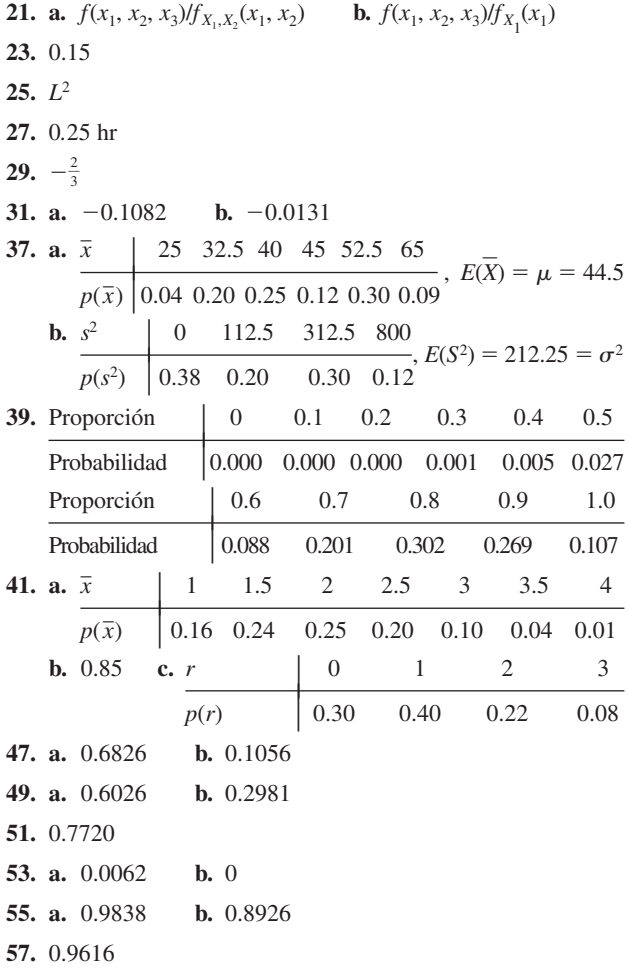

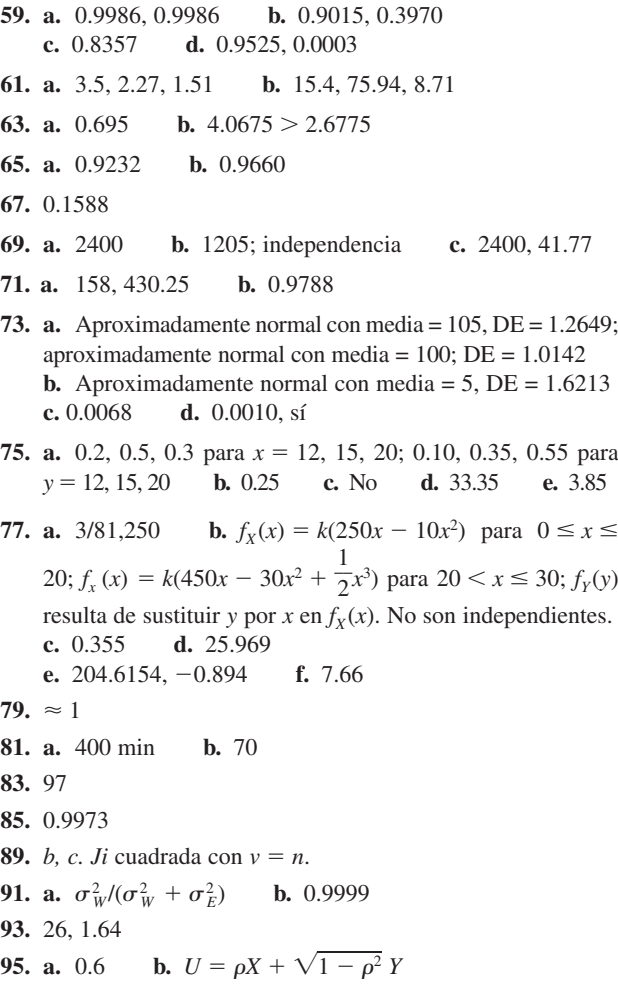

# **Capítulo 6**

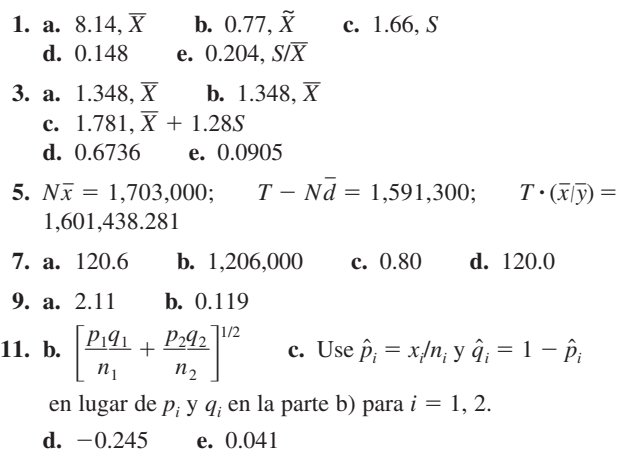

**15. a.**  $\hat{\theta} = \sum X_i^2$ **b.** 74.505 **17. b.** 0.444 **19. a.**  $\hat{p} = 2\hat{\lambda} - 0.30 = 0.20$  **b.**  $\hat{p} = (100\hat{\lambda} - 9)/70$ **21. b.**  $\hat{\alpha} = 5$ ,  $\hat{\beta} = 28.0/\Gamma(1.2)$ **23.**  $\hat{\lambda}_1 = \bar{x}, \hat{\lambda}_2 = \bar{y}$ , estimación de  $(\lambda_1 - \lambda_2)$  es  $\bar{x} - \bar{y}$ . **25. a.** 384.4, 18.86 **b.** 415.42 **29. a.**  $\hat{\theta} = \min(X_i), \hat{\lambda} = n/\sum[X_i - \min(X_i)]$ **b.** 0.64, 0.202 **33.** Con  $x_i$  = tiempo entre nacimiento  $i - 1$  y nacimiento  $i, \hat{\lambda}$  =  $6/\sum_{i=1}^{6} ix_i = 0.0436.$ **35.** 29.5 **37.** 1.0132

**1. a.** 99.5% **b.** 85% **c.** 2.96 **d.** 1.15 **3. a.** Más angosto **b.** No **c.** No **d.** No **5. a.** (4.52, 5.18) **b.** (4.12, 5.00) **c.** 0.55 **d.** 94 **7.** Por un factor de 4; el ancho se reduce en un factor de 5. **9. a.**  $(\bar{x} - 1.645\sigma/\sqrt{n}, \infty)$ ; (4.57,  $\infty$ ) **b.**  $(\bar{x} - z_\alpha \cdot \sigma/\sqrt{n}, \infty)$  **c.**  $(-\infty, \bar{x} + z_\alpha \cdot \sigma/\sqrt{n});$  $(-\infty, 59.7)$ **11.** 950, 0.8714 **13. a.** (608.58, 699.74) **b.** 189 **15. a.** 80% **b.** 98% **c.** 75% **17.** 134.53 **19.** (0.513, 0.615) **21.** 0.218 **23. a.** (0.438, 0.814) **b.** 659 **25. a.** 381 **b.** 339 **29. a.** 2.228 **b.** 2.086 **c.** 2.845 **d.** 2.680 **e.** 2.485 **f.** 2.571 **31. a.** 1.812 **b.** 1.753 **c.** 2.602 **d.** 3.747 **e.** 2.1716 (de MINITAB) **f.** Alrededor de 2.43 **33. a.** Cantidad razonable de simetría, sin valores aislados **b.** Sí (con base en una gráfica normal de probabilidad) **c.** (430.5, 446.1), sí, no

- **35. a.** 95% IC: (23.1, 26.9) **b.** 95% IP: (17.2, 32.8), casi 4 veces el ancho **37. a.** (0.888, .964) **b.** (0.752, 1.100)
- **c.** (0.634, 1.218) **39. a.** Sí **b.** (6.45, 98.01)

**c.** (18.63, 85.83)

- **41.** Todos 70%; c) porque es más corto
- **43. a.** 18.307 **b.** 3.940 **c.** 0.95 **d.** 0.10
- **45.** (3.6, 8.1); no
- **47. a.** 95% IC: (6.702, 9.456) **b.** (0.166, 0.410)
- **49. a.** Parece haber un ligero sesgo positivo en la mitad central de la muestra, pero el bigote inferior es mucho más largo que el bigote superior. La magnitud de la variabilidad es más bien importante, aun cuando no haya resultados aislados. **b.** Sí. La figura de puntos en una gráfica de probabilidad normal es razonablemente lineal. **c.** (33.53, 43.79)
- **51. a.** (0.624, 0.732) **b.** 1080 **c.** No
- 53.  $(-0.84, -0.16)$
- **55.** 246
- **57.**  $(2t_r/\chi^2_{1-\alpha/2,2r}, 2t_r/\chi^2_{\alpha/2,2r}) = (65.3, 232.5)$
- **59. a.**  $(\text{má}x(x_i)/(1 \alpha/2)^{1/n}, \text{má}x(x_i)/(\alpha/2)^{1/n})$ **b.**  $(\text{má}x(x_i), \text{má}x(x_i)/\alpha^{1/n})$ ) **c.** (b); (4.2, 7.65)
- **61.** (73.6, 78.8) contra (75.1, 79.6)

# **Capítulo 8**

- **1. a.** Sí **b.** No **c.** No **d.** Sí **e.** No **f.** Sí
- **5.**  $H_0$ :  $\sigma = 0.05$  contra  $H_a$ :  $\sigma < 0.05$ . I: concluya que la variabilidad en grosor es satisfactoria cuando no lo es. II: concluya que la variabilidad en grosor no es satisfactoria cuando de hecho lo es.
- **7.** I: concluyendo que la planta no se apega cuando sí se apega; II: concluyendo que la planta se apega cuando de hecho no se apega.
- **9. a.**  $R_1$  **b.** I: juzgando que una de las dos compañías es favorecida sobre la otra cuando ése no es el caso; II: juzgando que ninguna compañía es favorecida sobre la otra cuando de hecho una de ellas es realmente preferida. **c.** 0.044 **d.**  $\beta(0.3) = \beta(0.7) = 0.488$ ,  $\beta(0.4) = \beta(0.6) = 0.845$ **e.** Rechazar  $H_0$  a favor de  $H_a$ .
- **11. a.**  $H_0: \mu = 10$  versus  $H_a: \mu \neq 10$  **b.** 0.01 **c.** 0.5319, 0.0078 **d.** 2.58 **e.** 10.1032 se sustituye con 10.124, y 9.8968 se sustituye con 9.876. **f.** *x* **f.**  $\bar{x} = 10.020$ , de modo que  $H_0$  no debe ser rechazada. **g.**  $z \ge 2.58$  o  $\le -2.58$
- **13. b.** 0.0004, 0, menos de 0.01
- **15. a.** 0.0301 **b.** 0.003 **c.** 0.004
- **17. a.**  $z = 2.56 \ge 2.33$ , y rechazar  $H_0$ . **b.** 0.8413 **c.** 143 **d.** 0.0052

**19. a.**  $z = -2.27$ , y no rechazar  $H_0$ . **b.** 0.2266 **c.** 22

- **21. a.**  $t_{0.025,12} = 2.179 > 1.6$ , y no rechazar  $H_0$ :  $\mu = 0.5$ . **b.**  $-1.6 > -2.179$ , y no rechazar  $H_0$ . **c.** No rechazar  $H_0$ . **d.** Rechazar  $H_0$  a favor de  $H_a$ :  $\mu \neq 0.5$ .
- **23.**  $t = 2.24 \ge 1.708$ , así  $H_0$  debe rechazarse. La información no sugiere una contradicción de creencia anterior.
- **25. a.**  $z = -3.33 \le -2.58$ , y rechazar  $H_0$ .<br>**b.** 0.1056 **c.** 217 **b.** 0.1056
- **27. a.**  $\bar{x} = 0.750, \tilde{x} = 0.640, s = 0.3025, f_s = 0.480$ . Una gráfica de caja muestra importante sesgo positivo; no hay valores aislados.

**b.** No. Una gráfica de probabilidad normal muestra curvatura importante. No, porque *n* es grande.

**c.**  $z = -5.79$ ; rechazar  $H_0$  a cualquier nivel razonable de significación; sí. **d.** 0.821

- **29. a.**  $0.498 \le 1.895$ , y no rechazar  $H_0$ . **b.** 0.72
- **31.**  $-1.24 > -1.397$ , y la creencia anterior no parece contradecirse.
- **35.** Sí, porque  $-2.47 \le -1.96$ .
- **37.**  $z = 3.67 \ge 2.58$ , y rechazar  $H_0$ :  $p = 0.40$ . No.
- **39. a.**  $H_0: p = 0.02$  vs  $H_a: p < 0.02$ ,  $z = -1.01 > -1.645$ , no rechazar  $H_0$ , realizar inventario. **b.** 0.1949  $c. \approx 0$
- **41. a.**  $z = 3.07 \ge 2.58$ , rechazar  $H_0$  y la premisa de la compañía. **b.** 0.0332
- **43.** No, no, sí.  $R = \{5, 6, \ldots, 24, 25\}, \alpha = 0.098, \beta = 0.090$
- **45. a.** Rechazar  $H_0$ . **b.** Rechazar  $H_0$ . **c.** No rechazar  $H_0$ . **d.** Rechazar  $H_0$  (una llamada cercana) **e.** No rechazar  $H_0$ .
- **47. a.** 0.0778 **b.** 0.1841 **c.** 0.0250 **d.** 0.0066 **e.** 0.5438
- **49. a.** 0*.*40 **b.** 0.018 **c.** 0.130 **d.** 0.653  $e. < 0.005$  $f_{\star} \approx 0.000$
- **51.** Valor  $P > \alpha$ , y no rechazar  $H_0$ ; no hay diferencia aparente.
- **53.** Valor  $P < 0.0004 < 0.01$ , y rechazar  $H_0$ :  $\mu = 5$  debe ser rechazada a favor de  $H_a$ :  $\mu \neq 5$ .
- **55.** No; Valor  $P \approx 0.2$
- **57.**  $t \approx 1.9$ , de modo que el valor  $P \approx 0.041$ . Como el valor  $P \leq$  $\alpha$ , *H*<sub>0</sub>:  $\mu$  = 25 debe ser rechazada a favor de *H*<sub>a</sub>:  $\mu$  > 25.
- **59.**  $t \approx 1.9$ , de modo que el valor  $P \approx 0.116$ . Por lo tanto,  $H_0$  no debe ser rechazada.
- **61. a.** 0.8980, 0.1049, 0.0014 **b.** valor  $P \approx 0$ . Sí. **c.** No

**63.**  $z = -3.12 \le -1.96$ , de modo que  $H_0$  debe ser rechazada.

- **65. a.**  $H_0: \mu = 0.85$  contra  $H_a: \mu \neq 0.85$ 
	- **b.**  $H_0$  no puede ser rechazada por ninguna  $\alpha$ .
- **67. a.** Sí, porque  $t = 12.9 \ge 2.228$ . **b.** Distribución poblacional normal
- **69. a.** No; no
	- **b.** No, porque  $z = 0.44$  y valor  $P = 0.33 > 0.10$ .
- **71. a.** Aproximadamente 0.6; aproximadamente 0.2 (de la Tabla A.17 del Apéndice) **b.**  $n = 28$
- **73. a.**  $z = 1.64 \le 1.96$ , de modo que  $H_0$  no puede ser rechazada; tipo II **b.** 0.10. Sí.
- **75.** Sí.  $z = -3.32 \le -3.08$ , de modo que  $H_0$  debe rechazarse.
- **77.** No, porque  $z = 1.33 < 2.05$ .
- **79.** Valor  $P \approx 0$ , y rechazar  $H_0$ ; parece que  $\mu > 15$ .
- **81. a.**  $0.01 \leq$  valor  $P \leq 0.025$ , de modo que no se rechace  $H_0$ ; no extradición
- **83. a.** Para  $H_2$ :  $\mu < \mu_0$ , rechazar  $H_0$  si  $z \sum x_i / \mu_0 \le \chi^2_{1-\alpha, 2n}$ **b.** Valor estadístico de prueba  $= 19.65 > 8.260$ , y no rechazar  $H_0$ .
- **85. a.** Sí,  $\alpha = 0.002$

# **Capítulo 9**

- **1. a.**  $-0.4$  hr; no depende **b.** 0.0724, 0.2691 **c.** No
- **3.**  $z = 1.76 \le 2.33$ , de modo que no rechace  $H_0$ .
- **5. a.**  $z = -2.90$ , y rechace  $H_0$ . **b.** 0.0019 **c.** 0.8212 **d.** 66
- **7.** Sí, porque  $z = 1.83 \ge 1.645$ .
- **9. a.** 6.2; sí  $= 1.14$ , valor  $P \approx 0.25$ , no **c.** No **d.** Un intervalo de confianza de 95% IC es (10.0, 21.8).
- **11.** Un intervalo de confianza de 95% es (0.99, 2.41)
- **13.** 50
- **15. b.** Aumenta.
- **17. a.** 17 **b.** 21 **c.** 18 **d.** 26
- **19.**  $t = -1.20 > -t_{0.01,9} = -2.821$ , no rechazar $H_0$ .
- **21.** Sí;  $-2.64 \le -2.602$ , y rechazar  $H_0$ .
- **23. b.** No **c.** *t* c.  $t = -0.38 > -t_{\alpha/2,10}$  para cualquier  $\alpha$  razonable, no rechazar  $H_0$  (valor  $P \approx 0.7$ ).
- **25.** (0.3, 6.1), sí, sí
- **27.** (6.5, 31.3) con base en 9 grados de libertad; sí, sí
- **29.**  $t = -2.10$ ,  $g = 25$ , valor  $P = 0.023$ . Al nivel de significación 0.05, concluiríamos que la cola resulta en un promedio de resistencia más alto, pero no al nivel de significación 0.01.
- **31. a.** Centros prácticamente idénticos, sustancialmente más variabilidad en observaciones de rango medio que en observaciones de rango más alto.
	- **b.**  $(-7.9, 9.6)$ , con base en 23 grados de libertad; no
- **33.**  $t = 1.33$ , valor  $P = 0.094$ , no rechazar  $H_0$ , no
- **35.**  $t = -2.2$ , grados de libertad = 16, valor  $P = 0.021 > 0.01$  $= \alpha$ , de modo que no se rechace  $H_0$ .
- **37. a.**  $(-0.561, -0.287)$  **b.** Entre  $-1.224$  y 0.376
- **39. a.** Sí
	- **b.**  $t = 2.7$ , valor  $P = 0.018 < 0.05 = \alpha$ , de modo que no se rechace  $H_0$ .
- **41.**  $t = 1.9$ , valor  $P = 0.047$ .  $H_0$  no puede ser rechazada al nivel de significación 0.01, pero es apenas rechazada en  $\alpha = 0.05$ .
- **45. a.** Un intervalo de confianza de  $95\%$ : ( $-2.52$ , 1.05); plausible que sean idénticos.

**b.** El patrón lineal en prueba no pasada implica que la distribución de diferencia en normalidad es plausible.

- **47.**  $H_0$  es rechazada porque  $-4.18 \le -2.33$ .
- **49.** Valor  $P = 0.4247$ , de modo que  $H_0$  no puede ser rechazada.
- **51. a.**  $z = 0.80 \le 1.96$ , y no rechazar  $H_0$ . **b.**  $n = 1211$ .
- **53. a.** El intervalo de confianza para  $\ln(\theta)$  is  $\ln(\hat{\theta}) \pm z_{\alpha/2}[(m \theta)]$  $(x)/(mx) + (n - y)/(ny)$ <sup>1/2</sup>. Al tomar los antilogaritmos de los límites inferior y superior da un intervalo de confianza para  misma.
	- **b.** (1.43, 2.31); parece que la aspirina es benéfica.
- 55.  $(-0.35, 0.07)$
- **57. a.** 3.69 **b.** 4.82 **c.** 0.207 **d.** 0.271 **e.** 4.30 **f.** 0.212 **g.** 0.95 **h.** 0.94
- **59.**  $f = 0.384$ ; como  $0.167 < 0.384 < 3.63$ , no rechazar  $H_0$ .
- **61.**  $f = 2.85 ≥ 2.08$ , así que rechace  $H_0$ ; no parece haber más variabilidad en aumento de peso en dosis baja.
- **63.**  $(s_2^2 F_{1-\alpha/2}/s_1^2, s_2^2 F_{\alpha/2}/s_1^2)$ ; (0.023, 1.99)
- **65.** No.  $t = 3.2$ , gl = 15, valor  $P = 0.006$ , y rechace  $H_0$ :  $\mu_1$   $\mu_2 = 0$  usando ya sea  $\alpha = 0.05$  o 0.01.
- **67.** *z* > 0 ⇒ valor *P* > 0.5, así que *H*<sub>0</sub>: *p*<sub>1</sub> − *p*<sub>2</sub> = 0 no puede ser rechazada.
- **69.** (299.3, 1517.9)

# **Capítulo 10**

- **1. a.**  $f = 1.85 < 3.06 = F_{0.05,4,15}$ , de modo que no rechace  $H_0$ . **b.** Valor  $P > 0.10$
- **3.**  $f = 1.30 < 2.57 = F_{0.10,2,21}$ , de modo que el valor  $P > 0.10$ .  $H<sub>0</sub>$  no puede ser rechazada a ningún nivel razonable de significación.
- **5.**  $f = 1.73 < 5.49 = F_{0.01,2,27}$ , por lo que no parecen diferir las tres calificaciones.
- **7.**  $f = 1.70 \le 2.46 = F_{0.10,3,16}$ , y el valor  $P > 0.10$ .  $H_0$  no puede ser rechazada a ningún nivel razonable de significación.
- **9.**  $f = 3.96$  y  $F_{0.05,3,20} = 3.10 < 3.96 < 4.94 = F_{0.01,3,20}$ , así que  $0.01 <$  valor  $P < 0.05$ . Entonces  $H_0$  puede ser rechazada al nivel de significación 0.05; parece haber diferencias entre los granos.
- **11.** *w* 36.09 3 1 4 25 437.5 462.0 469.3 512.8 532.1 Las marcas 2 y 5 parecen no diferir, ni parece haber diferencia entre las marcas 1, 3 y 4 pero cada marca del primer grupo parece diferir de manera importante respecto de todas las marcas del segundo grupo.
- **13. 15.**  $w = 5.94$  2 1 3 4 24.69 26.08 29.95 33.84 3 1 4 2 5 427.5 462.0 469.3 502.8 532.1

Las únicas diferencias importantes están entre 4 y 1 y 2.

### **17.**  $(-0.029, 0.379)$

- **71.** (1024.0, 1336.0), sí
- **73.** Sí.  $t = -2.25$ , gl = 57, valor  $P \approx 0.028$
- **75. a.** No.  $t = -2.84$ , gl = 18, valor  $P \approx 0.012$ **b.** No.  $t = -0.56$ , valor  $P \approx 0.29$
- **77.** No al nivel de significación 0.05.  $t = -1.76 > -t_{0.05,4}$  $-2.015$
- **79.** No, ni debe usarse la prueba *t* de dos muestras, porque una gráfica de probabilidad normal sugiere que la distribución de buena visibilidad no es normal.
- **81.** No agrupado:  $gl = 15$ ,  $t = -1.8$ , valor  $P \approx 0.092$ Agrupado:  $gl = 24$ ,  $t = -1.9$ , valor  $P \approx 0.070$
- **83. a.**  $m = 141, n =$  $= 47$  **b.**  $m = 240, n = 160$
- **85.**  $z = 0.83$ , valor  $P \approx 0.20$ , no.
- **87.** 0.9015, 0.8264, 0.0294, 0.0000; promedios verdaderos de los CI; no
- **89.** Sí;  $z = 4.2$ , valor  $P \approx 0$
- **91. a.** Sí.  $t = -6.4$ , gl = 57, y valor  $P \approx 0$ **b.**  $t = 1.1$ , valor  $P = 0.14$ , y no rechazar  $H_0$ .
- **93.**  $(-1.29, -0.59)$
- **19.** Funcionará cualquier valor de la suma de cuadrados de error (SCE) entre 422.16 y 431.88.
- **21. a.**  $f = 22.6$  y  $F_{0.01,5,78} \approx 3.3$ , de modo que rechace  $H_0$ . **b.** (-99.16, -35.64), (29.34, 94.16)

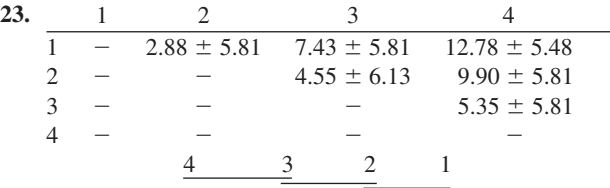

- **25. a.** Normal, varianzas iguales **b.** SCTr = 8.33, SCE = 77.79,  $f = 1.7$ ,  $H_0$  no debe ser rechazada (valor  $P > 0.10$ )
- **27. a.**  $f = 3.75 \ge 3.10 = F_{0.05,3,20}$ , así que las marcas parecen diferir.

**b.** La normalidad es bastante plausible (una gráfica de probabilidad normal de los residuos  $x_{ij} - \bar{x}_i$ , muestra un patrón lineal).

- **c.** 4321 Sólo las marcas 1 y 4 parecen diferir de manera importante.
- **31.** Aproximadamente 0.62
- **33.** arcsen( $\sqrt{x}/n$ )
- **35. a.**  $3.68 < 4.94$ , así que  $H_0$  no es rechazada. **b.**  $0.029 > 0.01$ , y otra vez  $H_0$  no es rechazada.
- **37.**  $f = 8.44 > 6.49 = F_{0.001}$ , el valor  $P < 0.001$  y  $H_0$  debe ser rechazada.
	- 53142 Este patrón de subrayar es un poco difícil de interpretar.
- **39.** El intervalo de confianza es  $(-0.144, 0.474)$ , que no incluye 0.
- **41.**  $f = 3.96 < 4.07$ , así que  $H_0: \sigma_A^2 = 0$  no puede ser rechazada.

### **43.**  $(-3.70, 1.04)$ ,  $(-4.83, -0.33)$ ,  $(-3.77, 1.27)$ ,  $(-3.99, 0.15)$ . Sólo  $\mu_1 - \mu_3$  entre estos cuatro contrastes parece diferir de modo importante de cero.

**45.** Son idénticos.

# **Capítulo 11**

- **1. a.**  $f_A = 1.55$ , así que no rechace  $H_{0A}$ . **b.**  $f_B = 2.98$ , así que no rechace  $H_{0B}$ .
- **3. a.**  $f_A = 12.987 \ge F_{0.01,3.9}$ , así que concluya que hay un efecto de caudal de gas;  $f_B = 105.31$ , así que concluya que hay un efecto de caudal de líquido. **b.** *w* **b.**  $w = 95.44$ ; 231.75 325.25 441.0 613.25, y sólo los dos caudales más bajos no difieren de modo importante entre sí.
	- **c.** 336.75 382.25 419.25 473 y sólo los caudales más bajo
	- y más alto parecen diferir de modo importante entre sí.
- **5.**  $f_A = 2.56$ ,  $F_{0.01,3.12} = 5.95$  y parece no haber efecto debido al ángulo de tiro.

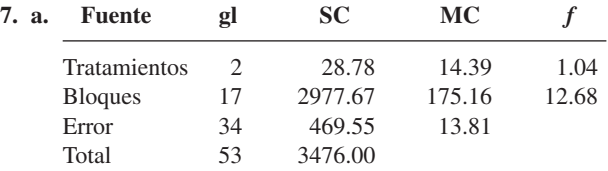

La calificación promedio real de adaptación al parecer no depende del tratamiento. **b.** Sí;  $f_B$  es bastante grande, lo que indica gran variabilidad entre sujetos.

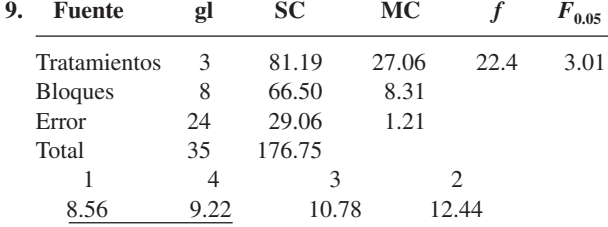

- 11. Los residuos son 0.0350, 0.0117, -0.0750, 0.0283,  $0.0875, -0.0758, -0.0825, 0.0708, -0.1225, 0.0642,$ 0.1575, y  $-0.0992$ . El patrón de la gráfica de probabilidad normal es bastante lineal.
- **13. b.** Cada SC se multiplica por  $c^2$ , pero  $f_A$  y  $f_B$  no cambian.
- **15. a.** Aproximadamente 0.20, 0.43 **b.** Aproximadamente 0.30
- **17. a.**  $f_A = 3.76$ ,  $f_B = 6.82$ ,  $f_{AB} = 0.74$ , y  $F_{0.05,2,9} = 4.26$ , así que la cantidad de adición de fibra de carbono parece importante. **b.**  $f_A = 6.54, f_B = 5.33, f_{AB} = 0.27$

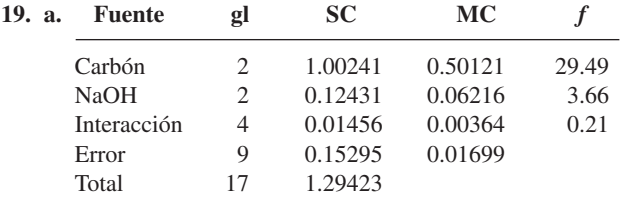

El tipo de carbón no parece afectar la acidez total.

**b.** Los carbones 1 y 3 no difieren entre sí de modo importante, pero ambos difieren significativamente del carbón 2.

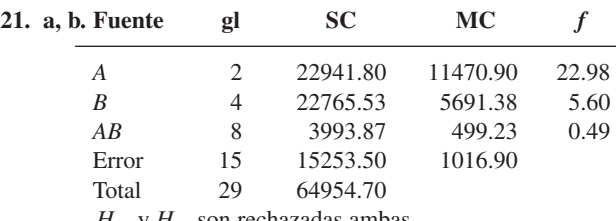

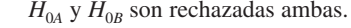

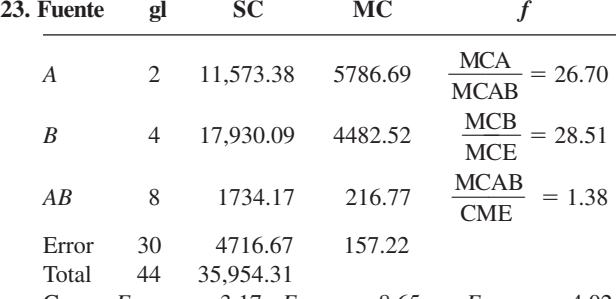

Como  $F_{0.01,8.30} = 3.17$ ,  $F_{0.01,2.8} = 8.65$ , y  $F_{0.01,4.30} = 4.02$ ,  $H_{0G}$  no es rechazada pero  $H_{0A}$  and  $H_{0B}$  son rechazados.

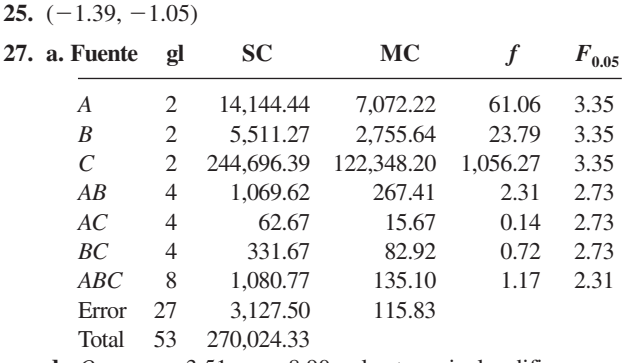

**d.**  $Q_{0.05,3.27} = 3.51$ ,  $w = 8.90$ , y los tres niveles difieren entre sí de manera importante.

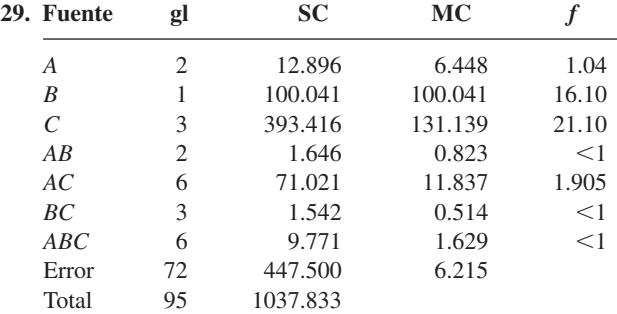
**a.** No hay efectos de interacción importantes.

**b.** Los principales efectos del factor *B* y el factor *C* son importantes.

**c.** *w* - 1.89; sólo las máquinas 2 y 4 no difieren de modo importante entre sí.

**31.** La columna de valor *P* muestra que varios efectos de interacción son importantes al nivel 0.01.

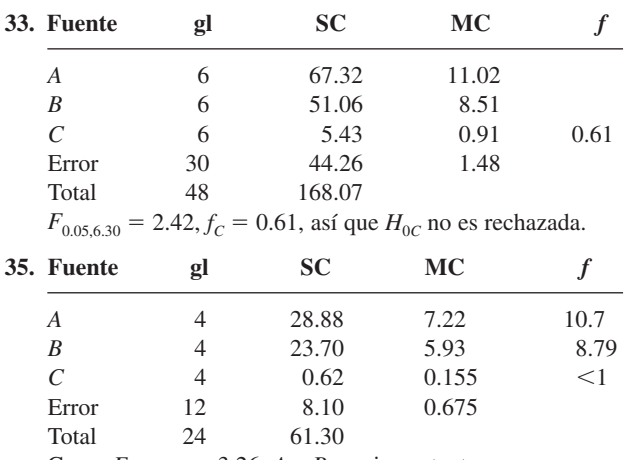

Como  $F_{0.05,4.12} = 3.26$ , *A* y *B* son importantes.

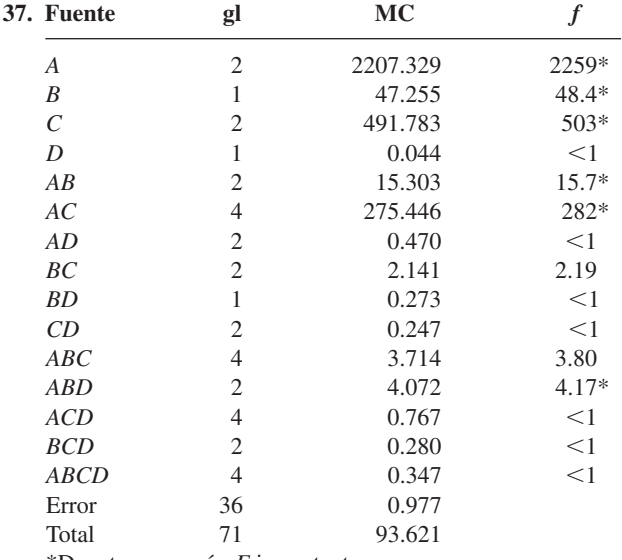

\*Denota una razón *F* importante.

**39. a.**  $\hat{\beta}_1 = 54.38$ ,  $\hat{\gamma}_{11}^{AC} = -2.21$ ,  $\hat{\gamma}_{21}^{AC} = 2.21$ .

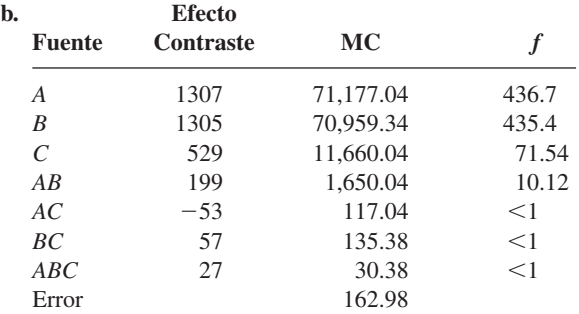

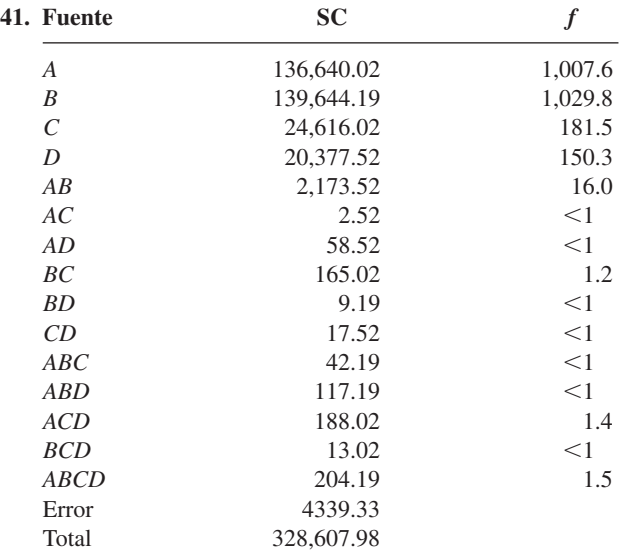

 $F_{0.05,1.32} \approx 4.15$ , de modo que sólo los cuatro efectos principales y la interacción *AB* parecen importantes.

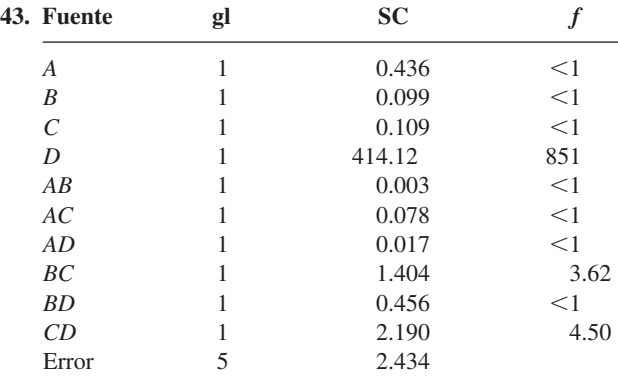

 $F_{0.05,1,5} = 6.61$ , de modo que sólo el efecto principal del factor *D* se considera importante.

**45. a.** 1: (1), *ab, cd, abcd;* 2: *a, b, acd, bcd;* 3: *c, d, abc, abd;* 4: *ac, bc, ad, bd.*

| $\alpha \beta \alpha$ , $\beta \alpha$ , $\beta \beta$ , $\alpha \alpha$ , $\beta \alpha$ .<br>b. Fuente | gl | <b>SC</b>  |        |
|----------------------------------------------------------------------------------------------------|----|------------|--------|
| А                                                                                                    | 1  | 14,028.13  | 53.89  |
| B                                                                                                    |    | 92,235.13  | 345.33 |
| С                                                                                                    | 1  | 3.13       | $<$ 1  |
| D                                                                                                    | 1  | 18.00      | $<$ 1  |
| AC                                                                                                    | 1  | 105.13     | $<$ 1  |
| AD                                                                                                    | 1  | 200.00     | $<$ 1  |
| BC                                                                                                    |    | 91.13      | $<$ 1  |
| BD                                                                                                    | 1  | 420.50     | 1.62   |
| ABC                                                                                                    | 1  | 276.13     | 1.06   |
| ABD                                                                                                    | 1  | 2.00       | $<$ 1  |
| <b>ACD</b>                                                                                               | 1  | 450.00     | 1.73   |
| <b>BCD</b>                                                                                               | 1  | 2.00       | $<$ 1  |
| <b>Bloques</b>                                                                                           | 7  | 898.88     | $<$ 1  |
| Error                                                                                                    | 12 | 3,123.72   |        |
| Total                                                                                                    | 31 | 111,853.88 |        |

 $F_{0.01,1,12} = 9.33$ , así que sólo los principales efectos de *A* y *B* son importantes.

- **47. a.** *ABFG;* (1), *ab, cd, ce, de, fg, acf, adf, adg, aef, acg, aeg, bcg, bcf, bdf, bdg, bef, beg, abcd, abce, abde, abfg, cdfg, cefg, defg, acdef, acdeg, bcdef, bcdeg, abcdfg, abcefg, abdefg.* {*A, BCDE, ACDEFG, BFG*}, {*B, ACDE, BCDEFG, AFG*}, {*C, ABDE, DEFG, ABCFG*}, {*D, ABCE, CEFG, ABDFG*}, {*E, ABCD, CDFG, ABEFG*}, {*F, ABCDEF, CDEG, ABG*}, {*G, ABCDEG, CDEF, ABF*}. **b.** 1: (1), *aef, beg, abcd, abfg, cdfg, acdeg, bcdef;* 2: *ab, cd, fg, aeg, bef, acdef, bcdeg, abcdfg;* 3: *de, acg, adf, bcf, bdg, abce, cefg, abdefg;* 4: *ce, acf, adg, bcg, bdf, abde, defg, abcefg.*
- **49.**  $SCA = 2.250$ ,  $SCB = 7.840$ ,  $SCC = 0.360$ ,  $SCD = 52.563$ ,  $SCE = 10.240$ ,  $SCAB = 1.563$ ,  $SCAC = 7.563$ ,  $SCAD =$ 0.090,  $SCAE = 4.203$ ,  $SCBC = 2.103$ ,  $SCBD = 0.010$ ,  $SCBE = 0.123$ ,  $SCCD = 0.010$ ,  $SCCE = 0.063$ ,  $SCDE =$  $4.840$ . Error  $SC = \text{ suma}$  de las  $SC$  de dos factores  $= 20.568$ , Error MC = 2.057,  $F_{0.01,1.10} = 10.04$ , así que sólo el efecto principal de *D* es importante.

| 51. | <b>Fuente</b>                | gL | SC.     | MС      |        |
|-----|------------------------------|----|---------|---------|--------|
|     | Efectos principales de A 1   |    | 322.667 | 322.667 | 980.38 |
|     | Efectos principales de $B_3$ |    | 35.623  | 11.874  | 36.08  |
|     | Interacción                  | 3  | 8.557   | 2.852   | 8.67   |
|     | Error                        | 16 | 5.266   | 0.329   |        |
|     | Total                        | つろ | 372.113 |         |        |

 $F_{0.05,3.16} = 3.24$ , por lo que parecen estar presentes interacciones.

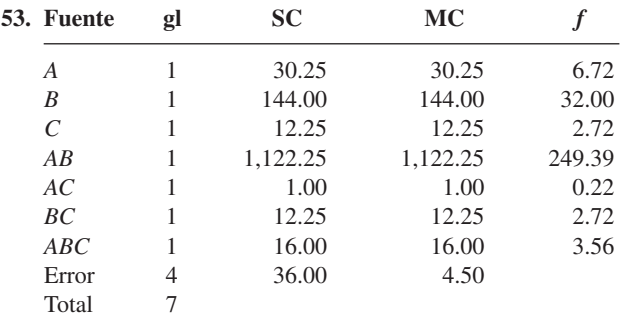

Sólo el efecto principal para *B* y el efecto de interacción *AB* son importantes en  $\alpha = 0.01$ .

## **Capítulo 12**

**1. a.** Las tablas siguientes están basadas en la repetición, cinco veces, de cada uno de los valores de tallo (una vez para las hojas 0 y 1, una segunda vez para las hojas 2 y 3, etcétera).

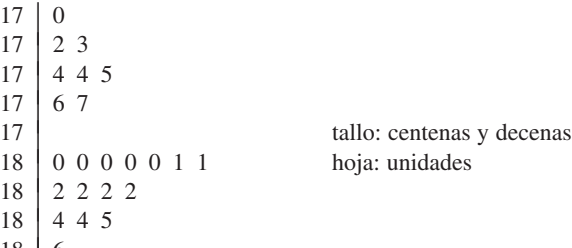

 $\begin{array}{c|c} 18 & 6 \\ 18 & 8 \end{array}$ 18

No hay valores aislados, ni brechas significativas, y la distribución casi tiene forma de campana con un grado razonablemente alto de concentración alrededor de su centro, en aproximadamente 180.

hoja: unidades

**55. a.**  $\hat{\alpha}_1 = 9.00$ ,  $\hat{\beta}_1 = 2.25$ ,  $\hat{\delta}_1 = 17.00$ ,  $\hat{\gamma}_1 = 21.00$ ,  $(\hat{\alpha\beta})_{11} = 0$ ,  $(\hat{\alpha\delta})_{11} = 2.00$ ,  $(\hat{\alpha\gamma})_{11} = 2.75$ ,  $(\hat{\beta\delta})_{11} = 0.75$ ,  $(\hat{\beta \gamma})_{11} = 0.50, (\hat{\delta \gamma})_{11} = 4.50$ 

**b.** Una gráfica de probabilidad normal sugiere que los efectos principales *A, C* y *D* son bastante importantes, y quizá la interacción *CD*. De hecho, agrupando las 4 SC de interacción de tres factores y la SC de interacción de cuatro factores, para obtener una SCE basada en 5 grados de libertad, y luego construyendo una tabla ANOVA sugiere que éstos son los efectos más importantes.

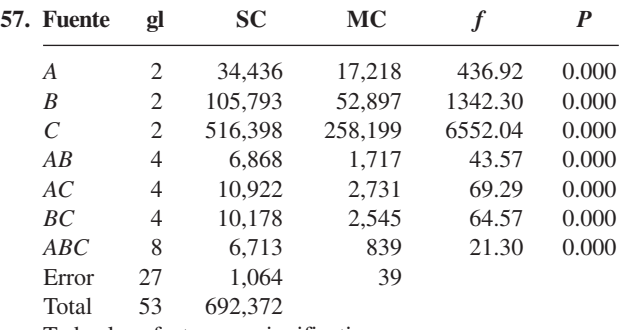

Todos los efectos son significativos.

**59.** Con base en los valores *P* de la tabla ANOVA, los factores estadísticamente significativos al nivel  $\alpha = 0.01$  son el tipo de adhesivo y el tiempo de cura. El material del conductor no tiene un efecto estadísticamente significativo en la resistencia a la adherencia. No hay más interacciones significativas.

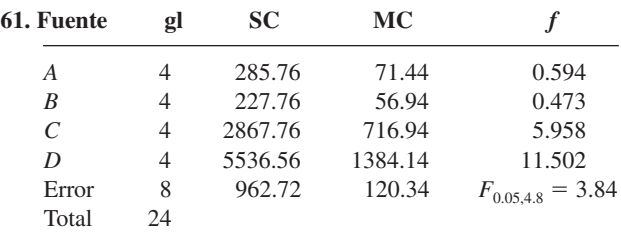

 $H_{0A}$  y  $H_{0B}$  no pueden ser rechazadas, mientras que  $H_{0C}$  y  $H_{0D}$ son rechazadas.

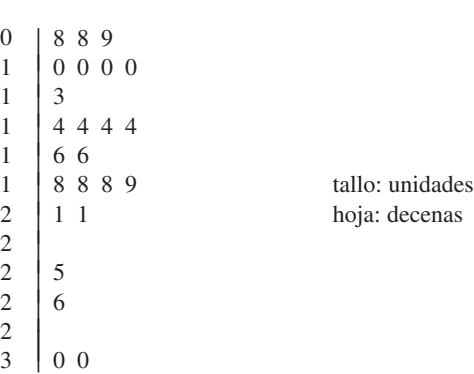

Un valor típico es alrededor de 1.6, y hay una cantidad razonable de dispersión alrededor de este valor. La distribución es un tanto sesgada hacia valores grandes, los dos más grandes de los cuales pueden ser candidatos para ser valores aislados.

- **b.** No, porque las observaciones con valores *x* idénticos tienen valores *y* diferentes.
- **c.** No, porque los puntos no parecen caer en absoluto cerca de una recta o curva simple.
- **3.** Sí, sí.
- **5. b.** Sí.

**c.** Parece haber una relación cuadrática aproximada (los puntos caen cerca de una parábola).

- **7. a.** 5050 **b.** 1.3 **c.** 130 **d.** -130
- **9. a.** 0.095 **b.**  $-0.475$  **c.** 0.830, 1.305
	- **d.** 0.4207, 0.3446 **e.** 0.0036
- **11. a.**  $-0.01$ ,  $-0.10$  **b.** 3.00, 2.50 **c.** 0.3627 **d.** 0.4641
- **13. a.** Sí, porque  $r^2 = 0.972$
- **15. a.** <sup>2</sup> <sup>|</sup> <sup>9</sup>
	- <sup>3</sup> <sup>|</sup> <sup>335566677889</sup> <sup>4</sup> <sup>|</sup> <sup>122356689</sup>  $\frac{5}{6}$  | 1  $\frac{6}{7}$  | 2 9 <sup>7</sup> <sup>|</sup> <sup>9</sup> 8 | 0

Valor típico en los 40 bajos, cantidad razonable de variabilidad, sesgo positivo, dos valores aislados potenciales. **b.** No

- **c.**  $y = 3.2925 + 0.10748x = 7.59$ . No; riesgo de extrapolación **d.**18.736, 71.605, 0.738, sí
- **17. a.** Estimamos que 0.144 es el cambio esperado en contenido de calcio asociado con un aumento de 1 mg/cm2 en la cantidad de material disuelto. Alrededor del 86% de la variación observada en contenido de calcio puede atribuirse a la relación de modelo de regresión lineal sencilla, entre contenido y la cantidad de material disuelto. **b.** 10.88 **c.** 1.46
- **19. a.**  $y = -45.5519 + 1.7114x$  **b.** 339.51 **c.**  $-85.57$  **d.** Las  $\hat{y}$ <sup>*i*</sup> son 125.6, 168.4, 168.4, 211.1, 211.1, 296.7, 296.7, 382.3, 382.3, 467.9, 467.9, 553.4, 639.0, 639.0; una recta de 45° que pasa por (0, 0).
- **21. a.** Sí;  $r^2 = 0.985$ 0.985 **b.** 368.89 **c.** 368.89
- **23. a.** 16,213.64; 16,205.45 **b.** 414,235.71; sí, porque  $r^2 = 0.961$ .
- **27.**  $\hat{\beta}_1 = \sum x_i Y_i / \sum x_i^2$
- **29. Conjunto**

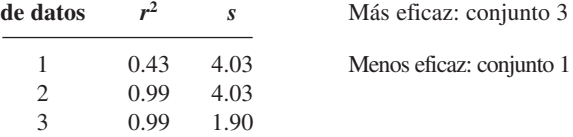

- **31. a.**  $0.001017$  **b.**  $(-0.00956, -0.00516)$
- **33. a.** (0.081, 0.133)
	- **b.**  $H_a: \beta_1 > 0.1$ , valor  $P = 0.277$ , no
- **35. a.** (0.63, 2.44) es un intervalo de confianza de 95%. **b.** Sí.  $t \approx 3.6$ , valor  $P \approx 0.004$ 
	- **c.** No; extrapolación
	-
	- **d.** (0.54, 2.82), no
- **37. a.** Sí.  $t = 7.99$ , valor  $P \approx 0$ . Nota: Hay un valor aislado moderado, de modo que la gráfica de probabilidad normal resultante no es del todo satisfactoria. **b.** Sí.  $t = -5.8$ , valor  $P \approx 0$ , rechace  $H_0: \beta_1 = 1$  a favor de  $H_a: \beta_1 < 1$
- **39.**  $f = 71.97$ ,  $s_{\beta_1} = 0.004837$ ,  $t = 8.48$ , valor  $P = 0.000$
- **43.**  $d = 1.20$ , grado de libertad = 13, y  $\beta \approx 0.1$ .
- **45. a.** (77.80, 78.38) **b.** (76.90, 79.28), mismo centro pero más ancho **c.** más ancho, porque 115 está más lejos que *x* **d.**  $t = -11$ , valor  $P = 0$
- **47. a.** 95% IP es (20.21, 43.69), no **b.** (28.53, 51.92), al menos 90%
- **49.** (431.3, 628.5)
- **51. a.** 0.40 es más cercano a  $\bar{x} = 0.7495$ **b.** (0.745, 0.875) **c.** (0.059, 0.523)
- **53.** a) más angosto que b), c) más angosto que d), a) más angosto que c), b) más angosto que d)
- **57.** Si, por ejemplo, 18 es la edad mínima de elegibilidad, entonces para casi todos  $y \approx x - 18$ .
- **59. a.** 0.966 **b.** El porcentaje en peso de fibra seca para el primer espécimen tiende a ser más grande que para el segundo. **c.** Sin cambio **d.** 93.3%
	- **e.**  $t = 14.9$ , valor  $P \approx 0$ , de modo que parece haber esa relación.
- **61. a.**  $r = 0.0748$ ,  $t = 3.9$ , valor  $P = 0.001$ . Usando ya sea  $\alpha = 0.05$  o 0.01, sí. **b.** 0.560 (56%), igual
- **63.**  $r = 0.773$ , pero  $t = 2.44 < 2.776$ ; así que  $H_0$ :  $\rho = 0$  no puede ser rechazada.
- **65. a.** La gráfica *x* es un poco curvada pero no tan preocupante en el marco del pequeño tamaño muestral. La gráfica *y* es bastante recta. **b.**  $t = 6.3 \ge 3.355$ , y parece haber una relación lineal.
- **67. a.** Rechazar  $H_0$ **b.** No. valor  $P = 0.00032 \Rightarrow z \approx 3.6 \Rightarrow r \approx 0.16$ , que indica sólo una relación débil. **c.** Sí, pero muy grande  $n \Rightarrow \rho \approx 0.022$ , y no hay significación práctica.
- **69. a.** 95% IC: (0.888, 1.086) **b.** 0.95% IC: (47.730, 49.172) **c.** 95% IP: (45.378, 51.524) **d.** Más angosto para  $x = 25$ , es más cercano a  $\bar{x}$ **e.** 0.981
- **71. a.**  $t = -1.24 > -2.201$ , y no rechace  $H_0$ **b.** 0.970
- **73. a.** 0.507 **b.** 0.712 **c.** valor  $P = 0.0013 < 0.01 =$  $\alpha$ , y rechace  $H_0$ :  $\beta_1 = 0$  y concluya que hay una relación lineal útil. **d.** Un IC de 95% es (1.056, 1.275). **e.** 1.0143, 0.2143
- **75. a.**  $y = 14.1904 0.14892x$  **b.**  $t =$ **b.**  $t = -1.43$ , así que no rechace  $H_0$ :  $\beta_1$  =  $-0.10$ . **c.** No;  $\sum (x - \bar{x})^2 = 143$  aquí y 182 para la información dada. **d.** Un intervalo de confianza de 95% para  $\mu_{Y \cdot 28}$  es (9.599, 10.443).
- **77. a.** Una relación lineal importante **b.**  $y = -0.08259 + 0.044649x$

## **Capítulo 13**

- **1. a.** 6.32, 8.37, 8.94, 8.37 y 6.32 **b.** 7.87, 8.49, 8.83, 8.94 y 2.83 **c.** Es probable que la desviación sea mucho menor para los valores *x* de la parte b).
- **3. a.** Sí. **b.**  $-0.31$ ,  $-0.31$ , 0.48, 1.23,  $-1.15$ , 0.35,  $-0.10, -1.39, 0.82, -0.16, 0.62, 0.09, 1.17, -1.50, 0.96,$ 0.02, 0.65, 2.16, 0.79, 1.74. Aquí *e*/*e*\* varía entre 0.57 y 0.65, así que *e*\* es cercano a *e*/*s*. **c.** No.
- **5. a.** Alrededor de 98% de variación observada en grosor está explicada por la relación.
	- **b.** Una relación no lineal.
- **7. a.** No. **b.** Las  $e_i$  son  $-16.60$ , 9.70, 19.00,  $-0.70$ , 11.40; las  $e_i^*$  son  $-1.55$ , 0.68, 1.25,  $-0.05$ ,  $-1.06$ ; una función cuadrática.
- **9.** Para el conjunto 1, la regresión lineal simple es apropiada. Una regresión cuadrática es razonable para el conjunto 2. En el conjunto 3 (13, 12.74) parece muy inconsistente con la información restante. La pendiente estimada para el conjunto 4 depende principalmente de la observación simple (19, 12.5), y la evidencia para una relación lineal no es obligatoria.
- **11. c.**  $V(\hat{Y}_i)$  aumenta y  $V(Y_i \hat{Y}_i)$  disminuye.
- 13.  $t \text{ con } n 2$  grados de libertad; 0.02
- **15. a.** Un patrón curvo **b.** Un patrón lineal c.  $Y = \alpha x^{\beta}$ . **d.** Un IP de 95% es (3.06, 6.50). **e.** Un residuo estandarizado, correspondiente a la tercera observación, es un poco grande. Sólo hay dos residuos estandarizados, pero otros dos son 0 en esencia. Los patrones de una gráfica de residuo estandarizado y una gráfica de probabilidad normal son marginalmente aceptables.
- **17. a.**  $\sum x_i' = 15.501$ ,  $\sum y_i' = 13.352$ ,  $\sum (x_i')^2 = 20.228$ ,  $\sum x'_i y'_i = 18.109, \quad \sum (y'_i)^2 = 16.572, \quad \hat{\beta}_1 = 1.254, \quad \hat{\beta}_0 =$  $-0.468$ ,  $\hat{\alpha} = 0.626$ ,  $\hat{\beta} = 1.254$  **c.**  $t = -1.07$ , y no rechace  $H_0$ . **d.**  $H_0$ :  $\beta = 1$ ,  $t = -4.30$ , así que rechace  $H_0$ .
- **19. a.** No  $= \beta_0 + \beta_1 \cdot (1/t) + \epsilon'$ , donde  $Y' = \ln(Y)$ , y entonces  $Y = \alpha e^{\beta t} \cdot \epsilon$ . **c.**  $\hat{\beta} = \hat{\beta}_1 = 3735.45$ ,  $\hat{\beta}_0 =$  $-10.2045$ ,  $\hat{\alpha} = (3.70034) \cdot (10^{-5})$ ,  $\hat{y}' = 6.7748$ ,  $\hat{y} = 875.5$ **d.**  $SCE = 1.39587$ ,  $SCPE = 1.36594$  (usando valores transformados),  $f = 0.33 < 8.68 = F_{0.01,1,15}$ , y no rechace  $H_0$ .
- **21. a.**  $\hat{\mu}_{Y \cdot x} = 18.14 1485/x$  **b.**  $\hat{y} =$ **b.**  $\hat{v} = 15.17$
- **23.** Para un modelo exponencial,  $V(Y|x) = \alpha^2 e^{2\beta x} \sigma^2$ , que depende de *x*. Un resultado similar se cumple para el modelo de potencia.
- **25. a.** La estimación puntual de  $\beta_1$  es  $\hat{\beta}_1 = 0.1772$ , y la proporción estimada de probabilidades es 1.194.  $H_0$ :  $\beta_1 = 0$  es re-

**c.** 98.3% **d.**  $0.7702, -0.0902$ e. Sí;  $t = 19.96$ **f.** (0.0394, 0.0499) **g.** (0.762, 0.858)

**81. b.** 0.573

- **87.**  $t = -1.14$ , y es plausible que  $\beta_1 = \gamma_1$ .
	- chazada a favor de la conclusión de que la experiencia no parece afectar la probabilidad de una operación exitosa del trabajo.
- **27. b.** 52.88, 0.12 **c.** 0.895 **d.** No **e.** (48.54, 57.22) **f.** (42.85, 62.91)
- **29. a.**  $SCE = 16.8, s =$ **b.**  $R^2 = 0.995$ **c.** Sí.  $t =$  $-6.55$ , valor  $P = 0.003$  (de MINITAB) **d.** 98% de niveles de confianza individuales  $\Rightarrow$  nivel de confianza conjunta  $\ge$ 96% : (0.671, 3.706), (-0.00498, -0.00135) **e.** (69.531, 76.186), (66.271, 79.446), usando software.

**31. a.** 
$$
13.636 + 11.406x - 1.7155x^2
$$
  
\n**b.** Sí. Sí, (6, 20) **c.** 2.040, 0.947. La preba *F* de utilidad del modelo vía el MINITAB da *f* = 35.9, valor *P* = 0.003, su-giriendo un modelo útil. **d.** Sí, sí **e.** (28.35, 35.28)

- **33. a.** 0.9671, 0.9407 **b.**  $0.0000492x^3 - 0.000446058x^2 + 0.007290688x +$ 0.96034944 **c.** *t* - $= 2 < 3.182 = t_{0.025,3}$ , de modo que el término cúbico debe eliminarse. **d.** Idénticos **e.** 0.987, 0.994, sí
- **35.**  $\hat{y} = 7.6883e^{0.1799x 0.0022x^2}$
- **37. a.** 4.9 **b.** Cuando el número de entregas se mantiene fijo, el promedio de cambio en tiempo de viaje asociado con un aumento de 1 milla en distancia recorrida es 0.060 horas. Cuando la distancia recorrida se mantiene fija, el promedio de cambio en tiempo de viaje asociado con una entrega extra es 0.900 horas. **c.** 0.9861
- **39. a.** 77.3 **b.** 40.4
- **41.**  $f = 24.4 > 5.12 = F_{0.001,6.30}$ , y el valor  $P \ll 0.001$ . El modelo escogido parece ser útil.
- **43. a.** 48.31, 3.69 **b.** No. Si  $x_1$  aumenta, debe cambiar ya sea  $x_3$  o  $x_2$ . **c.** Sí, porque  $f = 18.924$ , valor  $P = 0.001$ . **d.** Sí, usando  $\alpha = 0.01$ , porque  $t = 3.496$  y valor  $P = 0.003$ .
- **45. a.**  $f = 87.6$ , valor  $P = 0$ , parece ser una relación lineal entre *y* y al menos uno de los pronosticadores. **b.** 0.935 **c.** (9.095, 11.087)
- **47. b.** Valor  $P = 0.000$ , así que concluya que el modelo es útil. **c.** Valor  $P = 0.034 \le 0.05 = \alpha$ , y rechace  $H_0$ :  $\beta_3 = 0$ ; % de basura parece dar información adicional útil. **d.** (1479.8, 1531.1), precisión razonable **e.** Un IP de 95% es (1435.7, 1575.2).
- **49. a.** 96.8303, -5.8303  $= 14.9 \geq 8.02 = F_{0.05,2.9}$ rechace  $H_0$  y concluya que el modelo es útil. **c.** (78.28, 115.38) **d.** (38.50, 155.16) **e.** (46.91, 140.66) **f.** No. **d.** (38.50, 155.16) Valor  $P = 0.208$ , así  $H_0$ :  $\beta_1 = 0$  no puede ser rechazada.
- **51. a.** No  $= 5.04 \ge 3.69 = F_{0.05,5.8}$ . Parece haber una relación lineal útil. **c.** 6.16, 3.304, (16.67, 31.91)
- **d.**  $f = 3.44 < 4.07 = F_{0.05,3.8}$ , así  $H_0$ :  $\beta_3 = \beta_4 = \beta_5 = 0$  no puede ser rechazada. Los términos cuadráticos pueden borrarse.
- **55. a.** La variable dependiente es ln(*q*), y los predictores son  $x_1 = \ln(a)$  y  $x_2 = \ln(b)$ ;  $\hat{\beta} = \hat{\beta}_1 = 0.9450$ ,  $\hat{\gamma} = \hat{\beta}_2 =$ 0.1815,  $\hat{\alpha} = 4.7836$ ,  $\hat{q} = 18.27$ . **b.** Ahora la regresión de ln(*q*) en función de  $x_1 = a$  y  $x_2 = b$ . **c.** (1.24, 5.78)

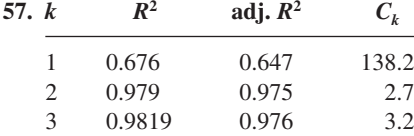

4 0.9824 4

**a.** El modelo con  $k = 2$ 2 **b.** No

- **59.** El modelo con pronosticadores  $x_1$ ,  $x_3$  y  $x_5$
- **61.** No. Todos los valores de *R*<sup>2</sup> son mucho menores que 0.9.
- **63.** El impacto de estas dos observaciones debe investigarse más a fondo. No enteramente. La eliminación de la observación #6 seguida de no regresión también debe considerarse.
- **65. a.** Las dos distribuciones tienen cantidades similares de variabilidad, son razonablemente simétricas y no contienen valores aislados. La diferencia principal es que la mediana de los valores de primer orden es de unos 840, en tanto que es de alrededor de 480 para valores no de primer orden. Un intervalo de confianza *t* de 95% para la diferencia entre medias es (132, 557).

**b.**  $r^2 = 0.577$  para el modelo de regresión lineal simple, va- $\text{lor } P$  para utilidad de modelo  $= 0$ , pero un residuo estandarizado es  $-4.11$ . Incluir un indicador para primer orden y no de primer orden no mejora el ajuste, como tampoco incluir un indicador y pronosticador de interacción.

**67. a.** Cuando el género, peso y ritmo cardiaco se mantienen fijos, estimamos que el promedio de cambio en VO<sub>2</sub> máx asociado con un aumento de 1 minuto en tiempo de caminata es  $-0.0996$ . **b.** Cuando el peso, tiempo de caminata y ritmo cardiaco se mantienen fijos, la estimación del promedio de diferencia entre  $VO_2$  máx para hombres y mujeres es 0.6566. c. 3.669. -0.519 d. 0.706 c.  $3.669, -0.519$ 

**e.**  $f = 9.0 \ge 4.89 = F_{0.01,4.15}$ , de manera que parece ser una relación útil.

- **69. a.** No. Hay curvatura suficiente en el diagrama de dispersión. **b.** La regresión cúbica da  $R^2 = 0.998$  y un intervalo de predicción de 95% de (261.98, 295.62), y el pronosticador cúbico parece ser importante (valor  $P = 0.001$ ). Una regresión de *y* contra  $ln(x)$  tiene  $r^2 = 0.991$ , pero hay un residuo estandarizado muy grande y el diagrama residual estandarizado no es satisfactorio.
- **71. a.**  $R^2 = 0.802, f = 21.03$ , valor  $P = 0.000$ . El pH es un candidato para eliminación. Nótese que hay un residuo estandarizado extremadamente grande.

**b.**  $R^2 = 0.920$ ,  $R^2$  ajustada = 0.774,  $f = 6.29$ , valor  $P =$ 0.002

**c.**  $f = 1.08$ , valor  $P > 0.10$ , no rechazar  $H_0: \beta_6 = \cdots = \beta_{20}$ - 0. El grupo de predictores de segundo orden no parece ser útil.

**d.**  $R^2 = 0.871, f = 28.50$ , valor  $P = 0.000$ , y ahora los seis predictores son considerados importantes (el máximo valor *P* para cualquier relación *t* es 0.016); la importancia de pH2 fue ocultada en la prueba de c). Nótese que hay dos residuos estandarizados más bien grandes.

- **73. a.**  $f = 1783$ , de modo que el modelo parece ser útil. **b.**  $t = -48.1 \le -6.689$ , por lo que incluso al nivel 0.001 el predictor cuadrático debe retenerse. **c.** No **d.** (21.07, 21.65) **e.** (20.67, 22.05)
- **75. a.**  $f = 30.8 \ge 9.55 = F_{0.01,2.7}$ , y el modelo parece ser útil. **b.**  $t = -7.69$  y valor  $P \le 0.001$ , y retenga el predictor cuadrático. **c.** (44.01, 47.91)
- **77. a.** 231.75 **b.** 0.903 **c.** *f* c.  $f = 41.9$ , que indica una relación útil. **d.** (220.9, 238.1)
- **79.** Hay varias opciones razonables en cada caso.
- **81. a.**  $f = 106$ , valor  $P \approx$ **b.**  $(0.014, 0.068)$ **c.**  $t = 5.9$ , rechazar  $H_0: \beta_4 = 0$ , el porcentaje de no blancos parece ser importante. **d.** 99.514,  $y - \hat{y} = 3.486$

## **Capítulo 14**

- **1. a.** Rechazar  $H_0$ . **b.** No rechazar  $H_0$ .<br>**c.** No rechazar  $H_0$ . **d.** No rechazar *i* **d.** No rechazar  $H_0$ .
- **3.** No.  $\chi^2 = 1.57$  y valor  $P > 0.10$ , y  $H_0$  no puede ser rechazada.
- **5.**  $\chi^2 = 6.61 < 14.684 = \chi^2_{0.10,9}$ , y no rechazar  $H_0$ .
- **7.**  $\chi^2 = 4.03$  y valor  $P > 0.10$ , y no rechazar  $H_0$ .
- **9. a.** [0, 0.2231), [0.2231, 0.5108), [0.5108, 0.9163), [0.9163,  $1.6094$ ) y  $[1.6094, \infty)$  $= 1.25 < \chi^2_{\alpha,4}$  para cualquier  $\alpha$ razonable, de modo que la distribución exponencial especificada es bastante plausible.
- **11. a.**  $(-\infty, -0.97)$ ,  $[-0.97, -0.43)$ ,  $[-0.43, 0)$ ,  $[0, 0.43)$ , [0.43, 0.97), y  $[0.97, \infty)$  **b.**  $(-\infty, 0.49806)$ ,  $[0.49806,$ 0.49914), [0.49914, 0.5), [0.5, 0.50086), [0.50086, 0.50194), y [0.50194,  $\infty$  **c.**  $\chi^2 = 5.53$ ,  $\chi^2_{0.10,5} = 9.236$ , y el valor *P* 0.10 y la distribución normal especificada es plausible.
- **13.**  $\hat{p} = 0.0843, \chi^2 = 280.3 > \chi^2_{\alpha,1}$  para cualquier  $\alpha$  tabulada, y el modelo da un mal ajuste.
- **15.** La probabilidad es proporcional a  $\theta^{233}(1-\theta)^{367}$ , de donde  $\hat{\theta} = 0.3883$ . Las cantidades esperadas estimadas son 21.00,

53.33, 50.78, 21.50 y 3.41. Combinando las celdas 4 y 5,  $\chi^2 = 1.62$ , y no rechace  $H_0$ .

- **17.**  $\hat{\lambda} = 3.167$ , de la cual  $\chi^2 = 103.98 >> \chi^2_{\alpha,k-1} = \chi^2_{\alpha,7}$  para cualquier  $\alpha$ , tabulada, y la distribución *Poisson* da un muy mal ajuste.
- **19.**  $\hat{\theta}_1 = (2n_1 + n_3 + n_5)/2n = 0.4275$ ,  $\hat{\theta}_2 = 0.2750$ ,  $\chi^2 =$  $29.1, \chi_{0.01,3}^2 = 11.344$ , y rechace  $H_0$ .
- **21.** Sí. La hipótesis nula de una distribución poblacional normal no se puede rechazar.
- **23.** MINITAB da  $r = 0.967$ , y como  $c_{0.10} = 0.9707$  y  $c_{0.05} =$  $0.9639, 0.05 <$  valor  $P < 0.10$ . Usando  $\alpha = 0.05$ , la normalidad se considera plausible.
- **25.**  $\chi^2 = 23.18 \ge 13.277 = \chi^2_{0.01,4}$ , así  $H_0$  es rechazada. Las proporciones parecen ser diferentes.
- **27.** Sí.  $\chi^2 = 44.98$  y valor  $P < 0.001$ .
- **29.** *pij* proporción de la *j*-ésima combinación de sexo que resulta del *i*-ésimo genotipo.  $\chi^2 = 6.46$ , y el valor  $P > 0.10$  y la hipótesis nula de homogeneidad no se puede rechazar.
- **31.** Sí.  $\chi^2 = 14.15$ , y 0.025 < valor  $P \le 0.03$  y  $H_0$  debe ser rechazada al nivel de significación 0.05.
- **35.** *Nij***-**/*n*, *nkNij***-**/*n*, 24
- **37.**  $\chi^2 = 3.65 < 5.992 = \chi^2_{0.05,2}$  y  $H_0$  no se puede rechazar.
- **39.** Sí.  $\chi^2 = 131$  y el valor  $P < 0.001$ .
- **41.**  $\chi^2 = 22.4$  y el valor  $P < 0.001$ , y se rechaza la hipótesis nula de independencia.
- **43.** Valor  $P = 0$ , y se rechaza la hipótesis nula de homogeneidad.
- **47. a.** Valor estadístico de prueba = 19.2, valor  $P = 0$ **b.** Evidencia de una relación débil en el mejor de los casos; valor de estadístico de prueba  $=$   $-$  2.13
	- **c.** Valor de estadístico de prueba  $=$  0.98, valor  $P > 0.10$
	- **d.** Valor de estadístico de prueba = 3.3,  $0.01 \leq$  valor  $P \leq$ 0.05
- **49. a.** No
	- **b.** Intervalo de confianza 99%: (0.58, 1.56)
	- **c.** Sí.  $\chi^2 = 19.18$ , valor  $P = 0$
	- **d.** No.  $f = 1.35$ , valor  $P > 0.1$

## **Capítulo 15**

- **1.**  $s_+ = 35$  y  $14 < 35 < 64$  y  $H_0$  no puede ser rechazada.
- **3.**  $s_{+} = 18 \le 21$  y  $H_0$  es rechazada.
- **5.** Rechazar  $H_0$  si  $s_+ \ge 64$  o  $s_+ \le 14$ . Como  $s_+ = 72$ ,  $H_0$  es rechazada.
- 7.  $s_+ = 442.5$ ,  $z = 2.89 \ge 1.645$  y rechace  $H_0$ .
- **9.** *d* 0 2 4 6 8 10 12 14 16 18 20  $p(d)$   $\begin{array}{|l} \frac{1}{24} & \frac{3}{24} & \frac{1}{24} & \frac{4}{24} & \frac{2}{24} & \frac{2}{24} & \frac{2}{24} & \frac{4}{24} & \frac{1}{24} & \frac{3}{24} & \frac{1}{24} \\ & \end{array}$
- **11.**  $w = 37 \text{ y } 29 < 37 < 61, \text{ y } H_0$  no puede ser rechazada.
- **13.**  $z = 2.27 < 2.58$ , y  $H_0$  no puede ser rechazada. valor  $P \approx 0.023$
- **15.**  $w = 39 \le 41$  así  $H_0$  es rechazada.
- **17.**  $(\bar{x}_{(5)}, \bar{x}_{(32)}) = (11.15, 23.80)$
- 19.  $(-13.0, -6.0)$
- **21.**  $(d_{ij(5)}, d_{ij(21)}) = (16, 87)$
- **23.**  $k = 14.06 \ge 6.251$  y rechace  $H_0$ .
- **25.**  $k = 9.23 \ge 5.992$  y rechace  $H_0$ .
- **27.**  $f_r = 2.60 \le 5.992$  y no rechace  $H_0$ .
- **29.**  $f_r = 9.62 > 7.815 = \chi^2_{0.05,3}$  y rechace  $H_0$ .
- **31.**  $(-5.9, -3.8)$
- **33. a.** 0.021  $= 14$  da  $\alpha = 0.058$ ;  $y = 12$ , y  $H_0$  no puede ser rechazada.
- **35.**  $w' = 26 < 27$ , y no rechace  $H_0$ .

## **Capítulo 16**

- **1.** Todos los puntos de la gráfica caen entre los límites de control.
- **3.** 0.9802, 0.9512, 53
- **5. a.** 0.0301 **b.** 0.2236 **c.** 0.6808
- **7.** LCI = 12.20, LCS = 13.70. No.
- **9.** LCI =  $94.91$ , LCS =  $98.17$ . Parece haber un problema en el 22avo. día.
- **11. a.** 200 **b.** 4.78 **c.** 384.62 (mayor), 6.30 (menor)
- **13.** LCI = 12.37, LCS = 13.53
- **15. a.** LCI =  $0$ , LCS =  $6.48$
- **b.** LCI =  $0.48$ , LCS =  $6.60$
- **17.** LCI =  $0.045$ , LCS =  $2.484$ . Sí, porque todos los puntos están dentro de los límites de control.
- **19. a.** LCI =  $0.105$ , LCS =  $0.357$ **b.** Sí, porque  $0.39 >$  LCS.
- **21.**  $\bar{p} > 3/53$
- **23.** LCI =  $0$ , LCS = 10.1
- **25.** Cuando el área = 0.6, LCI = 0 y LCS = 14.6; cuando el  $\text{área} = 0.8, \text{ LCI} = 0 \text{ y } \text{ LCS} = 13.4; \text{ Cuando el área} = 1.0,$  $LCI = 0$  y  $LCS = 12.6$ .

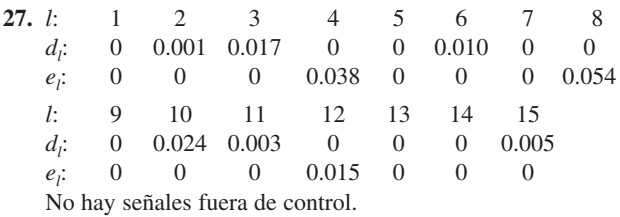

- **29.**  $n = 5, h = 0.00626$
- **31.** Las probabilidades hipergeométricas (calculadas en una calculadora HP21S) son 0.9919, 0.9317, 0.8182, 0.6775, 0.5343, 0.4047, 0.2964, 0.2110, 0.1464 y 0.0994, mientras que las correspondientes probabilidades binomiales son 0.9862, 0.9216, 0.8108, 0.6767, 0.5405, 0.4162, 0.3108, 0.2260, 0.1605 y 0.1117. La aproximación es satisfactoria.
- **33.** 0.9206, 0.6767, 0.4198, 0.2321, 0.1183; el plan con *n* 100,  $c = 2$  es preferible.
- **35.** 0.9981 0.5968 y 0.0688
- **37. a.** 0.010, 0.018, 0.024, 0.027, 0.027, 0.025, 0.022, 0.018, 0.014, 0.011 **b.** 0.0477, 0.0274 **c.** 77.3, 202.1, 418.6, 679.9, 945.1, 1188.8, 1393.6, 1559.3, 1686.1, 1781.6
- **39.** La tabla *x* basada en las desviaciones estándar muestrales:  $LCI = 402.42$ ,  $LCS = 442.20$ . La gráfica  $\bar{x}$  basada en los  $rangos$  muestrales:  $LCI = 402.36$ ,  $LCS = 442.26$ . Gráfica *S*: LCI = 0.55, LCS = 30.37. Gráfica *R*: LCI = 0, LCS = 82.75.
- **41.** Gráfica *S*: LCI = 0, LCS = 2.3020; como  $s_{21} = 2.931$  > LSC, el proceso parece estar fuera de control en este momento. Como está identificada una causa asignable, recalcule límites después de la eliminación: para una gráfica *S*, LCI= 0 y LCS = 2.0529; para una gráfica  $\bar{x}$ , LCI = 48.583 y LCS - 51.707. Todos los puntos en ambas gráficas están entre los límites de control.
- **43.**  $\bar{x} = 430.65$ ,  $s = 24.2905$ ; para una gráfica *S*, LCS = 62.43 cuando  $n = 3$  y LCS = 55.11 cuando  $n = 4$ ; para una gráfica  $\bar{x}$ , LCI = 383.16 y LCS = 478.14 cuando  $n = 3$ , y LCI =  $391.09$  y LCS =  $470.21$  cuando  $n = 4$ .

# Índice

Acortamiento, 659 Alias, 437 Alisamiento o atenuación exponencial, 44 Análisis de la varianza. *Véase* ANOVA Análisis de regresión, 447, 464-465 Análisis de residuos, 501-505 ANOVA (análisis de la varianza), 369 cuadrados de la media esperada, 403 diseños de cuadrados latinos, 424-426 dos factores, 398-419 ecuación de modelo, 385-386 experimentos de bloques aleatorios, 404-407 factor único, 369, 370-379, 385-394 modelo de efectos aleatorios, 392, 407-408, 416 modelo de efectos fijo, 391-392, 399-401, 411-412, 420-421 multifactorial, 397-445 notación y suposiciones, 372-373 parámetro de no centralidad, 387 procedimiento de comparaciones múltiples, 379-384, 404, 415- 416 procedimientos de prueba, 373-374, 401-403, 412-415 prueba *F*, 374-375, 387-389 regresión y, 475 sin distribución, 618-621 sumas de los cuadrados, 375-378 tamaños de muestra, 389-391 transformaciones, 391 tres factores, 419-429 ANOVA bifactorial, 398-419 cuadrados de la media esperada, 403-404 experimentos de bloque aleatorizado, 404-407 modelo de efectos aleatorios, 407-408, 416 modelo de efectos fijos, 399-401, 411-412 procedimiento de comparaciones múltiples, 404, 415-416 procedimientos de prueba, 401-403, 412-415 *Véase también* ANOVA multifactorial ANOVA de factor único, 374-375, 387-388 bondad de las pruebas de ajuste, 570, 578 distribución *F*, 360 distribución *ji* cuadrada, 162 distribución *t*, 271 experimento apareado en función de no apareado, 350 igualdad de varianzas, 361 prueba de homogeneidad, 589 prueba de independencia, 591-592 prueba *t* con dos muestras, 336 pruebas *t* y, 389 regresión, 461 regresión múltiple, 540-542

valores *P* para, 362-363 varianza muestral, 34 ANOVA multifactorial, 397-445 análisis de experimento, 421-423, 430-432 ANOVA de dos factores, 398-419 ANOVA de tres factores, 419-429 cuadrados de la media esperados, 403-404 diseños de cuadrados latinos, 424-426 experimentos de bloque aleatorizado, 404-407 modelo de efectos aleatorios, 407-408, 416 modelo de efectos fijos, 399-401, 411-412, 420-421 procedimiento de comparaciones múltiples, 404, 415-416 procedimientos de prueba, 401-403, 412-415 *Véase también* ANOVA unifactorial ANOVA sin distribución, 618-621 prueba de Friedman, 620-621 prueba de Kruskal-Wallis, 618-620 ANOVA trifactorial, 419-429 análisis de experimento, 421-423 diseños de cuadrados latinos, 424-426 modelos de efectos fijos, 420-421 *Véase también* ANOVA multifactorial ANOVA unidireccional, 369 ANOVA unifactorial, 369, 370-379, 385-394 ecuación de modelo, 385-386 estadística de prueba, 373-374 explicación de, 369 modelo de efectos aleatorios, 392 modelo de efectos fijos, 391-392 notación y suposiciones, 372 parámetro de no centralidad, 387 prueba *F*, 374-375, 387-389 sumas de los cuadrados, 375-378 tamaños de muestra, 389-391 transformaciones, 391 *Véase también* ANOVA multifactorial Axiomas de probabilidad, 51 Bloque principal, 436 Bloqueo, 407 confusión y, 434-436 experimentos aleatorios y, 404-407, 620-621 Bondad de las pruebas de ajuste, 569-587 distribuciones continuas y, 582-583 distribuciones discretas y, 580-582 hipótesis compuestas y, 576-587 normalidad y, 584-585 probabilidades de categoría y, 569-576

Box, George, 626

Calibración, 495 Calidad de salida promedio, 659 Cantidades de celdas esperadas, 570 esperadas estimadas, 578, 579 observadas, 570 Causas asignables, 626 Censo, 2 Censura, 237 Centrado del valores *x*, 524-525 Chatterjee, S., 505 Clases, 15 Coeficiente ajustado de determinación múltiple, 522 Coeficiente de correlación, 485-492 comprobación de hipótesis, 489 estimación puntual, 488 intervalos de confianza, 492 muestral, 485-488 múltiple, 534 población, 488-492 variables aleatorias, 200-201 Coeficiente de determinación, 462-464 Coeficiente de determinación múltiple, 522, 534 Coeficiente de variación, 42 Coeficiente de variación muestral, 42 Coeficientes de regresión, 528, 535 Coeficientes de regresión de población, 528 Colas gruesas, 102, 174, 505 Colas livianas o delgadas, 174 Combinación lineal, 219-221 Combinaciones, 62 Complemento de un evento, 49 Comprobación de hipótesis, 284-324 bondad del ajuste, 571, 578 coeficiente de correlación, 489 cola inferior, 289, 295, 315-316 cola superior, 288, 295, 315-316 determinación de tamaño de muestra, 297-298, 302-303, 308 diferencias de medias, 345-347 diferencias de proporción, 354-355 distribución de Poisson, 323 distribución exponencial, 324 distribución normal, 300-301, 323-324 dos colas, 296, 315-316 errores en, 287-288 estadístico de prueba, 287 explicación de, 285-286 homogeneidad de poblaciones, 589 independencia de factores, 592 intervalos de confianza y, 614 libre de distribución, 321 media de población, 294-304, 346-347 muestra grande, 299-300, 306-307, 331, 354 muestra pequeña, 309 nivel de significación, 292, 319-320 pasos en el proceso de, 318-319 potencia de, 303-304 principio de razón de verosimilitud, 320-321 probabilidad de error de tipo II, 288, 298, 308, 329-330, 340-341

procedimientos para, 286-287 proporción de población, 306-310, 354-355 prueba de Ansari-Bradley, 624 prueba de Fisher-Irwin, 358 prueba de Friedman, 620-621 prueba de Kruskal-Wallis, 618-620 prueba de McNemar, 368 prueba de Siegel-Tukey, 623 prueba de signos, 623 prueba Wilcoxon de rango con signo, 602 prueba Wilcoxon de suma de rangos, 610 región de rechazo, 287 regresión lineal simple, 473-475, 481 regresión múltiple, 536-537, 538, 539-540 regresión polinomial, 523 temas relacionados con, 319 valores *P* y, 311-317 varianza, 323 Comprobaciones de hipótesis con muestras grandes, 299-300, 306-307, 331, 354 Comprobaciones de hipótesis con muestras pequeñas, 309 Confusión, 434-436 Conteos de celdas esperadas, 570 Conteos de celdas esperadas estimadas, 578, 579 Contrastes, 430 Corrección de continuidad, 152 Covarianza, 198-199 Cuadrado de la media de tratamientos, 373 Cuadrados de la media esperada, 403-404 Cuartiles, 28 Cuarto inferior, 35 Cuarto medio, 44 Cuarto superior, 35 Curva característica de operación, 115, 655 Curva de densidad, 132 Curva normal estándar, 146, 667-668 Curvas *z*, 146, 296 Datos, 2 bivariantes, 3 cualitativos, 19 defectuosos fraccionarios, 641-642 del número de defectos, 642-644 multivariantes, 3 recopilación, 7-9 univariantes, 3 Datos apareados, 344-350 experimentos y, 349-350 intervalos de confianza y, 347-348 procedimientos *t* con dos muestras y, 349 prueba de Wilcoxon de rangos con signo y, 603-604 prueba *t* apareada y, 345-347 Datos categóricos, 29 análisis de, 568-598

www.FreeLibros.me

proporciones muestrales y, 29

gráficas de control de, 641-645

Datos de atributo explicación de, 641

Deming, W. E., 6, 654

Desigualdad de Bonferroni, 481 Desigualdad de Chebyshev, 107, 252 Desigualdad de Jensen, 183 Desviación aleatoria, 450 Desviación estándar intervalo de confianza, 278-279 muestral, 32 población, 33 variable aleatoria continua, 142 variable aleatoria discreta, 105 Desviaciones de la media, 32 Diagrama(s) de Pareto, 24 de Venn, 50 forma de árbol, 60-61 Diseño de cuadrados greco-latino, 444-445 Diseños con cuadrados latinos, 424-426 Diseños de medidas repetidas, 406 Dispersión de los cuartos, 35 Disposición completa, 424 Disposición incompleta, 424 Distribución asimétrica, 174 beta, 167-168 beta estándar, 167 binomial negativa generalizada, 120 de Cauchy, 237 de frecuencia, 14 de rango estudentizado, 68, 380 de Rayleigh, 135, 242, 251 del valor extremo, 176, 181 estándar, 177 exponencial combinada, 181 gama estándar, 160 geométrica, 119 hiperexponencial, 181 hipergeométrica, 116-118, 358 lognormal, 166-167 normal bivariante, 489 simétrica, 140, 174 uniforme, 133, 237, 282 uniforme discreta, 107 Distribución de Poisson, 121-124 bondad del ajuste, 580-581 comprobación de hipótesis y, 323 definición de, 121 distribución binomial y, 122-123 estimación puntual y, 247, 251 intervalos de confianza y, 269 razonamiento para utilizar, 122 tablas, 123, 665-667 transformaciones de datos y, 391 Distribución de Weibull, 163-166 estimación puntual, 248, 251 gráfica de probabilidad, 177 Distribución *F*, 360-363, 374-375 grados de libertad, 360 valores críticos, 360, 675-680 Distribución gama, 160-161 estimación puntual, 244, 251

Distribución *ji* cuadrada, 161-162, 570 áreas de cola de curva, 682-683 grados de libertad, 162, 570, 578 pruebas *ji* cuadrada, 572-573, 582 valores críticos, 279, 570, 672 Distribución normal estándar, 145-147 definición de, 146 percentiles de, 147-148 Distribuciones binomiales, 108-113 distribuciones de Poisson y, 122-123 distribuciones normales y, 152-154 hipergeométricas, 116-118 negativas, 118-120 tablas, 111-112, 663-665 Distribuciones condicionales, 193 Distribuciones continuas bondad del ajuste para, 582-583 mediana de, 140 percentiles de, 139 Distribuciones de Bernoulli, 94 Distribuciones de muestreo, 204 ejemplos de derivación, 205-208 experimentos de simulación y, 208-211 media muestral y, 213-218 Distribuciones de probabilidad Bernoulli, 94 beta, 167-168 binomial, 108-113 binomial negativa, 118-120 combinación lineal, 219-221 condicional, 193 conjunta, 185-193, 489 estadística y, 202-211 exponencial, 157-159 F, 360-363 familia de, 94 gama, 160-161 geométrica, 119 hipergeométrica, 116-118 *ji* cuadrada, 161-162 lognormal, 166-167 media muestral, 213-218 muestreo, 204-208 multinomial, 191 normal, 144-154 normal bivariante, 489 normal estándar, 145-147 parámetro de, 94 Poisson, 121-124 rango estudentizado, 380 simétrica, 140 *t*, 270 uniforme, 133 variable aleatoria discreta, 90-91 variable continua, 131-132 *Véase también* distribuciones exponenciales Weibull, 163-166 Distribuciones discretas, 580-582 Distribuciones exponenciales, 157-159 comprobación de hipótesis, 324

estimación puntual, 246, 252 intervalo de confianza, 260-261 proceso de Poisson y, 158 propiedad de amnesia, 159 Distribuciones multinomiales, 191 Distribuciones normales, 144-154 bivariantes, 489 comprobaciones de hipótesis y, 300-301, 323-324 definición de, 145 distribuciones binomiales y, 152-154 estándar, 145-147 estimación puntual y, 237, 247, 251 gráficas de probabilidad y, 584 intervalos de confianza y, 262, 270 media muestral y, 213-214 no estándar, 149-151 percentiles de, 147-148, 151 poblaciones discretas y, 152 prueba *ji* cuadrada, 582 valores críticos para, 671 Distribuciones normales no estándar, 149-151 Distribuciones *t*, 270 áreas de cola , 673-674 intervalos de confianza, 272-273 propiedades, 270-272 valores críticos, 271, 670 Distribuciones. *Véase* Distribuciones de probabilidad Ecuación de modelo ANOVA unifactorial, 385-386 regresión lineal simple, 450 Ecuación general del modelo de regresión múltiple aditivo, 528 Ecuaciones normales, 456, 532 Efecto de regresión, 464 Efectos aleatorios, 392, 407, 416 combinados, 408, 416 fijos, 391, 399, 411, 420 principales, 411 Eficiencia asintótica relativa, 606 Efron, Bradley, 151 Ensayos, 108 Error de medición, 172 en el cuadrado de la media, 230, 252, 373 estándar, 238-240 estándar estimado, 238-240 total de estimación esperado normalizado, 554 Errores comprobación de hipótesis, 287-288 cuadrados de la media, 230, 373 estándar, 238-240 medición, 172 predicción, 274-275 tipo I y II, 288 Errores de tipo I, 288 Errores de tipo II, 288 prueba *t* con dos muestras y, 340-341 tamaño de muestra y, 297-298, 308, 329-330, 355-357 Escala de densidad, 17

Espacio muestral, 47 Estadística descriptiva, 3 inferencial, 5 ramas de la, 3-6 Estadístico definido, 204 prueba, 287 Estadístico de prueba ANOVA unifactorial, 373-374 comprobación de hipótesis, 287 Estadísticos inferenciales, 5 Estimación de máxima verosimilitud, 245-248 complicaciones potenciales con, 249-251 comportamiento con muestra grande de, 249 Estimación de parámetros regresión múltiple, 532-534 regresión polinomial, 520-522 *Véase también* Estimación puntual Estimación puntual, 227-253 coeficiente de correlación, 488 de máxima verosimilitud, 245-249 distribución de Cauchy, 237 distribución de Poisson, 247, 251 distribución de Rayleigh, 242, 251 distribución de Weibull, 248, 251 distribución exponencial, 246, 252 distribución gama, 244, 251 distribución normal, 237, 247, 251 distribución uniforme, 237 error estándar, 238-240 explicación de, 228-229 funciones de parámetros, 248-249 insesgada, 231-235 método "bootstrap", 239-240 método de mínimos cuadrados, 455 método de momentos, 243-245 principio de invarianza, 248 procedimiento de censura, 237 robusta, 237 técnica de respuesta aleatorizada, 243 varianza mínima insesgada, 235-236 Estimaciones, 5 mínimos cuadrados, 455 parámetros, 520, 532 puntuales, 26, 204, 227-253 Estimaciones de intervalo, 5, 254 *Véase* Intervalos de confianza Estimaciones puntuales, 26, 204, 227 definición de, 228 reporte, 238-240 Estimador M, 251 agrupado, 340 consistente, 252 de Hodges-Lehmann, 252 insesgado con varianza mínima, 235 robusto, 237 Estimadores de máxima verosimilitud, 246, 249 Estimadores de momento, 244 Estimadores insesgados, 231-235

principio de, 232 varianza mínima, 235 Estimadores puntuales, 228 bootstrap, 239-240 consistentes, 252 de estimador M, 251 de verosimilitud máxima, 246, 249 error estándar, 238-240 Hodges-Lehmann, 252 insesgados, 231-235 media del error al cuadrado, 230, 252 momento de, 244 robustos, 237, 250 sesgados, 231 Estimadores sesgados, 231 Estimadores. *Véase* Estimadores puntuales Estudio observacional retrospectivo, 329 Estudios analíticos, 7 Estudios enumerativos, 6 Estudios observacionales, 328-329 Evaluación de exactitud del modelo, 501-505, 542-543 Evento compuesto, 48 Evento nulo, 52 Evento simple, 48 Eventos, 48 complemento de, 49 compuestos, 48 dependientes, 77 disjuntos, 49 exhaustivos, 72 independientes, 77, 79 intersección de, 49 mutuamente exclusivos, 49 mutuamente independientes, 79 simples, 48 unión de, 49 Experimentos, 47 2*<sup>p</sup>* factorial, 429-440 apareados en función de no apareados, 349-350 binomiales, 108 bloque aleatorizado, 404-407, 620-621 controlados aleatorizados, 329 doblemente a ciegas, 357 espacio muestral de, 47-48 factoriales, 429-440 multinomiales, 191, 569 simulación, 208-211 Extrapolación, peligro de, 458

Factor de corrección de población finita, 118 Factor de corrección para la media, 376 Factores, 369 Familia de distribuciones de probabilidad, 94 Fisher, R. A., 245 Frecuencia, 13 acumulativa, 24 relativa, 13, 53 relativa límite, 53 Función convexa, 183

Función de densidad de probabilidad, 132 condicional, 193 conjunta, 186 marginal, 188 Función de densidad marginal conjunta, 196 Función de distribución, 95, 136 Función de distribución acumulativa, 95, 136 Función masa de probabilidad, 91, 93 condicional, 193 conjunta, 185 marginal, 186 Función de probabilidad, 246 Función de regresión de población, 528 Función de tasa de falla, 182 Función escalonada, 96 Función gama, 159-160 incompleta, 161, 669 Función logit, 515 Funciones de densidad de probabilidad marginal, 188 estimación de parámetros, 248-249 intrínsecamente lineales, 508-509 masa de probabilidad marginal, 186 paramétricas, 384 valor esperado de, 103 Galton, Francis, 464 Gauss, Carl Friedrich, 455 Grados de libertad Distribución *chi* cuadrada, 162 Distribución *F*, 360 Distribución *t*, 271 Experimentos pares vs. impares, 350 Factor simple para ANOVA, 374 Muestra de varianza, 34 Pruebas de bondad, 570, 578 Pruebas de homogeneidad, 589 Prueba de independencia, 591-592 Prueba *t* para dos muestras, 336 Regresión, 461 Gráfica ajustada de residuos, 535 de control *c*, 642-643 de control de promedio móvil ponderada exponencialmente, 661 de control *p*, 641-642, 644 de control *R*, 638-640 de probabilidad normal, 173-175, 584 lineal, 92 medio normal, 179 parcial de residuos, 535 *S* de control, 637-638, 640 *u* de control**,** 645 Gráficas de caja, 35-39 comparativas, 37-39 valores apartados en, 36-37 Gráficas de control, 626-645 características de desempeño, 632-634 datos de atributos, 641-645

## www.FreeLibros.me

datos transformados, 644-645

de atributos, 641-645 explicación general, 626-627 límites de probabilidad, 640 localización, 627-635 procedimientos CUSUM, 646-654 recálculo de límites de control, 632 reglas suplementarias, 634-635 robustas, 635 variación, 637-640 Gráficas de probabilidad, 170-178 medio normales, 179 normales, 173-175, 584 parámetros y, 176-178 percentiles muestrales y, 170-171 Gráficas de puntos, 12-13, 447-450 gráficas residuales, 502-503 método LOWESS, 513-514 Gráficas, control. *Véase* Gráficas de control Gráficas, lineales, 92 Gráficas para diagnóstico, 502-503 Gráficas residuales, 502-505 Gráficas *X*, 628-632 límites de probabilidad y, 640 parámetros estimados y, 628-632 reglas suplementarias para, 634-635 valores de parámetro conocidos y, 628-629 Gran media, 372 Gran total, 375 Hipótesis, 285 alternativa, 285-286 compuesta, 576 del investigador, 286 estadístico, 985 nula, 285-286 nula de homogeneidad, 588 simple, 576 Histograma(s), 13-18 bimodales, 18 datos continuos, 15, 17 datos discretos, 14 formas de, 18-19 multimodales, 19 negativamente asimétricos, 19 positivamente asimétricos, 19 probabilidad, 93 simétricos, 19 unimodales, 18 Hoaglin, David, 251 Hollander, Myles, 621 Homogeneidad comprobación de, 588-590 hipótesis nula de, 588 Identidad fundamental, 376 Igualdad de varianzas, 361

Independencia comprobación de, 590-592 definición de, 77 mutua, 79

Inferencias con muestras pequeñas, 358 Inferencias en regresión múltiple, 537-542 Insesgamiento, 230-235 Interacción, 411 de las sumas de cuadrados, 412 dos factores, 411-412 generalizada, 435 tres factores, 420 Interpretación de probabilidad, 53-54 objetiva, 54-55 subjetiva, 54 Intersección de eventos, 49 Intervalo aleatorio, 256 de confianza clásico, 258 de signo, 623 de Wilcoxon de rango con signo, 614-616, 687 de Wilcoxon de suma de rangos, 616-618, 688 Intervalos de Bonferroni, 481 Intervalos de clase, 15 Intervalos de confianza, 5, 254-283 bootstrap, 261 clásicos, 258 coeficiente de correlación, 492 comprobación de hipótesis e, 614 datos apareados e, 347-348 derivación de, 260-261 desviación estándar, 278-279 diferencias de proporción, 357-358 diferencias entre medias, 347-348 distribución de Poisson, 269 distribución exponencial, 260-261 distribución no normal, 276 distribución normal, 262, 270 distribución *t*, 270-273 distribución uniforme, 282 dos muestras *t*, 337 funciones paramétricas e, 384 interpretación de, 257-258 intervalo de signo, 623 límites, 260, 268, 272 media de población, 263-264, 347-348 muestra grande, 263-265, 268, 332, 357-358 niveles de confianza e, 254, 257-259 pendiente de línea de regresión, 471 precisión de, 259 predicción, 274-275 propiedades básicas de, 255-257 proporción de población, 265-266, 357-358 regresión lineal simple, 479-481 regresión múltiple, 538-539 regresión polinomial, 523-524 simultáneos, 379-380, 383 sin distribución, 614-618 tamaño de muestra e, 259-260 tolerancia, 275-276 unilateral, 267-268 varianza, 278-279, 363 Intervalos de confianza con muestra grande, 263-265, 268, 332, 357-358

Intervalos de confianza sin distribución, 614-618 intervalo de Wilcoxon de rangos con signo, 614-616 intervalo de Wilcoxon de suma de rangos, 616-618 Intervalos aleatorios, 256 clase, 15 confianza, 5, 254-283 predicción, 274-275, 481-482, 524, 538 signo, 623 tolerancia, 275-276 *k*-tuples, 61 Ley de probabilidad total, 72 Límite de calidad de salida promedio, 659 Límite de predicción inferior, 5 Límite en el error de estimación, 260 Línea de mínimos cuadrados, 455 regresión, 464 regresión de población, 450 regresión estimada, 455 regresión verdadera, 450 valores medios, 451 Marco de muestreo, 6 Mascarilla V, 646-649 Media, 25-26 comprobación de hipótesis, 294-304 datos apareados y, 247-248 desviaciones de, 32 factor de corrección de, 376 gran, 372 intervalo de confianza, 263-264 muestral, 25, 213-218 población, 26 recortada, 28, 237, 251 réplica, 436-437 Mediana, 26-28 distribución continua, 140 muestral, 27 población, 27 Medidas de ubicación, 24-30 de variabilidad, 31-39 Método bootstrap, 239 estimación de error estándar y, 239-240 intervalos de confianza y, 261 Método de Dunnett, 384 de eliminación inversa, 556 de momentos, 243-245 de selección hacia delante, 557 de Yates, 431 LOWESS, 513-514 *T*, 380-383 Métodos de control de calidad, 625-661 gráficas de control, 626-645 muestreo de aceptación, 654-660 procedimientos CUSUM, 645-646

Métodos de Taguchi, 626 Mínimos cuadrados ponderados, 505 Modelo aditivo, 399-400 Modelo de efectos aleatorios ANOVA multifactorial, 407-408, 416 ANOVA unifactorial, 392 Modelo de efectos combinados, 408, 416 de potencia, 509 de pronosticadora *k*, 554 de regresión múltiple de primer orden, 529-530 de regresión múltiple de segundo orden, 529-530 del "palo roto", 141 intrínsecamente lineales, 509-510 multiplicativo de potencia, 509 multiplicativo exponencial, 509 no restringido, 416n probabilístico lineal, 450-452 restringido, 416n Modelos de efectos fijos ANOVA con dos factores, 399-401, 411-412 ANOVA con factor único, 391-392 ANOVA con tres factores, 420-421 Modo, 43, 128, 181 Momento de la población, 243 Momento muestral, 243 Momentos, método de, 243-245 Montgomery, Douglas, 423, 657 Muestra, 2 aleatoria simple, 7, 205 conveniencia, 7 estratificada, 7 Muestras aleatorias, 7, 205 Muestreo de aceptación, 654-660 planes de muestreo doble, 658-659 planes de un solo muestreo, 655-657 planes estándares de muestreo, 660 Muestreo estratificado, 7 Multicolinealidad, 559-560 Neter, John, 465, 505, 525 Nivel de calidad aceptable, 656 confianza, 254, 257-259 confianza conjunta, 383 confianza simultánea, 379-380, 383 significación, 292, 313, 319-320 significación observada, 313 Niveles de predicción, 274 Niveles de significación, 292, 313, 319-320 Niveles del factor, 369 Nomograma, 652-653 Nomograma de Kemp, 652-653 Notación factorial, 63 Observaciones influyentes, 557-559 retrospectivas, 329 Orden estándar, 431 Parámetros distribución de probabilidad, 94

## www.FreeLibros.me

escala, 160, 176

forma, 176 interacción, 411 no centralidad, 387 ubicación, 176 Pares de alias, 437 Pares ordenados, 60-61 Peligro de la extrapolación, 458 Pendiente, 447n inferencias sobre el parámetro, 468-475 intervalos de confianza, 471 procedimientos de prueba de hipótesis, 473-475 Percentiles, 28 distribución continua, 139 distribución normal, 147-148, 151 de muestra, 170-171 Permutaciones, 62 Pielou, E. C., 141 Planes de muestreo doble, 658-659 Planes de muestreo estándar, 660 Planes de un solo muestreo, 655-657 Población, 2 conceptual, 6 hipotética, 6 Poblaciones discretas, 152 Poblaciones homogéneas, 588 Porcentaje defectuoso de tolerancia del lote, 656 Potencia, 303-304 Predicción puntual, 274 Price, Bertram, 505 Principio de invarianza, 248 Principio de mínimos cuadrados, 455, 520 Principio de razón de verosimilitud, 320-321 Probabilidad condicional, 67-68 definición de, 68-69 distribuciones, 193 Probabilidad, 46 axiomas de, 51-52 condicional, 67-68 determinación sistemáticamente, 56 estadísticos inferenciales y, 5-6 interpretación de, 53-54 ley total de, 72 posterior, 72-73 previa, 72-73 regla de multiplicación de, 69-70, 77-78 resultados igualmente probables y, 57 Probabilidades binomiales acumulativas, 663-665 Probabilidades de error, 632-633 Probabilidades de Poisson acumulativas, 665-666 Procedimiento de comparaciones múltiples ANOVA multifactorial, 404, 415 ANOVA unifactorial, 379 Procedimiento de Tukey, 380-383, 404, 415 Procedimientos CUSUM, 646-654 computacionales, 649-650 diseño de, 652-654 equivalencia de, 650-652 máscara V, 646-649 Procedimientos no paramétricos. *Véase* Procedimientos sin distribución

Procedimientos sin distribución, 321, 599-624 ANOVA y, 618-621 intervalos de confianza y, 614-618 prueba de Wilcoxon de rango con signo, 600-608 prueba de Wilcoxon de suma de rangos, 608-613 Procedimientos *t* agrupados, 339-340 Procedimientos *t* con dos muestras, 337, 349, 389 Proceso de nacimiento puro, 252 Proceso de Poisson, 124 distribuciones exponenciales y, 158 no homogéneo, 129 Proceso de Poisson no homogéneo, 129 Promedio del número total inspeccionado**,** 659 Propiedad de amnesia, 159 Proporción de error asociado con un experimento, 383 Proporción de error familiar, 383 Proporciones comprobación de hipótesis, 306-310, 354-355 diferencias entre, 353-354 intervalo de confianza, 265-267, 357-358 muestrales, 29-30 Prueba de Ansari-Bradley, 624 cola inferior, 289, 295, 315-316 Fisher-Irwin, 358 Friedman, 620-621 hipótesis, 285 Kruskal-Wallis, 618-620 Mann-Whitney, 608 McNemar, 368 nivel  $\alpha$ , 292 Ryan-Joiner, 584-585, 684 Siegel-Tukey, 623 signo, 623 Prueba de utilidad de modelo regresión lineal simple, 473-474 regresión múltiple, 536-537 Prueba de Wilcoxon de rango con signo, 600-608 aproximación de muestra grande y, 604-606 descripción general de, 602-604 eficiencia de, 606-607 observaciones apareadas y, 603-604 valores críticos para, 685 Prueba de Wilcoxon de suma de rangos, 608-613 aproximación normal, 611-612 descripción general de, 609-611 eficiencia de, 612-613 valores críticos para, 686 Prueba en una cola inferior, 289, 295, 315-316, 572 superior, 288, 295 Pruebas en las dos colas, 296, 315-316 Pruebas *F*, 389 Pruebas *t*, 301, 689 apareadas, 345-347 dos muestras, 337, 349, 389 pruebas F y, 389 valores *P* para, 315-317

Pruebas *z*, 327-328 muestra grande, 299, 306 regiones de rechazo para, 296, 312 valores *P* para, 314-315, 327 Rango, 31 Rango intercuartil, 635 Rango medio, 44 Razón de probabilidad, 516 Razón *t*, 474, 540 Rectificación, 659 Región de rechazo, 287 cola inferior, 295, 299 cola superior, 288, 295 dos colas, 296 Regla de multiplicación para probabilidades, 69-70, 77-78 Regla de producto *k*-tuples, 61 pares ordenados, 60-61 Regla empírica, 151 Regresión adecuación de modelo, 501-505, 542-543 análisis residual, 501-505 a través del origen, 234 ANOVA y, 475 calibración y, 495 cuadrática, 519, 521-522 cúbica, 519 de potencia, 509 definición de, 464 exponencial, 509 intrínsecamente lineal, 509-510 lineal simple, 447-485 logística, 515-517 LOWESS, 513-514 multicolinealidad, 559-560 múltiple, 528-560 no lineal, 508-517 observaciones influenciales, 557-559 polinomial, 519-528 selección de variables, 553-557 transformaciones, 508-513, 550-551 Regresión cuadrática, 519, 521-522 Regresión cúbica, 519 Regresión lineal simple, 447-485 estimaciones de parámetros de modelo, 454-468 inferencias sobre el parámetro de pendiente, 468-475 modelo probalístico lineal, 450-452 Regresión logística, 515-517 Regresión MAD, 505 Regresión múltiple, 528-560 comprobación de hipótesis, 536-540 ecuación de modelo aditivo general, 528 estimación de parámetros, 532-534 evaluación de adecuación de modelo, 542-543 inferencias en, 537-542 intervalos de confianza, 538-539 intervalos de predictores, 538-539 modelos con predictores, 529-532 multicolinealidad, 559-560 observaciones influenciales, 557-559

prueba de utilidad de modelo, 536-537 prueba *F* para un grupo de predictores, 540-542 selección de variable, 553-557 transformaciones, 550-551 variables de estandarización, 551-553 Regresión no lineal, 508-517 Regresión polinomial, 519-528 centrado de valores *x*, 524-525 coeficiente de determinación múltiple, 522 ecuación de modelo, 519 estimación de parámetros, 520-522 intervalos estadísticos, 523-524 procedimientos de prueba, 523-524 Regresión por pasos, 556-557 Relación determinística, 446 Relación lineal, 200 Replicación fraccionaria, 436-440 Residuos, 459, 501, 534 estandarizados, 501-502 suma de los cuadrados, 534 Resultados igualmente probables, 57 Rice, John, 240 Rocke, David M., 635 Ryan, Thomas, 626 Selección variable, 553-557 criterios para, 554 eliminación inversa, 556-557 selección directa, 557 Serie de tiempo, 44, 494 Significación estadístico vs. práctico, 319-320 nivel observado de, 313 Significación estadística, 319-320 Significación práctica, 319-320 *S*istema *k* de *n*, 126 Suma de los cuadrados del error, 376, 460 Suma de los cuadrados para tratamiento, 376 Suma de regresión de los cuadrados, 464 Suma total de los cuadrados, 376, 462 Sumas acumulativas, 646 Sumas de los cuadrados, 375-378 experimento con cuadrados latinos, 425 interacción de las sumas de los cuadrados, 412 suma de cuadrados debido a la regresión, 464 suma de los cuadrados del error, 376, 460 suma de los cuadrados del tratamiento, 376 suma total de los cuadrados, 376, 462 Tabla de ANOVA, 377 Tabla de probabilidad conjunta, 185 Tablas, 662-689 Tablas binomiales, 111-112 Tablas de contingencia, 587-595 Tablas de contingencia mutuas, 587-595 prueba de homogeneidad, 588-590 prueba de independencia, 590-592

### Tamaño de muestra, 10 ANOVA unifactorial y, 389-391 comprobaciones de hipótesis y, 297-298, 302-303, 308

errores de tipo II y, 297-298, 308, 329-330, 355-357 inferencias con muestras pequeñas y, 358 intervalos de confianza y, 259-260, 357-358 Técnica de respuesta aleatorizada, 243 Técnicas de conteo, 59-65 Teorema de Bayes, 72-73 Teorema del límite central, 215-218 Teorema fundamental del cálculo, 139 Término de error aleatorio, 450 Tibshirani, Robert, 240 Transformación de Fisher, 491 Transformaciones ANOVA, 391 gráfica de control, 644-645 regresión, 508-513, 550-551 Tratamientos, 397 media de los cuadrados para, 373 Ubicación gráficas de control de, 627-635 medidas de, 24-30 Unión de eventos, 49 Valor apartado, 37 Valor apartado extremo, 37 Valor medio, 101, 141, 451 Valor nulo, 286, 295 Valores ajustados, 403, 459, 534 Valores apartados, 36-37 extremos**,** 37 moderados**,** 37 Valores críticos, 148 distribución *F*, 360, 675-680 distribución normal, 671 intervalo de Wilcoxon, 687-688 *ji* cuadrada, 279, 570, 672 prueba de Ryan-Joiner, 684 prueba de Wilcoxon, 685-686 rango estudentizado, 380, 681 *t*, 271, 670 tolerancia, 275 *z*, 148 Valores críticos *z*, 148, 312 Valores esperados, 100-106 definición de, 101 reglas de, 104 relacionados con funciones, 103 variable aleatoria continua, 141 variable aleatoria discreta, 101 variables aleatorias conjuntamente distribuidas, 196-197 varianza y, 104-106 Valores *P*, 311-317 definiciones de, 313-314 F prueba *F*, 362-363 prueba *ji* cuadrada, 572-573 prueba *t*, 315-317 prueba *z*, 314-315, 327 Valores pronosticados, 403, 459, 534 Valores *t* críticos, 271, 670 Variable aleatoria de Bernoulli, 88

Variable aleatoria normal estándar, 146 Variable imaginaria, 531 Variable independiente estandarizada, 527 Variable indicadora, 531 Variables, 3 aleatorias, 87 continuas, 13 de respuesta, 447 dependientes, 447 discretas, 13 estandarizadas, 149, 551-553 explicativas, 447 independientes, 447 predictores, 447 Variables aleatorias, 87 Bernoulli, 88 binomiales, 110-111 binomiales negativas, 119 coeficiente de correlación de, 200-201 conjuntamente distribuidas, 185-193 continuas, 89, 186 covarianza entre, 198-199 dependientes, 190 diferencia entre, 220 discretas, 89, 185 geométricas, 119 independientes, 190, 192 no correlacionadas, 201 normales, 220-221 normales estándar, 146 normalmente distribuidas, 220-291 valor esperado de, 101, 141, 196-197 Variables aleatorias binomiales, 110-111 Variables aleatorias binomiales negativas, 119 Variables aleatorias continuas, 89 conjuntamente distribuidas, 186-189 distribuciones de probabilidad, 131-132 función de distribución acumulativa, 136 valores esperados, 141 varianza, 142 Variables aleatorias dependientes, 190 Variables aleatorias discretas, 89 conjuntamente distribuidas, 185-186 distribuciones de probabilidad, 90-91 función de distribución acumulativa, 95 valor esperado, 101 varianza, 105 Variación coeficiente de, 42 gráficas de control para, 637-640 Varianza, 105 combinación lineal, 219-220 dos poblaciones, 360-363 estimador agrupado, 340 fórmula abreviada, 105-106 intervalo de confianza, 278-279 muestral, 32 poblacional, 33 prueba de hipótesis, 323 reglas de, 106

valor esperado y, 104-105 variable aleatoria continua, 142 variable aleatoria discreta, 105 *Véase también* ANOVA Varianza de la población, 33 Varianza muestral, 32 cálculo de fórmula, 34-35 motivación para, 33-34 *Véase también* Comprobación de hipótesis Verdadera función de regresión, 528

Verdaderos coeficientes de regresión, 529 Visualizaciones de tallo y hojas, 10-12 comparativas, 21 pasos para la construcción de, 10

Weíbull, Waloddi, 163 Winkler, Robert, 54 Wolfe, Douglas, 621

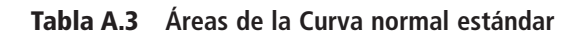

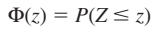

Función de densidad normal estándar

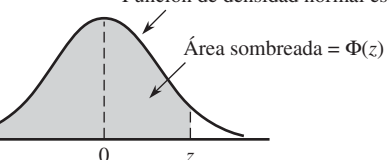

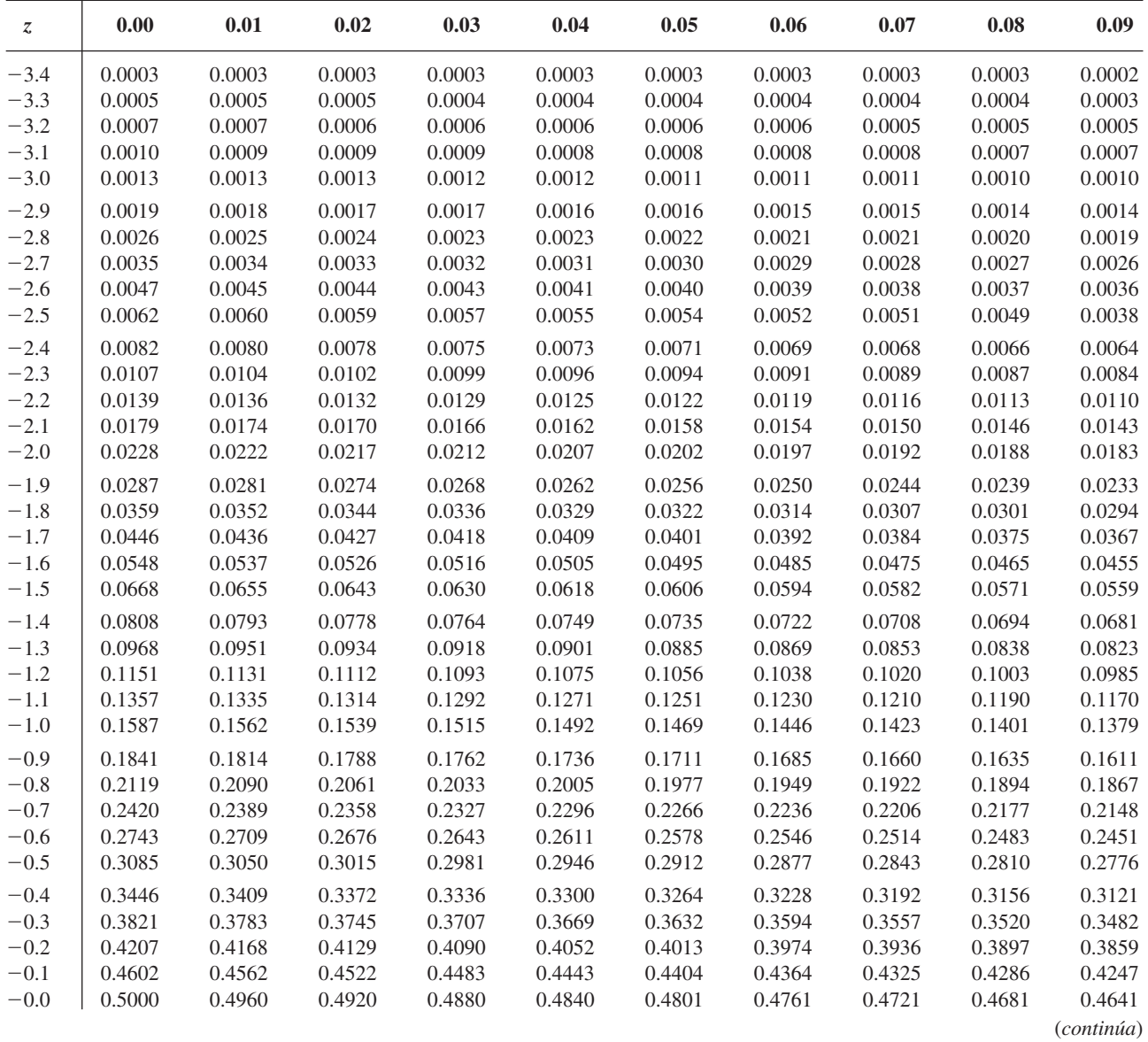

**Tabla A.3 Áreas de la Curva normal estándar (***continuación***)** (*z*) -

 $\Phi(z) = P(Z \leq z)$ 

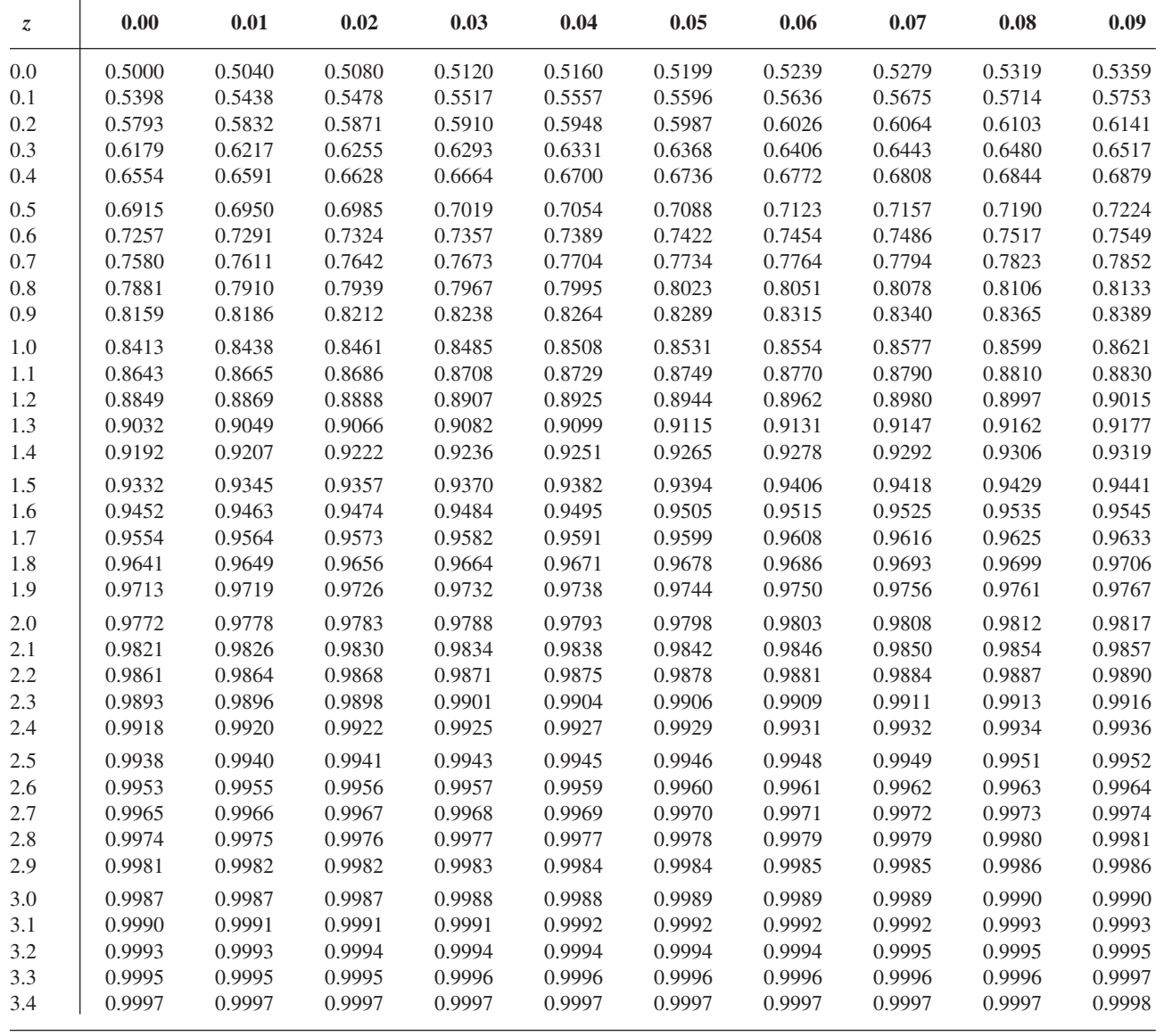

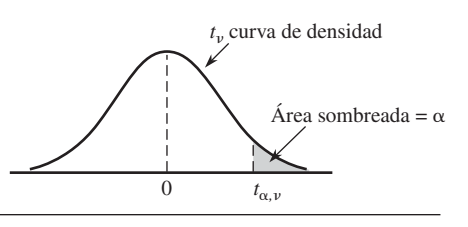

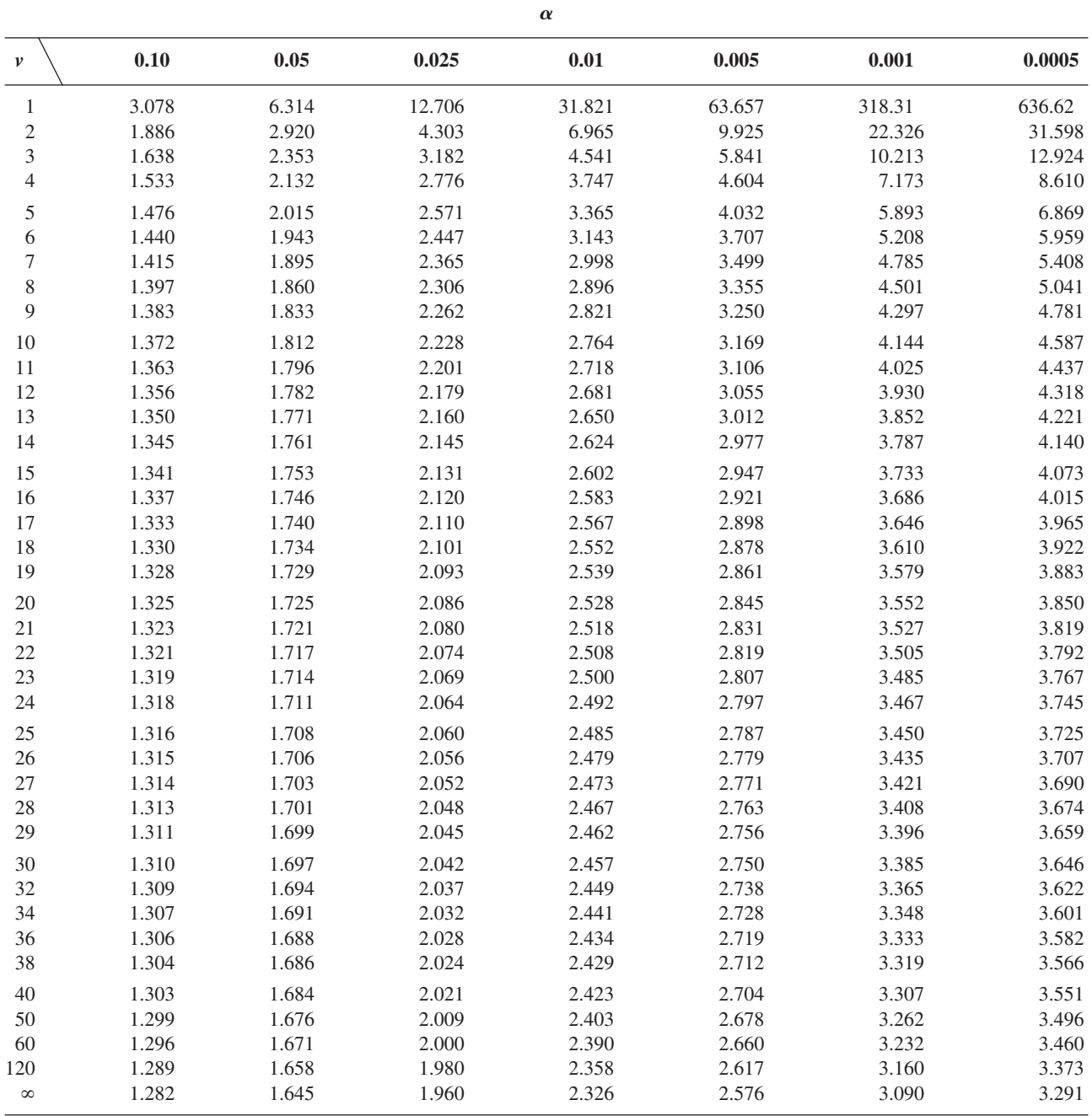

l libro que tiene en sus manos le proporciona un amplio panorama de modelos de probabilidad y métodos estadísticos, a través de ejemplos frescos y cuidadosamente seleccionados y graduados en el nivel de dificultad. Ahora, en la séptima edición, el autor presenta además una fuerte cobertura computacional con aplicaciones en SAS y MINITAB.

#### Características

- Contiene numerosos ejemplos basados en casos reales y con los datos auténticos.
- Las actividades a desarrollar tienen diferentes niveles de dificultad.
- · El autor hace hincapié en que el estudiante aprenda a interpretar y no únicamente mecanice.

Estamos seguros de que no encontrará otra publicación igual en español que le ayude con tanta claridad a abordar y entender los diversos temas que conforman la probabilidad y estadística, así como a desarrollar su habilidad de análisis y solución de las actividades planteadas.

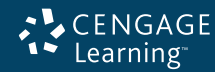

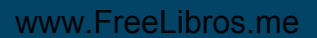

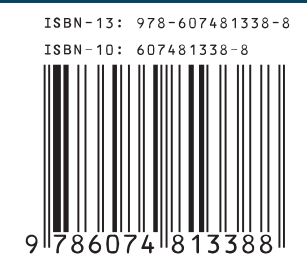